8.0

# *IBM MQ* 管理參考手冊

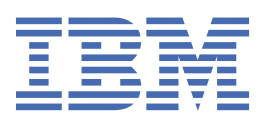

## **附註**

使用本資訊及其支援的產品之前,請先閱讀第 1853 [頁的『注意事項』中](#page-1852-0)的資訊。

除非新版中另有指示,否則此版本適用於 IBM® MQ 8.0.0 版及所有後續版本與修訂版。 當您將資訊傳送至 IBM 時, 您授與 IBM 非專屬權利, 以任何其認為適當的方式使用或散佈資訊, 而無需對您負責。 **© Copyright International Business Machines Corporation 2007, 2023.**

# 目錄

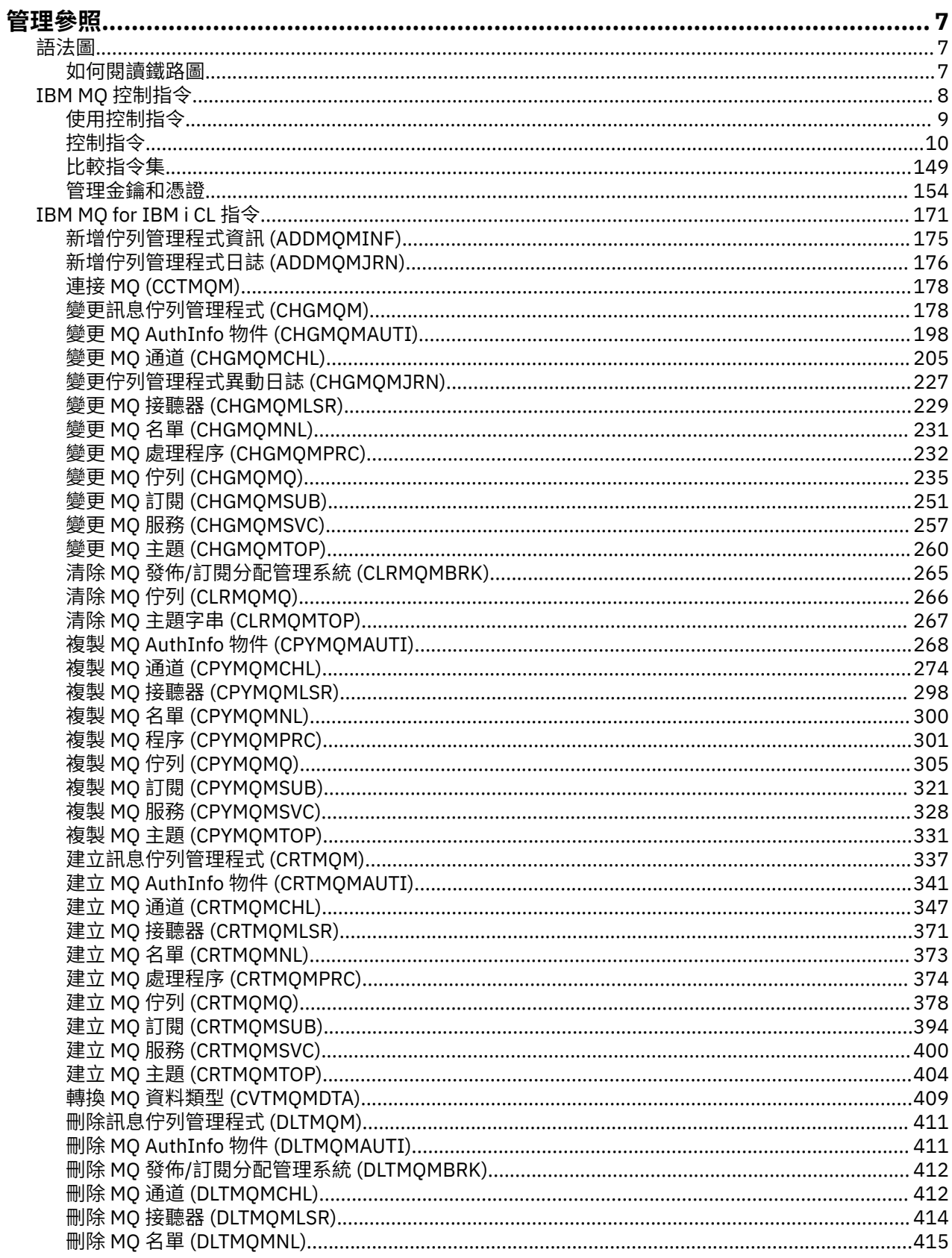

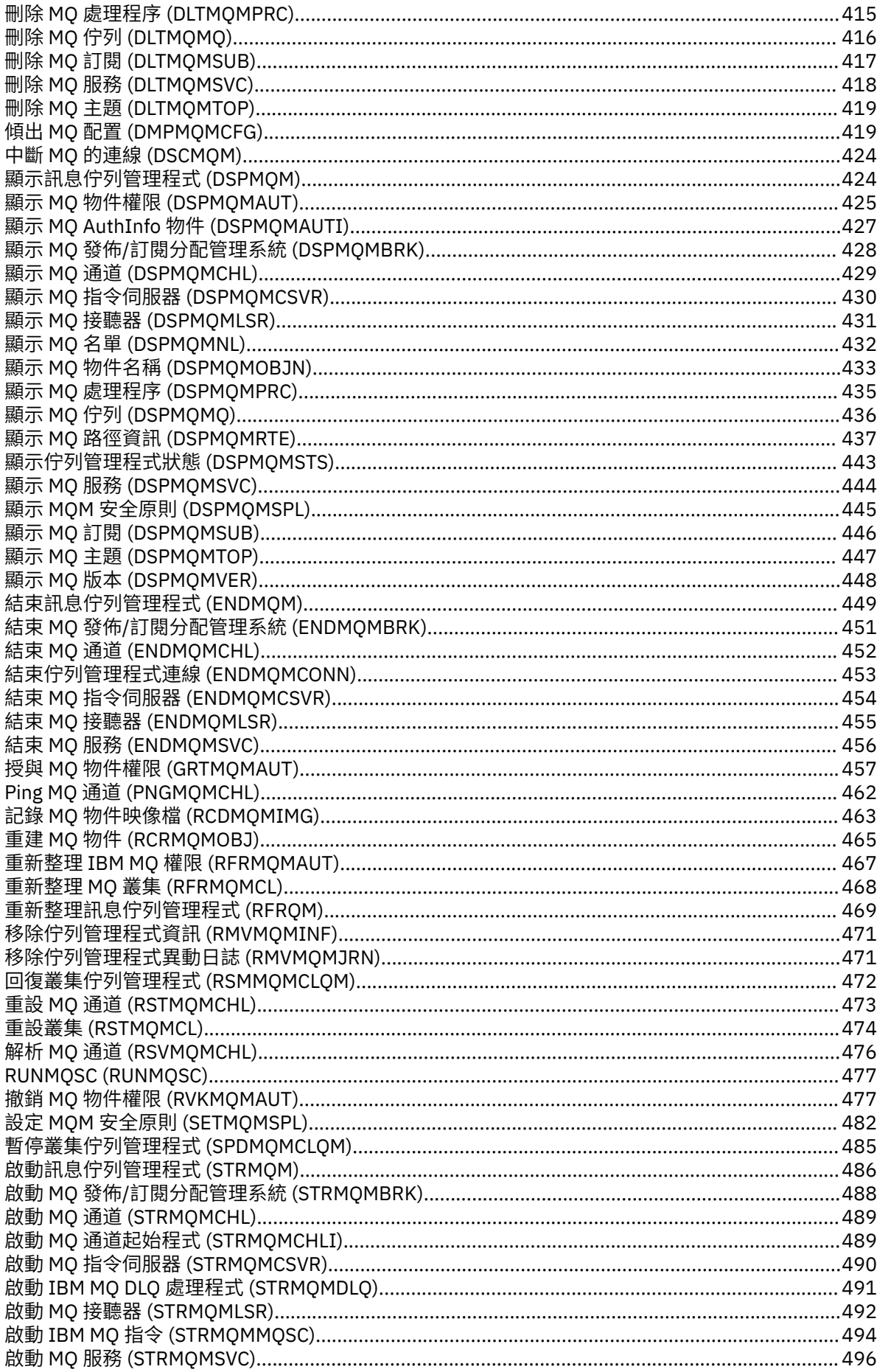

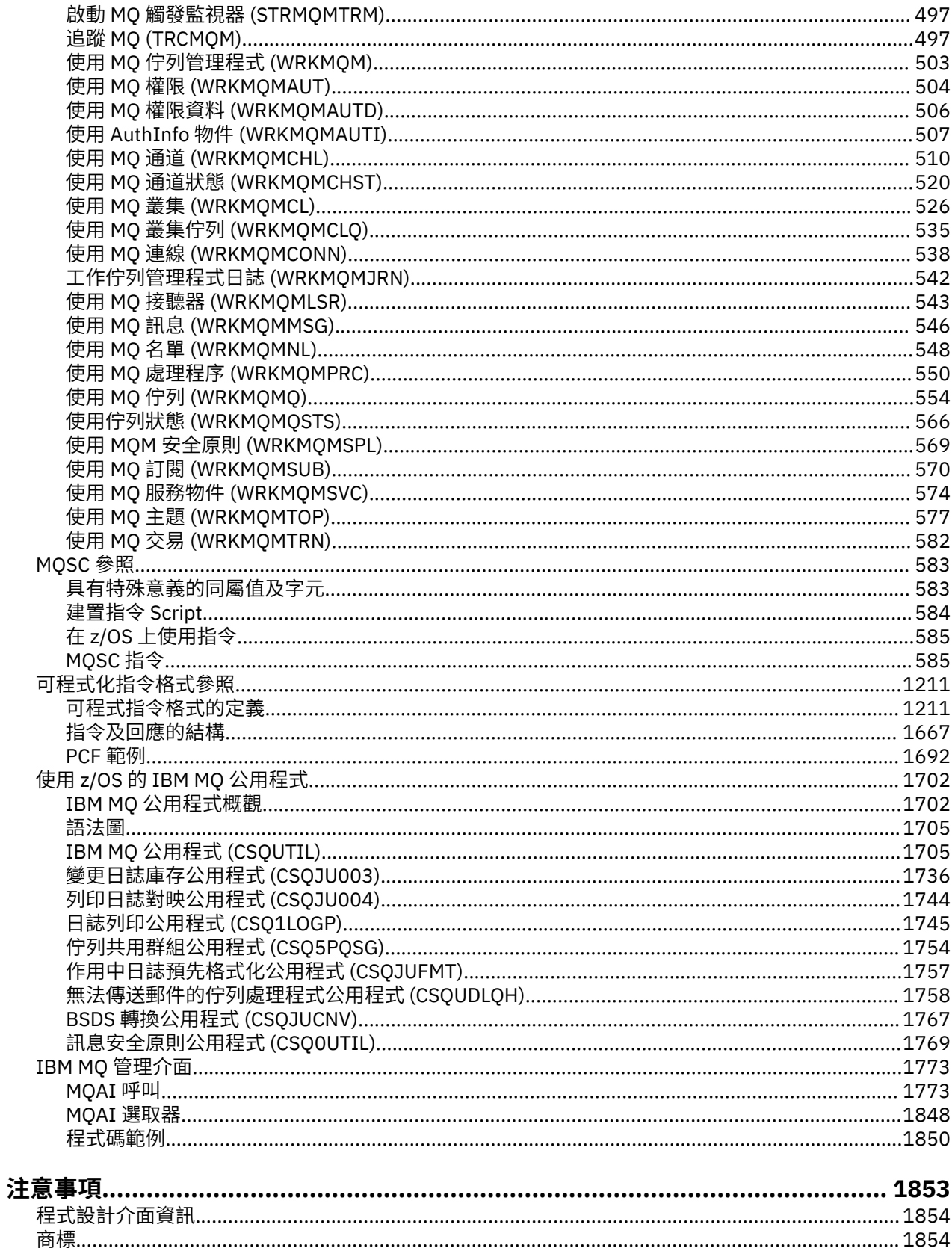

## <span id="page-6-0"></span>**管理參照**

使用本節中參照資訊的鏈結,可協助您操作及管理 IBM MQ。

- 第 7 頁的『語法圖』
- 第 8 頁的『IBM MQ [控制指令』](#page-7-0)
- **IBM i 南** 171 頁的『[IBM MQ for IBM i CL](#page-170-0) 指令』
- 第 583 [頁的『](#page-582-0)MQSC 參照』
- 第 1211 [頁的『可程式化指令格式參照』](#page-1210-0)
- 2008 第 1702 [頁的『使用](#page-1701-0) z/OS 的 IBM MQ 公用程式』
- 第 1773 頁的『IBM MQ [管理介面』](#page-1772-0)

### **相關資訊**

佇列名稱

IBM i IBM MQ for IBM i 系統及預設物件

## **語法圖**

指令及其選項的語法以稱為鐵路圖的語法圖形式呈現。

鐵路圖是適合視力正常的使用者使用的視覺化格式; 請參閱 第 7 頁的『如何閱讀鐵路圖』。 它會告訴您可 以在指令中提供哪些選項,如何輸入它們,指出不同選項之間的關係,有時也會提供不同選項值。

## **如何閱讀鐵路圖**

每個鐵路圖皆以一個右雙箭頭開始,而以一個右箭頭/左箭頭組合結束。 起始於單一右箭頭的線條是接續 線。 從左到右、從上到下, 遵循箭頭的方向閱讀鐵路圖。

在鐵路圖中使用的其他慣例如下所示:

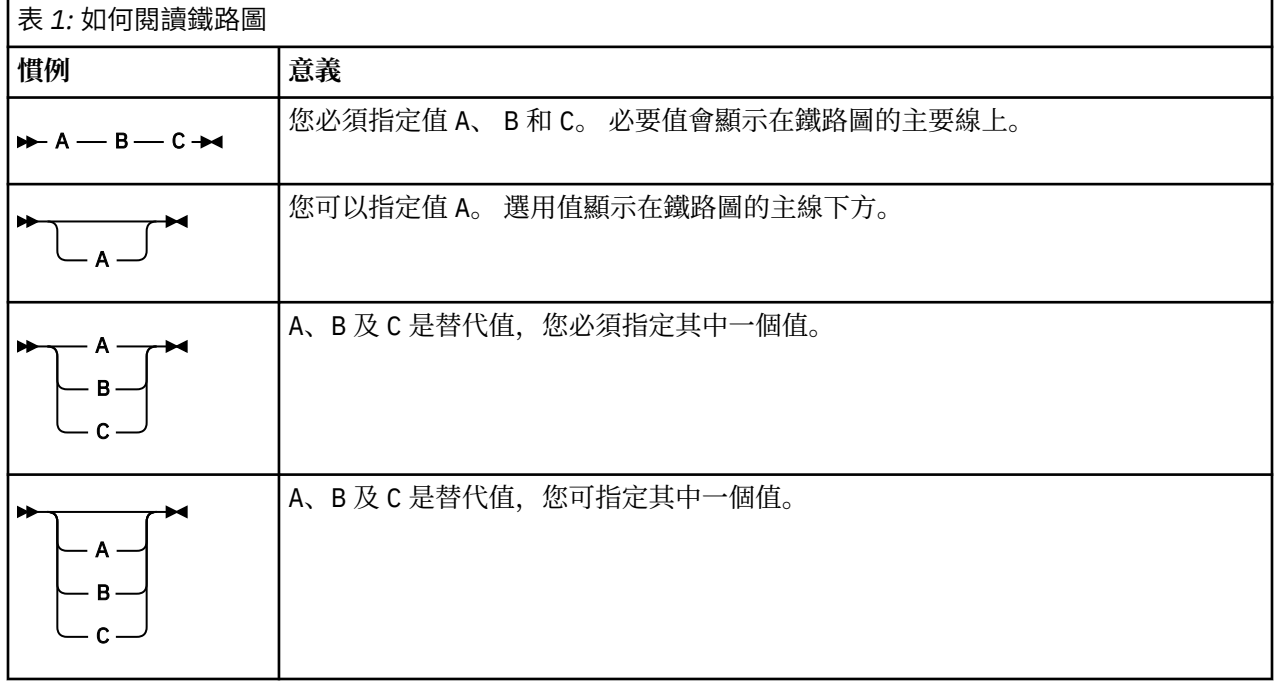

<span id="page-7-0"></span>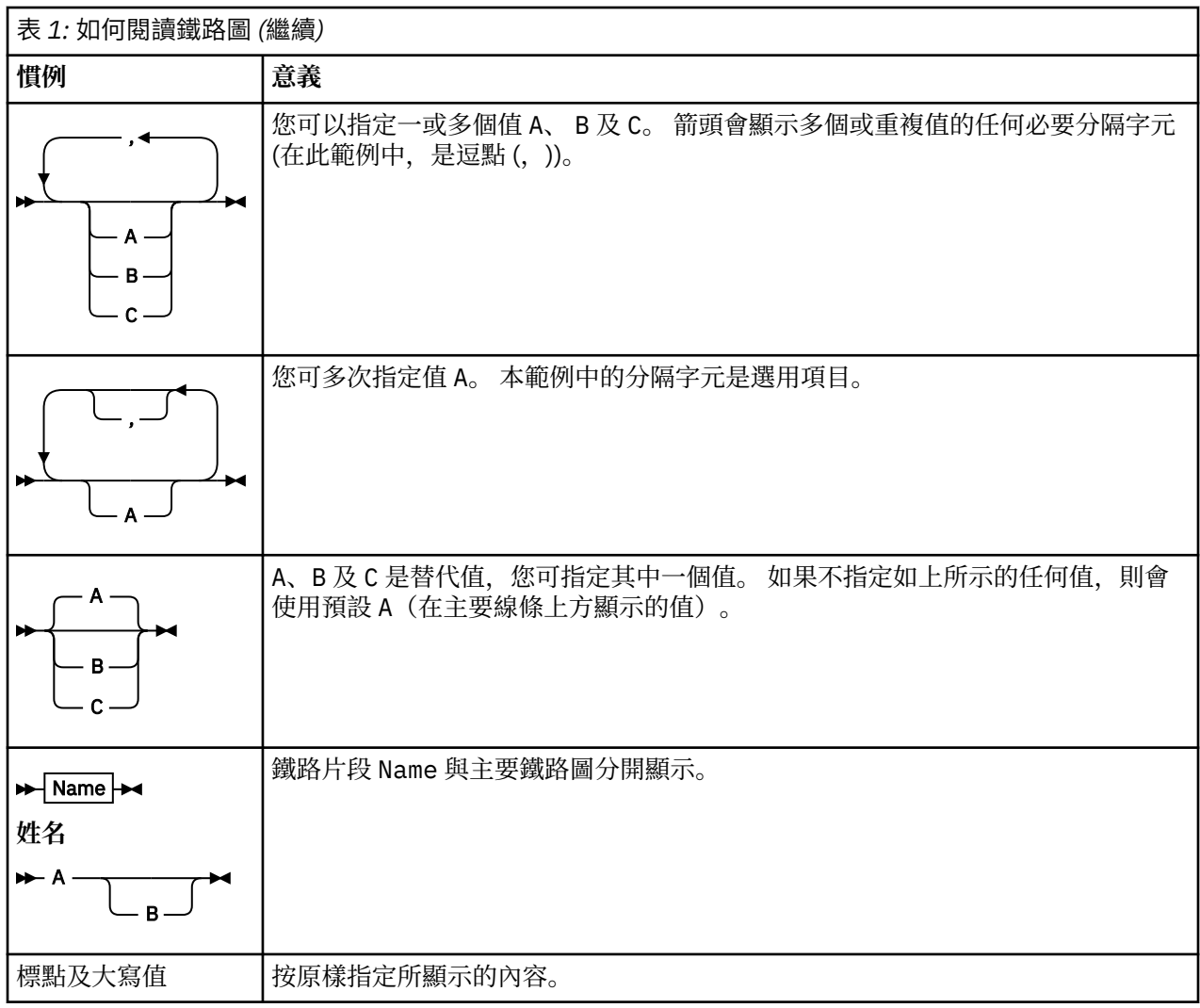

## **IBM MQ 控制指令**

瞭解如何使用 IBM MQ 控制指令。

如果您要發出控制指令,則您的使用者 ID 必須是 mqm 群組的成員。 如需相關資訊,請參閱 在 UNIX、 Linux®和 Windows 系統上管理 IBM MQ 的權限。

使用在佇列管理程式上操作的控制指令時,如果該佇列管理程式已配置為使用 CHCKLOCL (REQUIRED) 的連 線鑑別,則會觀察到連接失敗,

- 如果控制指令容許這樣做,請提供使用者 ID 和密碼。
- 請使用控制指令的 MQSC 對等項目 (如果有的話)。
- 當需要執行無法連接的控制指令時,請使用 -ns 選項來啟動佇列管理程式。

當使用在佇列管理程式上操作的控制指令時,您必須從與您使用的佇列管理程式相關聯的安裝中使用指令。 此外,請注意下列環境特定資訊:

- 在 Windows 上, 可以從指令行發出所有控制指令。 指令名稱及其旗標不區分大小寫: 您可以輸入大寫、小 寫或大寫與小寫的組合。 不過,控制指令 (例如佇列名稱) 的引數會區分大小寫。 在語法說明中,以連字號 (-) 作為旗標指示器。 您可以使用正斜線 (/) 而非連字號。
- 在 UNIX 和 Linux 系統上,可以從 Shell 發出所有 IBM MQ 控制指令。 所有指令都須區分大小寫。
- 可以使用「 IBM MQ 檔案總管」來發出控制指令的子集。

如需控制指令的清單,請參閱 第 10 [頁的『控制指令』](#page-9-0)。

<span id="page-8-0"></span>如需不同管理指令集的比較,請參閱 第 149 [頁的『比較指令集』](#page-148-0)。

如需管理金鑰及憑證之指令的相關資訊,請參閱 第 154 [頁的『管理金鑰和憑證』](#page-153-0)。

#### **相關概念**

第 583 [頁的『](#page-582-0)MQSC 參照』

使用 MQSC 指令可管理佇列管理程式物件,其中包括佇列管理程式本身、佇列、程序定義、通道、用戶端連 線通道、接聽器、服務、名單、叢集及鑑別資訊物件。

第 1211 [頁的『可程式化指令格式參照』](#page-1210-0)

「可程式指令格式 (PCF)」定義可在程式與網路中任何佇列管理程式 (支援 PCF) 之間交換的指令及回覆訊 息。 PCF 可簡化佇列管理程式管理及其他網路管理。

#### **相關參考**

第 171 頁的『[IBM MQ for IBM i CL](#page-170-0) 指令』 根據指令類型分組的 IBM MQ for IBM i CL 指令清單:

## **使用控制指令**

本主題中的表格顯示三種控制指令: 佇列管理程式指令、通道指令及公用程式指令。

控制指令可以分成三個種類,如第9頁的表2所示。

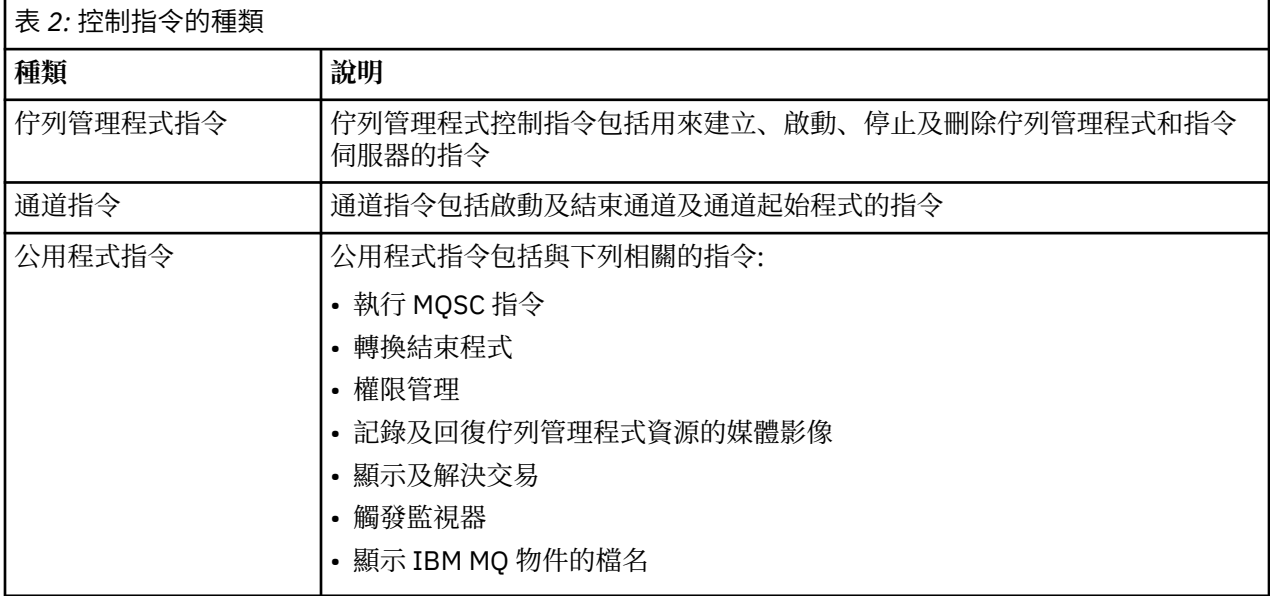

如需相關資訊,請參閱第 8 頁的『IBM MQ [控制指令』](#page-7-0)。

## **在 Windows 系統上使用控制指令**

在 IBM MQ for Windows 中,您在命令提示字元輸入控制指令。

在 Windows 環境中,控制指令及其旗標不區分大小寫,但那些指令的引數 (例如佇列名稱及佇列管理程式名 稱) 區分大小寫。

例如,在指令中:

crtmqm /u SYSTEM.DEAD.LETTER.QUEUE jupiter.queue.manager

• 指令名稱可以大寫或小寫輸入,或兩者的混合。這些都是有效的: crtmqm、 CRTMQM 和 CRTmqm。

- 旗標可以輸入為 -u、 -U、 /u 或 /U。
- SYSTEM.DEAD.LETTER.QUEUE 和 jupiter.queue.manager 必須完全如所示輸入。 如需相關資訊,請參閱 IBM MQ 控制指令。

## <span id="page-9-0"></span>**在 UNIX 和 Linux 系統上使用控制指令**

在 IBM MQ for UNIX 及 Linux 系統中,您可以在 Shell 視窗中輸入控制指令。 在 UNIX 環境中,控制指令 (包括指令名稱本身、旗標及任何引數) 會區分大小寫。 例如,在指令中:

crtmqm -u SYSTEM.DEAD.LETTER.QUEUE jupiter.queue.manager

- 指令名稱必須是 crtmqm,而不是 CRTMQM。
- 旗標必須是 -u,而不是 -U。
- 無法傳送郵件的佇列稱為 SYSTEM.DEAD.LETTER.QUEUE。

• 引數指定為 jupiter.queue.manager, 與 JUPITER.queue.manager 不同。 請小心輸入您在範例中看到的指令。

如需 crtmqm 指令的相關資訊,請參閱 第 24 頁的『[crtmqm](#page-23-0)』。

如需控制指令的相關資訊,請參閱 第 8 頁的『IBM MQ [控制指令』](#page-7-0)

## **控制指令**

此主題集合提供每一個 IBM MQ 控制指令的參考資訊。 如需執行這些指令的相關資訊,請參閱 第 8 頁的『IBM MQ [控制指令』。](#page-7-0)

## **addmqinf**

新增 IBM MQ 配置資訊 (僅限 Windows 和 UNIX 平台 )。

## **用途**

使用 **addmqinf** 指令,將資訊新增至 IBM MQ 配置資料。

例如,使用 dspmqinf 及 addmqinf, 將配置資料從建立佇列管理程式的系統複製到也要啟動相同多重實 例佇列管理程式的其他系統。

## **語法**

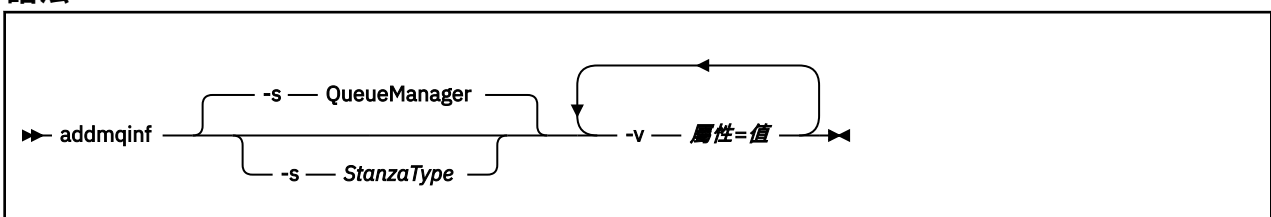

## **必要參數**

**-v** *Attribute* **=** *Value*

要放置在指令中所指定段落的段落屬性名稱及值。

第 10 頁的表 3 列出 QueueManager 段落屬性值。 佇列管理程式段落是目前唯一支援的段落。

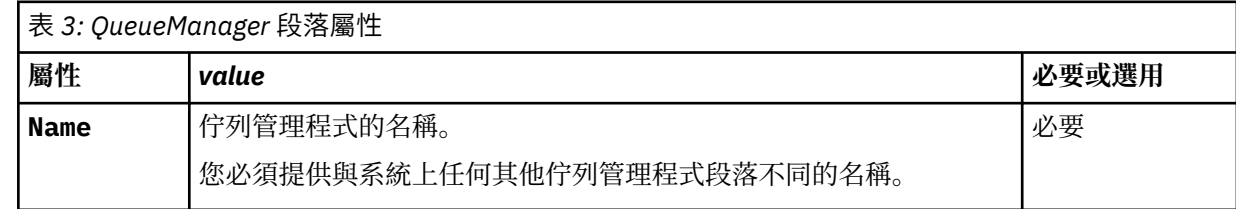

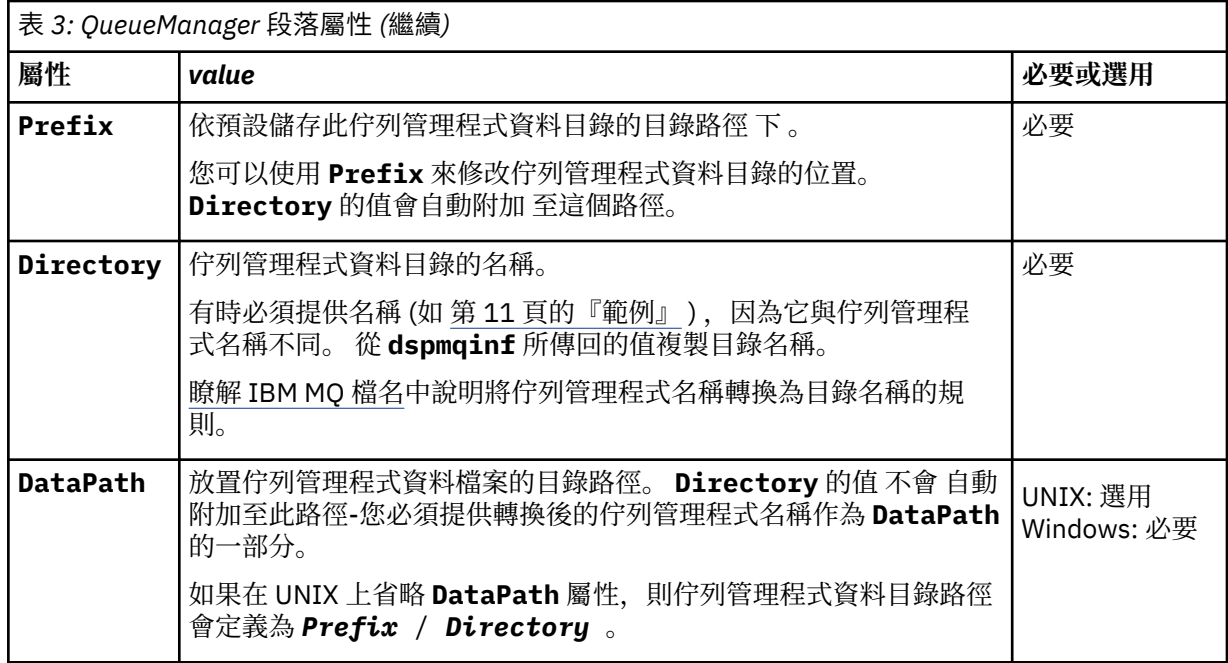

## **選用參數**

## **-s** *StanzaType*

類型 *StanzaType* 的段落會新增至 IBM MQ 配置。 *StanzaType* 的預設值為 QueueManager。 *StanzaType* 唯一支援的值是 QueueManager。

## **回覆碼**

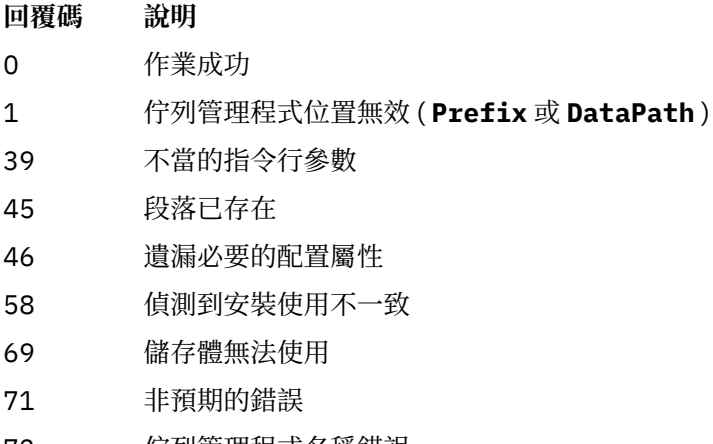

- 72 佇列管理程式名稱錯誤
- 100 日誌位置無效

## **範例**

addmqinf -v DataPath=/MQHA/qmgrs/QM!NAME + -v Prefix=/var/mqm +

 -v Directory=QM!NAME + -v Name=QM.NAME

在 mqs.ini: 中建立下列段落:

QueueManager: Name=QM.NAME Prefix=/var/mqm Directory=QM!NAME DataPath=/MQHA/qmgrs/QM!NAME

## **使用注意事項**

搭配使用 dspmqinf 與 addmqinf ,以在不同伺服器上建立多重實例佇列管理程式的實例。 若要使用此指令,您必須是 IBM MQ 管理者及 mqm 群組的成員。

## **相關指令**

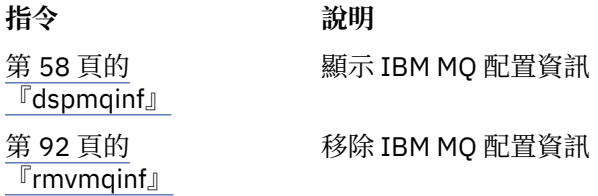

## **阿姆格姆丹**

**amqmdain** 用來配置或控制部分 Windows 特定的管理作業。

## **用途**

**amqmdain** 指令僅適用於 IBM MQ for Windows 。

使用 **amqmdain** 來執行一些 Windows 特定的管理作業。

使用 **amqmdain** 啟動佇列管理程式,相當於使用 **strmqm** 指令搭配 -ss 選項。 **amqmdain** 會使佇列管理程 式在不同使用者帳戶下的非互動式階段作業中執行。 不過,為了確保所有佇列管理程式啟動回饋都回到指令 行,請使用 strmqm -ss 指令而非 **amqmdain**。

您必須從與您使用之佇列管理程式相關聯的安裝中使用 **amqmdain** 指令。 您可以使用 dspmq -o installation 指令找出與佇列管理程式相關聯的安裝。

若要管理及定義 IBM MQ 服務和接聽器物件,請使用 MQSC 指令、PCF 指令或 MQ Explorer。

**amqmdain** 指令已更新為適當修改 .ini 檔案或登錄。

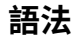

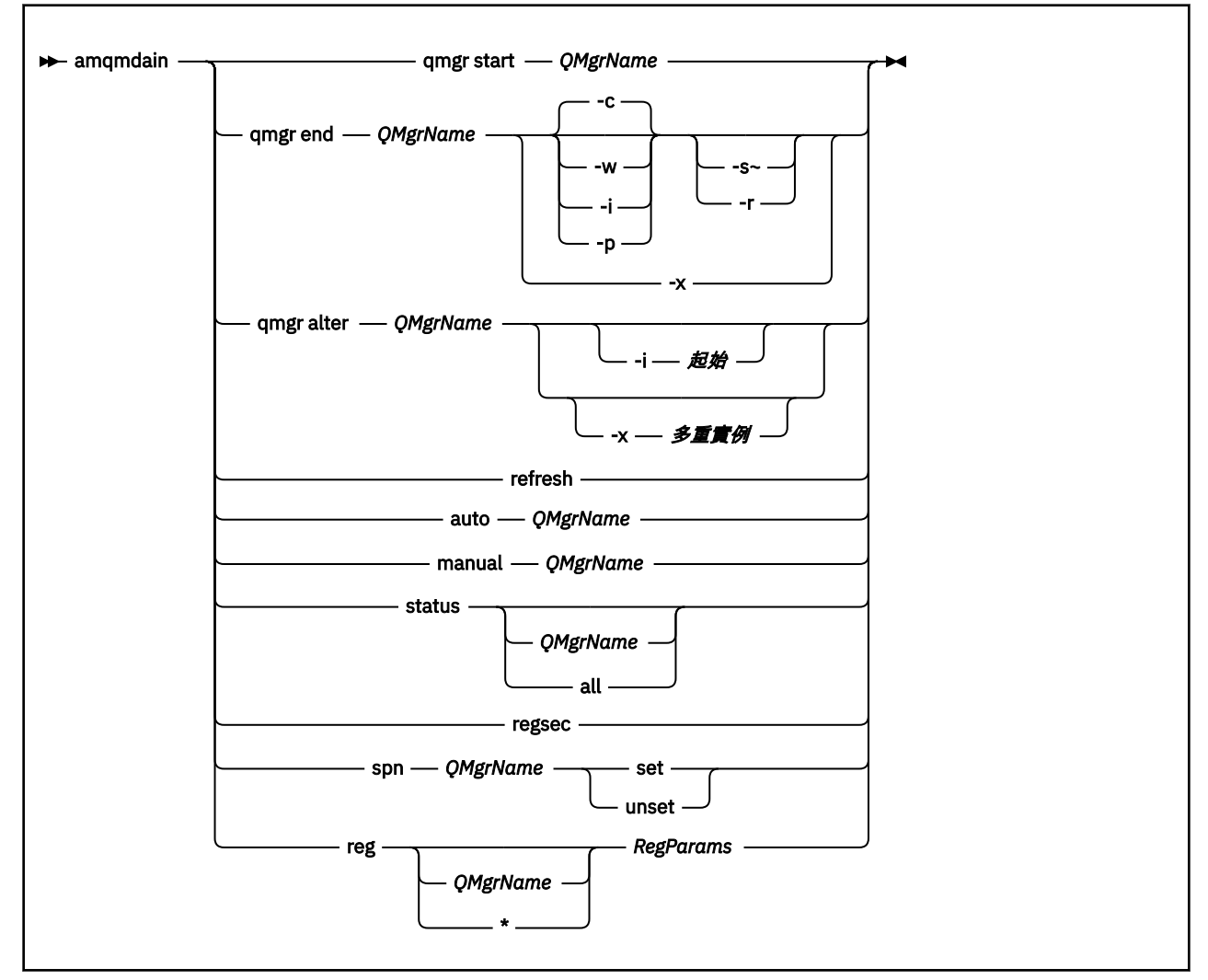

## **關鍵字和參數**

除非說明指出所有參數都是選用的,否則所有參數都是必要的。

在每一種情況下, *QMgrName* 是指令適用的佇列管理程式名稱。

#### **qmgr start** *QMgrName*

啟動佇列管理程式。

此參數也可以 *start QMgrName* 格式寫入。

如果您以服務方式啟動佇列管理程式,且需要佇列管理程式在登出之後繼續執行,請使用 strmqm -ss qmgr 而非 amqmdain start qmgr。

## **qmgr end** *QMgrName*

結束佇列管理程式。

此參數也可以撰寫為 *end QMgrName* 格式。

為了在平台之間保持一致,請使用 endmqm qmgr 而非 amqmdain end qmgr。

如需選項的完整說明,請參閱 第 77 頁的『[endmqm](#page-76-0)』。

**-c**

受控制 (或靜止) 關閉。

**-w**

等待關機。

**-i**

立即關閉。

**-p** 先下手為強

**-r**

重新連接用戶端。

**-s**

切換至待命佇列管理程式實例。

**-x**

結束佇列管理程式的待命實例,而不結束作用中實例。

## **qmgr alter** *QMgrName*

變更佇列管理程式。

**-i** *Initiation*

指定起始類型。 可能的值為:

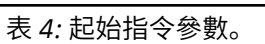

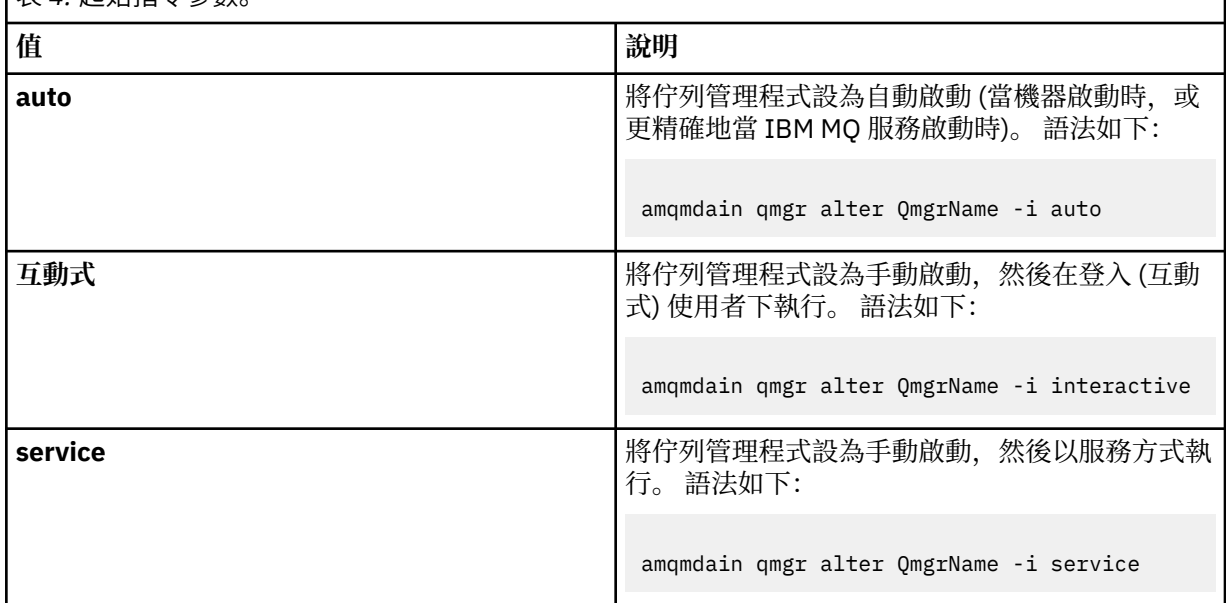

#### **-x** *Multi-instance*

指定 IBM MQ 服務是否允許多個實例啟動 **自動** 佇列管理程式。 相當於 **crtmqm** 指令上的 -sax 選項。 同時指定 **amqmdain start qmgr** 指令是否允許待命實例。 可能的值為:

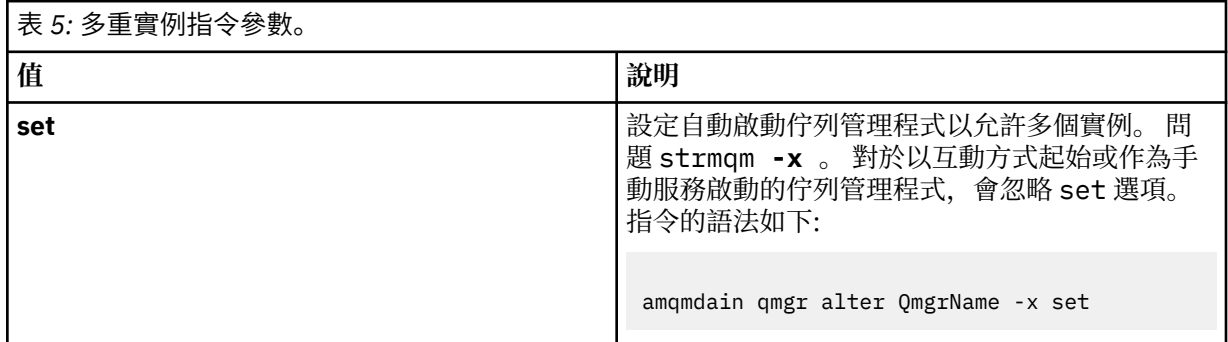

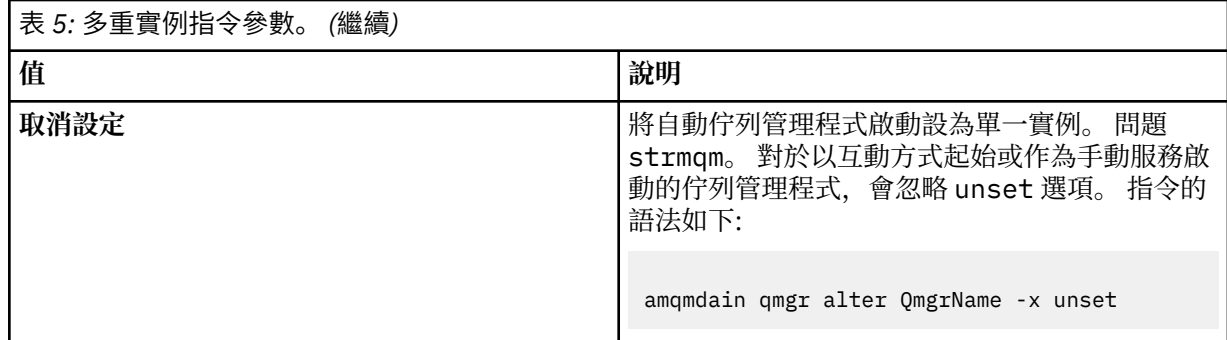

#### **refresh**

重新整理或檢查佇列管理程式的狀態。 在執行此指令之後,您將不會在畫面上看到任何傳回的內容。

#### **auto** *QMgrName*

將佇列管理程式設為自動啟動。

#### **manual** *QMgrName*

將佇列管理程式設為手動啟動。

#### **status** *QMgrName* **| all**

這些參數為選用性項目。

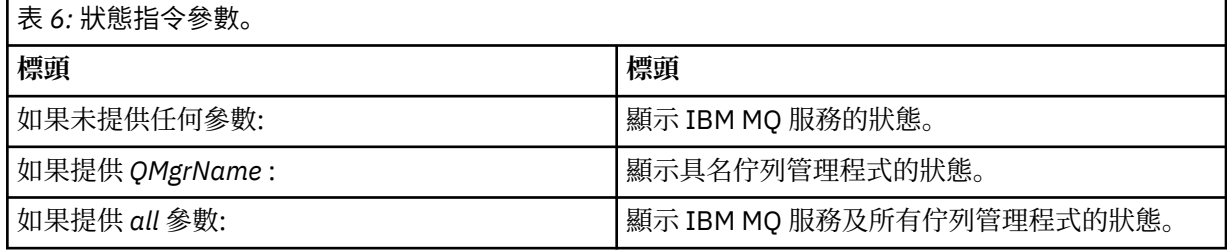

#### **regsec**

確保指派給包含安裝資訊之登錄機碼的安全許可權正確。

#### **spn** *QMgrName* **set | unset**

您可以設定或取消設定佇列管理程式的服務主體名稱。

#### **reg** *QMgrName* **| \*** *RegParams*

參數 *QMgrName* 及 *\** 是選用項目。

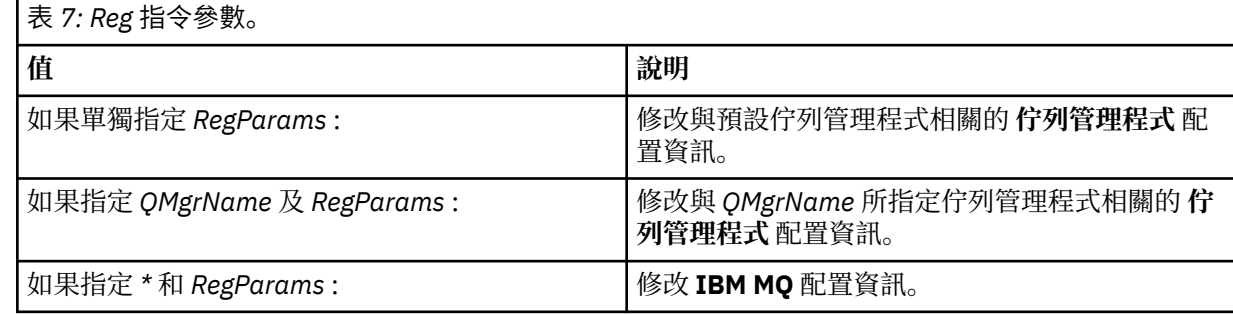

參數 *RegParams* 會指定要變更的段落,以及要進行的變更。 *RegParams* 採用下列其中一種形式:

- -c add -s *stanza* -v attribute= *value*
- -c remove -s *stanza* -v [attribute|\*]
- -c display -s *stanza* -v [attribute|\*]

如果您指定佇列管理程式配置資訊,則 *stanza* 的有效值為:

XAResourceManager\*name* ApiExitLocal\*name* Channels

ExitPath InstanceData Log QueueManagerStartup **TCP** LU62 SPX NetBios Connection QMErrorLog Broker ExitPropertiesLocal SSL

如果您要修改 IBM MQ 配置資訊, *stanza* 的有效值如下:

ApiExitCommon\*name* ApiExitTemplate\*name* ACPI AllQueueManagers Channels DefaultQueueManager LogDefaults ExitProperties

以下是用法考量:

- **amqmdain** 不會驗證您指定給 *name*、 *attribute* 或 *value* 的值。
- 當您指定 add 時,如果屬性存在,則會修改它。
- 如果段落不存在, **amqmdain** 會建立它。
- 當您指定 remove 時,可以使用值 \* 來移除所有屬性。
- 當您指定 display 時,可以使用值 \* 來顯示已定義的所有屬性。 此值只會顯示已定義的屬性,而不 是有效屬性的完整清單。
- 如果您使用 remove 來刪除段落中的唯一屬性,則會刪除段落本身。
- 您對「登錄」所做的任何修改都會重新保護所有「 IBM MQ 登錄」項目的安全。

#### **範例**

下列範例會將 XAResourceManager 新增至佇列管理程式 TEST。 發出的指令如下:

```
amqmdain reg TEST -c add -s XAResourceManager\Sample -v SwitchFile=sf1
amqmdain reg TEST -c add -s XAResourceManager\Sample -v ThreadOfControl=THREAD
amqmdain reg TEST -c add -s XAResourceManager\Sample -v XAOpenString=openit
amqmdain reg TEST -c add -s XAResourceManager\Sample -v XACloseString=closeit
```
若要顯示指令所設定的值,請使用:

```
amqmdain reg TEST -c display -s XAResourceManager\Sample -v *
```
顯示畫面如下所示:

```
0784726, 5639-B43 (C) Copyright IBM Corp. 1994, 2023. ALL RIGHTS RESERVED.
Displaying registry value for Queue Manager 'TEST'
 Attribute = Name, Value = Sample
 Attribute = SwitchFile, Value = sf1
 Attribute = ThreadOfControl, Value = THREAD
 Attribute = XAOpenString, Value = openit
        Attribute = XACloseString, Value = closeit
```
若要從佇列管理程式 TEST 中移除 XAResourceManager ,請使用:

amqmdain reg TEST -c remove -s XAResourceManager\Sample -v \*

## **回覆碼**

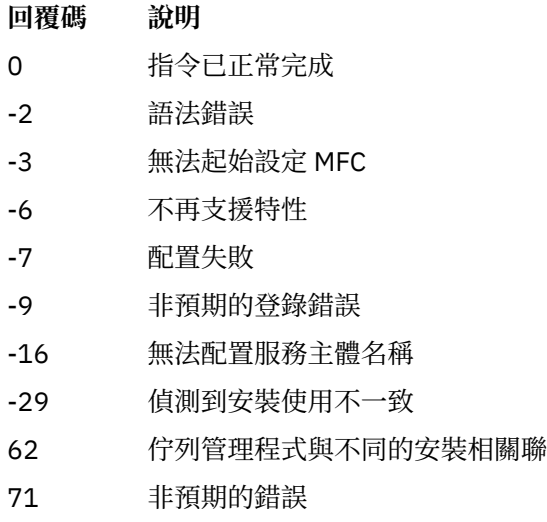

119 許可權遭拒 (僅限 Windows )

**註:**

- 1. 如果發出 *qmgr start QMgrName* 指令, 則也可以在這裡傳回所有可以使用 strmqm 傳回的回覆碼。 如需 這些回覆碼的清單,請參閱 第 138 頁的『[strmqm](#page-137-0)』。
- 2. 如果發出 *qmgr end QMgrName* 指令, 則也可以在這裡傳回所有可以使用 endmqm 傳回的回覆碼。 如需 這些回覆碼的清單,請參閱 第 77 頁的『[endmqm](#page-76-0)』。

## **amqmfsck (檔案系統檢查)**

**amqmfsck** 會檢查 UNIX 及 IBM i 系統上的共用檔案系統是否符合儲存多重實例佇列管理程式之佇列管理程 式資料的需求。

## **用途**

**amqmfsck** 指令僅適用於 UNIX 和 IBM i 系統。 您不需要檢查 Windows 上的網路磁碟機。 **amqmfsck** 會測 試檔案系統是否正確處理檔案的並行寫入,以及等待及釋放鎖定。

**語法**

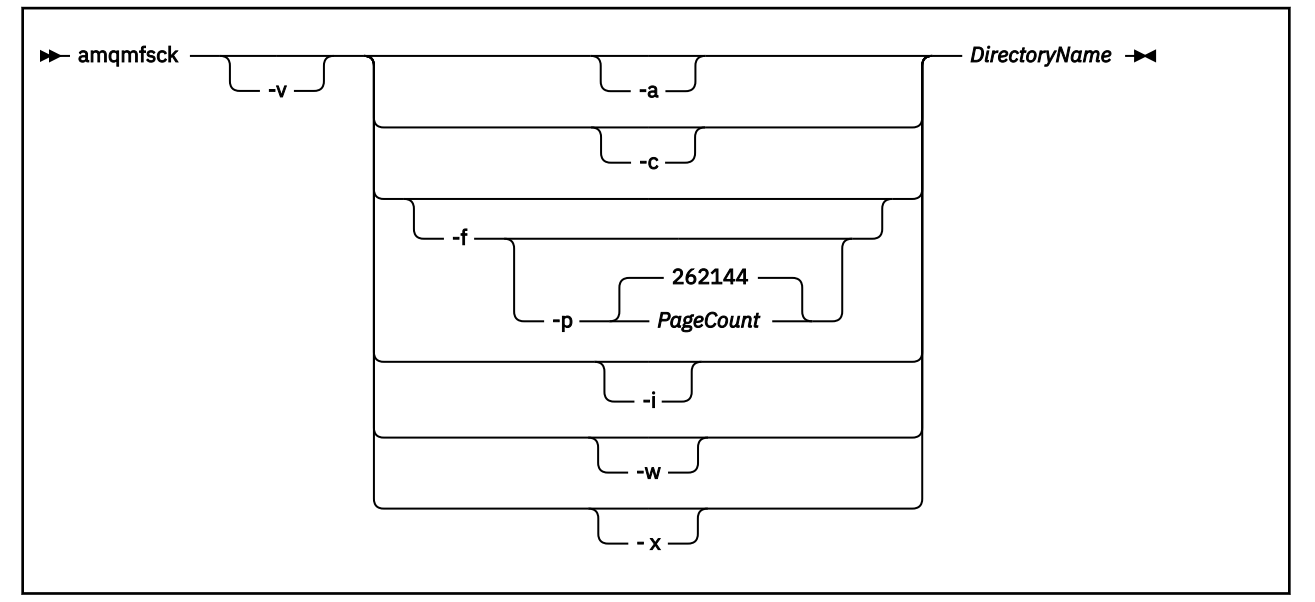

## **必要參數**

*DirectoryName* 要檢查的目錄名稱。

### **選用參數**

**-a**

執行資料完整性測試的第二階段。

同時在兩部機器上執行此動作。 您先前必須已使用 -f 選項來格式化測試檔案

**-c**

同時測試寫入目錄中的檔案。

**-f**

執行資料完整性測試的第一階段。

格式化目錄中的檔案,以準備進行資料完整性測試。

**-i**

執行資料完整性測試的第三階段。

在無法探索測試是否運作之後,檢查檔案的完整性。

**-p**

指定用於資料完整性測試的測試檔案大小 (以頁面為單位)。

大小會四捨五入至最接近 16 頁的倍數。 檔案以 4 KB 的 *PageCount* 頁來格式化。 檔案的最佳大小取決於檔案系統的速度及您執行的測試本質。 如果省略此參數,則測試檔為 262144 頁或 1 GB。

大小會自動減少,因此即使在非常慢的檔案系統上,格式化也會在大約 60 秒內完成。

**-v** 詳細輸出。

**-w**

測試等待及釋放鎖定。

**-x**

在測試目錄期間, 刪除 amqmfsck 所建立的任何檔案。

在完成測試之前, 或如果您需要變更完整性測試中使用的頁數, 請不要使用這個選項。

#### **使用情形**

您必須是 IBM MQ 管理者才能執行指令。 您必須具有所檢查目錄的讀寫存取權。

**EBM i 上**在 IBM i 上,使用 QSH 來執行程式。 沒有 CL 指令。

如果測試順利完成,指令會傳回結束碼零。

驗證共用檔案系統行為作業說明如何使用 **amqmfsck** 來檢查檔案系統是否適用於多重實例佇列管理程式。

## **解譯結果**

如果檢查失敗,則檔案系統無法供 IBM MQ 佇列管理程式使用。 如果測試失敗,請選擇詳細模式來協助您解 譯錯誤。 verbose 選項的輸出可協助您瞭解指令失敗的原因,以及是否可以透過重新配置檔案系統來解決 問題。

有時失敗可能是存取控制問題,可以透過變更目錄所有權或許可權來修正。 有時可以透過將檔案系統重新配 置成以不同方式運作來修正失敗。 例如,部分檔案系統具有可能需要變更的效能選項。 也可能是檔案系統 通訊協定不支援足夠強勁的並行性,且您必須使用不同的檔案系統。例如,您必須使用 NFSv4 而非 NFSv3。

如果檢查成功,指令會報告 The tests on the directory completed successfully。 如果您的 環境未在 IBM MQ [多重實例佇列管理程式的測試及支援陳述式中](https://www.ibm.com/support/docview.wss?uid=swg21433474)列為受支援, 則此結果不一定表示您可以順 利執行 IBM MQ 多重實例佇列管理程式。

您必須規劃並執行各種測試,以滿足您已涵蓋所有可預見的情況。 有些失敗是間歇性的,如果您多次執行測 試,則更有可能探索它們。

#### **相關資訊**

驗證共用檔案系統行為

#### **crtmqcvx**

從資料類型結構建立資料轉換碼。

## **用途**

使用 crtmqcvx 指令來建立程式碼片段, 以針對資料類型結構執行資料轉換。 指令會產生 C 函數, 可在結 束程式中用來轉換 C 結構。

此指令會讀取包含要轉換之結構的輸入檔,並寫入包含程式碼片段的輸出檔以轉換那些結構。

如需使用此指令的相關資訊,請參閱 用於建立轉換-結束碼的公用程式。

## **語法**

crtmqcvx *SourceFile TargetFile*

## **必要參數**

#### *SourceFile*

包含要轉換的 C 結構的輸入檔。

#### *TargetFile*

包含為了轉換結構而產生之程式碼片段的輸出檔。

#### **回覆碼**

#### **回覆碼 說明**

- 0 指令已正常完成
- 10 指令已完成,但產生非預期的結果
- 20 處理期間發生錯誤

#### **範例**

下列範例顯示針對來源 C 結構使用資料轉換指令的結果。 發出的指令為:

crtmqcvx source.tmp target.c

輸入檔 source.tmp 看起來如下:

```
/* This is a test C structure which can be converted by the *//* crtmqcvx utility
 struct my_structure
 {
     int code;
     MQLONG value;
 };
```
指令所產生的輸出檔 target.c 看起來如下:

```
 MQLONG Convertmy_structure(
 PMQDXP pExitParms,
 PMQBYTE *in_cursor,
 PMQBYTE *out_cursor,
 PMQBYTE in_lastbyte,
           PMQBYTE out_lastbyte,
          MQHCONN hConn,
 MQLONG opts,
 MQLONG MsgEncoding,
 MQLONG ReqEncoding,
 MQLONG MsgCCSID,
MQLONG ReqCCSID,
 MQLONG CompCode,
 MQLONG Reason)
 {
    MQLONG ReturnCode = MQRC_NONE;
   ConvertLong(1); /* \text{code } */ AlignLong();
   ConvertLong(1); /* value */ Fail:
    return(ReturnCode);
 }
```
您可以在應用程式中使用這些程式碼片段來轉換資料結構。 不過,如果您這麼做,片段會使用標頭檔 amqsvmha.h. 中提供的巨集。

#### **crtmqenv**

在 UNIX、 Linux 和 Windows 上建立 IBM MQ 安裝的環境變數清單。

## **用途**

您可以使用 **crtmqenv** 指令,為 IBM MQ 安裝建立具有適當值的環境變數清單。 環境變數清單會顯示在指 令行上,且系統上存在的任何變數都會新增 IBM MQ 值。 此指令不會為您設定環境變數,但會為您提供適當 的字串來自行設定變數,例如在您自己的 Script 內。

如果您想要在 Shell 環境中為您設定環境變數,則可以使用 **[setmqenv](#page-124-0)** 指令,而不是使用 **crtmqenv** 指令。

您可以指定佇列管理程式名稱、安裝名稱或安裝路徑,以指定為環境建立的安裝。 您也可以透過發出帶有 **-s** 參數的指令,為發出 **crtmqenv** 指令的安裝建立環境。

此指令會列出適用於您系統的下列環境變數及其值:

- 類別路徑
- INCLUDE
- LIB
- MANPATH
- MQ\_DATA\_PATH
- MQ\_ENV\_MODE
- MQ 檔案路徑
- MQ\_JAVA\_INSTALL\_PATH
- MQ\_JAVA\_DATA\_PATH
- MQ\_JAVA\_LIB\_PATH
- MQ\_JAVA\_JVM\_FLAG
- MQ\_JRE\_PATH
- PATH

在 UNIX 和 Linux 系統上,如果指定 **-l** 或 **-k** 旗標,則會在 AIX 上設定 *LIBPATH* 環境變數,並在 HP-UX、 Linux 及 Solaris 上設定 *LD\_LIBRARY\_PATH* 環境變數。

## **使用注意事項**

**crtmqenv** 指令會先從環境變數中移除所有 IBM MQ 安裝的所有目錄,然後再將新的參照新增至您要為其設 定環境的安裝。 因此,如果您要設定參照 IBM MQ 的任何其他環境變數,請在發出 **crtmqenv** 指令之後設 定這些變數。 例如,如果您想要將 *MQ\_INSTALLATION\_PATH*/java/lib 新增至 *LD\_LIBRARY\_PATH*,則 必須在執行 **crtmqenv** 之後執行此動作。

## **語法**

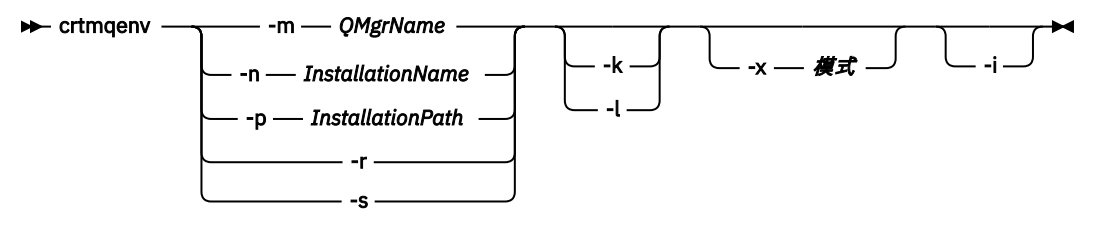

## **必要的參數**

#### **-m** *QMgrName*

建立與佇列管理程式 *QMgrName* 相關聯的安裝環境。

#### **-n** *InstallationName*

為名為 *InstallationName* 的安裝建立環境。

#### **-p** *InstallationPath*

在 *InstallationPath* 路徑中建立安裝環境。

**-r**

從環境中移除所有安裝。

**-s**

為發出指令的安裝建立環境。

## **選用性參數**

#### **-k**

僅適用於 UNIX 和 Linux。

包括環境中的 *LD\_LIBRARY\_PATH* 或 *LIBPATH* 環境變數,將路徑新增至現行 *LD\_LIBRARY\_PATH* 或 *LIBPATH* 變數開頭的 IBM MQ 程式庫。

**-l**

僅適用於 UNIX 和 Linux。

包括環境中的 *LD\_LIBRARY\_PATH* 或 *LIBPATH* 環境變數,將路徑新增至現行 *LD\_LIBRARY\_PATH* 或 *LIBPATH* 變數結尾的 IBM MQ 程式庫。

#### **-x 模式**

模式 可以採用值 32 或 64。

建立 32 位元或 64 位元環境。 如果未指定此參數,則環境會符合指令中所指定佇列管理程式或安裝的環 境。

任何使用 32 位元安裝來顯示 64 位元環境的嘗試都會失敗。

僅列出環境的新增項目。

指定此參數時,為先前安裝設定的環境變數會保留在環境變數路徑中,且必須手動移除。

## **回覆碼**

**-i**

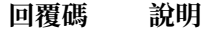

- 0 指令已正常完成。
- 10 指令已完成,但有非預期的結果。
- 20 處理期間發生錯誤。

#### **範例**

下列範例假設 IBM MQ 的副本安裝在 UNIX 或 Linux 系統上的 /opt/mqm 中。

1. 此指令會為安裝在 /opt/mqm 中的安裝建立環境變數清單:

/opt/mqm/bin/crtmqenv -s

2. 這個指令會建立 /opt/mqm2 中所安裝之安裝架構的環境變數清單,並在 *LD\_LIBRARY\_PATH* 變數的現行 值結尾包含安裝路徑:

/opt/mqm/bin/crtmqenv -p /opt/mqm2 -l

3. 此指令會在 32 位元環境中建立佇列管理程式 QM1 的環境變數清單:

/opt/mqm/bin/crtmqenv -m QM1 -x 32

下列範例假設 IBM MQ 的副本安裝在 Windows 系統上的 C:\Program Files\IBM\WebSphere MQ 中。

1. 此指令會針對稱為 installation1 的安裝建立環境變數清單:

"C:\Program Files\IBM\WebSphere MQ\crtmqenv" -n installation1

#### **相關參考**

第 125 頁的『[setmqenv](#page-124-0)』

使用 **setmqenv** 指令,在 UNIX、 Linux 和 Windows 上設定 IBM MQ 環境。

#### **相關資訊**

選擇主要安裝 多個安裝

#### **crtmqinst**

在 UNIX 和 Linux 系統上的 mqinst.ini 中建立安裝項目。

#### **用途**

檔案 mqinst.ini 包含系統上所有 IBM MQ 安裝的相關資訊。 如需 mqinst.ini 的相關資訊,請參閱 安裝配 置檔 mqinst.ini。

第一個 IBM MQ 安裝會自動取得安裝名稱 Installation1, 因為在系統上安裝 IBM MQ 之前, 無法使用 **crtmqinst** 指令。 在進行安裝之前,可以使用 **crtmqinst** 指令來設定後續安裝的安裝名稱。 安裝之後無 法變更安裝名稱。 如需安裝名稱的相關資訊,請參閱 選擇安裝名稱。

## **語法**

#### $\rightarrow$  crtmqinst  $\rightarrow$

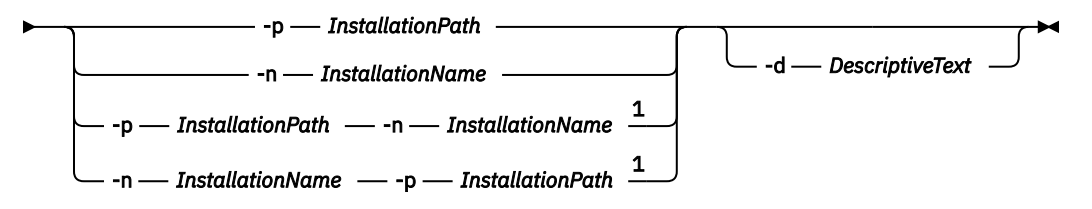

註:

<sup>1</sup> 一起指定時,安裝名稱及安裝路徑必須參照相同的安裝。

## **參數**

**-d**

說明安裝的文字。

文字最多可為 64 個單位元組字元,或 32 個雙位元組字元。 預設值為全部空白。 如果文字包含空格, 則必須使用引號括住文字。

#### **-n** *InstallationName*

安裝的名稱。

名稱最多可以包含 16 個單位元組字元,且必須是 a-z、A-Z 及 0-9 範圍內的英文字母及數值字元組合。 不論使用大寫或小寫字元,安裝名稱都必須是唯一的。 例如,名稱 INSTALLATIONNAME 和 InstallationName 不是唯一的。

如果您未提供安裝名稱, 則為系列 Installation1 中的下一個可用名稱, Installation2... 使用。

#### **-p** *InstallationPath*

安裝路徑。如果您未提供安裝路徑,則會在 UNIX 和 Linux 系統上使用 /opt/mqm, 並在 AIX 上使 用 /usr/mqm 。

#### **回覆碼**

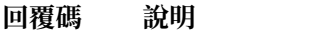

- 0 已建立項目,無錯誤
- 10 安裝層次無效
- 36 提供的引數無效
- 37 說明文字發生錯誤
- 45 項目已存在
- 59 指定的安裝無效
- 71 非預期的錯誤
- 89 .ini 檔案錯誤
- 96 無法鎖定 .ini 檔
- 98 權限不足, 無法存取 .ini 檔
- 131 資源問題

## <span id="page-23-0"></span>**範例**

1. 此指令會建立具有安裝名稱 myInstallation、安裝路徑 /opt/myInstallation 及說明 "My IBM MQ installation"的項目:

crtmqinst -n MyInstallation -p /opt/myInstallation -d "My IBM MQ installation"

需要引號,因為說明文字包含空格。

**註:** 在 UNIX 系統上, **crtmqinst** 指令必須由 root 使用者執行,因為需要完整存取權才能寫入 mqinst.ini 配置檔。

### **crtmqm**

建立佇列管理程式。

## **用途**

使用 **crtmqm** 指令來建立佇列管理程式,並定義預設及系統物件。 **crtmqm** 指令所建立的物件會列在 系統和 預設物件中。 建立佇列管理程式之後,請使用 **strmqm** 指令來啟動它。

佇列管理程式會自動與從中發出 **crtmqm** 指令的安裝相關聯。 若要變更相關聯的安裝,請使用 **setmqm** 指 令。 請注意, Windows 安裝程式不會自動將執行安裝的使用者新增至 mqm 群組。 如需詳細資料,請參閱 在 UNIX、 Linux 及 Windows 系統上管理 IBM MQ 的權限。

## **語法**

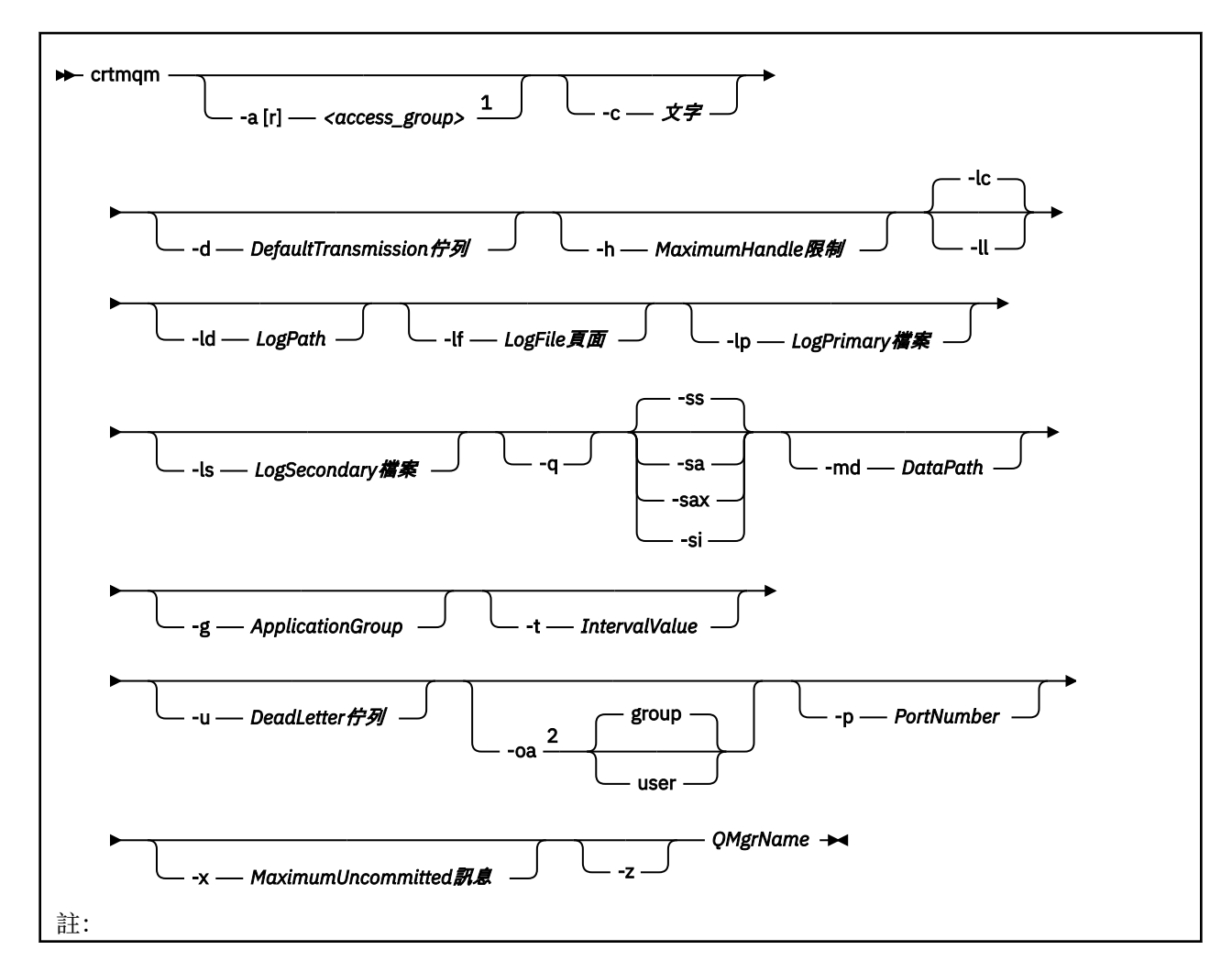

 $1$  Windows 唯一 <sup>2</sup> UNIX 和 Linux 唯一

#### **必要參數**

#### *QMgrName*

您要建立的佇列管理程式名稱。 名稱最多可以包含 48 個字元。 此參數必須是指令中的最後一個項目。

**註:** IBM MQ 應用程式、其他 IBM MQ 佇列管理程式及 IBM MQ 控制指令會使用 *QMgrName* 來識別此佇 列管理程式。

這部機器上不能有其他同名的佇列管理程式。 在此佇列管理程式將連接至其他佇列管理程式的位置, 您 必須確保佇列管理程式名稱在該佇列管理程式群組中是唯一的。

*QMgrName* 也用來命名在磁碟上為佇列管理程式建立的目錄。 由於檔案系統限制,所建立目錄的名稱可 能與 **crtmqm** 指令上提供的 *QMgrName* 不同。

在這些情況下,所建立的目錄將以所提供的 *QMgrName* 為基礎,但可以修改,或將 .000 或 .001 等之 類的字尾新增至佇列管理程式名稱。

#### **選用參數**

## **-a[r] 存取群組**

使用存取群組參數來指定 Windows 安全群組,其成員將獲授與所有佇列管理程式資料檔案的完整存取 權。 群組可以是區域或廣域群組,視使用的語法而定。

群組名稱的有效語法如下:

*LocalGroup* 網域名稱\*GlobalGroup* 名稱 *GlobalGroup name* @ 網域名稱

在搭配執行 **crtmqm** 指令與 -a [r] 選項之前,您必須先定義其他存取群組。

如果您使用-ar 而非-a 來指定群組, 則不會授與本端 mqm 群組對佇列管理程式資料檔案的存取權。 如 果管理佇列管理程式資料檔的檔案系統不支援本端定義群組的存取控制項目,請使用此選項。

該群組通常是廣域安全群組,用來為多重實例佇列管理程式提供共用佇列管理程式資料和日誌資料夾的 存取權。 使用額外的安全存取群組可在資料夾上設定讀寫權,或共用包含的佇列管理程式資料和日誌 檔。

額外的安全存取群組是使用名為 mqm 的本端群組的替代方案,用來對包含佇列管理程式資料和日誌的資 料夾設定許可權。 與本端群組 mqm 不同,您可以將額外的安全存取群組設為本端群組或廣域群組。 它 必須是廣域群組,才能對包含多重實例佇列管理程式所使用的資料和日誌檔的共用資料夾設定許可權。

Windows 作業系統會檢查是否有存取許可權可讀取及寫入佇列管理程式資料和日誌檔。 它將檢查執行佇 列管理程式程序的使用者 ID 的許可權。 所檢查的使用者 ID 取決於您是將佇列管理程式作為服務啟動, 還是以互動方式將其啟動。如果已啟動佇列管理程式作為服務,則 Windows 系統所檢查的使用者 ID 是 使用準備 IBM MQ 精靈配置的使用者 ID。 如果是以互動方式啟動佇列管理程式, 則 Windows 系統檢查 的使用者 ID 是執行 **strmqm** 指令的使用者 ID。

該使用者 ID 必須是本端 mqm 群組的成員,才能啟動佇列管理程式。 如果該使用者 ID 是額外的安全存取 群組的成員,則佇列管理程式可以使用該群組來讀取及寫入已提供許可權的檔案。

**限制:** 您只能在 Windows 作業系統上指定額外的安全存取群組。 如果在其他作業系統上指定額外的安全 存取群組,則 **crtmqm** 指令會傳回錯誤。

**-c 文字**

此佇列管理程式的說明文字。 您最多可以使用 64 個字元; 預設值都是空白。

如果您包含特殊字元,請以單引號括住說明。 如果系統使用二位元組字集 (DBCS) ,則字元數上限會減 少。

#### **-d** *DefaultTransmission* **佇列**

如果未明確定義其目的地的傳輸佇列,則為放置遠端訊息的本端傳輸佇列名稱。 沒有預設值。

#### **-g** *ApplicationGroup*

包含容許執行下列動作之成員的群組名稱:

- 執行 MQI 應用程式
- 更新所有 IPCC 資源
- 變更部分佇列管理程式目錄的內容

此選項適用於 IBM MQ for AIX、 Solaris、 HP-UX 和 Linux。

預設值為 -g all, 容許無限制存取。

-g *ApplicationGroup* 值記錄在名為 qm.ini 的佇列管理程式配置檔中。

mqm 使用者 ID 及執行指令的使用者必須屬於指定的「應用程式群組」。 如需受限模式作業的進一步詳 細資料,請參閱 受限模式。

#### **-h** *MaximumHandle* **限制**

應用程式可同時開啟的控點數上限。

請指定 1-999999999 範圍內的值。 預設值為 256。

下一組參數說明與記載相關,如 使用日誌進行回復中所述。

**註:** 請小心選擇記載安排,因為有些在確定之後無法變更。

**-lc**

使用循環式記載。 此方法是預設記載方法。

#### **-ld** *LogPath*

用來儲存日誌檔的目錄。 當您安裝 IBM MQ 時,會定義用來儲存日誌路徑的預設目錄。

如果包含日誌檔目錄的磁區支援檔案安全,則日誌檔目錄必須具有存取權。 這些許可權容許使用者 ID, 在其權限下, 佇列管理程式會執行目錄及其子目錄的讀取及寫入權。 當您安裝 IBM MQ 時, 您會將 許可權授與使用者 ID 及預設日誌目錄上的 mqm 群組。 如果您設定 *LogPath* 參數以將日誌檔寫入至不同 目錄, 則必須授與使用者 ID 讀取及寫入該目錄的許可權。 UNIX 和 Linux 的使用者 ID 及許可權不同於 Windows 系統的使用者 ID 及許可權:

#### **UNIX 和 Linux**

目錄及其子目錄必須由群組 mqm 中的使用者 mqm 擁有。

如果在佇列管理程式的不同實例之間共用日誌檔,則不同實例所使用的安全 ID (sid) 必須相同。 您 必須在執行佇列管理程式實例的不同伺服器上, 將使用者 mqm 設為相同的 sid 。 同樣地, 群組 mqm。

#### **Windows**

如果只有一個佇列管理程式實例存取該目錄,您必須為下列群組和使用者提供該目錄的讀取權和寫 入權:

- 本端群組 mqm
- 本端群組 Administrators
- SYSTEM 使用者 ID

若要授與佇列管理程式對共用日誌目錄的不同實例存取權,佇列管理程式必須使用廣域使用者來存 取日誌目錄。 授與廣域群組 (包含廣域使用者) 對日誌目錄的讀取及寫入權。 廣域群組是 -a 參數中 指定的其他安全存取群組。

在 IBM MQ for Windows 系統中, 預設目錄是 C:\ProgramData\IBM\MQ\log (假設 C 是您的資料磁 碟機)。如果磁區支援檔案安全,則必須授與 SYSTEM ID、管理者及 mqm 群組對該目錄的讀寫存取權。

在 IBM MQ for UNIX 和 Linux 系統中, 預設目錄是 /var/mqm/log。 使用者 ID mqm 及群組 mqm 必須具 有日誌檔的完整權限。

如果您變更這些檔案的位置,則必須自行提供這些權限。如果自動設定這些權限,則日誌檔會位於其預 設位置。

#### **-lf** *LogFile* **頁面**

日誌資料保留在稱為日誌檔的一系列檔案中。 日誌檔大小以 4 KB 頁面為單位指定。

在 IBM MQ for UNIX 及 Linux 系統中,預設日誌檔頁數為 4096 ,日誌檔大小為 16 MB。 日誌檔頁數下 限為 64 , 而上限為 65535。

在 IBM MQ for Windows 系統中,預設日誌檔頁數為 4096 ,日誌檔大小為 16 MB。 日誌檔頁數下限為 32 ,而上限為 65535。

**註:** 無法變更在建立佇列管理程式期間所指定佇列管理程式的日誌檔大小。

#### **-ll** *LinearLogging*

使用線性記載。

**-lp** *LogPrimary* **檔案**

建立佇列管理程式時所配置的日誌檔。

在 Windows 系統上,您可以擁有的主要日誌檔數目下限為 2, 上限為 254。 在 UNIX 和 Linux 系統上, 您可以擁有的主要日誌檔數目下限為 2 ,上限為 510。 預設是 3。

在 Windows 系統上,主要及次要日誌檔總數不得超過 255 且不得小於 3。 在 UNIX 和 Linux 系統上,主 要及次要日誌檔的總數不得超過 511 且不得小於 3。

作業系統限制可以減少日誌大小上限。

建立或啟動佇列管理程式時會檢查這個值。 您可以在建立佇列管理程式之後變更它。 不過, 除非重新啟 動佇列管理程式,否則值中的變更不會生效,且效果可能不會立即生效。

如需主要日誌檔的相關資訊,請參閱 日誌外觀。

若要計算主要日誌檔的大小,請參閱 計算日誌的大小。

#### **-ls** *LogSecondary* **檔案**

當主要檔耗盡時所配置的日誌檔。

在 Windows 系統上,您可以擁有的次要日誌檔數目下限為 1, 上限為 253。 在 UNIX 和 Linux 系統上, 您可以擁有的次要日誌檔數目下限為 2 ,上限為 509。 預設值是 2。

在 Windows 系統上,主要及次要日誌檔總數不得超過 255 且不得小於 3。 在 UNIX 和 Linux 系統上,主 要及次要日誌檔的總數不得超過 511 且不得小於 3。

作業系統限制可以減少日誌大小上限。

當佇列管理程式啟動時,會檢查該值。 您可以變更此值,但除非重新啟動佇列管理程式,否則變更不會 生效,甚至可能不會立即生效。

如需使用次要日誌檔的相關資訊,請參閱 日誌外觀。

若要計算次要日誌檔的大小,請參閱 計算日誌的大小。

#### **-md** *DataPath*

用來保留佇列管理程式資料檔案的目錄。

在 IBM MQ for Windows 系統中, 預設值為 C:\ProgramData\IBM\M0\qmgrs (假設 C: 是您的資料磁 碟機)。如果磁區支援檔案安全,則必須授與 SYSTEM ID、管理者及 mqm 群組對該目錄的讀寫存取權。

在 IBM MQ for UNIX 及 Linux 系統中, 預設值為 /var/mqm/qmgrs。 使用者 ID mqm 及群組 mqm 必須 具有日誌檔的完整權限。

提供 DataPath 參數是為了協助配置多重實例佇列管理程式。 例如, 在 UNIX 和 Linux 系統上: 如 果 /var/mqm 目錄位於本端檔案系統上,請使用 DataPath 參數及 LogPath 參數來指向多個佇列管理 程式可存取的共用檔案系統。

**註:** 使用 DataPath 參數建立的佇列管理程式會在 7.0.1 版之前的 IBM MQ 版本上執行,但必須重新配 置佇列管理程式以移除 DataPath 參數。 您有兩個選項可將佇列管理程式還原至 7.0.1 版 之前的配置, 並在沒有 DataPath 參數的情況下執行: 如果您有信心編輯佇列管理程式配置, 則可以使用 字首 佇列管 理程式配置參數來手動配置佇列管理程式。 或者,請完成下列步驟來編輯佇列管理程式:

1. 停止佇列管理程式。

- 2. 儲存佇列管理程式資料及日誌目錄。
- 3. 刪除佇列管理程式。
- 4. 將 IBM MQ 取消至 pre-v7.0.1 修正層次。
- 5. 建立同名的佇列管理程式。

6. 將新的佇列管理程式資料及日誌目錄取代為您儲存的目錄。

#### **-oa group | user**

**Linux N UNIX 在 UNIX 和 Linux 系統上,您可以指定要使用群組或使用者授權。如果您未** 設定此參數,則會使用群組授權。 您可以稍後在 qm.ini 檔案的「服務」段落中設定 SecurityPolicy 參數 (請參閱 服務段落格式 ), 來變更授權模型。

如需進一步資訊,請參閱 物件權限管理程式 (OAM)。

#### **-p** *PortNumber*

在指定埠上建立受管理 TCP 接聽器。

請指定範圍 1-65535 內的有效埠值,以建立使用指定埠的 TCP 接聽器物件。 新的接聽器稱為 SYSTEM.LISTENER.TCP.1。 此接聽器在佇列管理程式控制下,並隨佇列管理程式一起啟動和停止。

**-q**

使此佇列管理程式成為預設佇列管理程式。 新的佇列管理程式會取代任何現有的預設佇列管理程式。

如果您不小心使用此旗標,且想要回復現有的佇列管理程式作為預設佇列管理程式,請依照 將現有的佇 列管理程式設為預設值中的說明來變更預設佇列管理程式。

#### **-sa**

自動啟動佇列管理程式。 僅適用於 Windows 系統。

佇列管理程式會配置成在「 IBM MQ 服務」啟動時自動啟動。

如果您從「 MQ Explorer」建立佇列管理程式,則這是預設選項。

在第 7 版之前的 IBM MQ 版次中建立的佇列管理程式會保留其現有的啟動類型。

#### **-sax**

自動啟動佇列管理程式,允許多個實例。 僅適用於 Windows 系統。

佇列管理程式會配置成在「 IBM MQ 服務」啟動時自動啟動。

如果佇列管理程式的實例尚未執行,則佇列管理程式會啟動,該實例會變成作用中,且在其他位置允許 待命實例。 如果允許待命資料庫的佇列管理程式實例已在不同伺服器上作用中,則新實例會變成待命實 例。

在伺服器上只能執行一個佇列管理程式實例。

在早於 7.0.1 版 的 IBM MQ 版本中建立的佇列管理程式會保留其現有的啟動類型。

**-si**

互動式 (手動) 佇列管理程式啟動。

佇列管理程式會配置成只有在您使用 **strmqm** 指令手動要求啟動時才會啟動。 當該使用者登入時,佇列 管理程式會以 (互動式) 使用者身分執行。 當啟動佇列管理程式的使用者登出時,配置互動式啟動的佇列 管理程式會結束。

#### **-ss**

服務 (手動) 佇列管理程式啟動。

配置為僅在使用 strmqm 指令手動要求時啟動的佇列管理程式。 然後, 當「 IBM MQ 服務」啟動時, 佇 列管理程式會作為服務的子處理程序執行。 即使在互動式使用者登出之後,配置服務啟動的佇列管理程 式仍會繼續執行。

如果您從指令行建立佇列管理程式,則這是預設選項。

#### **-t** *IntervalValue*

此佇列管理程式所控制之所有佇列的觸發時間間隔 (毫秒)。 此值指定在佇列管理程式接收觸發產生訊息 之後,暫停觸發的時間長度。也就是說,如果訊息到達佇列導致觸發訊息放置在起始佇列上,則在指定 間隔內到達相同佇列的任何訊息都不會產生另一個觸發訊息。

您可以使用觸發時間間隔,確保您的應用程式有足夠時間處理觸發條件,然後再警示它處理相同佇列上 的另一個觸發條件。 您可以選擇查看發生的所有觸發事件; 如果是,請在此欄位中設定低值或零值。

請指定 0-999999999 範圍內的值。 預設值是 999999999 毫秒; 時間超過 11 天。 容許有效使用預設值 表示在第一個觸發訊息之後停用觸發。 不過,應用程式可以使用指令來變更佇列以重設觸發屬性,以重 新啟用觸發。

#### **-u** *DeadLetter* **佇列**

要用作無法傳送郵件 (未遞送訊息) 佇列的本端佇列名稱。 如果訊息無法遞送至正確的目的地,則會將訊 息放置在此佇列上。

預設值是沒有無法傳送郵件的佇列。

#### **-x** *MaximumUncommitted* **訊息**

任何一個同步點下未確定的訊息數上限。 未確定的訊息是下列項目的總和:

- 可從佇列擷取的訊息數
- 可以放置在佇列上的訊息數目
- 在此工作單元內產生的任何觸發訊息

此限制不適用於在同步點之外擷取或放置的訊息。

請指定 1-999999999 範圍內的值。 預設值為 10000 個未確定的訊息。

**-z**

#### 抑制錯誤訊息。

此旗標在 IBM MQ 內用來抑制不想要的錯誤訊息。 當使用指令行時,請勿使用這個旗標。 使用此旗標可 能會導致資訊流失。

#### **回覆碼**

- **回覆碼 說明**
- 0 已建立佇列管理程式
- 8 佇列管理程式存在
- 39 指定的參數無效
- 49 佇列管理程式停止中
- 58 偵測到安裝使用不一致
- 69 儲存體無法使用
- 70 佇列空間無法使用
- 71 非預期的錯誤
- 72 佇列管理程式名稱錯誤
- 74 IBM MQ 服務未啟動。
- 100 日誌位置無效
- 111 已建立佇列管理程式。 不過,處理產品配置檔中的預設佇列管理程式定義時發生問題。 預設佇 列管理程式規格可能不正確。
- 115 日誌大小無效
- 119 許可權遭拒 (僅限 Windows )

• 下列指令會建立稱為 Paint.queue.manager 的預設佇列管理程式 (其說明為 Paint shop), 並建立系 統及預設物件。 它也指定要使用線性記載:

crtmqm -c "Paint shop" -ll -q Paint.queue.manager

• 下列指令會建立稱為 Paint.queue.manager 的預設佇列管理程式,建立系統及預設物件,並要求兩個 主要及三個次要日誌檔:

crtmqm -c "Paint shop" -ll -lp 2 -ls 3 -q Paint.queue.manager

• 下列指令會建立稱為 travel 的佇列管理程式,建立系統及預設物件,將觸發間隔設為 5000 毫秒 (5 秒) ,並指定 SYSTEM.DEAD.LETTER.QUEUE 作為其無法傳送郵件的佇列。

crtmqm -t 5000 -u SYSTEM.DEAD.LETTER.QUEUE travel

• 下列指令會在 UNIX 和 Linux 系統上建立稱為 QM1 的佇列管理程式,其在一般上層目錄中具有日誌及佇列 管理程式資料資料夾。 上層目錄將在高可用性網路儲存體上共用,以建立多重實例佇列管理程式。 在發出 指令之前,請先建立使用者和群組 mqm 所擁有且具有許可權 rwxrwxr-x 的其他參數 /MQHA、 /MQHA/ logs 及 /MQHA/qmgrs 。

crtmqm -ld /MQHA/logs -md /MQHA/qmgrs QM1

## **相關指令**

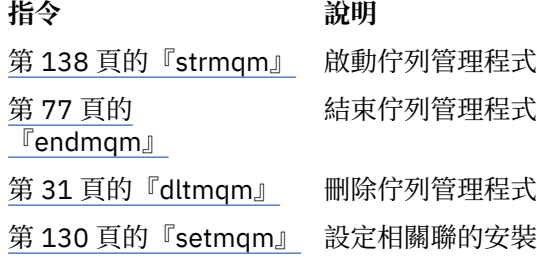

### **dltmqinst**

在 UNIX 和 Linux 系統上從 mqinst.ini 中刪除安裝項目。

### **用途**

檔案 mqinst.ini 包含系統上所有 IBM MQ 安裝的相關資訊。 如需 mqinst.ini 的相關資訊,請參閱 安裝配 置檔 mqinst.ini。

#### **語法**

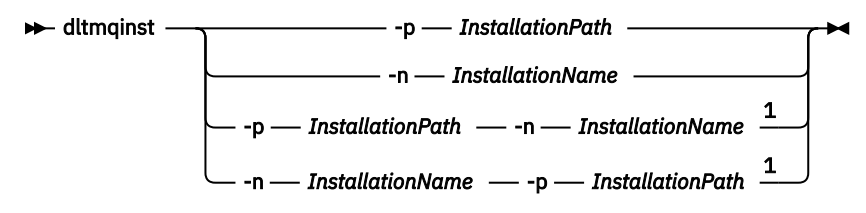

註:

<span id="page-30-0"></span><sup>1</sup> 一起指定時,安裝名稱及安裝路徑必須參照相同的安裝。

## **參數**

**-n** *InstallationName* 安裝的名稱。

**-p** *InstallationPath* 安裝路徑是 IBM MQ 的安裝位置。

## **回覆碼**

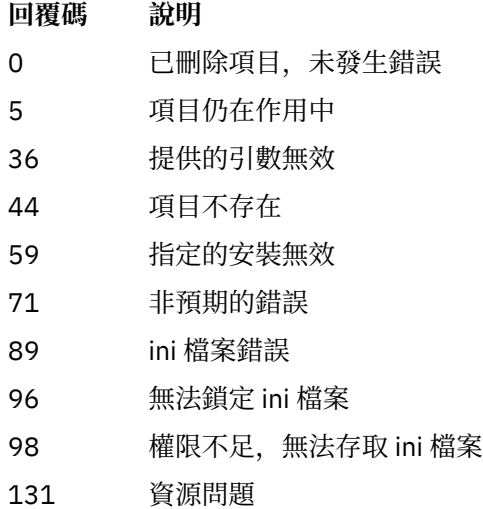

### **範例**

1. 此指令會刪除安裝名稱為 myInstallation 且安裝路徑為 /opt/myInstallation 的項目:

dltmqinst -n MyInstallation -p /opt/myInstallation

**註:** 您只能從執行 **dltmqinst** 指令的另一個安裝中使用該指令。 如果您只有一個 IBM MQ 安裝架構,指令 將無法運作。

**註:** 在 Solaris 10 MQ 用戶端安裝上,只有 root 使用者有權編輯 mqinst.ini 檔案。

## **dltmqm**

刪除佇列管理程式。

## **用途**

使用 **dltmqm** 指令來刪除指定的佇列管理程式,以及與其相關聯的所有物件。 您必須先使用 **endmqm** 指令結 束佇列管理程式,然後才能刪除它。

您必須從與您使用之佇列管理程式相關聯的安裝中使用 **dltmqm** 指令。 您可以使用 dspmq -o installation 指令找出與佇列管理程式相關聯的安裝。

在 IBM MO for Windows 中, 當佇列管理程式檔案開啟時, 刪除佇列管理程式是錯誤的。如果您收到此錯 誤,請關閉檔案,然後重新發出指令。

**語法**

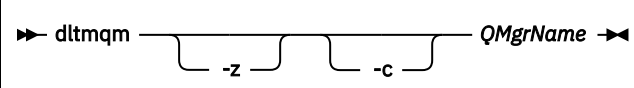

## **必要參數**

#### *QMgrName*

要刪除的佇列管理程式名稱。

## **選用參數**

**-z**

抑制錯誤訊息。

#### **-HPE Non Stop V8.1**

僅適用於 IBM MQ for HPE NonStop。 如果您以 **runnscnf** 已知的名稱重建佇列管理程式,先前的設定 仍會生效。 如果您想要完全刪除設定,則必須搭配使用 **dltmqm** 與 -c 選項。 使用 **runnscnf** 進行的所 有設定都會持續保存在 Guardian 金鑰排序檔 AMQPARMS 中。 該檔案是廣域的,不是佇列管理程式專用 的, 且包含所有佇列管理程式的所有 runnscnf 設定。 在刪除佇列管理程式之後, 設定會保留在 「 AMQPARMS 」中。

## **回覆碼**

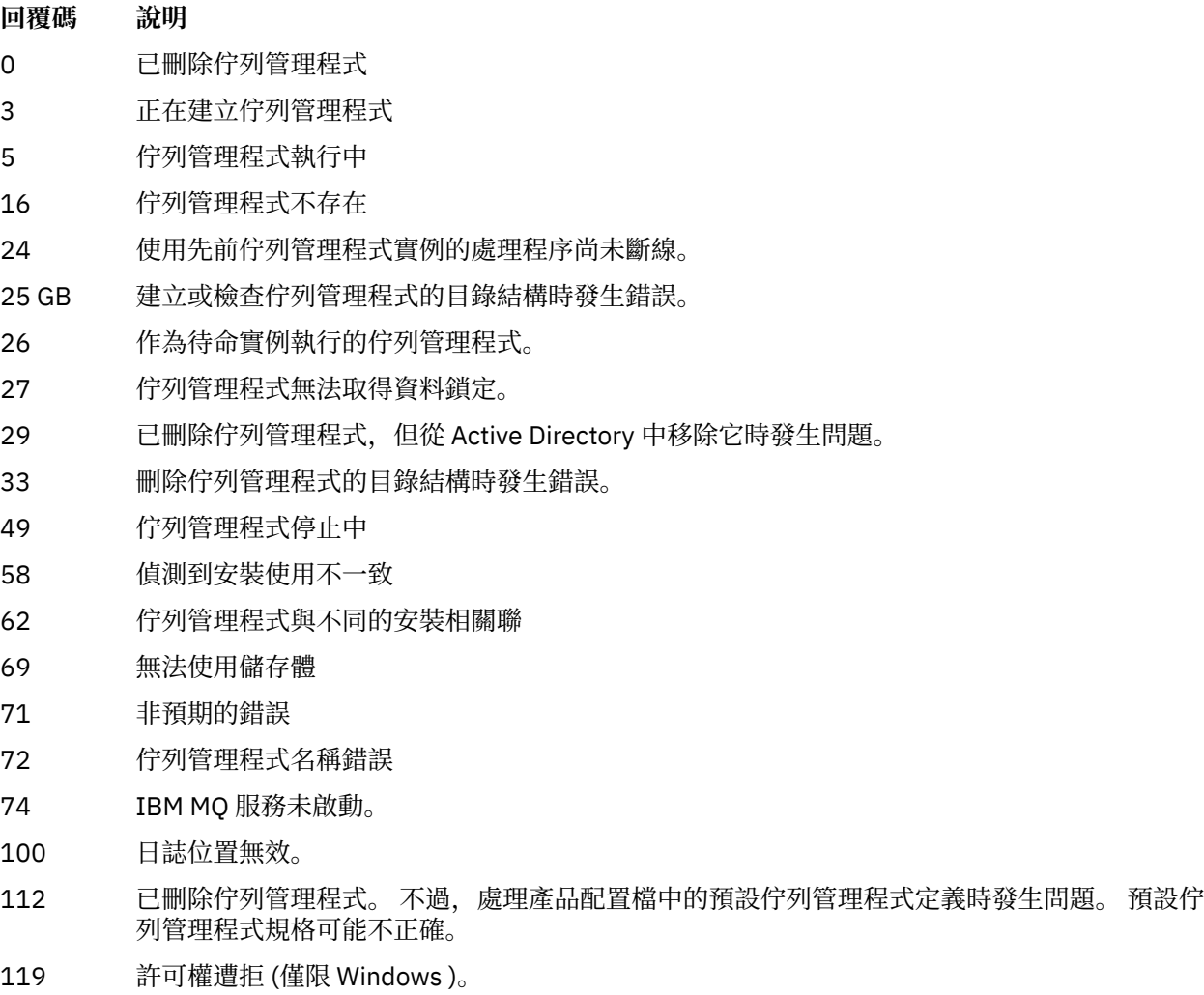

## **範例**

1. 下列指令會刪除佇列管理程式 saturn.queue.manager。

dltmqm saturn.queue.manager

2. 下列指令會刪除佇列管理程式 travel, 也會抑制指令所產生的任何訊息。

dltmqm -z travel

## **使用注意事項**

在 IBM MQ for Windows 中, 當佇列管理程式檔案開啟時, 刪除佇列管理程式是錯誤的。 如果您收到此錯 誤,請關閉檔案,然後重新發出指令。

刪除叢集佇列管理程式並不會將它從叢集中移除。 若要檢查您要刪除的佇列管理程式是否為叢集的一部分, 請發出指令 **DIS CLUSQMGR(\*)**。 然後檢查此佇列管理程式是否列在輸出中。 如果它列為叢集佇列管理程 式,您必須先從叢集中移除佇列管理程式,然後再刪除它。 如需相關指示,請參閱相關鏈結。

如果您確實刪除叢集佇列管理程式,但未先從叢集中移除它,則叢集會繼續將已刪除的佇列管理程式視為叢 集的成員至少 30 天。您可以在完整儲存庫佇列管理程式上使用指令 RESET CLUSTER, 將它從叢集中移 除。 重建同名的佇列管理程式,然後嘗試從叢集中移除該佇列管理程式,並不會導致從叢集中移除叢集佇列 管理程式。 這是因為新建立的佇列管理程式雖然具有相同的名稱,但沒有相同的佇列管理程式 ID (QMID)。 因此,叢集會將它視為不同的佇列管理程式。

## **相關指令**

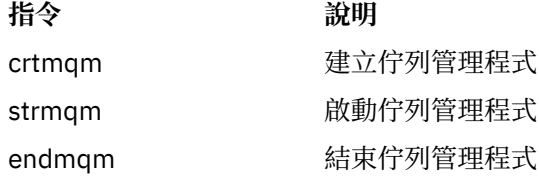

## **dmpmqaut**

傾出 IBM MQ 物件類型及設定檔範圍的現行授權清單。

## **用途**

使用 dmpmqaut 指令,將現行授權傾出至指定的物件。

**語法**

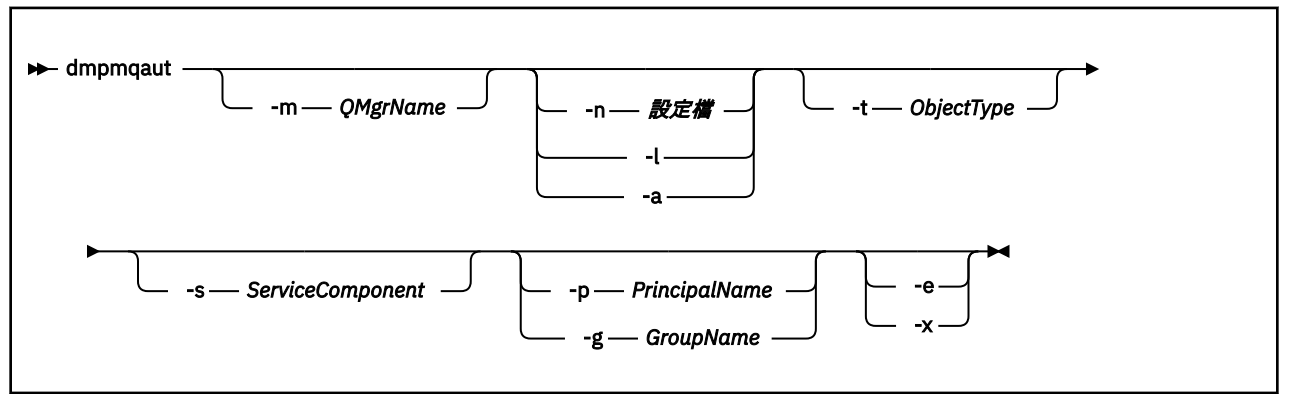

## **選用參數**

#### **-m** *QMgrName*

只有指定佇列管理程式的傾出權限記錄。 如果您省略此參數,則只會傾出預設佇列管理程式的權限記 錄。

#### **-n** *Profile*

要傾出其授權的設定檔名稱。 設定檔名稱可以是通用的,使用萬用字元來指定名稱範圍,如 在 UNIX、 Linux 和 Windows 系統上使用 OAM 通用設定檔中所說明。

**-l**

僅傾出設定檔名稱及類型。 使用此選項可產生所有已定義設定檔名稱及類型的 *terse* 清單。

**-a**

產生設定權限指令。

#### **-t** *ObjectType*

要傾出其授權的物件類型。 可能的值為: 顯示 -t 旗標可能值及說明的表格。

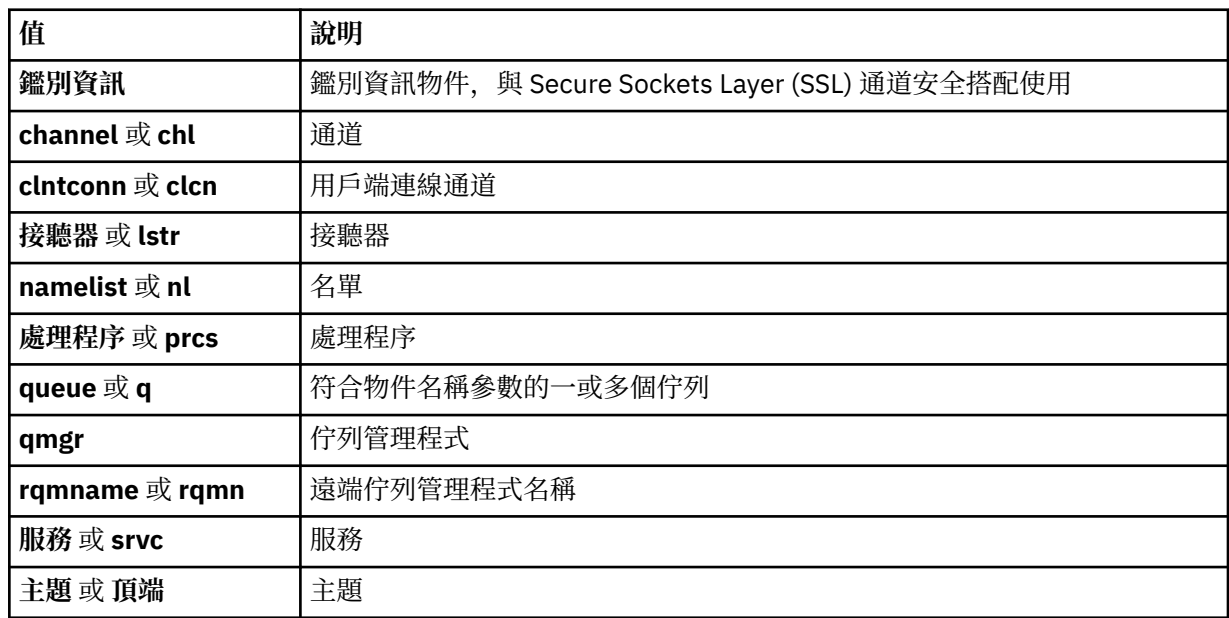

#### **-s** *ServiceComponent*

如果支援可安裝的授權服務,請指定要傾出其授權的授權服務名稱。 此參數是選用的; 如果您省略它, 則會對服務的第一個可安裝元件進行授權查詢。

#### **-p** *PrincipalName*

此參數僅適用於 IBM MQ for Windows ; UNIX 系統 僅保留群組權限記錄。

要為其傾出指定物件之授權的使用者名稱。 主體的名稱可以選擇性地包括以下列格式指定的網域名稱:

userid@domain

如需在主體名稱上包括網域名稱的相關資訊,請參閱 主體和群組。

#### **-g** *GroupName*

要傾出其授權的使用者群組名稱。 您只能指定一個名稱,它必須是現有使用者群組的名稱。

僅針對 IBM MQ for Windows, 群組名稱可以選擇性地包括以下列格式指定的網域名稱:

GroupName@domain domain\GroupName

**-e**

顯示用來計算實體對 -n *Profile* 中所指定物件的累積權限的所有設定檔。 變數 *Profile* 不得包含任 何萬用字元。

也必須指定下列參數:

- -m *QMgrName*
- -n *Profile*
- -t *ObjectType*
- 以及 -p *PrincipalName* 或 -g *GroupName*。

**-x**

```
顯示與 -n Profile 中指定的名稱相同的所有設定檔。 此選項不適用於 QMGR 物件,因此格式為
dmpmqaut -m QM -t QMGR ... -x 的傾出要求無效。
```
#### **範例**

下列範例顯示如何使用 dmpmqaut 來傾出通用設定檔的權限記錄:

1. 此範例會針對主體 user1, 傾出其設定檔符合佇列 a.b.c 的所有權限記錄。

dmpmqaut -m qm1 -n a.b.c -t q -p user1

產生的傾出看起來如下:

profile: a.b.\* object type: queue entity: user1 type: principal authority: get, browse, put, inq

**註:** UNIX 使用者無法使用 -p 選項; 他們必須改用 -g groupname 。 2. 此範例會傾出具有符合佇列 a.b.c 之設定檔的所有權限記錄。

```
dmpmqaut -m qmgr1 -n a.b.c -t q
```
產生的傾出看起來如下:

```
profile: a.b.c
object type: queue
entity: Administrator
type: principal
authority: all
- - - - - - - - - - - - - - - - - 
profile: a.b.*
object type: queue
entity: user1
type: principal
authority: get, browse, put, inq
- - - - - - - - - - - - - - - - - 
profile: a.**
object type: queue
entity: group1
type: group
authority: get
```
3. 此範例會傾出設定檔 a.b. \* 的所有權限記錄, 類型為佇列的。

dmpmqaut -m qmgr1 -n a.b.\* -t q

產生的傾出看起來如下:

profile: a.b.\* object type: queue entity: user1 type: principal authority: get, browse, put, inq

4. 此範例會傾出佇列管理程式 qmX 的所有權限記錄。

dmpmqaut -m qmX

產生的傾出看起來如下:

```
profile: q1
object type: queue
entity: Administrator
type: principal
authority: all
- - - - - - - - - - - - - - - - - 
profile: q*
object type: queue
entity: user1
type: principal
authority: get, browse
- - - - - - - - - - - - - - - - - 
profile: name.*
object type: namelist
entity: user2
type: principal
authority: get
- - - - - - - - - - - - - - - - - 
profile: pr1
object type: process
entity: group1
type: group
authority: get
```
5. 此範例會傾出佇列管理程式 qmX 的所有設定檔名稱及物件類型。

dmpmqaut -m qmX -l

產生的傾出看起來如下:

profile: q1, type: queue profile: q\*, type: queue profile: name.\*, type: namelist profile: pr1, type: process

**註:**

1. 僅適用於 IBM MQ for Windows, 所有顯示的主體都包括網域資訊, 例如:

```
profile: a.b.*
object type: queue
entity: user1@domain1
type: principal
authority: get, browse, put, inq
```
2. 每一個物件類別都有每一個群組或主體的權限記錄。這些記錄具有設定檔名稱 @CLASS, 並追蹤該類別 所有物件共用的 crt (建立) 權限。 如果變更該類別任何物件的 crt 權限, 則會更新此記錄。 例如:

profile: @class object type: queue entity: test entity type: principal authority: crt

這會顯示群組 test 的成員具有 crt 類別 queue 的權限。
3. 僅限 IBM MQ for Windows ,依預設, "管理者" 群組的成員會獲得完整權限。 不過,此權限是由 OAM 自動提供,且不是由權限記錄所定義。 dmpmqaut 指令只會顯示權限記錄所定義的權限。 除非已明確定 義權限記錄,否則對 "Administrators" 群組執行 dmpmqaut 指令不會顯示該群組的權限記錄。

# **dmpmqcfg**

使用 **dmpmqcfg** 指令來傾出 IBM MQ 佇列管理程式的配置。

# **用途**

使用 dmpmqcfg 指令來傾出 IBM MQ 佇列管理程式的配置。 如果已編輯任何預設物件,且將使用傾出的配 置來還原配置,則必須使用 -a 選項。

**dmpmqcfg** 公用程式只會傾出 MQSUBTYPE\_ADMIN 類型的訂閱,亦即只會傾出使用 MQSC 指令 **DEFINE SUB** 或其 PCF 對等項目所建立的訂閱。 **dmpmqcfg** 的輸出是 **runmqsc** 指令,可讓您重建管理訂閱。 應用 程式使用 MOSUBTYPE API 類型的 MOSUB MOI 呼叫所建立的訂閱不是佇列管理程式配置的一部分,即使 是可延續的, dmpmqcfg也不會傾出這些訂閱。如果遙測 (MQXR) 服務在執行中, 則只會針對類型 -t all 及 -t mqttchl 傳回 MQTT 通道。 如需如何啟動遙測服務的指示,請參閱 管理 IBM MQ Telemetry。

**註: dmpmqcfg** 指令不會備份 IBM MQ Advanced Message Security 原則。 如果您要匯出 IBM MQ Advanced Message Security 原則,請確保使用 -export 旗標來執行 **dspmqspl** 。 此指令會將 IBM MQ Advanced Message Security 的原則匯出至文字檔, 以用於還原目的。如需相關資訊, 請參閱 第 68 [頁的](#page-67-0) 『[dspmqspl](#page-67-0)』。

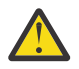

小心: **bood 2005 Tampmedia Production dimpmqcfg** 使用的查詢, 依預設只查詢 QSGDISP (QMGR) 定義。 您可以使用環境變數 AMQ\_DMPMQCFG\_QSGDISP\_DEFAULT (可以設為下列其中一個值) 來查詢其他 定義:

**即時**

僅併入以 QSGDISP (QMGR) 或 QSGDISP (COPY) 定義的物件。

**ALL**

併入以 QSGDISP (QMGR) 及 QSGDISP (COPY) 定義的物件。 如果佇列管理程式是佇列共用群組 的成員, 則也會包括 QSGDISP (GROUP) 及 QSGDISP (SHARED)。

**COPY**

僅包括以 QSGDISP (COPY) 定義的物件

### **GROUP**

僅包括以 QSGDISP (GROUP) 定義的物件; 目標佇列管理程式必須是佇列共用群組的成員。

### **QMGR**

僅併入以 QSGDISP (QMGR) 定義的物件。 如果您使用此環境變數來符合 **dmpmqcfg** 的現有行 為,則這是預設行為。

**私人**

僅併入以 QSGDISP (QMGR) 或 QSGDISP (COPY) 定義的物件。

**共用**

僅包括以 QSGDISP (SHARED) 定義的物件。

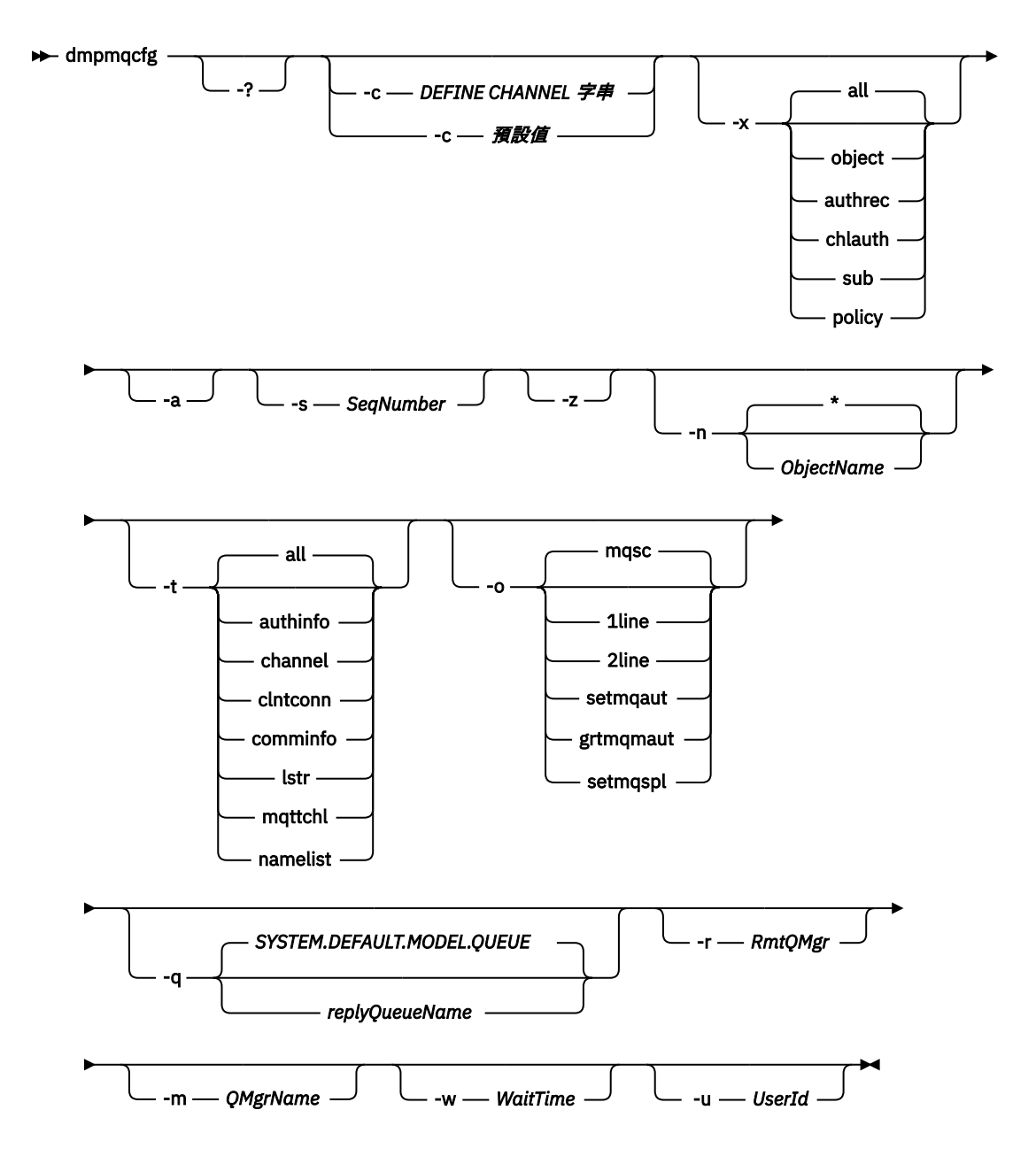

# **選用性參數**

## **-?**

查詢 dmpmqcfg 的用法訊息。

**-c**

強制用戶端模式連線。如果使用選項 default 限定 -c 參數, 則會使用預設用戶端連線處理程序。如 果省略 -c, 預設值是嘗試先使用伺服器連結連接至佇列管理程式, 然後使用用戶端連結失敗。

如果該選項以 MQSC DEFINE CHANNEL CHLTYPE (CLNTCONN) 字串限定, 則會剖析此選項, 如果成 功,則會用來建立與佇列管理程式的暫時連線。

## **-x** *[ all | object | authrec | chlauth | sub | policy ]*

過濾定義程序以顯示 物件 定義、 權限記錄、 通道鑑別 記錄、可延續 訂閱 或 原則。 預設值 all 是傳回 所有類型。

請注意, 當您指定匯出類型 policy 時, 會在傾出的配置資訊中報告佇列管理程式的安全原則。

**-a**

傳回物件定義以顯示所有屬性。 預設值是只傳回與物件類型的預設值不同的屬性。

### **-s** *SeqNumber*

將傳送端、伺服器及叢集傳送端通道類型的通道序號重設為指定的數值。 值 SeqNumber 必須在 1-999999999 範圍內。

**-z**

啟動無聲自動模式,在此模式下會抑制警告,例如從較高指令層次的佇列管理程式查詢屬性時所出現的 警告。

### **-n** *[ \* | ObjectName ]*

過濾物件或設定檔名稱所產生的定義,物件/設定檔名稱可以包含單一星號。 \* 選項只能放置在所輸入過 濾器字串的結尾。

不論指定的物件或設定檔過濾器為何, @class 權限記錄都會包含在 **dmpmqcfg** 輸出中。

**-t**

選擇要匯出的單一物件類型。 可能的值為:

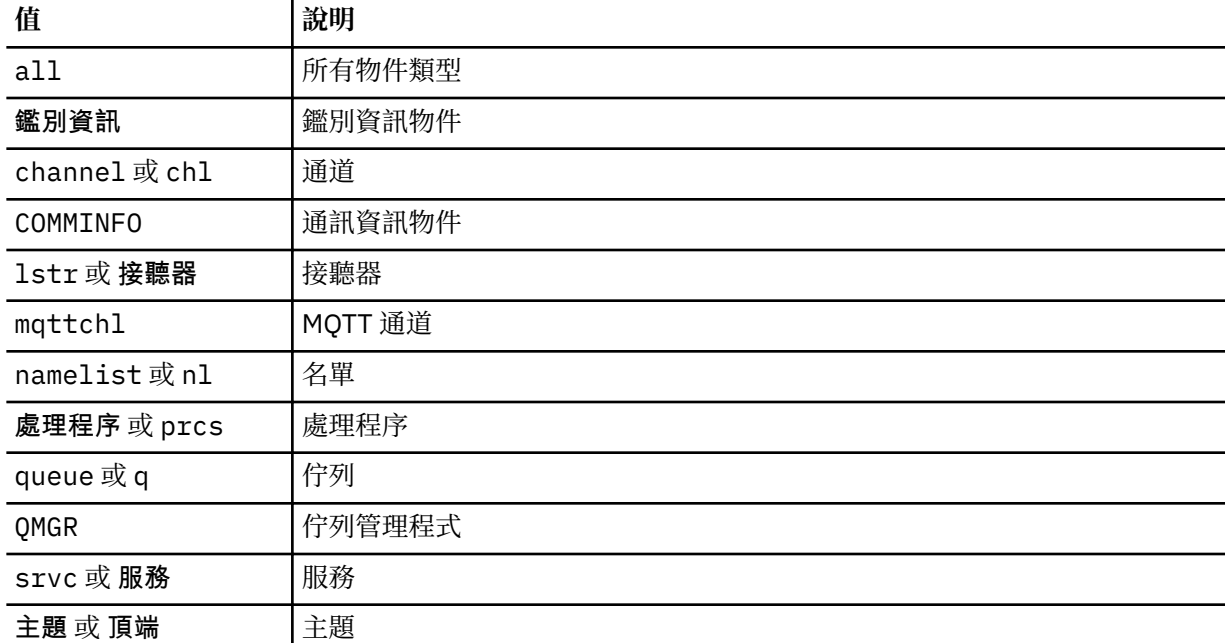

# **-o** *[ mqsc | 1line | 2line | setmqaut | grtmqmaut | setmqspl ]*

可能的值為:

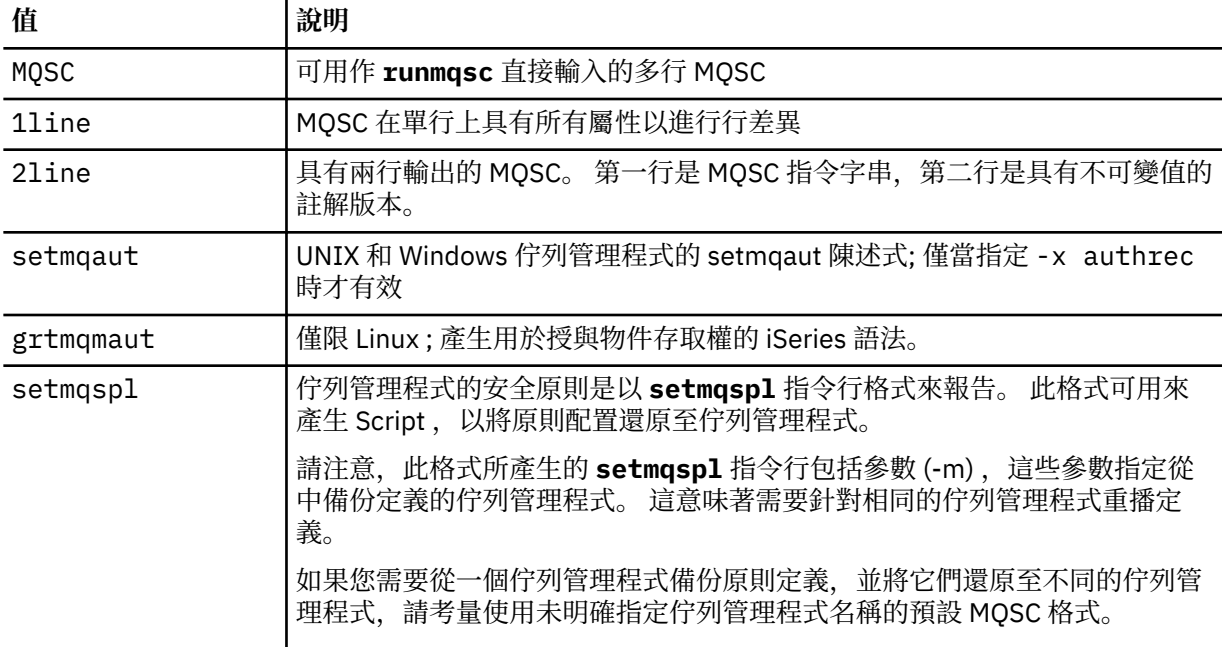

**-q**

取得配置資訊時所使用的回覆目的地佇列名稱。

**-r**

使用佇列模式時,遠端佇列管理程式/傳輸佇列的名稱。 如果省略此參數,則會傾出直接連接佇列管理程 式的配置 (以 **-m** 參數指定)。

**-m**

要連接的佇列管理程式的名稱。如果省略,則會使用預設佇列管理程式名稱。

# **-w** *WaitTime*

**dmpmqcfg** 等待其指令回覆的時間 (秒)。

在逾時之後收到的任何回覆都會捨棄,但 MQSC 指令仍會執行。

針對每一個指令回覆執行一次逾時檢查。

請指定 1 到 999999 範圍內的時間; 預設值為 60 秒。

逾時失敗的指示方式如下:

- 呼叫 shell 或環境的非零回覆碼。
- 傳送給 stdout 或 stderr 的錯誤訊息。

### **-u** *UserId*

獲授權傾出佇列管理程式配置的使用者 ID。

## **授權**

使用者必須具有 MQZAO\_OUTPUT (+ put) 權限才能存取指令輸入佇列 (SYSTEM.ADMIN.COMMAND.QUEUE) 及 MQZAO\_DISPLAY (+ dsp) 權限才能存取預設模型佇列 (SYSTEM.DEFAULT.MODEL.QUEUE) ,才能在使用 預設回覆佇列時建立暫時動態佇列。

使用者還必須具有佇列管理程式的 MQZAO\_CONNECT (+ connect) 及 MQZAO\_INQUIRE (+ inq) 權限,以及 所要求每個物件的 MQZAO\_DISPLAY (+ dsp) 權限。

物件類型 (RQMNAME) 不需要任何權限來限制或限制使用 **dmpmqcfg** 指令,以顯示任何 OBJTYPE (RQMNAME) 的詳細資料。

## **回覆碼**

如果失敗發生, **dmpmqcfg** 會傳回錯誤碼。 否則,指令會輸出標底,範例如下:

```
*******************************************************************************
* Script ended on 2016-01-05
* Number of Inquiry commands issued: 14
* Number of Inquiry commands completed: 14
* Number of Inquiry responses processed: 273
* QueueManager count: 1
* Queue count: 55
* NameList count: 3
* Process count: 1
* Channel count: 10
* AuthInfo count: 4
* Listener count: 1
* Service count: 1
* CommInfo count: 1
* Topic count: 5
* Subscription count: 1
* ChlAuthRec count: 3
* Policy count: 1
* AuthRec count: 186
* Number of objects/records: 273
*******************************************************************************
```
# **範例**

若要讓這些範例運作,您需要確保已針對遠端 MQSC 作業設定系統。 請參閱 準備佇列管理程式以進行遠端 管理 及 準備通道及傳輸佇列以進行遠端管理。

dmpmqcfg -m MYQMGR -c "DEFINE CHANNEL(SYSTEM.ADMIN.SVRCONN) CHLTYPE(CLNTCONN) CONNAME('myhost.mycorp.com(1414)')"

以 MQSC 格式傾出遠端佇列管理程式 *MYQMGR* 中的所有配置資訊,並使用稱為 *SYSTEM.ADMIN.SVRCONN*。

**註:** 您需要確保具有相同名稱的伺服器連線通道存在。

dmpmqcfg -m LOCALQM -r MYQMGR

以 MQSC 格式傾出遠端佇列管理程式 *MYQMGR* 中的所有配置資訊,起始連接至本端佇列管理程式 *LOCALQM*,並透過此本端佇列管理程式傳送查詢訊息。

**註:** 您需要確保本端佇列管理程式具有名為 *MYQMGR* 的傳輸佇列 (雙向定義通道配對) ,以在佇列管理程式之 間傳送及接收回覆。

## **相關資訊**

還原佇列管理程式配置

## **dmpmqlog**

顯示並格式化 IBM MQ 系統日誌的一部分。

## **用途**

使用 dmpmqlog 指令, 將 IBM MQ 系統日誌的格式化版本傾出至標準輸出。 要傾出的日誌必須建立在用來發出指令的相同作業系統類型上。

## **語法**

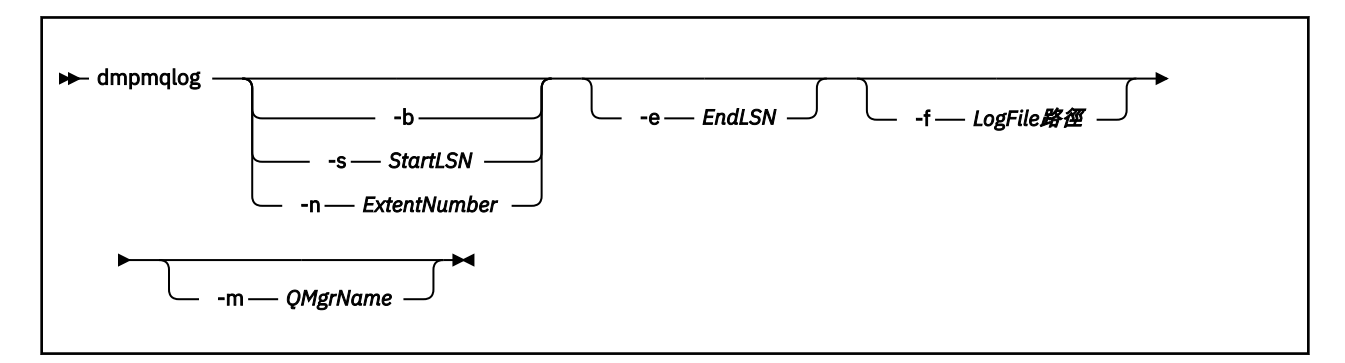

## **選用參數**

### **傾出起始點**

請使用下列其中一個參數來指定傾出應該啟動的日誌序號 (LSN)。 如果您省略此選項,依預設會從日誌 作用中部分第一筆記錄的 LSN 開始傾出。

**-b**

從基本 LSN 開始傾出。 基本 LSN 會識別日誌延伸範圍的開始,其中包含日誌作用中部分的開始。

### **-s** *StartLSN*

從指定的 LSN 開始傾出。 LSN 以 nnnn:nnnn:nnnn:nnnn 格式指定。 如果您使用循環日誌, 則 LSN 值必須等於或大於日誌的基本 LSN 值。

### **-n** *ExtentNumber*

從指定的延伸範圍號碼開始傾出。 延伸範圍號碼必須在 0-9999999 範圍內。

此參數僅適用於使用線性記載的佇列管理程式。

### **-e** *EndLSN*

在指定的 LSN 結束傾出。 LSN 以 nnnn:nnnn:nnnn:nnnn 格式指定。

### **-f** *LogFilePath*

日誌檔的絕對 (而非相對) 目錄路徑名稱。 指定的目錄必須包含日誌標頭檔 ( amqhlctl.lfh) 及稱為 active 的子目錄。 作用中子目錄必須包含日誌檔。 依預設,會假設日誌檔位於 IBM MQ 配置資訊中指 定的目錄。 如果您使用此選項,則只有在您使用 -m 選項來命名在其目錄路徑中具有物件型錄檔的佇列 管理程式名稱時,與佇列 ID 相關聯的佇列名稱才會顯示在傾出中。

在支援長檔名的系統上, 此檔案稱為 qmqmobjcat, 若要將佇列 ID 對映至佇列名稱, 它必須是建立日誌 檔時使用的檔案。 例如,對於名為 qm1 的佇列管理程式,物件型錄檔案位於目 錄 ..\qmgrs\qm1\qmanager\中。 若要達成此對映,您可能需要建立暫時佇列管理程式 (例如,名為 tmpq), 將其物件型錄取代為與特定日誌檔相關聯的物件型錄, 然後啟動 dmpmqlog, 將 -m tmpq 及 -f 指定為日誌檔的絕對目錄路徑名稱。

### **-m** *QMgrName*

佇列管理程式的名稱。 如果您省略此參數,則會使用預設佇列管理程式的名稱。

**註:** 當佇列管理程式在執行中,請勿傾出日誌,當 dmpmqlog 在執行中,請勿啟動佇列管理程式。

## **dmpmqmsg**

早期稱為 IBM MQ 佇列載入及卸載公用程式。

## **用途**

使用 **dmpmqmsg** 公用程式,將佇列或其訊息的內容複製或移動至檔案。

**語法**

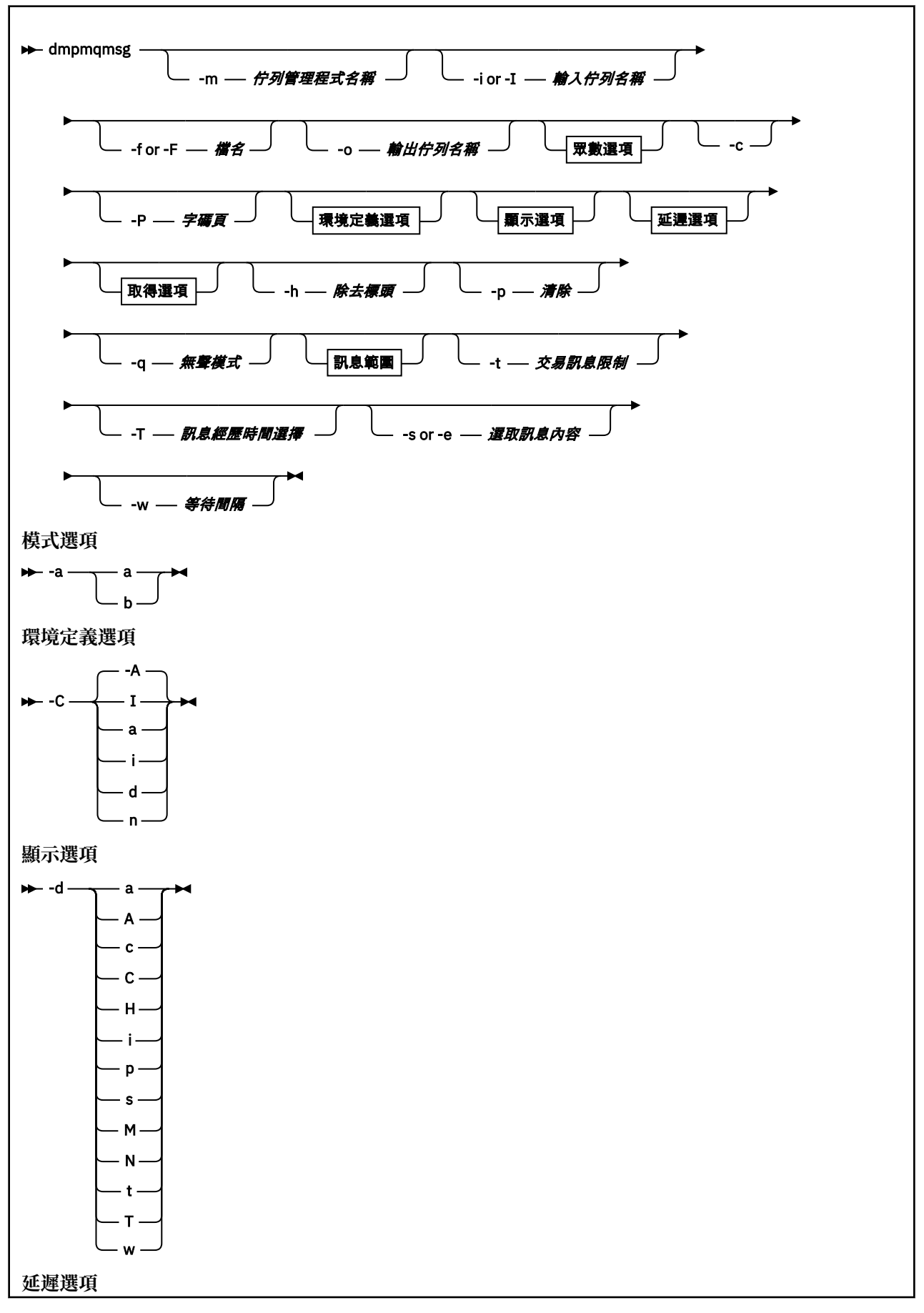

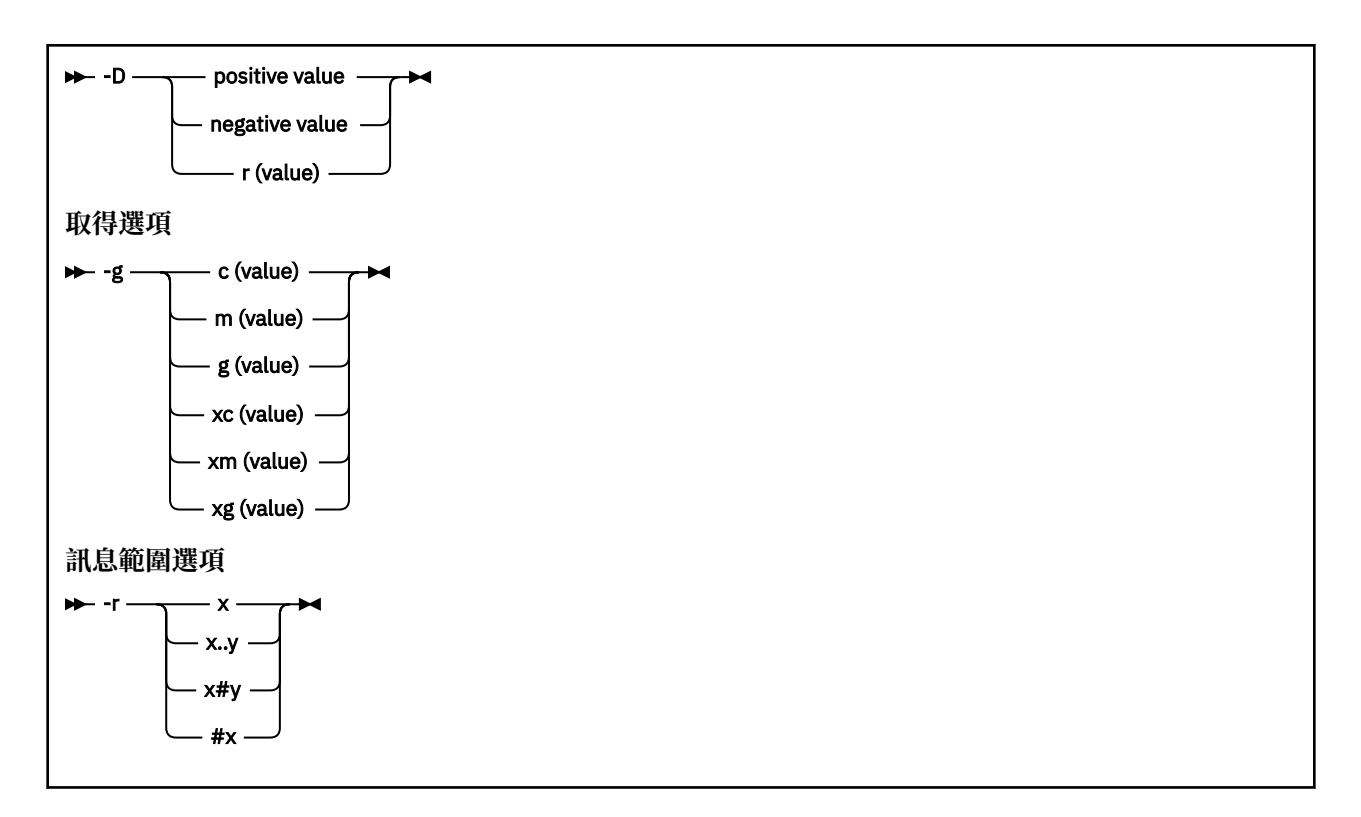

# **選用參數**

#### **-m** *QueueManagerName*

存在一或多個佇列的佇列管理程式名稱。

**-i 或 -I** *Input queue name*

輸入佇列的名稱。

**註:** 使用 *-i* 會瀏覽佇列,而使用 *-I* 會從佇列取得訊息。

### **-f 或 -F** *Filename*

指定來源或目標檔名稱。

**註:** 在目標檔上使用 *-F* 會強制輸出至檔案 (如果已存在的話)。 程式不會詢問您是否應該改寫檔案。

## **-o** *Output queue name*

指定輸出佇列的名稱。

**-a**

透過將下列其中一個值新增至關鍵字,控制以附加或二進位模式開啟檔案:

**a**

附加模式

**b**

二進位模式

**-c**

以用戶端模式連接。

如果您沒有選取這個旗標,公用程式會以本端模式執行,這是預設值。

在 z/OS 上無法使用此選項。

**-P**

控制是否轉換從佇列取得的訊息。 使用指令

-P <CCSID> [ : X 'Encoding' ]

例如 -P850:111

**-C**

控制環境定義選項,方法是將下列其中一個值新增至關鍵字:

**A**

**I**

設定所有環境定義。 這是預設值。

設定身分環境定義。

**a**

傳遞所有環境定義。

**p**

傳遞身分環境定義。

如果在佇列上瀏覽來源訊息,則使用 *pass* 選項不適用。

**d**

**n**

預設環境定義。

沒有環境定義。

**-d**

透過將下列一或多個值新增至關鍵字, 控制一或多個顯示選項。 例如 -dsCM:

**a**

將 ASCII 直欄新增至檔案中的十六進位輸出,以協助可讀性。

**A**

盡可能寫入 ASCII 資料行。

**\_\_\_\_\_70S\_\_\_\_\_**在 EBCDIC 平台上,資料改為以 EBCDIC 撰寫。

**c C**

以字元輸出 *ApplicationOrigin* 資料 及 *ApplicationIdentity* 資料

在佇列摘要中顯示 相關性 *ID* 。

**H**

請勿寫入檔案標頭。

程式無法載入以這個選項所建立的檔案,因為程式無法辨識檔案格式。不過,必要的話,您可以使 用編輯器來手動新增適當的標頭,使檔案可載入。

**i**

在輸出中包含訊息索引。

**p**

可列印字元輸出格式。

此格式不安全字碼頁。 在以新字碼頁執行時載入以此格式寫入的檔案,並不保證會產生相同的訊 息。

**s**

撰寫在輸入上找到的訊息簡式摘要。

**M N**

在佇列摘要中顯示 訊息 *ID* 。

請勿寫出訊息描述子內容,只寫出訊息有效負載。

**t**

文字行輸出格式。

此格式不安全字碼頁。 在以新字碼頁執行時載入以此格式寫入的檔案,並不保證會產生相同的訊 息。

**T**

顯示訊息已在佇列上的時間。

#### **週** *<Length>*

設定輸出的資料寬度。

#### **-D**

在將訊息寫入輸出目的地之前新增延遲 (以毫秒表示) ,方法是將下列其中一個值新增至關鍵字。 例如。

#### **<positive value>**

在放置訊息之前新增固定延遲。 例如, -D500 會將每一則訊息相隔半秒。

#### **<negative value>**

在放置訊息之前新增隨機延遲,直到指定的值為止。 例如, -D-10000 會在放置訊息之前新增最多 10 秒的隨機延遲。

### **r <value>**

以訊息原始放置速度的百分比來重播訊息。 例如:

**r**

以原始速度重播訊息。

#### **r50**

以原始速度的一半來重播訊息。

#### **r200**

以原始速度兩倍的速度重播訊息。

### **-g**

透過將下列其中一個值新增至關鍵字,依「訊息 ID」、「相關性 ID」或「群組 ID」過濾。

#### **c<value>**

依字元相關性 ID 取得。

#### **月<value>**

依字元訊息 ID 取得。

### **g<value>**

依字元群組 ID 取得。

#### **xc<value>**

依十六進位相關性 ID 取得。

### **xm<value>**

依十六進位訊息 ID 取得。

### **xg<value>**

依十六進位群組 ID 取得。

### **-h**

刪除標頭。

在寫入訊息之前,會從訊息中移除任何「無法傳送郵件的佇列」標頭 (MQDLH) 或「傳輸佇列」標頭 (MQXQH)。

#### **-o**

輸出佇列名稱。

#### **-p**

將訊息複製到目標目的地時,會清除來源佇列。

#### **-q**

設定無聲模式。 設定時,程式不會輸出其一般活動摘要。

### **-r**

**註:** 如果 **dmpmqmsg** 指令在 **-r** 選項設為 *0* 的情況下執行,則該指令會將所有訊息複製到目的地 (不論該 目的地是檔案或佇列)。

將下列其中一個值新增至關鍵字,以設定適用的訊息範圍。

**x**

僅限訊息 x, 例如 -r10。 如果 r 是 0, 則會將所有訊息複製到目的地。

**x..y**

從訊息 x 到訊息 y。例如, -r 10..20。 -r0..9 會將 1 到 9 則訊息複製到目的地。

**x#y**

輸出 y messages starting at message x。 例如, - r 100#10。 , - r0#4 會將一到四則訊息複製到 目的地。

**#x**

輸出前 x 則訊息,例如 -r #100。 -r \#0 會將所有訊息複製到目的地。

### **-t**

設定交易訊息限制。 如果未設定選用 -n 旗標, 則會在單一交易中完成所有訊息。

**n**

訊息作業會分割成 n 個訊息群組。 例如, -t 1000 在單一交易中處理 1000 則訊息。

**-T**

容許根據訊息經歷時間來選取訊息。

如需使用訊息經歷時間進行選取的相關資訊,請參閱 第 47 頁的『使用訊息經歷時間』 。

### **-s 或 -e**

容許根據訊息內容來選取訊息。

在 ASCII 平台上 ( Windows 和 UNIX 和 Linux ) 使用 -s 選項來搜尋原生編碼字串; 在 EBCDIC 平台上 ( z/OS ) 使用 -e 選項來搜尋原生編碼字串。

如需使用訊息內容進行選取的相關資訊,請參閱 第 48 [頁的『使用訊息內容』](#page-47-0) 。

**-w**

耗用訊息的等待間隔 (以秒為單位)。 如果已指定,則在結束之前,程式會在指定的期間內等待訊息到 達。

請參閱 使用 **dmpmqmsg** 公用程式的範例 ,以取得使用此公用程式的範例。

## **訊息選擇**

下列資訊說明如何使用訊息經歷時間及訊息內容來選取訊息。

## **使用訊息經歷時間**

您可以選擇使用 -T 旗標只處理早於特定時間間隔的訊息。 時間間隔可以「天」、「小時」和「分鐘」來指定。 一般格式為 [days:]hours:]minutes。 參數可以使用一或兩次: -T [OlderThanTime][,YoungerThanTime]。 例如:

• 顯示超過五分鐘的訊息

dmpmqmsg -m QM1 -i Q1 -fstdout -T5

• 顯示小於五分鐘的訊息

dmpmqmsg -m QM1 -i Q1 -fstdout -T,5

• 顯示超過 1 天但小於 2 天的訊息。

dmpmqmsg -m QM1 -i Q1 -fstdout -T1440,2880

• 下列指令會將超過一小時的訊息從 Q1 複製到 Q2。

<span id="page-47-0"></span>dmpmqmsg -m QM1 -i Q1 -o Q2 -T1:0

• 下列指令會將早於一週的訊息從 Q1 移至 Q2

dmpmqmsg -m QM1 -I Q1 -o Q2 -T7:0:0

## **使用訊息內容**

您最多可以指定每一個搜尋字串三個。 如果使用多個字串,則會將它們視為如下:

### **正搜尋字串**

當使用多個正字串時, 必須呈現所有字串, 搜尋才會相符。 例如, 指令

dmpmqmsg -iMATCH -s LIVERPOOL -s CHELSEA

只會傳回同時包含這兩個字串的訊息。

#### **負搜尋字串**

當使用多個負字串時,必須不存在任何字串,搜尋才會相符。 例如,指令

dmpmqmsg -IMATCH -S HOME -S DRAW

只會傳回既不包含任何字串的訊息。

## **dspmq**

顯示佇列管理程式的相關資訊。

# **用途**

使用 dspmq 指令來顯示系統上佇列管理程式的名稱及詳細資料。

## **語法**

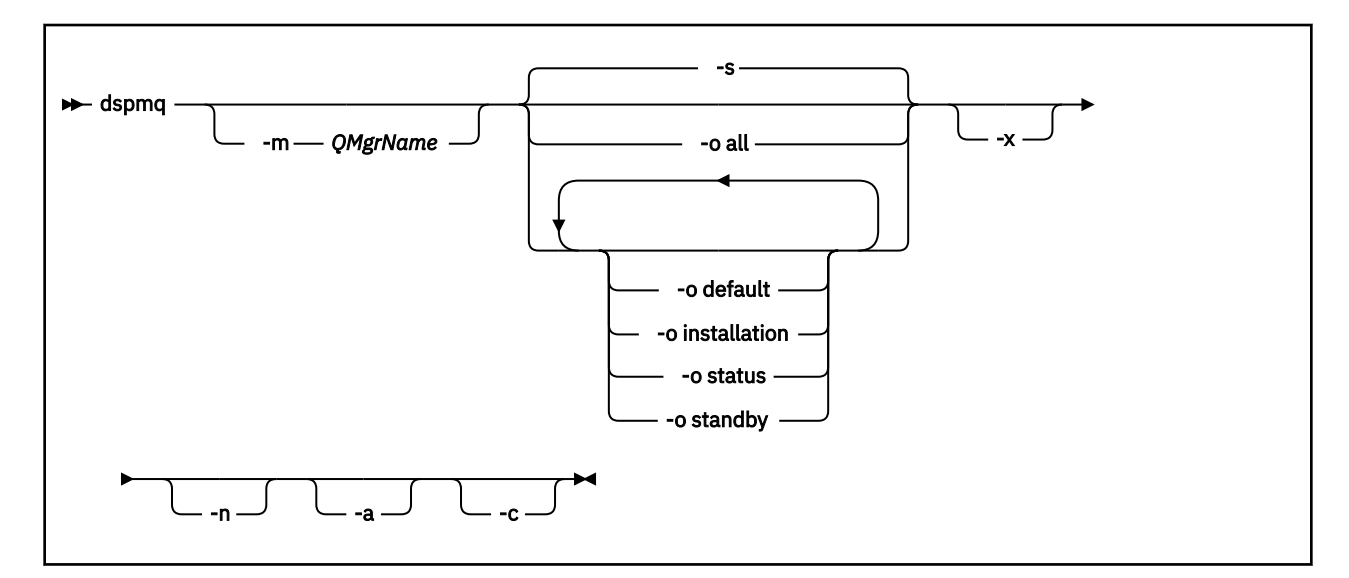

## **必要參數**

# **選用參數**

**-a**

無

只顯示作用中佇列管理程式的相關資訊。

如果佇列管理程式與從中發出 **dspmq** 指令的安裝相關聯,且符合下列一或多個陳述式,則佇列管理程式 處於作用中:

- 佇列管理程式正在執行中
- 佇列管理程式的接聽器正在執行中
- 處理程序已連接至佇列管理程式

### **-m** *QMgrName*

要顯示詳細資料的佇列管理程式。 如果您未提供名稱,則會顯示所有佇列管理程式名稱。

**-n**

抑制輸出字串的轉換。

### **-s**

即會顯示佇列管理程式的作業狀態。 此參數是預設狀態設定。

*-o status* 參數相當於 *-s*。

### **-o all**

即會顯示佇列管理程式的作業狀態,以及是否有任何佇列管理程式是預設佇列管理程式。

在 Windows、 UNIX 和 Linux 上,也會顯示與佇列管理程式相關聯之安裝的安裝名稱 (INSTNAME)、安 裝路徑 (INSTPATH) 及安裝版本 (INSTVER)。

### **-o default**

顯示是否有任何佇列管理程式是預設佇列管理程式。

### **-o installation**

僅限 Windows、 UNIX 和 Linux 。

顯示與佇列管理程式相關聯之安裝的安裝名稱 (INSTNAME)、安裝路徑 (INSTPATH) 及安裝版本 (INSTVER)。

### **-o status**

即會顯示佇列管理程式的作業狀態。

# **-o standby**

顯示佇列管理程式目前是否允許啟動待命實例。 可能的值顯示在第 49 頁的表 8 中。

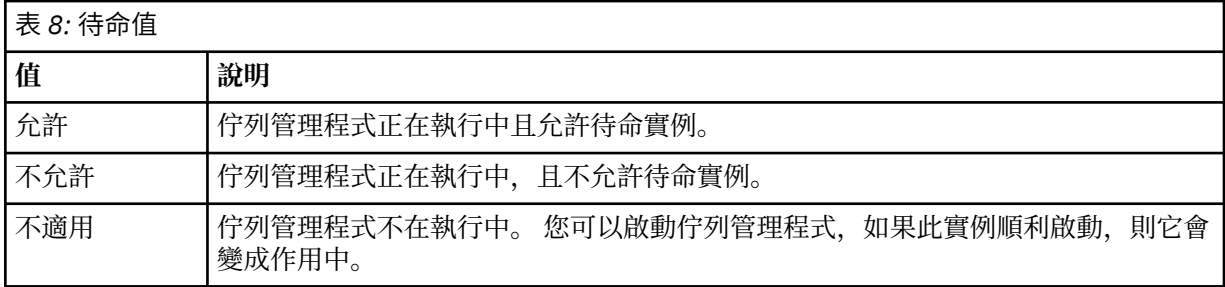

**-x**

即會顯示佇列管理程式實例的相關資訊。 可能的值顯示在第 49 頁的表 9 中。

## 表 *9:* 實例值

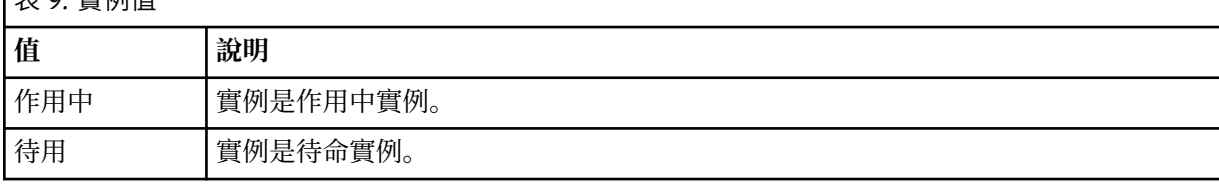

**-c**

顯示佇列管理程式目前連接至 IPCC、QMGR 及 PERSISTENT 子儲存區的處理程序清單。 例如, 此清單通常包括:

- 佇列管理程式處理程序
- 應用程式,包括那些正在禁止關機的應用程式
- 接聽器

# **佇列管理程式狀態**

以下是佇列管理程式可以處於的不同狀態清單:

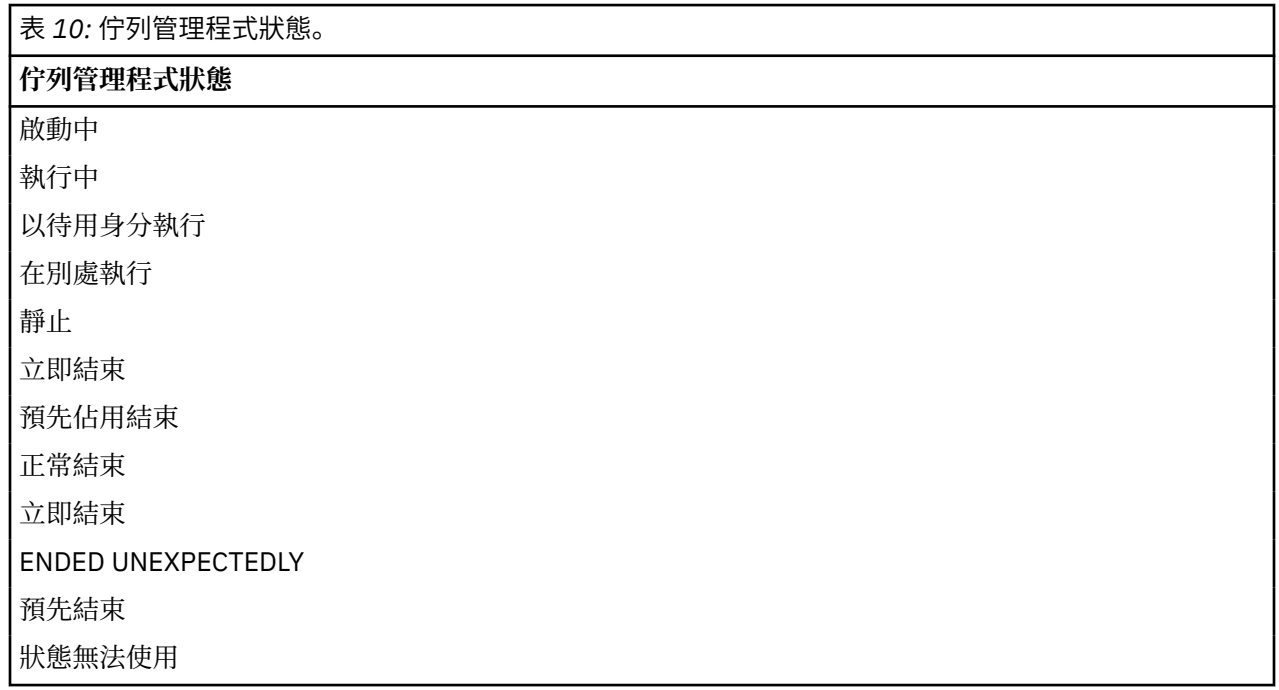

# **回覆碼**

表 *11:* 回覆碼 *ID* 及說明

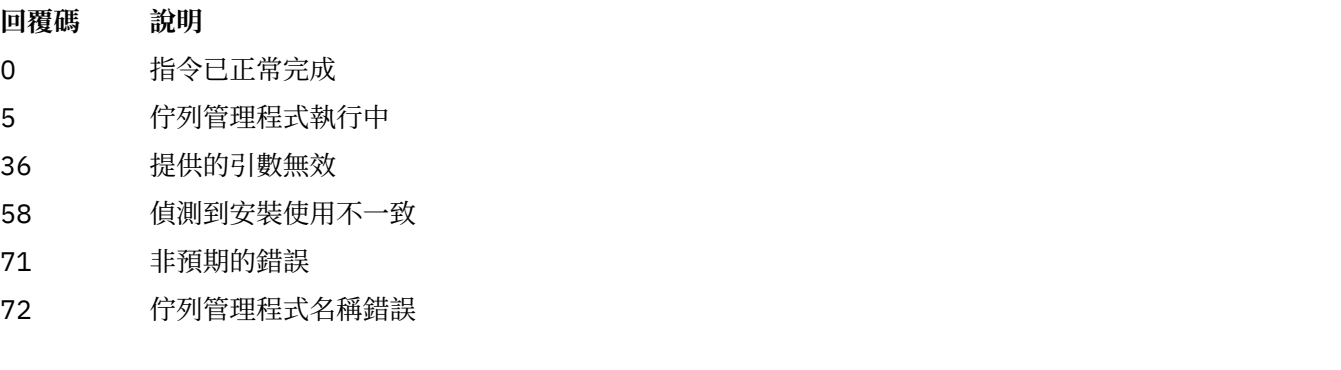

## **範例**

1. 下列指令會顯示此伺服器上的佇列管理程式:

dspmq -o all

2. 下列指令會顯示此伺服器上已立即結束之佇列管理程式的待命資訊:

dspmq -o standby

3. 下列指令會顯示此伺服器上佇列管理程式的待命資訊及實例資訊:

```
dspmq -o standby -x
```
## **dspmqaut**

dspmqaut 顯示特定 IBM MQ 物件的授權。

# **用途**

使用 dspmqaut 指令來顯示對指定物件的現行授權。

如果使用者 ID 是多個群組的成員,這個指令會顯示所有群組的合併授權。

只能指定一個群組或主體。

如需授權服務元件的相關資訊,請參閱 可安裝的服務、服務元件和 授權服務介面。

## **語法**

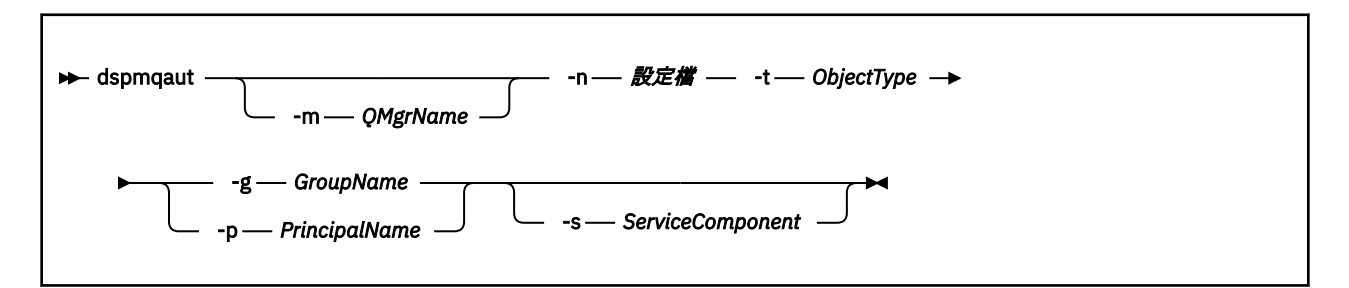

# **必要參數**

### **-n** *Profile*

要顯示其授權的設定檔名稱。 授權適用於名稱符合指定設定檔名稱的所有 IBM MQ 物件。

除非您顯示佇列管理程式的授權,否則此參數是必要的。 在此情況下,您不得包括它,而是使用 -m 參 數來指定佇列管理程式名稱。

## **-t** *ObjectType*

要進行查詢的物件類型。 可能的值為:

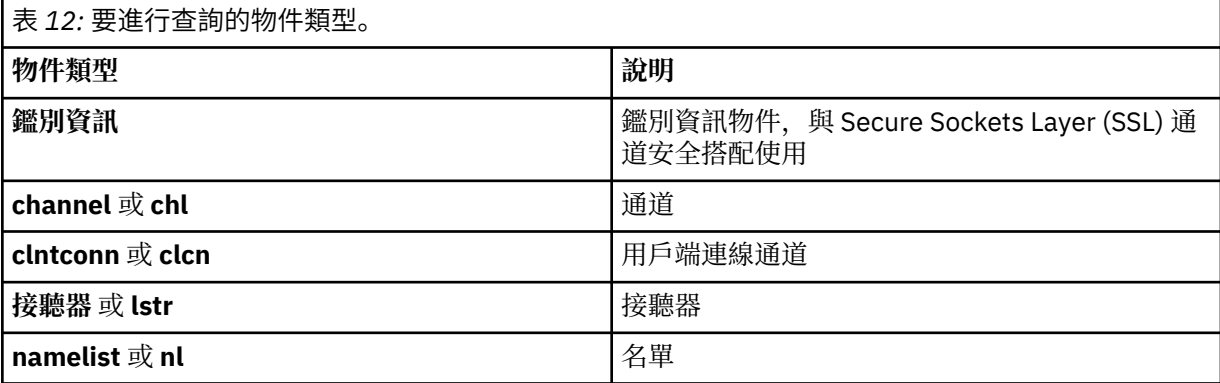

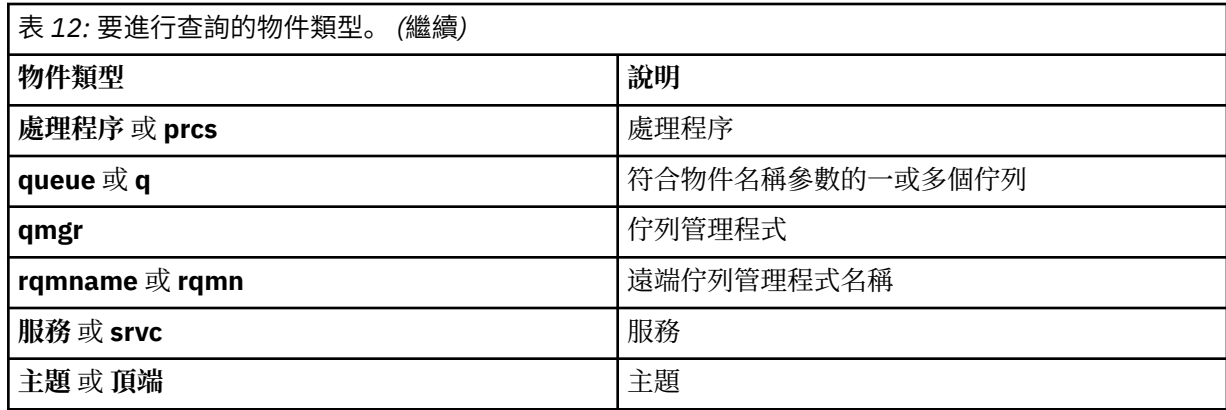

## **選用參數**

#### **-m** *QMgrName*

要進行查詢的佇列管理程式名稱。 如果您顯示預設佇列管理程式的授權,則此參數是選用的。

#### **-g** *GroupName*

要對其進行查詢的使用者群組名稱。 您只能指定一個名稱,它必須是現有使用者群組的名稱。

僅針對 IBM MQ for Windows ,群組名稱可以選擇性地包括以下列格式指定的網域名稱:

GroupName@domain domain\GroupName

### **-p** *PrincipalName*

要為其顯示所指定物件之授權的使用者名稱。

僅針對 IBM MQ for Windows ,主體的名稱可以選擇性地包括網域名稱,以下列格式指定:

userid@domain

如需在主體名稱上包括網域名稱的相關資訊,請參閱 主體和群組。

### **-s** *ServiceComponent*

如果支援可安裝的授權服務,請指定授權適用的授權服務名稱。 此參數是選用的; 如果您省略它,則會 對服務的第一個可安裝元件進行授權查詢。

## **傳回的參數**

傳回授權清單,其中可以包含無、一個或多個授權值。 所傳回的每一個授權值都表示指定群組或主體中的任 何使用者 ID 都有權執行該值所定義的作業。

第 52 頁的表 13 顯示可提供給不同物件類型的權限。

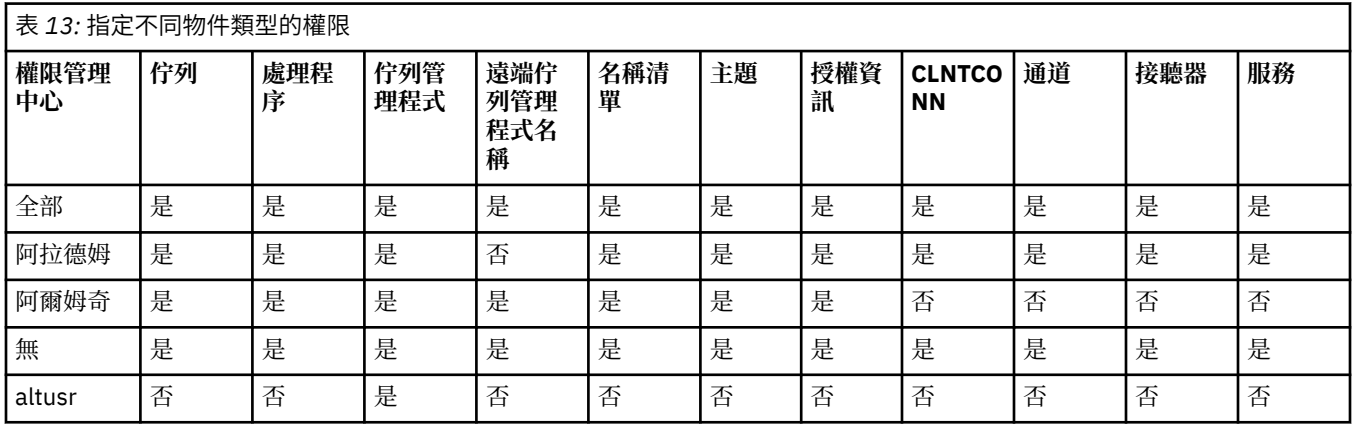

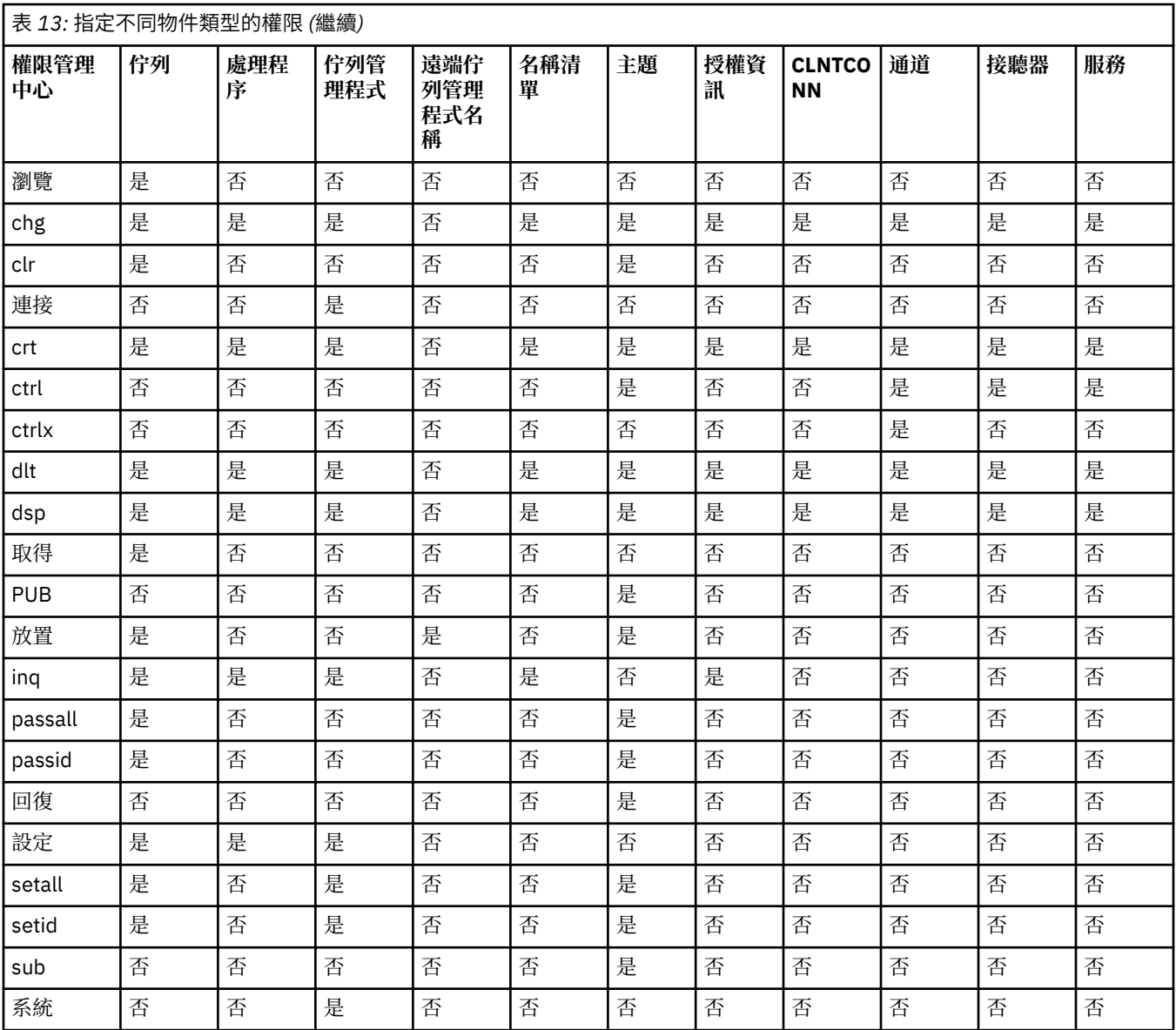

下列清單定義與每一個值相關聯的授權:

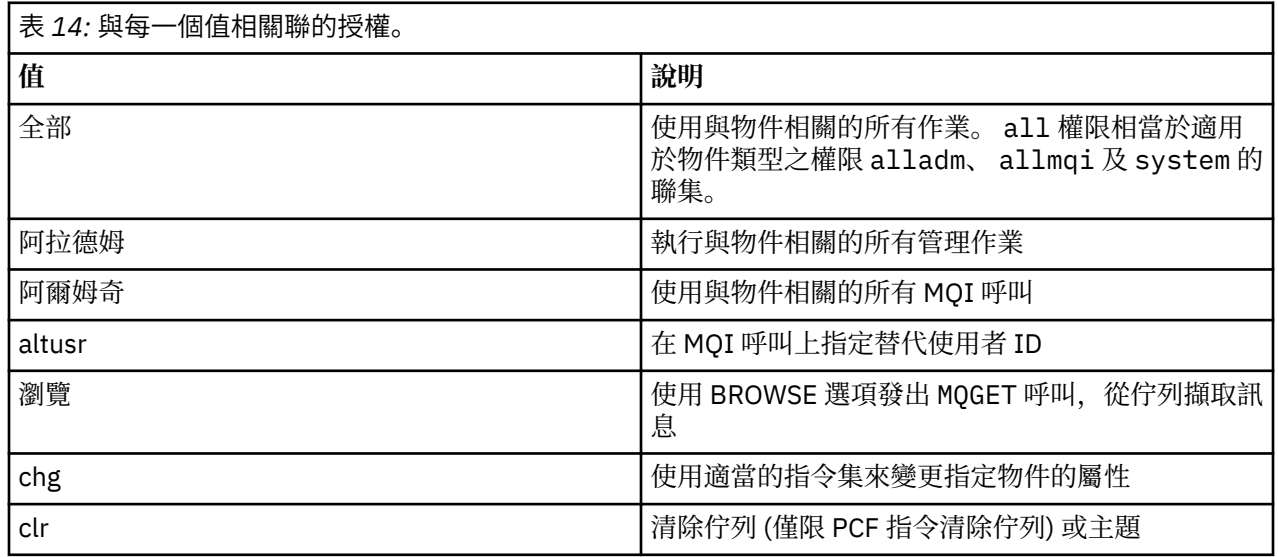

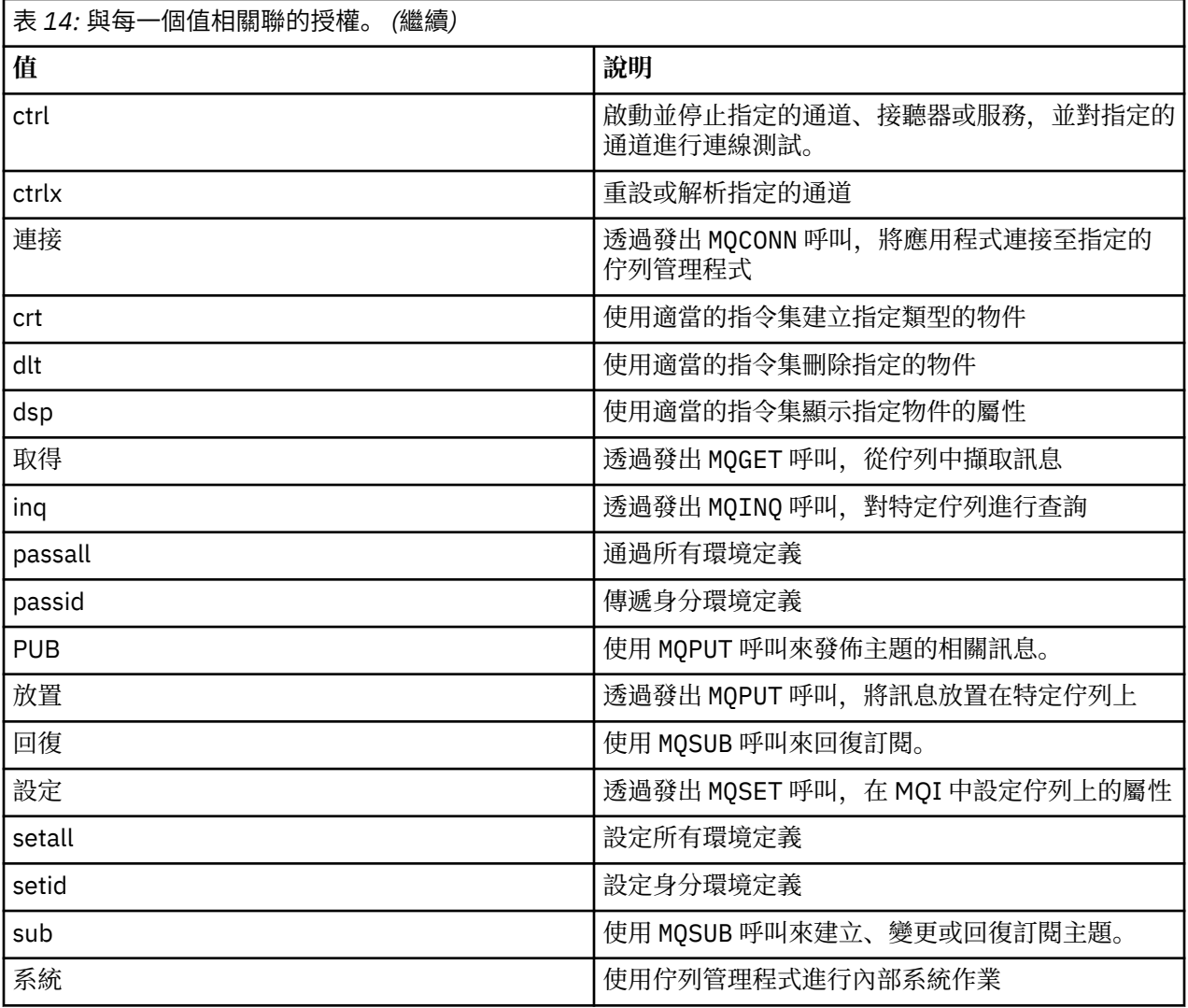

管理作業的授權 (如果支援的話) 適用於下列指令集:

- 控制指令
- MQSC 指令
- PCF 指令

# **回覆碼**

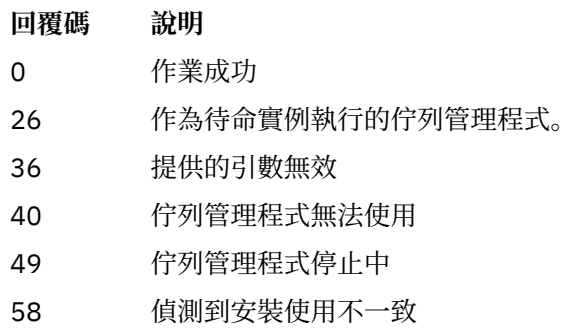

- 69 無法使用儲存體
- 71 非預期的錯誤

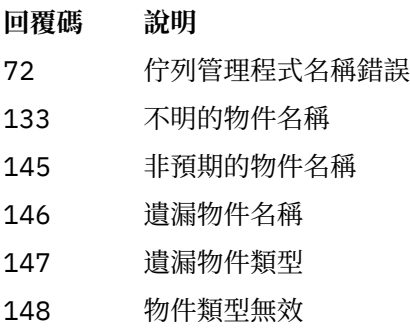

149 遺漏實體名稱

### **範例**

• 下列範例顯示 saturn.queue.manager 與使用者群組相關聯 staff 在佇列管理程式上顯示授權的指令:

```
dspmqaut -m saturn.queue.manager -t qmgr -g staff
```
此指令的結果如下:

```
Entity staff has the following authorizations for object:
         get
         browse
put put
inq inq
         set
         connect
         altusr
         passid
         passall
         setid
```
• 下列範例顯示 user1 對佇列 a.b.c:

```
dspmqaut -m qmgr1 -n a.b.c -t q -p user1
```
此指令的結果如下:

```
Entity user1 has the following authorizations for object:
         get
        put
```
# **dspmqcsv**

顯示指令伺服器的狀態

# **用途**

使用 **dspmqcsv** 指令來顯示指定佇列管理程式的指令伺服器狀態。 狀態可為下列其中一項:

- 啟動中
- 執行中
- 使用 SYSTEM.ADMIN.COMMAND.QUEUE 未啟用取得
- 結束中

## • 已停止

您必須從與您使用之佇列管理程式相關聯的安裝中使用 **dspmqcsv** 指令。 您可以使用 dspmq -o installation 指令找出與佇列管理程式相關聯的安裝。

# **語法**

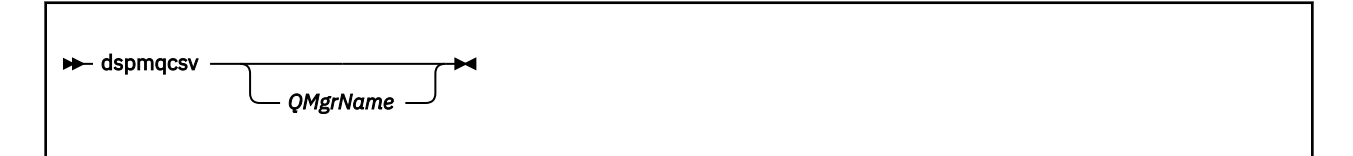

# **必要參數**

無

## **選用參數**

## *QMgrName*

要求其指令伺服器狀態的本端佇列管理程式名稱。

## **回覆碼**

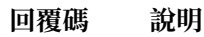

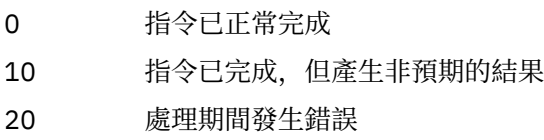

## **範例**

下列指令會顯示與 venus.q.mgr 相關聯的指令伺服器狀態:

dspmqcsv venus.q.mgr

# **相關指令**

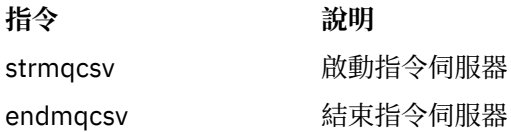

# **dspmqfls**

顯示對應於 IBM MQ 物件的檔名。

# **用途**

使用 dspmqfls 指令來顯示符合指定準則之所有 IBM MQ 物件的實際檔案系統名稱。 您可以使用這個指令 來識別與特定物件相關聯的檔案。 此指令對於備份特定物件非常有用。 如需名稱轉換的相關資訊,請參閱 瞭解 IBM MQ 檔名 。

## **語法**

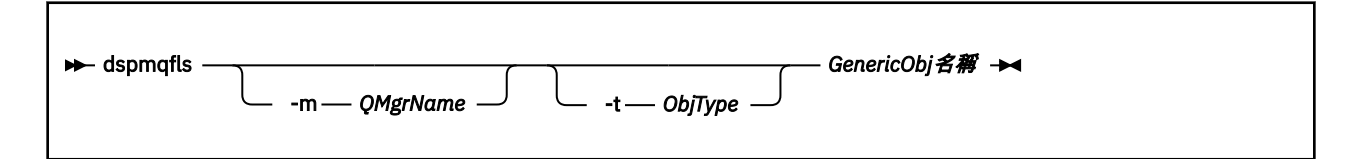

# **必要參數**

### *GenericObjName*

物件的名稱。 名稱是不含旗標的字串,且是必要的參數。 省略名稱會傳回錯誤。 此參數支援星號 (\*) 作為字串結尾的萬用字元。

## **選用參數**

### **-m** *QMgrName*

要檢查其檔案的佇列管理程式名稱。 如果您省略此名稱,則指令會在預設佇列管理程式上運作。

## **-t** *ObjType*

物件類型。 下列清單顯示有效的物件類型。 會先顯示縮寫名稱,然後再顯示完整名稱。

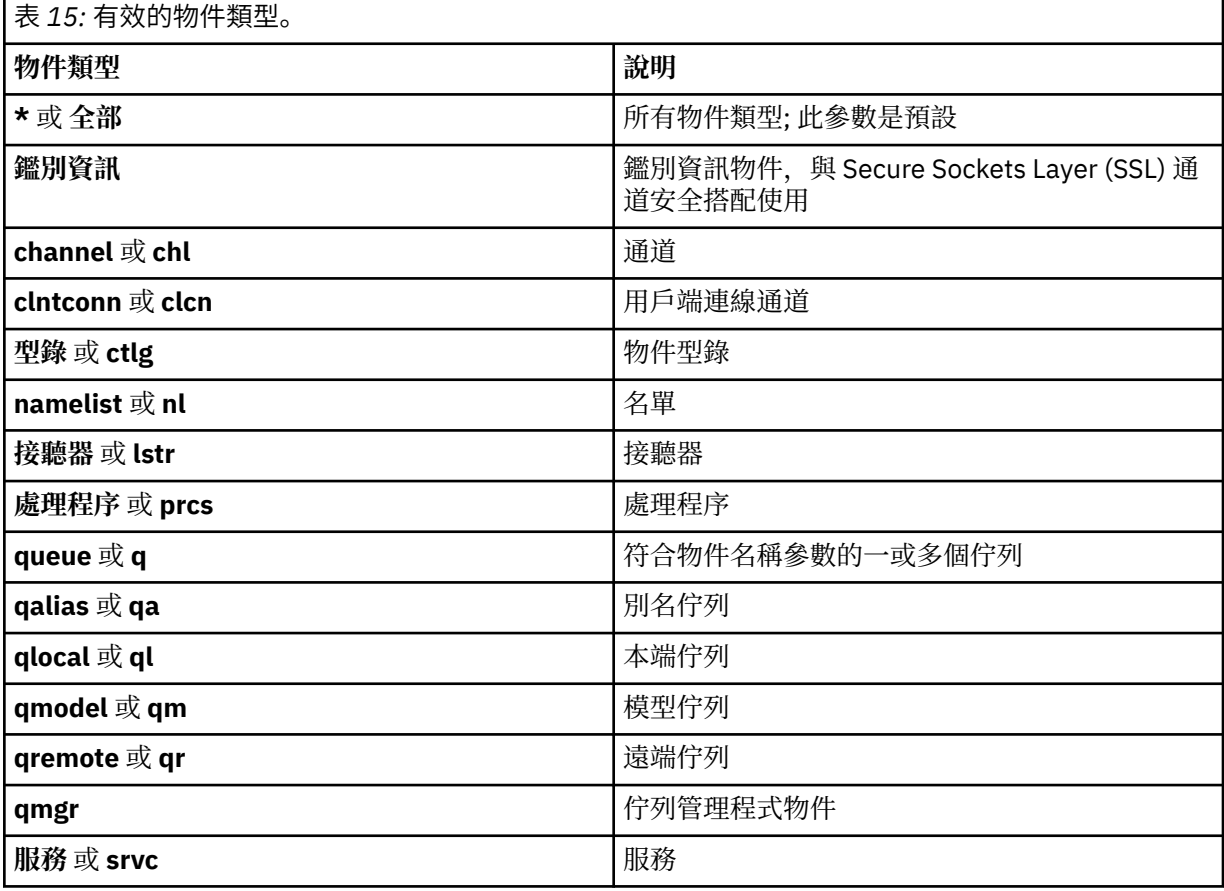

**註:**

1. dspmqfls 指令會顯示包含佇列的目錄名稱, **不是** 佇列本身的名稱。

2. 在 IBM MQ for UNIX 系統中,您必須防止 shell 解譯特殊字元的意義,例如星號 (\*)。 您執行此動作的方 式取決於您使用的 Shell。 它可能涉及使用單引號、雙引號或反斜線。

## **回覆碼**

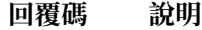

- 0 指令已正常完成
- 10 指令已完成,但不完全符合預期
- 20 處理期間發生錯誤

### **範例**

1. 下列指令會顯示預設佇列管理程式上定義且名稱以 SYSTEM.ADMIN 開頭的所有物件的詳細資料。

dspmqfls SYSTEM.ADMIN\*

2. 下列指令會顯示名稱以 PROC 定義在佇列管理程式 RADIUS 上之開頭的所有處理程序的檔案詳細資料。

dspmqfls -m RADIUS -t prcs PROC\*

## **dspmqinf**

顯示 IBM MQ 配置資訊 (僅限 Windows 和 UNIX 平台 )。

## **用途**

使用 dspmqinf 指令來顯示 IBM MQ 配置資訊。

### **語法**

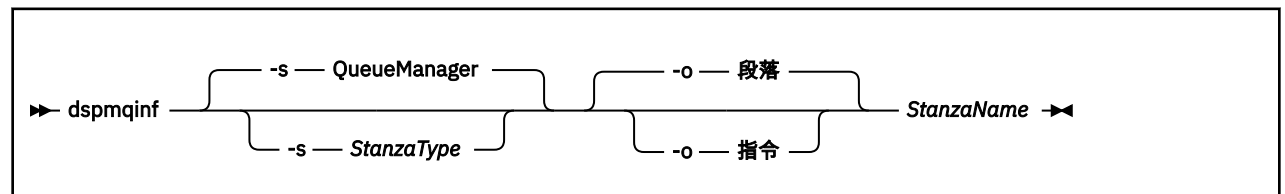

## **必要參數**

### *StanzaName*

段落的名稱。 亦即,區分相同類型多個段落的索引鍵屬性值。

## **選用參數**

### **-s** *StanzaType*

要顯示的段落類型。如果省略,則會顯示 QueueManager 段落。 *StanzaType* 唯一支援的值是 QueueManager。

**-o stanza**

以段落格式顯示配置資訊,如 .ini 檔案中所示。 此格式是預設輸出格式。 使用此格式以易於閱讀的格式顯示段落資訊。

### **-o command**

以 **addmqinf** 指令顯示配置資訊。

使用此參數不會顯示與佇列管理程式相關聯的安裝相關資訊。 **addmqinf** 指令不需要安裝的相關資訊。 使用此格式可貼到指令 Shell。

## **回覆碼**

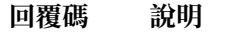

- 0 作業成功
- 39 不當的指令行參數
- 44 段落不存在
- 58 偵測到安裝使用不一致
- 69 無法使用儲存體
- 71 非預期的錯誤
- 72 佇列管理程式名稱錯誤

### **範例**

dspmqinf QM.NAME

該指令預設為搜尋名為 QM.NAME 的 QueueManager 段落,並以段落格式顯示。

QueueManager: Name=QM.NAME Prefix=/var/mqm Directory=QM!NAME DataPath=/MQHA/qmgrs/QM!NAME InstallationName=Installation1

下列指令會提供相同的結果:

dspmqinf -s QueueManager -o stanza QM.NAME

下一個範例以 **addmqinf** 格式顯示輸出。

dspmqinf -o command QM.NAME

輸出位於一行上:

addmqinf -s QueueManager -v Name=QM.NAME -v Prefix=/var/mqm -v Directory=QM!NAME -v DataPath=/MQHA/qmgrs/QM!NAME

## **使用注意事項**

搭配使用 dspmqinf 與 addmqinf ,以在不同伺服器上建立多重實例佇列管理程式的實例。 若要使用此指令,您必須是 IBM MQ 管理者及 mqm 群組的成員。

# **相關指令**

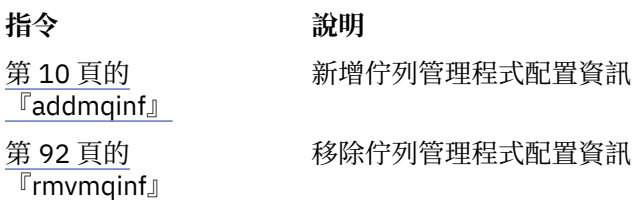

# **dspmqinst**

在 UNIX、 Linux 和 Windows 上顯示來自 mqinst.ini 的安裝項目。

# **用途**

檔案 mqinst.ini 包含系統上所有 IBM MQ 安裝的相關資訊。 如需 mqinst.ini 的相關資訊,請參閱 安裝配 置檔 mqinst.ini。

# **語法**

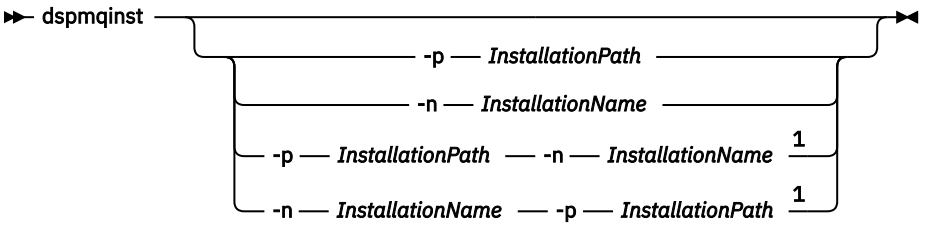

註:

<sup>1</sup> 一起指定時,安裝名稱及安裝路徑必須參照相同的安裝。

# **必要參數**

無

# **選用參數**

```
-n InstallationName
  安裝的名稱。
```
**-p** *InstallationPath* 安裝路徑。

**?**

顯示用法資訊。

# **回覆碼**

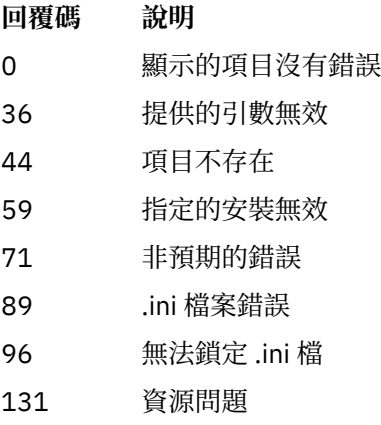

# **範例**

1. 顯示系統上所有 IBM MQ 安裝的詳細資料:

dspmqinst

2. 查詢名為 *Installation3* 的安裝項目:

dspmqinst -n Installation3

3. 查詢安裝路徑為 /opt/mqm 的項目:

dspmqinst -p /opt/mqm

4. 查詢名為 *Installation3* 的安裝項目。 其預期安裝路徑為 /opt/mqm:

dspmqinst -n Installation3 -p /opt/mqm

## **dspmqrte**

判斷訊息透過佇列管理程式網路所採取的路徑。

# **用途**

IBM MQ 顯示路徑應用程式 (dspmqrte) 可以在 z/OS 以外的所有平台上執行。 您可以在發出 dspmqrte 指令 時指定-c 參數, 以執行 IBM MQ 顯示路徑應用程式作為 IBM MQ for z/OS 佇列管理程式的用戶端。

IBM MQ 顯示路徑應用程式會產生追蹤路徑訊息,並將其放入佇列管理程式網路中。 當追蹤路徑訊息通過佇 列管理程式網路時,會記錄活動資訊。 當追蹤路徑訊息到達其目標佇列時, IBM MQ 顯示路徑應用程式會收 集並顯示活動資訊。如需相關資訊, 以及使用 IBM MQ 顯示路徑應用程式的範例, 請參閱 IBM MQ 顯示路 徑應用程式。

## **語法**

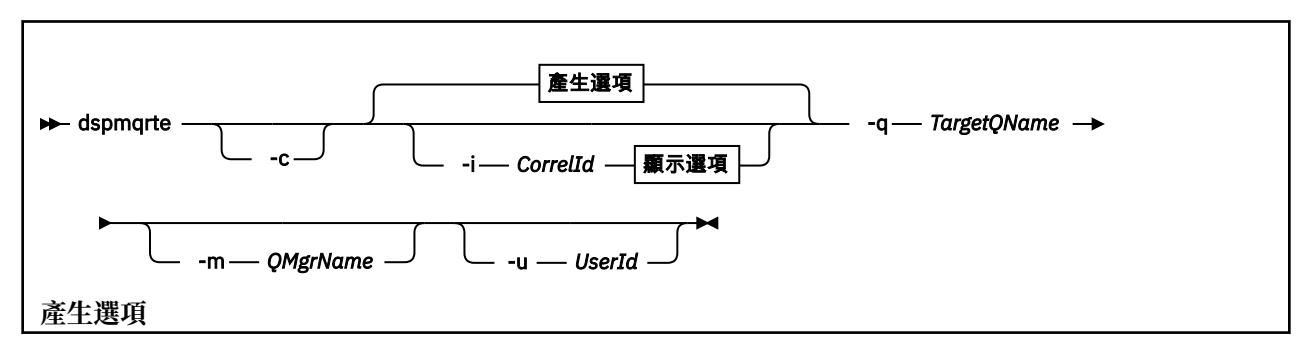

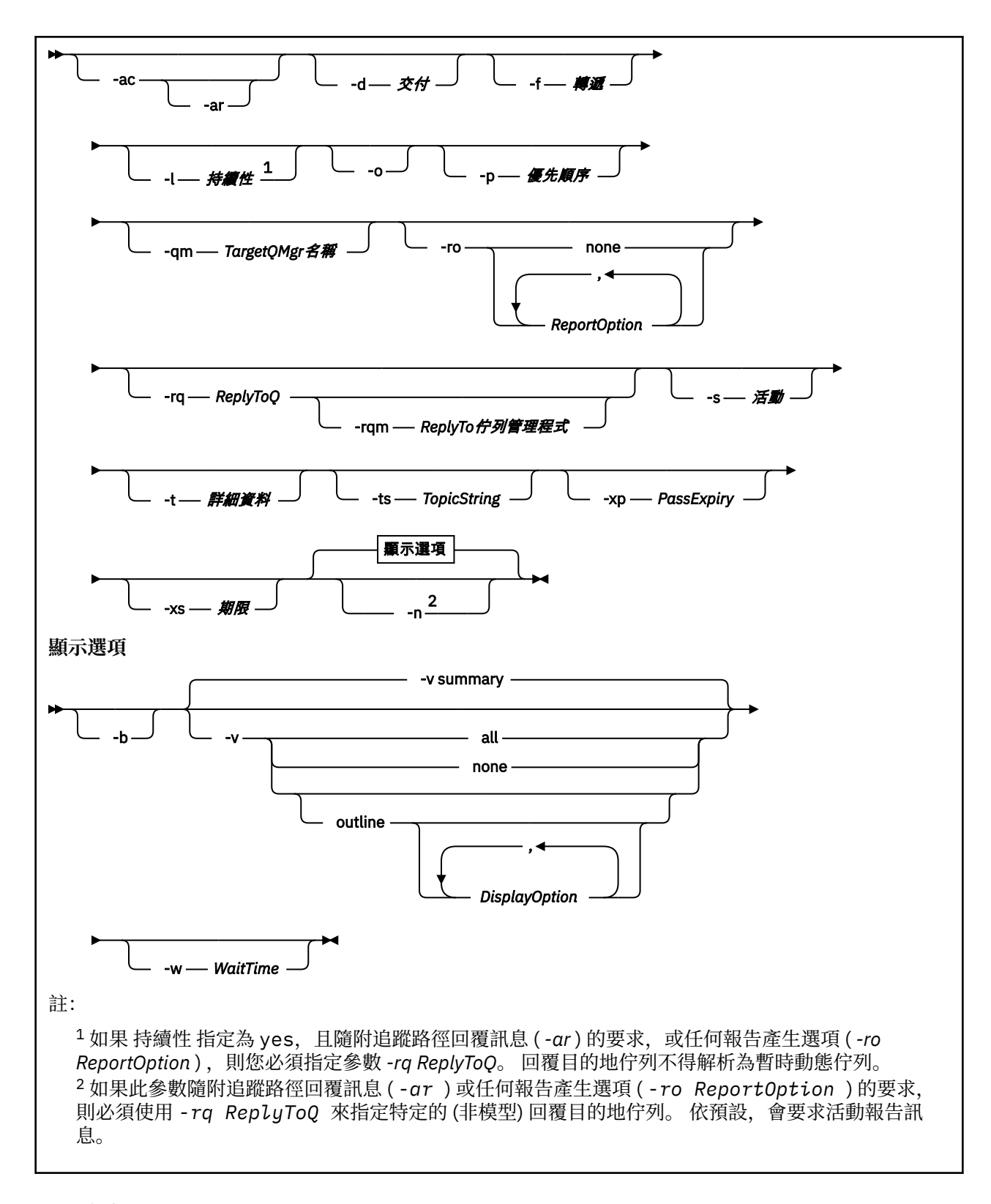

# **必要參數**

## **-q** *TargetQName*

如果正在使用 IBM MQ 顯示路徑應用程式將追蹤路徑訊息傳送至佇列管理程式網路, 則 TargetQName 會 指定目標佇列的名稱。

如果正在使用 IBM MQ 顯示路徑應用程式來檢視先前收集的活動資訊,則 *TargetQName* 會指定儲存活動 資訊的佇列名稱。

# **選用參數**

### **-c**

指定 IBM MQ 顯示路徑應用程式連接為用戶端應用程式。 如需如何設定用戶端機器的相關資訊,請參閱 安裝 IBM MQ 用戶端。

只有在已安裝用戶端元件時,才能使用此參數。

### **-i** *CorrelId*

當使用 IBM MQ 顯示路徑應用程式來僅顯示先前累計的活動資訊時,會使用此參數。 在 *-q TargetQName* 指定的佇列上,可能會有許多活動報告及追蹤路徑回覆訊息。 *CorrelId* 用來識別與追蹤路 徑訊息相關的活動報告或追蹤路徑回覆訊息。 在 *CorrelId* 中指定原始追蹤路徑訊息的訊息 ID。

*CorrelId* 的格式為 48 個字元的十六進位字串。

### **-m** *QMgrName*

IBM MQ 顯示畫面遞送應用程式所連接的佇列管理程式名稱。 名稱最多可以包含 48 個字元。

如果您未指定此參數,則會使用預設佇列管理程式。

### **產生選項**

## **當使用 IBM MQ 顯示路徑應用程式將追蹤路徑訊息放入佇列管理程式網路時,會使用下列參數。**

### **-ac**

指定在追蹤路徑訊息內累計活動資訊。

如果您未指定此參數,則不會在追蹤路徑訊息內累計活動資訊。

### **-阿爾**

要求在下列情況下產生包含所有累計活動資訊的追蹤路徑回覆訊息:

- IBM WebSphere MQ 7.0 佇列管理程式會捨棄追蹤路徑訊息。
- IBM WebSphere MQ 7.0 佇列管理程式會將追蹤路徑訊息放入本端佇列 (目標佇列或無法傳送郵件的佇 列)。
- 在追蹤路徑訊息上執行的活動數目超出 *-s Activities* 中指定的值。

如需追蹤路徑回覆訊息的相關資訊,請參閱 追蹤路徑回覆訊息參照。

如果您未指定此參數,則不會要求追蹤路徑回覆訊息。

### **-d** *Deliver*

指定是否在到達時將追蹤路徑訊息遞送至目標佇列。 遞送 可能的值如下:

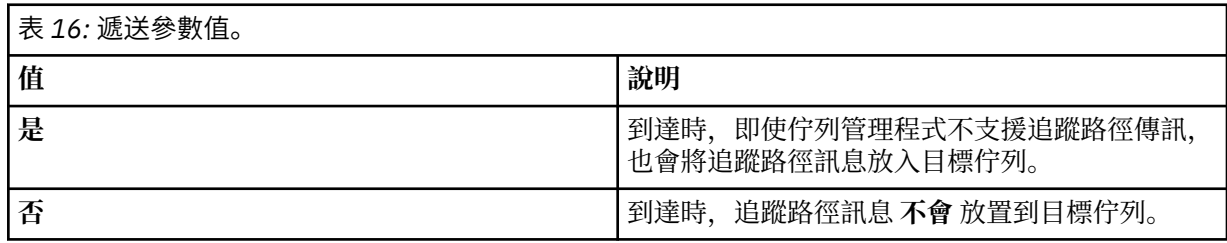

如果您未指定此參數,則追蹤路徑訊息 **不會** 放置到目標佇列。

### **-f** *Forward*

指定追蹤路徑訊息可轉遞至其中的佇列管理程式類型。 當決定是否將訊息轉遞至遠端佇列管理程式時, 佇列管理程式會使用演算法。 如需此演算法的詳細資料,請參閱 叢集工作量管理演算法。 向前 的可能 值如下:

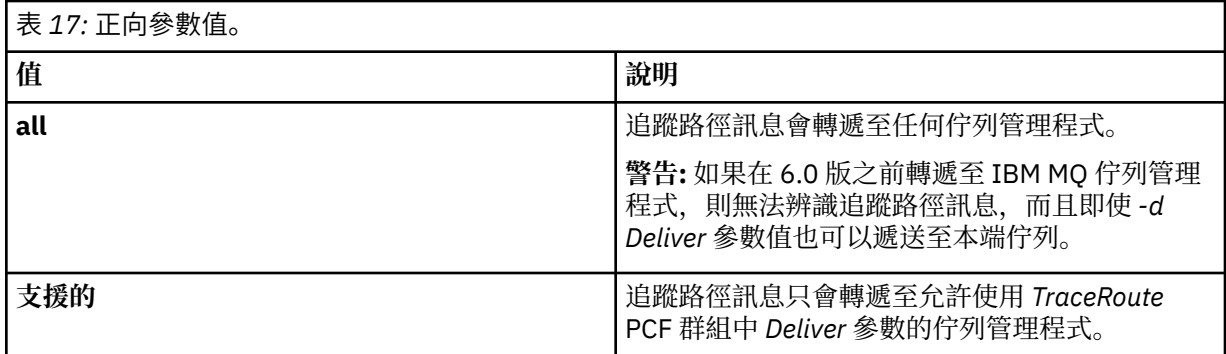

如果您未指定此參數,追蹤路徑訊息只會轉遞至允許使用 *Deliver* 參數的佇列管理程式。

### **-l** *Persistence*

指定所產生追蹤路徑訊息的持續性。 持續性 的可能值如下:

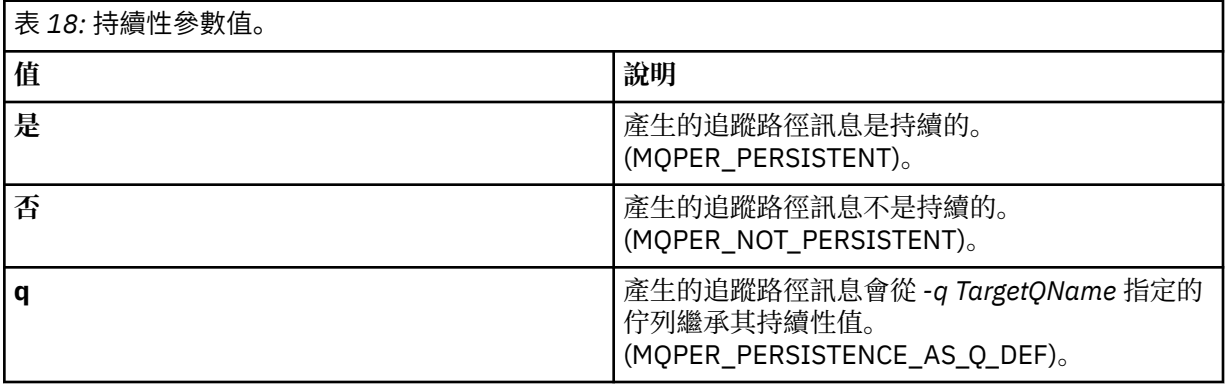

所傳回的追蹤路徑回覆訊息或任何報告訊息與原始追蹤路徑訊息共用相同的持續性值。

如果 持續性 指定為 **yes**,您必須指定 *-rq ReplyToQ* 參數。 回覆目的地佇列不得解析為暫時動態佇列。 如果您未指定此參數,則產生的追蹤路徑訊息不會持續存在。

**-o**

指定目標佇列未連結至特定目的地。 一般而言,當要在叢集中放置追蹤路徑訊息時,會使用這個參數。 使用選項 MQOO\_BIND\_NOT\_FIXED 開啟目標佇列。

如果您未指定此參數,則目標佇列會連結至特定目的地。

### **-p** *Priority*

指定追蹤路徑訊息的優先順序。 優先順序 的值大於或等於 0, 或 MQPRI PRIORITY AS Q DEF。 MQPRI\_PRIORITY\_AS\_Q\_DEF 會指定從 *-q TargetQName* 指定的佇列取得優先順序值。

如果未指定此參數,則會從 *-q TargetQName* 指定的佇列取得優先順序值。

### **-qm** *TargetQMgrName*

限定目標佇列名稱; 套用一般佇列管理程式名稱解析。 目標佇列以 *-q TargetQName* 指定。

如果您未指定此參數,則會使用 IBM MQ 顯示畫面遞送應用程式所連接的佇列管理程式作為回覆目的地 佇列管理程式。

### **-ro none |** *ReportOption*

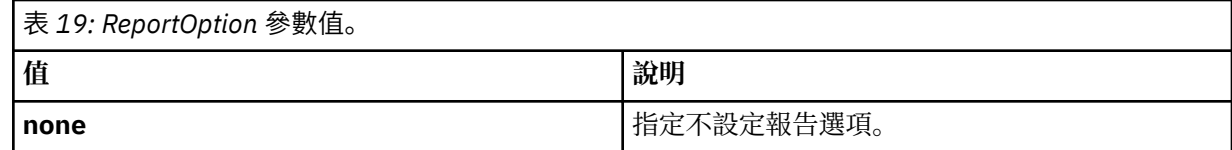

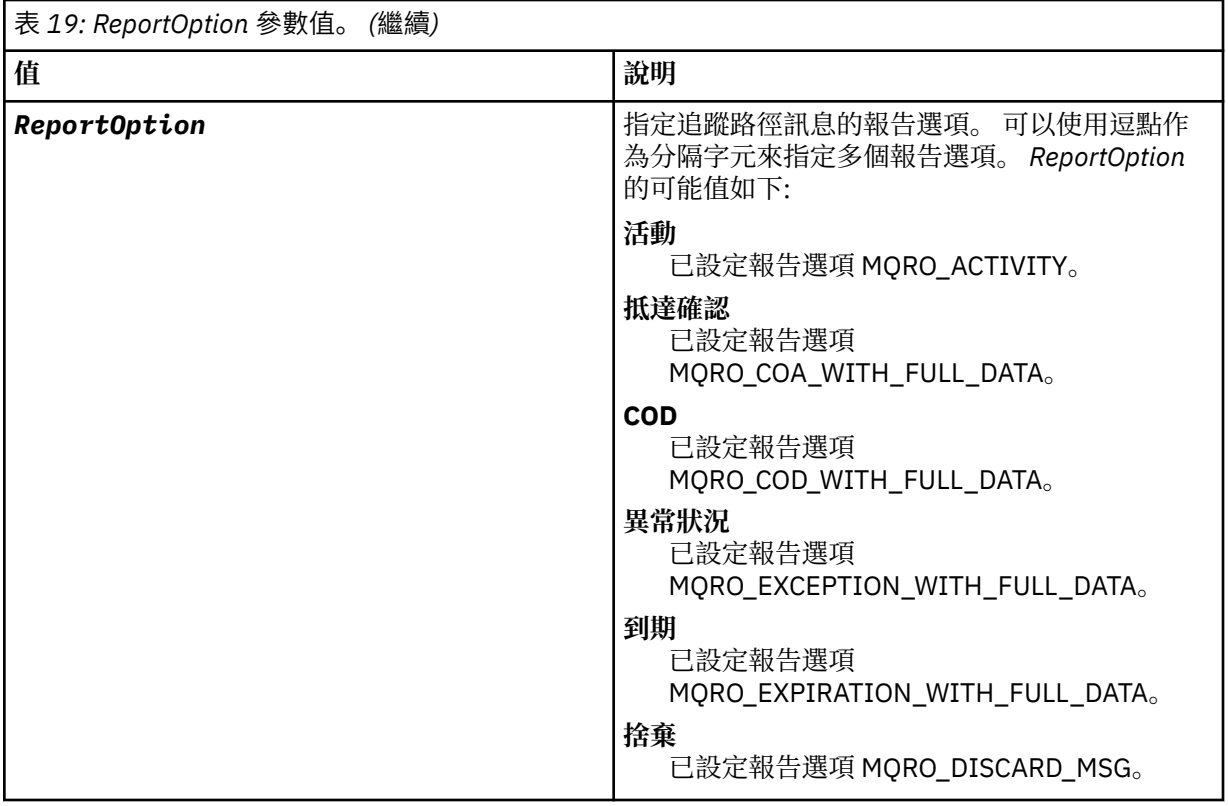

如果未指定 -ro ReportOption 或 -ro none, 則會指定 MQRO\_ACTIVITY 及 MQRO\_DISCARD\_MSG 報告選項。

### **-rq** *ReplyToQ*

指定追蹤路徑訊息的所有回應將傳送至其中的回覆目的地佇列名稱。如果追蹤路徑訊息持續存在, 或指 定 -n 參數, 則必須指定不是暫時動態佇列的回覆目的地佇列。

如果您未指定此參數,則系統預設模型佇列 SYSTEM.DEFAULT.MODEL.QUEUE 用作回覆目的地佇列。 使 用此模型佇列會導致建立 IBM MQ 顯示路徑應用程式的暫時動態佇列。

### **-rqm** *ReplyToQMgr*

指定回覆目的地佇列所在的佇列管理程式名稱。 名稱最多可以包含 48 個字元。

如果您未指定此參數,則會使用 IBM MQ 顯示畫面遞送應用程式所連接的佇列管理程式作為回覆目的地 佇列管理程式。

### **-s** *Activities*

指定在捨棄追蹤路徑訊息之前,可以代表追蹤路徑訊息執行的已記錄活動數目上限。 如果在無限迴圈中 捕捉到追蹤路徑訊息,此參數會防止無限期轉遞該訊息。活動的值大於或等於1,或 MQROUTE\_UNLIMITED\_ACTIVITIES。 MQROUTE\_UNLIMITED\_ACTIVITIES 指定可以代表 trace-route 訊息執行無限制數量的活動。

如果您未指定此參數,則可以代表追蹤遞送訊息執行無限制數量的活動。

#### **-t** *Detail*

指定記錄的活動。 明細 的可能值如下:

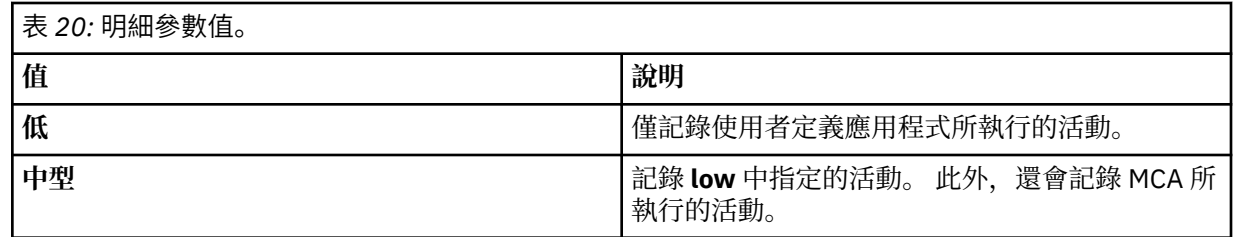

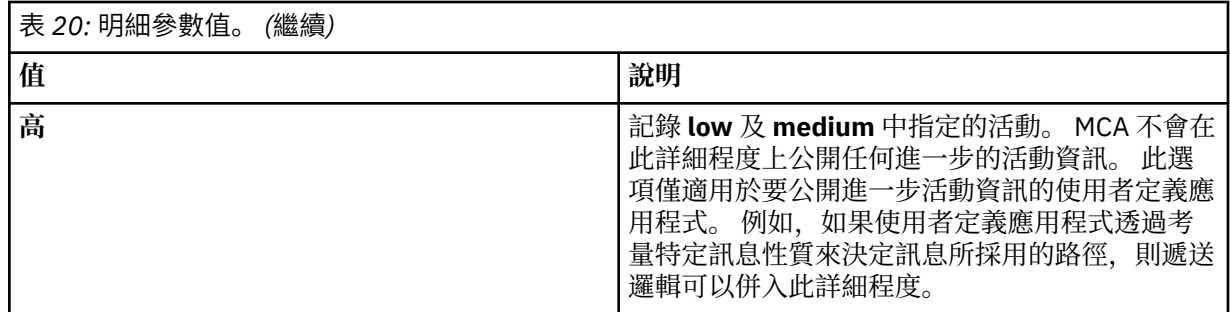

如果您未指定此參數,則會記錄中等層次活動。

### **-ts** *TopicString*

指定 IBM MQ 顯示路徑應用程式要發佈追蹤路徑訊息的主題字串,並將此應用程式置於主題模式。 在此 模式中,應用程式會追蹤發佈要求所產生的所有訊息。

### **-xp** *PassExpiry*

指定是否將報告選項 MQRO\_DISCARD\_MSG 以及 trace-route 訊息中的剩餘到期時間傳遞至 trace-route 回覆訊息。 *PassExpiry* 的可能值如下:

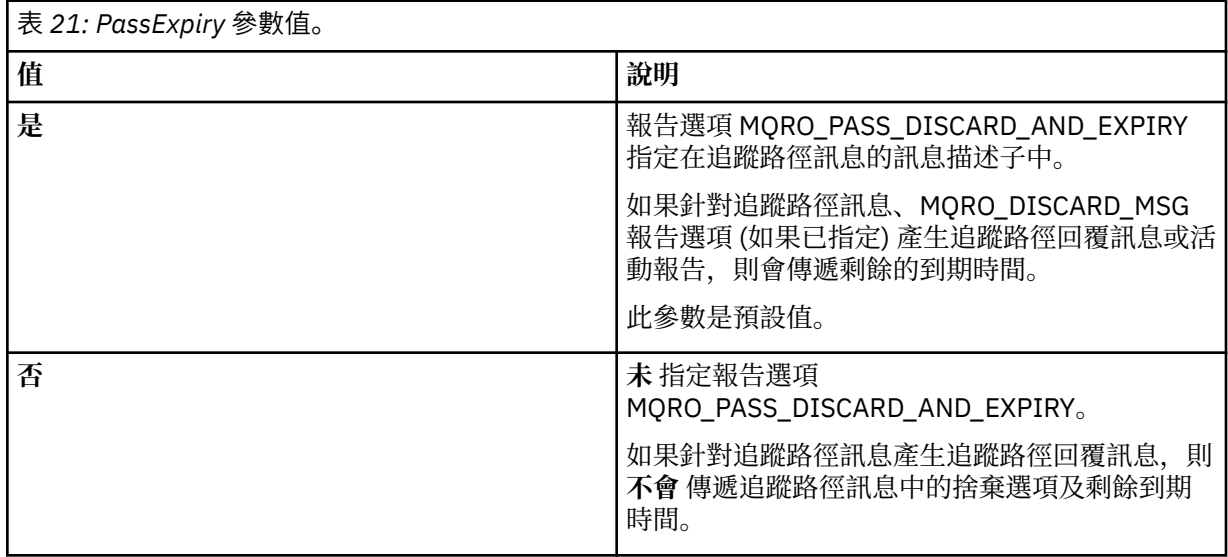

如果您未指定此參數,則未在 trace-route 訊息中指定 MQRO\_PASS\_DISCARD\_AND\_EXPIRY 報告選 項。

### **-xs** *Expiry*

指定追蹤路徑訊息的到期時間 (以秒為單位)。

如果未指定此參數,則到期時間會指定為 60 秒。

**-n**

指定不顯示追蹤路徑訊息所傳回的活動資訊。

如果此參數隨附追蹤路徑回覆訊息 ( *-ar* ) 的要求,或從 ( *-ro ReportOption* ) 產生選項的任何報 告,則必須使用 *-rq ReplyToQ* 來指定特定的 (非模型) 回覆目的地佇列。 依預設,會要求活動報告訊 息。

將追蹤路徑訊息放置到指定的目標佇列之後,會傳回 48 個字元的十六進位字串,其中包含追蹤路徑訊息 的訊息 ID。 IBM MQ 顯示路徑應用程式可以使用訊息 ID, 稍後顯示追蹤路徑訊息的活動資訊。 這可以 使用 *-i CorrelId* 參數來完成。

如果您未指定此參數,則針對追蹤路徑訊息傳回的活動資訊會以 *-v* 參數指定的格式顯示。

**顯示選項**

**當使用 IBM MQ 顯示路徑應用程式來顯示收集的活動資訊時,會使用下列參數。**

**-b**

指定 IBM MQ 顯示路徑應用程式只瀏覽活動報告或與訊息相關的追蹤路徑回覆訊息。 此參數容許稍後再 次顯示活動資訊。

如果您未指定此參數, 則 IBM MQ 顯示路徑應用程式會取得活動報告並刪除它們, 或與訊息相關的追蹤 路徑回覆訊息。

**-v summary | all | none | outline** *DisplayOption*

| 表 22: DisplayOption 參數值。 |                                                                                  |
|--------------------------|----------------------------------------------------------------------------------|
| 值                        | 說明                                                                               |
| summary                  | 顯示透過其遞送追蹤路徑訊息的佇列。                                                                |
| a11                      | 即會顯示所有可用的資訊。                                                                     |
| none                     | 不顯示任何資訊。                                                                         |
| outline DisplayOption    | 指定追蹤路徑訊息的顯示選項。可以使用逗點作<br>為分隔字元來指定多個顯示選項。                                         |
|                          | 如果未提供任何值, 則會顯示後續資訊:                                                              |
|                          | • 應用程式名稱                                                                         |
|                          | • 每一個作業的類型                                                                       |
|                          | • 任何作業特定的參數                                                                      |
|                          | DisplayOption 的可能值為:                                                             |
|                          | 活動<br>即會顯示活動 PCF 群組中的所有非 PCF 群組<br>參數。                                           |
|                          | ID<br>顯示參數 ID 為 MQBACF_MSG_ID 或<br>MQBACF_CORREL_ID 的值。這會置換<br>mgdelta           |
|                          | 訊息<br>畫面上會顯示 訊息 PCF 群組中的所有非 PCF<br>群組參數。 指定此值時, 您無法指定<br>mgdelta                 |
|                          | msgdelta<br>會顯示 訊息 PCF 群組中自前次作業以來已變<br>更的所有非 PCF 群組參數。 指定此值時, 您<br>無法指定 message。 |
|                          | operation<br>即會顯示作業 PCF 群組中的所有非 PCF 群組<br>參數。                                    |
|                          | 追蹤路徑<br>畫面上會顯示 TraceRoute PCF 群組中的所有<br>非 PCF 群組參數。                              |

如果您未指定此參數,則會顯示訊息路徑的摘要。

**-w** *WaitTime*

指定 IBM MQ 顯示遞送應用程式等待活動報告或追蹤遞送回覆訊息回到指定的回覆目的地佇列的時間 (秒)。

如果未指定此參數,則會將等待時間指定為追蹤路徑訊息的到期時間加上 60 秒。

## **-u** *UserId*

獲授權判定訊息透過佇列管理程式網路所採取的路徑的使用者 ID。

# <span id="page-67-0"></span>**回覆碼**

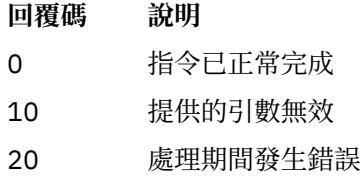

### **範例**

1. 下列指令會將追蹤路徑訊息放入目標佇列指定為 TARGET.Q 的佇列管理程式網路中。 在路徑上提供佇列 管理程式會啟用活動記錄,並產生活動報告。 視佇列管理程式屬性 ACTIVREC 而定,活動報告會遞送至 回覆目的地佇列 ACT.REPORT.REPLY.Q, 或遞送至系統佇列。 到達目標佇列時捨棄追蹤路徑訊息。

dspmqrte -q TARGET.Q -rq ACT.REPORT.REPLY.Q

如果提供一或多個活動報告,則會遞送至回覆目的地佇列 ACT.REPORT.REPLY.Q, IBM MQ 顯示路徑 應用程式訂單並顯示活動資訊。

2. 下列指令會將追蹤路徑訊息放入目標佇列指定為 TARGET.Q 的佇列管理程式網路中。 活動資訊會在追蹤 路徑訊息內累計,但不會產生活動報告。 到達目標佇列時,會捨棄追蹤路徑訊息。 視目標佇列管理程式 屬性 ROUTEREC 的值而定,追蹤路徑回覆訊息可以產生並遞送至回覆目的地佇列 TRR.REPLY.TO.Q 或 系統佇列。

dspmqrte -ac -ar -ro discard -rq TRR.REPLY.TO.Q -q TARGET.Q

會產生追蹤路徑回覆訊息,並遞送至回覆目的地佇列 TRR.REPLY.TO.Q, IBM MQ 顯示路徑應用程式訂 單並顯示追蹤路徑訊息中累計的活動資訊。

如需使用 IBM MO 顯示路徑應用程式及其輸出的其他範例,請參閱 IBM MO 顯示路徑應用程式範例。

# **dspmqspl**

使用 **dspmqspl** 指令來顯示所有原則的清單,以及具名原則的詳細資料。

**語法**

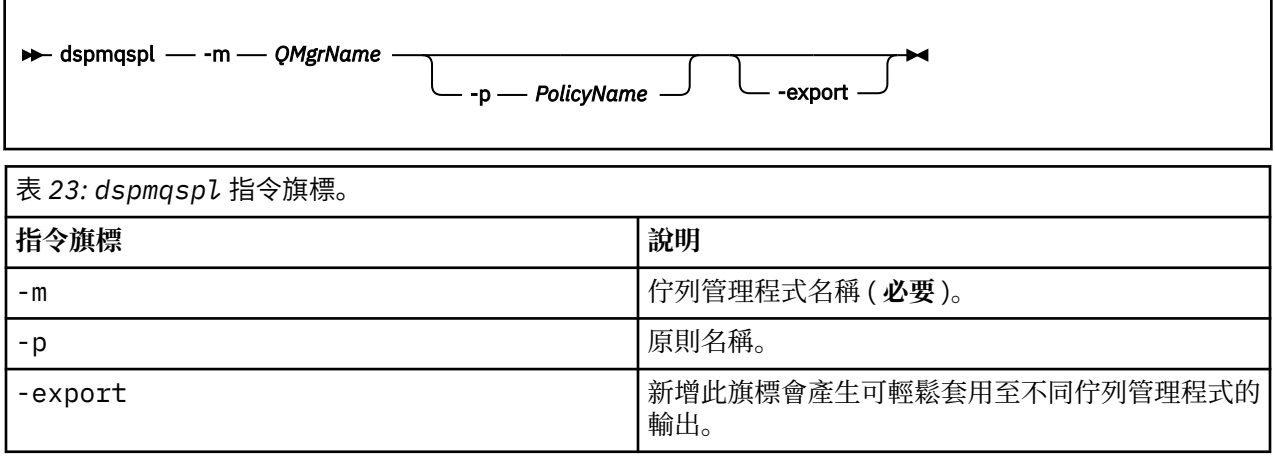

### **相關參考**

第 1173 [頁的『設定原則』](#page-1172-0) 使用 MQSC 指令 SET POLICY 來設定安全原則。 第 1017 頁的『[DISPLAY POLICY](#page-1016-0)』

使用 MQSC 指令 DISPLAY POLICY 來顯示安全原則。

第 133 頁的『[setmqspl](#page-132-0)』 使用 **setmqspl** 指令來定義新的安全原則、取代已存在的安全原則,或移除現有的原則。

# **dspmqtrc**

格式化並顯示 IBM MQ 追蹤。

# **用途**

dspmqtrc 指令僅在 UNIX 及 HP Integrity NonStop Server 系統上受支援。 使用 dspmqtrc 指令來顯示 IBM MQ 格式化追蹤輸出。

執行時期 SSL 追蹤檔案具有名稱 AMQ.SSL.TRC 和 AMQ.SSL.TRC.1。 您無法格式化任何 SSL 追蹤檔案。 SSL 追蹤檔案是二進位檔,如果透過 FTP 將它們傳送至 IBM 支援中心,則必須以二進位傳送模式傳送它們。

## **語法**

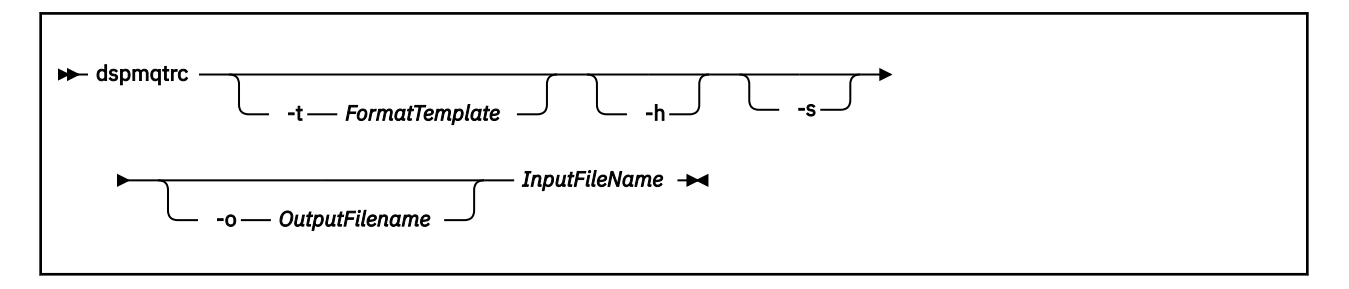

# **必要參數**

### *InputFileName*

包含未格式化追蹤的檔案名稱,例如:

/var/mqm/trace/AMQ12345.01.TRC

如果您提供一個輸入檔, dspmqtrc 會將它格式化為您所命名的輸出檔。 如果您提供多個輸入檔,則會 忽略您所命名的任何輸出檔,並根據追蹤檔的 PID ,將格式化檔案命名為 AMQ *yyyyy*. *zz*.FMT。

# **選用參數**

## **-t** *FormatTemplate*

範本檔案的名稱,包含如何顯示追蹤的詳細資料。 如果未提供此參數,則會使用預設範本檔案位置:

若為 AIX 系統, 預設值如下:

*MQ\_INSTALLATION\_PATH*/lib/amqtrc2.fmt

對於 AIX 系統以外的所有 HP Integrity NonStop Server 及 UNIX 系統, 預設值如下:

*MQ\_INSTALLATION\_PATH*/lib/amqtrc.fmt

*MQ\_INSTALLATION\_PATH* 代表 IBM MQ 安裝所在的高階目錄。

**-h**

省略報告中的標頭資訊。

**-s**

擷取追蹤標頭並放入 stdout。

**-o** *output\_filename* 要寫入格式化資料的檔案名稱。

# **相關指令**

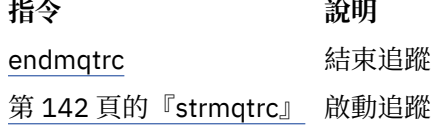

# **dspmqtrn**

顯示不確定及啟發式完成的交易。

# **用途**

使用 dspmqtrn 指令來顯示交易的詳細資料。 此指令包括由 IBM MQ 及外部交易管理程式協調的交易。

**語法**

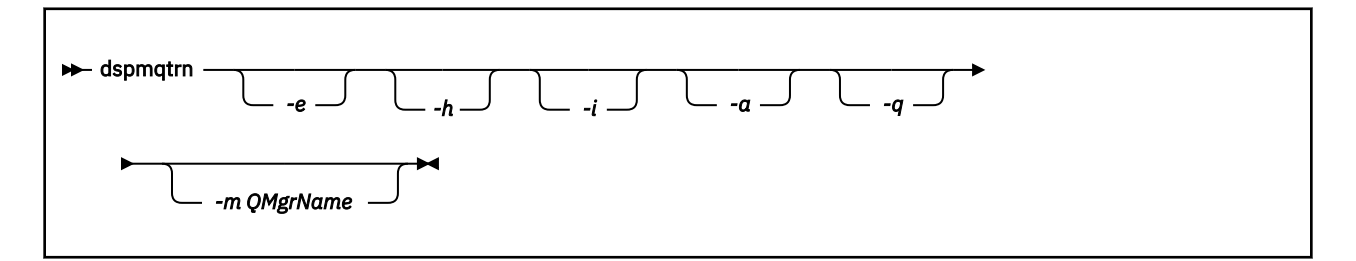

# **選用參數**

**-e**

要求外部協調、不確定交易的詳細資料。 這類交易是已要求 IBM MQ 準備確定,但尚未收到交易結果通 知的交易。

**-h**

要求 rsvmqtrn 指令所解析之外部協調交易的詳細資料,以及外部交易協調程式尚未使用 xa-forget 指令確認。 X/Open 將此交易狀態稱為 啟發式完成 。

**註:** 如果您未指定 -e、-h 或 -i ,則會顯示內部及外部協調不確定交易的詳細資料,但不會顯示外部協 調、探索性完成交易的詳細資料。

**-i**

要求內部協調、不確定交易的詳細資料。 這類交易是已要求每一個資源管理程式準備確定,但 IBM MQ 尚未將交易結果通知資源管理程式的交易。

即會顯示每一個參與的資源管理程式中交易狀態的相關資訊。 此資訊可協助您評量特定資源管理程式中 失敗的影響。

註: 如果您未指定 -e 或 -i , 則會顯示內部及外部協調不確定交易的詳細資料。

**-a**

要求佇列管理程式 已知的所有交易清單。 傳回的資料包括佇列管理程式已知的所有交易的交易詳細資 料。 如果交易目前與 IBM MQ 應用程式連線相關聯,則也會傳回與該 IBM MQ 應用程式連線相關的資 訊。 此指令所傳回的資料通常與 runmqsc 第 990 頁的『[DISPLAY CONN](#page-989-0)』 指令的輸出相關,且輸出欄 位與該指令中的意義相同。

並非所有欄位都適用於所有交易。 當欄位沒有意義時,它們會顯示為空白。 例如: 針對循環式記載佇列 管理程式發出指令時的 UOWLOG 值。

### **-q**

單獨指定此參數與指定 -a -q 相同。

顯示 -a 參數中的所有資料,以及在交易內更新的最多 100 個唯一物件的清單。 如果在相同交易中更新 超過 100 個物件, 則每一個交易只會列出前 100 個相異物件。

**-m** *QMgrName*

要顯示其交易的佇列管理程式名稱。如果您省略名稱,則會顯示預設佇列管理程式的交易。

## **回覆碼**

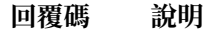

- 0 作業成功
- 26 作為待命實例執行的佇列管理程式。
- 36 提供的引數無效
- 40 佇列管理程式無法使用
- 49 佇列管理程式停止中
- 58 偵測到安裝使用不一致
- 69 無法使用儲存體
- 71 非預期的錯誤
- 72 佇列管理程式名稱錯誤
- 102 找不到交易

## **相關指令**

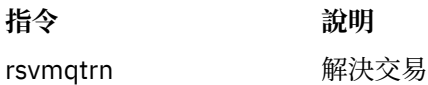

# **dspmqver (顯示版本資訊)**

顯示 IBM MQ 版本和建置資訊。

# **用途**

使用 dspmqver 指令來顯示 IBM MQ 版本和建置資訊。

依預設, **dspmqver** 指令會顯示從中呼叫它之安裝的詳細資料。 如果有其他安裝存在,則會顯示附註; 請使 用 -i 參數來顯示其詳細資料。

## **語法**

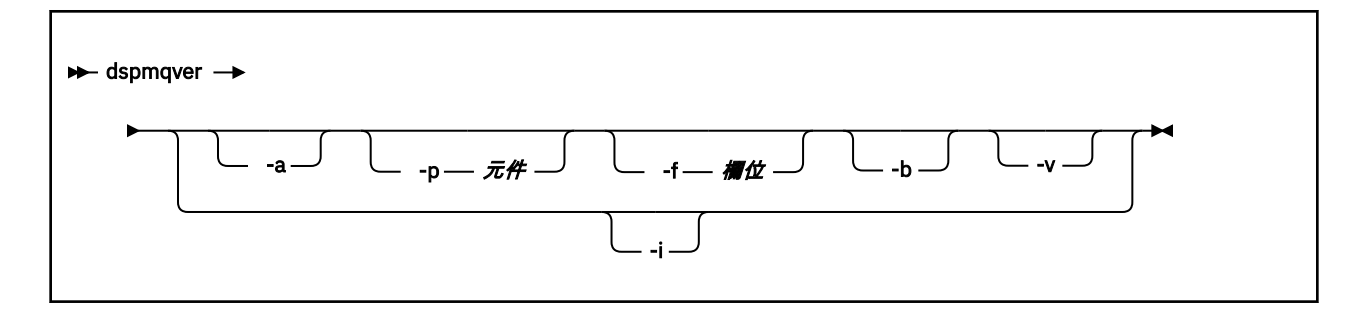

# **選用參數**

#### **-a**

顯示所有欄位和元件的相關資訊。

當 64 位元系統中遺漏 32 位元支援時, **dspmqver -a** 指令可能會發出一則訊息,指出未安裝 32 位元 版本的 GSKit 。 如需相關資訊, 請參閱這個主題的 "指令失敗" 一節。

### **-p 元件**

顯示 元件所指定元件的資訊。 可以指定單一元件或多個元件。 輸入單一元件的值, 或所有必要元件的 值總和。 可用的元件及相關值如下:

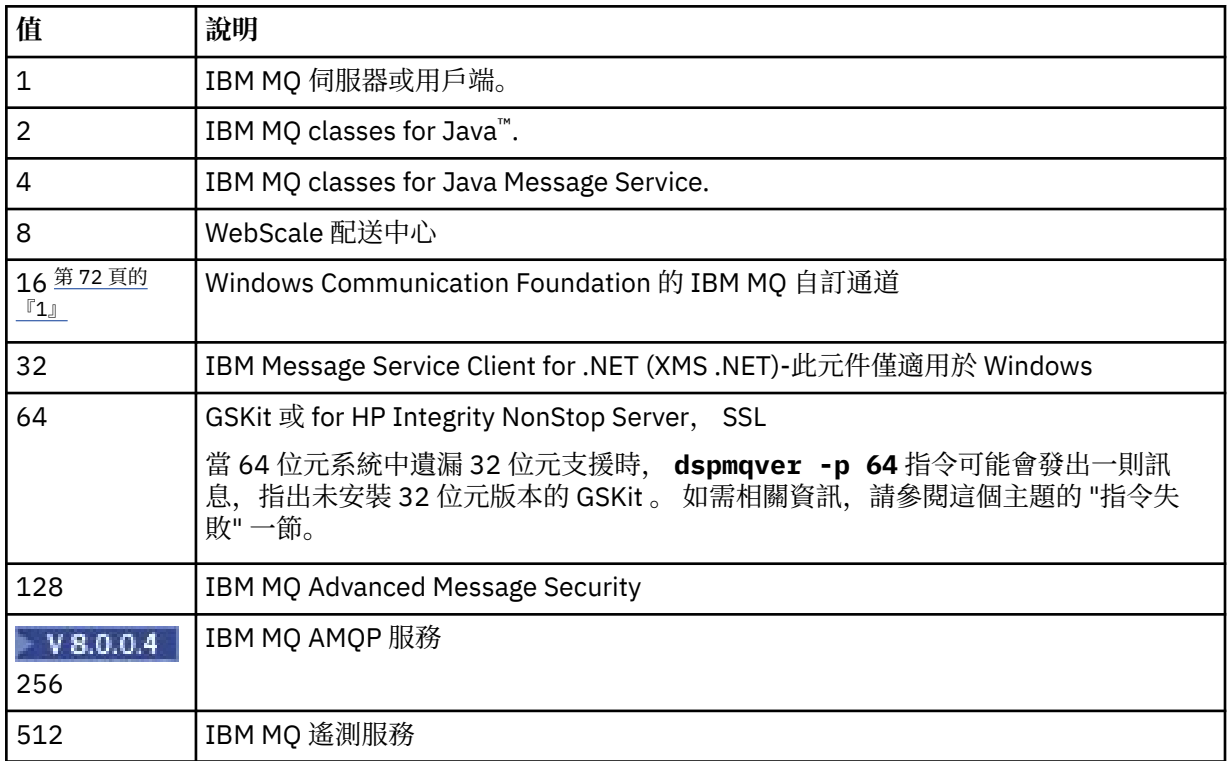

## **附註:**

1. 僅受 IBM MQ for Windows 支援。 如果您尚未安裝 Microsoft.NET 3 或更新版本, 則會顯示下列錯誤 訊息:

Title: WMQWCFCustomChannelLevel.exe - Application Error

The application failed to initialize properly (0x0000135).

預設值為 1。

**-f 欄位**

顯示 欄位所指定欄位的資訊。 請指定單一欄位或多個欄位。 請輸入單一欄位的值, 或所有必要欄位的 值總和。 可用的欄位及相關值如下:
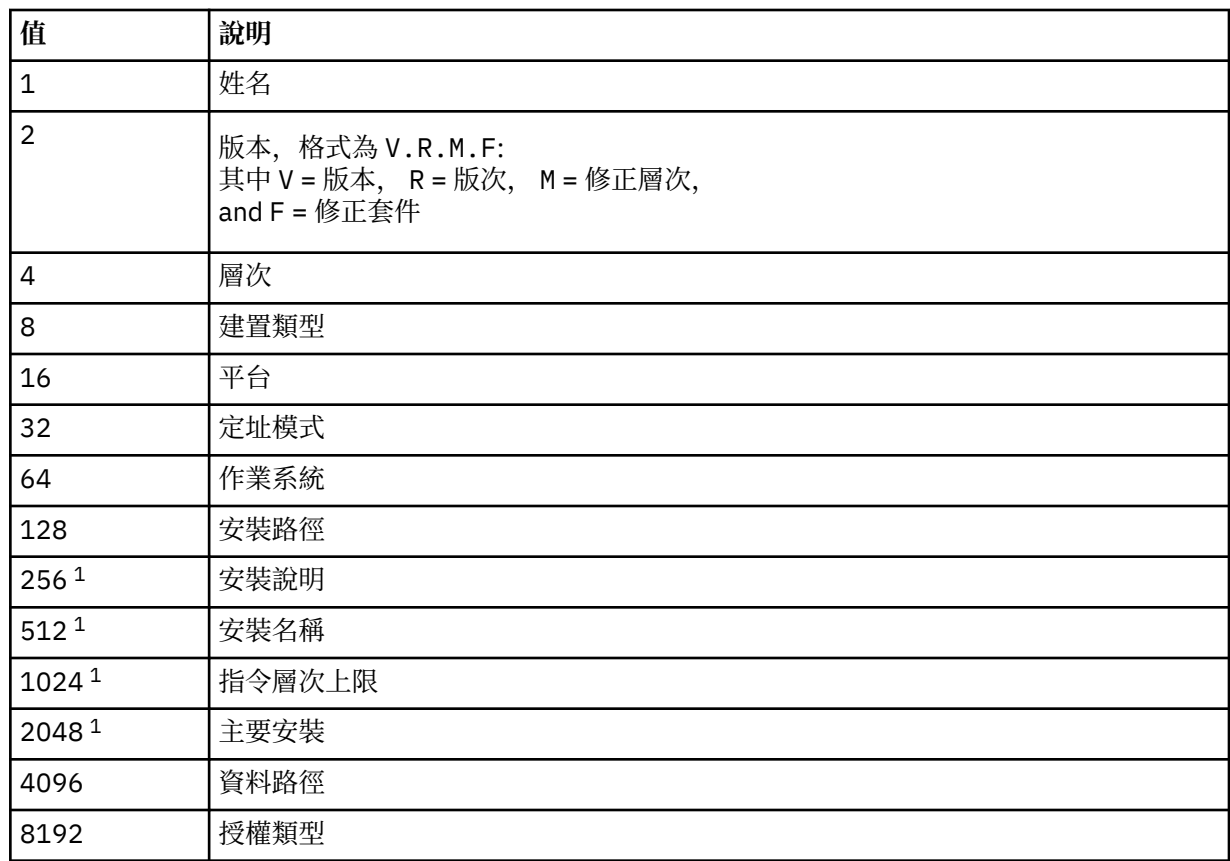

**註:**

1. 不適用於 HP Integrity NonStop Server。 執行 dspmqver 指令時,每個所選欄位的資訊會顯示在個別行上。 預設值為 8191。 這會顯示所有欄位的資訊。

**-b**

省略報告中的標頭資訊。

**-v**

顯示詳細輸出。

**-i**

顯示所有安裝的相關資訊。 您無法將此選項與其他選項搭配使用。 首先會顯示從中發出 dspmqver 指令 的安裝。 對於任何其他安裝,只會顯示下列欄位: 名稱、版本、安裝名稱、安裝說明、安裝路徑及主要 安裝。 不適用於 HP Integrity NonStop Server。

# **回覆碼**

# **回覆碼 說明**

- 0 指令已正常完成。
- 10 指令已完成,但有非預期的結果。
- 20 處理期間發生錯誤。

**範例**

#### 下列指令會使用 **-p** 和 **-f** 的預設值,來顯示 IBM MQ 版本和建置資訊:

dspmqver

下列指令會顯示所有欄位及元件的相關資訊,相當於指定 dspmqver -p 63 -f 4095:

dspmqver -a

下列指令會顯示 IBM MQ classes for Java 的版本和建置資訊:

dspmqver -p 2

下列指令會顯示 Common Services for Java Platform Standard Edition、 IBM MQ、 Java Message Service Client 及 IBM MQ classes for Java Message Service:

dspmqver -p 4

下列指令顯示 WebScale Distribution Hub 的建置層次:

dspmqver -p 8 -f 4

下列指令會顯示 Windows Communication Foundation 之 IBM MQ 自訂通道的名稱及建置類型:

dspmqver -p 16 -f 9

下列指令顯示 IBM MQ 安裝的相關資訊。

dspmqver -i

# **指令失敗**

*64* 位元系統遺漏 *32* 位元支援時失敗

在 IBM MQ 8.0、 9.0 和 9.1 版中, IBM Global Security Kit for IBM MQ (GSKit) 的 32 位元和 64 位元版本 組合在一起。 當您執行 dspmqver -a 或 dspmqver -p 64 時,指令會檢查 GSKit 的兩個版本。 當 64 位 元系統中遺漏 32 位元支援時,您可能會收到一則訊息,指出未安裝 32 位元版本的 GSKit 。 如需依預設可 能不再支援 32 位元應用程式的 64 位元 Linux 發行套件的相關資訊, 以及手動載入這些平台的 32 位元程式 庫的指引,請參閱 UNIX 和 Linux 系統上的軟硬體需求。

檢視 *IBM MQ classes for Java* 時失敗

如果您嘗試檢視 IBM MQ classes for Java 的版本或建置資訊,但未正確配置環境,則 **dspmqver** 指令可能 會失敗。 例如, 您可能會看到下列訊息:

[root@blade883 ~]# dspmqver -p2 AMQ8351: IBM MQ Java environment has not been configured correctly.

如果要解決這個問題,請確定路徑已配置成包含 JRE ,且已設定正確的環境變數; 例如,使用 set jmsenv 或 setjmsenv64。 例如:

export PATH=\$PATH:/opt/mqm/java/jre/bin cd /opt/mqm/java/bin/ . ./setjmsenv64 [root@blade883 bin]# dspmqver -p2 Name: WebSphere MQ classes for Java Version: 8.0.0.0

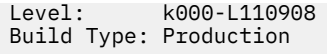

**■ UNIX ■ <sub>請</sub>注意, setjmsenv 和 setjmsenv64** 指令僅適用於 UNIX 平台 。

在 Windows 上,您需要發出 **setmqenv** 指令來解決錯誤 AMQ8351。

# **endmqcsv**

停止佇列管理程式的指令伺服器。

# **用途**

使用 **endmqscv** 指令,在指定的佇列管理程式上停止指令伺服器。

您必須從與您使用之佇列管理程式相關聯的安裝中使用 **endmqscv** 指令。 您可以使用 dspmq -o installation 指令找出與佇列管理程式相關聯的安裝。

如果佇列管理程式屬性 SCMDSERV 指定為 QMGR, 則使用 endmqscv 變更指令伺服器的狀態不會影響佇列 管理程式在下次重新啟動時對 SCMDSERV 屬性的作用。

# **語法**

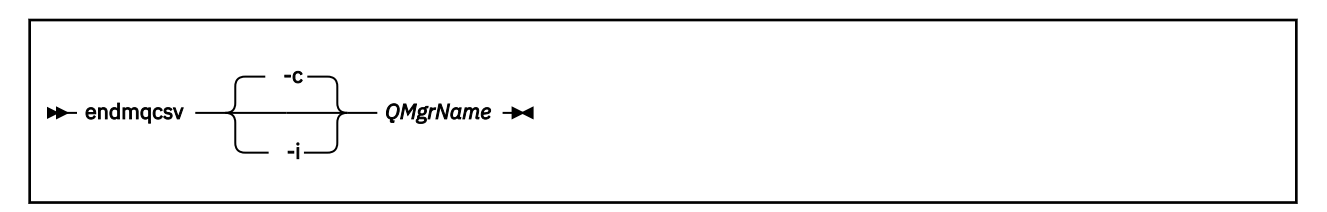

# **必要參數**

#### *QMgrName*

要結束指令伺服器的佇列管理程式名稱。

# **選用參數**

**-c**

以受控制的方式停止指令伺服器。 指令伺服器可以完成已啟動之任何指令訊息的處理程序。 未從指令佇 列讀取任何新訊息。

此參數是預設值。

**-i**

立即停止指令伺服器。 與目前正在處理的指令訊息相關聯的動作可能未完成。

# **回覆碼**

- **回覆碼 說明**
- 0 指令已正常完成
- 10 指令已完成,但產生非預期的結果
- 20 處理期間發生錯誤

### **範例**

1. 下列指令會停止佇列管理程式 saturn.queue.manager 上的指令伺服器:

endmqcsv -c saturn.queue.manager

指令伺服器可以完成處理它在停止之前已啟動的任何指令。 在指令伺服器重新啟動之前,任何收到的新 指令都會在指令佇列中保持未處理狀態。

2. 下列指令會立即停止佇列管理程式 pluto 上的指令伺服器:

```
endmqcsv -i pluto
```
# **相關指令**

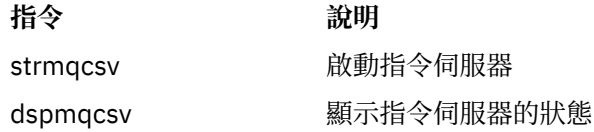

### **endmqlsr**

結束佇列管理程式的所有接聽器處理程序。

# **用途**

**endmqlsr** 指令會結束所指定佇列管理程式的所有接聽器處理程序。

您必須從與您使用之佇列管理程式相關聯的安裝中使用 **endmqlsr** 指令。 您可以使用 dspmq -o installation 指令找出與佇列管理程式相關聯的安裝。

在發出 **endmqlsr** 指令之前,您不需要停止佇列管理程式。 如果有任何接聽器配置為在 **runmqlsr** 接聽器 處理程序內執行入埠通道,而不是在儲存區處理程序內執行,則如果通道仍在作用中,則結束該接聽器的要 求可能會失敗。 在此情況下,會寫入一則訊息,指出已順利結束的接聽器數目,以及仍在執行中的接聽器數 目。

如果將接聽器屬性 CONTROL 指定為 QMGR ,則使用 **endmqlsr** 變更接聽器的狀態不會影響佇列管理程式 在下次重新啟動時如何處理 CONTROL 屬性。

# **語法**

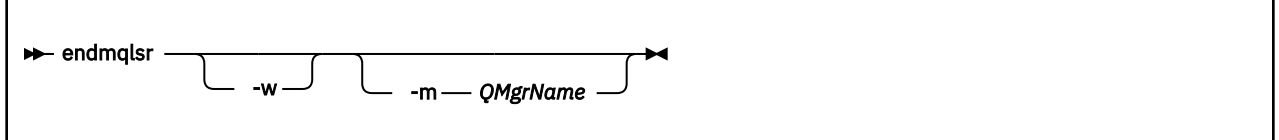

### **選用參數**

#### **-m** *QMgrName*

佇列管理程式的名稱。 如果您省略此參數,則指令會在預設佇列管理程式上運作。

**-w**

在傳回控制項之前等待。

只有在指定佇列管理程式的所有接聽器都已停止之後,才會將控制項傳回給您。

# <span id="page-76-0"></span>**回覆碼**

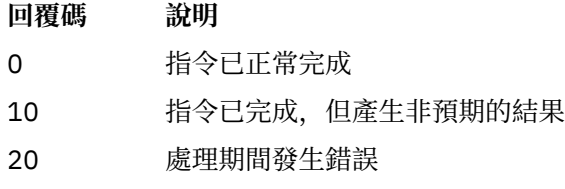

# **endmqdnm**

停止佇列的 .NET 監視器 (僅限 Windows )。

# **用途**

**註:** endmqdnm 指令僅適用於 IBM MQ for Windows 。 使用 **endmqdnm** 控制指令來停止 .NET 監視器。

# **語法**

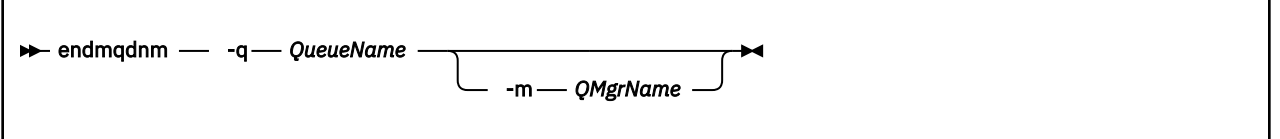

# **必要參數**

### **-q** *QueueName*

.NET 監視器正在監視的應用程式佇列名稱。

# **選用參數**

### **-m** *QMgrName*

管理應用程式佇列的佇列管理程式名稱。 如果省略,則會使用預設佇列管理程式。

# **回覆碼**

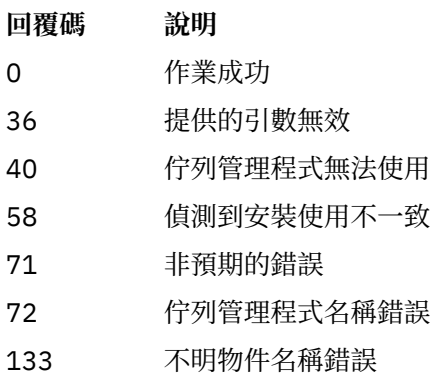

# **endmqm**

停止佇列管理程式或切換至待命佇列管理程式。

# **用途**

使用 endmqm 指令來結束 (停止) 指定的佇列管理程式。 此指令會以三種模式之一停止佇列管理程式:

- 受控制或靜止關機
- 立即關閉 (immediate shutdown)
- 先制關閉

**endmqm** 指令會以停止單一實例佇列管理程式的相同方式,停止多重實例佇列管理程式的所有實例。 您可以 在作用中實例或多重實例佇列管理程式的其中一個待命實例上發出 **endmqm** 。 您必須在作用中實例上發出 **endmqm**, 以結束佇列管理程式。

如果您在多重實例佇列管理程式的作用中實例上發出 **endmqm** 指令,則可以允許待命實例在現行作用中實例 完成關閉時切換成新的作用中實例。

如果您在多重實例佇列管理程式的待命實例上發出 **endmqm** 指令,則可以透過新增 -x 選項來結束待命實 例,並讓作用中實例保持執行中狀態。 如果您在待命實例上未使用 -x 選項發出 **endmqm** ,則佇列管理程式 會報告錯誤。

發出 **endmqm** 指令會影響任何透過伺服器連線通道連接的用戶端應用程式。 效果視使用的參數而定,但就好 像在三種可能的模式之一發出 STOP CHANNEL 指令一樣。 如需 STOP CHANNEL 模式對伺服器連線通道的 影響的相關資訊,請參閱 停止 MQI 通道。 **endmqm** 選用參數說明指出它們將相等的 STOP CHANNEL 模式。

如果您發出 **endmqm** 以停止佇列管理程式,則可重新連接的用戶端不會嘗試重新連接。 若要置換此行為,請 指定 -r 或 -s 選項,以讓用戶端開始嘗試重新連接。

**註:** 如果佇列管理程式或通道非預期地結束,則可重新連接的用戶端會開始嘗試重新連接。

**註:** 用戶端可能不會重新連接此佇列管理程式。 視用戶端已使用的 MQCONNX 重新連接選項以及用戶端連線 表格中佇列管理程式群組的定義而定,用戶端可能會重新連接至不同的佇列管理程式。 您可以配置用戶端, 以強制它重新連接至相同的佇列管理程式。

您必須從與您使用之佇列管理程式相關聯的安裝中使用 **endmqm** 指令。 您可以使用 dspmq -o installation 指令找出與佇列管理程式相關聯的安裝。

**endmqm** 指令不會影響佇列管理程式及其相關聯物件的屬性。 您可以使用 **strmqm** (啟動佇列管理程式) 指令 來重新啟動佇列管理程式。

如果要刪除佇列管理程式,請停止它,然後使用 **dltmqm** (刪除佇列管理程式) 指令。

# **語法**

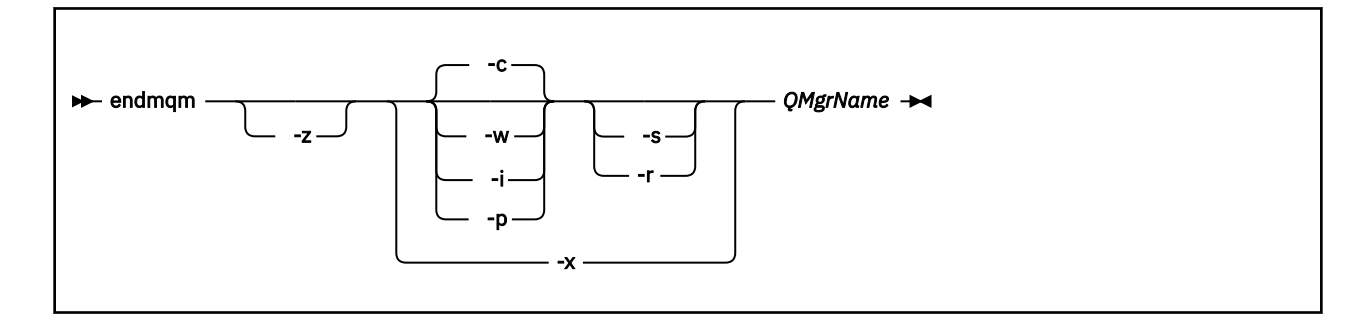

# **必要參數**

*QMgrName*

要停止的訊息佇列管理程式名稱。

# **選用參數**

#### **-c**

受控制 (或靜止) 關閉。 此參數是預設值。

佇列管理程式會停止,但只有在所有應用程式都已斷線之後才會停止。 目前正在處理的任何 MQI 呼叫都 會完成。 在應用程式斷線與佇列管理程式實際停止之間的小時間範圍內發出 第 48 頁的『[dspmq](#page-47-0)』 指令 的不太可能事件中, 第 48 頁的『[dspmq](#page-47-0)』 指令可能會暫時將狀態報告為 Ending immediately, 即 使已要求受控制的關機。

控制項會立即傳回給您,且當佇列管理程式停止時不會通知您。

對任何透過伺服器連線通道連接的用戶端應用程式的影響,相當於在 QUIESCE 模式下發出的 STOP CHANNEL 指令。

**-i**

立即關閉。 佇列管理程式會在完成目前正在處理的所有 MQI 呼叫之後停止。 在發出指令之後所發出的 任何 MQI 要求都會失敗。 下次啟動佇列管理程式時,會回復任何未完成的工作單元。

結束佇列管理程式之後會傳回控制項。

對任何透過伺服器連線通道連接的用戶端應用程式的影響,相當於以 FORCE 模式發出的 STOP CHANNEL 指令。

**-p**

先下手為強

**只有在異常情況下才使用這種類型的關機。** 例如,當佇列管理程式未因一般 endmqm 指令而停止時。

佇列管理程式可能會停止,而不等待應用程式中斷連線或 MQI 呼叫完成。 這可能會導致 IBM MQ 應用 程式無法預期的結果。 關閉模式設為 立即關閉。 如果佇列管理程式在幾秒鐘之後未停止, 則會提升關 閉模式,並停止所有剩餘的佇列管理程式處理程序。

對任何透過伺服器連線通道連接的用戶端應用程式的影響,相當於在 TERMINATE 模式下發出的 STOP CHANNEL 指令。

**-r**

開始嘗試重新連接可重新連接的用戶端。 此參數會影響重新建立用戶端與其 佇列管理程式群組中其他佇 列管理程式的連線功能。

**-s**

關閉之後,切換至待命佇列管理程式實例。 此指令會在結束作用中實例之前,檢查是否有待命實例在執 行中。 它不會在結束之前等待待命實例啟動。

佇列管理程式的連線會因作用中實例關閉而中斷。 可重新連接的用戶端開始嘗試重新連接。

您可以配置用戶端的重新連線選項,只重新連接至相同佇列管理程式的另一個實例,或重新連接至佇列 管理程式群組中的其他佇列管理程式。

#### **-w**

等待關機。

這種類型的關閉相當於受控制的關閉,但只有在佇列管理程式停止之後,才會將控制傳回給您。 當關閉 進行時,您會收到 Waiting for queue manager *qmName* to end 訊息。 在應用程式斷線與佇列 管理程式實際停止之間的小時間範圍內發出 第 48 頁的『[dspmq](#page-47-0)』 指令的不太可能事件中, 第 48 [頁的](#page-47-0) 『[dspmq](#page-47-0)』 指令可能會暫時將狀態報告為 Ending immediately, 即使已要求受控制的關機。

對任何透過伺服器連線通道連接的用戶端應用程式的影響,相當於在 QUIESCE 模式下發出的 STOP CHANNEL 指令。

**-x**

結束佇列管理程式的待命實例,而不結束佇列管理程式的作用中實例。

**-z**

抑制指令上的錯誤訊息。

# **回覆碼**

**回覆碼 說明**

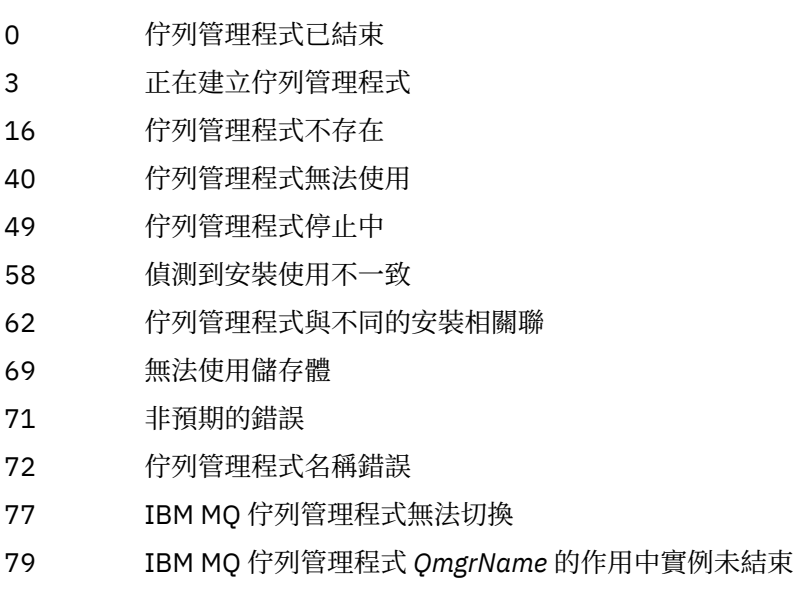

- 90 IBM MQ 佇列管理程式 *QmgrName* 的待命實例未結束
- 119 許可權遭拒

### **範例**

下列範例顯示停止指定佇列管理程式的指令。

1. 此指令會以受控制的方式結束名為 mercury.queue.manager 的佇列管理程式。 容許目前連接的所有 應用程式切斷連線。

endmqm mercury.queue.manager

2. 此指令會立即結束名為 saturn.queue.manager 的佇列管理程式。 所有現行 MQI 呼叫都已完成, 但 不容許新的 MQI 呼叫。

endmqm -i saturn.queue.manager

向多重實例佇列管理程式的本端實例發出 **endmqm** 的結果顯示在 第 80 頁的表 24 中。 指令的結果取決於 是否使用-s 或-x 參數, 以及佇列管理程式本端及遠端實例的執行狀態。

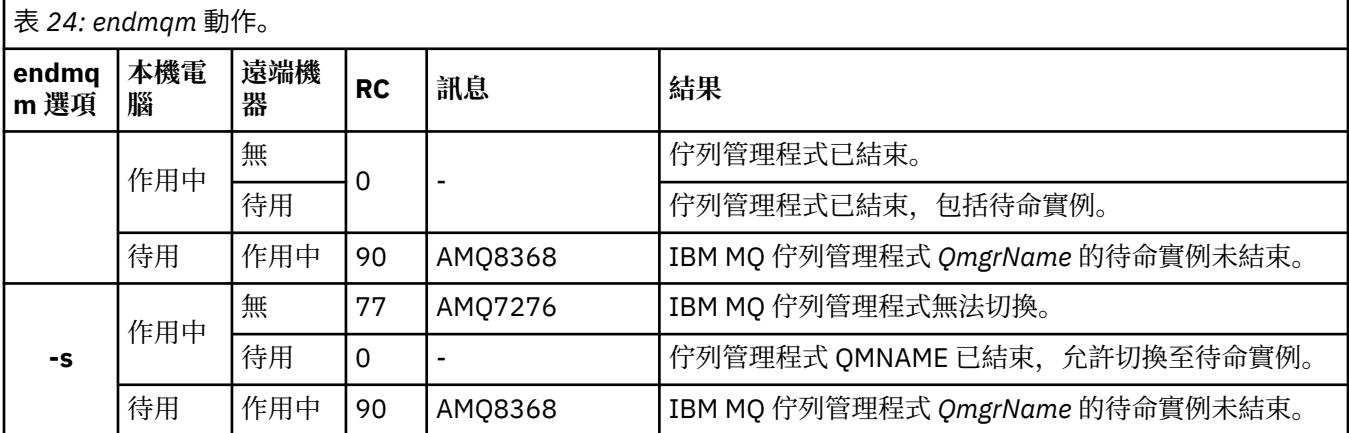

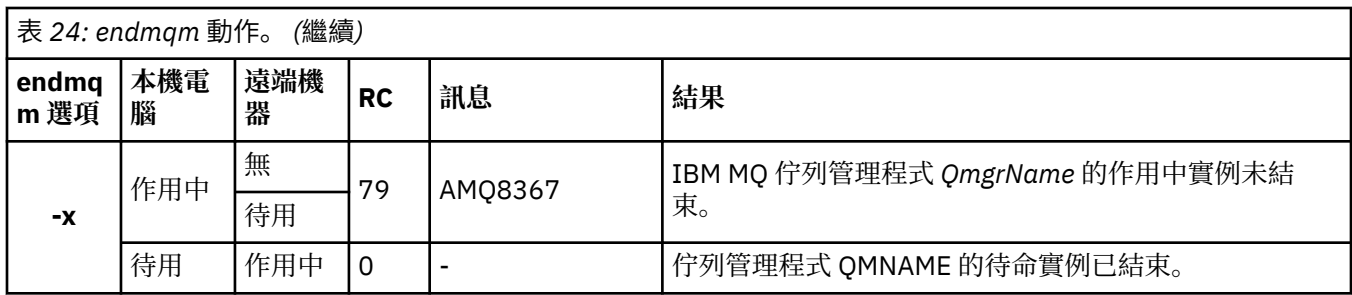

# **相關指令**

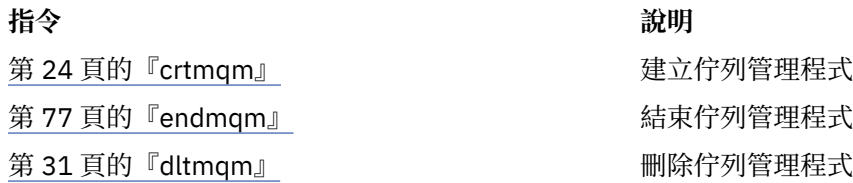

# **endmqsvc (結束 IBM MQ 服務)**

在 Windows 上結束 IBM MQ 服務。

# **用途**

該指令會在 Windows 上結束 IBM MQ 服務。 僅在 Windows 上執行指令。 如果服務正在執行中,請執行指令來結束服務。 重新啟動 IBM MQ 處理程序的服務,以挑選新的環境,包括新的安全定義。

# **語法**

endmqsvc

# **參數**

**endmqsvc** 指令沒有參數。

您必須設定包含服務的安裝路徑。 使安裝成為主要安裝,執行 **setmqenv** 指令,或從包含 **endmqsvc** 二進 位檔的目錄執行指令。

### **相關參考**

第 138 頁的『[strmqsvc](#page-137-0)』 在 Windows 上啟動 IBM MQ 服務。

# **endmqtrc**

針對正在追蹤的部分或所有實體結束追蹤。

# **用途**

使用 endmqtrc 指令來結束對指定實體或所有實體的追蹤。 endmqtrc 指令只會結束其參數所說明的追 蹤。 使用不含參數的 endmqtrc, 會結束所有處理程序的早期追蹤。

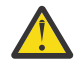

**小心:** 在 endmqtrc 指令結束與所有追蹤作業實際完成之間,可能會稍微延遲。 這是因為 IBM MQ 處 理程序正在存取自己的追蹤檔。 當每一個處理程序在不同時間變成作用中,其追蹤檔會彼此獨立關 閉。

# **語法**

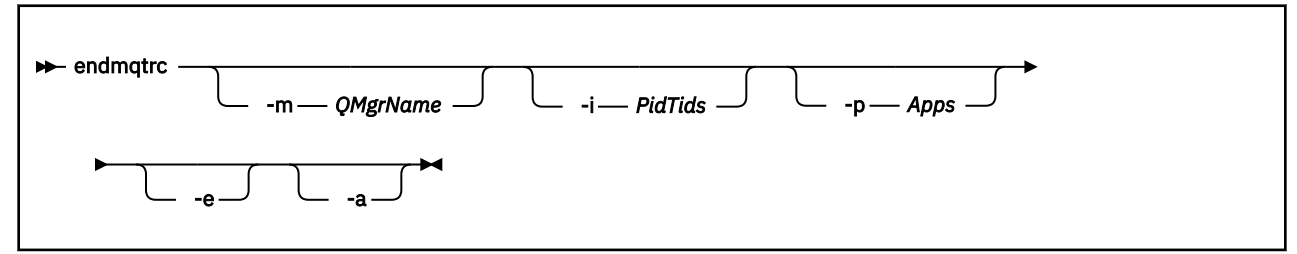

# **選用參數**

#### **-m** *QMgrName*

要結束追蹤的佇列管理程式名稱。 此參數僅適用於伺服器產品。

提供的 QMgrName 必須完全符合 strmqtrc 指令上提供的 QMgrName 。 如果 strmqtrc 指令使用萬用字 元,則 endmqtrc 指令必須使用相同的萬用字元規格,包括跳出任何萬用字元,以防止指令環境處理它 們。

在指令上最多可以提供一個 -m 旗標及相關聯的佇列管理程式名稱。

#### **-i** *PidTids*

要結束追蹤的程序 ID (PID) 及執行緒 ID (TID)。 -i 旗標不能與 -e 旗標一起使用。 如果您嘗試搭配使用 -i 旗標與 -e 旗標,則會發出錯誤訊息。 此參數只能在 IBM 服務人員的指引下使用。

#### **-p** *Apps*

要結束追蹤的具名處理程序。 應用程式 是以逗點區隔的清單。 您必須完全按將於 "Program Name" FDC 標頭中顯示的程式名稱指定該清單中的每個名稱。 容許使用星號 (\*) 或問號 (?) 萬用字元。 您無法將 -p 旗標與 -e 旗標一起使用。 如果您嘗試搭配使用 -p 旗標與 -e 旗標,則會發出錯誤訊息。

#### **-e**

結束所有處理程序的早期追蹤。

在沒有參數的情況下使用 endmqtrc 與 endmqtrc -e 具有相同的效果。 您無法同時指定 -e 旗標與 -m 旗 標、-i 旗標或 -p 旗標。

**-a**

結束所有追蹤。

此旗標 **必須** 單獨指定。

# **回覆碼**

#### **回覆碼 說明**

AMQ5611 如果您提供無效的引數給指令,則會發出此訊息。

58 偵測到安裝使用不一致

#### **範例**

此指令會結束追蹤稱為 QM1 之佇列管理程式的資料。

endmqtrc -m QM1

下列範例序列顯示 endmqtrc 指令如何僅結束其參數所說明的追蹤。

1. 下列指令會啟用佇列管理程式 QM1 的追蹤, 並處理 amqxxx.exe:

strmqtrc -m QM1 -p amqxxx.exe

2. 下列指令會啟用佇列管理程式 QM2:

strmqtrc -m QM2

3. 下列指令僅結束佇列管理程式 QM2 的追蹤。 繼續追蹤佇列管理程式 QM1 及處理程序 amqxxx.exe :

```
endmqtrc -m QM2
```
**HPE Non Stop V8.1** 這些指令會停止追蹤所有 CPU 上的所有佇列管理程式處理程序:

run -cpu=0 endmqtrc -a ... run -cpu=15 endmqtrc -a

# **相關指令**

**指令 說明** [dspmqtrc](#page-68-0) 顯示格式化追蹤輸出 第 142 頁的『[strmqtrc](#page-141-0)』 啟動追蹤

# **mqcertck (認證 TLS 設定)**

使用 **mqcertck** 指令來診斷佇列管理程式的潛在 TLS 問題。

# **用途**

此指令可用作第一項檢查,以判斷使用 TLS 的連線無法順利連接至企業內佇列管理程式的原因,並使用多個 憑證。

# **語法**

**macertck** *— OmgrName* →

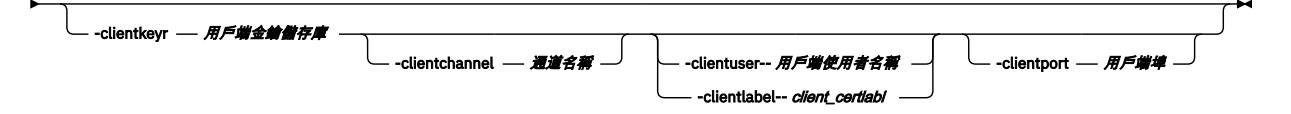

### **必要參數**

#### *QmgrName*

要檢查 TLS 錯誤的佇列管理程式名稱。

# **選用參數**

#### **-clientkeyr** *client\_key\_repository*

如果您提供 **-clientuser**、 **-clientlabel**、 **-clientchannel** 或 **-clientport** 參數,則為必 要。

連接至所參照佇列管理程式的用戶端應用程式所使用的用戶端金鑰儲存庫位置。

**重要:** 您必須提供不含 .kdb 副檔名的名稱。

#### **-clientuser** *client\_username*

如果您提供 **-clientlabel** 參數,則無法使用。

執行用戶端應用程式 (連接至所參照的佇列管理程式) 的使用者。 如果提供的話,則需要 **-clientkeyr**。

# **-clientlabel** *client\_certlabl*

如果您提供 **-clientuser** 參數,則無法使用。

提供給使用其中一個 IBM MQ MQI client CERTLABL 方法連接至所參照佇列管理程式之用戶端的憑證標 籤。 如果提供的話,則需要 -**clientkeyr**。

#### **-clientchannel** *channel\_name*

所參照佇列管理程式上用來檢查 TLS 錯誤的通道名稱。 如果提供的話,則需要 -**clientkeyr**。

#### **-clientport** *port\_number*

指定在測試用戶端時要使用的特定埠。

值必須為:

- 介於 1 和 65535 (含) 之間的整數值。
- 埠號,必須是 **mqcertck** 在其用戶端檢查期間可以使用的可用埠。
- 不是佇列管理程式正在使用的埠,或執行 mqcertck 之機器上的任何其他處理程序。

如果未指定值, 則會使用埠 5857。 如果提供的話, 則需要 -clientkeyr。

### **範例**

範例 1

配置 IBM MQ 佇列管理程式以進行 TLS 連線之後,在嘗試啟動通道之前,您可以使用 **mqcertck** 來驗證未 發生任何錯誤。

範例中傳回的資訊顯示找不到佇列管理程式 qmgr 的憑證。

[mqm@mq-host ~]\$ mqcertck qmgr 5724-H72 (C) Copyright IBM Corp. 1994, 2023. +---------------------------------------------------------- | IBM MQ TLS Configuration Test tool +---------------------------------------------------------- ERROR: No Certificate could be found for the Queue Manager qmgr EXPLANATION: Queue managers will use a certificate with the label set in the Queue Manager's CERTLABL attribute. There is no certificate with the label ibmwebspheremqqmgr in the key repository being used by the queue manager The Key repository being used is located at /var/mqm/qmgrs/qmgr/ssl/key.kdb. ACTION: A valid certificate with the label ibmwebspheremqqmgr needs to be added to the key repository. +---------------------------------------------------------- This application has ended. See above for any problems found. If there are problems then resolve these and run this tool again.

+----------------------------------------------------------

#### 範例 2

建立用戶端應用程式的金鑰儲存庫、憑證及交換憑證之後,您可以使用 **mqcertck** 來驗證用戶端應用程式是 否能夠連接至佇列管理程式。

若要這樣做,您需要在 IBM MQ 佇列管理程式執行所在的機器上執行 **mqcertck** ,並具有用戶端金鑰儲存庫 的存取權。

您可以透過各種方式來執行此動作,例如,檔案系統裝載。 設定機器之後,請執行下列指令:

mqcertck *QmgrName* -clientkeyr *Location\_of\_Client\_Key\_Repository* -clientlabel *Client\_certificate\_label*

例如:

```
mqcertck qmgr -clientkeyr /var/mqm/qmgrs/qmgr/ssl/key
                      -clientlabel ibmwebspheremqqmgr
```
請檢查輸出,以找出您的配置所識別的任何問題。

請注意,如果您計劃讓用戶端以匿名方式連接,則可以在沒有 **-clientlabel** 參數的情況下執行之前的指 令。

# **mqconfig**

檢查系統配置是否符合執行 IBM MQ (僅限 UNIX 和 Linux 平台) 的需求。

# **用途**

執行 **mqconfig** 指令以驗證系統配置是否符合或超出 IBM MQ 佇列管理程式環境所需的系統配置。 配置值 是最小值,而大型安裝可能需要大於此指令所檢查的值。

如需為 IBM MQ 配置系統的進一步相關資訊,請參閱 UNIX 和 Linux 系統上的 IBM MQ 作業系統配置及調 整,以及 IBM i 。

### **語法**

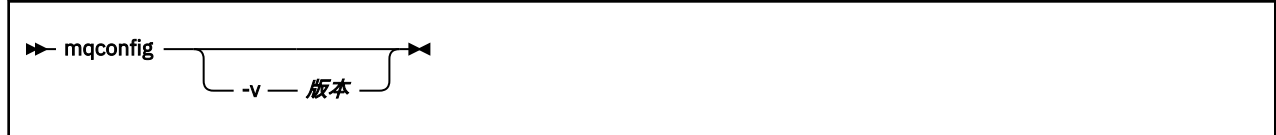

# **選用參數**

**-v** *Version*

不同版本的 IBM MQ 有不同的系統需求。 指定您需要驗證現行系統配置的 IBM MQ 版本。 如果未指定 -**v** ,則預設值為現行版本。

### **範例**

下列輸出是指令在 Linux 系統上產生的內容範例:

```
# mqconfig -v 8.0
mqconfig: V3.7 analyzing Red Hat Enterprise Linux Server release 6.5
(Santiago) settings for IBM MQ V8.0
 System V Semaphores
semmsl (sem:1) 500 semaphores IBM>=32 PASS
semmns (sem:2) 35 of 256000 semaphores (0%) IBM>=4096 PASS
semopm (sem:3) 250 operations IBM>=32 PASS
semmni (sem:4) 3 of 1024 sets (0%) IBM>=128 PASS
System V Shared Memory
 shmmax 68719476736 bytes IBM>=268435456 PASS
shmmni 1549 of 4096 sets (37%) IBM>=4096 PASS
shmall 7464 of 2097152 pages (0%) IBM>=2097152 PASS
 System Settings
file-max 4416 of 524288 files (1%) IBM>=524288 PASS
 Current User Limits (root)<br>nofile     (-Hn) 10240 files                IBM>=10240     PASS<br>nofile    (-Sn) 10240 files              IBM>=10240    PASS
 nproc (-Hu) 11 of 30501 processes (0%) IBM>=4096 PASS
nproc (-Su) 11 of 4096 processes (1%) IBM>=4096 PASS
```
**註:** Current User Limits 區段中列出的任何值都是執行 **mqconfig** 之使用者的資源限制。 如果您通常 以 mqm 使用者身分啟動佇列管理程式,則應該切換至 mqm 並在該處執行 **mqconfig** 。

如果 mqm 群組的其他成員 (可能是 root 成員) 也啟動佇列管理程式,則所有這些成員都應該執行 **mqconfig**,以確保其限制適用於 IBM MQ。

# **MQExplorer(啟動「MQ Explorer」)**

啟動 MQ Explorer (僅限 Windows 和 Linux x86-64 平台)。

# **用途**

若要使用 Linux 上的系統功能表或 Windows 上的開始功能表來啟動 MO Explorer, 您必須用滑鼠左鍵按一 下要啟動的安裝。

在 Windows 上,開啟開始功能表,並選取 **IBM MQ** 資料夾下對應於您要啟動之安裝的 MQ Explorer 安裝項 目。 列出的每一個 MQ Explorer 實例都是由您選擇用於其安裝的名稱來識別。

在 Linux 上, MQ Explorer 的系統功能表項目會新增至 **開發** 種類。 在系統功能表中出現的位置取決於 Linux 發行套件 (SUSE 或 Red Hat), 以及桌面環境 (GNOME 或 KDE)。

- 在 SUSE 上
	- 以滑鼠左鍵按一下 **電腦> 其他應用程式 ... ,** ,並在 **開發** 種類下尋找您要啟動的 MQ Explorer 安裝。
- $\overline{a}$  Red Hat  $\pm$ 
	- 您可以在 **應用程式> 程式設計**下找到您要啟動的 MQ Explorer 安裝。

### **語法**

**MQExplorer** 指令儲存在 MQ\_INSTALLATION\_PATH/bin 中。 **MQExplorer.exe** (MQExplorer 指令) 支援標 準 Eclipse 執行時期選項。 此指令的語法如下:

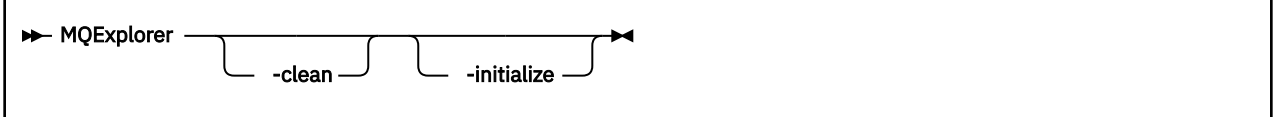

### **選用參數**

#### **-clean**

已傳遞至 Eclipse。 此參數會導致 Eclipse 刪除 Eclipse 執行時期所使用的任何快取資料。

#### **-initialize**

已傳遞至 Eclipse。 此參數會導致 Eclipse 捨棄 Eclipse 執行時期所使用的配置資訊。

圖形使用者介面 (GUI) 未啟動。

# **mqrc (MQ 回覆碼)**

顯示回覆碼的相關資訊。

# **用途**

您可以使用 **mqrc** 指令來顯示符號、回覆碼及 AMQ 訊息的相關資訊。 您可以指定回覆碼或 AMQ 訊息的範 圍,以及指定特定的回覆碼或 AMQ 訊息。

如果數值引數以數字 1-9 開頭,則會解譯為十進位; 如果字首為 0x,則會解譯為十六進位。

**語法**

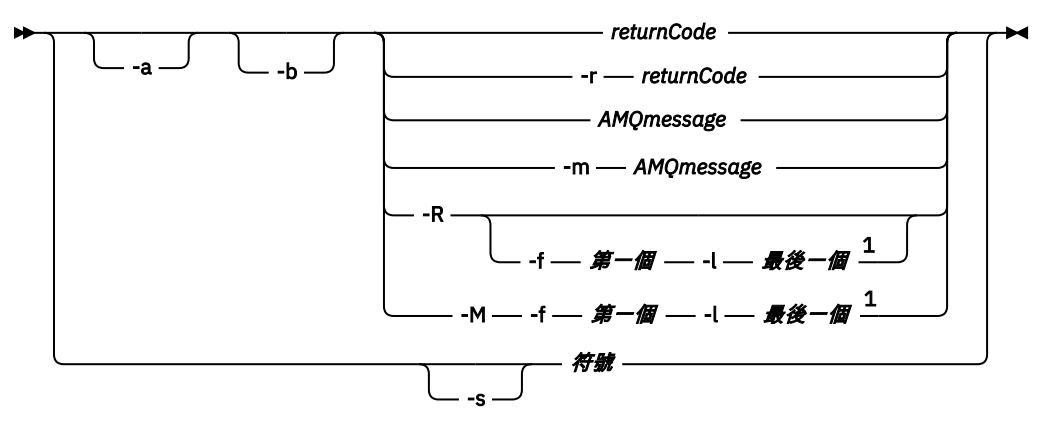

註:

1 如果某範圍內的訊息有問題, 則會在訊息文字之前顯示指示。 如果訊息沒有相符的回覆碼, 則會顯 示 ? 。 如果訊息嚴重性與回覆碼嚴重性不同, 則會顯示 ! 。

# **參數**

### *returnCode*

要顯示的回覆碼

#### *AMQmessage*

要顯示的 AMQ 訊息

**符號** 要顯示的符號

#### **-a**

嘗試所有嚴重性以尋找訊息文字

#### **-b**

顯示沒有延伸資訊的訊息

### **-f** *first*

範圍中的第一個數字

### **-l** *last*

範圍中的最後一個數字

### **-m** *AMQmessage*

要列出的 AMQ 訊息

### **-M**

顯示某範圍內的 AMQ 訊息

# **-r** *returnCode*

要顯示的回覆碼

### **-R**

顯示所有回覆碼。 如果與 **-f** 和 **-l** 參數一起使用, **-R** 會顯示範圍內的回覆碼。

#### **-s** *symbol*

要顯示的符號

### **範例**

1. 此指令會顯示 AMQ 訊息 5005:

mqrc AMQ5005

2. 此指令會顯示 2505-2530 範圍內的回覆碼:

mqrc -R -f 2505 -l 2530

# **rcdmqimg**

將物件或物件群組的影像寫入日誌,以進行媒體回復。

# **用途**

使用 **rcdmqimg** 指令,將物件或物件群組的影像寫入日誌,以在媒體回復中使用。 只有在使用線性記載 時,才能使用此指令。 如需線性記載的相關資訊,請參閱 記載類型 。 使用相關聯的指令 rcrmqobj ,從映 像檔重建物件。

**rcdmqimg** 必須手動或從您已建立的自動作業執行。 該指令不會自動執行,因為它必須根據 IBM MQ 的每一 個個別客戶的用法來執行,並由其決定。

執行 **rcdmqimg** 會向前移動日誌序號 (LSN) , 並釋放舊日誌檔以進行保存或刪除。

在決定執行 **rcdmqimg** 的時間和頻率時,請考量下列因素:

#### **磁碟空間**

如果磁碟空間有限,定期執行 **rcdmqimg** 會釋放日誌檔以進行保存或刪除。

#### **對正常系統效能的影響**

如果系統上的佇列很深,則 **rcdmqimg** 活動可能需要很長時間。 此時,其他系統用量會較慢,且磁碟使 用率會增加,因為正在將資料從佇列檔複製到日誌。 因此,執行 **rcdmqimg** 的理想時機是當佇列是空的 且系統未大量使用時。

您可以搭配使用此指令與作用中佇列管理程式。 會記載佇列管理程式上的進一步活動,以便雖然映像檔變成 過期,但日誌記錄會反映對物件所做的任何變更。

#### **語法**

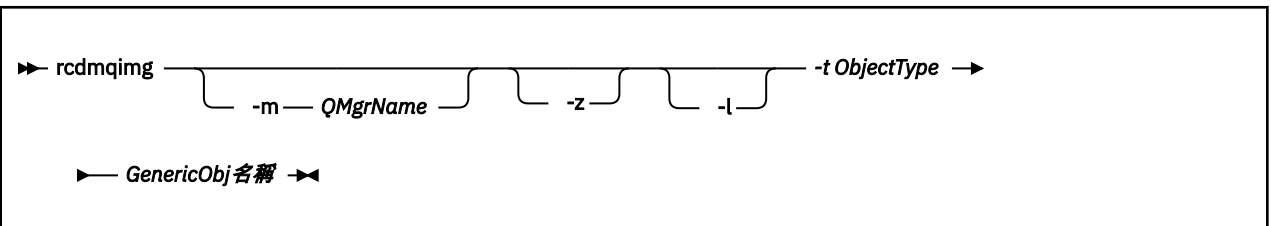

### **必要參數**

#### *GenericObjName*

要記錄的物件名稱。 此參數可以具有尾端星號,以記錄名稱符合星號之前名稱部分的任何物件。

除非您正在記錄佇列管理程式物件或通道同步化檔案,否則需要此參數。 您指定給通道同步化檔案的任 何物件名稱都會被忽略。

### **-t** *ObjectType*

要記錄其影像的物件類型。 有效的物件類型為:

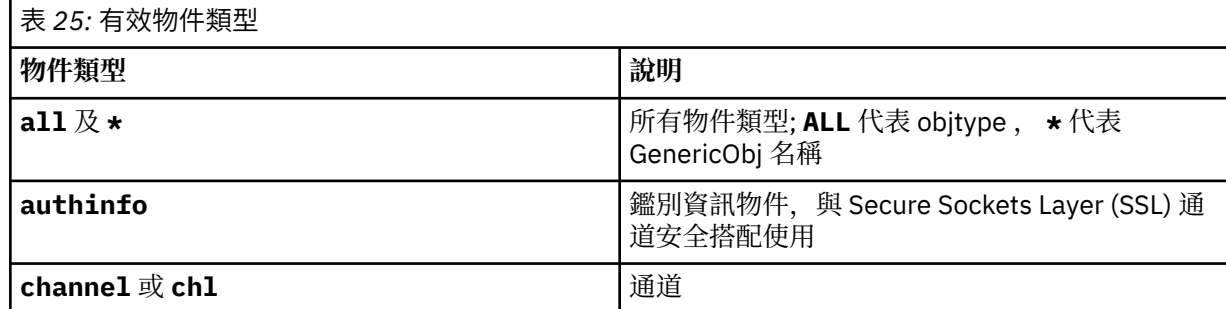

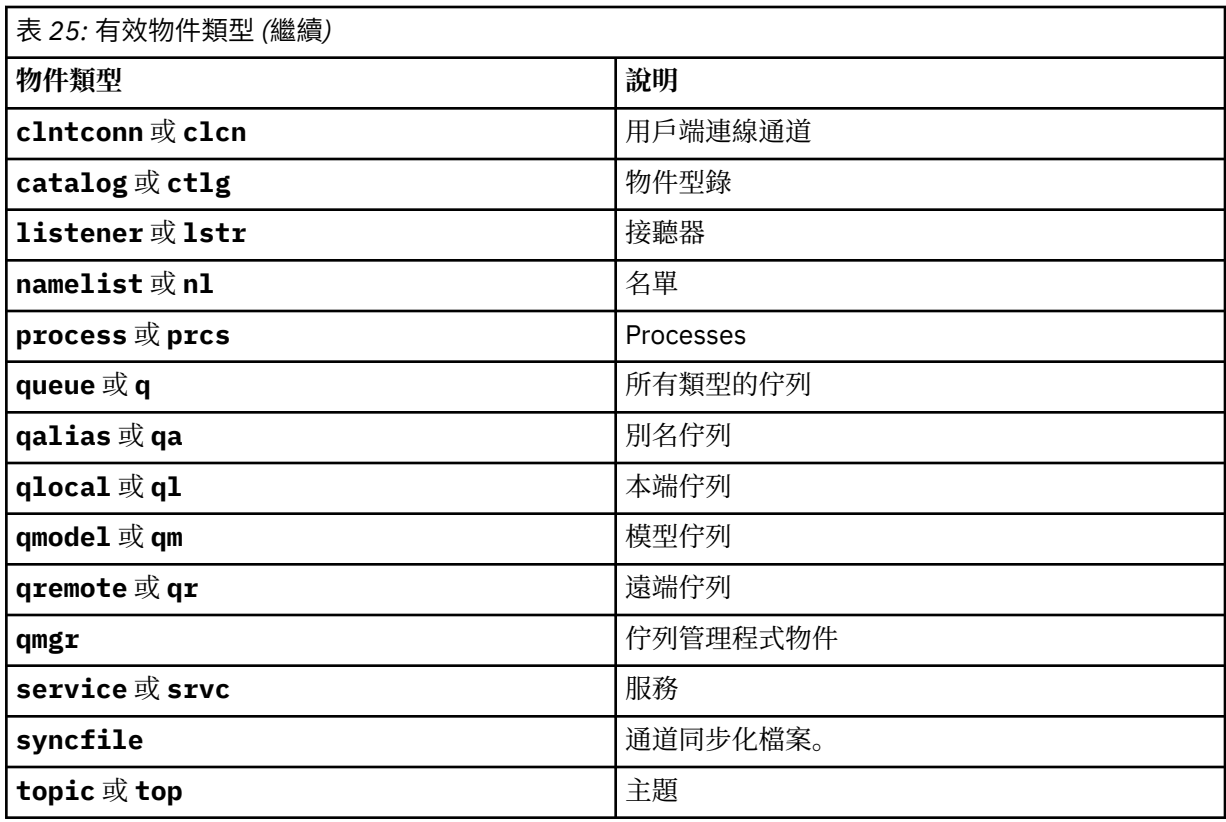

**註:** 使用 IBM MQ for UNIX 系統時,您必須防止 shell 解譯特殊字元的意義,例如星號 (\*)。 您執行此動作的 方式視您使用的 Shell 而定,但可能涉及使用單引號 (')、雙引號 ('), 或反斜線 (\)。

# **選用參數**

### **-m** *QMgrName*

要記錄其影像的佇列管理程式名稱。 如果您省略此參數,則指令會在預設佇列管理程式上運作。

**-z**

抑制錯誤訊息。

**-l**

寫入訊息,其中包含重新啟動佇列管理程式及執行媒體回復所需的最舊日誌檔名稱。 訊息會寫入錯誤日 誌及標準錯誤目的地。 (如果您同時指定 -z 和 -l 參數, 則訊息會傳送至錯誤日誌, 但不會傳送至標準錯 誤目的地。)

當發出一連串 **rcdmqimg** 指令時,請只在順序中的最後一個指令上包含 -l 參數,以便只收集日誌檔資訊 一次。

### **回覆碼**

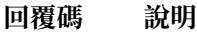

- 0 作業成功
- 26 作為待命實例執行的佇列管理程式。
- 36 提供的引數無效
- 40 佇列管理程式無法使用
- 49 佇列管理程式停止中
- 58 偵測到安裝使用不一致
- 68 不支援媒體回復

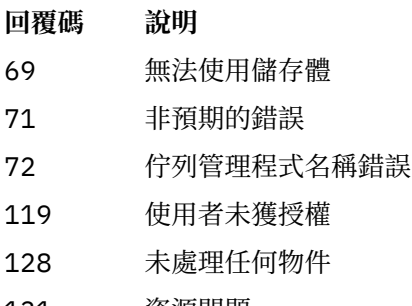

- 131 資源問題
- 132 物件已損壞
- 135 無法記錄暫時物件

### **何時刪除日誌範圍**

只有在佇列管理程式判定可以刪除日誌範圍時,才會刪除日誌範圍。 請注意,在記錄媒體映像檔之後,不會 立即刪除日誌範圍。

例如,如果起始媒體延伸範圍是 04,則在延伸範圍數目向前移動之前,佇列管理程式不會刪除此延伸範 圍,且佇列管理程式不一定會刪除 01 至 04 的延伸範圍。

日誌程式事件訊息及 IBM MQ 佇列管理程式錯誤日誌會顯示佇列管理程式重新啟動及媒體回復所需的日誌範 圍。

### **範例**

下列指令會在日誌中記錄佇列管理程式物件 saturn.queue.manager 的影像。

rcdmqimg -t qmgr -m saturn.queue.manager

# **相關指令**

**指令** 說明 **rcrmqobj** 重建佇列管理程式物件

# **rcrmqobj**

從日誌中包含的物件影像重建物件或物件群組。

# **用途**

使用 **rcrmqobj** 指令,從物件的映像檔重建物件或物件群組。

**註:** 在執行中的佇列管理程式上使用這個指令。

- 使用 clchltab 或 syncfile 的 ObjectType 引數, 此指令會從內部佇列管理程式狀態重建物件檔。
- 對於其他 *ObjectType* 引數,只有在佇列管理程式配置為使用線性記載時,才能使用指令。 使用相關聯的 指令 rcdmqimg,以將物件映像檔記錄至日誌。 會從日誌中的映像檔重建物件。 記錄映像檔之後,會記載佇列管理程式上的所有活動。 若要重建物件,請重播日誌,以重建在擷取物件影 像之後發生的事件。

# **語法**

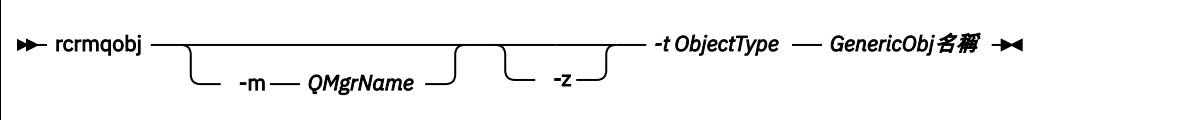

# **必要參數**

### *GenericObjName*

要重建的物件名稱。 此參數可以具有尾端星號,以重建名稱符合星號之前名稱部分的任何物件。

這個參數是必要的 **除非** 物件類型是通道同步化檔案; 任何提供給這個物件類型的物件名稱都會被忽略。

### *-t ObjectType*

要重建的物件類型。 有效的物件類型為:

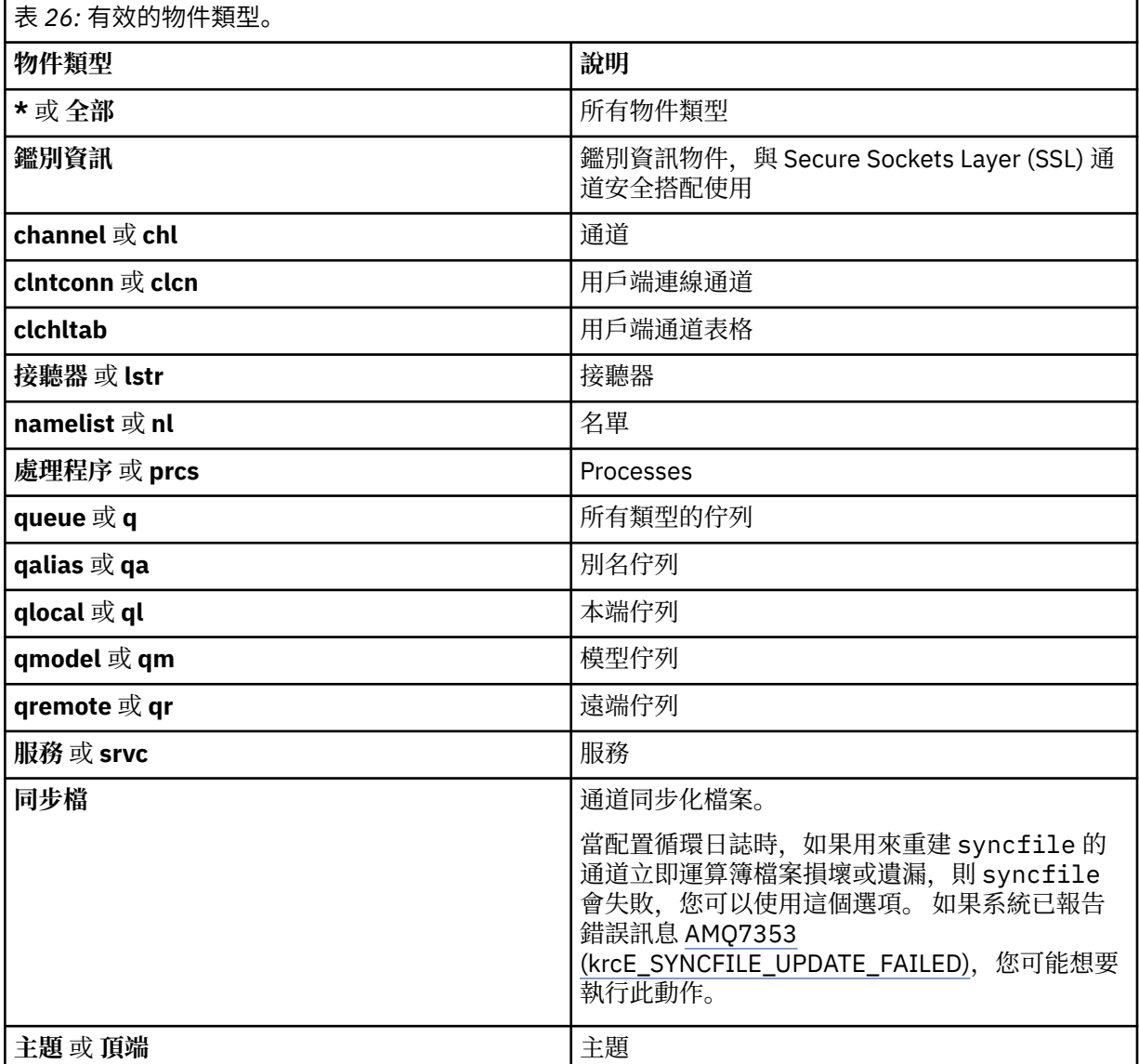

**註:** 使用 IBM MQ for UNIX 系統時,您必須防止 shell 解譯特殊字元的意義,例如星號 (\*)。 您執行此動作的 方式視您使用的 Shell 而定, 但可能涉及使用單引號 (')、雙引號 ('), 或反斜線 (\)。

# **選用參數**

**-m** *QMgrName*

要為其重建物件的佇列管理程式名稱。 如果省略,指令會在預設佇列管理程式上運作。

**-z**

抑制錯誤訊息。

# **回覆碼**

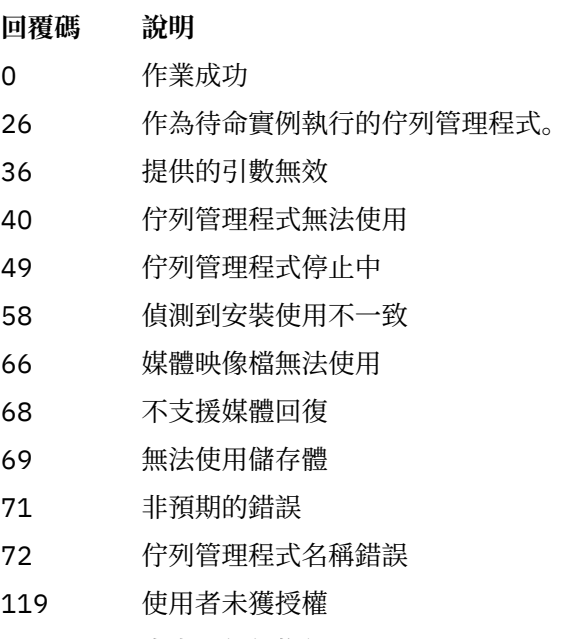

- 128 未處理任何物件
- 135 無法回復暫時物件
- 136 物件使用中

### **範例**

1. 下列指令會重建預設佇列管理程式的所有本端佇列:

```
rcrmqobj -t ql *
```
2. 下列指令會重建與佇列管理程式 store 相關聯的所有遠端佇列:

```
rcrmqobj -m store -t qr *
```
# **相關指令**

指令 **說明** rcdmqimg 在日誌中記錄物件

# **rmvmqinf**

移除 IBM MQ 配置資訊 (僅限 Windows 和 UNIX 平台 )。

# **用途**

使用 **rmvmqinf** 指令來移除 IBM MQ 配置資訊。

您必須從與您使用之佇列管理程式相關聯的安裝中使用 **rmvmqinf** 指令。 您可以使用 dspmq -o installation 指令找出與佇列管理程式相關聯的安裝。

# **語法**

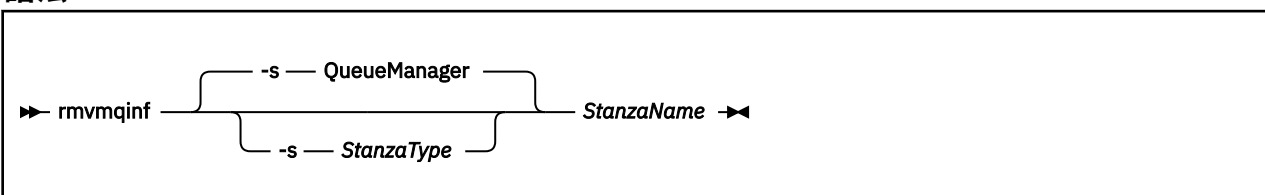

# **必要參數**

### *StanzaName*

段落的名稱。 亦即,區分相同類型多個段落的索引鍵屬性值。

# **選用參數**

### **-s** *StanzaType*

要移除的段落類型。 如果省略,則會移除 QueueManager 段落。 *StanzaType* 唯一支援的值是 QueueManager。

# **回覆碼**

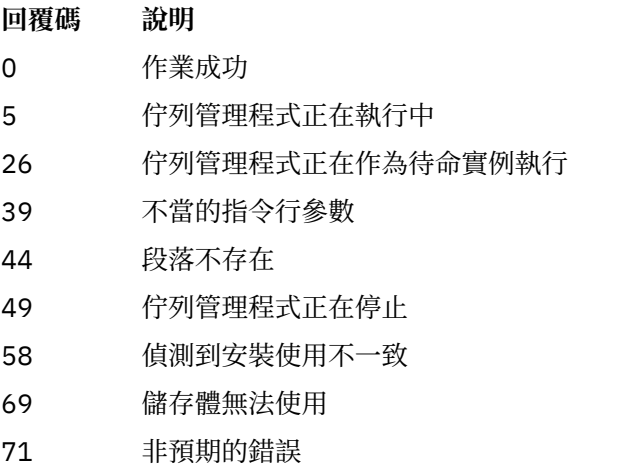

72 佇列管理程式名稱錯誤

### **範例**

rmvmqinf QM.NAME

# **使用注意事項**

使用 rmvmqinf 來移除多重實例佇列管理程式的實例。 若要使用此指令,您必須是 IBM MQ 管理者及 mqm 群組的成員。

# **相關指令**

**指令** 說明

第 10 頁的『[addmqinf](#page-9-0)』 新增佇列管理程式配置資訊

第 58 頁的『[dspmqinf](#page-57-0)』 顯示佇列管理程式配置資訊

### **rsvmqtrn**

解決不確定及啟發式完成的交易

# **用途**

rsvmqtrn 指令用來解決兩種不同的交易狀態。

#### **不確定的交易**

使用 rsvmqtrn 指令來確定或取消內部或外部協調的不確定交易。

**註:** 只有在您確定一般通訊協定無法解決交易時,才使用這個指令。 發出此指令可能導致分散式交易的 資源管理程式之間失去交易完整性。

#### **啟發式完成的交易**

將 rsvmqtrn 指令與 -f 選項搭配使用 IBM MQ, 可移除先前使用 rsvmqtrn 指令手動解決之外部協調 交易的所有相關資訊,但交易協調程式尚未使用 xa-忘記指令來確認該解決方案。 由資源管理程式手動 解決且由交易管理程式取消確認的交易,稱為 X/Open 的 探索性完成 交易。

**註:** 只有在外部交易協調程式永久無法使用時,才使用 -f 選項。 佇列管理程式作為資源管理程式,會記 住由 rsvmqtrn 指令手動確定或取消的交易。

#### **語法**

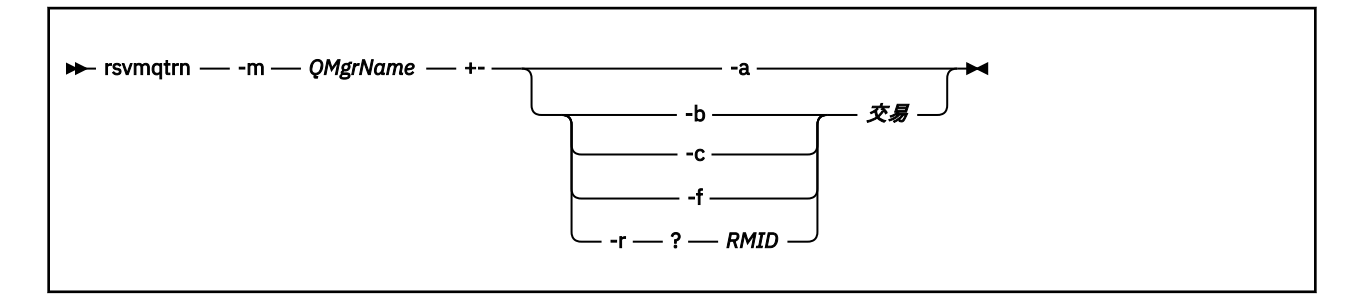

### **必要參數**

#### **-m** *QMgrName*

佇列管理程式的名稱。

小**心:** 下列參數互斥。 您必須自行提供 -a 參數,或提供其中一個其他參數及其交易號碼。

### **選用參數**

**-a**

佇列管理程式會解決所有內部協調且不確定的交易 (亦即,所有廣域工作單元)。

**-b**

取消指定的交易。 此旗標僅適用於外部協調交易 (亦即,適用於外部工作單元)。

**-c**

確定指定的交易。 此旗標僅適用於外部協調交易 (亦即,外部工作單元)。

**-f**

忘記具名的啟發式完成交易。 此旗標僅適用於已解析但由交易協調程式取消確認的外部協調交易 (亦 即,外部工作單元)。

**註:** 只有在外部交易協調程式永遠無法確認啟發式完成的交易時才使用。 例如,如果已刪除交易協調程 式。

#### **-r** *RMID*

可忽略資源管理程式在不確定交易中的參與。 這個旗標只適用於內部協調的交易,以及已從佇列管理程 式配置資訊中移除其資源管理程式配置項目的資源管理程式。

**註:** 佇列管理程式不會呼叫資源管理程式。 相反地,它會將資源管理程式在交易中的參與標示為已完 成。

#### **交易**

正在確定或取消之交易的交易號碼。 使用 **dspmqtrn** 指令來尋找相關的交易號碼。 此參數必須與 **-b**、 **-c**、 **-f** 及 **-r** *RMID* 參數一起使用,且在使用時必須是最後一個參數。

### **回覆碼**

### **回覆碼 說明**

- 0 作業成功
- 26 作為待命實例執行的佇列管理程式。
- 32 無法解析交易
- 34 無法辨識資源管理程式
- 35 資源管理程式無法永久使用
- 36 提供的引數無效
- 40 佇列管理程式無法使用
- 49 佇列管理程式停止中
- 58 偵測到安裝使用不一致
- 69 無法使用儲存體
- 71 非預期的錯誤
- 72 佇列管理程式名稱錯誤

85 個 交易不明

# **相關指令**

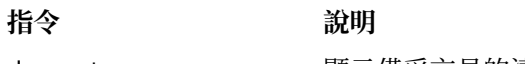

# dspmqtrn 顯示備妥交易的清單

# **runmqccred (mqccred 結束程式的模糊化密碼)**

在 **mqccred** 安全結束程式使用的 .ini 檔案中模糊化密碼。

# **用途**

使用 **runmqccred** 指令來處理 **mqccred** exit .ini 檔案,以將所有純文字密碼變更為模糊化形式。 在搭配 使用 .ini 與結束程式之前,應該先執行此指令,以確保結束程式順利執行。

**語法 P-** runmqccred -f — — -p

### **選用性參數**

**-f**

指定要編輯的特定檔案,而非預設檔案。

依預設,程式會以通道結束程式的相同方式來尋找.ini檔案。

**-p**

依預設,如果檔案節點可讓其他人存取您所編輯的檔案,則程式會失敗並產生錯誤。

即使出現錯誤,仍使用 **-p** 旗標來繼續處理。

例如,如果您已使用 NFS 或某些其他通訊協定將 UNIX 檔案系統裝載至 Windows 機器,並嘗試從該處 使用 .ini 檔案 (可能在多個帳戶之間共用相同的 .ini 檔案), 則可能需要這樣做。

由於 NFS 不支援「 Windows NTFS 存取控制清單」, 除非您略過許可權檢查, 否則結束程式會失敗。

### **使用注意事項**

runmqccred 程式會以與通道結束程式相同的方式來尋找 ini 檔案。程式也會寫入主控台訊息, 指出正在修 改哪個檔案,以及任何成功或失敗狀態。

請注意,通道結束程式可以使用 **Password** 或 **OPW** 屬性,但預期您將保護密碼。

**重要: runmqccred** 程式只能從 IBM MQ 8.0 運作。如果您想要在 8.0 版 系統上使用用戶端,則必須在該系 統上執行程式,然後手動將輸出 .ini 檔案傳送至執行舊版的系統。

依預設,只有在檔案中沒有純文字密碼時,結束程式才會運作。 您可以使用 **NOCHECKS SCYDATA** 選項來置 換此選項。

**runmqccred** 程式也會檢查 .ini 檔是否未設定容許其他使用者存取它的過多許可權。 依預設,如果檔案節 點可讓其他人存取它,則程式會失敗並產生錯誤。 即使出現錯誤,仍使用 **-p** 旗標來繼續處理。

**runmqccred** 程式安裝在下列資料夾中:

#### **Windows 平台**

<installation directory>\Tools\c\Samples\mqccred\

#### **UNIX 平台**

<installation directory>/usr/mqm/samp/mqccred/

如果檔案許可權不夠安全, **runmqccred** 會產生下列訊息:

Configuration file 'C:\Users\User1\.mqs\mqccred.ini' is not secure. Other users may be able to read it. No changes have been made to the file. Use the -p option for runmqccred to bypass this error.

您可以使用 **-p** 旗標略過此問題,但如果您尚未解決此問題,則在進入正式作業時將無法執行結束程式。 runmqccred 順利執行時, 它會通知您已模糊化多少個密碼。

File 'C:\Users\User1\.mqs\mqccred.in' processed successfully. Plaintext passwords found: 3

### **runmqchi**

執行通道起始程式處理程序,以自動啟動通道。

# **用途**

使用 **runmqchi** 指令來執行通道起始程式處理程序。

您必須從與您使用之佇列管理程式相關聯的安裝中使用 **runmqchi** 指令。 您可以使用 dspmq -o installation 指令找出與佇列管理程式相關聯的安裝。

依預設,通道起始程式會作為佇列管理程式的一部分來啟動。

# **語法**

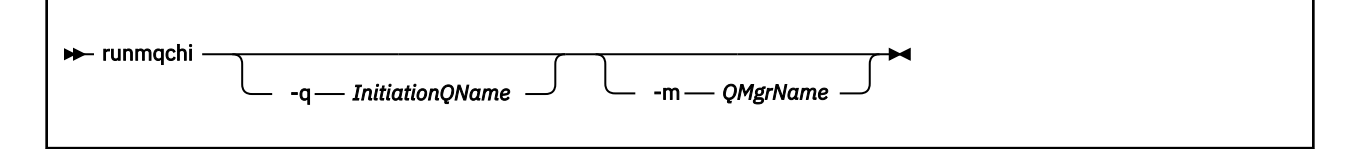

# **選用參數**

### **-q** *InitiationQName*

此通道起始程式要處理的起始佇列名稱。如果您省略它, 則為 SYSTEM.CHANNEL.INITQ 。

### **-m** *QMgrName*

起始佇列所在的佇列管理程式名稱。 如果您省略名稱,則會使用預設佇列管理程式。

# **回覆碼**

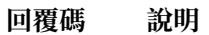

- 0 指令已正常完成
- 10 指令已完成,但產生非預期的結果
- 20 處理期間發生錯誤

如果發生導致回覆碼 10 或 20 的錯誤,請檢閱與通道相關聯的佇列管理程式錯誤日誌,以取得錯誤訊息,並 檢閱系統錯誤日誌,以取得在通道與佇列管理程式相關聯之前發生的問題記錄。 如需錯誤日誌的相關資訊, 請參閱 錯誤日誌目錄。

# **runmqchl**

啟動傳送端或要求端通道

# **用途**

使用 runmqchl 指令來執行傳送端 (SDR) 或要求端 (RQSTR) 通道。 通道會同步執行。 若要停止通道, 請發出 MQSC 指令 STOP CHANNEL。

# **語法**

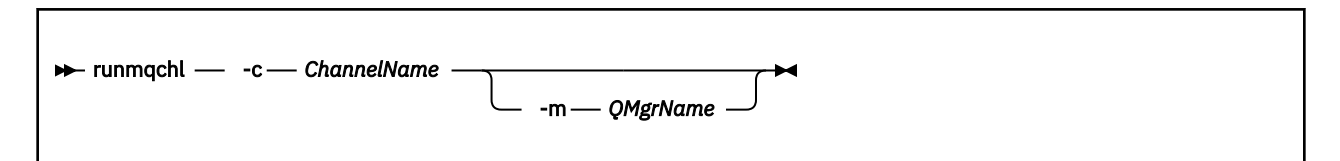

#### **-c** *ChannelName*

要執行的通道名稱。

### **選用參數**

#### **-m** *QMgrName*

與此通道相關聯的佇列管理程式名稱。如果您省略名稱,則會使用預設佇列管理程式。

### **回覆碼**

#### **回覆碼 說明**

- 0 指令已正常完成
- 10 指令已完成,但產生非預期的結果
- 20 處理期間發生錯誤

如果產生回覆碼 10 或 20 ,請檢閱相關聯佇列管理程式的錯誤日誌,以取得錯誤訊息,並檢閱系統錯誤日 誌,以取得在通道與佇列管理程式相關聯之前所發生問題的記錄。

# **runmqdlq**

啟動無法傳送郵件的佇列處理程式,以監視及處理無法傳送郵件的佇列上的訊息。

# **用途**

使用 runmqdlq 指令來啟動無法傳送郵件的佇列 (DLQ) 處理程式,以監視及處理無法傳送郵件的佇列上的訊 息。

此指令在伺服器上使用。 如果您想要用戶端模式,則應該以用戶端模式編譯 **amqsdlq** 。 如需相關資訊,請 參閱 範例 DLQ 處理程式 **amqsdlq** 。

### **語法**

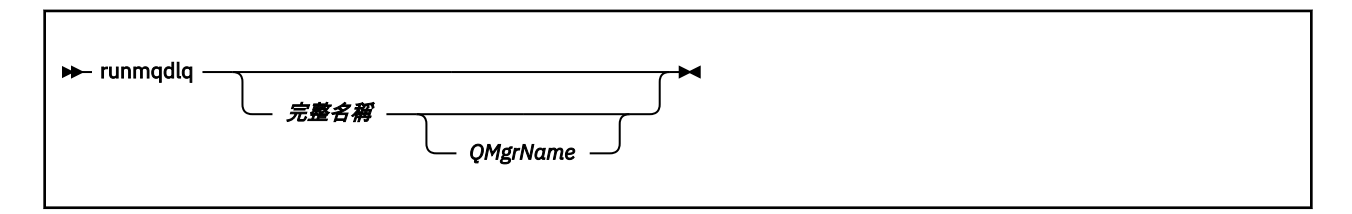

### **說明**

使用無法傳送郵件的佇列處理程式來對選取的訊息執行各種動作,方法是指定一組可同時選取訊息及定義要 對該訊息執行的動作的規則。

runmqdlq 指令會從 stdin 取得其輸入。 處理指令時,結果及摘要會放入傳送至 stdout 的報告中。 透過從鍵盤取得 stdin ,您可以互動方式輸入 **runmqdlq** 規則。

透過重新導向檔案中的輸入,您可以將規則表格套用至指定的佇列。 規則表格必須至少包含一個規則。 如果您使用 DLQ 處理程式,但未從檔案 (規則表格) 重新導向 stdin, 則 DLQ 處理程式會從鍵盤讀取其輸 入。 在 IBM MQ for AIX、 Solaris、 HP-UX 及 Linux 中, DLQ 處理程式在收到 end\_of\_file (Ctrl + D) 字元之 前不會開始處理具名佇列。 在 IBM MQ for Windows 中,除非您按下列按鍵順序,否則它不會開始處理具名 佇列 :Ctrl + Z、Enter、Ctrl + Z、Enter。

如需規則表格及如何建構它們的相關資訊,請參閱 DLQ 處理程式規則表格。

# **選用參數**

註解行及結合行的 MQSC 指令規則也會套用至 DLQ 處理程式輸入參數。

### *QName*

要處理的佇列名稱。

如果您省略名稱,則會使用定義給本端佇列管理程式的無法傳送郵件的佇列。 如果您輸入一或多個空白 (''), 則會明確指派本端佇列管理程式的無法傳送郵件的佇列。

#### *QMgrName*

擁有要處理之佇列的佇列管理程式名稱。

如果您省略名稱,則會使用安裝的預設佇列管理程式。 如果您輸入一個以上空白 ('') ,則會明確指派此 安裝的預設佇列管理程式。

# **runmqdnm**

使用 .NET 監視器開始處理佇列上的訊息 (僅限 Windows )。

# **用途**

**註:** runmqdnm 指令僅適用於 IBM MQ for Windows 。

runmqdnm 可以從指令行執行, 或作為觸發應用程式執行。

使用 **runmqdnm** 控制指令,可開始使用 .NET 監視器處理應用程式佇列上的訊息。

# **語法**

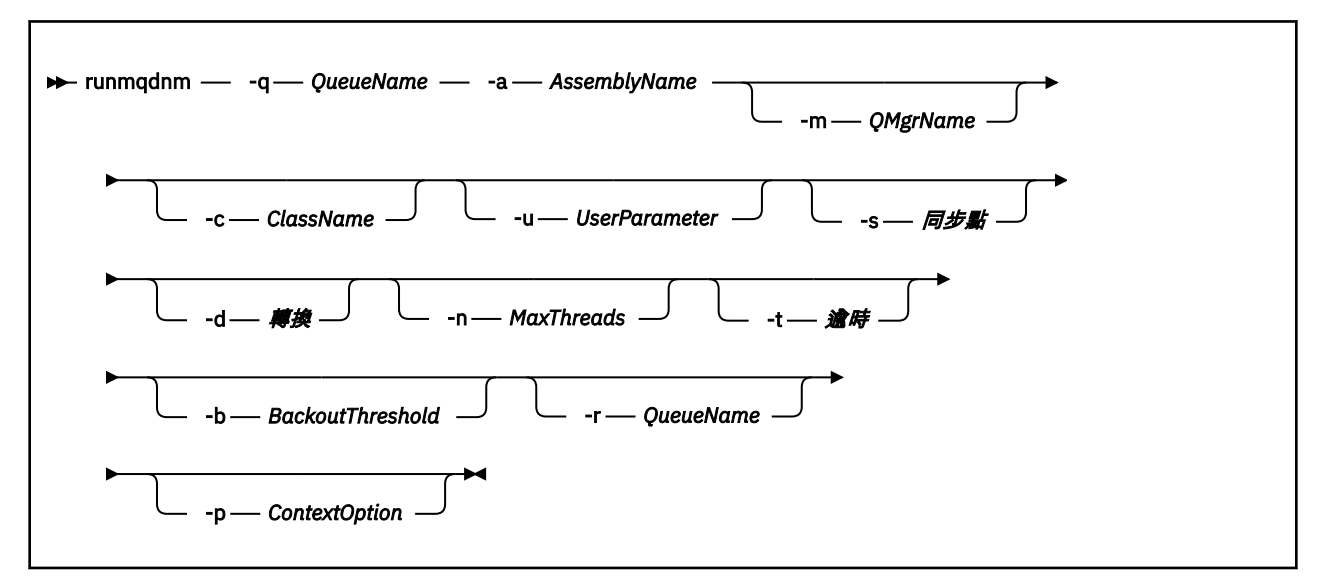

# **必要參數**

**-q** *QueueName* 要監視的應用程式佇列名稱。

**-a** *AssemblyName* .NET 組件的名稱。

# **選用參數**

#### **-m** *QMgrName*

管理應用程式佇列的佇列管理程式名稱。

如果省略,則會使用預設佇列管理程式。

#### **-c** *ClassName*

實作 IMQObjectTrigger 介面的 .NET 類別名稱。 此類別必須位於指定的組件中。

如果省略,則會搜尋指定的組件,以識別實作 IMQObjectTrigger 介面的類別:

• 如果找到一個類別,則 ClassName 會採用此類別的名稱。

• 如果找不到類別或多個類別,則不會啟動 .NET 監視器,且會將訊息寫入主控台。

#### **-u** *UserData*

使用者定義資料。當.NET 監視器呼叫此資料時, 此資料會傳遞至 Execute 方法。使用者資料只能包含 ASCII 字元,不含雙引號、空值或換行。

如果省略,則會將空值傳遞至 Execute 方法。

#### **-s** *Syncpoint*

指定從應用程式佇列擷取訊息時是否需要同步點控制。 可能的值為:

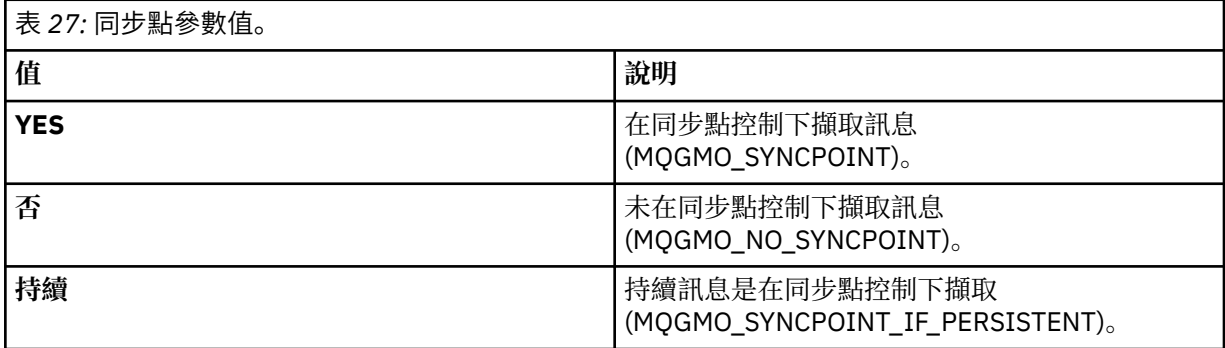

如果省略,則 同步點 的值取決於您的交易式模型:

• 如果正在使用分散式交易協調 (DTC) ,則 同步點 會指定為 YES。

•如果未使用分散式交易協調 (DTC) ,則 同步點 會指定為 PERSISTENT。

#### **-d** *Conversion*

指定從應用程式佇列擷取訊息時是否需要資料轉換。 可能的值為:

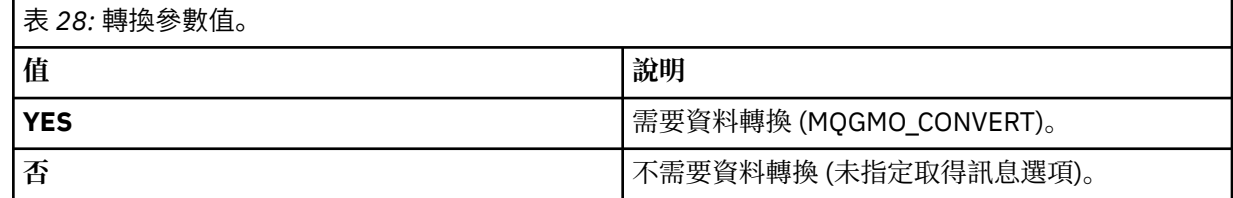

如果省略, 則轉換 會指定為 NO。

#### **-n** *MaxThreads*

作用中工作程式執行緒數目上限。

如果省略,則 *MaxThreads* 會指定為 20。

#### **-t** *Timeout*

.NET 監視器等待進一步訊息到達應用程式佇列的時間 (秒)。 如果您指定 -1, 則 .NET 監視器會無限期等 待。

如果從指令行執行時省略, 則 .NET 監視器會無限期等待。

如果在作為觸發應用程式執行時省略,則 .NET 監視器會等待 10 秒。

#### **-b** *BackoutThreshold*

指定從應用程式佇列擷取之訊息的取消臨界值。 可能的值為:

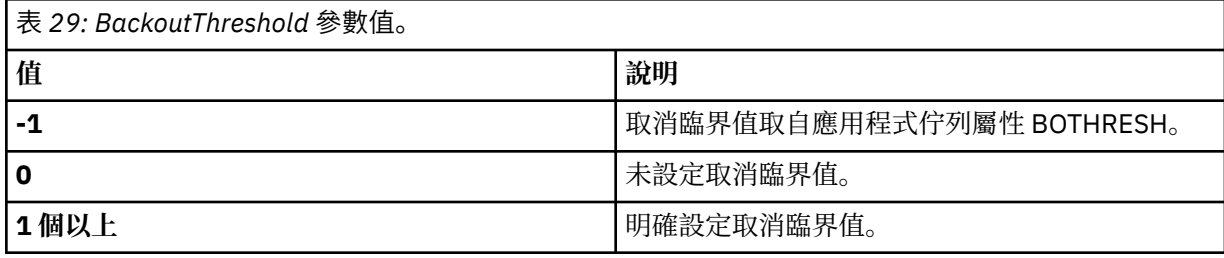

如果省略,則 *BackoutThreshold* 會指定為 -1。

#### **-r** *QueueName*

放置訊息 (取消計數超出取消臨界值) 的佇列。

如果省略,則 *QueueName* 的值取決於應用程式佇列中 BOQNAME 屬性的值:

- 如果 BOQNAME 不是空白,則 *QueueName* 會採用 BOQNAME 的值。
- 如果 BOQNAME 空白,則會指定 *QueueName* 作為佇列管理程式無法傳送郵件的佇列。 如果無法傳送 郵件的佇列尚未指派給佇列管理程式,則無法使用取消處理。

#### **-p** *ContextOption*

指定是否將正在取消的訊息中的環境定義資訊傳遞至已取消的訊息。 可能的值為:

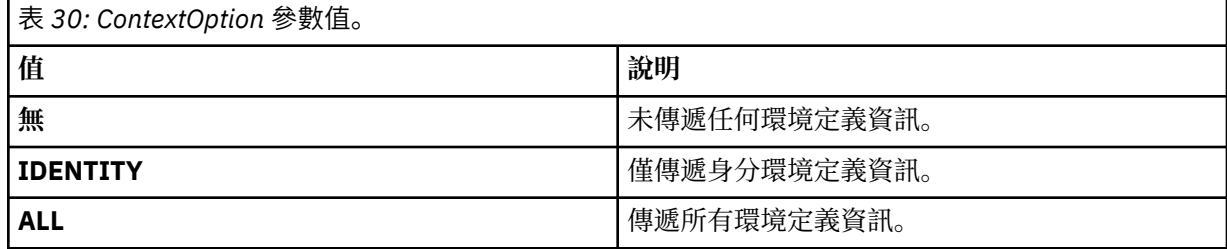

如果省略, *ContextOption* 會指定為 ALL。

### **回覆碼**

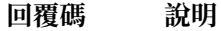

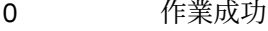

- 36 提供的引數無效
- 40 佇列管理程式無法使用
- 49 佇列管理程式停止中
- 58 偵測到安裝使用不一致
- 71 非預期的錯誤
- 72 佇列管理程式名稱錯誤
- 133 不明物件名稱錯誤

### **runmqlsr**

執行接聽器處理程序,以在各種通訊協定上接聽遠端要求。

# **用途**

使用 runmqlsr 指令來啟動接聽器程序。

此指令會同步執行,並等待接聽器程序完成,然後再傳回給呼叫程式。

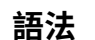

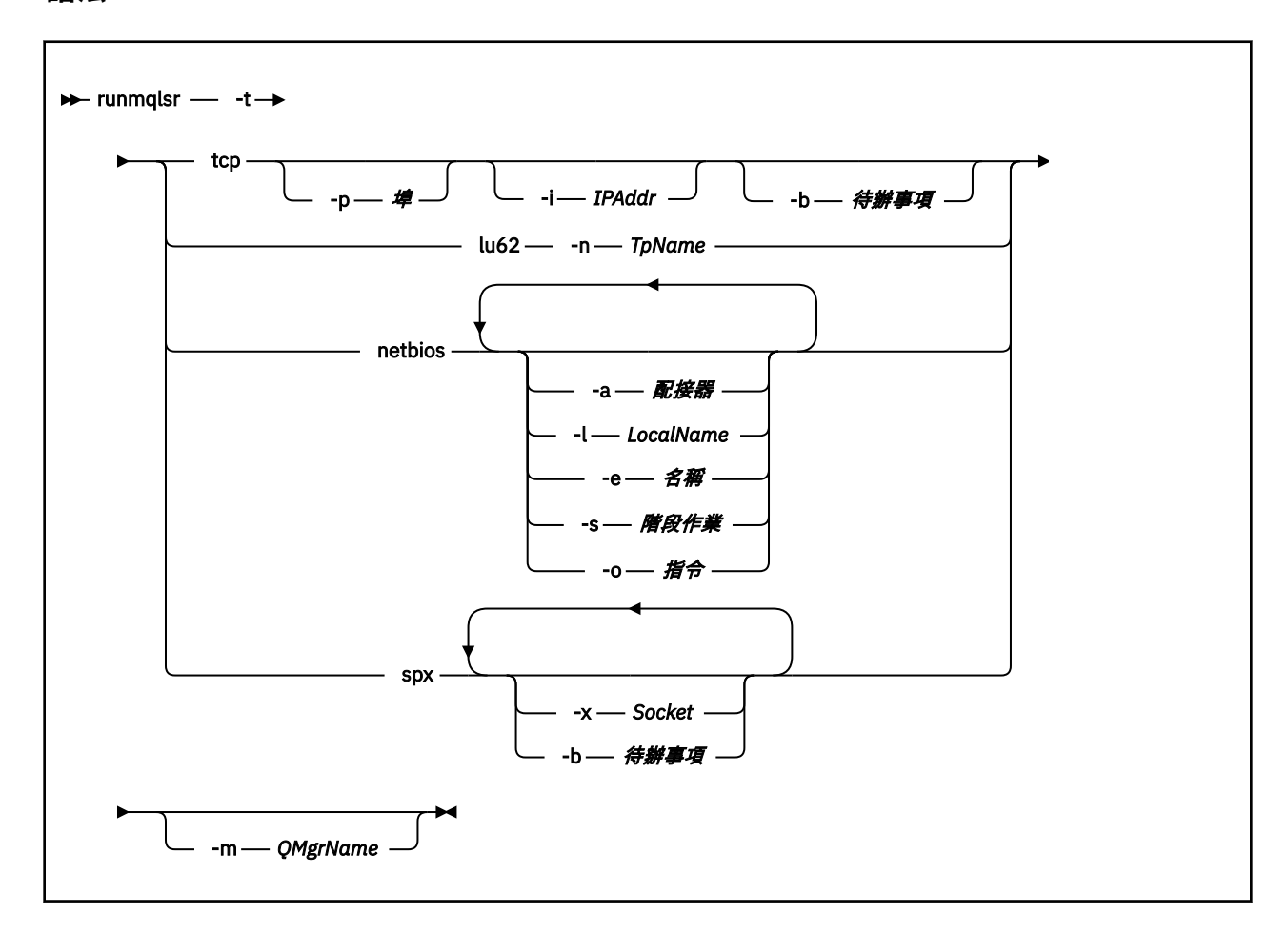

# **必要參數**

#### **-t**

要使用的傳輸通訊協定:

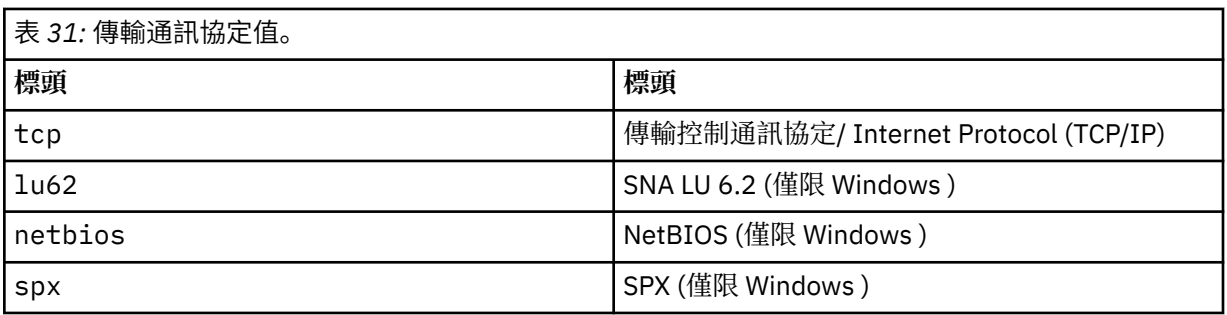

# **選用參數**

#### **-p** *Port*

TCP/IP 的埠號。 此旗標僅適用於 TCP。 如果您省略埠號, 則會從佇列管理程式配置資訊或程式中的預 設值取得埠號。 預設值是 1414。 它不得超過 65535。

#### **-i** *IPAddr*

接聽器的 IP 位址, 以下列其中一種格式指定:

- IPv4 帶點十進位
- IPv6 十六進位表示法
- 英數格式

此旗標僅適用於 TCP/IP。

在具有 IPv4 及 IPv6 功能的系統上,您可以透過執行兩個個別接聽器來分割資料流量。 一個在所有 IPv4 位址上接聽,一個在所有 IPv6 位址上接聽。 如果省略此參數,則接聽器會在所有已配置的 IPv4 及 IPv6 位址上接聽。

#### **-n** *TpName*

LU 6.2 交易程式名稱。 此旗標僅適用於 LU 6.2 傳輸通訊協定。 如果您省略名稱, 則會從佇列管理程式 配置資訊中取得該名稱。

#### **-a** *Adapter*

NetBIOS 在其上接聽的配接卡號碼。 依預設,接聽器會使用配接器 0。

### **-l** *LocalName*

接聽器所使用的 NETBIOS 本端名稱。 預設值指定在佇列管理程式配置資訊中。

#### **-e** *Names*

接聽器可以使用的名稱數目。 預設值指定在佇列管理程式配置資訊中。

**-s** *Sessions*

接聽器可以使用的階段作業數目。 預設值指定在佇列管理程式配置資訊中。

#### **-o** *Commands*

接聽器可以使用的指令數目。 預設值指定在佇列管理程式配置資訊中。

#### **-x** *Socket*

SPX 接聽所在的 SPX Socket。 預設值為十六進位 5E86。

**-m** *QMgrName*

佇列管理程式的名稱。 依預設,指令會在預設佇列管理程式上運作。

**-b** *Backlog*

接聽器支援的並行連線要求數。 如需預設值及進一步資訊的清單,請參閱 TCP、 LU62、NETBIOS 及 SPX 。

#### **回覆碼**

#### **回覆碼 說明**

- 0 指令已正常完成
- 4 指令在由 **endmqlsr** 指令結束之後已完成
- 10 指令已完成,但產生非預期的結果
- 20 處理期間發生錯誤 :AMQMSRVN 處理程序未啟動。

#### **範例**

下列指令使用 NetBIOS 通訊協定,在預設佇列管理程式上執行接聽器。 接聽器最多可以使用五個名稱、五 個指令及五個階段作業。 這些資源必須在佇列管理程式配置資訊中設定的限制內。

runmqlsr -t netbios -e 5 -s 5 -o 5

### **runmqras**

使用 runmqras 指令將 IBM MQ 疑難排解資訊 (MustGather 資料) 一起收集到單一保存檔中, 例如提交給 IBM 支援中心。

# **用途**

**runmqras** 指令是用來將疑難排解資訊從機器收集到單一保存檔中。 您可以使用這個指令來收集應用程式或 IBM MQ 失敗的相關資訊,可能是在您報告問題時提交給 IBM 。

依預設, **runmqras** 會收集如下資訊:

- IBM MQ FDC 檔案
- 錯誤日誌 (來自所有佇列管理程式以及機器層面 IBM MQ 錯誤日誌)
- 各種其他作業系統指令的產品版本化、狀態資訊及輸出。

請注意,例如, **runmqras** 指令不會收集佇列上訊息中包含的使用者資訊。

執行而不要求更多區段是一般問題診斷的起點,不過,您可以透過指令行要求更多 區段 。

視診斷的問題類型而定,這些其他 區段 會收集更詳細的資訊。 如果 IBM 支援人員需要非預設區段,他們會 告訴您。

**runmqras** 指令可以在任何使用者 ID 下執行,但指令只會收集使用者 ID 可以手動收集的資訊。 一般而言, 當對 IBM MQ 問題進行除錯時,請在 mqm 使用者 ID 下執行指令,以容許指令收集佇列管理程式檔案及指令 輸出。

**▶ Solaris ▶ Linux ▶ V 8.0.0.9 ▶ AIX A** 依預設, runmqras 指令會從 IBM MQ 8.0.0Fix Pack 9 擷取環境變數資訊。 這適用於 Linux、 Solaris 和 AIX。

▶ Ⅴ 8.0.0.9 ┃ distributed <mark>依預設,從 IBM MQ 8.0.0Fix Pack 9 中, runmqras</mark> 指令會擷取佇列管理程式 的資料目錄清單。 這適用於分散式平台。

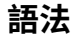

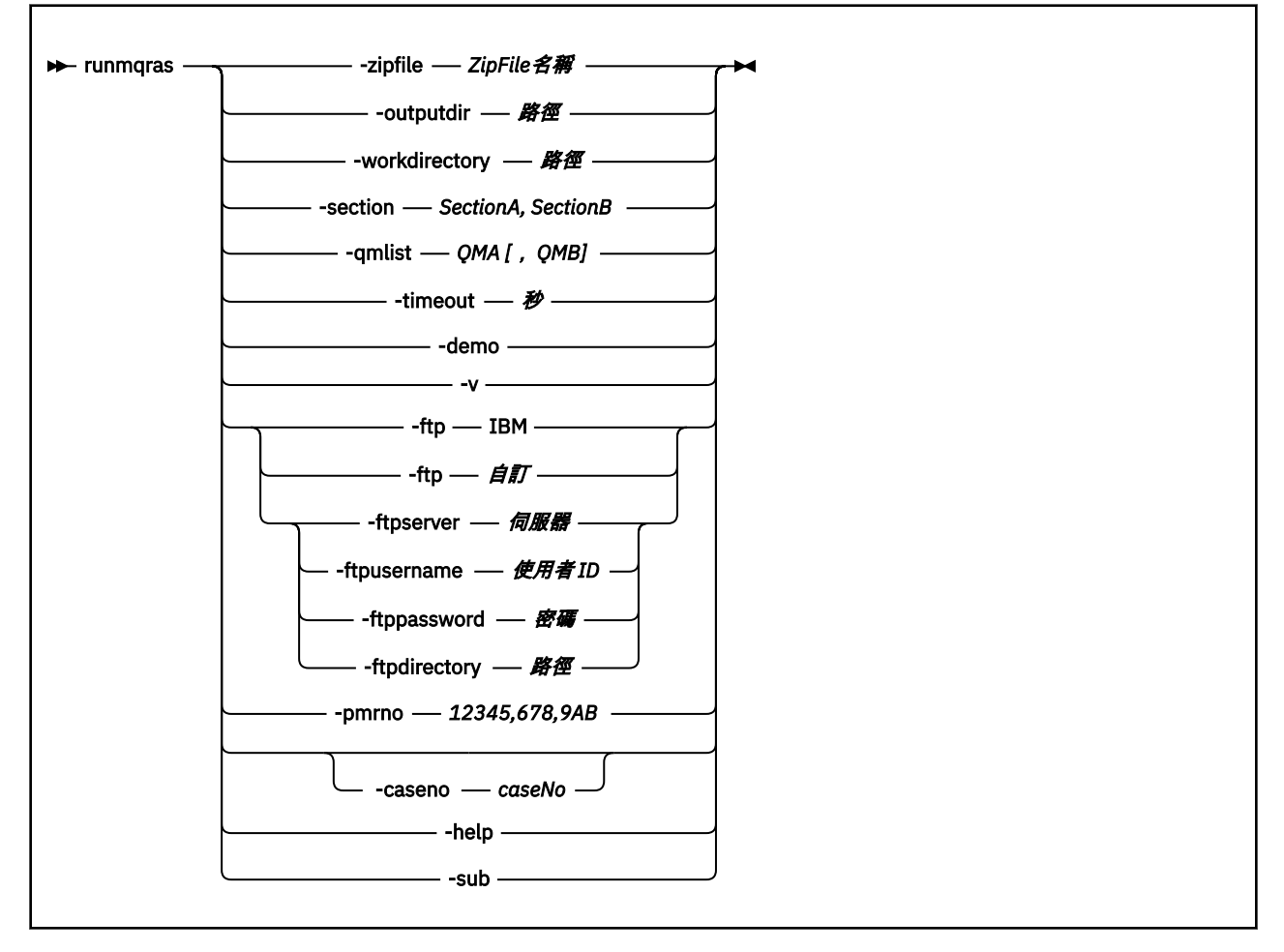

# **關鍵字和參數**

除非說明指出所有參數都是選用的,否則所有參數都是必要的。

在每一種情況下, *QMgrName* 是指令適用的佇列管理程式名稱。

### **-zipfile** *ZipFileName*

提供結果保存檔的檔名。

依預設,輸出保存檔的名稱是 runmqras.zip。

#### **-outputdir** *path*

產生的輸出檔所在的目錄。

依預設,輸出目錄與工作目錄相同。

#### **-workdirectory** *path*

用於儲存在處理工具期間所執行指令的輸出的目錄。 如果提供的話,這個目錄必須不存在 (在此情況下 會建立它), 或必須是空的。

如果您未提供路徑,則會在 UNIX 系統上使用 /tmp 下的目錄,在 Windows 上使用 %temp% 下的目錄, 其名稱以 **runmqras** 開頭,並以日期和時間為字尾。

#### **-section** *SectionA, SectionB*

關於哪些要收集更具體資訊的選用區段。 您必須使用逗點作為區段之間的分隔字元,不含空格。 例如:

runmqras -qmlist ESBSTGAPPQMVH2 -section defs,trace,cluster -caseno TEST123

依預設,會收集文件的一般區段,但可以針對指定的問題類型收集更具體的資訊; 例如, *trace* 區段名稱 會收集追蹤目錄的所有內容。

透過提供區段名稱 *nodefault*,可以避免預設集合。

IBM 支援中心通常會為您提供要使用的區段。 可用的區段範例如下:

**全部**

收集所有可能的資訊,包括所有追蹤檔,以及許多不同類型問題的診斷程式。 您必須僅在特定情況 下使用此選項,且此選項不適用於一般用途。

#### **預設**

IBM MQ 日誌、FDC 檔、基本配置及狀態。

**註:** 除非您使用區段名稱 **nodefault**,否則一律收集。 **runmqras** 指令可能會變更現行環境 (儲存 在 Linux、 UNIX 和 IBM i 上的 env.stdout 中,以及儲存在 Windows 上的 set.stdout 中) 及現 行使用者限制 (儲存在 Linux 和 UNIX 上的 mqconfig.stdout 中) 的部分相關資訊。 必要的話,請 在您的環境中手動執行 **env**、 **set** 或 **mqconfig** 指令,以檢查實際值。

#### **nodefault**

防止發生預設集合,但仍會收集其他明確要求的區段。

#### **trace**

收集所有追蹤檔資訊加上預設資訊。

**註:** 不啟用追蹤。

#### **代夫斯**

收集佇列管理程式定義及狀態資訊。

#### **叢集**

收集叢集配置及佇列資訊。

#### **達普**

收集交易及持續性資訊。

#### **核心**

收集佇列管理程式核心資訊。

#### **日誌程式**

收集回復記載資訊。

#### **主題 (topic)**

收集主題樹狀結構資訊。

#### **QMGR**

收集所有佇列管理程式檔案: 佇列、日誌及配置檔。

### **V8.0.0.9** 油漏

從 IBM MQ 8.0.0Fix Pack 9,收集 IBM MQ 程序資源使用情形資訊。

★ Linux → UNIX 本節適用於 Linux、 HP-UX、 Solaris 和 AIX。

#### **W** 8.0.0.8 MET

從 IBM MQ 8.0.0Fix Pack 8 中, 擷取 fteRas 指令所取得的資料。

**註: -section mft** 只會收集預設協調佇列管理程式拓蹼的資訊。

如需相關資訊,請參閱 IBM Technote 中關於使用 IBM MQ **runmqras** 指令來收集資料的 [區段名稱和說](https://www.ibm.com/support/docview.wss?uid=swg21624944#Sections) [明](https://www.ibm.com/support/docview.wss?uid=swg21624944#Sections)。

### **-qmlist** *QMA[,QMB]*

要執行 **runmqras** 指令的佇列管理程式名稱清單。

此參數不適用於用戶端產品,因為沒有可從中要求直接輸出的佇列管理程式。

透過提供以逗點區隔的清單,您可以將佇列管理程式之間的反覆運算限制為特定佇列管理程式清單。 依 預設,指令的疊代是跨所有佇列管理程式。

#### **-timeout** *secs*

在指令停止等待完成之前,提供個別指令的預設逾時值。

依預設,會使用 10 秒的逾時值。 零值表示無限期等待。

**-demo**

以示範模式執行,其中未處理任何指令,且未收集任何檔案。

透過在示範模式中執行,您可以確切查看已處理哪些指令,以及已收集哪些檔案。 輸出 .zip 檔案包含 console.log 檔案,該檔案會確切記載指令正常執行時所處理及收集的內容。

**-v**

延伸 console.log 檔案中所記載的資訊量,包含在輸出 .zip 檔案中。

#### **-ftp** *ibm/custom*

容許透過基本 FTP 將收集的保存檔傳送至遠端目的地。

在處理結束時,產生的保存檔可以透過基本 FTP 直接傳送至 IBM,或傳送至您選擇的網站。 如果您選取 *ibm* 選項,則會使用匿名 FTP 將保存檔遞送至 IBM ECuRep 伺服器。 此處理程序與使用 FTP 手動提交檔 案相同。

請注意,如果您選取 *ibm* 選項, 則還必須提供 pmrno 選項, 並忽略所有其他 FTP\* 選項。

#### **-ftpserver 伺服器**

使用 FTP 自訂選項時要連接的 FTP 伺服器名稱。

#### **-ftpusername 使用者** *ID*

使用 FTP 自訂選項時用來登入 FTP 伺服器的使用者 ID。

#### **-ftppassword 密碼**

使用 FTP 自訂選項時用來登入 FTP 伺服器的密碼。

#### **-ftpdirectory 路徑**

FTP 伺服器上用來放置結果 .zip 檔的目錄,在使用 FTP 自訂選項時使用。

#### **-pmrno** *12345,678,9AB*

要與文件相關聯的有效 IBM PMR 號碼 (問題記錄號碼)。

使用此選項來確保輸出以您的 PMR 號碼為字首, 以便在將資訊傳送至 IBM 時, 該資訊會自動與該問題 記錄相關聯。

# **-caseno** *caseNo*

有效的 Salesforce 觀察值編號。

使用此選項可確保輸出以案例號碼為字首,以便在將資訊傳送至 IBM 時,該資訊會自動與該案例號碼相 關聯。

**註: -caseno** 相當於 **-pmrno** ,且兩者都是選用參數,但不允許同時提供兩者。

#### **-help**

提供簡式說明。

#### **-sub**

顯示將在 XML 中替代的關鍵字。

#### **範例**

這個指令會從 IBM MQ 安裝架構收集預設文件,以及機器上的所有佇列管理程式:

#### runmqras

此指令會從機器上的 IBM MQ 安裝收集預設文件,並使用基本 FTP 功能將其直接傳送至 IBM ,以與 PMR 號 碼 11111,222,333 相關聯:

runmqras -ftp ibm -pmrno 11111,222,333

這個指令會從機器收集預設文件,以及所有追蹤檔、佇列管理程式定義和機器上所有佇列管理程式的狀態:

runmqras -section trace,defs

# **回覆碼**

非零回覆碼表示失敗。

### **runmqsc**

在佇列管理程式上執行 IBM MQ 指令。

# **用途**

使用 runmqsc 指令,向佇列管理程式發出 MQSC 指令。 MQSC 指令可讓您執行管理作業。 例如,您可以定 義、變更或刪除本端佇列物件。 MQSC 指令中說明 MQSC 指令及其語法。

您必須從與您使用之佇列管理程式相關聯的安裝中使用 **runmqsc** 指令。 您可以使用 dspmq -o installation 指令來找出與佇列管理程式相關聯的安裝。

若要停止 **runmqsc** 指令,請使用 **end** 指令。 您也可以使用 **exit** 或 **quit** 指令。

從 IBM MQ 8.0 開始,您可以透過使用 MQPROMPT 環境變數來設定您選擇的提示,讓您更容易看到您位於 MQSC 環境中,並查看現行環境的部分詳細資料。 如需相關資訊,請參閱 使用 MQSC 指令執行本端管理作 業。

# **語法**

您可以單獨使用 **-n** 參數,也可以組合使用一些其他參數:

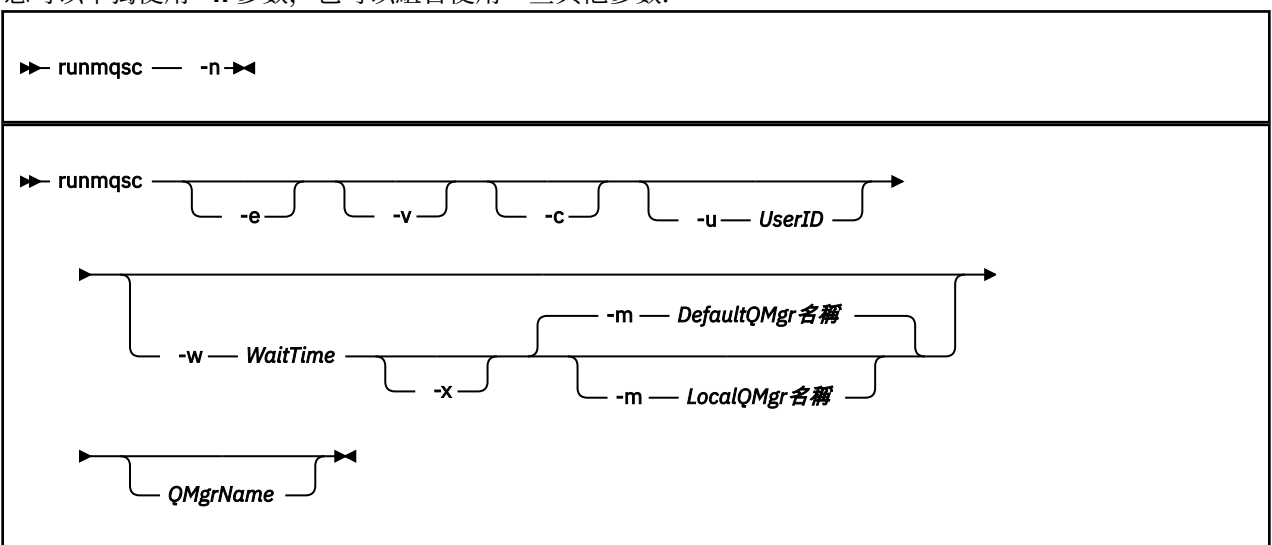

# **說明**

您可以使用三種方式來啟動 **runmqsc** 指令:

#### **驗證指令**

請驗證 MQSC 指令,但不要執行它們。會產生輸出報告,指出每一個指令的成功或失敗。此模式僅適用 於本端佇列管理程式。

#### **直接執行指令**

將 MQSC 指令直接傳送至本端佇列管理程式。

#### **間接執行指令**

在遠端佇列管理程式上執行 MQSC 指令。 這些指令會放在遠端佇列管理程式的指令佇列中,並依它們的 佇列順序來執行。 來自指令的報告會傳回本端佇列管理程式。

**runmqsc** 指令會從 stdin 取得其輸入。 處理指令時,結果及摘要會放入傳送至 stdout 的報告中。

透過從鍵盤取得 stdin, 您可以互動方式輸入 MQSC 指令。
透過重新導向檔案中的輸入,您可以執行檔案中包含的一系列常用指令。 您也可以將輸出報告重新導向至檔 案。

# **選用參數**

**-c**

修改 **runmqsc** 指令,以使用用戶端連線來連接至佇列管理程式。 用來連接佇列管理程式的用戶端通道 定義是以下列優先順序來使用下列環境變數: **MQSERVER** 、 **MQCHLLIB** 及 **MQCHLTAB** 。

此選項需要安裝用戶端。 如果未安裝它,則會發出報告遺漏用戶端程式庫的錯誤訊息。

**-e**

防止將 MQSC 指令的來源文字複製到報告中。 當您以互動方式輸入指令時,此參數非常有用。

#### **-m** *LocalQMgr* **名稱**

您要用來向遠端佇列管理程式提交指令的本端佇列管理程式。 如果您省略此參數,則會使用本端預設佇 列管理程式,將指令提交至遠端佇列管理程式。 也必須指定 **-w** 參數。

**-n**

修改 **runmqsc** 指令,以不連接至佇列管理程式。 如果指定此參數,則必須省略所有其他指令參數,否 則會發出錯誤訊息。

此選項需要安裝用戶端程式庫。如果未安裝它們,則會發出錯誤訊息。

在此模式中輸入的 MQSC 指令僅限於管理本端通道定義檔 (透過 **MQCHLLIB** 及 **MQCHLTAB** 環境變數找到) 或預設值 (如果未定義)。

**註:** 如果您將新項目新增至本端通道定義檔,或變更現有項目,這些變更不會反映在佇列管理程式內。 佇列管理程式不會讀取本端通道定義檔的內容。 從佇列管理程式的角度來看, CCDT 檔案是唯寫檔案。 佇列管理程式不會讀取 CCDT 檔案的內容。

只能辨識下列 MQSC 指令:

### **ALTER**、 **DEFINE**、 **DELETE**、 **DISPLAY AUTHINFO** (僅限 CRLLDAP 或 OCSP 類型) **ALTER**、 **DEFINE**、 **DELETE**、 **DISPLAY CHANNEL** (僅限 CLNTCONN 類型)

對於 AUTHINFO 管理指令,會使用名稱 CRLLDAP *n* 或 OCSP *n* (根據類型) 來對映及定址現有 AUTHINFO 定義的名稱,其中 *n* 是它們在通道定義檔中出現的數值順序。 新的 AUTHINFO 定義會依序 附加至用戶端通道表格。 例如,會發出下列指令:

DEFINE AUTHINFO(XYZ) AUTHTYPE(CRLLDAP) CONNAME('xyz')

DEFINE AUTHINFO(ABC) AUTHTYPE(CRLLDAP) CONNAME('abc')

這會導致先檢查 'xyz' LDAP 伺服器是否有 CRL, 如果該 CRL 伺服器無法使用, 則會檢查 'abc' 伺服 器。

發出 DISPLAY AUTHINFO(\*) CONNAME 指令會顯示下列內容:

AMQ8566: Display authentication information details. AUTHINFO(CRLLDAP1) AUTHTYPE(CRLLDAP) CONNAME(xyz) AMQ8566: Display authentication information details. AUTHINFO(CRLLDAP2) AUTHTYPE(CRLLDAP) CONNAME(abc)

**註:** 用戶端模式只支援在用戶端通道表格結尾插入新項目。 如果您想要變更 CRL LDAP 伺服器的優先順 序,您必須從清單中移除現有的物件,並在最後以正確的順序重新插入它們。

**-u** *UserID*

如果您使用 -u 參數來提供使用者 ID, 則會提示您輸入相符的密碼。

如果您已使用 CHCKLOCL(REQUIRED) 或 CHCKLOCL(REQDADM)來配置 CONNAUTH AUTHINFO 記錄, 則必須使用 **-u** 參數,否則您將無法使用「 **runmqsc**」來管理佇列管理程式。

**-v**

驗證指定的指令而不執行動作。 此模式只能在本端使用。 如果 **-w** 和 **-x** 參數與 **-v** 同時指定,則會忽略 它們。

**重要: -v** 旗標只會檢查指令的語法。 設定旗標不會檢查指令中所提及的任何物件是否確實存在。

例如, 如果佇列 Q1 不存在於佇列管理程式中, 則下列指令語法正確, 且不會產生任何語法錯誤: runmqsc -v Qmgr display ql(Q1)。

不過,如果省略 -**v** 旗標,則會收到錯誤訊息 AMQ8147。

#### **-w** *WaitTime*

在另一個佇列管理程式上執行 MQSC 指令。 您必須為此設定必要的通道及傳輸佇列。 如需相關資訊,請 參閱 準備通道及傳輸佇列以進行遠端管理 。

如果指定 -**v** 參數,則會忽略此參數。

#### *WaitTime*

**runmqsc** 等待回覆的時間 (秒)。 在此之後收到的任何回覆都會被捨棄,但 MQSC 指令仍會執行。 請指定 1 到 999999 範圍內的時間。

每一個指令都會以 Escape PCF 傳送至指令佇列 (SYSTEM.ADMIN.COMMAND.QUEUE)。

在佇列 SYSTEM.MQSC.REPLY.QUEUE 及結果會新增至報告。 這可以定義為本端佇列或模型佇列。

**-x**

目標佇列管理程式正在 z/OS 下執行。 此參數僅適用於間接模式。 也必須指定 **-w** 參數。 在間接模式 中, MQSC 指令會以適合 IBM MQ for z/OS 指令佇列的形式寫入。

#### *QMgrName*

要執行 MQSC 指令的目標佇列管理程式名稱。 如果未指定,則會使用預設佇列管理程式。

#### **回覆碼**

#### **回覆碼 說明**

- 00 已順利處理 MQSC 指令檔
- 10 MQSC 指令檔已處理但有錯誤; 報告包含指令失敗的原因
- 20 錯誤 ;MQSC 指令檔未執行

#### **範例**

1. 在命令提示字元中輸入下列指令:

runmqsc

現在您可以直接在命令提示字元中輸入 MQSC 指令。 未指定佇列管理程式名稱,因此會在預設佇列管理 程式上處理 MQSC 指令。

2. 在您的環境中適當使用下列其中一個指令,以指定只驗證 MQSC 指令:

```
runmqsc -v BANK < "/u/users/commfile.in"
runmqsc -v BANK < "c:\users\commfile.in"
```
佇列管理程式名稱是 BANK。 指令會驗證檔案 commfile.in 中的 MQSC 指令,並在現行視窗中顯示輸 出。

3. 這些指令會針對預設佇列管理程式執行 MQSC 指令檔 mqscfile.in 。

runmqsc < "/var/mqm/mqsc/mqscfile.in" > "/var/mqm/mqsc/mqscfile.out"

runmqsc < "C:\Program Files\IBM\WebSphere MQ\mqsc\mqscfile.in" > "C:\Program Files\IBM\WebSphere MQ\mqsc\mqscfile.out"

在此範例中,輸出會導向至檔案 mqscfile.out。

4. 此指令會將指令提交至 QMREMOTE 佇列管理程式,並使用 QMLOCAL 來提交指令。

runmqsc -w 30 -m QMLOCAL QMREMOTE

#### **相關資訊**

使用 MQSC 指令執行本端管理作業

### **runmqtmc**

在用戶端上啟動觸發監視器。

# **用途**

使用 runmqtmc 指令來啟動用戶端的觸發監視器。 如需使用觸發監視器的進一步相關資訊,請參閱 觸發監 視器。

當觸發監視器啟動時,它會持續監視指定的起始佇列。 在佇列管理程式結束之前,觸發監視器不會停止,請 參閱 第 77 頁的『[endmqm](#page-76-0)』。 當用戶端觸發監視器執行時,它會保持開啟無法傳送的郵件佇列。

# **語法**

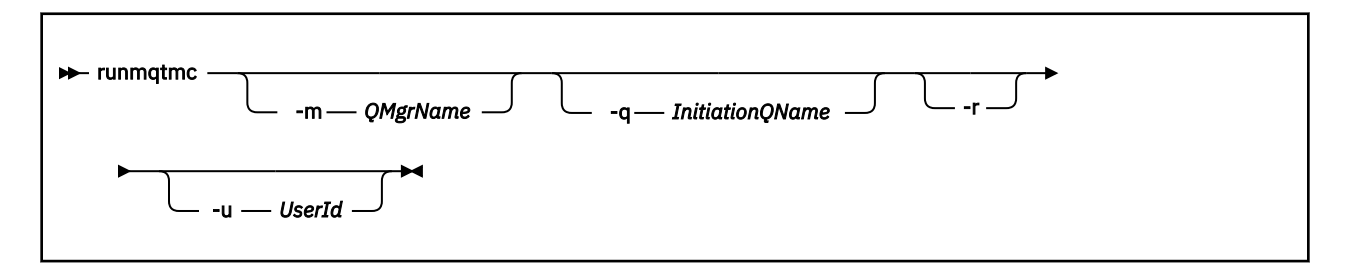

# **選用參數**

**-m** *QMgrName*

用戶端觸發監視器在其上運作的佇列管理程式名稱,依預設為預設佇列管理程式。

#### **-q** *InitiationQName*

要處理的起始佇列名稱,依預設為 SYSTEM.DEFAULT.INITIATION.QUEUE。

**-r**

指定用戶端觸發監視器自動重新連接。

#### **-u** *UserId*

獲授權取得觸發訊息的使用者 ID。

請注意,使用此選項不會影響觸發程式的權限,該程式可能具有自己的鑑別選項。

**註:** 由於 **runmqtmc** 指令會建立標準用戶端連線,您可以使用 mqccred 安全結束程式來傳送使用者 ID 和密碼,並將密碼加密。

### **回覆碼**

### **回覆碼 說明**

0 未使用。 用戶端觸發監視器設計成持續執行,因此不會結束。 此值是保留的。

10 用戶端觸發監視器因錯誤而岔斷。

20 錯誤; 用戶端觸發監視器未執行。

#### **範例**

如需使用此指令的範例,請參閱 觸發程式範例。

### **runmqtrm**

在伺服器上啟動觸發監視器。

# **用途**

使用 runmqtrm 指令來啟動觸發監視器。 如需使用觸發監視器的進一步相關資訊,請參閱 觸發監視器。

當觸發監視器啟動時,它會持續監視指定的起始佇列。在佇列管理程式結束之前,觸發監視器不會停止,請 參閱 第 77 頁的『[endmqm](#page-76-0)』。 當觸發監視器執行時,它會保持開啟無法傳送的郵件佇列。

# **語法**

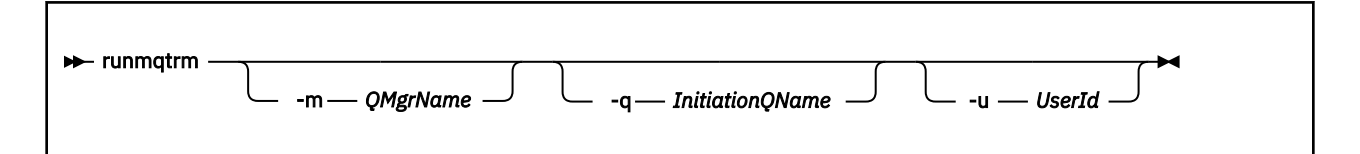

### **選用參數**

#### **-m** *QMgrName*

觸發監視器在其上運作的佇列管理程式名稱,依預設為預設佇列管理程式。

#### **-q** *InitiationQName*

指定要處理的起始佇列名稱,依預設為 SYSTEM.DEFAULT.INITIATION.QUEUE。

**-u** *UserId*

授權讀取起始佇列並取得觸發訊息的使用者 ID。

請注意,使用此選項不會影響觸發程式的權限,該程式可能具有自己的鑑別選項。

### **回覆碼**

#### **回覆碼 說明**

0 未使用。 觸發監視器設計成持續執行,因此不會結束。 因此不會看到值 0。 此值是保留的。

10 觸發監視器因錯誤而岔斷。

20 錯誤; 未執行觸發監視器。

### **runswchl**

UNIX、 Linux 和 Windows 上的 runswchl (交換器叢集通道)。

# **用途**

此指令會切換或查詢與叢集傳送端通道相關聯的叢集傳輸佇列。

# **使用注意事項**

您必須以管理者身分登入,才能執行此指令。

這個指令會切換符合 -c 參數、需要切換且可以切換的所有已停止或非作用中叢集傳送端通道。 此指令會回 報已切換的通道、不需要切換的通道,以及因為通道未停止或非作用中而無法切換的通道。

如果您設定 -q 參數, 則指令不會執行切換, 但它會提供將切換的通道清單。

### **語法**

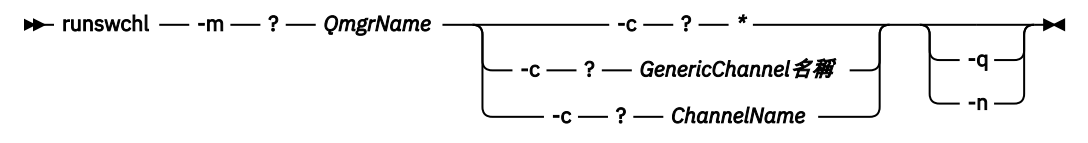

# **必要參數**

**-m** *QmgrName*

要對其執行指令的佇列管理程式。 必須啟動佇列管理程式。

**-c \***

所有叢集傳送端通道

- **-c** *GenericChannel* **名稱** 所有相符的叢集傳送端通道
- **-c** *ChannelName* 單一叢集傳送端通道。

# **選用參數**

**-q**

顯示一或多個通道的狀態。 如果您省略此參數,則指令會切換任何需要切換的已停止或非作用中通道。

**-n**

切換傳輸佇列時,請勿將訊息從舊佇列傳送至新的傳輸佇列。

**註:** 請小心 -n 選項: 除非您將傳輸佇列與另一個叢集傳送端通道相關聯,否則不會傳送舊傳輸佇列上的 訊息。

# **回覆碼**

**0**

指令已順利完成

**10**

指令完成,且傳回警告。

**20**

指令已完成,但有錯誤。

### **範例**

顯示叢集傳送端通道 TO.QM2 的配置狀態:

RUNSWCHL -m QM1 -c TO.QM2 -q

如果要切換叢集傳送端通道 TO.QM3 的傳輸佇列,而不移動其中的訊息,請執行下列動作:

RUNSWCHL -m QM1 -c TO.QM3 -n

如果要切換叢集傳送端通道 TO.QM3 的傳輸佇列,並在其中移動訊息,請執行下列動作:

RUNSWCHL -m QM1 -c TO.QM3

如果要顯示 QM1 上所有叢集傳送端通道的配置狀態,請執行下列動作:

RUNSWCHL -m  $QM1 - c \star - q$ 

如果要顯示通用名稱為 TO.\*之所有叢集傳送端通道的配置狀態,請執行下列動作:

RUNSWCHL -m QM1 -c TO.\* -q

#### **相關資訊**

叢集作業: 切換叢集傳輸佇列

#### **setmqaut**

將授權變更為設定檔、物件或物件類別。 可以對任意數目的主體或群組授與或撤銷授權。 如需授權服務元件的相關資訊,請參閱 可安裝的服務、 服務元件和 授權服務介面。 如需授權如何運作的相關資訊,請參閱 授權如何運作。

**Linux Na UNIX A** W IBM MQ 8.0, 在 UNIX 和 Linux 系統上, 物件權限管理程式 (OAM) 可以使用 使用者型授權以及群組型授權。 如需使用者型授權的相關資訊,請參閱 Unix 及 Linux 上的使用者型許可 權。

**語法**

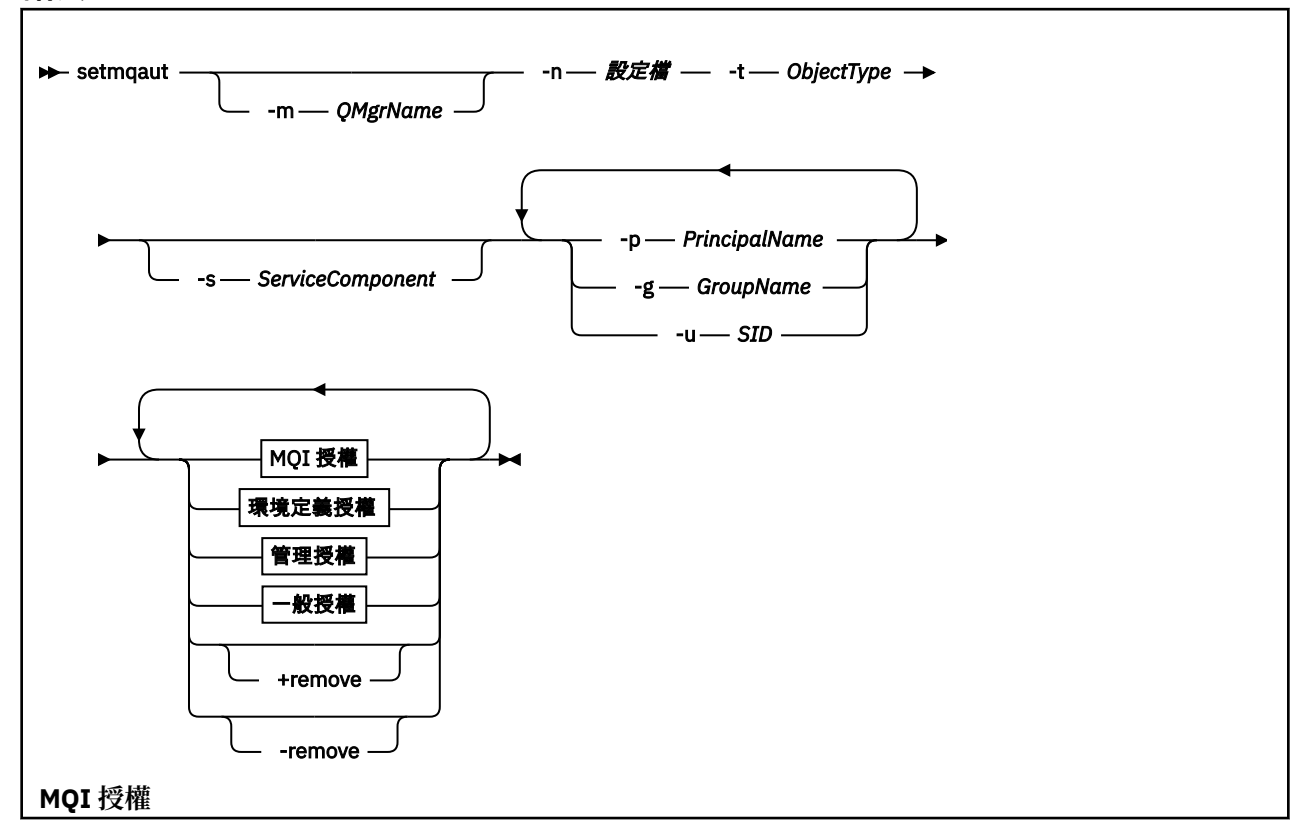

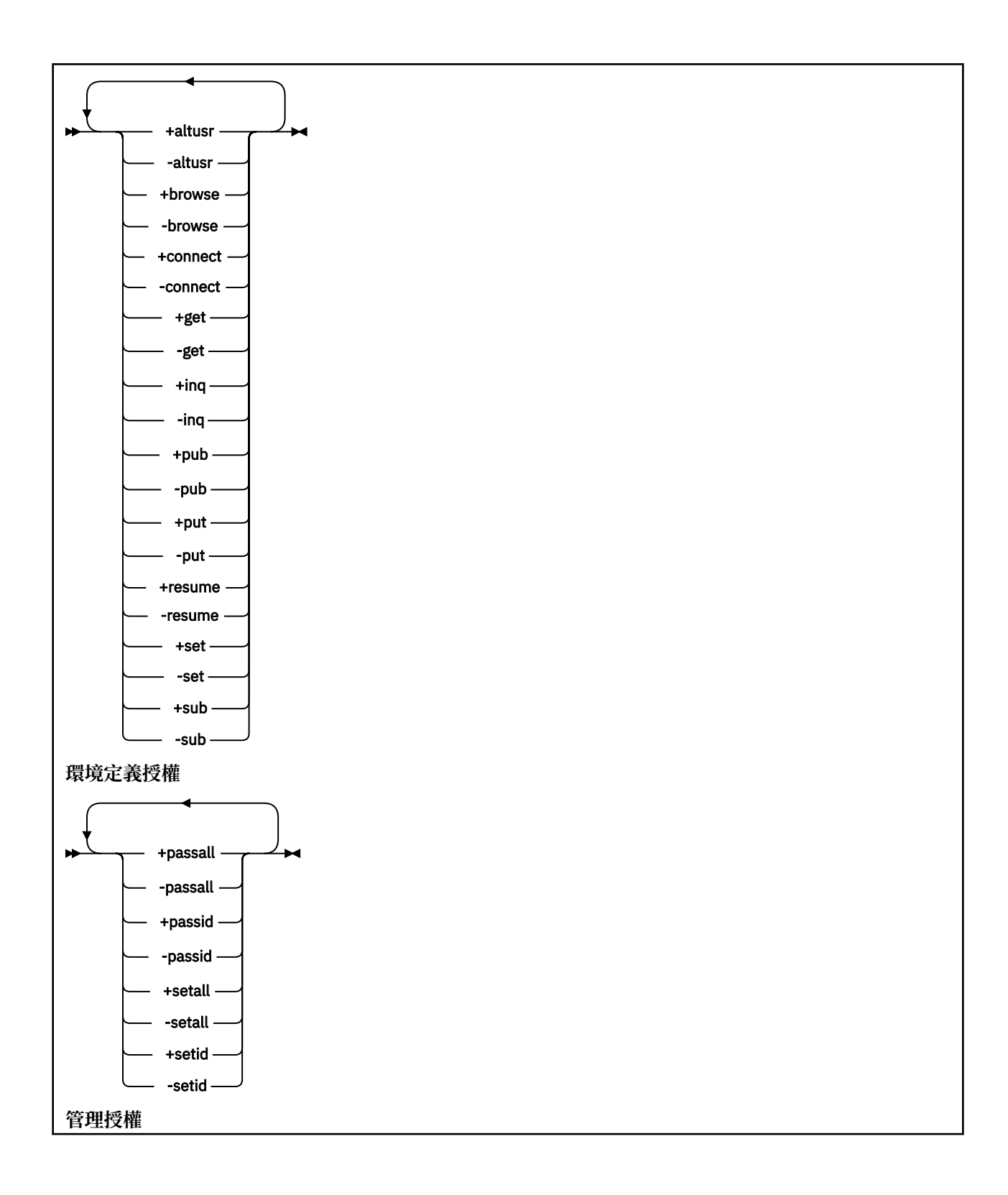

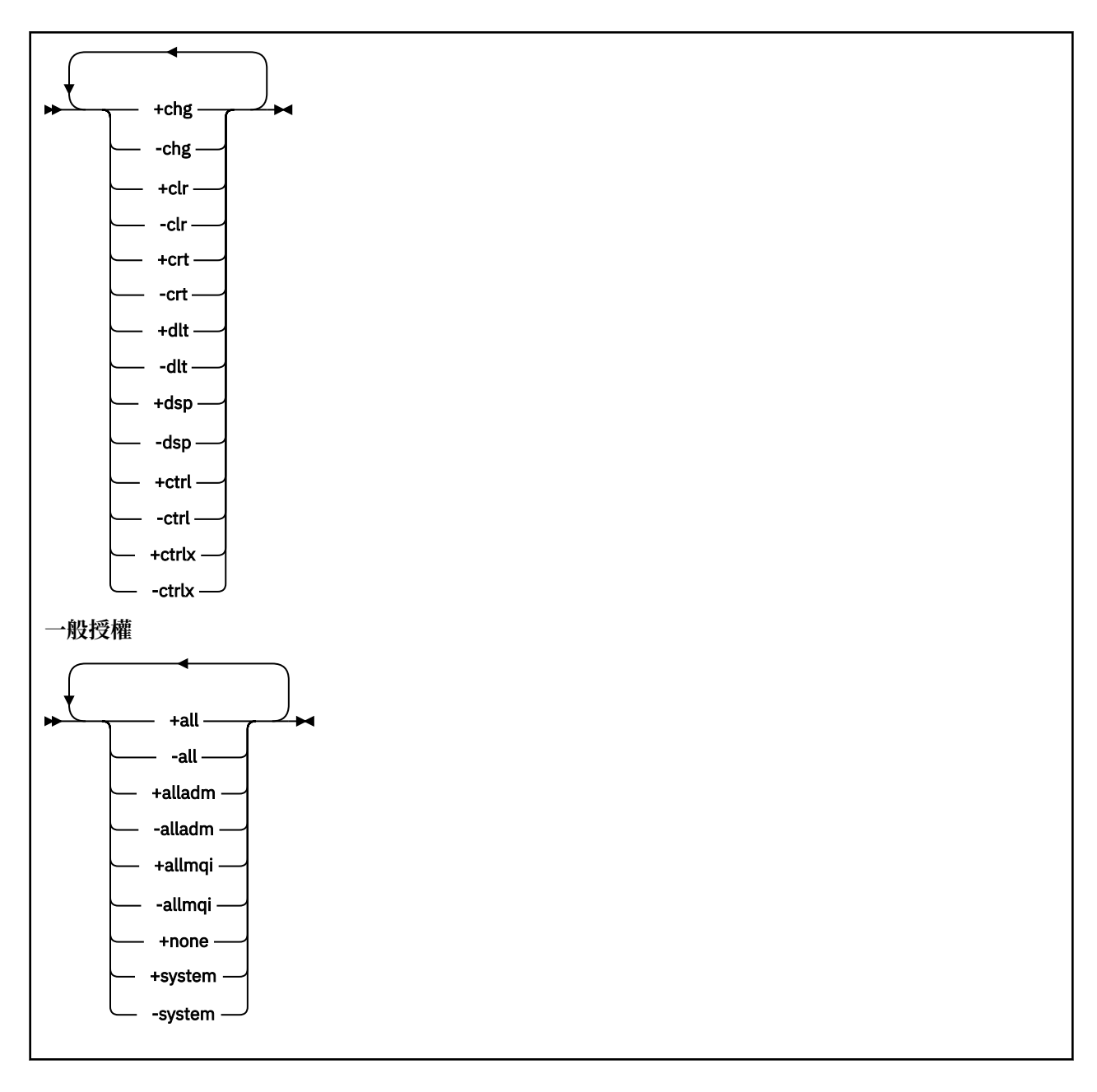

# **說明**

使用 **setmqaut** 來授與授權,即授與主體或使用者群組執行作業的許可權,以及撤銷授權,即移除執行作業 的許可權。 您可以指定一些參數:

- 佇列管理程式名稱
- 主體和使用者群組
- 物件類型
- 設定檔名稱
- 服務元件

可提供的授權分類如下:

- 發出 MQI 呼叫的授權
- MQI 環境定義的授權
- 針對管理作業發出指令的授權

• 一般授權

每一個要變更的授權都會指定在授權清單中作為指令的一部分。 清單中的每一個項目都是以加號 (+) 或減號 (-) 作為字首的字串。 例如,如果您在授權清單中包括 +put ,則會授與對佇列發出 MQPUT 呼叫的權限。 或者,如果您在授權清單中包括 -put,則會撤銷發出 MQPUT 呼叫的權限。

在 UNIX、 Linux 和 Windows 上,您可以使用 **SecurityPolicy** 屬性來控制佇列管理程式授權:

- 在 Windows 系統上,只有在指定的服務是預設授權服務 (即 OAM) 時, **SecurityPolicy** 屬性才適用。 **SecurityPolicy** 屬性可讓您指定每一個佇列管理程式的安全原則。
- Linux ▶ UNIX 在 UNIX 和 Linux 系統上,對於 8.0 版 以及更新版本, SecurityPolicy 屬 性的值會指定佇列管理程式是使用使用者型授權還是群組型授權。如果您不包含此屬性,則會使用使用群 組型授權的預設值。

如需 **SecurityPolicy** 屬性的相關資訊,請參閱 可安裝的服務、 在 Windows 上配置授權服務段落,以及 在 UNIX 及 Linux 上配置授權服務段落。

如需 **SecurityPolicy** 屬性的 使用者 及 群組 設定之效果的相關資訊,請參閱 UNIX 及 Linux 系統上的 OAM 使用者型許可權。

您可以在單一 **setmqaut** 指令中指定任意數目的主體、使用者群組及授權,但必須至少指定一個主體或使用 者群組。

如果主體是多個使用者群組的成員,則主體實際上具有所有這些使用者群組的組合權限。

在 Windows 系統上,主體也具有使用 **setmqaut** 指令明確授與它的所有權限。

**上 Linux N NINIX D A Linux 上, 如果 SecurityPolicy** 屬性設為 user, 則主體具有使 用 **setmqaut** 指令明確授與它的所有權限。 不過,如果 **SecurityPolicy** 屬性設為 group 或 default, 或如果未設定 **SecurityPolicy** 屬性,則所有權限都由使用者群組在內部保留,而不是由主體保留。 將權 限授與群組具有與 8.0 版之前相同的含意:

- 如果您使用 **setmqaut** 指令將權限授與主體,則會將權限授與主體的主要使用者群組。 這表示實際上會將 權限授與該使用者群組的所有成員。
- 如果您使用 setmqaut 指令來取消主體的權限, 則會取消主體的主要使用者群組的權限。 這表示實際上已 從該使用者群組的所有成員取消權限。

如果要變更儲存庫自動產生之叢集傳送端通道的授權,請參閱 通道定義指令。

# **必要參數**

 $\overline{ }$ 

### **-t** *ObjectType*

要變更其授權的物件類型。

可能的值如下:

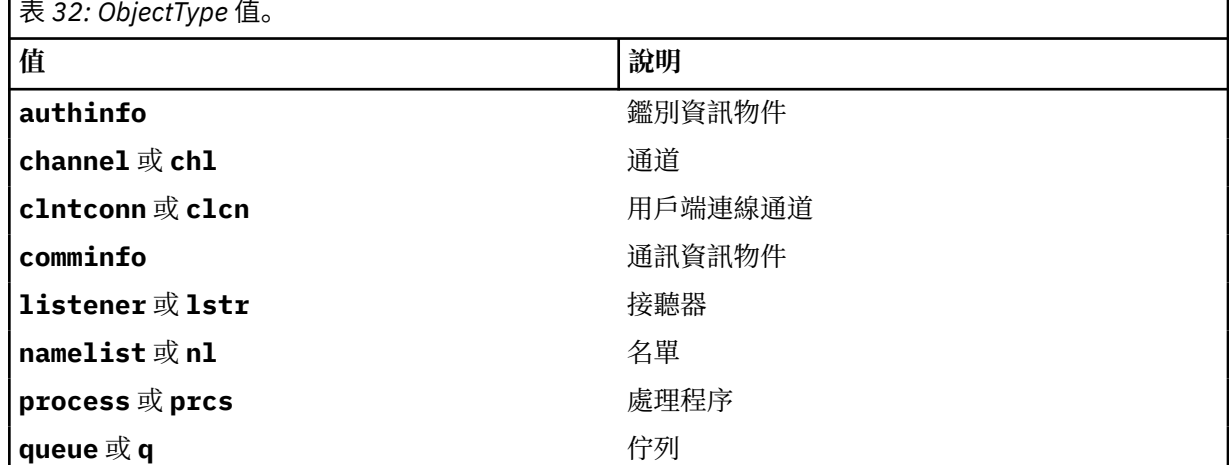

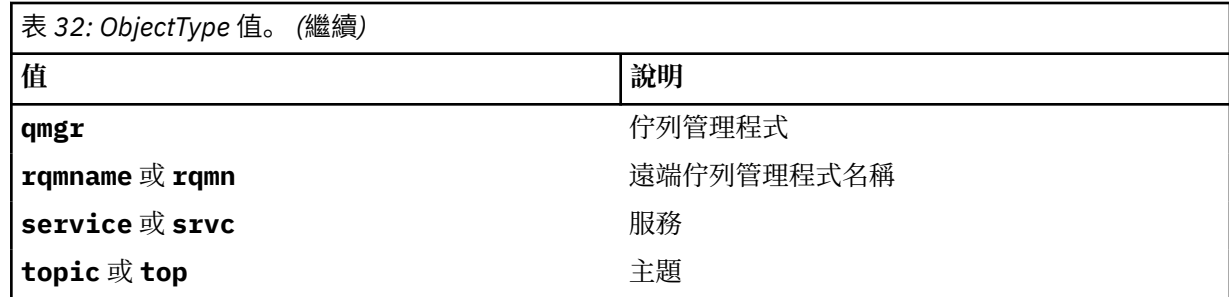

#### **-n** *Profile*

要變更其授權的設定檔名稱。 授權適用於名稱符合指定設定檔名稱的所有 IBM MQ 物件。 設定檔名稱可 以是通用的,使用萬用字元來指定名稱範圍,如 在 UNIX、 Linux 和 Windows 系統上使用 OAM 通用設 定檔中所說明。

除非您要變更佇列管理程式的授權,否則此參數是必要的,在此情況下,您不得包含它。 如果要變更佇 列管理程式的授權,請使用佇列管理程式名稱,例如:

setmqaut -m *QMGR* -t qmgr -p *user1* +connect

其中 *QMGR* 是佇列管理程式的名稱,而 *user1* 是您要新增或移除其許可權的主體。

每一個物件類別都有每一個群組或主體的權限記錄。 這些記錄具有設定檔名稱 @CLASS, 並追蹤該類別 所有物件共用的 crt (建立) 權限。 如果變更該類別任何物件的 crt 權限,則會更新此記錄。 例如:

```
profile: @class
object type: queue
entity: test
entity type: principal
authority: crt
```
這會顯示群組 test 的成員具有 crt 類別 queue 的權限。

# **選用參數**

### **-m** *QMgrName*

要變更其授權之物件的佇列管理程式名稱。 名稱最多可以包含 48 個字元。

如果您要變更預設佇列管理程式的授權,則此參數是選用的。

#### **-p** *PrincipalName*

要變更其授權的主體名稱。

Windows 僅限 IBM MQ for Windows ,主體的名稱可以選擇性地包括網域名稱 (以下列格式指定):

userid@domain

如需在主體名稱上包括網域名稱的相關資訊,請參閱 主體和群組。

您必須至少有一個主體或群組。

#### **-g** *GroupName*

要變更其授權的使用者群組名稱。 您可以指定多個群組名稱,但每一個名稱都必須以 -g 旗標作為字首。 僅針對 IBM MQ for Windows ,群組名稱可以選擇性地包括以下列格式指定的網域名稱:

GroupName@domain domain\GroupName

只有當您在佇列管理程式的 安全 段落中,將 **GroupModel** 屬性設為 *GlobalGroups* 時,「 IBM MQ 物件 權限管理程式」才會驗證網域層次的使用者和群組。

#### **-u** *SID*

要移除其權限的 SID。您可以指定多個 SID, 但每一個名稱都必須以 -u 旗標作為字首。

此選項必須與 +remove 或 -remove 搭配使用。

此參數僅在 IBM MQ for Windows 上有效。

#### **-s** *ServiceComponent*

套用授權的授權服務名稱 (如果您的系統支援可安裝的授權服務)。 這是選用參數; 如果您省略它,則會對 服務的第一個可安裝元件進行授權更新。

### **+ remove 或 -remove**

從符合指定設定檔的 IBM MQ 物件中移除所有權限。

### *Authorizations*

要授與或撤銷的授權。 清單中每一個項目的字首都是加號 (+) 或減號 (-)。 加號表示將授與權限。 減號 表示要取消權限。

例如,若要授與發出 MQPUT 呼叫的權限,請在清單中指定 + put。 若要撤銷發出 MQPUT 呼叫的權限, 請指定 -put。

第 119 頁的表 33 顯示可提供給不同物件類型的權限。

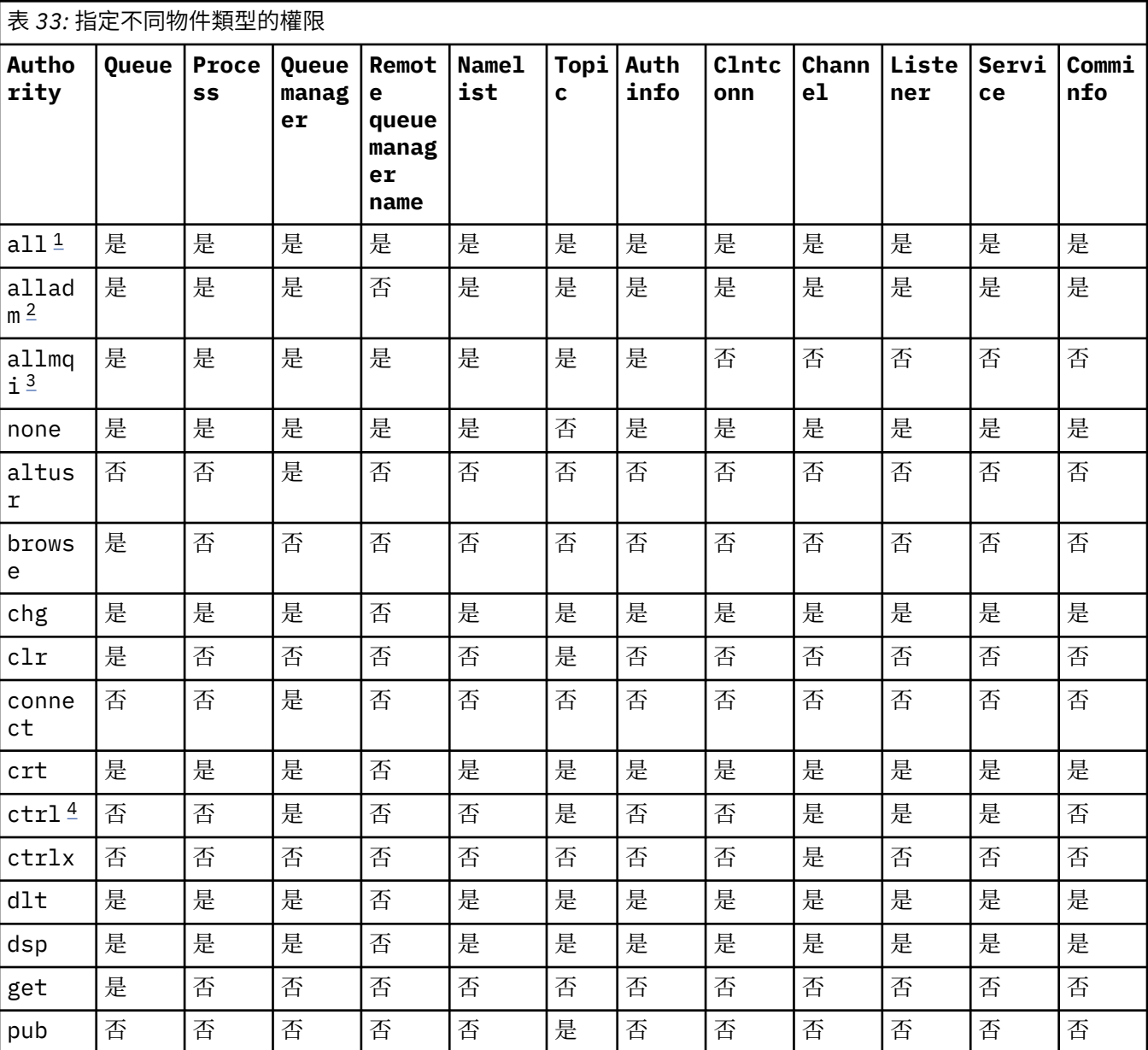

<span id="page-119-0"></span>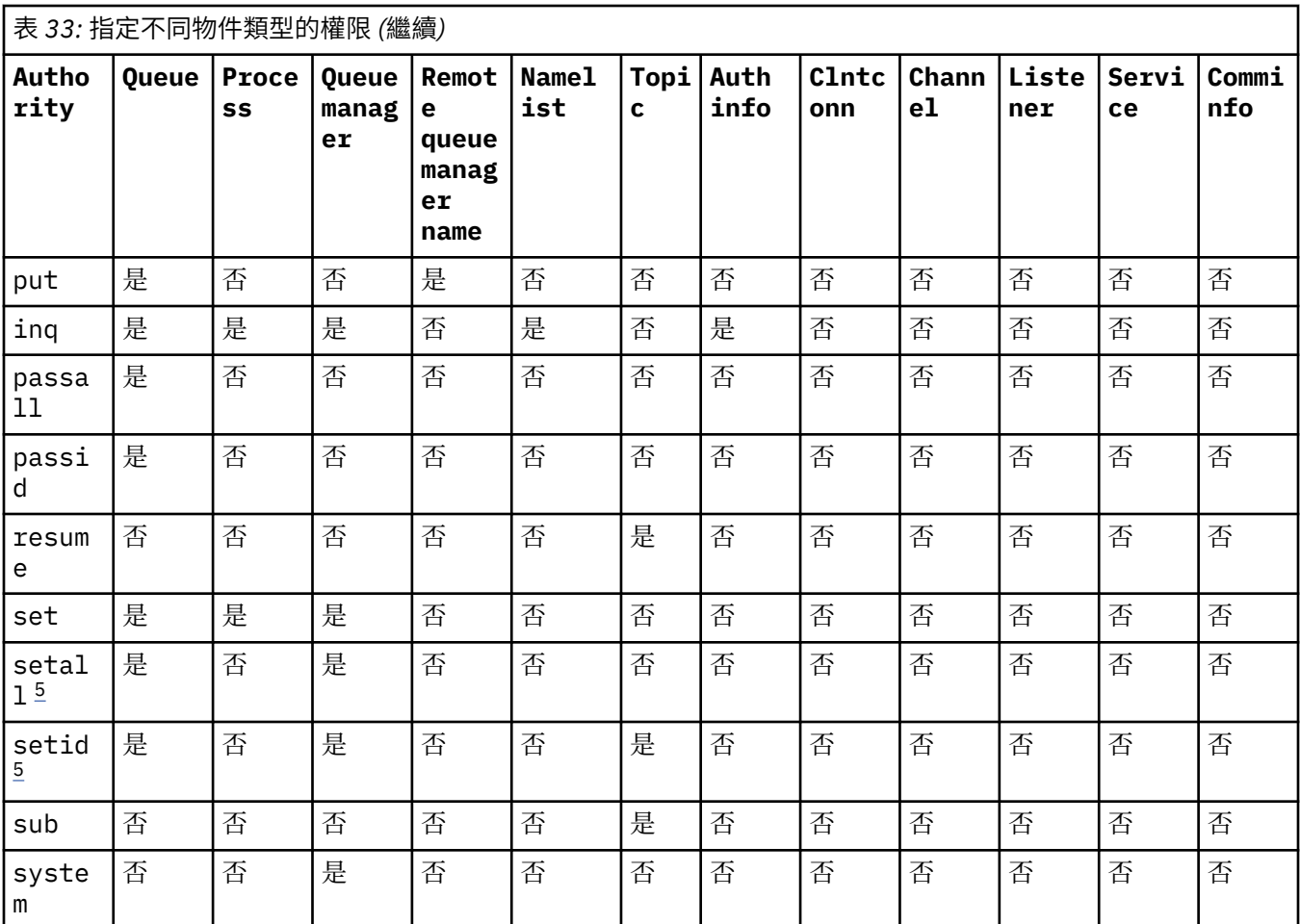

**附註:**

1. 權限 all 相當於適用於物件類型的權限 alladm、 allmqi 及 system 的聯集。

2. 權限 alladm 相當於適用於物件類型的個別權限 chg、 clr、 dlt、 dsp、 ctrl 及 ctrlx 的聯 集。 crt 權限未包含在子集 alladm 中。

- 3. allmqi 權限相當於適用於物件類型的個別權限 altusr、 browse、 connect、 get、 inq、 pub、 put、 resume、 set 及 sub 的聯集。
- 4. 當您在 **setmqaut** 指令上指定 alladm 時,會包括 qmgr 物件上的權限 ctrl 。
- 5. 若要使用 setid 或 setall 權限, 必須同時對適當的佇列物件及佇列管理程式物件授與授權。 setid 和 setall 包含在 allmqi 中。

### **特定權限的說明**

除非特別說明必要權限,且需要執行任何 IBM MQ 指令或 IBM MQ API 呼叫,否則您不應該授與使用者可讓 使用者存取 IBM MQ 特許選項的權限 (例如, 佇列管理程式上的 set 權限或 system 權限)。

例如,使用者需要系統權限才能執行 **setmqaut** 指令。

**chg**

使用者需要 chg 權限,才能對佇列管理程式進行任何授權變更。 授權變更包括:

- 變更對設定檔、物件或物件類別的授權
- 建立及修改通道鑑別記錄等

使用者也需要 chg 權限,才能使用 PCF 或 MQSC 指令變更或設定 IBM MQ 物件的屬性。

**ctrl**

在 CHLAUTH 規則內, 可以堅持連接的使用者沒有特許。

若要讓通道檢查使用者是否特許,執行通道處理程序的實際使用者 ID 必須對 qmgr 物件具有 +ctrl 權 限。

例如,當 SVRCONN 通道在 amqrmppa 處理程序中作為執行緒執行,且此處理程序的實際 uid 是名為 mqadmin 的使用者 ID (啟動佇列管理程式的使用者 ID), 則 mqadmin 必須對 qmgr 物件具有 +ctrl 權 限。

**crt**

如果您將實體 +crt 權限授與佇列管理程式,則該實體也會取得每一個物件類別的 +crt 權限。

不過,當您移除對佇列管理程式物件的 +crt 權限時,只會移除佇列管理程式物件類別的權限; 而不會移 除其他物件類別的 crt 權限。

請注意,佇列管理程式物件上的 crt 權限沒有功能用途,且僅供舊版相容性使用。

**dlt**

請注意,對佇列管理程式物件的 dlt 權限沒有功能用途,且僅供舊版相容性使用。

**設定**

使用者需要對佇列具有 set 權限,才能使用 MQSET API 呼叫來變更或設定佇列的屬性。

基於任何管理目的,或任何連接至佇列管理程式的應用程式,都不需要佇列管理程式的 set 權限。

不過,使用者需要佇列管理程式的 set 權限,才能設定特許連線選項。

請注意,處理程序物件上的 set 權限沒有功能用途,且僅供舊版相容性使用。

**重要:** 特許連線選項是佇列管理程式的內部選項,在 IBM MQ 應用程式所使用的 IBM MQ API 呼叫中無法 使用。

#### **系統**

**setmqaut** 指令會建立與佇列管理程式的特許 IBM MQ 連線。

執行 IBM MQ 指令以建立特許 IBM MQ 連線的任何使用者,都需要佇列管理程式上的 system 權限。

# **回覆碼**

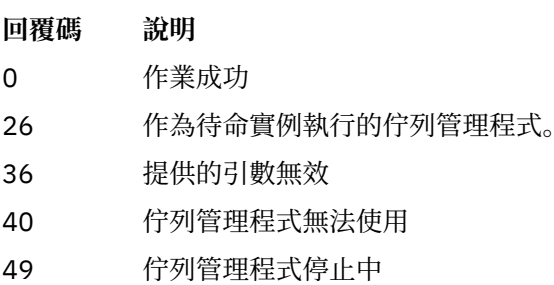

- 58 偵測到安裝使用不一致
- 69 無法使用儲存體
- 71 非預期的錯誤
- 72 佇列管理程式名稱錯誤
- 133 不明的物件名稱
- 145 非預期的物件名稱
- 146 遺漏物件名稱
- 147 遺漏物件類型

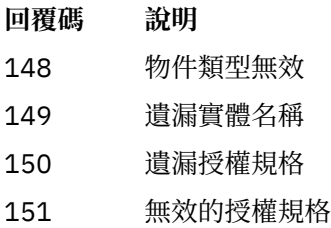

#### **範例**

1. 這個範例顯示一個指令,指定要提供授權的物件是佇列管理程式 saturn.queue.manager 上的佇列 orange.queue 。

```
setmqaut -m saturn.queue.manager -n orange.queue -t queue
 -g tango +inq +alladm
```
授權會提供給稱為 tango 的使用者群組,且相關聯的授權清單指定使用者群組可以:

- 發出 MQINQ 呼叫
- 對該物件執行所有管理作業
- 2. 在此範例中, 授權清單指定稱為 foxy 的使用者群組:
	- 無法對指定佇列發出任何 MQI 呼叫
	- 可以在指定的佇列上執行所有管理作業

```
setmqaut -m saturn.queue.manager -n orange.queue -t queue
          -g foxy -allmqi +alladm
```
3. 此範例提供 user1 對名稱以 a.b 開頭之所有佇列的完整存取權。 在佇列管理程式 qmgr1 上。 設定檔會套 用至名稱符合設定檔的任何物件。

setmqaut -m qmgr1 -n a.b.\* -t q -p user1 +all

4. 此範例會刪除指定的設定檔。

setmqaut -m qmgr1 -n a.b.\* -t q -p user1 -remove

5. 此範例會建立沒有權限的設定檔。

setmqaut -m qmgr1 -n a.b.\* -t q -p user1 +none

#### **相關參考**

第 1158 頁的『[SET AUTHREC](#page-1157-0)』 請使用 MQSC 指令 SET AUTHREC 來設定與設定檔名稱相關聯的權限記錄。

#### *MQI* **呼叫的授權**

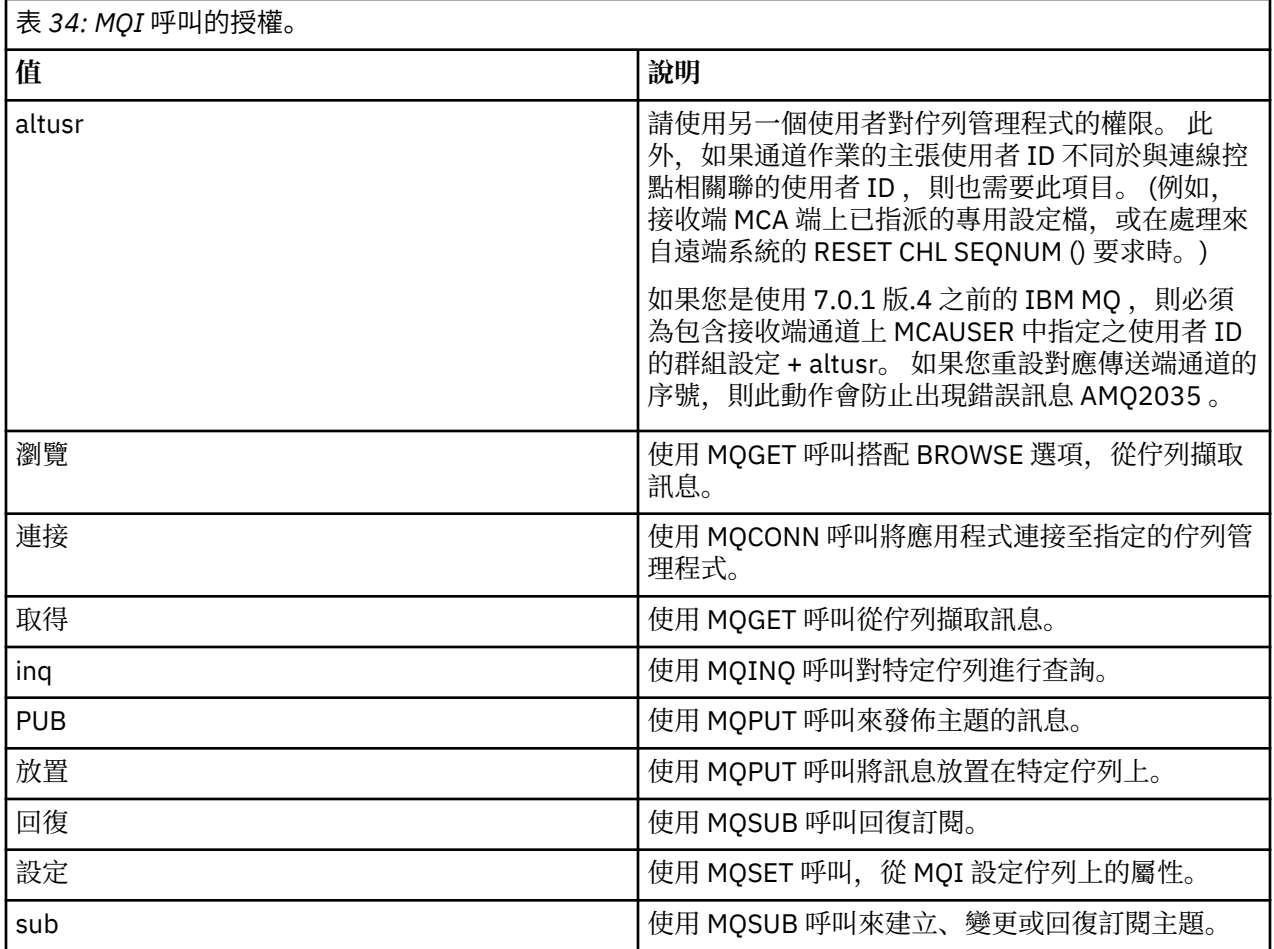

**註:** 如果您開啟多個選項的佇列,您必須獲得每一個選項的授權。

# **環境定義的授權**

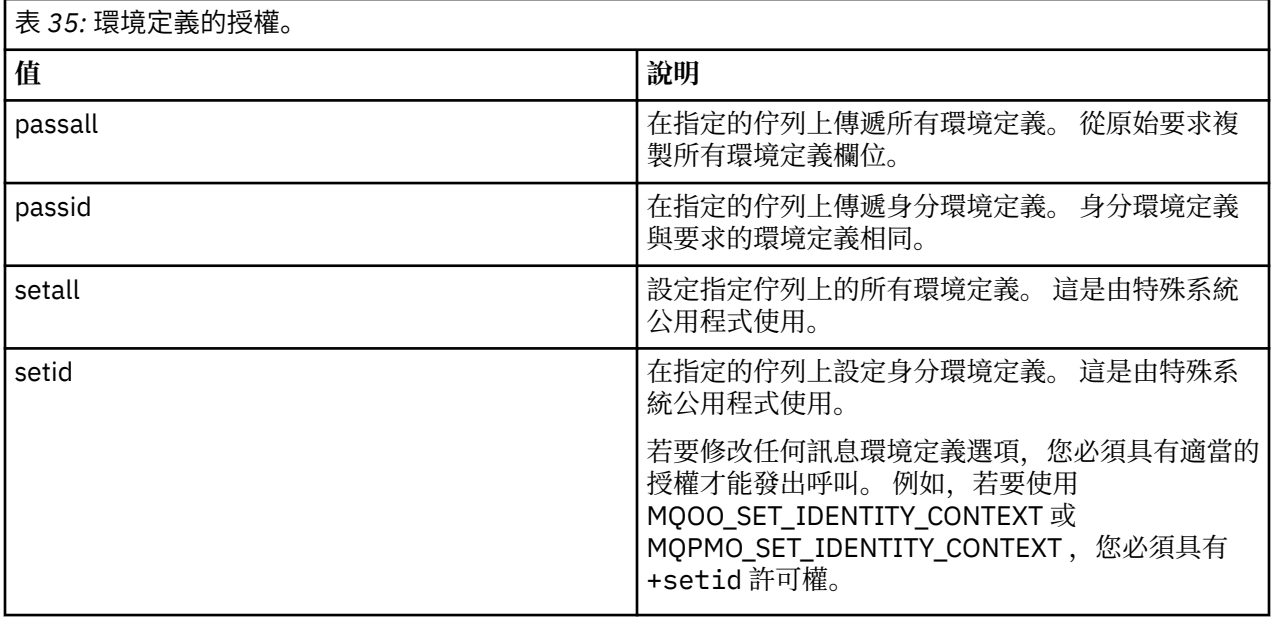

**註:** 若要使用 setid 或 setall 權限授權,必須同時在適當的佇列物件及佇列管理程式物件上授與。

# **指令的授權**

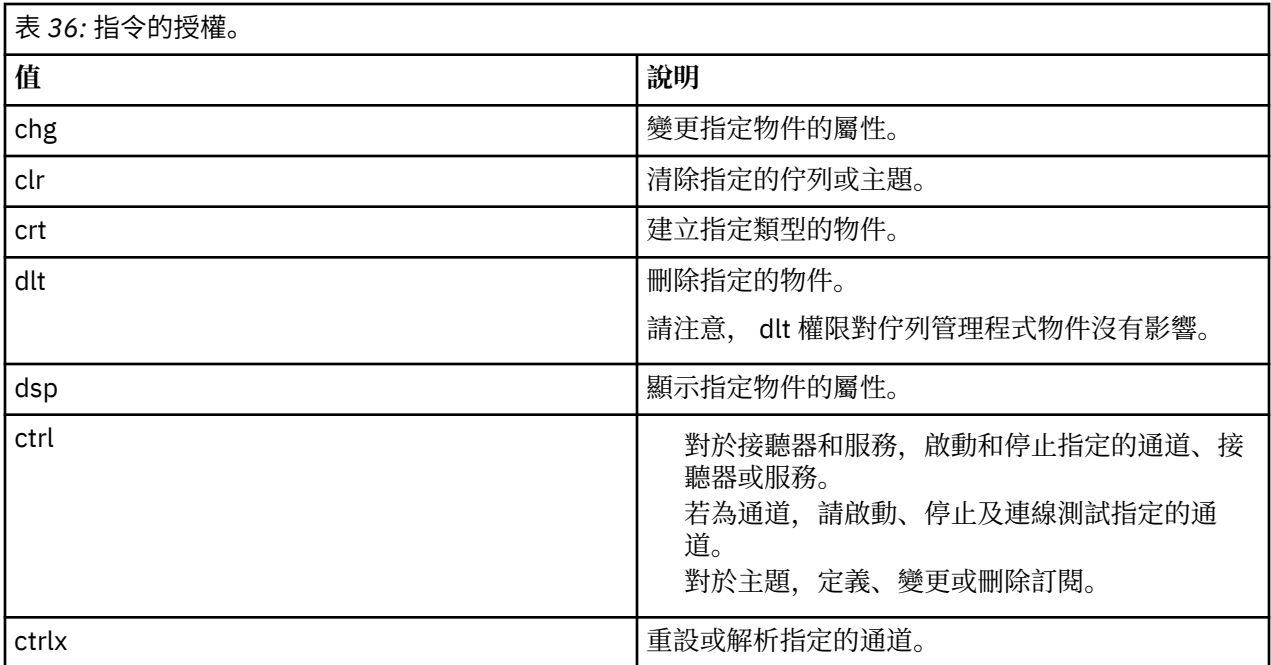

# **一般作業的授權**

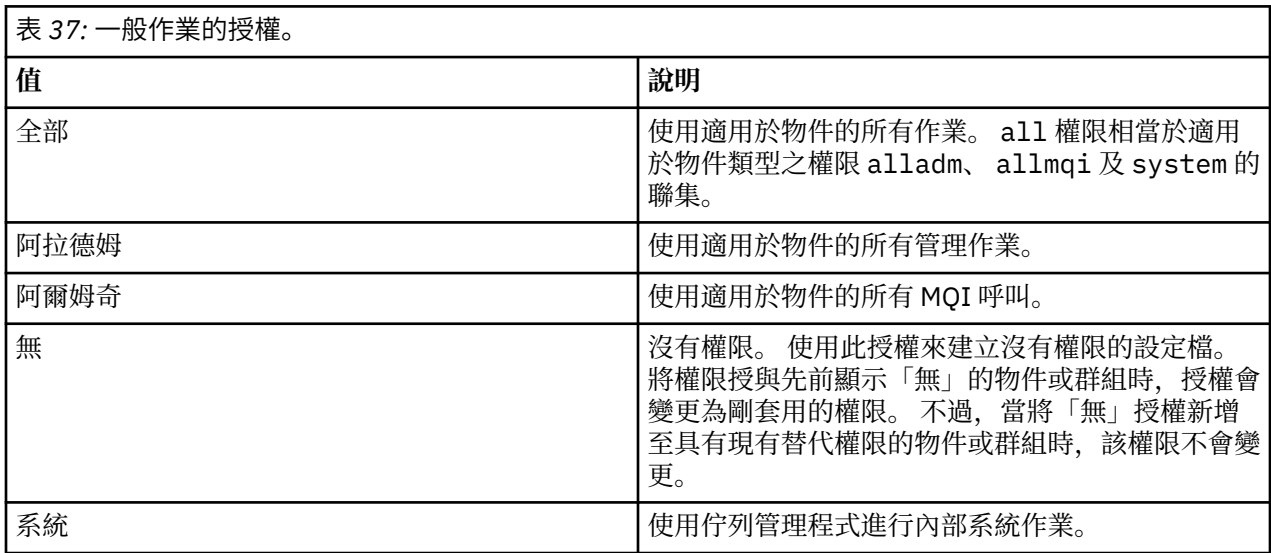

# **setmqcrl**

在 Active Directory 中管理 CRL (憑證撤銷清冊) LDAP 定義 (僅限 Windows )。

# **用途**

**註:** setmqcrl 指令僅適用於 IBM MQ for Windows 。

使用 setmqcrl 指令來配置及管理 Active Directory 中發佈 CRL (憑證撤銷清冊) LDAP 定義的支援。

網域管理者一開始必須使用此指令或 setmqscp, 以準備 Active Directory 供 IBM MQ 使用, 並授與 IBM MQ 使用者和管理者相關權限來存取及更新 IBM MQ Active Directory 物件。 您也可以使用 setmqcrl 指令 來顯示 Active Directory 上所有目前配置的 CRL 伺服器定義, 亦即佇列管理程式的 CRL 名單所參照的那些定 義。

唯一支援的 CRL 伺服器類型是 LDAP 伺服器。

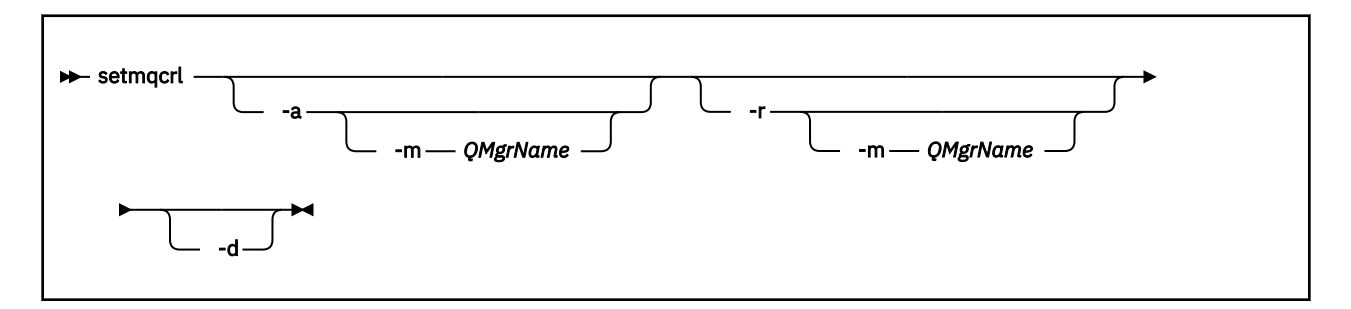

# **選用參數**

您必須指定 -a (新增)、 -r (移除) 或 -d (顯示) 其中之一。

**-a**

新增 IBM MQ MQI client connections Active Directory 儲存器 (如果尚不存在的話)。 您必須是具有適當 專用權的使用者,才能在網域的 系統 儲存器中建立子儲存器。 IBM MQ 資料夾稱為 CN=IBM-MQClientConnections。 除了使用 setmqscp 指令之外,請勿以任何其他方式刪除此資料夾。

**-d**

顯示 IBM MQ CRL 伺服器定義。

**-r**

移除 IBM MQ CRL 伺服器定義。

**-m [\* | qmgr]**

修改指定的參數 ( -a 或 -r) ,以便只影響指定的佇列管理程式。 您必須在 -a 參數中包含此選項。

**\* | qmgr**

\* 指定影響所有佇列管理程式。 這可讓您單獨從一個佇列管理程式移轉特定的 IBM MQ CRL 伺服器 定義檔。

#### **範例**

下列指令會建立 IBM-MQClientConnections 資料夾,並將必要的許可權配置給該資料夾的 IBM MQ 管理 者,以及隨後建立的子物件。 (在此情況下,其功能等同於 setmqscp -a。)

setmqcrl -a

下列指令會將本端佇列管理程式 Paint.queue.manager 中的現有 CRL 伺服器定義移轉至 Active Directory, **先從 Active Directory 中刪除任何其他 CRL 定義**:

setmqcrl -a -m Paint.queue.manager

### **setmqenv**

使用 **setmqenv** 指令,在 UNIX、 Linux 和 Windows 上設定 IBM MQ 環境。

# **用途**

您可以使用 **setmqenv** 指令來自動設定環境,以與 IBM MQ 的安裝搭配使用。 或者,您可以使用 **crtmqenv** 指令來建立環境變數及值的清單,以手動設定系統的每一個環境變數; 如需相關資訊,請參閱 [第](#page-19-0) 20 頁的『[crtmqenv](#page-19-0)』 。

**註:** 您對環境所做的任何變更都不會持續保存。 如果您登出並重新登入,則您的變更會遺失。

您可以指定佇列管理程式名稱、安裝名稱或安裝路徑,以指定環境設定的安裝。 您也可以透過發出帶有 **-s** 參數的指令,為發出 **setmqenv** 指令的安裝設定環境。

**setmqenv** 指令會設定下列適用於您系統的環境變數:

- 類別路徑
- INCLUDE
- $-1IR$
- MANPATH
- MQ\_DATA\_PATH
- MQ\_ENV\_MODE
- MQ 檔案路徑
- MQ\_JAVA\_INSTALL\_PATH
- MQ\_JAVA\_DATA\_PATH
- MQ\_JAVA\_LIB\_PATH
- MQ\_JAVA\_JVM\_FLAG
- MQ\_JRE\_PATH
- PATH

在 UNIX 和 Linux 系統上,如果指定 **-l** 或 **-k** 旗標,則會在 AIX 上設定 *LIBPATH* 環境變數,並在 HP-UX、 Linux 及 Solaris 上設定 *LD\_LIBRARY\_PATH* 環境變數。

# **使用注意事項**

- 如果您已安裝 IBM MQ 7.0.1 版,請不要使用 **setmqenv** 指令。 IBM MQ 7.0.1 版的部分元件 (例如 Explorer) 會參照其程式庫路徑的環境變數,因此如果已使用 **setmqenv** 指令來變更環境變數以指向 IBM MQ 7.0.1 版安裝路徑, 則將無法運作。
- **setmqenv** 指令會先從環境變數中移除所有 IBM MQ 安裝的所有目錄,然後再將新參照新增至您要為其設 定環境的安裝。 因此,如果您要設定參照 IBM MQ 的任何其他環境變數,請在發出 **setmqenv** 指令之後 設定這些變數。例如,如果您想要將 MQ\_INSTALLATION\_PATH/java/lib 新增至 *LD\_LIBRARY\_PATH*,則必須在執行 **setmqenv** 指令之後執行此動作。
- 在某些 Shell 中,指令行參數無法與 **setmqenv** 搭配使用,且任何發出的 **setmqenv** 指令都假設為 setmqenv -s 指令。 指令會產生一則參考訊息, 指出已執行指令, 如同已發出 setmqenv -s 指令-樣。 因此,在這些 Shell 中,您必須確保從您要為其設定環境的安裝中發出指令。 在這些 Shell 中,您必 須手動設定 *LD\_LIBRARY\_PATH* 變數。 搭配使用 **crtmqenv** 指令與 **-l** 或 **-k** 參數,以列出 *LD\_LIBRARY\_PATH* 變數及值。 然後使用此值來設定 *LD\_LIBRARY\_PATH*。

# **語法**

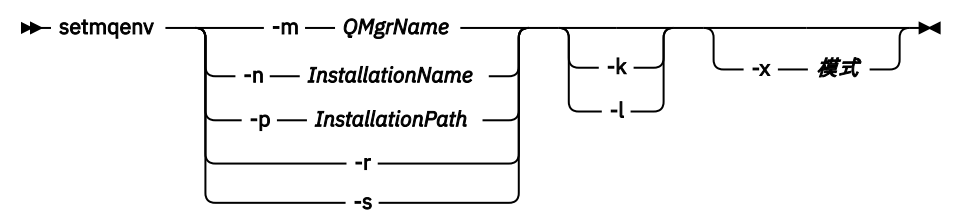

# **選用性參數**

### **-m** *QMgrName*

設定與佇列管理程式 *QMgrName* 相關聯的安裝環境。

#### **-n** *InstallationName*

設定名為 *InstallationName* 之安裝的環境。

### **-p** *InstallationPath*

在路徑 *InstallationPath* 中設定安裝環境。

**-r**

從環境中移除所有安裝。

**-s**

為發出 **setmqenv** 指令的安裝設定環境。

**-k**

僅適用於 UNIX 和 Linux。

在環境中併入 *LD\_LIBRARY\_PATH* 或 *LIBPATH* 環境變數,並在現行 *LD\_LIBRARY\_PATH* 或 *LIBPATH* 變數 的開頭新增 IBM MQ 程式庫的路徑。

**-l**

僅適用於 UNIX 和 Linux。

在環境中併入 *LD\_LIBRARY\_PATH* 或 *LIBPATH* 環境變數,並在現行 *LD\_LIBRARY\_PATH* 或 *LIBPATH* 變數 結尾新增 IBM MQ 程式庫的路徑。

**-x 模式**

模式 可以採用值 32 或 64。

建立 32 位元或 64 位元環境。 如果未指定此參數,則環境會符合指令中所指定佇列管理程式或安裝的環 境。

任何使用 32 位元安裝來顯示 64 位元環境的嘗試都會失敗。

### **回覆碼**

**回覆碼 說明**

0 指令已正常完成。

10 指令已完成,但有非預期的結果。

20 處理期間發生錯誤。

### **範例**

下列範例假設 IBM MQ 的副本安裝在 UNIX 或 Linux 系統上的 /opt/mqm 目錄中。

**註:** 每一個指令開頭使用的句點字元 (.) 字元會使 **setmqenv** Script 在現行 Shell 中執行。 因此, **setmqenv** Script 所做的環境變更會套用至現行 Shell。 如果沒有句點字元 (.),則會在另一個 Shell 中變更 環境變數,且這些變更不會套用至從中發出指令的 Shell。

• 下列指令會設定安裝在 /opt/mqm 目錄中的安裝環境:

. /opt/mqm/bin/setmqenv -s

• 下列指令會設定安裝在 /opt/mqm2 目錄中的安裝環境,並在 *LD\_LIBRARY\_PATH* 變數現行值的結尾包含 安裝路徑:

. /opt/mqm/bin/setmqenv -p /opt/mqm2 -l

- 下列指令會在 32 位元環境中設定佇列管理程式 QM1 的環境:
	- . /opt/mqm/bin/setmqenv -m QM1 -x 32

下列範例假設 IBM MQ 的副本安裝在 Windows 系統上的 C:\Program Files\IBM\WebSphere MQ 中。 此指令會設定稱為 Installation1 之安裝的環境:

```
"C:\Program Files\IBM\WebSphere MQ\bin\setmqenv.cmd" -n Installation1
```
### **相關參考**

第 20 頁的『[crtmqenv](#page-19-0)』 在 UNIX、 Linux 和 Windows 上建立 IBM MQ 安裝的環境變數清單。

**相關資訊**

選擇主要安裝 多個安裝

# **setmqinst**

在 UNIX、 Linux 和 Windows 上設定 IBM MQ 安裝。

# **用途**

您可以使用 **setmqinst** 指令來變更安裝的安裝說明,或將安裝設定或取消設定為主要安裝。 若要變更主要 安裝,您必須先取消設定現行主要安裝,然後才能設定新的主要安裝。 此指令會更新 mqinst.ini 檔案中 包含的資訊。

取消設定主要安裝之後,除非您指定完整路徑或在 PATH 上具有適當的安裝目錄 (或對等項目),否則無法使 用 **setmqinst** 指令。 將會刪除系統標準位置中的預設路徑。

在 UNIX 平台上,您不應假設現行目錄位於路徑中。如果您位於 /opt/mqm/bin 且想要執行,例 如 /opt/mqm/bin/dspmqver , 則需要輸入 "**/opt/mqm/bin/dspmqver**"或 "**./dspmqver**"。

檔案 mqinst.ini 包含系統上所有 IBM MQ 安裝的相關資訊。 如需 mqinst.ini 的相關資訊,請參閱 安裝配 置檔 mqinst.ini。

在 UNIX 或 Linux 系統上,您必須以 root 身分執行此指令。 在 Windows 系統上,您必須以 Administrators 群組成員身分執行此指令。 此指令不需要從您正在修改的安裝執行。

**語法**

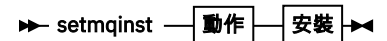

**動作**

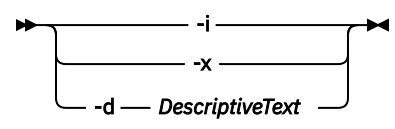

**安裝**

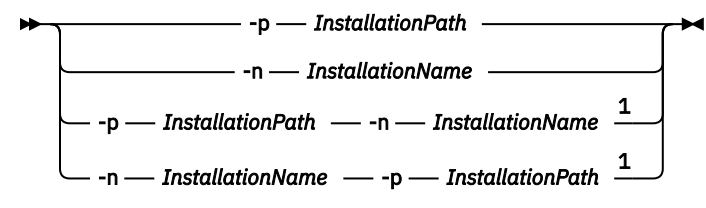

註:

<sup>1</sup> 一起指定時,安裝名稱及安裝路徑必須參照相同的安裝。

# **參數**

### **-d** *DescriptiveText*

說明安裝的文字。

文字最多可為 64 個單位元組字元,或 32 個雙位元組字元。 預設值為全部空白。 如果文字包含空格, 則必須使用雙引號括住文字。

**-i**

將此安裝設為主要安裝。

**-x**

取消將此安裝設為主要安裝。

**-n** *InstallationName*

要修改的安裝名稱。

**-p** *InstallationPath*

要修改的安裝路徑。 如果路徑包含空格,則必須使用雙引號括住該路徑

# **回覆碼**

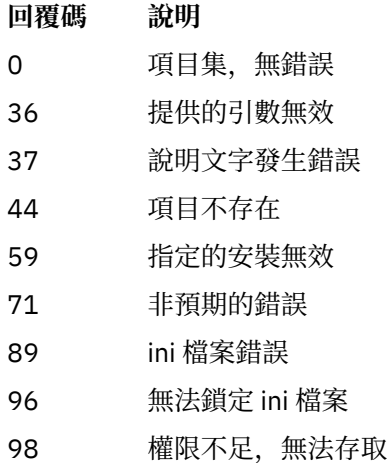

131 資源問題

### **範例**

1. 此指令會將名稱為 myInstallation 的安裝設為主要安裝:

setmqinst -i -n myInstallation

2. 此指令會將安裝路徑為 /opt/myInstallation 的安裝設為主要安裝:

ini 檔案

setmqinst -i -p /opt/myInstallation

3. 此指令會將名為 myInstallation 的安裝取消設定為主要安裝:

setmqinst -x -n myInstallation

4. 此指令會將安裝路徑為 /opt/myInstallation 的安裝取消設定為主要安裝:

setmqinst -x -p /opt/myInstallation

5. 此指令會設定名為 myInstallation 之安裝的說明文字:

setmqinst -d "My installation" -n myInstallation

說明文字包含空格,因此會以引號括住。

**相關資訊** 選擇主要安裝

變更主要安裝

### **setmqm**

設定佇列管理程式的相關聯安裝。

# **用途**

使用 **setmqm** 指令來設定佇列管理程式的相關聯 IBM MQ 安裝。 然後,只能使用相關聯安裝的指令來管理 佇列管理程式。 例如,使用 **strmqm** 啟動佇列管理程式時,它必須是 **setmqm** 指令所指定安裝的 **strmqm** 指令。

如需使用此指令的相關資訊 (包括何時使用它的相關資訊),請參閱 將佇列管理程式與安裝相關聯。

此指令僅適用於 UNIX、 Linux 及 Windows。

# **使用注意事項**

- 您必須從要與佇列管理程式相關聯的安裝中使用 **setmqm** 指令。
- **setmqm** 指令指定的安裝名稱必須符合從中發出 **setmqm** 指令的安裝。
- 在執行 **setmqm** 指令之前,您必須先停止佇列管理程式。 如果佇列管理程式仍在執行中,指令會失敗。
- 使用 **setmqm** 指令設定佇列管理程式的相關聯安裝之後,當您使用 **strmqm** 指令啟動佇列管理程式時,即 會移轉佇列管理程式的資料。
- 在安裝上啟動佇列管理程式之後,您就無法使用 setmqm 將相關聯的安裝設為舊版 IBM MQ, 因為無法移 轉回舊版 IBM MQ。
- 您可以使用 **dspmq** 指令來找出與佇列管理程式相關聯的安裝。 如需相關資訊,請參閱第 48 [頁的](#page-47-0) 『[dspmq](#page-47-0)』。

### **語法**

 $\rightarrow$  setmqm - -m - *QMgrName* - -n - *InstallationName* 

# **必要的參數**

#### **-m** *QMgrName* 要為其設定相關聯安裝的佇列管理程式名稱。

### **-n** *InstallationName*

要與佇列管理程式相關聯的安裝名稱。 安裝名稱不區分大小寫。

# **回覆碼**

### **回覆碼 說明**

- 0 佇列管理程式已設為安裝,且未發生錯誤
- 5 佇列管理程式執行中
- 36 提供的引數無效
- 59 指定的安裝無效
- 60 指令未從 -n 參數所指名的安裝執行
- 61 此佇列管理程式的安裝名稱無效
- 69 資源問題
- 71 非預期的錯誤
- 72 佇列管理程式名稱錯誤
- 119 使用者未獲授權

# **範例**

1. 此指令會將佇列管理程式 QMGR1 與安裝名稱為 myInstallation 的安裝相關聯。

*MQ\_INSTALLATION\_PATH*/bin/setmqm -m QMGR1 -n myInstallation

# **setmqprd**

登記 IBM MQ 正式作業授權。

授權通常在安裝程序中登記。

**註:** 您必須具有適當的專用權,才能在系統上執行此指令。 UNIX 需要 root 存取權,而具有 UAC (使用者帳 戶控制) 的 Windows 需要「管理者」存取權才能執行此指令。

# **語法**

**Setmqprd** - LicenseFile

# **必要參數**

### *LicenseFile*

指定正式作業授權憑證檔案的完整名稱。

完整授權檔是 amqpcert.lic:

- 在 UNIX and Linux 上,它位於安裝媒體的 */MediaRoot*/licenses 目錄中。
- 在 Windows 上,它位於安裝媒體的 *\MediaRoot*\licenses 目錄中。 它會安裝到 IBM MQ 安裝路徑 上的 bin 目錄中。
- 在 IBM i 上, 發出指令

CALL PGM(QMQM/SETMQPRD) PARM('/QOPT/OPT01/amqpcert.lic')

# **試用授權轉換**

除了在具有試用軟體授權的安裝上啟動佇列管理程式時所顯示的 "count-down" 訊息之外,試用軟體授權安 裝與正式作業授權安裝相同。 在試用授權到期之後,未安裝在伺服器上的 IBM MQ 組件 (例如 IBM MQ MQI client) 仍可繼續運作。 您不需要執行 **setmqprd** 即可使用正式作業授權來登記它們。

當試用軟體授權到期時,您仍然可以解除安裝 IBM MQ。 您也可以使用完整正式作業授權來重新安裝 IBM MQ 。

在安裝及使用具有試用軟體授權的安裝之後,執行 **setmqprd** 以登記正式作業授權。

### **相關資訊**

在 UNIX、 Linux 和 Windows 上轉換試用軟體授權

# **setmqscp**

在 Active Directory 中發佈用戶端連線通道定義 (僅限 Windows )。

# **用途**

**註:** setmqscp 指令僅適用於 IBM MQ for Windows 。

使用 setmqscp 指令來配置及管理 Active Directory 中發佈用戶端連線通道定義的支援。

一開始,網域管理者會使用此指令來執行下列動作:

- 準備 Active Directory 以供 IBM MQ 使用
- 授與 IBM MQ 使用者及管理者存取及更新 IBM MQ Active Directory 物件的相關權限

您也可以使用 setmqscp 指令,來顯示 Active Directory 上所有目前已配置的可用用戶端連線通道定義。

**語法**

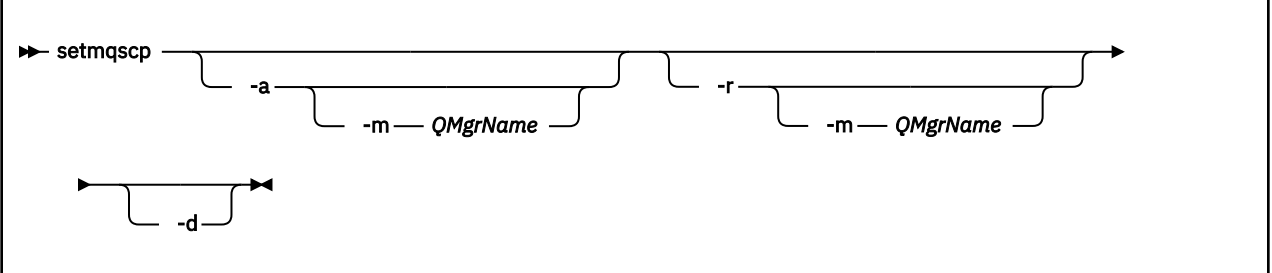

# **選用參數**

您必須指定 -a (新增)、-r (移除) 或 -d (顯示) 其中之一。

**-a**

新增 IBM MQ MQI client connections Active Directory 儲存器 (如果尚不存在的話)。 您必須是具有適當 專用權的使用者,才能在網域的 系統 儲存器中建立子儲存器。 IBM MQ 資料夾稱為 CN=IBM-MQClientConnections。 除了使用 setmqscp -r 指令之外,請勿以任何其他方式刪除此資料夾。

**-d**

顯示服務連線點。

**-r**

移除服務連線點。如果您省略 -m, 且 IBM-MQClientConnections 資料夾中沒有用戶端連線定義, 則會 從 Active Directory 中移除資料夾本身。

**-m [\* | qmgr]**

修改指定的參數 (-a 或 -r), 以便只影響指定的佇列管理程式。

**\* | qmgr**

\* 指定影響所有佇列管理程式。 這可讓您單獨從一個佇列管理程式移轉特定的用戶端連線表格檔案 (必要的話)。

### **範例**

下列指令會建立 IBM-MQClientConnections 資料夾,並將必要的許可權配置給該資料夾的 IBM MQ 管理 者,以及隨後建立的子物件:

setmqscp -a

下列指令會將現有用戶端連線定義從本端佇列管理程式 Paint.queue.manager 移轉至 Active Directory:

setmqscp -a -m Paint.queue.manager

下列指令會將本端伺服器上的所有用戶端連線定義移轉至 Active Directory:

```
setmqscp -a -m *
```
# **setmqspl**

使用 **setmqspl** 指令來定義新的安全原則、取代已存在的安全原則,或移除現有的原則。

# **語法**

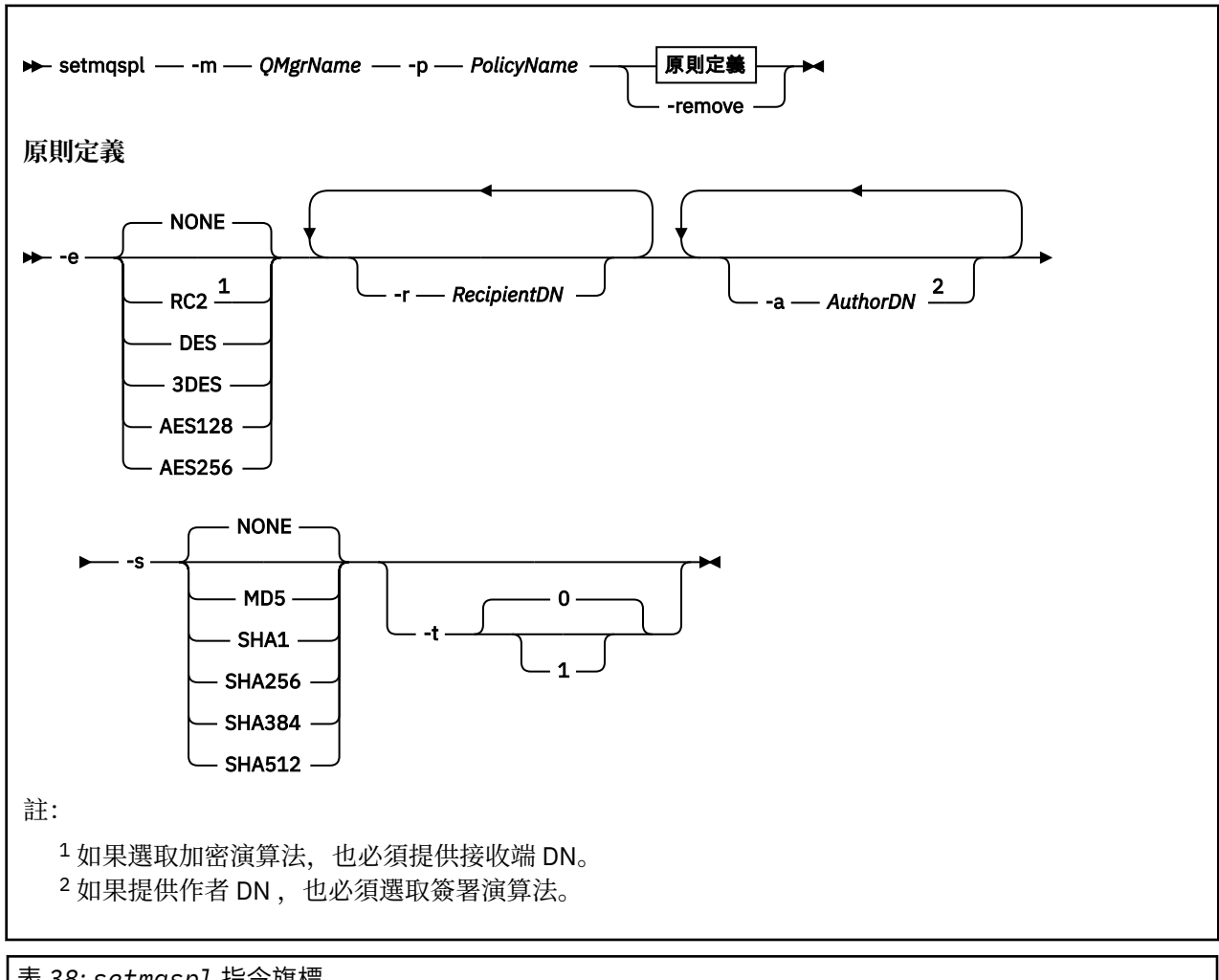

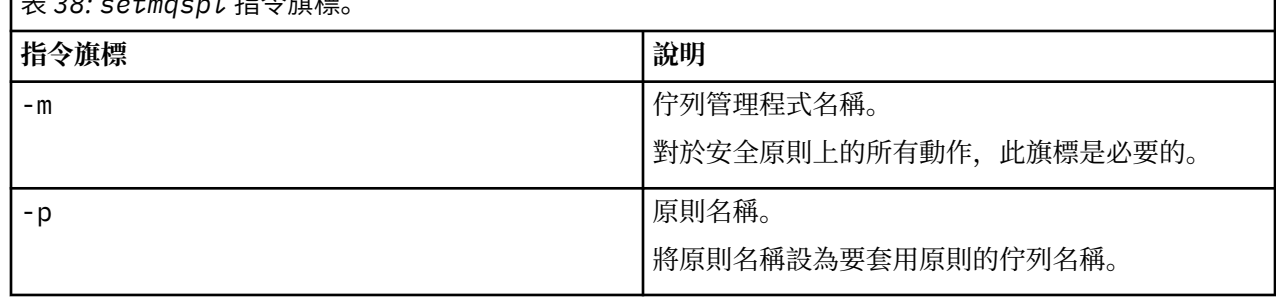

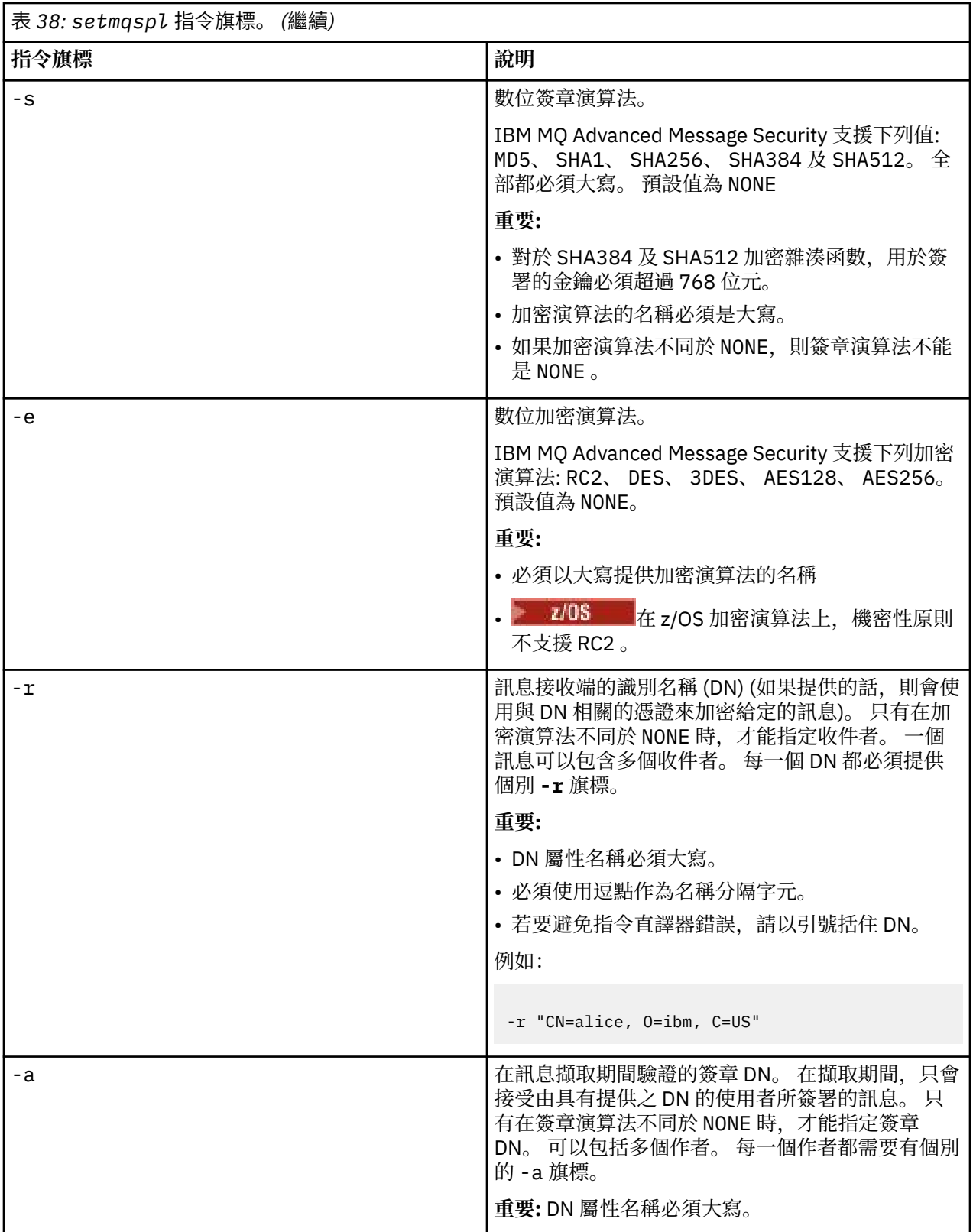

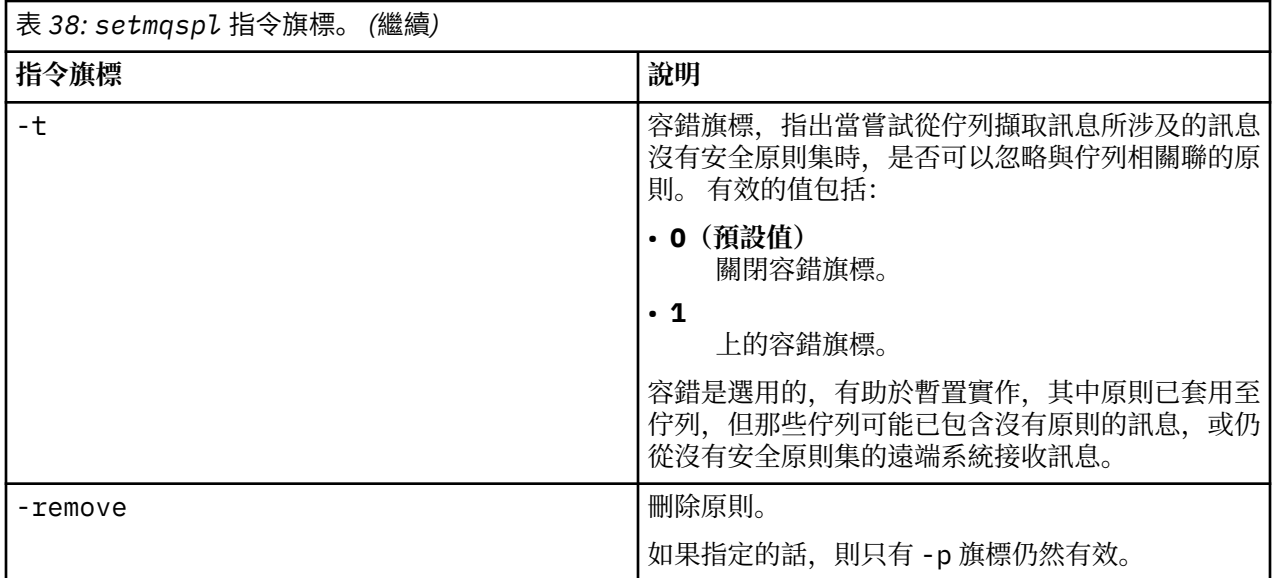

### **相關參考**

第 1173 [頁的『設定原則』](#page-1172-0) 使用 MQSC 指令 SET POLICY 來設定安全原則。

第 1017 頁的『[DISPLAY POLICY](#page-1016-0)』 使用 MQSC 指令 DISPLAY POLICY 來顯示安全原則。

第 68 頁的『[dspmqspl](#page-67-0)』

使用 **dspmqspl** 指令來顯示所有原則的清單,以及具名原則的詳細資料。

# **setmqxacred (新增 XA 認證)**

使用 **setmqxacred** 指令,在 IBM MQ XA 認證儲存庫中新增或修改認證。

# **用途**

這個指令會將新的認證新增至 IBM MQ XA 認證儲存庫, 或修改或刪除現有的認證。

# **語法**

```
► setmqxacred - -m - ? - QmgrName →
```
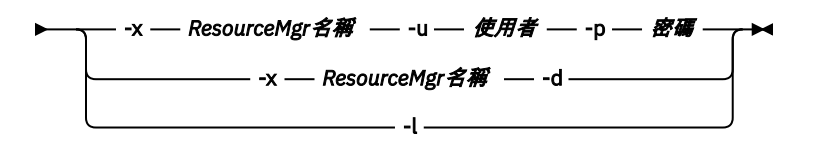

# **必要參數**

**-m** *QmgrName*

儲存鑑別詳細資料的佇列管理程式。

# **選用參數**

### **-x** *ResourceMgr* **名稱**

指定 qm.ini 檔中所定義的資源管理程式名稱。

**-u 使用者**

指定用來連接資料庫的使用者名稱。

### **-p 密碼**

指定使用者的密碼。

**-d**

刪除指定資源管理程式的認證。

**-l**

列出佇列管理程式儲存庫中的認證。

### **範例**

若要為 QM1 資源 mqdb2 的佇列管理程式新增認證,請執行下列動作:

# setmqxacred -m QM1 -x mydb2 -u user1 -p Password1 Successfully added credentials for XA Resource Manager mydb2

如果要刪除 QM1 資源 mqdb2 之佇列管理程式的認證,請執行下列動作:

# setmqxacred -m QM1 -x mydb2 -d Successfully removed credentials for XA Resource Manager mydb2

列出認證儲存庫中所儲存認證的詳細資料。

# setmqxacred -m QM1 -l ResourceName(mydb2) UserName(user1) ResourceName(myora) UserName(user2)

# **strmqcfg**

啟動 MQ Explorer (僅限 Windows 和 Linux x86-64 平台)。

# **用途**

僅限 IBM MQ for Windows , 請注意,如果您使用 runas 來執行此指令,則必須定義「環境變數」 *APPDATA* ,以將路徑設為您執行的使用者具有存取權的目錄。 例如:

set APPDATA=C:\Users\*user\_name*\AppData\Roaming

您可以使用下列指令來識別 *APPDATA* 設為的路徑:

set APPDATA

在 Linux 上,若要順利啟動 MQ Explorer,您必須能夠將檔案寫入起始目錄,且起始目錄必須存在。

**註:** 在 Windows 和 Linux 系統上啟動 MQ Explorer 的偏好方式是使用系統功能表或 MQExplorer 執行檔。

# **語法**

此指令的語法如下:

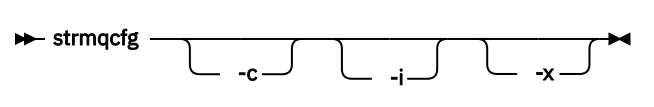

# **選用參數**

**-c**

-clean 會傳遞至 Eclipse。 此參數會導致 Eclipse 刪除 Eclipse 執行時期所使用的任何快取資料。

**-i**

-clean -initialize 會傳遞至 Eclipse。 此參數會導致 Eclipse 刪除任何快取資料, 以及捨棄 Eclipse 執行時期使用的配置資訊。

MQ Explorer 會短暫啟動, 然後結束, 而不顯示使用者介面。

**-x**

將除錯訊息輸出至主控台。

# **strmqcsv**

啟動佇列管理程式的指令伺服器。

# **用途**

使用 **strmqcsv** 指令來啟動指定佇列管理程式的指令伺服器。 這可讓 IBM MQ 處理傳送至指令佇列的指 令。

您必須從與您使用之佇列管理程式相關聯的安裝中使用 **strmqcsv** 指令。 您可以使用 dspmq -o installation 指令找出與佇列管理程式相關聯的安裝。

如果佇列管理程式屬性 SCMDSERV 指定為 QMGR ,則使用 **strmqcsv** 變更指令伺服器的狀態不會影響佇列 管理程式在下次重新啟動時對 SCMDSERV 屬性的作用。

# **語法**

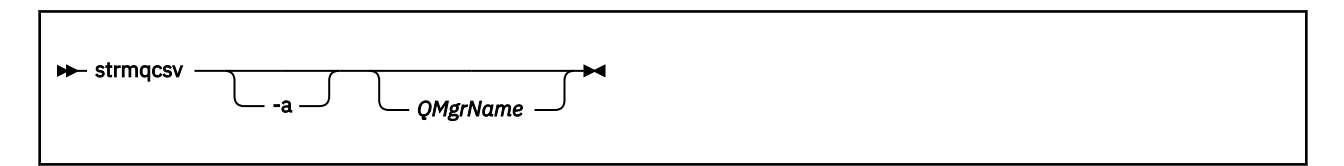

# **必要參數**

無

# **選用參數**

**-a**

封鎖下列 PCF 指令,使其無法修改或顯示權限資訊:

- 查詢權限記錄 ( MQCMD\_INQUIRE\_AUTH\_RECS )
- 查詢實體權限 (MQCMD INQUIRE ENTITY AUTH )
- 設定權限記錄 ( MQCMD\_SET\_AUTH\_REC )。
- 刪除權限記錄 ( MQCMD\_DELETE\_AUTH\_REC )。

### *QMgrName*

要在其上啟動指令伺服器的佇列管理程式名稱。 如果省略,則會使用預設佇列管理程式。

# **回覆碼**

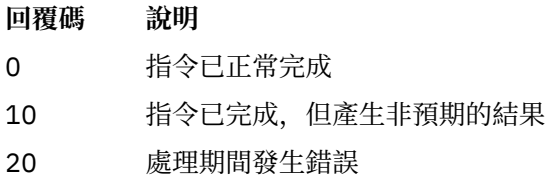

### **範例**

下列指令會啟動佇列管理程式 earth 的指令伺服器:

strmqcsv earth

# **相關指令**

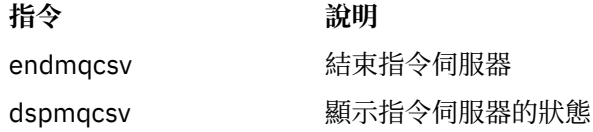

# **strmqsvc**

在 Windows 上啟動 IBM MQ 服務。

# **用途**

該指令會在 Windows 上啟動 IBM MQ 服務。 僅在 Windows 上執行指令。 如果尚未自動啟動服務,或服務已結束,請執行指令來啟動服務。 重新啟動 IBM MQ 處理程序的服務,以挑選新的環境,包括新的安全定義。

### **語法**

strmqsvc

# **參數**

**strmqsvc** 指令沒有參數。

您必須設定包含服務的安裝路徑。 使安裝成為主要安裝,執行 **setmqenv** 指令,或從包含 **strmqsvc** 二進 位檔的目錄執行指令。

### **相關參考**

第 81 頁的『[endmqsvc \(](#page-80-0)結束 IBM MQ 服務)』 在 Windows 上結束 IBM MQ 服務。

# **strmqm**

啟動佇列管理程式或備妥它以進行待命作業。

# **用途**

使用 **strmqm** 指令來啟動佇列管理程式。

您必須從與您使用之佇列管理程式相關聯的安裝中使用 **strmqm** 指令。 您可以使用 dspmq -o installation 指令找出與佇列管理程式相關聯的安裝。

如果佇列管理程式沒有相關聯的安裝,且系統上沒有 IBM WebSphere MQ 7.0.1 的安裝,則 **strmqm** 指令會 將佇列管理程式與發出 **strmqm** 指令的安裝相關聯。

如果佇列管理程式啟動花費數秒以上的時間, IBM MQ 會顯示間歇性訊息,詳述啟動進度。

### **使用注意事項**

### $V8.0.0.8$

從 IBM MQ 8.0.0Fix Pack 8 開始,在完全啟動佇列管理程式之前, **strmqm** 指令會先檢查 qm.ini 檔案 中 CHANNELS 及 SSL 段落的語法。 如果 qm.ini 檔案包含任何錯誤,則此檢查可讓您更容易查看錯誤,並快 速更正錯誤。如果發現錯誤, strmqm 會輸出 AMQ9224 錯誤訊息, 說明 qm.ini 檔案中錯誤位置的完整 資料。 它也會立即結束,而不啟動佇列管理程式。

### **語法**

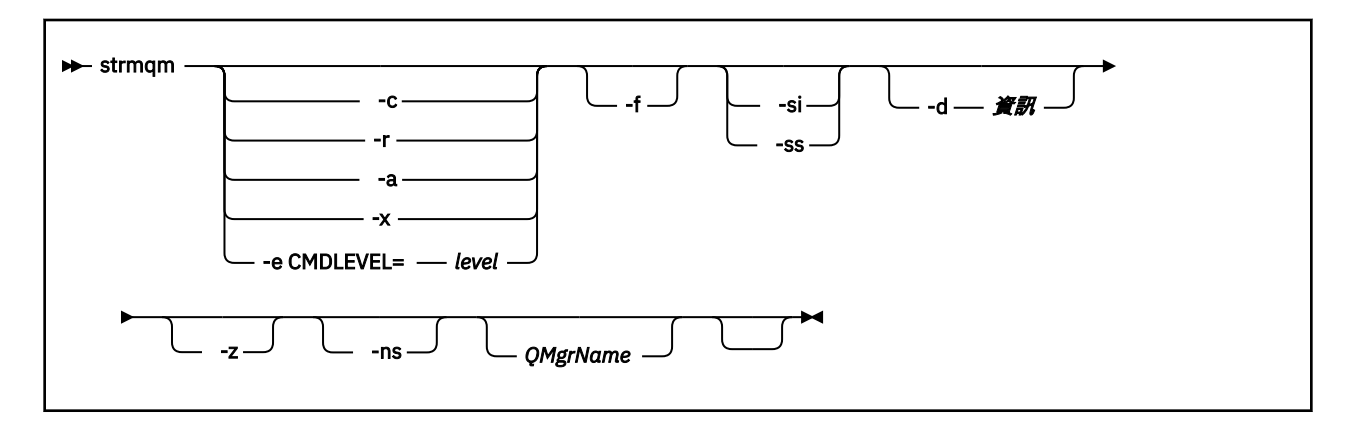

# **選用參數**

**-a**

啟動指定的備份佇列管理程式。 備份佇列管理程式未啟動。

啟動時,可以使用控制指令 strmqm *QMgrName* 來啟動備份佇列管理程式。 啟動備份佇列管理程式的 需求可防止意外啟動。

啟動時,無法再更新備份佇列管理程式。

如需使用備份佇列管理程式的相關資訊,請參閱 備份及還原 IBM MQ 佇列管理程式資料。

**-c**

啟動佇列管理程式,重新定義預設及系統物件,然後停止佇列管理程式。 如果您指定此旗標,則會取代 屬於佇列管理程式的任何現有系統及預設物件,並重設任何非預設系統物件值 (例如, MCAUSER 的值設 為空白)。

使用 crtmqm 指令來建立佇列管理程式的預設及系統物件。

**註:** 如果您在用作 IBM MQ Managed File Transfer 協調佇列管理程式的佇列管理程式上執行 strmqm -c ,則必須重新執行定義協調佇列管理程式物件的 MQSC Script。 此 Script 位於名為 *queue\_manager\_name*.mqsc 的檔案中,該檔案位於 IBM MQ Managed File Transfer 配置目錄中。

**-d 資訊**

指定是否顯示參考訊息。 資訊 的可能值如下:

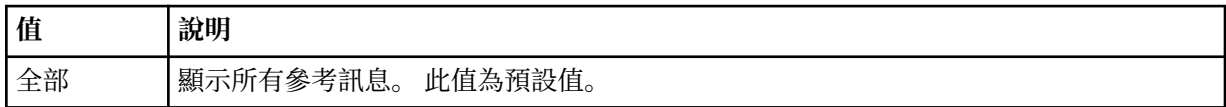

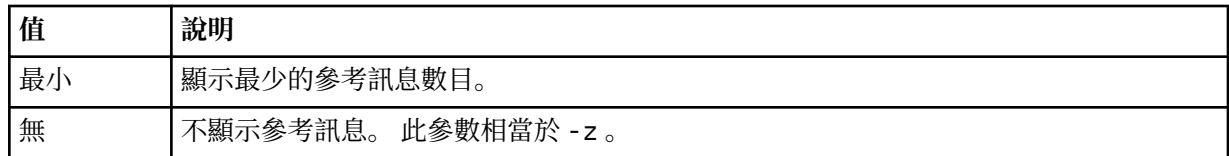

*-z* 參數優先於此參數。

### **-e CMDLEVEL =** *Level*

啟用此佇列管理程式的指令層次,然後停止佇列管理程式。

佇列管理程式現在可以使用指定指令層次所提供的所有功能。 您只能使用支援新指令層次的安裝來啟動 佇列管理程式。

只有在佇列管理程式所使用的現行指令層次低於安裝所支援的指令層次上限時,此選項才有效。 請指定 大於佇列管理程式現行指令層次,且小於或等於安裝所支援的指令層次上限的指令層次。

確切使用指令層次作為與您要啟用之功能相關聯的 層次 的值。

此旗標不能與 -a、-c、-r 或 -x 一起指定。

#### **-f**

如果您 知道 佇列管理程式未啟動,因為其資料目錄遺漏或毀損,請使用這個選項。

**strmqm** -f *qmname* 指令會嘗試重建佇列管理程式資料目錄,並重設檔案許可權。 如果成功,除非遺漏 佇列管理程式配置資訊,否則佇列管理程式會啟動。 如果佇列管理程式因為遺漏配置資訊而無法啟動, 請重建配置資訊,然後重新啟動佇列管理程式。

在 IBM MQ 早於 7.0.1 的版本中, **strmqm**(不含 -f 選項) 會自動修復遺漏的資料目錄,然後嘗試啟動。 此行為已變更。

從 IBM WebSphere MQ 7.0.1 開始, **strmqm** 的預設行為 (沒有 -f 選項) 不是 自動回復遺漏或毀損的資 料目錄,而是報告錯誤,例如 AMQ6235 或 AMQ7001,並且 不是 啟動佇列管理程式。

您可以將 -f 選項視為執行以前由 **strmqm** 自動執行的回復動作。

變更 **strmqm** 行為的原因是由於支援 IBM WebSphere MQ 7.0.1 中的網路檔案儲存體, 最可能的原因是 佇列管理程式資料目錄遺漏或毀損是可以更正的配置錯誤,而不是資料目錄毀損或無法重試。

如果您可以透過更正配置來還原目錄,則 不得 使用 strmqm -f 來重建佇列管理程式資料目錄。

**strmqm** 問題的可能解決方案是讓網路檔案儲存體位置可供佇列管理程式存取,或確保管理佇列管理程 式之伺服器上 mqm 群組及使用者 ID 的 gid 及 uid 符合管理佇列管理程式資料目錄之伺服器上 mqm 群 組及使用者 ID 的 gid 及 uid。

從 IBM WebSphere MQ 7.0.1 開始,如果您正在執行佇列管理程式的媒體回復,則必須使用 -f 選項來 重建佇列管理程式資料目錄。

**-ns**

當佇列管理程式啟動時, 防止下列任何處理程序自動啟動:

- 通道起始程式
- 指令伺服器
- 接聽器
- 服務

此參數也會執行佇列管理程式,如同 CONNAUTH 屬性空白一樣,不論其現行值為何。 用戶端應用程式 無法連接,因為沒有接聽器。 應用程式及控制指令的授權將根據您執行它們的本端 OS 使用者來進行。 如果佇列管理程式先前已使用 LDAP 使用者/群組作為其授權記錄,則:

1. 當佇列管理程式以 **-ns** 模式執行時,將忽略這些記錄。

2. 在此模式下,您不應該變更授權記錄或建立新物件,因為在此模式下建立或修正的授權記錄將包含衍 生自作業系統而非 LDAP 儲存庫的使用者名稱。

必須使用 **runmqsc** 來進行管理變更,因為指令伺服器不在執行中。

若要重新啟用一般授權服務處理程序,亦即,將有效 CONNAUTH 值傳回其一般設定,您必須在沒有 **-ns** 參數的情況下結束並啟動佇列管理程式。

**-r**

更新備份佇列管理程式。 備份佇列管理程式未啟動。

IBM MQ 會讀取佇列管理程式日誌,並重播物件檔的更新,以更新備份佇列管理程式的物件。

如需使用備份佇列管理程式的相關資訊,請參閱 備份及還原 IBM MQ 佇列管理程式資料。

**-是的**

互動式 (手動) 佇列管理程式啟動類型。 此選項僅適用於 IBM MQ for Windows 。

佇列管理程式會以登入 (互動式) 使用者身分執行。 當啟動佇列管理程式的使用者登出時, 配置互動式啟 動的佇列管理程式會結束。

如果您設定這個參數,它會置換 **crtmqm** 指令、 **amqmdain** 指令或「 IBM MQ 探險家」先前所設定的任 何啟動類型。

如果您未指定啟動類型 -si 或 -ss,則會使用 **crtmqm** 指令上指定的佇列管理程式啟動類型。

**-ss**

服務 (手動) 佇列管理程式啟動類型。 此選項僅適用於 IBM MQ for Windows 。

佇列管理程式會以服務方式執行。 即使在互動式使用者登出之後,配置服務啟動的佇列管理程式仍會繼 續執行。

如果您設定這個參數,它會置換 **crtmqm** 指令、 **amqmdain** 指令或「 IBM MQ 探險家」先前所設定的任 何啟動類型。

**-x**

在本端伺服器上啟動多重實例佇列管理程式的實例,讓它具有高可用性。 如果佇列管理程式的實例尚未 在其他位置執行,則佇列管理程式會啟動,且實例會變成作用中。 作用中實例已準備好接受本端伺服器 上佇列管理程式的本端及遠端連線。

如果多重實例佇列管理程式實例已在 不同的 伺服器上作用中,則新實例會變成待命實例,允許它從作用 中佇列管理程式實例接管。 當它處於待命狀態時, 無法接受本端或遠端連線。

您不得在 相同 伺服器上啟動佇列管理程式的第二個實例。

預設行為 (省略 -x 選用參數) 是將實例作為單一實例佇列管理程式啟動,禁止啟動待命實例。

**-z**

抑制錯誤訊息。

此旗標在 IBM MQ 內用來抑制不想要的參考訊息。因為使用此旗標會導致資訊流失,所以在指令行上輸 入指令時不要使用它。

此參數優先於 -d 參數。

### *QMgrName*

本端佇列管理程式的名稱。如果省略,則會使用預設佇列管理程式。

### **回覆碼**

### **回覆碼 說明**

- 0 已啟動佇列管理程式
- 3 正在建立佇列管理程式
- 5 佇列管理程式執行中
- 16 佇列管理程式不存在
- 23 日誌無法使用
- 24 使用先前佇列管理程式實例的處理程序尚未斷線。

# **回覆碼 說明** 30 已啟動佇列管理程式的待命實例。 作用中實例正在其他位置執行 31 行列管理程式已具有作用中實例。 佇列管理程式允許待命實例。 39 指定的參數無效 43 佇列管理程式已具有作用中實例。 佇列管理程式不允許待命實例。 47 佇列管理程式已達到待命實例數目上限 49 佇列管理程式停止中 58 偵測到安裝使用不一致 62 佇列管理程式與不同的安裝相關聯 69 無法使用儲存體 71 非預期的錯誤 72 佇列管理程式名稱錯誤 74 IBM MQ 服務未啟動。 91 指令層次超出可接受值的範圍。 92 行列管理程式的指令層次大於或等於指定的值。 100 日誌位置無效 119 使用者未獲授權啟動佇列管理程式

### **範例**

下列指令會啟動佇列管理程式 account:

strmqm account

# **相關指令**

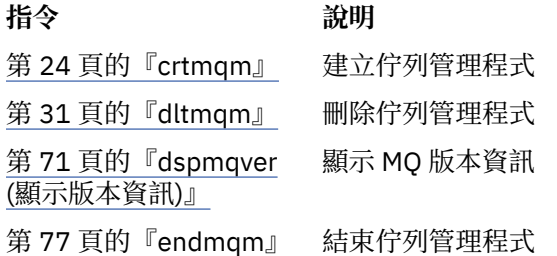

# **strmqtrc**

在指定的詳細資料層次啟用追蹤,或報告執行中的追蹤層次。

# **用途**

使用 **strmqtrc** 指令來啟用追蹤。

您必須從與您所使用的佇列管理程式相關聯安裝使用 **strmqtrc** 指令。 您可以使用 dspmq -o installation 指令找出與佇列管理程式相關聯的安裝。 這不適用於用戶端產品 (例如, HP Integrity NonStop Server ) 因為沒有可從中要求直接輸出的佇列管理程式。

# **語法**

此指令的語法如下: strmqtrc -m *QMgrName* -e -t *TraceType*  $-x$  *TraceType*  $-$  *-l*  $-$  *MaxSize*  $0$ -1 *NumOf* -i *PidTids* -p *Apps* -s -b *StartTrigger* -c *StopTrigger*

### **說明**

strmqtrc 指令可啟用追蹤。 此指令具有選用參數,可指定想要的追蹤層次:

- 一個以上佇列管理程式
- 追蹤詳細資料層次
- 一個以上 IBM MO 程序。 程序可以是 IBM MO 產品的一部分, 或者是使用 IBM MO API 的客戶應用程式
- 客戶應用程式中的特定執行緒,透過 IBM MQ 執行緒號碼或作業系統執行緒號碼指定
- 事件。 這些事件可以是從內部 IBM MQ 函數進入或結束,或是執行首次失敗資料擷取 (FDC)。

IBM MQ 會將指令個別呼叫中的每個參數組合解譯為彼此間使用邏輯 AND。 您可以啟動 strmqtrc 指令多 次,而不管追蹤是否已經啟用。 如果追蹤已經啟用,生效的追蹤選項會修改為指令最新呼叫所指定的選項。 IBM MQ 會將指令的多次呼叫(其間沒有 enqmqtrc 指令)解譯為彼此間使用邏輯 OR。 可以同時生效的並 行 strmqtrc 指令數目上限為 16 個。

對於 HP Integrity NonStop Server 上的 IBM MQ 用戶端, 您必須將追蹤指令引導至特定處理器。 例如, 如 果您的用戶端在處理器 2 上執行,而您的 Shell 在處理器 1 上執行,則使用 **strmqtrc <options>** 起始追 蹤不會追蹤用戶端。 在此情況下,需要執行 run -cpu=2 strmqtrc。

### **選用參數**

#### **-m** *QMgrName*

要追蹤的佇列管理程式的名稱。 此參數僅適用於伺服器產品。

容許使用下列萬用字元:可取代零和多個字元的星號 (\*),以及可取代任何單一字元的問號 (?)。 在指令 環境(如 UNIX Shell)中,星號 (\*) 及問號 (?) 字元皆具有特殊意義,您必須跳出萬用字元或用引號括 住,以防止指令環境對萬用字元進行操作。

**-e**

要求提早追蹤所有程序,以便能夠追蹤佇列管理程式的建立或啟動。 如果包含此旗標,則屬於任一佇列 管理程式之任一元件的任一程序都會追蹤其早期處理。 預設值是不提早執行追蹤。

使用下列指令來追蹤用戶端:

strmqtrc -e

不能將 -e 旗標與 -m 旗標、-i 旗標、-p 旗標、-c 旗標或 -b 旗標搭配使用。 如果嘗試將 -e 旗標與 -m 旗 標、-i 旗標、-p 旗標、-c 旗標或 -b 旗標搭配使用, 則會發出錯誤訊息。

#### **-t** *TraceType*

要追蹤的點及要記錄的追蹤詳細資料量。 依預設,會啟用**所有**追蹤點並產生預設詳細資料層次追蹤。

或者,您可以提供下列清單中的一個以上選項。 針對您指定的每一個 *tracetype* 值 (包括 -t all) ,指 定 -t parms 或 -t detail 以取得適當層次的追蹤詳細資料。 如果未針對任何特定追蹤類型指定 -t parms 或 -t detail, 則對於該追蹤類型只會產生預設詳細資料層次追蹤。

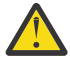

**小心:** 使用 -t api 選項時,您會看到 MQI 呼叫的追蹤,並以十六進位形式傾出所有輸入及輸出 資料區塊。

您應該知道 IBM MQ 內部程式也會發出 MQI 呼叫,而且您會看到這些程式的追蹤檔。 通常,程 式名稱會以 amq 或 runmq 開頭。

請注意, **amqrmppa** 程式會管理許多執行緒,其中部分會透過網路從用戶端應用程式接收 MQI 呼叫。 在這些執行緒中,您會在 -t api 追蹤資料中看到 MQI 呼叫,但您必須記住,在 **amqrmppa** 程式中所追蹤之那些 MQI 呼叫的輸入引數,可能不會符合用戶端原先所進行之 MQI 呼叫的每一項詳細資料。

因此,如果您需要可靠地知道用戶端應用程式所進行 MQI 呼叫的輸入引數,則必須直接在用戶端 機器上使用 -t api 追蹤。

如果提供多種追蹤類型,每種類型必須具有自己的 -t 旗標。 您可以包含任意數目的 -t 旗標(如果每個旗 標都有與其相關聯的有效追蹤類型)。

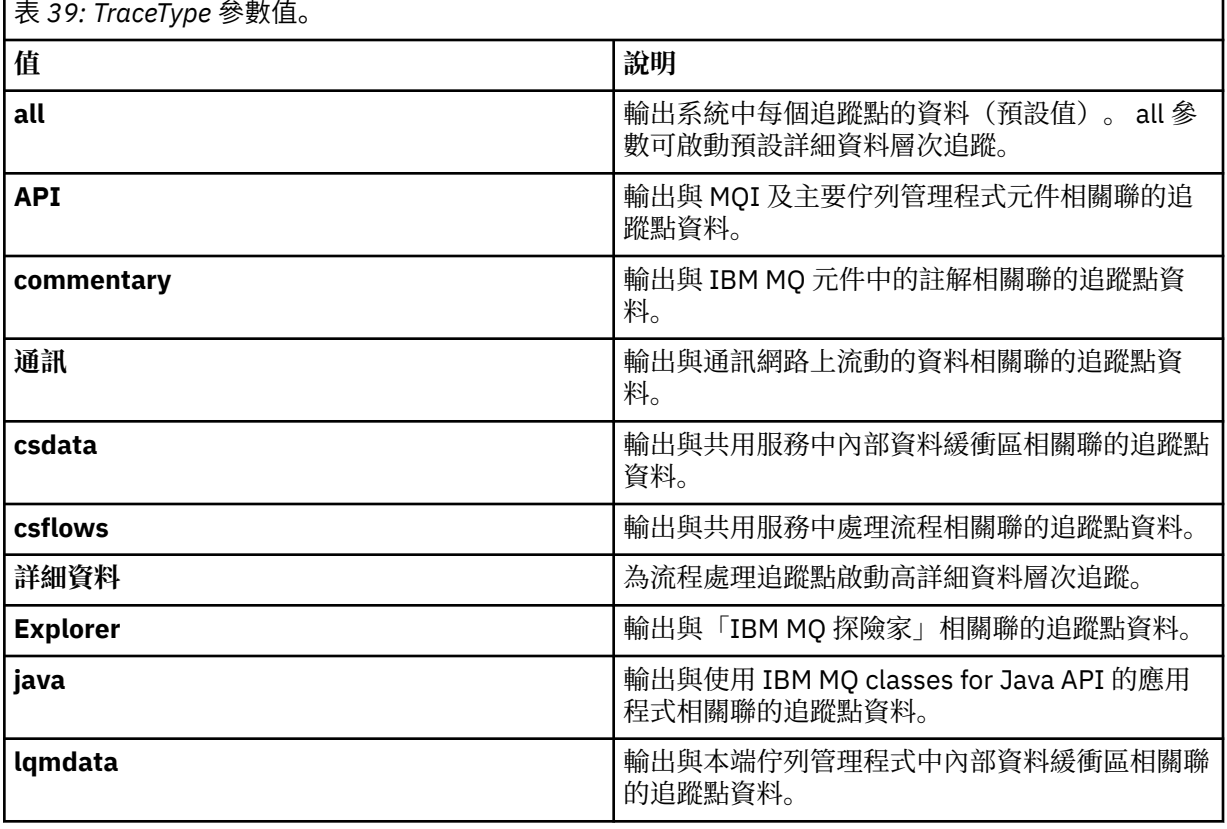

可以在多個 -t 旗標上指定相同的追蹤類型。
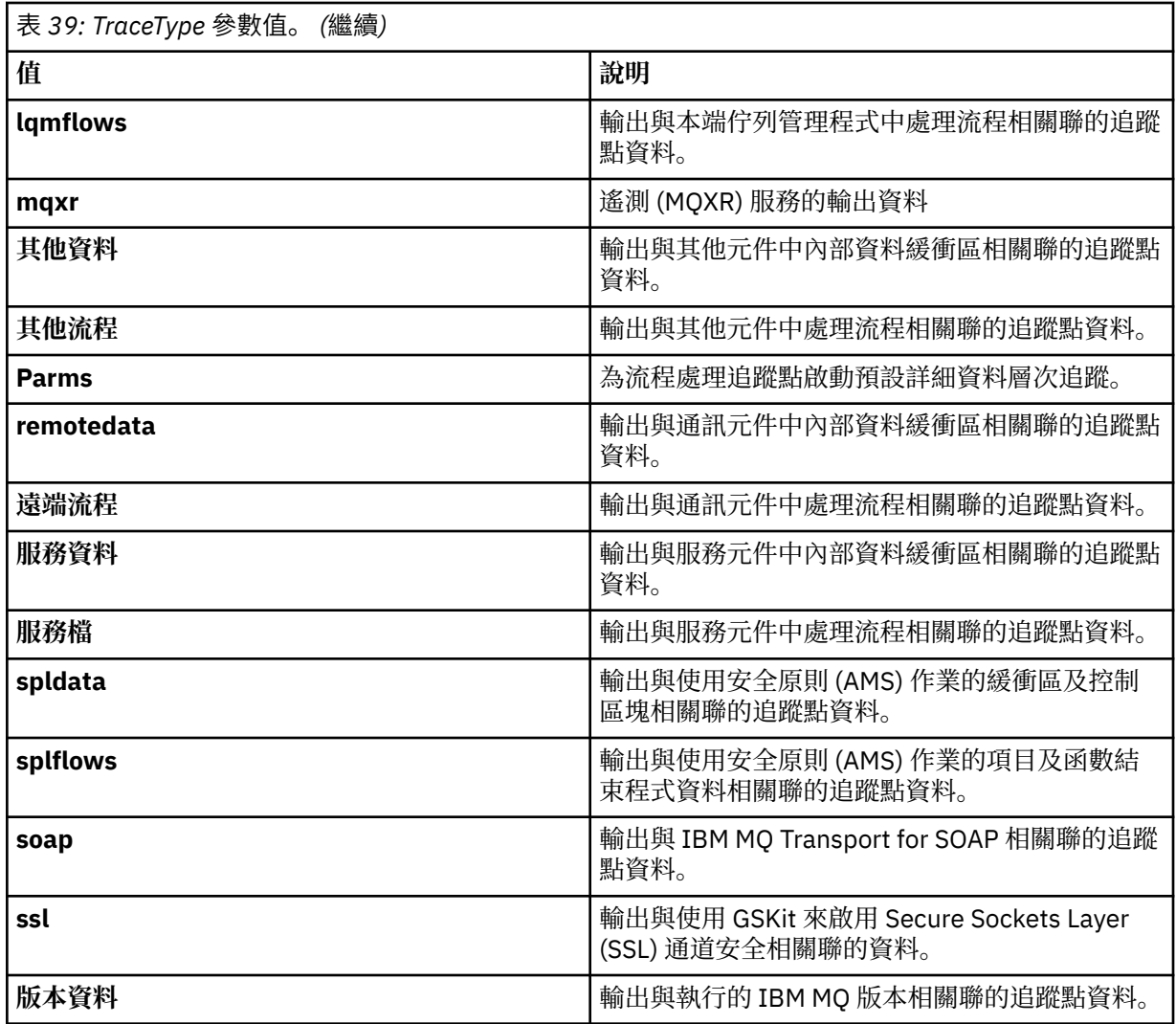

#### **-x** *TraceType*

**不要**追蹤的點。 依預設,會啟用**所有**追蹤點並產生預設詳細資料層次追蹤。 您可以指定的追蹤點是針對 -t 旗標列出的那些追蹤點。

您可以將 -x 旗標與 *Tracetype* 值搭配使用,以排除不想記錄的進入點。 這有助於減少產生的追蹤量。

如果您提供多個追蹤類型,則每一個都必須有自己的 -x 旗標。 如果每一個旗標都有相關聯的有效 *tracetype* ,您可以包含任意數目的 -x 旗標。

#### **-l** *MaxSize*

追蹤檔的大小上限 ( AMQ*ppppp*.*qq*.TRC) (MB) ,其中 *ppppp* 是指所追蹤之特定 IBM MQ 處理程序的作 業系統處理程序 ID, qq 是序號 (如果已有該名稱的檔案)。 例如, 如果指定 MaxSize 為 1, 則追蹤大小 限制為 1 MB。

當追蹤檔達到指定的上限時,會將它重新命名為 AMQ*ppppp*.*qq*.TRS ,並啟動新的 AMQppppp.qq.TRC 檔。 如果存在 AMQppppp.qq.TRS 檔案的前一個副本, 則會將其刪除。

*MaxSize* 值最高可設為 2048 MB。

#### **-d 0**

不追蹤使用者資料。

**-d -1 or all**

追蹤所有使用者資料。

### **-d** *NumOfBytes*

• 對於通訊追蹤;追蹤指定位元組數目的資料(包括傳輸區段標頭 (TSH))。

- 對於 MQPUT 或 MQGET 呼叫;追蹤訊息緩衝區中保存的指定位元組數目的訊息資料。
- 不容許範圍在 1 到 15 之間的值。

#### **-i** *PidTids*

限定為產生追蹤的程序 ID (PID) 及執行緒 ID (TID)。 **-i** 參數不能與 **-e** 參數一起使用。 如果您嘗試搭配 使用 -i 參數與 -e 參數, 則會發出錯誤訊息。

此參數的精確格式為 PID[.TID]。 例如:

編碼 **-i** *12345* 會追蹤 PID 12345 中的所有執行緒,而

編碼 **-i** *12345.67* 僅追蹤 PID 12345 中的執行緒 67

如果 NMQ MQ LIB 設為 managed, 則 .NET 用戶端不支援此參數, 因此用戶端會使用受管理 IBM MQ 問題診斷程式。

#### **-p** *Apps*

限定為產生追蹤的具名程序。 應用程式 是以逗點區隔的清單。 您必須完全按將於 "Program Name" FDC 標頭中顯示的程式名稱指定該清單中的每個名稱。 容許使用星號 (\*) 或問號 (?) 萬用字元。 您無法將 -p 旗標與 -e 旗標一起使用。 如果您嘗試搭配使用 -p 旗標與 -e 旗標,則會發出錯誤訊息。

如果 NMQ\_MQ\_LIB 設為 managed,則 .NET 用戶端不支援此參數,因此用戶端會使用受管理 IBM MQ 問題診斷程式。

**-s** 

報告目前已生效的追蹤選項。 您必須單獨使用此參數,不得與其他參數一同使用。

可供儲存追蹤指令使用的插槽數目有限。 當所有插槽皆在使用中時,除非取代現有插槽,否則無法再接 受其他追蹤指令。 由於插槽號碼是固定的,因此如果將插槽號碼 0 中的指令移除(例如,透過使用 endmqtrc 指令),則所有其他插槽皆會上移(例如,插槽 1 將變為插槽 0)。 欄位中的星號 (\*) 表示未 定義值,等同於星號萬用字元。

此指令的輸出範例如下:

```
Listing Trace Control Array
Used slots = 2 of 15
EarlyTrace [OFF]
TimedTrace [OFF]
TraceUserData [0]
MaxSize [0]
Trace Type [1]
Slot position 1
Untriggered
Queue Manager [avocet]
Application [*]<br>PID.TID [*]
PID.TID [*]
TraceOptions [1f4ffff]
TraceInterval [0]
Trace Start Time [0]
Trace Stop Time [0]
Start Trigger [KN346050K]
Start Trigger [KN346080]
Slot position 2
Untriggered
Queue Manager [*]
Application [*]
PID.TID [*]
TraceOptions [1fcffff]
TraceInterval [0]
Trace Start Time [0]
Trace Stop Time [0]
Start Trigger [KN346050K]
Start Trigger [KN346080]
```
如果 NMQ\_MQ\_LIB 設為 managed,則 .NET 用戶端不支援此參數,因此用戶端會使用受管理 IBM MQ 問題診斷程式。

#### **-b** *Start\_Trigger*

必須為其開啟追蹤的 FDC 探測 ID。 *Start\_Trigger* 是以逗點區隔的 FDC 探測 ID 清單。 您可以在探測 ID 規格中使用星號 (\*) 及問號 (?) 萬用字元。 不能將 -b 旗標與 -e 旗標搭配使用。 如果嘗試將 -b 旗標與 -e 旗標搭配使用,則會發出錯誤訊息。 此參數只能在 IBM 服務人員的指引下使用。

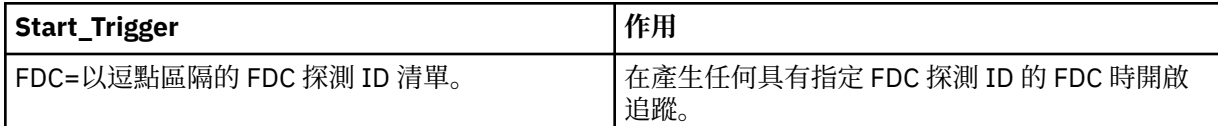

如果 NMO MO LIB 設為 managed, 則 .NET 用戶端不支援此參數, 因此用戶端會使用受管理 IBM MO 問題診斷程式。

#### **-c** *Stop\_Trigger*

必須為其關閉追蹤的 FDC 探測 ID, 或以秒為單位的間隔, 在該間隔之後必須關閉追蹤。 Stop\_Trigger 是 以逗點區隔的 FDC 探測 ID 清單。 您可以在探測 ID 規格中使用星號 (\*) 及問號 (?) 萬用字元。 此參數只 應在 IBM 服務人員的指引下使用。

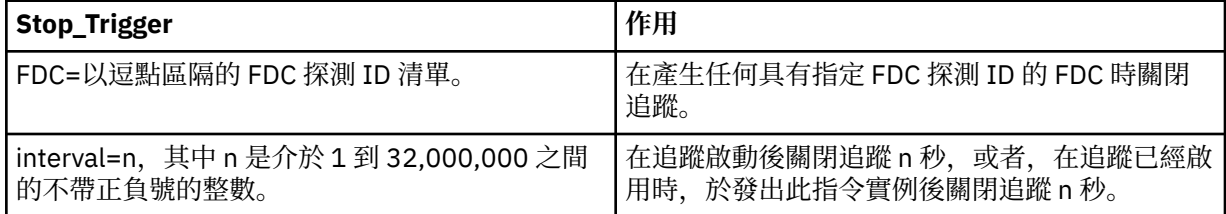

如果 NMO MO LIB 設為 managed, 則 .NET 用戶端不支援此參數, 因此用戶端會使用受管理 IBM MO 問題診斷程式。

### **回覆碼**

#### **回覆碼 說明**

- AMQ7024 提供給指令的引數無效。
- AMO7077 您未獲授權, 無法執行所要求的作業。
- AMQ8304 已經有九個並行追蹤(上限)在執行中。
- 58 偵測到安裝使用不一致

#### **在不同詳細層次啟用追蹤的範例**

此指令會在 IBM MQ for UNIX 系統中, 針對名為 QM1 的佇列管理程式啟用共用服務及本端佇列管理程式中 處理流程的追蹤。 將在預設詳細資料層次產生追蹤資料。

strmqtrc -m QM1 -t csflows -t lqmflows -t parms

此指令會停用名為 QM1 的佇列管理程式上的 SSL 活動追蹤。 將在參數詳細資料層次產生其他追蹤資料。

strmqtrc -m QM1 -x ssl -t parms

此指令會針對所有元件啟用處理流程的高詳細資料層次追蹤:

strmqtrc -t all -t detail

#### **啟用 FDC 追蹤的範例**

此指令會在使用佇列管理程式 QM1 的任何程序上出現 FDC KN346050 或 FDC KN346080 時啟用追蹤:

strmqtrc -m QM1 -b FDC=KN346050,KN346080

此指令會在出現 FDC KN34650 時啟用追蹤, 並在出現 FDC KN346080 時停止追蹤。 在這兩種情況下, 使 用佇列管理程式 QM1 的程序上都必須出現 FDC:

strmqtrc -m QM1 -b FDC=KN346050 -c FDC=KN346080

#### **針對 strmqtrc 的個別及多次呼叫使用 -p 及 -m 旗標的範例**

下列範例使用 -p 及 -m 旗標來顯示:

- IBM MQ 如何將指令個別呼叫上的參數組合解譯為彼此間使用邏輯 AND。
- IBM MQ 如何將指令的多次呼叫(其間沒有 enqmqtrc 指令)解譯為彼此間使用邏輯 OR。
- 1. 此指令會針對任何執行名為 amqxxx.exe 的程序所產生的所有執行緒啟用追蹤:

strmqtrc -p amqxxx.exe

- 2. 如步驟 1 所示執行 **strmqtrc** 指令之後,您可以輸入下列任一指令,而不需要介入 **endmqtrc** 指令。
	- 如果您在執行步驟 1 中的指令後啟動下列指令(其間沒有 enqmqtrc 指令),則會限制為追蹤任何執行 名為 amqxxx.exe 並且 使用佇列管理程式 QM2 的程序所產生的所有執行緒:

strmqtrc -p amqxxx.exe -m QM2

• 如果您在執行步驟 1 中的指令後啟動下列指令(其間沒有 enqmqtrc 指令),則會限制為追蹤執行 amqxxx.exe 或者 使用佇列管理程式 QM2 所產生的所有程序及執行緒:

strmqtrc -m QM2

**he Non Stop V8.1 此**指令會啟用所有佇列管理程式處理程序及應用程式的追蹤,這些處理程序及應用程 式在 CPU 3 上執行並與佇列管理程式 QM1 連接:

run -cpu=3 strmqtrc -m QM1

如果您想要追蹤所有 CPU 上的所有佇列管理程式處理程序,您可以在系統上所有可用的 CPU 上執行 **strmqtrc** 。

#### **IBM MQ 隨附的 LDAP 用戶端程式庫程式碼啟用動態追蹤的範例**

#### $\blacktriangleright$  V 8.0.0.14

從 IBM MQ 8.0.0Fix Pack 14 開始,可以在不同時停止或啟動佇列管理程式的情況下,開啟及關閉 LDAP 用 戶端追蹤。

您可以使用下列指令來開啟追蹤:

strmqtrc -m *QMNAME* -t servicedata

若要啟用此行為,還需要將環境變數 AMQ\_LDAP\_TRACE 設為非空值。 如需相關資訊,請參閱 啟用 LDAP 用 戶端程式庫程式碼的動態追蹤。

#### **相關指令**

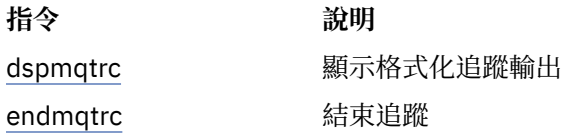

# **比較指令集**

本節中的表格會比較不同管理指令集的可用機能,並指出您是否可以從「 IBM MQ 檔案總管」內執行每一個 功能。

註: 下列表格不適用於 IBM MQ for z/OS 或 IBM MQ for IBM i。 2 20S 2 如需如何在 z/OS 及 IBM i 上使 用 PCF 指令的相關資訊,請參閱 可程式指令格式簡介。 如需如何在 z/OS 及 IBM i 上使用 MQSC 指令的相關資訊,請參閱 Script (MQSC) 指令。

# **佇列管理程式指令**

佇列管理程式指令的表格,顯示指令說明及其 PCF 指令、MQSC 指令、控制指令對等項目及「 IBM MQ 探險 家」對等項目 (如果有的話)。

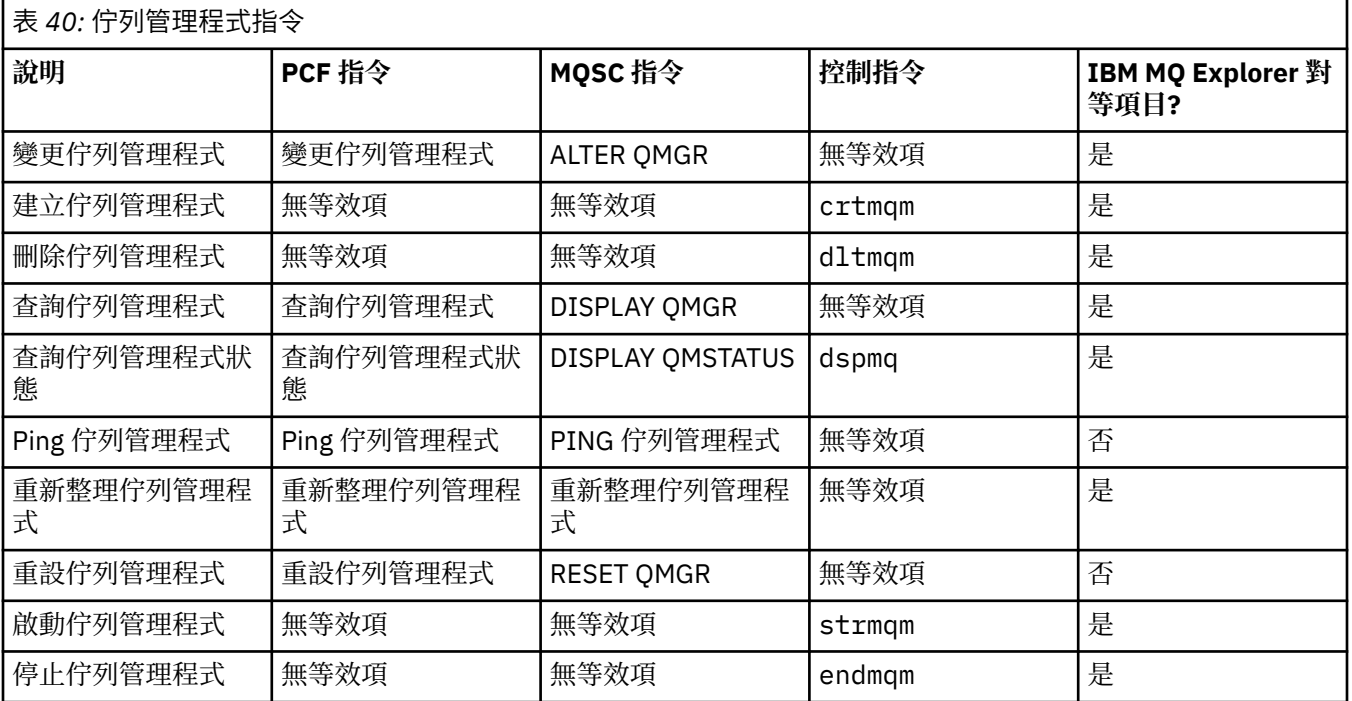

# **指令伺服器指令**

指令伺服器指令的表格,顯示指令說明及其 PCF 指令、MQSC 指令、控制指令對等項目及 IBM MQ Explorer 對等項目 (如果有的話)。

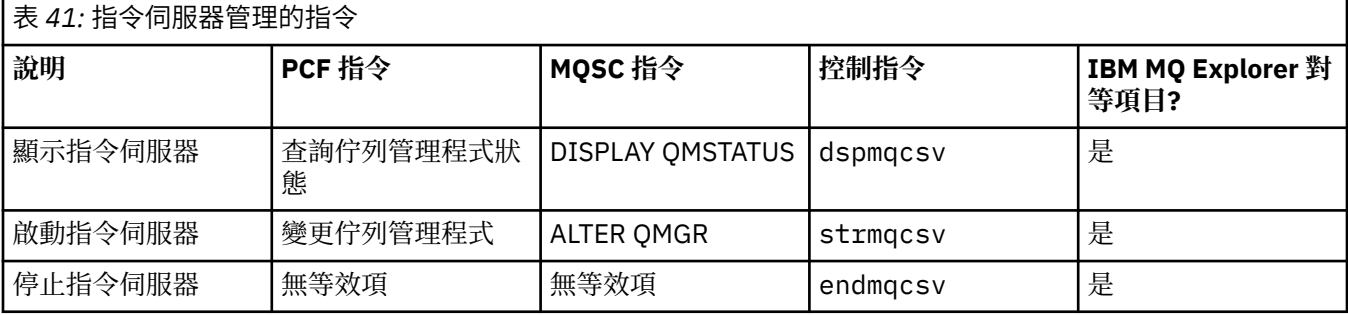

## **權限指令**

權限指令表格,顯示指令說明及其 PCF 指令、MQSC 指令、控制指令對等項目及 IBM MQ Explorer 對等項目 (如果有的話)。

表 *42:* 用於權限管理的指令 **PCF 指令 MQSC 指令 控制指令 IBM MQ Explorer 對等項 目?** 删除權限記錄 | DELETE AUTHREC | setmqaut | 是 查詢權限記錄 | DISPLAY AUTHREC | dmpmqaut | 是 查詢實體權限 | DISPLAY ENTAUTH | dspmqaut | 是 重新整理安全 REFRESH SECURITY 無等效項 是 設定權限記錄 | SET AUTHREC | setmqaut | 是

### **叢集指令**

叢集指令的表格,顯示指令說明及其 PCF 指令、MQSC 指令、控制指令對等項目及 IBM MQ Explorer 對等項 目 (如果有的話)。

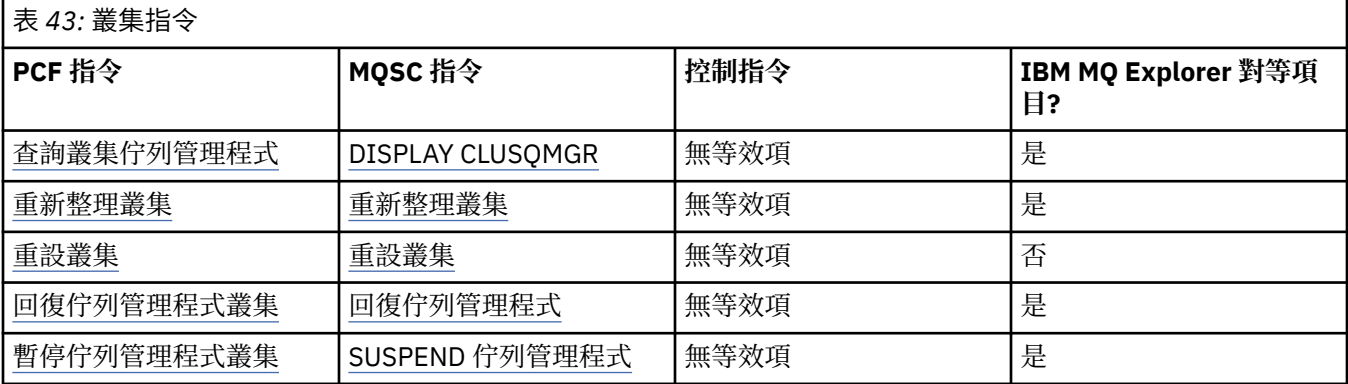

# **鑑別資訊指令**

鑑別資訊指令的表格,顯示指令說明及其 PCF 指令、MQSC 指令、控制指令對等項目及 IBM MQ Explorer 對 等項目 (如果有的話)。

表 *44:* 鑑別資訊指令

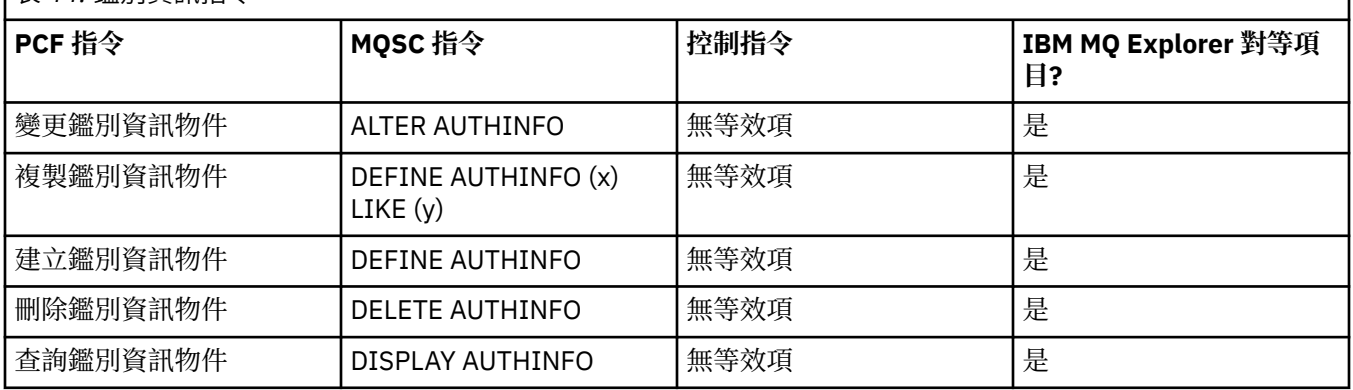

# **通道指令**

通道指令的表格,顯示指令說明及其 PCF 指令、MQSC 指令、控制指令對等項目及 MQ Explorer 對等項目 (如果有的話)。

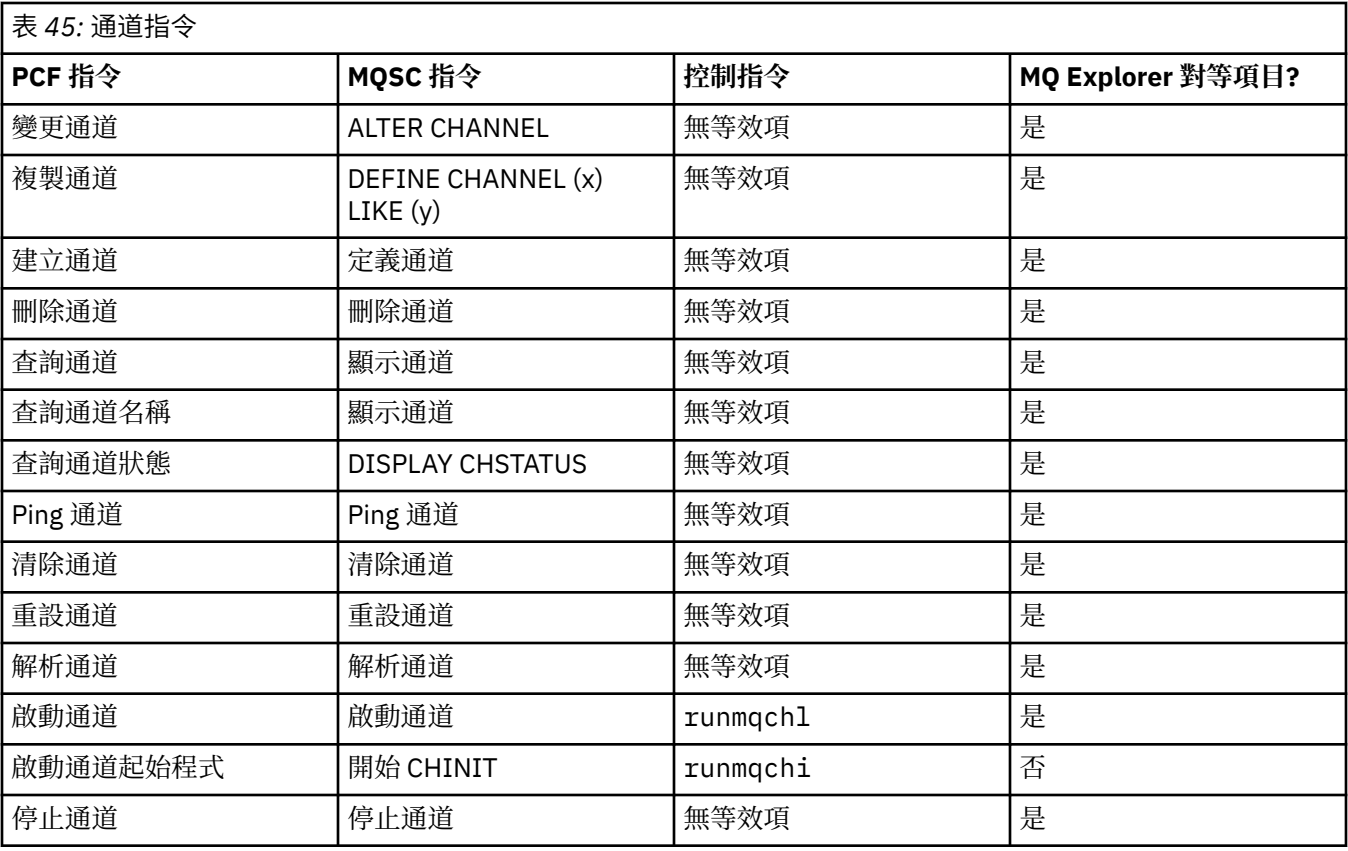

# **接聽器指令**

接聽器指令的表格,其中顯示指令說明及其 PCF 指令、MQSC 指令、控制指令對等項目及「 IBM MQ 探險 家」對等項目 (如果有的話)。

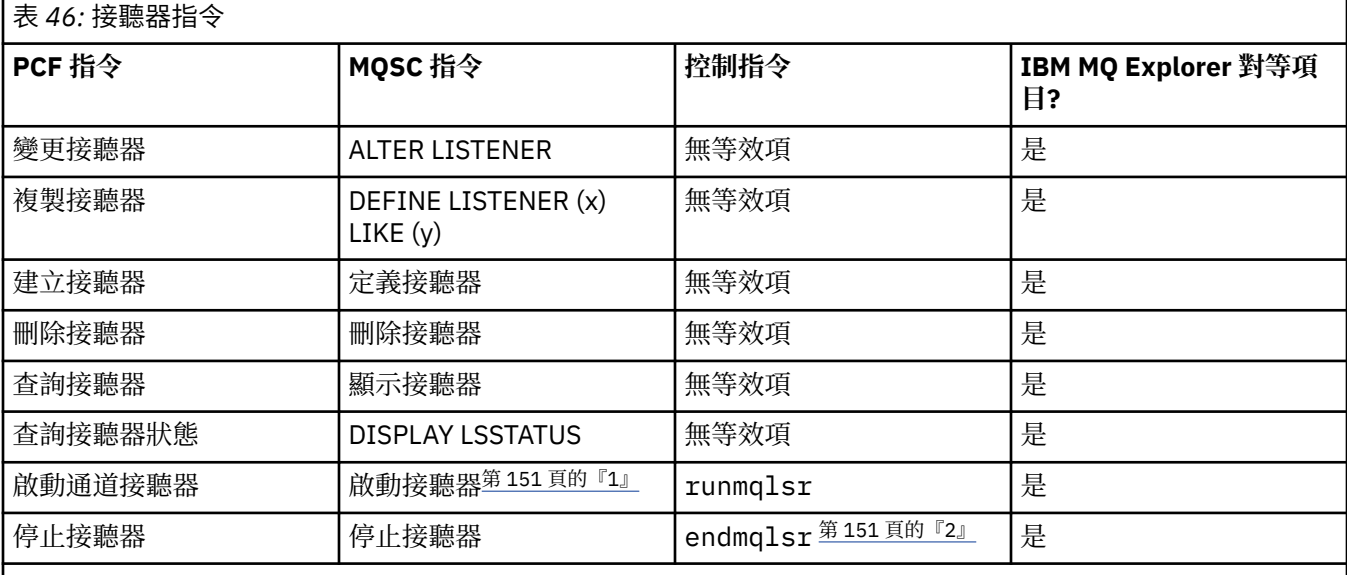

**附註:**

1. 僅與接聽器物件搭配使用

2. 停止所有作用中接聽器

# **名單指令**

名單指令的表格,顯示指令說明及其 PCF 指令、MQSC 指令、控制指令對等項目及 IBM MQ Explorer 對等項 目 (如果有的話)。

表 *47:* 名單指令

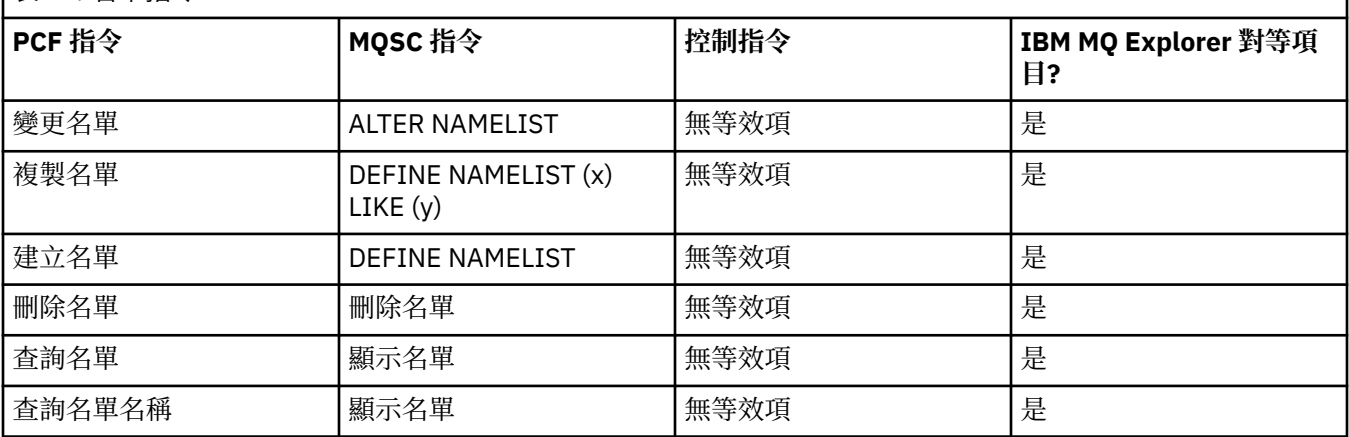

### **處理指令**

處理程序指令的表格,顯示指令說明及其 PCF 指令、MQSC 指令、控制指令對等項目及 IBM MQ Explorer 對 等項目 (如果有的話)。

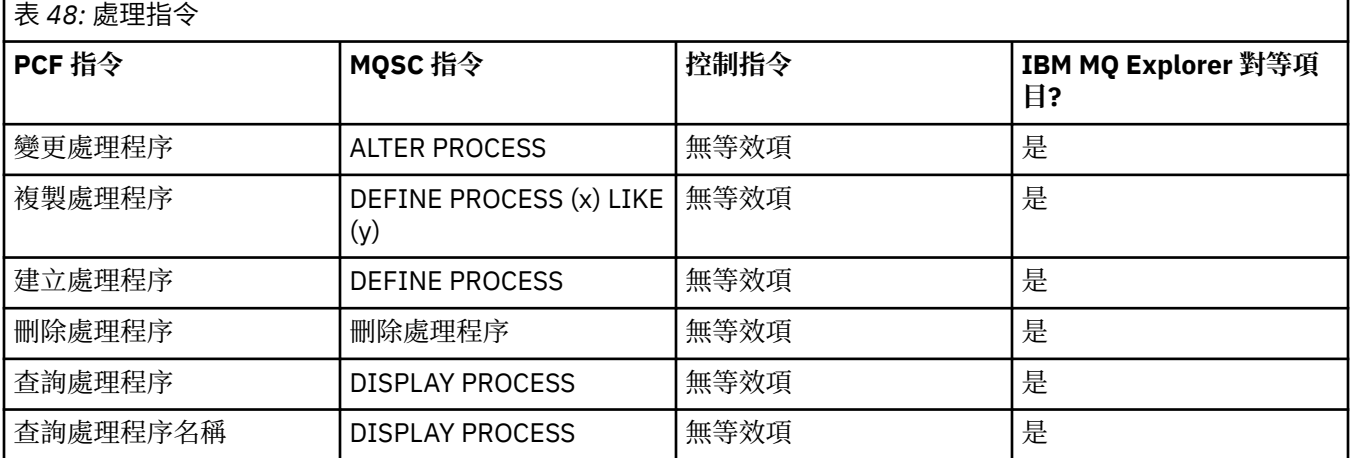

# **佇列指令**

佇列指令的表格,顯示指令說明及其 PCF 指令、MQSC 指令、控制指令對等項目及「 IBM MQ 探險家」對等 項目 (如果有的話)。

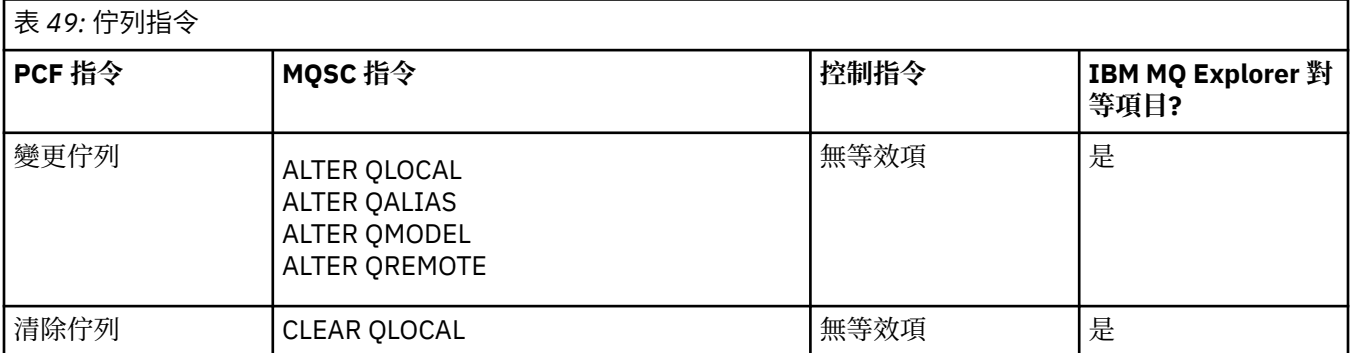

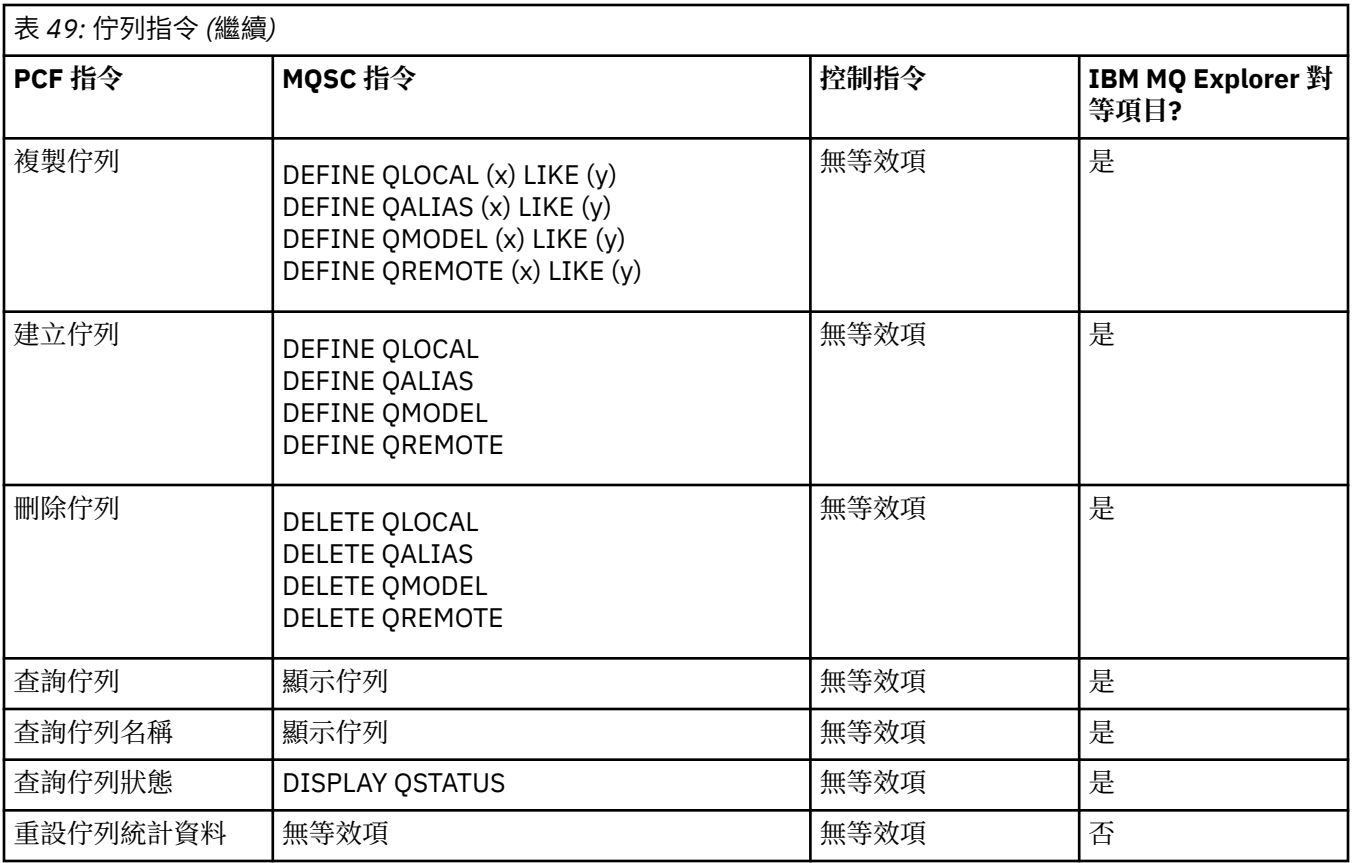

# **服務指令**

服務指令表格,顯示指令說明及其 PCF 指令、MQSC 指令、控制指令對等項目及「 IBM MQ 探險家」對等項 目 (如果有的話)。

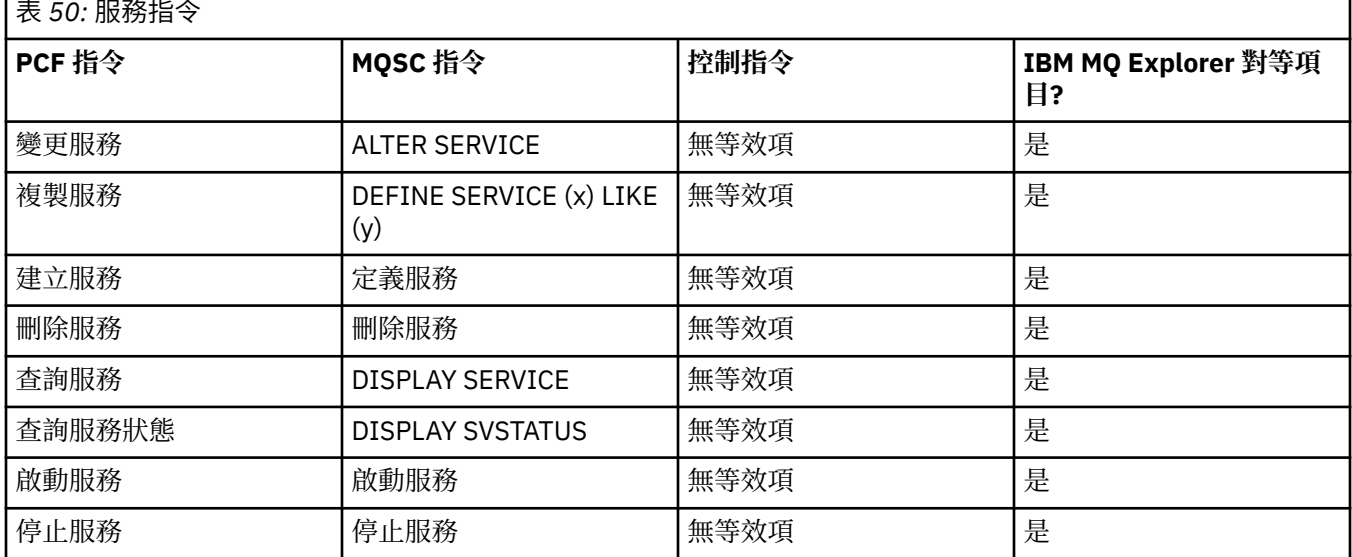

# **其他指令**

其他指令的表格,顯示指令說明及其 PCF 指令、MQSC 指令、控制指令對等項目及 IBM MQ Explorer 對等項 目 (如果有的話)。

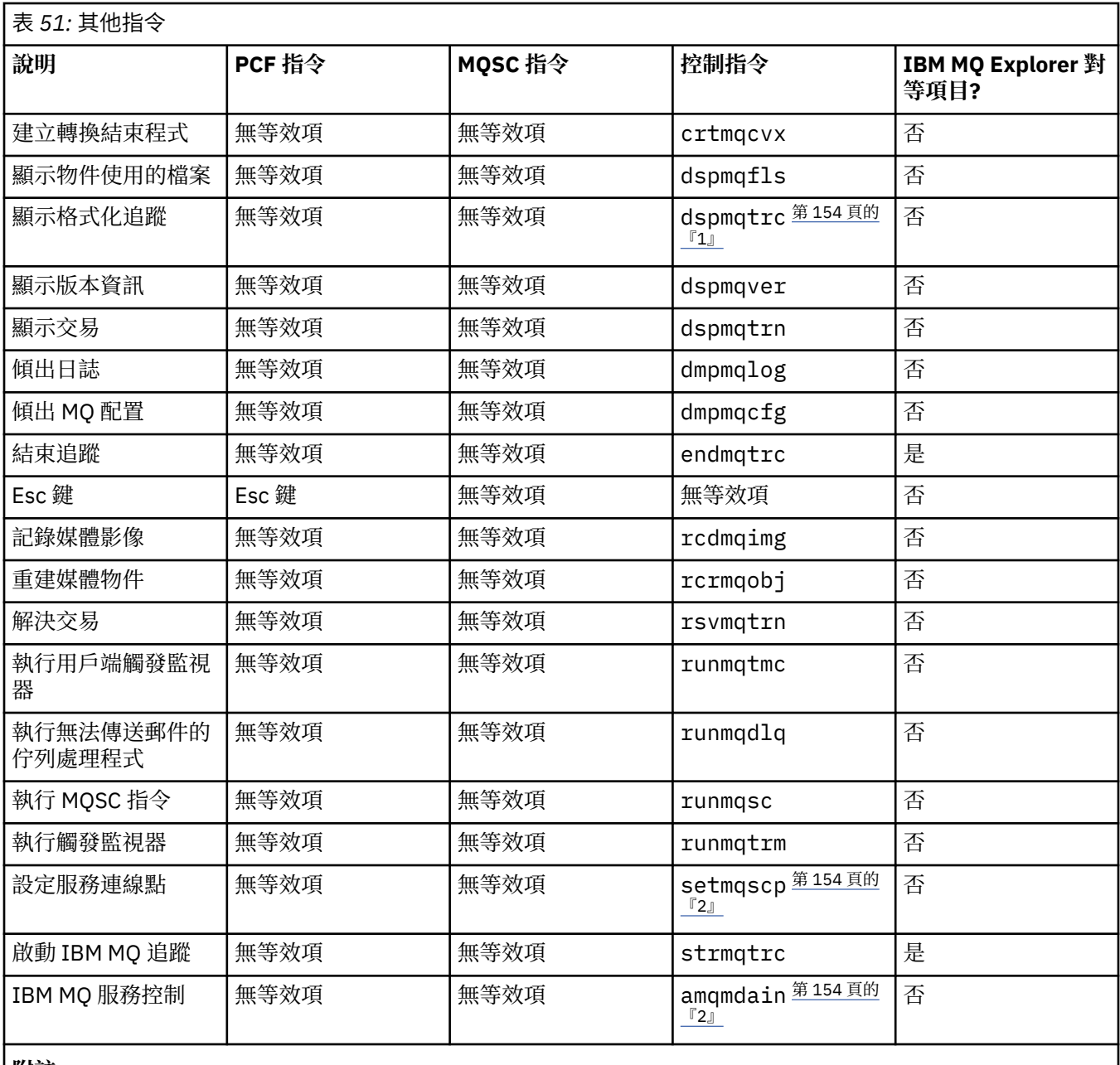

**附註:**

1. 在 IBM MQ for Windows 上不受支援。

2. 僅受 IBM MQ for Windows 支援。

# **管理金鑰和憑證**

使用 runmqckm 指令 (Windows 和 UNIX 系統) 來管理金鑰、憑證和憑證申請。

### **runmqckm 指令**

runmqckm 指令可在 Windows 和 UNIX 系統上使用。

runmqckm 指令提供類似於 iKeyman 的功能,如 安全中所述。

使用 runmqckm 指令來執行下列動作:

- 建立 IBM MQ 需要的 CMS 金鑰資料庫檔類型
- 建立憑證申請
- 匯入個人憑證
- 匯入 CA 憑證
- 管理自簽憑證

# **準備使用 runmqckm 和 runmqakm 指令**

如果您要使用儲存在 PKCS #11 加密硬體上的憑證或金鑰,請注意 iKeycmd 和 iKeyman 是 64 位元程式。 PKCS #11 支援所需要的外部模組將載入到 64 位元程序中, 因此您必須安裝 64 位元 PKCS #11 程式庫來管 理加密硬體。 Windows 和 Linux x86 32 位元平台是唯一的例外狀況, 因為這些平台上的 iKeyman 和 iKeycmd 程式是 32 位元。

如果要執行 **runmqckm** 指令行介面,請執行 **setmqenv** 指令,確定已正確配置系統環境變數。

### **runmqckm 及 runmqakm 指令**

本節根據指令的物件說明 runmqckm 及 runmqakm 指令。

兩個指令之間主要差異的概觀:

#### • **runmqakm**

- 支援使用「橢圓曲線」公開金鑰建立憑證及憑證申請,而 **runmqckm** 指令則不支援。
- 支援透過 **-strong** 參數對金鑰儲存庫檔進行比 **runmqckm** 指令更強的加密。
- 已認證為符合 FIPS 140-2 標準,並且可以使用 -fips 參數來配置為以符合 FIPS 標準的方式運作,與 **runmqckm** 指令不同。
- runmqckm 支援 JKS 及 JCEKS 金鑰儲存庫檔案格式,而 runmqakm 指令則不支援。

每一個指令至少指定一個 物件。 PKCS #11 裝置作業的指令可能會指定其他物件。 金鑰資料庫、憑證及憑 證申請物件的指令也會指定 動作。 物件可以是下列其中一項:

#### **-keydb**

適用於金鑰資料庫的動作

#### **-憑證**

適用於憑證的動作

#### **-certreq**

適用於憑證申請的動作

#### **-救命**

顯示說明

#### **-version**

顯示版本資訊

下列子主題說明您可以對金鑰資料庫、憑證及憑證申請物件採取的動作; 如需這些指令上選項的說明,請參 閱 第 163 頁的『runmqckm 和 [runmqakm](#page-162-0) 選項』 。

### **僅適用於** *CMS* **金鑰資料庫的指令**

您可以使用 **runmqckm** 和 **runmqakm** 指令來管理 CMS 金鑰資料庫的金鑰和憑證。

#### **-keydb -changepw**

變更 CMS 金鑰資料庫的密碼:

-keydb -changepw -db *filename* -pw *password* -new\_pw *new\_password*

-stash

**-keydb -create** 建立 CMS 金鑰資料庫:

```
-keydb -create -db filename -pw password
-type cms -expire days -stash
```
#### **-keydb -stashpw**

將 CMS 金鑰資料庫的密碼隱藏在檔案中:

-keydb -stashpw -db *filename* -pw *password*

#### **-cert -getdefault**

**註:** IBM MQ 8.0 不支援預設憑證。 您應該使用憑證標籤配置,如 數位憑證標籤,瞭解需求中所述。

取得預設個人憑證:

-cert -getdefault -db *filename* -pw *password*

#### **-cert-modify**

修改憑證。

**註:** 目前,唯一可以修改的欄位是「憑證信任」欄位。

-cert -modify -db *filename* -pw *password* -label *label* -trust *enable* | *disable*

#### **-cert -setdefault**

**註:** IBM MQ 8.0 不支援預設憑證。 您應該使用憑證標籤配置,如 數位憑證標籤,瞭解需求中所述。 設定預設個人憑證:

-cert -setdefault -db *filename* -pw *password* -label *label*

#### *CMS* **或** *PKCS #12* **金鑰資料庫的指令**

您可以使用 runmqckm 及 runmqakm 指令來管理 CMS 金鑰資料庫或 PKCS #12 金鑰資料庫的金鑰及憑證。

**註:** IBM MQ 不支援 SHA-3 或 SHA-5 演算法。 您可以使用數位簽章演算法名稱 SHA384WithRSA 及 SHA512WithRSA ,因為這兩個演算法都是 SHA-2 系列的成員。

數位簽章演算法名稱 SHA3WithRSA 和 SHA5WithRSA 已淘汰,因為它們分別是 SHA384WithRSA 和 SHA512WithRSA 縮寫形式。

#### **-keydb -changepw**

變更金鑰資料庫的密碼:

-keydb -changepw -db *filename* -pw *password* -new\_pw *new\_password* -expire *days*

#### **-keydb -convert**

將金鑰資料庫從一種格式轉換為另一種格式:

-keydb -convert -db *filename* -pw *password* -old\_format *cms* | *pkcs12* -new\_format *cms*

#### **-keydb -create**

建立金鑰資料庫:

-keydb -create -db *filename* -pw *password* -type *cms* | *pkcs12*

**-keydb -delete**

刪除金鑰資料庫:

-keydb -delete -db *filename* -pw *password*

#### **-keydb -list**

列出目前支援的金鑰資料庫類型:

-keydb -list

#### **-cert -add**

將憑證從檔案新增至金鑰資料庫:

-cert -add -db *filename* -pw *password* -label *label* -file *filename* -format *ascii* | *binary*

#### **-cert -create**

建立自簽憑證:

```
-cert -create -db filename -pw password -label label
 -dn distinguished_name
    -size 1024 | 512 -x509version 3 | 1 | 2
    -expire days
 -sig_alg MD2_WITH_RSA | MD2WithRSA | 
 MD5_WITH_RSA | MD5WithRSA | 
            SHA1WithDSA | SHA1WithRSA |
            SHA256_WITH_RSA | SHA256WithRSA | 
 SHA2WithRSA | SHA384_WITH_RSA | 
 SHA384WithRSA | SHA512_WITH_RSA |
 SHA512WithRSA | SHA_WITH_DSA |
 SHA_WITH_RSA | SHAWithDSA | SHAWithRSA
```
#### **-cert -delete**

刪除憑證:

-cert -delete -db *filename* -pw *password* -label *label*

#### **-cert -details**

列出特定憑證的詳細資訊:

-cert -details -db *filename* -pw *password* -label *label*

#### **-cert -export**

將個人憑證及其相關聯的私密金鑰從金鑰資料庫匯出至 PKCS #12 檔案,或匯出至另一個金鑰資料庫:

```
-cert -export -db filename -pw password -label label
 -type cms | pkcs12
 -target filename -target_pw password -target_type 
cms | pkcs12
```
#### **-cert -extract**

從金鑰資料庫擷取憑證:

```
-cert -extract -db filename -pw password -label label
 -target filename
     -format ascii | binary
```
#### **-cert -import**

從金鑰資料庫匯入個人憑證:

```
 -cert -import -file filename -pw password -type 
pkcs12 -target filename
```

```
 -target_pw password -target_type cms -label 
label
```
需要 -label 選項,並指定要從來源金鑰資料庫匯入之憑證的標籤。

-new label 選項是選用的,容許在目標金鑰資料庫中為匯入的憑證提供與來源資料庫中的標籤不同的 標籤。

#### **-cert -list**

列出金鑰資料庫中的所有憑證:

-cert -list *all* | *personal* | *CA* -db *filename* -pw *password*

**-cert -receive**

從檔案接收憑證:

-cert -receive -file *filename* -db *filename* -pw *password* -format *ascii* | *binary* -default\_cert *yes* | *no*

#### **-cert -sign**

簽署憑證:

-cert -sign -db *filename* -file *filename* -pw *password* -label *label* -target *filename* -format *ascii* | *binary* -expire *days* -sig\_alg *MD2\_WITH\_RSA* | *MD2WithRSA* | *MD5\_WITH\_RSA* | *MD5WithRSA* | *SHA1WithDSA* | *SHA1WithRSA* | *SHA256\_WITH\_RSA* | *SHA256WithRSA* | *SHA2WithRSA* | *SHA384\_WITH\_RSA* | *SHA384WithRSA* | *SHA512\_WITH\_RSA* | *SHA512WithRSA* | *SHA\_WITH\_DSA* | *SHA\_WITH\_RSA* | *SHAWithDSA* | *SHAWithRSA*

#### **-certreq -create**

建立憑證申請:

-certreq -create -db *filename* -pw *password* -label *label* -dn *distinguished\_name* -size *1024* | *512* -file *filename* -sig\_alg *MD2\_WITH\_RSA* | *MD2WithRSA* | *MD5\_WITH\_RSA* | *MD5WithRSA* | *SHA1WithDSA* | *SHA1WithRSA* | *SHA256\_WITH\_RSA* | *SHA256WithRSA* | *SHA2WithRSA* | *SHA384\_WITH\_RSA* | *SHA384WithRSA* | *SHA512\_WITH\_RSA* | *SHA512WithRSA* | *SHA\_WITH\_DSA* | *SHA\_WITH\_RSA* | *SHAWithDSA* | *SHAWithRSA*

#### **-certreq -delete**

刪除憑證申請:

-certreq -delete -db *filename* -pw *password* -label *label*

#### **-certreq -details**

列出特定憑證申請的詳細資訊:

-certreq -details -db *filename* -pw *password* -label *label*

列出憑證申請的詳細資訊,並顯示完整憑證申請:

```
-certreq -details -showOID -db filename
     -pw password -label label
```
#### **-certreq -extract**

將憑證申請資料庫中的憑證申請擷取至檔案:

-certreq -extract -db *filename* -pw *password* -label *label* -target *filename*

#### **-certreq -list**

列出憑證申請資料庫中的所有憑證申請:

-certreq -list -db *filename* -pw *password*

#### **-certreq -recreate**

重建憑證申請:

```
-certreq -recreate -db filename -pw password
 -label label -target filename
```
### **加密裝置作業的指令**

您可以使用 runmqckm 及 runmqakm 指令來管理加密裝置作業的金鑰及憑證。

**註:** IBM MQ 不支援 SHA-3 或 SHA-5 演算法。 您可以使用數位簽章演算法名稱 SHA384WithRSA 及 SHA512WithRSA, 因為這兩個演算法都是 SHA-2 系列的成員。

數位簽章演算法名稱 SHA3WithRSA 和 SHA5WithRSA 已淘汰,因為它們分別是 SHA384WithRSA 和 SHA512WithRSA 縮寫形式。

#### **-keydb -changepw**

變更加密裝置的密碼:

```
-keydb -changepw -crypto module_name -tokenlabel token_label
 -pw password -new_pw new_password
```
如果您要使用儲存在 PKCS #11 加密硬體上的憑證或金鑰,請注意 iKeycmd 和 iKeyman 是 64 位元程 式。 PKCS #11 支援所需要的外部模組將載入到 64 位元程序中, 因此您必須安裝 64 位元 PKCS #11 程 式庫來管理加密硬體。 Windows 和 Linux x86 32 位元平台是唯一的例外狀況,因為這些平台上的 iKeyman 和 iKeycmd 程式是 32 位元。

#### **-keydb -list**

列出目前支援的金鑰資料庫類型:

```
-keydb -list
```
如果您要使用儲存在 PKCS #11 加密硬體上的憑證或金鑰,請注意 iKeycmd 和 iKeyman 是 64 位元程 式。 PKCS #11 支援所需要的外部模組將載入到 64 位元程序中, 因此您必須安裝 64 位元 PKCS #11 程 式庫來管理加密硬體。 Windows 和 Linux x86 32 位元平台是唯一的例外狀況, 因為這些平台上的 iKeyman 和 iKeycmd 程式是 32 位元。

#### **-cert -add**

將憑證從檔案新增至加密裝置:

```
-cert -add -crypto module_name -tokenlabel token_label
 -pw password -label label -file filename -format 
ascii | binary
```
如果您要使用儲存在 PKCS #11 加密硬體上的憑證或金鑰,請注意 iKeycmd 和 iKeyman 是 64 位元程 式。 PKCS #11 支援所需要的外部模組將載入到 64 位元程序中,因此您必須安裝 64 位元 PKCS #11 程 式庫來管理加密硬體。 Windows 和 Linux x86 32 位元平台是唯一的例外狀況,因為這些平台上的 iKeyman 和 iKeycmd 程式是 32 位元。

#### **-cert -create**

在加密裝置上建立自簽憑證:

-cert -create -crypto *module\_name* -tokenlabel *token\_label* -pw *password* -label *label* -dn *distinguished\_name* -size *1024* | *512* -x509version *3* | *1* | *2* -default\_cert *no* | *yes* -expire *days* -sig\_alg *MD2\_WITH\_RSA* | *MD2WithRSA* | *MD5\_WITH\_RSA* | *MD5WithRSA* | *SHA1WithDSA* | *SHA1WithRSA* | *SHA256\_WITH\_RSA* | *SHA256WithRSA* | *SHA2WithRSA* | *SHA384\_WITH\_RSA* | *SHA384WithRSA* | *SHA512\_WITH\_RSA* | *SHA512WithRSA* | *SHA\_WITH\_DSA* | *SHA\_WITH\_RSA* | *SHAWithDSA* | *SHAWithRSA* 

**註:** 您無法匯入識別名稱中包含多個 OU (組織單位) 屬性的憑證。

如果您要使用儲存在 PKCS #11 加密硬體上的憑證或金鑰,請注意 iKeycmd 和 iKeyman 是 64 位元程 式。 PKCS #11 支援所需要的外部模組將載入到 64 位元程序中,因此您必須安裝 64 位元 PKCS #11 程 式庫來管理加密硬體。 Windows 和 Linux x86 32 位元平台是唯一的例外狀況,因為這些平台上的 iKeyman 和 iKeycmd 程式是 32 位元。

#### **-cert -delete**

刪除加密裝置上的憑證:

```
-cert -delete -crypto module_name -tokenlabel token_label
     -pw password -label label
```
如果您要使用儲存在 PKCS #11 加密硬體上的憑證或金鑰,請注意 iKeycmd 和 iKeyman 是 64 位元程 式。 PKCS #11 支援所需要的外部模組將載入到 64 位元程序中, 因此您必須安裝 64 位元 PKCS #11 程 式庫來管理加密硬體。 Windows 和 Linux x86 32 位元平台是唯一的例外狀況,因為這些平台上的 iKeyman 和 iKeycmd 程式是 32 位元。

#### **-cert -details**

列出加密裝置上特定憑證的詳細資訊:

-cert -details -crypto *module\_name* -tokenlabel *token\_label*

-pw *password* -label *label*

如果您要使用儲存在 PKCS #11 加密硬體上的憑證或金鑰,請注意 iKeycmd 和 iKeyman 是 64 位元程 式。 PKCS #11 支援所需要的外部模組將載入到 64 位元程序中,因此您必須安裝 64 位元 PKCS #11 程 式庫來管理加密硬體。 Windows 和 Linux x86 32 位元平台是唯一的例外狀況,因為這些平台上的 iKeyman 和 iKeycmd 程式是 32 位元。

列出詳細資訊,並顯示加密裝置上特定憑證的完整憑證:

-cert -details -showOID -crypto *module\_name* -tokenlabel *token\_label* -pw *password* -label *label*

如果您要使用儲存在 PKCS #11 加密硬體上的憑證或金鑰,請注意 iKeycmd 和 iKeyman 是 64 位元程 式。 PKCS #11 支援所需要的外部模組將載入到 64 位元程序中,因此您必須安裝 64 位元 PKCS #11 程 式庫來管理加密硬體。 Windows 和 Linux x86 32 位元平台是唯一的例外狀況, 因為這些平台上的 iKeyman 和 iKeycmd 程式是 32 位元。

**-cert -extract** 從金鑰資料庫擷取憑證:

```
-cert -extract -crypto module_name -tokenlabel token_label
     -pw password -label label -target filename
 -format ascii | binary
```
如果您要使用儲存在 PKCS #11 加密硬體上的憑證或金鑰,請注意 iKeycmd 和 iKeyman 是 64 位元程 式。 PKCS #11 支援所需要的外部模組將載入到 64 位元程序中, 因此您必須安裝 64 位元 PKCS #11 程 式庫來管理加密硬體。 Windows 和 Linux x86 32 位元平台是唯一的例外狀況,因為這些平台上的 iKeyman 和 iKeycmd 程式是 32 位元。

#### **-cert -import**

將憑證匯入至具有次要金鑰資料庫支援的加密裝置:

-cert -import -db *filename* -pw *password* -label *label* -type *cms* -crypto *module\_name* -tokenlabel *token\_label* -pw *password* -secondaryDB *filename* -secondaryDBpw *password*

如果您要使用儲存在 PKCS #11 加密硬體上的憑證或金鑰,請注意 iKeycmd 和 iKeyman 是 64 位元程 式。 PKCS #11 支援所需要的外部模組將載入到 64 位元程序中, 因此您必須安裝 64 位元 PKCS #11 程 式庫來管理加密硬體。 Windows 和 Linux x86 32 位元平台是唯一的例外狀況,因為這些平台上的 iKeyman 和 iKeycmd 程式是 32 位元。

-cert -import -db *filename* -pw *password* -label *label* -type *cms* -crypto *module\_name* -tokenlabel *token\_label* -pw *password* -secondaryDB *filename* -secondaryDBpw *password* -fips

將 PKCS #12 憑證匯入至具有次要金鑰資料庫支援的加密裝置:

-cert -import -file *filename* -pw *password* -type *pkcs12* -crypto *module\_name* -tokenlabel *token\_label* -pw *password* -secondaryDB *filename* -secondaryDBpw *password*

如果您要使用儲存在 PKCS #11 加密硬體上的憑證或金鑰,請注意 iKeycmd 和 iKeyman 是 64 位元程 式。 PKCS #11 支援所需要的外部模組將載入到 64 位元程序中,因此您必須安裝 64 位元 PKCS #11 程 式庫來管理加密硬體。 Windows 和 Linux x86 32 位元平台是唯一的例外狀況, 因為這些平台上的 iKeyman 和 iKeycmd 程式是 32 位元。

-cert -import -file *filename* -pw *password* -type *pkcs12* -crypto *module\_name* -tokenlabel *token\_label* -pw *password* -secondaryDB *filename* -secondaryDBpw *password* -fips

**註:** 您無法匯入識別名稱中包含多個 OU (組織單位) 屬性的憑證。

#### **-cert -list**

列出加密裝置上的所有憑證:

-cert -list *all* | *personal* | *CA* -crypto *module\_name* -tokenlabel *token\_label* -pw *password*

如果您要使用儲存在 PKCS #11 加密硬體上的憑證或金鑰,請注意 iKeycmd 和 iKeyman 是 64 位元程 式。 PKCS #11 支援所需要的外部模組將載入到 64 位元程序中,因此您必須安裝 64 位元 PKCS #11 程 式庫來管理加密硬體。 Windows 和 Linux x86 32 位元平台是唯一的例外狀況,因為這些平台上的 iKeyman 和 iKeycmd 程式是 32 位元。

**-cert -receive**

從檔案接收憑證至具有次要金鑰資料庫支援的加密裝置:

```
-cert -receive -file filename -crypto module_name
-tokenlabel token_label
 -pw password -default_cert yes | no
 -secondaryDB filename -secondaryDBpw password
    -format ascii | binary
```
如果您要使用儲存在 PKCS #11 加密硬體上的憑證或金鑰,請注意 iKeycmd 和 iKeyman 是 64 位元程 式。 PKCS #11 支援所需要的外部模組將載入到 64 位元程序中,因此您必須安裝 64 位元 PKCS #11 程 式庫來管理加密硬體。 Windows 和 Linux x86 32 位元平台是唯一的例外狀況,因為這些平台上的 iKeyman 和 iKeycmd 程式是 32 位元。

使用 **runmqakm** 指令:

#### **-certreq -create**

在加密裝置上建立憑證申請:

```
-certreq -create -crypto module_name -tokenlabel token_label
    -pw password -label label -dn distinguished_name
 -size 1024 | 512 -file filename
 -sig_alg MD2_WITH_RSA | MD2WithRSA |MD5_WITH_RSA |
            MD5WithRSA |SHA1WithDSA | SHA1WithRSA |
             SHA256_WITH_RSA | SHA256WithRSA
             SHA2WithRSA | SHA384_WITH_RSA | 
 SHA384WithRSA | SHA512_WITH_RSA | 
 SHA512WithRSA | SHA_WITH_DSA |
 SHA_WITH_RSA | SHAWithDSA |
            SHAWithRSA
```
**註:** 您無法匯入識別名稱中包含多個 OU (組織單位) 屬性的憑證。

如果您要使用儲存在 PKCS #11 加密硬體上的憑證或金鑰,請注意 iKeycmd 和 iKeyman 是 64 位元程 式。 PKCS #11 支援所需要的外部模組將載入到 64 位元程序中,因此您必須安裝 64 位元 PKCS #11 程 式庫來管理加密硬體。 Windows 和 Linux x86 32 位元平台是唯一的例外狀況,因為這些平台上的 iKeyman 和 iKeycmd 程式是 32 位元。

#### **-certreq -delete**

從加密裝置刪除憑證申請:

```
-certreq -delete -crypto module_name -tokenlabel token_label
     -pw password -label label
```
如果您要使用儲存在 PKCS #11 加密硬體上的憑證或金鑰,請注意 iKeycmd 和 iKeyman 是 64 位元程 式。 PKCS #11 支援所需要的外部模組將載入到 64 位元程序中,因此您必須安裝 64 位元 PKCS #11 程 式庫來管理加密硬體。 Windows 和 Linux x86 32 位元平台是唯一的例外狀況,因為這些平台上的 iKeyman 和 iKeycmd 程式是 32 位元。

#### **-certreq -details**

列出加密裝置上特定憑證申請的詳細資訊:

-certreq -details -crypto *module\_name* -tokenlabel *token\_label*

-pw *password* -label *label*

如果您要使用儲存在 PKCS #11 加密硬體上的憑證或金鑰,請注意 iKeycmd 和 iKeyman 是 64 位元程 式。 PKCS #11 支援所需要的外部模組將載入到 64 位元程序中,因此您必須安裝 64 位元 PKCS #11 程 式庫來管理加密硬體。 Windows 和 Linux x86 32 位元平台是唯一的例外狀況,因為這些平台上的 iKeyman 和 iKeycmd 程式是 32 位元。

列出憑證申請的詳細資訊,並在加密裝置上顯示完整憑證申請:

-certreq -details -showOID -crypto *module\_name* -tokenlabel *token\_label* -pw *password* -label *label*

<span id="page-162-0"></span>如果您要使用儲存在 PKCS #11 加密硬體上的憑證或金鑰,請注意 iKeycmd 和 iKeyman 是 64 位元程 式。 PKCS #11 支援所需要的外部模組將載入到 64 位元程序中, 因此您必須安裝 64 位元 PKCS #11 程 式庫來管理加密硬體。 Windows 和 Linux x86 32 位元平台是唯一的例外狀況, 因為這些平台上的 iKeyman 和 iKeycmd 程式是 32 位元。

#### **-certreq -extract**

從加密裝置上的憑證申請資料庫中擷取憑證申請至檔案:

-certreq -extract -crypto *module\_name* -tokenlabel *token\_label*

-pw *password* -label *label* -target *filename*

如果您要使用儲存在 PKCS #11 加密硬體上的憑證或金鑰,請注意 iKeycmd 和 iKeyman 是 64 位元程 式。 PKCS #11 支援所需要的外部模組將載入到 64 位元程序中, 因此您必須安裝 64 位元 PKCS #11 程 式庫來管理加密硬體。 Windows 和 Linux x86 32 位元平台是唯一的例外狀況,因為這些平台上的 iKeyman 和 iKeycmd 程式是 32 位元。

#### **-certreq -list**

列出加密裝置上憑證申請資料庫中的所有憑證申請:

```
-certreq -list -crypto module_name -tokenlabel token_label
```
-pw *password*

如果您要使用儲存在 PKCS #11 加密硬體上的憑證或金鑰,請注意 iKeycmd 和 iKeyman 是 64 位元程 式。 PKCS #11 支援所需要的外部模組將載入到 64 位元程序中,因此您必須安裝 64 位元 PKCS #11 程 式庫來管理加密硬體。 Windows 和 Linux x86 32 位元平台是唯一的例外狀況, 因為這些平台上的 iKeyman 和 iKeycmd 程式是 32 位元。

### **runmqckm 和 runmqakm 選項**

可以在指令行上呈現的 **runmqckm** 及 **runmqakm** 選項表格。

**註:** IBM MQ 不支援 SHA-3 或 SHA-5 演算法。 您可以使用數位簽章演算法名稱 SHA384WithRSA 及 SHA512WithRSA, 因為這兩個演算法都是 SHA-2 系列的成員。

數位簽章演算法名稱 SHA3WithRSA 和 SHA5WithRSA 已淘汰,因為它們分別是 SHA384WithRSA 和 SHA512WithRSA 縮寫形式。

選項的意義視指令中指定的物件和動作而定。

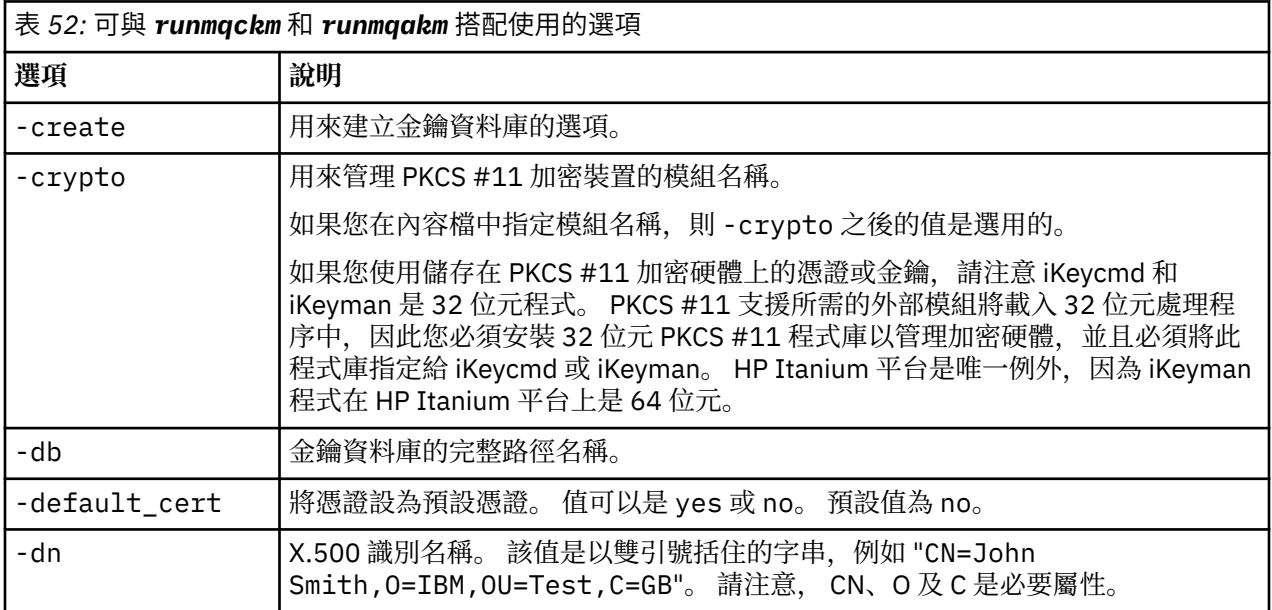

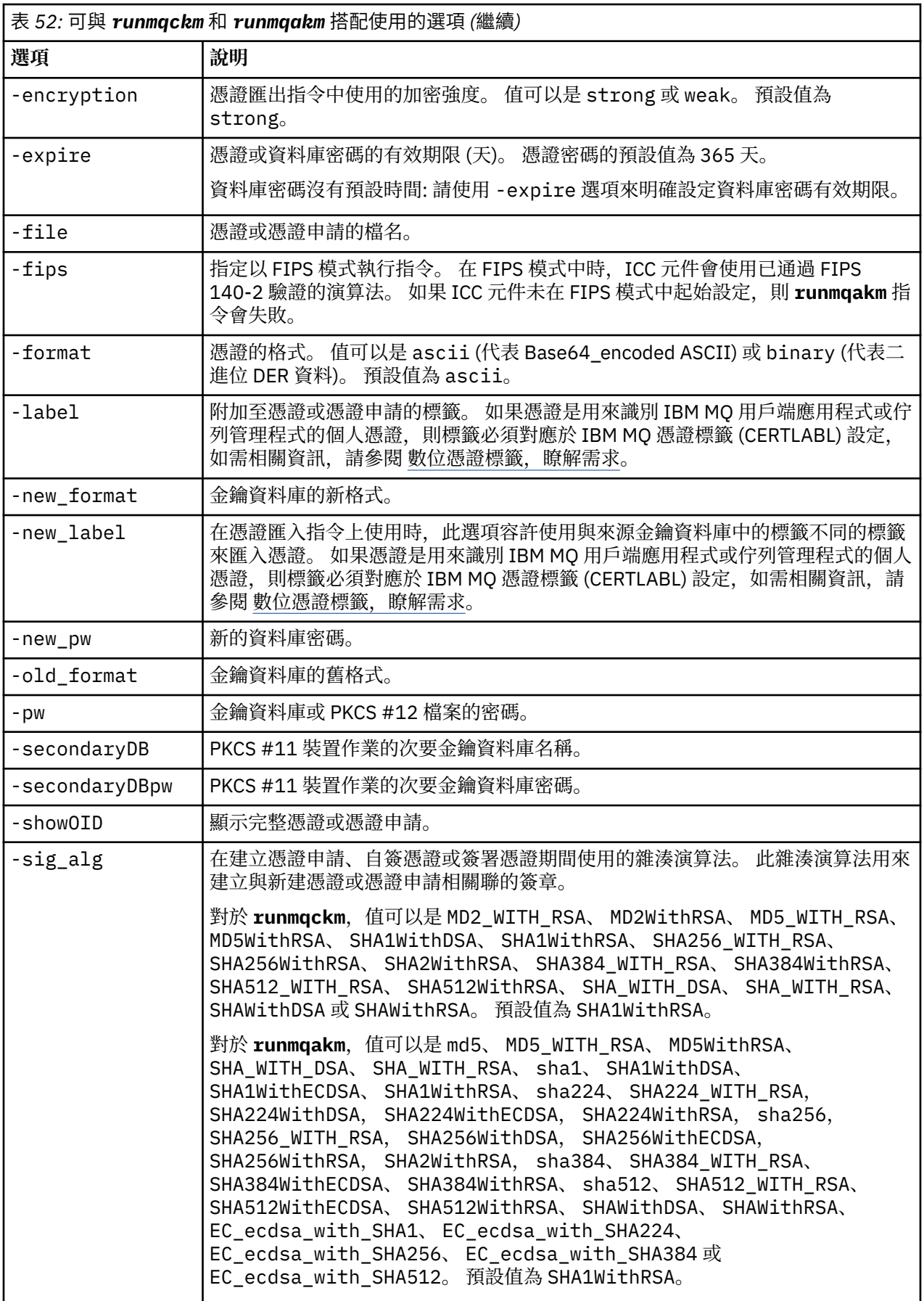

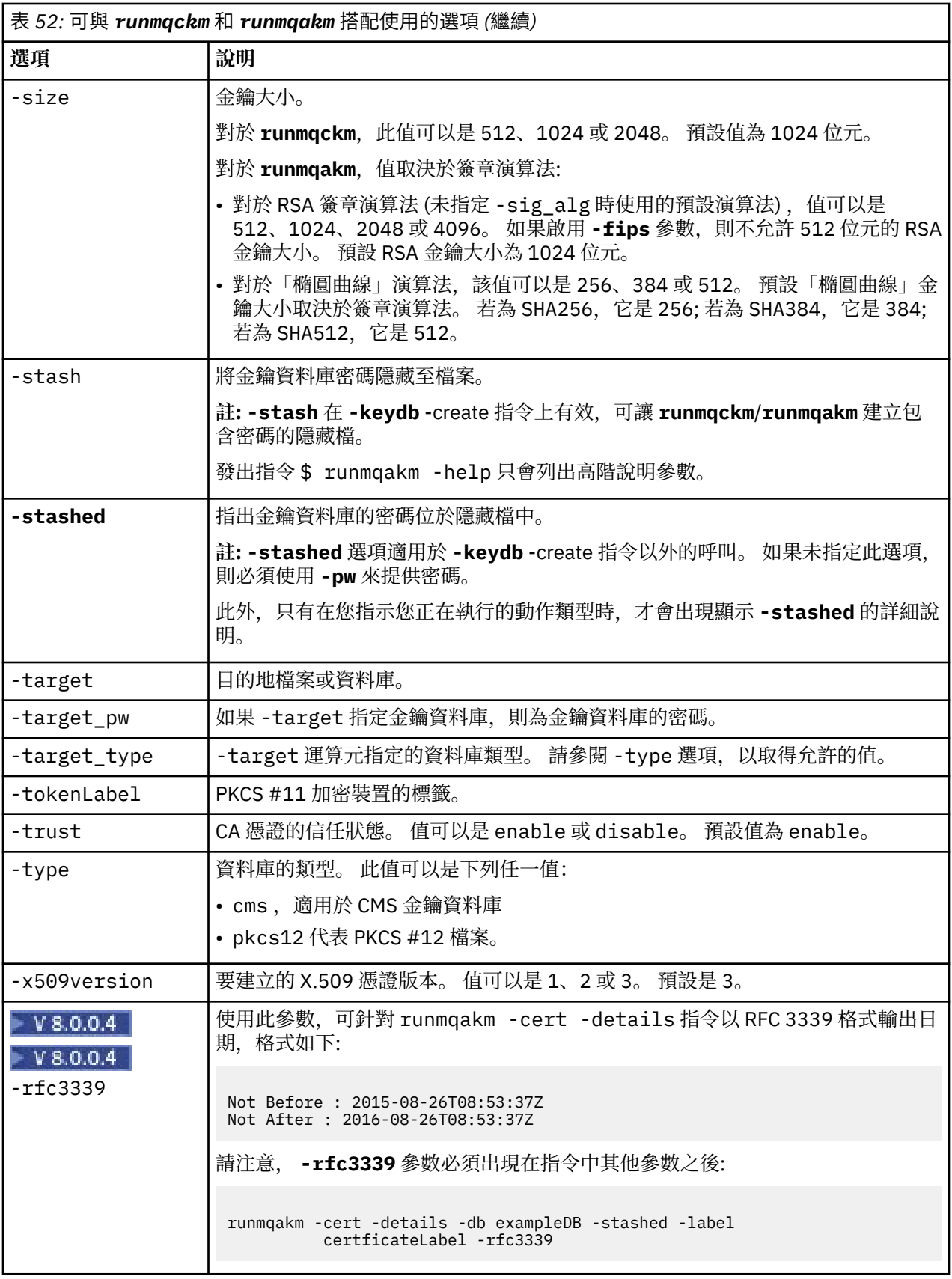

**註:** 與 'runmqckm' 公用程式中對稱金鑰加密 -seckey 選項相關的 IBM Global Secure Toolkit (GSKit) 提供 的內容會被忽略,且 IBM MQ 不支援。

# **runmqakm 錯誤碼**

由 runmqakm 發出的數值錯誤碼及其意義的表格。

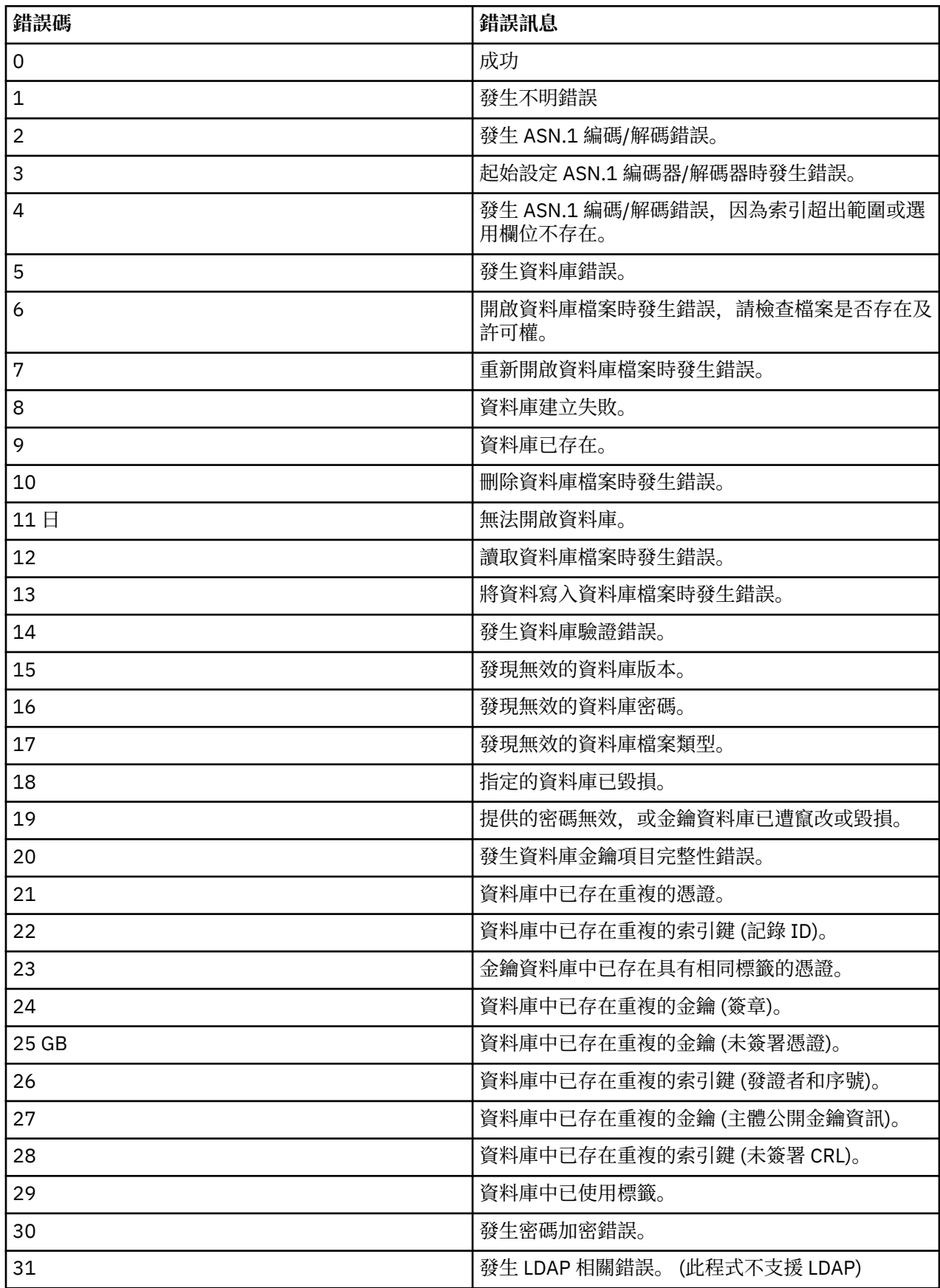

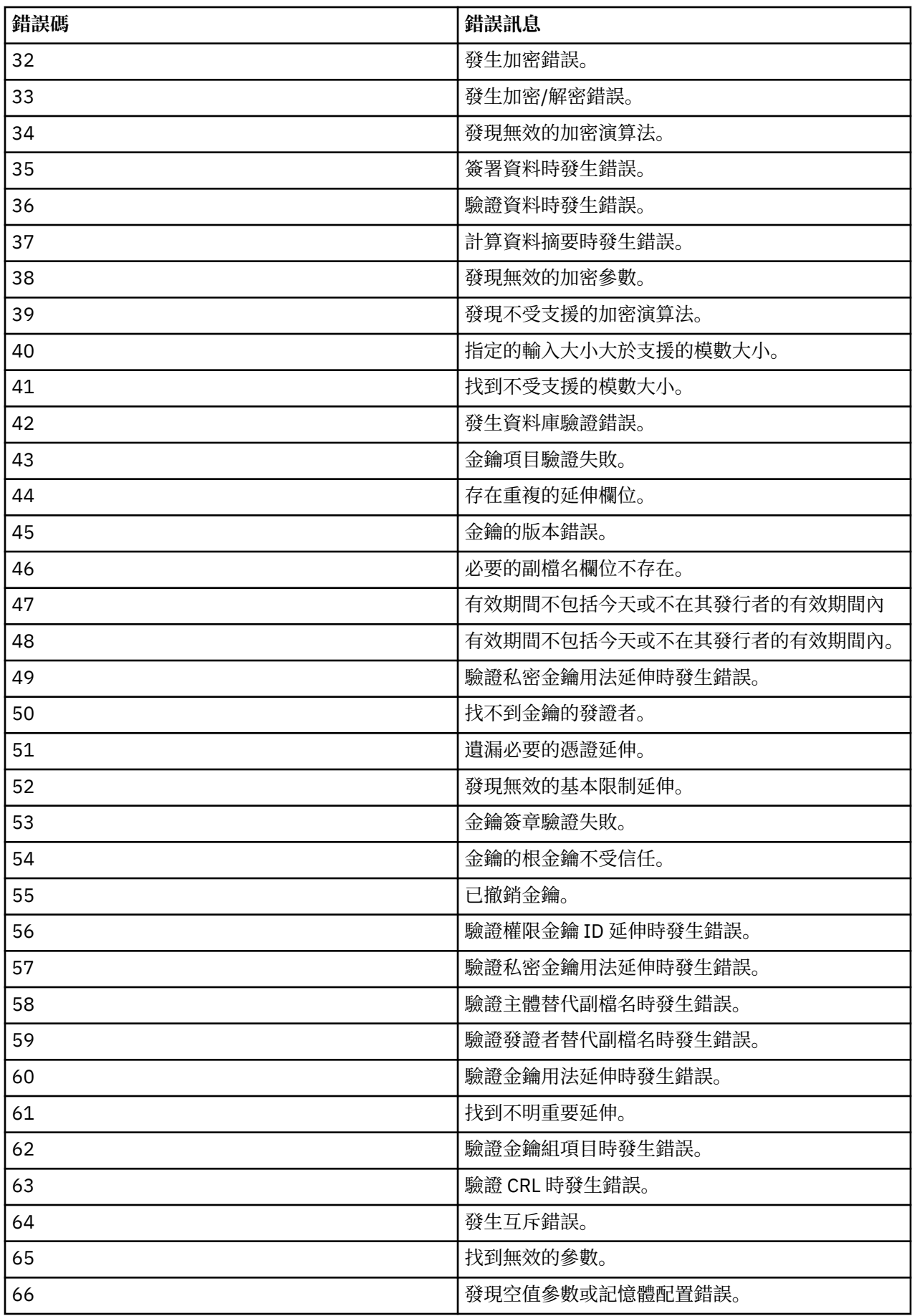

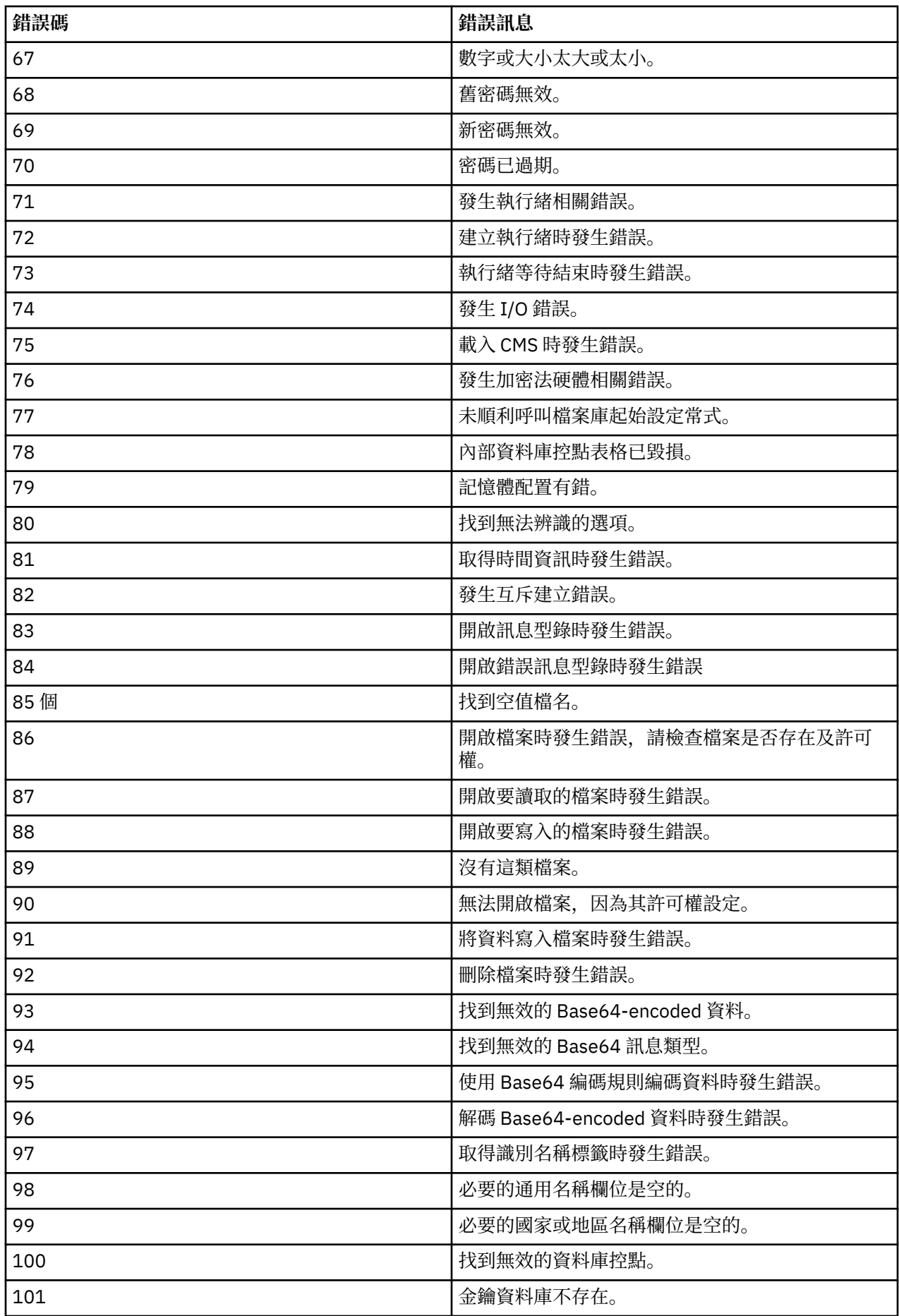

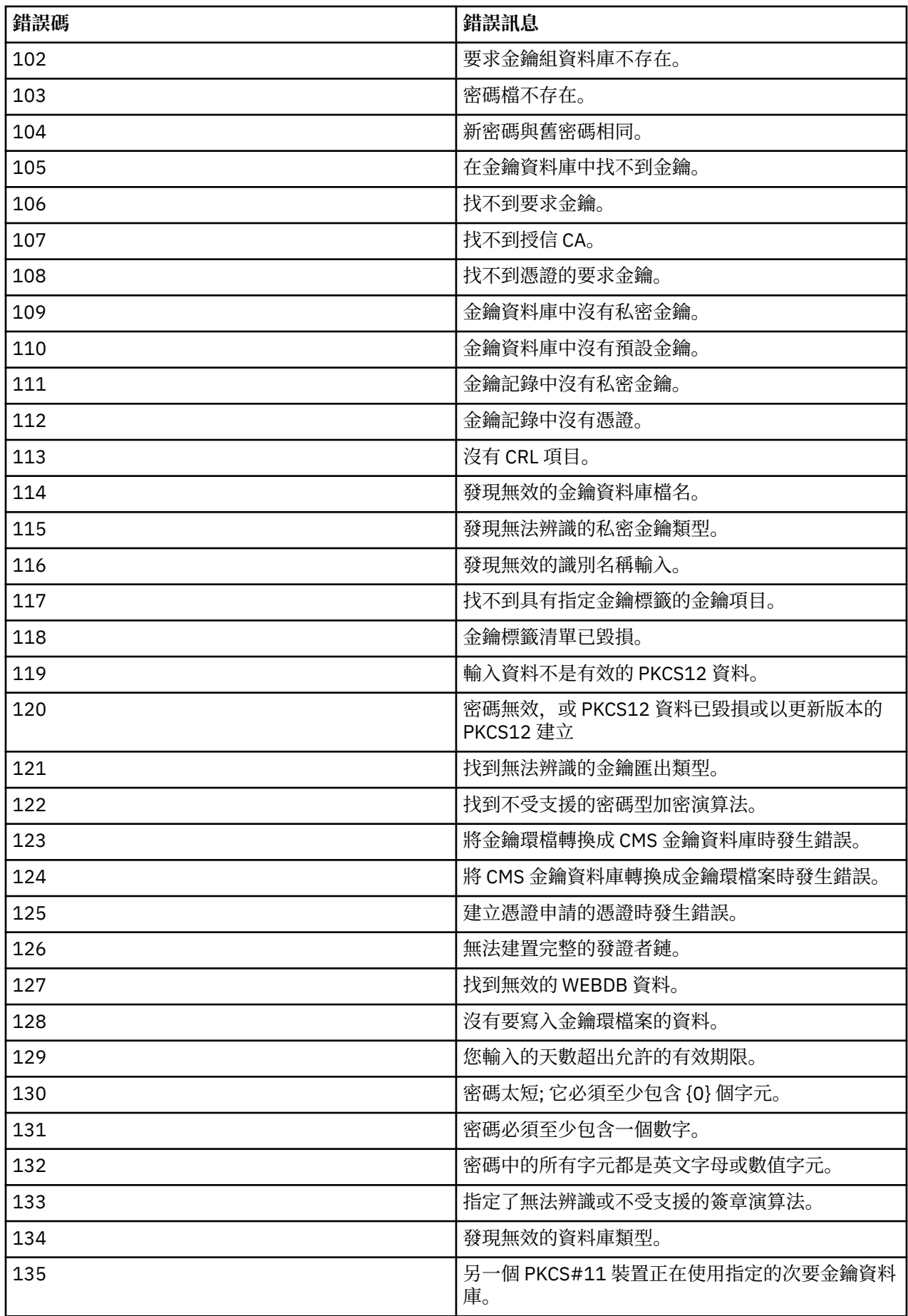

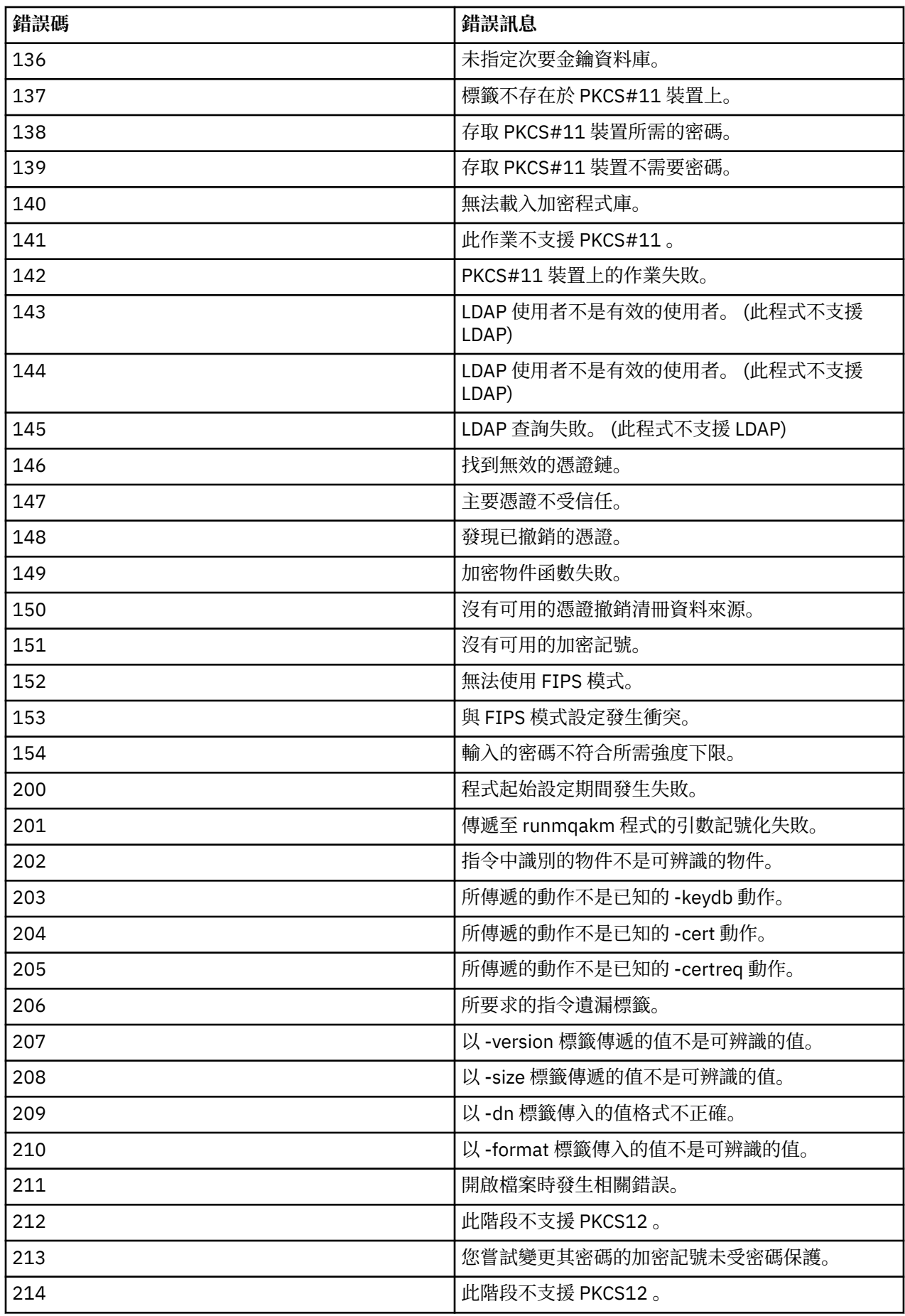

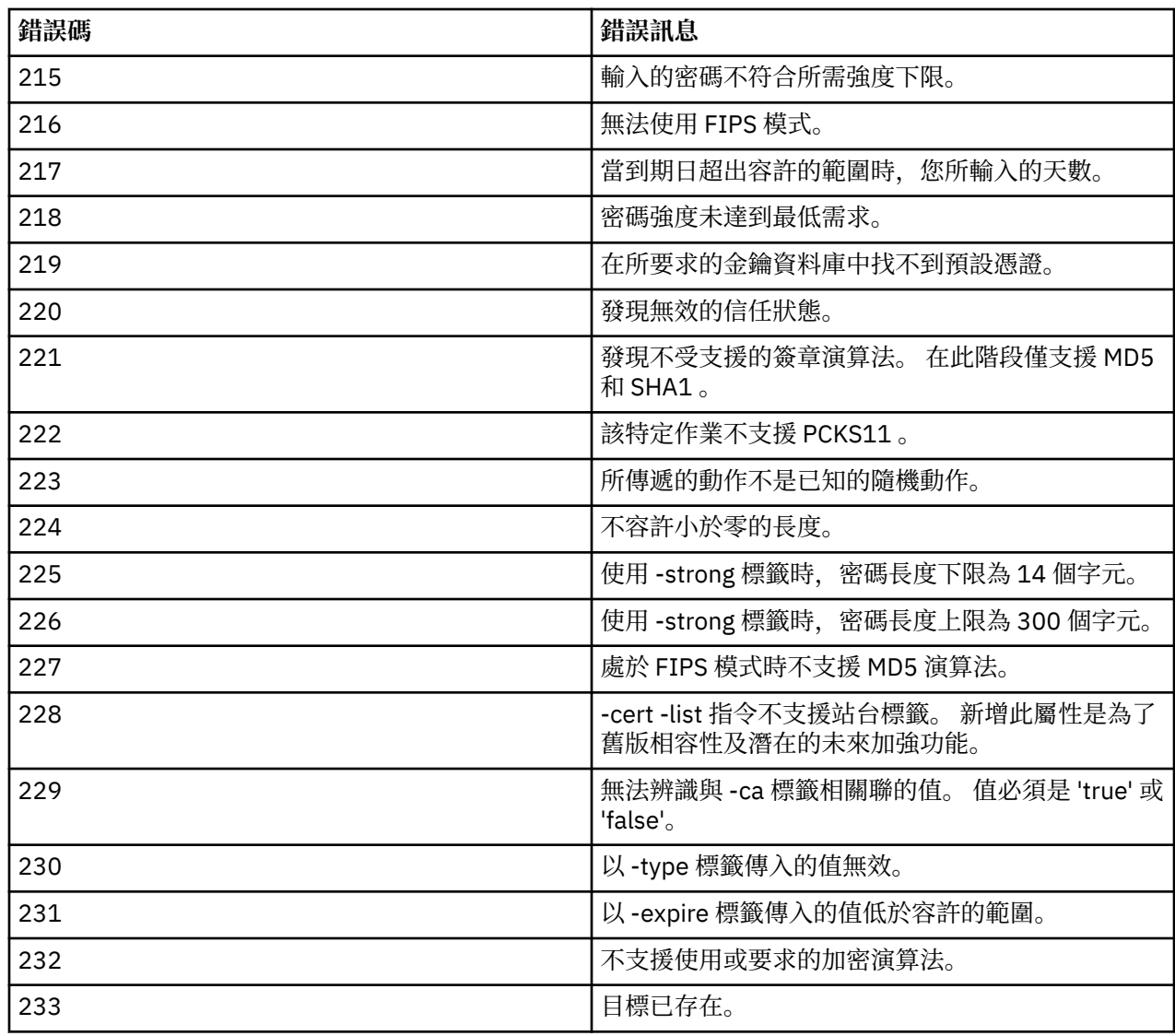

# **IBM MQ for IBM i CL 指令**

根據指令類型分組的 IBM MQ for IBM i CL 指令清單:

- 鑑別資訊指令
	- – [CHGMQMAUTI](#page-197-0) ,變更 IBM MQ 鑑別資訊
	- – [CPYMQMAUTI](#page-267-0) ,複製 IBM MQ 鑑別資訊
	- – [CRTMQMAUTI](#page-340-0) ,建立 IBM MQ 鑑別資訊
	- DLTMQMAUTI, 刪除 IBM MQ 鑑別資訊
	- DSPMQMAUTI, 顯示 IBM MQ 鑑別資訊
	- – [WRKMQMAUTI](#page-506-0) ,使用 IBM MQ 鑑別資訊
- 權限指令
	- DSPMQMAUT, 顯示 IBM MQ 物件權限
	- GRTMQMAUT, 授與 IBM MQ 物件權限
	- – [RFRMQMAUT](#page-466-0) ,重新整理 IBM MQ 物件權限
	- RVKMQMAUT, 撤銷 IBM MQ 物件權限
	- WRKMQMAUT, 使用 IBM MQ 權限
	- WRKMQMAUTD, 使用 IBM MQ 權限資料

#### • 分配管理系統指令

下列指令不執行任何功能, 僅為與舊版 IBM MQ 相容而提供。

- CLRMQMBRK, 清除 IBM MQ 分配管理系統
- DLTMOMBRK, 刪除 IBM MO 分配管理系統
- DSPMQMBRK, 顯示 IBM MQ 發佈/[訂閱分配管理系統](#page-427-0)
- DSPMQMBRK, 顯示 IBM MQ 分配管理系統
- – [ENDMQMBRK](#page-450-0) ,結束 IBM MQ 分配管理系統
- STRMQMBRK, 啟動 IBM MQ 分配管理系統

#### • 通道指令

- – [CHGMQMCHL](#page-204-0) , 變更 IBM MQ 通道
- – [CPYMQMCHL](#page-273-0) ,複製 IBM MQ 通道
- CRTMQMCHL, 建立 IBM MQ 通道
- DLTMQMCHL, 刪除 IBM MQ 通道
- DSPMQMCHL, 顯示 IBM MQ 通道
- – [ENDMQMCHL](#page-451-0) ,結束 IBM MQ 通道
- – [PNGMQMCHL](#page-461-0) ,連線測試 IBM MQ 通道
- RSTMQMCHL, 重設 IBM MQ 通道
- RSVMQMCHL, 解析 IBM MQ 通道
- STRMQMCHL, 啟動 IBM MQ 通道
- STRMQMCHLI, 啟動 IBM MQ 通道起始程式
- WRKMQMCHL, 使用 IBM MQ 通道
- WRKMQMCHST, 使用 IBM MQ 通道狀態
- 叢集指令
	- – [RFRMQMCL](#page-467-0) ,重新整理 IBM MQ 叢集
	- RSMMQMCLQM, 回復 IBM MQ [叢集佇列管理程式](#page-471-0)
	- – [RSTMQMCL](#page-473-0) ,重設 IBM MQ 叢集
	- SPDMQMCLQM, 暫停 IBM MQ [叢集佇列管理程式](#page-484-0)
	- WRKMOMCL, 使用 IBM MO 叢集
	- WRKMQMCLQ, 使用 IBM MQ 叢集佇列
- 指令伺服器指令
	- DSPMQMCSVR, 顯示 IBM MQ 指令伺服器
	- – [ENDMQMCSVR](#page-453-0) ,結束 IBM MQ 指令伺服器
	- STRMQMCSVR, 啟動 IBM MQ 指令伺服器
- 連線指令
	- – [ENDMQMCONN](#page-452-0) ,結束 IBM MQ 連線
	- WRKMOMCONN, 使用 IBM MO 連線
- 資料轉換結束指令
	- CVTMQMDTA, 轉換 IBM MQ 資料類型
- 接聽器指令
	- CHGMQMLSR, 變更 IBM MQ 接聽器物件
	- – [CPYMQMLSR](#page-297-0) ,複製 IBM MQ 接聽器物件
	- CRTMQMLSR, 建立 IBM MQ 接聽器物件
- - [DLTMQMLSR](#page-413-0) , 刪除 IBM MQ 接聽器物件
- – [DSPMQMLSR](#page-430-0) ,顯示 IBM MQ 接聽器物件
- – [ENDMQMLSR](#page-454-0) ,結束 IBM MQ 接聽器
- – [STRMQMLSR](#page-491-0) ,啟動 IBM MQ 接聽器
- WRKMQMLSR, 使用 IBM MQ 接聽器
- 媒體回復指令
	- - [RCDMQMIMG](#page-462-0) ,記錄 IBM MQ 物件影像
	- – [RCRMQMOBJ](#page-464-0) ,重建 IBM MQ 物件
	- [WRKMQMTRN](#page-581-0) ,使用 IBM MQ 交易
- 名稱指令
	- - [DSPMQMOBJN](#page-432-0) ,顯示 IBM MQ 物件名稱
- 名單指令
	- – [CHGMQMNL](#page-230-0) ,變更 IBM MQ 名單
	- – [CPYMQMNL](#page-299-0) ,複製 IBM MQ 名單
	- [CRTMQMNL](#page-372-0) ,建立 IBM MQ 名單
	- – [DLTMQMNL](#page-414-0) ,刪除 IBM MQ 名單
	- [DSPMQMNL](#page-431-0) ,顯示 IBM MQ 名單
	- WRKMQMNL, 使用 IBM MQ 名稱清單
- 處理指 令
	- – [CHGMQMPRC](#page-231-0) ,變更 IBM MQ 處理程序
	- – [CPYMQMPRC](#page-300-0) ,複製 IBM MQ 處理程序
	- – [CRTMQMPRC](#page-373-0) ,建立 IBM MQ 處理程序
	- – [DLTMQMPRC](#page-414-0) ,刪除 IBM MQ 處理程序
	- – [DSPMQMPRC](#page-434-0) ,顯示 IBM MQ 處理程序
	- – [WRKMQMPRC](#page-549-0) ,使用 IBM MQ 處理程序
- 佇列指令
	- – [CHGMQMQ](#page-234-0) ,變更 IBM MQ 佇列
	- [CLRMQMQ](#page-265-0) ,清除 IBM MQ 佇列
	- – [CPYMQMQ](#page-304-0) ,複製 IBM MQ 佇列
	- [CRTMQMQ](#page-377-0) ,建立 IBM MQ 佇列
	- [DLTMQMQ](#page-415-0) ,刪除 IBM MQ 佇列
	- [DSPMQMQ](#page-435-0) ,顯示 IBM MQ 佇列
	- WRKMQMMSG, 使用 IBM MQ 訊息
	- [WRKMQMQ](#page-553-0) ,使用 IBM MQ 佇列
	- - [WRKMQMQSTS](#page-565-0) ,使用 IBM MQ 佇列狀態
- 佇列管理程式指令
	- CCTMQM, 連接至訊息佇列管理程式
	- CHGMQM, 變更訊息佇列管理程式
	- CRTMQM, 建立訊息佇列管理程式
	- DLTMQM, 刪除訊息佇列管理程式
	- DSCMQM, 切斷與訊息佇列管理程式的連線
	- DSPMQM, 顯示訊息佇列管理程式
	- – [DSPMQMSTS](#page-442-0) , 顯示訊息佇列管理程式狀態
- ENDMQM [,結束訊息佇列管理程式](#page-448-0)
- <mark>V8.0.0.4 RFROM,</mark> 重新整理訊息佇列管理程式
- STRMQM, 啟動訊息佇列管理程式
- STRMQMTRM, 啟動 IBM MQ 觸發監視器
- WRKMOM, 使用訊息佇列管理程式
- 服務指令
	- – [CHGMQMSVC](#page-256-0) ,變更 IBM MQ 服務
	- CPYMQMSVC, 副本 IBM MQ 服務
	- CRTMQMSVC, 建立 IBM MQ 服務
	- DLTMQMSVC, 刪除 IBM MQ 服務
	- DSPMQMSVC, 顯示 IBM MQ 服務
	- – [ENDMQMSVC](#page-455-0) ,結束 IBM MQ 服務
	- STRMQMSVC, 啟動 IBM MQ 服務
	- WRKMQMSVC, 使用 IBM MQ 服務
- 訂閱指令
	- CHGMQMSUB, 變更 IBM MQ 訂閱
	- CPYMQMSUB, 副本 IBM MQ 訂閱
	- CRTMQMSUB, 建立 IBM MQ 訂閱
	- DLTMQMSUB, 刪除 IBM MQ 訂閱
	- DSPMQMSUB, 顯示 IBM MQ 訂閱
	- WRKMQMSUB, 使用 IBM MQ 訂閱
- 主題指令
	- <u>CHGMQMTOP ,變更 IBM MQ 主題</u>
	- CLRMQMTOP, 清除 IBM MQ 主題
	- CPYMQMTOP, 複製 IBM MQ 主題
	- CRTMQMTOP, 建立 IBM MQ 主題
	- DLTMQMTOP, 刪除 IBM MQ 主題
	- DSPMQMTOP, 顯示 IBM MQ 主題
	- WRKMQMTOP, 使用 IBM MQ 主題
- 追蹤指令
	- – [TRCMQM](#page-496-0) ,追蹤 IBM MQ 工作
- IBM MQSC 指令
	- RUNMQSC, 執行 [IBM MQSC](#page-476-0) 指令
	- STRMQMQSC, 啟動 IBM MQSC 指令
- IBM MQ 無法傳送郵件的佇列處理程式指令
	- STRMQMDLQ, 啟動 IBM MQ [無法傳送郵件的佇列處理程式](#page-490-0)
- IBM MQ 路徑資訊
	- – [DSPMQMRTE](#page-436-0) , 顯示 IBM MQ 路徑資訊
- IBM MQ 配置傾出
	- 傾出 MQ 配置 [\(DMPMQMCFG\)](#page-418-0)
- IBM MQ 版本詳細資料
	- DSPMOMVER, 顯示 IBM MO 版本

# **新增佇列管理程式資訊 (ADDMQMINF)**

### **容許執行的位置**

所有環境 (\*ALL)

### **安全執行緒**

是

「新增訊息佇列管理程式資訊 (ADDMOMINF)」指令會新增佇列管理程式的配置資訊。 例如,可以使用此指 令,透過新增共用佇列管理程式資料的參照來建立次要佇列管理程式實例。

### **參數**

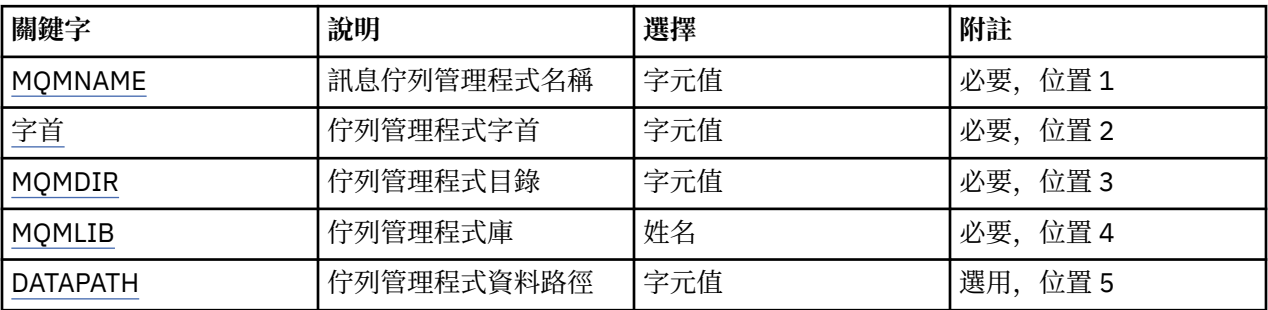

### **訊息佇列管理程式名稱 (MQMNAME)**

指定要新增資訊的訊息佇列管理程式名稱。

#### **queue-manager-name**

指定佇列管理程式的名稱。 名稱最多可以包含 48 個字元。 如果系統使用雙位元組字集 (DBCS), 則字 元數上限會減少。

### **佇列管理程式字首 (PREFIX)**

指定佇列管理程式檔案系統的字首,例如 '/QIBM/UserData/mqm'

可能值包括:

#### **queue-manager-directory-prefix**

佇列管理程式檔案系統的字首。

### **佇列管理程式目錄 (MQMDIR)**

指定佇列管理程式檔案系統的目錄名稱。 在大部分情況下,這將與佇列管理程式名稱相同,除非已修改目錄 名稱以滿足目錄名稱中不容許的字元,或避免與現有目錄名稱衝突。

### 可能值包括:

#### **queue-manager-directory-name**

佇列管理程式檔案系統的字首。 名稱最多可以包含 48 個字元。 如果系統使用雙位元組字集 (DBCS) , 則字元數上限會減少。

### **佇列管理程式庫 (MQMLIB)**

指定佇列管理程式要使用的檔案庫。

可能值包括:

#### **程式庫名稱**

指定佇列管理程式要使用的檔案庫。

### <span id="page-175-0"></span>**佇列管理程式資料路徑 (DATAPATH)**

指定佇列管理程式資料的完整目錄路徑。 這是選用參數,如果指定的話,會置換佇列管理程式資料檔的字首 和目錄名稱。 通常可以使用此參數來參照儲存在網路式檔案系統上的佇列資料,例如 NFSv4。

可能值包括:

### **佇列管理程式資料路徑**

指定佇列管理程式要使用的資料路徑。

### **範例**

無

### **錯誤訊息**

不明

# **新增佇列管理程式日誌 (ADDMQMJRN)**

### **容許執行的位置**

所有環境 (\*ALL)

**安全執行緒**

是

「新增佇列管理程式日誌登載」指令 (ADDMQMJRN) 會將日誌登載新增至佇列管理程式。 例如, 此指令可 用來配置備份或多重實例佇列管理程式的遠端日誌登載抄寫。

### **參數**

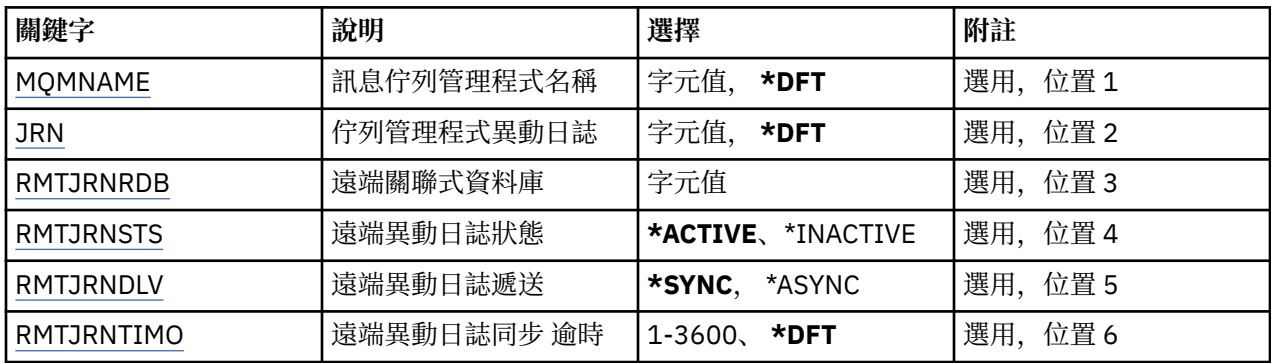

### **訊息佇列管理程式名稱 (MQMNAME)**

指定與異動日誌相關聯的訊息佇列管理程式名稱。

#### **queue-manager-name**

指定佇列管理程式的名稱。 名稱最多可以包含 48 個字元。 如果系統使用雙位元組字集 (DBCS), 則字 元數上限會減少。

### **佇列管理程式異動日誌 (JRN)**

指定要建立的異動日誌名稱。

可能值包括:

#### **\*DFT**

異動日誌名稱由系統選擇。 如果此系統上已有佇列管理程式的本端日誌,則會使用現有的本端日誌名 稱,否則會產生格式為 AMQxJRN 的唯一名稱,其中 x 是 'A-Z' 範圍內的字元。

#### <span id="page-176-0"></span>**日誌登載名稱**

指定異動日誌的名稱。 名稱最多可以包含 10 個字元。 異動日誌接收器名稱將從這個異動日誌名稱衍 生,方法是在 4th 字元 (如果異動日誌名稱短於 4 個字元,則在最後一個字元) 截斷並附加零。 如果本端 佇列管理程式檔案庫已包含本端異動日誌,則其名稱必須符合所提供的名稱。 佇列管理程式檔案庫中只 能存在一個本端異動日誌。 除非日誌構件以 "AMQ" 為字首,否則 DLTMQM 不會從佇列管理程式檔案庫 中移除日誌構件。

### **遠端關聯式資料庫 (RMTJRNRDB)**

指定包含目標系統遠端位置名稱的關聯式資料庫目錄登錄名稱。 使用 WRKRDBDIRE 指令來尋找及現存登 錄、或為目標系統配置新的關聯式資料庫目錄登錄。

#### **關聯式資料庫目錄登錄**

指定關聯式資料庫目錄登錄的名稱。 名稱最多可以包含 18 個字元。

### **遠端異動日誌狀態 (RMTJRNSTS)**

指定遠端異動日誌是否準備好接收來自佇列管理程式本端異動日誌的異動日誌項目。

可能值包括:

#### **\*ACTIVE**

遠端異動日誌已備妥,可從本端佇列管理程式異動日誌接收異動日誌項目。 異動日誌項目的抄寫從執行 完整媒體回復及佇列管理程式重新啟動所需的最舊本端異動日誌接收器開始。 如果這些回復點不存在, 則會從目前連接的本端異動日誌接收器開始抄寫。

#### **\*INACTIVE**

遠端異動日誌未備妥,無法從本端佇列管理程式異動日誌接收異動日誌項目。

### **遠端異動日誌遞送 (RMTJRNDLV)**

指定啟動遠端異動日誌時, 是同步還是非同步抄寫異動日誌項目。 請注意, 當指定 RMTJRNSTS (\*INACTIVE) 時,會忽略此參數。

可能值包括:

#### **\*SYNC**

遠端異動日誌會與本端佇列管理程式異動日誌同步抄寫。

#### **\*ASYNC**

遠端日誌登載與本端佇列管理程式日誌登載非同步抄寫。

### **遠端異動日誌同步 逾時 (RMTJRNTIMO)**

指定使用同步抄寫與遠端日誌登載搭配時,等待遠端系統回應的時間量上限 (以秒為單位)。 如果在逾時期間 內未從遠端系統收到回應,則會自動取消啟動遠端異動日誌環境。請注意,當指定 RMTJRNDLV (\*ASYNC) 或 RMTJRNSTS (\*INACTIVE) 時,會忽略此參數。

可能值包括:

### **\*DFT**

系統會使用預設值 60 秒來等待遠端系統的回應。

#### **1-3600**

指定等待遠端系統回應的秒數上限。 請注意,此選項僅適用於 IBM i V6R1M0 以及更新版本作業系統。

#### **範例**

無

### **錯誤訊息**

不明

# <span id="page-177-0"></span>**連接 MQ (CCTMQM)**

### **容許執行的位置**

所有環境 (\*ALL)

### **安全執行緒**

是

「連接訊息佇列管理程式 (CCTMQM)」指令不會執行任何功能,僅為與舊版 IBM MQ 及 MQSeries 相容而提 供。

### **參數**

無

## **範例**

無

### **錯誤訊息**

不明

# **變更訊息佇列管理程式 (CHGMQM)**

**容許執行的位置**

所有環境 (\*ALL)

### **安全執行緒**

是

「變更訊息佇列管理程式 (CHGMQM)」指令會變更本端佇列管理程式的指定屬性。

### **參數**

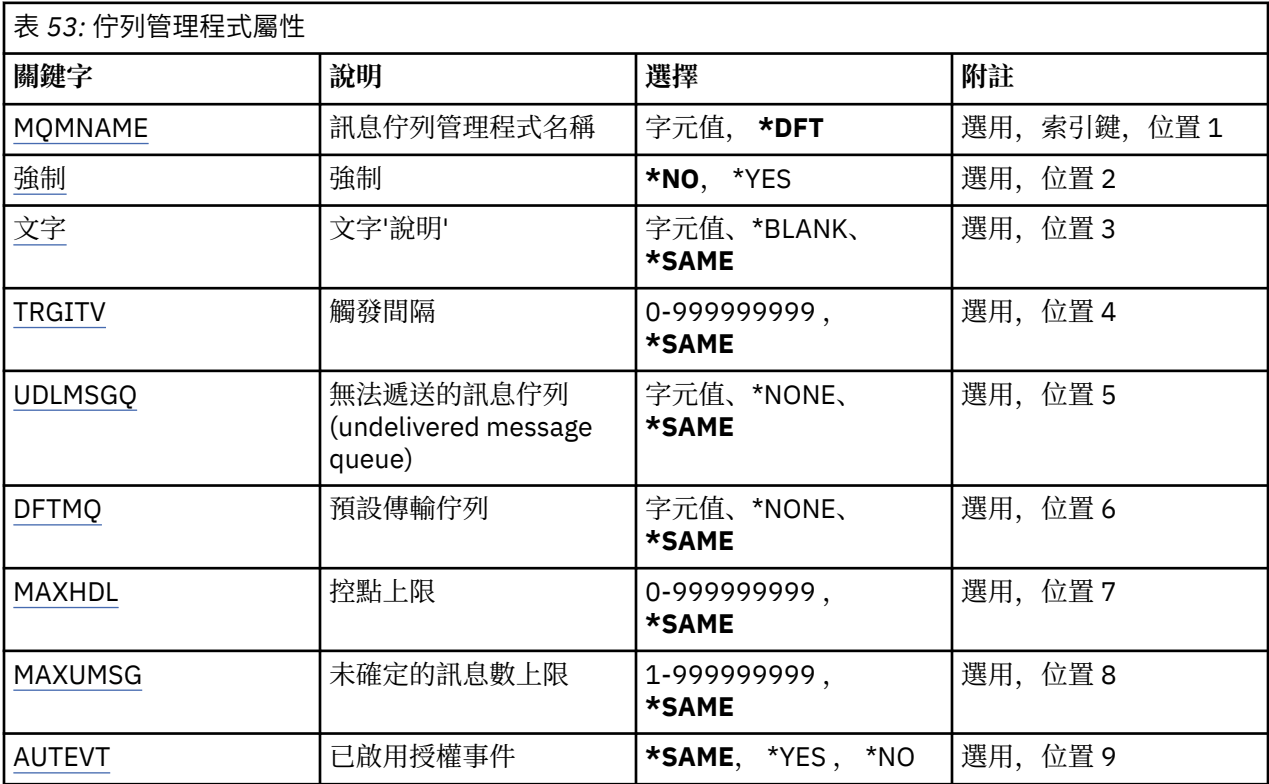

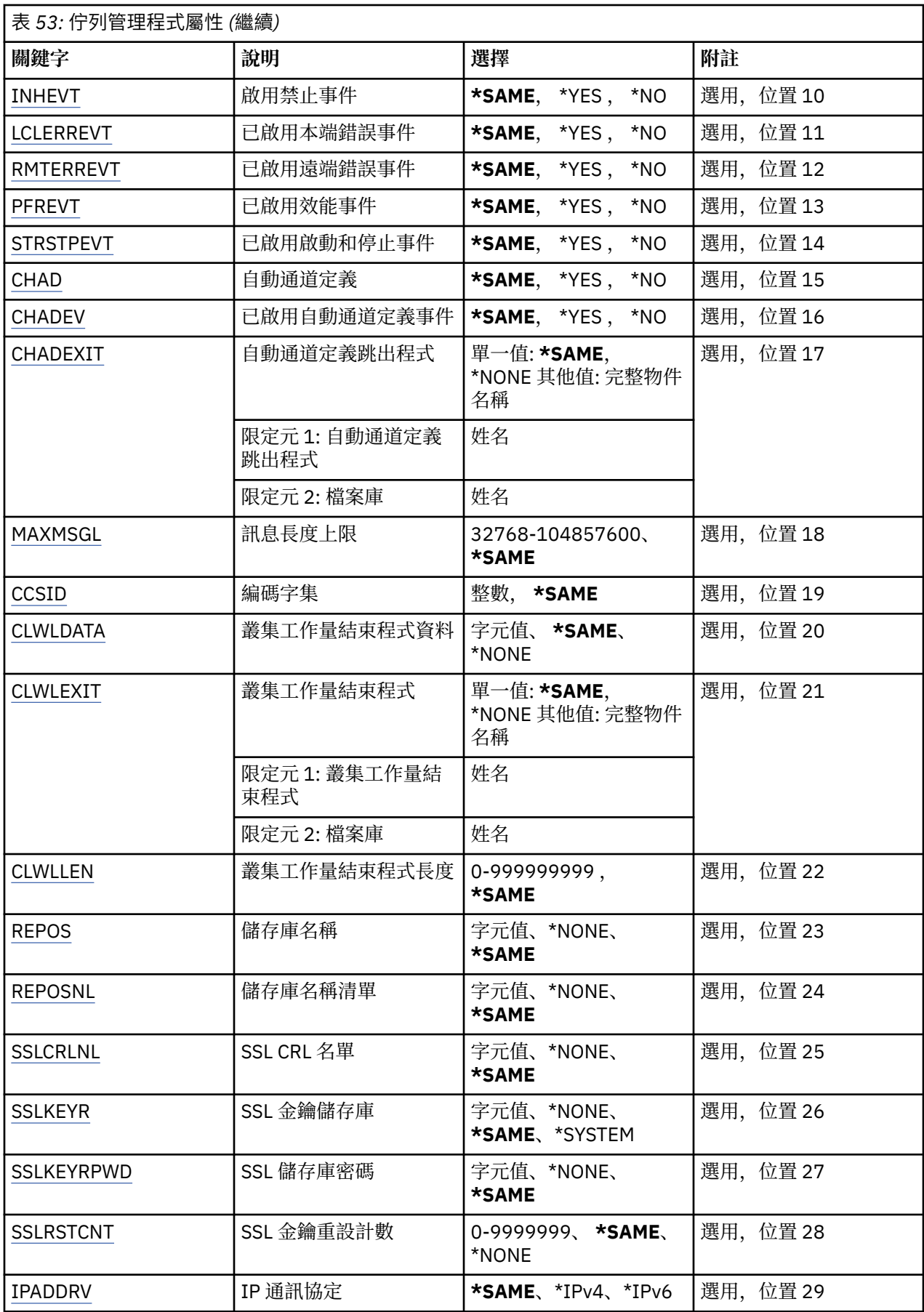

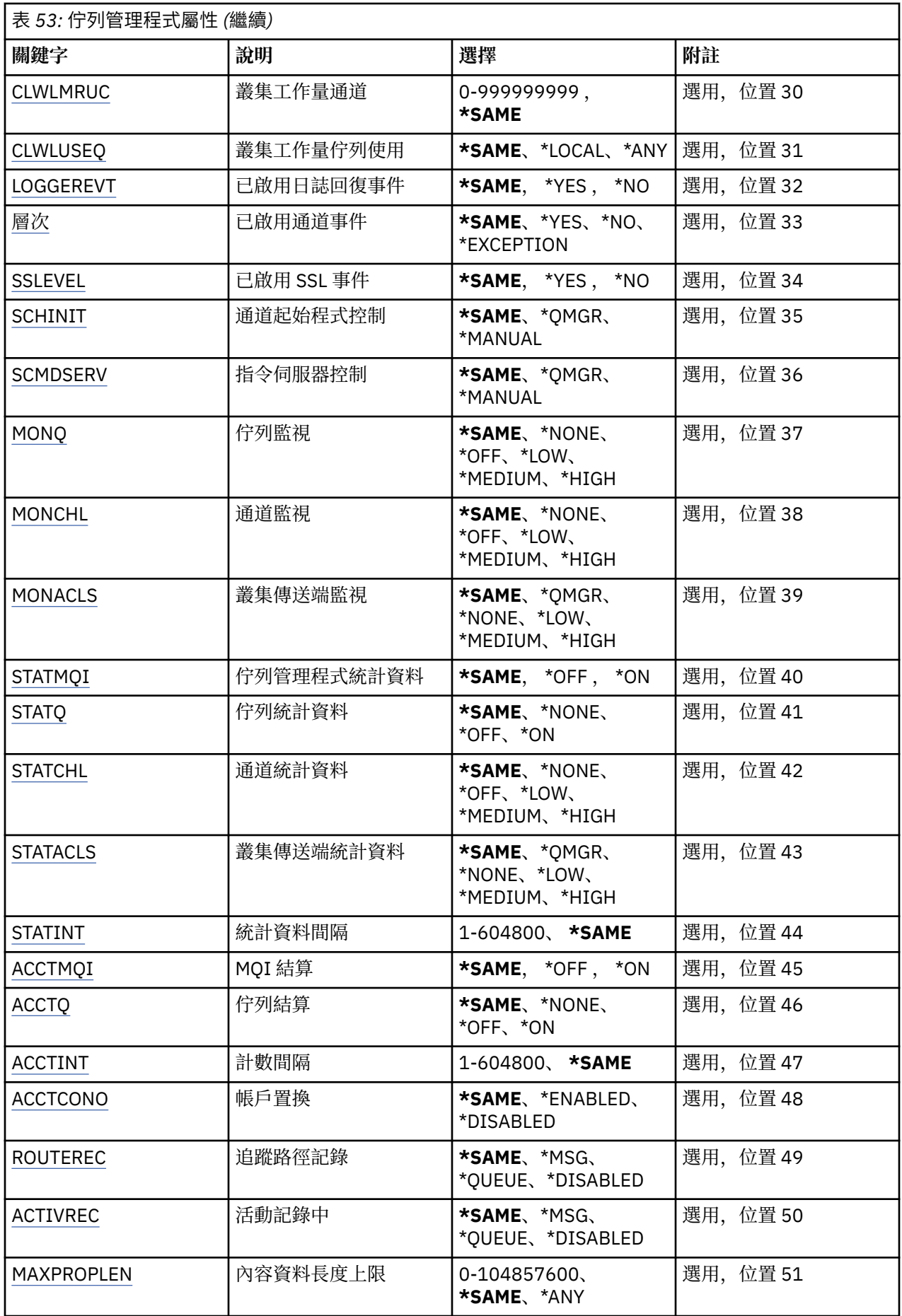
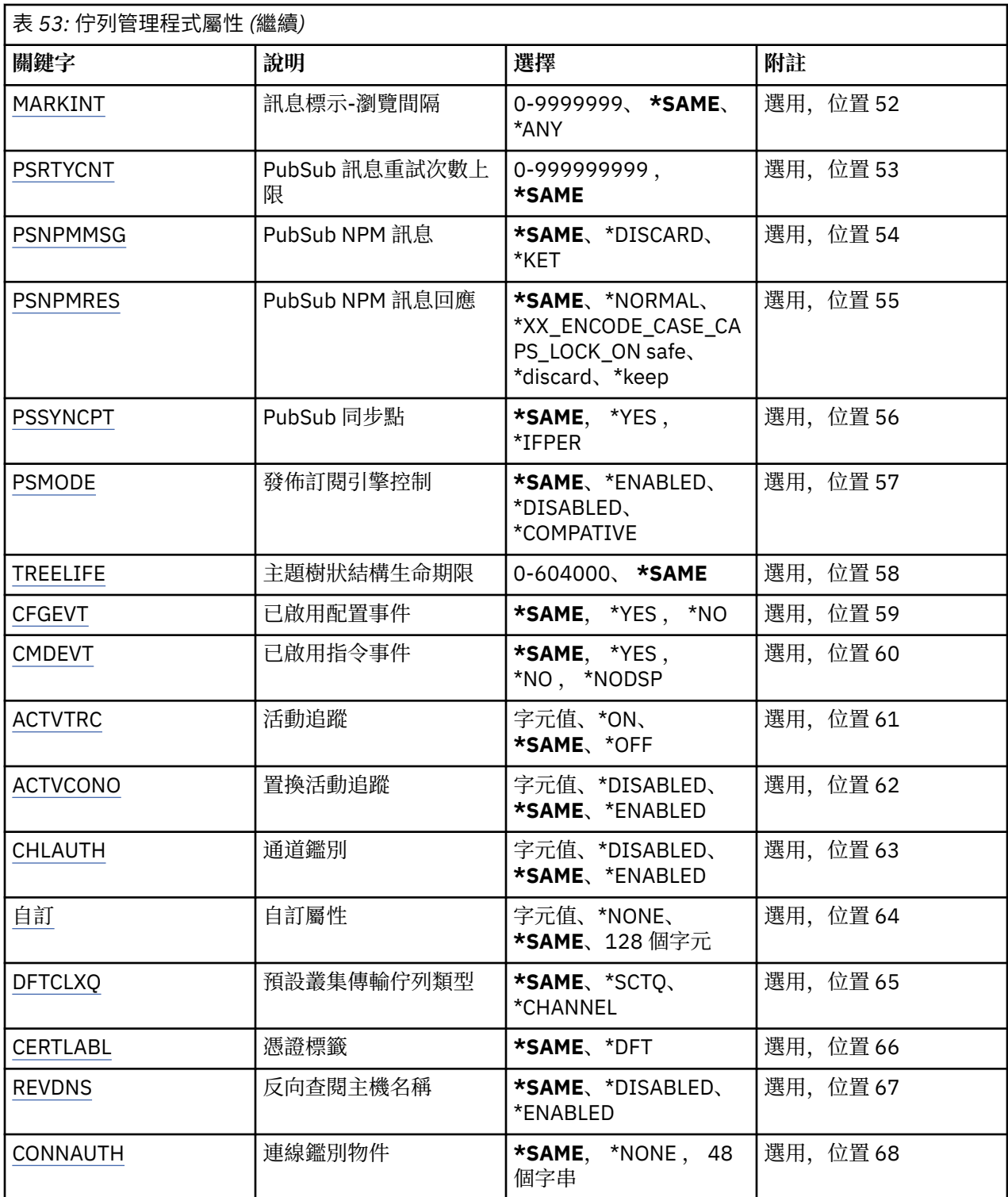

## **訊息佇列管理程式名稱 (MQMNAME)**

指定訊息佇列管理程式的名稱。

可能值包括:

**\*DFT**

- -<br>使用預設佇列管理程式。

#### **queue-manager-name**

指定佇列管理程式的名稱。 名稱最多可以包含 48 個字元。 如果系統使用雙位元組字集 (DBCS), 則字 元數上限會減少。

### **強制 (FORCE)**

指定如果同時符合下列兩項,是否應強制完成指令:

• 已指定 DFTTMQ。

• 應用程式已開啟遠端佇列,其解析將受到此變更影響。

可能值包括:

**\*NO**

如果開啟的遠端佇列將受到影響,則指令會失敗。

**\*YES**

強制指令完成。

### **文字 'description' (TEXT)**

指定簡要說明佇列管理程式定義的文字。

可能值包括:

#### **\*SAME**

屬性未變更。

#### **\*BLANK**

文字設為空白字串。

#### **說明**

請指定不超過 64 個字元,並以單引號括住。

**附註:** 如果系統使用雙位元組字集 (DBCS) ,則欄位長度為 64 個位元組,且字元數上限會減少。

### **觸發間隔 (TRGITV)**

指定要與指定 TRGTYPE (\*FIRST) 的佇列一起使用的觸發時間間隔 (以毫秒表示)。

當指定 TRGTYPE (\*FIRST) 時,先前空佇列上的訊息到達會導致產生觸發訊息。 在指定間隔內到達佇列的任 何進一步訊息將不會導致產生進一步觸發訊息。

可能值包括:

#### **\*SAME**

屬性未變更。

#### **間隔值**

請指定 0 到 999999999 範圍內的值。

### **未遞送訊息佇列 (UDLMSGQ)**

指定要用於未遞送訊息的本端佇列名稱。 如果訊息無法遞送至正確的目的地,則會將訊息放置在此佇列上。 可能值包括:

**\*SAME**

屬性未變更。

#### **\*NONE**

沒有未遞送的訊息佇列。 屬性設為空白字串。

**undelivered-message-queue-name** 指定要用作未遞送訊息佇列的本端佇列名稱。

## **預設傳輸佇列 (DFTTMQ)**

指定要用作預設傳輸佇列的本端傳輸佇列名稱。如果沒有為遠端佇列管理程式的目的地定義傳輸佇列,則會 將傳輸至遠端佇列管理程式的訊息放置在預設傳輸佇列上。

可能值包括:

### **\*SAME**

屬性未變更。

### **\*NONE**

沒有預設傳輸佇列。 屬性設為空白字串。

**default-transmission-queue-name** 指定要用作預設傳輸佇列的本端傳輸佇列名稱。

## **控點上限 (MAXHDL)**

指定任何工作可同時開啟的控點數上限。

可能值包括:

**\*SAME**

屬性未變更。

#### **maximum-handle-limit** 請指定 0 到 999999999 範圍內的值。

## **未確定的訊息數上限 (MAXUMSG)**

指定未確定的訊息數上限。 亦即:

- 可擷取的訊息數目, 加上
- 可以放置的訊息數目,加上
- 在任何一個同步點下,在此工作單元內產生的任何觸發程式及報告訊息。

此限制不適用於在同步點之外擷取或放置的訊息。

可能值包括:

#### **\*SAME**

屬性未變更。

**maximum-uncommitted-messages**

請指定範圍在 1 到 999999999 之間的值。

## **已啟用授權事件 (AUTEVT)**

指定是否產生授權 (未獲授權) 事件。

可能值包括:

**\*SAME**

屬性未變更。

### **\*NO**

不會產生授權事件。

#### **\*YES**

會產生授權事件。

## **啟用禁止事件 (INHEVT)**

指定是否產生禁止事件。 可能值包括:

#### **\*SAME**

屬性未變更。

#### **\*NO**

不產生禁止事件。

#### **\*YES**

產生禁止事件。

## **已啟用本端錯誤事件 (LCLERREVT)**

指定是否產生本端錯誤事件。

可能值包括:

### **\*SAME**

屬性未變更。

#### **\*NO**

不會產生本端錯誤事件。

### **\*YES**

會產生本端錯誤事件。

## **啟用遠端錯誤事件 (RMTERREVT)**

指定是否產生遠端錯誤事件。

可能值包括:

### **\*SAME**

屬性未變更。

#### **\*NO**

不會產生遠端錯誤事件。

### **\*YES**

產生遠端錯誤事件。

## **啟用效能事件 (PFREVT)**

指定是否產生效能事件。 可能值包括:

#### **\*SAME**

屬性未變更。

### **\*NO**

不會產生效能事件。

#### **\*YES**

會產生效能事件。

## **已啟用啟動及停止事件 (STRSTPEVT)**

指定是否產生啟動和停止事件。

## 可能值包括:

**\*SAME**

屬性未變更。

### **\*NO**

不會產生啟動和停止事件。

### **\*YES**

會產生啟動和停止事件。

## **自動通道定義 (CHAD)**

指定是否自動定義接收端和伺服器連線通道。 可能值包括:

#### **\*SAME**

屬性未變更。

### **\*NO**

不會自動定義接收端和伺服器連線通道。

**\*YES**

會自動定義接收端和伺服器連線通道。

## **已啟用自動通道定義事件 (CHADEV)**

指定是否產生自動通道定義事件。

可能值包括:

### **\*SAME**

屬性未變更。

**\*NO**

不會產生自動通道定義事件。

**\*YES**

會產生自動通道定義事件。

## **自動通道定義跳出程式 (CHADEXIT)**

指定要作為自動通道定義結束程式呼叫的程式進入點。

可能值包括:

### **\*SAME**

屬性未變更。

### **\*NONE**

不會呼叫自動通道定義結束程式。

### **channel-definition-exit-name**

指定通道定義跳出程式的名稱。

### **程式庫名稱**

指定包含跳出程式的檔案庫名稱。如果指定跳出程式名稱且不容許值 \*LIBL 及 \*CURLIB, 則此參數必須 存在。

## **訊息長度上限 (MAXMSGL)**

指定此佇列管理程式的佇列所容許訊息的訊息長度上限 (以位元組為單位)。

可能值包括:

## **\*SAME**

屬性未變更。

### **訊息長度上限**

指定以位元組為單位的值,範圍為 32 KB 到 100 MB。

## **編碼字集 (CCSID)**

佇列管理程式的編碼字集 ID。

CCSID 是與 API 定義的所有字串欄位一起使用的 ID。除非將訊息放入佇列時,訊息描述子中的 CCSID 設為 值 MQCCSI\_Q\_MGR, 否則它不適用於訊息文字中所包含的應用程式資料。

如果您使用此關鍵字來變更 CCSID ,則套用變更時正在執行的應用程式會繼續使用原始 CCSID。 在繼續之 前,您必須先停止並重新啟動所有執行中的應用程式。 這包括指令伺服器和通道程式。 建議您在進行變更 之後停止並重新啟動佇列管理程式,以達到此目的。

可能值包括:

#### **\*SAME**

屬性未變更。

#### **數字**

請指定 1 到 65535 範圍內的值。 值必須代表系統可辨識的編碼字集 ID (CCSID)。

### **叢集工作量結束程式資料 (CLWLDATA)**

指定叢集工作量結束程式資料 (長度上限為 32 個字元)。

可能值包括:

#### **\*SAME**

屬性未變更。

#### **\*NONE**

未指定叢集工作量結束程式資料。

#### **cluster-workload-exit-data**

這會在呼叫叢集工作量結束程式時傳遞給它。

## **叢集工作量結束程式 (CLLEXIT)**

指定要作為叢集工作量結束程式呼叫之程式的進入點。

可能值包括:

#### **\*SAME**

屬性未變更。

#### **\*NONE**

未呼叫任何叢集工作量結束程式。

#### **cluster-workload-exit**

當您指定叢集工作量結束程式時, 必須指定完整名稱。 在此情況下, 不容許定義為 \*LIBL 及 \*CURLIB 的 檔案庫。

### **叢集工作量結束程式資料長度 (CLWLLEN)**

傳遞至叢集工作量結束程式的訊息資料位元組數上限。

可能值包括:

#### **\*SAME**

屬性未變更。

#### **cluster-workload-exit-data-length**

指定 0 到 999999999 範圍內的值 (以位元組為單位)。

### **儲存庫名稱 (REPOS)**

此佇列管理程式將為其提供儲存庫管理程式服務的叢集名稱。

如果參數 REPOSNL 非空白,則此參數必須為空白。

可能值包括:

## **\*SAME**

屬性未變更。

### **\*NONE**

未指定叢集。

#### **ClusterName**

符合 IBM MQ 物件命名規則的長度上限為 48 個字元。

### **儲存庫名稱清單 (REPOSNL)**

此佇列管理程式將為其提供儲存庫管理程式服務的叢集名單名稱。 如果參數 REPOS 非空白, 則此參數必須為空白。 可能值包括:

#### **\*SAME**

屬性未變更。

## **\*NONE**

未指定叢集的名稱清單。

#### **名單 (namelist)**

名單的名稱。

### **SSL CRL 名單 (SSLCRLNL)**

此佇列管理程式用來檢查憑證狀態之 authinfo 物件的名稱清單。

可能值包括:

#### **\*SAME**

屬性未變更。

### **\*NONE**

未指定 authinfo 物件的名單。

### **名單 (namelist)**

名單的名稱。

### **SSL 金鑰儲存庫 (SSLKEYR)**

此佇列管理程式的金鑰儲存庫位置。

可能值包括:

#### **\*SAME**

屬性未變更。

#### **\*SYSTEM**

佇列管理程式會使用 \*SYSTEM 金鑰儲存庫。 將 SSLKEYR 儲存庫設為此值會導致佇列管理程式向數位 Certificate Manager 登錄為應用程式。 您可以透過「數位 Certificate Manager」, 將 \*SYSTEM 儲存庫 中的任何用戶端或伺服器憑證指派給佇列管理程式。如果您指定此值,則不需要設定金鑰儲存庫密碼 (SSLKEYRPWD)。

#### **\*NONE**

未指定金鑰儲存庫。

#### **檔名**

金鑰儲存庫的位置。 如果您指定此值,則必須確定金鑰儲存庫包含正確標示的數位憑證,並同時設定金 鑰儲存庫密碼 (SSLKEYRPWD) ,以啟用通道來存取金鑰儲存庫。 See the IBM MQ Security manual for more details.

### **SSL 儲存庫密碼 (SSLKEYRPWD)**

此佇列管理程式的金鑰儲存庫密碼。

可能值包括:

#### **\*SAME**

屬性未變更。

**\*NONE**

未指定金鑰儲存庫密碼。

**密碼**

儲存庫的密碼。

## **SSL 金鑰重設計數 (SSLRSTCNT)**

指定起始通訊的 SSL 通道 MCA 何時重設通道上用於加密的秘密金鑰。 該值代表在重新協議秘密金鑰之前, 在通道上傳送及接收的未加密位元組總數。 位元組數包括訊息通道代理程式所傳送的控制資訊。

可能值包括:

#### **\*SAME**

屬性未變更。

**\*NONE**

已停用秘密金鑰重新協議。

#### **key-reset-byte-count**

指定 0 到 999999999 範圍內的值 (以位元組為單位)。 值 0 表示已停用秘密金鑰重新協議。

### **IP 通訊協定 (IPADDRV)**

用於通道連線的 IP 通訊協定。

此屬性僅與針對 IPv4 及 IPv6 啟用的系統相關。 當 CONNAME 定義為同時解析為 IPv4 及 IPv6 位址的主機 名稱,且下列其中一項為真時,此屬性會影響 TRPTYPE 定義為 TCP 的通道:

• 未指定 LOCLADDR。

• LOCLADDR 也會解析為 IPv4 和 IPv6 位址。

可能值包括:

#### **\*SAME**

屬性未變更。

#### **\*IPv4**

使用 IPv4 堆疊。

#### **\*IPv6**

使用 IPv6 堆疊。

### **叢集工作量通道 (CLWLMRUC)**

指定最近使用的叢集通道數上限,以考量供叢集工作量選擇演算法使用。

可能值包括:

#### **\*SAME**

屬性未變更。

### **maximum-cluster-workload-channels**

請指定 0 到 999999999 範圍內的值。

### **叢集工作量佇列使用 (CLWLUSEQ)**

指定當目標佇列同時具有本端實例及至少一個遠端叢集實例時, MQPUT 的行為。 如果 put 源自叢集通道, 則此屬性不適用。 此值用於 CLWLUSEQ 值為 \*QMGR 的佇列。

可能值包括:

**\*SAME**

屬性未變更。

**\*LOCAL**

本端佇列將是 MQPUT 的唯一目標。

基於工作量配送的目的,佇列管理程式會將這類本端佇列視為叢集佇列的另一個實例。

## **已啟用日誌回復事件 (LOGGEREVT)**

指定是否產生日誌回復事件。 可能值包括:

#### **\*SAME**

屬性未變更。

### **\*NO**

不會產生日誌回復事件。

#### **\*YES**

會產生日誌回復事件。

## **已啟用通道事件 (CHLEVEL)**

指定是否產生通道事件。

可能值包括:

#### **\*SAME**

屬性未變更。

## **\*NO**

不會產生通道事件。

### **\*Exception**

產生異常狀況通道事件。

只會產生下列頻道事件:

- 已啟動 MQRC\_CHANNEL\_ACTIVATED
- MQRC\_CHANNEL\_CONV\_ERROR
- 已啟動 MQRC\_CHANNEL\_NOT\_ACTIVATED
- MQRC\_CHANNEL\_STOPPED

通道事件會隨下列原因限定元一起發出:

- MQRQ\_CHANNEL\_STOPPED\_ERROR
- MQRQ\_CHANNEL\_STOPPED\_RETRY
- MQRQ\_CHANNEL\_STOPPED\_DISABLED
- MQ RC\_CHANNEL\_STOPPED\_BY\_USER

#### **\*YES**

會產生所有通道事件。

除了 \*EXCEPTION 所產生的事件之外,也會產生下列通道事件:

- 已啟動 MQRC\_CHANNEL\_STARTED
- MQRC\_CHANNEL\_STOPPED

具有下列原因限定元:

– MQRQ\_CHANNEL\_STOPPED\_OK

## **已啟用 SSL 事件數 (SSLEVEL)**

指定是否產生 SSL 事件。 可能值包括:

#### **\*SAME**

屬性未變更。

#### **\*NO**

不會產生 SSL 事件。

#### **\*YES**

會產生 SSL 事件。

會產生下列事件:

• MQRC\_CHANNEL\_SSL\_ERROR

### **通道起始程式控制 (SCHINIT)**

指定通道起始程式控制。

可能值包括:

#### **\*SAME**

屬性未變更。

### **\*QMGR**

使用佇列管理程式啟動及停止通道起始程式。

**\*MANUAL**

不要使用佇列管理程式自動啟動通道起始程式。

### **指令伺服器控制 (SCMDSERV)**

指定指令伺服器控制項。

可能值包括:

### **\*SAME**

屬性未變更。

#### **\*QMGR**

使用佇列管理程式來啟動及停止指令伺服器。

#### **\*MANUAL**

不要使用佇列管理程式自動啟動指令伺服器。

### **佇列監視 (MONQ)**

控制收集佇列的線上監視資料。

可能值包括:

**\*SAME**

屬性未變更。

**\*NONE**

不論 MONQ 佇列屬性的設定為何,都會停用佇列的連線監視資料。

#### **\*OFF**

在 MONQ 佇列屬性中指定 \*QMGR 的佇列已關閉監視資料收集。

**\* 低**

在 MONQ 佇列屬性中指定 \*QMGR 的佇列中,以低資料收集比例開啟監視資料收集。

### **\*MEDIAL**

使用在 MONQ 佇列屬性中指定 \*QMGR 之佇列的中等比例資料收集來開啟監視資料收集。

### **\*HIGH**

針對在 MONQ 佇列屬性中指定 \*QMGR 的佇列,以高比例資料收集來開啟監視資料收集。

## **通道監視 (MONCHL)**

控制通道線上監視資料的收集。

可能值包括:

### **\*SAME**

屬性未變更。

### **\*NONE**

不論 MONCHL 通道屬性的設定為何,都會停用通道的線上監視資料。

**\*OFF**

在 MONCHL 佇列屬性中指定 'QMGR' 的通道已關閉監視資料收集。

**\* 低**

以在 MONCHL 通道屬性中指定 \*QMGR 之通道的低資料收集比例開啟監視資料收集。

**\*MEDIAL**

針對在 MONCHL 通道屬性中指定 \*QMGR 的通道,以中等比例的資料收集開啟監視資料收集。

**\*HIGH**

以在 MONCHL 通道屬性中指定 \*QMGR 之通道的高資料收集比例開啟監視資料收集。

## **叢集傳送端監視 (MONACLS)**

控制自動定義叢集傳送端通道的線上監視資料收集。 可能值包括:

### **\*SAME**

屬性未變更。

### **\*NONE**

已停用自動定義叢集傳送端通道的線上監視資料。

### **\*QMGR**

「線上監視資料」的集合繼承自 QMGR 物件中 MONCHL 屬性的設定。

**\* 低**

已開啟監視資料收集,且自動定義叢集傳送端通道的資料收集比例較低。

### **\*MEDIAL**

使用自動定義叢集傳送端通道的中等比例資料收集來開啟監視資料收集。

**\*HIGH**

使用自動定義叢集傳送端通道的高比例資料收集來開啟監視資料收集。

## **佇列管理程式統計資料 (STATMQI)**

控制收集佇列管理程式的統計資料監視資訊。 可能值包括:

### **\*SAME**

屬性未變更。

**\*OFF**

已停用 MQI 統計資料的資料收集。

**\*ON**

已啟用 MQI 統計資料的資料收集。

## **佇列統計資料 (STATQ)**

控制收集佇列的統計資料。 可能值包括:

### **\*SAME**

屬性未變更。

### **\*NONE**

不論 STATQ 佇列屬性的設定為何,都會針對所有佇列停用佇列統計資料的資料收集。

**\*OFF**

在 STATQ 佇列屬性中指定 \*QMGR 的佇列已關閉統計資料收集。

**\*ON**

在 STATQ 佇列屬性中指定 \*QMGR 的佇列已開啟統計資料收集。

### **通道統計資料 (STATCHL)**

控制通道統計資料的收集。 可能值包括:

#### **\*SAME**

屬性未變更。

### **\*NONE**

不論 STATCHL 通道屬性的設定為何, 都會針對所有通道停用通道統計資料的資料收集。

**\*OFF**

對於在 STATCHL 通道屬性中指定 \*QMGR 的通道,會關閉統計資料收集。

**\* 低**

在 STATCHL 通道屬性中指定 \*QMGR 的通道,以低資料收集比例開啟統計資料收集。

**\*MEDIAL**

在 STATCHL 通道屬性中指定 \*QMGR 的通道中,以中等比例的資料收集開啟統計資料收集。

**\*HIGH**

在 STATCHL 通道屬性中指定 \*QMGR 之通道的高比例資料收集會開啟統計資料收集。

### **叢集傳送端統計資料 (STATACLS)**

控制自動定義叢集傳送端通道的統計資料收集。 可能值包括:

#### **\*SAME**

屬性未變更。

#### **\*NONE**

已停用自動定義叢集傳送端通道的統計資料收集。

**\* 低**

啟用自動定義叢集傳送端通道的統計資料收集時,資料收集的比例較低。

**\*MEDIAL**

自動定義叢集傳送端通道的統計資料收集已啟用中等比例的資料收集。

**\*HIGH**

自動定義叢集傳送端通道的統計資料收集已啟用高比例的資料收集。

## **統計資料間隔 (STATINT)**

將統計資料監視資料寫入監視佇列的頻率 (秒)。

可能值包括:

### **\*SAME**

屬性未變更。

#### **統計資料間隔**

請指定 1 到 604800 範圍內的值。

## **MQI 結算 (ACCTMQI)**

控制 MQI 資料的帳戶資訊收集。 可能值包括:

### **\*SAME**

屬性未變更。

#### **\*OFF**

已關閉 API 帳戶資料收集。

**\*ON**

已開啟 API 帳戶資料收集。

## **佇列結算 (ACCTQ)**

控制佇列的帳戶資訊收集。 可能值包括:

### **\*SAME**

屬性未變更。

#### **\*NONE**

佇列的統計資料收集已停用,且無法使用佇列屬性 ACCTQ 來置換。

**\*OFF**

在 ACCTQ 佇列屬性中指定 \*QMGR 的佇列已關閉帳戶資料收集。

**\*ON**

在 ACCTQ 佇列屬性中指定 \*QMGR 的佇列會開啟帳戶資料收集。

## **統計間隔 (ACCTINT)**

在以秒為單位的時間之後,會寫入中間帳戶記錄。

可能值包括:

**\*SAME**

屬性未變更。

**accounting-interval** 請指定 1 到 604800 範圍內的值。

## **帳戶置換 (ACCTCONO)**

應用程式是否可以置換 QMGR 屬性中 ACCTMQI 及 ACCTQ 值的設定。 可能值包括:

#### **\*SAME**

屬性未變更。

#### **\*ENABLED**

應用程式可以使用 MQCONNX API 呼叫 MQCNO 結構中的「選項」欄位來置換 ACCTMQI 及 ACCTQ QMGR 屬性的設定。

#### **\*DISABLED**

應用程式無法使用 MQCONNX API 呼叫 MQCNO 結構中的「選項」欄位來置換 ACCTMQI 及 ACCTQ QMGR 屬性的設定。

### **追蹤路徑記錄 (ROUTEREC)**

控制追蹤路徑資訊的記錄。

可能值包括:

**\*SAME**

屬性未變更。

**\*MSG**

回覆放置到訊息指定的目的地。

**\*QUEUE**

回覆放入固定名稱佇列。

**\*DISABLED**

不容許附加追蹤路徑訊息。

## **活動記錄 (ACTIVREC)**

控制活動報告的產生。

<span id="page-193-0"></span>可能值包括:

**\*SAME**

屬性未變更。

**\*MSG**

將報告放置到訊息指定的目的地。

### **\*QUEUE**

將報告放入固定名稱佇列。

### **\*DISABLED**

未產生任何活動報告。

## **內容資料長度上限 (MAXPROPLEN)**

指定內容資料的長度上限。

可能值包括:

**\*SAME**

屬性未變更。

#### **\*ANY**

內容資料的長度沒有限制。

#### **max-property-data-length**

請指定 0 到 104857600 (即 10 MB) 範圍內的值 (以位元組為單位)。

## **訊息標示-瀏覽間隔 (MARKINT)**

大約的時間間隔 (毫秒), 使用取得訊息選項 MQGMO\_MARK\_BROWSE\_CO\_OP 對 MQGET 的呼叫所標示-已 瀏覽的訊息,預期會維持標示-已瀏覽。

可能值包括:

#### **\*SAME**

屬性未變更。

**\*ANY**

訊息會無限期保留已標示瀏覽的狀態。

**時間間隔**

以毫秒表示的時間間隔,上限為 999999999。 預設值為 5000。

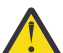

**小心:** 您不應減少低於預設值 5000 的值。

## **PubSub 訊息重試次數上限 (PSRTYCNT)**

處理 (在同步點下) 失敗指令訊息時的重試次數。

可能值包括:

### **\*SAME**

屬性未變更。

**重試次數**

請指定 0 到 999999999 範圍內的值。

### **PubSub NPM 訊息 (PSNPMMSG)**

是否要捨棄 (或保留) 未遞送的輸入訊息 可能值包括:

**\*SAME**

屬性未變更。

#### <span id="page-194-0"></span>**\*DISCARD**

如果無法處理非持續性輸入訊息,則可能會捨棄它們。

#### **\*KEEP**

如果無法處理非持續性輸入訊息,則不會捨棄它們。 在此狀況下,佇列的 pubsub 常駐程式將繼續重試 處理訊息。 在順利處理訊息之前,不會處理後續的輸入訊息。

### **PubSub NPM 訊息回應 (PSNPMRES)**

控制未遞送回應訊息的行為

可能值包括:

#### **\*SAME**

屬性未變更。

#### **\*NORMAL**

無法放置在回覆佇列上的非持續性回應會放置在無法傳送的郵件佇列上。 如果無法將它們放置在無法傳 送的郵件佇列上,則會捨棄它們。

#### **\*SAFE**

無法放置在回覆佇列上的非持續性回應會放置在無法傳送的郵件佇列上。 如果無法將回應放置在無法傳 送的郵件佇列上,則會回復訊息,然後重試。 在遞送訊息之前,不會處理後續訊息。

#### **\*DISCARD**

非持續性回應不會放置在回覆佇列上,但會捨棄。

**\*KEEP**

將回復無法遞送的非持續性回應,並重試遞送。 在遞送訊息之前,不會處理後續訊息。

#### **PubSub 同步點 (PSSYNCPT)**

是否只應在同步點下處理持續 (或所有) 訊息

可能值包括:

#### **\*SAME**

屬性未變更。

#### **\*IFPER**

這會讓佇列的 pubsub 常駐程式在同步點之外接收非持續訊息。 如果常駐程式在同步點之外收到發佈, 則常駐程式會將發佈轉遞給它在同步點之外已知的訂閱者。

#### **\*YES**

這會讓佇列的 pubsub 常駐程式接收同步點下的所有訊息。

### **發佈訂閱引擎控制 (PSMODE)**

發佈訂閱引擎控制。

可能值包括:

#### **\*SAME**

屬性未變更。

#### **\*ENABLED**

發佈/訂閱引擎及排入佇列的發佈/訂閱介面正在執行中。因此,可以使用應用程式設計介面及/或佇列發 佈/訂閱介面所監視的佇列來發佈/訂閱。

#### **\*DISABLED**

發佈/訂閱引擎及排入佇列的發佈/訂閱介面不在執行中。 無法使用應用程式設計介面來發佈/訂閱。 不會 處理放入佇列發佈/訂閱介面所監視佇列的任何發佈/訂閱訊息。

**\* 相容**

發佈/訂閱引擎正在執行中。 可以使用應用程式設計介面來發佈訂閱。 已排入佇列的發佈/訂閱介面不在 執行中。 不會處理放入佇列發佈/訂閱介面所監視佇列的任何發佈/訂閱訊息。 請使用此佇列管理程式, 以取得與 Websphere Message Broker V6 或更早版本的相容性

## <span id="page-195-0"></span>**主題樹狀結構生命期限 (TREELIFE)**

指定非管理主題的生命期限 (以秒為單位)。 非管理主題是當應用程式發佈至或訂閱不存在作為管理節點的主 題字串時所建立的主題。 當此非管理節點不再具有任何作用中訂閱時,此參數會決定在移除該節點之前佇列 管理程式將等待的時間長度。 在佇列管理程式回收之後,只會保留由可延續訂閱使用中的非管理主題。

可能值包括:

#### **\*SAME**

屬性未變更。

### **樹狀結構生命時間**

請指定 0 到 604000 範圍內的值 (以秒為單位)。 0 的值表示佇列管理程式不會移除非管理主題。

### **啟用配置事件 (CFGEVT)**

指定是否產生配置事件。

可能值包括:

#### **\*SAME**

屬性未變更。

#### **\*NO**

不會產生配置事件。

#### **\*YES**

會產生配置事件。 設定此值之後,請對所有物件發出 MQSC REFRESH QMGR TYPE (CONFIGEV) 指令, 使佇列管理程式配置保持最新。

### **已啟用指令事件 (CMDEVT)**

指定是否產生指令事件。

可能值包括:

#### **\*SAME**

屬性未變更。

#### **\*NO**

不會產生指令事件。

#### **\*YES**

所有成功指令都會產生指令事件。

#### **\*NODSP**

會針對 DISPLAY 指令以外的所有成功指令產生指令事件。

#### **ACTVTRC**

此屬性指定是否要收集 MQI 應用程式活動追蹤資訊。 請參閱 設定 ACTVTRC 以控制活動追蹤資訊的收集。

#### **\*SAME**

屬性未變更。

### **\*OFF**

IBM MQ 未啟用 MQI 應用程式活動追蹤資訊收集。

#### **\*ON**

IBM MQ 已啟用 MQI 應用程式活動追蹤資訊收集。

如果佇列管理程式屬性 ACTVCONO 設為 ENABLED, 則可以使用 MQCNO 結構的選項欄位來置換此參數 的值。

### **ACTVCONO**

此屬性指定應用程式是否可以置換 ACTVTRC 佇列管理程式參數的設定:

#### <span id="page-196-0"></span>**\*SAME**

屬性未變更。 這是預設值

#### **\*DISABLED**

應用程式無法置換 ACTVTRC 佇列管理程式參數的設定。

#### **\*ENABLED**

應用程式可以使用 MOCONNX API 呼叫 MOCNO 結構的選項欄位, 來置換 ACTVTRC 佇列管理程式參數的設 定。

對此參數所進行的變更,只對變更之後建立的佇列管理程式連線有效。

### **CHLAUTH**

此屬性指定是否使用通道鑑別記錄所定義的規則。 不論此屬性的值為何,仍可以設定及顯示 CHLAUTH 規 則。

此參數的變更會在下次入埠通道嘗試啟動時生效。

目前啟動的通道不受此參數的變更影響。

#### **\*SAME**

屬性未變更。 這是預設值

#### **\*DISABLED**

不檢查通道鑑別記錄。

#### **\*ENABLED**

會檢查通道鑑別記錄。

## **自訂屬性 (CUSTOM)**

在引進個別屬性之前,此屬性會保留用於配置新特性。 當引進使用此屬性的特性時,將會更新此說明。 目 前 *CUSTOM* 沒有有意義的值,因此請保留空白。

### 可能值包括:

**\*SAME**

屬性未變更。

#### **\*NONE**

文字設為空白字串。

#### **128 個字元自訂屬性字串**

指定零個以上屬性作為屬性名稱與值的配對,以至少一個空格區隔。 屬性名稱/值配對必須具有格式 NAME(VALUE), 並以大寫形式指定。 單引號必須以另一個單引號跳出。

### **預設叢集傳輸佇列類型 (DFTCLXQ)**

DEFCLXQ 屬性可控制叢集傳送端通道依預設會選取哪一個傳輸佇列來取得訊息, 以將訊息傳送至叢集接收 端通道。

可能值包括:

#### **\*SAME**

屬性未變更。

### **\*SCTQ**

所有叢集傳送端通道都是從 SYSTEM.CLUSTER.TRANSMIT.QUEUE 傳送訊息。 放置在傳輸佇列上的訊 息的 correlID, 可識別該訊息的目的地是哪一個叢集傳送端通道。

在定義佇列管理程式時會設定 SCTQ。 在早於 7.5 版的 IBM WebSphere MQ 版本中,此行為是隱含的。 在舊版中, 佇列管理程式屬性 DefClusterXmitQueueType 不存在。

#### **\*CHANNEL**

每個叢集傳送端通道會從不同的傳輸佇列傳送訊息。 每一個傳輸佇列是從模型佇列 SYSTEM.CLUSTER.TRANSMIT.MODEL.QUEUE 中建立為永久動態佇列。

### <span id="page-197-0"></span>**CERTLABL**

此屬性指定此佇列管理程式要使用的憑證標籤。 標籤可識別已選取金鑰儲存庫中的哪個個人憑證。 IBM i:上的預設及已移轉佇列管理程式值如下:

• 如果您指定 SSLKEYR (\*SYSTEM), 則值為空白。

請注意,禁止將非空白佇列管理程式 CERTLABL 與 SSLKEYR (\*SYSTEM) 搭配使用。 嘗試這樣做會導致 MORCCF O MGR ATTR CONFLICT 錯誤。

• 否則. *ibmwebspheremaxxxx* , 其中 xxxx 是轉換成小寫的佇列管理程式名稱。

可能值包括:

#### **\*SAME**

屬性未變更。

**\*DFT**

系統會將 **CERTLABL** 保留為佇列管理程式上的空白值,以表示指定的預設值。

### **REVDNS**

此屬性控制是否針對通道所連接的 IP 位址,從「網域名稱伺服器 (DNS)」反向查閱主機名稱。 這個屬性只 會影響使用 TCP 傳輸類型 (TRPTYPE) 的通道。

可能值包括:

#### **\*SAME**

屬性未變更。

#### **\*ENABLED**

當需要此資訊時, DNS 主機名稱會反向查閱入埠通道的 IP 位址。 需要此設定,才能比對包含主機名稱 的 CHLAUTH 規則,以及將主機名稱併入錯誤訊息中。 IP 位址仍包含在提供連線 ID 的訊息中。

這是佇列管理程式的起始預設值。

#### **\*DISABLED**

DNS 主機名稱不會反向查閱入埠通道的 IP 位址。 使用此設定時,任何使用主機名稱的 CHLAUTH 規則 都不相符。

### **CONNAUTH**

此屬性指定鑑別資訊物件的名稱,該物件用於提供使用者 ID 及密碼鑑別的位置。 如果 **CONNAUTH** 是 \*NONE ,佇列管理程式不會執行任何使用者 ID 及密碼檢查。

對這個配置或它所參照的物件所做的變更,會在發出 **REFRESH SECURITY TYPE(CONNAUTH)** 指令時生 效。

如果您將 **CONNAUTH** 設為 \*NONE ,並嘗試連接至 **CHCKCLNT** 欄位中已設定 REQDADM 選項的通道,則連線 會失敗。

可能值包括:

**\*SAME**

屬性未變更。

**\*NONE**

佇列管理程式未執行任何使用者 ID 及密碼檢查

#### **48 個字元連線鑑別字串**

鑑別資訊物件的特定名稱,用來提供使用者 ID 和密碼鑑別的位置。

## **變更 MQ AuthInfo 物件 (CHGMQMAUTI)**

**容許執行的位置** 所有環境 (\*ALL)

## **安全執行緒**

是

「變更 MQ AuthInfo 物件 (CHGMQMAUTI)」指令會變更現有 MQ 鑑別資訊物件的指定屬性。

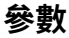

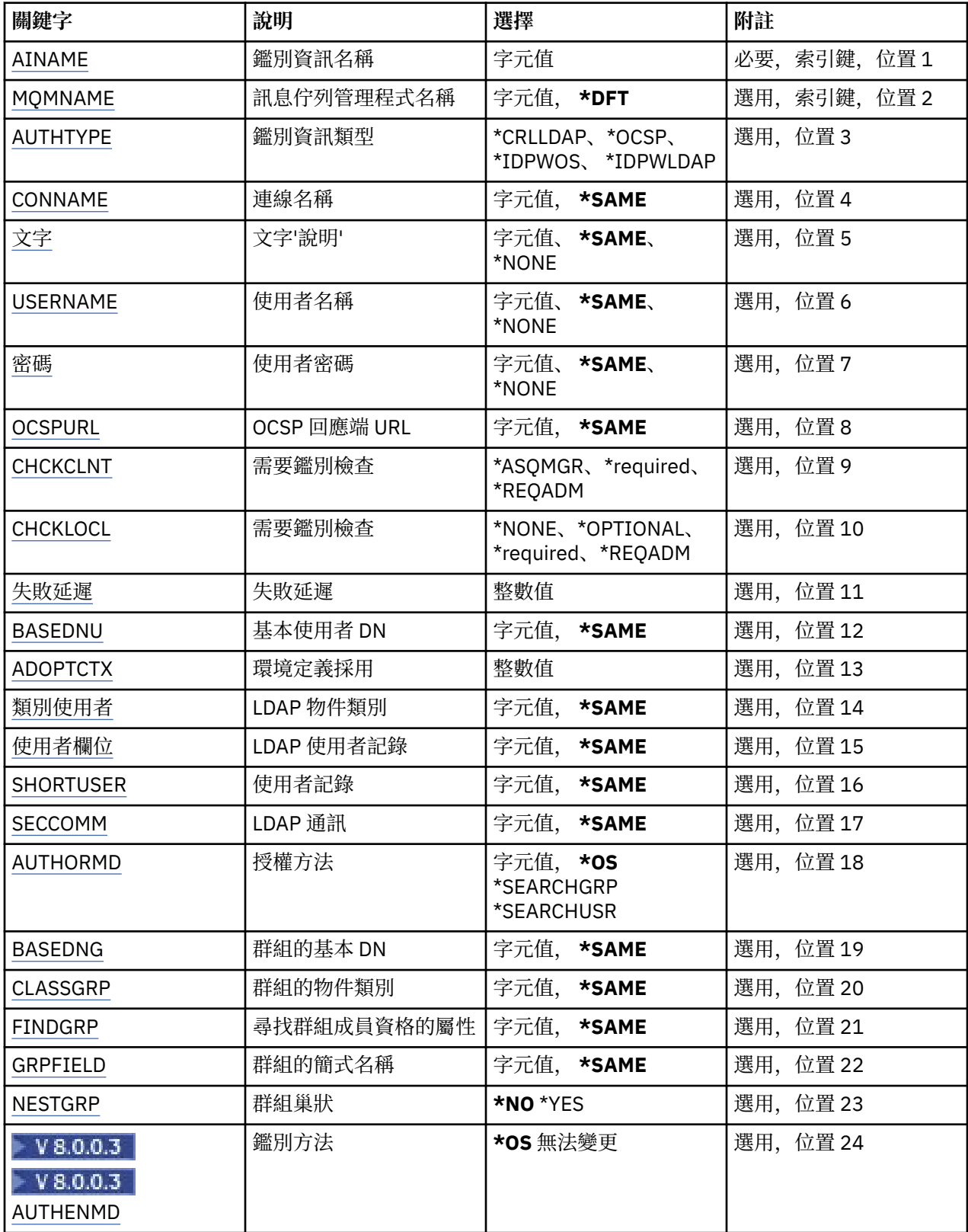

## <span id="page-199-0"></span>**AuthInfo 名稱 (AINAME)**

要變更的鑑別資訊物件名稱。

可能值包括:

#### **鑑別資訊名稱**

指定鑑別資訊物件的名稱。 字串長度上限為 48 個字元。

### **訊息佇列管理程式名稱 (MQMNAME)**

佇列管理程式的名稱。

可能值包括:

### **\*DFT**

使用預設佇列管理程式。

#### **queue-manager-name**

現有訊息佇列管理程式的名稱。 字串長度上限為 48 個字元。

### **採用環境定義 (ADOPTCTX)**

是否使用呈現的認證作為此應用程式的環境定義。 這表示它們用於授權檢查,顯示在管理顯示畫面上,並出 現在訊息中。

#### **YES**

MOCSP 結構中呈現的使用者 ID (已由密碼順利驗證) 已採用作為用於此應用程式的環境定義。 因此, 此 使用者 ID 將是已檢查授權使用 IBM MQ 資源的認證。

如果呈現的使用者 ID 是 LDAP 使用者 ID, 且使用作業系統使用者 ID 完成授權檢查, 則將採用與 LDAP 中使用者項目相關聯的 [SHORTUSR](#page-203-0) 作為要針對其執行授權檢查的認證。

**NO**

將對 MQCSP 結構中呈現的使用者 ID 及密碼執行鑑別,但將不會採用認證以供進一步使用。 將使用應用 程式執行時所使用的使用者 ID 來執行授權。

此屬性僅適用於 AUTHTYPE \*IDPWOS 及 \*IDPWLDAP。

### **鑑別方法 (AUTHENMD)**

#### $V8.0.0.3$

用於此應用程式的鑑別方法。

#### **\*OS**

使用作業系統群組來決定與使用者相關聯的許可權。

您只能使用 **\*OS** 來設定鑑別方法。

此屬性僅適用於 *\*IDPWOS* 的 **AUTHTYPE** 。

### **授權方法 (AUTHORMD)**

#### $V8.0.0.2$

用於此應用程式的授權方法。

#### **\*OS**

使用作業系統群組來決定與使用者相關聯的許可權。

這是 IBM MQ 先前的運作方式,並且是預設值。

#### **\*SEARCHGRP**

LDAP 儲存庫中的群組項目包含一個屬性,列出屬於該群組的所有使用者。 成員資格由 [FINDGRP](#page-201-0) 中定義 的屬性指出。 此值通常是 *member* 或 *uniqueMember*。

#### <span id="page-200-0"></span>**\*SEARCHUSR**

LDAP 儲存庫中的使用者項目包含一個屬性, 列出指定使用者所屬的所有群組。 要查詢的屬性由 [FINDGRP](#page-201-0) 值定義,通常是 *memberOf*。

許多 LDAP 伺服器使用群組物件的屬性來決定群組成員資格,因此您應該將此值設為 *SEARCHGRP*。

Microsoft Active Directory 通常會將群組成員資格儲存為使用者屬性。 IBM Tivoli Directory Server 支援 這兩種方法。

一般而言,透過使用者屬性擷取成員資格會比搜尋將使用者列為成員的群組更快。

此屬性僅適用於 *\*IDPWLDAP* 的 **AUTHTYPE**

### **AuthInfo 類型 (AUTHTYPE)**

鑑別資訊物件的類型。 沒有預設值

可能值包括:

#### **\*CRLLDAP**

鑑別資訊物件的類型是 CRLLDAP。

#### **\*OCSP**

鑑別資訊物件的類型是 OCSPURL。

#### **\*IDPWOS**

連線鑑別使用者 ID 和密碼檢查是使用作業系統來執行。

#### **\*IDPWLDAP**

使用 LDAP 伺服器完成連線鑑別使用者 ID 及密碼檢查。

### **群組的基本 DN (BASEDNG)**

#### $V8.0.0.2$

為了能夠尋找群組名稱,必須使用基本 DN 來設定此參數,以在 LDAP 伺服器中搜尋群組。

此屬性僅適用於 *\*IDPWLDAP* 的 **AUTHTYPE** 。

### **基本使用者 DN (BASEDNU)**

為了能夠找到簡短使用者名稱屬性 (請參閱 [SHORTUSR](#page-203-0) ) 此參數必須與基本 DN 一起設定,才能在 LDAP 伺 服器內搜尋使用者。 此屬性僅適用於 *\*IDPWLDAP* 的 **AUTHTYPE** 。

### **檢查用戶端 (CHCKCLNT)**

是所有本端連結連線都需要連線鑑別檢查,還是只在 MOCSP 結構中提供使用者 ID 和密碼時才檢查。

這些屬性僅適用於 *\*IDPWOS* 或 *\*IDPWLDAP* 的 **AUTHTYPE** 。 可能值包括:

#### **\*ASQMGR**

為了容許連線進入,它必須符合佇列管理程式上定義的連線鑑別需求。 如果 CONNAUTH 欄位提供鑑別 資訊物件,且 CHCKCLNT 的值是 \*required ,則除非提供有效的使用者 ID 及密碼,否則連線不會成功。 如果 CONNAUTH 欄位未提供鑑別資訊物件, 或 CHCKCLNT 的值不是 \*required, 則不需要使用者 ID 及 密碼。

#### **\*required**

需要所有應用程式提供有效的使用者 ID 和密碼。

#### **\*REQDADM**

特許使用者必須提供有效的使用者 ID 及密碼,但非特許使用者會被視為使用 \*OPTIONAL 設定。

### **檢查本端 (CHCKLOCL)**

是所有本端連結連線都需要連線鑑別檢查,還是只在 MQCSP 結構中提供使用者 ID 和密碼時才檢查。 這些屬性僅適用於 *\*IDPWOS* 或 *\*IDPWLDAP* 的 **AUTHTYPE** 。 可能值包括:

#### <span id="page-201-0"></span>**\*NONE**

關閉檢查。

#### **\*OPTIONAL**

確保如果應用程式提供使用者 ID 和密碼, 則它們是有效的配對, 但不一定要提供它們。 例如, 在移轉 期間,此選項可能很有用。

#### **\*required**

需要所有應用程式提供有效的使用者 ID 和密碼。

#### **\*REQDADM**

特許使用者必須提供有效的使用者 ID 及密碼, 但非特許使用者會被視為使用 \*OPTIONAL 設定。

### **類別群組 (CLASSGRP)**

**L V 8.0.0.2 LDAP** 物件類別, 用於 LDAP 儲存庫中的群組記錄。

如果值為空白,則會使用 **groupOf 名稱** 。

其他常用值包括 *groupOfUniqueNames* 或 *group*。

此屬性僅適用於 *\*IDPWLDAP* 的 **AUTHTYPE** 。

### **類別使用者 (CLASSUSR)**

LDAP 物件類別, 用於 LDAP 儲存庫中的使用者記錄。 如果空白,則值預設為 *inetOrgPerson*,這通常是所需的值。 對於 Microsoft Active Directory,您需要的值通常是 使用者。 此屬性僅適用於 *\*IDPWLDAP* 的 **AUTHTYPE** 。

### **連線名稱 (CONNAME)**

LDAP 伺服器執行所在之主機的 DNS 名稱或 IP 位址, 以及選用的埠號。 預設埠號為 389。 未提供 DNS 名 稱或 IP 位址的預設值。

只有在需要時,此欄位才適用於 *\*CRLLDAP* 或 *\*IDPWLDAP* 鑑別資訊物件。

與 *IDPWLDAP* 鑑別資訊物件一起使用時,這可以是以逗點區隔的連線名稱清單。

#### 可能值包括:

### **\*SAME**

從原始鑑別資訊物件開始,連線名稱保持不變。

**連線名稱**

指定主機的完整 DNS 名稱或 IP 位址, 以及選用的埠號。 字串長度上限為 264 個字元。

### **失敗延遲 (FAILDELAY)**

當提供使用者 ID 和密碼以進行連線鑑別,且由於使用者 ID 或密碼不正確而導致鑑別失敗時,這是將失敗傳 回應用程式之前的延遲 (以秒為單位)。

這有助於避免應用程式在收到失敗之後只會持續重試的忙碌迴圈。

值必須在 0-60 秒的範圍內。 預設值為 1。

此屬性僅對 AUTHTYPE \*IDPWOS 及 \*IDPWLDAP 有效。

### **群組成員資格屬性 (FINDGRP)**

LDAP 項目內用來決定群組成員資格的屬性名稱。

當 [AUTHORMD](#page-199-0) = *SEARCHGRP* 時,此屬性通常設為 *member* 或 *uniqueMember*。

當 [AUTHORMD](#page-199-0) = *SEARCHUSR* 時,此屬性通常設為 *memberOf*。

<span id="page-202-0"></span>如果保留空白,視 **AUTHORMD** 的設定而定,佇列管理程式會使用 成員 或 *memberOf* 。 此屬性僅適用於 *\*IDPWLDAP* 的 **AUTHTYPE** 。

### **群組簡式名稱 (GRPFIELD)**

### $V8.0.0.2$

如果值為空白,則 [setmqaut](#page-113-0) 之類的指令必須使用群組的完整名稱。 值可以是完整 DN 或單一屬性。 此屬性僅適用於 *\*IDPWLDAP* 的 **AUTHTYPE** 。

### **群組巢狀 (NESTGRP)**

 $V8.0.0.2$ 

可能值包括:

#### **\*NO**

只有最初探索到的群組才會被視為授權。

**\*YES**

會遞迴地搜尋群組清單,以列舉使用者所屬的所有群組。

此屬性僅適用於 *\*IDPWLDAP* 的 **AUTHTYPE** 。

### **OCSP 回應端 URL (OCSPURL)**

用來檢查憑證撤銷的 OCSP 回應端 URL。 這必須是 HTTP URL ,其中包含「OCSP 回應端」的主機名稱及埠 號。如果「OCSP 回應端」使用埠 80 (這是 HTTP 的預設值), 則可以省略埠號。

此欄位僅適用於 OCSP 鑑別資訊物件。

可能值包括:

#### **\*SAME**

OCSP 回應端 URL 未變更。

#### **OCSP-回應端-URL**

OCSP 重新思考 URL。 字串長度上限為 256 個字元。

### **安全通訊 (SECCOMM)**

是否應使用 SSL/TLS 安全地完成 LDAP 伺服器的連線功能

#### **YES**

使用 SSL/TLS 安全地建立與 LDAP 伺服器的連線。

使用的憑證是佇列管理程式的預設憑證 (在佇列管理程式物件上的 CERTLABL 中指定) , 如果是空白, 則 為 數位憑證標籤中說明的憑證,瞭解需求。

憑證位於佇列管理程式物件上 SSLKEYR 中指定的金鑰儲存庫。 將協議 IBM MQ 和 LDAP 伺服器都支援 的密碼規格。

如果佇列管理程式配置為使用 SSLFIPS (YES) 或 SUITEB 密碼規格, 則在與 LDAP 伺服器的連線中也會 考量這一點。

#### **ANON**

LDAP 伺服器的連線功能是使用 SSL/TLS 安全地建立, 就像 SECCOMM (YES) 一樣, 只有一個差異。

不會將任何憑證傳送至 LDAP 伺服器; 將匿名建立連線。 若要使用此設定,請確定佇列管理程式物件上 SSLKEYR 中指定的金鑰儲存庫未包含標示為預設值的憑證。

### **NO**

LDAP 伺服器的連線功能不使用 SSL/TLS。

此屬性僅適用於 *\*IDPWLDAP* 的 **AUTHTYPE**

## <span id="page-203-0"></span>**短使用者 (SHORTusr)**

使用者記錄中的欄位,用來作為 IBM MQ 中的簡短使用者名稱。

此欄位必須包含 12 個字元或更少的值。 這個簡短使用者名稱用於下列用途:

- 如果已啟用 LDAP 鑑別,但未啟用 LDAP 授權,則會作為作業系統使用者 ID 來進行授權檢查。 在此情況 下,屬性必須代表作業系統使用者 ID。
- 如果同時啟用 LDAP 鑑別和授權,這會作為訊息所附帶的使用者 ID, 以便在需要使用訊息內的使用者 ID 時重新探索 LDAP 使用者名稱。

例如,在另一個佇列管理程式上,或在寫入報告訊息時。 在此情況下,屬性不需要代表作業系統使用者 ID ,但必須是唯一字串。 員工序號是此目的之良好屬性的範例。

此屬性僅適用於 *\*IDPWLDAP* 的 **AUTHTYPE** ,且是必要的。

## **文字 'description' (TEXT)**

鑑別資訊物件的簡短文字說明。

**附註:** 如果系統使用雙位元組字集 (DBCS) ,則欄位長度為 64 個位元組,且字元數上限會減少。 可能值包括:

### **\*SAME**

字串未變更。

**\*NONE** 文字設為空白字串。

**說明**

字串長度最多可以有 64 個字元以單引號括住。

### **使用者名稱 (USERNAME)**

連結至目錄之使用者的識別名稱。 預設使用者名稱為空白。 此欄位僅適用於 *\*CRLLDAP* 或 *\*IDPWLDAP* 鑑別資訊物件。 可能值包括:

#### **\*SAME**

使用者名稱未變更。

#### **\*NONE**

使用者名稱空白。

#### **LDAP-user-name**

指定 LDAP 使用者的識別名稱。 字串長度上限為 1024 個字元。

### **使用者欄位 (USRFIELD)**

如果應用程式提供用於鑑別的使用者 ID 不包含 LDAP 使用者記錄中欄位的限定元,亦即不包含 ' = ' 簽署, 此屬性識別 LDAP 使用者記錄中用來解譯所提供使用者 ID 的欄位。

此欄位可以空白。 如果是這種情況,任何不合格的使用者 ID 都會使用 SHORTUSR 參數來解譯提供的使用者 ID。

此欄位的內容將以 ' = ' 與應用程式提供的值一起簽署,以形成要位於 LDAP 使用者記錄中的完整使用者 ID。 例如,應用程式提供 fred 使用者,且此欄位值為 cn,則會在 LDAP 儲存庫中搜尋 cn=fred。

此屬性僅適用於 *\*IDPWLDAP* 的 **AUTHTYPE** 。

### **使用者密碼 (PASSWORD)**

LDAP 使用者的密碼。

此欄位僅適用於 *\*CRLLDAP* 或 *\*IDPWLDAP* 鑑別資訊物件。

可能值包括:

**\*SAME**

密碼未變更。

#### **\*NONE**

密碼為空白。

#### **LDAP-密碼**

LDAP 使用者密碼。 字串長度上限為 32 個字元。

## **變更 MQ 通道 (CHGMQMCHL)**

**容許執行的位置**

所有環境 (\*ALL)

### **安全執行緒**

是

「變更 MQ 通道 (CHGMQMCHL)」指令會變更現有 MQ 通道定義的指定屬性。

**註:**

- 變更會在下次啟動通道之後生效。
- 對於叢集通道,如果可以在兩個通道上設定屬性,請在兩個通道上設定該屬性,並確保設定相同。 如果設 定之間有任何差異,則可能會使用您在叢集接收端通道上指定的那些設定。這在 叢集通道中有說明。
- 如果您變更 XMITQ 名稱或 CONNAME, 則必須重設通道兩端的序號。 (如需 SEONUM 參數的相關資訊, 請參閱 第 1137 [頁的『重設通道』](#page-1136-0) 。)

## **參數**

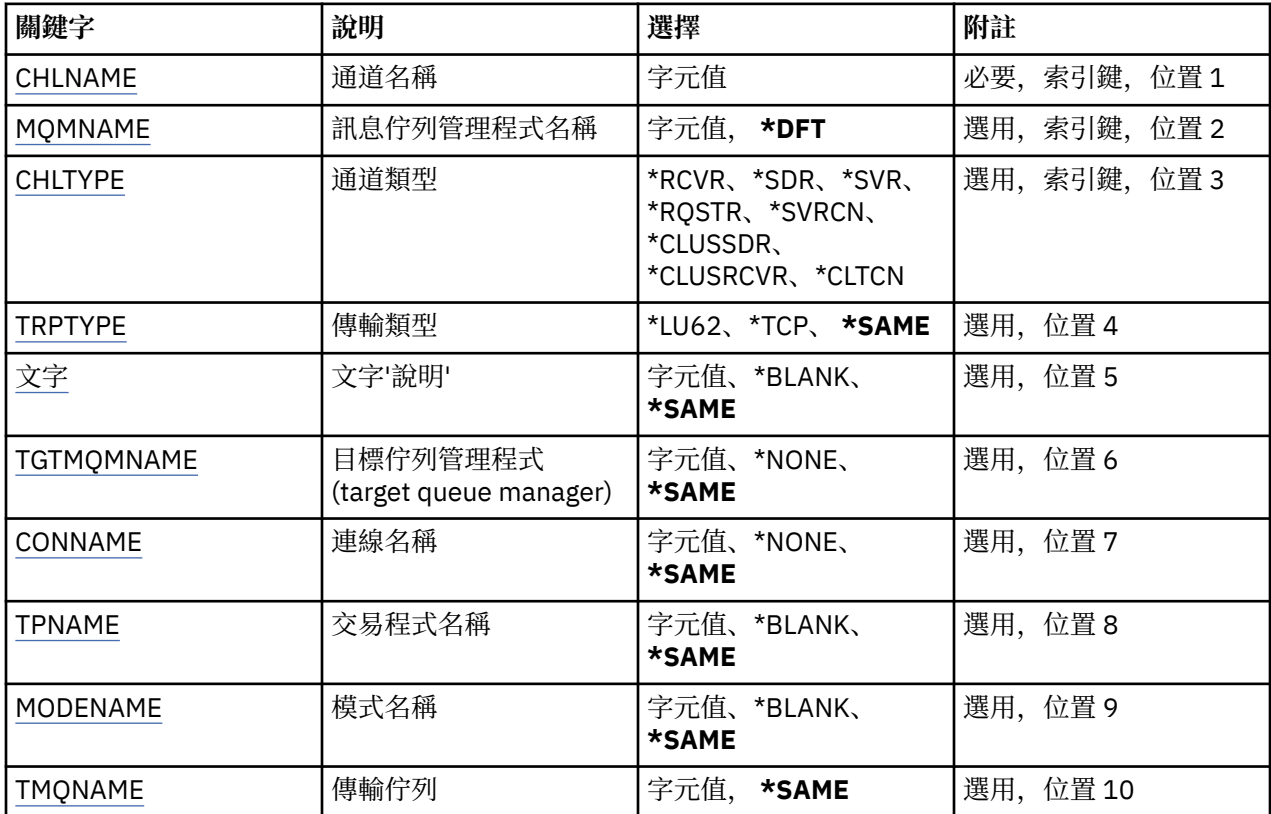

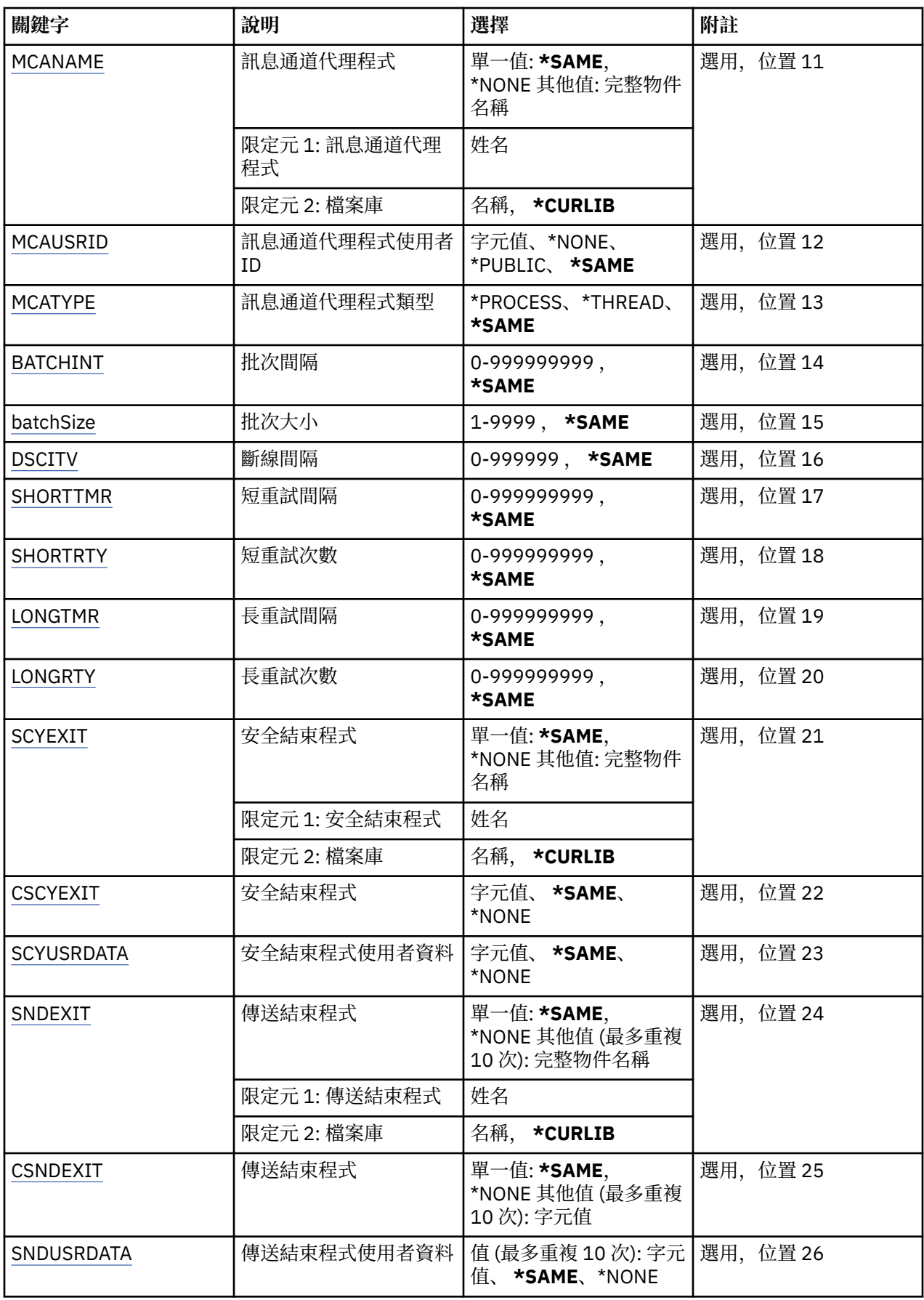

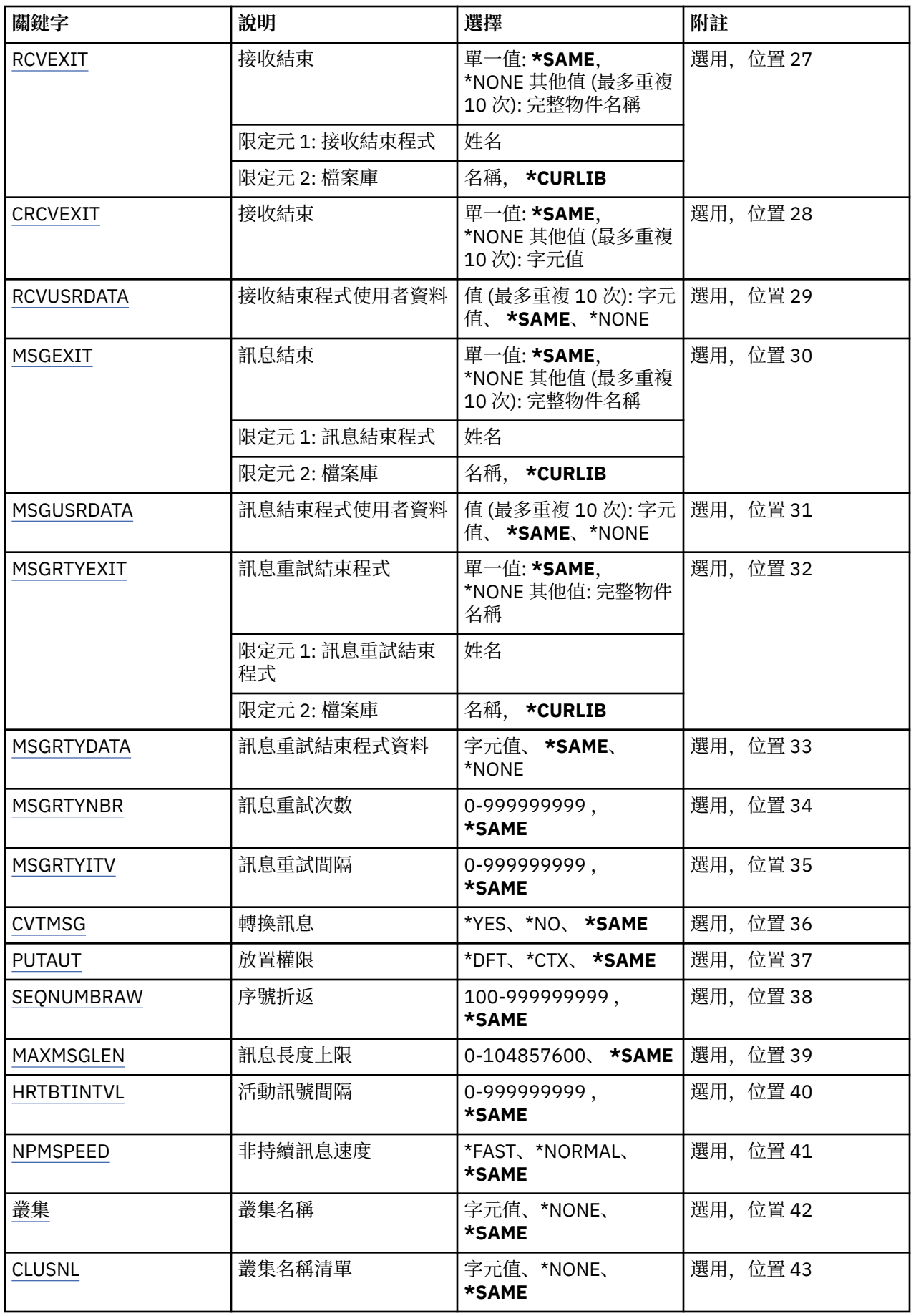

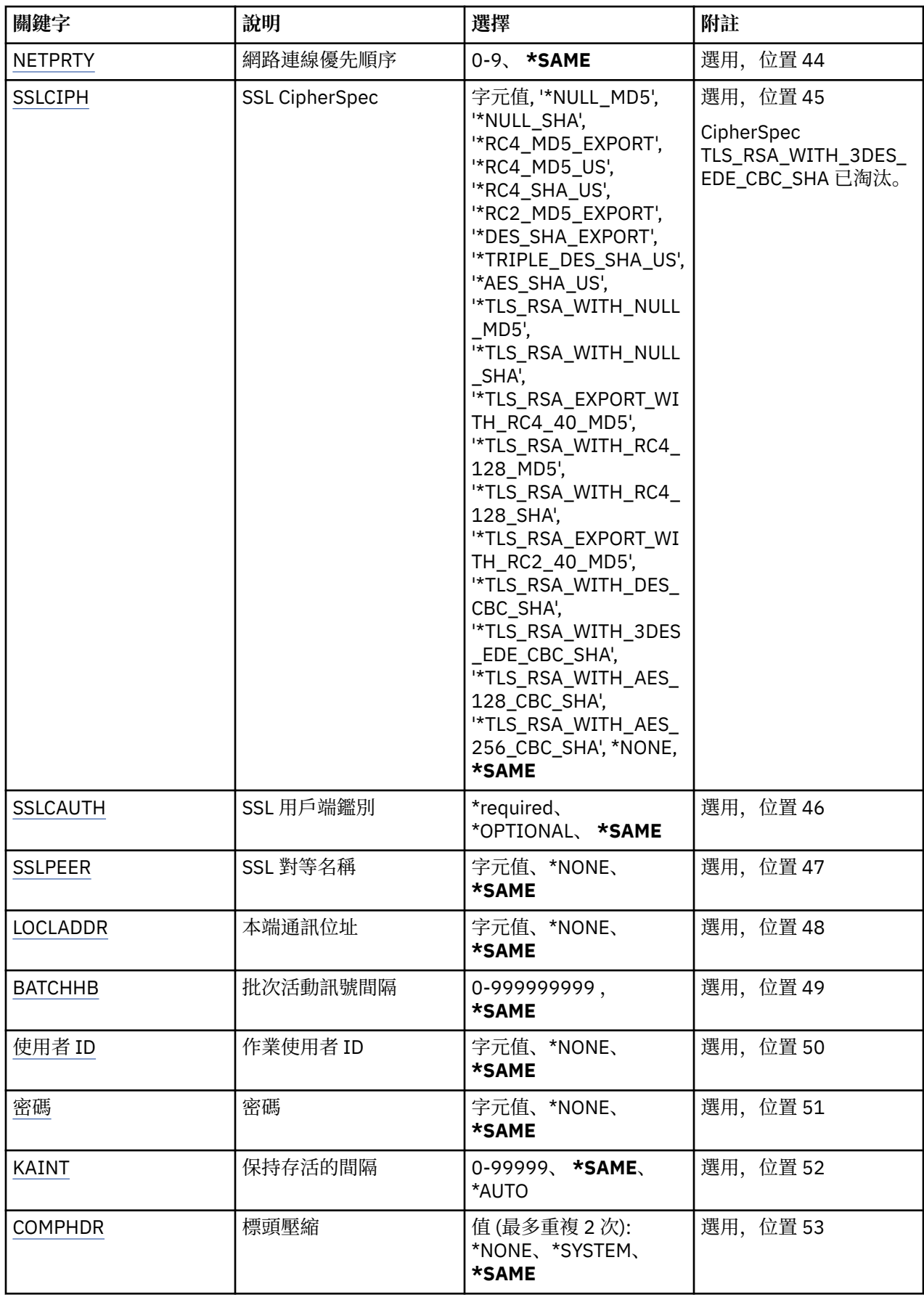

<span id="page-208-0"></span>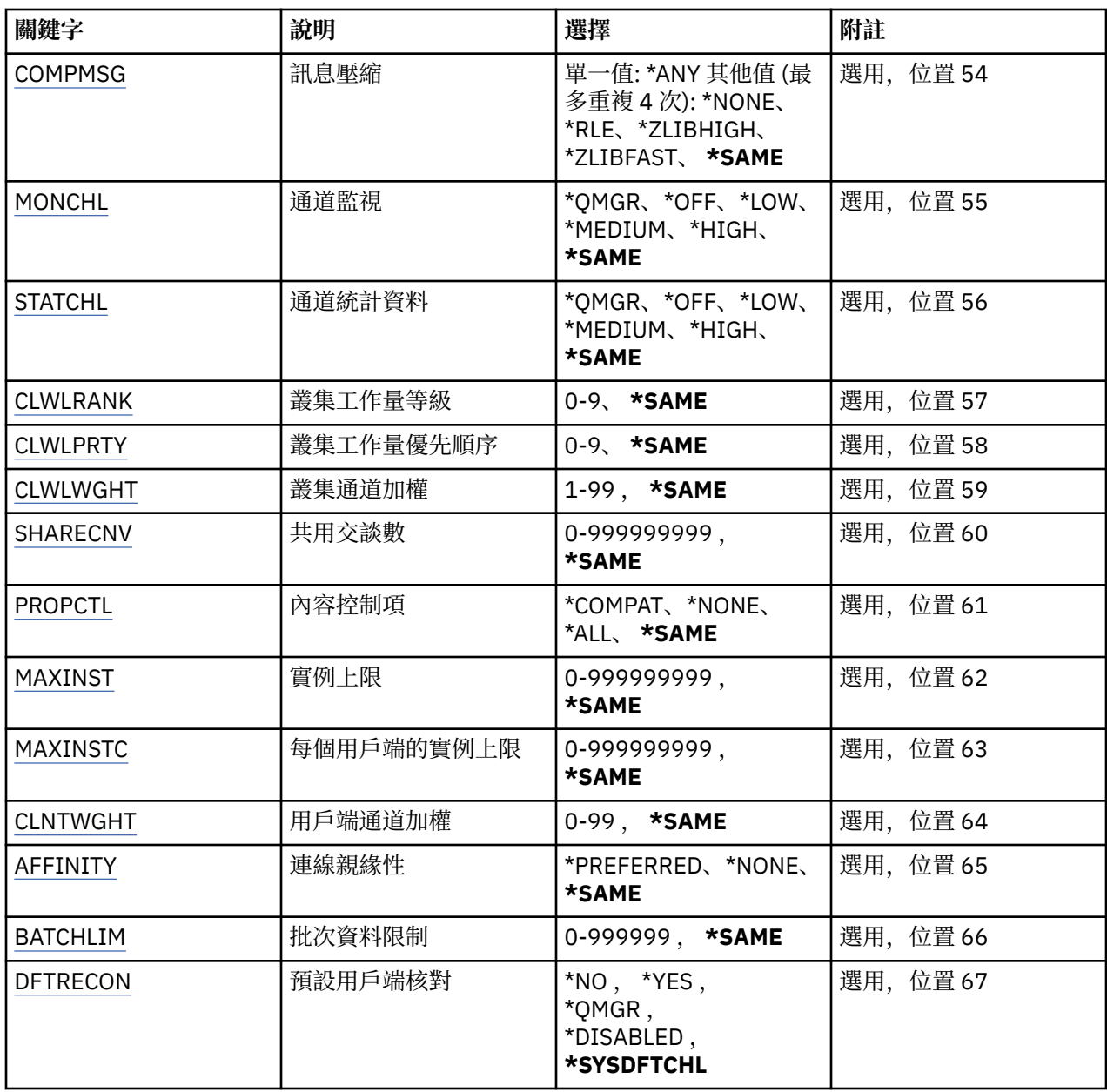

## **通道名稱 (CHLNAME)**

指定通道定義的名稱。

可能值包括:

**通道名稱**

指定通道名稱。

## **訊息佇列管理程式名稱 (MQMNAME)**

指定訊息佇列管理程式的名稱。

可能值包括:

**\*DFT**

使用預設佇列管理程式。 如果您在系統上未定義預設佇列管理程式,指令會失敗。

**message-queue-manager-name** 訊息佇列管理程式的名稱。

## <span id="page-209-0"></span>**通道類型 (CHLTYPE)**

指定要變更的通道類型。

可能值包括:

### **\*SDR**

傳送端通道

**\*SVR** 伺服器通道

### **\*RCVR**

接收端通道

#### **\*RQSTR** 要求端通道

**\*SVRCN** 伺服器連線通道

**\*CLUSSDR** 叢集傳送端通道

# **\*CLUSRCVR**

叢集接收端通道

## **\*CLTCN**

用戶端連線通道

## **傳輸類型 (TRPTYPE)**

指定傳輸通訊協定。

可能值包括:

### **\*SAME**

屬性未變更。

### **\*LU62**

SNA LU 6.2。

### **\*TCP**

傳輸控制通訊協定/ Internet Protocol (TCP/IP)。

## **文字 'description' (TEXT)**

指定簡要說明通道定義的文字。 可能值包括:

### **\*SAME**

屬性未變更。

### **\*BLANK**

文字設為空白字串。

### **說明**

請指定不超過 64 個字元,並以單引號括住。

**附註:** 如果系統使用雙位元組字集 (DBCS) ,則欄位長度為 64 個位元組,且字元數上限會減少。

## **目標佇列管理程式 (TGTMQMNAME)**

指定目標佇列管理程式的名稱。 可能值包括:

## **\*SAME**

屬性未變更。

#### <span id="page-210-0"></span>**\*NONE**

未指定用戶端連線通道 (CHLTYPE) \*CLTCN 的目標佇列管理程式名稱。

#### **message-queue-manager-name**

用戶端連線通道 (CHLTYPE) \*CLTCN 的目標訊息佇列管理程式名稱。

對於其他通道類型,不得指定此參數。

### **連線名稱 (CONNAME)**

指定要連接的機器名稱。

可能值包括:

#### **\*SAME**

屬性未變更。

#### **\*NONE**

連線名稱空白。

#### **連線名稱**

指定傳輸通訊協定所需的連線名稱:

- 對於 \*LU62,請指定 CSI 物件的名稱。
- 對於 \*TCP ,請指定主電腦名稱或遠端機器的網址 (或叢集接收端通道的本端機器)。 後面可以接著以 括弧括住的選用埠號。

在 AIX、HP-UX、IBM i, Linux、Solaris 及 Windows 平台上,叢集接收端通道的 TCP/IP 連線名稱參數 是選用項目。 如果將連線名稱留空白,IBM MQ 會為您產生連線名稱、假設預設埠及使用系統的現行 IP 位址。 您可以置換預設埠號,但仍使用系統的現行 IP 位址。 對於每個連線名稱,請將 IP 名稱保留 空白,並以括弧括住埠號;例如:

(1415)

產生的 CONNAME 一律使用帶點十進位 (IPv4) 或十六進位 (IPv6) 格式,而不使用英數 DNS 主機名稱格 式。

如果未指定埠,則會採用預設埠 1414。

對於叢集接收端通道,連線名稱與本端佇列管理程式相關,而對於其他通道,則與目標佇列管理程式相 關。

通道類型 (CHLTYPE) 為 \*SDR、\*RQSTR、\*CLTCN 及 \*CLUSSDR 的通道需要此參數。 它是 \*SVR 和 \*CLUSRCVR 通道的選用項目,對 \*RCVR 或 \*SVRCN 通道無效。

### **交易程式名稱 (TPNAME)**

此參數僅適用於 TRPTYPE 定義為 LU 6.2 的通道。

此參數必須設定為 SNA 異動程式名稱,除非 CONNAME 包含端物件名稱,在此情況下必須設定為空白。 名 稱取自「CPI-C 通訊端物件」。

對於 CHLTYPE 定義為 \*RCVR 的通道而言,此參數無效。

可能值包括:

#### **\*SAME**

此屬性的值不會變更。

#### **\*NONE**

未指定交易程式名稱。

**\*BLANK**

異動程式名稱取自「CPI-C 通訊端物件」。 必須在 CONNAME 參數中指定端物件名稱。

**交易程式名稱**

指定 SNA 異動程式名稱。

## <span id="page-211-0"></span>**模式名稱 (MODENAME)**

此參數適用於 TRPTYPE 定義為 LU 6.2 的通道。 如果 TRPTYPE 未定義為 LU 6.2, 則會忽略資料, 且不會發 出錯誤訊息。

如果指定的話,則必須將值設為 SNA 模式名稱,除非 CONNAME 包含端物件名稱,在此情況下必須將它設 為空白。 然後會從「CPI-C 通訊端物件」取得名稱。

此參數對 CHLTYPE 定義為 \*RCVR 或 \*SVRCONN 的通道無效。

#### 可能值包括:

#### **\*SAME**

此屬性的值不會變更。

#### **\*NONE**

未指定模式名稱。

#### **\*BLANK**

將從「CPI-C 通訊端物件」取得名稱。 這必須在 CONNAME 參數中指定。

#### **SNA 模式名稱**

指定 SNA 模式名稱

### **傳輸佇列 (TMQNAME)**

指定傳輸佇列的名稱。

可能值包括:

#### **\*SAME**

屬性未變更。

#### **傳輸佇列名稱**

指定傳輸佇列的名稱。 如果 CHLTYPE 定義為 \*SDR 或 \*SVR, 則需要傳輸佇列名稱。 對於其他通道類型,不得指定此參數。

### **訊息通道代理程式 (MCANAME)**

此參數是保留的,不應使用。

可能值包括:

#### **\*SAME**

屬性未變更。

#### **\*NONE**

MCA 程式名稱為空白。

如果 CHLTYPE 定義為 \*RCVR、\*SVRCN 或 \*CLTCN, 則無法指定此參數。

### **訊息通道代理程式使用者 ID (MCAUSRID)**

指定訊息通道代理程式要用於授權存取 MQ 資源的訊息通道代理程式使用者 ID, 包括 (如果 PUTAUT 是 \*DFT) 將訊息放入接收端或要求端通道之目的地佇列的授權。

可能值包括:

#### **\*SAME**

屬性未變更。

### **\*NONE**

訊息通道代理程式使用其預設使用者 ID。

#### **\*PUBLIC**

使用公用權限。

#### <span id="page-212-0"></span>**mca-user-identifier**

指定要使用的使用者 ID。

此參數不能指定給 \*CLTCN 的通道類型 (CHLTYPE)。

## **訊息通道代理程式類型 (MCATYPE)**

指定訊息通道代理程式應該以執行緒或處理程序方式執行。 可能值包括:

#### **\*SAME**

屬性未變更。

## **\*PROCESS**

訊息通道代理程式會以個別處理程序執行。

### **\*THREAD**

訊息通道代理程式會作為個別執行緒來執行。

此參數只能指定給 CHLTYPE 定義為 \*SDR、\*SVR、\*RQSTR、\*CLUSSDR 或 \*CLUSRCVR 的通道。

## **批次間隔 (BATCHINT)**

通道保持批次開啟的最短時間量 (毫秒)。

批次會先終止下列其中一項: 已傳送 BATCHSZ 訊息、已傳送 BATCHLIM 位元組,或傳輸佇列是空的且已超 出 BATCHINT。

預設值為 0 ,表示只要傳輸佇列變成空的 (或達到 BATCHSZ 限制) ,即會終止批次。

該值必須在 0 到 999999999 的範圍內。

此參數適用於 CHLTYPE 定義為 \*SDR、\*SVR、\*CLUSSDR 或 \*CLUSRCVR 的通道。

可能值包括:

#### **\*SAME**

此屬性的值不會變更。

#### **批次間隔**

指定範圍從 0 到 999999999 的值。

## **批次大小 (BATCHSIZE)**

指定在取得檢查點之前,可透過通道傳送的訊息數上限。 可能值包括:

**\*SAME**

屬性未變更。

**批次大小**

請指定範圍從 1 到 9999 的值。

此參數不能指定給通道類型 (CHLTYPE) \*CLTCN 或 \*SVRCN。

## **斷線間隔 (DSCITV)**

指定斷線間隔,定義通道在關閉通道之前等待訊息放入傳輸佇列的秒數上限。 可能值包括:

#### **\*SAME**

屬性未變更。

#### **斷線間隔**

指定範圍從 0 到 999999 的值。

<span id="page-213-0"></span>此參數不能指定給通道類型 (CHLTYPE) \*RCVR、\*RQSTR 或 \*CLTCN。

### **短重試間隔 (SHORTTMR)**

指定由通道起始程式自動啟動之傳送端、伺服器或叢集通道 (\*SDR、\*SVR、\*CLUSSDR 或 \*CLUSRCVR) 的短 重試等待間隔。 這會定義嘗試建立遠端機器連線的間隔。

可能值包括:

#### **\*SAME**

屬性未變更。

### **short-retry-interval**

指定範圍從 0 到 999999999 的值。

## **短重試次數 (SHORTRTY)**

指定由通道起始程式自動啟動之傳送端、伺服器或叢集通道 (\*SDR、\*SVR、\*CLUSSDR 或 \*CLUSRCVR) 的短 重試計數。 這會定義在使用 (通常更長) LONGRTY 和 LONGTMR 之前,以 SHORTTMR 指定的間隔建立遠端 機器連線的嘗試次數上限。

可能值包括:

### **\*SAME**

屬性未變更。

### **short-retry-count**

指定範圍從 0 到 999999999 的值。 值 0 表示不容許重試。

### **長重試間隔 (LONGTMR)**

指定由通道起始程式自動啟動之傳送端、伺服器或叢集通道 (\*SDR、\*SVR、\*CLUSSDR 或 \*CLUSRCVR) 的長 重試等待間隔。 它定義在用盡 SHORTRTY 指定的計數之後,嘗試建立遠端機器連線的間隔 (以秒為單位)。

可能值包括:

#### **\*SAME**

屬性未變更。

#### **long-retry-interval**

請指定 0 到 999999999 範圍內的值。

**附註:** 基於實作原因,可以使用的重試間隔上限為 999999; 超出此值的值會被視為 999999。

### **長重試次數 (LONGRTY)**

指定由通道起始程式自動啟動的傳送端、伺服器或叢集通道 (\*SDR、\*SVR、\*CLUSSDR 或 \*CLUSRCVR) 的長 重試計數。 這會定義在 SHORTRTY 指定的計數用盡之後,以 LONGTMR 指定的間隔連接遠端機器的進一步 嘗試次數上限。 如果在定義的嘗試次數之後未建立連線,則會記載錯誤訊息。

可能值包括:

#### **\*SAME**

屬性未變更。

#### **long-retry-count**

請指定 0 到 999999999 範圍內的值。 值 0 表示不容許重試。

### **安全結束程式 (SCYEXIT)**

指定要呼叫作為安全結束程式的程式名稱。 如果定義非空白名稱,則會在下列時間呼叫結束程式:

• 在建立通道之後立即進行。

在傳送任何訊息之前,會讓結束程式有機會啟動安全流程來驗證連線授權。

• 收到安全訊息流程的回應時。

<span id="page-214-0"></span>從遠端機器上遠端處理器收到的任何安全訊息流程都會傳遞至結束程式。

可能值包括:

#### **\*SAME**

屬性未變更。

#### **\*NONE**

未呼叫安全跳出程式。

**security-exit-name**

指定安全跳出程式的名稱。

#### **程式庫名稱**

指定包含跳出程式的檔案庫名稱。 如果指定跳出程式名稱,則此參數必須存在。

## **安全結束程式 (CSCYEXIT)**

指定要呼叫作為用戶端安全結束程式的程式名稱。 如果定義非空白名稱,則會在下列時間呼叫結束程式:

• 在建立通道之後立即進行。

在傳送任何訊息之前,會讓結束程式有機會啟動安全流程來驗證連線授權。

• 收到安全訊息流程的回應時。

從遠端機器上遠端處理器收到的任何安全訊息流程都會傳遞至結束程式。

可能值包括:

#### **\*SAME**

屬性未變更。

**\*NONE**

未呼叫用戶端安全跳出程式。

#### **security-exit-name**

指定用戶端安全結束程式的名稱。

## **安全結束程式使用者資料 (SCYUSRDATA)**

指定傳遞至安全跳出程式的使用者資料最多 32 個字元。

可能值包括:

**\*SAME**

屬性未變更。

### **\*NONE**

未指定安全跳出程式的使用者資料。

#### **security-exit-user-data**

指定安全結束程式的使用者資料。

### **傳送結束程式 (SNDEXIT)**

指定要呼叫作為傳送結束程式的程式進入點。 如果定義非空白名稱,則會在網路上送出資料之前立即呼叫結 束程式。 在傳輸之前,會為結束程式提供完整的傳輸緩衝區; 可以視需要修改緩衝區的內容。

可能值包括:

### **\*SAME**

屬性未變更。

**\*NONE**

未呼叫傳送跳出程式。

**send-exit-name**

指定傳送跳出程式的名稱。

#### <span id="page-215-0"></span>**程式庫名稱**

指定包含跳出程式的檔案庫名稱。 如果指定跳出程式名稱,則此參數必須存在。

### **傳送結束程式 (CSNDEXIT)**

指定要作為用戶端傳送結束程式呼叫之程式的進入點。 如果定義非空白名稱,則會在網路上送出資料之前立 即呼叫結束程式。 在傳輸之前,會為結束程式提供完整的傳輸緩衝區; 可以視需要修改緩衝區的內容。

可能值包括:

#### **\*SAME**

屬性未變更。

#### **\*NONE**

未呼叫用戶端傳送跳出程式。

#### **send-exit-name**

指定用戶端傳送跳出程式的名稱。

#### **傳送跳出使用者資料 (SNDUSRDATA)**

指定傳遞至傳送跳出程式的使用者資料最多 32 個字元。

可能值包括:

#### **\*SAME**

屬性未變更。

#### **\*NONE**

未指定傳送跳出程式的使用者資料。

#### **send-exit-user-data**

指定傳送結束程式的使用者資料。

### **接收結束程式 (CRCVEXIT)**

指定要作為用戶端接收結束程式呼叫之程式的進入點。 如果定義非空白名稱,則會在處理從網路接收的資料 之前呼叫結束程式。 完整傳輸緩衝區會傳遞至結束程式,且可以視需要修改緩衝區的內容。

可能值包括:

#### **\*SAME**

屬性未變更。

#### **\*NONE**

未呼叫用戶端接收跳出程式。

#### **receive-exit-name**

指定用戶端接收結束程式的名稱。

### **接收結束程式 (RCVEXIT)**

指定要呼叫作為接收結束程式的程式進入點。 如果定義非空白名稱,則會在處理從網路接收的資料之前呼叫 結束程式。 完整傳輸緩衝區會傳遞至結束程式,且可以視需要修改緩衝區的內容。

可能值包括:

#### **\*SAME**

屬性未變更。

### **\*NONE**

未呼叫接收結束程式。

#### **receive-exit-name**

指定接收結束程式的名稱。

#### **程式庫名稱**

指定包含跳出程式的檔案庫名稱。如果指定跳出程式名稱, 則此參數必須存在。
## **接收結束程式使用者資料 (RCVUSRDATA)**

指定傳遞至接收結束程式的使用者資料最多 32 個字元。

可能值包括:

### **\*SAME**

屬性未變更。

### **\*NONE**

未指定接收跳出程式的使用者資料。

### **receive-exit-user-data**

為接收結束程式指定最多 32 個字元的使用者資料。

### **訊息結束程式 (MSGEXIT)**

指定要呼叫作為訊息結束程式的程式進入點。 如果定義非空白名稱,則會在從傳輸佇列擷取訊息之後立即呼 叫結束程式。 會將整個應用程式訊息及訊息描述子提供給結束程式進行修改。

可能值包括:

### **\*SAME**

屬性未變更。

#### **\*NONE**

未呼叫訊息跳出程式。

### **message-exit-name**

指定訊息跳出程式的名稱。

### **程式庫名稱**

指定包含跳出程式的檔案庫名稱。如果指定跳出程式名稱,則此參數必須存在。

此參數不能指定給通道類型 (CHLTYPE) \*CLTCN 或 \*SVRCN。

### **訊息結束程式使用者資料 (MSGUSRDATA)**

指定傳遞至訊息跳出程式的使用者資料。

可能值包括:

### **\*SAME**

屬性未變更。

### **\*NONE**

未指定訊息跳出程式的使用者資料。

### **message-exit-user-data**

指定最多 32 個字元傳給訊息跳出程式的使用者資料。

此參數不能指定給通道類型 (CHLTYPE) \*CLTCN 或 \*SVRCN。

### **訊息重試結束程式 (MSGRTYEXIT)**

指定要呼叫作為訊息重試結束程式的程式進入點。

可能值包括:

**\*SAME**

屬性未變更。

- **\*NONE** 未呼叫訊息重試跳出程式。
- **message-retry-exit-name** 指定訊息重試跳出程式的名稱。

#### **程式庫名稱**

指定包含跳出程式的檔案庫名稱。 如果指定跳出程式名稱,則此參數必須存在。 此參數不能指定給通道類型 (CHLTYPE) \*SDR、\*SVR、\*CLTCN、\*SVRCN 或 \*CLUSSDR。

### **訊息重試結束程式資料 (MSGRTYDATA)**

指定傳給訊息重試跳出程式的使用者資料。 可能值包括:

#### **\*SAME**

屬性未變更。

### **\*NONE**

未指定訊息重試跳出程式的使用者資料。

#### **message-retry-exit-user-data**

指定傳遞至訊息重試跳出程式的使用者資料最多 32 個字元。

此參數不能指定給通道類型 (CHLTYPE) \*SDR、\*SVR、\*CLTCN、\*SVRCN 或 \*CLUSSDR。

### **訊息重試次數 (MSGRTYNBR)**

指定通道在決定無法遞送訊息之前將重試的次數。

當 MSGRTYEXIT 定義為 \*NONE 時,通道使用此參數作為訊息重試結束程式的替代方案。 可能值包括:

#### **\*SAME**

屬性未變更。

#### **message-retry-number**

指定範圍從 0 到 999999999 的值。 值 0 表示不會執行重試。

此參數不能指定給通道類型 (CHLTYPE) \*SDR、\*SVR、\*CLTCN、\*SVRCN 或 \*CLUSSDR。

### **訊息重試間隔 (MSGRTYITV)**

指定通道可以重試 MQPUT 作業之前必須經過的時間間隔下限。 此時間以毫秒為單位。 當 MSGRTYEXIT 定義為 \*NONE 時,通道使用此參數作為訊息重試結束程式的替代方案。 可能值包括:

#### **\*SAME**

屬性未變更。

#### **message-retry-number**

指定範圍從 0 到 999999999 的值。 值 0 表示將盡快執行重試。

此參數不能指定給通道類型 (CHLTYPE) \*SDR、\*SVR、\*CLTCN、\*SVRCN 或 \*CLUSSDR。

### **轉換訊息 (CVTMSG)**

指定在傳輸訊息之前是否應該轉換訊息中的應用程式資料。 可能值包括:

#### **\*SAME**

此屬性的值不會變更。

### **\*YES**

傳送訊息中的應用程式資料之前會先轉換。

#### **\*NO**

在傳送之前,不會轉換訊息中的應用程式資料。

此參數不能指定給通道類型 (CHLTYPE) \*RCVR、\*RQSTR、\*CLTCN 或 \*SVRCN。

### **放置權限 (PUTAUT)**

指定是否使用與訊息相關聯的環境定義資訊中的使用者 ID, 來建立將訊息放置在目的地佇列上的權限。 這 僅適用於接收器及要求程式 (\*CLUSRCVR、\*RCVR 及 \*RQSTR) 通道。

可能值包括:

### **\*SAME**

屬性未變更。

**\*DFT**

在將訊息放入目的地佇列之前,不會進行任何權限檢查。

**\*CTX**

訊息環境定義資訊中的使用者 ID 用來建立放置訊息的權限。

此參數不能指定給通道類型 (CHLTYPE) \*SDR、\*SVR、\*CLTCN、\*SVRCN 或 \*CLUSSDR。

### **序號折返 (SEQNUMBRAW)**

指定訊息序號上限。 當達到最大值時,序號會折返以在 1 時重新開始。

**附註:** 訊息序號上限不可協議; 本端及遠端通道必須以相同的號碼折返。

可能值包括:

#### **\*SAME**

屬性未變更。

#### **sequence-number-wrap-value**

指定範圍從 100 到 999999999 的值。

此參數不能指定給通道類型 (CHLTYPE) \*CLTCN 或 \*SVRCN。

### **訊息長度上限 (MAXMSGLEN)**

指定可在通道上傳輸的訊息長度上限。 這會與遠端通道的值相互比較,而實際最大值是兩個值中的較低值。 可能值包括:

#### **\*SAME**

屬性未變更。

#### **訊息長度上限**

指定範圍從 0 到 104857600 的值。 值 0 表示長度上限無限制。

### **活動訊號間隔 (HRTBTINTVL)**

指定當傳輸佇列中沒有訊息時,從傳送端 MCA 傳遞的活動訊號流之間的時間 (秒)。 活動訊號交換提供接收 MCA 停止通道的機會。 這僅適用於傳送端、伺服器、叢集傳送端及叢集接收端 (\*SDR、\*SVR、\*CLUSSDR 及 \*CLUSRCVR) 通道。

可能值包括:

#### **\*SAME**

屬性未變更。

#### **活動訊號間隔**

指定範圍從 0 到 999999999 的值。 值 0 表示不進行活動訊號交換。

### **非持續訊息速度 (NPMSPEED)**

指定通道是否支援快速非持續性訊息。 可能值包括:

#### **\*SAME**

此屬性的值不會變更。

#### **\*FAST**

通道支援快速非持續性訊息。

#### **\*NORMAL**

通道不支援快速非持續性訊息。

此參數不能指定給通道類型 (CHLTYPE) \*CLTCN 或 \*SVRCN。

### **叢集名稱 (CLUSTER)**

通道所屬的叢集名稱。 符合 MQ 物件命名規則的長度上限為 48 個字元。

此參數僅適用於 \*CLUSSDR 及 \*CLUSRCVR 通道。 如果 CLUSNL 參數不是空白,則此參數必須是空白。 可能值包括:

#### **\*SAME**

此屬性的值不會變更。

#### **\*NONE**

未指定任何叢集名稱。

#### **叢集名稱**

通道所屬的叢集名稱。 符合 MQ 物件命名規則的長度上限為 48 個字元。

### **叢集名稱清單 (CLUSNL)**

指定通道所屬之叢集清單的名單名稱

此參數僅適用於 \*CLUSSDR 及 \*CLUSRCVR 通道。 如果 CLUSTER 參數非空白,則此參數必須為空白。 可能值包括:

#### **\*SAME**

此屬性的值不會變更。

#### **\*NONE**

未指定任何叢集名單。

#### **cluster-name-list**

指定通道所屬叢集清單的名單名稱。 符合 MQ 物件命名規則的長度上限為 48 個字元。

### **網路連線優先順序 (NETPRTY)**

網路連線的優先順序。 如果有多個路徑可用,分散式佇列會選擇優先順序最高的路徑。 該值必須在 0 到 9 之間的範圍內,其中 0 是最低優先順序。

此參數僅對 \*CLUSRCVR 通道有效。

可能值包括:

#### **\*SAME**

此屬性的值不會變更。

#### **網路連線優先順序**

指定範圍從 0 到 9 的值,其中 0 是最低優先順序。

### **SSL CipherSpec (SSLCIPH)**

SSLCIPH 指定 SSL 通道協議中使用的 CipherSpec 。 可能值包括:

#### **\*SAME**

此屬性的值不會變更。

#### **CipherSpec**

CipherSpec 的名稱。

**註:** 從 IBM MQ 8.0.0Fix Pack 2 開始, SSLv3 通訊協定及部分 IBM MQ CipherSpecs 的使用已淘汰。 如 需相關資訊,請參閱 已淘汰 CipherSpecs。

### **SSL 用戶端鑑別 (SSLCAUTH)**

SSLCAUTH 指定通道是否透過 SSL 執行用戶端鑑別。 此參數僅用於指定 SSLCIPH 的通道。

可能值包括:

#### **\*SAME**

此屬性的值不會變更。

### **\*REQUIRED**

需要用戶端鑑別。

### **\*OPTIONAL**

用戶端鑑別是選用的。

此參數不能指定給通道類型 (CHLTYPE) \*SDR、\*CLTCN 或 \*CLUSSDR。

### **SSL 對等名稱 (SSLPEER)**

SSLPEER 指定 SSL 通道協議中使用的 X500 同層級名稱。 可能值包括:

#### **\*SAME**

此屬性的值不會變更。

#### **x500peername**

要使用的 X500 對等節點名稱。

**註:** 透過比對 SSL 或 TLS 主體識別名稱來限制通道連線的另一種方式是使用通道鑑別記錄。 使用通道鑑別記 錄,可以將不同的 SSL 或 TLS 主體識別名稱型樣套用至相同的通道。 如果通道上的 SSLPEER 和通道鑑別記 錄都用來套用至相同的通道,則入埠憑證必須符合這兩個型樣才能連接。 如需相關資訊,請參閱 通道鑑別 記錄。

### **本端通訊位址 (LOCLADDR)**

指定通道的本端通訊位址。

此參數僅適用於 \*SDR、\*SVR、\*RQSTR、\*CLUSSDR、\*CLUSRCVR 及 \*CLTCN 通道。

#### 可能值包括:

**\*SAME**

屬性未變更。

#### **\*NONE**

連線為空白。

#### **本端位址**

僅對傳輸類型 TCP/IP 有效。 指定用於出埠 TCP/IP 通訊的選用 IP 位址及選用埠或埠範圍。 格式為:

LOCLADDR([ip-addr][(low-port[,high-port])]*[,[ip-addr][(low-port[,high-port])]]*)

### **批次活動訊號間隔 (BATCHHB)**

用來判定此通道上是否發生批次活動訊號的時間 (毫秒)。 批次活動訊號可讓通道在不確定之前判斷遠端通道 實例是否仍在作用中。 如果通道 MCA 未在指定時間內與遠端通道通訊,則會發生批次活動訊號。

可能值包括:

### **\*SAME**

屬性未變更。

#### **批次活動訊號間隔**

指定範圍從 0 到 999999999 的值。 值 0 表示不使用批次活動訊號。

此參數不能指定給通道類型 (CHLTYPE) \*RCVR、\*RQSTR、\*CLTCN 或 \*SVRCN。

### **作業使用者 ID (USERID)**

當嘗試起始與遠端訊息通道代理程式的安全 LU 6.2 階段作業時,訊息通道代理程式會使用此選項。 此參數僅適用於通道類型 (CHLTYPE) 為 \*SDR、\*SVR、\*RQSTR、\*CLTCN 或 \*CLUSSDR 的通道。 雖然屬性的長度上限為 12 個字元,但只會使用前 10 個字元。 可能值包括:

#### **\*SAME**

此屬性的值不會變更。

#### **\*NONE**

未指定使用者 ID。

### **使用者 ID**

指定作業使用者 ID。

### **密碼 (PASSWORD)**

當嘗試起始與遠端訊息通道代理程式的安全 LU 6.2 階段作業時,訊息通道代理程式會使用此選項。 此參數僅適用於通道類型 (CHLTYPE) 為 \*SDR、\*SVR、\*RQSTR、\*CLTCN 或 \*CLUSSDR 的通道。 雖然屬性的長度上限為 12 個字元,但只會使用前 10 個字元。

可能值包括:

### **\*SAME**

此屬性的值不會變更。

#### **\*NONE**

未指定密碼。

#### **密碼**

指定密碼。

### **保持作用中間隔 (KAINT)**

指定此通道的保持作用中計時間隔。

#### 可能值包括:

**\*SAME**

屬性未變更。

### **\*AUTO**

根據協議的活動訊號值來計算保持作用中間隔,如下所示:

- 如果協議的 HBINT 大於 0, 則保持作用中間隔會設為該值加上 60 秒。
- •如果協議的 HBINT 是 0. 則使用的值是 TCP 設定檔配置資料集中 KEEPALIVEOPTIONS 陳述式所指定 的值。

#### **keep-alive-interval**

請指定範圍從 0 到 99999 的值。

### **標頭壓縮 (COMPHDR)**

通道支援的標頭資料壓縮技術清單。

對於通道類型傳送端、伺服器、叢集傳送端、叢集接收端及用戶端連線 (\*SDR、\*SVR、\*CLUSSDR、 \*CLUSRCVR 及 \*CLTCN) ,指定的值依喜好設定的順序與所使用通道遠端所支援的第一個壓縮技術。 可能值包括:

#### **\*SAME**

屬性未變更。

#### **\*NONE**

不執行標頭資料壓縮。

#### **\*SYSTEM**

執行標頭資料壓縮。

### **訊息壓縮 (COMPMSG)**

通道支援的訊息資料壓縮技術清單。

對於通道類型傳送端、伺服器、叢集傳送端、叢集接收端及用戶端連線 (\*SDR、\*SVR、\*CLUSSDR、 \*CLUSRCVR 及 \*CLTCN) ,指定的值依喜好設定的順序與所使用通道遠端所支援的第一個壓縮技術。

可能值包括:

#### **\*SAME**

屬性未變更。

### **\*NONE**

不執行訊息資料壓縮。

#### **\*RLE**

使用執行長度編碼來執行訊息資料壓縮。

#### **\*ZLIBFAST**

訊息資料壓縮是使用 zlib 壓縮技術來執行。 建議使用快速壓縮時間。

#### **\*ZLIBHIGH**

訊息資料壓縮是使用 zlib 壓縮技術來執行。 建議使用高階壓縮。

**\*ANY**

可以使用佇列管理程式所支援的任何壓縮技術。 此選項僅適用於通道類型接收器、要求程式及伺服器連 線 (\*RCVR、\*ROSTR 及 \*SVRCN)。

### **通道監視 (MONCHL)**

控制線上監視資料的收集。

當佇列管理程式屬性 MONCHL 設為 \*NONE 時, 不會收集線上監視資料。

可能值包括:

#### **\*SAME**

屬性未變更。

### **\*QMGR**

連線監視資料的集合繼承自佇列管理程式屬性 MONCHL 的設定。

#### **\*OFF**

此通道的線上監視資料收集已關閉。

**\* 低**

以低資料收集比例開啟監視資料收集。

#### **\*MEDIAL**

使用中等比例的資料收集來開啟監視資料收集。

**\*HIGH**

以高資料收集比例開啟監視資料收集。

此參數不能指定給 \*CLTCN 的通道類型 (CHLTYPE)。

### **通道統計資料 (STATCHL)**

控制統計資料的收集。 當佇列管理程式屬性 STATCHL 設為 \*NONE 時,不會收集統計資料。 可能值包括:

**\*SAME**

屬性未變更。

**\*QMGR**

統計資料收集是根據佇列管理程式屬性 STATCHL 的設定。

**\*OFF**

此通道的統計資料收集已關閉。

**\* 低**

以較低的資料收集比例開啟統計資料資料收集。

**\*MEDIAL**

使用中等比例的資料收集來開啟統計資料資料收集。

**\*HIGH**

開啟統計資料收集時,資料收集的比例很高。

此參數不能指定給通道類型 (CHLTYPE) \*CLTCN 或 \*SVRCN。

## **叢集工作量等級 (CLWLRANK)**

指定通道的叢集工作量等級。

可能值包括:

**\*SAME**

屬性未變更。

**cluster-workload-rank** 通道在 0 到 9 範圍內的叢集工作量等級。

## **叢集工作量優先順序 (CLWLPRTY)**

指定通道的叢集工作量優先順序。

可能值包括:

### **\*SAME**

屬性未變更。

**叢集工作量優先順序**

通道的叢集工作量優先順序,範圍從 0 到 9。

## **叢集通道加權 (CLWLWGHT)**

指定通道的叢集工作量加權。

可能值包括:

**\*SAME**

屬性未變更。

**叢集工作量加權** 通道在 1 到 99 範圍內的叢集工作量加權。

## **共用交談 (SHARECNV)**

指定可透過特定 TCP/IP 用戶端通道實例 (Socket) 共用的交談數上限。 此參數適用於 CHLTYPE 定義為 \*CLTCN 或 \*SVRCN 的通道。 可能值包括:

### **\*SAME**

屬性未變更。

**0**

指定不透過 TCP/IP 通訊端共用交談。 通道實例在 IBM WebSphere MQ 7.0 之前的模式下執行, 與下列 相關:

- 管理者停止/靜止
- 活動訊號中
- 先讀

**1**

指定不透過 TCP/IP 通訊端共用交談。 不論是否在 MQGET 呼叫中,都可以使用用戶端活動訊號和先讀, 且通道靜止較可控制。

#### **共用交談**

範圍 2 到 999999999 之間的共用交談數。

此參數僅適用於用戶端連線及伺服器連線通道。

**附註:** 如果用戶端連線 SHARECNV 值不符合伺服器連線 SHARECNV 值,則會使用兩個值中較低的值。

### **內容控制 (PROPCTL)**

指定當訊息即將傳送至 V6 或之前的佇列管理程式 (不瞭解內容描述子概念的佇列管理程式) 時, 訊息內容會 發生什麼情況。

可能值包括:

#### **\*SAME**

屬性未變更。

#### **\*COMPAT**

如果訊息包含字首為 "mcd." 的內容, "jms." , "usr." 或 "mqext." 則在將訊息傳送至遠端佇列管理程式 之前,所有選用訊息內容 (訊息描述子或延伸中的除外) 都會放入訊息資料的一個以上 MQRFH2 標頭中。

#### **\*NONE**

在將訊息傳送至遠端佇列管理程式之前,訊息的所有內容 (訊息描述子或延伸中的除外) 都會從訊息中移 除。

### **\*ALL**

當訊息傳送至遠端佇列管理程式時,訊息的所有內容都會包含在訊息中。 除了訊息描述子 (或延伸) 中的 內容之外,這些內容將放置在訊息資料的一個以上 MQRFH2 標頭中。

### **實例數上限 (MAXINST)**

指定可同時透過這個伺服器連線通道物件連接佇列管理程式的用戶端數目上限。

此屬性僅對伺服器連線通道有效。

可能值包括:

### **\*SAME**

屬性未變更。

### **實例數上限**

通道在 0 到 99999999 範圍內的同時實例數上限。

零值會防止所有用戶端存取。 如果此值低於目前執行中伺服器連線通道的實例數,則執行中通道將不受 影響,但在足夠的現有實例停止執行之前,新實例將無法啟動。

### **每個用戶端的實例數上限 (MAXINSTC)**

指定可從單一用戶端啟動之個別伺服器連線通道的同時實例數上限。

在此環境定義中,從相同遠端網址起始的多個用戶端連線視為單一用戶端。

此屬性僅對伺服器連線通道有效。

可能值包括:

#### **\*SAME**

屬性未變更。

#### **maximum-instances-per-client**

通道在 0 到 99999999 範圍內從單一用戶端啟動的同時實例數上限。

零值會防止所有用戶端存取。 如果此值低於目前從個別用戶端執行的伺服器連線通道實例數,則執行中 通道將不受影響,但在足夠的現有實例停止執行之前,新實例將無法啟動。

### **用戶端通道加權 (CLNTWGHT)**

使用用戶端通道加權屬性,以便當有多個合適的定義可用時,可以根據用戶端通道定義的加權來隨機選取用 戶端通道定義。

可能值包括:

#### **\*SAME**

屬性未變更。

#### **用戶端通道加權**

在 0 到 99 範圍內的用戶端通道加權。

### **連線親緣性 (AFFINITY)**

通道親緣性屬性是用來讓利用同一個佇列管理程式名稱連接多次的用戶端應用程式,可以選擇是否要對每一 個連線使用相同的用戶端通道定義。

可能值包括:

#### **\*SAME**

屬性未變更。

#### **\*PREFERRED**

在讀取用戶端通道定義表 (CCDT) 的處理程序中,第一個連線會根據加權,以任何適用的 CLNTWGHT (0) 定義優先且按字母順序來建立適用定義的清單。 程序中的每一個連線都會嘗試使用清單中的第一個定義 來連接。 如果連線不成功,則會使用下一個定義。 不成功的非 CLNTWGHT (0) 定義會移至清單結尾。 CLNTWGHT (0) 定義會保留在清單開頭,且會先針對每一個連線選取。

#### **\*NONE**

在程序中讀取 CCDT 的第一個連線,會建立適用定義的清單。 程序中的所有連線都會根據加權來選取適 用的定義,並按字母順序先選取任何適用的 CLNTWGHT (0) 定義。

### **批次資料限制 (BATCHLIM)**

在取得同步點之前,可透過通道傳送的資料量限制 (以 KB 為單位)。 在導致達到限制的訊息流經通道之後, 會取得同步點。 此屬性中的零值表示未對此通道上的批次套用任何資料限制。

當符合下列其中一項條件時,即會終止批次:

- 已傳送 BATCHSZ 訊息。
- 已傳送 BATCHLIM 位元組。
- 傳輸佇列是空的,且已超出 BATCHINT。

此參數僅適用於通道類型 (CHLTYPE) 為 SDR、SVR、CLUSSDR 或 CLUSRCVR 的通道。

該值必須在 0-999999 範圍內。 預設值是 5000。

所有平台都支援此參數。

可能值包括:

#### **\*SAME**

此屬性的值不會變更。

### **批次資料限制**

指定範圍從 0 到 999999 的值。

此參數只能指定給通道類型 (CHLTYPE) \*SDR、\*SVR、\*CLUSSDR 或 \*CLUSRCVR。

### **預設用戶端重新連線 (DFTRECON)**

指定如果用戶端應用程式的連線中斷,用戶端連線是否自動重新連接。

### **\*SAME**

此屬性的值不會變更。

**\*NO**

除非以 MQCONNX 置換,否則不會自動重新連接用戶端。

**\*YES**

除非被 MQCONNX 置換,否則用戶端會自動重新連接。

#### **\*QMGR**

除非以 MQCONNX 置換,否則用戶端會自動重新連接,但只會重新連接至相同的佇列管理程式。 QMGR 選 項具有與 MQCNO\_RECONNECT\_Q\_MGR 相同的效果。

#### **\*DISABLED**

即使用戶端程式使用 MQCONNX MQI 呼叫來要求,也會停用重新連線。

此參數指定給用戶端連線通道 (CHLTYPE) \*CLTCN

#### **範例**

無

### **錯誤訊息**

不明

### **變更佇列管理程式異動日誌 (CHGMQMJRN)**

### **容許執行的位置**

所有環境 (\*ALL)

**安全執行緒**

是

「變更佇列管理程式異動日誌」指令 (CHGMQMJRN) 會變更佇列管理程式異動日誌。 例如,此指令可用來 變更用於備份或多重實例佇列管理程式的遠端日誌登載抄寫類型。

### **參數**

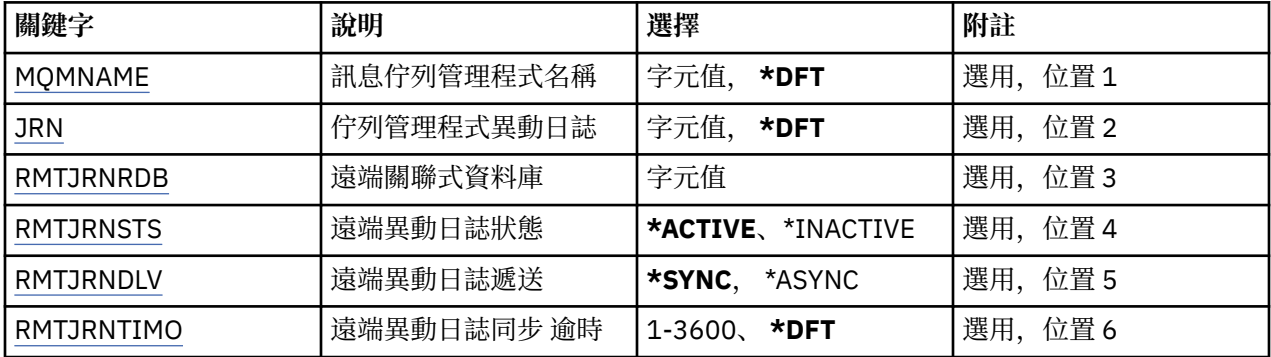

### **訊息佇列管理程式名稱 (MQMNAME)**

指定與異動日誌相關聯的訊息佇列管理程式名稱。

#### **queue-manager-name**

指定佇列管理程式的名稱。 名稱最多可以包含 48 個字元。 如果系統使用雙位元組字集 (DBCS), 則字 元數上限會減少。

### <span id="page-227-0"></span>**佇列管理程式異動日誌 (JRN)**

指定要建立的異動日誌名稱。

可能值包括:

#### **\*DFT**

異動日誌名稱由系統選擇。 如果此系統上已有佇列管理程式的本端日誌,則會使用現有的本端日誌名 稱,否則會產生格式為 AMQxJRN 的唯一名稱,其中 x 是 'A-Z' 範圍內的字元。

#### **日誌登載名稱**

指定異動日誌的名稱。 名稱最多可以包含 10 個字元。 異動日誌接收器名稱將從這個異動日誌名稱衍 生,方法是在 4th 字元 (如果異動日誌名稱短於 4 個字元,則在最後一個字元) 截斷並附加零。 如果本端 佇列管理程式檔案庫已包含本端異動日誌,則其名稱必須符合所提供的名稱。 佇列管理程式檔案庫中只 能存在一個本端異動日誌。 除非日誌構件以 "AMQ" 為字首,否則 DLTMQM 不會從佇列管理程式檔案庫 中移除日誌構件。

### **遠端關聯式資料庫 (RMTJRNRDB)**

指定包含目標系統遠端位置名稱的關聯式資料庫目錄登錄名稱。 使用 WRKRDBDIRE 指令來尋找及現存登 錄,或為目標系統配置新的關聯式資料庫目錄登錄。

### **關聯式資料庫目錄登錄**

指定關聯式資料庫目錄登錄的名稱。 名稱最多可以包含 18 個字元。

### **遠端異動日誌狀態 (RMTJRNSTS)**

指定遠端異動日誌是否準備好接收來自佇列管理程式本端異動日誌的異動日誌項目。

可能值包括:

#### **\*ACTIVE**

遠端異動日誌已備妥,可從本端佇列管理程式異動日誌接收異動日誌項目。 異動日誌項目的抄寫從執行 完整媒體回復及佇列管理程式重新啟動所需的最舊本端異動日誌接收器開始。 如果這些回復點不存在, 則會從目前連接的本端異動日誌接收器開始抄寫。

#### **\*INACTIVE**

遠端異動日誌未備妥,無法從本端佇列管理程式異動日誌接收異動日誌項目。

### **遠端異動日誌遞送 (RMTJRNDLV)**

指定啟動遠端異動日誌時,是同步還是非同步抄寫異動日誌項目。 請注意,當指定 RMTJRNSTS (\*INACTIVE) 時,會忽略此參數。

可能值包括:

#### **\*SYNC**

遠端異動日誌會與本端佇列管理程式異動日誌同步抄寫。

#### **\*ASYNC**

遠端日誌登載與本端佇列管理程式日誌登載非同步抄寫。

### **遠端異動日誌同步 逾時 (RMTJRNTIMO)**

指定使用同步抄寫與遠端日誌登載搭配時,等待遠端系統回應的時間量上限 (以秒為單位)。 如果在逾時期間 內未從遠端系統收到回應,則會自動取消啟動遠端異動日誌環境。 請注意,當指定 RMTJRNDLV (\*ASYNC) 或 RMTJRNSTS (\*INACTIVE) 時,會忽略此參數。

可能值包括:

#### **\*DFT**

系統會使用預設值 60 秒來等待遠端系統的回應。

#### **1-3600**

指定等待遠端系統回應的秒數上限。 請注意,此選項僅適用於 IBM i V6R1M0 以及更新版本作業系統。

## **範例**

無

## **錯誤訊息**

不明

# **變更 MQ 接聽器 (CHGMQMLSR)**

**容許執行的位置**

所有環境 (\*ALL)

**安全執行緒**

是

「變更 MQ 接聽器 (CHGMQMLSR)」指令會變更現有 MQ 接聽器定義的指定屬性。

## **參數**

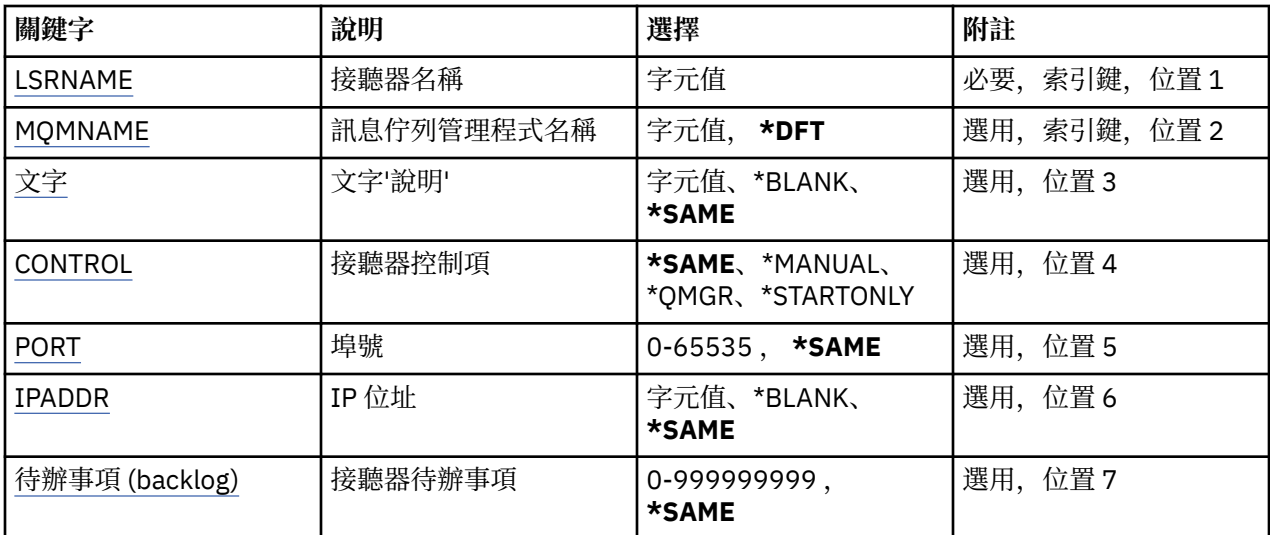

## **接聽器名稱 (LSRNAME)**

要變更的接聽器定義名稱。

可能值包括:

### **接聽器名稱**

指定接聽器定義的名稱。 字串長度上限為 48 個位元組。

## **訊息佇列管理程式名稱 (MQMNAME)**

指定佇列管理程式的名稱。

可能值包括:

**\*DFT**

使用預設佇列管理程式。

**queue-manager-name**

訊息佇列管理程式的名稱。

## **文字 'description' (TEXT)**

指定簡要說明接聽器定義的文字。

<span id="page-229-0"></span>**附註:** 如果系統使用雙位元組字集 (DBCS) ,則欄位長度為 64 個位元組,且字元數上限會減少。 可能值包括:

**\*SAME**

屬性未變更。

### **\*BLANK**

文字設為空白字串。

**說明**

請指定不超過 64 個字元,並以單引號括住。

### **接聽器控制 (CONTROL)**

當佇列管理程式啟動時是否自動啟動接聽器。 可能值包括:

**\*SAME**

屬性未變更。

### **\*MANUAL**

接聽器不會自動啟動或停止。

**\*QMGR**

當佇列管理程式啟動和停止時,接聽器會啟動和停止。

**\*STARTONLY**

當佇列管理程式啟動時,接聽器會啟動,但在佇列管理程式停止時不會自動停止。

### **埠號 (PORT)**

接聽器要使用的埠號。

可能值包括:

#### **\*SAME**

屬性未變更。

#### **埠號**

要使用的埠號。

### **IP 位址 (IPADDR)**

接聽器要使用的 IP 位址。

可能值包括:

**\*SAME**

屬性未變更。

**ip-addr** 要使用的 IP 位址。

### **接聽器待辦事項 (BACKLOG)**

接聽器支援的並行連線要求數。

可能值包括:

### **\*SAME**

屬性未變更。

### **待辦事項 (backlog)**

支援的並行連線要求數。

## **範例**

無

## **錯誤訊息**

不明

## **變更 MQ 名單 (CHGMQMNL)**

### **容許執行的位置**

所有環境 (\*ALL)

**安全執行緒**

是

「變更 MQ 名單 (CHGMQMNL)」指令會變更所選本端佇列管理程式上所指定名單中的名稱清單。

## **參數**

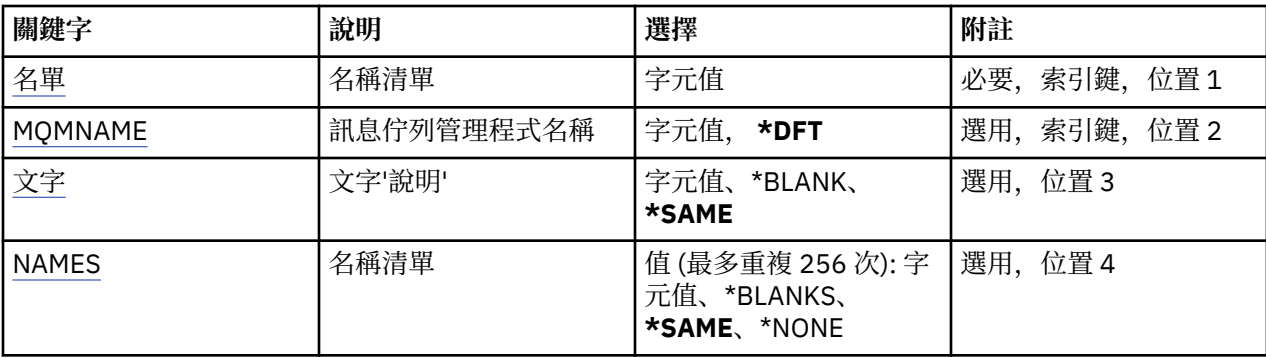

## **名單 (NAMELIST)**

要變更的名單名稱。

### **名單 (namelist)**

指定名單的名稱。 字串長度上限為 48 個位元組。

## **訊息佇列管理程式名稱 (MQMNAME)**

指定訊息佇列管理程式的名稱。

可能值包括:

**\*DFT**

使用預設佇列管理程式。

## **message-queue-manager-name**

指定佇列管理程式的名稱。

## **文字 'description' (TEXT)**

指定簡要說明名單的文字。

**附註:** 如果系統使用雙位元組字集 (DBCS) ,則欄位長度為 64 個位元組,且字元數上限會減少。

### **\*SAME**

屬性未變更。

**說明**

請指定不超過 64 個字元,並以單引號括住。

## <span id="page-231-0"></span>**名稱清單 (NAMES)**

姓名清單。 這是要建立的名稱清單。 名稱可以是任何類型,但必須符合 MQ 物件的命名規則。

### **\*SAME**

屬性未變更。

### **名單 (namelist)**

要建立的清單。 空清單有效。

### **範例**

無

### **錯誤訊息**

不明

## **變更 MQ 處理程序 (CHGMQMPRC)**

**容許執行的位置**

所有環境 (\*ALL)

**安全執行緒**

是

「變更 MQ 處理程序 (CHGMQMPRC)」指令會變更現有 MQ 處理程序定義的指定屬性。

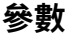

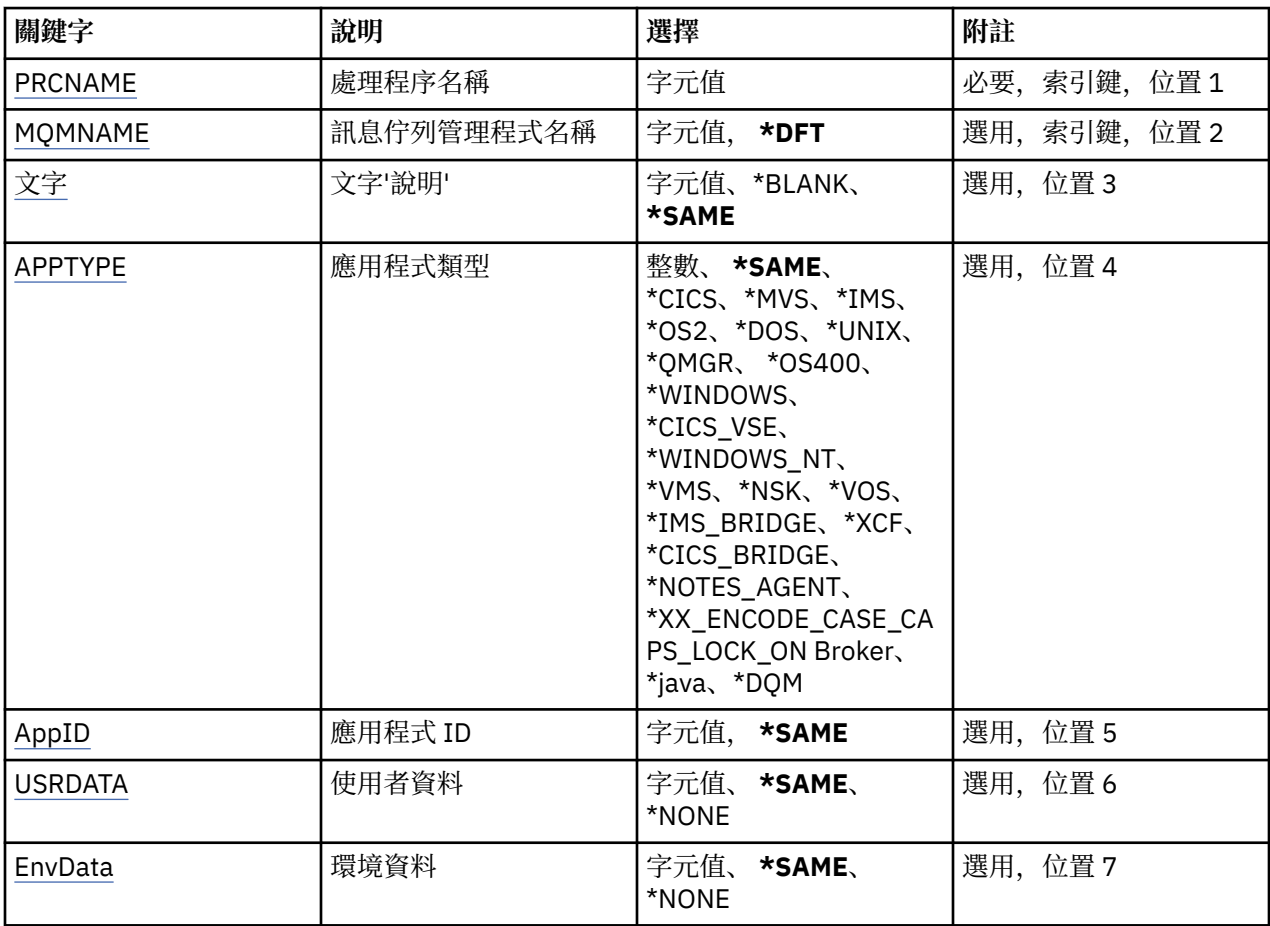

## <span id="page-232-0"></span>**處理程序名稱 (PRCNAME)**

要變更的程序定義名稱。

可能值包括:

### **處理程序名稱**

指定程序定義的名稱。 字串長度上限為 48 個位元組。

## **訊息佇列管理程式名稱 (MQMNAME)**

指定佇列管理程式的名稱。

可能值包括:

**\*DFT**

使用預設佇列管理程式。

**queue-manager-name** 訊息佇列管理程式的名稱。

## **文字 'description' (TEXT)**

指定簡要說明程序定義的文字。

**附註:** 如果系統使用雙位元組字集 (DBCS) ,則欄位長度為 64 個位元組,且字元數上限會減少。 可能值包括:

### **\*SAME**

屬性未變更。

### **\*BLANK**

文字設為空白字串。

### **說明**

請指定不超過 64 個字元,並以單引號括住。

### **應用程式類型 (APPTYPE)**

已啟動的應用程式類型。

可能值包括:

### **\*SAME**

屬性未變更。

### **\*CICS**

代表 CICS/400 應用程式。

### **\*MVS**

代表 MVS 應用程式。

### **\*IMS**

代表 IMS 應用程式。

### **\*OS2**

代表 OS/2 應用程式。

### **\*DOS**

代表 DOS 應用程式。

**\*UNIX**

代表 UNIX 應用程式。

### **\*QMGR**

代表佇列管理程式。

### **\*OS400**

代表 IBM i 應用程式。

#### <span id="page-233-0"></span>**\*WINDOWS**

代表 Windows 應用程式。

#### **\*CICS\_VSE**

代表 CICS/VSE 應用程式。

#### **\*WINDOWS\_NT**

代表 Windows NT 應用程式。

### **\*VMS**

代表 VMS 應用程式。

### **\*NSK**

代表 Tandem/NSK 應用程式。

#### **\*VOS**

代表 VOS 應用程式。

#### **\*IMS\_BRIDGE**

代表 IMS 橋接器應用程式。

#### **\*XCF**

代表 XCF 應用程式。

### **\*CICS\_BRIDGE**

代表 CICS bridge 應用程式。

### **\*NOTES\_AGENT**

代表 Lotus Notes 應用程式。

### **\*BROKER**

代表分配管理系統應用程式。

## **\*JAVA**

代表 Java 應用程式。

#### **\*DQM**

代表 DQM 應用程式。

### **使用者值**

在 65536 到 999999999 範圍內的使用者定義應用程式類型。

### **應用程式 ID (APPID)**

應用程式 ID。 這是要在指令正在處理的平台上啟動的應用程式名稱。 它通常是程式名稱及檔案庫名稱。 可能值包括:

#### **\*SAME**

屬性未變更。

## **application-id**

長度上限為 256 個字元。

### **使用者資料 (USRDATA)**

字串,包含要啟動之應用程式的相關使用者資訊,如 APPID 所定義。 可能值包括:

#### **\*SAME**

屬性未變更。

## **\*NONE**

使用者資料空白。

### **user-data**

最多指定 128 個字元的使用者資料。

## <span id="page-234-0"></span>**環境資料 (ENVDATA)**

字串,包含與要啟動之應用程式相關的環境資訊,如 APPID 所定義。 可能值包括:

### **\*SAME**

屬性未變更。

### **\*NONE**

環境資料空白。

### **環境資料**

長度上限為 128 個字元。

### **範例**

無

## **錯誤訊息**

不明

## **變更 MQ 佇列 (CHGMQMQ)**

### **容許執行的位置**

所有環境 (\*ALL)

### **安全執行緒**

是

變更 MQ 佇列 ( **CHGMQMQ** ) 指令會變更現有 MQ 佇列的指定屬性。

### **參數**

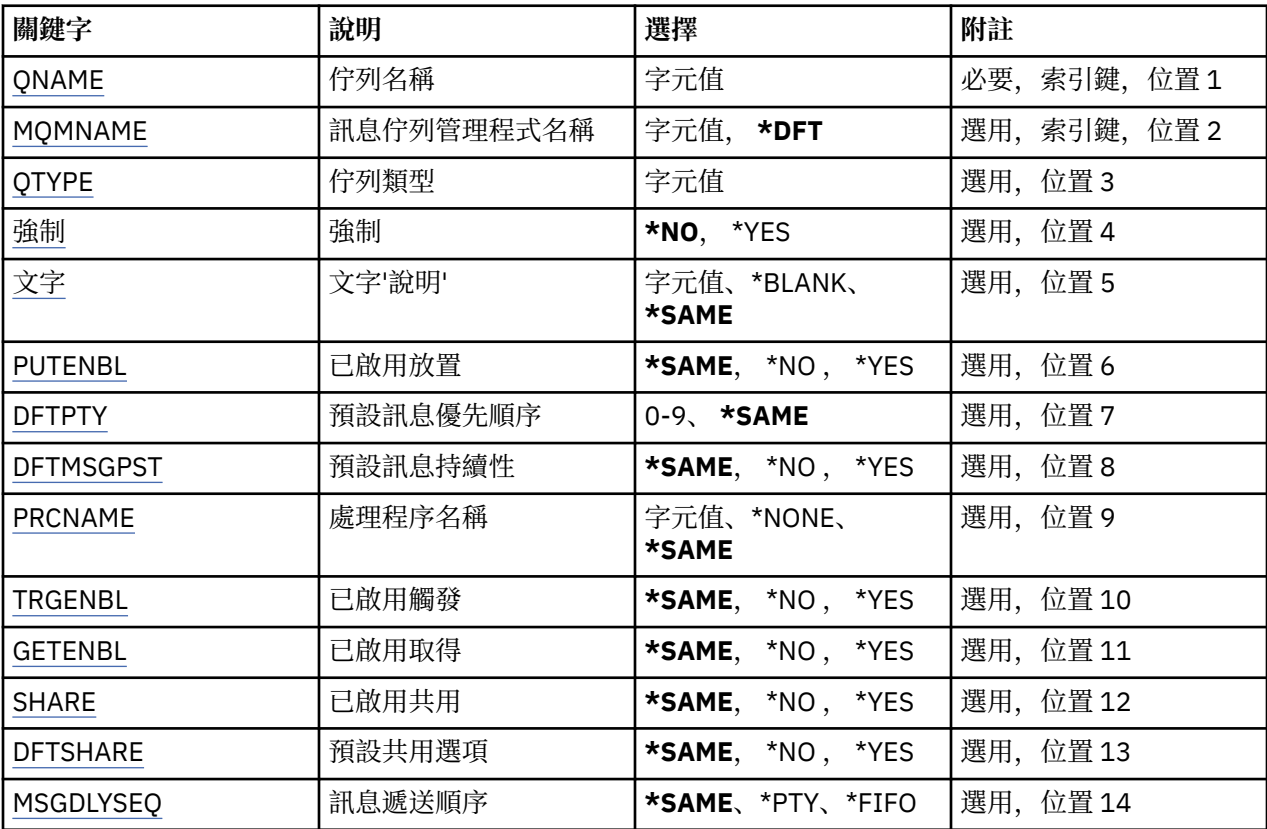

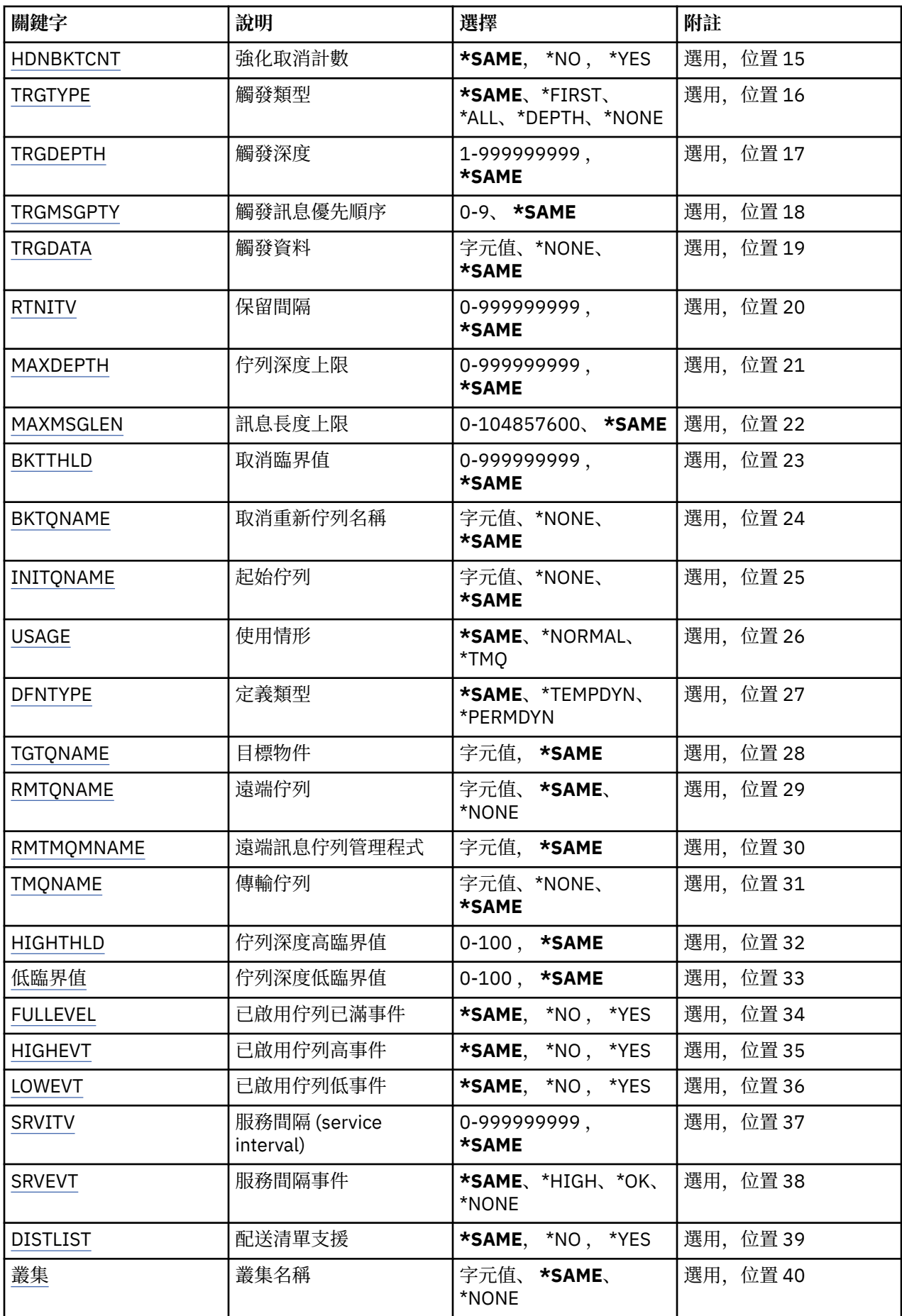

<span id="page-236-0"></span>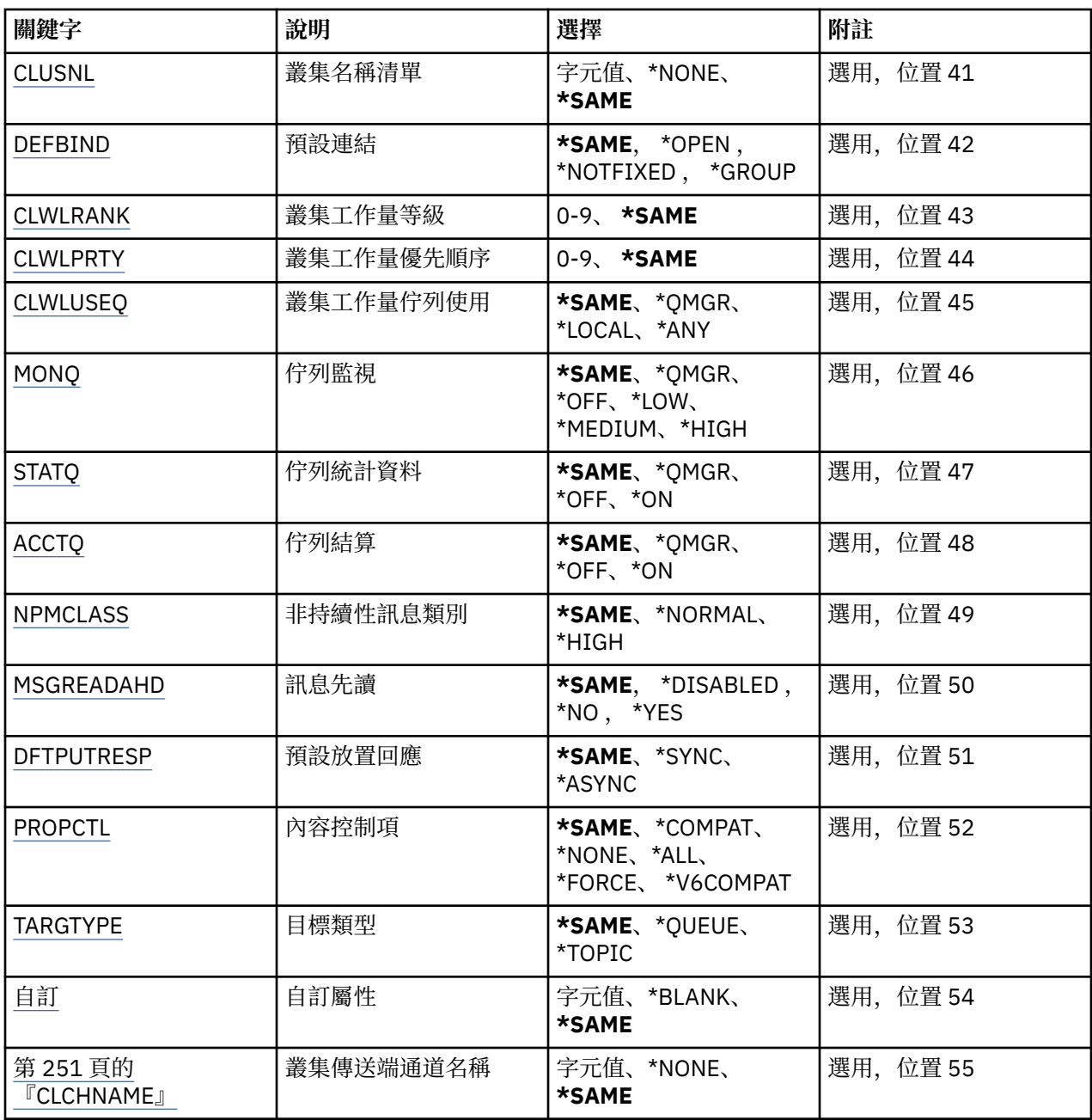

## **佇列名稱 (QNAME)**

要變更的佇列名稱。

可能值包括:

## **佇列名稱**

指定佇列的名稱。

## **訊息佇列管理程式名稱 (MQMNAME)**

指定訊息佇列管理程式的名稱。 可能值包括:

**\*DFT**

使用預設佇列管理程式。

#### <span id="page-237-0"></span>**queue-manager-name**

指定佇列管理程式的名稱。

### **佇列類型 (QTYPE)**

指定要變更的佇列類型。

可能值包括:

#### **\*ALS**

別名佇列。

### **\*LCL**

本端佇列。

### **\*RMT**

遠端佇列。

#### **\*MDL**

模型佇列。

### **強制 (FORCE)**

指定當條件導致完成指令會影響開啟佇列時,是否應強制完成指令。 條件取決於要變更的佇列類型:

#### **別名佇列**

TGTQNAME 關鍵字以佇列名稱指定,且應用程式已開啟別名佇列。

### **本端佇列**

下列任一狀況指出本端佇列將受到影響:

- 已指定 SHARE (\*NO) ,且多個應用程式已開啟本端佇列以供輸入。
- USAGE 屬性已變更,且一或多個應用程式已開啟本端佇列,或佇列上有一或多個訊息。 (當佇列中有 訊息時,通常不應變更 USAGE 屬性; 當訊息放入傳輸佇列時,訊息格式會變更。)

#### **遠端佇列**

下列任一狀況指出遠端佇列將受到影響:

- TMQNAME 關鍵字以傳輸佇列名稱 (或 \*NONE) 指定,且遠端佇列開啟的應用程式將受到此變更的影 響。
- 任何 RMTQNAME、RMTMQMNAME 或 TMQNAME 關鍵字皆以佇列或佇列管理程式名稱指定,且一個 以上應用程式已開啟佇列,且透過此定義解析為佇列管理程式別名。

**附註:** 如果此定義僅用作回覆目的地佇列定義,則不需要 FORCE (\*YES)。

可能值包括:

#### **\*NO**

如果相關條件為 true, 則指令會失敗。

**\*YES**

即使相關條件為 true, 也會強制指令順利完成。

### **文字 'description' (TEXT)**

指定簡要說明佇列定義的文字。

可能值包括:

### **\*SAME**

屬性未變更。

#### **\*BLANK**

文字設為空白字串。

#### **說明**

請指定不超過 64 個字元,並以單引號括住。

## <span id="page-238-0"></span>**啟用放置 (PUTENBL)**

指定是否可以將訊息放置在佇列上。 **附註:** 應用程式可以發出呼叫 MQSET 來變更此屬性的值。 可能值包括:

### **\*SAME**

屬性未變更。

#### **\*NO**

無法將訊息新增至佇列。

**\*YES**

授權應用程式可以將訊息新增至佇列。

### **預設訊息優先順序 (DFTPTY)**

指定放置在佇列上的訊息預設優先順序。 可能值包括:

#### **\*SAME**

屬性未變更。

### **優先順序值**

指定範圍從 0 到 9 的值,其中 9 是最高優先順序。

### **預設訊息持續性 (DFTMSGPST)**

指定佇列上 message-persistence 的預設值。 訊息持續性決定在重新啟動佇列管理程式時是否保留訊息。 可能值包括:

### **\*SAME**

屬性未變更。

### **\*NO**

依預設,在重新啟動佇列管理程式之後,會遺失訊息。

**\*YES**

依預設,在重新啟動佇列管理程式時,會保留訊息。

### **處理程序名稱 (PRCNAME)**

指定 MQ 處理程序的本端名稱, 該處理程序識別發生觸發事件時應該啟動的應用程式。

建立佇列時,處理程序不必可用,但必須可用,觸發事件才會發生。

可能值包括:

### **\*SAME**

屬性未變更。

### **\*NONE**

處理程序名稱為空白。

### **處理程序名稱**

指定 MQ 程序的名稱。

### **已啟用觸發 (TRGENBL)**

指定是否將觸發訊息寫入起始佇列。

**附註:** 應用程式可以發出呼叫 MQSET 來變更此屬性的值。

<span id="page-239-0"></span>可能值包括:

### **\*SAME**

屬性未變更。

### **\*NO**

未啟用觸發。 觸發訊息不會寫入起始佇列。

### **\*YES**

已啟用觸發。 觸發訊息會寫入起始佇列。

## **啟用取得 (GETENBL)**

指定是否允許應用程式從此佇列取得訊息。 **附註:** 應用程式可以發出呼叫 MQSET 來變更此屬性的值。 可能值包括:

### **\*SAME**

屬性未變更。

### **\*NO**

應用程式無法從佇列擷取訊息。

**\*YES**

適當授權的應用程式可以從佇列中擷取訊息。

## **已啟用共用 (SHARE)**

指定多個應用程式實例是否可以同時開啟此佇列以供輸入。 可能值包括:

### **\*SAME**

屬性未變更。

### **\*NO**

只有單一應用程式實例可以開啟佇列以供輸入。

### **\*YES**

多個應用程式實例可以開啟佇列以供輸入。

### **預設共用選項 (DFTSHARE)**

指定開啟此佇列以供輸入之應用程式的預設共用選項。 可能值包括:

### **\*SAME**

屬性未變更。

### **\*NO**

依預設,開啟要求是專用於輸入的佇列。

### **\*YES**

依預設,開啟要求是用於共用輸入佇列。

### **訊息遞送順序 (MSGDLYSEQ)**

指定訊息遞送順序。

可能值包括:

### **\*SAME**

屬性未變更。

### **\*PTY**

訊息在優先順序內以先進先出 (FIFO) 順序遞送。

#### <span id="page-240-0"></span>**\*FIFO**

不論優先順序為何,都會以 FIFO 順序遞送訊息。

### **強化取消計數 (HDNBKTCNT)**

指定在訊息佇列管理程式重新啟動時,是否儲存 (強化) 已取消的訊息計數。 **附註:** 在 IBM MQ for IBM i 上,不論此屬性的設定為何,都會「一律強化」計數。 可能值包括:

#### **\*SAME**

屬性未變更。

### **\*NO**

取消計數未強化。

#### **\*YES**

取消計數已強化。

### **觸發程式類型 (TRGTYPE)**

指定起始觸發事件的條件。 當條件為 true 時,觸發訊息會傳送至起始佇列。

**附註:** 應用程式可以發出呼叫 MQSET 來變更此屬性的值。

可能值包括:

### **\*SAME**

屬性未變更。

## **\*FIRST**

當佇列上的訊息數從 0 到 1。

#### **\*ALL**

每次訊息到達佇列時。

#### **\*DEPTH**

當佇列上的訊息數等於 TRGDEPTH 屬性值時。

#### **\*NONE**

不寫入任何觸發訊息。

### **觸發深度 (TRGDEPTH)**

針對 TRIGTYPE (\*DEPTH), 指定對起始佇列起始觸發訊息的訊息數。

**附註:** 應用程式可以發出呼叫 MQSET 來變更此屬性的值。

可能值包括:

### **\*SAME**

屬性未變更。

**深度值**

指定範圍從 1 到 999999999 的值。

### **觸發訊息優先順序 (TRGMSGPTY)**

指定訊息在產生觸發事件之前必須具有的最低優先順序。 **附註:** 應用程式可以發出呼叫 MQSET 來變更此屬性的值。 可能值包括:

**\*SAME**

屬性未變更。

### <span id="page-241-0"></span>**優先順序值**

指定範圍從 0 到 9 的值, 其中 9 是最高優先順序。

### **觸發資料 (TRGDATA)**

指定佇列管理程式在觸發訊息中最多包含 64 個字元的使用者資料。 此資料可供處理起始佇列的監視應用程 式及監視器所啟動的應用程式使用。

**附註:** 應用程式可以發出呼叫 MQSET 來變更此屬性的值。

可能值包括:

#### **\*SAME**

屬性未變更。

#### **\*NONE**

未指定觸發資料。

#### **觸發程式資料**

請指定最多 64 個字元,並以單引號括住。 對於傳輸佇列,您可以使用此參數來指定要啟動的通道名 稱。

**附註:** 如果系統使用雙位元組字集 (DBCS) ,則欄位長度為 64 個位元組,且字元數上限會減少。

### **保留間隔 (RTNITV)**

指定保留間隔。 此間隔是根據建立佇列的日期和時間,可能需要佇列的時數。

此資訊可供內部管理應用程式或操作員使用,可用來判斷何時不再需要佇列。

**附註:** 訊息佇列管理程式不會刪除佇列,也不會在佇列保留間隔未過期時阻止刪除佇列。 您有責任採取任何 必要的動作。

可能值包括:

### **\*SAME**

屬性未變更。

**間隔值**

指定範圍從 0 到 999999999 的值。

### **佇列深度上限 (MAXDEPTH)**

指定佇列上容許的訊息數目上限。 不過, 其他因素可能會導致佇列被視為已滿; 例如, 如果訊息沒有可用的 儲存體, 則佇列似乎已滿。

**附註:** 如果隨後使用 CHGMQMQ 指令來減少此值,則佇列上的任何訊息都會保持完整,即使它們導致超出新 的上限也一樣。

可能值包括:

#### **\*SAME**

屬性未變更。

**深度值**

指定範圍從 0 到 999999999 的值。

### **訊息長度上限 (MAXMSGLEN)**

指定佇列上訊息的長度上限。

**附註:** 如果隨後使用 CHGMQMQ 指令減少此值,則佇列上的任何訊息都會保持完整,即使超出新的長度上限 也一樣。

應用程式可以使用此屬性的值來決定從佇列擷取訊息所需的緩衝區大小。 因此,只有在您知道這不會導致應 用程式運作不正確時,才變更此值。

<span id="page-242-0"></span>可能值包括:

**\*SAME**

屬性未變更。

**長度值**

指定範圍從 0 到 100 MB (以位元組為單位) 的值。 預設值為 4MB。

### **取消臨界值 (BKTTHLD)**

指定取消臨界值。

在 WebSphere Application Server 內執行的應用程式及使用「 IBM MQ Application Server 機能」的應用程 式將使用此屬性來判定是否應該取消訊息。 對於所有其他應用程式, 除了容許查詢此屬性之外, 佇列管理程 式不會根據屬性值採取任何動作。

可能值包括:

**\*SAME**

屬性未變更。

### **臨界值**

指定範圍從 0 到 999999999 的值。

## **取消重新排入佇列名稱 (BKTQNAME)**

指定取消佇列名稱。

在 WebSphere Application Server 內執行的應用程式及使用「 IBM MQ Application Server 機能」的應用程 式將使用此屬性來判定已取消的訊息應該移至何處。 對於所有其他應用程式, 除了容許查詢此屬性之外, 佇 列管理程式不會根據屬性值採取任何動作。

可能值包括:

### **\*SAME**

屬性未變更。

**\*NONE**

未指定取消佇列。

**取消佇列名稱**

指定取消佇列名稱。

### **起始佇列 (INITQNAME)**

指定起始佇列的名稱。

**附註:** 起始佇列必須位於訊息佇列管理程式的相同實例上。

可能值包括:

**\*SAME**

屬性未變更。

**\*NONE** 未指定起始佇列。

**initiation-queue-name**

指定起始佇列名稱。

## **用量 (USAGE)**

指定佇列是用於正常使用,還是用於將訊息傳輸至遠端訊息佇列管理程式。

可能值包括:

**\*SAME** 屬性未變更。

#### <span id="page-243-0"></span>**\*NORMAL**

一般用法 (佇列不是傳輸佇列)

#### **\*TMQ**

佇列是用來保留送往遠端訊息佇列管理程式之訊息的傳輸佇列。 如果要在未明確指定傳輸佇列名稱的情 況下使用佇列,則佇列名稱必須與遠端訊息佇列管理程式的名稱相同。 如需進一步資訊,請參閱 IBM MQ Intercommunication。

## **定義類型 (DFNTYPE)**

指定當應用程式使用物件描述子中指定的這個模型佇列名稱發出 MQOPEN API 呼叫時所建立的動態佇列定 義類型。

**附註:** 此參數僅適用於模型佇列定義。

#### 可能值包括:

### **\*SAME**

屬性未變更。

### **\*TEMPDYN**

已建立暫時動態佇列。 此值不應與 DEFMSGPST 值 \*YES 一起指定。

### **\*PERMDYN**

即會建立永久動態佇列。

### **目標物件 (TGTQNAME)**

指定此佇列為其別名的物件名稱。

物件可以是本端或遠端佇列、主題或訊息佇列管理程式。

**附註:** 目標物件此時不需要存在,但在處理程序嘗試開啟別名佇列時必須存在。

#### 可能值包括:

#### **\*SAME**

屬性未變更。

**target-object-name** 指定目標物件的名稱。

### **遠端佇列 (RMTQNAME)**

指定遠端佇列的名稱。 亦即,在 RMTMQMNAME 指定的佇列管理程式上定義的遠端佇列本端名稱。 如果此定義用於佇列管理程式別名定義,則開啟時 RMTQNAME 必須為空白。 如果此定義用於回覆目的地別名,則此名稱是要作為回覆目的地佇列的佇列名稱。 可能值包括:

#### **\*SAME**

屬性未變更。

**\*NONE**

未指定遠端佇列名稱 (即名稱空白)。 如果定義是佇列管理程式別名定義,則可以使用此選項。 **遠端佇列名稱**

指定遠端佇列管理程式上的佇列名稱。

**附註:** 不會檢查名稱,以確保它只包含佇列名稱通常容許的那些字元。

### **遠端訊息佇列管理程式 (RMTMQMNAME)**

指定在其中定義佇列 RMTQNAME 的遠端佇列管理程式名稱。

<span id="page-244-0"></span>如果應用程式開啟遠端佇列的本端定義,則 RMTMQMNAME 不能是所連接佇列管理程式的名稱。 如果 TMQNAME 空白, 則必須使用此名稱的本端佇列作為傳輸佇列。

如果此定義用於佇列管理程式別名,則 RMTMQMNAME 是佇列管理程式的名稱,它可以是所連接佇列管理 程式的名稱。 否則,如果 TMQNAME 為空白,則在開啟佇列時,必須具有此名稱的本端佇列,並指定 USAGE (\*TMQ) 作為傳輸佇列。

如果此定義用於回覆目的地別名,則此名稱是要作為回覆目的地佇列管理程式的佇列管理程式名稱。 可能值包括:

#### **\*SAME**

屬性未變更。

### **remote-queue-manager-name**

指定遠端佇列管理程式的名稱。

**附註:** 請確定此名稱只包含佇列管理程式名稱通常容許的那些字元。

### **傳輸佇列 (TMQNAME)**

指定傳輸佇列的本端名稱,該傳輸佇列將用於傳送至遠端佇列、遠端佇列或佇列管理程式別名定義的訊息。 如果 TMONAME 空白, 則會使用與 RMTMOMNAME 同名的佇列作為傳輸佇列。

如果使用定義作為佇列管理程式別名,且 RMTMQMNAME 是所連接佇列管理程式的名稱, 則會忽略此屬 性。

如果使用定義作為回覆目的地佇列別名定義,則也會忽略它。

可能值包括:

### **\*SAME**

屬性未變更。

#### **\*NONE**

未定義此遠端佇列的特定傳輸佇列名稱。 此屬性的值設為所有空白。

### **傳輸佇列名稱**

指定傳輸佇列名稱。

### **佇列深度高臨界值 (HIGHTHLD)**

指定用來比較佇列深度以產生佇列深度高事件的臨界值。 可能值包括:

#### **\*SAME**

屬性未變更。

#### **臨界值**

指定範圍從 0 到 100 的值。 此值用作佇列深度上限 (MAXDEPTH 參數) 的百分比。

### **佇列深度低臨界值 (LOWTHLD)**

指定據以比較佇列深度以產生佇列深度低事件的臨界值。

可能值包括:

#### **\*SAME**

屬性未變更。

#### **臨界值**

指定範圍從 0 到 100 的值。 此值用作佇列深度上限 (MAXDEPTH 參數) 的百分比。

### **已啟用佇列已滿事件數 (FULLEVEL)**

指定是否產生佇列已滿事件。

<span id="page-245-0"></span>可能值包括:

**\*SAME**

屬性未變更。

### **\*NO**

不會產生佇列已滿事件。

## **\*YES**

會產生佇列已滿事件。

### **啟用佇列高事件數 (HIGHEVT)**

指定是否產生佇列深度高事件。 可能值包括:

### **\*SAME**

屬性未變更。

### **\*NO**

不會產生佇列深度高事件。

**\*YES**

產生佇列深度高事件。

### **啟用佇列低事件數 (LOWEVT)**

指定是否產生佇列深度低事件。 可能值包括:

### **\*SAME**

屬性未變更。

**\*NO** 不會產生佇列深度低事件。

### **\*YES**

產生佇列深度低事件。

### **服務間隔 (SRVITV)**

指定服務間隔。 此間隔用於比較,以產生服務間隔高及服務間隔「正常」事件。 可能值包括:

### **\*SAME**

屬性未變更。

### **間隔值**

指定範圍從 0 到 999999999 的值。 該值以毫秒為單位。

### **服務間隔事件 (SRVEVT)**

指定是否產生服務間隔高或服務間隔 OK 事件。

當檢查指出在 SRVITV 參數所指示的時間內未從佇列中擷取任何訊息時,會產生服務間隔高事件。 當檢查指出已在 SRVITV 參數所指示的時間內從佇列擷取訊息時,會產生服務間隔「正常」事件。 可能值包括:

### **\*SAME**

屬性未變更。

#### **\*HIGH**

產生服務間隔高事件。

<span id="page-246-0"></span>**\* 確定**

服務間隔會產生「正常」事件。

**\*NONE**

未產生任何服務間隔事件。

### **配送清單支援 (DISTLIST)**

指定佇列是否支援配送清單。 可能值包括:

**\*SAME**

屬性未變更。

**\*NO**

佇列將不支援配送清單。

**\*YES**

佇列將支援配送清單。

### **叢集名稱 (CLUSTER)**

佇列所屬的叢集名稱。

此參數的變更不會影響已開啟的佇列實例。

無法針對動態、傳輸 SYSTEM.CHANNEL.xx, SYSTEM.CLUSTER.xx 或 SYSTEM.COMMAND.xx 佇列。 可能值包括:

### **\*SAME**

屬性未變更。

#### **叢集名稱**

只有 CLUSTER 或 CLUSNL 的其中一個結果值可以是非空白; 您不能同時指定兩者的值。

### **叢集名稱清單 (CLUSNL)**

指定佇列所屬叢集清單的名單名稱。 此參數的變更不會影響已開啟的佇列實例。

無法針對動態、傳輸 SYSTEM.CHANNEL.xx, SYSTEM.CLUSTER.xx 或 SYSTEM.COMMAND.xx 佇列。 可能值包括:

#### **\*SAME**

屬性未變更。

#### **namelist-name**

只有 CLUSTER 或 CLUSNL 的其中一個結果值可以是非空白; 您不能同時指定兩者的值。

### **預設連結 (DEFBIND)**

指定當應用程式在 MQOPEN 呼叫上指定 MQOO\_BIND\_AS\_Q\_DEF 且佇列是叢集佇列時要使用的連結。 可能值包括:

### **\*SAME**

屬性未變更。

**\*OPEN**

開啟佇列時,佇列控點會連結至叢集佇列的特定實例。

**\* 未修正**

佇列控點未連結至叢集佇列的任何特定實例。 這可讓佇列管理程式在使用 MQPUT 放置訊息時選取特定 的佇列實例,並在必要時後續變更該選項。

MQPUT1 呼叫的行為一律如同已指定 NOTfixed 一樣。

#### <span id="page-247-0"></span>**\*GROUP**

當開啟佇列時,只要訊息群組中有訊息,就會將佇列控點連結至叢集佇列的特定實例。 訊息群組中的所 有訊息都會配置給相同的目的地實例。

### **叢集工作量等級 (CLWLRANK)**

指定佇列的叢集工作量等級。

可能值包括:

### **\*SAME**

屬性未變更。

**cluster-workload-rank** 請指定範圍從 0 到 9 的值。

### **叢集工作量優先順序 (CLWLPRTY)**

指定佇列的叢集工作量優先順序。

可能值包括:

#### **\*SAME**

屬性未變更。

**叢集工作量優先順序** 請指定範圍從 0 到 9 的值。

### **叢集工作量佇列使用 (CLWLUSEQ)**

指定當目標佇列同時具有本端實例及至少一個遠端叢集實例時, MQPUT 的行為。 如果 put 源自叢集通道, 則此屬性不適用。

可能值包括:

#### **\*SAME**

屬性未變更。

#### **\*QMGR**

此值繼承自「佇列管理程式 CLWLUSEQ」屬性。

### **\*LOCAL**

本端佇列將是 MQPUT 的唯一目標。

**\*ANY**

基於工作量配送的目的,佇列管理程式會將這類本端佇列視為叢集佇列的另一個實例。

### **佇列監視 (MONQ)**

控制「線上監視資料」的收集。

當佇列管理程式屬性 MONQ 設為 \*NONE 時, 不會收集線上監視資料。

可能值包括:

#### **\*SAME**

屬性未變更。

#### **\*QMGR**

連線監視資料的集合繼承自佇列管理程式屬性 MONQ 的設定。

### **\*OFF**

已關閉此佇列的線上監視資料收集。

**\* 低**

以低資料收集比例開啟監視資料收集。

#### <span id="page-248-0"></span>**\*MEDIAL**

使用中等比例的資料收集來開啟監視資料收集。

### **\*HIGH**

以高資料收集比例開啟監視資料收集。

## **佇列統計資料 (STATQ)**

控制統計資料的收集。

當佇列管理程式屬性 STATO 設為 \*NONE 時, 不會收集線上監視資料。 可能值包括:

### **\*SAME**

屬性未變更。

### **\*QMGR**

統計資料收集是根據佇列管理程式屬性 STATQ 的設定。

### **\*OFF**

關閉此佇列的統計資料收集。

### **\*ON**

已開啟此佇列的統計資料收集。

## **佇列結算 (ACCTQ)**

控制帳戶資料的收集。

當佇列管理程式屬性 ACCTQ 設為 \*NONE 時,不會收集帳戶資料。

可能值包括:

### **\*SAME**

屬性未變更。

### **\*QMGR**

帳戶資料收集是根據佇列管理程式屬性 ACCTQ 的設定。

### **\*OFF**

關閉此佇列的帳戶資料收集。

### **\*ON**

已開啟此佇列的帳戶資料收集。

### **非持續訊息類別 (NPMCLASS)**

指定放入此佇列的非持續訊息的可靠性層次。 可能值包括:

### **\*SAME**

屬性未變更。

### **\*NORMAL**

只有在失敗或佇列管理程式關閉之後,才會遺失放入此佇列的非持續訊息。 如果佇列管理程式重新啟 動,則會捨棄放入此佇列的非持續訊息。

### **\*HIGH**

如果佇列管理程式重新啟動,則不會捨棄放入此佇列中的非持續訊息。如果失敗,仍可能會遺失放入此 佇列的非持續訊息。

## **訊息先讀 (MSGREADAHD)**

指定在要求非持續訊息的應用程式之前,是否將非持續訊息傳送至用戶端。

可能值包括:

#### <span id="page-249-0"></span>**\*SAME**

屬性未變更。

#### **\*DISABLED**

已停用此佇列的先讀。 不論用戶端應用程式是否要求先讀,訊息都不會在應用程式要求之前傳送至用戶 端。

#### **\*NO**

在應用程式要求非持續訊息特許和意會提出手段,如果用戶端異常結束,最多可以遺 失一則非持續訊息。

#### **\*YES**

在應用程式要求非持續訊息之前,會先傳送至用戶端。 如果用戶端異常結束,或如果用戶端應用程式未 耗用所傳送的所有訊息,則可能會遺失非持續訊息。

### **預設放置回應 (DFTPUTRESP)**

預設放置回應類型 (DFTPUTRESP) 屬性指定當應用程式指定 MQPMO\_RESPONSE\_AS\_Q\_DEF 選項時, MQPUT 及 MQPUT1 呼叫所需的回應類型。

可能值包括:

#### **\*SAME**

屬性未變更。

#### **\*SYNC**

指定此值可確保對指定 MOPMO\_RESPONSE\_AS\_O\_DEF 的佇列發出放置作業,如同已改為指定 MQPMO\_SYNC\_RESPONSE 一樣。 佇列管理程式會將 MQMD 及 MQPMO 中的欄位傳回給應用程式。 這 是 IBM MO 隨附的預設值, 但您的安裝可能已變更它。

#### **\*ASYNC**

指定此值可確保一律會發出指定 MQPMO\_RESPONSE\_AS\_Q\_DEF 的佇列放置作業,如同已改為指定 MQPMO\_ASYNC\_RESPONSE 一樣。 佇列管理程式不會將 MQMD 及 MQPMO 中的部分欄位傳回至應用 程式; 但對於放置在交易中的訊息或任何非持續訊息,可能會看到效能改善。

### **內容控制 (PROPCTL)**

指定在指定 MOGMO\_PROPERTIES\_AS\_Q\_DEF 選項時,如何處理使用 MOGET 呼叫從佇列擷取的訊息內容。 可能值包括:

#### **\*SAME**

屬性未變更。

#### **\*COMPAT**

如果訊息包含字首為 mcd.、 jms.、 usr. 或 mqext. 的內容,則所有訊息內容都會遞送至 MQRFH2 標 頭中的應用程式。 否則訊息的所有內容(訊息描述子或延伸中的除外)都會被捨棄,而不再能供應用程 式存取。

#### **\*NONE**

訊息的所有內容 (訊息描述子 (或延伸) 中包含的內容除外) 都會被捨棄,且應用程式不再能夠存取。

#### **\*ALL**

訊息的所有內容 (訊息描述子或延伸中的除外) 都包含在訊息資料的一個以上 MQRFH2 標頭中。

#### **\*FORCE**

不論應用程式是否指定訊息控點,一律會在 MQRFH2 標頭的訊息資料中傳回內容。

#### **\*V6COMPAT**

設定時, \*V6COMPAT 必須同時在 MQPUT 所解析的其中一個佇列定義及 MQGET 所解析的其中一個佇列 定義上設定。 它也必須設定在任何其他岔斷傳輸佇列上。 它會導致 MQRFH2 標頭從傳送端應用程式傳遞 至接收端應用程式,保持不變。 它會置換在佇列名稱解析鏈中找到的 **PROPCTL** 的其他設定。 如果在叢 集佇列上設定此內容,則不會在其他佇列管理程式本端快取此設定。 您必須在解析為叢集佇列的別名佇 列上設定 \*V6COMPAT 。 在放置應用程式所連接的相同佇列管理程式上定義別名佇列。

## <span id="page-250-0"></span>**目標類型 (TARGTYPE)**

指定別名所解析成的物件類型。

可能值包括:

### **\*SAME**

屬性未變更。

### **\*QUEUE**

佇列物件。

### **\*TOPIC**

主題物件。

### **自訂屬性 (CUSTOM)**

在引進個別屬性之前,此屬性會保留用於配置新特性。 當引進使用此屬性的特性時,將會更新此說明。 目 前 *CUSTOM* 沒有有意義的值,因此請保留空白。

可能值包括:

### **\*SAME**

屬性未變更。

### **\*BLANK**

文字設為空白字串。

### **自訂**

指定零個以上屬性作為屬性名稱與值的配對,以至少一個空格區隔。 屬性名稱/值配對必須具有格式 NAME(VALUE), 並以大寫形式指定。單引號必須以另一個單引號跳出。

### **CLCHNAME**

此參數僅在傳輸佇列上受支援。

### **\*SAME**

屬性未變更。

### **\*NONE**

即會移除屬性。

### **叢集傳送端通道名稱**

ClusterChannel 名稱 是使用此佇列作為傳輸佇列之叢集傳送端通道的通用名稱。 該屬性指定哪些叢 集傳送端通道將訊息從此叢集傳輸佇列傳送到叢集接收端通道。

透過在 **ClusterChannelName** 中指定星號 "\*",您可以使傳輸佇列與一組叢集傳送端通道產生關聯。 星號 可以位於通道名稱字串的開頭、結尾或中間任意位置。 **ClusterChannelName** 的長度限制為 20 個字元: MQ\_CHANNEL\_NAME\_LENGTH。

## **變更 MQ 訂閱 (CHGMQMSUB)**

### **容許執行的位置**

所有環境 (\*ALL)

```
安全執行緒
```
是

「變更 MQ 訂閱 (CHGMQMSUB)」指令會變更現有 MQ 訂閱的指定屬性。

### **參數**

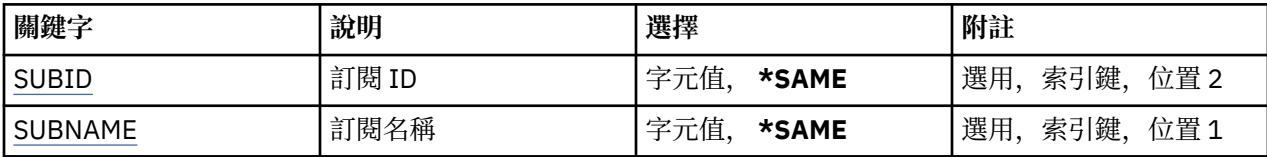

<span id="page-251-0"></span>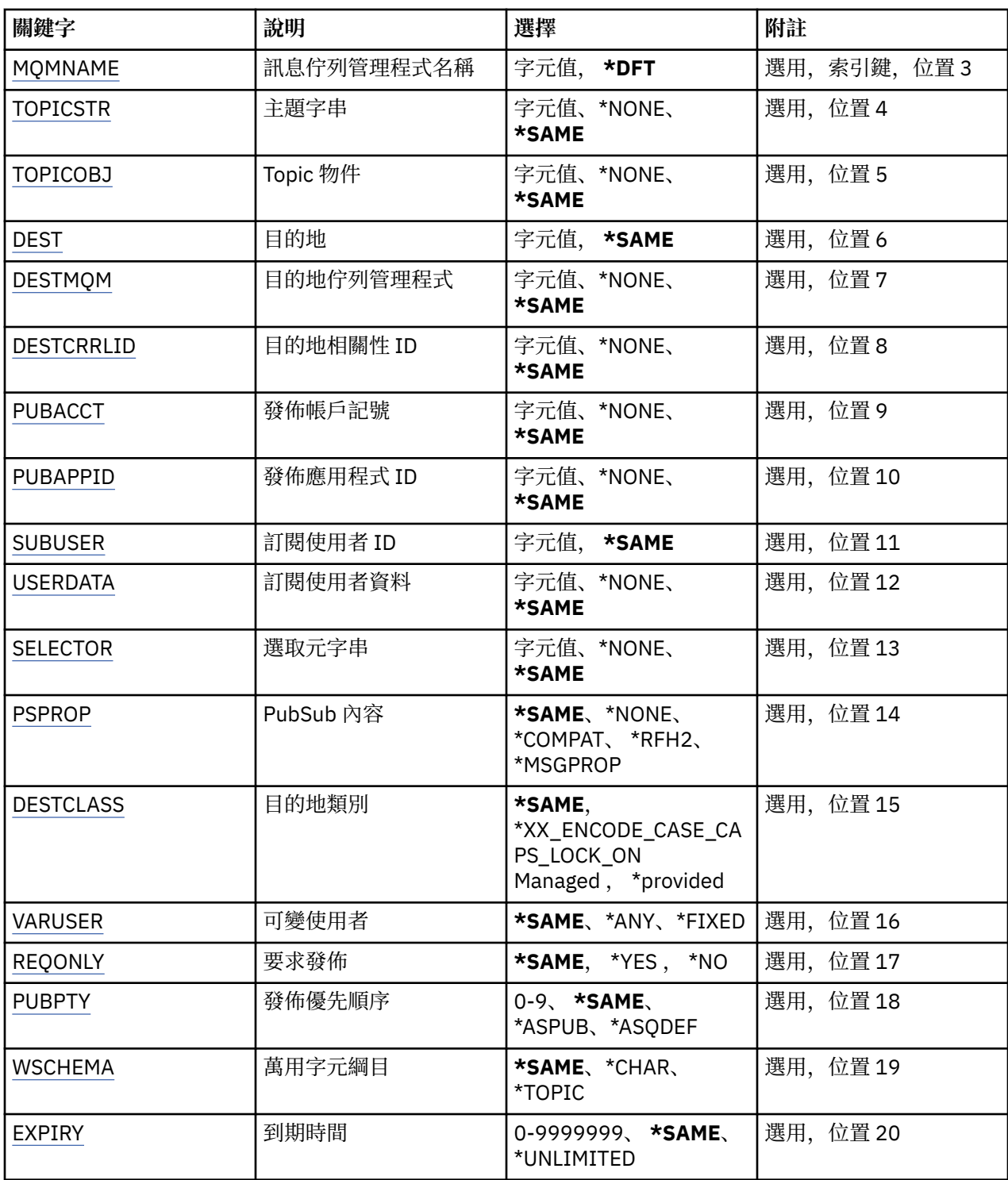

## **訂閱 ID (SUBID)**

要變更之訂閱的訂閱 ID。

可能值包括:

**訂閱 ID**

指定代表 24 位元組訂閱 ID 的 48 個字元十六進位字串。

## **訂閱名稱 (SUBNAME)**

要變更的訂閱名稱。
可能值包括:

**訂閱名稱**

指定訂閱名稱最多 256 個位元組。

**附註:** 可以使用 MQSC 來指定大於 256 個位元組的訂閱名稱。

# **訊息佇列管理程式名稱 (MQMNAME)**

指定佇列管理程式的名稱。

可能值包括:

**\*DFT**

使用預設佇列管理程式。

**queue-manager-name** 佇列管理程式的名稱。

# **主題字串 (TOPICSTR)**

指定與此訂閱相關聯的主題字串。 可能值包括:

### **topic-string**

請為主題字串指定最多 256 個位元組。

**附註:** 可以使用 MQSC 指定大於 256 個位元組的主題字串。

# **主題物件 (TOPICOBJ)**

指定與此訂閱相關聯的主題物件。 可能值包括:

### **\*SAME**

屬性未變更。

**topic-物件** 指定主題物件的名稱。

# **目的地 (DEST)**

指定發佈至此訂閱之訊息的目的地佇列。 可能值包括:

# **\*SAME**

屬性未變更。

**目的地佇列** 指定目的地佇列的名稱。

# **目的地佇列管理程式 (DESTMQM)**

指定發佈至此訂閱之訊息的目的地佇列管理程式。 可能值包括:

### **\*SAME**

屬性未變更。

**\*NONE**

未指定目的地佇列管理程式。

### **目的地佇列**

指定目的地佇列管理程式的名稱。

# **目的地相關性 ID (DESTCRRLID)**

指定發佈至此訂閱之訊息的相關性 ID。

可能值包括:

# **\*SAME**

屬性未變更。

# **\*NONE**

訊息放置在目的地上, 相關性 ID 為 MOCI\_NONE。

### **相關性 ID**

指定代表 24 位元組相關 ID 的 48 個字元十六進位字串。

# **發佈帳戶記號 (PUBACCT)**

指定發佈至此訂閱之訊息的帳戶記號。

可能值包括:

# **\*SAME**

屬性未變更。

# **\*NONE**

訊息會以計數記號 MQACT\_NONE 放置在目的地。

### **publish-accounting-token**

指定代表 32 位元組發佈帳戶記號的 64 個字元十六進位字串。

# **發佈應用程式 ID (PUBAPPID)**

指定發佈至此訂閱之訊息的發佈應用程式身分。

可能值包括:

# **\*SAME**

屬性未變更。

### **\*NONE**

未指定發佈應用程式 ID。

**publish-application-identifier**

指定發佈應用程式 ID。

# **訂閱使用者 ID (SUBUSER)**

指定擁有此訂閱的使用者設定檔。

可能值包括:

# **\*SAME**

屬性未變更。

#### **使用者設定檔** 指定使用者設定檔。

# **訂閱使用者資料 (USERDATA)**

指定與訂閱相關聯的使用者資料。 可能值包括:

### **\*SAME**

屬性未變更。

**\*NONE**

未指定使用者資料。

#### **user-data**

指定使用者資料最多 256 個位元組。

**附註:** 可以使用 MQSC 來指定大於 256 個位元組的使用者資料。

# **選取元字串 (SELECTOR)**

指定要套用至具名主題上所發佈之訊息的 SQL 92 選取元字串,以選取它們是否適合此訂閱。 可能值包括:

### **\*SAME**

屬性未變更。

# **\*NONE**

未指定選項字串。

### **選項-字串**

請為選取字串指定最多 256 個位元組。

**附註:** 可以使用 MQSC 指定大於 256 個位元組的選取字串。

# **PubSub 內容 (PSPROP)**

指定發佈/訂閱相關訊息內容新增至傳送至此訂閱之訊息的方式。 可能值包括:

# **\*SAME**

屬性未變更。

### **\*NONE**

發佈/訂閱內容不會新增至訊息。

# **\*COMPAT**

發佈/訂閱內容會新增至訊息,以維護與 IBM MQ V6.0 發佈/訂閱的相容性。

#### **\*RFH2**

發佈/訂閱內容會新增至 RFH 第 2 版標頭內的訊息。

#### **\*MSGPROP**

發佈/訂閱內容會新增為訊息內容。

# **目的地類別 (DESTCLASS)**

指定這是否為受管理訂閱。

可能值包括:

#### **\*SAME**

屬性未變更。

**\*MANAGED** 目的地受到管理。

#### **\*PRODTED**

目的地是佇列。

# **變數使用者 (VARUSER)**

指定取用建立者以外的使用者設定檔是否可以連接它 (受限於主題及目的地權限檢查)。 可能值包括:

#### **\*SAME**

屬性未變更。

#### **\*ANY**

任何使用者設定檔都可以連接至取用。

#### **\*FIXED**

只有建立訂閱的使用者設定檔可以連接它。

## **要求發佈數 (REQONLY)**

指定訂閱者是否將透過 MOSUBRO API 輪詢更新項目, 或是否將所有發佈遞送至此訂閱。 可能值包括:

#### **\*SAME**

屬性未變更。

#### **\*YES**

發佈只會遞送至這個訂閱,以回應 MQSUBRQ API。

**\*NO**

主題上的所有發佈都遞送至這個訂閱。

# **發佈優先順序 (PUBPTY)**

指定傳送至此訂閱的訊息優先順序。

可能值包括:

#### **\*SAME**

屬性未變更。

### **\*ASPUB**

傳送至此訂閱的訊息優先順序取自已發佈訊息中提供的訊息。

## **\*ASQDEF**

傳送至此訂閱的訊息優先順序是從定義為目的地之佇列的預設優先順序取得。

#### **優先順序值**

指定範圍從 0 到 9 的優先順序。

### **萬用字元綱目 (WSCHEMA)**

指定在解譯主題字串中的萬用字元時要使用的綱目。

可能值包括:

#### **\*SAME**

屬性未變更。

#### **\*TOPIC**

萬用字元代表主題階層的某些部分。

#### **\*CHAR**

萬用字元代表字串的某些部分。

#### **到期時間 (EXPIRY)**

指定訂閱的到期時間。 在經歷訂閱的到期時間之後,它會變成適合由佇列管理程式捨棄,且不會收到任何進 一步的發佈。

可能值包括:

### **\*SAME**

屬性未變更。

### **\*UNLIMITED**

訂閱不會到期。

#### **到期時間**

指定期限時間,以十分之一秒為單位,範圍從 0 到 999999999。

# **範例**

無

# **錯誤訊息**

不明

# **變更 MQ 服務 (CHGMQMSVC)**

**容許執行的位置**

所有環境 (\*ALL)

**安全執行緒**

是

「變更 MQ 服務 (CHGMQMSVC)」指令會變更現有 MQ 服務定義的指定屬性。

# **參數**

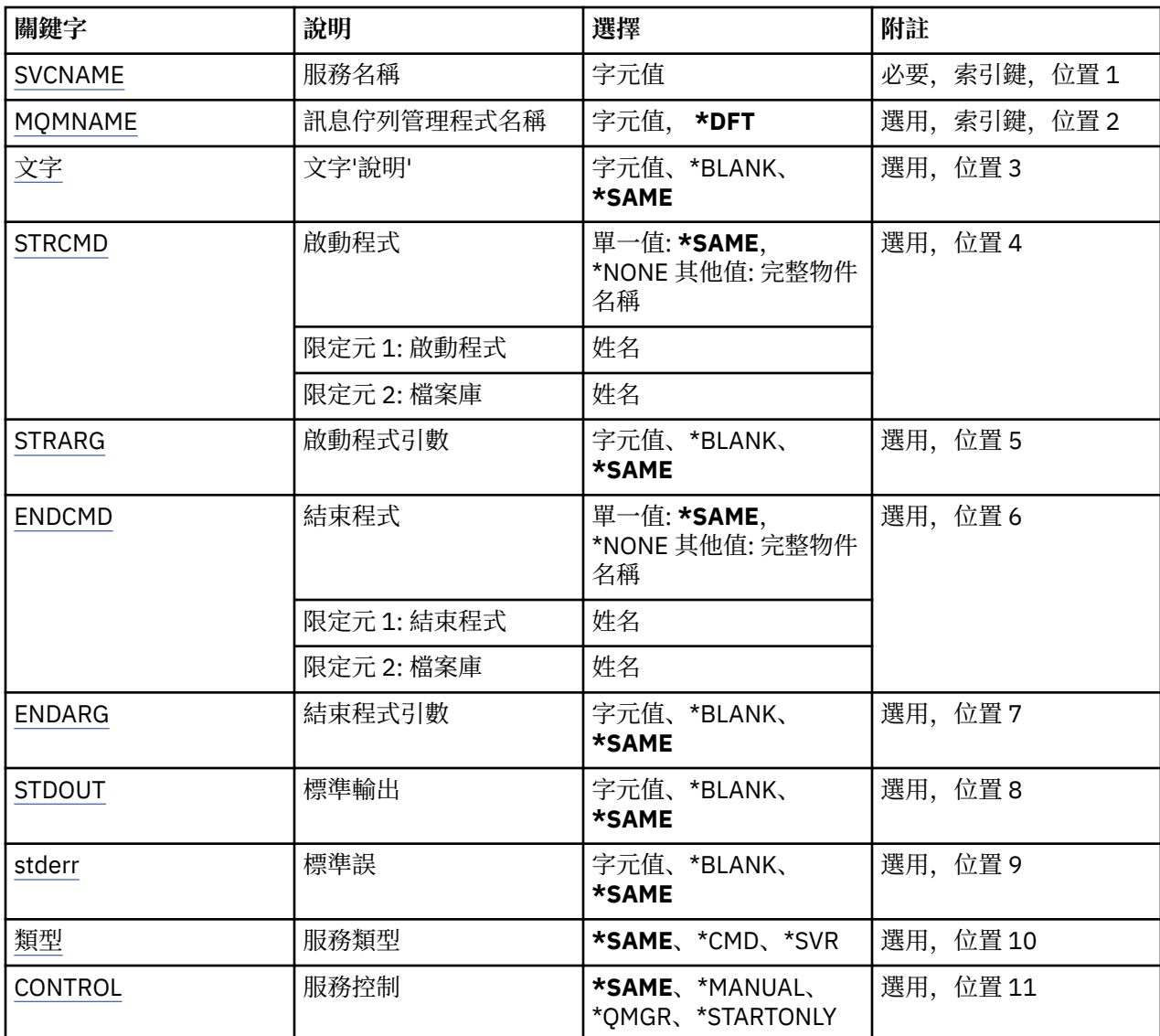

# **服務名稱 (SVCNAME)**

要變更的服務定義名稱。

<span id="page-257-0"></span>可能值包括:

**service-name** 指定服務定義的名稱。 字串長度上限為 48 個位元組。

# **訊息佇列管理程式名稱 (MQMNAME)**

指定佇列管理程式的名稱。

可能值包括:

**\*DFT**

使用預設佇列管理程式。

**queue-manager-name** 訊息佇列管理程式的名稱。

# **文字 'description' (TEXT)**

指定簡要說明服務定義的文字。

**附註:** 如果系統使用雙位元組字集 (DBCS) ,則欄位長度為 64 個位元組,且字元數上限會減少。

可能值包括:

**\*SAME**

屬性未變更。

**\*BLANK** 文字設為空白字串。

**說明**

請指定不超過 64 個字元,並以單引號括住。

# **啟動程式 (STRCMD)**

要執行的程式名稱。

可能值包括:

**\*SAME** 屬性未變更。

**start-指令** 啟動指令執行檔的名稱。

# **啟動程式引數 (STRARG)**

啟動時傳遞給程式的引數。

可能值包括:

**\*SAME**

屬性未變更。

**\*BLANK**

未將任何引數傳遞至 start 指令。

**start-command-arguments** 傳遞給 start 指令的引數。

# **結束程式 (ENDCMD)**

要求停止服務時要執行的執行檔名稱。 可能值包括:

#### <span id="page-258-0"></span>**\*SAME**

屬性未變更。

#### **\*BLANK**

不執行任何結束指令。

#### **end-指令**

結束指令執行檔的名稱。

# **結束程式引數 (ENDARG)**

當要求停止服務時, 傳遞給結束程式的引數。

可能值包括:

**\*SAME**

屬性未變更。

**\*BLANK** 未將任何引數傳遞至 end 指令。

**end-command-arguments** 傳遞給 end 指令的引數。

# **標準輸出 (stdout)**

服務程式標準輸出重新導向至其中的檔案路徑。

可能值包括:

**\*SAME** 屬性未變更。

**\*BLANK** 會捨棄標準輸出。

**stdout-path** 標準輸出路徑。

# **標準誤 (STDERR)**

重新導向服務程式標準錯誤的目標檔案路徑。

可能值包括:

**\*SAME** 屬性未變更。

**\*BLANK** 已捨棄標準錯誤。

**stderr-path** 標準錯誤路徑。

# **服務類型 (TYPE)**

執行服務的模式。

可能值包括:

**\*SAME**

屬性未變更。

**\*CMD**

啟動時,會執行指令,但不會收集或顯示任何狀態。

**\*SVR**

將監視並顯示已啟動執行檔的狀態。

# <span id="page-259-0"></span>**服務控制 (CONTROL)**

是否應在佇列管理程式啟動時自動啟動服務。

可能值包括:

### **\*SAME**

屬性未變更。

# **\*MANUAL**

服務會自動啟動或停止。

## **\*QMGR**

當佇列管理程式啟動和停止時,服務即會啟動和停止。

# **\*STARTONLY**

服務會在佇列管理程式啟動時啟動,但在佇列管理程式停止時不會要求停止。

# **範例**

無

# **錯誤訊息**

不明

# **變更 MQ 主題 (CHGMQMTOP)**

# **容許執行的位置**

所有環境 (\*ALL)

# **安全執行緒**

是

「變更 MQ 主題 (CHGMQMTOP)」指令會變更現有 MQ 主題物件的指定屬性。

# **參數**

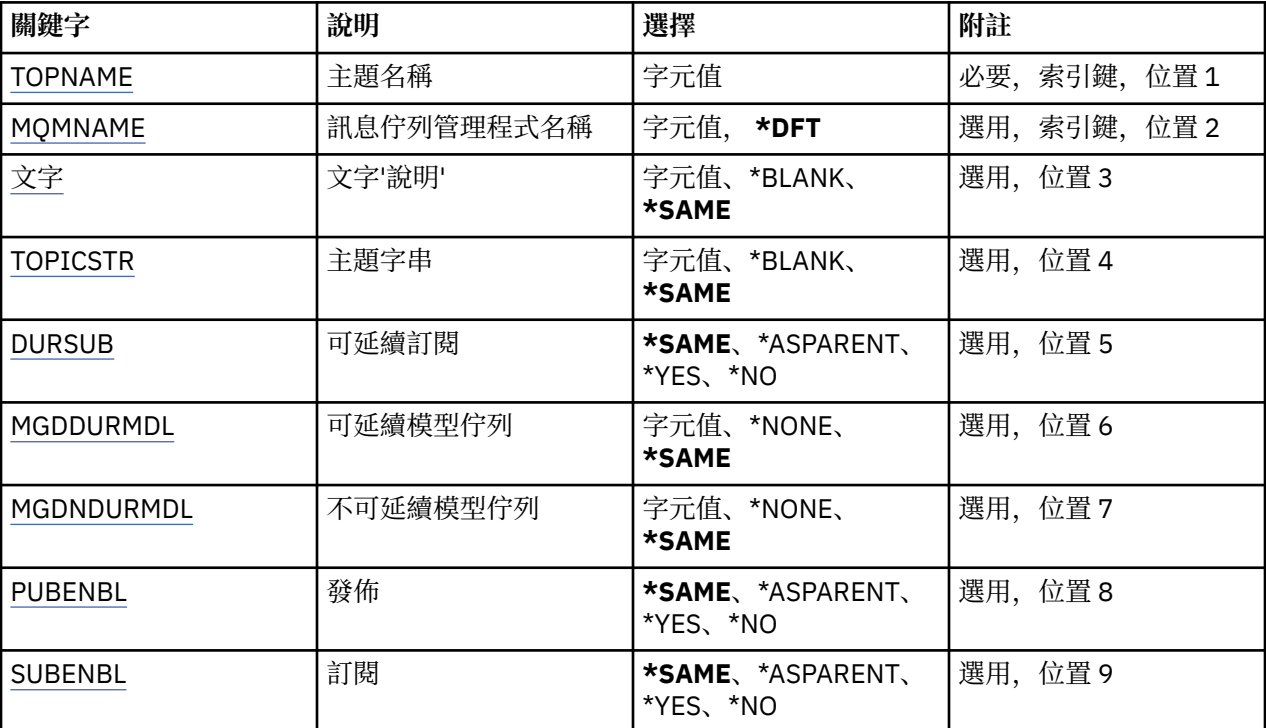

<span id="page-260-0"></span>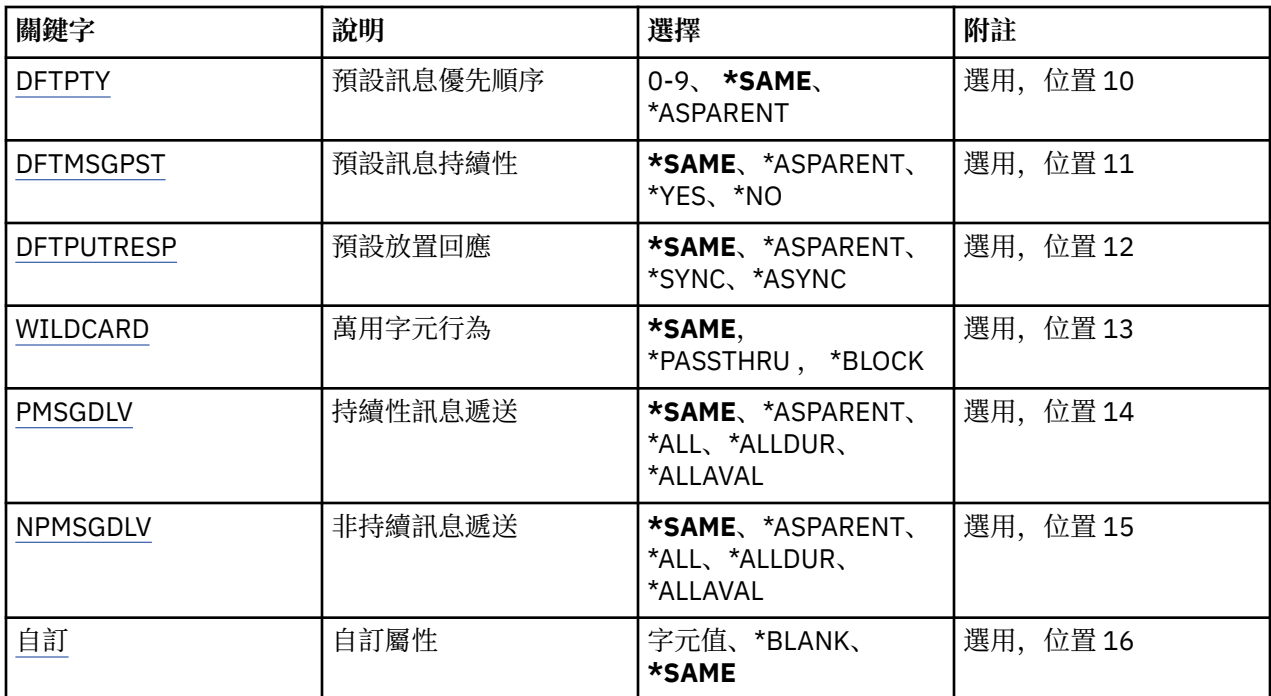

# **主題名稱 (TOPNAME)**

要變更的主題物件名稱。

可能值包括:

# **topic-name**

指定主題物件的名稱。 字串長度上限為 48 個位元組。

# **訊息佇列管理程式名稱 (MQMNAME)**

指定佇列管理程式的名稱。 可能值包括:

### **\*DFT**

使用預設佇列管理程式。

**queue-manager-name** 佇列管理程式的名稱。

# **文字 'description' (TEXT)**

指定簡短說明主題物件的文字。

**附註:** 如果系統使用雙位元組字集 (DBCS) ,則欄位長度為 64 個位元組,且字元數上限會減少。

可能值包括:

### **\*SAME**

屬性未變更。

# **\*BLANK**

文字設為空白字串。

### **說明**

請指定不超過 64 個字元,並以單引號括住。

# **主題字串 (TOPICSTR)**

指定這個主題物件定義所代表的主題字串。

<span id="page-261-0"></span>可能值包括:

**\*SAME**

屬性未變更。

#### **topic-string**

請為主題字串指定最多 256 個位元組。

**附註:** 可以使用 MQSC 指定大於 256 個位元組的主題字串。

# **可延續訂閱 (DURSUB)**

指定是否允許應用程式對此主題進行可延續訂閱。

可能值包括:

#### **\*SAME**

屬性未變更。

#### **\*ASPARENT**

是否可以在這個主題上建立可延續訂閱,是根據主題樹狀結構中與這個主題相關的第一個母項管理節點 的設定。

#### **\*YES**

可對此主題進行可延續訂閱。

**\*NO**

無法對此主題進行可延續訂閱。

# **可延續模型佇列 (MGDDURMDL)**

指定模型佇列的名稱,以用於要求佇列管理程式管理發佈目的地的可延續訂閱。

可能值包括:

#### **\*SAME**

屬性未變更。

### **可延續模型佇列**

指定模型佇列的名稱。

### **不可延續模型佇列 (MGDNDURMDL)**

指定模型佇列的名稱,用於要求佇列管理程式管理發佈目的地的不可延續訂閱。

可能值包括:

### **\*SAME**

屬性未變更。

**不可延續模型佇列**

指定模型佇列的名稱。

# **發佈 (PUBENBL)**

指定是否可以將訊息發佈至主題。

可能值包括:

### **\*SAME**

屬性未變更。

#### **\*ASPARENT**

是否可以將訊息發佈到這個主題,取決於主題樹狀結構中與這個主題相關的第一個母項管理節點的設 定。

**\*YES**

訊息可以發佈至主題。

#### <span id="page-262-0"></span>**\*NO**

無法將訊息發佈至主題。

# **訂閱 (SUBENBL)**

指定是否允許應用程式訂閱這個主題。

可能值包括:

#### **\*SAME**

屬性未變更。

#### **\*ASPARENT**

應用程式是否可以訂閱這個主題,取決於在主題樹狀結構中找到與這個主題相關的第一個母項管理節點 的設定。

#### **\*YES**

可以對此主題進行訂閱。

#### **\*NO**

應用程式無法訂閱此主題。

# **預設訊息優先順序 (DFTPTY)**

指定發佈至主題之訊息的預設優先順序。

可能值包括:

### **\*SAME**

屬性未變更。

#### **\*ASPARENT**

預設優先順序是根據在與這個主題相關的主題樹狀結構中找到的第一個母項管理節點的設定。

### **優先順序值**

請指定範圍從 0 到 9 的值。

# **預設訊息持續性 (DFTMSGPST)**

指定當應用程式指定 MQPER\_PERSISTENCE\_AS\_TOPIC\_DEF 選項時要使用的訊息持續性。

可能值包括:

# **\*SAME**

屬性未變更。

### **\*ASPARENT**

預設持續性是根據在主題樹狀結構中找到與這個主題相關的第一個母項管理節點的設定。

#### **\*YES**

在重新啟動佇列管理程式之後,此佇列上的訊息仍然存在。

#### **\*NO**

在重新啟動佇列管理程式之後,此佇列上的訊息會遺失。

# **預設放置回應 (DFTPUTRESP)**

指定當應用程式指定 MQPMO\_RESPONSE\_AS\_Q\_DEF 選項時, MQPUT 和 MQPUT1 呼叫所需的回應類型。 可能值包括:

#### **\*SAME**

屬性未變更。

#### **\*ASPARENT**

預設回應類型基於在主題樹狀結構中找到與此主題相關的第一個母項管理節點的設定。

#### <span id="page-263-0"></span>**\*SYNC**

指定此值可確保對指定 MQPMO\_RESPONSE\_AS\_Q\_DEF 的佇列發出放置作業,如同已改為指定 MQPMO\_SYNC\_RESPONSE 一樣。 佇列管理程式會將 MQMD 及 MQPMO 中的欄位傳回給應用程式。

#### **\*ASYNC**

指定此值可確保一律會發出指定 MQPMO\_RESPONSE\_AS\_Q\_DEF 的佇列放置作業,如同已改為指定 MQPMO\_ASYNC\_RESPONSE 一樣。 佇列管理程式不會將 MQMD 及 MQPMO 中的部分欄位傳回給應用 程式。 對於放置在交易中的訊息或任何非持續訊息,可能會看到效能的改善。

# **萬用字元行為 (Wildcard)**

指定這個主題的萬用字元訂閱行為。

可能值包括:

#### **\*SAME**

屬性未變更。

#### **\*PASSTHRU**

對比這個主題物件的主題字串更不明確的萬用字元主題所做的訂閱,將會接收對這個主題以及比這個主 題更明確的主題字串所做的發佈。

#### **\*BLOCK**

對比這個主題物件的主題字串更不明確的萬用字元主題所做的訂閱,將不會收到對這個主題或比這個主 題更明確的主題字串所做的發佈。

## **持續訊息遞送 (PMSGDLV)**

指定發佈至這個主題之持續訊息的遞送機制。

可能值包括:

#### **\*SAME**

屬性未變更。

#### **\*ASPARENT**

使用的遞送機制是根據在主題樹狀結構中找到與這個主題相關的第一個母項管理節點的設定。

#### **\*ALL**

不論 MQPUT 呼叫報告成功的延續性為何,持續訊息必須遞送至所有訂閱者。 如果任何訂閱者的遞送失 敗,則其他訂閱者皆無法接收訊息,且 MQPUT 呼叫會失敗。

#### **\*ALLDUR**

持續訊息必須遞送至所有可延續訂閱者。 如果無法遞送持續訊息給任一不可延續的訂閱者,並不會傳回 錯誤給 MQPUT 呼叫。如果對可延續訂閱者的遞送失敗,則沒有訂閱者會收到訊息,且 MQPUT 呼叫會 失敗。

#### **\*ALLAVAIL**

持續訊息會遞送至所有可接受訊息的訂閱者。 如果無法遞送訊息給任一訂閱者,並不會使其他訂閱者無 法接收訊息。

#### **非持續訊息遞送 (NPMSGDLV)**

指定發佈至此主題之非持續訊息的遞送機制。

可能值包括:

#### **\*SAME**

屬性未變更。

#### **\*ASPARENT**

使用的遞送機制是根據在主題樹狀結構中找到與這個主題相關的第一個母項管理節點的設定。

**\*ALL**

不論 MQPUT 呼叫報告成功的延續性為何,都必須將非持續訊息遞送至所有訂閱者。 如果任何訂閱者的 遞送失敗,則其他訂閱者皆無法接收訊息,且 MQPUT 呼叫會失敗。

#### <span id="page-264-0"></span>**\*ALLDUR**

非持續訊息必須遞送至所有可延續訂閱者。 如果無法遞送持續訊息給任一不可延續的訂閱者,並不會傳 回錯誤給 MQPUT 呼叫。如果對可延續訂閱者的遞送失敗, 則沒有訂閱者會收到訊息, 且 MQPUT 呼叫 會失敗。

#### **\*ALLAVAIL**

非持續訊息會遞送至所有可接受該訊息的訂閱者。 如果無法遞送訊息給任一訂閱者,並不會使其他訂閱 者無法接收訊息。

# **自訂屬性 (CUSTOM)**

在引進個別屬性之前,此屬性會保留用於配置新特性。 當引進使用此屬性的特性時,將會更新此說明。 目 前 CUSTOM 沒有有意義的值, 因此請保留空白。

可能值包括:

#### **\*SAME**

屬性未變更。

### **\*BLANK**

文字設為空白字串。

**自訂**

指定零個以上屬性作為屬性名稱與值的配對,以至少一個空格區隔。 屬性名稱/值配對必須具有格式 NAME(VALUE), 並以大寫形式指定。 單引號必須以另一個單引號跳出。

### **範例**

無

# **錯誤訊息**

不明

# **清除 MQ 發佈/訂閱分配管理系統 (CLRMQMBRK)**

#### **容許執行的位置**

所有環境 (\*ALL)

**安全執行緒**

是

「清除 IBM MQ 分配管理系統 (CLRMQMBRK)」指令不執行任何功能,僅為與舊版 IBM MQ 相容而提供。

### **參數**

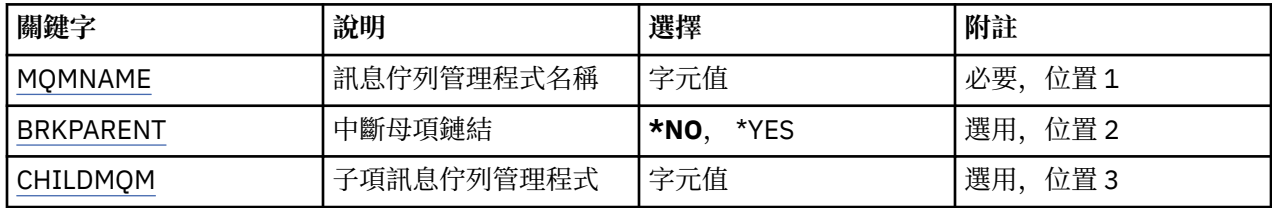

# **訊息佇列管理程式名稱 (MQMNAME)**

指定佇列管理程式的名稱。

#### **queue-manager-name**

指定佇列管理程式的名稱。

# <span id="page-265-0"></span>**岔斷母項鏈結 (BRKPARENT)**

指定分配管理系統結束的方式。

可能值包括:

**\*YES**

指定要與母項分配管理系統中斷鏈結。 如果您指定此參數,則不得指定 CHILDMQM 的值。

**\*NO**

指定要與子分配管理系統一起中斷鏈結。 請使用 CHILDMQM 參數來指定管理子分配管理系統的佇列管 理程式名稱。

# **子項訊息佇列管理程式 (CHILDMQM)**

指定管理要中斷鏈結的子分配管理系統的佇列管理程式名稱。

```
範例
```
無

# **錯誤訊息**

不明

# **清除 MQ 佇列 (CLRMQMQ)**

**容許執行的位置**

所有環境 (\*ALL)

**安全執行緒**

是

「清除 MQ 佇列 (CLRMQMQ)」指令會從本端佇列刪除所有訊息。

如果佇列包含未確定的訊息,或應用程式已開啟佇列,則指令會失敗。

# **參數**

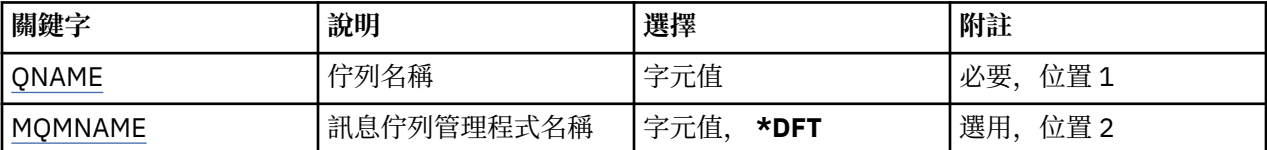

# **佇列名稱 (QNAME)**

要清除的佇列名稱。

可能值包括:

```
佇列名稱
```
指定佇列的名稱。

# **訊息佇列管理程式名稱 (MQMNAME)**

指定訊息佇列管理程式的名稱。

可能值包括:

**\*DFT**

使用預設佇列管理程式。

**queue-manager-name** 指定佇列管理程式的名稱。

# **範例**

無

# **錯誤訊息**

不明

# **清除 MQ 主題字串 (CLRMQMTOP)**

**容許執行的位置**

所有環境 (\*ALL)

**安全執行緒**

是

「清除 MQ 主題字串 (CLRMQMTOP)」指令會清除指定的主題字串。

# **參數**

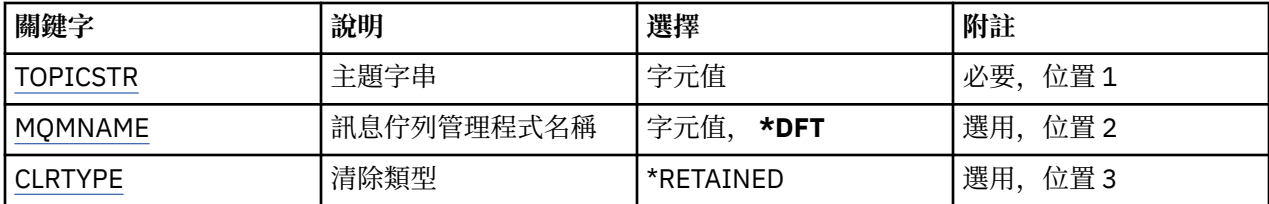

# **主題字串 (TOPICSTR)**

要清除的主題字串。

可能值包括:

# **topic-string**

請為主題字串指定最多 256 個位元組。

**附註:** 可以使用 MQSC 指定大於 256 個位元組的主題字串。

# **訊息佇列管理程式名稱 (MQMNAME)**

指定佇列管理程式的名稱。

可能值包括:

# **\*DFT**

使用預設佇列管理程式。

# **queue-manager-name**

佇列管理程式的名稱。

# **清除類型 (CLRTYPE)**

要執行的清除主題字串類型。 值必須為:

# **\*RETAINED**

從指定的主題字串中移除保留的發佈資訊。

# **範例**

無

不明

# **複製 MQ AuthInfo 物件 (CPYMQMAUTI)**

### **容許執行的位置**

所有環境 (\*ALL)

### **安全執行緒**

是

「複製 MQ AuthInfo 物件 (CPYMQMAUTI)」指令會建立相同類型的鑑別資訊物件, 對於指令中未指定的屬 性,則會使用與現有物件相同的屬性值。

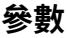

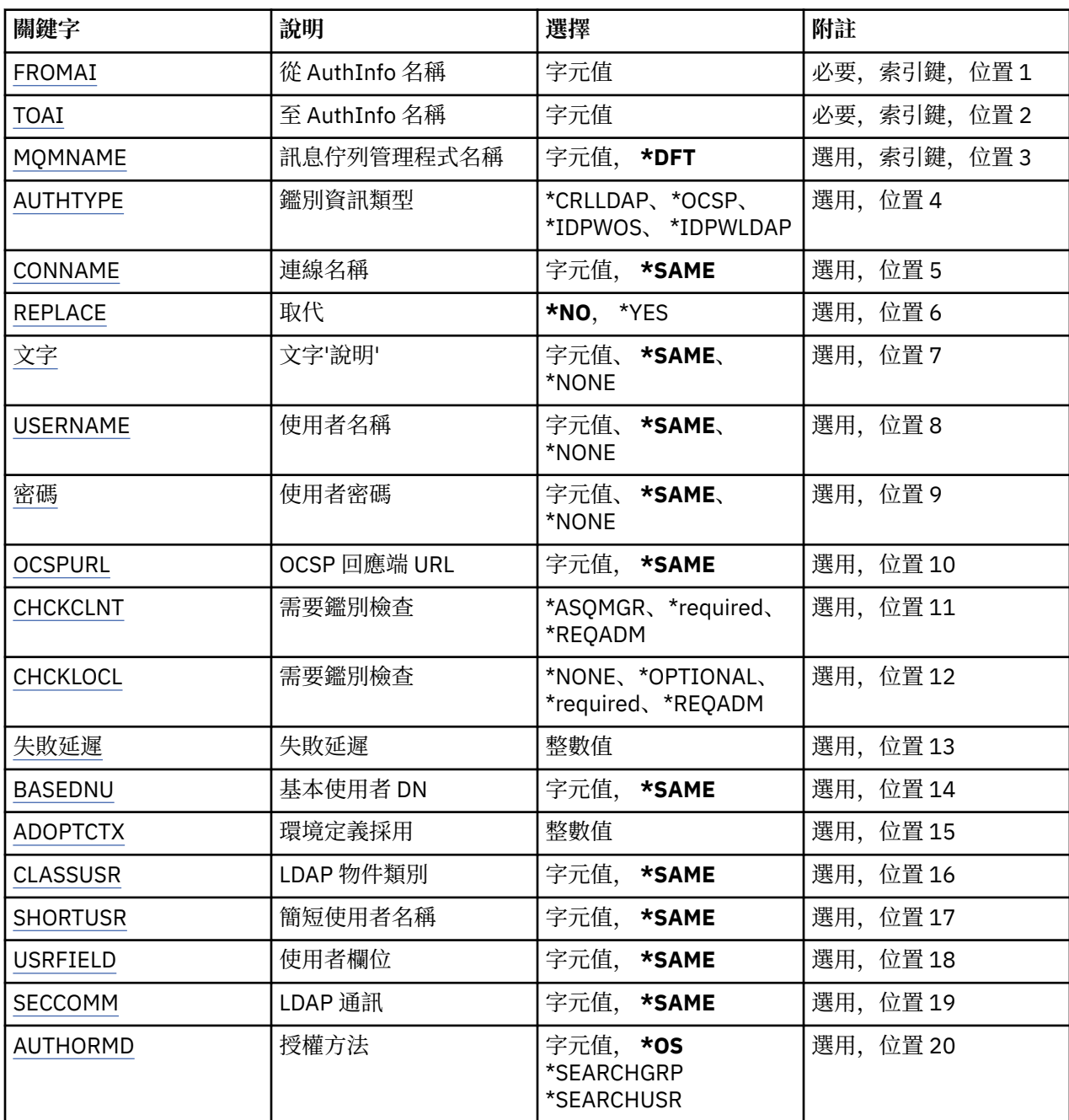

<span id="page-268-0"></span>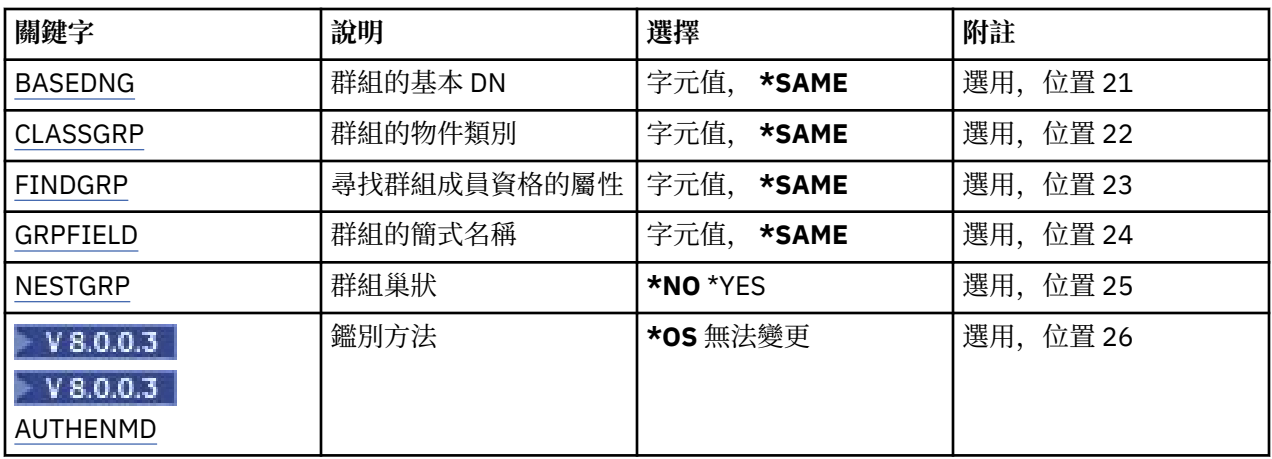

# **從 AuthInfo 名稱 (FROMAI)**

現有鑑別資訊物件的名稱,為這個指令中未指定的屬性提供值。

可能值包括:

### **鑑別資訊名稱**

指定鑑別資訊物件的名稱。 字串長度上限為 48 個字元。

# **至 AuthInfo 名稱 (TOAI)**

要建立的新鑑別資訊物件名稱。

如果具有此名稱的鑑別資訊物件已存在,則必須指定 REPLACE (\*YES)。

可能值包括:

### **鑑別資訊名稱**

指定鑑別資訊物件的名稱。 字串長度上限為 48 個字元。

# **訊息佇列管理程式名稱 (MQMNAME)**

佇列管理程式的名稱。

可能值包括:

### **\*DFT**

使用預設佇列管理程式。

#### **queue-manager-name**

現有訊息佇列管理程式的名稱。 字串長度上限為 48 個字元。

# **採用環境定義 (ADOPTCTX)**

是否使用呈現的認證作為此應用程式的環境定義。 這表示它們用於授權檢查,顯原示在管理顯示畫面上,並出 現在訊息中。

#### **YES**

MQCSP 結構中呈現的使用者 ID (已由密碼順利驗證) 已採用作為用於此應用程式的環境定義。 因此, 此 使用者 ID 將是已檢查授權使用 IBM MQ 資源的認證。

如果呈現的使用者 ID 是 LDAP 使用者 ID, 且使用作業系統使用者 ID 完成授權檢查, 則將採用與 LDAP 中使用者項目相關聯的 [SHORTUSR](#page-272-0) 作為要針對其執行授權檢查的認證。

**NO**

將對 MQCSP 結構中呈現的使用者 ID 及密碼執行鑑別,但將不會採用認證以供進一步使用。 將使用應用 程式執行時所使用的使用者 ID 來執行授權。

此屬性僅適用於 AUTHTYPE \*IDPWOS 及 \*IDPWLDAP。

# <span id="page-269-0"></span>**鑑別方法 (AUTHENMD)**

 $V8.0.0.3$ 

用於此應用程式的鑑別方法。

#### **\*OS**

使用作業系統群組來決定與使用者相關聯的許可權。

您只能使用 **\*OS** 來設定鑑別方法。

此屬性僅適用於 *\*IDPWOS* 的 **AUTHTYPE** 。

# **授權方法 (AUTHORMD)**

 $V8.0.0.2$ 

用於此應用程式的授權方法。

#### **\*OS**

使用作業系統群組來決定與使用者相關聯的許可權。

這是 IBM MQ 先前的運作方式,並且是預設值。

#### **\*SEARCHGRP**

LDAP 儲存庫中的群組項目包含一個屬性,列出屬於該群組的所有使用者。 成員資格由 [FINDGRP](#page-271-0) 中定義 的屬性指出。 此值通常是 *member* 或 *uniqueMember*。

### **\*SEARCHUSR**

LDAP 儲存庫中的使用者項目包含一個屬性, 列出指定使用者所屬的所有群組。 要查詢的屬性由 [FINDGRP](#page-271-0) 值定義,通常是 *memberOf*。

許多 LDAP 伺服器使用群組物件的屬性來決定群組成員資格,因此您應該將此值設為 *SEARCHGRP*。

Microsoft Active Directory 通常會將群組成員資格儲存為使用者屬性。 IBM Tivoli Directory Server 支援 這兩種方法。

一般而言,透過使用者屬性擷取成員資格會比搜尋將使用者列為成員的群組更快。

此屬性僅適用於 *\*IDPWLDAP* 的 **AUTHTYPE**

# **AuthInfo 類型 (AUTHTYPE)**

鑑別資訊物件的類型。 沒有預設值

可能值包括:

#### **\*CRLLDAP**

鑑別資訊物件的類型是 CRLLDAP。

#### **\*OCSP**

鑑別資訊物件的類型是 OCSPURL。

#### **\*IDPWOS**

連線鑑別使用者 ID 和密碼檢查是使用作業系統來執行。

#### **\*IDPWLDAP**

使用 LDAP 伺服器完成連線鑑別使用者 ID 及密碼檢查。

### **群組的基本 DN (BASEDNG)**

#### $V8.0.0.2$

為了能夠尋找群組名稱,必須使用基本 DN 來設定此參數,以在 LDAP 伺服器中搜尋群組。 此屬性僅適用於 *\*IDPWLDAP* 的 **AUTHTYPE** 。

# <span id="page-270-0"></span>**基本使用者 DN (BASEDNU)**

為了能夠找到簡短使用者名稱屬性 (請參閱 [SHORTUSR](#page-272-0) ) 此參數必須與基本 DN 一起設定,才能在 LDAP 伺 服器內搜尋使用者。 此屬性僅適用於 *\*IDPWLDAP* 的 **AUTHTYPE** 。

# **檢查用戶端 (CHCKCLNT)**

是所有本端連結連線都需要連線鑑別檢查,還是只在 MOCSP 結構中提供使用者 ID 和密碼時才檢查。

這些屬性僅適用於 *\*IDPWOS* 或 *\*IDPWLDAP* 的 **AUTHTYPE** 。 可能值包括:

#### **\*ASQMGR**

為了容許連線進入,它必須符合佇列管理程式上定義的連線鑑別需求。 如果 CONNAUTH 欄位提供鑑別 資訊物件, 且 CHCKCLNT 的值是 \*required, 則除非提供有效的使用者 ID 及密碼, 否則連線不會成功。 如果 CONNAUTH 欄位未提供鑑別資訊物件, 或 CHCKCLNT 的值不是 \*required, 則不需要使用者 ID 及 密碼。

#### **\*required**

需要所有應用程式提供有效的使用者 ID 和密碼。

#### **\*REQDADM**

特許使用者必須提供有效的使用者 ID 及密碼, 但非特許使用者會被視為使用 \*OPTIONAL 設定。

# **檢查本端 (CHCKLOCL)**

是所有本端連結連線都需要連線鑑別檢查,還是只在 MQCSP 結構中提供使用者 ID 和密碼時才檢查。

這些屬性僅適用於 *\*IDPWOS* 或 *\*IDPWLDAP* 的 **AUTHTYPE** 。 可能值包括:

#### **\*NONE**

關閉檢查。

#### **\*OPTIONAL**

確保如果應用程式提供使用者 ID 和密碼,則它們是有效的配對,但不一定要提供它們。 例如,在移轉 期間,此選項可能很有用。

#### **\*required**

需要所有應用程式提供有效的使用者 ID 和密碼。

#### **\*REQDADM**

特許使用者必須提供有效的使用者 ID 及密碼,但非特許使用者會被視為使用 \*OPTIONAL 設定。

# **類別群組 (CLASSGRP)**

**L V 8.0.0.2 LDAP 物件類別, 用於 LDAP 儲存庫中的群組記錄。** 

如果值為空白,則會使用 **groupOf 名稱** 。

其他常用值包括 *groupOfUniqueNames* 或 *group*。

此屬性僅適用於 *\*IDPWLDAP* 的 **AUTHTYPE** 。

# **類別使用者 (CLASSUSR)**

LDAP 物件類別, 用於 LDAP 儲存庫中的使用者記錄。 如果空白,則值預設為 *inetOrgPerson*,這通常是所需的值。 對於 Microsoft Active Directory,您需要的值通常是 使用者。 此屬性僅適用於 *\*IDPWLDAP* 的 **AUTHTYPE** 。

# **連線名稱 (CONNAME)**

LDAP 伺服器執行所在之主機的 DNS 名稱或 IP 位址, 以及選用的埠號。 預設埠號為 389。 未提供 DNS 名 稱或 IP 位址的預設值。

<span id="page-271-0"></span>只有在需要時,此欄位才適用於 *\*CRLLDAP* 或 *\*IDPWLDAP* 鑑別資訊物件。

與 *IDPWLDAP* 鑑別資訊物件一起使用時,這可以是以逗點區隔的連線名稱清單。 可能值包括:

#### **\*SAME**

從原始鑑別資訊物件開始,連線名稱保持不變。

**連線名稱**

指定主機的完整 DNS 名稱或 IP 位址, 以及選用的埠號。 字串長度上限為 264 個字元。

### **失敗延遲 (FAILDELAY)**

當提供使用者 ID 和密碼以進行連線鑑別,且由於使用者 ID 或密碼不正確而導致鑑別失敗時,這是將失敗傳 回應用程式之前的延遲 (以秒為單位)。

這有助於避免應用程式在收到失敗之後只會持續重試的忙碌迴圈。

值必須在 0-60 秒的範圍內。 預設值為 1。

此屬性僅適用於 AUTHTYPE \*IDPWOS 及 \*IDPWLDAP。

### **群組成員資格屬性 (FINDGRP)**

LOAP 項目內用來決定群組成員資格的屬性名稱。

當 [AUTHORMD](#page-269-0) = *SEARCHGRP* 時,此屬性通常設為 *member* 或 *uniqueMember*。

當 [AUTHORMD](#page-269-0) = *SEARCHUSR* 時,此屬性通常設為 *memberOf*。

如果保留空白,視 **AUTHORMD** 的設定而定,佇列管理程式會使用 成員 或 *memberOf* 。

此屬性僅適用於 *\*IDPWLDAP* 的 **AUTHTYPE** 。

## **群組簡式名稱 (GRPFIELD)**

#### $V8.0.0.2$

如果值為空白,則 [setmqaut](#page-113-0) 之類的指令必須使用群組的完整名稱。 值可以是完整 DN 或單一屬性。 此屬性僅適用於 *\*IDPWLDAP* 的 **AUTHTYPE** 。

# **群組巢狀 (NESTGRP)**

### $V8.0.0.2$

可能值包括:

#### **\*NO**

只有最初探索到的群組才會被視為授權。

#### **\*YES**

會遞迴地搜尋群組清單,以列舉使用者所屬的所有群組。

此屬性僅適用於 *\*IDPWLDAP* 的 **AUTHTYPE** 。

# **取代 (REPLACE)**

指定新的鑑別資訊物件是否應取代具有相同名稱的現有鑑別資訊物件。

可能值包括:

#### **\*NO**

此定義不會取代任何具有相同名稱的現有鑑別資訊物件。 如果指定的鑑別資訊物件已存在,指令會失 敗。

#### **\*YES**

取代現有的鑑別資訊物件。 如果指定的鑑別資訊物件不存在,則會建立新物件。

# <span id="page-272-0"></span>**安全通訊 (SECCOMM)**

是否應使用 SSL/TLS 安全地完成 LDAP 伺服器的連線功能

#### **YES**

使用 SSL/TLS 安全地建立與 LDAP 伺服器的連線。

使用的憑證是佇列管理程式的預設憑證 (在佇列管理程式物件上的 CERTLABL 中指定), 如果是空白, 則 為 數位憑證標籤中說明的憑證,瞭解需求。

憑證位於佇列管理程式物件上 SSLKEYR 中指定的金鑰儲存庫。 將協議 IBM MQ 和 LDAP 伺服器都支援 的密碼規格。

如果佇列管理程式配置為使用 SSLFIPS (YES) 或 SUITEB 密碼規格, 則在與 LDAP 伺服器的連線中也會 考量這一點。

#### **ANON**

LDAP 伺服器的連線功能是使用 SSL/TLS 安全地建立,就像 SECCOMM (YES) 一樣,只有一個差異。

不會將任何憑證傳送至 LDAP 伺服器; 將匿名建立連線。 若要使用此設定,請確定佇列管理程式物件上 SSLKEYR 中指定的金鑰儲存庫未包含標示為預設值的憑證。

**NO**

LDAP 伺服器的連線功能不使用 SSL/TLS。

此屬性僅適用於 *\*IDPWLDAP* 的 **AUTHTYPE**

# **短使用者 (SHORTusr)**

使用者記錄中的欄位,用來作為 IBM MQ 中的簡短使用者名稱。

此欄位必須包含 12 個字元或更少的值。 這個簡短使用者名稱用於下列用途:

- 如果已啟用 LDAP 鑑別,但未啟用 LDAP 授權,則會作為作業系統使用者 ID 來進行授權檢查。 在此情況 下,屬性必須代表作業系統使用者 ID。
- 如果同時啟用 LDAP 鑑別和授權,這會作為訊息所附帶的使用者 ID ,以便在需要使用訊息內的使用者 ID 時重新探索 LDAP 使用者名稱。

例如,在另一個佇列管理程式上,或在寫入報告訊息時。 在此情況下,屬性不需要代表作業系統使用者 ID ,但必須是唯一字串。 員工序號是此目的之良好屬性的範例。

此屬性僅適用於 *\*IDPWLDAP* 的 **AUTHTYPE** ,且是必要的。

# **文字 'description' (TEXT)**

鑑別資訊物件的簡短文字說明。

**附註:** 如果系統使用雙位元組字集 (DBCS) ,則欄位長度為 64 個位元組,且字元數上限會減少。

可能值包括:

#### **\*SAME**

字串未變更。

#### **\*NONE**

文字設為空白字串。

### **說明**

字串長度最多可以有 64 個字元以單引號括住。

# **使用者欄位 (USRFIELD)**

如果應用程式提供用於鑑別的使用者 ID 不包含 LDAP 使用者記錄中欄位的限定元,亦即不包含 ' = ' 簽署, 此屬性識別 LDAP 使用者記錄中用來解譯所提供使用者 ID 的欄位。

此欄位可以空白。如果是這種情況,任何不合格的使用者 ID 都會使用 SHORTUSR 參數來解譯提供的使用者 ID。

<span id="page-273-0"></span>此欄位的內容將以 ' = ' 與應用程式提供的值一起簽署,以形成要位於 LDAP 使用者記錄中的完整使用者 ID。 例如,應用程式提供 fred 使用者,且此欄位值為 cn,則會在 LDAP 儲存庫中搜尋 cn=fred。 此屬性僅適用於 *\*IDPWLDAP* 的 **AUTHTYPE** 。

# **使用者名稱 (USERNAME)**

連結至目錄之使用者的識別名稱。 預設使用者名稱為空白。 此欄位僅適用於 *\*CRLLDAP* 或 *\*IDPWLDAP* 鑑別資訊物件。 可能值包括:

#### **\*SAME**

使用者名稱未變更。

**\*NONE**

使用者名稱空白。

### **LDAP-user-name**

指定 LDAP 使用者的識別名稱。 字串長度上限為 1024 個字元。

## **使用者密碼 (PASSWORD)**

LDAP 使用者的密碼。

此欄位僅適用於 *\*CRLLDAP* 或 *\*IDPWLDAP* 鑑別資訊物件。

可能值包括:

#### **\*SAME**

密碼未變更。

#### **\*NONE**

密碼為空白。

**LDAP-密碼**

LDAP 使用者密碼。 字串長度上限為 32 個字元。

#### **OCSP 回應端 URL (OCSPURL)**

用來檢查憑證撤銷的 OCSP 回應端 URL。這必須是 HTTP URL, 其中包含「OCSP 回應端」的主機名稱及埠 號。 如果「OCSP 回應端」使用埠 80 (這是 HTTP 的預設值) ,則可以省略埠號。

此欄位僅適用於 OCSP 鑑別資訊物件。

可能值包括:

#### **\*SAME**

OCSP 回應端 URL 未變更。

#### **OCSP-回應端-URL**

OCSP 重新思考 URL。 字串長度上限為 256 個字元。

#### **範例**

無

#### **錯誤訊息**

不明

# **複製 MQ 通道 (CPYMQMCHL)**

**容許執行的位置** 所有環境 (\*ALL)

# **安全執行緒**

是

「複製 MQ 通道 (CPYMQMCHL)」指令會建立相同類型的新 MQ 通道定義,且對於指令中未指定的屬性,會 使用與現有通道定義相同的屬性值。

# **參數**

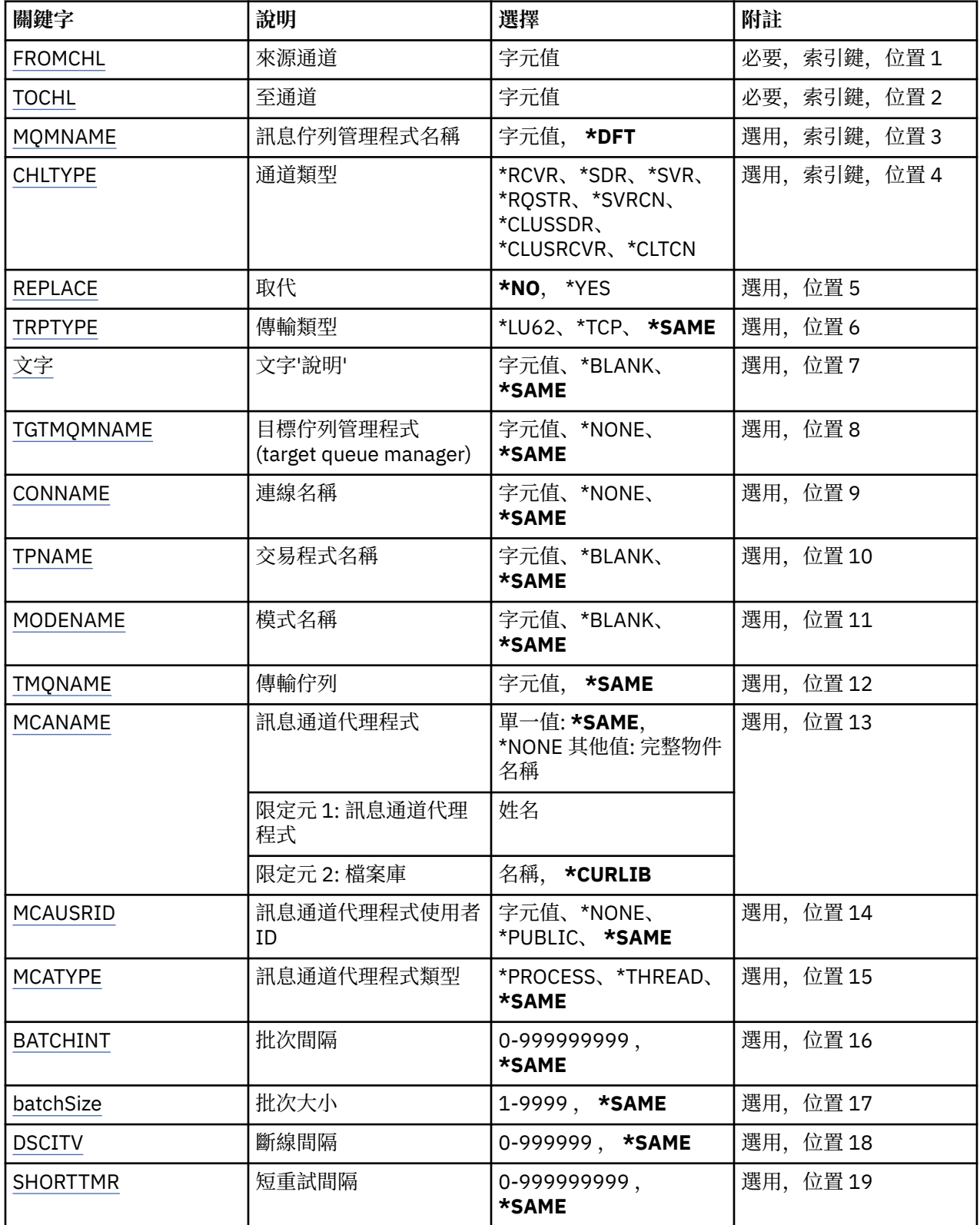

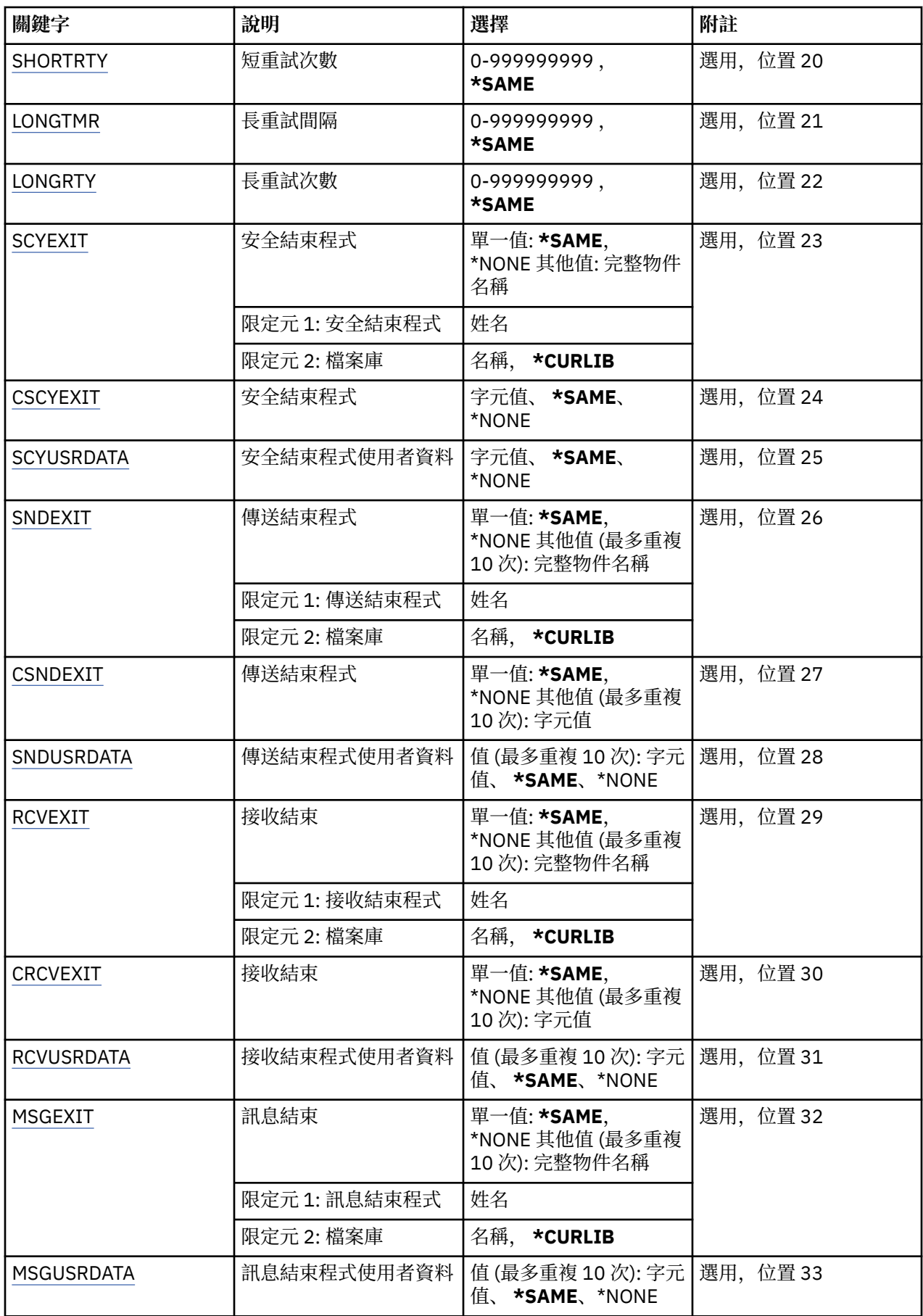

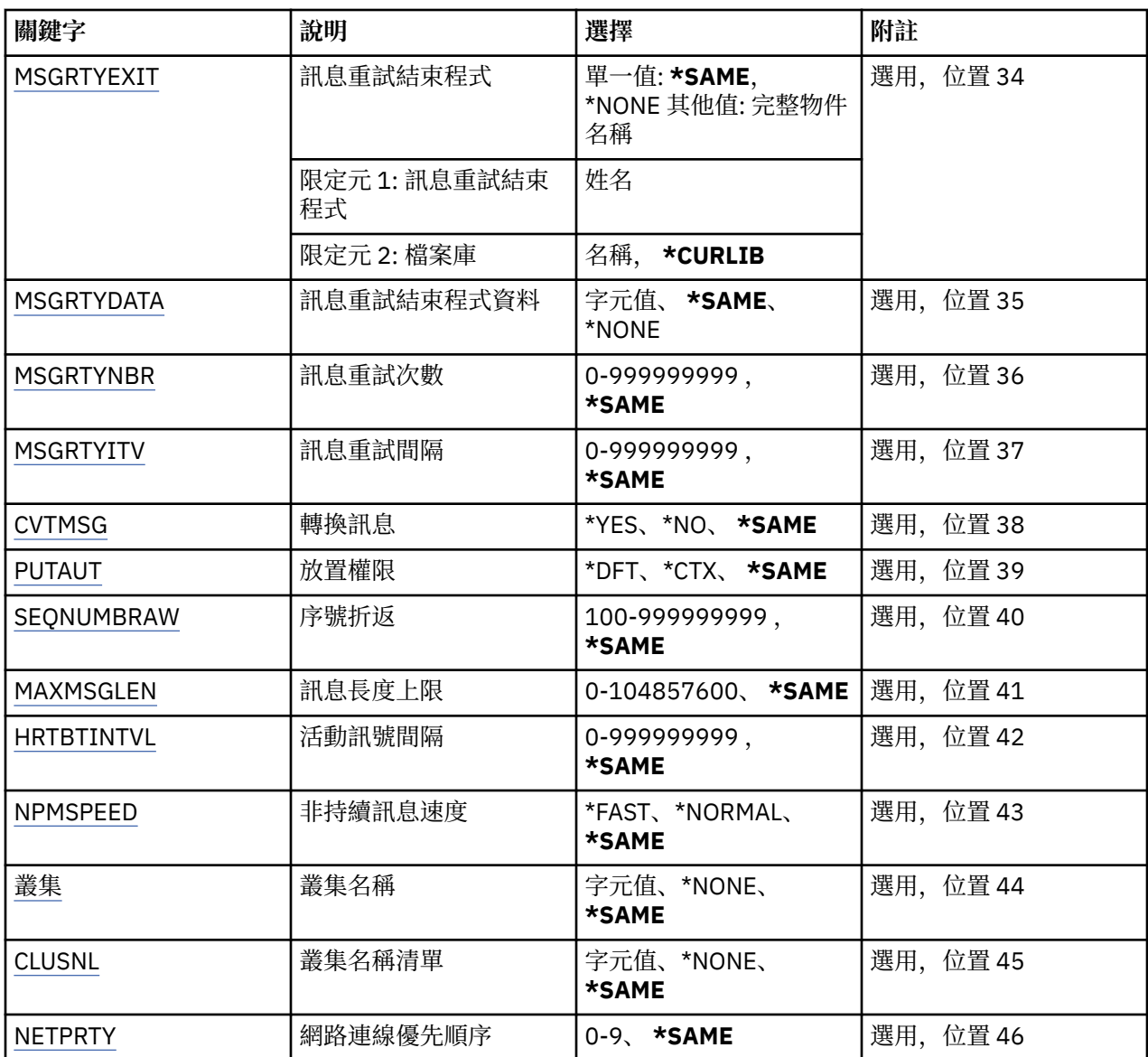

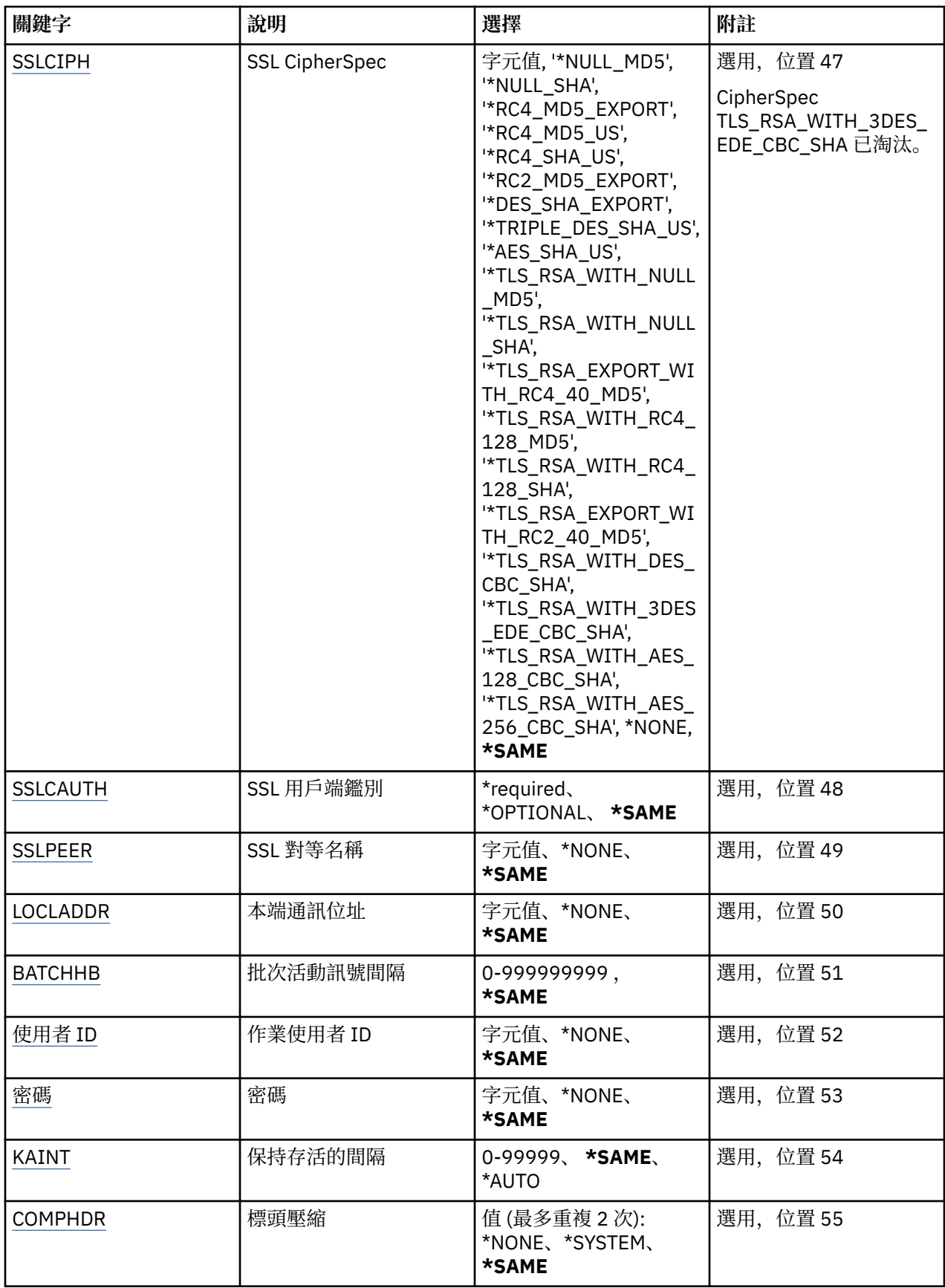

<span id="page-278-0"></span>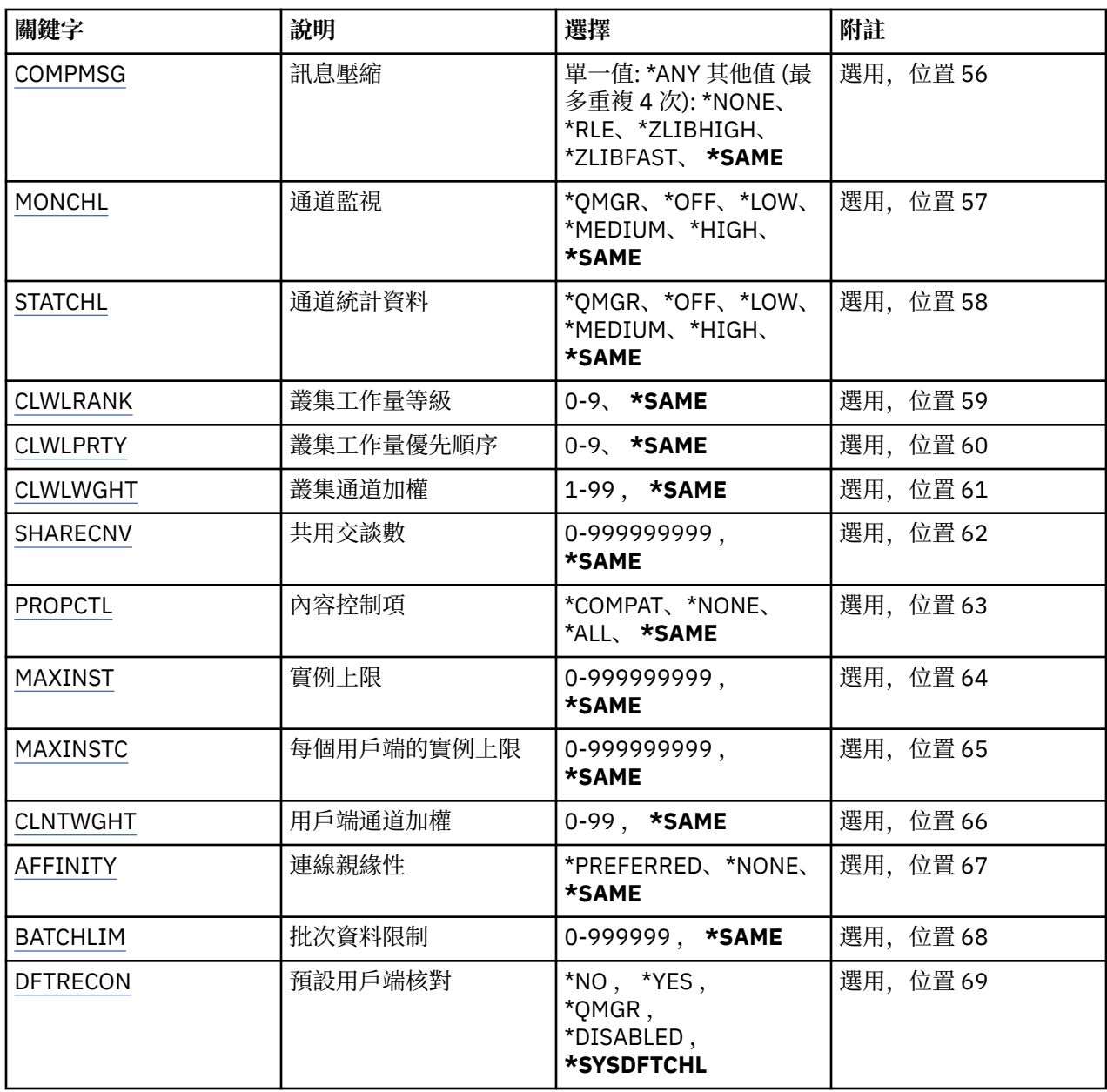

# **來源通道 (FROMCHL)**

指定包含未在此指令中指定之屬性值的現有通道定義名稱。 可能值包括:

**來源通道名稱**

指定來源 MQ 通道的名稱。

# **目標通道 (TOCHL)**

指定新通道定義的名稱。 名稱最多可以包含 20 個字元。 通道名稱必須是唯一的。 如果具有此名稱的通道定 義已存在,則必須指定 REPLACE (\*YES)。

可能值包括:

#### **to-channel-name**

指定要建立的 MQ 通道名稱。

# <span id="page-279-0"></span>**訊息佇列管理程式名稱 (MQMNAME)**

指定訊息佇列管理程式的名稱。

可能值包括:

#### **\*DFT**

使用預設佇列管理程式。如果您在系統上未定義預設佇列管理程式, 指令會失敗。

**message-queue-manager-name** 訊息佇列管理程式的名稱。

# **通道類型 (CHLTYPE)**

指定要複製的通道類型。

可能值包括:

#### **\*SDR**

傳送端通道

**\*SVR**

伺服器通道

**\*RCVR** 接收端通道

**\*RQSTR**

要求端通道

**\*SVRCN** 伺服器連線通道

**\*CLUSSDR**

叢集傳送端通道

### **\*CLUSRCVR**

叢集接收端通道

**\*CLTCN**

用戶端連線通道

# **取代 (REPLACE)**

指定新的通道定義是否取代同名的現有通道定義。 可能值包括:

### **\*NO**

請勿取代現有的通道定義。 如果具名通道定義已存在,則指令會失敗。

### **\*YES**

取代現有的通道定義。 如果沒有同名的定義,則會建立新的定義。

# **傳輸類型 (TRPTYPE)**

指定傳輸通訊協定。 可能值包括:

### **\*SAME**

屬性未變更。

## **\*LU62**

SNA LU 6.2。

### **\*TCP**

傳輸控制通訊協定/ Internet Protocol (TCP/IP)。

# <span id="page-280-0"></span>**文字 'description' (TEXT)**

指定簡要說明通道定義的文字。 可能值包括:

**\*SAME**

屬性未變更。

### **\*BLANK**

文字設為空白字串。

### **說明**

請指定不超過 64 個字元,並以單引號括住。

**附註:** 如果系統使用雙位元組字集 (DBCS) ,則欄位長度為 64 個位元組,且字元數上限會減少。

# **目標佇列管理程式 (TGTMQMNAME)**

指定目標佇列管理程式的名稱。

可能值包括:

**\*SAME**

屬性未變更。

#### **\*NONE**

未指定用戶端連線通道 (CHLTYPE) \*CLTCN 的目標佇列管理程式名稱。

#### **message-queue-manager-name**

用戶端連線通道 (CHLTYPE) \*CLTCN 的目標訊息佇列管理程式名稱。

對於其他通道類型,不得指定此參數。

# **連線名稱 (CONNAME)**

指定要連接的機器名稱。

可能值包括:

### **\*SAME**

屬性未變更。

#### **\*NONE**

連線名稱空白。

#### **連線名稱**

指定傳輸通訊協定所需的連線名稱:

- 對於 \*LU62,請指定 CSI 物件的名稱。
- 對於 \*TCP, 請指定主電腦名稱或遠端機器的網址 (或叢集接收端通道的本端機器)。 後面可以接著以 括弧括住的選用埠號。

在 AIX、HP-UX、IBM i, Linux、Solaris 及 Windows 平台上,叢集接收端通道的 TCP/IP 連線名稱參數 是選用項目。 如果將連線名稱留空白,IBM MQ 會為您產生連線名稱、假設預設埠及使用系統的現行 IP 位址。 您可以置換預設埠號,但仍使用系統的現行 IP 位址。 對於每個連線名稱,請將 IP 名稱保留 空白,並以括弧括住埠號;例如:

(1415)

產生的 CONNAME 一律使用帶點十進位 (IPv4) 或十六進位 (IPv6) 格式, 而不使用英數 DNS 主機名稱格 式。

如果未指定埠,則會採用預設埠 1414。

對於叢集接收端通道,連線名稱與本端佇列管理程式相關,而對於其他通道,則與目標佇列管理程式相 關。

<span id="page-281-0"></span>通道類型 (CHLTYPE) 為 \*SDR、\*RQSTR、\*CLTCN 及 \*CLUSSDR 的通道需要此參數。 它是 \*SVR 和 \*CLUSRCVR 通道的選用項目,對 \*RCVR 或 \*SVRCN 通道無效。

### **交易程式名稱 (TPNAME)**

此參數僅適用於 TRPTYPE 定義為 LU 6.2 的通道。

此參數必須設定為 SNA 異動程式名稱,除非 CONNAME 包含端物件名稱,在此情況下必須設定為空白。 名 稱取自「CPI-C 通訊端物件」。

對於 CHLTYPE 定義為 \*RCVR 的通道而言,此參數無效。

可能值包括:

**\*SAME**

此屬性的值不會變更。

**\*NONE**

未指定交易程式名稱。

**\*BLANK**

異動程式名稱取自「CPI-C 通訊端物件」。 必須在 CONNAME 參數中指定端物件名稱。

**交易程式名稱**

指定 SNA 異動程式名稱。

# **模式名稱 (MODENAME)**

此參數適用於 TRPTYPE 定義為 LU 6.2 的通道。 如果 TRPTYPE 未定義為 LU 6.2 ,則會忽略資料,且不會發 出錯誤訊息。

如果指定的話,則必須將值設為 SNA 模式名稱,除非 CONNAME 包含端物件名稱,在此情況下必須將它設 為空白。 然後會從「CPI-C 通訊端物件」取得名稱。

此參數對 CHLTYPE 定義為 \*RCVR 或 \*SVRCONN 的通道無效。

可能值包括:

#### **\*SAME**

此屬性的值不會變更。

#### **\*NONE**

未指定模式名稱。

**\*BLANK**

將從「CPI-C 通訊端物件」取得名稱。 這必須在 CONNAME 參數中指定。

**SNA 模式名稱**

指定 SNA 模式名稱

#### **傳輸佇列 (TMQNAME)**

指定傳輸佇列的名稱。

可能值包括:

#### **\*SAME**

屬性未變更。

#### **傳輸佇列名稱**

指定傳輸佇列的名稱。 如果 CHLTYPE 定義為 \*SDR 或 \*SVR ,則需要傳輸佇列名稱。 對於其他通道類型,不得指定此參數。

### **訊息通道代理程式 (MCANAME)**

此參數是保留的,不應使用。

<span id="page-282-0"></span>可能值包括:

**\*SAME**

屬性未變更。

**\*NONE**

MCA 程式名稱為空白。

如果 CHLTYPE 定義為 \*RCVR、\*SVRCN 或 \*CLTCN, 則無法指定此參數。

# **訊息通道代理程式使用者 ID (MCAUSRID)**

指定訊息通道代理程式要用於授權存取 MO 資源的訊息通道代理程式使用者 ID, 包括 (如果 PUTAUT 是 \*DFT) 將訊息放入接收端或要求端通道之目的地佇列的授權。

可能值包括:

**\*SAME**

屬性未變更。

**\*NONE**

訊息通道代理程式使用其預設使用者 ID。

**\*PUBLIC**

使用公用權限。

**mca-user-identifier**

指定要使用的使用者 ID。

此參數不能指定給 \*CLTCN 的通道類型 (CHLTYPE)。

# **訊息通道代理程式類型 (MCATYPE)**

指定訊息通道代理程式應該以執行緒或處理程序方式執行。

可能值包括:

#### **\*SAME**

屬性未變更。

#### **\*PROCESS**

訊息通道代理程式會以個別處理程序執行。

**\*THREAD**

訊息通道代理程式會作為個別執行緒來執行。

此參數只能指定給 CHLTYPE 定義為 \*SDR、\*SVR、\*RQSTR、\*CLUSSDR 或 \*CLUSRCVR 的通道。

# **批次間隔 (BATCHINT)**

通道保持批次開啟的最短時間量 (毫秒)。

批次會先終止下列其中一項: 已傳送 BATCHSZ 訊息、已傳送 BATCHLIM 位元組, 或傳輸佇列是空的且已超 出 BATCHINT。

預設值為 0, 表示只要傳輸佇列變成空的 (或達到 BATCHSZ 限制), 即會終止批次。

該值必須在 0 到 999999999 的範圍內。

此參數適用於 CHLTYPE 定義為 \*SDR、\*SVR、\*CLUSSDR 或 \*CLUSRCVR 的通道。

可能值包括:

#### **\*SAME**

此屬性的值不會變更。

#### **批次間隔**

指定範圍從 0 到 999999999 的值

# <span id="page-283-0"></span>**批次大小 (BATCHSIZE)**

指定在取得檢查點之前,可透過通道傳送的訊息數上限。 可能值包括:

#### **\*SAME**

屬性未變更。

#### **批次大小**

請指定範圍從 1 到 9999 的值。

此參數不能指定給通道類型 (CHLTYPE) \*CLTCN 或 \*SVRCN。

# **斷線間隔 (DSCITV)**

指定斷線間隔,定義通道在關閉通道之前等待訊息放入傳輸佇列的秒數上限。

可能值包括:

### **\*SAME**

屬性未變更。

### **斷線間隔**

指定範圍從 0 到 999999 的值。

此參數不能指定給通道類型 (CHLTYPE) \*RCVR、\*RQSTR 或 \*CLTCN。

# **短重試間隔 (SHORTTMR)**

指定由通道起始程式自動啟動之傳送端、伺服器或叢集通道 (\*SDR、\*SVR、\*CLUSSDR 或 \*CLUSRCVR) 的短 重試等待間隔。 這會定義嘗試建立遠端機器連線的間隔。

可能值包括:

#### **\*SAME**

屬性未變更。

#### **short-retry-interval**

指定範圍從 0 到 999999999 的值。

# **短重試次數 (SHORTRTY)**

指定由通道起始程式自動啟動之傳送端、伺服器或叢集通道 (\*SDR、\*SVR、\*CLUSSDR 或 \*CLUSRCVR) 的短 重試計數。 這會定義在使用 (通常更長) LONGRTY 和 LONGTMR 之前,以 SHORTTMR 指定的間隔建立遠端 機器連線的嘗試次數上限。

可能值包括:

#### **\*SAME**

屬性未變更。

#### **short-retry-count**

指定範圍從 0 到 999999999 的值。 值 0 表示不容許重試。

# **長重試間隔 (LONGTMR)**

指定由通道起始程式自動啟動之傳送端、伺服器或叢集通道 (\*SDR、\*SVR、\*CLUSSDR 或 \*CLUSRCVR) 的長 重試等待間隔。 它定義在用盡 SHORTRTY 指定的計數之後,嘗試建立遠端機器連線的間隔 (以秒為單位)。

可能值包括:

#### **\*SAME**

屬性未變更。

#### **long-retry-interval**

請指定 0 到 999999999 範圍內的值。

<span id="page-284-0"></span>**附註:** 基於實作原因,可以使用的重試間隔上限為 999999; 超出此值的值會被視為 999999。

# **長重試次數 (LONGRTY)**

指定由通道起始程式自動啟動的傳送端、伺服器或叢集通道 (\*SDR、\*SVR、\*CLUSSDR 或 \*CLUSRCVR) 的長 重試計數。 這會定義在 SHORTRTY 指定的計數用盡之後,以 LONGTMR 指定的間隔連接遠端機器的進一步 嘗試次數上限。 如果在定義的嘗試次數之後未建立連線,則會記載錯誤訊息。

可能值包括:

#### **\*SAME**

屬性未變更。

#### **long-retry-count**

請指定 0 到 999999999 範圍內的值。 值 0 表示不容許重試。

# **安全結束程式 (SCYEXIT)**

指定要呼叫作為安全結束程式的程式名稱。如果定義非空白名稱,則會在下列時間呼叫結束程式:

• 在建立通道之後立即進行。

在傳送任何訊息之前,會讓結束程式有機會啟動安全流程來驗證連線授權。

• 收到安全訊息流程的回應時。

從遠端機器上遠端處理器收到的任何安全訊息流程都會傳遞至結束程式。

可能值包括:

#### **\*SAME**

屬性未變更。

**\*NONE**

未呼叫安全跳出程式。

**security-exit-name** 指定安全跳出程式的名稱。

#### **程式庫名稱**

指定包含跳出程式的檔案庫名稱。 如果指定跳出程式名稱,則此參數必須存在。

# **安全結束程式 (CSCYEXIT)**

指定要呼叫作為用戶端安全結束程式的程式名稱。 如果定義非空白名稱,則會在下列時間呼叫結束程式:

• 在建立通道之後立即進行。

在傳送任何訊息之前,會讓結束程式有機會啟動安全流程來驗證連線授權。

• 收到安全訊息流程的回應時。

從遠端機器上遠端處理器收到的任何安全訊息流程都會傳遞至結束程式。

可能值包括:

#### **\*SAME**

屬性未變更。

### **\*NONE**

未呼叫用戶端安全跳出程式。

#### **security-exit-name**

指定用戶端安全結束程式的名稱。

# **安全結束程式使用者資料 (SCYUSRDATA)**

指定傳遞至安全跳出程式的使用者資料最多 32 個字元。

<span id="page-285-0"></span>可能值包括:

**\*SAME**

屬性未變更。

#### **\*NONE**

未指定安全跳出程式的使用者資料。

#### **security-exit-user-data**

指定安全結束程式的使用者資料。

# **傳送結束程式 (SNDEXIT)**

指定要呼叫作為傳送結束程式的程式進入點。 如果定義非空白名稱,則會在網路上送出資料之前立即呼叫結 束程式。 在傳輸之前,會為結束程式提供完整的傳輸緩衝區; 可以視需要修改緩衝區的內容。

可能值包括:

#### **\*SAME**

屬性未變更。

#### **\*NONE**

未呼叫傳送跳出程式。

#### **send-exit-name**

指定傳送跳出程式的名稱。

#### **程式庫名稱**

指定包含跳出程式的檔案庫名稱。 如果指定跳出程式名稱,則此參數必須存在。

### **傳送結束程式 (CSNDEXIT)**

指定要作為用戶端傳送結束程式呼叫之程式的進入點。如果定義非空白名稱,則會在網路上送出資料之前立 即呼叫結束程式。 在傳輸之前,會為結束程式提供完整的傳輸緩衝區; 可以視需要修改緩衝區的內容。

可能值包括:

#### **\*SAME**

屬性未變更。

#### **\*NONE**

未呼叫用戶端傳送跳出程式。

#### **send-exit-name**

指定用戶端傳送跳出程式的名稱。

### **傳送跳出使用者資料 (SNDUSRDATA)**

指定傳遞至傳送跳出程式的使用者資料最多 32 個字元。

可能值包括:

#### **\*SAME**

屬性未變更。

#### **\*NONE**

未指定傳送跳出程式的使用者資料。

#### **send-exit-user-data**

指定傳送結束程式的使用者資料。

# **接收結束程式 (RCVEXIT)**

指定要呼叫作為接收結束程式的程式進入點。 如果定義非空白名稱,則會在處理從網路接收的資料之前呼叫 結束程式。 完整傳輸緩衝區會傳遞至結束程式,且可以視需要修改緩衝區的內容。

可能值包括:

#### <span id="page-286-0"></span>**\*SAME**

屬性未變更。

#### **\*NONE**

未呼叫接收結束程式。

#### **receive-exit-name**

指定接收結束程式的名稱。

#### **程式庫名稱**

指定包含跳出程式的檔案庫名稱。 如果指定跳出程式名稱,則此參數必須存在。

## **接收結束程式 (CRCVEXIT)**

指定要作為用戶端接收結束程式呼叫之程式的進入點。 如果定義非空白名稱,則會在處理從網路接收的資料 之前呼叫結束程式。 完整傳輸緩衝區會傳遞至結束程式,且可以視需要修改緩衝區的內容。

可能值包括:

#### **\*SAME**

屬性未變更。

#### **\*NONE**

未呼叫用戶端接收跳出程式。

#### **receive-exit-name**

指定用戶端接收結束程式的名稱。

# **接收結束程式使用者資料 (RCVUSRDATA)**

指定傳遞至接收結束程式的使用者資料最多 32 個字元。

可能值包括:

### **\*SAME**

屬性未變更。

#### **\*NONE**

未指定接收跳出程式的使用者資料。

#### **receive-exit-user-data**

為接收結束程式指定最多 32 個字元的使用者資料。

## **訊息結束程式 (MSGEXIT)**

指定要呼叫作為訊息結束程式的程式進入點。 如果定義非空白名稱,則會在從傳輸佇列擷取訊息之後立即呼 叫結束程式。 會將整個應用程式訊息及訊息描述子提供給結束程式進行修改。

可能值包括:

**\*SAME**

屬性未變更。

**\*NONE**

未呼叫訊息跳出程式。

#### **message-exit-name**

指定訊息跳出程式的名稱。

#### **程式庫名稱**

指定包含跳出程式的檔案庫名稱。 如果指定跳出程式名稱,則此參數必須存在。

此參數不能指定給通道類型 (CHLTYPE) \*CLTCN 或 \*SVRCN。

## **訊息結束程式使用者資料 (MSGUSRDATA)**

指定傳遞至訊息跳出程式的使用者資料。

<span id="page-287-0"></span>可能值包括:

**\*SAME**

屬性未變更。

**\*NONE**

未指定訊息跳出程式的使用者資料。

#### **message-exit-user-data**

指定最多 32 個字元傳給訊息跳出程式的使用者資料。

此參數不能指定給通道類型 (CHLTYPE) \*CLTCN 或 \*SVRCN。

# **訊息重試結束程式 (MSGRTYEXIT)**

指定要呼叫作為訊息重試結束程式的程式進入點。 可能值包括:

**\*SAME**

屬性未變更。

**\*NONE**

未呼叫訊息重試跳出程式。

#### **message-retry-exit-name**

指定訊息重試跳出程式的名稱。

### **程式庫名稱**

指定包含跳出程式的檔案庫名稱。 如果指定跳出程式名稱,則此參數必須存在。 此參數不能指定給通道類型 (CHLTYPE) \*SDR、\*SVR、\*CLTCN、\*SVRCN 或 \*CLUSSDR。

# **訊息重試結束程式資料 (MSGRTYDATA)**

指定傳給訊息重試跳出程式的使用者資料。

可能值包括:

#### **\*SAME**

屬性未變更。

#### **\*NONE**

未指定訊息重試跳出程式的使用者資料。

#### **message-retry-exit-user-data**

指定傳遞至訊息重試跳出程式的使用者資料最多 32 個字元。

此參數不能指定給通道類型 (CHLTYPE) \*SDR、\*SVR、\*CLTCN、\*SVRCN 或 \*CLUSSDR。

# **訊息重試次數 (MSGRTYNBR)**

指定通道在決定無法遞送訊息之前將重試的次數。

當 MSGRTYEXIT 定義為 \*NONE 時, 通道使用此參數作為訊息重試結束程式的替代方案。

可能值包括:

**\*SAME**

屬性未變更。

#### **message-retry-number**

指定範圍從 0 到 999999999 的值。 值 0 表示不會執行重試。

此參數不能指定給通道類型 (CHLTYPE) \*SDR、\*SVR、\*CLTCN、\*SVRCN 或 \*CLUSSDR。

# **訊息重試間隔 (MSGRTYITV)**

指定通道可以重試 MQPUT 作業之前必須經過的時間間隔下限。 此時間以毫秒為單位。
當 MSGRTYEXIT 定義為 \*NONE 時,通道使用此參數作為訊息重試結束程式的替代方案。 可能值包括:

#### **\*SAME**

屬性未變更。

#### **message-retry-number**

指定範圍從 0 到 999999999 的值。 值 0 表示將盡快執行重試。

此參數不能指定給通道類型 (CHLTYPE) \*SDR、\*SVR、\*CLTCN、\*SVRCN 或 \*CLUSSDR。

### **轉換訊息 (CVTMSG)**

指定在傳輸訊息之前是否應該轉換訊息中的應用程式資料。

可能值包括:

### **\*SAME**

此屬性的值不會變更。

### **\*YES**

傳送訊息中的應用程式資料之前會先轉換。

### **\*NO**

在傳送之前,不會轉換訊息中的應用程式資料。

此參數不能指定給通道類型 (CHLTYPE) \*RCVR、\*RQSTR、\*CLTCN 或 \*SVRCN。

# **放置權限 (PUTAUT)**

指定是否使用與訊息相關聯的環境定義資訊中的使用者 ID, 來建立將訊息放置在目的地佇列上的權限。 這 僅適用於接收器及要求程式 (\*CLUSRCVR、\*RCVR 及 \*RQSTR) 通道。

可能值包括:

#### **\*SAME**

屬性未變更。

**\*DFT**

在將訊息放入目的地佇列之前,不會進行任何權限檢查。

**\*CTX**

訊息環境定義資訊中的使用者 ID 用來建立放置訊息的權限。

此參數不能指定給通道類型 (CHLTYPE) \*SDR、\*SVR、\*CLTCN、\*SVRCN 或 \*CLUSSDR。

### **序號折返 (SEQNUMBRAW)**

指定訊息序號上限。 當達到最大值時,序號會折返以在 1 時重新開始。

**附註:** 訊息序號上限不可協議; 本端及遠端通道必須以相同的號碼折返。

可能值包括:

#### **\*SAME**

屬性未變更。

#### **sequence-number-wrap-value**

指定範圍從 100 到 999999999 的值。

此參數不能指定給通道類型 (CHLTYPE) \*CLTCN 或 \*SVRCN。

# **訊息長度上限 (MAXMSGLEN)**

指定可在通道上傳輸的訊息長度上限。 這會與遠端通道的值相互比較,而實際最大值是兩個值中的較低值。 可能值包括:

#### **\*SAME**

屬性未變更。

#### **訊息長度上限**

指定範圍從 0 到 104857600 的值。 值 0 表示長度上限無限制。

# **活動訊號間隔 (HRTBTINTVL)**

指定當傳輸佇列中沒有訊息時,從傳送端 MCA 傳遞的活動訊號流之間的時間 (秒)。 活動訊號交換提供接收 MCA 停止通道的機會。 這僅適用於傳送端、伺服器、叢集傳送端及叢集接收端 (\*SDR、\*SVR、\*CLUSSDR 及 \*CLUSRCVR) 通道。

可能值包括:

#### **\*SAME**

屬性未變更。

**活動訊號間隔**

指定範圍從 0 到 999999999 的值。 值 0 表示不進行活動訊號交換。

### **非持續訊息速度 (NPMSPEED)**

指定通道是否支援快速非持續性訊息。

可能值包括:

### **\*SAME**

此屬性的值不會變更。

### **\*FAST**

通道支援快速非持續性訊息。

#### **\*NORMAL**

通道不支援快速非持續性訊息。

此參數不能指定給通道類型 (CHLTYPE) \*CLTCN 或 \*SVRCN。

### **叢集名稱 (CLUSTER)**

通道所屬的叢集名稱。 符合 MQ 物件命名規則的長度上限為 48 個字元。

此參數僅適用於 \*CLUSSDR 及 \*CLUSRCVR 通道。 如果 CLUSNL 參數不是空白, 則此參數必須是空白。 可能值包括:

#### **\*SAME**

此屬性的值不會變更。

### **\*NONE**

未指定任何叢集名稱。

**叢集名稱**

通道所屬的叢集名稱。 符合 MQ 物件命名規則的長度上限為 48 個字元。

### **叢集名稱清單 (CLUSNL)**

指定通道所屬之叢集清單的名單名稱

此參數僅適用於 \*CLUSSDR 及 \*CLUSRCVR 通道。 如果 CLUSTER 參數非空白,則此參數必須為空白。 可能值包括:

### **\*SAME**

此屬性的值不會變更。

### **\*NONE**

未指定任何叢集名單。

#### **cluster-name-list**

指定通道所屬叢集清單的名單名稱。 符合 MQ 物件命名規則的長度上限為 48 個字元。

### **網路連線優先順序 (NETPRTY)**

網路連線的優先順序。 如果有多個路徑可用,分散式佇列會選擇優先順序最高的路徑。 該值必須在 0 到 9 之間的範圍內,其中 0 是最低優先順序。

此參數僅對 \*CLUSRCVR 通道有效。

可能值包括:

### **\*SAME**

此屬性的值不會變更。

#### **網路連線優先順序**

指定範圍從 0 到 9 的值,其中 0 是最低優先順序。

### **SSL CipherSpec (SSLCIPH)**

SSLCIPH 指定 SSL 通道協議中使用的 CipherSpec 。 可能值包括:

#### **\*SAME**

此屬性的值不會變更。

### **CipherSpec**

CipherSpec 的名稱。

**註:** 從 IBM MQ 8.0.0Fix Pack 2 開始, SSLv3 通訊協定及部分 IBM MQ CipherSpecs 的使用已淘汰。 如 需相關資訊,請參閱 已淘汰 CipherSpecs。

# **SSL 用戶端鑑別 (SSLCAUTH)**

SSLCAUTH 指定通道是否透過 SSL 執行用戶端鑑別。 此參數僅用於指定 SSLCIPH 的通道。

可能值包括:

#### **\*SAME**

此屬性的值不會變更。

#### **\*REQUIRED**

需要用戶端鑑別。

#### **\*OPTIONAL**

用戶端鑑別是選用的。

此參數不能指定給通道類型 (CHLTYPE) \*SDR、\*CLTCN 或 \*CLUSSDR。

# **SSL 對等名稱 (SSLPEER)**

SSLPEER 指定 SSL 通道協議中使用的 X500 同層級名稱。 可能值包括:

#### **\*SAME**

此屬性的值不會變更。

### **x500peername**

要使用的 X500 對等節點名稱。

**註:** 透過比對 SSL 或 TLS 主體識別名稱來限制通道連線的另一種方式是使用通道鑑別記錄。 使用通道鑑別記 錄,可以將不同的 SSL 或 TLS 主體識別名稱型樣套用至相同的通道。 如果通道上的 SSLPEER 和通道鑑別記 錄都用來套用至相同的通道,則入埠憑證必須符合這兩個型樣才能連接。 如需相關資訊,請參閱 通道鑑別 記錄。

### **本端通訊位址 (LOCLADDR)**

指定通道的本端通訊位址。

此參數僅適用於 \*SDR、\*SVR、\*RQSTR、\*CLUSSDR、\*CLUSRCVR 及 \*CLTCN 通道。

可能值包括:

#### **\*SAME**

屬性未變更。

#### **\*NONE**

連線為空白。

### **本端位址**

僅對傳輸類型 TCP/IP 有效。 指定用於出埠 TCP/IP 通訊的選用 IP 位址及選用埠或埠範圍。 格式為:

LOCLADDR([ip-addr][(low-port[,high-port])]*[,[ip-addr][(low-port[,high-port])]]*)

# **批次活動訊號間隔 (BATCHHB)**

用來判定此通道上是否發生批次活動訊號的時間 (毫秒)。 批次活動訊號可讓通道在不確定之前判斷遠端通道 實例是否仍在作用中。 如果通道 MCA 未在指定時間內與遠端通道通訊,則會發生批次活動訊號。 可能值包括:

#### **\*SAME**

屬性未變更。

#### **批次活動訊號間隔**

指定範圍從 0 到 999999999 的值。 值 0 表示不使用批次活動訊號。

此參數不能指定給通道類型 (CHLTYPE) \*RCVR、\*RQSTR、\*CLTCN 或 \*SVRCN。

### **作業使用者 ID (USERID)**

當嘗試起始與遠端訊息通道代理程式的安全 LU 6.2 階段作業時,訊息通道代理程式會使用此選項。 此參數僅適用於通道類型 (CHLTYPE) 為 \*SDR、\*SVR、\*RQSTR、\*CLTCN 或 \*CLUSSDR 的通道。 雖然屬性的長度上限為 12 個字元,但只會使用前 10 個字元。

### 可能值包括:

#### **\*SAME**

此屬性的值不會變更。

### **\*NONE**

未指定使用者 ID。

#### **使用者 ID**

指定作業使用者 ID。

### **密碼 (PASSWORD)**

當嘗試起始與遠端訊息通道代理程式的安全 LU 6.2 階段作業時, 訊息通道代理程式會使用此選項。 此參數僅適用於通道類型 (CHLTYPE) 為 \*SDR、\*SVR、\*RQSTR、\*CLTCN 或 \*CLUSSDR 的通道。 雖然屬性的長度上限為 12 個字元,但只會使用前 10 個字元。 可能值包括:

#### **\*SAME**

此屬性的值不會變更。

#### **\*NONE**

未指定密碼。

### **密碼**

指定密碼。

# **保持作用中間隔 (KAINT)**

指定此通道的保持作用中計時間隔。

可能值包括:

### **\*SAME**

屬性未變更。

### **\*AUTO**

根據協議的活動訊號值來計算保持作用中間隔,如下所示:

- 如果協議的 HBINT 大於 0, 則保持作用中間隔會設為該值加上 60 秒。
- •如果協議的 HBINT 是 0, 則使用的值是 TCP 設定檔配置資料集中 KEEPALIVEOPTIONS 陳述式所指定 的值。

### **keep-alive-interval**

請指定範圍從 0 到 99999 的值。

# **標頭壓縮 (COMPHDR)**

通道支援的標頭資料壓縮技術清單。

對於通道類型傳送端、伺服器、叢集傳送端、叢集接收端及用戶端連線 (\*SDR、\*SVR、\*CLUSSDR、 \*CLUSRCVR 及 \*CLTCN) ,指定的值依喜好設定的順序與所使用通道遠端所支援的第一個壓縮技術。

可能值包括:

### **\*SAME**

屬性未變更。

### **\*NONE**

不執行標頭資料壓縮。

### **\*SYSTEM**

執行標頭資料壓縮。

# **訊息壓縮 (COMPMSG)**

通道支援的訊息資料壓縮技術清單。

對於通道類型傳送端、伺服器、叢集傳送端、叢集接收端及用戶端連線 (\*SDR、\*SVR、\*CLUSSDR、 \*CLUSRCVR 及 \*CLTCN) ,指定的值依喜好設定的順序與所使用通道遠端所支援的第一個壓縮技術。

可能值包括:

### **\*SAME**

屬性未變更。

### **\*NONE**

不執行訊息資料壓縮。

**\*RLE**

使用執行長度編碼來執行訊息資料壓縮。

### **\*ZLIBFAST**

訊息資料壓縮是使用 zlib 壓縮技術來執行。 建議使用快速壓縮時間。

### **\*ZLIBHIGH**

訊息資料壓縮是使用 zlib 壓縮技術來執行。 建議使用高階壓縮。

### **\*ANY**

可以使用佇列管理程式所支援的任何壓縮技術。 此選項僅適用於通道類型接收器、要求程式及伺服器連 線 (\*RCVR、\*ROSTR 及 \*SVRCN)。

# **通道監視 (MONCHL)**

控制線上監視資料的收集。

當佇列管理程式屬性 MONCHL 設為 \*NONE 時,不會收集線上監視資料。

可能值包括:

#### **\*SAME**

屬性未變更。

### **\*QMGR**

連線監視資料的集合繼承自佇列管理程式屬性 MONCHL 的設定。

### **\*OFF**

此通道的線上監視資料收集已關閉。

### **\* 低**

以低資料收集比例開啟監視資料收集。

### **\*MEDIAL**

使用中等比例的資料收集來開啟監視資料收集。

**\*HIGH**

以高資料收集比例開啟監視資料收集。

此參數不能指定給 \*CLTCN 的通道類型 (CHLTYPE)。

# **通道統計資料 (STATCHL)**

控制統計資料的收集。

當佇列管理程式屬性 STATCHL 設為 \*NONE 時,不會收集統計資料。

可能值包括:

### **\*SAME**

屬性未變更。

### **\*QMGR**

統計資料收集是根據佇列管理程式屬性 STATCHL 的設定。

### **\*OFF**

此通道的統計資料收集已關閉。

#### **\* 低**

以較低的資料收集比例開啟統計資料資料收集。

### **\*MEDIAL**

使用中等比例的資料收集來開啟統計資料資料收集。

**\*HIGH**

開啟統計資料收集時,資料收集的比例很高。

此參數不能指定給通道類型 (CHLTYPE) \*CLTCN 或 \*SVRCN。

# **叢集工作量等級 (CLWLRANK)**

指定通道的叢集工作量等級。

可能值包括:

### **\*SAME**

屬性未變更。

#### **cluster-workload-rank**

通道在 0 到 9 範圍內的叢集工作量等級。

# **叢集工作量優先順序 (CLWLPRTY)**

指定通道的叢集工作量優先順序。 可能值包括:

### **\*SAME**

屬性未變更。

### **叢集工作量優先順序**

通道的叢集工作量優先順序,範圍從 0 到 9。

# **叢集通道加權 (CLWLWGHT)**

指定通道的叢集工作量加權。

可能值包括:

### **\*SAME**

屬性未變更。

### **叢集工作量加權**

通道在 1 到 99 範圍內的叢集工作量加權。

# **共用交談 (SHARECNV)**

指定可透過特定 TCP/IP 用戶端通道實例 (Socket) 共用的交談數上限。

此參數適用於 CHLTYPE 定義為 \*CLTCN 或 \*SVRCN 的通道。

可能值包括:

### **\*SAME**

屬性未變更。

**0**

指定不透過 TCP/IP 通訊端共用交談。 通道實例在 IBM WebSphere MQ 7.0 之前的模式下執行, 與下列 相關:

- 管理者停止/靜止
- 活動訊號中
- 先讀

**1**

指定不透過 TCP/IP 通訊端共用交談。 不論是否在 MQGET 呼叫中,都可以使用用戶端活動訊號和先讀, 且通道靜止較可控制。

**共用交談**

範圍 2 到 999999999 之間的共用交談數。

此參數僅適用於用戶端連線及伺服器連線通道。

**附註:** 如果用戶端連線 SHARECNV 值不符合伺服器連線 SHARECNV 值,則會使用兩個值中較低的值。

# **內容控制 (PROPCTL)**

指定當訊息即將傳送至 V6 或之前的佇列管理程式 (不瞭解內容描述子概念的佇列管理程式) 時, 訊息內容會 發生什麼情況。

可能值包括:

### **\*SAME**

屬性未變更。

### **\*COMPAT**

如果訊息包含字首為 "mcd." 的內容, "jms." , "usr." 或 "mqext." 則在將訊息傳送至遠端佇列管理程式 之前,所有選用訊息內容 (訊息描述子或延伸中的除外) 都會放入訊息資料的一個以上 MQRFH2 標頭中。

**\*NONE**

在將訊息傳送至遠端佇列管理程式之前,訊息的所有內容 (訊息描述子或延伸中的除外) 都會從訊息中移 除。

#### **\*ALL**

當訊息傳送至遠端佇列管理程式時,訊息的所有內容都會包含在訊息中。 除了訊息描述子 (或延伸) 中的 內容之外,這些內容將放置在訊息資料的一個以上 MQRFH2 標頭中。

### **實例數上限 (MAXINST)**

指定可同時透過這個伺服器連線通道物件連接佇列管理程式的用戶端數目上限。

此屬性僅對伺服器連線通道有效。

可能值包括:

### **\*SAME**

屬性未變更。

### **實例數上限**

通道在 0 到 99999999 範圍內的同時實例數上限。

零值會防止所有用戶端存取。 如果此值低於目前執行中伺服器連線通道的實例數,則執行中通道將不受 影響,但在足夠的現有實例停止執行之前,新實例將無法啟動。

### **每個用戶端的實例數上限 (MAXINSTC)**

指定可從單一用戶端啟動之個別伺服器連線通道的同時實例數上限。

在此環境定義中,從相同遠端網址起始的多個用戶端連線視為單一用戶端。

此屬性僅對伺服器連線通道有效。

可能值包括:

#### **\*SAME**

屬性未變更。

### **maximum-instances-per-client**

通道在 0 到 99999999 範圍內從單一用戶端啟動的同時實例數上限。

零值會防止所有用戶端存取。 如果此值低於目前從個別用戶端執行的伺服器連線通道實例數,則執行中 通道將不受影響,但在足夠的現有實例停止執行之前,新實例將無法啟動。

### **用戶端通道加權 (CLNTWGHT)**

使用用戶端通道加權屬性,以便當有多個合適的定義可用時,可以根據用戶端通道定義的加權來隨機選取用 戶端通道定義。

可能值包括:

#### **\*SAME**

屬性未變更。

#### **用戶端通道加權**

在 0 到 99 範圍內的用戶端通道加權。

### **連線親緣性 (AFFINITY)**

通道親緣性屬性是用來讓利用同一個佇列管理程式名稱連接多次的用戶端應用程式,可以選擇是否要對每一 個連線使用相同的用戶端通道定義。

可能值包括:

#### **\*SAME**

屬性未變更。

#### **\*PREFERRED**

在讀取用戶端通道定義表 (CCDT) 的處理程序中,第一個連線會根據加權,以任何適用的 CLNTWGHT (0) 定義優先且按字母順序來建立適用定義的清單。 程序中的每一個連線都會嘗試使用清單中的第一個定義

來連接。 如果連線不成功,則會使用下一個定義。 不成功的非 CLNTWGHT (0) 定義會移至清單結尾。 CLNTWGHT (0) 定義會保留在清單開頭,且會先針對每一個連線選取。

#### **\*NONE**

在程序中讀取 CCDT 的第一個連線,會建立適用定義的清單。 程序中的所有連線都會根據加權來選取適 用的定義,並按字母順序先選取任何適用的 CLNTWGHT (0) 定義。

### **批次資料限制 (BATCHLIM)**

在取得同步點之前,可透過通道傳送的資料量限制 (以 KB 為單位)。 在導致達到限制的訊息流經通道之後, 會取得同步點。 此屬性中的零值表示未對此通道上的批次套用任何資料限制。

當符合下列其中一項條件時,即會終止批次:

- 已傳送 BATCHSZ 訊息。
- 已傳送 BATCHLIM 位元組。
- 傳輸佇列是空的,且已超出 BATCHINT。

此參數僅適用於通道類型 (CHLTYPE) 為 SDR、SVR、CLUSSDR 或 CLUSRCVR 的通道。

該值必須在 0-999999 範圍內。 預設值是 5000。

所有平台都支援此參數。

可能值包括:

#### **\*SAME**

此屬性的值不會變更。

#### **批次資料限制**

指定範圍從 0 到 999999 的值。

此參數只能指定給通道類型 (CHLTYPE) \*SDR、\*SVR、\*CLUSSDR 或 \*CLUSRCVR。

### **預設用戶端重新連線 (DFTRECON)**

指定如果用戶端應用程式的連線中斷,用戶端連線是否自動重新連接。

#### **\*SAME**

此屬性的值不會變更。

#### **\*NO**

除非以 MQCONNX 置換,否則不會自動重新連接用戶端。

#### **\*YES**

除非被 MQCONNX 置換,否則用戶端會自動重新連接。

#### **\*QMGR**

除非以 MQCONNX 置換,否則用戶端會自動重新連接,但只會重新連接至相同的佇列管理程式。 QMGR 選 項具有與 MQCNO\_RECONNECT\_Q\_MGR 相同的效果。

#### **\*DISABLED**

即使用戶端程式使用 MQCONNX MQI 呼叫來要求,也會停用重新連線。

此參數指定給用戶端連線通道 (CHLTYPE) \*CLTCN

### **範例**

無

### **錯誤訊息**

不明

# **複製 MQ 接聽器 (CPYMQMLSR)**

### **容許執行的位置**

所有環境 (\*ALL)

### **安全執行緒**

是

「複製 MO 接聽器 (CPYMOMLSR)」指令會建立相同類型的 MO 接聽器定義, 對於指令中未指定的屬性, 則 會使用與現有接聽器定義相同的屬性值。

### **參數**

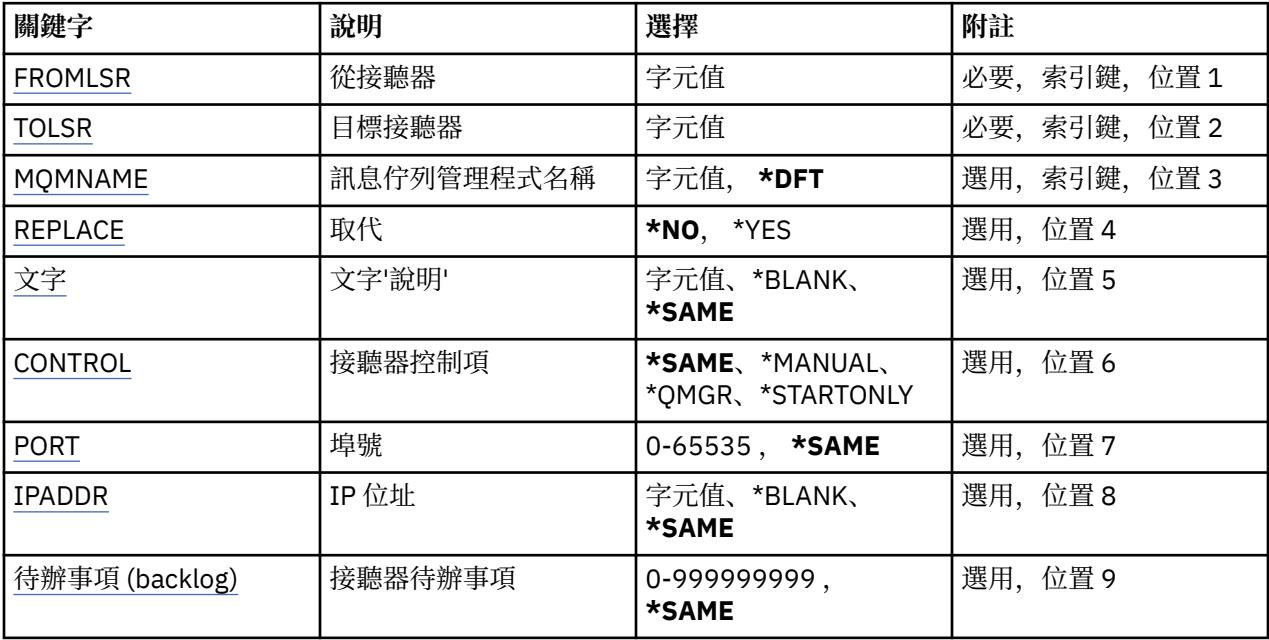

### **來源接聽器 (FROMLSR)**

指定現有接聽器定義的名稱,以針對此指令中未指定的屬性提供值。 可能值包括:

### **from-listener-name**

指定來源 MQ 接聽器的名稱。

# **目標接聽器 (TOLSR)**

指定要建立的新接聽器定義名稱。 名稱最多可以包含 48 個字元。 如果具有此名稱的接聽器定義已存在,則必須指定 REPLACE (\*YES)。 可能值包括:

### **to-listener-name**

指定要建立的新接聽器名稱。

# **訊息佇列管理程式名稱 (MQMNAME)**

指定佇列管理程式的名稱。

可能值包括:

### **\*DFT**

使用預設佇列管理程式。

### <span id="page-298-0"></span>**queue-manager-name**

訊息佇列管理程式的名稱。

# **取代 (REPLACE)**

指定新的接聽器定義是否將取代具有相同名稱的現有接聽器定義。

可能值包括:

### **\*NO**

此定義不會取代任何具有相同名稱的現有接聽器定義。 如果指定的接聽器定義已存在,則指令會失敗。 **\*YES**

取代現有的接聽器定義。 如果沒有同名的定義, 則會建立新的定義。

# **文字 'description' (TEXT)**

指定簡要說明接聽器定義的文字。

**附註:** 如果系統使用雙位元組字集 (DBCS) ,則欄位長度為 64 個位元組,且字元數上限會減少。 可能值包括:

### **\*SAME**

屬性未變更。

### **\*BLANK**

文字設為空白字串。

### **說明**

請指定不超過 64 個字元,並以單引號括住。

# **接聽器控制 (CONTROL)**

當佇列管理程式啟動時是否自動啟動接聽器。

可能值包括:

### **\*SAME**

屬性未變更。

### **\*MANUAL**

接聽器不會自動啟動或停止。

### **\*QMGR**

當佇列管理程式啟動和停止時,接聽器會啟動和停止。

### **\*STARTONLY**

當佇列管理程式啟動時,接聽器會啟動,但在佇列管理程式停止時不會自動停止。

# **埠號 (PORT)**

接聽器要使用的埠號。

可能值包括:

### **\*SAME**

屬性未變更。

### **埠號**

要使用的埠號。

# **IP 位址 (IPADDR)**

接聽器要使用的 IP 位址。 可能值包括:

<span id="page-299-0"></span>**\*SAME**

屬性未變更。

**ip-addr**

要使用的 IP 位址。

# **接聽器待辦事項 (BACKLOG)**

接聽器支援的並行連線要求數。

可能值包括:

**\*SAME**

屬性未變更。

**待辦事項 (backlog)** 支援的並行連線要求數。

### **範例**

無

# **錯誤訊息**

不明

# **複製 MQ 名單 (CPYMQMNL)**

# **容許執行的位置**

所有環境 (\*ALL)

# **安全執行緒**

是

「複製 MQ 名單 (CPYMQMNL)」指令會複製 MQ 名單。

# **參數**

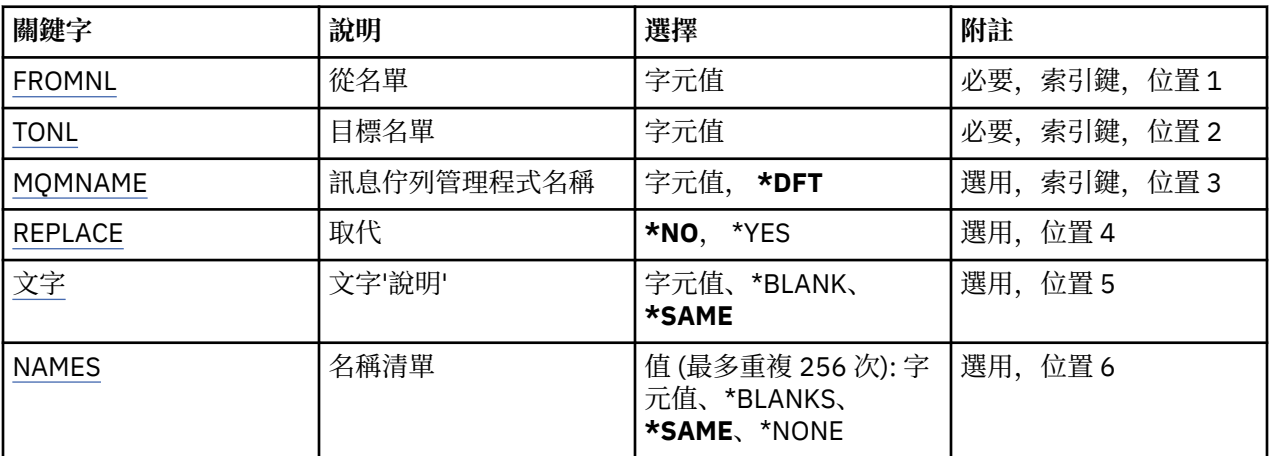

# **來源名單 (FROMNL)**

指定現有名單的名稱,以提供此指令中未指定之屬性的值。

**來源名單**

指定來源名單的名稱。

# <span id="page-300-0"></span>**目標名單 (TONL)**

要建立的新名單名稱。 名稱最多可以包含 48 個字元。 如果具有此名稱的名單已存在,則必須指定 REPLACE (\*YES)。

### **至名單**

指定要建立之 MQ 名稱清單的名稱。

# **訊息佇列管理程式名稱 (MQMNAME)**

指定訊息佇列管理程式的名稱。 可能值包括:

### **\*DFT**

使用預設佇列管理程式。

**message-queue-manager-name**

指定佇列管理程式的名稱。

# **取代 (REPLACE)**

指定新名稱清單是否應取代同名的現有名稱清單。

**\*NO**

請勿取代現有的名單。 如果具名清單已存在,則指令會失敗。

**\*YES**

取代現有的名單。 如果沒有同名的名稱清單,則會建立新的名稱清單。

# **文字 'description' (TEXT)**

指定簡要說明名單的文字。

**附註:** 如果系統使用雙位元組字集 (DBCS) ,則欄位長度為 64 個位元組,且字元數上限會減少。

### **\*SAME**

屬性未變更。

### **說明**

請指定不超過 64 個字元,並以單引號括住。

# **名稱清單 (NAMES)**

姓名清單。 這是要建立的名稱清單。 名稱可以是任何類型,但必須符合 MQ 物件的命名規則。

### **\*SAME**

屬性未變更。

### **名單 (namelist)** 要建立的清單。 空清單有效。

# **範例**

無

# **錯誤訊息**

不明

# **複製 MQ 程序 (CPYMQMPRC)**

**容許執行的位置** 所有環境 (\*ALL) **安全執行緒**

是

「複製 MQ 處理程序 (CPYMQMPRC)」指令會建立相同類型的 MQ 處理程序定義,對於指令中未指定的屬 性,則會使用與現有處理程序定義相同的屬性值。

# **參數**

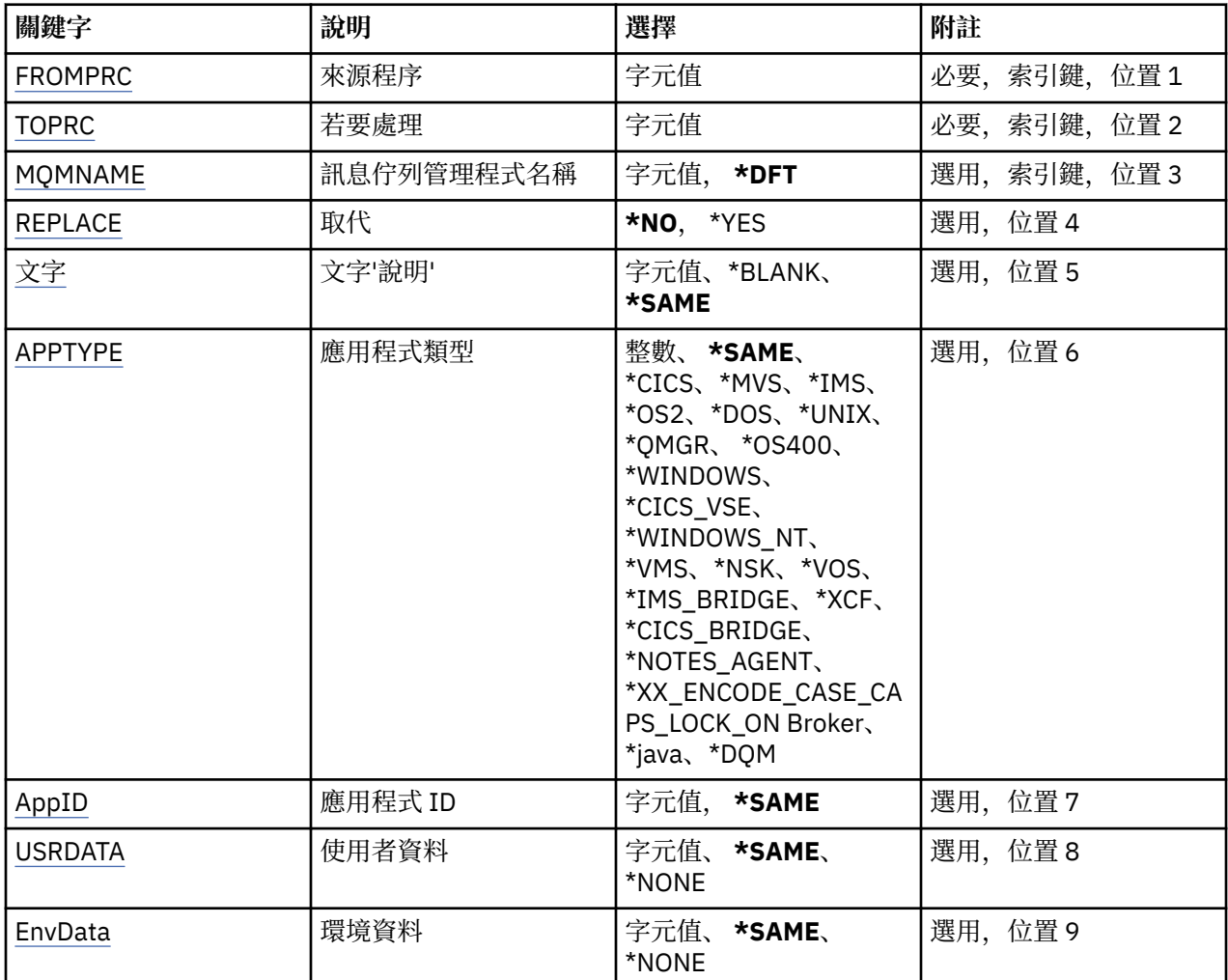

# **來源處理程序 (FROMPRC)**

指定現有程序定義的名稱,以提供此指令中未指定之屬性的值。

可能值包括:

### **來源處理程序名稱**

指定來源 MQ 處理程序的名稱。

# **要處理 (TOPRC)**

要建立的新程序定義名稱。 名稱最多可以包含 48 個字元。 如果具有此名稱的程序定義已存在,則必須指定 REPLACE (\*YES)。 可能值包括:

**to-process-name**

指定要建立的 MQ 處理程序名稱。

# <span id="page-302-0"></span>**訊息佇列管理程式名稱 (MQMNAME)**

指定佇列管理程式的名稱。

可能值包括:

### **\*DFT**

使用預設佇列管理程式。

**queue-manager-name** 訊息佇列管理程式的名稱。

# **取代 (REPLACE)**

指定新的程序定義是否應取代同名的現有程序定義。 可能值包括:

# **\*NO**

此定義不會取代任何同名的現有程序定義。 如果指定的程序定義已存在,則指令會失敗。

**\*YES**

取代現有的程序定義。 如果沒有同名的定義,則會建立新的定義。

# **文字 'description' (TEXT)**

指定簡要說明程序定義的文字。

**附註:** 如果系統使用雙位元組字集 (DBCS) ,則欄位長度為 64 個位元組,且字元數上限會減少。 可能值包括:

### **\*SAME**

屬性未變更。

# **\*BLANK**

文字設為空白字串。

### **說明**

請指定不超過 64 個字元,並以單引號括住。

# **應用程式類型 (APPTYPE)**

已啟動的應用程式類型。

可能值包括:

### **\*SAME**

屬性未變更。

### **\*CICS**

代表 CICS/400 應用程式。

### **\*MVS**

代表 MVS 應用程式。

# **\*IMS**

代表 IMS 應用程式。

### **\*OS2**

代表 OS/2 應用程式。

### **\*DOS**

代表 DOS 應用程式。

# **\*UNIX**

代表 UNIX 應用程式。

### **\*QMGR**

代表佇列管理程式。

#### <span id="page-303-0"></span>**\*OS400**

代表 IBM i 應用程式。

### **\*WINDOWS**

代表 Windows 應用程式。

#### **\*CICS\_VSE**

代表 CICS/VSE 應用程式。

### **\*WINDOWS\_NT**

代表 Windows NT 應用程式。

# **\*VMS**

代表 VMS 應用程式。

### **\*NSK**

代表 Tandem/NSK 應用程式。

### **\*VOS**

代表 VOS 應用程式。

#### **\*IMS\_BRIDGE**

代表 IMS 橋接器應用程式。

**\*XCF**

代表 XCF 應用程式。

### **\*CICS\_BRIDGE**

代表 CICS bridge 應用程式。

### **\*NOTES\_AGENT**

代表 Lotus Notes 應用程式。

#### **\*BROKER**

代表分配管理系統應用程式。

#### **\*JAVA**

代表 Java 應用程式。

#### **\*DQM**

代表 DQM 應用程式。

#### **使用者值**

在 65536 到 999999999 範圍內的使用者定義應用程式類型。

# **應用程式 ID (APPID)**

應用程式 ID。 這是要在指令正在處理的平台上啟動的應用程式名稱。 它通常是程式名稱及檔案庫名稱。 可能值包括:

### **\*SAME**

屬性未變更。

#### **application-id** 長度上限為 256 個字元。

### **使用者資料 (USRDATA)**

字串,包含要啟動之應用程式的相關使用者資訊,如 APPID 所定義。

可能值包括:

#### **\*SAME**

屬性未變更。

# **\*NONE**

使用者資料空白。

# **user-data**

最多指定 128 個字元的使用者資料。

# <span id="page-304-0"></span>**環境資料 (ENVDATA)**

字串,包含與要啟動之應用程式相關的環境資訊,如 APPID 所定義。 可能值包括:

### **\*SAME**

屬性未變更。

# **\*NONE**

環境資料空白。

# **環境資料**

長度上限為 128 個字元。

# **範例**

無

# **錯誤訊息**

不明

# **複製 MQ 佇列 (CPYMQMQ)**

### **容許執行的位置**

所有環境 (\*ALL)

# **安全執行緒**

是

複製 MQ 佇列 ( **CPYMQMQ** ) 指令會建立相同類型的佇列定義,且對於未在指令中指定的屬性,會使用與現有 佇列定義相同的屬性值。

# **參數**

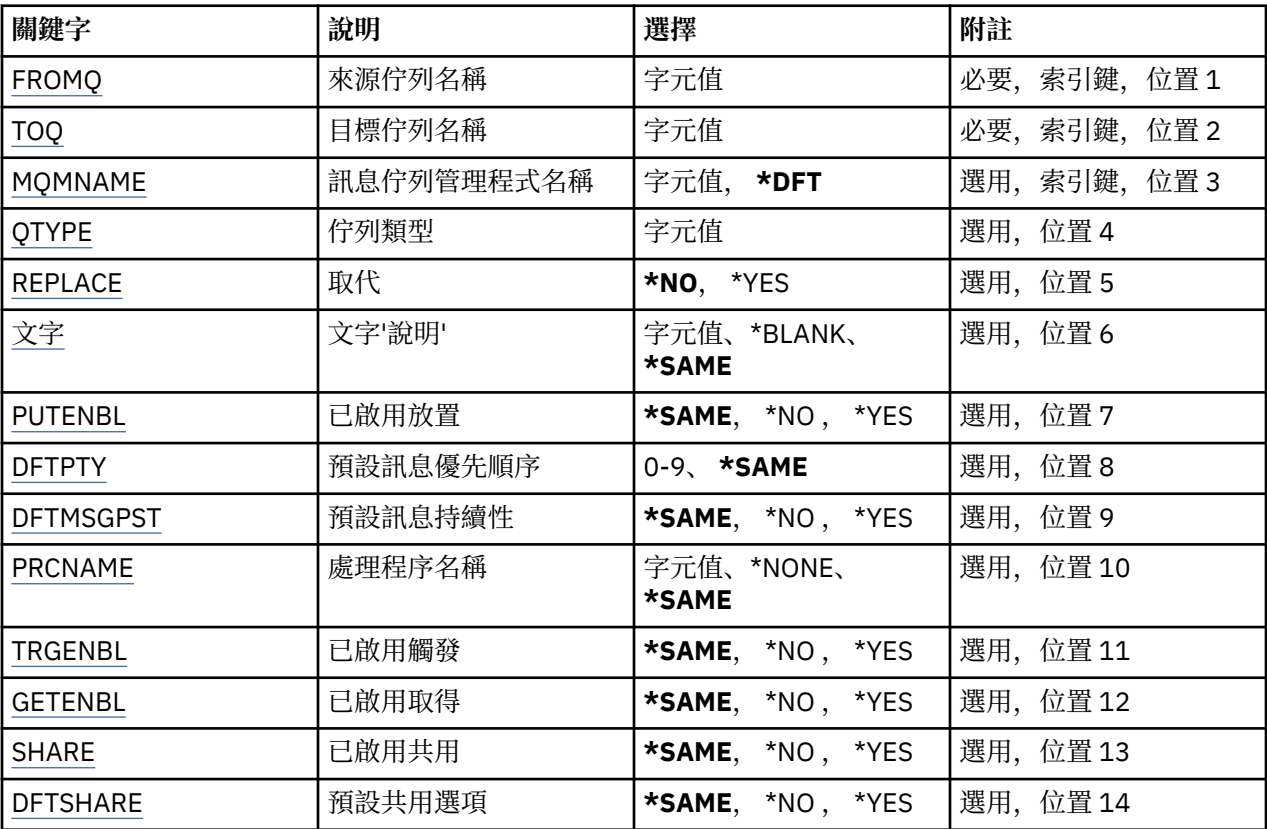

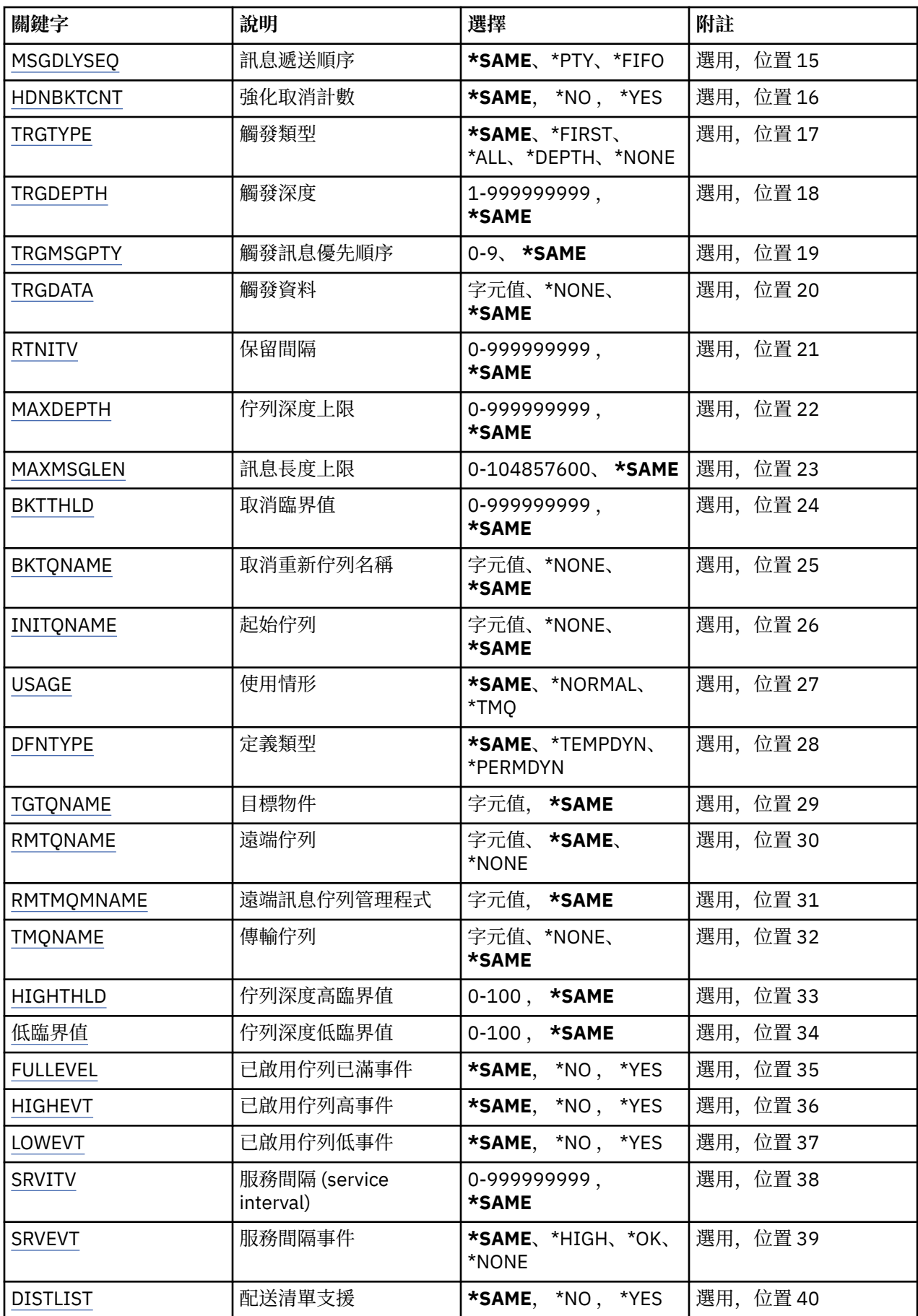

<span id="page-306-0"></span>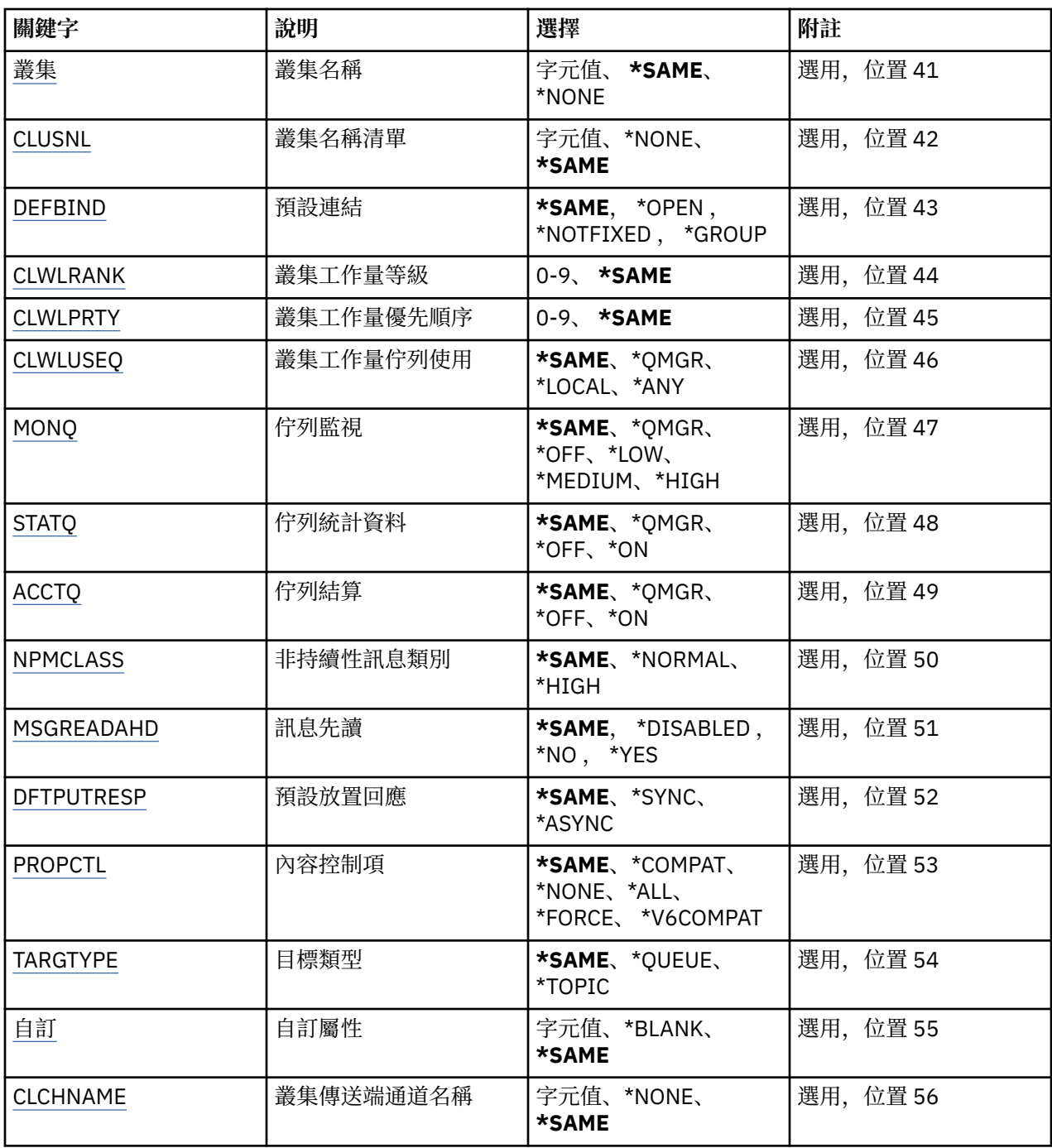

# **來源佇列名稱 (FROMQ)**

指定現有佇列定義的名稱,為這個指令中未指定的屬性提供值。

可能值包括:

# **來源佇列名稱**

指定來源佇列的名稱。

# **目標佇列名稱 (TOQ)**

指定新佇列定義的名稱。 名稱最多可以包含 48 個字元。 佇列名稱及類型組合必須是唯一的; 如果已存在具 有新佇列名稱及類型的佇列定義,則必須指定 REPLACE (\*YES)。

**附註:** 如果系統使用雙位元組字集 (DBCS) ,則欄位長度為 48 個位元組,且字元數目上限會減少。

<span id="page-307-0"></span>可能值包括:

**目標佇列名稱**

指定要建立的佇列名稱。

# **訊息佇列管理程式名稱 (MQMNAME)**

指定訊息佇列管理程式的名稱。 可能值包括:

### **\*DFT**

使用預設佇列管理程式。

# **queue-manager-name**

指定佇列管理程式的名稱。

# **佇列類型 (QTYPE)**

指定要複製的佇列類型。

可能值包括:

#### **\*ALS**

別名佇列。

### **\*LCL**

本端佇列。

### **\*RMT**

遠端佇列。

### **\*MDL**

模型佇列。

# **取代 (REPLACE)**

指定新佇列是否將取代具有相同名稱及類型的現有佇列定義。 可能值包括:

#### **\*NO**

請勿取代現有的佇列定義。 如果指名的佇列已存在,指令會失敗。

### **\*YES**

以 FROMQ 的屬性及指定的屬性取代現有的佇列定義。

如果應用程式已開啟佇列或 USAGE 屬性已變更,則指令會失敗。

**附註:** 如果佇列是本端佇列,且已存在同名佇列,則會保留該佇列上已存在的任何訊息。

# **文字 'description' (TEXT)**

指定簡要說明物件的文字。 可能值包括:

# **\*SAME**

屬性未變更。

# **\*BLANK**

文字設為空白字串。

### **說明**

請指定不超過 64 個字元,並以單引號括住。

**附註:** 如果系統使用雙位元組字集 (DBCS) ,則欄位長度為 64 個位元組,且字元數上限會減少。

# <span id="page-308-0"></span>**啟用放置 (PUTENBL)**

指定是否可以將訊息放置在佇列上。 **附註:** 應用程式可以發出呼叫 MQSET 來變更此屬性的值。 可能值包括:

### **\*SAME**

屬性未變更。

### **\*NO**

無法將訊息新增至佇列。

### **\*YES**

授權應用程式可以將訊息新增至佇列。

# **預設訊息優先順序 (DFTPTY)**

指定放置在佇列上的訊息預設優先順序。 可能值包括:

**\*SAME**

屬性未變更。

**優先順序值** 指定範圍從 0 到 9 的值,其中 9 是最高優先順序。

# **預設訊息持續性 (DFTMSGPST)**

指定佇列上 message-persistence 的預設值。 訊息持續性決定在重新啟動佇列管理程式時是否保留訊息。 可能值包括:

### **\*SAME**

屬性未變更。

**\*NO**

依預設,在重新啟動佇列管理程式之後,會遺失訊息。

**\*YES**

依預設,在重新啟動佇列管理程式時,會保留訊息。

# **處理程序名稱 (PRCNAME)**

指定 MQ 處理程序的本端名稱, 該處理程序識別發生觸發事件時應該啟動的應用程式。

建立佇列時,處理程序不必可用,但必須可用,觸發事件才會發生。

可能值包括:

### **\*SAME**

屬性未變更。

**\*NONE**

處理程序名稱為空白。

**處理程序名稱**

指定 MQ 程序的名稱。

# **已啟用觸發 (TRGENBL)**

指定是否將觸發訊息寫入起始佇列。 **附註:** 應用程式可以發出呼叫 MQSET 來變更此屬性的值。 可能值包括:

#### <span id="page-309-0"></span>**\*SAME**

屬性未變更。

#### **\*NO**

未啟用觸發。 觸發訊息不會寫入起始佇列。

**\*YES**

已啟用觸發。 觸發訊息會寫入起始佇列。

# **啟用取得 (GETENBL)**

指定是否允許應用程式從此佇列取得訊息。

**附註:** 應用程式可以發出呼叫 MQSET 來變更此屬性的值。

可能值包括:

### **\*SAME**

屬性未變更。

### **\*NO**

應用程式無法從佇列擷取訊息。

**\*YES**

適當授權的應用程式可以從佇列中擷取訊息。

# **已啟用共用 (SHARE)**

指定多個應用程式實例是否可以同時開啟此佇列以供輸入。 可能值包括:

### **\*SAME**

屬性未變更。

### **\*NO**

只有單一應用程式實例可以開啟佇列以供輸入。

**\*YES**

多個應用程式實例可以開啟佇列以供輸入。

# **預設共用選項 (DFTSHARE)**

指定開啟此佇列以供輸入之應用程式的預設共用選項。 可能值包括:

# **\*SAME**

屬性未變更。

### **\*NO**

依預設,開啟要求是專用於輸入的佇列。

**\*YES**

依預設,開啟要求是用於共用輸入佇列。

## **訊息遞送順序 (MSGDLYSEQ)**

指定訊息遞送順序。

可能值包括:

#### **\*SAME**

屬性未變更。

### **\*PTY**

訊息在優先順序內以先進先出 (FIFO) 順序遞送。

### <span id="page-310-0"></span>**\*FIFO**

不論優先順序為何,都會以 FIFO 順序遞送訊息。

# **強化取消計數 (HDNBKTCNT)**

指定在訊息佇列管理程式重新啟動時,是否儲存 (強化) 已取消的訊息計數。 **附註:** 在 IBM MQ for IBM i 上,不論此屬性的設定為何,都會「一律強化」計數。 可能值包括:

### **\*SAME**

屬性未變更。

# **\*NO**

取消計數未強化。

#### **\*YES**

取消計數已強化。

# **觸發程式類型 (TRGTYPE)**

指定起始觸發事件的條件。 當條件為 true 時,觸發訊息會傳送至起始佇列。

**附註:** 應用程式可以發出呼叫 MQSET 來變更此屬性的值。

可能值包括:

### **\*SAME**

屬性未變更。

# **\*FIRST**

當佇列上的訊息數從 0 到 1。

#### **\*ALL**

每次訊息到達佇列時。

### **\*DEPTH**

當佇列上的訊息數等於 TRGDEPTH 屬性值時。

#### **\*NONE**

不寫入任何觸發訊息。

# **觸發深度 (TRGDEPTH)**

針對 TRIGTYPE (\*DEPTH), 指定對起始佇列起始觸發訊息的訊息數。

**附註:** 應用程式可以發出呼叫 MQSET 來變更此屬性的值。

可能值包括:

# **\*SAME**

屬性未變更。

**深度值**

指定範圍從 1 到 999999999 的值。

# **觸發訊息優先順序 (TRGMSGPTY)**

指定訊息在可以產生觸發事件或針對觸發事件進行計數之前必須具有的優先順序下限。

**附註:** 應用程式可以發出呼叫 MQSET 來變更此屬性的值。

可能值包括:

### **\*SAME**

屬性未變更。

### <span id="page-311-0"></span>**優先順序值**

指定範圍從 0 到 9 的值, 其中 9 是最高優先順序。

# **觸發資料 (TRGDATA)**

指定佇列管理程式在觸發訊息中最多包含 64 個字元的使用者資料。 此資料可供處理起始佇列的監視應用程 式及監視器所啟動的應用程式使用。

**附註:** 應用程式可以發出呼叫 MQSET 來變更此屬性的值。

可能值包括:

### **\*SAME**

屬性未變更。

### **\*NONE**

未指定觸發資料。

### **觸發程式資料**

請指定最多 64 個字元,並以單引號括住。 對於傳輸佇列,您可以使用此參數來指定要啟動的通道名 稱。

**附註:** 如果系統使用雙位元組字集 (DBCS) ,則欄位長度為 64 個位元組,且字元數上限會減少。

# **保留間隔 (RTNITV)**

指定保留間隔。 此間隔是根據建立佇列的日期和時間,可能需要佇列的時數。

此資訊可供內部管理應用程式或操作員使用,可用來判斷何時不再需要佇列。

**附註:** 訊息佇列管理程式不會刪除佇列,也不會在佇列保留間隔未過期時阻止刪除佇列。 您有責任採取任何 必要的動作。

可能值包括:

### **\*SAME**

屬性未變更。

**間隔值**

指定範圍從 0 到 999999999 的值。

### **佇列深度上限 (MAXDEPTH)**

指定佇列上容許的訊息數目上限。 不過, 其他因素可能會導致佇列被視為已滿; 例如, 如果訊息沒有可用的 儲存體, 則佇列似乎已滿。

**附註:** 如果隨後使用 CHGMQMQ 指令來減少此值,則佇列上的任何訊息都會保持完整,即使它們導致超出新 的上限也一樣。

可能值包括:

### **\*SAME**

屬性未變更。

**深度值**

指定範圍從 0 到 999999999 的值。

### **訊息長度上限 (MAXMSGLEN)**

指定佇列上訊息的長度上限。

**附註:** 如果隨後使用 CHGMQMQ 指令減少此值,則佇列上的任何訊息都會保持完整,即使超出新的長度上限 也一樣。

應用程式可以使用此屬性的值來決定從佇列擷取訊息所需的緩衝區大小。 因此,只有在您知道這不會導致應 用程式運作不正確時,才變更此值。

<span id="page-312-0"></span>可能值包括:

**\*SAME**

屬性未變更。

**長度值**

指定範圍從 0 到 100 MB (以位元組為單位) 的值。 預設值為 4MB。

# **取消臨界值 (BKTTHLD)**

指定取消臨界值。

在 WebSphere Application Server 內執行的應用程式及使用「 IBM MQ Application Server 機能」的應用程 式將使用此屬性來判定是否應該取消訊息。 對於所有其他應用程式, 除了容許查詢此屬性之外, 佇列管理程 式不會根據屬性值採取任何動作。

可能值包括:

**\*SAME**

屬性未變更。

### **臨界值**

指定範圍從 0 到 999999999 的值。

# **取消重新排入佇列名稱 (BKTQNAME)**

指定取消佇列名稱。

在 WebSphere Application Server 內執行的應用程式及使用「 IBM MQ Application Server 機能」的應用程 式將使用此屬性來判定已取消的訊息應該移至何處。 對於所有其他應用程式, 除了容許查詢此屬性之外, 佇 列管理程式不會根據屬性值採取任何動作。

可能值包括:

### **\*SAME**

屬性未變更。

**\*NONE**

未指定取消佇列。

**取消佇列名稱**

指定取消佇列名稱。

# **起始佇列 (INITQNAME)**

指定起始佇列的名稱。

**附註:** 起始佇列必須位於訊息佇列管理程式的相同實例上。

可能值包括:

**\*SAME**

屬性未變更。

**\*NONE** 未指定起始佇列。

**initiation-queue-name**

指定起始佇列名稱。

# **用量 (USAGE)**

指定佇列是用於正常使用,還是用於將訊息傳輸至遠端訊息佇列管理程式。

可能值包括:

**\*SAME** 屬性未變更。

#### <span id="page-313-0"></span>**\*NORMAL**

一般用法 (佇列不是傳輸佇列)

#### **\*TMQ**

佇列是用來保留送往遠端訊息佇列管理程式之訊息的傳輸佇列。 如果要在未明確指定傳輸佇列名稱的情 況下使用佇列,則佇列名稱必須與遠端訊息佇列管理程式的名稱相同。 如需進一步資訊,請參閱 IBM MQ Intercommunication。

# **定義類型 (DFNTYPE)**

指定當應用程式使用物件描述子中指定的這個模型佇列名稱發出 MQOPEN API 呼叫時所建立的動態佇列定 義類型。

**附註:** 此參數僅適用於模型佇列定義。

#### 可能值包括:

# **\*SAME**

屬性未變更。

### **\*TEMPDYN**

已建立暫時動態佇列。 此值不應與 DEFMSGPST 值 \*YES 一起指定。

### **\*PERMDYN**

即會建立永久動態佇列。

### **目標物件 (TGTQNAME)**

指定此佇列為其別名的物件名稱。

物件可以是本端或遠端佇列、主題或訊息佇列管理程式。

**附註:** 目標物件此時不需要存在,但在處理程序嘗試開啟別名佇列時必須存在。

可能值包括:

### **\*SAME**

屬性未變更。

**target-object-name** 指定目標物件的名稱。

### **遠端佇列 (RMTQNAME)**

指定遠端佇列的名稱。 亦即,在 RMTMQMNAME 指定的佇列管理程式上定義的遠端佇列本端名稱。 如果此定義用於佇列管理程式別名定義,則開啟時 RMTQNAME 必須為空白。 如果此定義用於回覆目的地別名,則此名稱是要作為回覆目的地佇列的佇列名稱。 可能值包括:

### **\*SAME**

屬性未變更。

**\*NONE**

未指定遠端佇列名稱 (即名稱空白)。 如果定義是佇列管理程式別名定義,則可以使用此選項。 **遠端佇列名稱**

指定遠端佇列管理程式上的佇列名稱。

**附註:** 不會檢查名稱,以確保它只包含佇列名稱通常容許的那些字元。

### **遠端訊息佇列管理程式 (RMTMQMNAME)**

指定在其中定義佇列 RMTQNAME 的遠端佇列管理程式名稱。

<span id="page-314-0"></span>如果應用程式開啟遠端佇列的本端定義,則 RMTMQMNAME 不能是所連接佇列管理程式的名稱。 如果 TMQNAME 空白, 則必須使用此名稱的本端佇列作為傳輸佇列。

如果此定義用於佇列管理程式別名,則 RMTMQMNAME 是佇列管理程式的名稱,它可以是所連接佇列管理 程式的名稱。 否則,如果 TMQNAME 為空白,則在開啟佇列時,必須具有此名稱的本端佇列,並指定 USAGE (\*TMQ) 作為傳輸佇列。

如果此定義用於回覆目的地別名,則此名稱是要作為回覆目的地佇列管理程式的佇列管理程式名稱。 可能值包括:

#### **\*SAME**

屬性未變更。

### **remote-queue-manager-name**

指定遠端佇列管理程式的名稱。

**附註:** 請確定此名稱只包含佇列管理程式名稱通常容許的那些字元。

# **傳輸佇列 (TMQNAME)**

指定傳輸佇列的本端名稱,該傳輸佇列將用於傳送至遠端佇列、遠端佇列或佇列管理程式別名定義的訊息。 如果 TMONAME 空白, 則會使用與 RMTMOMNAME 同名的佇列作為傳輸佇列。

如果使用定義作為佇列管理程式別名,且 RMTMQMNAME 是所連接佇列管理程式的名稱, 則會忽略此屬 性。

如果使用定義作為回覆目的地佇列別名定義,則也會忽略它。

可能值包括:

### **\*SAME**

屬性未變更。

### **\*NONE**

未定義此遠端佇列的特定傳輸佇列名稱。 此屬性的值設為所有空白。

# **傳輸佇列名稱**

指定傳輸佇列名稱。

# **佇列深度高臨界值 (HIGHTHLD)**

指定用來比較佇列深度以產生佇列深度高事件的臨界值。 可能值包括:

#### **\*SAME**

屬性未變更。

#### **臨界值**

指定範圍從 0 到 100 的值。 此值用作佇列深度上限 (MAXDEPTH 參數) 的百分比。

# **佇列深度低臨界值 (LOWTHLD)**

指定據以比較佇列深度以產生佇列深度低事件的臨界值。

可能值包括:

#### **\*SAME**

屬性未變更。

### **臨界值**

指定範圍從 0 到 100 的值。 此值用作佇列深度上限 (MAXDEPTH 參數) 的百分比。

# **已啟用佇列已滿事件數 (FULLEVEL)**

指定是否產生佇列已滿事件。

<span id="page-315-0"></span>可能值包括:

**\*SAME**

屬性未變更。

### **\*NO**

不會產生佇列已滿事件。

# **\*YES**

會產生佇列已滿事件。

# **啟用佇列高事件數 (HIGHEVT)**

指定是否產生佇列深度高事件。 可能值包括:

### **\*SAME**

屬性未變更。

### **\*NO**

不會產生佇列深度高事件。

**\*YES**

產生佇列深度高事件。

# **啟用佇列低事件數 (LOWEVT)**

指定是否產生佇列深度低事件。 可能值包括:

### **\*SAME**

屬性未變更。

**\*NO** 不會產生佇列深度低事件。

### **\*YES**

產生佇列深度低事件。

# **服務間隔 (SRVITV)**

指定服務間隔。 此間隔用於比較,以產生服務間隔高及服務間隔「正常」事件。 可能值包括:

### **\*SAME**

屬性未變更。

# **間隔值**

指定範圍從 0 到 999999999 的值。 該值以毫秒為單位。

# **服務間隔事件 (SRVEVT)**

指定是否產生服務間隔高或服務間隔 OK 事件。

當檢查指出在 SRVITV 參數所指示的時間內未從佇列中擷取任何訊息時,會產生服務間隔高事件。 當檢查指出已在 SRVITV 參數所指示的時間內從佇列擷取訊息時,會產生服務間隔「正常」事件。 可能值包括:

### **\*SAME**

屬性未變更。

### **\*HIGH**

產生服務間隔高事件。

<span id="page-316-0"></span>**\* 確定**

服務間隔會產生「正常」事件。

**\*NONE**

未產生任何服務間隔事件。

# **配送清單支援 (DISTLIST)**

指定佇列是否支援配送清單。 可能值包括:

**\*SAME**

屬性未變更。

**\*NO**

佇列將不支援配送清單。

**\*YES**

佇列將支援配送清單。

# **叢集名稱 (CLUSTER)**

佇列所屬的叢集名稱。

此參數的變更不會影響已開啟的佇列實例。

無法針對動態、傳輸 SYSTEM.CHANNEL.xx, SYSTEM.CLUSTER.xx 或 SYSTEM.COMMAND.xx 佇列。 可能值包括:

### **\*SAME**

屬性未變更。

### **叢集名稱**

只有 CLUSTER 或 CLUSNL 的其中一個結果值可以是非空白; 您不能同時指定兩者的值。

# **叢集名稱清單 (CLUSNL)**

指定佇列所屬叢集清單的名單名稱。 此參數的變更不會影響已開啟的佇列實例。

無法針對動態、傳輸 SYSTEM.CHANNEL.xx, SYSTEM.CLUSTER.xx 或 SYSTEM.COMMAND.xx 佇列。 可能值包括:

### **\*SAME**

屬性未變更。

#### **namelist-name**

只有 CLUSTER 或 CLUSNL 的其中一個結果值可以是非空白; 您不能同時指定兩者的值。

# **預設連結 (DEFBIND)**

指定當應用程式在 MQOPEN 呼叫上指定 MQOO\_BIND\_AS\_Q\_DEF 且佇列是叢集佇列時要使用的連結。 可能值包括:

### **\*SAME**

屬性未變更。

**\*OPEN**

開啟佇列時,佇列控點會連結至叢集佇列的特定實例。

**\* 未修正**

佇列控點未連結至叢集佇列的任何特定實例。 這可讓佇列管理程式在使用 MQPUT 放置訊息時選取特定 的佇列實例,並在必要時後續變更該選項。

MQPUT1 呼叫的行為一律如同已指定 NOTfixed 一樣。

#### <span id="page-317-0"></span>**\*GROUP**

當開啟佇列時,只要訊息群組中有訊息,就會將佇列控點連結至叢集佇列的特定實例。 訊息群組中的所 有訊息都會配置給相同的目的地實例。

# **叢集工作量等級 (CLWLRANK)**

指定佇列的叢集工作量等級。

可能值包括:

### **\*SAME**

屬性未變更。

**cluster-workload-rank** 請指定範圍從 0 到 9 的值。

# **叢集工作量優先順序 (CLWLPRTY)**

指定佇列的叢集工作量優先順序。

可能值包括:

#### **\*SAME**

屬性未變更。

**叢集工作量優先順序** 請指定範圍從 0 到 9 的值。

# **叢集工作量佇列使用 (CLWLUSEQ)**

指定當目標佇列同時具有本端實例及至少一個遠端叢集實例時, MQPUT 的行為。 如果 put 源自叢集通道, 則此屬性不適用。

可能值包括:

### **\*SAME**

屬性未變更。

### **\*QMGR**

此值繼承自「佇列管理程式 CLWLUSEQ」屬性。

### **\*LOCAL**

本端佇列將是 MQPUT 的唯一目標。

**\*ANY**

基於工作量配送的目的,佇列管理程式會將這類本端佇列視為叢集佇列的另一個實例。

### **佇列監視 (MONQ)**

控制「線上監視資料」的收集。

當佇列管理程式屬性 MONQ 設為 \*NONE 時, 不會收集線上監視資料。

可能值包括:

### **\*SAME**

屬性未變更。

#### **\*QMGR**

連線監視資料的集合繼承自佇列管理程式屬性 MONQ 的設定。

### **\*OFF**

已關閉此佇列的線上監視資料收集。

**\* 低**

以低資料收集比例開啟監視資料收集。

### <span id="page-318-0"></span>**\*MEDIAL**

使用中等比例的資料收集來開啟監視資料收集。

### **\*HIGH**

以高資料收集比例開啟監視資料收集。

# **佇列統計資料 (STATQ)**

控制統計資料的收集。

當佇列管理程式屬性 STATO 設為 \*NONE 時, 不會收集線上監視資料。 可能值包括:

### **\*SAME**

屬性未變更。

### **\*QMGR**

統計資料收集是根據佇列管理程式屬性 STATQ 的設定。

### **\*OFF**

關閉此佇列的統計資料收集。

### **\*ON**

已開啟此佇列的統計資料收集。

# **佇列結算 (ACCTQ)**

控制帳戶資料的收集。

當佇列管理程式屬性 ACCTQ 設為 \*NONE 時,不會收集帳戶資料。

可能值包括:

# **\*SAME**

屬性未變更。

### **\*QMGR**

帳戶資料收集是根據佇列管理程式屬性 ACCTQ 的設定。

#### **\*OFF**

關閉此佇列的帳戶資料收集。

### **\*ON**

已開啟此佇列的帳戶資料收集。

# **非持續訊息類別 (NPMCLASS)**

指定放入此佇列的非持續訊息的可靠性層次。 可能值包括:

### **\*SAME**

屬性未變更。

### **\*NORMAL**

只有在失敗或佇列管理程式關閉之後,才會遺失放入此佇列的非持續訊息。 如果佇列管理程式重新啟 動,則會捨棄放入此佇列的非持續訊息。

#### **\*HIGH**

如果佇列管理程式重新啟動,則不會捨棄放入此佇列中的非持續訊息。如果失敗,仍可能會遺失放入此 佇列的非持續訊息。

# **訊息先讀 (MSGREADAHD)**

指定在要求非持續訊息的應用程式之前,是否將非持續訊息傳送至用戶端。

可能值包括:

#### <span id="page-319-0"></span>**\*SAME**

屬性未變更。

#### **\*DISABLED**

已停用此佇列的先讀。 不論用戶端應用程式是否要求先讀,訊息都不會在應用程式要求之前傳送至用戶 端。

### **\*NO**

在應用程式要求非持續訊息特許和意會提出手段,如果用戶端異常結束,最多可以遺 失一則非持續訊息。

#### **\*YES**

在應用程式要求非持續訊息之前,會先傳送至用戶端。 如果用戶端異常結束,或如果用戶端應用程式未 耗用所傳送的所有訊息,則可能會遺失非持續訊息。

### **預設放置回應 (DFTPUTRESP)**

預設放置回應類型 (DFTPUTRESP) 屬性指定當應用程式指定 MQPMO\_RESPONSE\_AS\_Q\_DEF 選項時, MQPUT 及 MQPUT1 呼叫所需的回應類型。

可能值包括:

#### **\*SAME**

屬性未變更。

#### **\*SYNC**

指定此值可確保對指定 MOPMO\_RESPONSE\_AS\_O\_DEF 的佇列發出放置作業,如同已改為指定 MQPMO\_SYNC\_RESPONSE 一樣。 佇列管理程式會將 MQMD 及 MQPMO 中的欄位傳回給應用程式。 這 是 IBM MO 隨附的預設值, 但您的安裝可能已變更它。

#### **\*ASYNC**

指定此值可確保一律會發出指定 MQPMO\_RESPONSE\_AS\_Q\_DEF 的佇列放置作業,如同已改為指定 MQPMO\_ASYNC\_RESPONSE 一樣。 佇列管理程式不會將 MQMD 及 MQPMO 中的部分欄位傳回至應用 程式; 但對於放置在交易中的訊息或任何非持續訊息,可能會看到效能改善。

# **內容控制 (PROPCTL)**

指定在指定 MOGMO\_PROPERTIES\_AS\_Q\_DEF 選項時,如何處理使用 MOGET 呼叫從佇列擷取的訊息內容。 可能值包括:

### **\*SAME**

屬性未變更。

#### **\*COMPAT**

如果訊息包含字首為 mcd.、 jms.、 usr. 或 mqext. 的內容,則所有訊息內容都會遞送至 MQRFH2 標 頭中的應用程式。 否則訊息的所有內容(訊息描述子或延伸中的除外)都會被捨棄,而不再能供應用程 式存取。

#### **\*NONE**

訊息的所有內容 (訊息描述子 (或延伸) 中包含的內容除外) 都會被捨棄,且應用程式不再能夠存取。

#### **\*ALL**

訊息的所有內容 (訊息描述子或延伸中的除外) 都包含在訊息資料的一個以上 MQRFH2 標頭中。

#### **\*FORCE**

不論應用程式是否指定訊息控點,一律會在 MQRFH2 標頭的訊息資料中傳回內容。

#### **\*V6COMPAT**

設定時, \*V6COMPAT 必須同時在 MQPUT 所解析的其中一個佇列定義及 MQGET 所解析的其中一個佇列 定義上設定。 它也必須設定在任何其他岔斷傳輸佇列上。 它會導致 MQRFH2 標頭從傳送端應用程式傳遞 至接收端應用程式,保持不變。 它會置換在佇列名稱解析鏈中找到的 **PROPCTL** 的其他設定。 如果在叢 集佇列上設定此內容,則不會在其他佇列管理程式本端快取此設定。 您必須在解析為叢集佇列的別名佇 列上設定 \*V6COMPAT 。 在放置應用程式所連接的相同佇列管理程式上定義別名佇列。

# <span id="page-320-0"></span>**目標類型 (TARGTYPE)**

指定別名所解析成的物件類型。

可能值包括:

### **\*SAME**

屬性未變更。

# **\*QUEUE**

佇列物件。

### **\*TOPIC**

主題物件。

# **自訂屬性 (CUSTOM)**

在引進個別屬性之前,此屬性會保留用於配置新特性。 當引進使用此屬性的特性時,將會更新此說明。 目 前 *CUSTOM* 沒有有意義的值,因此請保留空白。

可能值包括:

### **\*SAME**

屬性未變更。

### **\*BLANK**

文字設為空白字串。

### **自訂**

指定零個以上屬性作為屬性名稱與值的配對,以至少一個空格區隔。 屬性名稱/值配對必須具有格式 NAME(VALUE), 並以大寫形式指定。單引號必須以另一個單引號跳出。

# **CLCHNAME**

此參數僅在傳輸佇列上受支援。

### **\*SAME**

屬性未變更。

### **\*NONE**

即會移除屬性。

### **叢集傳送端通道名稱**

ClusterChannel 名稱 是使用此佇列作為傳輸佇列之叢集傳送端通道的通用名稱。 該屬性指定哪些叢 集傳送端通道將訊息從此叢集傳輸佇列傳送到叢集接收端通道。

透過在 **ClusterChannelName** 中指定星號 "\*",您可以使傳輸佇列與一組叢集傳送端通道產生關聯。 星號 可以位於通道名稱字串的開頭、結尾或中間任意位置。 **ClusterChannelName** 的長度限制為 20 個字元: MQ\_CHANNEL\_NAME\_LENGTH。

# **複製 MQ 訂閱 (CPYMQMSUB)**

### **容許執行的位置**

所有環境 (\*ALL)

### **安全執行緒**

是

「複製 MQ 訂閱 (CPYMQMSUB)」指令會建立相同類型的 MQ 訂閱,對於指令中未指定的屬性,會使用與現 有訂閱相同的屬性值。

### **參數**

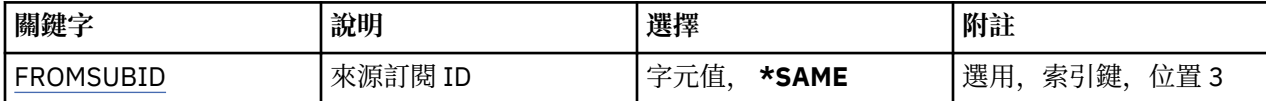

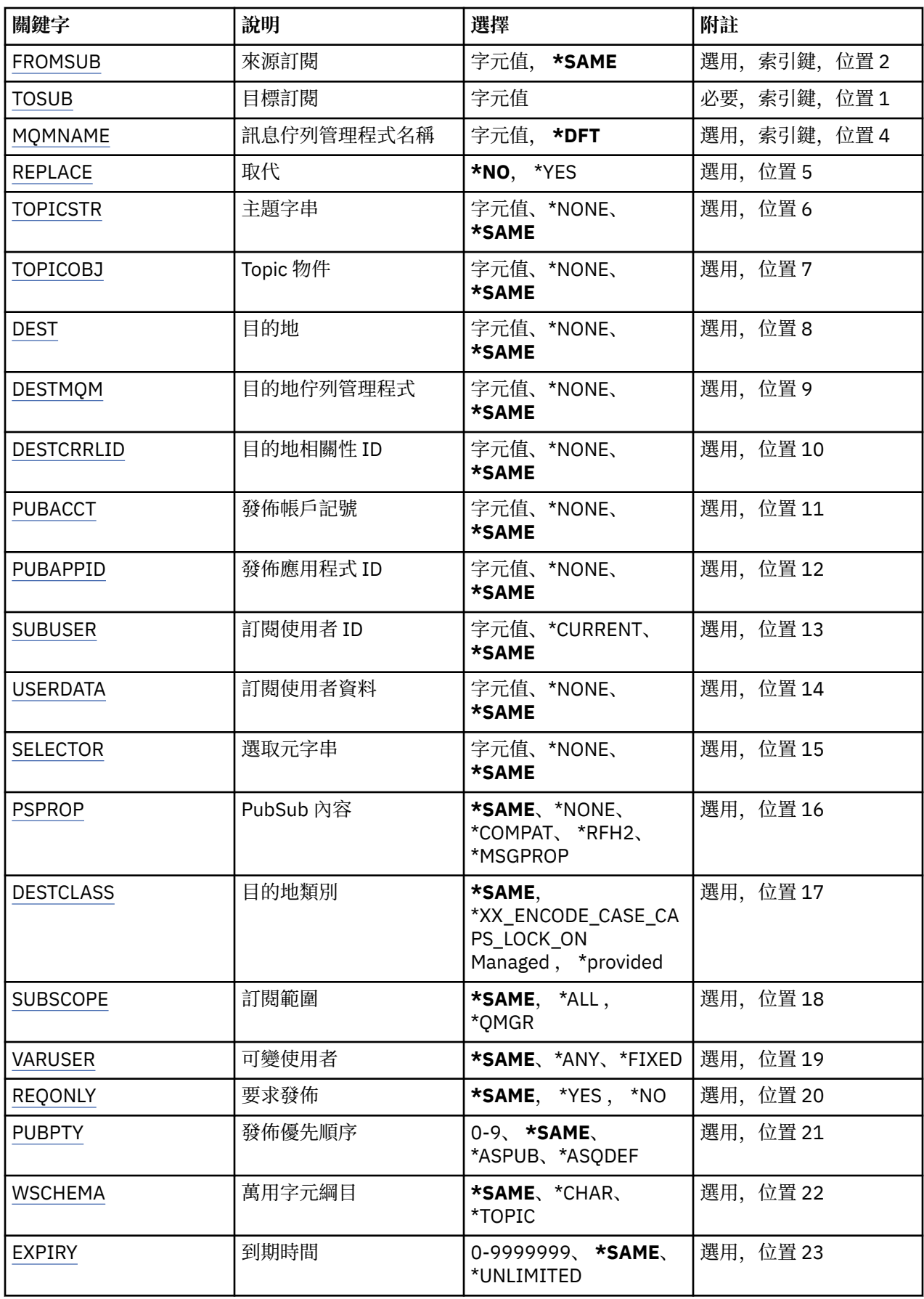

# <span id="page-322-0"></span>**來源訂閱 ID (FROMSUBID)**

指定現有訂閱的訂閱 ID, 以提供此指令未指定之屬性的值。 可能值包括:

# **來源訂閱 ID**

指定代表 24 位元組訂閱 ID 的 48 個字元十六進位字串。

# **來源訂閱 (FROMSUB)**

指定現有訂閱的名稱,以提供此指令未指定之屬性的值。 可能值包括:

# **來源訂閱名稱**

指定訂閱名稱最多 256 個位元組。

**附註:** 可以使用 MQSC 來指定大於 256 個位元組的訂閱名稱。

# **目標訂閱 (TOSUB)**

要建立的新訂閱名稱。

**附註:** 可以使用 MQSC 來指定大於 256 個位元組的訂閱名稱。 如果具有此名稱的訂閱已存在,則必須指定 REPLACE (\*YES)。 可能值包括:

# **to-subscription-name**

指定要建立的 MQ 訂閱名稱最多 256 個位元組。

**附註:** 可以使用 MQSC 來指定大於 256 個位元組的訂閱名稱。

# **訊息佇列管理程式名稱 (MQMNAME)**

指定佇列管理程式的名稱。 可能值包括:

### **\*DFT**

使用預設佇列管理程式。

**queue-manager-name**

佇列管理程式的名稱。

# **取代 (REPLACE)**

指定新訂閱是否應取代具有相同名稱的現有訂閱。

可能值包括:

### **\*NO**

此訂閱不會取代任何具有相同名稱或訂閱 ID 的現有訂閱。 如果訂閱已存在,則指令會失敗。

### **\*YES**

取代現有訂閱。如果沒有具有相同名稱或訂閱 ID 的訂閱, 則會建立新的訂閱。

# **主題字串 (TOPICSTR)**

指定與此訂閱相關聯的主題字串。

可能值包括:

**topic-string** 請為主題字串指定最多 256 個位元組。 <span id="page-323-0"></span>**附註:** 可以使用 MQSC 指定大於 256 個位元組的主題字串。

# **主題物件 (TOPICOBJ)**

指定與此訂閱相關聯的主題物件。 可能值包括:

### **\*SAME**

屬性未變更。

# **topic-物件**

指定主題物件的名稱。

# **目的地 (DEST)**

指定發佈至此訂閱之訊息的目的地佇列。 可能值包括:

### **\*SAME**

屬性未變更。

# **目的地佇列**

指定目的地佇列的名稱。

# **目的地佇列管理程式 (DESTMQM)**

指定發佈至此訂閱之訊息的目的地佇列管理程式。 可能值包括:

### **\*SAME**

屬性未變更。

### **\*NONE**

未指定目的地佇列管理程式。

# **目的地佇列**

指定目的地佇列管理程式的名稱。

# **目的地相關性 ID (DESTCRRLID)**

指定發佈至此訂閱之訊息的相關性 ID。 可能值包括:

### **\*SAME**

屬性未變更。

### **\*NONE**

訊息放置在目的地上, 相關性 ID 為 MQCI\_NONE。

### **相關性 ID**

指定代表 24 位元組相關 ID 的 48 個字元十六進位字串。

# **發佈帳戶記號 (PUBACCT)**

指定發佈至此訂閱之訊息的帳戶記號。 可能值包括:

#### **\*SAME**

屬性未變更。

### **\*NONE**

訊息會以計數記號 MQACT\_NONE 放置在目的地。
#### **publish-accounting-token**

指定代表 32 位元組發佈帳戶記號的 64 個字元十六進位字串。

### **發佈應用程式 ID (PUBAPPID)**

指定發佈至此訂閱之訊息的發佈應用程式身分。

可能值包括:

#### **\*SAME**

屬性未變更。

### **\*NONE**

未指定發佈應用程式 ID。

**publish-application-identifier**

指定發佈應用程式 ID。

### **訂閱使用者 ID (SUBUSER)**

指定擁有此訂閱的使用者設定檔。

可能值包括:

**\*SAME**

屬性未變更。

### **\*CURRENT**

現行使用者設定檔是新取用的擁有者。

#### **使用者設定檔**

指定使用者設定檔。

### **訂閱使用者資料 (USERDATA)**

指定與訂閱相關聯的使用者資料。

可能值包括:

#### **\*SAME**

屬性未變更。

### **\*NONE**

未指定使用者資料。

#### **user-data**

指定使用者資料最多 256 個位元組。

**附註:** 可以使用 MQSC 來指定大於 256 個位元組的使用者資料。

### **選取元字串 (SELECTOR)**

指定要套用至具名主題上所發佈之訊息的 SQL 92 選取元字串,以選取它們是否適合此訂閱。 可能值包括:

#### **\*SAME**

屬性未變更。

### **\*NONE**

未指定選項字串。

#### **選項-字串**

請為選取字串指定最多 256 個位元組。

**附註:** 可以使用 MQSC 指定大於 256 個位元組的選取字串。

## **PubSub 內容 (PSPROP)**

指定發佈/訂閱相關訊息內容新增至傳送至此訂閱之訊息的方式。 可能值包括:

## **\*SAME**

屬性未變更。

### **\*NONE**

發佈/訂閱內容不會新增至訊息。

### **\*COMPAT**

發佈/訂閱內容會新增至訊息,以維護與 IBM MQ V6.0 發佈/訂閱的相容性。

### **\*RFH2**

發佈/訂閱內容會新增至 RFH 第 2 版標頭內的訊息。

**\*MSGPROP**

發佈/訂閱內容會新增為訊息內容。

## **目的地類別 (DESTCLASS)**

指定這是否為受管理訂閱。

可能值包括:

### **\*SAME**

屬性未變更。

## **\*MANAGED**

目的地受到管理。

### **\*PRODTED**

目的地是佇列。

### **訂閱範圍 (SUBSCOPE)**

指定此訂閱是否應該轉遞 (作為 Proxy 訂閱) 至其他分配管理系統,以便訂閱者將接收在那些其他分配管理系 統上發佈的訊息。

可能值包括:

### **\*SAME**

屬性未變更。

### **\*ALL**

訂閱將轉遞至透過發佈/訂閱群體或階層直接連接的所有佇列管理程式。

**\*QMGR**

訂閱只會轉遞在此佇列管理程式內的主題上發佈的訊息。

### **變數使用者 (VARUSER)**

指定取用建立者以外的使用者設定檔是否可以連接它 (受限於主題及目的地權限檢查)。

可能值包括:

### **\*SAME**

屬性未變更。

### **\*ANY**

任何使用者設定檔都可以連接至取用。

### **\*FIXED**

只有建立訂閱的使用者設定檔可以連接它。

## **要求發佈數 (REQONLY)**

指定訂閱者是否將透過 MQSUBRQ API 輪詢更新項目, 或是否將所有發佈遞送至此訂閱。 可能值包括:

#### **\*SAME**

屬性未變更。

### **\*YES**

發佈只會遞送至這個訂閱,以回應 MQSUBRQ API。

### **\*NO**

主題上的所有發佈都遞送至這個訂閱。

## **發佈優先順序 (PUBPTY)**

指定傳送至此訂閱的訊息優先順序。

可能值包括:

### **\*SAME**

屬性未變更。

### **\*ASPUB**

傳送至此訂閱的訊息優先順序取自已發佈訊息中提供的訊息。

### **\*ASQDEF**

傳送至此訂閱的訊息優先順序是從定義為目的地之佇列的預設優先順序取得。

**優先順序值**

指定範圍從 0 到 9 的優先順序。

## **萬用字元綱目 (WSCHEMA)**

指定在解譯主題字串中的萬用字元時要使用的綱目。

可能值包括:

### **\*SAME**

屬性未變更。

### **\*TOPIC**

萬用字元代表主題階層的某些部分。

### **\*CHAR**

萬用字元代表字串的某些部分。

### **到期時間 (EXPIRY)**

指定訂閱的到期時間。 在經歷訂閱的到期時間之後,它會變成適合由佇列管理程式捨棄,且不會收到任何進 一步的發佈。

可能值包括:

### **\*SAME**

屬性未變更。

### **\*UNLIMITED**

訂閱不會到期。

### **到期時間**

指定期限時間,以十分之一秒為單位,範圍從 0 到 999999999。

## **範例**

無

不明

## **複製 MQ 服務 (CPYMQMSVC)**

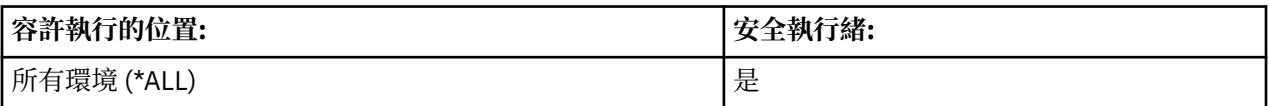

「複製 MQ 服務 (CPYMQMSVC)」指令會建立相同類型的 MQ 服務定義, 且對於指令中未指定的屬性, 會使 用與現有服務定義相同的屬性值。

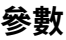

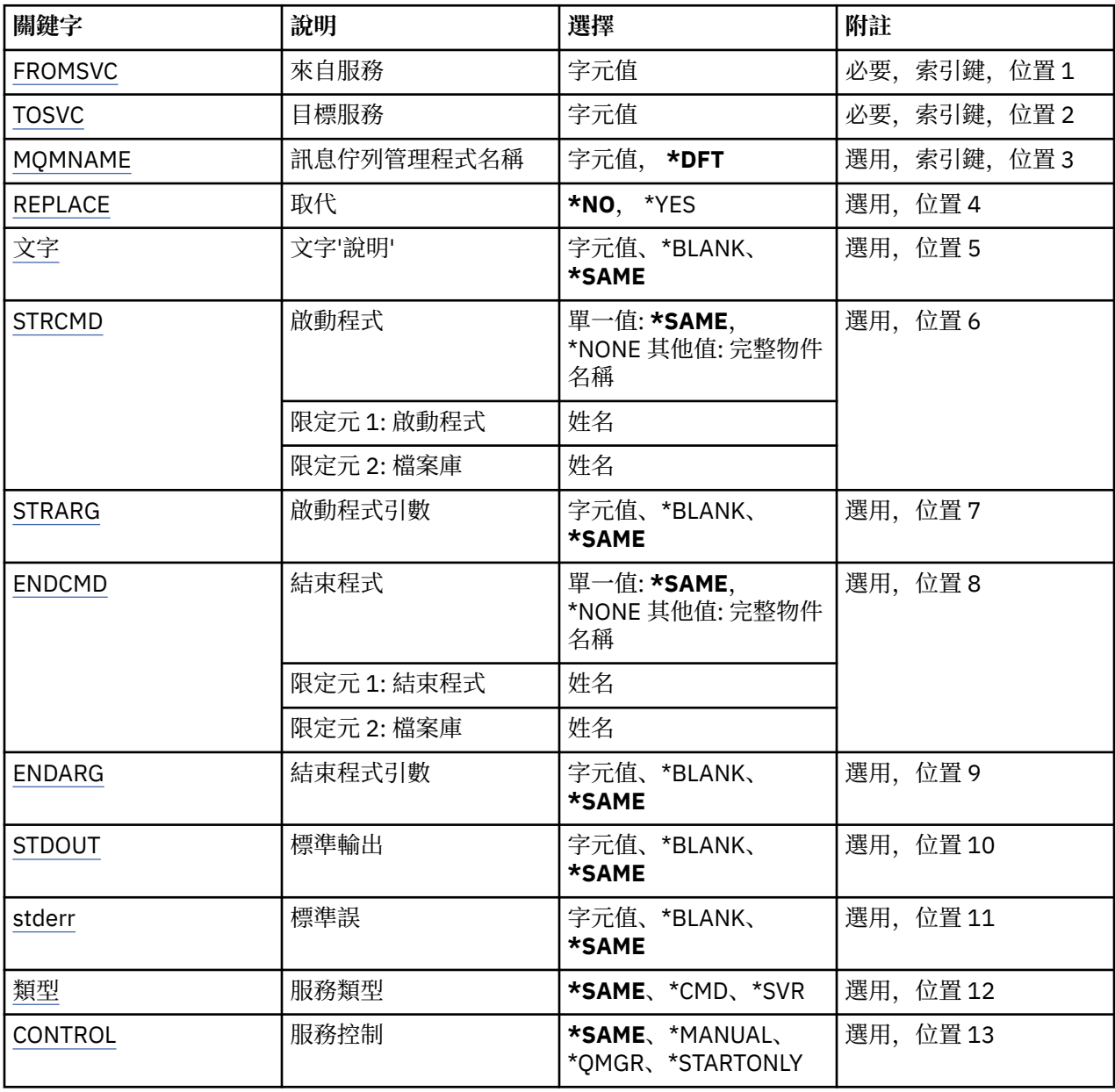

## **來源服務 (FROMSVC)**

指定現有服務定義的名稱,以提供此指令中未指定之屬性的值。

<span id="page-328-0"></span>可能值包括:

**來源服務名稱** 指定來源服務的名稱。

## **目標服務 (TOSVC)**

要建立的新服務定義名稱。 名稱最多可以包含 48 個字元。 如果具有此名稱的服務定義已存在,則必須指定 REPLACE (\*YES)。 可能值包括: **目標服務名稱**

指定要建立的服務名稱。

### **訊息佇列管理程式名稱 (MQMNAME)**

指定佇列管理程式的名稱。

可能值包括:

### **\*DFT**

使用預設佇列管理程式。

### **queue-manager-name**

訊息佇列管理程式的名稱。

## **取代 (REPLACE)**

指定新的服務定義是否應取代同名的現有服務定義。

可能值包括:

**\*NO**

此定義不會取代任何具有相同名稱的現有服務定義。 如果指名的服務定義已存在,指令會失敗。

**\*YES**

取代現有的服務定義。如果沒有同名的定義, 則會建立新的定義。

### **文字 'description' (TEXT)**

指定簡要說明服務定義的文字。

**附註:** 如果系統使用雙位元組字集 (DBCS) ,則欄位長度為 64 個位元組,且字元數上限會減少。 可能值包括:

### **\*SAME**

屬性未變更。

**\*BLANK** 文字設為空白字串。

**說明**

請指定不超過 64 個字元,並以單引號括住。

### **啟動程式 (STRCMD)**

要執行的程式名稱。 可能值包括:

**\*SAME** 屬性未變更。 **start-指令** 啟動指令執行檔的名稱。

## <span id="page-329-0"></span>**啟動程式引數 (STRARG)**

啟動時傳遞給程式的引數。

可能值包括:

**\*SAME** 屬性未變更。

**\*BLANK** 未將任何引數傳遞至 start 指令。

**start-command-arguments** 傳遞給 start 指令的引數。

## **結束程式 (ENDCMD)**

要求停止服務時要執行的執行檔名稱。 可能值包括:

**\*SAME** 屬性未變更。

**\*BLANK** 不執行任何結束指令。

**end-指令** 結束指令執行檔的名稱。

## **結束程式引數 (ENDARG)**

當要求停止服務時,傳遞給結束程式的引數。

可能值包括:

### **\*SAME**

屬性未變更。

### **\*BLANK**

未將任何引數傳遞至 end 指令。

**end-command-arguments** 傳遞給 end 指令的引數。

## **標準輸出 (stdout)**

服務程式標準輸出重新導向至其中的檔案路徑。

可能值包括:

**\*SAME**

屬性未變更。

**\*BLANK** 會捨棄標準輸出。

**stdout-path**

標準輸出路徑。

## **標準誤 (STDERR)**

重新導向服務程式標準錯誤的目標檔案路徑。 可能值包括:

**\*SAME** 屬性未變更。

#### <span id="page-330-0"></span>**\*BLANK**

已捨棄標準錯誤。

### **stderr-path**

標準錯誤路徑。

## **服務類型 (TYPE)**

執行服務的模式。

可能值包括:

### **\*SAME**

屬性未變更。

### **\*CMD**

啟動時,會執行指令,但不會收集或顯示任何狀態。

**\*SVR**

將監視並顯示已啟動執行檔的狀態。

### **服務控制 (CONTROL)**

是否應在佇列管理程式啟動時自動啟動服務。

可能值包括:

### **\*SAME**

屬性未變更。

### **\*MANUAL**

服務會自動啟動或停止。

#### **\*QMGR**

當佇列管理程式啟動和停止時,服務即會啟動和停止。

#### **\*STARTONLY**

服務會在佇列管理程式啟動時啟動,但在佇列管理程式停止時不會要求停止。

### **範例**

無

### **錯誤訊息**

不明

## **複製 MQ 主題 (CPYMQMTOP)**

### **容許執行的位置**

所有環境 (\*ALL)

### **安全執行緒**

是

「複製 MQ 主題 (CPYMQMTOP)」指令會建立相同類型的 MQ 主題物件, 對於指令中未指定的屬性, 則會使 用與現有主題物件相同的屬性值。

### **參數**

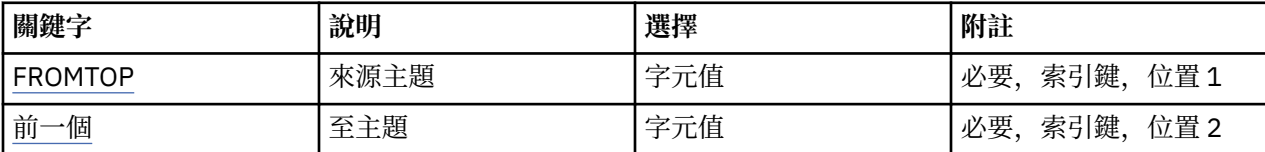

<span id="page-331-0"></span>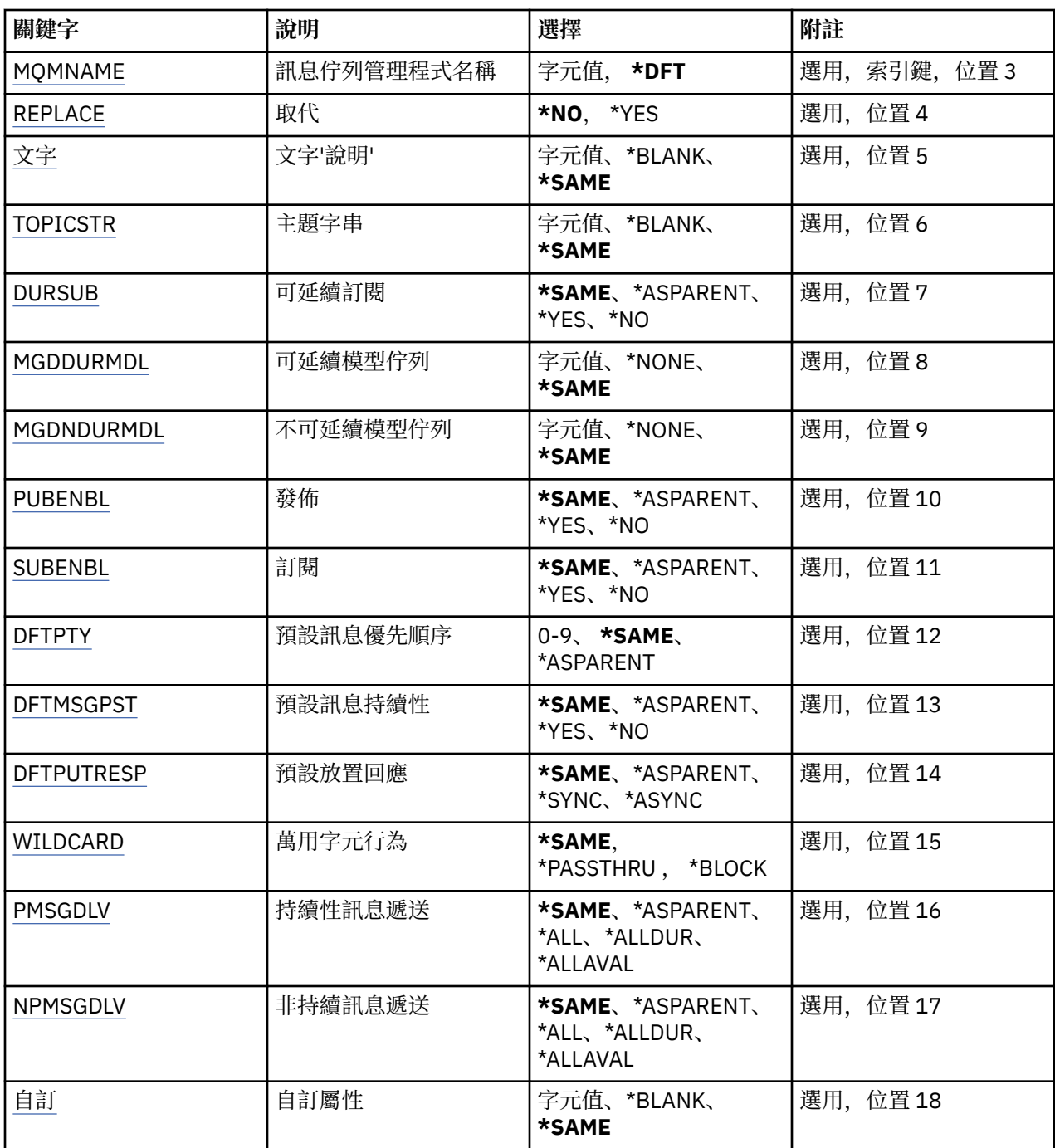

## **來源主題 (FROMTOP)**

指定現有主題物件的名稱,以針對此指令中未指定的屬性提供值。 可能值包括:

### **來源主題名稱**

指定來源 MQ 主題的名稱。

## **目標主題 (TOTOP)**

要建立的新主題物件名稱。 名稱最多可以包含 48 個字元。 如果具有此名稱的主題物件已存在,則必須指定 REPLACE (\*YES)。 可能值包括:

#### <span id="page-332-0"></span>**to-topic-name**

指定要建立的 MQ 主題名稱。

### **訊息佇列管理程式名稱 (MQMNAME)**

指定佇列管理程式的名稱。

可能值包括:

### **\*DFT**

使用預設佇列管理程式。

## **queue-manager-name**

佇列管理程式的名稱。

## **取代 (REPLACE)**

指定新的主題物件是否應取代同名的現有主題物件。

可能值包括:

### **\*NO**

此物件不會取代任何具有相同名稱的現有主題物件。 如果指名的主題物件已存在,指令會失敗。

**\*YES**

取代現有的主題物件。如果沒有同名的物件, 則會建立新的物件。

### **文字 'description' (TEXT)**

指定簡短說明主題物件的文字。

**附註:** 如果系統使用雙位元組字集 (DBCS) ,則欄位長度為 64 個位元組,且字元數上限會減少。 可能值包括:

### **\*SAME**

屬性未變更。

### **\*BLANK**

文字設為空白字串。

#### **說明**

請指定不超過 64 個字元,並以單引號括住。

### **主題字串 (TOPICSTR)**

指定這個主題物件定義所代表的主題字串。

可能值包括:

#### **topic-string**

請為主題字串指定最多 256 個位元組。

**附註:** 可以使用 MQSC 指定大於 256 個位元組的主題字串。

### **可延續訂閱 (DURSUB)**

指定是否允許應用程式對此主題進行可延續訂閱。 可能值包括:

## **\*SAME**

屬性未變更。

#### **\*ASPARENT**

是否可以在這個主題上建立可延續訂閱,是根據主題樹狀結構中與這個主題相關的第一個母項管理節點 的設定。

#### <span id="page-333-0"></span>**\*YES**

可對此主題進行可延續訂閱。

#### **\*NO**

無法對此主題進行可延續訂閱。

### **可延續模型佇列 (MGDDURMDL)**

指定模型佇列的名稱,以用於要求佇列管理程式管理發佈目的地的可延續訂閱。 可能值包括:

#### **\*SAME**

屬性未變更。

**可延續模型佇列** 指定模型佇列的名稱。

### **不可延續模型佇列 (MGDNDURMDL)**

指定模型佇列的名稱,用於要求佇列管理程式管理發佈目的地的不可延續訂閱。

可能值包括:

#### **\*SAME**

屬性未變更。

**不可延續模型佇列** 指定模型佇列的名稱。

### **發佈 (PUBENBL)**

指定是否可以將訊息發佈至主題。

可能值包括:

#### **\*SAME**

屬性未變更。

### **\*ASPARENT**

是否可以將訊息發佈到這個主題,取決於主題樹狀結構中與這個主題相關的第一個母項管理節點的設 定。

**\*YES**

訊息可以發佈至主題。

#### **\*NO**

無法將訊息發佈至主題。

### **訂閱 (SUBENBL)**

指定是否允許應用程式訂閱這個主題。

可能值包括:

#### **\*SAME**

屬性未變更。

#### **\*ASPARENT**

應用程式是否可以訂閱這個主題,取決於在主題樹狀結構中找到與這個主題相關的第一個母項管理節點 的設定。

### **\*YES**

可以對此主題進行訂閱。

#### **\*NO**

應用程式無法訂閱此主題。

## <span id="page-334-0"></span>**預設訊息優先順序 (DFTPTY)**

指定發佈至主題之訊息的預設優先順序。

可能值包括:

### **\*SAME**

屬性未變更。

### **\*ASPARENT**

預設優先順序是根據在與這個主題相關的主題樹狀結構中找到的第一個母項管理節點的設定。

#### **優先順序值**

請指定範圍從 0 到 9 的值。

### **預設訊息持續性 (DFTMSGPST)**

指定當應用程式指定 MQPER\_PERSISTENCE\_AS\_TOPIC\_DEF 選項時要使用的訊息持續性。 可能值包括:

### **\*SAME**

屬性未變更。

### **\*ASPARENT**

預設持續性是根據在主題樹狀結構中找到與這個主題相關的第一個母項管理節點的設定。

**\*YES**

在重新啟動佇列管理程式之後,此佇列上的訊息仍然存在。

**\*NO**

在重新啟動佇列管理程式之後,此佇列上的訊息會遺失。

### **預設放置回應 (DFTPUTRESP)**

指定當應用程式指定 MQPMO\_RESPONSE\_AS\_Q\_DEF 選項時, MQPUT 和 MQPUT1 呼叫所需的回應類型。 可能值包括:

#### **\*SAME**

屬性未變更。

#### **\*ASPARENT**

預設回應類型基於在主題樹狀結構中找到與此主題相關的第一個母項管理節點的設定。

#### **\*SYNC**

指定此值可確保對指定 MQPMO\_RESPONSE\_AS\_Q\_DEF 的佇列發出放置作業,如同已改為指定 MQPMO\_SYNC\_RESPONSE 一樣。 佇列管理程式會將 MQMD 及 MQPMO 中的欄位傳回給應用程式。

#### **\*ASYNC**

指定此值可確保一律會發出指定 MQPMO\_RESPONSE\_AS\_Q\_DEF 的佇列放置作業,如同已改為指定 MQPMO\_ASYNC\_RESPONSE 一樣。 佇列管理程式不會將 MQMD 及 MQPMO 中的部分欄位傳回給應用 程式。 對於放置在交易中的訊息或任何非持續訊息,可能會看到效能的改善。

### **萬用字元行為 (Wildcard)**

指定這個主題的萬用字元訂閱行為。

可能值包括:

### **\*SAME**

屬性未變更。

#### **\*PASSTHRU**

對比這個主題物件的主題字串更不明確的萬用字元主題所做的訂閱,將會接收對這個主題以及比這個主 題更明確的主題字串所做的發佈。

#### <span id="page-335-0"></span>**\*BLOCK**

對比這個主題物件的主題字串更不明確的萬用字元主題所做的訂閱,將不會收到對這個主題或比這個主 題更明確的主題字串所做的發佈。

### **持續訊息遞送 (PMSGDLV)**

指定發佈至這個主題之持續訊息的遞送機制。

可能值包括:

#### **\*SAME**

屬性未變更。

#### **\*ASPARENT**

使用的遞送機制是根據在主題樹狀結構中找到與這個主題相關的第一個母項管理節點的設定。

**\*ALL**

不論 MQPUT 呼叫報告成功的延續性為何,持續訊息必須遞送至所有訂閱者。 如果任何訂閱者的遞送失 敗,則其他訂閱者皆無法接收訊息,且 MQPUT 呼叫會失敗。

#### **\*ALLDUR**

持續訊息必須遞送至所有可延續訂閱者。 如果無法遞送持續訊息給任一不可延續的訂閱者,並不會傳回 錯誤給 MQPUT 呼叫。 如果對可延續訂閱者的遞送失敗,則沒有訂閱者會收到訊息,且 MQPUT 呼叫會 失敗。

#### **\*ALLAVAIL**

持續訊息會遞送至所有可接受訊息的訂閱者。 如果無法遞送訊息給任一訂閱者,並不會使其他訂閱者無 法接收訊息。

### **非持續訊息遞送 (NPMSGDLV)**

指定發佈至此主題之非持續訊息的遞送機制。

可能值包括:

#### **\*SAME**

屬性未變更。

#### **\*ASPARENT**

使用的遞送機制是根據在主題樹狀結構中找到與這個主題相關的第一個母項管理節點的設定。

**\*ALL**

不論 MQPUT 呼叫報告成功的延續性為何,都必須將非持續訊息遞送至所有訂閱者。 如果任何訂閱者的 遞送失敗,則其他訂閱者皆無法接收訊息,且 MQPUT 呼叫會失敗。

#### **\*ALLDUR**

非持續訊息必須遞送至所有可延續訂閱者。 如果無法遞送持續訊息給任一不可延續的訂閱者,並不會傳 回錯誤給 MQPUT 呼叫。 如果對可延續訂閱者的遞送失敗,則沒有訂閱者會收到訊息,且 MQPUT 呼叫 會失敗。

#### **\*ALLAVAIL**

非持續訊息會遞送至所有可接受該訊息的訂閱者。 如果無法遞送訊息給任一訂閱者,並不會使其他訂閱 者無法接收訊息。

### **自訂屬性 (CUSTOM)**

在引進個別屬性之前,此屬性會保留用於配置新特性。 當引進使用此屬性的特性時,將會更新此說明。 目 前 *CUSTOM* 沒有有意義的值,因此請保留空白。

可能值包括:

#### **\*SAME**

屬性未變更。

#### **\*BLANK**

文字設為空白字串。

### **自訂**

指定零個以上屬性作為屬性名稱與值的配對,以至少一個空格區隔。 屬性名稱/值配對必須具有格式 NAME(VALUE), 並以大寫形式指定。單引號必須以另一個單引號跳出。

### **範例**

無

### **錯誤訊息**

不明

## **建立訊息佇列管理程式 (CRTMQM)**

### **容許執行的位置**

所有環境 (\*ALL)

### **安全執行緒**

是

「建立訊息佇列管理程式 (CRTMQM)」指令會建立可使用「啟動訊息佇列管理程式 (STRMQM)」指令啟動的 本端佇列管理程式。

## **參數**

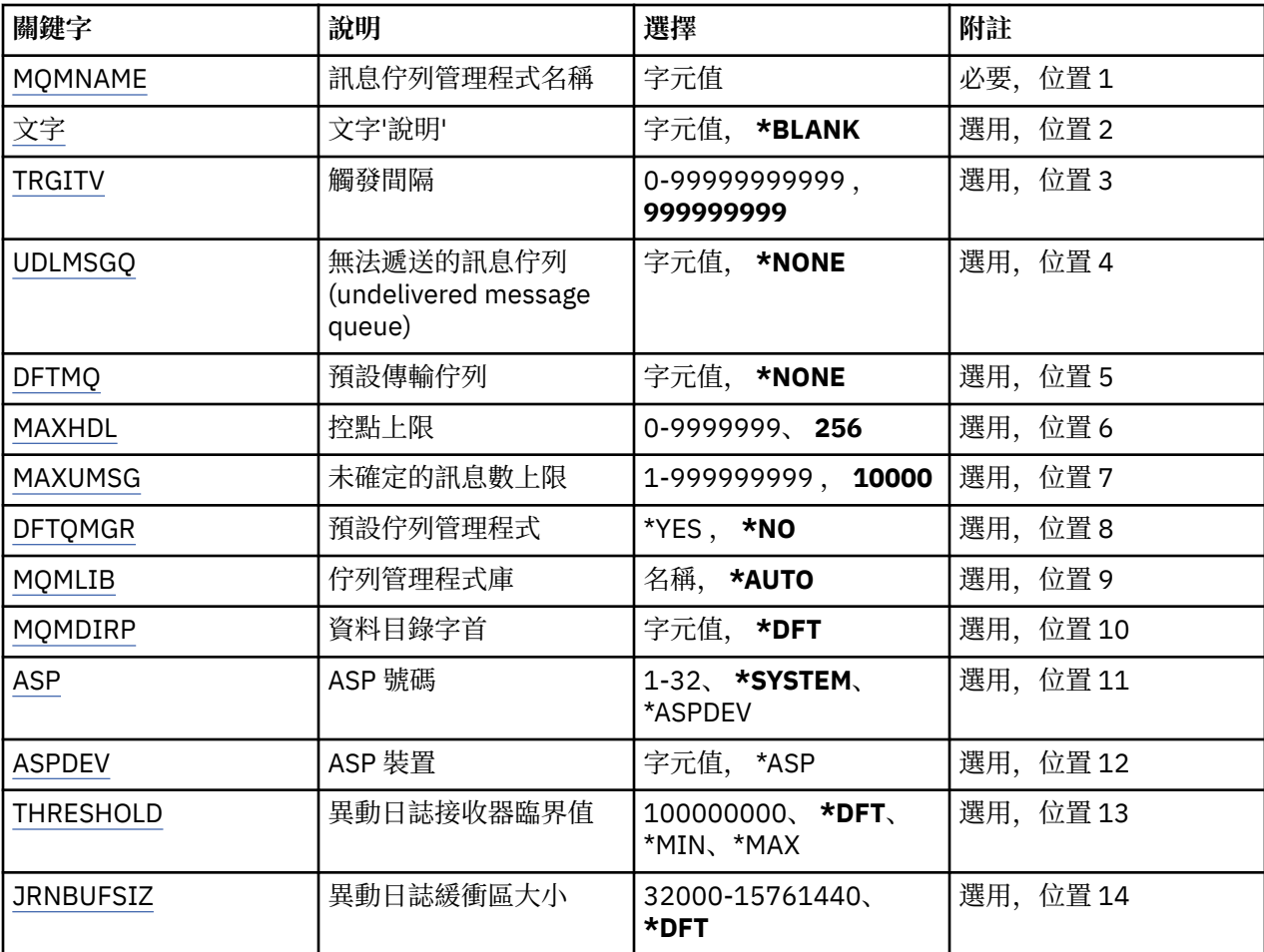

## **訊息佇列管理程式名稱 (MQMNAME)**

指定訊息佇列管理程式的名稱。

#### <span id="page-337-0"></span>**queue-manager-name**

指定佇列管理程式的名稱。 名稱最多可以包含 48 個字元。 如果系統使用雙位元組字集 (DBCS), 則字 元數上限會減少。

### **文字 'description' (TEXT)**

指定簡要說明佇列管理程式定義的文字。

可能值包括:

#### **\*BLANK**

未指定文字。

**說明**

請指定不超過 64 個字元,並以單引號括住。

**附註:** 如果系統使用雙位元組字集 (DBCS) ,則欄位長度為 64 個位元組,且字元數上限會減少。

### **觸發間隔 (TRGITV)**

指定與指定 TRGTYPE (\*FIRST) 的佇列一起使用的觸發時間間隔 (以毫秒表示)。

當佇列上的訊息到達導致觸發訊息放置在起始佇列上時,在指定間隔內到達相同佇列的任何訊息不會導致另 一個觸發訊息放置在起始佇列上。

#### 可能值包括:

#### **999999999**

觸發時間間隔為 999999999 毫秒。

**間隔值**

請指定 0 到 999999999 範圍內的值 (毫秒)。

### **未遞送訊息佇列 (UDLMSGQ)**

指定要用於未遞送訊息的本端佇列名稱。 如果訊息無法遞送至正確的目的地,則會將訊息放置在此佇列上。 可能值包括:

#### **\*NONE**

沒有未遞送的訊息佇列。 屬性設為空白字串。

**undelivered-message-queue-name** 指定要用作未遞送訊息佇列的本端佇列名稱。

### **預設傳輸佇列 (DFTTMQ)**

指定要用作預設傳輸佇列的本端傳輸佇列名稱。如果沒有為遠端佇列管理程式的目的地定義傳輸佇列,則會 將傳輸至遠端佇列管理程式的訊息放置在預設傳輸佇列上。

可能值包括:

#### **\*NONE**

沒有預設傳輸佇列。 屬性設為空白字串。

#### **default-transmission-queue-name**

指定要用作預設傳輸佇列的本端傳輸佇列名稱。

### **控點上限 (MAXHDL)**

指定任何工作可同時開啟的控點數上限。

可能值包括:

**256**

預設開啟控點數目為 256。

#### <span id="page-338-0"></span>**maximum-handle-limit**

請指定 0 到 999999999 範圍內的值。

### **未確定的訊息數上限 (MAXUMSG)**

指定未確定的訊息數上限。 亦即:

- 可擷取的訊息數目, 加上
- 可以放置在佇列上的訊息數目, 加上
- 在此工作單元內產生的任何觸發訊息,

在任何一個同步點下。 此限制不適用於在同步點之外擷取或放置的訊息。

## 可能值包括:

#### **10000**

預設值為 10000 個未確定的訊息。

**maximum-uncommitted-messages** 請指定範圍在 1 到 999999999 之間的值。

### **預設佇列管理程式 (DFTQMGR)**

指定要建立的佇列管理程式是否為預設佇列管理程式。

可能值包括:

#### **\*NO**

佇列管理程式不會成為預設佇列管理程式。

**\*YES**

佇列管理程式將成為預設佇列管理程式。

### **佇列管理程式庫 (MQMLIB)**

指定佇列管理程式要使用的檔案庫。

可能值包括:

#### **\*AUTO**

系統會自動選擇佇列管理程式要使用的檔案庫。

**程式庫名稱**

指定佇列管理程式要使用的檔案庫。

### **資料目錄字首 (MQMDIRP)**

指定佇列管理程式要使用的資料目錄字首。 佇列管理程式會在這裡建立一個目錄來儲存其資料檔,主要是位 於佇列上的訊息資料。

可能值包括:

#### **\*DFT**

預設資料目錄字首為 '/QIBM/UserData/mqm'。

**目錄字首**

指定佇列管理程式要使用的資料目錄字首。 此目錄字首可能位於本端磁碟儲存區或網路檔案系統 (例如 NFS) 中的檔案系統。

透過相應地設定資料目錄字首,可以將佇列管理程式目錄放置在獨立輔助儲存區中。 例如,指定 MQMDIRP ('/MYASPDEV/QIBM/UserData/mqm/qmgrs') 會將佇列管理程式資料儲存在 MYASPDEV 裝置 中。

透過設定 ASP 及 ASPDEV 參數, 可以將佇列管理程式檔案庫、異動日誌及異動日誌接收器放入獨立輔助 儲存區。

<span id="page-339-0"></span>可以在系統之間切換獨立輔助儲存區,以增加佇列管理程式的可用性。 請參閱 IBM MQ 說明文件,以瞭 解如何配置佇列管理程式以取得高可用性。

### **ASP 號碼 (ASP)**

指定輔助儲存區,系統會從中配置佇列管理程式檔案庫、異動日誌及異動日誌接收器的儲存體。

請注意,此參數中所識別的輔助儲存區將不會用於位於整合檔案系統 (IFS) 中的佇列管理程式資料檔案。 若 要在特定輔助儲存區中配置佇列管理程式資料檔案,請參閱 MQMDIRP 參數。

可能值包括:

#### **\*SYSTEM**

系統輔助儲存區 (ASP 1) 提供佇列管理程式檔案庫、異動日誌及異動日誌接收器的儲存體。

#### **\*ASPDEV**

佇列管理程式檔案庫、異動日誌及異動日誌接收器的儲存體是從 ASPDEV 參數指定的主要或次要 ASP 配 置。

#### **auxiliary-storage-pool-number**

指定 1 到 32 範圍內的值,以指定系統或基本使用者 ASP 的號碼,為佇列管理程式檔案庫、異動日誌及 異動日誌接收器提供儲存體。

可以在系統之間切換獨立輔助儲存區,以增加佇列管理程式的可用性。 請參閱 IBM MQ 說明文件,以瞭解如 何配置佇列管理程式以取得高可用性。

### **ASP 裝置 (ASPDEV)**

指定輔助儲存區 (ASP) 裝置名稱,在其中將儲存體配置給佇列管理程式檔案庫、異動日誌及異動日誌接收 器。

請注意,此參數中所識別的輔助儲存區裝置名稱不會用於位於整合檔案系統 (IFS) 中的佇列管理程式資料檔 案。 若要在特定輔助儲存區中配置佇列管理程式資料檔案,請參閱 MQMDIRP 參數。

#### 可能值包括:

#### **\*ASP**

從指定給 ASP 參數的系統或基本使用者 ASP 中配置佇列管理程式檔案庫、異動日誌及異動日誌接收器的 儲存體。

#### **裝置名稱**

指定主要或次要 ASP 裝置的名稱。 佇列管理程式檔案庫、異動日誌及異動日誌接收器的儲存體是從主要 或次要 ASP 配置。 主要或次要 ASP 必須已啟動 (藉由轉接 ASP 裝置) 且狀態為「可用」。

可以在系統之間切換獨立輔助儲存區,以增加佇列管理程式的可用性。 請參閱 IBM MQ 說明文件,以瞭解如 何配置佇列管理程式以取得高可用性。

#### **異動日誌接收器臨界值 (THRESHOLD)**

指定佇列管理程式異動日誌接收器的臨界值 (以 KB 為單位)。

可能值包括:

#### **\*DFT**

使用預設臨界值 100000 KB。

#### **臨界值**

請指定儲存體在 100000 至 1000000000 (KB) 範圍內的值。 每 1000 KB 指定 1024000 個位元組的儲 存體空間。 當異動日誌接收器的空間大小大於此值指定的大小時,訊息會傳送至識別的訊息佇列 (如果 適當的話) ,並繼續登載。

### **異動日誌緩衝區大小 (JRNBUFSIZ)**

指定日誌登載緩衝區大小 (以位元組為單位) 可能值包括:

**\*DFT**

使用預設日誌登載緩衝區大小 32000 個位元組。

**日誌登載緩衝區大小**

指定在 32000 到 15761440 範圍內的值 (以位元組為單位)。

## **範例**

無

## **錯誤訊息**

不明

# **建立 MQ AuthInfo 物件 (CRTMQMAUTI)**

### **容許執行的位置**

所有環境 (\*ALL)

### **安全執行緒**

是

「建立 MQ AuthInfo 物件 (CRTMQMAUTI)」指令會建立新的鑑別資訊物件,並指定不同於系統預設值的屬 性。

## **參數**

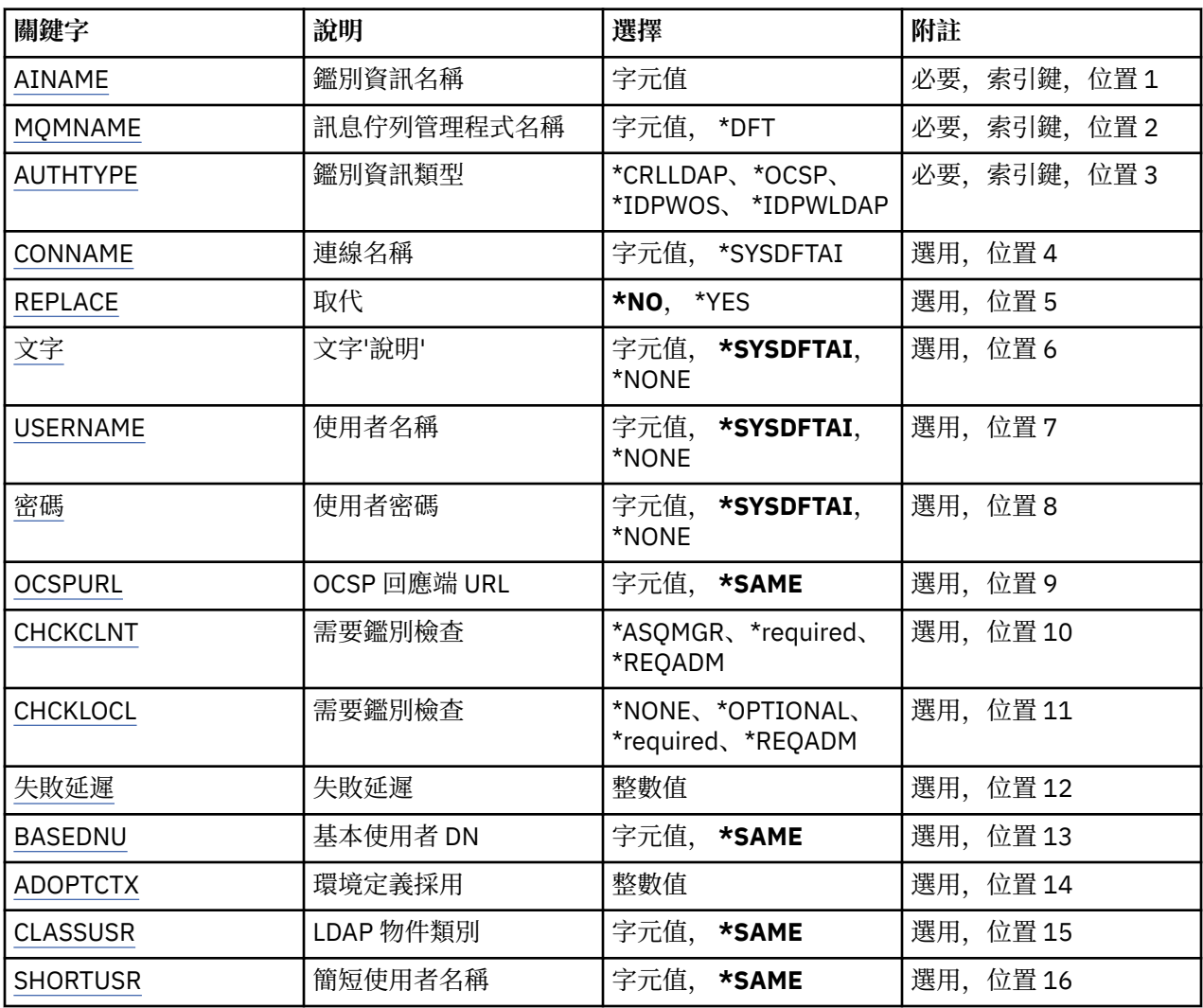

<span id="page-341-0"></span>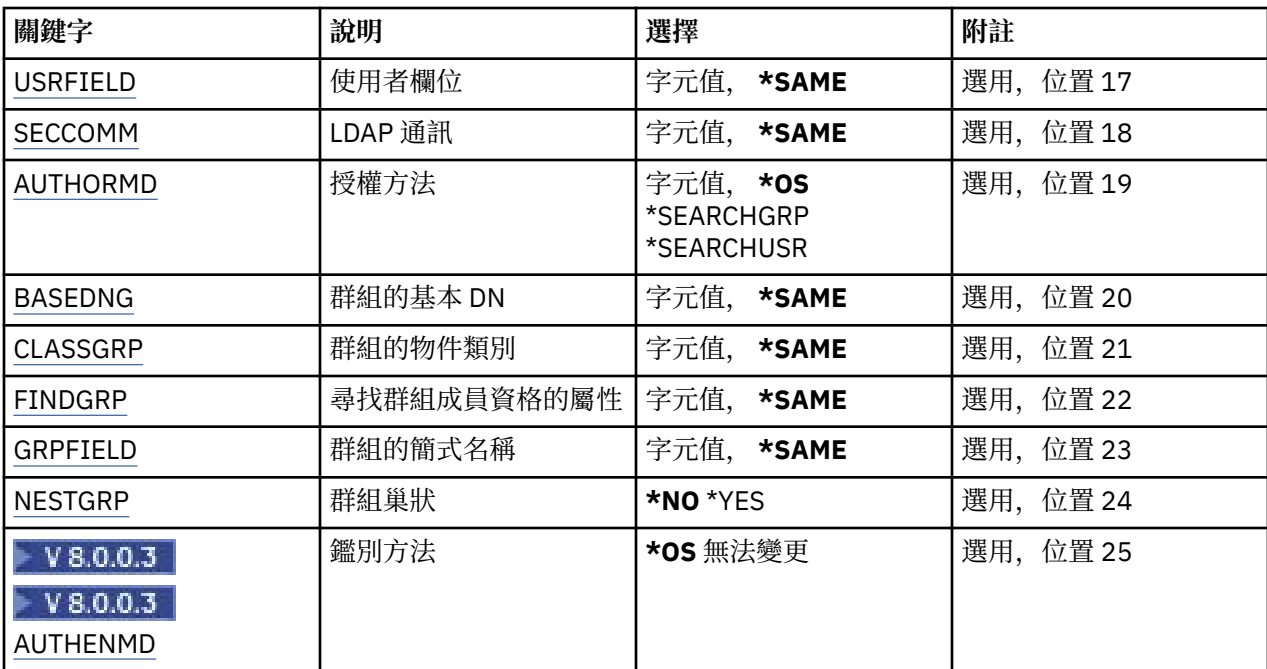

### **AuthInfo 名稱 (AINAME)**

要建立的新鑑別資訊物件名稱。

可能值包括:

#### **鑑別資訊名稱**

指定鑑別資訊物件的名稱。 字串長度上限為 48 個字元。

### **訊息佇列管理程式名稱 (MQMNAME)**

佇列管理程式的名稱。

可能值包括:

#### **\*DFT**

使用預設佇列管理程式。

### **queue-manager-name**

現有訊息佇列管理程式的名稱。 字串長度上限為 48 個字元。

### **採用環境定義 (ADOPTCTX)**

是否使用呈現的認證作為此應用程式的環境定義。 這表示它們用於授權檢查,顯示在管理顯示畫面上,並出 現在訊息中。

### **YES**

MQCSP 結構中呈現的使用者 ID (已由密碼順利驗證) 已採用作為用於此應用程式的環境定義。 因此,此 使用者 ID 將是已檢查授權使用 IBM MQ 資源的認證。

如果呈現的使用者 ID 是 LDAP 使用者 ID, 且使用作業系統使用者 ID 完成授權檢查, 則將採用與 LDAP 中使用者項目相關聯的 [SHORTUSR](#page-345-0) 作為要針對其執行授權檢查的認證。

**NO**

將對 MQCSP 結構中呈現的使用者 ID 及密碼執行鑑別, 但將不會採用認證以供進一步使用。 將使用應用 程式執行時所使用的使用者 ID 來執行授權。

此屬性僅適用於 *\*IDPWOS* 及 *\*IDPWLDAP* 的 **AUTHTYPE** 。

## <span id="page-342-0"></span>**鑑別方法 (AUTHENMD)**

 $V8.0.0.3$ 

用於此應用程式的鑑別方法。

#### **\*OS**

使用作業系統群組來決定與使用者相關聯的許可權。

您只能使用 **\*OS** 來設定鑑別方法。

此屬性僅適用於 *\*IDPWOS* 的 **AUTHTYPE** 。

### **授權方法 (AUTHORMD)**

#### $V8.0.0.2$

用於此應用程式的授權方法。

### **\*OS**

使用作業系統群組來決定與使用者相關聯的許可權。

這是 IBM MQ 先前的運作方式,並且是預設值。

### **\*SEARCHGRP**

LDAP 儲存庫中的群組項目包含一個屬性,列出屬於該群組的所有使用者。 成員資格由 [FINDGRP](#page-344-0) 中定義 的屬性指出。 此值通常是 *member* 或 *uniqueMember*。

### **\*SEARCHUSR**

LDAP 儲存庫中的使用者項目包含一個屬性,列出指定使用者所屬的所有群組。 要查詢的屬性由 [FINDGRP](#page-344-0) 值定義,通常是 *memberOf*。

許多 LDAP 伺服器使用群組物件的屬性來決定群組成員資格,因此您應該將此值設為 *SEARCHGRP*。

Microsoft Active Directory 通常會將群組成員資格儲存為使用者屬性。 IBM Tivoli Directory Server 支援 這兩種方法。

一般而言,透過使用者屬性擷取成員資格會比搜尋將使用者列為成員的群組更快。

此屬性僅適用於 *\*IDPWLDAP* 的 **AUTHTYPE**

### **AuthInfo 類型 (AUTHTYPE)**

鑑別資訊物件的類型。 沒有預設值

可能值包括:

### **\*CRLLDAP**

鑑別資訊物件的類型是 CRLLDAP。

#### **\*OCSP**

鑑別資訊物件的類型是 OCSPURL。

#### **\*IDPWOS**

連線鑑別使用者 ID 和密碼檢查是使用作業系統來執行。

#### **\*IDPWLDAP**

使用 LDAP 伺服器完成連線鑑別使用者 ID 及密碼檢查。

### **群組的基本 DN (BASEDNG)**

### $V8.0.0.2$

為了能夠尋找群組名稱,必須使用基本 DN 來設定此參數,以在 LDAP 伺服器中搜尋群組。 此屬性僅適用於 *\*IDPWLDAP* 的 **AUTHTYPE** 。

## <span id="page-343-0"></span>**基本使用者 DN (BASEDNU)**

為了能夠找到簡短使用者名稱屬性 (請參閱 [SHORTUSR](#page-345-0) ) 此參數必須與基本 DN 一起設定,才能在 LDAP 伺 服器內搜尋使用者。

此屬性僅適用於 *\*IDPWLDAP* 的 **AUTHTYPE** 。

## **檢查用戶端 (CHCKCLNT)**

是所有本端連結連線都需要連線鑑別檢查,還是只在 MQCSP 結構中提供使用者 ID 和密碼時才檢查。

這些屬性僅適用於 *\*IDPWOS* 或 *\*IDPWLDAP* 的 **AUTHTYPE** 。 可能值包括:

### **\*ASQMGR**

為了容許連線進入,它必須符合佇列管理程式上定義的連線鑑別需求。 如果 CONNAUTH 欄位提供鑑別 資訊物件, 且 CHCKCLNT 的值是 \*required, 則除非提供有效的使用者 ID 及密碼, 否則連線不會成功。 如果 CONNAUTH 欄位未提供鑑別資訊物件,或 CHCKCLNT 的值不是 \*required ,則不需要使用者 ID 及 密碼。

### **\*required**

需要所有應用程式提供有效的使用者 ID 和密碼。

**\*REQDADM**

特許使用者必須提供有效的使用者 ID 及密碼,但非特許使用者會被視為使用 \*OPTIONAL 設定。

## **檢查本端 (CHCKLOCL)**

是所有本端連結連線都需要連線鑑別檢查,還是只在 MQCSP 結構中提供使用者 ID 和密碼時才檢查。

這些屬性僅適用於 *\*IDPWOS* 或 *\*IDPWLDAP* 的 **AUTHTYPE** 。 可能值包括:

### **\*NONE**

關閉檢查。

### **\*OPTIONAL**

確保如果應用程式提供使用者 ID 和密碼,則它們是有效的配對,但不一定要提供它們。 例如,在移轉 期間,此選項可能很有用。

#### **\*required**

需要所有應用程式提供有效的使用者 ID 和密碼。

### **\*REQDADM**

特許使用者必須提供有效的使用者 ID 及密碼, 但非特許使用者會被視為使用 \*OPTIONAL 設定。

### **類別群組 (CLASSGRP)**

**LAP MAP 物件類別, 用於 LDAP 儲存庫中的群組記錄。** 

如果值為空白,則會使用 **groupOf 名稱** 。

其他常用值包括 *groupOfUniqueNames* 或 *group*。

此屬性僅適用於 *\*IDPWLDAP* 的 **AUTHTYPE** 。

### **類別使用者 (CLASSUSR)**

LDAP 物件類別,用於 LDAP 儲存庫中的使用者記錄。 如果空白,則值預設為 *inetOrgPerson*,這通常是所需的值。 此屬性僅適用於 *\*IDPWLDAP* 的 **AUTHTYPE** 。

### **連線名稱 (CONNAME)**

LDAP 伺服器執行所在之主機的 DNS 名稱或 IP 位址, 以及選用的埠號。 預設埠號為 389。 未提供 DNS 名 稱或 IP 位址的預設值。

<span id="page-344-0"></span>只有在需要時,此欄位才適用於 *\*CRLLDAP* 或 *\*IDPWLDAP* 鑑別資訊物件。

與 *IDPWLDAP* 鑑別資訊物件一起使用時,這可以是以逗點區隔的連線名稱清單。 可能值包括:

#### **\*SYSDFTAI**

在 SYSTEM.DEFAULT.AUTHINFO.CRLLDAP。

**連線名稱**

指定主機的完整 DNS 名稱或 IP 位址, 以及選用的埠號。 字串長度上限為 264 個字元。

## **失敗延遲 (FAILDELAY)**

當提供使用者 ID 和密碼以進行連線鑑別,且由於使用者 ID 或密碼不正確而導致鑑別失敗時,這是將失敗傳 回應用程式之前的延遲 (以秒為單位)。

這有助於避免應用程式在收到失敗之後只會持續重試的忙碌迴圈。

值必須在 0-60 秒的範圍內。 預設值為 1。

此屬性僅適用於 AUTHTYPE \*IDPWOS 及 \*IDPWLDAP。

## **群組成員資格屬性 (FINDGRP)**

LDAP 項目內用來決定群組成員資格的屬性名稱。

當 [AUTHORMD](#page-342-0) = *SEARCHGRP* 時,此屬性通常設為 *member* 或 *uniqueMember*。

當 [AUTHORMD](#page-342-0) = *SEARCHUSR* 時,此屬性通常設為 *memberOf*。

如果保留空白,視 **AUTHORMD** 的設定而定,佇列管理程式會使用 成員 或 *memberOf* 。

此屬性僅適用於 *\*IDPWLDAP* 的 **AUTHTYPE** 。

### **群組簡式名稱 (GRPFIELD)**

### $V8.0.0.2$

如果值為空白,則 [setmqaut](#page-113-0) 之類的指令必須使用群組的完整名稱。 值可以是完整 DN 或單一屬性。 此屬性僅適用於 *\*IDPWLDAP* 的 **AUTHTYPE** 。

### **群組巢狀 (NESTGRP)**

 $V8.0.0.2$ 

可能值包括:

#### **\*NO**

只有最初探索到的群組才會被視為授權。

**\*YES**

會遞迴地搜尋群組清單,以列舉使用者所屬的所有群組。

此屬性僅適用於 *\*IDPWLDAP* 的 **AUTHTYPE** 。

### **OCSP 回應端 URL (OCSPURL)**

用來檢查憑證撤銷的 OCSP 回應端 URL。 這必須是 HTTP URL ,其中包含「OCSP 回應端」的主機名稱及埠 號。如果「OCSP 回應端」使用埠 80 (這是 HTTP 的預設值), 則可以省略埠號。

此欄位僅適用於 OCSP 鑑別資訊物件。

可能值包括:

### **\*SYSDFTAI**

在 SYSTEM.DEFAULT.AUTHINFO.OCSP。

#### <span id="page-345-0"></span>**OCSP-回應端-URL**

OCSP 回應端 URL。 字串長度上限為 256 個字元。

### **取代 (REPLACE)**

如果具有相同名稱的鑑別資訊物件已存在,則指定是否取代它。

可能值包括:

#### **\*NO**

此定義不會取代任何具有相同名稱的現有鑑別資訊物件。 如果指定的鑑別資訊物件已存在,指令會失 敗。

#### **\*YES**

取代現有的鑑別資訊物件。 如果指定的鑑別資訊物件不存在,則會建立新物件。

### **安全通訊 (SECCOMM)**

是否應使用 SSL/TLS 安全地完成 LDAP 伺服器的連線功能

#### **YES**

使用 SSL/TLS 安全地建立與 LDAP 伺服器的連線。

使用的憑證是佇列管理程式的預設憑證 (在佇列管理程式物件上的 CERTLABL 中指定) ,如果是空白,則 為 數位憑證標籤中說明的憑證,瞭解需求。

憑證位於佇列管理程式物件上 SSLKEYR 中指定的金鑰儲存庫。 將協議 IBM MQ 和 LDAP 伺服器都支援 的密碼規格。

如果佇列管理程式配置為使用 SSLFIPS (YES) 或 SUITEB 密碼規格,則在與 LDAP 伺服器的連線中也會 考量這一點。

#### **ANON**

LDAP 伺服器的連線功能是使用 SSL/TLS 安全地建立, 就像 SECCOMM (YES) 一樣, 只有一個差異。

不會將任何憑證傳送至 LDAP 伺服器; 將匿名建立連線。 若要使用此設定,請確定佇列管理程式物件上 SSLKEYR 中指定的金鑰儲存庫未包含標示為預設值的憑證。

#### **NO**

LDAP 伺服器的連線功能不使用 SSL/TLS。

此屬性僅適用於 *\*IDPWLDAP* 的 **AUTHTYPE**

### **短使用者 (SHORTusr)**

使用者記錄中的欄位,用來作為 IBM MQ 中的簡短使用者名稱。

此欄位必須包含 12 個字元或更少的值。 這個簡短使用者名稱用於下列用途:

- •如果已啟用 LDAP 鑑別,但未啟用 LDAP 授權,則會作為作業系統使用者 ID 來進行授權檢查。 在此情況 下,屬性必須代表作業系統使用者 ID。
- 如果同時啟用 LDAP 鑑別和授權,這會作為訊息所附帶的使用者 ID ,以便在需要使用訊息內的使用者 ID 時重新探索 LDAP 使用者名稱。

例如,在另一個佇列管理程式上,或在寫入報告訊息時。 在此情況下,屬性不需要代表作業系統使用者 ID, 但必須是唯一字串。員工序號是此目的之良好屬性的範例。

此屬性僅適用於 *\*IDPWLDAP* 的 **AUTHTYPE** ,且是必要的。

### **文字 'description' (TEXT)**

鑑別資訊物件的簡短文字說明。

**附註:** 如果系統使用雙位元組字集 (DBCS) ,則欄位長度為 64 個位元組,且字元數上限會減少。 可能值包括:

#### <span id="page-346-0"></span>**\*SYSDFTAI**

在 SYSTEM.DEFAULT.AUTHINFO.CRLLDAP。

**\*NONE**

文字設為空白字串。

**說明**

字串長度最多可以有 64 個字元以單引號括住。

### **使用者欄位 (USRFIELD)**

如果應用程式提供用於鑑別的使用者 ID 不包含 LDAP 使用者記錄中欄位的限定元,亦即不包含 ' = ' 簽署, 此屬性識別 LDAP 使用者記錄中用來解譯所提供使用者 ID 的欄位。

此欄位可以空白。 如果是這種情況,任何不合格的使用者 ID 都會使用 [SHORTUSR](#page-345-0) 參數來解譯提供的使用者  $ID<sub>o</sub>$ 

此欄位的內容將以 ' = ' 與應用程式提供的值一起簽署, 以形成要位於 LDAP 使用者記錄中的完整使用者 ID。 例如, 應用程式提供 fred 使用者, 且此欄位值為 cn, 則會在 LDAP 儲存庫中搜尋 cn=fred。

此屬性僅適用於 *\*IDPWLDAP* 的 **AUTHTYPE** 。

### **使用者名稱 (USERNAME)**

連結至目錄之使用者的識別名稱。 預設使用者名稱為空白。

此欄位僅適用於 *\*CRLLDAP* 或 *\*IDPWLDAP* 鑑別資訊物件。

可能值包括:

#### **\*SYSDFTAI**

在 SYSTEM.DEFAULT.AUTHINFO.CRLLDAP。

#### **\*NONE**

使用者名稱空白。

#### **LDAP-user-name**

指定 LDAP 使用者的識別名稱。 字串長度上限為 1024 個字元。

### **使用者密碼 (PASSWORD)**

LDAP 使用者的密碼。

此欄位僅適用於 *\*CRLLDAP* 或 *\*IDPWLDAP* 鑑別資訊物件。

可能值包括:

### **\*SYSDFTAI**

在 SYSTEM.DEFAULT.AUTHINFO.CRLLDAP。

## **\*NONE**

密碼為空白。

**LDAP-密碼**

LDAP 使用者密碼。 字串長度上限為 32 個字元。

## **建立 MQ 通道 (CRTMQMCHL)**

**容許執行的位置**

所有環境 (\*ALL)

**安全執行緒** 是

「建立 MQ 通道 (CRTMOMCHL)」指令會建立新的 MQ 通道定義,並指定與預設值不同的屬性。

## **參數**

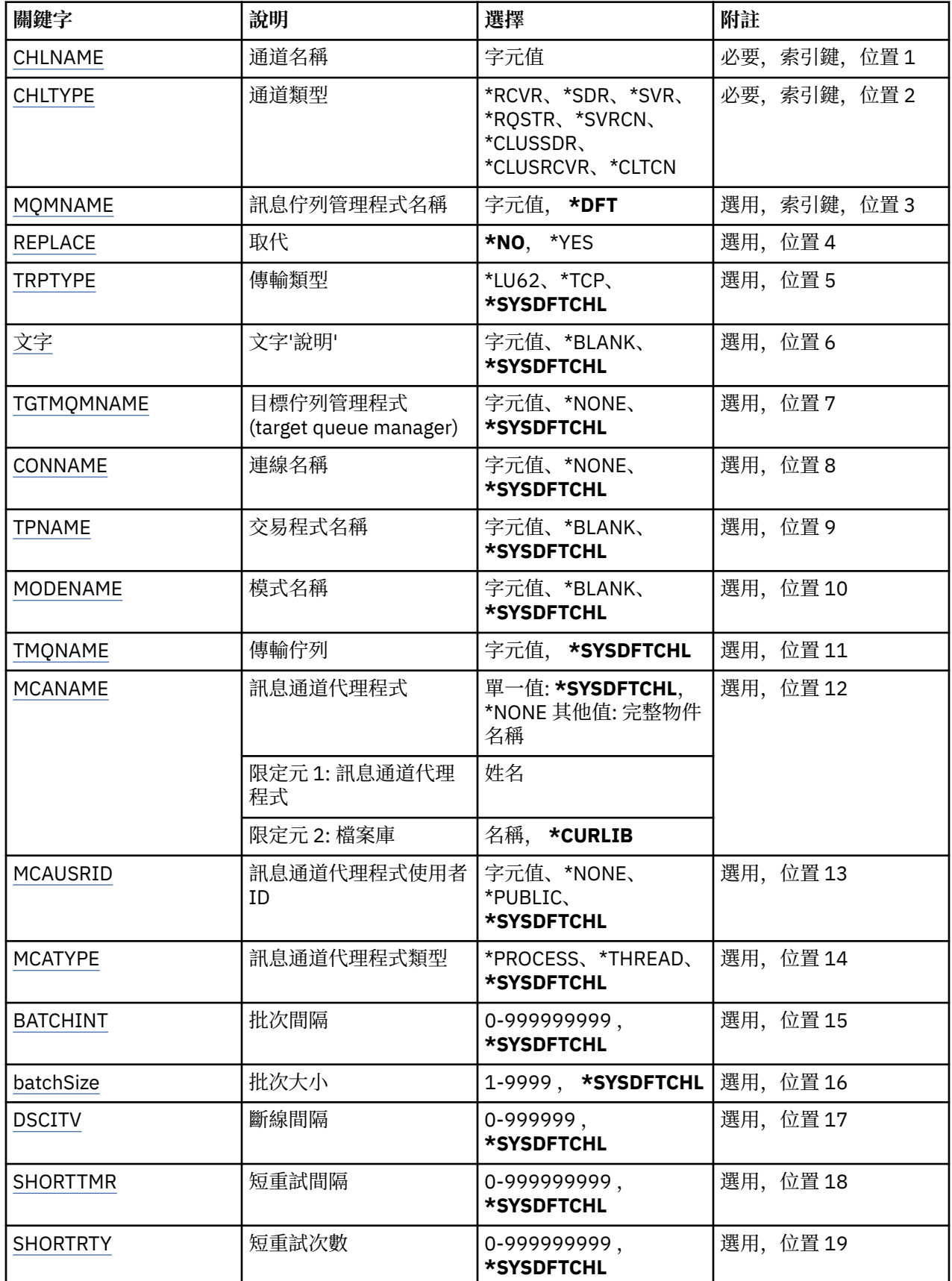

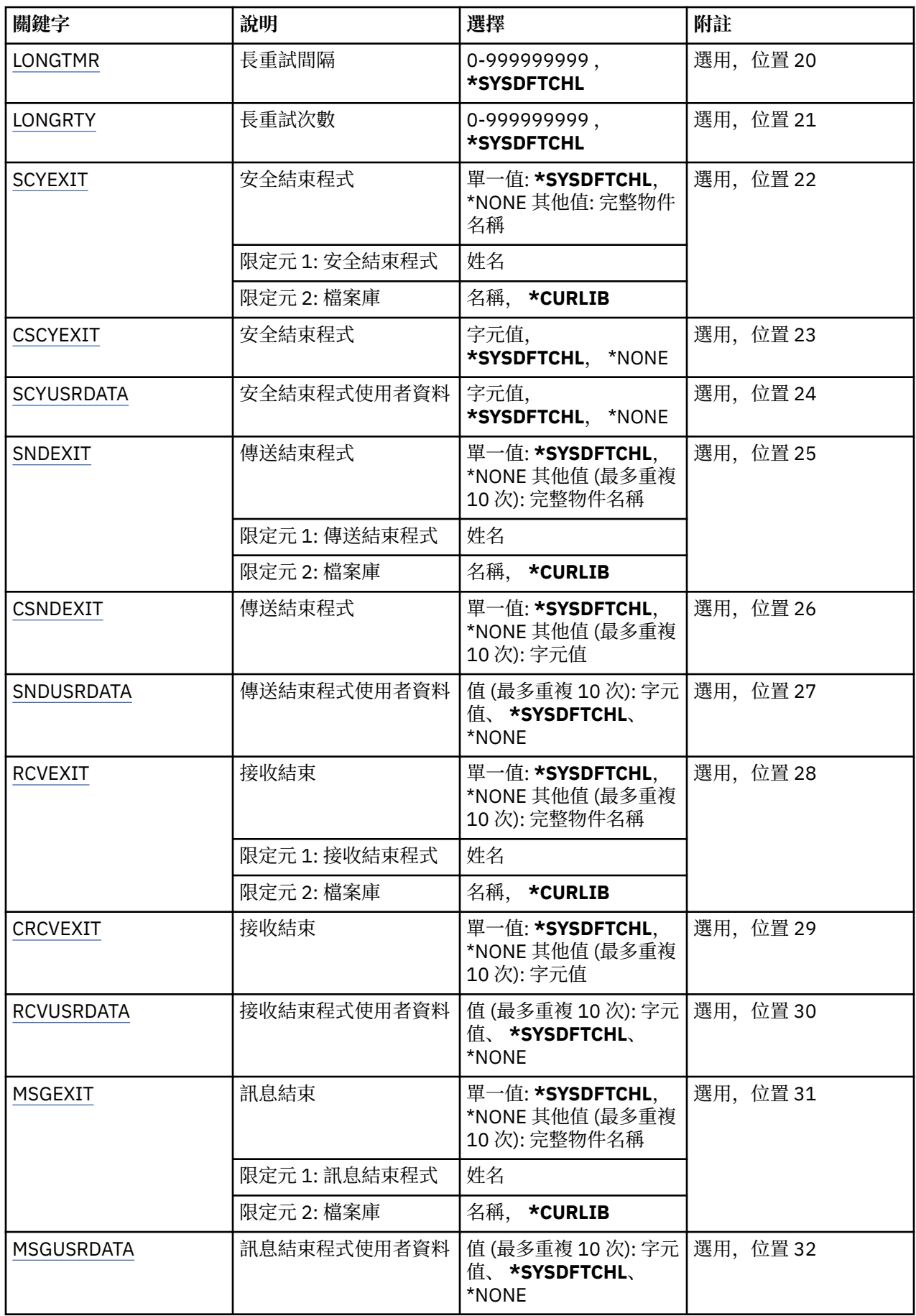

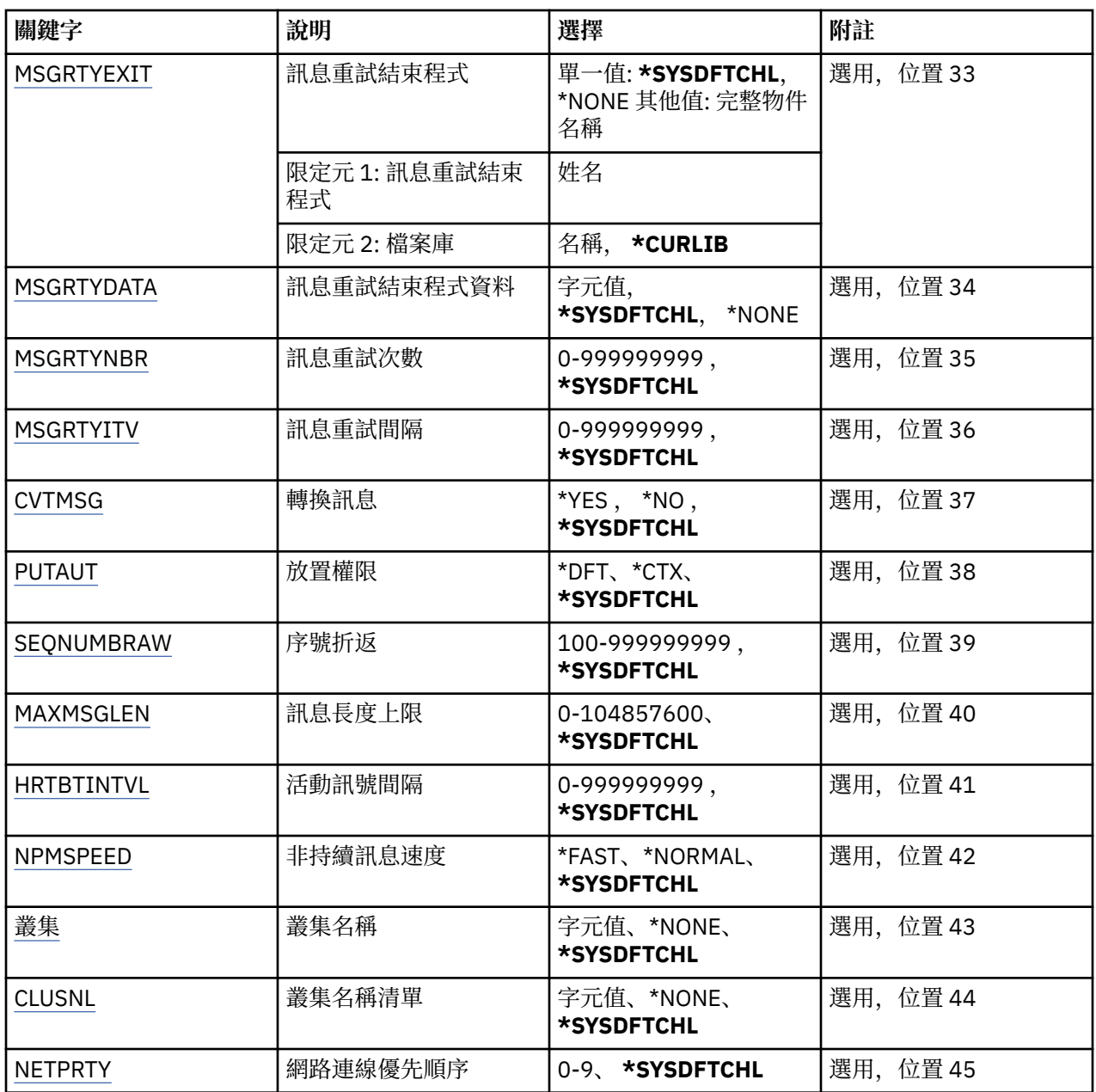

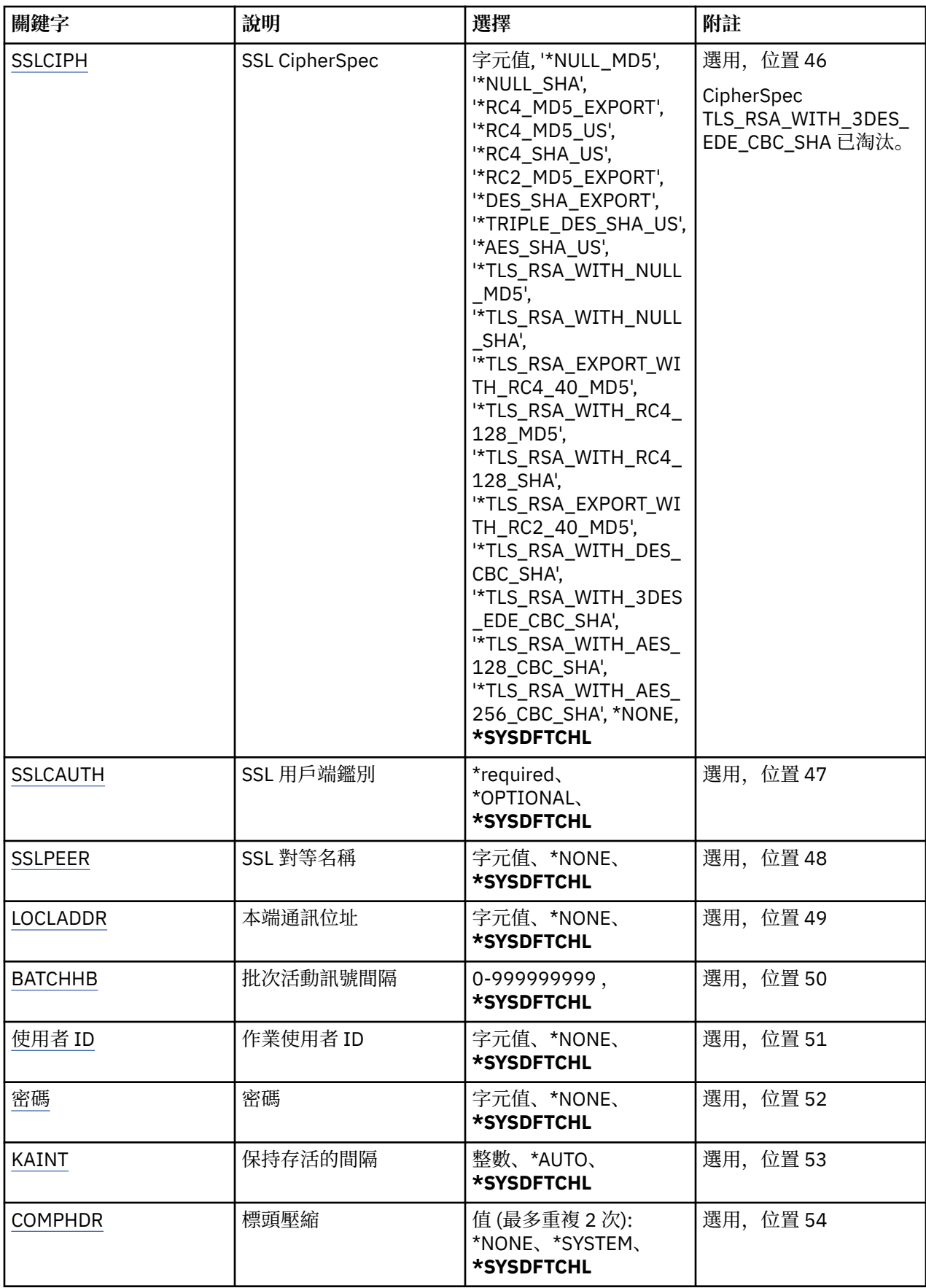

<span id="page-351-0"></span>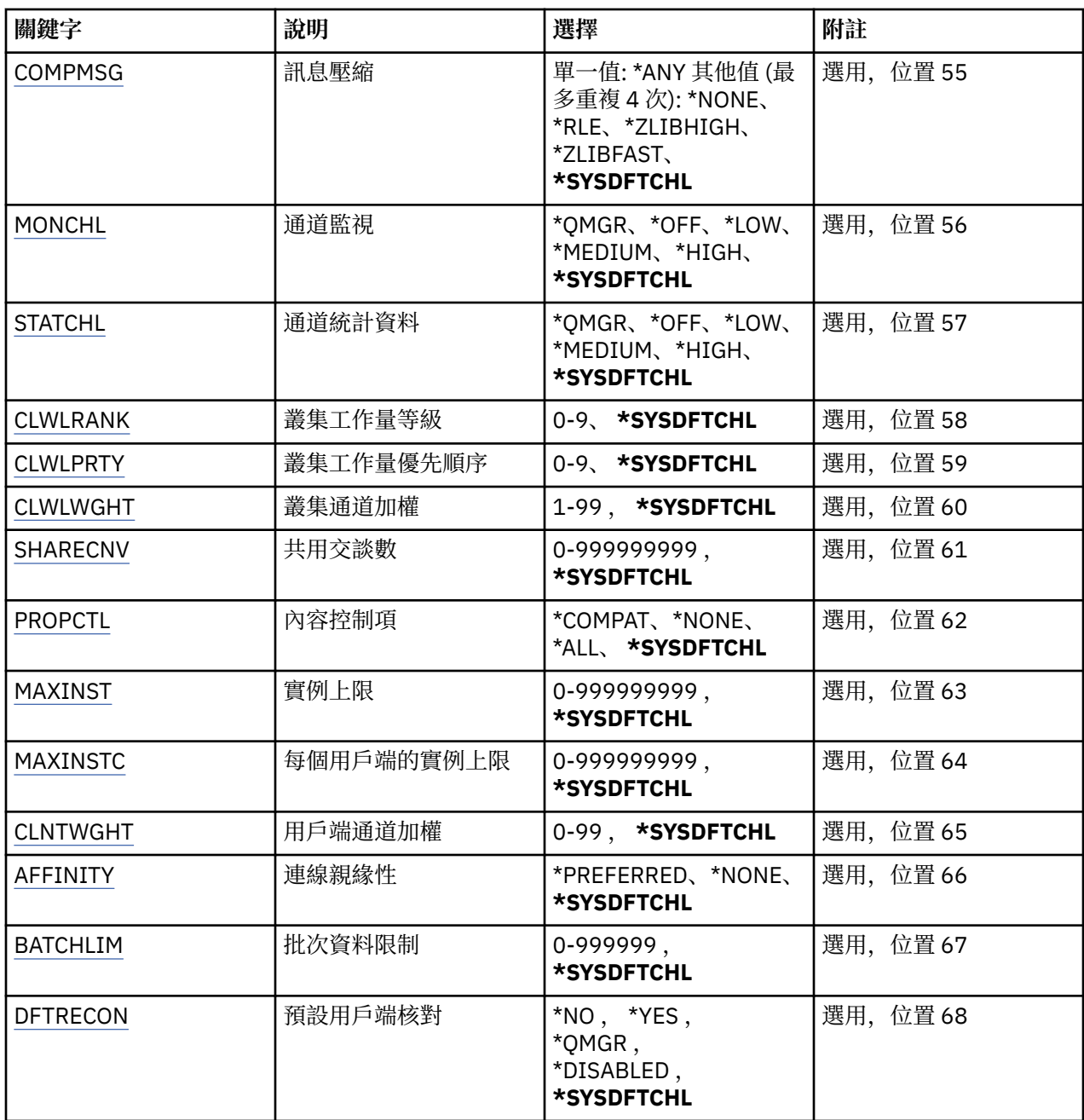

## **通道名稱 (CHLNAME)**

指定新通道定義的名稱; 名稱最多可以包含 20 個字元。 通道名稱必須是唯一的。 如果具有此名稱的通道定 義已存在,則必須指定 REPLACE (\*YES)。

## **通道類型 (CHLTYPE)**

指定要定義的通道類型。

可能值包括:

**\*SDR**

傳送端通道

**\*SVR**

伺服器通道

## <span id="page-352-0"></span>**\*RCVR**

接收端通道

**\*RQSTR** 要求端通道

**\*SVRCN**

伺服器連線通道

## **\*CLUSSDR**

叢集傳送端通道

**\*CLUSRCVR** 叢集接收端通道

**\*CLTCN** 用戶端連線通道

## **訊息佇列管理程式名稱 (MQMNAME)**

指定訊息佇列管理程式的名稱。

可能值包括:

### **\*DFT**

使用預設佇列管理程式。 如果您在系統上未定義預設佇列管理程式,指令會失敗。

### **message-queue-manager-name**

訊息佇列管理程式的名稱。

## **取代 (REPLACE)**

指定新的通道定義是否應取代同名的現有通道定義。

可能值包括:

### **\*NO**

請勿取代現有的通道定義。 如果具名通道定義已存在,則指令會失敗。

### **\*YES**

取代現有的通道定義。如果沒有同名的定義,則會建立新的定義。

## **傳輸類型 (TRPTYPE)**

指定傳輸通訊協定。

可能值包括:

### **\*SYSDFTCHL**

此屬性的值取自指定類型的系統預設通道。

### **\*LU62**

SNA LU 6.2。

**\*TCP**

傳輸控制通訊協定/ Internet Protocol (TCP/IP)。

## **文字 'description' (TEXT)**

指定簡要說明通道定義的文字。

可能值包括:

### **\*SYSDFTCHL**

此屬性的值取自指定類型的系統預設通道。

**\*BLANK**

文字設為空白字串。

<span id="page-353-0"></span>**說明**

請指定不超過 64 個字元,並以單引號括住。

**附註:** 如果系統使用雙位元組字集 (DBCS) ,則欄位長度為 64 個位元組,且字元數上限會減少。

### **目標佇列管理程式 (TGTMQMNAME)**

指定目標佇列管理程式的名稱。

可能值包括:

#### **\*SYSDFTCHL**

此屬性的值取自指定類型的系統預設通道。

### **\*NONE**

未指定用戶端連線通道 (CHLTYPE) \*CLTCN 的目標佇列管理程式名稱。

#### **message-queue-manager-name**

用戶端連線通道 (CHLTYPE) \*CLTCN 的目標訊息佇列管理程式名稱。

對於其他通道類型,不得指定此參數。

### **連線名稱 (CONNAME)**

指定要連接的機器名稱。

可能值包括:

#### **\*SYSDFTCHL**

此屬性的值取自指定類型的系統預設通道。

#### **\*NONE**

連線名稱空白。

#### **連線名稱**

指定傳輸通訊協定所需的連線名稱:

- 對於 \*LU62,請指定 CSI 物件的名稱。
- 對於 \*TCP, 請指定主電腦名稱或遠端機器的網址 (或叢集接收端通道的本端機器)。 後面可以接著以 括弧括住的選用埠號。

在 AIX、HP-UX、IBM i, Linux、Solaris 及 Windows 平台上,叢集接收端通道的 TCP/IP 連線名稱參數 是選用項目。 如果將連線名稱留空白,IBM MQ 會為您產生連線名稱、假設預設埠及使用系統的現行 IP 位址。 您可以置換預設埠號,但仍使用系統的現行 IP 位址。 對於每個連線名稱,請將 IP 名稱保留 空白,並以括弧括住埠號;例如:

(1415)

產生的 CONNAME 一律使用帶點十進位 (IPv4) 或十六進位 (IPv6) 格式,而不使用英數 DNS 主機名稱格 式。

如果未指定埠,則會採用預設埠 1414。

對於叢集接收端通道,連線名稱與本端佇列管理程式相關,而對於其他通道,則與目標佇列管理程式相 關。

通道類型 (CHLTYPE) 為 \*SDR、\*RQSTR、\*CLTCN 及 \*CLUSSDR 的通道需要此參數。 它是 \*SVR 和 \*CLUSRCVR 通道的選用項目,對 \*RCVR 或 \*SVRCN 通道無效。

### **交易程式名稱 (TPNAME)**

此參數僅適用於 TRPTYPE 定義為 LU 6.2 的通道。

此參數必須設定為 SNA 異動程式名稱,除非 CONNAME 包含端物件名稱,在此情況下必須設定為空白。 名 稱取自「CPI-C 通訊端物件」。

<span id="page-354-0"></span>對於 CHLTYPE 定義為 \*RCVR 的通道而言,此參數無效。

可能值包括:

#### **\*SAME**

此屬性的值不會變更。

#### **\*NONE**

未指定交易程式名稱。

### **\*BLANK**

異動程式名稱取自「CPI-C 通訊端物件」。 必須在 CONNAME 參數中指定端物件名稱。

#### **交易程式名稱**

指定 SNA 異動程式名稱。

### **模式名稱 (MODENAME)**

此參數適用於 TRPTYPE 定義為 LU 6.2 的通道。 如果 TRPTYPE 未定義為 LU 6.2, 則會忽略資料, 且不會發 出錯誤訊息。

如果指定的話,則必須將值設為 SNA 模式名稱,除非 CONNAME 包含端物件名稱,在此情況下必須將它設 為空白。 然後會從「CPI-C 通訊端物件」取得名稱。

此參數對 CHLTYPE 定義為 \*RCVR 或 \*SVRCONN 的通道無效。

可能值包括:

### **\*SYSDFTCHL**

此屬性的值取自指定類型的系統預設通道。

#### **\*BLANK**

將從「CPI-C 通訊端物件」取得名稱。 這必須在 CONNAME 參數中指定。

#### **\*NONE**

未指定模式名稱。

#### **SNA 模式名稱**

指定 SNA 模式名稱

### **傳輸佇列 (TMQNAME)**

指定傳輸佇列的名稱。

可能值包括:

### **\*SYSDFTCHL**

此屬性的值取自指定類型的系統預設通道。

### **傳輸佇列名稱**

指定傳輸佇列的名稱。

如果通道類型 (CHLTYPE) 是 \*SDR 或 \*SVR, 則需要傳輸佇列名稱。 對於其他通道類型, 不得指定參 數。

### **訊息通道代理程式 (MCANAME)**

此參數是保留的,不應使用。

可能值包括:

#### **\*SYSDFTCHL**

此屬性的值取自指定類型的系統預設通道。

#### **\*NONE**

MCA 程式名稱為空白。

此參數不能指定給 \*RCVR、\*SVRCN 或 \*CLTCN 的通道類型 (CHLTYPE)。

## <span id="page-355-0"></span>**訊息通道代理程式使用者 ID (MCAUSRID)**

指定訊息通道代理程式要用於授權存取 MQ 資源的訊息通道代理程式使用者 ID , 包括 (如果 PUTAUT 是 \*DFT) 將訊息放入接收端或要求端通道之目的地佇列的授權。

可能值包括:

### **\*SYSDFTCHL**

此值取自所建立通道類型的系統預設通道。

### **\*NONE**

訊息通道代理程式使用其預設使用者 ID。

### **\*PUBLIC**

使用公用權限。

### **mca-user-identifier**

指定要使用的使用者 ID。

此參數不能指定給 \*CLTCN 的通道類型 (CHLTYPE)。

### **訊息通道代理程式類型 (MCATYPE)**

指定訊息通道代理程式是否應該作為執行緒或處理程序執行。

可能值包括:

### **\*SYSDFTCHL**

此屬性的值取自指定類型的系統預設通道。

**\*PROCESS**

訊息通道代理程式會以個別處理程序執行。

### **\*THREAD**

訊息通道代理程式會作為個別執行緒來執行。

此參數只能指定給通道類型 (CHLTYPE) \*SDR、\*SVR、\*RQSTR、\*CLUSSDR 或 \*CLUSRCVR。

## **批次間隔 (BATCHINT)**

通道保持批次開啟的最短時間量 (毫秒)。

批次會先終止下列其中一項: 已傳送 BATCHSZ 訊息、已傳送 BATCHLIM 位元組,或傳輸佇列是空的且已超 出 BATCHINT。

預設值為 0 , 表示只要傳輸佇列變成空的 (或達到 BATCHSZ 限制) , 即會終止批次。

該值必須在 0 到 999999999 的範圍內。

此參數適用於 CHLTYPE 定義為 \*SDR、\*SVR、\*CLUSSDR 或 \*CLUSRCVR 的通道。

可能值包括:

### **\*SYSDFTCHL**

此屬性的值取自指定類型的系統預設通道。

### **批次間隔**

請指定 0 到 999999999 範圍內的值。 值 0 表示只要傳輸佇列是空的,就會立即終止批次,

## **批次大小 (BATCHSIZE)**

指定在取得檢查點之前,應該在通道中向下傳送的訊息數上限。 可能值包括:

### **\*SYSDFTCHL**

此屬性的值取自指定類型的系統預設通道。

**批次大小** 請指定 1 到 9999 範圍內的值 <span id="page-356-0"></span>此參數不能指定給通道類型 (CHLTYPE) \*CLTCN 或 \*SVRCN。

### **斷線間隔 (DSCITV)**

指定斷線間隔,定義通道在關閉通道之前等待訊息放入傳輸佇列的秒數上限。 可能值包括:

#### **\*SYSDFTCHL**

此屬性的值取自指定類型的系統預設通道。

#### **斷線間隔**

請指定 0 到 999999 範圍內的值。 值 0 表示無限期等待。

此參數不能指定給通道類型 (CHLTYPE) \*RCVR、\*RQSTR 或 \*CLTCN。

### **短重試間隔 (SHORTTMR)**

指定由通道起始程式自動啟動之傳送端、伺服器或叢集通道 (\*SDR、\*SVR、\*CLUSSDR 或 \*CLUSRCVR) 的短 重試等待間隔。 這會定義嘗試建立遠端機器連線的間隔。

### 可能值包括:

#### **\*SYSDFTCHL**

此屬性的值取自指定類型的系統預設通道。

#### **short-retry-interval**

請指定 0 到 999999999 範圍內的值。

**附註:** 基於實作原因,可以使用的重試間隔上限為 999999; 超出此值的值會被視為 999999。

此參數不能指定給通道類型 (CHLTYPE) \*RCVR、\*RQSTR、\*CLTCN 或 \*SVRCN。

### **短重試次數 (SHORTRTY)**

指定由通道起始程式自動啟動之傳送端、伺服器或叢集通道 (\*SDR、\*SVR、\*CLUSSDR 或 \*CLUSRCVR) 的短 重試計數。 這會定義在使用 (通常更長) LONGRTY 和 LONGTMR 之前,以 SHORTTMR 指定的間隔建立遠端 機器連線的嘗試次數上限。

可能值包括:

### **\*SYSDFTCHL**

此屬性的值取自指定類型的系統預設通道。

#### **short-retry-count**

請指定 0 到 999999999 範圍內的值。 值 0 表示不容許重試。

此參數不能指定給通道類型 (CHLTYPE) \*RCVR、\*RQSTR、\*CLTCN 或 \*SVRCN。

### **長重試間隔 (LONGTMR)**

指定由通道起始程式自動啟動之傳送端、伺服器或叢集通道 (\*SDR、\*SVR、\*CLUSSDR 或 \*CLUSRCVR) 的長 重試等待間隔。 它定義在用盡 SHORTRTY 指定的計數之後,嘗試建立遠端機器連線的間隔 (以秒為單位)。 可能值包括:

### **\*SYSDFTCHL**

此屬性的值取自指定類型的系統預設通道。

#### **long-retry-interval**

請指定 0 到 999999999 範圍內的值。

**附註:** 基於實作原因,可以使用的重試間隔上限為 999999; 超出此值的值會被視為 999999。

此參數不能指定給通道類型 (CHLTYPE) \*RCVR、\*RQSTR、\*CLTCN 或 \*SVRCN。

## <span id="page-357-0"></span>**長重試次數 (LONGRTY)**

指定由通道起始程式自動啟動的傳送端、伺服器或叢集通道 (\*SDR、\*SVR、\*CLUSSDR 或 \*CLUSRCVR) 的長 重試計數。 這會定義在 SHORTRTY 指定的計數用盡之後,以 LONGTMR 指定的間隔連接遠端機器的進一步 嘗試次數上限。 如果在定義的嘗試次數之後未建立連線,則會記載錯誤訊息。

可能值包括:

#### **\*SYSDFTCHL**

此屬性的值取自指定類型的系統預設通道。

#### **long-retry-count**

請指定 0 到 999999999 範圍內的值。 值 0 表示不容許重試。

此參數不能指定給通道類型 (CHLTYPE) \*RCVR、\*RQSTR、\*CLTCN 或 \*SVRCN。

## **安全結束程式 (SCYEXIT)**

指定要呼叫作為安全結束程式的程式名稱。 如果定義非空白名稱,則會在下列時間呼叫結束程式:

• 在建立通道之後立即進行。

在傳送任何訊息之前,會讓結束程式有機會啟動安全流程來驗證連線授權。

• 收到安全訊息流程的回應時。

從遠端機器上遠端處理器收到的任何安全訊息流程都會傳遞至結束程式。

可能值包括:

#### **\*SYSDFTCHL**

此屬性的值取自指定類型的系統預設通道。

#### **\*NONE**

未呼叫安全跳出程式。

**security-exit-name** 指定安全跳出程式的名稱。

**程式庫名稱**

指定包含跳出程式的檔案庫名稱。 如果指定跳出程式名稱,則此參數必須存在。

### **安全結束程式 (CSCYEXIT)**

指定要呼叫作為用戶端安全結束程式的程式名稱。 如果定義非空白名稱,則會在下列時間呼叫結束程式:

• 在建立通道之後立即進行。

在傳送任何訊息之前,會讓結束程式有機會啟動安全流程來驗證連線授權。

• 收到安全訊息流程的回應時。

從遠端機器上遠端處理器收到的任何安全訊息流程都會傳遞至結束程式。

可能值包括:

#### **\*SYSDFTCHL**

此屬性的值取自 SYSTEM.DEF.CLNTCONN 通道。

### **\*NONE**

未呼叫用戶端安全跳出程式。

#### **security-exit-name**

指定用戶端安全結束程式的名稱。

### **安全結束程式使用者資料 (SCYUSRDATA)**

指定傳遞給通道安全跳出程式的使用者資料最多 32 個字元。 可能值包括:

#### <span id="page-358-0"></span>**\*SYSDFTCHL**

此屬性的值取自指定類型的系統預設通道。

#### **\*NONE**

未指定安全結束程式的使用者資料。

#### **security-exit-user-data**

指定安全跳出程式的使用者資料。

### **傳送結束程式 (SNDEXIT)**

指定要呼叫作為傳送結束程式的程式進入點。 如果定義非空白名稱,則會在網路上送出資料之前立即呼叫結 束程式。 在傳輸之前,會為結束程式提供完整的傳輸緩衝區; 可以視需要修改緩衝區的內容。

可能值包括:

#### **\*SYSDFTCHL**

此屬性的值取自指定類型的系統預設通道。

**\*NONE**

未呼叫傳送結束程式。

#### **send-exit-name**

指定傳送跳出程式的名稱。

#### **程式庫名稱**

指定包含跳出程式的檔案庫名稱。 如果指定跳出程式名稱,則此參數必須存在。

### **傳送結束程式 (CSNDEXIT)**

指定要作為用戶端傳送結束程式呼叫之程式的進入點。如果定義非空白名稱,則會在網路上送出資料之前立 即呼叫結束程式。 在傳輸之前,會為結束程式提供完整的傳輸緩衝區; 可以視需要修改緩衝區的內容。

可能值包括:

#### **\*SYSDFTCHL**

此屬性的值取自 SYSTEM.DEF.CLNTCONN 通道。

#### **\*NONE**

未呼叫用戶端傳送結束程式。

#### **send-exit-name**

指定用戶端傳送跳出程式的名稱。

### **傳送跳出使用者資料 (SNDUSRDATA)**

指定傳遞至傳送跳出程式的使用者資料最多 32 個字元。

#### 可能值包括:

#### **\*SYSDFTCHL**

此屬性的值取自指定類型的系統預設通道。

#### **\*NONE**

未指定傳送跳出程式的使用者資料。

#### **send-exit-user-data**

為傳送跳出程式指定最多 32 個字元的使用者資料。

### **接收結束程式 (RCVEXIT)**

指定要呼叫作為接收結束程式的程式進入點。 如果定義非空白名稱,則會在處理從網路接收的資料之前呼叫 結束程式。 完整傳輸緩衝區會傳遞至結束程式,且可以視需要修改緩衝區的內容。

可能值包括:

### **\*SYSDFTCHL**

此屬性的值取自指定類型的系統預設通道。

#### <span id="page-359-0"></span>**\*NONE**

未呼叫接收結束程式。

#### **receive-exit-name**

指定接收結束程式的名稱。

#### **程式庫名稱**

指定包含跳出程式的檔案庫名稱。 如果指定跳出程式名稱,則此參數必須存在。

### **接收結束程式 (CRCVEXIT)**

指定要作為用戶端接收結束程式呼叫之程式的進入點。 如果定義非空白名稱,則會在處理從網路接收的資料 之前呼叫結束程式。 完整傳輸緩衝區會傳遞至結束程式,且可以視需要修改緩衝區的內容。

可能值包括:

#### **\*SYSDFTCHL**

此屬性的值取自 SYSTEM.DEF.CLNTCONN 通道。

#### **\*NONE**

未呼叫用戶端接收跳出程式。

#### **receive-exit-name**

指定用戶端接收結束程式的名稱。

### **接收結束程式使用者資料 (RCVUSRDATA)**

指定傳給接收結束程式的使用者資料。

可能值包括:

#### **\*SYSDFTCHL**

此屬性的值取自指定類型的系統預設通道。

#### **\*NONE**

未指定接收跳出程式的使用者資料。

#### **receive-exit-user-data**

為接收結束程式指定最多 32 個字元的使用者資料。

### **訊息結束程式 (MSGEXIT)**

指定要呼叫作為訊息結束程式的程式進入點。 如果定義非空白名稱,則會在從傳輸佇列擷取訊息之後立即呼 叫結束程式。 會將整個應用程式訊息及訊息描述子提供給結束程式進行修改。

可能值包括:

#### **\*SYSDFTCHL**

此屬性的值取自指定類型的系統預設通道。

#### **\*NONE**

未呼叫訊息跳出程式。

#### **message-exit-name**

指定訊息跳出程式的名稱。

#### **程式庫名稱**

指定包含跳出程式的檔案庫名稱。 如果指定跳出程式名稱,則此參數必須存在。

此參數不能指定給通道類型 (CHLTYPE) \*CLTCN 或 \*SVRCN。

### **訊息結束程式使用者資料 (MSGUSRDATA)**

指定傳遞至訊息跳出程式的使用者資料。 可能值包括:
#### **\*SYSDFTCHL**

此屬性的值取自指定類型的系統預設通道。

#### **\*NONE**

未指定訊息跳出程式的使用者資料。

#### **message-exit-user-data**

為訊息跳出程式指定最多 32 個字元的使用者資料。

此參數不能指定給通道類型 (CHLTYPE) \*CLTCN 或 \*SVRCN。

## **訊息重試結束程式 (MSGRTYEXIT)**

指定要呼叫作為訊息重試結束程式的程式進入點。

可能值包括:

### **\*SYSDFTCHL**

此屬性的值取自指定類型的系統預設通道。

### **\*NONE**

未呼叫訊息重試跳出程式。

### **message-retry-exit-name**

指定訊息重試跳出程式的名稱。

### **程式庫名稱**

指定包含跳出程式的檔案庫名稱。 如果指定跳出程式名稱,則此參數必須存在。 此參數不能指定給通道類型 (CHLTYPE) \*SDR、\*SVR、\*CLTCN、\*SVRCN 或 \*CLUSSDR。

## **訊息重試結束程式資料 (MSGRTYDATA)**

指定傳給訊息重試跳出程式的使用者資料。

可能值包括:

### **\*SYSDFTCHL**

此屬性的值取自指定類型的系統預設通道。

#### **\*NONE**

未指定訊息重試跳出程式的使用者資料。

### **message-retry-exit-user-data**

為訊息重試跳出程式指定最多 32 個字元的使用者資料。

此參數不能指定給通道類型 (CHLTYPE) \*SDR、\*SVR、\*CLTCN、\*SVRCN 或 \*CLUSSDR。

## **訊息重試次數 (MSGRTYNBR)**

指定通道在決定無法遞送訊息之前將重試的次數。 只有在訊息重試結束程式名稱為空白、MSGRTYNBR 值傳 遞至結束程式以供結束程式使用時,此屬性才會控制 MCA 的動作,但所執行的重試次數是由結束程式控 制,而不是由此屬性控制。

可能值包括:

### **\*SYSDFTCHL**

此屬性的值取自指定類型的系統預設通道。

### **message-retry-number**

請指定 0 到 999999999 範圍內的值。 值 0 表示不會執行重試。

此參數不能指定給通道類型 (CHLTYPE) \*SDR、\*SVR、\*CLTCN、\*SVRCN 或 \*CLUSSDR。

## **訊息重試間隔 (MSGRTYITV)**

指定通道可以重試 MQPUT 作業之前必須經過的時間間隔下限。 此時間以毫秒為單位。

只有在訊息重試結束程式名稱為空白、MSGRTYITV 值傳遞至結束程式以供結束程式使用,但重試間隔是由 結束程式而非此屬性控制時,此屬性才會控制 MCA 的動作。

可能值包括:

#### **\*SYSDFTCHL**

此屬性的值取自指定類型的系統預設通道。

#### **message-retry-number**

請指定 0 到 999999999 範圍內的值。 值 0 表示將盡快執行重試。

此參數不能指定給通道類型 (CHLTYPE) \*SDR、\*SVR、\*CLTCN、\*SVRCN 或 \*CLUSSDR。

## **轉換訊息 (CVTMSG)**

指定在傳輸訊息之前是否應該轉換訊息中的應用程式資料。

可能值包括:

#### **\*SYSDFTCHL**

此屬性的值取自所建立通道類型的系統預設通道。

### **\*YES**

傳送訊息中的應用程式資料之前會先轉換。

#### **\*NO**

在傳送之前,不會轉換訊息中的應用程式資料。

此參數不能指定給通道類型 (CHLTYPE) \*RCVR、\*RQSTR、\*CLTCN 或 \*SVRCN。

### **放置權限 (PUTAUT)**

指定是否應使用與訊息相關聯的環境定義資訊中的使用者 ID ,來建立將訊息放入目的地佇列的權限。 這僅 適用於接收器及要求程式 (\*CLUSRCVR、\*RCVR 及 \*RQSTR) 通道。

## 可能值包括:

### **\*SYSDFTCHL**

此屬性的值取自指定類型的系統預設通道。

**\*DFT**

在將訊息放入目的地佇列之前,不會進行任何權限檢查。

**\*CTX**

訊息環境定義資訊中的使用者 ID 用來建立放置訊息的權限。

此參數不能指定給通道類型 (CHLTYPE) \*SDR、\*SVR、\*CLTCN、\*SVRCN 或 \*CLUSSDR。

#### **序號折返 (SEQNUMBRAW)**

指定訊息序號上限。 當達到最大值時,序號會折返以在 1 時重新開始。

**附註:** 訊息序號上限不可協議; 本端及遠端通道必須以相同的號碼折返。

可能值包括:

#### **\*SYSDFTCHL**

此屬性的值取自指定類型的系統預設通道。

#### **sequence-number-wrap-value**

請指定 100 到 999999999 範圍內的值。

此參數不能指定給通道類型 (CHLTYPE) \*CLTCN 或 \*SVRCN。

## **訊息長度上限 (MAXMSGLEN)**

指定可在通道上傳輸的訊息長度上限。 這會與遠端通道的值相互比較,而實際最大值是兩個值中的較低值。 可能值包括:

#### **\*SYSDFTCHL**

此屬性的值取自指定類型的系統預設通道。

#### **訊息長度上限**

請指定 0 到 104857600 範圍內的值。 值 0 表示長度上限無限制。

## **活動訊號間隔 (HRTBTINTVL)**

指定當傳輸佇列中沒有訊息時,從傳送端 MCA 傳遞的活動訊號流之間的時間 (秒)。 活動訊號交換提供接收 MCA 停止通道的機會。

可能值包括:

#### **\*SYSDFTCHL**

此屬性的值取自指定類型的系統預設通道。

#### **活動訊號間隔**

請指定 0 到 999999999 範圍內的值。 值 0 表示不進行活動訊號交換。

**附註:** 基於實作原因,可以使用的活動訊號間隔上限為 999999; 超出此值的值會被視為 999999。

### **非持續訊息速度 (NPMSPEED)**

指定通道是否支援「快速非持續性訊息」。

可能值包括:

### **\*SYSDFTCHL**

此屬性的值不會變更。

#### **\*FAST**

通道支援快速非持續性訊息。

#### **\*NORMAL**

通道不支援快速非持續性訊息。

此參數不能指定給通道類型 (CHLTYPE) \*CLTCN 或 \*SVRCN。

## **叢集名稱 (CLUSTER)**

通道所屬的叢集名稱。 符合 MQ 物件命名規則的長度上限為 48 個字元。

此參數僅適用於 \*CLUSSDR 及 \*CLUSRCVR 通道。 如果 CLUSNL 參數不是空白, 則此參數必須是空白。 可能值包括:

#### **\*SYSDFTCHL**

此屬性的值取自指定類型的系統預設通道。

#### **\*NONE**

未指定任何叢集名稱。

**叢集名稱**

通道所屬的叢集名稱。 符合 MQ 物件命名規則的長度上限為 48 個字元。

## **叢集名稱清單 (CLUSNL)**

指定通道所屬之叢集清單的名單名稱

此參數僅適用於 \*CLUSSDR 及 \*CLUSRCVR 通道。 如果 CLUSTER 參數非空白,則此參數必須為空白。 可能值包括:

### **\*SYSDFTCHL**

此屬性的值取自指定類型的系統預設通道。

**\*NONE**

未指定任何叢集名單。

#### **cluster-name-list**

指定通道所屬叢集清單的名單名稱。 符合 MQ 物件命名規則的長度上限為 48 個字元。

### **網路連線優先順序 (NETPRTY)**

網路連線的優先順序。 如果有多個路徑可用,分散式佇列會選擇優先順序最高的路徑。 該值必須在 0 到 9 之間的範圍內,其中 0 是最低優先順序。

此參數僅對 \*CLUSRCVR 通道有效。

可能值包括:

#### **\*SYSDFTCHL**

此屬性的值取自指定類型的系統預設通道。

#### **網路連線優先順序**

請指定 0 到 9 範圍內的值; 0 是最低優先順序。

## **SSL CipherSpec (SSLCIPH)**

SSLCIPH 指定 SSL 通道協議中使用的 CipherSpec 。 可能值包括:

#### **\*SYSDFTCHL**

此屬性的值取自指定類型的系統預設通道。

#### **CipherSpec**

CipherSpec 的名稱。

**註:** 從 IBM MQ 8.0.0Fix Pack 2 開始, SSLv3 通訊協定及部分 IBM MQ CipherSpecs 的使用已淘汰。 如 需相關資訊,請參閱 已淘汰 CipherSpecs。

### **SSL 用戶端鑑別 (SSLCAUTH)**

SSLCAUTH 指定通道是否應該透過 SSL 執行用戶端鑑別。 此參數僅用於指定 SSLCIPH 的通道。

可能值包括:

### **\*SYSDFTCHL**

此屬性的值取自指定類型的系統預設通道。

#### **\*REQUIRED**

需要用戶端鑑別。

### **\*OPTIONAL**

用戶端鑑別是選用的。

此參數不能指定給通道類型 (CHLTYPE) \*SDR、\*CLTCN 或 \*CLUSSDR。

### **SSL 對等名稱 (SSLPEER)**

SSLPEER 指定 SSL 通道協議中使用的 X500 同層級名稱。 可能值包括:

### **\*SYSDFTCHL**

此屬性的值取自指定類型的系統預設通道。

#### **x500peername**

要使用的 X500 對等節點名稱。

**註:** 透過比對 SSL 或 TLS 主體識別名稱來限制通道連線的另一種方式是使用通道鑑別記錄。 使用通道鑑別記 錄,可以將不同的 SSL 或 TLS 主體識別名稱型樣套用至相同的通道。 如果通道上的 SSLPEER 和通道鑑別記 錄都用來套用至相同的通道,則入埠憑證必須符合這兩個型樣才能連接。 如需相關資訊,請參閱 通道鑑別 記錄。

## **本端通訊位址 (LOCLADDR)**

指定通道的本端通訊位址。

此參數僅適用於 \*SDR、\*SVR、\*RQSTR、\*CLUSSDR、\*CLUSRCVR 及 \*CLTCN 通道。

可能值包括:

#### **\*SAME**

屬性未變更。

#### **\*NONE**

連線為空白。

### **本端位址**

僅對傳輸類型 TCP/IP 有效。 指定用於出埠 TCP/IP 通訊的選用 IP 位址及選用埠或埠範圍。 格式為:

LOCLADDR([ip-addr][(low-port[,high-port])]*[,[ip-addr][(low-port[,high-port])]]*)

## **批次活動訊號間隔 (BATCHHB)**

用來判定此通道上是否發生批次活動訊號的時間 (毫秒)。 批次活動訊號可讓傳送端類型通道在不確定之前判 斷遠端通道實例是否仍在作用中。 如果傳送端類型通道未在指定時間內與遠端通道通訊,則會發生批次活動 訊號。

可能值包括:

### **\*SYSDFTCHL**

此屬性的值取自指定類型的系統預設通道。

### **批次活動訊號間隔**

請指定 0 到 999999999 範圍內的值。 值 0 表示不使用批次活動訊號。

**附註:** 基於實作原因,可以使用的批次活動訊號間隔上限為 999999; 超出此值的值會被視為 999999。 此參數不能指定給通道類型 (CHLTYPE) \*RCVR、\*RQSTR、\*CLTCN 或 \*SVRCN。

## **作業使用者 ID (USERID)**

當嘗試起始與遠端訊息通道代理程式的安全 LU 6.2 階段作業時,訊息通道代理程式會使用此選項。 此參數僅適用於通道類型 (CHLTYPE) 為 \*SDR、\*SVR、\*RQSTR、\*CLTCN 或 \*CLUSSDR 的通道。 雖然屬性的長度上限為 12 個字元,但只會使用前 10 個字元。

## 可能值包括:

**\*SYSDFTCHL**

此屬性的值取自指定類型的系統預設通道。

### **\*NONE**

未指定使用者 ID。

**使用者 ID**

指定作業使用者 ID。

## **密碼 (PASSWORD)**

當嘗試起始與遠端訊息通道代理程式的安全 LU 6.2 階段作業時,訊息通道代理程式會使用此選項。 此參數僅適用於通道類型 (CHLTYPE) 為 \*SDR、\*SVR、\*RQSTR、\*CLTCN 或 \*CLUSSDR 的通道。 雖然屬性的長度上限為 12 個字元,但只會使用前 10 個字元。

可能值包括:

### **\*SYSDFTCHL**

此屬性的值取自指定類型的系統預設通道。

### **\*NONE**

未指定密碼。

### **密碼**

指定密碼。

## **保持作用中間隔 (KAINT)**

指定此通道的「保持作用中」計時間隔。

可能值包括:

### **\*SYSDFTCHL**

此屬性的值取自所建立通道類型的系統預設通道。

**\*AUTO**

「保持作用中」間隔是根據協議的活動訊號值來計算,如下所示:

- 如果協議的 HBINT 大於 0 , 則「保持作用中」間隔會設為該值加上 60 秒。
- •如果協議的 HBINT 是 0 ,則使用的值是 TCP 設定檔配置資料集中 KEEPALIVEOPTIONS 陳述式所指定 的值。

#### **keep-alive-interval**

請指定 0 到 99999 範圍內的值。

## **標頭壓縮 (COMPHDR)**

通道支援的標頭資料壓縮技術清單。

對於通道類型傳送端、伺服器、叢集傳送端、叢集接收端及用戶端連線 (\*SDR、\*SVR、\*CLUSSDR、 \*CLUSRCVR 及 \*CLTCN) ,指定的值依喜好設定的順序與所使用通道遠端所支援的第一個壓縮技術。

可能值包括:

#### **\*SYSDFTCHL**

此屬性的值取自指定類型的系統預設通道。

#### **\*NONE**

不執行標頭資料壓縮。

#### **\*SYSTEM**

執行標頭資料壓縮。

## **訊息壓縮 (COMPMSG)**

#### 通道支援的訊息資料壓縮技術清單。

對於通道類型傳送端、伺服器、叢集傳送端、叢集接收端及用戶端連線 (\*SDR、\*SVR、\*CLUSSDR、 \*CLUSRCVR 及 \*CLTCN) ,指定的值依喜好設定的順序與所使用通道遠端所支援的第一個壓縮技術。

#### 可能值包括:

**\*SYSDFTCHL**

此屬性的值取自指定類型的系統預設通道。

#### **\*NONE**

不執行訊息資料壓縮。

#### **\*RLE**

使用執行長度編碼來執行訊息資料壓縮。

#### **\*ZLIBFAST**

訊息資料壓縮是使用 zlib 壓縮技術來執行。 建議使用快速壓縮時間。

#### **\*ZLIBHIGH**

訊息資料壓縮是使用 zlib 壓縮技術來執行。 建議使用高階壓縮。

#### **\*ANY**

可以使用佇列管理程式所支援的任何壓縮技術。 僅對通道類型「接收端」、「要求端」及「伺服器-連 線」有效。

## **通道監視 (MONCHL)**

控制線上監視資料的收集。

當佇列管理程式屬性 MONCHL 設為 \*NONE 時, 不會收集線上監視資料。 可能值包括:

## **\*SYSDFTCHL**

此屬性的值取自指定類型的系統預設通道。

## **\*QMGR**

「連線監視資料」集合繼承自佇列管理程式屬性 MONCHL 的設定。

## **\*NONE**

此通道的線上監視資料收集已關閉。

**\* 低**

以低資料收集比例開啟監視資料收集。

## **\*MEDIAL**

使用中等比例的資料收集來開啟監視資料收集。

## **\*HIGH**

以高資料收集比例開啟監視資料收集。

此參數不能指定給 \*CLTCN 的通道類型 (CHLTYPE)。

## **通道統計資料 (STATCHL)**

控制統計資料的收集。

當佇列管理程式屬性 STATCHL 設為 \*NONE 時, 不會收集統計資料。

可能值包括:

## **\*SYSDFTCHL**

此屬性的值取自指定類型的系統預設通道。

## **\*QMGR**

統計資料收集是根據佇列管理程式屬性 STATCHL 的設定。

## **\*NONE**

此通道的統計資料收集已關閉。

**\* 低**

以較低的資料收集比例開啟統計資料資料收集。

**\*MEDIAL**

使用中等比例的資料收集來開啟統計資料資料收集。

## **\*HIGH**

開啟統計資料收集時,資料收集的比例很高。

此參數不能指定給通道類型 (CHLTYPE) \*CLTCN 或 \*SVRCN。

## **叢集工作量等級 (CLWLRANK)**

指定通道的叢集工作量等級。

可能值包括:

## **\*SYSDFTCHL**

此屬性的值取自指定類型的系統預設通道。

## **cluster-workload-rank**

通道在 0 到 9 範圍內的叢集工作量等級。

## **叢集工作量優先順序 (CLWLPRTY)**

指定通道的叢集工作量優先順序。

可能值包括:

### **\*SYSDFTCHL**

此屬性的值取自指定類型的系統預設通道。

## **cluster-workload-rank**

通道的叢集工作量優先順序,範圍從 0 到 9。

## **叢集通道加權 (CLWLWGHT)**

指定通道的叢集工作量加權。

可能值包括:

### **\*SYSDFTCHL**

此屬性的值取自指定類型的系統預設通道。

### **cluster-workload-rank**

通道在 1 到 99 範圍內的叢集工作量加權。

## **共用交談 (SHARECNV)**

指定可透過特定 TCP/IP 用戶端通道實例 (Socket) 共用的交談數上限。

此參數適用於 CHLTYPE 定義為 \*CLTCN 或 \*SVRCN 的通道。

可能值包括:

### **\*SYSDFTCHL**

此屬性的值取自指定類型的系統預設通道。

**0**

指定不透過 TCP/IP 通訊端共用交談。 通道實例在 IBM WebSphere MO 7.0 之前的模式下執行, 與下列 相關:

- 管理者停止/靜止
- 活動訊號中
- 先讀

**1**

指定不透過 TCP/IP 通訊端共用交談。 不論是否在 MQGET 呼叫中,都可以使用用戶端活動訊號和先讀, 且通道靜止較可控制。

**共用交談**

範圍 2 到 999999999 之間的共用交談數。

**附註:** 如果用戶端連線 SHARECNV 值不符合伺服器連線 SHARECNV 值,則會使用兩個值中較低的值。

## **內容控制 (PROPCTL)**

指定當訊息即將傳送至 V6 或之前的佇列管理程式 (不瞭解內容描述子概念的佇列管理程式) 時, 訊息內容會 發生什麼情況。

可能值包括:

### **\*SYSDFTCHL**

此屬性的值取自指定類型的系統預設通道。

### **\*COMPAT**

如果訊息包含字首為 "mcd." 的內容, "jms." , "usr." 或 "mqext." 則在將訊息傳送至遠端佇列管理程式 之前,所有選用訊息內容 (訊息描述子或延伸中的除外) 都會放入訊息資料的一個以上 MQRFH2 標頭中。

#### **\*NONE**

在將訊息傳送至遠端佇列管理程式之前,訊息的所有內容 (訊息描述子或延伸中的除外) 都會從訊息中移 除。

**\*ALL**

當訊息傳送至遠端佇列管理程式時,訊息的所有內容都會包含在訊息中。 除了訊息描述子 (或延伸) 中的 內容之外,這些內容將放置在訊息資料的一個以上 MQRFH2 標頭中。

## **實例數上限 (MAXINST)**

指定可同時透過這個伺服器連線通道物件連接佇列管理程式的用戶端數目上限。

此屬性僅對伺服器連線通道有效。

可能值包括:

#### **\*SYSDFT**

此屬性的值取自指定類型的系統預設通道。

#### **實例數上限**

通道在 0 到 99999999 範圍內的同時實例數上限。

零值會防止所有用戶端存取。 如果此值低於目前執行中伺服器連線通道的實例數,則執行中通道將不受 影響,但在足夠的現有實例停止執行之前,新實例將無法啟動。

### **每個用戶端的實例數上限 (MAXINSTC)**

指定可從單一用戶端啟動之個別伺服器連線通道的同時實例數上限。

在此環境定義中,從相同遠端網址起始的多個用戶端連線視為單一用戶端。

此屬性僅對伺服器連線通道有效。

可能值包括:

#### **\*SYSDFT**

此屬性的值取自指定類型的系統預設通道。

#### **maximum-instances-per-client**

通道在 0 到 99999999 範圍內從單一用戶端啟動的同時實例數上限。

零值會防止所有用戶端存取。 如果此值低於目前從個別用戶端執行的伺服器連線通道實例數,則執行中 通道將不受影響,但在足夠的現有實例停止執行之前,新實例將無法啟動。

## **用戶端通道加權 (CLNTWGHT)**

使用用戶端通道加權屬性,以便當有多個合適的定義可用時,可以根據用戶端通道定義的加權來隨機選取用 戶端通道定義。

可能值包括:

#### **\*SYSDFT**

此屬性的值取自指定類型的系統預設通道。

#### **用戶端通道加權**

在 0 到 99 範圍內的用戶端通道加權。

### **連線親緣性 (AFFINITY)**

通道親緣性屬性是用來讓利用同一個佇列管理程式名稱連接多次的用戶端應用程式,可以選擇是否要對每一 個連線使用相同的用戶端通道定義。

可能值包括:

### **\*SYSDFT**

此屬性的值取自指定類型的系統預設通道。

#### **\*PREFERRED**

在讀取用戶端通道定義表 (CCDT) 的處理程序中,第一個連線會根據加權,以任何適用的 CLNTWGHT (0) 定義優先且按字母順序來建立適用定義的清單。 程序中的每一個連線都會嘗試使用清單中的第一個定義 來連接。 如果連線不成功,則會使用下一個定義。 不成功的非 CLNTWGHT (0) 定義會移至清單結尾。 CLNTWGHT (0) 定義會保留在清單開頭,且會先針對每一個連線選取。

#### **\*NONE**

在程序中讀取 CCDT 的第一個連線,會建立適用定義的清單。 程序中的所有連線都會根據加權來選取適 用的定義,並按字母順序先選取任何適用的 CLNTWGHT (0) 定義。

### **批次資料限制 (BATCHLIM)**

在取得同步點之前,可透過通道傳送的資料量限制 (以 KB 為單位)。 在導致達到限制的訊息流經通道之後, 會取得同步點。 此屬性中的零值表示未對此通道上的批次套用任何資料限制。

當符合下列其中一項條件時,即會終止批次:

- 已傳送 BATCHSZ 訊息。
- 已傳送 BATCHLIM 位元組。
- 傳輸佇列是空的,且已超出 BATCHINT。

此參數僅適用於通道類型 (CHLTYPE) 為 SDR、SVR、CLUSSDR 或 CLUSRCVR 的通道。

該值必須在 0-999999 範圍內。 預設值是 5000。

所有平台都支援此參數。

可能值包括:

#### **\*SYSDFTCHL**

此屬性的值取自指定類型的系統預設通道。

#### **批次資料限制**

請指定 0 到 999999 範圍內的值。

此參數只能指定給通道類型 (CHLTYPE) \*SDR、\*SVR、\*CLUSSDR 或 \*CLUSRCVR。

### **擱置重設序號 (RESETSEQ)**

擱置重設序號。

這是未完成的要求的序號, 指出使用者 RESET CHANNEL 指令要求未完成。

可能的值為:

**pending-reset-sequence-number**

值 0 指出沒有任何未完成的 RESET CHANNEL。 值的範圍為 1 到 999999999。

## **預設用戶端重新連線 (DFTRECON)**

指定如果用戶端應用程式的連線中斷,用戶端連線是否自動重新連接。

#### **\*SYSDFTCHL**

此屬性的值取自指定類型的系統預設通道。

**\*NO**

除非以 MQCONNX 置換,否則不會自動重新連接用戶端。

**\*YES**

除非被 MQCONNX 置換,否則用戶端會自動重新連接。

**\*QMGR**

除非以 MQCONNX 置換, 否則用戶端會自動重新連接, 但只會重新連接至相同的佇列管理程式。 QMGR 選 項具有與 MQCNO\_RECONNECT\_Q\_MGR 相同的效果。

#### **\*DISABLED**

即使用戶端程式使用 MQCONNX MQI 呼叫來要求,也會停用重新連線。

## **範例**

無

## **錯誤訊息**

不明

## **建立 MQ 接聽器 (CRTMQMLSR)**

## **容許執行的位置**

所有環境 (\*ALL)

## **安全執行緒**

是

「建立 MQ 接聽器 (CRTMQMLSR)」指令會建立新的 MQ 接聽器定義,並指定與預設值不同的屬性。

## **參數**

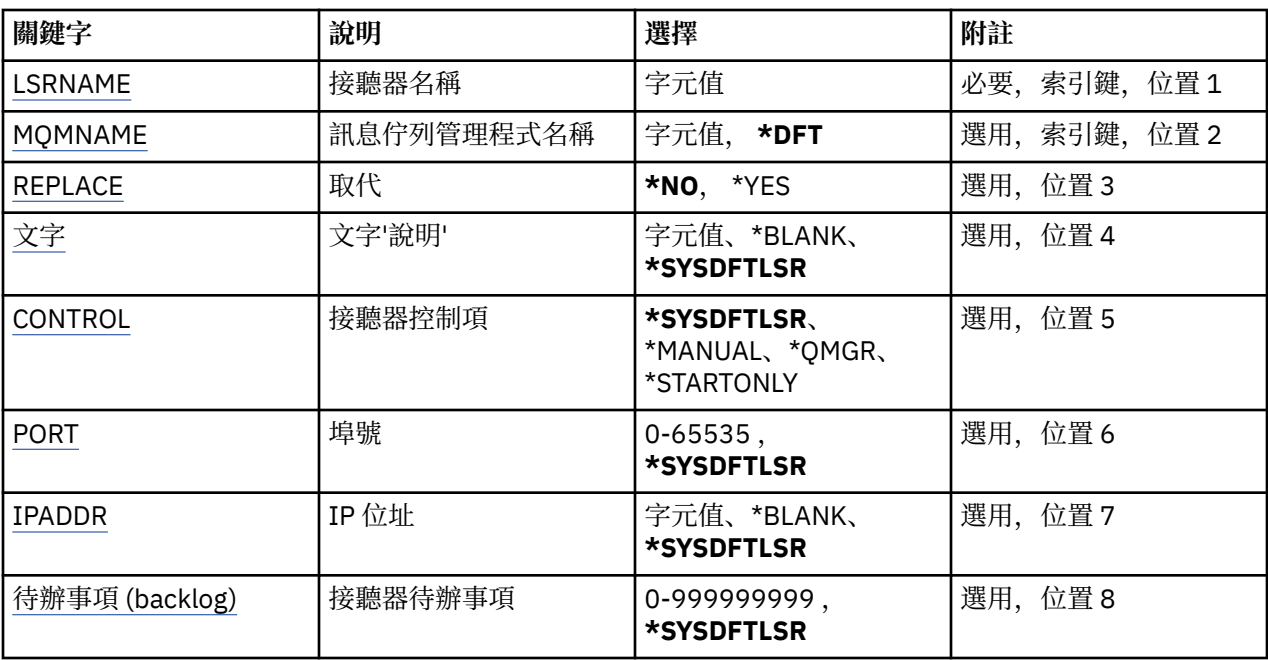

## **接聽器名稱 (LSRNAME)**

要建立的新 MQ 接聽器定義名稱。

可能值包括:

## **接聽器名稱**

指定接聽器定義的名稱。 字串長度上限為 48 個位元組。

## **訊息佇列管理程式名稱 (MQMNAME)**

指定佇列管理程式的名稱。

可能值包括:

## **\*DFT**

使用預設佇列管理程式。

#### <span id="page-371-0"></span>**queue-manager-name**

訊息佇列管理程式的名稱。

## **取代 (REPLACE)**

如果具有相同名稱的接聽器定義已存在,則這會指定是否要取代它。

可能值包括:

### **\*NO**

此定義不會取代任何具有相同名稱的現有接聽器定義。 如果指定的接聽器定義已存在,則指令會失敗。 **\*YES**

取代現有的接聽器定義。 如果沒有同名的定義, 則會建立新的定義。

## **文字 'description' (TEXT)**

指定簡要說明接聽器定義的文字。

**附註:** 如果系統使用雙位元組字集 (DBCS) ,則欄位長度為 64 個位元組,且字元數上限會減少。 可能值包括:

## **\*SYSDFTLSR**

此屬性的值取自系統預設接聽器。

### **\*BLANK**

文字設為空白字串。

#### **說明**

指定新的敘述性資訊。

## **接聽器控制 (CONTROL)**

當佇列管理程式啟動時是否自動啟動接聽器。

可能值包括:

### **\*SYSDFTLSR**

此屬性的值取自系統預設接聽器。

#### **\*MANUAL**

接聽器不會自動啟動或停止。

#### **\*QMGR**

當佇列管理程式啟動和停止時,接聽器會啟動和停止。

#### **\*STARTONLY**

當佇列管理程式啟動時,接聽器會啟動,但在佇列管理程式停止時不會要求停止。

## **埠號 (PORT)**

接聽器要使用的埠號。

可能值包括:

### **\*SYSDFTLSR**

此屬性的值取自系統預設接聽器。

### **埠號**

要使用的埠號。

## **IP 位址 (IPADDR)**

接聽器要使用的 IP 位址。 可能值包括:

#### <span id="page-372-0"></span>**\*SYSDFTLSR**

此屬性的值取自系統預設接聽器。

#### **ip-addr**

要使用的 IP 位址。

## **接聽器待辦事項 (BACKLOG)**

接聽器支援的並行連線要求數。

可能值包括:

## **\*SYSDFTLSR**

此屬性的值取自系統預設接聽器。

## **待辦事項 (backlog)**

支援的並行連線要求數。

## **範例**

無

## **錯誤訊息**

不明

## **建立 MQ 名單 (CRTMQMNL)**

## **容許執行的位置**

所有環境 (\*ALL)

## **安全執行緒**

是

「建立 MQ 名單 (CRTMQMNL)」指令會建立新的 MQ 名單。 名單是包含其他 MQ 物件清單的 MQ 物件。 一 般而言, 應用程式 (例如觸發監視器) 會使用名稱清單來識別佇列群組。 名稱清單是獨立於應用程式來維護, 因此您可以在不停止任何使用它的應用程式的情況下更新它。

## **參數**

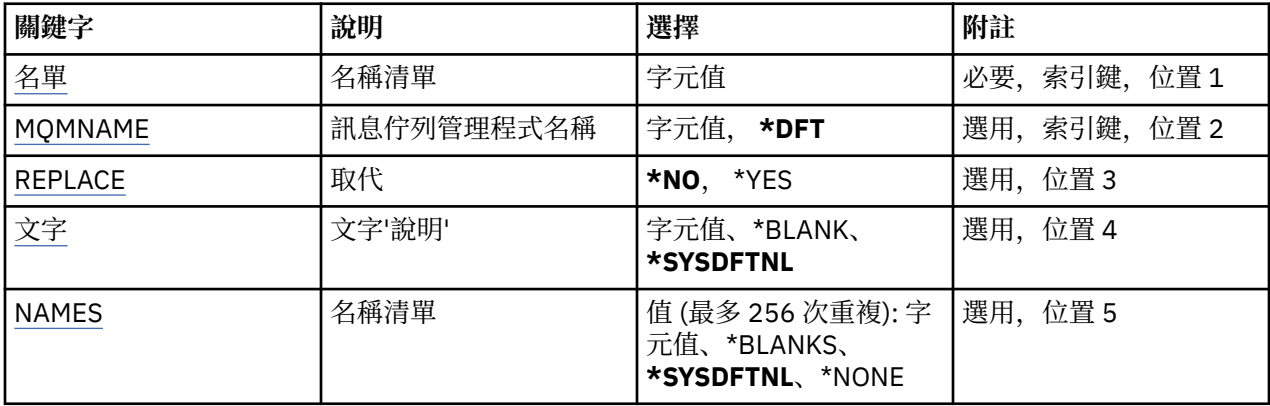

## **名單 (NAMELIST)**

要建立的名單名稱。

## **名單 (namelist)**

指定名單的名稱。 字串長度上限為 48 個位元組。

## <span id="page-373-0"></span>**訊息佇列管理程式名稱 (MQMNAME)**

指定訊息佇列管理程式的名稱。 可能值包括:

#### **\*DFT**

使用預設佇列管理程式。

**message-queue-manager-name** 指定佇列管理程式的名稱。

## **取代 (REPLACE)**

指定新名稱清單是否應取代同名的現有名稱清單。

**\*NO**

請勿取代現有的名單。 如果具名清單已存在,則指令會失敗。

**\*YES**

取代現有的名單。 如果沒有同名的名稱清單,則會建立新的名稱清單。

## **文字 'description' (TEXT)**

指定簡要說明名單的文字。

**附註:** 如果系統使用雙位元組字集 (DBCS) ,則欄位長度為 64 個位元組,且字元數上限會減少。

### **\*SYSDFTNL**

屬性的值取自系統預設名稱清單。

### **說明**

請指定不超過 64 個字元,並以單引號括住。

## **名稱清單 (NAMES)**

姓名清單。 這是要建立的名稱清單。 名稱可以是任何類型, 但必須符合 MQ 物件的命名規則。

### **\*SYSDFTNL**

屬性的值取自系統預設名稱清單。

**名單 (namelist)** 要建立的清單。 空清單有效。

## **範例**

無

## **錯誤訊息**

不明

## **建立 MQ 處理程序 (CRTMQMPRC)**

**容許執行的位置**

所有環境 (\*ALL)

**安全執行緒**

是

「建立 MQ 處理程序 (CRTMOMPRC)」指令會建立新的 MQ 處理程序定義, 並指定不同於預設值的屬性。

## **參數**

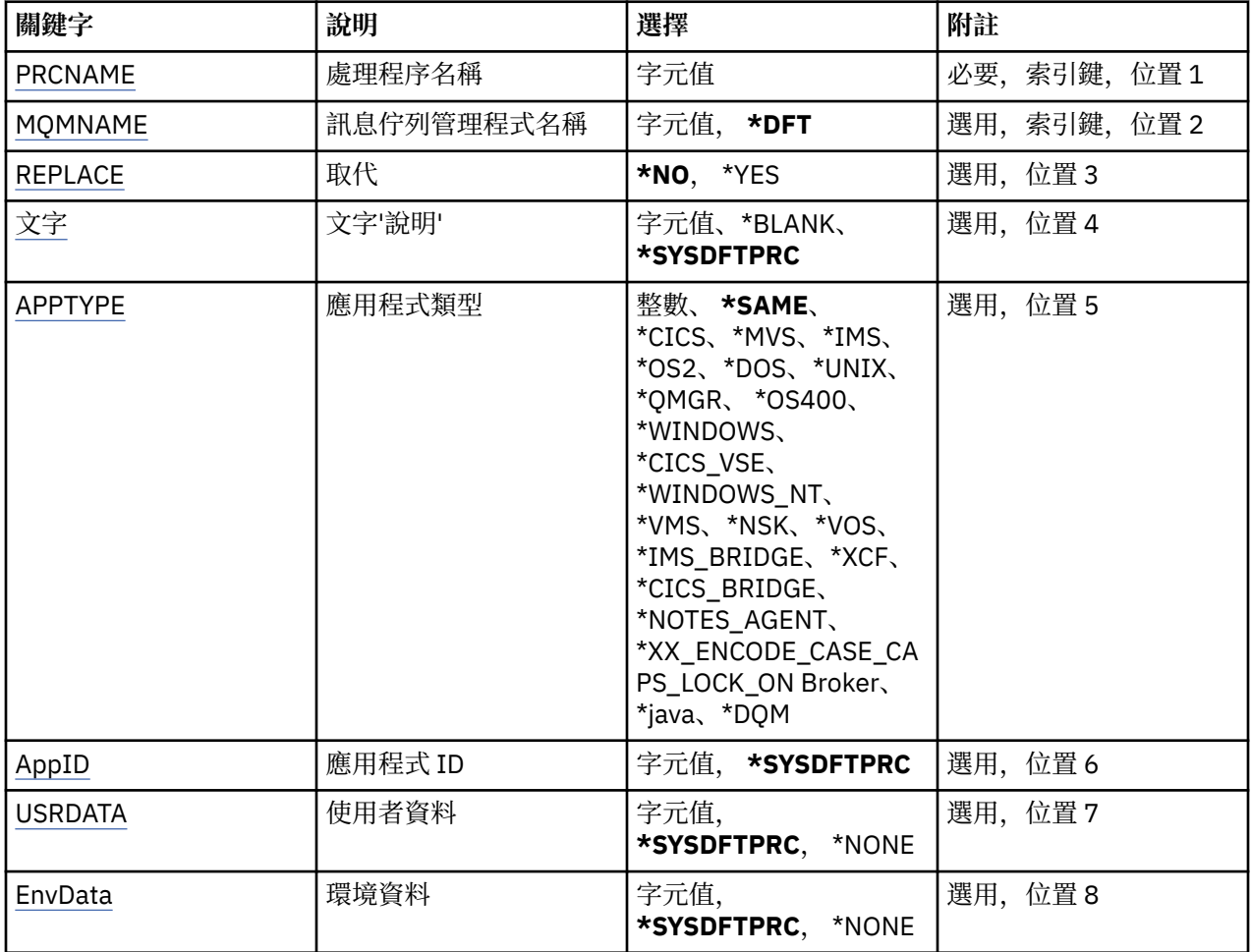

## **處理程序名稱 (PRCNAME)**

要建立的新 MQ 程序定義名稱。

可能值包括:

## **處理程序名稱**

指定新 MQ 程序定義的名稱。 名稱最多可以包含 48 個字元。

## **訊息佇列管理程式名稱 (MQMNAME)**

指定佇列管理程式的名稱。

可能值包括:

## **\*DFT**

使用預設佇列管理程式。

**queue-manager-name** 訊息佇列管理程式的名稱。

## **取代 (REPLACE)**

如果已存在同名的程序定義,則會指定是否要取代它。 可能值包括:

<span id="page-375-0"></span>**\*NO**

此定義不會取代任何同名的現有程序定義。 如果指定的程序定義已存在,則指令會失敗。

#### **\*YES**

取代現有的程序定義。 如果沒有同名的定義,則會建立新的定義。

## **文字 'description' (TEXT)**

指定簡要說明程序定義的文字。

**附註:** 如果系統使用雙位元組字集 (DBCS) ,則欄位長度為 64 個位元組,且字元數上限會減少。 可能值包括:

## **\*SYSDFTPRC**

此屬性的值取自系統預設處理程序。

### **\*BLANK**

文字設為空白字串。

#### **說明**

指定新的敘述性資訊。

## **應用程式類型 (APPTYPE)**

已啟動的應用程式類型。

可能值包括:

### **\*SYSDFTPRC**

此屬性的值取自系統預設處理程序。

### **\*CICS**

代表 CICS/400 應用程式。

### **\*MVS**

代表 MVS 應用程式。

### **\*IMS**

代表 IMS 應用程式。

## **\*OS2**

代表 OS/2 應用程式。

### **\*DOS**

代表 DOS 應用程式。

#### **\*UNIX**

代表 UNIX 應用程式。

### **\*QMGR**

代表佇列管理程式。

#### **\*OS400**

代表 IBM i 應用程式。

#### **\*WINDOWS**

代表 Windows 應用程式。

### **\*CICS\_VSE**

代表 CICS/VSE 應用程式。

### **\*WINDOWS\_NT**

代表 Windows NT 應用程式。

## **\*VMS**

代表 VMS 應用程式。

## **\*NSK**

代表 Tandem/NSK 應用程式。

#### <span id="page-376-0"></span>**\*VOS**

代表 VOS 應用程式。

#### **\*IMS\_BRIDGE**

代表 IMS 橋接器應用程式。

#### **\*XCF**

代表 XCF 應用程式。

### **\*CICS\_BRIDGE**

代表 CICS bridge 應用程式。

## **\*NOTES\_AGENT**

代表 Lotus Notes 應用程式。

### **\*BROKER**

代表分配管理系統應用程式。

#### **\*JAVA**

代表 Java 應用程式。

### **\*DQM**

代表 DQM 應用程式。

### **使用者值**

在 65536 到 999999999 範圍內的使用者定義應用程式類型。

不會測試此範圍內的值,並接受任何其他值。

## **應用程式 ID (APPID)**

應用程式 ID。 這是要在指令正在處理的平台上啟動的應用程式名稱。 它通常是程式名稱及檔案庫名稱。 可能值包括:

### **\*SYSDFTPRC**

此屬性的值取自系統預設處理程序。

## **application-id**

長度上限為 256 個字元。

## **使用者資料 (USRDATA)**

字串,包含要啟動之應用程式的相關使用者資訊,如 APPID 所定義。 可能值包括:

### **\*SYSDFTPRC**

此屬性的值取自系統預設處理程序。

## **\*NONE**

使用者資料空白。

**user-data** 最多指定 128 個字元的使用者資料。

## **環境資料 (ENVDATA)**

字串,包含與要啟動之應用程式相關的環境資訊,如 APPID 所定義。

可能值包括:

## **\*SYSDFTPRC**

此屬性的值取自系統預設處理程序。

## **\*NONE**

環境資料空白。

## **環境資料**

長度上限為 128 個字元。

## **範例**

無

## **錯誤訊息**

不明

# **建立 MQ 佇列 (CRTMQMQ)**

## **容許執行的位置**

所有環境 (\*ALL)

**安全執行緒**

是

「建立 MQ 佇列 (CRTMQMQ)」指令會建立具有指定屬性的佇列定義。 所有未指定的屬性都會設為所建立佇 列類型的預設值。

## **參數**

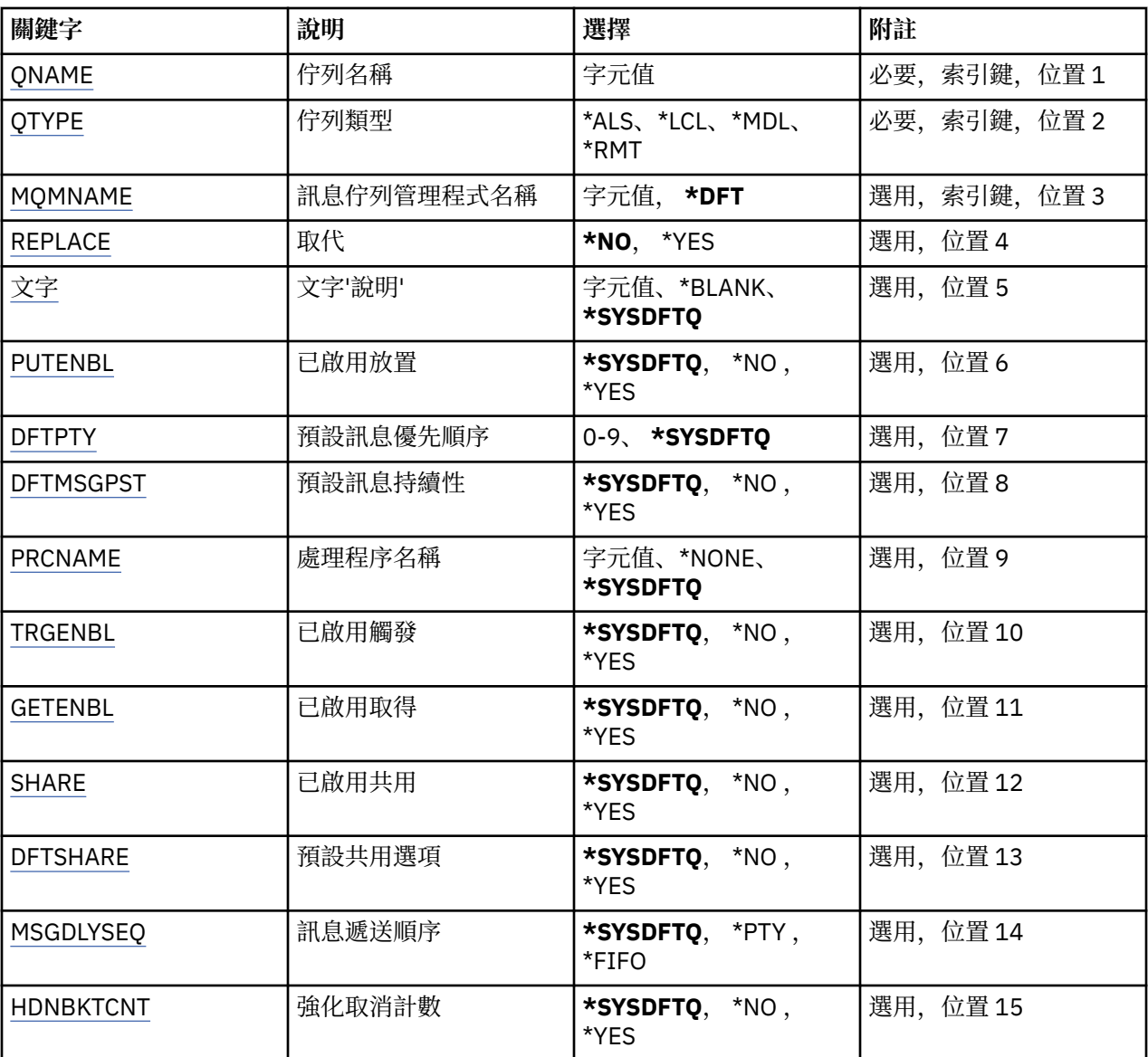

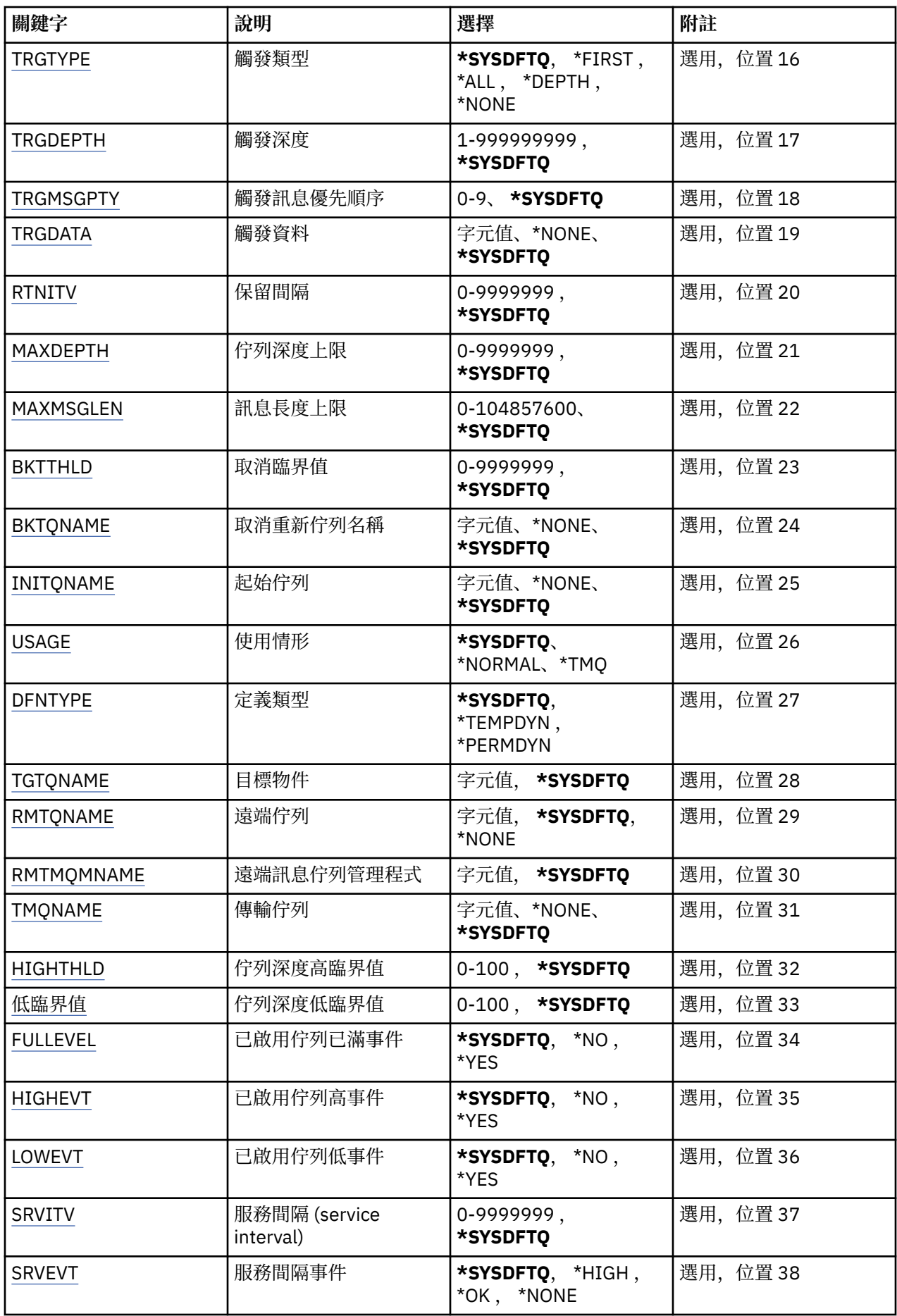

<span id="page-379-0"></span>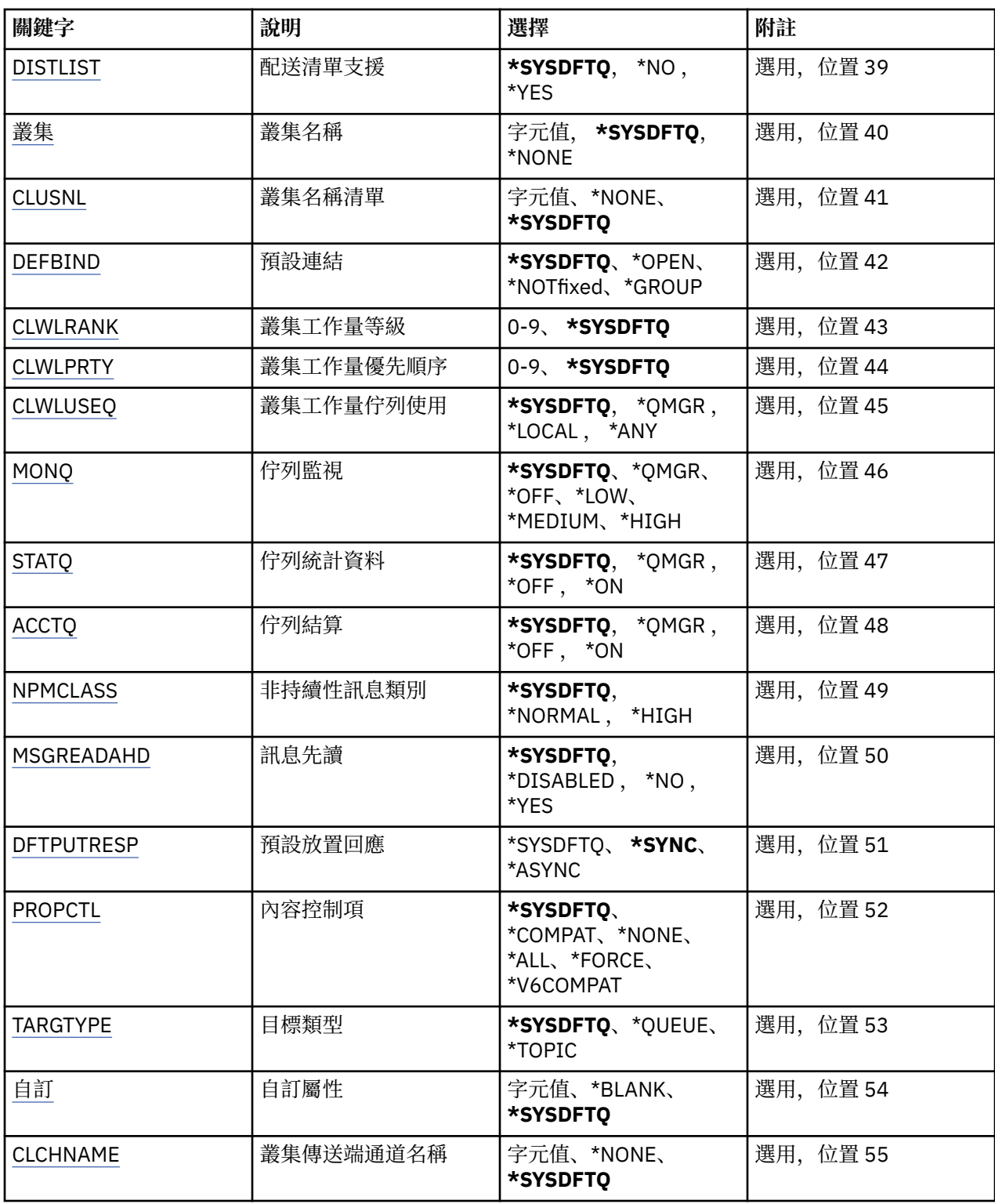

## **佇列名稱 (QNAME)**

指定佇列定義的名稱。 佇列名稱必須是唯一的。 如果具有此名稱的佇列定義已存在,您必須指定 REPLACE (\*YES)。

名稱最多可以包含 48 個字元。

**附註:** 如果系統使用雙位元組字集 (DBCS) ,則欄位長度為 48 個位元組,且字元數目上限會減少。 可能值包括:

## <span id="page-380-0"></span>**佇列名稱**

指定新佇列的名稱。

## **佇列類型 (QTYPE)**

指定要建立的佇列類型。

如果佇列已存在, 則必須指定 REPLACE (\*YES), 且 QTYPE 所指定的值必須是現存佇列的類型。 可能值包括:

## **\*ALS**

別名佇列。

**\*LCL** 本端佇列。

**\*RMT**

遠端佇列。

### **\*MDL**

模型佇列。

## **訊息佇列管理程式名稱 (MQMNAME)**

指定訊息佇列管理程式的名稱。

可能值包括:

## **\*DFT**

使用預設佇列管理程式。

## **queue-manager-name**

指定佇列管理程式的名稱。

## **取代 (REPLACE)**

指定新佇列是否將取代具有相同名稱及類型的現有佇列定義。 可能值包括:

## **\*NO**

請勿取代現有的佇列。 如果指名的佇列已存在,指令會失敗。

## **\*YES**

以 FROMQ 的屬性及指定的屬性取代現有的佇列定義。

如果應用程式已開啟「佇列」或 USAGE 屬性已變更,則指令會失敗。

**附註:** 如果佇列是本端佇列,且已存在同名佇列,則會保留該佇列上已存在的任何訊息。

## **文字 'description' (TEXT)**

指定簡要說明佇列定義的文字。 可能值包括:

## **\*SYSDFTQ**

此屬性的值取自指定類型的系統預設佇列。

## **\*BLANK**

文字設為空白字串。

## **說明**

請指定不超過 64 個字元,並以單引號括住。

**附註:** 如果系統使用雙位元組字集 (DBCS) ,則欄位長度為 64 個位元組,且字元數上限會減少。

## <span id="page-381-0"></span>**啟用放置 (PUTENBL)**

指定是否可以將訊息放置在佇列上。 **附註:** 應用程式可以發出呼叫 MQSET 來變更此屬性的值。 可能值包括:

### **\*SYSDFTQ**

此屬性的值取自指定類型的系統預設佇列。

### **\*NO**

無法將訊息新增至佇列。

### **\*YES**

授權應用程式可以將訊息新增至佇列。

## **預設訊息優先順序 (DFTPTY)**

指定放置在佇列上的訊息預設優先順序。 可能值包括:

### **\*SYSDFTQ**

此屬性的值取自指定類型的系統預設佇列。

## **優先順序值**

請指定範圍從 0 到 9 的值。

## **預設訊息持續性 (DFTMSGPST)**

指定佇列上 message-persistence 的預設值。 訊息持續性決定在重新啟動佇列管理程式時是否保留訊息。 可能值包括:

## **\*SYSDFTQ**

此屬性的值取自指定類型的系統預設佇列。

**\*NO**

依預設,在重新啟動佇列管理程式之後,會遺失訊息。

**\*YES**

依預設,在重新啟動佇列管理程式時,會保留訊息。

## **處理程序名稱 (PRCNAME)**

指定 MQ 處理程序的本端名稱, 該處理程序識別發生觸發事件時應該啟動的應用程式。

建立佇列時,處理程序不必可用,但必須可用,觸發事件才會發生。

可能值包括:

## **\*SYSDFTQ**

此屬性的值取自指定類型的系統預設佇列。

### **\*NONE**

未指定處理程序。

## **處理程序名稱**

指定處理程序的名稱。

## **已啟用觸發 (TRGENBL)**

指定是否將觸發訊息寫入起始佇列。 **附註:** 應用程式可以發出呼叫 MQSET 來變更此屬性的值。 可能值包括:

### <span id="page-382-0"></span>**\*SYSDFTQ**

此屬性的值取自指定類型的系統預設佇列。

### **\*NO**

請勿將觸發訊息寫入起始佇列。

### **\*YES**

觸發作用中; 觸發訊息會寫入起始佇列。

## **啟用取得 (GETENBL)**

指定是否允許應用程式從此佇列取得訊息。

**附註:** 應用程式可以發出呼叫 MQSET 來變更此屬性的值。

可能值包括:

## **\*SYSDFTQ**

此屬性的值取自指定類型的系統預設佇列。

### **\*NO**

應用程式無法從佇列擷取訊息。

**\*YES**

適當授權的應用程式可以從佇列中擷取訊息。

## **已啟用共用 (SHARE)**

指定多個應用程式實例是否可以開啟此佇列以供輸入。 可能值包括:

### **\*SYSDFTQ**

此屬性的值來自指定類型的系統預設佇列。

**\*NO**

只有單一應用程式實例可以開啟佇列以供輸入。

**\*YES**

多個應用程式實例可以開啟佇列以供輸入。

## **預設共用選項 (DFTSHARE)**

指定開啟此佇列以供輸入之應用程式的預設共用選項。 可能值包括:

## **\*SYSDFTQ**

此屬性的值取自指定類型的系統預設佇列。

### **\*NO**

開啟要求是專用於輸入的佇列。

**\*YES**

開啟要求用於共用輸入佇列。

## **訊息遞送順序 (MSGDLYSEQ)**

指定訊息遞送順序。

可能值包括:

## **\*SYSDFTQ**

此屬性的值取自指定類型的系統預設佇列。

**\*PTY**

訊息在優先順序內以先進先出 (FIFO) 順序遞送。

#### <span id="page-383-0"></span>**\*FIFO**

不論優先順序為何,都會以 FIFO 順序遞送訊息。

## **強化取消計數 (HDNBKTCNT)**

指定在訊息佇列管理程式重新啟動時,是否應儲存 (強化) 已取消的訊息計數。 **附註:** 在 IBM MQ for IBM i 上,不論此屬性的設定為何,都會「一律強化」計數。 可能值包括:

#### **\*SYSDFTQ**

此屬性的值取自指定類型的系統預設佇列。

**\*NO**

取消計數未強化。

**\*YES**

取消計數已強化。

## **觸發程式類型 (TRGTYPE)**

指定起始觸發事件的條件。 當條件為 true 時,觸發訊息會傳送至起始佇列。

**附註:** 應用程式可以發出呼叫 MQSET 來變更此屬性的值。

可能值包括:

#### **\*SYSDFTQ**

此屬性的值取自指定類型的系統預設佇列。

## **\*FIRST**

當佇列上的訊息數從零變成一時。

#### **\*ALL**

每次訊息到達佇列時。

#### **\*DEPTH**

當佇列上的訊息數等於 TRGDEPTH 屬性值時。

**\*NONE**

不寫入任何觸發訊息。

### **觸發深度 (TRGDEPTH)**

針對 TRIGTYPE (\*DEPTH), 指定對起始佇列起始觸發訊息的訊息數。

**附註:** 應用程式可以發出呼叫 MQSET 來變更此屬性的值。

可能值包括:

## **\*SYSDFTQ**

此屬性的值取自指定類型的系統預設佇列。

**深度值**

指定範圍從 1 到 999999999 的值。

## **觸發訊息優先順序 (TRGMSGPTY)**

指定訊息在可以產生觸發事件或針對觸發事件進行計數之前必須具有的優先順序下限。

**附註:** 應用程式可以發出呼叫 MQSET 來變更此屬性的值。

可能值包括:

#### **\*SYSDFTQ**

此屬性的值取自指定類型的系統預設佇列。

### <span id="page-384-0"></span>**優先順序值**

請指定範圍從 0 到 9 的值。

## **觸發資料 (TRGDATA)**

指定佇列管理程式在觸發訊息中最多包含 64 個字元的使用者資料。 此資料可供處理起始佇列的監視應用程 式及監視器所啟動的應用程式使用。

**附註:** 應用程式可以發出呼叫 MQSET 來變更此屬性的值。

可能值包括:

#### **\*SYSDFTQ**

此屬性的值取自指定類型的系統預設佇列。

#### **\*NONE**

未指定觸發資料。

### **觸發程式資料**

請指定最多 64 個字元,並以單引號括住。 對於傳輸佇列,您可以使用此參數來指定要啟動的通道名 稱。

**附註:** 如果系統使用雙位元組字集 (DBCS) ,則欄位長度為 64 個位元組,且字元數上限會減少。

## **保留間隔 (RTNITV)**

指定保留間隔。 此間隔是根據建立佇列的日期和時間,可能需要佇列的時數。

此資訊可供內部管理應用程式或操作員使用,可用來判斷何時不再需要佇列。

**附註:** 訊息佇列管理程式不會刪除佇列,也不會在佇列保留間隔未過期時阻止刪除佇列。 您有責任採取任何 必要的動作。

可能值包括:

#### **\*SYSDFTQ**

此屬性的值取自指定類型的系統預設佇列。

**間隔值**

指定範圍從 0 到 999999999 的值。

## **佇列深度上限 (MAXDEPTH)**

指定佇列上容許的訊息數目上限。 不過, 其他因素可能會導致佇列被視為已滿; 例如, 如果訊息沒有可用的 儲存體,則佇列似乎已滿。

**附註:** 如果隨後使用 CHGMQMQ 指令來減少此值,則佇列上的任何訊息都會保持完整,即使它們導致超出新 的上限也一樣。

可能值包括:

### **\*SYSDFTQ**

此屬性的值取自指定類型的系統預設佇列。

**深度值**

指定範圍從 0 到 999999999 的值。

## **訊息長度上限 (MAXMSGLEN)**

指定佇列上訊息的長度上限。

**附註:** 如果隨後使用 CHGMQMQ 指令減少此值,則佇列上的任何訊息都會保持完整,即使超出新的長度上限 也一樣。

應用程式可以使用此屬性的值來決定從佇列擷取訊息所需的緩衝區大小。 因此,只有在您知道這不會導致應 用程式運作不正確時,才變更此值。

<span id="page-385-0"></span>可能值包括:

## **\*SYSDFTQ**

此屬性的值取自指定佇列類型的系統預設佇列。

**長度值**

指定範圍從 0 到 104 857 600 的值。

## **取消臨界值 (BKTTHLD)**

指定取消臨界值。

在 WebSphere Application Server 內執行的應用程式及使用「 IBM MQ Application Server 機能」的應用程 式將使用此屬性來判定是否應該取消訊息。 對於所有其他應用程式, 除了容許查詢此屬性之外, 佇列管理程 式不會根據屬性值採取任何動作。

可能值包括:

## **\*SYSDFTQ**

此屬性的值取自指定佇列類型的系統預設佇列。

## **臨界值**

指定範圍從 0 到 999999999 的值。

## **取消重新排入佇列名稱 (BKTQNAME)**

指定取消佇列名稱。

在 WebSphere Application Server 內執行的應用程式及使用「 IBM MQ Application Server 機能」的應用程 式將使用此屬性來判定已取消的訊息應該移至何處。 對於所有其他應用程式, 除了容許查詢此屬性之外, 佇 列管理程式不會根據屬性值採取任何動作。

可能值包括:

### **\*SYSDFTQ**

此屬性的值取自指定佇列類型的系統預設佇列。

### **\*NONE**

未指定取消佇列。

**取消佇列名稱**

指定取消佇列名稱。

## **起始佇列 (INITQNAME)**

指定起始佇列的名稱。

**附註:** 起始佇列必須位於訊息佇列管理程式的相同實例上。

可能值包括:

## **\*SYSDFTQ**

此屬性的值取自指定佇列類型的系統預設佇列。

## **\*NONE**

未指定起始佇列。

### **initiation-queue-name**

指定起始佇列名稱。

## **用量 (USAGE)**

指定佇列是用於正常使用,還是用於將訊息傳輸至遠端訊息佇列管理程式。 可能值包括:

## **\*SYSDFTQ**

此屬性的值取自指定佇列類型的系統預設佇列。

#### <span id="page-386-0"></span>**\*NORMAL**

一般用法 (佇列不是傳輸佇列)

#### **\*TMQ**

佇列是用來保留送往遠端訊息佇列管理程式之訊息的傳輸佇列。 如果要在未明確指定傳輸佇列名稱的情 況下使用佇列,則佇列名稱必須與遠端訊息佇列管理程式的名稱相同。 如需進一步資訊,請參閱 IBM MQ Intercommunication。

## **定義類型 (DFNTYPE)**

指定當應用程式使用物件描述子中指定的這個模型佇列名稱發出 MQOPEN API 呼叫時所建立的動態佇列定 義類型。

**附註:** 此參數僅適用於模型佇列定義。

可能值包括:

### **\*SYSDFTQ**

此屬性的值取自指定類型的系統預設佇列。

### **\*TEMPDYN**

建立暫時動態佇列。 請不要指定 DEFMSGPST 值為 \*YES。

### **\*PERMDYN**

建立永久動態佇列。

## **目標物件 (TGTQNAME)**

指定此佇列為其別名的目標物件名稱。

物件可以是本端或遠端佇列、主題或訊息佇列管理程式。

請勿將此欄位保留空白。 如果您這樣做,則可以透過新增 TGTNAME 來建立別名佇列,該別名佇列隨後必須 修改。

指定訊息佇列管理程式名稱時,它會識別處理公佈至別名佇列之訊息的訊息佇列管理程式。 您可以指定本端 訊息佇列管理程式或傳輸佇列名稱。

**附註:** 目標物件此時不需要存在,但在處理程序嘗試開啟別名佇列時必須存在。

可能值包括:

### **\*SYSDFTQ**

目標物件的名稱取自 SYSTEM.DEFAULT.ALIAS.QUEUE。

### **target-object-name**

指定目標物件的名稱。

## **遠端佇列 (RMTQNAME)**

指定遠端佇列的名稱。 亦即,在 RMTMQMNAME 指定的佇列管理程式上定義的遠端佇列本端名稱。

如果此定義用於佇列管理程式別名定義,則開啟時 RMTQNAME 必須為空白。

如果此定義用於回覆目的地別名,則此名稱是要作為回覆目的地佇列的佇列名稱。

可能值包括:

### **\*SYSDFTQ**

遠端佇列的名稱取自 SYSTEM.DEFAULT.REMOTE.QUEUE。

### **\*NONE**

未指定遠端佇列名稱 (即名稱空白)。 如果定義是佇列管理程式別名定義,則可以使用此選項。

### **遠端佇列名稱**

指定遠端佇列管理程式上的佇列名稱。

**附註:** 不會檢查名稱,以確保它只包含佇列名稱通常容許的那些字元

## <span id="page-387-0"></span>**遠端訊息佇列管理程式 (RMTMQMNAME)**

指定在其中定義佇列 RMTQNAME 的遠端佇列管理程式名稱。

如果應用程式開啟遠端佇列的本端定義,則 RMTMQMNAME 不能是所連接佇列管理程式的名稱。 如果 TMQNAME 空白, 則必須使用此名稱的本端佇列作為傳輸佇列。

如果此定義用於佇列管理程式別名,則 RMTMQMNAME 是佇列管理程式的名稱,它可以是所連接佇列管理 程式的名稱。 否則,如果 TMQNAME 為空白,則在開啟佇列時,必須具有此名稱的本端佇列,並指定 USAGE (\*TMQ) 作為傳輸佇列。

如果此定義用於回覆目的地別名,則此名稱是要作為回覆目的地佇列管理程式的佇列管理程式名稱。

可能值包括:

#### **\*SYSDFTQ**

遠端佇列管理程式的名稱取自 SYSTEM.DEFAULT.REMOTE.QUEUE。

**remote-queue-manager-name**

指定遠端佇列管理程式的名稱。

**附註:** 請確定此名稱只包含佇列管理程式名稱通常容許的那些字元。

## **傳輸佇列 (TMQNAME)**

指定傳輸佇列的本端名稱,該傳輸佇列將用於傳送至遠端佇列、遠端佇列或佇列管理程式別名定義的訊息。

如果 TMQNAME 空白,則會使用與 RMTMQMNAME 同名的佇列作為傳輸佇列。

如果使用定義作為佇列管理程式別名,且 RMTMQMNAME 是所連接佇列管理程式的名稱,則會忽略此屬 性。

如果使用定義作為回覆目的地佇列別名定義,則也會忽略它。

可能值包括:

### **\*SYSDFTQ**

傳輸佇列名稱取自 SYSTEM.DEFAULT.REMOTE.QUEUE。

#### **\*NONE**

未定義此遠端佇列的特定傳輸佇列名稱。 此屬性的值設為所有空白。

#### **傳輸佇列名稱**

指定傳輸佇列名稱。

## **佇列深度高臨界值 (HIGHTHLD)**

指定用來比較佇列深度以產生佇列深度高事件的臨界值。

可能值包括:

### **\*SYSDFTQ**

此屬性的值取自指定類型的系統預設佇列。

**臨界值**

指定範圍從 0 到 100 的值。 此值用作佇列深度上限 (MAXDEPTH 參數) 的百分比。

## **佇列深度低臨界值 (LOWTHLD)**

指定據以比較佇列深度以產生佇列深度低事件的臨界值。

可能值包括:

### **\*SYSDFTQ**

此屬性的值取自指定類型的系統預設佇列。

**臨界值**

指定範圍從 0 到 100 的值。 此值用作佇列深度上限 (MAXDEPTH 參數) 的百分比。

## <span id="page-388-0"></span>**已啟用佇列已滿事件數 (FULLEVEL)**

指定是否產生佇列已滿事件。

可能值包括:

## **\*SYSDFTQ**

此屬性的值取自指定類型的系統預設佇列。

## **\*NO**

不會產生「佇列已滿」事件。

## **\*YES**

會產生「佇列已滿」事件。

## **啟用佇列高事件數 (HIGHEVT)**

指定是否產生佇列深度高事件。

可能值包括:

## **\*SYSDFTQ**

此屬性的值取自指定類型的系統預設佇列。

### **\*NO**

不會產生「佇列深度高」事件。

**\*YES**

產生「佇列深度高」事件。

## **啟用佇列低事件數 (LOWEVT)**

指定是否產生佇列深度低事件。

可能值包括:

## **\*SYSDFTQ**

此屬性的值取自指定類型的系統預設佇列。

### **\*NO**

不會產生「佇列深度低」事件。

## **\*YES**

產生「佇列深度低」事件。

## **服務間隔 (SRVITV)**

指定服務間隔。 此間隔用於比較,以產生服務間隔高及服務間隔「正常」事件。 可能值包括:

## **\*SYSDFTQ**

此屬性的值取自指定類型的系統預設佇列。

## **間隔值**

指定範圍從 0 到 999999999 的值。 該值以毫秒為單位。

## **服務間隔事件 (SRVEVT)**

指定是否產生服務間隔高或服務間隔 OK 事件。

當檢查指出在 SRVITV 參數所指示的時間內未從佇列中擷取任何訊息時,會產生服務間隔高事件。 當檢查指出已在 SRVITV 參數所指示的時間內從佇列擷取訊息時,會產生服務間隔「正常」事件。 可能值包括:

## **\*SYSDFTQ**

此屬性的值取自指定類型的系統預設佇列。

#### <span id="page-389-0"></span>**\*HIGH**

產生「服務間隔高」事件。

**\* 確定**

產生「服務間隔正常」事件。

#### **\*NONE**

未產生任何服務間隔事件。

## **配送清單支援 (DISTLIST)**

指定佇列是否支援配送清單。

可能值包括:

**\*SYSDFTQ**

此屬性的值取自指定類型的系統預設佇列。

#### **\*NO**

不支援配送清單。

**\*YES**

支援「配送清單」。

### **叢集名稱 (CLUSTER)**

佇列所屬的叢集名稱。

此參數的變更不會影響已開啟的佇列實例。

無法針對動態、傳輸 SYSTEM.CHANNEL.xx, SYSTEM.CLUSTER.xx 或 SYSTEM.COMMAND.xx 佇列。 可能值包括:

### **\*SYSDFTQ**

此屬性的值取自指定類型的系統預設佇列。

#### **叢集名稱**

只有 CLUSTER 或 CLUSNL 的其中一個結果值可以是非空白; 您不能同時指定兩者的值。

## **叢集名稱清單 (CLUSNL)**

指定佇列所屬叢集清單的名單名稱。 此參數的變更不會影響已開啟的佇列實例。

無法針對動態、傳輸 SYSTEM.CHANNEL.xx, SYSTEM.CLUSTER.xx 或 SYSTEM.COMMAND.xx 佇列。 可能值包括:

#### **\*SYSDFTQ**

此屬性的值取自指定類型的系統預設佇列。

#### **namelist-name**

指定佇列所屬之叢集清單的名單名稱。

## **預設連結 (DEFBIND)**

指定當應用程式在 MQOPEN 呼叫上指定 MQOO\_BIND\_AS\_Q\_DEF 且佇列是叢集佇列時要使用的連結。 可能值包括:

#### **\*SYSDFTQ**

此屬性的值取自指定類型的系統預設佇列。

#### **\*OPEN**

開啟佇列時,佇列控點會連結至叢集佇列的特定實例。

**\* 未修正**

佇列控點未連結至叢集佇列的任何特定實例。 這可讓佇列管理程式在使用 MQPUT 放置訊息時選取特定 的佇列實例,並在必要時後續變更該選項。

MQPUT1 呼叫的行為一律如同已指定 NOTfixed 一樣。

#### <span id="page-390-0"></span>**\*GROUP**

當開啟佇列時,只要訊息群組中有訊息,就會將佇列控點連結至叢集佇列的特定實例。 訊息群組中的所 有訊息都會配置給相同的目的地實例。

## **叢集工作量等級 (CLWLRANK)**

指定佇列的叢集工作量等級。

#### **\*SYSDFTQ**

此屬性的值取自指定類型的系統預設佇列。

**cluster-workload-rank**

請指定範圍從 0 到 9 的值。

## **叢集工作量優先順序 (CLWLPRTY)**

指定佇列的叢集工作量優先順序。

### **\*SYSDFTQ**

此屬性的值取自指定類型的系統預設佇列。

## **叢集工作量優先順序**

請指定範圍從 0 到 9 的值。

## **叢集工作量佇列使用 (CLWLUSEQ)**

指定當目標佇列同時具有本端實例及至少一個遠端叢集實例時, MQPUT 的行為。 如果 put 源自叢集通道, 則此屬性不適用。

#### **\*SYSDFTQ**

此屬性的值取自指定類型的系統預設佇列。

#### **\*QMGR**

此值繼承自「佇列管理程式 CLWLUSEQ」屬性。

**\*LOCAL**

本端佇列將是 MQPUT 的唯一目標。

**\*ANY**

基於工作量配送的目的,佇列管理程式會將這類本端佇列視為叢集佇列的另一個實例。

## **佇列監視 (MONQ)**

控制「線上監視資料」的收集。

當佇列管理程式屬性 MONQ 設為 \*NONE 時,不會收集線上監視資料。

### **\*SYSDFTQ**

此屬性的值取自指定類型的系統預設佇列。

## **\*QMGR**

「連線監視資料」集合繼承自佇列管理程式屬性 MONQ 的設定。

### **\*OFF**

此佇列的連線監視資料收集已關閉。

#### **\* 低**

以低資料收集比例開啟監視資料收集。

### **\*MEDIAL**

使用中等比例的資料收集來開啟監視資料收集。

#### **\*HIGH**

以高資料收集比例開啟監視資料收集。

## <span id="page-391-0"></span>**佇列統計資料 (STATQ)**

控制統計資料的收集。

當佇列管理程式屬性 STATQ 設為 \*NONE 時,不會收集線上監視資料。

### **\*SYSDFTQ**

此屬性的值取自指定類型的系統預設佇列。

### **\*QMGR**

統計資料收集是根據佇列管理程式屬性 STATQ 的設定。

## **\*OFF**

關閉此佇列的統計資料收集。

#### **\*ON**

已開啟此佇列的統計資料收集。

## **佇列結算 (ACCTQ)**

控制統計資料的收集。

當佇列管理程式屬性 ACCTQ 設為 \*NONE 時,不會收集帳戶資料。

### **\*SYSDFTQ**

此屬性的值取自指定類型的系統預設佇列。

### **\*QMGR**

統計資料收集是根據佇列管理程式屬性 ACCTQ 的設定。

### **\*OFF**

關閉此佇列的帳戶資料收集。

### **\*ON**

已開啟此佇列的帳戶資料收集。

## **非持續訊息類別 (NPMCLASS)**

指定放入此佇列的非持續訊息的可靠性層次。

### **\*SYSDFTQ**

此屬性的值取自指定類型的系統預設佇列。

### **\*NORMAL**

只有在失敗或佇列管理程式關閉之後,才會遺失放入此佇列的非持續訊息。 如果佇列管理程式重新啟 動,則會捨棄放入此佇列的非持續訊息。

### **\*HIGH**

如果佇列管理程式重新啟動,則不會捨棄放入此佇列中的非持續訊息。 如果失敗,仍可能會遺失放入此 佇列的非持續訊息。

## **訊息先讀 (MSGREADAHD)**

指定是否在要求非持續訊息的應用程式之前,將非持續訊息傳送至用戶端。

可能值包括:

## **\*SYSDFTQ**

此屬性的值取自指定類型的系統預設佇列。

### **\*DISABLED**

已停用此佇列的先讀。 不論用戶端應用程式是否要求先讀,訊息都不會在應用程式要求之前傳送至用戶 端。

**\*NO**

在應用程式要求非持續訊息之前,不會將非持續訊息傳送至用戶端。 如果用戶端異常結束,最多可以遺 失一則非持續訊息。

#### <span id="page-392-0"></span>**\*YES**

在應用程式要求非持續訊息之前,會先傳送至用戶端。 如果用戶端異常結束,或如果用戶端應用程式未 耗用所傳送的所有訊息,則可能會遺失非持續訊息。

## **預設放置回應 (DFTPUTRESP)**

預設放置回應類型 (DFTPUTRESP) 屬性指定當應用程式指定 MQPMO\_RESPONSE\_AS\_Q\_DEF 選項時, MQPUT 及 MQPUT1 呼叫所需的回應類型。

### 可能值包括:

#### **\*SYSDFTQ**

此屬性的值取自指定類型的系統預設佇列。

#### **\*SYNC**

指定此值可確保對指定 MOPMO\_RESPONSE\_AS\_O\_DEF 的佇列發出放置作業, 如同已改為指定 MQPMO\_SYNC\_RESPONSE 一樣。 佇列管理程式會將 MQMD 及 MQPMO 中的欄位傳回給應用程式。 這 是 IBM MO 隨附的預設值, 但您的安裝可能已變更它。

#### **\*ASYNC**

指定此值可確保一律會發出指定 MQPMO\_RESPONSE\_AS\_Q\_DEF 的佇列放置作業,如同已改為指定 MQPMO\_ASYNC\_RESPONSE 一樣。 佇列管理程式不會將 MQMD 及 MQPMO 中的部分欄位傳回至應用 程式; 但對於放置在交易中的訊息或任何非持續訊息,可能會看到效能改善。

## **內容控制 (PROPCTL)**

指定在指定 MOGMO\_PROPERTIES\_AS\_Q\_DEF 選項時,如何處理使用 MOGET 呼叫從佇列擷取的訊息內容。

可能值包括:

#### **\*SYSDFTQ**

此屬性的值取自指定類型的系統預設佇列。

#### **\*COMPAT**

如果訊息包含字首為 mcd.、 jms.、 usr. 或 mqext. 的內容,則所有訊息內容都會遞送至 MQRFH2 標 頭中的應用程式。 否則訊息的所有內容(訊息描述子或延伸中的除外)都會被捨棄,而不再能供應用程 式存取。

#### **\*NONE**

訊息的所有內容 (訊息描述子 (或延伸) 中包含的內容除外) 都會被捨棄,且應用程式不再能夠存取。

**\*ALL**

訊息的所有內容 (訊息描述子或延伸中的除外) 都包含在訊息資料的一個以上 MQRFH2 標頭中。

**\*FORCE**

不論應用程式是否指定訊息控點,一律會在 MQRFH2 標頭的訊息資料中傳回內容。

#### **\*V6COMPAT**

設定時, \*V6COMPAT 必須同時在 MQPUT 所解析的其中一個佇列定義及 MQGET 所解析的其中一個佇列 定義上設定。 它也必須設定在任何其他岔斷傳輸佇列上。 它會導致 MQRFH2 標頭從傳送端應用程式傳遞 至接收端應用程式,保持不變。 它會置換在佇列名稱解析鏈中找到的 **PROPCTL** 的其他設定。 如果在叢 集佇列上設定此內容,則不會在其他佇列管理程式本端快取此設定。 您必須在解析為叢集佇列的別名佇 列上設定 \*V6COMPAT 。 在放置應用程式所連接的相同佇列管理程式上定義別名佇列。

## **目標類型 (TARGTYPE)**

指定別名所解析成的物件類型。

可能值包括:

#### **\*SYSDFTQ**

此屬性的值取自指定類型的系統預設佇列。

#### **\*QUEUE**

佇列物件。

### <span id="page-393-0"></span>**\*TOPIC**

主題物件。

## **自訂屬性 (CUSTOM)**

在引進個別屬性之前,此屬性會保留用於配置新特性。 當引進使用此屬性的特性時,將會更新此說明。 目 前 CUSTOM 沒有有意義的值, 因此請保留空白。

可能值包括:

### **\*SYSDFTQ**

此屬性的值取自指定類型的系統預設佇列。

**\*BLANK**

文字設為空白字串。

**自訂**

指定零個以上屬性作為屬性名稱與值的配對,以至少一個空格區隔。 屬性名稱/值配對必須具有格式 NAME(VALUE), 並以大寫形式指定。 單引號必須以另一個單引號跳出。

## **CLCHNAME**

此參數僅在傳輸佇列上受支援。

#### **\*SYSDFTQ**

此屬性的值取自指定類型的系統預設佇列。

#### **\*NONE**

即會移除屬性。

**自訂**

指定零個以上屬性作為屬性名稱與值的配對,以至少一個空格區隔。 屬性名稱/值配對必須具有格式 NAME(VALUE), 並以大寫形式指定。單引號必須以另一個單引號跳出。

透過在 **ClusterChannelName** 中指定星號 "\*",您可以使傳輸佇列與一組叢集傳送端通道產生關聯。 星號 可以位於通道名稱字串的開頭、結尾或中間任意位置。 **ClusterChannelName** 的長度限制為 20 個字元: MQ\_CHANNEL\_NAME\_LENGTH。

## **建立 MQ 訂閱 (CRTMQMSUB)**

**容許執行的位置** 所有環境 (\*ALL)

### **安全執行緒**

是

「建立 MQ 訂閱 (CRTMQMSUB)」指令會建立新的 MQ 訂閱, 並指定不同於預設值的屬性。

## **參數**

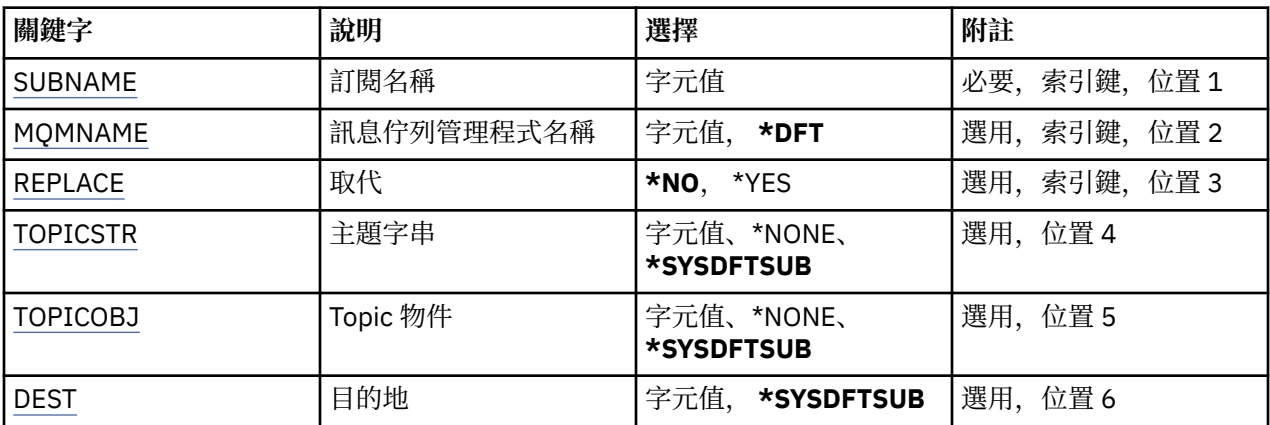

<span id="page-394-0"></span>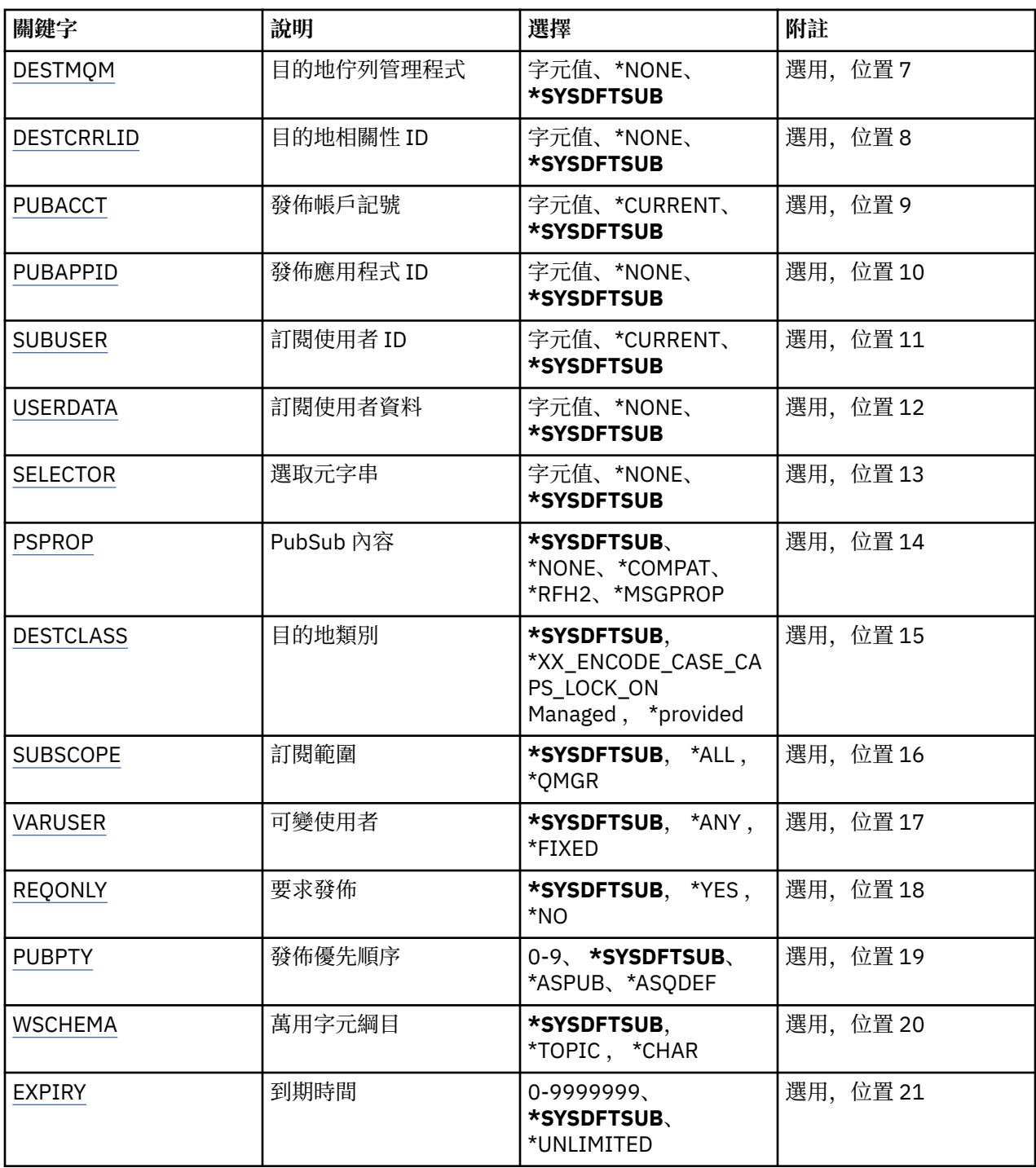

## **訂閱名稱 (SUBNAME)**

要建立的新 MQ 訂閱名稱。 可能值包括:

**訂閱名稱**

指定訂閱名稱最多 256 個位元組。

**附註:** 可以使用 MQSC 來指定大於 256 個位元組的訂閱名稱。

## **訊息佇列管理程式名稱 (MQMNAME)**

指定佇列管理程式的名稱。

<span id="page-395-0"></span>可能值包括:

**\*DFT**

使用預設佇列管理程式。

**queue-manager-name**

佇列管理程式的名稱。

## **取代 (REPLACE)**

如果已存在同名的訂閱,則會指定是否取代它。 可能值包括:

**\*NO**

此訂閱不會取代任何具有相同名稱或訂閱 ID 的現有訂閱。 如果訂閱已存在,則指令會失敗。

**\*YES**

取代現有訂閱。 如果沒有具有相同名稱或訂閱 ID 的訂閱,則會建立新的訂閱。

## **主題字串 (TOPICSTR)**

指定與此訂閱相關聯的主題字串。

可能值包括:

### **\*SYSDFTSUB**

此屬性的值取自系統預設訂閱。

**topic-string**

請為主題字串指定最多 256 個位元組。

**附註:** 可以使用 MQSC 指定大於 256 個位元組的主題字串。

## **主題物件 (TOPICOBJ)**

指定與此訂閱相關聯的主題物件。 可能值包括:

**\*SYSDFTSUB**

此屬性的值取自系統預設訂閱。

**topic-物件**

指定主題物件的名稱。

## **目的地 (DEST)**

指定發佈至此訂閱之訊息的目的地佇列。

可能值包括:

**目的地佇列** 指定目的地佇列的名稱。

## **目的地佇列管理程式 (DESTMQM)**

指定發佈至此訂閱之訊息的目的地佇列管理程式。 可能值包括:

## **\*SYSDFTSUB**

此屬性的值取自系統預設訂閱。

## **目的地佇列管理程式**

指定目的地佇列管理程式的名稱。
# **目的地相關性 ID (DESTCRRLID)**

指定發佈至此訂閱之訊息的相關性 ID。

可能值包括:

### **\*SYSDFTSUB**

此屬性的值取自系統預設訂閱。

### **目的地相關性 ID**

指定代表 24 位元組相關 ID 的 48 個字元十六進位字串。

# **發佈帳戶記號 (PUBACCT)**

指定發佈至此訂閱之訊息的帳戶記號。

可能值包括:

### **\*SYSDFTSUB**

此屬性的值取自系統預設訂閱。

### **\*NONE**

訊息會以計數記號 MQACT\_NONE 放置在目的地。

### **publish-accounting-token**

指定代表 32 位元組發佈帳戶記號的 64 個字元十六進位字串。

# **發佈應用程式 ID (PUBAPPID)**

指定發佈至此訂閱之訊息的發佈應用程式身分。

可能值包括:

### **\*SYSDFTSUB**

此屬性的值取自系統預設訂閱。

### **\*NONE**

未指定發佈應用程式 ID。

**publish-application-identifier** 指定發佈應用程式 ID。

# **訂閱使用者 ID (SUBUSER)**

指定擁有此訂閱的使用者設定檔。 可能值包括:

# **\*SAME**

屬性未變更。

# **\*CURRENT**

現行使用者設定檔是新取用的擁有者。 **使用者設定檔**

指定使用者設定檔。

# **訂閱使用者資料 (USERDATA)**

指定與訂閱相關聯的使用者資料。 可能值包括:

### **\*SYSDFTSUB**

此屬性的值取自系統預設訂閱。

### **\*NONE**

未指定使用者資料。

#### **user-data**

指定使用者資料最多 256 個位元組。

**附註:** 可以使用 MQSC 來指定大於 256 個位元組的使用者資料。

### **選取元字串 (SELECTOR)**

指定要套用至具名主題上所發佈之訊息的 SQL 92 選取元字串,以選取它們是否適合此訂閱。 可能值包括:

#### **\*SYSDFTSUB**

此屬性的值取自系統預設訂閱。

#### **\*NONE**

未指定選項字串。

#### **選項-字串**

請為選取字串指定最多 256 個位元組。

**附註:** 可以使用 MQSC 指定大於 256 個位元組的選取字串。

### **PubSub 內容 (PSPROP)**

指定發佈/訂閱相關訊息內容新增至傳送至此訂閱之訊息的方式。 可能值包括:

#### **\*SYSDFTSUB**

此屬性的值取自系統預設訂閱。

#### **\*NONE**

發佈/訂閱內容不會新增至訊息。

#### **\*COMPAT**

發佈/訂閱內容會新增至訊息, 以維護與 V6 發佈/訂閱的相容性。

#### **\*RFH2**

發佈/訂閱內容會新增至 RFH 第 2 版標頭內的訊息。

#### **\*MSGPROP**

發佈/訂閱內容會新增為訊息內容。

### **目的地類別 (DESTCLASS)**

指定這是否為受管理訂閱。

可能值包括:

#### **\*SYSDFTSUB**

此屬性的值取自系統預設訂閱。

#### **\*MANAGED**

目的地受到管理。

#### **\*PRODTED**

目的地是佇列。

#### **訂閱範圍 (SUBSCOPE)**

指定此訂閱是否應該轉遞 (作為 Proxy 訂閱) 至其他分配管理系統,以便訂閱者將接收在那些其他分配管理系 統上發佈的訊息。

可能值包括:

#### **\*SYSDFTSUB**

此屬性的值取自系統預設訂閱。

**\*ALL**

訂閱將轉遞至透過發佈/訂閱群體或階層直接連接的所有佇列管理程式。

#### **\*QMGR**

訂閱只會轉遞在此佇列管理程式內的主題上發佈的訊息。

# **變數使用者 (VARUSER)**

指定取用建立者以外的使用者設定檔是否可以連接它 (受限於主題及目的地權限檢查)。 可能值包括:

#### **\*SYSDFTSUB**

此屬性的值取自系統預設訂閱。

**\*ANY**

任何使用者設定檔都可以連接至取用。

#### **\*FIXED**

只有建立訂閱的使用者設定檔可以連接它。

### **要求發佈數 (REQONLY)**

指定訂閱者是否將透過 MQSUBRQ API 輪詢更新項目, 或是否將所有發佈遞送至此訂閱。 可能值包括:

#### **\*SYSDFTSUB**

此屬性的值取自系統預設訂閱。

#### **\*YES**

發佈只會遞送至這個訂閱,以回應 MQSUBRQ API。

#### **\*NO**

主題上的所有發佈都遞送至這個訂閱。

### **發佈優先順序 (PUBPTY)**

指定傳送至此訂閱的訊息優先順序。

可能值包括:

#### **\*SYSDFTSUB**

此屬性的值取自系統預設訂閱。

#### **\*ASPUB**

傳送至此訂閱的訊息優先順序取自已發佈訊息中提供的訊息。

#### **\*ASQDEF**

傳送至此訂閱的訊息優先順序是從定義為目的地之佇列的預設優先順序取得。

#### **優先順序值**

指定範圍從 0 到 9 的優先順序。

### **萬用字元綱目 (WSCHEMA)**

指定在解譯主題字串中的萬用字元時要使用的綱目。

可能值包括:

#### **\*SYSDFTSUB**

此屬性的值取自系統預設訂閱。

#### **\*TOPIC**

萬用字元代表主題階層的某些部分。

#### **\*CHAR**

萬用字元代表字串的某些部分。

# **到期時間 (EXPIRY)**

指定訂閱的到期時間。 在經歷訂閱的到期時間之後,它會變成適合由佇列管理程式捨棄,且不會收到任何進 一步的發佈。

可能值包括:

### **\*SYSDFTSUB**

此屬性的值取自系統預設訂閱。

### **\*UNLIMITED**

訂閱不會到期。

# **到期時間**

指定期限時間,以十分之一秒為單位,範圍從 0 到 999999999。

### **範例**

無

# **錯誤訊息**

不明

# **建立 MQ 服務 (CRTMQMSVC)**

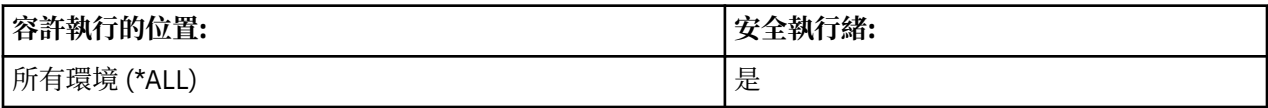

「建立 MQ 服務 (CRTMQMSVC)」指令會建立新的 MQ 服務定義,並指定與預設值不同的屬性。

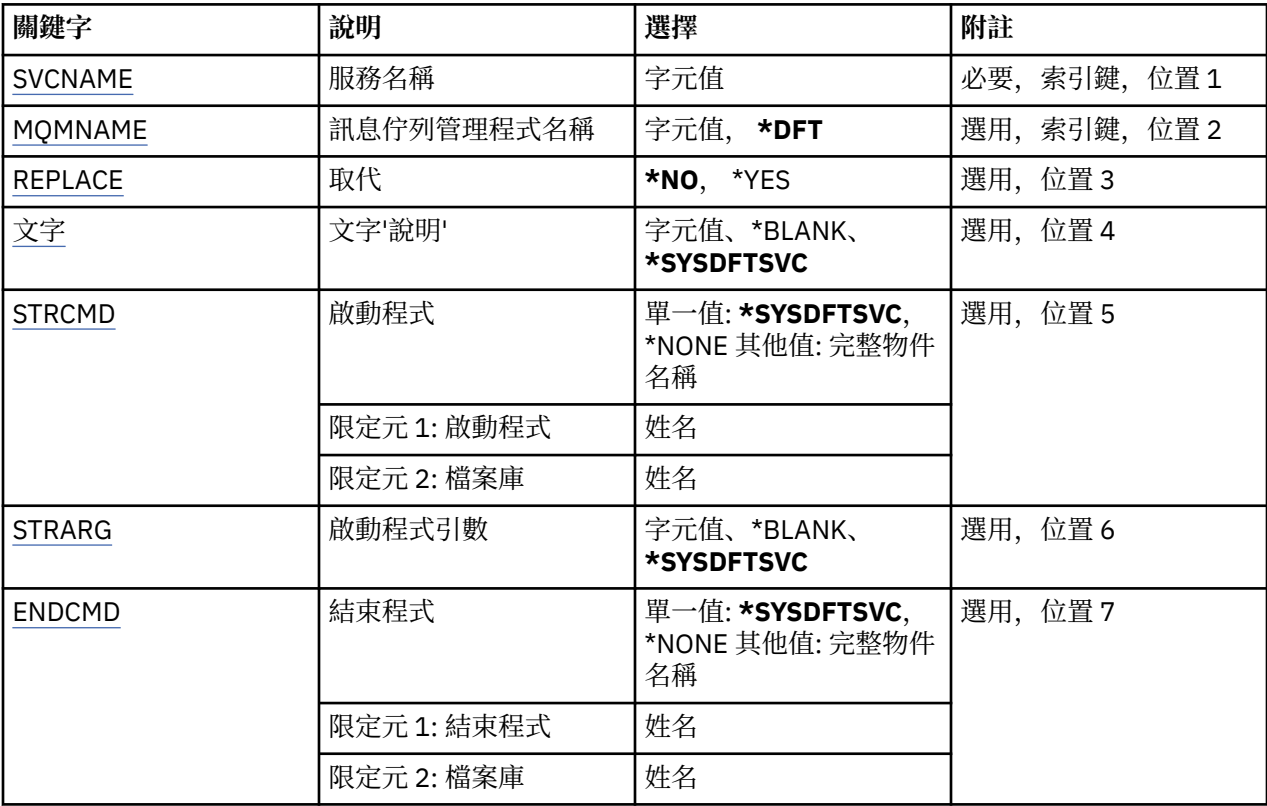

<span id="page-400-0"></span>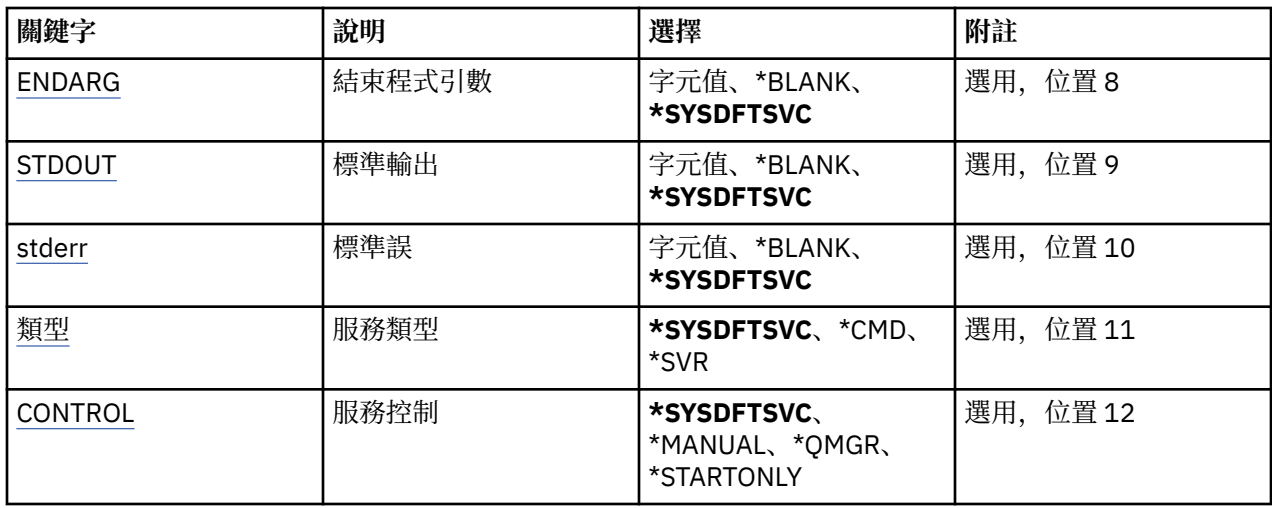

### **服務名稱 (SVCNAME)**

新 MQ 服務定義的名稱。

可能值包括:

#### **service-name**

指定服務定義的名稱。 字串長度上限為 48 個位元組。

# **訊息佇列管理程式名稱 (MQMNAME)**

指定佇列管理程式的名稱。

可能值包括:

#### **\*DFT**

使用預設佇列管理程式。

#### **queue-manager-name**

訊息佇列管理程式的名稱。

# **取代 (REPLACE)**

如果已存在同名的服務定義,則指定是否取代它。

可能值包括:

### **\*NO**

此定義不會取代任何具有相同名稱的現有服務定義。 如果指名的服務定義已存在,指令會失敗。

**\*YES**

取代現有的服務定義。 如果沒有同名的定義,則會建立新的定義。

# **文字 'description' (TEXT)**

指定簡要說明服務定義的文字。

**附註:** 如果系統使用雙位元組字集 (DBCS) ,則欄位長度為 64 個位元組,且字元數上限會減少。 可能值包括:

### **\*SYSDFTSVC**

此屬性的值取自系統預設服務。

### **\*BLANK**

文字設為空白字串。

<span id="page-401-0"></span>**說明**

指定新的敘述性資訊。

# **啟動程式 (STRCMD)**

要執行的程式名稱。

可能值包括:

### **\*SYSDFTSVC**

此屬性的值取自系統預設服務。

**start-指令** 啟動指令執行檔的名稱。

# **啟動程式引數 (STRARG)**

啟動時傳遞給程式的引數。

可能值包括:

#### **\*SYSDFTSVC** 此屬性的值取自系統預設服務。

**\*BLANK** 未將任何引數傳遞至 start 指令。

**start-command-arguments** 傳遞給 start 指令的引數。

# **結束程式 (ENDCMD)**

要求停止服務時要執行的執行檔名稱。

### 可能值包括:

### **\*SYSDFTSVC**

此屬性的值取自系統預設服務。

### **\*BLANK**

不執行任何結束指令。

**end-指令**

結束指令執行檔的名稱。

# **結束程式引數 (ENDARG)**

當要求停止服務時, 傳遞給結束程式的引數。

可能值包括:

### **\*SYSDFTSVC**

此屬性的值取自系統預設服務。

### **\*BLANK**

未將任何引數傳遞至 end 指令。

#### **end-command-arguments** 傳遞給 end 指令的引數。

# **標準輸出 (stdout)**

服務程式標準輸出重新導向至其中的檔案路徑。 可能值包括:

#### <span id="page-402-0"></span>**\*SYSDFTSVC**

此屬性的值取自系統預設服務。

**\*BLANK**

會捨棄標準輸出。

**stdout-path** 標準輸出路徑。

### **標準誤 (STDERR)**

重新導向服務程式標準錯誤的目標檔案路徑。

可能值包括:

**\*SYSDFTSVC** 此屬性的值取自系統預設服務。

**\*BLANK**

已捨棄標準錯誤。

**stderr-path** 標準錯誤路徑。

### **服務類型 (TYPE)**

執行服務的模式。

可能值包括:

#### **\*SYSDFTSVC**

此屬性的值取自系統預設服務。

#### **\*CMD**

啟動時,會執行指令,但不會收集或顯示任何狀態。

#### **\*SVR**

將監視並顯示已啟動執行檔的狀態。

# **服務控制 (CONTROL)**

是否應在佇列管理程式啟動時自動啟動服務。

可能值包括:

### **\*SYSDFTSVC**

此屬性的值取自系統預設服務。

#### **\*MANUAL**

服務不會自動啟動或停止。

#### **\*QMGR**

當佇列管理程式已啟動及停止時,將會啟動及停止服務。

#### **\*STARTONLY**

服務將在佇列管理程式啟動時啟動,但在佇列管理程式停止時不會要求停止。

### **範例**

無

### **錯誤訊息**

不明

# **建立 MQ 主題 (CRTMQMTOP)**

### **容許執行的位置**

所有環境 (\*ALL)

### **安全執行緒**

是

「建立 MQ 主題 (CRTMQMTOP)」指令會建立新的 MQ 主題物件,並指定不同於預設值的屬性。

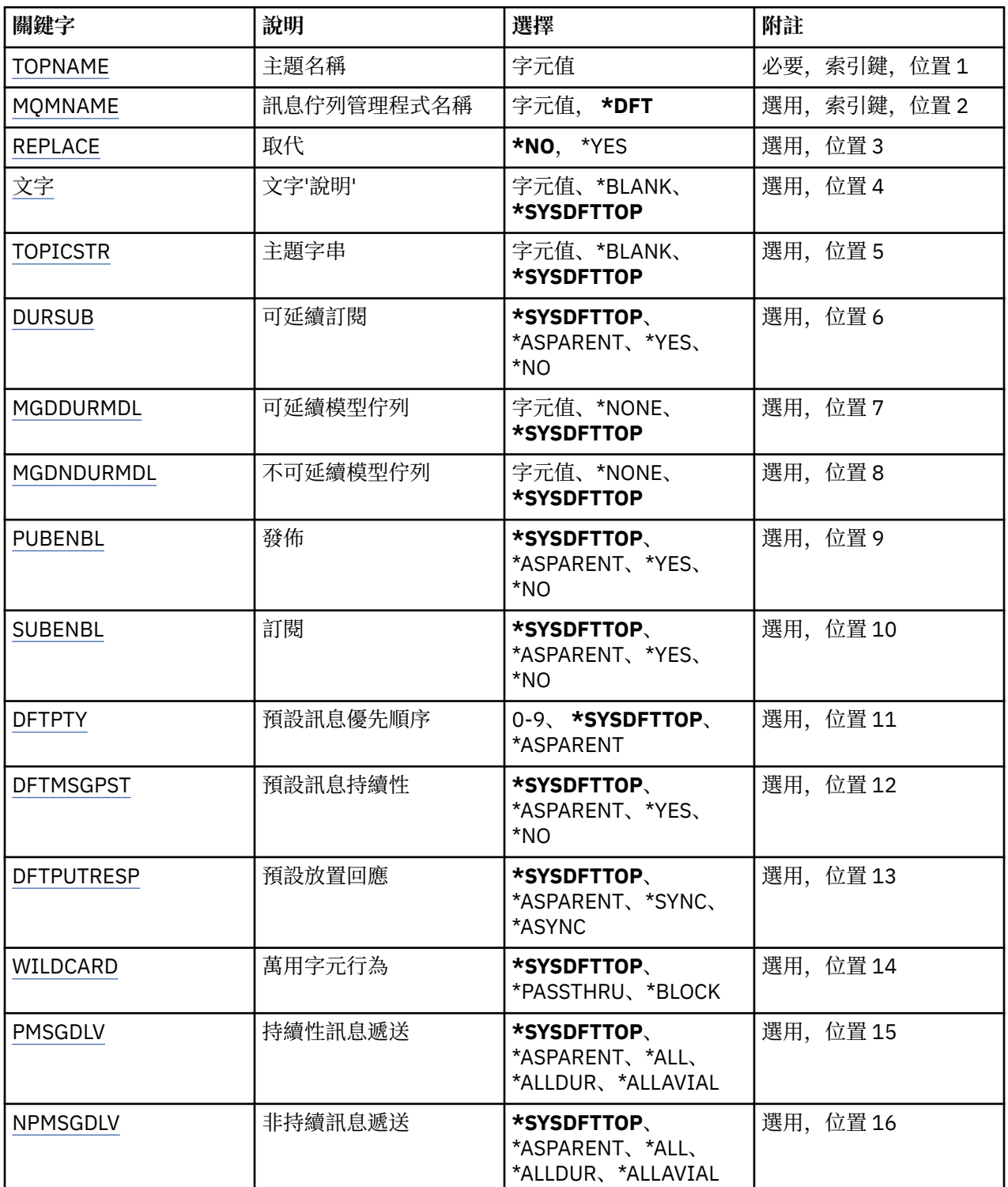

<span id="page-404-0"></span>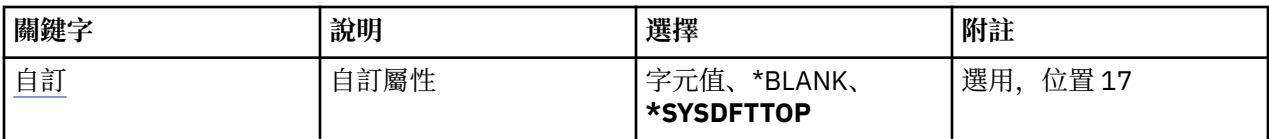

# **主題名稱 (TOPNAME)**

要建立的新 MQ 主題物件名稱。

可能值包括:

#### **topic-name**

指定新 MQ 主題物件的名稱。 名稱最多可以包含 48 個字元。

# **訊息佇列管理程式名稱 (MQMNAME)**

指定佇列管理程式的名稱。

可能值包括:

#### **\*DFT**

使用預設佇列管理程式。

#### **queue-manager-name**

佇列管理程式的名稱。

# **取代 (REPLACE)**

如果具有相同名稱的主題物件已存在,則會指定是否取代它。 可能值包括:

#### **\*NO**

此物件不會取代任何具有相同名稱的現有主題物件。 如果指名的主題物件已存在,指令會失敗。

#### **\*YES**

取代現有的主題物件。 如果沒有同名的物件,則會建立新的物件。

# **文字 'description' (TEXT)**

指定簡短說明主題物件的文字。

**附註:** 如果系統使用雙位元組字集 (DBCS) ,則欄位長度為 64 個位元組,且字元數上限會減少。 可能值包括:

# **\*SYSDFTTOP**

此屬性的值取自系統預設主題。

### **\*BLANK**

文字設為空白字串。

**說明**

指定新的敘述性資訊。

# **主題字串 (TOPICSTR)**

指定這個主題物件定義所代表的主題字串。 可能值包括:

### **topic-string**

請為主題字串指定最多 256 個位元組。

**附註:** 可以使用 MQSC 指定大於 256 個位元組的主題字串。

# <span id="page-405-0"></span>**可延續訂閱 (DURSUB)**

指定是否允許應用程式對此主題進行可延續訂閱。

可能值包括:

#### **\*SYSDFTTOP**

此屬性的值取自系統預設主題。

#### **\*ASPARENT**

是否可以在這個主題上建立可延續訂閱,是根據主題樹狀結構中與這個主題相關的第一個母項管理節點 的設定。

### **\*YES**

可對此主題進行可延續訂閱。

#### **\*NO**

無法對此主題進行可延續訂閱。

### **可延續模型佇列 (MGDDURMDL)**

指定模型佇列的名稱,以用於要求佇列管理程式管理發佈目的地的可延續訂閱。

可能值包括:

#### **\*SYSDFTTOP**

此屬性的值取自系統預設主題。

**可延續模型佇列** 指定模型佇列的名稱。

### **不可延續模型佇列 (MGDNDURMDL)**

指定模型佇列的名稱,用於要求佇列管理程式管理發佈目的地的不可延續訂閱。

可能值包括:

### **\*SYSDFTTOP**

此屬性的值取自系統預設主題。

#### **不可延續模型佇列**

指定模型佇列的名稱。

### **發佈 (PUBENBL)**

指定是否可以將訊息發佈至主題。

可能值包括:

### **\*SYSDFTTOP**

此屬性的值取自系統預設主題。

#### **\*ASPARENT**

是否可以將訊息發佈到這個主題,取決於主題樹狀結構中與這個主題相關的第一個母項管理節點的設 定。

### **\*YES**

訊息可以發佈至主題。

#### **\*NO**

無法將訊息發佈至主題。

# **訂閱 (SUBENBL)**

指定是否允許應用程式訂閱這個主題。 可能值包括:

#### <span id="page-406-0"></span>**\*SYSDFTTOP**

此屬性的值取自系統預設主題。

#### **\*ASPARENT**

應用程式是否可以訂閱這個主題,取決於在主題樹狀結構中找到與這個主題相關的第一個母項管理節點 的設定。

#### **\*YES**

可以對此主題進行訂閱。

#### **\*NO**

應用程式無法訂閱此主題。

### **預設訊息優先順序 (DFTPTY)**

指定發佈至主題之訊息的預設優先順序。

可能值包括:

#### **\*SYSDFTTOP**

此屬性的值取自系統預設主題。

#### **\*ASPARENT**

預設優先順序是根據在與這個主題相關的主題樹狀結構中找到的第一個母項管理節點的設定。

#### **優先順序值**

請指定範圍從 0 到 9 的值。

### **預設訊息持續性 (DFTMSGPST)**

指定當應用程式指定 MQPER\_PERSISTENCE\_AS\_TOPIC\_DEF 選項時要使用的訊息持續性。

可能值包括:

#### **\*SYSDFTTOP**

此屬性的值取自系統預設主題。

#### **\*ASPARENT**

預設持續性是根據在主題樹狀結構中找到與這個主題相關的第一個母項管理節點的設定。

#### **\*YES**

在重新啟動佇列管理程式之後,此佇列上的訊息仍然存在。

**\*NO**

在重新啟動佇列管理程式之後,此佇列上的訊息會遺失。

### **預設放置回應 (DFTPUTRESP)**

指定當應用程式指定 MQPMO\_RESPONSE\_AS\_Q\_DEF 選項時, MQPUT 和 MQPUT1 呼叫所需的回應類型。

可能值包括:

#### **\*SYSDFTTOP**

此屬性的值取自系統預設主題。

#### **\*ASPARENT**

預設回應類型基於在主題樹狀結構中找到與此主題相關的第一個母項管理節點的設定。

#### **\*SYNC**

指定此值可確保對指定 MQPMO\_RESPONSE\_AS\_Q\_DEF 的佇列發出放置作業,如同已改為指定 MQPMO\_SYNC\_RESPONSE 一樣。 佇列管理程式會將 MQMD 及 MQPMO 中的欄位傳回給應用程式。

#### **\*ASYNC**

指定此值可確保一律會發出指定 MOPMO\_RESPONSE\_AS\_O\_DEF 的佇列放置作業, 如同已改為指定 MQPMO\_ASYNC\_RESPONSE 一樣。 佇列管理程式不會將 MQMD 及 MQPMO 中的部分欄位傳回給應用 程式。 對於放置在交易中的訊息或任何非持續訊息,可能會看到效能的改善。

# <span id="page-407-0"></span>**萬用字元行為 (Wildcard)**

指定這個主題的萬用字元訂閱行為。

可能值包括:

#### **\*SYSDFTTOP**

此屬性的值取自系統預設主題。

#### **\*PASSTHRU**

對比這個主題物件的主題字串更不明確的萬用字元主題所做的訂閱,將會接收對這個主題以及比這個主 題更明確的主題字串所做的發佈。

#### **\*BLOCK**

對比這個主題物件的主題字串更不明確的萬用字元主題所做的訂閱,將不會收到對這個主題或比這個主 題更明確的主題字串所做的發佈。

### **持續訊息遞送 (PMSGDLV)**

指定發佈至這個主題之持續訊息的遞送機制。

可能值包括:

#### **\*SYSDFTTOP**

此屬性的值取自系統預設主題。

#### **\*ASPARENT**

使用的遞送機制是根據在主題樹狀結構中找到與這個主題相關的第一個母項管理節點的設定。

#### **\*ALL**

不論 MQPUT 呼叫報告成功的延續性為何,持續訊息必須遞送至所有訂閱者。 如果任何訂閱者的遞送失 敗,則其他訂閱者皆無法接收訊息,且 MQPUT 呼叫會失敗。

#### **\*ALLDUR**

持續訊息必須遞送至所有可延續訂閱者。 如果無法遞送持續訊息給任一不可延續的訂閱者,並不會傳回 錯誤給 MQPUT 呼叫。 如果對可延續訂閱者的遞送失敗,則沒有訂閱者會收到訊息,且 MQPUT 呼叫會 失敗。

#### **\*ALLAVAIL**

持續訊息會遞送至所有可接受訊息的訂閱者。 如果無法遞送訊息給任一訂閱者,並不會使其他訂閱者無 法接收訊息。

### **非持續訊息遞送 (NPMSGDLV)**

指定發佈至此主題之非持續訊息的遞送機制。

可能值包括:

#### **\*SYSDFTTOP**

此屬性的值取自系統預設主題。

#### **\*ASPARENT**

使用的遞送機制是根據在主題樹狀結構中找到與這個主題相關的第一個母項管理節點的設定。

#### **\*ALL**

不論 MQPUT 呼叫報告成功的延續性為何,都必須將非持續訊息遞送至所有訂閱者。 如果任何訂閱者的 遞送失敗,則其他訂閱者皆無法接收訊息,且 MQPUT 呼叫會失敗。

#### **\*ALLDUR**

非持續訊息必須遞送至所有可延續訂閱者。 如果無法遞送持續訊息給任一不可延續的訂閱者,並不會傳 回錯誤給 MQPUT 呼叫。 如果對可延續訂閱者的遞送失敗,則沒有訂閱者會收到訊息,且 MQPUT 呼叫 會失敗。

#### **\*ALLAVAIL**

非持續訊息會遞送至所有可接受該訊息的訂閱者。 如果無法遞送訊息給任一訂閱者,並不會使其他訂閱 者無法接收訊息。

# <span id="page-408-0"></span>**自訂屬性 (CUSTOM)**

在引進個別屬性之前,此屬性會保留用於配置新特性。 當引進使用此屬性的特性時,將會更新此說明。 目 前 *CUSTOM* 沒有有意義的值,因此請保留空白。

可能值包括:

### **\*SYSDFTTOP**

此屬性的值取自系統預設主題。

### **\*BLANK**

文字設為空白字串。

**自訂**

指定零個以上屬性作為屬性名稱與值的配對,以至少一個空格區隔。 屬性名稱/值配對必須具有格式 NAME(VALUE), 並以大寫形式指定。 單引號必須以另一個單引號跳出。

### **範例**

無

### **錯誤訊息**

不明

# **轉換 MQ 資料類型 (CVTMQMDTA)**

**容許執行的位置** 所有環境 (\*ALL)

### **安全執行緒**

是

「轉換 MQ 資料類型 (CVTMQMDTA)」指令會產生一個程式碼片段, 以針對資料類型結構執行資料轉換, 以 供資料轉換結束程式使用。

如需如何使用資料轉換結束程式的相關資訊,請參閱 IBM MQ Application Programming Guide。

僅支援 C 程式設計語言。

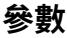

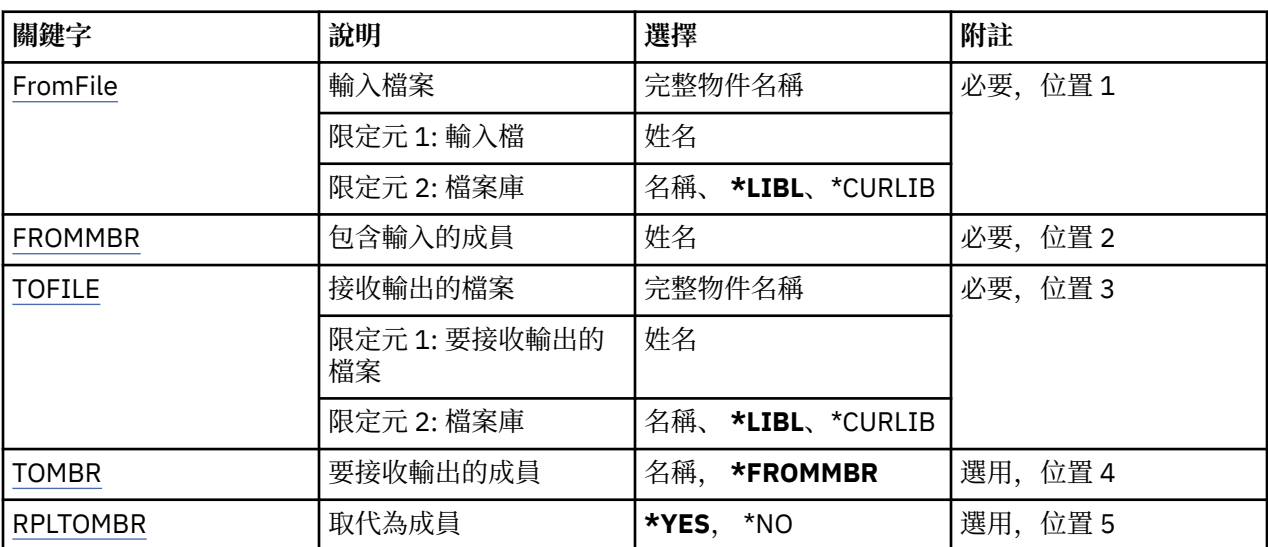

# **輸入檔 (FROMFILE)**

以 LIBRARY/FILE 格式指定包含要轉換之資料的檔案完整名稱。

<span id="page-409-0"></span>可能值包括:

#### **\*LIBL**

在檔案庫清單中搜尋檔名。

#### **\*CURLIB**

使用現行檔案庫。

**來源程式庫名稱** 指定要使用的檔案庫名稱。

#### **from-file-name**

指定包含要轉換之資料的檔案名稱。

# **包含輸入的成員 (FROMMBR)**

指定包含要轉換之資料的成員名稱。

可能值包括:

**來源成員名稱** 指定包含要轉換之資料的成員名稱。

# **要接收輸出的檔案 (TOFILE)**

以 LIBRARY/FILE 格式指定包含已轉換資料之檔案的完整名稱。

可能值包括:

**\*LIBL** 在檔案庫清單中搜尋檔名。

**\*CURLIB** 使用現行檔案庫。

#### **to-library-name** 指定要使用的檔案庫名稱。

**目標檔名**

指定要包含已轉換資料的檔案名稱。

# **要接收輸出的成員 (TOMBR)**

指定包含已轉換資料的成員名稱。

可能值包括:

**\*FROMMBR** 使用來源成員名稱。

### **to-member-name**

指定包含已轉換資料的成員名稱。

# **取代為成員 (RPLTOMBR)**

指定已轉換的資料是否取代現存的成員。 可能值包括:

**\*YES**

已轉換的資料會取代現有成員。

**\*NO**

轉換的資料不會取代現存的成員。

# **範例**

無

# **錯誤訊息**

不明

# **刪除訊息佇列管理程式 (DLTMQM)**

### **容許執行的位置**

所有環境 (\*ALL)

# **安全執行緒**

是

「刪除訊息佇列管理程式 (DLTMQM)」指令會刪除指定的本端佇列管理程式。

### **參數**

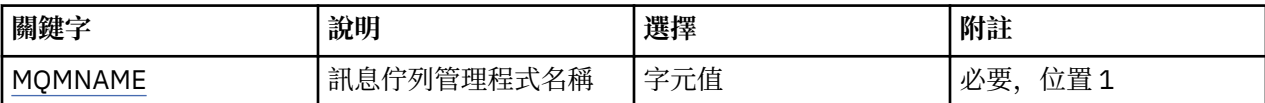

# **訊息佇列管理程式名稱 (MQMNAME)**

指定訊息佇列管理程式的名稱。

#### **queue-manager-name**

指定佇列管理程式的名稱。 名稱最多可以包含 48 個字元。 如果系統使用雙位元組字集 (DBCS), 則字 元數上限會減少。

### **範例**

無

# **錯誤訊息**

不明

# **刪除 MQ AuthInfo 物件 (DLTMQMAUTI)**

# **容許執行的位置**

所有環境 (\*ALL)

### **安全執行緒**

是

「刪除 MQ AuthInfo 物件 (DLTMQMAUTI)」指令會刪除現有的 MQ 鑑別資訊物件。

### **參數**

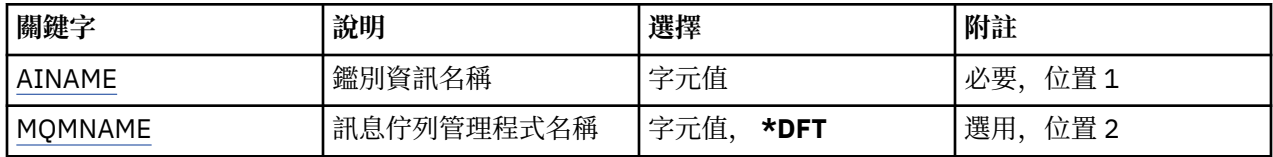

# **AuthInfo 名稱 (AINAME)**

要刪除的鑑別資訊物件名稱。 如果應用程式已開啟此項目,則指令會失敗。 可能值包括:

#### <span id="page-411-0"></span>**鑑別資訊名稱**

指定鑑別資訊物件的名稱。 字串長度上限為 48 個字元。

### **訊息佇列管理程式名稱 (MQMNAME)**

佇列管理程式的名稱。

可能值包括:

#### **\*DFT**

使用預設佇列管理程式。

#### **queue-manager-name**

現有訊息佇列管理程式的名稱。 字串長度上限為 48 個字元。

### **範例**

無

### **錯誤訊息**

不明

# **刪除 MQ 發佈/訂閱分配管理系統 (DLTMQMBRK)**

**容許執行的位置**

所有環境 (\*ALL)

#### **安全執行緒**

是

刪除 IBM MQ 分配管理系統指令 (DLTMQMBRK) 是用來刪除分配管理系統。 當發出這個指令時,必須停止 分配管理系統,且佇列管理程式必須在執行中。 如果分配管理系統已啟動,您必須在發出此指令之前發出 ENDMQMBRK。 若要刪除階層中的多個分配管理系統,請務必停止 (使用 ENDMQMBRK 指令) 並一次刪除一 個分配管理系統。 您不應嘗試先停止階層中您要刪除的所有分配管理系統,然後再嘗試刪除它們。

### **參數**

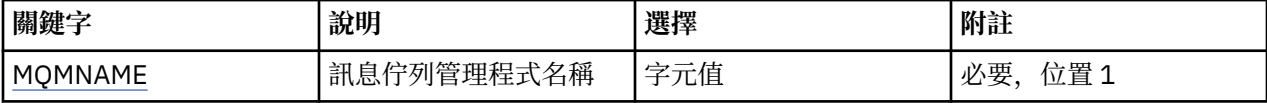

### **訊息佇列管理程式名稱 (MQMNAME)**

指定佇列管理程式的名稱。

#### **queue-manager-name**

指定佇列管理程式的名稱。

### **範例**

無

### **錯誤訊息**

不明

# **刪除 MQ 通道 (DLTMQMCHL)**

**容許執行的位置** 所有環境 (\*ALL) **安全執行緒**

是

「刪除 MQ 通道 (DLTMQMCHL)」指令會刪除指定的通道定義。

# **參數**

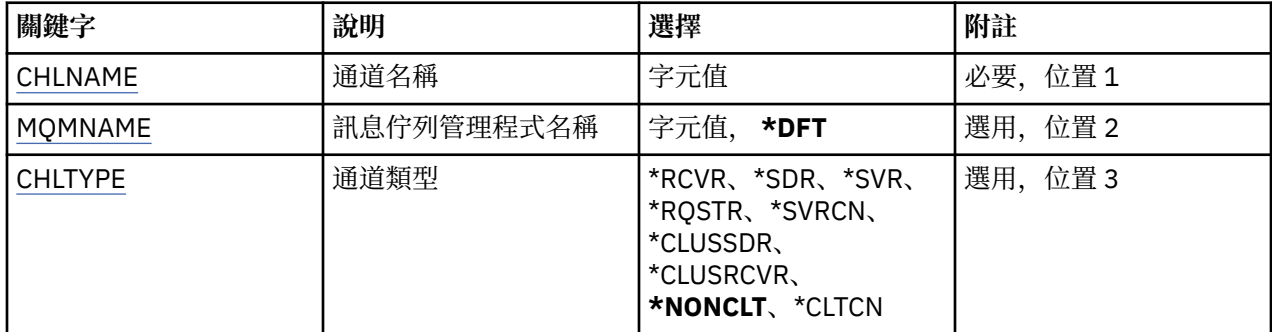

# **通道名稱 (CHLNAME)**

指定通道定義的名稱。

可能值包括:

### **通道名稱**

指定通道名稱。

# **訊息佇列管理程式名稱 (MQMNAME)**

指定訊息佇列管理程式的名稱。

可能值包括:

### **\*DFT**

使用預設佇列管理程式。 如果您在系統上未定義預設佇列管理程式,指令會失敗。

### **message-queue-manager-name**

訊息佇列管理程式的名稱。

# **通道類型**

指定要刪除的通道類型。

可能值包括:

### **\*NONCLT**

符合通道名稱的任何通道類型 (非用戶端連線通道)。

### **\*SDR**

傳送端通道

### **\*SVR**

伺服器通道

# **\*RCVR**

接收端通道

# **\*RQSTR**

要求端通道

### **\*SVRCN**

伺服器連線通道

### **\*CLUSSDR**

叢集傳送端通道

#### **\*CLUSRCVR**

叢集接收端通道

#### **\*CLTCN**

用戶端連線通道

# **範例**

無

### **錯誤訊息**

不明

# **刪除 MQ 接聽器 (DLTMQMLSR)**

#### **容許執行的位置**

所有環境 (\*ALL)

**安全執行緒**

是

「刪除 MQ 接聽器物件 (DSPMQMLSR)」指令會刪除現有的 MQ 接聽器物件。

### **參數**

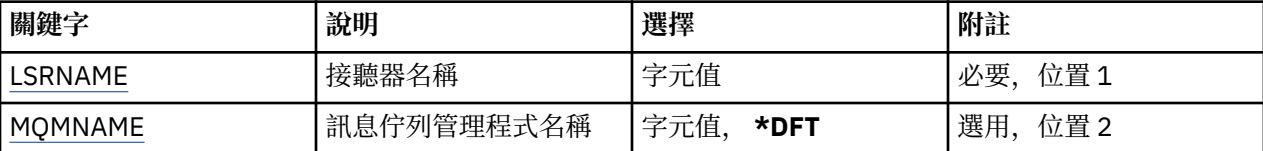

### **接聽器名稱 (LSRNAME)**

要刪除的接聽器物件名稱。

可能值包括:

#### **接聽器名稱**

指定接聽器定義的名稱。 字串長度上限為 48 個位元組。

# **訊息佇列管理程式名稱 (MQMNAME)**

指定佇列管理程式的名稱。

可能值包括:

#### **\*DFT**

使用預設佇列管理程式。

#### **queue-manager-name** 訊息佇列管理程式的名稱。

### **範例**

無

# **錯誤訊息**

不明

# **刪除 MQ 名單 (DLTMQMNL)**

#### **容許執行的位置**

所有環境 (\*ALL)

#### **安全執行緒**

是

「刪除 MQ 名單 (DLTMQMNL)」指令會在選取的本端佇列管理程式上刪除指定的名單。

# **參數**

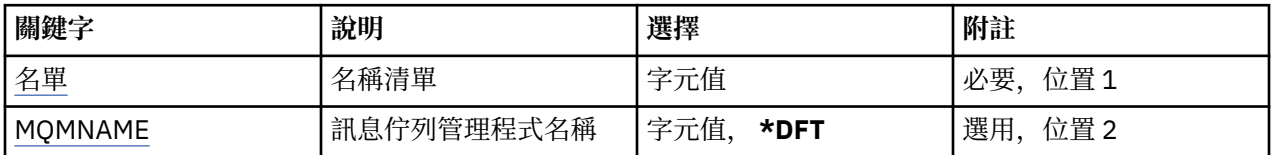

# **名單 (NAMELIST)**

要刪除的名單名稱。

### **名單 (namelist)**

指定名單的名稱。 字串長度上限為 48 個位元組。

# **訊息佇列管理程式名稱 (MQMNAME)**

指定訊息佇列管理程式的名稱。

可能值包括:

#### **\*DFT**

使用預設佇列管理程式。

### **message-queue-manager-name**

指定佇列管理程式的名稱。

# **範例**

無

# **錯誤訊息**

不明

# **刪除 MQ 處理程序 (DLTMQMPRC)**

**容許執行的位置**

所有環境 (\*ALL)

## **安全執行緒**

是

「刪除 MQ 處理程序 (DLTMQMPRC)」指令會刪除現有的 MQ 處理程序定義。

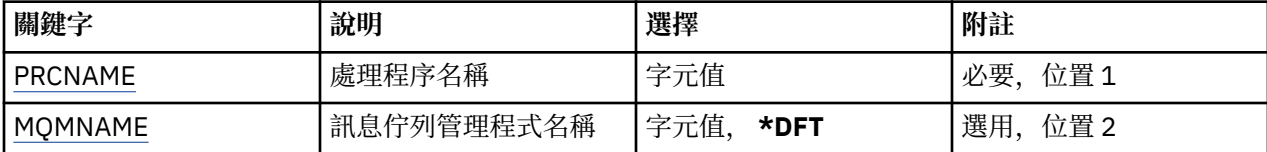

# <span id="page-415-0"></span>**處理程序名稱 (PRCNAME)**

要刪除的程序定義名稱。 如果應用程式已開啟此處理程序,則指令會失敗。 可能值包括:

#### **處理程序名稱**

指定程序定義的名稱。 字串長度上限為 48 個位元組。

## **訊息佇列管理程式名稱 (MQMNAME)**

指定佇列管理程式的名稱。

可能值包括:

**\*DFT**

使用預設佇列管理程式。

**queue-manager-name** 訊息佇列管理程式的名稱。

### **範例**

無

### **錯誤訊息**

不明

# **刪除 MQ 佇列 (DLTMQMQ)**

### **容許執行的位置**

所有環境 (\*ALL)

### **安全執行緒**

是

「刪除 MQ 佇列 (DLTMQMQ)」指令會刪除 MQ 佇列。

如果佇列是本端佇列,則必須是空的,指令才會成功。 CLRMQMQ 可用來從本端佇列清除所有訊息。 如果應用程式具有下列項目,則指令會失敗:

- 此佇列開啟
- 解析成這個佇列開啟的佇列
- 透過此定義解析為佇列管理程式別名的開啟佇列。

不過,使用定義作為回覆目的地佇列別名的應用程式不會導致此指令失敗。

### **參數**

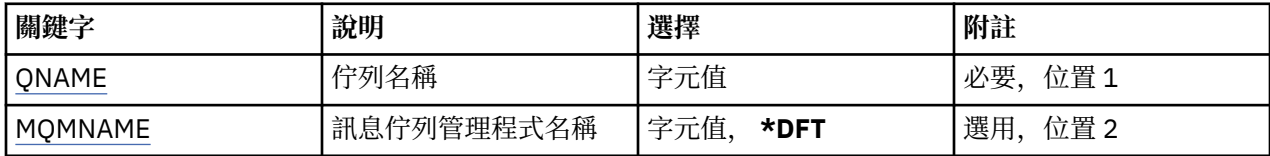

# **佇列名稱 (QNAME)**

佇列的名稱。

可能值包括:

**佇列名稱**

指定佇列的名稱。

# <span id="page-416-0"></span>**訊息佇列管理程式名稱 (MQMNAME)**

指定訊息佇列管理程式的名稱。 可能值包括:

### **\*DFT**

使用預設佇列管理程式。

### **queue-manager-name**

指定佇列管理程式的名稱。

### **範例**

無

# **錯誤訊息**

不明

# **刪除 MQ 訂閱 (DLTMQMSUB)**

### **容許執行的位置**

所有環境 (\*ALL)

### **安全執行緒**

是

「刪除 MQ 訂閱 (DLTMQMSUB)」指令會刪除現有的 MQ 訂閱。

### **參數**

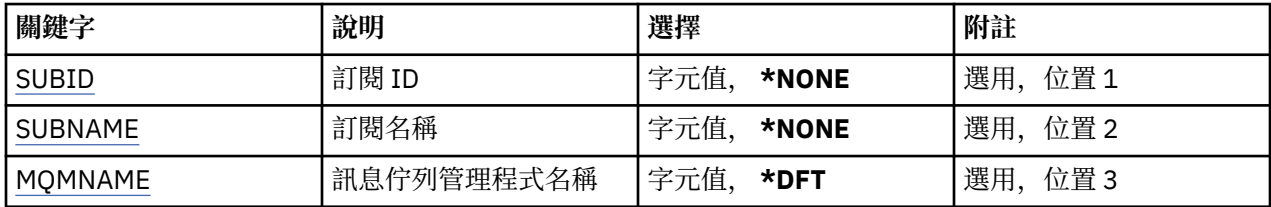

# **訂閱 ID (SUBID)**

要刪除之訂閱的訂閱 ID。

可能值包括:

### **訂閱名稱**

指定訂閱名稱最多 256 個位元組。

**附註:** 可以使用 MQSC 來指定大於 256 個位元組的訂閱名稱。

# **訂閱名稱 (SUBNAME)**

要刪除的訂閱名稱。

可能值包括:

### **訂閱名稱**

指定訂閱名稱最多 256 個位元組。 **附註:** 可以使用 MQSC 來指定大於 256 個位元組的訂閱名稱。

# **訊息佇列管理程式名稱 (MQMNAME)**

指定佇列管理程式的名稱。

可能值包括:

**\*DFT**

使用預設佇列管理程式。

**queue-manager-name** 佇列管理程式的名稱。

# **範例**

無

# **錯誤訊息**

不明

# **刪除 MQ 服務 (DLTMQMSVC)**

### **容許執行的位置**

所有環境 (\*ALL)

**安全執行緒**

是

「刪除 MQ 服務物件 (DLTMQMSVC)」指令會刪除現有的 MQ 服務物件。

# **參數**

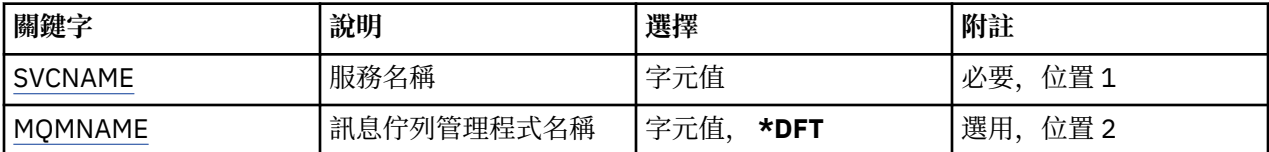

# **服務名稱 (SVCNAME)**

要刪除的服務物件名稱。

可能值包括:

#### **service-name**

指定服務定義的名稱。 字串長度上限為 48 個位元組。

# **訊息佇列管理程式名稱 (MQMNAME)**

指定佇列管理程式的名稱。

可能值包括:

**\*DFT**

使用預設佇列管理程式。

**queue-manager-name**

訊息佇列管理程式的名稱。

# **範例**

無

# **錯誤訊息**

不明

# **刪除 MQ 主題 (DLTMQMTOP)**

#### **容許執行的位置**

所有環境 (\*ALL)

### **安全執行緒**

是

「刪除 MQ 主題 (DLTMQMTOP)」指令會刪除現有的 MQ 主題物件。

# **參數**

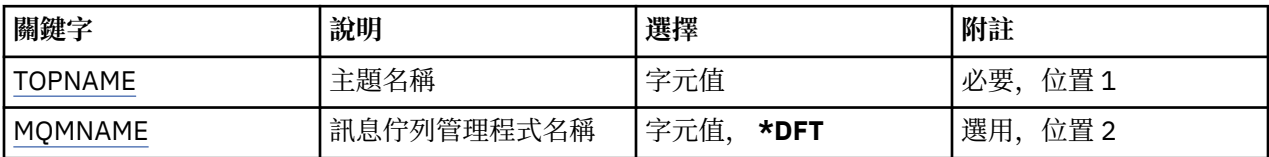

# **主題名稱 (TOPNAME)**

要刪除的主題物件名稱。 如果應用程式已開啟此主題,則指令會失敗。

可能值包括:

#### **topic-name**

指定主題物件的名稱。 字串長度上限為 48 個位元組。

# **訊息佇列管理程式名稱 (MQMNAME)**

指定佇列管理程式的名稱。

可能值包括:

#### **\*DFT**

使用預設佇列管理程式。

**queue-manager-name**

佇列管理程式的名稱。

### **範例**

無

### **錯誤訊息**

不明

# **傾出 MQ 配置 (DMPMQMCFG)**

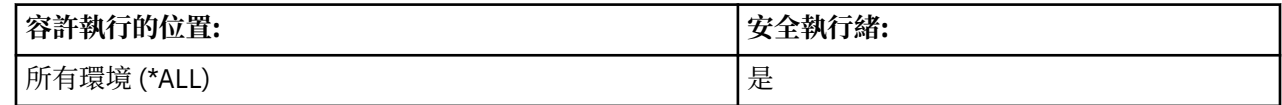

「傾出 MQ 配置 (DMPMQMCFG)」指令可用來傾出佇列管理程式的配置物件及權限。

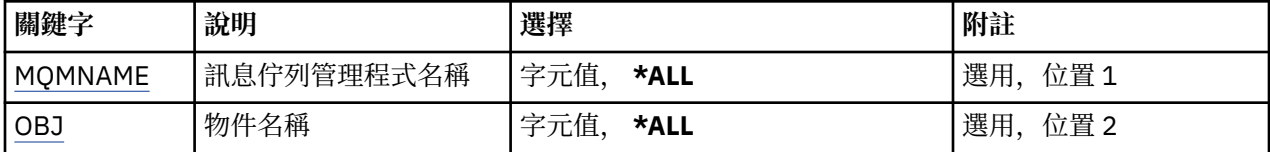

<span id="page-419-0"></span>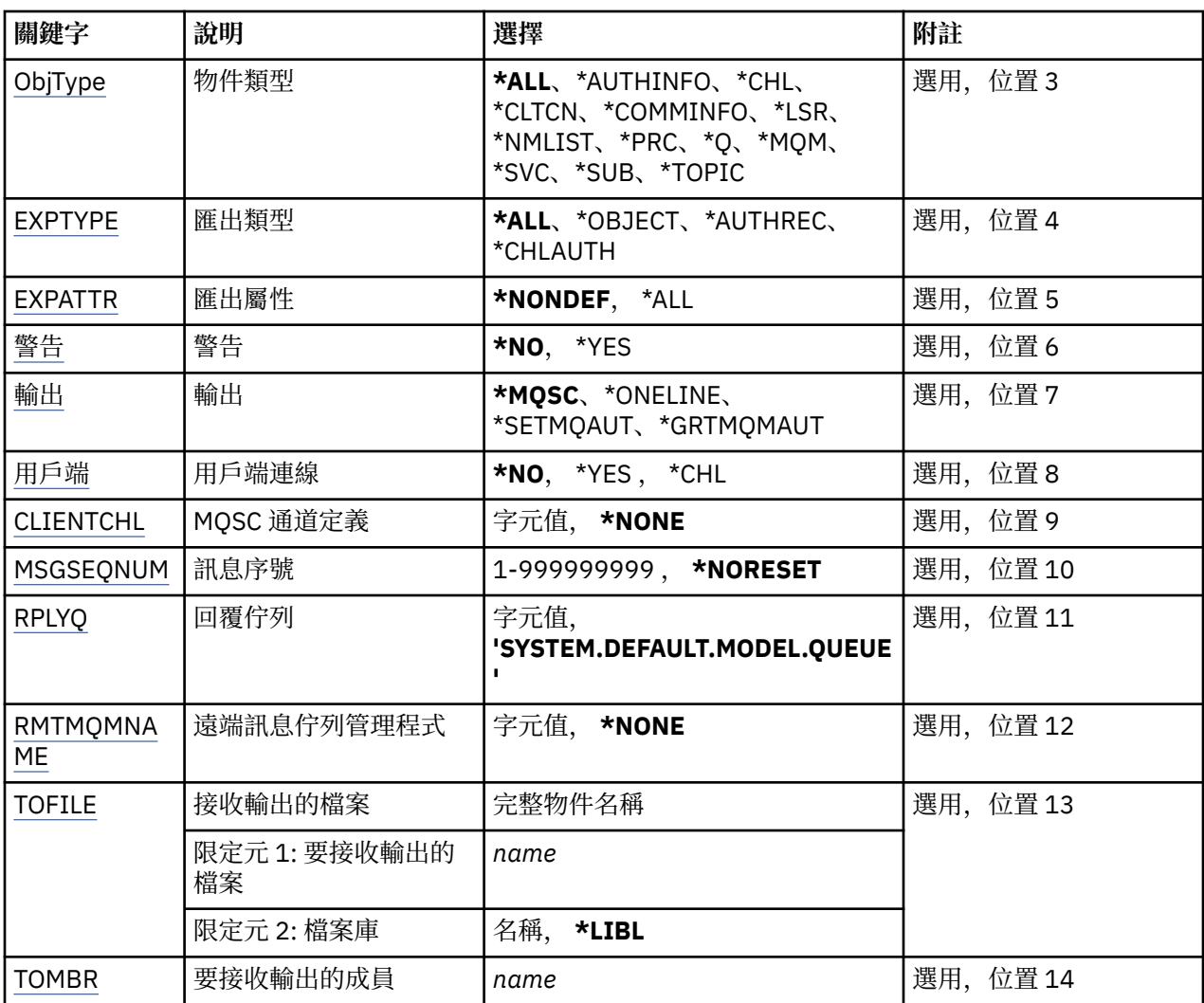

# **訊息佇列管理程式名稱 (MQMNAME)**

指定要顯示其物件資訊的 IBM MQ 佇列管理程式名稱。

可能值包括:

### **\*DFT**

#### **queue-manager-name**

現有訊息佇列管理程式的名稱。 字串長度上限為 48 個字元。

# **物件名稱 (OBJ)**

指定要傾出的物件名稱。 它是 48 個字元的 MQ 物件或通用物件名稱。

可能值包括:

#### **\*ALL**

傾出指定類型 (OBJTYPE) 的所有物件。

### *generic-object-name*

指定物件的同屬名稱。 同屬名稱是後面接著星號 (\*) 的字串。 例如, ABC\*。 它會選取名稱以所選取字 串開頭的所有物件。

在引號內指定必要名稱可確保您的選擇完全符合您輸入的內容。

您無法在單一畫面上選取通用名稱的所有大寫及小寫版本,而不要求所有名稱。

<span id="page-420-0"></span>要顯示其對應名稱和類 型 的物件名稱 。

# **物件 類 型 (OBJTYPE)**

指定要傾出的物件 類型。

可 能 值 包 括 :

### **\*ALL**

OBJ 指定名稱的所 有 MQ 物件。

### **\*AUTHINFO**

具有 OBJ 指定名稱的所 有 MQ 鑑別資訊物件。

**\*CHL**

OBJ 指定名稱的所 有 MQ 通道物件。

### **\*CLTCN**

OBJ 指定名稱的所 有 MQ 用戶端連線物件。

### **\*COMMINFO**

所有具有 OBJ 指定名稱的 MQ 通訊資訊物件。

### **\*LSR**

OBJ 指定名稱的所 有 MQ 接聽器物件。

### **\*NMLIST**

OBJ 指定名稱的所 有 MQ 名單物件。

**\*PRC**

具 有 OBJ 指定名稱的所 有 MQ 處 理程序物件。

**\*Q**

OBJ 指定名稱的所有 MQ 佇列物件。

### **\*MQM**

佇列 管 理 程式物件。

### **\*SVC**

OBJ 指定名稱的所 有 MQ 服 務物件。

### **\*TOPIC**

OBJ 指定名稱的所 有 MQ 主題物件。

# **匯出類 型 (EXPTYPE)**

指定匯出的類型。

可能值包括:

### **\*ALL**

傾出所有 MQ 物件、權限及訂閱配置資訊。

### **\*OBJECT**

只會傾出 MQ 物件資訊 。

### **\*AUTHREC**

只會傾出 MQ 權限資訊 。

### **\*CHLAUTH**

只會傾出 MQ 通道權限記錄 。

### **\*SUB**

只會傾出 MQ 可延續訂閱資訊 。

# **匯出屬 性 (EXPATTR)**

指定要匯出的屬性。

<span id="page-421-0"></span>可能值包括:

#### **\*NONDEF**

只會傾出非預設屬性值。

#### **\*ALL**

傾出所有屬性值。

# **警告 (WARN)**

指定是否應該在傾出期間產生警告,例如,對較新的佇列管理程式發出指令或發現損壞的物件。 可能值包括:

#### **\*NO**

在傾出期間不會發出任何警告訊息。

#### **\*YES**

傾出期間可能會發出警告訊息。

# **輸出 (OUTPUT)**

指定傾出的輸出格式。

可能值包括:

#### **\*MQSC**

輸出格式為 MQSC 指令的形式,可用作 RUNMQSC 或 STRMQMQSC 指令的輸入。

**\* ONELINE**

輸出格式是 MQSC 指令的格式,格式化為單行記錄,適合與行比較工具搭配使用。

#### **\*SETMQAUT**

輸出格式為 setmqaut 指令的形式,適合與 Windows 或 UNIX 平台搭配使用。

#### **\*GRTMQMAUT**

輸出格式為 GRTMQMAUT 指令格式,適用於在 IBM i 平台上產生 CL 程式。

# **用戶端連線 (CLIENT)**

指定是否使用與佇列管理程式的用戶端連線。

#### 可能值包括:

#### **\*NO**

指令會先嘗試伺服器連結連線,如果此連線失敗,則會嘗試用戶端連線。

#### **\*YES**

指令將嘗試使用預設用戶端連線處理程序,透過用戶端連線進行連接。 如果設定 MQSERVER 環境變 數,它會置換使用用戶端連線通道表格。

#### **\*CHL**

指令將使用 CLIENTCHL 參數中指定的 MQSC 字串所定義的暫時通道定義,嘗試連接至佇列管理程式。

# **MQSC 通道定義 (CLIENTCHL)**

透過 MQSC 語法, 指定要在連接佇列管理程式時使用的暫時用戶端通道定義。

可能值包括:

#### **\*NONE**

連接至佇列管理程式時,請勿使用暫時用戶端通道定義。

#### **mqsc-define-channel-string**

指令將嘗試使用此參數上提供的 MQSC 指令,從建構暫時用戶端通道定義。 MQSC 指令必須定義用戶端 連線通道的所有必要屬性,例如:

" DEFINE CHANNEL (MY.CHL) CHLTYPE (CLNTCONN) CONNAME (MYHOST.MYCORP.COM(1414)) "

# <span id="page-422-0"></span>**訊息序號 (MSGSEQNUM)**

指定在傾出通道物件時,是否要為傳送端、伺服器和叢集傳送端通道類型產生重設通道指令。 可能值包括:

#### **\*NORESET**

請勿在傾出輸出中包含任何重設通道指令。

#### **1 - 999999999**

指定包含在傾出中的重設通道指令的訊息序號。

# **回覆佇列 (RPLYQ)**

指定在查詢配置資訊時,用來接收 PCF 回覆的佇列名稱。

可能值包括:

### **SYSTEM.DEFAULT.MODEL.QUEUE**

將產生預設模型佇列 (動態佇列) 以接收回覆。

### **回覆目的地佇列名稱**

指定回覆目的地佇列的名稱。

### **遠端訊息佇列管理程式 (RMTMQMNAME)**

指定要顯示其物件資訊之遠端 MQ 佇列管理程式的名稱。

可能值包括:

#### **\*NONE**

配置資訊收集自 MQMNAME 參數中指定的佇列管理程式。

#### **remote-queue-manager-name**

指定遠端佇列管理程式的名稱。 PCF 查詢指令會透過 MQMNAME 中指定的佇列管理程式,發出至 RMTMQMNAME 中指定的佇列管理程式,這稱為佇列模式。\

# **要接收輸出的檔案 (TOFILE)**

以 LIBRARY/FILE 格式指定將用來儲存所傾出配置資料的檔案完整名稱。 FILE 應該已建立記錄長度 240 , 否則配置資訊可能會被截斷。

可能值包括:

### **\*LIBL**

在檔案庫清單中搜尋檔名。

### **\*CURLIB**

使用現行檔案庫。

### *to-library-name*

指定要使用的檔案庫名稱。

#### **目標檔名**

指定要包含配置資料的檔案名稱。

### **要接收輸出的成員 (TOMBR)**

指定要儲存所傾出配置資料的成員名稱。

可能值包括:

### **目標成員名稱**

指定要包含配置資料的成員名稱。

# **範例**

若要讓這些範例運作,您需要確保已針對遠端 MQSC 作業設定系統。 請參閱 準備佇列管理程式以進行遠端 管理 及 準備通道及傳輸佇列以進行遠端管理。

DMPMQMCFG MQMNAME('MYQMGR') CLIENT(\*YES) CLIENTCHL('''DEFINE CHANNEL(SYSTEM.ADMIN.SVRCONN) CHLTYPE(CLNTCONN) CONNAME(''myhost.mycorp.com(1414)'')''')

以 MQSC 格式傾出遠端佇列管理程式 *MYQMGR* 中的所有配置資訊,並使用稱為 *SYSTEM.ADMIN.SVRCONN*。

**註:** 您需要確保具有相同名稱的伺服器連線通道存在。

DMPMQMCFG MQMNAME('LOCALQM') RMTMQMNAME('MYQMGR')

以 MQSC 格式傾出遠端佇列管理程式 MYQMGR 中的所有配置資訊,起始連接至本端佇列管理程式 *LOCALQM*,並透過此本端佇列管理程式傳送查詢訊息。

**註:** 您需要確保本端佇列管理程式具有名為 *MYQMGR* 的傳輸佇列 (雙向定義通道配對) ,以在佇列管理程式之 間傳送及接收回覆。

### **錯誤訊息**

不明

# **中斷 MQ 的連線 (DSCMQM)**

**容許執行的位置**

所有環境 (\*ALL)

### **安全執行緒**

是

「切斷訊息佇列管理程式 (DSCMQM)」指令不會執行任何功能,且只為了與舊版 IBM MQ 及 MQSeries 相容 而提供。

### **參數**

無

**範例**

無

### **錯誤訊息**

不明

# **顯示訊息佇列管理程式 (DSPMQM)**

### **容許執行的位置**

所有環境 (\*ALL)

**安全執行緒**

是

「顯示訊息佇列管理程式 (DSPMQM)」指令會顯示指定本端佇列管理程式的屬性。

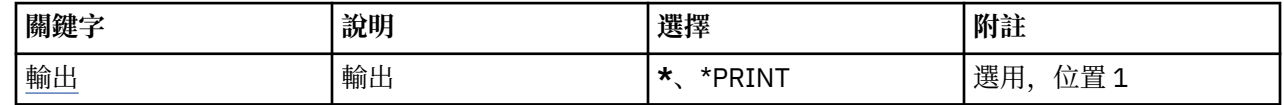

<span id="page-424-0"></span>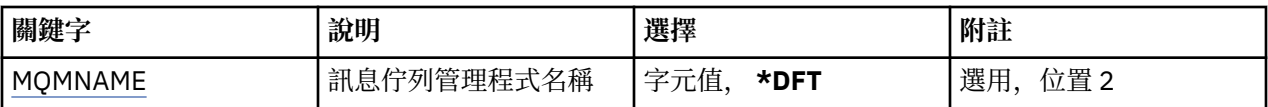

# **輸出 (OUTPUT)**

指定指令的輸出是顯示在要求的工作站上,還是與工作的排存輸出一起列印。 可能值包括:

**\***

互動式工作所要求的輸出會顯示在顯示畫面上。 批次工作所要求的輸出會以工作的排存輸出來列印。

#### **\*PRINT**

輸出會以工作的排存輸出來列印。

### **訊息佇列管理程式名稱 (MQMNAME)**

指定訊息佇列管理程式的名稱。

可能值包括:

**\*DFT**

使用預設佇列管理程式。

#### **queue-manager-name**

指定佇列管理程式的名稱。 名稱最多可以包含 48 個字元。 如果系統使用雙位元組字集 (DBCS), 則字 元數上限會減少。

### **範例**

無

### **錯誤訊息**

不明

# **顯示 MQ 物件權限 (DSPMQMAUT)**

#### **容許執行的位置**

所有環境 (\*ALL)

#### **安全執行緒**

是

「顯示 MQ 權限 (DSPMQMAUT)」指令會針對指定的物件顯示物件的現行授權。 如果使用者 ID 是多個群組 的成員,這個指令會顯示所有群組的合併授權。

- 48 個字元的 MQ 物件名稱
- MQ 物件類型
- 物件、環境定義及 MQI 呼叫的授權

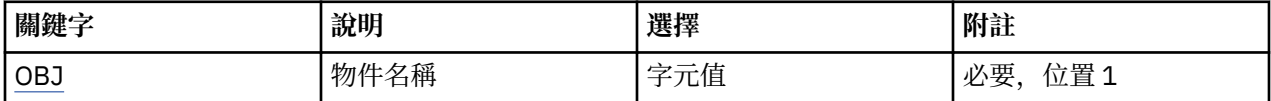

<span id="page-425-0"></span>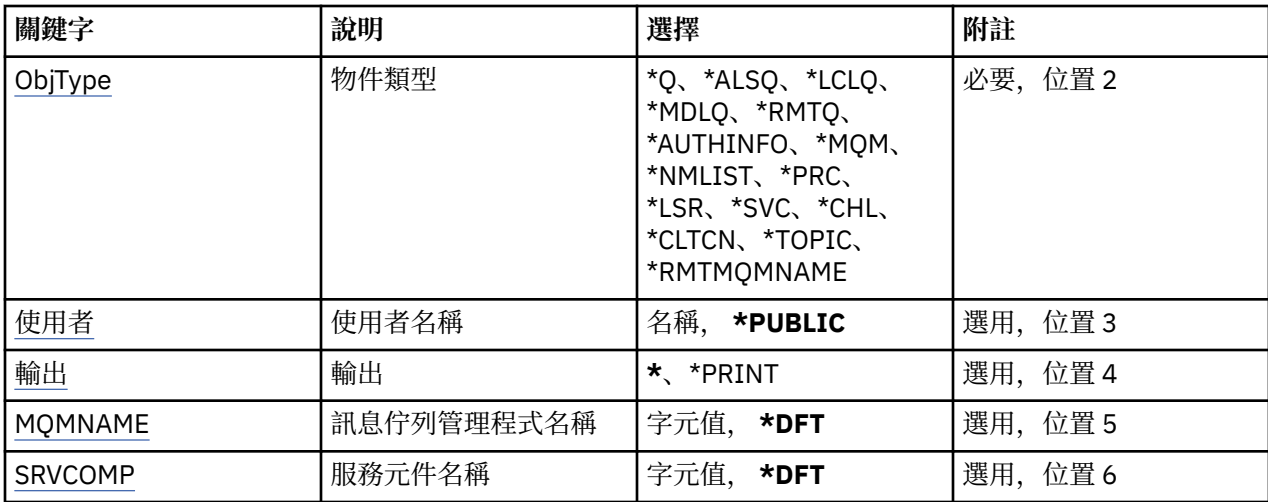

# **物件名稱 (OBJ)**

指定要顯示其授權的 MQ 物件名稱。

# **物件類型 (OBJTYPE)**

指定要顯示其授權的物件類型。

### **\*Q**

所有佇列物件類型。

### **\*ALSQ**

別名佇列。

### **\*LCLQ**

本端佇列。

# **\*MDLQ**

模型佇列。

# **\*RMTQ**

遠端佇列。

### **\*AUTHINFO**

「鑑別資訊」物件。

**\*MQM**

訊息佇列管理程式。

# **\*NMLIST**

名單物件。

### **\*PRC**

程序定義。

# **\*CHL**

通道物件。

# **\*CLTCN**

用戶端連線通道物件。

### **\*LSR**

接聽器物件。

# **\*SVC**

服務物件。

# **\*TOPIC**

主題物件。

#### <span id="page-426-0"></span>**\*RMTMQMNAME**

遠端佇列管理程式名稱。

# **使用者名稱 (USER)**

指定要顯示已命名物件之權限的使用者名稱。 可能值包括:

**\*PUBLIC**

系統的所有使用者。

**使用者設定檔名稱** 指定使用者的名稱。

# **輸出 (OUTPUT)**

指定指令的輸出是顯示在要求的工作站上,還是與工作的排存輸出一起列印。 可能值包括:

**\***

互動式工作所要求的輸出會顯示在顯示畫面上。 批次工作所要求的輸出會以工作的排存輸出來列印。

**\*PRINT**

輸出會以工作的排存輸出來列印。

# **訊息佇列管理程式名稱 (MQMNAME)**

指定佇列管理程式的名稱。

**\*DFT**

使用預設佇列管理程式。

**queue-manager-name**

指定佇列管理程式的名稱。

# **服務元件名稱 (SRVCOMP)**

指定要在其中搜尋要顯示之權限的已安裝授權服務名稱。

可能值包括:

### **\*DFT**

會在所有已安裝的授權元件中搜尋指定的物件名稱、物件類型及使用者。

### **Authorization-service-component-name**

所需授權服務的元件名稱,如佇列管理程式的 qm.ini 檔案中所指定。

# **顯示 MQ AuthInfo 物件 (DSPMQMAUTI)**

### **容許執行的位置**

所有環境 (\*ALL)

### **安全執行緒**

是

「顯示 MQ AuthInfo 物件 (DSPMQMAUTI)」指令會顯示現有 MQ 鑑別資訊物件的屬性。

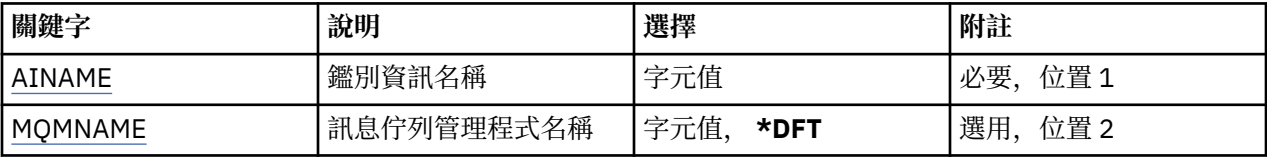

<span id="page-427-0"></span>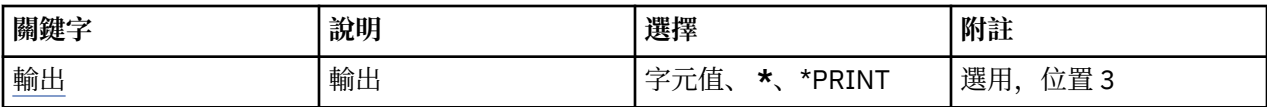

# **AuthInfo 名稱 (AINAME)**

要顯示的鑑別資訊物件名稱。

可能值包括:

### **鑑別資訊名稱**

指定鑑別資訊物件的名稱。 字串長度上限為 48 個字元。

# **訊息佇列管理程式名稱 (MQMNAME)**

佇列管理程式的名稱。

可能值包括:

#### **\*DFT**

使用預設佇列管理程式。

### **queue-manager-name**

現有訊息佇列管理程式的名稱。 字串長度上限為 48 個字元。

# **輸出 (OUTPUT)**

指定指令的輸出是顯示在要求工作站上,還是與工作的排存輸出一起列印。 可能值包括:

**\***

互動式工作所要求的輸出會顯示在顯示畫面上。 批次工作所要求的輸出會以工作的排存輸出來列印。

#### **\*PRINT**

輸出會以工作的排存輸出來列印。

### **範例**

無

# **錯誤訊息**

不明

# **顯示 MQ 發佈/訂閱分配管理系統 (DSPMQMBRK)**

**容許執行的位置**

所有環境 (\*ALL)

**安全執行緒**

是

「顯示 IBM MQ 分配管理系統 (DSPMQMBRK)」指令不執行任何功能, 僅為與舊版 IBM MQ 相容而提供。

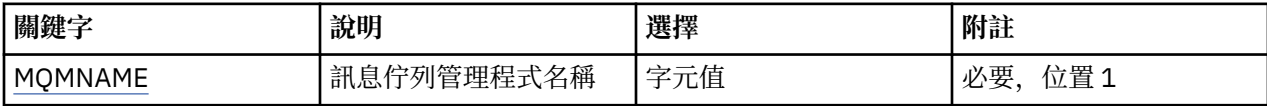

# <span id="page-428-0"></span>**訊息佇列管理程式名稱 (MQMNAME)**

佇列管理程式的名稱。

值為:

**queue-manager-name**

現有訊息佇列管理程式的名稱。 字串長度上限為 48 個字元。

### **範例**

無

# **錯誤訊息**

不明

# **顯示 MQ 通道 (DSPMQMCHL)**

**容許執行的位置**

所有環境 (\*ALL)

**安全執行緒**

是

「顯示 MQ 通道 (DSPMQMCHL)」指令會顯示現有 MQ 通道定義的屬性。

# **參數**

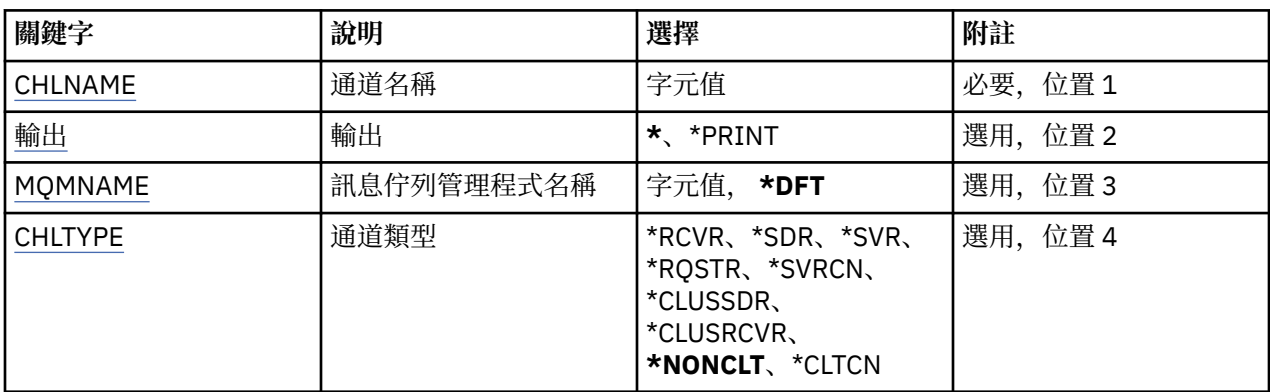

# **通道名稱 (CHLNAME)**

指定通道定義的名稱。

可能值包括:

**通道名稱**

指定通道名稱。

# **輸出 (OUTPUT)**

指定指令的輸出是顯示在要求工作站上,還是與工作的排存輸出一起列印。

可能值包括:

**\***

互動式工作所要求的輸出會顯示在顯示畫面上。 批次工作所要求的輸出會以工作的排存輸出來列印。

**\*PRINT**

輸出會以工作的排存輸出來列印。

# <span id="page-429-0"></span>**訊息佇列管理程式名稱 (MQMNAME)**

指定訊息佇列管理程式的名稱。

可能值包括:

#### **\*DFT**

使用預設佇列管理程式。如果您在系統上未定義預設佇列管理程式, 指令會失敗。

**message-queue-manager-name** 訊息佇列管理程式的名稱。

# **通道類型 (CHLTYPE)**

指定要顯示的通道類型。

可能值包括:

#### **\*NONCLT**

符合通道名稱的任何通道類型 (非用戶端連線通道)。

**\*SDR**

傳送端通道

**\*SVR**

伺服器通道

#### **\*RCVR**

接收端通道

### **\*RQSTR**

要求端通道

### **\*SVRCN**

伺服器連線通道

### **\*CLUSSDR**

叢集傳送端通道

### **\*CLUSRCVR**

叢集接收端通道

### **\*CLTCN**

用戶端連線通道

### **範例**

無

### **錯誤訊息**

不明

# **顯示 MQ 指令伺服器 (DSPMQMCSVR)**

### **容許執行的位置** 所有環境 (\*ALL)

**安全執行緒**

### 是

「顯示 MQ 指令伺服器 (DSPMQMCSVR)」指令會顯示 MQ 指令伺服器的狀態。

指令伺服器的狀態可以是下列其中一項:

### **已啟用**

可用於處理訊息

### **已停用**

無法處理訊息

### **啟動中**

STRMQMCSVR 指令進行中

### **停止中**

ENDMQMCSVR 指令進行中

### **已停止**

ENDMQMCSVR 指令已完成

# **執行中**

處理訊息

### **等待**

等待訊息

# **參數**

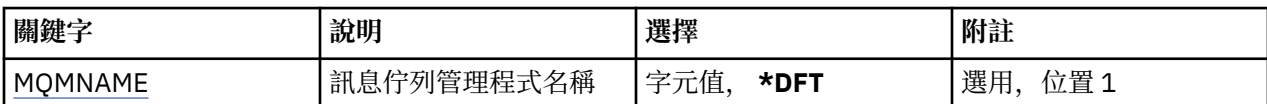

# **訊息佇列管理程式名稱 (MQMNAME)**

指定訊息佇列管理程式的名稱。

可能值包括:

### **\*DFT**

使用預設佇列管理程式。

### **queue-manager-name**

指定佇列管理程式的名稱。

# **範例**

無

# **錯誤訊息**

不明

# **顯示 MQ 接聽器 (DSPMQMLSR)**

**容許執行的位置**

所有環境 (\*ALL)

### **安全執行緒**

是

「顯示 MQ 接聽器物件 (DSPMQMLSR)」指令會顯示現有 MQ 接聽器物件的屬性。

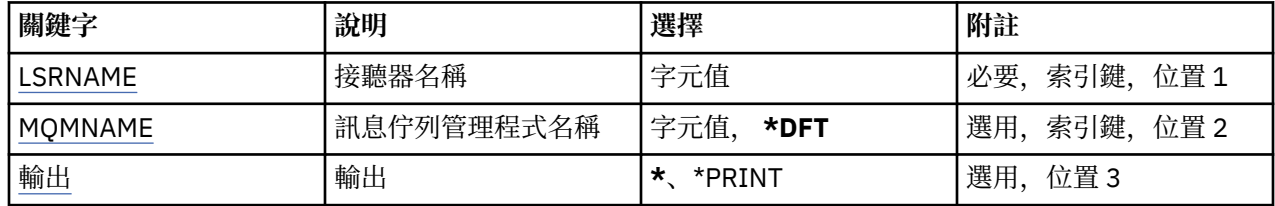

# <span id="page-431-0"></span>**接聽器名稱 (LSRNAME)**

要顯示的接聽器物件名稱。

可能值包括:

#### **接聽器名稱**

指定接聽器定義的名稱。 字串長度上限為 48 個位元組。

# **訊息佇列管理程式名稱 (MQMNAME)**

指定佇列管理程式的名稱。

可能值包括:

**\*DFT**

使用預設佇列管理程式。

**queue-manager-name**

訊息佇列管理程式的名稱。

# **輸出 (OUTPUT)**

指定指令的輸出是顯示在要求工作站上,還是與工作的排存輸出一起列印。

可能值包括:

**\***

互動式工作所要求的輸出會顯示在顯示畫面上。 批次工作所要求的輸出會以工作的排存輸出來列印。

### **\*PRINT**

輸出會以工作的排存輸出來列印。

### **範例**

無

# **錯誤訊息**

不明

# **顯示 MQ 名單 (DSPMQMNL)**

### **容許執行的位置**

所有環境 (\*ALL)

**安全執行緒**

是

「顯示 MQ 名單 (DSPMQMNL)」指令會顯示 MQ 名單。

# **參數**

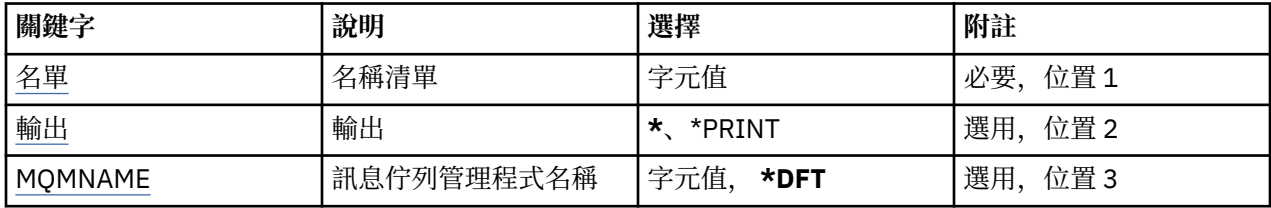

# **名單 (NAMELIST)**

要顯示的名單名稱。
### **名單 (namelist)**

指定名單的名稱。 字串長度上限為 48 個位元組。

## **輸出 (OUTPUT)**

指定指令的輸出是顯示在要求工作站上,還是與工作的排存輸出一起列印。

可能值包括:

**\***

互動式工作所要求的輸出會顯示在顯示畫面上。 批次工作所要求的輸出會以工作的排存輸出來列印。

**\*PRINT**

輸出會以工作的排存輸出來列印。

## **訊息佇列管理程式名稱 (MQMNAME)**

指定訊息佇列管理程式的名稱。

可能值包括:

### **\*DFT**

使用預設佇列管理程式。

### **message-queue-manager-name**

指定佇列管理程式的名稱。

### **範例**

無

## **錯誤訊息**

不明

# **顯示 MQ 物件名稱 (DSPMQMOBJN)**

**容許執行的位置** 所有環境 (\*ALL)

## **安全執行緒**

是

「顯示 MQ 物件名稱 (DSPMQMOBJN)」指令是用來提供指定 MQ 物件的名稱、類型及完整檔名。

## **參數**

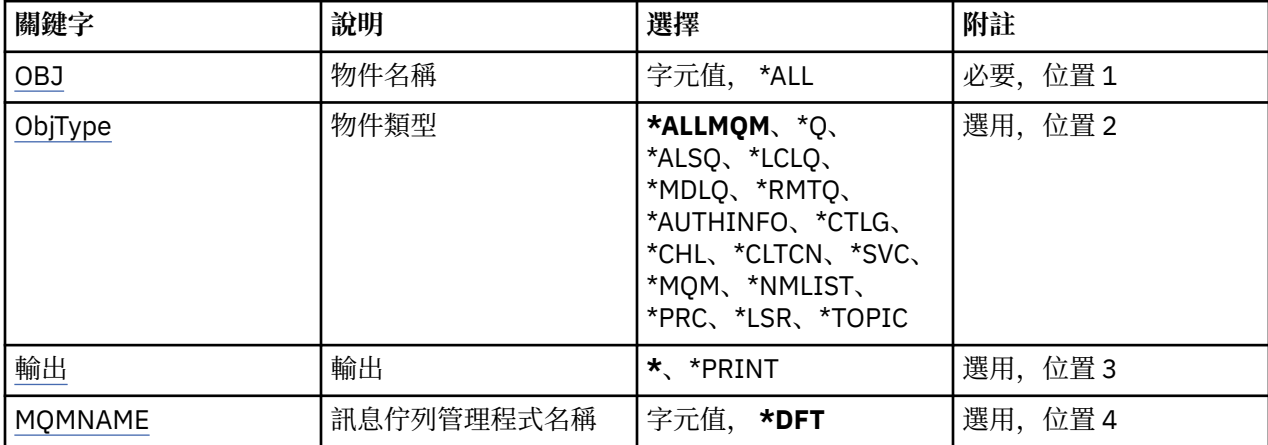

## <span id="page-433-0"></span>**物件名稱 (OBJ)**

指定要顯示其對應名稱、類型及檔案名稱的物件名稱。 它是 48 個字元的 MQ 物件或通用物件名稱。 可能值包括:

### **\*ALL**

顯示所有指定類型 (OBJTYPE) 的物件。

### **generic-object-name**

指定物件的同屬名稱。 同屬名稱是後面接著星號 (\*) 的字串。 例如, ABC\*。 它會選取名稱以所選取字 串開頭的所有物件。

建議您指定引號內的必要名稱。 使用此格式可確保您的選擇正是您輸入的內容。

您無法在單一畫面上選取通用名稱的所有大寫及小寫版本,而不要求所有名稱。

### **object-name**

要顯示其對應名稱和類型的物件名稱。

## **物件類型 (OBJTYPE)**

指定要顯示的物件類型。

可能值包括:

### **\*ALLMQM**

OBJ 指定名稱的所有 MQ 物件。

### **\*Q**

OBJ 指定名稱的所有 MQ 佇列。

### **\*ALSQ**

OBJ 指定名稱的所有 MQ 別名佇列。

### **\*LCLQ**

OBJ 指定名稱的所有 MQ 本端佇列。

#### **\*MDLQ**

OBJ 指定名稱的所有 MQ 模型佇列。

#### **\*RMTQ**

OBJ 指定名稱的所有 MQ 遠端佇列。

### **\*AUTHINFO**

具有 OBJ 指定名稱的所有 MQ 鑑別資訊物件。

**\*CHL**

OBJ 指定名稱的所有 MQ 通道物件。

### **\*CLTCN**

OBJ 指定名稱的所有 MQ MQI 用戶端連線通道物件。

### **\*SVC**

OBJ 指定名稱的所有 MQ 服務物件。

#### **\*LSR**

OBJ 指定名稱的所有 MQ 接聽器物件。

#### **\*CTLG**

OBJ 指定名稱的 MQ 佇列管理程式型錄物件。 這與佇列管理程式物件同名。

### **\*MQM**

由 OBJ 指定名稱的「訊息佇列管理程式」物件。

### **\*NMLIST**

具有 OBJ 指定名稱的所有 MQ 名稱清單。

#### **\*PRC**

具有 OBJ 指定名稱的所有 MQ 處理程序定義。

<span id="page-434-0"></span>**\*LOBJ**

OBJ 指定名稱的所有 MQ 接聽器物件。

**\*TOPIC**

OBJ 指定名稱的所有 MQ 主題物件。

# **輸出 (OUTPUT)**

指定指令的輸出是顯示在要求的工作站上,還是與工作的排存輸出一起列印。 可能值包括:

**\***

互動式工作所要求的輸出會顯示在顯示畫面上。 批次工作所要求的輸出會以工作的排存輸出來列印。

**\*PRINT**

輸出會以工作的排存輸出來列印。

## **訊息佇列管理程式名稱 (MQMNAME)**

指定要顯示其物件資訊的 MQ 佇列管理程式名稱。

可能值包括:

**\*DFT**

預設佇列管理程式。

**queue-manager-name** 指定佇列管理程式的名稱。

## **範例**

無

## **錯誤訊息**

不明

# **顯示 MQ 處理程序 (DSPMQMPRC)**

# **容許執行的位置**

所有環境 (\*ALL)

**安全執行緒**

是

「顯示 MQ 處理程序 (DSPMQMPRC)」指令會顯示現有 MQ 處理程序定義的屬性。

## **參數**

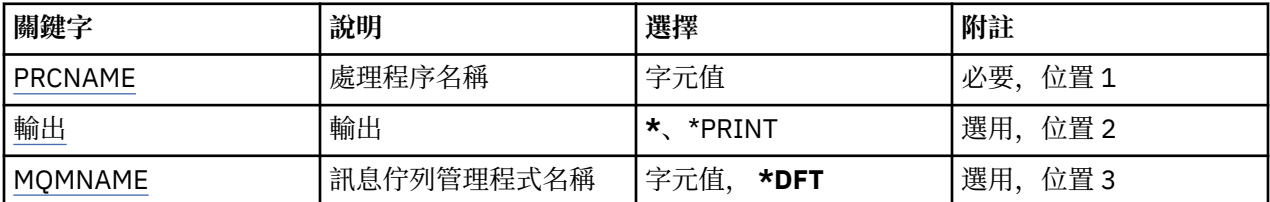

## **處理程序名稱 (PRCNAME)**

要顯示的程序定義名稱。 可能值包括:

### <span id="page-435-0"></span>**處理程序名稱**

指定程序定義的名稱。 字串長度上限為 48 個位元組。

## **輸出 (OUTPUT)**

指定指令的輸出是顯示在要求工作站上,還是與工作的排存輸出一起列印。

可能值包括:

**\***

互動式工作所要求的輸出會顯示在顯示畫面上。 批次工作所要求的輸出會以工作的排存輸出來列印。

### **\*PRINT**

輸出會以工作的排存輸出來列印。

## **訊息佇列管理程式名稱 (MQMNAME)**

指定佇列管理程式的名稱。

可能值包括:

**\*DFT**

使用預設佇列管理程式。

**queue-manager-name**

訊息佇列管理程式的名稱。

### **範例**

無

## **錯誤訊息**

不明

# **顯示 MQ 佇列 (DSPMQMQ)**

**容許執行的位置** 所有環境 (\*ALL)

**安全執行緒**

是

「顯示 MQ 佇列 (DSPMQMQ)」指令會顯示現有 MQ 佇列定義的屬性。

## **參數**

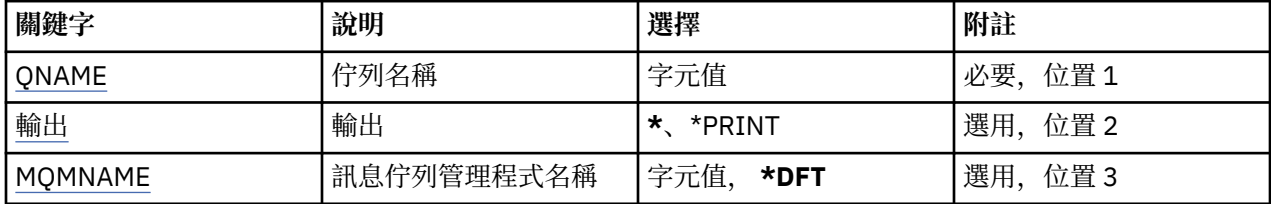

## **佇列名稱 (QNAME)**

佇列的名稱。

可能值包括:

**佇列名稱**

指定佇列的名稱。

# <span id="page-436-0"></span>**輸出 (OUTPUT)**

指定指令的輸出是顯示在要求的工作站上,還是與工作的排存輸出一起列印。 可能值包括:

**\***

互動式工作所要求的輸出會顯示在顯示畫面上。 批次工作所要求的輸出會以工作的排存輸出來列印。

**\*PRINT**

輸出會以工作的排存輸出來列印。

## **訊息佇列管理程式名稱 (MQMNAME)**

指定訊息佇列管理程式的名稱。 可能值包括:

**\*DFT**

使用預設佇列管理程式。

### **queue-manager-name**

指定佇列管理程式的名稱。

## **範例**

無

## **錯誤訊息**

不明

# **顯示 MQ 路徑資訊 (DSPMQMRTE)**

### **容許執行的位置**

所有環境 (\*ALL)

### **安全執行緒**

是

DSPMQMRTE 指令會根據使用者指定的參數產生追蹤路徑訊息,並將它放入指定的佇列。 可能會產生一個 以上關於訊息通往其最終目的地之路徑的報告,以及一個回覆。 這些將從指定的回覆佇列中取得,且當接收 到工作的排存輸出時,其中包含的資訊將寫入該工作的排存輸出。

## **參數**

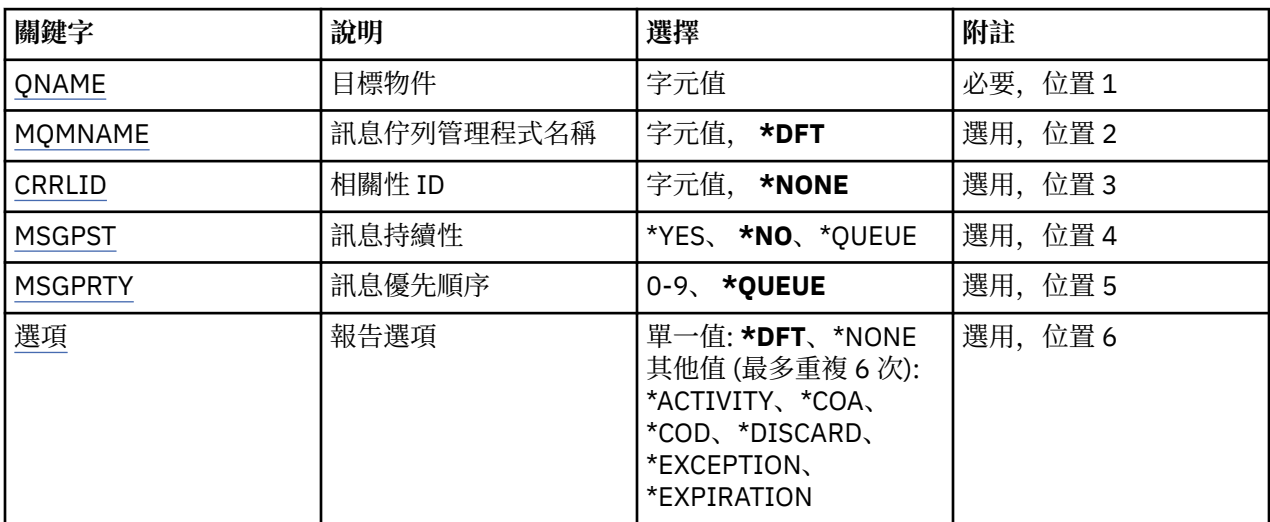

<span id="page-437-0"></span>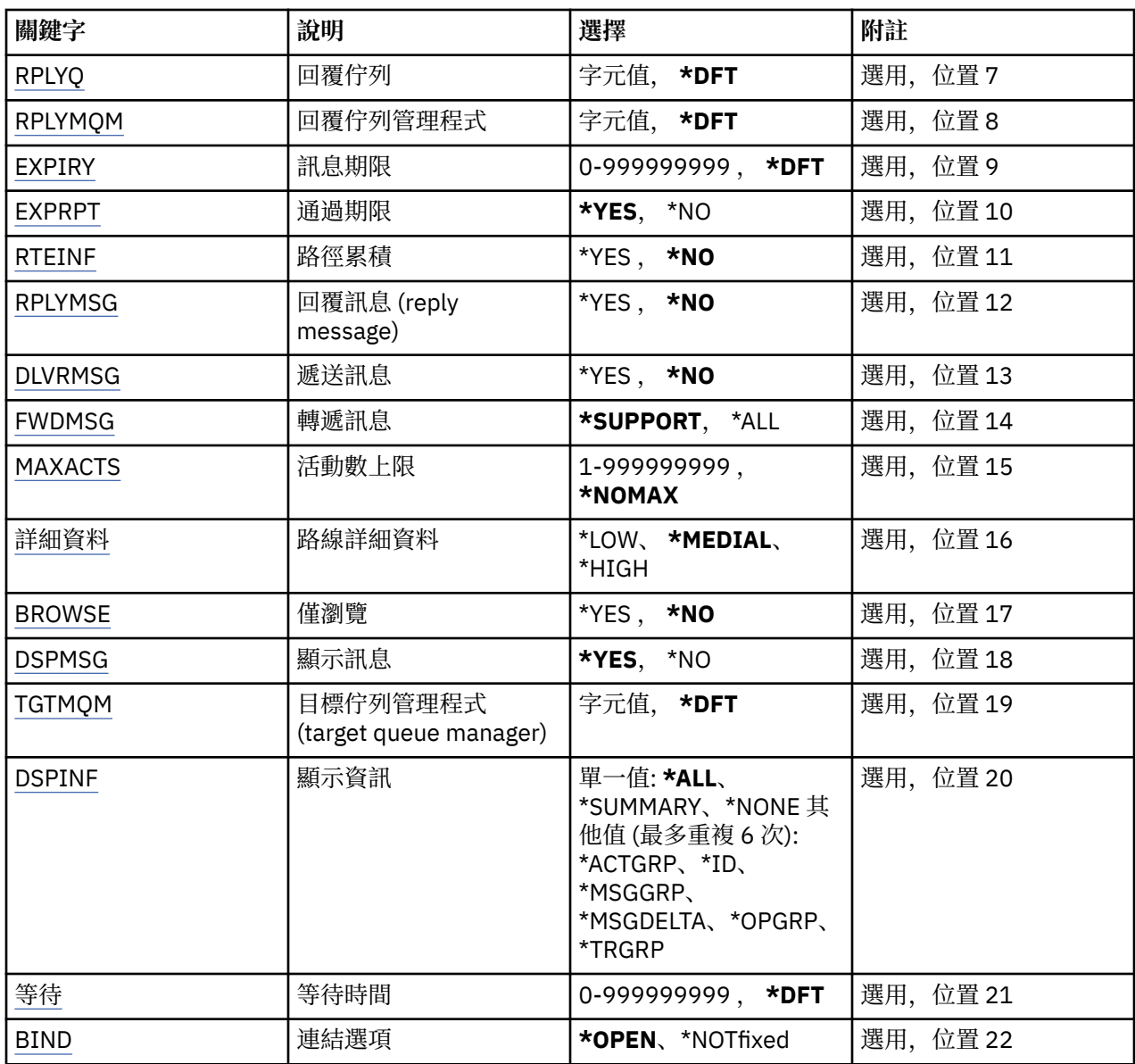

## **目標物件 (QNAME)**

指定追蹤路徑訊息的目標佇列名稱,或如果顯示先前收集的資訊,則指定儲存資訊的佇列名稱。

## **訊息佇列管理程式名稱 (MQMNAME)**

指定訊息佇列管理程式的名稱。

可能值包括:

**\*DFT**

使用預設佇列管理程式。

### **message-queue-manager-name**

指定佇列管理程式的名稱。

## **相關性 ID (CRRLID)**

指定在擷取先前收集的資訊時要使用的 CorrelId 。 24 位元組 CorrelId 的格式是 48 個字元的十六進位字 串。如果您要擷取先前收集的資訊,而不是產生追蹤路徑訊息,則必須提供 CorrelId 。 可能值包括:

### <span id="page-438-0"></span>**\*NONE**

未提供 CorrelId 。

### **相關性 ID**

48 個字元的十六進位字串,代表 24 個位元組 CorrelId。

## **訊息持續性 (MSGPST)**

指定追蹤路徑訊息的持續性。

可能值包括:

**\*NO**

訊息將隨 MQPER\_NOT\_PERSISTENT 一起放置。

**\*YES**

訊息將隨 MQPER\_PERSISTENT 一起放置。

**\*QUEUE**

訊息將隨 MQPER\_PERSISTENCE\_AS\_Q\_DEF 一起放置。

### **訊息優先順序 (MSGPRTY)**

指定追蹤路徑訊息的優先順序。

可能值包括:

### **\*QUEUE**

將使用 MQPRI\_PRIORITY\_AS\_Q\_DEF 放置訊息。

### **訊息優先順序**

訊息的優先順序,範圍從 0 到 9。

### **報告選項 (OPTION)**

指定追蹤路徑訊息的報告選項。 在啟用非追蹤路徑的佇列管理程式上產生的報告可能會保留在未遞送的網路 中,這就是依預設停用大部分報告選項的原因。 藉由要求傳回完整資料,它容許在問題的結果中傳回訊息中 包含的追蹤路徑資訊。

可能值包括:

### **\*DFT**

開啟 MQRO\_ACTIVITY 和 MQRO\_DISCARD\_MSG。

**\*NONE**

未設定報告選項。

### **\*ACTIVITY**

開啟 MQRO\_ACTIVITY。

## **\*COA**

開啟 MQRO\_COA\_WITH\_FULL\_DATA。

### **\*COD**

開啟 MQRO\_COD\_WITH\_FULL\_DATA。

### **\*DISCARD**

開啟 MQRO\_DISCARD\_MSG。

### **\*Exception**

開啟 MQRO\_EXCEPTION\_WITH\_FULL\_DATA。

### **\*EXPIRATION**

開啟 MQRO\_EXPIRATION\_WITH\_FULL\_DATA。

# <span id="page-439-0"></span>**回覆佇列 (RPLYQ)**

指定應傳送回覆及所有報告訊息的回覆佇列名稱。 除非同時指定 RPLYMQM 參數,否則這必須存在於本端佇 列管理程式中。 如果要持續保存追蹤路徑訊息,則回覆佇列不應是暫時佇列。

可能值包括:

### **\*DFT**

SYSTEM.DEFAULT.MODEL.QUEUE, 依預設回覆佇列是暫時動態佇列。

**回覆佇列**

要使用的回覆佇列名稱。

## **回覆佇列管理程式 (RPLYMQM)**

指定將回覆傳送至其中的佇列管理程式。

可能值包括:

**\*DFT**

回覆會傳送至本端佇列管理程式。

### **回覆佇列管理程式**

回覆目的地佇列管理程式的名稱。

## **訊息期限 (EXPIRY)**

指定追蹤路徑訊息的到期時間 (以秒為單位)。

可能值包括:

### **\*DFT**

使用預設到期時間 60 秒。

### **到期時間**

訊息的到期時間範圍從 0 到 999999999。

### **傳遞期限 (EXPRPT)**

指定追蹤路徑訊息的期限是傳給報告或回覆訊息。 這實際上會開啟及關閉 MQRO\_PASS\_DISCARD\_AND\_EXPIRY。 這可讓使用者在必要時無限期保留報告。

可能值包括:

### **\*YES**

期限會傳遞至報告或回覆訊息。

**\*NO**

期限未傳遞至報告或回覆訊息。

## **路徑累積 (RTEINF)**

指定在追蹤路徑訊息流經佇列管理程式網路時,在追蹤路徑訊息內累計路徑資訊。

可能值包括:

### **\*NO**

追蹤路徑訊息內未累計任何資訊。

### **\*YES**

在追蹤路徑訊息內累計資訊。

## **回覆訊息 (RPLYMSG)**

當追蹤路徑訊息到達其最終目的地時 (如果管理最終目的地佇列的佇列管理程式允許的話), 要求將包含所有 累計資訊的回覆訊息傳回回覆目的地佇列。

<span id="page-440-0"></span>可能值包括:

### **\*NO**

未傳回任何回覆訊息。

### **\*YES**

回覆訊息會傳回至回覆目的地佇列。

## **遞送訊息 (DLVRMSG)**

指定如果訊息順利到達目的地佇列,是否將追蹤路徑訊息遞送至取得應用程式。 可能值包括:

### **\*NO**

如果追蹤路徑訊息順利抵達目標佇列,則不會將它遞送至取得應用程式。

**\*YES**

如果追蹤路徑訊息順利到達目標佇列,則會將該訊息遞送至取得應用程式。 指定此選項會有效地提供訊 息到達佇列管理程式的許可權,不論它是否支援追蹤路徑。

## **轉遞訊息 (FWDMSG)**

指定是否將追蹤路徑訊息轉遞至路徑中的下一個佇列管理程式。

可能值包括:

### **\* 支援**

追蹤路徑訊息只會轉遞至可確保遵守遞送選項的佇列管理程式。

**\*ALL**

追蹤路徑訊息會繼續轉遞,而不會考慮路徑中的下一個佇列管理程式。 這個選項可用來強制啟用非追蹤 路徑的佇列管理程式接受追蹤路徑訊息,即使它們無法依照遞送選項來處理它們也一樣。

## **活動數上限 (MAXACTS)**

指定在捨棄追蹤路徑訊息之前,可以在追蹤路徑訊息上發生的活動數目上限。

可能值包括:

### **\*NOMAX**

未指定活動數目上限。

### **活動數上限**

活動數目上限,範圍從 1 到 999999999。

## **路徑明細 (DETAIL)**

指定要求路徑的詳細程度。

可能值包括:

**\* 低**

在這個詳細程度上,不會要求任何佇列管理程式活動的相關資訊。 這提供非常高階的視圖,可檢視使用 者在訊息上所進行的活動。

### **\*MEDIAL**

要求低詳細資訊,以及佇列管理程式內訊息移動的相關資訊。 這包括 MCA 的工作。

**\*HIGH**

系統會要求低及中詳細資料,以及關於訊息所採用的路徑的更詳細資訊。 例如,在叢集作業中,這可能 包括為何選擇路由的詳細資料。

## **僅瀏覽 (BROWSE)**

指定是否只瀏覽傳回的訊息。 這表示資訊會保留在佇列上,以供未來顯示作業使用。

<span id="page-441-0"></span>可能值包括:

**\*NO**

傳回的訊息不是僅瀏覽。

**\*YES**

只會瀏覽傳回的訊息。

## **顯示訊息 (DSPMSG)**

指定是否在產生追蹤路徑訊息時顯示傳回的資訊。

可能值包括:

**\*YES**

即會顯示傳回的資訊。

**\*NO**

不會顯示傳回的資訊。 這可讓 DSPMQMRTE 在追蹤路徑訊息放入目標佇列之後立即結束。 結束時,會 輸出 48 個字元的十六進位字串, 這是所產生追蹤路徑訊息上的 MsgId, 可用來作為提供給後續 DSPMQMRTE 呼叫的 CRRLID。

## **目標佇列管理程式 (TGTMQM)**

指定追蹤路徑訊息的目標佇列管理程式。

可能值包括:

### **\*DFT**

未指定目標佇列管理程式。 目的地佇列是本端佇列,或有佇列的本端定義。

### **target-queue-manager**

追蹤路徑訊息的目標佇列管理程式。

## **顯示資訊 (DSPINF)**

指定應顯示多少收集的資訊。

可能值包括:

### **\*ALL**

即會顯示所有可用的資訊。

### **\*SUMMARY**

只顯示訊息遞送通過的佇列。

### **\*NONE**

不會顯示任何可用的資訊。

### **\*ACTGRP**

將會顯示「活動」群組中的所有非群組參數。

### **\*ID**

一律會顯示參數 ID 為 MQBACF\_MSG\_ID 或 MQBACF\_CORREL\_ID 的值。 這會置換通常會防止顯示「訊 息」群組中某些值的 \*MSGDELTA。

### **\*MSGGRP**

會顯示「訊息」群組中的所有非群組參數。

### **\*MSGDELTA**

如同 \*MSGGRP, 除了「訊息」群組中的資訊只會顯示自前次作業發生後已變更的位置。

### **\*OPGRP**

會顯示「作業」群組中的所有非群組參數。

### **\*TRGRP**

即會顯示 TraceRoute 群組中的所有參數。

# <span id="page-442-0"></span>**等待時間 (WAIT)**

指定 DSPMQMRTE 在假設所有回覆訊息或在遞送至回覆佇列的路徑中所產生的所有報告 (視指定的選項而定) 現在已執行此動作之前應該等待的時間 (以秒為單位)。

可能值包括:

### **\*DFT**

DSPMQMRTE 等待的時間比追蹤路徑訊息的到期時間長 60 秒。

**等待時間**

DSPMQMRTE 應該等待的時間。

## **連結選項 (BIND)**

指定目標佇列是否連結至特定目的地。

可能值包括:

### **\*OPEN**

目標佇列已連結至特定目的地。 使用選項 MQOO\_BIND\_ON\_OPEN 開啟佇列。

**\* 未修正**

目標佇列未連結至特定目的地。 一般而言, 當要在叢集中放置追蹤路徑訊息時, 會使用這個參數。 使用 選項 MQOO\_BIND\_NOT\_FIXED 開啟佇列。

### **範例**

無

## **錯誤訊息**

不明

# **顯示佇列管理程式狀態 (DSPMQMSTS)**

**容許執行的位置**

所有環境 (\*ALL)

**安全執行緒**

是

「顯示訊息佇列管理程式狀態 (DSPMQMSTS)」指令會顯示指定本端佇列管理程式的狀態屬性。

## **參數**

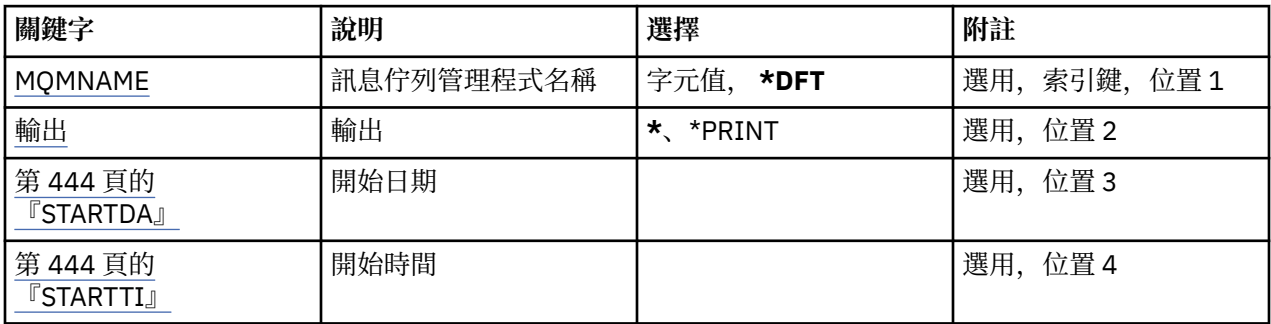

## **訊息佇列管理程式名稱 (MQMNAME)**

指定訊息佇列管理程式的名稱。 可能值包括:

### <span id="page-443-0"></span>**\*DFT**

使用預設佇列管理程式。

#### **queue-manager-name**

指定佇列管理程式的名稱。 名稱最多可以包含 48 個字元。 如果系統使用雙位元組字集 (DBCS), 則字 元數上限會減少。

## **輸出 (OUTPUT)**

指定指令的輸出是顯示在要求的工作站上,還是與工作的排存輸出一起列印。

可能值包括:

**\***

互動式工作所要求的輸出會顯示在顯示畫面上。 批次工作所要求的輸出會以工作的排存輸出來列印。

### **\*PRINT**

輸出會以工作的排存輸出來列印。

### **STARTDA**

佇列管理程式啟動的日期 (格式為 yyyy-mm-dd)。

## **STARTTI**

啟動佇列管理程式的時間 (格式為 hh.mm.ss)。

### **範例**

### **錯誤訊息**

不明

# **顯示 MQ 服務 (DSPMQMSVC)**

### **容許執行的位置**

所有環境 (\*ALL)

**安全執行緒**

是

「顯示 MQ 服務物件 (DSPMQMSVC)」指令會顯示現有 MQ 服務物件的屬性。

## **參數**

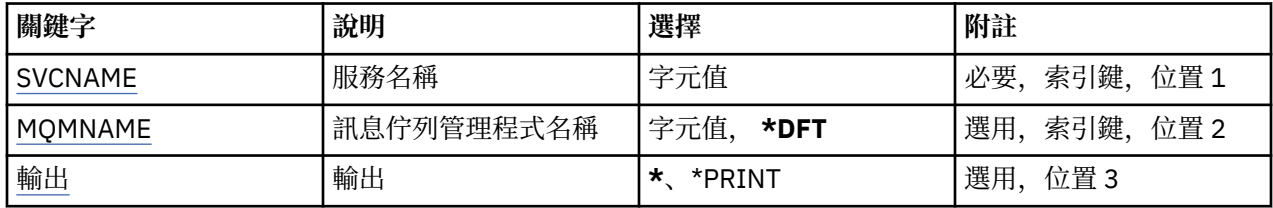

## **服務名稱 (SVCNAME)**

要顯示的服務物件名稱。

可能值包括:

### **service-name**

指定服務定義的名稱。 字串長度上限為 48 個位元組。

# <span id="page-444-0"></span>**訊息佇列管理程式名稱 (MQMNAME)**

指定佇列管理程式的名稱。

可能值包括:

### **\*DFT**

使用預設佇列管理程式。

## **queue-manager-name**

訊息佇列管理程式的名稱。

# **輸出 (OUTPUT)**

指定指令的輸出是顯示在要求工作站上,還是與工作的排存輸出一起列印。

可能值包括:

**\***

互動式工作所要求的輸出會顯示在顯示畫面上。 批次工作所要求的輸出會以工作的排存輸出來列印。

### **\*PRINT**

輸出會以工作的排存輸出來列印。

## **範例**

無

## **錯誤訊息**

不明

# **顯示 MQM 安全原則 (DSPMQMSPL)**

### **容許執行的位置**

所有環境 (\*ALL)

### **安全執行緒**

是

「顯示 MQM 安全原則 (DSPMQMSPL)」指令會顯示安全原則, 供 IBM MQ Advanced Message Security 用 來控制在佇列中放置、瀏覽或破壞性移除訊息時應該如何保護訊息。

原則名稱會將訊息的數位簽署及加密保護與符合原則名稱的佇列相關聯。

## **參數**

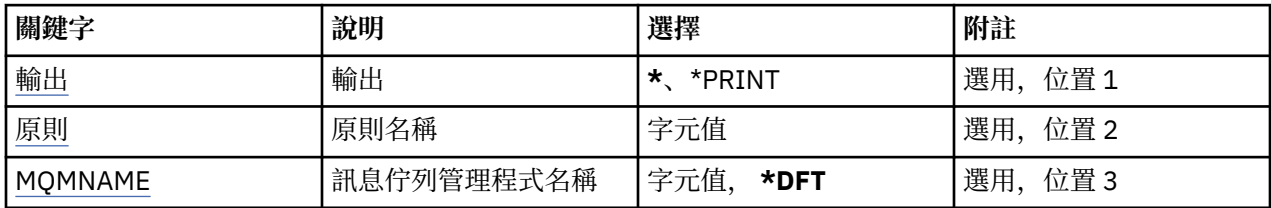

# **輸出 (OUTPUT)**

指定指令的輸出是顯示在要求的工作站上,還是與工作的排存輸出一起列印。 可能值包括:

**\***

互動式工作所要求的輸出會顯示在顯示畫面上。 批次工作所要求的輸出會以工作的排存輸出來列印。

## **\*PRINT**

輸出會以工作的排存輸出來列印。

# <span id="page-445-0"></span>**原則名稱 (POLICY)**

指定安全原則的名稱,原則的名稱符合套用原則的佇列名稱。

## **訊息佇列管理程式名稱 (MQMNAME)**

指定訊息佇列管理程式的名稱。

可能值包括:

### **\*DFT**

使用預設佇列管理程式。

#### **queue-manager-name**

指定佇列管理程式的名稱。 名稱最多可以包含 48 個字元。 如果系統使用雙位元組字集 (DBCS), 則字 元數上限會減少。

# **顯示 MQ 訂閱 (DSPMQMSUB)**

### **容許執行的位置**

所有環境 (\*ALL)

### **安全執行緒**

是

「顯示 MQ 訂閱 (DSPMQMSUB)」指令會顯示現有 MQ 訂閱的屬性。

## **參數**

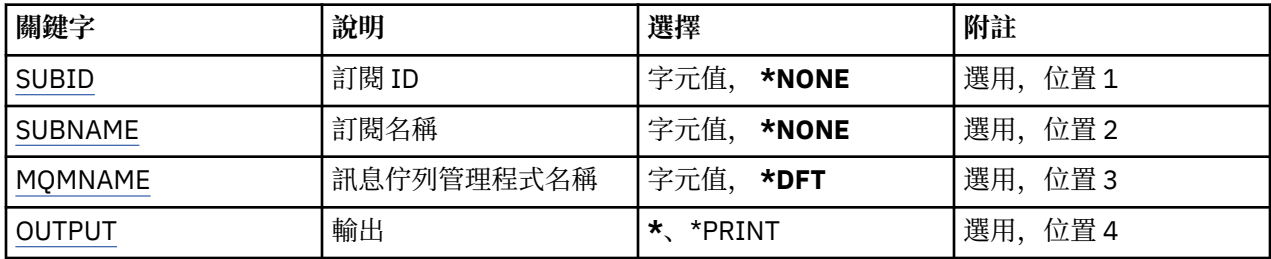

### **訂閱 ID (SUBID)**

要顯示之訂閱的訂閱 ID。

可能的值如下:

### **訂閱名稱**

指定訂閱名稱最多 256 個位元組。

**附註:** 可以使用 MQSC 來指定大於 256 個位元組的訂閱名稱。

### **訂閱名稱 (SUBNAME)**

要顯示的訂閱名稱。

可能的值如下:

### **訂閱名稱**

指定訂閱名稱最多 256 個位元組。

**附註:** 可以使用 MQSC 來指定大於 256 個位元組的訂閱名稱。

## **訊息佇列管理程式名稱 (MQMNAME)**

指定佇列管理程式的名稱。 可能的值如下:

### <span id="page-446-0"></span>**\*DFT**

使用預設佇列管理程式。

**queue-manager-name**

佇列管理程式的名稱。

# **輸出 (OUTPUT)**

指定指令的輸出是顯示在要求工作站上,還是與工作的排存輸出一起列印。

可能的值如下:

**\***

互動式工作所要求的輸出會顯示在顯示畫面上。 批次工作所要求的輸出會以工作的排存輸出來列印。

### **\*PRINT**

輸出會以工作的排存輸出來列印。

### **範例**

無

## **錯誤訊息**

不明

# **顯示 MQ 主題 (DSPMQMTOP)**

## **容許執行的位置**

所有環境 (\*ALL)

## **安全執行緒**

是

「顯示 MQ 主題 (DSPMQMTOP)」指令會顯示現有 MQ 主題物件的屬性。

## **參數**

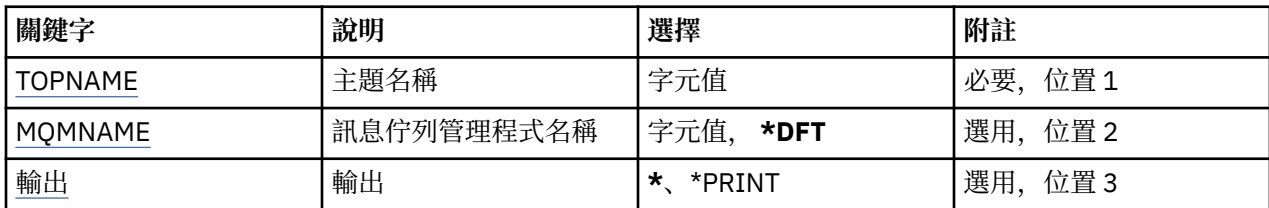

## **主題名稱 (TOPNAME)**

要顯示的主題物件名稱。

可能值包括:

### **topic-name**

指定主題物件的名稱。 字串長度上限為 48 個位元組。

## **訊息佇列管理程式名稱 (MQMNAME)**

指定佇列管理程式的名稱。

可能值包括:

### **\*DFT**

使用預設佇列管理程式。

### <span id="page-447-0"></span>**queue-manager-name**

佇列管理程式的名稱。

## **輸出 (OUTPUT)**

指定指令的輸出是顯示在要求工作站上,還是與工作的排存輸出一起列印。

可能值包括:

**\***

互動式工作所要求的輸出會顯示在顯示畫面上。 批次工作所要求的輸出會以工作的排存輸出來列印。

### **\*PRINT**

輸出會以工作的排存輸出來列印。

## **範例**

無

## **錯誤訊息**

不明

# **顯示 MQ 版本 (DSPMQMVER)**

**容許執行的位置**

所有環境 (\*ALL)

## **安全執行緒**

是

「顯示 MQ 版本 (DSPMQMVER)」指令提供現行 MQ 版本。

## **參數**

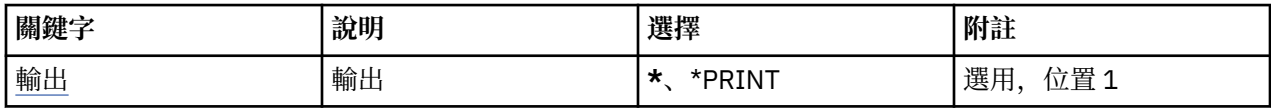

## **輸出 (OUTPUT)**

指定指令的輸出是顯示在要求的工作站上,還是與工作的排存輸出一起列印。

可能值包括:

**\***

互動式工作所要求的輸出會顯示在顯示畫面上。 批次工作所要求的輸出會以工作的排存輸出來列印。

### **\*PRINT**

輸出會以工作的排存輸出來列印。

## **範例**

無

## **錯誤訊息**

不明

# **結束訊息佇列管理程式 (ENDMQM)**

### **容許執行的位置**

所有環境 (\*ALL)

### **安全執行緒**

是

「結束訊息佇列管理程式 (ENDMQM)」指令會結束指定的本端訊息佇列管理程式或所有佇列管理程式。 訊 息佇列管理程式的屬性不受影響,可以使用「啟動訊息佇列管理程式 (STRMQM)」指令來重新啟動它。 您也可以使用這個指令來完全靜止所有連接佇列管理程式或所有佇列管理程式的應用程式。 不應使用 CHGCMDDFT (變更指令預設值) 指令來變更 ENDMQM 指令的預設參數。

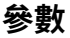

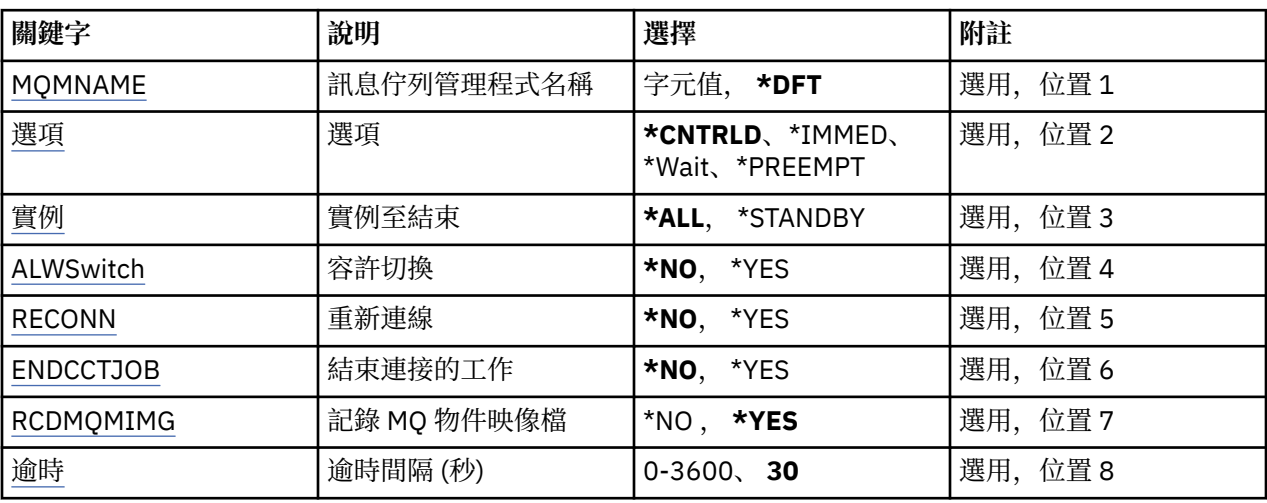

## **訊息佇列管理程式名稱 (MQMNAME)**

指定訊息佇列管理程式的名稱。

可能值包括:

### **\*DFT**

使用預設佇列管理程式。

#### **queue-manager-name**

指定佇列管理程式的名稱。 名稱最多可以包含 48 個字元。 如果系統使用雙位元組字集 (DBCS), 則字 元數上限會減少。

### **\*ALL**

結束所有佇列管理程式。

## **選項 (OPTION)**

指定是否容許連接至佇列管理程式的處理程序完成。

可能值包括:

### **\*CNTRLD**

容許目前正在處理的程式完成。 MQCONN 呼叫 (或執行隱含連線的 MQOPEN 或 MQPUT1) 失敗。 如果 指定 ENDCCTJOB (\*YES), 則會嘗試十次控制關閉佇列管理程式。 如果佇列管理程式順利關閉, 則會接 著立即終止仍連接至它的處理程序。

#### **\*IMMED**

立即結束佇列管理程式。 所有現行 MQI 呼叫都已完成,但 MQI 呼叫的後續要求失敗。 下次啟動佇列管 理程式時,會回復不完整的工作單元。如果指定 ENDCCTJOB (\*YES), 在間隔 TIMEOUT 秒之後, 必要 的話,會在佇列管理程式的受控制關機之後,立即關機。 接著會立即終止連接到它的處理程序。

### <span id="page-449-0"></span>**\*WAIT**

以與 \*CNTRLD 選項相同的方式結束佇列管理程式。 不過, 只有在佇列管理程式已停止之後, 才會傳回 控制項。 MQMNAME (\*ALL) 不容許此選項。 如果指定 ENDCCTJOB (\*YES), 則會發出佇列管理程式的 單一控制關機,這會等待所有處理程序切斷。 當此完成時,它後面接著 ENDCCTJOB 參數中說明的動 作。

#### **\*PREEMPT**

**僅在異常情況下使用此類型的關閉** 佇列管理程式會停止,而不會等待應用程式中斷連線或 MQI 呼叫完 成。 這可能會導致 IBM MQ 應用程式無法預期的結果。 在發出指令之後 30 秒,佇列管理程式中所有無 法停止的處理程序都會結束。 此選項不容許與 ENDCCTJOB (\*YES) 一起使用。

### **要結束的實例 (INSTANCE)**

指定是要結束佇列管理程式的所有實例,還是只結束待命佇列管理程式實例。

可能值包括:

### **\*ALL**

將結束佇列管理程式的所有實例。 只能針對非待命佇列管理程式實例要求此選項。

如果待命實例正在其他位置執行,則 ENDMOM 指令上的 ALWSWITCH 參數將控制待命實例本身是否已 結束。

#### **\*STANDBY**

只應該結束待命佇列管理程式實例,任何作用中佇列管理程式實例都會繼續執行。 只能針對待命佇列管 理程式實例來要求此選項。

### **容許切換 (ALWSwitch)**

指定當作用中佇列管理程式實例已結束時,是否容許切換至佇列管理程式的待命實例。

可能值包括:

**\*NO**

不容許切換至待命佇列管理程式實例。 任何執行中的待命實例也會在順利完成此指令時結束。 P:。 系統 會指示連接至此佇列管理程式的可重新連接用戶端應用程式中斷連線。

**\*YES**

嘗試切換至待命佇列管理程式實例,如果待命佇列管理程式實例不在執行中,則此指令會失敗,且作用 中佇列管理程式實例會保持作用中。

系統會指示連接至此佇列管理程式實例的可重新連接用戶端應用程式開始重新連接處理,以維護連線功 能。

### **重新連接 (RECONN)**

指定目前連接此佇列管理程式的用戶端應用程式是否應嘗試重新連接至佇列管理程式實例。

可能值包括:

#### **\*NO**

系統會指示連接至此佇列管理程式的可重新連接用戶端應用程式中斷連線。

**\*YES**

系統會指示連接至此佇列管理程式的可重新連接用戶端應用程式開始重新連接處理,以維護連線功能。

### **結束連接的工作 (ENDCCTJOB)**

指定是否強制終止連接至佇列管理程式的所有處理程序。

可能值包括:

**\*NO**

佇列管理程式或佇列管理程式會結束,但不會採取進一步動作。

### <span id="page-450-0"></span>**\*YES**

針對要結束的每一個佇列管理程式採取下列步驟:

- 如果佇列管理程式正在執行中,且已指定 RCDMQMIMG (\*YES), 則會記錄定義給佇列管理程式之所有 物件的媒體影像。
- 以適當的方式 (\*CNTRLD、\*WAIT 或 \*IMMED) 結束佇列管理程式。
- 不論應用程式是否與佇列管理程式斷線,都會刪除佇列管理程式所使用的所有共用記憶體及號誌。 指 定此選項時未與共用記憶體資源中斷連線的應用程式會在下次使用現有連線控點發出 MQI 呼叫時收到 回覆碼 MORC\_CONNECTION\_BROKEN (2009)。

### **記錄 MQ 物件映像檔 (RCDMQMIMG)**

指定是否記錄佇列管理程式的媒體影像。

可能值包括:

### **\*YES**

如果佇列管理程式在執行中,則會記錄所有佇列管理程式物件的媒體影像。

#### **\*NO**

佇列管理程式物件的媒體影像不會記錄為靜止的一部分。

## **逾時間隔 (秒) (TIMEOUT)**

指定在指定 \*IMMED 時,佇列管理程式受控制與立即關機之間的時間間隔 (以秒為單位)。 它也會決定當指定 \*CNTRLD 時,嘗試關閉佇列管理程式的間隔秒數。

可能值包括:

### **30**

預設值是 30 秒。

#### **逾時-間隔**

指定 0 到 3600 範圍內的值 (以秒為單位)。

### **範例**

無

### **錯誤訊息**

不明

## **結束 MQ 發佈/訂閱分配管理系統 (ENDMQMBRK)**

**容許執行的位置**

所有環境 (\*ALL)

## **安全執行緒**

是

「結束 IBM MQ 分配管理系統 (ENDMQMBRK)」指令是用來停止分配管理系統。

### **參數**

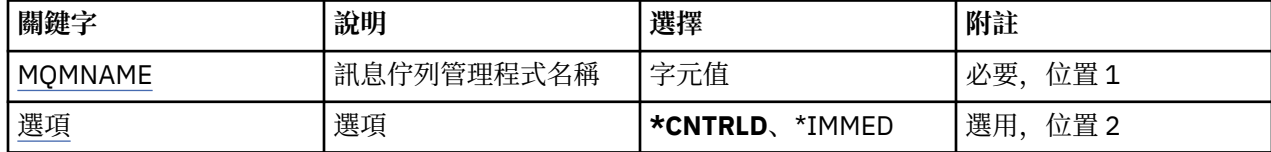

## <span id="page-451-0"></span>**訊息佇列管理程式名稱 (MQMNAME)**

指定佇列管理程式的名稱。

### **queue-manager-name**

指定佇列管理程式的名稱。

## **選項 (OPTION)**

指定分配管理系統結束的方式。

可能值包括:

### **\*CNTRLD**

容許分配管理系統完成已啟動之任何訊息的處理。

### **\*IMMED**

立即結束分配管理系統。 分配管理系統不會嘗試任何進一步取得或放置,並取消任何進行中的工作單 元。 這可能表示根據分配管理系統配置參數,只會將非持續輸入訊息發佈至訂閱者的子集, 或遺失。

## **範例**

無

## **錯誤訊息**

不明

# **結束 MQ 通道 (ENDMQMCHL)**

**容許執行的位置**

所有環境 (\*ALL)

**安全執行緒**

是

「結束 MQ 通道 (ENDMQMCHL)」指令會關閉 MQ 通道, 且通道不再啟用自動重新啟動。

## **參數**

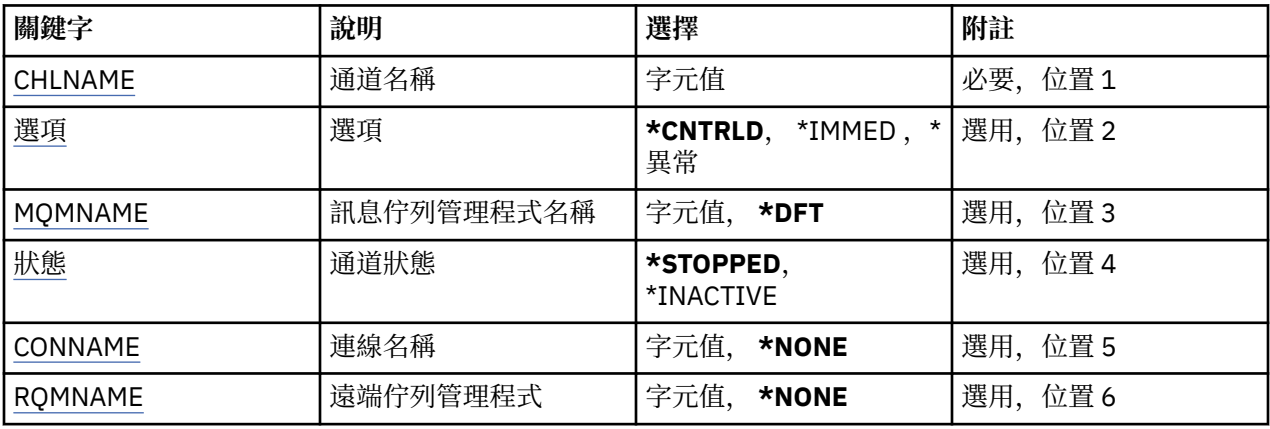

## **通道名稱 (CHLNAME)**

指定通道定義的名稱。

可能值包括:

**通道名稱**

指定通道名稱。

# <span id="page-452-0"></span>**選項 (OPTION)**

指定是否容許以受控制的方式完成現行訊息批次的處理。 可能值包括:

## **\*CNTRLD**

容許完成現行訊息批次的處理。 不容許啟動新的批次。

### **\*IMMED**

立即結束訊息現行批次的處理。 這可能會導致「不確定」狀況。

### **\*ABNORMAL**

立即結束訊息現行批次的處理,並終止通道執行緒或工作。 這可能會導致「不確定」狀況。

## **訊息佇列管理程式名稱 (MQMNAME)**

指定訊息佇列管理程式的名稱。

可能值包括:

### **\*DFT**

使用預設佇列管理程式。 如果您在系統上未定義預設佇列管理程式,指令會失敗。

#### **message-queue-manager-name** 訊息佇列管理程式的名稱。

## **通道狀態 (STATUS)**

指定順利完成指令之後通道的必要狀態。

可能值包括:

## **\*STOPPED**

通道狀態設為 STOPPED。

**\*INACTIVE**

通道狀態設為 INACTIVE。

## **連線名稱 (CONNAME)**

指定您要結束之通道實例的連線名稱。

## **遠端佇列管理程式 (RQMNAME)**

指定您要結束之通道實例的遠端佇列管理程式名稱。

### **範例**

無

## **錯誤訊息**

不明

# **結束佇列管理程式連線 (ENDMQMCONN)**

**容許執行的位置** 所有環境 (\*ALL) **安全執行緒**

是

「結束 MQ 連線 (ENDMQMCONN)」指令可讓您結束與佇列管理程式的連線。

**參數**

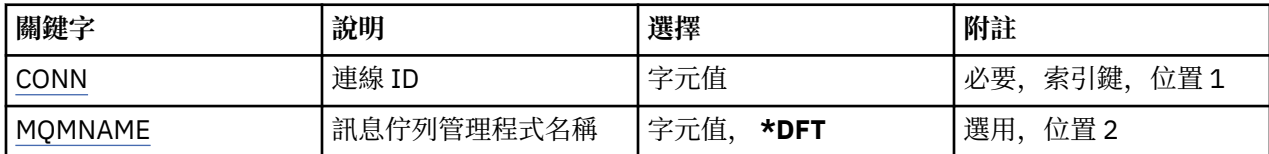

## **連線 ID (CONN)**

要結束的連線 ID。

連線 ID 是 16 個字元的十六進位字串。

## **訊息佇列管理程式名稱 (MQMNAME)**

指定佇列管理程式的名稱。

可能值包括:

**\*DFT**

使用預設佇列管理程式。

### **queue-manager-name**

訊息佇列管理程式的名稱。

## **範例**

無

## **錯誤訊息**

不明

# **結束 MQ 指令伺服器 (ENDMQMCSVR)**

### **容許執行的位置**

所有環境 (\*ALL)

**安全執行緒**

是

「結束 MQ 指令伺服器 (ENDMQMCSVR)」指令會停止所指定本端佇列管理程式的 MQ 指令伺服器。

### **參數**

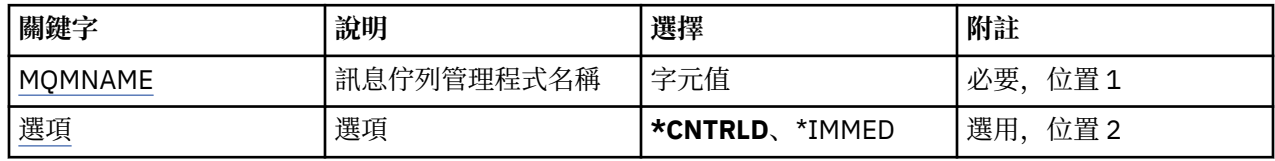

## **訊息佇列管理程式名稱 (MQMNAME)**

指定訊息佇列管理程式的名稱。

### **queue-manager-name**

指定佇列管理程式的名稱。

## **選項 (OPTION)**

指定是否容許完成目前正在處理的指令訊息。

可能值包括:

### **\*CNTRLD**

容許指令伺服器完成處理已啟動的任何指令訊息。 未從佇列讀取任何新訊息。

**\*IMMED**

立即結束指令伺服器。 與目前正在處理的指令訊息相關聯的任何動作可能無法完成。

## **範例**

無

## **錯誤訊息**

不明

# **結束 MQ 接聽器 (ENDMQMLSR)**

**容許執行的位置**

所有環境 (\*ALL)

**安全執行緒**

是

「結束 MQ 接聽器 (ENDMQMLSR)」指令會結束 MQ TCP/IP 接聽器。

此指令僅對 TCP/IP 傳輸通訊協定有效。

可以指定接聽器物件或特定埠。

## **參數**

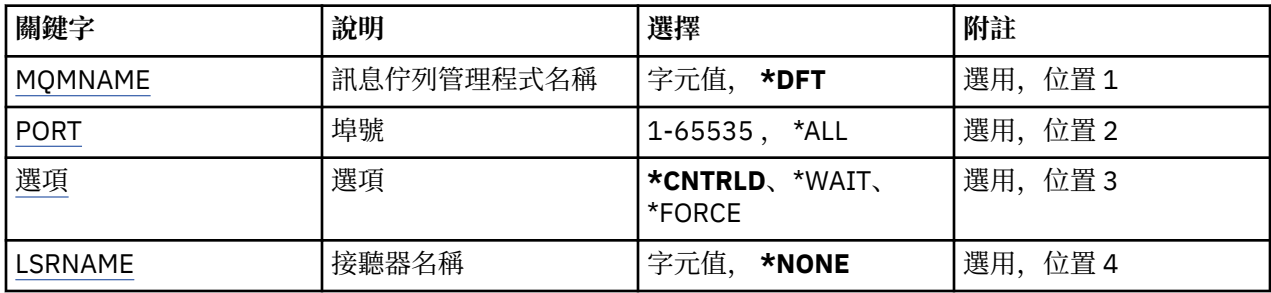

# **訊息佇列管理程式名稱 (MQMNAME)**

指定佇列管理程式的名稱。

可能值包括:

**\*DFT**

使用預設佇列管理程式。

**queue-manager-name** 訊息佇列管理程式的名稱。

**埠號 (PORT)**

接聽器要使用的埠號。

可能值包括:

**\*SAME**

屬性未變更。

**埠號** 要使用的埠號。

# <span id="page-455-0"></span>**選項 (OPTION)**

指定在啟動程序以結束接聽器之後所採取的動作。

### **\*CNTRLD**

會啟動程序來結束指定佇列管理程式的所有接聽器,並在接聽器實際結束之前傳回控制項。

### **\*WAIT**

以與 \*CNTRLD 選項相同的方式, 結束指定佇列管理程式的接聽器。 不過, 只有在所有接聽器都結束之 後,才會傳回控制項。

## **接聽器名稱 (LSRNAME)**

要結束的 MQ 接聽器物件名稱。

可能值包括:

### **\*NONE**

未指定接聽器物件。

### **接聽器名稱**

指定接聽器定義的名稱。 字串長度上限為 48 個位元組。

### **範例**

無

## **錯誤訊息**

不明

## **結束 MQ 服務 (ENDMQMSVC)**

**容許執行的位置** 所有環境 (\*ALL)

### **安全執行緒**

是

「結束 MQ 服務 (ENDMQMSVC)」指令會結束 MQ 服務。

## **參數**

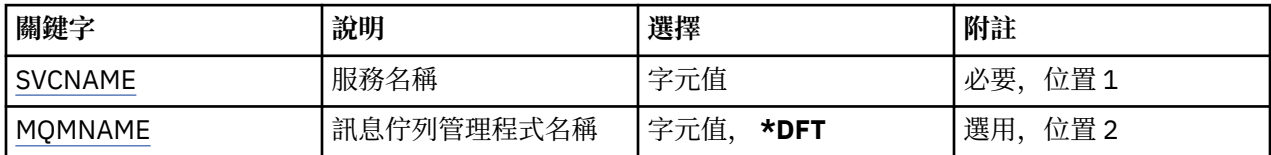

## **服務名稱 (SVCNAME)**

要結束的 MQ 服務物件名稱。

可能值包括:

**\*NONE**

未指定服務物件。

#### **service-name**

指定服務定義的名稱。 字串長度上限為 48 個位元組。

## **訊息佇列管理程式名稱 (MQMNAME)**

指定佇列管理程式的名稱。

可能值包括:

### **\*DFT**

使用預設佇列管理程式。

# **queue-manager-name**

訊息佇列管理程式的名稱。

## **範例**

無

## **錯誤訊息**

不明

# **授與 MQ 物件權限 (GRTMQMAUT)**

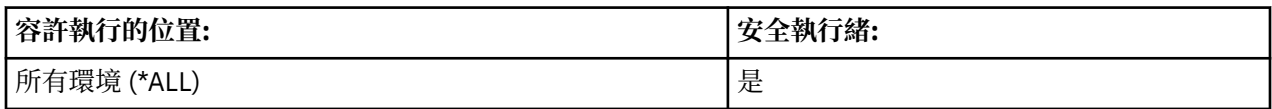

「授與 MQ 權限 (GRTMQMAUT)」指令是用來將指令中指名之 MQ 物件的特定權限授與另一個使用者或使用 者群組。

權限可以提供給:

- 具名使用者。
- 沒有特別授與其權限的使用者 (\*PUBLIC)。
- 對物件沒有任何權限的使用者群組。

QMQMADM 群組中的任何人 (亦即,其使用者設定檔將 QMQMADM 指定為主要或增補群組設定檔的任何人) 都可以使用 GRTMQMAUT 指令。

# **參數**

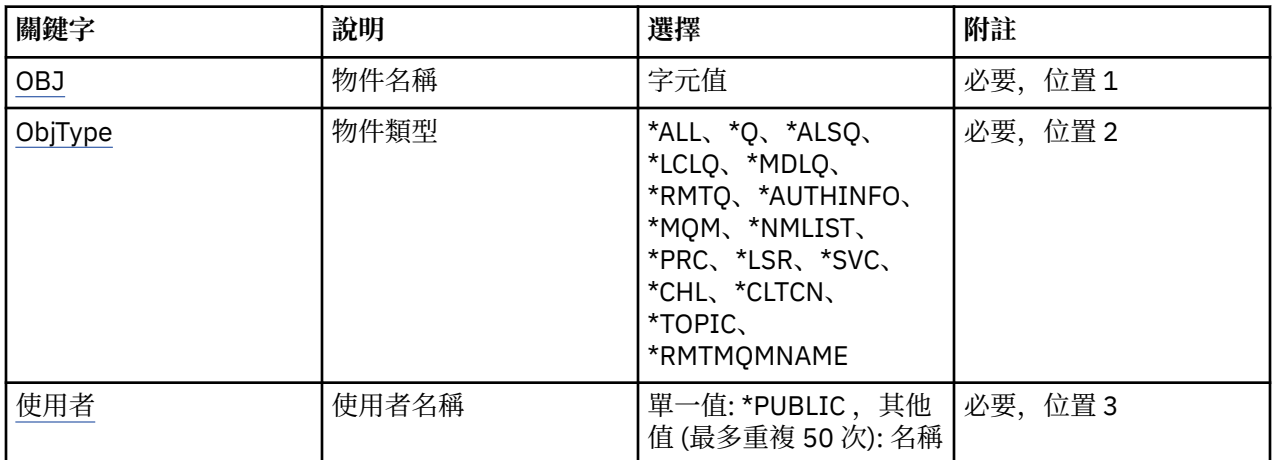

<span id="page-457-0"></span>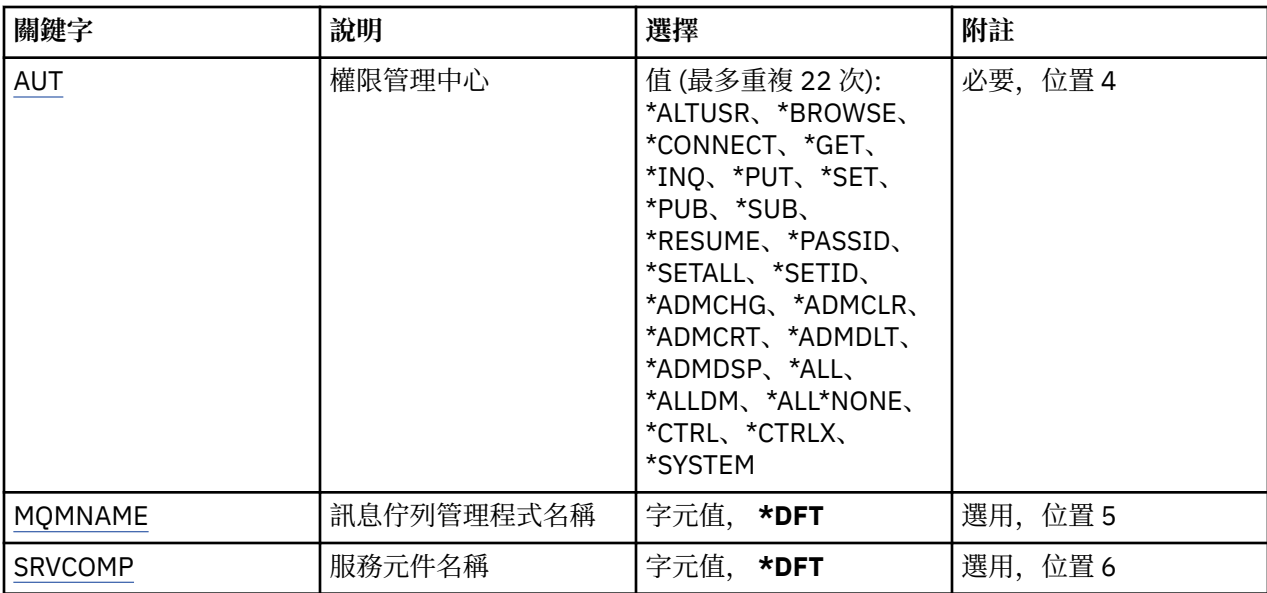

## **物件名稱 (OBJ)**

指定授與特定權限的物件名稱。

可能值包括:

### **\*ALL**

發出指令時, OBJTYPE 參數值所指定類型的所有物件。 \*ALL 無法代表同屬設定檔。

### **object-name**

指定 MQ 物件的名稱, 其特定權限會提供給一或多個使用者。

### **通用設定檔**

指定要選取之物件的同屬設定檔。 通用設定檔是在字串中任何位置包含一個以上通用字元的字串。 此設 定檔是用來比對使用時考量中物件的物件名稱。 一般字元為 (?)、(\*) 及 (\*\*)。

? 符合物件名稱中的單一字元。

\* 符合限定元內包含的任何字串, 其中限定元是句點 (.) 之間的字串。 例如, ABC\* 符合 ABCDEF, 但不 符合 ABCDEF.XYZ。

\*\* 符合一或多個限定元。 例如 ABC.\* \*.XYZ 符合 ABC.DEF.XYZ 和 ABC.DEF.GHI.XYZ, \*\* 在通用設定檔 中只能出現一次。

請在引號內指定所需的名稱,以確保您的選擇完全符合您輸入的內容。

## **物件類型 (OBJTYPE)**

指定授與特定權限的物件類型。

### **\*ALL**

所有 MQ 物件類型。

### **\*Q**

所有佇列物件類型。

### **\*ALSQ**

別名佇列。

**\*LCLQ**

本端佇列。

**\*MDLQ**

模型佇列。

<span id="page-458-0"></span>**\*RMTQ**

遠端佇列。

#### **\*AUTHINFO**

「鑑別資訊」物件。

#### **\*MQM**

訊息佇列管理程式。

### **\*NMLIST**

名單物件。

### **\*PRC**

程序定義。

### **\*CHL**

通道物件。

### **\*CLTCN**

用戶端連線通道物件。

### **\*LSR**

接聽器物件。

### **\*SVC**

服務物件。

### **\*TOPIC**

主題物件。

### **\*RMTMQMNAME**

遠端佇列管理程式名稱。

### **使用者名稱 (USER)**

指定要提供指名物件之權限的使用者名稱。 如果指定使用者名稱,則會特別給予那些使用者權限。 此指令 提供的權限可以特別由「撤銷 MQ 權限 (RVKMQMAUT)」指令取消。

#### **\*PUBLIC**

系統的所有使用者。

### **使用者設定檔名稱**

指定要授與物件特定權限之一個以上使用者的名稱。 這些名稱也可以是群組名稱。 您最多可以指定 50 個使用者設定檔名稱。

### **權限 (AUT)**

指定授與指名使用者的權限。 AUT 的值可以按任何順序指定為特定及一般權限的清單,其中一般權限可以 是:

\*NONE ,為沒有指定物件權限的使用者建立設定檔,或如果設定檔已存在,則保留權限不變。

\*ALL ,將所有權限授與指定的使用者。

\*ALLADM , 它會提供所有 \*ADMCHG、\*ADMCLR、\*ADMCRT、\*ADMDLT、\*ADMDSP、\*CTRL 及 \*CTRLX。

\*ALLMQI ,會提供所有 \*ALTUSR、\*BROWSE、\*CONNECT、\*GET、\*INQ、\*PUT、\*SET、\*PUB、\*SUB 及 \*RESUME。

### 不同物件類型的授權

### **\*ALL**

所有授權。 套用至所有物件。

### **\*ADMCHG**

變更物件。 適用於遠端佇列管理程式名稱以外的所有物件。

### **\*ADMCLR**

清除佇列。 僅適用於佇列。

**\*ADMCRT**

建立物件。 適用於遠端佇列管理程式名稱以外的所有物件。

**\*ADMDLT**

刪除物件。 適用於遠端佇列管理程式名稱以外的所有物件。

#### **\*ADMDSP**

顯示物件的屬性。 適用於遠端佇列管理程式名稱以外的所有物件。

#### **\*ALLADM**

對物件執行管理作業。 適用於遠端佇列管理程式名稱以外的所有物件。

### **\*ALLMQI**

使用適用於物件的所有 MQI 呼叫。 套用至所有物件。

#### **\*ALTUSR**

容許另一個使用者的權限用於 MQOPEN 和 MQPUT1 呼叫。 僅適用於佇列管理程式物件。

**\* 瀏覽**

使用 BROWSE 選項發出 MQGET 呼叫,從佇列中擷取訊息。 僅適用於佇列物件。

#### **\*CONNECT**

透過發出 MQCONN 呼叫,將應用程式連接至佇列管理程式。 僅適用於佇列管理程式物件。

### **\*CTRL**

控制通道、接聽器及服務的啟動及關閉。

#### **\*CTRLX**

重設序號並解決不確定的通道。

#### **\*GET**

使用 MGET 呼叫從佇列擷取訊息。 僅適用於佇列物件。

#### **\*INQ** 使用 MQINQ 呼叫對物件進行查詢。 適用於遠端佇列管理程式名稱以外的所有物件。

**\*PASSALL**

在佇列上傳遞所有環境定義。 僅適用於佇列物件。

#### **\*PASSID**

在佇列上傳遞身分環境定義。 僅適用於佇列物件。

#### **\*PUT**

使用 MQPUT 呼叫將訊息放置在佇列上。 僅適用於佇列物件及遠端佇列管理程式名稱。

**\*SET**

使用 MQSET 呼叫來設定物件的屬性。 僅適用於佇列、佇列管理程式及程序物件。

**\*SETALL**

在物件上設定所有環境定義。 僅適用於佇列及佇列管理程式物件。

### **\*SETID**

在物件上設定身分環境定義。 僅適用於佇列及佇列管理程式物件。

#### **\*SYSTEM**

將應用程式連接至佇列管理程式以進行系統作業。 僅適用於佇列管理程式物件。

### MQI 呼叫的授權

### **\*ALTUSR**

容許另一個使用者的權限用於 MQOPEN 和 MQPUT1 呼叫。

### **\* 瀏覽**

使用 BROWSE 選項發出 MQGET 呼叫,從佇列中擷取訊息。

### **\*CONNECT**

透過發出 MQCONN 呼叫,將應用程式連接至指定的佇列管理程式。

### **\*GET**

透過發出 MQGET 呼叫,從佇列中擷取訊息。

### **\*INQ**

透過發出 MQINQ 呼叫,對特定佇列進行查詢。

<span id="page-460-0"></span>**\*PUT**

透過發出 MQPUT 呼叫, 將訊息放置在特定佇列上。

**\*SET**

透過發出 MQSET 呼叫, 從 MQI 設定佇列上的屬性。

#### **\*PUB**

開啟主題以使用 MQPUT 呼叫來發佈訊息。

### **\*SUB**

使用 MQSUB 呼叫來建立、變更或回復主題的訂閱。

### **\*RESUME**

使用 MQSUB 呼叫回復訂閱。

如果您開啟多個選項的佇列,您必須獲得每一個選項的授權。

環境定義的授權

### **\*PASSALL**

在指定的佇列上傳遞所有環境定義。 從原始要求複製所有環境定義欄位。

#### **\*PASSID**

在指定的佇列上傳遞身分環境定義。 身分環境定義與要求的環境定義相同。

### **\*SETALL**

設定指定佇列上的所有環境定義。 這是由特殊系統公用程式使用。

### **\*SETID**

在指定的佇列上設定身分環境定義。 這是由特殊系統公用程式使用。

MQSC 及 PCF 指令的授權

### **\*ADMCHG**

變更指定物件的屬性。

### **\*ADMCLR**

清除指定的佇列 (僅限 PCF 清除佇列指令)。

### **\*ADMCRT**

建立指定類型的物件。

### **\*ADMDLT**

刪除指定的物件。

## **\*ADMDSP**

顯示指定物件的屬性。

### **\*CTRL**

控制通道、接聽器及服務的啟動及關閉。

#### **\*CTRLX**

重設序號並解決不確定的通道。

一般作業的授權

### **\*ALL**

使用適用於物件的所有作業。

all 權限相當於適用於物件類型之權限 alladm、 allmqi 及 system 的聯集。

#### **\*ALLADM**

執行適用於物件的所有管理作業。

### **\*ALLMQI**

使用適用於物件的所有 MQI 呼叫。

### **訊息佇列管理程式名稱 (MQMNAME)**

指定佇列管理程式的名稱。

#### <span id="page-461-0"></span>**\*DFT**

使用預設佇列管理程式。

#### **queue-manager-name**

指定佇列管理程式的名稱。

## **服務元件名稱 (SRVCOMP)**

指定套用授權的已安裝授權服務名稱。

可能值包括:

**\*DFT**

使用第一個已安裝的授權元件。

### **Authorization-service-component-name**

佇列管理程式 qm.ini 檔案中所指定必要授權服務的元件名稱。

### **範例**

無

## **錯誤訊息**

不明

# **Ping MQ 通道 (PNGMQMCHL)**

### **容許執行的位置**

所有環境 (\*ALL)

### **安全執行緒**

是

「連線測試 MQ 通道 (PNGMQMCHL)」指令會將資料當作特殊訊息傳送至遠端訊息佇列管理程式,以測試通 道,並檢查是否傳回資料。 此指令僅從非作用中通道的傳送端順利完成,且使用的資料由本端訊息佇列管理 程式產生。

### **參數**

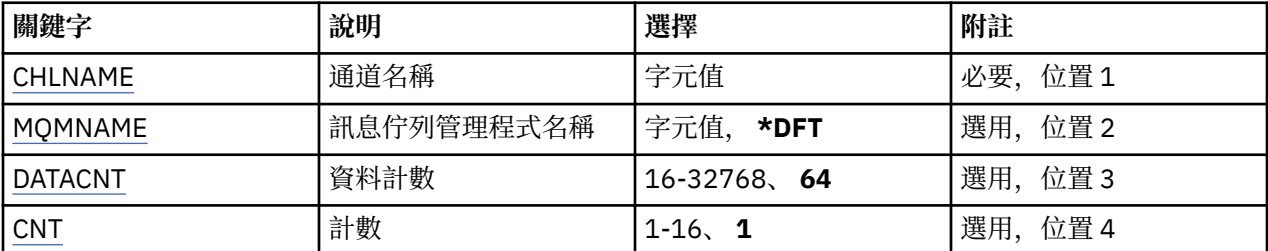

## **通道名稱 (CHLNAME)**

指定通道定義的名稱。

可能值包括:

**通道名稱**

指定通道名稱。

## **訊息佇列管理程式名稱 (MQMNAME)**

指定訊息佇列管理程式的名稱。 可能值包括:

### <span id="page-462-0"></span>**\*DFT**

使用預設佇列管理程式。 如果您在系統上未定義預設佇列管理程式,指令會失敗。

### **message-queue-manager-name**

訊息佇列管理程式的名稱。

## **資料計數 (DATACNT)**

指定資料的長度 (以位元組為單位)。 實際位元組數可能小於所要求的數量,視所使用的作業系統及通訊協定 而定。

可能值包括:

### **64**

預設值為 64 個位元組。

*data-count* 指定範圍從 16 到 32768 的值。

## **計數 (CNT)**

指定要對通道進行連線測試的次數。 可能值包括:

**1**

通道會連線測試一次。

*ping-count* 指定範圍從 1 到 16 的值。

### **範例**

無

### **錯誤訊息**

不明

# **記錄 MQ 物件映像檔 (RCDMQMIMG)**

## **容許執行的位置**

所有環境 (\*ALL)

## **安全執行緒**

是

「記錄 MQ 物件映像檔 (RCDMQMIMG)」指令是用來提供所選 MQ 物件集的標記,以便「重建 MQM 物件 (RCRMQQMOBJ)」指令可以從後續記錄的異動日誌資料中回復這組物件。

此指令旨在使現行日期之前分離的異動日誌接收器能夠切斷。 順利完成此指令時,這些日誌登載不再需要存 在,才能在此 MQM 物件集上順利完成「重建 MQ 物件 (RCRMQMOBJ)」指令。

## **參數**

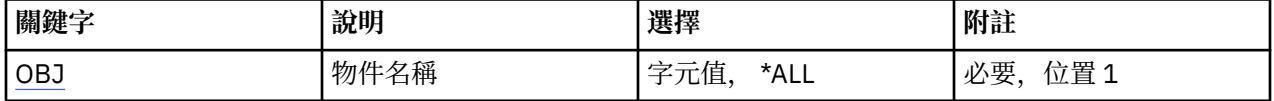

<span id="page-463-0"></span>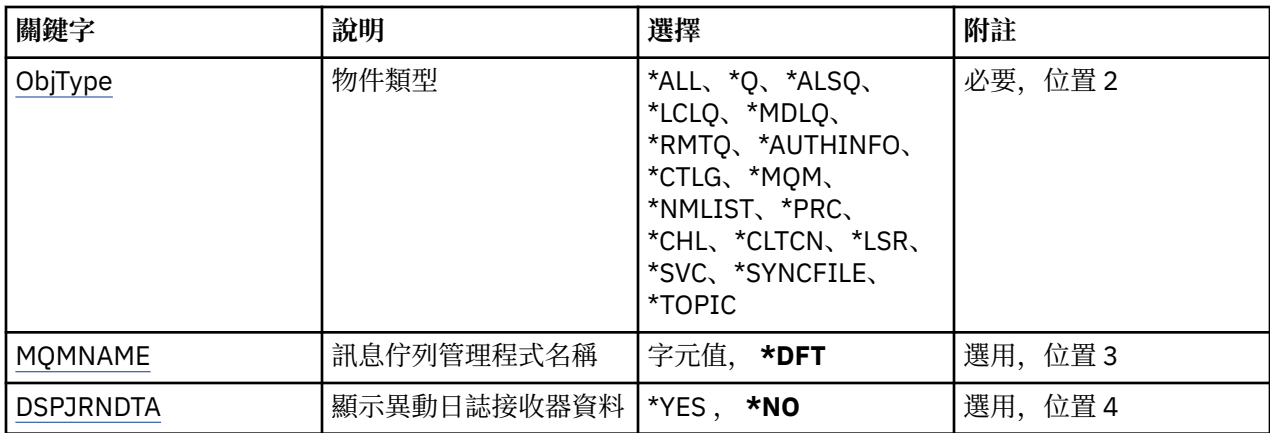

## **物件名稱 (OBJ)**

指定應該記錄的物件名稱。 這是 48 個字元的 MQ 物件或通用物件名稱。

可能值包括:

### **\*ALL**

會記錄指定類型 (OBJTYPE) 的所有 MQ 物件。

### **generic-object-name**

指定要記錄之物件的同屬名稱。 同屬名稱是後面接著星號 (\*) 的字串。 例如, ABC\*。 它會選取名稱以 字串開頭的所有物件。

建議您指定引號內的必要名稱。 使用此格式可確保您的選擇正是您輸入的內容。

您無法在單一畫面上選取通用名稱的所有大寫及小寫版本,而不要求所有名稱。

### **object-name**

要記錄的 MQ 物件名稱。

## **物件類型 (OBJTYPE)**

指定要重建的物件類型。

可能值包括:

### **\*ALL**

指定所有 MQ 物件類型。

### **\*Q**

以 OBJ 指定的名稱指定 MQ 佇列物件。

### **\*ALSQ**

以 OBJ 指定的名稱指定 MQ 別名佇列物件。

### **\*LCLQ**

以 OBJ 指定的名稱指定 MQ 本端佇列物件。

### **\*MDLQ**

指定名稱由 OBJ 指定的 MQ 模型佇列物件。

### **\*RMTQ**

以 OBJ 指定的名稱指定 MQ 遠端佇列物件。

### **\*AUTHINFO**

指定具有 OBJ 指定名稱的 MQ 鑑別資訊物件。

### **\*CTLG**

指定 MQ 佇列管理程式型錄物件。 這與佇列管理程式物件同名。

### **\*MQM**

指定「訊息佇列管理程式」物件。

<span id="page-464-0"></span>**\*CHL**

以 OBJ 指定的名稱指定 MQ 通道物件。

### **\*CLTCN**

以 OBJ 指定的名稱指定 MQ MQI 用戶端連線通道物件。

### **\*NMLIST**

指定具有 OBJ 指定之名稱的 MQ 名單物件。

### **\*PRC**

以 OBJ 指定的名稱指定 MQ 處理程序物件。

## **\*LSR**

以 OBJ 指定的名稱指定 MQ 接聽器物件。

#### **\*SVC**

指定名稱由 OBJ 指定的 MQ 服務物件。

### **\*SYNCFILE**

指定 MQ 通道同步化檔案。

### **\*TOPIC**

指定具有 OBJ 指定之名稱的 MQ 主題物件。

### **訊息佇列管理程式名稱 (MQMNAME)**

指定訊息佇列管理程式的名稱。

可能值包括:

### **\*DFT**

使用預設佇列管理程式。

### **message-queue-manager-name**

指定佇列管理程式的名稱。

## **顯示異動日誌接收器資料 (DSPJRNDTA)**

指定當指令完成時是否應將其他訊息寫入工作日誌,以通知使用者 IBM MQ 仍需要哪些異動日誌接收器。 可能值包括:

**\*NO**

沒有任何訊息寫入工作日誌。

**\*YES**

當指令完成時,會將訊息傳送至工作日誌。 訊息將包含 IBM MQ 需要哪些異動日誌接收器的詳細資料。

### **範例**

無

## **錯誤訊息**

不明

# **重建 MQ 物件 (RCRMQMOBJ)**

**容許執行的位置**

所有環境 (\*ALL)

## **安全執行緒**

是

「重建 MQ 物件 (RCRMQMOBJ)」指令是用來提供損壞 MQ 物件的回復機制。 指令會從記錄在 MQ 日誌登載 中的資訊完全重建物件。 如果沒有損壞的物件存在,則不會執行任何動作。

**參數**

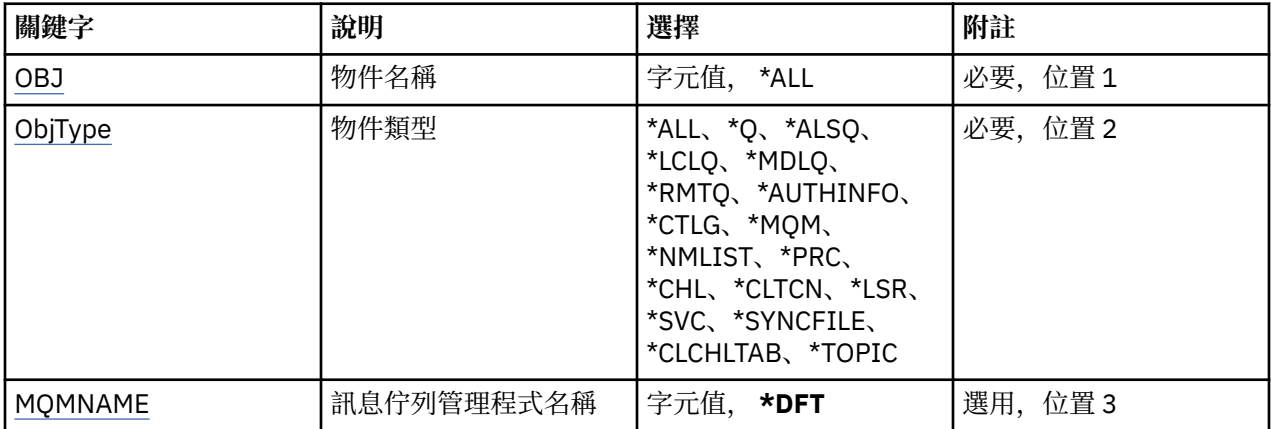

## **物件名稱 (OBJ)**

指定物件的名稱,如果物件已損壞,則應重建物件。 這是 48 個字元的 MQ 物件或通用物件名稱。

可能值包括:

### **\*ALL**

會重建指定類型 (OBJTYPE) 的所有損壞 MQ 物件。

### **generic-object-name**

指定要重建之物件的同屬名稱。 同屬名稱是後面接著星號 (\*) 的字串。 例如, ABC\*。 它會選取名稱以 字串開頭的所有物件。

建議您指定引號內的必要名稱。 使用此格式可確保您的選擇正是您輸入的內容。

您無法在單一畫面上選取通用名稱的所有大寫及小寫版本,而不要求所有名稱。

### **object-name**

要重建的 MQ 物件名稱 (如果它已損壞)。

# **物件類型 (OBJTYPE)**

指定要重建之物件的物件類型。

可能值包括:

**\*ALL**

指定所有 MQ 物件類型。

**\*Q**

以 OBJ 指定的名稱指定 MQ 佇列物件。

**\*ALSQ**

以 OBJ 指定的名稱指定 MQ 別名佇列物件。

### **\*LCLQ**

以 OBJ 指定的名稱指定 MQ 本端佇列物件。

**\*MDLQ**

以 OBJ 指定的名稱指定 MQ 模型佇列。

### **\*RMTQ**

以 OBJ 指定的名稱指定 MQ 遠端佇列物件。

### **\*AUTHINFO**

指定具有 OBJ 指定名稱的 MQ 鑑別資訊物件。

### **\*CTLG**

指定訊息佇列管理程式型錄物件。 型錄物件與訊息佇列管理程式物件同名。 它會保留 MQ 物件的名稱。 使用者需要此物件的權限,才能啟動或停止訊息佇列管理程式,或建立或刪除 MQ 佇列及程序定義。

<span id="page-466-0"></span>**\*MQM**

指定訊息佇列管理程式。 此物件會保留訊息佇列管理程式的屬性。

### **\*CHL**

以 OBJ 指定的名稱指定 MQ 通道物件。

### **\*CLTCN**

以 OBJ 指定的名稱指定 MQ MQI 用戶端連線通道物件。

### **\*NMLIST**

指定具有 OBJ 指定之名稱的 MQ 名單物件。

## **\*PRC**

以 OBJ 指定的名稱指定 MQ 處理程序物件。

### **\*LSR**

以 OBJ 指定的名稱指定 MQ 接聽器物件。

**\*SVC**

指定名稱由 OBJ 指定的 MQ 服務物件。

### **\*SYNCFILE**

指定 MQ 通道同步化檔案。

### **\*SYNCFILE**

指定 MQ MQI 用戶端通道表格檔案。

### **\*TOPIC**

指定具有 OBJ 指定之名稱的 MQ 主題物件。

## **訊息佇列管理程式名稱 (MQMNAME)**

指定訊息佇列管理程式的名稱。

可能值包括:

### **\*DFT**

使用預設佇列管理程式。

# **message-queue-manager-name**

指定佇列管理程式的名稱。

### **範例**

無

## **錯誤訊息**

不明

# **重新整理 IBM MQ 權限 (RFRMQMAUT)**

### **容許執行的位置**

所有環境 (\*ALL)

### **安全執行緒**

是

IBM MQ 安全快取重新整理 (RFRMQMAUT) 指令會重新整理 IBM MQ 物件權限管理程式安全快取。

### **參數**

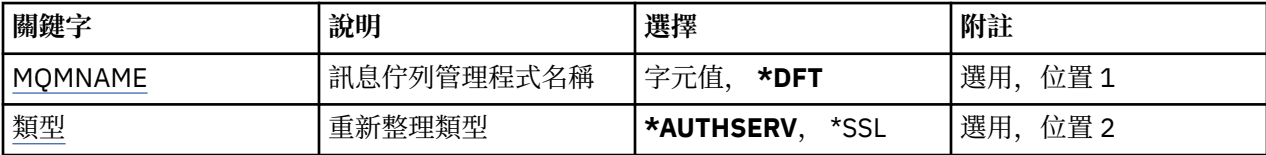

## <span id="page-467-0"></span>**訊息佇列管理程式名稱 (MQMNAME)**

指定要執行安全重新整理的佇列管理程式名稱。

可能值包括:

### **queue-manager-name**

指定佇列管理程式的名稱。 名稱最多可以包含 48 個字元。 如果系統使用雙位元組字集 (DBCS), 則字 元數上限會減少。

#### **\*DFT**

指定應該使用預設佇列管理程式。

### **重新整理類型 (TYPE)**

要執行的安全重新整理類型。 可能值包括:

### **\*AUTHSERV**

重新整理授權服務元件內部保留的授權清單。

### **\*SSL**

重新整理「SSL 金鑰儲存庫」的快取視圖,讓更新在指令順利完成時生效。 也會重新整理要用於「憑證 撤銷清冊」及「金鑰儲存庫」的 LDAP 伺服器位置。

### **範例**

無

### **錯誤訊息**

不明

# **重新整理 MQ 叢集 (RFRMQMCL)**

**容許執行的位置**

所有環境 (\*ALL)

### **安全執行緒**

是

「重新整理 MQ 叢集 (RFRMQMCL)」指令會重新整理本端保留的叢集資訊 (包括任何不確定的自動定義通 道) ,並強制重建它。 這可讓您對叢集執行「冷啟動」。

### **參數**

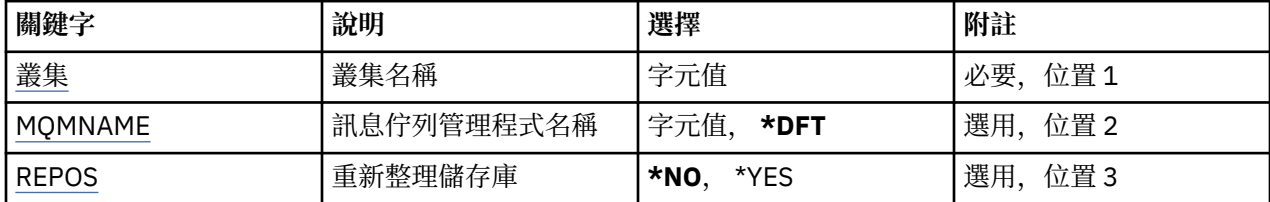

## **叢集名稱 (CLUSTER)**

要重新整理的叢集名稱。

可能值包括:

**'\*'**

即會在佇列管理程式所屬的所有叢集中重新整理佇列管理程式。

如果「重新整理儲存庫」也設為 \*YES, 則佇列管理程式會使用本端叢集傳送端通道定義中的資訊, 重新 啟動其對儲存庫佇列管理程式的搜尋。
**名**

指定叢集的名稱。

# **訊息佇列管理程式名稱 (MQMNAME)**

指定佇列管理程式的名稱。

### **\*DFT**

使用預設佇列管理程式。

### **queue-manager-name**

指定佇列管理程式的名稱。

# **重新整理儲存庫 (REPOS)**

指定是否應該重新整理儲存庫佇列管理程式的相關資訊。

可能值包括:

### **\*NO**

不重新整理儲存庫資訊。

### **\*YES**

重新整理儲存庫資訊。 如果佇列管理程式本身是儲存庫管理程式,則無法指定此值。

# **範例**

無

# **錯誤訊息**

不明

# **重新整理訊息佇列管理程式 (RFRQM)**

**容許執行的位置**

所有環境 (\*ALL)

**安全執行緒**

是

「重新整理訊息佇列管理程式 (RFRQM)」會對佇列管理程式執行特殊作業。

# **參數**

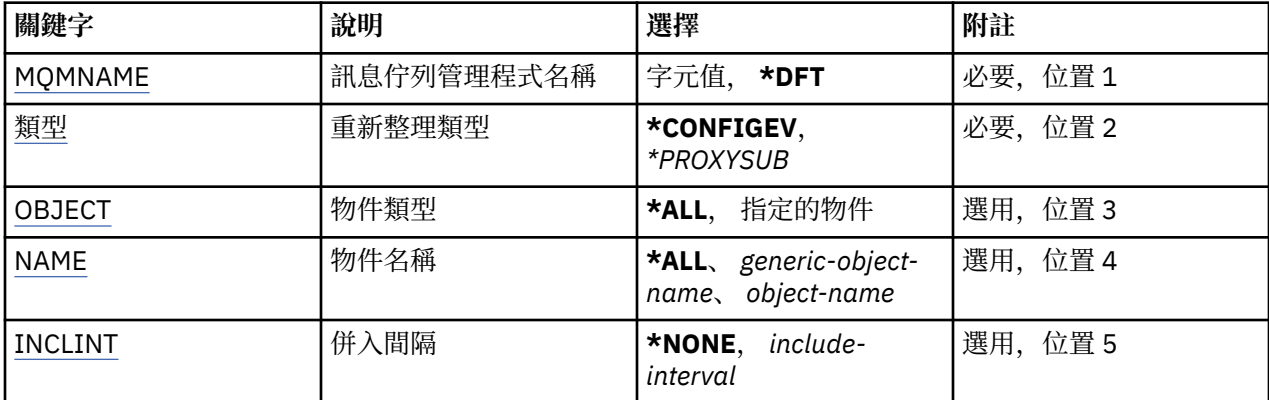

# **訊息佇列管理程式名稱 (MQMNAME)**

指定佇列管理程式的名稱。

#### <span id="page-469-0"></span>**\*DFT**

使用預設佇列管理程式。

#### *queue-manager-name*

指定佇列管理程式的名稱。

# **重新整理類型 (TYPE)**

要執行的佇列管理程式重新整理類型。

可能值包括:

### **\*CONFIGEV**

要求佇列管理程式針對每一個符合 OBJECT、NAME 及 INCLINT 參數所指定之選取準則的物件產生配置 事件訊息。

#### **\*PROXYSUB**

要求佇列管理程式重新同步化與階層或發佈/訂閱叢集中連接的佇列管理程式所保留的 Proxy 訂閱,並代 表這些佇列管理程式重新保留的 Proxy 訂閱。

# **物件類型 (OBJECT)**

只有指定類型的物件才會併入重新整理中的要求。

此參數僅對 TYPE (\*CONFIGEV) 有效

可能值包括:

### **\*ALL**

所有指定的物件。

### **特定物件**

選取來源:

- \*QUEUE
- \*QLOCAL
- \*QMODEL
- \*QALIAS
- \*QREMOTE
- \*CHANNEL
- \*NAMELIST
- \*POLICY
- \*PROCESS
- \*QMGR
- \*AUTHINFO
- \*AUTHREC

### **物件名稱 (NAME)**

只有名稱符合指定名稱的物件才會併入重新整理中的要求。

此參數僅對 TYPE (\*CONFIGEV) 有效

可能值包括:

#### **\*ALL**

併入所有物件名稱。

### *generic-object-name*

指定要併入之物件的同屬名稱。 同屬名稱是字串, 後面接著星號 (\*), 例如 ABC\*, 它會選取名稱以字串 開頭的所有佇列。

## <span id="page-470-0"></span>**物件名稱**

指定要併入的物件名稱。

# **併入間隔 (INCLINT)**

指定一個值 (分鐘), 定義一個緊接在現行時間之前的期間, 並要求重新整理中只包含在該期間內已建立或變 更的物件。

此參數僅對 TYPE (\*CONFIGEV) 有效

可能值包括:

### **\*NONE**

未使用時間限制。

#### *include-interval*

指定併入間隔 (分鐘) (0-999999)。

# **移除佇列管理程式資訊 (RMVMQMINF)**

### **容許執行的位置**

所有環境 (\*ALL)

**安全執行緒**

是

「移除訊息佇列管理程式資訊 (RMVMQMINF)」指令會移除佇列管理程式的配置資訊。 例如,此指令可用來 移除共用佇列管理程式資料的參照,以移除次要佇列管理程式實例。

## **參數**

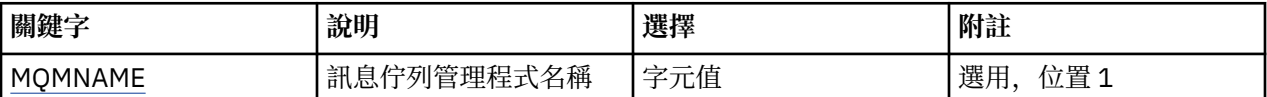

# **訊息佇列管理程式名稱 (MQMNAME)**

指定要移除其資訊的訊息佇列管理程式名稱。

### **queue-manager-name**

指定佇列管理程式的名稱。 名稱最多可以包含 48 個字元。 如果系統使用雙位元組字集 (DBCS), 則字 元數上限會減少。

### **範例**

無

# **錯誤訊息**

不明

# **移除佇列管理程式異動日誌 (RMVMQMJRN)**

**容許執行的位置**

所有環境 (\*ALL)

**安全執行緒**

是

「移除佇列管理程式日誌登載」指令 (RMVMQMJRN) 會移除佇列管理程式日誌登載。 例如,此指令可用來 移除先前用於待命或多重實例佇列管理程式的遠端異動日誌。

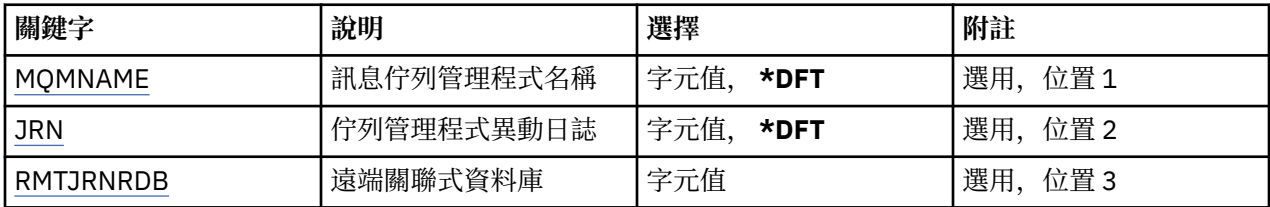

## **訊息佇列管理程式名稱 (MQMNAME)**

指定與異動日誌相關聯的訊息佇列管理程式名稱。

#### **queue-manager-name**

指定佇列管理程式的名稱。 名稱最多可以包含 48 個字元。 如果系統使用雙位元組字集 (DBCS), 則字 元數上限會減少。

### **佇列管理程式異動日誌 (JRN)**

指定要建立的異動日誌名稱。

可能值包括:

#### **\*DFT**

異動日誌名稱由系統選擇。 如果此系統上已有佇列管理程式的本端日誌,則會使用現有的本端日誌名 稱,否則會產生格式為 AMQxJRN 的唯一名稱,其中 x 是 'A-Z' 範圍內的字元。

#### **日誌登載名稱**

指定異動日誌的名稱。 名稱最多可以包含 10 個字元。 異動日誌接收器名稱將從這個異動日誌名稱衍 生,方法是在 4th 字元 (如果異動日誌名稱短於 4 個字元,則在最後一個字元) 截斷並附加零。 如果本端 佇列管理程式檔案庫已包含本端異動日誌,則其名稱必須符合所提供的名稱。 佇列管理程式檔案庫中只 能存在一個本端異動日誌。 除非日誌構件以 "AMQ" 為字首,否則 DLTMQM 不會從佇列管理程式檔案庫 中移除日誌構件。

### **遠端關聯式資料庫 (RMTJRNRDB)**

指定包含目標系統遠端位置名稱的關聯式資料庫目錄登錄名稱。 使用 WRKRDBDIRE 指令來尋找及現存登 錄,或為目標系統配置新的關聯式資料庫目錄登錄。

#### **關聯式資料庫目錄登錄**

指定關聯式資料庫目錄登錄的名稱。 名稱最多可以包含 18 個字元。

#### **範例**

無

### **錯誤訊息**

不明

# **回復叢集佇列管理程式 (RSMMQMCLQM)**

**容許執行的位置**

所有環境 (\*ALL)

**安全執行緒**

是

請使用 RSMMQMCLQM 指令來通知叢集中的其他佇列管理程式,本端佇列管理程式再次可供處理且可以傳 送訊息。 它會反轉 SPDMQMCLQM 指令的動作。

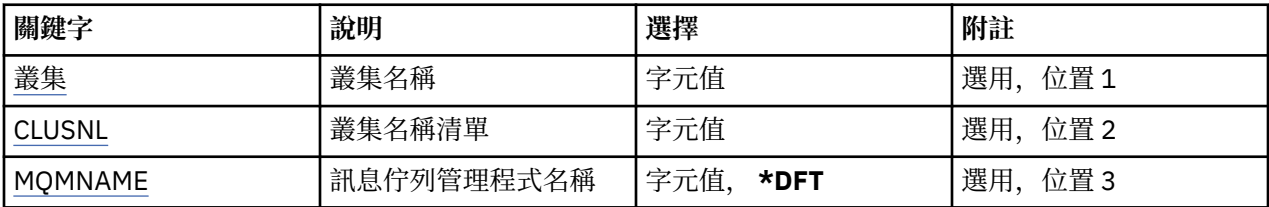

# **叢集名稱 (CLUSTER)**

指定佇列管理程式可供處理的叢集名稱。

### **叢集名稱**

指定叢集的名稱。

# **叢集名稱清單 (CLUSNL)**

指定名稱清單,以指定佇列管理程式可供處理的叢集清單。

**名單 (namelist)**

指定名單的名稱。

# **訊息佇列管理程式名稱 (MQMNAME)**

指定佇列管理程式的名稱。

#### **\*DFT**

使用預設佇列管理程式。

**queue-manager-name** 指定佇列管理程式的名稱。

## **範例**

無

## **錯誤訊息**

不明

# **重設 MQ 通道 (RSTMQMCHL)**

**容許執行的位置**

所有環境 (\*ALL)

### **安全執行緒**

是

「重設 MQ 通道 (RSTMOMCHL)」指令會將 MQ 通道的訊息序號重設為指定的序號, 以供下次啟動通道時使 用。

建議您僅針對「傳送端 (\*SDR)」、「伺服器 (\*SVR)」及「叢集傳送端 (\*CLUSSDR)」通道使用此指令。

如果您將此指令用於「接收端 (\*RCVR)」、「要求端 (\*ROSTR)」或「叢集接收端 (\*CLUSRCVR)」通道, 則 通道另一端的值不會重設。 您必須單獨重設這些值。

指令不適用於伺服器連線 (\*SVRCN) 通道。

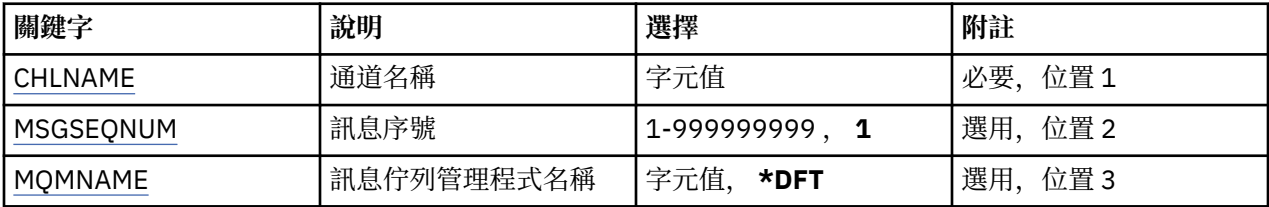

# **通道名稱 (CHLNAME)**

指定通道定義的名稱。

可能值包括:

## **通道名稱**

指定通道名稱。

# **訊息序號 (MSGSEQNUM)**

指定新的訊息序號。

可能值包括:

**1**

新的訊息序號為 1。

**message-sequence-number** 指定新的訊息序號,範圍從 1 到 999999999。

# **訊息佇列管理程式名稱 (MQMNAME)**

指定訊息佇列管理程式的名稱。

可能值包括:

**\*DFT**

使用預設佇列管理程式。 如果您在系統上未定義預設佇列管理程式,指令會失敗。

## **message-queue-manager-name**

訊息佇列管理程式的名稱。

## **範例**

無

## **錯誤訊息**

不明

# **重設叢集 (RSTMQMCL)**

**容許執行的位置** 所有環境 (\*ALL)

**安全執行緒**

是

使用「重設叢集 (RSTMQMCL)」指令,從叢集中強制移除佇列管理程式。

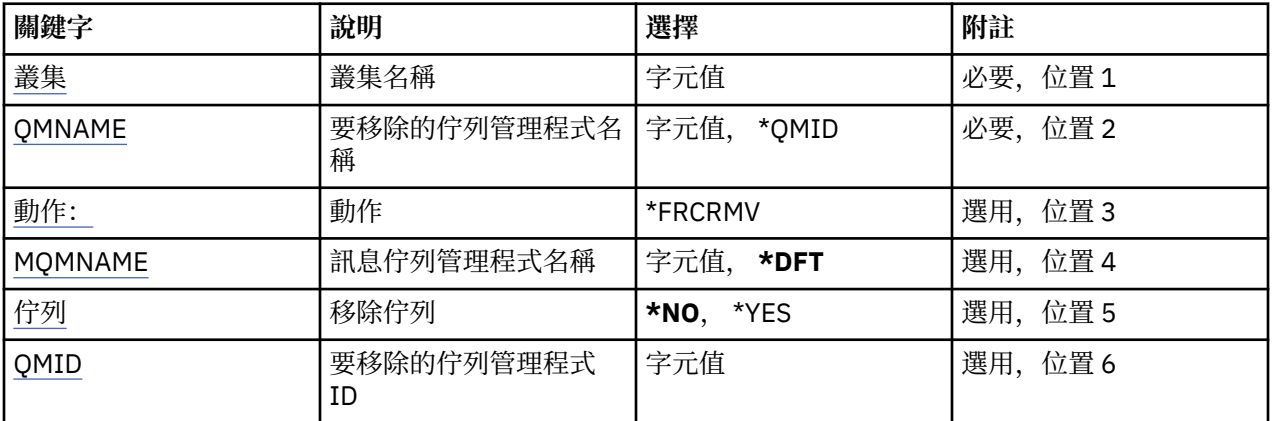

# **叢集名稱 (CLUSTER)**

指定要強制從中移除佇列管理程式的叢集名稱。

### **叢集名稱**

指定叢集的名稱。

# **要移除的佇列管理程式名稱 (QMNAME)**

指定要強制移除的佇列管理程式名稱。

可能值包括:

### **\*QMID**

這可讓您指定要強制移除的佇列管理程式 ID。

### **queue-manager-name**

指定佇列管理程式的名稱。

# **動作 (ACTION)**

指定要對指定佇列管理程式採取的動作。

### **\*FRCRMV**

要求強制從叢集中移除佇列管理程式。 這可能是必要的,以確保在刪除佇列管理程式之後正確清除。 這 個動作只能由儲存庫佇列管理程式來要求。

# **訊息佇列管理程式名稱 (MQMNAME)**

指定佇列管理程式的名稱。

#### **\*DFT**

使用預設佇列管理程式。

**queue-manager-name** 指定佇列管理程式的名稱。

# **移除佇列 (QUEUES)**

指定是否應從叢集中移除叢集佇列。

可能值包括:

#### **\*NO**

請勿從叢集中移除屬於要移除之佇列管理程式的佇列。

**\*YES**

從叢集中移除屬於要移除之佇列管理程式的佇列。

# <span id="page-475-0"></span>**要移除的佇列管理程式 ID (QMID)**

指定要強制移除的佇列管理程式 ID。

### **佇列管理程式 ID**

指定佇列管理程式的 ID。

# **範例**

無

# **錯誤訊息**

不明

# **解析 MQ 通道 (RSVMQMCHL)**

### **容許執行的位置**

所有環境 (\*ALL)

**安全執行緒**

是

「解析 MQ 通道 (RSVMQMCHL)」指令會要求通道確定或取消不確定的訊息。

在確認期間,當鏈結的另一端失敗時,會使用這個指令,且由於某些原因,無法重新建立連線。

在這種情況下,傳送端會就是否收到訊息保持不確定狀態。 任何未解決的工作單元都需要使用取消或確定指 令加以解析。

\*BCK 會將訊息還原至傳輸佇列,且 \*CMT 會捨棄它們。

僅對傳送端 (\*SDR) 及伺服器 (\*SVR) 通道使用此指令。

## **參數**

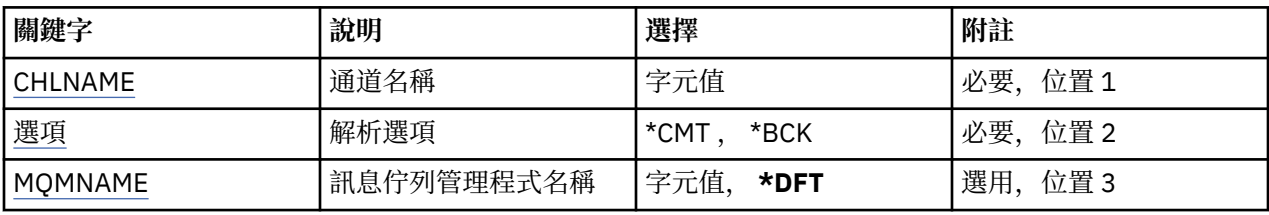

# **通道名稱 (CHLNAME)**

指定通道定義的名稱。

可能值包括:

**通道名稱**

指定通道名稱。

# **解析選項 (OPTION)**

指定是否要取消或確定訊息。 可能值包括:

### **\*CMT**

會確定訊息,亦即會從傳輸佇列中刪除訊息。

**\*BCK**

訊息會取消,亦即會還原至傳輸佇列。

# <span id="page-476-0"></span>**訊息佇列管理程式名稱 (MQMNAME)**

指定訊息佇列管理程式的名稱。

可能值包括:

### **\*DFT**

使用預設佇列管理程式。 如果您在系統上未定義預設佇列管理程式,指令會失敗。

**message-queue-manager-name** 訊息佇列管理程式的名稱。

# **範例**

無

# **錯誤訊息**

不明

# **RUNMQSC (RUNMQSC)**

## **容許執行的位置**

所有環境 (\*ALL)

## **安全執行緒**

是

「執行 IBM MQ 指令 (RUNMQSC)」指令可讓您以互動方式針對指定的佇列管理程式發出 MQSC 指令。

# **參數**

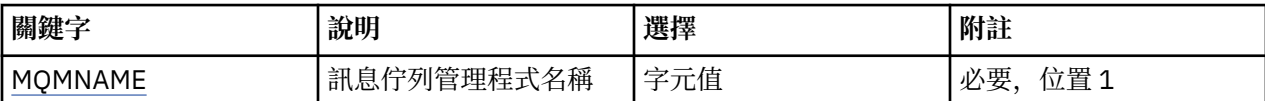

# **訊息佇列管理程式名稱 (MQMNAME)**

指定訊息佇列管理程式的名稱。

```
queue-manager-name
```
指定佇列管理程式的名稱。

## **範例**

無

## **錯誤訊息**

不明

# **撤銷 MQ 物件權限 (RVKMQMAUT)**

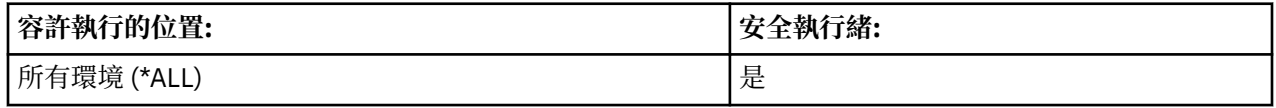

「撤銷 MQ 權限 (RVKMQMAUT)」指令可用來重設或移除指令中所指名使用者的指定物件特定或所有權限。

RVKMQMAUT 指令可供 QMQMADM 群組中的任何人 (亦即,其使用者設定檔將 QMQMADM 指定為主要或增 補群組設定檔的任何人) 使用。

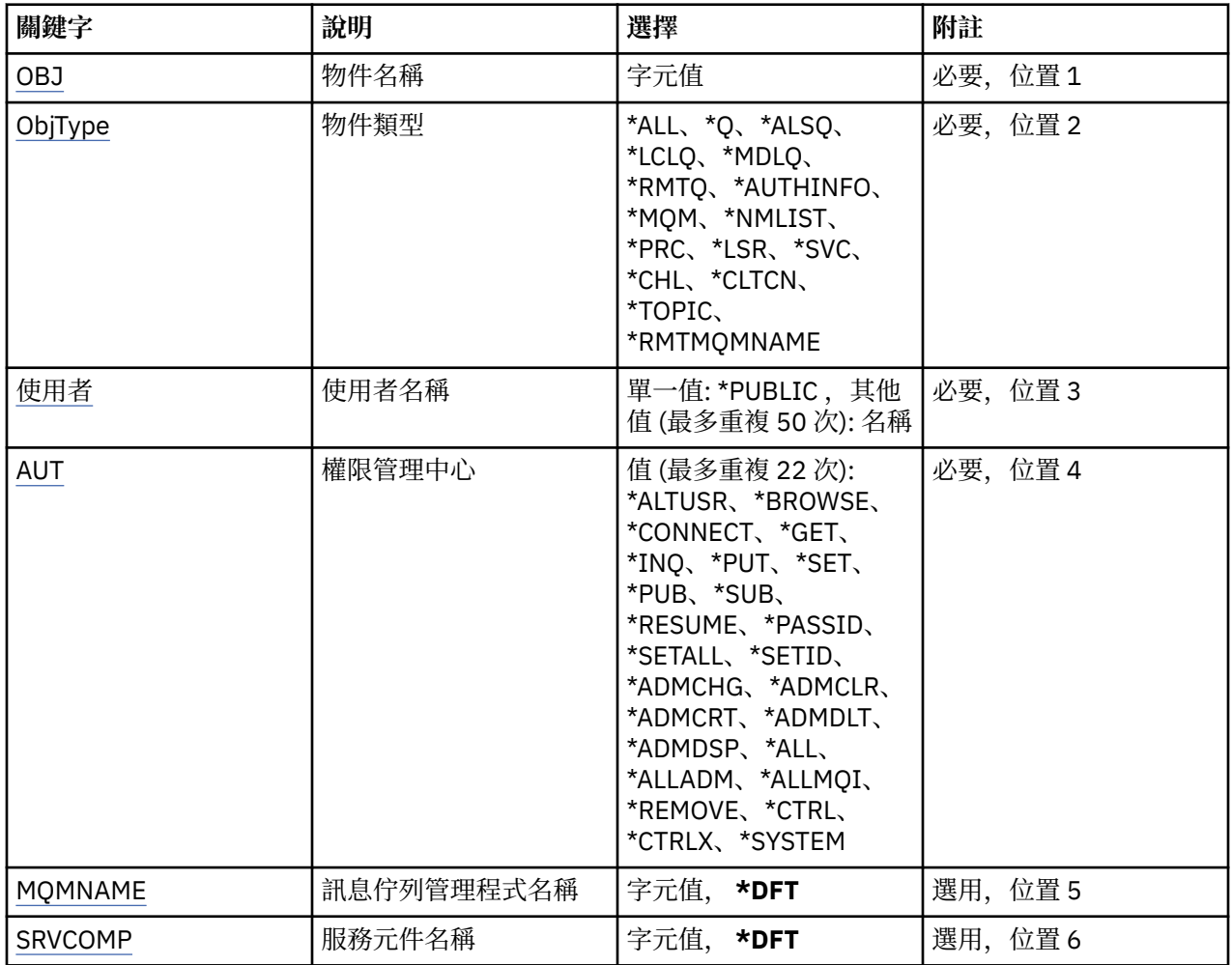

# **物件名稱 (OBJ)**

指定取消特定權限的物件名稱。

可能值包括:

### **\*ALL**

發出指令時, OBJTYPE 參數值所指定類型的所有物件。 \*ALL 無法代表同屬設定檔。

### **object-name**

指定 MQ 物件的名稱,其特定權限會提供給一或多個使用者。

### **通用設定檔**

指定要選取之物件的同屬設定檔。 通用設定檔是在字串中任何位置包含一個以上通用字元的字串。 此設 定檔是用來比對使用時考量中物件的物件名稱。 一般字元為 (?)、(\*) 及 (\*\*)。

? 符合物件名稱中的單一字元。

\* 符合限定元內包含的任何字串,其中限定元是 fullstops (.) 之間的字串。 例如, ABC\* 符合 ABCDEF , 但不符合 ABCDEF.XYZ。

\*\* 符合一或多個限定元。 例如 ABC.\* \*.XYZ 符合 ABC.DEF.XYZ 和 ABC.DEF.GHI.XYZ, \*\* 在通用設定檔 中只能出現一次。

建議您指定引號內的必要名稱。 使用此格式可確保您的選擇正是您輸入的內容。

# <span id="page-478-0"></span>**物件類型 (OBJTYPE)**

指定取消特定權限的物件類型。

### **\*ALL**

所有 MQ 物件類型。

## **\*Q**

所有佇列物件類型。

### **\*ALSQ**

別名佇列。

## **\*LCLQ**

本端佇列。

### **\*MDLQ**

模型佇列。

### **\*RMTQ**

遠端佇列。

### **\*AUTHINFO**

「鑑別資訊」物件。

#### **\*MQM**

訊息佇列管理程式。

### **\*NMLIST**

名單物件。

## **\*PRC**

程序定義。

### **\*CHL**

通道物件。

### **\*CLTCN**

用戶端連線通道物件。

# **\*LSR**

接聽器物件。

## **\*SVC**

服務物件。

## **\*TOPIC**

主題物件。

### **\*RMTMQMNAME**

遠端佇列管理程式名稱。

# **使用者名稱 (USER)**

指定要移除其對指名物件之特定權限的一個以上使用者的使用者名稱。 如果使用者被「授與 MQ 權限 (GRTMQMAUT)」指令中指定的 USER (\*PUBLIC) 授與權限,則此參數中指定的 \*PUBLIC 會取消相同的權 限。 透過在 GRTMQMAUT 指令中識別其名稱來獲得特定權限的使用者必須在此參數上指定其名稱,以移除 相同的權限。

### 可能值包括:

### **\*PUBLIC**

從對物件沒有特定權限的使用者、不在授權清單上的使用者,以及其使用者群組沒有權限的使用者,取 得指定的權限。 具有特定權限的使用者仍會保留其對物件的權限。

### **使用者設定檔名稱**

指定取消指定權限的一個以上使用者的使用者名稱。 AUT 參數中列出的權限會被特別從每一個識別的使 用者中刪除。 此參數無法用來移除特定使用者的公用權限; 只能明確地取消特定授與他們的權限。 您最 多可以指定 50 個使用者設定檔名稱。

## <span id="page-479-0"></span>**權限 (AUT)**

指定重設或移除 USER 參數所指定之使用者的權限。 您可以依任何順序將 AUT 值指定為特定及一般權限的 清單,其中一般權限可以是:

\*REMOVE, 會刪除設定檔。它與 \*ALL 不同, 因為 \*ALL 會讓設定檔存在而沒有權限。 \*REMOVE 無法與使 用者 QMQMADM 一起指定,除非物件是通用設定檔,或在物件類型為 \*MQM 時與使用者 QMQM 一起指 定。

\*ALL ,將所有權限授與指定的使用者。

\*ALLADM , 它會提供所有 \*ADMCHG、\*ADMCLR、\*ADMCRT、\*ADMDLT、\*ADMDSP、\*CTRL 及 \*CTRLX。

\*ALLMQI ,會提供所有 \*ALTUSR、\*BROWSE、\*CONNECT、\*GET、\*INQ、\*PUT、\*SET、\*PUB、\*SUB 及 \*RESUME。

不同物件類型的授權

#### **\*ALL**

所有授權。 套用至所有物件。

#### **\*ADMCHG**

變更物件。 適用於遠端佇列管理程式名稱以外的所有物件。

#### **\*ADMCLR**

清除佇列。 僅適用於佇列。

#### **\*ADMCRT**

建立物件。 適用於遠端佇列管理程式名稱以外的所有物件。

#### **\*ADMDLT**

刪除物件。 適用於遠端佇列管理程式名稱以外的所有物件。

#### **\*ADMDSP**

顯示物件的屬性。 適用於遠端佇列管理程式名稱以外的所有物件。

#### **\*ALLADM**

對物件執行管理作業。 適用於遠端佇列管理程式名稱以外的所有物件。

#### **\*ALLMQI**

使用適用於物件的所有 MQI 呼叫。 套用至所有物件。

### **\*ALTUSR**

容許另一個使用者的權限用於 MQOPEN 和 MQPUT1 呼叫。 僅適用於佇列管理程式物件。

**\* 瀏覽**

使用 BROWSE 選項發出 MQGET 呼叫,從佇列中擷取訊息。 僅適用於佇列物件。

**\*CONNECT**

透過發出 MQCONN 呼叫,將應用程式連接至佇列管理程式。 僅適用於佇列管理程式物件。

### **\*CTRL**

控制通道、接聽器及服務的啟動及關閉。

#### **\*CTRLX**

重設序號並解決不確定的通道。

#### **\*GET**

使用 MGET 呼叫從佇列擷取訊息。 僅適用於佇列物件。

#### **\*INQ**

使用 MQINQ 呼叫對物件進行查詢。 適用於遠端佇列管理程式名稱以外的所有物件。

#### **\*PASSALL**

在佇列上傳遞所有環境定義。 僅適用於佇列物件。

#### **\*PASSID**

在佇列上傳遞身分環境定義。 僅適用於佇列物件。

#### **\*PUT**

使用 MQPUT 呼叫將訊息放置在佇列上。 僅適用於佇列物件及遠端佇列管理程式名稱。

**\*SET**

使用 MQSET 呼叫來設定物件的屬性。 僅適用於佇列、佇列管理程式及程序物件。

**\*SETALL**

在物件上設定所有環境定義。 僅適用於佇列及佇列管理程式物件。

**\*SETID**

在物件上設定身分環境定義。 僅適用於佇列及佇列管理程式物件。

### **\*SYSTEM**

將應用程式連接至佇列管理程式以進行系統作業。 僅適用於佇列管理程式物件。

MQI 呼叫的授權

#### **\*ALTUSR**

容許另一個使用者的權限用於 MQOPEN 和 MQPUT1 呼叫。

**\* 瀏覽**

使用 BROWSE 選項發出 MQGET 呼叫,從佇列中擷取訊息。

#### **\*CONNECT**

透過發出 MQCONN 呼叫,將應用程式連接至指定的佇列管理程式。

**\*GET**

透過發出 MQGET 呼叫,從佇列中擷取訊息。

#### **\*INQ**

透過發出 MQINQ 呼叫,對特定佇列進行查詢。

#### **\*PUT**

透過發出 MOPUT 呼叫,將訊息放置在特定佇列上。

#### **\*SET**

透過發出 MQSET 呼叫, 從 MQI 設定佇列上的屬性。

**\*PUB**

開啟主題以使用 MQPUT 呼叫來發佈訊息。

## **\*SUB**

使用 MQSUB 呼叫來建立、變更或回復主題的訂閱。

#### **\*RESUME**

使用 MQSUB 呼叫回復訂閱。

如果您開啟多個選項的佇列,您必須獲得每一個選項的授權。

環境定義的授權

### **\*PASSALL**

在指定的佇列上傳遞所有環境定義。 從原始要求複製所有環境定義欄位。

#### **\*PASSID**

在指定的佇列上傳遞身分環境定義。 身分環境定義與要求的環境定義相同。

### **\*SETALL**

設定指定佇列上的所有環境定義。 這是由特殊系統公用程式使用。

#### **\*SETID**

在指定的佇列上設定身分環境定義。 這是由特殊系統公用程式使用。 MQSC 及 PCF 指令的授權

#### **\*ADMCHG**

變更指定物件的屬性。

### **\*ADMCLR**

清除指定的佇列 (僅限 PCF 清除佇列指令)。

# **\*ADMCRT**

建立指定類型的物件。

## **\*ADMDLT**

刪除指定的物件。

#### <span id="page-481-0"></span>**\*ADMDSP**

顯示指定物件的屬性。

### **\*CTRL**

控制通道、接聽器及服務的啟動及關閉。

#### **\*CTRLX**

重設序號並解決不確定的通道。

一般作業的授權

#### **\*ALL**

使用適用於物件的所有作業。

all 權限相當於適用於物件類型之權限 alladm、 allmqi 及 system 的聯集。

#### **\*ALLADM**

執行適用於物件的所有管理作業。

# **\*ALLMQI**

使用適用於物件的所有 MQI 呼叫。

#### **\*REMOVE**

刪除指定物件的權限設定檔。

# **訊息佇列管理程式名稱 (MQMNAME)**

指定佇列管理程式的名稱。

#### **\*DFT**

使用預設佇列管理程式。

#### **queue-manager-name**

指定佇列管理程式的名稱。

# **服務元件名稱 (SRVCOMP)**

指定套用授權的已安裝授權服務名稱。

可能值包括:

#### **\*DFT**

使用第一個已安裝的授權元件。

### **Authorization-service-component-name**

所需授權服務的元件名稱,如佇列管理程式的 qm.ini 檔案中所指定。

### **範例**

無

# **錯誤訊息**

不明

# **設定 MQM 安全原則 (SETMQMSPL)**

**容許執行的位置** 所有環境 (\*ALL)

**安全執行緒**

是

「設定 MQM 安全原則 (SETMQMSPL)」指令會設定安全原則, IBM MQ Advanced Message Security 會使用 這些安全原則來控制當從佇列中放置、瀏覽或破壞性移除訊息時應該如何保護訊息。

原則名稱會將訊息的數位簽署及加密保護與符合原則名稱的佇列相關聯。

<span id="page-482-0"></span>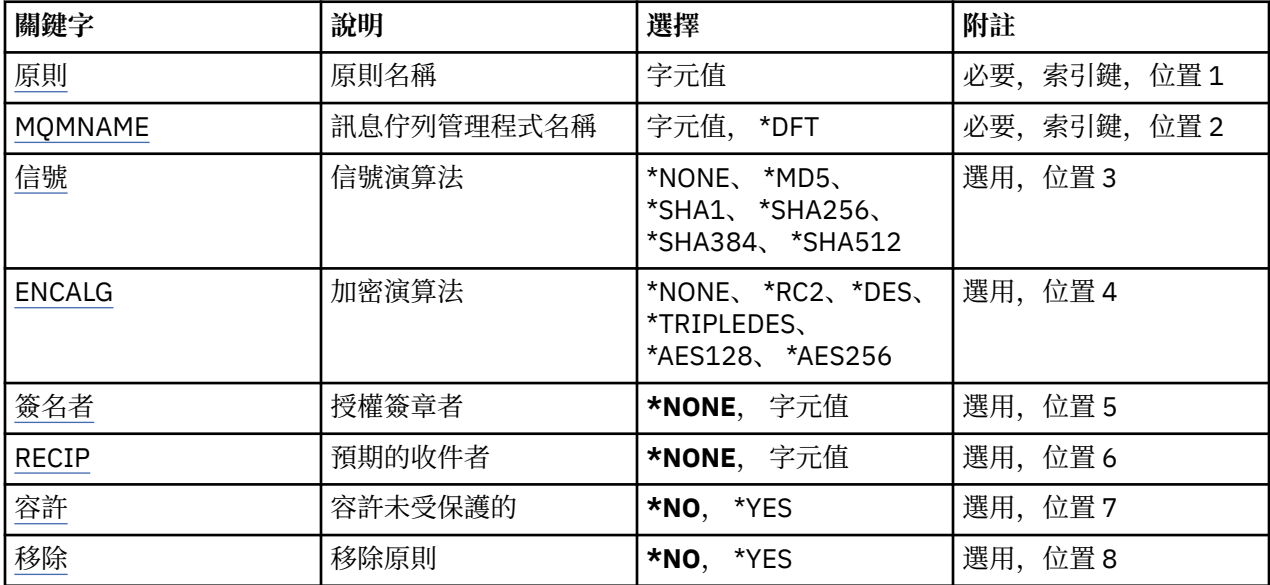

# **原則名稱 (POLICY)**

原則的名稱,必要。 原則名稱必須符合要保護的佇列名稱。 要建立的新鑑別資訊物件名稱。

# **訊息佇列管理程式名稱 (MQMNAME)**

佇列管理程式的名稱。

可能值包括:

### **\*DFT**

使用預設佇列管理程式。

### **queue-manager-name**

現有訊息佇列管理程式的名稱。 字串長度上限為 48 個字元。

# **信號演算法 (SIGNALG)**

從下列其中一個值指定數位簽章演算法:

### **\*NONE**

訊息未簽署。

#### **\*MD5**

使用 MD5 訊息摘要演算法簽署訊息。

# **\*SHA1**

訊息是使用 SHA-1 安全雜湊演算法來簽署。

**\*SHA256**

使用 SHA-256 安全雜湊演算法簽署訊息。

### **\*SHA384**

使用 SHA-384 安全雜湊演算法簽署訊息。

### **\*SHA512**

使用 SHA-512 安全雜湊演算法簽署訊息。

# <span id="page-483-0"></span>**加密演算法 (ENCALG)**

指定保護下列其中一個值的訊息時要使用的加密演算法:

#### **\*NONE**

訊息未加密。

#### **\*RC2**

使用 RC2 Rivest Cipher 演算法來加密訊息。

#### **\*DES**

使用「DES 資料加密標準」演算法來加密訊息。

#### **\*TRIPLEDES**

使用「三重 DES 資料加密標準」演算法來加密訊息。

**\*AES128**

使用 AES 128 位元金鑰「進階加密標準」演算法來加密訊息。

**\*AES256**

使用 AES 256 位元金鑰「進階加密標準」演算法來加密訊息。

### **授權簽章者 (SIGNER)**

指定 *X500* 識別名稱的清單,這些識別名稱代表從佇列瀏覽或破壞性移除訊息時所檢查的授權訊息簽章者。 如果指定授權簽章者清單,在訊息擷取期間,即使收件者金鑰儲存庫可以驗證訊息簽章者,也只會接受以清 單中所識別的憑證所簽署的訊息。

只有在簽章演算法 ( [SIGNALG](#page-482-0) ) 時, 此參數才有效 也已指定。

請注意,識別名稱區分大小寫,請務必輸入與數位憑證中出現的識別名稱完全相同的識別名稱。

可能值包括:

#### **\*NONE**

在處理已簽章的訊息時,除了檢查簽章者憑證有效性之外,原則在擷取訊息時不會限制訊息簽章者的身 分。

#### **<x500-distinguished-name>**

處理已簽署的訊息時,除了檢查憑證有效性之外,訊息必須已由符合其中一個識別名稱的憑證簽署。

### **預期的收件者 (RECIP)**

指定 *X500* 識別名稱的清單,這些識別名稱代表將加密訊息放入佇列時所使用的預期收件人。 如果原則已指 定加密演算法 (ENCALG) ,則必須至少指定一個收件者識別名稱。

只有在加密演算法 ( ENCALG ) 時,此參數才有效 也已指定。

請注意,識別名稱區分大小寫,請務必輸入與數位憑證中出現的識別名稱完全相同的識別名稱。

可能值包括:

#### **\*NONE**

訊息未加密。

#### **<x500-distinguished-name>**

放置訊息時,會使用識別名稱作為預期的收件者來加密訊息資料。 只有列出的收件者才能擷取及解密訊 息。

## **不受保護的容忍 (容忍)**

指定未受保護的訊息是否仍可從佇列中瀏覽或破壞性地移除。 此參數可用來逐步引進應用程式的安全原則, 容許處理在引進原則之前建立的任何訊息。

#### 可能值包括:

#### **\*NO**

不符合現行原則的訊息不會傳回至應用程式。

<span id="page-484-0"></span>應用程式容許擷取未受保護的訊息。

# **移除原則 (REMOVE)**

指定要建立或移除原則。

可能值包括:

### **\*NO**

如果原則已存在,則會建立或變更原則。

### **\*YES**

已移除原則。 具有此參數值有效的其他參數只有原則名稱 ( [POLICY](#page-482-0) ) 及佇列管理程式名稱 ( [MQMNAME](#page-482-0) )。

# **暫停叢集佇列管理程式 (SPDMQMCLQM)**

### **容許執行的位置**

所有環境 (\*ALL)

### **安全執行緒**

是

使用 SPDMQMCLQM 指令,通知叢集中的其他佇列管理程式,本端佇列管理程式無法處理且無法傳送訊息。 RSMMQMCLQM 指令可以反轉其動作。

## **參數**

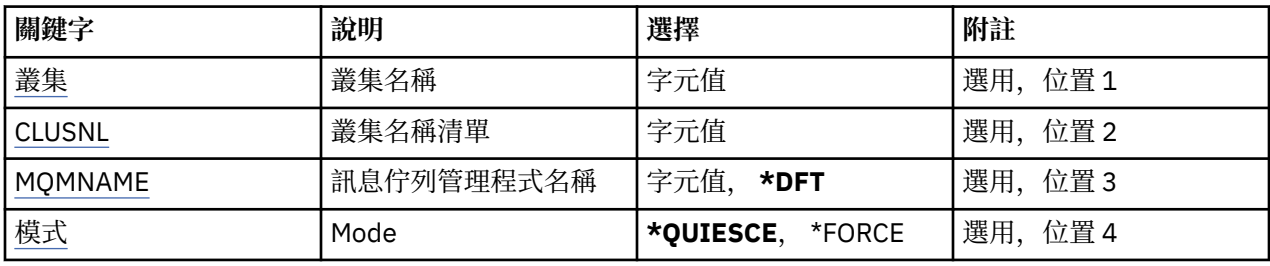

# **叢集名稱 (CLUSTER)**

指定佇列管理程式不再可供處理的叢集名稱。

### **叢集名稱**

指定叢集的名稱。

# **叢集名稱清單 (CLUSNL)**

指定名稱清單的名稱,指定佇列管理程式不再可供處理的叢集清單。

# **名單 (namelist)**

指定名單的名稱。

# **訊息佇列管理程式名稱 (MQMNAME)**

指定佇列管理程式的名稱。

### **\*DFT**

使用預設佇列管理程式。

#### **queue-manager-name**

指定佇列管理程式的名稱。

# <span id="page-485-0"></span>**模式 (MODE)**

指定可用性暫停的生效方式:

### **\*QUIESCE**

建議叢集中的其他佇列管理程式不要傳送進一步訊息給本端佇列管理程式。

### **\*FORCE**

叢集中其他佇列管理程式的所有入埠及出埠通道都會強制停止。

## **範例**

無

# **錯誤訊息**

不明

# **啟動訊息佇列管理程式 (STRMQM)**

**容許執行的位置**

所有環境 (\*ALL)

**安全執行緒**

是

「啟動訊息佇列管理程式 (STRMQM)」指令會啟動本端佇列管理程式。

## **參數**

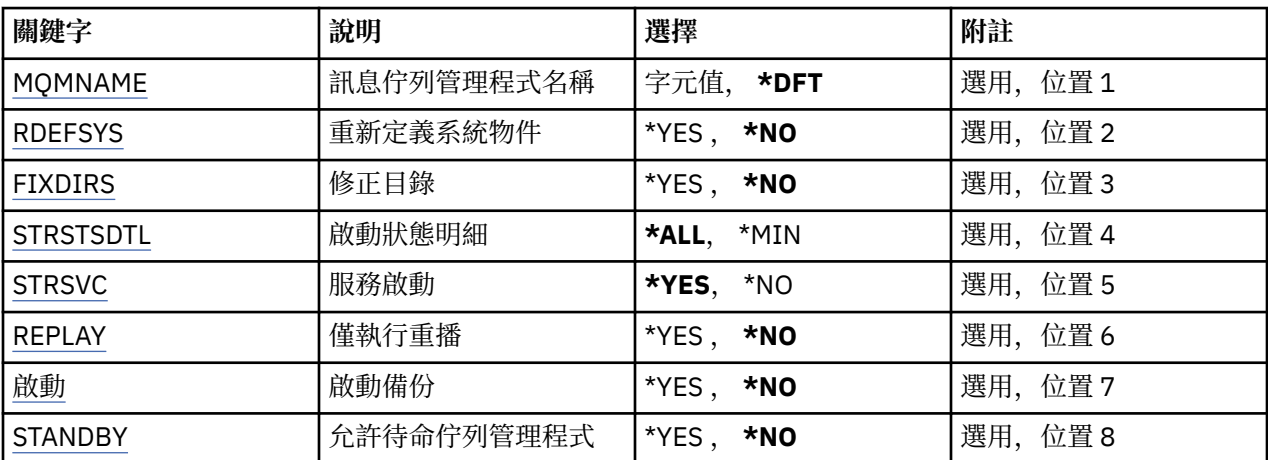

# **訊息佇列管理程式名稱 (MQMNAME)**

指定訊息佇列管理程式的名稱。

可能值包括:

### **\*DFT**

使用預設佇列管理程式。

#### **queue-manager-name**

指定佇列管理程式的名稱。 名稱最多可以包含 48 個字元。 如果系統使用雙位元組字集 (DBCS), 則字 元數上限會減少。

# **重新定義系統物件 (RDEFSYS)**

指定是否重新定義預設及系統物件。

#### <span id="page-486-0"></span>**\*NO**

請勿重新定義系統物件。

#### **\*YES**

啟動佇列管理程式,重新定義預設及系統物件,然後停止佇列管理程式。 如果您指定此旗標,則會取代 屬於佇列管理程式的任何現有系統及預設物件。

# **修正目錄 (FIXDIRS)**

指定是否重建遺漏或損壞的佇列管理程式目錄。

**\*NO**

請勿重建任何遺漏的佇列管理程式目錄。如果在啟動期間發現任何損壞或遺漏的目錄,則啟動嘗試會報 告錯誤, 且 STRMOM 指令會立即結束。

**\*YES**

啟動佇列管理程式,並在必要時重建任何已損壞或遺漏的目錄。 執行佇列管理程式的媒體回復時應使用 此選項。

## **啟動狀態明細 (STRSTSDTL)**

指定啟動佇列管理程式時發出的狀態訊息明細。

**\*ALL**

顯示所有啟動狀態訊息。 此詳細程度包括定期顯示詳細說明交易回復及日誌重播的訊息。 在佇列管理程 式異常終止之後追蹤佇列管理程式啟動進度時,這個詳細程度可能很有用。

#### **\*MIN**

顯示狀態訊息的最低層次。

## **服務啟動 (STRSVC)**

指定在啟動佇列管理程式時是否啟動下列其他 QMGR 元件:

- 通道起始程式
- 指令伺服器
- 將 CONTROL 設為 QMGR 或 STARTONLY 的接聽器
- 將 CONTROL 設為 QMGR 或 STARTONLY 的服務

#### **\*YES**

啟動佇列管理程式時,啟動通道起始程式、指令伺服器、接聽器及服務。

**\*NO**

當佇列管理程式啟動時,請勿啟動通道起始程式、指令伺服器、接聽器或服務。

# **僅執行重播 (REPLAY)**

是否要啟動佇列管理程式以僅執行重播。 這可讓遠端機器上佇列管理程式的備份副本重播對應作用中機器所 建立的日誌,並容許在作用中機器上發生災難時啟動備份佇列管理程式。

#### **\*NO**

佇列管理程式未啟動僅執行重播。

#### **\*YES**

正在啟動佇列管理程式,以僅執行重播。 當重播完成時, STRMQM 指令將結束。

## **啟動備份 (ACTIVATE)**

指定是否將佇列管理程式標示為作用中。 已使用 REPLAY 選項啟動的佇列管理程式會標示為備份佇列管理程 式,且在啟動之前無法啟動。

#### **\*NO**

佇列管理程式不會標示為作用中。

#### <span id="page-487-0"></span>**\*YES**

佇列管理程式將標示為作用中。 一旦啟動佇列管理程式,就可以使用 STRMQM 指令,在沒有 REPLAY 和 ACTIVATE 選項的情況下, 將它當作一般佇列管理程式來啟動。

## **允許待命佇列管理程式 (STANDBY)**

指定如果佇列管理程式的作用中實例已在另一個系統上執行,佇列管理程式是否可以作為待命實例啟動。 同 時指定此佇列管理程式實例是否允許其他系統上相同佇列管理程式的待命實例,以準備進行失效接手。

#### **\*NO**

佇列管理程式正常啟動。

#### **\*YES**

允許佇列管理程式作為待命實例啟動,並允許啟動相同佇列管理程式的其他待命實例。

### **範例**

無

### **錯誤訊息**

不明

# **啟動 MQ 發佈/訂閱分配管理系統 (STRMQMBRK)**

**容許執行的位置**

所有環境 (\*ALL)

## **安全執行緒**

是

「啟動 IBM MQ 分配管理系統 (STRMQMBRK)」指令會啟動指定佇列管理程式的分配管理系統。

## **參數**

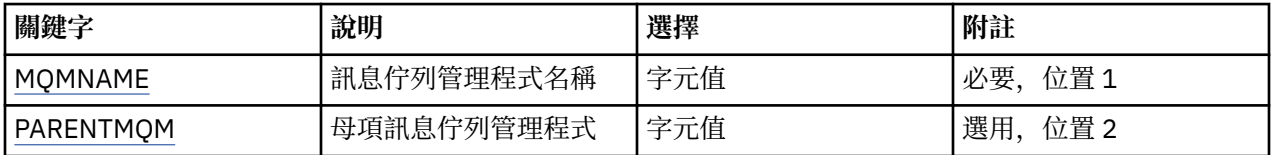

## **訊息佇列管理程式名稱 (MQMNAME)**

指定佇列管理程式的名稱。

#### **queue-manager-name**

指定佇列管理程式的名稱。

### **母項訊息佇列管理程式 (PARENTMQM)**

指定提供母項分配管理系統功能的佇列管理程式名稱。 在您可以將分配管理系統新增至網路之前,管理新分 配管理系統的佇列管理程式與管理母項的佇列管理程式之間必須存在雙向通道。

在重新啟動時,此參數是選用的。 如果存在,則必須與先前指定時相同。 如果這是根節點分配管理系統, 則指定的佇列管理程式會變成其母項。 當您使用觸發來啟動分配管理系統時,無法指定母項分配管理系統的 名稱。

在指定母項之後,只能在異常情況下與 CLRMQMBRK 指令一起變更母項。 透過變更根節點以變成現有分配 管理系統的子項,可以結合兩個階層。 這會導致訂閱在兩個階層之間延伸,而這兩個階層現在變成一個階 層。 之後,出版品開始在它們之間流動。 為了確保可預測的結果,此時您必須靜止所有發佈應用程式。

如果變更的分配管理系統偵測到階層式錯誤 (亦即,如果發現新的母項也是後代) ,它會立即關閉。 然後管理 者必須在已變更的分配管理系統及新的 false 母項上使用 CLRMQMBRK, 以還原先前的狀態。 透過將訊息向 上傳送至階層來偵測階層式錯誤,只有在相關分配管理系統及鏈結可用時才能完成。

# **啟動 MQ 通道 (STRMQMCHL)**

## **容許執行的位置**

所有環境 (\*ALL)

## **安全執行緒**

是

「啟動 MQ 通道 (STRMQMCHL)」指令會啟動 MQ 通道。

# **參數**

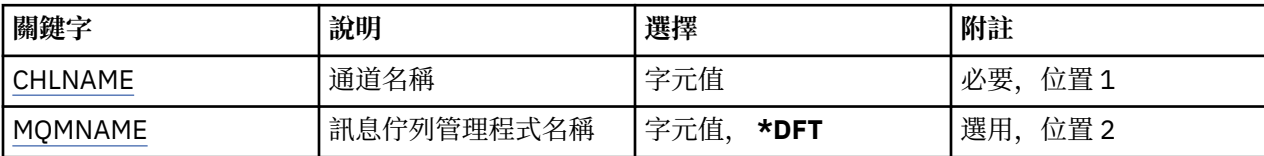

# **通道名稱 (CHLNAME)**

指定通道定義的名稱。

可能值包括:

### **通道名稱**

指定通道名稱。

# **訊息佇列管理程式名稱 (MQMNAME)**

指定訊息佇列管理程式的名稱。

可能值包括:

#### **\*DFT**

使用預設佇列管理程式。 如果您在系統上未定義預設佇列管理程式,指令會失敗。

### **message-queue-manager-name**

訊息佇列管理程式的名稱。

# **範例**

無

# **錯誤訊息**

不明

# **啟動 MQ 通道起始程式 (STRMQMCHLI)**

**容許執行的位置**

所有環境 (\*ALL)

**安全執行緒**

是

「啟動 MQ 通道起始程式 (STRMQMCHLI)」指令會啟動 MQ 通道起始程式。

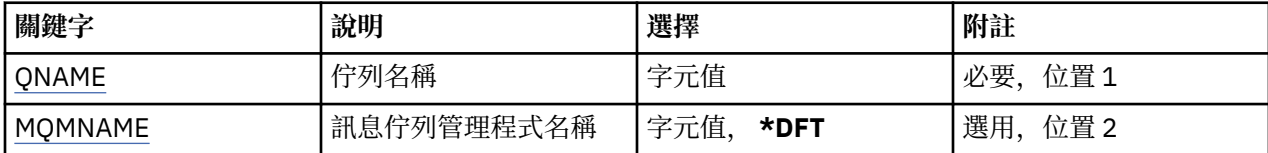

# **佇列名稱 (QNAME)**

指定通道起始處理程序的起始佇列名稱。 亦即,在傳輸佇列定義中指定的起始佇列。

可能值包括:

### **佇列名稱**

指定起始佇列的名稱。

## **訊息佇列管理程式名稱 (MQMNAME)**

指定訊息佇列管理程式的名稱。

可能值包括:

**\*DFT**

使用預設佇列管理程式。 如果您在系統上未定義預設佇列管理程式,指令會失敗。

**message-queue-manager-name**

訊息佇列管理程式的名稱。

# **範例**

無

## **錯誤訊息**

不明

# **啟動 MQ 指令伺服器 (STRMQMCSVR)**

**容許執行的位置**

所有環境 (\*ALL)

**安全執行緒**

是

「啟動 MQ 指令伺服器 (STRMQMCSVR)」指令會針對指定的佇列管理程式啟動 MQ 指令伺服器。

## **參數**

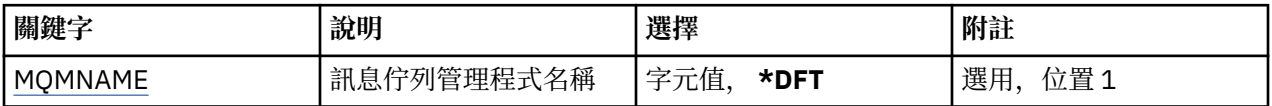

# **訊息佇列管理程式名稱 (MQMNAME)**

指定訊息佇列管理程式的名稱。

### **queue-manager-name**

指定佇列管理程式的名稱。

### **範例**

無

不明

# **啟動 IBM MQ DLQ 處理程式 (STRMQMDLQ)**

## **容許執行的位置**

所有環境 (\*ALL)

## **安全執行緒**

是

使用「啟動 IBM MQ 無法傳送郵件的佇列處理程式 (STRMQMDLQ)」指令,對選取的訊息執行各種動作。 此 指令指定一組規則,可同時選取訊息及對該訊息執行動作。

STRMQMDLQ 指令會從 SRCFILE 及 SRCMBR 指定的規則表格中取得其輸入。 當指令處理時,結果及摘要會 寫入印表機排存器檔案。

附註:

規則表格中定義的 WAIT 關鍵字決定無法傳送郵件的佇列處理程式是否在處理訊息之後立即結束,或等待新 訊息到達。

## **參數**

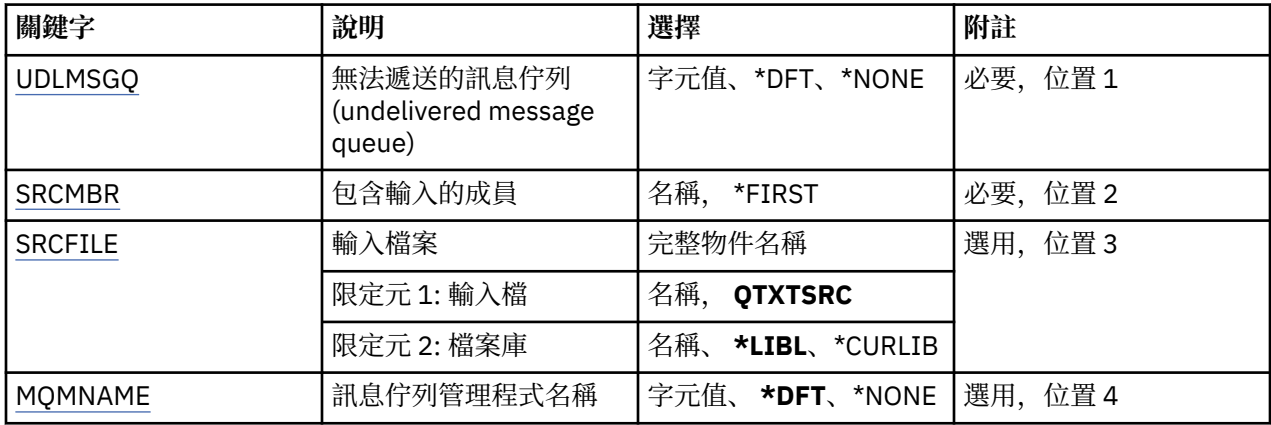

# **未遞送訊息佇列 (UDLMSGQ)**

指定要處理的本端未遞送訊息佇列名稱。

可能值包括:

### **\*DFT**

使用的本端未遞送訊息佇列是從安裝的預設佇列管理程式取得。如果指定此選項,則佇列管理程式的預 設未遞送訊息佇列會置換規則表格中指定的 INPUTQ 關鍵字。

#### **undelivered-message-queue-name**

指定要使用的本端未遞送訊息佇列名稱。 如果指定此選項,則規則表格中指定的 INPUTQ 關鍵字會被指 定的未遞送訊息佇列置換。

#### **\*NONE**

會使用規則表格中 INPUTQ 關鍵字所命名的佇列,如果規則表格中的 INPUTQ 關鍵字為空白,則會使用 系統預設無法傳送郵件的佇列。

# **包含輸入的成員 (SRCMBR)**

指定來源成員的名稱,包含要處理的使用者撰寫規則表格。

可能值包括:

#### <span id="page-491-0"></span>**\*FIRST**

使用檔案的第一個成員。

**source-member-name**

指定來源成員的名稱。

# **輸入檔 (SRCFILE)**

以 LIBRARY/FILE 格式指定原始檔及檔案庫的名稱,其中包含要處理的使用者撰寫規則表格。

可能值包括:

**\*LIBL**

在檔案庫清單中搜尋檔名。

**\*CURLIB**

使用現行檔案庫。

#### **source-library-name**

指定正在使用的檔案庫名稱。

可能值包括:

**QTXTSRC**

使用 QTXTSRC。

**source-file-name** 指定原始檔的名稱。

## **訊息佇列管理程式名稱 (MQMNAME)**

指定佇列管理程式的名稱。

可能值包括:

**\*DFT**

使用預設佇列管理程式。

#### **queue-manager-name**

指定佇列管理程式的名稱。 名稱最多可以包含 48 個字元。 如果系統使用雙位元組字集 (DBCS), 則字 元數上限會減少。

#### **\*NONE**

使用規則表格中 INPUTQM 關鍵字所命名的佇列管理程式,如果規則表格中的 INPUTQM 關鍵字空白, 則使用系統預設佇列管理程式。

### **範例**

無

### **錯誤訊息**

不明

# **啟動 MQ 接聽器 (STRMQMLSR)**

**容許執行的位置**

所有環境 (\*ALL)

**安全執行緒**

是

「啟動 MQ 接聽器 (STRMQMLSR)」指令會啟動 MQ TCP/IP 接聽器。

此指令僅對 TCP/IP 傳輸通訊協定有效。

您可以指定接聽器物件或特定接聽器屬性。

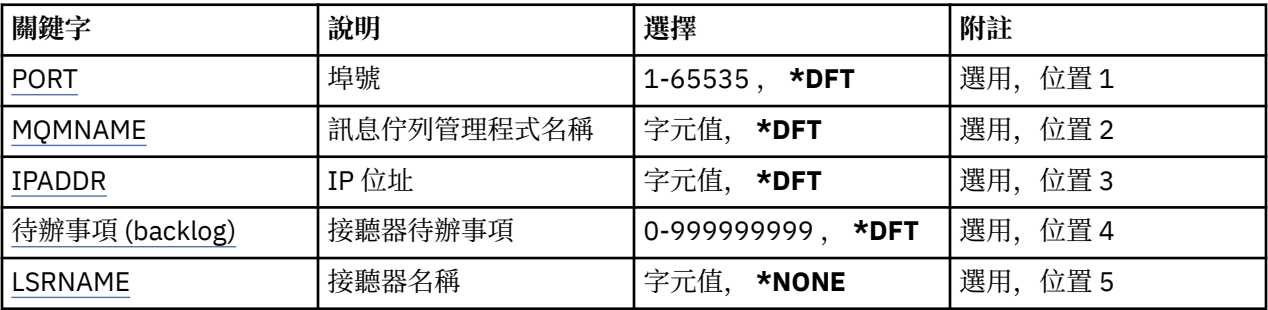

# **埠號 (PORT)**

接聽器要使用的埠號。

可能值包括:

**\*DFT**

使用埠號 1414。

**埠號**

要使用的埠號。

# **訊息佇列管理程式名稱 (MQMNAME)**

指定佇列管理程式的名稱。

可能值包括:

### **\*DFT**

使用預設佇列管理程式。

### **queue-manager-name**

訊息佇列管理程式的名稱。

# **IP 位址 (IPADDR)**

接聽器要使用的 IP 位址。

可能值包括:

### **\*DFT**

接聽器將在 TCP/IP 堆疊可用的所有 IP 位址上接聽。

**ip-addr**

要使用的 IP 位址。

# **接聽器待辦事項 (BACKLOG)**

接聽器支援的並行連線要求數。

可能值包括:

**\*DFT**

支援 255 個並行連線要求。

**待辦事項 (backlog)**

支援的並行連線要求數。

# **接聽器名稱 (LSRNAME)**

要啟動的 MQ 接聽器物件名稱。 可能值包括:

#### **\*NONE**

未指定接聽器物件。

**接聽器名稱**

指定要啟動的接聽器物件名稱。

## **範例**

無

# **錯誤訊息**

不明

# **啟動 IBM MQ 指令 (STRMQMMQSC)**

**容許執行的位置**

所有環境 (\*ALL)

**安全執行緒**

是

「啟動 IBM MQ 指令 (STRMQMMQSC)」指令會起始一組「 IBM MQ 指令 (MQSC)」,並將報告寫入印表機 排存器檔案。

**小心:** 請勿使用 QTEMP 程式庫作為 STRMQMQSC 的輸入程式庫,因為 QTEMP 程式庫的使用受到限 制。 您必須使用另一個檔案庫作為指令的輸入檔。

每一個報告由下列元素組成:

- 將 MQSC 識別為報告來源的標頭。
- 輸入 MQSC 指令的編號清單。
- 任何錯誤指令的語法錯誤訊息。
- 此訊息指出執行每一個正確指令的結果。
- 視需要執行 MQSC 的一般錯誤的其他訊息。
- 結束時的摘要報告。

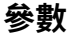

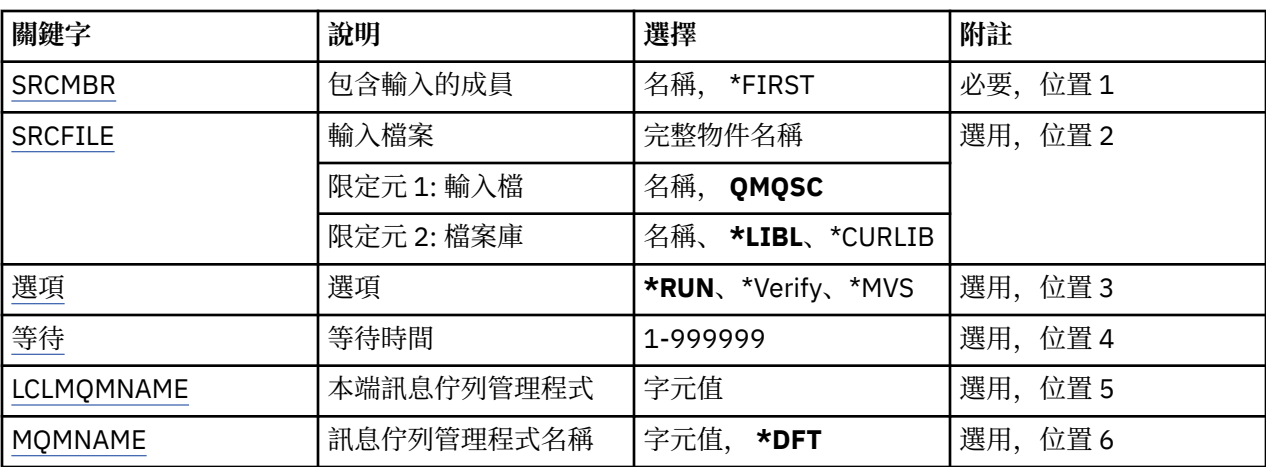

# **包含輸入的成員 (SRCMBR)**

指定要處理的來源成員名稱 (包含 MQSC)。 可能值包括:

#### <span id="page-494-0"></span>**source-member-name**

指定來源成員的名稱。

**\*FIRST**

使用檔案的第一個成員。

# **輸入檔 (SRCFILE)**

以 LIBRARY/FILE 格式指定包含要處理之 MQSC 的檔案完整名稱。

可能值包括:

**\*LIBL**

在檔案庫清單中搜尋檔名。

**\*CURLIB**

使用現行檔案庫。

**source-library-name**

指定要使用的檔案庫名稱。

可能值包括:

**QMQSC**

使用 QMQSC。

**source-file-name** 指定原始檔的名稱。

## **選項 (OPTION)**

指定如何處理 MQSC 指令。

可能值包括:

#### **\*RUN**

如果指定此值,且未指定 WAIT 參數的值,則本端佇列管理程式會直接處理 MQSC 指令。 如果指定此值 且同時指定 WAIT 參數的值, 則遠端佇列管理程式會間接處理 MOSC 指令。

#### **\*Verify**

會驗證 MQSC 指令並撰寫報告,但不會執行指令。

#### **\*MVS**

MQSC 指令由在 MVS/ESA 下執行的遠端佇列管理程式間接處理。如果您指定此選項, 則也必須指定 WAIT 參數的值。

# **等待時間 (WAIT)**

指定 STRMQMMQSC 指令等待間接 MQSC 指令回覆的時間 (以秒為單位)。 指定此參數的值表示 MQSC 指令 由遠端佇列管理程式以間接模式執行。 只有在 OPTION 參數指定為 \*RUN 或 \*MVS 時, 指定此參數的值才有 效。

在間接模式中, MQSC 指令會排入遠端佇列管理程式的指令佇列。 然後,指令中的報告會傳回至 MQMNAME 中指定的本端佇列管理程式。 在此時間之後收到的任何回覆都會被捨棄,不過 MQSC 指令仍會 執行。

可能值包括:

#### **1 - 999999**

指定等待時間 (以秒為單位)。

## **本端訊息佇列管理程式 (LCLMQMNAME)**

指定要執行間接模式作業的本端佇列管理程式名稱。

# <span id="page-495-0"></span>**訊息佇列管理程式名稱 (MQMNAME)**

指定訊息佇列管理程式的名稱。 可能值包括:

**\*DFT**

使用預設佇列管理程式。

**message-queue-manager-name** 指定佇列管理程式的名稱。

# **範例**

無

# **錯誤訊息**

不明

# **啟動 MQ 服務 (STRMQMSVC)**

## **容許執行的位置**

所有環境 (\*ALL)

### **安全執行緒**

是

「啟動 MQ 服務 (STRMQMSVC)」指令會啟動 MQ 服務。

## **參數**

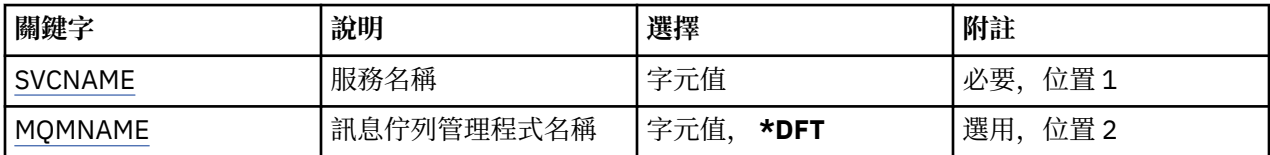

# **服務名稱 (SVCNAME)**

要啟動的 MQ 服務物件名稱。

可能值包括:

**\*NONE**

未指定服務物件。

### **service-name**

指定服務定義的名稱。 字串長度上限為 48 個位元組。

## **訊息佇列管理程式名稱 (MQMNAME)**

指定佇列管理程式的名稱。

可能值包括:

#### **\*DFT**

使用預設佇列管理程式。

### **queue-manager-name**

訊息佇列管理程式的名稱。

## **範例**

無

# **錯誤訊息**

不明

# **啟動 MQ 觸發監視器 (STRMQMTRM)**

## **容許執行的位置**

所有環境 (\*ALL)

# **安全執行緒**

是

「啟動 MQ 觸發監視器 (STRMQMTRM)」指令會針對指定的佇列管理程式啟動 MQ 觸發監視器。

# **參數**

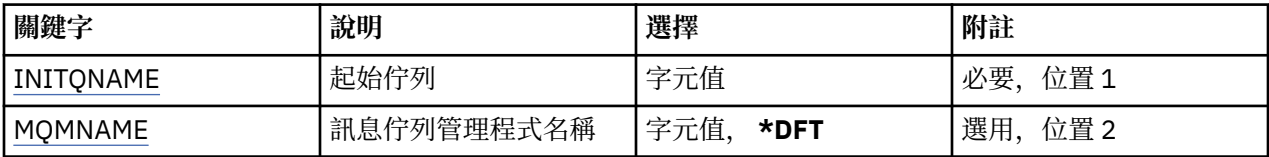

# **起始佇列 INITQNAME**

指定起始佇列的名稱。

**initiation-queue-name**

指定起始佇列的名稱

# **訊息佇列管理程式名稱 (MQMNAME)**

指定訊息佇列管理程式的名稱。

可能值包括:

### **\*DFT**

使用預設佇列管理程式。 如果您在系統上未定義預設佇列管理程式,指令會失敗。

## **message-queue-manager-name**

訊息佇列管理程式的名稱。

## **範例**

無

# **錯誤訊息**

不明

# **追蹤 MQ (TRCMQM)**

# **容許執行的位置**

所有環境 (\*ALL)

# **安全執行緒**

是

「追蹤 MQ (TRCMQM)」指令會控制所有 MQ 工作的追蹤。 TRCMQM (設定開啟或關閉追蹤) 可以追蹤訊息佇 列介面 (MQI) 功能、函數流程及 IBM MQ for IBM i 元件, 以及 IBM MQ 發出的任何訊息。

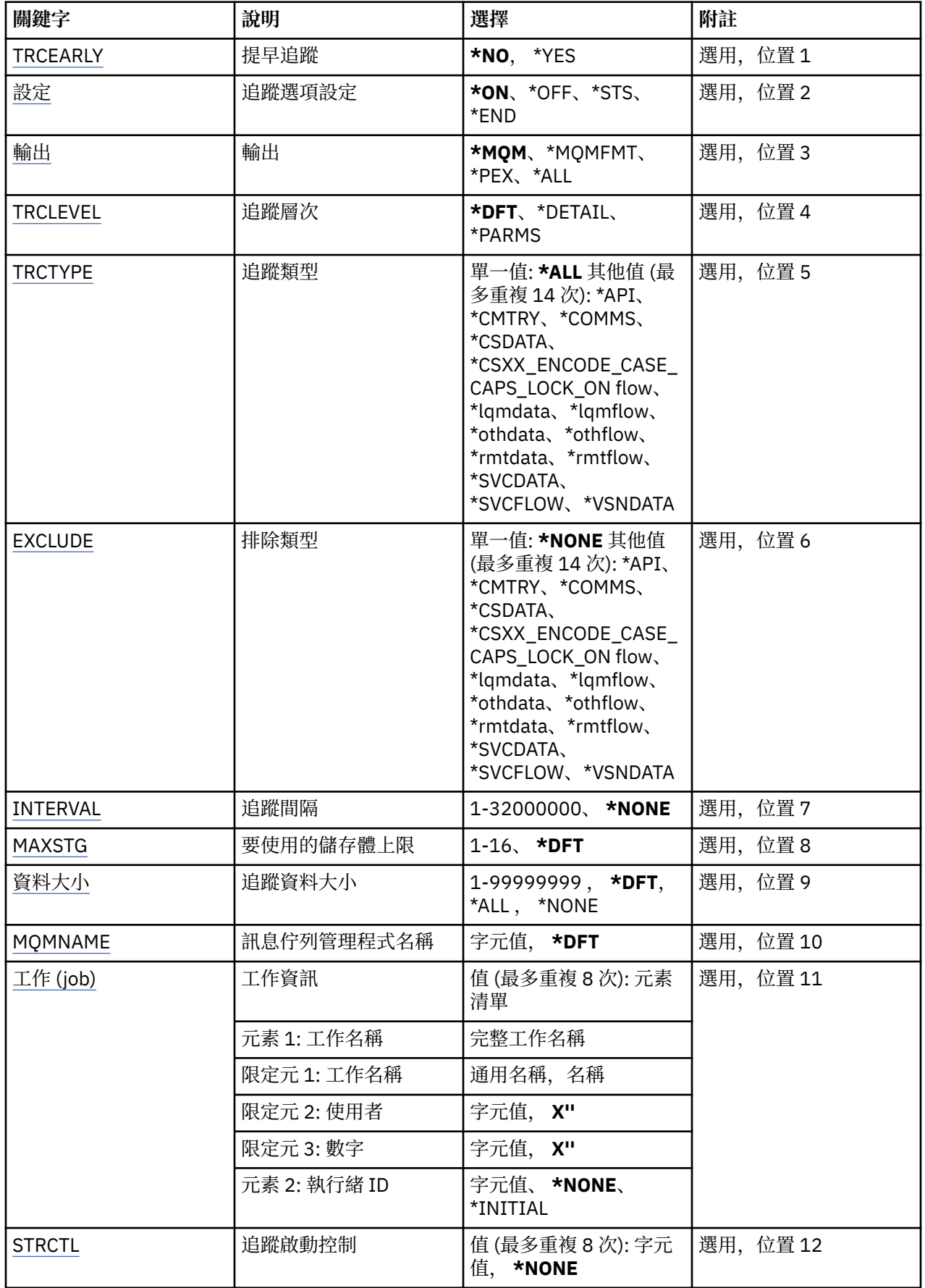

<span id="page-498-0"></span>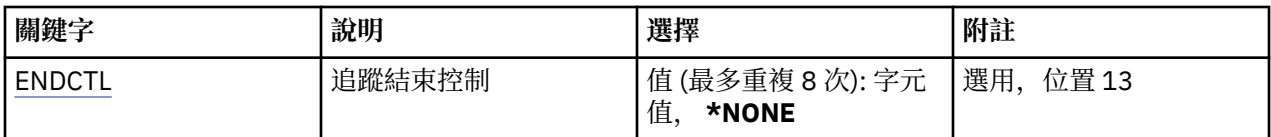

# **提早追蹤 (TRCEARLY)**

指定是否選取早期追蹤。

早期追蹤適用於所有佇列管理程式的所有工作。 如果佇列管理程式目前不在作用中或不存在,則在啟動或建 立期間,早期追蹤將會生效。

### **\*NO**

未啟用早期追蹤。

### **\*YES**

已啟用早期追蹤。

# **追蹤選項設定 (SET)**

指定追蹤記錄的集合。

可能值包括:

### **\*ON**

開始收集追蹤記錄。

對於 TRCEARLY (\*NO) ,在佇列管理程式可用之後,才會啟動追蹤記錄的收集。

**\*OFF**

停止收集追蹤記錄。 追蹤記錄會寫入追蹤收集目錄中的檔案。

**\*STS**

任何作用中追蹤收集的狀態都會寫入排存檔。 將忽略 TRCMQM 上指定的任何其他參數。

### **\*END**

停止收集所有佇列管理程式的追蹤記錄。

# **輸出 (OUTPUT)**

識別此指令套用的追蹤輸出類型。

可能值包括:

**\*MQM**

這個指令適用於在 TRCDIR 參數指定的目錄中收集二進位 IBM MQ 追蹤輸出。

### **\*MQMFMT**

這個指令適用於在 TRCDIR 參數指定的目錄中收集格式化 IBM MQ 追蹤輸出。

**\*PEX**

此指令適用於「效能探測器 (PEX)」追蹤輸出的收集。

**\*ALL**

此選項同時適用於 IBM MQ 未格式化追蹤及 PEX 追蹤輸出的收集。

# **追蹤層次 (TRCLEVEL)**

啟動流程處理追蹤點的追蹤層次。

可能值包括:

**\*DFT**

在預設層次啟動流程處理追蹤點的追蹤。

### **\*DETAIL**

啟動流程處理追蹤點的高明細層次追蹤。

#### <span id="page-499-0"></span>**\*PARMS**

在預設詳細層次啟動流程處理追蹤點的追蹤。

### **追蹤類型 (TRCTYPE)**

指定要儲存在追蹤檔中的追蹤資料類型。 如果省略此參數,則會啟用所有追蹤點。 可能值包括:

#### **\*ALL**

下列關鍵字指定的所有追蹤資料都會儲存在追蹤檔中。

#### **trace-type-list**

您可以從下列關鍵字指定多個選項,但每一個選項只能出現一次。

### **\*API**

輸出與 MQI 及主要佇列管理程式元件相關聯的追蹤點資料。

#### **\*CMTRY**

輸出與 MQ 元件中的註解相關聯的追蹤點資料。

# **\*COMS**

輸出與通訊網路上流動的資料相關聯的追蹤點資料。

#### **\*CSDATA**

輸出與共用服務中內部資料緩衝區相關聯的追蹤點資料。

#### **\*CSFLOW**

輸出與共用服務中處理流程相關聯的追蹤點資料。

#### **\*LQMDATA**

輸出與本端佇列管理程式中內部資料緩衝區相關聯的追蹤點資料。

#### **\*LQMFLOW**

輸出與本端佇列管理程式中處理流程相關聯的追蹤點資料。

#### **\*OTHDATA**

輸出與其他元件中內部資料緩衝區相關聯的追蹤點資料。

## **\*OSTFlow**

輸出與其他元件中處理流程相關聯的追蹤點資料。

#### **\*RMTDATA**

輸出與通訊元件中內部資料緩衝區相關聯的追蹤點資料。

### **\*RMTFLOW**

輸出與通訊元件中處理流程相關聯的追蹤點資料。

#### **\*SVCDATA**

輸出與服務元件中內部資料緩衝區相關聯的追蹤點資料。

#### **\*SVCFLOW**

輸出與服務元件中處理流程相關聯的追蹤點資料。

#### **\*VSNDATA**

輸出與執行的 IBM MQ 版本相關聯的追蹤點資料。

### **排除類型 (EXCLUDE)**

指定要從追蹤檔中省略的追蹤資料類型。 如果省略此參數,則會啟用 TRCTYPE 中指定的所有追蹤點。

可能值包括:

#### **\*ALL**

下列關鍵字指定的所有追蹤資料都會儲存在追蹤檔中。

# **trace-type-list**

您可以從下列關鍵字指定多個選項,但每一個選項只能出現一次。

#### **\*API**

輸出與 MQI 及主要佇列管理程式元件相關聯的追蹤點資料。

<span id="page-500-0"></span>**\*CMTRY**

輸出與 MQ 元件中的註解相關聯的追蹤點資料。

### **\*COMS**

輸出與通訊網路上流動的資料相關聯的追蹤點資料。

### **\*CSDATA**

輸出與共用服務中內部資料緩衝區相關聯的追蹤點資料。

### **\*CSFLOW**

輸出與共用服務中處理流程相關聯的追蹤點資料。

### **\*LQMDATA**

輸出與本端佇列管理程式中內部資料緩衝區相關聯的追蹤點資料。

### **\*LQMFLOW**

輸出與本端佇列管理程式中處理流程相關聯的追蹤點資料。

### **\*OTHDATA**

輸出與其他元件中內部資料緩衝區相關聯的追蹤點資料。

### **\*OSTFlow**

輸出與其他元件中處理流程相關聯的追蹤點資料。

### **\*RMTDATA**

輸出與通訊元件中內部資料緩衝區相關聯的追蹤點資料。

### **\*RMTFLOW**

輸出與通訊元件中處理流程相關聯的追蹤點資料。

### **\*SVCDATA**

輸出與服務元件中內部資料緩衝區相關聯的追蹤點資料。

### **\*SVCFLOW**

輸出與服務元件中處理流程相關聯的追蹤點資料。

#### **\*VSNDATA**

輸出與執行的 IBM MQ 版本相關聯的追蹤點資料。

# **追蹤間隔 (INTERVAL)**

指定應該收集追蹤的間隔 (以秒為單位)。 如果省略此參數,則會繼續收集追蹤,直到透過 TRCMQM 指令或 發現 ENDCTL 中指定探測 ID 的 FDC 手動停止為止。

可能值包括:

### **收集間隔**

指定範圍從 1 到 32000000 的值 (以秒為單位)。

您不能同時指定 INTERVAL 和 ENDCTL 的值。

# **要使用的最大儲存體 (MAXSTG)**

指定要用於所收集追蹤記錄的儲存體大小上限。 可能值包括:

### **\*DFT**

預設上限為 1 MB (1024 KB)。

## **MB 數上限**

請指定範圍從 1 到 16 的值。

# **追蹤資料大小 (DATASIZE)**

指定追蹤所包含的使用者資料位元組數。 可能值包括:

#### <span id="page-501-0"></span>**\*DFT**

使用預設追蹤值。

#### **\*ALL**

追蹤所有使用者資料。

#### **\*NONE**

此選項將關閉機密使用者資料的追蹤。

#### **data-size-in-bytes**

請指定範圍從 1 到 99999999 的值。

## **訊息佇列管理程式名稱 (MQMNAME)**

指定佇列管理程式的名稱。

只有在 TRCEARLY 設為 \*NO 時, 此參數才有效。

當 TRCEARLY 設為 \*YES 時,會追蹤所有佇列管理程式。

可能值包括:

#### **\*DFT**

追蹤預設佇列管理程式。

#### **queue-manager-name**

指定要追蹤的佇列管理程式名稱。

# **工作資訊 (JOB)**

指定要追蹤哪些工作。

此參數的值可以是下列其中一項:

#### **generic-jobname**

一般 10 個字元的工作名稱。 將啟用符合工作名稱的所有工作來收集追蹤。 例如, 'AMQ\*' 將收集字首為 AMQ 之所有工作的追蹤。

#### **工作名稱/使用者/號碼**

完整工作名稱。 只會追蹤完整工作名稱指定的工作。

#### **Job-name/User/Number/thread-identifier**

完整的工作名稱及相關聯的執行緒 ID。 只會追蹤完整工作名稱所指定工作中的執行緒。 請注意,執行 緒 ID 是 IBM MQ 所配置的內部 ID, 與 IBM i 執行緒 ID 無關。

## **追蹤啟動控制 (STRCTL)**

指定在產生具有其中一個指定探測 ID 的 FDC 時啟動追蹤。

#### **AANNnnnn**

探測 ID 是 8 個字元的格式字串 (AANNNNNN) ,其中 A 代表英文字母, N 代表數字。

最多可以指定 8 個探測 ID。

#### **追蹤結束控制 (ENDCTL)**

指定當產生具有其中一個指定探測 ID 的 FDC 時結束追蹤。

#### **AANNnnnn**

探測 ID 是 8 個字元的格式字串 (AANNNNNN) ,其中 A 代表英文字母, N 代表數字。

最多可以指定 8 個探測 ID。

您無法同時指定 ENDCTL 及 INTERVAL 值。

# **範例**

無

# **錯誤訊息**

不明

# **使用 MQ 佇列管理程式 (WRKMQM)**

**容許執行的位置**

所有環境 (\*ALL)

**安全執行緒** 是

「使用佇列管理程式 (WRKMQM)」指令可讓您使用一個以上佇列管理程式定義,並可讓您執行下列作業:

- 變更佇列管理程式
- 建立佇列管理程式
- 刪除佇列管理程式
- 啟動佇列管理程式
- 顯示佇列管理程式
- 結束佇列管理程式
- 使用佇列管理程式的通道
- 使用佇列管理程式的名稱清單
- 使用佇列管理程式的佇列
- 使用佇列管理程式的處理程序

# **參數**

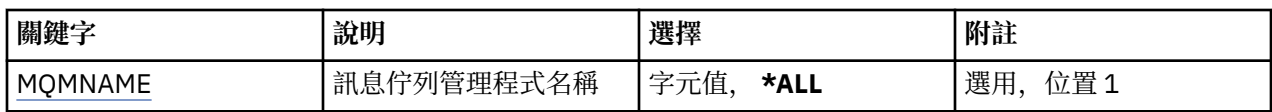

# **訊息佇列管理程式名稱 (MQMNAME)**

指定要選取的訊息佇列管理程式名稱。

可能值包括:

## **\*ALL**

已選取所有佇列管理程式。

### **generic-queue-manager-name**

指定要選取之佇列管理程式的同屬名稱。 同屬名稱是字串, 後面接著星號 (\*), 例如 ABC\*, 它會選取名 稱以字串開頭的所有佇列管理程式。 名稱最多可以包含 48 個字元。 如果系統使用雙位元組字集 (DBCS), 則字元數上限會減少。

**附註:** 建議您指定引號內的必要名稱。 使用此格式可確保您的選擇正是您輸入的內容。 您無法在單一畫 面上選取通用名稱的所有大寫及小寫版本,而不要求所有名稱。

### **queue-manager-name**

指定佇列管理程式的名稱。 名稱最多可以包含 48 個字元。 如果系統使用雙位元組字集 (DBCS), 則字 元數上限會減少。

# **範例**

不明

# **使用 MQ 權限 (WRKMQMAUT)**

### **容許執行的位置**

所有環境 (\*ALL)

### **安全執行緒**

是

「使用 MQ 權限 (WRKMQMAUT)」會顯示符合指定參數的所有權限設定檔名稱及其類型的清單。 這可讓您 刪除、使用及建立 MQM 權限設定檔記錄的權限記錄。

# **參數**

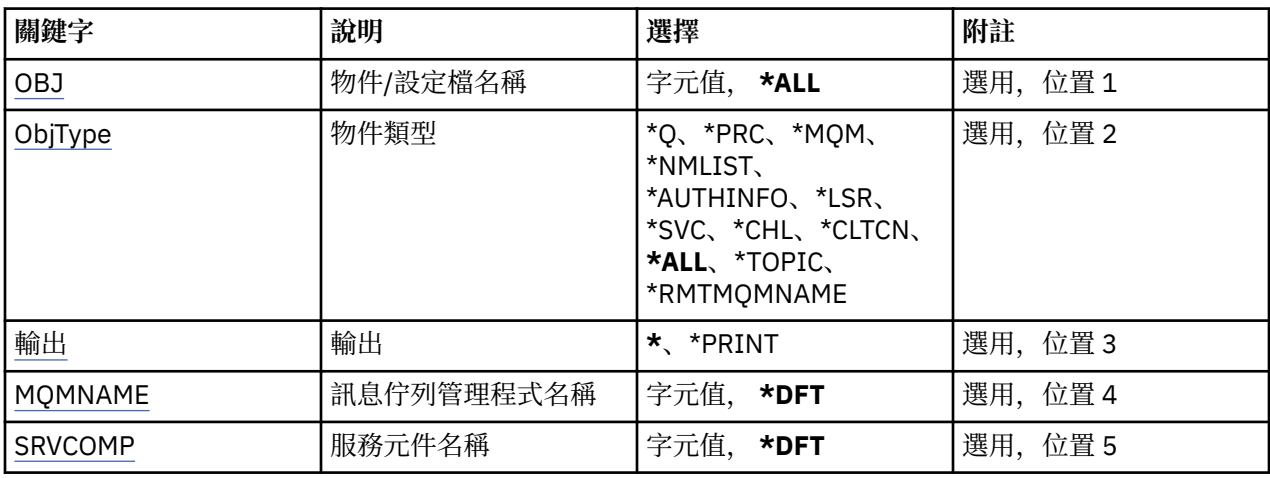

# **物件名稱 (OBJ)**

指定要選取之物件的物件名稱或權限設定檔名稱。

可能值包括:

#### **\*ALL**

會列出符合指定物件類型的所有權限記錄。 \*ALL 無法代表同屬設定檔。

#### **object-name**

指定 MQ 物件的名稱; 選取物件名稱或同屬設定檔名稱符合此物件名稱的所有權限記錄。

### **通用設定檔**

指定 MQ 物件的通用設定檔; 只會選取完全符合通用設定檔的權限記錄。 通用設定檔是在字串中任何位 置包含一個以上通用字元的字串。 一般字元為 (?)、(\*) 及 (\*\*)。

建議您指定引號內的必要名稱。 使用此格式可確保您的選擇正是您輸入的內容。

# **物件類型 (OBJTYPE)**

指定要選取之權限設定檔的物件類型。

### **\*ALL**

所有 MQ 物件類型。

### **\*Q**

所有佇列物件類型。

#### **\*AUTHINFO**

「鑑別資訊」物件。
## **\*MQM**

訊息佇列管理程式。

## **\*NMLIST**

名單物件。

## **\*PRC**

程序定義。

## **\*CHL**

通道物件。

## **\*CLTCN** 用戶端連線通道物件。

**\*LSR**

接聽器物件。

**\*SVC**

服務物件。

**\*TOPIC**

主題物件。

# **\*RMTMQMNAME**

遠端佇列管理程式名稱。

# **輸出 (OUTPUT)**

指定指令的輸出是顯示在要求的工作站上,還是與工作的排存輸出一起列印。 可能值包括:

**\***

互動式工作所要求的輸出會顯示在顯示畫面上。 批次工作所要求的輸出會以工作的排存輸出來列印。

**\*PRINT**

會以工作的排存輸出來列印以所選取權限設定檔記錄登記的使用者及其權限的詳細清單。

# **訊息佇列管理程式名稱 (MQMNAME)**

指定佇列管理程式的名稱。

**\*DFT**

使用預設佇列管理程式。

**queue-manager-name**

指定佇列管理程式的名稱。

# **服務元件名稱 (SRVCOMP)**

指定要在其中搜尋要顯示之權限的已安裝授權服務名稱。

可能值包括:

## **\*DFT**

在所有已安裝的授權元件中搜尋指定的權限設定檔名稱及物件類型。

## **Authorization-service-component-name**

授權服務的元件名稱,如佇列管理程式的 qm.ini 檔案中所指定。

# **範例**

無

# **錯誤訊息**

不明

# **使用 MQ 權限資料 (WRKMQMAUTD)**

## **容許執行的位置**

所有環境 (\*ALL)

## **安全執行緒**

是

「使用 MQ 權限記錄 (WRKMQMAUTD)」會顯示登錄至特定權限設定檔名稱及類型的所有使用者清單。 這可 讓您授與、撤銷、刪除及建立權限記錄。

## **參數**

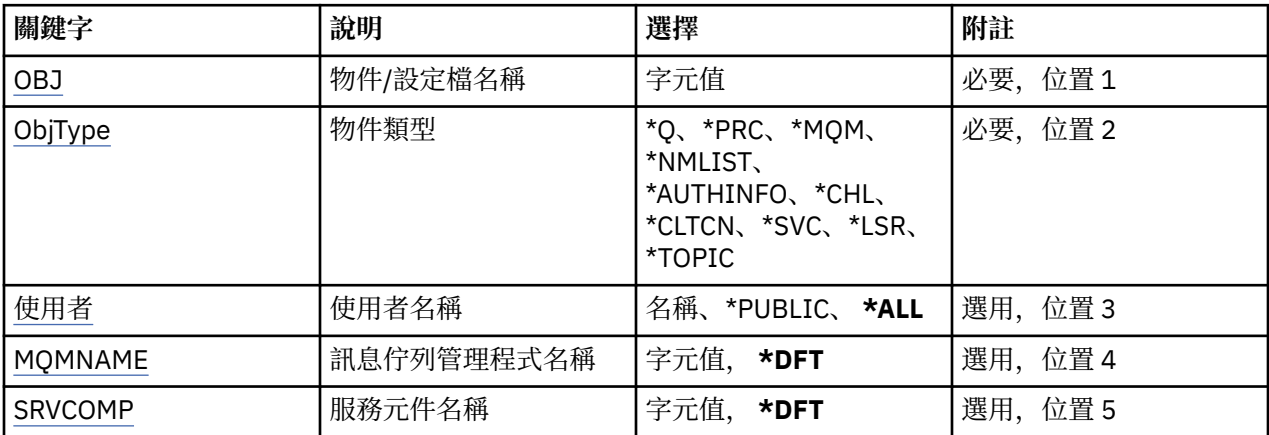

# **物件名稱 (OBJ)**

指定要選取之物件的物件名稱或權限設定檔名稱。

### **object-name**

指定 MQ 物件的名稱; 選取物件名稱或同屬設定檔名稱符合此物件名稱的所有權限記錄。

**通用設定檔**

指定 MQ 物件的通用設定檔; 只會選取完全符合通用設定檔的權限記錄。 通用設定檔是在字串中任何位 置包含一個以上通用字元的字串。 一般字元為 (?)、(\*) 及 (\*\*)。

建議您指定引號內的必要名稱。 使用此格式可確保您的選擇正是您輸入的內容。

# **物件類型 (OBJTYPE)**

指定要選取之權限設定檔的物件類型。

#### **\*Q**

所有佇列物件類型。

#### **\*AUTHINFO**

「鑑別資訊」物件。

#### **\*MQM**

訊息佇列管理程式。

#### **\*NMLIST**

名單物件。

#### **\*PRC**

程序定義。

## **\*CHL**

通道物件。

**\*CLTCN**

用戶端連線通道物件。

### <span id="page-506-0"></span>**\*LSR**

接聽器物件。

## **\*SVC**

服務物件。

## **\*TOPIC**

主題物件。

# **使用者名稱 (USER)**

指定要顯示已命名物件之權限的使用者名稱。

可能值包括:

## **\*ALL**

列出所有相關使用者。

## **\*PUBLIC**

暗示系統所有使用者的使用者名稱。

# **使用者設定檔名稱**

指定使用者的名稱。

# **訊息佇列管理程式名稱 (MQMNAME)**

指定佇列管理程式的名稱。

## **\*DFT**

使用預設佇列管理程式。

**queue-manager-name** 指定佇列管理程式的名稱。

# **服務元件名稱 (SRVCOMP)**

指定要在其中搜尋要顯示之權限的已安裝授權服務名稱。

可能值包括:

# **\*DFT**

在所有已安裝的授權元件中搜尋指定的權限設定檔名稱及物件類型。

## **Authorization-service-component-name**

授權服務的元件名稱,如佇列管理程式的 qm.ini 檔案中所指定。

# **範例**

無

# **錯誤訊息**

不明

# **使用 AuthInfo 物件 (WRKMQMAUTI)**

**容許執行的位置**

所有環境 (\*ALL)

**安全執行緒** 是

「使用 MQ AuthInfo 物件 (WRKMQMAUTI)」指令可讓您使用本端佇列管理程式上定義的多個鑑別資訊物 件。

這可讓您變更、複製、建立、刪除、顯示及顯示,以及變更 MQ 鑑別資訊物件的權限。

# **參數**

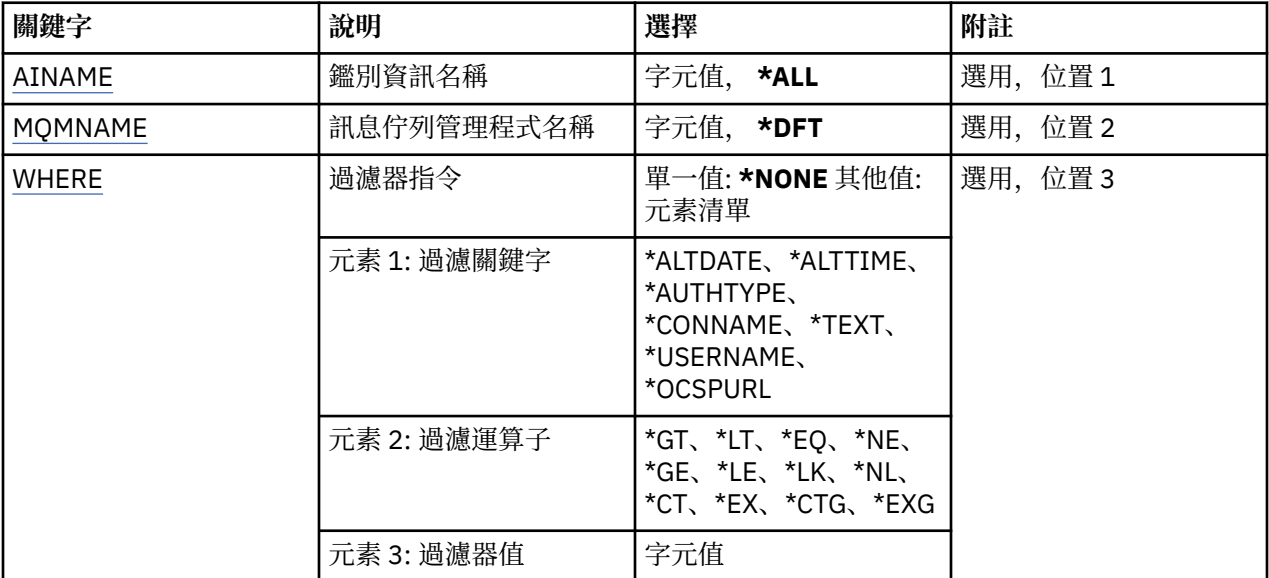

# **AuthInfo 名稱 (AINAME)**

鑑別資訊物件的名稱。

可能值包括:

## **\*ALL 或 \***

已選取所有鑑別資訊物件。

#### **generic-authinfo-name**

鑑別資訊物件的通用名稱。 同屬名稱是後面接著星號 (\*) 的字串。 例如 ABC\*, 它會選取名稱以字串開 頭的所有鑑別資訊物件。

建議您指定引號內的必要名稱。 使用此格式可確保您的選擇正是您輸入的內容。

您無法在單一畫面上選取通用名稱的所有大寫及小寫版本,而不要求所有名稱。

## **鑑別資訊名稱**

指定單一鑑別資訊物件的名稱。

# **訊息佇列管理程式名稱 (MQMNAME)**

佇列管理程式的名稱。

可能值包括:

## **\*DFT**

使用預設佇列管理程式。

#### **queue-manager-name**

現有訊息佇列管理程式的名稱。 字串長度上限為 48 個字元。

# **過濾指令 (WHERE)**

此參數只能用來選擇性地顯示具有特定 AuthInfo 屬性的那些 AuthInfo 物件。

參數採用三個引數: 關鍵字、運算子及值。

名稱值可使用同屬字串。

運算子可以採用下列其中一個值:

## **\*GT**

大於。

適用於整數及非一般字串值。

## **\*LT**

小於 。

適用於整數和非通用字串值

## **\*EQ**

等 於 。

適用於整數及非一般字串值。

## **\*NE**

不 等 於 。

適用於整數及非一般字串值。

#### **\*GE**

大 於或等 於 。

適用於整數及非一般字串值。

#### **\*LE**

小於或等 於 。

適用於整數及非一般字串值。

## **\*LK**

就像<br>適用於一般字串值。

## **\*NL**

不像<br>適用於一般字串值。

## **\*CT**

包含 。

適用於非一般清單值。

## **\*EX**

排除。

適用於非 一 般清單值。

## **\*CTG**

包含 一 般 。

適 用 於 一 般清單值。

# **\*EXG**

排除一 般 。

適 用 於 一 般清單值。

關鍵字可以採用下列其中一個值:

### **\*ALTDATE**

前次變 更 定義或資訊的日期。

過濾器值是 yyyy-mm-dd 格式 的日期。

## **\*ALTTIME**

前次變 更 定義或資訊的時間。

過濾器值是 hh:mm:ss 格式 的時間。

#### **\*AUTHTYPE**

鑑別資訊物件的類型。

過濾器值是下列其中一項:

### **\*CRLLDAP**

鑑別資訊物件的類型是 CRLLDAP。

## **\*OCSP**

鑑別資訊物件的類型是 OCSP。

#### **\*IDPWOS**

連線鑑別使用者 ID 和密碼檢查是使用作業系統來執行。

#### **\*IDPWLDAP**

使用 LDAP 伺服器完成連線鑑別使用者 ID 及密碼檢查。

## **\*CONNAME**

LDAP 伺服器執行所在的主機位址。

過濾器值是位址名稱。

#### **\*TEXT**

敘述性註解。

過濾器值是佇列的文字說明。

## **\*USERNAME**

使用者的識別名稱。

過濾器值是識別名稱。

## **\*OCSPURL**

OCSP 回應端 URL。

過濾器值是 URL 名稱。

# **範例**

無

# **錯誤訊息**

不明

# **使用 MQ 通道 (WRKMQMCHL)**

#### **容許執行的位置**

所有環境 (\*ALL)

# **安全執行緒**

是

「使用 IBM MQ 通道 (WRKMQMCHL)」指令可讓您使用一個以上通道定義。 這可讓您建立、開始、結束、 變更、複製、刪除、連線測試、顯示及重設通道,以及解決不確定的工作單元。

# **參數**

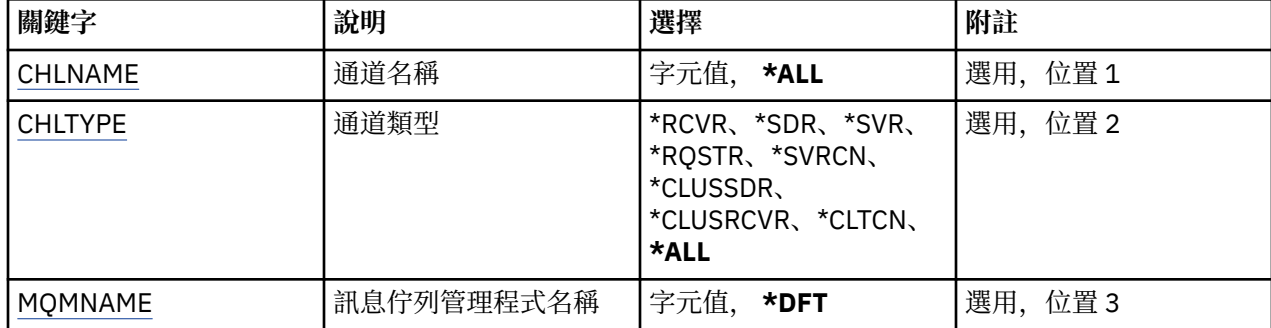

<span id="page-510-0"></span>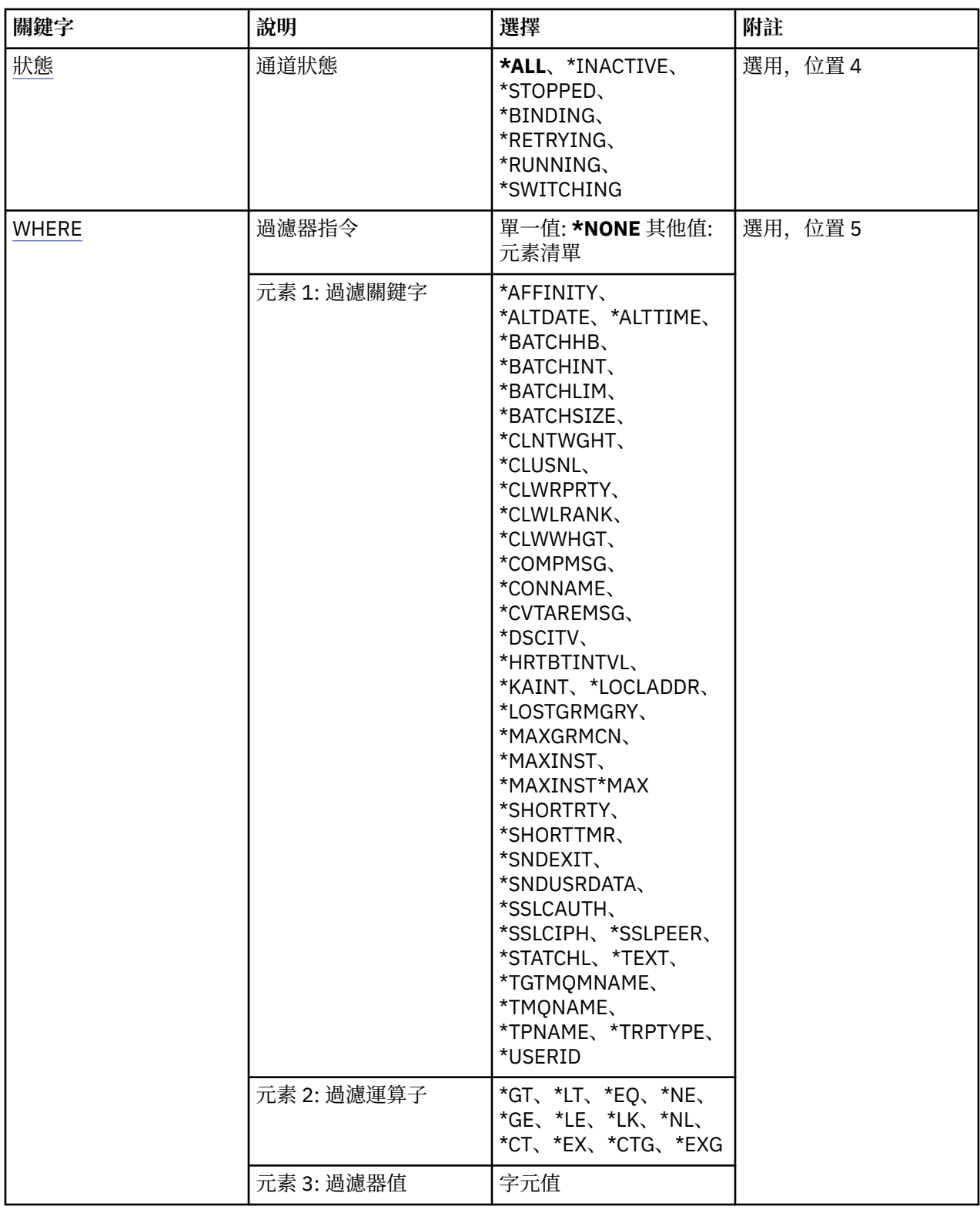

# **通道名稱 (CHLNAME)**

指定要選取的 IBM MQ 通道定義名稱。 可能值包括:

**\*ALL**

--<br>已選取所有通道定義。

#### <span id="page-511-0"></span>**generic-channel-name**

指定要選取之通道定義的同屬名稱。 同屬名稱是後面接著星號 (\*) 的字串。 例如 ABC\*, 它會選取名稱 以字串開頭的所有通道定義。

建議您指定引號內的必要名稱。 使用此格式可確保您的選擇正是您輸入的內容。

您無法在單一畫面上選取通用名稱的所有大寫及小寫版本,而不要求所有名稱。

#### **通道名稱**

指定通道定義的名稱。

# **通道類型 (CHLTYPE)**

指定要顯示的通道定義類型。

可能值包括:

## **\*ALL**

已選取所有通道類型。

#### **\*SDR**

傳送端通道

#### **\*SVR**

伺服器通道

## **\*RCVR**

接收端通道

**\*RQSTR** 要求端通道

### **\*SVRCN**

伺服器連線通道

## **\*CLUSSDR**

叢集傳送端通道

## **\*CLUSRCVR**

叢集接收端通道

**\*CLTCN** 用戶端連線通道

# **訊息佇列管理程式名稱 (MQMNAME)**

指定訊息佇列管理程式的名稱。

可能值包括:

#### **\*DFT**

使用預設佇列管理程式。 如果您在系統上未定義預設佇列管理程式,指令會失敗。

**message-queue-manager-name** 訊息佇列管理程式的名稱。

## **通道狀態 (STATUS)**

指定要選取之 IBM MQ 通道定義的狀態類型。

可能值包括:

#### **\*ALL**

已選取具有任何狀態的通道。

## **\*BINDING**

只會選取具有連結狀態的通道。

## <span id="page-512-0"></span>**\*INACTIVE**

只會選取具有非作用中狀態的通道。

**\* 重試中**

只會選取具有重試中狀態的通道。

**\* 執行中**

只會選取具有執行中狀態的通道。

## **\*STOPPED**

只會選取狀態為已停止的通道。

## **\*switching**

只會選取具有切換狀態的通道。

# **過濾指令 (WHERE)**

此參數只能用來選擇性地顯示具有特定通道屬性的那些通道。

此參數採用三個引數: 關鍵字、運算子及值。

名稱值可使用同屬字串。

運算子可以採用下列其中一個值:

## **\*GT**

大於。

適用於整數及非一般字串值。

## **\*LT**

小於。

適用於整數和非通用字串值

## **\*EQ**

等於。

適用於整數及非一般字串值。

## **\*NE**

不等於。

適用於整數及非一般字串值。

## **\*GE**

大於或等於。

適用於整數及非一般字串值。

## **\*LE**

小於或等於。

適用於整數及非一般字串值。

## **\*LK**

就像

適用於一般字串值。

# **\*NL**

不像

適用於一般字串值。

## **\*CT**

包含。

適用於非一般清單值。

#### **\*EX**

排除。

適用於非一般清單值。

## **\*CTG**

包含一般。

適用於一般清單值。

## **\*EXG**

排除一般。

適用於一般清單值。

關鍵字可以採用下列其中一個值:

### **\*AFFINITY**

連線親緣性。

過濾器值是下列其中一項:

# **\*PREFERRED**

偏好的連線親緣性。

## **\*NONE**

無連線親緣性。

## **\*ALTDATE**

前次變更定義或資訊的日期。

過濾器值是 yyyy-mm-dd 格式的資料。

## **\*ALTTIME**

前次變更定義或資訊的時間。

過濾器值是 hh:mm:ss 格式的時間。

#### **\*BATCHHB**

批次活動訊號間隔 (毫秒)。

過濾器值是整數間隔時間。

#### **\*BATCHINT**

批次間隔 (毫秒)。

過濾器值是整數間隔時間。

## **\*BATCHLIM**

批次資料限制 (以 KB 為單位)。

可透過通道傳送的資料量限制。

#### **\*BATCHSIZE**

批次大小。

過濾器值是整數批次大小。

## **\*CLNTWGHT**

用戶端通道加權。

過濾器值是整數用戶端通道加權。

## **\*CLUSNL**

叢集名單。

過濾器值是叢集名稱的清單。

## **\*CLUSTER**

通道所屬的叢集。 過濾器值是叢集的名稱。

#### **\*CLWLRANK**

叢集工作量等級。

過濾器值是整數等級。

#### **\*CLWLPRTY**

叢集工作量優先順序。

過濾器值是整數優先順序。

#### **\*CLWLWGHT**

叢集工作量加權。

過濾器值是整數加權。

#### **\*COMPHDR**

標頭壓縮。

過濾器值是下列其中一項:

#### **\*NONE**

不執行標頭資料壓縮。

#### **\*SYSTEM**

執行標頭資料壓縮。

### **\*COMPMSG**

訊息壓縮。

過濾器值是下列其中一項:

#### **\*NONE**

不執行訊息資料壓縮。

#### **\*RLE**

使用 RLE 執行訊息資料壓縮。

#### **\*ZLIBHIGH**

使用 ZLIB 壓縮來執行訊息資料壓縮。 建議使用高階壓縮。

#### **\*ZLIBFAST**

使用 ZLIB 壓縮來執行訊息資料壓縮。 建議使用快速壓縮時間。

#### **\*ANY**

可以使用佇列管理程式所支援的任何壓縮技術。

#### **\*CONNAME**

遠端連線名稱。

過濾器值是連線名稱字串。

## **\*CVTMSG**

是否在傳輸之前轉換訊息。

過濾器值是下列其中一項:

## **\*YES**

傳送訊息中的應用程式資料之前會先轉換。

## **\*NO**

在傳送之前,不會轉換訊息中的應用程式資料。

### **\*DSCITV**

斷線間隔 (以秒為單位)。

過濾器值是整數間隔時間。

#### **\*HRTBTINTVL**

活動訊號間隔 (以秒為單位)。 過濾器值是整數間隔時間。

#### **\*KAINT**

保持作用中間隔 (以秒為單位)。

過濾器值是整數間隔時間。

#### **\*LOCLADDR**

本端連線名稱。

過濾器值是連線名稱字串。

#### **\*LONGRTY**

長重試次數。

過濾器值是整數計數。

## **\*LONGTMR**

長重試間隔 (以秒為單位)。

過濾器值是整數間隔時間。

#### **\*MAXINST**

個別伺服器連線通道的實例數上限。

過濾器值是實例數的整數。

#### **\*MAXINSTC**

來自單一用戶端的個別伺服器連線通道實例數上限。

過濾器值是實例數的整數。

## **\*MAXMSGLEN**

訊息長度上限。

過濾器值是整數長度。

### **\*MCANAME**

訊息通道代理程式名稱。

過濾器值是代理程式名稱。

#### **\*MCATYPE**

訊息通道代理程式是否應該作為執行緒或處理程序執行。

過濾器值是下列其中一項:

#### **\*PROCESS**

訊息通道代理程式會以個別處理程序執行。

## **\*THREAD**

訊息通道代理程式會作為個別執行緒來執行。

#### **\*MCAUSRID**

訊息通道代理程式使用者 ID。 過濾器值是使用者 ID 字串。

#### **\*MODENAME**

SNA 模式名稱。

過濾器值是模式名稱字串。

## **\*MONCHL**

通道監視。

過濾器值是下列其中一項:

#### **\*QMGR**

「連線監視資料」集合繼承自佇列管理程式屬性 MONCHL 的設定。

## **\*OFF**

此通道的線上監視資料收集已關閉。

**\* 低**

以低資料收集比例開啟監視資料收集。

#### **\*MEDIAL**

使用中等比例的資料收集來開啟監視資料收集。

### **\*HIGH**

以高資料收集比例開啟監視資料收集。

## **\*MSGEXIT**

訊息結束程式名稱。

過濾器值是結束程式名稱。

#### **\*MSGRTYDATA**

訊息重試結束程式使用者資料。

過濾器值是使用者資料字串。

## **\*MSGRTYEXIT**

訊息重試結束程式名稱。

過濾器值是結束程式名稱。

## **\*MSGRTYITV**

訊息重試間隔間隔 (以秒為單位)。

過濾器值是整數間隔時間。

## **\*MSGRTYNBR**

訊息重試次數。

過濾器值是重試的整數。

#### **\*MSGUSRDATA**

訊息結束程式使用者資料。

過濾器值是使用者資料字串。

## **\*NETPRTY**

網路連線優先順序範圍從 0 到 9。

過濾器值是整數優先順序值。

## **\*NPMSPEED**

通道是否支援快速非持續訊息。

過濾器值是下列其中一項:

## **\*FAST**

通道支援快速非持續訊息。

## **\*NORMAL**

通道不支援快速非持續訊息。

#### **\*PROPCTL**

訊息內容控制。

過濾器值是下列其中一項:

## **\*COMPAT**

相容模式。

## **\*NONE**

沒有內容傳送至遠端佇列管理程式。

## **\*ALL**

傳送至遠端佇列管理程式的所有內容。

#### **\*PUTAUT**

是否使用環境定義資訊中的使用者 ID。

過濾器值是下列其中一項:

## **\*DFT**

在將訊息放入目的地佇列之前,不會進行任何權限檢查。

## **\*CTX**

訊息環境定義資訊中的使用者 ID 用來建立放置訊息的權限。

#### **\*RCVEXIT**

接收結束程式名稱。

過濾器值是結束程式名稱。

## **\*RCVUSRDATA**

接收結束程式使用者資料。

過濾器值是使用者資料字串。

## **\*SCYEXIT**

安全結束程式名稱。

過濾器值是結束程式名稱。

#### **\*SCYUSRDATA**

安全結束程式使用者資料。

過濾器值是使用者資料字串。

## **\*SEQNUMBRAW**

訊息序號上限。

過濾器值是整數序號。

## **\*SHARECNV**

透過 TCP/IP Socket 的共用交談數。

過濾器值是共用交談數的整數。

#### **\*SHORTRTY**

短重試次數。

過濾器值是整數計數。

#### **\*SHORTTMR**

短重試間隔 (以秒為單位)。

過濾器值是整數間隔時間。

#### **\*SNDEXIT**

傳送結束程式名稱。

過濾器值是結束程式名稱。

## **\*SNDUSRDATA**

傳送結束程式使用者資料。

過濾器值是使用者資料字串。

#### **\*SSLCAUTH**

通道是否應該透過 SSL 執行用戶端鑑別。

過濾器值是下列其中一項:

## **\*REQUIRED**

需要用戶端鑑別。

## **\*OPTIONAL**

用戶端鑑別是選用的。

#### **\*SSLCIPH**

在 SSL 通道協議中使用的 CipherSpec 。

過濾器值是 CipherSpec 的名稱。

## **\*SSLPEER**

SSL 通道協議中使用的 X500 同層級名稱。

過濾器值是同層級名稱。

### **\*STATCHL**

通道統計資料。

過濾器值是下列其中一項:

## **\*QMGR**

統計資料的集合繼承自佇列管理程式屬性 STATCHL 的設定。

## **\*OFF**

此通道的統計資料收集已關閉。

**\* 低**

以較低的資料收集比例開啟統計資料資料收集。

## **\*MEDIAL**

使用中等比例的資料收集來開啟統計資料資料收集。

## **\*HIGH**

開啟統計資料收集時,資料收集的比例很高。

# **\*TEXT**

敘述性註解。

過濾器值是通道的文字說明。

#### **\*TGTMQMNAME**

目標佇列管理程式名稱。

過濾器值是通道的目標佇列管理程式。

## **\*TMQNAME**

傳輸佇列名稱。

過濾器值是佇列的名稱。

## **\*TPNAME**

SNA 交易程式名稱。

過濾器值是程式名稱字串。

## **\*TRPTYPE**

傳輸類型。

過濾器值是下列其中一項:

## **\*TCP**

傳輸控制通訊協定/ Internet Protocol (TCP/IP)。

## **\*LU62**

SNA LU 6.2。

## **\*USERID**

作業使用者 ID。

過濾器值是使用者 ID 字串。

# **範例**

無

**錯誤訊息**

不明

# **使用 MQ 通道狀態 (WRKMQMCHST)**

## **容許執行的位置**

所有環境 (\*ALL)

# **安全執行緒**

是

「使用 MQ 通道狀態 (WRKMQMCHST)」指令可讓您使用一個以上通道定義的狀態。

# **參數**

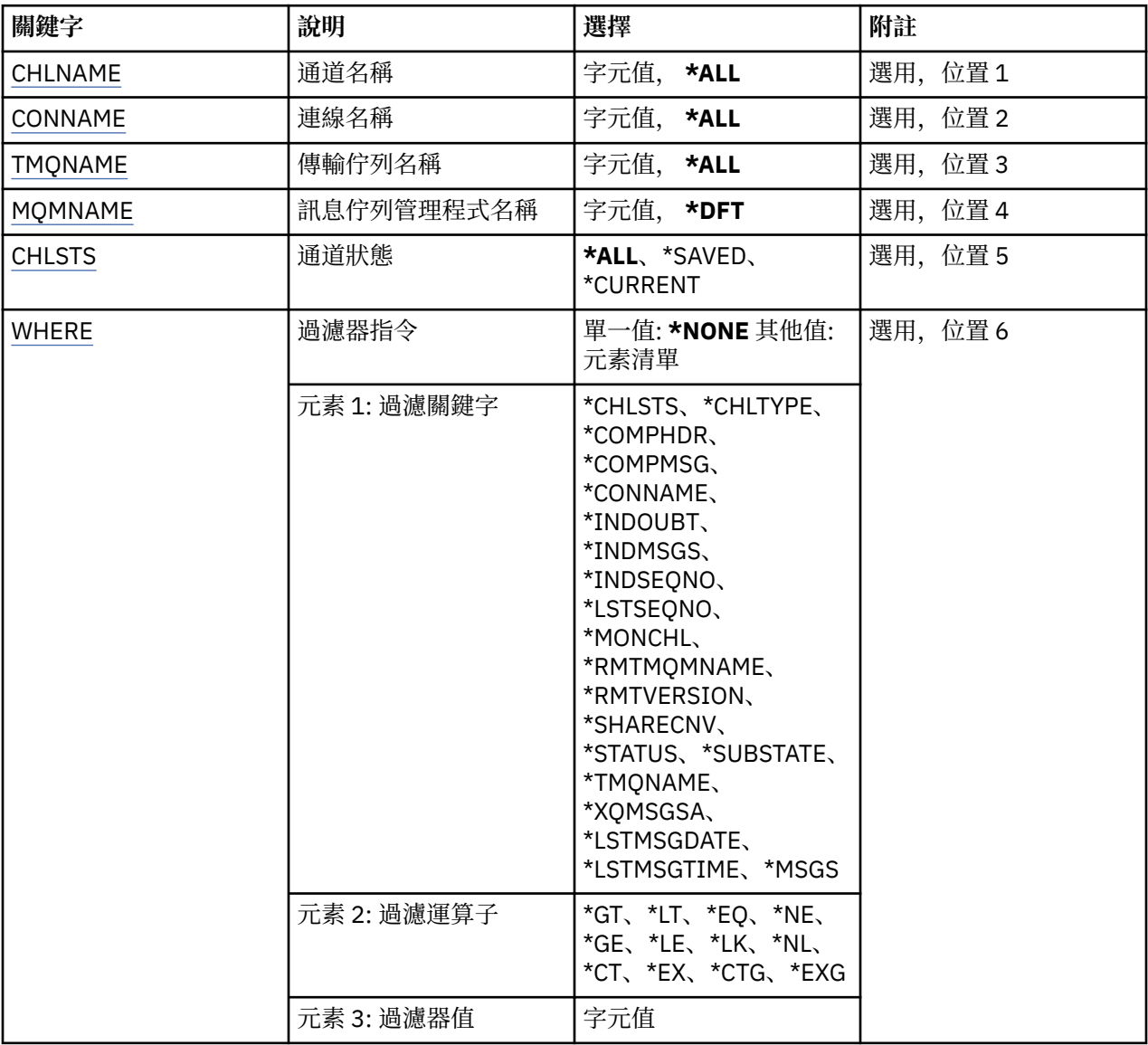

# **通道名稱 (CHLNAME)**

指定通道定義的名稱。

可能值包括:

## **\*ALL**

已選取所有通道定義。

## **generic-channel-name**

指定要選取之通道定義的同屬名稱。 同屬名稱是後面接著星號 (\*) 的字串。 例如 ABC\* ,它會選取名稱 以字串開頭的所有通道定義。

<span id="page-520-0"></span>建議您指定引號內的必要名稱。 使用此格式可確保您的選擇正是您輸入的內容。

您無法在單一畫面上選取通用名稱的所有大寫及小寫版本,而不要求所有名稱。

### **通道名稱**

指定通道定義的名稱。

## **連線名稱 (CONNAME)**

指定要連接的機器名稱。

可能值包括:

#### **\*ALL**

已選取所有通道。

**generic-connection-name**

指定所需通道的同屬連線名稱。

#### **連線名稱**

指定所需通道的連線名稱。

## **傳輸佇列名稱 (TMQNAME)**

指定傳輸佇列的名稱。

可能值包括:

## **\*ALL**

已選取所有傳輸佇列。

## **generic-transmission-queue-name**

## 指定傳輸佇列的同屬名稱。

## **傳輸佇列名稱**

指定傳輸佇列的名稱。如果通道定義類型 (CHLTYPE) 是 \*SDR 或 \*SVR ,則需要傳輸佇列名稱。

## **訊息佇列管理程式名稱 (MQMNAME)**

指定訊息佇列管理程式的名稱。

可能值包括:

## **\*DFT**

使用預設佇列管理程式。 如果您在系統上未定義預設佇列管理程式,指令會失敗。

#### **message-queue-manager-name**

訊息佇列管理程式的名稱。

## **通道狀態 (CHLSTS)**

指定要顯示的通道狀態類型。

可能值包括:

#### **\*SAVED**

只會顯示已儲存的通道狀態。 直到透過通道傳輸持續性訊息,或使用 NORMAL 的 NPMSPEED 傳輸非持 續性訊息之後,才會儲存狀態。 因為狀態是在每一個批次結束時儲存,所以通道在至少已傳輸一個批次 之前沒有儲存狀態。

#### **\*CURRENT**

只會顯示現行通道狀態。 這適用於已啟動或用戶端已連接且未正常完成或斷線的通道。 傳送或接收訊息 時,會更新現行狀態資料。

#### **\*ALL**

即會同時顯示已儲存及現行通道狀態。

# <span id="page-521-0"></span>**過濾指令 (WHERE)**

此參數可用來選擇性地僅顯示具有特定通道狀態屬性的那些通道的狀態。 參數採用三個引數: 關鍵字、運算子及值。 名稱值可使用同屬字串。 運算子可以採用下列其中一個值: **\*GT**

大於。

適用於整數及非一般字串值。

### **\*LT**

小於。

適用於整數和非通用字串值

## **\*EQ**

等於。

適用於整數及非一般字串值。

## **\*NE**

不等於。

適用於整數及非一般字串值。

## **\*GE**

大於或等於。

適用於整數及非一般字串值。

## **\*LE**

小於或等於。

適用於整數及非一般字串值。

## **\*LK**

就像

適用於一般字串值。

## **\*NL**

不像

適用於一般字串值。

# **\*CT**

包含。

適用於非一般清單值。

# **\*EX**

排除。

適用於非一般清單值。

## **\*CTG**

包含一般。

適用於一般清單值。

## **\*EXG**

排除一般。

適用於一般清單值。

關鍵字可以採用下列其中一個值:

#### **\*CHLSTS**

通道狀態的類型。

過濾器值是下列其中一項:

## **\*CURRENT**

作用中通道的現行狀態。

# **\*SAVED**

作用中或非作用中通道的已儲存狀態。

### **\*CHLTYPE**

通道的類型。

過濾器值是下列其中一項:

#### **\*SDR**

傳送端通道。

## **\*SVR**

伺服器通道。

#### **\*RCVR**

接收端通道。

#### **\*RQSTR**

要求端通道。

#### **\*CLUSSDR**

叢集傳送端通道。

## **\*CLUSRCVR**

叢集接收端通道。

# **\*SVRCN**

伺服器連線通道。

## **\*COMPHDR**

通道是否執行標頭資料壓縮。

過濾器值是下列其中一項:

## **\*NONE**

不執行標頭資料壓縮。

#### **\*SYSTEM**

執行標頭資料壓縮。

#### **\*COMPMSG**

通道是否執行訊息資料壓縮。

過濾器值是下列其中一項:

### **\*NONE**

不執行訊息資料壓縮。

## **\*RLE**

使用 RLE 執行訊息資料壓縮。

#### **\*ZLIBHIGH**

使用 ZLIB 壓縮來執行訊息資料壓縮。 建議使用高階壓縮。

#### **\*ZLIBFAST**

使用 ZLIB 壓縮來執行訊息資料壓縮。 建議使用快速壓縮時間。

#### **\*CONNAME**

通道的連線名稱。

過濾器值是連線名稱字串。

### **\*INDOUBT**

網路中是否有任何不確定的訊息。

過濾器值為 \*NO 或 \*YES。

## **\*INDMSGS**

不確定的訊息數。

過濾器值是訊息的整數。

#### **\*INDSEQNO**

不確定訊息的序號。

過濾器值是整數序號。

#### **\*LSTMSGTIME**

在通道上傳送最後一則訊息的時間。

過濾器值是 hh:mm:ss 格式的時間。

#### **\*LSTMSGDATE**

在通道上傳送最後一則訊息的日期。

過濾器值是格式為 yyyy-mm-dd 的資料

## **\*LSTSEQNO**

最後一個訊息序號。

過濾器值是整數序號。

#### **\*MONCHL**

監視通道之資料收集的現行層次。

過濾器值是下列其中一項:

#### **\*NONE**

未收集任何監視資料。

#### **\* 低**

收集低比例的監視資料。

#### **\*MEDIAL**

收集中等比例的監視資料。

#### **\*HIGH**

收集高比例的監視資料。

#### **\*MSGS**

已在通道上傳送的訊息數。

過濾器值是訊息的整數。

#### **\*RMTMQMNAME**

遠端訊息佇列管理程式。

過濾器值是訊息佇列管理程式名稱。

#### **\*RMTVERSION**

遠端友機版本。

過濾器值是遠端友機版本的整數格式。

#### **\*SHARECNV**

透過 TCP/IP Socket 的共用交談數。

過濾器值是共用交談數的整數。

#### **\*STATUS**

通道的狀態。

過濾器值是下列其中一項:

## **\*BINDING**

通道正在建立階段作業。

#### **\*INACTIVE**

通道已正常結束處理,或通道從未啟動。

## **\* 起始設定中**

通道起始程式正在嘗試啟動通道。

#### **\*PAUSED**

通道正在等待訊息重試間隔。

## **\*REQUESTING**

已要求啟動通道。

## **\* 重試中**

前次建立連線的嘗試已失敗。 通道將在指定的間隔之後重試連線。

#### **\* 執行中**

通道正在傳送或已備妥傳送資料。

#### **\*STARTING**

通道已準備好與目標 MCA 開始協議。

#### **\*STOPPED**

通道已停止。

## **\* 停止中**

已要求停止通道。

#### **\*switching**

通道正在切換傳輸佇列。

### **\*SUBSTATE**

通道子狀態。

過濾器值是下列其中一項:

#### **\*ENDBATCH**

批次處理結束。

#### **\*SEND**

正在傳送資料。

#### **\*RECEIVE**

正在接收資料。

#### **\*SERIALIZE**

使用夥伴通道序列化。

#### **\*RESYNCH**

正在與夥伴通道重新同步化。

#### **\* 活動訊號**

活動訊號處理。

## **\*SCYEXIT**

正在處理安全結束程式。

## **\*RCVEXIT**

正在處理接收結束程式。

#### **\*SENDEXIT**

正在處理傳送結束程式。

#### **\*MSGEXIT**

正在處理訊息結束程式。

#### **\*MREXIT**

正在處理訊息重試結束程式。

#### **\*CHADEXIT**

正在處理通道自動定義結束程式。

### **\*NETCONNECT**

正在連接遠端機器。

#### **\*SSLHANDSHK**

正在建立 SSL 連線。

#### **\*NAMESERVER**

從名稱伺服器要求資訊。

#### **\*MQPUT**

MQPUT 處理。

## **\*MQGET**

MQGET 處理。

## **\*MQICALL** 正在處理 MQI 呼叫。

#### **\*COMPRESS**

壓縮或擷取資料。

### **\*TMQNAME**

通道的傳輸佇列。

過濾器值是佇列名稱。

## **\*XQMSGSA**

在傳輸佇列中置入佇列以供 MQGET 使用的訊息數。 此欄位適用於叢集傳送端通道。 過濾器值是訊息的整數。

## **範例**

無

# **錯誤訊息**

不明

# **使用 MQ 叢集 (WRKMQMCL)**

**容許執行的位置**

所有環境 (\*ALL)

# **安全執行緒**

是

「使用 MQ 叢集」指令 **WRKMQMCL** 可讓您使用本端佇列管理程式上定義的多個叢集佇列管理程式定義。

## **參數**

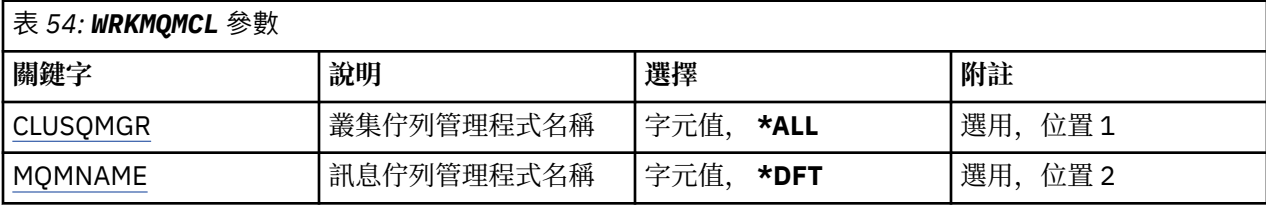

<span id="page-526-0"></span>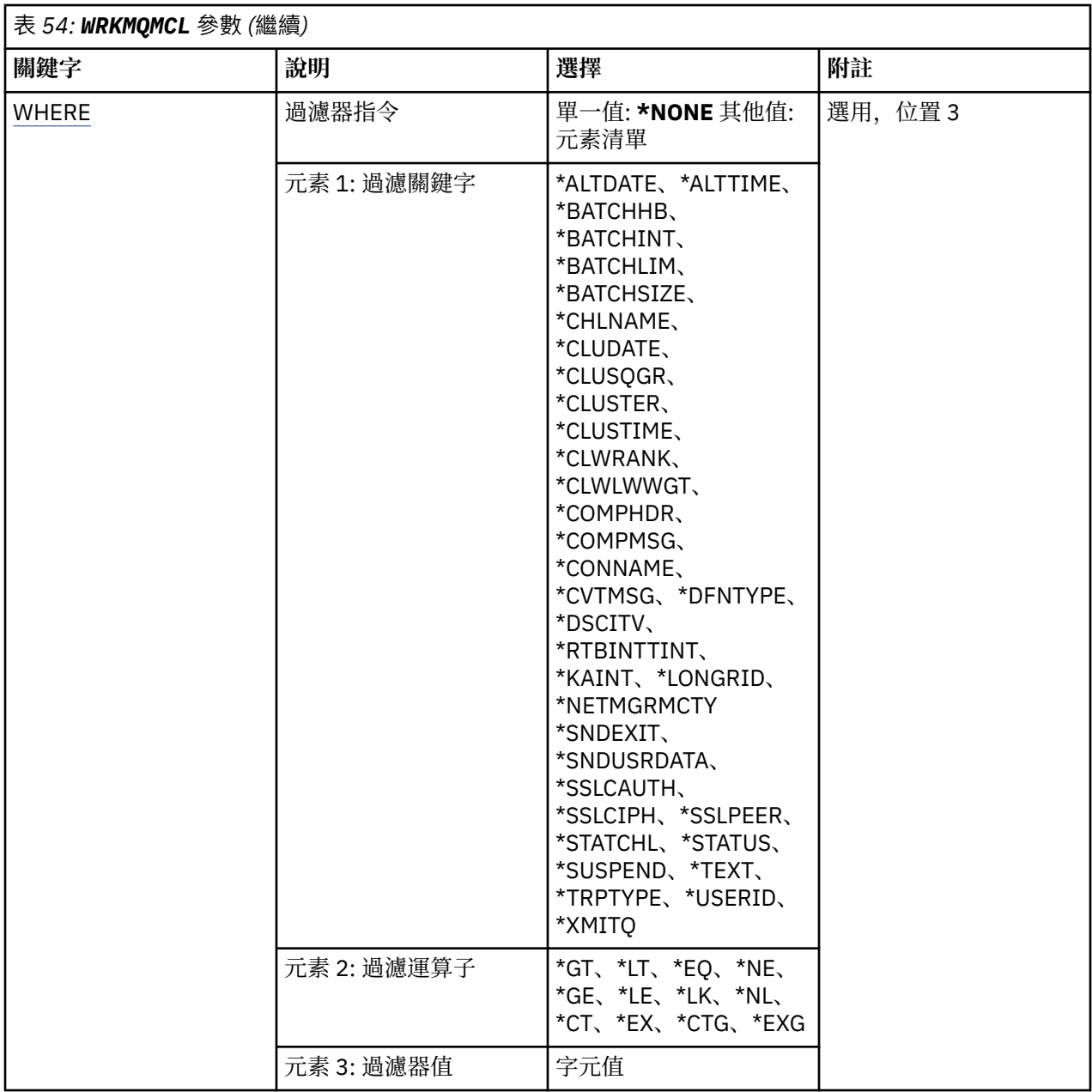

# **叢集佇列管理程式名稱 (CLUSQMGR)**

指定叢集佇列管理程式定義的名稱。

**\*ALL**

已選取所有叢集佇列管理程式定義。

## **generic-cluster-queue-manager-name**

指定 MQ 叢集佇列管理程式定義的通用名稱。 同屬名稱是一個字串, 後面接著星號 (\*)> 例如 ABC\*, 它 會選取名稱以字串開頭的所有叢集佇列管理程式定義。 建議您指定引號內的必要名稱。 使用此格式可確 保您的選擇正是您輸入的內容。 您無法在單一畫面上選取通用名稱的所有大寫及小寫版本,而不要求所 有名稱。

## **cluster-queue-manager-name**

指定 MQ 叢集佇列管理程式定義的名稱。

# **訊息佇列管理程式名稱 (MQMNAME)**

指定佇列管理程式的名稱。

#### <span id="page-527-0"></span>**\*DFT**

使用預設佇列管理程式。

## **queue-manager-name**

指定佇列管理程式的名稱。

# **過濾指令 (WHERE)**

此參數可用來選擇性地只顯示具有特定屬性的那些叢集佇列管理程式。

此參數採用三個引數: 關鍵字、運算子及值。

名稱值可使用同屬字串。

運算子可以採用下列其中一個值:

## **\*GT**

大於。

適用於整數及非一般字串值。

## **\*LT**

小於。

適用於整數和非通用字串值

## **\*EQ**

等於。

適用於整數及非一般字串值。

#### **\*NE**

不等於。

適用於整數及非一般字串值。

#### **\*GE**

大於或等於。

適用於整數及非一般字串值。

## **\*LE**

小於或等於。

適用於整數及非一般字串值。

# **\*LK**

就像

適用於一般字串值。

## **\*NL**

不像

適用於一般字串值。

## **\*CT**

包含。

適用於非一般清單值。

## **\*EX**

排除。

適用於非一般清單值。

## **\*CTG**

包含一般。

適用於一般清單值。

#### **\*EXG**

排除一 般 。

適 用 於 一 般清單值。

關鍵字可以採用下列其中一個值:

#### **\*ALTDATE**

前次變 更 定義或資訊的日期。

過濾器值是 yyyy-mm-dd 格式的資料。

#### **\*ALTTIME**

前次變 更 定義或資訊的時間。

過濾器值是 hh:mm:ss 格式 的時間。

#### **\*BATCHHB**

批次活動訊號 間 隔 (毫秒) 。

過濾器值是整 數 間 隔時間。

## **\*BATCHINT**

批次 間 隔 (毫秒) 。

過濾器值是整 數 間 隔時間。

#### **\*BATCHLIM**

批次資料限制 (以 KB 為單位)。

可透過通道 傳送的資料量 限制。

## **\*BATCHSIZE**

批次大小。

過濾器值是整數批次大小。

## **\*CHANNEL**

叢集佇列管理程式的通道名稱。 過濾器值是通道的名稱 。

# **\*CLUSDATE**

定義可供本端佇列管理程式使用的日期。 過濾器值是 yyyy-mm-dd 格式的資料。

#### **\*CLUSQMGR**

叢集佇列管理程式名稱。

過濾器值是叢集佇列管理程式的名稱。

## **\*CLUSTER**

叢集佇列管理程式所屬的叢集。 過濾器值是叢集的名稱 。

#### **\*CLUSTIME**

定義可供本端佇列管理程式使用的時間。 過濾器值是 hh:mm:ss 格式 的時間。

#### **\*CLWLRANK**

叢集工作量等 級 。

過濾器值是整數等級。

## **\*CLWLPRTY**

叢集工作量優先順 序 。

過濾器值是整 數優先順 序 。

#### **\*CLWLWGHT**

叢集工作量加權。

過濾器值是整數加權。

#### **\*COMPHDR**

標頭壓縮。

過濾器值是下列其中一項:

## **\*NONE**

不執行標頭資料壓縮。

#### **\*SYSTEM**

執行標頭資料壓縮。

#### **\*COMPMSG**

訊息壓縮。

過濾器值是下列其中一項:

#### **\*NONE**

不執行訊息資料壓縮。

#### **\*RLE**

使用 RLE 執行訊息資料壓縮。

#### **\*ZLIBHIGH**

使用 ZLIB 壓縮來執行訊息資料壓縮。 建議使用高階壓縮。

#### **\*ZLIBFAST**

使用 ZLIB 壓縮來執行訊息資料壓縮。 建議使用快速壓縮時間。

#### **\*ANY**

可以使用佇列管理程式所支援的任何壓縮技術。

#### **\*CONNAME**

遠端連線名稱。

過濾器值是連線名稱字串。

#### **\*CVTMSG**

是否應在傳輸之前轉換訊息。

過濾器值是下列其中一項:

## **\*YES**

傳送訊息中的應用程式資料之前會先轉換。

## **\*NO**

在傳送之前,不會轉換訊息中的應用程式資料。

#### **\*DFNTYPE**

如何定義叢集通道。

過濾器值是下列其中一項:

#### **\*CLUSSDR**

作為明確定義中的叢集傳送端通道。

# **\*CLUSSDRA**

單獨透過自動定義作為叢集傳送端通道。

#### **\*CLUSSDRB**

透過自動定義和明確定義作為叢集傳送端通道。

#### **\*CLUSRCVR**

作為明確定義中的叢集接收端通道。

## **\*DSCITV**

斷線間隔 (以秒為單位)。

過濾器值是整數間隔時間。

## **\*HRTBTINTVL**

活動訊號間隔 (以秒為單位)。

過濾器值是整數間隔時間。

#### **\*KAINT**

保持作用中間隔 (以秒為單位)。

過濾器值是整數間隔時間。

## **\*LOCLADDR**

本端連線名稱。

過濾器值是連線名稱字串。

#### **\*LONGRTY**

長重試次數。

過濾器值是整數計數。

## **\*LONGTMR**

長重試間隔 (以秒為單位)。

過濾器值是整數間隔時間。

#### **\*MAXMSGLEN**

訊息長度上限。

過濾器值是整數長度。

#### **\*MCANAME**

訊息通道代理程式名稱。

過濾器值是代理程式名稱。

### **\*MCATYPE**

訊息通道代理程式是否應該作為執行緒或處理程序執行。 過濾器值是下列其中一項:

#### **\*PROCESS**

訊息通道代理程式會以個別處理程序執行。

#### **\*THREAD**

訊息通道代理程式會作為個別執行緒來執行。

#### **\*MCAUSRID**

訊息通道代理程式使用者 ID。

過濾器值是使用者 ID 字串。

## **\*MONCHL**

通道監視。

過濾器值是下列其中一項:

#### **\*QMGR**

「連線監視資料」集合繼承自佇列管理程式屬性 MONCHL 的設定。

#### **\*OFF**

此通道的線上監視資料收集已關閉。

#### **\* 低**

以低資料收集比例開啟監視資料收集。

#### **\*MEDIAL**

使用中等比例的資料收集來開啟監視資料收集。

## **\*HIGH**

以高資料收集比例開啟監視資料收集。

#### **\*MSGEXIT**

訊息結束程式名稱。

過濾器值是結束程式名稱。

#### **\*MSGRTYDATA**

訊息重試結束程式使用者資料。

過濾器值是使用者資料字串。

#### **\*MSGRTYEXIT**

訊息重試結束程式名稱。

過濾器值是結束程式名稱。

#### **\*MSGRTYITV**

訊息重試間隔間隔 (以秒為單位)。

過濾器值是整數間隔時間。

#### **\*MSGRTYNBR**

訊息重試次數。

過濾器值是重試的整數。

#### **\*MSGUSRDATA**

訊息結束程式使用者資料。

過濾器值是使用者資料字串。

#### **\*NETPRTY**

在 0 到 9 範圍內的網路連線優先順序。 過濾器值是整數優先順序值。

#### **\*NPMSPEED**

通道是否支援快速非持續訊息。

過濾器值是下列其中一項:

#### **\*FAST**

通道支援快速非持續訊息。

#### **\*NORMAL**

通道不支援快速非持續訊息。

#### **\*PUTAUT**

是否應使用環境定義資訊中的使用者 ID。

過濾器值是下列其中一項:

#### **\*DFT**

在將訊息放入目的地佇列之前,不會進行任何權限檢查。

#### **\*CTX**

訊息環境定義資訊中的使用者 ID 用來建立放置訊息的權限。

#### **\*QMID**

內部產生的叢集佇列管理程式唯一名稱。

過濾器值是唯一名稱。

#### **\*QMTYPE**

叢集中叢集佇列管理程式的功能。

過濾器值是下列其中一項:

#### **\*REPOS**

提供完整儲存庫服務。

## **\*NORMAL**

不提供完整儲存庫服務。

#### **\*RCVEXIT**

接收結束程式名稱。

過濾器值是結束程式名稱。

#### **\*RCVUSRDATA**

接收結束程式使用者資料。

過濾器值是使用者資料字串。

#### **\*SCYEXIT**

安全結束程式名稱。

過濾器值是結束程式名稱。

## **\*SCYUSRDATA**

安全結束程式使用者資料。

過濾器值是使用者資料字串。

### **\*SEQNUMBRAW**

訊息序號上限。

過濾器值是整數序號。

#### **\*SHORTRTY**

短重試次數。

過濾器值是整數計數。

## **\*SHORTTMR**

短重試間隔 (以秒為單位)。

過濾器值是整數間隔時間。

### **\*SNDEXIT**

傳送結束程式名稱。

過濾器值是結束程式名稱。

## **\*SNDUSRDATA**

傳送結束程式使用者資料。

過濾器值是使用者資料字串。

## **\*SSLCAUTH**

通道是否應該透過 SSL 執行用戶端鑑別。

過濾器值是下列其中一項:

## **\*REQUIRED**

需要用戶端鑑別。

# **\*OPTIONAL**

用戶端鑑別是選用的。

#### **\*SSLCIPH**

在 SSL 通道協議中使用的 CipherSpec 。

過濾器值是 CipherSpec 的名稱。

## **\*SSLPEER**

SSL 通道協議中使用的 X500 同層級名稱。 過濾器值是同層級名稱。

#### **\*STATCHL**

通道統計資料。 過濾器值是下列其中一項: **\*QMGR**

統計資料的集合繼承自佇列管理程式屬性 STATCHL 的設定。

## **\*OFF**

此通道的統計資料收集已關閉。

#### **\* 低**

以較低的資料收集比例開啟統計資料資料收集。

#### **\*MEDIAL**

使用中等比例的資料收集來開啟統計資料資料收集。

#### **\*HIGH**

開啟統計資料收集時,資料收集的比例很高。

#### **\*STATUS**

此叢集佇列管理程式的通道現行狀態。

過濾器值是下列其中一項:

## **\*STARTING**

通道正在等待變成作用中。

## **\*BINDING**

通道正在執行通道協議。

#### **\*INACTIVE**

通道非作用中。

## **\* 起始設定中**

通道起始程式正在嘗試啟動通道。

## **\* 執行中**

通道正在傳送訊息,或正在等待訊息到達傳輸佇列。

#### **\* 停止中**

通道正在停止, 或已收到關閉要求。

#### **\* 重試中**

前次建立連線的嘗試已失敗。 在指定的時間間隔之後,MCA 會重新嘗試連線。

#### **\*PAUSED**

通道正在等待訊息重試間隔結束,然後才重試 MQPUT 作業。

#### **\*STOPPED**

已手動停止通道,或已達到重試限制。

#### **\*REQUESTING**

本端要求端通道正在向遠端 MCA 要求服務。

#### **\*SUSPEND**

是否從叢集暫停此叢集佇列管理程式。

過濾器值為 \*NO 或 \*YES。

#### **\*TEXT**

敘述性註解。

過濾器值是通道的文字說明。

#### **\*TMQNAME**

傳輸佇列名稱。

過濾器值是佇列的名稱。

### **\*USERID**

作業使用者 ID。

過濾器值是使用者 ID 字串。

### **\*XMITQ**

叢集傳輸佇列的名稱。

# **使用 MQ 叢集佇列 (WRKMQMCLQ)**

**容許執行的位置**

所有環境 (\*ALL)

**安全執行緒** 是

「使用 MQ 叢集佇列 (WRKMQMCLQ)」指令可讓您使用本端佇列管理程式上定義的叢集佇列。

# **參數**

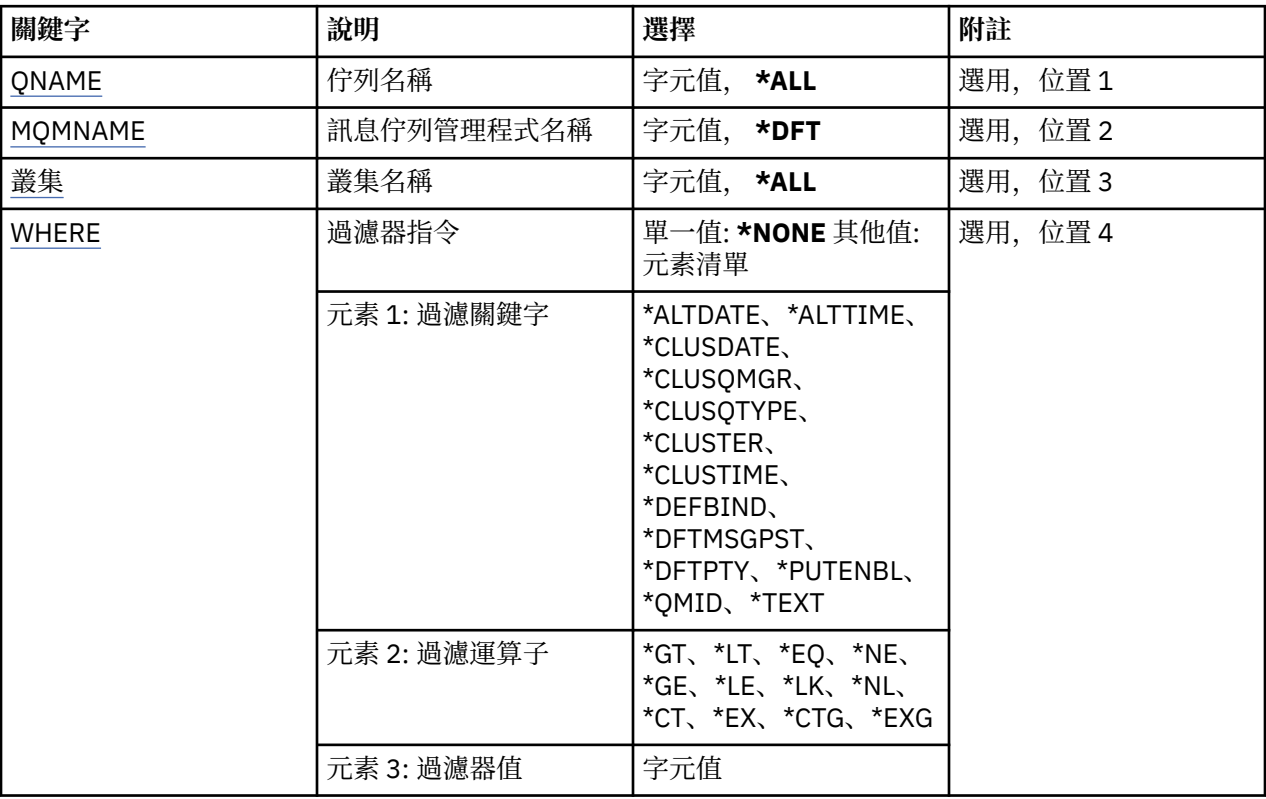

# **佇列名稱 (QNAME)**

指定叢集佇列定義的名稱。

## **\*ALL**

已選取所有叢集佇列定義。

## **generic-queue-name**

指定 MQ 叢集佇列定義的通用名稱。 同屬名稱是後面接著星號 (\*) 的字串。 例如 ABC\*, 它會選取名稱 以字串開頭的所有叢集佇列定義。 建議您指定引號內的必要名稱。 使用此格式可確保您的選擇正是您輸 入的內容。 您無法在單一畫面上選取通用名稱的所有大寫及小寫版本,而不要求所有名稱。

## **佇列名稱**

指定 MQ 叢集佇列定義的名稱。

# **訊息佇列管理程式名稱 (MQMNAME)**

指定佇列管理程式的名稱。

## **\*DFT**

使用預設佇列管理程式。

#### <span id="page-535-0"></span>**queue-manager-name**

指定佇列管理程式的名稱。

# **叢集名稱 (CLUSTER)**

指定叢集的名稱。

### **\*ALL**

已選取所有叢集定義。

## **generic-cluster-name**

指定 MQ 叢集定義的通用名稱。 同屬名稱是後面接著星號 (\*) 的字串。 例如 ABC\*, 它會選取名稱以字 串開頭的所有叢集定義。 建議您指定引號內的必要名稱。 使用此格式可確保您的選擇正是您輸入的內 容。 您無法在單一畫面上選取通用名稱的所有大寫及小寫版本,而不要求所有名稱。

## **叢集名稱**

指定 MQ 叢集定義的名稱。

# **過濾指令 (WHERE)**

此參數可用來選擇性地只顯示具有特定叢集佇列屬性的那些叢集佇列。

此參數採用三個引數: 關鍵字、運算子及值。

名稱值可使用同屬字串。

運算子可以採用下列其中一個值:

## **\*GT**

大於。

適用於整數及非一般字串值。

### **\*LT**

小於。

適用於整數和非通用字串值

## **\*EQ**

等於。

適用於整數及非一般字串值。

#### **\*NE**

不等於。

適用於整數及非一般字串值。

## **\*GE**

大於或等於。

適用於整數及非一般字串值。

## **\*LE**

小於或等於。

適用於整數及非一般字串值。

## **\*LK**

就像

適用於一般字串值。

## **\*NL**

不像

適用於一般字串值。

## **\*CT**

包含 。

適用於非一般清單值。

## **\*EX**

排除。

適用於非 一 般清單值。

# **\*CTG**

包含 一 般 。

適 用 於 一 般清單值。

# **\*EXG**

排除一 般 。

適 用 於 一 般清單值。

關鍵字可以採用下列其中一個值:

# **\*ALTDATE**

前次變 更 定義或資訊的日期。

過濾器值是 yyyy-mm-dd 格式的資料。

# **\*ALTTIME**

前次變 更 定義或資訊的時間。

過濾器值是 hh:mm:ss 格式 的時間。

## **\*CLUSDATE**

定義可供本端佇列管理程式使用的日期。 過濾器值是 yyyy-mm-dd 格式 的日期。

# **\*CLUSQMGR**

管理佇列的佇列管理程式名稱。 過濾器值是佇列管理程式的名稱。

# **\*CLUSQTYPE**

叢集佇 列 類型。

過濾器值是 下列其中一項 :

# **\*LCL**

叢集佇列代表本端佇列。

# **\*ALS**

叢集佇列代表別名佇列。

## **\*RMT**

叢集佇列代表遠端佇列。

## **\*MQMALS**

叢集佇列代表佇列管理程式別名。

## **\*CLUSTER**

佇列所在叢集的名稱 。

過濾器值是叢集的名稱 。

## **\*CLUSTIME**

定義可供本端佇列管理程式使用的時間。

過濾器值是 hh:mm:ss 格式 的時間。

## **\*DEFBIND**

預設訊息連結 。

過濾器值是下列其中一項:

## **\*OPEN**

開啟佇列時,佇列控點會連結至叢集佇列的特定實例。

#### **\* 未修正**

佇列控點未連結至叢集佇列的任何特定實例。

### **\*GROUP**

當開啟佇列時,只要訊息群組中有訊息,就會將佇列控點連結至叢集佇列的特定實例。 訊息群組中 的所有訊息都會配置給相同的目的地實例。

#### **\*DFTMSGPST**

放置在此佇列上的訊息預設持續性。

過濾器值是下列其中一項:

#### **\*NO**

在重新啟動佇列管理程式之後,此佇列上的訊息會遺失。

**\*YES**

在重新啟動佇列管理程式之後,此佇列上的訊息仍然存在。

#### **\*DFTPTY**

放置在佇列上的訊息預設優先順序。

過濾器值是整數優先順序值。

#### **\*PUTENBL**

是否允許應用程式將訊息放入佇列。

過濾器值是下列其中一項:

## **\*NO**

無法將訊息新增至佇列。

### **\*YES**

授權應用程式可以將訊息新增至佇列。

## **\*QMID**

管理佇列之佇列管理程式的內部產生唯一名稱。

過濾器值是佇列管理程式的名稱。

## **\*TEXT**

敘述性註解。

過濾器值是佇列的文字說明。

## **範例**

無

# **錯誤訊息**

不明

# **使用 MQ 連線 (WRKMQMCONN)**

**容許執行的位置** 所有環境 (\*ALL)

**安全執行緒**

是

「使用 MQ 連線 (WRKMQMCONN)」指令可讓您使用連接至佇列管理程式之應用程式的連線資訊。 這可讓您顯示佇列管理程式的連線控點及結束連線。

**參數**

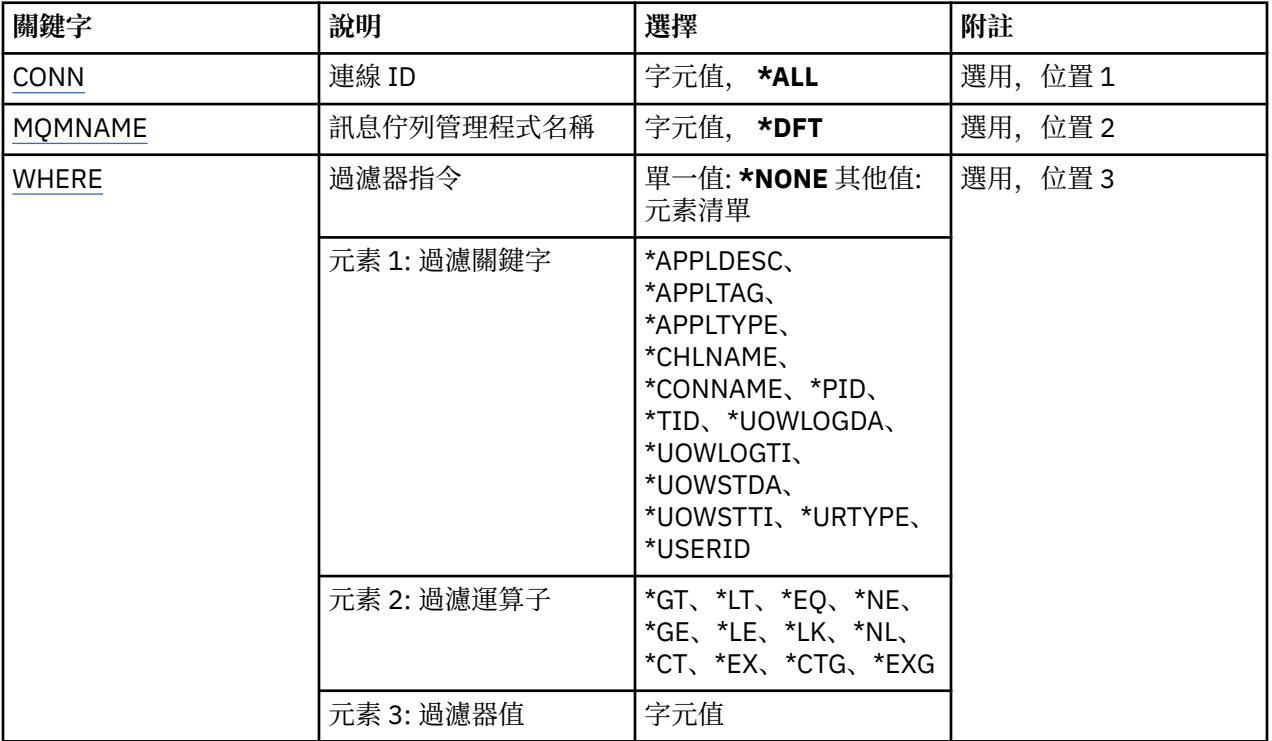

# **連線 ID (CONN)**

要使用的連線 ID。

可能值包括:

## **\*ALL**

已選取所有連線 ID。

## **連線 ID**

指定特定連線 ID 的名稱。 連線 ID 是 16 個字元的十六進位字串。

# **訊息佇列管理程式名稱 (MQMNAME)**

指定佇列管理程式的名稱。

可能值包括:

## **\*DFT**

使用預設佇列管理程式。

# **queue-manager-name**

訊息佇列管理程式的名稱。

# **過濾指令 (WHERE)**

此參數可用來選擇性地只顯示具有特定連線屬性的那些佇列管理程式連線。 此參數採用三個引數: 關鍵字、運算子及值。 名稱值可使用同屬字串。 運算子可以採用下列其中一個值: **\*GT**

# 大於。 適用於整數及非一般字串值。

**\*LT**

小於。

適用於整數和非通用字串值

## **\*EQ**

等於。 適用於整數及非一般字串值。

## **\*NE**

不等於。

適用於整數及非一般字串值。

## **\*GE**

大於或等於。

適用於整數及非一般字串值。

## **\*LE**

小於或等於。

適用於整數及非一般字串值。

# **\*LK**

就像

適用於一般字串值。

## **\*NL**

不像

適用於一般字串值。

## **\*CT**

包含。

適用於非一般清單值。

## **\*EX**

排除。

適用於非一般清單值。

# **\*CTG**

包含一般。

適用於一般清單值。

## **\*EXG**

排除一般。

適用於一般清單值。

關鍵字可以採用下列其中一個值:

## **\*APPLDESC**

連接至佇列管理程式之應用程式的說明。 過濾器值是應用程式說明字串。

#### **\*APPLTAG**

連接至佇列管理程式之應用程式的標籤。 過濾器值是應用程式標籤字串。

## **\*APPLTYPE**

連接至佇列管理程式的應用程式類型。 過濾器值是下列其中一項:
#### **\*CICS**

CICS/400 應 用 程式。

#### **\*MVS**

MVS 應 用 程式。

#### **\*IMS**

IMS 應 用 程式。

# **\*OS2**

OS/2 應 用 程式。

# **\*DOS**

DOS 應 用 程式。

# **\*UNIX**

UNIX 應 用 程式。

## **\*QMGR**

佇列管理程式應用程式。

### **\*OS400**

IBM i 應 用 程式。

#### **\*WINDOWS**

Windows 應 用 程式。

## **\*CICS\_VSE**

CICS/VSE 應 用 程式。

#### **\*WINDOWS\_NT**

Windows NT 應 用 程式。

## **\*VMS**

VMS 應 用 程式。

#### **\*NSK**

Tandem/NSK 應 用 程式。

### **\*VOS**

VOS 應 用 程式。

## **\*IMS\_BRIDGE**

IMS 橋接器應 用 程式。

## **\*XCF**

XCF 應 用 程式。

## **\*CICS\_BRIDGE**

CICS bridge 應 用 程式。

# **\*NOTES\_AGENT**

Lotus Notes 應 用 程式。

## **\*BROKER**

分配管 理系統應 用 程式。

# **\*JAVA**

Java 應 用 程式。

#### **\*DQM**

DQM 應 用 程式。

#### **\*CHINIT**

通道起始程式。

## **\*SYSTEM\_EXT**

系統延伸應用程式。

## **使用者值**

使用者定義應用程式。

過濾器值是整數應用程式類型。

#### **\*CHLNAME**

擁有連線的通道名稱。

過濾器值是通道名稱。

#### **\*CONNAME**

與擁有連線的通道相關聯的連線名稱。

過濾器值是連線名稱。

#### **\*PID**

連接至佇列管理程式之應用程式的處理程序 ID。 過濾器值是程序 ID 整數。

#### **\*TID**

連接至佇列管理程式之應用程式的執行緒 ID。

過濾器值是執行緒 ID 整數。

#### **\*UOWLOGDA**

與連線相關聯的交易第一次寫入日誌的日期。 過濾器值是 yyyy-mm-dd 格式的日期。

#### **\*UOWLOGTI**

與連線相關聯的交易第一次寫入日誌的時間。 過濾器值是 hh:mm:ss 格式的時間。

## **\*UOWSTDA**

與連線相關聯之交易的啟動日期。

過濾器值是 yyyy-mm-dd 格式的日期。

#### **\*UOWSTTI**

啟動與連線相關聯的交易的時間。

過濾器值是 hh:mm:ss 格式的時間。

#### **\*URTYPE**

佇列管理程式所看到的回復單元 ID 類型。

過濾器值是下列其中一項:

## **\*QMGR**

佇列管理程式交易。

#### **\*XA**

外部協調交易。 這包括已使用「 IBM i 啟動確定控制 (STRCMTCTL)」建立的工作單元。

#### **\*USERID**

與連線相關聯的使用者 ID。 過濾器值是使用者 ID 名稱。

# **範例**

無

# **錯誤訊息**

不明

# **工作佇列管理程式日誌 (WRKMQMJRN)**

**容許執行的位置** 所有環境 (\*ALL)

# **安全執行緒**

是

「使用佇列管理程式日誌登載」指令 (WRKMQMJRN) 會顯示與特定佇列管理程式相關聯的所有日誌登載清 單。 例如,此指令可用來配置多重實例佇列管理程式的遠端日誌登載。

# **參數**

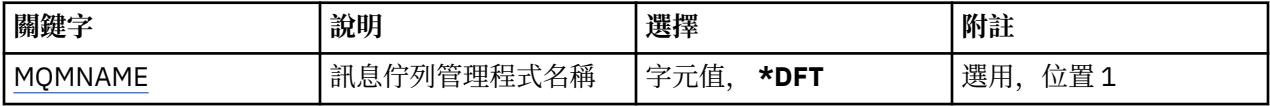

# **訊息佇列管理程式名稱 (MQMNAME)**

指定要使用日誌登載的訊息佇列管理程式名稱。

## **queue-manager-name**

指定佇列管理程式的名稱。 名稱最多可以包含 48 個字元。 如果系統使用雙位元組字集 (DBCS), 則字 元數上限會減少。

# **範例**

無

# **錯誤訊息**

不明

# **使用 MQ 接聽器 (WRKMQMLSR)**

**容許執行的位置**

所有環境 (\*ALL)

**安全執行緒**

是

「使用 MQ 接聽器物件 (WRKMQMLSR)」指令可讓您使用本端佇列管理程式上定義的接聽器物件。 這可讓您變更、複製、建立、刪除、啟動、停止及顯示接聽器物件,以及變更對 MQ 接聽器物件的權限。 這個指令也可讓您檢視現行系統上所有執行中接聽器的現行狀態。

# **參數**

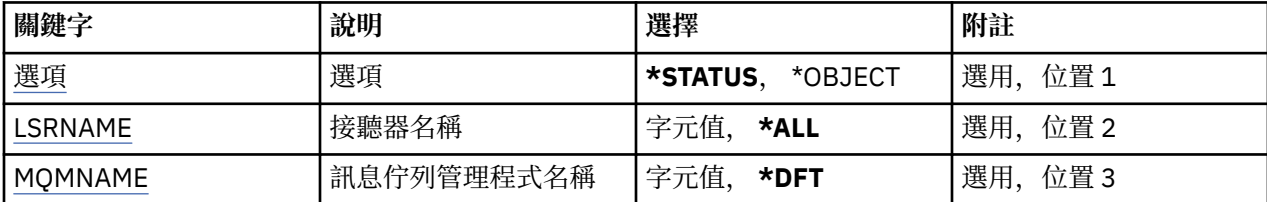

<span id="page-543-0"></span>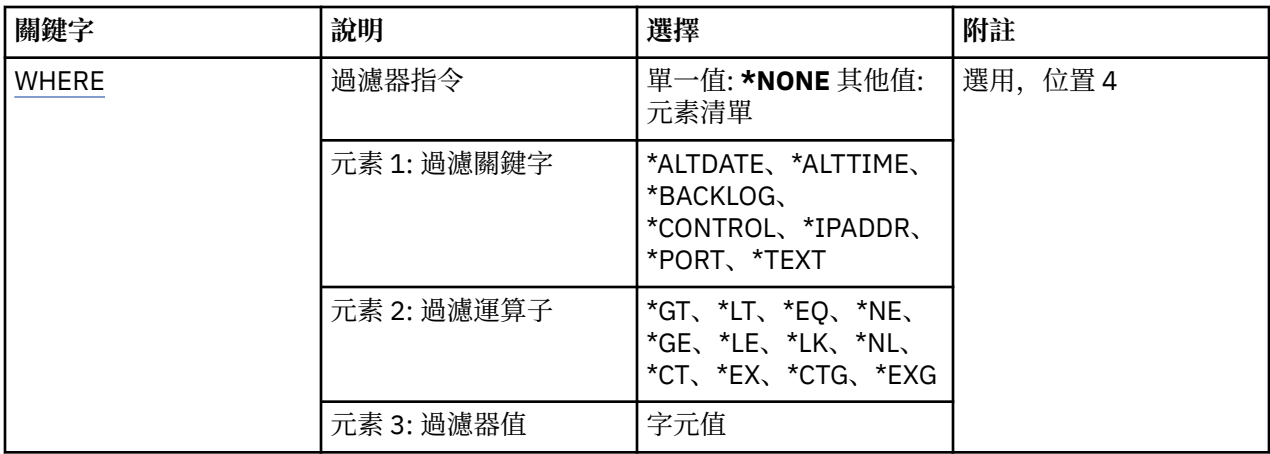

# **選項 (OPTION)**

此選項可讓您選取是否要提供接聽器狀態或接聽器物件定義的相關資訊。

可能值包括:

## **\*STATUS**

即會顯示接聽器狀態資訊。

系統不處理參數 LSRNAME 和 WHERE。 如果指定 MQMNAME, 則只會顯示在指定佇列管理程式上執行 的接聽器狀態。

## **\*OBJECT**

即會顯示接聽器物件資訊。

# **接聽器名稱 (LSRNAME)**

接聽器物件的名稱。

可能值包括:

#### **\*ALL 或 \***

已選取所有接聽器物件。

## **generic-listener-name**

接聽器物件的通用名稱。 同屬名稱是一個字串,後面接著星號 (\*) , 例如 ABC\* , 它會選取名稱以字串開 頭的所有接聽器物件。

建議您指定引號內的必要名稱。 使用此格式可確保您的選擇正是您輸入的內容。

您無法在單一畫面上選取通用名稱的所有大寫及小寫版本,而不要求所有名稱。

#### **接聽器名稱**

指定單一接聽器物件的名稱。

# **訊息佇列管理程式名稱 (MQMNAME)**

指定佇列管理程式的名稱。

可能值包括:

#### **\*DFT**

使用預設佇列管理程式。

### **queue-manager-name**

訊息佇列管理程式的名稱。

# **過濾指令 (WHERE)**

此參數可用來選擇性地僅顯示具有特定接聽器屬性的那些接聽器物件。

此參數採用三個引數: 關鍵字 、 運算子 及值。

名稱值可使用同屬字串。

運算子可以採用下列其中一個值 :

# **\*GT**

大 於 。

適用於整數及非一般字串值。

# **\*LT**

小於 。

適用於整數和非通用字串值

# **\*EQ**

等 於 。

適用於整數及非一般字串值。

#### **\*NE**

不 等 於 。

適用於整數及非一般字串值。

#### **\*GE**

大 於或等 於 。

適用於整數及非一般字串值。

# **\*LE**

小於或等 於 。

適用於整數及非一般字串值。

# **\*LK**

就像<br>適用於一般字串值。

# **\*NL**

不像<br>適用於一般字串值。

# **\*CT**

包含 。

適用於非一般清單值。

# **\*EX**

排除。

適用於非 一 般清單值。

# **\*CTG**

包含 一 般 。

適 用 於 一 般清單值。

# **\*EXG**

排除一 般 。

適 用 於 一 般清單值。

關鍵字可以採用下列其中一個值:

## **\*ALTDATE**

前次變 更 定義或資訊的日期。 過濾器值是 yyyy-mm-dd 格式 的日期。

#### **\*ALTTIME**

前次變更定義或資訊的時間。

過濾器值是 hh:mm:ss 格式的時間。

#### **\*BACKLOG**

支援的並行連線要求數。

過濾器值是整數待辦事項值。

#### **\*CONTROL**

是否使用佇列管理程式來啟動及停止接聽器。

過濾器值是下列其中一項:

# **\*MANUAL**

接聽器不會自動啟動或停止。

#### **\*QMGR**

當佇列管理程式啟動和停止時,接聽器會啟動和停止。

#### **\*STARTONLY**

當佇列管理程式啟動時,接聽器會啟動,但在佇列管理程式停止時不會要求停止。

#### **\*IPADDR**

接聽器要使用的本端 IP 位址。

過濾器值是「IP 位址」。

## **\*PORT**

接聽器要使用的埠號。

過濾器值是整數埠值。

#### **\*TEXT**

敘述性註解。

過濾器值是接聽器的文字說明。

# **範例**

無

# **錯誤訊息**

不明

# **使用 MQ 訊息 (WRKMQMMSG)**

## **容許執行的位置**

所有環境 (\*ALL)

# **安全執行緒**

是

「使用 MQ 訊息 (WRKMQMMSG)」指令會列出指定本端佇列上的訊息,並容許您使用這些訊息。從訊息清 單中,您可以顯示訊息的內容及其相關聯的訊息描述子 (MQMD)。

# **參數**

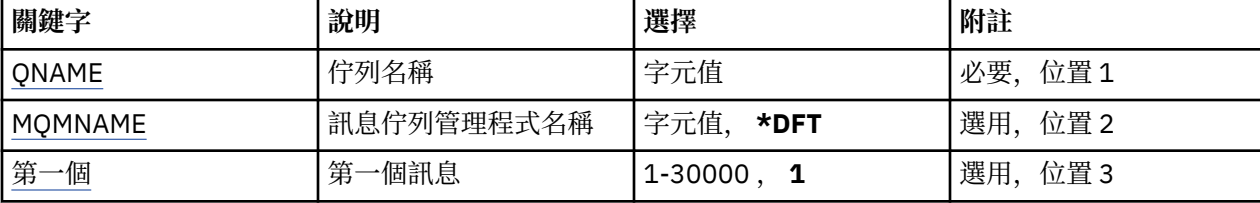

<span id="page-546-0"></span>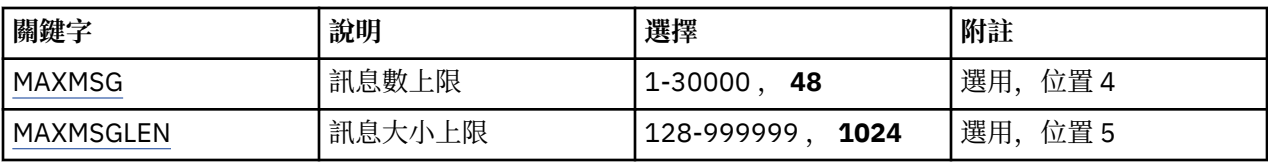

# **佇列名稱 (QNAME)**

指定本端佇列的名稱。

可能值包括:

**佇列名稱**

指定本端佇列的名稱。

# **訊息佇列管理程式名稱 (MQMNAME)**

指定訊息佇列管理程式的名稱。

可能值包括:

**\*DFT**

使用預設佇列管理程式。

# **queue-manager-name**

指定佇列管理程式的名稱。

# **第一個訊息 (FIRST)**

指定要顯示的第一個訊息號碼。

可能值包括:

# **1**

要顯示的第一個訊息號碼是 1。

# **訊息號碼**

指定要顯示的第一個訊息的號碼,範圍從 1 到 30 000。

# **訊息數目上限 (MAXMSG)**

指定要顯示的訊息數目上限。 可能值包括:

# **48**

最多顯示 48 則訊息。

# **計數值**

指定要顯示的訊息數上限值,範圍從 1 到 30 000。

# **訊息大小上限 (MAXMSGLEN)**

指定要顯示的訊息資料大小上限。 大於指定值的訊息大小加上加號 (+) 字元, 表示訊息資料被截斷。 可能值包括:

# **1024**

訊息資料的大小是 1024 位元組。

# **長度值**

指定範圍從 128 到 999999 的值。

# **範例**

無

# **錯誤訊息**

不明

# **使用 MQ 名單 (WRKMQMNL)**

# **容許執行的位置**

所有環境 (\*ALL)

# **安全執行緒**

是

「使用 MQ 名稱清單 (WRKMQMNL)」指令可讓您使用本端佇列管理程式上定義的多個名稱清單定義。 這可 讓您複製、變更、顯示、刪除、顯示權限,以及編輯 MQ 名單物件的權限。

# **參數**

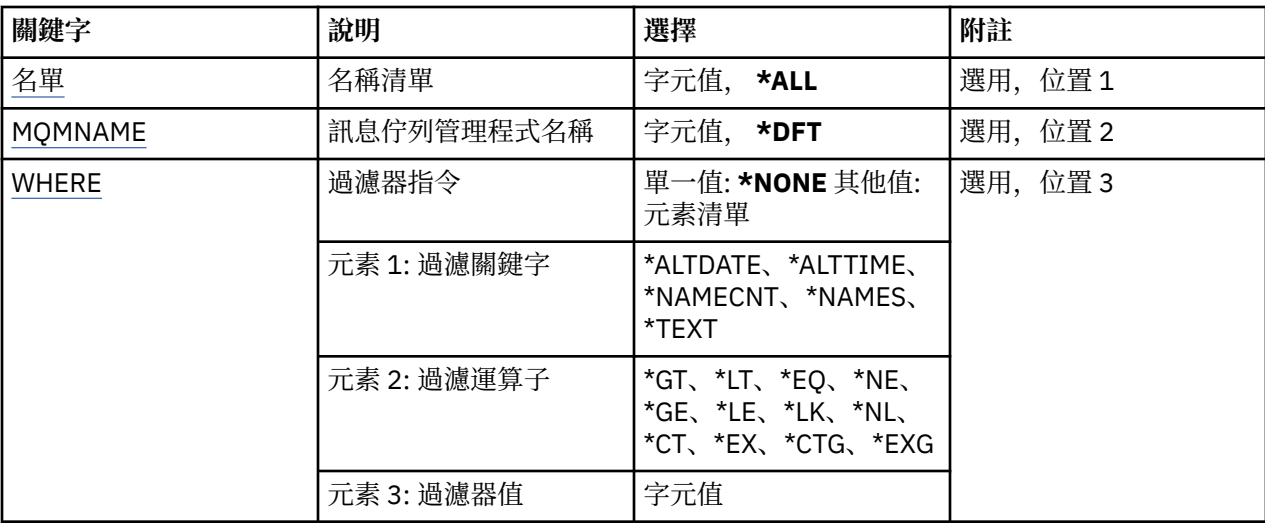

# **名單 (NAMELIST)**

指定名稱清單的名稱。

可能值包括:

# **\*ALL**

已選取所有名單定義。

# **generic-namelist-name**

指定 MQ 名稱清單的通用名稱。 同屬名稱是後面接著星號 (\*) 的字串。 例如 ABC\*, 它會選取名稱以字 串開頭的所有名稱清單。

建議您指定引號內的必要名稱。 使用此格式可確保您的選擇正是您輸入的內容。

您無法在單一畫面上選取通用名稱的所有大寫及小寫版本,而不要求所有名稱。

# **namelist-name**

指定 MQ 名稱清單的名稱。

# **訊息佇列管理程式名稱 (MQMNAME)**

指定訊息佇列管理程式的名稱。 可能值包括:

<span id="page-548-0"></span>**\*DFT**

使用預設佇列管理程式。

#### **message-queue-manager-name**

指定佇列管理程式的名稱。

# **過濾指令 (WHERE)**

此參數可用來選擇性地只顯示具有特定名稱清單屬性的那些名稱清單。

此參數採用三個引數: 關鍵字、運算子及值。

名稱值可使用同屬字串。

運算子可以採用下列其中一個值:

## **\*GT**

大於。

適用於整數及非一般字串值。

# **\*LT**

小於。

適用於整數和非通用字串值

## **\*EQ**

等於。

適用於整數及非一般字串值。

#### **\*NE**

不等於。

適用於整數及非一般字串值。

#### **\*GE**

大於或等於。

適用於整數及非一般字串值。

# **\*LE**

小於或等於。

適用於整數及非一般字串值。

# **\*LK**

就像

適用於一般字串值。

# **\*NL**

不像

適用於一般字串值。

# **\*CT**

包含。

適用於非一般清單值。

# **\*EX**

排除。

適用於非一般清單值。

## **\*CTG**

包含一般。

適用於一般清單值。

#### **\*EXG**

排除一般。

適用於一般清單值。

關鍵字可以採用下列其中一個值:

#### **\*ALTDATE**

前次變更定義或資訊的日期。

過濾器值是 yyyy-mm-dd 格式的日期。

## **\*ALTTIME**

前次變更定義或資訊的時間。

過濾器值是 hh:mm:ss 格式的時間。

#### **\*NAMECNT**

名單中的名稱數目。

過濾器值是整數名稱。

#### **\*NAMES**

名單中的名稱。

過濾器值是字串名稱。

### **\*TEXT**

敘述性註解。

過濾器值是佇列的文字說明。

# **範例**

無

# **錯誤訊息**

不明

# **使用 MQ 處理程序 (WRKMQMPRC)**

## **容許執行的位置**

所有環境 (\*ALL)

# **安全執行緒**

是

「使用 MQ 處理程序 (WRKMQMPRC)」指令可讓您使用本端佇列管理程式上定義的多個處理程序定義。 這 可讓您複製、變更、顯示、刪除、顯示權限及編輯 MQ 處理程序物件的權限。

# **參數**

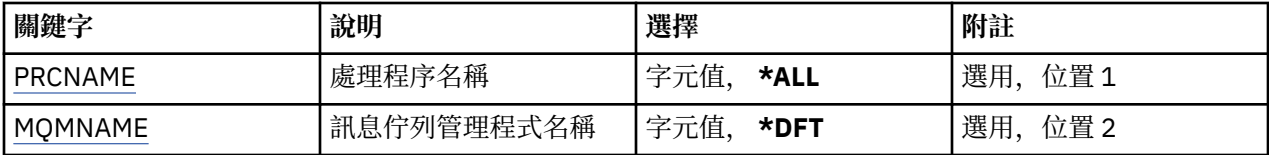

<span id="page-550-0"></span>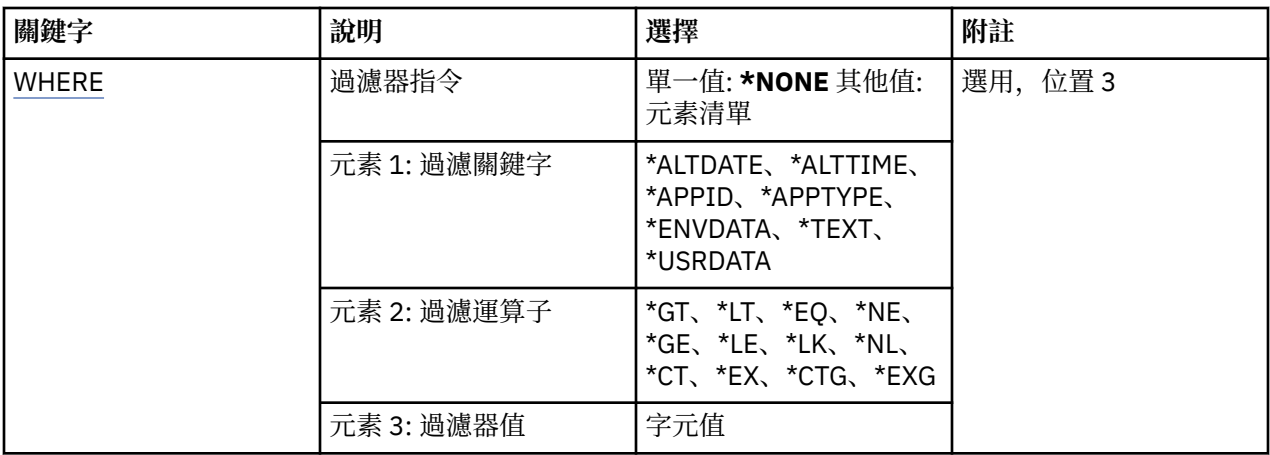

# **處理程序名稱 (PRCNAME)**

指定程序定義的名稱。

可能值包括:

**\*ALL**

已選取所有程序定義。

# **generic-process-name**

指定 MQ 程序定義的一般名稱。 同屬名稱是後面接著星號 (\*) 的字串。 例如 ABC\*, 它會選取名稱以字 串開頭的所有程序定義。

建議您指定引號內的必要名稱。 使用此格式可確保您的選擇正是您輸入的內容。

您無法在單一畫面上選取通用名稱的所有大寫及小寫版本,而不要求所有名稱。

## **處理程序名稱**

指定 MQ 程序定義的名稱。

# **訊息佇列管理程式名稱 (MQMNAME)**

指定佇列管理程式的名稱。

可能值包括:

# **\*DFT**

使用預設佇列管理程式。

# **queue-manager-name**

訊息佇列管理程式的名稱。

# **過濾指令 (WHERE)**

此參數可用來選擇性地僅顯示具有特定處理程序屬性的那些處理程序。

此參數採用三個引數: 關鍵字、運算子及值。

名稱值可使用同屬字串。

運算子可以採用下列其中一個值:

# **\*GT**

大於。

適用於整數及非一般字串值。

**\*LT**

小於。 適用於整數和非通用字串值

### **\*EQ**

等於。

適用於整數及非一般字串值。

#### **\*NE**

不等於。

適用於整數及非一般字串值。

# **\*GE**

大於或等於。

適用於整數及非一般字串值。

# **\*LE**

小於或等於。

適用於整數及非一般字串值。

# **\*LK**

就像

適用於一般字串值。

# **\*NL**

不像

適用於一般字串值。

# **\*CT**

包含。

適用於非一般清單值。

# **\*EX**

排除。

適用於非一般清單值。

# **\*CTG**

包含一般。

適用於一般清單值。

# **\*EXG**

排除一般。

適用於一般清單值。

關鍵字可以採用下列其中一個值:

# **\*ALTDATE**

前次變更定義或資訊的日期。

過濾器值是 yyyy-mm-dd 格式的日期。

# **\*ALTTIME**

前次變更定義或資訊的時間。

過濾器值是 hh:mm:ss 格式的時間。

#### **\*APPID**

要啟動的應用程式名稱。

過濾器值是應用程式的名稱。

# **\*APPTYPE**

要啟動的應用程式類型。 過濾器值是下列其中一項:

#### **\*CICS**

CICS/400 應 用 程式。

#### **\*MVS**

MVS 應 用 程式。

#### **\*IMS**

IMS 應 用 程式。

# **\*OS2**

OS/2 應 用 程式。

# **\*DOS**

DOS 應 用 程式。

# **\*UNIX**

UNIX 應 用 程式。

# **\*QMGR**

佇列管理程式應用程式。

### **\*OS400**

IBM i 應 用 程式。

### **\*WINDOWS**

Windows 應 用 程式。

## **\*CICS\_VSE**

CICS/VSE 應 用 程式。

### **\*WINDOWS\_NT**

Windows NT 應 用 程式。

## **\*VMS**

VMS 應 用 程式。

#### **\*NSK**

Tandem/NSK 應 用 程式。

## **\*VOS**

VOS 應 用 程式。

# **\*IMS\_BRIDGE**

IMS 橋接器應 用 程式。

## **\*XCF**

XCF 應 用 程式。

# **\*CICS\_BRIDGE**

CICS bridge 應 用 程式。

# **\*NOTES\_AGENT**

Lotus Notes 應 用 程式。

# **\*BROKER**

分配管 理系統應 用 程式。

# **\*JAVA**

Java 應 用 程式。

# **\*DQM**

DQM 應 用 程式。

### **使用者值**

使用者定義應用程式。

過濾器值是整數應用程式類型。

# **\*ENVDATA**

與應 用 程式相關的環境資料。 過濾器值是環境資料。

### **\*TEXT**

敘述性註解。

過濾器值是佇列的文字說明。

### **\*USRDATA**

與應用程式相關的使用者資料。

過濾器值是使用者資料。

# **範例**

無

# **錯誤訊息**

不明

# **使用 MQ 佇列 (WRKMQMQ)**

# **容許執行的位置**

所有環境 (\*ALL)

# **安全執行緒**

是

「使用 MQ 佇列 (WRKMQMQ)」指令提供使用本端佇列管理程式上定義的多個佇列的功能。 使用這個指令, 您可以複製、變更、顯示、刪除、顯示「 MQ 佇列」物件的權限及編輯權限。

# **參數**

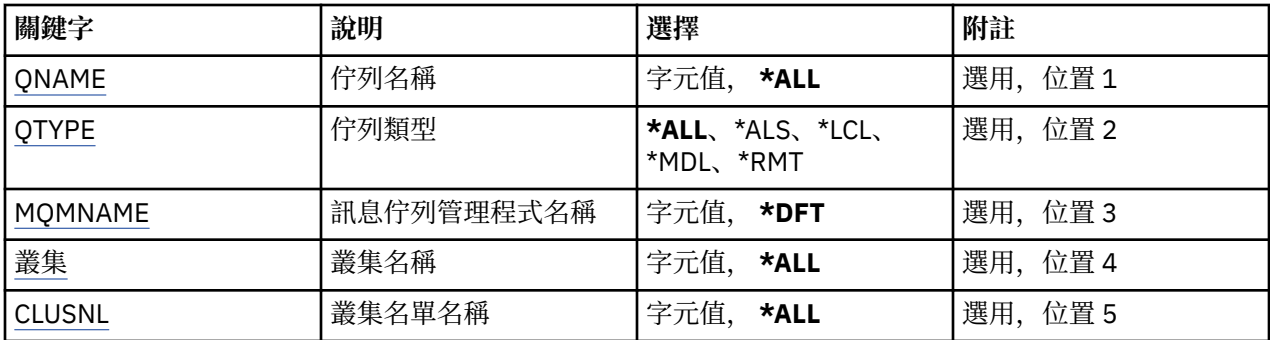

<span id="page-554-0"></span>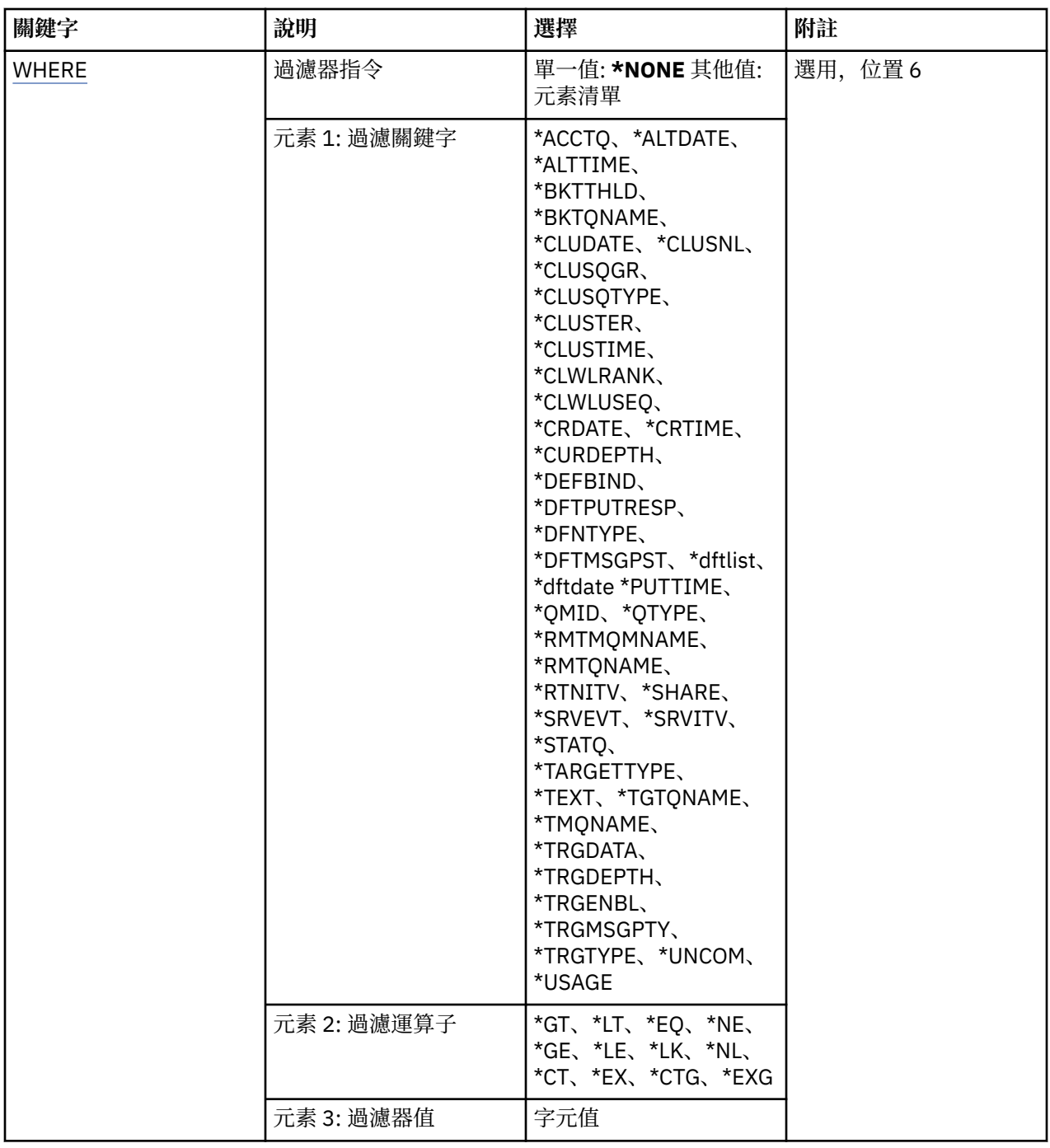

# **佇列名稱 (QNAME)**

要選取的佇列名稱。如果指定 QTYPE 關鍵字, 則此參數所選取的佇列可以進一步限制為特定類型。 可能值包括:

# **\*ALL**

已選取所有佇列。

## **generic-queue-name**

指定要選取之佇列的同屬名稱。 同屬名稱是一個字串,後面接著星號 (\*)。 例如 ABC\* ,它會選取名稱以 字串開頭的所有佇列。

請在引號內指定必要的名稱。 使用此格式可確保您的選擇正是您輸入的內容。

您無法在單一畫面上選取通用名稱的所有大寫及小寫版本,而不要求所有名稱。

# <span id="page-555-0"></span>**佇列名稱**

指定佇列的名稱。

# **佇列類型 (QTYPE)**

可以指定此參數,以將顯示的佇列限制為特定類型。

可能值包括:

# **\*ALL**

所有佇列類型。

# **\*ALS**

別名佇列。

# **\*LCL**

本端佇列。

# **\*MDL**

模型佇列。

# **\*RMT**

遠端佇列。

# **訊息佇列管理程式名稱 (MQMNAME)**

指定訊息佇列管理程式的名稱。

可能值包括:

# **\*DFT**

使用預設佇列管理程式。

# **queue-manager-name**

指定佇列管理程式的名稱。

# **叢集名稱 (CLUSTER)**

可以指定此參數,以將顯示的佇列限制為特定叢集的成員。

可能值包括:

# **\*ALL**

所有叢集。

**generic-cluster-name** 叢集的通用名稱。

**叢集名稱** 叢集的名稱。

# **叢集名單名稱 (CLUSNL)**

可以指定此參數,以將顯示的佇列限制為叢集名單內叢集的成員。

可能值包括:

**\*ALL** 所有叢集名稱清單。

**generic-cluster-namelist-name** 叢集名單的通用名稱。

**cluster-namelist-name** 叢集名單的名稱。

# <span id="page-556-0"></span>**過濾指令 (WHERE)**

此參數可用來選擇性地只顯示具有特定佇列屬性的那些佇列。 參數採用三個引數: 關鍵字、運算子及值。 名稱值可使用同屬字串。 運算子可以採用下列其中一個值:

# **\*GT**

大於。

適用於整數及非一般字串值。

# **\*LT**

小於。

適用於整數和非通用字串值

# **\*EQ**

等於。

適用於整數及非一般字串值。

## **\*NE**

不等於。

適用於整數及非一般字串值。

# **\*GE**

大於或等於。

適用於整數及非一般字串值。

# **\*LE**

小於或等於。

適用於整數及非一般字串值。

## **\*LK**

就像

適用於一般字串值。

# **\*NL**

不像

適用於一般字串值。

# **\*CT**

包含。

適用於非一般清單值。

# **\*EX**

排除。

適用於非一般清單值。

# **\*CTG**

包含一般。

適用於一般清單值。

# **\*EXG**

排除一般。

適用於一般清單值。

關鍵字可以採用下列其中一個值:

### **\*ACCTQ**

佇列帳戶。

過濾器值是下列其中一個值:

#### **\*QMGR**

統計資料收集是根據佇列管理程式屬性 ACCTQ 的設定。

### **\*OFF**

關閉此佇列的帳戶資料收集。

#### **\*ON**

已開啟此佇列的帳戶資料收集。

# **\*ALTDATE**

前次變更定義或資訊的日期。

過濾器值是 yyyy-mm-dd 格式的資料。

#### **\*ALTTIME**

前次變更定義或資訊的時間。

過濾器值是 hh:mm:ss 格式的時間。

#### **\*BKTTHLD**

取消臨界值。

過濾器值是整數臨界值。

## **\*BKTQNAME**

取消重新排入佇列的名稱。

過濾器值是佇列的名稱。

#### **\*CLUSDATE**

定義可供本端佇列管理程式使用的日期。 過濾器值是 yyyy-mm-dd 格式的日期。

#### **\*CLUSNL**

定義佇列所位於之叢集的名單。 過濾器值是名稱清單的名稱。

## **\*CLUSQMGR**

管理佇列的佇列管理程式名稱。

過濾器值是佇列管理程式的名稱。

# **\*CLUSQTYPE**

叢集佇列類型。

過濾器值是下列其中一個值:

#### **\*LCL**

叢集佇列代表本端佇列。

#### **\*ALS**

叢集佇列代表別名佇列。

# **\*RMT**

叢集佇列代表遠端佇列。

### **\*MQMALS**

叢集佇列代表佇列管理程式別名。

## **\*CLUSTER**

佇列所在叢集的名稱。 過濾器值是叢集的名稱。

#### **\*CLUSTIME**

定義可供本端佇列管理程式使用的時間。

過濾器值是 hh:mm:ss 格式的時間。

#### **\*CLWLPRTY**

叢集工作量優先順序。

過濾器值是整數優先順序。

#### **\*CLWLRANK**

叢集工作量等級。

過濾器值是整數等級。

#### **\*CLWLUSEQ**

叢集工作量佇列使用。

過濾器值是下列其中一個值:

#### **\*QMGR**

此值繼承自「佇列管理程式 CLWLUSEQ」屬性。

#### **\*LOCAL**

本端佇列是 MQPUT 的唯一目標。

#### **\*ANY**

基於工作量配送的目的,佇列管理程式會將這類本端佇列視為叢集佇列的另一個實例。

## **\*CRDATE**

建立佇列的日期。

過濾器值是 yyyy-mm-dd 格式的日期。

#### **\*CRTIME**

建立佇列的時間。

過濾器值是 hh:mm:ss 格式的時間。

## **\*CURDEPTH**

佇列的現行深度。

過濾器值是整數深度值。

## **\*DEFBIND**

預設訊息連結。

過濾器值是下列其中一個值:

### **\*OPEN**

開啟佇列時,佇列控點會連結至叢集佇列的特定實例。

# **\* 未修正**

佇列控點未連結至叢集佇列的任何實例。

#### **\*GROUP**

當開啟佇列時,只要訊息群組中有訊息,就會將佇列控點連結至叢集佇列的特定實例。 訊息群組中 的所有訊息都會配置給相同的目的地實例。

## **\*DFTPUTRESP**

預設放置回應。

過濾器值是下列其中一個值:

#### **\*SYNC**

同步發出放置作業。

### **\*ASYNC**

以非同步方式發出放置作業。

# **\*DFNTYPE**

佇列定義類型。

#### 過濾器值是下列其中一個值:

### **\*PREDEF**

預先定義的佇列。

### **\*PERMDYN**

永久動態佇列。

#### **\*TEMPDYN**

暫時動態佇列。

#### **\*DFTMSGPST**

放置在此佇列上的訊息預設持續性。

過濾器值是下列其中一個值:

#### **\*NO**

在重新啟動佇列管理程式之後,此佇列上的訊息會遺失。

**\*YES**

在重新啟動佇列管理程式之後,此佇列上的訊息仍然存在。

# **\*DFTPTY**

放置在佇列上的訊息預設優先順序。

過濾器值是整數優先順序值。

#### **\*DFTSHARE**

開啟供輸入的佇列上的預設共用選項。 過濾器值是下列其中一個值:

#### **\*NO**

開啟要求是針對佇列中的專用輸入。

#### **\*YES**

開啟要求是針對來自佇列的共用輸入。

#### **\*DISTLIST**

友機佇列管理程式是否支援配送清單。

過濾器值是下列其中一個值:

## **\*NO**

友機佇列管理程式不支援配送清單。

#### **\*YES**

友機佇列管理程式支援配送清單。

#### **\*FULLEVT**

是否產生「佇列深度已滿」事件。

過濾器值是下列其中一個值:

#### **\*NO**

不會產生「佇列深度已滿」事件。

#### **\*YES**

會產生「佇列深度已滿」事件。

#### **\*GETDATE**

自從佇列管理程式啟動後,從佇列取得最後一則訊息的日期。 只有在「佇列監視」未設為 \*OFF 時,才 會出現此欄位。

過濾器值是 yyyy-mm-dd 格式的資料。

#### **\*GETENBL**

是否允許應用程式從佇列取得訊息。 過濾器值是下列其中一個值:

#### **\*NO**

應用程式無法從佇列擷取訊息。

## **\*YES**

授權應用程式可以從佇列中擷取訊息。

#### **\*GETTIME**

自從佇列管理程式啟動後,從佇列中取得最後一則訊息的時間。 只有在「佇列監視」未設為 \*OFF 時, 才會出現此欄位。

過濾器值是 hh:mm:ss 格式的時間。

#### **\*HDNBKTCNT**

是否強化取消計數。

過濾器值是下列其中一個值:

#### **\*NO**

取消計數未強化。

#### **\*YES**

取消計數已強化。

## **\*HIGHEVT**

是否產生「佇列深度高」事件。

過濾器值是下列其中一個值:

### **\*NO**

不會產生「佇列深度高」事件。

## **\*YES**

產生「佇列深度高」事件。

#### **\*HIGHTHLD**

佇列深度高事件產生臨界值。

過濾器值是整數臨界值。

#### **\*INITQNAME**

起始佇列。

過濾器值是佇列的名稱。

#### **\*IPPROCS**

指出佇列已開啟以供輸入的控點數目。 過濾器值是控點的整數。

#### **\*JOBS**

已開啟佇列的現行工作數目。 過濾器值是工作的整數。

### **\*LOWEVT**

是否產生「佇列深度低」事件。 過濾器值是下列其中一個值:

#### **\*NO**

不會產生「佇列深度低」事件。

## **\*YES**

產生「佇列深度低」事件。

### **\*LOWTHLD**

佇列深度低事件產生臨界值。

過濾器值是整數臨界值。

#### **\*MAXDEPTH**

佇列深度上限。

過濾器值是訊息的整數。

#### **\*MAXMSGLEN**

訊息長度上限。

過濾器值是整數訊息長度。

#### **\*MEDIAREC**

包含前次媒體回復映像檔的異動日誌接收器。 只有本端佇列才會出現這個欄位。 過濾器值是異動日誌接收器字串。

#### **\*MONQ**

線上監視資料。

過濾器值是下列其中一個值:

#### **\*QMGR**

「連線監視資料」集合繼承自佇列管理程式屬性 MONQ 的設定。

**\*OFF**

此佇列的連線監視資料收集已關閉。

## **\* 低**

以低資料收集比例開啟監視資料收集。

#### **\*MEDIAL**

使用中等比例的資料收集來開啟監視資料收集。

#### **\*HIGH**

以高資料收集比例開啟監視資料收集。

#### **\*MSGAGE**

佇列上最舊訊息的經歷時間 (秒)。 只有在「佇列監視」未設為 \*OFF 時,才會出現此欄位。 過濾器值是整數訊息經歷時間。

#### **\*MSGDLYSEQ**

訊息遞送順序。

過濾器值是下列其中一個值:

#### **\*PTY**

訊息在優先順序內以 FIFO 順序遞送。

#### **\*FIFO**

不論優先順序為何,都會以 FIFO 順序遞送訊息。

#### **\*NPMCLASS**

非持續訊息類別。

過濾器值是下列其中一個值:

#### **\*NORMAL**

非持續訊息類別是正常的。

# **\*HIGH**

非持續訊息類別偏高。

#### **\*MSGREADAHD**

訊息先讀。

過濾器值是下列其中一個值:

#### **\*DISABLED**

已停用先讀。

#### **\*NO**

在應用程式要求非持續訊息之前,不會將非持續訊息傳送至用戶端。

#### **\*YES**

在應用程式要求非持續訊息之前,會先傳送至用戶端。

#### **\*OPPROCS**

指出佇列已開啟以供輸出的控點數。

過濾器值是控點的整數。

#### **\*PRCNAME**

處理程序名稱。

過濾器值是處理程序的名稱。

## **\*PROPCTL**

訊息內容控制。

過濾器值是下列其中一個值:

# **\*COMPAT**

相容模式。

# **\*NONE**

未將任何內容傳回至應用程式。

# **\*ALL**

所有內容都會傳回至應用程式。

#### **\*FORCE**

內容會在一或多個 MQRFH2 標頭中傳回給應用程式。

#### **\*V6COMPAT**

MQRFH2 標頭在傳送時即會傳回格式化。 它的字碼頁和編碼可能已變更。 如果訊息是發佈資訊, 則 可能會在其內容中插入 psc 資料夾。

#### **\*PUTDATE**

自從佇列管理程式啟動後,最後一則訊息放入佇列的日期。 只有在「佇列監視」未設為 \*OFF 時,才會 出現此欄位。

過濾器值是 yyyy-mm-dd 格式的資料。

#### **\*PUTENBL**

是否允許應用程式將訊息放入佇列。

過濾器值是下列其中一個值:

# **\*NO**

無法將訊息新增至佇列。

# **\*YES**

授權應用程式可以將訊息新增至佇列。

#### **\*PUTTIME**

自從佇列管理程式啟動後,將最後一則訊息放入佇列的時間。 只有在「佇列監視」未設為 \*OFF 時,才 會出現此欄位。

過濾器值是 hh:mm:ss 格式的時間。

## **\*QMID**

管理佇列之佇列管理程式的內部產生唯一名稱。

過濾器值是佇列管理程式的名稱。

## **\*QTYPE**

佇列類型。

過濾器值是下列其中一個值:

## **\*LCL**

本端佇列。

#### **\*ALS**

別名佇列。

#### **\*RMT**

遠端佇列。

**\*MDL**

模型佇列。

# **\*RMTMQMNAME**

遠端佇列管理程式名稱。

過濾器值是佇列管理程式的名稱。

### **\*RMTQNAME**

遠端佇列管理程式已知的本端佇列名稱。

過濾器值是佇列的名稱。

### **\*RTNITV**

保留間隔。

過濾器值是整數間隔值。

### **\*SHARE**

是否可以共用佇列。

過濾器值是下列其中一個值:

#### **\*NO**

只有單一應用程式實例可以開啟佇列以供輸入。

# **\*YES**

多個應用程式實例可以開啟佇列以供輸入。

#### **\*SRVEVT**

是否產生服務間隔事件。

過濾器值是下列其中一個值:

### **\*HIGH**

產生「服務間隔高」事件。

## **\* 確定**

產生「服務間隔正常」事件。

#### **\*NONE**

未產生任何服務間隔事件。

# **\*SRVITV**

服務間隔事件產生臨界值。

過濾器值是整數臨界值。

# **\*STATQ**

統計資料。

過濾器值是下列其中一個值:

# **\*QMGR**

統計資料收集是根據佇列管理程式屬性 STATQ 的設定。

# **\*OFF**

關閉此佇列的統計資料收集。

### **\*ON**

已開啟此佇列的統計資料收集。

## **\*TARGTYPE**

目標類型。

過濾器值是下列其中一個值:

## **\*QUEUE**

佇列物件。

#### **\*TOPIC**

主題物件。

## **\*TEXT**

敘述性註解。

過濾器值是佇列的文字說明。

#### **\*TGTQNAME**

此佇列為其別名的目標佇列。

過濾器值是佇列的名稱。

# **\*TMQNAME**

傳輸佇列名稱。

過濾器值是佇列的名稱。

# **\*TRGDATA**

觸發資料。

過濾器值是觸發訊息的文字。

### **\*TRGDEPTH**

觸發深度。

過濾器值是訊息的整數。

# **\*TRGENBL**

是否啟用觸發。

過濾器值是下列其中一個值:

#### **\*NO**

未啟用觸發。

**\*YES**

已啟用觸發。

# **\*TRGMSGPTY**

觸發程式的臨界值訊息優先順序。

過濾器值是整數優先順序值。

# **\*TRGTYPE**

觸發程式類型。

過濾器值是下列其中一個值:

## **\*FIRST**

當佇列上的訊息數從 0 到 1。

# **\*ALL**

每次訊息到達佇列時。

# **\*DEPTH**

當佇列上的訊息數等於 TRGDEPTH 屬性值時。

## **\*NONE**

不寫入任何觸發訊息。

#### **\*UNCOM**

佇列的擱置中未確定的變更數。

過濾器值是下列其中一個值:

#### **\*NO**

沒有任何未確定的變更擱置中。

#### **\*YES**

有未確定的變更擱置中。

### **\*USAGE**

佇列是否為傳輸佇列。

過濾器值是下列其中一個值:

# **\*NORMAL**

佇列不是傳輸佇列。

**\*TMQ**

佇列是傳輸佇列。

# **範例**

無

# **錯誤訊息**

不明

# **使用佇列狀態 (WRKMQMQSTS)**

# **容許執行的位置**

所有環境 (\*ALL)

**安全執行緒**

是

「使用佇列狀態 (WRKMQMQSTS)」指令會列出目前已開啟 IBM MQ 佇列的工作。 這個指令可讓您判斷開啟 佇列的選項,也可讓您檢查哪些通道和連線已開啟佇列。

# **參數**

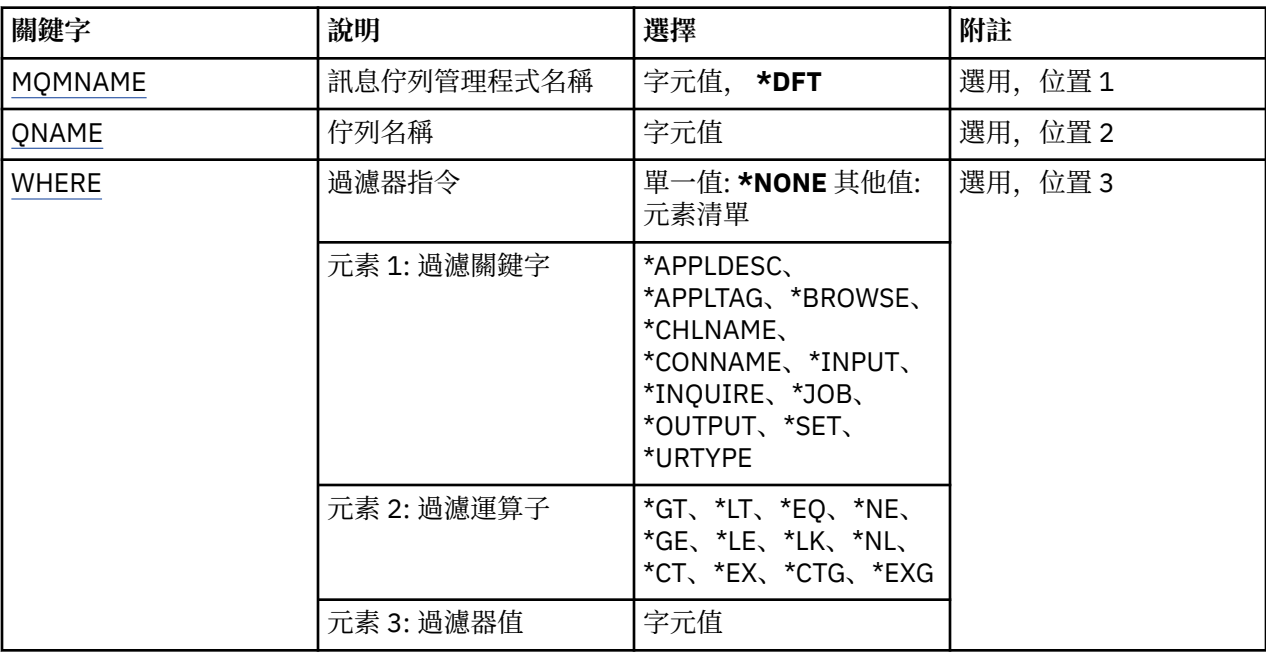

# **訊息佇列管理程式名稱 (MQMNAME)**

指定訊息佇列管理程式的名稱。

可能值包括:

**\*DFT**

使用預設佇列管理程式。

#### <span id="page-566-0"></span>**queue-manager-name**

指定佇列管理程式的名稱。

# **佇列名稱 (QNAME)**

指定本端佇列的名稱。

可能值包括:

# **佇列名稱**

指定本端佇列的名稱。

# **過濾指令 (WHERE)**

此參數可用來選擇性地只顯示具有開啟佇列之特定屬性的工作。 此參數採用三個引數: 關鍵字、運算子及值。 名稱值可使用同屬字串。 運算子可以採用下列其中一個值: **\*GT** 大於。

適用於整數及非一般字串值。

# **\*LT**

小於。

適用於整數和非通用字串值

# **\*EQ**

等於。

適用於整數及非一般字串值。

# **\*NE**

不等於。 適用於整數及非一般字串值。

# **\*GE**

大於或等於。

適用於整數及非一般字串值。

## **\*LE**

小於或等於。

適用於整數及非一般字串值。

# **\*LK**

就像

適用於一般字串值。

# **\*NL**

不像

適用於一般字串值。

# **\*CT**

包含。

適用於非一般清單值。

# **\*EX**

排除。

適用於非一般清單值。

## **\*CTG**

包含一般。

適用於一般清單值。

#### **\*EXG**

排除一般。

適用於一般清單值。

關鍵字可以採用下列其中一個值:

#### **\*APPLDESC**

已開啟佇列之應用程式的說明。 過濾器值是應用程式說明字串。

#### **\*APPLTAG**

已開啟佇列之應用程式的標籤。

過濾器值是應用程式標籤字串。

#### **\* 瀏覽**

工作是否開啟佇列以供瀏覽。

過濾器值為 \*NO 或 \*YES。

## **\*CHLNAME**

已開啟佇列的通道名稱。

過濾器值是通道名稱。

#### **\*CONNAME**

已開啟佇列之通道的連線名稱。 過濾器值是連線名稱。

#### **\*INPUT**

工作是否已開啟佇列以供輸入。 過濾器值是下列其中一項:

## **\*NO**

工作未開啟佇列以供輸入。

# **\* 共用**

工作已開啟佇列以供共用輸入。

# **\*EXCL**

工作已開啟佇列以供專用輸入。

# **\*INQUIRE**

工作是否已開啟佇列以供查詢。

過濾器值為 \*NO 或 \*YES。

## **\*JOB**

開啟佇列的工作名稱。 過濾器值是工作名稱。

# **\*OUTPUT**

工作是否開啟佇列以供輸出。 過濾器值為 \*NO 或 \*YES。

#### **\*SET**

工作是否已開啟佇列以供設定。 過濾器值為 \*NO 或 \*YES。

## **\*URTYPE**

工作單元回復 ID 的類型。

過濾器值是下列其中一項:

# **\*QMGR**

佇列管理程式工作單元回復 ID。

# **\*XA**

XA 工作單元回復 ID。

# **範例**

無

# **錯誤訊息**

不明

# **使用 MQM 安全原則 (WRKMQMSPL)**

# **容許執行的位置**

所有環境 (\*ALL)

**安全執行緒**

是

「使用 MQM 安全原則 (WRKMQMSPL)」指令會列出佇列管理程式的所有安全原則。

IBM MQ Advanced Message Security 使用「安全原則」來控制在放置、瀏覽或破壞性地從佇列中移除訊息 時應該如何保護訊息。

此外, [DSPMQM](#page-423-0) 會顯示是否啟用佇列管理程式的安全原則。 請注意,啟動佇列管理程式時必須安裝 IBM MQ Advanced Message Security 授權,才會發生此情況。

# **參數**

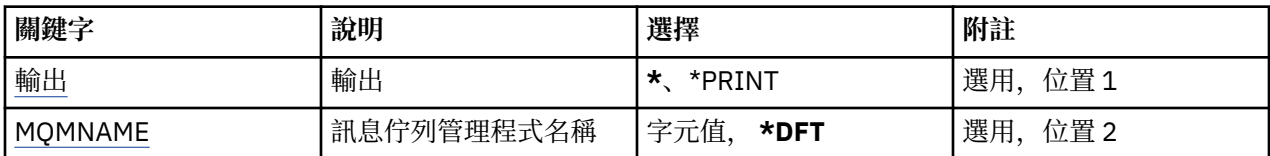

# **輸出 (OUTPUT)**

指定指令的輸出是顯示在要求的工作站上,還是與工作的排存輸出一起列印。

可能值包括:

**\***

互動式工作所要求的輸出會顯示在顯示畫面上。 批次工作所要求的輸出會以工作的排存輸出來列印。

# **\*PRINT**

會以工作的排存輸出來列印以所選取權限設定檔記錄登記的使用者及其權限的詳細清單。

# **訊息佇列管理程式名稱 (MQMNAME)**

指定佇列管理程式的名稱。

# **\*DFT**

使用預設佇列管理程式。

**queue-manager-name**

指定佇列管理程式的名稱。

# **使用 MQ 訂閱 (WRKMQMSUB)**

# **容許執行的位置**

所有環境 (\*ALL)

# **安全執行緒**

是

「使用 MQ 訂閱 (WRKMQMSUB)」指令可讓您使用本端佇列管理程式上定義的多個訂閱。 這可讓您複製、 變更、顯示及刪除 IBM MQ 訂閱。

# **參數**

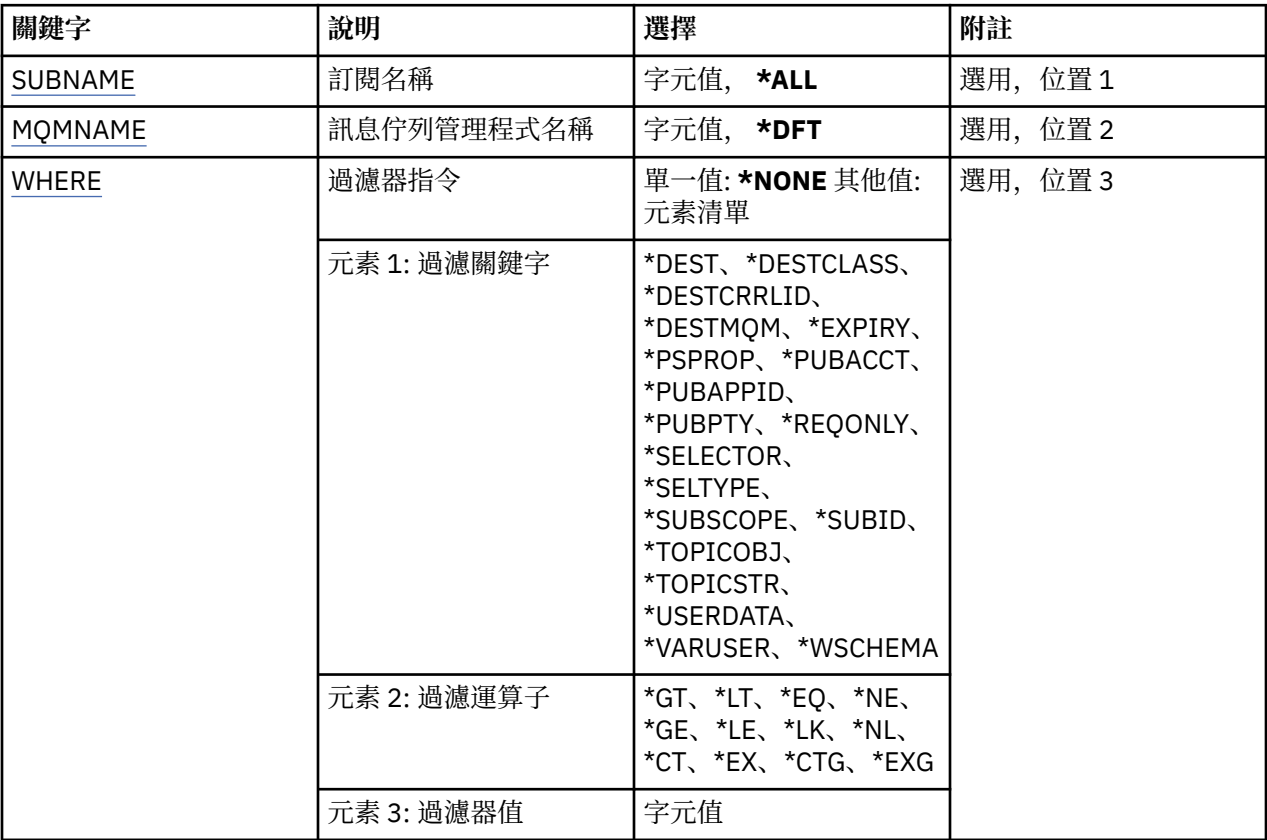

# **訂閱名稱 (SUBNAME)**

指定訂閱的名稱。

可能值包括:

**\*ALL**

已選取所有訂閱。

# **generic-subscription-name**

指定 MQ 訂閱的通用名稱。 同屬名稱是後面接著星號 (\*) 的字串。 例如 ABC\*, 它會選取名稱以字串開 頭的所有訂閱。

建議您指定引號內的必要名稱。 使用此格式可確保您的選擇正是您輸入的內容。

您無法在單一畫面上選取通用名稱的所有大寫及小寫版本,而不要求所有名稱。

# **訂閱名稱**

指定 MQ 訂閱的名稱。

# <span id="page-570-0"></span>**訊息佇列管理程式名稱 (MQMNAME)**

指定佇列管理程式的名稱。 可能值包括:

# **\*DFT**

使用預設佇列管理程式。

#### **queue-manager-name** 佇列管理程式的名稱。

# **過濾指令 (WHERE)**

此參數可用來選擇性地僅顯示具有特定訂閱屬性的那些訂閱。 此參數採用三個引數: 關鍵字、運算子及值。 名稱值可使用同屬字串。 運算子可以採用下列其中一個值: **\*GT** 大於。

適用於整數及非一般字串值。

# **\*LT**

小於。

適用於整數和非通用字串值

# **\*EQ**

等於。 適用於整數及非一般字串值。

# **\*NE**

不等於。

適用於整數及非一般字串值。

# **\*GE**

大於或等於。

適用於整數及非一般字串值。

# **\*LE**

小於或等於。

適用於整數及非一般字串值。

# **\*LK**

就像

適用於一般字串值。

# **\*NL**

不像

適用於一般字串值。

# **\*CT**

包含。

適用於非一般清單值。

# **\*EX**

排除。 適用於非一般清單值。

### **\*CTG**

包含一般。

適用於一般清單值。

#### **\*EXG**

排除一般。

適用於一般清單值。

關鍵字可以採用下列其中一個值:

#### **\*DEST**

發佈至此訂閱之訊息的目的地佇列。

過濾器值是佇列的名稱。

## **\*DESTCLASS**

指定這是否為受管理訂閱。

過濾器值是下列其中一項:

#### **\*MANAGED**

目的地受到管理。

## **\*PRODTED**

目的地是佇列。

## **\*DESTCRRLID**

發佈至此訂閱之訊息的相關性 ID。

過濾器值是 48 個字元的十六進位字串,代表 24 個位元組的相關性 ID。

## **\*DESTMQM**

發佈給此訂閱的訊息的目的地佇列管理程式。

過濾器值是佇列管理程式的名稱。

#### **\*EXPIRY**

訂閱的到期時間。

過濾器值是整數到期時間。

#### **\*PSPROP**

將發佈/訂閱相關訊息內容新增至傳送至此訂閱之訊息的方式。

過濾器值是下列其中一項:

#### **\*NONE**

發佈/訂閱內容不會新增至訊息。

## **\*COMPAT**

發佈/訂閱內容會新增至訊息,以維護與 V6 發佈/訂閱的相容性。

#### **\*RFH2**

發佈/訂閱內容會新增至 RFH 第 2 版標頭內的訊息。

#### **\*PUBACCT**

發佈至此訂閱之訊息的帳戶記號。

過濾器值是 64 個字元的十六進位字串,代表 32 個位元組的發佈統計記號。

#### **\*PUBAPPID**

發佈至此訂閱之訊息的發佈應用程式身分。

過濾器值是發佈應用程式 ID。

## **\*PUBPTY**

傳送至此訂閱的訊息優先順序。 過濾器值是整數優先順序。

#### **\*REQONLY**

訂閱者是否將透過 MQSUBRQ API 輪詢更新項目, 或是否將所有發佈遞送至此訂閱。

過濾器值是下列其中一項:

# **\*YES**

發佈只會遞送至這個訂閱,以回應 MQSUBRQ API。

#### **\*NO**

主題上的所有發佈都遞送至這個訂閱。

#### **\*SEROSER**

SQL 92 選取器字串, 要套用至在具名主題上發佈的訊息, 以選取它們是否適合此訂閱。

過濾器值是選取元字串。

#### **\*SELTYPE**

已指定的 SQL 92 選取器字串類型。

過濾器值是下列其中一項:

#### **\*NONE**

未指定選取元。

#### **\*XX\_ENCODE\_CASE\_ONE Standard**

已指定僅參照訊息內容並使用標準選取元語法的選取元字串。

#### **\*EXTENDED**

已指定使用延伸選取元語法的選取元字串,通常是透過參照訊息內容來指定。 此類型的選取元字串 無法由佇列管理程式在內部處理; 延伸訊息選取元的使用只能由另一個程式 (例如 IBM Integration Bus) 處理。

## **\*SUBSCOPE**

決定此訂閱是否轉遞至其他佇列管理程式,讓訂閱者接收其他那些佇列管理程式上發佈的訊息。

過濾器值是下列其中一項:

#### **\*ALL**

訂閱將轉遞給直接透過發佈/訂閱群體或階層連接的所有佇列管理程式。

#### **\*QMGR**

訂閱只轉遞對此佇列管理程式中的主題發佈的訊息。

**註:** 個別訂閱者只能限制 **SUBSCOPE**。 如果在主題層次將該參數設定為 ALL,則個別訂閱者可以針對此 訂閱將其限制為 OMGR。 但是,如果在主題層次將該參數設定為 OMGR,則將個別訂閱者設定為 ALL 沒 有任何作用。

#### **\*SUBID**

與訂閱相關聯的訂閱 ID。

過濾器值是 48 個字元的十六進位字串,代表 24 個位元組的訂閱 ID。

#### **\*TOPICOBJ**

與訂閱相關聯的主題物件。

過濾器值是主題物件的名稱。

#### **\*TOPICSTR**

與訂閱相關聯的主題字串。

過濾器值是主題字串。

#### **\*USERDATA**

與訂閱相關聯的使用者資料。

過濾器值是使用者資料。

#### **\*VARUSER**

訂閱建立者以外的使用者設定檔是否可以連接它。 過濾器值是下列其中一項:

### **\*ANY**

任何使用者設定檔都可以連接至取用。

# **\*FIXED**

只有建立訂閱的使用者設定檔可以連接它。

## **\*WSCHEMA**

解譯主題字串中的萬用字元時要使用的綱目。 過濾器值是下列其中一項:

#### **\*TOPIC**

萬用字元代表主題階層的某些部分。

# **\*CHAR**

萬用字元代表字串的某些部分。

# **範例**

無

# **錯誤訊息**

不明

# **使用 MQ 服務物件 (WRKMQMSVC)**

#### **容許執行的位置**

所有環境 (\*ALL)

# **安全執行緒**

是

「使用 MQ 服務物件 (WRKMQMSVC)」指令可讓您使用本端佇列管理程式上定義的多個服務物件。 這可讓您啟動、停止、變更、複製、建立、刪除、顯示及顯示,以及變更 MQ 服務物件的權限。

# **參數**

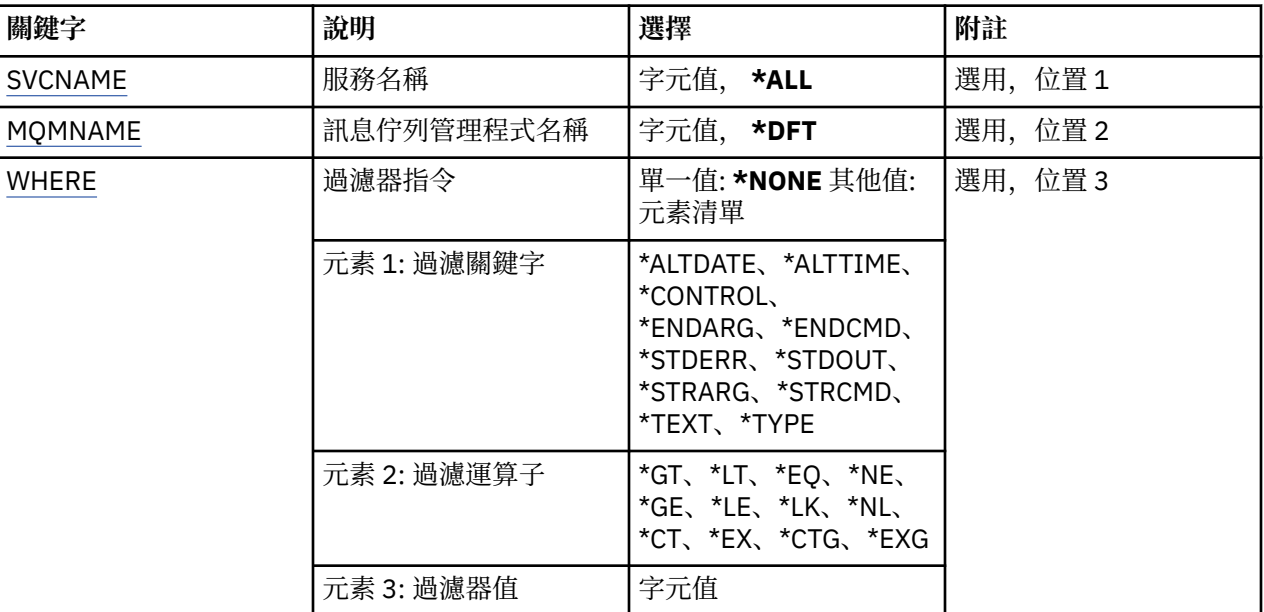

# **服務名稱 (SVCNAME)**

服務物件的名稱。

<span id="page-574-0"></span>可能值包括:

# **\*ALL 或 \***

已選取所有服務物件。

### **generic-service-name**

服務物件的同屬名稱。 同屬名稱是後面接著星號(\*) 的字串。 例如 ABC\*, 它會選取名稱以字串開頭的 所有服務物件。

建議您指定引號內的必要名稱。 使用此格式可確保您的選擇正是您輸入的內容。

您無法在單一畫面上選取通用名稱的所有大寫及小寫版本,而不要求所有名稱。

## **service-name**

指定單一服務物件的名稱。

# **訊息佇列管理程式名稱 (MQMNAME)**

指定佇列管理程式的名稱。

可能值包括:

# **\*DFT**

使用預設佇列管理程式。

## **queue-manager-name**

訊息佇列管理程式的名稱。

# **過濾指令 (WHERE)**

此參數可用來選擇性地僅顯示具有特定服務屬性的那些服務物件。

此參數採用三個引數: 關鍵字、運算子及值。

名稱值可使用同屬字串。

運算子可以採用下列其中一個值:

# **\*GT**

大於。

適用於整數及非一般字串值。

# **\*LT**

小於。

適用於整數和非通用字串值

# **\*EQ**

等於。

適用於整數及非一般字串值。

# **\*NE**

不等於。

適用於整數及非一般字串值。

# **\*GE**

大於或等於。

適用於整數及非一般字串值。

# **\*LE**

小於或等於。

適用於整數及非一般字串值。

## **\*LK**

就像

適用於一般字串值。

# **\*NL**

不像

適用於一般字串值。

#### **\*CT**

包含。

適用於非一般清單值。

# **\*EX**

排除。

適用於非一般清單值。

## **\*CTG**

包含一般。

適用於一般清單值。

## **\*EXG**

排除一般。

適用於一般清單值。

關鍵字可以採用下列其中一個值:

# **\*ALTDATE**

前次變更定義或資訊的日期。

過濾器值是 yyyy-mm-dd 格式的日期。

#### **\*ALTTIME**

前次變更定義或資訊的時間。

過濾器值是 hh:mm:ss 格式的時間。

#### **\*CONTROL**

是否使用佇列管理程式來啟動及停止服務。

過濾器值是下列其中一項:

# **\*MANUAL**

服務不會自動啟動或停止。

## **\*QMGR**

當佇列管理程式啟動和停止時,服務即會啟動和停止。

#### **\*STARTONLY**

當佇列管理程式已啟動時,即會啟動服務,不會要求在佇列管理程式停止時停止。

# **\*ENDARG**

當要求停止服務時, 傳遞給結束程式的引數。

過濾器值是引數字串。

### **\*ENDCMD**

要求停止服務時要執行的執行檔名稱。 過濾器值是程式名稱字串。

# **\*STDERR**

標準錯誤路徑。

過濾器值是路徑名稱。

#### **\*STDOUT**

標準輸出路徑。 過濾器值是路徑名稱。
### **\*STRARG**

啟動時傳遞給程式的引數。

過濾器值是引數字串。

## **\*STRCMD**

要執行的程式名稱。

過濾器值是程式名稱字串。

# **\*TEXT**

敘述性註解。

過濾器值是服務的文字說明。

# **\*類型**

執行服務的模式。

過濾器值是下列其中一項:

# **\*CMD**

啟動時,會執行指令,但不會收集或顯示任何狀態。

# **\*SVR**

已啟動執行檔的狀態會受到監視並顯示。

# **範例**

無

# **錯誤訊息**

不明

# **使用 MQ 主題 (WRKMQMTOP)**

# **容許執行的位置**

所有環境 (\*ALL)

# **安全執行緒**

是

「使用 MQ 主題 (WRKMQMTOP)」指令可讓您使用本端佇列管理程式上定義的多個主題物件。 這可讓您複 製、變更、顯示、刪除、顯示權限、編輯權限、記錄及回復 MQ 主題物件。

# **參數**

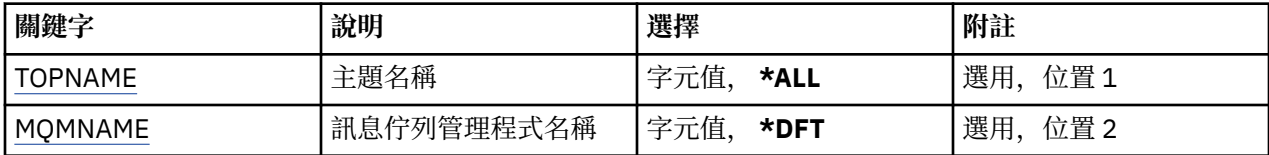

<span id="page-577-0"></span>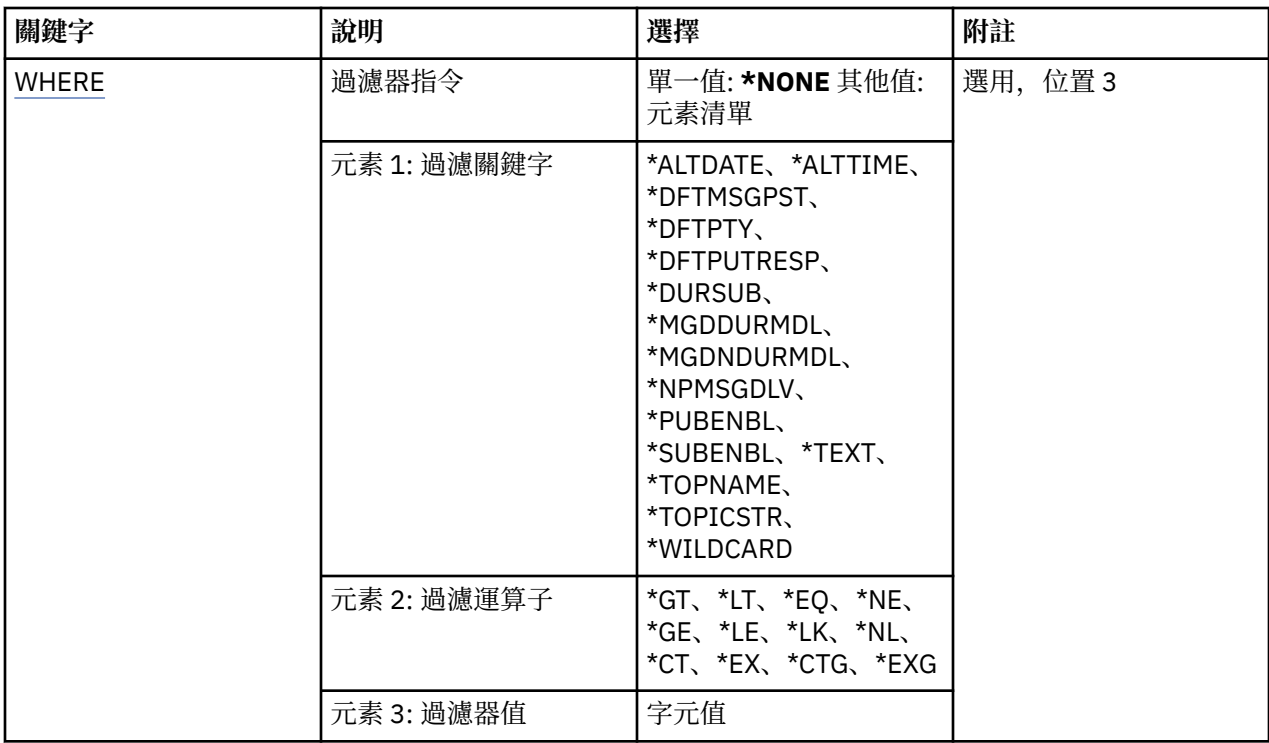

# **主題名稱 (TOPNAME)**

指定主題物件的名稱。

可能值包括:

#### **\*ALL**

已選取所有主題物件。

#### **generic-topic-name**

指定 MQ 主題物件的通用名稱。 同屬名稱是後面接著星號 (\*) 的字串。 例如 ABC\*, 它會選取名稱以字 串開頭的所有主題物件。

建議您指定引號內的必要名稱。 使用此格式可確保您的選擇正是您輸入的內容。

您無法在單一畫面上選取通用名稱的所有大寫及小寫版本,而不要求所有名稱。

### **topic-name**

指定 MQ 主題物件的名稱。

# **訊息佇列管理程式名稱 (MQMNAME)**

指定佇列管理程式的名稱。

可能值包括:

# **\*DFT**

使用預設佇列管理程式。

**queue-manager-name**

佇列管理程式的名稱。

# **過濾指令 (WHERE)**

此參數可用來選擇性地僅顯示具有特定主題屬性的那些選項。 此參數採用三個引數: 關鍵字、運算子及值。 名稱值可使用同屬字串。

運算子可以採用下列其中一個值:

### **\*GT**

大 於 。

適用於整數及非一般字串值。

# **\*LT**

小於 。

適用於整數和非通用字串值

# **\*EQ**

等 於 。

適用於整數及非一般字串值。

# **\*NE**

不 等 於 。

適用於整數及非一般字串值。

# **\*GE**

大 於或等 於 。

適用於整數及非一般字串值。

# **\*LE**

小於或等 於 。

適用於整數及非一般字串值。

# **\*LK**

就像<br>適用於一般字串值。

# **\*NL**

不像<br>適用於一般字串值。

# **\*CT**

包含 。

適用於非一般清單值。

# **\*EX**

排除。

適用於非 一 般清單值。

# **\*CTG**

包含 一 般 。

適 用 於 一 般清單值。

# **\*EXG**

排除一 般 。

適 用 於 一 般清單值。

關鍵字可以採用下列其中一個值:

# **\*ALTDATE**

前次變更物件或資訊的日期。

過濾器值是 yyyy-mm-dd 格式 的日期。

# **\*ALTTIME**

前次變更物件或資訊的時間。

過濾器值是 hh:mm:ss 格式的時間。

#### **\*DFTMSGPST**

與這個主題相關聯之訊息的預設持續性。

過濾器值是下列其中一項:

#### **\*ASPARENT**

訊息的預設持續性繼承自上層主題。

#### **\*NO**

在重新啟動佇列管理程式之後,會遺失與這個主題相關聯的訊息。

#### **\*YES**

與此主題相關聯的訊息會在佇列管理程式重新啟動之後繼續存在。

### **\*DFTPUTRESP**

預設放置回應。

過濾器值是下列其中一項:

#### **\*ASPARENT**

預設回應類型基於在主題樹狀結構中找到與此主題相關的第一個母項管理節點的設定。

#### **\*SYNC**

將作業放置到指定 MQPMO\_RESPONSE\_AS\_Q\_DEF 的佇列, 就好像已改為指定 MOPMO\_SYNC\_RESPONSE 一樣。

#### **\*ASYNC**

一律會發出指定 MQPMO\_RESPONSE\_AS\_Q\_DEF 的佇列放置作業,如同已指定 MQPMO\_ASYNC\_RESPONSE 一樣。

#### **\*DFTPTY**

與這個主題相關聯之訊息的預設優先順序。

過濾器值是整數優先順序值。

#### **\*DURSUB**

指定主題是否允許可延續訂閱。

過濾器值是下列其中一項:

#### **\*ASPARENT**

本主題的行為方式與上層主題相同。

#### **\*NO**

這個主題不允許可延續訂閱。

#### **\*YES**

這個主題允許可延續訂閱。

#### **\*MGDDURMDL**

受管理可延續訂閱的模型佇列名稱。 過濾器值是佇列的名稱。

#### **\*MGDNDURMDL**

受管理不可延續訂閱的模型佇列名稱。

過濾器值是佇列的名稱。

#### **\*NPMSGDLV**

指定發佈至此主題之非持續訊息的遞送機制。

過濾器值是下列其中一項:

### **\*ALL**

所有非持續訊息都會發佈至此主題。

### **\*ALLDUR**

所有可延續非持續訊息都會發佈至這個主題。

#### **\*ALLAVAIL**

所有可用的非持續訊息都會發佈至這個主題。

# **\*ASPARENT**

本主題的行為方式與上層主題相同。

#### **\*PMSGDLV**

指定發佈至這個主題之持續訊息的遞送機制。

過濾器值是下列其中一項:

### **\*ALL**

所有持續訊息都會發佈至這個主題。

## **\*ALLDUR**

所有可延續的持續訊息都會發佈至這個主題。

### **\*ALLAVAIL**

所有可用的持續訊息都會發佈至這個主題。

### **\*ASPARENT**

本主題的行為方式與上層主題相同。

# **\*PUBENBL**

指定主題是否容許發佈。

過濾器值是下列其中一項:

### **\*ASPARENT**

本主題的行為方式與上層主題相同。

### **\*NO**

本主題未啟用發佈。

### **\*YES**

本主題已啟用發佈。

#### **\*SUBENBL**

指定主題是否容許訂閱。

過濾器值是下列其中一項:

### **\*ASPARENT**

本主題的行為方式與上層主題相同。

#### **\*NO**

這個主題不容許訂閱。

## **\*YES**

本主題容許訂閱。

### **\*TEXT**

敘述性註解。

過濾器值是主題的文字說明。

# **\*TOPNAME**

主題的名稱。

過濾器值是主題的名稱。

### **\*TOPICSTR**

主題字串,用來識別主題節點。

過濾器值是字串。

#### **\* 萬用字元**

指定這個主題的萬用字元訂閱行為。 過濾器值是下列其中一項:

#### **\*PASSTHRU**

對比這個主題物件的主題字串更不明確的萬用字元主題所做的訂閱,將會接收對這個主題以及比這 個主題更明確的主題字串所做的發佈。

### **\*BLOCK**

對比這個主題物件的主題字串更不明確的萬用字元主題所做的訂閱,將不會收到對這個主題或比這 個主題更明確的主題字串所做的發佈。

### **範例**

無

# **錯誤訊息**

不明

# **使用 MQ 交易 (WRKMQMTRN)**

# **容許執行的位置**

所有環境 (\*ALL)

# **安全執行緒**

是

「使用 MQ 交易 (WRKMQMTRN)」指令會列出內部或外部協調不確定交易的詳細資料。

## **參數**

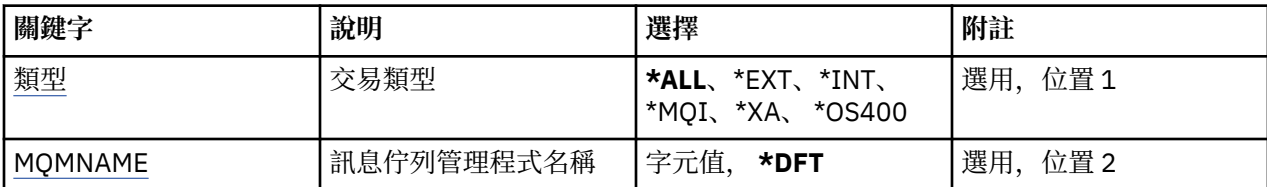

# **交易類型 (TYPE)**

指定交易類型。

## **\*ALL**

要求所有不確定交易的詳細資料。

#### **\*EXT**

要求外部協調、不確定交易的詳細資料。 這類交易是已要求 IBM MQ 準備確定,但尚未收到交易結果通 知的交易。

### **\*INT**

要求內部協調、不確定交易的詳細資料。 這類交易是已要求每一個資源管理程式準備確定,但 IBM MQ 尚未將交易結果通知資源管理程式的交易。

# **訊息佇列管理程式名稱 (MQMNAME)**

指定訊息佇列管理程式的名稱。

可能值包括:

#### **\*DFT**

使用預設佇列管理程式。

#### **message-queue-manager-name**

指定佇列管理程式的名稱。

# **範例**

無

# **錯誤訊息**

不明

# **MQSC 參照**

使用 MQSC 指令可管理佇列管理程式物件,其中包括佇列管理程式本身、佇列、程序定義、通道、用戶端連 線通道、接聽器、服務、名單、叢集及鑑別資訊物件。

如需使用 MQSC 指令來管理 IBM MQ 的概觀,請參閱 使用 MQSC 指令執行本端管理作業。

MQSC 指令使用特定特殊字元來具有特定意義。 如需這些特殊字元及其用法的相關資訊,請參閱 第 583 頁 的『具有特殊意義的同屬值及字元』。

若要瞭解如何使用 MQSC 指令來建置 Script, 請參閱 第 584 [頁的『建置指令](#page-583-0) Script』。

如需 z/OS 直欄中各符號的說明,請參閱在 z/OS 上使用指令。

如需 MQSC 指令的完整清單, 請參閱 第 585 頁的『MQSC [指令』。](#page-584-0)

# **相關概念**

第 8 頁的『IBM MQ [控制指令』](#page-7-0) 瞭解如何使用 IBM MQ 控制指令。

第 1211 [頁的『可程式化指令格式參照』](#page-1210-0)

「可程式指令格式 (PCF)」定義可在程式與網路中任何佇列管理程式 (支援 PCF) 之間交換的指令及回覆訊 息。 PCF 可簡化佇列管理程式管理及其他網路管理。

# **相關參考**

第 171 頁的『[IBM MQ for IBM i CL](#page-170-0) 指令』 根據指令類型分組的 IBM MQ for IBM i CL 指令清單:

# **具有特殊意義的同屬值及字元**

下列資訊說明一般值,以及在建置 MQSC 指令時具有特殊意義的字元。

只要參數可以具有同屬值,就會輸入以星號 (\*) 結尾的參數,例如 ABC\*。 同屬值表示所有以開頭的值; 因此 ABC\* 表示所有以 ABC 開頭的值。

如果值中使用需要引號的字元,則星號必須放在引號內,因此 'abc\*'。 星號必須是值中的最後一個或唯一 字元。

同屬值中不接受問號 (?) 和冒號 (:)。

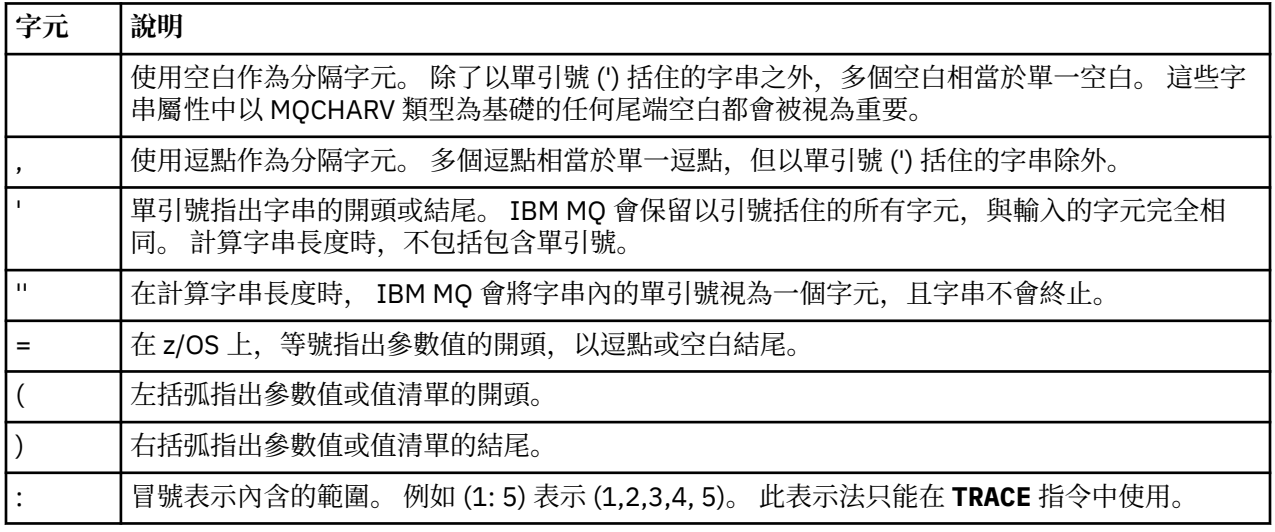

<span id="page-583-0"></span>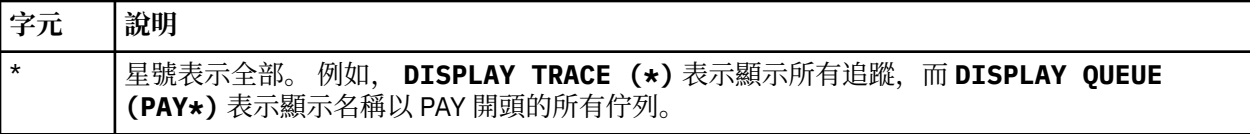

當您需要在欄位中使用任何這些特殊字元 (例如作為說明的一部分) 時,必須以單引號括住整個字串。

# **建置指令 Script**

使用此資訊來瞭解如何建置指令 Script。

當您使用下列指令時,可能想要將 MQSC 指令建置成 Script:

- CSQINP1、 CSQINP2 及 CSQINPX 起始設定資料集,或 z/OS 上的 CSQUTIL 批次公用程式。
- IBM i 上的 STRMQM 指令。
- UNIX、 Linux 和 Windows 系統上的 runmqsc 指令。

當您執行此動作時,請遵循下列規則:

- 每個指令都必須從新的一行開始。
- 在每一個平台上,可能有關於行長度及記錄格式的平台特定規則。 如果 Script 要隨時可攜至不同的平台, 則每一行的有效長度應該限制為 72 個字元。
	- 在 z/OS 上, Script 保留在固定格式資料集中,記錄長度為 80。 只有直欄 1 到 72 可以包含有意義的資 訊; 系統不處理直欄 73 到 80。
	- 在 AIX、 HP-UX、 Linux、 IBM i、 Solaris 及 Windows 上,每一行可以是任意長度,最多可為 2048 個 字元。
	- 在其他 UNIX 系統上, 每行最多可以有 80 個字元 (含 80 個字元)。
- 行不得以鍵盤控制字元 (例如, Tab 鍵) 結尾。
- 如果行上最後一個非空白字元為:
	- 減號 (-) ,表示將從下一行開始繼續執行指令。
	- 加號 (+) ,表示指令將從下一行的第一個非空白字元繼續執行。 如果您使用 + 來繼續執行指令,請記得 在下一個參數之前至少保留一個空白 (但在 z/OS 上不需要這樣做)。

這些可能出現在參數、資料值或以引號括住的字串內。 例如:

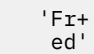

和

 'Fred'

(其中第二個範例第二行的 ' e' 位於該行的第一個位置) 都等於

'Fred'

Escape PCF (可程式化指令格式) 指令中包含的 MQSC 指令無法以這種方式繼續。 整個指令必須包含在單 一 Escape 指令中。 (如需 PCF 指令的相關資訊, 請參閱 可程式指令格式簡介)。

- 當指令重新組合成單一字串時,會捨棄行尾所使用的 + 及-值。
- 在 AIX、 HP-UX、 Linux、 IBM i、 Solaris Solaris 及 Windows 上,您可以使用分號字元 (;) 來終止指令, 即使您已在前一行結尾輸入加號 (+) 也一樣。 對於從 CSQUTIL 批次公用程式發出的指令, 您也可以在 z/OS 上以相同方式使用分號。
- 系統不處理第一個位置中以星號 (\*) 開頭的行。 這可用來將註解插入檔案中。 也會忽略空白行。

<span id="page-584-0"></span>如果字行以接續字元 (-或 +) 結尾,則指令會以下一行 (不是註解行或空白行) 繼續執行。

- 以互動方式執行 MQSC 指令時,您可以鍵入 END 指令來結束互動式階段作業。 這適用於:
	- UNIX、 Linux 和 Windows 系統,您可以在其中輸入 runmqsc 來啟動互動式階段作業
	- IBM i 系統, 您在其中從 WRKMOM 畫面啟動互動式階段作業
- 在 Windows 上,如果在指令 Script 中使用某些特殊字元 (例如井號 ('£') 及邏輯 NOT ('¬')) (例如,作為物 件說明的一部分), 則它們在 DISPLAY QLOCAL 之類指令的輸出中顯示的方式會不同。

# **在 z/OS 上使用指令**

MQSC 指令可以從各種來源發出, 視指令而定。

可以從下列來源發出指令:

- z/OS 主控台或對等項目
- 起始設定輸入資料集 CSQINP1、 CSQINP2、CSQINPT 及 CSQINPX
- CSQUTIL 批次公用程式
- 適當授權的應用程式,將指令當作訊息傳送至 SYSTEM.COMMAND.INPUT 佇列

<mark>→ Z/OS 如需進一步詳細資料,請參閱發出指令。</mark>

不過,並非所有指令都可以從所有這些來源發出。 指令可以根據是否可以從下列項目發出來分類:

**1**

```
CSQINP1
```
**2**

```
CSQINP2
```
**C**

z/OS 主控台

**R**

指令伺服器及指令佇列,透過 CSQUTIL、CSQINPT、CSQINPX 或應用程式

在接下來的指令說明內,這些來源是透過在每一個指令說明的表格的 z/OS 直欄中使用字元 1、2、C 及 R 來 識別。

# **MQSC 指令**

請使用本主題作為 MQSC 指令的參照。

本節按字母順序說明操作員和管理者可以發出的所有 MQSC 指令。

```
第 588 頁的『ALTER AUTHINFO』
第 598 頁的『ALTER BUFFPOOL』
第 600 頁的『ALTER CFSTRUCT』
第 605 頁的『ALTER CHANNEL』
第 652 頁的『ALTER CHANNEL (MQTT)』
第 656 頁的『ALTER COMMINFO』
第 659 頁的『ALTER LISTENER』
第 662 頁的『ALTER NAMELIST』
第 664 頁的『ALTER PROCESS』
第 668 頁的『ALTER PSID』
第 669 頁的『ALTER QMGR』
第 697 頁的『ALTER 佇列』
  ALTER SECURITY』
第 724 頁的『ALTER SERVICE』
第 727 頁的『ALTER SMDS』
第 728 頁的『ALTER STGCLASS』
```
第 730 頁的『[ALTER SUB](#page-729-0)』 第 733 頁的『[ALTER TOPIC](#page-732-0)』 第 741 頁的『[ALTER TRACE](#page-740-0)』 第 743 [頁的『保存日誌』](#page-742-0) 第 745 頁的『備份 [CFSTRUCT](#page-744-0)』 第 746 頁的『[CLEAR QLOCAL](#page-745-0)』 第 748 頁的『[CLEAR TOPICSTR](#page-747-0)』 第 750 頁的『[DEFINE AUTHINFO](#page-749-0)』 第 760 頁的『[DEFINE BUFFPOOL](#page-759-0)』 第 763 頁的『[DEFINE CFSTRUCT](#page-762-0)』 第 769 [頁的『定義通道』](#page-768-0) 第 816 頁的『[DEFINE CHANNEL \(MQTT\)](#page-815-0)』 第 820 頁的『[DEFINE COMMINFO](#page-819-0)』 第 824 [頁的『定義接聽器』](#page-823-0) 第 827 頁的『[DEFINE LOG](#page-826-0)』 第 828 頁的『[DEFINE MAXSMSGS](#page-827-0)』 第 829 頁的『[DEFINE NAMELIST](#page-828-0)』 第 832 頁的『[DEFINE PROCESS](#page-831-0)』 第 837 頁的『[DEFINE PSID](#page-836-0)』 第 838 頁的『[DEFINE](#page-837-0) 佇列』 第 867 [頁的『定義服務』](#page-866-0) 第 870 頁的『[DEFINE STGCLASS](#page-869-0)』 第 873 頁的『[DEFINE SUB](#page-872-0)』 第 878 頁的『[DEFINE TOPIC](#page-877-0)』 第 887 頁的『[DELETE AUTHINFO](#page-886-0)』 第 890 頁的『[DELETE BUFFPOOL](#page-889-0)』 第 891 頁的『[DELETE CFSTRUCT](#page-890-0)』 第 892 [頁的『刪除通道』](#page-891-0) 第 893 頁的『[DELETE CHANNEL \(MQTT\)](#page-892-0)』 第 894 頁的『[DELETE COMMINFO](#page-893-0)』 第 894 [頁的『刪除接聽器』](#page-893-0) 第 895 [頁的『刪除名單』](#page-894-0) 第 897 [頁的『刪除處理程序』](#page-896-0) 第 899 頁的『[DELETE PSID](#page-898-0)』 第 899 [頁的『刪除佇列』](#page-898-0) 第 903 [頁的『刪除服務』](#page-902-0) 第 904 頁的『[DELETE SUB](#page-903-0)』 第 905 頁的『[DELETE STGCLASS](#page-904-0)』 第 907 [頁的『刪除主題』](#page-906-0) 第 909 [頁的『顯示保存檔』](#page-908-0) 第 910 頁的『[DISPLAY AUTHINFO](#page-909-0)』 第 920 頁的『[DISPLAY CFSTATUS](#page-919-0)』 第 926 頁的『[DISPLAY CFSTRUCT](#page-925-0)』 第 929 [頁的『顯示通道』](#page-928-0) 第 943 頁的『[DISPLAY CHANNEL \(MQTT\)](#page-942-0)』 第 946 [頁的『顯示](#page-945-0) CHINIT』 第 947 頁的『[DISPLAY CHLAUTH](#page-946-0)』 第 953 頁的『[DISPLAY CHSTATUS](#page-952-0)』 第 974 頁的『[DISPLAY CHSTATUS \(MQTT\)](#page-973-0)』 第 978 頁的『[DISPLAY CLUSQMGR](#page-977-0)』 第 986 頁的『[DISPLAY CMDSERV](#page-985-0)』

第 987 頁的『[DISPLAY COMMINFO](#page-986-0)』 第 990 頁的『[DISPLAY CONN](#page-989-0)』 第 1004 頁的『[顯示群](#page-1003-0)組』 第 1004 頁的『顯[示接聽器](#page-1003-0)』 第 1008 頁的『[DISPLAY LOG](#page-1007-0)』 第 1009 頁的『[DISPLAY LSSTATUS](#page-1008-0)』 第 1012 頁的『[DISPLAY MAXSMSGS](#page-1011-0)』 第 1013 頁的『顯示[名單』](#page-1012-0) 第 1018 頁的『[DISPLAY PROCESS](#page-1017-0)』 第 1022 頁的『[DISPLAY PUBSUB](#page-1021-0)』 第 1025 頁的『[DISPLAY QMGR](#page-1024-0)』 第 1037 頁的『[DISPLAY QMSTATUS](#page-1036-0)』 第 1040 頁的『[DISPLAY QSTATUS](#page-1039-0)』 第 1051 頁的『顯示[佇列』](#page-1050-0) 第 1065 頁的『[DISPLAY SBSTATUS](#page-1064-0)』 第 1069 頁的『[DISPLAY SECURITY](#page-1068-0)』 第 1071 頁的『[DISPLAY SERVICE](#page-1070-0)』 第 1073 頁的『顯示 [SMDS](#page-1072-0)』 第 1075 頁的『[DISPLAY SMDSCONN](#page-1074-0)』 第 1078 頁的『[DISPLAY STGCLASS](#page-1077-0)』 第 1082 頁的『[DISPLAY SUB](#page-1081-0)』 第 1089 頁的『[DISPLAY SVSTATUS](#page-1088-0)』 第 1092 頁的『z/OS 上的 [DISPLAY SYSTEM \(](#page-1091-0)顯示系統資訊)』 第 [1097](#page-1096-0) 頁的『顯示執行緒』 第 1099 頁的『[顯示主題』](#page-1098-0) 第 1107 頁的『[DISPLAY TPSTATUS](#page-1106-0)』 第 1114 頁的『顯示[追蹤』](#page-1113-0) 第 1116 頁的『[顯示使用情形』](#page-1115-0) 第 1118 頁的『[MOVE QLOCAL](#page-1117-0)』 第 [1120](#page-1119-0) 頁的『Ping 通道』 第 1122 頁的『PING 佇列管理[程式』](#page-1121-0) 第 1124 頁的『回復 [CFSTRUCT](#page-1123-0)』 第 1126 頁的『[REFRESH CLUSTER](#page-1125-0)』 第 1128 頁[的『重](#page-1127-0)新整理佇列管理程式』 第 1132 頁的『[REFRESH SECURITY](#page-1131-0)』 第 1136 頁的『[RESET CFSTRUCT](#page-1135-0)』 第 1137 頁[的『重設通道](#page-1136-0)』 第 1139 頁[的『重設叢集](#page-1138-0)』 第 1140 頁的『[RESET QMGR](#page-1139-0)』 第 1142 頁的『重設 [QSTATS](#page-1141-0)』 第 1144 頁[的『重](#page-1143-0)設 SMDS』 第 1146 頁 [的『重](#page-1145-0) 設 Tpipe 』 第 1147 頁的『解[析通道](#page-1146-0)』 第 1149 頁的『解[析不確定](#page-1148-0)』 第 1151 頁的[『回復佇](#page-1150-0)列管理程式』 第 1153 頁 的 『[RVerify](#page-1152-0)  安全』 第 1154 頁的[『設定](#page-1153-0)保存』 第 1163 頁的『[SET CHLAUTH](#page-1162-0)』 第 1171 頁的[『設定](#page-1170-0)日誌』 第 1176 頁的[『設定系統](#page-1175-0)』 第 1178 頁的『啟[動通道](#page-1177-0)』

<span id="page-587-0"></span>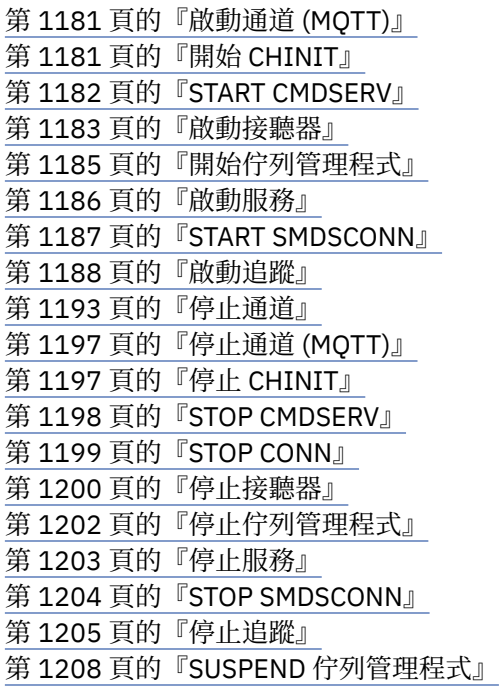

# **相關資訊**

叢集作業:使用 REFRESH CLUSTER 最佳作法

# **ALTER AUTHINFO**

請使用 MQSC 指令 ALTER AUTHINFO 來變更鑑別資訊物件。 這些物件包含在 LDAP 伺服器上使用 OCSP 或 「憑證撤銷清冊 (CRL)」執行憑證撤銷檢查所需的定義。

# **使用 MQSC 指令**

如需如何使用 MQSC 指令的相關資訊,請參閱 使用 MQSC 指令執行本端管理作業。

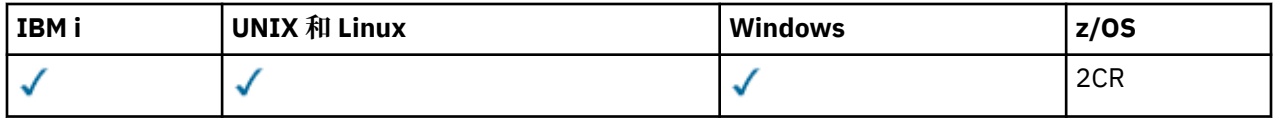

未在 ALTER AUTHINFO 指令中指定參數會導致那些參數的現有值保持不變。

如需 z/OS 直欄中各符號的說明,請參閱在 z/OS 上使用指令。

- • [TYPE \(CRLLDAP\)](#page-588-0) 的語法圖
- • [TYPE \(OCSP\)](#page-588-0) 語法圖
- • [TYPE \(IDPWOS\)](#page-589-0) 語法圖
- • [TYPE \(IDPWLDAP\)](#page-590-0) 的語法圖
- 第 591 頁的『[ALTER AUTHINFO](#page-590-0) 的參數說明』

**同義字**:ALT AUTHINFO

# <span id="page-588-0"></span>**TYPE (CRLLDAP) 的語法圖**

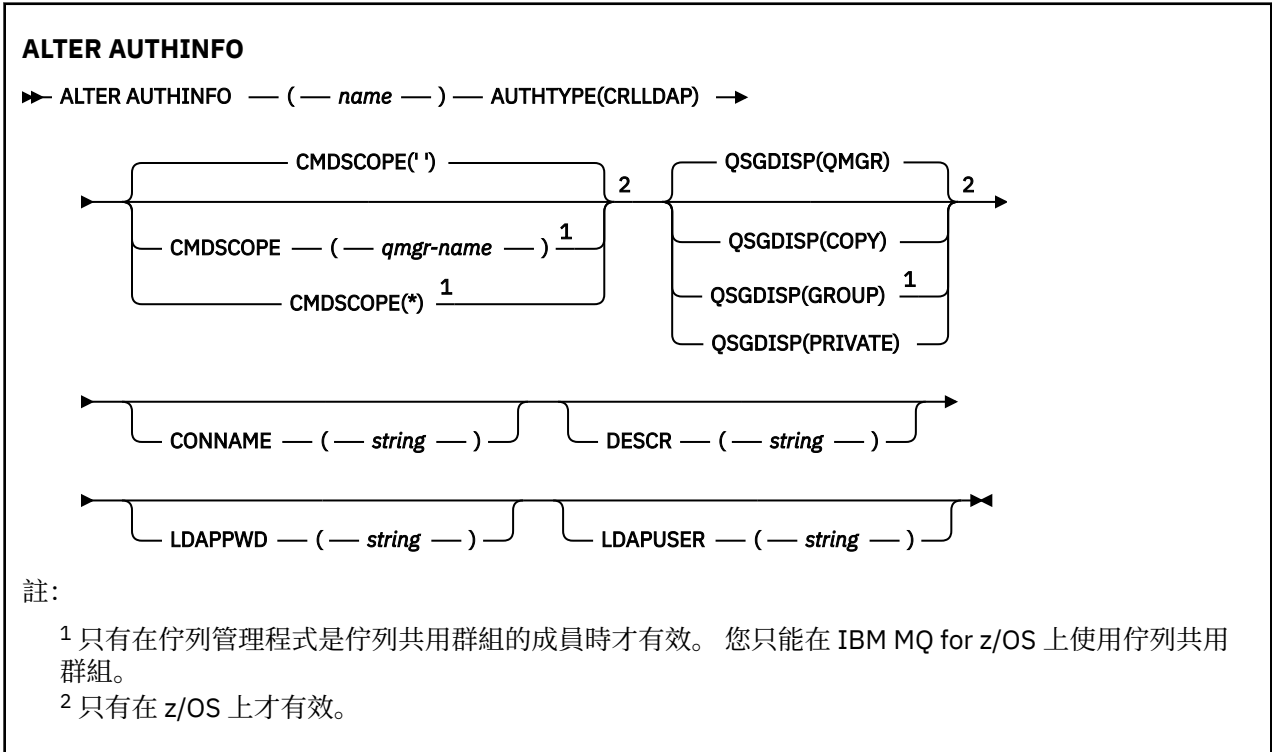

# **TYPE (OCSP) 的語法圖**

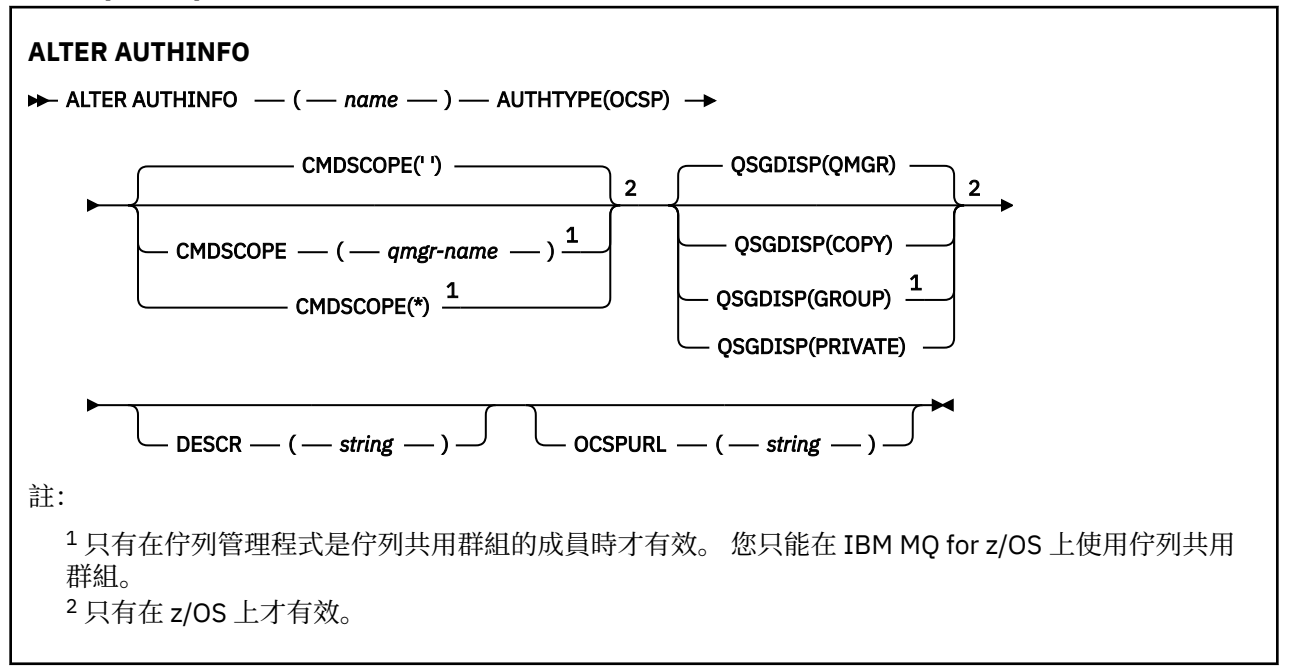

# <span id="page-589-0"></span>**TYPE (IDPWOS) 的語法圖**

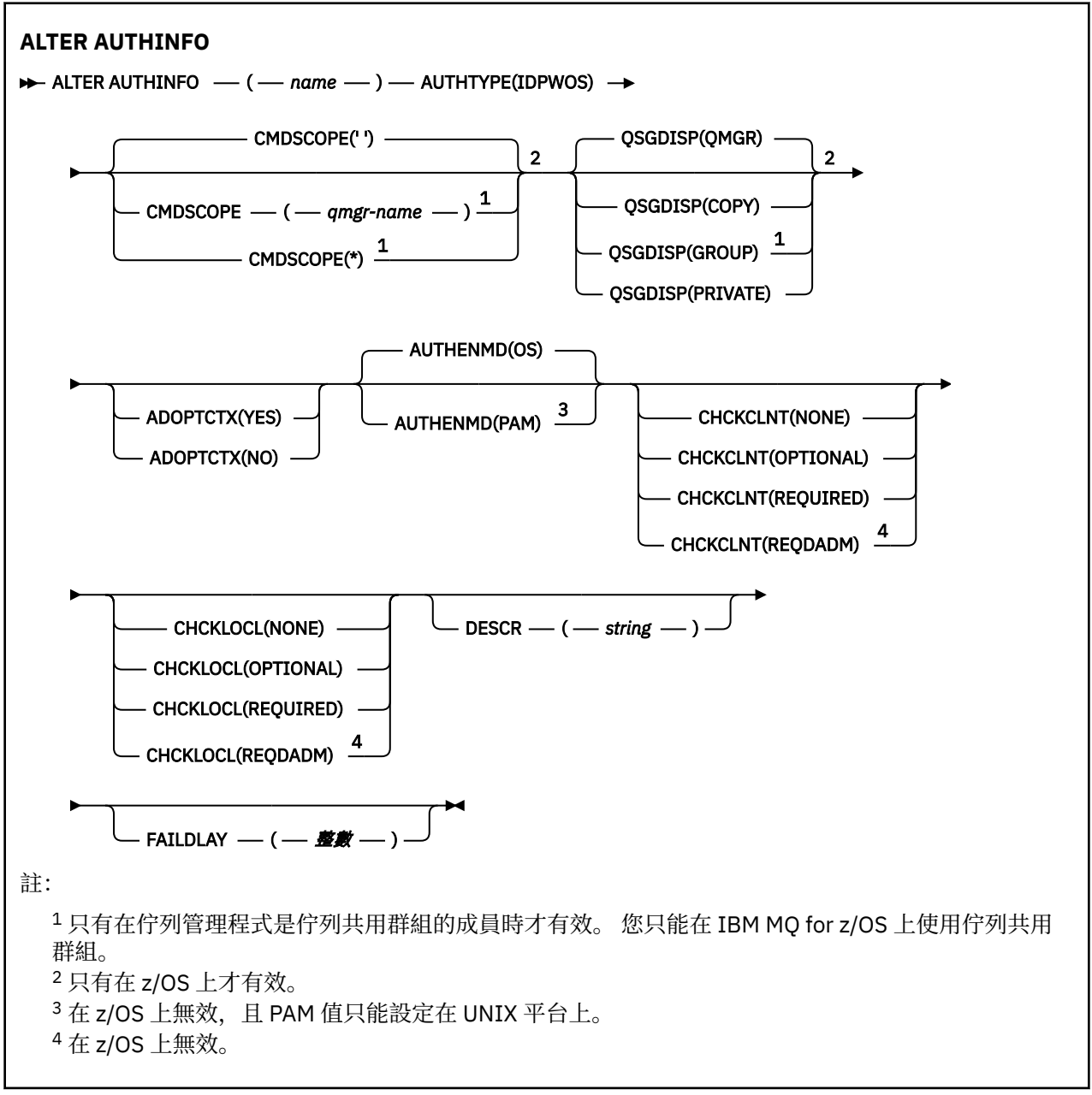

# <span id="page-590-0"></span>**TYPE (IDPWLDAP) 的語法圖**

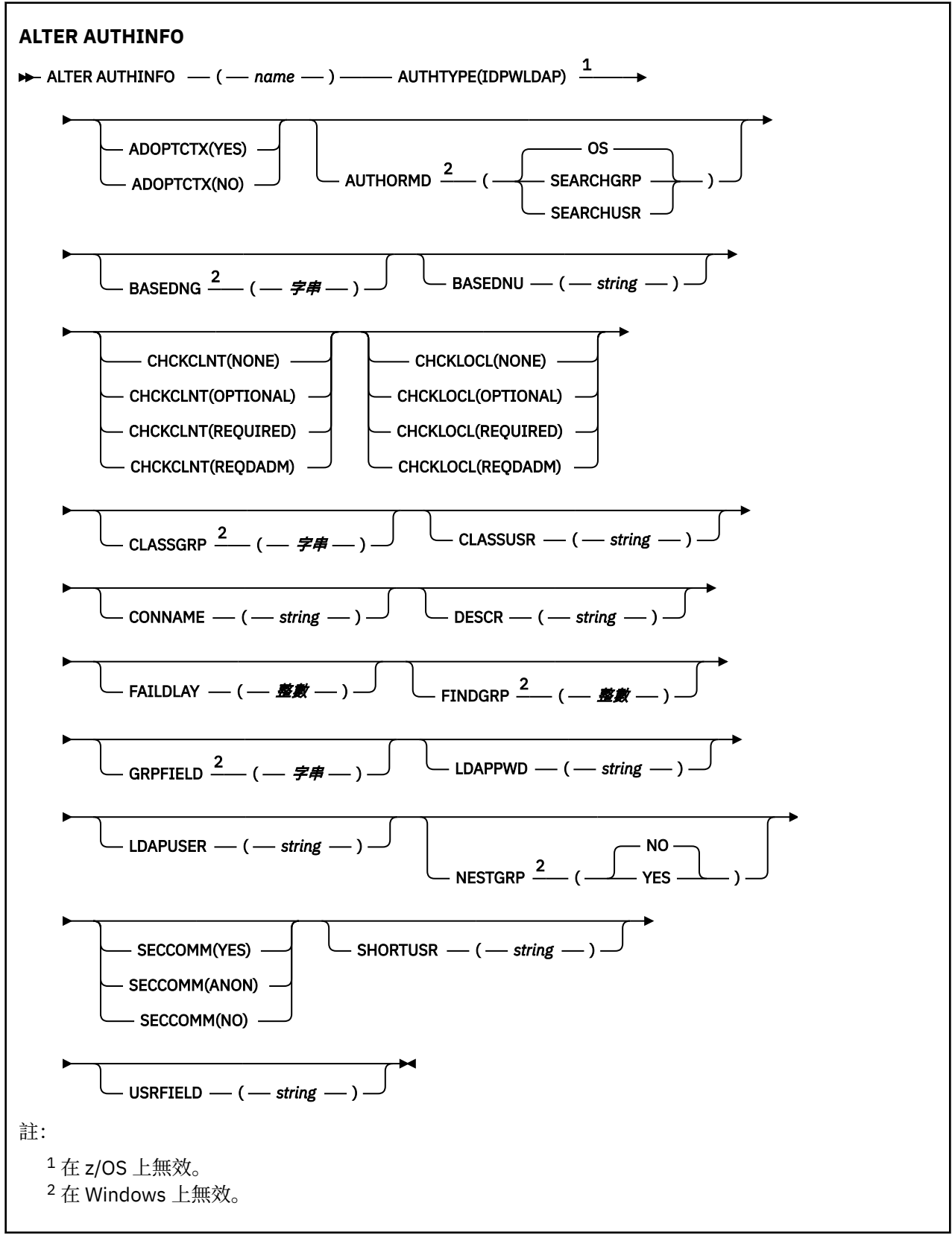

# **ALTER AUTHINFO 的參數說明**

*name*

鑑別資訊物件的名稱。 此為必要參數。

<span id="page-591-0"></span>此名稱不得與目前在此佇列管理程式上定義的任何其他鑑別資訊物件名稱相同 (除非指定 REPLACE 或 ALTER)。 請參閱 IBM MQ 物件的命名規則。

#### **ADOPTCTX**

是否使用呈現的認證作為此應用程式的環境定義。 這表示它們用於授權檢查,顯示在管理顯示畫面上, 並出現在訊息中。

**YES**

MQCSP 結構中呈現的使用者 ID (已由密碼順利驗證) 已採用作為用於此應用程式的環境定義。 因 此,此使用者 ID 將是已檢查授權使用 IBM MQ 資源的認證。

如果呈現的使用者 ID 是 LDAP 使用者 ID, 且使用作業系統使用者 ID 完成授權檢查, 則將採用與 LDAP 中使用者項目相關聯的 [SHORTUSR](#page-596-0) 作為要針對其執行授權檢查的認證。

**NO**

將對 MQCSP 結構中呈現的使用者 ID 及密碼執行鑑別,但將不會採用認證以供進一步使用。 將使用 應用程式執行時所使用的使用者 ID 來執行授權。

此屬性僅適用於 IDPWOS 及 *IDPWLDAP* 的 AUTHTYPE。

# **W** 8.0.0.3 AUTHENMD

鑑別方法。 是否使用作業系統或外掛鑑別方法 (PAM) 來鑑別使用者密碼。

#### **作業系統**

使用傳統 UNIX 平台 密碼驗證方法。

#### **PAM**

使用 PAM 來鑑別使用者密碼。

您只能在 UNIX 和 Linux 平台上設定 PAM 值。

只有在執行 [REFRESH SECURITY TYPE \(CONNAUTH\)](#page-1135-0) 指令之後, 此屬性的變更才會生效。

此屬性僅適用於 *IDPWOS* 的 **AUTHTYPE** 。

# **V 8.0.0.2 AUTHORMD**

授權方法。

#### **作業系統**

使用作業系統群組來決定與使用者相關聯的許可權。

這是 IBM MQ 先前的運作方式,並且是預設值。

#### **SEARCHGRP**

LDAP 儲存庫中的群組項目包含一個屬性,列出屬於該群組的所有使用者。 成員資格由 [FINDGRP](#page-594-0) 中 定義的屬性指出。 此值通常是 *member* 或 *uniqueMember*。

#### **SEARCHUSR**

LDAP 儲存庫中的使用者項目包含一個屬性,列出指定使用者所屬的所有群組。 要查詢的屬性由 [FINDGRP](#page-594-0) 值定義,通常是 *memberOf*。

許多 LDAP 伺服器使用群組物件的屬性來決定群組成員資格,因此您應該將此值設為 *SEARCHGRP*。

Microsoft Active Directory 通常會將群組成員資格儲存為使用者屬性。 IBM Tivoli Directory Server 支援 這兩種方法。

一般而言,透過使用者屬性擷取成員資格會比搜尋將使用者列為成員的群組更快。

此屬性僅適用於 *IDPWLDAP* | V 8.0.0.2 | 日不適用於 Windows 平台的 AUTHTYPE 。

## **AUTHTYPE**

鑑別資訊的類型。

### **CRLLDAP**

使用 LDAP 伺服器完成「憑證撤銷清冊」檢查。

#### **IDPWLDAP**

使用 LDAP 伺服器完成連線鑑別使用者 ID 及密碼檢查。

#### **IDPWOS**

連線鑑別使用者 ID 和密碼檢查是使用作業系統來執行。

**OCSP**

使用 OCSP 完成憑證撤銷檢查。

具有 AUTHTYPE (OCSP) 的鑑別資訊物件不適用於 IBM i 或 z/OS 佇列管理程式。 不過,您可以在那 些平台上指定它,以複製到用戶端通道定義表 (CCDT) 供用戶端使用。

此為必要參數。

您無法將鑑別資訊物件定義為具有不同 AUTHTYPE 的 LIKE。 在建立鑑別資訊物件之後,您無法變更鑑 別資訊物件的 AUTHTYPE。

# **V 8.0.0.2 BASEDNG**

群組的基本 DN

為了能夠尋找群組名稱,必須使用基本 DN 來設定此參數,以在 LDAP 伺服器中搜尋群組。

此屬性僅適用於 *IDPWLDAP* > V 8.0.0.2 , 且不適用於 Windows 平台的 AUTHTYPE 。

#### **BASEDNU ( 基本** *DN* **)**

為了能夠找到簡短使用者名稱屬性 (請參閱 [SHORTUSR](#page-596-0) ) 此參數必須與基本 DN 一起設定,才能在 LDAP 伺服器內搜尋使用者。

此屬性僅適用於 *IDPWLDAP* 的 **AUTHTYPE** 。

#### **CHCKCLNT**

此屬性決定用戶端應用程式的鑑別需求,且僅適用於 **AUTHTYPE** *IDPWOS* 或 *IDPWLDAP* 。 可能值包 括:

**NONE**

不會進行使用者 ID 和密碼檢查。 如果用戶端應用程式提供任何使用者 ID 或密碼,則會忽略認證。

#### 選用項目

用戶端應用程式不需要提供使用者 ID 和密碼。

在 MQCSP 結構中提供使用者 ID 和密碼的任何應用程式,都會由佇列管理程式根據 **AUTHTYPE** 所指 示的密碼儲存庫來鑑別。

只有在使用者 ID 和密碼有效時,才容許繼續連線。

例如,在移轉期間,此選項可能很有用。

#### 必要

所有用戶端應用程式都必須在 MQCSP 結構中提供使用者 ID 和密碼。 佇列管理程式會根據 **AUTHTYPE** 所指出的密碼儲存庫來鑑別這個使用者 ID 和密碼。

只有在使用者 ID 和密碼有效時,才容許繼續連線。

#### **REQDADM**

所有使用特許使用者 ID 的用戶端應用程式都必須在 MQCSP 結構中提供使用者 ID 和密碼。 任何使 用非特許使用者 ID 的本端連結應用程式都不需要提供使用者 ID 和密碼,且會被視為使用 OPTIONAL 設定。

佇列管理程式會根據 **AUTHTYPE** 所指示的密碼儲存庫來鑑別任何提供的使用者 ID 和密碼。 只有在 使用者 ID 和密碼有效時,才容許繼續連線。

**註:** 如果鑑別類型是 LDAP ,則 CHCKCLNT 屬性的 REQDADM 值不相關。 這是因為使用 LDAP 使用 者帳戶時沒有特許使用者 ID 的概念。 LDAP 使用者帳戶和群組必須明確獲指派許可權。

特許使用者是對 IBM MQ 具有完整管理權限的使用者。 如需相關資訊,請參閱 特許使用者 。

 $z/0S$ (在 z/OS 系統上不容許此設定。)

### **重要:**

- 1. 此屬性可以由符合用戶端連線之 CHLAUTH 規則的 **CHCKCLNT** 屬性置換。 因此,佇列管理程式上的 [CONNAUTH](#page-677-0) *AUTHINFO CHCKCLNT* 屬性會判定不符合 CHLAUTH 規則或符合 CHLAUTH 規則之用戶 端連線的預設用戶端檢查行為 **CHCKCLNT** *ASQMGR*。
- 2. 如果您選取 NONE 且用戶端連線符合具有 **CHCKCLNT** *REQUIRED* (或 z/OS 以外平台上的 *REQDADM* ) 的 CHLAUTH 記錄, 則連線會失敗。 您在 z/OS 以外的平台上收到訊息 AMQ9793, 在 z/OS 上收到 訊息 CSQX793E 。
- 3. 此參數僅適用於 TYPE (USERMAP)、 TYPE (ADDRESSMAP) 及 TYPE (SSLPEERMAP), 且只有在 **USERSRC** 未設為 *NOACCESS* 時才有效。

4. 此參數僅適用於屬於伺服器連線通道的入埠連線。

#### **CHCKLOCL**

此屬性決定本端連結應用程式的鑑別需求,且僅適用於 **AUTHTYPE** *IDPWOS* 或 *IDPWLDAP* 。 可能值包 括:

**NONE**

不會進行使用者 ID 和密碼檢查。 如果本端連結的應用程式提供任何使用者 ID 或密碼,則會忽略認 證。

### 選用項目

本端連結的應用程式不需要提供使用者 ID 和密碼。

在 MQCSP 結構中提供使用者 ID 和密碼的任何應用程式,都會由佇列管理程式根據 **AUTHTYPE** 所指 示的密碼儲存庫來鑑別。

只有在使用者 ID 和密碼有效時,才容許繼續連線。

例如,在移轉期間,此選項可能很有用。

#### 必要

所有本端連結的應用程式都必須在 MQCSP 結構中提供使用者 ID 和密碼。 此使用者 ID 及密碼將由 佇列管理程式根據 **AUTHTYPE** 所指示的密碼儲存庫進行鑑別。 只有在使用者 ID 和密碼有效時,才 容許繼續連線。

**LEATOS DE T**如果您的使用者 ID 對 MQCONN 類別中的 BATCH 設定檔具有 UPDATE 存取權,則可 以將 **CHCKLOCL**(*REQUIRED*) 視為 **CHCKLOCL**(選用)。 也就是說,您不需要提供密碼,但如果您提供 密碼,則密碼必須是正確的密碼。

請參閱 在本端連結應用程式上使用 **CHCKLOCL**。

#### **REQDADM**

所有使用特許使用者 ID 的本端連結應用程式都必須在 MQCSP 結構中提供使用者 ID 和密碼。 任何 使用非特許使用者 ID 的本端連結應用程式都不需要提供使用者 ID 和密碼,且會被視為使用 OPTIONAL 設定。

佇列管理程式會根據 **AUTHTYPE** 所指示的密碼儲存庫來鑑別任何提供的使用者 ID 和密碼。 只有在 使用者 ID 和密碼有效時,才容許繼續連線。

特許使用者是對 IBM MQ 具有完整管理權限的使用者。 如需相關資訊,請參閱 特許使用者 。

2/08 2/05 系統上不容許此設定。)

# $\blacktriangleright$  V 8.0.0.2 CLASSGRP

LDAP 物件類別, 用於 LDAP 儲存庫中的群組記錄。

如果值為空白,則會使用 **groupOf 名稱** 。

其他常用值包括 *groupOfUniqueNames* 或 *group*。

**此屬性僅適用於** *IDPWLDAP* **▶ 8.0.0.2** | 日不適用於 Windows 平台的 AUTHTYPE 。

## **CLASSUSR (** *LDAP* **類別使用者 )**

LDAP 物件類別, 用於 LDAP 儲存庫中的使用者記錄。

如果空白,則值預設為 *inetOrgPerson*,這通常是所需的值。

<span id="page-594-0"></span>對於 Microsoft Active Directory,您需要的值通常是 *user*。

此屬性僅適用於 *IDPWLDAP* 的 **AUTHTYPE** 。

# **CMDSCOPE**

此參數僅適用於 z/OS,它指定當佇列管理程式是佇列共用群組的成員時如何執行此指令。

如果 QSGDISP 設為 GROUP ,則 CMDSCOPE 必須是空白或本端佇列管理程式。

**' '**

此指令在輸入該指令的佇列管理程式上執行。

#### *qmgr-name*

此指令在您指定的佇列管理程式上執行,前提是佇列管理程式在佇列共用群組中是處於作用中狀 態。

只有在您使用共用佇列環境且已啟用指令伺服器時,才可以指定輸入佇列管理程式的佇列管理程式 名稱以外的佇列管理程式名稱。

**\***

此指令是在本端佇列管理程式上執行,而且也會傳遞至佇列共用群組中的每個作用中佇列管理程 式。 \* 的效果與在佇列共用群組中的每一個佇列管理程式上輸入指令相同。

#### **CONNAME ( 連線名稱 )**

執行 LDAP 伺服器之主機的主機名稱、 IPv4 帶點十進位位址或 IPv6 十六進位表示法 (含選用埠號)。

如果您將連線名稱指定為 IPv6 位址,則只有具有 IPv6 堆疊的系統才能解析此位址。 如果 AUTHINFO 物件是佇列管理程式之 CRL 名稱清單的一部分,請確定任何使用佇列管理程式所產生用戶端通道表格的 用戶端都可以解析連線名稱。

在 z/OS 上,如果 CONNAME 要解析為 IPv6 網址,則需要支援 IPv6 以連接至 LDAP 伺服器的 z/OS 層 次。

CONNAME 的語法與通道的語法相同。 例如:

conname(' *hostname* ( *nnn* )')

其中 *nnn* 是埠號。

IBM i、 UNIX 系統和 Windows 上的欄位長度上限為 264 個字元, z/OS 上的欄位長度上限為 48 個字 元。

只有在屬性是必要的時,此屬性才適用於 *CRLLDAP* 和 *IDPWLDAP* 的 **AUTHTYPE** 。

與 *IDPWLDAP* 的 **AUTHTYPE** 一起使用時,這可以是以逗點區隔的連線名稱清單。

#### **DESCR (** *string* **)**

純文字註解。 當操作員發出 DISPLAY AUTHINFO 指令時,它會提供鑑別資訊物件的敘述性資訊 (請參閱 第 910 頁的『[DISPLAY AUTHINFO](#page-909-0)』 )。

其只能包含可顯示的字元。 長度上限為 64 個字元。 在 DBCS 安裝中,可以包含 DBCS 字元(但需符合 64 個位元組的長度上限)。

**註:** 如果使用的字元不屬於這個佇列管理程式的編碼字集 ID (CCSID),則當資訊傳送給另一個佇列管理程 式時,可能無法正確轉換。

### **FAILDLAY (** *delay time* **)**

當提供使用者 ID 和密碼以進行連線鑑別,且由於使用者 ID 或密碼不正確而導致鑑別失敗時,這是將失 敗傳回應用程式之前的延遲 (以秒為單位)。

這有助於避免應用程式在收到失敗之後只會持續重試的忙碌迴圈。

值必須在 0-60 秒的範圍內。 預設值為 1。

此屬性僅適用於 **AUTHTYPE** *IDPWOS* 及 *IDPWLDAP* 。

# **FINDGRP**

LDAP 項目內用來決定群組成員資格的屬性名稱。

當 [AUTHORMD](#page-591-0) = *SEARCHGRP* 時, **FINDGRP** 屬性通常設為 *member* 或 *uniqueMember*。

當 [AUTHORMD](#page-591-0) = *SEARCHUSR* 時, **FINDGRP** 屬性通常設為 *memberOf*。

當保留空白時, 如果:

- • [AUTHORMD](#page-591-0) =*SEARCHGRP*, **FINDGRP** 屬性預設為 *memberOf*
- • [AUTHORMD](#page-591-0) =*SEARCHUSR*, **FINDGRP** 屬性預設為 *member*

# **V 8.0.0.2** GRPFIELD

代表群組簡式名稱的 LDAP 屬性。

如果值為空白,則 [setmqaut](#page-113-0) 之類的指令必須使用群組的完整名稱。 值可以是完整 DN 或單一屬性。

比屬性僅適用於 *IDPWLDAP* V 8.0.0.2 , 且不適用於 Windows 平台的 AUTHTYPE 。

#### **LDAPPWD (** *LDAP* **密碼 )**

與存取 LDAP 伺服器之使用者的「識別名稱」相關聯的密碼。 其大小上限為 32 個字元。

在 z/OS 上, 用於存取 LDAP 伺服器的 LDAPPWD 可能不是 AUTHINFO 物件中定義的 LDAP 伺服器。如 果在 OMGR 參數 SSLCRLNL 所參照的名單中放置多個 AUTHINFO 物件, 則會使用第一個 AUTHINFO 物 件中的 LDAPPWD 來存取所有 LDAP 伺服器。

此屬性僅適用於 **AUTHTYPE** *CRLLDAP* 和 *IDPWLDAP* 。

### **LDAPUSER (** *LDAP* **使用者 )**

存取 LDAP 伺服器之使用者的識別名稱。 (如需識別名稱的相關資訊,請參閱 [SSLPEER](#page-632-0) 參數。)

使用者名稱的大小上限在 IBM i、 UNIX 系統和 Windows 上為 1024 個字元,在 z/OS 上為 256 個字 元。

在 z/OS 上,用於存取 LDAP 伺服器的 LDAPUSER 可能不是 AUTHINFO 物件中定義的 LDAPUSER。如果 在 QMGR 參數 SSLCRLNL 所參照的名單中放置多個 AUTHINFO 物件, 則會使用第一個 AUTHINFO 物件 中的 LDAPUSER 來存取所有 LDAP 伺服器。

在 IBM i、 UNIX 系統和 Windows 上,可接受的行長度上限定義為 BUFSIZ ,可在 stdio.h 中找到。

此屬性僅適用於 **AUTHTYPE** *CRLLDAP* 和 *IDPWLDAP* 。

# **NESTGRP**

群組巢狀。

#### **NO**

只有最初探索到的群組才會被視為授權。

### **YES**

會遞迴地搜尋群組清單,以列舉使用者所屬的所有群組。

比屬性僅適用於 *IDPWLDAP* > V 8.0.0.2 , 且不適用於 Windows 平台的 AUTHTYPE 。

### **OCSPURL ( 回應端** *URL* **)**

用於檢查憑證撤銷的 OCSP 回應者 URL。 此值必須是包含 OCSP 回應端主機名稱及埠號的 HTTP URL。 如果 OCSP 回應端使用埠 80 (這是 HTTP 的預設值), 則可以省略埠號。 HTTP URL 定義在 RFC 1738 中。

此欄位區分大小寫。 它必須以小寫字串 http:// 開頭。 視 OCSP 伺服器實作而定, URL 的其餘部分可能 區分大小寫。 若要保留大小寫,請使用單引號來指定 OCSPURL 參數值, 例如:

OCSPURL ('http://ocsp.example.ibm.com')

當此參數是必要的時,它僅適用於 AUTHTYPE (OCSP)。

#### z/OS **QSGDISP**

此參數僅適用於 z/OS 。

指定您要套用指令之物件的處置方式 (亦即,定義它的位置及其行為方式)。

<span id="page-596-0"></span>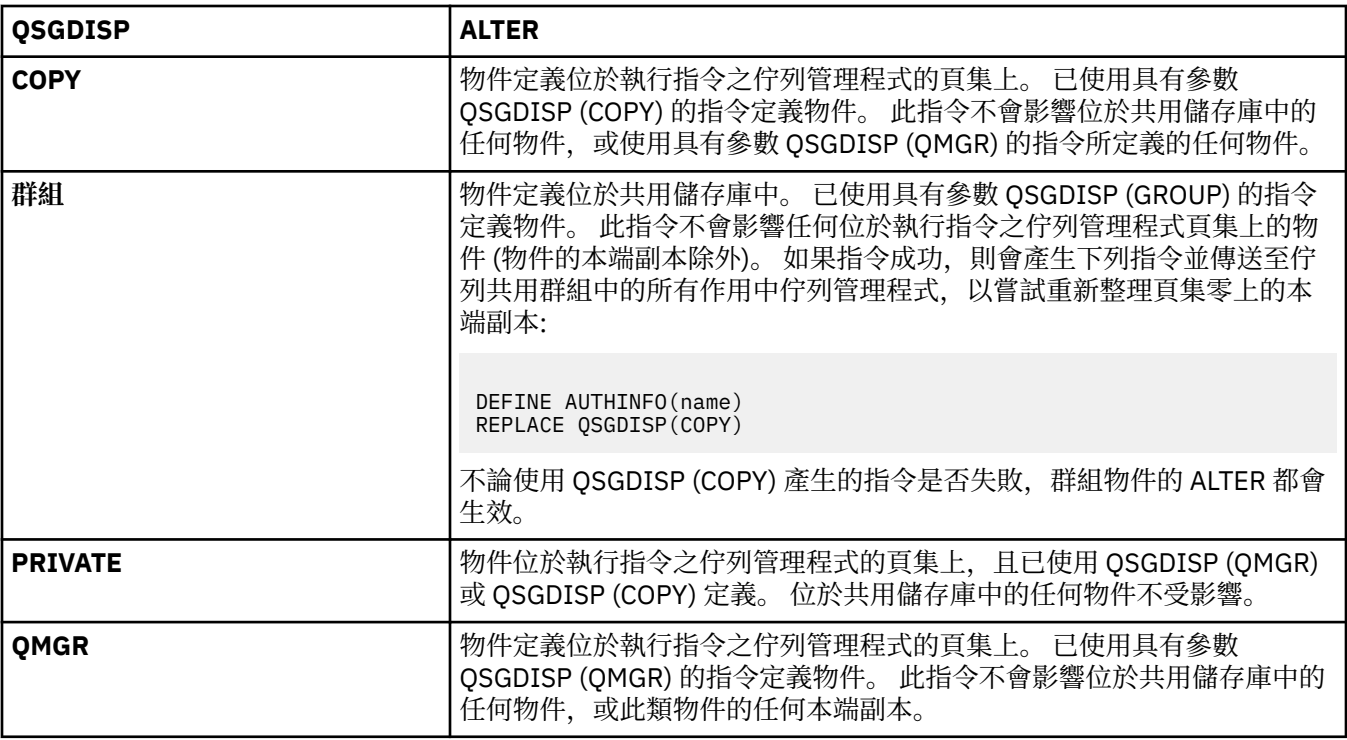

### **SECCOMM**

是否應使用 SSL/TLS 安全地完成 LDAP 伺服器的連線功能

**YES**

使用 SSL/TLS 安全地建立與 LDAP 伺服器的連線。

使用的憑證是佇列管理程式的預設憑證 (在佇列管理程式物件上的 CERTLABL 中指定) ,如果是空 白,則為 數位憑證標籤中說明的憑證,瞭解需求。

憑證位於佇列管理程式物件上 SSLKEYR 中指定的金鑰儲存庫。 將協議 IBM MQ 和 LDAP 伺服器都支 援的密碼規格。

如果佇列管理程式配置為使用 SSLFIPS (YES) 或 SUITEB 密碼規格, 則在與 LDAP 伺服器的連線中也 會考量這一點。

### **ANON**

LDAP 伺服器的連線功能是使用 SSL/TLS 安全地建立, 就像 SECCOMM (YES) 一樣, 只有一個差異。

不會將任何憑證傳送至 LDAP 伺服器; 將匿名建立連線。 若要使用此設定,請確定佇列管理程式物件 上 SSLKEYR 中指定的金鑰儲存庫未包含標示為預設值的憑證。

#### **NO**

LDAP 伺服器的連線功能不使用 SSL/TLS。

此屬性僅適用於 *IDPWLDAP* 的 **AUTHTYPE** 。

#### **SHORTUSR ( 使用者名稱 )**

使用者記錄中的欄位,用來作為 IBM MQ 中的簡短使用者名稱。

此欄位必須包含 12 個字元或更少的值。 這個簡短使用者名稱用於下列用途:

- 如果已啟用 LDAP 鑑別, 但未啟用 LDAP 授權, 則會作為作業系統使用者 ID 來進行授權檢查。 在此情 況下,屬性必須代表作業系統使用者 ID。
- 如果同時啟用 LDAP 鑑別和授權,這會作為訊息所附帶的使用者 ID ,以便在需要使用訊息內的使用者 ID 時重新探索 LDAP 使用者名稱。

例如,在另一個佇列管理程式上,或在寫入報告訊息時。 在此情況下,屬性不需要代表作業系統使用 者 ID, 但必須是唯一字串。員工序號是此目的之良好屬性的範例。

此屬性僅適用於 *IDPWLDAP* 的 **AUTHTYPE** ,且是必要的。

### <span id="page-597-0"></span>**USRFIELD ( 使用者欄位 )**

如果應用程式提供用於鑑別的使用者 ID 不包含 LDAP 使用者記錄中欄位的限定元,亦即不包含 ' = ' 簽 署,此屬性識別 LDAP 使用者記錄中用來解譯所提供使用者 ID 的欄位。

此欄位可以空白。如果是這種情況,任何不合格的使用者 ID 都會使用 [SHORTUSR](#page-596-0) 參數來解譯提供的使 用者 ID。

此欄位的內容將以 ' = ' 與應用程式提供的值一起簽署,以形成要位於 LDAP 使用者記錄中的完整使用者 ID。 例如,應用程式提供 fred 使用者,且此欄位值為 cn,則會在 LDAP 儲存庫中搜尋 cn=fred。

此屬性僅適用於 *IDPWLDAP* 的 **AUTHTYPE** 。

# **ALTER BUFFPOOL**

請使用 MQSC 指令 ALTER BUFFPOOL 來動態變更預先定義緩衝池的設定。

# **使用 MQSC 指令**

如需如何使用 MQSC 指令的相關資訊,請參閱 使用 MQSC 指令執行本端管理作業。

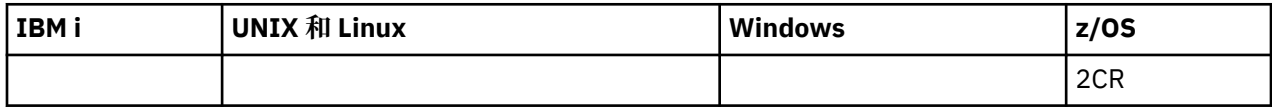

未在 ALTER BUFFPOOL 指令中指定參數會導致那些參數的現有值保持不變。

如需 z/OS 直欄中各符號的說明,請參閱在 z/OS 上使用指令。

- 語法圖
- 第 598 頁的『ALTER BUFFPOOL 的使用注意事項』
- 第 599 頁的『[ALTER BUFFPOOL](#page-598-0) 的參數說明』

**同義字**:ALT BP

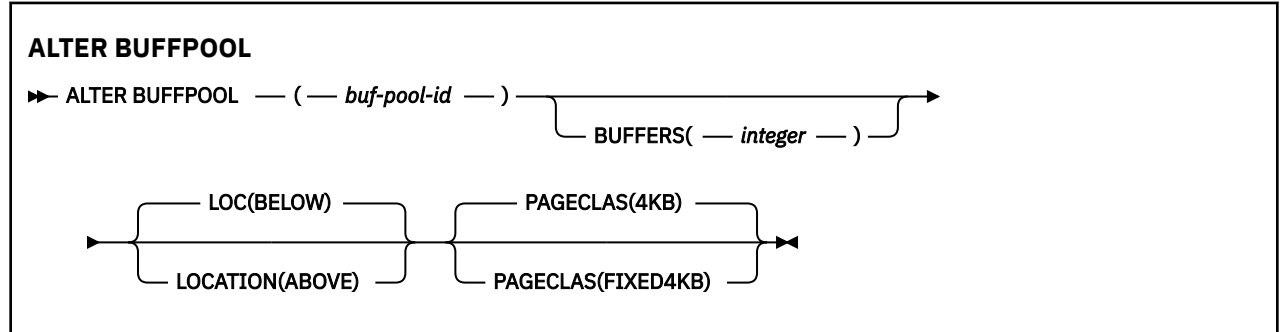

# **ALTER BUFFPOOL 的使用注意事項**

- 1. 根據值是否大於或小於現行配置 (可由 DISPLAY USAGE 指令顯示), 來新增或移除緩衝區。
- 2. 如果儲存體不足, 且 PAGECLAS 屬性指定的類型無法新增所要求的號碼, 則會盡可能多地新增。
- 3. 以非同步方式處理指令。 當指令完成時,會將訊息 CSQP023I 傳送至主控台。
- 4. 無法從 CSQINPT 發出 ALTER BUFFPOOL。
- 5. 如果您已使用 ALTER BUFFPOOL 指令來變更緩衝池, 尤其是已大量減少緩衝池, 您應該儘快重新啟動佇 列管理程式,以清除緩衝池大小變更所造成的任何儲存體片段化。

如果無法回收佇列管理程式,可能會導致您收到下列錯誤碼 ABEND878-10 - Virtual private region depleted,這是 IBM MQ MSTR 位址空間中區域儲存體的片段化所導致。

# <span id="page-598-0"></span>**ALTER BUFFPOOL 的參數說明**

### *(buf-pool-id)*

緩衝池 ID。

此參數是 0 到 15 範圍內的整數。 如果 OPMODE 設為 OPMODE = (NEWFUNC, 800), 此參數是在 0 到 99 範圍內的整數。

#### **緩衝區 ( 整數 )**

此參數是選用的,是要在此緩衝池中使用的 4096 位元組緩衝區數目。

如果 LOCATION 參數的值是 BELOW, 則緩衝區的最小值是 100, 而最大值是 500,000。 如果 LOCATION 參數的值是 ABLEX, 則有效值在 100 到 999999999 (九個九個九個九個九個) 的範圍內。 用於緩衝池中具有 LOCATION ABOVE 的緩衝區的儲存體是以 4MB 的倍數取得。 因此,指定緩衝區值 (1024 的倍數) 將最有效地使用儲存體。

如需您可以在每一個緩衝池中定義的緩衝區數目指引,請參閱 緩衝區及緩衝池 。

在定義緩衝池時,應該小心確保有足夠的儲存體可供它高於或低於限制。 如需相關資訊,請參閱 位址空 間儲存體。

**附註:** 視緩衝池大小及機器配置而定,建立大型緩衝池可能需要數分鐘。 在某些情況下,可能會輸出訊 息  $CSOPO61I<sub>o</sub>$ 

### **LOCATION (LOC) (** *BELOW* **或 高於 )**

LOCATION 或 LOC 參數指定所指定緩衝池使用的記憶體所在的位置。

LOCATION 和 LOC 是同義字, 且可以使用其中一個 (但不能同時使用兩者)。

此記憶體位置可以是高於 (64 位元) 或低於 (31 位元) 條欄。 此參數的有效值為 BELOW 或 ABOVE ,預 設值為 BELOW。

只有在 OPMODE (NEWFUNC, 800) 有效時, 才能指定 ABVE。 不管使用 OPMODE (NEWFUNC, 800), 都可以指定 BELOW, 且效果與不指定 LOCATION 參數相同。

變更緩衝池時,如果增加緩衝區數目或變更 LOCATION 值,您應該小心確定有足夠可用的儲存體。 切換 緩衝池的位置可以是 CPU 及 I/O 密集作業。 當未大量使用佇列管理程式時,您應該執行此作業。

如需相關資訊,請參閱 位址空間儲存體。

#### **PAGECLAS (** *4KB* **或** *FIXED4KB* **)**

選用參數,說明用於支援緩衝池中緩衝區的虛擬儲存體頁面類型。

此屬性適用於緩衝池中的所有緩衝區,包括稍後使用 ALTER BUFFPOOL 指令所新增的任何緩衝區。 預 設值為 4KB,表示使用可分頁 4KB 頁面來支援儲存區中的緩衝區。

如果緩衝池的位置屬性設為 BELOW ,則 4KB 是唯一有效的值。 如果緩衝池的 LOCATION 屬性設為 ABVERVAL ,也可以指定 FIXED4KB。 這表示永久保留在實際儲存體中,且永遠不會頁出至輔助儲存體 的固定 4KB 頁面,會用來支援緩衝池中的緩衝區。

只有當 OPMODE (NEWFUNC , 800) 生效時,才能指定 FIXED4KB ,而不論 OPMODE (NEWFUNC , 800) 設定為何,都可以指定 4KB 。

可以隨時變更緩衝池的 PAGECLAS 屬性。 不過, 只有在緩衝池將位置從條欄上方切換至條欄下方, 或從 另一個方向來回切換時,才會進行變更。 否則,該值會儲存在佇列管理程式的日誌中,並在佇列管理程 式下次重新啟動時套用。

您可以發出 DISPLAY USAGE PSID (\*) 指令來檢查 PAGECLAS 的現行值。 如果 PAGECLAS 的現行值與佇 列管理程式日誌中的值不同,則這樣做也會導致輸出 CSQP062I 訊息。

例如:

• 緩衝池 7 目前已指定 LOCATION (ABOVE) 及 PAGECLAS (4KB)。 如果指定 ALTER BUFFPOOL (7) PAGECLAS (FIXED4KB), 由於 LOCATION 未變更, 可分頁 4KB 頁面會繼續支援緩衝池。

<span id="page-599-0"></span>• 緩衝池 8 目前已指定 LOCATION (BELOW) 及 PAGECLAS (4KB)。 如果指定 ALTER BUFFPOOL (8) LOCATION (ABOVE) PAGECLAS (FIXED4KB), 則緩衝池會移至條欄上方, 並具有由固定 4KB 頁面所 支援的緩衝區 (如果有的話)。

當您指定 PAGECLAS (FIXED4KB) 時, 整個緩衝池由頁面固定 4KB 支持, 因此確保 LPAR 上有足夠的實 際儲存體可用。 否則,佇列管理程式可能不會啟動,或其他位址空間可能受到影響; 如需相關資訊,請 參閱 位址空間儲存體。

請參閱 IBM MQ 支援套件 [MP16: IBM MQ for z/OS -](https://www.ibm.com/support/docview.wss?rs=171&uid=swg24007421)產能規劃與調整 ,以取得何時使用 PAGECLAS 屬性 的 FIXED4KB 值的建議。

#### $z/0S$ **ALTER CFSTRUCT**

使用 MOSC 指令 ALTER CFSTRUCT 來變更 CF 應用程式結構備份及回復參數,以及任何指定應用程式結構的 卸載環境參數。

# **使用 MQSC 指令**

如需如何使用 MQSC 指令的相關資訊,請參閱 使用 MQSC 指令執行本端管理作業。

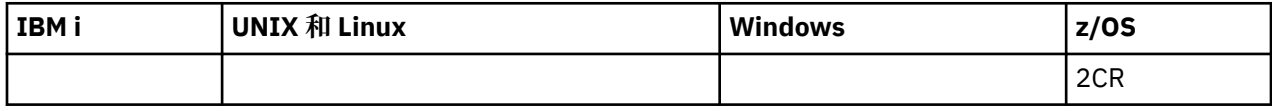

未在 ALTER CFSTRUCT 指令中指定參數會導致那些參數的現有值保持不變。

如需 z/OS 直欄中各符號的說明,請參閱在 z/OS 上使用指令。

- 語法圖
- 第 601 [頁的『使用注意事項』](#page-600-0)
- 第 601 頁的『[ALTER CFSTRUCT](#page-600-0) 的參數說明』

**同義字**:ALT CFSTRUCT

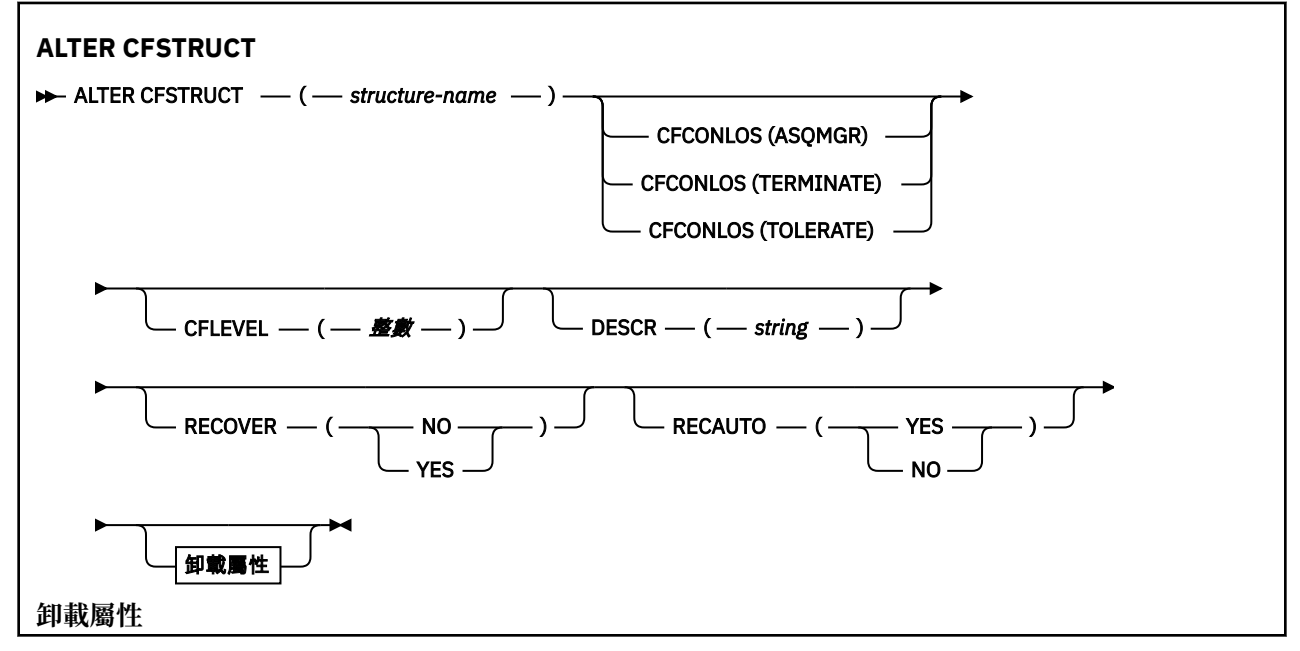

<span id="page-600-0"></span>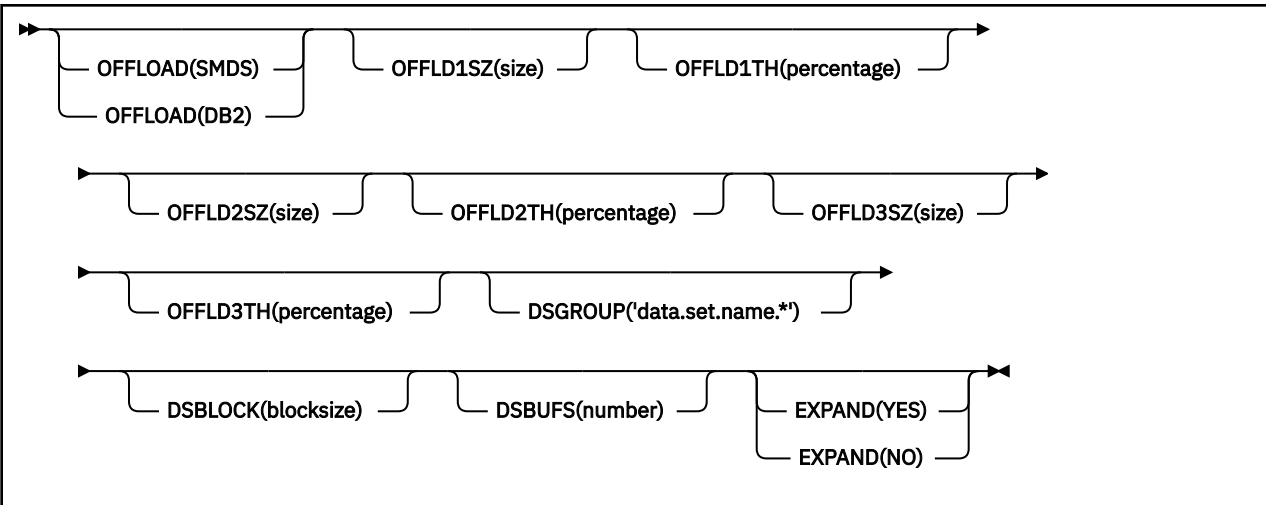

# **使用注意事項**

- 此指令無法指定 CF 管理結構 (CSQ\_ADMIN)。
- 只有在佇列管理程式是佇列共用群組的成員時,此指令才有效。

# **ALTER CFSTRUCT 的參數說明**

# *(***結構名稱***)*

具有佇列管理程式 CF 層次功能及您要定義之備份及回復參數的連結機能應用程式結構名稱。 此為必要 參數。

名稱:

- 不能超過 12 個字元。
- 必須以大寫字母 (A 到 Z) 開頭。
- 只能包含字元 A 到 Z 和 0 到 9。

佇列管理程式所連接的佇列共用群組名稱會以您提供的名稱作為字首。 佇列共用群組的名稱一律為四個 字元, 必要的話會以 @ 符號填補。 例如, 如果您使用名為 NY03 的佇列共用群組, 並提供名稱 PRODUCT7,則產生的連結機能結構名稱為 NY03PRODUCT7。 佇列共用群組 (在此情況下為 NY03CSQ\_ADMIN) 的管理結構無法用於儲存訊息。

### **CFCONLOS**

此參數指定當佇列管理程式失去與 CF 結構的連線功能時要採取的動作。 值可以為:

### **如佇列管理程式**

所採取的動作是根據 CFCONLOS 佇列管理程式屬性的設定。

# **TERMINATE**

當失去與結構的連線功能時,佇列管理程式即會終止。 當 CFLEVEL 增加至 5 時,這是預設值。

**容許**

佇列管理程式容許在不終止的情況下失去與結構的連線功能。

此參數僅在 CFLEVEL (5) 中有效。

### **CFLEVEL ( 整數 )**

指定此 CF 應用程式結構的功能層次。 值可以是下列其中一項:

**1**

由佇列管理程式在指令層次 520「自動建立」的 CF 結構。

**2**

指令層次 520 的 CF 結構,只能由指令層次 530 或以上的佇列管理程式建立或刪除。

**3**

指令層次 530 的 CF 結構。 如果您要在共用佇列上使用持續訊息 (如果已設定 RECOVER (YES)) 及/或 訊息分組 (當使用 INDXTYPE (GROUPID) 定義本端佇列時) ,則需要此 CFLEVEL。

如果佇列共用群組中的所有佇列管理程式都是指令層次 530 或更高,則只能將 CFLEVEL 的值增加至 3-這是為了確保參照結構的佇列沒有潛在指令層次 520 連線。

如果參照 CF 結構的所有佇列都是空的 (沒有訊息或未確定活動) 且已關閉, 則只能從 3 減少 CFLEVEL 的值。

#### **4**

此 CFLEVEL 支援所有 CFLEVEL (3) 函數。 CFLEVEL (4) 容許在此層次以 CF 結構定義的佇列具有長度 大於 63 KB 的訊息。

只有指令層次為 600 或以上的佇列管理程式才能連接至 CFLEVEL (4) 的 CF 結構。

如果佇列共用群組中的所有佇列管理程式都是指令層次 600 或更高,則只能將 CFLEVEL 的值增加至 4。

如果參照 CF 結構的所有佇列都是空的 (沒有訊息或未確定活動) 且已關閉,則您只能從 4 減少 CFLEVEL 的值。

**5**

此 CFLEVEL 支援 CFLEVEL (4) 的所有功能。 此外, CFLEVEL (5) 還會啟用下列新功能。 如果將現有 的 CFSTRUCT 變更為 CFLEVEL (5), 您必須依照指示檢閱其他屬性:

- 在此層次以 CF 結構定義的佇列可以將訊息資料卸載至受 OFFLOAD 屬性控制的共用訊息資料集 (SMDS) 或 Db2。 卸載臨界值及大小參數 (例如 OFFLD1TH 及 OFFLD1SZ) 會根據其大小及現行 CF 結構使用率來決定是否卸載任何特定訊息。 如果使用 SMDS 卸載, 則會遵循 DSGROUP、 DSBUFS、DSEXPAND 及 DSBLOCK 屬性。
- CFLEVEL (5) 的結構容許佇列管理程式失去與 CF 結構的連線功能。 當偵測到失去連線功能時, CFCONLOS 屬性會決定佇列管理程式行為,且 RECAUTO 屬性會控制後續的自動結構回復行為。
- 包含 IBM MQ 訊息內容的訊息會以不同的格式儲存在 CFLEVEL (5) 結構中的共用佇列上。 此格式 會導致內部處理最佳化。 也可以使用其他應用程式移轉功能,並透過佇列 PROPCTL 屬性啟用這些 功能。

只有指令層次為 710 或更高的佇列管理程式才能連接至 CFLEVEL (5) 的 CF 結構。

**註:**

如果佇列共用群組中的所有佇列管理程式都是 710 或更高指令層次,且已啟用 OPMODE 的 IBM WebSphere MQ 7.1.0 新功能, 則只能將 CFLEVEL 的值增加至 5。

如果參照 CF 結構的所有佇列都是空的 (即佇列) ,且 CF 結構沒有訊息或未確定的活動,且已關閉, 則您可以從 5 減少 CFLEVEL 的值。

#### **DESCR (** *string* **)**

純文字註解,在操作員發出 DISPLAY CFSTRUCT 指令時提供物件的敘述性資訊。

字串應該只包含可顯示的字元。 長度上限為 64 個字元。 在 DBCS 安裝中, 可以包含 DBCS 字元 (但需 符合 64 個位元組的長度上限)。

**註:** 如果使用的字元不屬於這個佇列管理程式的編碼字集 ID (CCSID),則當資訊傳送給另一個佇列管理程 式時,可能無法正確轉換。

# **OFFLOAD**

指定卸載的訊息資料是儲存在共用訊息資料集的群組中,還是儲存在 Db2 中。

#### **SMDS**

將訊息從連結機能卸載至共用訊息資料集 (SMDS)。

#### **Db2**

將訊息從連結機能卸載至 Db2。當 CFLEVEL 增加至 5 時, 此值是預設假設。

使用 Db2 卸載訊息會對效能產生重大影響。 如果您想要使用卸載規則作為增加容量的方法, 則應該指定 SMDS 選項。

此參數僅在 CFLEVEL (5) 中有效。 在 CFLEVEL (4) ,任何訊息卸載一律為 Db2,且僅適用於大於連結機 能項目大小上限的訊息。

**註:**

如果您變更卸載技術 (從 Db2 變更為 SMDS 或其他方式) ,則會使用新方法寫入所有新訊息,但仍可以擷 取使用先前技術儲存的任何現有大型訊息。 相關 Db2 訊息表格或共用訊息資料集將繼續使用,直到佇列 管理程式偵測到沒有以舊格式儲存的進一步訊息為止。

如果指定 SMDS, 則也需要 DSGROUP 參數。 可以在相同指令上或在相同結構的前一個 DEFINE 或 ALTER 指令上指定它。

## **OFFLD1TH(percentage) OFFLD1SZ(size) OFFLD2TH(percentage) OFFLD2SZ(size) OFFLD3TH(percentage) OFFLD3SZ(size)**

指定當訊息小於連結機能項目大小上限時要卸載至外部儲存體 (共用訊息資料集或 Db2 表格) ,而不是儲 存在應用程式結構中的規則。 這些規則可用來增加結構的有效容量。 卸載訊息仍需要連結機能中包含訊 息控制資訊的項目,以及參照卸載訊息資料的描述子,但所需的結構空間量小於儲存整個訊息所需的數 量。

如果訊息資料非常小 (小於大約 140個位元組), 它可能適合與訊息控制資訊相同的連結機能項目, 而不 需要其他資料元素。 在此情況下,無法儲存任何空間,因此會忽略任何卸載規則,且不會卸載訊息資 料。

超出連結機能項目大小上限 (包括控制資訊在內的 63.75 KB) 的訊息一律會卸載,因為它們無法儲存在連 結機能項目中。 也會卸載訊息內文超過 63 KB 的訊息,以確保有足夠的空間可供控制資訊使用。 可以使 用這些關鍵字配對來指定要求卸載較小訊息的其他規則。 每一個規則指出當結構 (在元素或項目中) 的用 量超出指定的臨界值百分比值時,如果儲存整個訊息 (包括訊息資料、標頭及描述子) 所需的連結機能項 目大小總計超出指定的大小值,則會卸載訊息資料。 標頭和描述子通常需要大約 400 個位元組。

#### **百分比**

使用臨界值百分比值是 0 (表示一律套用此規則) 到 100 (表示只有在結構已滿時才套用此規則) 範圍 內的整數。

**size**

訊息大小值應該指定為整數,後面接著 K ,並提供 **0K** 到 **64K** 範圍內的 KB 數。 由於一律會卸載超 出 63.75 KB 的訊息, 因此容許使用值 64K 作為簡單的方法來指出未使用規則。

一般而言,數字越小,卸載的訊息就越多。

如果有任何卸載規則相符,則會卸載一則訊息。 一般慣例是稍後的規則會比之前的規則使用層次更高且 訊息大小更小,但不會檢查規則之間的一致性或備援。

當結構 ALTER 處理處於作用中狀態時,已使用元素或項目的數目可能會暫時超出所報告的總數,因此百 分比會超出 100, 因為在 ALTER 處理期間會提供新元素或項目, 但只有在 ALTER 完成時才會更新總 數。 在這種情況下,為臨界值指定 100 的規則可能會暫時生效。 如果根本不想要使用規則,則應該指 定 64K 作為大小。

在 CFLEVEL (5) 定義新結構或將現有結構升級至 CFLEVEL (5) 時,卸載規則所採用的預設值取決於 OFFLOAD 方法選項。 對於 OFFLOAD (SMDS), 預設規則會在結構已滿時指定遞增的卸載量。 這會以最 小效能影響來增加有效的結構容量。 對於 OFFLOAD ( Db2 ) ,預設規則的臨界值與 SMDS 的臨界值相 同,但大小值會設為 64K ,因此只有在規則太大而無法儲存在結構中時,才會永不套用及卸載訊息,例 如 CFLEVEL (4)。

對於 OFFLOAD (SMDS), 預設值為:

• OFFLD1TH(70) OFFLD1SZ(32K)

• OFFLD2TH(80) OFFLD2SZ(4K)

• OFFLD3TH(90) OFFLD3SZ(0K)

對於 OFFLOAD ( Db2 ) 預設值為:

- OFFLD1TH(70) OFFLD1SZ(64K)
- OFFLD2TH(80) OFFLD2SZ(64K)
- OFFLD3TH(90) OFFLD3SZ(64K)

當現行卸載規則都符合舊方法的預設值時,如果 OFFLOAD 方法選項從 Db2 變更為 SMDS, 則卸載規則 會切換至新方法的預設值。 不過,如果已變更任何規則,則會在切換方法時保留現行值。

這些參數僅在 CFLEVEL (5) 中有效。 在 CFLEVEL (4), 任何訊息卸載一律為 Db2, 且僅適用於大於連結 機能項目大小上限的訊息。

### **DSGROUP**

對於 OFFLOAD (SMDS) ,請指定要用於與此結構相關聯的共用訊息資料集群組的同屬資料集名稱 (每一 個佇列管理程式各一個) ,且正好有一個星號指出應該插入佇列管理程式名稱以形成特定資料集名稱的位 置。

#### **'data.set.name.\*'**

當星號取代為最多四個字元的佇列管理程式名稱時,該值必須是有效的資料集名稱。 佇列管理程式 名稱可以形成資料集名稱中任何限定元的全部或部分。

整個參數值必須以引號括住。

在針對結構啟動任何資料集之後,無法變更此參數。

如果指定 SMDS, 則必須同時指定 DSGROUP 參數。

此參數僅在 CFLEVEL (5) 中有效。

#### **DSBLOCK**

對於 OFFLOAD (SMDS) ,請指定邏輯區塊大小,這是將共用訊息資料集空間配置給個別佇列的單位。

- **8K**
- **16K**
- **32K**
- **64K**

**128K**

**256K**

**512K**

#### **1M**

每一則訊息會從現行區塊內的下一頁開始寫入,並視需要配置進一步的區塊。 較大的大小會降低空 間管理需求,並減少大型訊息的 I/O ,但會增加小型佇列的緩衝空間需求及磁碟空間需求。

在針對結構啟動任何資料集之後,無法變更此參數。

此參數僅在 CFLEVEL (5) 中有效。

#### **DSBUFS**

若為 OFFLOAD (SMDS) ,請以 1-9999 範圍內的數字指定要在每一個佇列管理程式中配置用來存取共用 訊息資料集的緩衝區數目。 每一個緩衝區的大小等於邏輯區塊大小。 SMDS 緩衝區配置在位於 z/OS 64 位元儲存體 (高於限制) 的記憶體物件中。

### **數字**

在 ALTER SMDS 上使用 DSBUFS 參數可以針對個別佇列管理程式置換此參數。

當變更此參數時,任何已連接至結構 (且沒有個別 DSBUFS 置換值) 的佇列管理程式會動態增加或減少用 於此結構的資料集緩衝區數目,以符合新值。 如果無法達到指定的目標值,受影響的佇列管理程式會調 <span id="page-604-0"></span>整與自己的個別 SMDS 定義相關聯的 DSBUFS 參數 (例如 ALTER SMDS 指令) ,以符合實際的新緩衝區數 目。

此參數僅在 CFLEVEL (5) 中有效。

這些緩衝區使用虛擬儲存體。 在增加緩衝區數目之前,您應該與 z/OS 系統程式設計師一起工作,以確 保有足夠的輔助儲存體可用。

#### **DSEXPAND**

對於 OFFLOAD (SMDS) ,此參數會控制當共用訊息資料集幾乎已滿時,佇列管理程式是否應該展開共用 訊息資料集,且資料集中需要進一步的區塊。

#### **YES**

支援擴充。

每次需要擴充時,都會由定義資料集時指定的次要配置來擴充資料集。 如果未指定次要配置,或指 定為零,則會使用現有大小大約 10% 的次要配置量

#### **NO**

不會進行自動資料集擴充。

在 ALTER SMDS 上使用 DSEXPAND 參數,可以針對個別佇列管理程式置換此參數。

如果擴充嘗試失敗,受影響佇列管理程式的 DSEXPAND 置換會自動變更為 NO ,以防止進一步的擴充嘗 試,但可以使用 ALTER SMDS 指令將它變更回 YES ,以啟用進一步的擴充嘗試。

當變更此參數時,任何已連接至結構 (且沒有個別 DSEXPAND 置換值) 的佇列管理程式會立即開始使用新 的參數值。

此參數僅在 CFLEVEL (5) 中有效。

#### **RECOVER**

指定應用程式結構是否支援 CF 回復。 其值如下:

**NO**

不支援 CF 應用程式結構回復。 (同義字是 **N**。)

#### **YES**

支援 CF 應用程式結構回復。 (同義字是 **Y**。)

如果結構具有 CFLEVEL 3 或更高,則只能設定 RECOVER (YES)。 如果您想要使用持續訊息,請設定 RECOVER (YES)。

如果佇列共用群組中的所有佇列管理程式都是指令層次 530 或更高,則您只能將 RECOVER (NO) 變更為 RECOVER (YES); 這是為了確保參照 CFSTRUCT 的佇列沒有潛在指令層次 520 連線。

如果參照 CF 結構的所有佇列都是空的 (沒有訊息或未確定活動) 且已關閉, 則您只能將 RECOVER (YES) 變更為 RECOVER (NO)。

#### **RECAUTO**

指定當佇列管理程式偵測到結構失敗,或當佇列管理程式失去與結構的連線,且 SysPlex 中沒有任何系 統與配置該結構的「連結機能」連線時, 要採取的自動回復動作。 值可以是:

**YES**

系統會自動回復也需要回復的結構及相關聯的共用訊息資料集。 (同義字是 **Y** )。

**NO**

結構不會自動回復。 (同義字是 **N** )。 當 CFLEVEL 增加至 5 時,這是預設值。

此參數對以 RECOVER (NO) 定義的結構沒有作用。

此參數僅在 CFLEVEL (5) 中有效

# **ALTER CHANNEL**

使用 MQSC 指令 ALTER CHANNEL,可變更通道的參數。

# **使用 MQSC 指令**

如需如何使用 MQSC 指令的相關資訊, 請參閱 使用 MQSC 指令執行本端管理作業。

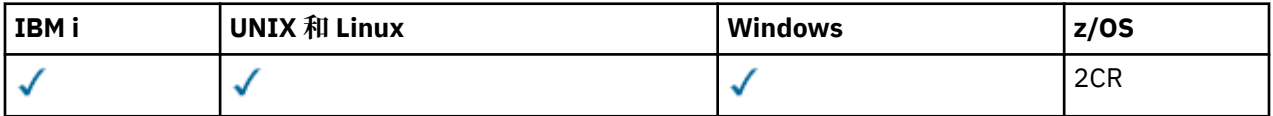

未在 ALTER CHANNEL 指令中指定參數會導致那些參數的現有值保持不變。

如需 z/OS 直欄中各符號的說明,請參閱在 z/OS 上使用指令。

**同義字**:ALT CHL

- 第 606 頁的『使用注意事項』
- 第 606 頁的『ALTER CHANNEL 的參數說明』

# **使用注意事項**

- 變更會在下次啟動通道之後生效。
- 對於叢集通道 (表格中的 CLUSSDR 和 CLUSRCVR 直欄), 如果某個屬性可以同時在兩個通道上設定, 請 同時設定在兩個通道上,並確保兩者的設定相同。 如果兩者的設定之間存在任何差異,則可能會使用您在 CLUSRCVR 通道上指定的那些設定。 在叢集通道中會對此加以說明。
- 如果您變更 XMITO 名稱或 CONNAME, 則必須重設通道兩端的序號。 (如需 SEONUM 參數的相關資訊, 請參閱 第 1137 [頁的『重設通道』](#page-1136-0) 。)
- 順利完成指令並不表示動作已完成。 若要檢查是否真正完成,請參閱 檢查分散式網路的非同步指令已完成 中的 ALTER CHANNEL 步驟。

# **ALTER CHANNEL 的參數說明**

下表顯示與每一種通道類型相關的參數。 表格之後有每一個參數的說明。 除非說明指出參數是必要的,否 則參數是選用的。

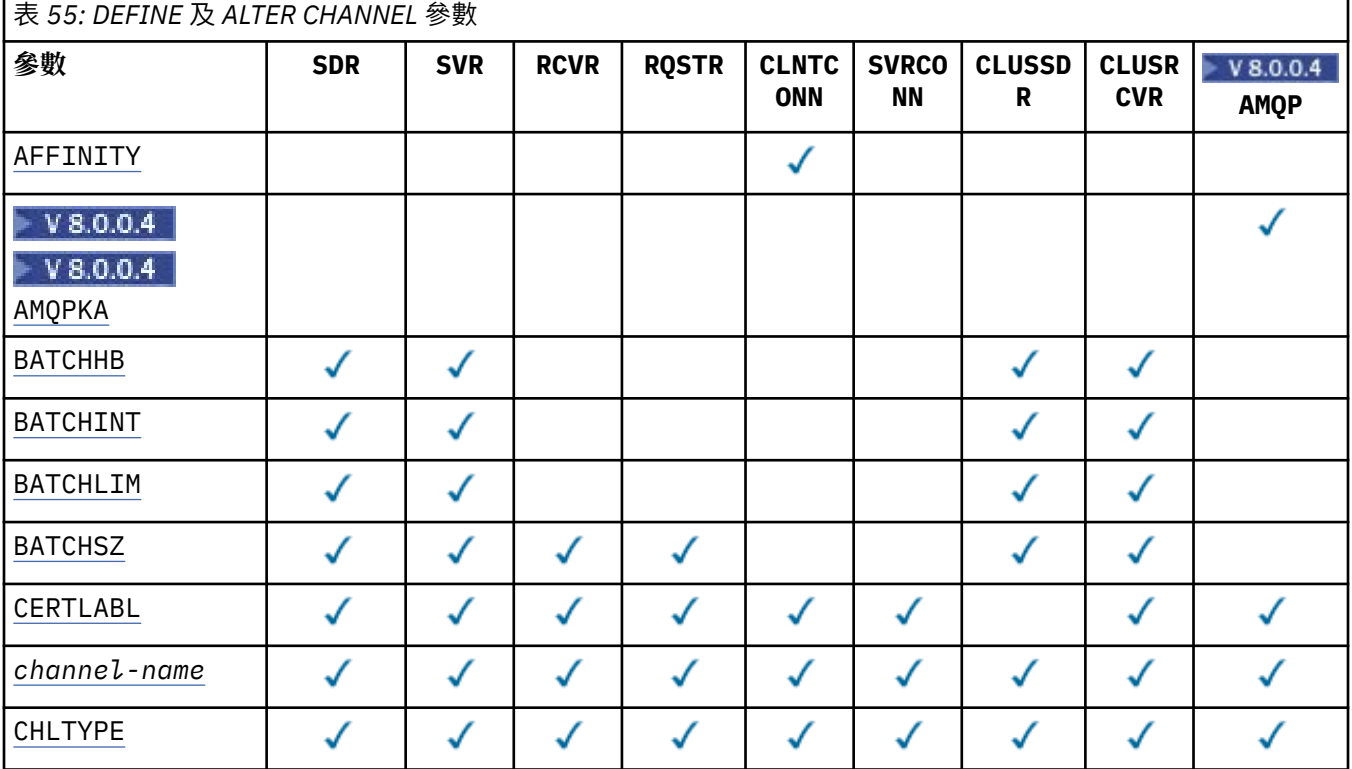

**606** IBM MQ 管理參考手冊

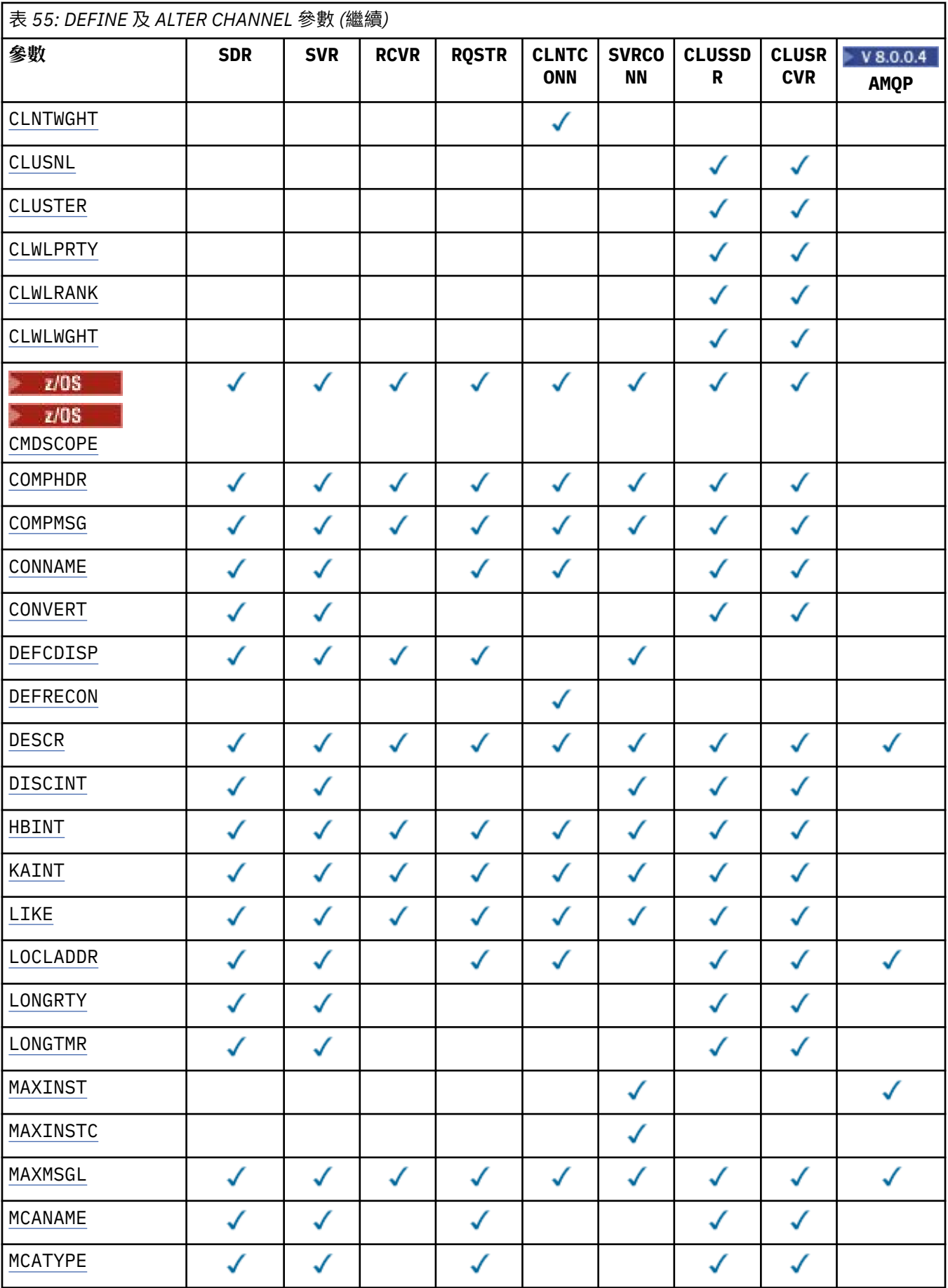

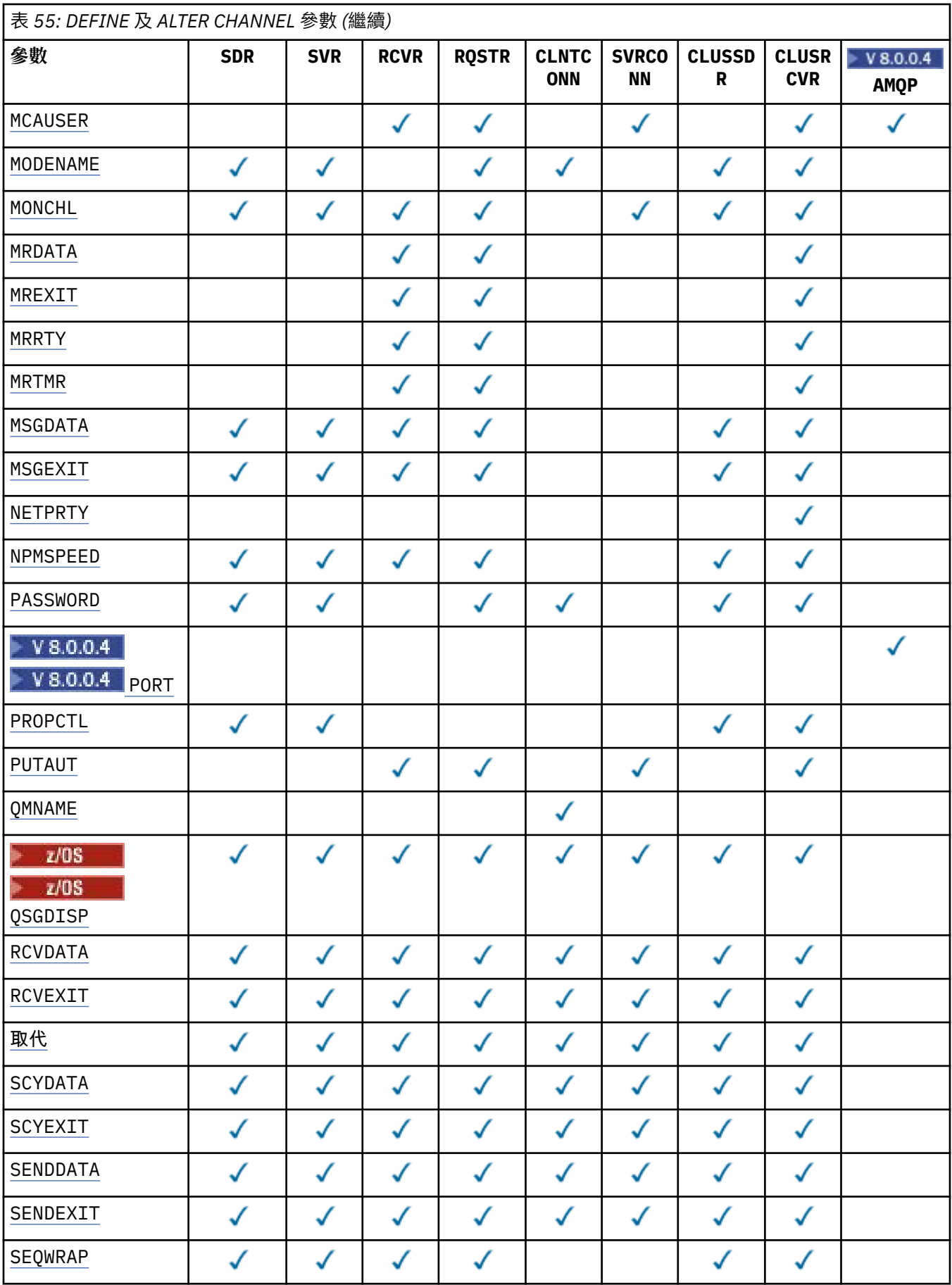

<span id="page-608-0"></span>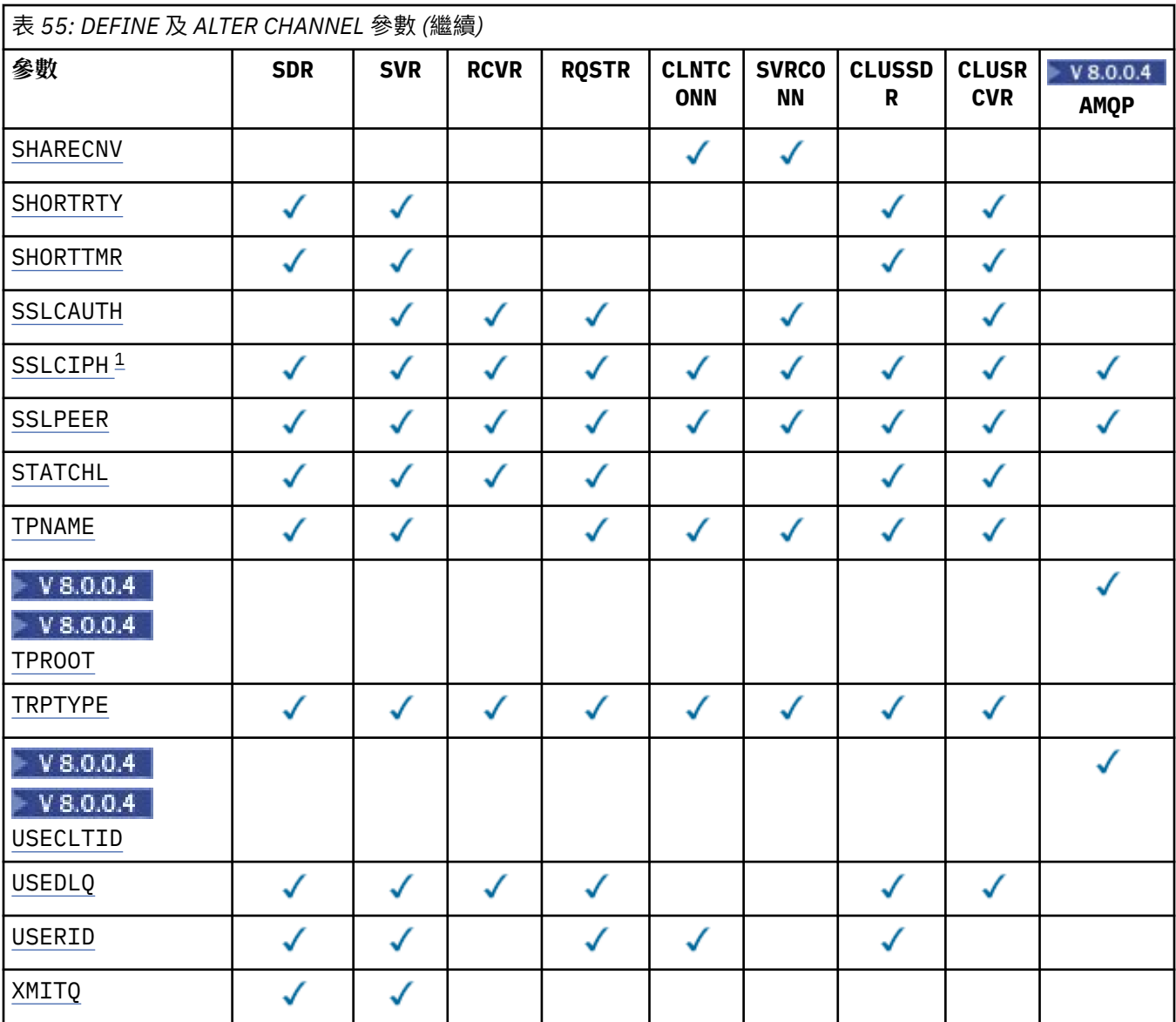

#### **AFFINITY**

通道親緣性屬性是用來讓利用同一個佇列管理程式名稱連接多次的用戶端應用程式,可以選擇是否要對 每一個連線使用相同的用戶端通道定義。 此屬性預期在多個適用通道定義可用時使用。

#### **偏好**

在讀取用戶端通道定義表 (CCDT) 的處理程序中, 第一個連線會根據加權, 以任何適用的 CLNTWGHT (0) 定義優先且按字母順序來建立適用定義的清單。 程序中的每一個連線都會嘗試使用 清單中的第一個定義來連接。 如果連線不成功,則會使用下一個定義。 不成功的非 CLNTWGHT (0) 定義會移至清單結尾。 CLNTWGHT (0) 定義會保留在清單開頭,且會先針對每一個連線選取。 若為 C、C++ 及 .NET (包括完全受管理的 .NET) 用戶端,如果自建立清單以來已修改 CCDT ,則會更新清 單。 具有相同主機名稱的每一個用戶端程序都會建立相同的清單。

**無**

在程序中讀取 CCDT 的第一個連線,會建立適用定義的清單。 程序中的所有連線都會根據加權來選 取適用的定義,並按字母順序先選取任何適用的 CLNTWGHT (0) 定義。 若為 C、C++ 及 .NET (包括 完全受管理的.NET) 用戶端, 如果自建立清單以來已修改 CCDT, 則會更新清單。

例如,假設我們在 CCDT 中有下列定義:

CHLNAME(A) QMNAME(QM1) CLNTWGHT(3) CHLNAME(B) QMNAME(QM1) CLNTWGHT(4) CHLNAME(C) QMNAME(QM1) CLNTWGHT(4)

<span id="page-609-0"></span>程序中的第一個連線會根據加權來建立自己的排序清單。 例如,它可以建立排序清單 CHLNAME (B)、 CHLNAME (A)、CHLNAME (C)。

對於 AFFINITY (PREFERRED), 處理程序中的每一個連線都會嘗試使用 CHLNAME (B) 進行連接。 如果 連線失敗,則會將定義移至現在變成 CHLNAME (A)、CHLNAME (C)、CHLNAME (B) 的清單結尾。 然後 處理程序中的每一個連線都會嘗試使用 CHLNAME (A) 進行連接。

對於 AFFINITY (NONE) ,程序中的每一個連線都會嘗試使用根據加權隨機選取的三個定義之一來連接。

啟用具有非零通道加權及 AFFINITY (NONE) 的共用交談時, 處理程序中使用相同佇列管理程式名稱的多 個連線可以使用不同的適用定義進行連接,而不是共用現有通道實例。

# **AMQPKA(** *integer* **)**

AMQP 通道的保留作用中時間(以秒為單位)。 如果 AMQP 用戶端在保留作用中間隔內未傳送任何訊 框,則會因發生 amqp:resource-limit-exceeded AMQP 錯誤狀況而關閉連線。

此參數僅對於通道類型 (CHLTYPE) 為 AMQP 的通道才有效

### **BATCHHB (** *integer* **)**

指定是否要使用批次活動訊號。 此值是活動訊號的長度 (毫秒)。

批次活動訊號可讓傳送端通道在確定訊息批次之前驗證接收端通道是否仍在作用中,因此如果接收端通 道不在作用中,則可以取消批次,而不會變成不確定,否則會如此。 藉由取消批次,訊息仍可繼續進行 處理,例如,它們可以重新導向至另一個通道。

如果傳送端通道在批次活動訊號間隔內具有來自接收端通道的通訊,則會假設接收端通道仍在作用中。 否則,會將「活動訊號」傳送至接收端通道進行檢查。

該值必須在 0 到 999999 的範圍內。 零值表示不使用批次活動訊號。

此參數僅適用於通道類型 (CHLTYPE) 為 SDR、SVR、CLUSSDR 及 CLUSRCVR 的通道。

#### **BATCHINT ( 整數 )**

通道保持批次開啟的最短時間量 (毫秒)。

當符合下列其中一項條件時,即會終止批次:

- 已傳送 BATCHSZ 訊息。
- 已傳送 BATCHLIM 位元組。
- 傳輸佇列是空的,且已超出 BATCHINT。

值必須在 0-999999999 範圍內。 零表示一旦傳輸佇列變成空的 (或達到 BATCHSZ 限制), 即會終止批 次。

此參數僅適用於通道類型 (CHLTYPE) 為 SDR、SVR、CLUSSDR 或 CLUSRCVR 的通道。

#### **BATCHLIM ( 整數 )**

在取得同步點之前,可透過通道傳送的資料量限制 (以 KB 為單位)。 在導致達到限制的訊息流經通道之 後,會取得同步點。 此屬性中的零值表示未對此通道上的批次套用任何資料限制。

當符合下列其中一項條件時,即會終止批次:

- 已傳送 BATCHSZ 訊息。
- 已傳送 BATCHLIM 位元組。
- 傳輸佇列是空的,且已超出 BATCHINT。

此參數僅適用於通道類型 (CHLTYPE) 為 SDR、SVR、CLUSSDR 或 CLUSRCVR 的通道。

該值必須在 0-999999 範圍內。 預設值是 5000。

所有平台都支援此參數。

#### **BATCHSZ (** *integer* **)**

在取得同步點之前,可透過通道傳送的訊息數目上限。 使用的批次大小上限是下列值中的最低值:

- <span id="page-610-0"></span>• 傳送通道的 BATCHSZ。
- 接收通道的 BATCHSZ。
- 2008 Table Table 2008 上, 比傳送端佇列管理程式所容許的未確定的訊息數上限少三個 (如果此值為零 或更小, 則為一)。
- 在分散式平台上,傳送端佇列管理程式所容許的未確定的訊息數目上限 (如果此值為零或更小,則為  $1)$
- <mark>• 2/08 在</mark>在 z/OS 上,比接收端佇列管理程式所容許的未確定的訊息數上限少三個 (如果此值為零 或更小, 則為一)。
- 在分散式平台上,接收端佇列管理程式所容許的未確定的訊息數上限 (如果此值為零或更小,則為 一)。

未確定的訊息數上限由 ALTER QMGR 指令的 MAXUMSGS 參數指定。

此參數僅適用於通道類型 (CHLTYPE) 為 SDR、SVR、RCVR、RQSTR、CLUSSDR 或 CLUSRCVR 的通道。 值必須在 1 到 9999 的範圍內。

### **CERTLABL**

供此通道使用的憑證標籤。

標籤可識別將金鑰儲存庫中的哪個個人憑證傳送至遠端對等節點。如果此屬性空白,則憑證由佇列管理 程式 **CERTLABL** 參數決定。

請注意,只有在遠端對等節點的 IBM MQ 版本完全支援憑證標籤配置,且通道使用 TLS CipherSpec 時, 入埠通道 (包括接收端、叢集接收端、不完整伺服器及伺服器連線通道) 才會傳送已配置的憑證。

如需進一步資訊,請參閱 橢圓曲線與 RSA CipherSpecs 。

在所有其他情況下,佇列管理程式 **CERTLABL** 參數會決定傳送的憑證。 尤其是,不論通道特定標籤設定 為何,下列項目只會接收佇列管理程式的 **CERTLABL** 參數所配置的憑證:

• 所有現行 Java 及 JMS 用戶端。

• 8.0 版之前的 IBM MQ 版本。

如果您在通道上對 CERTLABL 進行任何變更,則不需要執行 REFRESH SECURITY TYPE (SSL) 指令。 不 過,如果您對佇列管理程式上的 CERTLABL 進行任何變更,則必須執行 REFRESH SECURITY TYPE (SSL) 指令。

**註:** 查詢或設定叢集傳送端通道的這個屬性時發生錯誤。 如果您嘗試這樣做,則會收到錯誤 MQRCCF\_WRONG\_CHANNEL\_TYPE。 不過, 該屬性存在於叢集傳送端通道物件 (包括 MQCD 結構) 中, 且在必要時,通道自動定義 (CHAD) 結束程式可能會以程式化方式來設定它。

#### *(***通道名稱***)*

新通道定義的名稱。

所有通道類型都需要此參數。 在 CLUSSDR 通道上,它可以採用不同於其他通道類型的形式。 如果命名 叢集傳送端通道的慣例包含佇列管理程式的名稱,您可以使用 +QMNAME+ 建構來定義叢集傳送端通道。 在連線至相符叢集接收端通道之後, IBM MQ 會替換叢集傳送端通道定義中正確的儲存庫佇列管理程式 名稱,以取代 +QMNAME+ 。 此機能僅適用於 AIX、 HP-UX、 Linux、 IBM i、 Solaris 及 Windows ; 如需 進一步資訊,請參閱 叢集的元件。

此名稱不得與此佇列管理程式上定義的任何現有通道相同 (除非指定 REPLACE 或 ALTER)。

**LAUS PE ALL ALCS 上, 用戶端連線通道名稱可以與其他通道名稱重複。** 

字串的長度上限為 20 個字元,且字串必須只包含有效字元; 請參閱 IBM MQ 物件的命名規則。

### **CHLTYPE**

通道類型。 此為必要參數。 它必須緊接在 (通道名稱) 參數 **A A Z/OS - A A** Z/OS 以外的所有平台上之 後。

#### <span id="page-611-0"></span>**SDR**

傳送端通道

#### **SVR**

伺服器通道

### **RCVR**

接收端通道

# **RQSTR**

要求端通道

# **CLNTCONN**

用戶端連線通道

### **SVRCONN**

伺服器連線通道

#### **CLUSSDR**

叢集傳送端通道

#### **CLUSRCVR**

叢集接收端通道

**註:** 如果您使用 REPLACE 選項,則無法變更通道類型。

#### **CLNTWGHT**

使用用戶端通道加權屬性,以便當有多個合適的定義可用時,可以根據用戶端通道定義的加權來隨機選 取用戶端通道定義。 請指定範圍在 0 - 99 的值。

特殊值 0 表示不執行隨機負載平衡, 並按字母順序選取適用的定義。 若要啟用隨機負載平衡, 值可以在 1 到 99 的範圍內, 其中 1 是最低加權, 而 99 是最高加權。

When a client issues an MQCONN with queue manager name "\*<name>" and more than one suitable definition is available in the CCDT the choice of definition to use is randomly selected based on the weighting with any applicable CLNTWGHT(0) definitions selected first in alphabetical order. 不保證配 送。

例如,假設我們在 CCDT 中有下列兩個定義:

CHLNAME(TO.QM1) CHLTYPE(CLNTCONN) QMNAME(GRP1) CONNAME(address1) CLNTWGHT(2) CHLNAME(TO.QM2) CHLTYPE(CLNTCONN) QMNAME(GRP1) CONNAME(address2) CLNTWGHT(4)

具有佇列管理程式名稱 "\*GRP1" 的用戶端 MQCONN 會根據通道定義的加權,從兩個定義中選擇其中一 個。(將產生隨機整數 1-6。 如果整數在 1 到 2 的範圍內, 則會使用 address1, 否則會使用 address2 。 如果此連線不成功, 則用戶端會使用其他定義。

CCDT 可能包含具有零及非零加權的適用定義。 在此情況下,會先按字母順序選擇加權為零的定義。 如 果這些連線不成功,則會根據定義的加權來選擇具有非零加權的定義。

例如,假設 CCDT 中有下列四個定義:

CHLNAME(TO.QM1) CHLTYPE(CLNTCONN) QMNAME(GRP1) CONNAME(address1) CLNTWGHT(1) CHLNAME(TO.QM2) CHLTYPE(CLNTCONN) QMNAME(GRP1) CONNAME(address2) CLNTWGHT(2) CHLNAME(TO.QM3) CHLTYPE(CLNTCONN) QMNAME(GRP1) CONNAME(address3) CLNTWGHT(0) CHLNAME(TO.QM4) CHLTYPE(CLNTCONN) QMNAME(GRP1) CONNAME(address4) CLNTWGHT(0)

具有佇列管理程式名稱 "\*GRP1" 的用戶端 MQCONN 會先選擇定義 "TO.QM3"。 如果此連線不成功, 則 用戶端會選擇定義 "TO.OM4"。 如果此連線也不成功,則用戶端會根據其加權隨機選擇其餘兩個定義中 的一個。

已針對所有支援的傳輸通訊協定新增 CLNTWGHT 支援。

#### **CLUSNL (** *nlname* **)**

指定通道所屬之叢集清單的名單名稱。

此參數僅適用於通道類型 (CHLTYPE) 為 CLUSSDR 及 CLUSRCVR 通道的通道。 只有 CLUSTER 或 CLUSNL 的其中一個結果值可以是非空白,另一個值必須是空白。
## **CLUSTER (** *clustername* **)**

通道所屬的叢集名稱。 符合 IBM MQ 物件命名規則的長度上限為 48 個字元。

此參數僅適用於通道類型 (CHLTYPE) 為 CLUSSDR 或 CLUSRCVR 的通道。 只有 CLUSTER 或 CLUSNL 的 其中一個結果值可以是非空白,另一個值必須是空白。

## **CLWLPRTY (** *integer* **)**

指定通道的優先順序,以進行叢集工作量配送。 值必須在 0 到 9 的範圍內,其中 0 是最低優先順序,而 9 是最高優先順序。

此參數僅適用於通道類型 (CHLTYPE) 為 CLUSSDR 或 CLUSRCVR 的通道。

如需此屬性的相關資訊,請參閱 CLWLPRTY 佇列屬性。

## **CLWLRANK (** *integer* **)**

指定通道的等級,以進行叢集工作量配送。 值必須在 0 到 9 的範圍內,其中 0 是最低等級,而 9 是最高 等級。

此參數僅適用於通道類型 (CHLTYPE) 為 CLUSSDR 或 CLUSRCVR 的通道。

如需此屬性的相關資訊,請參閱 CLWLRANK 通道屬性。

#### **CLWLWGHT (** *integer* **)**

指定為了叢集工作量配送而要套用至通道的加權,以便可以控制向下通道傳送的訊息比例。 值必須在 1 到 99 的範圍內,其中 1 是最低等級,而 99 是最高等級。

此參數僅適用於通道類型 (CHLTYPE) 為 CLUSSDR 或 CLUSRCVR 的通道。

如需此屬性的相關資訊,請參閱 CLWLWGHT 通道屬性。

# **CMDSCOPE**

此參數僅適用於 z/OS,它指定當佇列管理程式是佇列共用群組的成員時如何執行此指令。

如果 QSGDISP 設為 GROUP ,則 CMDSCOPE 必須是空白或本端佇列管理程式。

**' '**

此指令在輸入該指令的佇列管理程式上執行。

#### **佇列管理程式***-***名稱**

此指令在您指定的佇列管理程式上執行,前提是佇列管理程式在佇列共用群組中是處於作用中狀 態。

只有在您使用共用佇列環境且已啟用指令伺服器時,才可以指定輸入佇列管理程式的佇列管理程式 名稱以外的佇列管理程式名稱。

**\***

此指令是在本端佇列管理程式上執行,而且也會傳遞至佇列共用群組中的每個作用中佇列管理程 式。 \* 的效果與在佇列共用群組中的每一個佇列管理程式上輸入指令相同。

#### **COMPHDR**

通道支援的標頭資料壓縮技術清單。 對於傳送端、伺服器、叢集傳送端、叢集接收端及用戶端連線通 道,指定的值依喜好設定的順序與所使用通道遠端所支援的第一個壓縮技術。

通道的相互支援壓縮技術會傳遞至傳送端通道的訊息結束程式,其中所使用的壓縮技術可以根據每個訊 息來變更。 壓縮會變更傳送及接收結束程式所傳遞的資料。

## **NONE**

不執行標頭資料壓縮。

#### 系統

執行標頭資料壓縮。

## **COMPMSG**

通道支援的訊息資料壓縮技術清單。 對於傳送端、伺服器、叢集傳送端、叢集接收端及用戶端連線通 道,指定的值依喜好設定的順序與所使用通道遠端所支援的第一個壓縮技術。

通道的相互支援壓縮技術會傳遞至傳送端通道的訊息結束程式,其中所使用的壓縮技術可以根據每個訊 息來變更。 壓縮會變更傳送及接收結束程式所傳遞的資料。

#### **NONE**

不執行訊息資料壓縮。

#### **RLE**

使用執行長度編碼來執行訊息資料壓縮。

## **ZLIBFAST**

使用 ZLIB 編碼來執行訊息資料壓縮, 並設定速度優先順序。

<mark>之708 </mark>在已啟用 zEDC Express 機能 的 z/OS 系統上,壓縮可以卸載至 zEDC Express。

## **ZLIBHIGH**

使用 ZLIB 編碼並設定壓縮優先順序來執行訊息資料壓縮。

#### **ANY**

可以使用佇列管理程式所支援的任何壓縮技術。 此值僅適用於接收端、要求端及伺服器連線通道。

## **CONNAME (** *string* **)**

連線名稱。

若為叢集接收端通道 (指定時) , CONNAME 會與本端佇列管理程式相關,若為其他通道,則會與目標佇 列管理程式相關。

 $z/0S$ ■在 z/OS 上,字串的長度上限為 48 個字元。

在分散式平台上,字串長度上限為 264 個字元

48 個字元限制的暫行解決方法可能是下列其中一項建議:

- 設定 DNS 伺服器, 例如, 讓您使用 "myserver" 而非 "myserver.location.company.com" 的主機名稱, 以確保您可以使用簡短主機名稱。
- 使用 IP 位址。

指定 CONNAME 作為所述 TRPTYPE 的機器的逗點區隔名稱清單。 通常只需要一個機器名稱。 您可以提 供多個機器名稱,以使用相同的內容配置多個連線。 通常會依照連線清單中的指定順序嘗試連線,直至 順利建立連線為止。 如果提供了 CLNTWGHT 屬性,則會修改用戶端的順序。 如果沒有任何連線成功, 則通道會重試連線,這是由該通道的屬性所決定。 透過用戶端通道,連線清單提供有別於使用佇列管理 程式群組的替代方案來配置多個連線。 透過訊息通道,連線清單可用來配置與多重實例佇列管理程式的 替代位址的連線。

通道類型 (CHLTYPE) 為 SDR、RQSTR、CLNTCONN 及 CLUSSDR 的通道需要此參數。 它對於 SVR 通道 及 TRPTYPE (TCP) 的 CLUSRCVR 通道是選用的,且對 RCVR 或 SVRCONN 通道無效。

在 IBM WebSphere MQ 7.0.1 版 中,第一次支援在清單中提供多個連線名稱。 它變更了 CONNAME 參數 的語法。 較早的用戶端和佇列管理程式會使用清單中的第一個連線名稱進行連接,而且不會讀取清單中 的其餘連線名稱。 為了使較早的用戶端和佇列管理程式能夠剖析新語法,您必須在清單中的第一個連線 名稱上指定埠號。 指定埠號會避免從用戶端或佇列管理程式連接通道,而該用戶端或佇列管理程式的層 次比 IBM WebSphere MQ 7.0.1 版 舊的層次更早。

在 AIX、HP-UX、IBM i, Linux、Solaris 及 Windows 平台上,叢集接收端通道的 TCP/IP 連線名稱參數是 選用項目。 如果將連線名稱留空白,IBM MQ 會為您產生連線名稱、假設預設埠及使用系統的現行 IP 位 址。 您可以置換預設埠號,但仍使用系統的現行 IP 位址。 對於每個連線名稱,請將 IP 名稱保留空白, 並以括弧括住埠號;例如:

#### (1415)

產生的 CONNAME 一律使用帶點十進位 (IPv4) 或十六進位 (IPv6) 格式,而不使用英數 DNS 主機名稱格 式。

**註:** 如果您在連線名稱中使用任何特殊字元 (例如,括弧) ,則必須以單引號括住字串。

您指定的值取決於要使用的傳輸類型 (TRPTYPE):

# **LU 6.2**

 $\frac{1}{108}$   $\frac{1}{6}$   $\frac{1}{108}$   $\frac{1}{108}$   $\frac{1}{108}$   $\frac{1}{108}$   $\frac{1}{108}$   $\frac{1}{108}$   $\frac{1}{108}$   $\frac{1}{108}$   $\frac{1}{108}$   $\frac{1}{108}$   $\frac{1}{108}$   $\frac{1}{108}$   $\frac{1}{108}$   $\frac{1}{108}$   $\frac{1}{108}$   $\frac{1}{108}$   $\frac{1}{1$ 

#### **邏輯單元名稱**

佇列管理程式的邏輯單元資訊,包含邏輯單元名稱、TP 名稱及選用模式名稱。 邏輯單元名稱 可以用下列三種形式之一來指定:

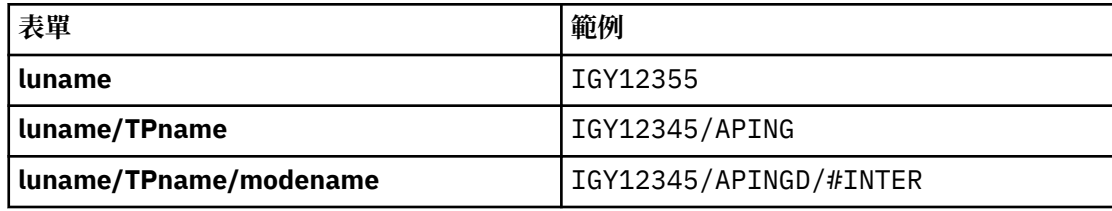

對於第一種形式,必須為 TPNAME 及 MODENAME 參數指定 TP 名稱及模式名稱; 否則這些參 數必須為空白。

**註:** 對於用戶端連線通道,只容許第一個表單。

#### **符號名稱**

佇列管理程式的邏輯單元資訊的符號式目的地名稱,如側邊資訊資料集中所定義。 TPNAME 和 MODENAME 參數必須空白。

**註:** 對於叢集接收端通道,端資訊是在叢集中的其他佇列管理程式上。 或者,在此情況下,它 可以是通道自動定義結束程式可以解析為本端佇列管理程式之適當邏輯單元資訊的名稱。

指定或隱含的 LU 名稱可以是 VTAM 通用資源群組的 LU 名稱。

• 在 IBM i、 Windows、 UNIX 和 Linux 系統上, CONNAME 是 CPI-C 通訊端物件的名稱,如果 TPNAME 不是空白, 則 CONNAME 是友機邏輯單元的完整名稱。

 $\approx$   $z/0$ S 如需適用於您平台之 LU 6.2 連線的配置參數相關資訊,請參閱 LU 6.2 連線的配置參 數 。

#### **NetBIOS**

唯一的 NetBIOS 名稱 (限制為 16 個字元)。

#### **SPX**

4 位元組網址、6 位元組節點位址及 2 位元組 socket 號碼。 這些值必須以十六進位輸入,並以句點 區隔網路和節點位址。 Socket 號碼必須以方括弧括住,例如:

CONNAME('0a0b0c0d.804abcde23a1(5e86)')

#### **TCP**

主機名稱,或遠端機器 (或叢集接收端通道的本端機器) 的網址。 此位址後面可以接著以括弧括住的 選用埠號。

如果 CONNAME 是主機名稱, 則主機名稱會解析為 IP 位址。

用於通訊的 IP 堆疊取決於為 CONNAME **指定的值及** 為 LOCLADDR 指定的值。 如需如何解析此值的 相關資訊,請參閱 [LOCLADDR](#page-617-0) 。

 $z/0S$ 在 z/OS 上,連線名稱可以包括 z/OS 動態 DNS 群組或 Network Dispatcher 輸入埠的 IP\_name。 請 **不要** 包含通道類型 (CHLTYPE) 為 CLUSSDR 之通道的 IP\_name 或輸入埠。

在所有平台上,當您定義通道類型 (CHLTYPE) 為使用 TCP/IP 的 CLUSRCVR 時,不需要指定佇列管 理程式的網址。 IBM MQ 會為您產生 CONNAME, 並採用預設埠並使用系統的現行 IPv4 位址。如 果系統沒有 IPv4 位址, 則會使用系統的現行 IPv6 位址。

**註:** 如果您在 IPv6-only 與 IPv4-only 佇列管理程式之間使用叢集作業,請勿將 IPv6 網址指定為 CLUSRCVR 通道的 CONNAME。 只能進行 IPv4 通訊的佇列管理程式無法啟動以 IPv6 十六進位格式 指定 CONNAME 的叢集傳送端通道定義。 請考量改用異質 IP 環境中的主機名稱。

#### **CONVERT**

指定如果接收訊息通道代理程式無法執行此轉換,傳送訊息通道代理程式是否嘗試轉換應用程式訊息資 料。

**NO**

寄件者沒有轉換

**YES**

依寄件者轉換

**2008 在 z/OS 上, 接受 N 和 Y 作為 NO 和 YES 的同義字。** 

此參數僅適用於通道類型 (CHLTYPE) 為 SDR、SVR、CLUSSDR 或 CLUSRCVR 的通道。

## **DEFCDISP**

指定通道的預設通道處置方式。

**私人**

通道的預期處置方式是作為 PRIVATE 通道。

# **固定共用**

預期的通道處置方式是 FIXSHARED 通道。

**共用**

通道的預期處置方式是作為 SHARED 通道。

此參數不適用於通道類型 (CHLTYPE) 為 CLNTCONN、CLUSSDR 或 CLUSRCVR 的通道。

## **DEFRECON**

指定如果用戶端應用程式的連線中斷,用戶端連線是否自動重新連接。

### **NO**

除非以 MQCONNX 置換,否則不會自動重新連接用戶端。

## **YES**

除非被 MQCONNX 置換,否則用戶端會自動重新連接。

#### **QMGR**

除非以 MQCONNX 置換,否則用戶端會自動重新連接,但只會重新連接至相同的佇列管理程式。 QMGR 選項具有與 MQCNO\_RECONNECT\_Q\_MGR 相同的效果。

## **DISABLED**

即使用戶端程式使用 MQCONNX MQI 呼叫來要求,也會停用重新連線。

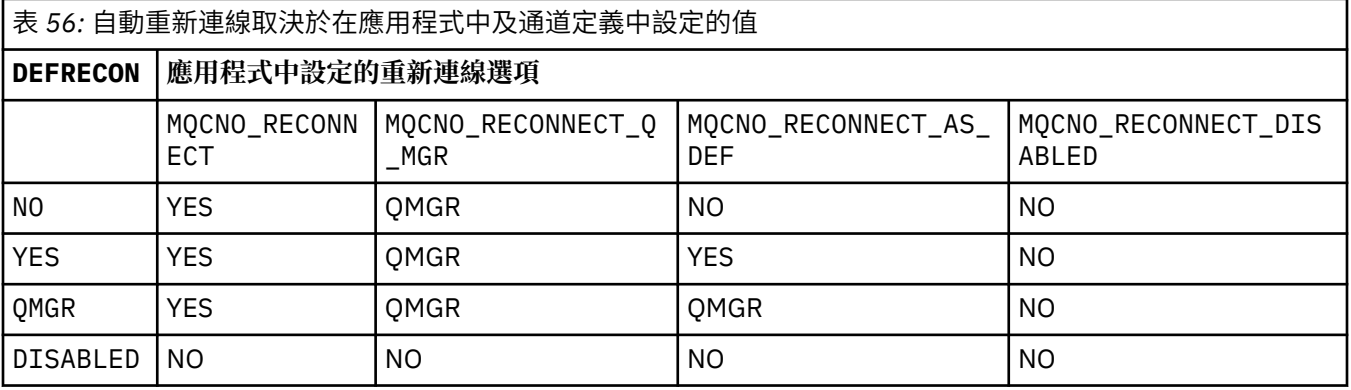

# **DESCR (** *string* **)**

純文字註解。 當操作員發出 DISPLAY CHANNEL 指令時,它會提供通道的敘述性資訊。

其只能包含可顯示的字元。 長度上限為 64 個字元。 在 DBCS 安裝中,可以包含 DBCS 字元(但需符合 64 個位元組的長度上限)。

**註:** 如果使用的字元不屬於這個佇列管理程式的編碼字集 ID (CCSID),則當資訊傳送給另一個佇列管理程 式時,可能無法正確轉換。

## **DISCINT (** *integer* **)**

在批次結束之後,通道在終止通道之前,等待訊息到達傳輸佇列的最短時間 (以秒為單位)。 值零會導致 訊息通道代理程式無限期地等待。

值必須在 0 到 999 999 的範圍內。

此參數僅適用於通道類型 (CHLTYPE) 為 SVRCONN 、SDR、SVR、CLUSSDR、CLUSRCVR 的通道。

對於使用 TCP 通訊協定的 SVRCONN 通道,此參數是 SVRCONN 實例在沒有來自友機用戶端的任何通訊 情況下保持作用中的最短時間 (以秒為單位)。 值零會停用此斷線處理程序。 SVRCONN 閒置間隔僅適用 於來自用戶端的 IBM MO API 呼叫之間,因此在具有等待呼叫的延伸 MOGET 期間,不會中斷任何用戶 端的連線。 如果 SVRCONN 通道使用 TCP 以外的通訊協定,則會忽略這個屬性。

## **HBINT ( 整數 )**

此屬性指定當傳輸佇列上沒有訊息時,要從傳送端 MCA 傳遞的活動訊號流之間的大約時間。

接收中 MCA 在等待訊息到達或斷線間隔到期時,活動訊號流會解除接收中 MCA 的鎖定。 當接收 MCA 解除封鎖時,它可以中斷通道連線,而不會等待中斷連線間隔到期。 活動訊號流程也會釋放已配置給大 型訊息的任何儲存緩衝區,並關閉在通道接收端保持開啟的任何佇列。

該值以秒為單位,且必須在 0 到 999999 的範圍內。 值零表示不傳送任何活動訊號流程。 預設值為 300。 若要最有用,此值必須小於斷線間隔值。

對於伺服器連線及用戶端連線通道,活動訊號可以獨立從伺服器端及用戶端傳送。 如果在活動訊號間隔 期間未透過通道傳送任何資料,則用戶端連線 MQI 代理程式會傳送活動訊號流程,且伺服器連線 MQI 代理程式會以另一個活動訊號流程來回應它。 不論通道的狀態 (例如,在發出 API 呼叫時是否非作用 中, 或在等待用戶端使用者輸入時是否非作用中),都會發生這種情況。 不論通道狀態為何, 伺服器連 線 MQI 代理程式也可以再次起始對用戶端的活動訊號。 為了防止伺服器連線及用戶端連線 MQI 代理程 式同時彼此進行活動訊號,在活動訊號間隔加上 5 秒未透過通道傳送任何資料之後,會傳送伺服器活動 訊號。

對於在 IBM WebSphere MQ 7.0 之前以通道模式運作的伺服器連線及用戶端連線通道,僅當伺服器 MCA 正在等待指定 WAIT 選項的 MQGET 指令時,活動訊號才會流動,該指令已代表用戶端應用程式發出。

如需相關資訊,請參閱 活動訊號間隔 (HBINT)。

#### **KAINT ( 整數 )**

針對此通道的 KeepAlive 計時傳遞至通訊堆疊的值。

若要讓此屬性生效,必須在佇列管理程式及 TCP/IP 中同時啟用 TCP/IP keepalive。

<mark>: 2/0S \_\_\_\_</mark>在 z/OS 上,您可以發出 ALTER QMGR TCPKEEP (YES) 指令在佇列管理程式中啟用 TCP/IP keepalive; 如果 TCPKEEP 佇列管理程式參數為 NO, 則會忽略此值, 且不會使用 KeepAlive 機能。

在分散式平台上,當在分散式佇列配置檔 qm.ini 或透過 MQ Explorer 的 TCP 段落中指定 KEEPALIVE=YES 參數時,會啟用 TCP/IP 保持作用中。

Keepalive 也必須在 TCP/IP 本身內開啟。 如需配置保留作用中的相關資訊,請參閱 TCP/IP 文件。 在 AIX 上,使用 **no** 指令。 在 HP-UX 上,使用 **ndd** 指令。 在 Windows 上,編輯登錄。

 $\approx$  z/OS 在 z/OS 上,更新 TCP/IP PROFILE 資料集,並在 TCPCONFIG 區段中新增或變更 INTERVAL 參數。

 $\approx$  z/OS 雖然此參數可在所有平台上使用,但其設定僅在 z/OS 上實作。

在分散式平台上,您可以存取及修改參數,但它只會儲存及轉遞; 參數沒有功能實作。 在叢集環境中, 如果 Solaris 上的叢集接收端通道定義中所設定的值 (例如,流向 (並由) 叢集中的 z/OS 佇列管理程式或 叢集中的佇列管理程式來實作), 則此功能非常有用。

在分散式平台上,如果您需要 KAINT 參數所提供的功能,請使用「活動訊號間隔 (HBINT)」參數,如 HBINT 中所述。

**( 整數 )**

要使用的 KeepAlive 間隔 (以秒為單位) ,範圍為 1 到 99 999。

**0**

使用 TCP 設定檔配置資料集中 INTERVAL 陳述式指定的值。

**自動**

KeepAlive 間隔是根據協議的活動訊號值來計算,如下所示:

- <span id="page-617-0"></span>• 如果協議的 HBINT 大於零, KeepAlive 間隔會設為該值加上 60 秒。
- •如果協議的 HBINT 是零,則使用的值是 TCP 設定檔配置資料集中 INTERVAL 陳述式指定的值。

此參數適用於所有通道類型。 如果通道的 TRPTYPE 不是 TCP 或 SPX ,則會忽略它。

#### **LIKE (** *channel-name* **)**

通道的名稱。 此通道的參數用來建立此定義的模型。

如果此欄位未完成,且您未完成與指令相關的參數欄位,則視通道類型而定,會從下列其中一個預設通 道取得值:

**SYSTEM.DEF.SENDER**

傳送端通道

**SYSTEM.DEF.SERVER**

伺服器通道

**SYSTEM.DEF.RECEIVER** 接收端通道

**SYSTEM.DEF.REQUESTER**

要求端通道

**SYSTEM.DEF.SVRCONN** 伺服器連線通道

**SYSTEM.DEF.CLNTCONN** 用戶端連線通道

**SYSTEM.DEF.CLUSSDR** 叢集傳送端通道

# **SYSTEM.DEF.CLUSRCVR**

叢集接收端通道

這個參數相當於定義傳送端通道的下列物件,以及定義其他通道類型的類似物件:

LIKE(SYSTEM.DEF.SENDER)

安裝可以將這些預設通道定義變更為所需的預設值。

在 z/OS 上,佇列管理程式會搜尋頁面集零,以找出具有您指定名稱且處置方式為 QMGR 或 COPY 的物件。 LIKE 物件的處置不會複製到您正在定義的物件和通道類型。

**註:**

1. 不會搜尋 QSGDISP (GROUP) 物件。

2. # 如果指定 QSGDISP (COPY), 則會忽略 LIKE。 不過, 所定義的群組物件會作為 LIKE 物件使用。

#### **LOCLADDR (** *string* **)**

LOCLADDR 是通道的本端通訊位址。 對於 AMQP 通道以外的通道,如果您想要通道使用特定 IP 位址、 埠或埠範圍進行出埠通訊,請使用此參數。 在回復實務範例中,當通道在不同的 TCP/IP 堆疊上重新啟 動時, LOCLADDR 可能很有用。 LOCLADDR 也有助於強制通道在雙堆疊系統上使用 IPv4 或 IPv6 堆疊。 您也可以使用 LOCLADDR 來強制通道在單一堆疊系統上使用雙模式堆疊。

**註:** AMQP 通道不支援與其他 IBM MQ 通道相同的 LOCLADDR 格式。 如需 AMQ 支援的格式,請參閱下 一個參數 AMQP: LOCLADDR。

對於 AMQP 通道以外的通道, LOCLADDR 參數僅適用於具有傳輸類型 ( TRPTYPE ) 的通道 TCP。 如果 TRPTYPE 不是 TCP, 則會忽略資料, 且不會發出任何錯誤訊息。

此值是選用的 IP 位址,以及用於出埠 TCP/IP 通訊的選用埠或埠範圍。 此資訊的格式如下:

LOCLADDR([ip-addr][(low-port[,high-port])]*[,[ip-addr][(low-port[,high-port])]]*)

LOCLADDR 的長度上限(包含多個位址)是 MQ\_LOCAL\_ADDRESS\_LENGTH。

如果省略 LOCLADDR, 則會自動配置本端位址。

請注意,您可以使用「用戶端通道定義表 (CCDT)」為 C 用戶端設定 LOCLADDR。

所有參數都是選用項目。 省略位址的 ip-addr 部分有助於啟用 IP 防火牆的固定埠號配置。 省略埠號有 助於選取特定網路配接卡,而不需要識別唯一的本端埠號。 TCP/IP 堆疊將產生唯一的埠號。

為每個額外的本端位址多次指定 *[,[ip-addr][(low-port[,high-port])]]*。 若要指定本端網路 配接卡的特定子集,請使用多個本端位址。 您也可以使用 *[,[ip-addr][(low-port[,highport])]]* 來代表屬於多重實例佇列管理程式配置一部分的不同伺服器上的特定區域網路位址。

#### **ip-addr**

ip-addr 是以下列三種格式其中之一來指定:

**IPv4 帶點十進位**

例如,192.0.2.1

**IPv6 進位表示法** 例如, 2001:DB8:0:0:0:0:0:0

# **英數主機名稱格式**

例如,WWW.EXAMPLE.COM

# **low-port and high-port**

low-port 和 high-port 是用括弧括住的埠號。

下表顯示如何使用 LOCLADDR 參數:

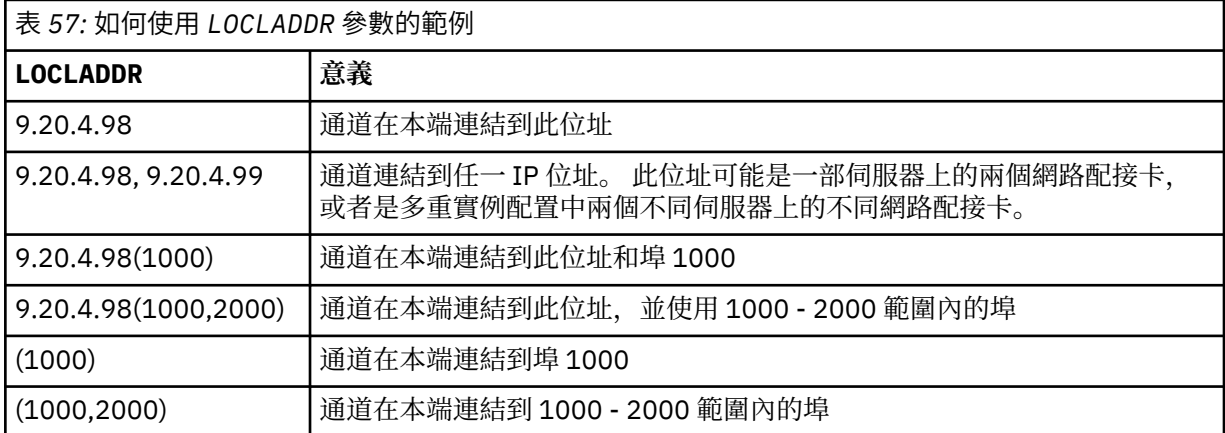

此參數僅適用於通道類型為 ( CHLTYPE ) 的通道 SDR、 SVR、 RQSTR、 CLNTCONN、 CLUSSDR 或 CLUSRCVR。

在 CLUSSDR 通道上,出埠通道所連結的 IP 位址及埠是欄位組合。 它是 IP 位址 (如 LOCLADDR 參數中 所定義) 與叢集快取中埠範圍的連結。 如果快取中沒有埠範圍,則會使用 LOCLADDR 參數中定義的埠範 圍。

z/OS 此埠範圍不適用於 z/OS 系統。

即使此參數在形式上類似於 CONNAME,也不能與它混淆。 LOCLADDR 參數指定本端通訊的性質,而 CONNAME 參數指定如何呼叫到遠端佇列管理程式。

啟動通道時,指定給 CONNAME 及 LOCLADDR 的值會決定要用於通訊的 IP 堆疊; 請參閱 [表](#page-783-0) 3 及 本端位址 ( LOCLADDR )。

如果未安裝或配置本端位址的 TCP/IP 堆疊, 則通道不會啟動, 且會產生異常訊息。

 $z/0S$ 例如, 在 z/OS 系統上, 訊息為 "CSQO015E: 指令已發出, 但未收到回覆。"此訊息指出 connect() 要求指定在預設 IP 堆疊上不明的介面位址。 若要將 connect () 要求引導至替代堆疊, 請在 通道定義中指定 **LOCLADDR** 參數作為替代堆疊上的介面或 DNS 主機名稱。 相同的規格也適用於可能不 使用預設堆疊的接聽器。 若要尋找 **LOCLADDR** 的程式碼值,請在您要用作替代方案的 IP 堆疊上執行 **NETSTAT HOME** 指令。

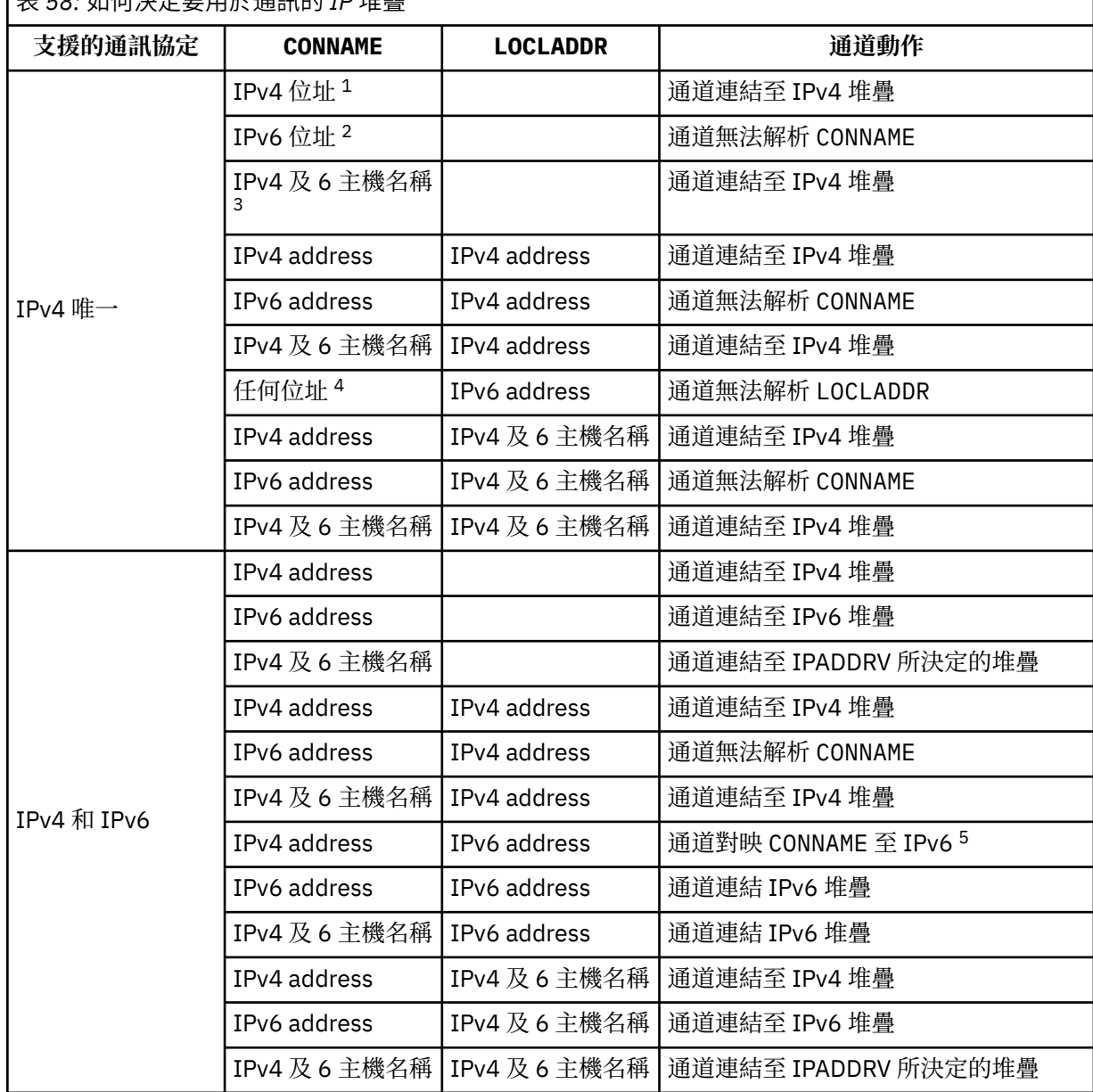

表 *58:* 如何決定要用於通訊的 *IP* 堆疊

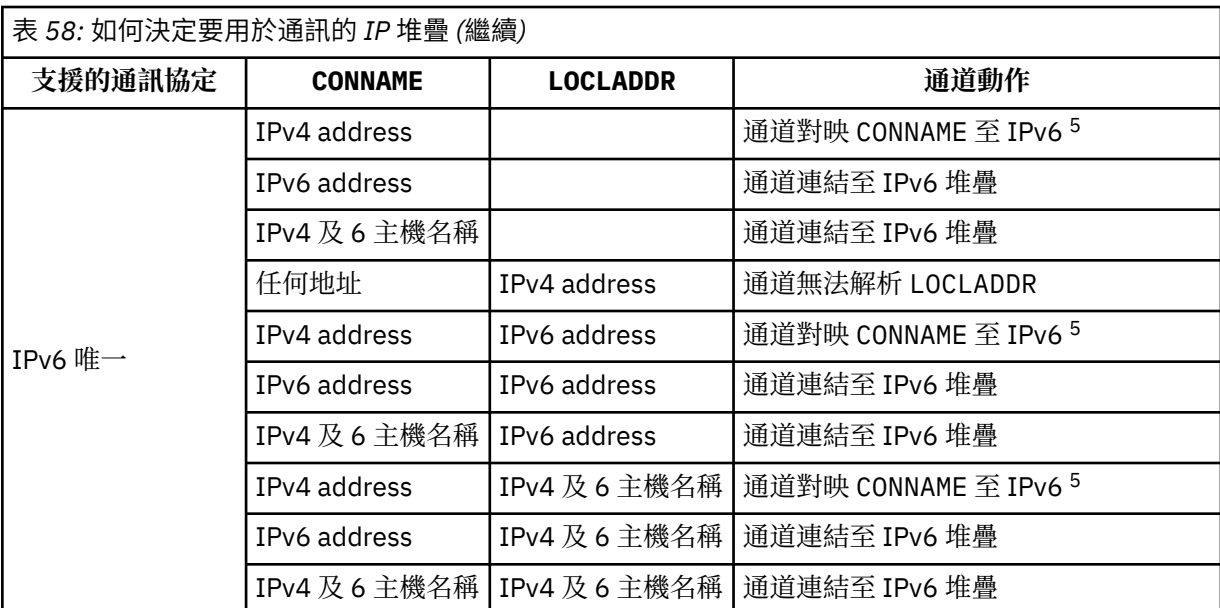

**附註:**

- 1. IPv4ADDRESS。 僅解析為 IPv4 網址或特定帶點表示法 IPv4 位址 (例如 1.2.3.4) 的 IPv4 主機名 稱。 此附註會套用至所有出現項目 ' 此表格中的 IPv4 address '。
- 2. IPv6ADDRESS。 僅解析為 IPv6 網址或特定十六進位表示法 IPv6 位址的 IPv6 主機名稱,例如 4321:54bc。 此附註會套用至所有出現項目 ' 此表格中的 IPv6 address '。
- 3. IPv4 及 6 主機名稱。 解析為 IPv4 及 IPv6 網址的主機名稱。 此附註會套用至所有出現項目 ' 此表 格中的 IPv4 及 6 主機名稱。
- 4. 任何位址。 IPv4 位址、 IPv6 位址或 IPv4 及 6 主機名稱。 此附註適用於此表格中所有出現的「任 何位址」。
- 5. 將 IPv4 CONNAME 對映至 IPv4 mapped IPv6 位址。 不支援 IPv4 對映 IPv6 定址的 IPv6 堆疊實作 無法解析 CONNAME。 對映位址可能需要通訊協定轉換器才能使用。 不建議使用對映位址。

## **AMQP: LOCLADDR (** *ip-addr* **)**

**註:** 如需其他 IBM MQ 通道使用的 LOCLADDR 格式,請參閱先前的參數 LOCLADDR。

對於 AMQP 通道, LOCLADDR 是通道的本端通訊位址。 如果您要強制用戶端使用特定 IP 位址,請使用 此參數。 LOCLADDR 也有助於強制通道使用 IPv4 或 IPv6 位址 (如果有選項可用), 或在具有多個網路配 接卡的系統上使用特定網路配接卡。

LOCLADDR 的長度上限為 MQ\_LOCAL\_ADDRESS\_LENGTH。

如果省略 LOCLADDR,則會自動配置本端位址。

#### **ip-addr**

ip-addr 是單一網路位址,以三種形式之一指定:

## **IPv4 帶點十進位**

例如,192.0.2.1

**IPv6 十六進位表示法**

例如,2001:DB8:0:0:0:0:0:0

## **英數主機名稱格式**

例如,WWW.EXAMPLE.COM

如果輸入 IP 位址,則只會驗證位址格式。 不會驗證 IP 位址本身。

#### **LONGRTY (** *integer* **)**

當傳送端、伺服器或叢集傳送端通道嘗試連接至遠端佇列管理程式,且 SHORTRTY 指定的計數已用盡 時, 此參數會指定在 LONGTMR 指定的間隔內進一步連接遠端佇列管理程式的嘗試次數上限。

如果此計數也已耗盡而未成功,則會將錯誤記載至操作員,並停止通道。 然後必須使用指令重新啟動通 道 (通道起始程式不會自動啟動它)。

值必須在 0 到 999999999 的範圍內。

此參數僅適用於通道類型 (CHLTYPE) 為 SDR、SVR、CLUSSDR 或 CLUSRCVR 的通道。

## **LONGTMR (** *integer* **)**

對於長重試嘗試,此參數是在重新嘗試連線至遠端佇列管理程式之前等待的秒數上限。

時間大約; 零表示會盡快進行另一個連線嘗試。

如果通道必須等待變成作用中,則重試之間的間隔可能會延長。

值必須在 0 到 999999999 的範圍內。

**註:** 基於實作原因,可以使用的重試間隔上限為 999,999; 超出此上限的值會被視為 999,999。 同樣地, 可以使用的重試間隔下限為 2; 小於此下限的值會被視為 2。

此參數僅適用於通道類型 (CHLTYPE) 為 SDR、SVR、CLUSSDR 或 CLUSRCVR 的通道。

# **MAXINST (** *integer* **)**

▶ Ⅴ 8.0.0.4 可以啟動個別伺服器連線通道或 AMQP 通道的同時實例數上限。

值必須在 0 到 999999999 的範圍內。

值零會防止此通道上的所有用戶端存取。

如果此參數的值減少至小於目前執行中的伺服器連線通道實例數,則不會影響那些執行中的實例。 不 過,在停止執行足夠的現有實例之前,無法啟動新的實例,因此目前執行中的實例數小於此參數的值。

■ V 8.0.0.4 如果 AMQP 用戶端嘗試連接至 AMQP 通道,且已連接的用戶端數目已達到 MAXINST ,則 通道會以關閉訊框來關閉連線。 關閉框架包含下列訊息: amqp:resource-limit-exceeded。 如果 用戶端連接的 ID 已連接 (亦即, 它會執行用戶端接管), 且允許用戶端接管連線, 則不論連接的用戶端數 目是否已達到 MAXINST ,接管都會成功。

此參數僅適用於通道類型為 ( CHLTYPE ) 的通道 SVRCONN 或 AMQP。

#### **MAXINSTC (** *integer* **)**

可從單一用戶端同時啟動的個別伺服器連線通道數上限。 在此環境定義中,源自相同遠端網址的連線視 為來自相同用戶端。

值必須在 0 到 999999999 的範圍內。

值零會防止此通道上的所有用戶端存取。

如果此參數的值減少至小於目前從個別用戶端執行之伺服器連線通道的實例數,則那些執行中實例不受 影響。 不過,這些用戶端的新實例無法啟動,除非有足夠的實例停止執行,且執行中實例數小於此參數 的值。

此參數僅適用於通道類型 (CHLTYPE) 為 SVRCONN 的通道。

#### **MAXMSGL (** *integer* **)**

指定可在通道上傳輸的訊息長度上限。 此參數會與夥伴的值相互比較,且實際使用的上限是兩個值中的 較低值。 如果正在執行 MQCB 函數,且通道類型 (CHLTYPE) 是 SVRCONN ,則此值無效。

值零表示佇列管理程式的訊息長度上限。

在分散式平台上,請指定範圍從零到佇列管理程式訊息長度上限的值。

 $\approx$  z/OS ■ 在 z/OS 上,請指定 0 到 104857600 個位元組 (100 MB) 範圍內的值。

如需相關資訊,請參閱 ALTER QMGR 指令的 MAXMSGL 參數。

# **MCANAME (** *string* **)**

訊息通道代理程式名稱。

此參數是保留的,且如果指定的話,必須只設為空白 (長度上限為 20 個字元)。

**MCATYPE**

指定出埠訊息通道上的訊息通道代理程式是作為執行緒還是程序來執行。

程序

訊息通道代理程式會以個別處理程序執行。

## 執行緒

訊息通道代理程式作為個別執行緒執行

在需要執行緒接聽器來處理許多送入要求的情況下,資源可能會變得緊張。 在此情況下,請使用多個接 聽器處理程序,並透過接聽器上指定的埠號,以特定接聽器作為送入要求的目標。

在分散式平台上,此參數僅適用於通道類型 (CHLTYPE) 為 SDR、SVR、RQSTR、CLUSSDR 或 CLUSRCVR 的通道。

**Lack Discover of the z/OS 上,只有通道類型為 CLUSRCVR** 的通道才支援此參數。 在 CLUSRCVR 定義中指定 時,遠端機器會使用 MCATYPE 來決定對應的 CLUSSDR 定義。

## **MCAUSER (** *string* **)**

訊息通道代理程式使用者 ID。

**註:** 提供使用者 ID 供通道執行的另一種方式是使用通道鑑別記錄。 使用通道鑑別記錄,不同的連線可以 在使用不同的認證時使用相同的通道。 如果同時設定通道上的 MCAUSER ,且使用通道鑑別記錄來套用 至相同的通道,則通道鑑別記錄優先。 只有在通道鑑別記錄使用 USERSRC (CHANNEL) 時,才會使用通 道定義上的 MCAUSER。 如需詳細資料,請參閱 通道鑑別記錄。

此參數與 [PUTAUT](#page-626-0) 互動,如需相關資訊,請參閱該參數的定義。

如果它不是空白,則它是訊息通道代理程式要用來存取 IBM MQ 資源的使用者 ID,包括(如果 PUTAUT 是 DEF)授權將訊息放置到接收端或要求端通道的目的地佇列。

如果此值空白,則訊息通道代理程式會使用其預設使用者 ID。

預設使用者 ID 衍生自啟動接收端通道的使用者 ID。 可能值包括:

- **2/0S + 2/OS 上, 為 z/OS 啟動程序表指派給通道起始程式啟動作業的使用者 ID。**
- •對於 TCP/IP 108 16 除了 z/OS 之外,還有來自 inetd.conf 項目的使用者 ID ,或啟動接聽 器的使用者。
- 若為 SNA  $\pm 2$   $\sqrt{16}$   $\pm 1$  (非 z/OS) , 則指 SNA 伺服器項目中的使用者 ID , 或在沒有此使用者 ID 的情 況下,指送入的連接要求,或指啟動接聽器的使用者。
- 若為 NetBIOS 或 SPX,為啟動接聽器的使用者 ID。

在 Windows 上,字串的長度上限為 64 個字元, 在其他平台上則為 12 個字元。 在 Windows 上, 您可 以選擇性地以 user@domain 格式定義具有網域名稱的使用者 ID。

此參數不適用於通道類型 (CHLTYPE) 為 SDR、SVR、CLNTCONN、CLUSSDR 的通道。

# **MODENAME (** *string* **)**

LU 6.2 模式名稱 (長度上限為 8 個字元)。

此參數僅適用於傳輸類型 (TRPTYPE) 為 LU 6.2 的通道。 如果 TRPTYPE 不是 LU 6.2, 則會忽略資料, 且 不會發出錯誤訊息。

如果指定的話,除非 CONNAME 包含端物件名稱,否則此參數必須設為 SNA 模式名稱, 在此情況下必須 設為空白。 然後會從「CPI-C 通訊端物件」或 APPC 週邊資訊資料集取得實際名稱。

**2005 - 2005 - 2**如需適用於您平台之 LU 6.2 連線的配置參數相關資訊,請參閱 LU 6.2 連線的配置參數 。

此參數不適用於通道類型 (CHLTYPE) 為 RCVR 或 SVRCONN 的通道。

# **MONCHL**

控制通道線上監視資料的收集:

#### **QMGR**

根據佇列管理程式參數 MONCHL 的設定來收集監視資料。

**OFF**

已關閉此通道的監視資料收集。

低

如果佇列管理程式 MONCHL 參數的值不是 NONE, 則會以低資料收集速率開啟此通道的線上監視資 料收集。

中

如果佇列管理程式 MONCHL 參數的值不是 NONE, 則會針對此通道開啟具有中等資料收集速率的線 上監視資料收集。

高

如果佇列管理程式 MONCHL 參數的值不是 NONE, 則會以高資料收集速率開啟此通道的線上監視資 料收集。

對於叢集通道,不會在儲存庫中抄寫此參數的值,因此不會在叢集傳送端通道的自動定義中使用此參數 的值。

對於自動定義的叢集傳送端通道,此參數的值取自佇列管理程式屬性 MONACLS。 如果您要修改值,請 使用指令 ALTER QMGR MONACLS(HIGH),然後重新啟動自動定義的傳送端通道。

此參數的變更僅在發生變更之後啟動的通道上生效。

#### **MRDATA (** *string* **)**

通道訊息-重試結束程式使用者資料。 長度上限為 32 個字元。

當呼叫通道訊息重試結束程式時,會將此參數傳遞至通道訊息重試結束程式。

此參數僅對通道類型 (CHLTYPE) 為 RCVR、RQSTR 或 CLUSRCVR 的通道有效。

#### **MREXIT (** *string* **)**

通道訊息-重試結束程式名稱。

名稱的格式和長度上限與 MSGEXIT 的相同,但您只能指定一個訊息重試結束程式。

此參數僅對通道類型 (CHLTYPE) 為 RCVR、RQSTR 或 CLUSRCVR 的通道有效。

#### **RRTY (** *integer* **)**

通道在決定無法遞送訊息之前重試的次數。

只有在訊息重試結束程式名稱空白時,此參數才會控制 MCA 的動作。 如果結束程式名稱不是空白,則 會將 MRRTY 值傳遞給結束程式使用,但所執行的重試次數 (如果有的話) 由結束程式控制,而不是由這 個參數控制。

值必須在 0 到 999999999 的範圍內。 零值表示不執行重試。

此參數僅對通道類型 (CHLTYPE) 為 RCVR、RQSTR 或 CLUSRCVR 的通道有效。

#### **MRTMR ( 整數 )**

通道可以重試 MQPUT 作業之前必須經過的時間間隔下限。 此時間間隔以毫秒為單位。

只有在訊息重試結束程式名稱空白時,此參數才會控制 MCA 的動作。 如果結束程式名稱不是空白,則 會將 MRTMR 值傳遞給結束程式使用,但重試間隔是由結束程式所控制,而不是由這個參數所控制。

該值必須在 0 到 999 999 999 的範圍內。 零值表示儘快執行重試 (如果 MRRTY 值大於零)。

此參數僅對通道類型 (CHLTYPE) 為 RCVR、RQSTR 或 CLUSRCVR 的通道有效。

### **MSGDATA (** *string* **)**

通道訊息結束程式的使用者資料。 長度上限為 32 個字元。

當呼叫通道訊息結束程式時,此資料會傳遞至通道訊息結束程式。

在 AIX、 HP-UX、 Linux、Solaris 及 Windows 上,您可以透過指定多個以逗點區隔的字串來指定多個結 束程式的資料。 欄位的總長度不得超過 999 個字元。

在 IBM i 上,您可以指定最多 10 個字串,每一個字串的長度為 32 個字元。 第一個資料字串會傳遞至指 定的第一個訊息結束程式,第二個字串會傳遞至第二個結束程式,依此類推。

*z/*0S 在 z/OS 上,您最多可以指定 8 個字串,每個字串的長度為 32 個字元。 第一個資料字串會 傳遞至指定的第一個訊息結束程式,第二個字串會傳遞至第二個結束程式,依此類推。

在其他平台上,您只能為每一個通道指定一個訊息結束程式資料字串。

**註:** 已接受此參數,但伺服器連線及用戶端連線通道會忽略此參數。

### **MSGEXIT (** *string* **)**

通道訊息結束程式名稱。

如果此名稱非空白,則會在下列時間呼叫結束程式:

• 在從傳輸佇列 (傳送端或伺服器) 擷取訊息之後立即, 或在將訊息放入目的地佇列 (接收端或要求端) 之 前立即。

該結束程式會提供整個應用程式訊息及傳輸佇列標頭,以進行修改。

• 在通道起始設定及終止時。

在 AIX、 HP-UX、 Linux、Solaris 及 Windows 上,您可以透過指定多個以逗點區隔的字串,來指定多個 結束程式的名稱。 不過, 指定的字元總數不得超過 999。

在 IBM i 上,您可以指定以逗點區隔的多個字串,以指定最多 10 個結束程式的名稱。

**《 z/OS 》**在 z/OS 上,您可以指定以逗點區隔的多個字串,以指定最多八個結束程式的名稱。

在其他平台上,您只能為每一個通道指定一個訊息結束程式名稱。

對於通道類型 (CHLTYPE)為 CLNTCONN 或 SVRCONN 的通道,會接受但忽略此參數,因為這類通道不 會呼叫訊息結束程式。

名稱的格式和長度上限取決於環境:

• 在 UNIX 和 Linux 系統上,其格式如下:

libraryname(functionname)

字串的長度上限為 128 個字元。

• 在 Windows 上,其格式如下:

dllname(functionname)

其中指定的 *dllname* 沒有字尾 (". DLL")。 字串的長度上限為 128 個字元。

• 在 IBM i 上, 其格式如下:

progname libname

其中 程式名稱 會佔用前 10 個字元, 而 libname 則佔用後 10 個字元 (必要的話, 兩者都以空白填補右 邊)。 字串的長度上限為 20 個字元。

• <mark>• 2/08 • 在</mark> z/OS 上,它是載入模組名稱,長度上限為 8 個字元 (用戶端連線通道的結束程式名稱 容許 128 個字元,總長度上限包括逗點 999)。

## **NETPRTY (** *integer* **)**

網路連線的優先順序。 如果有多個路徑可用,分散式佇列會選擇優先順序最高的路徑。 值必須在 0 到 9 的範圍內; 0 是最低優先順序。

此參數僅對 CLUSRCVR 通道有效。

#### **NPMSPEED**

此通道上非持續訊息的服務類別:

#### **FAST**

快速遞送非持續訊息; 如果通道遺失,則訊息可能會遺失。 使用 MQGMO\_SYNCPOINT\_IF\_PERSISTENT 擷取訊息,因此不會併入批次工作單元中。 正常

非持續訊息的正常遞送。

如果傳送端和接收端不同意此參數,或不支援此參數,則會使用 NORMAL。

此參數僅適用於 CHLTYPE 為 SDR、SVR、RCVR、RQSTR、CLUSSDR 或 CLUSRCVR 的通道。

#### **PASSWORD (** *string* **)**

當嘗試起始與遠端訊息通道代理程式的安全 LU 6.2 階段作業時, 訊息通道代理程式所使用的密碼。 長度 上限為 12 個字元。

在分散式平台上,此參數僅適用於通道類型 (CHLTYPE)為 SDR、SVR、RQSTR、CLNTCONN 或 CLUSSDR 的通道。

■ 2/<mark>0S → 2</mark>在 z/OS 上,只有通道類型 (CHLTYPE) 為 CLNTCONN 的通道才支援它。

雖然參數的長度上限為 12 個字元,但只會使用前 10 個字元。

# **PORT (** *integer* **)**

用於連接 AMOP 通道的埠號。 AMOP 1.0 連線的預設埠為 5672。 如果您已經在使用埠 5672、則可指定 不同的埠。

### **PROPCTL**

內容控制項屬性。

指定當訊息即將傳送至 V6 或之前的佇列管理程式 (不瞭解內容描述子概念的佇列管理程式) 時,訊息內 容會發生什麼情況。

此參數適用於「傳送端」、「伺服器」、「叢集傳送端」及「叢集接收端」通道。

這是選用的參數。

允許的值如下:

#### **COMPAT**

COMPAT 可讓預期訊息資料中 MQRFH2 標頭中有 JMS 相關內容的應用程式繼續運作而不修改。

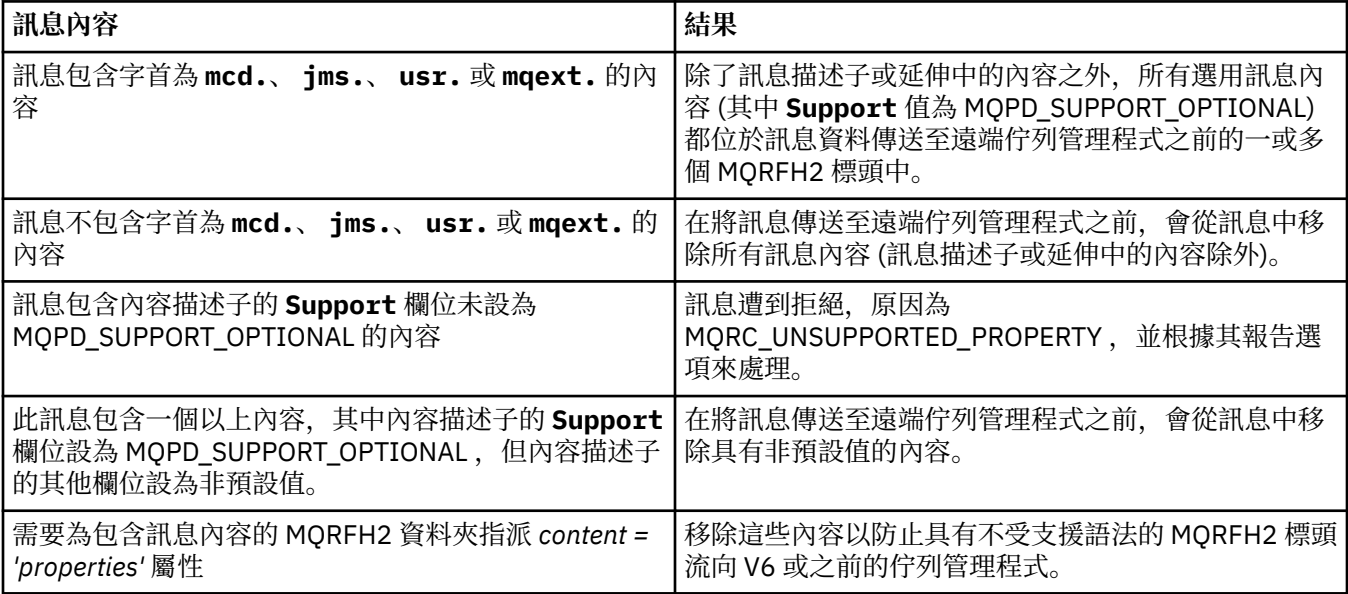

**無**

在訊息傳送至遠端佇列管理程式之前,訊息的所有內容 (訊息描述子或延伸中的內容除外) 都會從訊 息中移除。

如果訊息包含內容描述子的 **Support** 欄位未設為 MQPD\_SUPPORT\_OPTIONAL 的內容,則會拒絕該 訊息,原因為 MQRC\_UNSUPPORTED\_PROPERTY ,並根據其報告選項來處理該訊息。

<span id="page-626-0"></span>**ALL**

當訊息傳送至遠端佇列管理程式時,訊息的所有內容都會包含在訊息中。 這些內容 (訊息描述子 (或 延伸) 中的內容除外) 會放置在訊息資料的一或多個 MQRFH2 標頭中。

# **PUTAUT**

指定用來建立將訊息放入目的地佇列 (適用於訊息通道) 或執行 MQI 呼叫 (適用於 MQI 通道) 的權限的使 用者 ID。

**DEF**

使用預設使用者 ID。

**Low 2/OS 上、DEF 可能同時使用從網路收到的使用者 ID 及衍生自 MCAUSER 的使用者** ID。

**CTX**

使用訊息描述子的 *UserIdentifier* 欄位中的使用者 ID。

■ 210S ■ 在 z/OS 上, CTX 也可能涉及使用從網路收到的使用者 ID 及/或衍生自 MCAUSER 的使 用者 ID。

# **Z/OS** ONLYMCA

使用衍生自 MCAUSER 的使用者 ID。 不使用從網路收到的任何使用者 ID。 此值僅在 z/OS 上受支 援。

# **ALTMCA**

使用訊息描述子的 *UserIdentifier* 欄位中的使用者 ID。 不使用從網路收到的任何使用者 ID。 此值僅在 z/OS 上受支援。

 $z/0S$ 在 z/OS 上,所檢查的使用者 ID 以及所檢查的使用者 ID 數目取決於 MQADMIN RACF 類別 hlq.RESLEVEL 設定檔的設定。 視通道起始程式的使用者 ID 對 hlq.RESLEVEL 的存取層次而定,會檢查 零個、一或兩個使用者 ID。 若要杳看已檢杳的使用者 ID 數目, 請參閱 RESLEVEL 及通道起始程式連 線。 如需檢查哪些使用者 ID 的相關資訊, 請參閱 通道起始程式使用的使用者 ID。

在分散式平台上,此參數僅適用於通道類型 (CHLTYPE) 為 RCVR、RQSTR 或 CLUSRCVR 的通道。

在 z/OS 上,此參數僅適用於通道類型 (CHLTYPE) 為 RCVR、RQSTR、CLUSRCVR 或 SVRCONN 的通道。 CTX 及 ALTMCA 對 SVRCONN 通道無效。

# **QMNAME (** *string* **)**

佇列管理程式名稱。

對於通道類型 (CHLTYPE) 為 CLNTCONN 的通道,此參數是在用戶端環境中執行且使用用戶端通道定義 表的應用程式可以要求連線的佇列管理程式名稱。 此參數不需要是定義通道的佇列管理程式名稱,即可 讓用戶端連接至不同的佇列管理程式。

對於其他類型的通道,此參數無效。

# **QUE CONSIDER**

此參數僅適用於 z/OS 。

指定您要套用指令之物件的處置方式 (亦即,定義它的位置及其行為方式)。

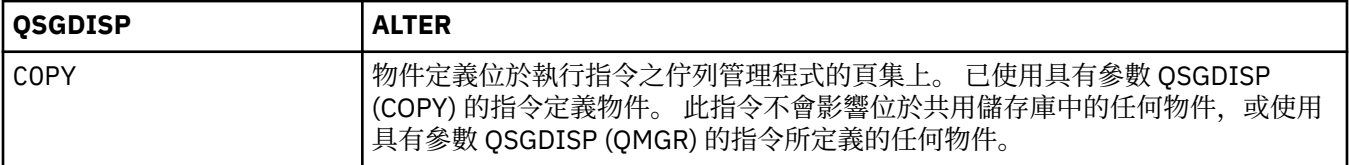

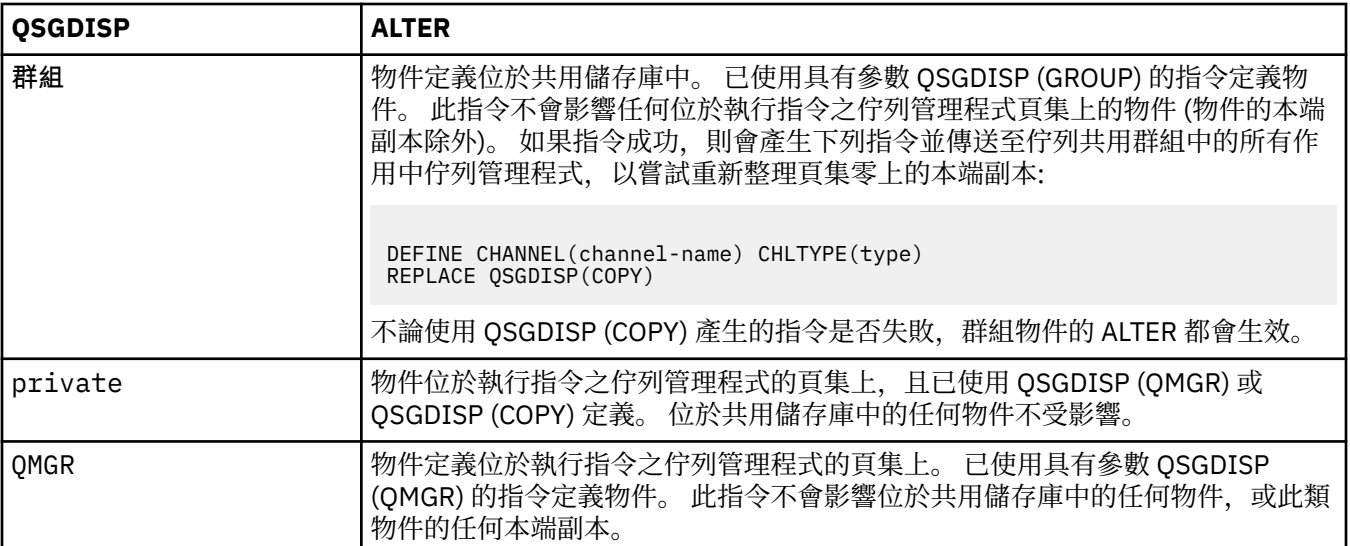

## **RCVDATA (** *string* **)**

通道接收結束程式使用者資料 (長度上限為 32 個字元)。

當呼叫通道接收結束程式時,會將此參數傳遞給通道接收結束程式。

在 AIX、 HP-UX、 Linux、Solaris 及 Windows 上,您可以透過指定多個以逗點區隔的字串來指定多個結 束程式的資料。 欄位的總長度不得超過 999 個字元。

在 IBM i 上,您可以指定最多 10 個字串,每一個字串的長度為 32 個字元。 第一個資料字串會傳遞至指 定的第一個接收結束程式,第二個字串會傳遞至第二個結束程式,依此類推。

**《 2/08 《 2**/OS 上,您最多可以指定 8 個字串,每個字串的長度為 32 個字元。 第一個資料字串會 傳遞至指定的第一個接收結束程式,第二個字串會傳遞至第二個結束程式,依此類推。

在其他平台上,您只能對每一個通道指定一個接收結束程式資料字串。

#### **RCVEXIT (** *string* **)**

通道接收結束程式名稱。

如果此名稱非空白,則會在下列時間呼叫結束程式:

• 在處理收到的網路資料之前。

結束程式會收到完整的傳輸緩衝區。 可以視需要修改緩衝區的內容。

• 在通道起始設定及終止時。

在 AIX、 HP-UX、 Linux、Solaris 及 Windows 上,您可以透過指定多個以逗點區隔的字串,來指定多個 結束程式的名稱。不過,指定的字元總數不得超過 999。

在 IBM i 上,您可以指定以逗點區隔的多個字串,以指定最多 10 個結束程式的名稱。

**《 z/OS \_\_\_\_\_\_\_**在 z/OS 上,您可以指定以逗點區隔的多個字串,以指定最多八個結束程式的名稱。

在其他平台上,您只能為每一個通道指定一個接收結束程式名稱。

名稱的格式和長度上限與 MSGEXIT 的相同。

# **REPLACE 和 NOREPLACE**

是否將現有的定義 TUS (以及在 z/OS 上, 具有相同處置) 取代為這個定義。 這是選用的參數。 任何具有不同處置的物件都不會變更。

#### **REPLACE**

定義會取代任何同名的現有定義。 如果定義不存在,則會建立定義。 REPLACE 不會變更通道狀態。

#### **NOREPLACE**

定義不會取代任何同名的現有定義。

## **SCYDATA (** *string* **)**

通道安全結束程式使用者資料 (長度上限為 32 個字元)。

呼叫通道安全結束程式時,會將此參數傳遞給通道安全結束程式。

## **SCYEXIT (** *string* **)**

通道安全結束程式名稱。

如果此名稱非空白,則會在下列時間呼叫結束程式:

• 在建立通道之後立即進行。

在傳送任何訊息之前,結束程式可以啟動安全流程來驗證連線授權。

• 在收到安全訊息流程的回應時。

從遠端佇列管理程式上遠端處理器收到的任何安全訊息流程都會提供給結束程式。

• 在通道起始設定及終止時。

名稱的格式和長度上限與 MSGEXIT 的相同,但只容許一個名稱。

#### **SENDDATA (** *string* **)**

通道傳送結束程式使用者資料。 長度上限為 32 個字元。

呼叫通道傳送結束程式時,會將此參數傳遞給通道傳送結束程式。

在 AIX、 HP-UX、 Linux、Solaris 及 Windows 上,您可以透過指定多個以逗點區隔的字串來指定多個結 束程式的資料。 欄位的總長度不得超過 999 個字元。

在 IBM i 上,您可以指定最多 10 個字串,每一個字串的長度為 32 個字元。 第一個資料字串會傳遞至指 定的第一個傳送結束程式,第二個字串會傳遞至第二個結束程式,依此類推。

 $\approx$  z/OS 在 z/OS 上,您最多可以指定 8 個字串,每個字串的長度為 32 個字元。 第一個資料字串會 傳遞至指定的第一個傳送結束程式,第二個字串會傳遞至第二個結束程式,依此類推。

在其他平台上,您只能對每一個通道指定一個傳送結束程式資料字串。

#### **SENDEXIT (** *string* **)**

通道傳送結束程式名稱。

如果此名稱非空白,則會在下列時間呼叫結束程式:

• 在網路上送出資料之前立即。

在傳輸結束程式之前,會為該結束程式提供完整的傳輸緩衝區。 可以視需要修改緩衝區的內容。

• 在通道起始設定及終止時。

在 AIX、 HP-UX、 Linux、Solaris 及 Windows 上,您可以透過指定多個以逗點區隔的字串,來指定多個 結束程式的名稱。 不過,指定的字元總數不得超過 999。

在 IBM i 上,您可以指定以逗點區隔的多個字串, 以指定最多 10 個結束程式的名稱。

**\_\_\_\_\_z/0S \_\_\_\_\_**在 z/OS 上,您可以指定以逗點區隔的多個字串,以指定最多八個結束程式的名稱。

在其他平台上,您只能為每一個通道指定一個傳送結束程式名稱。

名稱的格式和長度上限與 MSGEXIT 的相同。

# **SEQWRAP (** *integer* **)**

當達到此值時,序號會折返以從 1 重新開始。

此值不可協議,且必須同時符合本端及遠端通道定義。

該值必須在 100 到 999999999 的範圍內。

此參數僅適用於通道類型 (CHLTYPE) 為 SDR、SVR、RCVR、RQSTR、CLUSSDR 或 CLUSRCVR 的通道。

## **SHARECNV (** *integer* **)**

指定可共用每一個 TCP/IP 通道實例的交談數上限。 的 SHARECNV 值:

**1**

指定不透過 TCP/IP 通道實例共用交談。 不論是否在 MQGET 呼叫中,都可以使用用戶端活動訊號。 也可以使用先讀及用戶端非同步使用,而且通道靜止更可控制。

**0**

指定不透過 TCP/IP 通道實例共用交談。

值必須在 0 到 999999999 的範圍內。

此參數僅對通道類型 (CHLTYPE) 為 CLNTCONN 或 SVRCONN 的通道有效。 如果用戶端連線 SHARECNV 值不符合伺服器連線 SHARECNV 值,則會使用這兩個值的較低值。 如果通道的傳輸類型 (TRPTYPE) 不 是 TCP, 則會忽略這個參數。

Socket 上的所有交談都由相同的執行緒接收。

高 SHARECNV 限制具有減少佇列管理程式執行緒用量的優點。 然而,如果許多共用 Socket 的交談都在 忙碌中,則可能會因為交談彼此競爭而延遲使用接收執行緒。 在此情況下,較低的 SHARECNV 值會更 好。

共用交談數不會影響 MAXINST 或 MAXINSTC 總計。

**註:** 您應該重新啟動用戶端,此變更才會生效。

#### **SHORTRTY (** *integer* **)**

在使用 (通常較長) LONGRTY 及 LONGTMR 之前, 傳送端、伺服器或叢集傳送端通道連接遠端佇列管理 程式的嘗試次數上限 (以 SHORTTMR 指定的間隔為間隔)。

如果通道一開始無法連接 (不論是由通道起始程式或明確指令自動啟動) ,以及在通道順利連接之後連線 失敗,則會進行重試。 不過,如果失敗的原因是更多嘗試不太可能成功,則不會嘗試。

值必須在 0 到 999999999 的範圍內。

此參數僅適用於通道類型 (CHLTYPE) 為 SDR、SVR、CLUSSDR 或 CLUSRCVR 的通道。

### **SHORTTMR (** *integer* **)**

若為短重試嘗試,此參數是在重新嘗試連線至遠端佇列管理程式之前等待的秒數上限。

時間大約; 零表示會盡快進行另一個連線嘗試。

如果通道必須等待變成作用中,則重試之間的間隔可能會延長。

值必須在 0 到 999999999 的範圍內。

**註:** 基於實作原因,可以使用的重試間隔上限為 999999; 超出此上限的值會被視為 999999。 同樣地, 可以使用的重試間隔下限為 2; 小於此下限的值會被視為 2。

此參數僅適用於通道類型 (CHLTYPE) 為 SDR、SVR、CLUSSDR 或 CLUSRCVR 的通道。

#### **SSLCAUTH**

定義 IBM MQ 是否需要來自 SSL 用戶端的憑證。 通道的起始端會作為 SSL 用戶端,因此此參數會套用至 接收起始流程 (作為 SSL 伺服器) 的通道結尾。

此參數僅適用於通道類型 (CHLTYPE) 為 RCVR、SVRCONN、CLUSRCVR、SVR 或 RQSTR 的通道。

此參數僅用於指定 SSLCIPH 的通道。 如果 SSLCIPH 空白, 則會忽略資料, 且不會發出任何錯誤訊息。

#### **必要**

IBM MQ 需要並驗證來自 SSL 用戶端的憑證。

#### **OPTIONAL**

同層級 SSL 用戶端系統可能仍會傳送憑證。 如果有,則會將此憑證的內容驗證為正常。

# **SSLCIPH** *(***字串***)*

SSLCIPH 指定通道上使用的 CipherSpec 。 長度上限為 32 個字元。 此參數適用於所有使用傳輸類型 TRPTYPE(TCP)的通道類型。如果 SSLCIPH 參數空白,則不會嘗試在通道上使用 SSL。

此參數的值也用來設定 SECPROT 的值,這是 [DISPLAY CHSTATUS](#page-966-0) 指令的輸出欄位。

**註:** 當 SSLCIPH 與遙測通道搭配使用時,表示 "SSL 密碼組合"。 請參閱 ["ALTER CHANNEL \(MQTT\)"](#page-654-0) 中 的 [SSLCIPH](#page-654-0) 說明 。

指定您要使用的 CipherSpec 名稱。 下表顯示可以與 IBM MQ SSL 支援搭配使用的 CipherSpec。 如果使 用特定的 CipherSpec ,則通道兩端的 SSLCIPH 值必須指定相同的 CipherSpec。

**註:** 在 IBM MQ for z/OS; IBM i; 上,您也可以指 定 CipherSpec 的兩位數十六進位代碼 (無論它是否出現在表格中)。 在 IBM i 上, 安裝 AC3 是使用 SSL 的必要條件。

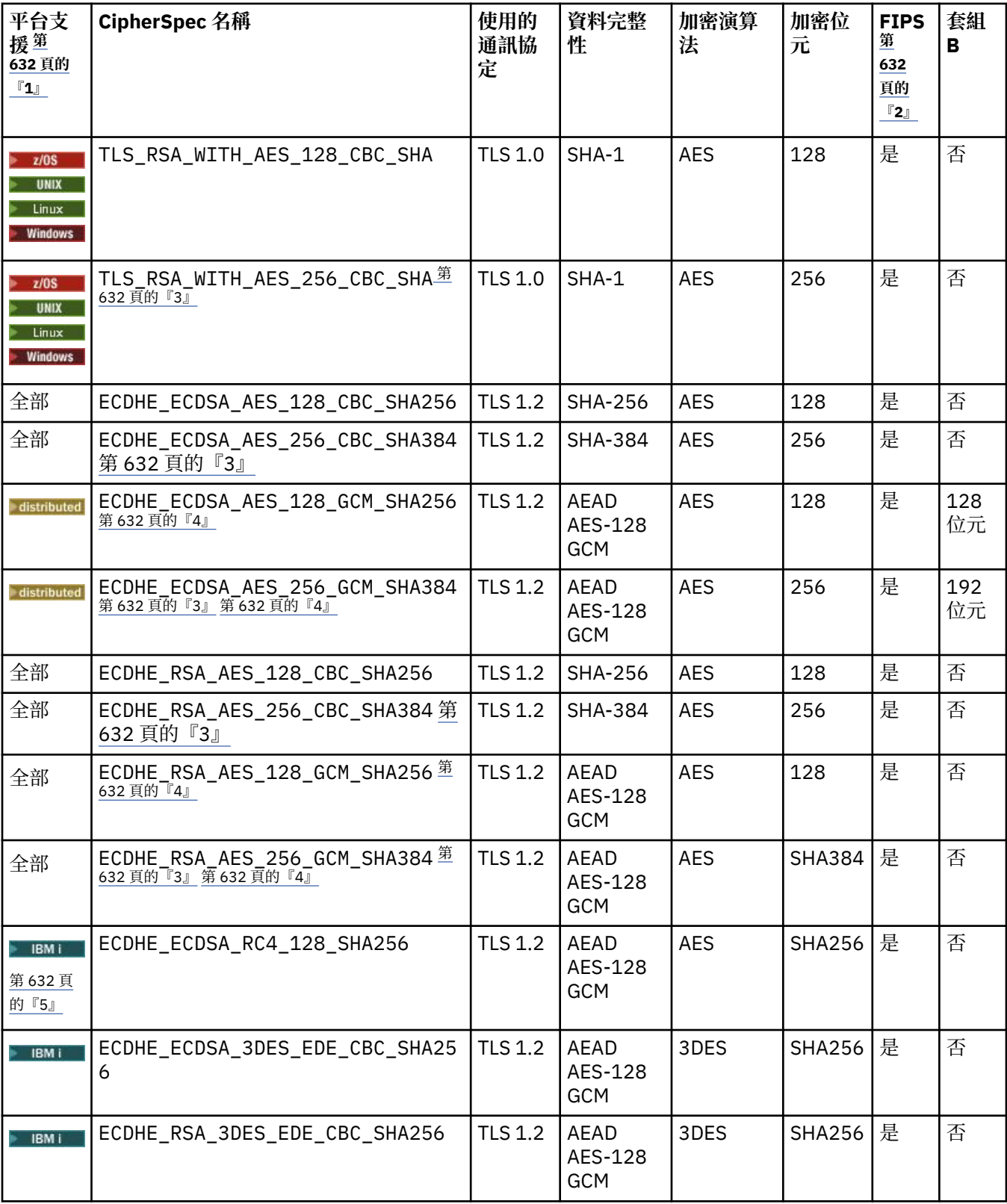

<span id="page-631-0"></span>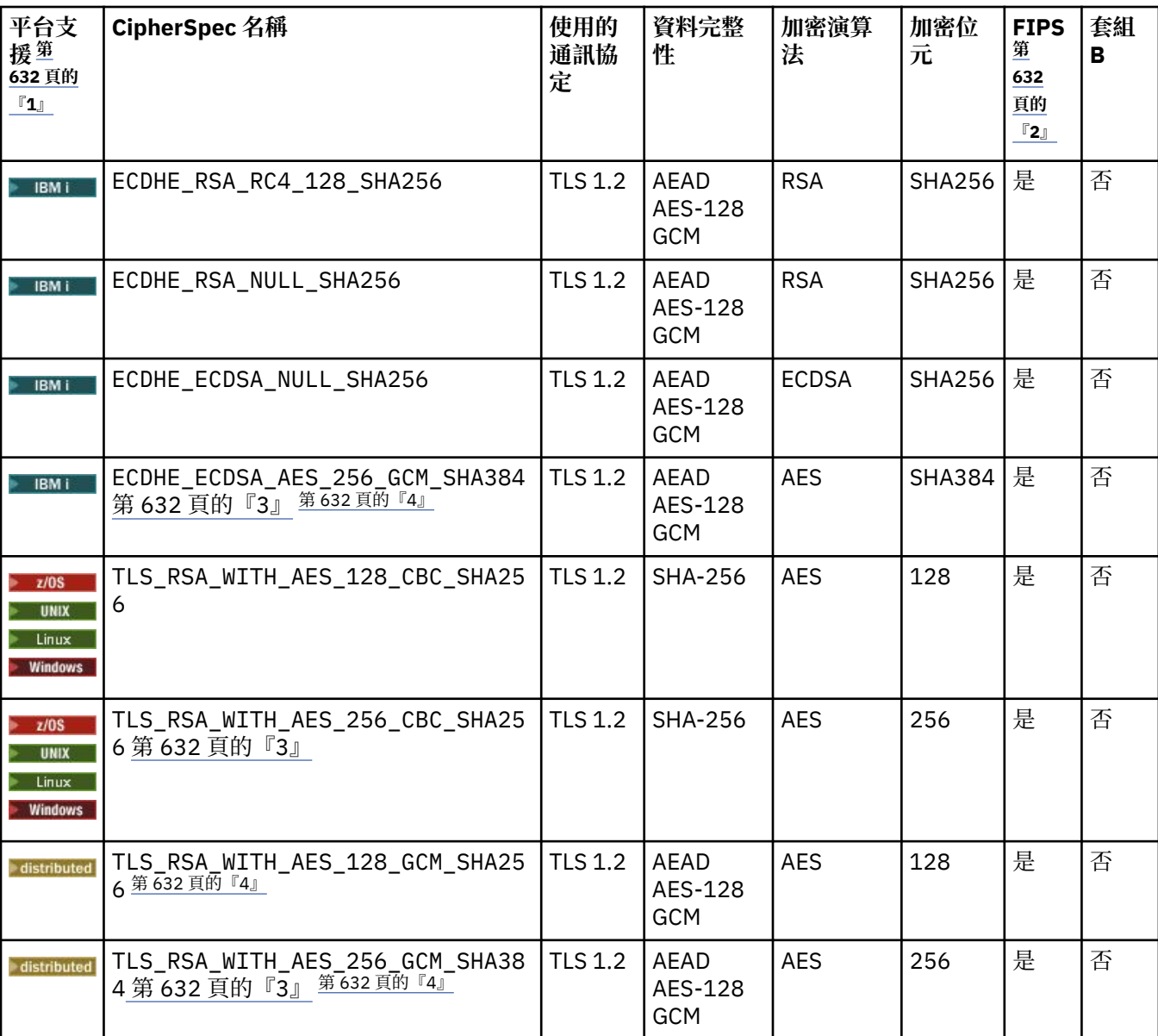

**附註:**

- 1. 如果未指出特定平台, CipherSpec 可使用於所有平台。
- 2. 指定 CipherSpec 是否在 FIPS 認證的平台上經過 FIPS 認證。 如需 FIPS 的說明, 請參閱聯邦資訊存取安全標 準 (FIPS)。
- 3. 除非適當的未限定原則檔套用至「瀏覽器」所使用的 JRE,否則無法使用這個 CipherSpec 來保護從 MQ Explorer 到佇列管理程式的連線。
- 4. GCM CipherSpec 遵循 NIST 的建議, 它具有的限制表示在使用相同階段作業金鑰傳送 2^32 筆 TLS 記錄之 後,會終止連線並發出 AMQ9288 訊息。

若要防止發生此錯誤: 避免使用 GCM 密碼、啟用秘密金鑰重設, 或在設定 GSK\_ENFORCE\_GCM\_RESTRICTION=GSK\_FALSE 環境變數的情況下啟動 IBM MQ 佇列管理程式。

**重要:** 無論正在使用的 FIPS 模式為何,GCM 限制皆在作用中。

5. 列為在 IBM i 上受支援的 CipherSpec,適用於 IBM i 的 7.2 及 7.3 版。

當您要求個人憑證時,要指定公開與私密金鑰組之金鑰大小。 SSL 信號交換期間使用的金鑰大小, 取決 於儲存在憑證中的大小以及 CipherSpec:

- 在 Z/US Z/OS、 Windows、 UNIX and Linux 系統上, 當 CipherSpec 名稱包括 \_EXPORT 時, 信號交換金鑰大小上限為 512 位元。 如果在 SSL 信號交換期間交換的兩個憑證中有一個金鑰大小超出 512 位元, 則在信號交換期間會產生一個臨時的 512 位元金鑰以供使用。
- 在 Windows、 UNIX and Linux 系統上, 當 CipherSpec 名稱包括 \_EXPORT1024 時, 信號交換金鑰大 小為 1024 位元。
- 否則信號交換金鑰大小,即為儲存在憑證中的大小。

# **SSLPEER (** *string* **)**

指定過濾器,用來與通道另一端同層級佇列管理程式或用戶端中的憑證「識別名稱」進行比較。 (「識別 名稱」是 SSL 憑證的 ID。) 如果從對等節點收到的憑證中的「識別名稱」不符合 SSLPEER 過濾器,則通 道不會啟動。

**註:** 透過比對 SSL 或 TLS 主體識別名稱來限制通道連線的另一種方式是使用通道鑑別記錄。 使用通道鑑 別記錄,可以將不同的 SSL 或 TLS 主體識別名稱型樣套用至相同的通道。 如果通道上的 SSLPEER 和通 道鑑別記錄都用來套用至相同的通道,則入埠憑證必須符合這兩個型樣才能連接。 如需相關資訊,請參 閱 通道鑑別記錄。

此參數是選用的; 如果未指定, 則在通道啟動時不會檢查對等節點的「識別名稱」。(憑證中的「識別名 稱」仍會寫入保留在記憶體中的 SSLPEER 定義,並傳遞至安全結束程式)。 如果 SSLCIPH 空白,則會忽 略資料,且不會發出任何錯誤訊息。

此參數適用於所有通道類型。

SSLPEER 值以用來指定「識別名稱」的標準格式指定。 例如:

SSLPEER('SERIALNUMBER=4C:D0:49:D5:02:5F:38,CN="H1\_C\_FR1",O=IBM,C=GB')

您可以使用分號作為分隔字元,而非逗點。

支援的可能屬性類型如下:

表 *59: SSLPEER* 支援的屬性類型*.* 

說明 SSLPEER 屬性所支援的屬性的兩欄式表格

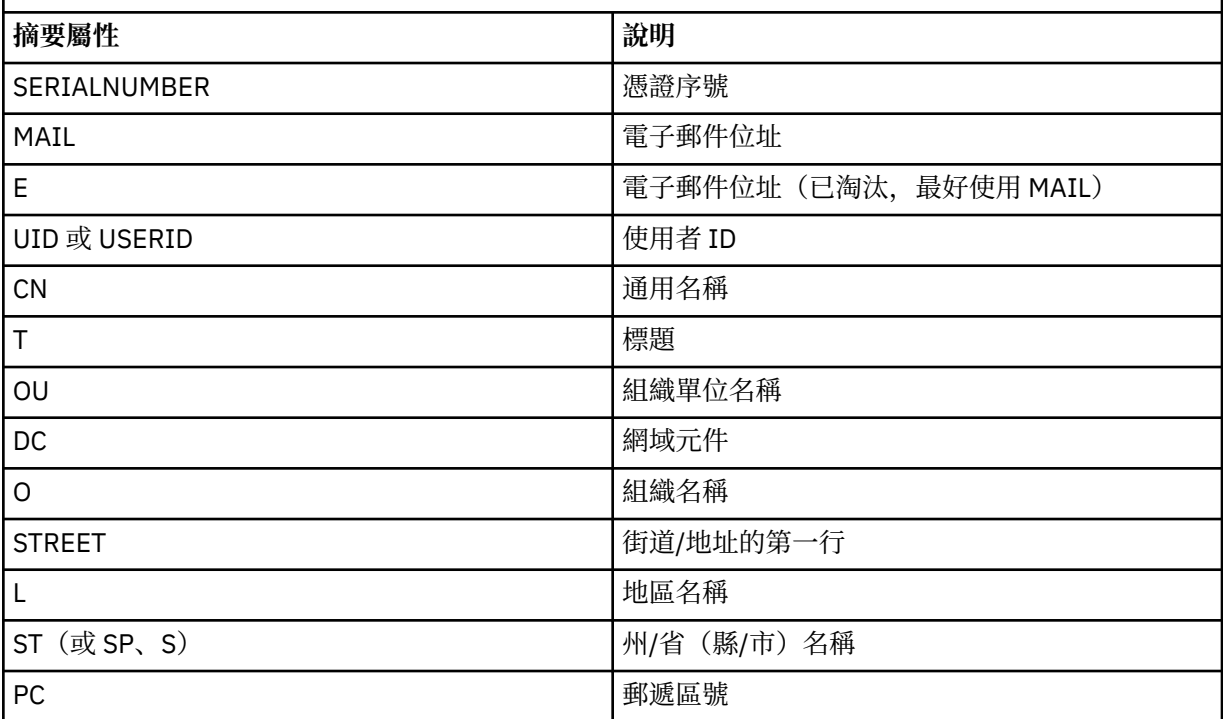

表 *59: SSLPEER* 支援的屬性類型*.* 

說明 SSLPEER 屬性所支援的屬性的兩欄式表格

*(*繼續*)*

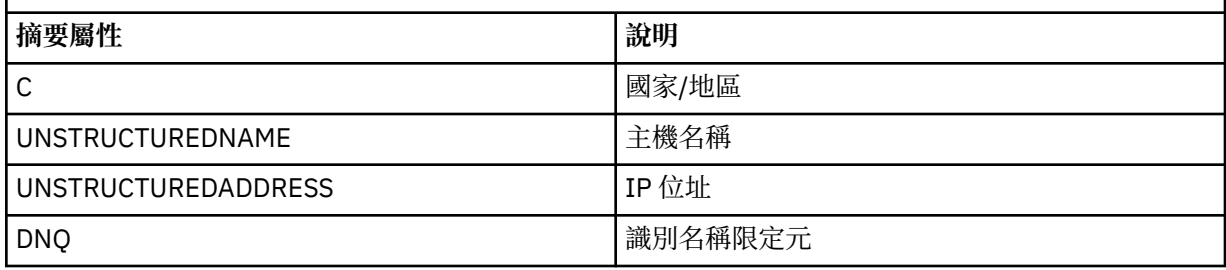

#### IBM MQ 只接受屬性類型的大寫字母。

如果在 SSLPEER 字串中指定任何不受支援的屬性類型,則在定義屬性時或在執行時期 (視您執行所在的 平台而定) ,會輸出錯誤,且會將字串視為不符合已傳送憑證的「識別名稱」。

如果流動憑證的「識別名稱」包含多個 OU (組織單位) 屬性,且 SSLPEER 指定要比較這些屬性,則必須 以遞減階層式順序來定義它們。例如,如果所傳送憑證的「識別名稱」包含 OU OU=Large Unit, OU=Medium Unit, OU=Small Unit,則指定下列 SSLPEER 值會運作:

('OU=Large Unit,OU=Medium Unit') ('OU=\*,OU=Medium Unit,OU=Small Unit') ('OU=\*,OU=Medium Unit')

但指定下列 SSLPEER 值失敗:

('OU=Medium Unit,OU=Small Unit')

- ('OU=Large Unit,OU=Small Unit')
- ('OU=Medium Unit') ('OU=Small Unit, Medium Unit, Large Unit')

如這些範例所示,可以省略階層低端的屬性。 例如, ('OU=Large Unit,OU=Medium Unit') 相當 於 ('OU=Large Unit,OU=Medium Unit,OU=\*')

如果兩個 DN 除了其 DC 值以外,其餘所有方面皆相等,則對於 OU 仍適用同一個相符規則,唯一的區別 在於,DC 值中最左側的 DC 層次最低(最具體),所以比較順序也會因而不同。

任何或所有屬性值都可以是通用的,可以是星號 (\*) 本身,也可以是含有起始或尾端星號的詞幹。 星號 可讓 SSLPEER 符合該屬性的任何「識別名稱」值, 或任何以 stem 開頭的值。

如果在憑證上「識別名稱」中任何屬性值的開頭或結尾指定星號,您可以指定 '\ \*' 來檢查 SSLPEER 中是 否完全相符。 例如,如果您在憑證的「識別名稱」中具有屬性 CN='Test\*', 則可以使用下列指令:

SSLPEER('CN=Test\\*')

在 Windows、 IBM i、 UNIX 和 Linux 平台上,參數的長度上限為 1024 個位元組

**\_\_\_Z/OS \_\_\_\_\_**在 z/OS 上,參數的長度上限為 256 個位元組。

通道鑑別記錄 在所有平台上使用 SSLPEER 並支援 1024 位元組時提供更大的彈性。

#### **STATCHL**

它控制通道的統計資料收集:

#### **QMGR**

通道會繼承佇列管理程式的 STATCHL 參數值。

**OFF**

已關閉此通道的統計資料收集。

低

如果佇列管理程式的 STATCHL 參數值不是 NONE, 則會以低資料收集速率開啟此通道的統計資料收 集。

中

如果佇列管理程式的 STATCHL 參數值不是 NONE, 則會針對此通道開啟統計資料收集 (資料收集速 率中等)。

高

如果佇列管理程式的 STATCHL 參數值不是 NONE. 則會針對此通道開啟具有高資料收集速率的統計 資料收集。

此參數的變更僅在發生變更之後啟動的通道上生效。

在 z/OS 上, 此參數會直接開啟統計資料收集,而不管您選取的值為何。 指定 LOW、MEDIUM 或 HIGH 對您的結果不會造成任何差別。

對於叢集通道,不會在儲存庫中抄寫此參數的值,且會在叢集傳送端通道的自動定義中使用此參數的 值。 對於自動定義的叢集傳送端通道,此參數的值取自佇列管理程式的 STATACLS 屬性。 然後可能會在 通道自動定義結束程式中置換此值。

#### **TPNAME (** *string* **)**

LU 6.2 交易程式名稱 (長度上限為 64 個字元)。

此參數僅適用於傳輸類型 (TRPTYPE) 為 LU 6.2 的通道。

將此參數設為 SNA 交易程式名稱, 除非 CONNAME 包含端物件名稱, 在此情況下, 請將它設為空白。 實際名稱改為取自「CPI-C 通訊端物件」或 APPC 週邊資訊資料集。

 $\frac{108}{1000}$ 如需適用於您平台之 LU 6.2 連線的配置參數相關資訊,請參閱 LU 6.2 連線的配置參數 。

在 Windows SNA Server 2008 2008 上, 以及在 z/OS 上的側邊物件中, TPNAME 會折返成大寫。

此參數不適用於通道類型 (CHLTYPE) 為 RCVR 的通道。

# **EXECUTE:** Y 8.0.0.4 TPROOT

AMQP 通道的根主題。 TPROOT 的預設值是 SYSTEM.BASE.TOPIC。 使用此值時,AMQP 用戶端用來發 佈或訂閱的主題字串沒有字首,該用戶端可以與其他 MQ 發佈/訂閱應用程式交換訊息。 為了讓 AMQP 用戶端在某個主題字首下發佈及訂閱,首先請在建立 MQ 主題物件時將主題字串設為您想要的字首,然 後將 TPROOT 設為您所建立的 MQ 主題物件的名稱。

此參數僅對於通道類型 (CHLTYPE) 為 AMQP 的通道才有效

#### **TRPTYPE**

要使用的傳輸類型。

在 AIX、 IBM i、 HP-UX、 Linux、 Solaris 及 Windows 2008 2008 和 z/OS 上,這是選用參數,因為 如果您未輸入值,則這是在 SYSTEM.DEF。 使用 *channel-type* 定義。 不過,如果通道是從另一端起 始,則不會檢查是否已指定正確的傳輸類型。

**Z/OS** 在 Z/OS 上,如果 SYSTEM.DEF。 *channel-type* 定義不存在, 預設值為 LU62。

在所有其他平台上都需要此參數。

#### **LU62**

SNA LU 6.2

**NETBIOS**

NetBIOS (僅在 Windows 及 DOS 上受支援)。

**《 2/08 此**屬性也適用於 z/OS ,用於定義連接至支援 NetBIOS 之平台上的伺服器的用戶端連 線通道。

**SPX**

循序封包交換 (僅在 Windows 及 DOS 上受支援)。

z/OS 此屬性也適用於 z/OS ,用於定義連接至支援 SPX 之平台上伺服器的用戶端連線通道。 **TCP**

傳輸控制通訊協定-TCP/IP 通訊協定套組的一部分

# $\blacktriangleright$  V 8.0.0.4 USECLTID

指定 AMQP 通道的授權檢查應該使用用戶端 ID,而不是 MCAUSER 屬性值。

**USEDLQ**

決定當通道無法遞送訊息時是否使用無法傳送郵件的佇列。

**NO**

通道無法遞送的訊息會被視為失敗。 根據 NPMSPEED 設定,通道會捨棄訊息或通道結束。

**YES**

當 DEADQ 佇列管理程式屬性提供無法傳送郵件的佇列名稱時,會使用它,否則行為會如「否」。 YES 是預設值。

#### **USERID (** *string* **)**

作業使用者 ID。 長度上限為 12 個字元。

嘗試起始與遠端訊息通道代理程式的安全 LU 6.2 階段作業時,訊息通道代理程式會使用此參數。

在分散式平台上,此參數僅適用於通道類型 (CHLTYPE)為 SDR、SVR、RQSTR、CLNTCONN 或 CLUSSDR 的通道。

**Z/OS 在 z/OS 上, 只有 CLNTCONN 通道支援它。** 

雖然參數的長度上限為 12 個字元,但只會使用前 10 個字元。

在接收端,如果密碼以加密格式保存,且 LU 6.2 軟體使用不同的加密方法,則嘗試啟動通道會失敗,並 顯示無效的安全詳細資料。 您可以透過將接收端 SNA 配置修改為下列任一項, 來避免無效的安全詳細資 料:

- 關閉密碼替代, 或
- 定義安全使用者 ID 和密碼。

#### **XMITQ (** *string* **)**

傳輸佇列名稱。

從中擷取訊息的佇列名稱。 請參閱 IBM MQ 物件的命名規則。

此參數僅適用於通道類型 (CHLTYPE) 為 SDR 或 SVR 的通道。 對於這些通道類型,這是必要參數。

每一種通道類型都有個別語法圖:

# **傳送端通道**

使用 ALTER CHANNEL 指令時傳送端通道的語法圖。

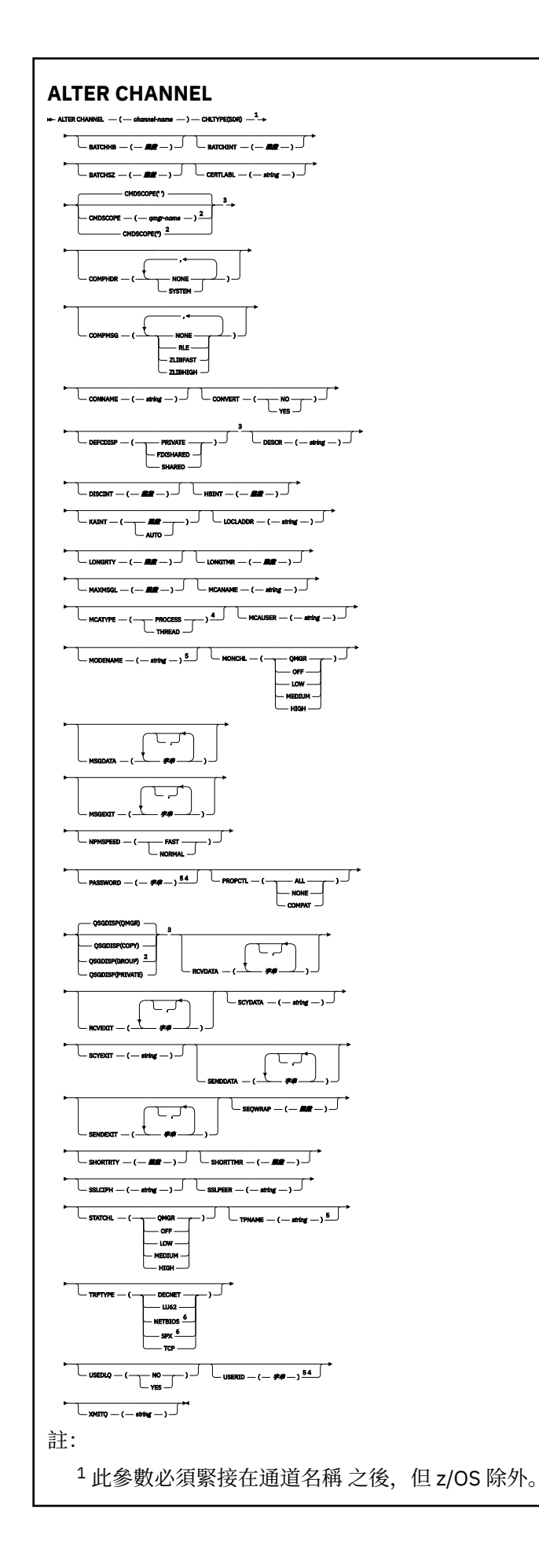

 只有當佇列管理程式是佇列共用群組的成員時,在 z/OS 上才有效。 只有在 z/OS 上才有效。 在 z/OS 上無效。 只有在 TRPTYPE 為 LU62 時才有效。 僅有效 Windows。

這些參數在第 605 頁的『[ALTER CHANNEL](#page-604-0)』 中說明。

# **伺服器通道**

使用 ALTER CHANNEL 指令時伺服器通道的語法圖。

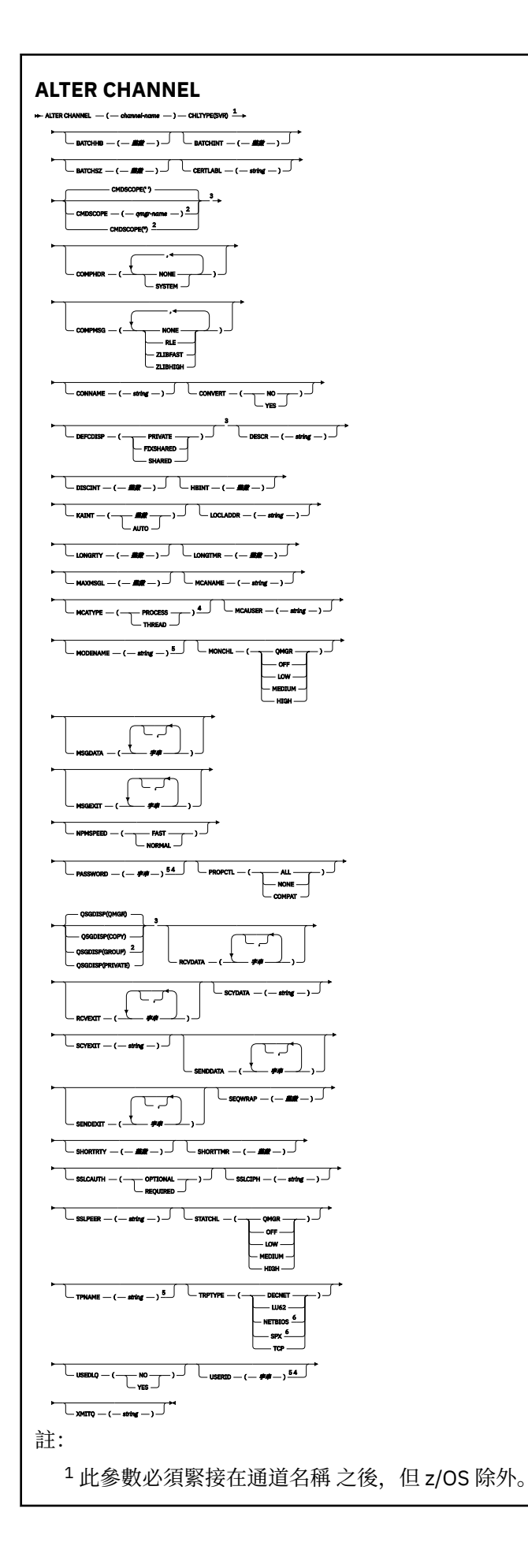

 只有當佇列管理程式是佇列共用群組的成員時,在 z/OS 上才有效。 只有在 z/OS 上才有效。 在 z/OS 上無效。 只有在 TRPTYPE 為 LU62 時才有效。 只有在 Windows 上才有效。

這些參數在第 605 頁的『[ALTER CHANNEL](#page-604-0)』 中說明。

# **接收端通道**

使用 ALTER CHANNEL 指令時接收端通道的語法圖。

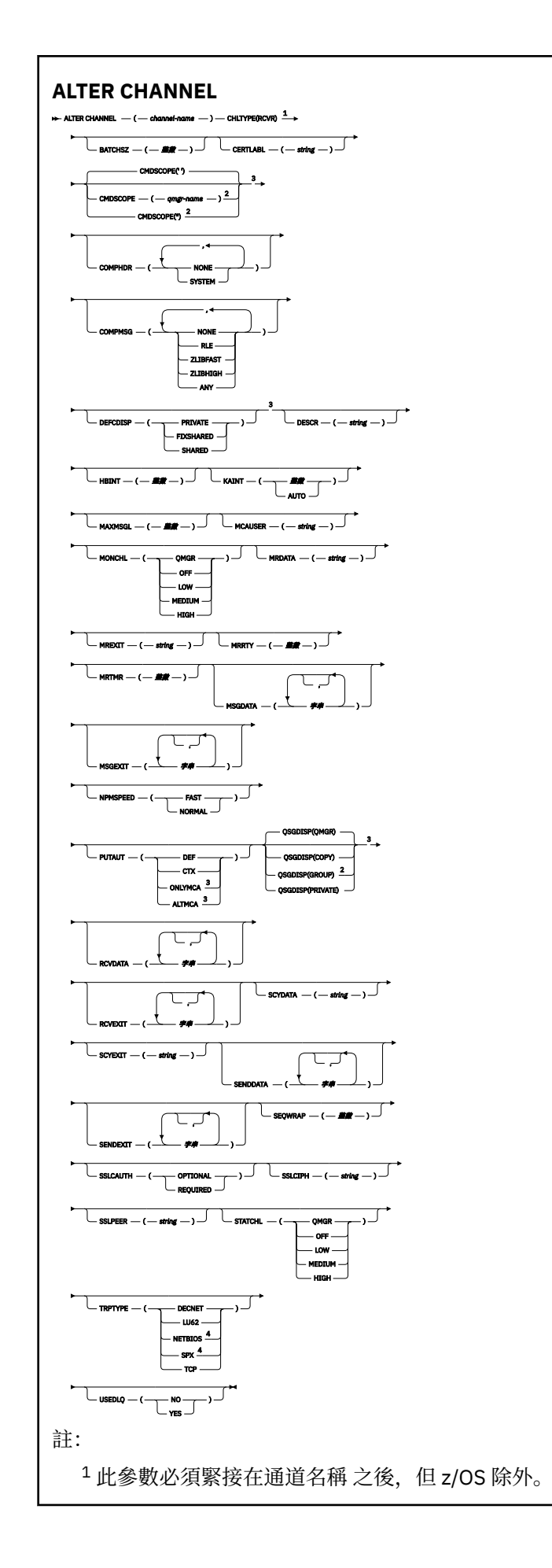

<sup>2</sup> 只有當佇列管理程式是佇列共用群組的成員時,在 z/OS 上才有效。 <sup>3</sup> 只有在 z/OS 上才有效。 <sup>4</sup> 只有在 Windows 上才有效。

這些參數在第 605 頁的『[ALTER CHANNEL](#page-604-0)』 中說明。

# **要求端通道**

使用 ALTER CHANNEL 指令時,要求端通道的語法圖。

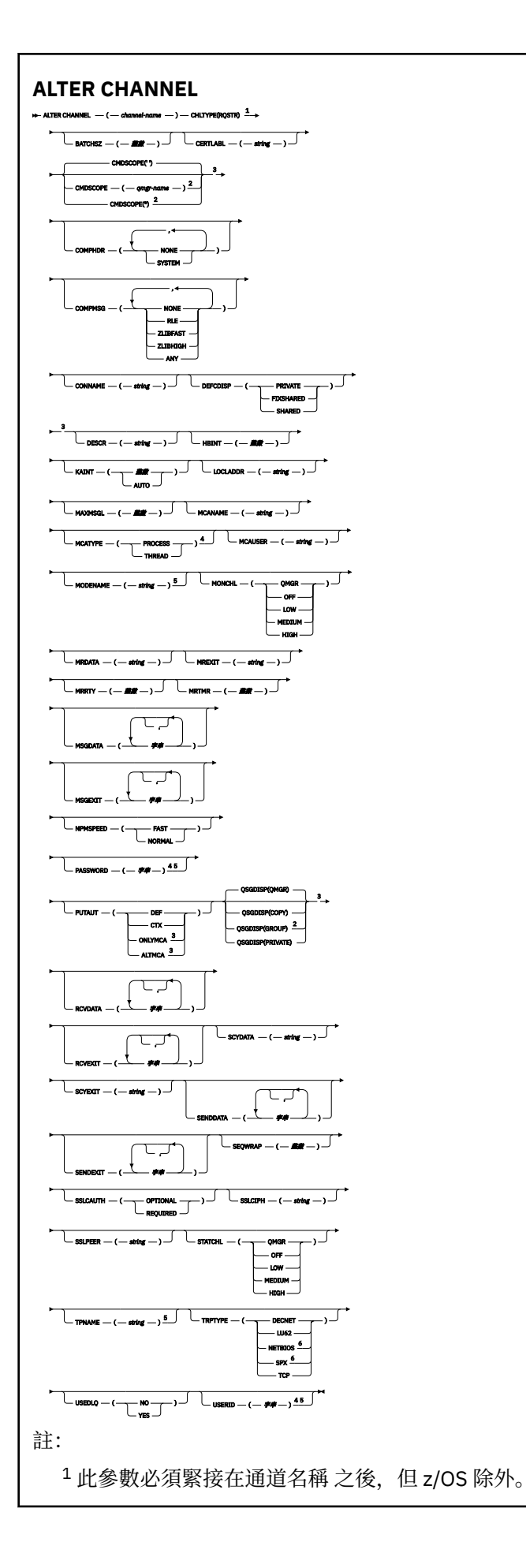

 只有當佇列管理程式是佇列共用群組的成員時,在 z/OS 上才有效。 只有在 z/OS 上才有效。 在 z/OS 上無效。 只有在 TRPTYPE 為 LU62 時才有效。 只有在 Windows 上才有效。

這些參數在第 605 頁的『[ALTER CHANNEL](#page-604-0)』 中說明。

# **用戶端連線通道**

使用 ALTER CHANNEL 指令時用戶端連線通道的語法圖。

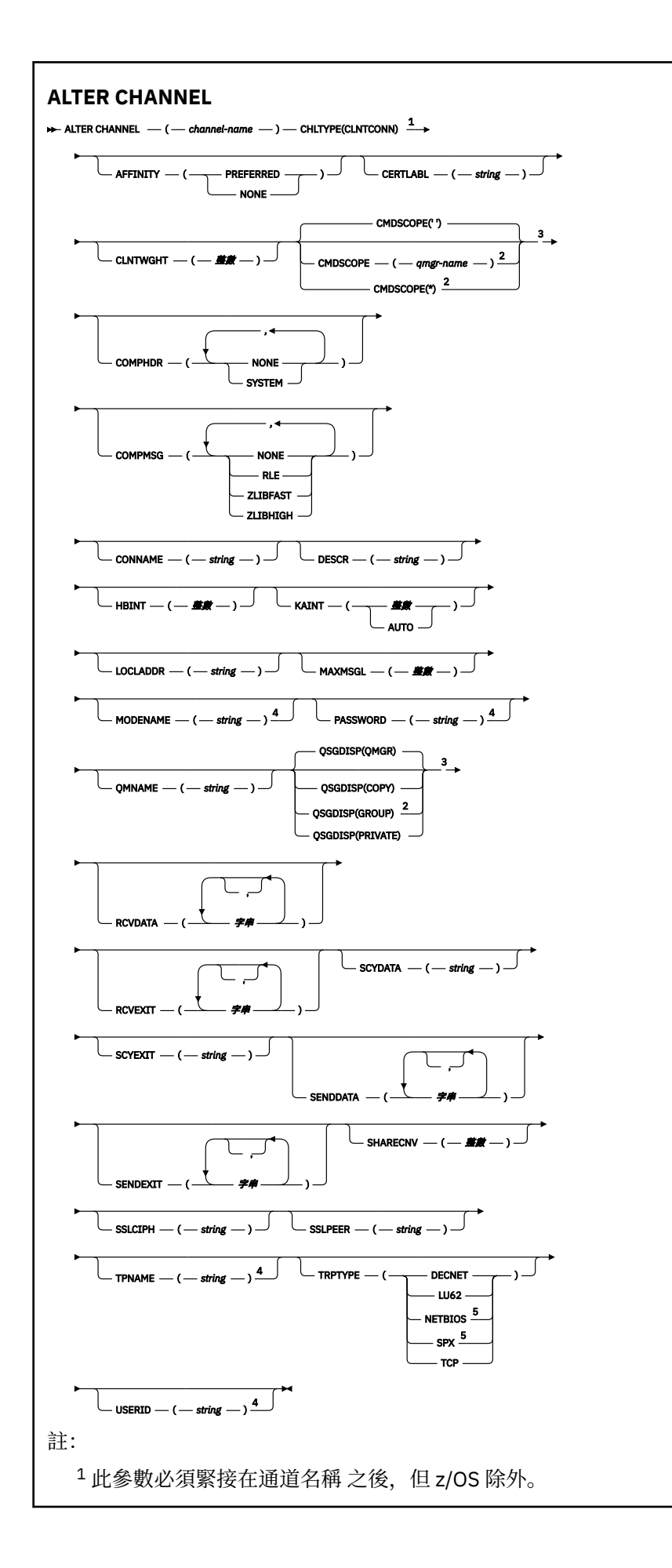

只有當佇列管理程式是佇列共用群組的成員時,在 z/OS 上才有效。

只有在 z/OS 上才有效。

只有在 TRPTYPE 為 LU62 時才有效。

僅適用於要在 DOS 及 Windows 上執行的用戶端。

這些參數在第 605 頁的『[ALTER CHANNEL](#page-604-0)』 中說明。

# **伺服器連線通道**

使用 ALTER CHANNEL 指令時伺服器連線通道的語法圖。

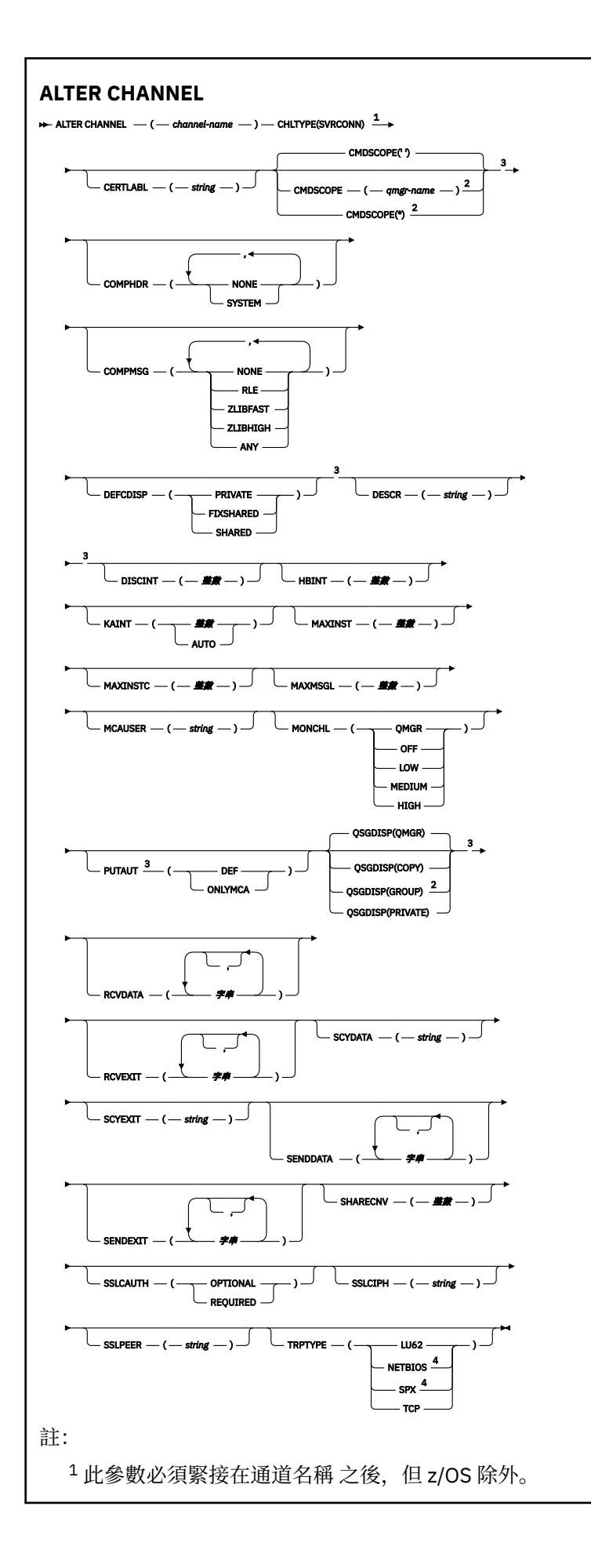

<sup>2</sup> 只有當佇列管理程式是佇列共用群組的成員時,在 z/OS 上才有效。

<sup>3</sup> 只有在 z/OS 上才有效。

<sup>4</sup> 僅適用於要在 Windows 上執行的用戶端。

這些參數在第 605 頁的『[ALTER CHANNEL](#page-604-0)』 中說明。

# **叢集傳送端通道**

使用 ALTER CHANNEL 指令時叢集傳送端通道的語法圖。
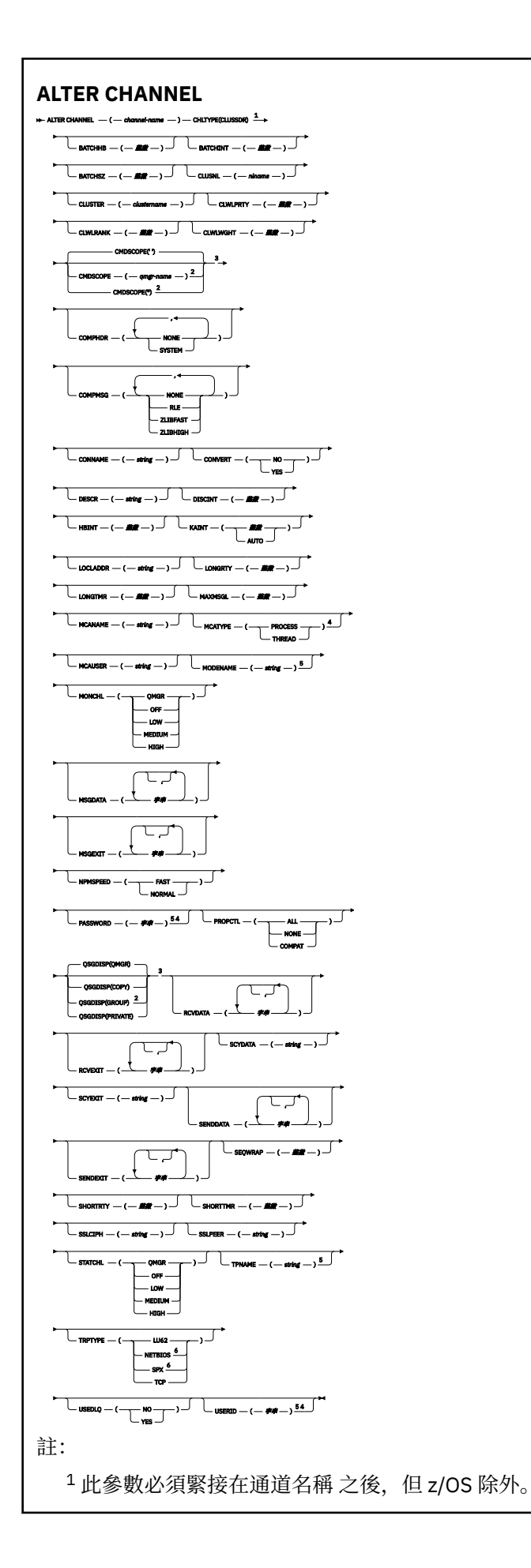

只有當佇列管理程式是佇列共用群組的成員時,在 z/OS 上才有效。

只有在 z/OS 上才有效。

在 z/OS 上無效。

只有在 TRPTYPE 為 LU62 時才有效。

僅有效 Windows。

這些參數在第 605 頁的『[ALTER CHANNEL](#page-604-0)』 中說明。

# **叢集接收端通道**

使用 ALTER CHANNEL 指令時叢集接收端通道的語法圖。

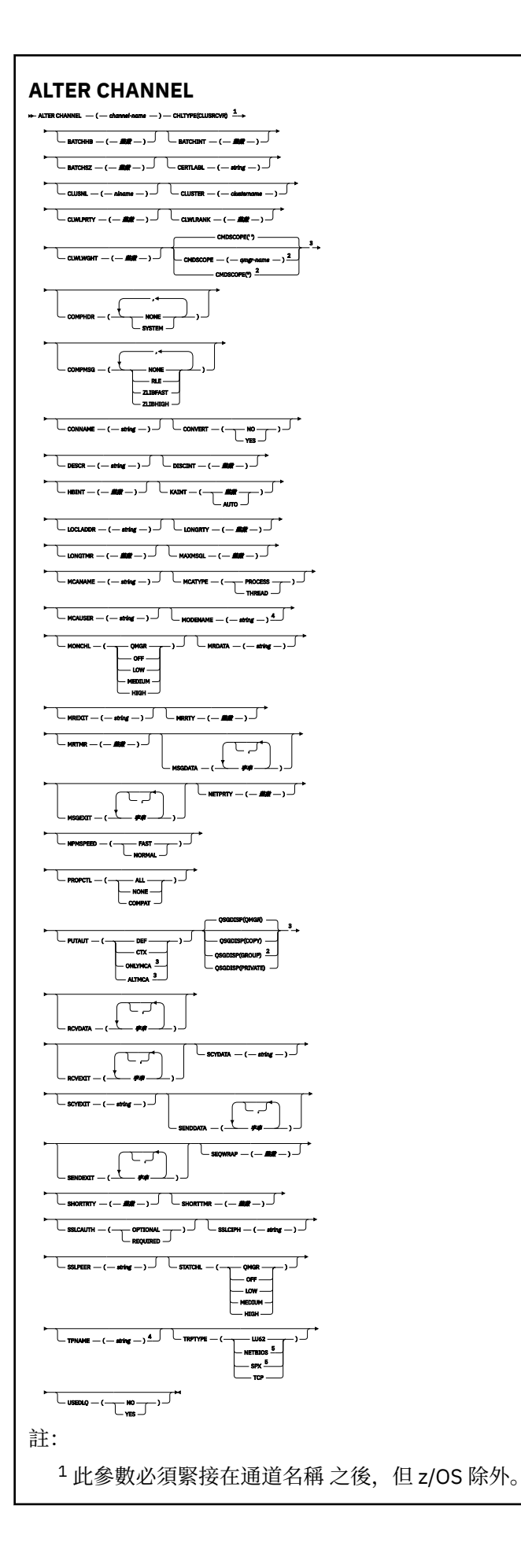

<sup>2</sup> 只有當佇列管理程式是佇列共用群組的成員時,在 z/OS 上才有效。

<sup>3</sup> 只有在 z/OS 上才有效。

<sup>4</sup> 只有在 TRPTYPE 為 LU62 時才有效。

<sup>5</sup> 只有在 Windows 上才有效。

這些參數在第 605 頁的『[ALTER CHANNEL](#page-604-0)』 中說明。

## *AMQP* **通道** *(AMQP channel)*

使用 ALTER CHANNEL 指令時 AMQP 通道的語法圖。

鐵路圖中主要線條上方顯示的值是隨 IBM MQ 提供的預設值, 但您的安裝可能已變更它們。 請參閱 第7[頁](#page-6-0) [的『如何閱讀鐵路圖』。](#page-6-0)

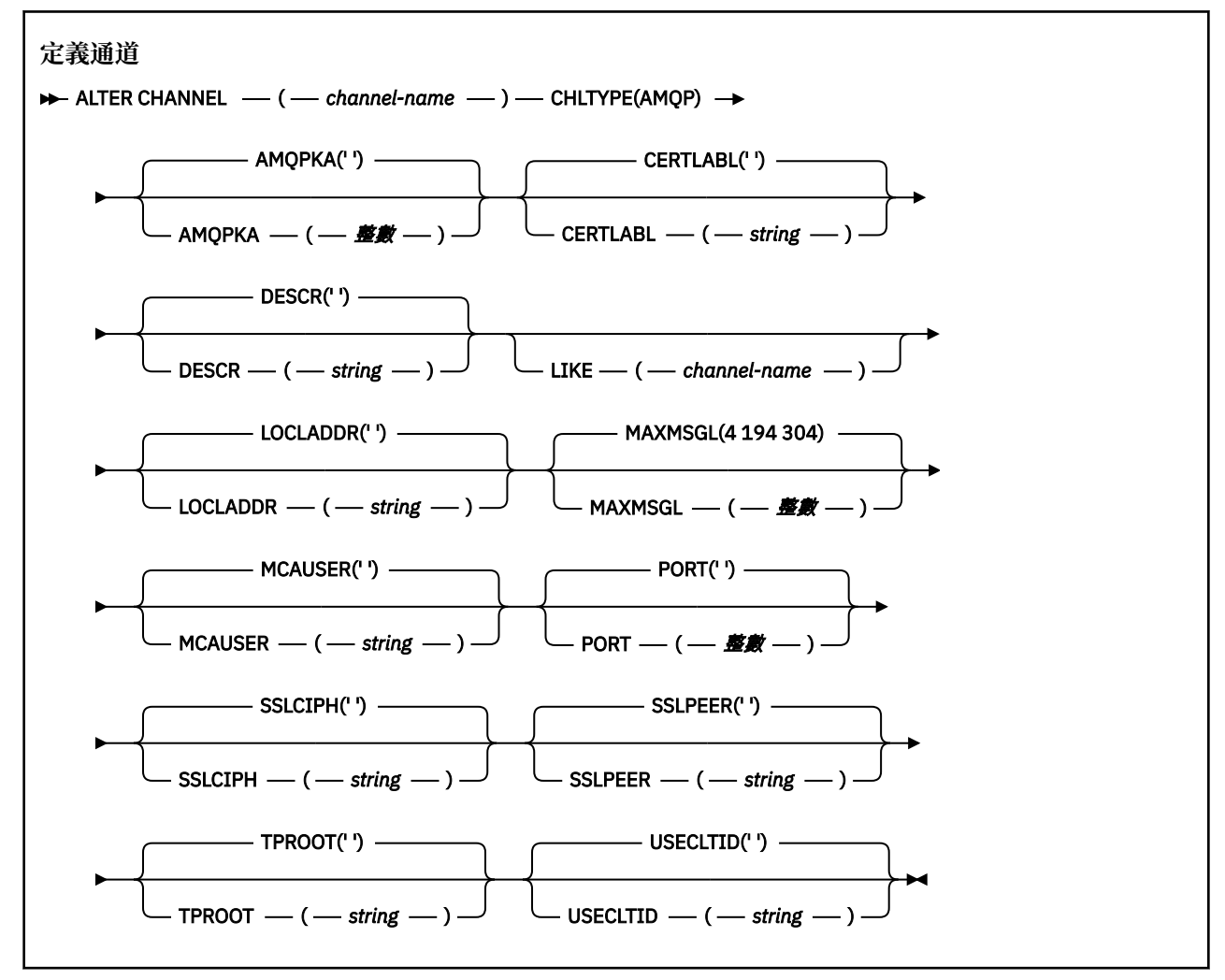

這些參數在第 605 頁的『[ALTER CHANNEL](#page-604-0)』 中說明。

# **ALTER CHANNEL (MQTT)**

使用 **ALTER CHANNEL** 指令時遙測通道的語法圖。

# **使用 MQSC 指令**

如需如何使用 MQSC 指令的相關資訊, 請參閱 使用 MQSC 指令執行本端管理作業。

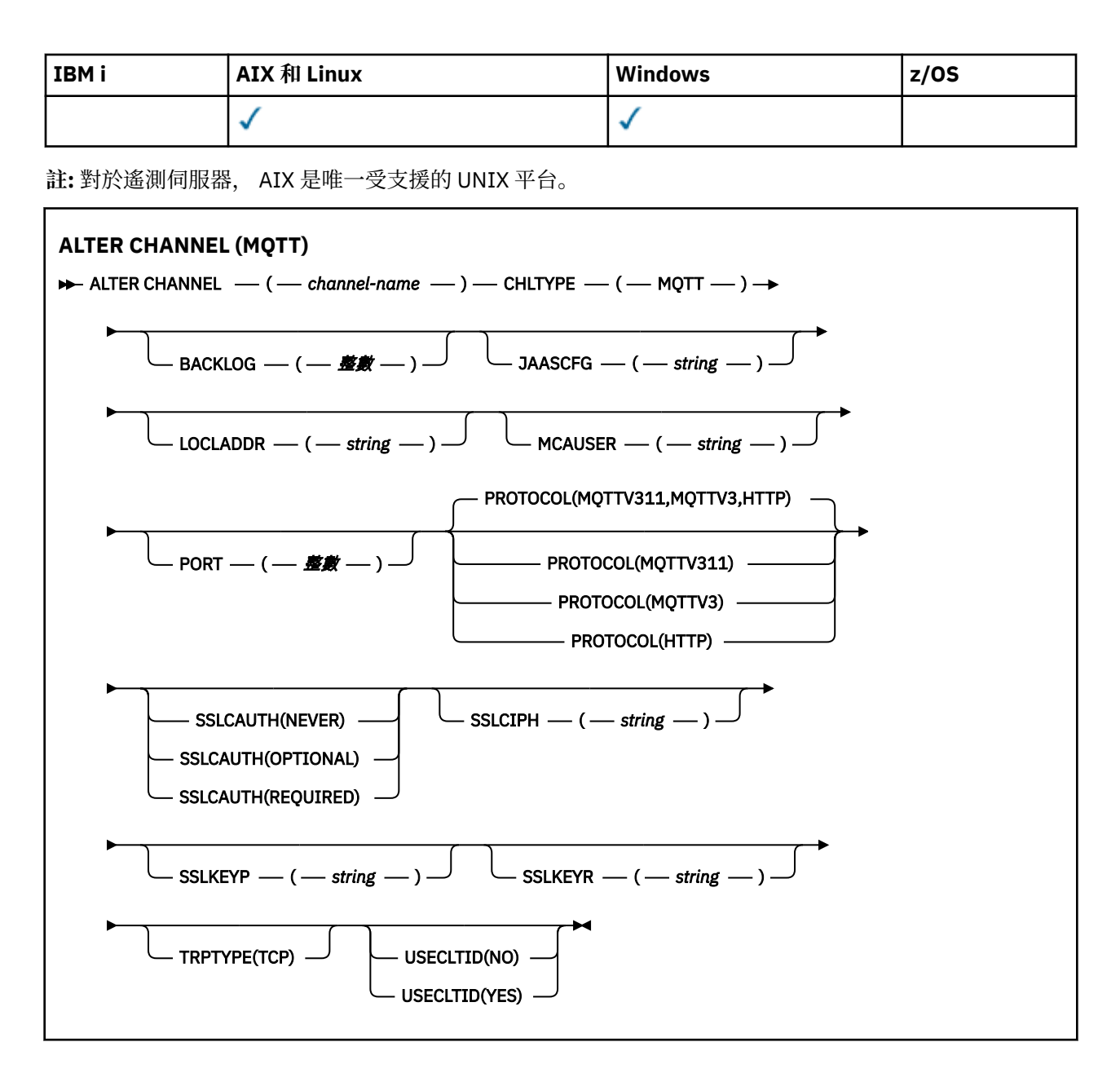

## **使用注意事項**

當您發出此指令時, 遙測 (MQXR) 服務必須在執行中。 如需如何啟動遙測 (MQXR) 服務的指示, 請參閱 在 Linux 上配置遙測的佇列管理程式 或 在 Windows 上配置遙測的佇列管理程式 。

# **ALTER CHANNEL (MQTT) 的參數說明**

### *(channel-name)*

通道定義的名稱。

### **BACKLOG (** *integer* **)**

這是遙測通道在任何時刻可支援的未完成連線要求數目。 達到待辦事項限制時, 將會拒絕嘗試連接的任 何進一步的用戶端連線,直到已處理現行待辦事項為止。

該值在 0-999999999 範圍內。

預設值為 4096。

#### **CHLTYPE**

通道類型。 MQTT (遙測) 通道。

### **JAASCFG (** *string* **)**

JAAS 配置檔中段落的名稱。

請參閱 使用 JAAS 鑑別 MQTT 用戶端 Java 應用程式

### **LOCLADDR (** *ip-addr* **)**

LOCLADDR 是通道的本端通訊位址。 如果您要強制用戶端使用特定 IP 位址,請使用此參數。 LOCLADDR 也有助於強制通道使用 IPv4 或 IPv6 位址 (如果有選項可用), 或在具有多個網路配接卡的系 統上使用特定網路配接卡。

LOCLADDR 的長度上限為 MQ\_LOCAL\_ADDRESS\_LENGTH。

如果省略 LOCLADDR, 則會自動配置本端位址。

#### **ip-addr**

ip-addr 是單一網路位址, 以三種形式之一指定:

**IPv4 帶點十進位** 例如,192.0.2.1

**IPv6 十六進位表示法** 例如,2001:DB8:0:0:0:0:0:0

**英數主機名稱格式** 例如,WWW.EXAMPLE.COM

如果輸入 IP 位址,則只會驗證位址格式。 不會驗證 IP 位址本身。

#### **MCAUSER (** *string* **)**

訊息通道代理程式使用者 ID。

字串的長度上限為 12個字元。在 Windows 上,您可以選擇性地使用 user@domain 格式的網域名稱來 限定使用者 ID。

如果此參數非空白,且 **[USECLNTID](#page-818-0)** 設為 NO,則遙測服務會使用此使用者 ID 來授權存取 IBM MQ 資 源。

如果此參數空白,且 **USECLNTID** 設為 NO,則會使用在 MQTT CONNECT 封包中流動的使用者名稱。 請 參閱 MQTT 用戶端身分及授權。

### **PORT (** *integer* **)**

遙測 (MQXR) 服務在其上接受用戶端連線的埠號。 遙測通道的預設埠號是 1883; 使用 SSL 保護的遙測通 道的預設埠號是 8883。 指定埠值 0 會導致 MQTT 動態配置可用的埠號。

#### **PROTOCOL**

通道支援下列通訊協定:

### $\blacktriangleright$  V 8.0.0.3 **MOTTV311**

通道會使用 [MQTT Version 3.1.1](https://docs.oasis-open.org/mqtt/mqtt/v3.1.1/os/mqtt-v3.1.1-os.html) Oasis 標準所定義的通訊協定,接受來自用戶端的連線。 此通訊協 定提供的功能幾乎與預先存在的 MQTTV3 通訊協定提供的功能相同。

### **MQTTV3**

通道接受來自用戶端使用 mqtt.org 中 MQTT V3.1 [通訊協定規格](https://public.dhe.ibm.com/software/dw/webservices/ws-mqtt/mqtt-v3r1.html) 的連線。

### **HTTP**

通道接受頁面的 HTTP 要求, 或 IBM MO Telemetry 的 WebSockets 連線。

若要接受來自使用不同通訊協定之用戶端的連線,請以逗點定界清單指定可接受的值。 例如,如果您指 定 MQTTV3,HTTP ,則通道會接受使用 MQTTV3 或 HTTP 來自用戶端的連線。 如果您未指定任何用戶端 通訊協定,通道會使用任何支援的通訊協定來接受來自用戶端的連線。

■ V 8.0.0.3 如果您是使用 IBM MQ 8.0.0 版 Fix Pack 3 或更新版本,且您的配置包括前次在舊版 IBM MQ 中修改的 MQTT 通道, 則必須明確變更通訊協定設定, 以提示通道使用 MQTTV311 選項。 即使通道 未指定任何用戶端通訊協定,也會這樣做,因為配置通道時會儲存與通道搭配使用的特定通訊協定,且 舊版產品沒有 MQTTV311 選項的狀態提示。 若要提示處於此狀態的通道使用 MQTTV311 選項,請明確 新增該選項,然後儲存變更。 通道定義現在知道該選項。 如果您隨後再次變更設定,並且未指定任何用 戶端通訊協定,則 MQTTV311 選項仍包含在受支援通訊協定的儲存清單中。

#### **SSLCAUTH**

定義 IBM MQ 是否需要來自 SSL 用戶端的憑證。 通道的起始端會作為 SSL 用戶端, 因此此參數會套用至 接收起始流程 (作為 SSL 伺服器) 的通道結尾。

#### **Never**

IBM MQ 絕不會從 SSL 用戶端要求憑證。

#### 必要

IBM MQ 需要並驗證來自 SSL 用戶端的憑證。

#### 選用項目

IBM MQ 可讓 SSL 用戶端決定是否提供憑證。 如果用戶端傳送憑證,則會正常驗證此憑證的內容。

### **SSLCIPH** *(string)*

當 SSLCIPH 與遙測通道搭配使用時,表示 "SSL 密碼組合"。執行遙測 (MOXR) 服務的 JVM,支援 SSL 密碼組合。 如果 SSLCIPH 參數空白, 則不會嘗試在通道上使用 SSL。

如果您計劃使用 SHA-2 密碼組合,請參閱 將 SHA-2 密碼組合與 MQTT 通道搭配使用的系統需求。

### **SSLKEYP (** *string* **)**

Secure Sockets Layer (SSL) 金鑰儲存庫的通行詞組。

#### **SSLKEYR (** *string* **)**

Secure Sockets Layer (SSL) 金鑰儲存庫檔案的完整路徑名稱, 數位憑證及其相關聯私密金鑰的儲存庫。 如果未指定金鑰檔,則不使用 SSL。

字串的長度上限為 256 個字元。 在 UNIX 和 Linux 上, 名稱的格式為 pathname/keufile, 在 Windows pathname\keyfile 上, 指定 keyfile 時不含字尾 .jks, 並識別 Java 金鑰儲存庫檔。

### **TRPTYPE (** *string* **)**

要使用的傳輸通訊協定:

### **TCP**

TCP/IP。

### **USECLTID**

決定是否要使用新連線的 MQTT 用戶端 ID 作為該連線的 IBM MQ 使用者 ID。 如果已指定此內容,則會 忽略用戶端提供的使用者名稱。

如果您將此參數設為 YES,則 **[MCAUSER](#page-817-0)** 必須為空白。

如果 **USECLNTID** 設為 NO,且 **MCAUSER** 為空白,則會使用在 MQTT CONNECT 封包中流動的使用者名 稱。 請參閱 MQTT 用戶端身分及授權。

#### **相關參考**

第 816 頁的『[DEFINE CHANNEL \(MQTT\)](#page-815-0)』 使用 **DEFINE CHANNEL** 指令時遙測通道的語法圖。

### **相關資訊**

使用 SSL 進行 MQTT 用戶端鑑別的遙測通道配置 使用 SSL 進行通道鑑別的遙測通道配置 CipherSpecs 和 CipherSuites 搭配使用 SHA-2 密碼組合與 MQTT 通道的系統需求

# **ALTER COMMINFO**

請使用 MQSC 指令 ALTER COMMINFO 來變更通訊資訊物件的參數。

# **使用 MQSC 指令**

如需如何使用 MQSC 指令的相關資訊, 請參閱 使用 MQSC 指令執行本端管理作業。

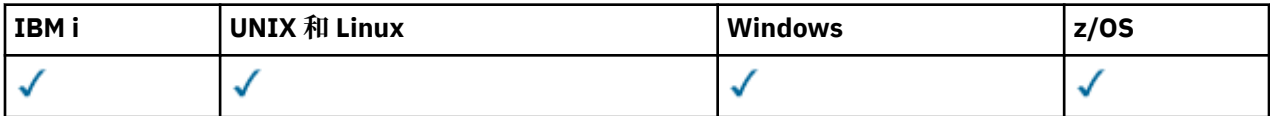

未在 ALTER COMMINFO 指令中指定參數會導致那些參數的現有值保持不變。

如需 z/OS 直欄中各符號的說明,請參閱在 z/OS 上使用指令。

- 語法圖
- 第 657 頁的『[ALTER COMMINFO](#page-656-0) 的參數說明』

**同義字**:ALT COMMINFO

<span id="page-656-0"></span>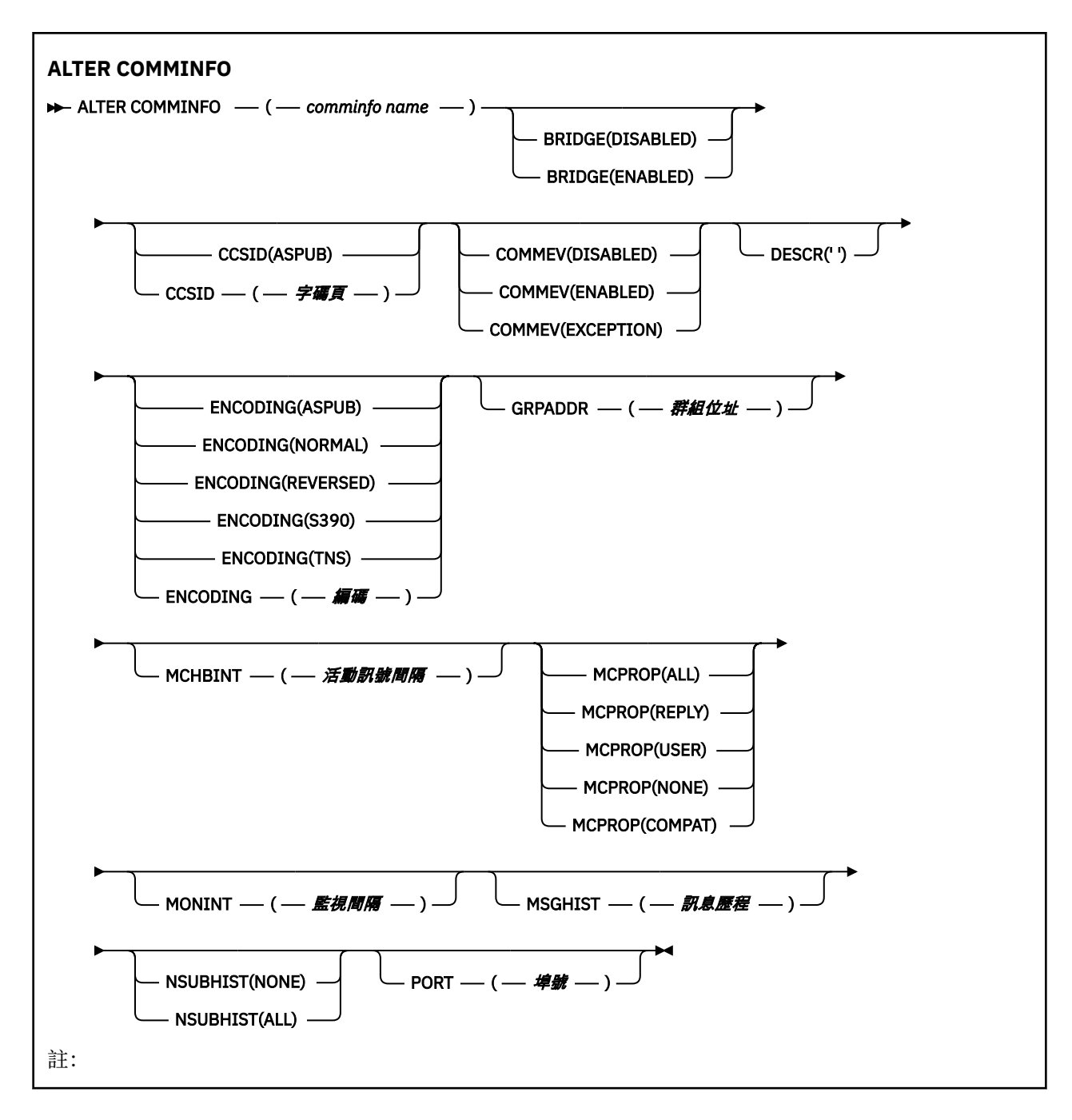

## **ALTER COMMINFO 的參數說明**

### *(comminfo* **名稱***)*

通訊資訊物件的名稱。 此為必要參數。

此名稱不能與這個佇列管理程式目前已定義的任何其他通訊資訊物件名稱相同。 請參閱 IBM MQ 物件的 命名規則。

### **BRIDGE**

控制不使用「多重播送」的應用程式中的發佈,是否橋接至使用「多重播送」的應用程式。 橋接不適用 於標示為 **MCAST(ONLY)**的主題。 因為這些主題只能是「多重播送」資料流量,所以不適用於橋接至佇 列的發佈/訂閱網域。

### **已停用**

不使用「多重播送」的應用程式中的發佈,不會橋接至使用「多重播送」的應用程式。

#### **ENABLED**

不使用「多重播送」的應用程式中的發佈,會橋接至使用「多重播送」的應用程式。

#### **CCSID ( 整數 )**

訊息傳輸使用的編碼字集 ID。 請指定 1 到 65535 範圍內的值。

CCSID 必須指定定義在平台上使用的值,並使用適合佇列管理程式平台的字集。 如果您使用此參數來變 更 CCSID , 則套用變更時正在執行的應用程式會繼續使用原始 CCSID , 因此您必須先停止並重新啟動 所有執行中的應用程式,然後再繼續。 執行中的應用程式包括指令伺服器及通道程式。 停止並重新啟動 所有執行中的應用程式,在變更此參數之後停止並重新啟動佇列管理程式。

CCSID 也可以設為 ASPUB. 這表示編碼字集取自已發佈訊息中提供的編碼字集。

#### **COMMEV**

控制是否產生使用這個 COMMINFO 物件建立的「多重播送」控點的事件訊息。 只有在使用 **MONINT** 參 數啟用事件時,才會產生事件。

**已停用**

不使用「多重播送」的應用程式中的發佈,不會橋接至使用「多重播送」的應用程式。

#### **ENABLED**

不使用「多重播送」的應用程式中的發佈,會橋接至使用「多重播送」的應用程式。

**異常狀況**

如果訊息可靠性低於可靠性臨界值,則會寫入事件訊息。依預設,可靠性臨界值設為 90。

#### **DESCR (** *string* **)**

純文字註解。 當操作員發出 DISPLAY COMMINFO 指令時,它會提供通訊資訊物件的敘述性資訊 (請參 閱 第 987 頁的『[DISPLAY COMMINFO](#page-986-0)』 )。

其只能包含可顯示的字元。 長度上限為 64 個字元。 在 DBCS 安裝中, 可以包含 DBCS 字元 (但需符合 64 個位元組的長度上限)。

**註:** 如果使用的字元不屬於這個佇列管理程式的編碼字集 ID (CCSID),則當資訊傳送給另一個佇列管理程 式時,可能無法正確轉換。

#### **ENCODING**

訊息傳輸使用的編碼。

### **ASPUB**

訊息的編碼取自已發佈訊息中提供的編碼。

**正常**

**反向**

**S390**

**TNS**

## *encoding*

### **GRPADDR**

群組 IP 位址或 DNS 名稱。

管理者負責管理群組位址。 所有多重播送用戶端也許可以在每個主題中,都使用相同的群組位址;但只 有符合用戶端上未完成訂閱的訊息,才會進行遞送。 使用相同的群組位址可能沒有效率,因為每個用戶 端都必須檢查並處理網路中的每個多重播送封包。 將不同的 IP 群組位址配置給不同的主題或主題集更 有效率,但此配置需要謹慎管理,尤其是在網路上使用其他非 MQ 多重播送應用程式時。

#### **MCHBINT**

活動訊號間隔的測量是以毫秒為單位,指定轉送器通知所有接收端,指出沒有任何其他可用資料的頻 率。

### **MCPROP**

多重播送內容控制與訊息一起傳送的 MQMD 內容及使用者內容數。

**全部**

傳輸所有使用者內容及 MQMD 的所有欄位。

**回覆**

只傳輸使用者內容,以及處理訊息回覆的 MQMD 欄位。 這些內容如下:

- MsgType
- MessageId
- CorrelId
- ReplyToQ
- ReplyToQmgr

### **使用者**

只傳輸使用者內容。

### **無**

不傳輸任何使用者內容或 MQMD 欄位。

### **COMPAT**

此值會導致以相容模式將訊息傳輸至 RMM, 以容許與現行 XMS 應用程式及分配管理系統 RMM 應用 程式進行一些交互作業。

### **MONINT (** *integer* **)**

更新監視資訊的頻率(以秒為單位)。 如果已啟用事件訊息,則此參數也會控制針對使用此 COMMINFO 物件所建立「多重播送」控點的狀態產生事件訊息的頻率。

值 0 表示沒有任何監視。

### **MSGHIST**

訊息歷程上限是系統在 NACK(負值確認通知)時用來處理重新傳輸所保存的訊息歷程數量。

值 0 會提供最低可靠性層次。

### **NSUBHIST**

新訂閱者歷程控制加入發佈串流的訂閱者是否收到目前所有可用的資料,或只收到訂閱後的發佈。

**無**

NONE 值會導致轉送器僅傳輸從訂閱時間開始的發佈。

**ALL**

ALL 值會導致轉送器重新傳輸已知的主題歷程。 在某些情況下,這項重新傳輸可能會提供保留發佈 的類似行為。

**註:** 如果因為重新傳輸所有主題歷程而有大型主題歷程,則使用 ALL 值可能會對效能造成不利影響。

### **埠 ( 整數 )**

用來傳輸的埠號。

# **ALTER LISTENER**

使用 MQSC 指令 ALTER LISTENER 來變更現有 IBM MQ 接聽器定義的參數。 如果服務監聽器已在執行中, 則您對其定義所做的任何變更僅在下次啟動服務監聽器之後才會生效。

# **使用 MQSC 指令**

如需如何使用 MQSC 指令的相關資訊, 請參閱 使用 MQSC 指令執行本端管理作業。

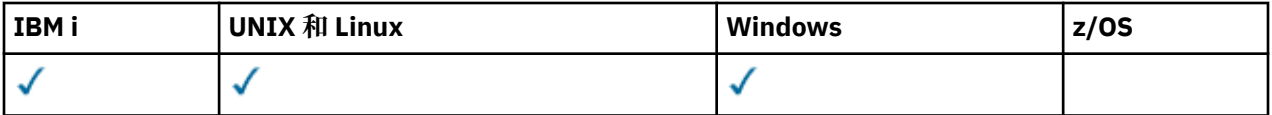

未在 ALTER LISTENER 指令中指定的參數會導致那些參數的現有值保持不變。

• 語法圖

• 第 660 頁的『[ALTER LISTENER](#page-659-0) 的參數說明』

**同義字**:ALT LSTR

<span id="page-659-0"></span>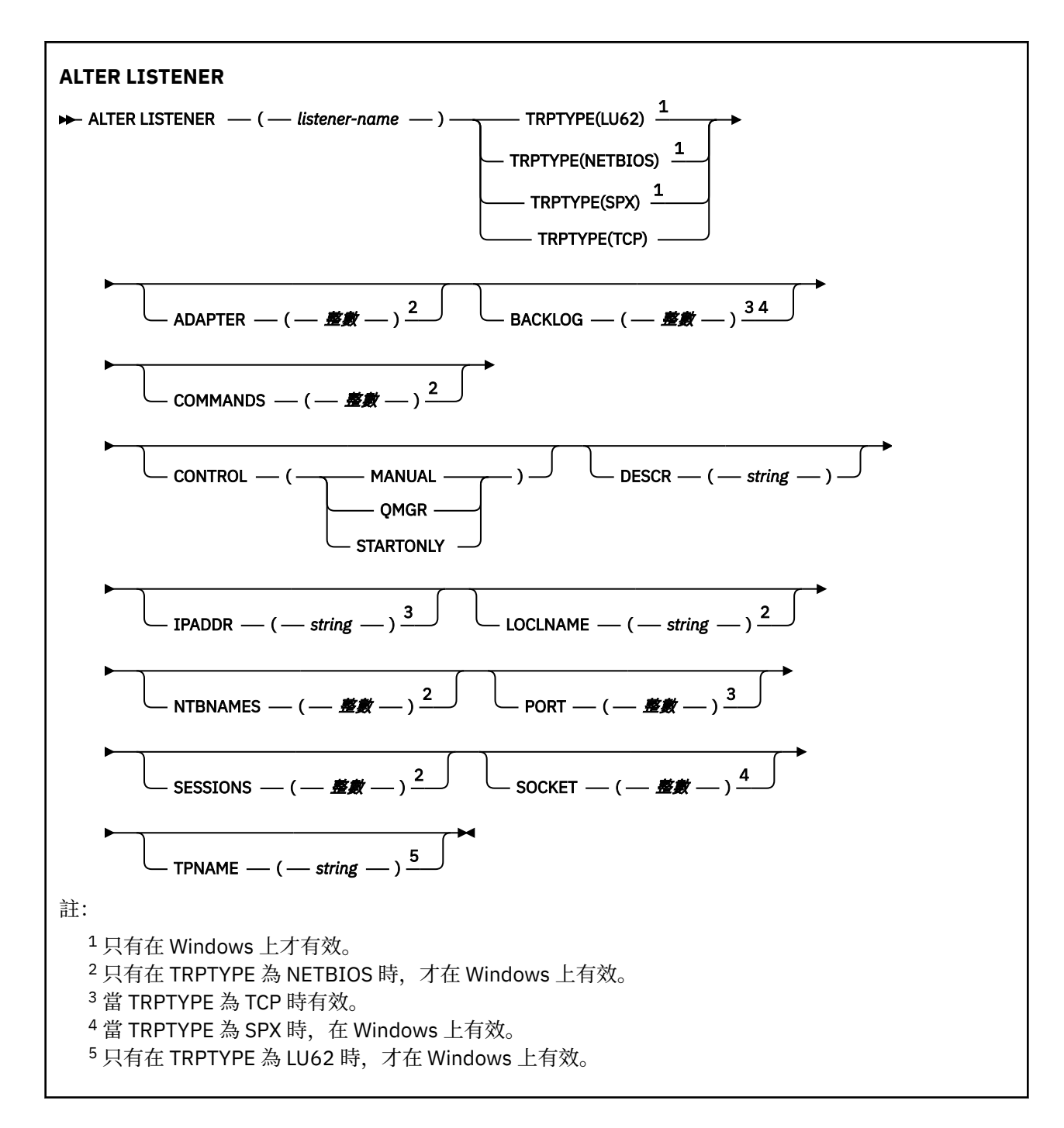

## **ALTER LISTENER 的參數說明**

### *(listener-name)*

IBM MQ 接聽器定義的名稱 (請參閱 IBM MQ 物件的命名規則 )。 此為必要項目。

此名稱不得與目前在此佇列管理程式上定義的任何其他接聽器定義相同 (除非指定 REPLACE)。

### **配接卡 ( 整數 )**

NetBIOS 在其上接聽的配接卡號碼。當 TRPTYPE 為 NETBIOS 時, 此參數僅在 Windows 上有效。

### **BACKLOG (** *integer* **)**

接聽器支援的並行連線要求數。

### **指令 (** *integer* **)**

接聽器可以使用的指令數目。當 TRPTYPE 為 NETBIOS 時, 此參數僅在 Windows 上有效。

### **CONTROL (** *string* **)**

指定如何啟動接聽器並 stopped.: :

### **手動**

接聽器不會自動啟動或自動停止。 它將透過使用 START LISTENER 和 STOP LISTENER 指令來控 制。

### **QMGR**

在啟動和停止佇列管理程式的同時,要啟動和停止所定義的接聽器。

### **STARTONLY**

接聽器會在佇列管理程式啟動時同時啟動,但在佇列管理程式停止時不會要求停止。

### **DESCR (** *string* **)**

純文字註解。 當操作員發出 DISPLAY LISTENER 指令時,它會提供關於接聽器的敘述性資訊 (請參閱 [第](#page-1003-0) 1004 [頁的『顯示接聽器』](#page-1003-0) )。

它應該只包含可顯示的字元。 長度上限為 64 個字元。 在 DBCS 安裝中, 可以包含 DBCS 字元 (但需符 合 64 個位元組的長度上限)。

**註:** 如果使用的字元不屬於這個佇列管理程式的編碼字集 ID (CCSID),則當資訊傳送給另一個佇列管理程 式時,可能無法正確轉換。

### **IPADDR (** *string* **)**

以 IPv4 帶點十進位數、 IPv6 十六進位表示法或英數主機名稱格式指定的接聽器 IP 位址。 如果您未指 定此參數的值,則接聽器會在所有已配置的 IPv4 及 IPv6 堆疊上接聽。

### **LIKE (** *listener-name* **)**

接聽器的名稱,具有用於對此定義建模的參數。

此參數僅適用於 DEFINE LISTENER 指令。

如果未填寫此欄位,且您未完成與指令相關的參數欄位,則會從這個佇列管理程式上接聽器的預設定義 取得值。 這相當於指定:

LIKE(SYSTEM.DEFAULT.LISTENER)

已提供預設接聽器,但可以透過安裝所需的預設值來變更它。 請參閱 IBM MQ 物件的命名規則。

### **LOCLNAME (** *string* **)**

接聽器所使用的 NETBIOS 本端名稱。當 TRPTYPE 為 NETBIOS 時, 此參數僅在 Windows 上有效。

### **NTBNAMES (** *integer* **)**

接聽器可以使用的名稱數目。 當 TRPTYPE 為 NETBIOS 時,此參數僅在 Windows 上有效。

#### **埠 ( 整數 )**

TCP/IP 的埠號。 這只有在 TRPTYPE 為 TCP 時才有效。 它不得超過 65535。

### **SESSIONS ( 整數 )**

接聽器可以使用的階段作業數目。 當 TRPTYPE 為 NETBIOS 時,此參數僅在 Windows 上有效。

### **SOCKET (** *integer* **)**

接聽所在的 SPX Socket。 這只有在 TRPTYPE 為 SPX 時才有效。

### **TPNAME (** *string* **)**

LU 6.2 交易程式名稱 (長度上限為 64 個字元)。 只有在 TRPTYPE 為 LU62 時,此參數才在 Windows 上 有效。

### **TRPTYPE (** *string* **)**

要使用的傳輸通訊協定:

### **LU62**

SNA LU 6.2。 它只有在 Windows 上才有效。

### **NETBIOS**

NetBIOS. 它只有在 Windows 上才有效。

#### **SPX**

循序封包交換。 它只有在 Windows 上才有效。

**TCP** TCP/IP。

# **ALTER NAMELIST**

請使用 MQSC 指令 ALTER NAMELIST 來變更名稱清單。 此清單通常是叢集名稱或佇列名稱的清單。

# **使用 MQSC 指令**

如需如何使用 MQSC 指令的相關資訊,請參閱 使用 MQSC 指令執行本端管理作業。

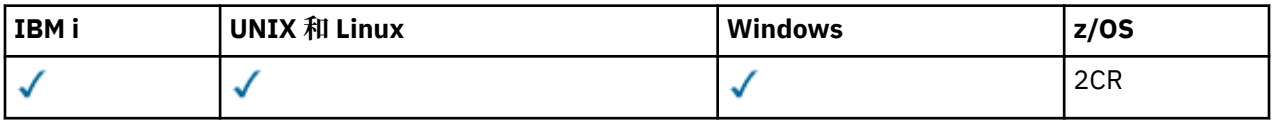

未在 ALTER NAMELIST 指令中指定參數會導致那些參數的現有值保持不變。

如需 z/OS 直欄中各符號的說明,請參閱在 z/OS 上使用指令。

- 語法圖
- 第 662 頁的『使用注意事項』
- 第 663 頁的『[ALTER NAMELIST](#page-662-0) 的參數說明』

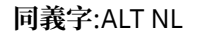

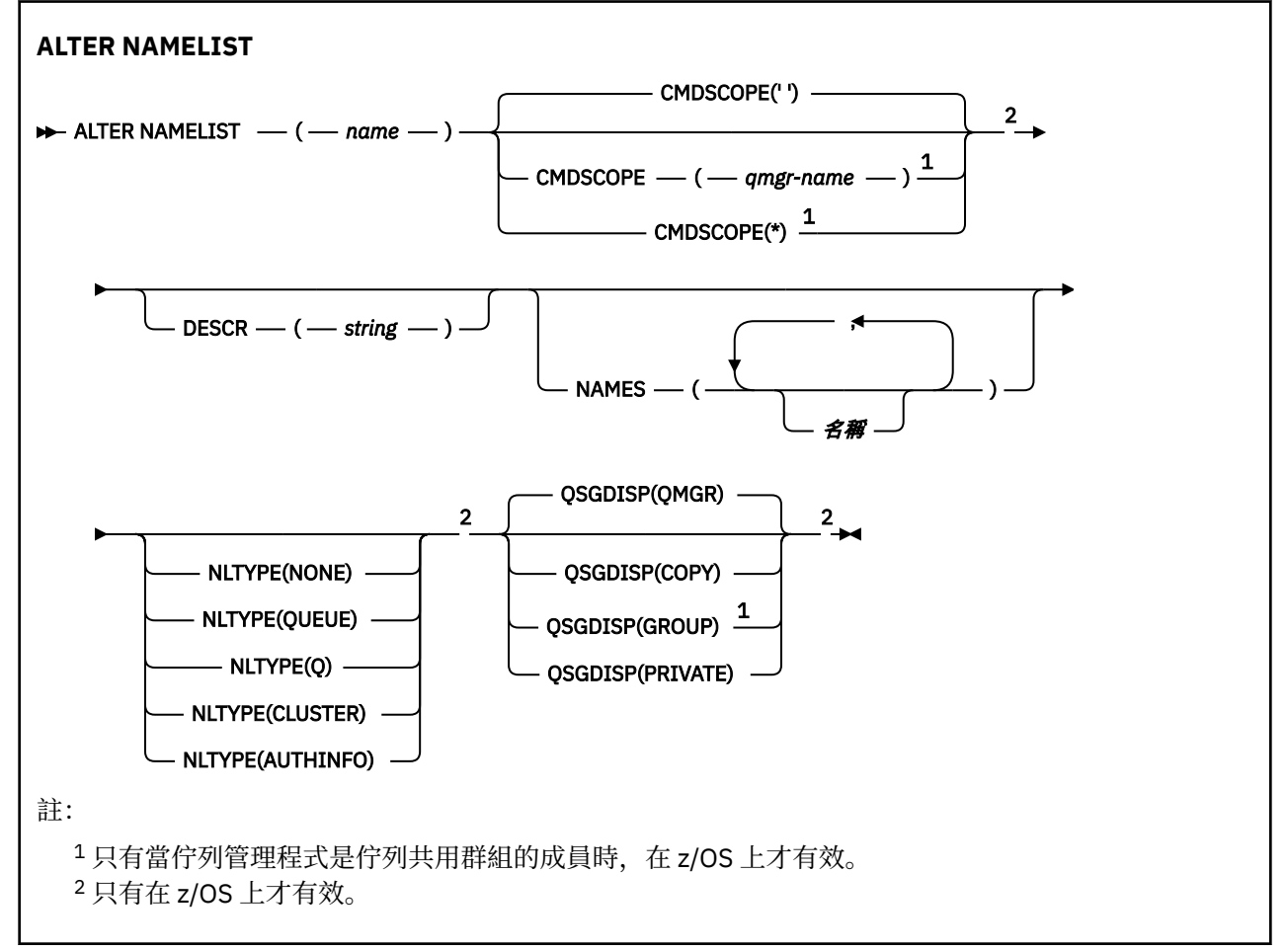

# **使用注意事項**

• 在 UNIX 系統上, 指令僅適用於 AIX、 HP-UX、 Linux 及 Solaris。

<span id="page-662-0"></span>• 順利完成指令並不表示動作已完成。 若要檢查是否真正完成,請參閱 檢查分散式網路的非同步指令是否已 完成中的 ALTER NAMELIST 步驟。

### **ALTER NAMELIST 的參數說明**

#### *(***名稱***)*

清單的名稱。

此名稱不得與目前在此佇列管理程式上定義的任何其他名稱清單名稱相同 (除非指定 REPLACE 或 ALTER)。 請參閱 IBM MQ 物件的命名規則。

# **CMDSCOPE**

此參數僅適用於 z/OS,它指定當佇列管理程式是佇列共用群組的成員時如何執行此指令。

如果 QSGDISP 設為 GROUP, 則 CMDSCOPE 必須是空白或本端佇列管理程式。

**' '**

此指令在輸入該指令的佇列管理程式上執行。

#### *qmgr-name*

此指令在您指定的佇列管理程式上執行,前提是佇列管理程式在佇列共用群組中是處於作用中狀 態。

只有在您使用共用佇列環境且已啟用指令伺服器時,才可以指定輸入佇列管理程式的佇列管理程式 名稱以外的佇列管理程式名稱。

#### **\***

此指令是在本端佇列管理程式上執行,而且也會傳遞至佇列共用群組中的每個作用中佇列管理程 式。 指定 \* 的效果與在佇列共用群組中的每一個佇列管理程式上輸入指令相同。

#### **DESCR (** *string* **)**

純文字註解。當操作員發出 DISPLAY NAMELIST 指令時, 它會提供名單的敘述性資訊 (請參閱 第 [1013](#page-1012-0) [頁的『顯示名單』](#page-1012-0) )。

其只能包含可顯示的字元。 長度上限為 64 個字元。 在 DBCS 安裝中, 可以包含 DBCS 字元 (但需符合 64 個位元組的長度上限)。

**註:** 如果使用的字元不屬於這個佇列管理程式的編碼字集 ID (CCSID),則當資訊傳送給另一個佇列管理程 式時,可能無法正確轉換。

### **NAMES (** *name* **,** *...* **)**

姓名清單。

名稱可以是任何類型,但必須符合 IBM MQ 物件的命名規則,長度上限為 48 個字元。

空清單有效: 指定 NAMES ()。 清單中的名稱數目上限為 256。

#### **NLTYPE**

指出名單中名稱的類型。

此參數僅在 z/OS 上有效。

#### **無**

名稱不是特定類型。

### **QUEUE 或 Q**

保留佇列名稱清單的名單。

#### **CLUSTER**

與叢集作業相關聯的名單,包含叢集名稱的清單。

#### **AUTHINFO**

此名單與 SSL 相關聯,並包含鑑別資訊物件名稱的清單。

用於叢集作業的名稱清單必須具有 NLTYPE (CLUSTER) 或 NLTYPE (NONE)。

用於 SSL 的名稱清單必須具有 NLTYPE (AUTHINFO)。

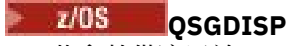

此參數僅適用於 z/OS 。

指定您要套用指令之物件的處置方式 (亦即,定義它的位置及其行為方式)。

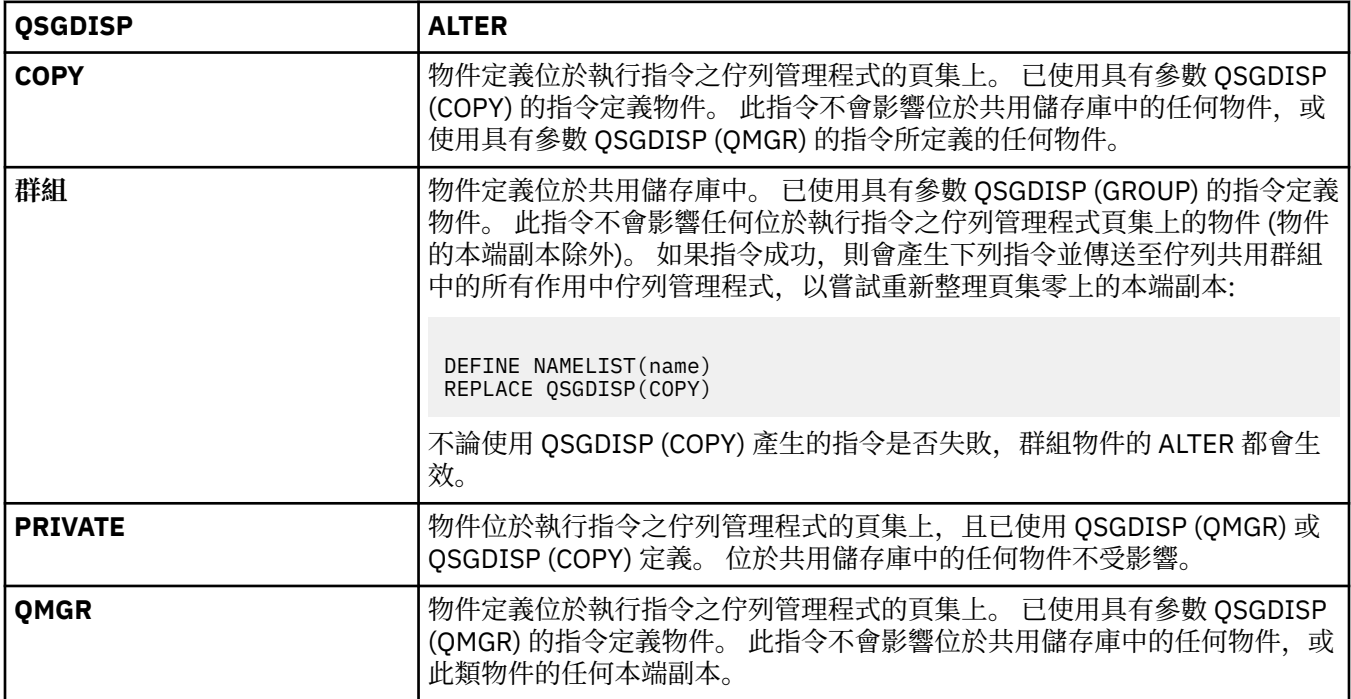

# **ALTER PROCESS**

使用 MQSC 指令 ALTER PROCESS 來變更現有 IBM MQ 程序定義的參數。

# **使用 MQSC 指令**

如需如何使用 MQSC 指令的相關資訊, 請參閱 使用 MQSC 指令執行本端管理作業。

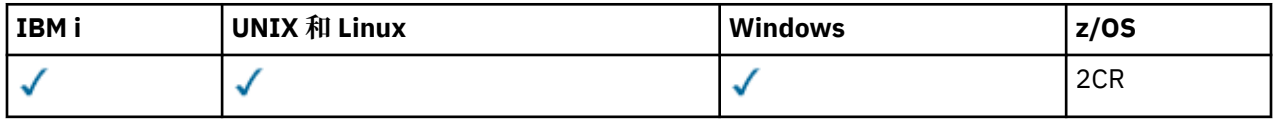

未在 ALTER PROCESS 指令中指定的參數會導致那些參數的現有值保持不變。

如需 z/OS 直欄中各符號的說明,請參閱在 z/OS 上使用指令。

- 語法圖
- 第 665 頁的『[ALTER PROCESS](#page-664-0) 的參數說明』

**同義字**: ALT PRO

<span id="page-664-0"></span>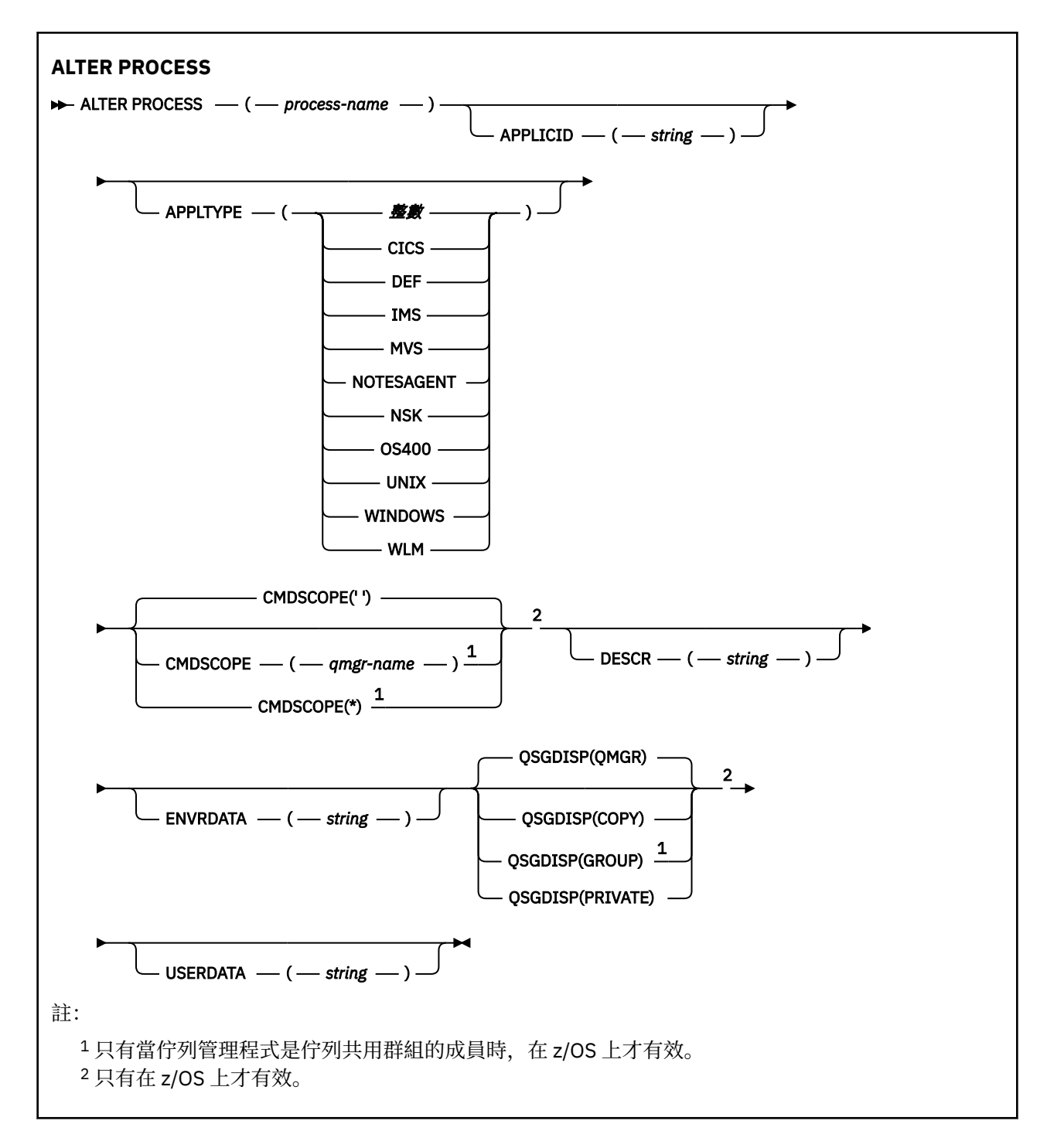

## **ALTER PROCESS 的參數說明**

### *(process-name)*

IBM MQ 程序定義的名稱 (請參閱 IBM MQ 物件的命名規則 )。 需要 *process-name* 。

此名稱不得與目前在此佇列管理程式上定義的任何其他程序定義相同 (除非指定 REPLACE)。

### **APPLICID (** *string* **)**

要啟動的應用程式名稱。 名稱通常是可執行物件的完整檔名。 如果您有多個 IBM MQ 安裝架構, 則限定 檔名特別重要,以確保執行正確版本的應用程式。 長度上限為 256 個字元。

對於 CICS 應用程式, 名稱是 CICS 交易 ID, 對於 IMS 應用程式, 名稱是 IMS 交易 ID。

z/OS 在 z/OS 上, 對於分散式佇列作業, 它必須是 "CSQX start"。

### **APPLTYPE (** *string* **)**

要啟動的應用程式類型。 有效的應用程式類型為:

#### **整數**

範圍從 0 到 65 535 的系統定義應用程式類型,或範圍從 65 536 到 999 999 的使用者定義應用程式 類型。

對於系統範圍中的特定值,可以指定下列清單中的參數,而不是數值:

### **CICS**

代表 CICS 交易。

# $\sim$   $\frac{1}{1}$   $\frac{1}{1}$   $\frac{1}{$

代表 IMS 交易。

## $\sim$   $\frac{1}{8}$  MVS

代表 z/OS 應用程式 (批次或 TSO)。

#### **附註 SAGENT**

代表 Lotus Notes 代理程式。

### **NSK**

代表 HP Integrity NonStop Server 應用程式。

#### **OS400**

代表 IBM i 應用程式。

### **UNIX**

代表 UNIX 應用程式。

### **Windows**

代表 Windows 應用程式。

# **WLM**

代表 z/OS 工作量管理程式應用程式。

#### **DEF**

指定 DEF 會導致將解譯指令之平台的預設應用程式類型儲存在程序定義中。 安裝無法變更此預設 值。 如果平台支援用戶端,則預設值會解譯為伺服器的預設應用程式類型。

僅使用在執行指令的平台上支援的應用程式類型 (使用者定義類型除外):

- 270S 在 z/OS 上,支援 CICS、 IMS、MVS、 UNIX、WINDOWS、WLM 及 DEF
- 在 IBM i 上,支援 OS400、 CICS 及 DEF
- 在 UNIX 系統上,支援 UNIX、WINDOWS、 CICS 及 DEF
- 在 Windows 上,支援 WINDOWS、 UNIX、 CICS 及 DEF

# **CMDSCOPE**

此參數僅適用於 z/OS,它指定當佇列管理程式是佇列共用群組的成員時如何執行此指令。

如果 QSGDISP 設為 GROUP ,則 CMDSCOPE 必須是空白或本端佇列管理程式。

**' '**

此指令在輸入該指令的佇列管理程式上執行。

#### **佇列管理程式***-***名稱**

此指令在您指定的佇列管理程式上執行,前提是佇列管理程式在佇列共用群組中是處於作用中狀 態。

在共用佇列環境中,您可以提供不同於您用來輸入指令的佇列管理程式名稱。 必須啟用指令伺服 器。

**\***

此指令是在本端佇列管理程式上執行,而且也會傳遞至佇列共用群組中的每個作用中佇列管理程 式。 效果與在佇列共用群組中的每一個佇列管理程式上輸入指令相同。

### **DESCR (** *string* **)**

純文字註解。 當操作員發出 DISPLAY PROCESS 指令時,它會提供物件的敘述性資訊。

其只能包含可顯示的字元。 長度上限為 64 個字元。 在 DBCS 安裝中, 可以包含 DBCS 字元 (但需符合 64 個位元組的長度上限)。

**註:** 使用此佇列管理程式的編碼字集 ID (CCSID) 中的字元。 如果資訊傳送至另一個佇列管理程式,則其 他字元可能轉換不正確。

### **ENVRDATA (** *string* **)**

包含要啟動之應用程式相關環境資訊的字串。 長度上限為 128 個字元。

ENVRDATA 的意義由觸發監視器應用程式決定。 IBM MQ 提供的觸發監視器會將 ENVRDATA 附加至傳遞 至已啟動應用程式的參數清單。 參數清單由 MQTMC2 結構組成,後接一個空白,後接 ENVRDATA ,並 移除尾端空白。

**註:**

- 1. 在 z/OS 上, IBM MQ 提供的觸發監視器應用程式不會使用 ENVRDATA。
- 2. 在 z/OS 上,如果 APPLTYPE 是 WLM, 則可以在 ENVRDATA 中提供工作資訊標頭 (MQWIH) 中 ServiceName 及 ServiceStep 欄位的預設值。 格式必須為:

SERVICENAME=servname,SERVICESTEP=stepname

其中:

### **SERVICENAME=**

是 ENVRDATA 的前 12 個字元。

#### **servname**

是 32 個字元的服務名稱。 它可以包含內含空白或任何其他資料,並具有尾端空白。 它會依現狀 複製到 MQWIH。

### **SERVICESTEP=**

是 ENVRDATA 的接下來 13 個字元。

### **stepname**

是 1-8 個字元的服務步驟名稱。 它會依現狀複製到 MQWIH, 並以空白填補到八個字元。

如果格式不正確,則 MQWIH 中的欄位會設為空白。

3. On UNIX 系統, ENVRDATA can be set to the ampersand character to make the started application run in the background.

#### $z/0S$ **L**QSGDISP

此參數僅適用於 z/OS 。

指定您要套用指令之物件的處置方式 (亦即,定義它的位置及其行為方式)。

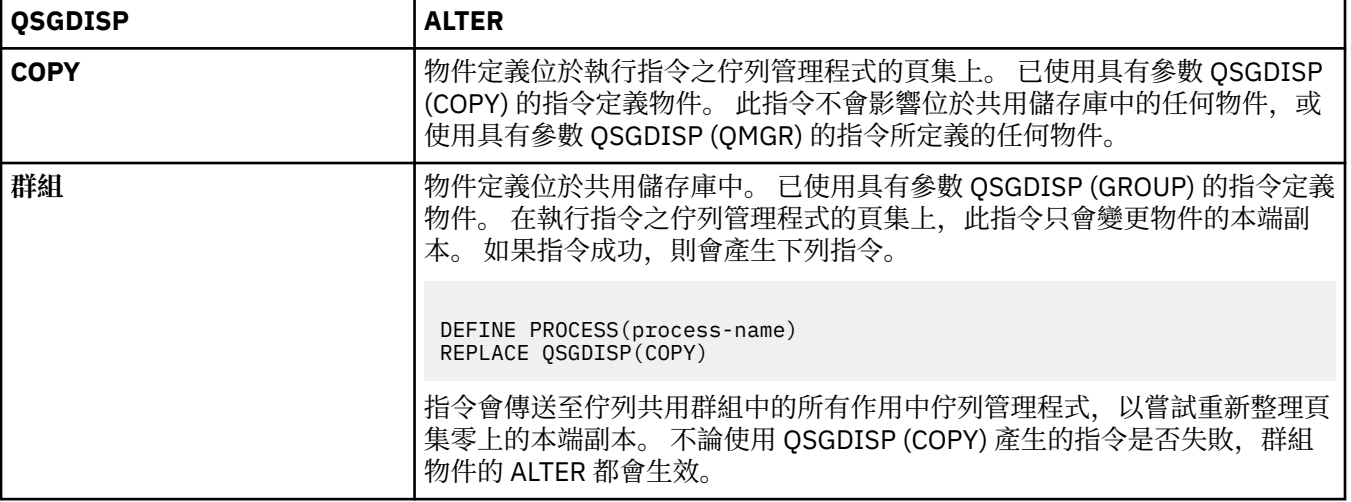

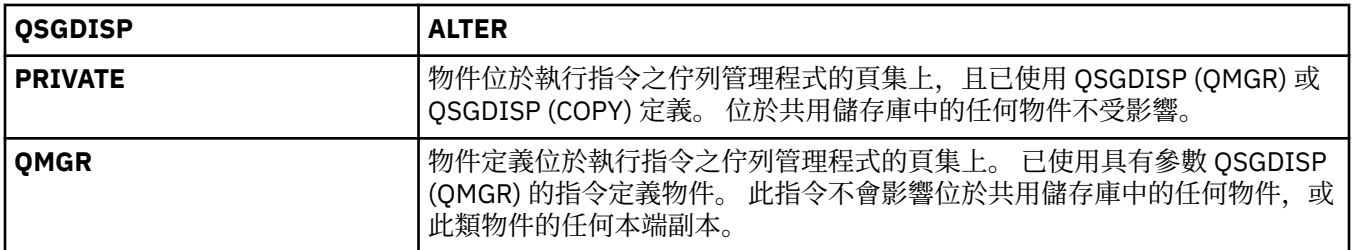

### **USERDATA (** *string* **)**

包含與要啟動之 APPLICID 中所定義應用程式相關的使用者資訊的字串。 長度上限為 128 個字元。

USERDATA 的意義由觸發監視器應用程式決定。 IBM MQ 提供的觸發監視器只會將 USERDATA 作為參數 清單的一部分傳遞至已啟動的應用程式。 參數清單包含 MQTMC2 結構 (包含 USERDATA) ,後面接著一 個空白,後面接著 ENVRDATA ,並移除尾端空白。

對於 IBM MQ 訊息通道代理程式,此欄位的格式為最多 20 個字元的通道名稱。 如需 APPLICID 提供給 訊息通道代理程式的相關資訊,請參閱 管理物件以進行觸發 。

對於 Microsoft Windows,如果要將程序定義傳遞至 **runmqtrm**,則字串不得包含雙引號。

## **ALTER PSID**

請使用 MQSC 指令 ALTER PSID 來變更頁集的擴充方法。

## **使用 MQSC 指令**

如需如何使用 MQSC 指令的相關資訊, 請參閱 使用 MQSC 指令執行本端管理作業。

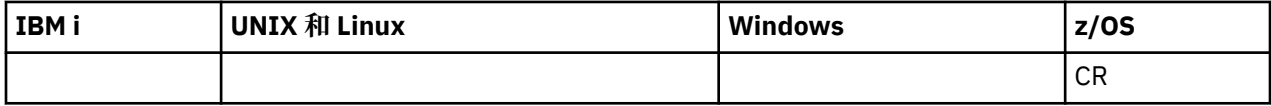

未在 ALTER PSID 指令中指定參數會導致那些參數的現有值保持不變。

如需 z/OS 直欄中各符號的說明,請參閱在 z/OS 上使用指令。

- 語法圖
- 第 668 頁的『ALTER PSID 的參數說明』

**同義字**:ALT PSID

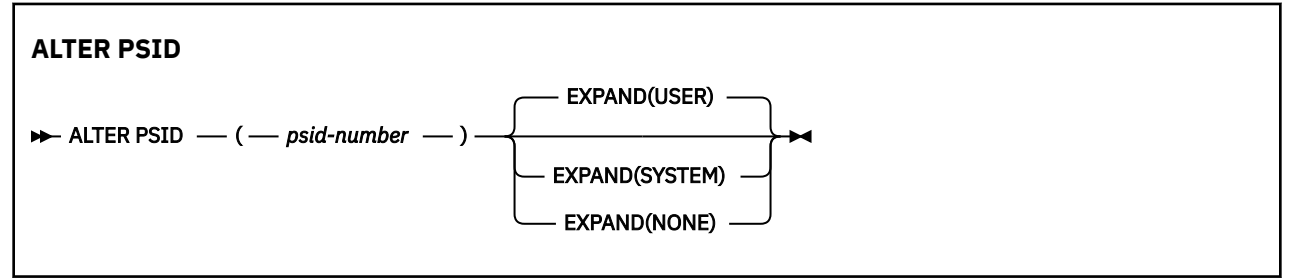

## **ALTER PSID 的參數說明**

### *(psid-number)*

頁集的 ID。 此為必要項目。

### **EXPAND**

控制當頁面集幾乎已滿時,佇列管理程式應該如何展開頁面集,且其中需要進一步的頁面。

**使用者**

使用定義頁集時指定的次要延伸範圍大小。如果未指定次要延伸範圍大小,或已指定為零,則無法 進行動態頁集擴充。

在重新啟動時,若先前使用的頁集已取代為更小的資料集,則會擴充它,直到它達到先前使用的資 料集大小為止。 要達到此大小只需要一個範圍。

**系統**

使用的次要範圍大小大約是頁集現行大小的 10%。 視 DASD 的性質而定,可能會將它四捨五入。 系統不處理定義頁集時指定的次要延伸範圍大小; 如果動態擴充是零或未指定,則會發生動態擴充。

**無**

不會進行進一步的頁集擴充。

## **使用注意事項**

您可以使用 ALTER PSID 來重設內部 IBM MQ 指示器,以防止展開頁集; 例如,一旦資料集被 ALTERD 設為 ADDVOLUMES 之後。

在此實例中, 雖然 EXPAND 關鍵字必須指定值, 但您不需要變更已配置的值。 例如, 如果 DISPLAY USAGE 顯示已配置 EXPAND (SYSTEM) 的頁集 3, 您可以發出指令 ALTER PSID (3) EXPAND (SYSTEM), 以容許 IBM MQ 重試頁集擴充。

# **ALTER QMGR**

請使用 MQSC 指令 **ALTER QMGR** 來變更本端佇列管理程式的佇列管理程式參數。

# **使用 MQSC 指令**

如需如何使用 MQSC 指令的相關資訊, 請參閱 使用 MQSC 指令執行本端管理作業。

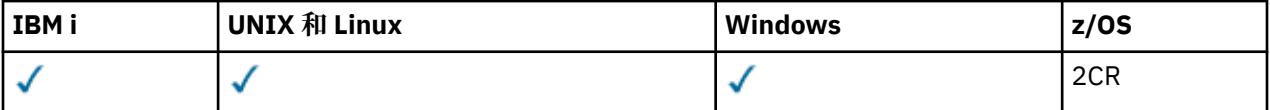

未在 **ALTER QMGR** 指令中指定參數會導致那些參數的現有值保持不變。

如需 z/OS 直欄中各符號的說明,請參閱在 z/OS 上使用指令。

此資訊分為三個區段:

- 第 669 頁的『ALTER QMGR』
- 第 671 頁的『[ALTER QMGR](#page-670-0) 的參數說明』
- 第 671 [頁的『佇列管理程式參數』](#page-670-0)

## **ALTER QMGR**

**同義字**: ALT QMGR

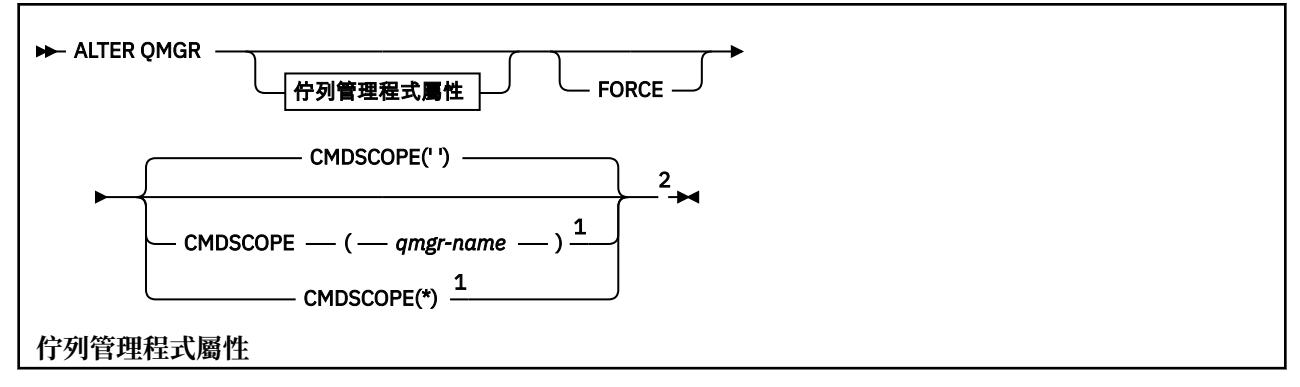

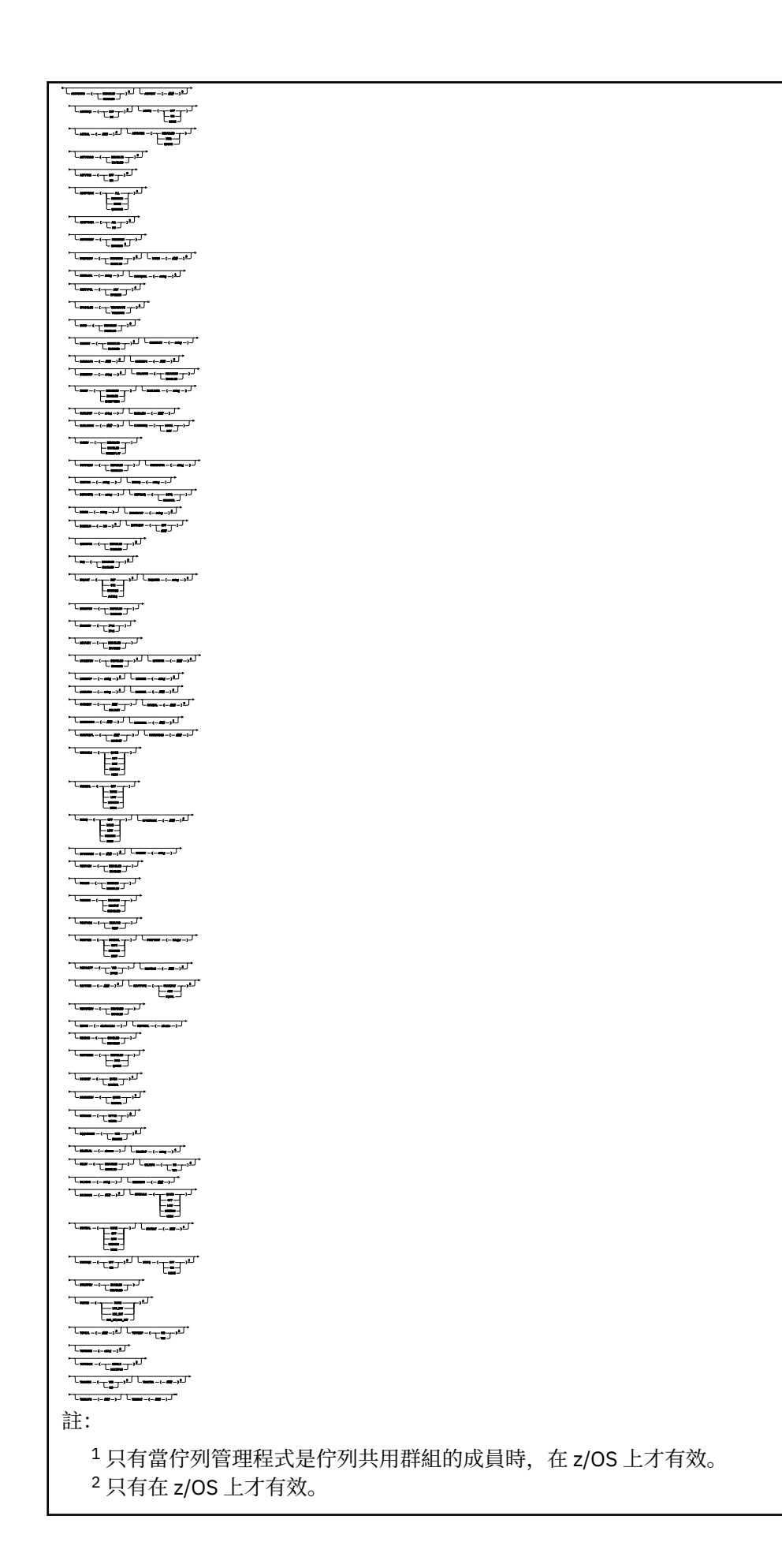

<span id="page-670-0"></span><sup>3</sup> 在 z/OS 上無效。

<sup>4</sup> 只有在 UNIX、 Linux 和 Windows 上才有效。

 $^5$  在 IBM i 上無效

## **ALTER QMGR 的參數說明**

您指定的參數會置換現行值。 您未指定的屬性保持不變。

**註:**

1. 如果您未指定任何參數, 則指令會順利完成, 但不會變更任何佇列管理程式選項。

2. 當佇列管理程式停止並重新啟動時,使用此指令所做的變更會持續保存。

### **強制**

如果下列兩項都成立,請指定此參數以強制完成指令:

- 已指定 DEFXMITQ 參數
- 應用程式已開啟遠端佇列,其解決方案將受到此變更的影響

如果在這些情況下未指定 FORCE, 則指令不成功。

### **佇列管理程式參數**

這些參數是 **ALTER QMGR** 指令的佇列管理程式參數:

### **ACCTCONO**

指定應用程式是否可以置換 ACCTQ 及 ACCTMQI 佇列管理程式參數的設定:

### **DISABLED**

應用程式無法置換 ACCTQ 及 ACCTMQI 參數的設定。

這是佇列管理程式的起始預設值。

### **ENABLED**

應用程式可以使用 MQCONNX API 呼叫 MQCNO 結構的選項欄位, 來置換 ACCTQ 及 ACCTMQI 參數的 設定。

對此參數所進行的變更,只對變更之後建立的佇列管理程式連線有效。

此參數僅在 IBM i、 UNIX、 Linux 和 Windows 系統上有效。

### **ACCTINT (** *integer* **)**

寫入中間統計記錄的時間間隔 (秒)。

請指定 1 到 604800 範圍內的值。

對此參數所進行的變更,只對變更之後建立的佇列管理程式連線有效。

此參數僅在 IBM i、 UNIX、 Linux 和 Windows 系統上有效。

### **ACCTMQI**

指定是否要收集 MQI 資料的帳戶資訊:

### **OFF**

已停用 MQI 結算資料收集。

這是佇列管理程式的起始預設值。

### **ON**

已啟用 MQI 結算資料收集。

如果佇列管理程式屬性 ACCTCONO 設為 ENABLED,則可以使用 MQCNO 結構的選項欄位來置換此參數的 值。

對此參數所進行的變更,只對變更之後建立的佇列管理程式連線有效。

此參數僅在 IBM i、 UNIX、 Linux 和 Windows 系統上有效。

**ACCTQ**

指定是否要收集所有佇列的帳戶資料。

在 z/OS 上,收集的資料是類別 3 結算資料 (執行緒層次及佇列層次結算)。

**OFF**

對於指定 QMGR 作為其 ACCTQ 參數值的所有佇列,會停用結算資料收集。

**ON**

針對指定 OMGR 作為其 ACCTO 參數值的所有佇列,啟用結算資料收集。

Kartijus Kartija (z. 1995)<br>1988: The South Article Hander Howard Hander Hander Hander Hander Hander Hander H

#### **NONE**

不論佇列的 ACCTQ 參數值為何,都會停用所有佇列的結算資料收集。

此參數的變更僅對在參數變更之後發生的佇列管理程式連線有效。

#### - z/OS -**ACTCHL ( 整數 )**

任何時間都可以 作用中 的通道數上限,除非該值減少到低於目前作用中通道數。

請指定 1 到 9999 的值,且不大於 MAXCHL 的值。 MAXCHL 定義可用的通道數目上限。

如果您變更此值,則還必須檢閱 MAXCHL、 LU62CHL 及 TCPCHL 值,以確保值沒有衝突

如需哪些通道狀態被視為作用中的說明; 請參閱 通道狀態。

起始設定通道起始程式時,如果 ACTCHL 的值減少到小於其值,通道會繼續執行,直到停止為止。 當執 行中通道數低於 ACTCHL 值時,可以啟動更多通道。 當起始設定通道起始程式時,將 ACTCHL 的值增加 到超過其值,並不會立即生效。 ACTCHL 的較高值會在下一次通道起始程式重新啟動時生效。

共用交談不會影響此參數的總計。

此參數僅適用於 z/OS 。

#### **ACTIVREC**

指定如果在訊息中要求,是否產生活動報告:

**DISABLED**

未產生活動報告。

#### **MSG**

在造成報告的訊息中,會產生活動報告並傳送至發送端指定的回覆佇列。

這是佇列管理程式的起始預設值。

#### **QUEUE**

活動報告已產生並傳送至 SYSTEM.ADMIN.ACTIVITY.QUEUE

請參閱 活動記錄。

### **ACTVCONO**

指定應用程式是否可以置換 ACTVTRC 佇列管理程式參數的設定:

#### **DISABLED**

應用程式無法置換 ACTVTRC 佇列管理程式參數的設定。

這是佇列管理程式的起始預設值。

#### **ENABLED**

應用程式可以使用 MQCONNX API 呼叫 MQCNO 結構的選項欄位,來置換 ACTVTRC 佇列管理程式參數 的設定。

對此參數所進行的變更,只對變更之後建立的佇列管理程式連線有效。

此參數僅在 IBM i、 UNIX、 Linux 和 Windows 系統上有效。

### **ACTVTRC**

指定是否收集 MQI 應用程式活動追蹤資訊。 請參閱 設定 ACTVTRC 以控制活動追蹤資訊的收集。

**OFF**

IBM MQ 未啟用 MQI 應用程式活動追蹤資訊收集。

這是佇列管理程式的起始預設值。

**ON**

IBM MQ 已啟用 MQI 應用程式活動追蹤資訊收集。

如果佇列管理程式屬性 ACTVCONO 設為 ENABLED, 則可以使用 MQCNO 結構的選項欄位來置換此 參數的值。

對此參數所進行的變更,只對變更之後建立的佇列管理程式連線有效。

此參數僅在 IBM i、 UNIX、 Linux 和 Windows 系統上有效。

# **ADOPTCHK**

指定要檢查哪些元素來決定是否採用 MCA。 當偵測到與作用中 MCA 同名的新入埠通道時,即會進行檢 查。

**ALL**

請檢查佇列管理程式名稱及網址。 請執行此檢查,以防止您的通道意外或惡意關閉。

這是佇列管理程式的起始預設值。

### **NETADDR**

請檢查網址。

### **NONE**

不檢查。

### **QMNAME**

請檢查佇列管理程式名稱。

此參數僅適用於 z/OS 。

此參數的變更會在下次通道嘗試採用 MCA 時生效。

# **ADOPTMCA**

指定當偵測到符合 ADOPTCHK 參數的新入埠通道要求時, MCA 的孤立實例是否立即重新啟動:

#### **ALL**

採用所有通道類型。

這是佇列管理程式的起始預設值。

#### **NO**

不需要採用孤立通道。

此參數僅在 z/OS 上有效

此參數的變更會在下次通道嘗試採用 MCA 時生效。

### **AUTHOREV**

指定是否產生授權 (未獲授權) 事件:

## **DISABLED**

不會產生授權事件。

這是佇列管理程式的起始預設值。

### **ENABLED**

會產生授權事件。

 $z/0S$ z/OS 不支援此值。

**BRIDGEEV** 指定是否產生 IMS 橋接器事件。

### **DISABLED**

不會產生 IMS 橋接器事件。

這是佇列管理程式的起始預設值。

### **ENABLED**

會產生所有 IMS 橋接器事件。

此參數僅適用於 z/OS 。

#### **CCSID (** *integer* **)**

佇列管理程式的編碼字集 ID。 CCSID 是與 API 定義的所有字串欄位一起使用的 ID。 如果訊息描述子中 的 CCSID 設為值 MQCCSI\_Q\_MGR,則該值會套用至訊息內文中的應用程式資料。 當將訊息放入佇列 時,會設定此值。

請指定 1 到 65535 範圍內的值。 CCSID 指定定義在平台上使用的值,並使用適合平台的字集。

如果使用此參數來變更 CCSID,則套用變更時正在執行的應用程式,仍會繼續使用原始 CCSID。 因此, 在繼續包括指令伺服器及通道程式之前,請先停止並重新啟動所有執行中的應用程式。 如果要停止並重 新啟動所有執行中的應用程式,請在變更參數值之後停止並重新啟動佇列管理程式。

 $\approx z/0$ S 此參數在 z/OS 上無效。 若要在 z/OS 上執行對等作業,請使用 CSQ6SYSP 來設定系統參 數。

如需每一個平台所支援 CCSID 的詳細資料,請參閱 字碼頁轉換 。

#### **CERTLABL**

此佇列管理程式要使用的憑證標籤。 標籤可識別已選取金鑰儲存庫中的哪個個人憑證。 預設及已移轉的佇列管理程式值如下:

• 2/0S 在 z/OS: *ibmWebSphereMQXXXX* 上, 其中 XXXX 是佇列管理程式名稱。

如需相關資訊,請參閱 z/OS 系統 。

- 在 IBM i: 上
	- 如果您指定 SSLKEYR (\*SYSTEM), 則值為空白。

請注意,禁止將非空白佇列管理程式 CERTLABL 與 SSLKEYR (\*SYSTEM) 搭配使用。 嘗試這樣做會 導致 MQRCCF Q MGR ATTR CONFLICT 錯誤。

- 否則, *ibmwebspheremqxxxx* ,其中 *xxxx* 是轉換成小寫的佇列管理程式名稱。
- 在 UNIX 和 Linux 和 Windows 上, *ibmwebspheremqxxxx*, 其中 xxxx 是轉換成小寫的佇列管理程式 名稱。

您應該指定之前的值。 不過,系統會將 CERTLABL 保留為佇列管理程式上的空白值,以表示指定的預設 值。

**重要:** 如果您對佇列管理程式上的 CERTLABL 進行任何變更,則必須執行 REFRESH SECURITY TYPE (SSL) 指令。 不過,如果您在通道上對 CERTLABL 進行任何變更,則不需要執行 REFRESH SECURITY TYPE (SSL) 指令。

# **Z/08** CERTQSGL

佇列共用群組 (QSG) 憑證標籤。

如果佇列管理程式是 QSG 的成員, 則此參數優先於 CERTLABL。

此參數的預設值為 *ibmWebSphereMQXXXX* ,其中 *XXXX* 是 QSG 名稱。

此參數僅適用於 z/OS 。

如需相關資訊,請參閱 z/OS 系統 。

### **CERTVPOL**

指定使用哪個 SSL/TLS 憑證驗證原則來驗證從遠端夥伴系統收到的數位憑證。 此屬性可用來控制憑證鏈 驗證符合業界安全標準的嚴格程度。

**ANY**

套用 Secure Socket Library 所支援的每一個憑證驗證原則,並接受憑證鏈 (如果有任何原則認為憑證 鏈有效的話)。 此設定可用於與不符合現代憑證標準的舊數位憑證的最大舊版相容性。

#### **RFC5280**

僅套用 RFC 5280 相容憑證驗證原則。 此設定提供比 ANY 設定更嚴格的驗證, 但拒絕部分較舊的數 位憑證。

如需憑證驗證原則的相關資訊,請參閱 IBM MQ 中的憑證驗證原則。

此參數僅在 UNIX、 Linux 和 Windows 上有效。 只有在發出 **REFRESH SECURITY TYPE(SSL)** 指令之 後,參數的變更才會生效。

# **Z/OS CFCONLOS**

指定當佇列管理程式失去與管理結構或任何 CF 結構 ( CFCONLOS 設為 ASQMGR ) 的連線功能時要採取的 動作。

### **TERMINATE**

佇列管理程式會在與 CF 結構的連線中斷時終止。

#### **TOLERATE**

佇列管理程式容許在不終止的情況下失去與 CF 結構的連線功能。

此參數僅適用於 z/OS 。

佇列共用群組中的所有佇列管理程式都必須是 710 或以上的指令層次,且 OPMODE 必須設為 NEWFUNC ,才能選取 **TOLERATE** 。

#### **CHAD**

指定是否可以自動定義接收端和伺服器連線通道:

#### **DISABLED**

不使用自動定義。

這是佇列管理程式的起始預設值。

### **ENABLED**

使用自動定義。

不論此參數的設定為何,一律可以自動定義叢集傳送端通道。

**KENDS 出參數在 z/OS 上無效。** 

### **CHADEV**

指定是否產生通道自動定義事件。

### **DISABLED**

不會產生自動定義事件。

這是佇列管理程式的起始預設值。

### **ENABLED**

會產生自動定義事件。

**Z/OS 此**參數在 z/OS 上無效。

#### **CHADEXIT (** *string* **)**

自動定義結束程式名稱。

如果這個名稱不是空白,當收到未定義的接收端、伺服器連線或叢集傳送端通道的入埠要求時,會呼叫 結束程式。 當啟動叢集接收端通道時,也會呼叫它。

名稱的格式和長度上限取決於環境:

• 在 Windows 上,它的格式為 *dllname(functionname)* ,其中 *dllname* 指定時不含字尾 .DLL。 長度上限為 128 個字元。

• 在 IBM i 上,其格式如下:

progname libname

其中 程式名稱 會佔用前 10 個字元,而 *libname* 則佔用後 10 個字元 (必要的話,兩者都以空白填補右 邊)。 字串的長度上限為 20 個字元。

• 在 UNIX 和 Linux 上,它的格式為 *libraryname(functionname)* 。 長度上限為 128 個字元。

• 208 在 z/OS 上,它是載入模組名稱,長度上限為 8 個字元。

*z/*0S 在 z/OS 上, 此參數僅適用於叢集傳送端及叢集接收端通道。

# **CHIADAPS (** *integer* **)**

用於處理 IBM MQ 呼叫的通道起始程式配接卡子作業數目。

請指定 0-9999 範圍內的值。

建議設定:

- 測試系統: 8
- 正式作業系統: 30
- 此參數僅適用於 z/OS 。

這個參數的變更會在重新啟動通道起始程式時生效。

如需 CHIADAPS、 CHIDISPS 與 MAXCHL 之間關係的相關資訊,請參閱 作業 18: 自訂通道起始程式參 數。

# **CHIDISPS (** *integer* **)**

要在通道起始程式中使用的分派器數目。

請指定 1 到 9999 範圍內的值。

建議設定:

- 測試系統: 5
- 正式作業系統: 20

此參數僅適用於 z/OS 。

這個參數的變更會在重新啟動通道起始程式時生效。

**\_\_\_Z/0S \_\_\_\_**如需 CHIADAPS、 CHIDISPS 與 MAXCHL 之間關係的相關資訊,請參閱 <u>作業 18: 自訂通道</u> 起始程式參數。

# **Z/OS** CHISERVP

此參數僅保留給 IBM 使用; 它不適用於一般用途。

此參數僅適用於 z/OS 。

### **CHLAUTH**

指定是否使用通道鑑別記錄所定義的規則。 不論此屬性的值為何,仍可以設定及顯示 CHLAUTH 規則。 此參數的變更會在下次入埠通道嘗試啟動時生效。

目前啟動的通道不受此參數的變更影響。

### **DISABLED**

不檢查通道鑑別記錄。

### **ENABLED**

會檢查通道鑑別記錄。

### **CHLEV**

指定是否產生通道事件。

#### **DISABLED**

不會產生通道事件。

這是佇列管理程式的起始預設值。

#### **ENABLED**

會產生所有通道事件。

### **EXCEPTION**

會產生所有異常狀況通道事件。

### **CLWLDATA (** *string* **)**

叢集工作量結束程式資料。 字串的長度上限為 32 個字元。

當呼叫此字串時,會將它傳遞至叢集工作量結束程式。

### **CLWLEXIT (** *string* **)**

叢集工作量結束程式名稱。

如果此名稱不是空白,則會在將訊息放入叢集佇列時呼叫結束程式。 名稱的格式和長度上限取決於環境:

- 在 UNIX 和 Linux 系統上,它的格式為 *libraryname(functionname)*。 長度上限為 128 個字元。
- 在 Windows 上,它的格式為 *dllname(functionname)*,其中指定的 *dllname* 沒有字尾 .DLL。 長度上限為 128 個字元。
- 2008 108 在 z/OS 上, 它是載入模組名稱。 長度上限為 8 個字元。
- 在 IBM i 上, 其格式如下:

progname libname

其中 程式名稱 會佔用前 10 個字元, 而 libname 則佔用後 10 個字元 (必要的話, 兩者都以空白填補右 邊)。 長度上限為 20 個字元。

此參數僅適用於 IBM i、 z/OS、 UNIX、 Linux 和 Windows。

### **CLWLLEN (** *integer* **)**

傳遞至叢集工作量結束程式的訊息資料位元組數上限。

指定範圍內的值:

- $10s 100$  MB (在 IBM MQ for z/OS 系統上)
- 分散式平台上 0-999,999,999

此參數僅適用於 IBM i、 z/OS、 UNIX、 Linux 和 Windows。

### **CLWLMRUC (** *integer* **)**

最近使用的出埠叢集通道數上限。

請指定 1 到 999,999,999 範圍內的值。

請參閱 CLWLMRUC 佇列管理程式屬性。

### **CLWLUSEQ**

此屬性適用於佇列屬性 CLWLUSEQ 設為 QMGR 的佇列。 它指定當目標佇列具有本端實例及至少一個遠端 叢集實例時, MOPUT 作業的行為。 如果 MOPUT 源自叢集通道,則不適用。

指定下列任一項:

### **LOCAL**

本端佇列是 MQPUT 作業的唯一目標。

這是佇列管理程式的起始預設值。

#### **ANY**

基於工作量配送的目的,佇列管理程式會將本端佇列視為叢集佇列的另一個實例。 請參閱 CLWLUSEQ 佇列管理程式屬性。

#### **CMDEV**

指定是否產生指令事件:

#### **DISABLED**

不會產生指令事件。

這是佇列管理程式的起始預設值。

#### **ENABLED**

所有成功指令都會產生指令事件。

#### **NODISPLAY**

會針對 DISPLAY 指令以外的所有成功指令產生指令事件。

## **CMDSCOPE**

此參數僅適用於 z/OS ,並指定當佇列管理程式是佇列共用群組的成員時如何執行指令。

指令在輸入它的佇列管理程式上執行。

#### *qmgr-name*

指令在您指定的佇列管理程式上執行,前提是佇列管理程式在佇列共用群組內處於作用中。

您可以指定不同的佇列管理程式。 如果您使用佇列共用群組環境,且已啟用指令伺服器,則可以這 麼做。 然後,您可以指定與輸入指令的佇列管理程式不同的佇列管理程式。

**\***

**'**

指令在本端佇列管理程式上執行,也會傳遞至佇列共用群組中的每個作用中佇列管理程式。 輸入此 值的效果與在佇列共用群組中的每個佇列管理程式上輸入指令相同。

#### **CONFIGEV**

指定是否產生配置事件:

#### **ENABLED**

會產生配置事件。 設定此值之後,請針對所有物件發出 REFRESH QMGR TYPE(CONFIGEV) 指令, 讓佇列管理程式配置保持最新。

#### **DISABLED**

不會產生配置事件。

這是佇列管理程式的起始預設值。

### **CONNAUTH**

鑑別資訊物件的名稱,用來提供使用者 ID 和密碼鑑別的位置。 如果 **CONNAUTH** 為空白,則佇列管理程 式不會執行任何使用者 ID 及密碼檢查。 字串的長度上限為 MQ\_AUTH\_INFO\_NAME\_LENGTH。

只能指定類型為 IDPWOS 或 IDPWLDAP 的鑑別資訊物件; 當 OAM (在 UNIX、 Linux 和 Windows 平台上)

**2008 最或安全元件 (在 z/OS 平台上) 讀取配置時,其他類型會導致錯誤訊息。 對這個配置或它所** 參照的物件所做的變更,會在發出 **REFRESH SECURITY TYPE(CONNAUTH)** 指令時生效。

如果您將 CONNAUTH 保留空白,並嘗試連接至在 CHCKCLNT 欄位中已設定 REQDADM **Wall 2008** (在 非 z/OS 平台上) 或 REQUIRED 的通道,則連線會失敗。

#### **CUSTOM (** *string* **)**

新特性的自訂屬性。

在引進具名屬性之前,此屬性保留用於新特性的配置。 它可以包含零個以上屬性的值作為屬性名稱與值 的配對,以至少一個空格區隔。 屬性名稱/值配對的格式為 NAME(VALUE)。 使用另一個單引號來跳出單 引號。

未定義 *Custom* 的值。

#### **DEADQ (** *string* **)**

無法傳送郵件的佇列 (或無法遞送的訊息佇列) 的本端名稱,其中會放置無法遞送至其正確目的地的訊 息。

指名的佇列必須是本端佇列; 請參閱 IBM MQ 物件的命名規則。

#### **DEFCLXQ**

DEFCLXQ 屬性可控制叢集傳送端通道依預設會選取哪一個傳輸佇列來取得訊息, 以將訊息傳送至叢集接 收端通道。

### **SCTQ**

所有叢集傳送端通道都是從 SYSTEM.CLUSTER.TRANSMIT.QUEUE 傳送訊息。 放置在傳輸佇列上 的訊息的 correlID,可識別該訊息的目的地是哪一個叢集傳送端通道。

SCTO。 在早於 7.5 版的 IBM WebSphere MO 版本中,此行為是隱含的。 在舊版中,佇列管理程式 屬性 DEFCLXQ 不存在。

#### **CHANNEL**

每個叢集傳送端通道會從不同的傳輸佇列傳送訊息。 每一個傳輸佇列是從模型佇列 SYSTEM.CLUSTER.TRANSMIT.MODEL.QUEUE 中建立為永久動態佇列。

如果佇列管理程式屬性 DEFCLXQ 設為 CHANNEL,預設配置將變更為叢集傳送端通道與個別叢集傳輸佇 列相關聯。 傳輸佇列是從模型佇列 SYSTEM.CLUSTER.TRANSMIT.MODEL.QUEUE 建立的永久動態佇 列。 每個傳輸佇列與一個叢集傳送端通道相關聯。 當一個叢集傳送端通道為某個叢集傳輸佇列提供服務 時,傳輸佇列只包含一個叢集中的一個佇列管理程式的訊息。 您可以配置叢集,使某個叢集中的每個佇 列管理程式都只包含一個叢集佇列。 在此情況下,從一個佇列管理程式到每個叢集佇列的訊息資料流量 將與其他佇列的訊息分開傳送。

### **DEFXMITQ (** *string* **)**

預設傳輸佇列的本端名稱,其中會放置以遠端佇列管理程式為目的地的訊息。 如果未定義其他適當的傳 輸佇列,則會使用預設傳輸佇列。

叢集傳輸佇列不得用作佇列管理程式的預設傳輸佇列。

名稱為的佇列必須是本端傳輸佇列; 請參閱 IBM MQ 物件的命名規則。

### **DESCR (** *string* **)**

純文字註解。 它提供佇列管理程式的敘述性資訊。

它只包含可顯示的字元。 字串的長度上限為 64 個字元。 在 DBCS 安裝中, 可以包含 DBCS 字元 (但需 符合 64 個位元組的長度上限)。

如果敘述性資訊中的字元是在此佇列管理程式的編碼字集 ID (CCSID) 中,則會正確地轉換它們。 當敘述 性資訊傳送至另一個佇列管理程式時,會轉換它們。如果它們不在此佇列管理程式的 CCSID 中,則它們 可能翻譯不正確。

# **DISK SERVICE SERVICE (** *string* )

此參數已不再使用。 請參閱 不再支援 WLM/DNS。 此參數僅適用於 z/OS 。

## **Z/OS** DNSWLM

此參數已不再使用。 請參閱 不再支援 WLM/DNS。

**NO**

此值是唯一接受的值。

此參數僅適用於 z/OS 。

## **EXPRYINT**

指定掃描佇列以捨棄過期訊息的頻率:

#### **OFF**

未掃描佇列。 未執行內部期限處理程序。

**整數**

掃描佇列的大約間隔 (秒)。 每次達到到期間隔時, 佇列管理程式會尋找值得掃描的候選佇列, 以捨 棄過期訊息。

佇列管理程式會維護每一個佇列上過期訊息的相關資訊,因此是否值得掃描過期訊息。 因此,隨時 只會掃描選取的佇列。

該值必須在 1 到 99999999 的範圍內。 使用的掃描間隔下限為 5 秒,即使您指定較低的值也一樣。

您必須為佇列共用群組內支援此屬性的所有佇列管理程式設定相同的 EXPRYINT 值。 共用佇列只會由佇 列共用群組中的一個佇列管理程式是要重新的動作,但佇列管理程式,或為其 設定 EXPRYINT 的第一個佇列管理程式。

EXPRYINT 的變更會在現行間隔到期時生效。 如果新間隔小於現行間隔的未過期部分,則變更也會生 效。 在此情況下,會排定掃描,且新的間隔值會立即生效。

此參數僅在 z/OS 上有效。

# **GROUPUR**

此參數控制 CICS 及 XA 用戶端應用程式是否可以建立具有 GROUP 單元回復處置的交易。

此參數僅在 z/OS 上有效。 只有在佇列管理程式是佇列共用群組的成員時,才能啟用此內容。

### **ENABLED**

CICS 和 XA 用戶端應用程式可以在連接時指定佇列共用群組名稱,以建立具有回復處置群組單元的 交易。

### **DISABLED**

CICS 和 XA 用戶端應用程式必須使用佇列管理程式名稱來連接。

## **IGQ**

指定是否使用內部群組佇列作業。

只有在佇列管理程式是佇列共用群組的成員時,此參數才在 z/OS 上有效。

#### **ENABLED**

佇列共用群組內佇列管理程式之間的訊息傳送會使用共用傳輸佇列 SYSTEM.QSG.TRANSMIT.QUEUE。

#### **DISABLED**

佇列共用群組內佇列管理程式之間的訊息傳送會使用非共用傳輸佇列及通道。 不屬於佇列共用群組 的佇列管理程式也會使用此機制。

如果已啟用內部群組佇列作業,但已停止內部群組佇列作業代理程式,請發出 ALTER QMGR IGQ (ENABLED) 以重新啟動它。

# **IGQAUT**

指定權限檢查的類型,因此指定 IGQ 代理程式 (IGQA) 要使用的使用者 ID。 此參數會建立將訊息放入目 的地佇列的權限。

只有在佇列管理程式是佇列共用群組的成員時,此參數才在 z/OS 上有效。

#### **DEF**

指出使用預設使用者 ID 來建立將訊息放入目的地佇列的權限。

對於一個使用者 ID 檢查, 預設使用者 ID 是佇列共用群組內佇列管理程式的使用者 ID。 預設使用者 ID 是將訊息放置到 SYSTEM.QSG.TRANSMIT.QUEUE 之佇列管理程式的使用者 ID。 此使用者 ID 稱 為 QSGSEND 使用者 ID。

對於兩個使用者 ID 檢查, 預設第二個使用者 ID 是 IGQ 使用者 ID。

### **CTX**

指出使用 *UserIdentifier* 欄位中的使用者 ID 來建立將訊息放入目的地佇列的權限。 使用者 ID 是 SYSTEM.QSG.TRANSMIT.QUEUE 上訊息的訊息描述子中的 *UserIdentifier* 欄位。

對於某個使用者 ID 檢查,會使用 QSGSEND 使用者 ID。

對於兩個使用者 ID 檢查,會使用 QSGSEND 使用者 ID、 IGQ 使用者 ID 及替代使用者 ID。 替代使用 者 ID 取自 SYSTEM.QSG.TRANSMIT.QUEUE 上訊息的訊息描述子中的 *UserIdentifier* 欄位。 替代使用者 ID 稱為 ALT。

#### **ONLYIGQ**

指出僅使用 IGQ 使用者 ID 來建立將訊息放置到目的地佇列的權限。

對於所有 ID 檢查,會使用 IGQ 使用者 ID。

**ALTIGQ**

指出使用 IGQ 使用者 ID 和 ALT 使用者 ID 來建立將訊息放入目的地佇列的權限。

對於某個使用者 ID 檢查,會使用 IGQ 使用者 ID。

對於兩項使用者 ID 檢查,會使用 IGQ 使用者 ID 和 ALT 使用者 ID。

# **IGQUSER**

提名 IGQ 代理程式 (IGQA) 要使用的使用者 ID ,以建立將訊息放入目的地佇列的權限。 使用者 ID 稱為 IGQ 使用者 ID。

只有在佇列管理程式是佇列共用群組的成員時,此參數才在 z/OS 上有效。 可能的值為:

### **Blanks**

指出使用佇列共用群組內接收端佇列管理程式的使用者 ID。

### **特定使用者** *ID*

指出使用接收端佇列管理程式的 IGQUSER 參數中指定的使用者 ID。

**註:**

1. 由於接收端佇列管理程式對它可以存取的所有佇列具有權限,因此可能不會對此使用者 ID 類型執行 安全檢查。

2. 由於空白值具有特殊意義,因此您無法使用 IGQUSER 來指定空白的實際使用者 ID。

#### **INHIBTEV**

指定是否產生禁止事件。 事件是針對「禁止取得」及「禁止放置」所產生)

#### **ENABLED**

產生禁止事件。

### **DISABLED**

不產生禁止事件。

這是佇列管理程式的起始預設值。

#### **IPADDRV**

指定通道連線要使用的 IP 通訊協定。

### **IPV4**

將使用 IPv4 IP 位址。

這是佇列管理程式的起始預設值。

### **IPV6**

將使用 IPv6 IP 位址。

此參數僅在執行 IPv4 及 IPv6 的系統中使用。 當下列兩個條件之一為 true 時,它適用於僅以 TCP 的 TRPTYPE 定義的通道:

- 通道的 CONNAME 參數包含同時解析為 IPv4 和 IPv6 位址的主機名稱,且未指定 LOCLADDR 參數。
- 通道的 CONNAME 及 LOCLADDR 參數值是同時解析為 IPv4 及 IPv6 位址的主機名稱。

### **LOCALEV**

指定是否產生本端錯誤事件:

### **ENABLED**

會產生本端錯誤事件。

### **DISABLED**

不會產生本端錯誤事件。

這是佇列管理程式的起始預設值。

### **LOGGEREV**

指定是否產生回復日誌事件:

### **DISABLED**

不會產生日誌程式事件。

這是佇列管理程式的起始預設值。

### **ENABLED**

會產生日誌程式事件。

此參數僅在 IBM i、 UNIX、 Linux 和 Windows 上有效。

# **LSTRTMR (** *integer* **)**

在 APPC 或 TCP/IP 失敗之後, IBM MQ 嘗試重新啟動接聽器的時間間隔 (秒)。 當接聽器在 TCP/IP 上重 新啟動時,會使用第一次啟動時所使用的相同埠和 IP 位址。

請指定 5 到 9999 範圍內的值。

此參數僅適用於 z/OS 。

此參數的變更會對稍後啟動的接聽器生效。 目前啟動的接聽器不受此參數的變更影響。

# **LUGROUP** (*string*)

處理佇列共用群組之入埠傳輸的 LU 6.2 接聽器要使用的一般 LU 名稱。 這個參數的長度上限為 8 個字 元。

如果這個名稱是空白,則無法使用接聽器。

此參數僅適用於 z/OS 。

此參數的變更會對稍後啟動的接聽器生效。 目前啟動的接聽器不受此參數的變更影響。

# **LUNAME(** *string*)

用於出埠 LU 6.2 傳輸的 LU 名稱。 將此參數設為與接聽器用於入埠傳輸的 LU 名稱相同。 這個參數的長 度上限為 8 個字元。

如果此名稱空白,則會使用 APPC/MVS 預設 LU 名稱。 此名稱是變數,因此如果您使用 LU 6.2 , 則必須 一律設定 LUNAME

此參數僅適用於 z/OS 。

這個參數的變更會在重新啟動通道起始程式時生效。

# **LU62ARM (** *string* )

SYS1.PARMLIB。 這個字尾代表這個通道起始程式的 LUADD。 當自動重新啟動管理程式 (ARM) 重新啟 動通道起始程式時,會發出 z/OS 指令 SET APPC= *xx* 。

如果您未提供此參數的值,則不會發出 SET APPC= *xx* 指令。

此參數的長度上限為兩個字元。

此參數僅適用於 z/OS 。

這個參數的變更會在重新啟動通道起始程式時生效。

# **LU62CHL** (*integer*)

使用 LU 6.2 傳輸通訊協定的現行或可連接的通道數上限。

指定 0-9999 的值不大於 MAXCHL 的值。 MAXCHL 定義可用的通道數目上限。 如果您指定零,則不會使 用 LU 6.2 傳輸通訊協定。

如果您變更此值,也請檢閱 MAXCHL、 LU62CHL 及 ACTCHL 值。 請確定沒有值衝突,必要的話,請提 高 MAXCHL 和 ACTCHL 的值。

如果此參數的值減少,則超出新限制的任何現行通道都會繼續執行,直到停止為止。

當通道起始程式啟動時,如果 **LU62CHL** 的值不是零,則可以動態修改此值。 當通道起始程式啟動時, 如果 **LU62CHL** 的值為零,則稍後的 ALTER 指令不會生效。 在此情況下,您應該在通道起始程式啟動之 前執行 ALTER 指令,或在發出 **START CHINIT** 指令之前在 CSQINP2 中執行 ALTER 指令。

此參數僅適用於 z/OS 。

#### **MARKINT (** *integer* **)**

時間間隔 (以毫秒為單位), 在此時間間隔中, 由 MQGET 的呼叫標示為已瀏覽的訊息 (具有取得訊息選項 MQGMO\_MARK\_BROWSE\_CO\_OP) 預期會維持標示為已瀏覽。

如果訊息標示超過大約 MARKINT 毫秒, 佇列管理程式可能會自動取消標示訊息。 它可能會取消標示針 對協同作業控點集標示為已瀏覽的訊息。

此參數不會影響透過使用取得訊息選項 MQGMO\_MARK\_BROWSE\_HANDLE 對 MQGET 的呼叫標示為瀏覽之 任何訊息的狀態。

請指定最大值 999,999,999。 預設值是 5000。

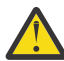

**小心:** 不得將此值減少至預設值 5000 以下。

特殊值 NOLIMIT 表示此處理程序不會自動取消標示訊息。

# **MAXCHL (** *integer* **)**

可以是 現行 的通道數上限 (包括具有已連接用戶端的伺服器連線通道)。

請指定 1-9999 範圍內的值。如果您變更此值,也請檢閱 TCPCHL、 LU62CHL 及 ACTCHL 值,以確保 值沒有衝突。 必要的話,請使用 ACTCHL 值增加作用中通道的數目。 ACTCHL、 LU62CHL 及 TCPCHL 的值不得大於通道數上限。

建議設定:

- 測試系統: 200
- 正式作業系統: 1000

如需哪些通道狀態被視為現行通道狀態的說明; 請參閱 通道狀態。

如果此參數的值減少,則超出新限制的任何現行通道都會繼續執行,直到停止為止。

在起始設定通道起始程式時,如果 MAXCHL 的值減少至小於其值,通道會繼續執行,直到停止為止。 當 執行中通道數低於 MAXCHL 值時, 可以啟動更多通道。當起始設定通道起始程式時, 將 MAXCHL 的值增 加到超過其值,並不會立即生效。 MAXCHL 的較高值會在下一次通道起始程式重新啟動時生效。

共用交談不會影響此參數的總計。

此參數僅適用於 z/OS 。

**Lack OS Chial Data Article Article SEAS** ASSOCIES 及 MAXCHL 之間關係的相關資訊,請參閱 作業 18: 自訂通 道起始程式參數。

#### **MAXHANDS (** *integer* **)**

任何一個連線可以同時擁有的開啟控點數目上限。

此值是 0-999,999,999 範圍內的值。

#### **MAXMSGL (** *integer* **)**

此佇列管理程式在佇列上容許的訊息長度上限。

此值在 32 KB 到 100 MB 的範圍內。

在決定通道的 MAXMSGL 參數值時,請確定您也考量任何訊息內容的長度。

如果您減少佇列管理程式的訊息長度上限,也必須減少 SYSTEM.DEFAULT.LOCAL.QUEUE 定義的訊息 長度上限。 您也必須減少佇列管理程式上定義的所有其他佇列的訊息長度上限。 此變更可確保佇列管理 程式的限制不小於與其相關聯的任何佇列的限制。 如果您不變更這些長度,且應用程式只查詢佇列的 MAXMSGL 值, 則它們可能無法正確運作。

請注意,透過將數位簽章和金鑰新增至訊息, IBM MQ Advanced Message Security 會增加訊息的長 度。

#### **MAXPROPL (** *integer* **)**

可以與訊息相關聯的內容資料長度上限 (以位元組為單位)。

此值在 0 到 100 MB (104 857 600 位元組) 範圍內。

特殊值 NOLIMIT 指出內容的大小不受限制,但上限除外。

### **MAXUMSGS (** *integer* **)**

同步點內未確定的訊息數目上限。

MAXUMSGS 是任何單一同步點內可擷取的訊息數加上可放置的訊息數的限制。 此限制不適用於在同步點 之外放置或擷取的訊息。

此數目包括在相同回復單元內產生的任何觸發訊息及報告訊息。

如果現有應用程式及佇列管理程式處理程序正在同步點放置並取得大量訊息,則減少 MAXUMSGS 可能會 導致問題。

z/OS 2/OS 上的叢集作業可能受影響的佇列管理程式處理程序範例。

請指定 1 到 999,999,999 範圍內的值。 預設值為 10000。

MAXUMSGS 對 IBM MQ Telemetry 而言沒有作用。 IBM MQ Telemetry 會嘗試將多個用戶端的訂閱、取 消訂閱、傳送和接收訊息的要求分成一個交易內的多個工作批次來處理。

#### **MONACLS**

控制收集自動定義叢集傳送端通道的線上監視資料:

#### **QMGR**

連線監視資料的收集繼承自佇列管理程式的 MONCHL 參數設定。

這是佇列管理程式的起始預設值。

### **OFF**

通道的監視已關閉。

#### **LOW**

除非 MONCHL 是 NONE,否則會以低資料收集速率開啟監視,而對系統效能的影響最小。 所收集的資 料可能不是最新的。

### **MEDIUM**

除非 MONCHL 是 NONE,否則會以中等速率的資料收集來開啟監視,而對系統效能的影響有限。

### **HIGH**

除非 MONCHL 為 NONE,否則會以高資料收集速率開啟監視,並可能影響系統效能。 收集的資料是最 新的可用資料。

此參數的變更僅在發生變更之後啟動的通道上生效。 在參數變更之前啟動的任何通道,都會以通道啟動 時生效的值繼續執行。

#### **MONCHL**

控制通道線上監視資料的收集。 使用 MONCHL (QMGR) 定義的通道會受到變更 QMGR MONCHL 屬性的影 響。

#### **OFF**

針對在其 MONCHL 參數中指定 QMGR 值的通道,關閉線上監視資料收集。

這是佇列管理程式的起始預設值。

#### **NONE**

不論通道的 MONCHL 參數設定為何,都會關閉通道的線上監視資料收集。

**LOW**

對於在 MONCHL 參數中指定 QMGR 值的通道,已開啟線上監視資料收集,且資料收集比例較低。

**MEDIUM**

對於在其 MONCHL 參數中指定 QMGR 值的通道,已開啟線上監視資料收集,且資料收集比例中等。

#### **HIGH**

針對在其 MONCHL 參數中指定 QMGR 值的通道,開啟具有高資料收集比例的線上監視資料收集。

此參數的變更僅在發生變更之後啟動的通道上生效。 在參數變更之前啟動的任何通道,都會以通道啟動 時生效的值繼續執行。
**MONQ**

控制收集佇列的線上監視資料。

#### **OFF**

對於在 MONQ 參數中指定 QMGR 值的佇列,會關閉線上監視資料收集。 這是佇列管理程式的起始預設值。

**NONE**

不論佇列的 MONO 參數設定為何, 都會關閉佇列的線上監視資料收集。

#### **LOW**

針對在其 MONQ 參數中指定 QMGR 值的佇列開啟線上監視資料收集。

### **MEDIUM**

針對在其 MONQ 參數中指定 QMGR 值的佇列開啟線上監視資料收集。

**HIGH**

針對在其 MONQ 參數中指定 QMGR 值的佇列開啟線上監視資料收集。

相對於 MONCHL, 值 LOW、 MEDIUM 和 HIGH 之間沒有區別。 這些值都會開啟資料收集,但不會影響收 集速率。

此參數的變更僅對變更參數之後開啟的佇列有效。

# **OPORTMAX (** *integer* **)**

連結送出通道時要使用的埠號範圍內的最大值。 當使用指定範圍內的所有埠號時,送出通道會連結至任 何可用的埠號。

請指定 0-65535 範圍內的值。 值零表示所有送出通道都連結至任何可用的埠號。

指定 OPORTMIN 的對應值,以定義埠號的範圍。 請確定您指定給 OPORTMAX 的值大於或等於您指定給 OPORTMIN 的值。

此參數僅適用於 z/OS 。

此參數的變更會對稍後啟動的通道生效。 目前啟動的通道不受此參數的變更影響。

# **OPORTMIN (** *integer* **)**

連結送出通道時要使用的埠號範圍最小值。 當使用指定範圍內的所有埠號時,送出通道會連結至任何可 用的埠號。

請指定 0-65535 範圍內的值。

指定 OPORTMAX 的對應值,以定義埠號的範圍。 請確定您指定給 OPORTMIN 的值小於或等於您指定給 OPORTMAX 的值。

此參數僅適用於 z/OS 。

此參數的變更會對稍後啟動的通道生效。 目前啟動的通道不受此參數的變更影響。

# **PARENT (** *parentname* **)**

本端佇列管理程式會與其連接,以作為其在階層中的子項的母項佇列管理程式的名稱。

空白值表示佇列管理程式沒有母項佇列管理程式。

如果有現有的母項佇列管理程式,則會中斷連線。

IBM MQ 階層式連線需要佇列管理程式屬性 PSMODE 設為 ENABLED。

如果 PSMODE 設為 DISABLED, 則 母項 的值可以設為空白值。

在佇列管理程式可以連接至佇列管理程式作為其階層中的子項之前,通道必須雙向存在。 通道必須存在 於母項佇列管理程式與子項佇列管理程式之間。

如果已定義母項,則 ALTER QMGR PARENT 指令會中斷與原始母項的連線,並將連線流程傳送至新的母 項佇列管理程式。

順利完成指令並不表示動作已完成。 若要檢查此指令是否已完成,請參閱 檢查分散式網路的非同步指令 是否已完成中的 ALTER QMGR 步驟。

#### **PERFMEV**

指定是否產生效能相關事件:

### **ENABLED**

會產生效能相關事件。

#### **DISABLED**

不會產生效能相關事件。

這是佇列管理程式的起始預設值。

**Lack Discount of the MO for z/OS」上, 佇列共用群組中的所有佇列管理程式都必須具有相同的設** 定。

#### **PSCLUS**

控制此佇列管理程式是否在其所屬的任何叢集中參與發佈訂閱活動。 從 ENABLED 修改為 DISABLED 時,任何叢集中都不能存在任何叢集化主題物件。

如需 **PSCLUS** 的相關資訊,請參閱 禁止叢集發佈/訂閱。

**註:** 若要變更 PSCLUS 參數狀態, CHIN 位址空間必須在執行中。

#### **ENABLED**

此佇列管理程式可以定義叢集主題物件、發佈至其他佇列管理程式上的訂閱者,以及登錄從其他佇 列管理程式接收發佈的訂閱。 叢集中執行支援此選項之 IBM MQ 版本的所有佇列管理程式必須指定 PSCLUS(ENABLED) ,發佈/訂閱活動才能如預期般運作。 ENABLED 是建立佇列管理程式時的預設 值。

#### **DISABLED**

此佇列管理程式無法定義叢集主題物件,並忽略其在叢集中任何其他佇列管理程式上的定義。

發佈不會轉遞至叢集中其他位置的訂閱者,且訂閱不會在本端佇列管理程式上登錄。

為了確保叢集中不會發生發佈/訂閱活動,所有佇列管理程式都必須指定 PSCLUS(DISABLED)。 至 少在啟用或停用發佈/訂閱參與時,完整儲存庫必須一致。

#### **PSMODE**

控制發佈/訂閱引擎及排入佇列的發佈/訂閱介面是否在執行中。 它控制應用程式是否可以使用應用程式 設計介面來發佈或訂閱。 它也會控制是否監視已排入佇列的發佈/訂閱介面所監視的佇列。

變更 PSMODE 屬性可以變更 PSMODE 狀態。 使用 [DISPLAY PUBSUB](#page-1021-0) 或在 IBM i **DSPMQM** 上,判斷發佈/ 訂閱引擎及佇列發佈/訂閱介面的現行狀態。

#### **COMPAT**

發佈/訂閱引擎正在執行中。 因此,可以使用應用程式設計介面來發佈或訂閱。

已排入佇列的發佈/訂閱介面不在執行中。 不會處理放入佇列發佈/訂閱介面所監視佇列的任何發佈/ 訂閱訊息。

使用此設定以與 WebSphere Message Broker 相容 (現在稱為 IBM Integration Bus ) 使用此佇列管理 程式的 V6 或更早版本。

#### **DISABLED**

發佈/訂閱引擎及排入佇列的發佈/訂閱介面不在執行中。 因此,無法使用應用程式設計介面來發佈 或訂閱。 不會處理放入佇列發佈/訂閱介面所監視佇列的任何發佈/訂閱訊息。

如果佇列管理程式位於發佈/訂閱叢集或階層中,則它可能會從叢集或階層中的其他佇列管理程式接 收發佈/訂閱訊息。 這類訊息的範例有發佈訊息或 Proxy 訂閱。 當 PSMODE 設為 DISABLED 時,不 會處理那些訊息。 基於此原因,只有在訊息很少累積的情況下,才會停用發佈/訂閱叢集或階層中的 任何佇列管理程式。

#### **ENABLED**

發佈/訂閱引擎及排入佇列的發佈/訂閱介面正在執行中。 因此,可以使用應用程式設計介面及佇列 發佈/訂閱介面所監視的佇列來發佈或訂閱。

這是佇列管理程式的起始預設值。

**註:** 如果佇列管理程式位於發佈/訂閱叢集或階層中,且您將 PSMODE 變更為 ENABLED,則可能必須執行 指令 REFRESH QMGR TYPE(PROXY)。 此指令可確保當 PSMODE 設回 ENABLED 時,叢集或階層中的不 可延續訂閱是已知的。您必須執行指令的情況如下。如果 PSMODE 從 ENABLED 變更為 DISABLED, 並 變更回 ENABLED,則在所有三個階段中都存在一個以上不可延續訂閱。

#### **PSNPMSG**

如果已排入佇列的發佈/訂閱介面無法處理非持續性輸入訊息,則可能會嘗試將輸入訊息寫入無法傳送郵 件的佇列。 是否嘗試這樣做取決於輸入訊息的報告選項。 嘗試將輸入訊息寫入無法傳送郵件的佇列可能 會失敗。 在此情況下,排入佇列的發佈/訂閱介面可能會捨棄輸入訊息。 如果在輸入訊息上指定 MORO DISCARD MSG ,則會捨棄輸入訊息。 如果未設定 MORO DISCARD MSG ,則將 PSNPMSG 設為 KEEP 會防止捨棄輸入訊息。 預設值是捨棄輸入訊息。

**註:** 如果您對 PSSYNCPT 指定 IFPER 值,則不得對 PSNPMSG 指定 KEEP 值。

#### **DISCARD**

如果無法處理非持續性輸入訊息,則可能會捨棄它們。

#### **KEEP**

如果無法處理非持續性輸入訊息,則不會捨棄它們。 在此狀況下,排入佇列的發佈/訂閱介面會繼續 嘗試以適當的間隔再次處理此訊息,且不會繼續處理後續訊息。

#### **PSNPRES**

PSNPRES 屬性控制排入佇列的發佈/訂閱介面是否將無法遞送的回覆訊息寫入無法傳送郵件的佇列,或 捨棄訊息。 如果已排入佇列的發佈/訂閱介面無法將回覆訊息遞送至回覆目的地佇列,則需要此選項。

若為新的佇列管理程式,起始值為 NORMAL。 如果您對 PSSYNCPT 指定 IFPER 值,則不得對 PSNPRES 指定 KEEP 或 SAFE 值。

對於 IBM i、 UNIX、 Linux 和 Windows 系統上移轉的佇列管理程式,此值取決於 DLQNonPersistentResponse 及 DiscardNonPersistentResponse。

#### **NORMAL**

不能放在回覆佇列的非持續回應,會放在無法傳送郵件的佇列中。 如果無法將它們放置在無法傳送 郵件的佇列上,則會捨棄它們。

#### **SAFE**

不能放在回覆佇列的非持續回應,會放在無法傳送郵件的佇列中。 如果無法傳送回應,且無法放置 在無法傳送郵件的佇列上,則排入佇列的發佈/訂閱介面會取消現行作業。 它會以適當的間隔重試, 且不會繼續處理後續訊息。

#### **DISCARD**

捨棄無法放置在回覆佇列上的非持續性回應

#### **KEEP**

非持續性回應不會放置在無法傳送郵件的佇列上或被捨棄。 相反地,排入佇列的發佈/訂閱介面會取 消現行作業,然後以適當的間隔重試該作業,且不會繼續處理後續訊息。

#### **PSRTYCNT**

如果排入佇列的發佈/訂閱介面無法在同步點下處理指令訊息,則會取消工作單元。 在發佈/訂閱分配管 理系統改為根據其報告選項來處理指令訊息之前,指令會再次嘗試處理訊息數次。 這種情況可能有多種 原因。 例如,如果發佈訊息無法遞送至訂閱者,且無法將發佈放置在無法傳送的郵件佇列上。

新佇列管理程式上此參數的起始值為 5。

範圍是 0-999,999,999。

#### **PSSYNCPT**

控制排入佇列的發佈/訂閱介面是否在同步點下處理指令訊息 (發佈或刪除發佈訊息)。

# **YES**

所有訊息都在同步點下處理。

### **IFPER**

只有持續訊息是同步點的一部分

佇列管理程式的起始值為 IFPER。

# **RCVTIME (** *integer* **)**

在回到非作用中狀態之前, TCP/IP 通道等待從其友機接收資料 (包括活動訊號) 的大約時間長度。 當通道接收逾時是根據協議的活動訊號間隔來設定時,此參數只適用於訊息通道,以及 SHARECNV 大於 零的 MQI 伺服器連線及用戶端連線通道。 此數字可以如下所示限定:

- 若要指定此數字是乘數,以套用至協議的 **HBINT** 值以判定通道要等待的時間長度,請將 **RCVTTYPE** 設 為 MULTIPLY。 指定 **RCVTIME** 值為零或在 2 到 99 的範圍內。 如果您指定零,通道會繼續無限期地 等待從其友機接收資料。
- 若要指定 **RCVTIME** 是要新增至協議 **HBINT** 值以決定通道等待時間的秒數,請將 **RCVTTYPE** 設為 ADD。 請指定範圍 1 到 999999 內的 **RCVTIME** 值。
- 若要指定 **RCVTIME** 是通道要等待的值 (以秒為單位) ,請將 **RCVTTYPE** 設為 EQUAL。 請指定 0-999,999 範圍內的 RCVTIME 值。 如果您指定零,通道會繼續無限期地等待從其友機接收資料。

**註:** 對於使用共用交談的 MQI 通道, **ReceiveTimeout**、 **ReceiveTimeMin** 或 **ReceiveTimeoutType** 所使用的活動訊號間隔比協議的活動訊號間隔多五秒。

對於 **SHARECNV** 等於零的通道, **RCVTMIN** 不適用。

此參數的變更會對稍後啟動的通道生效。 目前啟動的通道不受此參數的變更影響。

如需相關資訊,請參閱 檢查通道另一端是否仍然可用。

此參數僅在 z/OS 上有效。

#### z/OS **RCVTMIN (***integer***)**

在回到非作用中狀態之前, TCP/IP 通道等待從其友機接收資料 (包括活動訊號) 的時間長度下限。 當通道接收逾時是根據協議的活動訊號間隔來設定時,此參數只適用於訊息通道,以及 SHARECNV 大於 零的 MQI 伺服器連線及用戶端連線通道。

**註:** 對於使用共用交談的 MQI 通道, **ReceiveTimeout**、 **ReceiveTimeMin** 或 **ReceiveTimeoutType** 所使用的活動訊號間隔比協議的活動訊號間隔多五秒。

對於 **SHARECNV** 等於零的通道, **RCVTMIN** 不適用。

TCP/IP 通道等待時間可以配置成相對於 **HBINT** 的協議值。 如果 RCVTTYPE 是 MULTIPLY 或 ADD,則產 生的值可能小於在 **RCVTMIN** 中設定的值。 在此情況下, TCP/IP 通道等待時間會設為 **RCVTMIN**。 如果 **RCVTTYPE** 是 EQUAL, 則 RCVTMIN 不適用。

指定介於零和 999999 之間的值 (以秒為單位)。

此參數的變更會對稍後啟動的通道生效。 目前啟動的通道不受此參數的變更影響。

如需相關資訊,請參閱 檢查通道另一端是否仍然可用。

此參數僅在 z/OS 上有效。

# **RCVTTYPE**

要套用至 RCVTIME 中的值的限定元。

#### **MULTIPLY**

指定 RCVTIME 是要套用至協議 HBINT 值的乘數,以決定通道等待的時間長度。

**ADD**

指定 RCVTIME 是要新增至協議 HBINT 值的值 (以秒為單位), 以決定通道等待的時間長度。

**EQUAL**

指定 RCVTIME 是代表通道等待時間長度的值 (以秒為單位)。

此參數僅適用於 z/OS 。

此參數的變更會對稍後啟動的通道生效。 目前啟動的通道不受此參數的變更影響。

如需相關資訊,請參閱檢查通道另一端是否仍然可用。

### **REMOTEEV**

指定是否產生遠端錯誤事件:

#### **DISABLED**

不會產生遠端錯誤事件。

這是佇列管理程式的起始預設值。

## **ENABLED**

產生遠端錯誤事件。

 $\approx$   $z/0$ S 如果您使用 WebSphere Application Server 隨附的 IBM MQ for z/OS 精簡功能形式, 則只 有 DISABLED 有效。

#### **REPOS (** *clustername* **)**

此佇列管理程式為其提供儲存庫管理程式服務的叢集名稱。 符合 IBM MQ 物件命名規則的長度上限為 48 個字元。

您可以指定 **REPOS** 或 **REPOSNL** 參數,但不能同時指定兩者。 **REPOS** 和 **REPOSNL** 可能都是空白,或 **REPOS** 可能是空白,且 **REPOSNL** 指定的名單可能是空的。 在這些情況下,此佇列管理程式沒有完整儲 存庫。 它可能是叢集中所定義其他儲存庫服務的用戶端。

使用叢集傳送端通道,將此佇列管理程式連接至叢集中至少一個其他完整儲存庫佇列管理程式 (如果指定 **REPOS**) ,或連接至名單中指定的每一個叢集 (如果指定 **REPOSNL**)。 如需搭配使用叢集傳送端通道與完 整儲存庫佇列管理程式的詳細資料,請參閱 叢集的元件 中的資訊。

此參數適用於 IBM i、 z/OS z/OS、 UNIX、 Linux 和 Windows。

順利完成指令並不表示動作已完成。 若要檢查是否真正完成,請多閱 檢查分散式網路的非同步指令是否 已完成中的 ALTER QMGR 步驟。

#### **REPOSNL (***nlname***)**

此佇列管理程式為其提供儲存庫管理程式服務的叢集名稱清單名稱。 符合 IBM MQ 名單物件命名規則的 長度上限為 48 個字元。

如需指定 **REPOS** 或 **REPOSNL** 的相關資訊,請參閱 **REPOS** 的說明。

此參數適用於 IBM i、 z/OS z/OS、 UNIX、 Linux 和 Windows。

# **REVDNS**

控制是否針對通道連線的來源 IP 位址,從「網域名稱伺服器 (DNS)」反向查閱主機名稱。 這個屬性只會 影響使用 TCP 傳輸類型 (TRPTYPE) 的通道:

#### **ENABLED**

當需要此資訊時, DNS 主機名稱會反向查閱入埠通道的 IP 位址。 需要此設定,才能比對包含主機 名稱的 CHLAUTH 規則,以及將主機名稱併入錯誤訊息中。 IP 位址仍包含在提供連線 ID 的訊息中。

這是佇列管理程式的起始預設值。

#### **DISABLED**

DNS 主機名稱不會反向查閱入埠通道的 IP 位址。 使用此設定時,任何使用主機名稱的 CHLAUTH 規 則都不相符。

#### **ROUTEREC**

指定如果在訊息中要求, 是否記錄追蹤路徑資訊。如果此參數未設定為 DISABLED, 則它會控制是否將 任何產生的回覆傳送至 SYSTEM.ADMIN.TRACE.ROUTE.QUEUE,或傳送至訊息本身指定的目的地。 如 果 ROUTEREC 不是 DISABLED. 則尚未在最終目的地的訊息可能已新增資訊。

# **DISABLED**

未記錄追蹤路徑資訊。

#### **MSG**

追蹤路徑資訊會記錄並傳送至追蹤路徑記錄的訊息發送端所指定的目的地。

這是佇列管理程式的起始預設值。

#### **QUEUE**

追蹤路徑資訊會記錄並傳送至 SYSTEM.ADMIN.TRACE.ROUTE.QUEUE。

#### **SCHINIT**

指定佇列管理程式啟動時,是否自動啟動通道起始程式。

#### **QMGR**

當佇列管理程式啟動時,通道起始程式會自動啟動。

#### **MANUAL**

通道起始程式不會自動啟動。

此參數僅在 IBM i、 UNIX、 Linux 和 Windows 上有效。

#### **SCMDSERV**

指定佇列管理程式啟動時,是否自動啟動指令伺服器。

#### **QMGR**

當佇列管理程式啟動時,指令伺服器會自動啟動。

#### **MANUAL**

指令伺服器不會自動啟動。

此參數僅在 IBM i、 UNIX、 Linux 和 Windows 系統上有效。

# **Z/OS** SCYCASE

指定安全設定檔是大寫還是混合大小寫。

#### **UPPER**

安全設定檔僅為大寫。 不過, MXTOPIC 和 GMXTOPIC 用於主題安全,可包含大小寫混合的設定 檔。

#### **MIXED**

安全設定檔大小寫混合。 MQCMDS 和 MQCONN 用於指令和連線安全,但只能包含大寫設定檔。

執行下列指令之後, SCYCASE 的變更會生效:

REFFRESH SECURITY(\*) TYPE(CLASSES)

此參數僅在 z/OS 上有效

# **Z/OS** SQQMNAME

SQQMNAME 屬性指定佇列共用群組中的佇列管理程式是否直接開啟相同群組中的共用佇列。 處理佇列管 理程式會針對共用佇列呼叫 MQOPEN ,並設定佇列的 *ObjectQmgrName* 參數。 如果共用佇列與處理佇 列管理程式位於相同的佇列共用群組中, 則處理佇列管理程式可以直接開啟佇列。設定 SQQMNAME 屬 性,以控制佇列是直接開啟,還是由 *ObjectQmgrName* 佇列管理程式開啟。 當開啟具有副本處置的 QALIAS 時,如果目標佇列是與處理佇列管理程式相同的佇列共用群組中的共用佇列,也會允許使用此屬 性。 在此狀況下,佇列共用群組中每一個佇列管理程式上的 QALIAS 副本物件必須具有相同的目標佇 列。

#### **USE**

使用 *ObjectQmgrName* ,並開啟適當的傳輸佇列。

#### **IGNORE**

處理佇列管理程式會直接開啟共用佇列。 將參數設為此值可以減少佇列管理程式網路中的資料流 量。

此參數僅在 z/OS 上有效。

# **SSLCRLNL (** *nlname* **)**

鑑別資訊物件的名稱清單,用來提供憑證撤銷位置以容許加強 TLS/SSL 憑證檢查。

如果 SSLCRLNL 為空白,則除非使用的其中一個 SSL 憑證包含 AuthorityInfoAccess 或 CrlDistributionPoint X.509 憑證延伸,否則不會呼叫憑證撤銷檢查。

對 SSLCRLNL 或對先前指定名單中的名稱所做的變更,或對先前參照的鑑別資訊物件所做的變更,會變 成有效:

- 在 IBM i 上,啟動新的通道處理程序時的 UNIX、 Linux 和 Windows 系統。
- 對於在 IBM i、 UNIX、 Linux 和 Windows 系統上作為通道起始程式的執行緒執行的通道, 當通道起始 程式重新啟動時。
- •對於在 IBM i、 UNIX、 Linux 和 Windows 系統上作為接聽器執行緒執行的通道, 當接聽器重新啟動 時。
- 208 在 z/OS 上,當通道起始程式重新啟動時。
- 當發出 REFRESH SECURITY TYPE(SSL) 指令時。
- 在 IBM i 佇列管理程式上,會忽略此參數。 不過,它用來判斷哪些鑑別資訊物件會寫入 AMQCLCHL.TAB 檔。

在 SSLCRLNL 所參照的名單中,只接受類型為 LDAPCRL 或 OCSP 的鑑別資訊物件。 任何其他類型都會 在處理清單時產生錯誤訊息,並隨後予以忽略。

# **SSLCRYP (** *string* **)**

設定必要的參數字串名稱,以配置系統上呈現的加密硬體。

所有支援的加密硬體都支援 PKCS #11 介面。 請指定下列格式的字串:

GSK\_PKCS11= *<the PKCS #11 driver path and file name>* ; *<the PKCS #11 token label>* ; *<the PKCS #11 token password>* ; *<symmetric cipher setting>* ;

PKCS #11 驅動程式路徑是提供 PKCS #11 卡支援之共用程式庫的絕對路徑。 PKCS #11 驅動程式檔名 是共用程式庫的名稱。 PKCS #11 驅動程式路徑和檔名所需的值範例為 /usr/lib/pkcs11/ PKCS11\_API.so

若要透過 GSKit 存取對稱密碼作業,請指定對稱密碼設定參數。 此參數的值為:

# **SYMMETRIC\_CIPHER\_OFF**

不存取對稱密碼作業。

# **SYMMETRIC\_CIPHER\_ON**

存取對稱密碼作業。

如果未指定對稱密碼設定參數,則其效果與指定 SYMMETRIC\_CIPHER\_OF F 的效果相同。

字串的長度上限為 256 個字元。

如果您指定的字串不是所列出的格式,則會發生錯誤。

當變更 SSLCRYP 值時, 指定的加密硬體參數會變成用於新的 SSL 連線環境。 新資訊會生效:

- 啟動新的通道處理程序時。
- 對於作為通道起始程式之執行緒執行的通道,當通道起始程式重新啟動時。
- 對於作為接聽器執行緒執行的通道,當接聽器重新啟動時。
- 當發出 REFRESH SECURITY TYPE(SSL) 指令時。

#### **SSLEV**

指定是否產生 SSL 事件。

#### **DISABLED**

不會產生 SSL 事件。

這是佇列管理程式的起始預設值。

# **ENABLED**

會產生所有 SSL 事件。

# **SSLFIPS**

此參數僅在 Z/OS Z/OS、UNIX、Linux 和 Windows 系統上有效。

SSLFIPS 指定在 IBM MQ 而非加密硬體中執行加密法時,是否只使用 FIPS 認證的演算法。 如果已配置 加密硬體,則使用的加密模組是硬體產品所提供的那些模組。 這些可能或可能未通過 FIPS 認證為特定 層次。 模組是否經過 FIPS 認證取決於使用中的硬體產品。 如需 FIPS 的相關資訊,請參閱 聯邦資訊存 取安全標準 (FIPS) 手冊。

#### **NO**

如果您將 SSLFIPS 設為 NO ,則可以使用 FIPS 認證或非 FIPS 認證的 CipherSpecs。

如果佇列管理程式在未使用加密硬體的情況下執行,請參閱 指定 CipherSpecs 中列出的 CipherSpecs 。

這是佇列管理程式的起始預設值。

**YES**

指定在此佇列管理程式的所有 SSL 連線上,只容許在 CipherSpecs 中使用 FIPS 認證的演算法。 如需適當 FIPS 140-2 認證的 CipherSpecs 清單; 請參閱 指定 CipherSpecs。

SSLFIPS 的變更會變成有效:

- 在 UNIX、 Linux 和 Windows 系統上,當啟動新的通道處理程序時。
- 對於在 UNIX、 Linux 和 Windows 系統上作為通道起始程式之執行緒執行的通道,當通道起始程式重 新啟動時。
- 對於在 UNIX、 Linux 和 Windows 系統上作為接聽器執行緒執行的通道, 當接聽器重新啟動時。
- 對於作為處理程序儲存區處理程序的執行緒執行的通道,當啟動或重新啟動處理程序儲存區處理程序 並先執行 SSL 通道時。 如果程序儲存區處理程序已執行 SSL 通道,且您希望變更立即生效,請執行 MQSC 指令 REFRESH SECURITY TYPE(SSL)。 在 UNIX、 Linux 和 Windows 系統上, 程序儲存區 處理程序是 **amqrmppa** 。
- 2/08 在 z/OS 上,當通道起始程式重新啟動時。

• 發出 REFRESH SECURITY TYPE(SSL) 指令時 , z/OS 除外。

### **SSLKEYR (** *string* **)**

Secure Sockets Layer 金鑰儲存庫的名稱。 字串的長度上限為 256 個字元。 名稱的格式視環境而定:

**2/0S 在 z/OS 上,名稱是金鑰環的名稱。** 

在 IBM i UNIX、 Linux 和 Windows 上, 名稱採用詞幹格式, 這表示它包括完整路徑及不含副檔名的檔 名:

• 在 IBM i 上,名稱格式為 *pathname/keyfile*,其中 *keyfile* 指定時不含字尾 .kdb,並識 別 GSKit 金鑰資料庫檔。

如果您指定 \*SYSTEM, IBM MQ 會使用系統憑證儲存庫作為佇列管理程式的金鑰儲存庫。 佇列管理程 式在「數位 Certificate Manager (DCM)」中登錄為伺服器應用程式。 您可以將系統儲存庫中的任何伺 服器/用戶端憑證指派給佇列管理程式,因為您將它登錄為伺服器應用程式。

如果您將 SSLKEYR 參數變更為 \*SYSTEM 以外的值, IBM MQ 會將佇列管理程式取消登錄為具有 DCM 的應用程式。

- Linux D UNIX 在 UNIX 和 Linux 上, 名稱的格式為 pathname/keyfile, 其中 keyfile 指定為不含字尾 .kdb ,並識別 GSKit CMS 金鑰資料庫檔。
- Windows 在 Windows 上, 名稱的格式為 pathname\keyfile, 其中指定的 *keyfile* 沒有字 尾 .kdb ,並識別 GSKit CMS 金鑰資料庫檔。

在 IBM i( UNIX、 Linux 和 Windows) 上,會驗證此參數的語法,以確保它包含有效的絕對目錄路徑。

如果 SSLKEYR 空白,則使用 SSL 的通道無法啟動。 如果 SSLKEYR 設為未對應於金鑰環或金鑰資料庫 檔的值,則使用 SSL 的通道也無法啟動。

SSLKEYR 的變更會生效,如下所示:

• 在 IBM i、 UNIX、 Linux 和 Windows 系統上,當啟動新的通道處理程序時。

- 對於在 IBM i、 UNIX、 Linux 和 Windows 系統上作為通道起始程式的執行緒執行的通道,當通道起始 程式重新啟動時。
- •對於在 IBM i、 UNIX、 Linux 和 Windows 系統上作為接聽器執行緒執行的通道,當接聽器重新啟動 時。
- 對於作為處理程序儲存區處理程序的執行緒執行的通道,當啟動或重新啟動處理程序儲存區處理程序 並第一次執行 SSL 通道時,為 **amqrmppa**。 如果程序儲存區處理程序已執行 SSL 通道,且您希望變更 立即生效,請執行 MQSC 指令 REFRESH SECURITY TYPE(SSL)。
- 2/08 在 z/OS 上,當通道起始程式重新啟動時。
- 當發出 REFRESH SECURITY TYPE(SSL) 指令時。

## **SSLRKEYC ( 整數 )**

在重新協議秘密金鑰之前,要在 SSL 交談內傳送及接收的位元組數。 位元組數包括控制資訊。

SSLRKEYC 僅由從佇列管理程式起始通訊的 SSL 通道使用。 例如,傳送端通道會在傳送端與接收端通道 配對中起始通訊。

如果指定大於零的值,則在通道活動訊號之後傳送或接收訊息資料之前,也會重新協議秘密金鑰。 每次 成功重新協議之後重設下一個秘密金鑰重新協議之前的位元組計數。

請指定 0-999,999,999 範圍內的值。 零值表示永不重新協議秘密金鑰。 如果您指定範圍 1-32767 個位 元組 (32 KB) 內的 SSL/TLS 秘密金鑰重設計數,則 SSL/TLS 通道會使用 32 KB 的秘密金鑰重設計數。 較大的重設計數值可避免針對小型 SSL/TLS 秘密金鑰重設值進行過多金鑰重設的成本。

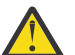

**小心:** 小於 4096 (4 KB) 的非零值可能會導致通道無法啟動,或可能導致 SSLKEYDA、 SSLKEYTI 及 SSLRKEYS 的值不一致。

# **SSLTASKS ( 整數 )**

用於處理 SSL 呼叫的伺服器子作業數。 若要使用 SSL 通道,您必須至少有兩項作業在執行中。

此參數僅在 z/OS 上有效。

此值在 0-9999 範圍內。 若要避免儲存體配置問題,請不要將 SSLTASKS 參數設為大於 50 的值。

此參數的變更會在通道起始程式重新啟動時生效。

#### **STATACLS**

指定是否要收集自動定義叢集傳送端通道的統計資料:

#### **QMGR**

統計資料的收集繼承自佇列管理程式的 STATCHL 參數設定。

這是佇列管理程式的起始預設值。

### **OFF**

通道的統計資料收集已關閉。

#### **LOW**

除非 STATCHL 是 NONE,否則會以低資料收集比例開啟統計資料收集,而對系統效能的影響最小。

#### **MEDIUM**

除非 STATCHL 是 NONE,否則會以中等比例的資料收集來開啟統計資料收集。

#### **HIGH**

除非 STATCHL 是 NONE,否則會以高資料收集比例開啟統計資料收集。

此參數的變更僅在發生變更之後啟動的通道上生效。 在參數變更之前啟動的任何通道,都會以通道啟動 時生效的值繼續執行。

在 z/OS 上, 此參數會直接開啟統計資料收集, 而不管您選取的值為何。 指定 LOW、MEDIUM 或 HIGH 對您的結果不會造成任何差別。

#### **STATCHL**

指定是否要收集通道的統計資料:

#### **NONE**

不論通道的 STATCHL 參數設定為何,都會關閉通道的統計資料收集。

**OFF**

對於在 STATCHL 參數中指定 QMGR 值的通道,會關閉統計資料收集。

這是佇列管理程式的起始預設值。

### **LOW**

針對在 STATCHL 參數中指定 QMGR 值的通道,開啟具有低資料收集比例的統計資料收集。

**MEDIUM**

針對在 STATCHL 參數中指定 QMGR 值的通道,開啟具有中等資料收集比例的統計資料收集。

**HIGH**

針對在 STATCHL 參數中指定 QMGR 值的通道,開啟具有高資料收集比例的統計資料收集。

此參數的變更僅在發生變更之後啟動的通道上生效。 在參數變更之前啟動的任何通道,都會以通道啟動 時生效的值繼續執行。

在 z/OS 上,此參數會直接開啟統計資料收集,而不管您選取的值為何。 指定 LOW、MEDIUM 或 HIGH 對您的結果不會造成任何差別。

#### **STATINT (** *integer* **)**

統計資料監視資料寫入監視佇列的時間間隔 (秒)。

請指定 1 到 604800 範圍內的值。

此參數僅在 IBM i、 UNIX、 Linux 和 Windows 系統上有效。

此參數的變更會立即對監視及統計資料的收集生效。

# **STATMQI**

指定是否要收集佇列管理程式的統計資料轄視資料:

**OFF**

已停用 MQI 統計資料的資料收集。

這是佇列管理程式的起始預設值。

### **ON**

已啟用 MQI 統計資料的資料收集。

此參數僅在 IBM i、 UNIX、 Linux 和 Windows 系統上有效。

此參數的變更會立即對監視及統計資料的收集生效。

# **STATQ**

指定是否要收集佇列的統計資料:

**NONE**

不論佇列的 STATQ 參數設定為何,都會關閉佇列的統計資料收集。

**OFF**

對於在 STATQ 參數中指定值 QMGR 或 OFF 的佇列,會關閉統計資料收集。 OFF 是預設值。

**ON**

針對在 STATQ 參數中指定值 QMGR 或 ON 的佇列,開啟統計資料收集。

此參數僅在 IBM i、 UNIX、 Linux 和 Windows 系統上有效。

只有在啟用統計資料收集之後開啟的佇列才會產生統計資料訊息。 您不需要重新啟動佇列管理程式, 新 的 STATQ 值就會生效。

# **STRSTPEV**

指定是否產生啟動和停止事件:

# **ENABLED**

會產生啟動和停止事件。

這是佇列管理程式的起始預設值。

### **DISABLED**

不會產生啟動和停止事件。

**SUITEB**

指定是否使用 Suite B 相容加密法,以及需要何種強度。

**NONE**

未使用套組 B。 NONE 是預設值

**128\_BIT**

使用套組 B 128 位元層次安全。

# **192\_BIT**

使用套組 B 192 位元層次安全

**128\_BIT,192\_BIT**

同時使用套組 B 128 位元及 192 位元層次安全

# **TRTCPCHL(** *integer*)

使用 TCP/IP 傳輸通訊協定的現行或可連接的用戶端通道數上限。

使用的 Socket 數目上限是 TCPCHL 和 CHIDISPS 中的值總和。 z/OS UNIX 系統服務 MAXFILEPROC 參 數 (在 SYS1.PARMLIB 的 BPXPRM *xx* 成員中指定) 控制容許每個作業的 Socket 數目, 從而控制容許每 個分派器的通道數目。 在此情況下,使用 TCP/IP 的通道數限制為 MAXFILEPROC 值乘以 CHIDISPS 值。

請指定 0-9999 的值。 該值不得大於 MAXCHL 的值。 MAXCHL 定義可用的通道數目上限。 TCP/IP 可能 不支援最多 9999 個通道。 若是如此,您可以指定的值會受限於 TCP/IP 可支援的通道數。 如果您指定 零,則不會使用 TCP/IP 傳輸通訊協定。

如果您變更此值,也請檢閱 MAXCHL、 LU62CHL 及 ACTCHL 值, 以確保值沒有衝突。 必要的話,請提 高 MAXCHL 及 ACTCHL 的值。

如果此參數的值減少,則超出新限制的任何現行通道都會繼續執行,直到停止為止。

共用交談不會影響此參數的總計。

當通道起始程式啟動時,如果 **TCPCHL** 的值不是零,則可以動態修改此值。 當通道起始程式啟動時,如 果 **TCPCHL** 的值為零,則稍後的 ALTER 指令不會生效。 在此情況下,您應該在通道起始程式啟動之前執 行 ALTER 指令,或在發出 **START CHINIT** 指令之前在 CSQINP2 中執行 ALTER 指令。

此參數僅適用於 z/OS 。

# **TCPKEEP**

指定是否要使用 KEEPALIVE 機能來檢查連線的另一端是否仍然可用。 如果無法使用,則會關閉通道。

**NO**

不使用 TCP KEEPALIVE 機能。

這是佇列管理程式的起始預設值。

**YES**

TCP KEEPALIVE 機能將如 TCP 設定檔配置資料集中所指定使用。 間隔指定在 KAINT 通道屬性中。 此參數僅適用於 z/OS 。

此參數的變更會對稍後啟動的通道生效。 目前啟動的通道不受此參數的變更影響。

'modern' 佇列管理程式不再需要使用 TCPKEEP 參數。 取代項目是下列項目的組合:

- using 'modern' client channels (SHARECNV <> 0); and
- 使用訊息通道 RCVTIME 的接收逾時。

如需相關資訊,請參閱 Technote「設定 IBM MQ 要使用的 TCP/IP KeepAlive 間隔」,位於下列位址: <https://www.ibm.com/support/docview.wss?uid=swg21216834>

# **TCPNAME(** *string*)

要使用的唯一或偏好 TCP/IP 堆疊名稱,視 TCPSTACK 的值而定。 此名稱是 TCP/IP 的「 z/OS UNIX 系 統服務」堆疊名稱,如 SYS1.PARMLIB 的 BPXPRM *xx* 成員中 SUBFILESYSTYPE NAME 參數所指 定。 TCPNAME 僅適用於 CINET 多重堆疊環境。 佇列管理程式的起始預設值為 TCPIP。

在 INET 單一堆疊環境中,通道起始程式會使用唯一可用的 TCP/IP 堆疊。

這個參數的長度上限為 8 個字元。

此參數僅適用於 z/OS 。

這個參數的變更會在重新啟動通道起始程式時生效。

# **TIOS TCPSTACK**

指定通道起始程式是否只能使用 TCPNAME 中指定的 TCP/IP 堆疊, 或選擇性地連結至任何選取的 TCP/IP 堆疊。 此參數僅適用於 CINET 多重堆疊環境。

#### **SINGLE**

通道起始程式只能使用 TCPNAME 中指定的 TCP/IP 位址空間。

#### **MULTIPLE**

通道起始程式可以使用任何可用的 TCP/IP 位址空間。

此參數僅適用於 z/OS 。

這個參數的變更會在重新啟動通道起始程式時生效。

# **TRAXSTR**

指定通道起始程式追蹤是否自動啟動:

#### **YES**

通道起始程式追蹤會自動啟動。

**NO**

通道起始程式追蹤不會自動啟動。

此參數僅適用於 z/OS 。

這個參數的變更會在重新啟動通道起始程式時生效。 如果您要啟動或停止通道起始程式追蹤,而不重新 啟動通道起始程式,請在啟動通道起始程式之後使用 START TRACE 或 STOP TRACE 指令。

# **TRAXTBL (** *integer* **)**

通道起始程式的追蹤資料空間大小 (MB)。

請指定 2 到 2048 範圍內的值。

此參數僅適用於 z/OS 。

**註:**

- 1. 此參數的變更會立即生效; 任何現有的追蹤表格內容都會遺失。
- 2. **CHINIT** 追蹤儲存在稱為 qmidCHIN.CSQXTRDS 的資料空間中。 當您使用大型 z/OS 資料空間時, 請確保您的系統上有足夠的輔助儲存體,以支援任何相關的 z/OS 分頁活動。 您也可能需要增加 SYS1.DUMP 資料集的大小。

### **TREELIFE (** *integer* **)**

非管理主題的有效期限(秒)。

非管理主題是指當應用程式發佈至或訂閱不存在作為管理節點的主題字串時所建立的主題。 當此非管理 節點不再具有任何作用中訂閱時,此參數會決定在移除該節點之前佇列管理程式等待的時間。 在佇列管 理程式回收之後,只會保留由可延續訂閱使用中的非管理主題。

請指定範圍 0 到 604000 的值。 0 的值表示佇列管理程式不會移除非管理主題。

### **TRIGINT (** *integer* **)**

以毫秒表示的時間間隔。

只有在觸發類型 (TRIGTYPE) 時, TRIGINT 參數才相關 設為 FIRST (如需詳細資料, 請參閱 第 [860](#page-859-0) 頁的『[DEFINE QLOCAL](#page-859-0)』 )。 在此情況下,通常只有在適當的訊息到達佇列且佇列先前是空的時,才會 產生觸發訊息。 不過,在某些情況下,即使佇列不是空的,也可以在 FIRST 觸發的情況下產生額外的 觸發訊息。 這些額外觸發訊息的產生頻率不會超過每 TRIGINT 毫秒; 請參閱 觸發類型 FIRST 的特殊案 例。

請指定 0-999,999,999 範圍內的值。

<span id="page-696-0"></span>**相關資訊**

Z/OS 上使用 SSL 或 TLS

# **ALTER 佇列**

使用 MQSC **ALTER** 指令來變更佇列的參數。 佇列可能是本端佇列 ( ALTER QLOCAL)、別名佇列 ( ALTER QALIAS)、模型佇列 ( ALTER QMODEL)、遠端佇列、佇列管理程式別名或回覆目的地佇列別名 ( ALTER QREMOTE)。

# **使用 MQSC 指令**

如需如何使用 MQSC 指令的相關資訊,請參閱 使用 MQSC 指令執行本端管理作業。

本節包含下列指令:

- 第 716 頁的『[ALTER QALIAS](#page-715-0)』
- 第 717 頁的『[ALTER QLOCAL](#page-716-0)』
- 第 720 頁的『[ALTER QMODEL](#page-719-0)』
- 第 722 頁的『[ALTER QREMOTE](#page-721-0)』

下列平台支援這些指令:

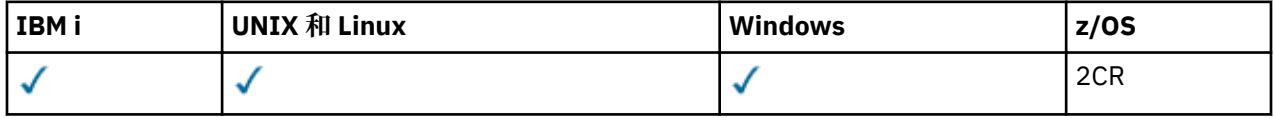

未在 **ALTER** 佇列指令中指定的參數會導致那些參數的現有值保持不變。

如需 z/OS 直欄中各符號的說明,請參閱在 z/OS 上使用指令。

# **ALTER 佇列的使用注意事項**

• 順利完成指令並不表示動作已完成。 若要檢查是否真正完成,請參閱 檢查分散式網路的非同步指令是否已 完成中的 ALTER 佇列 步驟。

# **ALTER QUEUE 的參數說明**

與每一種佇列類型相關的參數在 第 697 頁的表 60 中列表。 表格之後會說明每一個參數。

表 *60: DEFINE* 和 *ALTER QUEUE* 參數*.* 

佇列參數及佇列類型的交叉列表。 如果參數套用至佇列類型,則資料格會包含勾號。

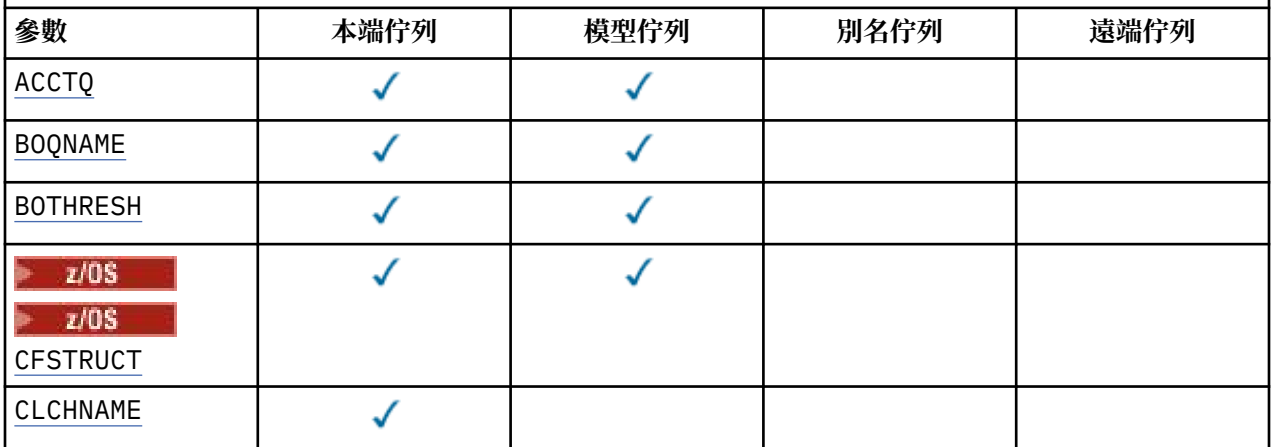

表 *60: DEFINE* 和 *ALTER QUEUE* 參數*.* 

|<br>|佇列參數及佇列類型的交叉列表。 如果參數套用至佇列類型,則資料格會包含勾號。

*(*繼續*)*

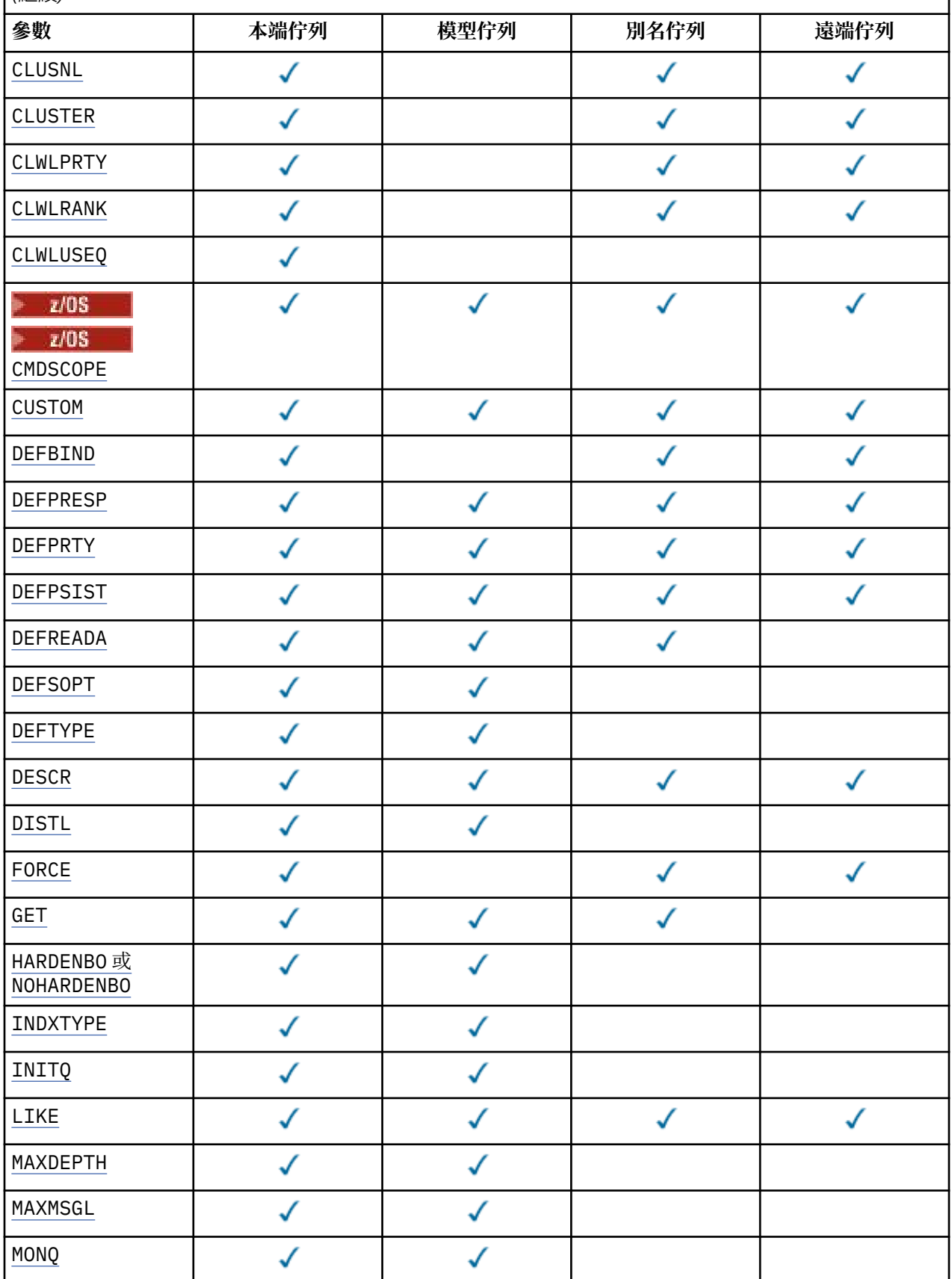

表 *60: DEFINE* 和 *ALTER QUEUE* 參數*.* 

|<br>|佇列參數及佇列類型的交叉列表。 如果參數套用至佇列類型,則資料格會包含勾號。

*(*繼續*)*

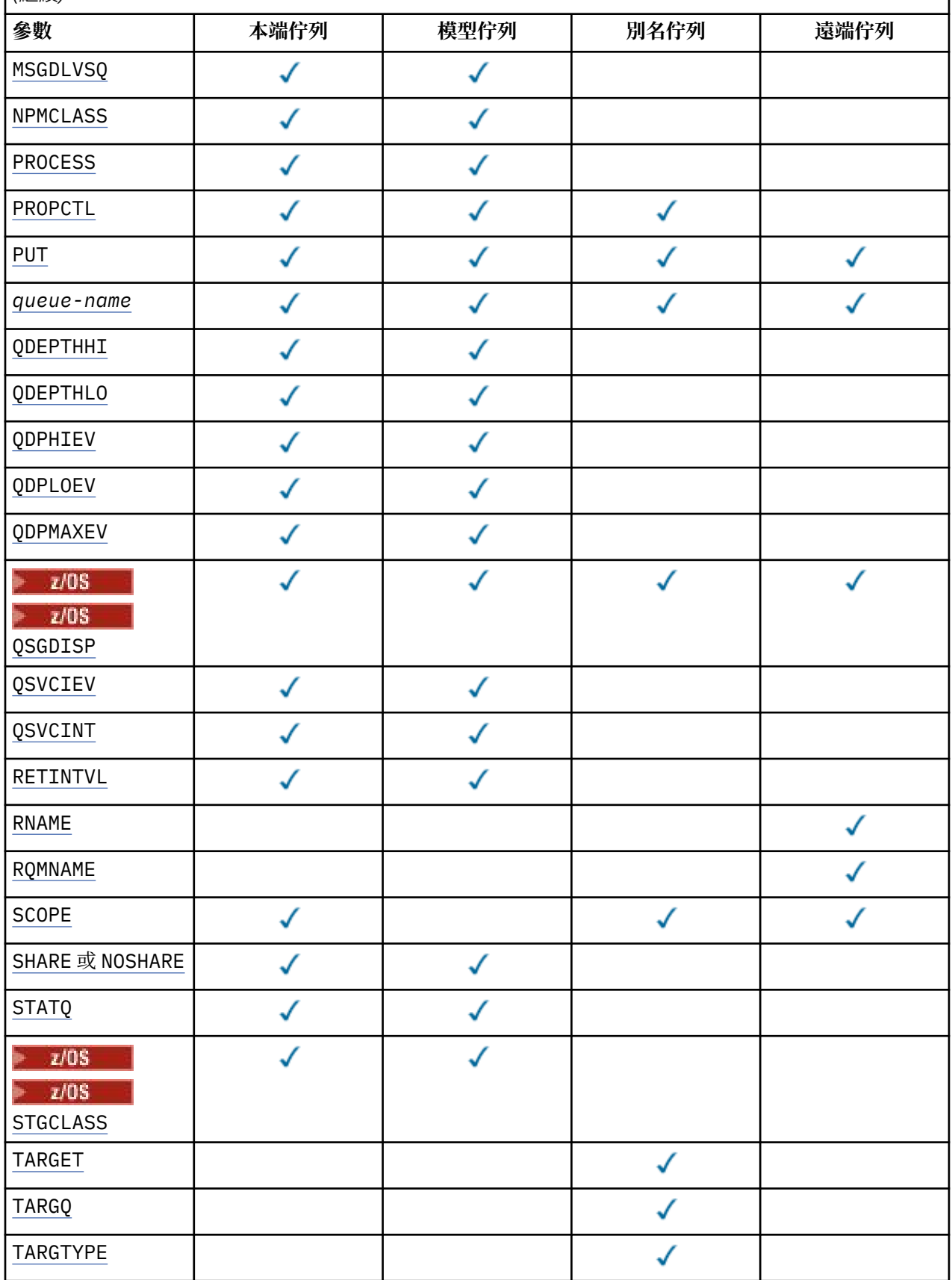

<span id="page-699-0"></span>表 *60: DEFINE* 和 *ALTER QUEUE* 參數*.* 

佇列參數及佇列類型的交叉列表。 如果參數套用至佇列類型,則資料格會包含勾號。

*(*繼續*)*

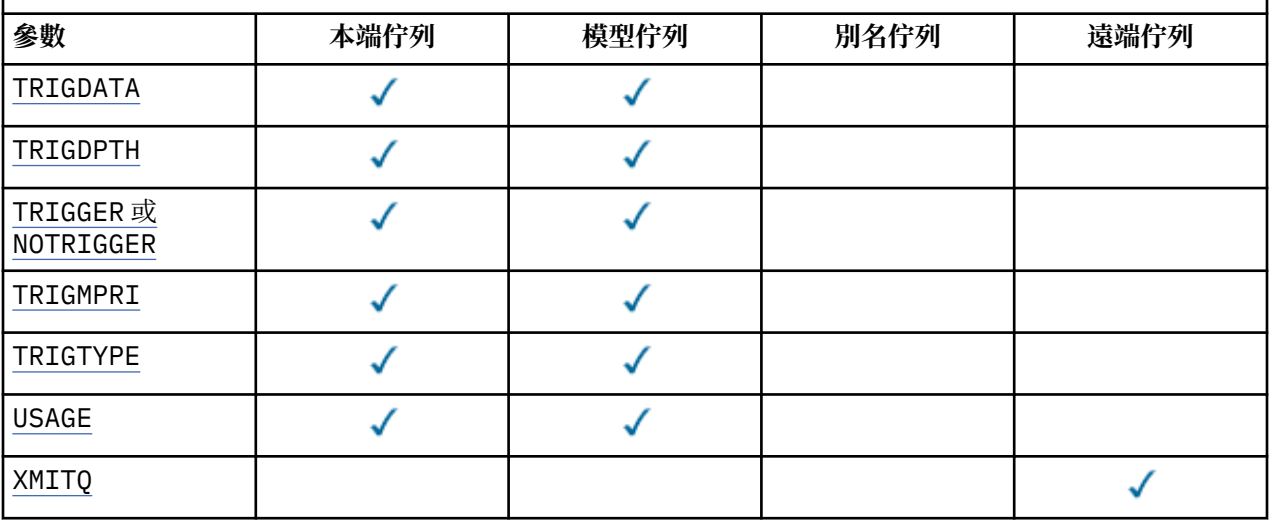

# **佇列名稱**

佇列的本端名稱,但遠端佇列是遠端佇列的本端定義除外。

請參閱 IBM MQ 物件的命名規則。

# **ACCTQ**

指定是否要啟用佇列的結算資料收集。 在 z/OS 上, 收集的資料是類別 3 結算資料 (執行緒層次及佇列層 次結算)。 為了收集此佇列的帳戶資料,也必須啟用此連線的帳戶資料。 透過在 MQCONNX 呼叫上設定 **ACCTQ** 佇列管理程式屬性或 MQCNO 結構中的選項欄位,來開啟結算資料收集。

# **QMGR**

統計資料的收集是根據佇列管理程式定義上 **ACCTQ** 參數的設定。

#### **on**

除非 ACCTQ 佇列管理程式參數的值為 NONE,否則會啟用佇列的結算資料收集。 在 z/OS 系統上,您 必須使用 **START TRACE** 指令來開啟類別 3 統計作業。

# **OFF**

已停用佇列的結算資料收集。

# **BOQNAME (** *queue-name* **)**

過多的取消重新排入佇列名稱。

這個參數僅在本端和模型佇列上支援。

使用此參數來設定或變更本端或模型佇列的退回佇列名稱屬性。除了容許查詢其值之外,佇列管理程式 也不會根據此屬性的值來執行任何動作。 IBM MQ classes for JMS 會將已取消次數上限的訊息傳送至此 佇列。 上限由 **BOTHRESH** 屬性指定。

# **BOTHRESH ( 整數 )**

取消臨界值。

這個參數僅在本端和模型佇列上支援。

使用此參數來設定或變更本端或模型佇列的回復臨界值屬性值。除了容許查詢其值之外,佇列管理程式 也不會根據此屬性的值來執行任何動作。 IBM MQ classes for JMS 使用該屬性來判定訊息輸出的回復次 數。當超出此值時,訊息會傳送至 BOQNAME 屬性所指名的佇列。

請指定 0-999,999,999 範圍內的值。

#### z/0S **CFSTRUCT (** *structure-name* **)**

指定當您使用共用佇列時,要儲存訊息的連結機能結構名稱。

此參數僅在本端及模型佇列的 z/OS 上受支援。

<span id="page-700-0"></span>名稱:

- 不能超過 12 個字元
- 必須以大寫字母 (A-Z) 開頭
- 只能包含字元 A-Z 和 0-9

佇列管理程式所連接的佇列共用群組名稱會以您提供的名稱作為字首。 佇列共用群組的名稱一律為四個 字元, 必要的話會以 @ 符號填補。 例如, 如果您使用名為 NY03 的佇列共用群組, 並提供名稱 PRODUCT7,則產生的連結機能結構名稱為 NY03PRODUCT7。 佇列共用群組 (在此情況下為 NY03CSQ\_ADMIN) 的管理結構無法用於儲存訊息。

若為 ALTER QLOCAL、 ALTER QMODEL、 DEFINE QLOCAL (含 **REPLACE**) 及 DEFINE QMODEL (含 **REPLACE** ) ,下列規則適用:

• 在具有 **QSGDISP** ( SHARED ) 的本端佇列上, **CFSTRUCT** 無法變更。

如果您變更 CFSTRUCT 或 OSGDISP 值, 則必須刪除並重新定義佇列。若要保留佇列上的任何訊息, 您必須在刪除佇列之前卸載訊息。 在重新定義佇列之後重新載入訊息,或將訊息移至另一個佇列。

- 在具有 **DEFTYPE** ( SHAREDYN ) 的模型佇列上, **CFSTRUCT** 不能空白。
- 在 **QSGDISP** 不是 SHARED 的本端佇列或 **DEFTYPE** 不是 SHAREDYN 的模型佇列上, **CFSTRUCT** 的值 無關緊要。

若為 DEFINE QLOCAL (含 **NOREPLACE** ) 及 DEFINE QMODEL (含 **NOREPLACE**) ,連結機能結構:

- 在具有 **QSGDISP** ( SHARED ) 的本端佇列上 或具有 **DEFTYPE** ( SHAREDYN ) 的模型佇列, **CFSTRUCT** 不能為空白。
- 在 **QSGDISP** 不是 SHARED 的本端佇列或 **DEFTYPE** 不是 SHAREDYN 的模型佇列上, **CFSTRUCT** 的值 無關緊要。

**註:** 在您可以使用佇列之前,必須在連結機能「資源管理 (CFRM)」原則資料集中定義結構。

# **CLCHNAME ( 通道名稱 )**

此參數僅在傳輸佇列上受支援。

CLCHNAME 是使用此佇列作為傳輸佇列之叢集傳送端通道的通用名稱。 該屬性指定哪些叢集傳送端通道 將訊息從此叢集傳輸佇列傳送到叢集接收端通道。

您也可以手動將傳輸佇列屬性 CLCHNAME 設為叢集傳送端通道。 以叢集傳送端通道所連接的佇列管理程 式為目的地的訊息,會儲存在識別叢集傳送端通道的傳輸佇列中。 它們不會儲存在預設叢集傳輸佇列 中。 如果您將 CLCHNAME 屬性設為空白,則當通道重新啟動時,通道會切換至預設叢集傳輸佇列。 預 設佇列為 SYSTEM.CLUSTER.TRANSMIT. *ChannelName* 或 SYSTEM.CLUSTER.TRANSMIT.QUEUE, 視佇列管理程式 DEFCLXQ 屬性值而定。

透過在 CLCHNAME 中指定星號 "" \* "",您可以將傳輸佇列與一組叢集傳送端通道相關聯。 星號可以位於 通道名稱字串的開頭、結尾或中間任意位置。 CLCHNAME 的長度限制為 48 個字元

MQ\_OBJECT\_NAME\_LENGTH。 通道名稱限制為 20 個字元: MQ\_CHANNEL\_NAME\_LENGTH。 如果您指定 星號, 則還必須設定 SHARE 屬性, 以便多個通道可以同時存取傳輸佇列。

■ 1/08 ■ 如果您在 CLCHNAME 中指定 "" \* "" ,則必須在引號內指定通道設定檔名稱,才能取得通道 設定檔名稱。如果您未在引號內指定通用通道名稱, 則會收到訊息 CSO9030E。

預設佇列管理程式配置,可讓所有叢集傳送端通道從單一傳輸佇列

SYSTEM.CLUSTER.TRANSMIT.QUEUE 傳送訊息。 可以透過變更佇列管理程式屬性 DEFCLXQ 來修改預 設配置。 此屬性的預設值為 SCTQ。 您可以將此值變更為 CHANNEL。 如果您將 DEFCLXQ 屬性設為 CHANNEL,則每一個叢集傳送端通道預設為使用特定的叢集傳輸佇列 SYSTEM.CLUSTER.TRANSMIT. *ChannelName*。

 $\approx$  z/OS  $\blacksquare$ 在 z/OS 上,如果設定此參數,則佇列:

- 必須可共用,方法是指定佇列屬性 SHARE。
- 必須透過指定 INDXTYPE (CORRELID), 在相關性 ID 上建立索引。
- 不得為動態或共用佇列。

# <span id="page-701-0"></span>**CLUSNL (** *namelist name* **)**

指定佇列所屬之叢集清單的名單名稱。

此參數僅在別名、本端及遠端佇列上受支援。

此參數的變更不會影響已開啟的佇列實例。

**CLUSNL** 或 **CLUSTER** 的其中一個結果值只能是非空白; 您不能同時指定兩者的值。

在本端佇列上,無法針對傳輸 SYSTEM.CHANNEL. *xx* 、 SYSTEM.CLUSTER. *xx* 或

SYSTEM.COMMAND. *xx* 佇列 ZUS 設定此參數, 且只能針對 z/OS SYSTEM.QSG. *xx* 佇列設 定此參數。

此參數僅適用於 AIX、 HP-UX、 Linux、 Solaris、 Windows 2005 2005 及 z/OS。

#### **CLUSTER ( 叢集名稱 )**

佇列所屬的叢集名稱。

此參數僅在別名、本端及遠端佇列上受支援。

符合 IBM MQ 物件命名規則的長度上限為 48 個字元。 此參數的變更不會影響已開啟的佇列實例。

**CLUSNL** 或 **CLUSTER** 的其中一個結果值只能是非空白; 您不能同時指定兩者的值。

在本端佇列上,無法針對傳輸 SYSTEM.CHANNEL. *xx* 、 SYSTEM.CLUSTER. *xx* 或

SYSTEM.COMMAND. *xx* 佇列 2005 2005 設定此參數, 且只能針對 z/OS SYSTEM.QSG. *xx* 佇列設 定此參數。

此參數僅適用於 AIX、 HP-UX、 Linux、 Solaris、 Windows 2010 2010 及 z/OS。

#### **CLWLPRTY ( 整數 )**

指定佇列的優先順序,以進行叢集工作量配送。 此參數僅適用於本端、遠端及別名佇列。 值必須在 0 到 9 的範圍內, 其中 0 是最低優先順序, 而 9 是最高優先順序。 如需此屬性的相關資訊, 請參閱 CLWLPRTY 佇列屬性。

#### **CLWLRANK ( 整數 )**

指定佇列的等級,以進行叢集工作量配送。 此參數僅適用於本端、遠端及別名佇列。 值必須在 0 到 9 的 範圍內,其中 0 是最低等級,而 9 是最高等級。 如需此屬性的相關資訊,請參閱 CLWLRANK 佇列屬性。

#### **CLWLUSEQ**

指定當目標佇列具有本端實例及至少一個遠端叢集實例時, MQPUT 作業的行為。 當 MQPUT 源自叢集通 道時,此參數沒有作用。 此參數僅對本端佇列有效。

**QMGR**

此行為由佇列管理程式定義的 **CLWLUSEQ** 參數指定。

**ANY**

佇列管理程式會基於工作量配送的目的,將本端佇列視為叢集佇列的另一個實例。

本端

本端佇列是 MQPUT 作業的唯一目標。

# **CMDSCOPE**

此參數僅適用於 z/OS 。 它指定當佇列管理程式是佇列共用群組的成員時執行指令的位置。

如果 OSGDISP 設為 GROUP 或 SHARED,則 CMDSCOPE 必須為空白或本端佇列管理程式。

**''**

指令在輸入它的佇列管理程式上執行。

#### *QmgrName*

指令在您指定的佇列管理程式上執行,前提是佇列管理程式在佇列共用群組內處於作用中。

您可以指定佇列管理程式名稱,但輸入指令的佇列管理程式除外。 只有在使用佇列共用群組環境且 已啟用指令伺服器時,才能指定另一個名稱。

<span id="page-702-0"></span>**\***

此指令是在本端佇列管理程式上執行,而且也會傳遞至佇列共用群組中的每個作用中佇列管理程 式。 \* 的效果與在佇列共用群組中的每一個佇列管理程式上輸入指令相同。

# **CUSTOM (** *string* **)**

新特性的自訂屬性。

**下 V 8.0.0.4** 此屬性包含屬性的值 (屬性名稱與值的配對) ,以至少一個空格區隔。 屬性名稱/值配對的 格式為 NAME(VALUE)。 單引號必須以另一個單引號跳出。

### **CAPEXPRY ( 整數 )**

在解析路徑中使用此物件的物件控點所放置的訊息變成適合到期處理之前的時間上限 (以十分之一秒 為單位)。

如需訊息到期處理的相關資訊,請參閱 強制縮短有效期限。

#### **整數**

該值必須在 1 到 999 999 999 的範圍內。

# **NOLIMIT**

使用此物件放置訊息的到期時間沒有限制。 這是預設值。

指定無效的 CAPEXPRY 值不會導致指令失敗。 而是使用預設值。

請注意,在 **CAPEXPRY** 中的變更之前,佇列中的現有訊息不受變更影響 (亦即,其到期時間保持不 變)。 只有在 **CAPEXPRY** 中變更之後放入佇列的新訊息才會有新的到期時間。

長度上限由常數 MO CUSTOM LENGTH 定義, 目前在所有平台上設為 128。

#### **DEFBIND**

指定當應用程式在 MOOPEN 呼叫上指定 MOOO\_BIND\_AS\_O\_DEF ,且佇列是叢集佇列時要使用的連結。

開啟

開啟佇列時,佇列控點會連結至叢集佇列的特定實例。

#### 未修正

佇列控點未連結至叢集佇列的任何實例。 當使用 MOPUT 放置訊息時, 佇列管理程式會選取特定的佇 列實例。 如果需要的話,它稍後會變更該選項。

#### 群組

容許應用程式要求將訊息群組配置給相同的目的地實例。

在佇列管理程式叢集中可以通告多個同名佇列。 應用程式可以將所有訊息傳送至單一實例 MQOO\_BIND\_ON\_OPEN。 它可讓工作量管理演算法根據每個訊息來選取最適合的目的地 MQOO\_BIND\_NOT\_FIXED。 它可讓應用程式要求將訊息的 "群組" 全部配置給相同的目的地實例。 工作 量平衡會在訊息群組之間重新選取目的地,而不需要 MQCLOSE 及 MQOPEN 佇列。

MQPUT1 呼叫的行為一律如同指定 NOTfixed 一樣。

此參數僅適用於 AIX、 HP-UX、 Linux、 IBM i、 Solaris、 Windows 2005 2005 以 z/OS。

#### **DEFPRESP**

指定當 MQPMO 選項內的放置回應類型設為 MQPMO\_RESPONSE\_AS\_Q\_DEF 時, 應用程式要使用的行 為。

#### **sync**

對指定 MOPMO\_RESPONSE\_AS\_O\_DEF 的佇列發出放置作業, 就像改為指定 MOPMO\_SYNC\_RESPONSE 一樣。

#### **ASYNC**

將作業放置到指定 MQPMO\_RESPONSE\_AS\_Q\_DEF 的佇列,會改為以指定 MQPMO\_ASYNC\_RESPONSE 的方式發出; 請參閱 MQPMO 選項 (MQLONG)。

#### **DEFPRTY ( 整數 )**

放置在佇列上的訊息預設優先順序。 值必須介於 0 - 9 的範圍內。 零是最低優先順序,直到 **MAXPRTY** 佇 列管理程式參數。 **MAXPRTY** 的預設值為 9。

#### <span id="page-703-0"></span>**DEFPSIST**

指定當應用程式指定 MQPER\_PERSISTENCE\_AS\_Q\_DEF 選項時要使用的訊息持續性。

**NO**

在重新啟動佇列管理程式之後,此佇列上的訊息會遺失。

**YES**

在重新啟動佇列管理程式之後,此佇列上的訊息仍然存在。

在 z/OS 上,接受 N 和 Y 作為 NO 和 YES 的同義字。

#### **DEFREADA**

指定遞送至用戶端之非持續訊息的預設先讀行為。 啟用先讀可增進耗用非持續訊息之用戶端應用程式的 效能。

**NO**

除非用戶端應用程式配置為要求先讀,否則不會先讀非持續訊息。

**YES**

在應用程式要求非持續訊息之前,會先將它們傳送至用戶端。如果用戶端異常結束,或如果用戶端 未刪除所傳送的所有訊息,則可能會遺失非持續訊息。

#### **DISABLED**

未針對此佇列啟用先讀非持續訊息。 不論用戶端應用程式是否要求先讀,訊息都不會先傳送至用戶 端。

# **DEFSOPT**

開啟此佇列以供輸入之應用程式的預設共用選項:

專用

開啟要求是針對佇列中的專用輸入

# 共用

開啟要求是針對來自佇列的共用輸入

#### **DEFTYPE**

佇列定義類型。

此參數僅在模型佇列上受支援。

#### 永久動態

當應用程式使用物件描述子 ( MQOD) 中指定的此模型佇列名稱發出 MQOPEN MQI 呼叫時,會建立永 久動態佇列。

 $z/0S$ 在 z/OS 上,動態佇列的處置方式為 QMGR。

# **Z/OS** SHAREDYN

此選項僅適用於 z/OS 。

當應用程式使用物件描述子 ( MQOD) 中指定的此模型佇列名稱發出 MQOPEN API 呼叫時,會建立永久 動態佇列。

動態佇列的處置方式為 SHARED。

#### 暫時動態

當應用程式使用物件描述子 ( MQOD) 中指定的此模型佇列名稱發出 MQOPEN API 呼叫時,會建立暫時 動態佇列。

z/OS 在 z/OS 上,動態佇列的處置方式為 QMGR。

請勿將此值指定給 **DEFPSIST** 參數為 YES 的模型佇列定義。

如果您指定此選項,請不要指定 **INDXTYPE** ( MSGTOKEN )。

#### **DESCR (** *string* **)**

純文字註解。 當操作員發出 DISPLAY QUEUE 指令時,它會提供物件的敘述性資訊。

<span id="page-704-0"></span>其只能包含可顯示的字元。 長度上限為 64 個字元。 在 DBCS 安裝中,可以包含 DBCS 字元(但需符合 64 個位元組的長度上限)。

**註:** 使用此佇列管理程式的編碼字集 ID (CCSID) 中的字元。 如果您不這麼做,且資訊已傳送至另一個佇 列管理程式,則它們可能翻譯不正確。

#### **DISTL**

設定友機佇列管理程式是否支援配送清單。

**YES**

友機佇列管理程式支援配送清單。

**NO**

友機佇列管理程式不支援配送清單。

**註:** 您通常不會變更此參數,因為它是由 MCA 所設定。 不過,如果已知目的地佇列管理程式的配送清單 功能,則可以在定義傳輸佇列時設定此參數。

此參數僅在 AIX、 HP-UX、 Linux、Solaris 及 Windows 上有效。

#### **FORCE**

此參數僅適用於別名、本端及遠端佇列上的 ALTER 指令。

指定此參數可在下列情況下強制完成指令。

對於別名佇列,如果同時符合下列兩項:

- 已指定 **TARGQ** 參數
- 應用程式已開啟此別名佇列

若為本端佇列,如果同時符合下列兩項:

- 已指定 **NOSHARE** 參數
- 多個應用程式已開啟佇列以供輸入

如果同時符合下列兩項,則也需要 **FORCE** :

- **USAGE** 參數已變更
- 一或多個訊息在佇列上, 或一或多個應用程式已開啟佇列
- 當佇列上有訊息時,請勿變更 **USAGE** 參數; 當訊息放入傳輸佇列時,訊息格式會變更。 若為遠端佇列, 如果同時符合下列兩項:

# • **XMITQ** 參數已變更

• 一個以上應用程式將此佇列開啟為遠端佇列

如果同時符合下列兩項,則也需要 **FORCE** :

- 已變更任何 **RNAME**、 **RQMNAME** 或 **XMITQ** 參數
- 一個以上應用程式已開啟佇列,且已透過此定義解析為佇列管理程式別名 **註:** 如果此定義僅用作回覆目的地佇列別名,則不需要 **FORCE** 。

如果在所述情況中未指定 **FORCE** ,則指令不成功。

#### **GET**

指定是否允許應用程式從此佇列取得訊息:

#### **ENABLED**

適當授權的應用程式可以從佇列擷取訊息。

#### **DISABLED**

應用程式無法從佇列擷取訊息。

也可以使用 MQSET API 呼叫來變更此參數。

#### <span id="page-705-0"></span>**HARDENBO & NOHARDENBO**

指定是否強化取消訊息的次數。 當計數強化時,在 MQGET 作業傳回訊息之前,訊息描述子的 BackoutCount 欄位值會寫入日誌中。 將值寫入日誌可確保在重新啟動佇列管理程式時,該值是正確 的。

這個參數僅在本端和模型佇列上支援。

當強化取消計數時,此佇列上持續訊息的 MQGET 作業效能會受到影響。

#### **HARDENBO**

已強化此佇列上訊息的訊息取消計數,以確保計數正確。

#### **NoHardenBO**

此佇列上訊息的訊息取消計數未強化,且在佇列管理程式重新啟動時可能不準確。

註: 2/05 此參數僅影響 IBM MQ for z/OS。

# **INDXTYPE**

佇列管理程式為了加快佇列上的 MQGET 作業而維護的索引類型。 對於共用佇列,索引類型會決定可以 使用的 MQGET 作業類型。

這個參數僅在本端和模型佇列上支援。

只有在維護適當的索引類型時,才能使用選取準則來擷取訊息,如下表所示:

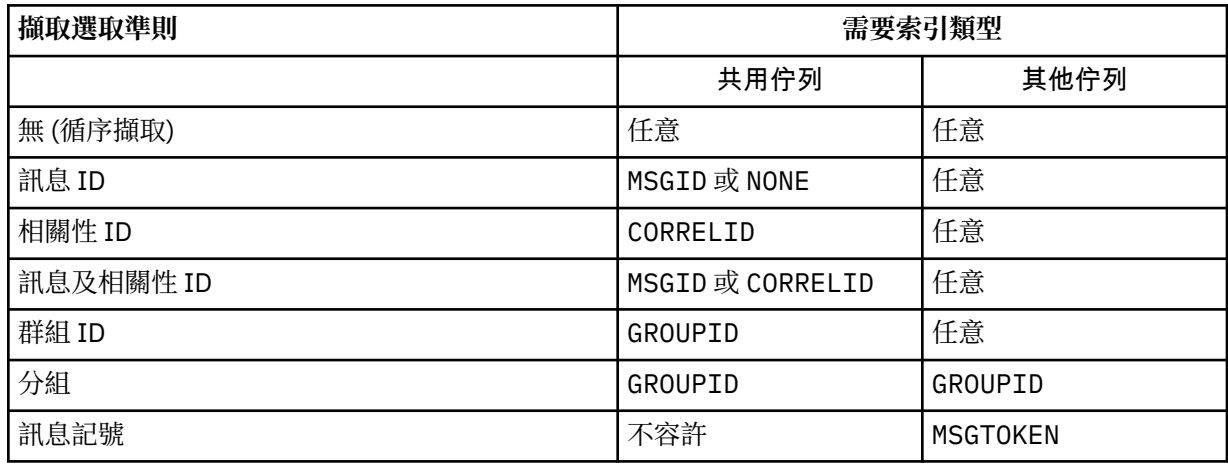

其中 **INDXTYPE** 參數的值具有下列值:

#### **NONE**

未維護任何索引。 當通常循序擷取訊息時,請使用 NONE ,或同時使用訊息 ID 和相關性 ID 作為 MQGET 呼叫的選取準則。

### **MSGID**

會維護訊息 ID 的索引。 當在相關性 ID 設為 NULL 的 MQGET 呼叫中,通常使用訊息 ID 作為選取準 則來擷取訊息時,請使用 MSGID 。

#### **CorrelId**

會維護相關性 ID 的索引。 當通常在訊息 ID 設為 NULL 的 MQGET 呼叫上使用相關性 ID 作為選取準 則來擷取訊息時,請使用 CORRELID 。

#### **GROUPID**

會維護群組 ID 的索引。 使用訊息分組選取準則擷取訊息時,請使用 GROUPID 。

**註:**

- 1. 如果佇列是傳輸佇列,則無法將 INDXTYPE 設為 GROUPID 。
- 2. 佇列必須使用位於 CFLEVEL(3)的 CF 結構,才能指定具有 **INDXTYPE** ( GROUPID ) 的共用佇 列。

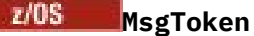

會維護訊息記號的索引。 當佇列是與 z/OS 的「工作量管理程式」功能搭配使用的 WLM 受管理佇列 時,請使用 MSG 記號 。

**註:** 在下列情況下,您無法將 **INDXTYPE** 設為 MSGTOKEN :

- 佇列是定義類型為 SHAREDYN 的模型佇列
- 佇列是暫時動態佇列
- 佇列是傳輸佇列
- 您指定 **QSGDISP** ( SHARED )

對於非共用且不使用分組或訊息記號的佇列,索引類型不會限制擷取選項的類型。 不過,索引是用來加 快佇列上的 **GET** 作業,因此請選擇對應於最常見擷取選項的類型。

如果您要變更或取代現有的本端佇列,則只能在下表中指出的情況下變更 **INDXTYPE** 參數:

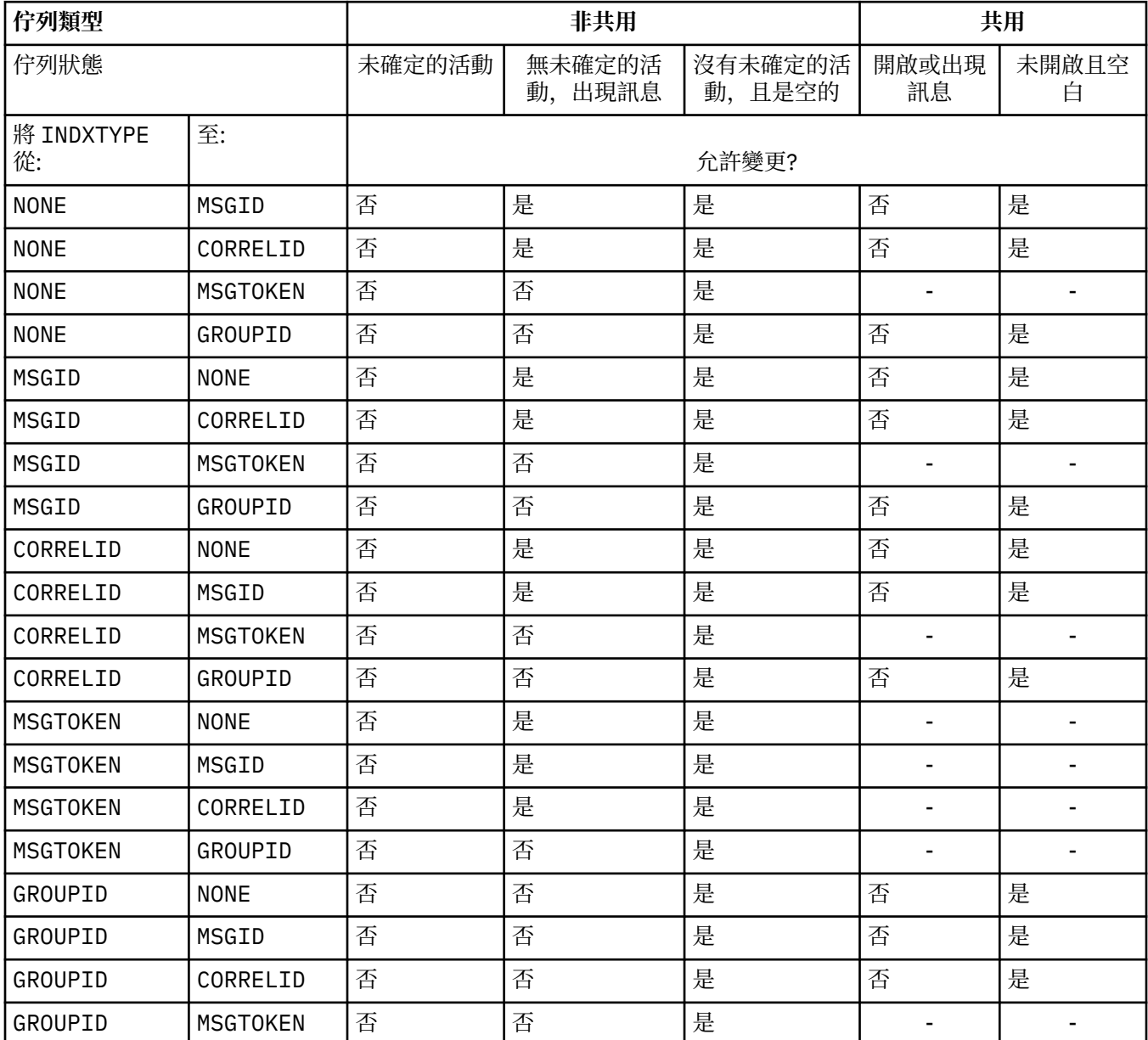

此參數僅在 z/OS 上受支援。 在其他平台上, 所有佇列都會自動編製索引。

# <span id="page-707-0"></span>**INITQ (** *string* **)**

此佇列管理程式上的起始佇列本端名稱,與此佇列相關的觸發訊息會寫入其中; 請參閱 IBM MQ 物件的命 名規則。

這個參數僅在本端和模型佇列上支援。

#### **LIKE (** *qtype-name* **)**

佇列的名稱,具有用來建立此定義模型的參數。

如果未完成此欄位,則會從下列其中一個定義取得未定義參數欄位的值。 選項取決於佇列類型:

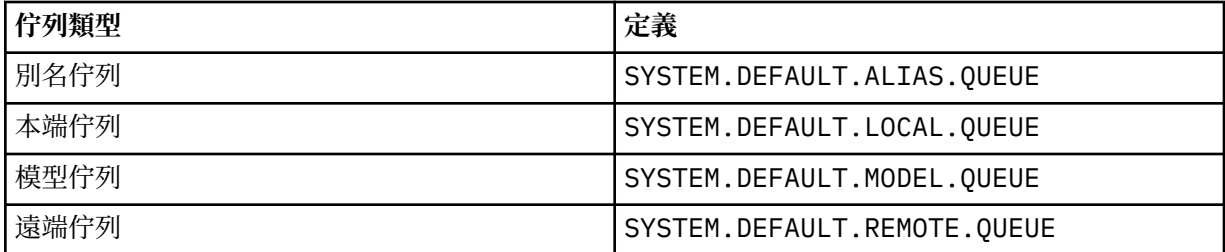

例如,未完成此參數相當於為別名佇列定義下列 LIKE 值:

LIKE(SYSTEM.DEFAULT.ALIAS.QUEUE)

如果您需要所有佇列的不同預設定義,請變更預設佇列定義,而不是使用 **LIKE** 參數。

⊧ z/OS I 在 z/OS 上,佇列管理程式會搜尋具有您所指定名稱及佇列類型且處置方式為 QMGR、 COPY 或 SHARED 的物件。 **LIKE** 物件的處置不會複製到您正在定義的物件。

**註:**

1. **QSGDISP** ( GROUP ) 未搜尋物件。

2. 如果 QSGDISP (COPY), 則會忽略 LIKE 已指定。

# **MAXDEPTH ( 整數 )**

佇列上容許的訊息數目上限。

這個參數僅在本端和模型佇列上支援。

在 AIX、 HP-UX、 Linux、 Solaris 和 Windows 2008 2005 2005 上,指定介於 0 到 999999999 範 圍內的值。

此參數僅適用於 AIX、 HP-UX、 Linux、 Solaris、 Windows 2008 2008 。

在任何其他 IBM MQ 平台上,請指定 0 到 640000 範圍內的值。

其他因素仍會導致佇列被視為已滿,例如,如果沒有進一步可用的硬碟空間。

如果減少此值,則佇列上已超出新上限的任何訊息都會保持完整。

#### **MAXMSGL ( 整數 )**

此佇列上訊息的長度上限 (以位元組為單位)。

這個參數僅在本端和模型佇列上支援。

在 AIX、 HP-UX、 Linux、Solaris 及 Windows 上, 指定零到佇列管理程式訊息長度上限範圍內的值。 請參閱 ALTER QMGR 指令的 **MAXMSGL** 參數 [ALTER QMGR MAXMSGL](#page-682-0)。

● 270S △ 在 z/OS 上,請指定 0 到 100 MB (104 857 600 位元組) 範圍內的值。

訊息長度包括使用者資料的長度及標頭的長度。 對於放置在傳輸佇列上的訊息,還有其他傳輸標頭。 容 許所有訊息標頭額外 4000 個位元組。

如果減少此值,則不會影響已在佇列上且長度超出新上限的任何訊息。

<span id="page-708-0"></span>應用程式可以使用此參數來決定從佇列擷取訊息的緩衝區大小。 因此,只有在已知此縮減不會導致應用 程式運作不正確時,才能減少此值。

請注意,透過將數位簽章和金鑰新增至訊息, IBM MQ Advanced Message Security 會增加訊息的長 度。

#### **MONQ**

控制收集佇列的線上監視資料。

這個參數僅在本端和模型佇列上支援。

#### **QMGR**

根據佇列管理程式參數 **MONQ** 的設定來收集監視資料。

**OFF**

已關閉此佇列的連線監視資料收集。

低

如果佇列管理程式的 **MONQ** 參數值不是 NONE,則會開啟此佇列的連線監視資料收集。

中

如果佇列管理程式的 **MONQ** 參數值不是 NONE,則會開啟此佇列的連線監視資料收集。

高

如果佇列管理程式的 **MONQ** 參數值不是 NONE,則會開啟此佇列的連線監視資料收集。

值 LOW、 MEDIUM 和 HIGH 之間沒有區別。 這些值都會開啟資料收集,但不會影響收集速率。

在 ALTER 佇列指令中使用此參數時,只有在下次開啟佇列時,變更才會生效。

#### **MSGDLVSQ**

訊息遞送順序。

這個參數僅在本端和模型佇列上支援。

#### **PRIORITY**

訊息在優先順序內以先進先出 (FIFO) 順序遞送 (回應 MQGET API 呼叫)。

#### 先進先出

以 FIFO 順序遞送訊息 (回應 MQGET API 呼叫)。 此佇列上的訊息會忽略優先順序。

當佇列上有訊息時,訊息遞送順序參數可以從 優先順序 變更為 FIFO 。 已在佇列中的訊息順序不變。 稍後新增至佇列的訊息會採用佇列的預設優先順序,因此可能會在部分現有訊息之前處理。

如果訊息遞送順序從 FIFO 變更為 PRIORITY, 則在佇列設為 FIFO 時放置在佇列上的訊息會採用預設優 先順序。

**註:** 如果 **INDXTYPE** ( GROUPID ) 以 **MSGDLVSQ** ( PRIORITY ) 指定,擷取群組的優先順序 是根據每一個群組內第一則訊息的優先順序。 佇列管理程式會使用優先順序 0 及 1 來最佳化邏輯順序的 訊息擷取。 每一個群組中的第一個訊息不得使用這些優先順序。 如果如此,則會將訊息儲存為優先順序 2。

#### **NPMCLASS**

要指派給放入佇列中的非持續訊息的可靠性層次:

正常

非持續訊息會在失敗或佇列管理程式關閉之後遺失。 在佇列管理程式重新啟動時捨棄這些訊息。

#### 高

佇列管理程式會嘗試透過佇列管理程式重新啟動或切換,在此佇列上保留非持續訊息。

**LANDS KEKER ARE ARE Z/OS 上設定此參數。** 

#### **PROCESS (** *string* **)**

IBM MQ 程序的本端名稱。

這個參數僅在本端和模型佇列上支援。

此參數是程序實例的名稱,用於識別發生觸發事件時由佇列管理程式啟動的應用程式; 請參閱 命名 IBM MQ 物件的規則。

<span id="page-709-0"></span>當定義本端佇列時,不會檢查程序定義,但必須可以使用程序定義,觸發事件才會發生。

如果佇列是傳輸佇列,則程序定義包含要啟動的通道名稱。 對於 AIX、 HP-UX、 IBM i、 Linux、

Solaris、 Windows 2008 200S 上的傳輸佇列, 此參數是選用的。 如果您未指定通道名稱, 則 會從 **TRIGDATA** 參數指定的值取得通道名稱。

#### **PROPCTL**

內容控制項屬性。 屬性是選用的。 它適用於本端、別名及模型佇列。

**註:** 如果您的應用程式正在開啟別名佇列,則必須同時在別名和目標佇列上設定此值。

**PROPCTL** 選項如下。 這些選項不會影響 MQMD 或 MQMD 延伸中的訊息內容。

# **ALL**

設定 ALL, 以便應用程式可以讀取 MORFH2 標頭中的所有訊息內容,或作為訊息控點的內容。

ALL 選項可讓無法變更的應用程式從 MQRFH2 標頭存取所有訊息內容。 可以變更的應用程式可以存 取訊息的所有內容作為訊息控點的內容。

在某些情況下,所接收訊息中 MQRFH2 標頭中的資料格式可能與傳送訊息時訊息中的格式不同。

#### **COMPAT**

設定 COMPAT ,讓預期 JMS 相關內容的未修改應用程式在訊息資料的 MORFH2 標頭中繼續如先前一 樣運作。 可以變更的應用程式可以存取訊息的所有內容作為訊息控點的內容。

如果訊息包含字首為 mcd.、 jms.、 usr.或 mqext.的內容,則會將所有訊息內容遞送至應用程 式。 如果未提供訊息控點,則會在 MORFH2 標頭中傳回內容。 如果提供訊息控點,則會在訊息控點 中傳回所有內容。

如果訊息不包含具有其中一個字首的內容,且應用程式未提供訊息控點,則不會將任何訊息內容傳 回至應用程式。如果提供訊息控點,則會在訊息控點中傳回所有內容。

在某些情況下,所接收訊息中 MQRFH2 標頭中的資料格式可能與傳送訊息時訊息中的格式不同。

#### 強制

強制所有應用程式從 MQRFH2 標頭讀取訊息內容。

不論應用程式是否指定訊息控點,一律會在 MQRFH2 標頭的訊息資料中傳回內容。

在 MQGET 呼叫上 MQGMO 結構的 MsgHandle 欄位中提供的有效訊息控點會被忽略。 無法使用訊息 控點來存取訊息的內容。

在某些情況下,所接收訊息中 MQRFH2 標頭中的資料格式可能與傳送訊息時訊息中的格式不同。

#### **NONE**

如果提供訊息控點,則會在訊息控點中傳回所有內容。

在將所有訊息內容遞送至應用程式之前,會先從訊息內文中移除所有訊息內容。

# **PUT**

指定是否可以將訊息放置在佇列上。

# **ENABLED**

訊息可以新增至佇列 (透過適當授權的應用程式)。

### **DISABLED**

無法將訊息新增至佇列。

也可以使用 MQSET API 呼叫來變更此參數。

# **QDEPTHHI ( 整數 )**

據以比較佇列深度以產生「佇列深度高」事件的臨界值。

這個參數僅在本端和模型佇列上支援。 2005 MM 如需 z/OS 上共用佇列對此事件的影響相關資訊: 請 參閱 共用佇列及佇列深度事件 ( IBM MQ for z/OS )。

<span id="page-710-0"></span>此事件指出應用程式將訊息放置在佇列上,導致佇列上的訊息數變成大於或等於佇列深度高臨界值。 請 參閱 **QDPHIEV** 參數。

該值以佇列深度上限 ( **MAXDEPTH** 參數) 的百分比表示,且必須在 0 到 100 的範圍內且不小於 **QDEPTHLO**。

#### **QDEPTHLO ( 整數 )**

據以比較佇列深度以產生「佇列深度低值」事件的臨界值。

這個參數僅在本端和模型佇列上支援。 208 208 mm 如需 z/OS 上共用佇列對此事件的影響相關資訊; 請 參閱 共用佇列及佇列深度事件 ( IBM MQ for z/OS )。

此事件指出應用程式從佇列擷取訊息,導致佇列上的訊息數小於或等於佇列深度低臨界值。 請參閱 **QDPLOEV** 參數。

該值以佇列深度上限百分比 ( **MAXDEPTH** 參數) 表示,且必須在 0 到 100 的範圍內且不大於 **QDEPTHHI**。

#### **QDPHIEV**

控制是否產生「佇列深度高」事件。

這個參數僅在本端和模型佇列上支援。

「佇列深度高」事件指出應用程式將訊息放置在佇列上,導致佇列上的訊息數變成大於或等於佇列深度 高臨界值。 請參閱 **QDEPTHHI** 參數。

註: 此參數的值可以隱含地變更 , 2005 kg , E z/OS 上的共用佇列會影響事件。 請參閱 佇列深度高 的說明。

#### **ENABLED**

產生佇列深度高事件

### **DISABLED**

未產生「佇列深度高」事件

#### **QDPLOEV**

控制是否產生「佇列深度低」事件。

這個參數僅在本端和模型佇列上支援。

「佇列深度低」事件指出應用程式從佇列擷取訊息,導致佇列上的訊息數變成小於或等於佇列深度低臨 界值。 請參閱 **QDEPTHLO** 參數。

註: 此參數的值可以隱含地變更 , 200S ,且 z/OS 上的共用佇列會影響事件。 如需此事件的相關資 訊,請參閱 佇列深度低。

#### **ENABLED**

產生佇列深度低事件

#### **DISABLED**

不會產生佇列深度低事件

#### **QDPMAXEV**

控制是否產生「佇列已滿」事件。

這個參數僅在本端和模型佇列上支援。

「佇列已滿」事件指出因佇列已滿而拒絕放入佇列。 佇列深度已達到其最大值。

註: 此參數的值可以隱含地變更 , 200S ,且 z/OS 上的共用佇列會影響事件。 如需此事件的相關資 訊,請參閱 佇列已滿。

#### **ENABLED**

產生佇列已滿事件

#### **DISABLED**

不會產生佇列已滿事件

<span id="page-711-0"></span>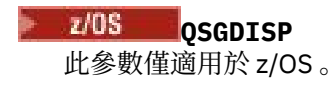

指定群組內物件的處置。

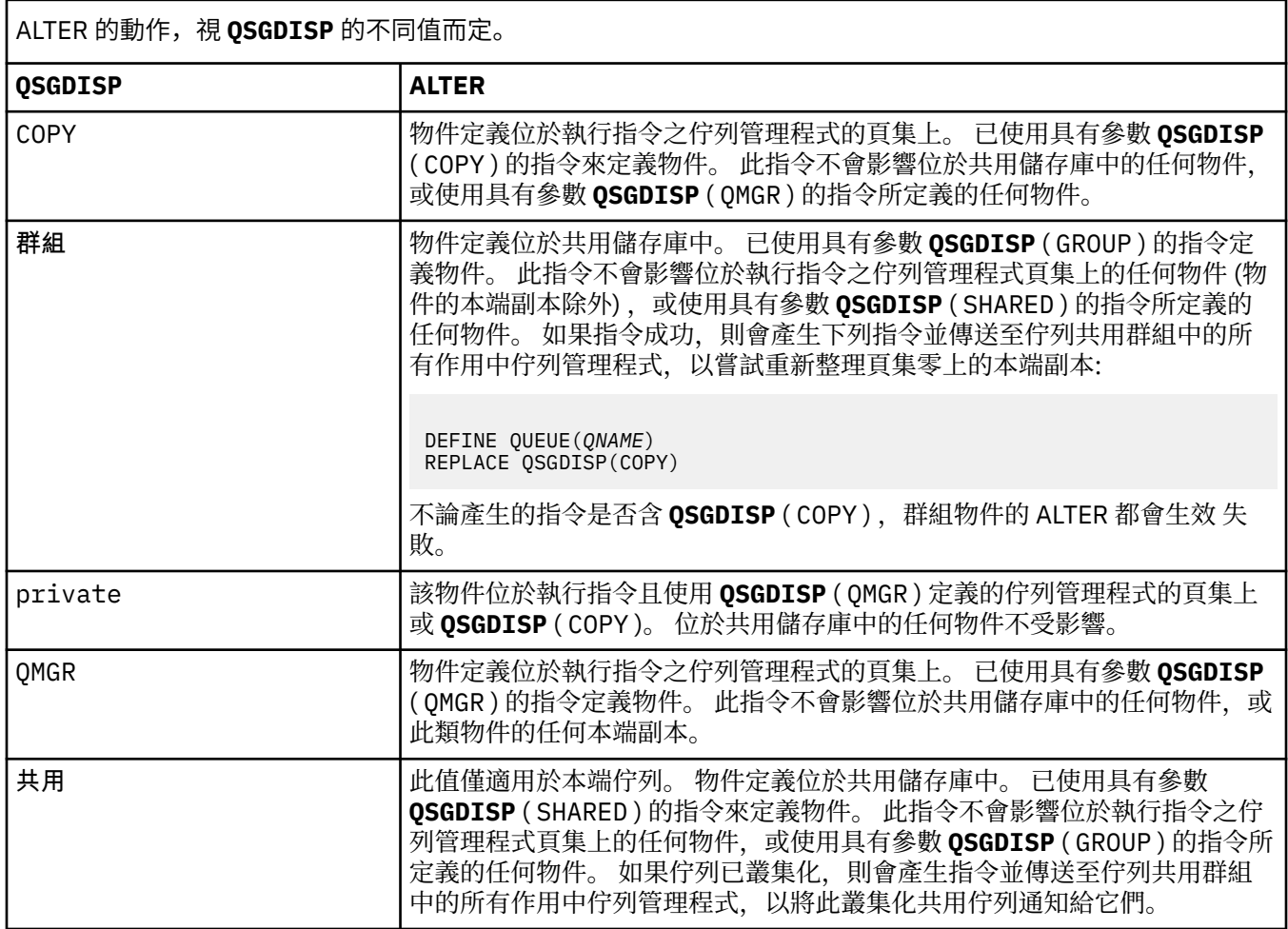

#### **QSVCIEV**

控制是否產生「服務間隔高」或「服務間隔正常」事件。

此參數僅在本端及模型佇列上受支援,如果在共用佇列上指定,則無效。

當檢查指出至少在 **QSVCINT** 參數指出的時間內未從佇列中擷取任何訊息時,會產生「服務間隔高」事 件。

當檢查指出在 **QSVCINT** 參數所指示的時間內從佇列擷取訊息時,會產生「服務間隔正常」事件。

**註:** 此參數的值可以隱含地變更。 如需相關資訊,請參閱 佇列服務間隔高 及 佇列服務間隔正常中「服務 間隔高」及「服務間隔正常」事件的說明。

# 高

產生服務間隔高事件

# 確定

產生「服務間隔正常」事件

#### **NONE**

未產生任何服務間隔事件

# **QSVCINT ( 整數 )**

用於比較以產生「服務間隔高」及「服務間隔確定」事件的服務間隔。

此參數僅在本端及模型佇列上受支援,如果在共用佇列上指定,則無效。

<span id="page-712-0"></span>請參閱 **QSVCIEV** 參數。

該值以毫秒為單位,且必須在 0 到 999999999 的範圍內。

## **RETINTVL ( 整數 )**

從定義佇列開始算起的小時數,在此之後不再需要該佇列。 值必須在 0-999,999,999 範圍內。 這個參數僅在本端和模型佇列上支援。

可以使用 **DISPLAY QUEUE** 指令來顯示 CRDATE 及 CRTIME 。

操作員或內部管理應用程式可以使用此資訊來刪除不再需要的佇列。

**註:** 佇列管理程式不會根據此值刪除佇列,也不會在佇列的保留間隔未過期時阻止刪除佇列。 使用者有 責任採取任何必要的動作。

# **RNAME (** *string* **)**

遠端佇列的名稱。 此參數是在 **RQMNAME** 指定的佇列管理程式上定義的佇列本端名稱。

此參數僅在遠端佇列上受支援。

- 如果此定義用於遠端佇列的本端定義,則在開啟時 **RNAME** 不得為空白。
- 如果此定義用於佇列管理程式別名定義,則在開啟時 **RNAME** 必須為空白。

在佇列管理程式叢集中,此定義僅適用於建立它的佇列管理程式。 若要向整個叢集通告別名,請將 **CLUSTER** 屬性新增至遠端佇列定義。

• 如果此定義用於回覆目的地佇列別名,則此名稱是要作為回覆目的地佇列的佇列名稱。

不會檢查名稱,以確保它只包含佇列名稱通常容許的那些字元; 請參閱 命名 IBM MQ 物件的規則。

#### **RQMNAME (** *string* **)**

在其中定義佇列 **RNAME** 的遠端佇列管理程式名稱。

此參數僅在遠端佇列上受支援。

- 如果應用程式開啟遠端佇列的本端定義,則 **RQMNAME** 不得為空白或本端佇列管理程式的名稱。 當開 啟時,如果 **XMITQ** 為空白,則必須使用此名稱的本端佇列作為傳輸佇列。
- 如果此定義用於佇列管理程式別名,則 **RQMNAME** 是要建立別名的佇列管理程式名稱。 它可以是本端 佇列管理程式的名稱。 否則,如果 **XMITQ** 為空白,則當開啟時,必須使用此名稱的本端佇列作為傳輸 佇列。
- 如果 **RQMNAME** 用於回覆目的地佇列別名,則 **RQMNAME** 是要作為回覆目的地佇列管理程式的佇列管理 程式名稱。

不會檢查名稱,以確保它只包含通常容許用於 IBM MQ 物件名稱的那些字元; 請參閱 IBM MQ 物件的命 名規則。

# **SCOPE**

指定佇列定義的範圍。

此參數僅在別名、本端及遠端佇列上受支援。

#### **QMGR**

佇列定義具有佇列管理程式範圍。 這表示佇列的定義不會延伸到擁有它的佇列管理程式之外。 您可 以使用下列兩種方式之一,為另一個佇列管理程式所擁有的輸出開啟佇列:

1. 指定擁有端佇列管理程式的名稱。

2. 在另一個佇列管理程式上開啟佇列的本端定義。

#### **CELL**

佇列定義具有 Cell 範圍。 Cell 範圍表示 Cell 中的所有佇列管理程式都知道該佇列。 只要指定佇列名 稱,即可開啟具有 Cell 範圍的佇列來進行輸出。 不需要指定擁有佇列的佇列管理程式名稱。

如果 Cell 目錄中已有同名的佇列,指令會失敗。 **REPLACE** 選項不會影響此狀況。

只有在配置支援 Cell 目錄的名稱服務時,這個值才有效。

**限制:** 不再支援 DCE 名稱服務。

此參數僅適用於 UNIX 和 Linux 系統及 Windows。

#### <span id="page-713-0"></span>**SHARE 和 NOSHARE**

指定多個應用程式是否可以從此佇列取得訊息。

這個參數僅在本端和模型佇列上支援。

#### **SHARE**

多個應用程式實例可以從佇列取得訊息。

#### 不共用

只有單一應用程式實例可以從佇列取得訊息。

#### **STATQ**

指定是否啟用統計資料收集:

**QMGR**

統計資料收集是根據佇列管理程式的 **STATQ** 參數設定。

**on**

如果佇列管理程式的 **STATQ** 參數值不是 NONE,則會啟用佇列的統計資料收集。

**OFF**

已停用佇列的統計資料收集。

如果在 **ALTER** 佇列指令中使用此參數,則變更僅對在變更參數之後建立的佇列管理程式連線有效。 此參數僅適用於 IBM i、 UNIX 和 Linux 系統及 Windows。

# **STGCLASS (** *string* **)**

儲存類別的名稱。

這個參數僅在本端和模型佇列上支援。

此參數是安裝定義的名稱。

此參數僅適用於 z/OS ; 請參閱 儲存類別 。

名稱的第一個字元必須是大寫 A 到 Z, 後續字元必須是大寫 A 到 Z 或數字 0 到 9。

**註:** 只有在佇列是空的且已關閉時,您才能變更此參數。

#### **TARGET (** *string* **)**

正在建立別名的佇列或主題物件名稱; 請參閱 命名 IBM MQ 物件的規則。 物件可以是 **TARGTYPE** 所定義 的佇列或主題。 長度上限為 48 個字元。

此參數僅在別名佇列上受支援。

只有在應用程式程序開啟別名佇列時,才需要定義此物件。

此參數是參數 **TARGQ** 的同義字; 基於相容性,會保留 **TARGQ** 。 如果您指定 **TARGET**,則無法同時指定 **TARGQ**。

#### **TARGTYPE (** *string* **)**

別名所解析成的物件類型。

#### **queue**

別名解析為佇列。

#### 主題

別名會解析成主題。

#### **TRIGDATA (** *string* **)**

插入觸發訊息中的資料。 字串的長度上限為 64 個位元組。

這個參數僅在本端和模型佇列上支援。

對於 AIX、 HP-UX、 IBM i、 Linux、 Solaris、 Windows 2008 2005 上的傳輸佇列, 您可以使 用此參數來指定要啟動的通道名稱。

也可以使用 MQSET API 呼叫來變更此參數。

### <span id="page-714-0"></span>**TRIGDPTH ( 整數 )**

在寫入觸發訊息之前必須在佇列上的訊息數 (如果 **TRIGTYPE** 為 DEPTH)。 該值必須在 1-999,999,999 範圍內。

這個參數僅在本端和模型佇列上支援。

也可以使用 MQSET API 呼叫來變更此參數。

#### **TRIGGER & NOTRIGGER**

指定是否將觸發訊息寫入由 **INITQ** 參數指定的起始佇列,以觸發由 **PROCESS** 參數指定的應用程式:

# **TRIGGER**

觸發作用中,觸發訊息會寫入起始佇列。

# **NOTRIGGER**

觸發不在作用中,且觸發訊息不會寫入起始佇列。

這個參數僅在本端和模型佇列上支援。

也可以使用 MQSET API 呼叫來變更此參數。

# **TRIGMPRI ( 整數 )**

觸發此佇列的訊息優先順序號碼。 此值必須在 0 到 **MAXPRTY** 佇列管理程式參數的範圍內; 如需詳細資 料,請參閱 第 1025 頁的『[DISPLAY QMGR](#page-1024-0)』 。

也可以使用 MQSET API 呼叫來變更此參數。

# **TRIGTYPE**

指定是否及在何種條件下將觸發訊息寫入起始佇列。 起始佇列由 **INITQ** 參數命名。

這個參數僅在本端和模型佇列上支援。

# 第一個

每當第一個優先順序訊息等於或大於佇列的 **TRIGMPRI** 參數所指定的優先順序到達佇列時。

#### 每隔

每次訊息到達佇列時,其優先順序等於或大於佇列的 **TRIGMPRI** 參數指定的優先順序。

#### **DEPTH**

當優先順序等於或大於 **TRIGMPRI** 指定的優先順序的訊息數目等於 **TRIGDPTH** 參數指出的數目時。

#### **NONE**

不寫入任何觸發訊息。

也可以使用 MQSET API 呼叫來變更此參數。

# **USAGE**

佇列使用情形。

這個參數僅在本端和模型佇列上支援。

# 正常

佇列不是傳輸佇列。

#### **XMITQ**

佇列是傳輸佇列,用來保留以遠端佇列管理程式為目的地的訊息。 當應用程式將訊息放入遠端佇列 時,訊息會儲存在適當的傳輸佇列中。 它會停留在那裡,等待傳輸至遠端佇列管理程式。

如果您指定此選項,請不要指定 **CLUSTER** 和 **CLUSNL** 的值。

此外,在 z/OS 上,請勿指定 **INDXTYPE** ( MSG 記號 ) 或 **INDXTYPE** ( GROUPID )。

# **XMITQ (** *string* **)**

用於將訊息轉遞至遠端佇列的傳輸佇列名稱。 **XMITQ** 與遠端佇列或佇列管理程式別名定義搭配使用。 此參數僅在遠端佇列上受支援。

如果 **XMITQ** 為空白,則會使用與 **RQMNAME** 同名的佇列作為傳輸佇列。

如果使用定義作為佇列管理程式別名,且 **RQMNAME** 是本端佇列管理程式的名稱,則會忽略此參數。

如果使用定義作為回覆目的地佇列別名定義,則也會忽略它。

# <span id="page-715-0"></span>*ALTER QALIAS*

使用 MQSC 指令 ALTER QALIAS 來變更別名佇列的參數。

**同義字**:ALT QA

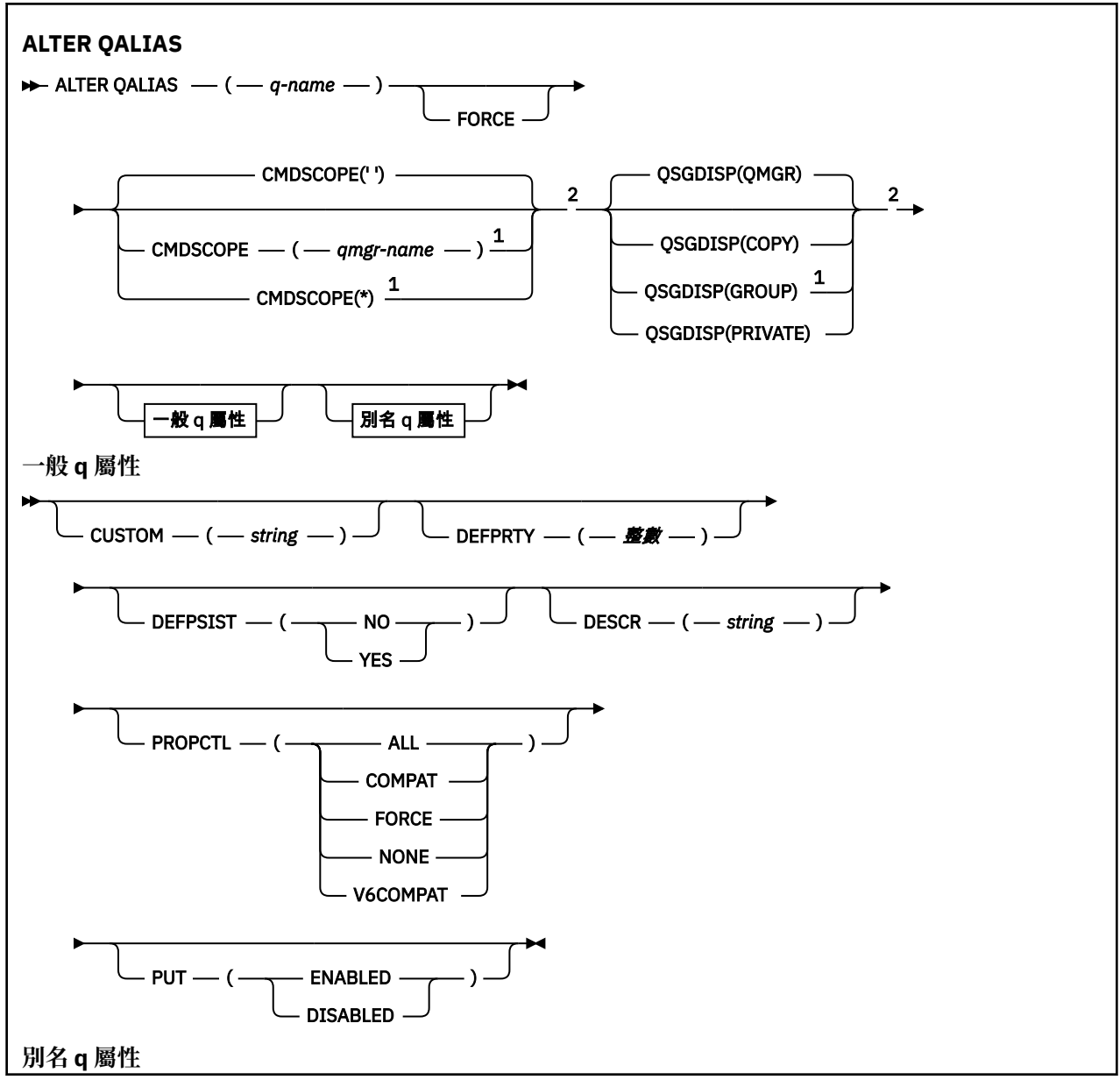

<span id="page-716-0"></span>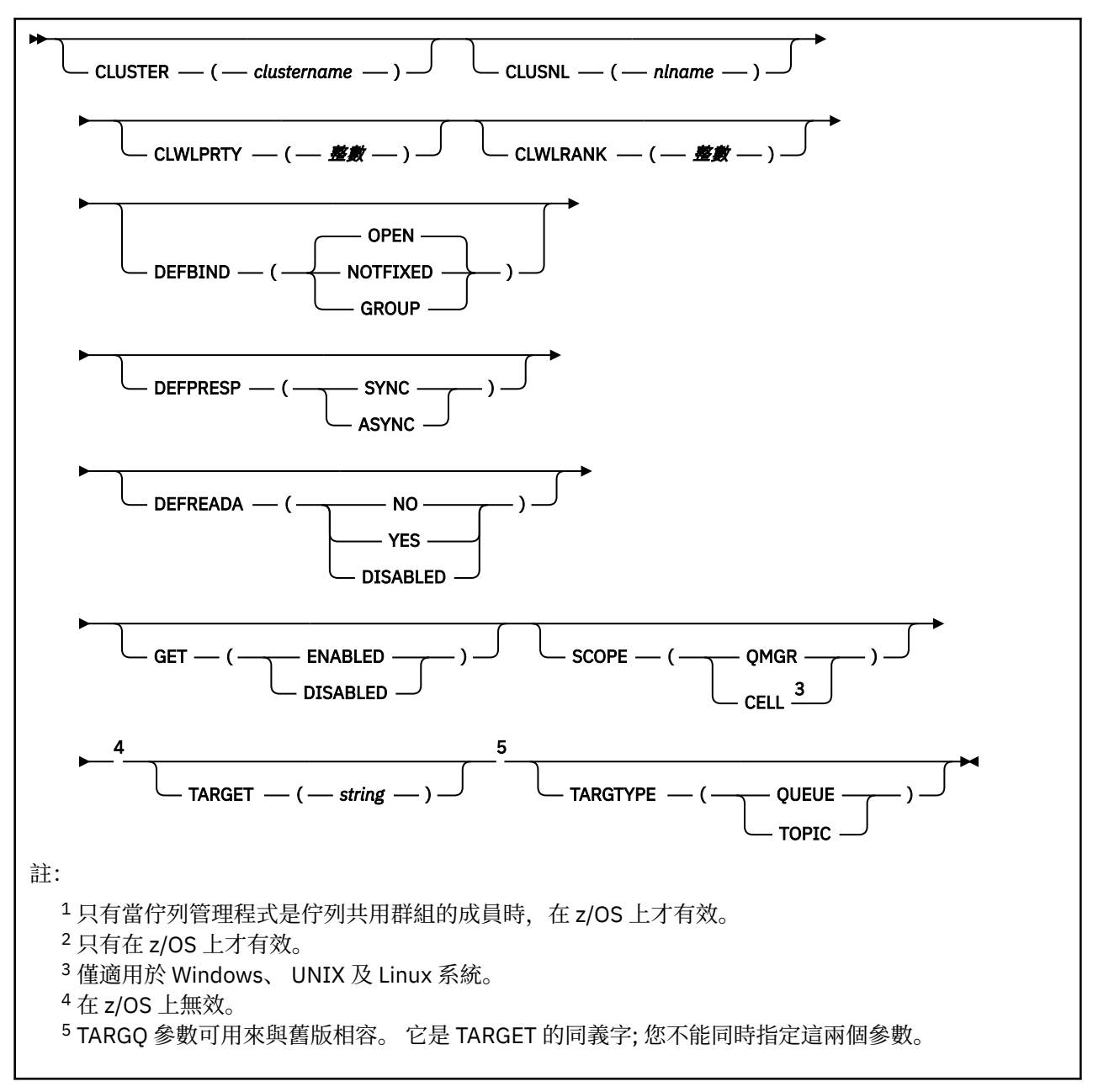

這些參數在第 697 頁的『[ALTER](#page-696-0) 佇列』 中說明。

# *ALTER QLOCAL*

使用 MQSC 指令 **ALTER QLOCAL** 來變更本端佇列的參數。

**同義字**: ALT QL

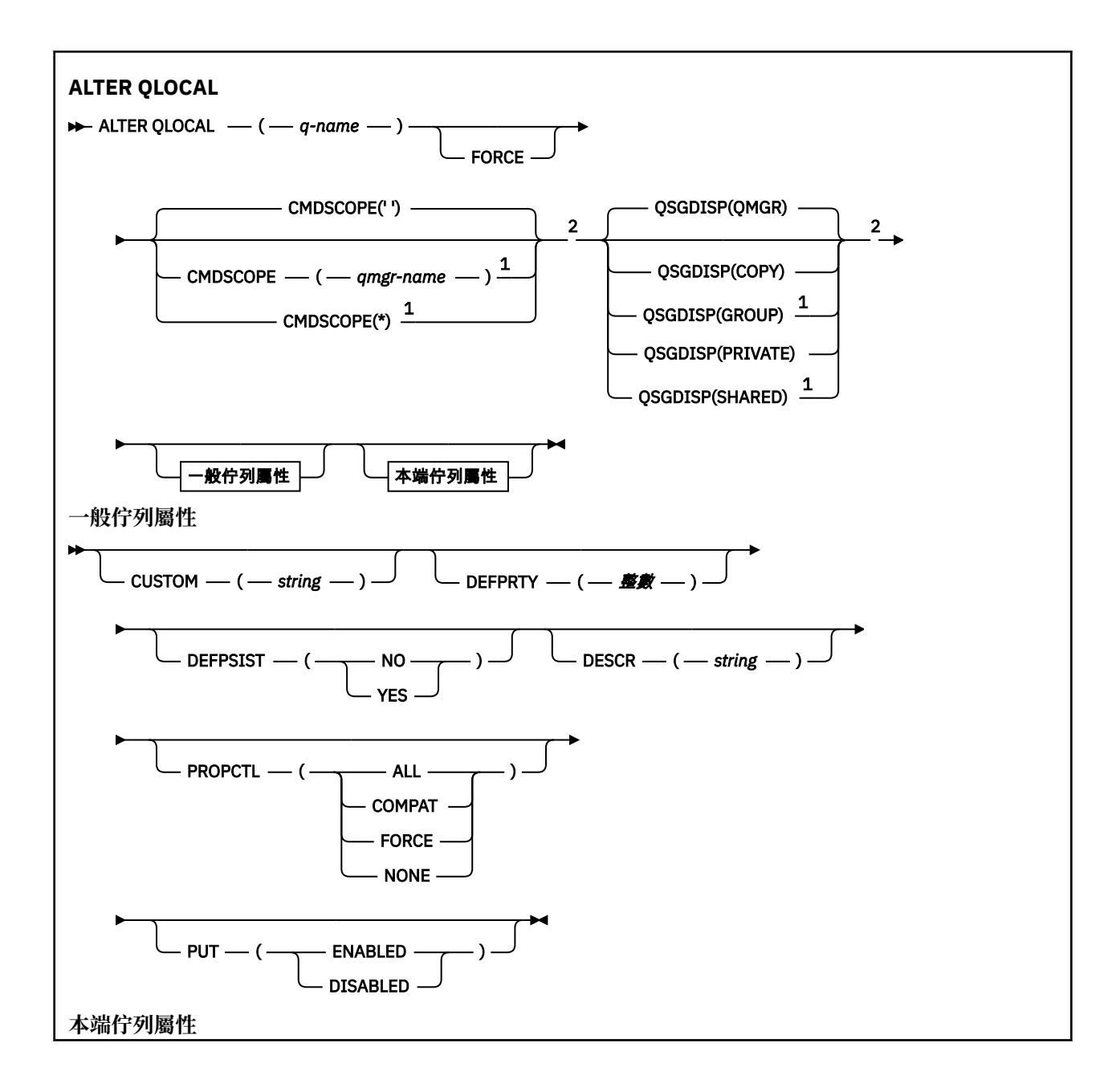

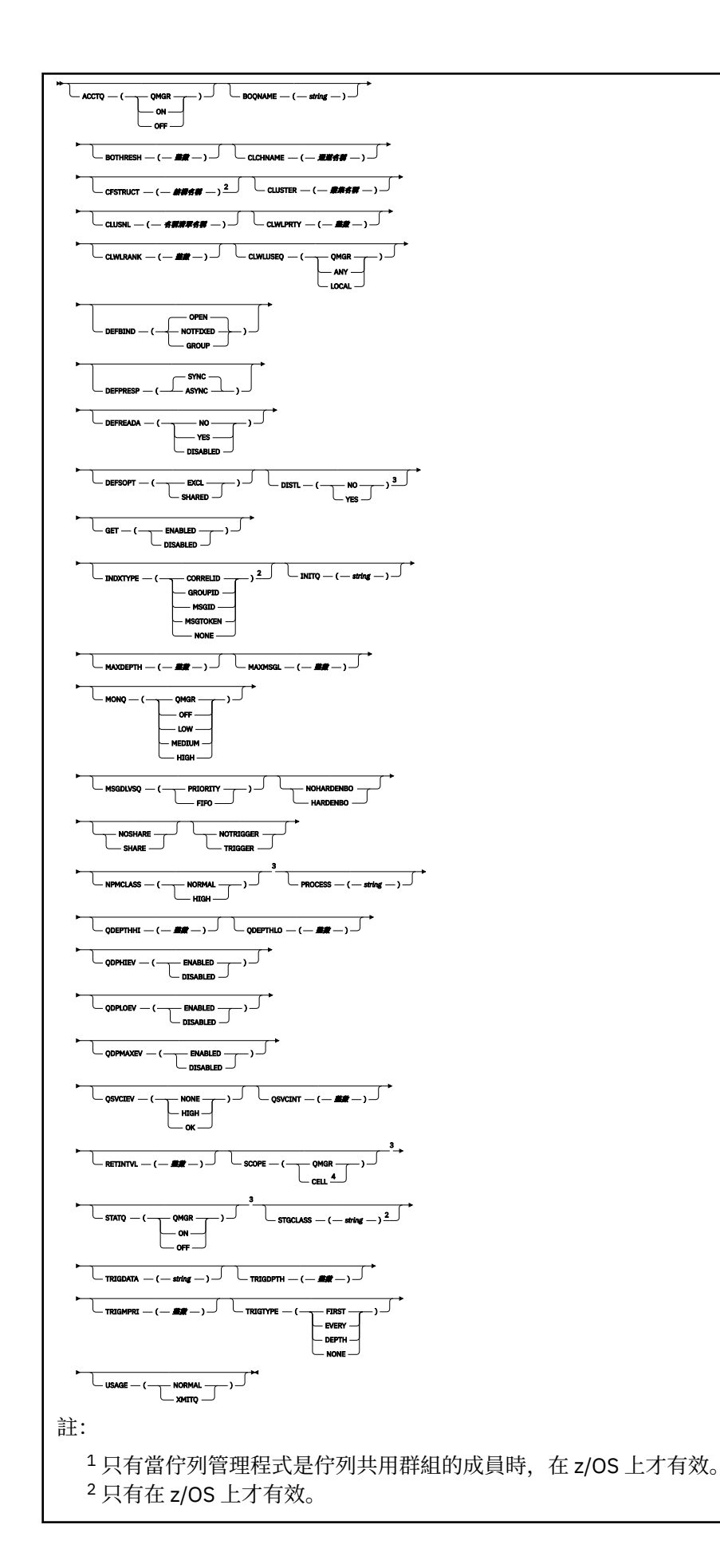

<span id="page-719-0"></span><sup>3</sup> 在 z/OS 上無效。

<sup>4</sup> 在 UNIX、 Linux 和 Windows 系統上有效。

這些參數在第 697 頁的『[ALTER](#page-696-0) 佇列』 中說明。

# *ALTER QMODEL*

使用 MQSC 指令 ALTER QMODEL 來變更模型佇列的參數。

**同義字**: ALT QM

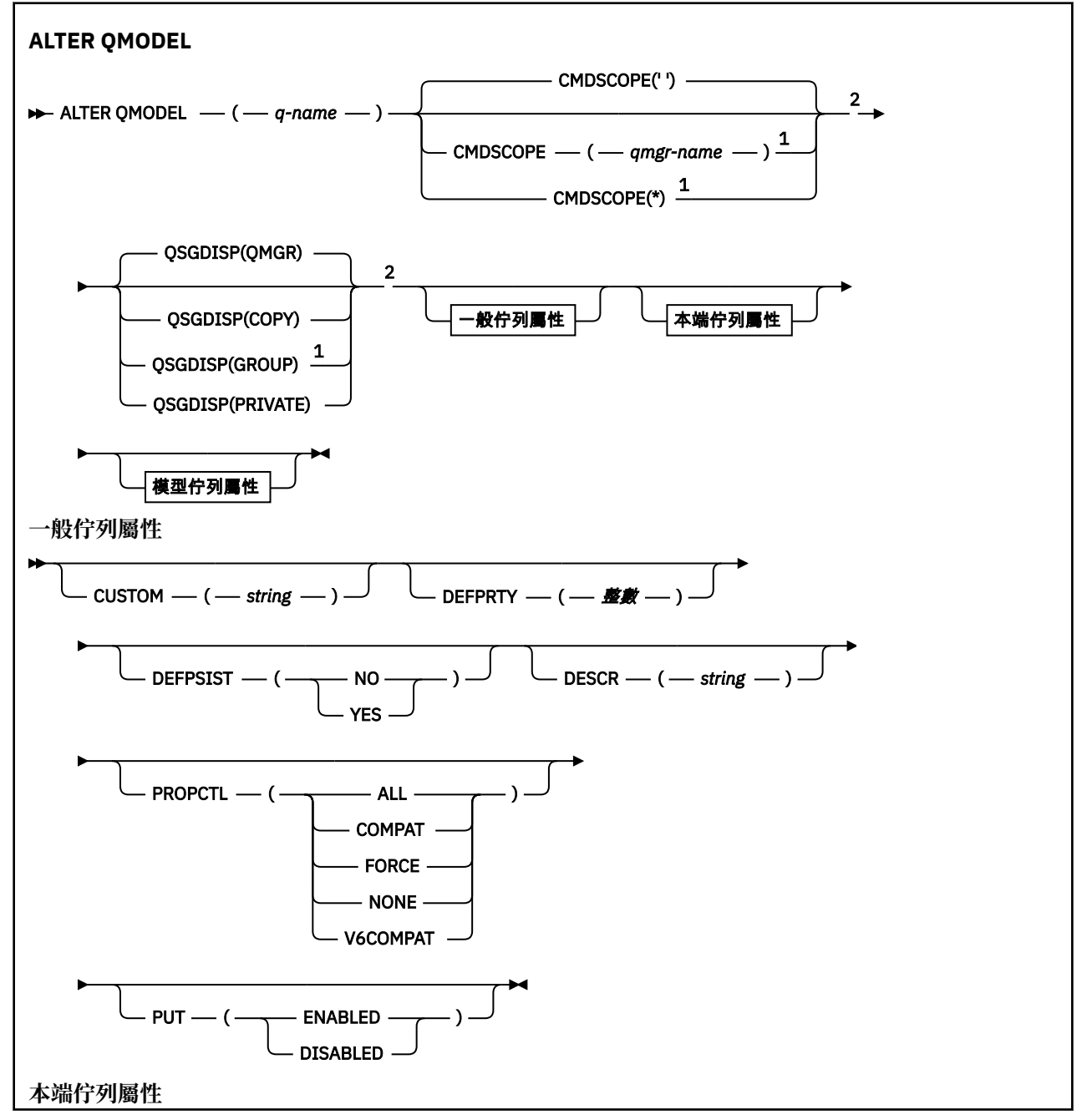
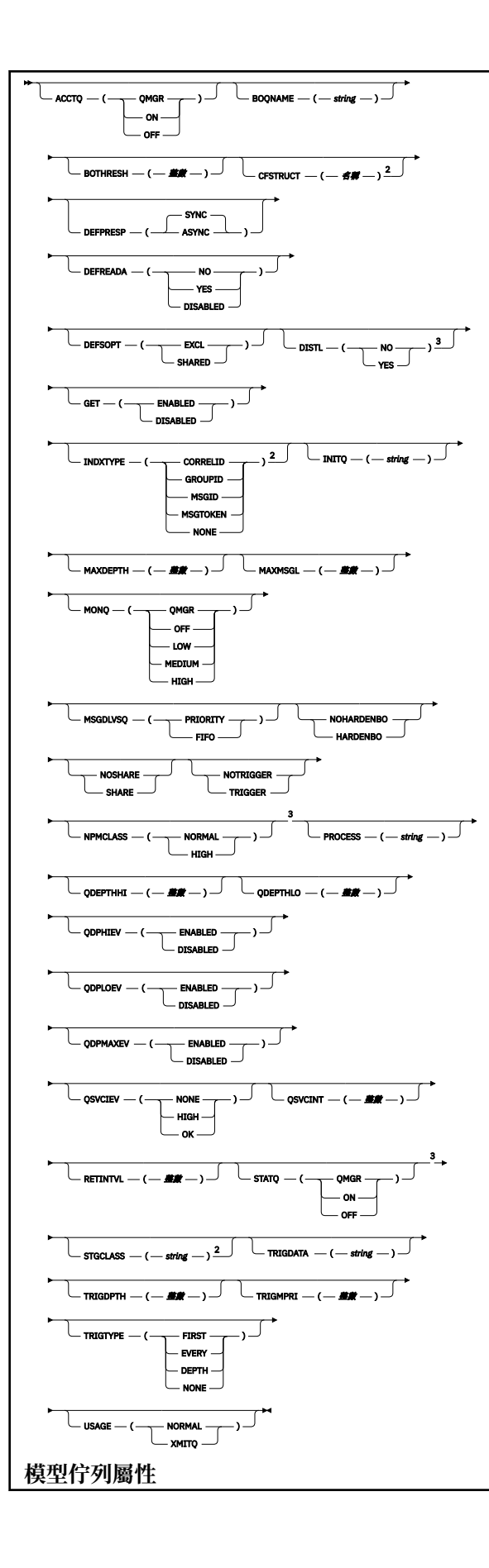

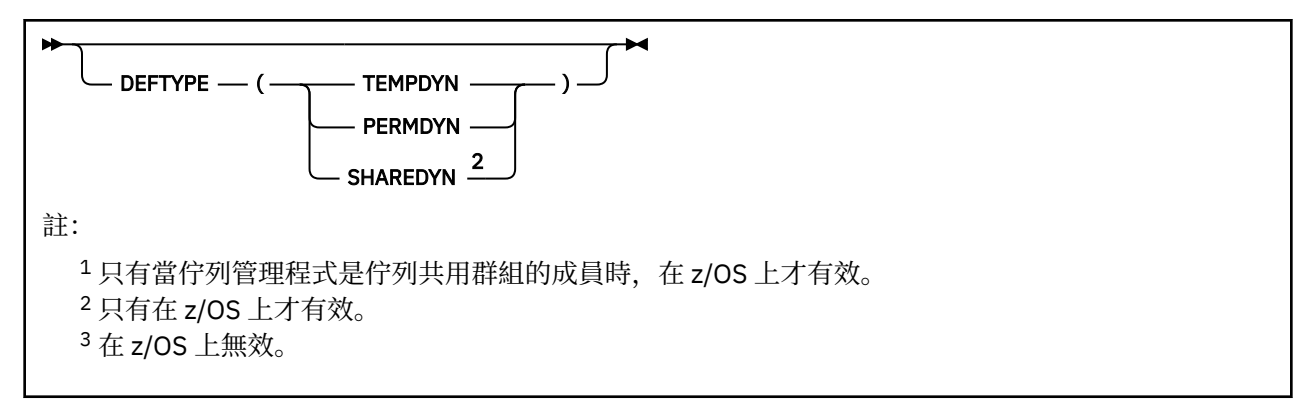

這些參數在第 697 頁的『[ALTER](#page-696-0) 佇列』 中說明。

## *ALTER QREMOTE*

使用 MQSC 指令 ALTER QREMOTE 來變更遠端佇列、佇列管理程式別名或回覆目的地佇列別名的本端定義參 數。

**同義字**:ALT QR

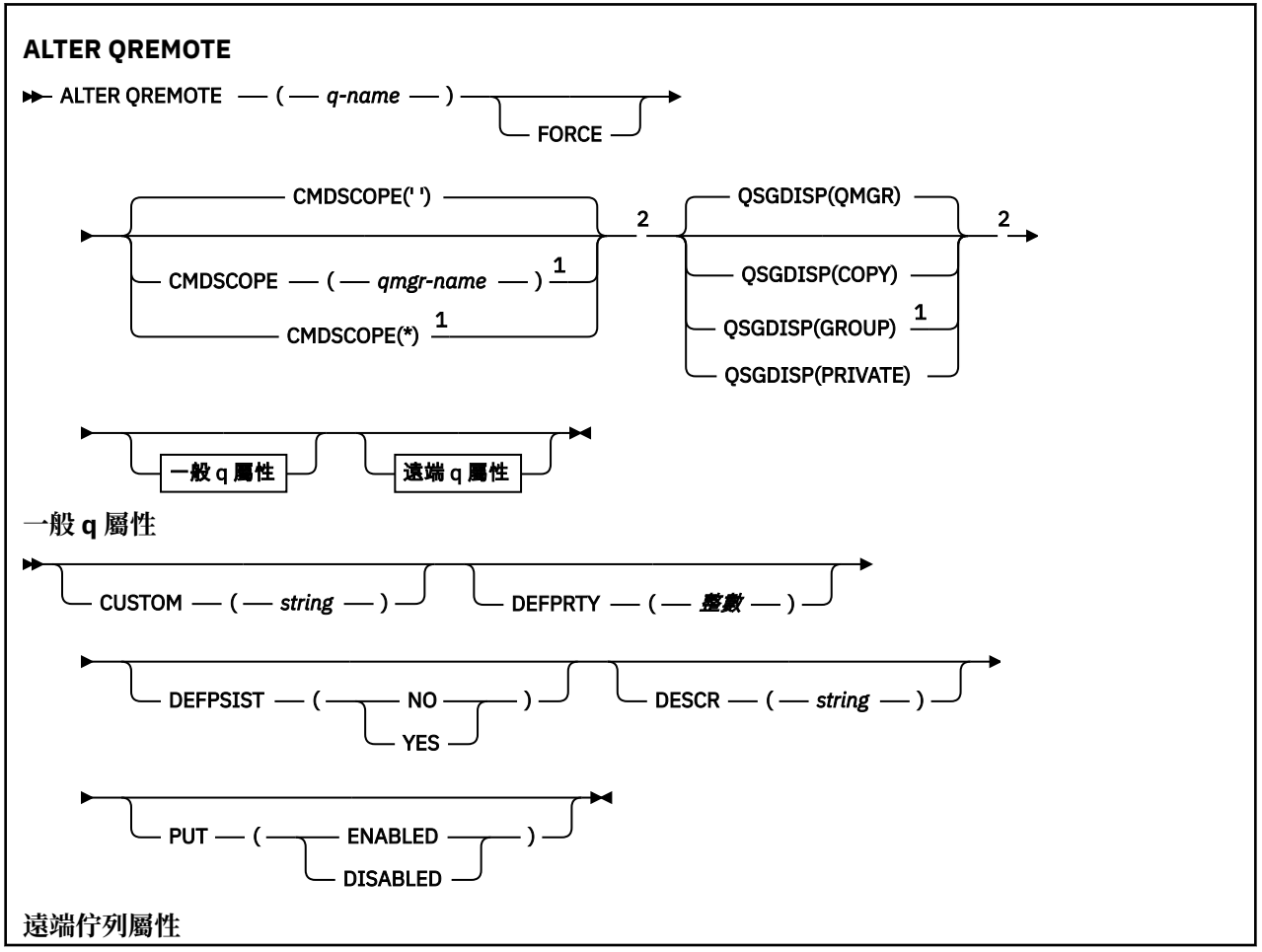

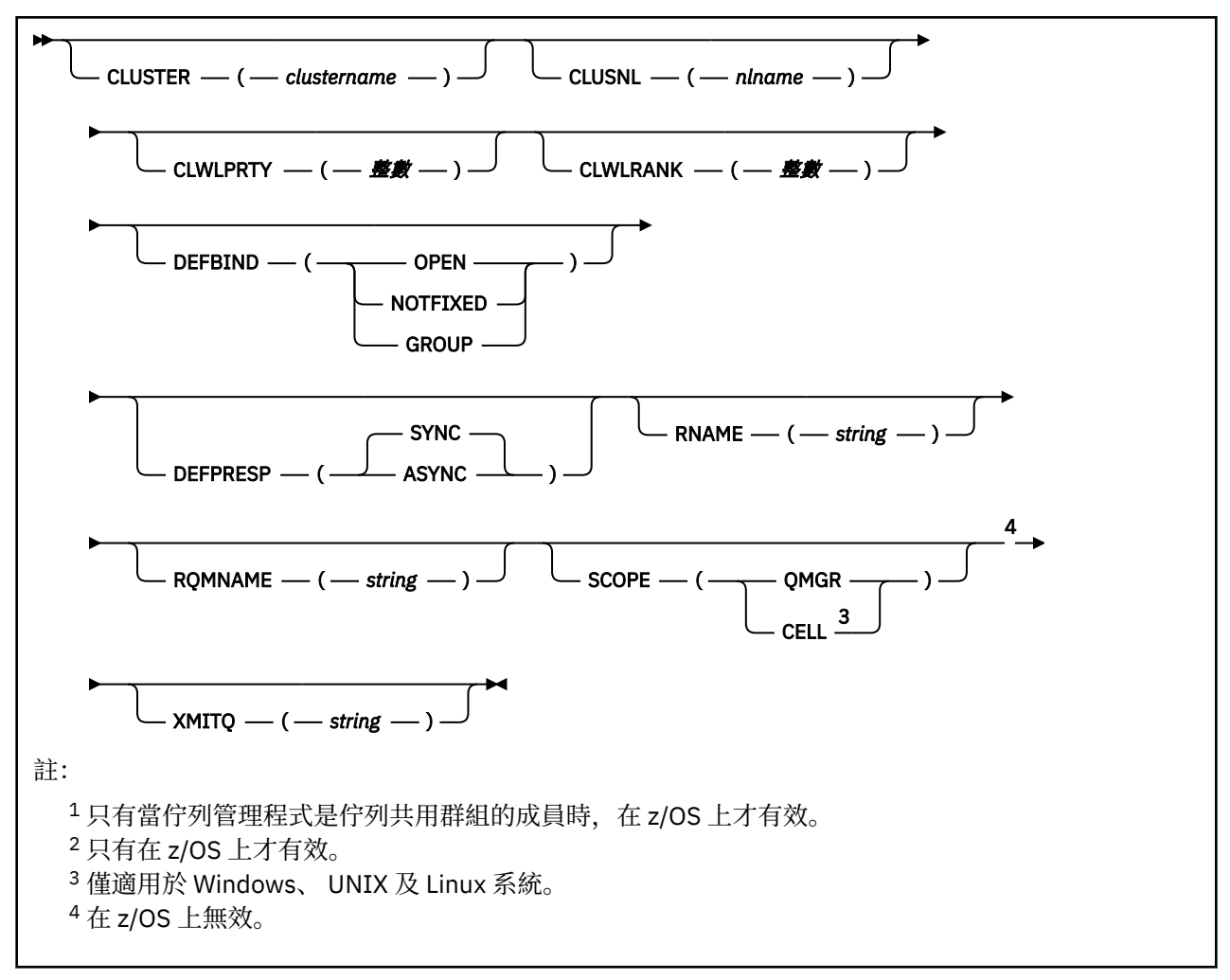

這些參數在第 697 頁的『[ALTER](#page-696-0) 佇列』 中說明。

# **ALTER SECURITY**

使用 MQSC 指令 ALTER SECURITY 來定義系統層面安全選項。

# **使用 MQSC 指令**

如需如何使用 MQSC 指令的相關資訊, 請參閱 使用 MQSC 指令執行本端管理作業。

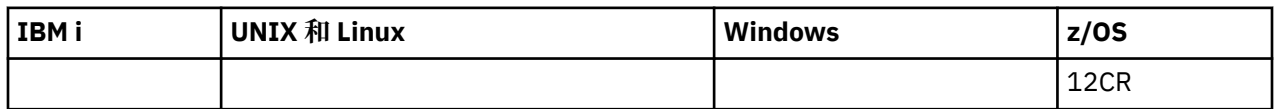

未在 ALTER SECURITY 指令中指定的參數會導致那些參數的現有值保持不變。

 $z/0S$ ■如需 z/OS 直欄中各符號的說明,請參閱第 585 頁的『在 z/OS [上使用指令』。](#page-584-0)

- 語法圖
- 第 724 頁的『[ALTER SECURITY](#page-723-0) 的參數說明』

**同義字**:ALT SEC

<span id="page-723-0"></span>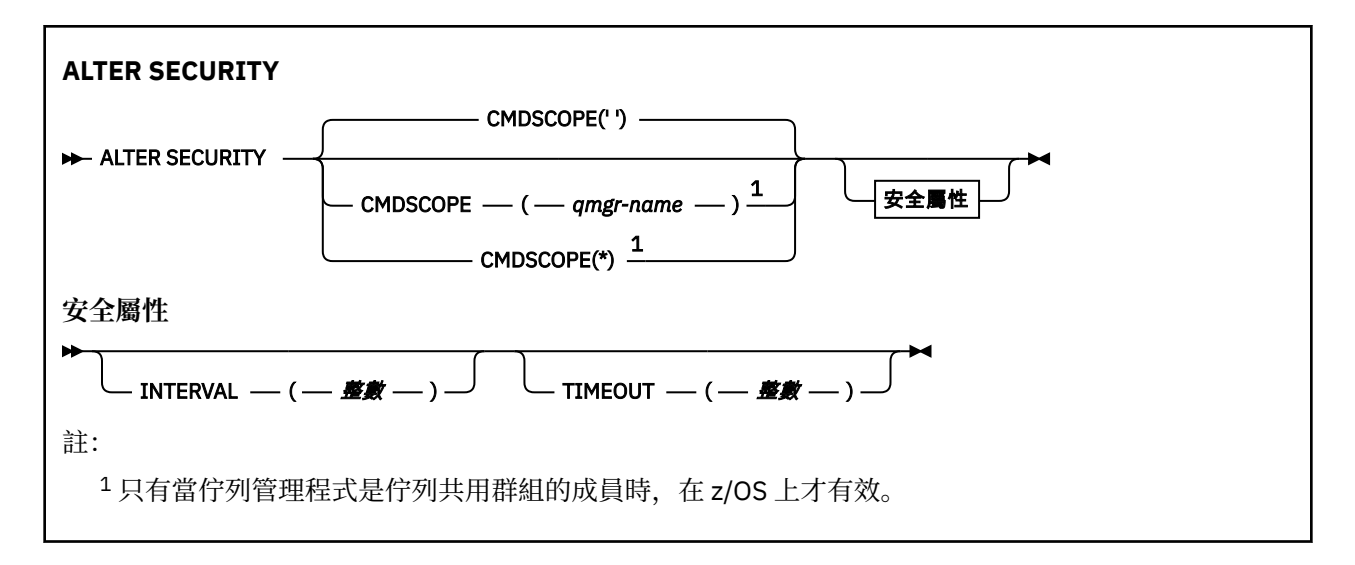

## **ALTER SECURITY 的參數說明**

您指定的參數會置換現行參數值。 您未指定的屬性保持不變。

**註:** 如果您未指定任何參數,則指令會順利完成,但不會變更任何安全選項。

#### **CMDSCOPE**

此參數指定當佇列管理程式是佇列共用群組的成員時如何執行指令。

CMDSCOPE 無法用於從第一個起始設定輸入資料集 CSQINP1 發出的指令。

**' '**

此指令在輸入該指令的佇列管理程式上執行。

#### *qmgr-name*

此指令在您指定的佇列管理程式上執行,前提是佇列管理程式在佇列共用群組中是處於作用中狀 態。

只有在您使用佇列共用群組環境,且指令伺服器已啟用時,您才可以指定佇列管理程式名稱,而不 是輸入指令所在的佇列管理程式。

**\***

此指令是在本端佇列管理程式上執行,而且也會傳遞至佇列共用群組中的每個作用中佇列管理程 式。 \* 的效果與在佇列共用群組中的每一個佇列管理程式上輸入指令相同。

## **INTERVAL (** *integer* **)**

檢查使用者 ID 及其關聯資源以判斷 TIMEOUT 是否已過期的間隔。 該值以分鐘為單位,範圍為零到 10080 (一週)。 如果 INTERVAL 指定為零,則不會發生使用者逾時。

#### **逾時 (** *integer* **)**

IBM MQ 保留未用使用者 ID 及相關聯資源的相關安全資訊的時間長度。 此值指定從零到 10080 (一週) 範圍內的分鐘數。 如果 TIMEOUT 指定為零,且 INTERVAL 為非零,則佇列管理程式會每隔 INTERVAL 分鐘捨棄所有這類資訊。

IBM MQ 保留未用使用者 ID 及相關聯資源的時間長度,取決於 INTERVAL 值。 使用者 ID 在 TIMEOUT 與 TIMEOUT 加上 INTERVAL 之間的一次逾時。

當 TIMEOUT 及 INTERVAL 參數變更時,會取消先前的計時器要求,並使用新的 TIMEOUT 值立即排定新的 計時器要求。 當處理計時器要求時,會設定 INTERVAL 的新值。

## **相關資訊**

使用者 ID 逾時

## **ALTER SERVICE**

請使用 MQSC 指令 ALTER SERVICE 來變更現有 IBM MQ 服務定義的參數。

# **使用 MQSC 指令**

如需如何使用 MQSC 指令的相關資訊, 請參閱 使用 MQSC 指令執行本端管理作業。

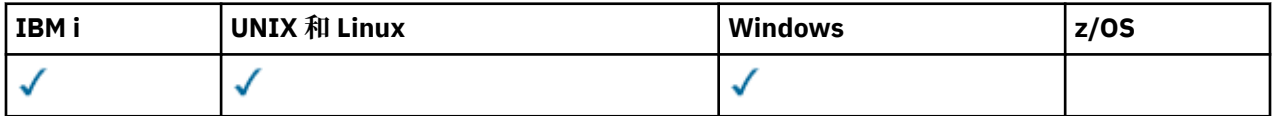

未在 ALTER SERVICE 指令中指定參數會導致那些參數的現有值保持不變。

- [語法圖](#page-723-0)
- 第 725 頁的『ALTER SERVICE 的參數說明』

## **同義字**:

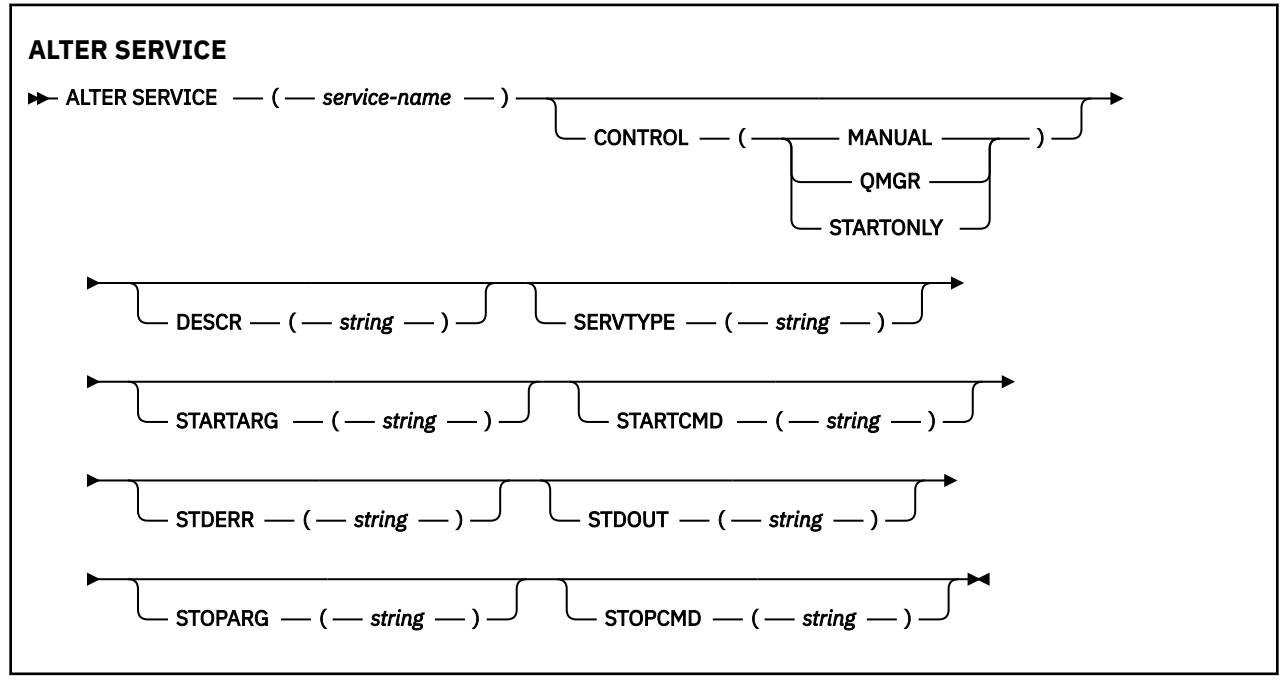

## **ALTER SERVICE 的參數說明**

參數說明適用於 ALTER SERVICE 及 DEFINE SERVICE 指令,但下列例外:

- **LIKE** 參數僅適用於 DEFINE SERVICE 指令。
- **NOREPLACE** 和 **REPLACE** 參數僅適用於 DEFINE SERVICE 指令。

## *(service-name)*

IBM MQ 服務定義的名稱 (請參閱 IBM MQ 物件的命名規則 )。

名稱不得與目前在此佇列管理程式上定義的任何其他服務定義相同 (除非指定 REPLACE)。

## **CONTROL (** *string* **)**

指定如何啟動和停止服務:

## **手動**

服務不會自動啟動或自動停止。 它是使用 START SERVICE 和 STOP SERVICE 指令來控制。

## **QMGR**

在啟動和停止佇列管理程式的同時,要啟動和停止所定義的服務。

## **STARTONLY**

服務會在佇列管理程式啟動的同時啟動,但在佇列管理程式停止時不會要求停止。

## **DESCR (** *string* **)**

純文字註解。 當操作員發出 DISPLAY SERVICE 指令時,它會提供服務的敘述性資訊 (請參閱 第 [1071](#page-1070-0) 頁 的『[DISPLAY SERVICE](#page-1070-0)』 )。

其只能包含可顯示的字元。 長度上限為 64 個字元。 在 DBCS 安裝中,可以包含 DBCS 字元(但需符合 64 個位元組的長度上限)。

**註:** 如果使用的字元不屬於這個佇列管理程式的編碼字集 ID (CCSID),則當資訊傳送給另一個佇列管理程 式時,可能無法正確轉換。

#### **LIKE (** *service-name* **)**

服務的名稱,此服務的參數用來建立此定義的模型。

此參數僅適用於 DEFINE SERVICE 指令。

如果此欄位未完成,且您未完成與指令相關的參數欄位,則會從這個佇列管理程式上服務的預設定義取 得值。 未完成此參數相當於指定:

LIKE(SYSTEM.DEFAULT.SERVICE)

已提供預設服務,但可以透過安裝所需的預設值來變更它。 請參閱 IBM MQ 物件的命名規則。

#### **REPLACE 和 NOREPLACE**

是否要將現有的定義取代為這個定義。

此參數僅適用於 DEFINE SERVICE 指令。

#### **replace**

定義必須取代任何同名的現有定義。 如果定義不存在,則會建立定義。

#### **NOREPLACE**

定義不應取代任何同名的現有定義。

#### **SERVTYPE**

指定要執行服務的模式:

#### **指令**

指令服務物件。 一個指令服務物件的多個實例可以同時執行。 您無法監視指令服務物件的狀態。

#### **SERVER**

伺服器服務物件。 一次只能執行一個伺服器服務物件實例。 可以使用 DISPLAY SVSTATUS 指令來監 視伺服器服務物件的狀態。

### **STARTARG (** *string* **)**

指定在佇列管理程式啟動時要傳遞給使用者程式的引數。

#### **STARTCMD (** *string* **)**

指定要執行的程式名稱。 您必須指定可執行程式的完整路徑名稱。

#### **STDERR (** *string* **)**

指定將服務程式的標準錯誤 (stderr) 重新導向至其中的檔案路徑。 當服務程式啟動時, 如果檔案不存 在,則會建立檔案。 如果此值為空白,則會捨棄服務程式寫入 stderr 的任何資料。

## **STDOUT (** *string* **)**

指定將服務程式的標準輸出 (stdout) 重新導向至其中的檔案路徑。 當服務程式啟動時,如果檔案不存 在,則會建立檔案。 如果此值為空白,則會捨棄服務程式寫入 stdout 的任何資料。

## **STOPARG (** *string* **)**

指定在指示停止服務時要傳遞給停止程式的引數。

#### **STOPCMD (** *string* **)**

指定當要求停止服務時要執行的可執行程式名稱。 您必須指定可執行程式的完整路徑名稱。

可更換的插入項目可用於任何 STARTCMD、STARTARG、STOPCMD、STOPARG、STDOUT 或 STDERR 字 串,如需相關資訊,請參閱 服務定義上可更換的插入項目。

#### **相關資訊**

使用服務

## **ALTER SMDS**

使用 MQSC 指令 ALTER SMDS ,可變更與特定應用程式結構相關聯的一或多個共用訊息資料集相關之現有 IBM MQ 定義的參數。 只有在 CFSTRUCT 定義使用選項 OFFLOAD (SMDS) 時,才支援此選項。

# **使用 MQSC 指令**

如需如何使用 MQSC 指令的相關資訊,請參閱 使用 MQSC 指令執行本端管理作業。

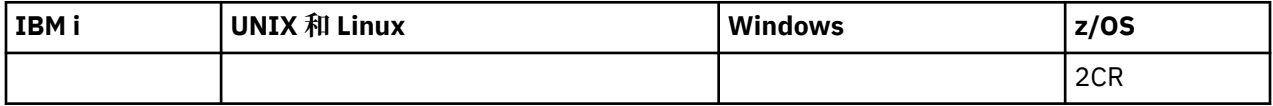

未在 ALTER SMDS 指令中指定參數會導致那些參數的現有值保持不變。

如需 z/OS 直欄中各符號的說明,請參閱在 z/OS 上使用指令。

- 語法圖
- 第 727 頁的『ALTER SMDS 的參數說明』

**同義字**:

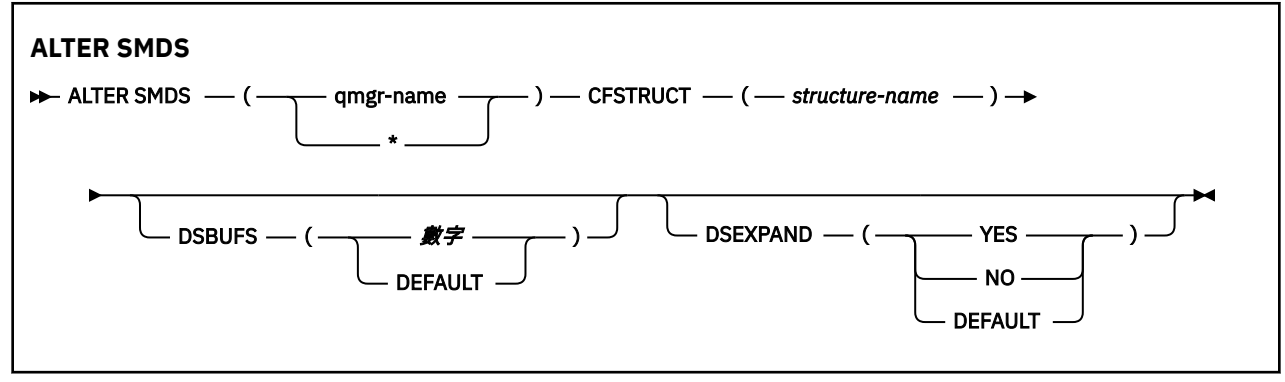

## **ALTER SMDS 的參數說明**

#### **SMDS (** *qmgr-name* **| \* )**

指定要修改其共用訊息資料集內容的佇列管理程式,或指定星號以修改與指定 CFSTRUCT 相關聯之所有 資料集的內容。

#### **CFSTRUCT (** *structure-name* **)**

指定要修改一或多個共用訊息資料集內容的連結機能應用程式結構。

#### **DSBUFS ( number | DEFAULT )**

指定要在指定佇列管理程式或佇列管理程式中配置用於存取此結構之共用訊息資料集的緩衝區數目置換 值 (1 到 9999 範圍內的數字) ,或指定 DEFAULT 以取消前一個置換並使用 CFSTRUCT 定義中的 DSBUFS 值回復。 每一個緩衝區的大小等於邏輯區塊大小。 SMDS 緩衝區配置在位於 z/OS 64 位元儲存體 (高於 限制) 的記憶體物件中。

當變更此參數時,任何已連接至結構的受影響佇列管理程式會動態增加或減少用於此結構的資料集緩衝 區數目,以符合新值。 如果無法達到指定的目標值,受影響的佇列管理程式會將指定的 DSBUFS 參數取 代為實際的新緩衝區數目。 如果佇列管理程式不在作用中,則變更會在佇列管理程式重新啟動時生效。

### **DSEXPAND ( YES | NO | DEFAULT )**

指定置換值,供指定的一或多個佇列管理程式用來控制此結構的共用訊息資料集擴充。

此參數控制當共用訊息資料集幾乎已滿,且資料集中需要進一步區塊時,佇列管理程式是否應該展開共 用訊息資料集。

#### **YES**

支援擴充。

每次需要擴充時,都會由定義資料集時指定的次要配置來擴充資料集。 如果未指定次要配置,或指 定為零,則會使用大約為現有大小 10% 的次要配置量。

## **NO**

不會進行自動資料集擴充。

## **預設值**

取消先前的置換。

如果您使用 DEFAULT 來取消先前的置換,它會使用 CFSTRUCT 定義中的 DSEXPAND 值回復。

如果擴充嘗試失敗, 受影響佇列管理程式的 DSEXPAND 置換會自動變更為 NO, 以防止進一步的擴充嘗 試, 但可以使用 ALTER SMDS 指令將它變更回 YES, 以啟用進一步的擴充嘗試。

當變更此參數時,任何已連接至結構的受影響佇列管理程式都會立即開始使用新的參數值。

## **ALTER STGCLASS**

使用 MQSC 指令 ALTER STGCLASS 來變更儲存類別的性質。

# **使用 MQSC 指令**

如需如何使用 MQSC 指令的相關資訊, 請參閱 使用 MQSC 指令執行本端管理作業。

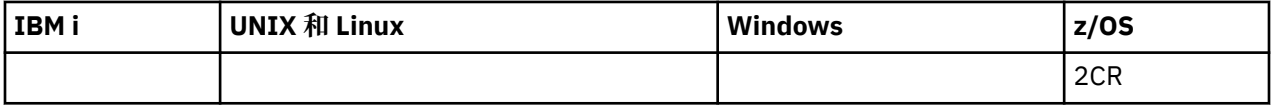

未在 ALTER STGCLASS 指令中指定參數會導致那些參數的現有值保持不變。

如需 z/OS 直欄中各符號的說明,請參閱在 z/OS 上使用指令。

• 語法圖

• 第 729 頁的『[ALTER STGCLASS](#page-728-0) 的參數說明』

**同義字**:ALT STC

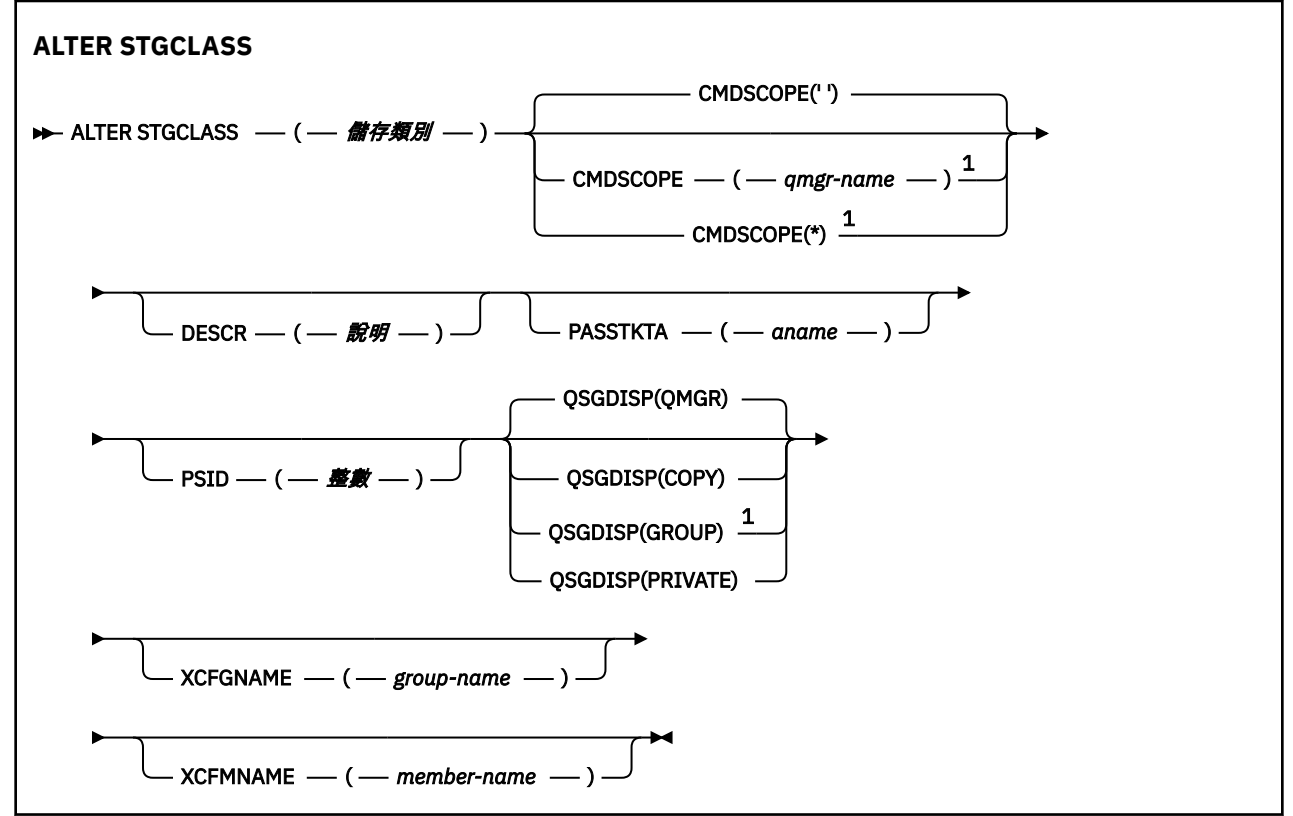

<span id="page-728-0"></span>註:

<sup>1</sup> 只有當佇列管理程式是佇列共用群組的成員時,在 z/OS 上才有效。

## **ALTER STGCLASS 的參數說明**

#### *(***儲存類別***)*

儲存類別的名稱。

此名稱為 1 到 8 個字元。 第一個字元的範圍是 A 到 Z; 後續字元是 A 到 Z 或 0 到 9。

**註:** 在特殊情況下,容許某些數值儲存類別名稱,但保留供 IBM 服務人員使用。

儲存類別不得與此佇列管理程式上目前定義的任何其他儲存類別相同。

#### **CMDSCOPE**

**' '**

此參數指定當佇列管理程式是佇列共用群組的成員時如何執行指令。

如果 QSGDISP 設為 GROUP, 則 CMDSCOPE 必須是空白或本端佇列管理程式。

此指令在輸入該指令的佇列管理程式上執行。

#### *qmgr-name*

此指令在您指定的佇列管理程式上執行,前提是佇列管理程式在佇列共用群組中是處於作用中狀 態。

只有在您使用共用佇列環境且已啟用指令伺服器時,才可以指定輸入佇列管理程式的佇列管理程式 名稱以外的佇列管理程式名稱。

**\***

此指令是在本端佇列管理程式上執行,而且也會傳遞至佇列共用群組中的每個作用中佇列管理程 式。 \* 的效果與在佇列共用群組中的每一個佇列管理程式上輸入指令相同。

#### **DESCR (** *description* **)**

純文字註解。 當操作員發出 DISPLAY STGCLASS 指令時,它會提供物件的敘述性資訊。

其只能包含可顯示的字元。 長度上限為 64 個字元。 在 DBCS 安裝中,可以包含 DBCS 字元(但需符合 64 個位元組的長度上限)。

**註:** 如果使用不在此佇列管理程式的編碼字集 ID (CCSID) 中的字元,則在將資訊傳送至另一個佇列管理 程式時,可能會不正確地轉換這些字元。

#### **PASSTKTA ( 應用程式名稱 )**

在鑑別 MQIIH 標頭中指定的 PassTicket 時傳遞給 RACF 的應用程式名稱。

### **PSID ( 整數 )**

要與此儲存類別相關聯的頁集 ID。

**註:** 不會檢查是否已定義頁集; 只有在您嘗試將訊息放入指定此儲存類別 (MQRC\_PAGESET\_ERROR) 的佇 列時,才會發生錯誤。

字串由兩個數值字元組成,範圍從 00 到 99。 請參閱 第 837 頁的『[DEFINE PSID](#page-836-0)』。

#### **QSGDISP**

指定群組中物件的處置。

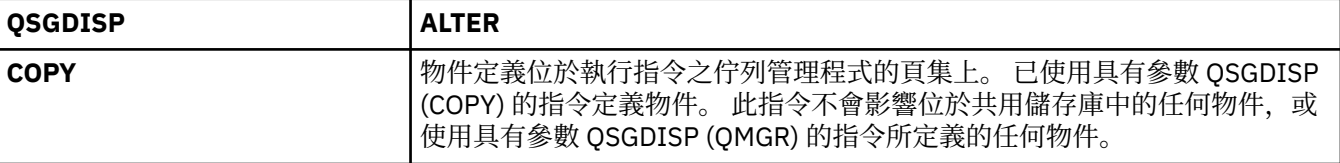

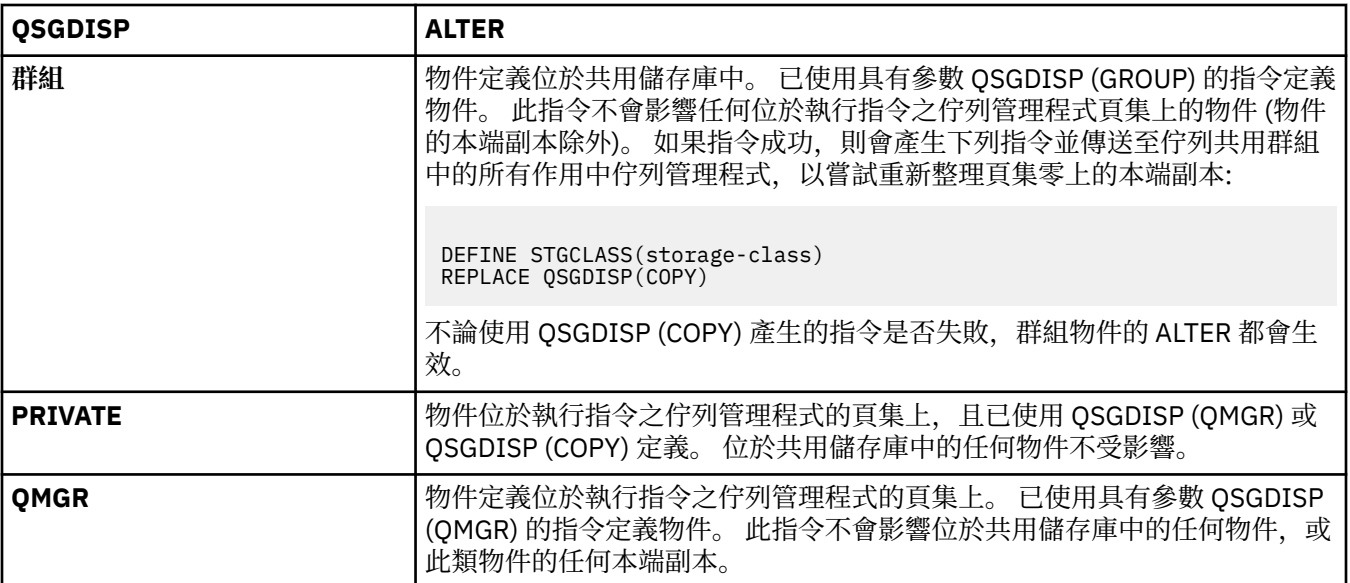

## **XCFGNAME ( 群組名稱 )**

如果您使用 IMS 橋接器,則此名稱是 IMS 系統所屬的 XCF 群組名稱。 (此名稱是在 IMS 參數清單中指定 的群組名稱。)

此名稱為 1-8 個字元。 第一個字元在範圍 A 到 Z 內; 後續字元是 A 到 Z 或 0 到 9。

## **XCFMNAME ( 成員名稱 )**

如果您使用 IMS 橋接器, 則此名稱是 XCFGNAME 中所指定 XCF 群組內 IMS 系統的 XCF 成員名稱。 (此 名稱是 IMS 參數清單中指定的成員名稱。)

此名稱為 1-16 個字元。 第一個字元在範圍 A 到 Z 內; 後續字元是 A 到 Z 或 0 到 9。

## **ALTER SUB**

請使用 MQSC 指令 ALTER SUB 來變更現有訂閱的性質。

## **使用 MQSC 指令**

如需如何使用 MQSC 指令的相關資訊, 請參閱 使用 MQSC 指令執行本端管理作業。

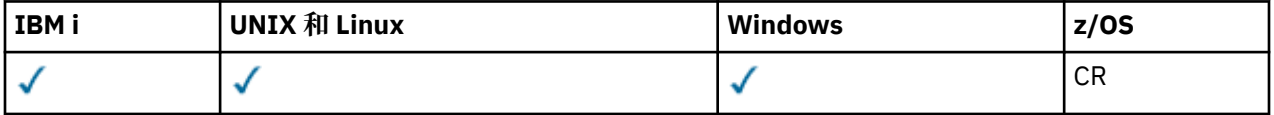

未在 ALTER SUB 指令中指定參數會導致那些參數的現有值保持不變。

如需 z/OS 直欄中各符號的說明,請參閱在 z/OS 上使用指令。

- 語法圖
- 第 731 頁的『ALTER SUB [的使用注意事項』](#page-730-0)
- 第 732 頁的『ALTER SUB [的參數說明』](#page-731-0)

**同義字**:ALT SUB

<span id="page-730-0"></span>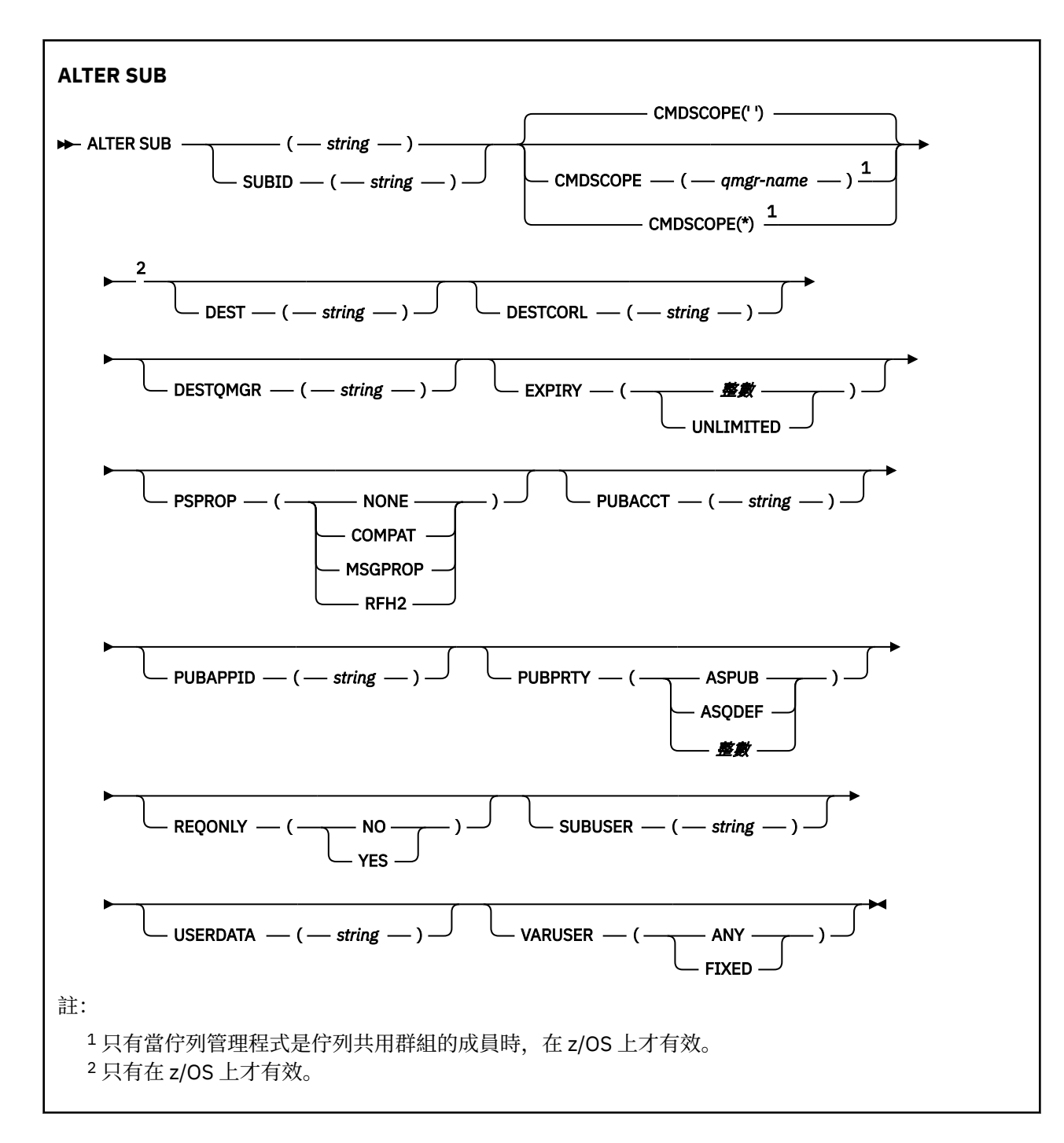

## **ALTER SUB 的使用注意事項**

```
1. 以下是指令的有效形式:
```

```
ALT SUB(xyz)
ALT SUB SUBID(123)
ALT SUB(xyz) SUBID(123)
```
- 2. 雖然在 DEFINE 指令上允許使用, 但您無法使用 DEFINE SUB (REPLACE) 變更下列欄位:
	- TOPICOBJ
	- TOPICSTR
	- WSCHEMA
	- SELECTOR
- <span id="page-731-0"></span>• SUBSCOPE
- DESTCLAS
- 3. 在 ALT SUB 指令處理程序時,不會執行指定的 DEST 或 DESTQMGR 存在的檢查。 發佈時會使用這些名 稱,作為 MQOPEN 呼叫的 *ObjectName* 及 *ObjectQMgrName*。 這些名稱會根據 IBM MQ 名稱解析規 則來解析。

 $\frac{4}{4}$  V 8.0.0.6 無法修改 SUBTYPE 為 PROXY 的訂閱。 嘗試使用 PCF 介面傳回 MQRCCF\_SUBSCRIPTION\_IN\_USE 來修改 Proxy 訂閱。 MQSC 報告下列訊息: AMQ8469: WebSphere MQ 訂閱 SYSTEM.PROXY 使用中。

## **ALTER SUB 的參數說明**

#### *(string)*

必要參數。 指定此訂閱的唯一名稱,請參閱 **SUBNAME** 內容。

## **CMDSCOPE**

此參數僅適用於 z/OS ,並指定當佇列管理程式是佇列共用群組的成員時如何處理指令。

**' '**

在輸入指令的佇列管理程式上處理該指令。 這是預設值。

#### *qmgr-name*

只要佇列管理程式在佇列共用群組中為作用中,就會在您指定的佇列管理程式上處理指令。

只有在您使用佇列共用群組環境,且指令伺服器已啟用時,您才可以指定佇列管理程式名稱,而不 是輸入指令所在的佇列管理程式。

**\***

指令在本端佇列管理程式上處理,且傳遞給佇列共用群組中的每個作用中的佇列管理程式。 設定此 值的效果,相當於在佇列共用群組中的每個佇列管理程式上輸入指令。

您不能使用 CMDSCOPE 作為過濾關鍵字。

#### **DEST (** *string* **)**

發佈給此訂閱的訊息目的地;此參數是佇列名稱。

## **DESTCORL (** *string* **)**

發佈給此訂閱的訊息所用的 *CorrelId*。

空白值(預設值)會導致使用系統產生的相關性 ID。

如果設為 ' 000000000000000000000000000000000000000000000000 ' (48 個零) 除非在發佈/訂 閱階層中傳送訊息,否則發佈應用程式所設定的 **CorrelId** 將保留在遞送至訂閱的訊息副本中。

**註:** 可能無法使用 JMS 透過程式化方式設定 DESTCORL。

#### **DESTQMGR (** *string* **)**

發佈給此訂閱的訊息的目的地佇列管理程式。 您必須定義遠端佇列管理程式的通道(例如,XMITQ)及 傳送端通道。 如果您未定義,訊息不會到達目的地。

#### **EXPIRY**

訂閱物件的到期時間,自建立日期和時間算起。

## **( 整數 )**

自建立日期和時間算起的到期時間,以十分之一秒為單位。

#### **無限制**

沒有到期時間。 這是產品提供的預設選項。

#### **PSPROP**

在傳送給此訂閱的訊息中,新增發佈訂閱相關訊息內容的方式。

# **無**

不會將發佈訂閱內容新增至訊息中。

### **COMPAT**

除非以 PCF 格式發佈訊息,否則會在 MQRFH 第 1 版標頭內新增發佈訂閱內容。

### <span id="page-732-0"></span>**MSGPROP**

將發佈訂閱內容新增為訊息內容。

## **RFH2**

在 MQRFH 第 2 版標頭內新增發佈訂閱內容。

## **PUBACCT (** *string* **)**

在 MQMD 的 AccountingToken 欄位中,由訂閱者傳遞的帳戶記號, 延伸到發佈給此訂閱的訊息。

### **PUBAPPID (** *string* **)**

在 MQMD 的 ApplIdentityData 欄位中,由訂閱者傳遞的身分資料,延伸到發佈給此訂閱的訊息。

### **PUBPRTY**

傳送至此訂閱的訊息優先順序。

## **ASPUB**

傳送給此訂閱的訊息優先順序,取自於已發佈訊息中所提供的優先順序。

## **ASQDEF**

傳送給此訂閱的訊息優先順序,取自於定義為目的地的佇列的預設優先順序。

### **(integer)**

此整數會為發佈給此訂閱的訊息,提供明確的優先順序。

### **REQONLY**

指出訂閱者是否使用 MOSUBRO API 呼叫來輪詢更新項目, 或所有發佈是否都遞送至這個訂閱。

## **NO**

主題上的所有發佈都遞送至這個訂閱。 這是預設值。

## **YES**

只有在回應 MQSUBRQ API 呼叫時,發佈才會遞送至這個訂閱。

此參數相當於訂閱選項 MQSO\_PUBLICATIONS\_ON\_REQUEST。

### **SUBLEVEL (** *integer* **)**

訂閱階層內建立此訂閱的層次。 範圍從 0 到 9。

### **SUBUSER (** *string* **)**

指定用於安全檢查的使用者 ID,執行此安全檢查是為了確保可以將發佈放置到與訂閱相關聯的目的地佇 列。此 ID 是與訂閱建立者相關聯的使用者 ID, 或前次接管訂閱的使用者 ID (如果允許訂閱接管)。 此 參數的長度不得超過 12 個字元。

#### **USERDATA (** *string* **)**

指定與訂閱相關聯的使用者資料。 此字串是可變長度值,可由應用程式在 MQSUB API 呼叫上擷取,並 傳入要傳給此訂閱的訊息中作為訊息內容。

■ V 8.0.0.7 <mark>從 IBM MO 8.0.0Fix Pack 7 中, IBM MQ classes for JMS</mark> 應用程式可以使用 JmsConstants 介面中的常數 JMS\_IBM\_SUBSCRIPTION\_USER\_DATA 搭配方法 javax.jms.Message.getStringProperty(java.lang.String), 從訊息中擷取訂閱使用者資 料。如需相關資訊,請參閱 擷取使用者訂閱資料。

### **VARUSER**

指定訂閱建立者以外的使用者是否能夠連接並接管訂閱的所有權。

## **ANY**

任何使用者都可以連接並接管訂閱的所有權。

## **已修正**

不允許另一個 **USERID** 接管。

## **ALTER TOPIC**

使用 ALTER TOPIC 來變更現有 IBM MQ 主題物件的參數。

## **使用 MQSC 指令**

如需如何使用 MQSC 指令的相關資訊, 請參閱 使用 MQSC 指令執行本端管理作業。

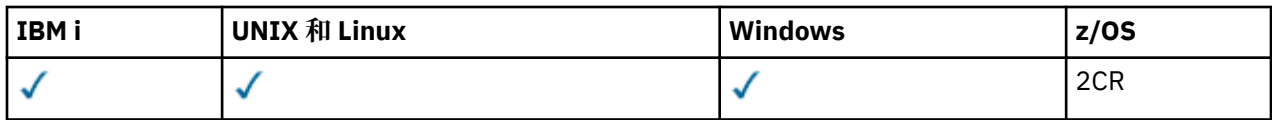

未在 ALTER TOPIC 指令中指定參數會導致那些參數的現有值保持不變。

- [語法圖](#page-732-0)
- 第 736 頁的『ALTER TOPIC [的使用注意事項』](#page-735-0)
- 第 736 頁的『[ALTER TOPIC](#page-735-0) 的參數說明』

**同義字**:ALT 主題

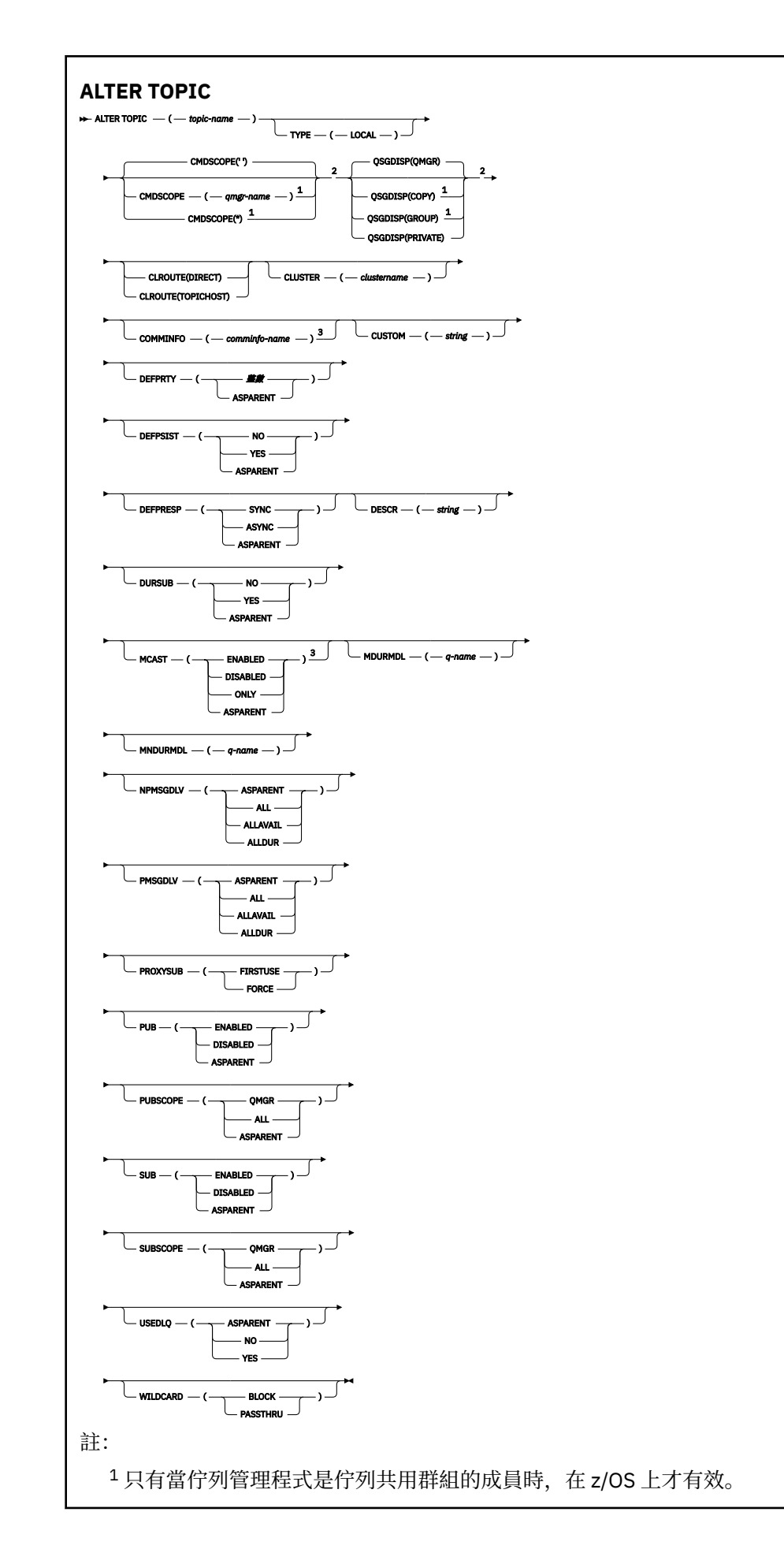

## <span id="page-735-0"></span>**ALTER TOPIC 的使用注意事項**

• 順利完成指令並不表示動作已完成。 若要檢查是否真正完成,請參閱 檢查分散式網路的非同步指令是否已 完成中的 ALTER TOPIC 步驟。

## **ALTER TOPIC 的參數說明**

#### *(topic-name)*

IBM MQ 主題定義的名稱 (請參閱 IBM MQ 物件的命名規則 )。 長度上限為 48 個字元。

此名稱不得與目前在此佇列管理程式上定義的任何其他主題定義相同 (除非指定 REPLACE)。

## **CLROUTE**

用於叢集中由 **CLUSTER** 參數所定義之主題的遞送行為。

#### **直接**

當您在佇列管理程式上配置直接遞送的叢集主題時, 叢集裡的所有佇列管理程式便可察覺叢集裡的 所有其他佇列管理程式。 當執行發佈及訂閱作業時,每一個佇列管理程式都可以直接連接到叢集中 的任何其他佇列管理程式。

#### **主題主機**

當您使用主題主機遞送時,叢集中的所有佇列管理程式會感知到管理遞送主題定義的叢集佇列管理 程式(亦即,您定義主題物件所在的佇列管理程式)。 執行發佈和訂閱作業時,叢集中的佇列管理 程式只會連接到這些主題主機佇列管理程式,而不會彼此直接連接。 主題主機佇列管理程式負責從 已發佈這些發佈資訊的佇列管理程式中,將發佈資訊遞送到具有相符訂閱的佇列管理程式。

在已叢集化主題物件 (透過設定 **CLUSTER** 內容) 之後,您無法變更 **CLROUTE** 內容的值。 必須先將該物 件取消叢集(將 **CLUSTER** 設定為 ' '),然後您才能變更此值。 將主題取消叢集會將主題定義轉換成 本端主題,這將導致在某個期間內,不會將發佈資訊傳遞到遠端佇列管理程式上的訂閱;在執行此變更 時應將這一點考慮在內。 請參閱定義與另一個佇列管理程式中的叢集主題具有相同名稱的非叢集主題的 作用。 如果您嘗試變更叢集 CLROUTE 內容的值,系統會產生 MQRCCF\_CLROUTE\_NOT\_ALTERABLE 異 常狀況。

另請參閱 發佈/訂閱叢集的遞送: 行為的注意事項 及 設計發佈/訂閱叢集。

#### **CLUSTER**

此主題所屬叢集的名稱。將此參數設定為此佇列管理程式所屬的叢集,將使得叢集中的所有佇列管理程 式感知到此主題。 對於此主題或其下方之主題字串的任何發佈,在置入叢集中的任何佇列管理程式之 後,都會傳送到叢集中任何其他佇列管理程式上的訂閱。 如需相關詳細資料,請參閱分散式發佈/訂閱網 路。

**' '**

如果主題樹狀結構中此主題上方沒有任何主題物件將此參數設定為叢集名稱,則此主題不屬於叢 集。 不會傳送此主題的發佈和訂閱來發佈/訂閱叢集連接的佇列管理程式。 如果主題樹狀結構中更高 位置的某個主題節點設定了叢集名稱,也會在整個叢集中傳送此主題的發佈和訂閱。

**字串**

該主題屬於此叢集。 不建議將它設定為與主題樹狀結構中這個主題物件上方的主題物件不同的叢 集。 叢集中的其他佇列管理程式將允許使用此物件的定義,除非這些佇列管理程式上存在相同名稱 的本端定義。

為了防止在整個叢集中傳送所有訂閱和發佈,請在系統主題 SYSTEM.BASE.TOPIC 和 SYSTEM.DEFAULT.TOPIC 上將此參數保留空白,但特殊情況下除外(例如,為了支援移轉)。

# **CMDSCOPE**

此參數僅適用於 z/OS,它指定當佇列管理程式是佇列共用群組的成員時如何執行此指令。

如果 QSGDISP 設為 GROUP ,則 CMDSCOPE 必須是空白或本端佇列管理程式。

**' '**

此指令在輸入該指令的佇列管理程式上執行。

#### *qmgr-name*

此指令在您指定的佇列管理程式上執行,前提是佇列管理程式在佇列共用群組中是處於作用中狀 態。

只有在您使用共用佇列環境且已啟用指令伺服器時,才可以指定輸入佇列管理程式的佇列管理程式 名稱以外的佇列管理程式名稱。

**\***

此指令是在本端佇列管理程式上執行,而且也會傳遞至佇列共用群組中的每個作用中佇列管理程 式。 \* 的效果與在佇列共用群組中的每一個佇列管理程式上輸入指令相同。

#### **COMMINFO (***comminfo-name***)**

與此主題物件相關聯的通訊資訊物件名稱。

#### **CUSTOM (** *string* **)**

新特性的自訂屬性。

**》 V 8.0.0.4** 此屬性包含屬性的值 (屬性名稱與值的配對) , 以至少一個空格區隔。 屬性名稱/值配對的 格式為 NAME(VALUE)。 單引號必須以另一個單引號跳出。

#### **CAPEXPRY ( 整數 )**

從這個物件繼承內容的訊息發佈至主題之前的時間上限 (以十分之一秒為單位) 會保留在系統中,直 到它變成適合到期處理程序為止。

如需訊息到期處理的相關資訊,請參閱 強制縮短有效期限。

#### **整數**

該值必須在 1 到 999 999 999 的範圍內。

## **NOLIMIT**

放置到此主題之訊息的到期時間沒有限制。

#### **ASPARENT**

訊息到期時間上限是根據主題樹狀結構中最接近的上層管理主題物件的設定。 這是預設值。 指定無效的 CAPEXPRY 值不會導致指令失敗。 相反地,會使用預設值。

### **DEFPRTY (** *integer* **)**

發佈至主題之訊息的預設優先順序。

#### **( 整數 )**

此值必須在範圍零 (最低優先順序) 內,直到 MAXPRTY 佇列管理程式參數 (MAXPRTY 為 9)。

**如母項**

預設優先順序是根據主題樹狀結構中最接近的上層管理主題物件的設定。

#### **DEFPSIST**

指定當應用程式指定 MQPER\_PERSISTENCE\_AS\_TOPIC\_DEF 選項時要使用的訊息持續性。

**如母項**

預設持續性是以主題樹狀結構中最接近的上層管理主題物件的設定為基礎。

## **NO**

在重新啟動佇列管理程式期間,此佇列上的訊息會遺失。

#### **YES**

在重新啟動佇列管理程式之後,此佇列上的訊息仍然存在。

在 z/OS 上,接受 N 和 Y 作為 NO 和 YES 的同義字。

#### **DEFPRESP**

指定當應用程式指定 MOPMO\_RESPONSE\_AS\_DEF 選項時要使用的放置回應。

#### **如母項**

預設放置回應是根據主題樹狀結構中最接近的上層管理主題物件的設定。

### **同步**

將作業放置到指定 MQPMO\_RESPONSE\_AS\_Q\_DEF 的佇列,就好像已改為指定 MQPMO\_SYNC\_RESPONSE 一樣。 佇列管理程式會將 MQMD 及 MQPMO 中的欄位傳回給應用程 式。

### **ASYNC**

一律會發出指定 MQPMO\_RESPONSE\_AS\_Q\_DEF 的佇列放置作業, 如同已指定 MQPMO\_ASYNC\_RESPONSE 一樣。 佇列管理程式不會將 MQMD 及 MQPMO 中的部分欄位傳回給應 用程式。 不過,對於放置在交易中的訊息及任何非持續訊息,可能會看到效能改善。

### **DESCR (** *string* **)**

純文字註解。 當操作員發出 DISPLAY TOPIC 指令時,它會提供物件的敘述性資訊。

其只能包含可顯示的字元。 長度上限為 64 個字元。 在 DBCS 安裝中,可以包含 DBCS 字元(但需符合 64 個位元組的長度上限)。

**註:** 如果使用的字元不屬於這個佇列管理程式的編碼字集 ID (CCSID),則當資訊傳送給另一個佇列管理程 式時,可能無法正確轉換。

### **DURSUB**

指定是否允許應用程式對此主題進行可延續訂閱。

### **如母項**

是否可以在這個主題上建立可延續訂閱,是根據主題樹狀結構中最接近的上層管理主題物件的設 定。

### **NO**

無法對此主題進行可延續訂閱。

### **YES**

可對此主題進行可延續訂閱。

#### **MCAST**

指定主題樹狀結構中是否容許多重播送。 值如下:

#### **如母項**

主題的多重播送屬性繼承自母項。

#### **已停用**

此節點不容許任何多重播送流量。

## **ENABLED**

此節點容許多重播送流量。

#### **僅**

只容許來自具有多重播送功能用戶端的訂閱。

## **MDURMDL (** *string* **)**

要求佇列管理程式管理其發佈目的地的可延續訂閱所使用的模型佇列名稱 (請參閱 IBM MQ 物件命名規 則 )。 長度上限為 48 個字元。

如果 MDURMDL 為空白,則其運作方式與其他屬性上的 ASPARENT 值相同。 要使用的模型佇列名稱基 於主題樹狀結構中最接近的上層管理主題物件,並具有針對 MDURMDL 設定的值。

如果您使用 MDURMDL 來指定叢集主題的模型佇列,則必須確保在叢集中的每個佇列管理程式上定義佇 列,在其中可以使用此主題進行可延續訂閱。

從此模型建立的動態佇列具有 SYSTEM.MANAGED.DURABLE

#### **MNDURMDL (** *string* **)**

用於不可延續訂閱的模型佇列名稱,該訂閱要求佇列管理程式管理其發佈資訊的目的地 (請參閱 IBM MQ 物件命名規則 )。 長度上限為 48 個字元。

如果 MNDURMDL 為空白, 則其運作方式與其他屬性上的 ASPARENT 值相同。 要使用的模型佇列名稱基 於主題樹狀結構中最接近的上層管理主題物件,並具有為 MNDURMDL 設定的值。

如果您使用 MNDURMDL 來指定叢集主題的模型佇列,則必須確保在叢集中的每個佇列管理程式上定義 該佇列,在其中可以使用此主題進行不可延續訂閱。

從此模型建立的動態佇列具有 SYSTEM.MANAGED.NDURABLE。

#### **NPMSGDLV**

發佈至這個主題之非持續訊息的遞送機制:

### **如母項**

使用的遞送機制是根據在主題樹狀結構中找到與這個主題相關的第一個母項管理節點的設定。

#### **ALL**

不論 MQPUT 呼叫報告成功的延續性為何,都必須將非持續訊息遞送至所有訂閱者。 如果任何訂閱 者的遞送失敗,則其他訂閱者皆無法接收訊息,且 MQPUT 呼叫會失敗。

### **ALLAVAIL**

非持續訊息會遞送至所有可接受該訊息的訂閱者。 如果無法遞送訊息給任一訂閱者,並不會使其他 訂閱者無法接收訊息。

#### **ALDUR**

非持續訊息必須遞送至所有可延續訂閱者。 如果無法遞送非持續訊息給任一不可延續的訂閱者,並 不會傳回錯誤給 MQPUT 呼叫。 如果對可延續訂閱者的遞送失敗,則沒有訂閱者會接收訊息,且 MQPUT 呼叫會失敗。

#### **PMSGDLV**

發佈至這個主題之持續訊息的遞送機制:

#### **如母項**

使用的遞送機制是根據在主題樹狀結構中找到與這個主題相關的第一個母項管理節點的設定。

**ALL**

不論 MQPUT 呼叫報告成功的延續性為何,持續訊息必須遞送至所有訂閱者。 如果任何訂閱者的遞 送失敗,則其他訂閱者皆無法接收訊息,且 MQPUT 呼叫會失敗。

#### **ALLAVAIL**

持續訊息會遞送至所有可接受訊息的訂閱者。 如果無法遞送訊息給任一訂閱者,並不會使其他訂閱 者無法接收訊息。

#### **ALDUR**

持續訊息必須遞送至所有可延續訂閱者。 如果無法遞送持續訊息給任一不可延續的訂閱者,並不會 傳回錯誤給 MOPUT 呼叫。 如果對可延續訂閱者的遞送失敗,則沒有訂閱者會接收訊息,且 MOPUT 呼叫會失敗。

#### **PROXYSUB**

控制在發佈/訂閱叢集或階層中,何時將此主題或此主題下方的主題字串傳送至鄰接佇列管理程式。 如需 詳細資料,請參閱 發佈/訂閱網路中的訂閱效能。

#### **最先使用**

對於此主題物件上或其下的每一個唯一主題字串,當建立本端訂閱或收到 Proxy 訂閱時,會將 Proxy 訂閱非同步傳送至所有鄰接佇列管理程式,且 Proxy 訂閱會延伸至階層中進一步直接連接的佇列管理 程式。

#### **強制**

即使不存在本端訂閱,也會將符合主題樹狀結構中此點及以下所有主題字串的萬用字元 Proxy 訂閱傳 送至鄰接佇列管理程式。

**註:** 在 DEFINE 或 ALTER 上設定此值時,會傳送 Proxy 訂閱。 在叢集主題上設定時,叢集中的所有 佇列管理程式會對叢集中的所有其他佇列管理程式發出萬用字元 Proxy 訂閱。

#### **PUB**

控制是否可以將訊息發佈至此主題。

#### **如母項**

是否可以將訊息發佈至主題,取決於主題樹狀結構中最接近的上層管理主題物件的設定。

#### **ENABLED**

訊息可以發佈至主題 (透過適當授權的應用程式)。

## **已停用**

無法將訊息發佈至主題。

另請參閱 **PUB** 參數的特殊處理。

#### **PUBSCOPE**

決定這個佇列管理程式是作為階層的一部分,還是作為發佈/訂閱叢集的一部分,將發佈傳送至佇列管理 程式。

**註:** 您可以在「放置訊息」選項上使用 MQPMO\_SCOPE\_QMGR ,以逐個發佈為基礎來限制行為。

#### **如母項**

此佇列管理程式是根據在主題樹狀結構中找到與此主題相關的第一個母項管理節點的設定,將發佈 傳送至佇列管理程式作為階層的一部分,還是作為發佈/訂閱叢集的一部分。

### **QMGR**

這個主題的發佈資訊不會延伸到連接的佇列管理程式。

## **ALL**

這個主題的發佈資訊會延伸到階層式連接的佇列管理程式,以及發佈/訂閱叢集連接的佇列管理程 式。

#### $z/0S$ **QSGDISP**

此參數僅適用於 z/OS 。

指定群組內物件的處置。

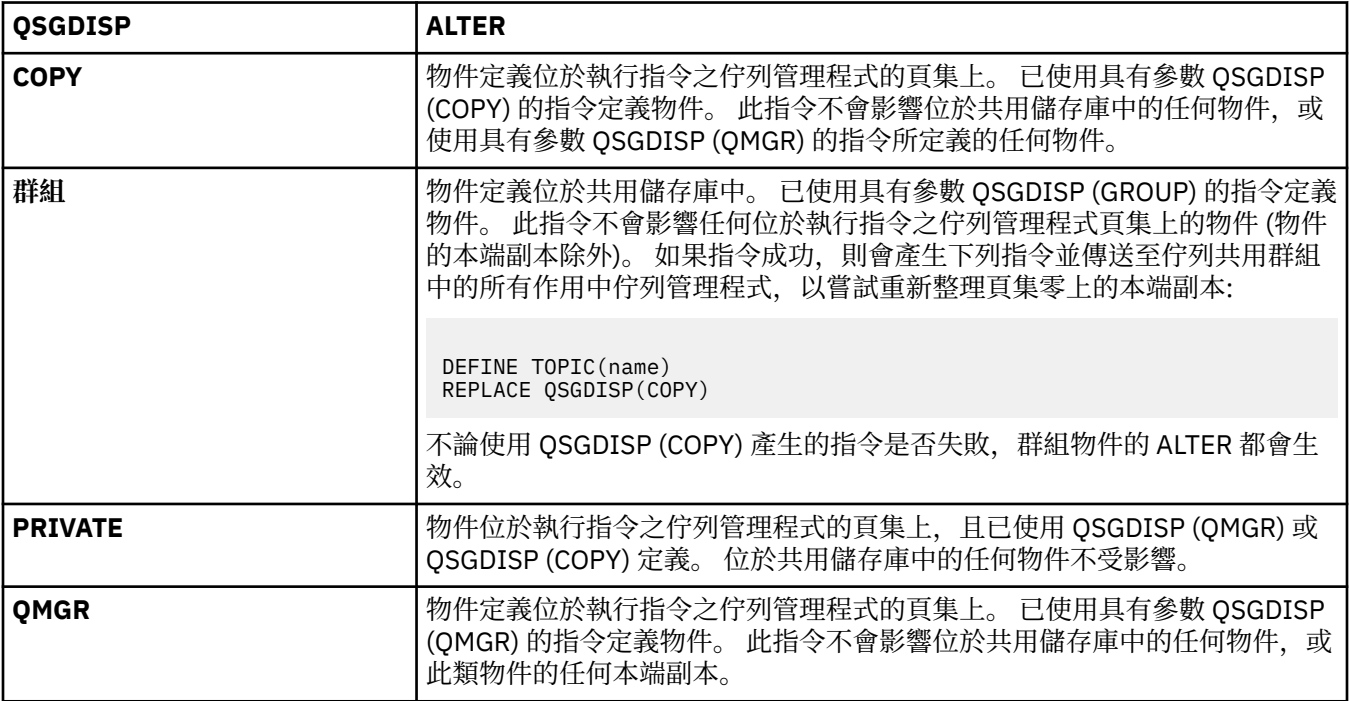

#### **SUB**

控制是否允許應用程式訂閱這個主題。

#### **如母項**

應用程式是否可以訂閱主題,取決於主題樹狀結構中最接近的上層管理主題物件的設定。

## **ENABLED**

可以對主題進行訂閱 (透過適當授權的應用程式)。

## **已停用**

應用程式無法訂閱主題。

## **SUBSCOPE**

決定此佇列管理程式是否訂閱此佇列管理程式或已連接佇列管理程式的網路中的發佈。 如果訂閱所有佇 列管理程式,佇列管理程式會將訂閱作為階層的一部分或發佈/訂閱叢集的一部分傳送給它們。

**註:** 您可以使用「訂閱描述子」上的 **MQPMO\_SCOPE\_QMGR** 或 **DEFINE SUB** 上的 **SUBSCOPE(QMGR)** , 來限制逐訂閱的行為。 個別訂閱者可以在建立訂閱時指定 **MQSO\_SCOPE\_QMGR** 訂閱選項,以置換 ALL 的 **SUBSCOPE** 設定。

### <span id="page-740-0"></span>**ASPARENT**

此佇列管理程式訂閱發佈的方式是否與在主題樹狀結構中找到與此主題相關的第一個母項管理節點 的設定相同。

### **QMGR**

只有在此佇列管理程式上發佈的發佈才會到達訂閱者。

### **ALL**

在此佇列管理程式或另一個佇列管理程式上所做的發佈到達訂閱者。 這個主題的訂閱會延伸到階層 式連接的佇列管理程式,以及發佈/訂閱叢集連接的佇列管理程式。

## **TOPICSTR (** *string* **)**

此主題物件定義所代表的主題字串。 這是必要參數,且不能包含空字串。

主題字串不得與主題物件定義已代表的任何其他主題字串相同。

字串的長度上限為 10,240 個字元。

### **TYPE (topic-type)**

如果使用此參數, 則必須緊接在所有平台上的 *topic-name* 參數之後 , 2005 , 但 z/OS 除外。

**本端**

本端主題物件。

## **USEDLQ**

決定當發佈訊息無法遞送至正確的訂閱者佇列時,是否使用無法傳送郵件的佇列。

#### **如母項**

決定是否使用主題樹狀結構中最接近管理主題物件的設定,來使用無法傳送郵件的佇列。

**NO**

無法遞送至其正確訂閱者佇列的發佈訊息會被視為放置訊息失敗。 根據 NPMSGDLV 及 PMSGDLV 的 設定,應用程式對主題的 MQPUT 失敗。

#### **YES**

當 DEADQ 佇列管理程式屬性提供無法傳送郵件的佇列名稱時,會使用它。 如果佇列管理程式未提供 無法傳送郵件的佇列名稱, 則行為與 NO 相同。

## **WILDCARD**

關於此主題的萬用字元訂閱的行為。

#### **PASSTHRU**

對於比此主題物件的主題字串更不具體的萬用字元式主題所做的訂閱,將接收到對此主題以及比此 主題更具體的主題字串所進行的發佈。

#### **BLOCK**

對於比此主題物件的主題字串更不具體的萬用字元式主題所做的訂閱,不會接收到對此主題或比此 主題更具體的主題字串所進行的發佈。

在定義訂閱時將使用此屬性的值。 如果變更此屬性,則現有訂閱所涵蓋的主題集不會因為此修改而受到 影響。 如果在建立或刪除主題物件時拓蹼發生變更,也適用此實務範例;將使用修改後的拓蹼來建立與 WILDCARD 屬性修改後建立的訂閱相符的主題集。 若要針對現有訂閱強制重新評估相符的主題集, 則必 須重新啟動佇列管理程式。

# **ALTER TRACE**

使用 MQSC 指令 ALTER TRACE 來變更針對特定作用中佇列管理程式追蹤所追蹤的追蹤事件。 ALTER TRACE 會停止指定的追蹤,並以變更的參數重新啟動它。

## **使用 MQSC 指令**

如需如何使用 MQSC 指令的相關資訊,請參閱 使用 MQSC 指令執行本端管理作業。

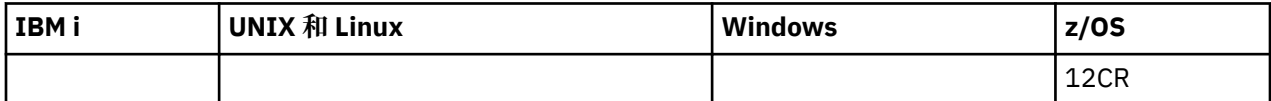

未在 ALTER TRACE 指令中指定參數會導致那些參數的現有值保持不變。

<mark>→ 2/08 → </mark>如需 z/OS 直欄中各符號的說明,請參閱<u>第 585 頁的『在 z/OS 上使用指令』</u>。

- [語法圖](#page-740-0)
- 第 742 頁的『使用注意事項』
- 第 742 頁的『ALTER TRACE 的參數說明』
- 第 743 [頁的『追蹤參數』](#page-742-0)
- **同義字**:ALT TRACE

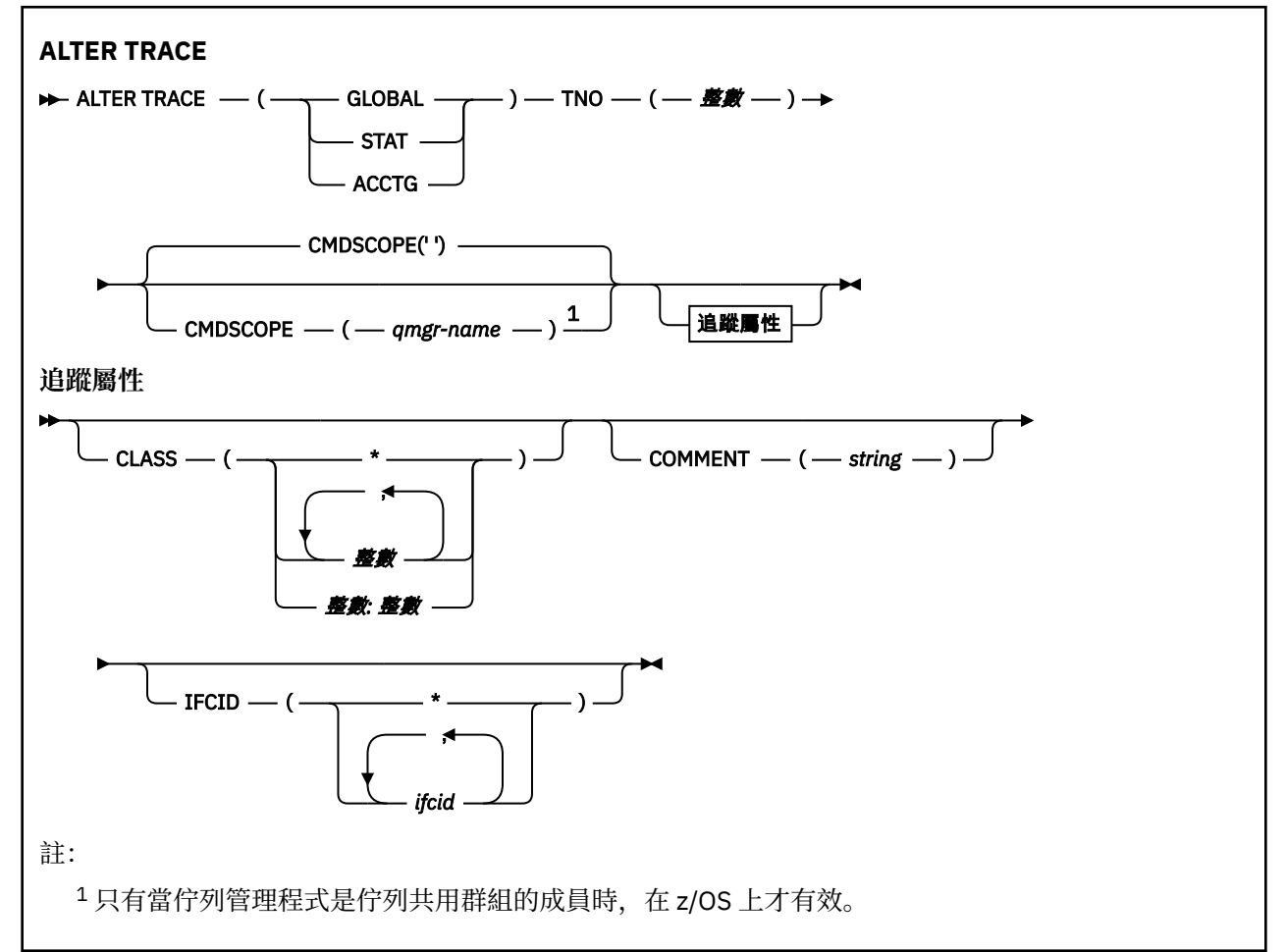

## **使用注意事項**

無法變更通道起始程式追蹤。

## **ALTER TRACE 的參數說明**

指定下列其中一種追蹤類型:

**廣域**

來自整個佇列管理程式的服務資料 (同義字是 G)

## **STAT**

統計資料 (同義字是 S)

## **ACCTG**

帳戶資料 (同義字是 A)

及:

<span id="page-742-0"></span>**TNO ( 整數 )**

要變更的追蹤數目 (1 到 32)。 您只能指定一個追蹤號碼。

### **CMDSCOPE**

此參數指定當佇列管理程式是佇列共用群組的成員時如何執行指令。

CMDSCOPE 無法用於從第一個起始設定輸入資料集 CSQINP1 發出的指令。

**' '**

此指令在輸入該指令的佇列管理程式上執行。

### *qmgr-name*

此指令在您指定的佇列管理程式上執行,前提是佇列管理程式在佇列共用群組中是處於作用中狀 態。

只有在您使用佇列共用群組環境,且指令伺服器已啟用時,您才可以指定佇列管理程式名稱,而不 是輸入指令所在的佇列管理程式。

## **追蹤參數**

## **CLASS (** *integer* **)**

新的追蹤類別。 如需容許類別的清單,請參閱 第 1188 [頁的『啟動追蹤』](#page-1187-0) 。 類別範圍可以指定為 *m: n* (例如, CLASS (01:03))。 CLASS (\*) 啟動所有類別。

## **COMMENT (** *string* **)**

在追蹤輸出記錄中重新產生的註解 (常駐追蹤表格中除外)。

string 是任何字串。 如果包含空白、逗點或特殊字元, 則必須以單引號 (') 括住。

## **IFCID (** *ifcid* **)**

保留給 IBM 服務。

# <u>▶ 2/0\$ 保存日誌</u>

在備份程序中使用 MQSC 指令 ARCHIVE LOG。 它會採用現行作用中日誌 (如果您使用雙重記載,則會採用 這兩個日誌) 的副本。

## **使用 MQSC 指令**

如需如何使用 MQSC 指令的相關資訊, 請參閱 使用 MQSC 指令執行本端管理作業。

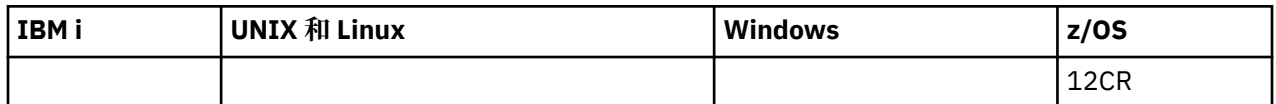

如需 z/OS 直欄中各符號的說明,請參閱在 z/OS 上使用指令。

- 語法圖
- 第 744 頁的『ARCHIVE LOG [的使用注意事項』](#page-743-0)
- 第 744 頁的『[ARCHIVE LOG](#page-743-0) 的參數說明』

**同義字**:ARC LOG

<span id="page-743-0"></span>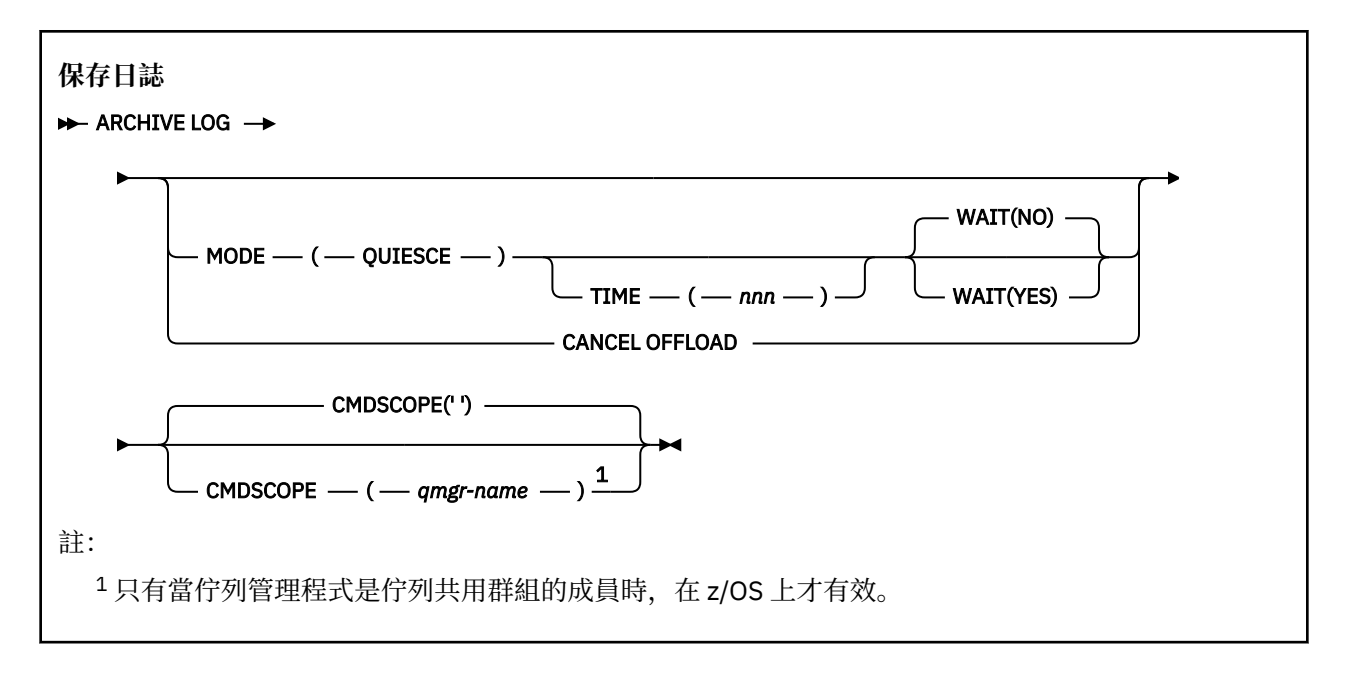

## **ARCHIVE LOG 的使用注意事項**

詳細資料 ARCHIVE LOG:

- 1. 截斷現行作用中日誌資料集。
- 2. 繼續記載,切換至下一個作用中日誌資料集。
- 3. 啟動作業以卸載資料集。
- 4. 保存尚未保存的先前作用中日誌資料集。

如果使用 MODE (QUIESCE) 參數, 則在卸載處理程序之前, ARCHIVE LOG 指令會靜止 (暫停) 現行作用中日 誌上的所有使用者更新活動。 一旦達到全系統一致性點 (亦即,當所有目前作用中的更新使用者都已達到確 定點時),會立即截斷現行作用中日誌資料集,並起始卸載處理程序。在卸載現行作用中日誌之前,會先在 現行作用中日誌中擷取產生的一致性點。

通常,控制會立即傳回給使用者,並以非同步方式執行靜止。 不過,如果使用 WAIT (YES) 參數,則會同步 執行靜止,且控制在完成之前不會傳回給使用者。

- 當前一個 ARCHIVE LOG 指令正在進行時,您無法發出 ARCHIVE LOG 指令。
- 當作用中日誌資料集是最後一個可用的作用中日誌資料集時,您無法發出 ARCHIVE LOG 指令,因為它會 使用所有可用的作用中日誌資料集空間,而 IBM MQ 會中止所有處理,直到完成卸載為止。
- •當 STOP OMGR MODE (OUIESCE E) 正在進行時,您可以在沒有 MODE (OUIESCE) 選項的情況下發出 ARCHIVE LOG 指令,但當 STOP OMGR MODE (FORCE) 正在進行時,您可以不發出此指令。
- 您可以發出 DISPLAY LOG 指令來探索 ARCHIVE LOG 指令是否在作用中。 如果 ARCHIVE LOG 指令在作用 中, DISPLAY 指令會傳回訊息 CSQV400I。
- 即使未使用保存,您也可以發出 ARCHIVE LOG 指令 (亦即,在 CSQ6LOGP 系統參數巨集中將 OFFLOAD 設為 NO) ,或動態使用 SET LOG 指令。 在此情況下,會截斷現行作用中日誌資料集,並繼續使用下一個 作用中日誌資料集來記載,但不會卸載至保存資料集。

## **ARCHIVE LOG 的參數說明**

所有參數都是選用項目。 如果未指定,則會立即切換並卸載現行作用中日誌資料集。

#### **取消卸載**

取消目前進行中的任何卸載,並重新啟動卸載處理程序。 處理程序會從最舊的作用中日誌資料集開始, 並繼續進行所有需要卸載的作用中資料集。

只有在卸載作業似乎無法運作,或您想要重新啟動先前失敗的卸載嘗試時,才使用此指令。

#### **CMDSCOPE**

此參數指定當佇列管理程式是佇列共用群組的成員時如何執行指令。

CMDSCOPE 無法用於從第一個起始設定輸入資料集 CSQINP1 發出的指令。

**' '**

此指令在輸入該指令的佇列管理程式上執行。 這是預設值。

#### *qmgr-name*

此指令在您指定的佇列管理程式上執行,前提是佇列管理程式在佇列共用群組中是處於作用中狀 態。

只有在您使用佇列共用群組環境,且指令伺服器已啟用時,您才可以指定佇列管理程式名稱,而不 是輸入指令所在的佇列管理程式。

#### **MODE (QUIESCE)**

停止佇列管理程式上的任何新的更新活動,並在確定之後將所有現有使用者帶到一致性點。 當達到此狀 態,或作用中使用者數目為零時,會保存現行作用中日誌。

佇列管理程式等待達到此類狀態的時間限制為 CSQ6ARVP 系統參數巨集中 QUIESCE 指定的值。 此指令 的 TIME 參數可以置換 OUIESCE 的值。如果在該時間內未靜止活動,則指令會失敗; 不會執行卸載,且 會繼續記載現行作用中日誌資料集。

## **TIME (** *nnn* **)**

置換 CSQ6ARVP 系統參數巨集的 QUIESCE 值所指定的靜止時段。

*nnn* 是在 001 到 999 範圍內的時間 (以秒為單位)。

若要指定 TIME 參數,您也必須指定 MODE (QUIESCE)。

如果您指定 TIME 參數,則必須為靜止期間指定適當的值。 如果您使期間太短或太長,可能會發生下列 其中一個問題:

- 靜止可能未完成
- IBM MQ 鎖定競用可能會發展
- 逾時可能會岔斷靜止

**等待**

指定在回到 ARCHIVE LOG 指令的發出者之前, IBM MQ 是否要等到靜止處理程序完成為止。

若要指定 WAIT 參數,您也必須指定 MODE (QUIESCE)。

**否**

指定在靜止程序啟動時,將控制權交還給發證者。 (同義字是 **N**。) 這會使靜止程序對發出者非同步; 當 ARCHIVE LOG 指令將控制權傳回給您時,您可以進一步發出 MQSC 指令。 這是預設值。

**YES**

指定在靜止程序完成時,將控制權交還給發證者。 (同義字是 **Y**。) 這會使靜止程序與發出者同步; 在 ARCHIVE LOG 指令完成之前,不會處理進一步的 MQSC 指令。

## **Market GESTRUCT**

使用 MQSC 指令 BACKUP CFSTRUCT 來起始 CF 應用程式結構備份。

## **使用 MQSC 指令**

如需如何使用 MQSC 指令的相關資訊, 請參閱 使用 MQSC 指令執行本端管理作業。

如需 z/OS 直欄中各符號的說明,請參閱在 z/OS 上使用指令。

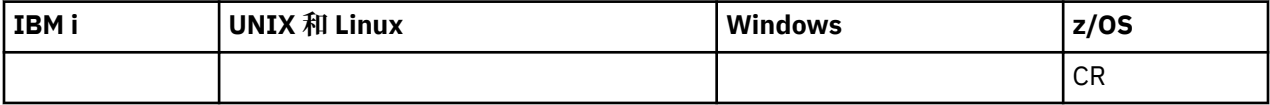

• 語法圖

- <span id="page-745-0"></span>• 第 746 頁的『BACKUP CFSTRUCT 的使用注意事項』
- 第 746 頁的『BACKUP CFSTRUCT 的關鍵字和參數說明』

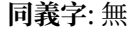

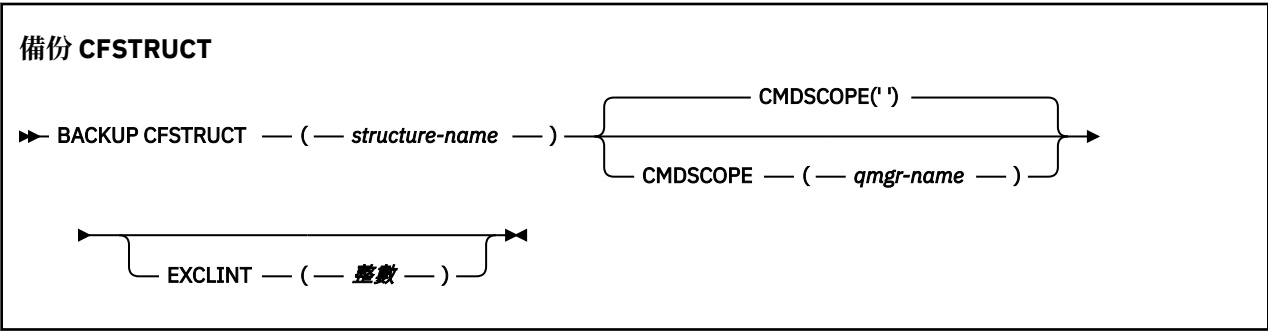

## **BACKUP CFSTRUCT 的使用注意事項**

- 1. 只有在佇列管理程式是佇列共用群組的成員時,此指令才在 z/OS 上有效。
- 2. 只會備份持續性共用佇列訊息。 非持續訊息未備份且無法回復
- 3. 您可以針對佇列共用群組內不同佇列管理程式上的不同應用程式結構,同時執行個別備份。 您也可以針 對相同佇列管理程式上的不同應用程式結構,同時執行個別備份。
- 4. 如果在 CFLEVEL 小於 3 或 RECOVER 設為 NO 的情況下定義指定的 CF 結構,則此指令會失敗。
- 5. 如果指定的應用程式結構目前正在由佇列共用群組內的另一個佇列管理程式進行備份,則指令會失敗。

## **BACKUP CFSTRUCT 的關鍵字和參數說明**

### *structure-name*

要備份的連結機能 (CF) 應用程式結構名稱。 星號 (\*) 本身指定所有可回復的 CF 結構。 尾端星號 (\*) 符合 所有可回復的結構名稱,且指定的詞幹後面接著零個以上字元。 值 (CSQ\*) 符合所有可回復的 CF 結構, 其中指定的詞幹 (CSQ) 後接零個以上字元。

## **CMDSCOPE**

此參數指定當佇列管理程式是佇列共用群組的成員時如何執行指令。

**' '**

此指令在輸入該指令的佇列管理程式上執行。 這是預設值。

## *qmgr-name*

此指令在您指定的佇列管理程式上執行,前提是佇列管理程式在佇列共用群組中是處於作用中狀 態。

只有在您使用佇列共用群組環境且已啟用指令伺服器時,才能指定輸入指令的佇列管理程式以外的 佇列管理程式名稱。

## **EXCLINT (** *integer* **)**

指定一個值,以定義作為排除時間的秒數。 在此排除時間期間,備份會排除備份活動。 排除時間會在備 份開始之前立即開始。 例如,如果指定 EXCLINT (30) ,在啟動備份之前,備份不會包含此應用程式結 構的最後 30 秒活動。

該值必須在 30 到 600 的範圍內。 預設值為 30。

# **CLEAR QLOCAL**

使用 MQSC 指令 CLEAR QLOCAL 來清除本端佇列中的訊息。

# **使用 MQSC 指令**

如需如何使用 MQSC 指令的相關資訊, 請參閱 使用 MQSC 指令執行本端管理作業。

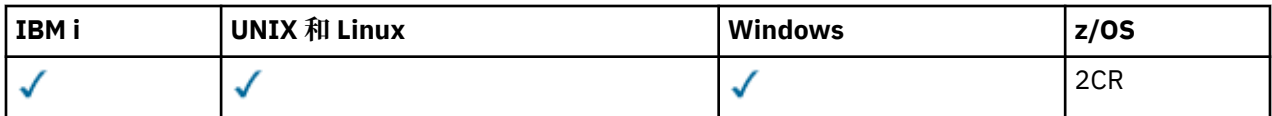

如需 z/OS 直欄中各符號的說明,請參閱在 z/OS 上使用指令。

- [語法圖](#page-745-0)
- 第 747 頁的『CLEAR QLOCAL 的參數說明』

**同義字**:CLEAR QL

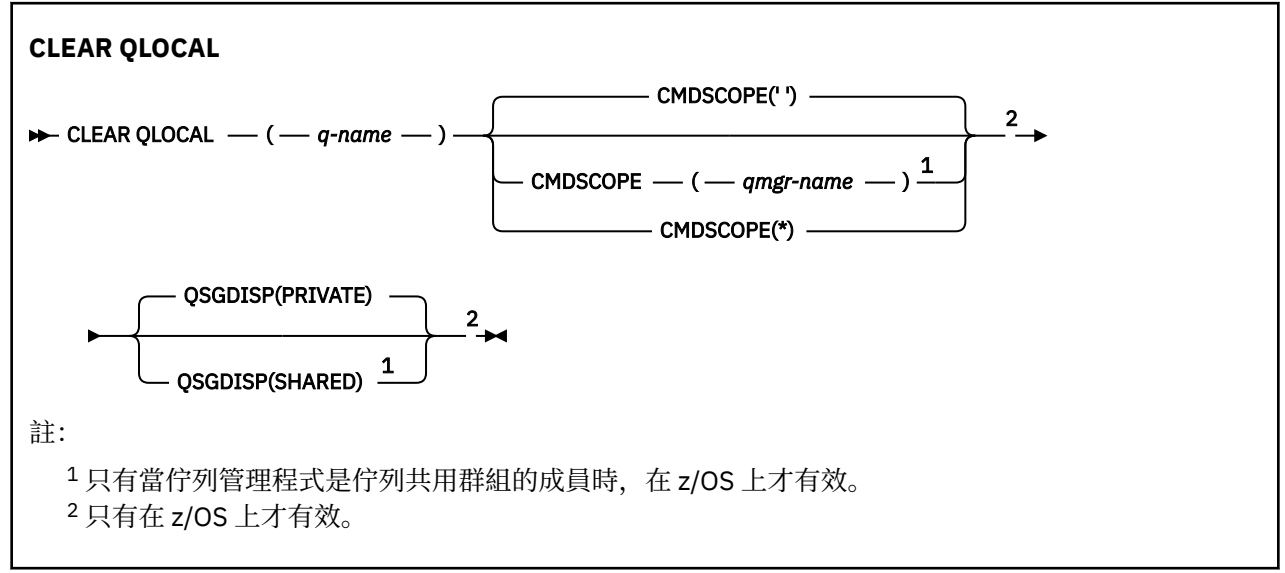

# **CLEAR QLOCAL 的參數說明**

您必須指定要清除的本端佇列。

在下列任一情況下,指令會失敗:

- 佇列有未確定的訊息已放在同步點下的佇列中
- 佇列目前由應用程式開啟 (具有任何開啟選項)

如果應用程式已開啟此佇列,或已開啟最終解析成此佇列的佇列,則指令會失敗。 如果此佇列是傳輸佇列, 且任何參照此傳輸佇列的遠端佇列已開啟或解析為遠端佇列,則指令也會失敗。

## *(q-name)*

要清除的本端佇列名稱。 名稱必須定義給本端佇列管理程式。

## **CMDSCOPE**

此參數僅適用於 z/OS,它指定當佇列管理程式是佇列共用群組的成員時如何執行此指令。

如果 QSGDISP 設為 SHARED, 則 CMDSCOPE 必須是空白或本端佇列管理程式。

**' '**

此指令在輸入該指令的佇列管理程式上執行。 這是預設值。

## *qmgr-name*

此指令在您指定的佇列管理程式上執行,前提是佇列管理程式在佇列共用群組中是處於作用中狀 態。

只有在您使用佇列共用群組環境,且指令伺服器已啟用時,您才可以指定佇列管理程式名稱,而不 是輸入指令所在的佇列管理程式。

**\***

此指令是在本端佇列管理程式上執行,而且也會傳遞至佇列共用群組中的每個作用中佇列管理程 式。 其效果等同於在佇列共用群組中的每個佇列管理程式上輸入該指令。

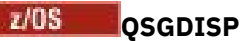

指定是否共用佇列定義。 此參數僅適用於 z/OS 。

## **PRIVATE**

僅清除名為 *q-name* 的專用佇列。 如果使用具有參數 QSGDISP (COPY) 或 QSGDISP (QMGR) 的指令 定義佇列,則該佇列是專用的。 這是預設值。

## **SHARED**

僅清除名為 *q-name* 的共用佇列。 如果佇列是使用具有參數 QSGDISP (SHARED) 的指令來定義的, 則佇列是共用的。

# **CLEAR TOPICSTR**

使用 MQSC 指令 CLEAR TOPICSTR,可清除為指定主題字串儲存的保留訊息。

# **使用 MQSC 指令**

如需如何使用 MQSC 指令的相關資訊, 請參閱 使用 MQSC 指令執行本端管理作業。

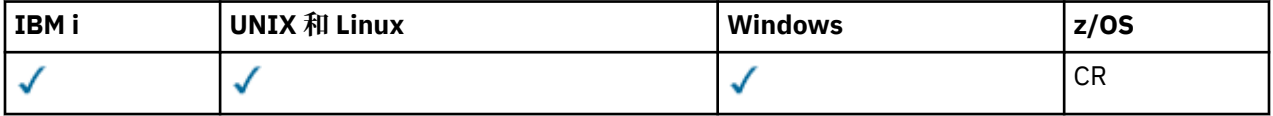

*z/*0S 如需 z/OS 直欄中各符號的說明,請參閱第 585 頁的『在 z/OS [上使用指令』。](#page-584-0)

- 語法圖
- CLEAR TOPICSTR 的使用注意事項
- • [CLEAR TOPICSTR](#page-748-0) 的參數說明

**同義字**: 無。

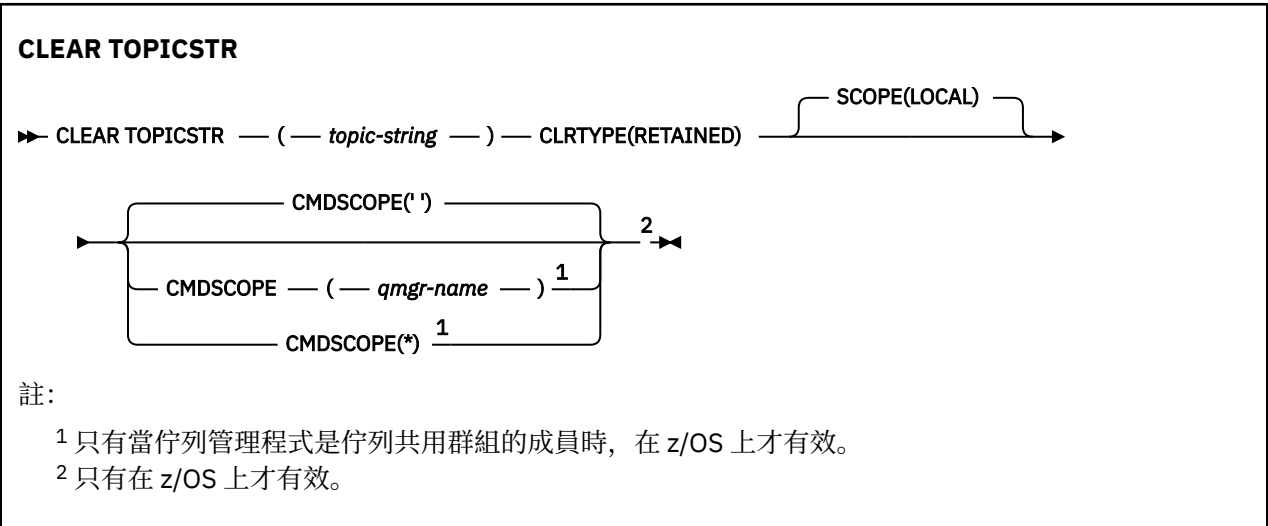

## **CLEAR TOPICSTR 的使用注意事項**

- 1. 如果指定的主題字串沒有保留的訊息,指令會順利完成。 您可以使用 DISPLAY TPSTATUS 指令來找出主 題字串是否有保留訊息。 RETAINED 欄位顯示是否有保留訊息。
- 2. 此指令上的 topic-string 輸入參數必須符合您要處理的主題。 建議您將主題字串中的字串保留為可從發出 指令的位置使用的字元。 如果您使用 MQSC 發出指令,則可用的字元會比使用提交 PCF 訊息的應用程式 (例如「 IBM MQ 探險家」) 更少。
- 3. 您可能需要使用 CLEAR TOPICSTR 來從發佈/訂閱叢集移除保留的發佈。 例如:
	- 如果您意外配置保留的發佈資訊,然後需要將它從所有叢集佇列管理程式中移除,請在叢集的所有成員 上發出此指令。

<span id="page-748-0"></span>• 在直接遞送的發佈/訂閱叢集中,如果您將發佈應用程式移至新的佇列管理程式,且前一個佇列管理程 式未保留受影響主題字串的訂閱,則需要確保前一個佇列管理程式不會將舊保留的發佈重新傳送給叢集 的其他成員。 如果要這麼做,請等到應用程式已發佈在新的佇列管理程式上,然後在前一個佇列管理 程式上發出這個指令,移除保留在該處的發佈資訊。

另請參閱 發佈/訂閱叢集中保留發佈的設計考量

## **CLEAR TOPICSTR 的參數說明**

您必須指定要從中移除保留發佈資訊的主題字串。

### *(topic-string)*

要清除的主題字串。 此字串可以代表數個要使用萬用字元來清除的主題,如下表所示:

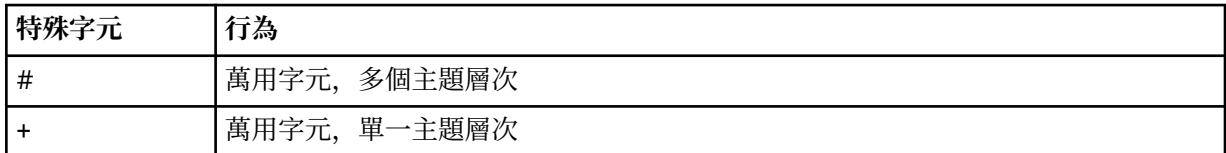

**附註:** 如果 '+' 和 '#' 與主題層次內的其他字元 (包括本身) 混合在一起,則不會將它們視為萬用字元。 在 下列字串中,會將 '#' 和 '+' 字元視為一般字元。

level0/level1/#+/level3/level#

為了說明萬用字元的效果,使用下列範例。

正在清除下列主題:

/a/b/#/z

清除下列主題:

/a/b/z /a/b/c/z  $/a/b/c/y/z$ 

## **CLRTYPE**

這是必要參數。

值必須為:

**已保留**

從指定的主題字串中移除保留的發佈資訊。

## **CMDSCOPE**

此參數僅適用於 z/OS, 它指定當佇列管理程式是佇列共用群組的成員時如何執行此指令。

如果共用佇列物件定義將其佇列共用群組處置屬性 OSGDISP 設為 SHARED, 則 CMDSCOPE 必須是空白 或本端佇列管理程式的名稱。

**' '**

此指令在輸入該指令的佇列管理程式上執行。 這是預設值。

*qmgr-name*

此指令在您指定的佇列管理程式上執行,前提是佇列管理程式在佇列共用群組中是處於作用中狀 態。

只有在您使用佇列共用群組環境,且指令伺服器已啟用時,您才可以指定佇列管理程式名稱,而不 是輸入指令所在的佇列管理程式。

**\***

此指令是在本端佇列管理程式上執行,而且也會傳遞至佇列共用群組中的每個作用中佇列管理程 式。 其效果等同於在佇列共用群組中的每個佇列管理程式上輸入該指令。

## **範圍**

刪除保留訊息的範圍。

值可以為:

## **本端**

只會從本端佇列管理程式的指定主題字串中移除保留的訊息。 這是預設值。

# **DEFINE AUTHINFO**

請使用 MQSC 指令 DEFINE AUTHINFO 來定義鑑別資訊物件。 這些物件包含在 LDAP 伺服器上使用 OCSP 或「憑證撤銷清冊 (CRL)」執行憑證撤銷檢查所需的定義,以及啟用使用者 ID 和密碼檢查所需的定義。

# **使用 MQSC 指令**

如需如何使用 MQSC 指令的相關資訊, 請參閱 使用 MQSC 指令執行本端管理作業。

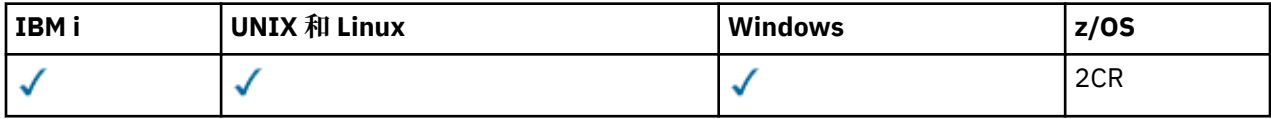

如需 z/OS 直欄中各符號的說明,請參閱在 z/OS 上使用指令。

- 第 754 頁的『[DEFINE AUTHINFO](#page-753-0) 的使用注意事項』
- 第 754 頁的『[DEFINE AUTHINFO](#page-753-0) 的參數說明』
- • [TYPE \(CRLLDAP\)](#page-750-0) 的語法圖
- • [TYPE \(OCSP\)](#page-750-0) 語法圖
- • [TYPE \(IDPWOS\)](#page-751-0) 語法圖
- • [TYPE \(IDPWLDAP\)](#page-752-0) 的語法圖

**同義字**:DEF AUTHINFO

鐵路圖中主要線條上方顯示的值是隨 IBM MQ 提供的預設值,但您的安裝可能已變更它們。 請參閱 第7[頁](#page-6-0) [的『如何閱讀鐵路圖』。](#page-6-0)

# <span id="page-750-0"></span>**TYPE (CRLLDAP) 的語法圖**

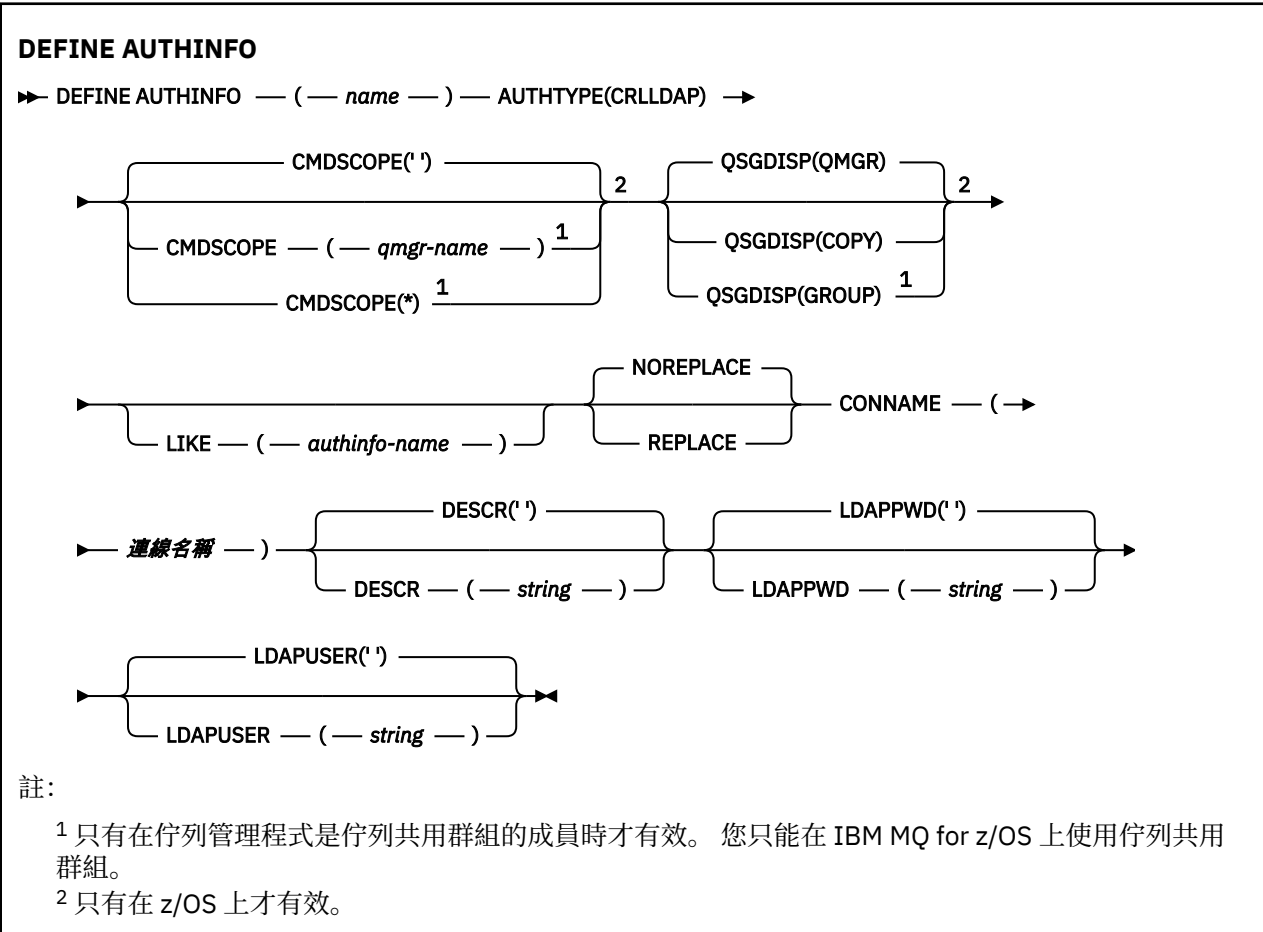

# **TYPE (OCSP) 的語法圖**

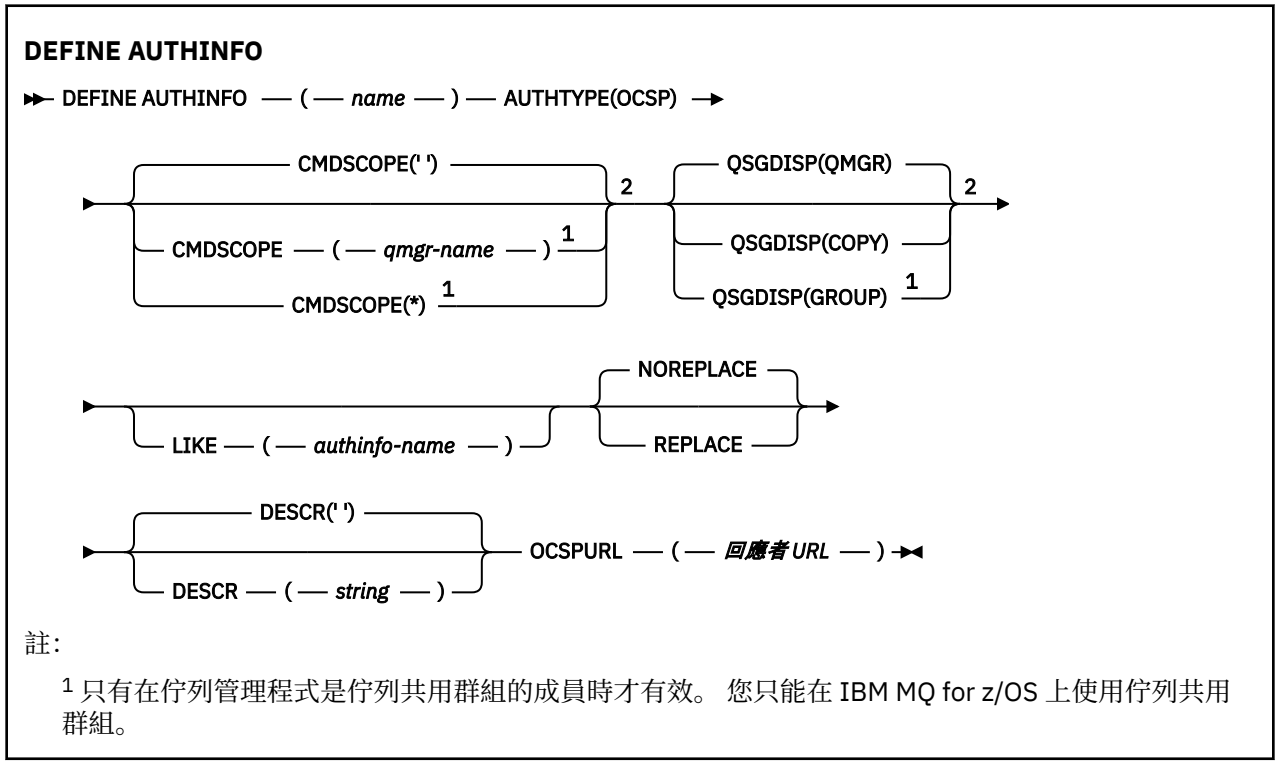

<span id="page-751-0"></span><sup>2</sup> 只有在 z/OS 上才有效。

## **TYPE (IDPWOS) 的語法圖**

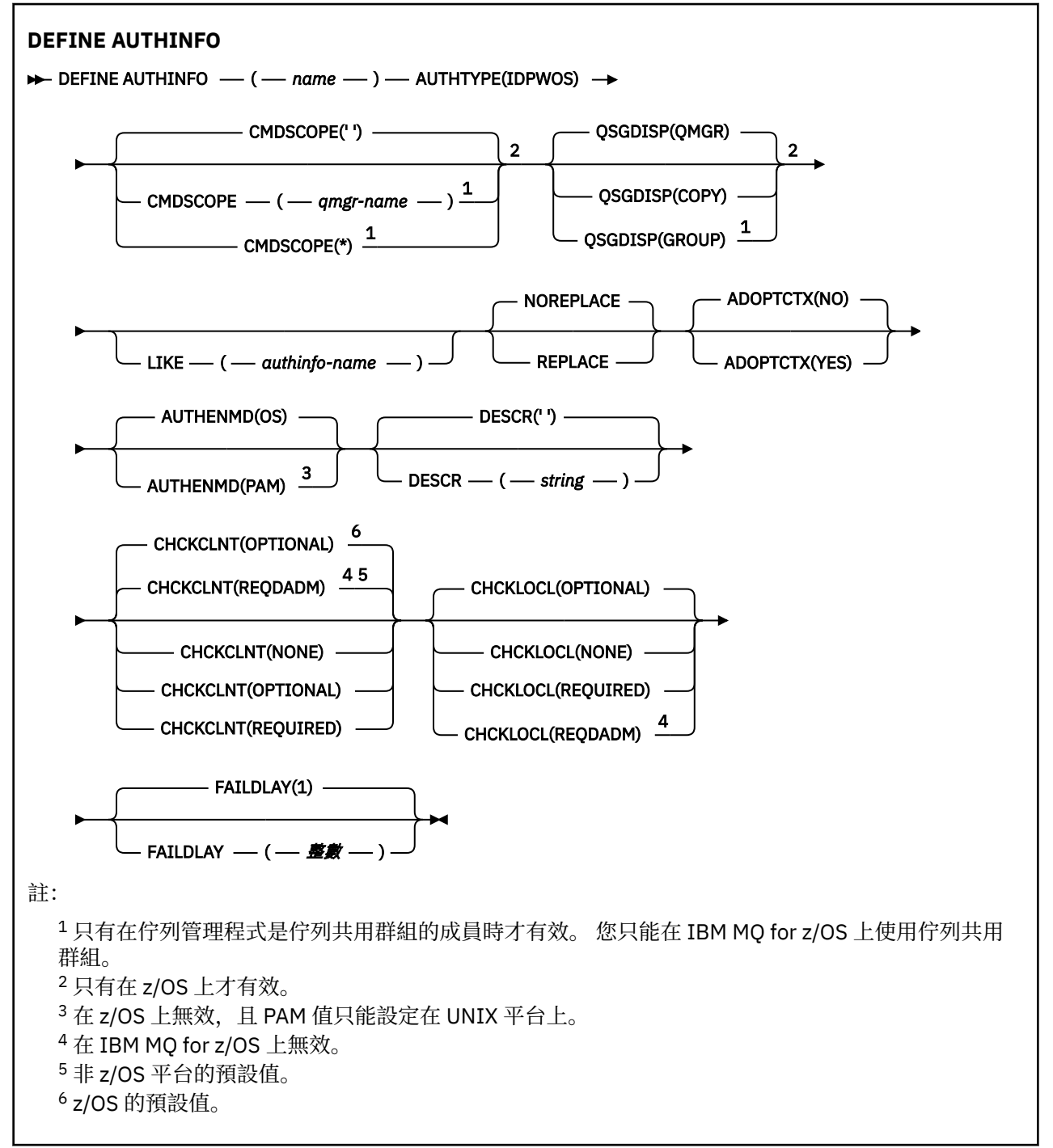

# <span id="page-752-0"></span>**TYPE (IDPWLDAP) 的語法圖**

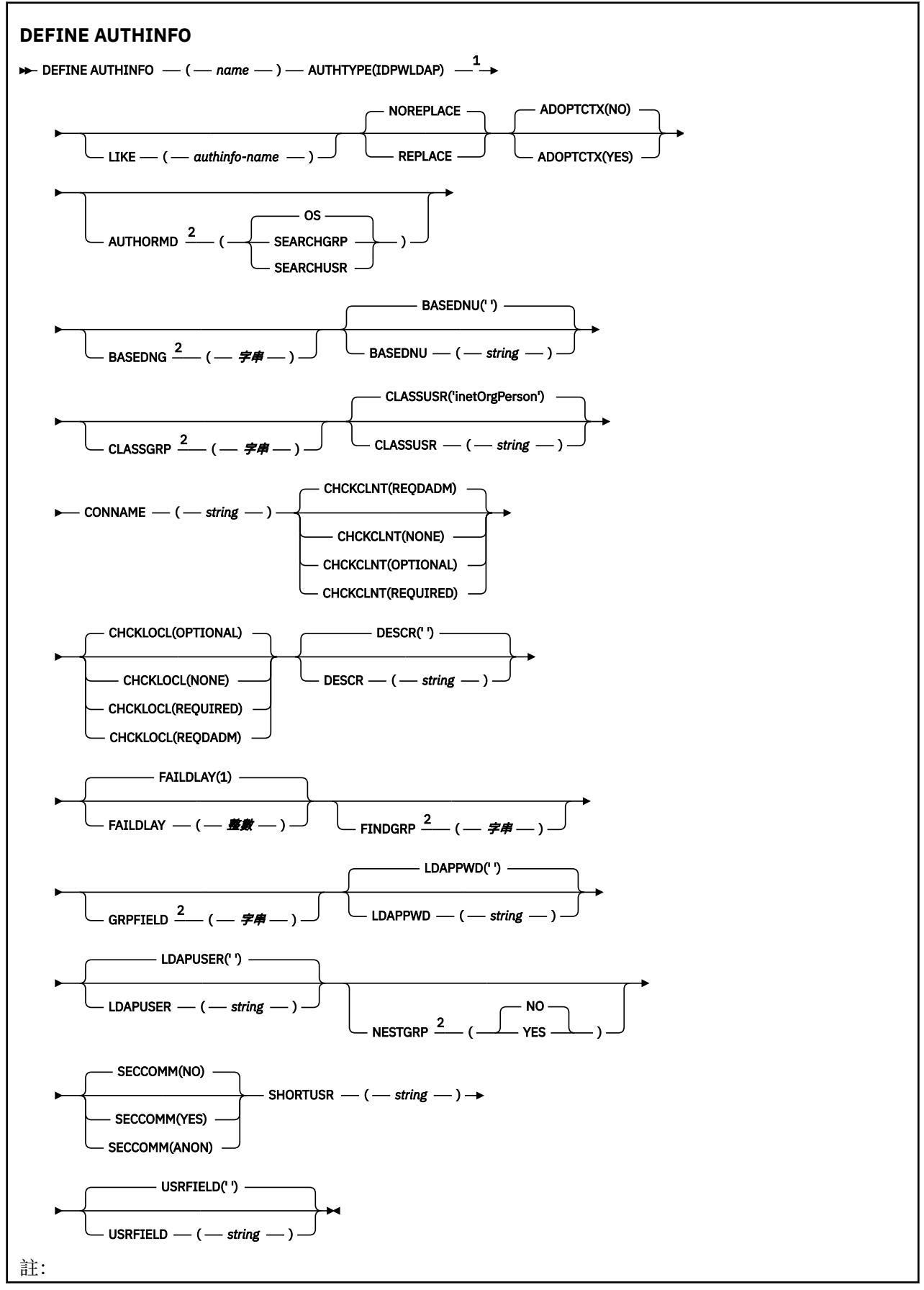

<span id="page-753-0"></span> $1 \times 1$ BM MQ for z/OS 上無效。 <sup>2</sup> 在 Windows 上無效。

## **DEFINE AUTHINFO 的使用注意事項**

在 IBM i 上, AUTHTYPE (CRLLDAP) 及 AUTHTYPE (OCSP) 的鑑別資訊物件僅透過使用 AMQCLCHL.TAB。 憑證由每一個憑證管理中心的「數位 Certificate Manager 」定義,並針對 LDAP 伺服器進行驗證。

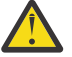

**小心:** 執行 DEFINE AUTHINFO 指令之後,您必須重新啟動佇列管理程式。 如果您未重新啟動佇列管 理程式,則 [setmqaut](#page-113-0) 指令不會傳回正確的結果。

## **DEFINE AUTHINFO 的參數說明**

#### *name*

鑑別資訊物件的名稱。 此為必要參數。

此名稱不得與目前在此佇列管理程式上定義的任何其他鑑別資訊物件名稱相同 (除非指定 REPLACE 或 ALTER)。 請參閱 IBM MQ 物件的命名規則。

### **ADOPTCTX**

是否使用呈現的認證作為此應用程式的環境定義。 這表示它們用於授權檢查,顯示在管理顯示畫面上, 並出現在訊息中。

#### **YES**

MQCSP 結構中呈現的使用者 ID (已由密碼順利驗證) 已採用作為用於此應用程式的環境定義。 因 此,此使用者 ID 將是已檢查授權使用 IBM MQ 資源的認證。

如果呈現的使用者 ID 是 LDAP 使用者 ID , 且使用作業系統使用者 ID 完成授權檢查, 則將採用與 LDAP 中使用者項目相關聯的 [SHORTUSR](#page-759-0) 作為要針對其執行授權檢查的認證。

**NO**

將對 MQCSP 結構中呈現的使用者 ID 及密碼執行鑑別,但將不會採用認證以供進一步使用。 將使用 應用程式執行時所使用的使用者 ID 來執行授權。

此屬性僅適用於 AUTHTYPE 為 IDPWOS 及 IDPWLDAP。

# $\blacktriangleright$  V 8.0.0.3  $\blacktriangle$  AUTHENMD

鑑別方法。 是否使用作業系統或外掛鑑別方法 (PAM) 來鑑別使用者密碼。

#### **作業系統**

使用傳統 UNIX 平台 密碼驗證方法。

#### **PAM**

使用 PAM 來鑑別使用者密碼。

您只能在 UNIX 和 Linux 平台上設定 PAM 值。

只有在執行 [REFRESH SECURITY TYPE \(CONNAUTH\)](#page-1135-0) 指令之後, 此屬性的變更才會生效。

此屬性僅適用於 *IDPWOS* 的 **AUTHTYPE** 。

# **V**8.0.0.2 AUTHORMD

授權方法。

#### **作業系統**

使用作業系統群組來決定與使用者相關聯的許可權。

這是 IBM MQ 先前的運作方式,並且是預設值。

#### **SEARCHGRP**

LDAP 儲存庫中的群組項目包含一個屬性,列出屬於該群組的所有使用者。 成員資格由 [FINDGRP](#page-757-0) 中 定義的屬性指出。 此值通常是 *member* 或 *uniqueMember*。

#### **SEARCHUSR**

LDAP 儲存庫中的使用者項目包含一個屬性, 列出指定使用者所屬的所有群組。 要查詢的屬性由 [FINDGRP](#page-757-0) 值定義,通常是 *memberOf*。

許多 LDAP 伺服器使用群組物件的屬性來決定群組成員資格,因此您應該將此值設為 *SEARCHGRP*。

Microsoft Active Directory 通常會將群組成員資格儲存為使用者屬性。 IBM Tivoli Directory Server 支援 這兩種方法。

一般而言,透過使用者屬性擷取成員資格會比搜尋將使用者列為成員的群組更快。

**此屬性僅適用於** *IDPWLDAP* **▶ 8.0.0.2 | 且不適用於 Windows 平台的 AUTHTYPE** 。

#### **AUTHTYPE**

鑑別資訊的類型。

#### **CRLLDAP**

使用 LDAP 伺服器完成「憑證撤銷清冊」檢查。

### **IDPWLDAP**

使用 LDAP 伺服器完成連線鑑別使用者 ID 及密碼檢查。

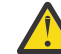

**小心:** 此選項在 IBM MQ for z/OS 上無法使用

#### **IDPWOS**

連線鑑別使用者 ID 和密碼檢查是使用作業系統來執行。

**OCSP**

使用 OCSP 完成憑證撤銷檢查。

具有 AUTHTYPE (OCSP) 的鑑別資訊物件不適用於 IBM i 或 z/OS 佇列管理程式。 不過, 您可以在那 些平台上指定它,以複製到用戶端通道定義表 (CCDT) 供用戶端使用。

此為必要參數。

您無法將鑑別資訊物件定義為具有不同 AUTHTYPE 的 LIKE 物件。 在建立鑑別資訊物件之後,您無法變 更它的 **AUTHTYPE** 。

## $\blacktriangleright$  V 8.0.0.2 **BASEDNG**

群組的基本 DN

為了能夠尋找群組名稱,必須使用基本 DN 來設定此參數,以在 LDAP 伺服器中搜尋群組。

**此屬性僅適用於** *IDPWLDAP* **▶ 8.0.0.2** | 且不適用於 Windows 平台的 AUTHTYPE 。

#### **BASEDNU ( 基本** *DN* **)**

為了能夠找到簡短使用者名稱屬性 (請參閱 [SHORTUSR](#page-759-0) ) 此參數必須與基本 DN 一起設定,才能在 LDAP 伺服器內搜尋使用者。

此屬性僅適用於 *IDPWLDAP* 的 **AUTHTYPE** 。

#### **CHCKCLNT**

此屬性決定用戶端應用程式的鑑別需求,且僅適用於 **AUTHTYPE** *IDPWOS* 或 *IDPWLDAP* 。 可能值包 括:

#### **NONE**

不會進行使用者 ID 和密碼檢查。 如果用戶端應用程式提供任何使用者 ID 或密碼,則會忽略認證。

#### 選用項目

用戶端應用程式不需要提供使用者 ID 和密碼。

在 MQCSP 結構中提供使用者 ID 和密碼的任何應用程式,都會由佇列管理程式根據 **AUTHTYPE** 所指 示的密碼儲存庫來鑑別。

只有在使用者 ID 和密碼有效時,才容許繼續連線。

例如,在移轉期間,此選項可能很有用。

#### 必要

所有用戶端應用程式都必須在 MQCSP 結構中提供使用者 ID 和密碼。 佇列管理程式會根據 **AUTHTYPE** 所指出的密碼儲存庫來鑑別這個使用者 ID 和密碼。

只有在使用者 ID 和密碼有效時,才容許繼續連線。

#### **REQDADM**

所有使用特許使用者 ID 的用戶端應用程式都必須在 MQCSP 結構中提供使用者 ID 和密碼。 任何使 用非特許使用者 ID 的本端連結應用程式都不需要提供使用者 ID 和密碼,且會被視為使用 OPTIONAL 設定。

佇列管理程式會根據 **AUTHTYPE** 所指示的密碼儲存庫來鑑別任何提供的使用者 ID 和密碼。 只有在 使用者 ID 和密碼有效時,才容許繼續連線。

註:如果鑑別類型是 LDAP ,則 CHCKCLNT 屬性的 REODADM 值不相關。 這是因為使用 LDAP 使用 者帳戶時沒有特許使用者 ID 的概念。 LDAP 使用者帳戶和群組必須明確獲指派許可權。

特許使用者是對 IBM MO 具有完整管理權限的使用者。如需相關資訊,請多閱 特許使用者。

**LADS ME TELE 2/OS 系統上不容許此設定。)** 

## **重要:**

- 1. 此屬性可以由符合用戶端連線之 CHLAUTH 規則的 CHCKCLNT 屬性置換。 因此, 佇列管理程式上的 [CONNAUTH](#page-677-0) *AUTHINFO CHCKCLNT* 屬性會判定不符合 CHLAUTH 規則或符合 CHLAUTH 規則之用戶 端連線的預設用戶端檢查行為 **CHCKCLNT** *ASQMGR*。
- 2. 如果您選取 NONE 且用戶端連線符合具有 **CHCKCLNT** *REQUIRED* (或 z/OS 以外平台上的 *REQDADM* ) 的 CHLAUTH 記錄,則連線會失敗。 您在 z/OS 以外的平台上收到訊息 AMQ9793 ,在 z/OS 上收到 訊息 CSQX793E 。
- 3. 此參數僅適用於 TYPE (USERMAP)、 TYPE (ADDRESSMAP) 及 TYPE (SSLPEERMAP), 且只有在 **USERSRC** 未設為 *NOACCESS* 時才有效。
- 4. 此參數僅適用於屬於伺服器連線通道的入埠連線。

#### **CHCKLOCL**

此屬性決定本端連結應用程式的鑑別需求,且僅適用於 **AUTHTYPE** *IDPWOS* 或 *IDPWLDAP* 。 可能值包 括:

#### **NONE**

不會進行使用者 ID 和密碼檢查。如果本端連結的應用程式提供任何使用者 ID 或密碼, 則會忽略認 證。

#### 選用項目

本端連結的應用程式不需要提供使用者 ID 和密碼。

在 MQCSP 結構中提供使用者 ID 和密碼的任何應用程式,都會由佇列管理程式根據 **AUTHTYPE** 所指 示的密碼儲存庫來鑑別。

只有在使用者 ID 和密碼有效時,才容許繼續連線。

例如,在移轉期間,此選項可能很有用。

#### 必要

所有本端連結的應用程式都必須在 MQCSP 結構中提供使用者 ID 和密碼。 此使用者 ID 及密碼將由 佇列管理程式根據 **AUTHTYPE** 所指示的密碼儲存庫進行鑑別。 只有在使用者 ID 和密碼有效時,才 容許繼續連線。

► z/OS 如果您的使用者 ID 對 MQCONN 類別中的 BATCH 設定檔具有 UPDATE 存取權,則可 以將 **CHCKLOCL**(*REQUIRED*) 視為 **CHCKLOCL**(選用)。 也就是說,您不需要提供密碼,但如果您提供 密碼,則密碼必須是正確的密碼。

請參閱 在本端連結應用程式上使用 **CHCKLOCL**。
### **REQDADM**

所有使用特許使用者 ID 的本端連結應用程式都必須在 MQCSP 結構中提供使用者 ID 和密碼。 任何 使用非特許使用者 ID 的本端連結應用程式都不需要提供使用者 ID 和密碼,且會被視為使用 OPTIONAL 設定。

佇列管理程式會根據 **AUTHTYPE** 所指示的密碼儲存庫來鑑別任何提供的使用者 ID 和密碼。 只有在 使用者 ID 和密碼有效時,才容許繼續連線。

特許使用者是對 IBM MQ 具有完整管理權限的使用者。 如需相關資訊,請參閱 特許使用者 。

**Z/OS 2009** (在 z/OS 系統上不容許此設定。)

# **V8.0.0.2** CLASSGRP

LDAP 物件類別,用於 LDAP 儲存庫中的群組記錄。

如果值為空白,則會使用 **groupOf 名稱** 。

其他常用值包括 *groupOfUniqueNames* 或 *group*。

比屬性僅適用於 IDPWLDAP | V 8.0.0.2 | 且不適用於 Windows 平台的 AUTHTYPE 。

## **CLASSUSR (** *LDAP* **類別名稱 )**

LDAP 物件類別,用於 LDAP 儲存庫中的使用者記錄。

如果空白,則值預設為 *inetOrgPerson*,這通常是所需的值。

對於 Microsoft Active Directory,您需要的值通常是 *user*。

此屬性僅適用於 *IDPWLDAP* 的 **AUTHTYPE** 。

# **CMDSCOPE**

此參數僅適用於 z/OS,它指定當佇列管理程式是佇列共用群組的成員時如何執行此指令。

如果 OSGDISP 設為 GROUP, 則 CMDSCOPE 必須是空白或本端佇列管理程式。

**' '**

此指令在輸入該指令的佇列管理程式上執行。

#### *qmgr-name*

此指令在您指定的佇列管理程式上執行,前提是佇列管理程式在佇列共用群組中是處於作用中狀 態。

只有在您使用共用佇列環境且已啟用指令伺服器時,才可以指定輸入佇列管理程式的佇列管理程式 名稱以外的佇列管理程式名稱。

**\***

此指令是在本端佇列管理程式上執行,而且也會傳遞至佇列共用群組中的每個作用中佇列管理程 式。 \* 的效果與在佇列共用群組中的每一個佇列管理程式上輸入指令相同。

#### **CONNAME ( 連線名稱 )**

執行 LDAP 伺服器之主機的主機名稱、 IPv4 帶點十進位位址或 IPv6 十六進位表示法 (含選用埠號)。

如果您將連線名稱指定為 IPv6 位址, 則只有具有 IPv6 堆疊的系統才能解析此位址。 如果 AUTHINFO 物件是佇列管理程式之 CRL 名稱清單的一部分,請確定任何使用佇列管理程式所產生用戶端通道表格的 用戶端都可以解析連線名稱。

在 z/OS 上, 如果 CONNAME 要解析為 IPv6 網址, 則需要支援 IPv6 以連接至 LDAP 伺服器的 z/OS 層 次。

CONNAME 的語法與通道的語法相同。 例如:

conname(' *hostname* ( *nnn* )')

其中 *nnn* 是埠號。

IBM i、 UNIX 系統和 Windows 上的欄位長度上限為 264 個字元, z/OS 上的欄位長度上限為 48 個字 元。

只有在屬性是必要的時,此屬性才適用於 *CRLLDAP* 和 *IDPWLDAP* 的 **AUTHTYPE** 。

與 *IDPWLDAP* 的 **AUTHTYPE** 一起使用時,這可以是以逗點區隔的連線名稱清單。

### **DESCR (** *string* **)**

純文字註解。 當操作員發出 DISPLAY AUTHINFO 指令時,它會提供鑑別資訊物件的敘述性資訊 (請參閱 第 910 頁的『[DISPLAY AUTHINFO](#page-909-0)』 )。

其只能包含可顯示的字元。 長度上限為 64 個字元。 在 DBCS 安裝中, 可以包含 DBCS 字元 (但需符合 64 個位元組的長度上限)。

**註:** 如果使用的字元不屬於這個佇列管理程式的編碼字集 ID (CCSID),則當資訊傳送給另一個佇列管理程 式時,可能無法正確轉換。

#### **FAILDLAY (** *delay time* **)**

當提供使用者 ID 和密碼以進行連線鑑別,且由於使用者 ID 或密碼不正確而導致鑑別失敗時,這是將失 敗傳回應用程式之前的延遲 (以秒為單位)。

這有助於避免應用程式在收到失敗之後只會持續重試的忙碌迴圈。

值必須在 0-60 秒的範圍內。 預設值為 1。

此屬性僅適用於 *IDPWOS* 及 *IDPWLDAP* 的 **AUTHTYPE** 。

# **FINDGRP**

LDAP 項目內用來決定群組成員資格的屬性名稱。

當 [AUTHORMD](#page-753-0) = *SEARCHGRP* 時, **FINDGRP** 屬性通常設為 *member* 或 *uniqueMember*。

當 [AUTHORMD](#page-753-0) = *SEARCHUSR* 時, **FINDGRP** 屬性通常設為 *memberOf*。

當 **FINDGRP** 屬性保留空白時:

- •如果 [AUTHORMD](#page-753-0) =SEARCHGRP, 則 **FINDGRP** 屬性預設為 memberOf。
- 如果 [AUTHORMD](#page-753-0) =*SEARCHUSR*,則 **FINDGRP** 屬性預設為 *member*。

## **V** 8.0.0.2 GRPFTELD

代表群組簡式名稱的 LDAP 屬性。

如果值為空白,則 [setmqaut](#page-113-0) 之類的指令必須使用群組的完整名稱。 值可以是完整 DN 或單一屬性。

**此屬性僅適用於** *IDPWLDAP* **→ V 8.0.0.2** , 且不適用於 Windows 平台的 AUTHTYPE 。

#### **LDAPPWD (** *LDAP* **密碼 )**

與存取 LDAP 伺服器之使用者的「識別名稱」相關聯的密碼。 其大小上限為 32 個字元。

此屬性僅適用於 **AUTHTYPE** *CRLLDAP* 和 *IDPWLDAP* 。

在 z/OS 上, 用於存取 LDAP 伺服器的 LDAPPWD 可能不是 AUTHINFO 物件中定義的 LDAP 伺服器。如 果在 OMGR 參數 SSLCRLNL 所參照的名單中放置多個 AUTHINFO 物件,則會使用第一個 AUTHINFO 物 件中的 LDAPPWD 來存取所有 LDAP 伺服器。

## **LDAPUSER (** *LDAP* **使用者 )**

存取 LDAP 伺服器之使用者的識別名稱。 (如需識別名稱的相關資訊,請參閱 [SSLPEER](#page-632-0) 參數。)

此屬性僅適用於 **AUTHTYPE** *CRLLDAP* 和 *IDPWLDAP* 。

使用者名稱的大小上限在 IBM i、 UNIX 系統和 Windows 上為 1024 個字元,在 z/OS 上為 256 個字 元。

在 z/OS 上,用於存取 LDAP 伺服器的 LDAPUSER 可能不是 AUTHINFO 物件中定義的 LDAPUSER。如果 在 QMGR 參數 SSLCRLNL 所參照的名單中放置多個 AUTHINFO 物件, 則會使用第一個 AUTHINFO 物件 中的 LDAPUSER 來存取所有 LDAP 伺服器。

在 IBM i、 UNIX 系統和 Windows 上, 可接受的行長度上限定義為 BUFSIZ, 可在 stdio.h 中找到。

## **LIKE (** *authinfo-name* **)**

鑑別資訊物件的名稱,含有用來建立此定義模型的參數。

z/0S 在 z/OS 上,佇列管理程式會搜尋具有您指定名稱且處置方式為 QMGR 或 COPY 的物件。 LIKE 物件的處置不會複製到您正在定義的物件。

**註:**

1. 不會搜尋 QSGDISP (GROUP) 物件。

2. 如果指定 OSGDISP (COPY), 則會忽略 LIKE。 不過, 所定義的群組物件會作為 LIKE 物件使用。

## **NESTGRP**

群組巢狀。

**NO**

只有最初探索到的群組才會被視為授權。

**YES**

會遞迴地搜尋群組清單,以列舉使用者所屬的所有群組。

此屬性僅適用於 *IDPWLDAP* | V 8.0.0.2 | 且不適用於 Windows 平台的 AUTHTYPE 。

#### **OCSPURL ( 回應端** *URL* **)**

用於檢查憑證撤銷的 OCSP 回應者 URL。 此值必須是包含 OCSP 回應端主機名稱及埠號的 HTTP URL。 如果 OCSP 回應端使用埠 80 (這是 HTTP 的預設值) ,則可以省略埠號。 HTTP URL 定義在 RFC 1738 中。

此欄位區分大小寫。 它必須以小寫字串 http:// 開頭。 視 OCSP 伺服器實作而定, URL 的其餘部分可能 區分大小寫。 若要保留大小寫,請使用單引號來指定 OCSPURL 參數值,例如:

OCSPURL ('http://ocsp.example.ibm.com')

當此參數是必要的時,它僅適用於 AUTHTYPE (OCSP)。

# **Z/OS** OSGDISP

此參數僅適用於 z/OS 。

指定您要套用指令之物件的處置方式 (亦即,定義它的位置及其行為方式)。

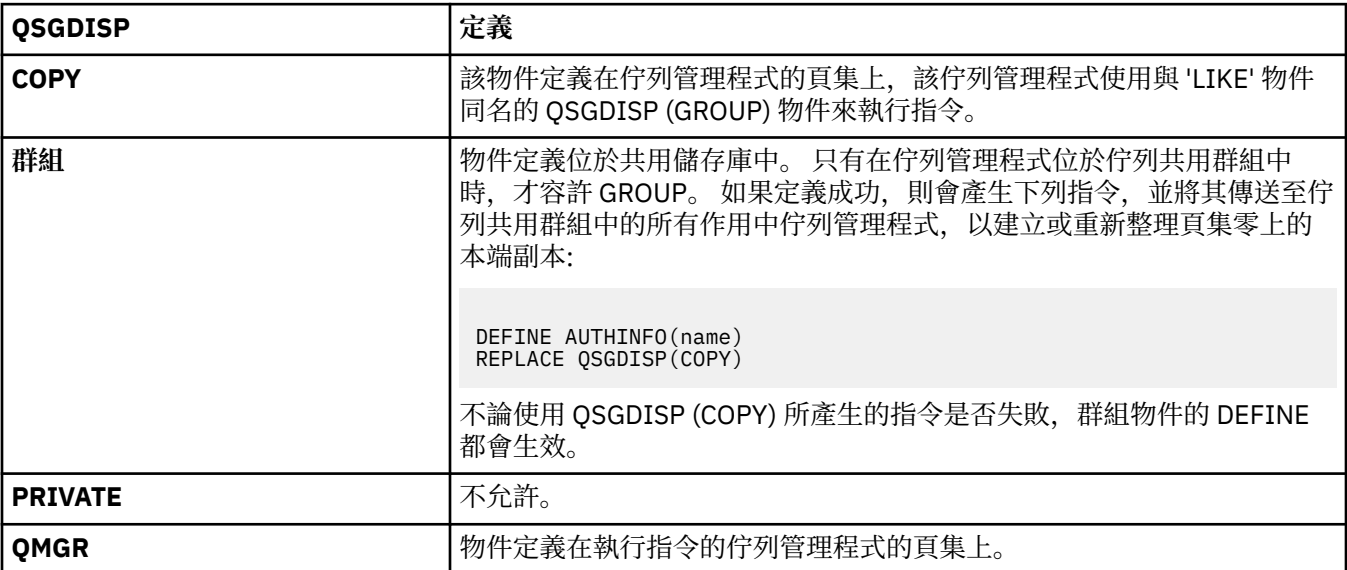

## **REPLACE 和 NOREPLACE**

是否要將現有的定義 (以及 z/OS 上具有相同處置方式的定義) 取代為這個定義。 這是選用的參數。 任何 具有不同處置的物件都不會變更。

#### **replace**

定義必須取代任何同名的現有定義。 如果定義不存在,則會建立定義。

## <span id="page-759-0"></span>**NOREPLACE**

定義不得取代任何同名的現有定義。

#### **SECCOMM**

是否應使用 SSL/TLS 安全地完成 LDAP 伺服器的連線功能

#### **YES**

使用 SSL/TLS 安全地建立與 LDAP 伺服器的連線。

使用的憑證是佇列管理程式的預設憑證 (在佇列管理程式物件上的 CERTLABL 中指定), 如果是空 白, 則為 數位憑證標籤中說明的憑證, 瞭解需求。

憑證位於佇列管理程式物件上 SSLKEYR 中指定的金鑰儲存庫。 將協議 IBM MQ 和 LDAP 伺服器都支 援的密碼規格。

如果佇列管理程式配置為使用 SSLFIPS (YES) 或 SUITEB 密碼規格,則在與 LDAP 伺服器的連線中也 會考量這一點。

## **ANON**

LDAP 伺服器的連線功能是使用 SSL/TLS 安全地建立, 就像 SECCOMM (YES) 一樣, 只有一個差異。

不會將任何憑證傳送至 LDAP 伺服器; 將匿名建立連線。 若要使用此設定,請確定佇列管理程式物件 上 SSLKEYR 中指定的金鑰儲存庫未包含標示為預設值的憑證。

## **NO**

LDAP 伺服器的連線功能不使用 SSL/TLS。

此屬性僅適用於 *IDPWLDAP* 的 **AUTHTYPE** 。

#### **SHORTUSR (** *LDAP* **欄位名稱 )**

使用者記錄中的欄位,用來作為 IBM MQ 中的簡短使用者名稱。

此欄位必須包含 12 個字元或更少的值。 這個簡短使用者名稱用於下列用途:

- •如果已啟用 LDAP 鑑別,但未啟用 LDAP 授權,則會作為作業系統使用者 ID 來進行授權檢查。 在此情 況下,屬性必須代表作業系統使用者 ID。
- 如果同時啟用 LDAP 鑑別和授權, 這會作為訊息所附帶的使用者 ID, 以便在需要使用訊息內的使用者 ID 時重新探索 LDAP 使用者名稱。

例如,在另一個佇列管理程式上,或在寫入報告訊息時。 在此情況下,屬性不需要代表作業系統使用 者 ID , 但必須是唯一字串。 員工序號是此目的之良好屬性的範例。

此屬性僅適用於 *IDPWLDAP* 的 **AUTHTYPE** ,且是必要的。

#### **USRFIELD (** *LDAP* **欄位名稱 )**

如果應用程式提供用於鑑別的使用者 ID 不包含 LDAP 使用者記錄中欄位的限定元,亦即不包含 ' = ' 簽 署,此屬性識別 LDAP 使用者記錄中用來解譯所提供使用者 ID 的欄位。

此欄位可以空白。 如果是這種情況,任何不合格的使用者 ID 都會使用 SHORTUSR 參數來解譯提供的使 用者 ID。

此欄位的內容將以 ' = ' 與應用程式提供的值一起簽署,以形成要位於 LDAP 使用者記錄中的完整使用者 ID。 例如,應用程式提供 fred 使用者,且此欄位值為 cn,則會在 LDAP 儲存庫中搜尋 cn=fred。

此屬性僅適用於 *IDPWLDAP* 的 **AUTHTYPE** 。

# **PERIOS** DEFINE BUFFPOOL

請使用 MQSC 指令 DEFINE BUFFPOOL 來定義緩衝池,用於在主儲存體中保留訊息。

## **使用 MQSC 指令**

如需如何使用 MQSC 指令的相關資訊, 請參閱 使用 MQSC 指令執行本端管理作業。

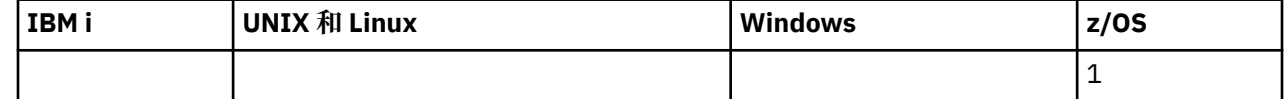

如需 z/OS 直欄中各符號的說明,請參閱在 z/OS 上使用指令。

- [語法圖](#page-759-0)
- 第 761 頁的『使用注意事項』
- 第 761 頁的『DEFINE BUFFPOOL 的參數說明』

**同義字**:DEF BP

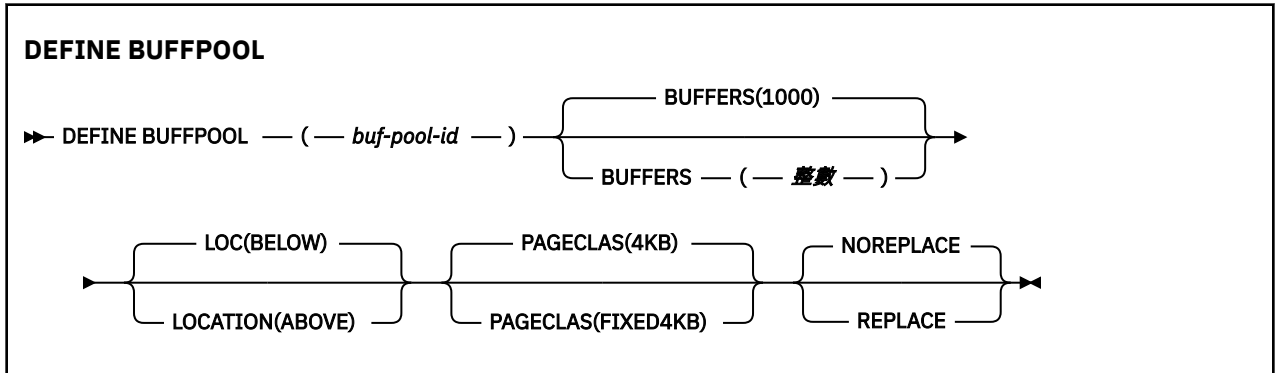

## **使用注意事項**

- 1. 在佇列管理程式啟動作業程序中 CSQINP1 DD 連結所識別的資料集中,指定 DEFINE BUFFPOOL 指令。
- 2. 使用 DISPLAY USAGE TYPE (PAGESET) 指令來顯示緩衝池資訊 (請參閱 第 1116 [頁的『顯示使用情](#page-1115-0) [形』](#page-1115-0) )。
- 3. 使用 ALTER BUFPOOL 指令來動態變更預先定義緩衝池的設定 (請參閱 第 598 [頁的『](#page-597-0)ALTER [BUFFPOOL](#page-597-0)』 )。

## **DEFINE BUFFPOOL 的參數說明**

如果對相同的緩衝池發出多個 DEFINE BUFFPOOL 指令,則只會處理最後一個。

## *(buf-pool-id)*

緩衝池 ID。

此參數是 0 到 15 範圍內的整數。 如果 OPMODE 設為 OPMODE = (NEWFUNC, 800), 此參數是在 0 到 99 範圍內的整數。

## **緩衝區 ( 整數 )**

此參數是必要的,而且是要在此緩衝池中使用的 4096 位元組緩衝區數目。

如果 LOCATION 參數的值是 BELOW ,則緩衝區的最小值是 100 ,而最大值是 500,000。 如果 LOCATION 參數的值是 ABLEX, 則有效值在 100 到 999999999 (九個九個九個九個九個) 的範圍內。 用於緩衝池中具有 LOCATION ABOVE 的緩衝區的儲存體是以 4MB 的倍數取得。 因此,指定緩衝區值 (1024 的倍數) 將最有效地使用儲存體。

如需您可以在每一個緩衝池中定義的緩衝區數目指引,請參閱 緩衝區及緩衝池 。

在定義緩衝池時,應該小心確保有足夠的儲存體可供它高於或低於限制。 如需相關資訊,請參閱 位址空 間儲存體。

## **LOCATION (LOC) (** *BELOW* **或 高於 )**

LOCATION 或 LOC 參數指定所指定緩衝池使用的記憶體所在的位置。

LOCATION 和 LOC 是同義字,且可以使用其中一個 (但不能同時使用兩者)。

此記憶體位置可以是高於 (64 位元) 或低於 (31 位元) 條欄。 此參數的有效值為 BELOW 或 ABOVE, 預 設值為 BELOW。

只有在 OPMODE (NEWFUNC , 800) 有效時,才能指定 ABVE。 不管使用 OPMODE (NEWFUNC , 800), 都可以指定 BELOW, 且效果與不指定 LOCATION 參數相同。

變更緩衝池時,如果增加緩衝區數目或變更 LOCATION 值,您應該小心確定有足夠可用的儲存體。 切換 緩衝池的位置可以是 CPU 及 I/O 密集作業。 當未大量使用佇列管理程式時,您應該執行此作業。

如需相關資訊,請參閱 位址空間儲存體。

## **PAGECLAS (** *4KB* **或** *FIXED4KB* **)**

選用參數,說明用於支援緩衝池中緩衝區的虛擬儲存體頁面類型。

此屬性適用於緩衝池中的所有緩衝區,包括稍後使用 ALTER BUFFPOOL 指令所新增的任何緩衝區。 預 設值為 4KB,表示使用可分頁 4KB 頁面來支援儲存區中的緩衝區。

如果緩衝池的位置屬性設為 BELOW, 則 4KB 是唯一有效的值。 如果緩衝池的 LOCATION 屬性設為 ABVERVAL ,也可以指定 FIXED4KB。 這表示永久保留在實際儲存體中,且永遠不會頁出至輔助儲存體 的固定 4KB 頁面,會用來支援緩衝池中的緩衝區。

只有當 OPMODE (NEWFUNC , 800) 生效時,才能指定 FIXED4KB ,而不論 OPMODE (NEWFUNC , 800) 設定為何,都可以指定 4KB 。

可以隨時變更緩衝池的 PAGECLAS 屬性。 不過,只有在緩衝池將位置從條欄上方切換至條欄下方,或從 另一個方向來回切換時,才會進行變更。 否則,該值會儲存在佇列管理程式的日誌中,並在佇列管理程 式下次重新啟動時套用。

當您指定 PAGECLAS (FIXED4KB) 時,整個緩衝池由頁面固定 4KB 支持,因此確保 LPAR 上有足夠的實 際儲存體可用。 否則,佇列管理程式可能不會啟動,或其他位址空間可能受到影響; 如需相關資訊,請 參閱 位址空間儲存體。

請參閱 IBM MQ 支援套件 [MP16: IBM MQ for z/OS -](https://www.ibm.com/support/docview.wss?rs=171&uid=swg24007421)產能規劃與調整, 以取得何時使用 PAGECLAS 屬性 的 FIXED4KB 值的建議。

## **REPLACE/NOREPLACE**

選用屬性,說明此緩衝池定義是否置換佇列管理程式日誌中可能已包含的任何定義。

#### **REPLACE**

此緩衝池定義會置換儲存在佇列管理程式日誌中的定義 (如果有的話)。 如果佇列管理程式日誌中的 定義與此定義不同,則會捨棄差異,並發出 CSQP064I 訊息。

#### **NOREPLACE**

這是預設值,並提供與舊版 IBM MQ 相同的行為。 如果使用的佇列管理程式日誌中有緩衝池的定 義,則會忽略此定義。

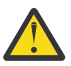

**小心:** 佇列管理程式會在檢查點日誌記錄中記錄現行緩衝池設定。 稍後重新啟動佇列管理程式時,會 自動還原這些緩衝池設定。 此還原會在處理 CSQINP1 資料集之後進行。 因此,如果自前次定義緩衝 池以來已使用 **ALTER BUFFPOOL** ,則除非已指定 **REPLACE** 屬性,否則在重新啟動時已忽略 CSQINP1 中的任何 **DEFINE BUFFPOOL** 指令。

## **從 OPMODE = (NEWFUNC,800) 切換至 OPMODE = (COMPAT,800)**

當您從 OPMODE = (NEWFUNC,800) 切換至 OPMODE = (COMPAT,800) 時,會發生下列情況:

1. 任何 ID 大於 15 的緩衝池都會標示為已暫停。 這表示在重新指定 OPMODE = (NEWFUNC,800) 之前,無 法使用、刪除或變更這些緩衝池。 緩衝池的相關資訊會保留在檢查點日誌記錄中,直到重新指定 OPMODE = (NEWFUNC,800) 為止。

任何使用已暫停緩衝池的頁集也會暫停。 已暫停頁面集的相關資訊也會保留在檢查點記錄中。

暫停時,頁面集中的任何物件定義或訊息都無法使用。 嘗試使用使用已暫停頁面集的佇列或主題會導致 MQRC\_PAGESET\_ERROR 訊息

暫停時,可以使用公用程式 CSQUTIL 的 FORMAT 函數並指定 TYPE (REPLACE) ,將頁集與不同的緩衝池 相關聯。 然後,您可以發出 **DEFINE PSID** 指令,讓頁集重新用於不同的緩衝池。

**註:** 在前次使用頁集時,佇列管理程式會取消所有涉及已暫停頁集的回復單元 (不確定的單元除外)。 當佇 列管理程式再次使用頁集時,可以解決不確定的回復單元。

2. 任何其 LOCATION 屬性設為 ABOVE 且 ID 為 15 或以下的緩衝池, 都會將 LOCATION 屬性切換至 BELOW, 且其 PAGECLAS 屬性設為 4KB。

# **Z/0S DEFINE CFSTRUCT**

使用 MQSC 指令 DEFINE CFSTRUCT 來定義佇列管理程式 CF 層次功能、訊息卸載環境,以及連結機能應用 程式結構的備份及回復參數。

# **使用 MQSC 指令**

如需如何使用 MQSC 指令的相關資訊, 請參閱 使用 MQSC 指令執行本端管理作業。

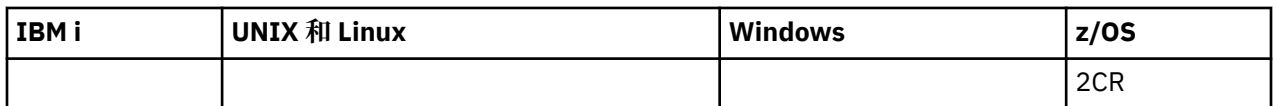

如需 z/OS 直欄中各符號的說明,請參閱在 z/OS 上使用指令。

- 語法圖
- 第 764 頁的『[DEFINE CFSTRUCT](#page-763-0) 的使用注意事項』
- 第 764 頁的『[DEFINE CFSTRUCT](#page-763-0) 的參數說明』

**同義字**:DEF CFSTRUCT

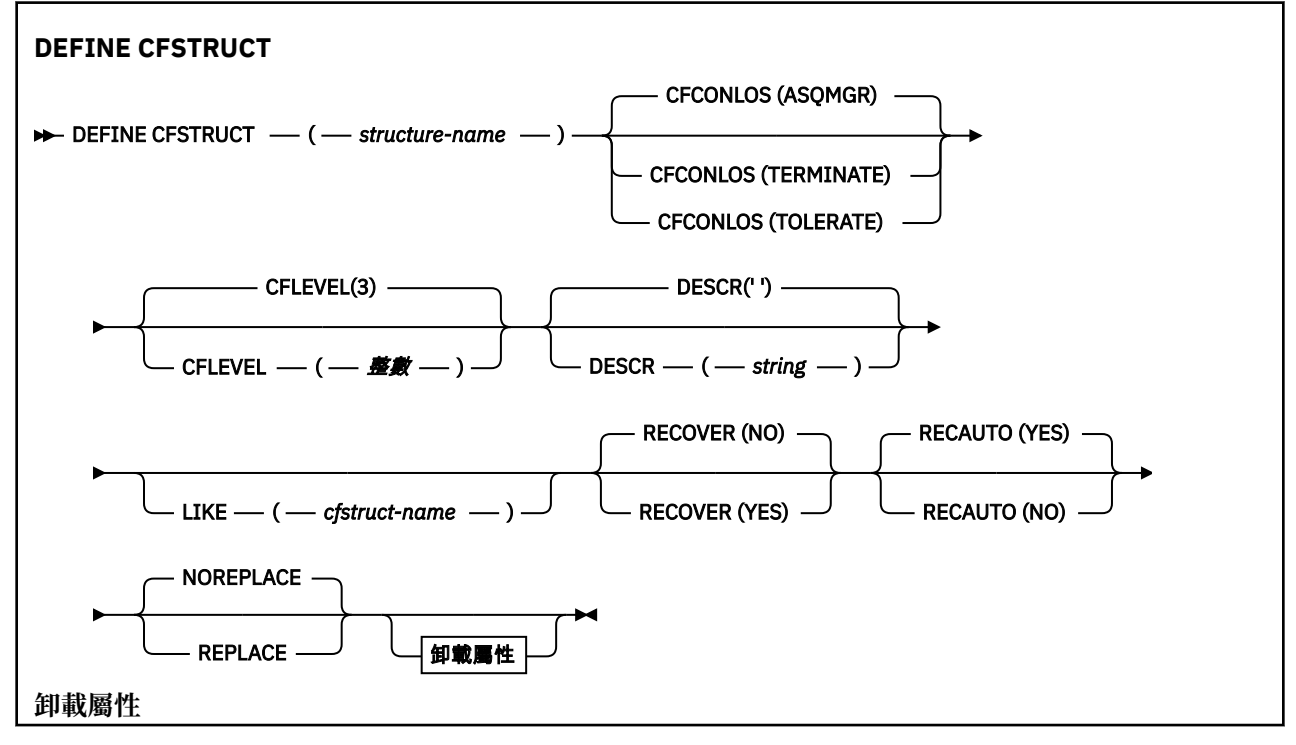

<span id="page-763-0"></span>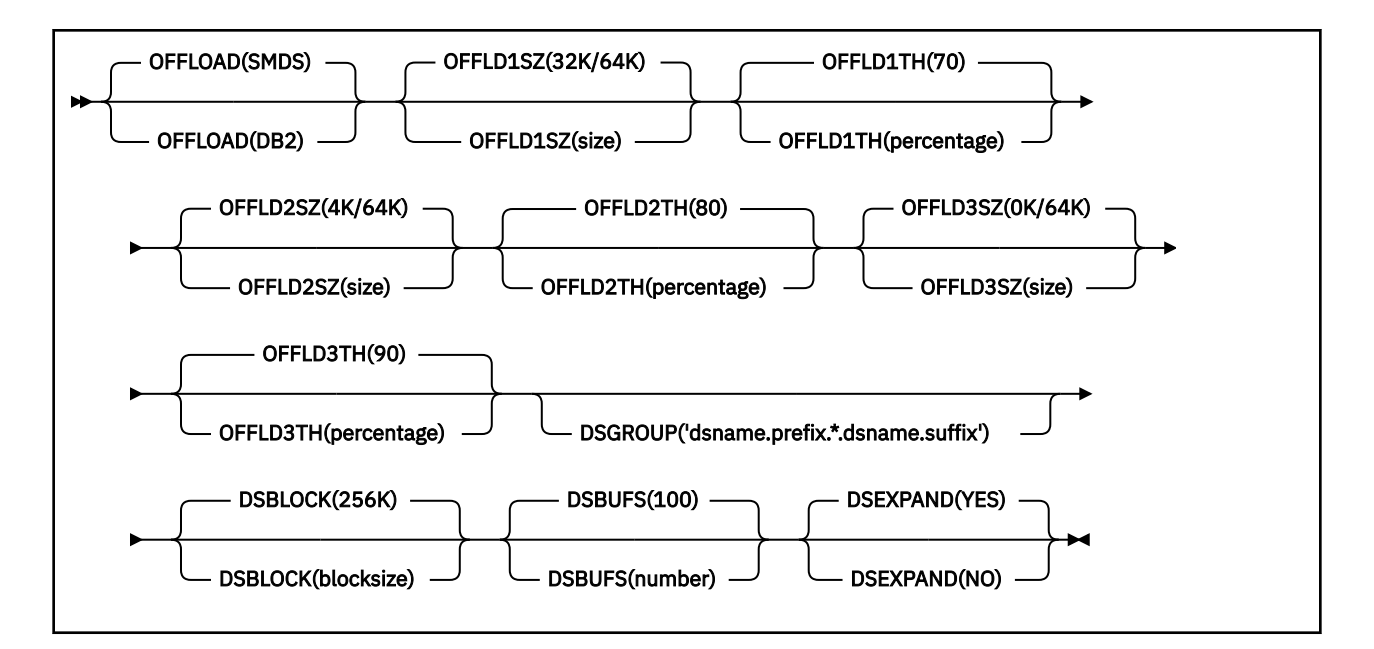

# **DEFINE CFSTRUCT 的使用注意事項**

- 1. 只有在佇列管理程式是佇列共用群組的成員時,此指令才在 z/OS 上有效。
- 2. 此指令無法指定 CF 管理結構 (CSQ\_ADMIN)。
- 3. 在任何佇列可以使用任何新定義的 CF 結構之前,必須在「連結機能資源管理 (CFRM)」原則資料集中定 義該結構。
- 4. 只能備份及回復已定義 RECOVER (YES) 的 CF 結構。

# **DEFINE CFSTRUCT 的參數說明**

## *(***結構名稱***)*

具有您要定義之佇列管理程式 CF 層次功能及備份及回復參數的連結機能應用程式結構名稱。 此為必要 參數。

名稱:

- 不能超過 12 個字元。
- 必須以大寫字母 (A 到 Z) 開頭。
- 只能包含字元 A 到 Z 和 0 到 9。

佇列管理程式所連接的佇列共用群組名稱會以您提供的名稱作為字首。 佇列共用群組的名稱一律為四個 字元,必要的話會以 @ 符號填補。 例如, 如果您使用名為 NY03 的佇列共用群組, 並提供名稱 PRODUCT7,則產生的連結機能結構名稱為 NY03PRODUCT7。 佇列共用群組 (在此情況下為 NY03CSQ\_ADMIN) 的管理結構無法用於儲存訊息。

## **CFCONLOS**

此參數指定當佇列管理程式失去與 CF 結構的連線功能時要採取的動作。 值可以為:

## **如佇列管理程式**

所採取的動作是根據 CFCONLOS 佇列管理程式屬性的設定。

## **TERMINATE**

當失去與結構的連線功能時,佇列管理程式會結束。

## **容許**

佇列管理程式容許在不終止的情況下失去與結構的連線功能。

此參數僅在 CFLEVEL (5) 中有效。

## **CFLEVEL ( 整數 )**

指定此 CF 應用程式結構的功能層次。 值可以是下列其中一項:

**1**

由佇列管理程式在指令層次 520「自動建立」的 CF 結構。

**2**

指令層次 520 的 CF 結構,只能由指令層次 530 或以上的佇列管理程式建立或刪除。

**3**

指令層次 530 的 CF 結構。 如果您要在共用佇列上使用持續訊息 (如果已設定 RECOVER (YES)) 及/或 訊息分組 (當使用 INDXTYPE (GROUPID) 定義本端佇列時) ,則需要此 CFLEVEL。

如果佇列共用群組中的所有佇列管理程式都是指令層次 530 或更高,則只能將 CFLEVEL 的值增加至 3-這是為了確保參照結構的佇列沒有潛在指令層次 520 連線。

如果參照 CF 結構的所有佇列都是空的 (沒有訊息或未確定活動) 且已關閉,則只能從 3 減少 CFLEVEL 的值。

**4**

此 CFLEVEL 支援所有 CFLEVEL (3) 函數。 CFLEVEL (4) 容許在此層次以 CF 結構定義的佇列具有長度 大於 63 KB 的訊息。

只有指令層次為 600 或以上的佇列管理程式才能連接至 CFLEVEL (4) 的 CF 結構。

如果佇列共用群組中的所有佇列管理程式都是指令層次 600 或更高,則只能將 CFLEVEL 的值增加至 4。

如果參照 CF 結構的所有佇列都是空的 (沒有訊息或未確定活動) 且已關閉,則您只能從 4 減少 CFLEVEL 的值。

**5**

此 CFLEVEL 支援 CFLEVEL (4) 的所有功能。 此外, CFLEVEL (5) 還會啟用下列新功能。 如果將現有 的 CFSTRUCT 變更為 CFLEVEL (5), 您必須依照指示檢閱其他屬性:

- 在此層次以 CF 結構定義的佇列可以將訊息資料卸載至受 OFFLOAD 屬性控制的共用訊息資料集 (SMDS) 或 Db2。 卸載臨界值及大小參數 (例如 OFFLD1TH 及 OFFLD1SZ) 會根據其大小及現行 CF 結構使用率來決定是否卸載任何特定訊息。 如果使用 SMDS 卸載, 則會遵循 DSGROUP、 DSBUFS、DSEXPAND 及 DSBLOCK 屬性。
- CFLEVEL (5) 的結構容許佇列管理程式失去與 CF 結構的連線功能。 當偵測到失去連線功能時, CFCONLOS 屬性會決定佇列管理程式行為,且 RECAUTO 屬性會控制後續的自動結構回復行為。
- 包含 IBM MQ 訊息內容的訊息會以不同的格式儲存在 CFLEVEL (5) 結構中的共用佇列上。 此格式 會導致內部處理最佳化。 也可以使用其他應用程式移轉功能,並透過佇列 PROPCTL 屬性啟用這些 功能。

只有指令層次為 710 或更高的佇列管理程式才能連接至 CFLEVEL (5) 的 CF 結構。

**註:**

如果佇列共用群組中的所有佇列管理程式都是 710 或更高指令層次,且已啟用 OPMODE 的 IBM WebSphere MQ 7.1.0 新功能, 則只能將 CFLEVEL 的值增加至 5

如果參照 CF 結構的所有佇列都是空的 (即佇列) ,且 CF 結構沒有訊息或未確定的活動,且已關閉, 則您可以從 5 減少 CFLEVEL 的值。

## **DESCR (** *string* **)**

純文字註解,在操作員發出 DISPLAY CFSTRUCT 指令時提供物件的敘述性資訊。

字串應該只包含可顯示的字元。 長度上限為 64 個字元。 在 DBCS 安裝中, 可以包含 DBCS 字元 (但需 符合 64 個位元組的長度上限)。

**註:** 如果使用的字元不屬於這個佇列管理程式的編碼字集 ID (CCSID),則當資訊傳送給另一個佇列管理程 式時,可能無法正確轉換。

## **LIKE (** *cfstruct-name* **)**

CFSTRUCT 物件的名稱,以及用來建立此定義模型的屬性。

會從物件複製所有屬性的起始值,但會忽略任何 DSGROUP 屬性,因為每一個結構都需要自己的唯一 值。

## **OFFLOAD**

指定卸載的訊息資料是儲存在共用訊息資料集的群組中,還是儲存在 Db2 中。

## **SMDS**

將訊息從連結機能卸載至共用訊息資料集 (SMDS)。 當使用 CFLEVEL (5) 定義新結構時, 此值是預設 假設。

**Db2**

將訊息從連結機能卸載至 Db2。 當使用 DEFINE 與 REPLACE 選項將現有結構增加至 CFLEVEL (5) 時,此值是預設假設。

使用 Db2 卸載訊息會對效能產生重大影響。 如果您想要使用卸載規則作為增加容量的方法,則應該指定 或假設 SMDS 選項。

此參數僅在 CFLEVEL (5) 中有效。 在 CFLEVEL (4) ,任何訊息卸載一律為 Db2,且僅適用於大於連結機 能項目大小上限的訊息。

**註:**

如果您變更卸載技術 (從 Db2 變更為 SMDS 或其他方式), 則會使用新方法寫入所有新訊息, 但仍可以擷 取使用先前技術儲存的任何現有大型訊息。 相關 Db2 訊息表格或共用訊息資料集將繼續使用,直到佇列 管理程式偵測到沒有以舊格式儲存的進一步訊息為止。

如果指定或假設 SMDS, 則也需要 DSGROUP 參數。 可以在相同指令上或在相同結構的前一個 DEFINE 或 ALTER 指令上指定它。

## **OFFLD1TH(percentage) OFFLD1SZ(size) OFFLD2TH(percentage) OFFLD2SZ(size) OFFLD3TH(percentage) OFFLD3SZ(size)**

指定當訊息小於連結機能項目大小上限時要卸載至外部儲存體 (共用訊息資料集或 Db2 表格) ,而不是儲 存在應用程式結構中的規則。 這些規則可用來增加結構的有效容量。 卸載訊息仍需要連結機能中包含訊 息控制資訊的項目,以及參照卸載訊息資料的描述子,但所需的結構空間量小於儲存整個訊息所需的數 量。

如果訊息資料非常小 (大約 100 個位元組) ,它可能適合與訊息控制資訊相同的連結機能項目,而不需要 其他資料元素。 在此情況下,無法儲存任何空間,因此會忽略任何卸載規則,且不會卸載訊息資料。 實 際數目會因所使用的標頭是否超過預設標頭,或是否儲存訊息內容而有所不同。

超出連結機能項目大小上限 (包括控制資訊在內的 63.75 KB) 的訊息一律會卸載,因為它們無法儲存在連 結機能項目中。 也會卸載訊息內文超過 63 KB 的訊息,以確保有足夠的空間可供控制資訊使用。 可以使 用這些關鍵字配對來指定要求卸載較小訊息的其他規則。 每一個規則指出當結構 (在元素或項目中) 的用 量超出指定的臨界值百分比值時,如果儲存整個訊息 (包括訊息資料、標頭及描述子) 所需的連結機能項 目大小總計超出指定的大小值,則會卸載訊息資料。 最少的標頭和描述子集需要大約 400 個位元組,不 過如果新增其他標頭或內容,則這可能更大。 如果使用大於 1 的 MQMD 版本,則此數字也會更高。

## **百分比**

使用臨界值百分比值是 0 (表示一律套用此規則) 到 100 (表示只有在結構已滿時才套用此規則) 範圍 內的整數。 例如, OFFLD1TH(75) OFFLD1SZ(32K) 表示當結構超過 75% 已滿時,會卸載大小大於 32 KB 的訊息。

**size**

訊息大小值應該指定為整數,後面接著 K ,並提供 **0K** 到 **64K** 範圍內的 KB 數。 因為一律會卸載超 出 63.75 KB 的訊息, 所以容許值 64K 作為簡單的方法, 指出未使用規則。

一般而言,數字越小,卸載的訊息就越多。

如果有任何卸載規則相符,則會卸載一則訊息。 一般慣例是稍後的規則會比之前的規則使用層次更高且 訊息大小更小,但不會檢查規則之間的一致性或備援。

當結構 ALTER 處理處於作用中狀態時,已使用元素或項目的數目可能會暫時超出所報告的總數,因此百 分比會超出 100, 因為在 ALTER 處理期間會提供新元素或項目, 但只有在 ALTER 完成時才會更新總 數。在這種情況下,為臨界值指定100的規則可能會暫時生效。如果根本不想要使用規則,則應該指 定 64K 作為大小。

在 CFLEVEL (5) 定義新結構或將現有結構升級至 CFLEVEL (5) 時,卸載規則所採用的預設值取決於 OFFLOAD 方法選項。 對於 OFFLOAD (SMDS), 預設規則會在結構已滿時指定遞增的卸載量。 這會以最 小效能影響來增加有效的結構容量。 對於 OFFLOAD ( Db2 ) ,預設規則的臨界值與 SMDS 的臨界值相 同,但大小值會設為 64K , 因此只有在規則太大而無法儲存在結構中時, 才會永不套用及卸載訊息, 例 如 CFLEVEL (4)。

對於 OFFLOAD (SMDS), 預設值為:

- OFFLD1TH(70) OFFLD1SZ(32K)
- OFFLD2TH(80) OFFLD2SZ(4K)
- OFFLD3TH(90) OFFLD3SZ(0K)

對於 OFFLOAD ( Db2 ) 預設值為:

- OFFLD1TH(70) OFFLD1SZ(64K)
- OFFLD2TH(80) OFFLD2SZ(64K)
- OFFLD3TH(90) OFFLD3SZ(64K)

當現行卸載規則都符合舊方法的預設值時,如果 OFFLOAD 方法選項從 Db2 變更為 SMDS ,則卸載規則 會切換至新方法的預設值。 不過,如果已變更任何規則,則會在切換方法時保留現行值。

這些參數僅在 CFLEVEL (5) 中有效。 在 CFLEVEL (4), 任何訊息卸載一律為 Db2, 且僅適用於大於連結 機能項目大小上限的訊息。

#### **DSGROUP**

對於 OFFLOAD (SMDS) ,請指定要用於與此結構相關聯的共用訊息資料集群組的同屬資料集名稱 (每一 個佇列管理程式各一個) , 且正好有一個星號指出應該插入佇列管理程式名稱以形成特定資料集名稱的位 置。

## **dsname.prefix.\*.dsname.suffix**

當星號取代為最多四個字元的佇列管理程式名稱時,該值必須是有效的資料集名稱。

整個參數值必須以引號括住。

在針對結構啟動任何資料集之後,無法變更此參數。

如果指定或假設 SMDS, 則必須同時指定 DSGROUP 參數。

此參數僅在 CFLEVEL (5) 中有效。

#### **DSBLOCK**

對於 OFFLOAD (SMDS) ,請指定邏輯區塊大小,這是將共用訊息資料集空間配置給個別佇列的單位。

**8K**

**16K 32K**

**64K**

**128K**

**256K**

**512K**

**1M**

每一則訊息會從現行區塊內的下一頁開始寫入,並視需要配置進一步的區塊。 較大的大小會降低空 間管理需求,並減少大型訊息的 I/O ,但會增加小型佇列的緩衝空間需求及磁碟空間需求。

在針對結構啟動任何資料集之後,無法變更此參數。

此參數僅在 CFLEVEL (5) 中有效。

#### **DSBUFS**

若為 OFFLOAD (SMDS) ,請以 1-9999 範圍內的數字指定要在每一個佇列管理程式中配置用來存取共用 訊息資料集的緩衝區數目。 每一個緩衝區的大小等於邏輯區塊大小。 SMDS 緩衝區配置在位於 z/OS 64 位元儲存體 (高於限制) 的記憶體物件中。

#### **數字**

在 ALTER SMDS 上使用 DSBUFS 參數可以針對個別佇列管理程式置換此參數。

當變更此參數時,任何已連接至結構 (且沒有個別 DSBUFS 置換值) 的佇列管理程式會動態增加或減少用 於此結構的資料集緩衝區數目,以符合新值。 如果無法達到指定的目標值,受影響的佇列管理程式會調 整與自己的個別 SMDS 定義相關聯的 DSBUFS 參數 (例如 ALTER SMDS 指令), 以符合實際的新緩衝區數 目。

此參數僅在 CFLEVEL (5) 中有效。

## **DSEXPAND**

對於 OFFLOAD (SMDS) ,此參數會控制當共用訊息資料集幾乎已滿時,佇列管理程式是否應該展開共用 訊息資料集,且資料集中需要進一步的區塊。

#### **YES**

支援擴充。

每次需要擴充時,都會由定義資料集時指定的次要配置來擴充資料集。 如果未指定次要配置,或指 定為零,則會使用現有大小大約 10% 的次要配置量

#### **NO**

不會進行自動資料集擴充。

在 ALTER SMDS 上使用 DSEXPAND 參數, 可以針對個別佇列管理程式置換此參數。

如果擴充嘗試失敗,受影響佇列管理程式的 DSEXPAND 置換會自動變更為 NO ,以防止進一步的擴充嘗 試,但可以使用 ALTER SMDS 指令將它變更回 YES ,以啟用進一步的擴充嘗試。

當變更此參數時,任何已連接至結構 (且沒有個別 DSEXPAND 置換值) 的佇列管理程式會立即開始使用新 的參數值。

此參數僅在 CFLEVEL (5) 中有效。

#### **RECOVER**

指定應用程式結構是否支援 CF 回復。 其值如下:

**NO**

不支援 CF 應用程式結構回復。 (同義字是 **N**。)

#### **YES**

支援 CF 應用程式結構回復。 (同義字是 **Y**。)

如果結構具有 CFLEVEL 3 或更高,則只能設定 RECOVER (YES)。 如果您想要使用持續訊息,請設定 RECOVER (YES)。

如果佇列共用群組中的所有佇列管理程式都是指令層次 530 或更高,則您只能將 RECOVER (NO) 變更為 RECOVER (YES); 這是為了確保參照 CFSTRUCT 的佇列沒有潛在指令層次 520 連線。

如果參照 CF 結構的所有佇列都是空的 (沒有訊息或未確定活動) 且已關閉, 則您只能將 RECOVER (YES) 變更為 RECOVER (NO)。

#### **RECAUTO**

指定當佇列管理程式偵測到結構失敗,或當佇列管理程式失去與結構的連線,且 SysPlex 中沒有任何系 統與配置該結構的「連結機能」連線時, 要採取的自動回復動作。 值可以是:

**YES**

也需要回復的結構及相關聯的共用訊息資料集將會自動回復 (同義字是 **Y**。)

## **NO**

將不會自動回復結構。 (同義字是 **N**。)

此參數對以 RECOVER (NO) 定義的結構沒有作用。

此參數僅在 CFLEVEL (5) 中有效

## **REPLACE 和 NOREPLACE**

定義現有的定義是否要取代為這個定義。 這是選用的參數。

## **REPLACE**

定義應該取代任何同名的現有定義。 如果定義不存在,則會建立定義。 如果您使用 REPLACE 選 項,則使用此 CF 結構的所有佇列都必須是空的且已關閉。

#### **NOREPLACE**

定義不應取代任何同名的現有定義。

# **定義通道**

使用 MQSC 指令 **DEFINE CHANNEL** 來定義新的通道,並設定其參數。

# **使用 MQSC 指令**

如需如何使用 MQSC 指令的相關資訊,請參閱 使用 MQSC 指令執行本端管理作業。

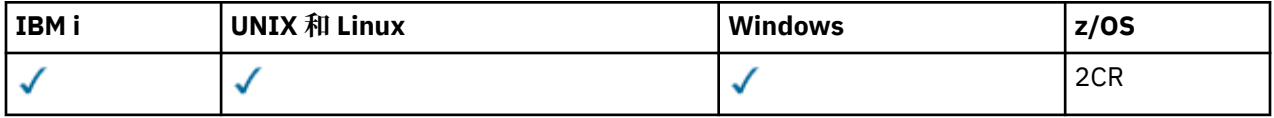

如需 z/OS 直欄中各符號的說明,請參閱在 z/OS 上使用指令。

同義字: DEF CHL

- 第 769 頁的『使用注意事項』
- 第 769 頁的『DEFINE CHANNEL 的參數說明』

# **使用注意事項**

- 對於 CLUSSDR 通道, 您只能對手動建立的通道指定 REPLACE 選項。
- 順利完成指令並不表示動作已完成。 若要檢查是否真正完成,請參閱 檢查分散式網路的非同步指令是否已 完成中的 DEFINE CHANNEL 步驟。

## **DEFINE CHANNEL 的參數說明**

下表顯示與每一種通道類型相關的參數。 表格之後有每一個參數的說明。 除非說明指出參數是必要的,否 則參數是選用的。

## **SDR**

第 800 [頁的『傳送端通道』](#page-799-0)

**SVR** 第 802 [頁的『伺服器通道』](#page-801-0)

## **RCVR**

第 804 [頁的『接收端通道』](#page-803-0)

**RQSTR**

第 806 [頁的『要求端通道』](#page-805-0)

**CLNTCONN**

第 808 [頁的『用戶端連線通道』](#page-807-0)

## **SVRCONN**

第 810 [頁的『伺服器連線通道』](#page-809-0)

**CLUSSDR**

第 812 [頁的『叢集傳送端通道』](#page-811-0)

**CLUSRCVR**

第 814 [頁的『叢集接收端通道』](#page-813-0)

# **AMQP**

第 816 頁的『AMQP 通道 [\(AMQP channel\)](#page-815-0)』

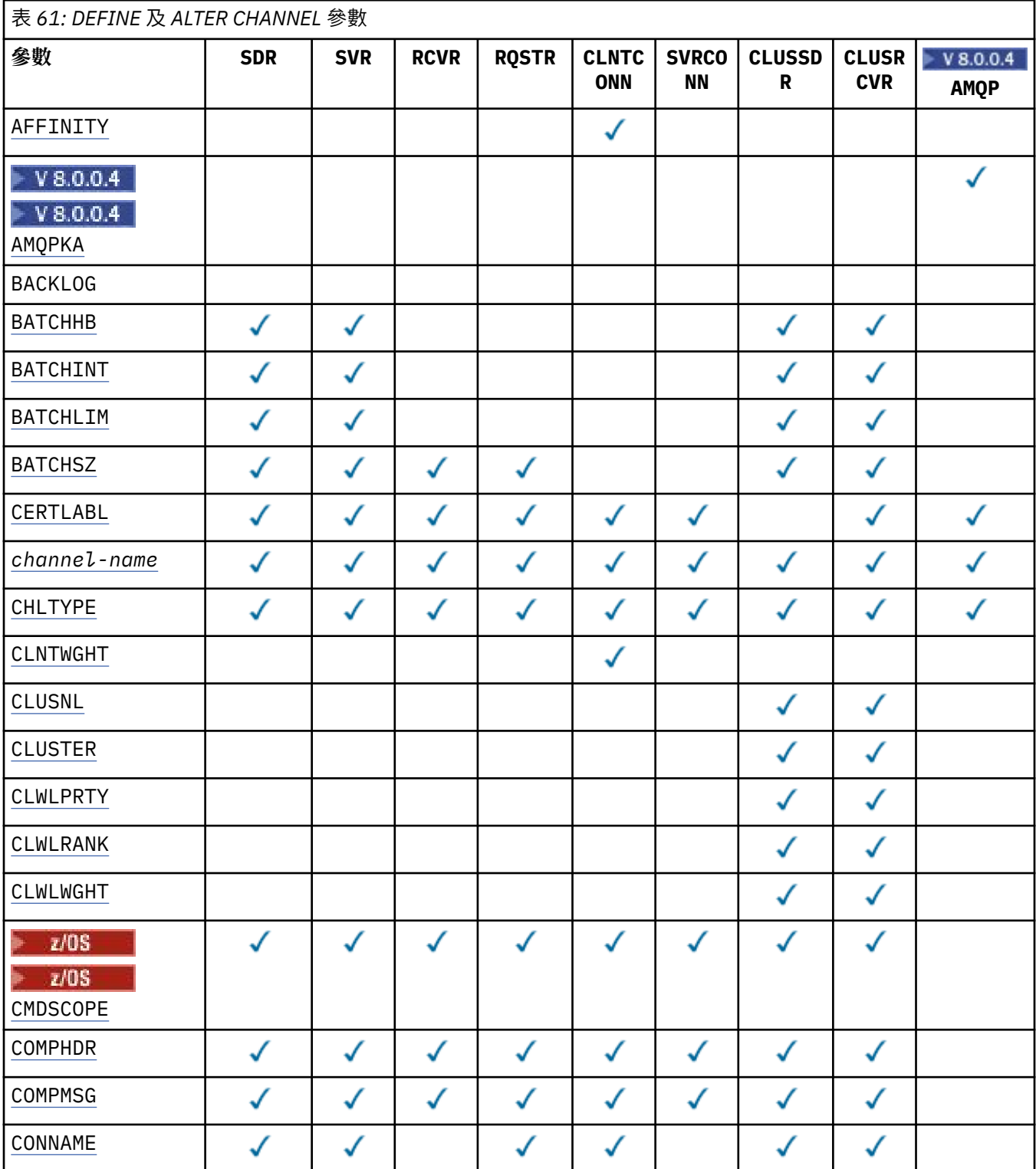

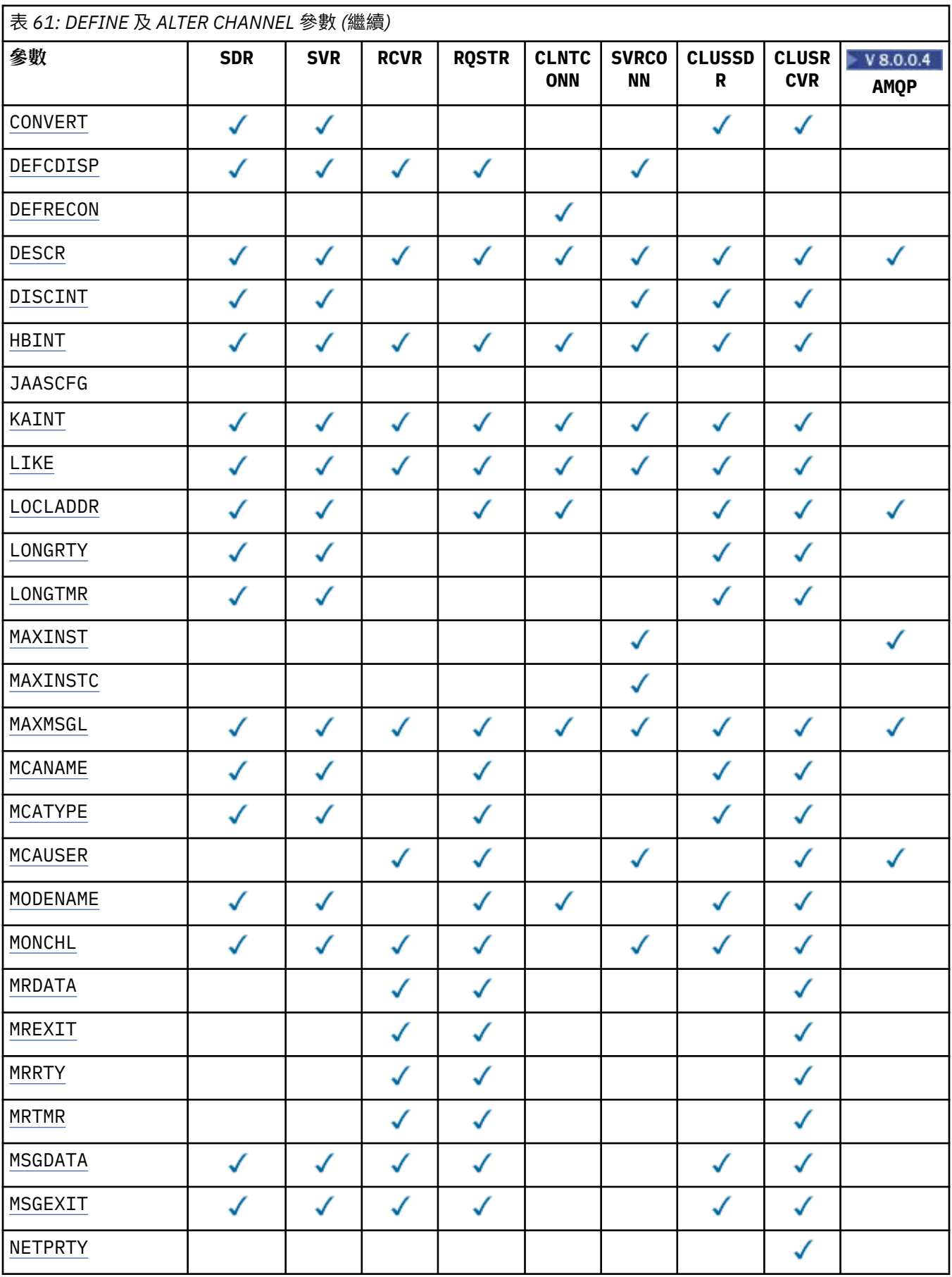

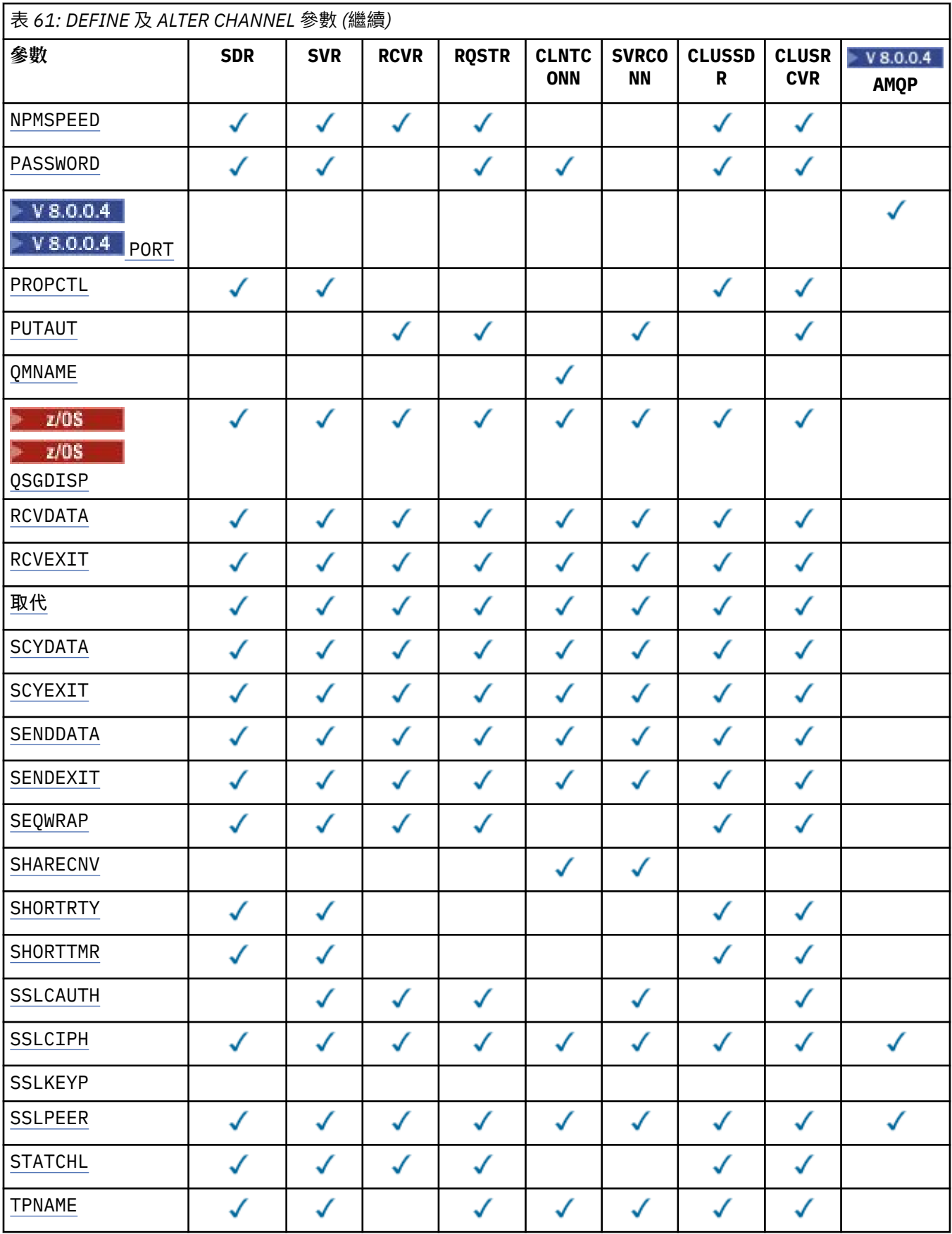

<span id="page-772-0"></span>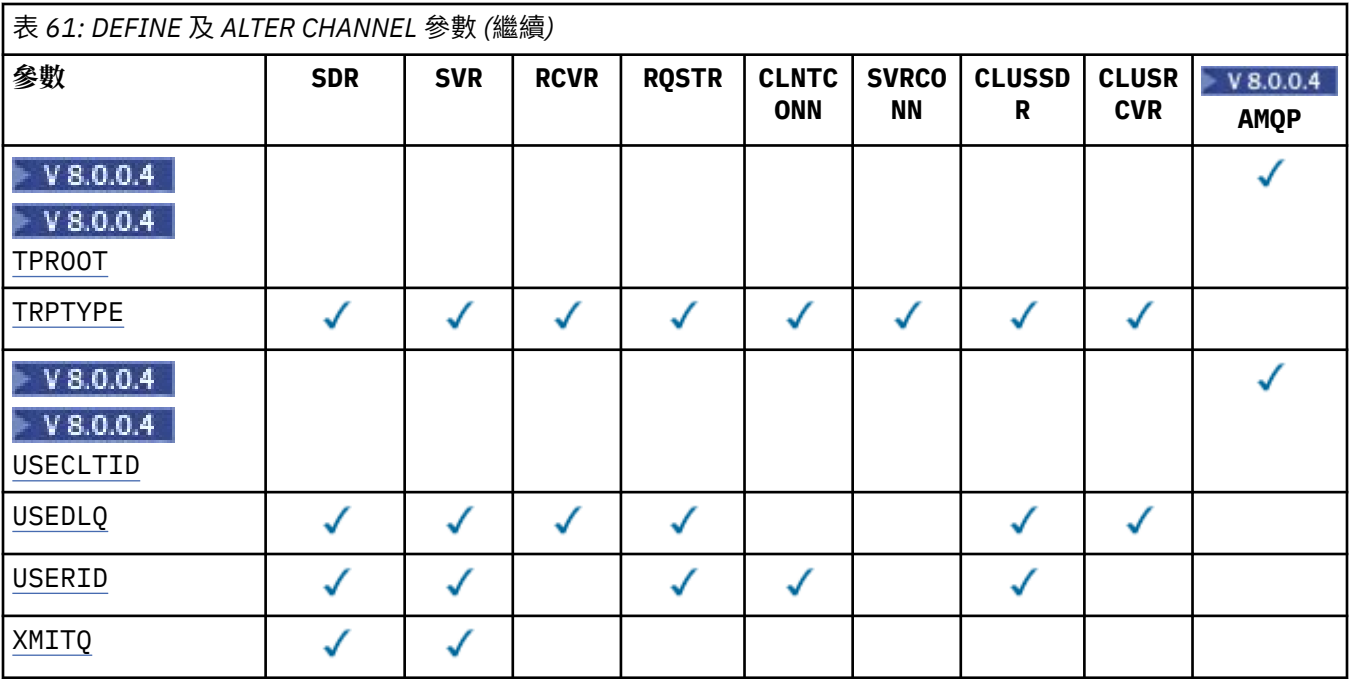

#### **AFFINITY**

當用戶端應用程式使用相同的佇列管理程式名稱多次連接時,請使用通道親緣性屬性。 使用此屬性,您 可以選擇用戶端是否對每一個連線使用相同的用戶端通道定義。 此屬性預期在多個適用通道定義可用時 使用。

## 偏好

在讀取用戶端通道定義表 (CCDT) 的程序中, 第一個連線會建立適用定義的清單。 此清單基於加權, 並以英文字母順序先列出任何適用的 CLNTWGHT (0) 定義。 程序中的每一個連線都會嘗試使用清單 中的第一個定義來連接。 如果連線不成功,則會使用下一個定義。 不成功的非 CLNTWGHT (0) 定 義會移至清單結尾。 CLNTWGHT (0) 定義會保留在清單開頭, 並針對每一個連線先選取。 若為 C、 C++ 及 .NET (包括完全受管理的 .NET) 用戶端, 如果自建立清單以來已修改 CCDT, 則會更新清單。 具有相同主機名稱的每一個用戶端程序都會建立相同的清單。

#### **NONE**

在程序中讀取 CCDT 的第一個連線,會建立適用定義的清單。 程序中的所有連線都會根據加權,以 英文字母順序先選取任何適用的 CLNTWGHT (0) 定義,來選取適用的定義。 若為 C、C++ 及 .NET (包括完全受管理的 .NET) 用戶端,如果自建立清單以來已修改 CCDT ,則會更新清單。

例如,假設我們在 CCDT 中有下列定義:

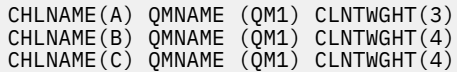

程序中的第一個連線會根據加權來建立自己的排序清單。 例如,它可能會建立排序清單 CHLNAME(B), CHLNAME(A), CHLNAME(C)。

對於 AFFINITY(PREFFERED),程序中的每一個連線都會嘗試使用 CHLNAME(B)進行連接。 如果連線 不成功,則會將定義移至現在變成 CHLNAME(A), CHLNAME(C), CHLNAME(B)的清單結尾。 然後處 理程序中的每一個連線都會嘗試使用 CHLNAME(A)進行連接。

對於 AFFINITY(NONE),程序中的每一個連線都會嘗試使用根據加權隨機選取的三個定義之一進行連 接。

如果使用非零通道加權及 AFFINITY(NONE)啟用共用交談,則多個連線不需要共用現有通道實例。 他 們可以使用不同的適用定義來連接至相同的佇列管理程式名稱,而不是共用現有的通道實例。

# <span id="page-773-0"></span>**AMQPKA(** *integer* **)**

AMQP 通道的保留作用中時間(以秒為單位)。 如果 AMQP 用戶端在保留作用中間隔內未傳送任何訊 框,則會因發生 amqp:resource-limit-exceeded AMQP 錯誤狀況而關閉連線。

此參數僅對於通道類型 (CHLTYPE) 為 AMQP 的通道才有效

## **BATCHHB (** *integer* **)**

指定是否要使用批次活動訊號。 此值是活動訊號的長度 (毫秒)。

在確定訊息批次之前,批次活動訊號可讓傳送端通道驗證接收端通道仍在作用中。 如果接收端通道不在 作用中,則可以取消批次,而不是變成不確定,否則會如此。 藉由取消批次,訊息仍可繼續進行處理, 例如,它們可以重新導向至另一個通道。

如果傳送端通道在批次活動訊號間隔內收到來自接收端通道的通訊,則會假設接收端通道仍在作用中。 否則,會將「活動訊號」傳送至接收端通道進行檢查。

該值必須在 0-999999 範圍內。 零值表示不使用批次活動訊號。

此參數適用於通道類型為 ( CHLTYPE ) 的通道 僅限 SDR 、 SVR 、 CLUSSDR 及 CLUSRCVR 。

#### **BATCHINT (** *integer* **)**

通道保持批次開啟的最短時間量 (毫秒)。

當符合下列其中一項條件時,即會終止批次:

- 傳送 BATCHSZ 訊息。
- 傳送 BATCHLIM KB。
- 傳輸佇列是空的,且已超出 BATCHINT 。

值必須在 0-999999999 範圍內。 零表示一旦傳輸佇列變成空的 (或達到 BATCHSZ 限制), 即會終止批 次。

此參數適用於通道類型為 ( CHLTYPE ) 的通道 僅限 SDR 、 SVR 、 CLUSSDR 及 CLUSRCVR 。

## **BATCHLIM (** *integer* **)**

在取得同步點之前,可透過通道傳送的資料量限制 (以 KB 為單位)。 在導致通道中達到限制的訊息流程 之後,會取得同步點。 此屬性中的零值表示未對此通道上的批次套用任何資料限制。

當符合下列其中一項條件時,即會終止批次:

- 傳送 BATCHSZ 訊息。
- 傳送 BATCHLIM KB。
- 傳輸佇列是空的,且已超出 BATCHINT 。

此參數適用於通道類型為 ( CHLTYPE ) 的通道 僅限 SDR 、 SVR 、 CLUSSDR 及 CLUSRCVR 。

該值必須在 0-999999 範圍內。 預設值是 5000。

所有平台都支援此參數。

#### **BATCHSZ (** *integer* **)**

在取得同步點之前,可透過通道傳送的訊息數目上限。 使用的批次大小上限是下列值中的最低值:

- 傳送通道的 BATCHSZ。
- 接收通道的 BATCHSZ。
- 2008 1 在 z/OS 上,比傳送端佇列管理程式所容許的未確定的訊息數上限少三個 (如果此值為零 或更小, 則為一)。
- 在分散式平台上,傳送端佇列管理程式所容許的未確定的訊息數目上限 (如果此值為零或更小,則為  $1$ ).
- <span id="page-774-0"></span>• 2008 1 在 z/OS 上,比接收端佇列管理程式所容許的未確定的訊息數上限少三個 (如果此值為零 或更小,則為一)。
- 在分散式平台上,接收端佇列管理程式所容許的未確定的訊息數上限 (如果此值為零或更小,則為 一)。

雖然透過 NPMSPEED (FAST) 通道傳送的非持續訊息會立即遞送至佇列 (不等待完整批次) ,但訊息仍會 提供通道的批次大小,因此當 BATCHSZ 訊息流動時,會導致發生確認流程。

如果批次流程在僅移動非持續訊息時造成效能影響,且 NPMSPEED 設為 FAST ,則您應該考慮將 BATCHSZ 設為允許值上限 9999, 並將 BATCHLIM 設為零。

此外,將 BATCHINT 設為高值 (例如, 999999999) 會讓每一個批次「開啟」更長時間,即使沒有新訊 息在傳輸佇列上等待也一樣。

上述設定會將確認流程的頻率降至最低,但請注意,如果使用這些設定在通道上移動任何持續訊息,則 只會在遞送那些持續訊息時發生重大延遲。

未確定的訊息數上限由 ALTER QMGR 指令的 MAXUMSGS 參數指定。

此參數僅適用於通道類型為 ( CHLTYPE ) 的通道 SDR、 SVR、 RCVR、 RQSTR、 CLUSSDR 或 CLUSRCVR。

值必須在 1-9999 的範圍內。

## **CERTLABL**

供此通道使用的憑證標籤。

標籤可識別將金鑰儲存庫中的哪個個人憑證傳送至遠端對等節點。 如果此屬性空白,則憑證由佇列管理 程式 **CERTLABL** 參數決定。

請注意,只有在遠端對等節點的 IBM MQ 版本完全支援憑證標籤配置,且通道使用 TLS CipherSpec 時, 入埠通道 (包括接收端、叢集接收端、不完整伺服器及伺服器連線通道) 才會傳送已配置的憑證。

如需進一步資訊,請參閱 橢圓曲線與 RSA CipherSpecs 。

在所有其他情況下,佇列管理程式 **CERTLABL** 參數會決定傳送的憑證。 尤其是,不論通道特定標籤設定 為何,下列項目只會接收佇列管理程式的 **CERTLABL** 參數所配置的憑證:

• 所有現行 Java 及 JMS 用戶端。

• 8.0 版之前的 IBM MQ 版本。

如果您在通道上對 CERTLABL 進行任何變更,則不需要執行 REFRESH SECURITY TYPE (SSL) 指令。 不 過,如果您對佇列管理程式上的 CERTLABL 進行任何變更,則必須執行 REFRESH SECURITY TYPE (SSL) 指令。

**註:** 查詢或設定叢集傳送端通道的這個屬性時發生錯誤。 如果您嘗試這樣做,則會收到錯誤 MORCCF WRONG CHANNEL TYPE。 不過, 該屬性存在於叢集傳送端通道物件 (包括 MOCD 結構) 中, 且在必要時,通道自動定義 (CHAD) 結束程式可能會以程式化方式來設定它。

#### *(***通道名稱***)*

新通道定義的名稱。

所有通道類型都需要此參數。 在 CLUSSDR 通道上,它可以採用與其他通道類型不同的形式。 如果您的 CLUSSDR 通道命名慣例包含佇列管理程式的名稱,則可以使用 + QMNAME + 建構來定義 CLUSSDR 通 道。 連線至相符 CLUSRCVR 通道之後, IBM MQ 會替換正確的儲存庫佇列管理程式名稱,以取代 CLUSSDR 通道定義中的 + QMNAME + 。 此機能僅適用於 AIX、 HP-UX、 IBM i、 Linux、Solaris 及 Windows ; 請參閱 叢集的元件。

除非指定 REPLACE 或 ALTER, 否則該名稱不得與此佇列管理程式上定義的任何現有通道相同。 在 z/OS 上, CLNTCONN 通道名稱可以與其他通道名稱重複。

字串的長度上限為 20 個字元,且字串必須只包含有效字元; 請參閱 IBM MQ 物件的命名規則。

#### <span id="page-775-0"></span>**CHLTYPE**

通道類型。 此為必要參數。 它必須緊接在 (通道名稱) 參數 **在 z/OS = de** z/OS 以外的所有平台上之 後。

**SDR**

傳送端通道

#### **SVR**

伺服器通道

#### **RCVR**

接收端通道

## **RQSTR**

要求端通道

## **CLNTCONN**

用戶端連線通道

#### **SVRCONN**

伺服器連線通道

#### **CLUSSDR**

CLUSSDR 通道。

## **CLUSRCVR**

叢集接收端通道。

## **AMOP**

AMQP 通道 (AMQP channel)

**註:** 如果您使用 REPLACE 選項,則無法變更通道類型。

#### **CLNTWGHT**

設定用戶端通道加權屬性,以在多個適當的定義可用時,根據其加權隨機選取用戶端通道定義。 請指定 範圍在 0 - 99 的值。

特殊值 0 表示不執行隨機負載平衡, 並以英文字母順序選取適用的定義。 若要啟用隨機負載平衡, 值可 以在 1-99 範圍內, 其中 1 是最低加權, 而 99 是最高加權。

如果用戶端應用程式 MQCONN 發出佇列管理程式名稱 \* name, 則可以隨機選取用戶端通道定義。 選 擇的定義會根據加權隨機選取。 會先按英文字母順序選取任何選取的適用 CLNTWGHT (0) 定義。 不保 證用戶端連線定義選項中的隨機性。

例如,假設我們在 CCDT 中有下列兩個定義:

CHLNAME(TO.QM1) CHLTYPE(CLNTCONN) QMNAME(GRP1) CONNAME(address1) CLNTWGHT(2) CHLNAME(TO.QM2) CHLTYPE(CLNTCONN) QMNAME(GRP1) CONNAME(address2) CLNTWGHT(4)

具有佇列管理程式名稱 \*GRP1 的用戶端 MQCONN 會根據通道定義的加權,從兩個定義中選擇其中一個。 (將產生隨機整數 1-6。 如果整數在 1 到 2 的範圍內,則會使用 address1 ,否則會使用 address2 。 如果此連線不成功,則用戶端會使用其他定義。

CCDT 可能包含具有零及非零加權的適用定義。 在此狀況下,會先選擇加權為零的定義,並以英文字母 順序來選擇。 如果這些連線不成功,則會根據定義的加權來選擇具有非零加權的定義。

例如,假設我們在 CCDT 中有下列四個定義:

CHLNAME(TO.QM1) CHLTYPE(CLNTCONN) QMNAME(GRP1) CONNAME(address1) CLNTWGHT(1) CHLNAME(TO.QM2) CHLTYPE(CLNTCONN) QMNAME(GRP1) CONNAME(address2) CLNTWGHT(2) CHLNAME(TO.QM3) CHLTYPE(CLNTCONN) QMNAME(GRP1) CONNAME(address3) CLNTWGHT(0) CHLNAME(TO.QM4) CHLTYPE(CLNTCONN) QMNAME(GRP1) CONNAME(address4) CLNTWGHT(0)

具有佇列管理程式名稱 \*GRP1 的用戶端 MQCONN 會先選擇定義 TO.QM3。 如果此連線不成功, 則用戶端 會選擇定義 TO.QM4。 如果此連線也不成功,則用戶端會根據其加權隨機選擇其餘兩個定義中的一個。

所有傳輸通訊協定都支援 CLNTWGHT 。

### <span id="page-776-0"></span>**CLUSNL (** *nlname* **)**

指定通道所屬之叢集清單的名單名稱。

此參數僅適用於通道類型為 ( CHLTYPE ) 的通道 CLUSSDR 及 CLUSRCVR 通道。 只有 CLUSTER 或 CLUSNL 的其中一個結果值可以是非空白的,而另一個結果值必須是空白。

#### **CLUSTER (** *clustername* **)**

通道所屬的叢集名稱。 符合 IBM MQ 物件命名規則的長度上限為 48 個字元。

此參數僅適用於通道類型為 ( CHLTYPE ) 的通道 CLUSSDR 及 CLUSRCVR 通道。 只有 CLUSTER 或 CLUSNL 的其中一個結果值可以是非空白的,而另一個結果值必須是空白。

#### **CLWLPRTY (** *integer* **)**

指定通道的優先順序,以進行叢集工作量配送。 值必須在 0-9 範圍內,其中 0 是最低優先順序,而 9 是 最高優先順序。

此參數僅適用於通道類型為 ( CHLTYPE ) 的通道 CLUSSDR 及 CLUSRCVR 通道。

如需此屬性的相關資訊,請參閱 CLWLPRTY 通道屬性。

#### **CLWLRANK (** *integer* **)**

指定通道的等級,以進行叢集工作量配送。 值必須在範圍 0-9 內,其中 0 是最低等級,而 9 是最高等 級。

此參數僅適用於通道類型為 ( CHLTYPE ) 的通道 CLUSSDR 及 CLUSRCVR 通道。

如需此屬性的相關資訊,請參閱 CLWLRANK 通道屬性。

#### **CLWLWGHT (** *integer* **)**

指定要套用至通道的加權,以便工作量管理可以控制向下通道傳送的訊息比例。 值必須在 1-99 範圍 內,其中1是最低等級,而 99 是最高等級。

此參數僅適用於通道類型為 ( CHLTYPE ) 的通道 CLUSSDR 及 CLUSRCVR 通道。

如需此屬性的相關資訊,請參閱 CLWLWGHT 通道屬性。

# **CMDSCOPE**

此參數僅適用於 z/OS,它指定當佇列管理程式是佇列共用群組的成員時如何執行此指令。

CMDSCOPE 必須保留空白, 或者如果 QSGDISP 設為 GROUP, 則為本端佇列管理程式名稱。

**' '**

此指令在輸入該指令的佇列管理程式上執行。

#### *QmgrName*

此指令在您指定的佇列管理程式上執行,前提是佇列管理程式在佇列共用群組中是處於作用中狀 態。

您可以指定輸入指令的佇列管理程式的符列管理程式名稱。 如果要這麼做,您必須使用共用佇 列環境,且必須啟用指令伺服器。

**\***

此指令是在本端佇列管理程式上執行,而且也會傳遞至佇列共用群組中的每個作用中佇列管理程 式。 \* 的效果與在佇列共用群組中的每個佇列管理程式上輸入指令相同。

## **COMPHDR**

通道支援的標頭資料壓縮技術清單。

對於 SDR 、 SVR 、 CLUSSDR 、 CLUSRCVR 和 CLNTCONN 通道,必須依喜好設定來指定值。 會使用 清單中通道遠端所支援的第一個壓縮技術。

通道的相互支援壓縮技術會傳遞至傳送端通道的訊息結束程式。 訊息結束程式可以根據每個訊息來變更 壓縮技術。 壓縮會變更傳送及接收結束程式所傳遞的資料。

#### **NONE**

不執行標頭資料壓縮。

#### 系統

執行標頭資料壓縮。

#### <span id="page-777-0"></span>**COMPMSG**

通道支援的訊息資料壓縮技術清單。

對於 SDR 、 SVR 、 CLUSSDR 、 CLUSRCVR 和 CLNTCONN 通道,必須依喜好設定來指定值。 會使用 清單中通道遠端所支援的第一個壓縮技術。

通道的相互支援壓縮技術會傳遞至傳送端通道的訊息結束程式。 訊息結束程式可以根據每個訊息來變更 壓縮技術。 壓縮會變更傳送及接收結束程式所傳遞的資料。

#### **NONE**

不執行訊息資料壓縮。

#### **RLE**

使用執行長度編碼來執行訊息資料壓縮。

#### **ZLIBFAST**

使用 ZLIB 編碼來執行訊息資料壓縮,並設定速度優先順序。

**LEDECES EXPRESS** 在已啟用 zEDC Express 機能 的 z/OS 系統上,壓縮可以卸載至 zEDC Express。

## **ZLIBHIGH**

使用 ZLIB 編碼並設定壓縮優先順序來執行訊息資料壓縮。

**ANY**

可以使用佇列管理程式所支援的任何壓縮技術。 此值僅適用於 RCVR、 RQSTR 及 SVRCONN 通道。

## **CONNAME (** *string* **<,** *string* **> )**

連線名稱。

對於 CLUSRCVR 通道, CONNAME 會與本端佇列管理程式相關,而對於其他通道,則會與目標佇列管理 程式相關。

► z/OS 在 z/OS 上, CONNAME 是 CLUSRCVR 通道的必要項目。 此外,不論您指定 CONNAME 或為 您產生名稱,所產生的 CONNAME 必須是本端佇列管理程式的有效連線名稱,否則完整儲存庫無法建立回 到本端佇列管理程式的連線。

2/08 在 z/OS 上,字串的長度上限為 48 個字元。

在分散式平台上,字串長度上限為 264 個字元

48 個字元限制的暫行解決方法可能是下列其中一項建議:

- 設定 DNS 伺服器,例如,使用 myserver 而非 myserver.location.company.com 的主機名稱, 以確保您可以使用簡短主機名稱。
- 使用 IP 位址。

指定 CONNAME 作為所述 TRPTYPE 的機器的逗點區隔名稱清單。 通常只需要一個機器名稱。 您可以提 供多個機器名稱,以使用相同的內容配置多個連線。 通常會依照連線清單中的指定順序嘗試連線,直至 順利建立連線為止。 如果提供了 CLNTWGHT 屬性,則會修改用戶端的順序。 如果沒有任何連線成功, 則通道會重試連線,這是由該通道的屬性所決定。 透過用戶端通道,連線清單提供有別於使用佇列管理 程式群組的替代方案來配置多個連線。 透過訊息通道,連線清單可用來配置與多重實例佇列管理程式的 替代位址的連線。

具有通道類型 ( CHLTYPE ) 的通道需要 CONNAME SDR、 RQSTR、 CLNTCONN 及 CLUSSDR。 它對於 SVR 通道是選用的,對於 TRPTYPE(TCP)的 CLUSRCVR 通道是選用的,對於 RCVR 或 SVRCONN 通道是無效 的。

在 IBM WebSphere MQ 7.0.1 版 中,第一次支援在清單中提供多個連線名稱。 它變更了 CONNAME 參數 的語法。 較早的用戶端和佇列管理程式會使用清單中的第一個連線名稱進行連接,而且不會讀取清單中 的其餘連線名稱。 為了使較早的用戶端和佇列管理程式能夠剖析新語法,您必須在清單中的第一個連線 名稱上指定埠號。 指定埠號會避免從用戶端或佇列管理程式連接通道,而該用戶端或佇列管理程式的層 次比 IBM WebSphere MQ 7.0.1 版 舊的層次更早。

在 AIX、HP-UX、IBM i, Linux、Solaris 及 Windows 平台上,叢集接收端通道的 TCP/IP 連線名稱參數是 選用項目。 如果將連線名稱留空白,IBM MQ 會為您產生連線名稱、假設預設埠及使用系統的現行 IP 位 址。 您可以置換預設埠號,但仍使用系統的現行 IP 位址。 對於每個連線名稱,請將 IP 名稱保留空白, 並以括弧括住埠號;例如:

(1415)

產生的 CONNAME 一律使用帶點十進位 (IPv4) 或十六進位 (IPv6) 格式, 而不使用英數 DNS 主機名稱格 式。

**提示:** 如果您在連線名稱中使用任何特殊字元 (例如,括弧) ,則必須以單引號括住字串。

您指定的值取決於傳輸類型 ( TRPTYPE ) 要使用的:

## **LU62**

• 2005 在 z/OS 上, 有兩種指定值的表單:

## 邏輯單元名稱

佇列管理程式的邏輯單元資訊,包含邏輯單元名稱、TP 名稱及選用模式名稱。 邏輯單元名稱 可以用下列三種形式之一來指定:

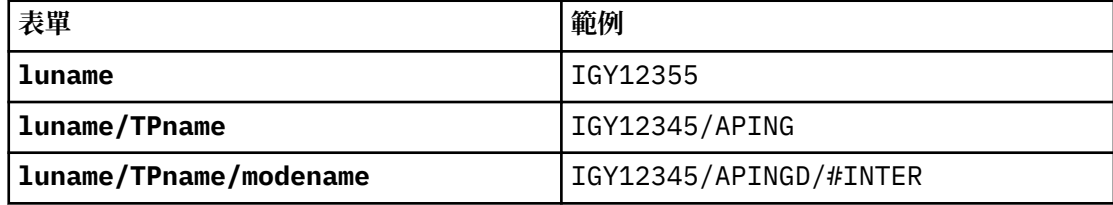

對於第一種形式,必須為 TPNAME 和 MODENAME 參數指定 TP 名稱和模式名稱; 否則這些參數 必須空白。

**註:** 對於 CLNTCONN 通道,只接受第一個表單。

#### 符號名稱

佇列管理程式的邏輯單元資訊的符號式目的地名稱,如側邊資訊資料集中所定義。 TPNAME 和 MODENAME 參數必須為空白。

**註:** 對於 CLUSRCVR 通道,端資訊是在叢集中的其他佇列管理程式上。 或者,它可以是通道自 動定義結束程式可以解析為本端佇列管理程式適當邏輯單元資訊的名稱。

指定或隱含的 LU 名稱可以是 VTAM 通用資源群組的 LU 名稱。

• 在 AIX、 HP-UX、 IBM i、 Linux、Solaris 及 Windows 上, CONNAME 是 CPI-C 通訊端物件的名 稱。 或者,如果 TPNAME 不是空白,則 CONNAME 是友機邏輯單元的完整名稱 ; 請參 閱 LU 6.2 連線的配置參數 。

#### **NetBIOS**

唯一的 NetBIOS 名稱 (限制為 16 個字元)。

**SPX**

4 位元組網址、6 位元組節點位址及 2 位元組 Socket 號碼。 這些值必須以十六進位輸入, 並以句點 區隔網路和節點位址。 Socket 號碼必須以方括弧括住,例如:

CONNAME('0a0b0c0d.804abcde23a1(5e86)')

#### **TCP**

遠端機器 (或 CLUSRCVR 通道的本端機器) 的主機名稱或網址。 此位址後面可以接著以括弧括住的選 用埠號。

如果 CONNAME 是主機名稱,則主機名稱會解析為 IP 位址。

用於通訊的 IP 堆疊視指定給 CONNAME 的值及指定給 LOCLADDR 的值而定。 如需如何解析此值的相 關資訊,請參閱 [LOCLADDR](#page-782-0) 。

<span id="page-779-0"></span> $z/0S$ 在 z/OS 上,連線名稱可以包括 z/OS 動態 DNS 群組或 Network Dispatcher 輸入埠的 IP\_name。 通道類型為 ( CHLTYPE ) 的通道不包含 IP\_name 或輸入埠 (屬於 CLUSSDR)。

在 AIX、 HP-UX、 Linux、 IBM i、 Solaris、 Windows 2 2/US 2/OS 上,您不一定需要指定 佇列管理程式的網址。 如果您使用通道類型 ( CHLTYPE ) 來定義通道 使用 TCP/IP 的 CLUSRCVR , IBM MQ 會為您產生 CONNAME 。 它會採用預設埠,並使用系統的現行 IPv4 位址。 如果系統沒有 IPv4 位址, 則會使用系統的現行 IPv6 位址。

**註:** 如果您是在 IPv6 -only 與 IPv4 -only 佇列管理程式之間使用叢集作業,請勿將 IPv6 網址指定為 CONNAME for CLUSRCVR 通道。 只能進行 IPv4 通訊的佇列管理程式無法啟動以 IPv6 十六進位格式 指定 CONNAME 的 CLUSSDR 通道定義。 請考量改用異質 IP 環境中的主機名稱。

#### **CONVERT**

指定如果接收訊息通道代理程式無法執行此轉換,傳送訊息通道代理程式是否嘗試轉換應用程式訊息資 料。

**NO**

寄件者沒有轉換

**YES**

依寄件者轉換

**Z/OS 20**在 z/OS 上,接受 N 和 Y 作為 NO 和 YES 的同義字。

此參數僅適用於通道類型為 ( CHLTYPE ) 的通道 SDR、 SVR、 CLUSSDR 或 CLUSRCVR。

#### **DEFCDISP**

指定通道的預設通道處置方式。

**private**

通道的預期處置方式是作為專用通道。

#### 固定共用

通道的預期處置是作為與特定佇列管理程式相關聯的共用通道。

#### 共用

通道的預期處置方式是作為共用通道。

此參數不適用於通道類型為 ( CHLTYPE ) 的通道 CLNTCONN、 CLUSSDR 或 CLUSRCVR。

#### **DEFRECON**

指定如果用戶端應用程式的連線中斷,用戶端連線是否自動重新連接。

#### **NO** 除非以 MQCONNX 置換,否則不會自動重新連接用戶端。

**YES**

除非被 MQCONNX 置換,否則用戶端會自動重新連接。

#### **QMGR**

除非以 MQCONNX 置換,否則用戶端會自動重新連接,但只會重新連接至相同的佇列管理程式。 QMGR 選項具有與 MQCNO\_RECONNECT\_Q\_MGR 相同的效果。

#### **DISABLED**

即使用戶端程式使用 MQCONNX MQI 呼叫來要求,也會停用重新連線。

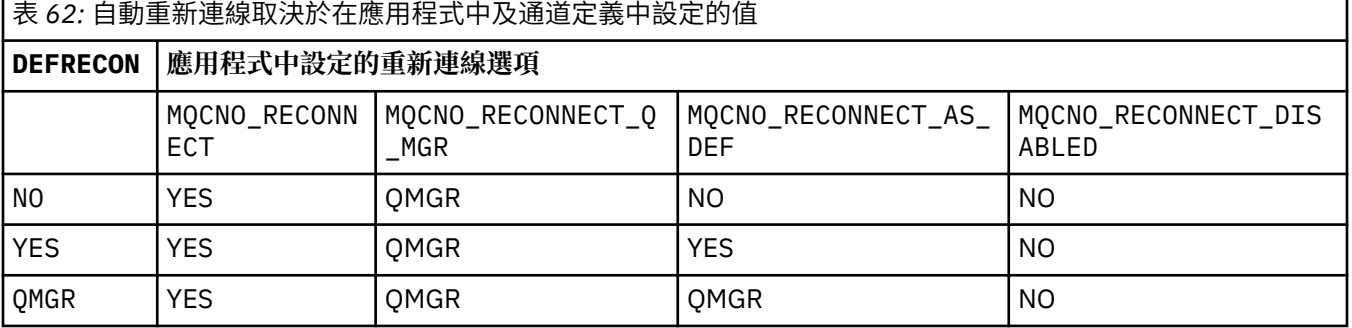

<span id="page-780-0"></span>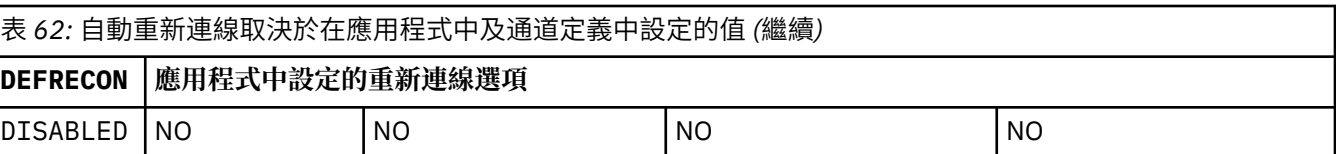

## **DESCR (** *string* **)**

純文字註解。 當操作員發出 **DISPLAY CHANNEL** 指令時,它會提供通道的敘述性資訊。

其只能包含可顯示的字元。 長度上限為 64 個字元。 在 DBCS 安裝中,可以包含 DBCS 字元(但需符合 64 個位元組的長度上限)。

**註:** 如果將資訊傳送至另一個佇列管理程式,則它們可能翻譯不正確。 字元必須在本端佇列管理程式的 編碼字集 ID (CCSID) 中。

## **DISCINT (** *integer* **)**

通道等待訊息到達傳輸佇列的最短時間 (以秒為單位)。 等待期間在批次結束之後開始。 在等待期間結束 之後,如果沒有其他訊息,則會結束通道。 值零會導致訊息通道代理程式無限期地等待。

值必須在 0-999 999 的範圍內。

此參數僅適用於通道類型為 ( CHLTYPE ) 的通道 SVRCONN、 SDR、 SVR、 CLUSSDR、 CLUSRCVR。

對於使用 TCP 通訊協定的 SVRCONN 通道, DISCINT 會有不同的解譯。 這是 SVRCONN 實例在沒有來自 友機用戶端的任何通訊情況下保持作用中的最短時間 (以秒為單位)。 值零會停用此斷線處理程序。 SVRCONN 閒置間隔只適用於來自用戶端的 IBM MQ API 呼叫,因此在進行等待呼叫的延伸 MOGET 期 間,不會中斷任何用戶端的連線。 如果 SVRCONN 通道使用 TCP 以外的通訊協定,則會忽略這個屬性。

## **HBINT (** *integer* **)**

HBINT 指定訊息通道代理程式 (MCA) 所傳送活動訊號流之間的大約時間。 當傳輸佇列上沒有訊息時,會 傳送流程。

接收中 MCA 在等待訊息到達或斷線間隔到期時,活動訊號流會解除接收中 MCA 的鎖定。 當接收中 MCA 解除鎖定時,則會切斷通道連線,而無須等待斷線間隔到期。 活動訊號流程也會釋放配置給大型訊息的 任何儲存緩衝區。 它們也會關閉在通道接收端保持開啟的任何佇列。

該值以秒為單位,且必須在 0-999999 範圍內。 值零表示不傳送任何活動訊號流程。 預設值為 300。 若要最有用,此值必須小於斷線間隔值。

對於 SVRCONN 和 CLNTCONN 通道,活動訊號可以獨立從伺服器端及用戶端傳送。 如果在活動訊號間隔 期間未透過通道傳送任何資料, 則 CLNTCONN MQI 代理程式會傳送活動訊號流程。 SVRCONN MQI 代理 程式會以另一個活動訊號流程來回應該代理程式。 不論通道的狀態為何,都會發生流程。 例如,不論它 是在進行 API 呼叫時處於非作用中狀態,還是在等待用戶端使用者輸入時處於非作用中狀態。 不論通道 狀態為何, SVRCONN MQI 代理程式也能夠再次起始用戶端的活動訊號。 同時會防止 SVRCONN 及 CLNTCONN MQI 代理程式彼此進行活動訊號。 如果在活動訊號間隔加上 5 秒內未透過通道傳送任何資 料,則會傳送伺服器活動訊號。

對於在 IBM WebSphere MQ 7.0 之前以通道模式運作的伺服器連線及用戶端連線通道,只有在伺服器 MCA 正在等待指定了 WAIT 選項的 MQGET 指令 (已代表用戶端應用程式發出) 時,活動訊號才會流動。

如需相關資訊,請參閱 活動訊號間隔 (HBINT)。

#### **KAINT (** *integer* **)**

針對此通道的保持作用中計時,傳遞至通訊堆疊的值。

若要讓此屬性生效,必須在佇列管理程式及 TCP/IP 中同時啟用 TCP/IP keepalive。

在 z/OS 上,透過發出 ALTER QMGR TCPKEEP(YES) 指令,在佇列管理程式中啟用 TCP/IP 保持作用中。 如果 TCPKEEP 佇列管理程式參數為 NO, 則會忽略該值, 且不會使用保留作用中機 能。

在分散式平台上,當 TCP 段落中指定 KEEPALIVE=YES 參數時,會啟用 TCP/IP 保留作用中。 修改分散 式佇列配置檔 qm.ini 中的 TCP 段落, 或透過「IBM MQ 檔案總管」來修改。

<span id="page-781-0"></span>Keepalive 也必須在 TCP/IP 本身內開啟。 如需配置保留作用中的相關資訊,請參閱 TCP/IP 文件。 在 AIX 上,使用 **no** 指令。 在 HP-UX 上,使用 **ndd** 指令。 在 Windows 上,編輯登錄。

在 z/OS 上,更新 TCP/IP PROFILE 資料集,並在 TCPCONFIG 區段中新增或變更 INTERVAL 參數。

**《 2/0S - - <sub>雖然比參數可在所有平台上使用,但其設定僅在 z/OS 上實作。**</sub>

在分散式平台上,您可以存取及修改參數,但它只會儲存及轉遞; 參數沒有功能實作。 在叢集環境中, 如果 Solaris 上的叢集接收端通道定義中所設定的值 (例如,流向 (並由) 叢集中的 z/OS 佇列管理程式或 叢集中的佇列管理程式來實作), 則此功能非常有用。

在分散式平台上,如果您需要 KAINT 參數所提供的功能,請使用「活動訊號間隔」(HBINT) 參數,如 [HBINT](#page-780-0) 中所述。

#### **(** *integer* **)**

要使用的 KeepAlive 間隔,以秒為單位,範圍從 1 到 99999。

**0**

所使用的值是由 TCP 設定檔配置資料集中的 INTERVAL 陳述式所指定。

**auto**

KeepAlive 間隔是根據協議的活動訊號值來計算,如下所示:

- 如果協議的 HBINT 大於零, 則保留作用中間隔會設為該值加上 60 秒。
- •如果協議的 HBINT 是零,則使用的保留作用中值是由 TCP/IP PROFILE 配置資料集中的 INTERVAL 陳述式所指定。

如果指定 AUTO 給 KAINT ,且它是伺服器連線通道,則會改用 TCP INTERVAL 值作為保留作用中間隔。

在此情況下, DISPLAY CHSTATUS 中的 KAINT 為零; 如果已編碼整數而非 AUTO ,則為非零。

此參數適用於所有通道類型。 如果通道的 TRPTYPE 不是 TCP 或 SPX,則會忽略它。

#### **LIKE (** *channel-name* **)**

通道的名稱。 此通道的參數用來建立此定義的模型。

如果您未設定 LIKE,且未設定與指令相關的參數欄位,則會從其中一個預設通道取得其值。 預設值取 決於通道類型:

**SYSTEM.DEF.SENDER** 傳送端通道

**SYSTEM.DEF.SERVER** 伺服器通道

**SYSTEM.DEF.RECEIVER** 接收端通道

**SYSTEM.DEF.REQUESTER** 要求端通道

**SYSTEM.DEF.SVRCONN** 伺服器連線通道

**SYSTEM.DEF.CLNTCONN** 用戶端連線通道

**SYSTEM.DEF.CLUSSDR** CLUSSDR 通道

**SYSTEM.DEF.CLUSRCVR** 叢集接收端通道

## **SYSTEM.DEF.AMQP**

AMQP 通道 (AMQP channel)

此參數相當於定義下列物件:

<span id="page-782-0"></span>LIKE(SYSTEM.DEF.SENDER)

適用於 SDR 通道,同樣地適用於其他通道類型。

安裝可以將這些預設通道定義變更為所需的預設值。

**LAMOS MAN**在 z/OS 上,佇列管理程式會搜尋頁集零,以找出名稱為您指定且處置方式為 QMGR 或 COPY 的物件。 LIKE 物件的處置不會複製到您正在定義的物件和通道類型。

**註:**

1. 不會搜尋 QSGDISP(GROUP) 物件。

2. 如果指定 QSGDISP(COPY) ,則會忽略 LIKE 。 不過,所定義的群組物件會作為 LIKE 物件使用。

#### **LOCLADDR (** *string* **)**

LOCLADDR 是通道的本端通訊位址。 對於 AMQP 通道以外的通道,如果您想要通道使用特定 IP 位址、 埠或埠範圍進行出埠通訊,請使用此參數。 在回復實務範例中,當通道在不同的 TCP/IP 堆疊上重新啟 動時, LOCLADDR 可能很有用。 LOCLADDR 也有助於強制通道在雙堆疊系統上使用 IPv4 或 IPv6 堆疊。 您也可以使用 LOCLADDR 來強制通道在單一堆疊系統上使用雙模式堆疊。

**註:** AMQP 通道不支援與其他 IBM MQ 通道相同的 LOCLADDR 格式。 如需 AMQ 支援的格式,請參閱下 一個參數 AMQP: LOCLADDR。

對於 AMQP 通道以外的通道, LOCLADDR 參數僅適用於具有傳輸類型 ( TRPTYPE ) 的通道 TCP。 如果 TRPTYPE 不是 TCP, 則會忽略資料, 且不會發出任何錯誤訊息。

此值是選用的 IP 位址,以及用於出埠 TCP/IP 通訊的選用埠或埠範圍。 此資訊的格式如下:

LOCLADDR([ip-addr][(low-port[,high-port])]*[,[ip-addr][(low-port[,high-port])]]*)

LOCLADDR 的長度上限(包含多個位址)是 MQ\_LOCAL\_ADDRESS\_LENGTH。

如果省略 LOCLADDR, 則會自動配置本端位址。

請注意,您可以使用「用戶端通道定義表 (CCDT)」為 C 用戶端設定 LOCLADDR。

所有參數都是選用項目。 省略位址的 ip-addr 部分有助於啟用 IP 防火牆的固定埠號配置。 省略埠號有 助於選取特定網路配接卡,而不需要識別唯一的本端埠號。 TCP/IP 堆疊將產生唯一的埠號。

為每個額外的本端位址多次指定 *[,[ip-addr][(low-port[,high-port])]]*。 若要指定本端網路 配接卡的特定子集,請使用多個本端位址。 您也可以使用 *[,[ip-addr][(low-port[,highport])]]* 來代表屬於多重實例佇列管理程式配置一部分的不同伺服器上的特定區域網路位址。

#### **ip-addr**

ip-addr 是以下列三種格式其中之一來指定:

**IPv4 帶點十進位** 例如,192.0.2.1

**IPv6 進位表示法** 例如,2001:DB8:0:0:0:0:0:0

**英數主機名稱格式**

例如,WWW.EXAMPLE.COM

#### **low-port and high-port**

low-port 和 high-port 是用括弧括住的埠號。

下表顯示如何使用 LOCLADDR 參數:

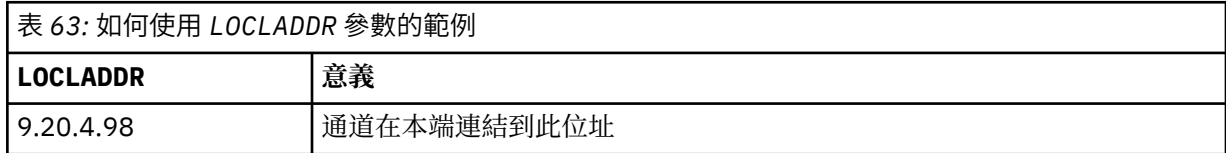

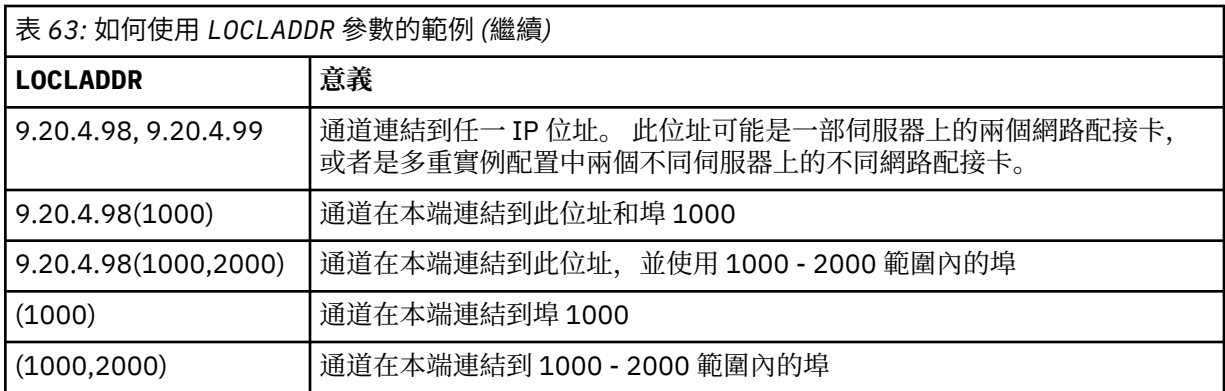

此參數僅適用於通道類型為 ( CHLTYPE ) 的通道 SDR、 SVR、 RQSTR、 CLNTCONN、 CLUSSDR 或 CLUSRCVR。

在 CLUSSDR 通道上,出埠通道所連結的 IP 位址及埠是欄位組合。 它是 IP 位址 (如 LOCLADDR 參數中 所定義) 與叢集快取中埠範圍的連結。 如果快取中沒有埠範圍, 則會使用 LOCLADDR 參數中定義的埠範 圍。

 $z/0S$ 此埠範圍不適用於 z/OS 系統。

即使此參數在形式上類似於 CONNAME,也不能與它混淆。 LOCLADDR 參數指定本端通訊的性質,而 CONNAME 參數指定如何呼叫到遠端佇列管理程式。

啟動通道時,指定給 CONNAME 及 LOCLADDR 的值會決定要用於通訊的 IP 堆疊; 請參閱 表 3 及 本端位址 ( LOCLADDR )。

如果未安裝或配置本端位址的 TCP/IP 堆疊,則通道不會啟動,且會產生異常訊息。

*z/*0S 例如, 在 z/OS 系統上, 訊息為 "CSQO015E: 指令已發出, 但未收到回覆。" 此訊息指出 connect() 要求指定在預設 IP 堆疊上不明的介面位址。 若要將 connect () 要求引導至替代堆疊,請在 通道定義中指定 **LOCLADDR** 參數作為替代堆疊上的介面或 DNS 主機名稱。 相同的規格也適用於可能不 使用預設堆疊的接聽器。 若要尋找 **LOCLADDR** 的程式碼值,請在您要用作替代方案的 IP 堆疊上執行 **NETSTAT HOME** 指令。

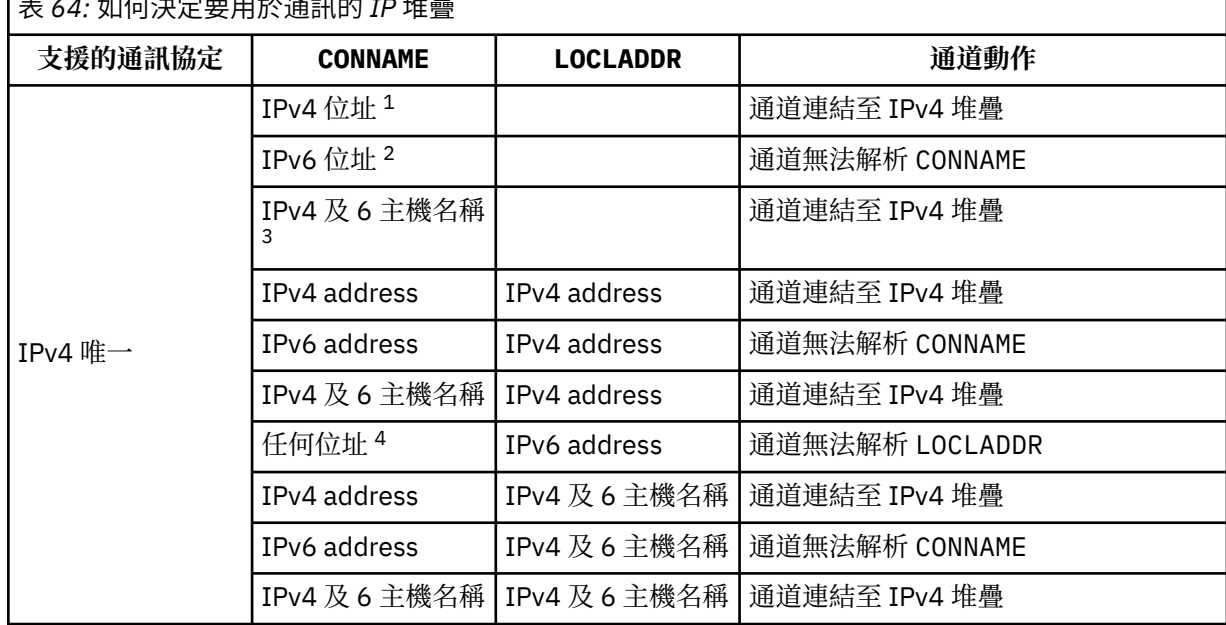

表 *64:* 如何決定要用於通訊的 *IP* 堆疊

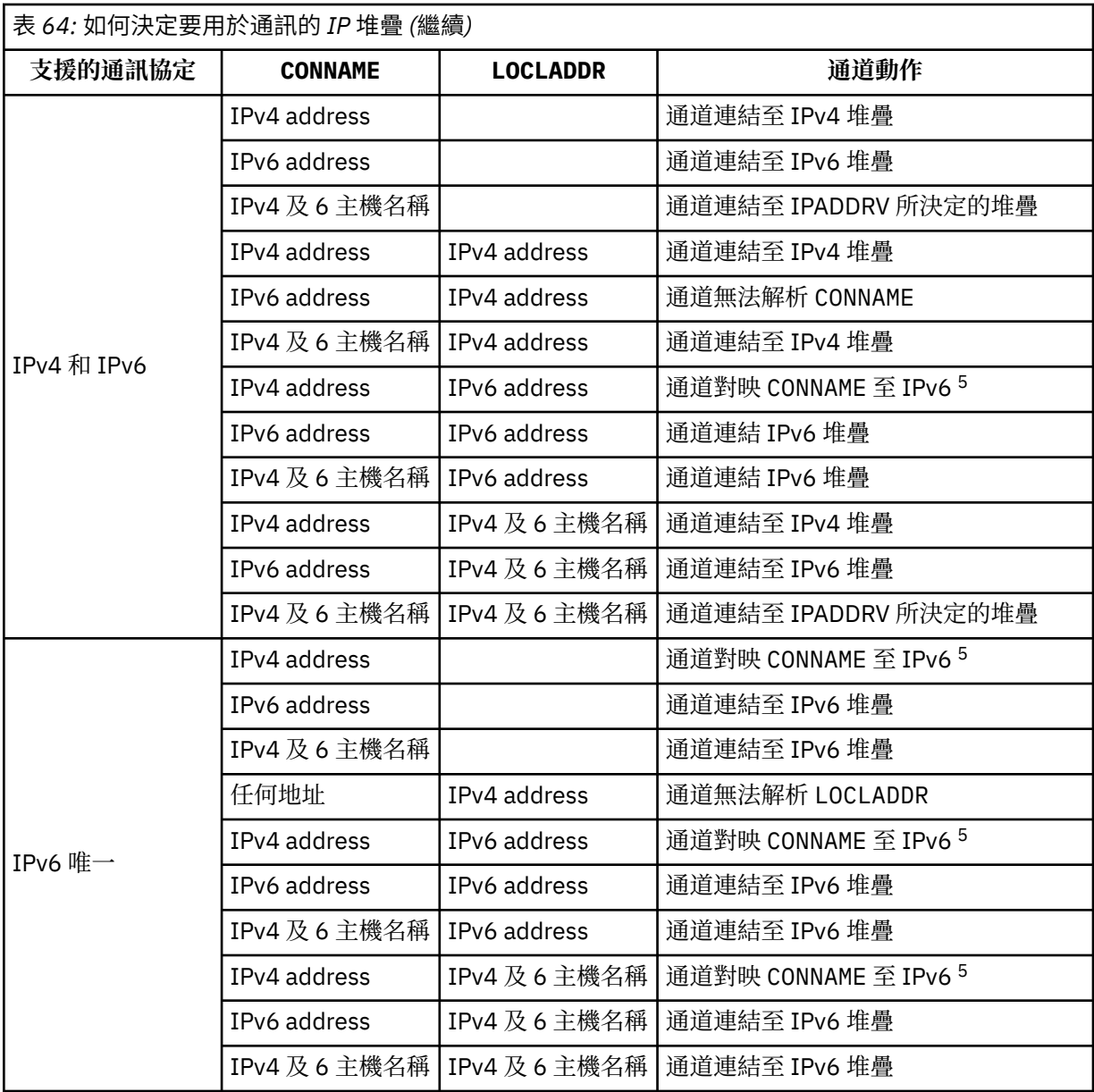

# **附註:**

- 1. IPv4ADDRESS。 僅解析為 IPv4 網址或特定帶點表示法 IPv4 位址 (例如 1.2.3.4) 的 IPv4 主機名 稱。 此附註會套用至所有出現項目 ' 此表格中的 IPv4 address '。
- 2. IPv6ADDRESS。 僅解析為 IPv6 網址或特定十六進位表示法 IPv6 位址的 IPv6 主機名稱, 例如 4321:54bc。 此附註會套用至所有出現項目 ' 此表格中的 IPv6 address '。
- 3. IPv4 及 6 主機名稱。 解析為 IPv4 及 IPv6 網址的主機名稱。 此附註會套用至所有出現項目 ' 此表 格中的 IPv4 及 6 主機名稱。
- 4. 任何位址。 IPv4 位址、 IPv6 位址或 IPv4 及 6 主機名稱。 此附註適用於此表格中所有出現的「任 何位址」。
- 5. 將 IPv4 CONNAME 對映至 IPv4 mapped IPv6 位址。 不支援 IPv4 對映 IPv6 定址的 IPv6 堆疊實作 無法解析 CONNAME。 對映位址可能需要通訊協定轉換器才能使用。 不建議使用對映位址。

#### **AMQP: LOCLADDR (** *ip-addr* **)**

**註:** 如需其他 IBM MQ 通道使用的 LOCLADDR 格式,請參閱先前的參數 LOCLADDR。

<span id="page-785-0"></span>對於 AMQP 通道, LOCLADDR 是通道的本端通訊位址。 如果您要強制用戶端使用特定 IP 位址,請使用 此參數。 LOCLADDR 也有助於強制通道使用 IPv4 或 IPv6 位址 (如果有選項可用), 或在具有多個網路配 接卡的系統上使用特定網路配接卡。

LOCLADDR 的長度上限為 MQ\_LOCAL\_ADDRESS\_LENGTH。

如果省略 LOCLADDR,則會自動配置本端位址。

#### **ip-addr**

ip-addr 是單一網路位址, 以三種形式之一指定:

**IPv4 帶點十進位**

例如, 192.0.2.1

**IPv6 十六進位表示法**

例如,2001:DB8:0:0:0:0:0:0

## **英數主機名稱格式**

例如,WWW.EXAMPLE.COM

如果輸入 IP 位址, 則只會驗證位址格式。 不會驗證 IP 位址本身。

#### **LONGRTY (** *integer* **)**

LONGRTY 參數指定 SDR、 SVR 或 CLUSSDR 通道連接至遠端佇列管理程式的進一步嘗試次數上限。 嘗試 之間的間隔由 LONGTMR 指定。 如果 SHORTRTY 指定的計數已用盡,則 LONGRTY 參數會生效。

如果此計數已耗盡而未成功,則會將錯誤記載至操作員,且通道會停止。 在此情況下,必須使用指令重 新啟動通道。 通道起始程式不會自動啟動它。

LONGRTY 值必須在 0-9999999 範圍內。

此參數僅適用於通道類型為 ( CHLTYPE ) 的通道 SDR、 SVR、 CLUSSDR 或 CLUSRCVR。

不論通道是由通道起始程式或明確指令自動啟動,如果起始連接失敗,通道會嘗試重新連接。 如果在通 道順利連接之後連線失敗,它也會嘗試重新連接。 如果失敗的原因導致不太可能順利完成更多嘗試,則 不會嘗試這些嘗試。

#### **LONGTMR (** *integer* **)**

對於 LONGRTY, LONGTMR 是在重新嘗試連線至遠端佇列管理程式之前等待的秒數上限。

時間大約; 零表示會盡快進行另一個連線嘗試。

如果通道必須等待變成作用中,則嘗試重新連接之間的間隔可能會延長。

LONGTMR 值必須在 0-9999999 範圍內。

**註:** 基於實作原因, LONGTMR 值上限為 999,999; 超出此上限的值會被視為 999,999。 同樣地,嘗試重 新連接之間的間隔下限為 2 秒。 小於此最小值的值會被視為 2 秒。

此參數僅適用於通道類型為 ( CHLTYPE ) 的通道 SDR、 SVR、 CLUSSDR 或 CLUSRCVR。

#### **MAXINST (** *integer* **)**

個別 SVRCONN 通道或 AMQP 通道可同時啟動的實例數上限。

值必須在 0-999999999 範圍內。

值零會防止此通道上的所有用戶端存取。

如果執行中實例數等於或超出此參數的值,則無法啟動 SVRCONN 通道的新實例。 如果 MAXINST 變更為 小於目前執行中 SVRCONN 通道的實例數,則不會影響執行中實例數。

如果 AMQP 用戶端嘗試連接至 AMQP 通道,且已連接的用戶端數目已達到 MAXINST ,則通道會以關閉 訊框來關閉連線。 關閉框架包含下列訊息: amqp:resource-limit-exceeded。 如果用戶端連接的 ID 已連接 (亦即, 它會執行用戶端接管), 且允許用戶端接管連線, 則不論連接的用戶端數目是否已達到 MAXINST, 接管都會成功。

此參數僅適用於通道類型為 ( CHLTYPE ) 的通道 SVRCONN 或 AMQP。

## <span id="page-786-0"></span>**MAXINSTC (** *integer* **)**

可從單一用戶端同時啟動的個別 SVRCONN 通道數上限。 在此環境定義中,源自相同遠端網址的連線視 為來自相同用戶端。

值必須在 0-999999999 範圍內。

值零會防止此通道上的所有用戶端存取。

如果您將 MAXINSTC 的值減少為小於目前從個別用戶端執行的 SVRCONN 通道實例數, 則不會影響執行 中的實例。 在用戶端執行少於 MAXINSTC 值的實例數之前, 無法啟動該用戶端的新 SVRCONN 實例。

此參數僅適用於通道類型為 ( CHLTYPE ) 的通道 SVRCONN。

#### **MAXMSGL (** *integer* **)**

指定可在通道上傳輸的訊息長度上限。 此參數會與夥伴的值相互比較,且實際使用的上限是兩個值中的 較低值。如果正在執行 MQCB 函數及通道類型 ( CHLTYPE ), 則此值無效。 是 SVRCONN。

零值表示佇列管理程式的訊息長度上限; 請參閱 [ALTER QMGR MAXMSGL](#page-682-0) 。

在 AIX、 HP-UX、 IBM i、 Linux、Solaris 及 Windows 上,指定零到佇列管理程式訊息長度上限範圍內 的值。

■ 2/08 ● 在 z/OS 上,請指定 0-104857600 位元組 (100 MB) 範圍內的值。

請注意,透過將數位簽章和金鑰新增至訊息, IBM MQ Advanced Message Security 會增加訊息的長 度。

## **MCANAME (** *string* **)**

訊息通道代理程式名稱。

此參數是保留的,如果指定的話,必須設為空白 (長度上限為 20 個字元)。

#### **MCATYPE**

指定出埠訊息通道上的訊息通道代理程式是作為執行緒還是程序來執行。

程序

訊息通道代理程式會以個別處理程序執行。

#### 執行緒

訊息通道代理程式作為個別執行緒執行

在需要執行緒接聽器來處理許多送入要求的情況下,資源可能會變得緊張。 在此情況下,請使用多個接 聽器處理程序,並透過接聽器上指定的埠號,以特定接聽器作為送入要求的目標。

此參數僅適用於通道類型為 ( CHLTYPE ) 的通道 SDR、 SVR、 RQSTR、 CLUSSDR 或 CLUSRCVR。 它僅 在 AIX、 HP-UX、 IBM i、 Linux、Solaris 及 Windows 上受支援。

在 z/OS 上,只有通道類型為 CLUSRCVR 的通道才支援它。 在 CLUSRCVR 定義中指定時, 遠端機器會使用 MCATYPE 來決定對應的 CLUSSDR 定義。

## **MCAUSER (** *string* **)**

訊息通道代理程式使用者 ID。

**註:** 提供使用者 ID 供通道執行的另一種方式是使用通道鑑別記錄。 使用通道鑑別記錄,不同的連線可以 在使用不同的認證時使用相同的通道。 如果同時設定通道上的 MCAUSER ,且使用通道鑑別記錄來套用 至相同通道,則通道鑑別記錄優先。 只有在通道鑑別記錄使用 USERSRC(CHANNEL)時,才會使用通道 定義上的 MCAUSER 。 如需詳細資料,請參閱 通道鑑別記錄

此參數與 PUTAUT 互動; 請參閱 [PUTAUT](#page-790-0) 。

如果 MCAUSER 為非空白, 則訊息通道代理程式會使用使用者 ID 來授權存取 IBM MQ 資源。如果 PUTAUT 是 DEF, 則授權包括授權將訊息放置到 RCVR 或 RQSTR 通道的目的地佇列。

如果此值空白,則訊息通道代理程式會使用其預設使用者 ID。

預設使用者 ID 衍生自啟動接收端通道的使用者 ID。 可能值包括:

# **z/0S**, **z/0S**,

由 z/OS 啟動程序表格指派給通道起始程式啟動作業的使用者 ID。

## <span id="page-787-0"></span>**TCP/IP ,分散式平台**

來自 inetd.conf 項目的使用者 ID, 或啟動接聽器的使用者。

#### **SNA ,分散式平台**

SNA 伺服器項目中的使用者 ID。 如果 SNA 伺服器項目中沒有使用者 ID, 則為送入連接要求中的使 用者,或為啟動接聽器的使用者。

## **NetBIOS 或 SPX**

啟動接聽器的使用者 ID。

在 Windows 上,字串的長度上限為 64 個字元, 在其他平台上則為 12 個字元。 在 Windows 上, 您可 以選擇性地以 user@domain 格式定義具有網域名稱的使用者 ID。

此參數不適用於通道類型為 ( CHLTYPE ) 的通道 SDR、 SVR、 CLNTCONN、 CLUSSDR。

#### **MODENAME (** *string* **)**

LU 6.2 模式名稱 (長度上限為 8 個字元)。

此參數僅對具有傳輸類型 ( TRPTYPE ) 的通道有效 LU62。 如果 TRPTYPE 不是 LU62,則會忽略資料, 且不會發出任何錯誤訊息。

如果指定的話,除非 CONNAME 包含端物件名稱,否則此參數必須設為 SNA 模式名稱。 如果 CONNAME 是端物件名稱,則必須將它設為空白。 然後會從「CPI-C 通訊端物件」或 APPC 週邊資訊資料集取得實 際名稱 <mark>; in tubs de</mark>: 請參閱 LU 6.2 連線的配置參數 。

此參數不適用於通道類型為 ( CHLTYPE ) 的通道 RCVR 或 SVRCONN。

#### **MONCHL**

控制通道線上監視資料的收集:

#### **QMGR**

根據佇列管理程式參數 MONCHL 的設定來收集監視資料。

**OFF**

已關閉此通道的監視資料收集。

#### 低

如果佇列管理程式 MONCHL 參數的值不是 NONE,則會開啟連線監視資料。 我們以低速率收集此通道 的資料。

#### 中

如果佇列管理程式 MONCHL 參數的值不是 NONE,則會開啟連線監視資料。 以中等速率收集此通道的 資料。

高

如果佇列管理程式 MONCHL 參數的值不是 NONE,則會開啟連線監視資料。 我們以高速率收集此通道 的資料。

此參數的變更僅在發生變更之後啟動的通道上生效。

對於叢集通道,此參數的值不會在儲存庫中抄寫,因此不會在 CLUSSDR 通道的自動定義中使用。 對於 自動定義的 CLUSSDR 通道,此參數的值取自佇列管理程式屬性 MONACLS。 然後可能會在通道自動定義 結束程式中置換此值。

#### **MRDATA (** *string* **)**

通道訊息-重試結束程式使用者資料。 長度上限為 32 個字元。

當呼叫通道訊息重試結束程式時,會將此參數傳遞至通道訊息重試結束程式。

此參數僅適用於通道類型為 ( CHLTYPE ) 的通道 RCVR、 RQSTR 或 CLUSRCVR。

#### **MREXIT (** *string* **)**

通道訊息-重試結束程式名稱。

名稱的格式和長度上限與 MSGEXIT 相同,不過您只能指定一個訊息重試結束程式。

此參數僅適用於通道類型為 ( CHLTYPE ) 的通道 RCVR、 RQSTR 或 CLUSRCVR。

## **MRRTY (** *integer* **)**

通道在決定無法遞送訊息之前重試的次數。

<span id="page-788-0"></span>只有在訊息重試結束程式名稱空白時,此參數才會控制 MCA 的動作。 如果結束程式名稱不是空白,則 MRRTY 的值會傳遞給結束程式使用。 嘗試重新遞送訊息的次數由結束程式控制,而不是由這個參數控 制。

值必須在 0-999999999 範圍內。 零值表示不會嘗試重新遞送訊息。

此參數僅適用於通道類型為 ( CHLTYPE ) 的通道 RCVR、 RQSTR 或 CLUSRCVR。

#### **MRTMR (** *integer* **)**

通道可以重試 MQPUT 作業之前必須經過的時間間隔下限。 時間間隔以毫秒為單位。

只有在訊息重試結束程式名稱空白時,此參數才會控制 MCA 的動作。 如果結束程式名稱不是空白,則 MRTMR 的值會傳遞給結束程式使用。 嘗試重新遞送訊息的次數由結束程式控制,而不是由這個參數控 制。

值必須在 0-999999999 範圍內。 值零表示如果 MRRTY 的值大於零,通道會盡快重新嘗試遞送。

此參數僅適用於通道類型為 ( CHLTYPE ) 的通道 RCVR、 RQSTR 或 CLUSRCVR。

## **MSGDATA (** *string* **)**

通道訊息結束程式的使用者資料。 長度上限為 32 個字元。

當呼叫通道訊息結束程式時,此資料會傳遞至通道訊息結束程式。

在 AIX、 HP-UX、 Linux、Solaris 及 Windows 上,您可以透過指定多個以逗點區隔的字串來指定多個結 束程式的資料。 欄位的總長度不得超過 999 個字元。

在 IBM i 上,您可以指定最多 10 個字串,每一個字串的長度為 32 個字元。 第一個資料字串會傳遞至指 定的第一個訊息結束程式,第二個字串會傳遞至第二個結束程式,依此類推。

**2008 100 元** z/OS 上,您最多可以指定 8 個字串,每個字串的長度為 32 個字元。 第一個資料字串會 傳遞至指定的第一個訊息結束程式,第二個字串會傳遞至第二個結束程式,依此類推。

在其他平台上,您只能為每一個通道指定一個訊息結束程式資料字串。

**註:** SVRCONN 和 CLNTCONN 通道會接受此參數,但會被忽略。

## **MSGEXIT (** *string* **)**

通道訊息結束程式名稱。

如果 MSGEXIT 為非空白, 則會在下列時間呼叫結束程式:

- 緊接在 SDR 或 SVR 通道從傳輸佇列擷取訊息之後。
- 緊接在 RQSTR 通道將訊息放入目的地佇列之前。
- 起始設定或結束通道時。

結束程式會傳遞整個應用程式訊息及傳輸佇列標頭以進行修改。

CLNTCONN 和 SVRCONN 通道會接受及忽略 MSGEXIT 。 CLNTCONN 或 SVRCONN 通道不會呼叫訊息結束 程式。

結束程式名稱的格式及長度上限視平台而定; 請參閱 第 789 頁的表 65。

如果 MSGEXIT、 MREXIT、 SCYEXIT、 SENDEXIT 及 RCVEXIT 參數都保留空白, 則不會呼叫通道使用 者結束程式。如果其中任何參數非空白,則會呼叫通道結束程式。 您可以輸入這些參數的字串。 字串 的長度上限為 128 個字元。

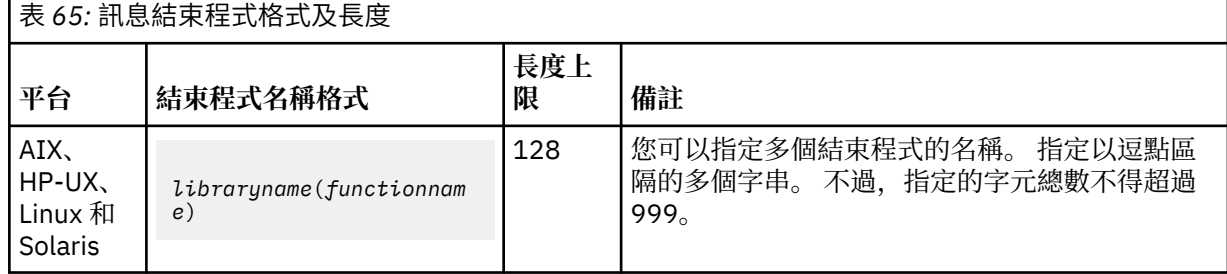

#### 管理參照 **789**

<span id="page-789-0"></span>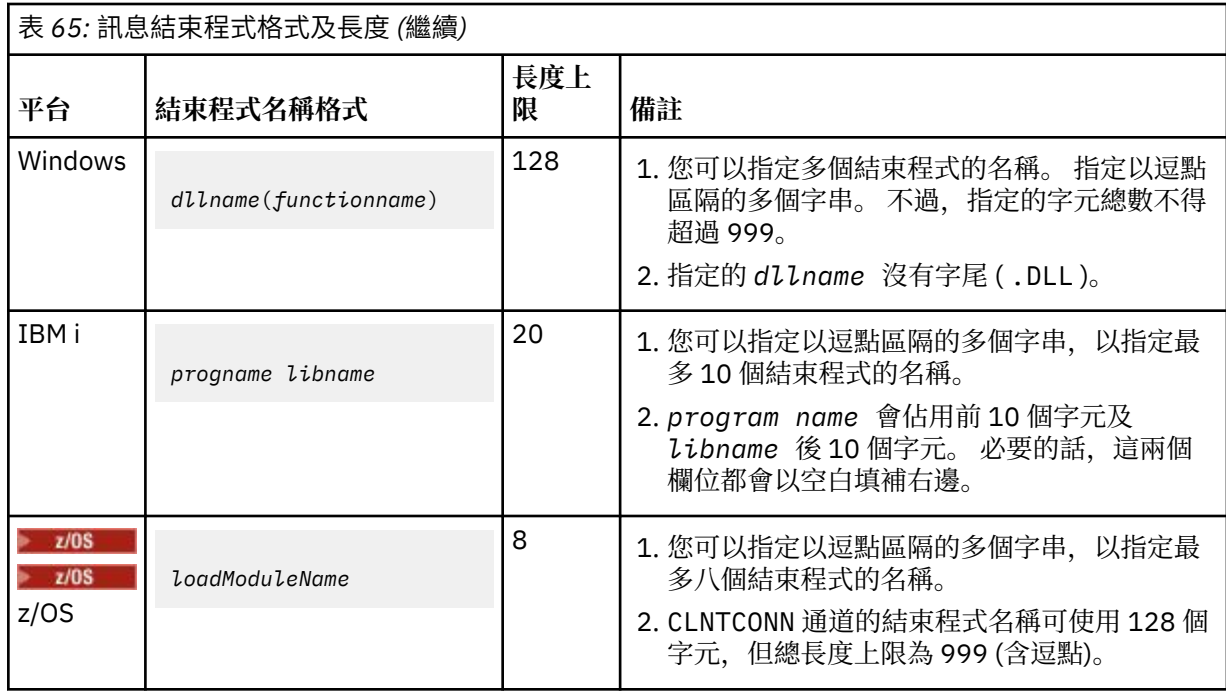

#### **NETPRTY (** *integer* **)**

網路連線的優先順序。 如果有多個路徑可用,分散式佇列會選擇優先順序最高的路徑。 值必須在 0-9 範 圍內; 0 是最低優先順序。

此參數僅適用於 CLUSRCVR 通道。

#### **NPMSPEED**

此通道上非持續訊息的服務類別:

#### **FAST**

快速遞送非持續訊息; 如果通道遺失,則訊息可能會遺失。 訊息是使用 MQGMO\_SYNCPOINT\_IF\_PERSISTENT 來擷取, 因此不會包含在批次工作單元中。

#### 正常

非持續訊息的正常遞送。

如果傳送端與接收端之間的 NPMSPEED 值不同,或其中一個不支援它, 則會使用 NORMAL 。

此參數僅適用於 CHLTYPE 為 SDR、 SVR、 RCVR、 RQSTR、 CLUSSDR 或 CLUSRCVR 的通道。

#### **PASSWORD (** *string* **)**

當嘗試起始與遠端訊息通道代理程式的安全 LU 6.2 階段作業時, 訊息通道代理程式所使用的密碼。 長度 上限為 12 個字元。

此參數僅適用於通道類型為 ( CHLTYPE ) 的通道 SDR、 SVR、 RQSTR、 CLNTCONN 或 CLUSSDR。 在 z/OS 上, 只有具有通道類型的通道才支援它 ( CHLTYPE ) CLNTCONN。

雖然參數的長度上限為 12 個字元,但只會使用前 10 個字元。

# **PORT (** *integer* **)**

用於連接 AMQP 通道的埠號。 AMQP 1.0 連線的預設埠為 5672。 如果您已經在使用埠 5672, 則可指定 不同的埠。

## **PROPCTL**

內容控制屬性; 請參閱 **PROPCTL** 通道選項。

PROPCTL 指定當訊息傳送至另一個佇列管理程式時,訊息內容會發生什麼情況; 請參閱

此參數適用於 SDR、 SVR、 CLUSSDR 及 CLUSRCVR 通道。

這是選用的參數。

允許的值如下:

**COMPAT**

COMPAT 容許預期 JMS 相關內容位於訊息資料的 MQRFH2 標頭中的應用程式繼續運作而不進行修 改。

<span id="page-790-0"></span>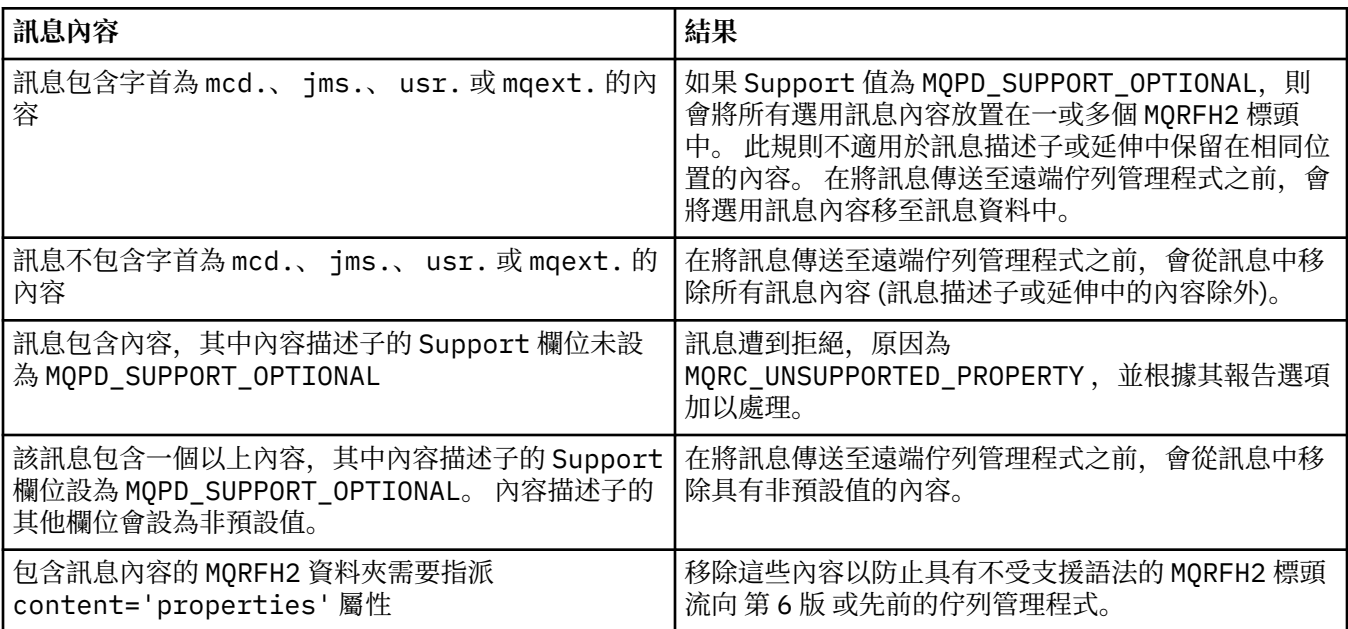

#### **NONE**

訊息的所有內容 (訊息描述子或延伸中的內容除外) 都會從訊息中移除。 在將訊息傳送至遠端佇列管 理程式之前,會先移除內容。

如果訊息包含內容,其中內容描述子的 Support 欄位未設為 MQPD\_SUPPORT\_OPTIONAL ,則會拒 絕訊息,原因為 MQRC\_UNSUPPORTED\_PROPERTY。 根據訊息標頭中設定的報告選項來報告錯誤。

## **ALL**

當訊息傳送至遠端佇列管理程式時,訊息的所有內容都會包含在訊息中。這些內容(訊息描述子(或 延伸) 中的內容除外) 會放置在訊息資料的一或多個 MQRFH2 標頭中。

## **PUTAUT**

PUTAUT 指定用來建立通道權限的使用者 ID。 它指定使用訊息通道將訊息放入目的地佇列的使用者 ID, 或使用 MOI 通道執行 MOI 呼叫的使用者 ID。

## **DEF**

使用預設使用者 ID。

在 z/OS 上, DEF 可能同時使用從網路收到的使用者 ID 及衍生自 MCAUSER 的使用者 ID。

## **CTX**

使用訊息描述子的 *UserIdentifier* 欄位中的使用者 ID。

 $\approx$   $z/0$ S ■在 z/OS 上, CTX 也可能涉及使用從網路收到的使用者 ID 及/或衍生自 MCAUSER 的使 用者 ID。

# **Z/OS** ONLYMCA

使用衍生自 MCAUSER 的使用者 ID。 不使用從網路收到的任何使用者 ID。 此值僅在 z/OS 上受支 援。

#### $z/0S$ **ALTMCA**

使用訊息描述子的 *UserIdentifier* 欄位中的使用者 ID。 不使用從網路收到的任何使用者 ID。 此值僅在 z/OS 上受支援。

z/OS  $\blacksquare$ 在 z/OS 上,所檢查的使用者 ID 以及所檢查的使用者 ID 數目取決於 MQADMIN RACF 類別 hlq.RESLEVEL 設定檔的設定。 視通道起始程式的使用者 ID 對 hlq.RESLEVEL 的存取層次而定,會

<span id="page-791-0"></span>檢查零個、一個或兩個使用者 ID。 **TUS 精**若要查看已檢查的使用者 ID 數目, 請參閱 RESLEVEL 及通道起始程式連線。 如需檢查哪些使用者 ID 的相關資訊,請參閱 通道起始程式使用的使用者 ID。

在分散式平台上,此參數僅適用於通道類型 (CHLTYPE) 為 RCVR、RQSTR 或 CLUSRCVR 的通道。

z/OS 在 z/OS 上,此參數僅適用於通道類型 (CHLTYPE) 為 RCVR、RQSTR、CLUSRCVR 或 SVRCONN 的通道。 CTX 及 ALTMCA 對 SVRCONN 通道無效。

## **QMNAME (** *string* **)**

佇列管理程式名稱。

對於 CLNTCONN 通道, QMNAME 是 IBM MQ MQI client 應用程式可以要求連線的佇列管理程式名稱。 QMNAME 不一定與定義通道的佇列管理程式名稱相同; 請參閱 CCDT 中的佇列管理程式群組。

對於其他類型的通道, QMNAME 參數無效。

# **Z/OS** OSGDISP

此參數僅適用於 z/OS 。

指定您要套用指令之物件的處置方式 (亦即,定義它的位置及其行為方式)。

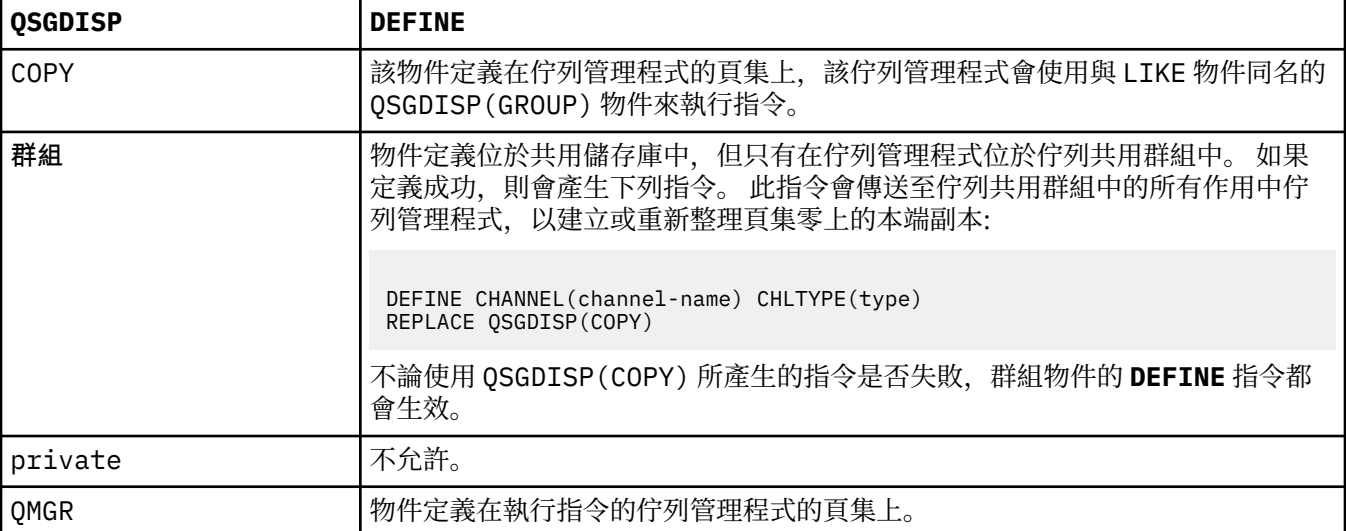

#### **RCVDATA (** *string* **)**

通道接收結束程式使用者資料 (長度上限為 32 個字元)。

當呼叫通道接收結束程式時,會將此參數傳遞給通道接收結束程式。

在 AIX、 HP-UX、 Linux、Solaris 及 Windows 上,您可以透過指定多個以逗點區隔的字串來指定多個結 束程式的資料。 欄位的總長度不得超過 999 個字元。

在 IBM i 上,您可以指定最多 10 個字串,每一個字串的長度為 32 個字元。 第一個資料字串會傳遞至指 定的第一個接收結束程式,第二個字串會傳遞至第二個結束程式,依此類推。

 $\approx$  z/OS 在 z/OS 上,您最多可以指定 8 個字串,每個字串的長度為 32 個字元。 第一個資料字串會 傳遞至指定的第一個接收結束程式,第二個字串會傳遞至第二個結束程式,依此類推。

在其他平台上,您只能對每一個通道指定一個接收結束程式資料字串。

## **RCVEXIT (** *string* **)**

通道接收結束程式名稱。

如果此名稱非空白,則會在下列時間呼叫結束程式:

• 在處理收到的網路資料之前。

結束程式會收到完整的傳輸緩衝區。 可以視需要修改緩衝區的內容。

• 在通道起始設定及終止時。
在 AIX、 HP-UX、 Linux、Solaris 及 Windows 上,您可以透過指定多個以逗點區隔的字串,來指定多個 結束程式的名稱。 不過,指定的字元總數不得超過 999。

在 IBM i 上,您可以指定以逗點區隔的多個字串, 以指定最多 10 個結束程式的名稱。

**\_\_\_\_\_Z/US \_\_\_\_**在 z/OS 上,您可以指定以逗點區隔的多個字串,以指定最多八個結束程式的名稱。

在其他平台上,您只能為每一個通道指定一個接收結束程式名稱。

名稱的格式和長度上限與 MSGEXIT 相同。

# **REPLACE and NOREPLACE**

是否以這個定義取代現有的定義。 這是選用的參數。

**Low 2008 - Land and Act 2005 上, 它必須具有相同的處置方式。 任何具有不同處置的物件都不會變更。** 

#### **REPLACE**

定義會取代任何同名的現有定義。 如果定義不存在,則會建立定義。 REPLACE 不會變更通道狀態。

#### **NOREPLACE**

定義不會取代任何同名的現有定義。

## **SCYDATA (** *string* **)**

通道安全結束程式使用者資料 (長度上限為 32 個字元)。

呼叫通道安全結束程式時,會將此參數傳遞給通道安全結束程式。

# **SCYEXIT (** *string* **)**

通道安全結束程式名稱。

如果此名稱非空白, 則會在下列時間呼叫結束程式:

• 在建立通道之後立即進行。

在傳送任何訊息之前,結束程式可以啟動安全流程來驗證連線授權。

• 在收到安全訊息流程的回應時。

從遠端佇列管理程式上遠端處理器收到的任何安全訊息流程都會提供給結束程式。

• 在通道起始設定及終止時。

名稱的格式和長度上限與 MSGEXIT 相同,但只接受一個名稱。

### **SENDDATA (** *string* **)**

通道傳送結束程式使用者資料。 長度上限為 32 個字元。

呼叫通道傳送結束程式時,會將此參數傳遞給通道傳送結束程式。

在 AIX、 HP-UX、 Linux、Solaris 及 Windows 上,您可以透過指定多個以逗點區隔的字串來指定多個結 束程式的資料。 欄位的總長度不得超過 999 個字元。

在 IBM i 上,您可以指定最多 10 個字串,每一個字串的長度為 32 個字元。 第一個資料字串會傳遞至指 定的第一個傳送結束程式,第二個字串會傳遞至第二個結束程式,依此類推。

**《 2/0S - 2/0S 上,您最多可以指定 8 個字串,每個字串的長度為 32 個字元。 第一個資料字串會** 傳遞至指定的第一個傳送結束程式,第二個字串會傳遞至第二個結束程式,依此類推。

在其他平台上,您只能對每一個通道指定一個傳送結束程式資料字串。

#### **SENDEXIT (** *string* **)**

通道傳送結束程式名稱。

如果此名稱非空白,則會在下列時間呼叫結束程式:

• 在網路上送出資料之前立即。

在傳輸結束程式之前,會為該結束程式提供完整的傳輸緩衝區。 可以視需要修改緩衝區的內容。

• 在通道起始設定及終止時。

在 AIX、 HP-UX、 Linux、Solaris 及 Windows 上,您可以透過指定多個以逗點區隔的字串,來指定多個 結束程式的名稱。 不過,指定的字元總數不得超過 999。

在 IBM i 上,您可以指定以逗點區隔的多個字串,以指定最多 10 個結束程式的名稱。

**\_\_\_\_\_Z/US \_\_\_\_** 在 z/OS 上,您可以指定以逗點區隔的多個字串,以指定最多八個結束程式的名稱。

在其他平台上,您只能為每一個通道指定一個傳送結束程式名稱。

名稱的格式和長度上限與 MSGEXIT 相同。

# **SEQWRAP (** *integer* **)**

當達到此值時,序號會折返以從 1 重新開始。

此值不可協議,且必須同時符合本端及遠端通道定義。

值必須在 100-999999999 範圍內。

此參數僅適用於通道類型為 ( CHLTYPE ) 的通道 SDR、 SVR、 RCVR、 RQSTR、 CLUSSDR 或 CLUSRCVR。

### **SHARECNV (** *integer* **)**

指定可共用每一個 TCP/IP 通道實例的交談數上限。 SHARECNV 值為:

**1**

指定不透過 TCP/IP 通道實例共用交談。 不論是否在 MQGET 通話中,都可以使用用戶端活動訊號。 也可以使用先讀及用戶端非同步使用,而且通道靜止更可控制。

**0**

指定不透過 TCP/IP 通道實例共用交談。

值必須在 0 到 999999999 的範圍內。

此參數僅適用於通道類型為 ( CHLTYPE ) 的通道 CLNTCONN 或 SVRCONN。 如果 CLNTCONN SHARECNV 值不符合 SVRCONN SHARECNV 值, 則會使用兩個值中的較低值。 對於具有傳輸類型 ( TRPTYPE ) 的通 道,將忽略此參數 非 TCP。

Socket 上的所有交談都由相同的執行緒接收。

高 SHARECNV 限制具有減少佇列管理程式執行緒使用的優點。 如果許多共用 Socket 的交談都在忙碌 中,則可能會延遲。 交談會彼此競爭,以使用接收執行緒。 在此情況下, SHARECNV 值越低越好。

共用交談數不會影響 MAXINST 或 MAXINSTC 總計。

**註:** 您應該重新啟動用戶端,此變更才會生效。

### **SHORTRTY (** *integer* **)**

SHORTRTY 指定以 SHORTTMR 指定的間隔, 由 SDR、 SVR 或 CLUSSDR 通道連接至遠端佇列管理程式的 嘗試次數上限。 在耗盡嘗試次數之後,通道會嘗試使用 LONGRTY 所定義的排程來重新連接。

值必須在 0-999999999 範圍內。

此參數僅適用於通道類型為 ( CHLTYPE ) 的通道 SDR、 SVR、 CLUSSDR 或 CLUSRCVR。

不論通道是由通道起始程式或明確指令自動啟動,如果起始連接失敗,通道會嘗試重新連接。 如果在通 道順利連接之後連線失敗,它也會嘗試重新連接。 如果失敗的原因導致不太可能順利完成更多嘗試,則 不會嘗試這些嘗試。

### **SHORTTMR (** *integer* **)**

對於 SHORTRTY, SHORTTMR 是在重新嘗試連線至遠端佇列管理程式之前等待的秒數上限。

時間大約是。 從 IBM MQ 8.0 開始,零表示會盡快進行另一個連線嘗試。

如果通道必須等待變成作用中,則嘗試重新連接之間的間隔可能會延長。

值必須在 0-999999999 範圍內。

**註:** 基於實作原因, SHORTTMR 值上限為 999,999; 超出此上限的值會被視為 999,999。 從 IBM MQ 8.0,如果 SHORTTMR 設為1,則嘗試連接之間的間隔下限為2秒。

此參數僅適用於通道類型為 ( CHLTYPE ) 的通道 SDR、 SVR、 CLUSSDR 或 CLUSRCVR。

# **SSLCAUTH**

SSLCAUTH 定義 IBM MQ 是否需要來自 SSL 用戶端的憑證。 SSL 用戶端是通道的起始端。 SSLCAUTH 會 套用至 SSL 伺服器, 以判定用戶端所需的行為。 SSL 伺服器是接收起始流程的通道結尾。

此參數僅適用於通道類型為 ( CHLTYPE ) 的通道 RCVR、 SVRCONN、 CLUSRCVR、 SVR 或 RQSTR。

此參數僅用於已指定 SSLCIPH 的通道。 如果 SSLCIPH 為空白, 則會忽略資料, 且不會發出任何錯誤訊 息。

# 必要

IBM MQ 需要並驗證來自 SSL 用戶端的憑證。

# 選用項目

同層級 SSL 用戶端系統可能仍會傳送憑證。 如果有,則會將此憑證的內容驗證為正常。

# **SSLCIPH** *(string)*

SSLCIPH 指定通道上使用的 CipherSpec 。 長度上限為 32 個字元。 此參數適用於所有使用傳輸類型 TRPTYPE(TCP)的通道類型。 如果 SSLCIPH 參數空白, 則不會嘗試在通道上使用 SSL。

此參數的值也用來設定 SECPROT 的值, 這是 [DISPLAY CHSTATUS](#page-966-0) 指令的輸出欄位。

指定您要使用的 CipherSpec 名稱。 下表顯示可以與 IBM MQ SSL 支援搭配使用的 CipherSpec。 如果使 用特定的 CipherSpec, 則通道兩端的 SSLCIPH 值必須指定相同的 CipherSpec。

**註:** 在 IBM MQ for z/OS; IBM i; 上,您也可以指 定 CipherSpec 的兩位數十六進位代碼 (無論它是否出現在表格中)。 在 IBM i 上,安裝 AC3 是使用 SSL 的必要條件。

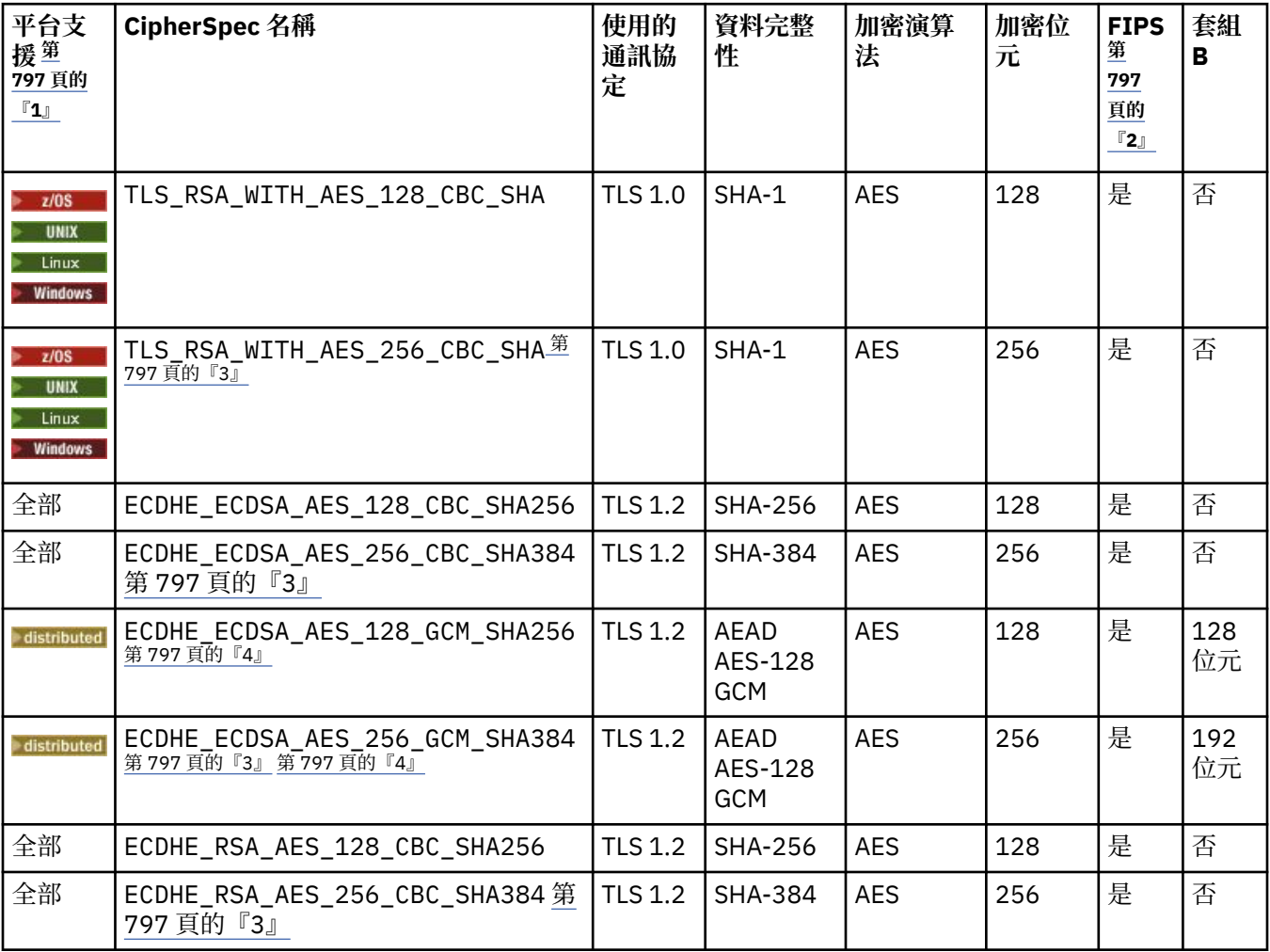

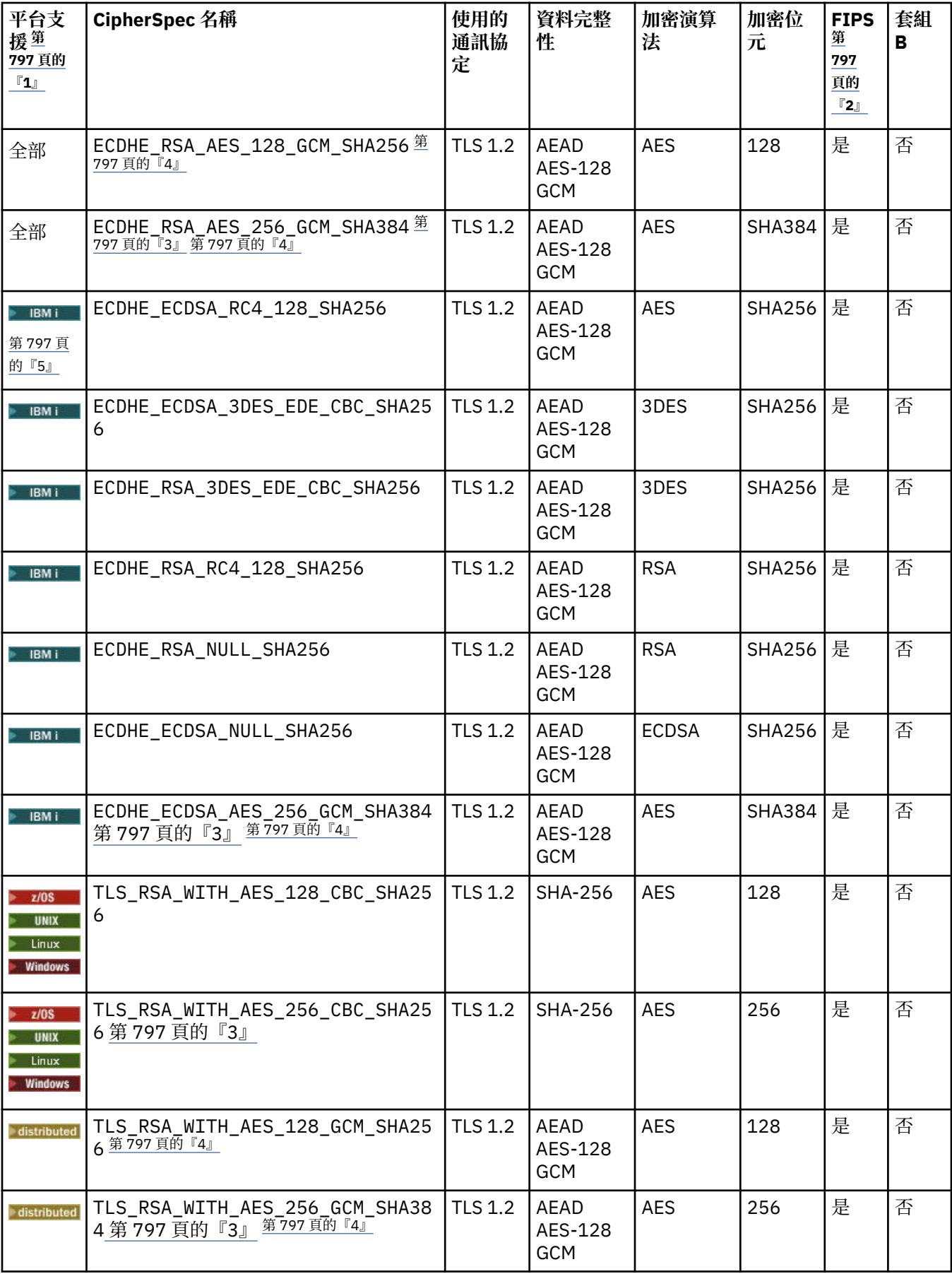

<span id="page-796-0"></span>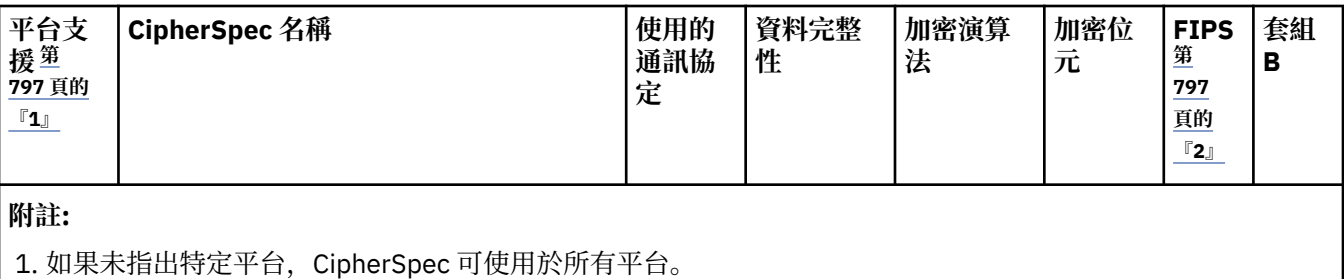

- 2. 指定 CipherSpec 是否在 FIPS 認證的平台上經過 FIPS 認證。如需 FIPS 的說明, 請參閱聯邦資訊存取安全標 準 (FIPS)。
- 3. 除非適當的未限定原則檔套用至「瀏覽器」所使用的 JRE,否則無法使用這個 CipherSpec 來保護從 MQ Explorer 到佇列管理程式的連線。
- 4. GCM CipherSpec 遵循 NIST 的建議,它具有的限制表示在使用相同階段作業金鑰傳送 2ˆ32 筆 TLS 記錄之 後,會終止連線並發出 AMQ9288 訊息。

若要防止發生此錯誤: 避免使用 GCM 密碼、啟用秘密金鑰重設, 或在設定 GSK\_ENFORCE\_GCM\_RESTRICTION=GSK\_FALSE 環境變數的情況下啟動 IBM MQ 佇列管理程式。

**重要:** 無論正在使用的 FIPS 模式為何,GCM 限制皆在作用中。

5. 列為在 IBM i 上受支援的 CipherSpec,適用於 IBM i 的 7.2 及 7.3 版。

當您要求個人憑證時,要指定公開與私密金鑰組之金鑰大小。 SSL 信號交換期間使用的金鑰大小,取決 於儲存在憑證中的大小以及 CipherSpec:

- 在 Z/OS Z/OS、 Windows、 UNIX and Linux 系統上, 當 CipherSpec 名稱包括 \_EXPORT 時, 信號交換金鑰大小上限為 512 位元。 如果在 SSL 信號交換期間交換的兩個憑證中有一個金鑰大小超出 512 位元,則在信號交換期間會產生一個臨時的 512 位元金鑰以供使用。
- 在 Windows、 UNIX and Linux 系統上, 當 CipherSpec 名稱包括 \_EXPORT1024 時, 信號交換金鑰大 小為 1024 位元。
- 否則信號交換金鑰大小,即為儲存在憑證中的大小。

# **SSLPEER** *(***字串***)*

指定通道另一端的同層級佇列管理程式或用戶端所使用的憑證過濾器。 過濾器用來與憑證的識別名稱相 互比較。 "識別名稱" 是 SSL 憑證的 ID。 如果從對等節點收到的憑證中的識別名稱不符合 SSLPEER 過濾 器,則通道不會啟動。

**註:** 透過比對 SSL 或 TLS Subject 識別名稱來限制通道連線的另一種方式是使用通道鑑別記錄。 使用通道 鑑別記錄,可以將不同的 SSL 或 TLS 主體識別名稱型樣套用至相同的通道。 SSLPEER 及通道鑑別記錄 都可以套用至相同的通道。 若是如此, 入埠憑證必須符合這兩個型樣才能連接。 如需相關資訊, 請參閱 通道鑑別記錄。

SSLPEER is optional. 如果未指定,則在通道啟動時不會檢查對等節點的識別名稱。 憑證中的識別名稱 仍會寫入記憶體中保留的 SSLPEER 定義,並傳遞至安全結束程式。 如果 SSLCIPH 為空白,則會忽略資 料,且不會發出任何錯誤訊息。

此參數適用於所有通道類型。

SSLPEER 值以用來指定識別名稱的標準格式指定。 例如:

SSLPEER('SERIALNUMBER=4C:D0:49:D5:02:5F:38,CN="H1\_C\_FR1",O=IBM,C=GB')

您可以使用分號作為分隔字元,而非逗點。

支援的可能屬性類型如下:

表 *66: SSLPEER* 支援的屬性類型*.* 

兩欄式表格,說明 SSLPEER 參數所支援的屬性

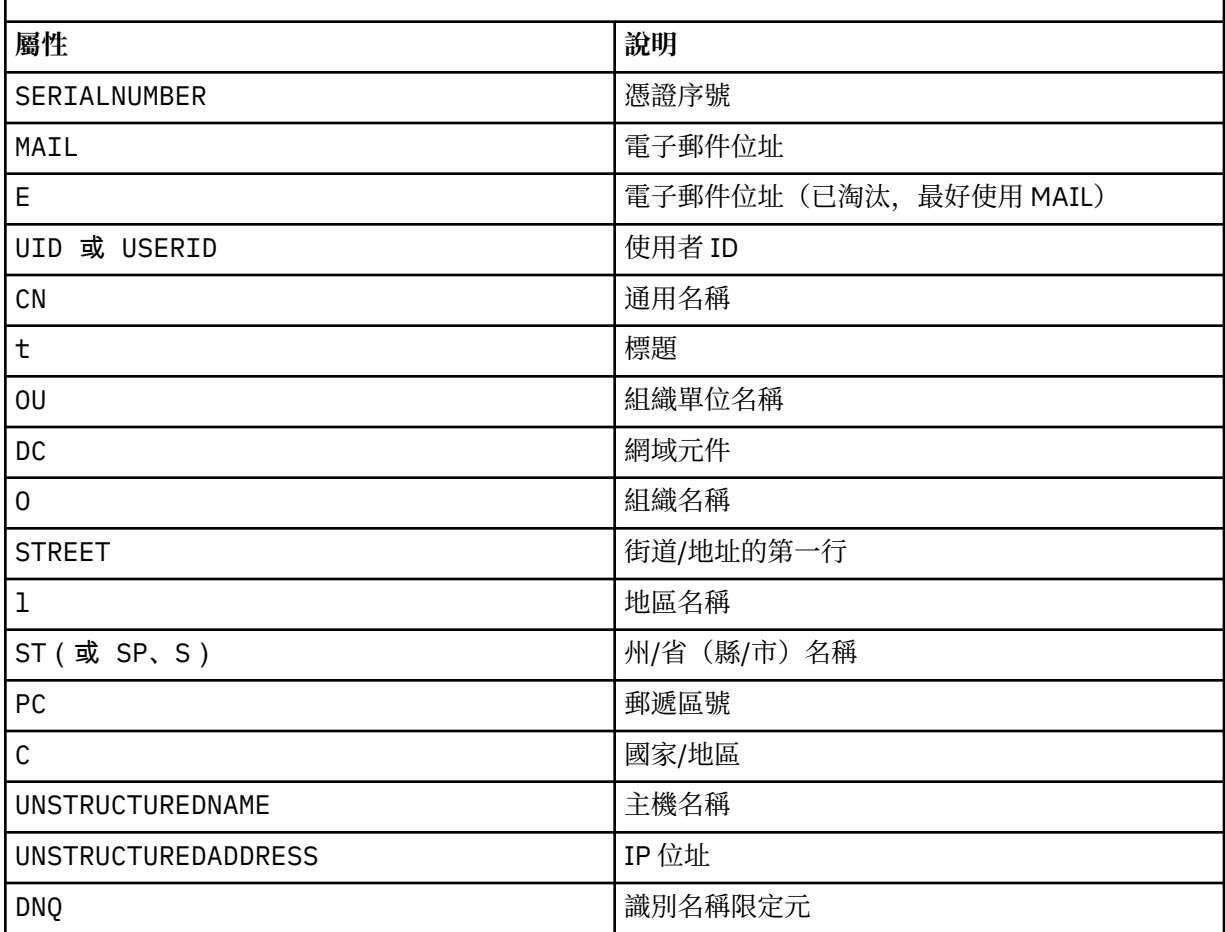

IBM MQ 只接受屬性類型的大寫字母。

如果在 SSLPEER 字串中指定任何不受支援的屬性類型,則在定義屬性時或在執行時期會輸出錯誤。 當 輸出錯誤時,視您執行所在的平台而定。 錯誤表示 SSLPEER 字串不符合所傳送憑證的識別名稱。

如果流動憑證的識別名稱包含多個組織單位 (OU) 屬性, 且 SSLPEER 指定要比較這些屬性, 則必須以遞 減階層式順序來定義它們。例如,如果所傳送憑證的識別名稱包含組織單位 OU=Large Unit, OU=Medium Unit, OU=Small Unit,則指定下列 SSLPEER 值會運作:

('OU=Large Unit,OU=Medium Unit') ('OU=\*,OU=Medium Unit,OU=Small Unit') ('OU=\*,OU=Medium Unit')

但指定下列 SSLPEER 值失敗:

('OU=Medium Unit,OU=Small Unit') ('OU=Large Unit,OU=Small Unit') ('OU=Medium Unit') ('OU=Small Unit, Medium Unit, Large Unit')

如這些範例所示,可以省略階層低端的屬性。 例如, ('OU=Large Unit,OU=Medium Unit') 相當 於 ('OU=Large Unit,OU=Medium Unit,OU=\*')

如果兩個 DN 在所有方面都相等,但其網域元件 (DC) 值除外,則幾乎相同的比對規則適用於組織單位。 例外是使用 DC 值時,最左側的 DC 是最低層次且最具體,比較排序會相應地不同。

任何或所有屬性值都可以是通用的,可以是星號 \* 本身,或是含有起始星號或尾端星號的詞幹。 星號可 讓 SSLPEER 符合任何識別名稱值,或該屬性以詞幹開頭的任何值。 您可以在憑證 DN 中任何屬性值的

開頭或結尾指定星號。 如果這樣做,您仍然可以使用 SSLPEER 來檢查是否完全相符。 指定 \\* 以檢查 是否完全相符。 例如,如果您在憑證 DN 中具有屬性 CN='Test\*', 則使用下列指令來檢查是否完全相 符:

```
SSLPEER('CN=Test\*')
```
在 Windows、 IBM i、 UNIX 和 Linux 平台上,參數的長度上限為 1024 個位元組

**2008 在 z/OS 上, 參數的長度上限為 256 個位元組。** 

通道鑑別記錄 在所有平台上使用 SSLPEER 並支援 1024 位元組時提供更大的彈性。

## **STATCHL**

控制通道的統計資料收集:

**QMGR**

通道會繼承佇列管理程式的 STATCHL 參數值。

**OFF**

已關閉此通道的統計資料收集。

低

如果佇列管理程式的 STATCHL 參數值不是 NONE,則會開啟統計資料收集。 以低速率收集此通道的 資料。

中

如果佇列管理程式的 STATCHL 參數值不是 NONE,則會開啟統計資料收集。以中等速率收集此通道 的資料。

高

如果佇列管理程式的 STATCHL 參數值不是 NONE,則會開啟統計資料收集。此通道以高速率收集資 料。

此參數的變更僅在發生變更之後啟動的通道上生效。

在 z/OS 上, 此參數會直接開啟統計資料收集, 而不管您選取的值為何。 指定 LOW、MEDIUM 或 HIGH 對您的結果不會造成任何差別。

對於叢集通道,此參數的值不會在儲存庫中抄寫,因此不會在 CLUSSDR 通道的自動定義中使用。 對於 自動定義的 CLUSSDR 通道,此參數的值取自佇列管理程式的屬性 STATACLS 。 然後可能會在通道自動 定義結束程式中置換此值。

# **TPNAME (** *string* **)**

LU 6.2 交易程式名稱 (長度上限為 64 個字元)。

此參數僅對具有傳輸類型 ( TRPTYPE ) 的通道有效 LU62。

將此參數設為 SNA 交易程式名稱,除非 CONNAME 包含端物件名稱,在此情況下,請將它設為空白。 實

際名稱改為取自「CPI-C 通訊端物件」或 APPC 週邊資訊資料集。 **第105 萬 請參閱 LU 6.2** 連線的配 置參數

在 Windows SNA Server 2008 2008 上, 以及在 z/OS 上的側邊物件中, TPNAME 會折返成大寫。

此參數不適用於通道類型為 ( CHLTYPE ) 的通道 (屬於 RCVR)。

# **TPROOT**

AMQP 通道的根主題。 TPROOT 的預設值是 SYSTEM.BASE.TOPIC。 使用此值時,AMQP 用戶端用來發 佈或訂閱的主題字串沒有字首,該用戶端可以與其他 MQ 發佈/訂閱應用程式交換訊息。 此外, AMQP 用戶端也可以在 TPROOT 屬性中指定的不同主題字首下發佈及訂閱。

此參數僅對於通道類型 (CHLTYPE) 為 AMQP 的通道才有效

### **TRPTYPE**

要使用的傳輸類型。

在 AIX、 HP-UX、 Linux、 IBM i、 Solaris、 Windows 2 2/05 2 2/0S 上, 這是選用參數, 因為如 果您未輸入值,則會使用 SYSTEM.DEF. *channel-type* 定義中指定的值。 如果通道是從另一端起 始,則不會檢查是否指定正確的傳輸類型。

■ <mark>z/OS ■</mark> 在 z/OS 上,如果 SYSTEM.DEF. *channel - type* 定義不存在,則預設值為 LU62。 在所有其他平台上都需要此參數。

### **LU62**

SNA LU 6.2

#### **NETBIOS**

NetBIOS (僅在 Windows 及 DOS 上受支援)。

<mark>● 2/0\$ ■ </mark>此屬性也適用於 z/OS ,用於定義連接至支援 NetBIOS 之平台上的伺服器的用戶端連 線通道。

**SPX**

循序封包交換 (僅在 Windows 及 DOS 上受支援)。

z/OS 此屬性也適用於 z/OS ,用於定義連接至支援 SPX 之平台上伺服器的用戶端連線通道。

#### **TCP**

傳輸控制通訊協定-TCP/IP 通訊協定套組的一部分

# **V8.0.0.4** USECLTID

指定 AMQP 通道的授權檢查應該使用用戶端 ID,而不是 MCAUSER 屬性值。

#### **USEDLQ**

決定當通道無法遞送訊息時是否使用無法傳送郵件的佇列。

**NO**

通道無法遞送的訊息會被視為失敗。 通道會根據 NPMSPEED 設定來捨棄訊息或通道結束。

**YES**

當 DEADQ 佇列管理程式屬性提供無法傳送郵件的佇列名稱時,即會使用該佇列,否則行為與 NO 相 同。 YES 是預設值。

## **USERID (** *string* **)**

作業使用者 ID。 長度上限為 12 個字元。

嘗試起始與遠端訊息通道代理程式的安全 LU 6.2 階段作業時,訊息通道代理程式會使用此參數。

在分散式平台上,此參數僅適用於通道類型 (CHLTYPE) 為 SDR、SVR、RQSTR、CLNTCONN 或 CLUSSDR 的通道。

● 2/0S ■ 在 z/OS 上,只有 CLNTCONN 通道支援它。

雖然參數的長度上限為 12 個字元,但只會使用前 10 個字元。

在接收端,如果密碼已加密且 LU 6.2 軟體使用不同的加密方法,則通道無法啟動。 錯誤被診斷為無效的 安全詳細資料。 您可以透過將接收端 SNA 配置修改為下列任一項, 來避免無效的安全詳細資料:

• 關閉密碼替代,或

• 定義安全使用者 ID 和密碼。

# **XMITQ (** *string* **)**

傳輸佇列名稱。

從中擷取訊息的佇列名稱。 請參閱 IBM MQ 物件的命名規則。

此參數僅適用於通道類型為 (CHLTYPE) 的通道 SDR 或 SVR。 對於這些通道類型, 這是必要參數。

每一種通道類型都有個別語法圖:

## **傳送端通道**

使用 DEFINE CHANNEL 指令時傳送端通道的語法圖。

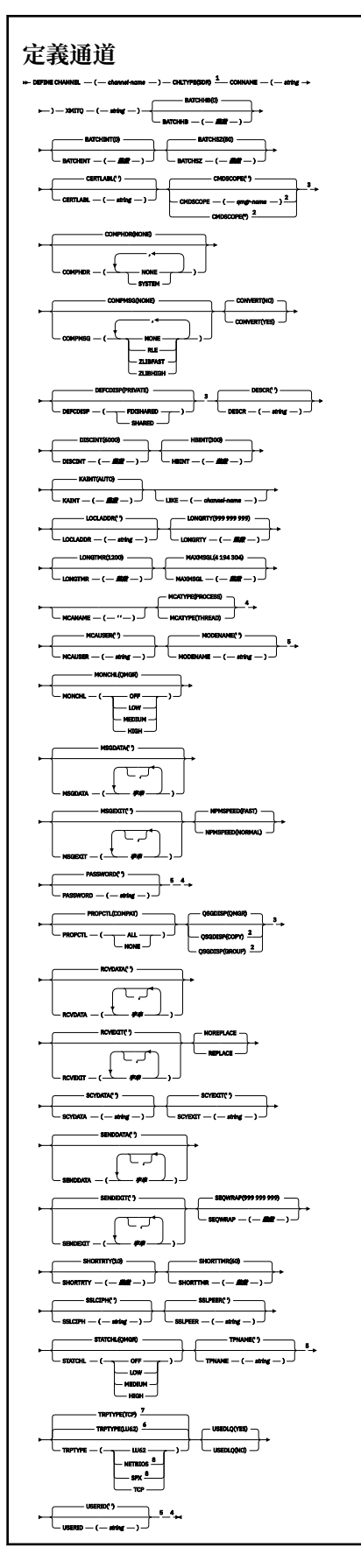

註:

1 此參數必須緊接在通道名稱 之後, 但 z/OS 除外。

- <sup>2</sup> 只有當佇列管理程式是佇列共用群組的成員時,在 IBM MQ for z/OS 上才有效。
- <sup>3</sup> 只有在 z/OS 上才有效。
- $4 \times z$ /OS 上無效。
- <sup>5</sup> 只有在 TRPTYPE 為 LU62 時才有效。
- <sup>6</sup> z/OS 的預設值。
- <sup>7</sup> 分散式平台的預設值。
- <sup>8</sup> 只有在 Windows 上才有效。

這些參數在第 769 [頁的『定義通道』](#page-768-0) 中說明。

# **伺服器通道**

使用 DEFINE CHANNEL 指令時伺服器通道的語法圖。

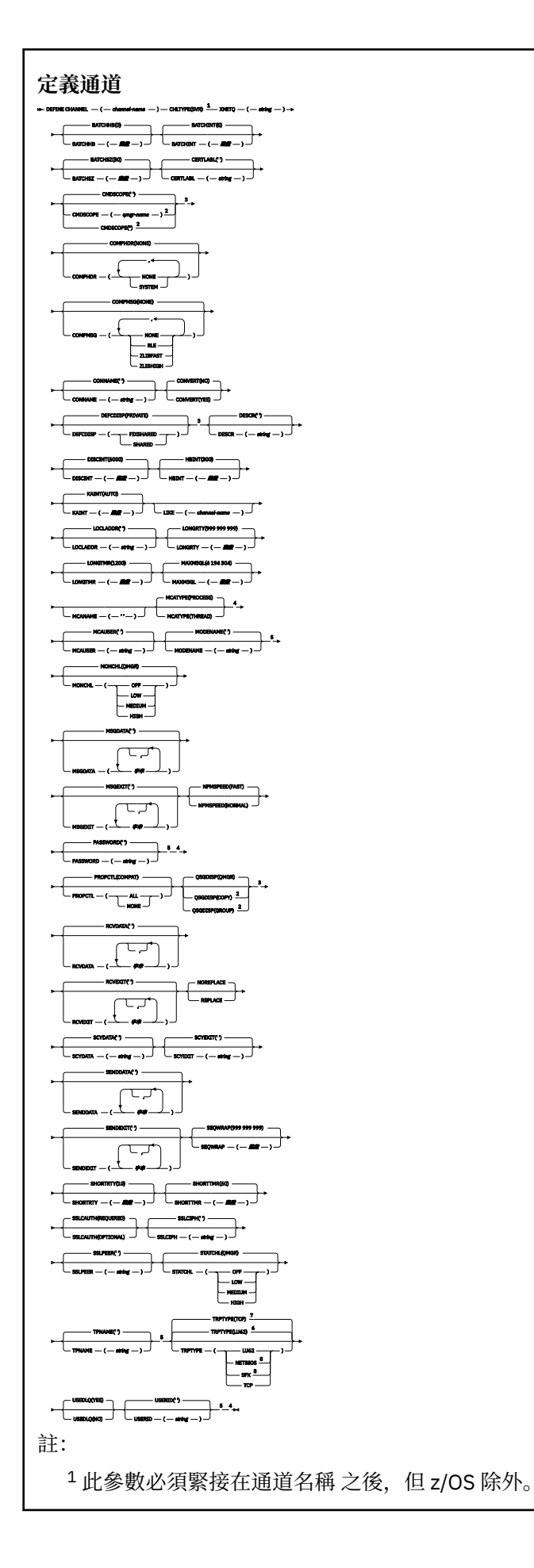

 只有當佇列管理程式是佇列共用群組的成員時,在 IBM MQ for z/OS 上才有效。 只有在 z/OS 上才有效。  $4 \times z$ /OS 上無效。 只有在 TRPTYPE 為 LU62 時才有效。 z/OS 的預設值。 分散式平台的預設值。 只有在 Windows 上才有效。

這些參數在第 769 [頁的『定義通道』](#page-768-0) 中說明。

# **接收端通道**

使用 DEFINE CHANNEL 指令時接收端通道的語法圖。

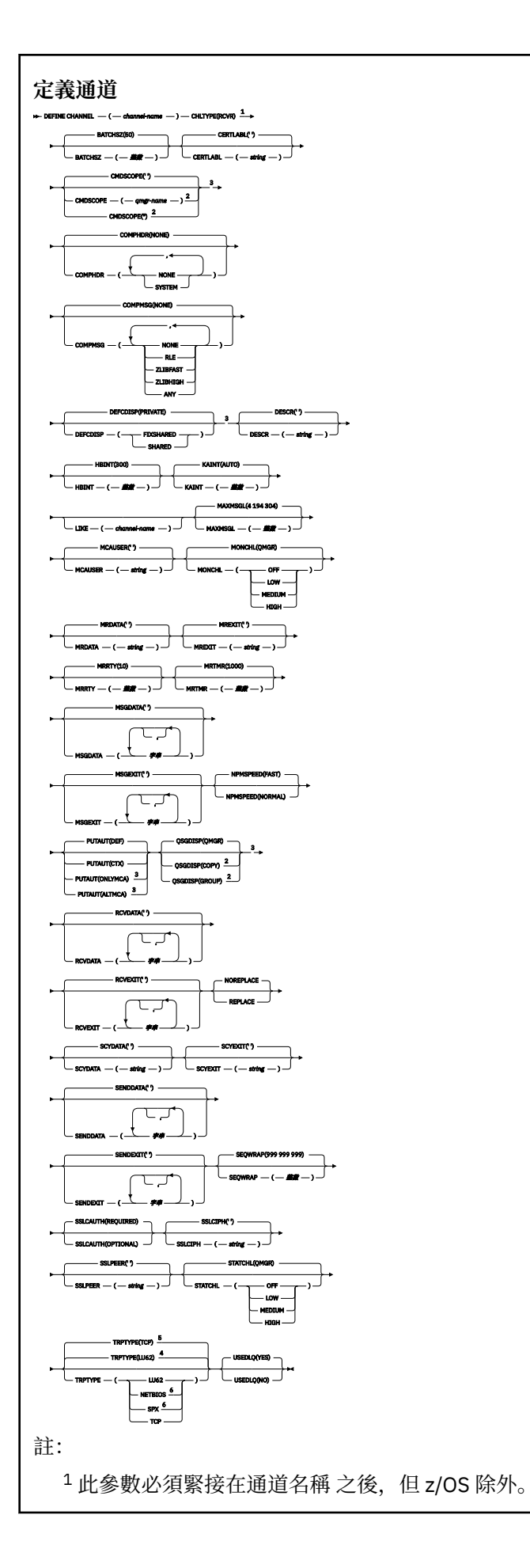

<sup>2</sup> 只有當佇列管理程式是佇列共用群組的成員時,在 IBM MQ for z/OS 上才有效。

<sup>3</sup> 只有在 z/OS 上才有效。

<sup>4</sup> z/OS 的預設值。

- <sup>5</sup> 分散式平台的預設值。
- <sup>6</sup> 只有在 Windows 上才有效。

這些參數在第 769 [頁的『定義通道』](#page-768-0) 中說明。

# **要求端通道**

使用 DEFINE CHANNEL 指令時,要求端通道的語法圖。

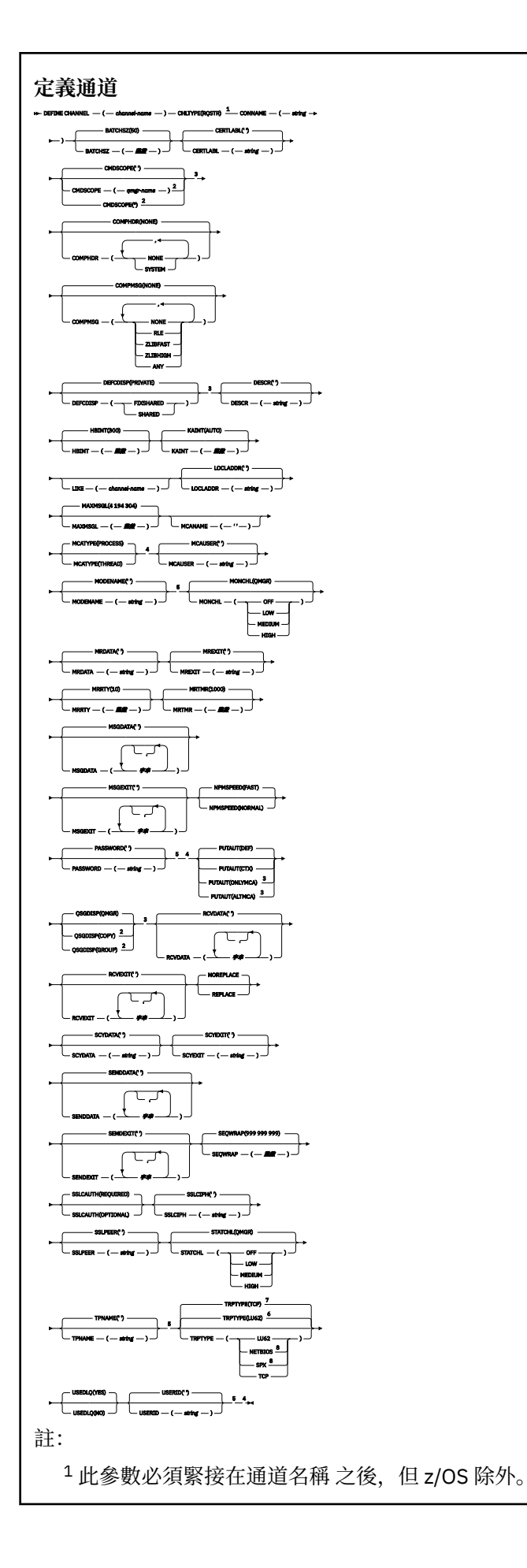

 只有當佇列管理程式是佇列共用群組的成員時,在 IBM MQ for z/OS 上才有效。 只有在 z/OS 上才有效。  $4 \times z$ /OS 上無效。 只有在 TRPTYPE 為 LU62 時才有效。 z/OS 的預設值。 分散式平台的預設值。 只有在 Windows 上才有效。

這些參數在第 769 [頁的『定義通道』](#page-768-0) 中說明。

# **用戶端連線通道**

使用 DEFINE CHANNEL 指令時用戶端連線通道的語法圖。

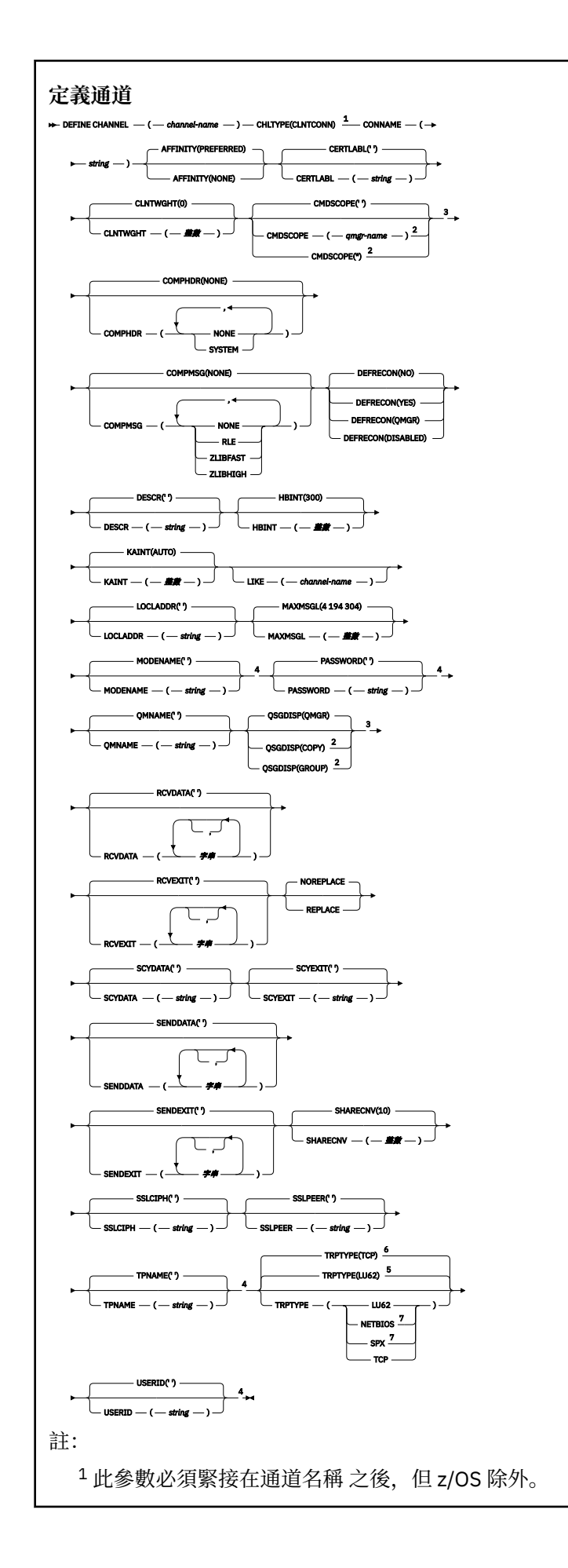

<sup>2</sup> 只有當佇列管理程式是佇列共用群組的成員時,在 IBM MQ for z/OS 上才有效。

<sup>3</sup> 只有在 z/OS 上才有效。

<sup>4</sup> 只有在 TRPTYPE 為 LU62 時才有效。

<sup>5</sup> z/OS 的預設值。

- <sup>6</sup> 分散式平台的預設值。
- <sup>7</sup> 僅適用於要在 DOS 或 Windows 上執行的用戶端。

這些參數在第 769 [頁的『定義通道』](#page-768-0) 中說明。

# **伺服器連線通道**

使用 DEFINE CHANNEL 指令時伺服器連線通道的語法圖。

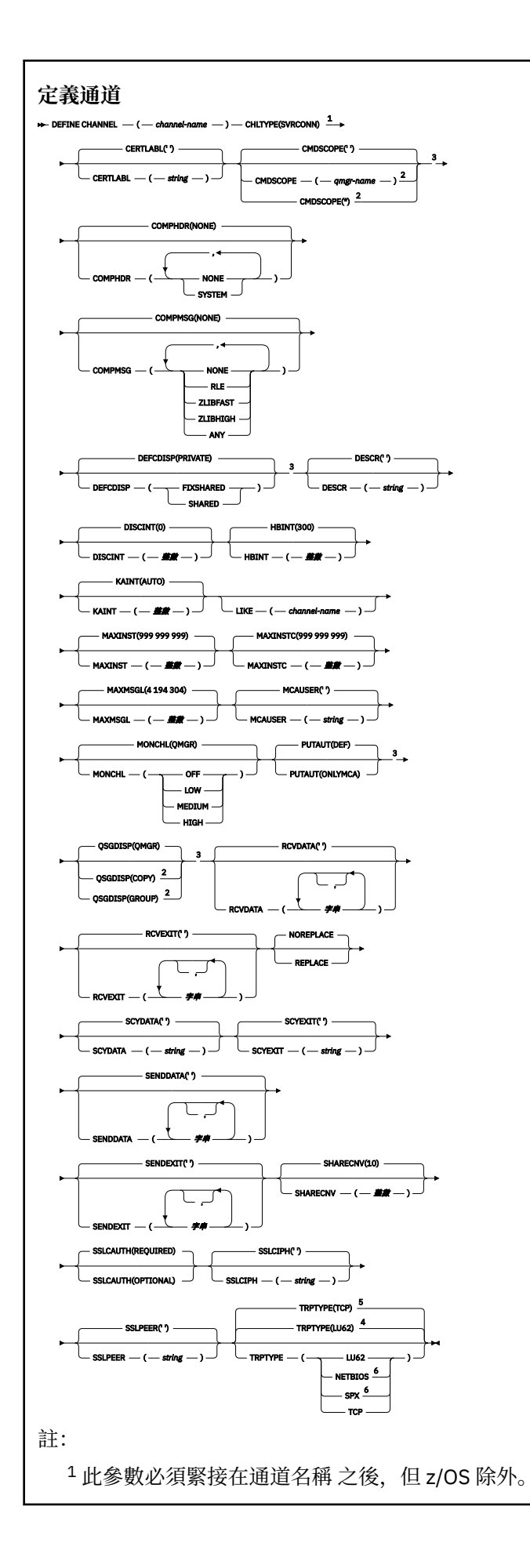

<sup>2</sup> 只有當佇列管理程式是佇列共用群組的成員時,在 IBM MQ for z/OS 上才有效。

<sup>3</sup> 只有在 z/OS 上才有效。

 $4$  z/OS 的預設值。

<sup>5</sup> 分散式平台的預設值。

<sup>6</sup> 僅適用於要在 Windows 上執行的用戶端。

這些參數在第 769 [頁的『定義通道』](#page-768-0) 中說明。

# **叢集傳送端通道**

使用 DEFINE CHANNEL 指令時叢集傳送端通道的語法圖。

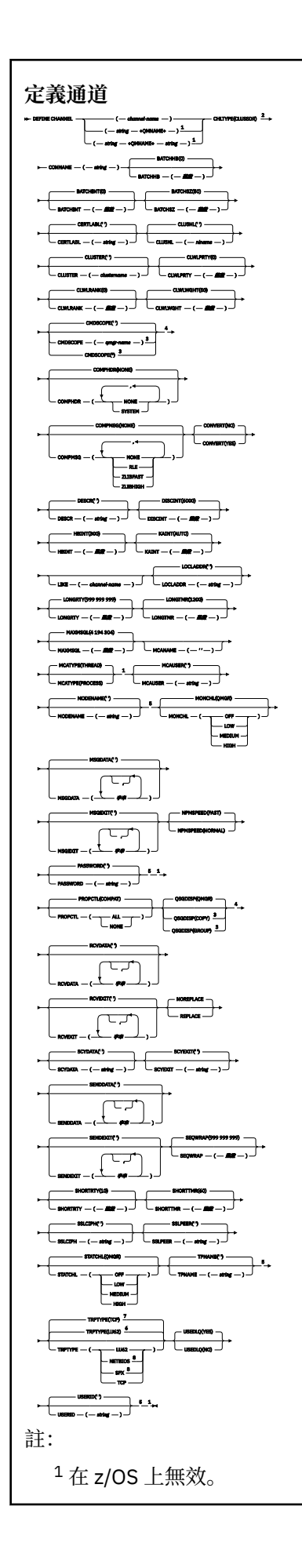

2 此參數必須緊接在通道名稱 之後, 但 z/OS 除外。 只有當佇列管理程式是佇列共用群組的成員時,在 IBM MQ for z/OS 上才有效。 只有在 z/OS 上才有效。 只有在 TRPTYPE 為 LU62 時才有效。 z/OS 的預設值。 分散式平台的預設值。 只有在 Windows 上才有效。

這些參數在第 769 [頁的『定義通道』](#page-768-0) 中說明。

# **叢集接收端通道**

使用 DEFINE CHANNEL 指令時叢集接收端通道的語法圖。

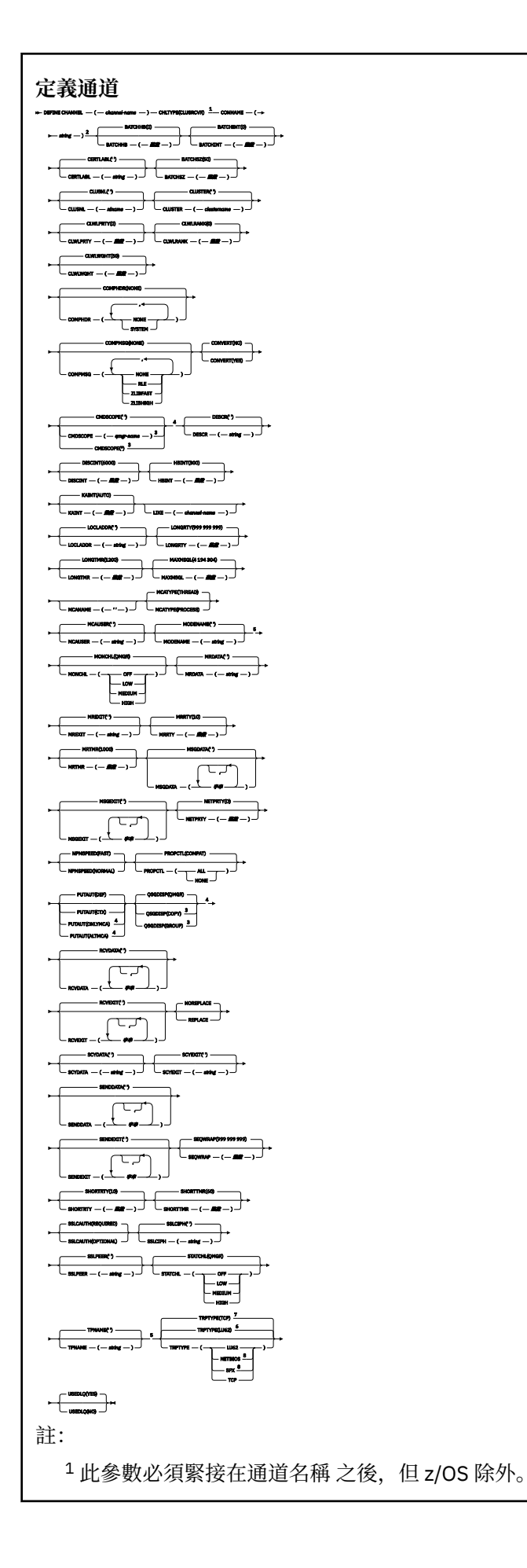

 $2 \text{ mR}$  TRPTYPE 是 TCP, 則此參數是選用的。 3 只有當佇列管理程式是佇列共用群組的成員時, 在 IBM MQ for z/OS 上才有效。 只有在 z/OS 上才有效。 只有在 TRPTYPE 為 LU62 時才有效。 z/OS 的預設值。 分散式平台的預設值。 只有在 Windows 上才有效。

這些參數在第 769 [頁的『定義通道』](#page-768-0) 中說明。

# *AMQP* **通道** *(AMQP channel)*

使用 DEFINE CHANNEL 指令時 AMQP 通道的語法圖。

鐵路圖中主要線條上方顯示的值是隨 IBM MQ 提供的預設值, 但您的安裝可能已變更它們。 請參閱 第7[頁](#page-6-0) [的『如何閱讀鐵路圖』。](#page-6-0)

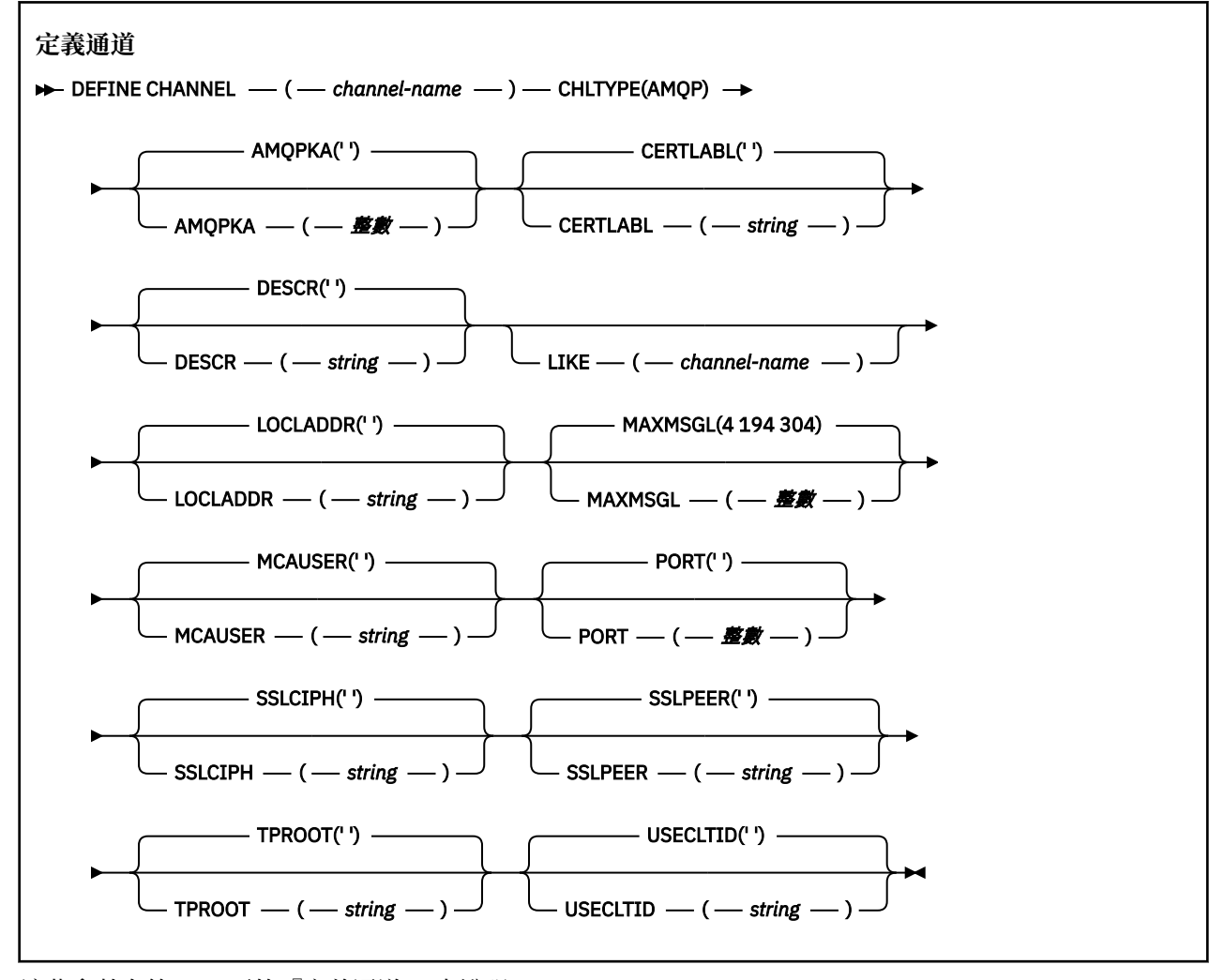

這些參數在第 769 [頁的『定義通道』](#page-768-0) 中說明。

# **DEFINE CHANNEL (MQTT)**

使用 **DEFINE CHANNEL** 指令時遙測通道的語法圖。

# **使用 MQSC 指令**

如需如何使用 MQSC 指令的相關資訊, 請參閱 使用 MQSC 指令執行本端管理作業。

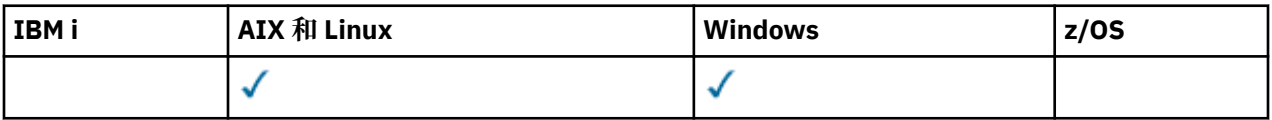

**註:** 對於遙測伺服器, AIX 是唯一受支援的 UNIX 平台。

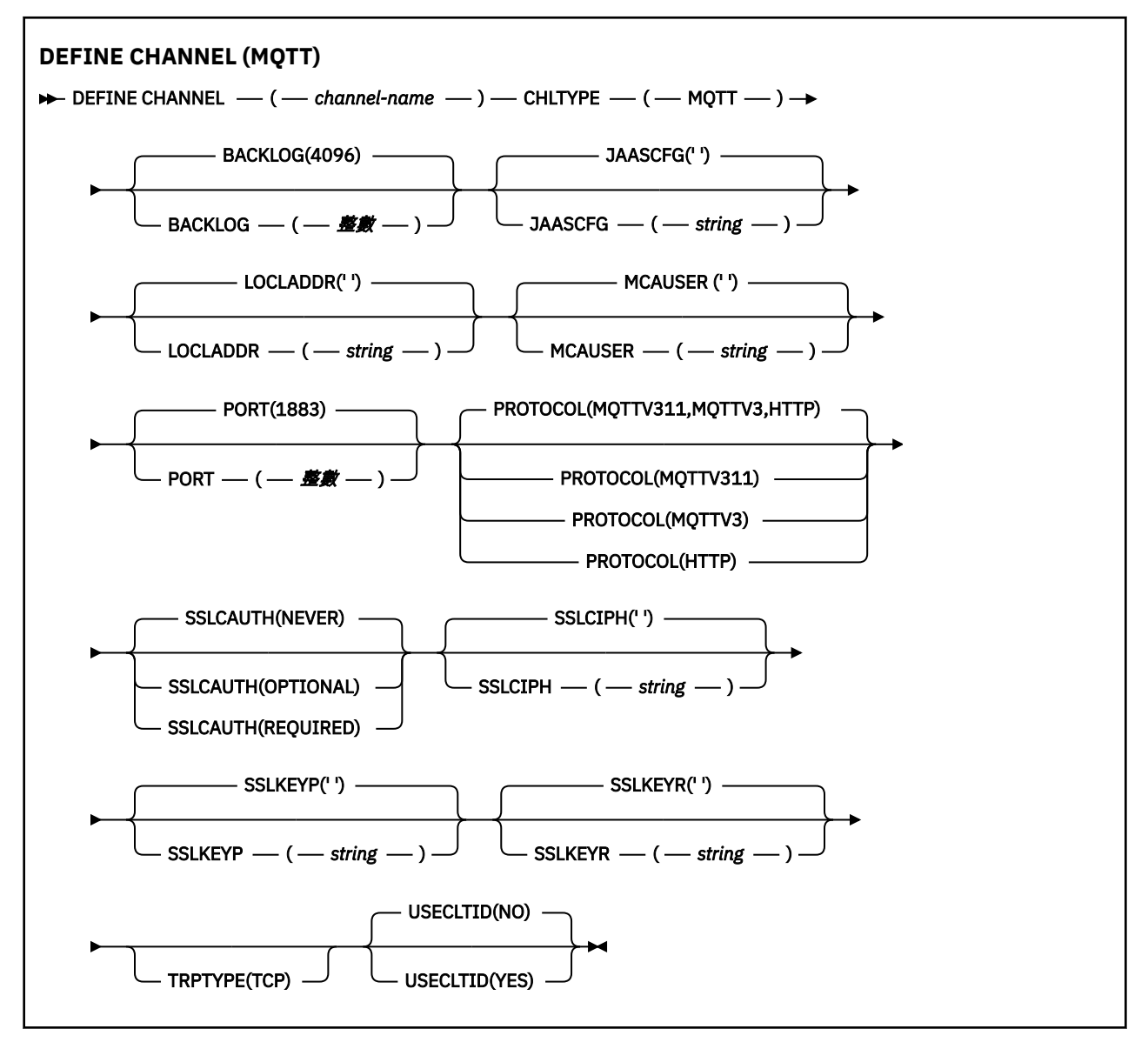

# **使用注意事項**

當您發出此指令時, 遙測 (MOXR) 服務必須在執行中。 如需如何啟動遙測 (MOXR) 服務的指示, 請參閱 在 Linux 上配置遙測的佇列管理程式 或 在 Windows 上配置遙測的佇列管理程式 。

# **DEFINE CHANNEL (MQTT) 的參數說明**

# *(channel-name)*

新通道定義的名稱。

此名稱不得與此佇列管理程式上定義的任何現有通道相同 (除非指定 REPLACE 或 ALTER )。

字串的長度上限為 20 個字元,且字串必須只包含有效字元; 請參閱 IBM MQ 物件的命名規則。

## <span id="page-817-0"></span>**BACKLOG (** *integer* **)**

這是遙測通道在任何時刻可支援的未完成連線要求數目。 達到待辦事項限制時, 將會拒絕嘗試連接的任 何進一步的用戶端連線,直到已處理現行待辦事項為止。

該值在 0-999999999 範圍內。

預設值為 4096。

## **CHLTYPE**

通道類型。 MQTT (遙測) 通道。

## **JAASCFG (** *string* **)**

JAAS 配置檔中段落的名稱。

請參閱 使用 JAAS 鑑別 MQTT 用戶端 Java 應用程式

### **LOCLADDR (** *ip-addr* **)**

LOCLADDR 是通道的本端通訊位址。 如果您要強制用戶端使用特定 IP 位址,請使用此參數。 LOCLADDR 也有助於強制通道使用 IPv4 或 IPv6 位址 (如果有選項可用), 或在具有多個網路配接卡的系 統上使用特定網路配接卡。

LOCLADDR 的長度上限為 MQ\_LOCAL\_ADDRESS\_LENGTH。

如果省略 LOCLADDR,則會自動配置本端位址。

#### **ip-addr**

ip-addr 是單一網路位址,以三種形式之一指定:

**IPv4 帶點十進位** 例如,192.0.2.1

**IPv6 十六進位表示法** 例如,2001:DB8:0:0:0:0:0:0

**英數主機名稱格式** 例如,WWW.EXAMPLE.COM

如果輸入 IP 位址, 則只會驗證位址格式。 不會驗證 IP 位址本身。

## **MCAUSER (** *string* **)**

訊息通道代理程式使用者 ID。

字串的長度上限為 12 個字元。 在 Windows 上,您可以選擇性地使用 user@domain 格式的網域名稱來 限定使用者 ID。

如果此參數非空白,且 **[USECLNTID](#page-818-0)** 設為 NO,則遙測服務會使用此使用者 ID 來授權存取 IBM MQ 資 源。

如果此參數空白,且 **USECLNTID** 設為 NO,則會使用在 MQTT CONNECT 封包中流動的使用者名稱。 請 參閱 MQTT 用戶端身分及授權。

### **PORT (** *integer* **)**

遙測 (MQXR) 服務在其上接受用戶端連線的埠號。 遙測通道的預設埠號是 1883; 使用 SSL 保護的遙測通 道的預設埠號是 8883。 指定埠值 0 會導致 MQTT 動態配置可用的埠號。

## **PROTOCOL**

通道支援下列通訊協定:

# $\blacktriangleright$  V 8.0.0.3 **MOTTV311**

通道會使用 [MQTT Version 3.1.1](https://docs.oasis-open.org/mqtt/mqtt/v3.1.1/os/mqtt-v3.1.1-os.html) Oasis 標準所定義的通訊協定,接受來自用戶端的連線。 此通訊協 定提供的功能幾乎與預先存在的 MQTTV3 通訊協定提供的功能相同。

#### <span id="page-818-0"></span>**MQTTV3**

通道接受來自用戶端使用 mqtt.org 中 MQTT V3.1 [通訊協定規格](https://public.dhe.ibm.com/software/dw/webservices/ws-mqtt/mqtt-v3r1.html) 的連線。

**HTTP**

通道接受頁面的 HTTP 要求, 或 IBM MQ Telemetry 的 WebSockets 連線。

若要接受來自使用不同通訊協定之用戶端的連線,請以逗點定界清單指定可接受的值。 例如,如果您指 定 MQTTV3,HTTP ,則通道會接受使用 MQTTV3 或 HTTP 來自用戶端的連線。 如果您未指定任何用戶端 通訊協定,通道會使用任何支援的通訊協定來接受來自用戶端的連線。

■ V 8.0.0.3 如果您是使用 IBM MQ 8.0.0 版 Fix Pack 3 或更新版本, 且您的配置包括前次在舊版 IBM MQ 中修改的 MQTT 通道, 則必須明確變更通訊協定設定, 以提示通道使用 MQTTV311 選項。 即使通道 未指定任何用戶端通訊協定,也會這樣做,因為配置通道時會儲存與通道搭配使用的特定通訊協定,且 舊版產品沒有 MOTTV311 選項的狀態提示。 若要提示處於此狀態的通道使用 MOTTV311 選項, 請明確 新增該選項,然後儲存變更。 通道定義現在知道該選項。 如果您隨後再次變更設定,並且未指定任何用 戶端通訊協定,則 MQTTV311 選項仍包含在受支援通訊協定的儲存清單中。

#### **SSLCAUTH**

定義 IBM MO 是否需要來自 SSL 用戶端的憑證。 通道的起始端會作為 SSL 用戶端,因此此參數會套用至 接收起始流程 (作為 SSL 伺服器) 的通道結尾。

#### **Never**

IBM MQ 絕不會從 SSL 用戶端要求憑證。

#### 必要

IBM MQ 需要並驗證來自 SSL 用戶端的憑證。

#### 選用項目

IBM MQ 可讓 SSL 用戶端決定是否提供憑證。 如果用戶端傳送憑證,則會正常驗證此憑證的內容。

## **SSLCIPH** *(string)*

當 SSLCIPH 與遙測通道搭配使用時,表示 "SSL 密碼組合"。執行遙測 (MOXR) 服務的 JVM, 支援 SSL 密碼組合。如果 SSLCIPH 參數空白, 則不會嘗試在通道上使用 SSL。

如果您計劃使用 SHA-2 密碼組合,請參閱 將 SHA-2 密碼組合與 MQTT 通道搭配使用的系統需求。

### **SSLKEYP (** *string* **)**

Secure Sockets Layer (SSL) 金鑰儲存庫的通行詞組。

#### **SSLKEYR (** *string* **)**

Secure Sockets Layer (SSL) 金鑰儲存庫檔案的完整路徑名稱, 數位憑證及其相關聯私密金鑰的儲存庫。 如果未指定金鑰檔,則不使用 SSL。

字串的長度上限為 256 個字元。 在 UNIX 和 Linux 上, 名稱的格式為 pathname/keyfile, 在 Windows pathname\keyfile 上, 指定 keyfile 時不含字尾 .jks, 並識別 Java 金鑰儲存庫檔。

# **TRPTYPE (** *string* **)**

要使用的傳輸通訊協定:

## **TCP**

TCP/IP。

## **USECLTID**

決定是否要使用新連線的 MQTT 用戶端 ID 作為該連線的 IBM MQ 使用者 ID。如果已指定此內容,則會 忽略用戶端提供的使用者名稱。

如果您將此參數設為 YES,則 **[MCAUSER](#page-817-0)** 必須為空白。

如果 **USECLNTID** 設為 NO,且 **MCAUSER** 為空白,則會使用在 MQTT CONNECT 封包中流動的使用者名 稱。 請參閱 MQTT 用戶端身分及授權。

## **相關參考**

第 652 頁的『[ALTER CHANNEL \(MQTT\)](#page-651-0)』 使用 **ALTER CHANNEL** 指令時遙測通道的語法圖。

# **相關資訊**

使用 SSL 進行 MQTT 用戶端鑑別的遙測通道配置 使用 SSL 進行通道鑑別的遙測通道配置 CipherSpecs 和 CipherSuites 搭配使用 SHA-2 密碼組合與 MQTT 通道的系統需求

# **DEFINE COMMINFO**

請使用 MQSC 指令 DEFINE COMMINFO 來定義新的通訊資訊物件。 這些物件包含「多重播送」傳訊所需的 定義。

# **使用 MQSC 指令**

如需如何使用 MQSC 指令的相關資訊, 請參閱 使用 MQSC 指令執行本端管理作業。

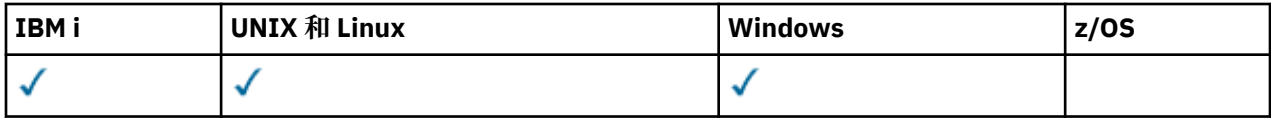

• 語法圖

• 第 822 頁的『[DEFINE COMMINFO](#page-821-0) 的參數說明』

# **同義字**:DEF COMMINFO

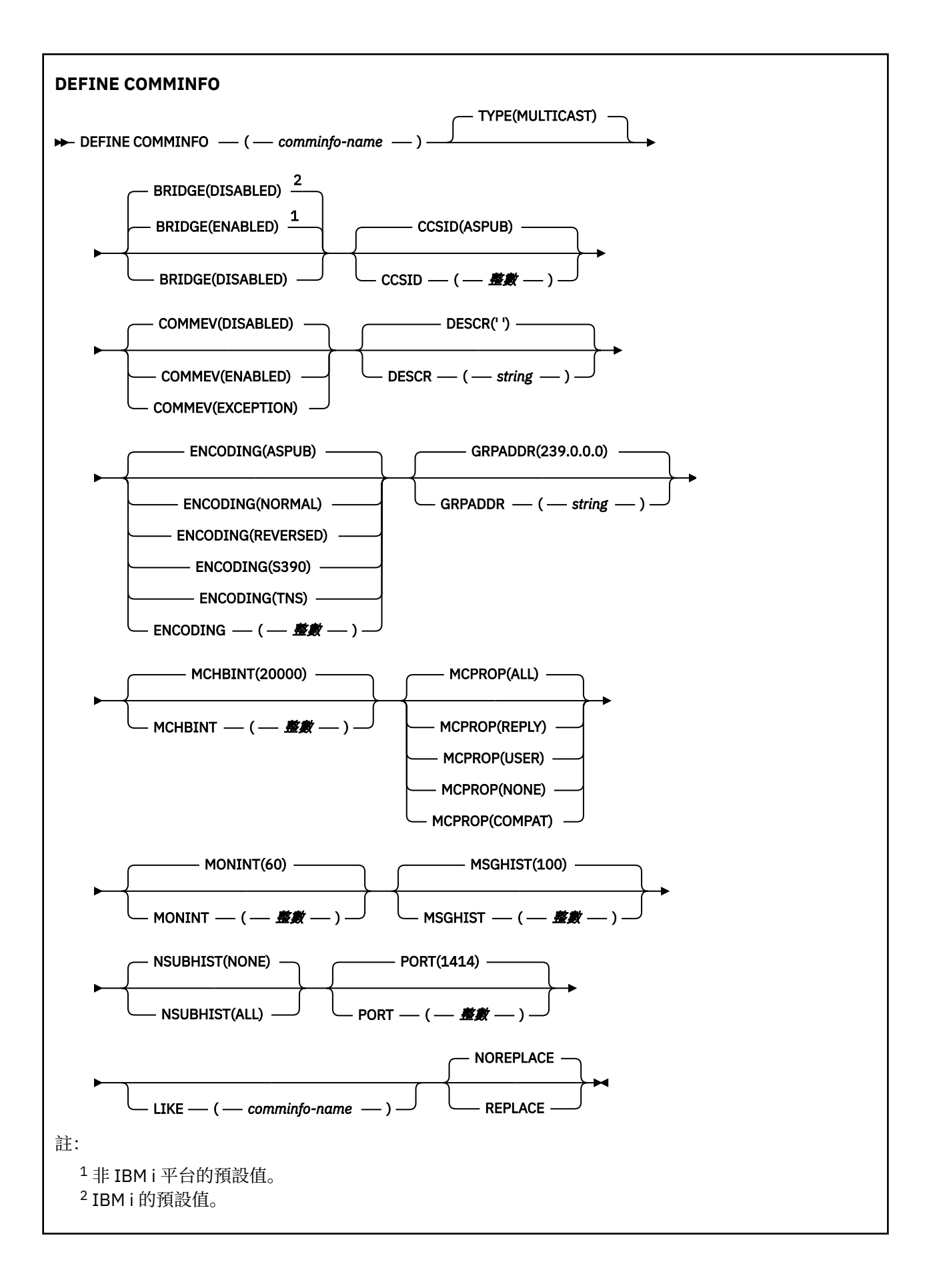

# <span id="page-821-0"></span>**DEFINE COMMINFO 的參數說明**

#### *(comminfo* **名稱***)*

通訊資訊物件的名稱。 此為必要項目。

此名稱不能與這個佇列管理程式目前已定義的任何其他通訊資訊物件名稱相同。 請參閱 IBM MQ 物件的 命名規則。

#### **類型**

通訊資訊物件的類型。 唯一支援的類型為 MULTICAST。

#### **BRIDGE**

控制不使用「多重播送」的應用程式中的發佈,是否橋接至使用「多重播送」的應用程式。 橋接不適用 於標示為 **MCAST(ONLY)**的主題。 因為這些主題只能是「多重播送」資料流量,所以不適用於橋接至佇 列的發佈/訂閱網域。

#### **已停用**

不使用「多重播送」的應用程式中的發佈,不會橋接至使用「多重播送」的應用程式。 這是 IBM i 的預設值。

#### **ENABLED**

不使用「多重播送」的應用程式中的發佈,會橋接至使用「多重播送」的應用程式。 這是非 IBM i 平台的預設值。

## **CCSID ( 整數 )**

訊息傳輸使用的編碼字集 ID。 請指定 1 到 65535 範圍內的值。

CCSID 必須指定定義要用於您的平台上的值,並使用適用於該平台的字集。 如果使用此參數來變更 CCSID,則套用變更時正在執行的應用程式,仍會繼續使用原始 CCSID。 因為這樣,所以您必須先停止 並重新啟動所有正在執行的應用程式,然後才能繼續。 這包括指令伺服器和通道程式。 若要執行此動 作,請在進行變更之後,停止並重新啟動佇列管理程式。

預設值為 ASPUB, 表示編碼字集取自已發佈訊息中提供的編碼字集。

#### **COMMEV**

控制是否產生使用這個 COMMINFO 物件建立的「多重播送」控點的事件訊息。 只有在使用 **MONINT** 參 數啟用事件時,才會產生事件。

#### **已停用**

對於使用 COMMINFO 物件建立的「多重播送」控點,不會產生事件訊息。 這是預設值。

#### **ENABLED**

針對使用 COMMINFO 物件建立的「多重播送」控點產生事件訊息。

#### **異常狀況**

如果訊息可靠性低於可靠性臨界值,則會寫入事件訊息。依預設,可靠性臨界值設為 90。

# **DESCR (** *string* **)**

純文字註解。 當操作員發出 DISPLAY COMMINFO 指令時,它會提供通訊資訊物件的敘述性資訊 (請參 閱 第 987 頁的『[DISPLAY COMMINFO](#page-986-0)』 )。

其只能包含可顯示的字元。 長度上限為 64 個字元。 在 DBCS 安裝中,可以包含 DBCS 字元(但需符合 64 個位元組的長度上限)。

**註:** 如果使用的字元不屬於這個佇列管理程式的編碼字集 ID (CCSID),則當資訊傳送給另一個佇列管理程 式時,可能無法正確轉換。

#### **ENCODING**

訊息傳輸使用的編碼。

### **ASPUB**

訊息的編碼取自已發佈訊息中提供的編碼。 這是預設值。

**反向**

- **正常**
- **S390**

**TNS**

## *encoding*

#### **GRPADDR**

群組 IP 位址或 DNS 名稱。

管理者需負責管理這些群組位址。 所有多重播送用戶端也許可以在每個主題中,都使用相同的群組位 址;但只有符合用戶端上未完成訂閱的訊息,才會進行遞送。 使用相同的群組位址會很沒效率,因為每 個用戶端都必須檢查和處理網路中的每一個多重播送封包。 為不同的主題或主題集配置不同的 IP 群組 位址,較有效率但這需要細心管理,特別是如果網路上正在使用其他非 MO 多重播送應用程式。 預設值 為 239.0.0.0。

#### **MCHBINT**

活動訊號間隔的測量是以毫秒為單位,指定轉送器通知所有接收端,指出沒有任何其他可用資料的頻 率。 該值在 0 到 999 999 的範圍內。 預設值為 2000 毫秒。

#### **MCPROP**

多重播送內容控制與訊息一起傳送的 MQMD 內容及使用者內容數。

**全部**

傳輸所有使用者內容及 MQMD 的所有欄位。

# **回覆**

只傳輸使用者內容,以及處理訊息回覆的 MQMD 欄位。 這些內容如下:

- MsgType
- MessageId
- CorrelId
- ReplyToQ
- ReplyToQmgr

#### **使用者**

只傳輸使用者內容。

**無**

不傳輸任何使用者內容或 MQMD 欄位。

#### **COMPAT**

此值會造成在相容模式下,將訊息傳輸至 RMM。 這樣就能夠與現行 XMS 應用程式及「分配管理系 統」RMM 應用程式進行一些交互作業。

## **MONINT (** *integer* **)**

更新監視資訊的頻率(以秒為單位)。 如果已啟用事件訊息,則此參數也會控制針對使用此 COMMINFO 物件所建立「多重播送」控點的狀態產生事件訊息的頻率。

值 0 表示沒有任何監視。

預設值是 60。

### **MSGHIST**

此值是系統保留來處理在 ACK (負值確認通知) 情況下重新傳輸的訊息歷程數量 (以 KB 為單位)。

該值在 0 到 999 999 999 的範圍內。 值 0 會提供最低可靠性層次。 預設值為 100。

#### **NSUBHIST**

新訂閱者歷程控制加入發佈串流的訂閱者是否收到目前所有可用的資料,或只收到訂閱後的發佈。

**無**

NONE 值會導致轉送器僅傳輸從訂閱時間開始的發佈。 這是預設值。

**ALL**

ALL 值會導致轉送器重新傳輸已知的主題歷程。 在某些情況下,這會對保留的發佈提供類似的行 為。

**註:** 如果因為重新傳輸所有主題歷程而有大型主題歷程,則使用 ALL 值可能會對效能造成不利影響。

#### **埠 ( 整數 )**

用來傳輸的埠號。 預設埠號為 1414。

# **LIKE (** *authinfo-name* **)**

通訊資訊物件的名稱,具有用於對此定義建模的參數。

如果此欄位不完整,且您未完成與指令相關的參數欄位,則會從這個類型物件的預設定義取得值。

安裝可以將此預設通訊資訊物件定義變更為所需的預設值。

# **REPLACE 和 NOREPLACE**

是否要將現有的定義 取代為這個定義。 這是選用項目。 預設值為 NOREPLACE。 任何具有不同處置的 物件都不會變更。

# **replace**

定義會取代相同名稱的現有定義。 如果定義不存在,則會建立定義。

# **NOREPLACE**

此定義不會取代相同名稱的現有定義。

# **定義接聽器**

使用 MQSC 指令 DEFINE LISTENER 來定義新的 IBM MQ 接聽器定義,並設定其參數。

# **使用 MQSC 指令**

如需如何使用 MQSC 指令的相關資訊, 請參閱 使用 MQSC 指令執行本端管理作業。

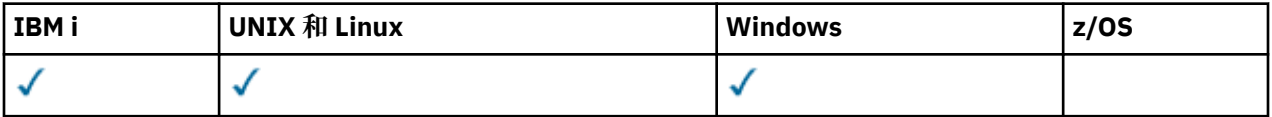

• 語法圖

• 第 825 頁的『[DEFINE LISTENER](#page-824-0) 的參數說明』

# **同義字**:DEF LSTR

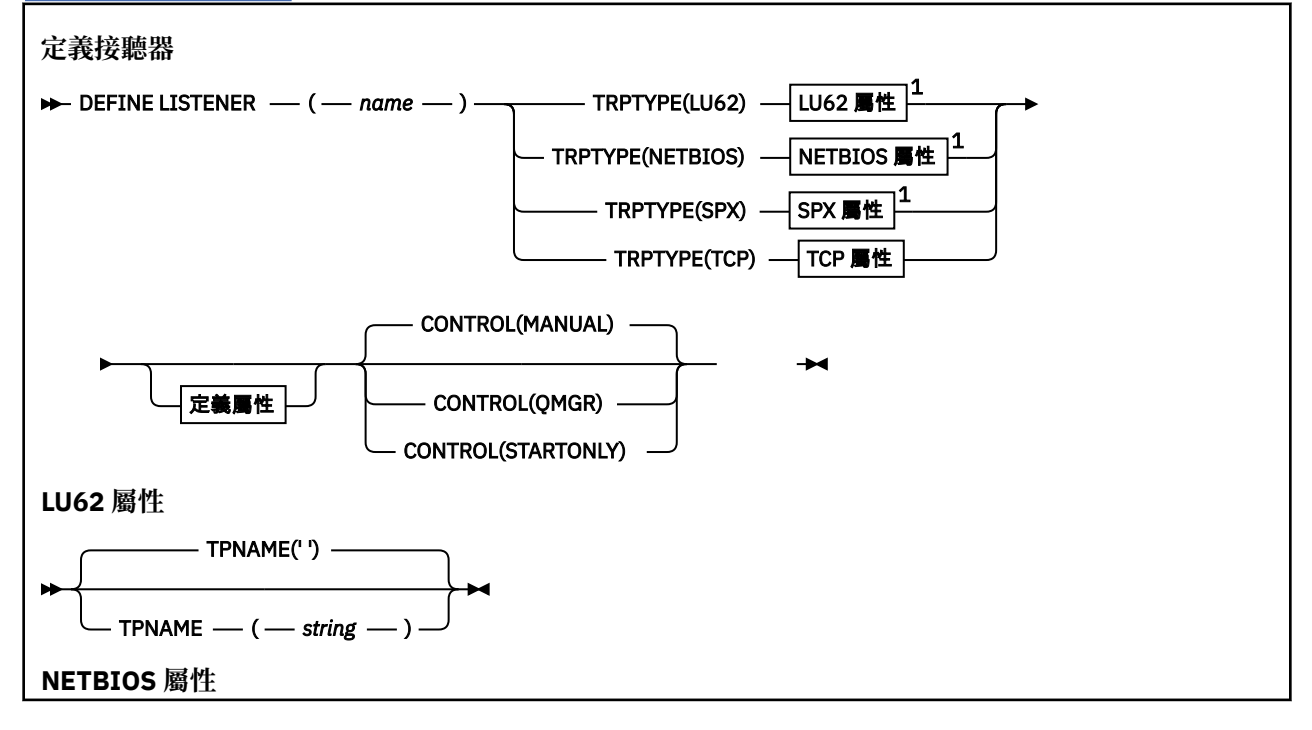

<span id="page-824-0"></span>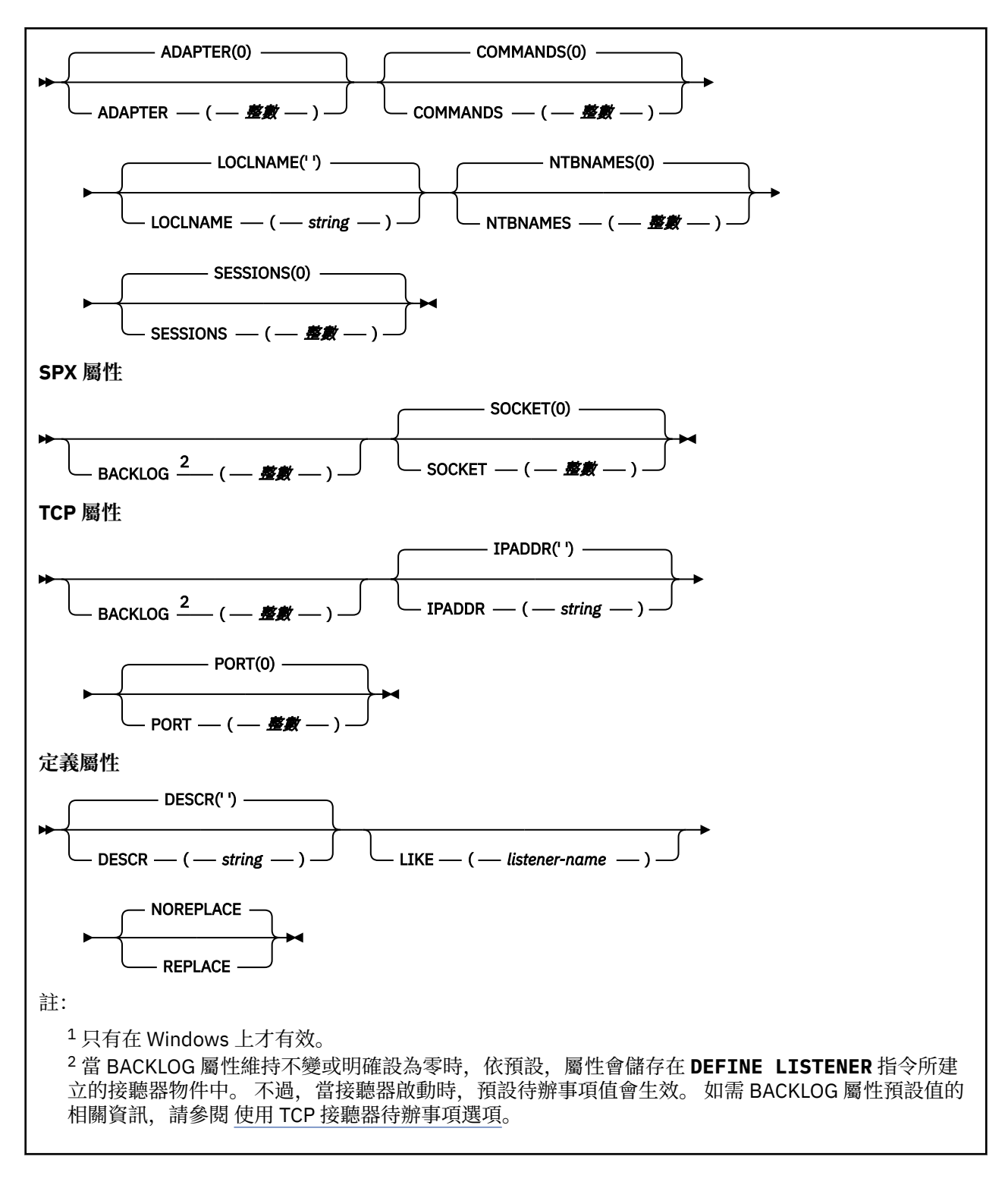

# **DEFINE LISTENER 的參數說明**

### *(listener-name)*

IBM MQ 接聽器定義的名稱 (請參閱 IBM MQ 物件的命名規則 )。 此為必要項目。

此名稱不得與目前在此佇列管理程式上定義的任何其他接聽器定義相同 (除非指定 REPLACE)。

# **配接卡 ( 整數 )**

NetBIOS 在其上接聽的配接卡號碼。 當 TRPTYPE 為 NETBIOS 時,此參數僅在 Windows 上有效。

# **BACKLOG (** *integer* **)**

接聽器支援的並行連線要求數。

#### **指令 (** *integer* **)**

接聽器可以使用的指令數目。 當 TRPTYPE 為 NETBIOS 時,此參數僅在 Windows 上有效。

#### **CONTROL (** *string* **)**

指定如何啟動接聽器並 stopped.: :

**手動**

接聽器不會自動啟動或自動停止。 它將透過使用 START LISTENER 和 STOP LISTENER 指令來控 制。

#### **QMGR**

在啟動和停止佇列管理程式的同時,要啟動和停止所定義的接聽器。

#### **STARTONLY**

接聽器會在佇列管理程式啟動時同時啟動,但在佇列管理程式停止時不會要求停止。

#### **DESCR (** *string* **)**

純文字註解。 當操作員發出 DISPLAY LISTENER 指令時,它會提供關於接聽器的敘述性資訊 (請參閱 [第](#page-1003-0) 1004 [頁的『顯示接聽器』](#page-1003-0) )。

它應該只包含可顯示的字元。 長度上限為 64 個字元。 在 DBCS 安裝中,可以包含 DBCS 字元(但需符 合 64 個位元組的長度上限)。

**註:** 如果使用的字元不屬於這個佇列管理程式的編碼字集 ID (CCSID),則當資訊傳送給另一個佇列管理程 式時,可能無法正確轉換。

## **IPADDR (** *string* **)**

以 IPv4 帶點十進位數、 IPv6 十六進位表示法或英數主機名稱格式指定的接聽器 IP 位址。 如果您未指 定此參數的值,則接聽器會在所有已配置的 IPv4 及 IPv6 堆疊上接聽。

#### **LIKE (** *listener-name* **)**

接聽器的名稱,具有用於對此定義建模的參數。

此參數僅適用於 DEFINE LISTENER 指令。

如果未填寫此欄位,且您未完成與指令相關的參數欄位,則會從這個佇列管理程式上接聽器的預設定義 取得值。 這相當於指定:

LIKE(SYSTEM.DEFAULT.LISTENER)

已提供預設接聽器,但可以透過安裝所需的預設值來變更它。 請參閱 IBM MQ 物件的命名規則。

#### **LOCLNAME (** *string* **)**

接聽器所使用的 NETBIOS 本端名稱。當 TRPTYPE 為 NETBIOS 時,此參數僅在 Windows 上有效。

### **NTBNAMES (** *integer* **)**

接聽器可以使用的名稱數目。 當 TRPTYPE 為 NETBIOS 時,此參數僅在 Windows 上有效。

#### **埠 ( 整數 )**

TCP/IP 的埠號。 這只有在 TRPTYPE 為 TCP 時才有效。 它不得超過 65535。

#### **SESSIONS ( 整數 )**

接聽器可以使用的階段作業數目。當 TRPTYPE 為 NETBIOS 時,此參數僅在 Windows 上有效。

#### **SOCKET (** *integer* **)**

接聽所在的 SPX Socket。 這只有在 TRPTYPE 為 SPX 時才有效。

#### **TPNAME (** *string* **)**

LU 6.2 交易程式名稱 (長度上限為 64 個字元)。 只有在 TRPTYPE 為 LU62 時,此參數才在 Windows 上 有效。

### **TRPTYPE (** *string* **)**

要使用的傳輸通訊協定:

### **LU62**

SNA LU 6.2。 它只有在 Windows 上才有效。

## **NETBIOS**

NetBIOS. 它只有在 Windows 上才有效。

**SPX**

循序封包交換。 它只有在 Windows 上才有效。

```
TCP
```
TCP/IP。

# **EXPUSED DEFINE LOG**

使用 MOSC 指令 DEFINE LOG, 在作用中日誌環中新增作用中日誌資料集。

# **使用 MQSC 指令**

如需如何使用 MQSC 指令的相關資訊, 請參閱 使用 MQSC 指令執行本端管理作業。

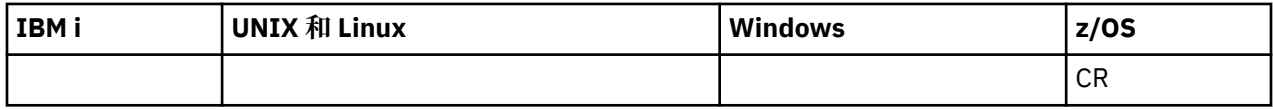

如需 z/OS 直欄中各符號的說明,請參閱在 z/OS 上使用指令。

指名的資料集動態配置給執行中的佇列管理程式,並新增至 COPY1 或 COPY2 作用中日誌,以及以該資訊更 新的 BSDS ,以便透過重新啟動佇列管理程式來保留它。 資料集會新增至作用中日誌環的位置,以便在現行 作用中日誌填滿且發生作用中日誌切換時,它會成為下一個使用的作用中日誌。

- 語法圖
- 第 827 頁的『DEFINE LOG 的使用注意事項』
- 第 827 頁的『DEFINE LOG 的參數說明』

**同義字**:DEF 日誌

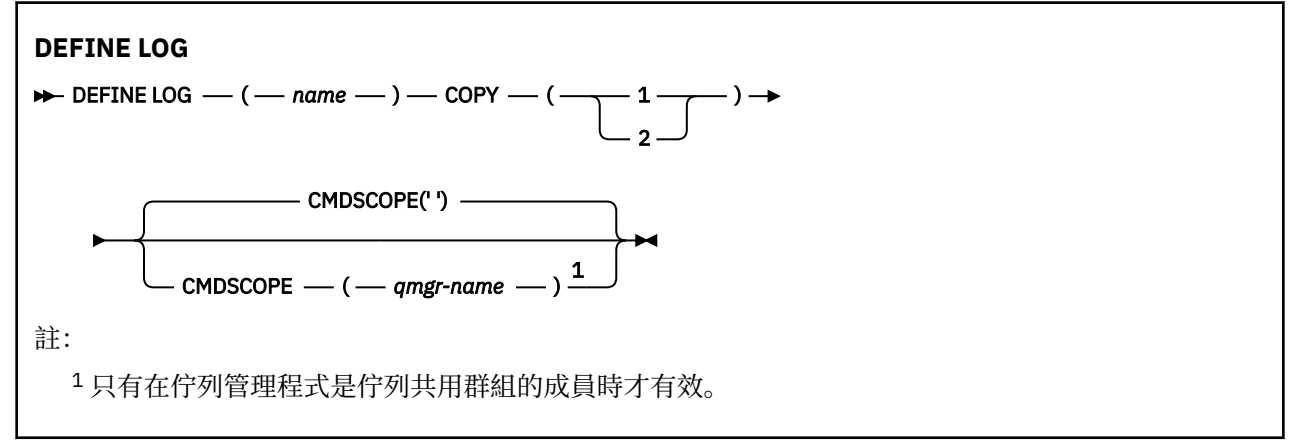

# **DEFINE LOG 的使用注意事項**

如果因為沒有更多日誌空間且佇列管理程式正在等待而必須新增日誌資料集,則您必須從 z/OS 主控台發出 指令,而不是透過指令伺服器發出指令。

# **DEFINE LOG 的參數說明**

### *(***名稱***)*

新日誌資料集的名稱。 這是必要項目,並且是 VSAM 線性資料集的名稱,該資料集已由「存取方法服 務」定義 (以及選擇性地由公用程式 CSQJUFMT 格式化)。 這會動態配置給佇列管理程式。

字串的長度上限為 44 個字元。 字串必須符合 z/OS 資料集命名慣例。

# **COPY**

指定要新增日誌資料集的作用中日誌環數目。 這是1或2,且是必要項目。

#### **CMDSCOPE**

此參數指定當佇列管理程式是佇列共用群組的成員時如何執行指令。

**' '**

此指令在輸入該指令的佇列管理程式上執行。 這是預設值。

### *qmgr-name*

此指令在您指定的佇列管理程式上執行,前提是佇列管理程式在佇列共用群組中是處於作用中狀 態。

只有在您使用共用佇列環境且已啟用指令伺服器時,才可以指定輸入佇列管理程式的佇列管理程式 名稱以外的佇列管理程式名稱。

# **DEFINE MAXSMSGS**

使用 MQSC 指令 DEFINE MAXSMSGS 來定義作業可以在單一回復單元內取得或放置的訊息數上限。

# **使用 MQSC 指令**

如需如何使用 MQSC 指令的相關資訊,請參閱 使用 MQSC 指令執行本端管理作業。

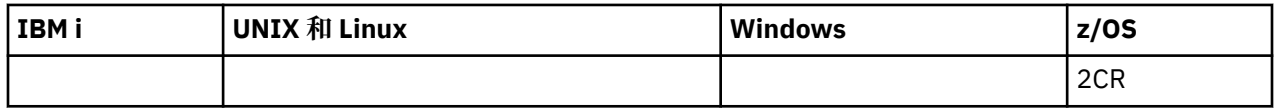

如需 z/OS 直欄中各符號的說明,請參閱在 z/OS 上使用指令。

- 語法圖
- 第 828 頁的『使用注意事項』
- 第 828 頁的『DEFINE MAXSMSGS 的參數說明』

**同義字**:DEF MAXSM

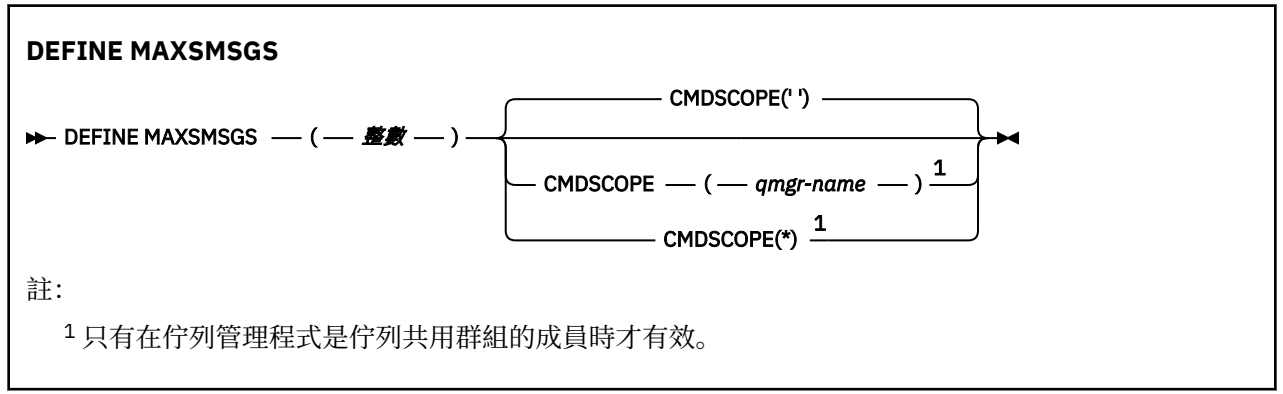

# **使用注意事項**

- 1. 雖然無法再從 CSQINP1 起始設定輸入資料集發出此指令,但此指令僅在 z/OS 上有效,並保留以與舊版 相容。 您應該改用 ALTER QMGR 指令的 MAXUMSGS 參數。
- 2. 您可以發出 DEFINE MAXSMSGS 指令來變更容許的訊息數目。 一旦設定值, 就會在佇列管理程式重新啟 動期間保留該值。

# **DEFINE MAXSMSGS 的參數說明**

*(***整數***)*

作業可以在單一回復單元內取得或放置的訊息數上限。 此值必須是 1 到 999999999 範圍內的整數。 預 設值為 10000。

此數目包括在相同回復單元內產生的任何觸發訊息及報告訊息。
#### **CMDSCOPE**

此參數指定當佇列管理程式是佇列共用群組的成員時如何執行指令。

**' '**

此指令在輸入該指令的佇列管理程式上執行。 這是預設值。

### *qmgr-name*

此指令在您指定的佇列管理程式上執行,前提是佇列管理程式在佇列共用群組中是處於作用中狀 態。

只有在您使用共用佇列環境且已啟用指令伺服器時,才可以指定輸入佇列管理程式的佇列管理程式 名稱以外的佇列管理程式名稱。

**\***

此指令是在本端佇列管理程式上執行,而且也會傳遞至佇列共用群組中的每個作用中佇列管理程 式。 其效果等同於在佇列共用群組中的每個佇列管理程式上輸入該指令。

## **DEFINE NAMELIST**

請使用 MQSC 指令 DEFINE NAMELIST 來定義名稱清單。 這通常是叢集名稱或佇列名稱的清單。

## **使用 MQSC 指令**

如需如何使用 MQSC 指令的相關資訊, 請參閱 使用 MQSC 指令執行本端管理作業。

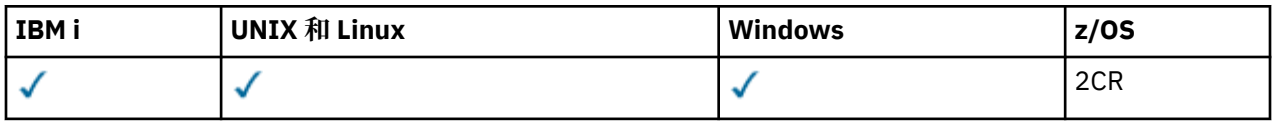

如需 z/OS 直欄中各符號的說明,請參閱在 z/OS 上使用指令。

- 語法圖
- 第 830 [頁的『使用注意事項』](#page-829-0)
- 第 830 頁的『[DEFINE NAMELIST](#page-829-0) 的參數說明』

## **同義字**:DEF NL

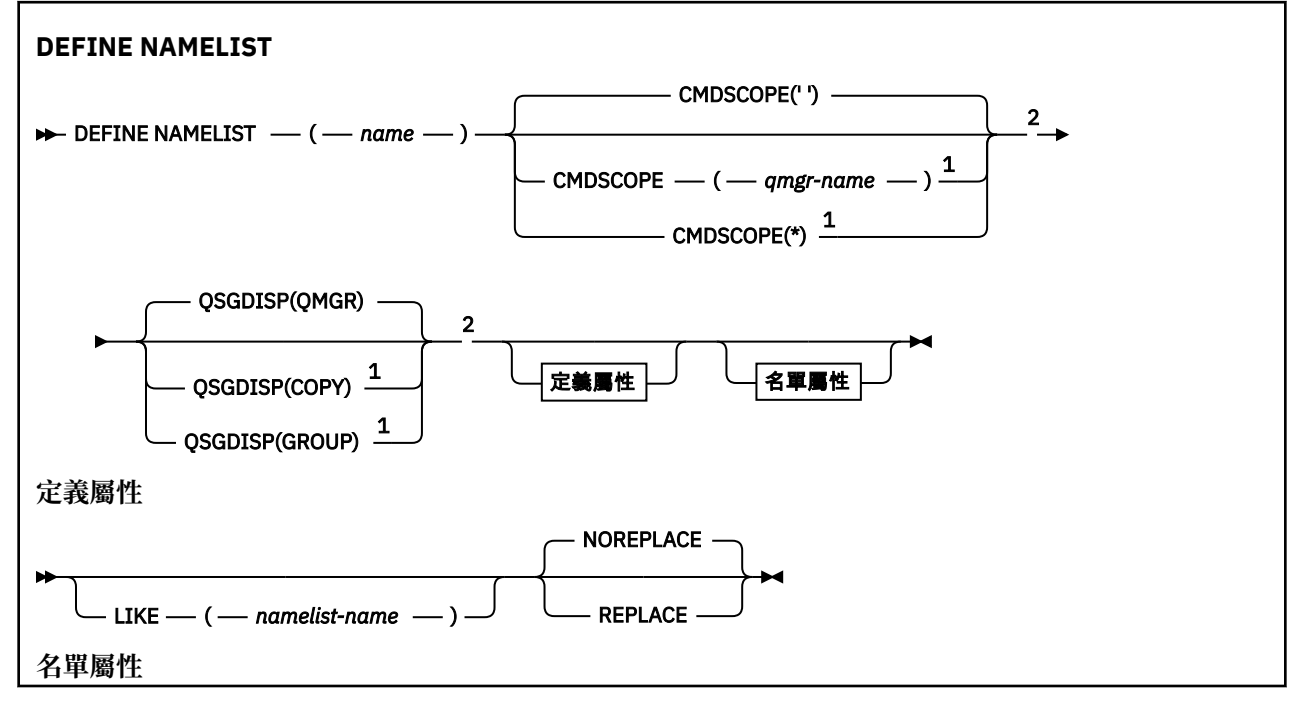

<span id="page-829-0"></span>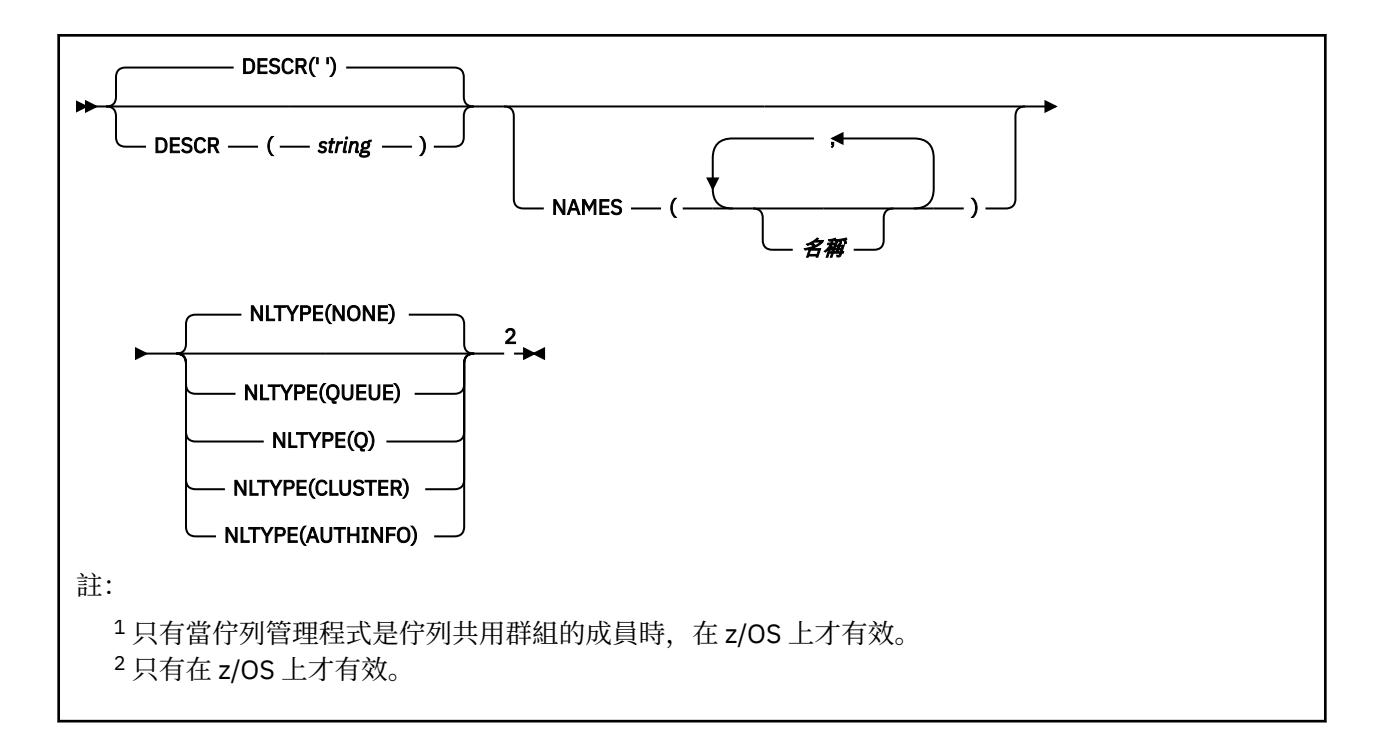

## **使用注意事項**

- 在 UNIX 系統上, 指令僅適用於 AIX、 HP-UX、 Linux 及 Solaris。
- 順利完成指令並不表示動作已完成。 若要檢查是否真正完成,請參閱 檢查分散式網路的非同步指令是否已 完成中的 DEFINE NAMELIST 步驟。

## **DEFINE NAMELIST 的參數說明**

*(***名稱***)*

清單的名稱。

此名稱不得與目前在此佇列管理程式上定義的任何其他名稱清單名稱相同 (除非指定 REPLACE 或 ALTER)。 請參閱 IBM MQ 物件的命名規則。

## **CMDSCOPE**

此參數僅適用於 z/OS, 它指定當佇列管理程式是佇列共用群組的成員時如何執行此指令。

如果 QSGDISP 設為 GROUP ,則 CMDSCOPE 必須是空白或本端佇列管理程式。

**' '**

此指令在輸入該指令的佇列管理程式上執行。

*qmgr-name*

此指令在您指定的佇列管理程式上執行,前提是佇列管理程式在佇列共用群組中是處於作用中狀 態。

只有在您使用共用佇列環境且已啟用指令伺服器時,才可以指定輸入佇列管理程式的佇列管理程式 名稱以外的佇列管理程式名稱。

**\***

此指令是在本端佇列管理程式上執行,而且也會傳遞至佇列共用群組中的每個作用中佇列管理程 式。 指定 \* 的效果與在佇列共用群組中的每一個佇列管理程式上輸入指令相同。

#### **DESCR (** *string* **)**

純文字註解。 當操作員發出 DISPLAY NAMELIST 指令時,它會提供名單的敘述性資訊 (請參閱 第 [1013](#page-1012-0) [頁的『顯示名單』](#page-1012-0) )。

其只能包含可顯示的字元。 長度上限為 64 個字元。 在 DBCS 安裝中,可以包含 DBCS 字元(但需符合 64 個位元組的長度上限)。

**註:** 如果使用的字元不屬於這個佇列管理程式的編碼字集 ID (CCSID),則當資訊傳送給另一個佇列管理程 式時,可能無法正確轉換。

### **LIKE (** *namelist-name* **)**

名稱清單的名稱,具有用來對此定義建模的參數。

如果此欄位未完成,且您未完成與指令相關的參數欄位,則會從這個佇列管理程式上名稱清單的預設定 義取得值。

未完成此參數相當於指定:

LIKE(SYSTEM.DEFAULT.NAMELIST)

已提供預設名單定義,但安裝可以將它變更為所需的預設值。 請參閱 IBM MQ 物件的命名規則。

 $\approx$  z/0S  $\blacksquare$ 在 z/OS 上,佇列管理程式會搜尋頁面集零,以找出具有您指定名稱且處置方式為 QMGR 或 COPY 的物件。 LIKE 物件的處置不會複製到您正在定義的物件。

**註:**

1. 不會搜尋 QSGDISP (GROUP) 物件。

2. 如果指定 QSGDISP (COPY), 則會忽略 LIKE。

**NAMES (** *name* **,** *...* **)**

姓名清單。

名稱可以是任何類型,但必須符合 IBM MQ 物件的命名規則,長度上限為 48 個字元。

空清單有效: 指定 NAMES ()。 清單中的名稱數目上限為 256。

### **NLTYPE**

指出名單中名稱的類型。

此參數僅在 z/OS 上有效。

#### **無**

名稱不是特定類型。

#### **QUEUE 或 Q**

保留佇列名稱清單的名單。

#### **CLUSTER**

與叢集作業相關聯的名單,包含叢集名稱的清單。

#### **AUTHINFO**

此名單與 SSL 相關聯,並包含鑑別資訊物件名稱的清單。

用於叢集作業的名稱清單必須具有 NLTYPE (CLUSTER) 或 NLTYPE (NONE)。

用於 SSL 的名稱清單必須具有 NLTYPE (AUTHINFO)。

**Z/OS** OSGDISP

此參數僅適用於 z/OS 。

指定您要套用指令之物件的處置方式 (亦即,定義它的位置及其行為方式)。

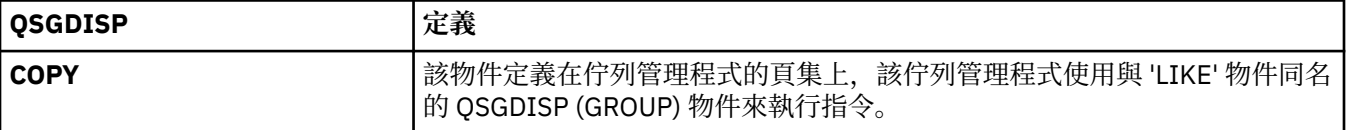

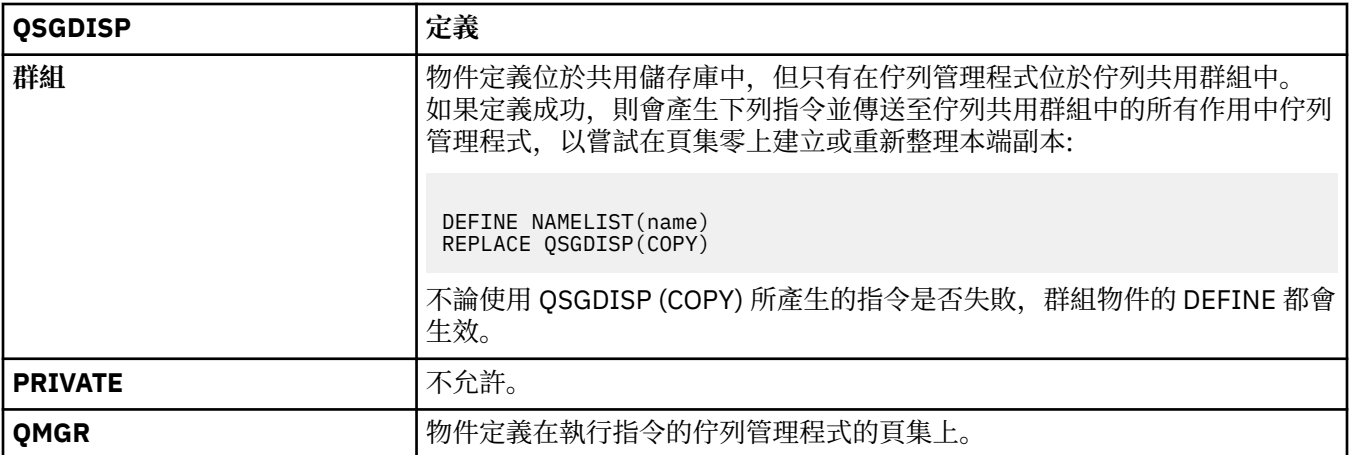

## **REPLACE 和 NOREPLACE**

是否要將現有的定義 (以及 z/OS 上具有相同處置方式的定義) 取代為這個定義。 任何具有不同處置的物 件都不會變更。

## **replace**

定義會取代任何同名的現有定義。 如果定義不存在,則會建立定義。

## **NOREPLACE**

定義不會取代任何同名的現有定義。

## **DEFINE PROCESS**

使用 MQSC 指令 DEFINE PROCESS 來定義新的 IBM MQ、程序定義及設定其參數。

# **使用 MQSC 指令**

如需如何使用 MQSC 指令的相關資訊, 請參閱 使用 MQSC 指令執行本端管理作業。

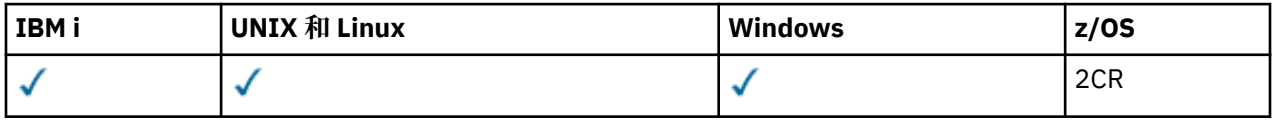

如需 z/OS 直欄中各符號的說明,請參閱在 z/OS 上使用指令。

- 語法圖
- 第 834 頁的『[DEFINE PROCESS](#page-833-0) 的參數說明』

## **同義字**:DEF PRO

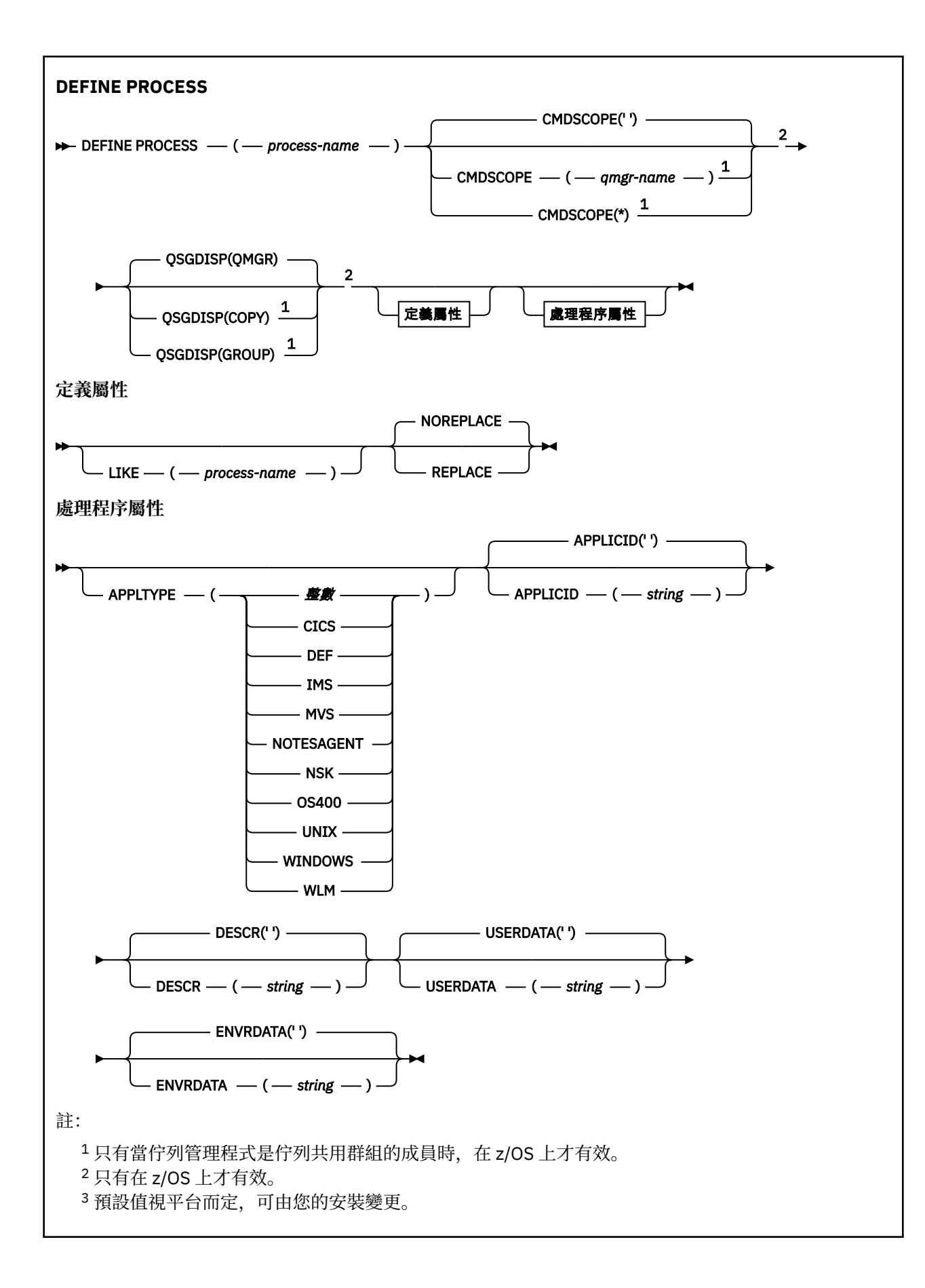

## <span id="page-833-0"></span>**DEFINE PROCESS 的參數說明**

#### *(process-name)*

IBM MQ 程序定義的名稱 (請參閱 IBM MQ 物件的命名規則 )。 需要 *process-name* 。

此名稱不得與目前在此佇列管理程式上定義的任何其他程序定義相同 (除非指定 REPLACE)。

### **APPLICID (** *string* **)**

要啟動的應用程式名稱。 名稱通常是可執行物件的完整檔名。 如果您有多個 IBM MQ 安裝架構,則限定 檔名特別重要,以確保執行正確版本的應用程式。 長度上限為 256 個字元。

對於 CICS 應用程式,名稱是 CICS 交易 ID。

**THOS THE MENOT STATE STATES** IMS 交易 ID。

 $\approx$  z/OS 在 z/OS 上,對於分散式佇列作業,它必須是 **CSQX START**。

### **APPLTYPE (** *string* **)**

要啟動的應用程式類型。 有效的應用程式類型為:

#### **整數**

範圍從 0 到 65 535 的系統定義應用程式類型,或範圍從 65 536 到 999 999 的使用者定義應用程式 類型。

對於系統範圍中的特定值,可以指定下列清單中的參數,而不是數值:

#### **CICS**

代表 CICS 交易。

## *E* **IMS**

代表 IMS 交易。

# $\sim$   $\frac{1}{2}$  MVS

代表 z/OS 應用程式 (批次或 TSO)。

#### **附註 SAGENT**

代表 Lotus Notes 代理程式。

#### **NSK**

代表 HP Integrity NonStop Server 應用程式。

## **CONTROLLER 1999**

代表 IBM i 應用程式。

#### **UNIX**

代表 UNIX 應用程式。

#### **Windows**

代表 Windows 應用程式。

## **E** z/0S WLM

代表 z/OS 工作量管理程式應用程式。

#### **DEF**

指定 DEF 會導致將解譯指令之平台的預設應用程式類型儲存在程序定義中。 安裝無法變更此預設 值。 如果平台支援用戶端,則預設值會解譯為伺服器的預設應用程式類型。

僅使用在執行指令的平台上支援的應用程式類型 (使用者定義類型除外):

• <mark>2/0S </mark>在 z/OS 上,支援 CICS、 IMS、MVS、 UNIX、WINDOWS、WLM 及 DEF

- 在 IBM i 上,支援 OS400、 CICS 及 DEF
- 在 UNIX 系統上,支援 UNIX、WINDOWS、 CICS 及 DEF
- 在 Windows 上,支援 WINDOWS、 UNIX、 CICS 及 DEF

# **CMDSCOPE**

此參數僅適用於 z/OS,它指定當佇列管理程式是佇列共用群組的成員時如何執行此指令。

如果 QSGDISP 設為 GROUP ,則 CMDSCOPE 必須是空白或本端佇列管理程式。

**' '**

此指令在輸入該指令的佇列管理程式上執行。

## **佇列管理程式***-***名稱**

此指令在您指定的佇列管理程式上執行,前提是佇列管理程式在佇列共用群組中是處於作用中狀 態。

在共用佇列環境中,您可以提供不同於您用來輸入指令的佇列管理程式名稱。 必須啟用指令伺服 器。

**\***

此指令是在本端佇列管理程式上執行,而且也會傳遞至佇列共用群組中的每個作用中佇列管理程 式。 效果與在佇列共用群組中的每一個佇列管理程式上輸入指令相同。

## **DESCR (** *string* **)**

純文字註解。 當操作員發出 DISPLAY PROCESS 指令時,它會提供物件的敘述性資訊。

其只能包含可顯示的字元。 長度上限為 64 個字元。 在 DBCS 安裝中, 可以包含 DBCS 字元 (但需符合 64 個位元組的長度上限)。

**註:** 使用此佇列管理程式的編碼字集 ID (CCSID) 中的字元。 如果資訊傳送至另一個佇列管理程式,則其 他字元可能轉換不正確。

## **ENVRDATA (** *string* **)**

包含要啟動之應用程式相關環境資訊的字串。 長度上限為 128 個字元。

ENVRDATA 的意義由觸發監視器應用程式決定。 IBM MQ 提供的觸發監視器會將 ENVRDATA 附加至傳遞 至已啟動應用程式的參數清單。 參數清單由 MQTMC2 結構組成,後接一個空白,後接 ENVRDATA ,並 移除尾端空白。

## **附註:**

- 1. Z/OS 在 z/OS 上, IBM MQ 提供的觸發監視器應用程式不會使用 ENVRDATA。
- 2. 本 Z/OS 上,如果 APPLTYPE 是 WLM ,則可以在 ENVRDATA 中提供工作資訊標頭 (MQWIH) 中 ServiceName 及 ServiceStep 欄位的預設值。 格式必須為:

SERVICENAME=servname,SERVICESTEP=stepname

其中:

## **SERVICENAME=**

是 ENVRDATA 的前 12 個字元。

## **servname**

是 32 個字元的服務名稱。 它可以包含內含空白或任何其他資料,並具有尾端空白。 它會依現狀 複製到 MQWIH。

## **SERVICESTEP=**

是 ENVRDATA 的接下來 13 個字元。

## **stepname**

是 1-8 個字元的服務步驟名稱。 它會依現狀複製到 MQWIH, 並以空白填補到八個字元。

如果格式不正確,則 MQWIH 中的欄位會設為空白。

3. On UNIX 系統, ENVRDATA can be set to the ampersand character to make the started application run in the background.

## **LIKE (** *process-name* **)**

相同類型的物件名稱,具有用於對此定義建模的參數。

如果未提供此欄位,則會從這個物件的預設定義取得您未提供的欄位值。

使用 LIKE 相當於指定:

LIKE(SYSTEM.DEFAULT.PROCESS)

提供每一種物件類型的預設定義。 您可以將提供的預設值變更為所需的預設值。 請參閱 IBM MQ 物件的 命名規則。

在 z/OS 上,佇列管理程式會搜尋頁面集零,以找出具有您指定名稱且處置方式為 QMGR 或 COPY 的物件。 LIKE 物件的處置不會複製到您正在定義的物件。

**註:**

1. 不會搜尋 QSGDISP (GROUP) 物件。

2. 如果指定 QSGDISP (COPY), 則會忽略 LIKE。

## **Z/OS** OSGDISP

此參數僅適用於 z/OS 。

指定您要套用指令之物件的處置方式 (亦即,定義它的位置及其行為方式)。

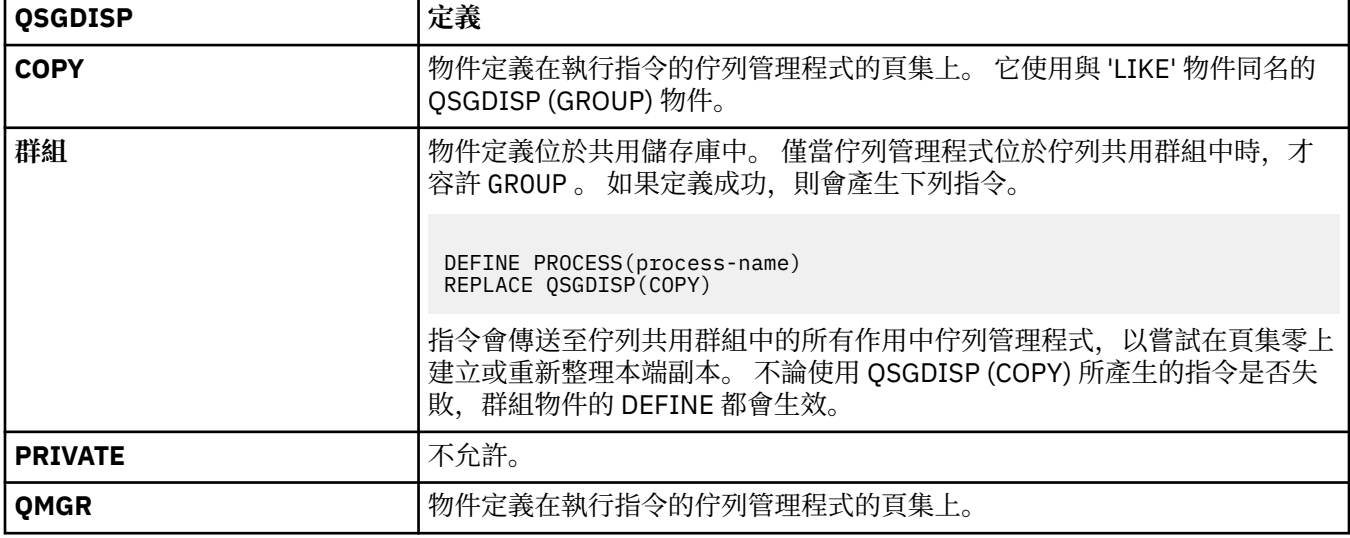

## **REPLACE 和 NOREPLACE**

是否將現有的定義 (NOS MI) (以及在 z/OS 上, 具有相同處置) 取代為這個定義。 REPLACE 是選用項 目。 任何具有不同處置的物件都不會變更。

#### **replace**

定義會取代任何同名的現有定義。 如果定義不存在,則會建立定義。

#### **NOREPLACE**

定義不會取代任何同名的現有定義。

#### **USERDATA (** *string* **)**

包含與要啟動之 APPLICID 中所定義應用程式相關的使用者資訊的字串。 長度上限為 128 個字元。

USERDATA 的意義由觸發監視器應用程式決定。 IBM MQ 提供的觸發監視器只會將 USERDATA 作為參數 清單的一部分傳遞至已啟動的應用程式。 參數清單包含 MOTMC2 結構 (包含 USERDATA), 後面接著一 個空白,後面接著 ENVRDATA ,並移除尾端空白。

對於 IBM MQ 訊息通道代理程式,此欄位的格式為最多 20 個字元的通道名稱。 如需 APPLICID 提供給 訊息通道代理程式的相關資訊,請參閱 管理物件以進行觸發 。

對於 Microsoft Windows,如果要將程序定義傳遞至 **runmqtrm**,則字串不得包含雙引號。

## **Z/0S** DEFINE PSID

使用 MQSC 指令 DEFINE PSID 來定義頁集及相關聯的緩衝池。

# **使用 MQSC 指令**

如需如何使用 MQSC 指令的相關資訊,請參閱 使用 MQSC 指令執行本端管理作業。

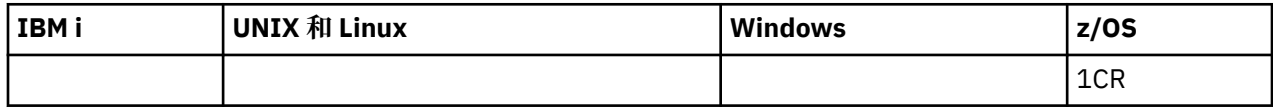

如需 z/OS 直欄中各符號的說明,請參閱在 z/OS 上使用指令。

- 語法圖
- 第 837 頁的『DEFINE PSID 的使用注意事項』
- 第 838 頁的『[DEFINE PSID](#page-837-0) 的參數說明』

**同義字**:DEF PSID

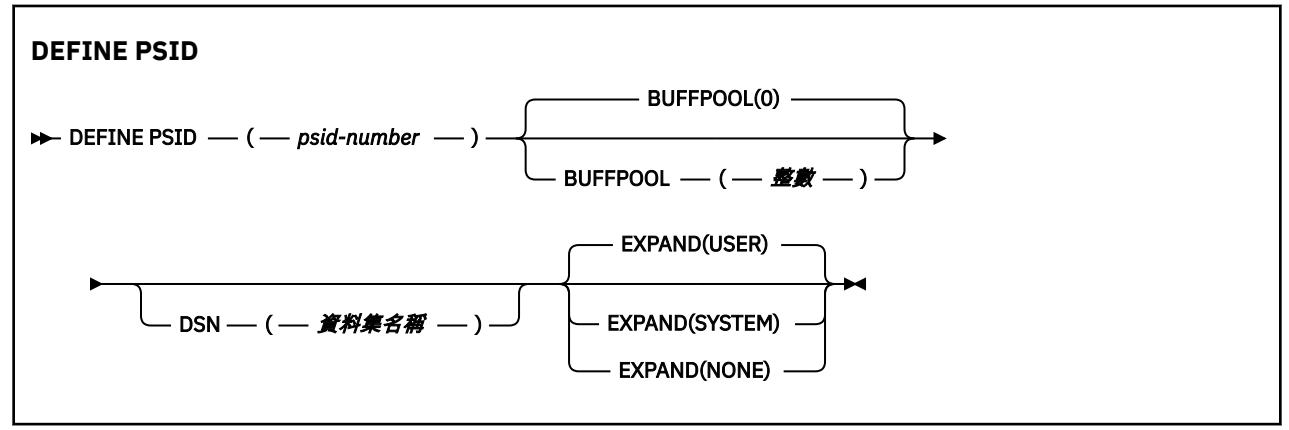

## **DEFINE PSID 的使用注意事項**

指令有兩種使用方式:

- 1. **重新啟動時,從 CSQINP1 起始設定輸入資料集,以指定標準頁集:**
	- 如果從 CSQINP1 發出指令,則無法指定 DSN 關鍵字。
	- 如果對相同的頁集發出多個 DEFINE PSID 指令,則只會處理最後一個。
- 2. **當佇列管理程式正在執行時,若要動態新增頁集:**
	- 指令必須指定 DSN 關鍵字, 並且可以從下列其中一項發出:
		- z/OS 主控台。
		- 透過 CSQUTIL、CSQINPX 或應用程式的指令伺服器及指令佇列。
	- 佇列管理程式先前可能已使用過頁集 ID (即 PSID 號碼)。 因此,它應該由 CSQUTIL 中的 FORMAT (RECOVER) 陳述式全新格式化, 或由 CSOUTIL 中的 FORMAT (REPLACE) 來格式化。
	- 您無法動態新增頁集零。
	- BUFFPOOL 參數可以指定目前未用的緩衝池。如果緩衝池已定義在 CSQINP1 中, 但未由任何 PSID 使 用,則在必要的虛擬儲存體可用時,會建立在該處指定的緩衝區數目。如果無法使用,或未在 CSQINP1 中定義緩衝池,則佇列管理程式會嘗試配置 1000 個緩衝區。 如果無法這樣做,則會配置 100 個緩衝區。
	- 您應該更新佇列管理程式啟動型作業程序 JCL 及 CSQINP1 起始設定輸入資料集,以包含新的頁集。

當指令完成時,會輸出下列其中一則訊息: CSQP042I 或 CSQP041E 。

<span id="page-837-0"></span>您必須使用 [ALTER PSID](#page-667-0) 指令來動態變更擴充方法。 例如,若要將 EXPAND 參數從 USER 變更為 SYSTEM, 請發出下列指令:

ALTER PSID(page set id) EXPAND(SYSTEM)

您可以使用 DISPLAY USAGE TYPE (PAGESET) 指令來顯示頁集的相關資訊 (請參閱 第 1116 [頁的『顯示使用](#page-1115-0) [情形』](#page-1115-0) )。

## **DEFINE PSID 的參數說明**

#### *(psid-number)*

頁集的 ID。 此為必要項目。

頁面集與用來儲存頁面的 VSAM 資料集之間存在一對一關係。 ID 由 00 到 99 範圍內的數字組成。 它用 來產生參照 VSAM LDS 資料集的 *ddname*,範圍為 CSQP0000 到 CSQP0099。

此 ID 不得與目前在此佇列管理程式上定義的任何其他頁集 ID 相同。

#### **BUFFPOOL (** *integer* **)**

緩衝池號碼 (在 0 到 15 範圍內)。 如果 OPMODE 設為 OPMODE = (NEWFUNC, 800), 則此數字在 0 到 99 的範圍內。 這是選用項目。 預設值為零。

如果 DEFINE BUFFPOOL 指令尚未建立緩衝池, 則會建立具有 1000 個緩衝區且 LOCATION 值 BELOW 的緩衝池。

如果 psid-number 是零,則緩衝池號碼必須在 0 到 15 的範圍內,否則指令會失敗,且佇列管理程式不 會啟動。

#### **DSN ( 資料集名稱 )**

已編目 VSAM LDS 資料集的名稱。 這是選用項目。 沒有預設值。

#### **EXPAND**

控制當頁面集幾乎已滿時,佇列管理程式應該如何展開頁面集,以及頁面集中需要進一步的頁面。

**使用者**

使用定義頁集時指定的次要延伸範圍大小。 如果未指定次要延伸範圍大小, 或已指定為零, 則如果 頁集資料集是非分段的,則無法進行動態頁集擴充。

在重新啟動時,若先前使用的頁集已取代為更小的資料集,則會擴充它,直到它達到先前使用的資 料集大小為止。 要達到此大小只需要一個範圍。

#### **系統**

使用的次要範圍大小大約是頁集現行大小的 10%。 它可以根據 DASD 的性質來四捨五入。

**無**

不會進行進一步的頁集擴充。

## **DEFINE 佇列**

使用 MQSC **DEFINE** 指令可定義本端、模型或遠端佇列,或佇列別名、回覆目的地佇列別名或佇列管理程式 別名。

## **使用 MQSC 指令**

如需如何使用 MQSC 指令的相關資訊, 請參閱 使用 MQSC 指令執行本端管理作業。

本節包含下列指令:

- 第 858 頁的『[DEFINE QALIAS](#page-857-0)』
- 第 860 頁的『[DEFINE QLOCAL](#page-859-0)』
- 第 863 頁的『[DEFINE QMODEL](#page-862-0)』
- 第 866 頁的『[DEFINE QREMOTE](#page-865-0)』

使用 第 866 頁的『[DEFINE QREMOTE](#page-865-0)』 指令定義回覆目的地佇列或佇列管理程式別名。

<span id="page-838-0"></span>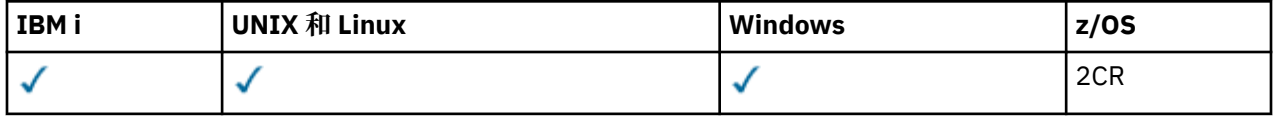

如需 z/OS 直欄中各符號的說明,請參閱在 z/OS 上使用指令。

## **DEFINE 佇列的使用注意事項**

- 順利完成指令並不表示動作已完成。 若要檢查是否真正完成,請參閱 檢查分散式網路的非同步指令是否已 完成中的 DEFINE 佇列 步驟。
- 對於本端佇列
	- 1. 208 TOS TO A使用「 QSGDISP (SHARED) 」來定義本端佇列, 即使佇列共用群組中的另一個佇 列管理程式已有佇列的本端版本也一樣。 不過,當您嘗試存取本端定義的佇列時,它會失敗,原因碼 為 MQRC\_OBJECT\_NOT\_UNIQUE (2343)。 同名佇列的本端版本可以是 QLOCAL、 QREMOTE 或 OALIAS 類型,且具有處置方式 OSGDISP(OMGR)。

若要解決衝突,您必須使用 **DELETE** 指令刪除其中一個佇列。 如果您要刪除的佇列包含訊息,請使用 PURGE 選項, 或先使用 MOVE 指令移除訊息。

例如,若要刪除包含訊息的 QSGDISP(LOCAL) 版本,並將那些訊息複製到 QSGDISP(SHARED) 版 本,然後發出下列指令:

MOVE QLOCAL(QUEUE.1) QSGDISP(PRIVATE) TOQLOCAL(QUEUE.1) TYPE(ADD) DELETE QLOCAL(QUEUE.1) QSGDISP(QMGR)

- 對於別名佇列:
	- 1. DEFINE QALIAS( *aliasqueue* ) TARGET( *otherqname* ) CLUSTER( *c* ) 會依名稱 *aliasqueue* 來通告佇列 *otherqname* 。
	- 2. DEFINE QALIAS( *aliasqueue* ) TARGET( *otherqname* ) 容許名稱為 *otherqname* 的佇列在 此佇列管理程式上使用名稱為 *aliasqueue* 的佇列。
	- 3. TARGTYPE 和 TARGET 不是叢集屬性,也就是說,它們不會在叢集環境中共用。
- 若為遠端佇列:
	- 1. DEFINE QREMOTE( *rqueue* ) RNAME( *otherq* ) RQMNAME( *otherqm* ) CLUSTER( *cl* ) 會 將此佇列管理程式通告為儲存及轉遞閘道,可將佇列 *rqueue* 的訊息傳送至該閘道。 除了在本端佇列 管理程式上之外,它沒有作為回覆目的地佇列別名的作用。

DEFINE QREMOTE( *otherqm* ) RNAME() RQMNAME( *anotherqm* ) XMITQ( *xq* ) CLUSTER 會將此佇列管理程式通告為儲存及轉遞閘道,可將 *anotherqm* 的訊息傳送至該閘道。

- 2. RQMNAME 本身可以是叢集內叢集佇列管理程式的名稱。 您可以在本端將通告的佇列管理程式名稱對映 至另一個名稱。 型樣與 QALIAS 定義相同。
- 3. 如果 ROMNAME 本身是叢集佇列管理程式, 則 ROMNAME 及 OREMOTE 的值可能相同。 如果也使用 CLUSTER 屬性來通告此定義,請不要在叢集工作量結束程式中選擇本端佇列管理程式。 如果您這麼 做,則會產生循環定義。
- 4. 遠端佇列不必在本端定義。 這樣做的好處是應用程式可以透過簡單的本端定義名稱來參照佇列。 如果 您這麼做,則佇列名稱會由佇列所在的佇列管理程式名稱來限定。 使用本端定義表示應用程式不需要 知道佇列的實際位置。
- 5. 遠端佇列定義也可以作為保留佇列管理程式別名定義或回覆目的地佇列別名定義的機制。 在這些情況 下,定義的名稱為:
	- 用來作為另一個佇列管理程式名稱之別名的佇列管理程式名稱 (佇列管理程式別名), 或
	- 作為回覆目的地佇列別名 (回覆目的地佇列別名) 的佇列名稱。

# <span id="page-839-0"></span>**DEFINE QUEUE 和 ALTER QUEUE 的參數說明**

第 840 頁的表 67 顯示與每一種佇列類型相關的參數。 表格之後有每一個參數的說明。

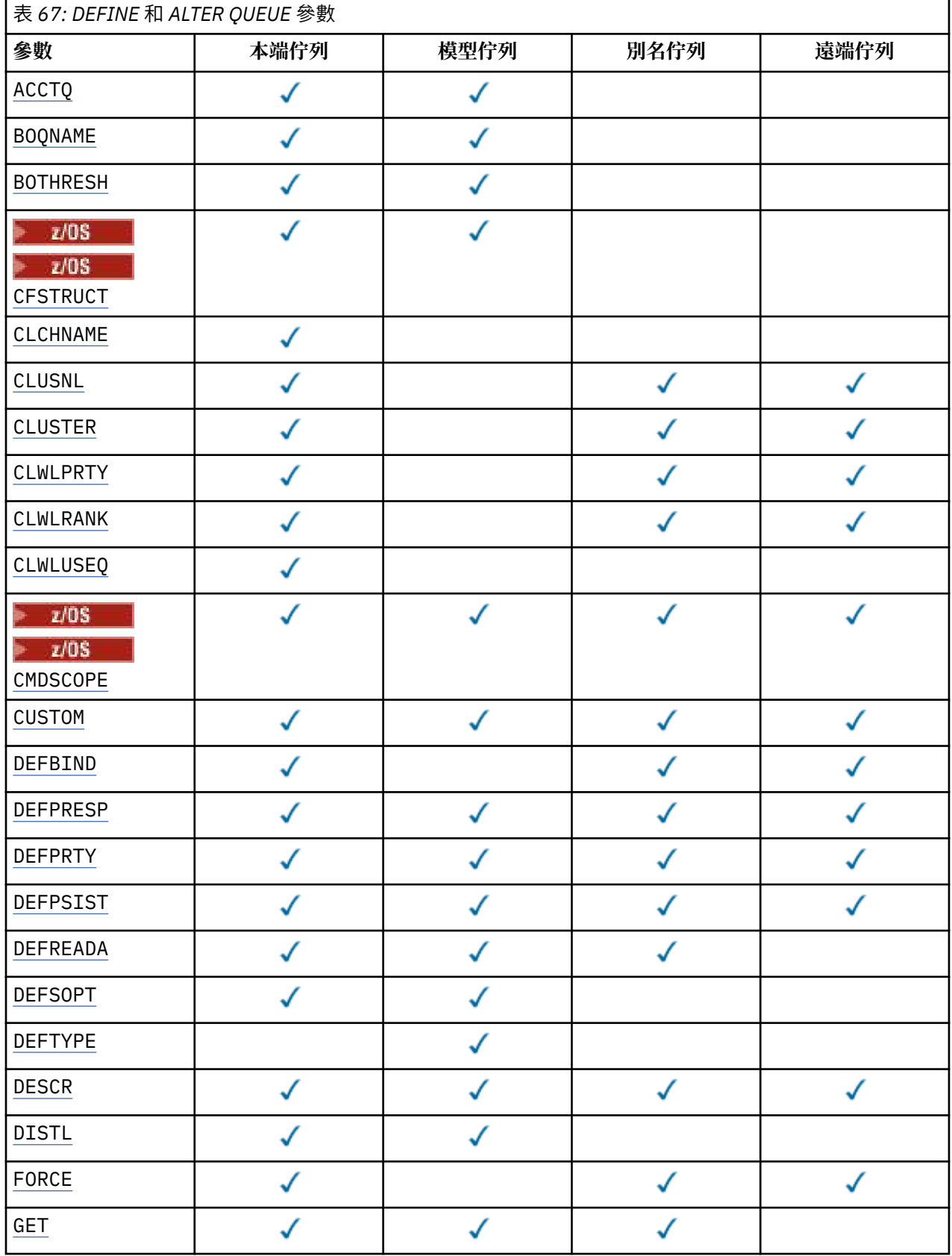

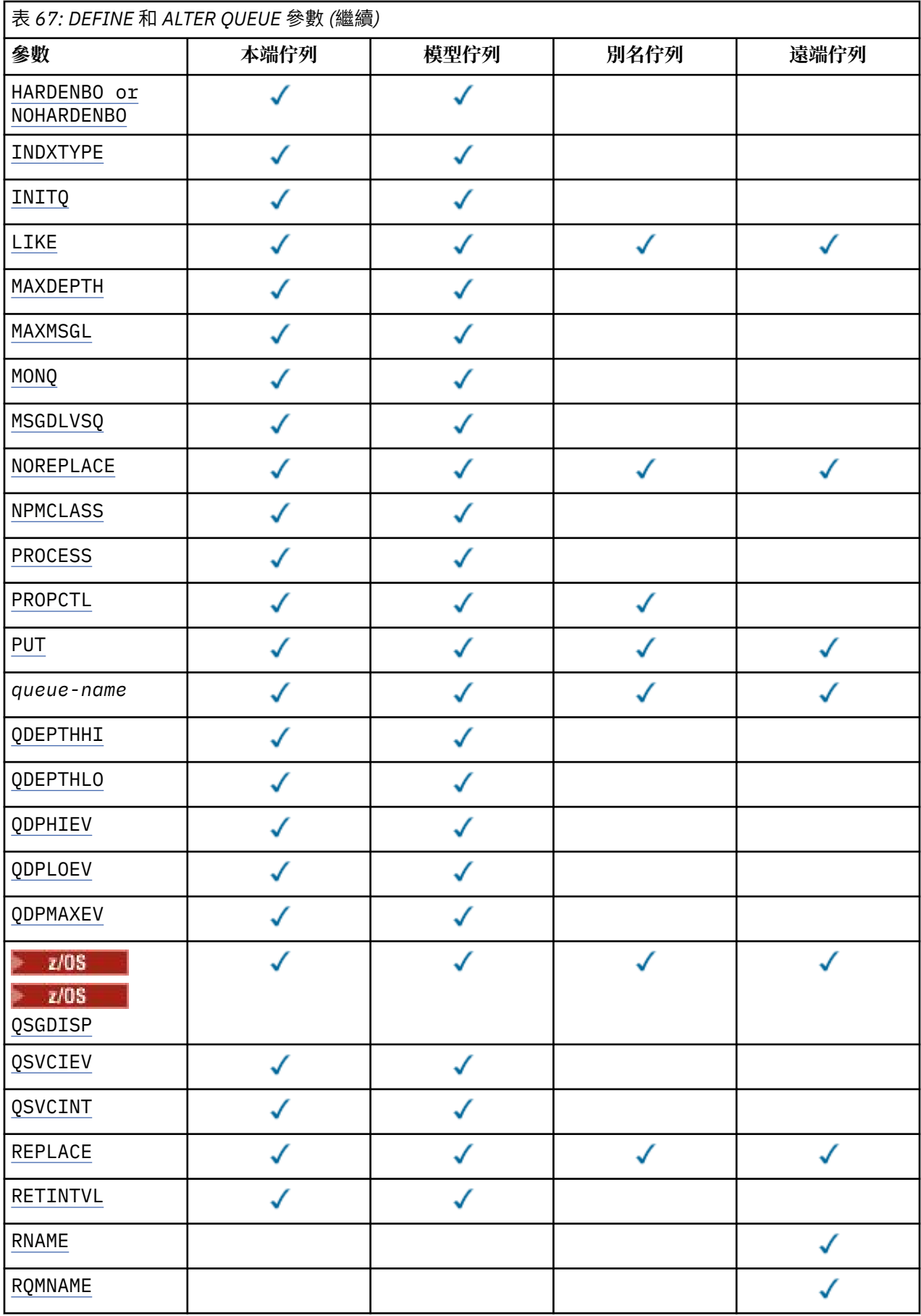

<span id="page-841-0"></span>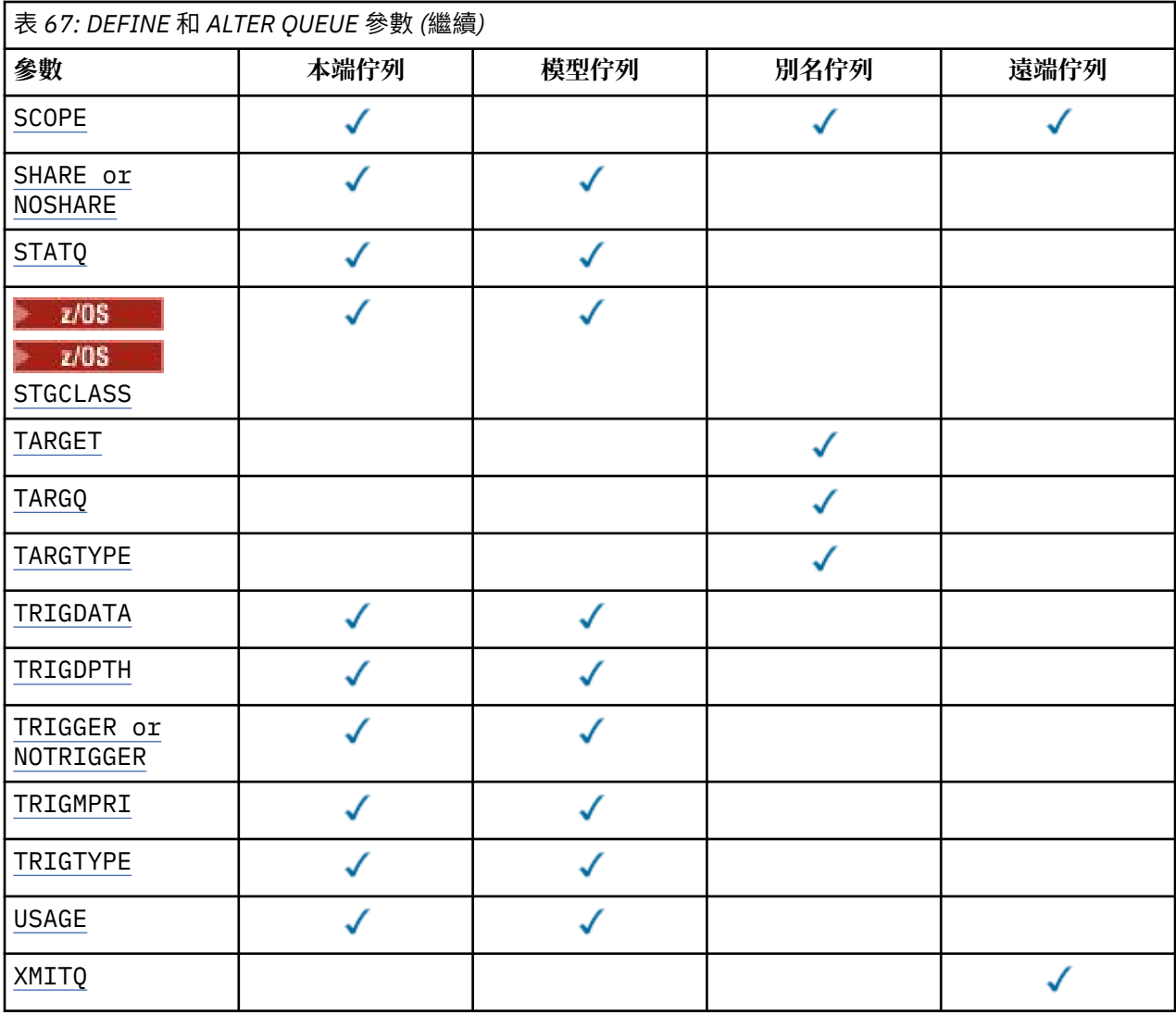

## **佇列名稱**

佇列的本端名稱,但遠端佇列是遠端佇列的本端定義除外。

請參閱 IBM MQ 物件的命名規則。

#### **ACCTQ**

指定是否要啟用佇列的結算資料收集。 在 z/OS 上, 收集的資料是類別 3 結算資料 (執行緒層次及佇列層 次結算)。 為了收集此佇列的帳戶資料,也必須啟用此連線的帳戶資料。 透過在 MQCONNX 呼叫上設定 **ACCTQ** 佇列管理程式屬性或 MQCNO 結構中的選項欄位,來開啟結算資料收集。

#### **QMGR**

統計資料的收集是根據佇列管理程式定義上 **ACCTQ** 參數的設定。

**on**

除非 ACCTQ 佇列管理程式參數的值為 NONE, 否則會啟用佇列的結算資料收集。 在 z/OS 系統上, 您 必須使用 **START TRACE** 指令來開啟類別 3 統計作業。

## **OFF**

已停用佇列的結算資料收集。

## **BOQNAME (** *queue-name* **)**

過多的取消重新排入佇列名稱。

這個參數僅在本端和模型佇列上支援。

<span id="page-842-0"></span>使用此參數來設定或變更本端或模型佇列的退回佇列名稱屬性。 除了容許查詢其值之外,佇列管理程式 也不會根據此屬性的值來執行任何動作。 IBM MQ classes for JMS 會將已取消次數上限的訊息傳送至此 佇列。 上限由 **BOTHRESH** 屬性指定。

### **BOTHRESH ( 整數 )**

取消臨界值。

這個參數僅在本端和模型佇列上支援。

使用此參數來設定或變更本端或模型佇列的回復臨界值屬性值。除了容許查詢其值之外,佇列管理程式 也不會根據此屬性的值來執行任何動作。 IBM MQ classes for JMS 使用該屬性來判定訊息輸出的回復次 數。當超出此值時,訊息會傳送至 BOQNAME 屬性所指名的佇列。

請指定 0-999,999,999 範圍內的值。

# **CFSTRUCT (** *structure-name* **)**

指定當您使用共用佇列時,要儲存訊息的連結機能結構名稱。

此參數僅在本端及模型佇列的 z/OS 上受支援。

名稱:

- 不能超過 12 個字元
- 必須以大寫字母 (A-Z) 開頭
- 只能包含字元 A-Z 和 0-9

佇列管理程式所連接的佇列共用群組名稱會以您提供的名稱作為字首。 佇列共用群組的名稱一律為四個 字元,必要的話會以 @ 符號填補。 例如, 如果您使用名為 NY03 的佇列共用群組, 並提供名稱 PRODUCT7,則產生的連結機能結構名稱為 NY03PRODUCT7。 佇列共用群組 (在此情況下為 NY03CSQ\_ADMIN) 的管理結構無法用於儲存訊息。

若為 ALTER QLOCAL、 ALTER QMODEL、 DEFINE QLOCAL (含 **REPLACE**) 及 DEFINE QMODEL (含 **REPLACE** ) ,下列規則適用:

• 在具有 **QSGDISP** ( SHARED ) 的本端佇列上, **CFSTRUCT** 無法變更。

如果您變更 CFSTRUCT 或 OSGDISP 值, 則必須刪除並重新定義佇列。若要保留佇列上的任何訊息, 您必須在刪除佇列之前卸載訊息。 在重新定義佇列之後重新載入訊息,或將訊息移至另一個佇列。

- 在具有 **DEFTYPE** ( SHAREDYN ) 的模型佇列上, **CFSTRUCT** 不能空白。
- 在 **QSGDISP** 不是 SHARED 的本端佇列或 **DEFTYPE** 不是 SHAREDYN 的模型佇列上, **CFSTRUCT** 的值 無關緊要。

若為 DEFINE QLOCAL (含 **NOREPLACE** ) 及 DEFINE QMODEL (含 **NOREPLACE**) ,連結機能結構:

- 在具有 **QSGDISP** ( SHARED ) 的本端佇列上 或具有 **DEFTYPE** ( SHAREDYN ) 的模型佇列, **CFSTRUCT** 不能為空白。
- 在 **QSGDISP** 不是 SHARED 的本端佇列或 **DEFTYPE** 不是 SHAREDYN 的模型佇列上, **CFSTRUCT** 的值 無關緊要。

**註:** 在您可以使用佇列之前,必須在連結機能「資源管理 (CFRM)」原則資料集中定義結構。

### **CLCHNAME ( 通道名稱 )**

此參數僅在傳輸佇列上受支援。

CLCHNAME 是使用此佇列作為傳輸佇列之叢集傳送端通道的通用名稱。 該屬性指定哪些叢集傳送端通道 將訊息從此叢集傳輸佇列傳送到叢集接收端通道。

您也可以手動將傳輸佇列屬性 CLCHNAME 設為叢集傳送端通道。 以叢集傳送端通道所連接的佇列管理程 式為目的地的訊息,會儲存在識別叢集傳送端通道的傳輸佇列中。 它們不會儲存在預設叢集傳輸佇列 中。 如果您將 CLCHNAME 屬性設為空白,則當通道重新啟動時,通道會切換至預設叢集傳輸佇列。 預 設佇列為 SYSTEM.CLUSTER.TRANSMIT. *ChannelName* 或 SYSTEM.CLUSTER.TRANSMIT.QUEUE,視佇列管理程式 DEFCLXQ 屬性值而定。

<span id="page-843-0"></span>透過在 CLCHNAME 中指定星號 "" \* "",您可以將傳輸佇列與一組叢集傳送端通道相關聯。 星號可以位於 通道名稱字串的開頭、結尾或中間任意位置。 CLCHNAME 的長度限制為 48 個字元 MQ\_OBJECT\_NAME\_LENGTH。 通道名稱限制為 20 個字元: MQ\_CHANNEL\_NAME\_LENGTH。 如果您指定 星號, 則還必須設定 SHARE 屬性, 以便多個通道可以同時存取傳輸佇列。

 $\approx$  z/OS 如果您在 CLCHNAME 中指定 "" \* "", 則必須在引號內指定通道設定檔名稱, 才能取得通道 設定檔名稱。 如果您未在引號內指定通用通道名稱,則會收到訊息 CSQ9030E。

預設佇列管理程式配置,可讓所有叢集傳送端通道從單一傳輸佇列

SYSTEM.CLUSTER.TRANSMIT.QUEUE 傳送訊息。 可以透過變更佇列管理程式屬性 DEFCLXQ 來修改預 設配置。 此屬性的預設值為 SCTQ。 您可以將此值變更為 CHANNEL。 如果您將 DEFCLXQ 屬性設為 CHANNEL,則每一個叢集傳送端通道預設為使用特定的叢集傳輸佇列 SYSTEM.CLUSTER.TRANSMIT. *ChannelName*。

**2/0S 在 z/OS 上, 如果設定此參數, 則佇列:** 

- 必須可共用, 方法是指定佇列屬性 SHARE。
- 必須透過指定 INDXTYPE (CORRELID) ,在相關性 ID 上建立索引。
- 不得為動態或共用佇列。

#### **CLUSNL (** *namelist name* **)**

指定佇列所屬之叢集清單的名單名稱。

此參數僅在別名、本端及遠端佇列上受支援。

此參數的變更不會影響已開啟的佇列實例。

**CLUSNL** 或 **CLUSTER** 的其中一個結果值只能是非空白; 您不能同時指定兩者的值。

在本端佇列上,無法針對傳輸 SYSTEM.CHANNEL. *xx* 、 SYSTEM.CLUSTER. *xx* 或

SYSTEM.COMMAND. *xx* 佇列 ZIUS 設定此參數, 且只能針對 z/OS SYSTEM.0SG. *xx* 佇列設 定此參數。

此參數僅適用於 AIX、 HP-UX、 Linux、 Solaris、 Windows 2005 2005 以 z/OS。

#### **CLUSTER ( 叢集名稱 )**

佇列所屬的叢集名稱。

此參數僅在別名、本端及遠端佇列上受支援。

符合 IBM MQ 物件命名規則的長度上限為 48 個字元。 此參數的變更不會影響已開啟的佇列實例。

**CLUSNL** 或 **CLUSTER** 的其中一個結果值只能是非空白; 您不能同時指定兩者的值。

在本端佇列上,無法針對傳輸 SYSTEM.CHANNEL. *xx* 、 SYSTEM.CLUSTER. *xx* 或

SYSTEM.COMMAND. *xx* 佇列 ZOS THE 設定此參數, 且只能針對 z/OS SYSTEM.0SG. *xx* 佇列設 定此參數。

此參數僅適用於 AIX、 HP-UX、 Linux、 Solaris、 Windows 2 270S 及 z/OS。

## **CLWLPRTY ( 整數 )**

指定佇列的優先順序,以進行叢集工作量配送。 此參數僅適用於本端、遠端及別名佇列。 值必須在 0 到 9 的範圍內, 其中 0 是最低優先順序, 而 9 是最高優先順序。 如需此屬性的相關資訊, 請參閱 CLWLPRTY 佇列屬性。

### **CLWLRANK ( 整數 )**

指定佇列的等級,以進行叢集工作量配送。 此參數僅適用於本端、遠端及別名佇列。 值必須在 0 到 9 的 範圍內,其中 0 是最低等級,而 9 是最高等級。 如需此屬性的相關資訊,請參閱 CLWLRANK 佇列屬性。

#### **CLWLUSEQ**

指定當目標佇列具有本端實例及至少一個遠端叢集實例時, MQPUT 作業的行為。 當 MQPUT 源自叢集通 道時,此參數沒有作用。 此參數僅對本端佇列有效。

#### **QMGR**

此行為由佇列管理程式定義的 **CLWLUSEQ** 參數指定。

<span id="page-844-0"></span>**ANY**

佇列管理程式會基於工作量配送的目的,將本端佇列視為叢集佇列的另一個實例。

本端

本端佇列是 MQPUT 作業的唯一目標。

# **CMDSCOPE**

此參數僅適用於 z/OS 。 它指定當佇列管理程式是佇列共用群組的成員時執行指令的位置。

如果 QSGDISP 設為 GROUP 或 SHARED,則 CMDSCOPE 必須為空白或本端佇列管理程式。

**''**

指令在輸入它的佇列管理程式上執行。

#### *QmgrName*

指令在您指定的佇列管理程式上執行,前提是佇列管理程式在佇列共用群組內處於作用中。

您可以指定佇列管理程式名稱,但輸入指令的佇列管理程式除外。 只有在使用佇列共用群組環境且 已啟用指令伺服器時,才能指定另一個名稱。

**\***

此指令是在本端佇列管理程式上執行,而且也會傳遞至佇列共用群組中的每個作用中佇列管理程 式。 \* 的效果與在佇列共用群組中的每一個佇列管理程式上輸入指令相同。

#### **CUSTOM (** *string* **)**

新特性的自訂屬性。

<mark>》V 8.0.0.4 此屬性包含屬性的值 (屬性名稱與值的配對) ,以至少一個空格區隔。 屬性名稱/值配對的</mark> 格式為 NAME(VALUE)。 單引號必須以另一個單引號跳出。

#### **CAPEXPRY ( 整數 )**

在解析路徑中使用此物件的物件控點所放置的訊息變成適合到期處理之前的時間上限 (以十分之一秒 為單位)。

如需訊息到期處理的相關資訊,請參閱 強制縮短有效期限。

**整數**

該值必須在 1 到 999 999 999 的範圍內。

### **NOLIMIT**

使用此物件放置訊息的到期時間沒有限制。 這是預設值。

指定無效的 CAPEXPRY 值不會導致指令失敗。 而是使用預設值。

請注意,在 **CAPEXPRY** 中的變更之前,佇列中的現有訊息不受變更影響 (亦即,其到期時間保持不 變)。 只有在 **CAPEXPRY** 中變更之後放入佇列的新訊息才會有新的到期時間。

長度上限由常數 MO CUSTOM LENGTH 定義, 目前在所有平台上設為 128。

#### **DEFBIND**

指定當應用程式在 MOOPEN 呼叫上指定 MOOO\_BIND\_AS\_O\_DEF , 且佇列是叢集佇列時要使用的連結。

#### 開啟

開啟佇列時,佇列控點會連結至叢集佇列的特定實例。

#### 未修正

佇列控點未連結至叢集佇列的任何實例。 當使用 MQPUT 放置訊息時,佇列管理程式會選取特定的佇 列實例。 如果需要的話,它稍後會變更該選項。

#### 群組

容許應用程式要求將訊息群組配置給相同的目的地實例。

在佇列管理程式叢集中可以通告多個同名佇列。 應用程式可以將所有訊息傳送至單一實例 MQOO\_BIND\_ON\_OPEN。 它可讓工作量管理演算法根據每個訊息來選取最適合的目的地 MQOO\_BIND\_NOT\_FIXED。 它可讓應用程式要求將訊息的 "群組" 全部配置給相同的目的地實例。 工作 量平衡會在訊息群組之間重新選取目的地,而不需要 MQCLOSE 及 MQOPEN 佇列。

MQPUT1 呼叫的行為一律如同指定 NOTfixed 一樣。

此參數僅適用於 AIX、 HP-UX、 Linux、 IBM i、 Solaris、 Windows 2005 2005 以 z/OS。

#### <span id="page-845-0"></span>**DEFPRESP**

指定當 MQPMO 選項內的放置回應類型設為 MQPMO\_RESPONSE\_AS\_Q\_DEF 時,應用程式要使用的行 為。

#### **sync**

對指定 MQPMO\_RESPONSE\_AS\_Q\_DEF 的佇列發出放置作業, 就像改為指定 MOPMO\_SYNC\_RESPONSE 一樣。

#### **ASYNC**

將作業放置到指定 MQPMO\_RESPONSE\_AS\_Q\_DEF 的佇列,會改為以指定 MQPMO\_ASYNC\_RESPONSE 的方式發出; 請參閱 MQPMO 選項 (MQLONG)。

#### **DEFPRTY ( 整數 )**

放置在佇列上的訊息預設優先順序。 值必須介於 0 - 9 的範圍內。 零是最低優先順序,直到 **MAXPRTY** 佇 列管理程式參數。 **MAXPRTY** 的預設值為 9。

#### **DEFPSIST**

指定當應用程式指定 MQPER\_PERSISTENCE\_AS\_Q\_DEF 選項時要使用的訊息持續性。

**NO**

在重新啟動佇列管理程式之後,此佇列上的訊息會遺失。

**YES**

在重新啟動佇列管理程式之後,此佇列上的訊息仍然存在。

**2008 在 z/OS 上, 接受 N 和 Y 作為 NO 和 YES 的同義字。** 

#### **DEFREADA**

指定遞送至用戶端之非持續訊息的預設先讀行為。 啟用先讀可增進耗用非持續訊息之用戶端應用程式的 效能。

#### **NO**

除非用戶端應用程式配置為要求先讀,否則不會先讀非持續訊息。

## **YES**

在應用程式要求非持續訊息之前,會先將它們傳送至用戶端。如果用戶端異常結束,或如果用戶端 未刪除所傳送的所有訊息,則可能會遺失非持續訊息。

### **DISABLED**

未針對此佇列啟用先讀非持續訊息。 不論用戶端應用程式是否要求先讀,訊息都不會先傳送至用戶 端。

#### **DEFSOPT**

開啟此佇列以供輸入之應用程式的預設共用選項:

# 專用

開啟要求是針對佇列中的專用輸入

#### 共用

開啟要求是針對來自佇列的共用輸入

#### **DEFTYPE**

佇列定義類型。

此參數僅在模型佇列上受支援。

#### 永久動態

當應用程式使用物件描述子 ( MQOD) 中指定的此模型佇列名稱發出 MQOPEN MQI 呼叫時,會建立永 久動態佇列。

 $z/0S$  $\blacksquare$ 在 z/OS 上,動態佇列的處置方式為 OMGR。

**EXAMPLE SHAREDYN** 

此選項僅適用於 z/OS 。

<span id="page-846-0"></span>當應用程式使用物件描述子 ( MQOD) 中指定的此模型佇列名稱發出 MQOPEN API 呼叫時,會建立永久 動態佇列。

動態佇列的處置方式為 SHARED。

### 暫時動態

當應用程式使用物件描述子 ( MQOD) 中指定的此模型佇列名稱發出 MQOPEN API 呼叫時,會建立暫時 動態佇列。

**Z/OS 在 z/OS 上, 動態佇列的處置方式為 QMGR。** 

請勿將此值指定給 **DEFPSIST** 參數為 YES 的模型佇列定義。

如果您指定此選項,請不要指定 **INDXTYPE** ( MSGTOKEN )。

### **DESCR (** *string* **)**

純文字註解。 當操作員發出 DISPLAY QUEUE 指令時,它會提供物件的敘述性資訊。

其只能包含可顯示的字元。 長度上限為 64 個字元。 在 DBCS 安裝中,可以包含 DBCS 字元(但需符合 64 個位元組的長度上限)。

**註:** 使用此佇列管理程式的編碼字集 ID (CCSID) 中的字元。 如果您不這麼做,且資訊已傳送至另一個佇 列管理程式, 則它們可能翻譯不正確。

#### **DISTL**

設定友機佇列管理程式是否支援配送清單。

### **YES**

友機佇列管理程式支援配送清單。

#### **NO**

友機佇列管理程式不支援配送清單。

**註:** 您通常不會變更此參數,因為它是由 MCA 所設定。 不過,如果已知目的地佇列管理程式的配送清單 功能,則可以在定義傳輸佇列時設定此參數。

此參數僅在 AIX、 HP-UX、 Linux、Solaris 及 Windows 上有效。

#### **FORCE**

此參數僅適用於別名、本端及遠端佇列上的 ALTER 指令。

指定此參數可在下列情況下強制完成指令。

對於別名佇列,如果同時符合下列兩項:

- 已指定 **TARGQ** 參數
- 應用程式已開啟此別名佇列

若為本端佇列,如果同時符合下列兩項:

- 已指定 **NOSHARE** 參數
- 多個應用程式已開啟佇列以供輸入

如果同時符合下列兩項,則也需要 **FORCE** :

#### • **USAGE** 參數已變更

• 一或多個訊息在佇列上,或一或多個應用程式已開啟佇列

當佇列上有訊息時,請勿變更 **USAGE** 參數; 當訊息放入傳輸佇列時,訊息格式會變更。

若為遠端佇列, 如果同時符合下列兩項:

#### • **XMITQ** 參數已變更

• 一個以上應用程式將此佇列開啟為遠端佇列

如果同時符合下列兩項,則也需要 **FORCE** :

### • 已變更任何 **RNAME**、 **RQMNAME** 或 **XMITQ** 參數

• 一個以上應用程式已開啟佇列, 且已透過此定義解析為佇列管理程式別名

<span id="page-847-0"></span>**註:** 如果此定義僅用作回覆目的地佇列別名,則不需要 **FORCE** 。

如果在所述情況中未指定 **FORCE** ,則指令不成功。

#### **GET**

指定是否允許應用程式從此佇列取得訊息:

#### **ENABLED**

適當授權的應用程式可以從佇列擷取訊息。

#### **DISABLED**

應用程式無法從佇列擷取訊息。

也可以使用 MQSET API 呼叫來變更此參數。

#### **HARDENBO & NOHARDENBO**

指定是否強化取消訊息的次數。 當計數強化時,在 MQGET 作業傳回訊息之前,訊息描述子的 **BackoutCount** 欄位值會寫入日誌中。 將值寫入日誌可確保在重新啟動佇列管理程式時,該值是正確 的。

這個參數僅在本端和模型佇列上支援。

當強化取消計數時,此佇列上持續訊息的 MQGET 作業效能會受到影響。

### **HARDENBO**

已強化此佇列上訊息的訊息取消計數,以確保計數正確。

#### **NoHardenBO**

此佇列上訊息的訊息取消計數未強化,且在佇列管理程式重新啟動時可能不準確。

註: 2/0S 此參數僅影響 IBM MQ for z/OS。

# **INDXTYPE**

佇列管理程式為了加快佇列上的 MQGET 作業而維護的索引類型。 對於共用佇列,索引類型會決定可以 使用的 MQGET 作業類型。

這個參數僅在本端和模型佇列上支援。

只有在維護適當的索引類型時,才能使用選取準則來擷取訊息,如下表所示:

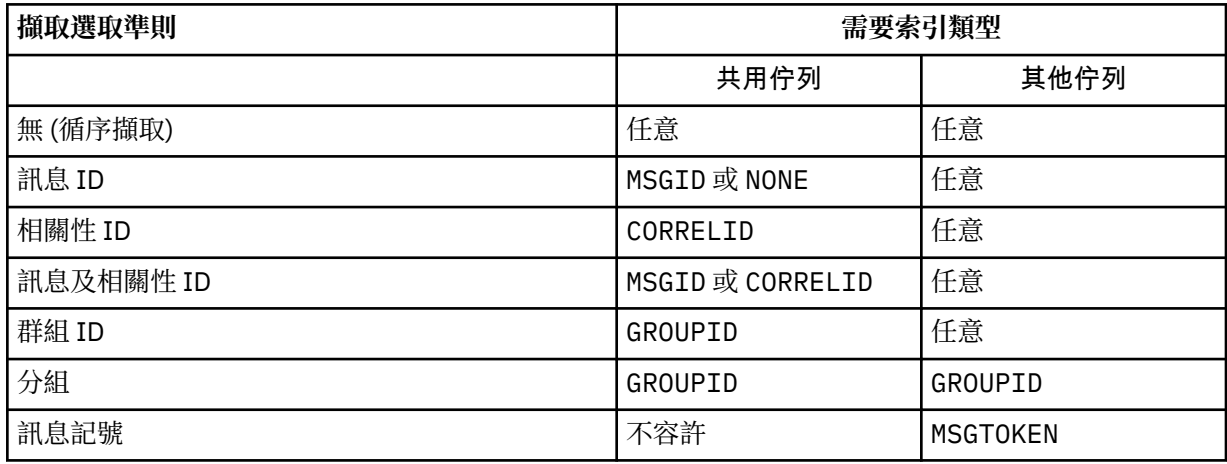

## 其中 **INDXTYPE** 參數的值具有下列值:

#### **NONE**

未維護任何索引。 當通常循序擷取訊息時,請使用 NONE ,或同時使用訊息 ID 和相關性 ID 作為 MQGET 呼叫的選取準則。

#### **MSGID**

會維護訊息 ID 的索引。 當在相關性 ID 設為 NULL 的 MQGET 呼叫中,通常使用訊息 ID 作為選取準 則來擷取訊息時,請使用 MSGID 。

#### **CorrelId**

會維護相關性 ID 的索引。 當通常在訊息 ID 設為 NULL 的 MQGET 呼叫上使用相關性 ID 作為選取準 則來擷取訊息時,請使用 CORRELID 。

### **GROUPID**

會維護群組 ID 的索引。 使用訊息分組選取準則擷取訊息時,請使用 GROUPID 。

**註:**

1. 如果佇列是傳輸佇列, 則無法將 INDXTYPE 設為 GROUPID。

2. 佇列必須使用位於 CFLEVEL(3)的 CF 結構,才能指定具有 **INDXTYPE** ( GROUPID ) 的共用佇 列。

#### z/0S **MsgToken**

會維護訊息記號的索引。 當佇列是與 z/OS 的「工作量管理程式」功能搭配使用的 WLM 受管理佇列 時,請使用 MSG 記號 。

**註:** 在下列情況下,您無法將 **INDXTYPE** 設為 MSGTOKEN :

- 佇列是定義類型為 SHAREDYN 的模型佇列
- 佇列是暫時動態佇列
- 佇列是傳輸佇列
- 您指定 **QSGDISP** ( SHARED )

對於非共用且不使用分組或訊息記號的佇列,索引類型不會限制擷取選項的類型。 不過,索引是用來加 快佇列上的 **GET** 作業,因此請選擇對應於最常見擷取選項的類型。

如果您要變更或取代現有的本端佇列,則只能在下表中指出的情況下變更 **INDXTYPE** 參數:

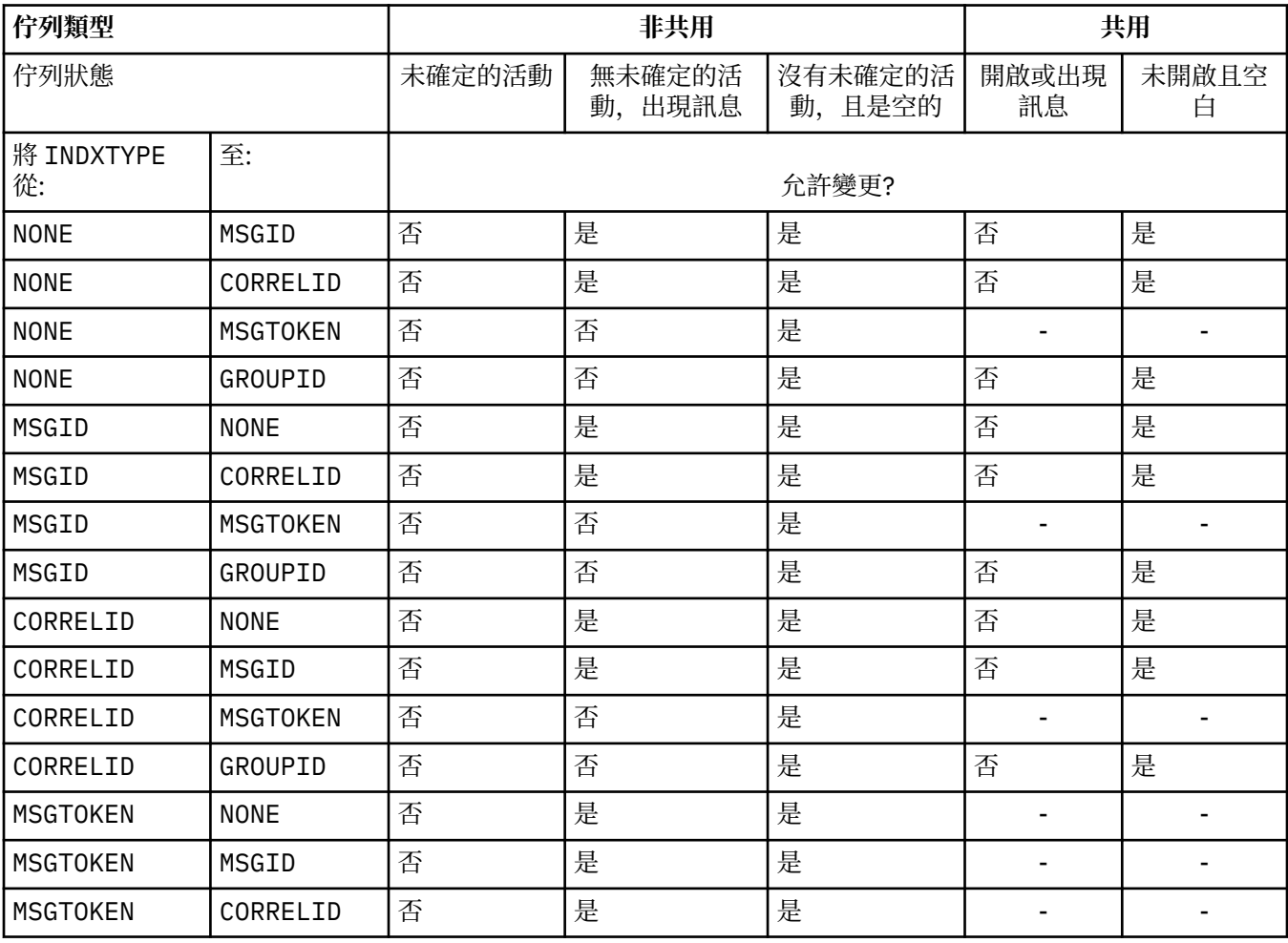

<span id="page-849-0"></span>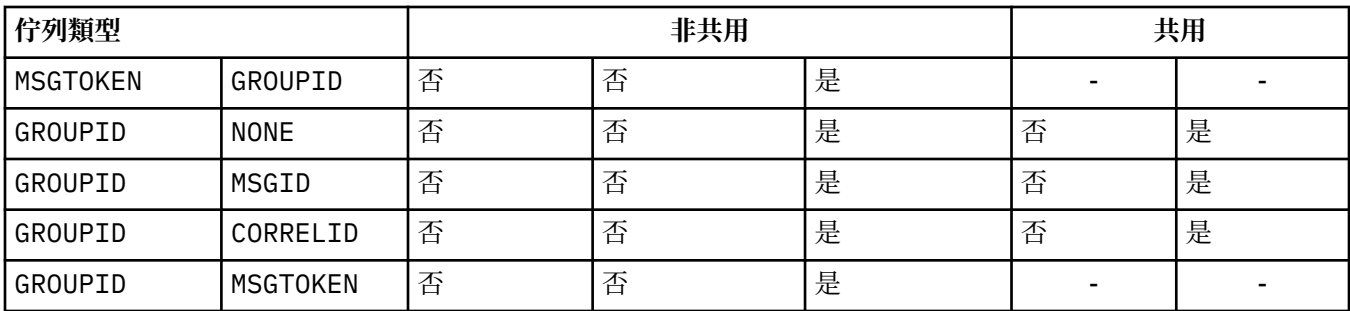

此參數僅在 z/OS 上受支援。 在其他平台上, 所有佇列都會自動編製索引。

## **INITQ (** *string* **)**

此佇列管理程式上的起始佇列本端名稱,與此佇列相關的觸發訊息會寫入其中; 請參閱 IBM MQ 物件的命 名規則。

這個參數僅在本端和模型佇列上支援。

## **LIKE (** *qtype-name* **)**

佇列的名稱,具有用來建立此定義模型的參數。

如果未完成此欄位,則會從下列其中一個定義取得未定義參數欄位的值。 選項取決於佇列類型:

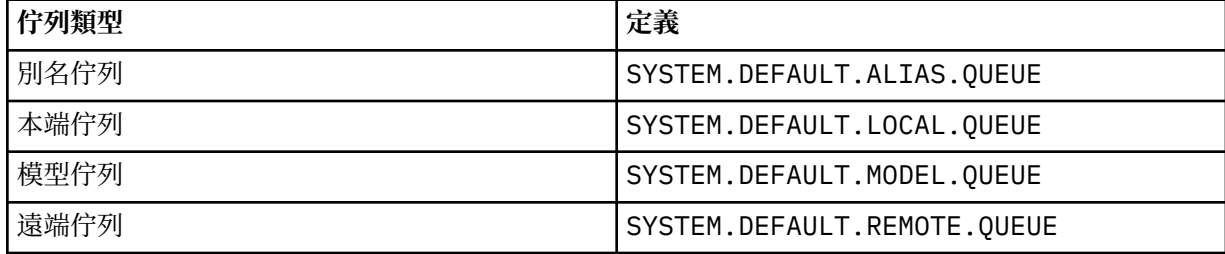

例如,未完成此參數相當於為別名佇列定義下列 LIKE 值:

LIKE(SYSTEM.DEFAULT.ALIAS.QUEUE)

如果您需要所有佇列的不同預設定義,請變更預設佇列定義,而不是使用 **LIKE** 參數。

 $z/0S$ **■在 z/OS 上,佇列管理程式會搜尋具有您所指定名稱及佇列類型且處置方式為 QMGR、** COPY 或 SHARED 的物件。 **LIKE** 物件的處置不會複製到您正在定義的物件。

**註:**

1. **QSGDISP** ( GROUP ) 未搜尋物件。

2. 如果 QSGDISP (COPY), 則會忽略 LIKE 已指定。

#### **MAXDEPTH ( 整數 )**

佇列上容許的訊息數目上限。

這個參數僅在本端和模型佇列上支援。

在 AIX、 HP-UX、 Linux、 Solaris 和 Windows 2008 2005 上, 指定介於 0 到 999999999 範 圍內的值。

此參數僅適用於 AIX、 HP-UX、 Linux、 Solaris、 Windows ZIOS & 及 z/OS 。

在任何其他 IBM MQ 平台上,請指定 0 到 640000 範圍內的值。

其他因素仍會導致佇列被視為已滿,例如,如果沒有進一步可用的硬碟空間。

如果減少此值,則佇列上已超出新上限的任何訊息都會保持完整。

### <span id="page-850-0"></span>**MAXMSGL ( 整數 )**

此佇列上訊息的長度上限 (以位元組為單位)。

這個參數僅在本端和模型佇列上支援。

在 AIX、 HP-UX、 Linux、Solaris 及 Windows 上,指定零到佇列管理程式訊息長度上限範圍內的值。 請參閱 ALTER QMGR 指令的 **MAXMSGL** 參數 [ALTER QMGR MAXMSGL](#page-682-0)。

z/OS 在 z/OS 上,請指定 0 到 100 MB (104 857 600 位元組) 範圍內的值。

訊息長度包括使用者資料的長度及標頭的長度。 對於放置在傳輸佇列上的訊息,還有其他傳輸標頭。 容 許所有訊息標頭額外 4000 個位元組。

如果減少此值,則不會影響已在佇列上且長度超出新上限的任何訊息。

應用程式可以使用此參數來決定從佇列擷取訊息的緩衝區大小。 因此,只有在已知此縮減不會導致應用 程式運作不正確時,才能減少此值。

請注意,透過將數位簽章和金鑰新增至訊息, IBM MQ Advanced Message Security 會增加訊息的長 度。

#### **MONQ**

控制收集佇列的線上監視資料。

這個參數僅在本端和模型佇列上支援。

#### **QMGR**

根據佇列管理程式參數 **MONQ** 的設定來收集監視資料。

**OFF**

已關閉此佇列的連線監視資料收集。

低

如果佇列管理程式的 **MONQ** 參數值不是 NONE,則會開啟此佇列的連線監視資料收集。

中

如果佇列管理程式的 **MONQ** 參數值不是 NONE,則會開啟此佇列的連線監視資料收集。

高

如果佇列管理程式的 **MONQ** 參數值不是 NONE,則會開啟此佇列的連線監視資料收集。

值 LOW、 MEDIUM 和 HIGH 之間沒有區別。 這些值都會開啟資料收集,但不會影響收集速率。

在 ALTER 佇列指令中使用此參數時,只有在下次開啟佇列時,變更才會生效。

#### **MSGDLVSQ**

訊息遞送順序。

這個參數僅在本端和模型佇列上支援。

#### **PRIORITY**

訊息在優先順序內以先進先出 (FIFO) 順序遞送 (回應 MQGET API 呼叫)。

#### 先進先出

以 FIFO 順序遞送訊息 (回應 MQGET API 呼叫)。 此佇列上的訊息會忽略優先順序。

當佇列上有訊息時,訊息遞送順序參數可以從 優先順序 變更為 FIFO 。 已在佇列中的訊息順序不變。 稍後新增至佇列的訊息會採用佇列的預設優先順序,因此可能會在部分現有訊息之前處理。

如果訊息遞送順序從 FIFO 變更為 PRIORITY, 則在佇列設為 FIFO 時放置在佇列上的訊息會採用預設優 先順序。

**註:** 如果 **INDXTYPE** ( GROUPID ) 以 **MSGDLVSQ** ( PRIORITY ) 指定,擷取群組的優先順序 是根據每一個群組內第一則訊息的優先順序。 佇列管理程式會使用優先順序 0 及 1 來最佳化邏輯順序的 訊息擷取。 每一個群組中的第一個訊息不得使用這些優先順序。 如果如此,則會將訊息儲存為優先順序 2。

#### **NPMCLASS**

要指派給放入佇列中的非持續訊息的可靠性層次:

<span id="page-851-0"></span>正常

高

非持續訊息會在失敗或佇列管理程式關閉之後遺失。 在佇列管理程式重新啟動時捨棄這些訊息。

佇列管理程式會嘗試透過佇列管理程式重新啟動或切換,在此佇列上保留非持續訊息。

**Z/OS 核無法在 z/OS 上設定此參數。** 

#### **PROCESS (** *string* **)**

IBM MQ 程序的本端名稱。

這個參數僅在本端和模型佇列上支援。

此參數是程序實例的名稱,用於識別發生觸發事件時由佇列管理程式啟動的應用程式; 請參閱 命名 IBM MQ 物件的規則。

當定義本端佇列時,不會檢查程序定義,但必須可以使用程序定義,觸發事件才會發生。

如果佇列是傳輸佇列,則程序定義包含要啟動的通道名稱。 對於 AIX、 HP-UX、 IBM i、 Linux、

Solaris、 Windows 2008 2005 上的傳輸佇列, 此參數是選用的。如果您未指定通道名稱, 則 會從 **TRIGDATA** 參數指定的值取得通道名稱。

#### **PROPCTL**

內容控制項屬性。 屬性是選用的。 它適用於本端、別名及模型佇列。

**註:** 如果您的應用程式正在開啟別名佇列,則必須同時在別名和目標佇列上設定此值。

**PROPCTL** 選項如下。 這些選項不會影響 MQMD 或 MQMD 延伸中的訊息內容。

### **ALL**

設定 ALL ,以便應用程式可以讀取 MQRFH2 標頭中的所有訊息內容,或作為訊息控點的內容。

ALL 選項可讓無法變更的應用程式從 MQRFH2 標頭存取所有訊息內容。 可以變更的應用程式可以存 取訊息的所有內容作為訊息控點的內容。

在某些情況下,所接收訊息中 MQRFH2 標頭中的資料格式可能與傳送訊息時訊息中的格式不同。

### **COMPAT**

設定 COMPAT ,讓預期 JMS 相關內容的未修改應用程式在訊息資料的 MQRFH2 標頭中繼續如先前一 樣運作。 可以變更的應用程式可以存取訊息的所有內容作為訊息控點的內容。

如果訊息包含字首為 mcd.、 jms.、 usr.或 mqext.的內容,則會將所有訊息內容遞送至應用程 式。 如果未提供訊息控點,則會在 MQRFH2 標頭中傳回內容。 如果提供訊息控點,則會在訊息控點 中傳回所有內容。

如果訊息不包含具有其中一個字首的內容,且應用程式未提供訊息控點,則不會將任何訊息內容傳 回至應用程式。如果提供訊息控點,則會在訊息控點中傳回所有內容。

在某些情況下,所接收訊息中 MQRFH2 標頭中的資料格式可能與傳送訊息時訊息中的格式不同。

#### 強制

強制所有應用程式從 MQRFH2 標頭讀取訊息內容。

不論應用程式是否指定訊息控點,一律會在 MQRFH2 標頭的訊息資料中傳回內容。

在 MQGET 呼叫上 MQGMO 結構的 MsgHandle 欄位中提供的有效訊息控點會被忽略。 無法使用訊息 控點來存取訊息的內容。

在某些情況下,所接收訊息中 MQRFH2 標頭中的資料格式可能與傳送訊息時訊息中的格式不同。

### **NONE**

如果提供訊息控點,則會在訊息控點中傳回所有內容。

在將所有訊息內容遞送至應用程式之前,會先從訊息內文中移除所有訊息內容。

#### **PUT**

指定是否可以將訊息放置在佇列上。

#### <span id="page-852-0"></span>**ENABLED**

訊息可以新增至佇列 (透過適當授權的應用程式)。

### **DISABLED**

無法將訊息新增至佇列。

也可以使用 MQSET API 呼叫來變更此參數。

#### **QDEPTHHI ( 整數 )**

據以比較佇列深度以產生「佇列深度高」事件的臨界值。

這個參數僅在本端和模型佇列上支援。 2008 2008 元共用佇列對此事件的影響相關資訊; 請 參閱 共用佇列及佇列深度事件 ( IBM MQ for z/OS )。

此事件指出應用程式將訊息放置在佇列上,導致佇列上的訊息數變成大於或等於佇列深度高臨界值。 請 參閱 **QDPHIEV** 參數。

該值以佇列深度上限 ( **MAXDEPTH** 參數) 的百分比表示,且必須在 0 到 100 的範圍內且不小於 **QDEPTHLO**。

#### **QDEPTHLO ( 整數 )**

據以比較佇列深度以產生「佇列深度低值」事件的臨界值。

這個參數僅在本端和模型佇列上支援。 2005 - 2005 - 2005 上共用佇列對此事件的影響相關資訊; 請 參閱 共用佇列及佇列深度事件 ( IBM MQ for z/OS )。

此事件指出應用程式從佇列擷取訊息,導致佇列上的訊息數小於或等於佇列深度低臨界值。 請參閱 **QDPLOEV** 參數。

該值以佇列深度上限百分比 ( **MAXDEPTH** 參數) 表示,且必須在 0 到 100 的範圍內且不大於 **QDEPTHHI**。

#### **QDPHIEV**

控制是否產生「佇列深度高」事件。

這個參數僅在本端和模型佇列上支援。

「佇列深度高」事件指出應用程式將訊息放置在佇列上,導致佇列上的訊息數變成大於或等於佇列深度 高臨界值。 請參閱 **QDEPTHHI** 參數。

註: 此參數的值可以隱含地變更 , 200S ,且 z/OS 上的共用佇列會影響事件。 請參閱 佇列深度高 的說明。

#### **ENABLED**

產生佇列深度高事件

#### **DISABLED**

未產生「佇列深度高」事件

#### **QDPLOEV**

控制是否產生「佇列深度低」事件。

這個參數僅在本端和模型佇列上支援。

「佇列深度低」事件指出應用程式從佇列擷取訊息,導致佇列上的訊息數變成小於或等於佇列深度低臨 界值。 請參閱 **QDEPTHLO** 參數。

註:此參數的值可以隱含地變更 , 200S ,且 z/OS 上的共用佇列會影響事件。 如需此事件的相關資 訊,請參閱 佇列深度低。

# **ENABLED**

產生佇列深度低事件

#### **DISABLED**

不會產生佇列深度低事件

#### **QDPMAXEV**

控制是否產生「佇列已滿」事件。

<span id="page-853-0"></span>這個參數僅在本端和模型佇列上支援。

「佇列已滿」事件指出因佇列已滿而拒絕放入佇列。 佇列深度已達到其最大值。

註:此參數的值可以隱含地變更 , 200S 直 z/OS 上的共用佇列會影響事件。如需此事件的相關資 訊,請參閱 佇列已滿。

## **ENABLED**

產生佇列已滿事件

## **DISABLED**

不會產生佇列已滿事件

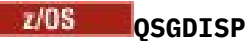

此參數僅適用於 z/OS 。

指定群組內物件的處置。

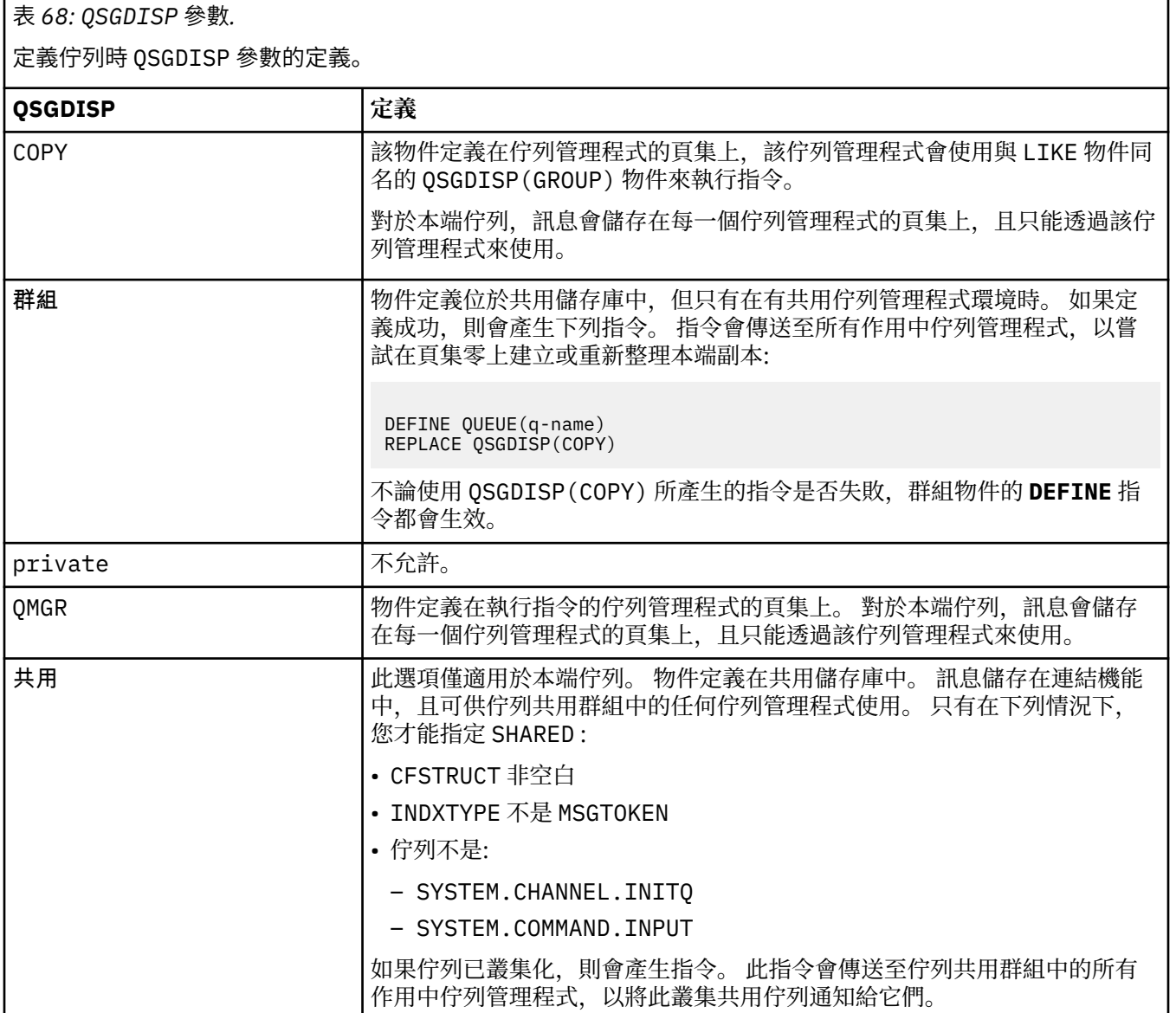

### **QSVCIEV**

控制是否產生「服務間隔高」或「服務間隔正常」事件。

此參數僅在本端及模型佇列上受支援,如果在共用佇列上指定,則無效。

<span id="page-854-0"></span>當檢查指出至少在 **QSVCINT** 參數指出的時間內未從佇列中擷取任何訊息時,會產生「服務間隔高」事 件。

當檢查指出在 **QSVCINT** 參數所指示的時間內從佇列擷取訊息時,會產生「服務間隔正常」事件。

**註:** 此參數的值可以隱含地變更。 如需相關資訊,請參閱 佇列服務間隔高 及 佇列服務間隔正常中「服務 間隔高」及「服務間隔正常」事件的說明。

## 高

產生服務間隔高事件

### 確定

產生「服務間隔正常」事件

#### **NONE**

未產生任何服務間隔事件

#### **QSVCINT ( 整數 )**

用於比較以產生「服務間隔高」及「服務間隔確定」事件的服務間隔。

此參數僅在本端及模型佇列上受支援,如果在共用佇列上指定,則無效。

請參閱 **QSVCIEV** 參數。

該值以毫秒為單位,且必須在 0 到 999999999 的範圍內。

#### **REPLACE & NOREPLACE**

這個選項控制是否以這個定義取代任何現有的定義。

**註:** 在 IBM MQ for z/OS 上,只有在現有定義具有相同處置時,才會取代現有定義。 任何 具有不同處置的物件都不會變更。

#### **REPLACE**

如果物件確實存在,則效果就像發出不含 **FORCE** 參數的 **ALTER** 指令,以及指定所有其他參數一樣。 尤其請注意,會保留現有佇列上的任何訊息。

不含 **FORCE** 參數的 **ALTER** 指令與含 **REPLACE** 參數的 **DEFINE** 指令之間存在差異。 差異是 **ALTER** 不會變更未指定的參數,但 **DEFINE** 與 **REPLACE** 會設定所有參數。 如果您使用 **REPLACE**,則會從 **LIKE** 參數上指定的物件或預設定義中取得未指定的參數,且會忽略要取代之物件的參數 (如果有的 話)。

如果下列兩個陳述式都是 true, 則指令會失敗:

• 如果您使用 **ALTER** 指令,指令會設定需要使用 **FORCE** 參數的參數

• 物件已開啟

在此狀況下,具有 **FORCE** 參數的 **ALTER** 指令成功。

■ Windows ▶ Linux ▶ UNIX I 如果在 UNIX、 Linux 或 Windows 上指定 **SCOPE(CELL)** ,且 Cell 目錄中已有同名佇列,則即使指定 **REPLACE** ,指令也會失敗。

#### **NOREPLACE**

定義不得取代物件的任何現有定義。

#### **RETINTVL ( 整數 )**

從定義佇列開始算起的小時數,在此之後不再需要該佇列。 值必須在 0-999,999,999 範圍內。

這個參數僅在本端和模型佇列上支援。

可以使用 **DISPLAY QUEUE** 指令來顯示 CRDATE 及 CRTIME 。

操作員或內部管理應用程式可以使用此資訊來刪除不再需要的佇列。

**註:** 佇列管理程式不會根據此值刪除佇列,也不會在佇列的保留間隔未過期時阻止刪除佇列。 使用者有 責任採取任何必要的動作。

#### **RNAME (** *string* **)**

遠端佇列的名稱。 此參數是在 **RQMNAME** 指定的佇列管理程式上定義的佇列本端名稱。

<span id="page-855-0"></span>此參數僅在遠端佇列上受支援。

- 如果此定義用於遠端佇列的本端定義,則在開啟時 **RNAME** 不得為空白。
- 如果此定義用於佇列管理程式別名定義,則在開啟時 **RNAME** 必須為空白。

在佇列管理程式叢集中,此定義僅適用於建立它的佇列管理程式。 若要向整個叢集通告別名,請將 **CLUSTER** 屬性新增至遠端佇列定義。

• 如果此定義用於回覆目的地佇列別名,則此名稱是要作為回覆目的地佇列的佇列名稱。

不會檢查名稱,以確保它只包含佇列名稱通常容許的那些字元; 請參閱 命名 IBM MQ 物件的規則。

#### **RQMNAME (** *string* **)**

在其中定義佇列 **RNAME** 的遠端佇列管理程式名稱。

此參數僅在遠端佇列上受支援。

- 如果應用程式開啟遠端佇列的本端定義,則 **RQMNAME** 不得為空白或本端佇列管理程式的名稱。 當開 啟時,如果 **XMITQ** 為空白,則必須使用此名稱的本端佇列作為傳輸佇列。
- 如果此定義用於佇列管理程式別名,則 **RQMNAME** 是要建立別名的佇列管理程式名稱。 它可以是本端 佇列管理程式的名稱。 否則,如果 **XMITQ** 為空白,則當開啟時,必須使用此名稱的本端佇列作為傳輸 佇列。
- 如果 ROMNAME 用於回覆目的地佇列別名,則 ROMNAME 是要作為回覆目的地佇列管理程式的佇列管理 程式名稱。

不會檢查名稱,以確保它只包含通常容許用於 IBM MQ 物件名稱的那些字元; 請參閱 IBM MQ 物件的命 名規則。

### **SCOPE**

指定佇列定義的範圍。

此參數僅在別名、本端及遠端佇列上受支援。

#### **QMGR**

佇列定義具有佇列管理程式範圍。 這表示佇列的定義不會延伸到擁有它的佇列管理程式之外。 您可 以使用下列兩種方式之一,為另一個佇列管理程式所擁有的輸出開啟佇列:

1. 指定擁有端佇列管理程式的名稱。

2. 在另一個佇列管理程式上開啟佇列的本端定義。

#### **CELL**

佇列定義具有 Cell 範圍。 Cell 範圍表示 Cell 中的所有佇列管理程式都知道該佇列。 只要指定佇列名 稱,即可開啟具有 Cell 範圍的佇列來進行輸出。 不需要指定擁有佇列的佇列管理程式名稱。

如果 Cell 目錄中已有同名的佇列,指令會失敗。 **REPLACE** 選項不會影響此狀況。

只有在配置支援 Cell 目錄的名稱服務時,這個值才有效。

**限制:** 不再支援 DCE 名稱服務。

此參數僅適用於 UNIX 和 Linux 系統及 Windows。

#### **SHARE 和 NOSHARE**

指定多個應用程式是否可以從此佇列取得訊息。

這個參數僅在本端和模型佇列上支援。

#### **SHARE**

多個應用程式實例可以從佇列取得訊息。

#### 不共用

只有單一應用程式實例可以從佇列取得訊息。

## **STATQ**

指定是否啟用統計資料收集:

### **QMGR**

統計資料收集是根據佇列管理程式的 **STATQ** 參數設定。

<span id="page-856-0"></span>**on**

如果佇列管理程式的 **STATQ** 參數值不是 NONE,則會啟用佇列的統計資料收集。

**OFF**

已停用佇列的統計資料收集。

如果在 **ALTER** 佇列指令中使用此參數,則變更僅對在變更參數之後建立的佇列管理程式連線有效。 此參數僅適用於 IBM i、 UNIX 和 Linux 系統及 Windows。

## **STGCLASS (** *string* **)**

儲存類別的名稱。

這個參數僅在本端和模型佇列上支援。

此參數是安裝定義的名稱。

此參數僅適用於 z/OS ; 請參閱 儲存類別 。

名稱的第一個字元必須是大寫 A 到 Z, 後續字元必須是大寫 A 到 Z 或數字 0 到 9。

**註:** 只有在佇列是空的且已關閉時,您才能變更此參數。

### **TARGET (** *string* **)**

正在建立別名的佇列或主題物件名稱; 請參閱 命名 IBM MQ 物件的規則。 物件可以是 **TARGTYPE** 所定義 的佇列或主題。 長度上限為 48 個字元。

此參數僅在別名佇列上受支援。

只有在應用程式程序開啟別名佇列時,才需要定義此物件。

此參數是參數 **TARGQ** 的同義字; 基於相容性,會保留 **TARGQ** 。 如果您指定 **TARGET**,則無法同時指定 **TARGQ**。

#### **TARGTYPE (** *string* **)**

別名所解析成的物件類型。

#### **queue**

別名解析為佇列。

#### 主題

別名會解析成主題。

#### **TRIGDATA (** *string* **)**

插入觸發訊息中的資料。 字串的長度上限為 64 個位元組。

這個參數僅在本端和模型佇列上支援。

對於 AIX、 HP-UX、 IBM i、 Linux、 Solaris、 Windows 2008 2005 上的傳輸佇列, 您可以使 用此參數來指定要啟動的通道名稱。

也可以使用 MQSET API 呼叫來變更此參數。

#### **TRIGDPTH ( 整數 )**

在寫入觸發訊息之前必須在佇列上的訊息數 (如果 **TRIGTYPE** 為 DEPTH)。 該值必須在 1-999,999,999 範圍內。

這個參數僅在本端和模型佇列上支援。

也可以使用 MQSET API 呼叫來變更此參數。

### **TRIGGER & NOTRIGGER**

指定是否將觸發訊息寫入由 **INITQ** 參數指定的起始佇列,以觸發由 **PROCESS** 參數指定的應用程式:

#### **TRIGGER**

觸發作用中,觸發訊息會寫入起始佇列。

#### **NOTRIGGER**

觸發不在作用中,且觸發訊息不會寫入起始佇列。

這個參數僅在本端和模型佇列上支援。

也可以使用 MQSET API 呼叫來變更此參數。

#### <span id="page-857-0"></span>**TRIGMPRI ( 整數 )**

觸發此佇列的訊息優先順序號碼。 此值必須在 0 到 **MAXPRTY** 佇列管理程式參數的範圍內; 如需詳細資 料,請參閱 第 1025 頁的『[DISPLAY QMGR](#page-1024-0)』 。

也可以使用 MQSET API 呼叫來變更此參數。

#### **TRIGTYPE**

指定是否及在何種條件下將觸發訊息寫入起始佇列。 起始佇列由 **INITQ** 參數命名。

這個參數僅在本端和模型佇列上支援。

#### 第一個

每當第一個優先順序訊息等於或大於佇列的 **TRIGMPRI** 參數所指定的優先順序到達佇列時。

#### 每隔

每次訊息到達佇列時,其優先順序等於或大於佇列的 **TRIGMPRI** 參數指定的優先順序。

#### **DEPTH**

當優先順序等於或大於 **TRIGMPRI** 指定的優先順序的訊息數目等於 **TRIGDPTH** 參數指出的數目時。

#### **NONE**

不寫入任何觸發訊息。

也可以使用 MQSET API 呼叫來變更此參數。

### **USAGE**

佇列使用情形。

這個參數僅在本端和模型佇列上支援。

### 正常

佇列不是傳輸佇列。

### **XMITQ**

佇列是傳輸佇列,用來保留以遠端佇列管理程式為目的地的訊息。 當應用程式將訊息放入遠端佇列 時,訊息會儲存在適當的傳輸佇列中。 它會停留在那裡,等待傳輸至遠端佇列管理程式。

如果您指定此選項,請不要指定 **CLUSTER** 和 **CLUSNL** 的值。

此外,在 z/OS 上,請勿指定 **INDXTYPE** ( MSG 記號 ) 或 **INDXTYPE** ( GROUPID )。

## **XMITQ (** *string* **)**

用於將訊息轉遞至遠端佇列的傳輸佇列名稱。 **XMITQ** 與遠端佇列或佇列管理程式別名定義搭配使用。

此參數僅在遠端佇列上受支援。

如果 **XMITQ** 為空白,則會使用與 **RQMNAME** 同名的佇列作為傳輸佇列。

如果使用定義作為佇列管理程式別名,且 **RQMNAME** 是本端佇列管理程式的名稱,則會忽略此參數。

如果使用定義作為回覆目的地佇列別名定義,則也會忽略它。

## *DEFINE QALIAS*

使用 DEFINE QALIAS 來定義新的別名佇列,並設定其參數。

**註:** 別名佇列提供指向另一個佇列或主題物件的間接層次。 如果別名參照佇列,則它必須是在此佇列管理程 式中定義的另一個本端或遠端佇列,或在另一個佇列管理程式上定義的叢集別名佇列。 它不能是此佇列管理 程式上的另一個別名佇列。 如果別名參照主題,則它必須是在此佇列管理程式中定義的主題物件。

- 語法圖
- 第 839 頁的『DEFINE [佇列的使用注意事項』](#page-838-0)
- 第 840 頁的『[DEFINE QUEUE](#page-839-0) 和 ALTER QUEUE 的參數說明』

**同義字**:DEF QA

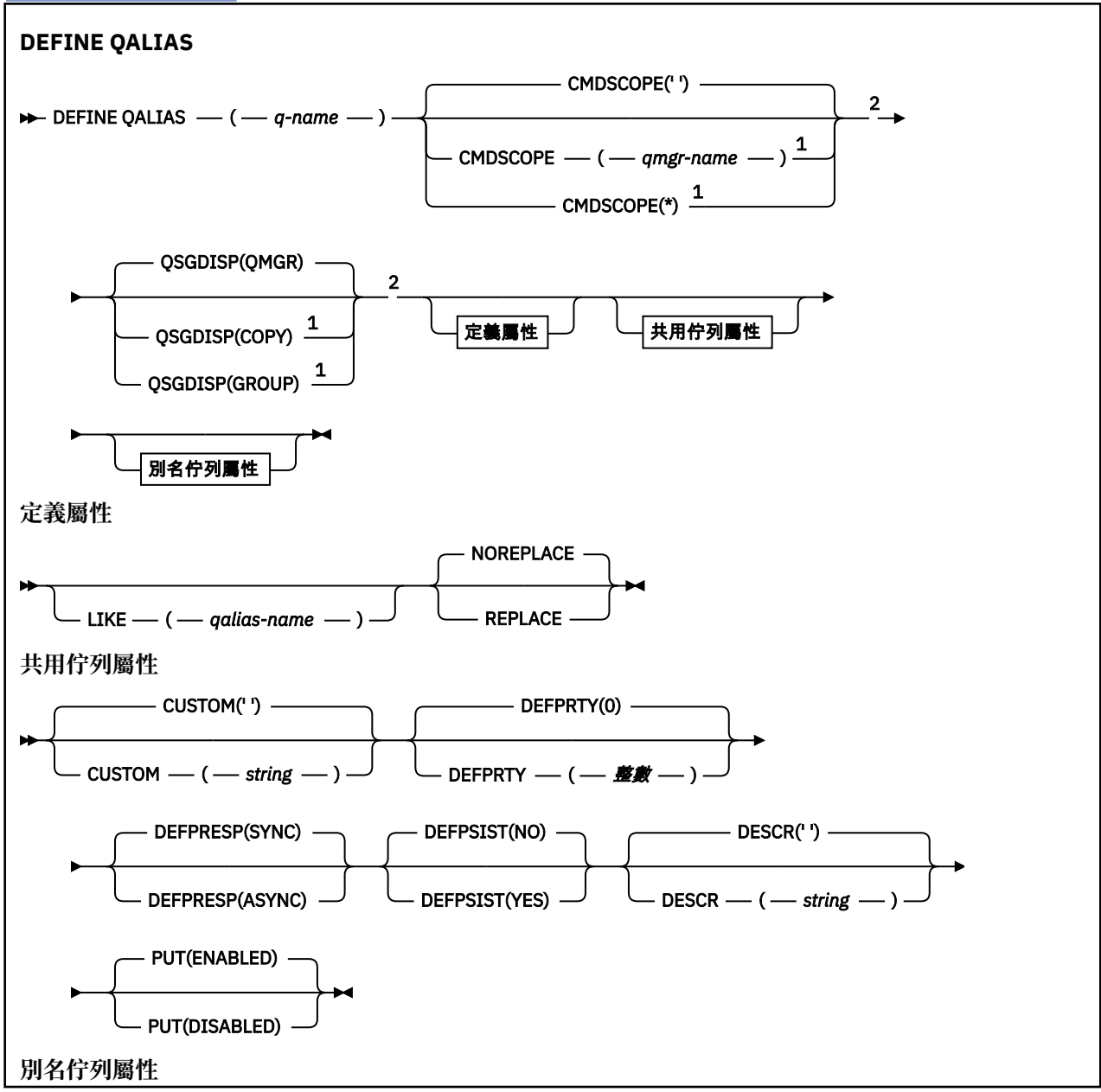

<span id="page-859-0"></span>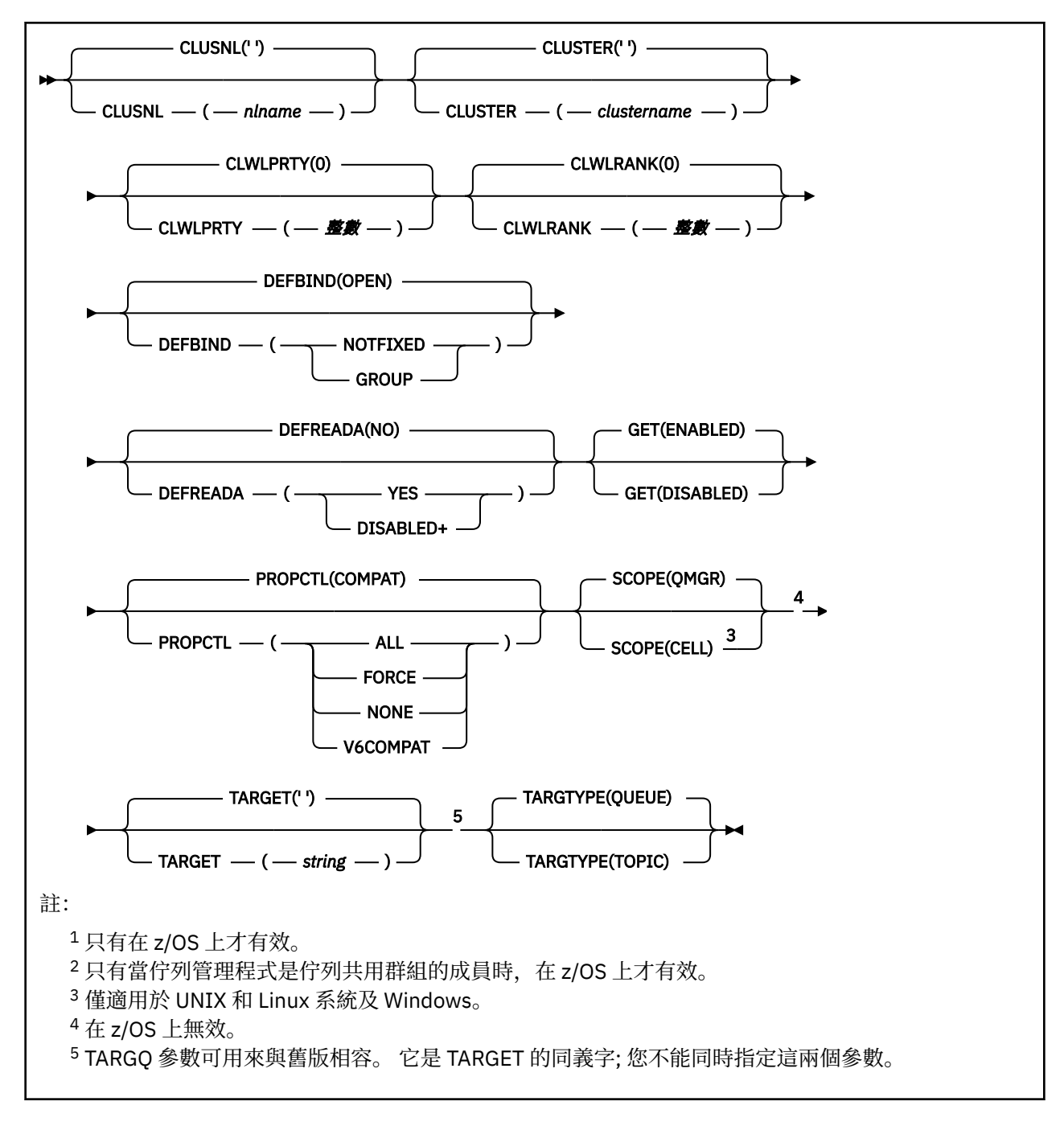

## *DEFINE QLOCAL*

使用 **DEFINE QLOCAL** 來定義新的本端佇列,並設定其參數。

- 語法圖
- 第 839 頁的『DEFINE [佇列的使用注意事項』](#page-838-0)
- 第 840 頁的『[DEFINE QUEUE](#page-839-0) 和 ALTER QUEUE 的參數說明』

## **同義字**: **DEF QL**

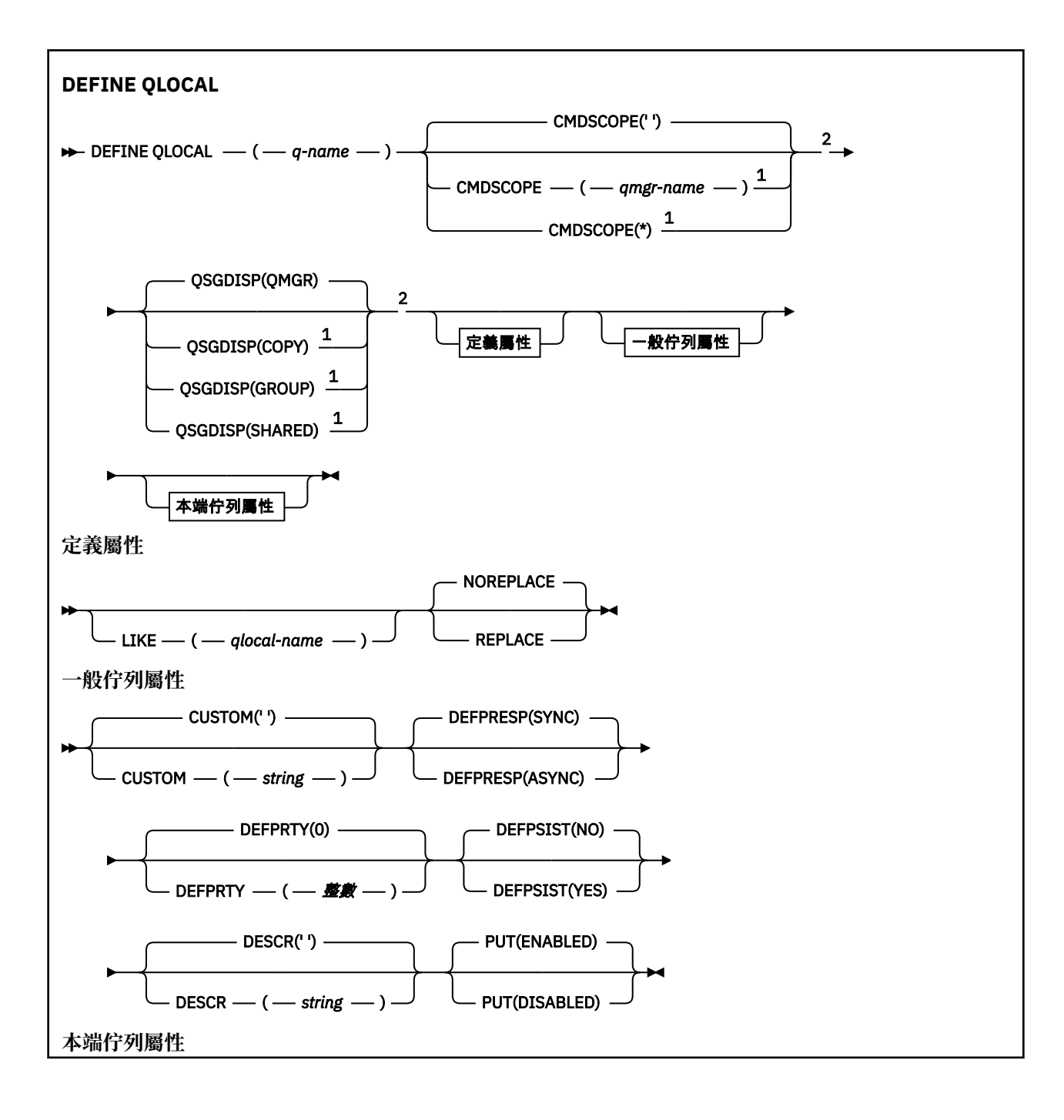

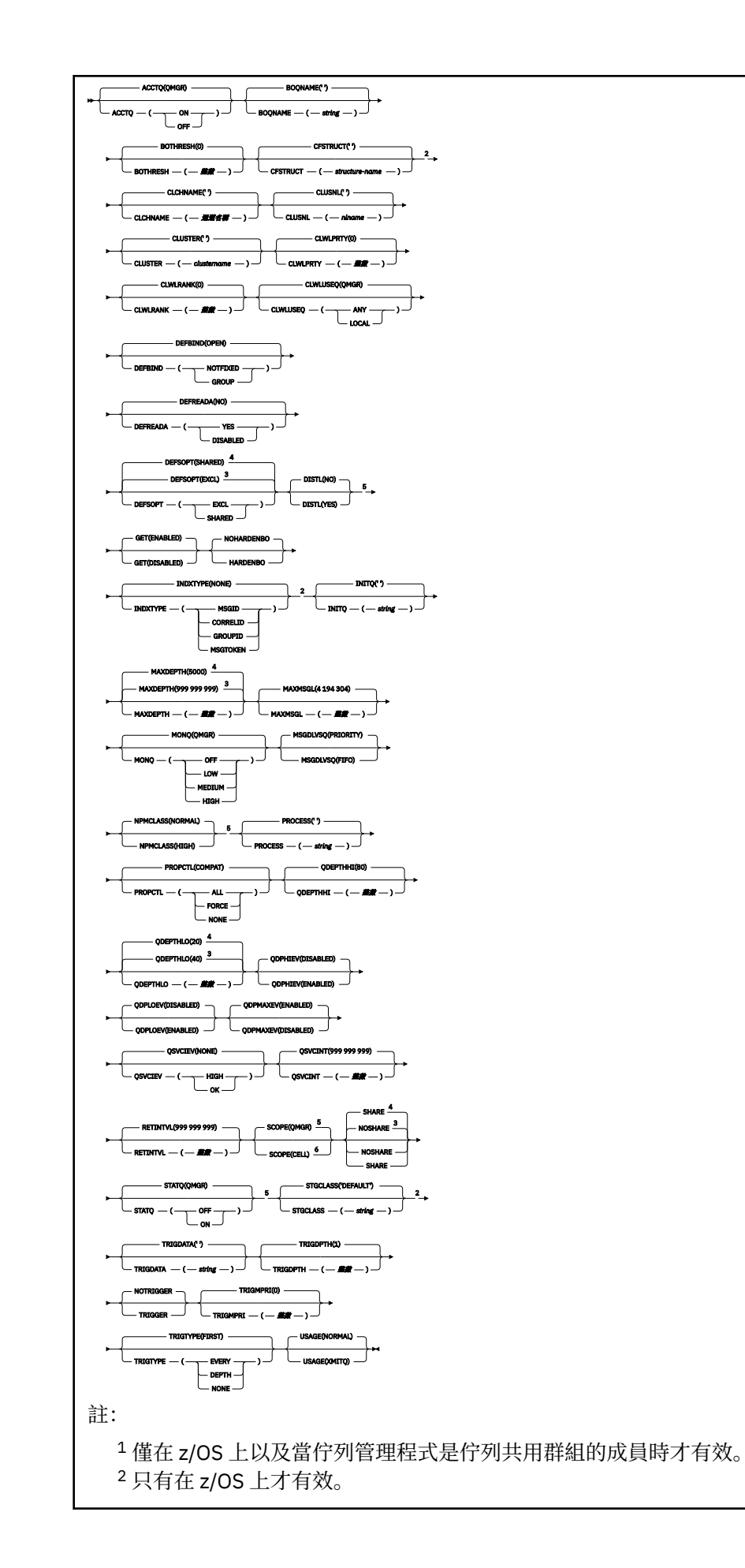

<span id="page-862-0"></span><sup>3</sup> z/OS 的預設值。

- <sup>4</sup> 分散式平台的預設值。
- $^5$  在 z/OS 上無效。
- <sup>6</sup> 僅適用於 UNIX、 Linux 和 Windows 系統。

## *DEFINE QMODEL*

使用 **DEFINE QMODEL** 來定義新的模型佇列,並設定其參數。

模型佇列不是實際佇列,而是您在使用 MQOPEN API 呼叫建立動態佇列時可以使用的屬性集合。

已定義模型佇列時,模型佇列 (與任何其他佇列一樣) 會有一組完整適用的屬性,即使其中部分屬性是預設值 也一樣。

- 語法圖
- 第 839 頁的『DEFINE [佇列的使用注意事項』](#page-838-0)
- 第 840 頁的『[DEFINE QUEUE](#page-839-0) 和 ALTER QUEUE 的參數說明』

## **同義字**: **DEF QM**

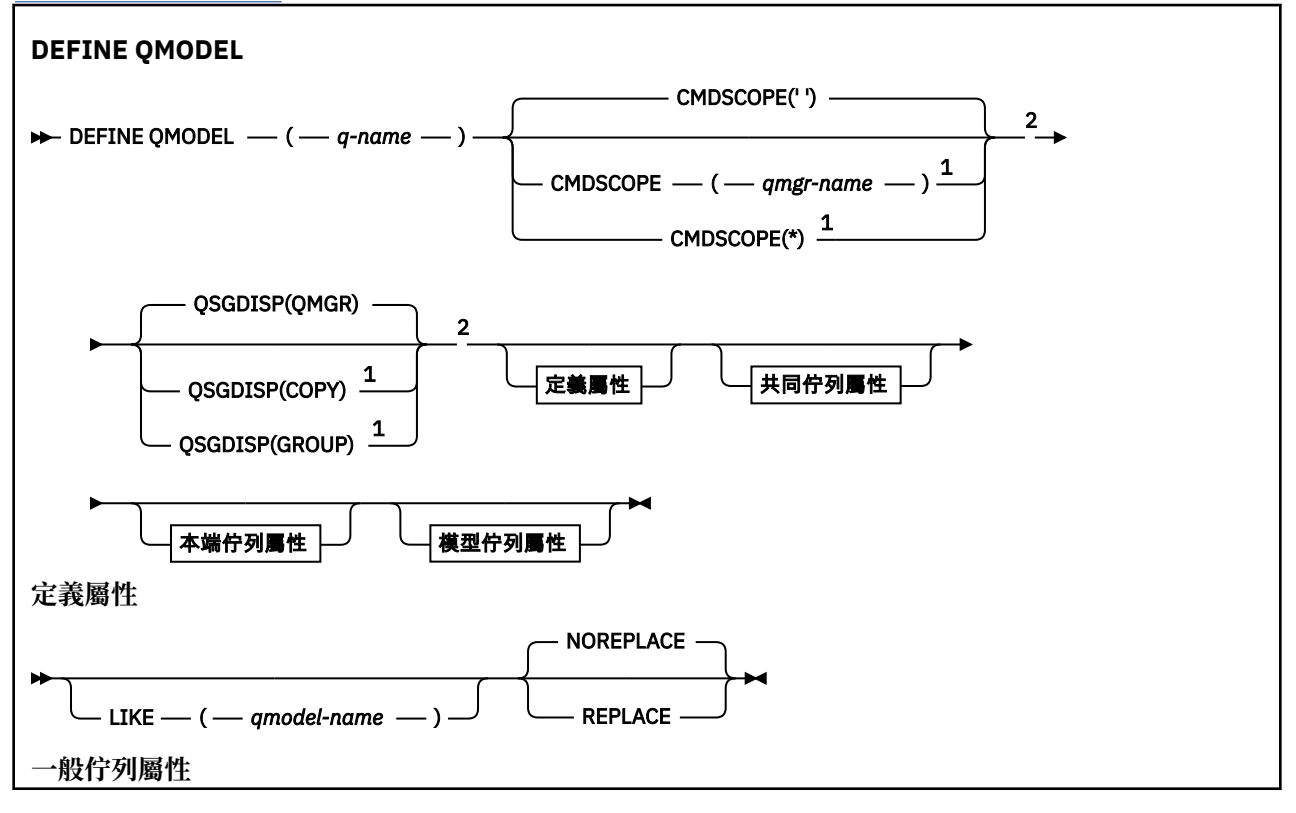

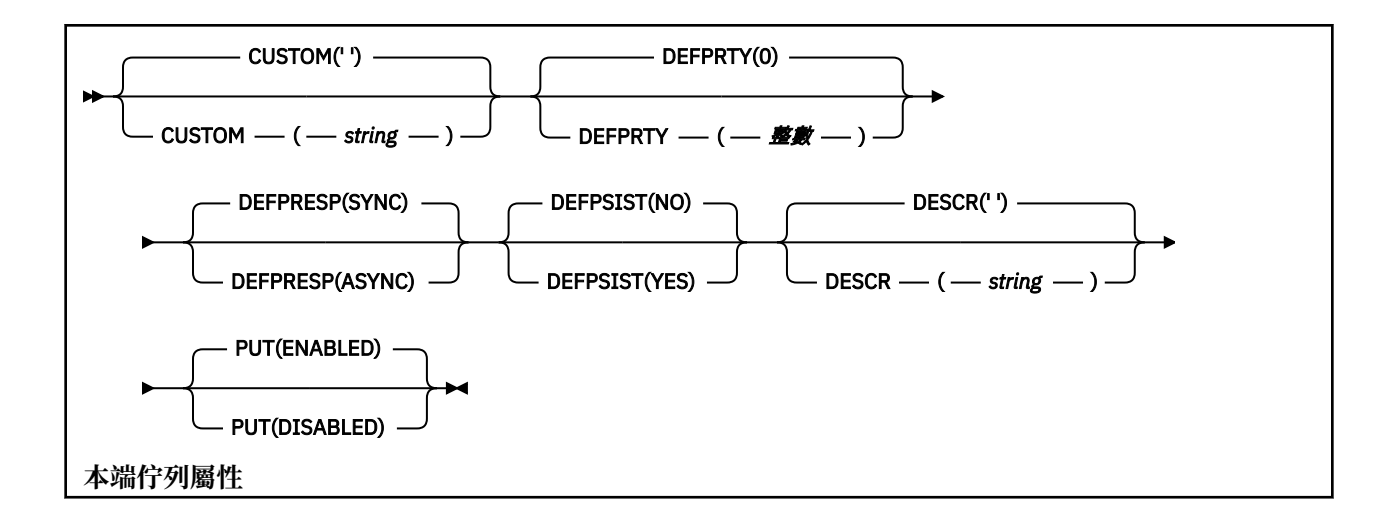
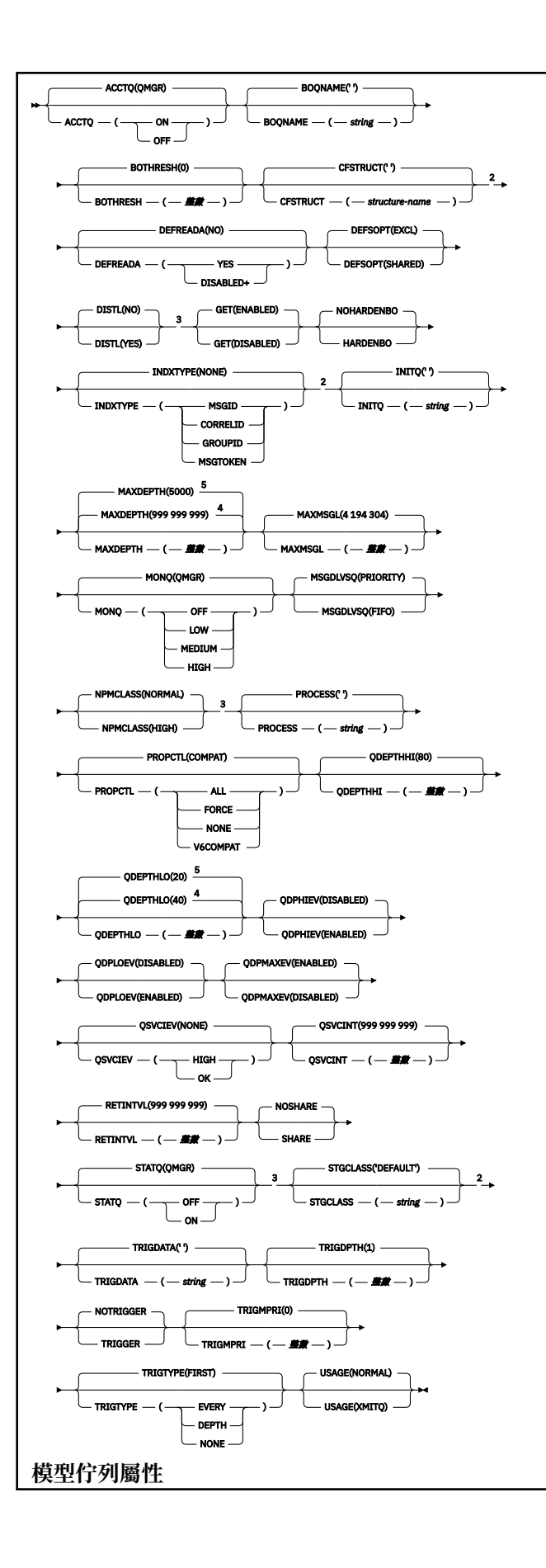

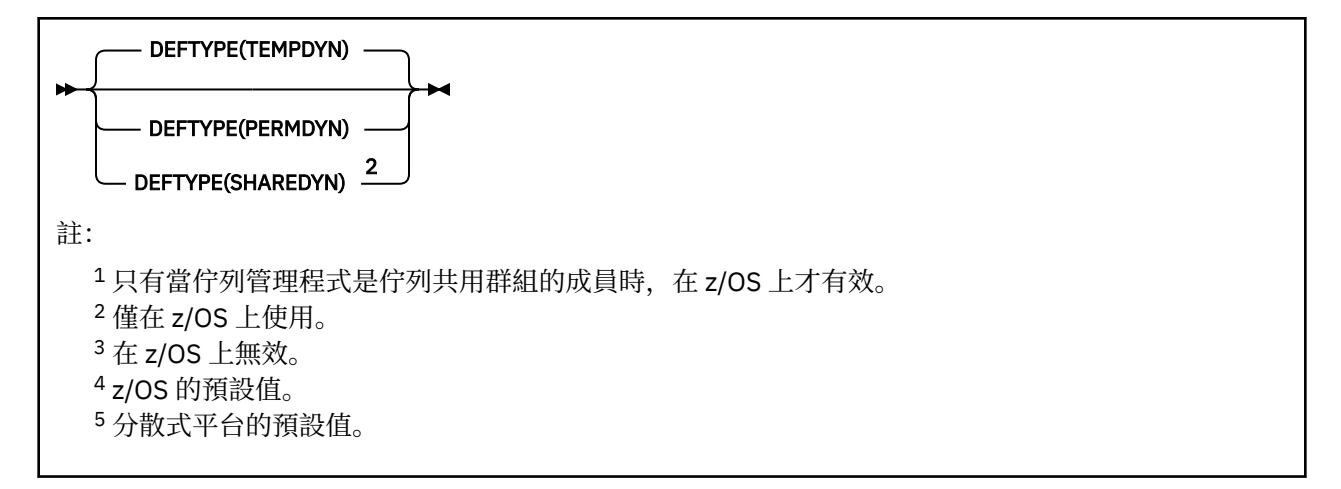

## *DEFINE QREMOTE*

使用 DEFINE QREMOTE 來定義遠端佇列、佇列管理程式別名或回覆目的地佇列別名的新本端定義,以及設 定其參數。

遠端佇列是另一個佇列管理程式所擁有的佇列,連接此佇列管理程式的應用程式程序需要存取該佇列管理程 式。

- 語法圖
- 第 839 頁的『DEFINE [佇列的使用注意事項』](#page-838-0)
- 第 840 頁的『[DEFINE QUEUE](#page-839-0) 和 ALTER QUEUE 的參數說明』

## **同義字**:DEF QR

鐵路圖中主要線條上方顯示的值是隨 IBM MQ 提供的預設值,但您的安裝可能已變更它們。 請參閱 第7[頁](#page-6-0) [的『如何閱讀鐵路圖』](#page-6-0)。

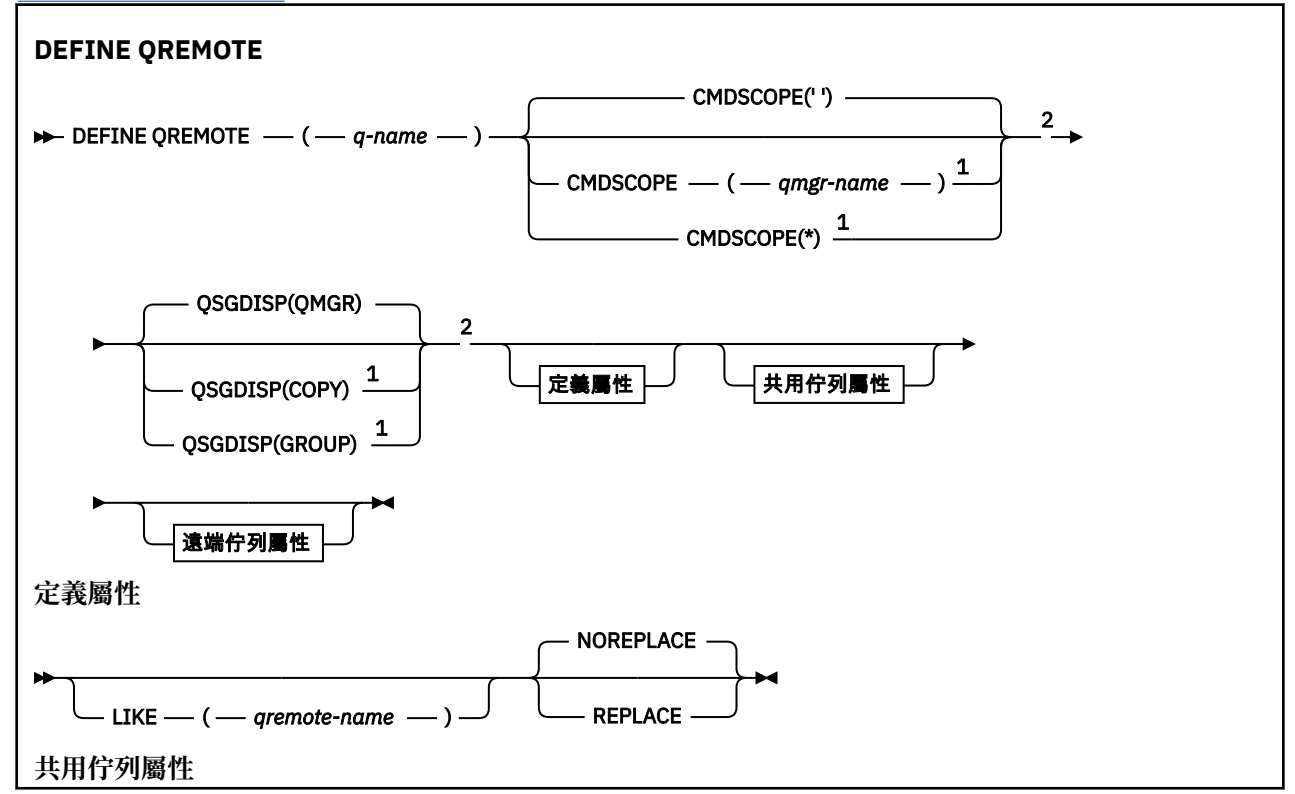

<span id="page-866-0"></span>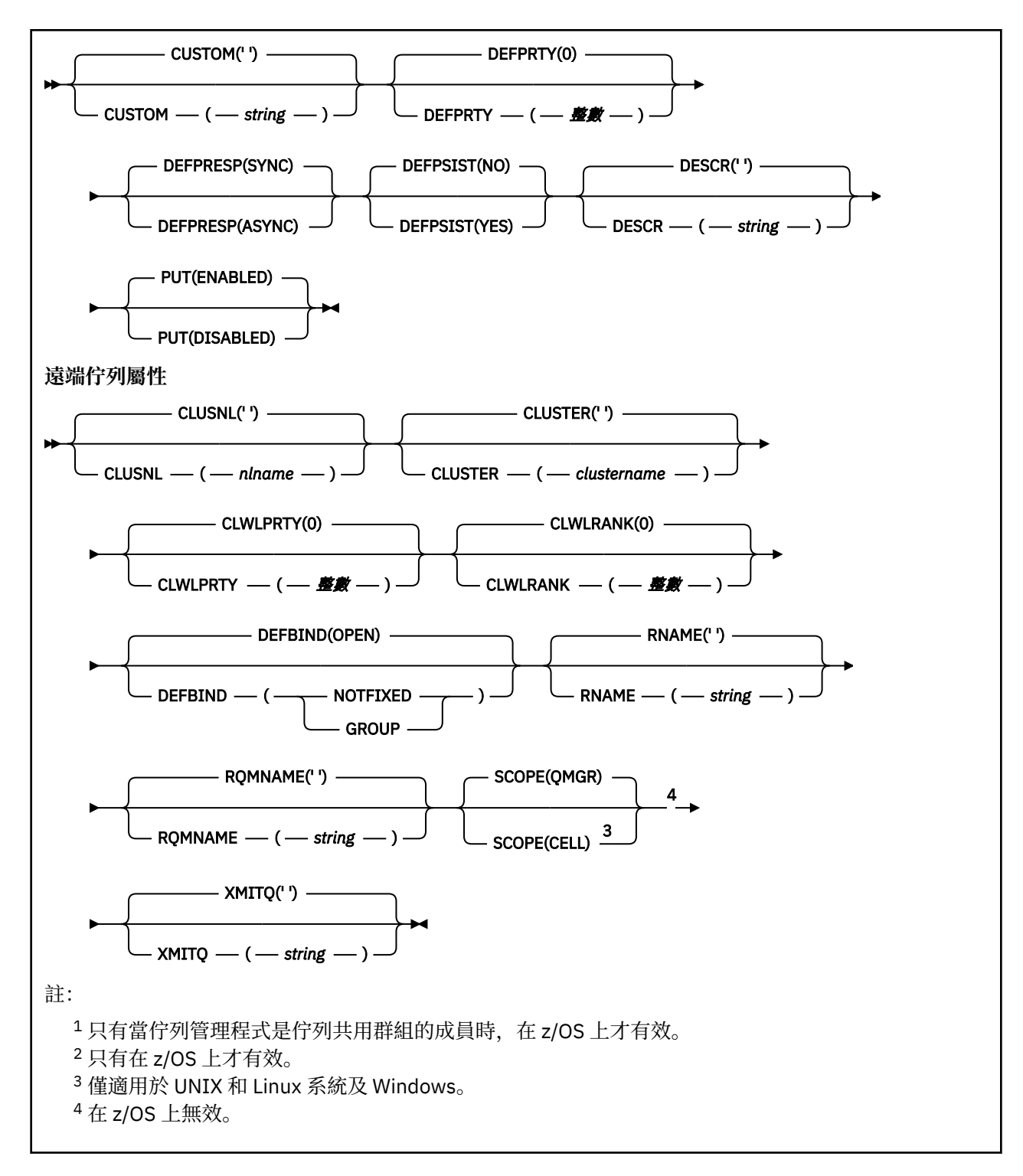

# **定義服務**

使用 MQSC 指令 DEFINE SERVICE 可定義新的 IBM MQ 服務定義,並設定其參數。

# **使用 MQSC 指令**

如需如何使用 MQSC 指令的相關資訊, 請參閱 使用 MQSC 指令執行本端管理作業。

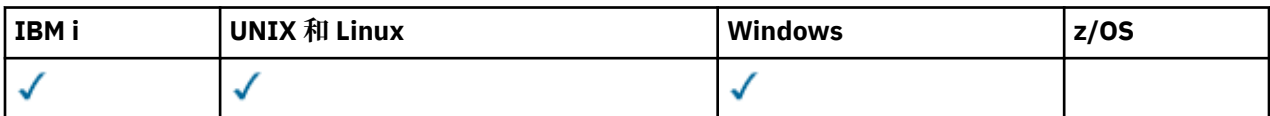

- [語法圖](#page-866-0)
- 第 868 頁的『使用注意事項』
- 第 868 頁的『DEFINE SERVICE 的參數說明』

鐵路圖中主要線條上方顯示的值是隨 IBM MQ 提供的預設值,但您的安裝可能已變更它們。 請參閱 第7[頁](#page-6-0) [的『如何閱讀鐵路圖』。](#page-6-0)

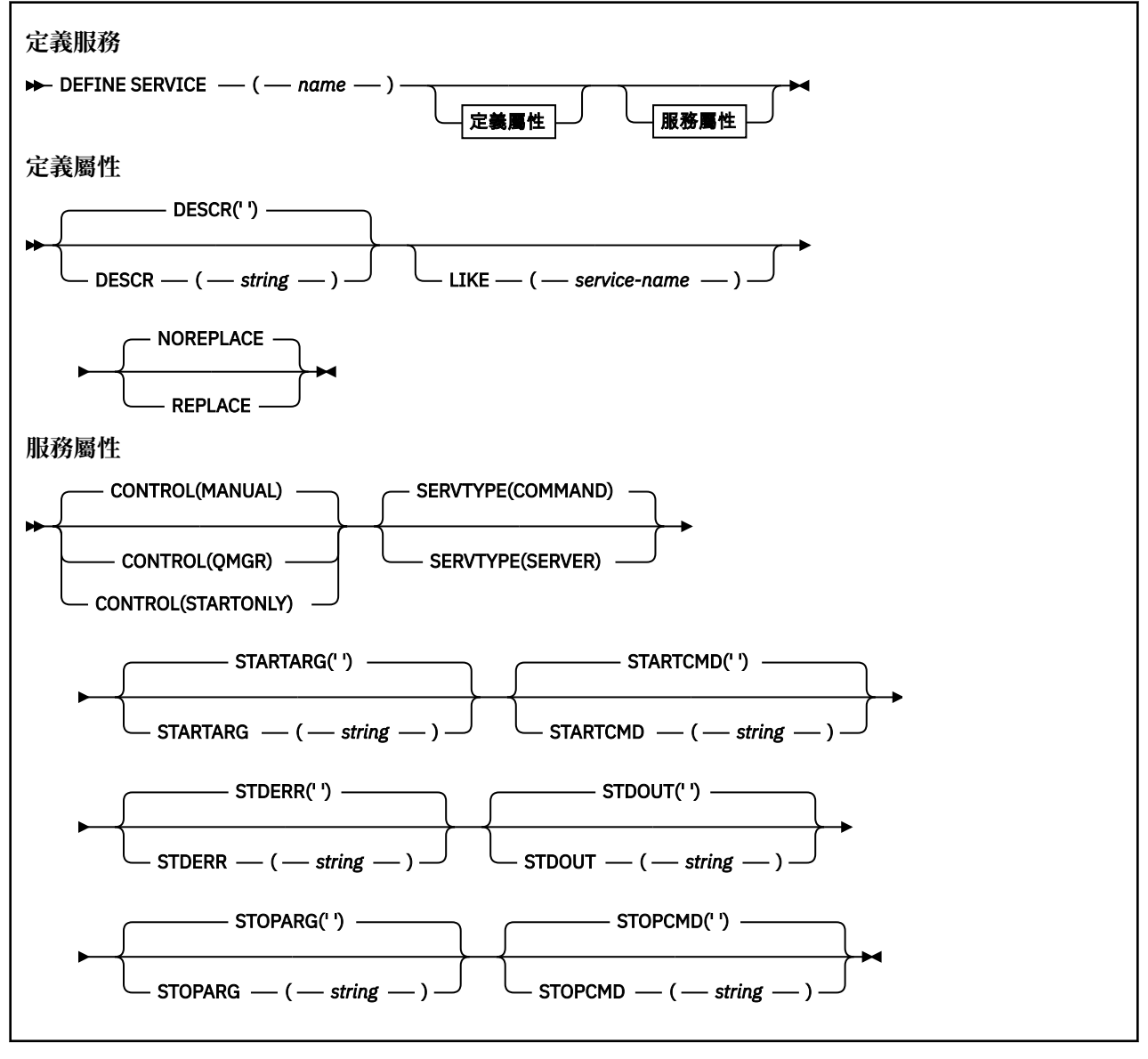

## **使用注意事項**

服務用來定義在啟動及停止佇列管理程式時要啟動及停止的使用者程式。 您也可以發出 START SERVICE 和 STOP SERVICE 指令來啟動和停止這些程式。

**小心:** 此指令可讓使用者以 mqm 權限執行任意指令。 如果已授與使用此指令的權限,惡意或不小心 的使用者可以定義服務來損壞您的系統或資料,例如,透過刪除基本檔案。

如需服務的相關資訊,請參閱服務。

## **DEFINE SERVICE 的參數說明**

參數說明適用於 ALTER SERVICE 及 DEFINE SERVICE 指令,但下列例外:

• **LIKE** 參數僅適用於 DEFINE SERVICE 指令。

• **NOREPLACE** 和 **REPLACE** 參數僅適用於 DEFINE SERVICE 指令。

### *(service-name)*

IBM MQ 服務定義的名稱 (請參閱 IBM MQ 物件的命名規則 )。

名稱不得與目前在此佇列管理程式上定義的任何其他服務定義相同 (除非指定 REPLACE)。

#### **CONTROL (** *string* **)**

指定如何啟動和停止服務:

#### **手動**

服務不會自動啟動或自動停止。 它是使用 START SERVICE 和 STOP SERVICE 指令來控制。

### **QMGR**

在啟動和停止佇列管理程式的同時,要啟動和停止所定義的服務。

### **STARTONLY**

服務會在佇列管理程式啟動的同時啟動,但在佇列管理程式停止時不會要求停止。

#### **DESCR (** *string* **)**

純文字註解。 當操作員發出 DISPLAY SERVICE 指令時,它會提供服務的敘述性資訊 (請參閱 第 [1071](#page-1070-0) 頁 的『[DISPLAY SERVICE](#page-1070-0)』 )。

其只能包含可顯示的字元。 長度上限為 64 個字元。 在 DBCS 安裝中,可以包含 DBCS 字元(但需符合 64 個位元組的長度上限)。

**註:** 如果使用的字元不屬於這個佇列管理程式的編碼字集 ID (CCSID),則當資訊傳送給另一個佇列管理程 式時,可能無法正確轉換。

### **LIKE (** *service-name* **)**

服務的名稱,此服務的參數用來建立此定義的模型。

此參數僅適用於 DEFINE SERVICE 指令。

如果此欄位未完成,且您未完成與指令相關的參數欄位,則會從這個佇列管理程式上服務的預設定義取 得值。 未完成此參數相當於指定:

LIKE(SYSTEM.DEFAULT.SERVICE)

已提供預設服務,但可以透過安裝所需的預設值來變更它。 請參閱 IBM MQ 物件的命名規則。

#### **REPLACE 和 NOREPLACE**

是否要將現有的定義取代為這個定義。

此參數僅適用於 DEFINE SERVICE 指令。

#### **replace**

定義必須取代任何同名的現有定義。 如果定義不存在, 則會建立定義。

## **NOREPLACE**

定義不應取代任何同名的現有定義。

### **SERVTYPE**

指定要執行服務的模式:

**指令**

指令服務物件。 一個指令服務物件的多個實例可以同時執行。 您無法監視指令服務物件的狀態。

#### **SERVER**

伺服器服務物件。 一次只能執行一個伺服器服務物件實例。 可以使用 DISPLAY SVSTATUS 指令來監 視伺服器服務物件的狀態。

## **STARTARG (** *string* **)**

指定在佇列管理程式啟動時要傳遞給使用者程式的引數。

#### **STARTCMD (** *string* **)**

指定要執行的程式名稱。 您必須指定可執行程式的完整路徑名稱。

## **STDERR (** *string* **)**

指定將服務程式的標準錯誤 (stderr) 重新導向至其中的檔案路徑。 當服務程式啟動時, 如果檔案不存 在,則會建立檔案。 如果此值為空白,則會捨棄服務程式寫入 stderr 的任何資料。

### **STDOUT (** *string* **)**

指定將服務程式的標準輸出 (stdout) 重新導向至其中的檔案路徑。 當服務程式啟動時,如果檔案不存 在,則會建立檔案。 如果此值為空白,則會捨棄服務程式寫入 stdout 的任何資料。

## **STOPARG (** *string* **)**

指定在指示停止服務時要傳遞給停止程式的引數。

### **STOPCMD (** *string* **)**

指定當要求停止服務時要執行的可執行程式名稱。 您必須指定可執行程式的完整路徑名稱。

可更換的插入項目可用於任何 STARTCMD、STARTARG、STOPCMD、STOPARG、STDOUT 或 STDERR 字 串,如需相關資訊,請參閱 服務定義上可更換的插入項目。

## **相關資訊**

使用服務

## **PERIOS** DEFINE STGCLASS

使用 MQSC 指令 DEFINE STGCLASS 來定義儲存類別至頁集對映。

## **使用 MQSC 指令**

如需如何使用 MQSC 指令的相關資訊,請參閱 使用 MQSC 指令執行本端管理作業。

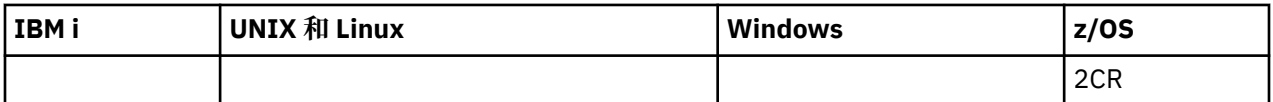

如需 z/OS 直欄中各符號的說明,請參閱在 z/OS 上使用指令。

- 語法圖
- 第 871 頁的『[DEFINE STGCLASS](#page-870-0) 的使用注意事項』
- 第 871 頁的『[DEFINE STGCLASS](#page-870-0) 的參數說明』

## **同義字**:DEF STC

鐵路圖中主要線條上方顯示的值是隨 IBM MQ 提供的預設值,但您的安裝可能已變更它們。 請參閱 第7[頁](#page-6-0) [的『如何閱讀鐵路圖』。](#page-6-0)

<span id="page-870-0"></span>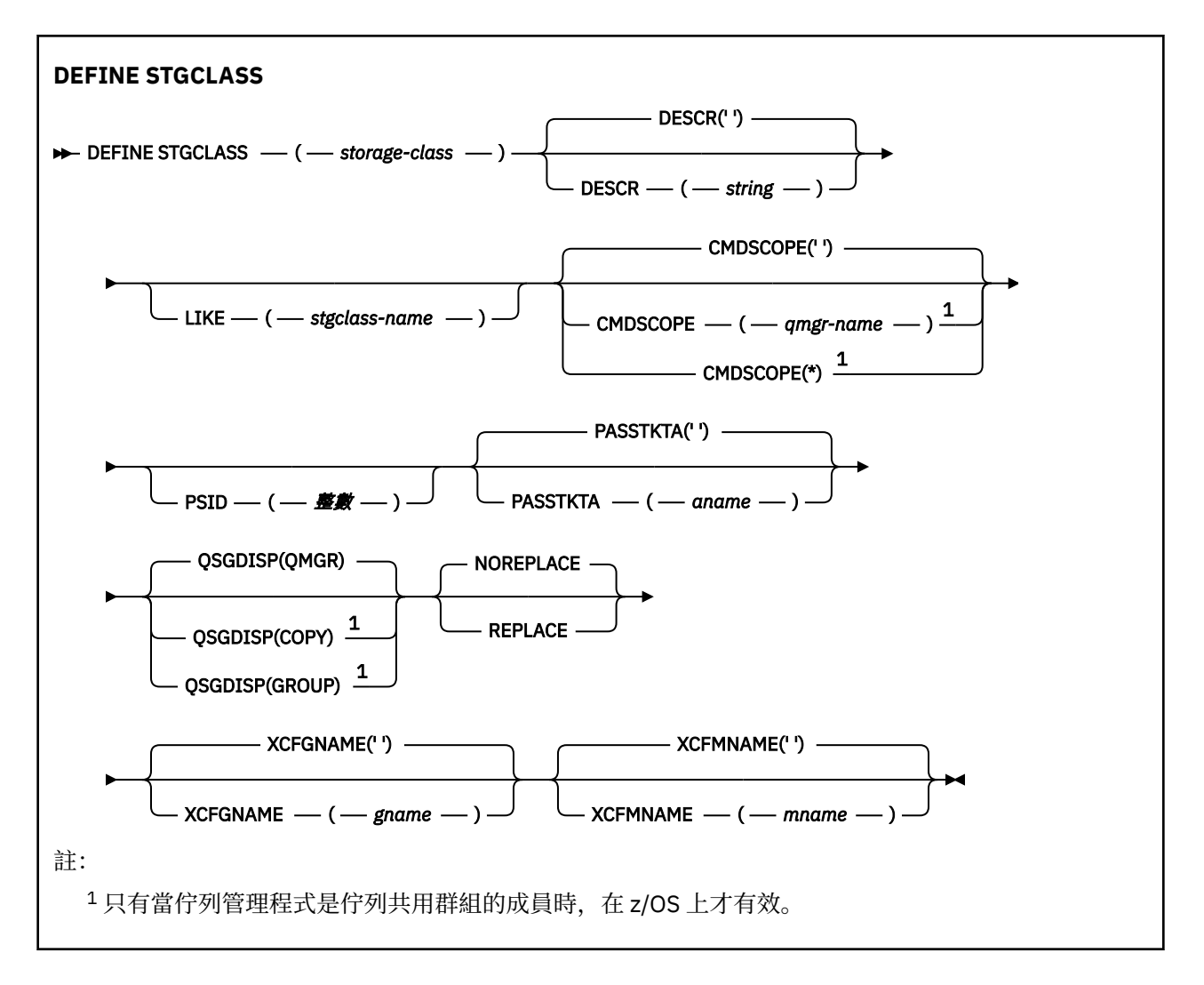

## **DEFINE STGCLASS 的使用注意事項**

- 1. XCFGNAME 及 XCFMNAME 的結果值必須同時為空白或同時為非空白。
- 2. 只有在任何佇列未使用儲存類別時,您才可以變更儲存類別。 若要判定是否有任何佇列正在使用儲存類 別,您可以使用下列指令 :class ,您可以使用下列指令:

DISPLAY QUEUE(\*) STGCLASS(ABC) PSID(*n*)

其中 'ABC' 是儲存類別的名稱,而 *n* 是與儲存類別相關聯的頁集 ID。

此指令會提供參照儲存類別且與頁集 *n* 具有作用中關聯的所有佇列的清單,因此會識別實際阻止變更儲 存類別的佇列。如果您未指定 PSID, 則只會取得可能停止變更的佇列清單。

如需佇列與頁集之作用中關聯的相關資訊,請參閱 [DISPLAY QUEUE PSID](#page-1050-0) 指令。

## **DEFINE STGCLASS 的參數說明**

## *(***儲存類別***)*

儲存類別的名稱。

此名稱為 1 到 8 個字元。 第一個字元的範圍是 A 到 Z; 後續字元是 A 到 Z 或 0 到 9。 **註:** 在特殊情況下,容許某些數值儲存類別名稱,但保留供 IBM 服務人員使用。 儲存類別不得與此佇列管理程式上目前定義的任何其他儲存類別相同。

#### **CMDSCOPE**

此參數指定當佇列管理程式是佇列共用群組的成員時如何執行指令。

如果 QSGDISP 設為 GROUP, 則 CMDSCOPE 必須是空白或本端佇列管理程式。

**' '**

此指令在輸入該指令的佇列管理程式上執行。

#### *qmgr-name*

此指令在您指定的佇列管理程式上執行,前提是佇列管理程式在佇列共用群組中是處於作用中狀 態。

只有在您使用共用佇列環境且已啟用指令伺服器時,才可以指定輸入佇列管理程式的佇列管理程式 名稱以外的佇列管理程式名稱。

**\***

此指令是在本端佇列管理程式上執行,而且也會傳遞至佇列共用群組中的每個作用中佇列管理程 式。 \* 的效果與在佇列共用群組中的每一個佇列管理程式上輸入指令相同。

## **DESCR (** *description* **)**

純文字註解。 當操作員發出 DISPLAY STGCLASS 指令時, 它會提供物件的敘述性資訊。

其只能包含可顯示的字元。 長度上限為 64 個字元。 在 DBCS 安裝中,可以包含 DBCS 字元(但需符合 64 個位元組的長度上限)。

**註:** 如果使用不在此佇列管理程式的編碼字集 ID (CCSID) 中的字元,則在將資訊傳送至另一個佇列管理 程式時,可能會不正確地轉換這些字元。

#### **LIKE (** *stgclass-name* **)**

相同類型的物件名稱,具有用於對此定義建模的參數。

如果此欄位未完成,且您未完成與指令相關的參數欄位,則會從這個物件的預設定義取得值。

未完成此參數相當於指定:

LIKE(SYSTEMST)

您的安裝可以將此預設儲存類別定義變更為所需的預設值。

佇列管理程式會搜尋具有您指定名稱且處置方式為 QMGR 或 COPY 的物件。 LIKE 物件的處置不會複製 到您正在定義的物件。

## **註:**

1. 不會搜尋 QSGDISP (GROUP) 物件。

2. 如果指定 QSGDISP (COPY), 則會忽略 LIKE。

### **PASSTKTA ( 應用程式名稱 )**

在鑑別 MQIIH 標頭中指定的 PassTicket 時傳遞給 RACF 的應用程式名稱。

### **PSID ( 整數 )**

要與此儲存類別相關聯的頁集 ID。

**註:** 不會檢查是否已定義頁集; 只有在您嘗試將訊息放入指定此儲存類別 (MQRC\_PAGESET\_ERROR) 的佇 列時,才會發生錯誤。

字串由兩個數值字元組成,範圍從 00 到 99。 請參閱 第 837 頁的『[DEFINE PSID](#page-836-0)』。

## **QSGDISP**

指定群組中物件的處置。

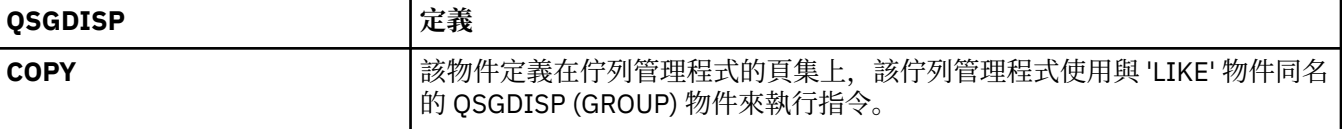

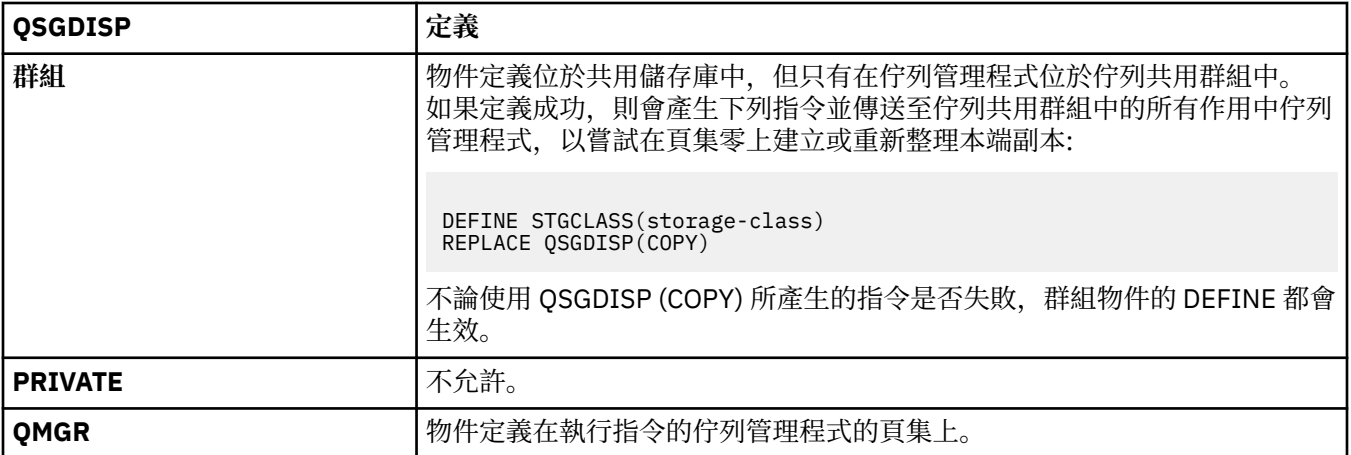

### **REPLACE 和 NOREPLACE**

是否要將現有定義及具有相同處置的定義取代為這個定義。 任何具有不同處置的物件都不會變更。

#### **replace**

定義會取代任何同名的現有定義。 如果定義不存在,則會建立定義。

如果您使用 REPLACE 選項,則在發出指令時,必須暫時變更使用此儲存類別的所有佇列,以使用另 一個儲存類別。

### **NOREPLACE**

定義不會取代任何同名的現有定義。

#### **XCFGNAME ( 群組名稱 )**

如果您使用 IMS 橋接器,則此名稱是 IMS 系統所屬的 XCF 群組名稱。 (此名稱是在 IMS 參數清單中指定 的群組名稱。)

此名稱為 1-8 個字元。 第一個字元在範圍 A 到 Z 內; 後續字元是 A 到 Z 或 0 到 9。

### **XCFMNAME ( 成員名稱 )**

如果您使用 IMS 橋接器, 則此名稱是 XCFGNAME 中所指定 XCF 群組內 IMS 系統的 XCF 成員名稱。(此 名稱是 IMS 參數清單中指定的成員名稱。)

此名稱為 1-16 個字元。 第一個字元在範圍 A 到 Z 內; 後續字元是 A 到 Z 或 0 到 9。

## **DEFINE SUB**

請使用 DEFINE SUB,藉由容許在管理上建立可延續訂閱,讓現有應用程式能夠參與發佈/訂閱應用程式。

## **使用 MQSC 指令**

如需如何使用 MQSC 指令的相關資訊,請參閱 使用 MQSC 指令執行本端管理作業。

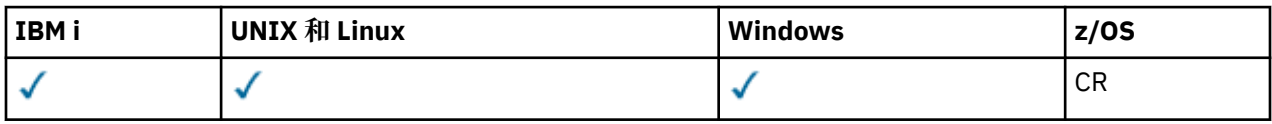

如需 z/OS 直欄中各符號的說明,請參閱在 z/OS 上使用指令。

- 語法圖
- 第 875 頁的『DEFINE SUB [的使用注意事項』](#page-874-0)
- 第 875 頁的『DEFINE SUB [的參數說明』](#page-874-0)

## **同義字**:DEF SUB

鐵路圖中主要線條上方顯示的值是隨 IBM MQ 提供的預設值,但您的安裝可能已變更它們。 請參閱 第 7 [頁](#page-6-0) [的『如何閱讀鐵路圖』。](#page-6-0)

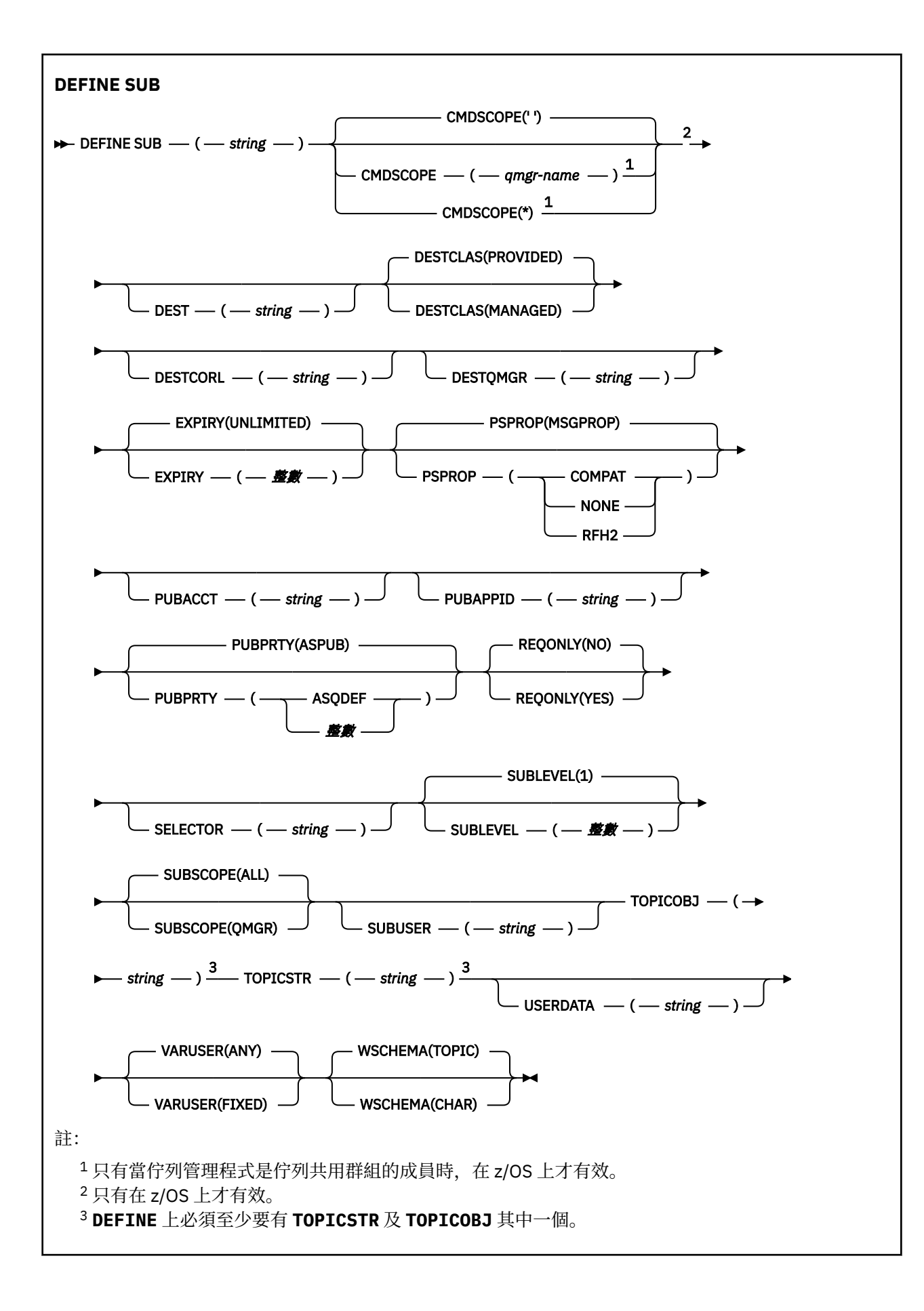

## <span id="page-874-0"></span>**DEFINE SUB 的使用注意事項**

- 定義訂閱時,您必須提供下列資訊:
	- SUBNAME
	- 訊息的目的地
	- 套用訂閱的主題
- 您可以用下列方式來提供主題名稱:

### **TOPICSTR**

完全以 TOPICSTR 屬性來指定主題。

### **TOPICOBJ**

從具名主題物件的 TOPICSTR 屬性取得主題。 具名主題物件會保留作為新訂閱的 TOPICOBJ 屬性。 此 方法可協助您透過物件定義來輸入較長的主題字串。

### **TOPICSTR 及 TOPICOBJ**

連結具名主題物件的 TOPICSTR 屬性及 TOPICSTR 值,以取得主題(如需結合規則的相關資訊,請參 閱 MQSUB API 規格)。 具名主題物件會保留作為新訂閱的 TOPICOBJ 屬性。

- 如果您指定 TOPICOBJ,則參數必須命名 IBM MQ 主題物件。 指令處理時會檢查是否存在具名主題物件。
- 您可以透過使用 DEST 及 DESTOMGR 關鍵字, 明確地指定訊息目的地。

您必須提供 DEST 關鍵字,以表示使用預設選項 DESTCLAS(PROVIDED );如果您指定 DESTCLAS(MANAGED),則本端佇列管理程式上會建立受管理目的地,所以您不能指定 DEST 或 DESTQMGR 屬性。

• 僅在 z/OS 上,在 DEF SUB 指令處理時,不會執行指定的 DEST 或 DESTQMGR 存在的檢查。

發佈時會使用這些名稱,作為 MQOPEN 呼叫的 *ObjectName* 及 *ObjectQMgrName*。 這些名稱會根據 IBM MQ 名稱解析規則來解析。

- 使用 MQSC 或 PCF 指令以管理方式定義訂閱時,不會驗證選取元的語法是否無效。 DEFINE SUB 指令沒 有 MQSUB API 呼叫可能傳回的同等 MQRC\_SELECTION\_NOT\_AVAILABLE 原因碼。
- 不能使用 DEFINE REPLACE 來變更 TOPICOBJ、TOPICSTR、WSCHEMA、SELECTOR、SUBSCOPE 及 DESTCLAS。
- 當發佈保留之後,就無法再供訂閱者在較高層次上使用,因為它會在 PubLevel 1 上重新發佈。
- 順利完成指令並不表示動作已完成。 若要檢查是否真正完成,請參閱 檢查分散式網路的非同步指令是否已 完成中的 DEFINE SUB 步驟。

## **DEFINE SUB 的參數說明**

### *(string)*

必要參數。 指定此訂閱的唯一名稱,請參閱 **SUBNAME** 內容。

# **CMDSCOPE**

此參數僅適用於 z/OS ,並指定當佇列管理程式是佇列共用群組的成員時如何處理指令。

**' '**

在輸入指令的佇列管理程式上處理該指令。 這是預設值。

### *qmgr-name*

只要佇列管理程式在佇列共用群組中為作用中,就會在您指定的佇列管理程式上處理指令。

只有在您使用佇列共用群組環境,且指令伺服器已啟用時,您才可以指定佇列管理程式名稱,而不 是輸入指令所在的佇列管理程式。

**\***

指令在本端佇列管理程式上處理,且傳遞給佇列共用群組中的每個作用中的佇列管理程式。 設定此 值的效果,相當於在佇列共用群組中的每個佇列管理程式上輸入指令。

您不能使用 CMDSCOPE 作為過濾關鍵字。

### **DEST (** *string* **)**

發佈給此訂閱的訊息目的地;此參數是佇列名稱。

#### **DESTCLAS**

系統管理目的地。

## **PROVIDED**

目的地是佇列。

## **受管理**

目的地受到管理。

### **DESTCORL (** *string* **)**

發佈給此訂閱的訊息所用的 *CorrelId*。

空白值(預設值)會導致使用系統產生的相關性 ID。

如果設為 ' 000000000000000000000000000000000000000000000000 ' (48 個零) 除非在發佈/訂 閱階層中傳送訊息,否則發佈應用程式所設定的 **CorrelId** 將保留在遞送至訂閱的訊息副本中。

**註:** 可能無法使用 JMS 透過程式化方式設定 DESTCORL。

#### **DESTQMGR (** *string* **)**

發佈給此訂閱的訊息的目的地佇列管理程式。您必須定義遠端佇列管理程式的通道(例如, XMITQ)及 傳送端通道。 如果您未定義,訊息不會到達目的地。

#### **EXPIRY**

訂閱物件的到期時間,自建立日期和時間算起。

#### **( 整數 )**

自建立日期和時間算起的到期時間,以十分之一秒為單位。

**無限制**

沒有到期時間。 這是產品提供的預設選項。

#### **LIKE (** *subscription-name* **)**

訂閱的名稱,其參數用作此定義的模型。

此參數僅適用於 DEFINE SUB 指令。

如果未提供此欄位,且您未完成與指令相關的參數欄位,則值會取自於此佇列管理程式上的訂閱的預設 定義。 未完成此參數相當於指定:

LIKE (SYSTEM.DEFAULT.SUB)

#### **PSPROP**

在傳送給此訂閱的訊息中,新增發佈訂閱相關訊息內容的方式。

**無**

不會將發佈訂閱內容新增至訊息中。

#### **COMPAT**

除非以 PCF 格式發佈訊息,否則會在 MQRFH 第 1 版標頭內新增發佈訂閱內容。

## **MSGPROP**

將發佈訂閱內容新增為訊息內容。

#### **RFH2**

在 MQRFH 第 2 版標頭內新增發佈訂閱內容。

### **PUBACCT (** *string* **)**

在 MQMD 的 AccountingToken 欄位中,由訂閱者傳遞的帳戶記號, 延伸到發佈給此訂閱的訊息。

#### **PUBAPPID (** *string* **)**

在 MOMD 的 Appl IdentityData 欄位中, 由訂閱者傳遞的身分資料, 延伸到發佈給此訂閱的訊息。

#### **PUBPRTY**

傳送至此訂閱的訊息優先順序。

**ASPUB**

傳送給此訂閱的訊息優先順序,取自於已發佈訊息中所提供的優先順序。

#### **ASQDEF**

傳送給此訂閱的訊息優先順序,取自於定義為目的地的佇列的預設優先順序。

### **(integer)**

此整數會為發佈給此訂閱的訊息,提供明確的優先順序。

## **REPLACE 和 NOREPLACE**

此參數控制是否將任何現有定義取代為此定義。

#### **REPLACE**

定義會取代任何同名的現有定義。 如果定義不存在,則會建立定義。

您不能使用 DEFINE REPLACE 來變更 TOPICOBJ、TOPICSTR、WSCHEMA、SELECTOR、 SUBSCOPE 或 DESTCLAS。

## **NOREPLACE**

定義不會取代任何同名的現有定義。

### **REQONLY**

指出訂閱者是否使用 MQSUBRQ API 呼叫來輪詢更新項目, 或所有發佈是否都遞送至這個訂閱。

#### **NO**

主題上的所有發佈都遞送至這個訂閱。 這是預設值。

#### **YES**

只有在回應 MQSUBRQ API 呼叫時,發佈才會遞送至這個訂閱。

此參數相當於訂閱選項 MQSO\_PUBLICATIONS\_ON\_REQUEST。

### **選取器 (** *string* **)**

發佈至主題的訊息上所套用的選取器。

### **SUBLEVEL (** *integer* **)**

訂閱階層內建立此訂閱的層次。 範圍從 0 到 9。

#### **SUBSCOPE**

決定此訂閱是否轉遞至其他佇列管理程式,讓訂閱者接收其他那些佇列管理程式上發佈的訊息。

**ALL**

訂閱將轉遞給直接透過發佈/訂閱群體或階層連接的所有佇列管理程式。

### **QMGR**

訂閱只轉遞對此佇列管理程式中的主題發佈的訊息。

**註:** 個別訂閱者只能限制 **SUBSCOPE**。 如果在主題層次將該參數設定為 ALL,則個別訂閱者可以針對此 訂閱將其限制為 QMGR。 但是,如果在主題層次將該參數設定為 QMGR,則將個別訂閱者設定為 ALL 沒 有任何作用。

## **SUBNAME**

應用程式與控點關聯的唯一訂閱名稱。 這個參數只與主題的訂閱控點相關。 其他控點不會傳回這個參 數。 並非所有訂閱都有訂閱名稱。

## **SUBUSER (** *string* **)**

指定用於安全檢查的使用者 ID,執行此安全檢查是為了確保可以將發佈放置到與訂閱相關聯的目的地佇 列。 此 ID 是與訂閱建立者相關聯的使用者 ID,或前次接管訂閱的使用者 ID(如果允許訂閱接管)。 此 參數的長度不得超過 12 個字元。

## **TOPICOBJ (** *string* **)**

此訂閱所使用的主題物件的名稱。

### **TOPICSTR (** *string* **)**

給訂閱指定完整主題名稱,或者使用萬用字元來表示的主題集。

#### **USERDATA (** *string* **)**

指定與訂閱相關聯的使用者資料。 此字串是可變長度值,可由應用程式在 MQSUB API 呼叫上擷取,並 傳入要傳給此訂閱的訊息中作為訊息內容。

■ Ⅴ 8.0.0.7 <sub>從</sub> IBM MQ 8.0.0Fix Pack 7 中, IBM MQ classes for JMS 應用程式可以使用 JmsConstants 介面中的常數 JMS\_IBM\_SUBSCRIPTION\_USER\_DATA 搭配方法 javax.jms.Message.getStringProperty(java.lang.String),從訊息中擷取訂閱使用者資 料。如需相關資訊,請參閱 擷取使用者訂閱資料。

## **VARUSER**

指定訂閱建立者以外的使用者是否能夠連接並接管訂閱的所有權。

**ANY**

任何使用者都可以連接並接管訂閱的所有權。

**已修正**

不允許另一個 **USERID** 接管。

### **WSCHEMA**

在解譯主題字串中的任何萬用字元時要使用的架構。

**字元**

萬用字元代表字串的某些部分。

**TOPIC**

萬用字元代表主題階層的某些部分。

## **DEFINE TOPIC**

使用 DEFINE TOPIC 在主題樹狀結構中定義新的 IBM MQ 管理主題,並設定其參數。

## **使用 MQSC 指令**

如需如何使用 MQSC 指令的相關資訊, 請參閱 使用 MQSC 指令執行本端管理作業。

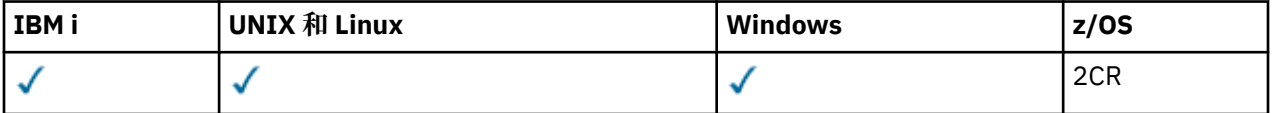

如需 z/OS 直欄中各符號的說明,請參閱在 z/OS 上使用指令。

• 語法圖

• 第 881 頁的『DEFINE TOPIC [的使用注意事項』](#page-880-0)

• 第 881 頁的『[DEFINE TOPIC](#page-880-0) 的參數說明』

**同義字**:DEF TOPIC

鐵路圖中主要線條上方顯示的值是隨 IBM MQ 提供的預設值,但您的安裝可能已變更它們。 請參閱 第7[頁](#page-6-0) [的『如何閱讀鐵路圖』。](#page-6-0)

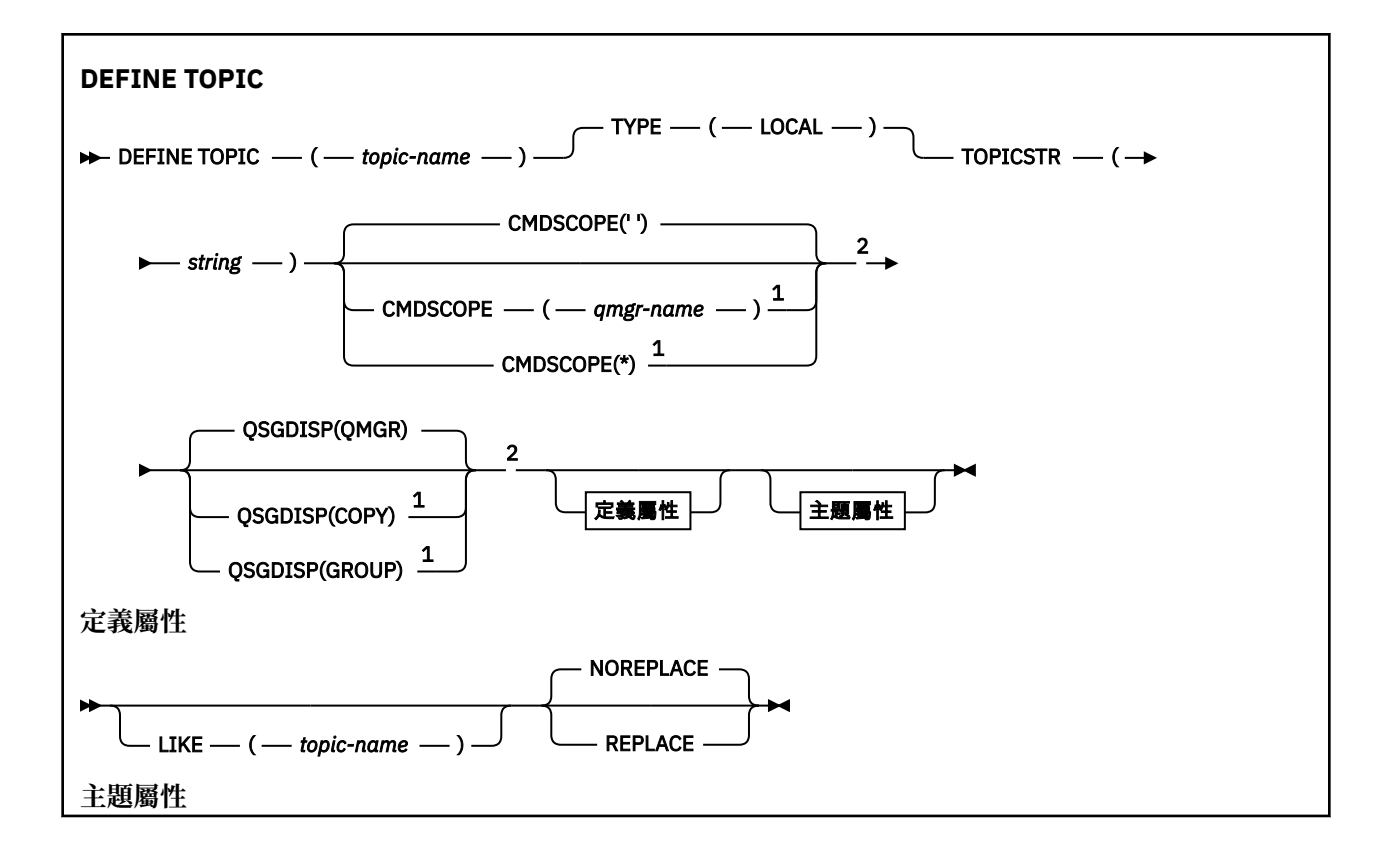

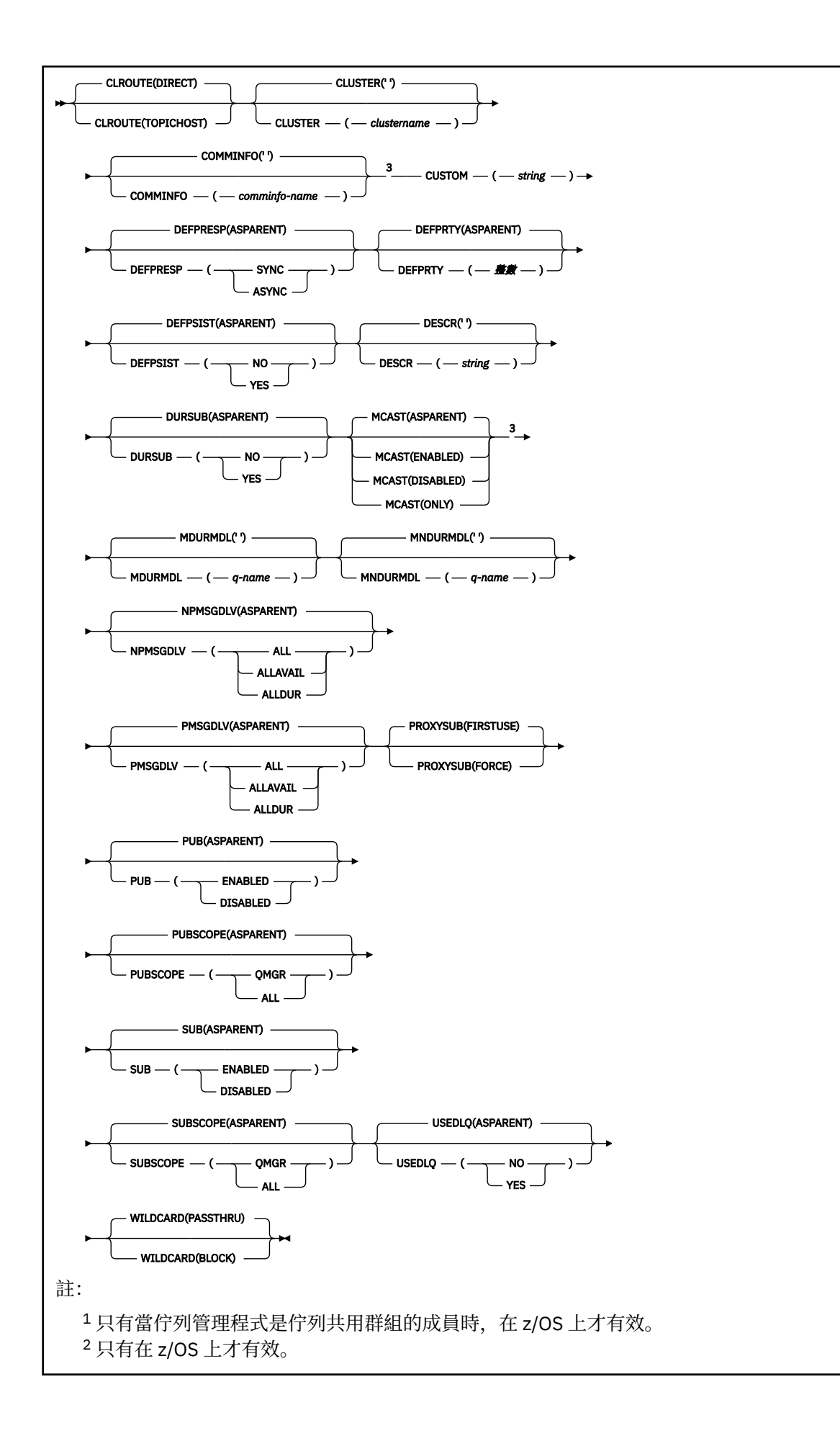

## <span id="page-880-0"></span>**DEFINE TOPIC 的使用注意事項**

- 當屬性具有值 ASPARENT 時,會從主題樹狀結構中找到的第一個母項管理節點的設定取得該值。 當參與 發佈/訂閱叢集時,受管理節點是根據本端定義的主題物件或遠端定義的叢集主題。 如果第一個上層主題 物件也具有值 ASPARENT ,則會尋找下一個物件。 如果每個找到的物件在查閱樹狀結構時都使用 ASPARENT, 則會從 SYSTEM.BASE.TOPIC(如果存在的話)。 如果 SYSTEM.BASE.TOPIC 不存在,則值與 SYSTEM.BASE.TOPIC 定義中隨 IBM MQ 提供的值相同。
- 透過檢查當時在佇列管理程式中可見的本端定義及叢集定義集,將 ASPARENT 屬性套用至叢集群體中的每 一個佇列管理程式。
- 當發佈傳送給多個訂閱者時,會一致地將主題物件中使用的屬性用於接收發佈的所有訂閱者。 例如,在下 一個應用程式 MQPUT 至主題時,會套用禁止發佈主題。 正在對多個訂閱者進行的發佈會對所有訂閱者完 成。 本出版品不會注意到主題上的任何屬性所發生的變更 (部分已完成)。
- 順利完成指令並不表示動作已完成。 若要檢查是否真正完成,請參閱 檢查分散式網路的非同步指令是否已 完成中的 DEFINE TOPIC 步驟。

## **DEFINE TOPIC 的參數說明**

#### *(topic-name)*

IBM MQ 主題定義的名稱 (請參閱 IBM MQ 物件的命名規則 )。 長度上限為 48 個字元。

此名稱不得與目前在此佇列管理程式上定義的任何其他主題定義相同 (除非指定 REPLACE)。

### **CLROUTE**

用於叢集中由 **CLUSTER** 參數所定義之主題的遞送行為。

#### **直接**

當您在佇列管理程式上配置直接遞送的叢集主題時,叢集裡的所有佇列管理程式便可察覺叢集裡的 所有其他佇列管理程式。 當執行發佈及訂閱作業時,每一個佇列管理程式都可以直接連接到叢集中 的任何其他佇列管理程式。

#### **主題主機**

當您使用主題主機遞送時,叢集中的所有佇列管理程式會感知到管理遞送主題定義的叢集佇列管理 程式(亦即,您定義主題物件所在的佇列管理程式)。 執行發佈和訂閱作業時,叢集中的佇列管理 程式只會連接到這些主題主機佇列管理程式,而不會彼此直接連接。 主題主機佇列管理程式負責從 已發佈這些發佈資訊的佇列管理程式中,將發佈資訊遞送到具有相符訂閱的佇列管理程式。

在已叢集化主題物件 (透過設定 **CLUSTER** 內容) 之後,您無法變更 **CLROUTE** 內容的值。 必須先將該物 件取消叢集(將 **CLUSTER** 設定為 ' '),然後您才能變更此值。 將主題取消叢集會將主題定義轉換成 本端主題,這將導致在某個期間內,不會將發佈資訊傳遞到遠端佇列管理程式上的訂閱;在執行此變更 時應將這一點考慮在內。 請參閱定義與另一個佇列管理程式中的叢集主題具有相同名稱的非叢集主題的 作用。 如果您嘗試變更叢集 CLROUTE 內容的值,系統會產生 MQRCCF\_CLROUTE\_NOT\_ALTERABLE 異 常狀況。

另請參閱 發佈/訂閱叢集的遞送: 行為的注意事項 及 設計發佈/訂閱叢集。

#### **CLUSTER**

此主題所屬叢集的名稱。 將此參數設定為此佇列管理程式所屬的叢集,將使得叢集中的所有佇列管理程 式感知到此主題。 對於此主題或其下方之主題字串的任何發佈,在置入叢集中的任何佇列管理程式之 後,都會傳送到叢集中任何其他佇列管理程式上的訂閱。 如需相關詳細資料,請參閱分散式發佈/訂閱網 路。

**' '**

如果主題樹狀結構中此主題上方沒有任何主題物件將此參數設定為叢集名稱,則此主題不屬於叢 集。 不會傳送此主題的發佈和訂閱來發佈/訂閱叢集連接的佇列管理程式。 如果主題樹狀結構中更高 位置的某個主題節點設定了叢集名稱,也會在整個叢集中傳送此主題的發佈和訂閱。

**字串**

該主題屬於此叢集。 不建議將它設定為與主題樹狀結構中這個主題物件上方的主題物件不同的叢 集。 叢集中的其他佇列管理程式將允許使用此物件的定義,除非這些佇列管理程式上存在相同名稱 的本端定義。

為了防止在整個叢集中傳送所有訂閱和發佈,請在系統主題 SYSTEM.BASE.TOPIC 和 SYSTEM.DEFAULT.TOPIC 上將此參數保留空白,但特殊情況下除外(例如,為了支援移轉)。

## **CMDSCOPE**

此參數僅適用於 z/OS,它指定當佇列管理程式是佇列共用群組的成員時如何執行此指令。

如果 QSGDISP 設為 GROUP ,則 CMDSCOPE 必須是空白或本端佇列管理程式。

**' '**

此指令在輸入該指令的佇列管理程式上執行。

### *qmgr-name*

此指令在您指定的佇列管理程式上執行,前提是佇列管理程式在佇列共用群組中是處於作用中狀 態。

只有在您使用共用佇列環境且已啟用指令伺服器時,才可以指定輸入佇列管理程式的佇列管理程式 名稱以外的佇列管理程式名稱。

**\***

此指令是在本端佇列管理程式上執行,而且也會傳遞至佇列共用群組中的每個作用中佇列管理程 式。 \* 的效果與在佇列共用群組中的每一個佇列管理程式上輸入指令相同。

#### **COMMINFO (** *comminfo-name* **)**

與此主題物件相關聯的「多重播送」通訊資訊物件名稱。

#### **CUSTOM (** *string* **)**

新特性的自訂屬性。

**》 V 8.0.0.4 此屬性包含屬性的值 (屬性名稱與值的配對) ,以至少一個空格區隔。 屬性名稱/值配對的** 格式為 NAME(VALUE)。 單引號必須以另一個單引號跳出。

### **CAPEXPRY ( 整數 )**

從這個物件繼承內容的訊息發佈至主題之前的時間上限 (以十分之一秒為單位) 會保留在系統中,直 到它變成適合到期處理程序為止。

如需訊息到期處理的相關資訊,請參閱 強制縮短有效期限。

#### **整數**

該值必須在 1 到 999 999 999 的範圍內。

#### **NOLIMIT**

放置到此主題之訊息的到期時間沒有限制。

#### **ASPARENT**

訊息到期時間上限是根據主題樹狀結構中最接近的上層管理主題物件的設定。 這是預設值。

指定無效的 CAPEXPRY 值不會導致指令失敗。 相反地,會使用預設值。

#### **DEFPRESP**

指定當應用程式指定 MQPMO\_RESPONSE\_AS\_DEF 選項時要使用的放置回應。

#### **ASPARENT**

預設放置回應是根據主題樹狀結構中最接近的上層管理主題物件的設定。

#### **SYNC**

將作業放置到指定 MQPMO\_RESPONSE\_AS\_Q\_DEF 的佇列,就好像已改為指定 MQPMO\_SYNC\_RESPONSE 一樣。 佇列管理程式會將 MQMD 及 MQPMO 中的欄位傳回給應用程 式。

#### **ASYNC**

一律會發出指定 MOPMO\_RESPONSE\_AS\_O\_DEF 的佇列放置作業, 如同已指定 MQPMO\_ASYNC\_RESPONSE 一樣。 佇列管理程式不會將 MQMD 及 MQPMO 中的部分欄位傳回至應 用程式; 但對於放置在交易中的訊息及任何非持續訊息,可能會看到效能改善

### **DEFPRTY (** *integer* **)**

發佈至主題之訊息的預設優先順序。

### **( 整數 )**

此值必須在範圍零 (最低優先順序) 內,直到 MAXPRTY 佇列管理程式參數 (MAXPRTY 為 9)。

### **ASPARENT**

預設優先順序是根據主題樹狀結構中最接近的上層管理主題物件的設定。

## **DEFPSIST**

指定當應用程式指定 MOPER\_PERSISTENCE\_AS\_TOPIC\_DEF 選項時要使用的訊息持續性。

### **ASPARENT**

預設持續性是以主題樹狀結構中最接近的上層管理主題物件的設定為基礎。

### **NO**

在重新啟動佇列管理程式期間,此佇列上的訊息會遺失。

### **YES**

在重新啟動佇列管理程式之後,此佇列上的訊息仍然存在。

在 z/OS 上,接受 N 和 Y 作為 NO 和 YES 的同義字。

## **DESCR (** *string* **)**

純文字註解。 當操作員發出 DISPLAY TOPIC 指令時,它會提供物件的敘述性資訊。

其只能包含可顯示的字元。 長度上限為 64 個字元。 在 DBCS 安裝中, 可以包含 DBCS 字元 (但需符合 64 個位元組的長度上限)。

**註:** 如果使用的字元不屬於這個佇列管理程式的編碼字集 ID (CCSID),則當資訊傳送給另一個佇列管理程 式時,可能無法正確轉換。

### **DURSUB**

指定是否允許應用程式對此主題進行可延續訂閱。

### **ASPARENT**

是否可以在這個主題上建立可延續訂閱,是根據主題樹狀結構中最接近的上層管理主題物件的設 定。

### **NO**

無法對此主題進行可延續訂閱。

## **YES**

可對此主題進行可延續訂閱。

### **LIKE (** *topic-name* **)**

主題的名稱。 主題參數用來建立此定義的模型。

如果此欄位未完成,且您未完成與指令相關的參數欄位,則會從這個佇列管理程式上主題的預設定義取 得值。

未完成此欄位相當於指定:

LIKE(SYSTEM.DEFAULT.TOPIC)

已提供預設主題定義,但安裝可以將它變更為所需的預設值。 請參閱 IBM MQ 物件的命名規則。

 $\approx$  z/OS 在 z/OS 上, 佇列管理程式會搜尋頁面集零, 以找出具有您指定名稱且處置方式為 QMGR 或 COPY 的物件。 LIKE 物件的處置不會複製到您正在定義的物件。

### **註:**

1. 不會搜尋 QSGDISP (GROUP) 物件。

2. 如果指定 QSGDISP (COPY), 則會忽略 LIKE。

### **MCAST**

指定主題樹狀結構中是否容許多重播送。 值如下:

#### **ASPARENT**

主題的多重播送屬性繼承自母項。

**已停用**

此節點不容許任何多重播送流量。

## **ENABLED**

此節點容許多重播送流量。

**僅**

只容許來自具有多重播送功能用戶端的訂閱。

註: HPE NonStop V8.1 在 IBM MQ for HPE NonStop V8.1.0 上無法使用 MCAST (ENABLED) 和 MCAST (ONLY) 選項。

### **MDURMDL (** *string* **)**

要求佇列管理程式管理其發佈目的地的可延續訂閱所使用的模型佇列名稱 (請參閱 IBM MQ 物件命名規 則 )。 長度上限為 48 個字元。

如果 MDURMDL 為空白,則其運作方式與其他屬性上的 ASPARENT 值相同。 要使用的模型佇列名稱基 於主題樹狀結構中最接近的上層管理主題物件,並具有針對 MDURMDL 設定的值。

如果您使用 MDURMDL 來指定叢集主題的模型佇列,則必須確保在叢集中的每個佇列管理程式上定義佇 列,在其中可以使用此主題進行可延續訂閱。

從此模型建立的動態佇列具有 SYSTEM.MANAGED.DURABLE

### **MNDURMDL (** *string* **)**

用於不可延續訂閱的模型佇列名稱,該訂閱要求佇列管理程式管理其發佈資訊的目的地 (請參閱 IBM MQ 物件命名規則 )。 長度上限為 48 個字元。

如果 MNDURMDL 為空白,則其運作方式與其他屬性上的 ASPARENT 值相同。 要使用的模型佇列名稱基 於主題樹狀結構中最接近的上層管理主題物件,並具有為 MNDURMDL 設定的值。

如果您使用 MNDURMDL 來指定叢集主題的模型佇列,則必須確保在叢集中的每個佇列管理程式上定義 該佇列,在其中可以使用此主題進行不可延續訂閱。

從此模型建立的動態佇列具有 SYSTEM.MANAGED.NDURABLE。

## **NPMSGDLV**

發佈至這個主題之非持續訊息的遞送機制:

# **ASPARENT**

使用的遞送機制是根據在主題樹狀結構中找到與這個主題相關的第一個母項管理節點的設定。

**ALL**

不論 MQPUT 呼叫報告成功的延續性為何,都必須將非持續訊息遞送至所有訂閱者。 如果任何訂閱 者的遞送失敗,則其他訂閱者皆無法接收訊息,且 MQPUT 呼叫會失敗。

## **ALLAVAIL**

非持續訊息會遞送至所有可接受該訊息的訂閱者。 如果無法遞送訊息給任一訂閱者,並不會使其他 訂閱者無法接收訊息。

## **ALDUR**

非持續訊息必須遞送至所有可延續訂閱者。 如果無法遞送非持續訊息給任一不可延續的訂閱者,並 不會傳回錯誤給 MQPUT 呼叫。 如果對可延續訂閱者的遞送失敗,則沒有訂閱者會接收訊息,且 MQPUT 呼叫會失敗。

### **PMSGDLV**

發佈至這個主題之持續訊息的遞送機制:

### **ASPARENT**

使用的遞送機制是根據在主題樹狀結構中找到與這個主題相關的第一個母項管理節點的設定。

**ALL**

不論 MQPUT 呼叫報告成功的延續性為何,持續訊息必須遞送至所有訂閱者。 如果任何訂閱者的遞 送失敗,則其他訂閱者皆無法接收訊息,且 MQPUT 呼叫會失敗。

### **ALLAVAIL**

持續訊息會遞送至所有可接受訊息的訂閱者。 如果無法遞送訊息給任一訂閱者,並不會使其他訂閱 者無法接收訊息。

## **ALDUR**

持續訊息必須遞送至所有可延續訂閱者。 如果無法遞送持續訊息給任一不可延續的訂閱者,並不會 傳回錯誤給 MQPUT 呼叫。如果對可延續訂閱者的遞送失敗,則沒有訂閱者會接收訊息,且 MQPUT 呼叫會失敗。

#### **PROXYSUB**

控制在發佈/訂閱叢集或階層中,何時將此主題或此主題下方的主題字串傳送至鄰接佇列管理程式。 如需 詳細資料,請參閱 發佈/訂閱網路中的訂閱效能。

#### **最先使用**

對於此主題物件中或其下面的每個唯一主題字串,在下列範例情節中,皆會以非同步方式將 Proxy 訂 閱傳送至所有鄰接的佇列管理程式:

- 建立本端訂閱時。
- 收到必須傳送至進一步直接連接的佇列管理程式的 Proxy 訂閱時。

#### **強制**

即使不存在本端訂閱,也會將符合主題樹狀結構中此點及以下所有主題字串的萬用字元 Proxy 訂閱傳 送至鄰接佇列管理程式。

**註:** 在 DEFINE 或 ALTER 上設定此值時,會傳送 Proxy 訂閱。 在叢集主題上設定時,叢集中的所有 佇列管理程式會對叢集中的所有其他佇列管理程式發出萬用字元 Proxy 訂閱。

#### **PUB**

控制是否可以將訊息發佈至此主題。

#### **ASPARENT**

是否可以將訊息發佈至主題,取決於主題樹狀結構中最接近的上層管理主題物件的設定。

#### **ENABLED**

訊息可以發佈至主題 (透過適當授權的應用程式)。

## **已停用**

無法將訊息發佈至主題。

另請參閱 **PUB** 參數的特殊處理。

#### **PUBSCOPE**

決定這個佇列管理程式是作為階層的一部分,還是作為發佈/訂閱叢集的一部分,將發佈傳送至佇列管理 程式。

**註:** 您可以在「放置訊息」選項上使用 MQPMO\_SCOPE\_QMGR ,以逐個發佈為基礎來限制行為。

#### **ASPARENT**

決定這個佇列管理程式是作為階層的一部分,還是作為發佈/訂閱叢集的一部分,將發佈傳送至佇列 管理程式。 這是根據在主題樹狀結構中找到與這個主題相關的第一個母項管理節點的設定。

#### **QMGR**

這個主題的發佈資訊不會延伸到連接的佇列管理程式。

#### **ALL**

這個主題的發佈資訊會延伸到階層式連接的佇列管理程式,以及發佈/訂閱叢集連接的佇列管理程 式。

## **QSGDISP**

此參數僅適用於 z/OS 。

指定群組內物件的處置。

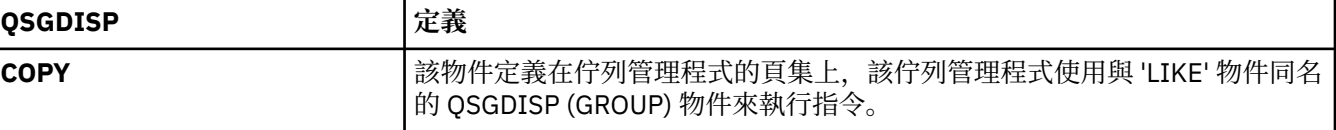

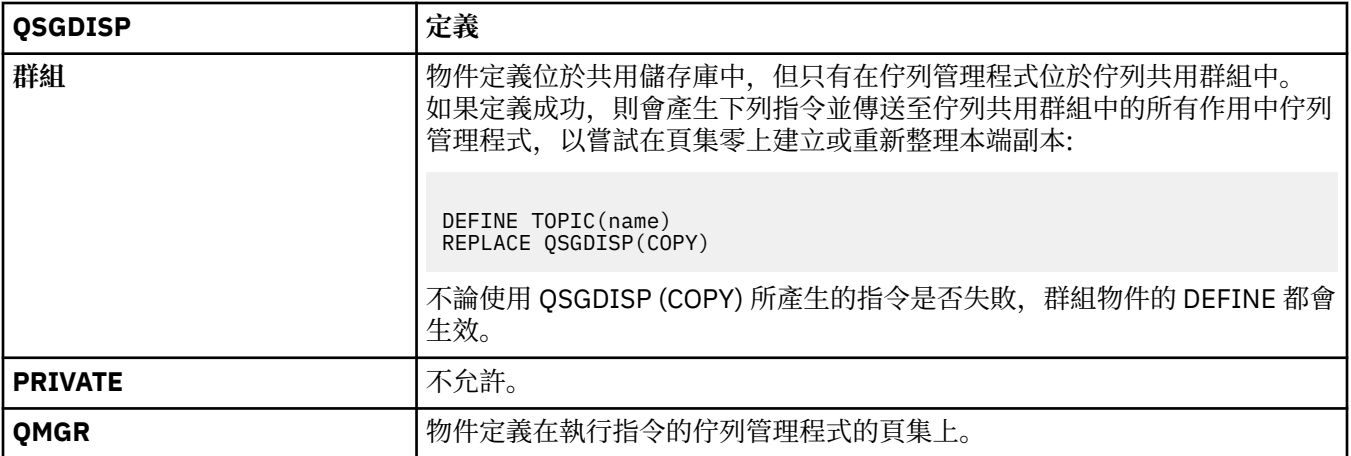

### **REPLACE 和 NOREPLACE**

決定是否將現有的定義 (以及在 z/OS 上,具有相同處置方式) 取代為這個定義。 任何具有不同處置的物 件都不會變更。

### **replace**

如果物件確實存在,則效果就像發出不含 FORCE 選項的 ALTER 指令,以及指定 所有 其他參數一 樣。

(不含 FORCE 選項的 ALTER 指令與具有 REPLACE 選項的 DEFINE 指令之間的差異在於 ALTER 不會 變更未指定的參數,但具有 REPLACE 的 DEFINE 會設定 所有 參數。 當您使用 REPLACE 時,會從 LIKE 選項上指定的物件取得未指定的參數, 或從預設定義取得未指定的參數, 且會忽略要取代之物 件的參數 (如果有的話)。)

如果下列兩項都成立,則指令會失敗:

• 如果您使用 ALTER 指令,指令會設定需要使用 FORCE 選項的參數。

• 物件已開啟。

在此狀況下,搭配 FORCE 選項的 ALTER 指令會成功。

### **NOREPLACE**

定義不得取代物件的任何現有定義。

### **SUB**

控制是否允許應用程式訂閱這個主題。

### **ASPARENT**

應用程式是否可以訂閱主題,取決於主題樹狀結構中最接近的上層管理主題物件的設定。

# **ENABLED**

可以對主題進行訂閱 (透過適當授權的應用程式)。

**已停用**

應用程式無法訂閱主題。

## **SUBSCOPE**

決定此佇列管理程式是否訂閱此佇列管理程式或已連接佇列管理程式的網路中的發佈。 如果訂閱所有佇 列管理程式,佇列管理程式會將訂閱作為階層的一部分或發佈/訂閱叢集的一部分傳送給它們。

**註:** 您可以使用「訂閱描述子」上的 **MQPMO\_SCOPE\_QMGR** 或 **DEFINE SUB** 上的 **SUBSCOPE(QMGR)** , 來限制逐訂閱的行為。 個別訂閱者可以在建立訂閱時指定 **MQSO\_SCOPE\_QMGR** 訂閱選項,以置換 ALL 的 **SUBSCOPE** 設定。

#### **ASPARENT**

此佇列管理程式訂閱發佈的方式是否與在主題樹狀結構中找到與此主題相關的第一個母項管理節點 的設定相同。

### **QMGR**

只有在此佇列管理程式上發佈的發佈才會到達訂閱者。

**ALL**

在此佇列管理程式或另一個佇列管理程式上所做的發佈到達訂閱者。 這個主題的訂閱會延伸到階層 式連接的佇列管理程式,以及發佈/訂閱叢集連接的佇列管理程式。

## **TOPICSTR (** *string* **)**

此主題物件定義所代表的主題字串。 這是必要參數,且不能包含空字串。

主題字串不得與主題物件定義已代表的任何其他主題字串相同。

字串的長度上限為 10,240 個字元。

## **TYPE (topic-type)**

如果使用此參數,則必須緊接在所有平台上的 topic-name 參數之後 , zlus \_\_\_, 但 z/OS 除外。

**本端**

本端主題物件。

### **USEDLQ**

決定當發佈訊息無法遞送至正確的訂閱者佇列時,是否使用無法傳送郵件的佇列。

### **ASPARENT**

決定是否使用主題樹狀結構中最接近管理主題物件的設定,來使用無法傳送郵件的佇列。 此值是 IBM MO 隨附的預設值, 但您的安裝可能已變更它。

**NO**

無法遞送至其正確訂閱者佇列的發佈訊息會被視為放置訊息失敗。 根據 NPMSGDLV 及 PMSGDLV 的 設定,應用程式對主題的 MQPUT 失敗。

### **YES**

當 DEADQ 佇列管理程式屬性提供無法傳送郵件的佇列名稱時,會使用它。 如果佇列管理程式未提供 無法傳送郵件的佇列名稱, 則行為與 NO 相同。

### **WILDCARD**

關於此主題的萬用字元訂閱的行為。

## **PASSTHRU**

對於比此主題物件的主題字串更不具體的萬用字元式主題所做的訂閱,將接收到對此主題以及比此 主題更具體的主題字串所進行的發佈。

## **BLOCK**

對於比此主題物件的主題字串更不具體的萬用字元式主題所做的訂閱,不會接收到對此主題或比此 主題更具體的主題字串所進行的發佈。

在定義訂閱時將使用此屬性的值。 如果變更此屬性,則現有訂閱所涵蓋的主題集不會因為此修改而受到 影響。 如果在建立或刪除主題物件時拓蹼發生變更,也適用此實務範例;將使用修改後的拓蹼來建立與 WILDCARD 屬性修改後建立的訂閱相符的主題集。 若要針對現有訂閱強制重新評估相符的主題集, 則必 須重新啟動佇列管理程式。

## **DELETE AUTHINFO**

請使用 MQSC 指令 DELETE AUTHINFO 來刪除鑑別資訊物件。

## **使用 MQSC 指令**

如需如何使用 MOSC 指令的相關資訊, 請參閱 使用 MOSC 指令執行本端管理作業。

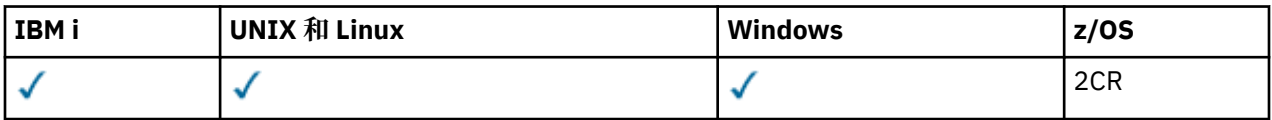

如需 z/OS 直欄中各符號的說明,請參閱在 z/OS 上使用指令。

• 語法圖

• 第 888 頁的『[DELETE AUTHINFO](#page-887-0) 的參數說明』

**同義字**: 無

<span id="page-887-0"></span>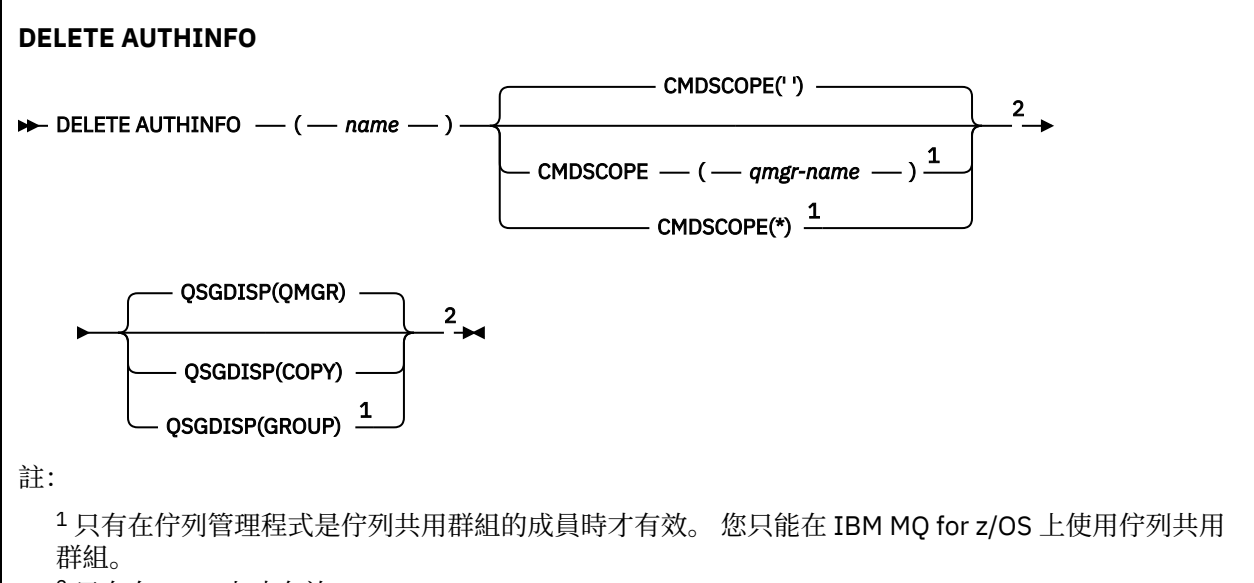

<sup>2</sup> 只有在 z/OS 上才有效。

## **DELETE AUTHINFO 的參數說明**

### *(***名稱***)*

鑑別資訊物件的名稱。 此為必要項目。 名稱必須是現有鑑別資訊物件的名稱。

## **CMDSCOPE**

此參數僅適用於 z/OS,它指定當佇列管理程式是佇列共用群組的成員時如何執行此指令。

如果 QSGDISP 設為 GROUP ,則 CMDSCOPE 必須是空白或本端佇列管理程式。

**' '**

此指令在輸入該指令的佇列管理程式上執行。 這是預設值。

### *qmgr-name*

此指令在您指定的佇列管理程式上執行,前提是佇列管理程式在佇列共用群組中是處於作用中狀 態。

只有在您使用佇列共用群組環境,且指令伺服器已啟用時,您才可以指定佇列管理程式名稱,而不 是輸入指令所在的佇列管理程式。

**\***

此指令是在本端佇列管理程式上執行,而且也會傳遞至佇列共用群組中的每個作用中佇列管理程 式。 其效果等同於在佇列共用群組中的每個佇列管理程式上輸入該指令。

## **Z/OSGDISP**

此參數僅適用於 z/OS 。

指定您要套用指令之物件的處置方式 (亦即,定義它的位置及其行為方式)。

**COPY**

物件定義位於執行指令之佇列管理程式的頁集上。 已使用具有參數 QSGDISP (COPY) 的指令定義物 件。 此指令不會影響位於共用儲存庫中的任何物件,或使用具有參數 QSGDISP (QMGR) 的指令所定 義的任何物件。

#### **群組**

物件定義位於共用儲存庫中。 已使用具有參數 QSGDISP (GROUP) 的指令定義物件。 此指令不會影 響任何位於執行指令之佇列管理程式頁集上的物件 (物件的本端副本除外)。

如果指令成功,則會產生下列指令並傳送至佇列共用群組中的所有作用中佇列管理程式,以刪除頁 集零上的本端副本:

```
DELETE AUTHINFO(name) QSGDISP(COPY)
```
即使具有 QSGDISP (COPY) 的產生指令失敗,群組物件的刪除也會生效。

**QMGR**

物件定義位於執行指令之佇列管理程式的頁集上。 已使用具有參數 QSGDISP (QMGR) 的指令定義物 件。 此指令不會影響位於共用儲存庫中的任何物件,或此類物件的任何本端副本。 這是預設值。

# **DELETE AUTHREC**

使用 MQSC 指令 DELETE AUTHREC 來刪除與設定檔名稱相關聯的權限記錄。

# **使用 MQSC 指令**

如需如何使用 MQSC 指令的相關資訊, 請參閱 使用 MQSC 指令執行本端管理作業。

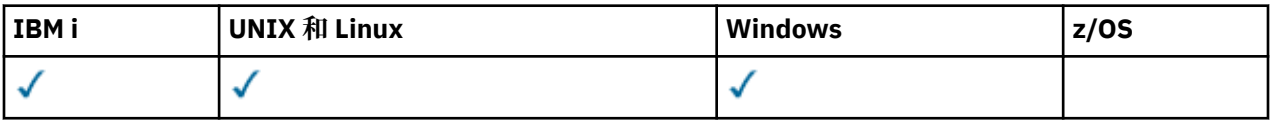

- 語法圖
- 第 889 頁的『參數說明』

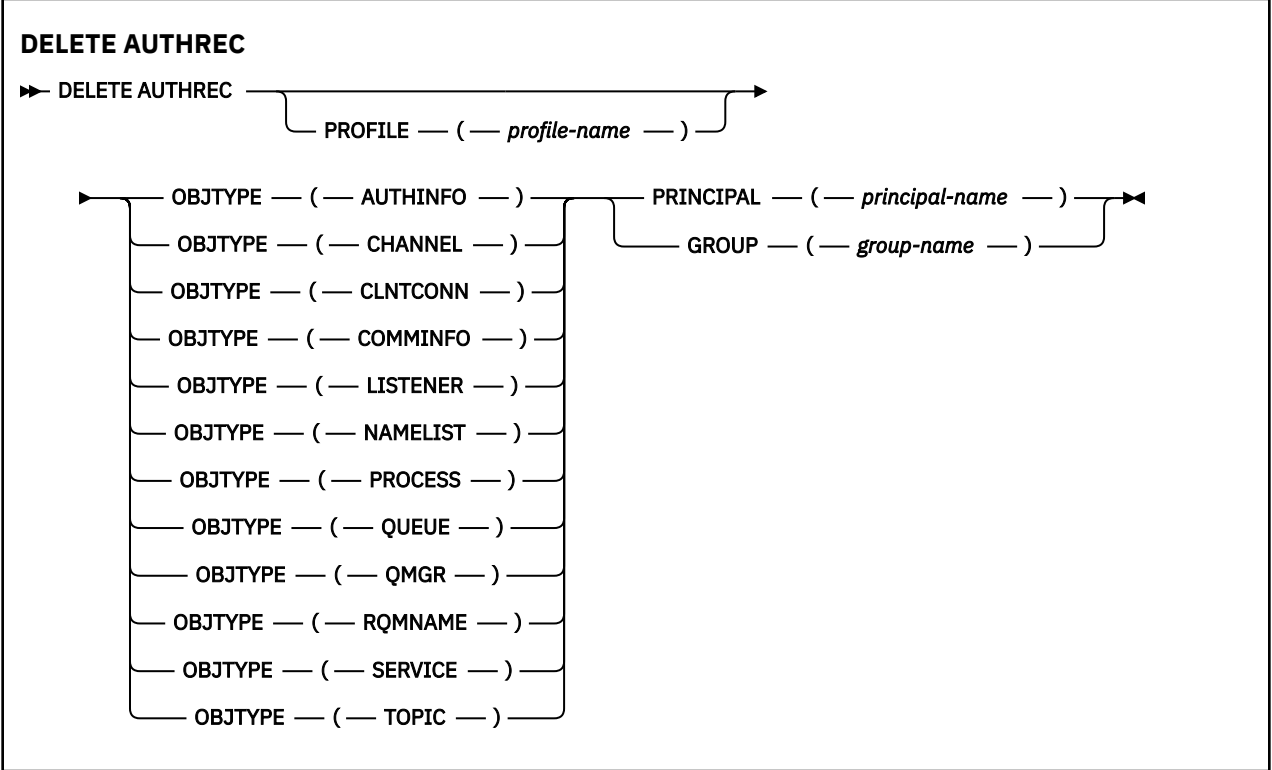

## **參數說明**

## **PROFILE (***profile-name***)**

要移除其權限記錄之物件或同屬設定檔的名稱。 除非 **OBJTYPE** 參數是 QMGR(在此情況下可以省略) ,否 則此參數是必要的。

## **OBJTYPE**

設定檔所參照的物件類型。 指定下列其中一個值:

#### **AUTHINFO**

鑑別資訊記錄

**CHANNEL**

通道

#### **CLNTCONN**

用戶端連線通道

## **COMMINFO**

通訊資訊物件

## **LISTENER**

接聽器

#### **名稱清單**

名稱清單

### **PROCESS**

處理程序

**佇列**

### 佇列

**QMGR**

佇列管理程式

### **RQMNAME**

遠端佇列管理程式

### **SERVICE**

服務

**TOPIC**

主題

### **主體 (***principal-name***)**

主體名稱。 這是要移除所指定設定檔之權限記錄的使用者名稱。 在 IBM MQ for Windows 上,主體的名 稱可以選擇性地包括以下列格式指定的網域名稱: user@domain。

您必須指定 PRINCIPAL 或 GROUP。

#### **GROUP(***group-name***)**

群組名稱。 這是要移除所指定設定檔之權限記錄的使用者群組名稱。 您只能指定一個名稱,且它必須是 現有使用者群組的名稱。

僅針對 IBM MQ for Windows, 群組名稱可以選擇性地包括以下列格式指定的網域名稱:

GroupName@domain domain\GroupName

您必須指定 PRINCIPAL 或 GROUP。

# **EXUSEDELETE BUFFPOOL**

使用 MQSC 指令 DELETE BUFFPOOL 來刪除用於在主儲存體中保留訊息的緩衝池。

## **使用 MQSC 指令**

如需如何使用 MQSC 指令的相關資訊,請參閱 使用 MQSC 指令執行本端管理作業。

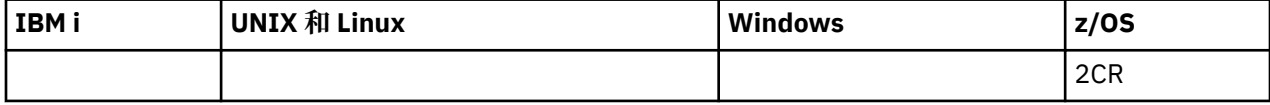

如需 z/OS 直欄中各符號的說明,請參閱在 z/OS 上使用指令。

• 語法圖

- 第 891 頁的『DELETE BUFFPOOL 的使用注意事項』
- 第 891 頁的『DELETE BUFFPOOL 的參數說明』

**同義字**:DEL BP

## **DELETE BUFFPOOL**

 $\rightarrow$  DELETE BUFFPOOL  $-$  ( $\cancel{\equiv}$   $\cancel{\equiv}$ )  $\rightarrow$ 

## **DELETE BUFFPOOL 的使用注意事項**

- 請確定沒有現行頁集定義使用指名的緩衝池,否則指令會失敗。
- 無法從 CSQINPT 發出 DELETE BUFFPOOL。

## **DELETE BUFFPOOL 的參數說明**

## *(***整數***)*

這是要刪除的緩衝池數目。該值是 0 到 15 範圍內的整數。 如果 OPMODE 設為 OPMODE = (NEWFUNC, 800), 則此參數是在 0 到 99 範圍內的整數。

## **EXPIRE DELETE CFSTRUCT**

使用 MQSC 指令 DELETE CFSTRUCT 來刪除 CF 應用程式結構定義。

## **使用 MQSC 指令**

如需如何使用 MQSC 指令的相關資訊, 請參閱 使用 MQSC 指令執行本端管理作業。

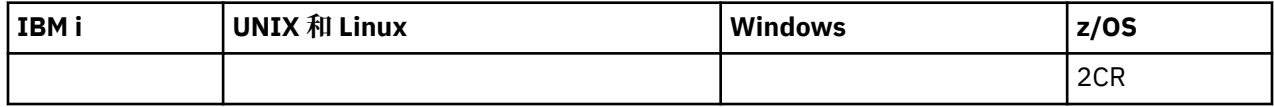

如需 z/OS 直欄中各符號的說明,請參閱在 z/OS 上使用指令。

- 語法圖
- 第 891 頁的『DELETE CFSTRUCT 的使用注意事項』
- 第 892 頁的『DELETE CFSTRUCT [的關鍵字及參數說明』](#page-891-0)

**同義字**: 無

## **DELETE CFSTRUCT**

DELETE CFSTRUCT  $-(-$  structure-name  $-$  )  $\rightarrow$ 

## **DELETE CFSTRUCT 的使用注意事項**

1. 只有在佇列管理程式是佇列共用群組的成員時,此指令才有效 z/OS 。

- 2. 如果存在任何參照此 CF 結構名稱的佇列, 且這些佇列不是空的且已關閉, 則指令會失敗。
- 3. 指令無法指定 CF 管理結構 (CSQ\_ADMIN)。
- 4. 此指令只會刪除 Db2 CF 結構記錄。 它 **不會** 從 CFRM 原則資料集中刪除 CF 結構定義。
- 5. 當刪除 CFLEVEL (1) 上的最後一個佇列時,會自動刪除該結構上的 CF 結構。

## <span id="page-891-0"></span>**DELETE CFSTRUCT 的關鍵字及參數說明**

*(***結構名稱***)*

要刪除的 CF 結構定義名稱。 名稱必須定義在佇列共用群組內。

## **刪除通道**

使用 MQSC 指令 DELETE CHANNEL 來刪除通道定義。

## **使用 MQSC 指令**

如需如何使用 MQSC 指令的相關資訊,請參閱 使用 MQSC 指令執行本端管理作業。

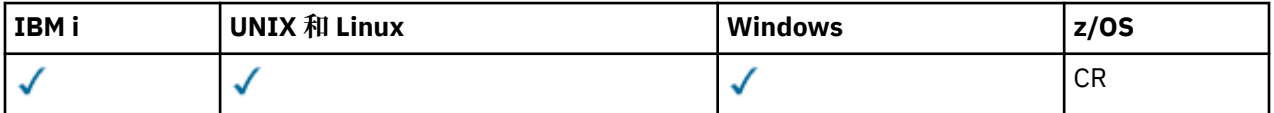

如需 z/OS 直欄中各符號的說明,請參閱在 z/OS 上使用指令。

- 語法圖
- 第 892 頁的『使用注意事項』
- 第 892 頁的『參數說明』

**同義字**:DELETE CHL

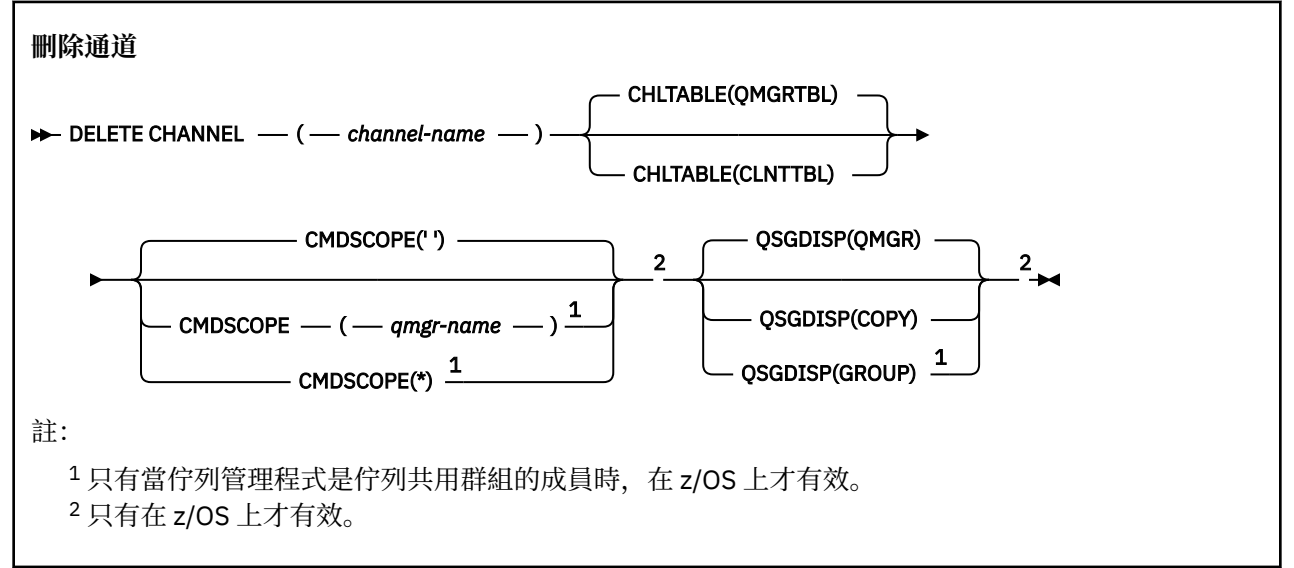

## **使用注意事項**

- 順利完成指令並不表示動作已完成。 若要檢查是否真正完成,請參閱 檢查分散式網路的非同步指令是否已 完成中的 DELETE CHANNEL 步驟。
- <mark>2008 On t</mark> z/OS 系統上,如果通道起始程式及指令伺服器尚未啟動,或通道狀態為 RUNNING (用戶 端連線通道除外,可以在通道起始程式或指令伺服器未執行的情況下刪除),則指令會失敗。
- 105 在 z/OS 系統上, 您只能刪除已手動建立的叢集傳送端通道。

## **參數說明**

*(***通道名稱***)*

要刪除的通道定義名稱。 此為必要項目。 名稱必須是現有通道的名稱。

### **CHLTABLE**

指定包含要刪除之通道的通道定義表。 這是選用項目。

#### **QMGRTBL**

通道表格是與目標佇列管理程式相關聯的通道表格。 此表格不包含 CLNTCONN 類型的任何通道。 這是預設值。

## **CLNTTBL**

CLNTCONN 通道的通道表格。 在 z/OS 上,這與目標佇列管理程式相關聯,但與主要通道表格分 開。 在所有其他平台上,此通道表格通常與佇列管理程式相關聯,但如果您設定一些環境變數,則 可以是全系統的佇列管理程式獨立通道表格。 如需設定環境變數的相關資訊,請參閱 使用 IBM MQ 環境變數。

## **CMDSCOPE**

此參數僅適用於 z/OS, 它指定當佇列管理程式是佇列共用群組的成員時如何執行此指令。

如果 QSGDISP 設為 GROUP ,則 CMDSCOPE 必須是空白或本端佇列管理程式。

**' '**

此指令在輸入該指令的佇列管理程式上執行。 這是預設值。

#### *qmgr-name*

此指令在您指定的佇列管理程式上執行,前提是佇列管理程式在佇列共用群組中是處於作用中狀 態。

只有在您使用佇列共用群組環境,且指令伺服器已啟用時,您才可以指定佇列管理程式名稱,而不 是輸入指令所在的佇列管理程式。

**\***

此指令是在本端佇列管理程式上執行,而且也會傳遞至佇列共用群組中的每個作用中佇列管理程 式。 其效果等同於在佇列共用群組中的每個佇列管理程式上輸入該指令。

## **Z/US** OSGDISP

此參數僅適用於 z/OS 。

指定您要套用指令之物件的處置方式 (亦即,定義它的位置及其行為方式)。

### **COPY**

物件定義位於執行指令之佇列管理程式的頁集上。 已使用具有參數 QSGDISP (COPY) 的指令定義物 件。此指令不會影響位於共用儲存庫中的任何物件,或使用具有參數 QSGDISP (QMGR) 的指令所定 義的任何物件。

#### **群組**

物件定義位於共用儲存庫中。 已使用具有參數 QSGDISP (GROUP) 的指令定義物件。 此指令不會影 響任何位於執行指令之佇列管理程式頁集上的物件 (物件的本端副本除外)。

如果指令成功,則會產生下列指令並傳送至佇列共用群組中的所有作用中佇列管理程式,以刪除頁 集零上的本端副本:

DELETE CHANNEL(channel-name) QSGDISP(COPY)

即使具有 QSGDISP (COPY) 的產生指令失敗,群組物件的刪除也會生效。

#### **QMGR**

物件定義位於執行指令之佇列管理程式的頁集上。 已使用具有參數 QSGDISP (QMGR) 的指令定義物 件。 此指令不會影響位於共用儲存庫中的任何物件,或此類物件的任何本端副本。

這是預設值。

## **DELETE CHANNEL (MQTT)**

使用 MQSC 指令 DELETE CHANNEL 來刪除 IBM MQ Telemetry 通道定義。

# <span id="page-893-0"></span>**使用 MQSC 指令**

如需如何使用 MQSC 指令的相關資訊, 請參閱 使用 MQSC 指令執行本端管理作業。

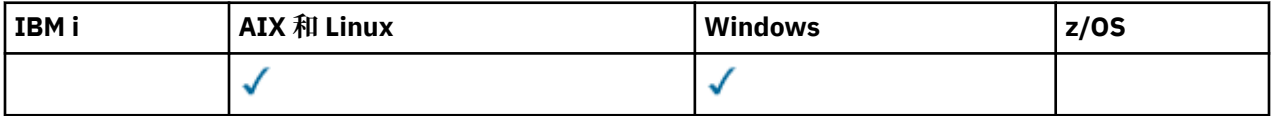

**註:** 對於遙測伺服器, AIX 是唯一受支援的 UNIX 平台。

DELETE CHANNEL (MQTT) 指令只適用於 IBM MQ Telemetry 通道。

## **同義字**:DELETE CHL

## **刪除通道**

```
\rightarrow DELETE CHANNEL - ( - channel-name - ) - CHLTYPE - ( - MQTT - ) \rightarrow
```
## **參數說明**

## *(***通道名稱***)*

要刪除的通道定義名稱。 此為必要項目。 名稱必須是現有通道的名稱。

## **CHLTYPE**

此為必要參數。 只有一個可能的值: MQTT。

# **DELETE COMMINFO**

使用 MQSC 指令 DELETE COMMINFO 來刪除通訊資訊物件。

# **使用 MQSC 指令**

如需如何使用 MQSC 指令的相關資訊,請參閱 使用 MQSC 指令執行本端管理作業。

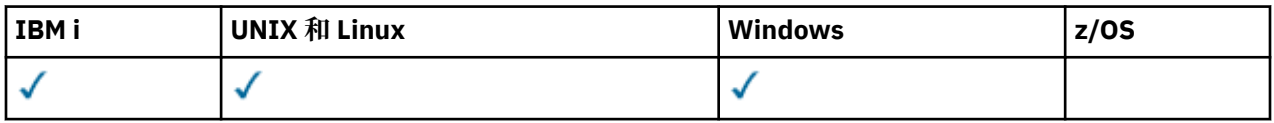

• 語法圖

• 第 894 頁的『DELETE COMMINFO 的參數說明』

**同義字**:DEL COMMINFO

## **DELETE COMMINFO**

```
DELETE COMMINFO - ( - comminfo name - ) \rightarrow
```
## **DELETE COMMINFO 的參數說明**

*(comminfo* **名稱***)*

要刪除的通訊資訊物件名稱。 此為必要項目。

## **刪除接聽器**

使用 MQSC 指令 DELETE LISTENER 來刪除接聽器定義。

# **使用 MQSC 指令**

如需如何使用 MQSC 指令的相關資訊, 請參閱 使用 MQSC 指令執行本端管理作業。

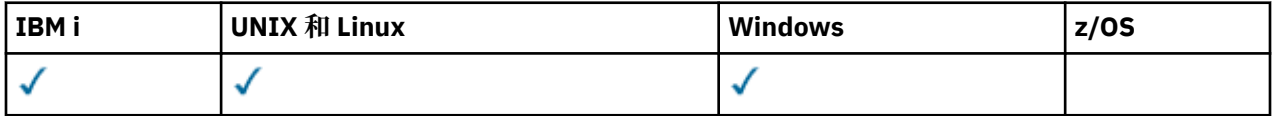

• [語法圖](#page-893-0)

- 第 895 頁的『DELETE LISTENER 的使用注意事項』
- 第 895 頁的『DELETE LISTENER 的關鍵字和參數說明』

## **同義字**:DELETE LSTR

## **刪除接聽器**

**DELETE LISTENER** — ( *istener-name* — )  $\rightarrow$ 

## **DELETE LISTENER 的使用注意事項**

1. 如果應用程式已開啟指定的接聽器物件, 或接聽器目前正在執行中, 則指令會失敗。

## **DELETE LISTENER 的關鍵字和參數說明**

## *(listener-name)*

要刪除的接聽器定義名稱。 此為必要項目。 名稱必須是本端佇列管理程式上所定義現有接聽器的名稱。

# **刪除名單**

請使用 MQSC 指令 DELETE NAMELIST 來刪除名單定義。

## **使用 MQSC 指令**

如需如何使用 MQSC 指令的相關資訊, 請參閱 使用 MQSC 指令執行本端管理作業。

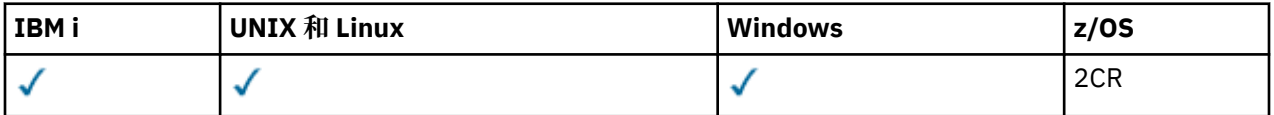

如需 z/OS 直欄中各符號的說明,請參閱在 z/OS 上使用指令。

- 語法圖
- 第 896 [頁的『使用注意事項』](#page-895-0)
- 第 896 頁的『[DELETE NAMELIST](#page-895-0) 的參數說明』

**同義字**:DELETE NL

<span id="page-895-0"></span>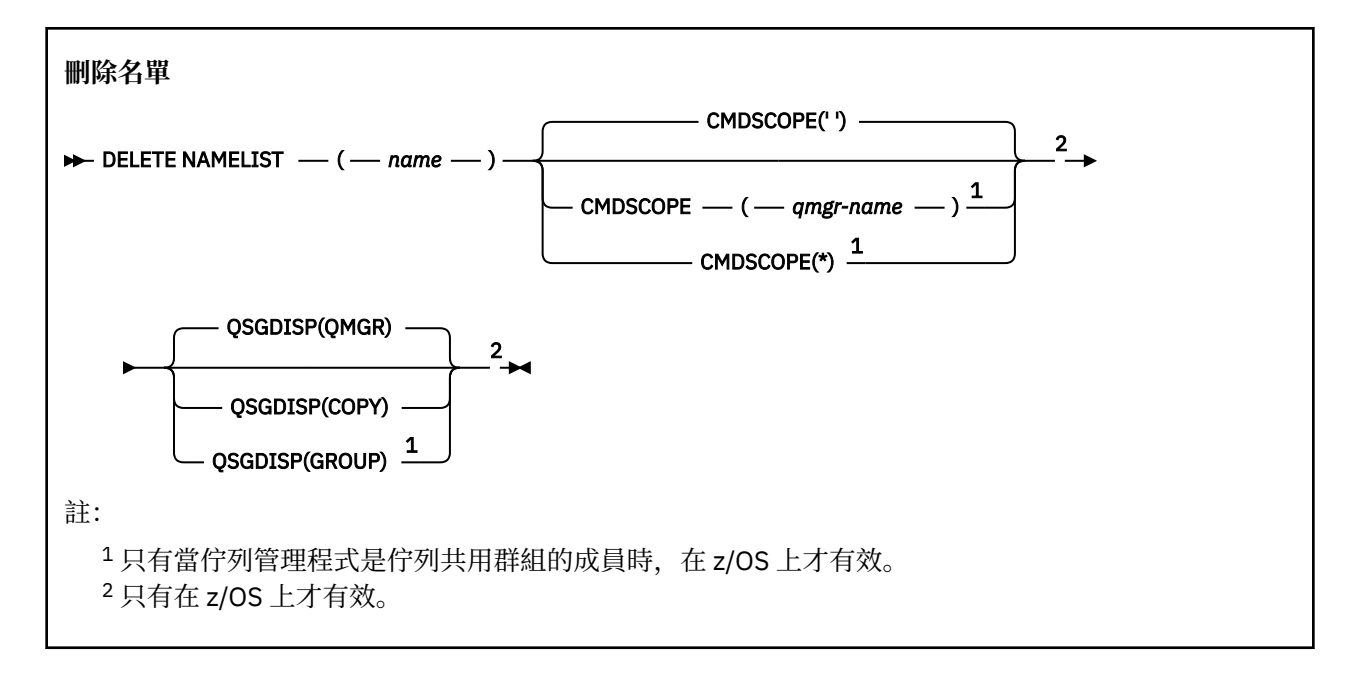

## **使用注意事項**

- 在 UNIX 系統上, 指令僅適用於 AIX、 HP-UX、 Linux 及 Solaris。
- 順利完成指令並不表示動作已完成。 若要檢查是否真正完成,請參閱 檢查分散式網路的非同步指令是否已 完成中的 DELETE NAMELIST 步驟。

## **DELETE NAMELIST 的參數說明**

您必須指定要刪除的名單定義。

*(***名稱***)*

要刪除之名單定義的名稱。 名稱必須定義給本端佇列管理程式。 如果應用程式已開啟此名單,則指令會失敗。

## **CMDSCOPE**

此參數僅適用於 z/OS, 它指定當佇列管理程式是佇列共用群組的成員時如何執行此指令。

如果 QSGDISP 設為 GROUP, 則 CMDSCOPE 必須是空白或本端佇列管理程式。

**' '**

此指令在輸入該指令的佇列管理程式上執行。 這是預設值。

#### *qmgr-name*

此指令在您指定的佇列管理程式上執行,前提是佇列管理程式在佇列共用群組中是處於作用中狀 態。

只有在您使用佇列共用群組環境,且指令伺服器已啟用時,您才可以指定佇列管理程式名稱,而不 是輸入指令所在的佇列管理程式。

**\***

此指令是在本端佇列管理程式上執行,而且也會傳遞至佇列共用群組中的每個作用中佇列管理程 式。 其效果等同於在佇列共用群組中的每個佇列管理程式上輸入該指令。

#### z/0S **OSGDISP**

此參數僅適用於 z/OS 。

指定您要套用指令之物件的處置方式 (亦即,定義它的位置及其行為方式)。

## <span id="page-896-0"></span>**COPY**

物件定義位於執行指令之佇列管理程式的頁集上。 已使用具有參數 QSGDISP (COPY) 的指令定義物 件。此指令不會影響位於共用儲存庫中的任何物件, 或使用具有參數 QSGDISP (QMGR) 的指令所定 義的任何物件。

### **群組**

物件定義位於共用儲存庫中。 已使用具有參數 QSGDISP (GROUP) 的指令定義物件。 此指令不會影 響任何位於執行指令之佇列管理程式頁集上的物件 (物件的本端副本除外)。

如果指令成功,則會產生下列指令並傳送至佇列共用群組中的所有作用中佇列管理程式,以刪除頁 集零上的本端副本:

DELETE NAMELIST(name) QSGDISP(COPY)

即使具有 QSGDISP (COPY) 的產生指令失敗,群組物件的刪除也會生效。

### **QMGR**

物件定義位於執行指令之佇列管理程式的頁集上。 已使用具有參數 QSGDISP (QMGR) 的指令定義物 件。 此指令不會影響位於共用儲存庫中的任何物件, 或此類物件的任何本端副本。

這是預設值。

## **刪除原則**

使用 MQSC 指令 DELETE POLICY 來刪除安全原則。

## **使用 MQSC 指令**

如需如何使用 MQSC 指令的相關資訊,請參閱 使用 MQSC 指令執行本端管理作業。

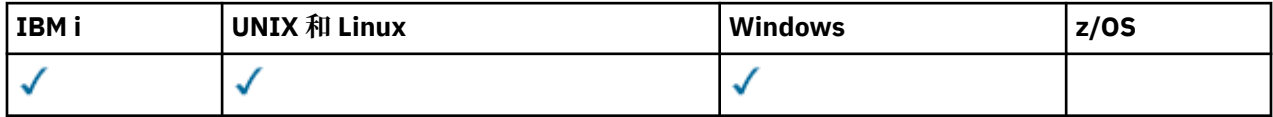

• 語法圖

• 第 897 頁的『DELETE POLICY 的參數說明』

**刪除原則**

 $\rightarrow$  DELETE POLICY  $-(-$  policy-name  $-$ )  $\rightarrow$ 

## **DELETE POLICY 的參數說明**

*(***原則名稱***)*

指定要刪除的原則名稱。

要刪除的一或多個原則名稱與原則控制的一或多個佇列名稱相同。

## **刪除處理程序**

使用 MQSC 指令 DELETE PROCESS 來刪除程序定義。

## **使用 MQSC 指令**

如需如何使用 MQSC 指令的相關資訊, 請參閱 使用 MQSC 指令執行本端管理作業。

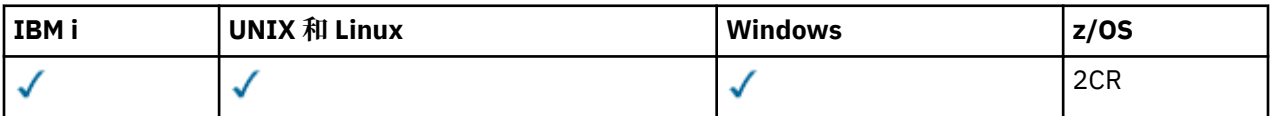

如需 z/OS 直欄中各符號的說明,請參閱在 z/OS 上使用指令。

- [語法圖](#page-896-0)
- 第 898 頁的『DELETE PROCESS 的參數說明』

**同義字**:DELETE PRO

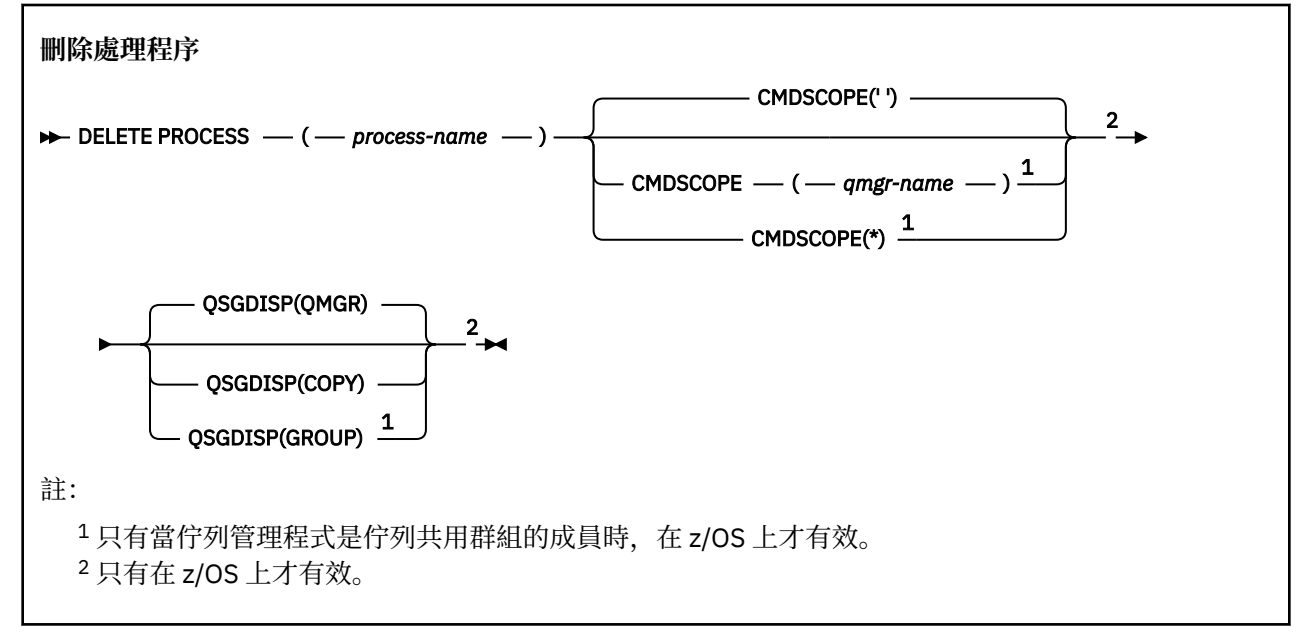

## **DELETE PROCESS 的參數說明**

您必須指定要刪除的程序定義。

#### *(process-name)*

要刪除的程序定義名稱。 名稱必須定義給本端佇列管理程式。 如果應用程式已開啟此處理程序,則指令會失敗。

# **CMDSCOPE**

此參數僅適用於 z/OS, 它指定當佇列管理程式是佇列共用群組的成員時如何執行此指令。

如果 QSGDISP 設為 GROUP, 則 CMDSCOPE 必須是空白或本端佇列管理程式。

**' '**

此指令在輸入該指令的佇列管理程式上執行。 這是預設值。

#### *qmgr-name*

此指令在您指定的佇列管理程式上執行,前提是佇列管理程式在佇列共用群組中是處於作用中狀 態。

只有在您使用佇列共用群組環境,且指令伺服器已啟用時,您才可以指定佇列管理程式名稱,而不 是輸入指令所在的佇列管理程式。

**\***

此指令是在本端佇列管理程式上執行,而且也會傳遞至佇列共用群組中的每個作用中佇列管理程 式。 其效果等同於在佇列共用群組中的每個佇列管理程式上輸入該指令。

## **Z/OS** OSGDISP

此參數僅適用於 z/OS 。

指定您要套用指令之物件的處置方式 (亦即,定義它的位置及其行為方式)。

**COPY**

物件定義位於執行指令之佇列管理程式的頁集上。 已使用具有參數 QSGDISP (COPY) 的指令定義物 件。此指令不會影響位於共用儲存庫中的任何物件,或使用具有參數 QSGDISP (QMGR) 的指令所定 義的任何物件。

## **群組**

物件定義位於共用儲存庫中。 已使用具有參數 QSGDISP (GROUP) 的指令定義物件。 此指令不會影 響任何位於執行指令之佇列管理程式頁集上的物件 (物件的本端副本除外)。

如果指令成功,則會產生下列指令並傳送至佇列共用群組中的所有作用中佇列管理程式,以刪除頁 集零上的本端副本:

DELETE PROCESS(process-name) QSGDISP(COPY)

即使具有 QSGDISP (COPY) 的產生指令失敗,群組物件的刪除也會生效。

### **QMGR**

物件定義位於執行指令之佇列管理程式的頁集上。 已使用具有參數 QSGDISP (QMGR) 的指令定義物 件。 此指令不會影響位於共用儲存庫中的任何物件,或此類物件的任何本端副本。 這是預設值。

## **DELETE PSID**

使用 MQSC 指令 DELETE PSID 來刪除頁集。 這個指令會關閉頁面集,並從佇列管理程式取消配置它。

## **使用 MQSC 指令**

如需如何使用 MQSC 指令的相關資訊,請參閱 使用 MQSC 指令執行本端管理作業。

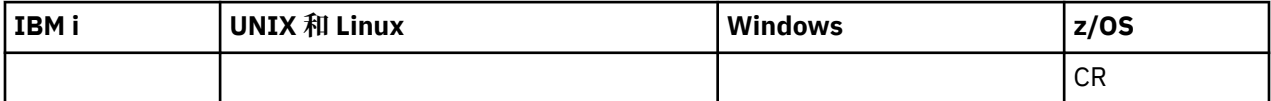

如需 z/OS 直欄中各符號的說明,請參閱在 z/OS 上使用指令。

- 語法圖
- 第 899 頁的『DELETE PSID 的使用注意事項』
- 第 899 頁的『DELETE PSID 的參數說明』

**同義字**:DEL PSID

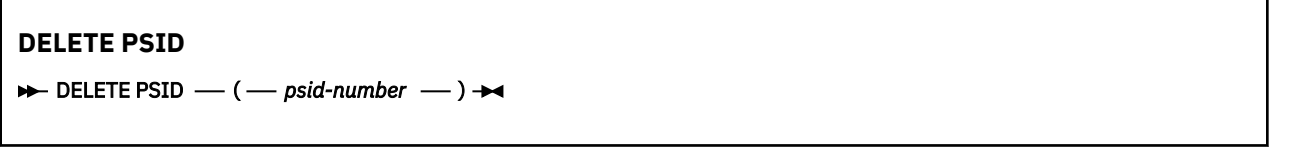

## **DELETE PSID 的使用注意事項**

- 1. 所識別的頁集必須沒有參照它的儲存類別 (STGCLASS)。
- 2. 當您發出此指令時,如果頁集在緩衝池中仍有緩衝區,則指令會失敗並發出錯誤訊息。 因為頁集已清 空,所以在完成 3 個檢查點之前無法刪除頁集。
- 3. 如果佇列管理程式不再使用頁面集, 請更新佇列管理程式啟動型作業程序 JCL, 並從 CSOINP1 起始設定 資料集中移除對應的 DEFINE PSID 指令。 如果頁集具有專用緩衝池,請也從 CSQINP1 中移除其定義。
- 4. 如果您要再次重複使用資料集作為頁面集,請在這樣做之前將它格式化。

## **DELETE PSID 的參數說明**

### *(psid-number)*

頁集的 ID。 此為必要項目。 您無法刪除頁集 0。

## **刪除佇列**

# **使用 MQSC 指令**

如需如何使用 MQSC 指令的相關資訊,請參閱 使用 MQSC 指令執行本端管理作業。 本節包含下列指令:

- 第 902 頁的『[DELETE QALIAS](#page-901-0)』
- 第 902 頁的『[DELETE QLOCAL](#page-901-0)』
- 第 903 頁的『[DELETE QMODEL](#page-902-0)』
- 第 903 頁的『[DELETE QREMOTE](#page-902-0)』

下列平台支援這些指令:

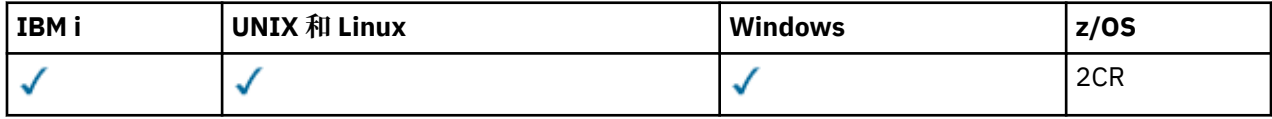

如需 z/OS 直欄中各符號的說明,請參閱在 z/OS 上使用指令。

## **DELETE 佇列的使用注意事項**

• 順利完成指令並不表示動作已完成。 若要檢查是否真正完成,請參閱 檢查分散式網路的非同步指令是否已 完成中的 DELETE 佇列 步驟。

## **DELETE 佇列的參數說明**

## *(q-name)*

佇列名稱必須定義給所有佇列類型的本端佇列管理程式。

對於別名佇列,這是要刪除之別名佇列的本端名稱。

對於模型佇列,這是要刪除之模型佇列的本端名稱。

若為遠端佇列,這是要刪除之遠端佇列的本端名稱。

對於本端佇列,這是要刪除的本端佇列名稱。 您必須指定要刪除的佇列。

**註:** 如果佇列包含未確定的訊息,則無法刪除。

如果應用程式已開啟此佇列,或已開啟最終解析成此佇列的佇列,則指令會失敗。 如果此佇列是傳輸佇 列,且任何參照此傳輸佇列的遠端佇列已開啟或解析為遠端佇列,則指令也會失敗。

如果此佇列具有 CELL 的 SCOPE 屬性,則也會從 Cell 目錄中刪除佇列的項目。

## **AUTHREC**

此參數不適用於 z/OS。

指定是否也刪除相關聯的權限記錄:

## **YES**

會刪除與物件相關聯的權限記錄。 這是預設值。

**否**

未刪除與物件相關聯的權限記錄。

# **CMDSCOPE**

此參數僅適用於 z/OS,它指定當佇列管理程式是佇列共用群組的成員時如何執行此指令。

如果 QSGDISP 設為 GROUP 或 SHARED ,則 CMDSCOPE 必須是空白或本端佇列管理程式。

**' '**

此指令在輸入該指令的佇列管理程式上執行。 這是預設值。

*qmgr-name*

此指令在您指定的佇列管理程式上執行,前提是佇列管理程式在佇列共用群組中是處於作用中狀 態。
只有在您使用佇列共用群組環境,且指令伺服器已啟用時,您才可以指定佇列管理程式名稱,而不 是輸入指令所在的佇列管理程式。

**\***

此指令是在本端佇列管理程式上執行,而且也會傳遞至佇列共用群組中的每個作用中佇列管理程 式。 其效果等同於在佇列共用群組中的每個佇列管理程式上輸入該指令。

#### **PURGE 和 NOPURGE**

指定是否要清除 DELETE 指令所指定佇列上任何現有的已確定訊息,刪除指令才能運作。 預設值是 NOPURGE。

**清除**

即使在指名的佇列中有已確定的訊息,也會繼續進行刪除,而且也會清除這些訊息。

### **NOPURGE**

如果在指名的佇列中有任何已確定的訊息,則不會繼續刪除。

#### $z/0S$ **L**OSGDISP

指定您要套用指令之物件的處置方式 (亦即,定義它的位置及其行為方式)。 如果物件定義是共用的, 則 不需要在屬於佇列共用群組的每個佇列管理程式上刪除該物件定義。 (佇列共用群組只能在 IBM MQ for z/OS 上使用。)

#### **COPY**

物件定義位於執行指令之佇列管理程式的頁集上。 已使用具有參數 QSGDISP (COPY) 的指令定義物 件。 此指令不會影響位於共用儲存庫中的任何物件,或使用具有參數 QSGDISP (QMGR) 的指令所定 義的任何物件。

#### **群組**

物件定義位於共用儲存庫中。 已使用具有參數 QSGDISP (GROUP) 的指令定義物件。 此指令不會影 響位於執行指令之佇列管理程式頁集上的任何物件,或使用具有參數 QSGDISP (SHARED) 的指令所 定義的任何物件。

如果刪除成功,則會產生下列指令並傳送至佇列共用群組中的所有作用中佇列管理程式,以在頁集 零上建立或刪除本端副本:

DELETE queue(q-name) QSGDISP(COPY)

或者,僅適用於本端佇列:

DELETE QLOCAL(q-name) NOPURGE QSGDISP(COPY)

即使具有 QSGDISP (COPY) 的產生指令失敗,群組物件的刪除也會生效。

**註:** 即使您指定 PURGE ,也一律會取得 NOPURGE 選項。 若要刪除佇列本端副本上的訊息,您必須 明確地發出下列指令:

DELETE QLOCAL(q-name) QSGDISP(COPY) PURGE

每一個副本。

#### **QMGR**

物件定義位於執行指令之佇列管理程式的頁集上。 已使用具有參數 QSGDISP (QMGR) 的指令定義物 件。 此指令不會影響位於共用儲存庫中的任何物件,或此類物件的任何本端副本。

這是預設值。

### **SHARED**

此選項僅適用於本端佇列。

物件定義位於共用儲存庫中。 已使用具有參數 QSGDISP (SHARED) 的指令來定義物件。 此指令不會 影響位於執行指令之佇列管理程式頁集上的任何物件,或使用具有參數 QSGDISP (GROUP) 的指令所 定義的任何物件。

## *DELETE QALIAS*

使用 DELETE QALIAS 來刪除別名佇列定義。

**同義字**:DELETE QA

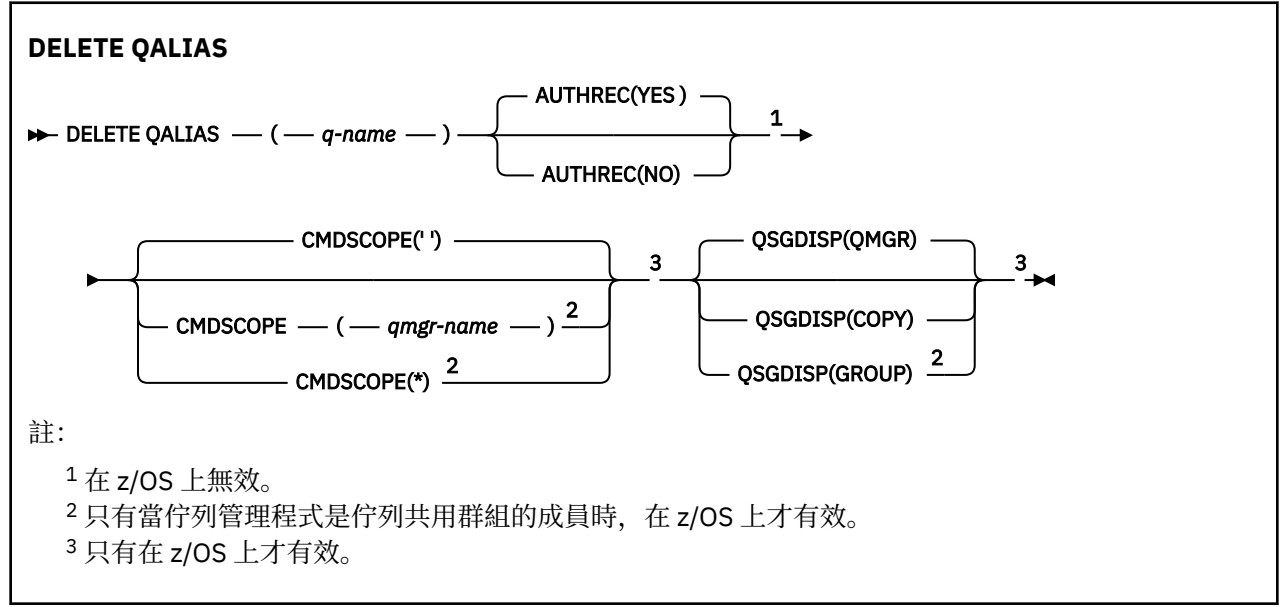

這些參數在第 899 [頁的『刪除佇列』](#page-898-0) 中說明。

## *DELETE QLOCAL*

使用 DELETE QLOCAL 來刪除本端佇列定義。 您可以指定佇列包含訊息時不得刪除, 或即使包含訊息也可以 刪除。

**同義字**:DELETE QL

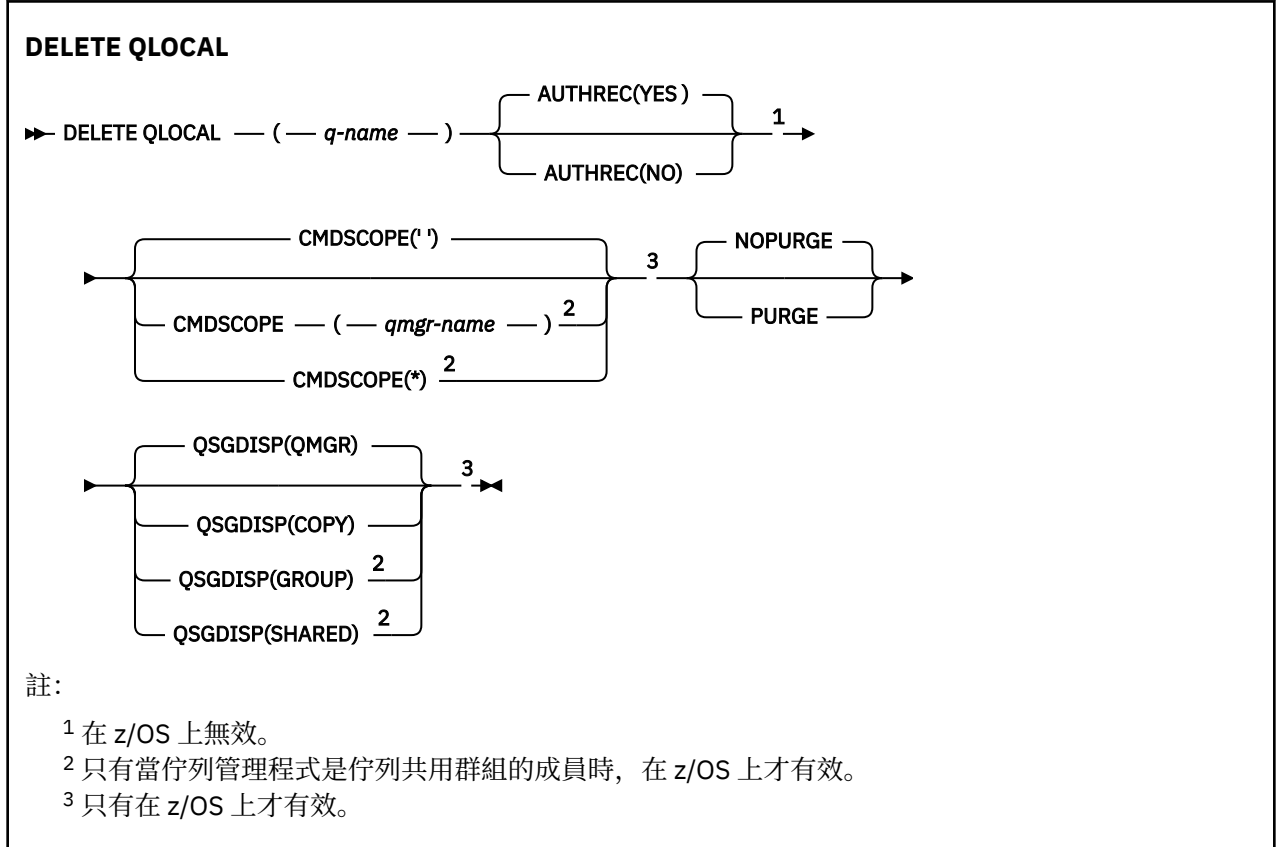

<span id="page-902-0"></span>這些參數在第 899 [頁的『刪除佇列』](#page-898-0) 中說明。

## *DELETE QMODEL*

使用 DELETE QMODEL 來刪除模型佇列定義。

**同義字**:DELETE QM

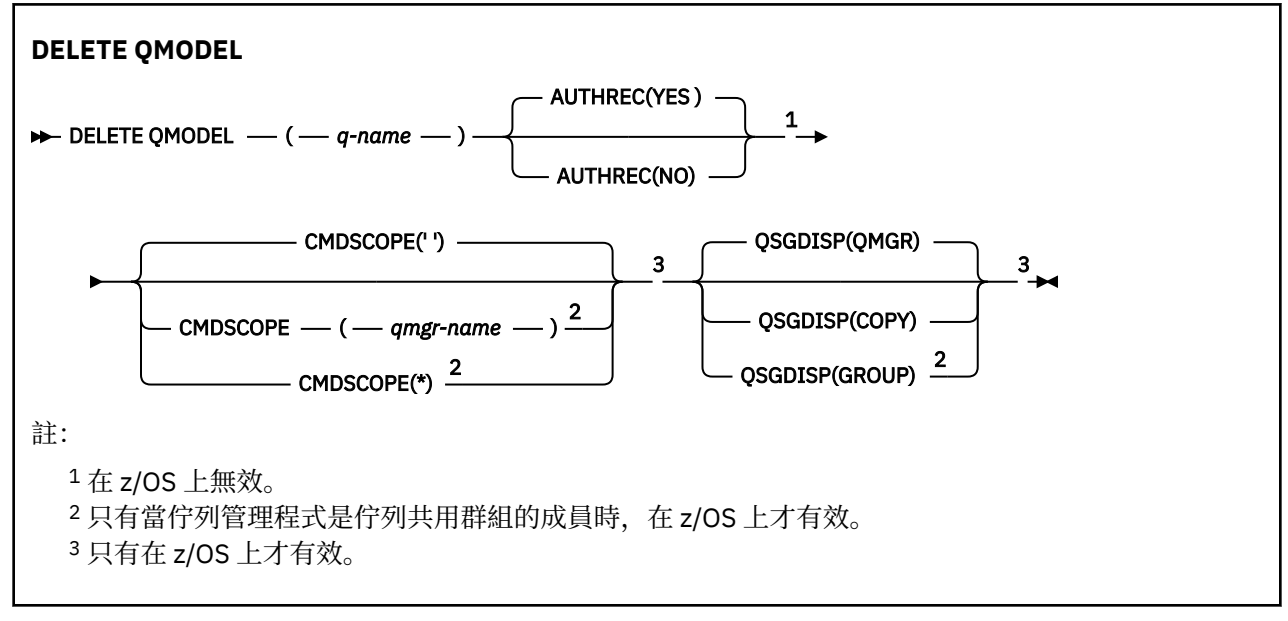

這些參數在第 899 [頁的『刪除佇列』](#page-898-0) 中說明。

## *DELETE QREMOTE*

使用 DELETE QREMOTE 來刪除遠端佇列的本端定義。 它不會影響遠端系統上該佇列的定義。

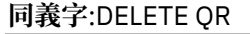

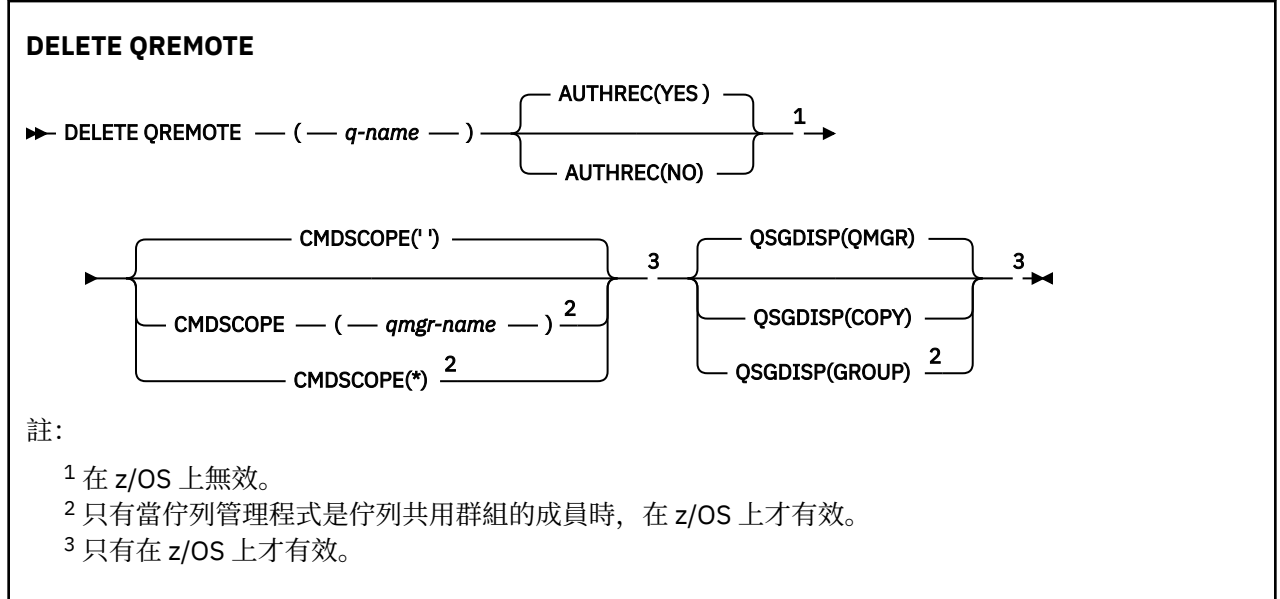

這些參數在第 899 [頁的『刪除佇列』](#page-898-0) 中說明。

## **刪除服務**

請使用 MQSC 指令 DELETE SERVICE 來刪除服務定義。

## **使用 MQSC 指令**

如需如何使用 MQSC 指令的相關資訊, 請參閱 使用 MQSC 指令執行本端管理作業。

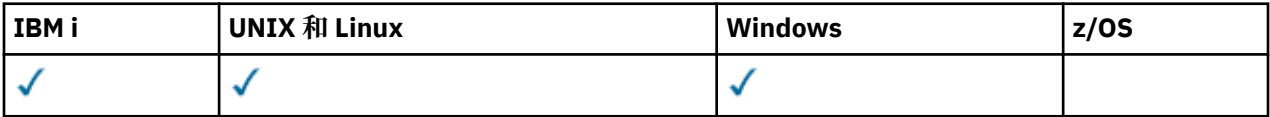

• [語法圖](#page-902-0)

- 第 904 頁的『DELETE SERVICE 的使用注意事項』
- 第 904 頁的『DELETE SERVICE 的關鍵字和參數說明』

### **同義字**:

### **刪除服務**

**DELETE SERVICE**  $-(-$  service-name  $-$  )  $\rightarrow$ 

## **DELETE SERVICE 的使用注意事項**

1. 如果應用程式已開啟指定的服務物件, 或服務目前正在執行中, 則指令會失敗。

## **DELETE SERVICE 的關鍵字和參數說明**

### *(service-name)*

要刪除的服務定義名稱。 此為必要項目。 名稱必須是本端佇列管理程式上所定義之現有服務的名稱。

## **DELETE SUB**

使用 MQSC 指令 DELETE SUB 從系統移除可延續訂閱。 對於受管理目的地,會移除留在目的地上的任何未 處理訊息。

## **使用 MQSC 指令**

如需如何使用 MQSC 指令的相關資訊, 請參閱 使用 MQSC 指令執行本端管理作業。

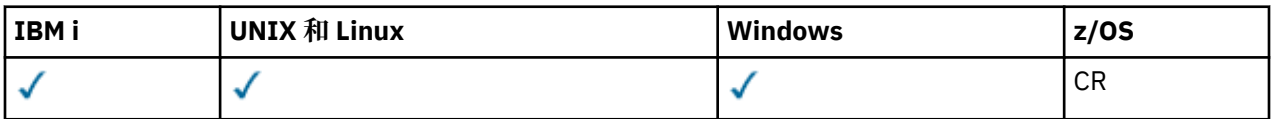

如需 z/OS 直欄中各符號的說明,請參閱在 z/OS 上使用指令。

- 語法圖
- DELETE SUB [的使用注意事項](#page-904-0)
- 第 905 頁的『DELETE SUB [的參數說明』](#page-904-0)

**同義字**: DEL SUB

<span id="page-904-0"></span>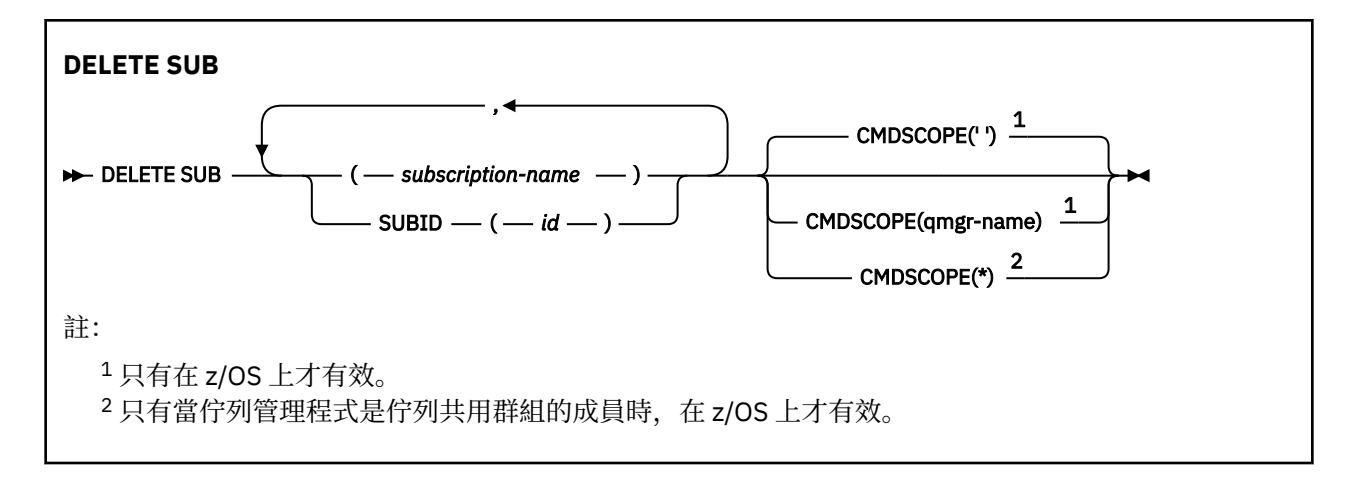

## **DELETE SUB 的使用注意事項**

• 您可以指定您要刪除之訂閱的名稱、ID 或兩者。

有效格式的範例:

 DELETE SUB(xyz) DELETE SUB SUBID(123) DELETE SUB(xyz) SUBID(123)

• 順利完成指令並不表示動作已完成。 若要檢查是否真正完成,請參閱 檢查分散式網路的非同步指令是否已 完成中的 DELETE SUB 步驟。

### **DELETE SUB 的參數說明**

#### **訂閱名稱**

要刪除之訂閱定義的本端名稱。

## **CMDSCOPE**

此參數僅適用於 z/OS,它指定當佇列管理程式是佇列共用群組的成員時如何執行此指令。

如果 QSGDISP 設為 GROUP, 則 CMDSCOPE 必須是空白或本端佇列管理程式。

**' '**

在輸入指令的佇列管理程式上處理該指令。 這是預設值。

#### *qmgr-name*

只要佇列管理程式在佇列共用群組中為作用中,就會在您指定的佇列管理程式上處理指令。

只有在您使用佇列共用群組環境且指令伺服器已啟用時,才可以指定輸入指令的佇列管理程式以外 的佇列管理程式名稱。

**\***

指令在本端佇列管理程式上處理,且傳遞給佇列共用群組中的每個作用中的佇列管理程式。 其效果 等同於在佇列共用群組中的每個佇列管理程式上輸入該指令。

您不能使用 CMDSCOPE 作為過濾關鍵字。

#### **SUBID (** *string* **)**

識別訂閱的內部唯一索引鍵。

## **DELETE STGCLASS**

使用 MQSC 指令 DELETE STGCLASS 來刪除儲存類別定義。

## **使用 MQSC 指令**

如需如何使用 MQSC 指令的相關資訊,請參閱 使用 MQSC 指令執行本端管理作業。

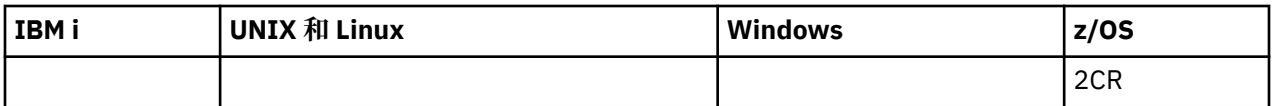

如需 z/OS 直欄中各符號的說明,請參閱在 z/OS 上使用指令。

- [語法圖](#page-904-0)
- 第 906 頁的『DELETE STGCLASS 的參數說明』

**同義字**:DELETE STC

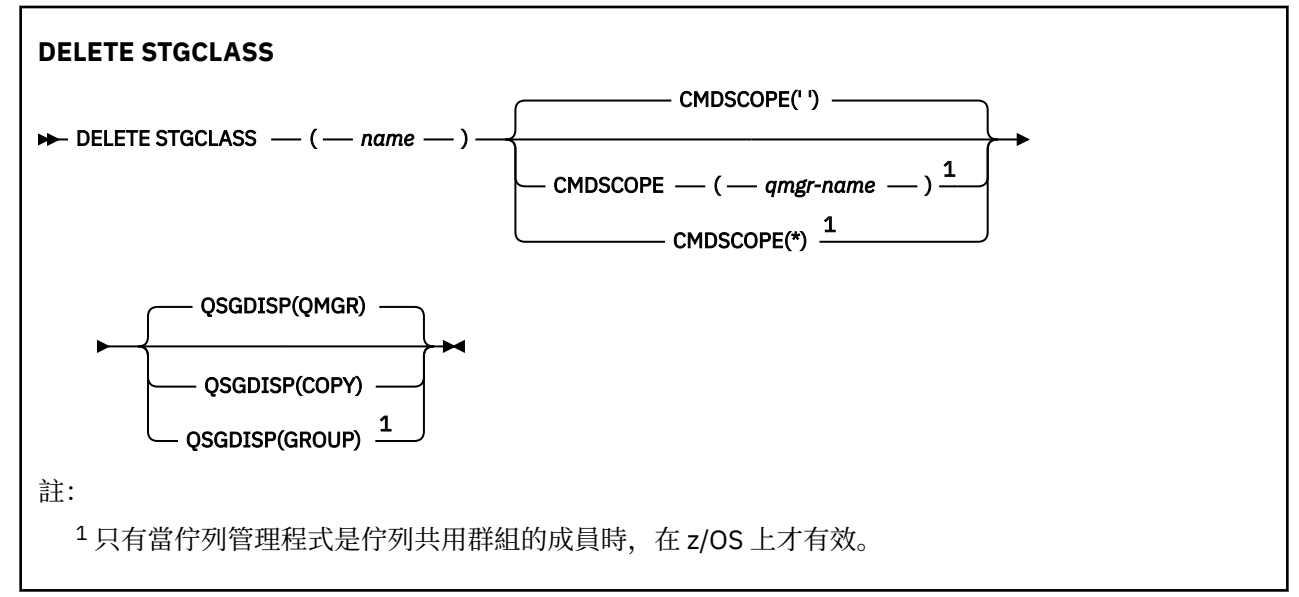

## **DELETE STGCLASS 的參數說明**

您必須指定要刪除的儲存類別定義。

必須變更使用此儲存類別的所有佇列,以使用另一個儲存類別。

## *(***名稱***)*

要刪除的儲存類別定義名稱。 名稱必須定義給本端佇列管理程式。

除非參照儲存類別的所有佇列都是空的且已關閉,否則指令會失敗。

### **CMDSCOPE**

此參數指定當佇列管理程式是佇列共用群組的成員時如何執行指令。

如果 QSGDISP 設為 GROUP, 則 CMDSCOPE 必須是空白或本端佇列管理程式。

**' '**

此指令在輸入該指令的佇列管理程式上執行。 這是預設值。

### *qmgr-name*

此指令在您指定的佇列管理程式上執行,前提是佇列管理程式在佇列共用群組中是處於作用中狀 態。

只有在您使用佇列共用群組環境,且指令伺服器已啟用時,您才可以指定佇列管理程式名稱,而不 是輸入指令所在的佇列管理程式。

**\***

此指令是在本端佇列管理程式上執行,而且也會傳遞至佇列共用群組中的每個作用中佇列管理程 式。 其效果等同於在佇列共用群組中的每個佇列管理程式上輸入該指令。

### **QSGDISP**

指定您要套用指令之物件的處置方式 (亦即,定義它的位置及其行為方式)。

### **COPY**

物件定義位於執行指令之佇列管理程式的頁集上。 已使用具有參數 QSGDISP (COPY) 的指令定義物 件。此指令不會影響位於共用儲存庫中的任何物件, 或使用具有參數 QSGDISP (QMGR) 的指令所定 義的任何物件。

#### **群組**

物件定義位於共用儲存庫中。 已使用具有參數 QSGDISP (GROUP) 的指令定義物件。 此指令不會影 響任何位於執行指令之佇列管理程式頁集上的物件 (物件的本端副本除外)。

如果指令成功,則會產生下列指令並傳送至佇列共用群組中的所有作用中佇列管理程式,以刪除頁 集零上的本端副本:

DELETE STGCLASS(name) QSGDISP(COPY)

即使具有 QSGDISP (COPY) 的產生指令失敗,群組物件的刪除也會生效。

#### **QMGR**

物件定義位於執行指令之佇列管理程式的頁集上。 已使用具有參數 QSGDISP (QMGR) 的指令定義物 件。 此指令不會影響位於共用儲存庫中的任何物件,或此類物件的任何本端副本。

這是預設值。

## **刪除主題**

使用 DELETE TOPIC 來刪除 IBM MQ 管理主題節點。

### **使用 MQSC 指令**

如需如何使用 MQSC 指令的相關資訊,請參閱 使用 MQSC 指令執行本端管理作業。

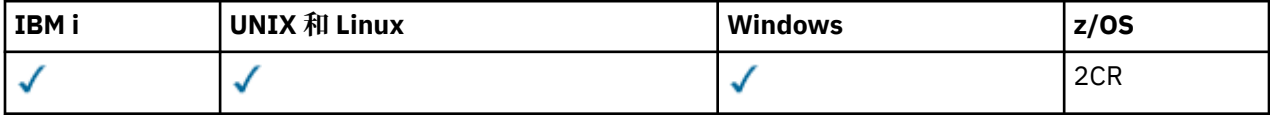

如需 z/OS 直欄中各符號的說明,請參閱在 z/OS 上使用指令。

- 語法圖
- 第 908 頁的『DELETE TOPIC [的使用注意事項』](#page-907-0)
- 第 908 頁的『[DELETE TOPIC](#page-907-0) 的參數說明』

**同義字**: 無

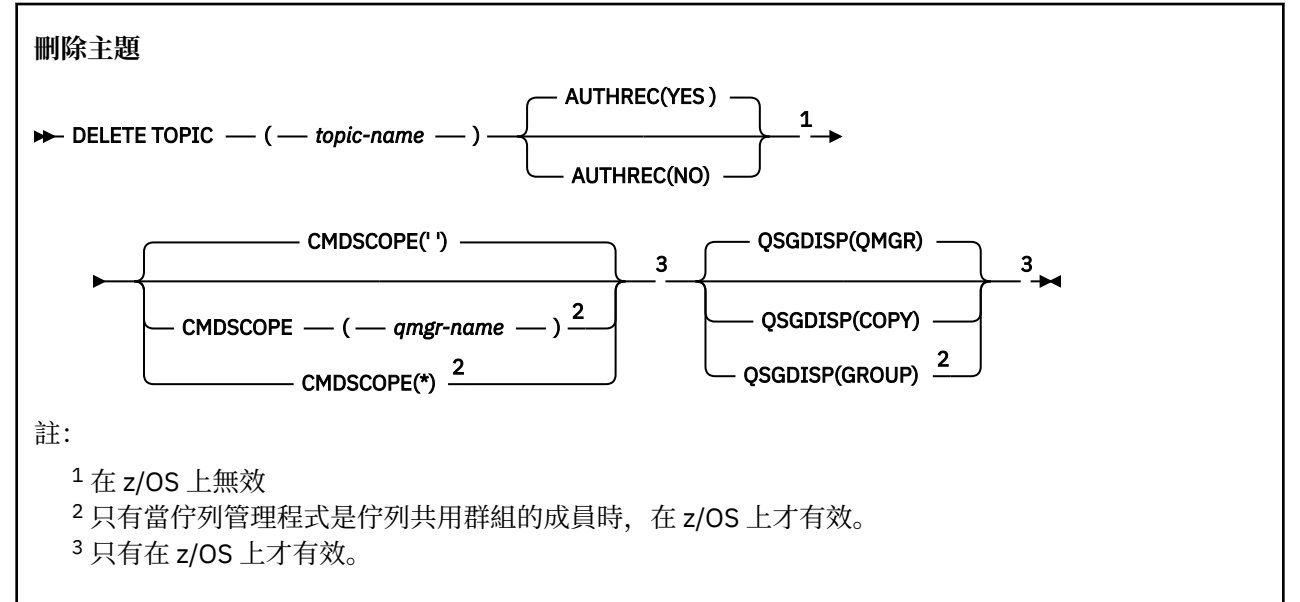

### <span id="page-907-0"></span>**DELETE TOPIC 的使用注意事項**

• 順利完成指令並不表示動作已完成。 若要檢查是否真正完成,請參閱 檢查分散式網路的非同步指令是否已 完成中的 DELETE TOPIC 步驟。

## **DELETE TOPIC 的參數說明**

#### *(topic-name)*

要刪除的管理主題物件名稱。 此為必要參數。

名稱必須是現有管理主題物件的名稱。

### **AUTHREC**

此參數不適用於 z/OS

指定是否也刪除相關聯的權限記錄:

### **YES**

會刪除與物件相關聯的權限記錄。 這是預設值。

#### **否**

未刪除與物件相關聯的權限記錄。

## **Z/05** CMDSCOPE

此參數僅適用於 z/OS ,並指定當佇列管理程式是佇列共用群組的成員時如何執行指令。

如果 QSGDISP 設為 GROUP, 則 CMDSCOPE 必須是空白或本端佇列管理程式。

**' '**

此指令在輸入該指令的佇列管理程式上執行。 這是預設值。

#### *qmgr-name*

此指令在您指定的佇列管理程式上執行,前提是佇列管理程式在佇列共用群組中是處於作用中狀 態。

只有在您使用佇列共用群組環境,且指令伺服器已啟用時,您才可以指定佇列管理程式名稱,而不 是輸入指令所在的佇列管理程式。

**\***

此指令是在本端佇列管理程式上執行,而且也會傳遞至佇列共用群組中的每個作用中佇列管理程 式。 其效果等同於在佇列共用群組中的每個佇列管理程式上輸入該指令。

## **Z/OS** OSGDISP

此參數僅適用於 z/OS 。

指定您要套用指令之物件的處置方式 (亦即,定義它的位置及其行為方式)。

#### **COPY**

物件定義位於執行指令之佇列管理程式的頁集上。 已使用具有參數 QSGDISP (COPY) 的指令定義物 件。 此指令不會影響位於共用儲存庫中的任何物件,或使用具有參數 QSGDISP (QMGR) 的指令所定 義的任何物件。

#### **群組**

物件定義位於共用儲存庫中。 已使用具有參數 QSGDISP (GROUP) 的指令定義物件。 此指令不會影 響任何位於執行指令之佇列管理程式頁集上的物件 (物件的本端副本除外)。

如果指令成功,則會產生下列指令並傳送至佇列共用群組中的所有作用中佇列管理程式,以在頁集 零上建立或刪除本端副本:

DELETE TOPIC(topic-name) QSGDISP(COPY)

即使具有 QSGDISP (COPY) 的產生指令失敗,群組物件的刪除也會生效。

#### **QMGR**

物件定義位於執行指令之佇列管理程式的頁集上。 已使用具有參數 QSGDISP (QMGR) 的指令定義物 件。 此指令不會影響位於共用儲存庫中的任何物件, 或此類物件的任何本端副本。

這是預設值。

**7/08 顯示保存檔** 

使用 MQSC 指令 DISPLAY ARCHIVE 來顯示保存系統參數及資訊。

## **使用 MQSC 指令**

如需如何使用 MQSC 指令的相關資訊, 請參閱 使用 MQSC 指令執行本端管理作業。

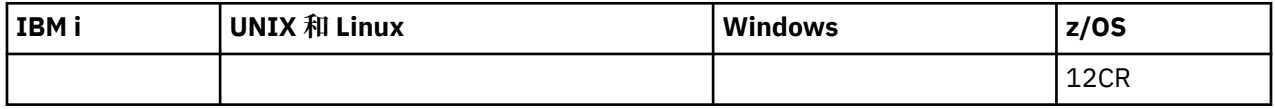

如需 z/OS 直欄中各符號的說明,請參閱在 z/OS 上使用指令。

- 語法圖
- 第 909 頁的『DISPLAY ARCHIVE 的使用注意事項』
- 第 910 頁的『[DISPLAY ARCHIVE](#page-909-0) 的參數說明』

**同義字**:DIS ARC

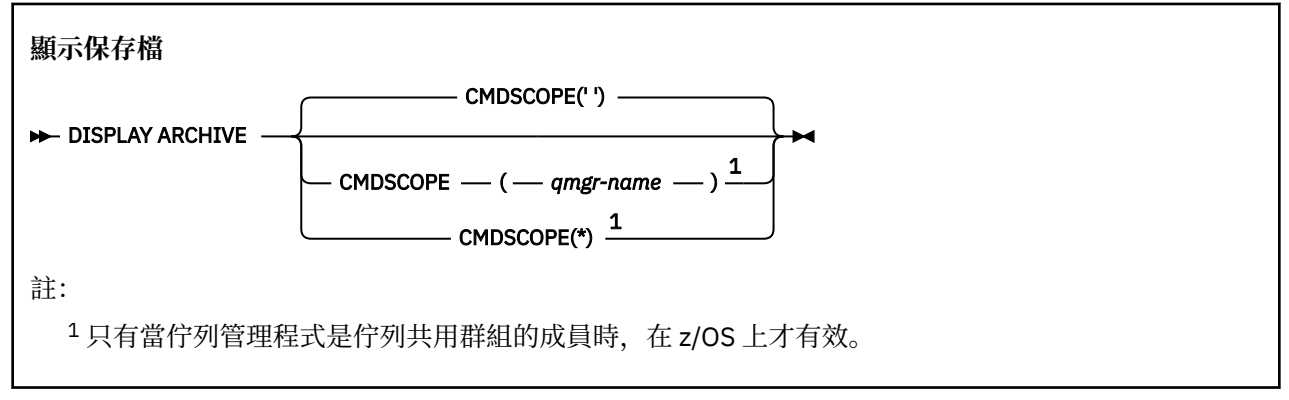

## **DISPLAY ARCHIVE 的使用注意事項**

- 1. DISPLAY ARCHIVE 會傳回報告,其中顯示保存參數的起始值,以及 SET ARCHIVE 指令所變更的現行 值。
	- 進行主要及次要空間配置的單位 (ALCUNIT)。
	- 第一個保存日誌資料集名稱 (ARCPFX1) 的字首。
	- 第二個保存日誌資料集名稱 (ARCPFX2) 的字首。
	- 保存日誌資料集的保留期間 (以天為單位) (ARCRETN)。
	- 傳送給操作員的保存日誌資料集 (ARCWRTC) 相關訊息的遞送碼清單。
	- 在嘗試裝載保存日誌資料集 (ARCWTOR) 之前,是否傳送訊息給操作員並等待回覆。
	- 保存日誌資料集的區塊大小 (BLKSIZE)。
	- 是否在 ICF (CATALOG) 中編目保存日誌資料集。
	- 是否應該壓縮保存日誌資料集 (COMPACT)。
	- DASD 資料集的主要空間配置 (PRIQTY)。
	- 建立資料集 (PROTECT) 時是否由 ESM 設定檔保護保存日誌資料集。
	- •當 ARCHIVE LOG 與指定 MODE (QUIESCE) (QUIESCE) 一起指定 (QUIESCE) 時,允許靜止的時間上限 (以秒為單位)。
	- DASD 資料集的次要空間配置。 請參閱 ALCUNIT 參數,以取得要使用的單位 (SECQTY)。
	- 保存資料集名稱是否應該包括時間戳記 (TSTAMP)。
- <span id="page-909-0"></span>• 儲存保存日誌資料集第一個副本的裝置類型或單元名稱 (UNIT)。
- 儲存保存日誌資料集第二個副本的裝置類型或單元名稱 (UNIT2)。 它也會報告用於保存之磁帶機的狀態。

如需這些參數的詳細資料,請參閱 第 1154 [頁的『設定保存』](#page-1153-0)。

2. 此指令由 IBM MQ 在佇列管理程式啟動結束時在內部發出。

## **DISPLAY ARCHIVE 的參數說明**

### **CMDSCOPE**

此參數指定當佇列管理程式是佇列共用群組的成員時如何執行指令。

CMDSCOPE 無法用於從第一個起始設定輸入資料集 CSQINP1 發出的指令。

**' '**

此指令在輸入該指令的佇列管理程式上執行。 這是預設值。

### *qmgr-name*

此指令在您指定的佇列管理程式上執行,前提是佇列管理程式在佇列共用群組中是處於作用中狀 態。

只有在您使用佇列共用群組環境,且指令伺服器已啟用時,您才可以指定佇列管理程式名稱,而不 是輸入指令所在的佇列管理程式。

**\***

此指令是在本端佇列管理程式上執行,而且也會傳遞至佇列共用群組中的每個作用中佇列管理程 式。 其效果等同於在佇列共用群組中的每個佇列管理程式上輸入該指令。

## **DISPLAY AUTHINFO**

請使用 MQSC 指令 DISPLAY AUTHINFO 來顯示鑑別資訊物件的屬性。

## **使用 MQSC 指令**

如需如何使用 MQSC 指令的相關資訊,請參閱 使用 MQSC 指令執行本端管理作業。

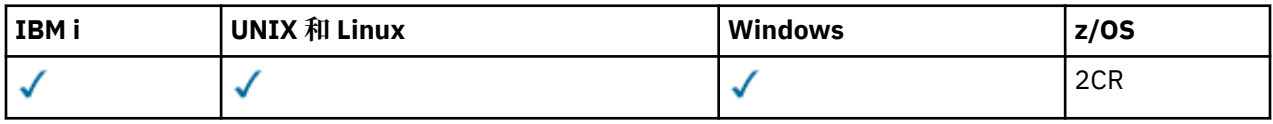

如需 z/OS 直欄中各符號的說明,請參閱在 z/OS 上使用指令。

- 語法圖
- 第 912 頁的『[DISPLAY AUTHINFO](#page-911-0) 的參數說明』
- 第 914 [頁的『所要求的參數』](#page-913-0)

**同義字**:DIS AUTHINFO

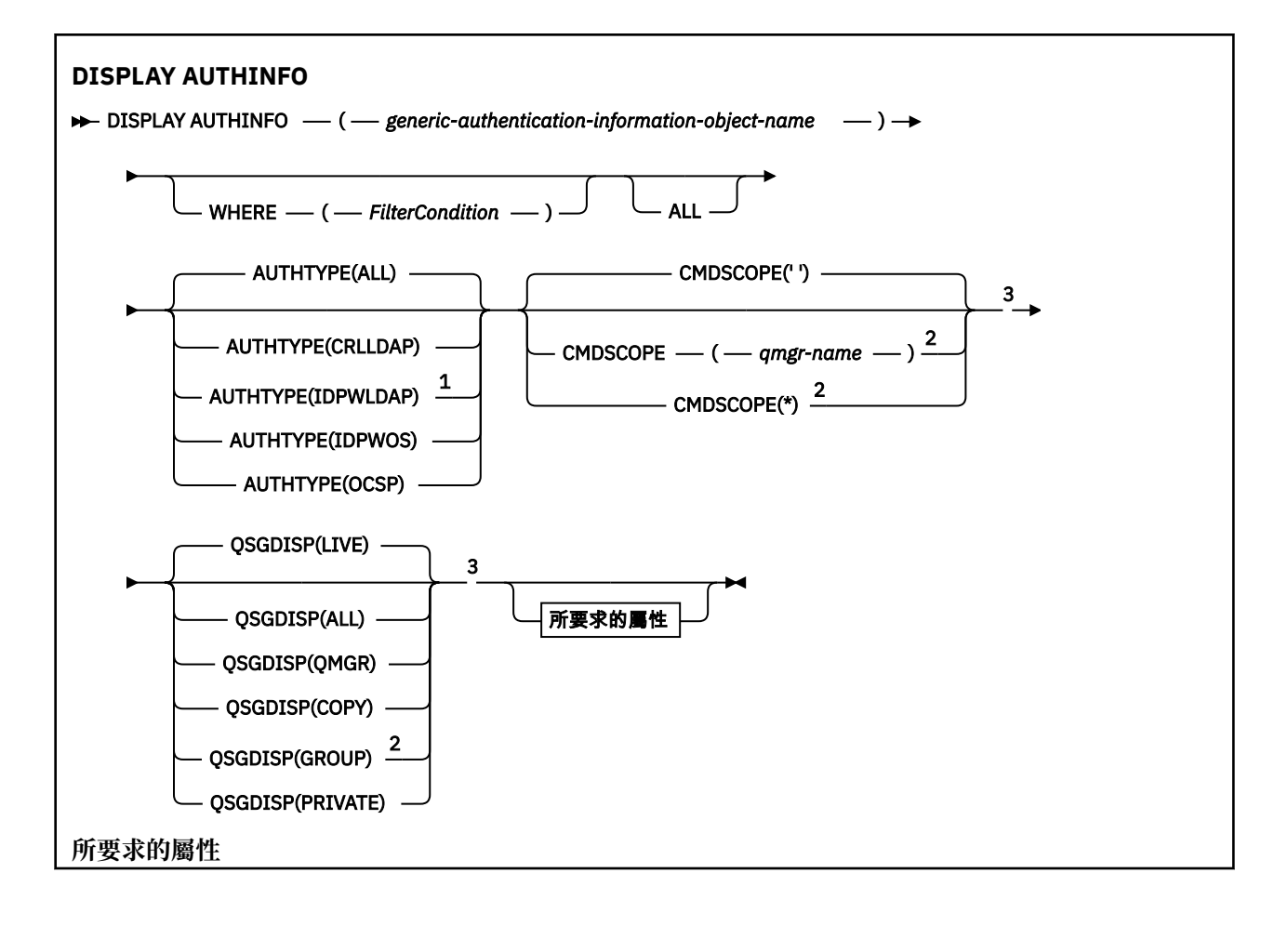

<span id="page-911-0"></span>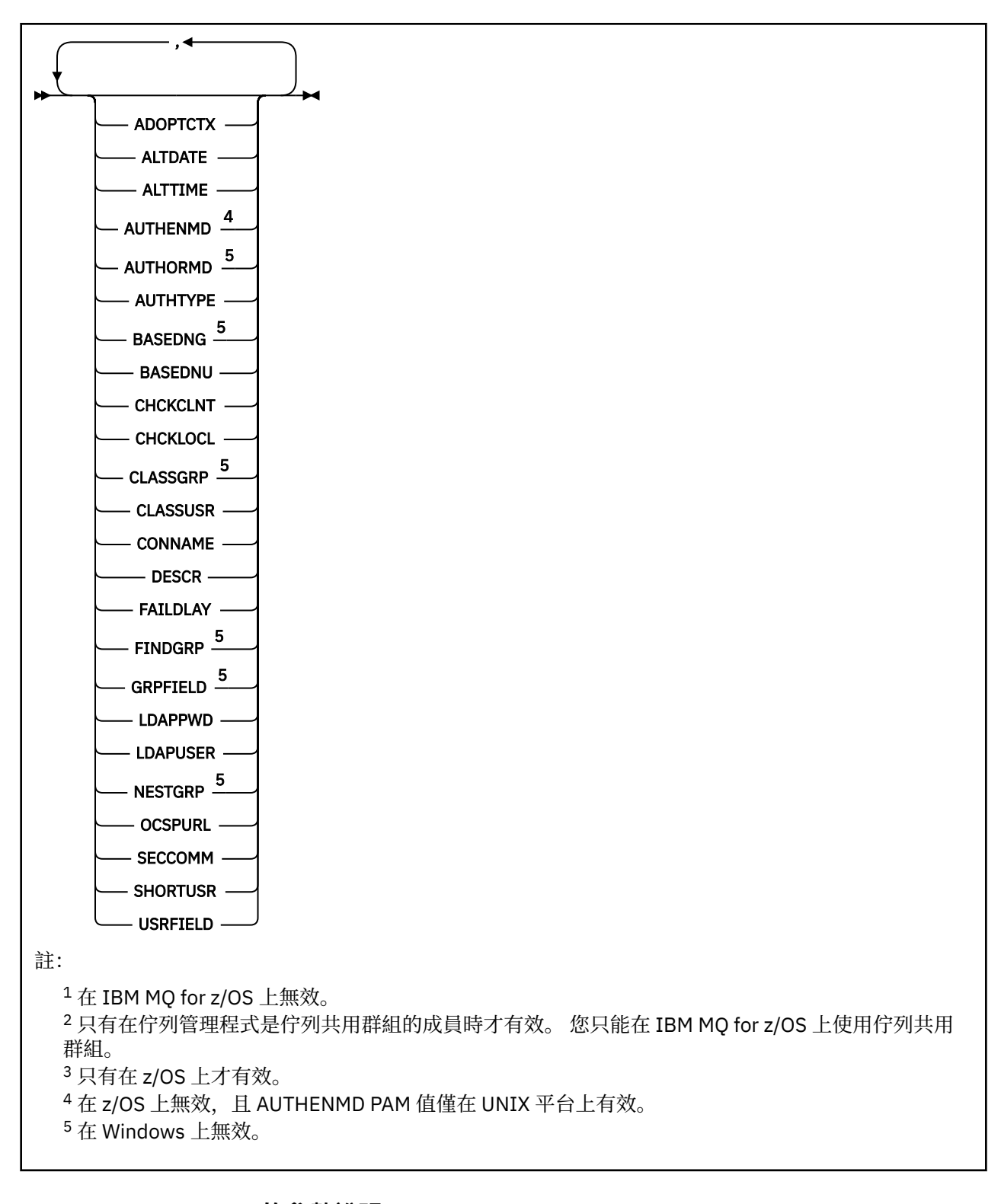

## **DISPLAY AUTHINFO 的參數說明**

### *(generic-authentication-information-object-name)*

要顯示的鑑別資訊物件名稱 (請參閱 命名 IBM MQ 物件的規則 )。 尾端星號 (\*) 符合所有鑑別資訊物件, 其指定的詞幹後面接著零個以上字元。 星號 (\*) 單獨指定所有鑑別資訊物件。

#### **WHERE**

指定過濾條件,只顯示滿足過濾條件選取準則的那些鑑別資訊物件。 過濾條件有三個部分:*filterkeyword*、*operator* 及 *filter-value*:

### *filter-keyword*

幾乎可以用來顯示這個 DISPLAY 指令屬性的任何參數。 不過,您無法使用 CMDSCOPE 或 QSGDISP 參數作為過濾關鍵字。

*operator*

這是用來判斷鑑別資訊物件是否滿足給定過濾關鍵字上的過濾值。 運算子如下:

**LT**

小於

**GT** 大於

**EQ**

等於

**NE** 不等於

**LE**

小於或等於

大於或等於

**GE**

**LK**

與您提供作為 *filter-value* 的通用字串相符

**NL**

與您提供作為 *filter-value* 的通用字串不相符

#### *filter-value*

必須使用運算子針對其測試屬性值的值。 視 filter-keyword 而定,它可以是:

• 明確值,是所要測試之屬性的有效值。

您可以使用 LK 及 NL 以外的任何運算子。

• 通用值。 這是一個字串 (例如您為 DESCR 參數提供的字串), 結尾是星號, 例如 ABC\*。 這些字元 必須對您正在測試的屬性有效。如果運算子是 LK,則會列出其屬性值是以此字串(此範例中的 ABC)為開頭的所有項目。 如果運算子是 NL, 則會列出其屬性值不以此字串為開頭的所有項目。 您無法使用具有數值的一般過濾器值。 只允許單一尾端萬用字元 (星號)。

在 DISPLAY AUTHINFO 指令上只能對同屬值使用運算子 LK 或 NL。

#### **ALL**

指定此項以顯示所有參數。 如果指定此參數,則特別要求的任何參數都沒有作用; 仍會顯示所有參數。 如果您未指定通用名稱,且未要求任何特定參數,則這是預設值。

► z/OS 在 z/OS 上,如果您使用 WHERE 參數指定過濾條件, 則這也是預設值, 但在其他平台上, 只會顯示所要求的屬性。

## **CMDSCOPE**

此參數僅適用於 z/OS,它指定當佇列管理程式是佇列共用群組的成員時如何執行此指令。

如果 QSGDISP 設為 GROUP, 則 CMDSCOPE 必須是空白或本端佇列管理程式。

**' '**

此指令在輸入該指令的佇列管理程式上執行。 這是預設值。

*qmgr-name*

此指令在您指定的佇列管理程式上執行,前提是佇列管理程式在佇列共用群組中是處於作用中狀 態。

只有在您使用佇列共用群組環境,且指令伺服器已啟用時,您才可以指定佇列管理程式名稱,而不 是輸入指令所在的佇列管理程式。

<span id="page-913-0"></span>**\***

此指令是在本端佇列管理程式上執行,而且也會傳遞至佇列共用群組中的每個作用中佇列管理程 式。 其效果等同於在佇列共用群組中的每個佇列管理程式上輸入該指令。

您不能使用 CMDSCOPE 作為過濾關鍵字。

#### **AUTHTYPE**

指定要顯示其資訊之物件的鑑別資訊類型。 其值如下:

#### **ALL**

這是預設值,並顯示以 AUTHTYPE (CRLLDAP) 及 AUTHTYPE (OCSP) 定義之物件的資訊。

#### **CRLLDAP**

僅針對以 AUTHTYPE (CRLLDAP) 定義的物件顯示資訊。

#### **IDPWLDAP**

僅顯示以 AUTHTYPE (IDPWLDAP) 定義之物件的資訊。

### **IDPWOS**

只顯示以 AUTHTYPE (IDPWOS) 定義之物件的資訊。

#### **OCSP**

只顯示以 AUTHTYPE (OCSP) 定義之物件的資訊。

## **Z/OS** OSGDISP

指定要顯示其資訊之物件的處置。 其值如下:

#### **即時**

這是預設值,並顯示以 QSGDISP (QMGR) 或 QSGDISP (COPY) 定義之物件的資訊。

#### **ALL**

顯示以 QSGDISP (QMGR) 或 QSGDISP (COPY) 定義之物件的資訊。

如果有共用佇列管理程式環境,且指令是在發出它的佇列管理程式上執行,則此選項也會顯示以 QSGDISP (GROUP) 定義之物件的資訊。

如果指定或預設 OSGDISP (LIVE) ,或在共用佇列管理程式環境中指定 OSGDISP (ALL) ,則指令可能 會提供重複的名稱 (具有不同的處置)。

#### **COPY**

僅顯示以 QSGDISP (COPY) 定義之物件的資訊。

#### **群組**

只顯示以 QSGDISP (GROUP) 定義之物件的資訊。 只有在有共用佇列管理程式環境時,才容許這樣 做。

#### **PRIVATE**

顯示以 QSGDISP (QMGR) 或 QSGDISP (COPY) 定義之物件的資訊。 請注意, QSGDISP (PRIVATE) 顯示與 QSGDISP (LIVE) 相同的資訊。

### **QMGR**

只顯示以 QSGDISP (QMGR) 定義之物件的資訊。

QSGDISP 會顯示下列其中一個值:

### **QMGR**

已使用 QSGDISP (QMGR) 定義物件。

**群組**

已使用 QSGDISP (GROUP) 定義物件。

#### **COPY**

已使用 QSGDISP (COPY) 定義物件。

您無法使用 QSGDISP 作為過濾關鍵字。

### **所要求的參數**

指定一或多個參數來定義要顯示的資料。 參數可以任意順序指定,但不能多次指定相同的參數。

如果未指定任何參數 (且未指定 ALL 參數) ,則預設值是顯示物件名稱及其 AUTHTYPEs ,以及在 z/OS 上顯 示其 QSGDISPs。

#### **ADOPTCTX**

將呈現的認證顯示為此應用程式的環境定義。

### **ALTDATE**

前次變更定義的日期,格式為 yyyy-mm-dd

#### **ALTTIME**

前次變更定義的時間,格式為 hh.mm.ss

### $\blacktriangleright$  V8.0.0.3  $\blacktriangle$  **AUTHENMD**

鑑別方法。 可能的值為:

#### **作業系統**

顯示傳統 UNIX 平台 密碼驗證方法許可權。

**PAM**

顯示外掛鑑別方法許可權。

您只能在 UNIX 和 Linux 平台上設定 PAM 值。

### $\blacktriangleright$  V8.0.0.2  $\blacktriangle$  **AUTHORMD**

授權方法。 可能的值為:

**作業系統**

顯示決定許可權的作業系統群組

#### **SEARCHGRP**

顯示 LDAP 伺服器中的群組項目,其中包含一個屬性會列出屬於該群組的所有使用者。

#### **SEARCHUSR**

顯示 LDAP 伺服器中包含屬性的使用者項目, 該屬性列出使用者所屬的所有群組。

此屬性不適用於 Windows 平台。

#### **AUTHTYPE**

鑑別資訊的類型

## **BASEDNG**

顯示群組的基本 DN。

此屬性不適用於 Windows 平台。

#### **BASEDNU**

顯示基本識別名稱,以在 LDAP 伺服器內搜尋使用者。

#### **CHCKLOCL 或 CHCKCLNT**

這些屬性僅適用於 **AUTHTYPE** *IDPWOS* 或 *IDPWLDAP* 。 可能值包括:

#### **NONE**

顯示沒有使用者 ID 和密碼鑑別的所有本端連結應用程式。

#### 選用項目

顯示應用程式所提供的使用者 ID 和密碼。 請注意,提供這些屬性並非必要。 例如,在移轉期間, 此選項可能很有用。

#### 必要

顯示提供有效使用者 ID 和密碼的所有應用程式。

#### **REQDADM**

顯示提供有效使用者 ID 及密碼的特許使用者,非特許使用者會被視為具有 OPTIONAL 設定。 另請 參閱下列附註。 <mark>《 Z/US 》 (</mark>在 z/OS 系統上不容許此設定。)

## $V8.0.0.2$  CLASSGRP

顯示群組記錄的 LDAP 物件類別。

此屬性不適用於 Windows 平台。

### **CLASSUSR**

顯示 LDAP 儲存庫內使用者記錄的 LDAP 物件類別。

#### **CONNAME**

執行 LDAP 伺服器之主機的主機名稱、 IPv4 帶點十進位位址或 IPv6 十六進位表示法。 僅適用於具有 AUTHTYPE (CRLLDAP) 或 AUTHTYPE (IDPWLDAP)的物件。

### **DESCR**

鑑別資訊物件的說明。

### **FAILDLAY**

將鑑別失敗傳回應用程式之前的延遲 (以秒為單位)。

## $\blacktriangleright$  V 8.0.0.2  $\blacktriangleright$  FINDGRP

顯示 LDAP 項目內的屬性名稱,以決定群組成員資格。

此屬性不適用於 Windows 平台。

## **V8.0.0.2** GRPFIELD

顯示代表群組簡式名稱的 LDAP 屬性。

此屬性不適用於 Windows 平台。

### **LDAPPWD**

與 LDAP 伺服器上使用者的「識別名稱」相關聯的密碼。 如果是非空白,則會以星號 在 z/OS 以外的所有平台上顯示。 僅適用於具有 AUTHTYPE (CRLLDAP) 或 AUTHTYPE (IDPWLDAP)的物 件。

### **LDAPUSER**

LDAP 伺服器上使用者的識別名稱。 僅適用於具有 AUTHTYPE (CRLLDAP) 或 AUTHTYPE (IDPWLDAP)的 物件。

### $\blacktriangleright$  V 8.0.0.2 NESTGRP

顯示群組是否為另一個群組的成員。

此屬性不適用於 Windows 平台。

#### **OCSPURL**

用於檢查憑證撤銷的 OCSP 回應者 URL。 僅適用於具有 AUTHTYPE (OCSP) 的物件。

### **SECCOMM**

顯示用來連接 LDAP 伺服器的方法。

**SHORTUSR** 顯示用作簡稱的使用者記錄。

### **USRFIELD**

僅當使用者 ID 不包含限定元時,才顯示 LDAP 使用者記錄中使用的使用者記錄。

如需個別參數的相關資訊,請參閱 第 754 頁的『[DEFINE AUTHINFO](#page-753-0) 的使用注意事項』 。

## **DISPLAY AUTHREC**

使用 MQSC 指令 DISPLAY AUTHREC 來顯示與設定檔名稱相關聯的權限記錄。

## **使用 MQSC 指令**

如需如何使用 MQSC 指令的相關資訊,請參閱 使用 MQSC 指令執行本端管理作業。

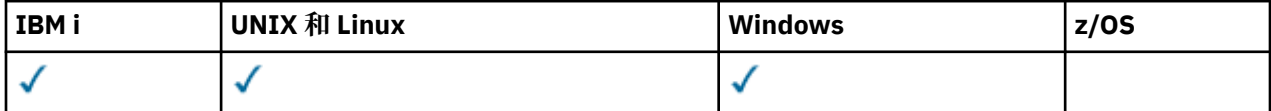

• [語法圖](#page-916-0)

• 第 917 [頁的『參數說明』](#page-916-0)

<span id="page-916-0"></span>• 第 919 [頁的『所要求的參數』](#page-918-0)

#### **同義字**:DIS AUTHREC

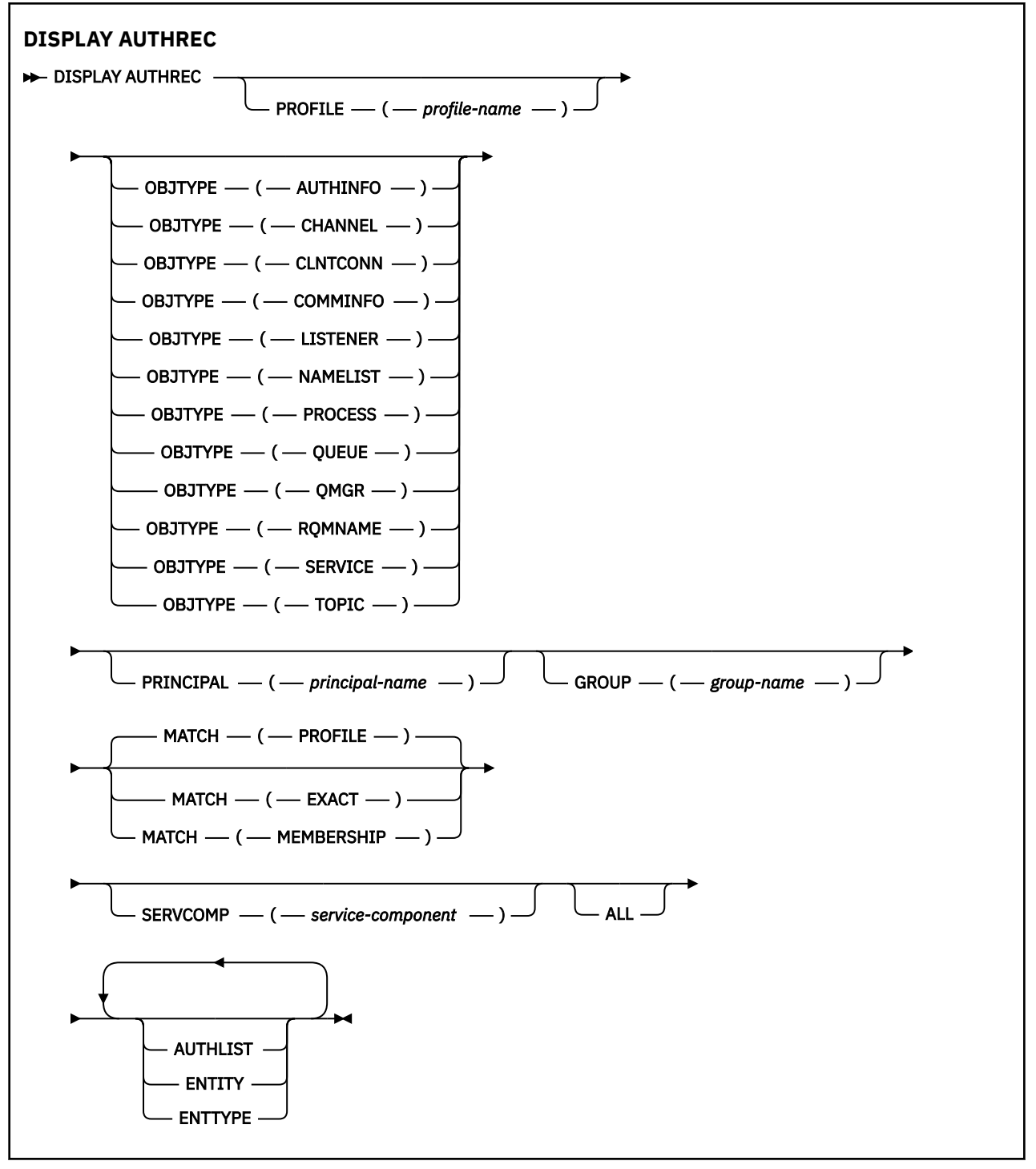

### **參數說明**

### **PROFILE (***profile-name***)**

要顯示其權限記錄之物件或同屬設定檔的名稱。 如果您省略此參數,則會顯示所有滿足其他參數值的權 限記錄。

### **OBJTYPE**

設定檔所參照的物件類型。 指定下列其中一個值:

#### **AUTHINFO**

鑑別資訊記錄

**CHANNEL**

通道

#### **CLNTCONN**

用戶端連線通道

### **COMMINFO**

通訊資訊物件

### **LISTENER**

接聽器

#### **名稱清單**

名稱清單

#### **PROCESS**

處理程序

**佇列**

佇列

### **QMGR**

佇列管理程式

#### **RQMNAME**

遠端佇列管理程式

#### **SERVICE**

服務

### **TOPIC**

主題

如果您省略此參數,則會顯示所有物件類型的權限記錄。

#### **主體 (***principal-name***)**

主體名稱。 這是要為其擷取所指定物件之授權的使用者名稱。 在 IBM MQ for Windows 上,主體的名稱 可以選擇性地包括以下列格式指定的網域名稱: user@domain。

此參數不能與 GROUP 一起指定。

#### **GROUP(***group-name***)**

群組名稱。 這是要進行查詢的使用者群組名稱。 您只能指定一個名稱,且它必須是現有使用者群組的名 稱。

僅針對 IBM MO for Windows, 群組名稱可以選擇性地包括以下列格式指定的網域名稱:

GroupName@domain domain\GroupName

此參數不能與 PRINCIPAL 一起指定。

#### **MATCH**

指定此參數以控制顯示的權限記錄集。 指定下列其中一個值:

#### **PROFILE**

只傳回符合指定設定檔、主體及群組名稱的那些權限記錄。 這表示 ABCD 的設定檔會導致傳回設定 檔 ABCD、ABC\* 和 AB\* (如果 ABC\* 和 AB\* 已定義為設定檔)。 如果設定檔名稱是同屬設定檔,則只 會傳回完全符合指定設定檔名稱的權限記錄。 如果指定主體,則不會針對主體為成員的任何群組傳 回任何設定檔; 只會針對指定主體或群組定義設定檔。

這是預設值。

### **成員資格**

只傳回符合指定設定檔的那些權限記錄,以及符合指定主體的實體欄位,以及與任何群組相關的設 定檔,其中主體是提供指定實體之累加權限的成員。

<span id="page-918-0"></span>如果指定此選項,則必須同時指定 PROFILE 及 OBJTYPE 參數。 此外,也必須提供 PRINCIPAL 或 GROUP 參數。 如果指定 OBJTYPE (QMGR), 則設定檔名稱是選用的。

**完全**

只傳回完全符合指定設定檔名稱及 EntityName 的那些權限記錄。 除非設定檔名稱本身是通用設定 檔,否則不會傳回相符的通用設定檔。 如果指定主體,則不會針對主體為成員的任何群組傳回任何 設定檔; 只會針對指定主體或群組定義設定檔。

### **SERVCOMP (***service-component***)**

要顯示其資訊的授權服務名稱。

如果您指定此參數,則會指定套用授權的授權服務名稱。 如果您省略此參數,則會根據鏈結授權服務的 規則,依序對已登錄的授權服務進行查詢。

**ALL**

指定此參數以顯示實體及指定設定檔可用的所有授權資訊。

## **所要求的參數**

您可以要求授權的下列相關資訊:

### **AUTHLIST**

指定此參數以顯示授權清單。

**實體**

指定此參數以顯示實體名稱。

**ENTTYPE**

指定此參數以顯示實體類型。

## **DISPLAY AUTHSERV**

請使用 MQSC 指令 DISPLAY AUTHSERV 來顯示已安裝的授權服務所支援功能層次的相關資訊。

## **使用 MQSC 指令**

如需如何使用 MQSC 指令的相關資訊,請參閱 使用 MQSC 指令執行本端管理作業。

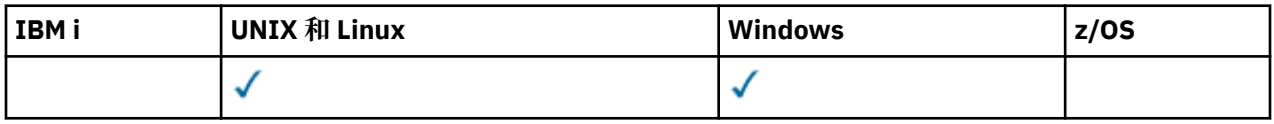

• 語法圖

- 第 919 頁的『參數說明』
- 第 920 [頁的『所要求的參數』](#page-919-0)

**同義字**:DIS AUTHSERV

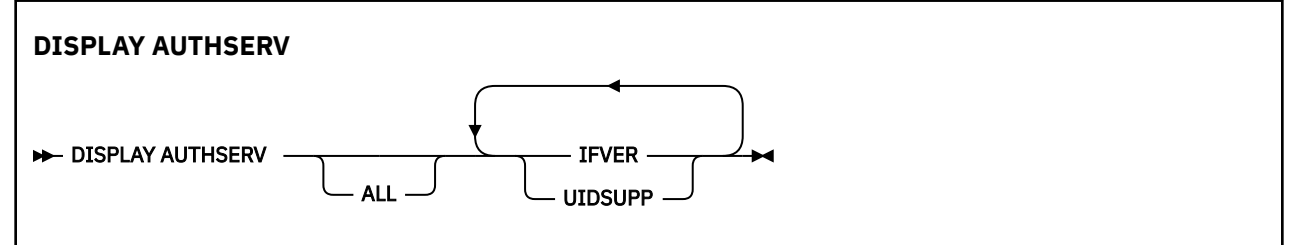

## **參數說明**

**ALL**

指定此參數以顯示每一個授權服務的所有資訊。

## <span id="page-919-0"></span>**所要求的參數**

您可以要求授權服務的下列資訊:

### **IFVER**

指定此參數以顯示授權服務的現行介面版本。

### **UIDSUPP**

指定此參數以顯示授權服務是否支援使用者 ID。

## **Z/OS DISPLAY CFSTATUS**

使用 MQSC 指令 DISPLAY CFSTATUS 來顯示一或多個 CF 應用程式結構的狀態。 只有在佇列管理程式是佇 列共用群組的成員時, 此指令才在 IBM MQ for z/OS 上有效。

## **使用 MQSC 指令**

如需如何使用 MOSC 指令的相關資訊, 請參閱 使用 MOSC 指令執行本端管理作業。

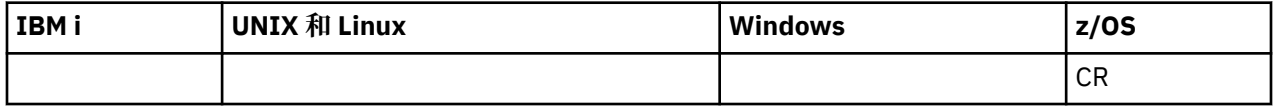

如需 z/OS 直欄中各符號的說明,請參閱在 z/OS 上使用指令。

- 語法圖
- 第 920 頁的『DISPLAY CFSTATUS 的關鍵字及參數說明』
- 第 922 [頁的『摘要狀態』](#page-921-0)
- 第 923 [頁的『連線狀態』](#page-922-0)
- 第 924 [頁的『備份狀態』](#page-923-0)
- 第 925 [頁的『](#page-924-0)SMDS 狀態』

**同義字**:DIS CFSTATUS

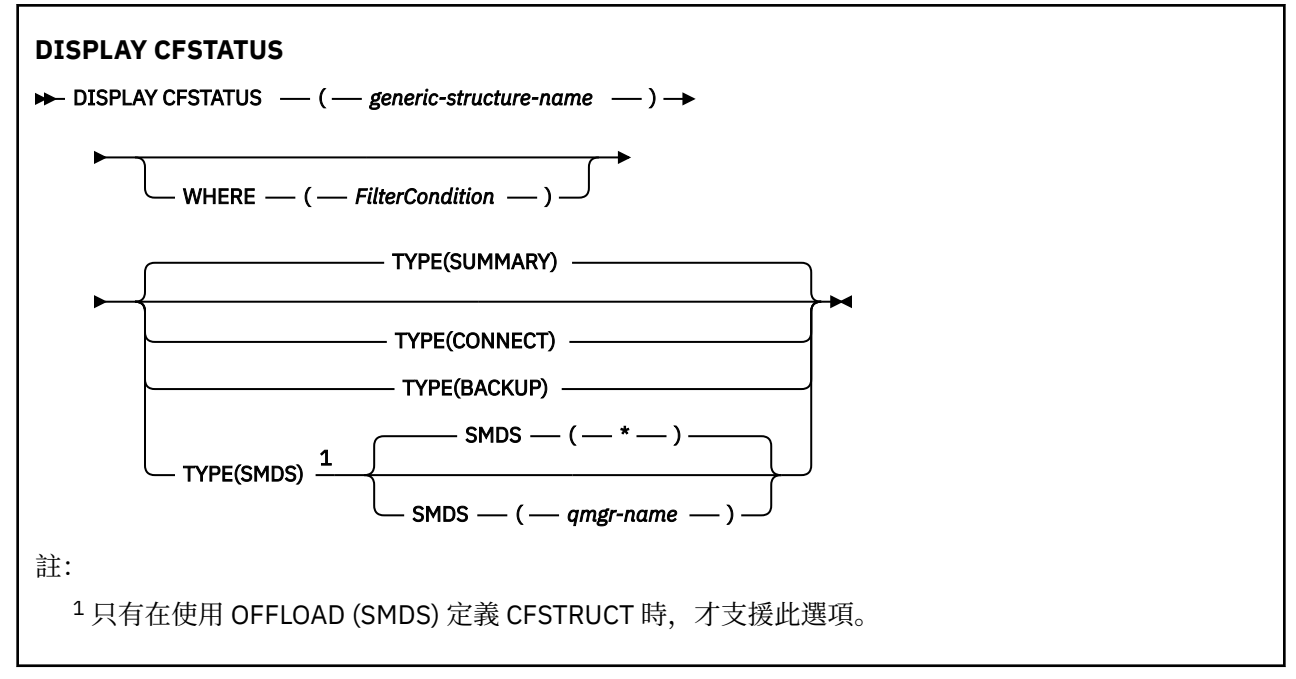

## **DISPLAY CFSTATUS 的關鍵字及參數說明**

必須指定要顯示之狀態資訊的應用程式結構名稱。 這可以是特定的應用程式結構名稱或通用名稱。 透過使 用通用名稱,可以顯示下列任一項:

- 所有應用程式結構定義的狀態資訊
- 符合指定名稱之一個以上應用程式結構的狀態資訊

也可以指定要傳回的狀態資訊類型。 這可以是:

- 佇列共用群組中應用程式結構的摘要狀態資訊
- 每一個相符應用程式結構名稱之佇列共用群組中每一個佇列管理程式的連線狀態資訊
- 針對佇列共用群組中定義的每一個相符應用程式結構所取得的每一個備份的備份狀態資訊

#### *(generic-structure-name)*

要顯示之 CF 應用程式結構的 12 個字元名稱。 尾端星號 (\*) 符合具有指定詞幹後接零個以上字元的所有 結構名稱。 星號 (\*) 本身指定所有結構名稱。

CF 結構名稱必須定義在佇列共用群組內。

CFSTATUS 同屬名稱可以是管理 CF 結構名稱 (CSQ\_ADMIN) 或此名稱的任何同屬形式。 不過, 只有在 TYPE 設為 SUMMARY 時,才會顯示此結構的資料。

#### **WHERE**

指定過濾條件,以顯示滿足過濾條件之選取準則的那些 CF 應用程式結構的狀態資訊。 過濾條件有三個 部分:*filter-keyword*、*operator* 及 *filter-value*:

#### *filter-keyword*

幾乎此 DISPLAY 指令所傳回的任何參數。 不過,您無法使用 TYPE 參數作為過濾關鍵字。

#### *operator*

這是用來判斷 CF 應用程式結構是否滿足給定過濾器關鍵字上的過濾器值。 運算子如下:

- **LT**
	- 小於
- **GT**
	- 大於
- **EQ**
	- 等於
- **NE** 不等於

### **LE**

小於或等於

#### **GE**

大於或等於

### **LK**

與您提供作為 *filter-value* 的通用字串相符

### **NL**

與您提供作為 *filter-value* 的通用字串不相符

### **CT**

包含指定的項目。 如果 *filter-keyword* 是清單,則您可以使用它來顯示其屬性包含所指定項目的 物件。

#### **EX**

不包含所指定的項目。 如果 *filter-keyword* 是清單,則您可以使用它來顯示其屬性不包含所指定 項目的物件。

#### **CTG**

包含符合您提供作為 *filter-value* 之一般字串的項目。 如果 *filter-keyword* 是清單,則您可以使用 此選項來顯示其屬性符合通用字串的物件。

#### **EXG**

不包含任何符合您提供作為 *filter-value* 之一般字串的項目。 如果 *filter-keyword* 是清單,您可以 使用此選項來顯示其屬性不符合通用字串的物件。

#### <span id="page-921-0"></span>*filter-value*

必須使用運算子針對其測試屬性值的值。 視 filter-keyword 而定,它可以是:

• 明確值,是所要測試之屬性的有效值。

您只能使用運算子 LT、 GT、EQ、NE、LE、GE。 不過,如果值是來自參數可傳回的一組可能值中 的一個值 (例如, STATUS 參數上的值 ACTIVE) ,則您只能使用 EO 或 NE。

• 通用值。 這是結尾為星號的字串 (例如 OMNAME 參數中的字串) ,例如 ABC\*。 這些字元必須對您 正在測試的屬性有效。 如果運算子是 LK,則會列出其屬性值是以此字串(此範例中的 ABC)為開 頭的所有項目。 如果運算子是 NL,則會列出其屬性值不以此字串為開頭的所有項目。

您不能對於含有數值或一組值的其中一值的參數使用通用的 filter-value。

• 值清單中的項目。 該值可以是明確的,或者如果它是字元值,則可以是明確或通用的。 如果明 確,請使用 CT 或 EX 作為運算子。 比方說, 如果使用運算子 CT 指定 DEF 值, 則會列出其中一個 屬性值是 DEF 的所有項目。 如果它是通用的,請使用 CTG 或 EXG 作為運算子。 如果 ABC\* 與運 算子 CTG 一起指定, 則會列出其中一個屬性值以 ABC 開頭的所有項目。

#### **類型**

指定需要顯示的狀態資訊類型。 其值如下:

#### **摘要**

顯示每一個應用程式結構的摘要狀態資訊。 這是預設值。

# **連接**

顯示每一個作用中佇列管理程式之每一個應用程式結構的連線狀態資訊。

#### **BACKUP**

顯示每一個應用程式結構的備份狀態資訊。

#### **SMDS**

顯示共用訊息資料集資訊。

#### **SMDS**

#### **佇列管理程式***-***名稱**

指定要顯示共用訊息資料集狀態的佇列管理程式。

*\**

顯示與指定 CFSTRUCT 相關聯之所有共用訊息資料集的狀態,但同時具有 STATUS (NOTFRED) 及 ACCESS (ENABLED) 的那些共用訊息資料集除外。

### **摘要狀態**

對於摘要狀態,會針對滿足選取準則的每一個結構傳回下列資訊:

• 符合通用名稱的應用程式結構名稱。

• 傳回的資訊類型。

#### **CFTYPE**

CF 結構類型。 這是下列其中一項:

#### **ADMIN**

這是 CF 管理結構。

#### **APPL**

這是 CF 應用程式結構。

#### **STATUS**

CF 應用程式結構的狀態。 這是下列其中一項:

#### **ACTIVE**

結構處於作用中。

#### **失敗**

結構失敗。

#### **找不到**

該結構未在 CF 中配置,但已定義給 Db2。 請檢查並解決工作日誌中關於此結構的任何訊息。

### <span id="page-922-0"></span>**備份中**

正在備份結構。

### **回復中**

正在回復結構。

**不明**

CF 結構的狀態不明,例如, Db2 可能無法使用。

#### **SIZEMAX** *(***大小***)*

應用程式結構的大小 (以 KB 為單位)。

#### **SIZEUSED** *(***整數***)*

使用中應用程式結構大小的百分比。 因此 SIZEUSED (25) 會指出配置給這個應用程式結構的四分之一空 間在使用中。

### **NTSMAX** *(***整數***)*

針對此應用程式結構定義的 CF 清單項目數。

**註:** 該數目不包括儲存類別記憶體 (SCM) 中的任何項目,以及可能已配置給結構的項目。

#### **ENTSAUSED** *(***整數***)*

此應用程式結構使用中的 CF 清單項目數目。

**註:** 該數目不包括儲存類別記憶體 (SCM) 中的任何項目,以及可能已配置給結構的項目。

#### **FAILTIME** *(time)*

此應用程式結構失敗的時間。 此欄位的格式為 hh.mm.ss。 只有在 CF 結構處於 FAILED 或 INRECOVER 狀態時, 此參數才適用。如果結構未處於失敗狀態, 則會顯示為 FAILTIME ()。

#### **FAILDATE** *(date)*

此應用程式結構失敗的日期。 此欄位的格式為 yyyy-mm-dd。 只有在 CF 結構處於 FAILED 或 INRECOVER 狀態時,此參數才適用。 如果結構未處於失敗狀態,則會顯示為 FAILDATE ()。

#### **OFFLDUSE**

此屬性指出共用訊息資料集及/或 Db2 中,是否可能存在已卸載的大量訊息資料。

當卸載方法切換時, 前一個卸載方法必須保持可用, 才能擷取及刪除舊訊息, 因此 OFFLDUSE 狀態會變 更為指出 BOTH。 當佇列管理程式從具有 OFFLDUSE (BOTH) 的結構正常中斷連線時,它會檢查是否仍 有任何使用舊卸載方法儲存的訊息。 如果沒有,則會變更 OFFLDUSE 狀態以符合現行卸載方法,並發出 訊息 CSQE245I 以指出交換器已完成。

此參數是下列其中一項:

#### **無**

未呈現已卸載的大型訊息。

**SMDS**

已卸載的大型訊息可能存在於共用訊息資料集中。

**Db2**

已卸載的大型訊息可能存在於 Db2 中。

**兩者**

已卸載的大型訊息可以同時存在於共用訊息資料集及 Db2 中。

### **連線狀態**

對於連線狀態,會針對滿足選取準則的每一個結構的每一個連線傳回下列資訊:

- 符合通用名稱的應用程式結構名稱。
- 傳回的資訊類型。

### **QMNAME** *(qmgrname)*

佇列管理程式名稱。

**SYSNAME** *(systemname)*

前次連接至應用程式結構之佇列管理程式的 z/OS 映像檔名稱。 視客戶配置設定而定,佇列管理程式之 間的這些可能不同。

#### <span id="page-923-0"></span>**STATUS**

指出此佇列管理程式是否連接至此應用程式結構的狀態。 這是下列其中一項:

### **ACTIVE**

結構已連接至此佇列管理程式。

**失敗**

此結構的佇列管理程式連線失敗。

**無**

此結構從未連接至此佇列管理程式。

**不明**

CF 結構的狀態不明。

### **FAILTIME** *(time)*

此佇列管理程式失去此應用程式結構連線功能的時間。 此欄位的格式為 hh.mm.ss。 只有在 CF 結構處 於 FAILED 狀態時,此參數才適用。 如果結構未處於失敗狀態,則會顯示為 FAILTIME ()。

#### **FAILDATE** *(date)*

此佇列管理程式失去此應用程式結構連線功能的日期。 此欄位的格式為 yyyy-mm-dd。 只有在 CF 結構 處於 FAILED 狀態時, 此參數才適用。如果結構不是處於失敗狀態, 則會顯示為 FAILDATE ()。

### **備份狀態**

對於備份狀態,會針對滿足選取準則的每一個結構傳回下列資訊:

- 符合通用名稱的應用程式結構名稱。
- 傳回的資訊類型。

#### **STATUS**

CF 應用程式結構的狀態。 這是下列其中一項:

#### **ACTIVE**

結構處於作用中。

#### **失敗**

結構失敗。

#### **無**

結構定義為 RECOVER (YES) ,但從未備份過。

#### **備份中**

正在備份結構。

#### **回復中**

正在回復結構。

#### **不明**

CF 結構的狀態不明。

#### **QMNAME** *(qmgrname)*

取得此應用程式結構前次成功備份的佇列管理程式名稱。

#### **BKUPTIME** *(***時間***)*

此應用程式結構前次順利完成備份的結束時間。 此欄位的格式為 hh.mm.ss。

#### **BKUPDATE** *(***日期***)*

此應用程式結構前次順利完成備份的日期。 此欄位的格式為 yyyy-mm-dd。

#### **BKUPSIZE** *(***大小***)*

此應用程式結構前次順利完成備份的大小 (以 MB 為單位)。

### **BKUPSRBA** *(***十六進位***)*

這是此應用程式結構前次成功備份開始的備份資料集開始 RBA。

#### **BKUPERBA** *(***十六進位***)*

這是此應用程式結構前次順利完成備份之結束的備份資料集結束 RBA。

#### **LOGS** *(qmgrname-list)*

這是佇列管理程式的清單,執行回復需要這些佇列管理程式的日誌。

#### <span id="page-924-0"></span>**FAILTIME** *(time)*

這個 CF 結構失敗的時間。 此欄位的格式為 hh.mm.ss。 只有在 CF 結構處於 FAILED 狀態時, 此參數才 適用。 如果結構未處於失敗狀態,則會顯示為 FAILTIME ()。

#### **FAILDATE** *(date)*

此 CF 結構失敗的日期。 此欄位的格式為 yyyy-mm-dd。 只有在 CF 結構處於 FAILED 狀態時, 此參數 才適用。如果結構不是處於失敗狀態,則會顯示為 FAILDATE ()。

### **SMDS 狀態**

具有 TYPE (SMDS) 的 DISPLAY CFSTATUS 指令會顯示與特定應用程式結構相關聯的一或多個共用訊息資料 集相關的狀態資訊。

針對每一個選取的資料集,會傳回下列資料:

#### **SMDS**

擁有正在顯示其內容之共用訊息資料集的佇列管理程式名稱

#### **STATUS**

共用訊息資料集的現行狀態。 這是下列其中一項:

#### **找不到**

從未使用過資料集,或第一次嘗試開啟資料集失敗。 請檢查並解決工作日誌中關於此結構的任何訊 息。

### **新建**

第一次開啟並起始設定資料集,準備使其成為作用中。

#### **ACTIVE**

資料集可供正常使用。

#### **失敗**

資料集處於無法使用的狀態,可能需要回復。

#### **回復中**

正在進行資料集回復 (使用 RECOVER CFSTRUCT)。

#### **已回復**

資料集已回復或以其他方式修復,且已備妥可供再次使用,但在下次開啟時需要重新啟動處理程 序。 這項重新啟動處理程序可確保在重新提供資料集之前,已從連結機能結構中移除對任何已刪除 訊息的已作廢參照。 重新啟動處理也會重建資料集空間對映。

**空**

資料集不包含任何訊息。 如果擁有端佇列管理程式在不包含任何訊息的情況下一次正常關閉資料 集,則會將資料集置於此狀態。 當因為已清空應用程式結構 (使用具有 TYPE PURGE 的 **RECOVER CFSTRUCT** ,或僅針對不可回復的結構,刪除該結構的前一個實例) 而捨棄前一個資料集內容時,也 可以將它置於 EMPTY 狀態。 下次資料集由其擁有的佇列管理程式開啟時,空間對映會重設為空的, 且狀態會變更為 ACTIVE。 由於不再需要先前的資料集內容,因此可以將處於此狀態的資料集取代為 新配置的資料集,例如,變更空間配置或將它移至另一個磁區。

#### **ACCESS**

共用訊息資料集的現行可用性狀態。 此參數是下列其中一項:

#### **ENABLED**

可以使用資料集,而且自啟用以來未偵測到任何錯誤。 如果資料集具有 STATUS (已回復),則它只 能由擁有端佇列管理程式開啟以進行重新啟動, 但如果它具有 STATUS (ACTIVE), 則所有佇列管理 程式都可以開啟它。

## **已暫停**

由於發生錯誤,資料集無法使用。

特別是當 STATUS 設為 FAILED 時,因為存取資料集或使用 ALTER SMDS 指令時發生錯誤。

如果錯誤可能不再存在 (例如,回復完成時,或狀態手動設為 RECOVERY) ,則佇列管理程式可以嘗 試自動重新啟用存取權。 否則,指令可以再次啟用它,以重試原先失敗的動作。

**已停用**

無法使用共用訊息資料集,因為已使用指令明確停用它。 只能使用另一個指令來啟用它,才能再次 啟用它。 如需相關資訊,請參閱第 1144 [頁的『重設](#page-1143-0) SMDS』。

### **RCVDATE**

回復開始日期。

如果目前已啟用資料集的回復,這會指出啟動資料集的日期,格式為 yyyy-mm-dd。 如果未啟用回復, 則會顯示為 RCVDATE ()。

### **RCVTIME**

回復開始時間。

如果目前已啟用資料集的回復,這會指出啟動資料集的時間,格式為 hh.mm.ss。 如果未啟用回復, 則 會顯示為 RCVTIME ()。

### **FAILDATE**

失敗日期。

如果資料集已進入失敗狀態,且尚未還原至作用中狀態,則這會以 yyyy-mm-dd 格式指出指出失敗的日 期。 如果資料集處於作用中狀態,則會顯示為 FAILDATE ()。

#### **FAILTIME**

失敗時間。

如果資料集已進入失敗狀態且尚未還原至作用中狀態,則這會指出指出失敗的時間,格式為 hh.mm.ss。 如果資料集處於作用中狀態,則會顯示為 FAILTIME ()。

## **E Z/OS DISPLAY CFSTRUCT**

使用 MQSC 指令 DISPLAY CFSTRUCT 來顯示一或多個 CF 應用程式結構的屬性。 只有在佇列管理程式是佇 列共用群組的成員時,此指令才在 z/OS 上有效。

## **使用 MQSC 指令**

如需如何使用 MQSC 指令的相關資訊, 請參閱 使用 MQSC 指令執行本端管理作業。

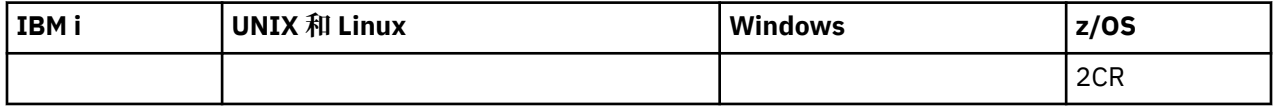

如需 z/OS 直欄中各符號的說明,請參閱在 z/OS 上使用指令。

- 語法圖
- 第 927 頁的『[DISPLAY CFSTRUCT](#page-926-0) 的使用注意事項』
- 第 927 頁的『DISPLAY CFSTRUCT [的關鍵字及參數說明』](#page-926-0)
- 第 928 [頁的『所要求的參數』](#page-927-0)

**同義字**:DIS CFSTRUCT

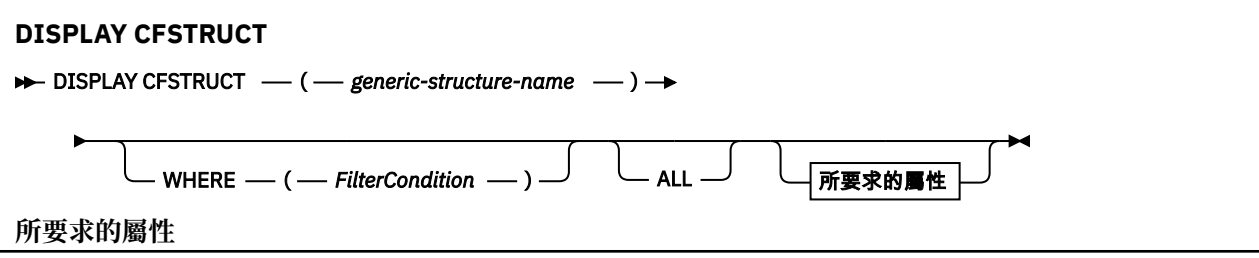

<span id="page-926-0"></span>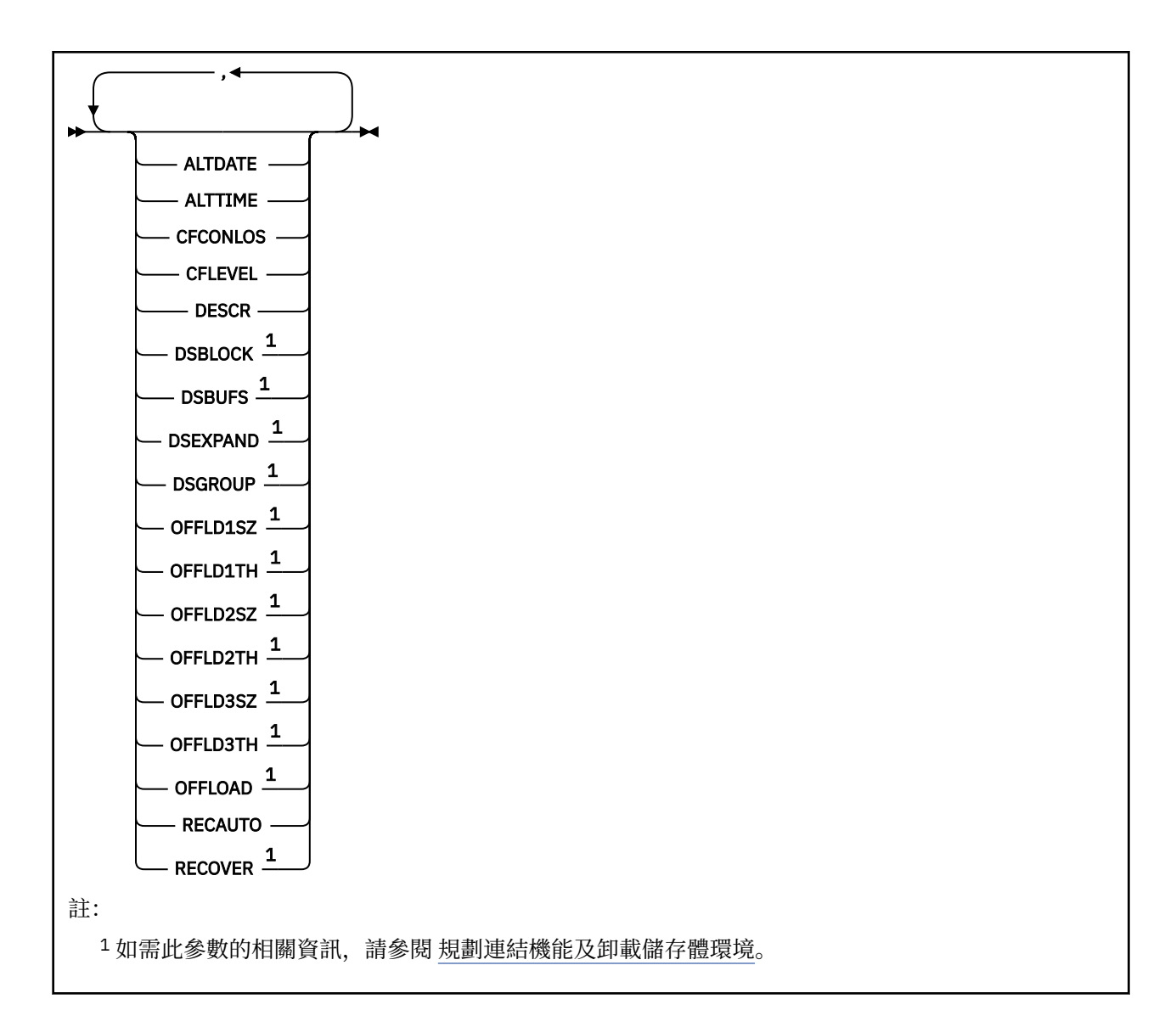

## **DISPLAY CFSTRUCT 的使用注意事項**

1. 指令無法指定 CF 管理結構 (CSQ\_ADMIN)。

## **DISPLAY CFSTRUCT 的關鍵字及參數說明**

必須指定要顯示的應用程式結構名稱。 這可以是特定的應用程式結構名稱或通用名稱。 透過使用通用名 稱,可以顯示下列任一項:

- 所有應用程式結構定義
- 一或多個符合指定名稱的應用程式結構

### **(** *generic-structure-name* **)**

要顯示之 CF 應用程式結構的 12 個字元名稱。 尾端星號 (\*) 符合具有指定詞幹後接零個以上字元的所有 結構名稱。 星號 (\*) 本身指定所有結構名稱。

CF 結構名稱必須定義在佇列共用群組內。

### **WHERE**

指定過濾條件,只顯示滿足過濾條件選取準則的那些 CF 應用程式結構。 過濾條件有三個部分:*filterkeyword*、*operator* 及 *filter-value*:

### *filter-keyword*

可用來顯示這個 DISPLAY 指令屬性的任何參數。

#### <span id="page-927-0"></span>*operator*

這是用來判斷 CF 應用程式結構是否滿足給定過濾器關鍵字上的過濾器值。 運算子如下:

**LT**

小於 **GT**

大於

**EQ**

等於

**NE** 不等於

**LE**

小於或等於

**GE**

大於或等於

**LK**

與您提供作為 *filter-value* 的通用字串相符

**NL**

與您提供作為 *filter-value* 的通用字串不相符

### *filter-value*

必須使用運算子針對其測試屬性值的值。 視 filter-keyword 而定,它可以是:

• 明確值,是所要測試之屬性的有效值。

您可以使用 LK 及 NL 以外的任何運算子。 不過,如果該值是可對參數傳回的一組可能值中的一個 值 (例如, RECOVER 參數上的值 YES) ,則您只能使用 EO 或 NE。

• 通用值。 這是一個字串 (例如您為 DESCR 參數提供的字串) ,結尾是星號,例如 ABC\*。 這些字元 必須對您正在測試的屬性有效。如果運算子是 LK,則會列出其屬性值是以此字串(此範例中的 ABC)為開頭的所有項目。如果運算子是 NL, 則會列出其屬性值不以此字串為開頭的所有項目。 您不能對於含有數值或一組值的其中一值的參數使用通用的 filter-value。

您只能對 DISPLAY CFSTRUCT 指令上的同屬值使用運算子 LK 或 NL。

### **ALL**

指定此項以顯示所有屬性。 如果指定此關鍵字,則特別要求的任何屬性都沒有作用; 仍會顯示所有屬 性。

如果您未指定通用名稱,且未要求任何特定屬性,則這是預設行為。

### **所要求的參數**

指定一或多個屬性來定義要顯示的資料。 可以按任何順序指定屬性。 請勿多次指定相同的屬性。

如果未指定任何參數 (且未指定 ALL 參數), 則預設值是顯示結構名稱。

### **ALTDATE**

前次變更定義的日期,格式為 yyyy-mm-dd。

### **ALTTIME**

前次變更定義的時間,格式為 hh.mm.ss。

### **CFCONLOS**

當佇列管理程式失去與 CF 應用程式結構的連線功能時要採取的動作。

### **CFLEVEL**

指出此 CF 應用程式結構的功能層次。

## **DESCR**

敘述性註解。

### **DSBLOCK**

邏輯區塊大小,這是將共用訊息資料集空間配置給個別佇列的單位。

<span id="page-928-0"></span>**DSBUFS**

在每一個佇列管理程式中配置用於存取共用訊息資料集的緩衝區數目。

#### **DSEXPAND**

佇列管理程式是否展開共用訊息資料集。

#### **DSGROUP**

要用於共用訊息資料集群組的通用資料集名稱。

#### **OFFLD1SZ**

卸載規則 1: 訊息大小值, 指定後接 K 的整數, 並提供 KB 數。

#### **OFFLD1TH**

卸載規則 1: 連結機能結構使用百分比臨界值,以整數表示。

#### **OFFLD2SZ**

卸載規則 2: 訊息大小值, 指定整數後接 K, 並提供 KB 數。

#### **OFFLD2TH**

卸載規則 2: 連結機能結構使用百分比臨界值,以整數表示。

#### **OFFLD3SZ**

卸載規則 3: 訊息大小值, 指定後接 K 的整數, 並提供 KB 數。

#### **OFFLD3TH**

卸載規則 3: 連結機能結構使用百分比臨界值,以整數表示。

#### **OFFLOAD**

如果 CFLEVEL 小於 4 , 則您可以顯示的唯一值是 NONE。

如果 CFLEVEL 為 4, 則唯一可以顯示的值為 Db2。

如果 CFLEVEL 為 5 ,則顯示的值為 Db2、SMDS 或 BOTH。 這些值說明卸載的訊息資料是否儲存在共用 訊息資料集的群組中,以及/或儲存在 Db2 中。

此外,還會顯示 OFFLD1SZ、 OFFLD1TH、 OFFLD2SZ、 OFFLD2TH、 OFFLD3SZ 及 OFFLD3TH 的卸 載規則參數值。

### **RECAUTO**

指出當佇列管理程式偵測到結構失敗,或當佇列管理程式失去與結構的連線功能,且 SysPlex 中沒有任 何系統與配置該結構的「連結機能」連線時,是否採取自動回復動作。 其值如下:

#### **YES**

系統會自動回復也需要回復的結構及相關聯的共用訊息資料集。

**NO**

結構不會自動回復。

#### **RECOVER**

指出是否支援應用程式結構的 CF 回復。 其值如下:

#### **NO**

不支援 CF 應用程式結構回復。

#### **YES**

支援 CF 應用程式結構回復。

### **顯示通道**

使用 MQSC 指令 DISPLAY CHANNEL 來顯示通道定義。

## **使用 MQSC 指令**

如需如何使用 MQSC 指令的相關資訊,請參閱 使用 MQSC 指令執行本端管理作業。

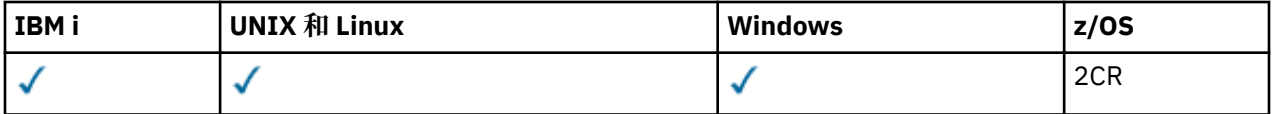

如需 z/OS 直欄中各符號的說明,請參閱在 z/OS 上使用指令。

- [語法圖](#page-928-0)
- 第 932 [頁的『使用注意事項』](#page-931-0)
- 第 932 頁的『[DISPLAY CHANNEL](#page-931-0) 的參數說明』
- 第 935 [頁的『所要求的參數』](#page-934-0)

## **同義字**:DIS CHL

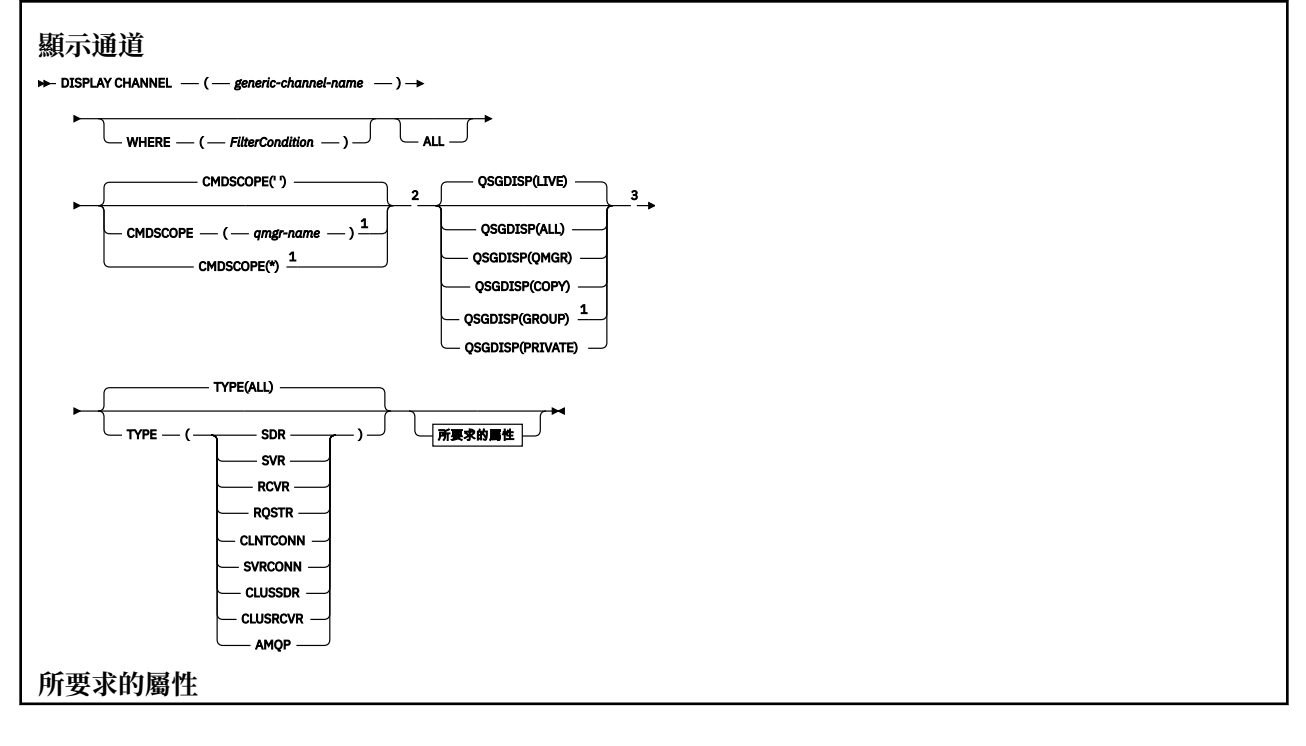

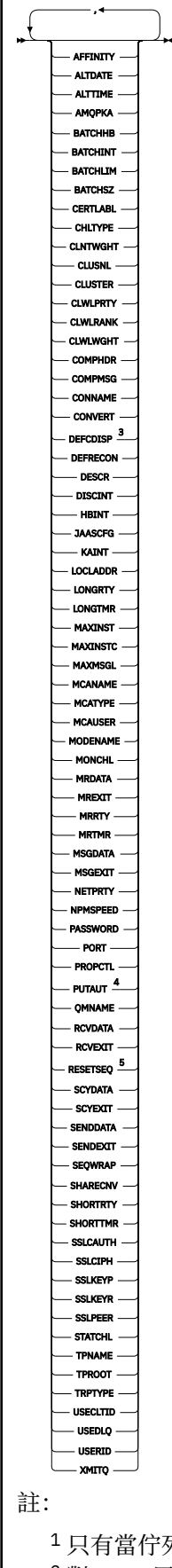

1 只有當佇列管理程式是佇列共用群組的成員時, 在 IBM MQ for z/OS 上才有效。 <sup>2</sup> 對 z/OS 用戶端連線通道無效。

<span id="page-931-0"></span><sup>3</sup> 只有在 z/OS 上才有效。 <sup>4</sup> 僅適用於 RCVR、RQSTR、CLUSRCVR 及 (僅限 z/OS ) SVRCONN 通道類型。  $^5$  在 z/OS 上無效。

### **使用注意事項**

只有在手動建立叢集傳送端通道時,才能顯示叢集傳送端通道。 請參閱 叢集通道。

顯示的值說明通道的現行定義。 如果通道自啟動以來已變更,則任何目前執行中的通道物件實例可能沒有與 現行定義相同的值。

### **DISPLAY CHANNEL 的參數說明**

您必須指定要顯示的通道定義名稱。 它可以是特定的通道名稱或通用通道名稱。 透過使用一般通道名稱, 您可以顯示下列任一項:

• 所有通道定義

• 一或多個符合指定名稱的通道定義

#### *(***通用通道名稱***)*

要顯示的通道定義名稱 (請參閱 IBM MQ 物件的命名規則 )。 尾端星號 (\*) 符合所指定詞幹後面跟著零個 或多個字元的所有通道定義。 只有獨自一個星號 (\*) 表示指定所有通道定義。

#### **WHERE**

指定過濾條件以僅顯示滿足過濾條件的選取準則的那些通道。 過濾條件有三個部分:*filter-keyword*、 *operator* 及 *filter-value*:

#### *filter-keyword*

幾乎可以用來顯示這個 DISPLAY 指令屬性的任何參數。 不過,您無法使用 CMDSCOPE、QSGDISP 或 MCANAME 參數作為過濾關鍵字。 如果 TYPE (或 CHLTYPE) 也用來選取通道, 則無法使用 TYPE (或 CHLTYPE)。 不會顯示過濾關鍵字不是有效屬性的類型通道。

#### *operator*

這是用來判斷通道是否滿足給定過濾關鍵字上的過濾值。 運算子如下:

- **LT**
	- 小於
- **GT** 大於
- **EQ**
	- 等於

**NE**

不等於

**LE**

小於或等於

**GE**

大於或等於

### **LK**

與您提供作為 *filter-value* 的通用字串相符

**NL**

與您提供作為 *filter-value* 的通用字串不相符

**CT**

包含指定的項目。 如果 *filter-keyword* 是清單,則您可以使用它來顯示其屬性包含所指定項目的 物件。

**EX**

不包含所指定的項目。 如果 *filter-keyword* 是清單,則您可以使用它來顯示其屬性不包含所指定 項目的物件。

**CTG**

包含符合您提供作為 *filter-value* 之一般字串的項目。 如果 *filter-keyword* 是清單,則您可以使用 此選項來顯示其屬性符合通用字串的物件。

**EXG**

不包含任何符合您提供作為 *filter-value* 之一般字串的項目。 如果 *filter-keyword* 是清單,您可以 使用此選項來顯示其屬性不符合通用字串的物件。

#### *filter-value*

必須使用運算子針對其測試屬性值的值。 視 filter-keyword 而定,它可以是:

• 明確值,是所要測試之屬性的有效值。

您只能使用運算子 LT、GT、EQ、NE、LE 或 GE。 不過,如果屬性值是來自參數上可能的值集 (例 如, TYPE 參數上的 SDR 值), 則您只能使用 EQ 或 NE。

• 通用值。 這是一個字串 (例如您為 DESCR 參數提供的字串) ,結尾是星號,例如 ABC\*。 這些字元 必須對您正在測試的屬性有效。如果運算子是 LK,則會列出其屬性值是以此字串(此範例中的 ABC)為開頭的所有項目。 如果運算子是 NL, 則會列出其屬性值不以此字串為開頭的所有項目。 只允許單一尾端萬用字元(星號)。

您不能對於含有數值或一組值的其中一值的參數使用通用的 filter-value。

• 值清單中的項目。 該值可以是明確的,或者如果它是字元值,則可以是明確或通用的。 如果明 確,請使用 CT 或 EX 作為運算子。 比方說, 如果使用運算子 CT 指定 DEF 值, 則會列出其中一個 屬性值是 DEF 的所有項目。 如果它是通用的,請使用 CTG 或 EXG 作為運算子。 如果 ABC\* 與運 算子 CTG 一起指定, 則會列出其中一個屬性值以 ABC 開頭的所有項目。

#### **ALL**

指定 ALL 以顯示查詢所有參數的結果。 如果指定 ALL, 則會忽略特定參數的任何要求。 使用 ALL 查詢 的結果會傳回所有可能參數的結果。

如果您未指定通用名稱,且未要求任何特定參數,則這是預設值。

在 z/OS 上,如果您使用 WHERE 參數指定過濾條件,則這也是預設值,但在其他平台上, 只會顯示所要求的屬性。

如果未指定任何參數 (且未指定或預設 ALL 參數), 則預設值是只顯示通道名稱。

 $z/0S$ 在 z/OS 上,也會顯示 CHLTYPE 及 QSGDISP 值。

# **CMDSCOPE**

此參數指定當佇列管理程式是佇列共用群組的成員時如何執行指令。

**' '**

此指令在輸入該指令的佇列管理程式上執行。 這是預設值。

#### *qmgr-name*

此指令在您指定的佇列管理程式上執行,前提是佇列管理程式在佇列共用群組中是處於作用中狀 態。

只有在您使用佇列共用群組環境,且指令伺服器已啟用時,您才可以指定佇列管理程式名稱,而不 是輸入指令所在的佇列管理程式。

**\***

此指令是在本端佇列管理程式上執行,而且也會傳遞至佇列共用群組中的每個作用中佇列管理程 式。 其效果等同於在佇列共用群組中的每個佇列管理程式上輸入該指令。

### **Z/OS** OSGDISP

指定要顯示其資訊之物件的處置。 其值如下:

**即時**

這是預設值,並顯示以 QSGDISP (QMGR) 或 QSGDISP (COPY) 定義之物件的資訊。

**ALL**

顯示以 QSGDISP (QMGR) 或 QSGDISP (COPY) 定義之物件的資訊。

如果有共用佇列管理程式環境,且指令是在發出它的佇列管理程式上執行,則此選項也會顯示以 QSGDISP (GROUP) 定義之物件的資訊。

如果在共用佇列管理程式環境中指定 QSGDISP (ALL) ,則指令可能會提供重複的名稱 (具有不同的處 置)。

**註:** 在 QSGDISP (LIVE) 案例中,只有在共用及非共用佇列具有相同名稱時才會發生此情況; 這類狀況 不應發生在妥善管理的系統中。

在共用佇列管理程式環境中,使用

DISPLAY CHANNEL(name) CMDSCOPE(\*) QSGDISP(ALL)

以列出所有符合的物件

name

在佇列共用群組中,而不複製共用儲存庫中的那些項目。

#### **COPY**

僅顯示以 QSGDISP (COPY) 定義之物件的資訊。

#### **群組**

僅顯示以 QSGDISP (GROUP) 定義之物件的資訊。 只有在有共用佇列管理程式環境時,才容許這樣 做。

#### **PRIVATE**

僅顯示以 QSGDISP (QMGR) 或 QSGDISP (COPY) 定義之物件的資訊。 請注意, QSGDISP (PRIVATE) 顯示與 QSGDISP (LIVE) 相同的資訊。

#### **QMGR**

僅顯示以 QSGDISP (QMGR) 定義之物件的資訊。

QSGDISP 會顯示下列其中一個值:

#### **QMGR**

已使用 QSGDISP (QMGR) 定義物件。

#### **群組**

已使用 QSGDISP (GROUP) 定義物件。

#### **COPY**

已使用 QSGDISP (COPY) 定義物件。

您無法使用 QSGDISP 作為過濾關鍵字。

#### **類型**

這是選用項目。 它可以用來將顯示限制為一種類型的通道。

此值是下列其中一個:

#### **ALL**

會顯示所有類型的通道 (這是預設值)。

#### **SDR**

只會顯示傳送端通道。

#### **SVR**

只會顯示伺服器通道。

#### **RCVR**

只會顯示接收端通道。

#### **RQSTR**

只會顯示要求端通道。

#### **CLNTCONN**

只會顯示用戶端連線通道。

#### <span id="page-934-0"></span>**SVRCONN**

只會顯示伺服器連線通道。

**CLUSSDR**

只會顯示叢集傳送端通道。 )。

### **CLUSRCVR**

只會顯示叢集接收端通道。 )。

## **AMOP**

只會顯示 AMQP 通道。

CHLTYPE ( *type* ) 可用作此參數的同義字。 ,

## **所要求的參數**

指定一個以上定義要顯示之資料的 DISPLAY CHANNEL 參數。您可以按任何順序指定參數,但不能多次指定 相同的參數。

部分參數僅與特定類型的通道相關。與特定類型通道無關的屬性不會導致輸出,也不會引發錯誤。 下表顯 示與每一種通道類型相關的參數。 表格之後有每一個參數的說明。 除非說明指出參數是必要的,否則參數 是選用的。

 $V8.0.0.4$ 

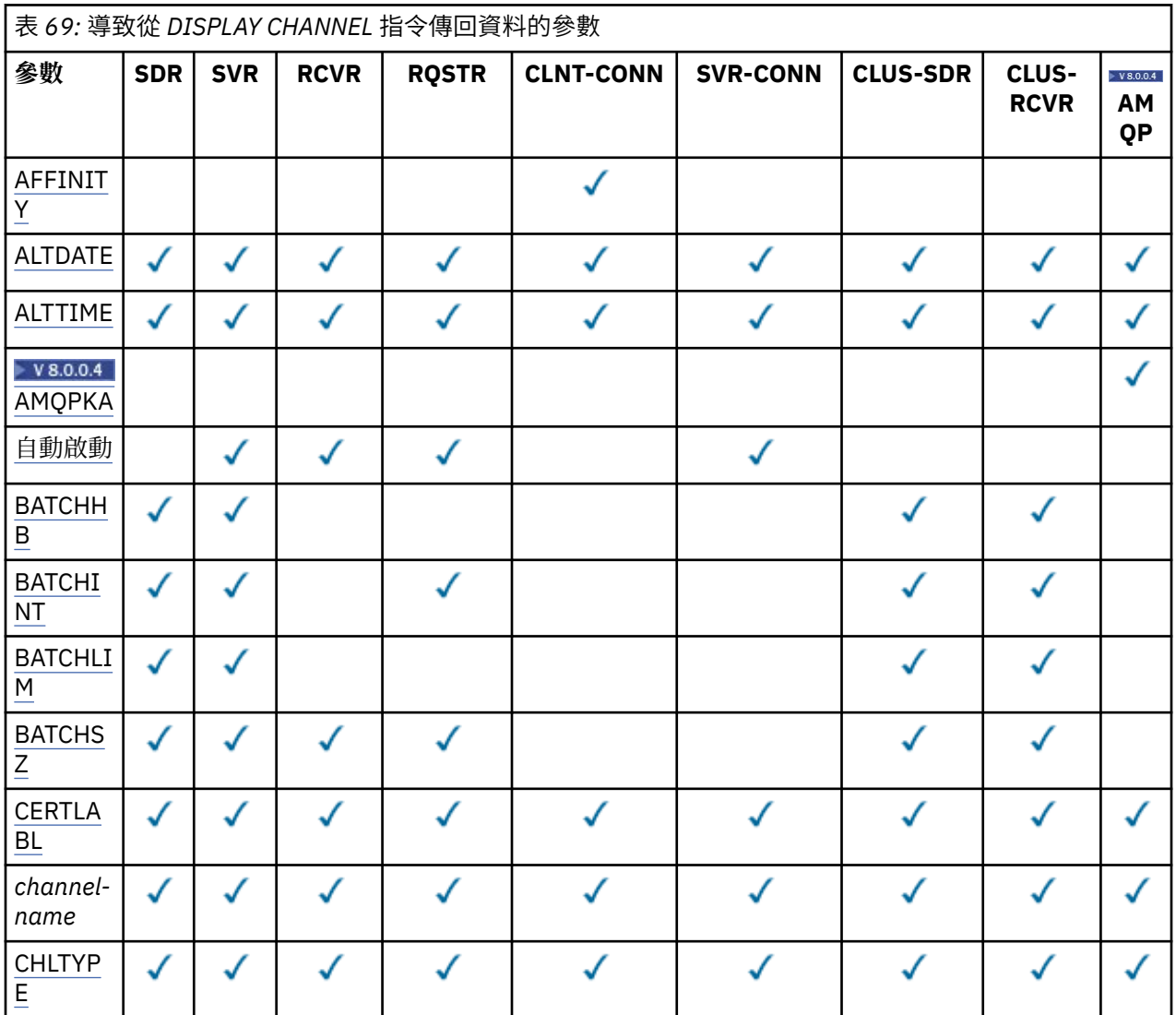

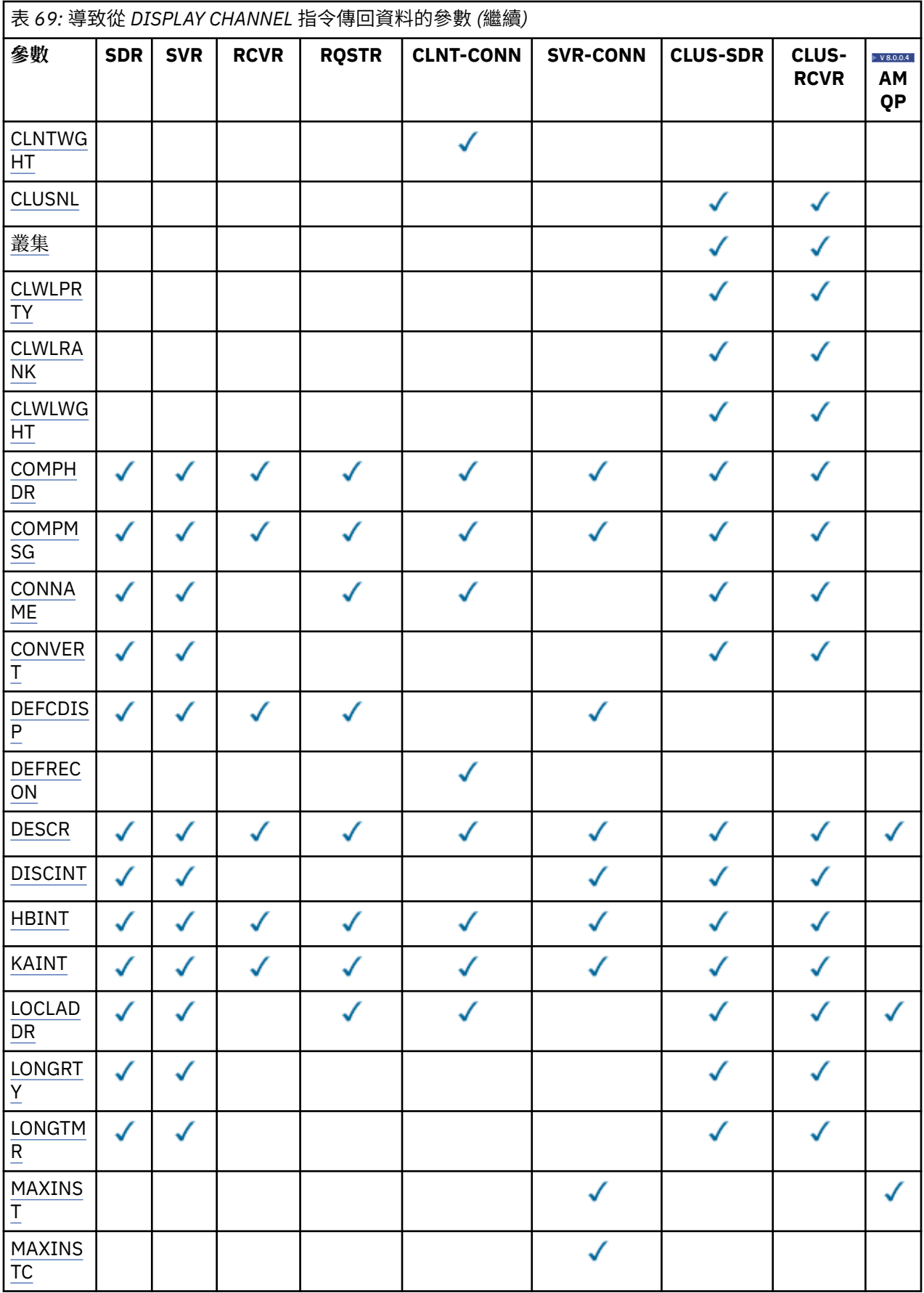
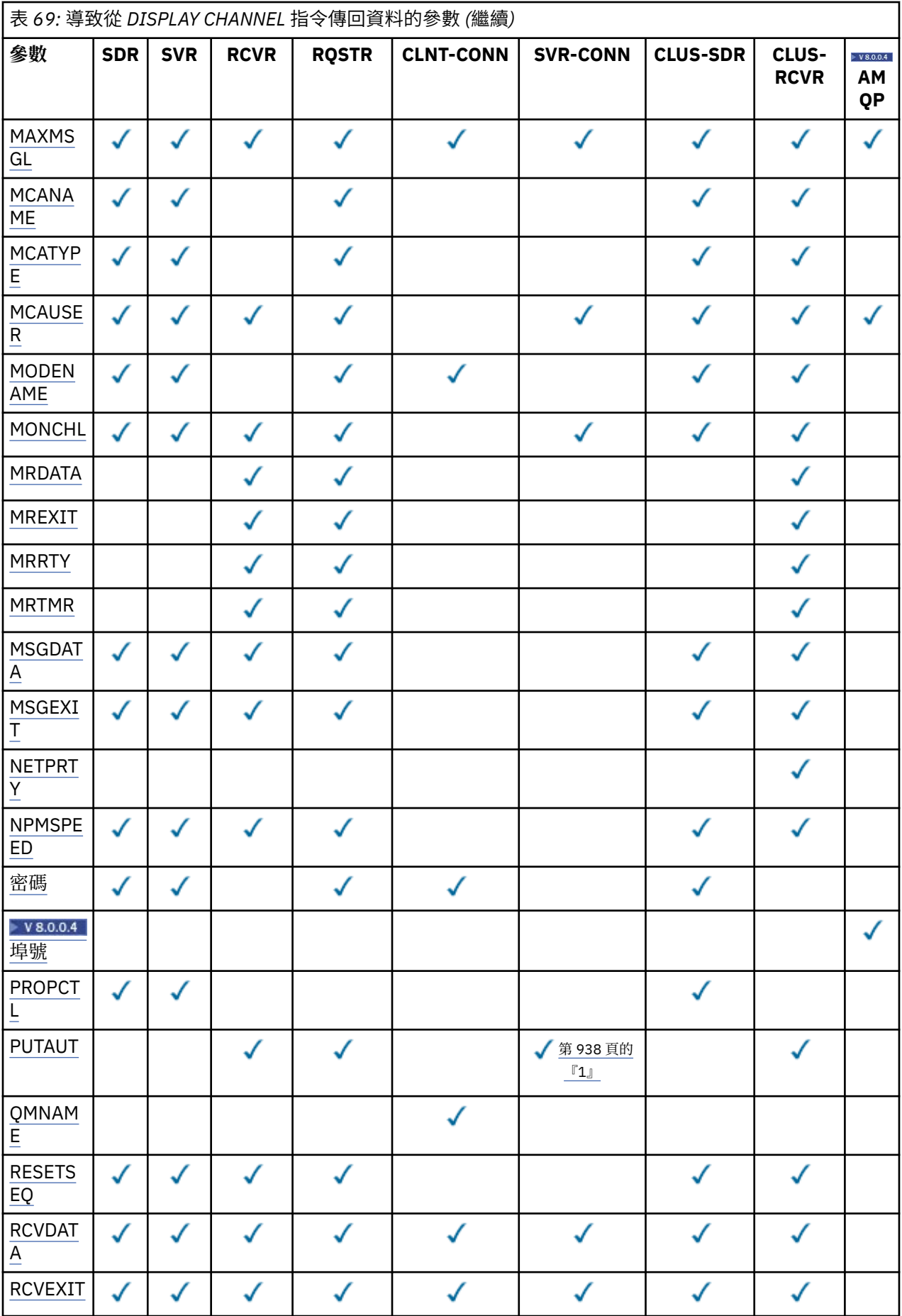

<span id="page-937-0"></span>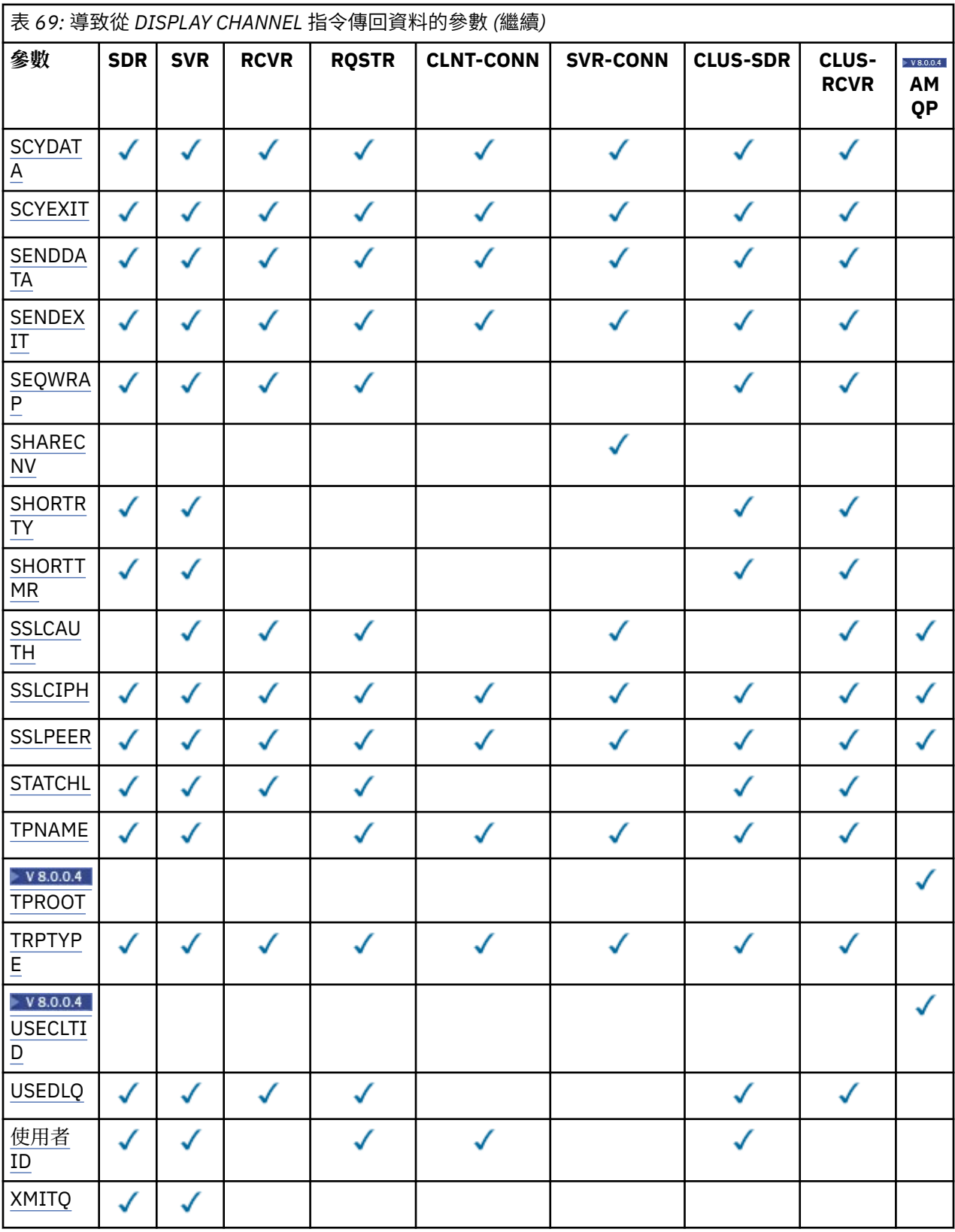

**註:**

1. PUTAUT 僅適用於 z/OS 上的通道類型 SVRCONN。

# **AFFINITY**

通道親緣性屬性。

**偏好**

處理程序中的後續連線會嘗試使用與第一個連線相同的通道定義。

**無**

程序中的所有連線都會根據加權來選取適用的定義,並按字母順序先選取任何適用的 CLNTWGHT (0) 定義。

# **ALTDATE**

前次變更定義的日期,格式為 yyyy-mm-dd。

### **ALTTIME**

前次變更定義的時間,格式為 hh.mm.ss。

# **AMQPKA**

AMQP 通道的保留作用中時間(以秒為單位)。

### **自動啟動**

是否應該針對通道啟動 LU 6.2 回應者處理程序。

### **BATCHHB**

正在使用的批次活動訊號值。

### **BATCHINT**

批次持續時間下限。

# **BATCHLIM**

批次資料限制。

可透過通道傳送的資料量限制。

### **BATCHSZ**

批次大小。

# **CERTLABL**

憑證標籤。

### **CHLTYPE**

通道類型。

如果您指定通用通道名稱,且不要求任何其他參數,則一律會顯示通道類型。 在 z/OS 上,一律會顯示 通道類型。

在 z/OS 以外的所有平台上, TYPE 可以作為此參數的同義字使用。

### **CLNTWGHT**

用戶端通道加權。

特殊值 0 表示不執行隨機負載平衡, 並按字母順序選取適用的定義。 如果執行隨機負載平衡, 則值在 1-99 範圍內, 其中 1 是最低加權, 而 99 是最高加權。

# **CLUSTER**

通道所屬的叢集名稱。

#### **CLUSNL**

指定通道所屬叢集清單的名單名稱。

#### **CLWLPRTY**

基於叢集工作量配送的目的,通道的優先順序。

### **CLWLRANK**

基於叢集工作量配送的目的,通道等級。

### **CLWLWGHT**

基於叢集工作量配送的目的,通道的加權。

### **COMPHDR**

通道支援的標頭資料壓縮技術清單。 對於傳送端、伺服器、叢集傳送端、叢集接收端及用戶端連線通 道,指定的值依喜好設定順序。

### <span id="page-939-0"></span>**COMPMSG**

通道支援的訊息資料壓縮技術清單。 對於傳送端、伺服器、叢集傳送端、叢集接收端及用戶端連線通 道,指定的值依喜好設定順序。

# **CONNAME**

連線名稱。

# **CONVERT**

傳送端是否應該轉換應用程式訊息資料。

### **DEFCDISP**

指定要傳回其資訊之通道的預設通道處置方式。 如果此關鍵字不存在,則所有預設通道處置的通道都適 用。

#### **ALL**

顯示所有預設通道處置的通道。

這是預設的設定。

### **私人**

只會顯示預設通道處置為 PRIVATE 的通道。

#### **共用**

只會顯示預設通道處置方式為 FIXSHARED 或 SHARED 的通道。

**註:** 這不適用於 z/OS 上的用戶端連線通道類型。

### **DESCR**

預設用戶端重新連線選項。

# **DESCR**

說明。

# **DISCINT**

斷線間隔。

### **HBINT**

活動訊號間隔。

### **KAINT**

通道的 KeepAlive 計時。

### **LOCLADDR**

通道的本端通訊位址。

### **LONGRTY**

長重試次數。

### **LONGTMR**

長重試計時器。

### **MAXINST (** *integer* **)**

允許同步執行的伺服器連線通道實例數上限。

### **MAXINSTC (** *integer* **)**

從單一用戶端啟動且允許同步執行的伺服器連線通道實例數上限。

**註:** 在這個情況下,源自同一個遠端網址的連線會被視為來自同一個用戶端。

#### **MAXMSGL**

通道的訊息長度上限。

## **MCANAME**

訊息通道代理程式名稱。

您無法使用 MCANAME 作為過濾關鍵字。

#### **MCATYPE**

訊息通道代理程式是作為個別處理程序或個別執行緒來執行。

### **MCAUSER**

訊息通道代理程式使用者 ID。

### <span id="page-940-0"></span>**MODENAME**

LU 6.2 模式名稱。

### **MONCHL**

線上監視資料收集。

### **MRDATA**

通道訊息-重試結束程式使用者資料。

# **MREXIT**

通道訊息-重試結束程式名稱。

# **MRRTY**

通道訊息-重試次數。

# **MRTMR**

通道訊息-重試時間。

# **MSGDATA**

通道訊息結束程式使用者資料。

### **MSGEXIT**

通道訊息結束程式名稱。

# **NETPRTY**

網路連線的優先順序。

# **NPMSPEED**

非持續訊息速度。

### **PASSWORD**

用於起始 LU 6.2 階段作業的密碼。如果是非空白, 則會以星號 TUS TUS 以外的所有平台上 顯示。

# $\blacktriangleright$  V 8.0.0.4  $\blacktriangleright$  PORT

用於連接 AMQP 通道的埠號。

# **PROPCTL**

訊息內容控制項。

指定當訊息即將傳送至 V6 或之前的佇列管理程式 (不瞭解內容描述子概念的佇列管理程式) 時, 訊息內 容會發生什麼情況。

此參數適用於「傳送端」、「伺服器」、「叢集傳送端」及「叢集接收端」通道。

這是選用的參數。

允許的值如下:

# **COMPAT**

這是預設值。

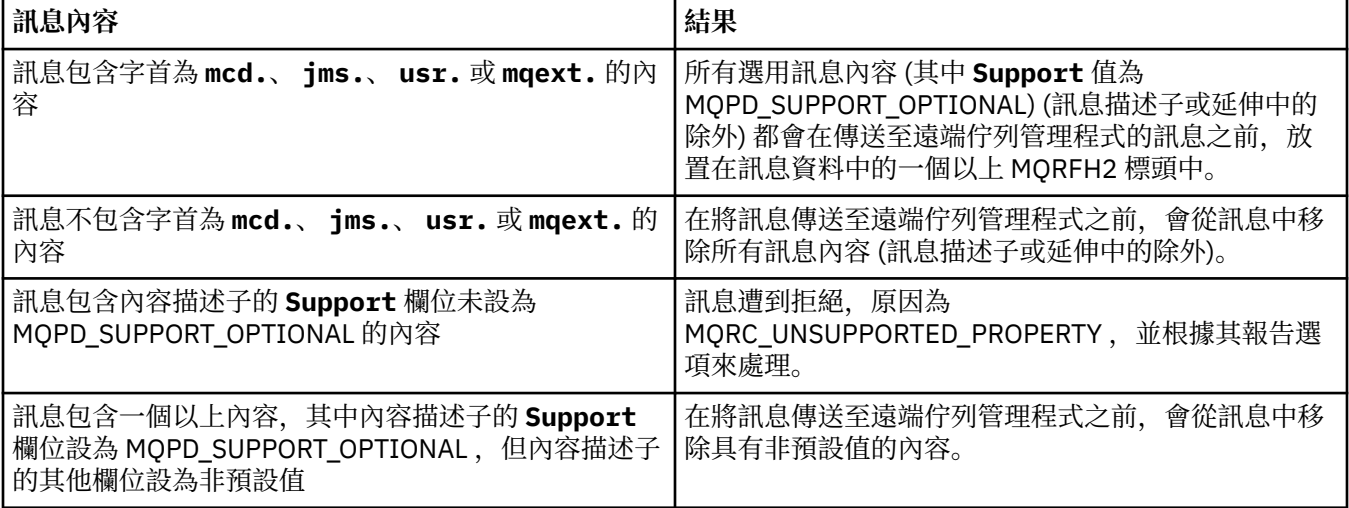

<span id="page-941-0"></span>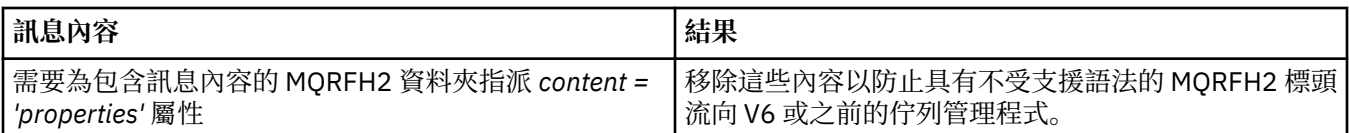

### **無**

在訊息傳送至遠端佇列管理程式之前,訊息的所有內容 (訊息描述子或延伸中的除外) 都會從訊息中 移除。

如果訊息包含內容描述子的 **Support** 欄位未設為 MQPD\_SUPPORT\_OPTIONAL 的內容,則會拒絕該 訊息, 原因為 MQRC\_UNSUPPORTED\_PROPERTY, 並根據其報告選項來處理該訊息。

**ALL**

當訊息傳送至遠端佇列管理程式時,訊息的所有內容都會包含在訊息中。這些內容(訊息描述子或 延伸中的除外)會放在訊息資料內的一或多個 MQRFH2 標頭中。

# **PUTAUT**

放置權限。

### **QMNAME**

佇列管理程式名稱。

### **RESETSEQ**

擱置重設序號。

這是未完成的要求的序號, 指出使用者 RESET CHANNEL 指令要求未完成。

值 0 指出沒有任何未完成的 RESET CHANNEL。 值的範圍為 1 到 999999999。

此參數不適用於 z/OS。

# **RCVDATA**

通道接收結束程式使用者資料。

#### **RCVEXIT**

通道接收結束程式名稱。

## **SCYDATA**

通道安全結束程式使用者資料。

### **SCYEXIT**

通道安全結束程式名稱。

# **SENDDATA**

通道傳送結束程式使用者資料。

### **SENDEXIT**

通道傳送結束程式名稱。

# **SEQWRAP**

序號折返值。

### **SHARECNV**

共用交談值。

### **SHORTRTY**

指定通道嘗試將階段作業配置給其友機的次數上限。

### **SHORTTMR**

短重試計時器。

# **SSLCAUTH**

是否需要 SSL 用戶端鑑別。

# **SSLCIPH**

SSL 連線的密碼規格。

### **SSLPEER**

從通道另一端同層級佇列管理程式或用戶端的憑證中過濾「識別名稱」。

### <span id="page-942-0"></span>**STATCHL**

統計資料收集。

# **TPNAME**

LU 6.2 交易程式名稱。

# $\blacktriangleright$  V 8.0.0.4 **TPROOT**

AMQP 通道的根主題。

# **TRPTYPE**

傳輸類型。

# **V** 8.0.0.4 USECLTID

指定 AMQP 通道的授權檢查應該使用用戶端 ID,而不是 MCAUSER 屬性值。

# **USEDLQ**

決定當通道無法遞送訊息時是否使用無法傳送郵件的佇列。

# **使用者 ID**

用於起始 LU 6.2 階段作業的使用者 ID。

# **XMITQ**

傳輸佇列名稱。

如需這些參數的詳細資料,請參閱 第 769 [頁的『定義通道』](#page-768-0)。

# **DISPLAY CHANNEL (MQTT)**

使用 MQSC 指令 DISPLAY CHANNEL (MQTT) 來顯示 IBM MQ Telemetry 通道定義。

# **使用 MQSC 指令**

如需如何使用 MQSC 指令的相關資訊, 請參閱 使用 MQSC 指令執行本端管理作業。

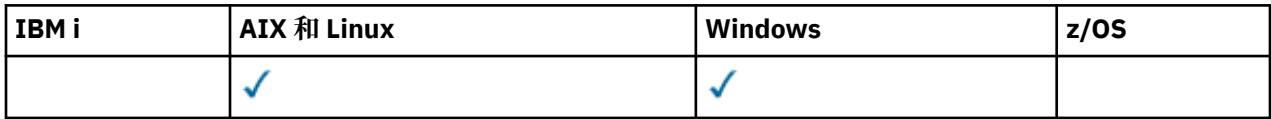

**註:** 對於遙測伺服器, AIX 是唯一受支援的 UNIX 平台。

- 語法圖
- 第 944 頁的『[DISPLAY CHANNEL \(MQTT\)](#page-943-0) 的參數說明』
- 第 945 [頁的『所要求的參數』](#page-944-0)

**同義字**:DIS CHL

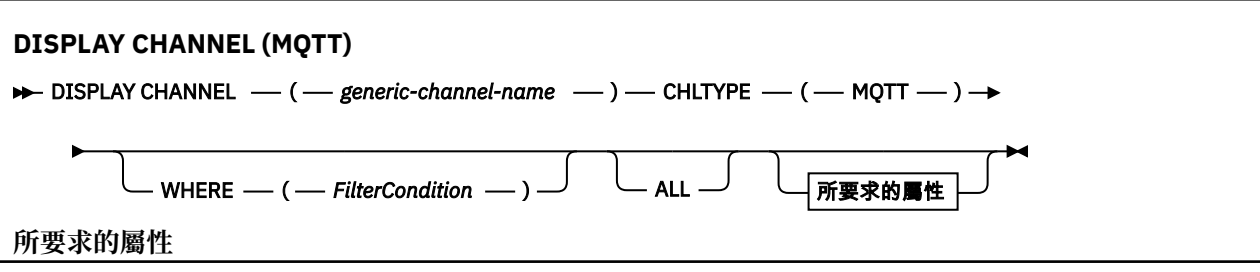

<span id="page-943-0"></span>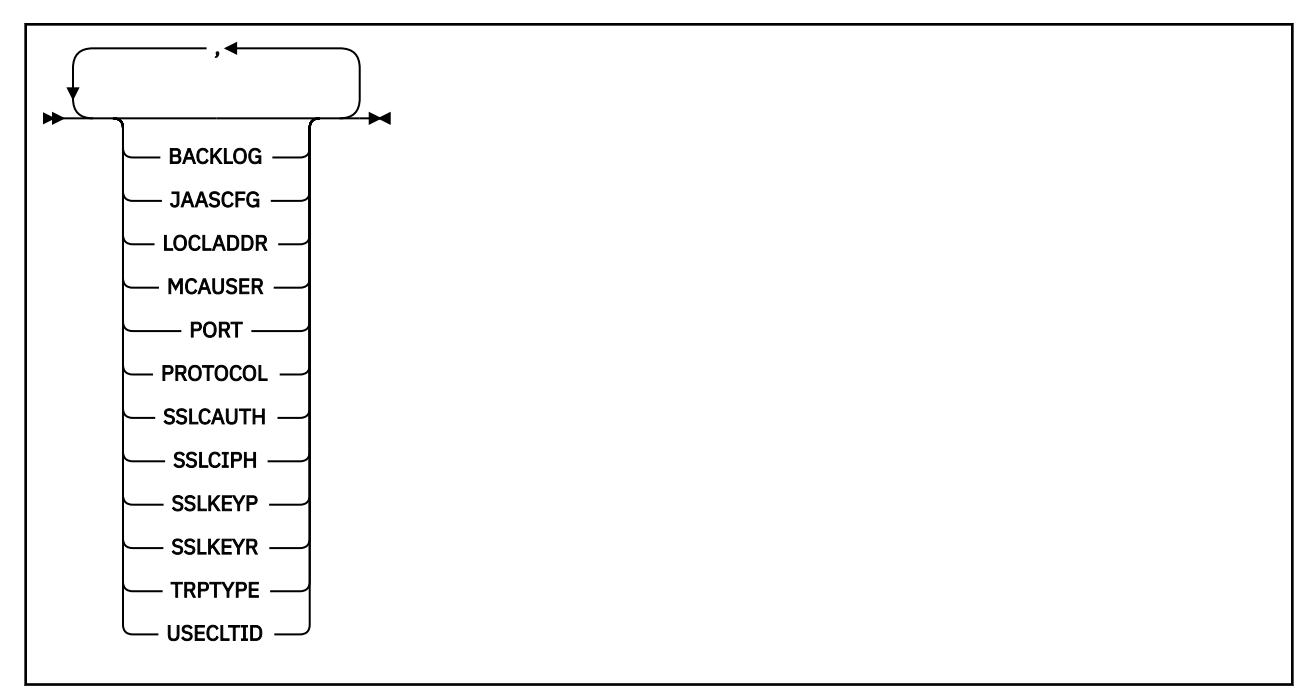

DISPLAY CHANNEL (MQTT) 指令只對 IBM MQ Telemetry 通道有效。

# **DISPLAY CHANNEL (MQTT) 的參數說明**

您必須指定要顯示的通道定義名稱。 它可以是特定通道名稱或通用的通道名稱。 透過使用一般通道名稱, 您可以顯示下列任一項:

- 所有通道定義
- 一或多個符合指定名稱的通道定義

# *(generic-channel-name)*

要顯示的通道定義名稱 (請參閱 IBM MQ 物件的命名規則 )。 尾端星號 (\*) 符合所指定詞幹後面跟著零個 或多個字元的所有通道定義。 只有獨自一個星號 (\*) 表示指定所有通道定義。

### **CHLTYPE(** *type* **)**

值一律為 MQTT。

TYPE 可以用作此參數的同義字。

# **WHERE**

指定過濾條件以僅顯示滿足過濾條件的選取準則的那些通道。 過濾條件有三個部分:*filter-keyword*、 *operator* 及 *filter-value*:

### *filter-keyword*

幾乎可以用來顯示這個 DISPLAY 指令屬性的任何參數。 不過,您無法使用 CMDSCOPE、QSGDISP 或 MCANAME 參數作為過濾關鍵字。 如果 TYPE (或 CHLTYPE) 也用來選取通道,則無法使用 TYPE (或 CHLTYPE)。 不會顯示過濾關鍵字不是有效屬性的類型通道。

### *operator*

這是用來判斷通道是否滿足給定過濾關鍵字上的過濾值。 運算子如下:

- **LT**
- 小於 **GT**
- 大於 **EQ**
	- 等於

### <span id="page-944-0"></span>**NE**

不等於

**LE**

小於或等於

# **GE**

大於或等於

# **LK**

與您提供作為 *filter-value* 的通用字串相符

# **NL**

與您提供作為 *filter-value* 的通用字串不相符

# **CT**

包含指定的項目。 如果 *filter-keyword* 是清單,則您可以使用它來顯示其屬性包含所指定項目的 物件。

# **EX**

不包含所指定的項目。 如果 *filter-keyword* 是清單,則您可以使用它來顯示其屬性不包含所指定 項目的物件。

### **CTG**

包含符合您提供作為 *filter-value* 之一般字串的項目。 如果 *filter-keyword* 是清單,則您可以使用 此選項來顯示其屬性符合通用字串的物件。

# **EXG**

不包含任何符合您提供作為 *filter-value* 之一般字串的項目。 如果 *filter-keyword* 是清單,您可以 使用此選項來顯示其屬性不符合通用字串的物件。

### *filter-value*

必須使用運算子針對其測試屬性值的值。 視 filter-keyword 而定,它可以是:

• 明確值, 是所要測試之屬性的有效值。

您只能使用運算子 LT、GT、EQ、NE、LE 或 GE。 不過,如果屬性值是來自參數上可能的值集 (例 如, TYPE 參數上的 SDR 值), 則您只能使用 EQ 或 NE。

• 通用值。 這是一個字串 (例如您為 DESCR 參數提供的字串) ,結尾是星號,例如 ABC\*。 這些字元 必須對您正在測試的屬性有效。如果運算子是 LK,則會列出其屬性值是以此字串(此範例中的 ABC)為開頭的所有項目。 如果運算子是 NL,則會列出其屬性值不以此字串為開頭的所有項目。 只允許單一尾端萬用字元(星號)。

您不能對於含有數值或一組值的其中一值的參數使用通用的 filter-value。

• 值清單中的項目。 該值可以是明確的,或者如果它是字元值,則可以是明確或通用的。 如果明 確,請使用 CT 或 EX 作為運算子。 比方說, 如果使用運算子 CT 指定 DEF 值, 則會列出其中一個 屬性值是 DEF 的所有項目。 如果它是通用的,請使用 CTG 或 EXG 作為運算子。 如果 ABC\* 與運 算子 CTG 一起指定,則會列出其中一個屬性值以 ABC 開頭的所有項目。

# **ALL**

指定 ALL 以顯示查詢所有參數的結果。 如果指定 ALL, 則會忽略特定參數的任何要求。 使用 ALL 查詢 的結果會傳回所有可能參數的結果。

如果您未指定通用名稱,且未要求任何特定參數,則這是預設值。

如果未指定任何參數 (且未指定或預設 ALL 參數) ,則預設值是只顯示通道名稱。

# **所要求的參數**

指定一或多個 DISPLAY CHANNEL 參數,以定義要顯示的資料。 您可以按任何順序指定參數,但不能多次 指定相同的參數。

部分參數僅與特定類型的通道相關。 與特定類型通道無關的屬性不會導致輸出,也不會引發錯誤。 下表顯 示與每一種通道類型相關的參數。 表格之後有每一個參數的說明。 除非說明指出參數是必要的,否則參數 是選用的。

# <span id="page-945-0"></span>**BACKLOG**

這是遙測通道在任何時刻可支援的未完成連線要求數目。 達到待辦事項限制時,將會拒絕嘗試連接的任 何進一步的用戶端連線,直到已處理現行待辦事項為止。 該值在 0-999999999 範圍內。 預設值為 4096。

### **CHLTYPE**

通道類型。

此參數只有一個有效值: MQTT。

# **JAASCFG**

JAAS 配置檔中段落的名稱。

# **LOCLADDR**

通道的本端通訊位址。

### **MCAUSER**

訊息通道代理程式使用者 ID。

# **PORT**

遙測 (MQXR) 服務在其上接受用戶端連線的埠號。

### **PROTOCOL**

通道支援的通訊協定。

# **SSLCAUTH**

定義 IBM MQ 是否需要來自 SSL 用戶端的憑證。

### **SSLCIPH**

當 SSLCIPH 與遙測通道搭配使用時, 表示 "SSL 密碼組合"。

# **SSLKEYP**

金鑰儲存庫的密碼。 如果未輸入通行詞組,則必須使用未加密的連線。

### **SSLKEYR**

Secure Sockets Layer (SSL) 金鑰儲存庫的名稱。 如需完整資料,請參閱 [ALTER QMGR](#page-668-0) 指令的 SSLKEYR 參數。

# **TRPTYPE**

要使用的傳輸通訊協定。 若為遙測通道,這一律是 TCP (亦即 TCP/IP 通訊協定)。

### **USECLTID**

指出您是否要使用連線的 MQTT 用戶端 ID 作為該連線的 IBM MQ 使用者 ID。

如需這些參數的詳細資料,請參閱 第 816 頁的『[DEFINE CHANNEL \(MQTT\)](#page-815-0)』。

# **顯示 CHINIT**

使用 MQSC 指令 DISPLAY CHINIT 來顯示通道起始程式的相關資訊。 必須執行指令伺服器。

# **使用 MQSC 指令**

如需如何使用 MQSC 指令的相關資訊,請參閱 使用 MQSC 指令執行本端管理作業。

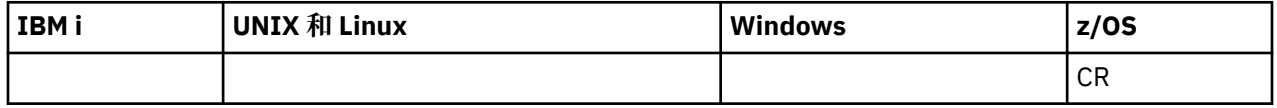

如需 z/OS 直欄中各符號的說明,請參閱在 z/OS 上使用指令。

- [語法圖](#page-945-0)
- 第 947 頁的『DISPLAY CHINIT 的使用注意事項』
- 第 947 頁的『DISPLAY CHINIT 的參數說明』

**同義字**:DIS CHI 或 DIS DQM

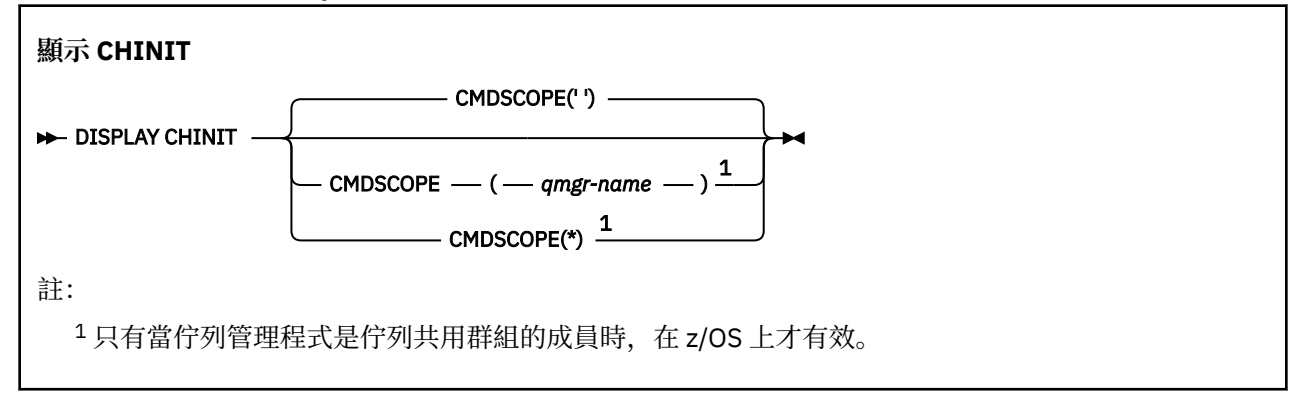

# **DISPLAY CHINIT 的使用注意事項**

1. 此指令的回應是一系列訊息,顯示通道起始程式的現行狀態。這包括下列內容:

- 通道起始程式是否在執行中
- 啟動哪些接聽器,以及它們的相關資訊。
- 已啟動多少分派器,以及已要求多少分派器
- 已啟動多少配接器子作業,以及已要求多少配接器子作業
- 已啟動多少 SSL 子作業,以及已要求多少 SSL 子作業
- TCP 系統名稱
- 現行通道連線數,以及它們是作用中、已停止還是重試中
- 現行連線數上限

# **DISPLAY CHINIT 的參數說明**

# **CMDSCOPE**

此參數指定當佇列管理程式是佇列共用群組的成員時如何執行指令。

**' '**

此指令在輸入該指令的佇列管理程式上執行。 這是預設值。

# *qmgr-name*

此指令在您指定的佇列管理程式上執行,前提是佇列管理程式在佇列共用群組中是處於作用中狀 態。

只有在您使用佇列共用群組環境,且指令伺服器已啟用時,您才可以指定佇列管理程式名稱,而不 是輸入指令所在的佇列管理程式。

**\***

此指令是在本端佇列管理程式上執行,而且也會傳遞至佇列共用群組中的每個作用中佇列管理程 式。 其效果等同於在佇列共用群組中的每個佇列管理程式上輸入該指令。

# **DISPLAY CHLAUTH**

使用 MQSC 指令 DISPLAY CHLAUTH 來顯示通道鑑別記錄的屬性。

# **使用 MQSC 指令**

如需如何使用 MQSC 指令的相關資訊, 請參閱 使用 MQSC 指令執行本端管理作業。

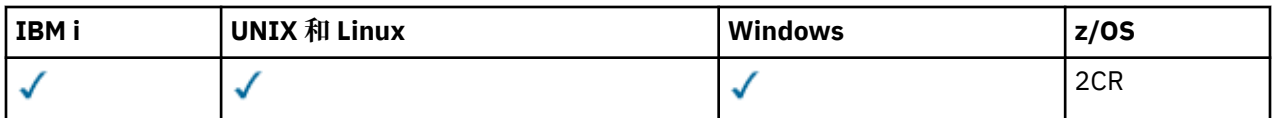

如需 z/OS 直欄中各符號的說明,請參閱在 z/OS 上使用指令。

- 語法圖
- [參數](#page-948-0)

**同義字**:DIS CHLAUTH

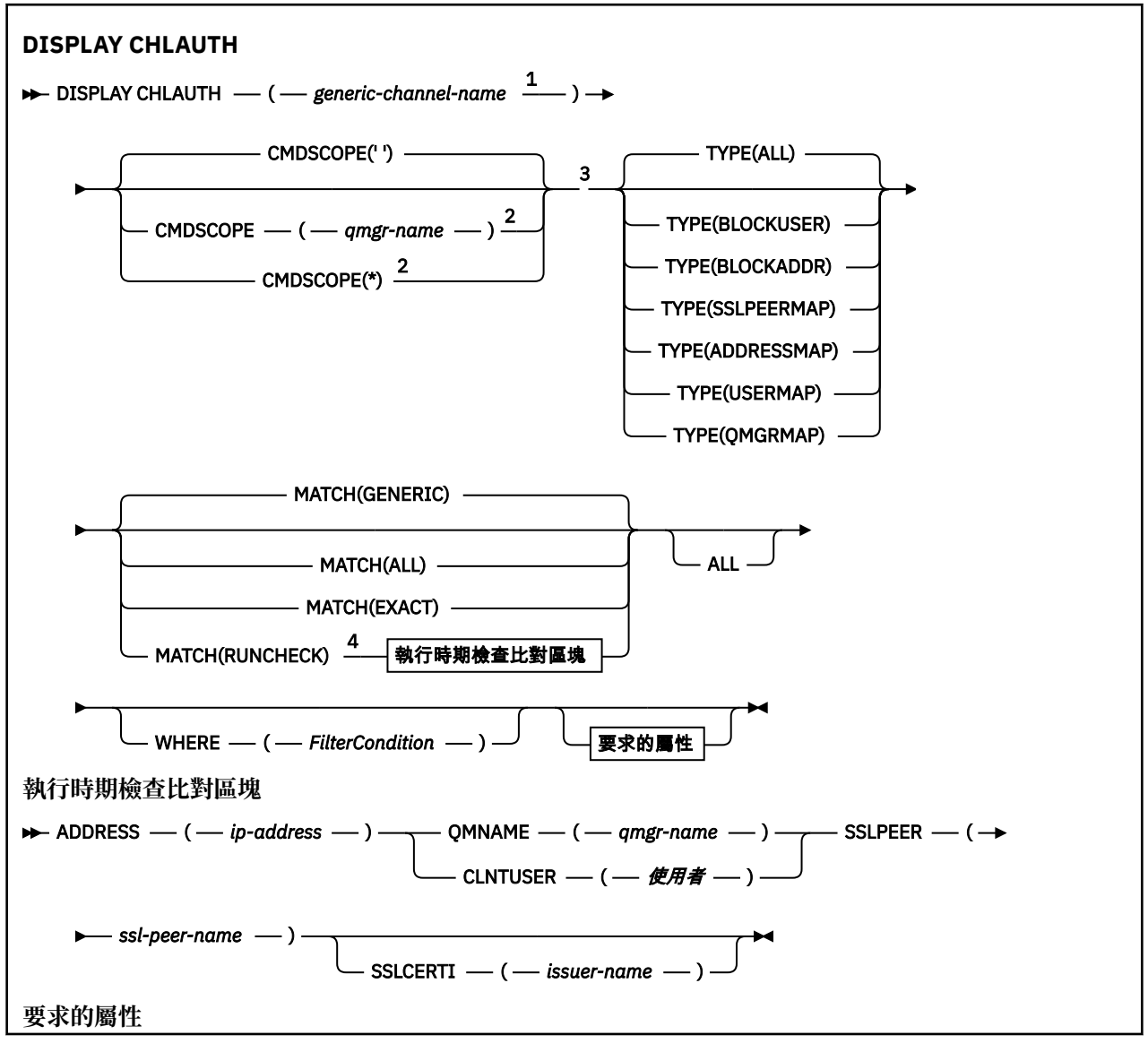

<span id="page-948-0"></span>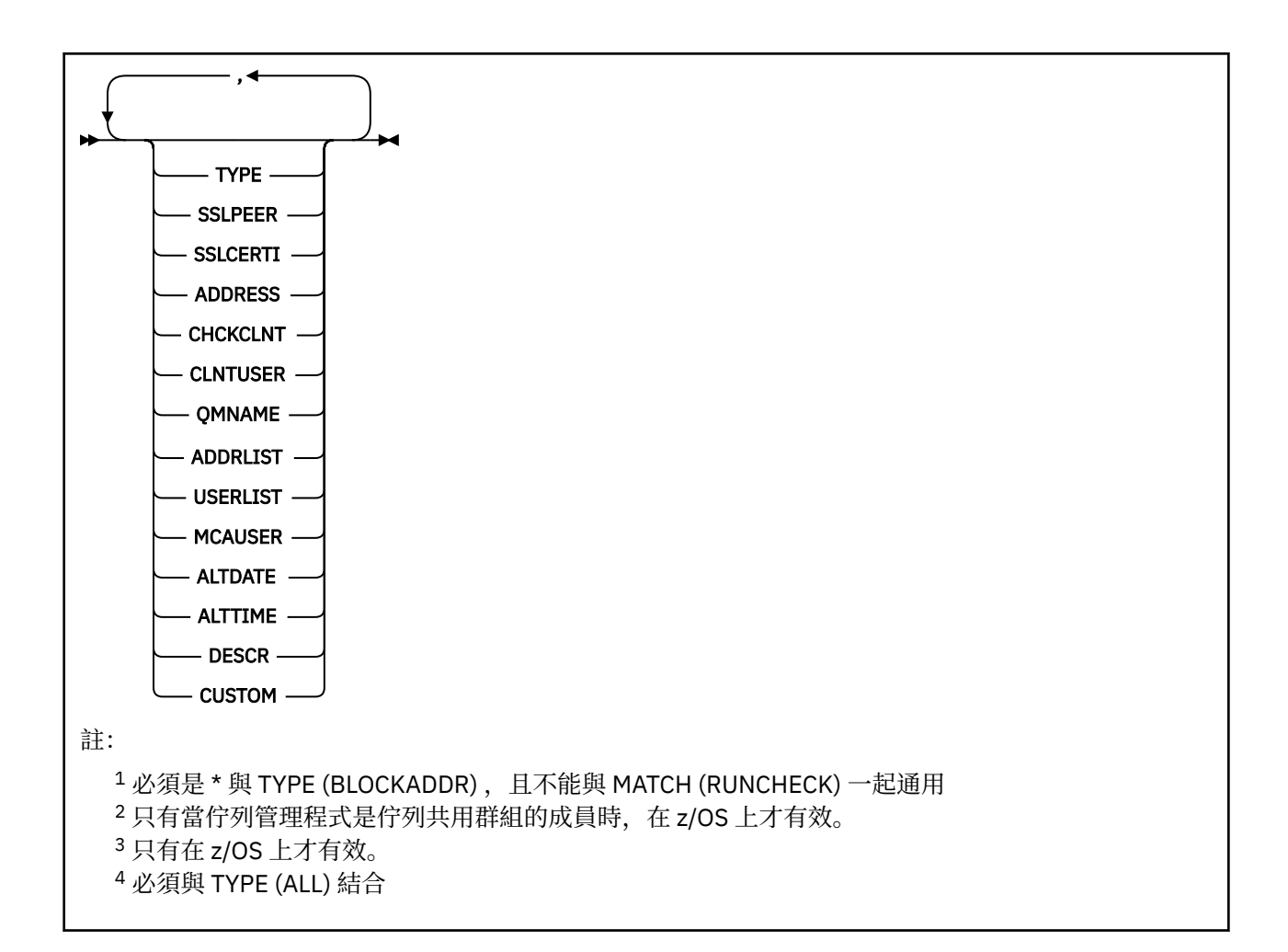

# **參數**

### *generic-channel-name*

要顯示的通道名稱或通道集。 您可以使用星號 (\*) 作為萬用字元來指定一組通道。 在 z/OS 上使用星號 時,必須以單引號括住整個值。 當 **MATCH** 為 RUNCHECK 時,此參數不能是通用的。

### **ADDRESS**

要比對的 IP 位址。

只有在 MATCH 是 RUNCHECK 時, 此參數才有效, 不能是通用的, 也不能是主機名稱。

**ALL**

指定此參數以顯示所有屬性。 如果指定此關鍵字,則特別要求的任何屬性都沒有作用; 仍會顯示所有屬 性。

如果您未指定通用名稱,且未要求任何特定屬性,則這是預設行為。

### **CLNTUSER**

用戶端主張要對映至新的使用者 ID、容許透過未變更或封鎖的使用者 ID。

這可以是從用戶端傳送的使用者 ID, 指出用來執行用戶端程序的使用者 ID, 或用戶端在使用 MQCSP 的 MQCONNX 呼叫中呈現的使用者 ID。

此參數僅在 TYPE (USERMAP) 及 **Match** 為 RUNCHECK 時有效。

字串的長度上限為 MQ CLIENT USER ID LENGTH。

# **CMDSCOPE**

此參數僅適用於 z/OS ,並指定當佇列管理程式是佇列共用群組的成員時如何執行指令。

**' '**

指令在輸入它的佇列管理程式上執行。 這是預設值。

## **佇列管理程式***-***名稱**

指令在您指定的佇列管理程式上執行,前提是佇列管理程式在佇列共用群組內處於作用中。

只有在您使用佇列共用群組環境,且指令伺服器已啟用時,您才可以指定佇列管理程式名稱,而不 是輸入指令所在的佇列管理程式。

**\***

指令在本端佇列管理程式上執行,也會傳遞至佇列共用群組中的每個作用中佇列管理程式。 效果與 在佇列共用群組中的每一個佇列管理程式上輸入指令相同。

### **MATCH**

指出要套用的相符類型。

### **執行檢查**

如果特定入埠通道連接至此佇列管理程式,則傳回該通道在執行時期符合的記錄。 透過提供非通用 的值來說明特定的入埠通道:

• 通道名稱。

- 包含 IP 位址的 ADDRESS 屬性,如果佇列管理程式已配置 REVDNS(ENABLED),則會在執行指令 時反向查閱以探索主機名稱。
- · SSLCERTI 屬性, 只有在入埠通道使用 SSL 或 TLS 時。
- **SSLPEER** 屬性,只有在入埠通道使用 SSL 或 TLS 時。
- OMNAME 或 CLNTUSER 屬性, 視入埠通道是用戶端或佇列管理程式通道而定。

如果探索到的記錄 WARN 已設為 YES,則也可能會顯示第二個記錄,以顯示通道將在執行時期使用的 實際記錄。 此參數必須與 **TYPE(ALL)**結合。

### **完全**

只傳回完全符合所提供通道設定檔名稱的那些記錄。 如果通道設定檔名稱中沒有星號,則此選項會 傳回與 MATCH (GENERIC) 相同的輸出。

**一般**

通道設定檔名稱中的任何星號都會被視為萬用字元。 如果通道設定檔名稱中沒有星號,則會傳回與 MATCH (EXACT) 相同的輸出。 例如, ABC\* 設定檔可能會導致傳回 ABC、ABC\* 及 ABCD 的記錄。

**ALL**

傳回符合所提供通道設定檔名稱的所有可能記錄。 在此情況下, 如果通道名稱是通用的, 則即使存 在更具體的相符項,也會傳回符合通道名稱的所有記錄。 例如, SYSTEM. \* .SVRCONN 設定檔可能 會導致 SYSTEM. \*、 SYSTEM.DEF.\*, SYSTEM.DEF.SVRCONN 和 SYSTEM.ADMIN.SVRCONN 。

#### **QMNAME**

要比對的遠端友機佇列管理程式名稱

只有在 MATCH 是 RUNCHECK 且不可通用時, 此參數才有效。

### **SSLCERTI**

要比對之憑證的憑證發證者識別名稱。

除了 SSLPEER 值之外, 還會比對 SSLCERTI 欄位 (如果不是空白)。

只有在 MATCH 是 RUNCHECK 且不可通用時, 此參數才有效。

### **SSLPEER**

要比對之憑證的主旨識別名稱。

**SSLPEER** 值以用來指定「識別名稱」的標準格式指定。

只有在 MATCH 是 RUNCHECK 且不可通用時, 此參數才有效。

**類型**

要顯示詳細資料的「通道鑑別記錄」類型。 可能的值為:

- ALL
- BlockUser
- BlockAddr
- SSLPEERMAP
- AddressMap
- UserMap
- QmgrMap

### **WHERE**

指定過濾條件,只顯示滿足過濾條件選取準則的那些通道鑑別記錄。 過濾條件分為三個部分: *filterkeyword*、 *operator* 及 *filter-value*:

# *filter-keyword*

可用來顯示這個 DISPLAY 指令屬性的任何參數。

### **運算子**

這是用來判斷通道鑑別記錄是否滿足給定過濾關鍵字上的過濾值。 運算子如下:

**LT**

小於

**GT** 大於

**EQ**

等於

### **NE**

不等於

小於或等於

# **GE**

**LE**

大於或等於

### **LK**

符合您提供作為 *filter-value* 的一般字串

### **NL**

不符合您提供作為 *filter-value* 的一般字串

# **CT**

包含指定的項目。 如果 *filter-keyword* 是清單,則您可以使用此選項來顯示其屬性包含指定項目 的物件。

**EX**

不包含所指定的項目。 如果 *filter-keyword* 是清單,您可以使用此選項來顯示其屬性不包含指定 項目的物件。

# **CTG**

包含符合您提供作為 *filter-value* 之一般字串的項目。 如果 *filter-keyword* 是清單,則您可以使用 此選項來顯示其屬性符合通用字串的物件。

# **EXG**

不包含任何符合您提供作為 *filter-value* 之一般字串的項目。 如果 *filter-keyword* 是一個清單,您 可以使用它來顯示其屬性不符合通用字串的物件。

# **過濾器值**

必須使用運算子針對其測試屬性值的值。 視 filter-keyword 而定,值可以是明確或一般:

• 明確值,是所要測試之屬性的有效值。

您可以使用 LK 及 NL 以外的任何運算子。 不過,如果值是參數可能傳回的一組值中的一個值 (例 如, MATCH 參數上的值 ALL) ,則您只能使用 EQ 或 NE。

• 通用值。 這是一個以星號結尾的字串,例如 ABC\*。 這些字元必須對您正在測試的屬性有效。 如 果運算子是 LK,則會列出其屬性值是以此字串(此範例中的 ABC)為開頭的所有項目。 如果運算 子是 NL,則會列出其屬性值不以此字串為開頭的所有項目。 您不能對於含有數值或一組值的其中 一值的參數使用通用的 filter-value。

您只能將運算子 LK 或 NL 用於一般值。

• 值清單中的項目。 該值可以是明確的,或者如果它是字元值,則可以是明確或通用的。 如果明 確,請使用 CT 或 EX 作為運算子。 比方說,如果使用運算子 CT 指定 DEF 值,則會列出其中一個 屬性值是 DEF 的所有項目。 如果它是通用的,請使用 CTG 或 EXG 作為運算子。 如果 ABC\* 與運 算子 CTG 一起指定, 則會列出其中一個屬性值以 ABC 開頭的所有項目。

**註:** 在 z/OS 上, MQSC **WHERE** 子句的過濾器值有 256 個字元限制。 其他平台沒有此限 制。

# **所要求的參數**

指定一或多個參數來定義要顯示的資料。 參數可以任意順序指定,但不能多次指定相同的參數。

#### **類型**

通道鑑別記錄的類型

#### **SSLPEER**

憑證的識別名稱。

#### **ADDRESS**

IP 位址

### **CHCKCLNT**

是否要由符合此規則的連線提供使用者 ID 和密碼。

#### **CLNTUSER**

用戶端主張的使用者 ID

### **QMNAME**

遠端友機佇列管理程式的名稱

#### **MCAUSER**

當入埠連線符合提供的 SSL DN、IP 位址、用戶端主張的使用者 ID 或遠端佇列管理程式名稱時要使用的 使用者 ID。

# **ADDRLIST**

禁止在任何通道上連接至此佇列管理程式的 IP 位址型樣清單。

# **USERLIST**

禁止使用此通道或通道集的使用者 ID 清單。

### **ALTDATE**

前次變更通道鑑別記錄的日期,格式為 *yyyy-mm-dd*。

**ALTTIME**

前次變更通道鑑別記錄的時間,格式為 *hh.mm.ss*。

**DESCR**

通道鑑別記錄的相關敘述性資訊。

### **SSLCERTI**

要比對之憑證的憑證發證者識別名稱。

### **CUSTOM**

保留供未來使用。

#### **相關資訊**

通道鑑別記錄

#### **一般** *IP* **位址**

在建立及顯示通道鑑別記錄的各種指令中,您可以將某些參數指定為單一 IP 位址或符合一組 IP 位址的型 樣。

當您使用 MQSC 指令 SET CHLAUTH 或 PCF 指令「設定通道鑑別記錄」 建立通道鑑別記錄時,您可以在各 種環境定義中指定一般 IP 位址。 當您使用指令 DISPLAY CHLAUTH 或 INQUIRE Channel Authentication Records 顯示通道鑑別記錄時,也可以在過濾條件中指定一般 IP 位址。

您可以使用下列任何方式來指定位址:

• 單一 IPv4 位址, 例如 192.0.2.0

- 基於 IPv4 位址的型樣,包括星號 (\*) 作為萬用字元。 萬用字元代表位址的一或多個部分,視環境定義而 定。 例如,下列是所有有效值:
	- $-192.0.2.*$
	- $-192.0.*$
	- $-192.0$ .\*.2
	- $-192.*.2$
	- \*
- 基於 IPv4 位址的型樣,包括連字號 (-) 以指出範圍,例如 192.0.2.1-8
- 以 IPv4 位址為基礎的型樣, 包括星號及連字號, 例如 192.0. \* .1-8
- 單一 IPv6 位址, 例如 2001:DB8:0:0:0:0:0:0
- 基於包含星號 (\*) 作為萬用字元的 IPv6 位址的型樣。 萬用字元代表位址的一或多個部分,視環境定義而 定。 例如,下列是所有有效值:
	- $-2001:DB8:0:0:0:0:0.*$
	- $-2001:DB8:0:0:0.*$
	- 2001:DB8:0:0:0:\*:0:1
	- 2001:\*:1
	- \*
- 以 IPv6 位址為基礎的型樣,包括連字號 (-) 以指出範圍,例如 2001:DB8:0:0:0:0:0:0-8
- 以 IPv6 位址為基礎的型樣, 包括星號和連字號, 例如 2001:DB8:0:0:0:\*:0:0-8

如果系統同時支援 IPv4 和 IPv6,您可以使用任一位址格式。 IBM MQ 可辨識 IPv6 中的 IPv4 對映位址。 某些型樣無效:

- 型樣不能少於需要的部分數目,除非型樣結尾是一個尾端星號。 例如 192.0.2 無效, 但 192.0.2 .\* 有效。
- 尾端星號必須以適當的部分分隔字元 (點 (.) 代表 IPv4,冒號 (:) 代表 IPv6) 與位址的其餘部分分隔。 例 如,192.0\* 無效,因為星號不在它自己的部分中。
- 只要在緊鄰尾端星號的位置沒有星號,則型樣可以包含其他星號。 例如,192.\*.2.\* 有效,但 192.0.\*.\* 是 無效的。
- IPv6 位址型樣不能包含雙冒號及尾端星號,因為產生的位址會不明確。 例如,2001::\* 可以擴充為 2001:0000:\*、2001:0000:0000:\* 等

# **相關資訊**

將 IP 位址對映至 MCAUSER 使用者 ID

# **DISPLAY CHSTATUS**

使用 MQSC 指令 DISPLAY CHSTATUS 顯示一個以上通道的狀態。

# **使用 MQSC 指令**

如需如何使用 MQSC 指令的相關資訊,請參閱 使用 MQSC 指令執行本端管理作業。

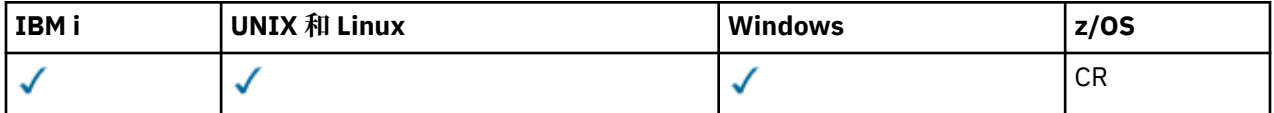

如需 z/OS 直欄中各符號的說明,請參閱在 z/OS 上使用指令。

- 語法圖
- <mark>• 2/08 </mark>第 956 頁的『[DISPLAY CHSTATUS](#page-955-0) 的使用注意事項』
- 第 957 頁的『[DISPLAY CHSTATUS](#page-956-0) 的參數說明』
- 第 961 [頁的『摘要屬性』](#page-960-0)
- 第 961 [頁的『一般狀態』](#page-960-0)
- 第 963 [頁的『僅現行狀態』](#page-962-0)

• 2/0S 第 970 [頁的『簡短狀態』](#page-969-0)

**同義字**: DIS CHS

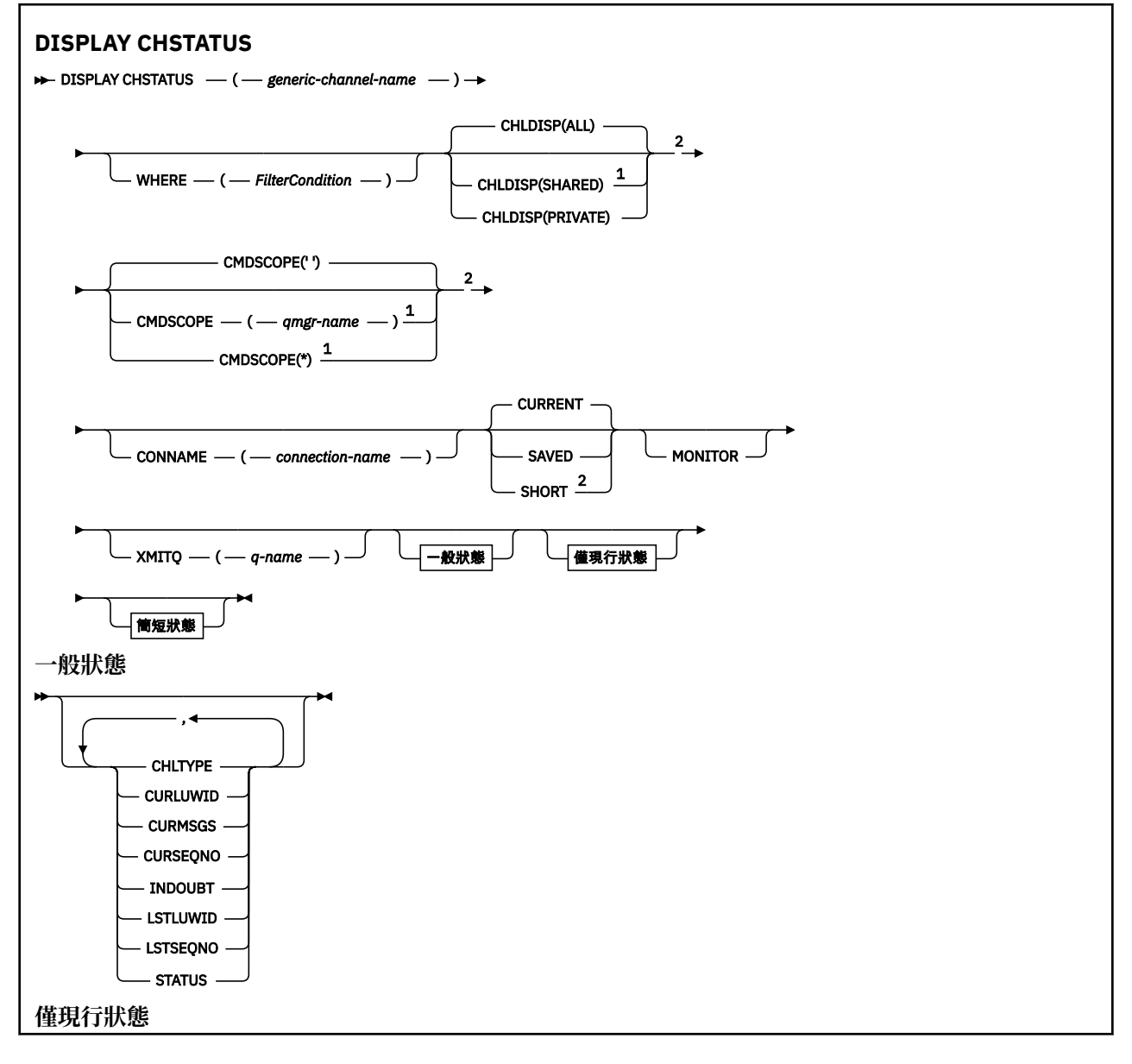

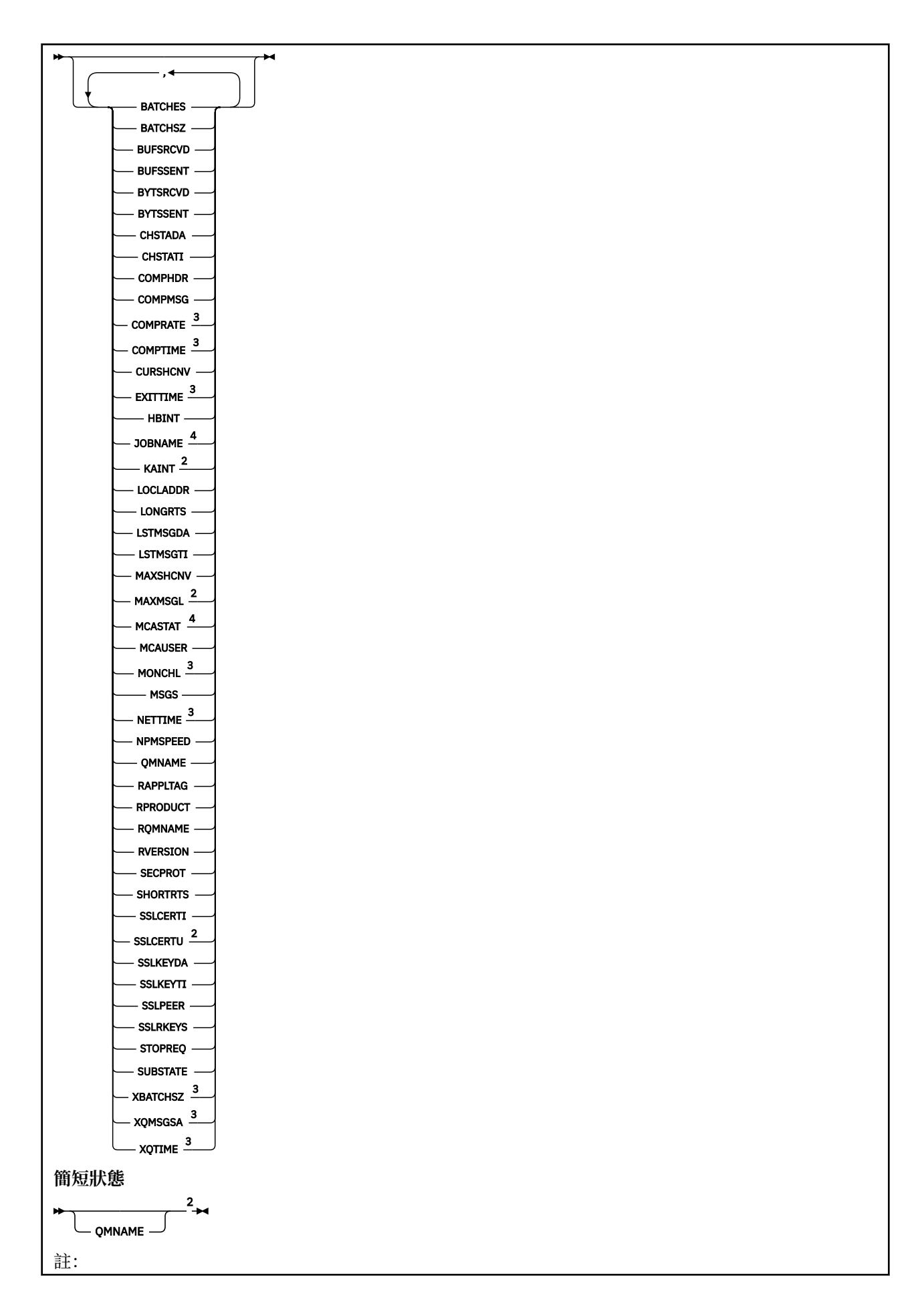

<span id="page-955-0"></span><sup>1</sup> 只有當佇列管理程式是佇列共用群組的成員時,在 z/OS 上才有效。

<sup>2</sup> 只有在 z/OS 上才有效。

<sup>3</sup> 選取 MONITOR 參數也可顯示它。

4 如果指定在 z/OS 上, 則予以忽略。

# **DISPLAY CHSTATUS 的使用注意事項**

■ z/OS ■ 開啟 z/OS:

- 1. 如果尚未啟動通道起始程式, 則指令失敗。
- 2. 必須執行指令伺服器。
- 3. 如果您要查看通道的整體狀態(即佇列共用群組的狀態),請使用 **DISPLAY CHSTATUS SHORT** 指令, 它會從 Db2 取得通道的狀態資訊。
- 4. 如果有任何數值參數超過 999,999,999,它將顯示為 999999999。
- 5. 所傳回的狀態資訊是針對第 956 頁的表 70、第 956 頁的表 71 和第 957 [頁的表](#page-956-0) 72 中彙總的 CHLDISP、CMDSCOPE 及狀態類型的各種組合。

 $z/0S$ 

表 *70: DISPLAY CHSTATUS CURRENT* 的 *CHLDISP* 和 *CMDSCOPE*

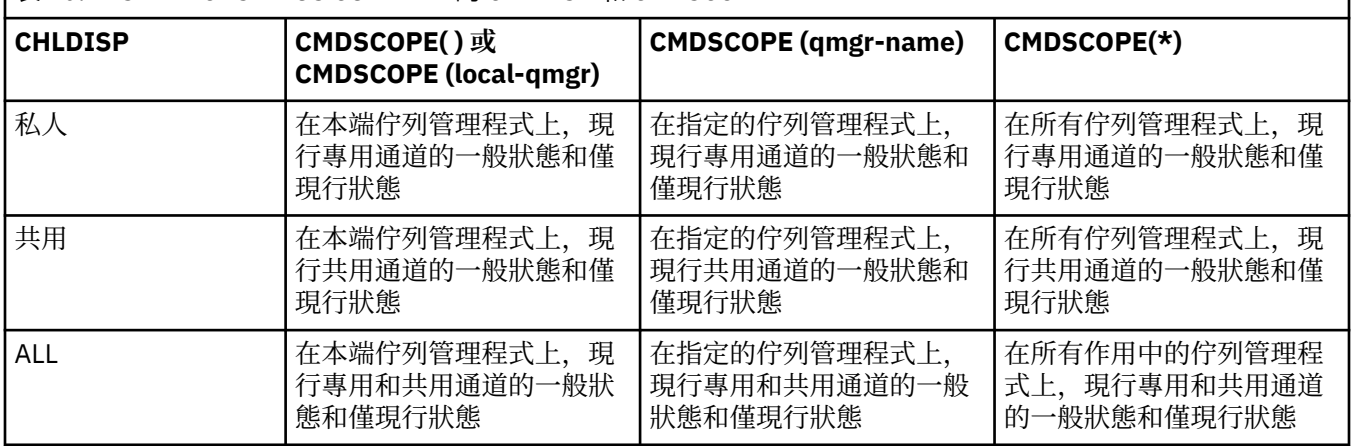

# $z/0S$

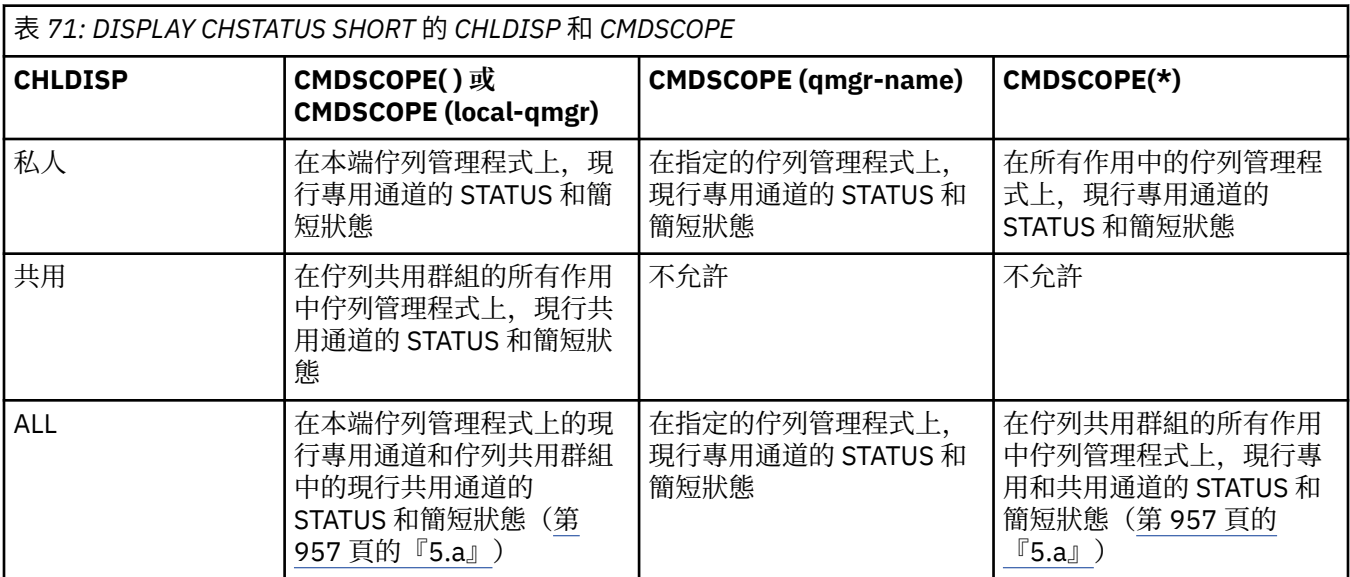

a. 在此情況下,對於在佇列管理程式上輸入的指令,您將得到兩組不同的回應:一個用於 PRIVATE,一 個用於 SHARED。

<span id="page-956-0"></span> $z/0S$ 

# 表 *72: DISPLAY CHSTATUS SAVED* 的 *CHLDISP* 和 *CMDSCOPE*

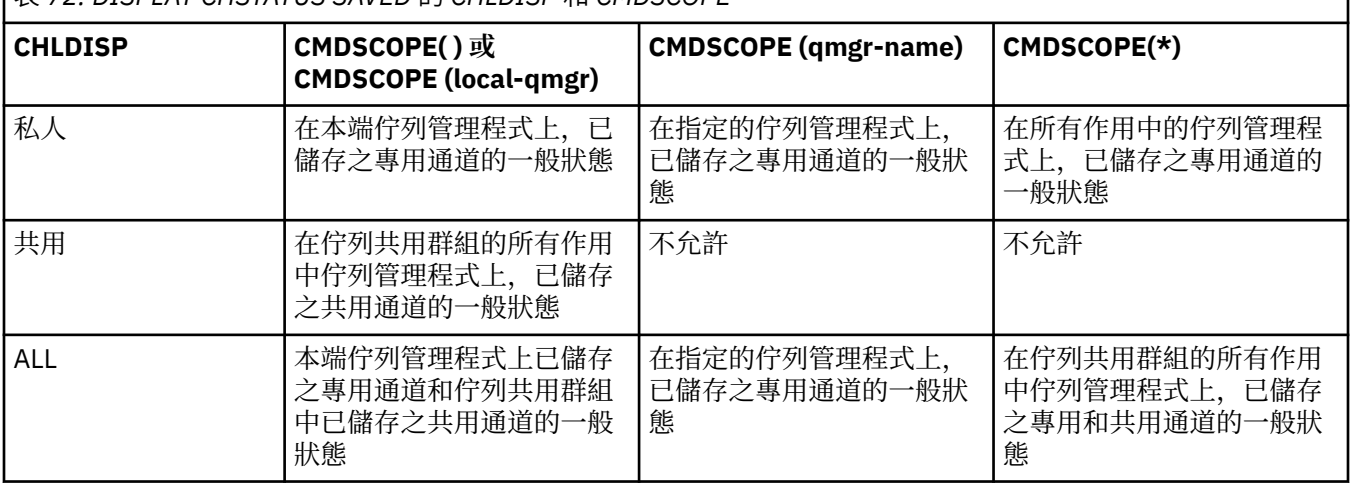

# **DISPLAY CHSTATUS 的參數說明**

您必須指定要顯示其狀態資訊的通道名稱。 它可以是特定通道名稱或通用的通道名稱。 利用通用的通道名 稱,您可以顯示所有通道的狀態資訊,或符合所指定名稱的一個以上通道的狀態資訊。

您還可以指定是要現行狀態資料(僅屬於現行通道),還是要所有通道的已儲存狀態資料。

將顯示滿足選取準則的所有通道的狀態(無論通道是手動定義或自動定義)。

可用於通道狀態的資料類別為**已儲存**、**現行** 以及(僅適用於 z/OS)**簡短**。

可用於已儲存資料的狀態欄位是現行資料可用的欄位子集,稱為**一般**狀態欄位。 請注意,雖然一般資料欄位 相同,但是已儲存和現行狀態的資料值 可能不同。 現行資料可用的其餘欄位稱為**僅現行**狀態欄位。

- **已儲存**資料是由語法圖中指出的一般狀態欄位所組成。
	- 對於傳送端通道,會在要求確認已收到一批訊息之前以及在收到確認時更新資料
	- 對於接收端通道,會在確認已收到一批訊息之前立即重設資料
	- 對於伺服器連線通道,不會儲存任何資料。
	- 因此,從未處於現行狀態的通道無法有任何儲存狀態。

**註:** 直到透過通道傳輸持續性訊息,或使用 NORMAL 的 NPMSPEED 傳輸非持續性訊息之後,才會儲存 狀態。 因為狀態會在每個批次結束時儲存,所以要等到至少傳輸了一個批次之後,通道才會有已儲存狀 態。

- **現行**資料是由語法圖中指出的一般狀態欄位和僅現行狀態欄位所組成。 在傳送/接收訊息時會不斷地更新 資料欄位。
- **105 简短**資料是由語法圖中指出的 STATUS 現行資料項目和簡短狀態欄位所組成。

此作業方法有下列結果:

- 非作用中通道可能沒有任何已儲存狀態 如果它從未處於現行狀態, 或者尚未到達重設已儲存狀態的時間 點。
- 對於已儲存及現行狀態, "一般" 資料欄位可能具有不同的值。
- 現行通道一律有現行狀態,且可能有已儲存狀態。

通道可以是現行或非作用中通道:

### **現行通道**

這些是已啟動的通道,或是已連接用戶端但尚未完成或正常斷線的通道。 它們可能還沒有到達傳送訊息 或資料的時間點,甚至是與友機建立聯絡關係的時間點。 現行通道有**現行**狀態,也可能有**已儲存**狀態。

**作用中**一詞是用來描述一組未停止的現行通道。

### **非作用中通道**

這些通道可能:

- 尚未啟動
- 未連接用戶端
- 已完成
- 已正常斷線

(請注意,如果通道已停止,尚未將其視為正常完成 - 因此,它仍然處於現行狀態。) 非作用中通道可 能是**已儲存**狀態,或者根本沒有任何狀態。

同一個指定接收端、要求端、叢集接收端或伺服器連線通道可以同時有多個實例(以要求端作為接收端)。 如果不同佇列管理程式上的數個傳送端各自使用同一個通道名稱與此接收端起始了階段作業,就會發生這種 情況。 對於其他類型的通道,一次只能有一個現行實例。

然而,對於所有通道類型,一個通道名稱可以有多組已儲存狀態資訊。 其中最多只有一組與該通道的現行實 例相關,其餘則與先前的現行實例相關。 如果相同的通道使用不同的傳輸佇列名稱或連線名稱,則會產生多 個實例。 這在下列情況下有可能發生:

- 在傳送端或伺服器上:
	- 如果不同的要求端(僅限伺服器)已連接到相同的通道
	- 如果已在定義中變更了傳輸佇列名稱
	- 如果已在定義中變更了連線名稱
- 在接收端或要求端上:
	- 如果不同的傳送端或伺服器已連接到相同的通道
	- 如果已在定義中變更了連線名稱(用於起始連線的要求端通道)

可以在指令中使用 XMITQ、CONNAME 及 CURRENT 參數來限制為一個通道顯示的集合數量。

#### **(** *generic-channel-name* **)**

要顯示其狀態資訊的通道定義的名稱。 尾端星號 (\*) 符合所指定詞幹後面跟著零個或多個字元的所有通 道定義。 只有獨自一個星號 (\*) 表示指定所有通道定義。 所有通道類型都需要值。

#### **WHERE**

指定過濾條件可顯示那些滿足過濾條件選取準則的通道的狀態資訊。

過濾條件有三個部分:*filter-keyword*、*operator* 及 *filter-value*:

### *filter-keyword*

此參數用以顯示這個 DISPLAY 指令的屬性。

不過,您無法使用下列參數作為分散式平台上的過濾關鍵字:COMPRATE、COMPTIME、 CURRENT、EXITTIME、JOBNAME、NETTIME、SAVED、SHORT、XBATCHSZ 或 XQTIME。

**ALLIUS CHILL**IAM, 在 z/OS 上, 您無法使用下列參數作為過濾關鍵字: CHLDISP、CMDSCOPE、 MCASTAT 或 MONITOR。

如果您還要使用 CONNAME 或 XMITQ 來選取通道狀態,就不能使用它們作為過濾關鍵字。

如果過濾關鍵字對某類型的通道無效,則不會顯示其狀態資訊。

### *operator*

這是用來判定通道是否滿足過濾關鍵字的過濾值。 運算子如下:

**LT**

小於

### **GT** 大於

- **EQ**
	- 等於

# **NE**

不等於 **LE**

小於或等於

# **GE**

大於或等於

**LK**

與您提供作為 *filter-value* 的通用字串相符

# **NL**

與您提供作為 *filter-value* 的通用字串不相符

# **CT**

包含指定的項目。 如果 *filter-keyword* 是清單,則您可以使用它來顯示其屬性包含所指定項目的 物件。

**EX**

不包含所指定的項目。 如果 *filter-keyword* 是清單,則您可以使用它來顯示其屬性不包含所指定 項目的物件。

# *filter-value*

必須使用運算子針對其測試屬性值的值。 視 filter-keyword 而定,它可以是:

• 明確值,是所要測試之屬性的有效值。

您只能使用運算子 LT、GT、EQ、NE、LE 或 GE。 但是,如果此屬性值是某個參數的一組可能值的 其中一個(例如, CHLTYPE 參數上的 SDR 值), 則您只能使用 EQ 或 NE。

• 通用值。 這是一個以星號結尾的字串, 例如 ABC\*。 如果運算子是 LK, 則會列出其屬性值是以此 字串(此範例中的 ABC)為開頭的所有項目。如果運算子是 NL,則會列出其屬性值不以此字串為 開頭的所有項目。 只允許單一尾端萬用字元 (星號)。

您不能對於含有數值或一組值的其中一值的參數使用通用的 filter-value。

• 值清單中的項目。 使用 CT 或 EX 作為運算子。 比方說, 如果使用運算子 CT 指定 DEF 值, 則會列 出其中一個屬性值是 DEF 的所有項目。

# **ALL**

指定此值可顯示每個相關實例的所有狀態資訊。

如果指定 SAVED,這會導致僅顯示一般狀態資訊,而不顯示僅現行狀態資訊。

如果指定此參數,則同時指定的任何要求特定狀態資訊的參數將沒有作用;會顯示所有資訊。

# **Z/OS CHLDISP**

此參數僅適用於 z/OS,它指定將顯示其資訊的通道的處置(如 START 和 STOP CHANNEL 指令中所使 用),而**不是** QSGDISP 為通道定義所設定。 其值如下:

**ALL**

這是預設值,它顯示所要求的專用通道狀態資訊。

如果有共用佇列管理程式環境,而且是在發出指令的佇列管理程式上執行此指令,或者已指定 CURRENT,則此選項還會顯示所要求的共用通道狀態資訊。

# **PRIVATE**

顯示所要求的專用通道狀態資訊。

# **SHARED**

顯示所要求的共用通道狀態資訊。 必須具有共用佇列管理程式環境,而且符合下列條件之一,才容 許使用此值:

• CMDSCOPE 為空白或是本端佇列管理程式

• 已指定 CURRENT

CHLDISP 顯示下列值:

### **PRIVATE**

為專用通道的狀態。

### **SHARED**

為共用通道的狀態。

# **FIXSHARED**

為共用通道的狀態,與特定的佇列管理程式相關聯。

# **CMDSCOPE**

此參數僅適用於 z/OS,它指定當佇列管理程式是佇列共用群組的成員時如何執行此指令。

**' '**

此指令在輸入該指令的佇列管理程式上執行。 這是預設值。

### *qmgr-name*

此指令在您指定的佇列管理程式上執行,前提是佇列管理程式在佇列共用群組中是處於作用中狀 態。

只有當您使用佇列共用群組環境,而且已啟用指令伺服器之後,您才能指定輸入該指令之佇列管理 程式以外的佇列管理程式名稱。

**\***

此指令是在本端佇列管理程式上執行,而且也會傳遞至佇列共用群組中的每個作用中佇列管理程 式。 其效果等同於在佇列共用群組中的每個佇列管理程式上輸入該指令。

您不能使用 CMDSCOPE 作為過濾關鍵字。

**註:** 請參閱[表](#page-955-0) 1[、表](#page-955-0) 2 及[表](#page-956-0) 3,以瞭解允許的 CHLDISP 和 CMDSCOPE 組合。

### **CONNAME(** *connection-name* **)**

要顯示所指定通道的狀態資訊的連線名稱。

此參數可用來限制所顯示之狀態資訊的集合數量。 如果未指定,則不會以此方式限制顯示。

CONNAME 的傳回值可能與通道定義中的值不同,而且在現行通道狀態與已儲存通道狀態之間,此值可 能存在著差異。 (因此,不建議使用 CONNAME 來限制狀態集的數量)。

例如, 使用 TCP 時, 如果通道定義中的 CONNAME:

- 為空白或採用 "主機名稱" 格式, 通道狀態值具有已解析的 IP 位址。
- 包括埠號,則現行通道狀態值包括埠號 ( z/OS ) (z/OS 上除外),但已儲存通道狀態值不包含埠 號。

對於 SAVED 3 270S 20 或 SHORT 狀態,此值也可以是遠端系統的佇列管理程式名稱或佇列共用群組 名稱。

**現行**

這是預設值,它指出僅顯示通道起始程式針對現行通道所保留的現行狀態資訊。

可以同時要求現行通道的一般狀態資訊和僅現行狀態資訊。

如果指定了此參數,則不會顯示簡短狀態資訊。

### **SAVED**

指定此值可同時顯示現行通道和非作用中通道的已儲存狀態資訊。

只能顯示一般狀態資訊。 如果指定了此參數,則不會顯示現行通道的簡短狀態資訊和僅現行狀態資訊。

# **Z/OS** SHORT

這指出僅顯示現行通道的簡短狀態資訊和 STATUS 項目。

如果指定了此參數,則不會顯示現行通道的其他一般狀態資訊和僅現行狀態資訊。

### <span id="page-960-0"></span>**MONITOR**

指定此參數可傳回線上監視參數集。 這些參數是 COMPRATE、COMPTIME、EXITTIME、MONCHL、 NETTIME、XBATCHSZ、XQMSGSA 及 XQTIME。 如果您指定此參數,則特別要求的任何監視參數都沒 有作用;仍會顯示所有監視參數。

### **XMITQ(** *q-name* **)**

要顯示所指定一個以上通道的狀態資訊的傳輸佇列名稱。

此參數可用來限制所顯示之狀態資訊的集合數量。 如果未指定,則不會以此方式限制顯示。

對於每一組狀態資訊,一律傳回下列資訊:

- 通道名稱
- 傳輸佇列名稱(適用於傳送端和伺服器通道)
- 連線名稱
- 遠端佇列管理程式或佇列共用群組名稱(僅適用於現行狀態以及除了伺服器連線通道以外的所有通道類 型)
- 遠端友機應用程式名稱(適用於伺服器連線通道)
- 傳回的狀態資訊類型(CURRENT 或 SAVED 2008 10、或者僅適用於 z/OS 上的 SHORT)
- STATUS 2/0S (除了 z/OS 上的 SAVED)
- 在 z/OS 上為 CHLDISP
- STOPREQ(僅適用於現行狀態)
- SUBSTATE

如果沒有指定任何要求特定狀態資訊的參數(而且沒有指定 ALL 參數),則不會傳回任何進一步資訊。 如果所要求的狀態資訊與特定通道類型無關,則這不算是錯誤。

# **摘要屬性**

將 SUMMARY 或 TOTAL 新增至 MOSC 指令 DISPLAY CHSTATUS 時,對話數量將顯示為 CONVS 屬性。 指定 SUMMARY 時, 下列屬性會為任一通道顯示摘要, 而在指定 TOTAL 時, 則會為所有通道顯示摘要。

### **ALL**

指定此值可顯示每個相關實例的所有狀態資訊。 如果沒有要求任何屬性,則此屬性為預設值。

如果指定 SAVED,這會導致僅顯示一般狀態資訊,而不顯示僅現行狀態資訊。

如果指定此參數,則同時指定的任何要求特定狀態資訊的參數將沒有作用;會顯示所有資訊。

### **CURCNV**

現行對話數量。

# **一般狀態**

下列資訊適用於所有的通道狀態集合(無論該集合是否為現行集合)。 其中的一些資訊不適用於伺服器連線 通道。

# **CHLTYPE**

通道類型。 這是下列其中一項:

### **SDR**

傳送端通道

# **SVR**

伺服器通道

# **RCVR**

接收端通道

### **RQSTR**

要求端通道

#### **CLUSSDR**

叢集傳送端通道

#### **CLUSRCVR**

叢集接收端通道

### **SVRCONN**

伺服器連線通道

# **AMOP**

AMQP 通道

### **CURLUWID**

對於傳送端或接收端通道,這是與現行批次相關聯的邏輯工作單元 ID。

如果是傳送通道,則當通道無法確定時,其為無法確定批次的 LUWID。

如果是儲存通道實例,則只有當通道實例無法確定時,這個參數才有具有意義的資訊。 不過, 即使通道 實例並非無法確定,要求時仍會傳回參數值。

知道這個時,會以下一個批次的 LUWID 加以更新。

此參數不適用於伺服器連線通道。

### **CURMSGS**

如果是傳送端通道,則這是已在現行批次中傳送的訊息數。 每傳送一則訊息,此數字就會遞增,當通道 變成不確定時,則指不確定的訊息數。

如果是儲存通道實例,則只有當通道實例無法確定時,這個參數才有具有意義的資訊。 不過, 即使通道 實例並非無法確定,要求時仍會傳回參數值。

如果是接收端通道,則這是已在現行批次中接收的訊息數。每收到一則訊息,該值便會遞增。

當確定批次時,會將傳送端通道及接收端通道的值重設為零。

此參數不適用於伺服器連線通道。

### **CURSEQNO**

如果是傳送端通道,則這是最後傳送之訊息的訊息序號。每傳送一則訊息,該值便會更新,且當通道變 成不確定時,該值為在無法確定之批次中之最後一個訊息的訊息序號。

如果是儲存通道實例,則只有當通道實例無法確定時,這個參數才有具有意義的資訊。 不過, 即使通道 實例並非無法確定,要求時仍會傳回參數值。

如果是接收端通道,則其為最後一個收到之訊息的訊息序號。每收到一則訊息,該值便會更新。

此參數不適用於伺服器連線通道。

#### **INDOUBT**

目前通道是否無法確定。

當傳送端「訊息通道代理程式」在等待傳送的訊息批次已順利接收的確認通知時,這個參數只能是 YES。 其他所有時間為 NO,其中包括傳送訊息的週期期間,但要在要求認可之前。

對於接收端通道,此值一律為 NO。

此參數不適用於伺服器連線通道。

#### **LSTLUWID**

與所傳送的最後確定之訊息批次相關聯的邏輯工作單元 ID。

此參數不適用於伺服器連線通道。

#### **LSTSEQNO**

最後確定的批次中的最後一則訊息的訊息序號。如果非持續性訊息使用 NPMSPEED 為 FAST 的通道, 則 此數字不會遞增。

此參數不適用於伺服器連線通道。

### **STATUS**

通道的現行狀態。 這是下列其中一項:

### <span id="page-962-0"></span>**BINDING**

通道正在執行通道協商,尚未準備好傳送訊息。

### **INITIALIZING**

通道起始程式正在嘗試啟動通道。

■ Z/OS ■ 在 z/OS 上,這會顯示為 INITIALIZI。

### **PAUSED**

通道正在等待訊息重試間隔結束,然後才重試 MQPUT 作業。

# **REQUESTING**

本端要求端通道正在向遠端 MCA 要求服務。

### **RETRYING**

前次建立連線的嘗試已失敗。 在指定的時間間隔之後, MCA 會重新嘗試連線。

#### **RUNNING**

此時通道正在傳送訊息,或是等待訊息到達傳輸佇列以便傳送。

### **STARTING**

已發出啟動通道的要求,但通道尚未開始處理。 如果某個通道正在等待變成作用中,則該通道就處 於這種狀態。

### **STOPPED**

這種狀態可能是由下列其中一項原因所造成:

• 手動停止通道

使用者對此通道輸入了停止通道指令。

• 達到重試限制

MCA 已達到建立連線的重試次數限制。 不再嘗試自動建立連線。

處於這種狀態的通道只能透過發出 START CHANNEL 指令,或是以作業系統相依方式啟動 MCA 程式 來重新啟動。

### **STOPPING**

通道正在停止或已接收到關閉要求。

### **SWITCHING**

通道正在切換傳輸佇列。

**Z/OS 本 Z/OS 上,如果要求儲存的資料,則不會顯示 STATUS。** 

在分散式平台上,所儲存資料中傳回的 STATUS 欄位值是寫入已儲存狀態時通道所處的狀態。 通常,已儲存 狀態值是 RUNNING。 若要查看通道的現行狀態, 使用者可以使用 DISPLAY CHSTATUS CURRENT 指令。

**註:** 對於非作用中通道,只有當通道是 INDOUBT 時,CURMSGS、CURSEQNO 及 CURLUWID 才具備有意義 的資訊。 但是如果提出要求,仍會顯示及傳回這些資訊。

# **僅現行狀態**

下列資訊僅適用於現行通道實例。 除非另有聲明,否則此資訊適用於所有通道類型。

# $\blacktriangleright$  V 8.0.0.4 **AMOPKA**

AMQP 通道的保留作用中時間(以秒為單位)。 如果 AMQP 用戶端在保留作用中間隔內未傳送任何訊 框,則會因發生 amqp:resource-limit-exceeded AMQP 錯誤狀況而關閉連線。

此參數僅對於通道類型 (CHLTYPE) 為 AMQP 的通道才有效

# **BATCHES**

此階段作業期間(自啟動通道以來)已完成的批次數量。

### **BATCHSZ**

用於此階段作業的批次大小。

此參數不適用於伺服器連線通道,而且不會傳回任何值;如果在指令中指定了此參數,則會予以忽略。

#### **BUFSRCVD**

接收到的傳輸緩衝區數量。 這包括只接收控制資訊的傳輸。

### **BUFSSENT**

傳送的傳輸緩衝區數量。 這只包括傳送控制資訊的傳輸。

### **BYTSRCVD**

此階段作業期間(自啟動通道以來)接收到的位元組數。 這包括訊息通道代理程式接收到的控制資訊。

### **BYTSSENT**

此階段作業期間(自啟動通道以來)傳送的位元組數。 這包括訊息通道代理程式傳送的控制資訊。

### **CHSTADA**

啟動此通道的日期(其格式為 yyyy-mm-dd)。

#### **CHSTATI**

啟動此通道的時間(格式為 hh.mm.ss)。

### **COMPHDR**

用來壓縮通道所傳送之標頭資料的技術。 會顯示兩個值:

- 針對此通道協商的預設標頭資料壓縮值。
- 用於最後一則傳送訊息的標頭資料壓縮值。 在傳送端通道訊息結束程式中,可變更標頭資料壓縮值。 如果尚未傳送任何訊息,則第二個值為空白。

#### **COMPMSG**

用來壓縮通道所傳送之訊息資料的技術。 會顯示兩個值:

- 針對此通道協商的預設訊息資料壓縮值。
- 用於最後一則傳送訊息的訊息資料壓縮值。 在傳送端通道訊息結束程式中, 可變更訊息資料壓縮值。 如果尚未傳送任何訊息,則第二個值為空白。

#### **COMPRATE**

達到的壓縮率以最接近的百分比顯示; 亦即, 25 表示訊息已壓縮至其原始長度的 75%。

會顯示兩個值:

- 第一個值是基於短期內的最近活動。
- 第二個值是基於較長期間內的活動。

每次啟動通道時都會重設這些值,只有當通道的 STATUS 是 RUNNING 時,才會顯示這些值。 如果沒有 收集監視資料或通道未傳送任何訊息,則這些值顯示為空白。

如果為此通道設定了 MONCHL,才會顯示此參數的值。 請參閱 第 970 [頁的『設定監視器值』。](#page-969-0)

#### **COMPTIME**

在壓縮或解壓縮期間為每則訊息所花費的時間量(以微秒為單位顯示)。 會顯示兩個值:

- 第一個值是基於短期內的最近活動。
- 第二個值是基於較長期間內的活動。

**註:** 在 z/OS 上,COMPTIME 是每一則訊息的時間量,前提是訊息不必分段處理。

當訊息長度符合下列條件, 便會在 z/OS 上對訊息進行分段:

• 32 KB 以上, 或者

• 16 KB 或更大, 且通道具有 SSL 加密。

如果訊息分割成數個區段,則 COMPTIME 是指壓縮每一個區段所花費的時間。 這意味著分割成 8 段的 一則訊息,在壓縮或解壓縮期間實際耗費 (COMPTIME \* 8) 微秒。

如果為此通道設定了 MONCHL,才會顯示此參數的值。 請參閱 第 970 [頁的『設定監視器值』。](#page-969-0)

#### **CURSHCNV**

對於伺服器連線通道以外的所有通道類型,CURSHCNV 值都是空白。 對於伺服器連線通道的每個實例, CURSHCNV 輸出提供目前對該通道實例執行的對話數目。

值零表示通道的執行方式與在早於 7.0 版的 IBM MQ 版本中的執行方式相同,與下列相關:

- 管理者停止/靜止
- 活動訊號中
- 先讀
- 共用交談
- 用戶端非同步取用

# **EXITTIME**

每則訊息處理使用者結束程式所花費的時間量(以微秒為單位)。 會顯示兩個值:

- 第一個值是基於短期內的最近活動。
- 第二個值是基於較長期間內的活動。

這些值視系統的配置和行為以及系統內的活動層次而定,並作為系統正常執行的指標。 這些值若有重大 變動,表示系統有問題。 每次啟動通道時都會重設這些值,只有當通道的 STATUS 是 RUNNING 時,才 會顯示這些值。

當您指定 MONITOR 參數時,也會顯示此參數。

如果為此通道設定了 MONCHL,才會顯示此參數的值。 請參閱 第 970 [頁的『設定監視器值』。](#page-969-0)

### **HBINT**

用於此階段作業的活動訊號間隔。

### **JOBNAME**

識別目前提供及管理通道的 MQ 處理程序的名稱。

• 在 IBM i、 Windows、 UNIX 和 Linux 系統上,此名稱是 MCA 程式的處理程序 ID 與執行緒 ID (以十六 進位顯示) 的連結。

z/OS 机资訊在 z/OS 上無法使用。如果指定了此參數, 則會予以忽略。

 $z/0S$ 您不能在 z/OS 上使用 JOBNAME 作為過濾關鍵字。

# **KAINT**

用於此階段作業的保留作用中間隔。 它只有在 z/OS 上才有效。

### **LOCLADDR**

通道的本端通訊位址。 傳回的值取決於通道的 TRPTYPE(目前僅支援 TCP/IP)。

### **LONGRTS**

剩下的長時間重試等待啟動的嘗試次數。 這只適用於傳送端或伺服器通道。

### **LSTMSGDA**

傳送最後一則訊息或處理 MQI 呼叫的日期,請參閱 LSTMSGTI。

# **LSTMSGTI**

傳送最後一則訊息或處理 MQI 呼叫的時間。

如果是傳送端或伺服器,這是傳送最後一個訊息(如果它被分割的話則為最後一個部分)的時間。 如果 是要求端或接收端,其為最後一個訊息置入其目標佇列的時間。 如果是伺服器連線通道,其為最後 MQI 呼叫完成時的時間。

如果是共享對話的伺服器連線通道實例,這是指對通道實例上執行的任何對話完成最後一個 MQI 呼叫的 時間。

# **MAXMSGL**

用於此階段作業的訊息長度上限(只有在 z/OS 上才有效)。

# **MAXSHCNV**

對於伺服器連線通道以外的所有通道類型,MAXSHCNV 值都是空白。 對於伺服器連線通道的每個實 例, MAXSHCNV 輸出提供可對該通道實例執行的對話數目的協議上限。

值零表示通道的執行方式與在早於 7.0 版的 IBM MQ 版本中的執行方式相同, 與下列相關:

• 管理者停止/靜止

- 活動訊號中
- 先讀
- 共用交談
- 用戶端非同步取用

# **MCASTAT**

訊息通道代理程式目前是否正在執行中。 它可能是「執行中」或「未執行」。

請注意,通道可能處於已停止狀態,但程式可能仍在執行中。

此資訊在 z/OS 上無法使用。 如果指定了此參數, 則會予以忽略。

您不能在 z/OS 上使用 MCASTAT 作為過濾關鍵字。

### **MCAUSER**

MCA 使用的使用者 ID。 這可以是通道定義中設定的使用者 ID、用於訊息通道的預設使用者 ID、從用戶 端傳送的使用者 ID(如果這是伺服器連線通道的話),或是安全結束程式所指定的使用者 ID。

此參數僅適用於伺服器連線、接收端、要求端及叢集接收端通道。

在共享對話的伺服器連線通道上,如果所有對話具有相同的 MCA 使用者 ID 值,則 MCAUSER 欄位包含 使用者 ID。 如果這些對話之間使用的 MCA 使用者 ID 不同, 則 MCAUSER 欄位包含 \* 這個值。

分散式平台上的長度上限為 64 個字元。

z/OS 上的長度上限為 12 個字元。

### **MONCHL**

通道的監視資料收集的現行層次。

當您指定 MONITOR 參數時, 也會顯示此參數。

#### **MSGS**

此階段作業期間(自啟動通道以來)已傳送或接收到的訊息數(或者針對伺服器連線通道所處理的 MQI 呼叫數)。

如果是共享對話的伺服器連線通道實例,這是指對通道實例上執行的所有對話已處理的 MQI 呼叫總數。

#### **NETTIME**

向通道遠端系統傳送要求以及接收回應所花費的時間量(以微秒顯示)。 此時間僅測量這類作業的網路 時間。 會顯示兩個值:

- 第一個值是基於短期內的最近活動。
- 第二個值是基於較長期間內的活動。

這些值視系統的配置和行為以及系統內的活動層次而定,並作為系統正常執行的指標。 這些值若有重大 變動,表示系統有問題。 每次啟動通道時都會重設這些值,只有當通道的 STATUS 是 RUNNING 時,才 會顯示這些值。

這個參數只適用於傳送端、伺服器及叢集傳送端通道。

當您指定 MONITOR 參數時,也會顯示此參數。

如果為此通道設定了 MONCHL,才會顯示此參數的值。 請參閱 第 970 [頁的『設定監視器值』。](#page-969-0)

# **NPMSPEED**

用於此階段作業的非持續性訊息處理技術。

# $\blacktriangleright$  V 8.0.0.4 PORT

用於連接 AMQP 通道的埠號。 AMQP 1.0 連線的預設埠為 5672。

# **RAPPLTAG**

遠端友機應用程式名稱。 這是通道遠端系統的用戶端應用程式名稱。 此參數只適用於伺服器連線通道。

**註:** 如果多個 IBM MQ 連線使用相同的通道實例,亦即,通道定義為 SHARECNV> 1 ,並且如果連線指定 不同的應用程式名稱,則 RAPPLTAG 欄位會顯示星號: RAPPLTAG(\*)。

## **RPRODUCT**

遠端友機產品 ID。 這是在通道遠端執行之 IBM MQ 程式碼的產品 ID 。 可能的值顯示在第 967 頁的表 73 中。

表 *73:* 產品 *ID* 值

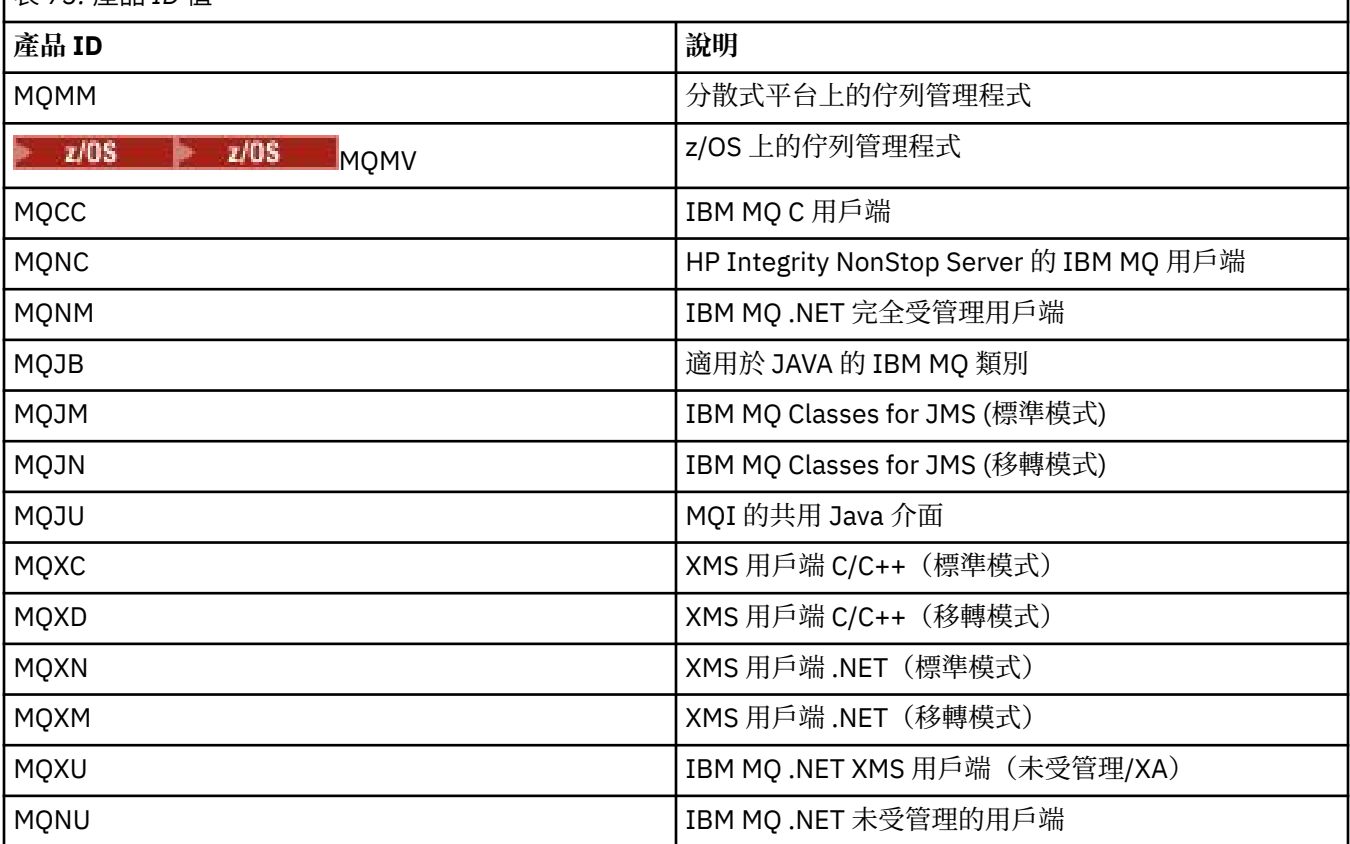

### **RQMNAME**

遠端系統的佇列管理程式名稱,或佇列共用群組名稱。 此參數不適用於伺服器連線通道。

### **RVERSION**

遠端友機版本。 這是在通道遠端系統執行的 IBM MQ 程式碼的版本。

遠端版本顯示為 **VVRRMMFF**,其中

**VV**

版本

# **RR**

釋放

# **MM**

維護層次

**FF**

修正層次

# **V 8.0.0.2 SECPROT**

定義目前使用中的安全通訊協定。

不適用於用戶端連線通道。

根據您為 [DEFINE CHANNEL](#page-794-0) 中的 SSLCIPH 設定的值自動設定。

可能的值為:

### **無**

沒有安全通訊協定

**SSLV3**

SSL 3.0 版

**TLSV1**

TLS 1.0 版

# **TLSV12**

TLS 1.2 版

**Z/OS 在 z/OS 上無法使用 SECPROT。** 

# **SHORTRTS**

剩下的短時間重試等待啟動的嘗試次數。 這只適用於傳送端或伺服器通道。

### **SSLCERTI**

遠端憑證發卡機構的完整「識別名稱」。 發卡機構是指發出憑證的憑證管理中心。 長度上限為 256 個字元。 此限制可能意味著特別長的「識別名稱」將被截斷。

# **SSLCERTU**

與遠端憑證相關聯的本端使用者 ID。 它只有在 z/OS 上才有效。

### **SSLKEYDA**

前次順利完成 SSL 秘密金鑰重設的發出日期。

#### **SSLKEYTI**

前次順利完成 SSL 秘密金鑰重設的發出時間。

### **SSLPEER**

通道另一端的對等佇列管理程式或用戶端的「識別名稱」。

長度上限為 256 個字元。 此限制可能意味著特別長的「識別名稱」將被截斷。

### **SSLRKEYS**

順利重設 SSL 金鑰的次數。 通道實例結束時重設的 SSL 私密金鑰重設次數。

#### **STOPREQ**

是否未完成處理使用者的停止要求。 這不是 YES 就是 NO。

#### **SUBSTATE**

發出此指令時通道所執行的動作。 會按照優先順序列出下列子狀態(從具有最高優先順序的子狀態開 始):

### **ENDBATCH**

通道正在執行批次結束處理。

### **SEND**

已對基礎通訊子系統發出要求來傳送一些資料。

### **RECEIVE**

已對基礎通訊子系統發出要求來接收一些資料。

# **Example 10 SERIALIZE**

通道正在序列化它對佇列管理程式的存取。 它只有在 z/OS 上才有效。

### **RESYNCH**

通道正在與友機重新同步化。

## **HEARTBEAT**

通道正在向友機發送活動訊號。

### **SCYEXIT**

通道正在執行安全結束程式。

### **RCVEXIT**

通道正在執行其中一個接收結束程式。

#### **SENDEXIT**

通道正在執行其中一個傳送結束程式。

### **MSGEXIT**

通道正在執行其中一個訊息結束程式。

### **MREXIT**

通道正在執行訊息重試結束程式。

### **CHADEXIT**

通道正在透過通道自動定義結束程式執行。

### **NETCONNECT**

已對基礎通訊子系統發出要求來連接友機。

# **SSLHANDSHK**

通道正在處理 SSL 信號交換。

### **NAMESERVER**

已對名稱伺服器發出要求。

### **MQPUT**

已對佇列管理程式發出要求,以在目的地佇列上放置訊息。

#### **MQGET**

已對佇列管理程式發出要求,以從傳輸佇列(如果這是訊息通道)或從應用程式佇列(如果這是 MQI 通道) 取得訊息。

### **MQICALL**

正在執行 MQ API 呼叫(非 MQPUT 和 MQGET)。

### **COMPRESS**

通道正在壓縮或解壓縮資料。

並非所有子狀態都對所有通道類型或通道狀態都有效。 在某些情況下,任何子狀態都無效,此時會傳回 空白值。

對於在多個執行緒上執行的通道,此參數會顯示具有最高優先順序的子狀態。

# $\blacktriangleright$  V 8.0.0.4 **TPROOT**

AMOP 通道的根主題。 TPROOT 的預設值是 SYSTEM.BASE.TOPIC。 使用此值時, AMOP 用戶端用來發 佈或訂閱的主題字串沒有字首,該用戶端可以與其他 MQ 發佈/訂閱應用程式交換訊息。為了讓 AMQP 用戶端在某個主題字首下發佈及訂閱,首先請在建立 MQ 主題物件時將主題字串設為您想要的字首,然 後將 TPROOT 設為您所建立的 MQ 主題物件的名稱。

此參數僅對於通道類型 (CHLTYPE) 為 AMQP 的通道才有效

### **XBATCHSZ**

透過通道傳輸的批次大小。 會顯示兩個值:

• 第一個值是基於短期內的最近活動。

• 第二個值是基於較長期間內的活動。

這些值視系統的配置和行為以及系統內的活動層次而定,並作為系統正常執行的指標。 這些值若有重大 變動,表示系統有問題。每次啟動通道時都會重設這些值,只有當通道的 STATUS 是 RUNNING 時,才 會顯示這些值。

此參數不適用於伺服器連線通道。

當您指定 MONITOR 參數時,也會顯示此參數。

如果為此通道設定了 MONCHL,才會顯示此參數的值。 請參閱 第 970 [頁的『設定監視器值』。](#page-969-0)

# **V** 8.0.0.4 USECLTID

指定 AMQP 通道的授權檢查應該使用用戶端 ID,而不是 MCAUSER 屬性值。

### **XQMSGSA**

排入可供通道進行 MQGET 作業的傳輸佇列中的訊息數。

此參數可顯示的最大值是 999。 如果可用的訊息數超出 999,則顯示值 999。

在 z/OS 上,如果 *CorrelId* 未檢索傳輸佇列,則此值會顯示為空白。

<span id="page-969-0"></span>此參數只適用於叢集傳送端通道。

當您指定 MONITOR 參數時,也會顯示此參數。

如果為此通道設定了 MONCHL,才會顯示此參數的值。 請參閱 第 970 頁的『設定監視器值』。

### **XQTIME**

訊息在被擷取之前留在傳輸佇列中的時間(微秒)。 此時間的測量是從訊息放入傳輸佇列中開始,一直 到此訊息被擷取以在通道上傳送為止,因此,包含放置端應用程式因延遲而導致的任何間隔。

會顯示兩個值:

- 第一個值是基於短期內的最近活動。
- 第二個值是基於較長期間內的活動。

這些值視系統的配置和行為以及系統內的活動層次而定,並作為系統正常執行的指標。 這些值若有重大 變動,表示系統有問題。 每次啟動通道時都會重設這些值,只有當通道的 STATUS 是 RUNNING 時,才 會顯示這些值。

這個參數只適用於傳送端、伺服器及叢集傳送端通道。

當您指定 MONITOR 參數時,也會顯示此參數。

如果為此通道設定了 MONCHL,才會顯示此參數的值。 請參閱 第 970 頁的『設定監視器值』。

# **簡短狀態**

# $\approx$  z/OS

下列資訊僅適用於現行通道實例。

### **QMNAME**

擁有通道實例的佇列管理程式名稱。

# **設定監視器值**

對於自動定義的叢集傳送端通道,這些是使用佇列管理程式 MONACLS 參數來控制。 如需相關資訊,請參閱 第 669 頁的『[ALTER QMGR](#page-668-0)』。您無法顯示或變更自動定義的叢集傳送端通道。 不過,您可以取得其狀 態, 或發出 DISPLAY CLUSQMGR, 如這裡所說明: 使用自動定義的叢集傳送端通道。

對於其他通道(包括手動定義的叢集傳送端通道),這些是使用通道 MONCHL 參數來控制。 如需相關資 訊,請參閱第 605 頁的『[ALTER CHANNEL](#page-604-0)』。

# **DISPLAY CHSTATUS (AMQP)**

使用 MQSC 指令 DISPLAY CHSTATUS (AMQP) 來顯示一個以上 AMQP 通道的狀態。

# **使用 MQSC 指令**

如需如何使用 MQSC 指令的相關資訊, 請參閱 使用 MQSC 指令執行本端管理作業。

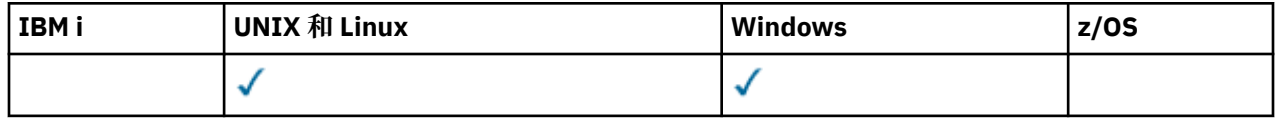

• 語法圖

- 第 971 頁的『[DISPLAY CHSTATUS](#page-970-0) 的參數說明』
- 第 972 [頁的『摘要屬性』](#page-971-0)

**同義字**: DIS CHS

<span id="page-970-0"></span>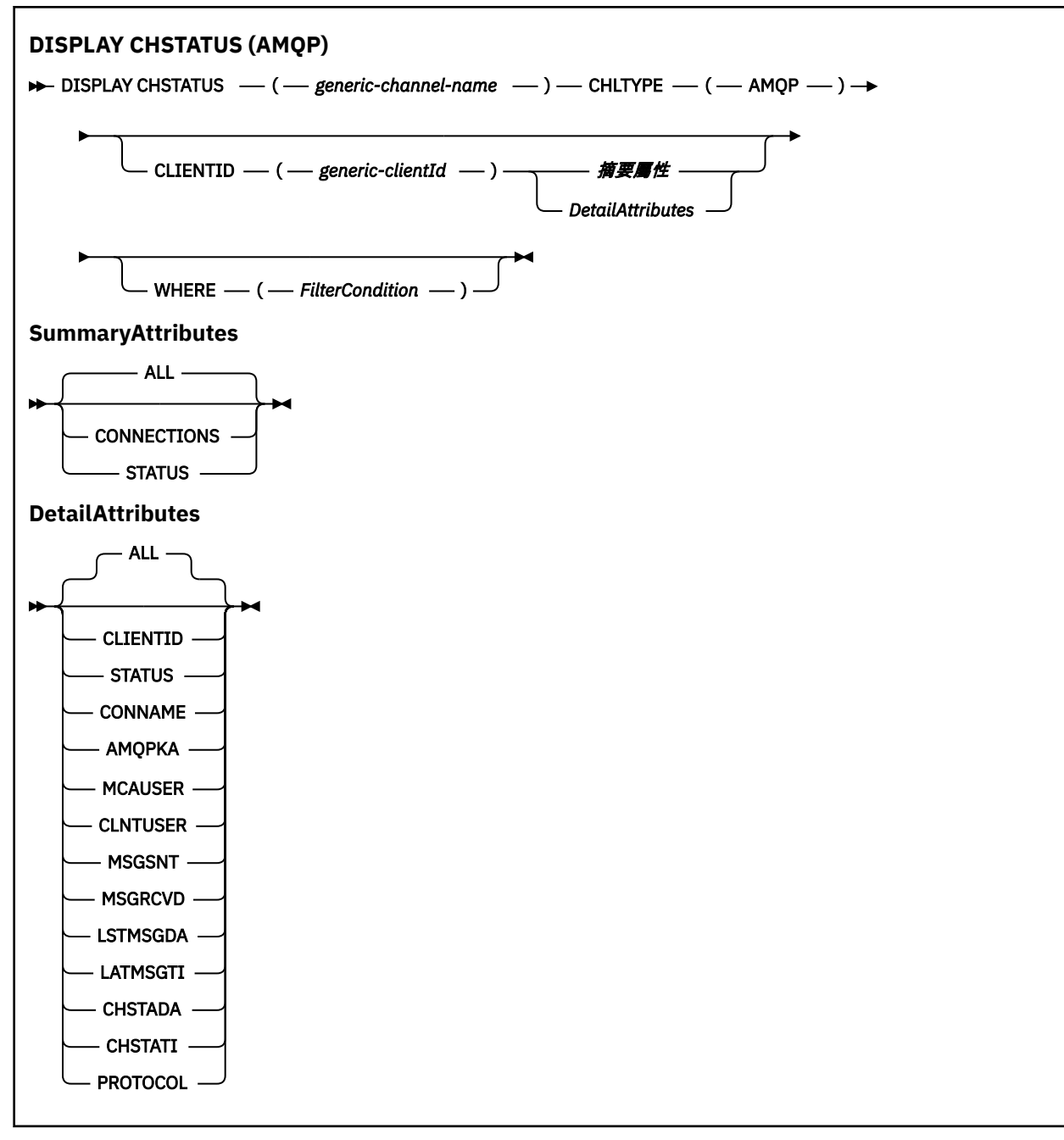

**註:**

• 預設行為是讓 **RUNMQSC** 傳回通道連線的摘要。 如果指定 **CLIENTID** ,則 **RUNMQSC** 會傳回連接至通道之 每一個用戶端的詳細資料。

# **DISPLAY CHSTATUS 的參數說明**

您必須指定要顯示其狀態資訊的通道名稱。 此參數可以是特定的通道名稱或通用通道名稱。 利用通用的通 道名稱,您可以顯示所有通道的狀態資訊,或符合所指定名稱的一個以上通道的狀態資訊。

### **(** *generic-channel-name* **)**

要顯示其狀態資訊的通道定義的名稱。 尾端星號 (\*) 符合所指定詞幹後面跟著零個或多個字元的所有通 道定義。 只有獨自一個星號 (\*) 表示指定所有通道定義。 所有通道類型都需要值。

### **WHERE**

指定過濾條件可顯示那些滿足過濾條件選取準則的通道的狀態資訊。

<span id="page-971-0"></span>過濾條件有三個部分:*filter-keyword*、*operator* 及 *filter-value*:

### *filter-keyword*

此參數用以顯示這個 DISPLAY 指令的屬性。

如果過濾關鍵字對某類型的通道無效,則不會顯示其狀態資訊。

#### *operator*

這是用來判定通道是否滿足過濾關鍵字的過濾值。 運算子如下:

**LT**

小於

- **GT** 大於
- **EQ**
	- 等於

**NE**

不等於

**LE**

小於或等於

**GE**

大於或等於

#### **LK**

與您提供作為 *filter-value* 的通用字串相符

**NL**

與您提供作為 *filter-value* 的通用字串不相符

#### **CT**

包含指定的項目。 如果 *filter-keyword* 是一個清單,則您可以使用此運算子來顯示其屬性包含指 定項目的物件。

### **EX**

不包含所指定的項目。 如果 *filter-keyword* 是清單,您可以使用此運算子來顯示其屬性不包含指 定項目的物件。

### *filter-value*

必須使用運算子針對其測試屬性值的值。 視 filter-keyword 而定, 此值可以是:

• 明確值, 這是所測試屬性的有效值。

您只能使用運算子 LT、GT、EQ、NE、LE 或 GE。 不過,如果屬性值是來自參數上可能的值集 (例 如,CHLTYPE 參數上的 SDR 值), 則您只能使用 EQ 或 NE。

• 通用值。此值是結尾有星號的字串, 例如 ABC\*。 如果運算子是 LK, 則會列出其屬性值是以此字 串(此範例中的 ABC)為開頭的所有項目。 如果運算子是 NL,則會列出其屬性值不以此字串為開 頭的所有項目。 只允許單一尾端萬用字元 (星號)。

您不能對於含有數值或一組值的其中一值的參數使用通用的 filter-value。

• 值清單中的項目。 使用 CT 或 EX 作為運算子。 比方說,如果使用運算子 CT 指定 DEF 值,則會列 出其中一個屬性值是 DEF 的所有項目。

# **ALL**

指定此參數以顯示每一個相關實例的所有狀態資訊。

如果指定此參數,則任何要求也指定之特定狀態資訊的參數都沒有作用; 會顯示所有資訊。

# **摘要屬性**

當 MQSC 指令 DISPLAY CHSTATUS (AMQP) 中未新增任何 CLIENTID 參數時,會顯示 AMQP 通道資訊的摘 要。 連線數會顯示為 CONNECTIONS 屬性。 下列屬性顯示每一個通道的摘要。
**ALL**

指定此參數以顯示每一個相關實例的所有狀態資訊。 如果沒有要求任何屬性,則此屬性為預設值。 此參數適用於 AMQP 通道。

如果指定此參數,則任何要求特定狀態資訊的指定參數都沒有作用; 且會顯示所有資訊。

#### **CONNECTIONS**

此通道的現行連線數。

### **STATUS**

此通道的狀態。

# **用戶端詳細資料模式**

# **CLIENTID**

用戶端的 ID。

### **STATUS**

用戶端的狀態。

# **CONNAME**

遠端連線 (IP 位址) 的名稱

# **AMQPKA**

用戶端的保持作用中間隔。

### **MCAUSER**

用戶端用來存取 IBM MQ 資源的使用者 ID。

# **CLNTUSER**

用戶端連接時所提供的使用者 ID。

# **MSGSNT**

用戶端自前次連接後所傳送的訊息數。

### **MSGRCVD**

用戶端自前次連接後所接收的訊息數。

### **LSTMSGDA**

接收或傳送前次訊息的日期。

# **LSTMSGTI**

前次接收或傳送訊息的時間。

# **CHSTADA**

通道啟動的日期。

# **CHSTATI**

已啟動時間通道。

# **PROTOCOL**

用戶端使用的通訊協定。 值為 AMQP。

# **範例**

下列指令會擷取名為 MYAMQP 之 AMQP 通道的狀態摘要:

dis chstatus(MYAMQP) chltype(AMQP) all

指令會輸出下列狀態:

AMQ8417: Display Channel Status details. CHANNEL(MYAMQP) CHLTYPE(AMQP) CONNECTIONS(1) STATUS(RUNNING)

下列指令會擷取名為 MYAMQP 之 AMQP 通道的完整狀態:

dis chstatus(\*) chltype(AMQP) clientid(\*) all

指令會輸出下列狀態:

```
AMQ8417: Display Channel Status details.
 CHANNEL(MYAMQP) CHLTYPE(AMQP)
CLIENTID(recv_cc2022b) STATUS(RU<br>CONNAME(192.168.60.1) AMOPKA(0)
CONNAME(192.168.60.1) AMQPKA(0)<br>MCAUSER(matt) CLNTUSER()
MCAUSER(matt)<br>MSGSNT(0)
 MSGSNT(0) MSGRCVD(0)
                                        LSTMSGTI( )<br>CHSTATI(06.23.30)
CHSTADA(2015-09-18)
 PROTOCOL(AMQP)
```
# **DISPLAY CHSTATUS (MQTT)**

使用 MQSC 指令 DISPLAY CHSTATUS (MQTT) 可顯示一或多個 IBM MQ Telemetry 通道的狀態。

# **使用 MQSC 指令**

如需如何使用 MQSC 指令的相關資訊,請參閱 使用 MQSC 指令執行本端管理作業。

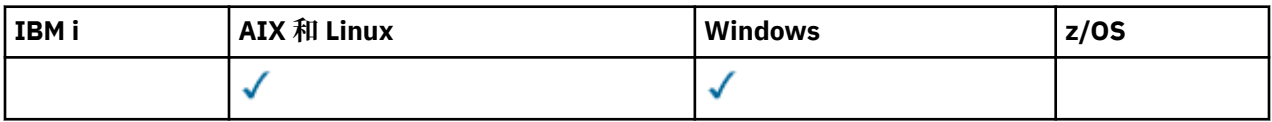

**註:** 對於遙測伺服器, AIX 是唯一受支援的 UNIX 平台。

- 語法圖
- 第 975 頁的『[DISPLAY CHSTATUS](#page-974-0) 的參數說明』
- 第 977 [頁的『摘要屬性』](#page-976-0)

**同義字:DIS CHS** 

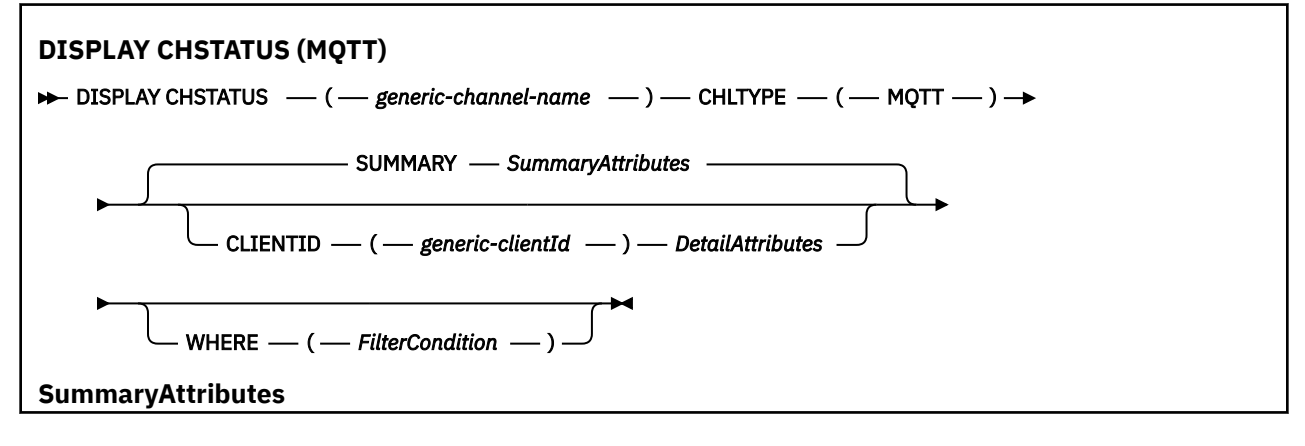

<span id="page-974-0"></span>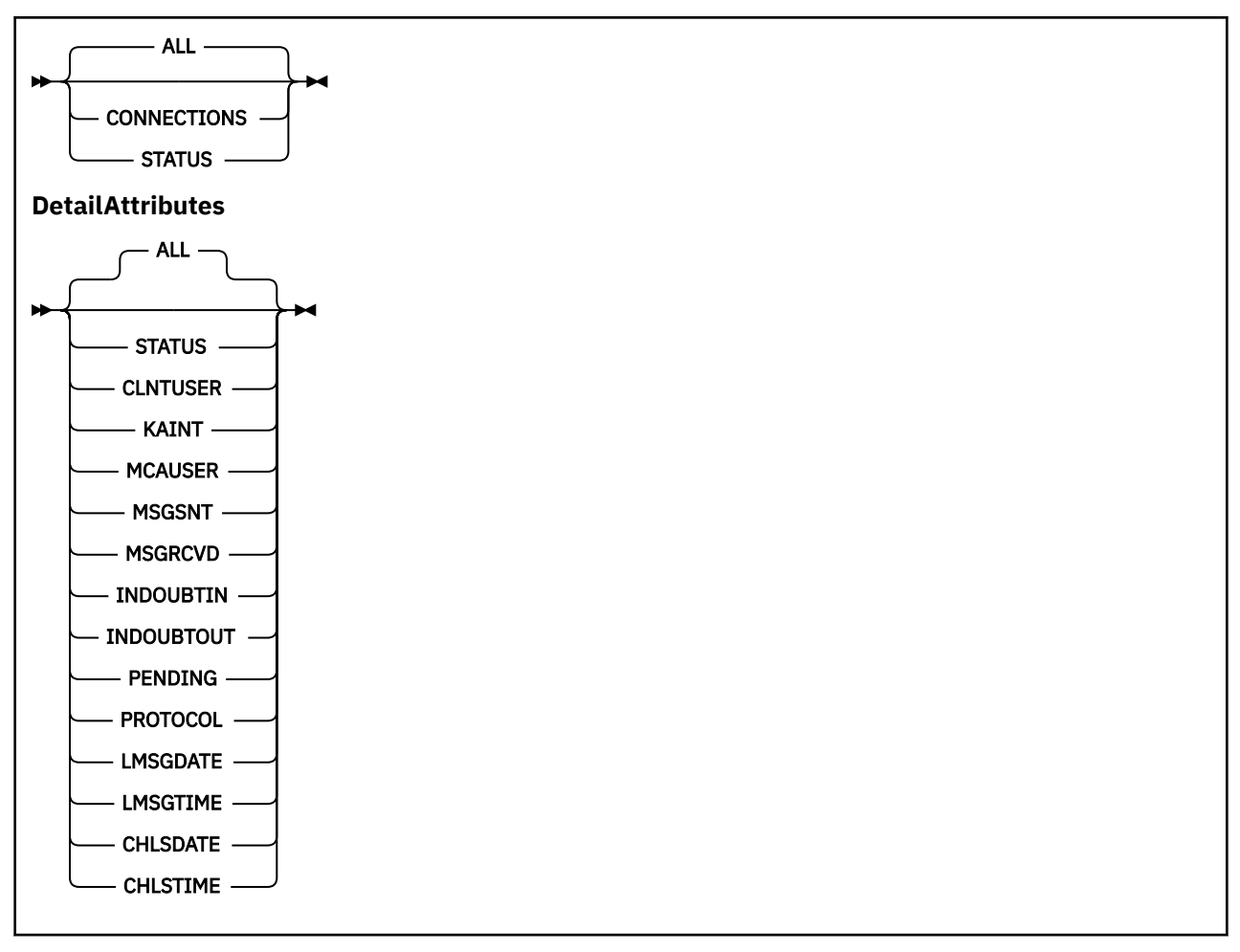

# **註:**

- 預設行為是讓 **RUNMQSC** 傳回通道連線的摘要。 如果指定 **CLIENTID** ,則 **RUNMQSC** 會傳回連接至通道之 每一個用戶端的詳細資料。
- 可以指定 CLIENTID、 SUMMARY,也可以不指定兩者,但不能同時指定兩者。
- 與對 IBM MQ 通道執行指令時相比, IBM MQ Telemetry 的 **DISPLAY CHSTATUS** 指令可能會傳回更大的 回應數目。 因此, IBM MQ Telemetry 伺服器傳回的回應數不會超過回覆目的地佇列的適合度。 回應數目 限制為 SYSTEM.MQSC.REPLY.QUEUE 佇列的 MAXDEPTH 參數值。 當 RUNMQSC 處理 IBM MQ Telemetry 伺服器截斷的 IBM MO Telemetry 指令時,會顯示 AMO8492 訊息, 指定根據 MAXDEPTH 大小 傳回的回應數目。
- 您可以使用這個指令來列出已斷線的用戶端。 因為這些用戶端與特定通道沒有關聯,所以您可以使用萬用 字元來列出它們。 例如:

DIS CHS(\*) CHLTYPE(MQTT) CLIENTID(\*) WHERE(STATUS EQ DISCONNECTED).

當可能有大量斷線用戶端時,您應該小心使用這個指令。

# **DISPLAY CHSTATUS 的參數說明**

您必須指定要顯示其狀態資訊的通道名稱。 此參數可以是特定的通道名稱或通用通道名稱。 利用通用的通 道名稱,您可以顯示所有通道的狀態資訊,或符合所指定名稱的一個以上通道的狀態資訊。

#### **(** *generic-channel-name* **)**

要顯示其狀態資訊的通道定義的名稱。 尾端星號 (\*) 符合所指定詞幹後面跟著零個或多個字元的所有通 道定義。 只有獨自一個星號 (\*) 表示指定所有通道定義。 所有通道類型都需要值。

#### **WHERE**

指定過濾條件可顯示那些滿足過濾條件選取準則的通道的狀態資訊。

過濾條件有三個部分:*filter-keyword*、*operator* 及 *filter-value*:

#### *filter-keyword*

此參數用以顯示這個 DISPLAY 指令的屬性。

如果過濾關鍵字對某類型的通道無效,則不會顯示其狀態資訊。

#### *operator*

這是用來判定通道是否滿足過濾關鍵字的過濾值。 運算子如下:

**LT**

小於 **GT**

大於

**EQ** 等於

**NE**

不等於

小於或等於

**GE**

**LE**

大於或等於

# **LK**

與您提供作為 *filter-value* 的通用字串相符

**NL**

與您提供作為 *filter-value* 的通用字串不相符

#### **CT**

包含指定的項目。 如果 *filter-keyword* 是一個清單,則您可以使用此運算子來顯示其屬性包含指 定項目的物件。

#### **EX**

不包含所指定的項目。 如果 *filter-keyword* 是清單,您可以使用此運算子來顯示其屬性不包含指 定項目的物件。

### *filter-value*

必須使用運算子針對其測試屬性值的值。 視 filter-keyword 而定, 此值可以是:

• 明確值, 這是所測試屬性的有效值。

您只能使用運算子 LT、GT、EQ、NE、LE 或 GE。 不過,如果屬性值是來自參數上可能的值集 (例 如, CHLTYPE 參數上的 SDR 值), 則您只能使用 EQ 或 NE。

• 通用值。此值是結尾有星號的字串, 例如 ABC\*。如果運算子是 LK, 則會列出其屬性值是以此字 串(此範例中的 ABC)為開頭的所有項目。如果運算子是 NL,則會列出其屬性值不以此字串為開 頭的所有項目。 只允許單一尾端萬用字元 (星號)。

您不能對於含有數值或一組值的其中一值的參數使用通用的 filter-value。

• 值清單中的項目。 使用 CT 或 EX 作為運算子。 比方說, 如果使用運算子 CT 指定 DEF 值, 則會列 出其中一個屬性值是 DEF 的所有項目。

### **ALL**

指定此參數以顯示每一個相關實例的所有狀態資訊。

如果指定此參數,則任何要求也指定之特定狀態資訊的參數都沒有作用; 會顯示所有資訊。

# <span id="page-976-0"></span>**摘要屬性**

將 SUMMARY 新增至 MQSC 指令 DISPLAY CHSTATUS (MQTT) 時, 連線數會顯示為 CONNECTIONS 屬性。 下列屬性顯示每一個通道的摘要。

# **ALL**

指定此參數以顯示每一個相關實例的所有狀態資訊。 如果沒有要求任何屬性,則此屬性為預設值。 此參數適用於 MQTT 通道。

如果指定此參數,則任何要求特定狀態資訊的指定參數都沒有作用; 且會顯示所有資訊。

### **CONNECTIONS**

此通道的現行連線數。

# **STATUS**

此通道的狀態。

# **用戶端詳細資料模式**

# **STATUS**

用戶端的狀態。

# **CLNTUSER**

用戶端連接時所提供的使用者 ID。

# **CONNAME**

遠端連線 (IP 位址) 的名稱

# **KAINT**

用戶端的保持作用中間隔。

### **MCAUSER**

用戶端用來存取 IBM MQ 資源的使用者 ID。 這是 MQTT 用戶端身分和授權中說明的處理程序所選取的 用戶端使用者 ID。

# **MSGSNT**

用戶端自前次連接後所傳送的訊息數。

### **MSGRCVD**

用戶端自前次連接後所接收的訊息數。

# **INDOUBTIN**

用戶端的不確定入埠訊息數。

### **INDOUBTOUT**

傳送至用戶端的不確定出埠訊息數。

# **PENDING**

出埠擱置訊息數。

### **PROTOCOL**

用戶端使用的通訊協定。 這是 MQTTV311、 MQTTV3 或 HTTP。

### **LMSGDATE**

接收或傳送前次訊息的日期。

# **LMSGTIME**

前次接收或傳送訊息的時間。

### **CHLSDATE**

通道啟動的日期。

# **CHLSTIME**

已啟動時間通道。

# **DISPLAY CLUSQMGR**

使用 MQSC 指令 **DISPLAY CLUSQMGR** 來顯示叢集中佇列管理程式的叢集通道相關資訊。

# **使用 MQSC 指令**

如需如何使用 MQSC 指令的相關資訊, 請參閱 使用 MQSC 指令執行本端管理作業。

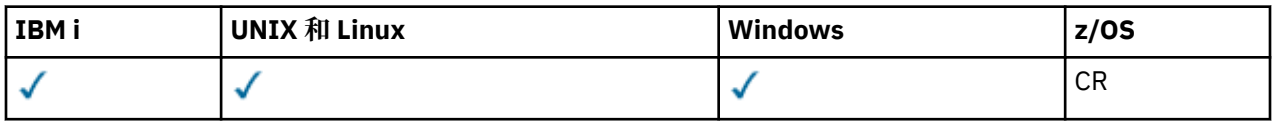

如需 z/OS 直欄中各符號的說明,請參閱第 585 頁的『在 z/OS [上使用指令』。](#page-584-0)

- 語法圖
- 第 981 [頁的『使用注意事項』](#page-980-0)
- 第 981 頁的『[DISPLAY CLUSQMGR](#page-980-0) 的參數說明』
- 第 982 [頁的『所要求的參數』](#page-981-0)
- 第 984 [頁的『通道參數』](#page-983-0)

Synonym : DIS CLUSQMGR

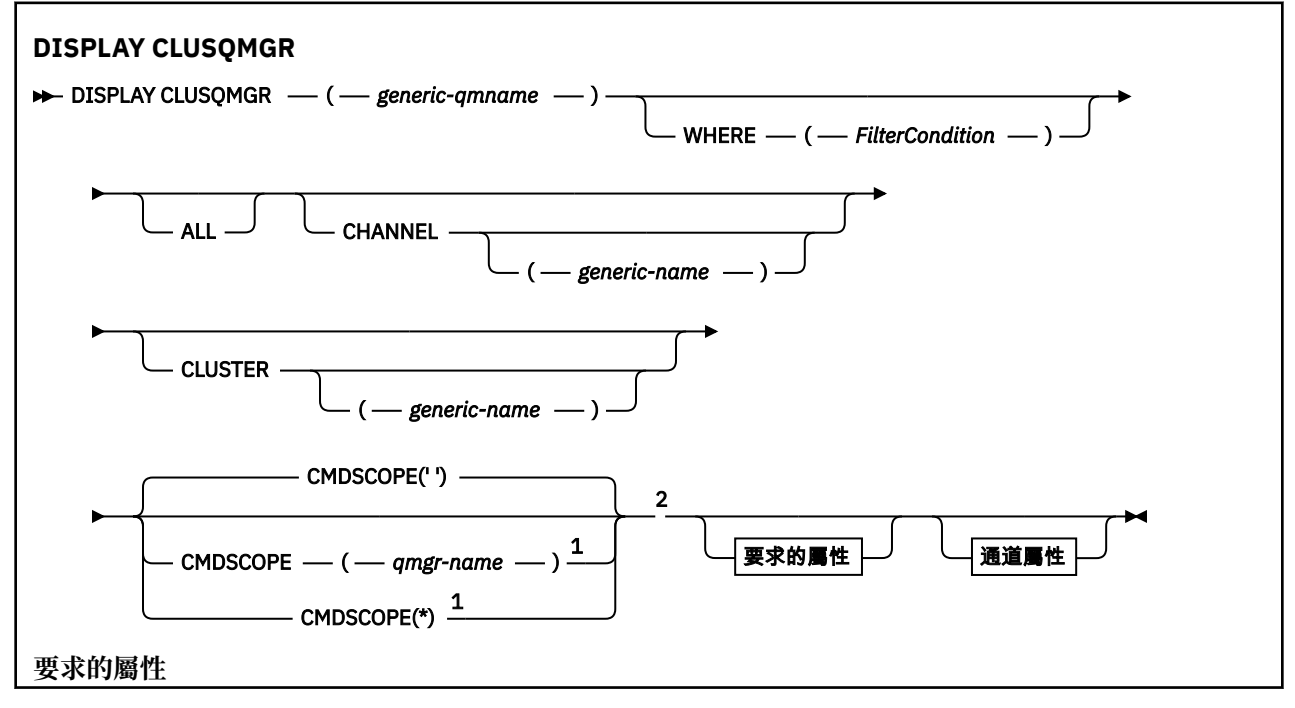

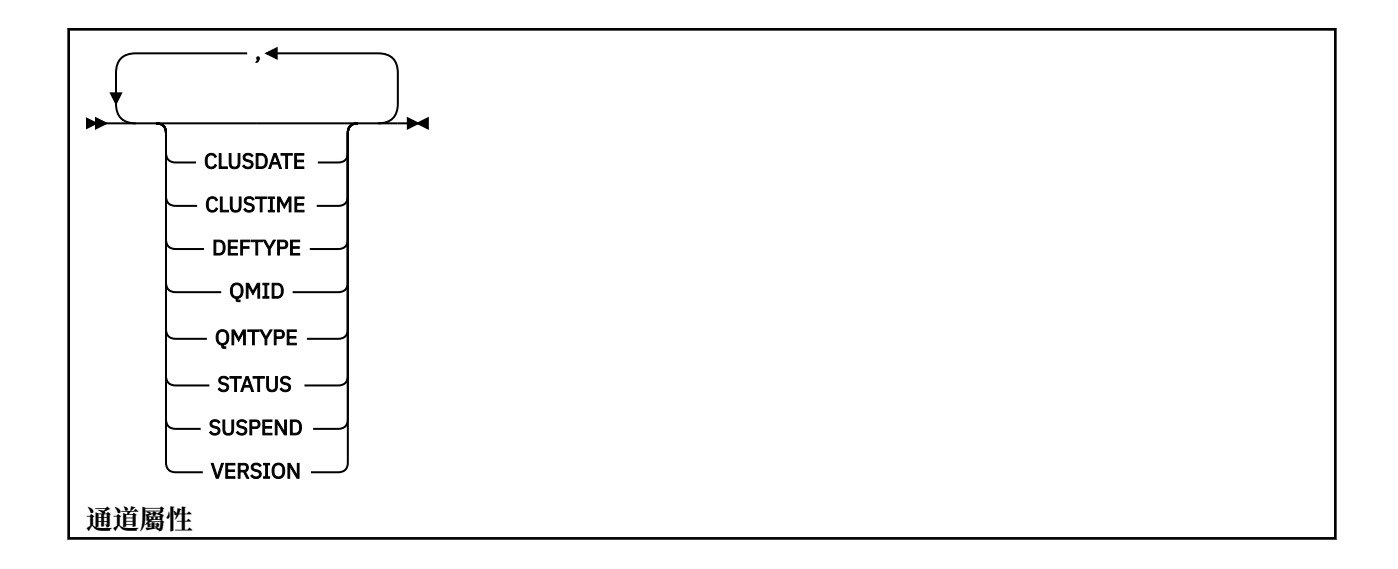

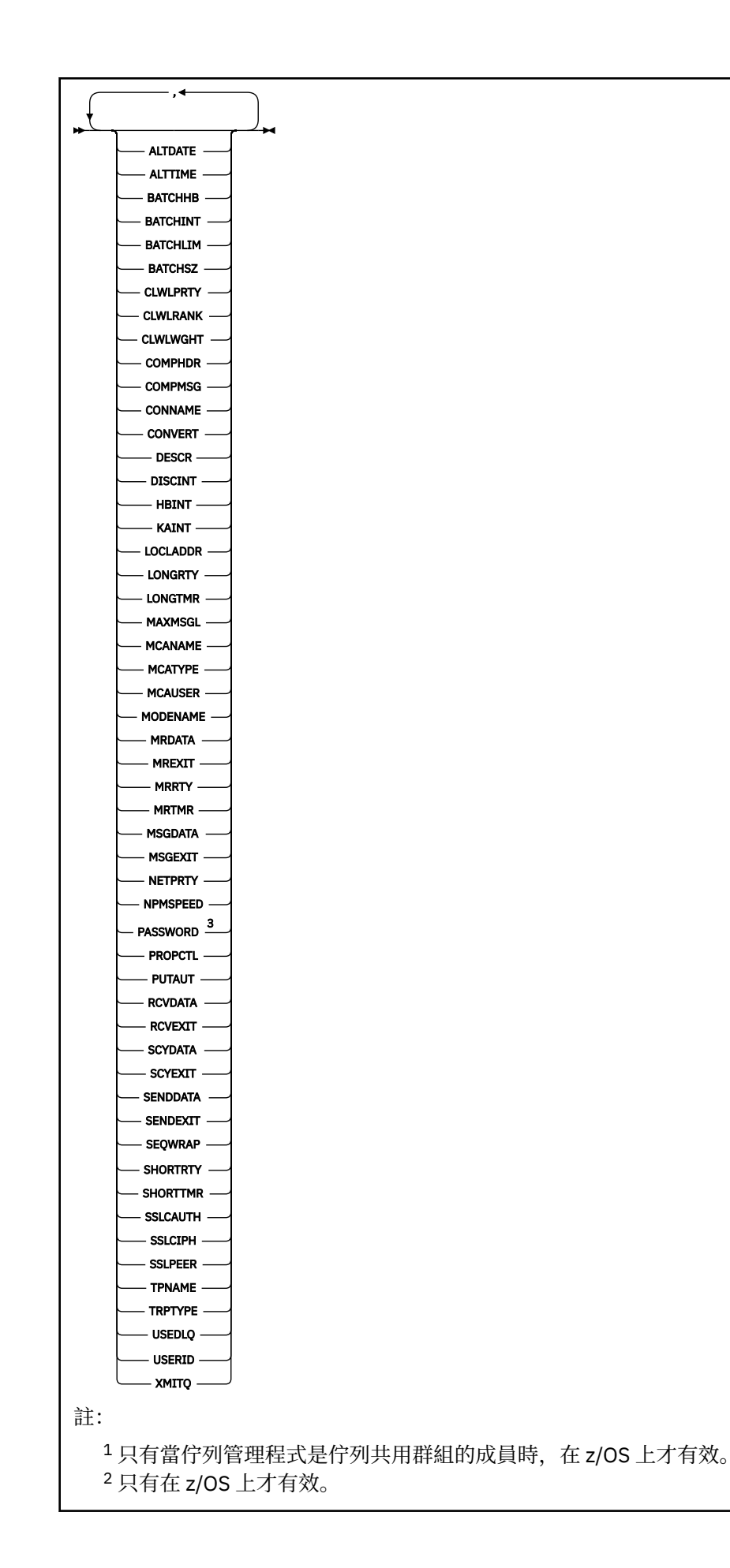

<span id="page-980-0"></span><sup>3</sup> 在 z/OS 上無效。

# **使用注意事項**

與 **DISPLAY CHANNEL** 指令不同,此指令包括自動定義之叢集通道的相關資訊,以及叢集通道的狀態。

**註:**

1. 在 UNIX 系統上, 指令僅在 AIX、 HP-UX、 Linux 和 Solaris 上有效。

2. 在 z/OS 上, 如果通道起始程式未啟動, 則指令會失敗。

# **DISPLAY CLUSQMGR 的參數說明**

# **(** *generic-qmgr-name* **)**

要顯示其資訊的叢集佇列管理程式名稱。

尾端星號 "\*" 符合所有叢集佇列管理程式的指定詞幹後接零個以上字元。 星號 "\*" 單獨指定所有叢集佇 列管理程式。

#### **WHERE**

指定過濾條件,只顯示滿足過濾條件選取準則的那些叢集通道。 過濾條件有三個部分:*filter-keyword*、 *operator* 及 *filter-value*:

#### *filter-keyword*

幾乎可以使用任何參數來顯示此 **DISPLAY** 指令的屬性。 不過,您無法使用 CMDSCOPE 或 MCANAME 參數作為過濾關鍵字。 如果您使用 CHANNEL 或 CLUSTER 來選取叢集佇列管理程式,則無法使用它 們作為過濾關鍵字。

#### *operator*

運算子如下:

**LT** 小於

- **GT**
	- 大於

**EQ** 等於

#### **NE**

不等於

**LE**

小於或等於

#### **GE**

大於或等於

### **LK**

與您提供作為 *filter-value* 的通用字串相符

### **NL**

與您提供作為 *filter-value* 的通用字串不相符

#### **CT**

包含指定的項目。 如果 *filter-keyword* 是清單,您可以使用 CT 來顯示其屬性包含指定項目的物 件。

#### **EX**

不包含所指定的項目。 如果 *filter-keyword* 是清單,您可以使用 EX 來顯示其屬性不包含指定項 目的物件。

**CTG**

包含符合您提供作為 *filter-value* 之一般字串的項目。 如果 *filter-keyword* 是清單,您可以使用 CTG 來顯示其屬性符合通用字串的物件。

<span id="page-981-0"></span>**EXG**

不包含任何符合您提供作為 *filter-value* 之一般字串的項目。 如果 *filter-keyword* 是一個清單,您 可以使用 EXG 來顯示其屬性不符合通用字串的物件。

#### *filter-value*

必須使用運算子針對其測試屬性值的值。 視 filter-關鍵字而定, *filter-value* 可以是:

• 明確值, 是所要測試之屬性的有效值。

您只能使用運算子 LT、 GT, EQ, NE, LE, 或 GE 。如果屬性值是一組可能值中的值, 則您只能使 用 EQ 或 NE 。 例如, STATUS 參數上的值 STARTING 。

• 通用值。 *filter-value* 是字串。 範例為 ABC\*。 如果運算子是 LK, 則會列出屬性值以範例中字串 ABC 開頭的所有項目。 如果運算子是 NL, 則會列出屬性值不是以字串開頭的所有項目。 只允許 單一尾端萬用字元(星號)。

您不能對於含有數值或一組值的其中一值的參數使用通用的 filter-value。

• 值清單中的項目。 該值可以是明確的,或者如果它是字元值,則可以是明確或通用的。 如果明 確,請使用 CT 或 EX 作為運算子。 例如,如果使用運算子 CT 指定值 DEF ,則會列出其中一個屬 性值為 DEF 的所有項目。 如果是通用的,請使用 CTG 或 EXG 作為運算子。 如果使用運算子 CTG 指定 ABC\*, 則會列出其中一個屬性值以 ABC 開頭的所有項目。

#### **ALL**

指定 ALL 以顯示所有參數。 如果指定此參數,則也特別要求的任何參數都沒有作用; 仍會顯示所有參 數。

如果您未指定通用名稱,且未要求任何特定參數,則 ALL 是預設值。

 $\approx$  z/OS ■在 z/OS ALL 上,如果您使用 WHERE 參數指定過濾條件,則也是預設值,但在其他平台 上,只會顯示所要求的屬性。

#### **CHANNEL (** *generic-name* **)**

這是選用項目,並將顯示的資訊限制為具有指定通道名稱的叢集通道。 值可以是通用名稱。

#### **CLUSTER (** *generic-name* **)**

這是選用項目,並將顯示的資訊限制為具有指定叢集名稱的叢集佇列管理程式。 值可以是通用名稱。

# **CMDSCOPE**

此參數僅適用於 z/OS,它指定當佇列管理程式是佇列共用群組的成員時如何執行此指令。

**''**

指令會在輸入它的佇列管理程式上執行。 '' 是預設值。

#### *qmgr-name*

此指令在您指定的佇列管理程式上執行,前提是佇列管理程式在佇列共用群組中是處於作用中狀 態。

您可以指定佇列管理程式名稱,但輸入指令的佇列管理程式除外。 如果您使用佇列共用群組環境, 且已啟用指令伺服器,則可以輸入不同的佇列管理程式名稱。

**\***

此指令是在本端佇列管理程式上執行,而且也會傳遞至佇列共用群組中的每個作用中佇列管理程 式。 \* 的效果與在佇列共用群組中的每個佇列管理程式上輸入指令相同。

您無法使用 CMDSCOPE 作為過濾關鍵字。

# **所要求的參數**

指定一或多個參數來定義要顯示的資料。 參數可以任意順序指定,但不能多次指定相同的參數。

部分參數僅與特定類型的叢集通道相關。 與特定類型通道無關的屬性不會導致輸出,也不會導致錯誤。

# **CLUSDATE**

定義可供本端佇列管理程式使用的日期,格式為 yyyy-mm-dd。

#### **CLUSTIME**

定義可供本端佇列管理程式使用的時間,格式為 hh.mm.ss。

#### **DEFTYPE**

如何定義叢集通道:

#### **CLUSSDR**

作為明確定義中的叢集傳送端通道。

#### **CLUSSDRA**

單獨透過自動定義作為叢集傳送端通道。

### **CLUSSDRB**

透過自動定義和明確定義作為叢集傳送端通道。

### **CLUSRCVR**

作為明確定義中的叢集接收端通道。

#### **QMID**

內部產生的叢集佇列管理程式的唯一名稱。

#### **QMTYPE**

叢集中叢集佇列管理程式的功能:

#### **REPOS**

提供完整儲存庫服務。

### **NORMAL**

不提供完整儲存庫服務。

#### **STATUS**

此叢集佇列管理程式的通道狀態為下列其中一個值:

#### **STARTING**

通道已啟動且正在等待變成作用中。

#### **BINDING**

通道正在執行通道協議,尚未備妥傳送訊息。

# **INACTIVE**

通道非作用中。

#### **INITIALIZING**

通道起始程式正在嘗試啟動通道。

# $\overline{\mathbf{z}}$   $\overline{\mathbf{z}}$  /05  $\overline{\mathbf{z}}$   $\overline{\mathbf{z}}$  /05  $\overline{\mathbf{z}}$  ,  $\overline{\mathbf{z}}$  INITIALIZITIALIZITING 會顯示為 INITIALIZITING

#### **RUNNING**

此時通道正在傳送訊息,或是等待訊息到達傳輸佇列以便傳送。

#### **STOPPING**

通道正在停止, 或收到關閉要求。

# **RETRYING**

先前嘗試建立連線失敗。 MCA 會在指定的時間間隔之後再次嘗試連接。

### **PAUSED**

在重試 MOPUT 作業之前, 通道正在等待訊息重試間隔完成。

#### **STOPPED**

此狀態可能由下列其中一個事件所導致:

• 通道已手動停止。

使用者已輸入此通道的停止通道指令。

• 建立連線的嘗試次數已達到通道容許的嘗試次數上限。

不會進一步嘗試自動建立連線。

只有透過發出 **START CHANNEL** 指令或以作業系統相依方式啟動 MCA 程式,才能重新啟動處於此狀 態的通道。

#### **REQUESTING**

本端要求端通道正在向遠端 MCA 要求服務。

<span id="page-983-0"></span>**SUSPEND**

指定是否從叢集暫停此叢集佇列管理程式 (作為 **SUSPEND QMGR** 指令的結果)。 SUSPEND 的值為 YES 或 NO。

**版本**

與叢集佇列管理程式相關聯的 IBM MQ 安裝版本。

版本的格式為 VVRRMMFF:

- VV:版本
- RR:版次
- MM:維護層次
- FF:修正層次

#### **XMITQ**

叢集傳輸佇列。

# **通道參數**

#### **ALTDATE**

前次變更定義或資訊的日期,格式為 yyyy-mm-dd

# **ALTTIME**

前次變更定義或資訊的時間,格式為 hh.mm.ss

#### **BATCHHB**

正在使用的批次活動訊號值。

### **BATCHINT**

批次持續時間下限。

#### **BATCHLIM**

批次資料限制。

可透過通道傳送的資料量限制。

#### **BATCHSZ**

批次大小。

# **CLWLPRTY**

基於叢集工作量配送的目的,通道的優先順序。

#### **CLWLRANK**

基於叢集工作量配送的目的,通道等級。

**CLWLWGHT**

基於叢集工作量配送的目的,通道的加權。

#### **COMPHDR**

通道支援的標頭資料壓縮技術清單。

#### **COMPMSG**

通道支援的訊息資料壓縮技術清單。

# **CONNAME**

連線名稱。

# **CONVERT**

指定傳送端是否轉換應用程式訊息資料。

# **DESCR**

說明。

# **DISCINT**

斷線間隔。

### **HBINT**

活動訊號間隔。

#### **KAINT**

通道的 KeepAlive 計時。

### **LOCLADDR**

通道的本端通訊位址。

### **LONGRTY**

使用長持續時間計時器連接的嘗試次數限制。

# **LONGTMR**

長持續時間計時器。

# **MAXMSGL**

通道的訊息長度上限。

# **MCANAME**

訊息通道代理程式名稱。

您無法使用 MCANAME 作為過濾關鍵字。

#### **MCATYPE**

指定訊息通道代理程式是作為個別處理程序或個別執行緒來執行。

# **MCAUSER**

訊息通道代理程式使用者 ID。

### **MODENAME**

LU 6.2 模式名稱。

# **MRDATA**

通道訊息-重試結束程式使用者資料。

# **MREXIT**

通道訊息-重試結束程式名稱。

#### **MRRTY**

通道訊息-重試次數。

### **MRTMR**

通道訊息-重試時間。

# **MSGDATA**

通道訊息結束程式使用者資料。

#### **MSGEXIT**

通道訊息結束程式名稱。

# **NETPRTY**

網路連線的優先順序。

#### **NPMSPEED**

非持續訊息速度。

#### **PASSWORD**

用於起始 LU 6.2 階段作業的密碼 (如果非空白,則 PASSWORD 會顯示為星號)。

# **PROPCTL**

訊息內容控制項。

# **PUTAUT**

放置權限。

# **RCVDATA**

通道接收結束程式使用者資料。

# **RCVEXIT**

通道接收結束程式名稱。

#### **SCYDATA**

通道安全結束程式使用者資料。

# **SCYEXIT**

通道安全結束程式名稱。

#### **SENDDATA**

通道傳送結束程式使用者資料。

#### **SENDEXIT**

通道傳送結束程式名稱。

#### **SEQWRAP**

序號折返值。

# **SHORTRTY**

使用短持續時間計時器來嘗試連接的次數限制。

#### **SHORTTMR**

短期間計時器。

#### **SSLCAUTH**

指定是否需要 SSL 用戶端鑑別。

# **SSLCIPH**

SSL 連線的密碼規格。

#### **SSLPEER**

從通道另一端同層級佇列管理程式或用戶端的憑證中過濾「識別名稱」。

#### **TRPTYPE**

傳輸類型。

# **TPNAME**

LU 6.2 交易程式名稱。

#### **USEDLQ**

決定當通道無法遞送訊息時是否使用無法傳送郵件的佇列。

**USERID**

用於起始 LU 6.2 階段作業的使用者 ID。

如需通道參數的相關資訊,請參閱 第 769 [頁的『定義通道』](#page-768-0)

# **DISPLAY CMDSERV**

請使用 MQSC 指令 DISPLAY CMDSERV 來顯示指令伺服器的狀態。

# **使用 MQSC 指令**

如需如何使用 MQSC 指令的相關資訊, 請參閱 使用 MQSC 指令執行本端管理作業。

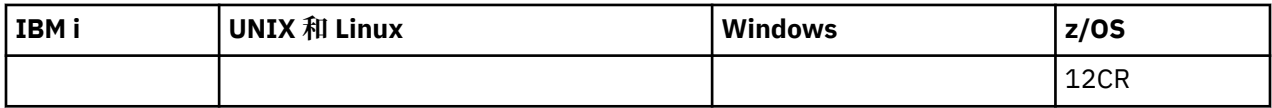

如需 z/OS 直欄中各符號的說明,請參閱在 z/OS 上使用指令。

• 語法圖

• 第 986 頁的『DISPLAY CMDSERV 的使用注意事項』

### **同義字**:DIS CS

#### **DISPLAY CMDSERV**

**DISPLAY CMDSERV** -

# **DISPLAY CMDSERV 的使用注意事項**

- 1. 指令伺服器會從系統指令輸入佇列及使用 CMDSCOPE 的指令取得訊息,並加以處理。 DISPLAY CMDSERV 會顯示指令伺服器的狀態。
- 2. 此指令的回應是一則訊息,顯示指令伺服器的現行狀態,其為下列其中一項:

**已啟用** 可用於處理指令 **已停用** 無法處理指令 **STARTING** START CMDSERV 進行中 **STOPPING** STOP CMDSERV 進行中 **已停止** STOP CMDSERV 已完成 **執行中** 可用於處理指令,目前正在處理訊息 **WAITING** 可用來處理指令,目前正在等待訊息

# **DISPLAY COMMINFO**

使用 MQSC 指令 DISPLAY COMMINFO 顯示通訊資訊物件的屬性。

# **使用 MQSC 指令**

如需如何使用 MQSC 指令的相關資訊, 請參閱 使用 MQSC 指令執行本端管理作業。

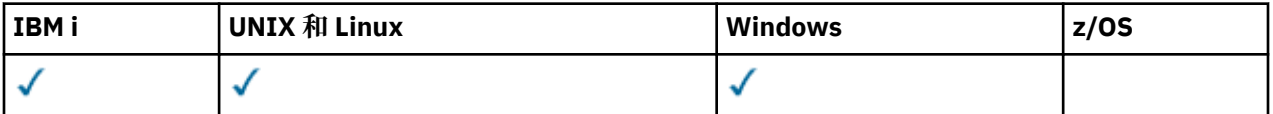

• 語法圖

- 第 988 頁的『[DISPLAY COMMINFO](#page-987-0) 的參數說明』
- 第 989 [頁的『所要求的參數』](#page-988-0)

**同義字**:DIS COMMINFO

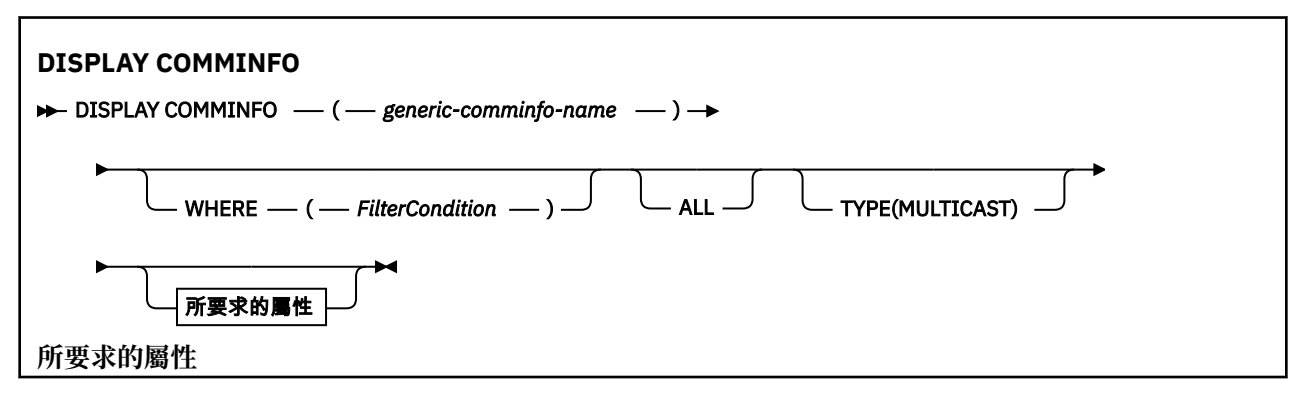

<span id="page-987-0"></span>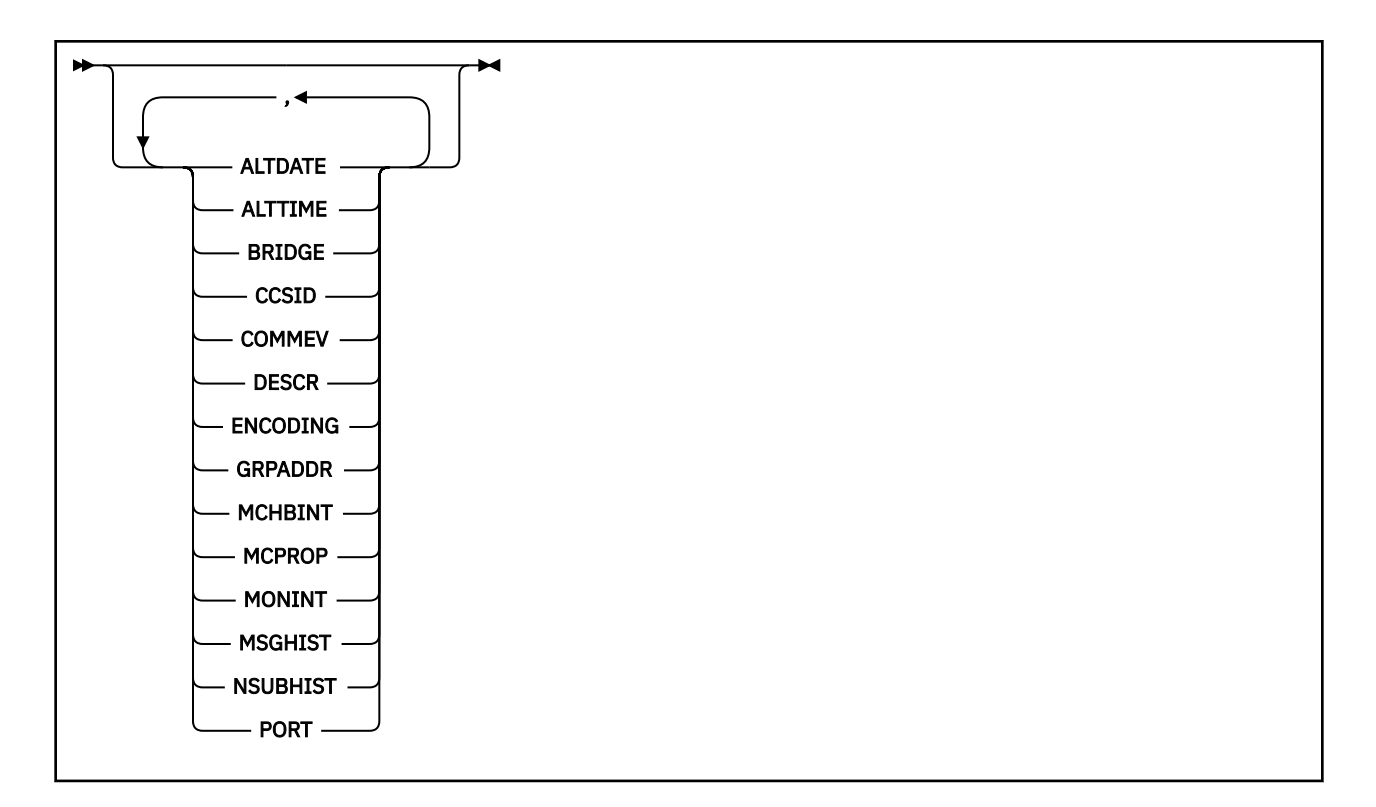

# **DISPLAY COMMINFO 的參數說明**

您必須指定要顯示的通訊資訊物件名稱。 這可以是特定的通訊資訊物件名稱或同屬通訊資訊物件名稱。 透 過使用一般通訊資訊物件名稱,您可以顯示下列任一項:

- 所有通訊資訊物件定義
- 一或多個符合指定名稱的通訊資訊物件

#### *(generic-comminfo-name)*

要顯示的通訊資訊物件定義名稱 (請參閱 IBM MQ 物件命名規則 )。 尾端星號 (\*) 符合所有通訊資訊物 件,其指定的詞幹後面接著零個以上字元。 星號 (\*) 本身指定所有通訊資訊物件。 名稱必須全部定義給 本端佇列管理程式。

#### **WHERE**

指定過濾條件,只顯示滿足過濾條件選取準則的那些通訊資訊物件定義。 過濾條件有三個部分:*filterkeyword*、*operator* 及 *filter-value*:

#### *filter-keyword*

幾乎可以用來顯示這個 DISPLAY 指令屬性的任何參數。

#### *operator*

這是用來判斷通訊資訊物件定義是否滿足給定過濾器關鍵字上的過濾器值。 運算子如下:

- **LT**
	- 小於
- **GT** 大於
- **EQ**
	- 等於
- **NE**
	- 不等於
- **LE** 小於或等於
- **GE**
	- 大於或等於

<span id="page-988-0"></span>**LK**

與您提供作為 *filter-value* 的通用字串相符

**NL**

與您提供作為 *filter-value* 的通用字串不相符

#### *filter-value*

必須使用運算子針對其測試屬性值的值。 視 filter-keyword 而定,它可以是:

• 明確值,是所要測試之屬性的有效值。

您只能使用運算子 LT、 GT、EQ、NE、LE 或 GE。 不過,如果屬性值是參數上可能值集的其中一 個值 (例如, COMMEV 參數上的值 DISABLED), 則您只能使用 EQ 或 NE。

• 通用值。 這是一個字串 (例如您為 DESCR 參數提供的字串), 結尾是星號, 例如 ABC\*。 如果運算 子是 LK,則會列出其屬性值是以此字串(此範例中的 ABC)為開頭的所有項目。 如果運算子是 NL,則會列出其屬性值不以此字串為開頭的所有項目。 只允許單一尾端萬用字元(星號)。

**ALL**

指定此項以顯示所有參數。 如果指定此參數,則特別要求的任何參數都沒有作用; 仍會顯示所有參數。 **類型**

指出要顯示的名單類型。

#### **MULTICAST**

顯示多重播送通訊資訊物件。 這是預設值。

# **所要求的參數**

指定一或多個參數來定義要顯示的資料。 參數可以任意順序指定,但不能多次指定相同的參數。

如果未指定任何參數 (且未指定 ALL 參數), 則預設值是顯示物件名稱及 TYPE 參數。

#### **ALTDATE**

前次變更定義的日期,格式為 yyyy-mm-dd

#### **ALTTIME**

前次變更定義的時間,格式為 hh.mm.ss

#### **BRIDGE**

多重播送橋接

# **CCSID**

訊息傳輸使用的編碼字集 ID。

# **COMMEV**

是否針對「多重播送」產生事件訊息。

# **DESCR (** *string* **)**

說明

#### **ENCODING**

訊息傳輸使用的編碼。

# **GRPADDR**

群組 IP 位址或 DNS 名稱。

#### **MCHBINT**

多重播送活動訊號間隔。

#### **MCPROP**

多重播送內容控制

# **MONINT**

監視頻率。

#### **MSGHIST**

在 ACK (負值確認通知) 的情況下,系統為了處理重新傳輸而保留的訊息歷程數量 (以 KB 為單位)。

### **NSUBHIST**

加入發佈串流的新訂閱者所收到的歷程數量。

### **PORT**

用來傳輸的埠號。

# **DISPLAY CONN**

使用 MQSC 指令 DISPLAY CONN 來顯示連接至佇列管理程式之應用程式的連線資訊。 這是一個有用的指 令,因為它可讓您識別具有長時間執行工作單元的應用程式。

# **使用 MQSC 指令**

如需如何使用 MQSC 指令的相關資訊, 請參閱 使用 MQSC 指令執行本端管理作業。

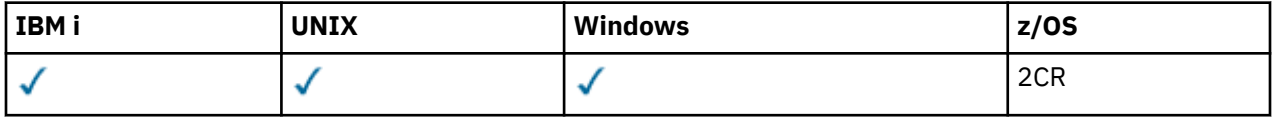

如需 z/OS 直欄中各符號的說明,請參閱在 z/OS 上使用指令。

- 語法圖
- 第 992 頁的『DISPLAY CONN [的使用注意事項』](#page-991-0)
- 第 992 頁的『[DISPLAY CONN](#page-991-0) 的參數說明』
- 第 994 [頁的『連線屬性』](#page-993-0)
- 第 998 [頁的『控點屬性』](#page-997-0)
- 第 1001 [頁的『完整屬性』](#page-1000-0)

**同義字**:DIS CONN

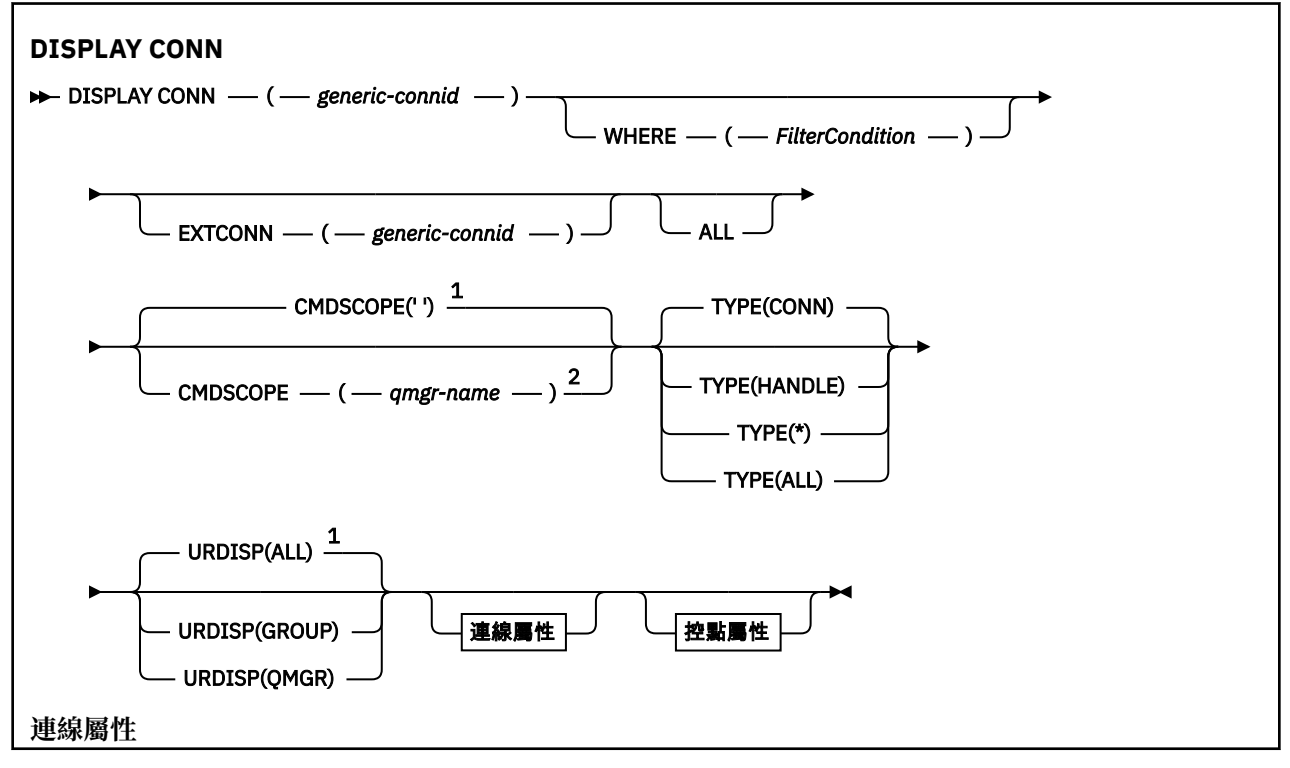

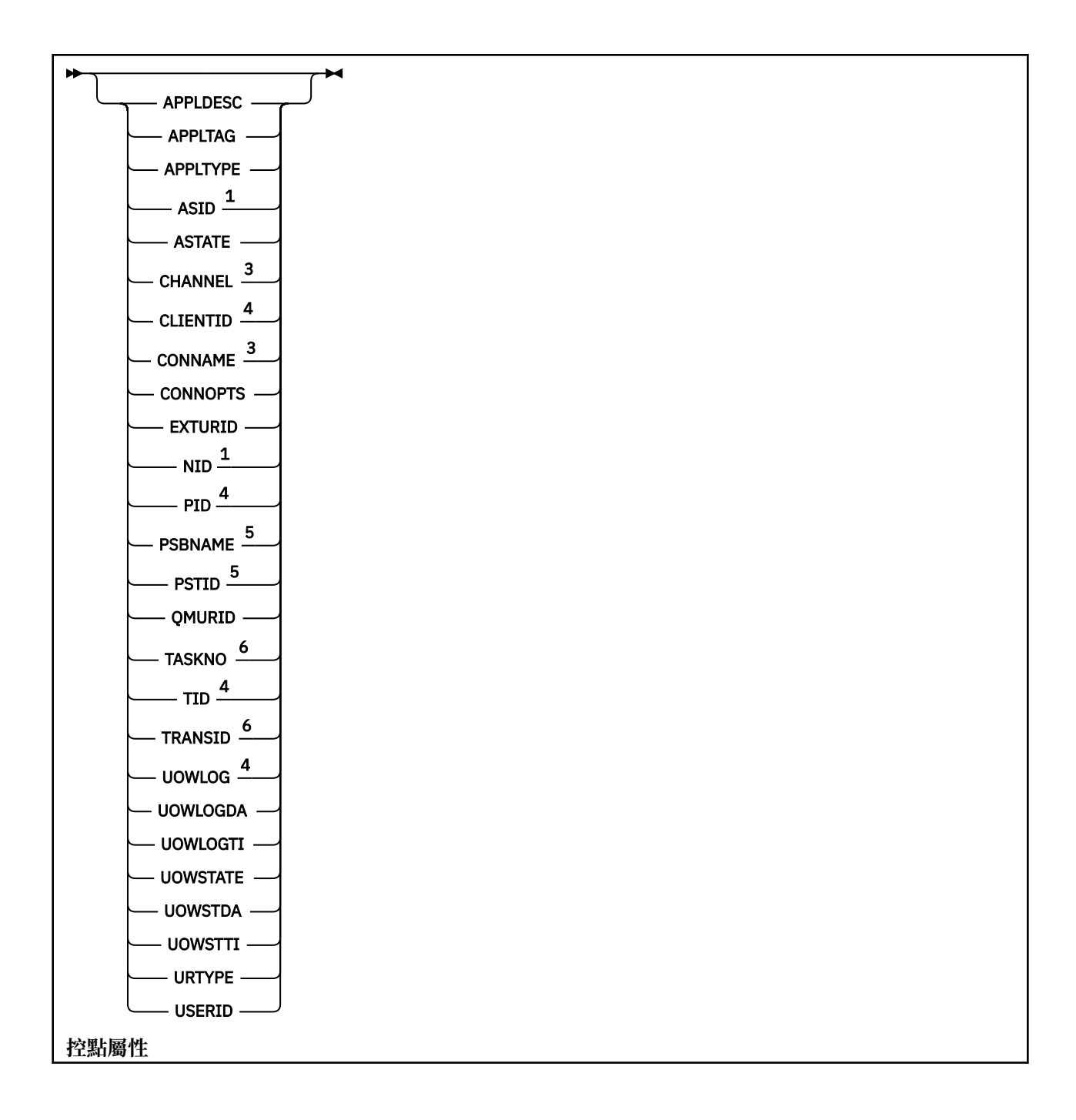

<span id="page-991-0"></span>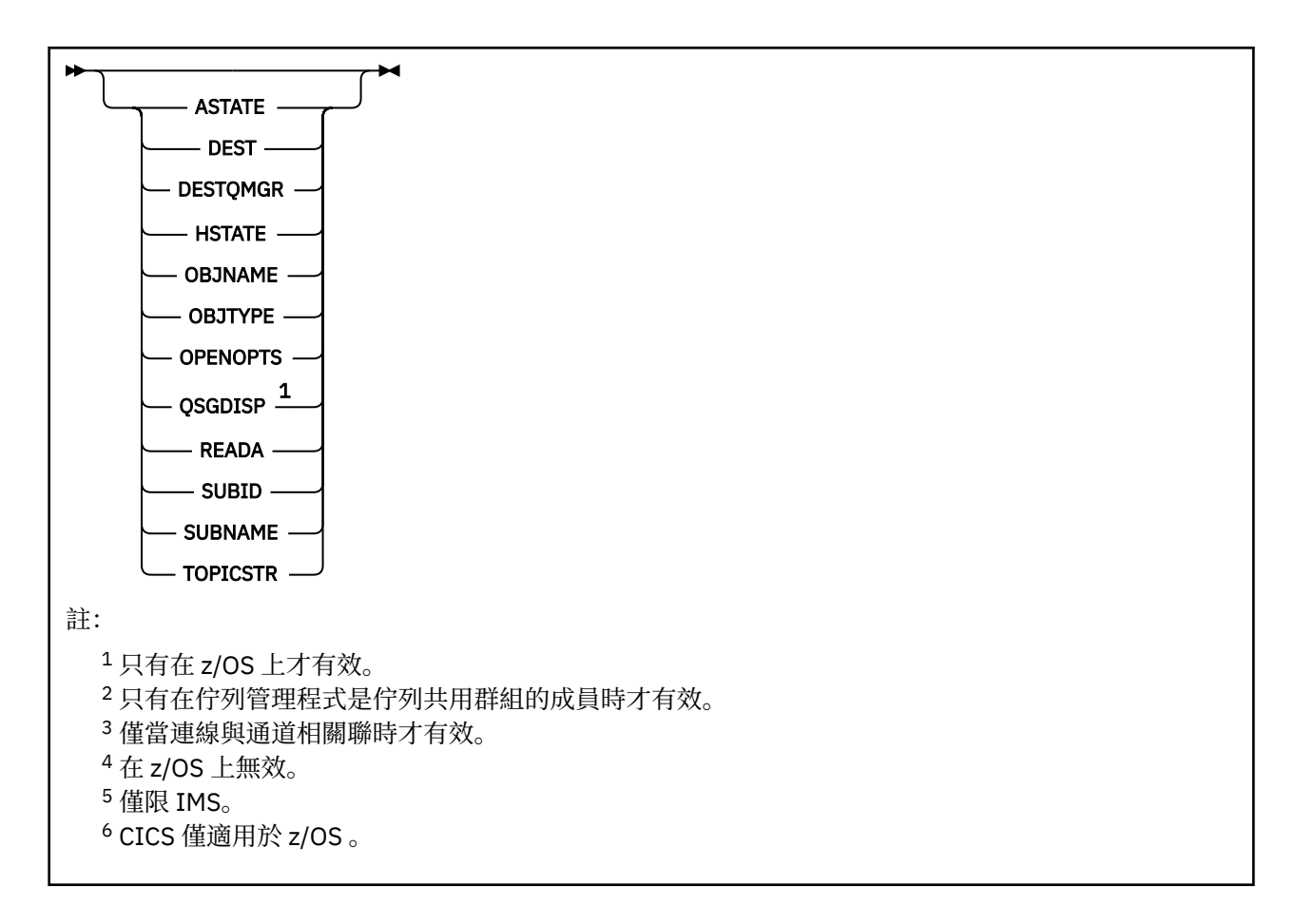

# **DISPLAY CONN 的使用注意事項**

- 1. 主义OS 首取得檢查點時,以及當佇列管理程式正在啟動及停止時,IBM MQ on z/OS 會在內部發出 此指令,以便將當時不確定的工作單元清單寫入 z/OS 主控台日誌。
- 2. TOPICSTR 參數可能包含在顯示指令輸出時無法轉換成可列印字元的字元。

**上 Z/OS 上** z/OS 上, 這些不可列印的字元會顯示為空白。

在使用 runmqsc 的分散式平台上, 這些不可列印字元將顯示為點。

3. 非同步消費者的狀態 ASTATE 會代表用戶端應用程式反映伺服器連線 Proxy 的狀態; 它不會反映用戶端應 用程式狀態。

# **DISPLAY CONN 的參數說明**

您必須指定要顯示其資訊的連線。 這可以是特定的連線 ID 或一般連線 ID。 單一星號 (\*) 可用來作為一般連 線 ID, 以顯示所有連線的資訊。

### **(** *generic-connid* **)**

要顯示其資訊之連線定義的 ID。 單一星號 (\*) 指定要顯示所有連線 ID 的資訊。

當應用程式連接至 IBM MQ 時,會提供唯一的 24 位元組連線 ID (ConnectionId)。 CONN 的值是透過將 ConnectionId 的最後八個位元組轉換為 16 個字元的十六進位對等項目來形成。

# **WHERE**

指定過濾條件,只顯示滿足過濾條件選取準則的那些連線。 過濾條件有三個部分:*filter-keyword*、 *operator* 及 *filter-value*:

### *filter-keyword*

幾乎可以用來顯示這個 DISPLAY 指令屬性的任何參數。 不過,您無法使用 CMDSCOPE、 EXTCONN、QSGDISP、TYPE 及 EXTURID 參數作為過濾關鍵字。

#### *operator*

這是用來判斷連線是否滿足給定過濾關鍵字上的過濾值。 運算子如下:

**LT**

小於

**GT** 大於

#### **EQ**

等於

**NE** 不等於

#### **LE**

小於或等於

**GE**

大於或等於

#### **LK**

與您提供作為 *filter-value* 的通用字串相符

#### **NL**

與您提供作為 *filter-value* 的通用字串不相符

#### **CT**

包含指定的項目。 如果 *filter-keyword* 是清單,則您可以使用它來顯示其屬性包含所指定項目的 物件。 您無法將 CONNOPTS 值 MQCN\_STANDARD\_BINDING 與此運算子搭配使用。

**EX**

不包含所指定的項目。 如果 *filter-keyword* 是清單, 則您可以使用它來顯示其屬性不包含所指定 項目的物件。 您無法將 CONNOPTS 值 MOCN STANDARD BINDING 與此運算子搭配使用。

#### *filter-value*

必須使用運算子針對其測試屬性值的值。 視 filter-keyword 而定,它可以是:

• 明確值, 是所要測試之屬性的有效值。

您只能使用運算子 LT、 GT、EQ、NE、LE 或 GE。 不過,如果屬性值是來自參數上可能的值集 (例 如, UOWSTATE 參數上的值 NONE) ,則您只能使用 EQ 或 NE。

• 通用值。 這是一個字串 (例如 APPLTAG 參數中的字串), 結尾是星號, 例如 ABC\*。 如果運算子是 LK,則會列出其屬性值是以此字串(此範例中的 ABC)為開頭的所有項目。 如果運算子是 NL,則 會列出其屬性值不以此字串為開頭的所有項目。 只允許單一尾端萬用字元(星號)。

您不能對於含有數值或一組值的其中一值的參數使用通用的 filter-value。

• 值清單中的項目。 使用 CT 或 EX 作為運算子。 比方說,如果使用運算子 CT 指定 DEF 值,則會列 出其中一個屬性值是 DEF 的所有項目。

### **ALL**

指定此選項, 以顯示每一個指定連線所要求類型的所有連線資訊。如果您未指定同屬 ID, 且未要求任 何特定參數,則這是預設值。

# **CMDSCOPE**

此參數僅適用於 z/OS,它指定當佇列管理程式是佇列共用群組的成員時如何執行此指令。

**' '**

此指令在輸入該指令的佇列管理程式上執行。 這是預設值。

#### *qmgr-name*

此指令在您指定的佇列管理程式上執行,前提是佇列管理程式在佇列共用群組中是處於作用中狀 態。

只有當您使用佇列共用群組環境,而且已啟用指令伺服器之後,您才能指定輸入該指令之佇列管理 程式以外的佇列管理程式名稱。

<span id="page-993-0"></span>**\***

此指令是在本端佇列管理程式上執行,而且也會傳遞至佇列共用群組中的每個作用中佇列管理程 式。 其效果等同於在佇列共用群組中的每個佇列管理程式上輸入該指令。

您不能使用 CMDSCOPE 作為過濾關鍵字。

#### **EXTCONN**

EXTCONN 的值基於轉換為 32 個字元十六進位對等項目之 ConnectionId 的前 16 個位元組。

連線由 24 個位元組的連線 ID 識別。 連線 ID 包含可識別佇列管理程式的字首,以及可識別該佇列管理 程式的連線的字尾。 依預設,字首適用於目前正在管理的佇列管理程式,但您可以使用 EXTCONN 參數 明確指定字首。 請使用 CONN 參數來指定字尾。

從其他來源取得連線 ID 時,請指定完整連線 ID (EXTCONN 和 CONN) ,以避免與非唯一 CONN 值相關 的可能問題。

請勿同時指定 CONN 的同屬值及 EXTCONN 的非同屬值。

您不能使用 EXTCONN 作為過濾器關鍵字。

#### **類型**

指定要顯示的資訊類型。 其值如下:

#### **CONN**

指定連線的連線資訊。

**LA 2/0S 一**在 z/OS 上,這包括邏輯上或實際與連線解除關聯的執行緒,以及不確定且需要外部介 入才能解決它們的執行緒。 這些後面的執行緒是 DIS THREAD TYPE (INDUBT) 將顯示的執行緒。

**控點**

與指定連線所開啟之任何物件相關的資訊。

**\***

顯示所有與連線相關的可用資訊。

#### **ALL**

顯示所有與連線相關的可用資訊。

在 z/OS 上,如果您指定 **TYPE**(*ALL | \**) 及 **WHERE**(*xxxxx*) ,則只會根據 **WHERE** 規格傳 回 CONN 或 HANDLE 資訊。 也就是說,如果 *xxxxx* 是與控點屬性相關的條件,則只會傳回連線的控 點屬性。

#### **URDISP**

指定要顯示之連線的回復處理單元。 其值如下:

**ALL**

顯示所有連線。 這是預設選項。

**群組**

只顯示具有 GROUP 單元回復處置的連線。

# **QMGR**

僅顯示那些具有 QMGR 回復處置單元的連線。

# **連線屬性**

如果 TYPE 設為 CONN, 則除非另有指示, 否則一律會針對滿足選取準則的每一個連線傳回下列資訊:

• 連線 ID (CONN 參數)

• 傳回的資訊類型 (TYPE 參數)

可以為 TYPE (CONN) 指定下列參數,以要求每一個連線的其他資訊。 如果指定的參數與所要求的連線、作 業環境或資訊類型無關,則會忽略該參數。

#### **APPLDESC**

包含連接至已知佇列管理程式之應用程式說明的字串。 如果佇列管理程式無法辨識應用程式,則傳回的 說明為空白。

**APPLTAG**

包含連線至佇列管理程式的應用程式標籤的字串。 它是下列其中一項:

- z/OS tlt次工作名稱
- $\frac{1}{108}$  TSO USERID
- CICS APPLID
- z/OS IMS 地區名稱
- 通道起始程式工作名稱
- IBM I IBM i 工作名稱
- UNIX 處理程序

**附註:**

- <mark>HP-UX 上</mark>在 HP-UX 上,如果處理程序名稱超過 14 個字元, 則只會顯示前 14 個字元。
- Solaris Linux 在 Linux 及 Solaris 上, 如果處理程序名稱超過 15 個字元, 則只會顯示 前 15 個字元。
- <mark>全 AIX 在 AIX 上,如果處理程序名稱超過 28 個字元,則只會顯示前 28 個字元。</mark>
- Windows 處理程序
	- **註:** 這包含完整程式路徑和執行檔名稱。 如果長度超過 28 個字元,則只會顯示最後 28 個字元。
- 內部佇列管理程式處理程序名稱

#### **APPLTYPE**

指出連線到佇列管理程式的應用程式類型的字串。 它是下列其中一項:

# **批次**

使用批次連線的應用程式

#### **RRSBATCH**

使用批次連線的 RRS 協調應用程式

#### **CICS**

CICS 交易

# **IMS**

IMS 交易

#### **CHINIT**

通道起始程式

# **OS400**

IBM i 應用程式

# **系統**

佇列管理程式

#### **SYSTEMEXT**

執行佇列管理程式所提供功能延伸的應用程式

#### **UNIX**

UNIX 應用程式

#### **使用者**

使用者應用程式

### **WindowsNT**

Windows 應用程式

# **ASID**

APPLTAG 所識別應用程式的 4 個字元位址空間 ID。 它會識別 APPLTAG 的重複值。

只有在 APPLTYPE 參數沒有 SYSTEM 值時,才會在 z/OS 上傳回此參數。

此參數僅在 z/OS 上有效。

#### **ASTATE**

此連線控點上的非同步使用狀態。

可能的值為:

### **已暫停**

已針對連線控點發出具有作業參數設為 MQOP\_SUSPEND 的 MQCTL 呼叫,以便在此連線上暫時暫停 使用非同步訊息。

**已啟動**

已針對連線控點發出具有作業參數設為 MQOP\_START 的 MQCTL 呼叫,以便在此連線上繼續使用非 同步訊息。

### **開始等待**

已對連線控點發出作業參數設為 MOOP START\_WAIT 的 MOCTL 呼叫, 以便在此連線上繼續使用非 同步訊息。

### **STOPPED**

已對連線控點發出具有作業參數設為 MQOP\_STOP 的 MQCTL 呼叫,因此目前無法在此連線上繼續使 用非同步訊息。

**無**

未針對連線控點發出任何 MQCTL 呼叫。 目前無法在此連線上繼續使用非同步訊息。

### **CHANNEL**

擁有連線的通道名稱。 如果沒有與連線相關聯的通道,則此參數為空白。

# $\blacktriangleright$  V 8.0.0.2 CLIENTID

在 z/OS 上無效。

使用連線之用戶端的用戶端 ID。如果沒有與連線相關聯的用戶端 ID, 則此參數為空白。

#### **CONNAME**

與擁有連線的通道相關聯的連線名稱。 如果沒有與連線相關聯的通道,則此參數為空白。

### **CONNOPTS**

此應用程式連線目前有效的連接選項。 可能的值為:

- MOCNO ACCOUNTING O DISABLED
- MOCNO ACCOUNTING O ENABLED
- MQCNO\_ACCOUNTING\_MQI\_DISABLED
- MOCNO ACCOUNTING MOI ENABLED
- MOCNO FASTPATH\_BINDING
- MQCNO\_HANDLE\_SHARE\_BLOCK
- MQCNO\_HANDLE\_SHARE\_NO\_BLOCK
- MQCNO\_HANDLE\_SHARE\_NONE
- MQCNO\_ISOLATED\_BINDING
- MOCNO RECONNECT
- MQCNO\_RECONNECT\_Q\_MGR
- MQCNO\_RESTRICT\_CONN\_TAG\_Q\_MGR
- MOCNO\_RESTRICT\_CONN\_TAG\_OSG
- MOCNO\_SERIALIZE\_CONN\_TAG\_O\_MGR
- MQCNO\_SERIALIZE\_CONN\_TAG\_QSG
- MOCNO SHARED BINDING
- MOCN STANDARD BINDING

只有在應用程式明確指定 MOCNO\_RECONNECT 及 MOCNO\_RECONNECT O\_MGR 時, 才會顯示這些 值。 如果從 mqclient.ini 檔案設定或 CLNTCONN 通道定義中挑選值,則不會顯示任何值。

您無法使用值 MQCNO\_STANDARD\_BINDING 作為 WHERE 參數上具有 CT 及 EX 運算子的過濾器值。

#### **EXTURID**

與此連線相關聯的外部回復單元 ID。 其格式由 URTYPE 值決定。

您無法使用 EXTURID 作為過濾器關鍵字。

# **NID**

原始 ID, 只有在 UOWSTATE 值為 RESOLVED 時才會設定。 這是識別佇列管理程式內工作單元的唯一記 號。它的格式為 origin-node.origin-urid, 其中

- origin-node 會識別執行緒的發送端,但省略 APPLTYPE 設為 RRSBATCH 時除外。
- origin-urid 是由原始系統指派給要解析之特定執行緒的回復單元的十六進位數。

此參數僅在 z/OS 上有效。

#### **PID**

指定連接至佇列管理程式之應用程式的處理程序 ID 的號碼。

● z/OS ■ 此參數在 z/OS 上無效。

# **PSBNAME**

與執行中 IMS 交易相關聯之程式規格區塊 (PSB) 的 8 個字元名稱。 您可以使用 PSBNAME 和 PSTID , 利用 IMS 指令來清除交易。 它僅在 z/OS 上有效。

僅當 APPLTYPE 參數具有值 IMS 時,才會傳回此參數。

# $v/0S$   $PSTID$

已連接 IMS 區域的 4 個字元 IMS 程式規格表 (PST) 區域 ID。 它僅在 z/OS 上有效。

僅當 APPLTYPE 參數具有值 IMS 時,才會傳回此參數。

### **QMURID**

佇列管理程式回復單元 ID。

**《 2/0S 2008 上, 這是 8 個位元組的日誌 RBA, 顯示為 16 個十六進位字元。** 

在 z/OS 以外的平台上,這是 8 個位元組的交易 ID ,顯示為 m.n ,其中 m 和 n 是交易 ID 前 4 個位元組 和後 4 個位元組的十進位表示法。

 $\approx$   $z/0S$ 您可以使用 QMURID 作為過濾器關鍵字。 在 z/OS 上,您必須將過濾器值指定為十六進位 字串。

在 z/OS 以外的平台上,您必須將過濾器值指定為一對以句點 (.) 區隔的十進位數。 您只能使用 EQ、 NE、 GT、LT、GE 或 LE 過濾運算子。

**《 2/08 - 2/05** 不過,在 z/OS 上,如果發生日誌分流 (如訊息 CSQR026I 所指示) ,則您必須使用訊息中 的 URID, 而不是 RBA。

# **TASKNO**

7 位數 CICS 作業號碼。 此數字可以在 CICS 指令中使用 " CEMT SET TASK (taskno) 「清除」以結束 CICS 作業。 此參數僅適用於 z/OS 。

僅當 APPLTYPE 參數具有值 CICS 時,才會傳回此參數。

#### **TID**

指定已開啟指定佇列之應用程式處理程序內的執行緒 ID 的號碼。

z/OS 出參數在 z/OS 上無效。

# **TRANSID**

4 個字元的 CICS 交易 ID。 此參數僅適用於 z/OS 。 僅當 APPLTYPE 參數具有值 CICS 時,才會傳回此參數。

#### <span id="page-997-0"></span>**UOWLOG**

與此連線相關聯的交易第一次寫入的範圍檔名。

 $\approx$  z/OS 此參數僅在 z/OS 以外的平台上有效。

#### **UOWLOGDA**

與現行連線相關聯的交易第一次寫入日誌的日期。

#### **UOWLOGTI**

與現行連線相關聯的交易第一次寫入日誌的時間。

#### **UOWSTATE**

工作單元的狀態。 它是下列其中一項:

#### **無**

沒有工作單元。

#### **ACTIVE**

工作單元處於作用中。

**已備妥**

工作單元正在確定中。

# **LIOS** UNRESOLVED

工作單元處於兩階段確定作業的第二階段。 IBM MQ 代表它保留資源,需要外部介入來解決它。 這 可能與啟動回復協調程式 (例如 CICS、 IMS 或 RRS) 一樣簡單,或者它可能涉及更複雜的作業,例如 使用 RESOLVE INDOUBT 指令。 UNRESOLVED 值只能在 z/OS 上出現。

#### **UOWSTDA**

與現行連線相關聯之交易的啟動日期。

#### **UOWSTTI**

與現行連線相關聯的交易啟動的時間。

#### **URTYPE**

佇列管理程式所看見的回復單元類型。 它是下列其中一項:

• Z/OS CICS (僅適用於 z/OS)

- XA
- Z/OS RRS (僅適用於 z/OS)
- **I/OS** IMS (僅適用於 z/OS)
- QMGR

URTYPE 識別 EXTURID 類型, 而不是交易協調程式的類型。 當 URTYPE 是 QMGR 時, 相關聯的 ID 是 在 QMURID 中 (而不是 EXTURID)。

#### **使用者 ID**

與連線相關聯的使用者 ID。

當 APPLTYPE 的值為 SYSTEM 時, 不會傳回此參數。

### **控點屬性**

如果 TYPE 設為 HANDLE ,則一律會針對滿足選取準則的每一個連線傳回下列資訊,但指出的除外:

- 連線 ID (CONN 參數)
- 先讀狀態 (DEFREADA 參數)
- 傳回的資訊類型 (TYPE 參數)
- 控點狀態 (HSTATE)
- 物件名稱 (OBJNAME 參數)
- 物件類型 (OBJTYPE 參數)

TYPE (HANDLE) 可以指定下列參數,以要求每一個佇列的其他資訊。 如果指定的參數與所要求的連線、作 業環境或狀態資訊類型無關,則會忽略該參數。

#### **ASTATE**

這個物件控點上非同步消費端的狀態。

可能的值為:

#### **ACTIVE**

MQCB 呼叫已設定一個回呼函數來非同步處理訊息,且連線控點已啟動,因此非同步訊息取用可以 繼續進行。

#### **非作用中**

MQCB 呼叫已設定一個函數來非同步回呼處理訊息,但連線控點尚未啟動、已停止或已暫停,因此 目前無法繼續使用非同步訊息。

#### **已暫停**

非同步使用回呼已暫停,因此目前無法對這個物件控點繼續使用非同步訊息。 這可能是因為應用程 式已對這個物件控點發出具有 Operation MQOP SUSPEND 的 MQCB 呼叫,或是因為系統已將它暫 停。 如果在暫停使用非同步訊息的過程中,系統已將它暫停,則會呼叫回呼函數,並提供原因碼來 說明導致暫停的問題。 這將在傳遞至回呼函數之 MQCBC 結構的「原因」欄位中報告。

為了能繼續使用非同步訊息,應用程式必須發出 MQCB 呼叫,並將 Operation 參數設為 MOOP\_RESUME<sub>o</sub>

#### **SUSPTEMP**

系統已暫時暫停非同步使用回呼,因此目前無法對這個物件控點繼續使用非同步訊息。 在暫停使用 非同步訊息的過程中,系統會呼叫回呼函數,並提供原因碼來說明導致暫停的問題。 這將在傳給回 呼函數之 MQCBC 結構中的「原因」欄位中報告。

當暫時狀況已解決,系統回復使用非同步訊息時,會再度呼叫回呼函數。

**無**

尚未針對此控點發出 MQCB 呼叫, 因此未在此控點上配置非同步訊息耗用。

#### **DEST**

發佈給這個訂閱之訊息的目的地佇列。 這個參數只與主題的訂閱控點相關。 其他控點不會傳回這個參 數。

#### **DESTQMGR**

發佈給這個訂閱的訊息目的地佇列管理程式。 這個參數只與主題的訂閱控點相關。 其他控點不會傳回這 個參數。 如果 DEST 是在本端佇列管理程式上管理的佇列,則這個參數會包含本端佇列管理程式名稱。 如果 DEST 是在遠端佇列管理程式上管理的佇列,則這個參數會包含遠端佇列管理程式的名稱。

#### **HSTATE**

控點的狀態。

可能的值為:

#### **ACTIVE**

此物件目前正在進行來自此連線的 API 呼叫。如果物件是個佇列,當 MOGET WAIT 呼叫進行時, 就 會產生這個狀況。

如果有 MQGET SIGNAL 未完成, 則這本身並不表示控點處於作用中。

#### **非作用中**

此物件目前沒有來自此連線的 API 呼叫在進行中。 如果物件是個佇列,當沒有 MQGET WAIT 呼叫進 行時,就會產生這個狀況。

#### **OBJNAME**

連線已開啟的物件名稱。

#### **OBJTYPE**

連線已開啟的物件類型。 如果此控點是主題訂閱的控點, 則 SUBID 參數會識別訂閱。 然後, 您可以使 用 DISPLAY SUB 指令來尋找訂閱的所有詳細資料。

它是下列其中一項:

• 佇列

- PROCESS
- QMGR
- Z/OS STGCLASS (僅在 z/OS 上有效)
- 名稱清單
- CHANNEL
- AUTHINFO
- TOPIC

#### **OPENOPTS**

物件連線目前有效的開啟選項。 訂閱不會傳回此參數。 請使用 SUBID 參數和 DISPLAY SUB 指令中的 值,以尋找訂閱的詳細資料。

可能的值為:

**MQOO\_INPUT\_AS\_Q\_DEF** 開啟佇列以使用佇列定義的預設值來取得訊息。

**MQOO\_INPUT\_SHARED** 開啟佇列以取得具有共用存取權的訊息。

**MQOO\_INPUT\_EXCLUSIVE**

開啟佇列以取得具有專用存取權的訊息。

#### **MQ 瀏覽**

開啟佇列以瀏覽訊息。

**MQOO\_OUTPUT** 開啟佇列或主題以放置訊息。

**MQOO\_INQUIRE** 開啟佇列以查詢屬性。

**MQOO\_SET** 開啟佇列以設定屬性。

**MQOO\_BIND\_ON\_OPEN** 找到佇列時,將控點連結至目的地。

**MQOO\_BIND\_NOT\_FIXED** 請勿連結至特定目的地。

**MQOO\_SAVE\_ALL\_CONTEXT** 擷取訊息時儲存環境定義。

**MQOO\_PASS\_IDENTITY\_CONTEXT** 容許傳遞身分環境定義。

**MQOO\_PASS\_ALL\_CONTEXT** 容許傳遞所有環境定義。

**MQOO\_SET\_IDENTITY\_CONTEXT** 容許設定身分環境定義。

**MQOO\_SET\_ALL\_CONTEXT** 容許設定所有環境定義。

**MQOO\_ALTERNATE\_USER\_AUTHORITY** 使用指定的使用者 ID 進行驗證。

**MQOO\_FAIL\_IF\_QUIESCING** 如果佇列管理程式在靜止中, 則失敗。

#### **QSGDISP**

指出物件的處置。 它僅在 z/OS 上有效。 此值是下列其中一個:

#### **QMGR**

已使用 QSGDISP (QMGR) 定義物件。

<span id="page-1000-0"></span>**COPY**

已使用 QSGDISP (COPY) 定義物件。

**SHARED**

已使用 QSGDISP (SHARED) 定義物件。

您無法使用 QSGDISP 作為過濾關鍵字。

### **READA**

先讀連線狀態。

可能的值為:

# **NO**

未針對此物件啟用先讀非持續訊息。

# **YES**

此物件已啟用先讀非持續訊息,且正在有效率地使用。

# **BACKLOG**

此物件已啟用先讀非持續訊息。 先讀未有效地使用,因為用戶端傳送了大量訊息,但並未使用它 們。

# **禁止**

應用程式已要求先讀,但由於第一個 MQGET 呼叫上指定的選項不相容,已禁止先讀。

### **SUBID**

訂閱的內部長期唯一 ID。 這個參數只與主題的訂閱控點相關。 其他控點不會傳回這個參數。

並非所有訂閱都會顯示在 DISPLAY CONN 中;其只會顯示已開啟現行控點的訂閱。 您可以使用 DISPLAY SUB 指令來查看所有訂閱。

# **SUBNAME**

應用程式與控點關聯的唯一訂閱名稱。 這個參數只與主題的訂閱控點相關。 其他控點不會傳回這個參 數。 並非所有訂閱都有訂閱名稱。

# **TOPICSTR**

已解析的主題字串。 這個參數與具有 OBJTYPE(TOPIC) 的控點相關。 對於任何其他物件類型,不會傳 回此參數。

# **完整屬性**

如果 TYPE 設為 \* 或 ALL, 則會針對每一個滿足選取準則的連線傳回「連線」屬性及「控點」屬性。

# **DISPLAY ENTAUTH**

使用 MQSC 指令 DISPLAY ENTAUTH 來顯示實體對指定物件的授權。

# **使用 MQSC 指令**

如需如何使用 MQSC 指令的相關資訊,請參閱 使用 MQSC 指令執行本端管理作業。

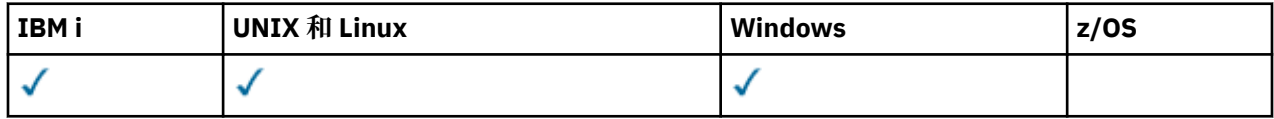

• 語法圖

- 第 1002 [頁的『參數說明』](#page-1001-0)
- 第 1003 [頁的『所要求的參數』](#page-1002-0)

**同義字**:DIS ENTAUTH

<span id="page-1001-0"></span>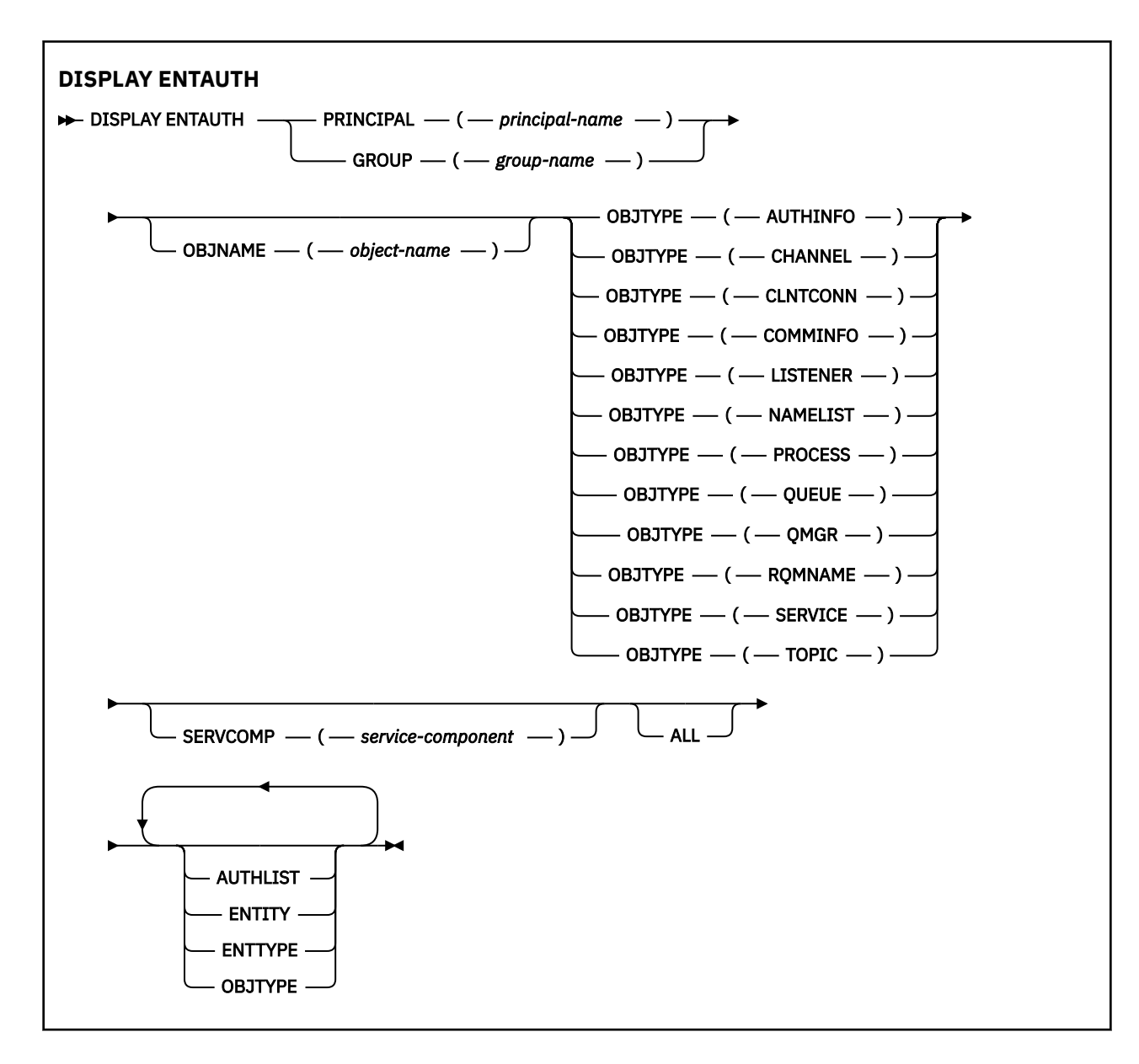

# **參數說明**

### **主體 (***principal-name***)**

主體名稱。 這是要為其擷取所指定物件之授權的使用者名稱。 在 IBM MQ for Windows 上,主體的名稱 可以選擇性地包括以下列格式指定的網域名稱: user@domain。

您必須指定 PRINCIPAL 或 GROUP。

#### **GROUP(***group-name***)**

群組名稱。 這是要進行查詢的使用者群組名稱。 您只能指定一個名稱,且它必須是現有使用者群組的名 稱。

僅針對 IBM MQ for Windows, 群組名稱可以選擇性地包括以下列格式指定的網域名稱:

GroupName@domain domain\GroupName

您必須指定 PRINCIPAL 或 GROUP。

### **OBJNAME (***object-name***)**

要顯示其授權之物件或同屬設定檔的名稱。

<span id="page-1002-0"></span>除非 OBJTYPE 參數是 QMGR, 否則此參數是必要的。 如果 OBJTYPE 參數是 QMGR, 則可以省略此參 數。

### **OBJTYPE**

設定檔所參照的物件類型。 指定下列其中一個值:

#### **AUTHINFO**

鑑別資訊記錄

# **CHANNEL**

通道

# **CLNTCONN**

用戶端連線通道

# **COMMINFO**

通訊資訊物件

# **LISTENER**

接聽器

# **名稱清單**

名稱清單

# **PROCESS**

處理程序

# **佇列**

佇列

# **QMGR**

佇列管理程式

# **RQMNAME**

遠端佇列管理程式

#### **SERVICE**

服務

#### **TOPIC**

主題

# **SERVCOMP (***service-component***)**

要顯示其資訊的授權服務名稱。

如果您指定此參數,則會指定套用授權的授權服務名稱。如果您省略此參數,則會根據鏈結授權服務的 規則,依序對已登錄的授權服務進行查詢。

#### **ALL**

指定此值以顯示實體及指定設定檔可用的所有授權資訊。

# **所要求的參數**

您可以要求授權的下列相關資訊:

#### **AUTHLIST**

指定此參數以顯示授權清單。

### **實體**

指定此參數以顯示實體名稱。

### **ENTTYPE**

指定此參數以顯示實體類型。

#### **OBJTYPE**

指定此參數以顯示物件類型。

<span id="page-1003-0"></span>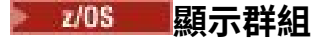

使用 MQSC 指令 DISPLAY GROUP 來顯示佇列管理程式所連接佇列共用群組的相關資訊。 只有在佇列管理 程式是佇列共用群組的成員時,此指令才有效。

# **使用 MQSC 指令**

如需如何使用 MQSC 指令的相關資訊,請參閱 使用 MQSC 指令執行本端管理作業。

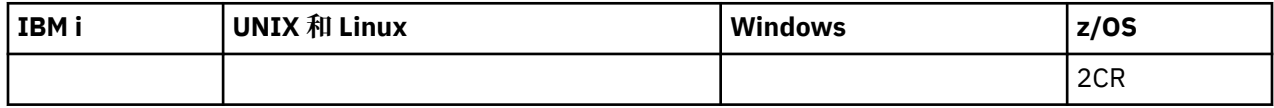

如需 z/OS 直欄中各符號的說明,請參閱在 z/OS 上使用指令。

- 語法圖
- 第 1004 頁的『DISPLAY GROUP 的使用注意事項』
- 第 1004 頁的『DISPLAY GROUP 的參數說明』

**同義字**:DIS GROUP

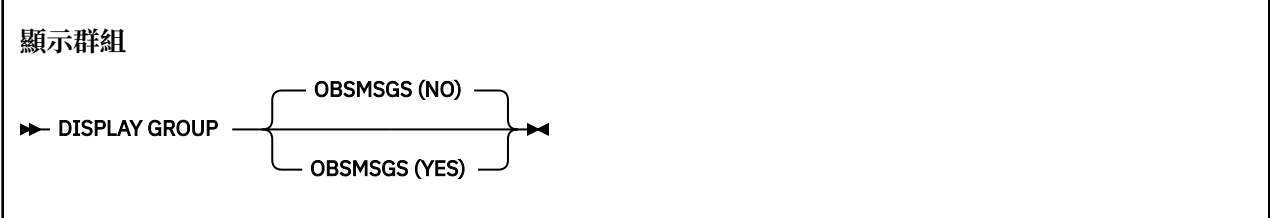

# **DISPLAY GROUP 的使用注意事項**

- 1. DISPLAY GROUP 指令的回應是一系列訊息,其中包含佇列管理程式所連接之佇列共用群組的相關資訊。 會傳回下列資訊:
	- 佇列共用群組的名稱
	- 屬於群組的所有佇列管理程式是作用中還是非作用中
	- 屬於群組的所有佇列管理程式名稱。
	- 如果您指定 OBSMSGS (YES), 則群組中的佇列管理程式是否包含 Db2 中已作廢的訊息

# **DISPLAY GROUP 的參數說明**

### **OBSMSGS**

指定指令是否在 Db2 中額外尋找已作廢的訊息。 這是選用項目。 可能的值為:

**否**

不會尋找 Db2 中已作廢的訊息。 這是預設值。

**YES**

會在 Db2 中尋找已作廢的訊息,並傳回包含任何找到之相關資訊的訊息。

# **顯示接聽器**

使用 MQSC 指令 DISPLAY LISTENER 來顯示接聽器的相關資訊。

# **使用 MQSC 指令**

如需如何使用 MQSC 指令的相關資訊, 請參閱 使用 MQSC 指令執行本端管理作業。

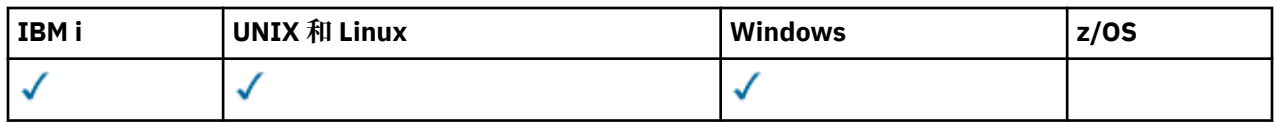

- [語法圖](#page-1003-0)
- 第 1006 [頁的『使用注意事項』](#page-1005-0)
- 第 1006 頁的『DISPLAY LISTENER [的關鍵字和參數說明』](#page-1005-0)
- 第 1007 [頁的『所要求的參數』](#page-1006-0)

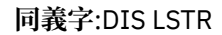

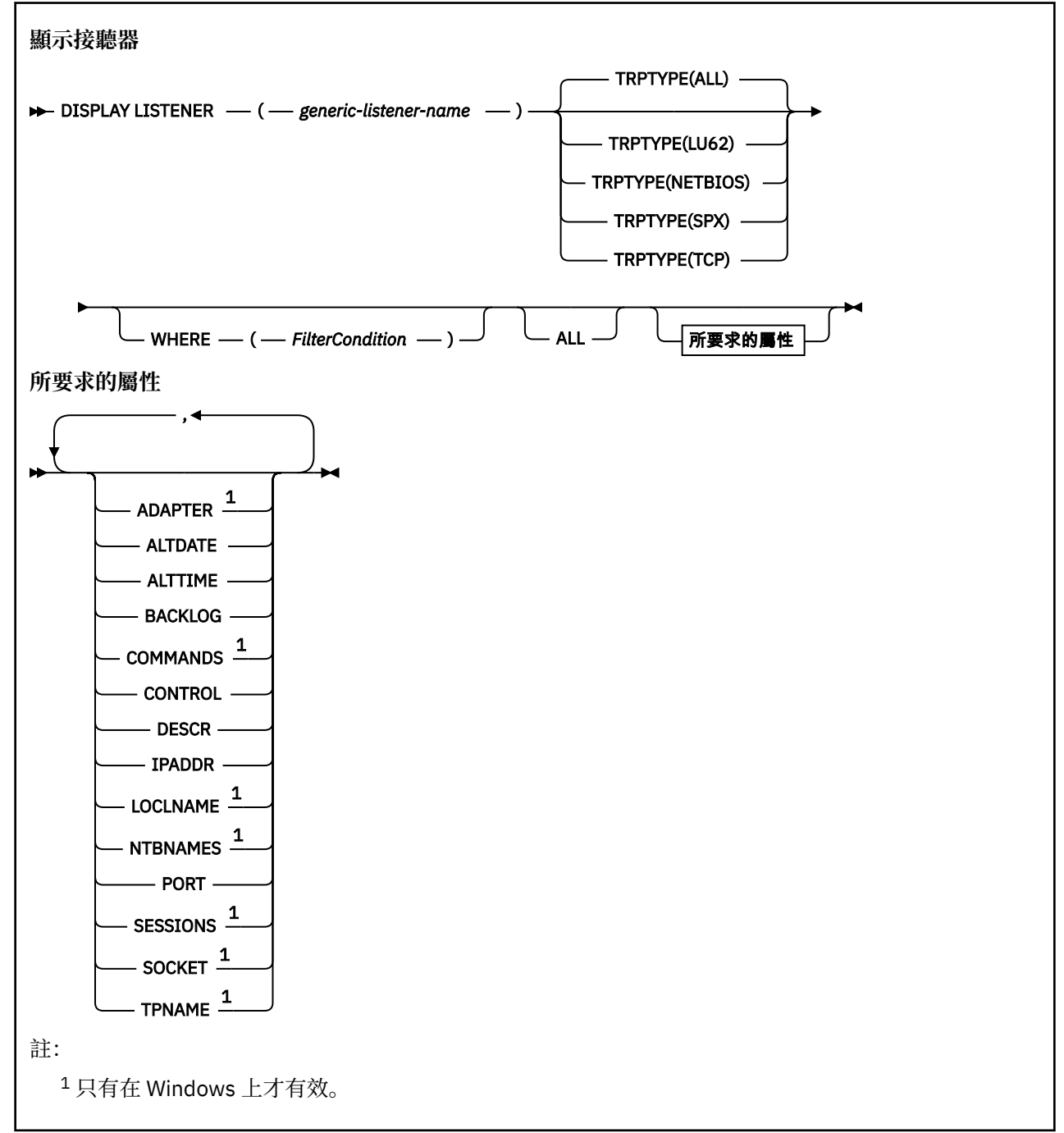

# <span id="page-1005-0"></span>**使用注意事項**

顯示的值說明接聽器的現行定義。 如果接聽器自啟動以來已變更,則目前執行中的接聽器物件實例可能沒有 與現行定義相同的值。

# **DISPLAY LISTENER 的關鍵字和參數說明**

您必須指定要顯示其資訊的接聽器。 您可以使用特定的接聽器名稱或一般的接聽器名稱來指定接聽器。 透 過使用通用接聽器名稱,您可以顯示下列任一項:

• 使用單一星號 (\*) 的所有接聽器定義的相關資訊,或

• 符合指定名稱的一或多個接聽器的相關資訊。

#### **(** *generic-listener-name* **)**

要顯示其資訊的接聽器定義名稱。 單一星號 (\*) 指定要顯示所有接聽器 ID 的資訊。 結尾有星號的字串會 比對字串後面接著零個以上字元的所有接聽器。

#### **TRPTYPE**

傳輸通訊協定。 如果您指定此參數,則它必須緊接在 *generic-listener-name* 參數之後。 如果未指定此參 數, 則會採用預設值 ALL。 其值如下:

#### **ALL**

這是預設值,並顯示所有接聽器的資訊。

#### **LU62**

顯示其 TRPTYPE 參數中以 LU62 值定義之所有接聽器的資訊。

#### **NETBIOS**

顯示在 TRPTYPE 參數中以 NETBIOS 值定義的所有接聽器的資訊。

#### **SPX** 顯示其 TRPTYPE 參數中以 SPX 值定義的所有接聽器的資訊。

**TCP**

顯示 TRPTYPE 參數中以 TCP 值定義的所有接聽器的資訊。

#### **WHERE**

指定過濾條件,以顯示滿足過濾條件的選取準則之那些接聽器的資訊。 過濾條件有三個部分:*filterkeyword*、*operator* 及 *filter-value*:

#### *filter-keyword*

可用來顯示這個 DISPLAY 指令屬性的任何參數。

#### *operator*

這是用來判斷接聽器是否滿足給定過濾關鍵字上的過濾值。 運算子如下:

#### **LT**

小於

#### **GT**

大於

# **EQ**

等於

# **NE**

不等於

小於或等於

# **GE**

**LE**

大於或等於

# **LK**

與您提供作為 *filter-value* 的通用字串相符

#### **NL**

與您提供作為 *filter-value* 的通用字串不相符

#### <span id="page-1006-0"></span>*filter-value*

必須使用運算子針對其測試屬性值的值。視 filter-keyword 而定, 它可以是:

- 明確值,是所要測試之屬性的有效值。
- 通用值。這是字串。結尾有星號, 例如 ABC\*。如果運算子是 LK, 則會列出其屬性值是以此字串 (此範例中的 ABC)為開頭的所有項目。 如果運算子是 NL,則會列出其屬性值不以此字串為開頭 的所有項目。

您不能對於含有數值或一組值的其中一值的參數使用通用的 filter-value。

#### **ALL**

指定此項以顯示每一個指定接聽器的所有接聽器資訊。 如果指定此參數,則特別要求的任何參數都沒有 作用; 仍會顯示所有參數。

如果您未指定同屬 ID, 且未要求任何特定參數, 則這是預設值。

在 z/OS 上,如果您使用 WHERE 參數指定過濾條件,則這也是預設值,但在其他平台上,只會顯示所要 求的屬性。

# **所要求的參數**

指定一或多個屬性來定義要顯示的資料。 可以按任何順序指定屬性。 請勿多次指定相同的屬性。

# **ADAPTER** NetBIOS 在其上接聽的配接卡號碼。

**ALTDATE**

前次變更定義的日期,格式為 yyyy-mm-dd。

#### **ALTTIME**

前次變更定義的時間,格式為 hh.mm.ss。

#### **BACKLOG**

接聽器支援的並行連線要求數。

#### **COMMANDS**

接聽器可以使用的指令數目。

#### **CONTROL**

如何啟動和停止接聽器:

#### **手動**

接聽器不會自動啟動或自動停止。 它將透過使用 START LISTENER 和 STOP LISTENER 指令來控 制。

#### **QMGR**

在啟動和停止佇列管理程式的同時,要啟動和停止所定義的接聽器。

#### **STARTONLY**

接聽器會在佇列管理程式啟動時同時啟動,但在佇列管理程式停止時不會要求停止。

#### **DESCR**

敘述性註解。

# **IPADDR**

接聽器的 IP 位址。

#### **LOCLNAME**

接聽器所使用的 NETBIOS 本端名稱。

#### **NTBNAMES**

接聽器可以使用的名稱數目。

# **PORT**

TCP/IP 的埠號。

# **SESSIONS**

接聽器可以使用的階段作業數目。

### **SOCKET**

SPX Socket。

# **TPNAME**

LU6.2 交易程式名稱。

如需這些參數的相關資訊,請參閱 第 824 [頁的『定義接聽器』](#page-823-0)。

# **DISPLAY LOG**

使用 MQSC 指令 DISPLAY LOG 來顯示日誌系統參數及資訊。

# **使用 MQSC 指令**

如需如何使用 MQSC 指令的相關資訊, 請參閱 使用 MQSC 指令執行本端管理作業。

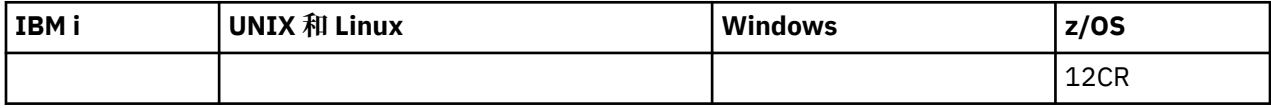

如需 z/OS 直欄中各符號的說明,請參閱在 z/OS 上使用指令。

- 語法圖
- 第 1008 頁的『DISPLAY LOG 的使用注意事項』
- 第 1009 頁的『[DISPLAY LOG](#page-1008-0) 的參數說明』

**同義字**:DIS LOG

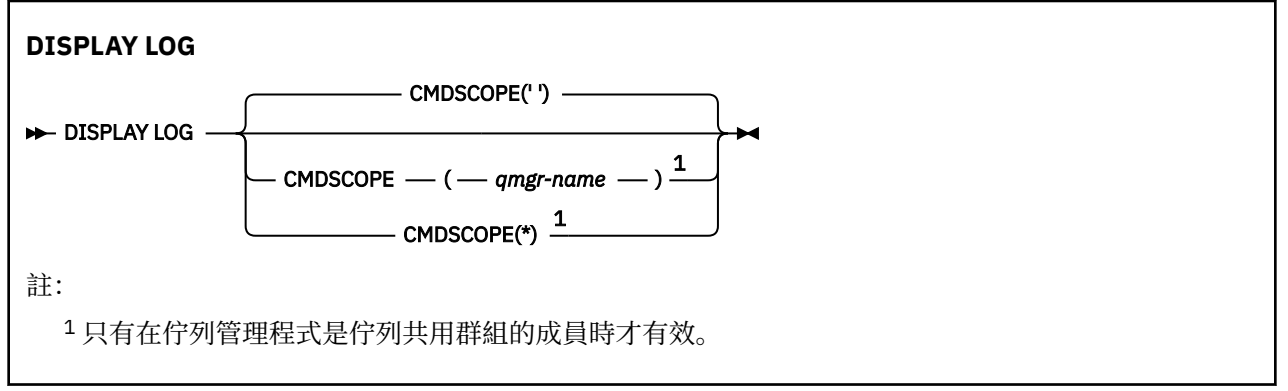

# **DISPLAY LOG 的使用注意事項**

1. DISPLAY LOG 傳回的報告顯示起始日誌參數,以及 SET LOG 指令所變更的現行值:

- 日誌壓縮是否為作用中 (COMPLOG)。
- 在取消配置 (DEALLCT) 之前,容許的保存讀取磁帶機保持未用的時間長度。
- 作用中和保存日誌資料集 (INBUFF) 的輸入緩衝區儲存體大小。
- 作用中和保存日誌資料集 (OUTBUFF) 的輸出緩衝儲存體大小。
- 可設為讀取保存日誌磁帶磁區的專用磁帶機數目上限 (MAXRTU)。
- 可記錄的保存日誌磁區數目上限 (MAXARCH)。
- 並行日誌卸載作業數上限 (MAXCNOFF)
- 保存是開啟還是關閉 (OFFLOAD)。
- 使用單一或雙重作用中記載 (TWOACTV)。
- 使用單一或雙重保存記載 (TWOARCH)。
- 是否使用單一或雙重 BSDS (TWOBSDS)。
- 在寫入作用中日誌資料集 (WRTHRSH) 之前要填入的輸出緩衝區數目。
它也會傳回日誌狀態的相關報告。

2. 此指令由 IBM MQ 在佇列管理程式啟動結束時在內部發出。

# **DISPLAY LOG 的參數說明**

# **CMDSCOPE**

此參數指定當佇列管理程式是佇列共用群組的成員時如何執行指令。

CMDSCOPE 無法用於從第一個起始設定輸入資料集 CSQINP1 發出的指令。

**' '**

此指令在輸入該指令的佇列管理程式上執行。 這是預設值。

### *qmgr-name*

此指令在您指定的佇列管理程式上執行,前提是佇列管理程式在佇列共用群組中是處於作用中狀 態。

只有在您使用佇列共用群組環境,且指令伺服器已啟用時,您才可以指定佇列管理程式名稱,而不 是輸入指令所在的佇列管理程式。

**\***

此指令是在本端佇列管理程式上執行,而且也會傳遞至佇列共用群組中的每個作用中佇列管理程 式。 其效果等同於在佇列共用群組中的每個佇列管理程式上輸入該指令。

# **DISPLAY LSSTATUS**

使用 MQSC 指令 DISPLAY LSSTATUS 來顯示一或多個接聽器的狀態資訊。

# **使用 MQSC 指令**

如需如何使用 MQSC 指令的相關資訊, 請參閱 使用 MQSC 指令執行本端管理作業。

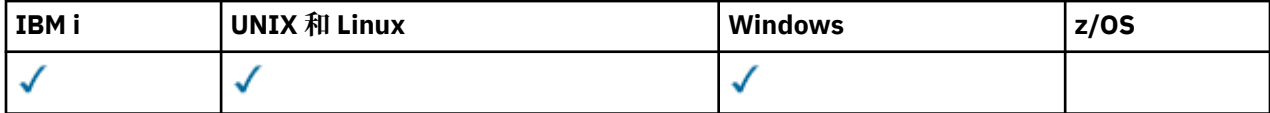

• 語法圖

• 第 1010 頁的『DISPLAY LSSTATUS [的關鍵字和參數說明』](#page-1009-0)

• 第 1011 [頁的『所要求的參數』](#page-1010-0)

**同義字**:DIS LSSTATUS

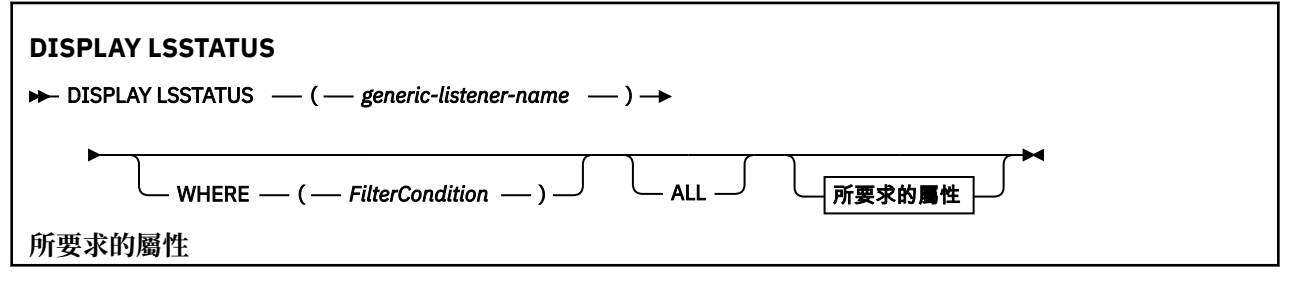

<span id="page-1009-0"></span>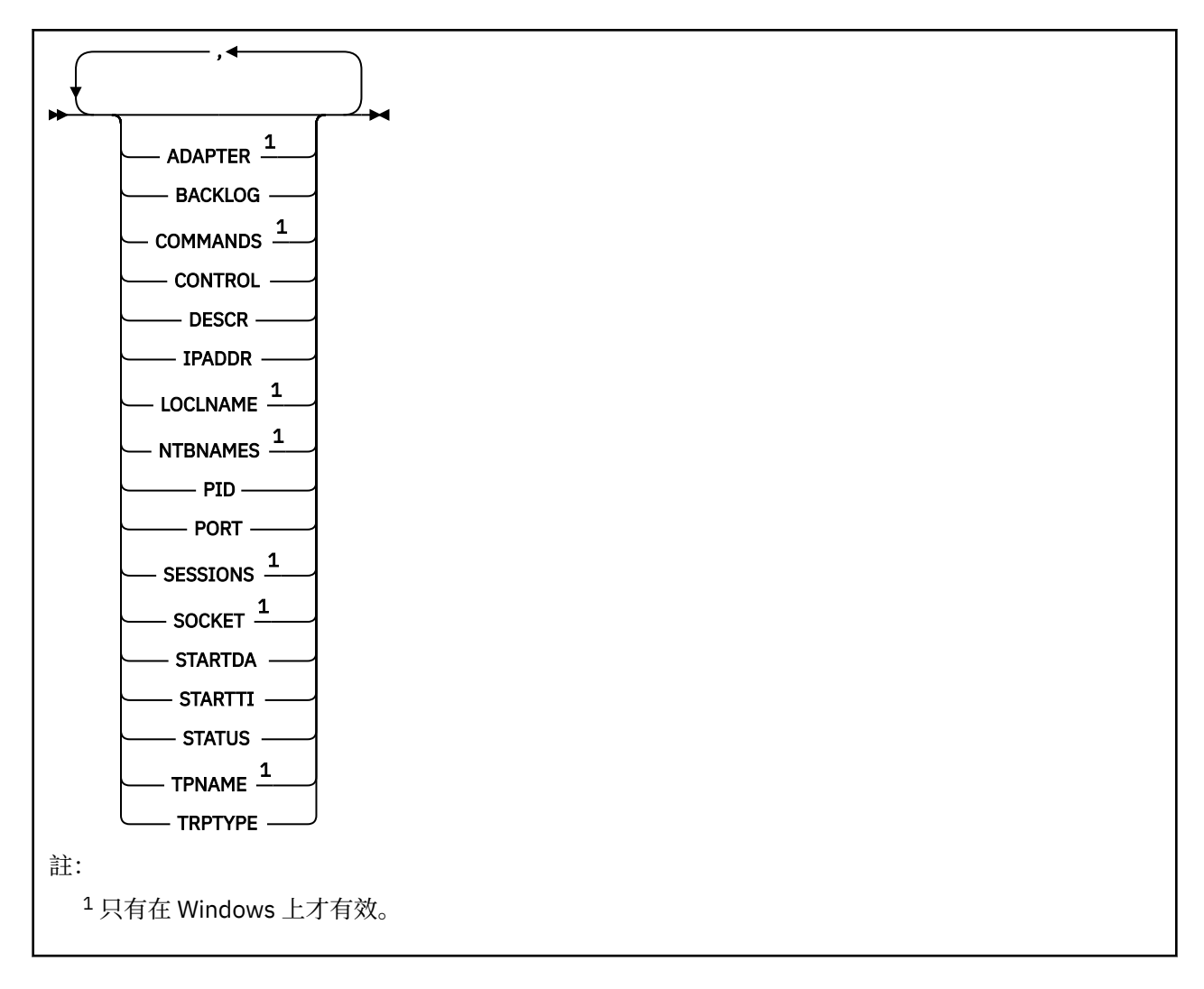

# **DISPLAY LSSTATUS 的關鍵字和參數說明**

您必須指定要顯示狀態資訊的接聽器。 您可以使用特定的接聽器名稱或一般的接聽器名稱來指定接聽器。 透過使用通用接聽器名稱,您可以顯示下列任一項:

- 所有接聽器定義的狀態資訊 (使用單一星號 (\*)), 或
- 符合指定名稱之一個以上接聽器的狀態資訊。

#### **(** *generic-listener-name* **)**

要顯示其狀態資訊的接聽器定義名稱。 單一星號 (\*) 指定要顯示所有連線 ID 的資訊。 結尾有星號的字串 會比對字串後面接著零個以上字元的所有接聽器。

#### **WHERE**

指定過濾條件,以顯示滿足過濾條件的選取準則之那些接聽器的資訊。 過濾條件有三個部分:*filterkeyword*、*operator* 及 *filter-value*:

### *filter-keyword*

可用來顯示這個 DISPLAY 指令屬性的任何參數。

#### *operator*

這是用來判斷接聽器是否滿足給定過濾關鍵字上的過濾值。 運算子如下:

**LT**

小於

**GT**

大於

<span id="page-1010-0"></span>**EQ**

等於

**NE** 不等於

**LE**

小於或等於

**GE**

大於或等於

**LK**

與您提供作為 *filter-value* 的通用字串相符

**NL**

與您提供作為 *filter-value* 的通用字串不相符

# *filter-value*

必須使用運算子針對其測試屬性值的值。 視 filter-keyword 而定,它可以是:

- 明確值,是所要測試之屬性的有效值。
- 通用值。 這是字串。 結尾有星號,例如 ABC\*。 如果運算子是 LK,則會列出其屬性值是以此字串 (此範例中的 ABC)為開頭的所有項目。 如果運算子是 NL,則會列出其屬性值不以此字串為開頭 的所有項目。

您不能對於含有數值或一組值的其中一值的參數使用通用的 filter-value。

**ALL**

顯示每一個指定接聽器的所有狀態資訊。 如果您未指定通用名稱,且未要求任何特定參數,則這是預設 值。

# **所要求的參數**

指定一或多個屬性來定義要顯示的資料。 可以按任何順序指定屬性。 請勿多次指定相同的屬性。

# **ADAPTER**

NetBIOS 在其上接聽的配接卡號碼。

# **BACKLOG**

接聽器支援的並行連線要求數。

# **CONTROL**

如何啟動和停止接聽器:

**手動**

接聽器不會自動啟動或自動停止。 它將透過使用 START LISTENER 和 STOP LISTENER 指令來控 制。

# **QMGR**

在啟動和停止佇列管理程式的同時,要啟動和停止所定義的接聽器。

# **STARTONLY**

接聽器會在佇列管理程式啟動時同時啟動,但在佇列管理程式停止時不會要求停止。

# **DESCR**

敘述性註解。

# **IPADDR**

接聽器的 IP 位址。

# **LOCLNAME**

接聽器所使用的 NETBIOS 本端名稱。

# **NTBNAMES**

接聽器可以使用的名稱數目。

# **PID**

與接聽器相關聯的作業系統處理程序 ID。

### **PORT**

TCP/IP 的埠號。

### **SESSIONS**

接聽器可以使用的階段作業數目。

### **SOCKET**

SPX Socket。

# **STARTDA**

接聽器啟動的日期。

# **STARTTI**

接聽器啟動的時間。

### **STATUS**

接聽器的現行狀態。 它可以是下列其中一項:

# **執行中**

接聽器正在執行中。

# **STARTING**

接聽器正在起始設定中。

# **STOPPING**

接聽器正在停止。

# **TPNAME**

LU6.2 交易程式名稱。

# **TRPTYPE**

傳輸類型。

如需這些參數的相關資訊,請參閱 第 824 [頁的『定義接聽器』](#page-823-0)。

# **PERIOS** DISPLAY MAXSMSGS

請使用 MQSC 指令 DISPLAY MAXSMSGS 來查看作業可以在單一回復單元內取得或放置的訊息數目上限。

# **使用 MQSC 指令**

如需如何使用 MQSC 指令的相關資訊, 請參閱 使用 MQSC 指令執行本端管理作業。

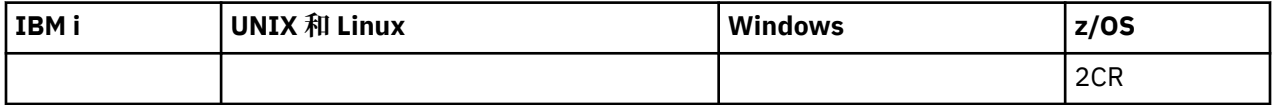

如需 z/OS 直欄中各符號的說明,請參閱在 z/OS 上使用指令。

- 語法圖
- 第 1013 [頁的『使用注意事項』](#page-1012-0)
- 第 1013 頁的『[DISPLAY MAXSMSGS](#page-1012-0) 的參數說明』

## **同義字**:DIS MAXSM

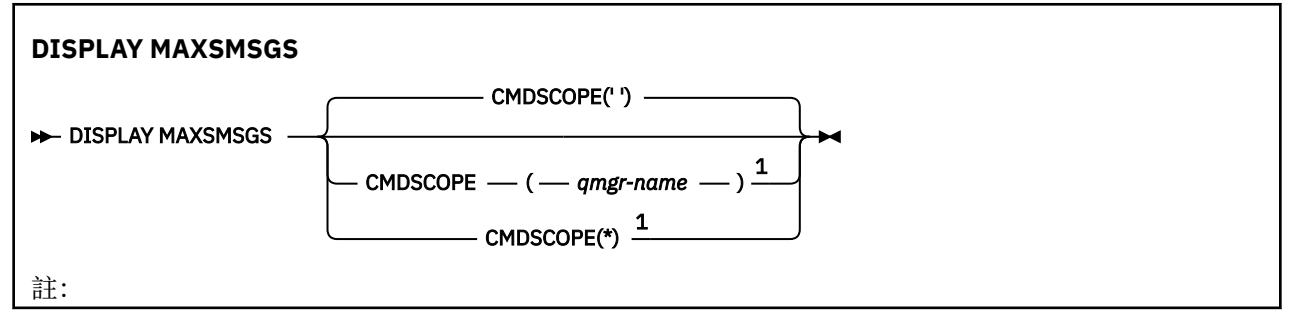

<span id="page-1012-0"></span><sup>1</sup> 只有在佇列管理程式是佇列共用群組的成員時,才適用於完整功能 IBM MQ for z/OS 。

# **使用注意事項**

雖然無法再從 CSQINP1 起始設定資料集發出此指令,但此指令僅在 z/OS 上有效,並保留以與舊版相容。 您應該改用 DISPLAY QMGR 指令的 MAXUMSGS 參數。

# **DISPLAY MAXSMSGS 的參數說明**

### **CMDSCOPE**

此參數指定當佇列管理程式是佇列共用群組的成員時如何執行指令。

**' '**

此指令在輸入該指令的佇列管理程式上執行。 這是預設值。

*qmgr-name*

此指令在您指定的佇列管理程式上執行,前提是佇列管理程式在佇列共用群組中是處於作用中狀 態。

只有在您使用佇列共用群組環境,且指令伺服器已啟用時,您才可以指定佇列管理程式名稱,而不 是輸入指令所在的佇列管理程式。

**\***

此指令是在本端佇列管理程式上執行,而且也會傳遞至佇列共用群組中的每個作用中佇列管理程 式。 其效果等同於在佇列共用群組中的每個佇列管理程式上輸入該指令。

# **顯示名單**

使用 MQSC 指令 DISPLAY NAMELIST 來顯示名稱清單中的名稱。

# **使用 MQSC 指令**

如需如何使用 MOSC 指令的相關資訊, 請參閱 使用 MOSC 指令執行本端管理作業。

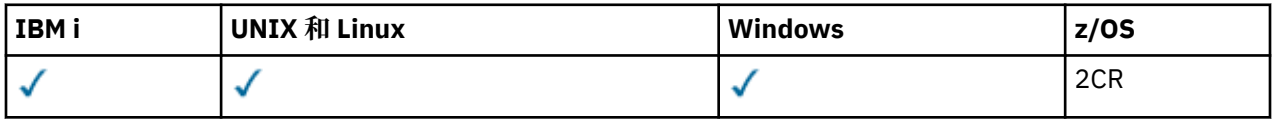

如需 z/OS 直欄中各符號的說明,請參閱在 z/OS 上使用指令。

- 語法圖
- 第 1014 頁的『[DISPLAY NAMELIST](#page-1013-0) 的參數說明』
- 第 1017 [頁的『所要求的參數』](#page-1016-0)

**同義字**:DIS NL

<span id="page-1013-0"></span>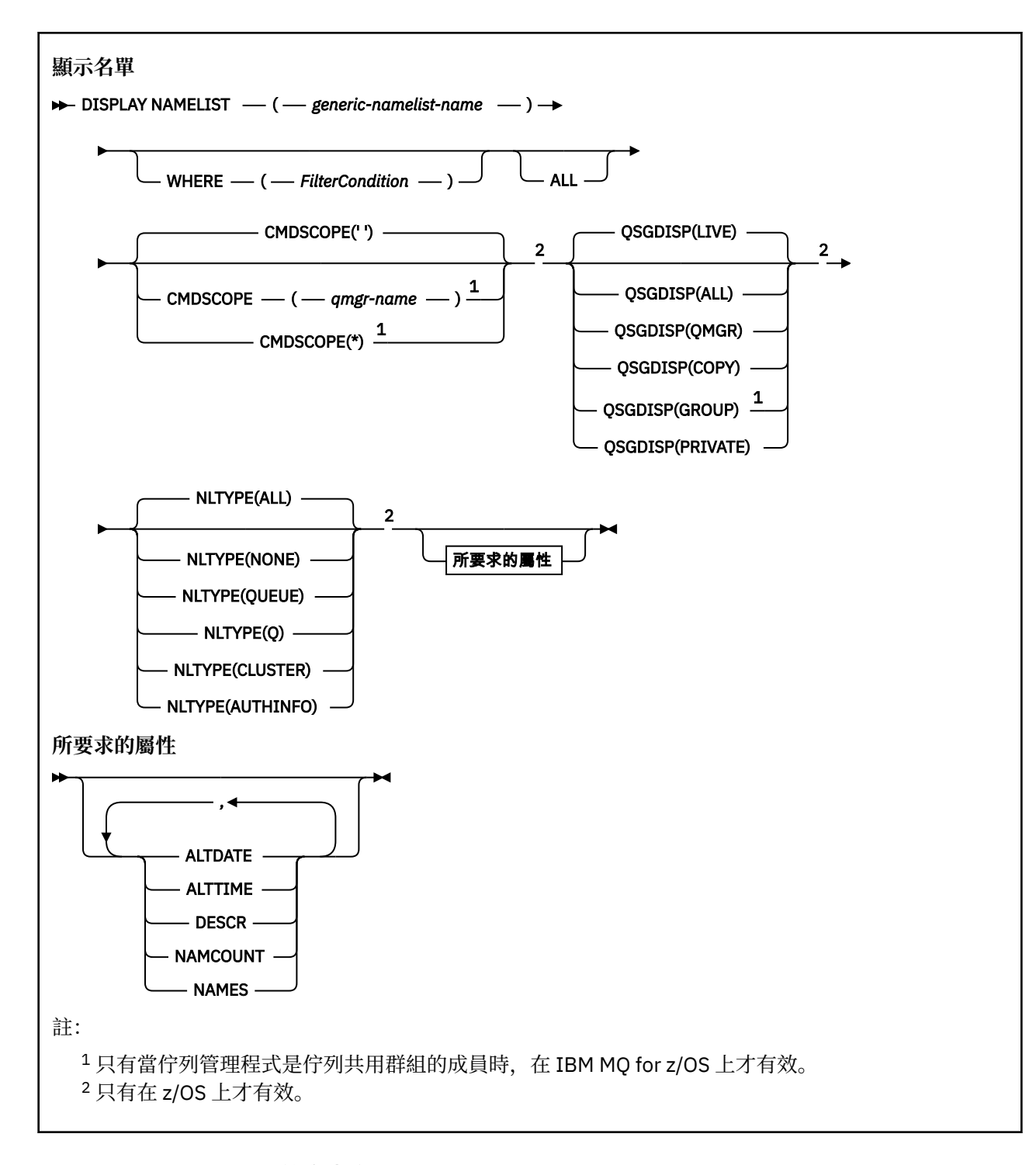

# **DISPLAY NAMELIST 的參數說明**

您必須指定要顯示的名單定義名稱。 這可以是特定的名稱清單名稱或一般名稱清單名稱。 透過使用一般名 稱清單名稱,您可以顯示下列任一項:

- 所有名單定義
- 一或多個符合指定名稱的名稱清單

### **(** *generic-namelist-name* **)**

要顯示的名單定義名稱 (請參閱 命名 IBM MQ 物件的規則 )。 尾端星號 (\*) 符合所有具有指定詞幹後接零 個以上字元的名稱清單。 星號 (\*) 單獨指定所有名稱清單。

#### **WHERE**

指定過濾條件,只顯示滿足過濾條件選取準則的那些名稱清單。 過濾條件有三個部分:*filter-keyword*、 *operator* 及 *filter-value*:

#### *filter-keyword*

幾乎可以用來顯示這個 DISPLAY 指令屬性的任何參數。 不過,您無法使用 CMDSCOPE 或 QSGDISP 參數作為過濾關鍵字。 如果您也使用 NLTYPE 來選取名稱清單,則無法使用 NLTYPE 作為過濾關鍵 字。

*operator*

這是用來判斷名稱清單是否滿足給定過濾器關鍵字上的過濾器值。 運算子如下:

- **LT**
	- 小於
- **GT**
	- 大於
- **EQ** 等於
- **NE**

不等於

**LE**

小於或等於

**GE**

大於或等於

### **LK**

與您提供作為 *filter-value* 的通用字串相符

### **NL**

與您提供作為 *filter-value* 的通用字串不相符

**CT**

包含指定的項目。 如果 *filter-keyword* 是清單,則您可以使用它來顯示其屬性包含所指定項目的 物件。

### **EX**

不包含所指定的項目。 如果 *filter-keyword* 是清單,則您可以使用它來顯示其屬性不包含所指定 項目的物件。

#### **CTG**

包含符合您提供作為 *filter-value* 之一般字串的項目。 如果 *filter-keyword* 是清單,則您可以使用 此選項來顯示其屬性符合通用字串的物件。

#### **EXG**

不包含任何符合您提供作為 *filter-value* 之一般字串的項目。 如果 *filter-keyword* 是清單,您可以 使用此選項來顯示其屬性不符合通用字串的物件。

### *filter-value*

必須使用運算子針對其測試屬性值的值。 視 filter-keyword 而定,它可以是:

• 明確值,是所要測試之屬性的有效值。

您只能使用運算子 LT、 GT、EQ、NE、LE 或 GE。 不過,如果屬性值是來自參數上可能的值集 (例 如, NLTYPE 參數上的值 NONE) ,則您只能使用 EQ 或 NE。

• 通用值。 這是一個字串 (例如您為 DESCR 參數提供的字串) ,結尾是星號,例如 ABC\*。 這些字元 必須對您正在測試的屬性有效。 如果運算子是 LK,則會列出其屬性值是以此字串(此範例中的 ABC)為開頭的所有項目。 如果運算子是 NL, 則會列出其屬性值不以此字串為開頭的所有項目。 只允許單一尾端萬用字元(星號)。

您不能對於含有數值或一組值的其中一值的參數使用通用的 filter-value。

• 值清單中的項目。 該值可以是明確的,或者如果它是字元值,則可以是明確或通用的。 如果明 確,請使用 CT 或 EX 作為運算子。 比方說,如果使用運算子 CT 指定 DEF 值,則會列出其中一個 屬性值是 DEF 的所有項目。 如果它是通用的,請使用 CTG 或 EXG 作為運算子。 如果 ABC\* 與運 算子 CTG 一起指定,則會列出其中一個屬性值以 ABC 開頭的所有項目。

#### **ALL**

指定此項以顯示所有參數。 如果指定此參數,則特別要求的任何參數都沒有作用; 會顯示所有參數。 如果您未指定通用名稱,且未要求任何特定參數,則這是預設值。

在 z/OS 上,如果您使用 WHERE 參數指定過濾條件,則這也是預設值,但在其他平台上, 只會顯示所要求的屬性。

# **Z/OS** CMDSCOPE

此參數指定當佇列管理程式是佇列共用群組的成員時如何執行指令。

**' '**

此指令在輸入該指令的佇列管理程式上執行。 這是預設值。

#### *qmgr-name*

此指令在您指定的佇列管理程式上執行,前提是佇列管理程式在佇列共用群組中是處於作用中狀 態。

只有在您使用佇列共用群組環境,且指令伺服器已啟用時,您才可以指定佇列管理程式名稱,而不 是輸入指令所在的佇列管理程式。

**\***

此指令是在本端佇列管理程式上執行,而且也會傳遞至佇列共用群組中的每個作用中佇列管理程 式。 其效果等同於在佇列共用群組中的每個佇列管理程式上輸入該指令。

# **Z/OS** OSGDISP

指定要顯示其資訊之物件的處置。 其值如下:

#### **即時**

這是預設值,並顯示以 QSGDISP (QMGR) 或 QSGDISP (COPY) 定義之物件的資訊。

#### **ALL**

顯示以 QSGDISP (QMGR) 或 QSGDISP (COPY) 定義之物件的資訊。

如果有共用佇列管理程式環境,且指令是在發出它的佇列管理程式上執行,則此選項也會顯示以 QSGDISP (GROUP) 定義之物件的資訊。

如果在共用佇列管理程式環境中指定 QSGDISP (ALL) ,則指令可能會提供重複的名稱 (具有不同的處 置)。

在共用佇列管理程式環境中,使用

DISPLAY NAMELIST(name) CMDSCOPE(\*) QSGDISP(ALL)

以列出所有符合的物件

name

在佇列共用群組中,而不複製共用儲存庫中的那些項目。

#### **COPY**

僅顯示以 QSGDISP (COPY) 定義之物件的資訊。

#### **群組**

僅顯示以 QSGDISP (GROUP) 定義之物件的資訊。 只有在有共用佇列管理程式環境時,才容許這樣 做。

## **PRIVATE**

顯示以 QSGDISP (QMGR) 或 QSGDISP (COPY) 定義之物件的資訊。 請注意, QSGDISP (PRIVATE) 顯示與 QSGDISP (LIVE) 相同的資訊。

#### **QMGR**

僅顯示以 QSGDISP (QMGR) 定義之物件的資訊。

<span id="page-1016-0"></span>QSGDISP 會顯示下列其中一個值:

# **QMGR**

已使用 QSGDISP (QMGR) 定義物件。

# **群組**

已使用 QSGDISP (GROUP) 定義物件。

# **COPY**

已使用 QSGDISP (COPY) 定義物件。

您無法使用 QSGDISP 作為過濾關鍵字。

# **NLTYPE**

指出要顯示的名單類型。

此參數僅在 z/OS 上有效。

# **ALL**

顯示所有類型的名稱清單。 這是預設值。

# **無**

顯示 NONE 類型的名稱清單。

# **QUEUE 或 Q**

顯示保留佇列名稱清單的名稱清單。

# **CLUSTER**

顯示與叢集作業相關聯的名稱清單。

# **AUTHINFO**

顯示包含鑑別資訊物件名稱清單的名稱清單。

# **所要求的參數**

指定一或多個參數來定義要顯示的資料。 參數可以任意順序指定,但不能多次指定相同的參數。

如果未指定任何參數 (且未指定 ALL 參數) ,則預設值是顯示物件名稱,並在 z/OS 上顯示其 NLTYPEs 及 QSGDISP。

## **ALTDATE**

前次變更定義的日期,格式為 yyyy-mm-dd

# **ALTTIME**

前次變更定義的時間,格式為 hh.mm.ss

# **DESCR**

說明

# **NAMCOUNT**

清單中的名稱數目

# **NAMES**

名稱清單

如需個別參數的相關資訊,請參閱 第 829 頁的『[DEFINE NAMELIST](#page-828-0)』 。

# **DISPLAY POLICY**

使用 MQSC 指令 DISPLAY POLICY 來顯示安全原則。

# **使用 MQSC 指令**

如需如何使用 MQSC 指令的相關資訊,請參閱 使用 MQSC 指令執行本端管理作業。

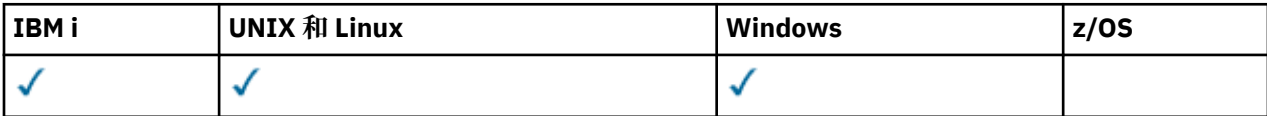

• [語法圖](#page-1016-0)

• 第 1018 頁的『DISPLAY POLICY 的參數說明』

# **DISPLAY POLICY**

 $\rightarrow$  DISPLAY POLICY  $-$  (  $-$  generic-policy-name  $-$  )  $\rightarrow$ 

# **DISPLAY POLICY 的參數說明**

# *(generic-policy-name)* 指定要顯示的一或多個原則名稱。 您可以指定萬用字元,以便顯示多個原則名稱。 要顯示的原則名稱 (或原則名稱的一部分) 與原則控制的佇列名稱相同。 **相關參考** 第 1173 [頁的『設定原則』](#page-1172-0)

使用 MQSC 指令 SET POLICY 來設定安全原則。

第133 頁的『[setmqspl](#page-132-0)』 使用 **setmqspl** 指令來定義新的安全原則、取代已存在的安全原則,或移除現有的原則。

第 68 頁的『[dspmqspl](#page-67-0)』 使用 **dspmqspl** 指令來顯示所有原則的清單,以及具名原則的詳細資料。

# **DISPLAY PROCESS**

使用 MQSC 指令 DISPLAY PROCESS 來顯示一或多個 IBM MQ 處理程序的屬性。

# **使用 MQSC 指令**

如需如何使用 MQSC 指令的相關資訊,請參閱 使用 MQSC 指令執行本端管理作業。

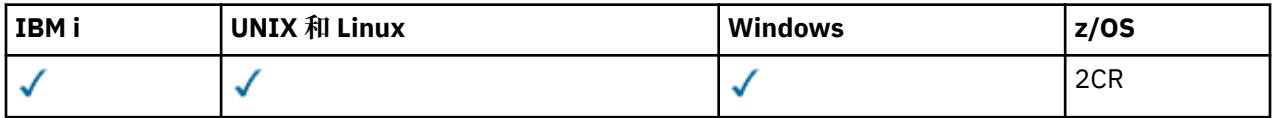

如需 z/OS 直欄中各符號的說明,請參閱在 z/OS 上使用指令。

- 語法圖
- 第 1019 頁的『[DISPLAY PROCESS](#page-1018-0) 的參數說明』
- 第 1021 [頁的『所要求的參數』](#page-1020-0)

**同義字**:DIS PRO

<span id="page-1018-0"></span>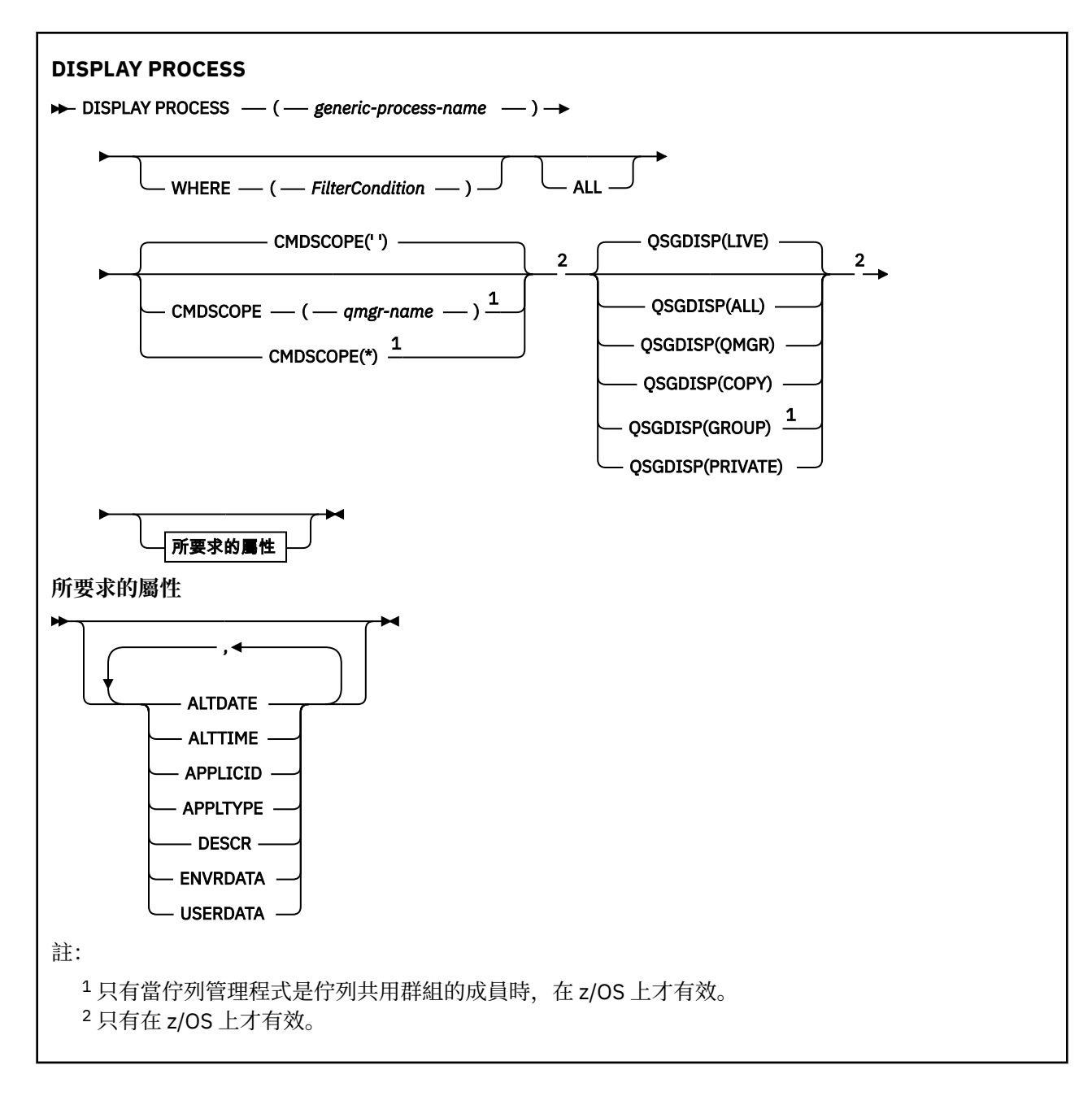

# **DISPLAY PROCESS 的參數說明**

您必須指定要顯示的處理程序名稱。 這可以是特定的處理程序名稱或一般處理程序名稱。 透過使用一般處 理程序名稱,您可以顯示下列任一項:

- 所有程序定義
- 一或多個符合指定名稱的處理程序

### *(generic-process-name)*

要顯示的程序定義名稱 (請參閱 IBM MQ 物件的命名規則 )。 尾端星號 (\*) 符合具有指定詞幹後接零個以 上字元的所有處理程序。 星號 (\*) 單獨指定所有處理程序。 名稱必須全部定義給本端佇列管理程式。

### **WHERE**

指定過濾條件,只顯示滿足過濾條件選取準則的那些程序定義。 過濾條件有三個部分:*filter-keyword*、 *operator* 及 *filter-value*:

#### *filter-keyword*

幾乎可以用來顯示此 DISPLAY 指令屬性的任何參數。 108 不過,您無法使用 CMDSCOPE 或 QSGDISP 參數作為過濾關鍵字。

#### *operator*

這是用來判斷程序定義是否滿足給定過濾關鍵字上的過濾值。 運算子如下:

**LT** 小於

**GT**

大於

**EQ**

等於

不等於

**LE**

**NE**

**GE**

大於或等於

小於或等於

**LK**

**NL**

與您提供作為 *filter-value* 的通用字串不相符

與您提供作為 *filter-value* 的通用字串相符

#### *filter-value*

必須使用運算子針對其測試屬性值的值。 視 filter-keyword 而定,它可以是:

• 明確值,是所要測試之屬性的有效值。

您只能使用運算子 LT、 GT、EQ、NE、LE 或 GE。 不過,如果屬性值是參數上可能值集的其中一 個值 (例如, APPLTYPE 參數上的值 DEF) ,則您只能使用 EQ 或 NE。

• 通用值。 這是一個字串 (例如您為 DESCR 參數提供的字串), 結尾是星號, 例如 ABC\*。 如果運算 子是 LK,則會列出其屬性值是以此字串(此範例中的 ABC)為開頭的所有項目。 如果運算子是 NL,則會列出其屬性值不以此字串為開頭的所有項目。 只允許單一尾端萬用字元(星號)。

#### **ALL**

指定此項以顯示所有參數。 如果指定此參數,則特別要求的任何參數都沒有作用; 仍會顯示所有參數。

在 AIX、 HP-UX、 Linux、 IBM i、 Solaris 及 Windows 2008 2008 1和 z/OS 上,如果您未指定通用名 稱,且未要求任何特定參數,則這是預設值。

**\_\_\_\_\_Z/OS \_\_\_\_**|在 z/OS 上,如果您使用 WHERE 參數指定過濾條件,則這也是預設值,但在其他平台上, 只會顯示所要求的屬性。

# **CMDSCOPE**

此參數僅適用於 z/OS,它指定當佇列管理程式是佇列共用群組的成員時如何執行此指令。

如果 QSGDISP 設為 GROUP, 則 CMDSCOPE 必須是空白或本端佇列管理程式。

**' '**

此指令在輸入該指令的佇列管理程式上執行。 這是預設值。

#### *qmgr-name*

此指令在您指定的佇列管理程式上執行,前提是佇列管理程式在佇列共用群組中是處於作用中狀 態。

只有在您使用佇列共用群組環境,且指令伺服器已啟用時,您才可以指定佇列管理程式名稱,而不 是輸入指令所在的佇列管理程式。

<span id="page-1020-0"></span>**\***

此指令是在本端佇列管理程式上執行,而且也會傳遞至佇列共用群組中的每個作用中佇列管理程 式。 其效果等同於在佇列共用群組中的每個佇列管理程式上輸入該指令。

您不能使用 CMDSCOPE 作為過濾關鍵字。

# **LACK BUDGE DESCRIPTION**

指定要顯示其資訊之物件的處置。 其值如下:

**即時**

這是預設值,並顯示以 QSGDISP (QMGR) 或 QSGDISP (COPY) 定義之物件的資訊。

**ALL**

顯示以 QSGDISP (QMGR) 或 QSGDISP (COPY) 定義之物件的資訊。

如果有共用佇列管理程式環境,且指令是在發出它的佇列管理程式上執行,則此選項也會顯示以 QSGDISP (GROUP) 定義之物件的資訊。

如果指定或預設 QSGDISP (LIVE) ,或在共用佇列管理程式環境中指定 QSGDISP (ALL) ,則指令可能 會提供重複的名稱 (具有不同的處置)。

## **COPY**

僅顯示以 QSGDISP (COPY) 定義之物件的資訊。

### **群組**

僅顯示以 QSGDISP (GROUP) 定義之物件的資訊。 只有在有共用佇列管理程式環境時,才容許這樣 做。

### **PRIVATE**

顯示以 QSGDISP (QMGR) 或 QSGDISP (COPY) 定義之物件的資訊。 請注意, QSGDISP (PRIVATE) 顯示與 QSGDISP (LIVE) 相同的資訊。

### **QMGR**

僅顯示以 QSGDISP (QMGR) 定義之物件的資訊。

QSGDISP 會顯示下列其中一個值:

#### **QMGR**

已使用 QSGDISP (QMGR) 定義物件。

#### **群組**

已使用 QSGDISP (GROUP) 定義物件。

### **COPY**

已使用 QSGDISP (COPY) 定義物件。

您無法使用 QSGDISP 作為過濾關鍵字。

# **所要求的參數**

指定一或多個參數來定義要顯示的資料。 參數可以任意順序指定,但不能多次指定相同的參數。

如果未指定任何參數 (且未指定 ALL 參數), 則預設值是僅在 z/OS 上顯示物件名稱及 QSGDISP。

### **ALTDATE**

前次變更定義的日期,格式為 yyyy-mm-dd

#### **ALTTIME**

前次變更定義的時間,格式為 hh.mm.ss

#### **APPLICID**

應用程式 ID

### **APPLTYPE**

應用程式類型。 除了在 第 834 頁的『[DEFINE PROCESS](#page-833-0) 的參數說明』中針對此參數列出的值之外,還 可以顯示值 SYSTEM。 這指出應用程式類型是佇列管理程式。

# **DESCR**

說明

### **ENVRDATA** 環境資料

# **USERDATA**

使用者資料

如需個別參數的相關資訊,請參閱 第 832 頁的『[DEFINE PROCESS](#page-831-0)』 。

# **DISPLAY PUBSUB**

使用 MQSC 指令 DISPLAY PUBSUB 來顯示佇列管理程式的發佈/訂閱狀態資訊。

# **使用 MQSC 指令**

如需如何使用 MQSC 指令的相關資訊, 請參閱 使用 MQSC 指令執行本端管理作業。

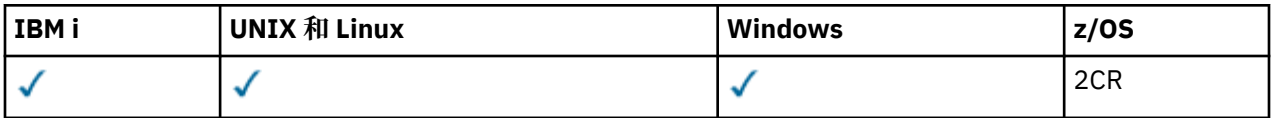

如需 z/OS 直欄中各符號的說明,請參閱在 z/OS 上使用指令。

- 語法圖
- 第 1023 頁的『[DISPLAY PUBSUB](#page-1022-0) 的參數說明』
- 第 1023 [頁的『傳回的參數』](#page-1022-0)

**同義字**: 無

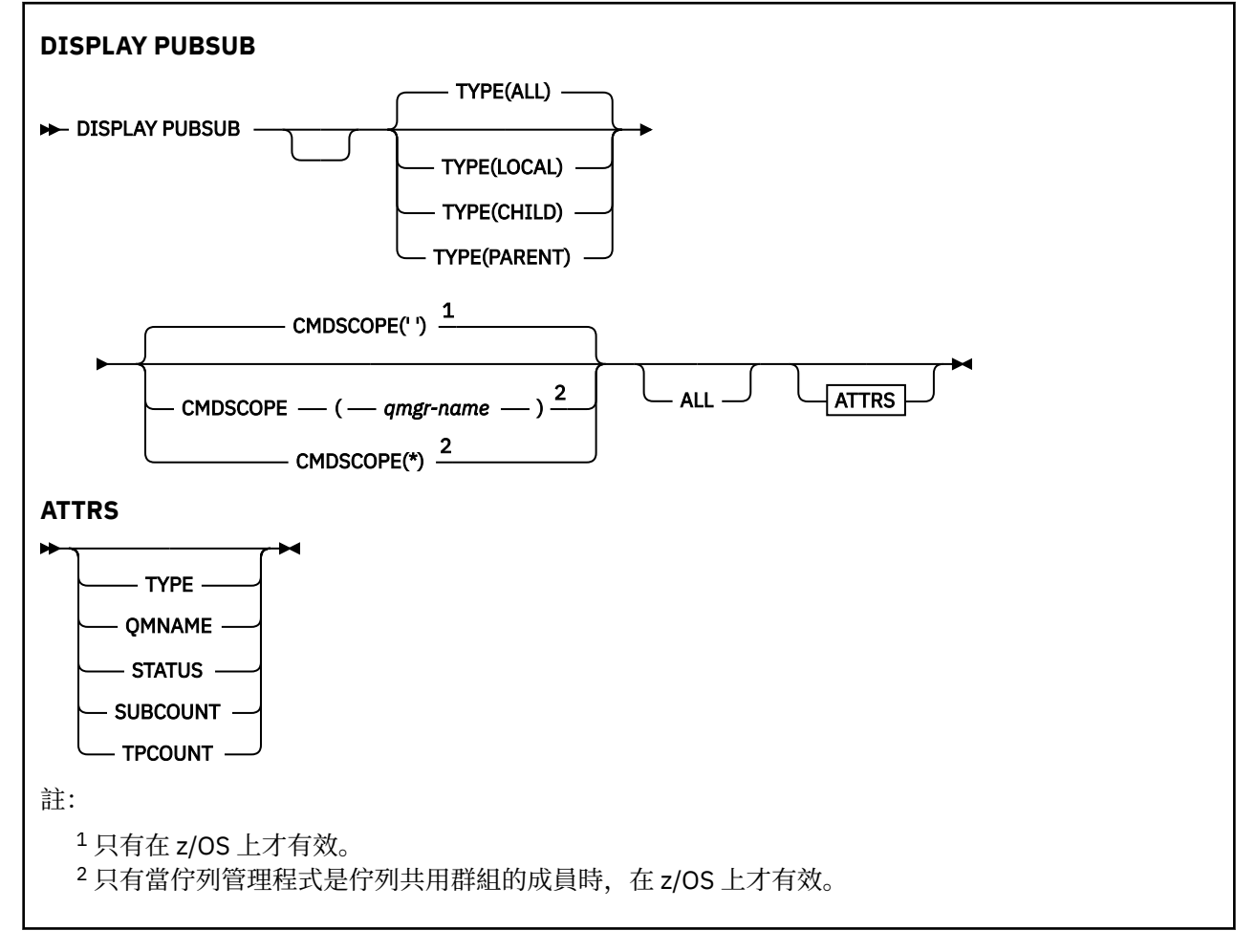

# <span id="page-1022-0"></span>**DISPLAY PUBSUB 的參數說明**

**類型**

發佈/訂閱連線的類型。

**ALL**

顯示此佇列管理程式以及母項和子項階層式連線的發佈/訂閱狀態。

**子項**

顯示子項連線的發佈/訂閱狀態。

**本端**

顯示此佇列管理程式的發佈/訂閱狀態。

## **PARENT**

顯示母項連線的發佈/訂閱狀態。

# **CMDSCOPE**

此參數僅適用於 z/OS, 它指定當佇列管理程式是佇列共用群組的成員時如何執行此指令。

**' '**

此指令在輸入該指令的佇列管理程式上執行。 這是預設值。

*qmgr-name*

此指令在您指定的佇列管理程式上執行,前提是佇列管理程式在佇列共用群組中是處於作用中狀 態。

只有在您使用佇列共用群組環境,且指令伺服器已啟用時,您才可以指定佇列管理程式名稱,而不 是輸入指令所在的佇列管理程式。

**\***

此指令是在本端佇列管理程式上執行,而且也會傳遞至佇列共用群組中的每個作用中佇列管理程 式。 其效果等同於在佇列共用群組中的每個佇列管理程式上輸入該指令。

您不能使用 CMDSCOPE 作為過濾關鍵字。

# **傳回的參數**

會傳回參數群組,其中包含屬性 TYPE、QMNAME、STATUS、SUBCOUNT 及 TPCOUNT。 如果您將 TYPE 設為 LOCAL 或 ALL ,則會針對現行佇列管理程式傳回此群組; 如果您將 TYPE 設為 PARENT 或 ALL ,則會針 對母項佇列管理程式傳回此群組; 如果將 TYPE 設為 CHILD 或 ALL ,則會針對每一個子項佇列管理程式傳回 此群組。

**類型**

**子項**

子項連線。

**本端**

此佇列管理程式的資訊。

# **PARENT**

母項連線。

### **QMNAME**

作為母項或子項連接的現行佇列管理程式或遠端佇列管理程式的名稱。

### **STATUS**

發佈/訂閱引擎或階層式連線的狀態。 發佈/訂閱引擎正在起始設定,且尚未運作。 如果佇列管理程式是 叢集的成員 (至少已定義一個 CLUSRCVR) ,它會保持此狀態,直到叢集快取可用為止。

**Law Z/US Man** 在 IBM MQ for z/OS 上,這需要「通道起始程式」在執行中。

當 TYPE 是 CHild 時,可能會傳回下列值:

# **ACTIVE**

與子佇列管理程式的連線處於作用中。

#### **錯誤**

由於配置錯誤,此佇列管理程式無法起始設定與子佇列管理程式的連線。 在佇列管理程式日誌中會 產生一則訊息, 指出特定的錯誤。 如果您收到錯誤訊息 AMQ5821 或在 z/OS 系統 CSQT821E 上, 可能的原因包括:

- 傳輸佇列已滿。
- 已停用傳輸佇列放置。

如果您收到錯誤訊息 AMQ5814 或在 z/OS 系統 CSQT814E 上,請採取下列動作:

- 請檢查是否已正確指定子項佇列管理程式。
- 請確定分配管理系統能夠解析子分配管理系統的佇列管理程式名稱。

若要解析佇列管理程式名稱,必須至少配置下列其中一個資源:

- 與子佇列管理程式名稱同名的傳輸佇列。
- 與子佇列管理程式名稱同名的佇列管理程式別名定義。
- 具有子佇列管理程式的叢集與此佇列管理程式是相同叢集的成員。
- 與子項佇列管理程式名稱同名的叢集佇列管理程式別名定義。
- 預設傳輸佇列。

正確設定配置之後,請將子佇列管理程式名稱修改為空白。 然後以子佇列管理程式名稱設定。

#### **STARTING**

另一個佇列管理程式正在嘗試要求此佇列管理程式成為其母項。

如果子項狀態仍處於 STARTING ,而未進入 ACTIVE ,請採取下列動作:

- 請檢查子佇列管理程式的傳送端通道是否在執行中
- 請檢查子佇列管理程式的接收端通道是否在執行中

#### **STOPPING**

佇列管理程式正在中斷連線。

如果子項狀態仍處於 STOPPING 狀態,請採取下列動作:

- 請檢查子佇列管理程式的傳送端通道是否在執行中
- 請檢查子佇列管理程式的接收端通道是否在執行中

當 TYPE 是 LOCAL 時, 可能會傳回下列值:

#### **ACTIVE**

發佈/訂閱引擎及排入佇列的發佈/訂閱介面正在執行中。 因此,可以使用應用程式設計介面及佇列 發佈/訂閱介面所監視的佇列來發佈或訂閱。

#### **COMPAT**

發佈/訂閱引擎正在執行中。 因此,可以使用應用程式設計介面來發佈或訂閱。 已排入佇列的發佈/ 訂閱介面不在執行中。 因此, IBM MQ 不會處理放入佇列發佈/訂閱介面所監視佇列的任何訊息。

**錯誤**

發佈/訂閱引擎失敗。 請檢查您的錯誤日誌,以判斷失敗的原因。

#### **非作用中**

發佈/訂閱引擎及排入佇列的發佈/訂閱介面不在執行中。 因此,無法使用應用程式設計介面來發佈 或訂閱。 IBM MQ 不會處理放入佇列發佈/訂閱介面所監視之佇列的任何發佈/訂閱訊息。

如果非作用中,且您想要啟動發佈/訂閱引擎,請使用指令 **ALTER QMGR PSMODE(ENABLED)**。

#### **STARTING**

發佈/訂閱引擎正在起始設定,且尚未運作。 如果佇列管理程式是叢集的成員,亦即,它至少已定義 一個 CLUSRCVR, 則它會保持此狀態, 直到叢集快取可用為止。

**《 IBM MO for z/OS 上, 這需要「通道起始程式」在執行中。** 

#### **STOPPING**

正在停止發佈/訂閱引擎。

<span id="page-1024-0"></span>當 TYPE 是 PARENT 時,可能會傳回下列值:

#### **ACTIVE**

與母項佇列管理程式的連線處於作用中。

**錯誤**

由於配置錯誤,此佇列管理程式無法起始設定與母項佇列管理程式的連線。 在佇列管理程式日誌中 會產生一則訊息,指出特定的錯誤。 如果您收到錯誤訊息 AMQ5821、 或在 z/OS 系統 CSQT821E 上, 可能原因包括:

- 傳輸佇列已滿。
- 已停用傳輸佇列放置。

如果您收到錯誤訊息 AMQ5814 或在 z/OS 系統 CSQT814E 上, 請採取下列動作:

- 請檢查是否已正確指定母項佇列管理程式。
- 請確定分配管理系統能夠解析母項分配管理系統的佇列管理程式名稱。

若要解析佇列管理程式名稱,必須至少配置下列其中一個資源:

- 與母項佇列管理程式名稱同名的傳輸佇列。
- 與母項佇列管理程式名稱同名的佇列管理程式別名定義。
- 具有母項佇列管理程式的叢集是與此佇列管理程式相同之叢集的成員。
- 與母項佇列管理程式名稱同名的叢集佇列管理程式別名定義。
- 預設傳輸佇列。

正確設定配置之後,請將母項佇列管理程式名稱修改為空白。 然後以母項佇列管理程式名稱設定。

#### **拒絕**

母項佇列管理程式已拒絕連線。 這可能是下列原因所造成:

- 母項佇列管理程式已具有與此佇列管理程式同名的子項佇列管理程式。
- 母項佇列管理程式已使用 RESET QMGR TYPE (PUBSUB) CHILD 指令移除此佇列管理程式作為其子 項之一。

#### **STARTING**

佇列管理程式正在嘗試要求另一個佇列管理程式成為其母項。

如果母項狀態保持在 STARTING 中,但未進入 ACTIVE ,請採取下列動作:

- 請檢查母項佇列管理程式的傳送端通道是否在執行中
- 請檢查母項佇列管理程式的接收端通道是否在執行中

# **STOPPING**

佇列管理程式正在與其母項中斷連線。

如果母項狀態仍為「停止中」,請採取下列動作:

- 請檢查母項佇列管理程式的傳送端通道是否在執行中
- 請檢查母項佇列管理程式的接收端通道是否在執行中

#### **SUBCOUNT**

當 TYPE 是 LOCAL 時,會傳回本端樹狀結構的訂閱總數。 當 TYPE 是 CHILD 或 PARENT 時,不會查詢 佇列管理程式關係,且會傳回值 NONE 。

### **TPCOUNT**

當 TYPE 是 LOCAL 時,會傳回本端樹狀結構中的主題節點總數。 當 TYPE 是 CHILD 或 PARENT 時,不 會查詢佇列管理程式關係,且會傳回值 NONE 。

# **DISPLAY QMGR**

使用 MQSC 指令 DISPLAY QMGR 來顯示此佇列管理程式的佇列管理程式參數。

# **使用 MQSC 指令**

如需如何使用 MQSC 指令的相關資訊, 請參閱 使用 MQSC 指令執行本端管理作業。

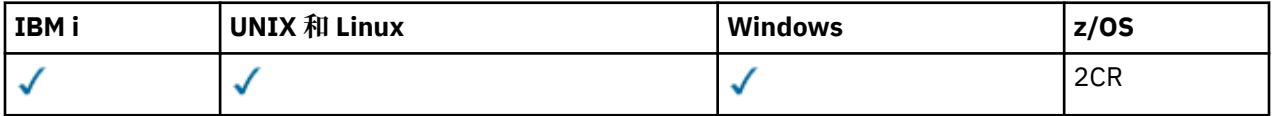

如需 z/OS 直欄中各符號的說明,請參閱在 z/OS 上使用指令。

- [語法圖](#page-1024-0)
- 第 1028 頁的『[DISPLAY QMGR](#page-1027-0) 的參數說明』
- 第 1029 [頁的『所要求的參數』](#page-1028-0)

**同義字**:DIS QMGR

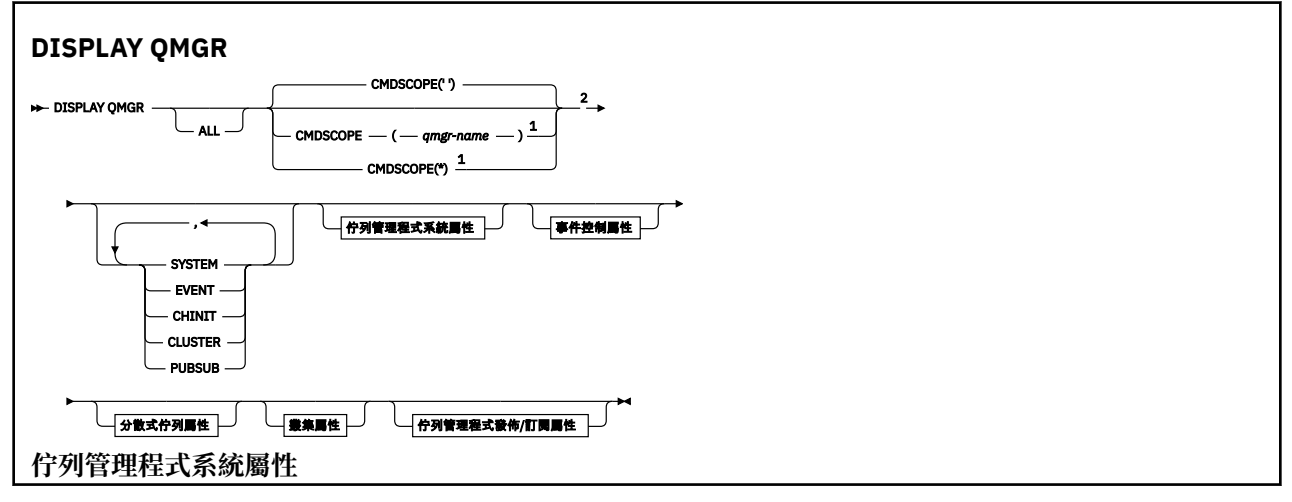

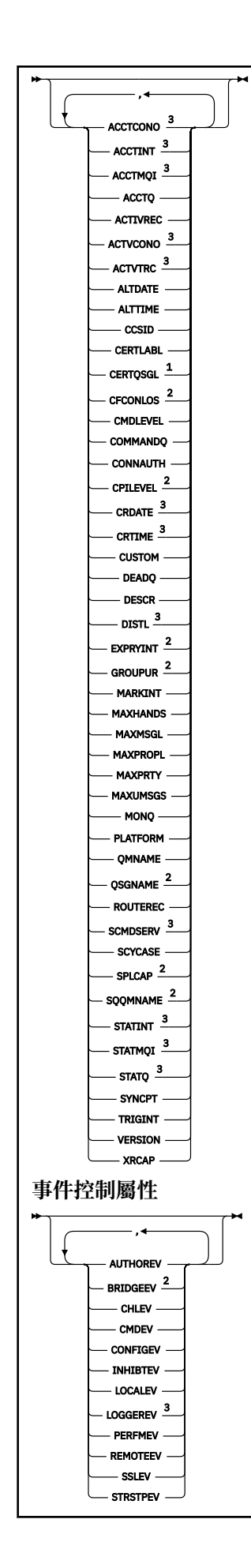

<span id="page-1027-0"></span>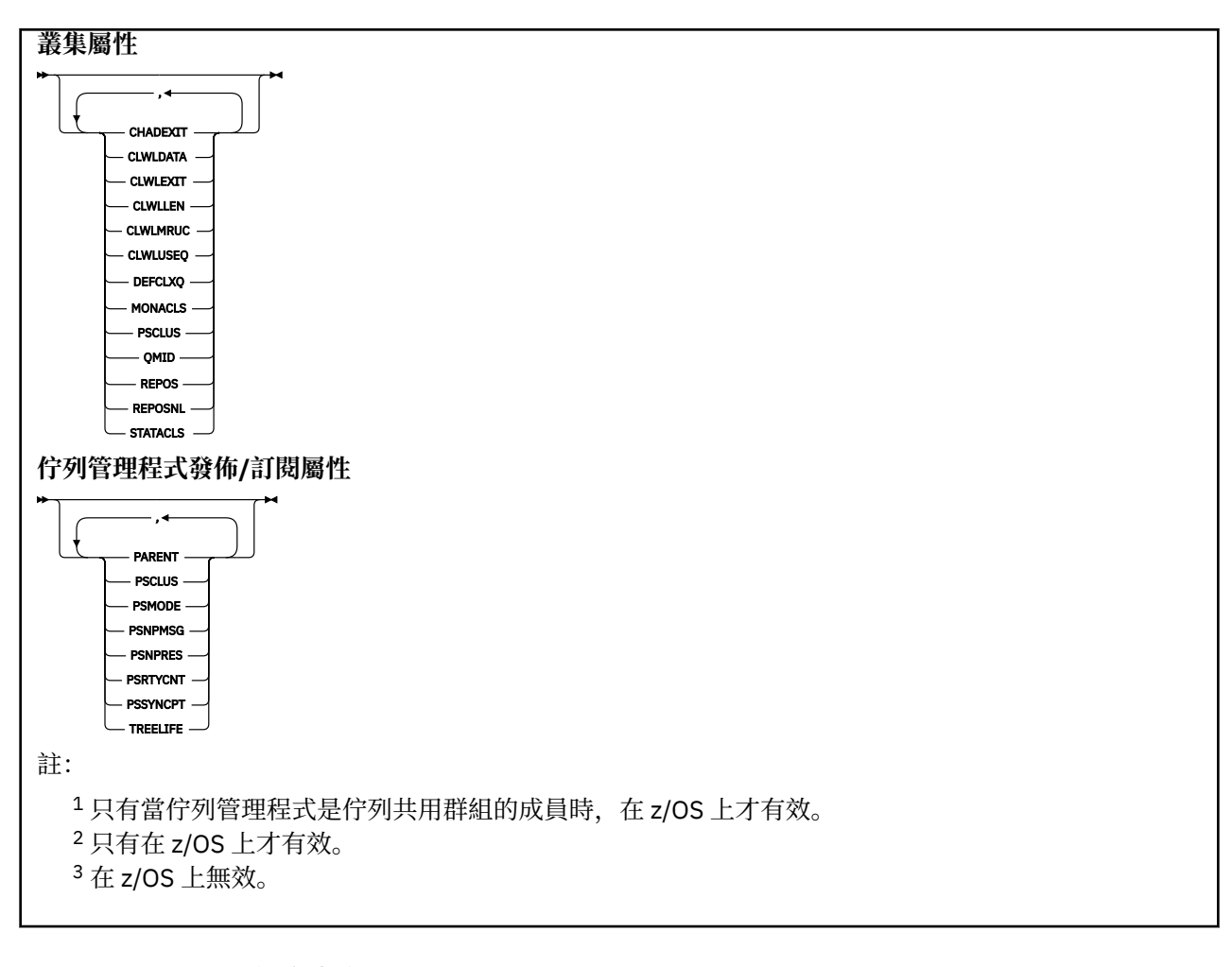

# **DISPLAY QMGR 的參數說明**

#### **ALL**

指定此參數以顯示所有參數。 如果指定此參數,則特別要求的任何參數都無效; 仍會顯示所有參數。

在 AIX、 HP-UX、 Linux、 IBM i、 Solaris 及 Windows 上, 如果您未要求任何特定參數, 則此參數是預 設值。

# **CMDSCOPE**

此參數僅適用於 z/OS ,並指定當佇列管理程式是佇列共用群組的成員時如何執行指令。

指令在輸入它的佇列管理程式上執行。 此指令是預設值。

#### *qmgr-name*

**' '**

指令在您指定的佇列管理程式上執行,前提是佇列管理程式在佇列共用群組內處於作用中。

只有在您使用佇列共用群組環境,且指令伺服器已啟用時,您才可以指定佇列管理程式名稱,而不 是輸入指令所在的佇列管理程式。

**\***

指令在本端佇列管理程式上執行,也會傳遞至佇列共用群組中的每個作用中佇列管理程式。 執行此 指令的效果與在佇列共用群組中的每個佇列管理程式上輸入指令相同。

#### **SYSTEM**

指定此參數可顯示「佇列管理程式系統屬性」清單中可用的佇列管理程式系統屬性集。 如需這些參數的 相關資訊,請參閱 第 1029 [頁的『所要求的參數』](#page-1028-0) 。

如果您指定此參數,則在此集合內顯示個別參數的任何要求都無效。

#### <span id="page-1028-0"></span>**EVENT**

指定此參數以顯示「事件控制屬性」清單中可用的事件控制屬性集。如需這些參數的相關資訊,請參閱 第 1029 頁的『所要求的參數』 。

如果您指定此參數,則在此集合內顯示個別參數的任何要求都無效。

#### **CHINIT**

指定此參數以顯示與分散式佇列屬性清單中可用的分散式佇列相關的屬性集。 您也可以指定 DQM 來顯 示同一組屬性。如需這些參數的相關資訊,請參閱 第 1029 頁的『所要求的參數』。

如果您指定此參數,則在此集合內顯示個別參數的任何要求都無效。

#### **CLUSTER**

指定此參數以顯示與叢集屬性清單中可用的叢集作業相關的屬性集。 如需這些參數的相關資訊,請參閱 第 1029 頁的『所要求的參數』 。

如果您指定此參數,則在此集合內顯示個別參數的任何要求都無效。

#### **PUBSUB**

指定此參數以顯示佇列管理程式發佈/訂閱屬性清單中可用的發佈/訂閱相關屬性集。 如需這些參數的相 關資訊,請參閱 第 1029 頁的『所要求的參數』 。

如果您指定此參數,則在此集合內顯示個別參數的任何要求都無效。

## **所要求的參數**

註: 如果未指定任何參數 (且未指定或預設 ALL 參數), 則會傳回佇列管理程式名稱。

您可以要求佇列管理程式的下列資訊:

#### **ACCTCONO**

是否可以置換 ACCTQMQI 及 ACCTQ 佇列管理程式參數的設定。 此參數僅在 IBM i、 UNIX、 Linux 和 Windows 系統上有效。

### **ACCTINT**

寫入中間統計記錄的間隔。 此參數僅在 IBM i、 UNIX、 Linux 和 Windows 系統上有效。

### **ACCTMQI**

是否要收集 MQI 資料的帳戶資訊。 此參數僅在 IBM i、 UNIX、 Linux 和 Windows 系統上有效。

#### **ACCTQ**

是否要啟用佇列的結算資料收集。

# **ACTCHL**

任何時間都會處於作用中狀態的通道數目上限。

此參數僅在 z/OS 上有效。

# **ACTIVREC**

如果在訊息中要求,是否要產生活動報告。

#### **ACTVCONO**

是否可以置換 ACTVTRC 佇列管理程式參數的設定。 此參數僅在 IBM i、 UNIX、 Linux 和 Windows 系統 上有效。

#### **ACTVTRC**

是否要收集 IBM MQ MQI 應用程式活動追蹤資訊。 請參閱 設定 ACTVTRC 以控制活動追蹤資訊的收集。 此參數僅在 IBM i 、 UNIX、 Linux 和 Windows 系統上有效。

# **ADOPTCHK**

當偵測到與作用中 MCA 同名的新入埠通道時,會檢查哪些元素來決定是否採用 MCA。 此參數僅在 z/OS 上有效。

# **ADOPTMCA**

當偵測到符合 ADOPTCHK 參數的新入埠通道要求時,是否要重新啟動孤立 MCA 實例。 此參數僅在 z/OS 上有效。

### **ALTDATE**

前次變更定義的日期,格式為 yyyy-mm-dd。

### **ALTTIME**

前次變更定義的時間,格式為 hh.mm.ss。

### **AUTHOREV**

是否產生授權事件。

# **BRIDGEEV**

僅在 z/OS 上, 是否產生 IMS 橋接器事件。

# **CCSID**

編碼字集 ID。 這個參數適用於應用程式設計介面 (API) 所定義的所有字串欄位,包括物件名稱,以及每 一個佇列的建立日期和時間。 它不適用於作為訊息文字所攜帶的應用程式資料。

# **CERTLABL**

指定此佇列管理程式使用的憑證標籤。

# **CERTQSGL**

指定佇列共用群組 (QSG) 憑證標籤。

此參數僅在 z/OS 上有效。

## **CERTVPOL**

指定使用哪個 SSL/TLS 憑證驗證原則來驗證從遠端夥伴系統收到的數位憑證。 此屬性可用來控制憑證鏈 驗證符合業界安全標準的嚴格程度。 如需憑證驗證原則的相關資訊,請參閱 IBM MQ 中的憑證驗證原 則。

此參數僅在 UNIX、 Linux 和 Windows 上有效。

# **CFCONLOS**

指定當佇列管理程式失去與管理結構或 CFCONLOS 設為 ASQMGR 的任何 CF 結構的連線時要採取的動 作。

此參數僅在 z/OS 上有效。

#### **CHAD**

是否啟用接收端和伺服器連線通道的自動定義。

■ 2/0S ■ 此參數在 z/OS 上無效。

#### **CHADEV**

是否啟用自動定義事件。

 $\approx$   $z/0$ S 此參數在 z/OS 上無效。

# **CHADEXIT**

通道自動定義結束程式的名稱。

#### **CHIADAPS**

用於處理 IBM MQ 呼叫的配接器子作業數目。

**】 z/0S 前 此**參數僅在 z/OS 上有效。

# **CHIDISPS**

用於通道起始程式的分派器數目。

此參數僅在 z/OS 上有效。

# **CHISERVP**

此欄位僅保留給 IBM 使用。

# **CHLAUTH**

是否檢查通道鑑別記錄。

#### **CHLEV**

是否產生頻道事件。

#### **CLWLEXIT**

叢集工作量結束程式的名稱。

#### **CLWLDATA**

傳遞至叢集工作量結束程式的資料。

#### **CLWLLEN**

傳遞至叢集工作量結束程式的訊息資料位元組數上限。

此參數在 Linux 上無效。

### **CLWLMRUC**

出埠叢集通道的數目上限。

#### **CLWLUSEQ**

CLWLUSEQ 值為 QMGR 之佇列的 MQPUT 行為。

#### **CMDEV**

是否產生指令事件。

### **CMDLEVEL**

指令層次。 這指出佇列管理程式支援的系統控制指令層次。

### **COMMANDQ**

系統指令輸入佇列的名稱。 適當授權的應用程式可將指令置於這個佇列上。

# **CONFIGEV**

是否產生配置事件。

### **CONNAUTH**

鑑別資訊物件的名稱,用來提供使用者 ID 和密碼鑑別的位置。

### **CPILEVEL**

已保留,此值沒有顯著性。

#### **CRDATE**

佇列管理程式的建立日期 (格式為 yyyy-mm-dd)。

### **CRTIME**

建立佇列管理程式的時間 (格式為 hh.mm.ss)。

#### **CUSTOM**

在引進個別屬性之前,此屬性會保留用於配置新特性。 它可以包含零個以上屬性的值,作為屬性名稱與 值的配對,格式為 NAME(VALUE)。

#### **DEADQ**

如果訊息無法遞送至正確的目的地 (無法傳送郵件的佇列或無法遞送的訊息佇列), 則為訊息要送往的佇 列名稱。 預設值為空白。

例如,在下列情況下,會將訊息放置在此佇列上:

- 訊息到達佇列管理程式,目的地是尚未定義在該佇列管理程式上的佇列
- 訊息到達佇列管理程式,但其目的地佇列無法接收該訊息,可能是因為:
	- 佇列已滿
	- 禁止放置佇列
	- 傳送節點沒有將訊息放入佇列的權限
- 必須產生異常狀況訊息, 但該佇列管理程式無法識別名稱為的佇列

**註:** 已超過到期時間的訊息在捨棄時不會傳送至這個佇列。

如果未定義無法傳送郵件的佇列,或因某些其他原因而已滿或無法使用,則會在傳輸佇列上保留由訊息 通道代理程式傳送給它的訊息。

如果未指定無法傳送郵件的佇列或無法遞送的訊息佇列,則會傳回此參數的所有空白。

#### **DEFCLXQ**

DEFCLXO 屬性可控制叢集傳送端通道依預設會選取哪一個傳輸佇列來取得訊息, 以將訊息傳送至叢集接 收端通道。

#### **SCTQ**

所有叢集傳送端通道都是從 SYSTEM.CLUSTER.TRANSMIT.QUEUE 傳送訊息。 放置在傳輸佇列上 的訊息的 correlID,可識別該訊息的目的地是哪一個叢集傳送端通道。

SCTQ。 在早於 7.5 版的 IBM WebSphere MQ 版本中,此行為是隱含的。 在舊版中,佇列管理程式 屬性 DEFCLXQ 不存在。

#### **CHANNEL**

每個叢集傳送端通道會從不同的傳輸佇列傳送訊息。 每一個傳輸佇列是從模型佇列 SYSTEM.CLUSTER.TRANSMIT.MODEL.QUEUE 中建立為永久動態佇列。

如果佇列管理程式屬性 DEFCLXQ 設為 CHANNEL,預設配置將變更為叢集傳送端通道與個別叢集傳輸佇 列相關聯。 傳輸佇列是從模型佇列 SYSTEM.CLUSTER.TRANSMIT.MODEL.QUEUE 建立的永久動態佇 列。 每個傳輸佇列與一個叢集傳送端通道相關聯。 當一個叢集傳送端通道為某個叢集傳輸佇列提供服務 時,傳輸佇列只包含一個叢集中的一個佇列管理程式的訊息。 您可以配置叢集,使某個叢集中的每個佇 列管理程式都只包含一個叢集佇列。 在此情況下,從一個佇列管理程式到每個叢集佇列的訊息資料流量 將與其他佇列的訊息分開傳送。

#### **DEFXMITQ**

預設傳輸佇列名稱。 此參數是傳輸佇列,如果未定義其他適當的傳輸佇列,則會在其中放置以遠端佇列 管理程式為目的地的訊息。

#### **DESCR**

說明。

#### **DISTL**

佇列管理程式是否支援配送清單。

**Z/OS 出參數在 z/OS 上無效。** 

# **DISCROUP**

此參數已不再使用。 請參閱 不再支援 WLM/DNS。 此參數僅在 z/OS 上有效

# **Z/OS** DNSWLM

此參數已不再使用。 請參閱 不再支援 WLM/DNS。 此參數僅在 z/OS 上有效。

# **EXPRYINT**

僅在 z/OS 上, 掃描過期訊息之間的大約間隔。

# **GROUPUR**

僅在 z/OS 上,是否容許 XA 用戶端應用程式使用 GROUP 單元回復處置來連接此佇列管理程式。

# **IGQ**

僅在 z/OS 上, 是否使用內部群組佇列作業。

# **I**GOAUT

僅在 z/OS 上, 顯示內部群組佇列作業代理程式所使用的權限檢查類型。

# **IF Z/OS COUSER**

僅在 z/OS 上,顯示內部群組佇列作業代理程式所使用的使用者 ID。

# **INHIBTEV**

是否產生禁止事件。

### **IPADDRV**

在不明確的情況下,要對通道連線使用 IPv4 或 IPv6 IP 位址。

#### **LOCALEV**

是否產生本端錯誤事件。

#### **LOGGEREV**

是否產生回復日誌事件。 此參數僅在 IBM i、 UNIX、 Linux 和 Windows 系統上有效。

#### **LSTRTMR**

在 APPC 或 TCP/IP 失敗之後, IBM MQ 嘗試重新啟動接聽器的時間間隔 (秒)。

此參數僅在 z/OS 上有效。

# **LUGROUP**

處理佇列共用群組之入埠傳輸的 LU 6.2 接聽器要使用的一般 LU 名稱。

此參數僅在 z/OS 上有效。

# **LUNAME**

用於出埠 LU 6.2 傳輸的 LU 名稱。

此參數僅在 z/OS 上有效。

# **LU62ARM**

SYS1.PARMLIB。 這個字尾代表這個通道起始程式的 LUADD。 當自動重新啟動管理程式 (ARM) 重新啟 動通道起始程式時,會發出 z/OS 指令 SET APPC= xx 。

此參數僅在 z/OS 上有效。

# **LU62CHL**

使用 LU 6.2 傳輸通訊協定的現行或可連接的通道數上限。 如果 LU62CHL 的值為零, 則不會使用 LU 6.2 傳輸通訊協定。

此參數僅在 z/OS 上有效。

### **MARKINT**

標示瀏覽間隔 (毫秒)。

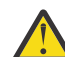

**小心:** 此值不應低於預設值 5000。

# **MAXCHL**

可視為現行的通道數目上限(包括帶有已連接用戶端的伺服器連線通道)。

此參數僅在 z/OS 上有效。

#### **MAXHANDS**

任何一個連線在任何時間可以擁有的開啟控點數目上限。

#### **MAXMSGL**

佇列管理程式可以處理的訊息長度上限。 個別佇列或通道的上限可能小於此參數的值。

#### **MAXPROPL ( 整數 )**

可以與訊息相關聯的內容資料長度上限 (以位元組為單位)。

此參數僅適用於 IBM i、 z/OS、 UNIX、 Linux 和 Windows 系統。

### **MAXPRTY**

優先順序上限。 此值為 9。

### **MAXUMSGS**

一個同步點內未確定的訊息數上限。 預設值為 10000。

MAXUMSGS 對 IBM MQ Telemetry 而言沒有作用。 IBM MQ Telemetry 會嘗試將多個用戶端的訂閱、取 消訂閱、傳送和接收訊息的要求分成一個交易內的多個工作批次來處理。

### **MONACLS**

是否要針對自動定義的叢集傳送端通道收集線上監視資料,以及 (如果是的話) 資料收集速率。

**MONCHL**

是否要收集通道的線上監視資料,如果是,則收集資料的速率。

#### **MONQ**

是否要收集佇列的線上監視資料,如果是的話,則為資料收集速率。

# **COS** OPORTMAX

連結送出通道時要使用的埠號範圍內的最大值。

此參數僅在 z/OS 上有效。

# **Z/OS** OPORTMIN

連結送出通道時要使用的埠號範圍最小值。

此參數僅在 z/OS 上有效。

### **PARENT**

此佇列管理程式以階層方式連接作為其子項的佇列管理程式名稱。

#### **PERFMEV**

是否產生效能相關事件。

### **PLATFORM**

執行佇列管理程式的平台架構。 此參數的值為 MVS MUS (適用於 z/OS 平台)、 NSK、 OS2、

 $\overline{OS400}$  **V 8.0.0.2** APPLIANCE, UNIX 或 WINDOWSNT。

#### **PSCLUS**

控制此佇列管理程式是否在其所屬的任何叢集中參與發佈訂閱活動。 從 ENABLED 修改至 DISABLED 時,任何叢集中都沒有叢集主題物件。

#### **PSMODE**

控制發佈/訂閱引擎及排入佇列的發佈/訂閱介面是否在執行中,因此控制應用程式是否可以使用應用程 式設計介面及排入佇列的發佈/訂閱介面所監視的佇列來發佈或訂閱。

#### **PSNPMSG**

如果已排入佇列的發佈/訂閱介面無法處理非持續輸入訊息,則可能會嘗試將輸入訊息寫入無法傳送郵件 的佇列 (視輸入訊息的報告選項而定)。 如果嘗試將輸入訊息寫入無法傳送郵件的佇列失敗,且已在輸入 訊息或 PSNPMSG=DISCARD 上指定 MQRO\_DISCARD\_MSG 報告選項,則分配管理系統會捨棄輸入訊 息。 如果指定 PSNPMSG=KEEP ,則只有在輸入訊息中設定 MQRO\_DISCARD\_MSG 報告選項時,介面 才會捨棄輸入訊息。

### **PSNPRES**

如果已排入佇列的發佈/訂閱介面嘗試產生回應訊息以回應非持續性輸入訊息,且回應訊息無法遞送至回 覆目的地佇列,則此屬性指出介面是否嘗試將無法遞送的訊息寫入無法傳送郵件的佇列,或是否捨棄訊 息。

#### **PSRTYCNT**

當排入佇列的發佈/訂閱介面無法在同步點下處理指令訊息時 (例如,因為訂閱者佇列已滿且無法將發佈 放置在無法傳送的郵件佇列上,而無法遞送給訂閱者的發佈訊息),工作單元會取消,且指令會在分配管 理系統嘗試根據其報告選項來處理指令訊息之前重試此次數。

## **PSSYNCPT**

如果此屬性設為 IFPER, 則當排入佇列的發佈/訂閱介面在正常作業期間從串流佇列讀取發佈或刪除發佈 訊息時,它會指定 MQGMO\_SYNCPOINT\_IF\_PERSISTENT。 此值會讓已排入佇列的 pubsub 常駐程式在 同步點之外接收非持續訊息。 如果常駐程式在同步點之外接收發佈,則常駐程式會將該發佈轉遞給它在 同步點之外已知的訂閱者。

### **QMID**

內部產生的佇列管理程式唯一名稱。

#### **QMNAME**

本端佇列管理程式的名稱。 請參閱 IBM MQ 物件的命名規則。

#### $z/0S$ **OSGNAME**

佇列管理程式所屬的佇列共用群組名稱,如果佇列管理程式不是佇列共用群組的成員,則為空白。 您只 能在 IBM MQ for z/OS 上使用佇列共用群組。

#### z/OS **RCVTIME**

在回到非作用中狀態之前, TCP/IP 通道等待從其友機接收資料 (包括活動訊號) 的大約時間長度。 此參 數的值是 RCVTTYPE 所限定的數值。

此參數僅在 z/OS 上有效。

# **RCVTMIN**

在回到非作用中狀態之前, TCP/IP 通道等待從其友機接收資料 (包括活動訊號) 的時間長度下限。

此參數僅在 z/OS 上有效。

# **RCVTTYPE**

要套用至 RCVTIME 中的值的限定元。

此參數僅在 z/OS 上有效。

### **REMOTEEV**

是否產生遠端錯誤事件。

#### **REPOS**

此佇列管理程式將為其提供儲存庫管理程式服務的叢集名稱。

**REPOSNL**

此佇列管理程式將為其提供儲存庫管理程式服務的叢集清單名稱。

**REVDNS**

是否針對通道所連接的 IP 位址, 從「網域名稱伺服器 (DNS)」對主機名稱進行反向查閱。

### **ROUTEREC**

如果在訊息中要求,是否要記錄追蹤路徑資訊。

### **SCHINIT**

當佇列管理程式啟動時,是否要自動啟動通道起始程式。

**上 Z/US 社**的条數在 z/OS 上無效。

### **SCMDSERV**

當佇列管理程式啟動時,是否要自動啟動指令伺服器。

z/OS 出參數在 z/OS 上無效。

# **EXPOSE SCYCASE**

安全設定檔是大寫還是混合大小寫。

此參數僅在 z/OS 上有效。

如果已變更此參數,但尚未發出 REFRESH SECURITY 指令, 則佇列管理程式可能不會使用您預期的設定 檔。 請使用 DISPLAY SECURITY 來驗證設定檔的實際使用情況。

# **SPLCAP**

指出 IBM MQ Advanced Message Security ( IBM MQ AMS) 功能是否可供佇列管理程式使用。 如果針對 執行佇列管理程式的 IBM MQ 版本安裝 IBM MQ AMS 元件, 則屬性值為 ENABLED (MOCAP SUPPORTED)。 如果未安裝 IBM MQ AMS 元件, 則值為 DISABLED (MQCAP\_NOT\_SUPPORTED)。

#### z/0S **SOOMNAME**

當佇列管理程式對共用佇列發出 MQOPEN 呼叫,且在 MQOPEN 呼叫的 *ObjectQmgrName* 參數中指定 的佇列管理程式與處理佇列管理程式位於相同的佇列共用群組時, SQQMNAME 屬性會指定是否使用 *ObjectQmgrName* ,或處理佇列管理程式是否直接開啟共用佇列。

此參數僅在 z/OS 上有效。

### **SSLCRLNL**

指出用於佇列管理程式以進行憑證撤銷檢查的 AUTHINFO 物件名單。

在 SSLCRLNL 所參照的名單中,只接受類型為 LDAPCRL 或 OCSP 的鑑別資訊物件。 任何其他類型都會 在處理清單時產生錯誤訊息,並隨後予以忽略。

#### **SSLCRYP**

指出用來配置系統上呈現之加密硬體的參數字串名稱。 PKCS #11 密碼會顯示為 xxxxxx。 這僅適用於 UNIX、 Linux 和 Windows 系統。

### **SSLEV**

是否產生 SSL 事件。

#### **SSLFIPS**

如果在 IBM MQ 中執行加密法,而不是在加密硬體本身中執行,是否只使用 FIPS 認證的演算法。

### **SSLKEYR**

指出 Secure Sockets Layer 金鑰儲存庫的名稱。

#### **SSLRKEYC**

指出在重新協議秘密金鑰之前, SSL 交談中要傳送及接收的位元組數。

# **SSLTASKS**

僅在 z/OS 上,指出用於處理 SSL 呼叫的伺服器子作業數目。

#### **STATACLS**

是否要收集自動定義叢集傳送端通道的統計資料,如果是,則收集資料的速率。

#### **STATCHL**

它會決定是否要收集通道的統計資料,如果是,則會決定資料收集速率。

#### **STATINT**

統計資料監視資料寫入監視佇列的間隔。 此參數僅在 IBM i、 UNIX、 Linux 和 Windows 系統上有效。

#### **STATMQI**

是否要收集佇列管理程式的統計資料監視資料。 此參數僅在 IBM i、 UNIX、 Linux 和 Windows 系統上 有效。

### **STATQ**

是否要收集佇列的統計資料。 此參數僅在 IBM i、 UNIX、 Linux 和 Windows 系統上有效。

#### **STRSTPEV**

是否產生啟動和停止事件。

#### **SUITEB**

是否使用 Suite B 相容加密法。如需 Suite B 配置及其對 SSL 和 TLS 通道的影響的相關資訊,請參閱 IBM MQ 中的 NSA Suite B 加密法 。

### **SYNCPT**

佇列管理程式是否提供同步點支援。 這是唯讀佇列管理程式屬性。

### **TCPCHL**

使用 TCP/IP 傳輸通訊協定的現行或可連接的用戶端通道數上限。 若為零,則不使用 TCP/IP 傳輸通訊協 定。

此參數僅在 z/OS 上有效。

# **TLANS TCPKEEP**

是否要使用 KEEPALIVE 機能來檢查連線的另一端是否仍然可用。如果無法使用, 則會關閉通道。

此參數僅在 z/OS 上有效。

# **TIPS TCPNAME**

要在 CINET 多重堆疊環境中使用的偏好 TCP/IP 堆疊名稱。 在 INET 單一堆疊環境中,通道起始程式會 使用唯一可用的 TCP/IP 堆疊。

此參數僅在 z/OS 上有效。

# **TIOS** TCPSTACK

通道起始程式是否只使用 TCPNAME 中指定的 TCP/IP 堆疊, 或可以選擇性地連結至 CINET 多重堆疊環 境中定義的任何 TCP/IP 堆疊。

此參數僅在 z/OS 上有效。

# **TRAXSTR**

通道起始程式追蹤是否自動啟動。 此參數僅在 z/OS 上有效。

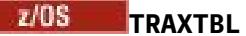

通道起始程式的追蹤資料空間大小 (MB)。

此參數僅在 z/OS 上有效。

# **TREELIFE**

非管理主題的生命期限。

# **TRIGINT**

觸發間隔。

**VERSION**

與佇列管理程式相關聯的 IBM MQ 安裝版本。 版本的格式為 VVRRMMFF:

- VV:版本
- RR:版次
- MM:維護層次
- FF:修正層次

# **XRCAP**

佇列管理程式是否支援 IBM MQ Telemetry 功能。

如需這些參數的詳細資料,請參閱 第 669 頁的『[ALTER QMGR](#page-668-0)』。

# **DISPLAY QMSTATUS**

使用 MQSC 指令 DISPLAY QMSTATUS 來顯示與此佇列管理程式相關聯的狀態資訊。

# **使用 MQSC 指令**

如需如何使用 MQSC 指令的相關資訊, 請參閱 使用 MQSC 指令執行本端管理作業。

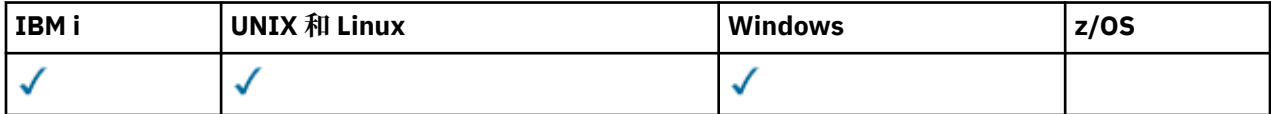

• 語法圖

- 第 1038 頁的『[DISPLAY QMSTATUS](#page-1037-0) 的參數說明』
- 第 1038 [頁的『所要求的參數』](#page-1037-0)

**同義字**:DIS QMSTATUS

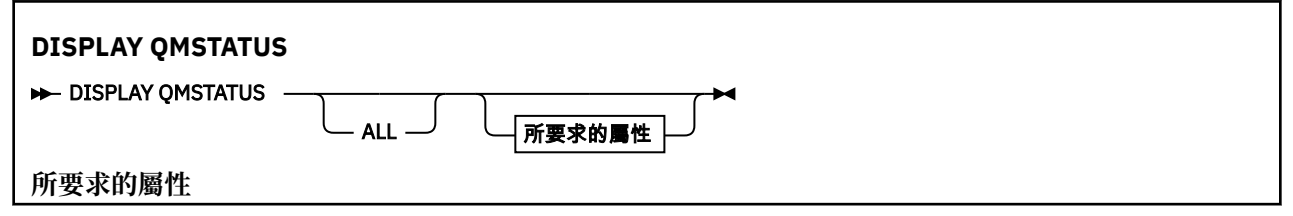

<span id="page-1037-0"></span>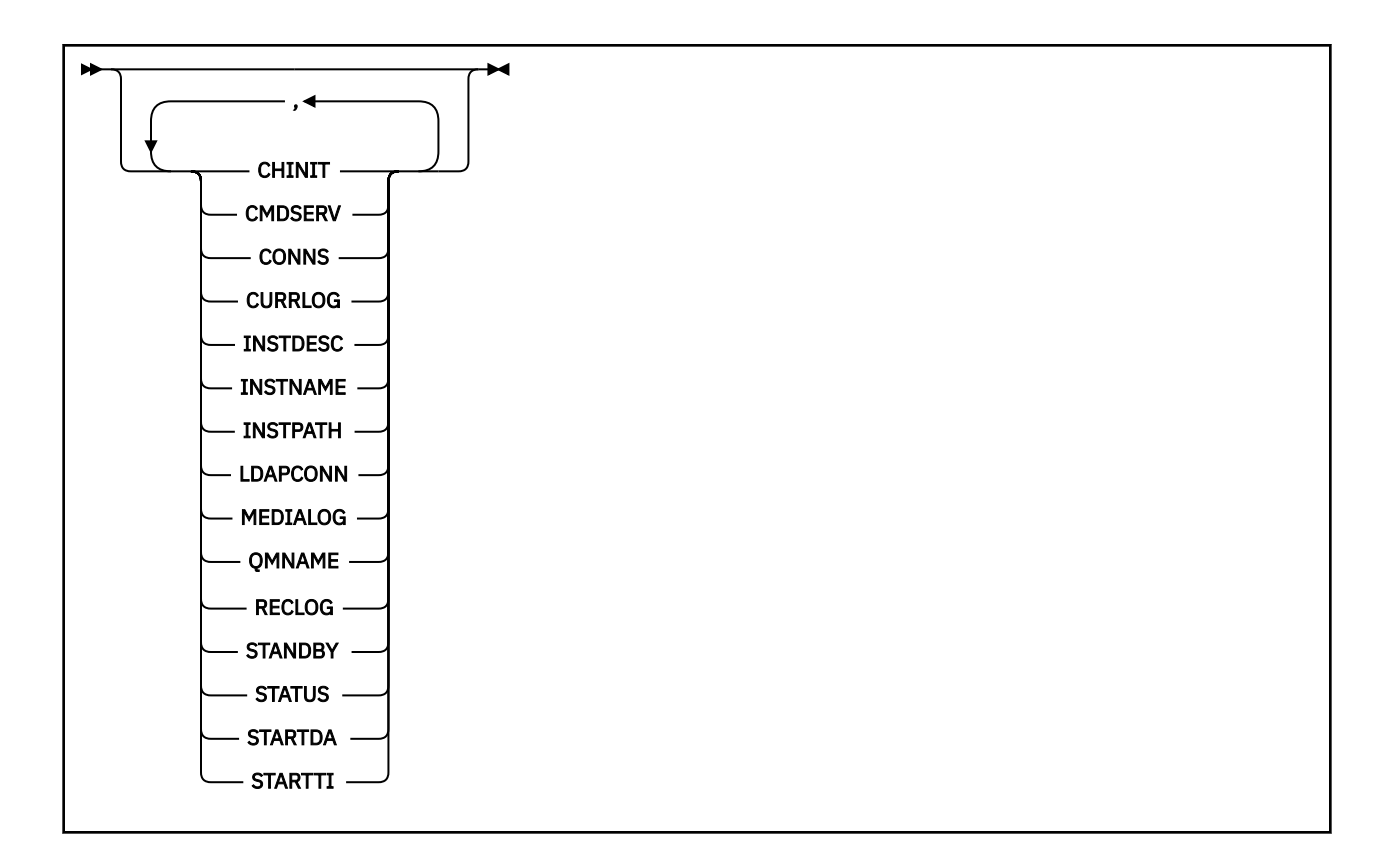

# **DISPLAY QMSTATUS 的參數說明**

#### **ALL**

指定此參數以顯示所有參數。 如果指定此參數,則特別要求的任何參數都沒有作用; 仍會顯示所有參 數。

如果您未要求任何特定參數,則此參數是預設值。

# **所要求的參數**

指定一或多個參數來定義要顯示的資料。 參數可以任意順序指定,但不能多次指定相同的參數。

# **CHINIT**

通道起始程式讀取 SYSTEM.CHANNEL.INITQ。 它是下列其中一項:

### **STOPPED**

通道起始程式不在執行中。

### **STARTING**

通道起始程式正在起始設定中,且尚未運作。

# **RUNNING**

通道起始程式已完全起始設定且正在執行中。

# **STOPPING**

通道起始程式正在停止。

# **CMDSERV**

指令伺服器的狀態。 它是下列其中一項:

#### **STOPPED**

指令伺服器不在執行中。

# **STARTING**

指令伺服器正在起始設定中,且尚未運作。

#### **RUNNING**

指令伺服器已完全起始設定且正在執行中。

#### **STOPPING**

指令伺服器正在停止。

#### **CONNS**

佇列管理程式的現行連線數目。

#### **CURRLOG**

在處理 DISPLAY QMSTATUS 指令時所寫入日誌範圍的名稱。 如果佇列管理程式正在使用循環式記載, 且明確要求此參數,則會顯示空白字串。

#### **INSTDESC**

與佇列管理程式相關聯的安裝之說明。 此參數在 IBM i 上無效。

### **INSTNAME**

與佇列管理程式相關聯的安裝之名稱。 此參數在 IBM i 上無效。

### **INSTPATH**

與佇列管理程式相關聯的安裝之路徑。 此參數在 IBM i 上無效。

#### **LDAPCONN**

LDAP 伺服器連線的狀態。 它是下列其中一項:

#### **已連線**

佇列管理程式目前具有與 LDAP 伺服器的連線。

### **錯誤**

佇列管理程式已嘗試建立與 LDAP 伺服器的連線,但失敗。

#### **非作用中**

佇列管理程式未配置成使用 LDAP 伺服器,或尚未建立與 LDAP 伺服器的連線。

#### **MEDIALOG**

佇列管理程式要執行媒體回復所需要的最舊日誌範圍的名稱。 如果佇列管理程式正在使用循環式記載, 且明確要求此參數,則會顯示空白字串。

#### **QMNAME**

佇列管理程式的名稱。 一律會傳回此參數。

#### **RECLOG**

佇列管理程式要執行重新啟動回復所需要的最舊日誌範圍的名稱。 如果佇列管理程式正在使用循環式記 載,且明確要求此參數,則會顯示空白字串。

# **STANDBY**

是否允許待命實例。 它是下列其中一項:

### **NOPERMIT**

不允許 standy 實例。

#### **允許**

允許 standy 實例。

#### **STATUS**

佇列管理程式的狀態。 它是下列其中一項:

#### **STARTING**

佇列管理程式正在起始設定中。

#### **RUNNING**

佇列管理程式已完全起始設定且正在執行中。

### **靜止中**

佇列管理程式正在靜止中。

#### **STARTDA**

佇列管理程式啟動的日期 (格式為 yyyy-mm-dd)。

### **STARTTI**

啟動佇列管理程式的時間 (格式為 hh.mm.ss)。

# **DISPLAY QSTATUS**

使用 MQSC 指令 DISPLAY QSTATUS 來顯示一或多個佇列的狀態。

# **使用 MQSC 指令**

如需如何使用 MQSC 指令的相關資訊, 請參閱 使用 MQSC 指令執行本端管理作業。

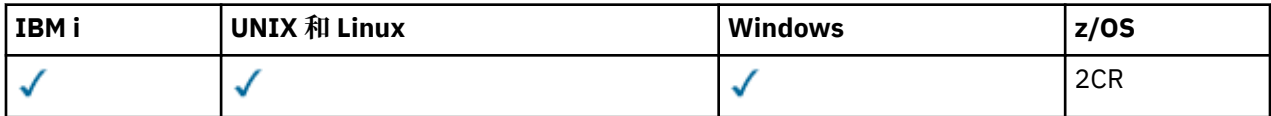

如需 z/OS 直欄中各符號的說明,請參閱在 z/OS 上使用指令。

- 語法圖
- 第 1042 頁的『[DISPLAY QSTATUS](#page-1041-0) 的使用注意事項』
- 第 1043 頁的『[DISPLAY QSTATUS](#page-1042-0) 的參數說明』
- 第 1045 [頁的『佇列狀態』](#page-1044-0)
- 第 1047 [頁的『處理狀態』](#page-1046-0)

**同義字**:DIS QS

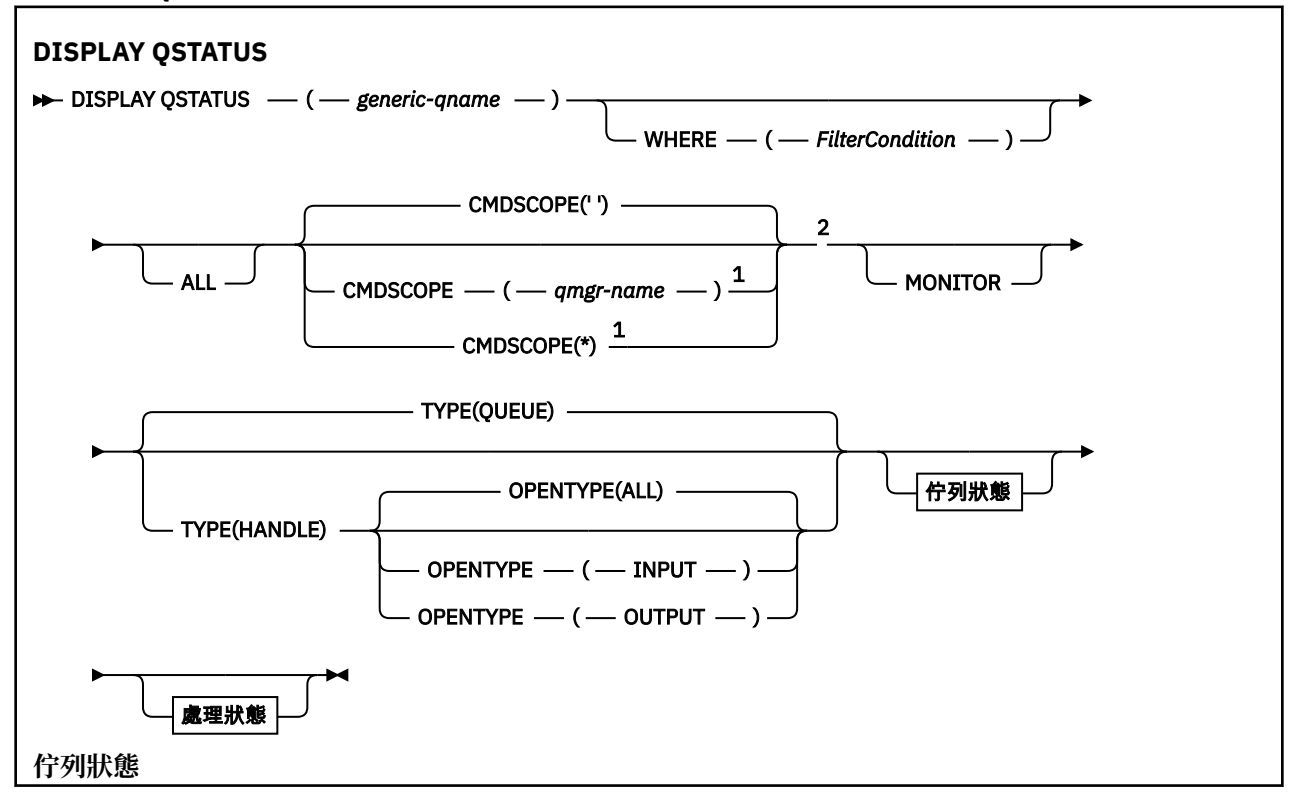

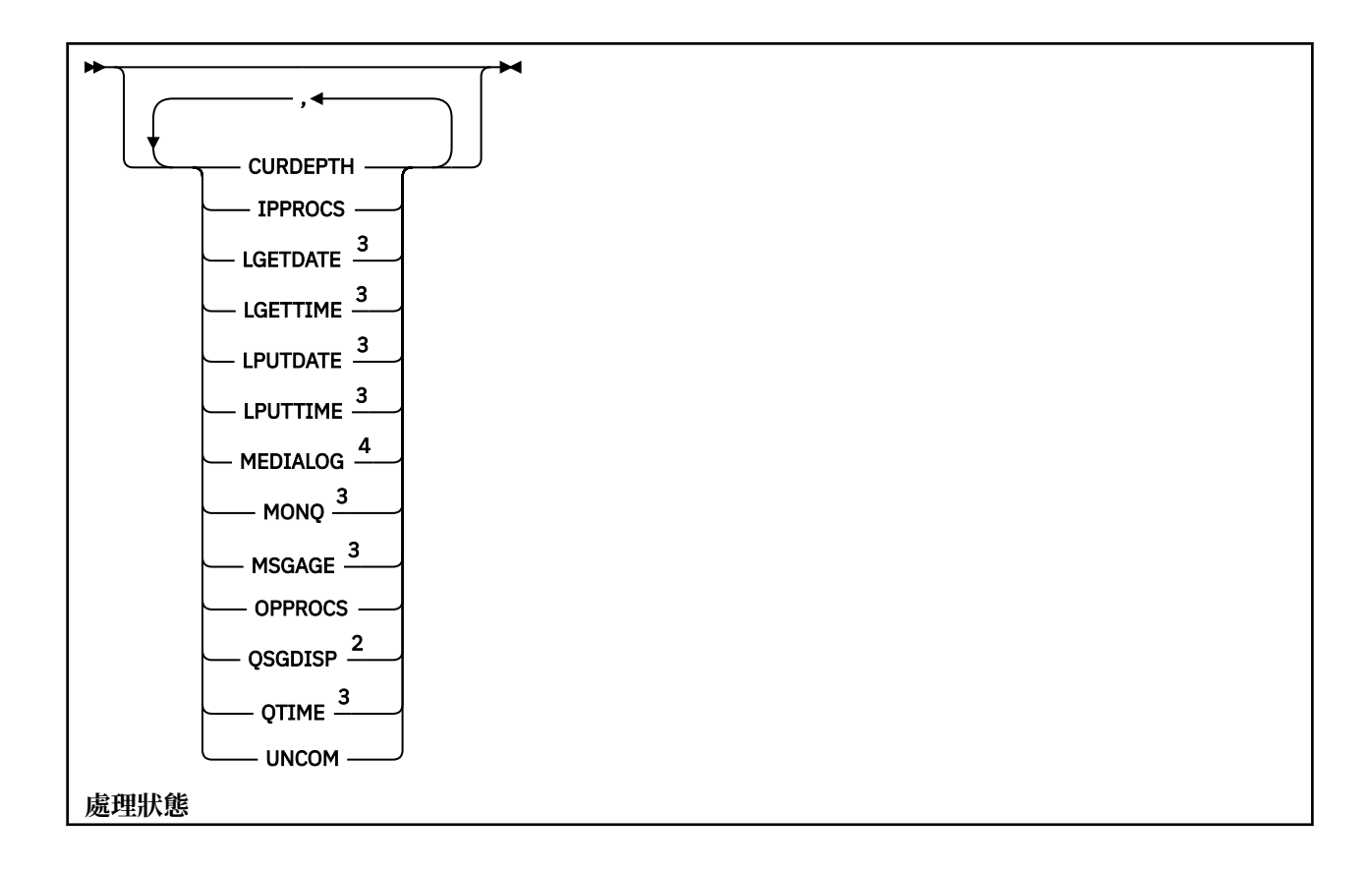

<span id="page-1041-0"></span>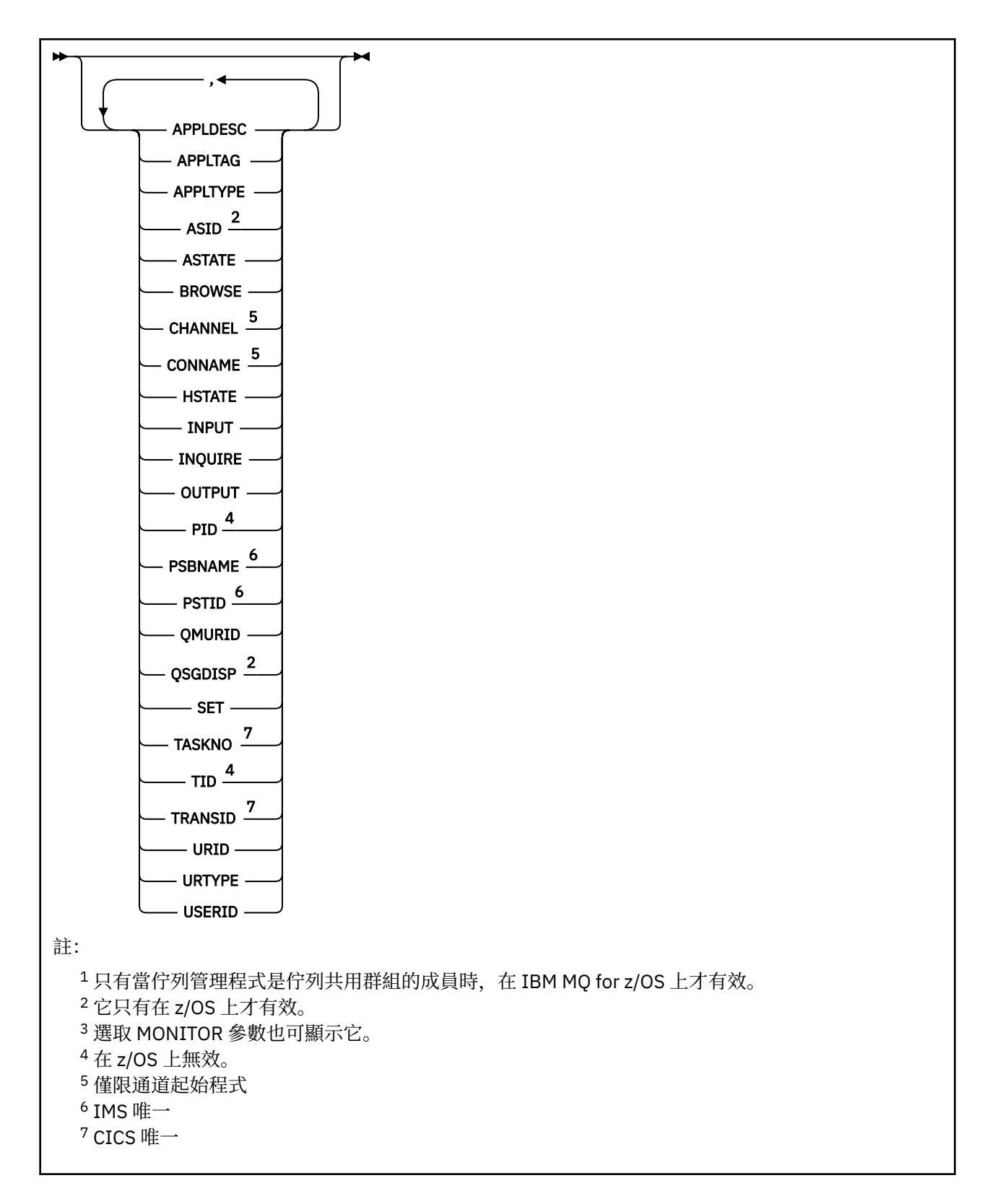

# **DISPLAY QSTATUS 的使用注意事項**

非同步消費者的狀態 ASTATE 會代表用戶端應用程式反映伺服器連線 Proxy 的狀態; 它不會反映用戶端應用 程式狀態。

# <span id="page-1042-0"></span>**DISPLAY QSTATUS 的參數說明**

您必須指定要顯示其狀態資訊的佇列名稱。 此名稱可以是特定的佇列名稱或同屬佇列名稱。 透過使用通用 佇列名稱,您可以顯示下列任一項:

- 所有佇列的狀態資訊, 或
- 符合指定名稱及其他選取準則之一個以上佇列的狀態資訊

您也必須指定是否要下列相關狀態資訊:

- 佇列
- 存取佇列的控點

**註:** 您無法使用 DISPLAY QSTATUS 指令來顯示別名佇列或遠端佇列的狀態。 如果您指定其中一種佇列類型 的名稱,則不會傳回任何資料。 不過,您可以指定別名佇列或遠端佇列所解析成的本端佇列或傳輸佇列的名 稱。

### **(** *generic-qname* **)**

要顯示其狀態資訊的佇列名稱。 尾端星號 (\*) 符合具有指定詞幹後接零個以上字元的所有佇列。 星號 (\*) 本身符合所有佇列。

### **WHERE**

指定過濾條件,以顯示滿足過濾條件選取準則之佇列的狀態資訊。 過濾條件有三個部分:*filterkeyword*、*operator* 及 *filter-value*:

# *filter-keyword*

幾乎可以用來顯示這個 DISPLAY 指令屬性的任何參數。不過,您無法使用 CMDSCOPE、 MONITOR、OPENTYPE、QSGDISP、QTIME、TYPE 或 URID 參數作為過濾關鍵字。

### *operator*

運算子用來判斷佇列是否滿足給定過濾關鍵字上的過濾值。 運算子如下:

**LT**

小於

**GT** 大於

**EQ**

等於

**NE**

不等於

小於或等於

**GE**

**LE**

大於或等於

# **LK**

與您提供作為 *filter-value* 的通用字串相符

**NL**

與您提供作為 *filter-value* 的通用字串不相符

### **CT**

包含指定的項目。 如果 *filter-keyword* 是清單,您可以使用此過濾器來顯示其屬性包含指定項目 的物件。

**EX**

不包含所指定的項目。 如果 *filter-keyword* 是清單,您可以使用此過濾器來顯示其屬性不包含指 定項目的物件。

# *filter-value*

必須使用運算子針對其測試屬性值的值。 視 filter-keyword 而定,此值可以是:

• 明確值,是所要測試之屬性的有效值。

您只能使用運算子 LT、GT、EQ、NE、LE 或 GE。 不過,如果屬性值是來自參數上可能的值集 (例 如, UNCOM 參數上的值 NO) ,則您只能使用 EQ 或 NE。

• 通用值。 此值是結尾為星號的字串 (例如 APPLTAG 參數中的字串) ,例如 ABC\*。 如果運算子是 LK, 則會列出其屬性值是以此字串(此範例中的 ABC)為開頭的所有項目。如果運算子是 NL, 則 會列出其屬性值不以此字串為開頭的所有項目。 只允許單一尾端萬用字元(星號)。

您不能對於含有數值或一組值的其中一值的參數使用通用的 filter-value。

• 值清單中的項目。 運算子必須是 CT 或 EX。 如果它是字元值,則可以是明確或一般。 比方說,如 果使用運算子 CT 指定 DEF 值,則會列出其中一個屬性值是 DEF 的所有項目。 如果指定 ABC\* , 則會列出其中一個屬性值以 ABC 開頭的所有項目。

### **ALL**

顯示每一個指定佇列的所有狀態資訊。

如果您未指定通用名稱,且未要求任何特定參數,則此值是預設值。

在 z/OS 上,如果您使用 WHERE 參數指定過濾條件,但在其他平台上只會顯示所要求的屬 性,則此值也是預設值。

# **CMDSCOPE**

此參數指定當佇列管理程式是佇列共用群組的成員時如何執行指令。 它僅在 z/OS 上有效。

**' '**

此指令在輸入該指令的佇列管理程式上執行。 此值是預設值。

#### *qmgr-name*

此指令在您指定的佇列管理程式上執行,前提是佇列管理程式在佇列共用群組中是處於作用中狀 態。

只有在您使用佇列共用群組環境,且指令伺服器已啟用時,您才可以指定佇列管理程式名稱,而不 是輸入指令所在的佇列管理程式。

**\***

此指令是在本端佇列管理程式上執行,而且也會傳遞至佇列共用群組中的每個作用中佇列管理程 式。 此值的效果與在佇列共用群組中的每個佇列管理程式上輸入指令相同。

您不能使用 CMDSCOPE 作為過濾關鍵字。

#### **MONITOR**

指定此值以傳回線上監視參數集。 這些是 LGETDATE、LGETTIME、LPUTDATE、LPUTTIME、MONQ、 MSGAGE 及 QTIME。如果您指定此參數, 則特別要求的任何監視參數都沒有作用; 仍會顯示所有監視 參數。

#### **OpenType**

將選取的佇列限制為具有具有指定存取類型之控點的佇列:

**ALL**

選取以任何類型的存取權開啟的佇列。 如果未指定 OPENTYPE 參數,則此值是預設值。

**INPUT**

選取只開啟供輸入的佇列。 此選項不會選取開啟以進行瀏覽的佇列。

#### **OUTPUT**

選取僅針對輸出開啟的佇列。

僅當同時指定 TYPE (HANDLE) 時, OPENTYPE 參數才有效。

您無法使用 OPENTYPE 作為過濾器關鍵字。

#### **類型**

指定所需的狀態資訊類型:

### **佇列** 顯示與佇列相關的狀態資訊。 如果未指定 TYPE 參數,則此值是預設值。

**控點**

即會顯示與存取佇列之控點相關的狀態資訊。
您無法使用 TYPE 作為過濾器關鍵字。

# **佇列狀態**

對於佇列狀態,一律會針對滿足選取準則的每一個佇列傳回下列資訊,但指出的除外:

- 佇列名稱
- 傳回的資訊類型 (TYPE 參數)
- •現行佇列深度 (CURDEPTH 參數) 2008 1200 在 z/OS 以外的平台上
- <mark>• 2/08 催在 z/OS 上,佇列共用群組處置 (OSGDISP 參數)</mark>

可以為 TYPE (QUEUE) 指定下列參數,以要求每一個佇列的其他資訊。 如果指定的參數與所要求的佇列、作 業環境或狀態資訊類型無關,則會忽略該參數。

## **CURDEPTH**

佇列的現行深度,亦即佇列上的訊息數,包括已確定訊息及未確定訊息。

### **IPPROCS**

目前為佇列輸入開啟的控點數目 (輸入共用或輸入專用)。 此數字不包括開啟以進行瀏覽的控點。

對於共用佇列,傳回的數目僅適用於產生回覆的佇列管理程式。 該數目不是佇列共用群組中所有佇列管 理程式的總數。

### **LGETDATE**

自啟動佇列管理程式之後從佇列中擷取最後訊息的日期。 正在瀏覽的訊息不算擷取的訊息。 若沒有可用 的取得日期,可能是因為自啟動佇列管理程式之後沒有從佇列中擷取任何訊息,則此值會顯示為空白。

 $= z/0S$ 對於具有 QSGDISP (SHARED) 的佇列,顯示的值僅適用於在此佇列管理程式上收集的測 量。

當您指定 MONITOR 參數時,也會顯示此參數。

只有在此佇列的 MONQ 設為 OFF 以外的值時,才會顯示此參數的值。

### **LGETTIME**

自啟動佇列管理程式之後從佇列中擷取最後訊息的時間。 正在瀏覽的訊息不算擷取的訊息。 若沒有可用 的取得時間,可能是因為自啟動佇列管理程式之後沒有從佇列中擷取任何訊息,則此值會顯示為空白。

► z/OS 對於具有 QSGDISP (SHARED) 的佇列,顯示的值僅適用於在此佇列管理程式上收集的測 量。

當您指定 MONITOR 參數時,也會顯示此參數。

只有在此佇列的 MONQ 設為 OFF 以外的值時,才會顯示此參數的值。

# **LPUTDATE**

自啟動佇列管理程式之後將最後訊息放置到佇列上的日期。 若沒有可用的放置日期,可能是因為自啟動 佇列管理程式之後沒有訊息放置到佇列上,則此值會顯示為空白。

 $\approx z/0$ S 對於具有 QSGDISP (SHARED) 的佇列,顯示的值僅適用於在此佇列管理程式上收集的測 量。

當您指定 MONITOR 參數時,也會顯示此參數。

只有在此佇列的 MONQ 設為 OFF 以外的值時,才會顯示此參數的值。

### **LPUTTIME**

自啟動佇列管理程式之後將最後訊息放置到佇列上的時間。 若沒有可用的放置時間,可能是因為自啟動 佇列管理程式之後沒有訊息放置到佇列上,則此值會顯示為空白。

 $\approx$   $z/0$ S 對於具有 QSGDISP (SHARED) 的佇列,顯示的值僅適用於在此佇列管理程式上收集的測 量。

當您指定 MONITOR 參數時,也會顯示此參數。

只有在此佇列的 MONQ 設為 OFF 以外的值時,才會顯示此參數的值。

**註:** 如果使用 LPUTTIME 來監視訊息,則應該避免將系統時鐘往回移動。 只有在到達佇列的訊息 PutTime 大於現有值 LPUTTIME 時,才會更新佇列的 LPUTTIME。 在此情況下,因為訊息的 PutTime 小 於佇列的現有 LPUTTIME, 所以時間保持不變。

### **MEDIALOG**

佇列的媒體回復所需要的日誌範圍或異動日誌接收端。 在具有循環記載的佇列管理程式上,會以空字串 傳回 MEDIALOG。

此參數適用於 AIX、 HP-UX、 Linux、 IBM i、 Solaris 及 Windows。

#### **MONQ**

佇列的現行監視資料收集層次。

當您指定 MONITOR 參數時,也會顯示此參數。

#### **MSGAGE**

佇列上最舊的訊息經歷時間(以秒為單位)。 可顯示的值上限為 999999999; 如果經歷時間超出此值, 則會顯示 999999999。

當您指定 MONITOR 參數時,也會顯示此參數。

只有在此佇列的 MONQ 設為 OFF 以外的值時,才會顯示此參數的值。

#### **OPPROCS**

這是目前針對佇列輸出開啟的控點數目。

對於共用佇列,傳回的數目僅適用於產生回覆的佇列管理程式。 該數目不是佇列共用群組中所有佇列管 理程式的總數。

#### z/OS **QSGDISP**

指出佇列的處置。 顯示的值是下列其中一項:

# **QMGR**

已使用 QSGDISP (QMGR) 定義物件。

### **COPY**

已使用 QSGDISP (COPY) 定義物件。

#### **SHARED**

已使用 QSGDISP (SHARED) 定義物件。

此參數僅適用於 z/OS 。

對於共用佇列,如果佇列使用的 CF 結構無法使用或失敗,則狀態資訊可能不可靠。

您無法使用 QSGDISP 作為過濾關鍵字。

### **QTIME**

放置在佇列上然後破壞性讀取的訊息之間的間隔 (以微秒為單位)。 可顯示的值上限為 999999999; 如果 間隔超出此值,則會顯示 999999999。

間隔是從訊息放置在佇列上的時間開始測量,直到應用程式破壞性地擷取訊息為止,因此包括放置應用 程式在確定時的延遲所造成的任何間隔。

會顯示兩個值,且只有在處理訊息時才會重新計算這些值:

- 基於已處理最後幾個訊息的值
- 基於最近處理的訊息較大樣本的值

這些值視系統的配置和行為以及系統內的活動層次而定,並作為系統正常執行的指標。 這些值若有重大 變動,表示系統有問題。 對於具有 QSGDISP (SHARED) 的佇列,顯示的值僅適用於在此佇列管理程式上 收集的測量。

當您指定 MONITOR 參數時,也會顯示此參數。

只有在此佇列的 MONQ 設為 OFF 以外的值時,才會顯示此參數的值。

#### **UNCOM**

指出佇列是否有任何未確定的變更 (放置及取得) 擱置中。 顯示的值是下列其中一項:

**YES**

在 z/OS 上,有一或多個未確定的變更擱置中。

**NO**

沒有任何未確定的變更擱置中。

*n*

在 z/OS 以外的平台上,這是一個整數值,指出有多少未確定的變更擱置中。

對於共用佇列,傳回的值僅適用於產生回覆的佇列管理程式。 此值不適用於佇列共用群組中的所有佇列 管理程式。

# **處理狀態**

對於控點狀態,對於滿足選取準則的每一個佇列,一律會傳回下列資訊,但指示時除外:

- 佇列名稱
- 傳回的資訊類型 (TYPE 參數)
- 在 z/OS 以外的平台上, 使用者 ID (USERID 參數)-未針對 APPLTYPE (SYSTEM) 傳回
- 在 z/OS 以外的平台上, 處理程序 ID (PID 參數)
- 在 z/OS 以外的平台上, 執行緒 ID (TID 參數)
- 在 z/OS 以外的平台上,應用程式標籤 (APPLTAG 參數)
- 應用程式類型 (APPLTYPE 參數)
- 在 z/OS 以外的平台上, 控點是否提供輸入存取權 (INPUT 參數)
- 在 z/OS 以外的平台上, 控點是否提供輸出存取權 (OUTPUT 參數)
- 在 z/OS 以外的平台上, 控點是否提供瀏覽存取權 (BROWSE 參數)
- 在 z/OS 以外的平台上, 控點是否提供查詢存取權 (INQUIRE 參數)
- 在 z/OS 以外的平台上, 控點是否提供設定存取權 (SET 參數)

TYPE (HANDLE) 可以指定下列參數,以要求每一個佇列的其他資訊。 如果為所要求的佇列、作業環境或狀 態資訊類型指定了不相關的參數,則會忽略該參數。

### **APPLDESC**

包含連接至已知佇列管理程式之應用程式說明的字串。 如果佇列管理程式無法辨識應用程式, 則傳回的 說明為空白。

## **APPLTAG**

包含連線至佇列管理程式的應用程式標籤的字串。 它是下列其中一項:

- z/OS tk次工作名稱
- $\frac{1}{2}$   $\frac{1}{2}$   $\frac{1}{2}$
- CICS 應用程式 ID
- IMS 地區名稱
- 通道起始程式工作名稱
- IBM i 工作名稱
- UNIX 處理程序

**註:** 在 HP-UX 上,如果處理程序名稱超過 14 個字元,則只會顯示前 14 個字元。 在所有其他平台上, 如果處理程序名稱超過 28 個字元, 則只會顯示前 28 個字元。

• Windows 處理程序

**註:** 回覆值由完整程式路徑及執行檔名稱組成。 如果長度超過 28 個字元,則只會顯示前 28 個字元。

• 內部佇列管理程式處理程序名稱

應用程式名稱代表已連接至佇列管理程式的處理程序或工作名稱。 如果這個程序或工作是透過通道來連 接,則應用程式名稱代表遠端程序或工作,而非本端通道程序或工作名稱。

### **APPLTYPE**

指出連線到佇列管理程式的應用程式類型的字串。 它是下列其中一項:

**批次**

使用批次連線的應用程式

### **RRSBATCH**

使用批次連線的 RRS 協調應用程式

### **CICS**

CICS 交易

**IMS** IMS 交易

### **CHINIT**

通道起始程式

### **系統**

佇列管理程式

#### **SYSTEMEXT**

執行佇列管理程式所提供功能延伸的應用程式

### **使用者**

使用者應用程式

# **ASID**

APPLTAG 所識別應用程式的四個字元位址空間 ID。 它會識別 APPLTAG 的重複值。

只有當擁有佇列的佇列管理程式在 z/OS 上執行,且 APPLTYPE 參數沒有值 SYSTEM 時,才會傳回此參 數。

### **ASTATE**

此佇列上非同步消費者的狀態。

可能的值為:

### **ACTIVE**

MQCB 呼叫已設定一個回呼函數來非同步處理訊息,且連線控點已啟動,因此非同步訊息取用可以 繼續進行。

### **非作用中**

MQCB 呼叫已設定一個函數來非同步回呼處理訊息,但連線控點尚未啟動、已停止或已暫停,因此 目前無法繼續使用非同步訊息。

#### **已暫停**

已暫停非同步使用回呼,因此目前無法在此佇列上繼續使用非同步訊息。 這可能是因為應用程式已 對這個物件控點發出具有 Operation MQOP\_SUSPEND 的 MQCB 呼叫,或是因為系統已將它暫停。 如果系統已暫停它,在暫停使用非同步訊息的過程中,會以原因碼來起始回呼功能,原因碼會說明 導致暫停的問題。 此代碼會報告在傳遞至回呼函數之 MQCBC 結構的「原因」欄位中。

為了能繼續使用非同步訊息,應用程式必須發出 MQCB 呼叫,並將 Operation 參數設為 MQOP\_RESUME。

#### **SUSPTEMP**

系統已暫時暫停非同步使用回呼,因此目前無法在此佇列上繼續使用非同步訊息。 在暫停使用非同 步訊息的過程中,系統會呼叫回呼函數,並提供原因碼來說明導致暫停的問題。 此代碼報告在傳遞 至回呼函數之 MQCBC 結構的「原因」欄位中。

當系統回復使用非同步訊息時,當暫時狀況已解決時,會再次起始回呼功能。

**無**

尚未針對此控點發出 MQCB 呼叫, 因此未在此控點上配置非同步訊息耗用。

### **BROWSE**

指出控點是否提供佇列的瀏覽存取權。 此值是下列其中一個:

# **YES**

控點提供瀏覽存取權。

## **NO**

控點未提供瀏覽存取權。

# **CHANNEL**

擁有控點之通道名稱。 如果沒有與控點相關聯的通道,則此參數為空白。

只有在控點屬於通道起始程式時,才會傳回此參數。

### **CONNAME**

與擁有控點之通道相關聯的連線名稱。 如果沒有與控點相關聯的通道,則此參數為空白。

只有在控點屬於通道起始程式時,才會傳回此參數。

#### **HSTATE**

是否正在進行 API 呼叫。

可能的值為:

#### **ACTIVE**

此物件目前正在進行來自連線的 API 呼叫。 對於佇列,當 MQGET WAIT 呼叫進行中時,可能會發生 此狀況。

如果有 MQGET SIGNAL 未完成, 則此值本身並不表示控點處於作用中。

### **非作用中**

此物件目前未進行來自連線的 API 呼叫。 對於佇列, 當沒有 MQGET WAIT 呼叫進行中時, 可能會發 生此狀況。

### **INPUT**

指出控點是否提供佇列的輸入存取權。 此值是下列其中一個:

### **共用**

控點提供共用輸入存取權。

# **專用**

控點提供互斥輸入存取。

#### **NO**

控點未提供輸入存取權。

### **INQUIRE**

指出控點目前是否提供佇列的查詢存取權。 此值是下列其中一個:

# **YES**

控點提供查詢存取權。

### **NO**

控點不提供查詢存取權。

# **OUTPUT**

指出控點是否提供佇列的輸出存取權。 此值是下列其中一個:

## **YES**

手柄提供輸出存取權。

### **NO**

控點未提供輸出存取權。

#### **PID**

指定已開啟指定佇列之應用程式的處理程序 ID 的號碼。

■ z/OS ■ 此參數在 z/OS 上無效。

# **PSBNAME**

與執行中 IMS 交易相關聯之程式規格區塊 (PSB) 的 8 個字元長名稱。 您可以使用 PSBNAME 和 PSTID ,利用 IMS 指令來清除交易。 它僅在 z/OS 上有效。

僅當 APPLTYPE 參數具有值 IMS 時,才會傳回此參數。

# **PSTID**

所連接 IMS 區域的四個字元 IMS 程式規格表 (PST) 區域 ID。 它僅在 z/OS 上有效。

僅當 APPLTYPE 參數具有值 IMS 時,才會傳回此參數。

# **QMURID**

佇列管理程式回復單元 ID。 在 z/OS 上,此值是 8 個位元組的日誌 RBA ,顯示為 16 個十六進位字元。 在 z/OS 以外的平台上,此值是 8 個位元組的交易 ID ,顯示為 m .n ,其中 m 及 n 是交易 ID 前 4 個及後 4 個位元組的十進位表示法。

您可以使用 QMURID 作為過濾器關鍵字。 在 z/OS 上, 您必須將過濾器值指定為十六進位字串。 在 z/OS 以外的平台上,您必須將過濾器值指定為一對以句點 (.) 區隔的十進位數。 您只能使用 EQ、NE、 GT、LT、GE 或 LE 過濾運算子。

# **z/OS** QSGDISP

指出佇列的處置。 它僅在 z/OS 上有效。 此值是下列其中一個:

#### **QMGR**

已使用 QSGDISP (QMGR) 定義物件。

### **COPY**

已使用 QSGDISP (COPY) 定義物件。

### **SHARED**

已使用 QSGDISP (SHARED) 定義物件。

您無法使用 QSGDISP 作為過濾關鍵字。

### **設定**

指出控點是否提供佇列的設定存取權。 此值是下列其中一個:

### **YES**

手柄提供設定的存取權。

### **NO**

控點未提供設定存取權。

# **TASKNO**

七位數 CICS 作業號碼。 此數字可以在 CICS 指令中使用 " CEMT SET TASK (taskno) 「清除」以結束 CICS 作業。 此參數僅適用於 z/OS 。

僅當 APPLTYPE 參數具有值 CICS 時,才會傳回此參數。

### **TID**

指定已開啟指定佇列之應用程式處理程序內的執行緒 ID 的號碼。

■ 2005 ■ 此參數在 z/OS 上無效。

星號指出已使用共用連線開啟此佇列。

如需共用連線的進一步相關資訊,請參閱 與 MQCONNX 的共用 (執行緒無關) 連線 。

# **TANSID** TRANSID

四個字元的 CICS 交易 ID。 此參數僅適用於 z/OS 。

僅當 APPLTYPE 參數具有值 CICS 時,才會傳回此參數。

### **URID**

與連線相關聯的外部回復單元 ID。 它是外部同步點協調程式已知的回復 ID。 其格式由 URTYPE 值決 定。

您無法使用 URID 作為過濾關鍵字。

# **URTYPE**

佇列管理程式所看見的回復單元類型。 它是下列其中一項:

- CICS (僅適用於 z/OS )
- XA
- RRS (僅適用於 z/OS )
- IMS (僅適用於 z/OS )
- QMGR

URTYPE 識別 EXTURID 類型, 而不是交易協調程式的類型。當 URTYPE 是 QMGR 時, 相關聯的 ID 是 在 QMURID (而非 URID) 中。

# **使用者 ID**

與控點相關聯的使用者 ID。

當 APPLTYPE 的值為 SYSTEM 時, 不會傳回此參數。

# **顯示佇列**

請使用 MQSC 指令 **DISPLAY QUEUE** 來顯示一或多個任何類型佇列的屬性。

# **使用 MQSC 指令**

如需如何使用 MQSC 指令的相關資訊, 請參閱 使用 MQSC 指令執行本端管理作業。

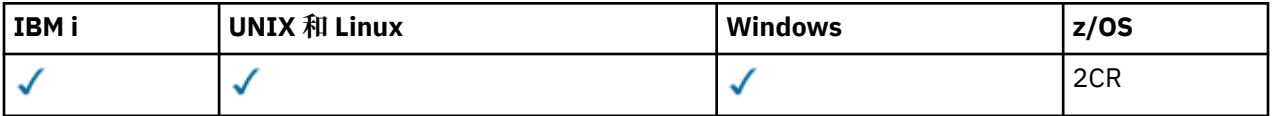

如需 z/OS 直欄中各符號的說明,請參閱在 z/OS 上使用指令。

- 語法圖
- 第 1054 [頁的『使用注意事項』](#page-1053-0)
- 第 1054 頁的『[DISPLAY QUEUE](#page-1053-0) 的參數說明』
- 第 1058 [頁的『所要求的參數』](#page-1057-0)

# **同義字**: **DIS Q**

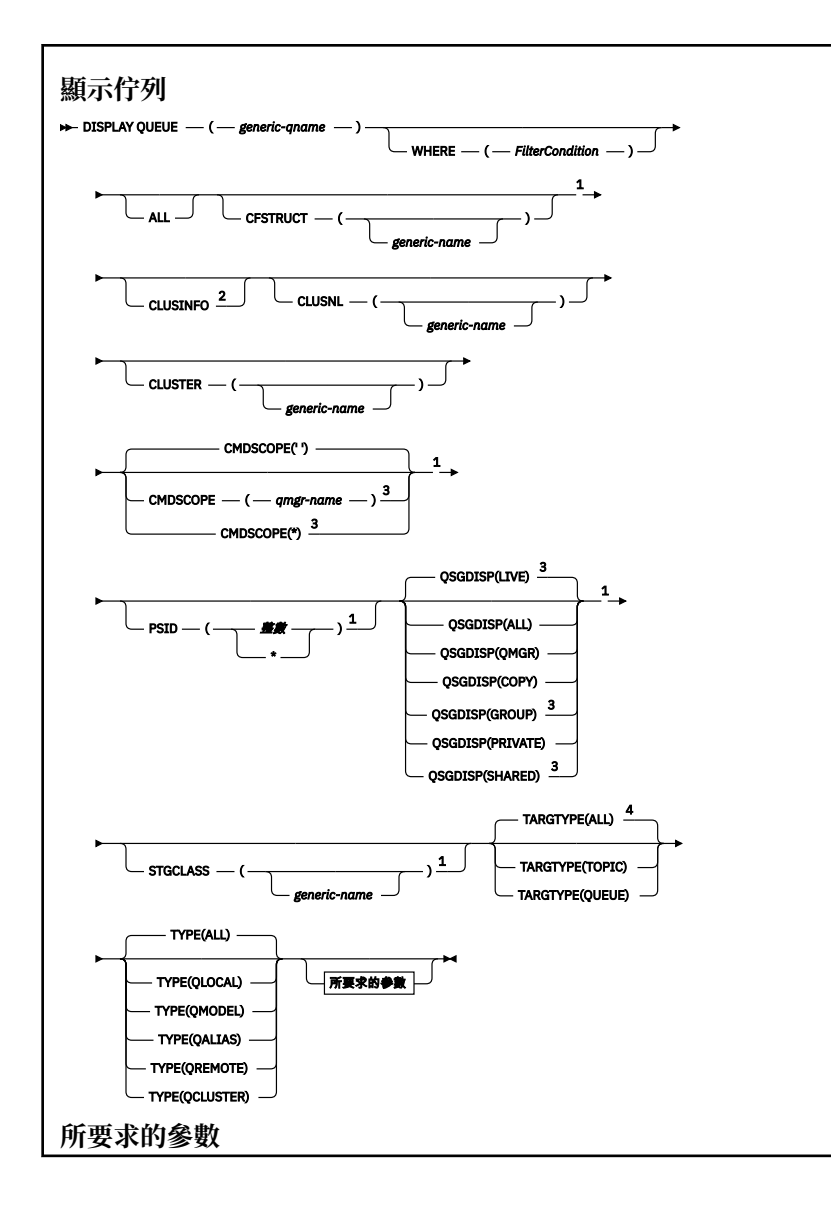

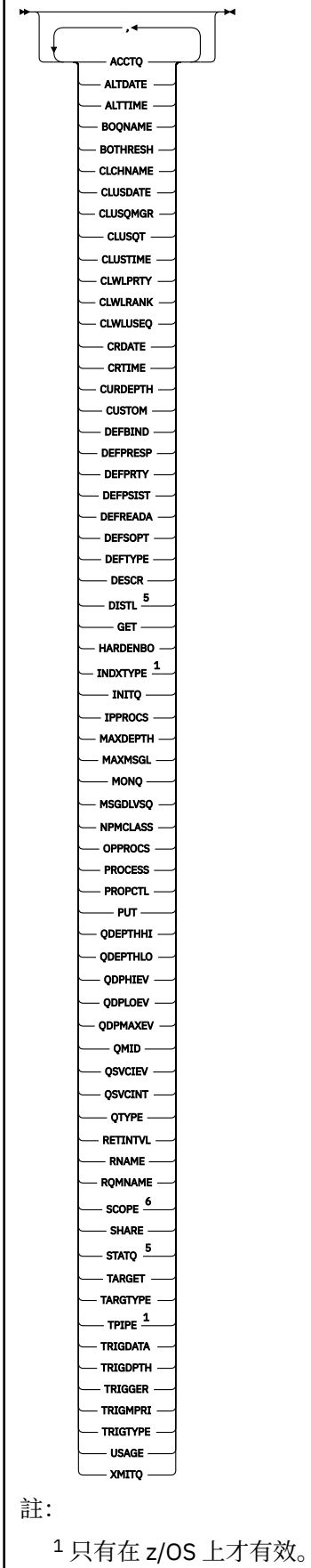

2 在 z/OS 上,您無法從 CSQINP2 發出此問題。

<span id="page-1053-0"></span><sup>3</sup> 只有當佇列管理程式是佇列共用群組的成員時,在 IBM MQ for z/OS 上才有效。

- <sup>4</sup> 僅在別名佇列上有效。
- $^5$ 在 z/OS 上無效。
- $6 \times z$ /OS 或 IBM i 上無效。

# **使用注意事項**

- 1. 您可以使用下列指令 (或其同義字) 作為顯示這些屬性的替代方式。
	- **DISPLAY QALIAS**
	- **DISPLAY QCLUSTER**
	- **DISPLAY QLOCAL**
	- **DISPLAY QMODEL**
	- **DISPLAY QREMOTE**

這些指令會產生與 DISPLAY QUEUE TYPE(*queue-type*) 指令相同的輸出。 如果您以這種方式輸入指 令,請不要使用 TYPE 參數。

- 2. 2. 2. 2. 2. 2. 在 z/OS 上, 通道起始程式必須在執行中, 才能顯示叢集佇列的相關資訊 (使用 TYPE(QCLUSTER) 或 CLUSINFO 參數)。
- 3. 在局部儲存庫上發出時,指令可能不會顯示叢集中的每個叢集佇列,因為局部儲存庫在嘗試使用它之後 才會知道佇列。

# **DISPLAY QUEUE 的參數說明**

您必須指定要顯示的佇列定義名稱。 這可以是特定的佇列名稱或同屬佇列名稱。 透過使用一般佇列名稱, 您可以顯示下列任一項:

- 所有佇列定義
- 一或多個符合指定名稱的佇列

### **佇列名稱**

要顯示之佇列定義的本端名稱 (請參閱 命名 IBM MQ 物件的規則 )。 尾端星號 \* 會符合具有指定詞幹後 接零個以上字元的所有佇列。 星號 (\*) 單獨指定所有佇列。

### **WHERE**

指定過濾條件,只顯示滿足過濾條件之選取準則的那些佇列。 過濾條件有三個部分:*filter-keyword*、 *operator* 及 *filter-value*:

### *filter-keyword*

幾乎可以使用任何參數來顯示此 DISPLAY 指令的屬性。不過,您無法使用

CMDSCOPE、ODPHIEV、ODPLOEV、ODPMAXEV、 ZUOS DSGDISP 或 OSVCIEV 參數作為 過濾關鍵字。如果也使用 ZIOS CFSTRUCT、 CLUSTER、 ZIOS PSID、

**LETUS LETGCLASS、或 CLUSNL 來選取佇列。 不會顯示過濾關鍵字不是有效屬性的類型佇** 列。

### *operator*

這是用來判斷佇列是否滿足給定過濾關鍵字上的過濾值。 運算子如下:

- **LT** 小於 **GT** 大於 **EQ**
	- 等於

**NE**

不等於

**LE** 小於或等於

**GE**

大於或等於

**LK**

與您提供作為 *filter-value* 的通用字串相符

**NL**

與您提供作為 *filter-value* 的通用字串不相符

# *filter-value*

必須使用運算子針對其測試屬性值的值。 視 filter-keyword 而定,它可以是:

• 明確值,是所要測試之屬性的有效值。

您只能使用運算子 LT、 GT、EQ、NE、LE 或 GE。 不過,如果屬性值是來自參數上可能的值集 (例 如, CLUSQT 參數上的值 QALIAS) ,則您只能使用 EQ 或 NE。 HARDENBO、SHARE 及 TRIGGER 參數使用 EQ YES 或 EQ NO。

• 通用值。 這是一個字串 (例如您為 DESCR 參數提供的字串), 結尾是星號, 例如 ABC\*。 如果運算 子是 LK, 則會列出其屬性值是以此字串(此範例中的 ABC)為開頭的所有項目。 如果運算子是 NL,則會列出其屬性值不以此字串為開頭的所有項目。 只允許單一尾端萬用字元(星號)。

您不能對於含有數值或一組值的其中一值的參數使用通用的 filter-value。

**ALL**

指定此項以顯示所有屬性。 如果指定此參數,則也特別要求的任何屬性都沒有作用; 仍會顯示所有屬 性。

在 AIX、 HP-UX、 Linux、 IBM i、 Solaris 及 Windows 2020 08 和 z/OS 上,如果您未指定通用名 稱,且未要求任何特定屬性,則這是預設值。

**LACS LAC** Z/OS 上,如果您使用 WHERE 參數指定過濾條件,但在其他平台上只會顯示所要求的屬 性,則這是預設值。

# **CFSTRUCT (** *generic-name)*

此參數是選用的,並將顯示的資訊限制為在方括弧中指定連結機能結構值的那些佇列。

值可以是通用名稱。如果您未輸入此參數的值,則會將 CFSTRUCT 視為所要求的參數。

# **CLUSINFO**

這會要求除了此佇列管理程式上所定義佇列的屬性相關資訊之外,還會顯示叢集中符合選取準則的這些 及其他佇列的相關資訊。 在此情況下,可能會顯示多個同名佇列。 叢集資訊是從這個佇列管理程式上的 儲存庫取得。

此參數僅適用於 AIX、 HP-UX、 Linux、 IBM i、 Solaris、 Windows 2005 2005。

■ Z/OS ■ <sub>請注意,在 z/OS 上,您無法從 CSQINP2 發出 DISPLAY QUEUE CLUSINFO 指令。</sub>

# **CLUSNL (** *generic-name* **)**

這是選用項目,如果在輸入時以方括弧 ([]) 括住值,則會限制顯示的資訊:

- 對於本端佇列管理程式上定義的佇列,只有具有指定叢集清單的佇列。 值可以是通用名稱。 只有 **CLUSNL** 是有效參數的佇列類型才會受到此限制; 會顯示符合其他選取準則的其他佇列類型。
- 對於叢集佇列, 如果值不是通用名稱, 則只有屬於指定叢集清單中叢集的那些叢集。 如果值是通用名 稱,則不會對叢集佇列套用任何限制。

如果您未輸入值來限定此參數,則會將它視為所要求的參數,並傳回所顯示所有佇列的叢集清單資訊。

此參數僅適用於 AIX、 HP-UX、 Linux、 IBM i、 Solaris、 Windows 和 , 2005 .....................

**註:** 如果所要求的處置是 SHARED, CMDSCOPE 必須是空白或本端佇列管理程式。

### **CLUSTER (** *generic-name* **)**

這是選用項目,如果在方括弧中輸入值,則會將顯示的資訊限制為具有指定叢集名稱的佇列。 值可以是 通用名稱。 只有 **CLUSTER** 是其有效參數的佇列類型才會受到此參數的限制; 會顯示符合其他選取準則的 其他佇列類型。

如果您未輸入值來限定此參數,則會將它視為所要求的參數,並傳回所顯示所有佇列的叢集名稱資訊。

此參數僅適用於 AIX、 HP-UX、 Linux、 IBM i、 Solaris、 Windows 2005 2/05。

# **CMDSCOPE**

此參數僅適用於 z/OS,它指定當佇列管理程式是佇列共用群組的成員時如何執行此指令。

如果 QSGDISP 設為 GROUP 或 SHARED,則 **CMDSCOPE** 必須為空白或本端佇列管理程式。

**''**

此指令在輸入該指令的佇列管理程式上執行。 這是預設值。

#### *qmgr-name*

此指令在您指定的佇列管理程式上執行,前提是佇列管理程式在佇列共用群組中是處於作用中狀 態。

只有在您使用佇列共用群組環境,且指令伺服器已啟用時,您才可以指定佇列管理程式名稱,而不 是輸入指令所在的佇列管理程式。

**\***

此指令是在本端佇列管理程式上執行,而且也會傳遞至佇列共用群組中的每個作用中佇列管理程 式。 其效果等同於在佇列共用群組中的每個佇列管理程式上輸入該指令。

您無法使用 **CMDSCOPE** 作為過濾器關鍵字。

# **PSID( 整數**)

佇列所在頁面集的 ID。 這是選用項目。 指定值會將顯示的資訊限制為與指定頁集具有作用中關聯的佇 列。該值由兩個數值字元組成,範圍為 00-99。 星號 \* 會自行指定所有頁集 ID。 如果您未輸入值, 則 會傳回所有顯示佇列的相關頁集資訊。

只有在佇列與頁集有作用中的關聯時,即在佇列成為 MQPUT 要求的目標之後,才會顯示頁集 ID。 在下 列情況下, 佇列與頁集的關聯不在作用中:

- 佇列剛剛定義
- 佇列的 STGCLASS 屬性已變更,且佇列沒有後續的 MQPUT 要求
- 佇列管理程式已重新啟動,且佇列上沒有訊息

此參數僅在 z/OS 上有效。

# **Z/OS** OSGDISP

指定要顯示其資訊之物件的處置。 其值如下:

#### **即時**

這是預設值,會顯示以 QSGDISP(QMGR) 或 QSGDISP(COPY)定義之物件的資訊。 如果有共用佇列 管理程式環境,且正在發出該指令的佇列管理程式上執行該指令,則也會顯示使用 QSGDISP(SHARED)定義之物件的資訊。

### **ALL**

顯示以 QSGDISP(QMGR) 或 QSGDISP(COPY)定義之物件的資訊。

如果有共用佇列管理程式環境,且正在發出此指令的佇列管理程式上執行此指令,則此選項也會顯 示以 QSGDISP(GROUP) 或 QSGDISP(SHARED)定義之物件的資訊。

在共用佇列管理程式環境中:

DISPLAY QUEUE(name) CMDSCOPE(\*) QSGDISP(ALL)

此指令會列出符合佇列共用群組中的 name 的物件,而不複製共用儲存庫中的那些物件。

**COPY**

僅顯示以 QSGDISP(COPY)定義之物件的資訊。

### **GROUP**

僅顯示以 QSGDISP(GROUP)定義之物件的資訊。 只有在有共用佇列管理程式環境時,才容許這樣 做。

**私人**

僅顯示以 QSGDISP(QMGR) 或 QSGDISP(COPY)定義之物件的資訊。

### **QMGR**

僅顯示以 QSGDISP(QMGR)定義之物件的資訊。

**共用**

僅顯示以 QSGDISP(SHARED)定義之物件的資訊。 這僅在共用佇列管理程式環境中容許。

**註:** 對於叢集佇列,這一律視為所要求的參數。 傳回的值是叢集佇列所代表實際佇列的處置。

如果指定或預設 QSGDISP(LIVE), 或在共用佇列管理程式環境中指定 QSGDISP(ALL), 則指令可能 會提供重複的名稱 (具有不同的處置)。

**註:** 在 QSGDISP(LIVE) 案例中,只有在共用及非共用佇列具有相同名稱時才會發生此情況; 這類狀況不 應該在妥善管理的系統中發生。

**QSGDISP** 會顯示下列其中一個值:

### **QMGR**

已使用 QSGDISP(QMGR)定義物件。

**GROUP**

已使用 QSGDISP(GROUP)定義物件。

**COPY**

已使用 QSGDISP(COPY)定義物件。

**共用**

已使用 QSGDISP(SHARED)定義物件。

您無法使用 **QSGDISP** 作為過濾器關鍵字。

# **STGCLASS (** *generic-name)*

這是選用的,並將顯示的資訊限制為具有指定儲存類別的佇列 (如果以方括弧中的值輸入的話)。 值可以 是通用名稱。

如果您未輸入值來限定此參數,則會將它視為所要求的參數,且會傳回所顯示所有佇列的儲存類別資 訊。

此參數僅在 z/OS 上有效。

### **TARGTYPE (** *target-type* **)**

這是選用項目,並指定您要顯示之別名佇列的目標類型。

### **TYPE (** *queue-type* **)**

這是選用項目,並指定您要顯示的佇列類型。 如果您指定 ALL(預設值) ,則會顯示所有佇列類型; 如果 也指定 CLUSSINFO, 則會包括叢集佇列。

以及 ALL,您可以指定 **DEFINE** 指令容許的任何佇列類型: QALIAS、 QLOCAL、 QMODEL、 QREMOTE 或 其同義字, 如下所示:

## **QALIAS**

別名佇列

# **QLOCAL**

本端佇列

### **QMODEL**

模型佇列

# <span id="page-1057-0"></span>**QREMOTE**

遠端佇列

您可以指定佇列類型 QCLUSTER, 只顯示叢集佇列資訊。 如果指定 QCLUSTER, 則會忽略 CFSTRUCT、 STGCLASS 或 PSID 參數所指定的任何選取準則。 請注意,您無法從 CSQINP2 發出 **DISPLAY QUEUE TYPE(QCLUSTER)** 指令。

在 z/OS 以外的平台上, QTYPE ( *type* ) 可以用作此參數的同義字。

一律會顯示佇列名稱及佇列類型 208 206 2005 上, 佇列處置)。

# **所要求的參數**

指定一或多個參數來定義要顯示的資料。 參數可以任意順序指定,但不能多次指定相同的參數。

大部分參數僅與特定類型的佇列相關。 與特定類型佇列無關的參數不會導致輸出,也不會引發錯誤。

下表顯示與每一種佇列類型相關的參數。 表格之後有每一個參數的簡要說明,但如需相關資訊,請參閱每一 種佇列類型的 **DEFINE** 指令。

表 *74: DISPLAY QUEUE* 指令可以傳回的參數*.* 

佇列參數及佇列類型的交叉列表。 如果參數套用至佇列類型,則資料格會包含勾號。

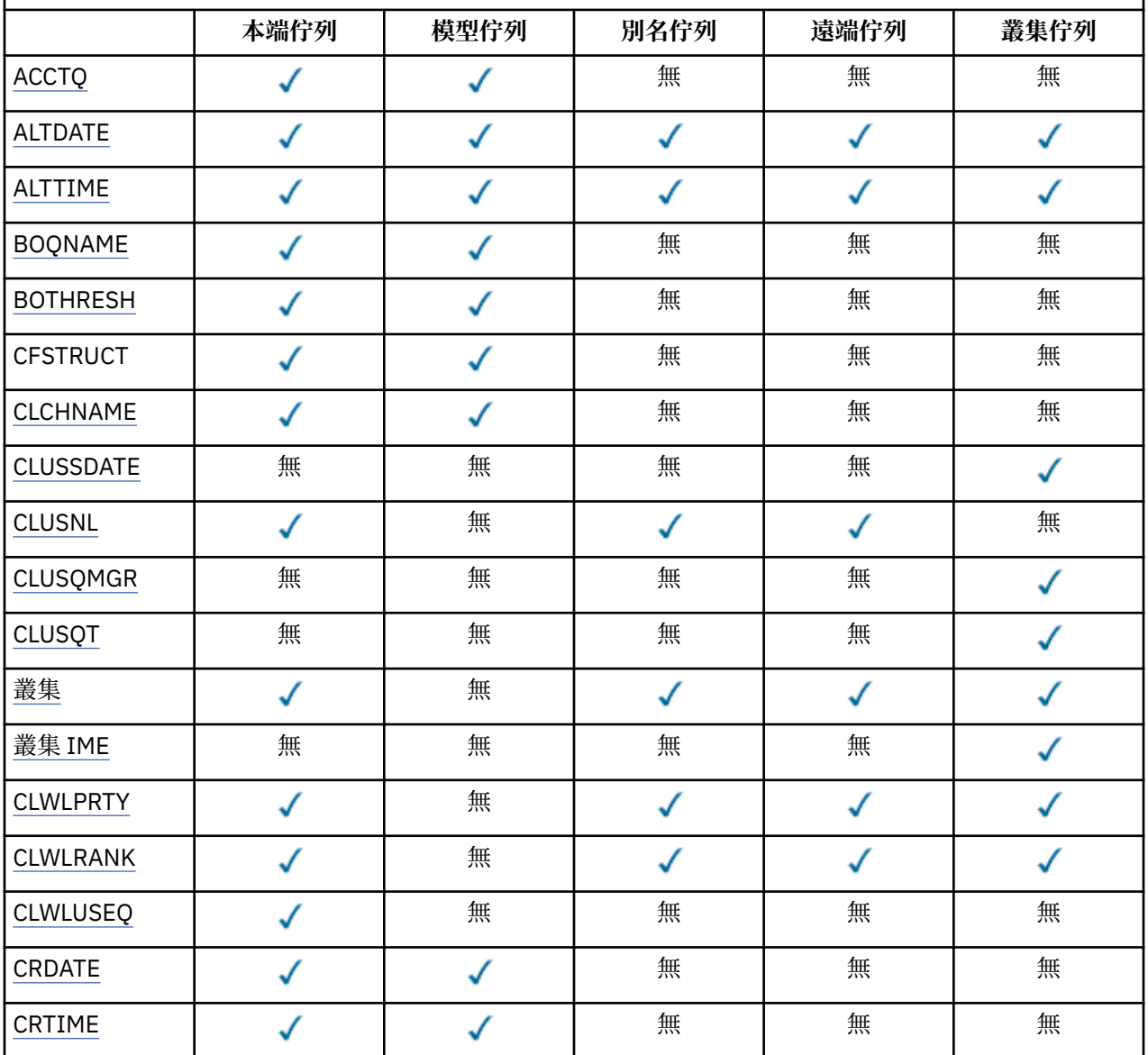

表 *74: DISPLAY QUEUE* 指令可以傳回的參數*.* 

|<br>|佇列參數及佇列類型的交叉列表。 如果參數套用至佇列類型,則資料格會包含勾號。

*(*繼續*)*

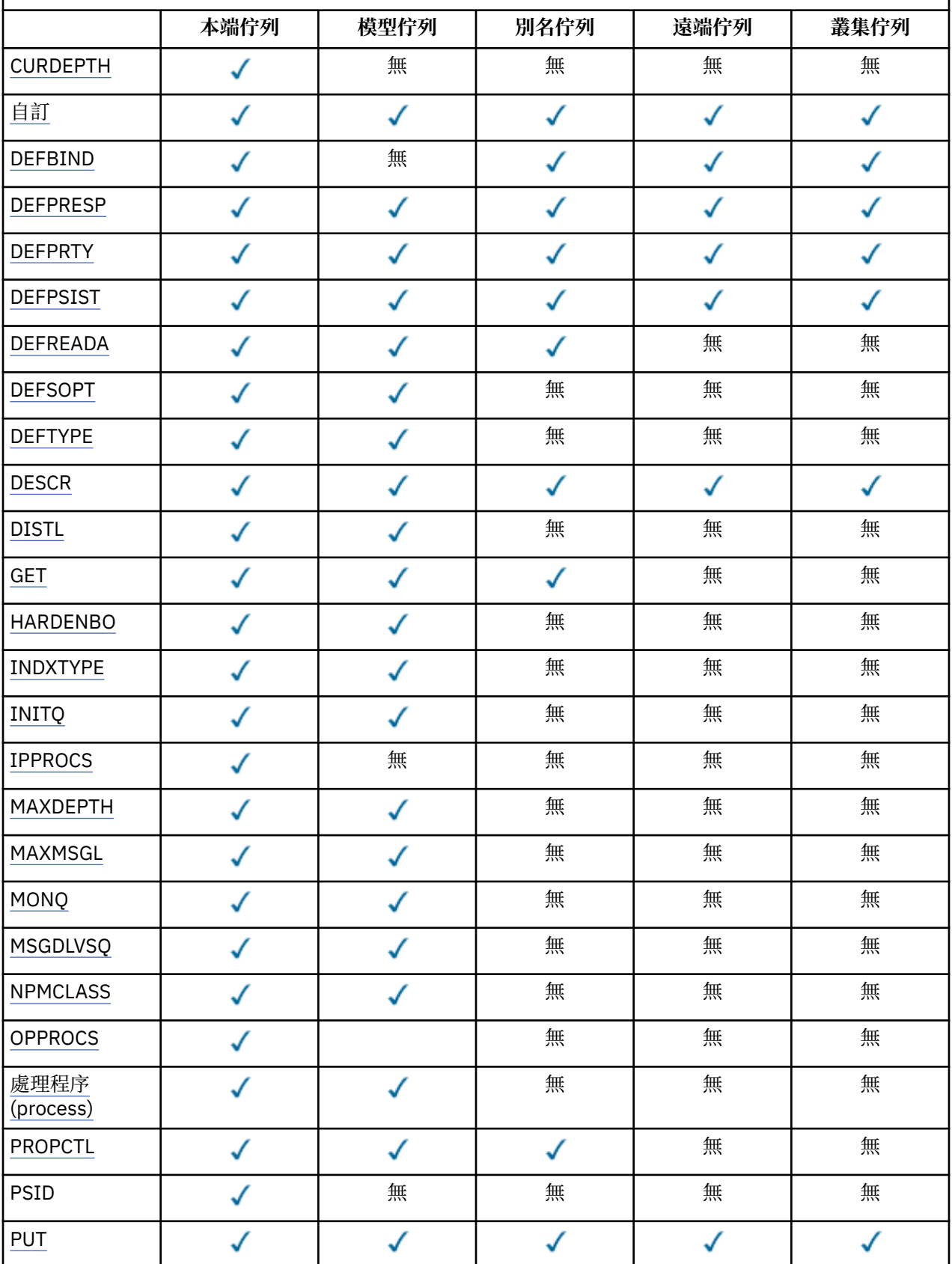

表 *74: DISPLAY QUEUE* 指令可以傳回的參數*.* 

|<br>|佇列參數及佇列類型的交叉列表。 如果參數套用至佇列類型,則資料格會包含勾號。

*(*繼續*)*

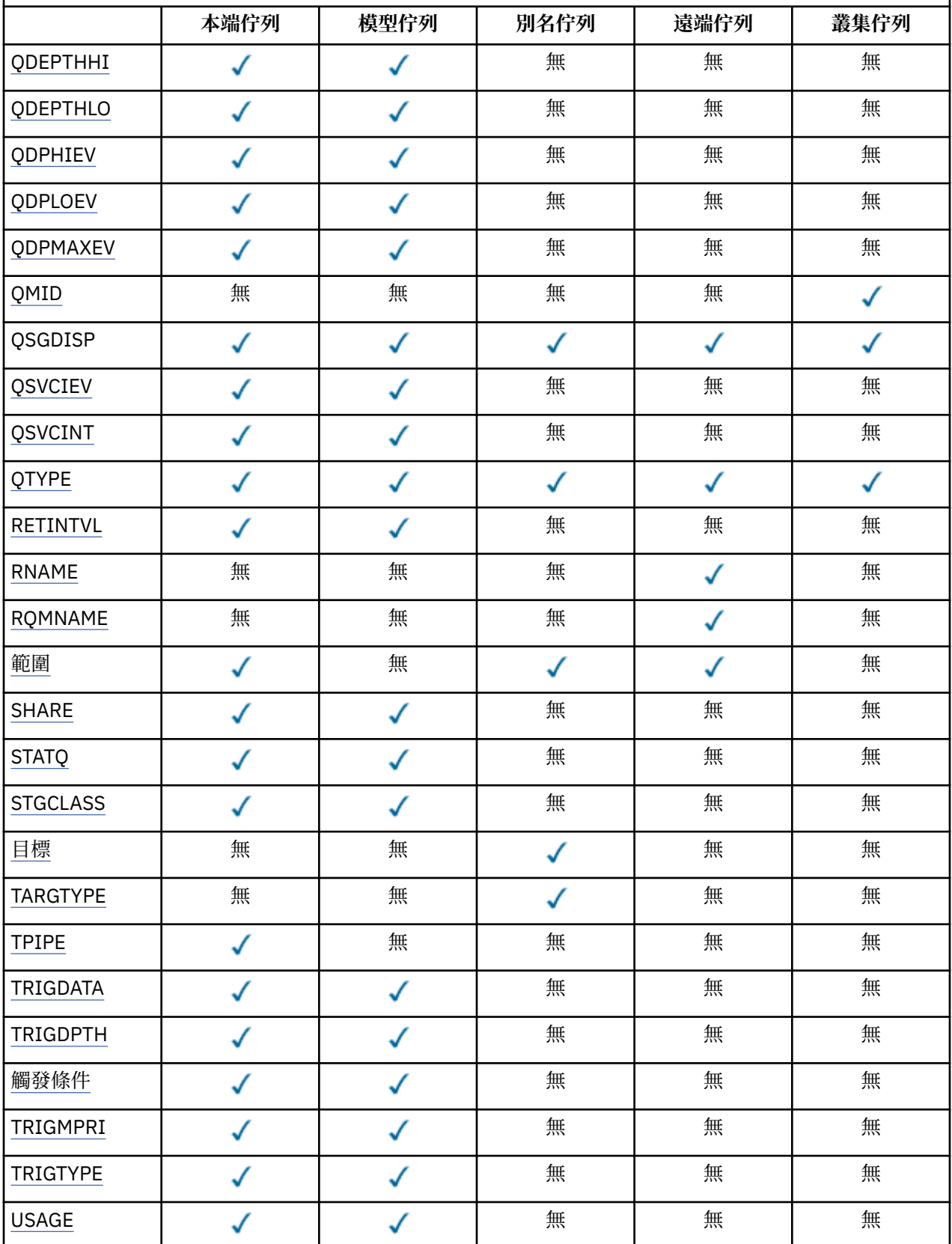

<span id="page-1060-0"></span>表 *74: DISPLAY QUEUE* 指令可以傳回的參數*.* 

佇列參數及佇列類型的交叉列表。 如果參數套用至佇列類型,則資料格會包含勾號。

*(*繼續*)*

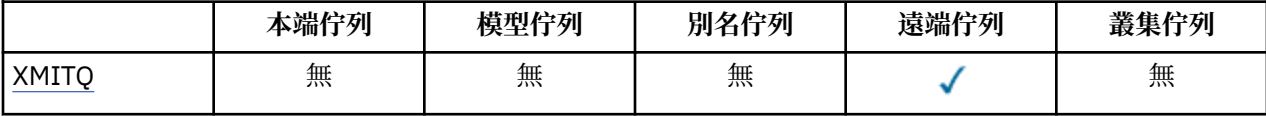

### **ACCTQ**

是否要針對佇列啟用結算 (在 z/OS 上, 執行緒層次及佇列層次結算) 資料收集。

### **ALTDATE**

前次變更定義或資訊的日期,格式為 yyyy-mm-dd。

#### **ALTTIME**

前次變更定義或資訊的時間,格式為 hh.mm.ss。

### **BOQNAME**

取消重新排入佇列的名稱。

### **BOTHRESH**

取消臨界值。

### **CLCHNAME**

CLCHNAME 是使用此佇列作為傳輸佇列之叢集傳送端通道的通用名稱。 該屬性指定哪些叢集傳送端通道 將訊息從此叢集傳輸佇列傳送到叢集接收端通道。

## **CLUSSDATE**

定義可供本端佇列管理程式使用的日期,格式為 yyyy-mm-dd。

## **CLUSNL**

定義佇列所位於之叢集的名單。

### **CLUSQMGR**

管理佇列的佇列管理程式名稱。

#### **CLUSQT**

叢集佇列類型。 這可以是:

### **QALIAS**

叢集佇列代表別名佇列。

#### **QLOCAL**

叢集佇列代表本端佇列。

#### **QMGR**

叢集佇列代表佇列管理程式別名。

### **QREMOTE**

叢集佇列代表遠端佇列。

# **CLUSTER**

佇列所在叢集的名稱。

### **CLUSTIME**

定義可供本端佇列管理程式使用的時間,格式為 hh.mm.ss。

### **CLWLPRTY**

基於叢集工作量配送的目的,佇列的優先順序。

### **CLWLRANK**

基於叢集工作量配送的目的,佇列的等級。

### **CLWLUSEQ**

是否容許放置到本端佇列定義以外的其他佇列定義。

### **CRDATE**

定義佇列的日期 (格式為 yyyy-mm-dd)。

### <span id="page-1061-0"></span>**CRTIME**

定義佇列的時間 (格式為 hh.mm.ss)。

#### **CURDEPTH**

佇列的現行深度。

在 z/OS 上,針對定義為 GROUP 處置的佇列,會以零傳回 CURDEPTH。 如果所使用的 CF 結構無法使用 或失敗,則針對定義為處置方式為 SHARED 的佇列也會傳回零。

放置在佇列上的訊息會在放置時計入現行深度。 從佇列取得的訊息不會計入現行深度。 不論作業是否在 同步點下完成,都是如此。 確定對現行深度沒有影響。 因此:

- 置於同步點 (但尚未確定) 之下的訊息會包含在現行深度中。
- 在同步點下取得的訊息 (但尚未確定) 不會包含在現行深度中。

### **CUSTOM**

在引進個別屬性之前,此屬性會保留用於配置新特性。 它可以包含零個以上屬性的值,作為屬性名稱與 值的配對,格式為 NAME(VALUE)。

### **DEFBIND**

預設訊息連結。

### **DEFPRESP**

預設放置回應; 定義當 MQPMO 選項中的放置回應類型已設為 MQPMO\_RESPONSE\_AS\_Q\_DEF 時,應用 程式應該使用的行為。

## **DEFPRTY**

放置在佇列上的訊息預設優先順序。

### **DEFPSIST**

放置在此佇列上的訊息預設持續性是設為 NO 還是 YES。 NO 表示在重新啟動佇列管理程式之後,會遺 失訊息。

#### **DEFREADA**

這會指定遞送至用戶端之非持續訊息的預設先讀行為。

### **DEFSOPT**

開啟供輸入的佇列上的預設共用選項。

### **DEFTYPE**

佇列定義類型。 這可以是:

• 預先定義 (預先定義)

佇列是由操作員或適當授權的應用程式傳送指令訊息至服務佇列,以 DEFINE 指令建立的。

• PERMDYN (永久動態)

佇列是由發出 MQOPEN 的應用程式使用物件描述子 (MQOD) 中指定的模型佇列名稱所建立,或 (如果這 是模型佇列) 這會決定可從它建立的動態佇列類型。

在 z/OS 上, 佇列是使用 QSGDISP(QMGR)建立的。

• TEMPDYN (暫時動態)

佇列是由發出 MQOPEN 的應用程式使用物件描述子 (MQOD) 中指定的模型佇列名稱所建立,或 (如果這 是模型佇列) 這會決定可從它建立的動態佇列類型。

在 z/OS 上, 佇列是使用 OSGDISP(OMGR)建立的。

• SHAREDYN

當應用程式使用物件描述子 (MQOD) 中指定的這個模型佇列名稱發出 MQOPEN API 呼叫時,會建立永 久動態佇列。

在 z/OS 上,在佇列共用群組環境中,佇列是使用 QSGDISP(SHARED)建立的。

#### **DESCR**

敘述性註解。

### <span id="page-1062-0"></span>**DISTL**

友機佇列管理程式是否支援配送清單。 (僅在 AIX、 HP-UX、 Linux、 IBM i、 Solaris 及 Windows 上受 支援。)

#### **GET**

是否啟用佇列進行取得。

### **HARDENBO**

是否強化取消計數,以確保訊息已取消的次數計數正確。

**註:** 此參數僅影響 IBM MQ for z/OS。 它可以在其他平台上設定及顯示,但沒有作用。

#### **INDXTYPE**

索引類型 (僅在 z/OS 上受支援)。

#### **INITQ**

起始佇列名稱。

# **IPPROCS**

目前連接至佇列以從佇列取得訊息的應用程式數。

在 z/OS 上, 對於定義為處置 GROUP 的佇列, IPPROCS 會以零傳回。 如果處置方式是 SHARED, 則只 會傳回傳送回資訊之佇列管理程式的控點,而不會傳回整個群組的資訊。

### **MAXDEPTH**

佇列深度上限。

# **MAXMSGL**

訊息長度上限。

## **MONQ**

線上監視資料收集。

### **MSGDLVSQ**

訊息遞送順序。

### **NPMCLASS**

指派給放入佇列中的非持續訊息的可靠性層次。

## **OPPROCS**

目前連接至佇列以將訊息放置在佇列上的應用程式數。

在 z/OS 上, 對於定義為 GROUP 處置的佇列, OPPROCS 會以零傳回。 如果處置方式是 SHARED, 則 只會傳回傳送回資訊之佇列管理程式的控點,而不會傳回整個群組的資訊。

### **PROCESS**

處理程序名稱。

### **PROPCTL**

內容控制項屬性。

此參數適用於「本端」、「別名」及「模型」佇列。

這是選用的參數。

指定在使用 MQGET 呼叫搭配 MQGMO\_PROPERTIES\_AS\_Q\_DEF 選項從佇列擷取訊息時, 如何處理訊息 內容。

允許值為:

### **ALL**

若要包含訊息的所有內容(訊息描述子或延伸中的除外),請選取全部。 全部 值可讓無法變更的應 用程式從 MQRFH2 標頭存取所有訊息內容。

### **COMPAT**

如果訊息包含字首為 **mcd.**、 **jms.**、 **usr.**或 **mqext.**的內容,則所有訊息內容都會遞送至 MQRFH2 標頭中的應用程式。 否則訊息的所有內容(訊息描述子或延伸中的除外)都會被捨棄,而不再能供 應用程式存取。

這是預設值; 它容許預期 JMS 相關內容位於訊息資料中 MQRFH2 標頭的應用程式繼續運作而不進行修 改。

<span id="page-1063-0"></span>**強制**

不論應用程式是否指定訊息控點,一律會在 MQRFH2 標頭的訊息資料中傳回內容。

系統會忽略 MQGET 呼叫上 MQGMO 結構的 MsgHandle 欄位中提供的有效訊息控點。 訊息的內容無 法透過訊息控點存取。

**無**

在將訊息遞送至應用程式之前,訊息的所有內容 (訊息描述子或延伸中的除外) 都會從訊息中移除。

### **PUT**

是否啟用佇列以供放置。

#### **QDEPTHHI**

佇列深度高事件產生臨界值。

# **QDEPTHLO**

佇列深度低事件產生臨界值。

# **QDPHIEV**

是否產生「佇列深度高」事件。

您無法使用 QDPHIEV 作為過濾器關鍵字。

### **QDPLOEV**

是否產生「佇列深度低」事件。

您無法使用 QDPLOEV 作為過濾器關鍵字。

### **QDPMAXEV**

是否產生「佇列已滿」事件。

您無法使用 QDPMAXEV 作為過濾器關鍵字。

#### **QMID**

管理佇列之佇列管理程式的內部產生唯一名稱。

**QSVCIEV**

是否產生服務間隔事件。

您無法使用 QSVCIEV 作為過濾器關鍵字。

### **QSVCINT**

服務間隔事件產生臨界值。

### **QTYPE**

佇列類型。

在 AIX、 HP-UX、 Linux、 IBM i、 Solaris、 Windows 及 z/OS 上,一律會顯示佇列類型。

在 AIX、 HP-UX、 Linux、 IBM i、 Solaris 及 Windows 上,類型為 ( *type* ) 可用作此參數的同義字。

# **RETINTVL**

保留間隔。

### **RNAME**

遠端佇列管理程式已知的本端佇列名稱。

# **RQMNAME**

遠端佇列管理程式名稱。

### **範圍**

佇列定義的範圍 (在 z/OS 上不受支援)。

## **SHARE**

是否可以共用佇列。

## **STATQ**

是否要收集統計資料資訊。

### **STGCLASS**

儲存類別。

<span id="page-1064-0"></span>**目標**

此參數要求顯示別名佇列的基本物件名稱。

# **TARGTYPE**

此參數要求顯示別名化佇列的目標 (基本) 類型。

**TPIPE**

用於透過 IBM MQ - IMS 橋接器與 OTMA 通訊的 TPIPE 名稱 (如果橋接器處於作用中狀態)。 此參數僅在 z/OS 上受支援。

 $\approx$  z/0S 如需 TPIPE 的相關資訊, 請參閱 控制 IMS 橋接器。

# **TRIGDATA**

觸發資料。

# **TRIGDPTH**

觸發深度。

# **TRIGGER**

指出觸發程式是否作用中。

# **TRIGMPRI**

觸發程式的臨界值訊息優先順序。

# **TRIGTYPE**

觸發程式類型。

# **USAGE**

佇列是否為傳輸佇列。

# **XMITQ**

傳輸佇列名稱。

如需這些參數的詳細資料,請參閱 第 838 頁的『[DEFINE](#page-837-0) 佇列』。

# **DISPLAY SBSTATUS**

請使用 MQSC 指令 DISPLAY SBSTATUS 來顯示訂閱的狀態。

# **使用 MQSC 指令**

如需如何使用 MQSC 指令的相關資訊, 請參閱 使用 MQSC 指令執行本端管理作業。

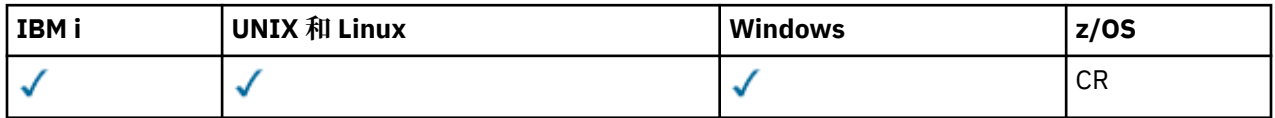

如需 z/OS 直欄中各符號的說明,請參閱在 z/OS 上使用指令。

- 語法圖
- 第 1066 頁的『[DISPLAY SBSTATUS](#page-1065-0) 的參數說明』
- 第 1068 [頁的『所要求的參數』](#page-1067-0)

**同義字**:DIS SBSTATUS

<span id="page-1065-0"></span>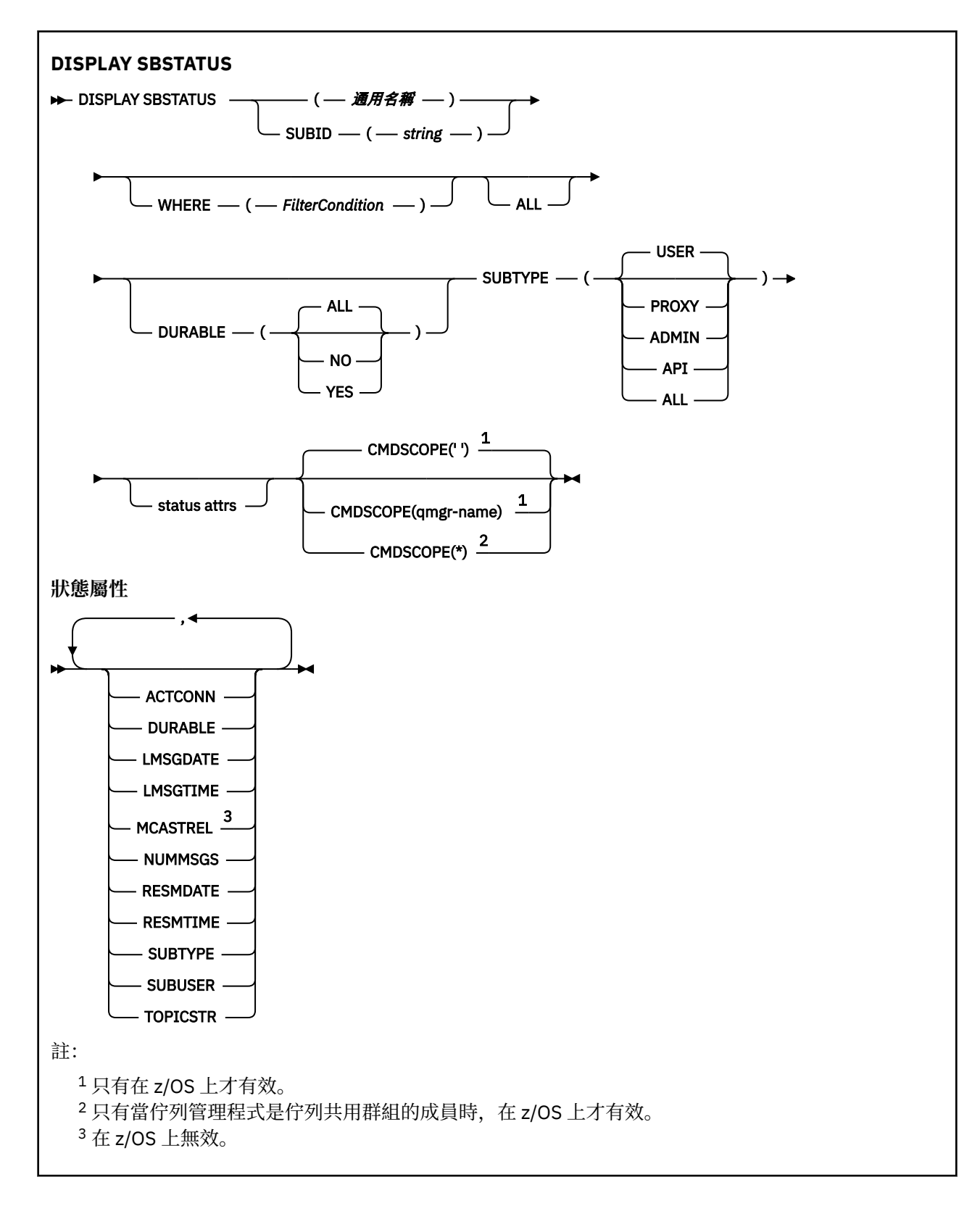

# **DISPLAY SBSTATUS 的參數說明**

您必須指定要顯示其狀態資訊的訂閱定義名稱。 這可以是特定的訂閱名稱或通用訂閱名稱。 透過使用通用 訂閱名稱,您可以顯示下列任一項:

- 所有訂閱定義
- 一或多個符合指定名稱的訂閱

### *(***一般名稱***)*

要顯示之訂閱定義的本端名稱。 尾端星號 (\*) 符合具有指定詞幹後接零個以上字元的所有訂閱。 星號 (\*) 單獨指定所有訂閱。

## **WHERE**

指定過濾條件,只顯示滿足過濾條件選取準則的那些訂閱。 過濾條件有三個部分:*filter-keyword*、 *operator* 及 *filter-value*:

### *filter-keyword*

幾乎可以用來顯示這個 DISPLAY 指令屬性的任何參數。

不<mark>一70S - 不過,您無法使用 CMDSCOPE 參數作為過濾關鍵字。</mark>

不會顯示過濾器關鍵字不是有效屬性之類型的訂閱。

### *operator*

這是用來判斷訂閱是否滿足給定過濾關鍵字上的過濾值。 運算子如下:

**LT** 小於

**GT**

大於

**EQ**

等於

**NE** 不等於

### **LE**

小於或等於

### **GE**

大於或等於

### **LK**

與您提供作為 *filter-value* 的通用字串相符

### **NL**

與您提供作為 *filter-value* 的通用字串不相符

#### *filter-value*

必須使用運算子針對其測試屬性值的值。 視 filter-keyword 而定,它可以是:

• 明確值,是所要測試之屬性的有效值。

您只能使用運算子 LT、 GT、EQ、NE、LE 或 GE。 不過,如果屬性值來自參數上可能的值集 (例 如, SUBTYPE 參數上的值 USER), 則您只能使用 EO 或 NE。

• 通用值。 這是結尾為星號的字串 (例如您為 SUBUSER 參數提供的字串) ,例如 ABC\*。 如果運算子 是 LK,則會列出其屬性值是以此字串(此範例中的 ABC)為開頭的所有項目。 如果運算子是 NL,則會列出其屬性值不以此字串為開頭的所有項目。

您不能對於含有數值或一組值的其中一值的參數使用通用的 filter-value。

### **ALL**

顯示每一個指定訂閱定義的所有狀態資訊。 如果您未指定通用名稱,且未要求任何特定參數,則這是預 設值。

z/OS 在 z/OS 上,如果您使用 WHERE 參數指定過濾條件,但僅在其他平台上,則這也是預設 值,則會顯示所要求的屬性。

# **CMDSCOPE**

此參數僅適用於 z/OS,它指定當佇列管理程式是佇列共用群組的成員時如何執行此指令。

如果 QSGDISP 設為 GROUP ,則 CMDSCOPE 必須是空白或本端佇列管理程式。

**' '**

在輸入指令的佇列管理程式上處理該指令。 這是預設值。

#### <span id="page-1067-0"></span>*qmgr-name*

只要佇列管理程式在佇列共用群組中為作用中,就會在您指定的佇列管理程式上處理指令。

只有在您使用佇列共用群組環境,且指令伺服器已啟用時,您才可以指定佇列管理程式名稱,而不 是輸入指令所在的佇列管理程式。

**\***

指令在本端佇列管理程式上處理,且傳遞給佇列共用群組中的每個作用中的佇列管理程式。 其效果 等同於在佇列共用群組中的每個佇列管理程式上輸入該指令。

您不能使用 CMDSCOPE 作為過濾關鍵字。

#### **可延續**

指定此屬性以限制顯示的訂閱類型。

#### **ALL**

顯示所有訂閱。

### **NO**

只會顯示不可延續訂閱的相關資訊。

#### **YES**

只會顯示可延續訂閱的相關資訊。

## **SUBTYPE**

指定此屬性以限制顯示的訂閱類型。

#### **使用者**

僅顯示 **API** 和 **ADMIN** 訂閱。

#### **Proxy**

只會選取與佇列管理程式間訂閱相關的系統建立訂閱。

### **ADMIN**

只會選取已由管理介面建立或由管理介面修改的訂閱。

### **API**

只會選取應用程式使用 IBM MQ API 呼叫所建立的訂閱。

### **ALL**

顯示所有訂閱類型 (無限制)。

## **所要求的參數**

指定一或多個參數來定義要顯示的資料。 參數可以任意順序指定,但不能多次指定相同的參數。

#### **ACTCONN**

傳回目前已開啟此訂閱之 *HConn* 的 *ConnId* 。

# **可延續**

當建立應用程式關閉其訂閱控點時,不會刪除可延續訂閱。

### **NO**

當建立訂閱的應用程式關閉或切斷與佇列管理程式的連線時,會移除訂閱。

# **YES**

即使建立中的應用程式不再執行或已中斷連線,訂閱仍會持續保存。 當佇列管理程式重新啟動時, 會恢復訂閱。

## **LMSGDATE**

前次將訊息發佈至此訂閱所指定目的地的日期。

### **LMSGTIME**

前次將訊息發佈至此訂閱指定的目的地的時間。

### **MCASTREL**

多重播送訊息的可靠性指示器。

此值以百分比表示。 等於 100 的值表示正在遞送所有訊息,且未遇到任何問題。 小於 100 的值表示部 分訊息遇到網路問題。 若要判斷這些問題的本質,使用者可以使用 COMMINFO 物件的 **COMMEV** 參數, 開啟事件訊息產生功能,並檢查產生的事件訊息。

會傳回下列兩個值:

- 第一個值基於一段短時間內的最近活動。
- 第二個值基於較長期間內的活動。

如果沒有可用的測量,此值會顯示為空白。

### **NUMMSGS**

自從建立訂閱之後,或自從重新啟動佇列管理程式之後(以最近的時間為準),放置於此訂閱所指定目 的地的訊息數。 這個數字可能不會反映消費端應用程式可用(或已用)的訊息總數。 這是因為它也可能 包含局部處理但接著因為發佈失敗而遭佇列管理程式復原的發佈,或是包含在同步點內進行且遭到發佈 應用程式回復的發佈。

### **RESMDATE**

最近連接至訂閱的 **MQSUB** API 呼叫的日期。

**RESMTIME**

最近連接至訂閱的 **MQSUB** API 呼叫的時間。

### **SUBID (** *string* **)**

識別訂閱的內部唯一索引鍵。

## **SUBUSER (** *string* **)**

訂閱的使用者 ID。

# **SUBTYPE**

指出如何建立訂閱。

# **Proxy**

內部建立的訂閱,用於透過佇列管理程式遞送發佈。

### **ADMIN**

使用 **DEF SUB** MQSC 或 PCF 指令建立。 此 **SUBTYPE** 也指出已使用管理指令修改訂閱。

**API**

使用 **MQSUB** API 呼叫建立。

#### **TOPICSTR**

傳回訂閱的完整解析主題字串。

如需這些參數的詳細資料,請參閱 第 873 頁的『[DEFINE SUB](#page-872-0)』。

# **E Z/OS DISPLAY SECURITY**

請使用 MQSC 指令 DISPLAY SECURITY 來顯示安全參數的現行設定。

# **使用 MQSC 指令**

如需如何使用 MQSC 指令的相關資訊, 請參閱 使用 MQSC 指令執行本端管理作業。

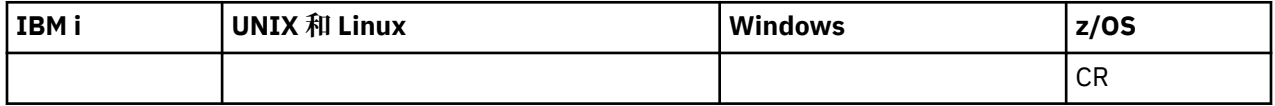

如需 z/OS 直欄中各符號的說明,請參閱在 z/OS 上使用指令。

• 語法圖

• 第 1070 頁的『[DISPLAY SECURITY](#page-1069-0) 的參數說明』

**註:** 從 IBM WebSphere MQ 7.0 開始,不再容許從 z/OS 上的 CSQINP1 或 CSQINP2 發出此指令。 **同義字**:DIS SEC

<span id="page-1069-0"></span>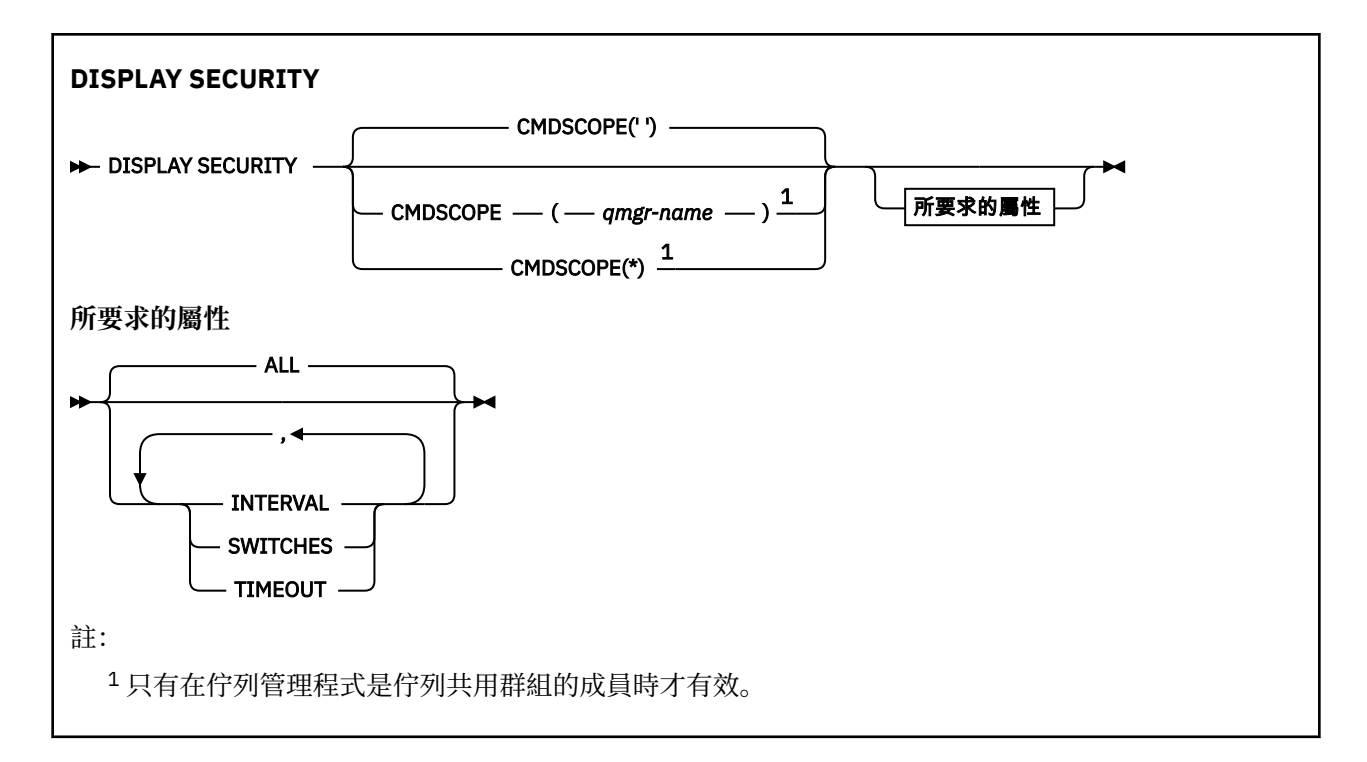

# **DISPLAY SECURITY 的參數說明**

### **CMDSCOPE**

此參數指定當佇列管理程式是佇列共用群組的成員時如何執行指令。

CMDSCOPE 無法用於從第一個起始設定輸入資料集 CSQINP1 發出的指令。

**' '**

此指令在輸入該指令的佇列管理程式上執行。 這是預設值。

*qmgr-name*

此指令在您指定的佇列管理程式上執行,前提是佇列管理程式在佇列共用群組中是處於作用中狀 態。

只有在您使用佇列共用群組環境,且指令伺服器已啟用時,您才可以指定佇列管理程式名稱,而不 是輸入指令所在的佇列管理程式。

**\***

此指令是在本端佇列管理程式上執行,而且也會傳遞至佇列共用群組中的每個作用中佇列管理程 式。 其效果等同於在佇列共用群組中的每個佇列管理程式上輸入該指令。

### **ALL**

顯示 TIMEOUT、INTERVAL 及 SWITCH 參數。 如果未指定所要求的參數,則這是預設值。

該指令也會輸出額外的訊息: CSQH037I 或 CSQH038I,指出安全目前使用大寫或混合大小寫的安全類 別。

該指令也會輸出訊息 CSQH040I 至 CSQH042I ,其中顯示目前使用中的連線鑑別設定。

### **INTERVAL**

檢查之間的時間間隔。

### **交換器**

顯示交換器設定檔的現行設定。

如果子系統安全開關已關閉,則不會顯示其他交換器設定檔設定。

## **逾時**

逾時值。

如需 TIMEOUT 及 INTERVAL 參數的詳細資料,請參閱 第 723 頁的『[ALTER SECURITY](#page-722-0)』 。

**相關資訊** 顯示安全狀態

# **DISPLAY SERVICE**

請使用 MQSC 指令 DISPLAY SERVICE 來顯示服務的相關資訊。

# **使用 MQSC 指令**

如需如何使用 MQSC 指令的相關資訊, 請參閱 使用 MQSC 指令執行本端管理作業。

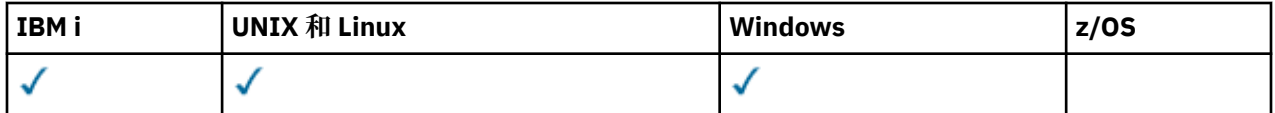

• 語法圖

- 第 1071 頁的『DISPLAY SERVICE 的關鍵字和參數說明』
- 第 1072 [頁的『所要求的參數』](#page-1071-0)

**同義字**:

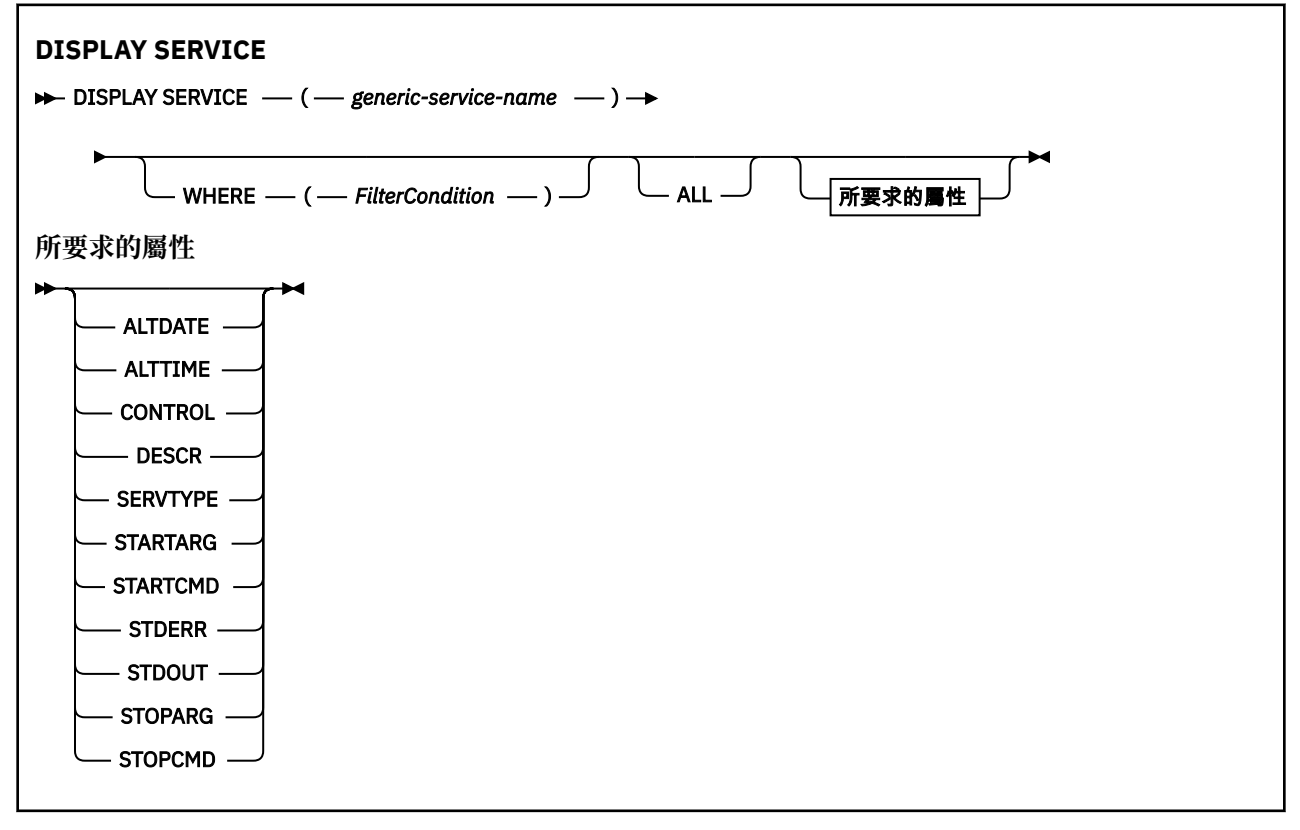

# **DISPLAY SERVICE 的關鍵字和參數說明**

您必須指定要顯示其資訊的服務。 您可以使用特定服務名稱或通用服務名稱來指定服務。 透過使用通用服 務名稱,您可以顯示下列任一項:

- 所有服務定義的相關資訊 (使用單一星號 (\*)), 或
- 符合指定名稱的一或多個服務的相關資訊。

### **(** *generic-service-name* **)**

要顯示其資訊的服務定義名稱。 單一星號 (\*) 指定要顯示所有服務 ID 的資訊。 結尾有星號的字串會符合 字串後接零或多個字元的所有服務。

### <span id="page-1071-0"></span>**WHERE**

指定過濾條件,以顯示滿足過濾條件的選取準則之那些接聽器的資訊。 過濾條件有三個部分:*filterkeyword*、*operator* 及 *filter-value*:

### *filter-keyword*

可用來顯示這個 DISPLAY 指令屬性的任何參數。

### *operator*

這是用來判斷接聽器是否滿足給定過濾關鍵字上的過濾值。 運算子如下:

**LT**

小於

**GT** 大於

**EQ**

等於

**NE**

不等於

**LE** 小於或等於

**GE**

大於或等於

**LK**

與您提供作為 *filter-value* 的通用字串相符

**NL**

與您提供作為 *filter-value* 的通用字串不相符

#### *filter-value*

.

必須使用運算子針對其測試屬性值的值。視 filter-keyword 而定, 它可以是:

• 明確值,是所要測試之屬性的有效值。

您只能使用運算子 LT、 GT、EQ、NE、LE 或 GE。 不過,如果屬性值來自參數上可能的值集 (例 如, CONTROL 參數上的值 MANUAL), 則您只能使用 EQ 或 NE。

• 通用值。 這是字串。 結尾有星號,例如 ABC\*。 如果運算子是 LK,則會列出其屬性值是以此字串 (此範例中的 ABC)為開頭的所有項目。 如果運算子是 NL,則會列出其屬性值不以此字串為開頭 的所有項目。

您不能對於含有數值或一組值的其中一值的參數使用通用的 filter-value。

#### **ALL**

指定此項以顯示每一個指定服務的所有服務資訊。 如果指定此參數,則特別要求的任何參數都沒有作用; 仍會顯示所有參數。

如果您未指定同屬 ID ,且未要求任何特定參數,則這是預設值。

在 z/OS 上,如果您使用 WHERE 參數指定過濾條件,則這也是預設值,但在其他平台上,只會顯示所要 求的屬性。

# **所要求的參數**

指定一或多個屬性來定義要顯示的資料。 可以按任何順序指定屬性。 請勿多次指定相同的屬性。

#### **ALTDATE**

前次變更定義的日期,格式為 yyyy-mm-dd。

# **ALTTIME**

前次變更定義的時間,格式為 hh.mm.ss。

## **CONTROL**

如何啟動及停止服務:

**手動**

服務不會自動啟動或自動停止。 它是使用 START SERVICE 和 STOP SERVICE 指令來控制。

**QMGR**

在啟動和停止佇列管理程式的同時,會啟動和停止服務。

# **STARTONLY**

服務會在佇列管理程式啟動的同時啟動,但在佇列管理程式停止時不會要求停止。

# **DESCR**

敘述性註解。

# **SERVTYPE**

指定要執行服務的模式:

### **指令** 指令服務物件。 一個指令服務物件的多個實例可以同時執行。 您無法監視指令服務物件的狀態。

**SERVER**

伺服器服務物件。 一次只能執行一個伺服器服務物件實例。 可以使用 DISPLAY SVSTATUS 指令來監 視伺服器服務物件的狀態。

# **STARTARG**

指定在佇列管理程式啟動時要傳遞給使用者程式的引數。

# **STARTCMD**

指定要執行的程式名稱。

## **STDERR**

指定要將服務程式的標準錯誤 (stderr) 重新導向至其中的檔案路徑。

**STDOUT**

指定要將服務程式的標準輸出 (stdout) 重新導向至其中的檔案路徑。

# **STOPARG**

指定在指示停止服務時要傳遞給停止程式的引數。

## **STOPCMD**

指定當要求停止服務時要執行的可執行程式名稱。

如需這些參數的詳細資料,請參閱 第 867 [頁的『定義服務』](#page-866-0)。

# **顯示 SMDS**

使用 MQSC 指令 DISPLAY SMDS 來顯示與指定應用程式結構相關聯之現有 IBM MQ 共用訊息資料集的參 數。

# **使用 MQSC 指令**

如需如何使用 MQSC 指令的相關資訊, 請參閱 使用 MQSC 指令執行本端管理作業。

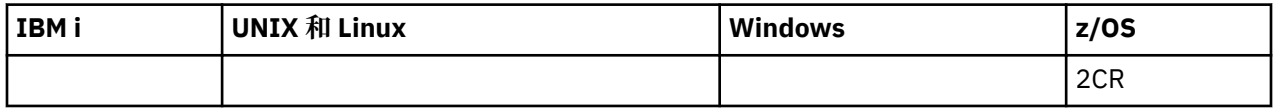

如需 z/OS 直欄中各符號的說明,請參閱在 z/OS 上使用指令。

- 語法圖
- 第 1074 頁的『[DISPLAY SMDS](#page-1073-0) 的參數說明』
- 第 1077 頁的『[DISPLAY SMDSCONN](#page-1076-0) 的使用注意事項』

# **同義字**:

<span id="page-1073-0"></span>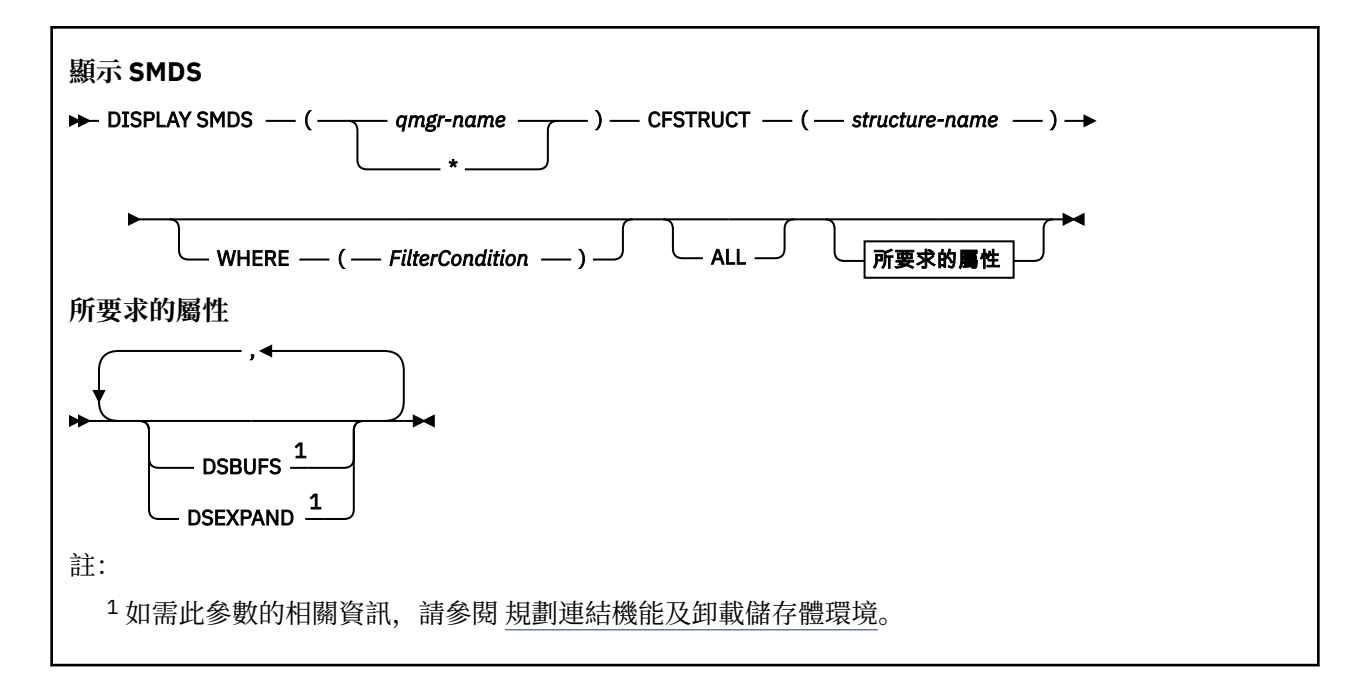

# **DISPLAY SMDS 的參數說明**

DISPLAY SMDS 指令的參數說明。

### **SMDS (** *qmgr-name* **| \* )**

指定要顯示其共用訊息資料集內容的佇列管理程式,或指定星號以顯示與指定 CFSTRUCT 相關聯之所有 共用訊息資料集的內容。

## **CFSTRUCT (** *structure-name* **)**

指定要顯示一或多個共用訊息資料集內容的連結機能應用程式結構。

## **WHERE**

指定過濾條件,只顯示滿足過濾條件的選取準則的 SMDS 資訊。 過濾條件有三個部分:*filter-keyword*、 *operator* 及 *filter-value*:

### *filter-keyword*

可用來顯示這個 DISPLAY 指令屬性的任何參數。

#### *operator*

這是用來判斷 CF 應用程式結構是否滿足給定過濾器關鍵字上的過濾器值。 運算子如下:

**LT**

# 小於

**GT** 大於

# **EQ**

等於

**NE** 不等於

# **LE**

小於或等於

# **GE**

大於或等於

## **LK**

與您提供作為 *filter-value* 的通用字串相符

### **NL**

與您提供作為 *filter-value* 的通用字串不相符

### *filter-value*

必須使用運算子針對其測試屬性值的值。 視 filter-keyword 而定,它可以是:

• 明確值,是所要測試之屬性的有效值。

您可以使用 LK 及 NL 以外的任何運算子。 不過,如果該值是可對參數傳回的一組可能值中的一個 值 (例如, RECOVER 參數上的值 YES) ,則您只能使用 EQ 或 NE。

• 通用值。 這是一個字串 (例如您為 DESCR 參數提供的字串) ,結尾是星號,例如 ABC\*。 這些字元 必須對您正在測試的屬性有效。 如果運算子是 LK,則會列出其屬性值是以此字串(此範例中的 ABC)為開頭的所有項目。 如果運算子是 NL, 則會列出其屬性值不以此字串為開頭的所有項目。 您不能對於含有數值或一組值的其中一值的參數使用通用的 filter-value。

```
對於 DISPLAY SMDS 指令的一般值, 您只能使用運算子 LK 或 NL。
```
**ALL**

指定此關鍵字以顯示所有屬性。 如果指定此關鍵字,則特別要求的任何屬性都沒有作用; 仍會顯示所有 屬性。

如果您未指定通用名稱,且未要求任何特定屬性,則這是預設行為。

# **DISPLAY SMDS 所要求的參數**

針對每一個選取的資料集,會傳回下列資訊:

## **SMDS**

擁有正在顯示其內容之共用訊息資料集的佇列管理程式名稱。

## **CFSTRUCT**

連結機能應用程式結構名稱。

### **DSBUFS**

顯示擁有端佇列管理程式要用來存取此結構之共用訊息資料集的緩衝區數目置換值,或顯示 DEFAULT (如果使用 CFSTRUCT 定義中的群組值)。

### **DSEXPAND**

顯示資料集擴充選項的置換值 (YES 或 NO), 如果正在使用 CFSTRUCT 定義中的群組值, 則顯示 DEFAULT。

# **E Z/OS DISPLAY SMDSCONN**

使用 MQSC 指令 DISPLAY SMDSCONN 來顯示指定 CFSTRUCT 的佇列管理程式與共用訊息資料集之間連線 的狀態及可用性資訊。

# **使用 MQSC 指令**

如需如何使用 MQSC 指令的相關資訊,請參閱 使用 MQSC 指令執行本端管理作業。

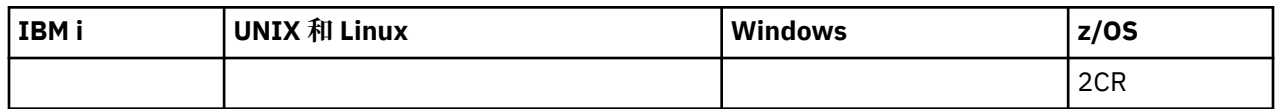

如需 z/OS 直欄中各符號的說明,請參閱在 z/OS 上使用指令。

- 語法圖
- 第 1076 頁的『[DISPLAY SMDSCONN](#page-1075-0) 的參數說明』
- 第 1077 頁的『[DISPLAY SMDSCONN](#page-1076-0) 的使用注意事項』

## **同義字**:

<span id="page-1075-0"></span>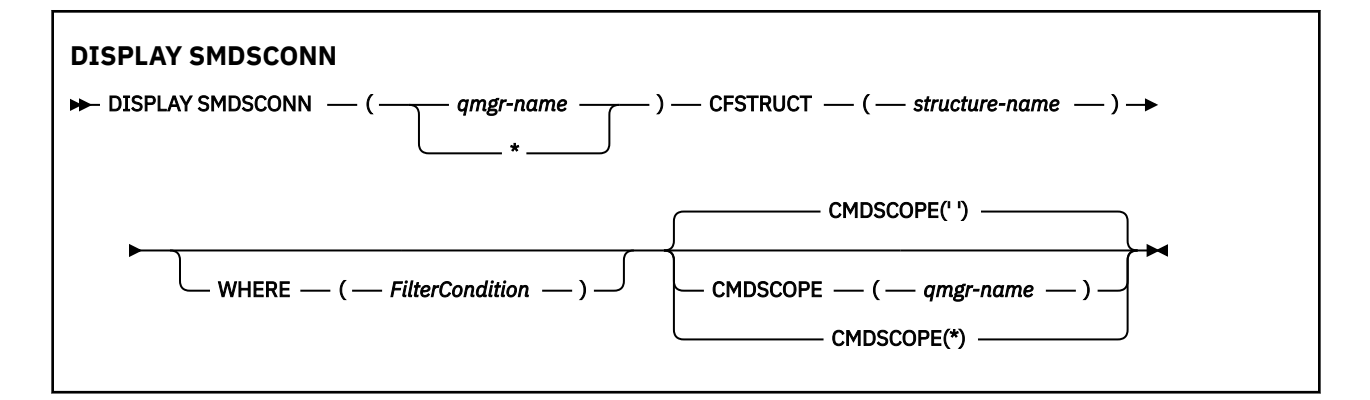

# **DISPLAY SMDSCONN 的參數說明**

DISPLAY SMDS 指令的參數說明。

#### **SMDSCONN (** *qmgr-name* **| \* )**

指定擁有要顯示連線資訊之 SMDS 的佇列管理程式,或指定星號以顯示與指定 CFSTRUCT 相關聯之所有 共用訊息資料集的連線資訊。

### **CFSTRUCT (** *structure-name* **)**

指定需要共用訊息資料集連線資訊的結構名稱。

### **WHERE**

指定過濾條件,只顯示滿足過濾條件選取準則的 SMDS 連線資訊。 過濾條件有三個部分:*filterkeyword*、*operator* 及 *filter-value*:

### *filter-keyword*

可用來顯示這個 DISPLAY 指令屬性的任何參數。

# *operator*

這是用來判斷 CF 應用程式結構是否滿足給定過濾器關鍵字上的過濾器值。 運算子如下:

**LT**

- 小於
- **GT**

大於

**EQ** 等於

**NE**

不等於

**LE**

小於或等於

**GE**

大於或等於

**LK**

與您提供作為 *filter-value* 的通用字串相符

**NL**

與您提供作為 *filter-value* 的通用字串不相符

### *filter-value*

必須使用運算子針對其測試屬性值的值。 視 filter-keyword 而定,它可以是:

• 明確值,是所要測試之屬性的有效值。

您可以使用 LK 及 NL 以外的任何運算子。 不過,如果該值是可對參數傳回的一組可能值中的一個 值 (例如, RECOVER 參數上的值 YES) ,則您只能使用 EQ 或 NE。

• 通用值。 這是一個字串 (例如您為 DESCR 參數提供的字串) , 結尾是星號, 例如 ABC\*。 這些字元 必須對您正在測試的屬性有效。如果運算子是 LK,則會列出其屬性值是以此字串(此範例中的

ABC)為開頭的所有項目。 如果運算子是 NL,則會列出其屬性值不以此字串為開頭的所有項目。 您不能對於含有數值或一組值的其中一值的參數使用通用的 filter-value。

您只能對 DISPLAY SMDSCONN 指令上的同屬值使用運算子 LK 或 NL。

### <span id="page-1076-0"></span>**CMDSCOPE**

此參數指定當佇列管理程式是佇列共用群組的成員時如何執行指令。

**' '**

此指令在輸入該指令的佇列管理程式上執行。

這是預設值。

### **qmgr-name**

此指令在您指定的佇列管理程式上執行,前提是佇列管理程式在佇列共用群組中是處於作用中狀 態。 只有在您使用佇列共用群組環境,且指令伺服器已啟用時,您才可以指定佇列管理程式名稱, 而不是輸入指令所在的佇列管理程式。

**\***

此指令是在本端佇列管理程式上執行,而且也會傳遞至佇列共用群組中的每個作用中佇列管理程 式。 其效果等同於在佇列共用群組中的每個佇列管理程式上輸入該指令。

# **DISPLAY SMDSCONN 的使用注意事項**

只有在 CFSTRUCT 定義目前使用選項 OFFLOAD (SMDS) 時,才支援此指令。

此資訊指出佇列管理程式目前是否能夠配置及開啟資料集。

針對每一個選取的連線,會傳回下列結果:

### **SMDSCONN**

擁有此連線之共用訊息資料集的佇列管理程式名稱。

### **CFSTRUCT**

連結機能應用程式結構的名稱。

### **OPENMODE**

此佇列管理程式目前開啟資料集的模式。 這是下列其中一項:

## **無**

資料集目前未開啟。

### **唯讀**

資料集是由另一個佇列管理程式所擁有,且開啟以進行唯讀存取。

### **UPDATE**

資料集是由這個佇列管理程式所擁有,且已開啟以進行更新存取。

# **回復**

資料集已開啟以進行回復處理。

# **STATUS**

可透過此佇列管理程式看見連線狀態。 這是下列其中一項:

# **已關閉**

目前未開啟此資料集。

# **開啟**

此佇列管理程式目前正在開啟及驗證此資料集 (必要時包括空間對映重新啟動處理程序)。

# **開啟**

此佇列管理程式已順利開啟此資料集,且可供正常使用。

## **CLOSING**

此佇列管理程式目前正在關閉此資料集,包括靜止正常 I/O 活動及儲存已儲存的空間對映 (必要的 話)。

# **未啟用**

SMDS 定義未處於 ACCESS (ENABLED) 狀態, 因此資料集目前無法正常使用。 只有在 SMDSCONN 狀態尚未指出其他失敗形式時,才會設定此狀態。

<span id="page-1077-0"></span>**配置失敗**

此佇列管理程式找不到或無法配置此資料集。

### **開啟失敗**

此佇列管理程式可以配置資料集,但無法開啟它,因此現在已取消配置它。

### **字串失敗**

無法使用資料集,因為佇列管理程式無法為控制區塊或空間對映或標頭記錄處理配置相關聯的儲存 區。

### **資料失敗**

已順利開啟資料集,但發現資料無效或不一致,或發生永久 I/O 錯誤,因此現在已關閉並取消配置。 這可能會導致共用訊息資料集本身標示為 STATUS (FAILED)。

### **AVAIL**

可透過此佇列管理程式看見此資料集連線的可用性。 這是下列其中一項:

**正常**

可以使用連線,且未偵測到任何錯誤。

**錯誤**

因為發生錯誤,連線無法使用。

如果錯誤可能不再存在,例如當回復完成或狀態手動設為 RECOVERY 時, 佇列管理程式可能會嘗試 自動重新啟用存取權。 否則,可以使用 START SMDSCONN 指令重新啟用它,以重試原先失敗的動 作。

## **STOPPED**

無法使用連線,因為已使用 STOP SMDSCONN 指令明確停止該連線。 只能使用 START SMDSCONN 指令來啟用它,才能再次使用它。

#### **EXPANDST**

資料集自動擴充狀態。 這是下列其中一項:

**正常**

沒有任何問題會影響自動擴充。

**失敗**

最近的擴充嘗試失敗,導致此特定資料集的 DSEXPAND 選項設為 NO。 當使用 ALTER SMDS 將 DSEXPAND 選項設回 YES 或 DEFAULT 時,會清除此狀態

**最大值**

已達到延伸範圍數目上限,因此無法進行未來擴充 (除非將資料集從服務中取出並複製到較大的延伸 範圍)。

請注意,只有在目前已連接結構 (亦即,已開啟配置給該結構的部分共用佇列) 時,指令才會運作。

### **相關參考**

第 1187 頁的『[START SMDSCONN](#page-1186-0)』

請使用 MQSC 指令 START SMDSCONN 來啟用先前已停止從這個佇列管理程式到指定共用訊息資料集的連 線,以便重新配置及開啟它們。

第 1204 頁的『[STOP SMDSCONN](#page-1203-0)』

使用 MQSC 指令 STOP SMDSCONN ,可終止從這個佇列管理程式到一或多個指定共用訊息資料集的連線 (使 它們關閉並取消配置) ,並將連線標示為 STOPPED。

# **DISPLAY STGCLASS**

使用 MQSC 指令 DISPLAY STGCLASS 來顯示儲存類別的相關資訊。

# **使用 MQSC 指令**

如需如何使用 MQSC 指令的相關資訊, 請參閱 使用 MQSC 指令執行本端管理作業。

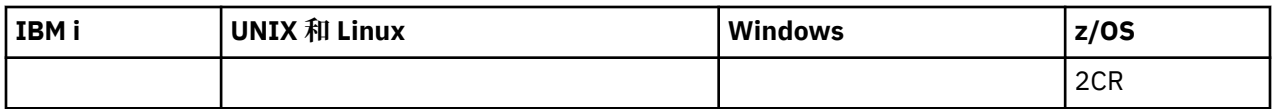

如需 z/OS 直欄中各符號的說明,請參閱在 z/OS 上使用指令。

- [語法圖](#page-1077-0)
- 第 1079 頁的『DISPLAY STGCLASS 的參數說明』
- 第 1082 [頁的『所要求的參數』](#page-1081-0)

**同義字**:DIS STC

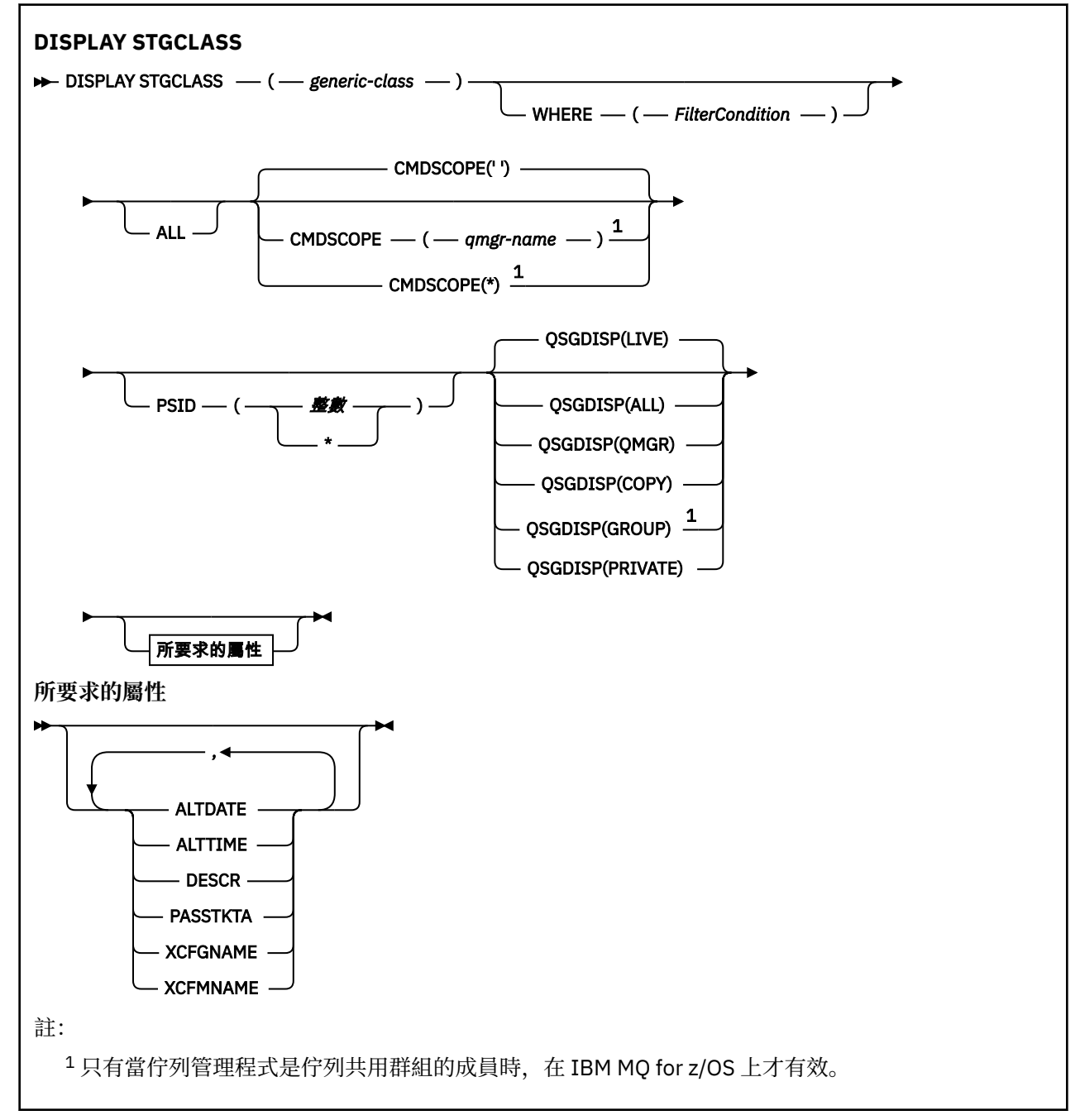

# **DISPLAY STGCLASS 的參數說明**

您可以使用 DISPLAY STGCLASS 來顯示與每一個儲存類別相關聯的頁集 ID。

### *(generic-class)*

儲存類別的名稱。 此為必要項目。

這是 1 到 8 個字元。 第一個字元的範圍是 A 到 Z; 後續字元是 A 到 Z 或 0 到 9。

尾端星號 (\*) 符合具有指定詞幹後接零個以上字元的所有儲存類別。 星號 (\*) 本身指定所有儲存類別。

#### **WHERE**

指定過濾條件,只顯示滿足過濾條件選取準則的那些儲存類別。 過濾條件有三個部分:*filter-keyword*、 *operator* 及 *filter-value*:

### *filter-keyword*

幾乎可以用來顯示這個 DISPLAY 指令屬性的任何參數。 不過,您無法使用 CMDSCOPE 或 QSGDISP 參數作為過濾關鍵字。 如果您也使用 PSID 來選取儲存類別,則無法使用 PSID 作為過濾關鍵字。

#### *operator*

這是用來判斷連線是否滿足給定過濾關鍵字上的過濾值。 運算子如下:

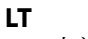

小於

**GT** 大於

**EQ**

等於

**NE**

不等於

# **LE**

小於或等於

### **GE**

大於或等於

### **LK**

與您提供作為 *filter-value* 的通用字串相符

#### **NL**

與您提供作為 *filter-value* 的通用字串不相符

#### *filter-value*

必須使用運算子針對其測試屬性值的值。 視 filter-keyword 而定,它可以是:

• 明確值,是所要測試之屬性的有效值。

您只能使用運算子 LT、 GT、EQ、NE、LE 或 GE。 不過,如果屬性值是參數上可能的值集之一, 則您只能使用 EQ 或 NE。

• 通用值。 這是結尾為星號的字串 (例如 DESCR 參數中的字串), 例如 ABC\*。 如果運算子是 LK, 則會列出其屬性值是以此字串(此範例中的 ABC)為開頭的所有項目。 如果運算子是 NL ,則會列 出屬性值不是以字串 ABC 開頭的所有項目。 只允許單一尾端萬用字元(星號)。

您不能對於含有數值或一組值的其中一值的參數使用通用的 filter-value。

### **ALL**

指定此項以顯示所有參數。 如果指定此參數,則也特別要求的任何參數都沒有作用; 仍會顯示所有參 數。

如果您未指定通用名稱,且未要求任何特定參數,則這是預設值。

在 z/OS 上,如果您使用 WHERE 參數指定過濾條件,則這也是預設值,但在其他平台上,只會顯示所要 求的屬性。

### **CMDSCOPE**

此參數指定當佇列管理程式是佇列共用群組的成員時如何執行指令。

如果 QSGDISP 設為 GROUP ,則 CMDSCOPE 必須是空白或本端佇列管理程式。
**' '**

此指令在輸入該指令的佇列管理程式上執行。 這是預設值。

### *qmgr-name*

此指令在您指定的佇列管理程式上執行,前提是佇列管理程式在佇列共用群組中是處於作用中狀 態。

只有在您使用佇列共用群組環境,且指令伺服器已啟用時,您才可以指定佇列管理程式名稱,而不 是輸入指令所在的佇列管理程式。

**\***

此指令是在本端佇列管理程式上執行,而且也會傳遞至佇列共用群組中的每個作用中佇列管理程 式。 其效果等同於在佇列共用群組中的每個佇列管理程式上輸入該指令。

您不能使用 CMDSCOPE 作為過濾關鍵字。

### **PSID ( 整數 )**

儲存類別所對映的頁集 ID。 這是選用項目。

字串由兩個數值字元組成,範圍從 00 到 99。 星號 (\*) 本身指定所有頁集 ID。 請參閱 第 [837](#page-836-0) 頁的 『[DEFINE PSID](#page-836-0)』。

### **QSGDISP**

指定要顯示其資訊之物件的處置。 其值如下:

### **即時**

這是預設值,並顯示以 QSGDISP (QMGR) 或 QSGDISP (COPY) 定義之物件的資訊。

**ALL**

顯示以 QSGDISP (QMGR) 或 QSGDISP (COPY) 定義之物件的資訊。

如果有共用佇列管理程式環境,且指令是在發出它的佇列管理程式上執行,則此選項也會顯示以 QSGDISP (GROUP) 定義之物件的資訊。

如果在共用佇列管理程式環境中指定 QSGDISP (ALL) ,則指令可能會提供重複的名稱 (具有不同的處 置)。

在共用佇列管理程式環境中,使用

DISPLAY STGCLASS(generic-class) CMDSCOPE(\*) QSGDISP(ALL)

以列出所有符合的物件

name

在佇列共用群組中,而不複製共用儲存庫中的那些項目。

### **COPY**

僅顯示以 QSGDISP (COPY) 定義之物件的資訊。

### **群組**

僅顯示以 QSGDISP (GROUP) 定義之物件的資訊。 只有在有共用佇列管理程式環境時,才容許這樣 做。

### **PRIVATE**

僅顯示以 QSGDISP (QMGR) 或 QSGDISP (COPY) 定義之物件的資訊。

### **QMGR**

僅顯示以 QSGDISP (QMGR) 定義之物件的資訊。

QSGDISP 會顯示下列其中一個值:

### **QMGR**

已使用 QSGDISP (QMGR) 定義物件。

### **群組**

已使用 QSGDISP (GROUP) 定義物件。

**COPY**

已使用 QSGDISP (COPY) 定義物件。

您無法使用 QSGDISP 作為過濾關鍵字。

## **所要求的參數**

指定一或多個參數來定義要顯示的資料。 參數可以任意順序指定,但不能多次指定相同的參數。

如果未指定任何參數 (且未指定 ALL 參數), 則預設值是儲存類別名稱, 會顯示其頁集 ID 及佇列共用群組處 理。

## **ALTDATE**

前次變更定義的日期,格式為 yyyy-mm-dd。

## **ALTTIME**

前次變更定義的時間,格式為 hh.mm.ss。

## **DESCR**

敘述性註解。

## **PASSTKTA**

用來鑑別 IMS 橋接器通行證的應用程式名稱。 空白值表示將使用預設批次工作設定檔名稱。

## **XCFGNAME**

IBM MQ 所屬 XCF 群組的名稱。

## **XCFMNAME**

XCFGNAME 中所指定 XCF 群組內 IMS 系統的 XCF 成員名稱。

如需這些參數的詳細資料,請參閱 第 870 頁的『[DEFINE STGCLASS](#page-869-0)』。

## **DISPLAY SUB**

使用 MQSC 指令 DISPLAY SUB 來顯示與訂閱相關聯的屬性。

## **使用 MQSC 指令**

如需如何使用 MQSC 指令的相關資訊, 請參閱 使用 MQSC 指令執行本端管理作業。

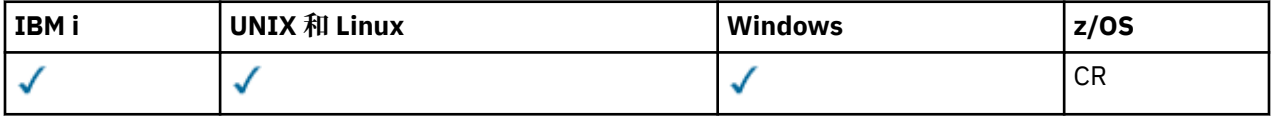

如需 z/OS 直欄中各符號的說明,請參閱在 z/OS 上使用指令。

- 語法圖
- 第 1084 頁的『DISPLAY SUB [的使用注意事項』](#page-1083-0)
- 第 1084 頁的『[DISPLAY SUB](#page-1083-0) 的參數說明』

## **同義字**:DIS SUB

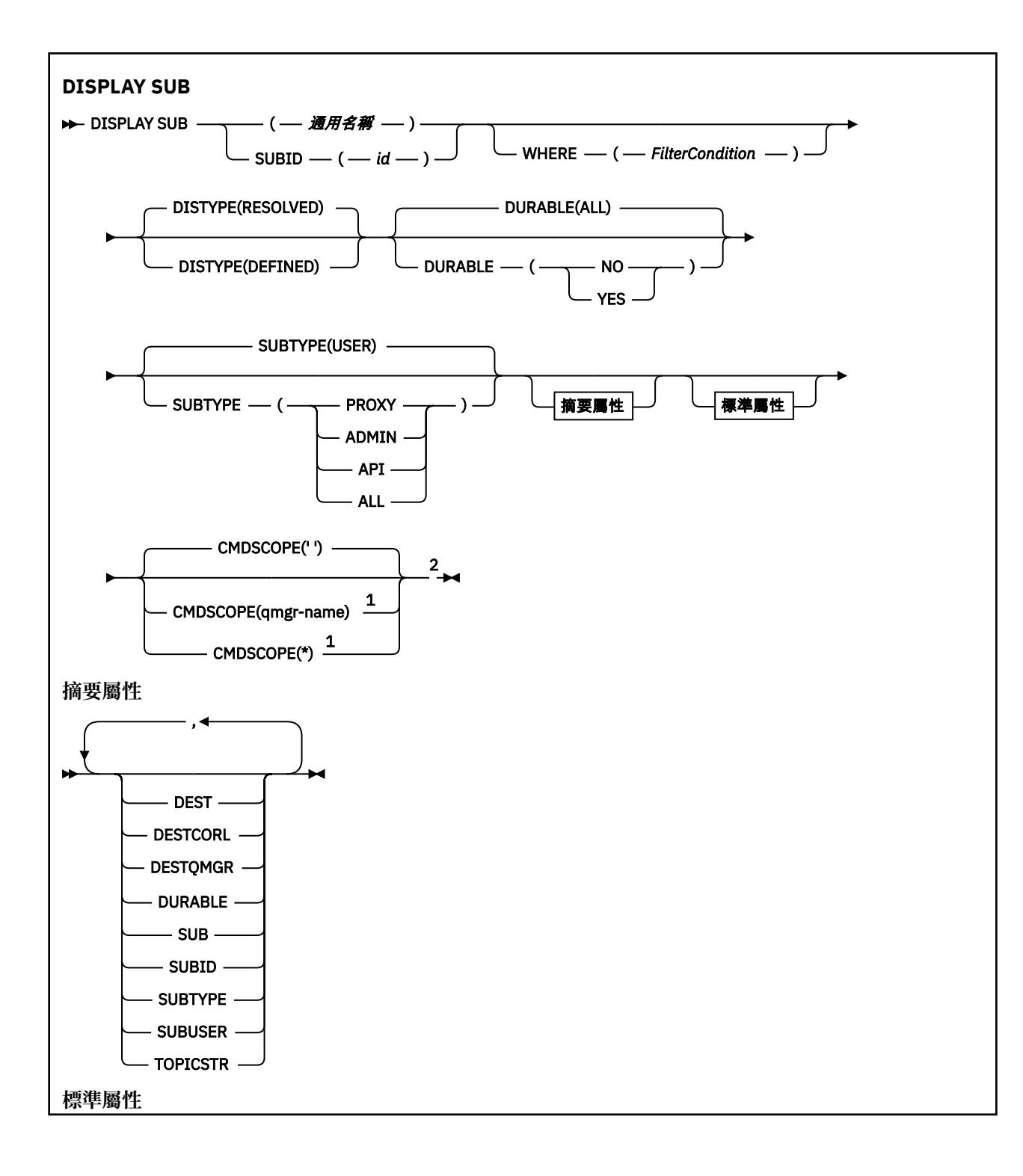

<span id="page-1083-0"></span>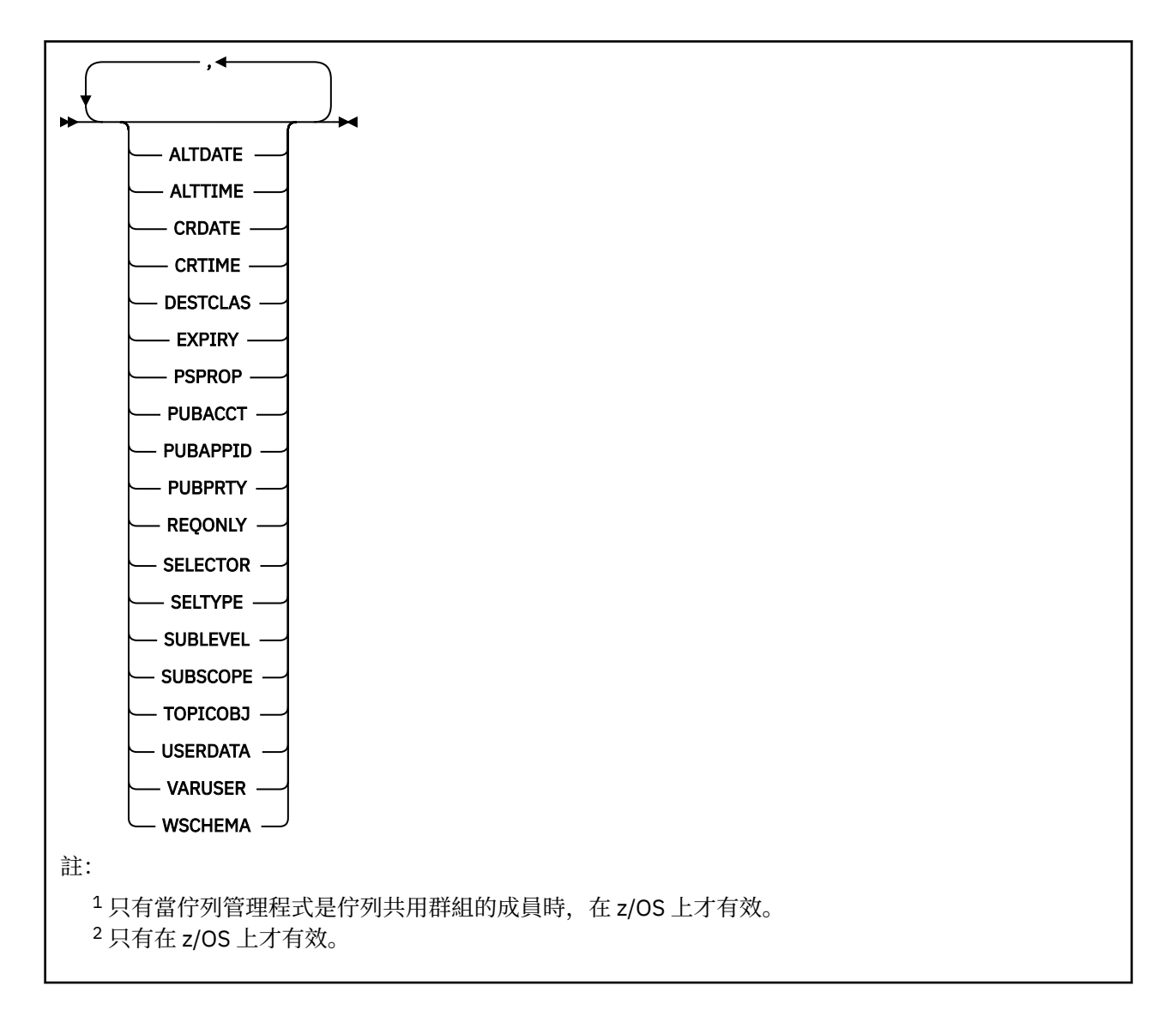

## **DISPLAY SUB 的使用注意事項**

1. TOPICSTR 參數可能包含在顯示指令輸出時無法轉換成可列印字元的字元。 在 z/OS 上, 這些不可列印的 字元會顯示為空白。 在使用 runmqsc 的分散式平台上, 這些不可列印字元將顯示為點。

## **DISPLAY SUB 的參數說明**

您必須指定要顯示的訂閱名稱或 ID。 這可以是特定的訂閱名稱、SUBID 或同屬訂閱名稱。 透過使用通用訂 閱名稱,您可以顯示下列任一項:

- 所有訂閱定義
- 一或多個符合指定名稱的訂閱

有效格式如下:

```
DIS SUB(xyz)
DIS SUB SUBID(123)
DIS SUB(xyz*)
```
*(***一般名稱***)*

要顯示之訂閱定義的本端名稱。 尾端星號 (\*) 符合具有指定詞幹後接零個以上字元的所有訂閱。 星號 (\*) 單獨指定所有訂閱。

### **WHERE**

指定過濾條件,只顯示滿足過濾條件選取準則的那些訂閱。 過濾條件分為三個部分: *filter-keyword*、 運 算子及 *filter-value*:

### *filter-keyword*

幾乎可以用來顯示這個 DISPLAY 指令屬性的任何參數。 不過,您無法使用 CMDSCOPE 參數作為過 濾關鍵字。 不會顯示過濾器關鍵字不是有效屬性之類型的訂閱。

### *operator*

這是用來判斷訂閱是否滿足給定過濾關鍵字上的過濾值。 運算子如下:

**LT**

- 小於
- **GT** 大於

**EQ**

等於

**NE**

不等於

**LE**

小於或等於

**GE**

大於或等於

**LK**

與您提供作為 *filter-value* 的通用字串相符

**NL**

與您提供作為 *filter-value* 的通用字串不相符

### *filter-value*

必須使用運算子針對其測試屬性值的值。視 filter-keyword 而定, 它可以是:

• 明確值,是所要測試之屬性的有效值。

您只能使用運算子 LT、 GT、EQ、NE、LE 或 GE。 不過,如果屬性值是來自參數上可能的值集 (例 如, CLUSOT 參數上的值 OALIAS), 則您只能使用 EO 或 NE。 HARDENBO、SHARE 及 TRIGGER 參數使用 EQ YES 或 EQ NO。

• 通用值。 這是一個字串 (例如您為 DESCR 參數提供的字串) ,結尾是星號,例如 ABC\*。 如果運算 子是 LK,則會列出其屬性值是以此字串(此範例中的 ABC)為開頭的所有項目。 如果運算子是 NL,則會列出其屬性值不以此字串為開頭的所有項目。 只允許單一尾端萬用字元(星號)。

您不能對於含有數值或一組值的其中一值的參數使用通用的 filter-value。

**註:** 在 z/OS 上, MQSC **WHERE** 子句的過濾器值有 256 個字元限制。 其他平台沒有此限 制。

### **摘要**

指定此項以顯示您要顯示的摘要屬性集。

### **ALL**

指定此項以顯示所有屬性。

如果指定此參數, 則也特別要求的任何屬性都沒有作用; 仍會顯示所有屬性。

在 AIX、 HP-UX、 Linux、 IBM i、 Solaris、 Windows 及 z/OS 上, 如果您未指定通用名稱且未要求任 何特定屬性,則這是預設值。

### **ALTDATE (** *string* **)**

最近修改訂閱內容的 **MQSUB** 或 **ALTER SUB** 指令的日期。

### **ALTTIME (** *string* **)**

最近修改訂閱內容的 **MQSUB** 或 **ALTER SUB** 指令的時間。

## **Z/OS** CMDSCOPE

此參數僅適用於 z/OS ,並指定當佇列管理程式是佇列共用群組的成員時如何處理指令。

**' '**

在輸入指令的佇列管理程式上處理該指令。 這是預設值。

### *qmgr-name*

只要佇列管理程式在佇列共用群組中為作用中,就會在您指定的佇列管理程式上處理指令。

只有在您使用佇列共用群組環境,且指令伺服器已啟用時,您才可以指定佇列管理程式名稱,而不 是輸入指令所在的佇列管理程式。

**\***

指令在本端佇列管理程式上處理,且傳遞給佇列共用群組中的每個作用中的佇列管理程式。 設定此 值的效果,相當於在佇列共用群組中的每個佇列管理程式上輸入指令。

您不能使用 CMDSCOPE 作為過濾關鍵字。

### **CRDATE (** *string* **)**

建立此訂閱的第一個 **MQSUB** 或 **DEF SUB** 指令的日期。

### **CRTIME (** *string* **)**

建立此訂閱的第一個 **MQSUB** 或 **DEF SUB** 指令的時間。

#### **DEST (** *string* **)**

發佈給此訂閱的訊息目的地;此參數是佇列名稱。

### **DESTCLAS**

系統管理目的地。

### **PROVIDED**

目的地是佇列。

**受管理**

目的地受到管理。

### **DESTCORL (** *string* **)**

發佈給此訂閱的訊息所用的 *CorrelId*。

空白值(預設值)會導致使用系統產生的相關性 ID。

如果設為 ' 000000000000000000000000000000000000000000000000 ' (48 個零) 除非在發佈/訂 閱階層中傳送訊息,否則發佈應用程式所設定的 **CorrelId** 將保留在遞送至訂閱的訊息副本中。

**註:** 可能無法使用 JMS 透過程式化方式設定 DESTCORL。

### **DESTQMGR (** *string* **)**

發佈給此訂閱的訊息的目的地佇列管理程式。

### **DISTYPE**

控制 **TOPICSTR** 和 **TOPICOBJ** 屬性中傳回的輸出。

### **RESOLVED**

傳回 **TOPICSTR** 屬性中已解析 (完整) 的主題字串。 也會傳回 **TOPICOBJ** 屬性的值。 這是預設值。

### **已定義**

傳回建立訂閱時所提供的 **TOPICOBJ** 及 **TOPICSTR** 屬性值。 **TOPICSTR** 屬性只會包含主題字串的應 用程式部分。 您可以使用隨 **TOPICOBJ** 及 **TOPICSTR** 傳回的值,透過使用 **DISTYPE(DEFINED)**完 全重建訂閱。

### **可延續**

當建立應用程式關閉其訂閱控點時,不會刪除可延續訂閱。

### **ALL**

顯示所有訂閱。

### **NO**

當建立訂閱的應用程式關閉或切斷與佇列管理程式的連線時,即會移除訂閱。

**YES**

即使建立中的應用程式不再執行或已中斷連線,訂閱仍會持續保存。 當佇列管理程式重新啟動時, 會恢復訂閱。

### **EXPIRY**

訂閱物件的到期時間,自建立日期和時間算起。

### **( 整數 )**

自建立日期和時間算起的到期時間,以十分之一秒為單位。

### **無限制**

沒有到期時間。 這是產品提供的預設選項。

### **PSPROP**

在傳送給此訂閱的訊息中,新增發佈訂閱相關訊息內容的方式。

**無**

不會將發佈訂閱內容新增至訊息中。

### **COMPAT**

除非以 PCF 格式發佈訊息,否則會在 MQRFH 第 1 版標頭內新增發佈訂閱內容。

### **MSGPROP**

將發佈訂閱內容新增為訊息內容。

### **RFH2**

在 MQRFH 第 2 版標頭內新增發佈訂閱內容。

### **PUBACCT (** *string* **)**

在 MQMD 的 *AccountingToken* 欄位中,由訂閱者傳遞的帳戶記號,延伸到發佈給此訂閱的訊息。

### **PUBAPPID (** *string* **)**

在 MQMD 的 Appl IdentityData 欄位中,由訂閱者傳遞的身分資料,延伸到發佈給此訂閱的訊息。

### **PUBPRTY**

傳送至此訂閱的訊息優先順序。

### **ASPUB**

傳送給此訂閱的訊息優先順序,取自於已發佈訊息中所提供的優先順序。

### **ASQDEF**

傳送給此訂閱的訊息優先順序,取自於定義為目的地的佇列的預設優先順序。

### **(integer)**

此整數會為發佈給此訂閱的訊息,提供明確的優先順序。

### **REQONLY**

指出訂閱者是否使用 MQSUBRQ API 呼叫來輪詢更新項目, 或所有發佈是否都遞送至這個訂閱。

### **NO**

主題上的所有發佈都遞送至這個訂閱。 這是預設值。

### **YES**

只有在回應 MQSUBRQ API 呼叫時,發佈才會遞送至這個訂閱。

此參數相當於訂閱選項 MQSO\_PUBLICATIONS\_ON\_REQUEST。

### **選取器 (** *string* **)**

發佈至主題的訊息上所套用的選取器。

### **SELTYPE**

已指定的選取元字串類型。

## **無**

未指定選取元。

### **標準**

選取元只會使用標準 IBM MQ 選取元語法來參照訊息的內容,而不是其內容。 此類型的選取元將由 佇列管理程式在內部處理。

### **EXTENDED**

選取元使用延伸選取元語法,通常會參照訊息的內容。 此類型的選取元無法由佇列管理程式在內部 處理; 延伸選取元只能由另一個程式 (例如 IBM Integration Bus) 處理。

### **SUB (** *string* **)**

訂閱的應用程式唯一 ID。

### **SUBID (** *string* **)**

識別訂閱的內部唯一索引鍵。

### **SUBLEVEL (** *integer* **)**

訂閱階層內建立此訂閱的層次。 範圍從 0 到 9。

### **SUBSCOPE**

決定此訂閱是否轉遞至其他佇列管理程式,讓訂閱者接收其他那些佇列管理程式上發佈的訊息。

**ALL**

訂閱將轉遞給直接透過發佈/訂閱群體或階層連接的所有佇列管理程式。

### **QMGR**

訂閱只轉遞對此佇列管理程式中的主題發佈的訊息。

**註:** 個別訂閱者只能限制 **SUBSCOPE**。 如果在主題層次將該參數設定為 ALL,則個別訂閱者可以針對此 訂閱將其限制為 QMGR。 但是,如果在主題層次將該參數設定為 QMGR,則將個別訂閱者設定為 ALL 沒 有任何作用。

### **SUBTYPE**

指出如何建立訂閱。

### **使用者**

僅顯示 **API** 和 **ADMIN** 訂閱。

#### **Proxy**

內部建立的訂閱,用於透過佇列管理程式遞送發佈。

■ Ⅴ8.0.0.6 | 嘗試變更時,不會將 PROXY 類型訂閱修改為 ADMIN 類型。

### **ADMIN**

使用 **DEF SUB** MQSC 或 PCF 指令建立。 此 **SUBTYPE** 也指出已使用管理指令修改訂閱。

### **API**

使用 **MQSUB** API 要求建立。

### **ALL**

全部

### **SUBUSER (** *string* **)**

指定用於安全檢查的使用者 ID,執行此安全檢查是為了確保可以將發佈放置到與訂閱相關聯的目的地佇 列。 此 ID 是與訂閱建立者相關聯的使用者 ID,或前次接管訂閱的使用者 ID(如果允許訂閱接管)。 此 參數的長度不得超過 12 個字元。

### **TOPICOBJ (** *string* **)**

此訂閱所使用的主題物件的名稱。

### **TOPICSTR (** *string* **)**

針對訂閱,傳回可包含萬用字元以符合一組主題字串的主題字串。 主題字串只會是應用程式提供的部 分,或完整的部分,視 **DISTYPE** 的值而定。

### **USERDATA (** *string* **)**

指定與訂閱相關聯的使用者資料。 此字串是可變長度值,可由應用程式在 MQSUB API 呼叫上擷取,並 傳入要傳給此訂閱的訊息中作為訊息內容。

<mark>→ Ⅴ 8.0.0.7 </mark>從 IBM MQ 8.0.0Fix Pack 7 中, IBM MQ classes for JMS 應用程式可以使用 JmsConstants 介面中的常數 JMS\_IBM\_SUBSCRIPTION\_USER\_DATA 搭配方法 javax.jms.Message.getStringProperty(java.lang.String),從訊息中擷取訂閱使用者資 料。如需相關資訊,請參閱 擷取使用者訂閱資料。

### **VARUSER**

指定訂閱建立者以外的使用者是否能夠連接並接管訂閱的所有權。

**ANY**

任何使用者都可以連接並接管訂閱的所有權。

**已修正**

不允許另一個 **USERID** 接管。

## **WSCHEMA**

在解譯主題字串中的任何萬用字元時要使用的架構。

**字元**

萬用字元代表字串的某些部分。

**TOPIC**

萬用字元代表主題階層的某些部分。

## **DISPLAY SVSTATUS**

使用 MQSC 指令 DISPLAY SVSTATUS 來顯示一或多個服務的狀態資訊。 只會顯示 **SERVTYPE** 為 SERVER 的 服務。

## **使用 MQSC 指令**

如需如何使用 MQSC 指令的相關資訊, 請參閱 使用 MQSC 指令執行本端管理作業。

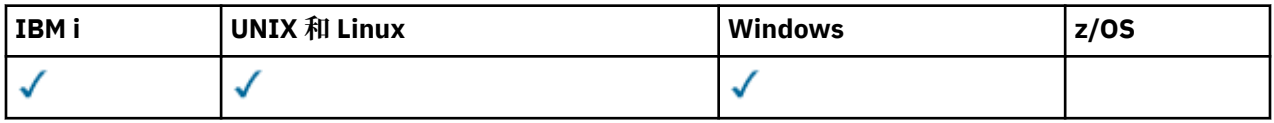

• 語法圖

- 第 1090 頁的『DISPLAY SVSTATUS [的關鍵字及參數說明』](#page-1089-0)
- 第 1091 [頁的『所要求的參數』](#page-1090-0)

**同義字**:

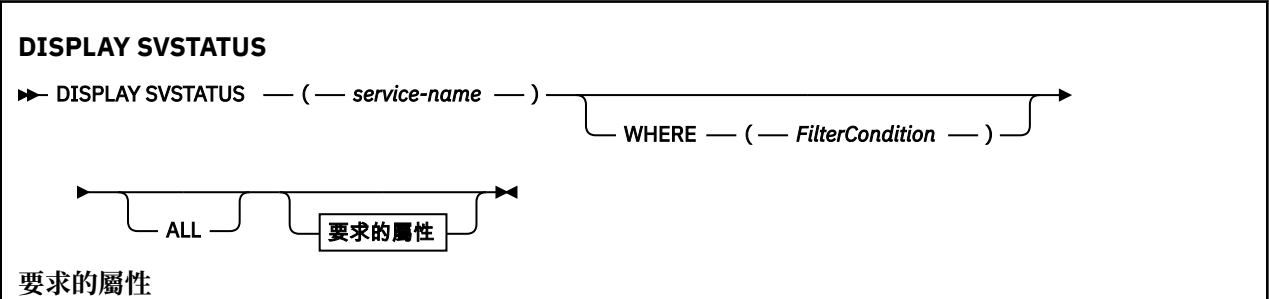

<span id="page-1089-0"></span>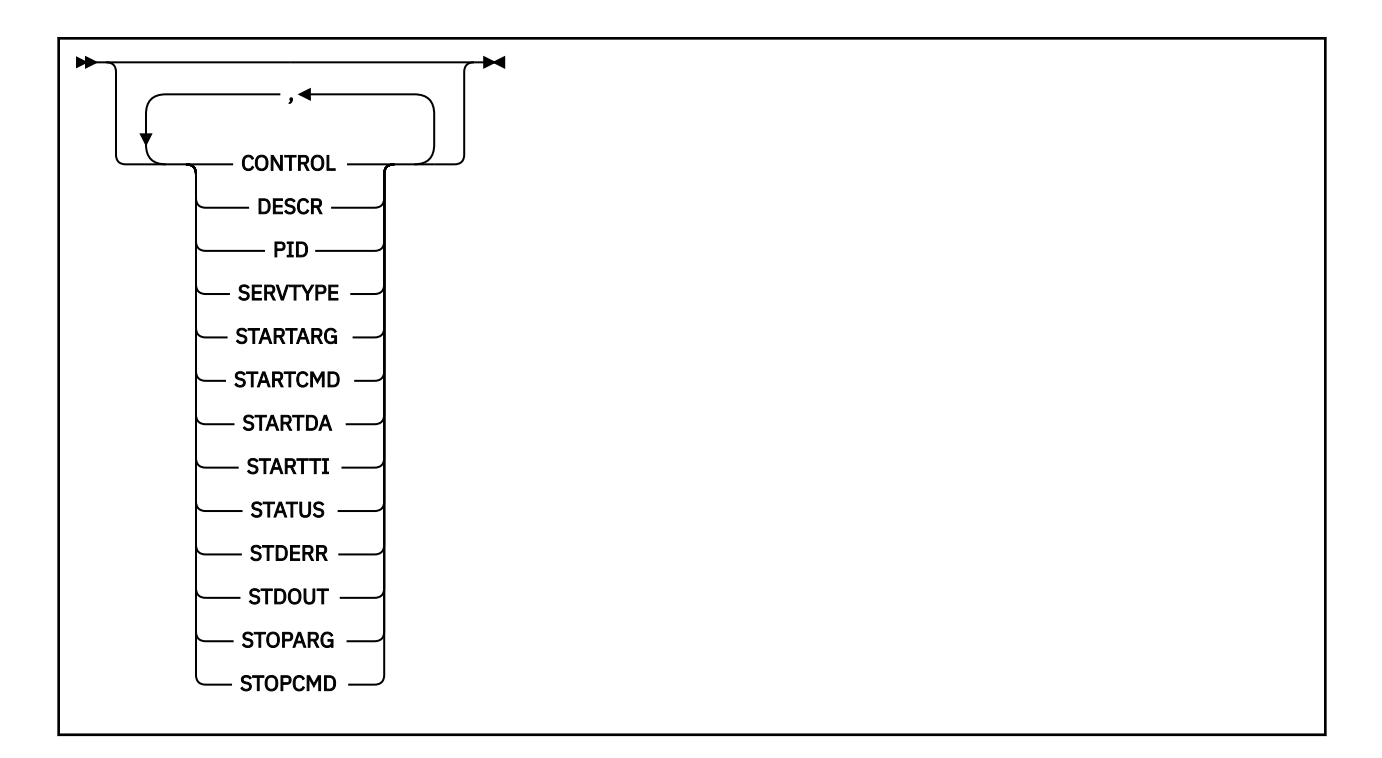

## **DISPLAY SVSTATUS 的關鍵字及參數說明**

您必須指定要顯示其狀態資訊的服務。 您可以使用特定服務名稱或通用服務名稱來指定服務。 透過使用通 用服務名稱,您可以顯示下列任一項:

- 所有服務定義的狀態資訊 (使用單一星號 (\*)), 或
- 符合指定名稱之一或多個服務的狀態資訊。

### **(** *generic-service-name* **)**

要顯示其狀態資訊的服務定義名稱。 單一星號 (\*) 指定要顯示所有連線 ID 的資訊。 結尾有星號的字串會 符合字串後接零或多個字元的所有服務。

### **WHERE**

指定過濾條件,以顯示滿足過濾條件的選取準則之那些服務的狀態資訊。 過濾條件有三個部分:*filterkeyword*、*operator* 及 *filter-value*:

### *filter-keyword*

可用來顯示這個 DISPLAY 指令屬性的任何參數。

## *operator*

這是用來判斷服務是否滿足給定過濾關鍵字上的過濾值。 運算子如下:

- **LT**
	- 小於
- **GT**

```
大於
```
**EQ** 等於

**NE**

不等於

**LE**

小於或等於

**GE** 大於或等於

### *filter-value*

必須使用運算子針對其測試屬性值的值。 視 filter-keyword 而定, 它可以是:

<span id="page-1090-0"></span>• 明確值,是所要測試之屬性的有效值。

您只能使用運算子 LT、GT、EQ、NE、LE 或 GE。 不過,如果屬性值來自參數上可能的值集 (例 如, CONTROL 參數上的值 MANUAL), 則您只能使用 EQ 或 NE。

• 通用值。這是字串。結尾有星號, 例如 ABC\*。如果運算子是 LK, 則會列出其屬性值是以此字串 (此範例中的 ABC)為開頭的所有項目。 如果運算子是 NL,則會列出其屬性值不以此字串為開頭 的所有項目。

您不能對於含有數值或一組值的其中一值的參數使用通用的 filter-value。

### **ALL**

顯示每一個指定服務的所有狀態資訊。 如果您未指定通用名稱,且未要求任何特定參數,則這是預設 值。

## **所要求的參數**

指定一或多個屬性來定義要顯示的資料。 可以按任何順序指定屬性。 請勿多次指定相同的屬性。

### **CONTROL**

如何啟動及停止服務:

**手動**

服務不會自動啟動或自動停止。 它是使用 START SERVICE 和 STOP SERVICE 指令來控制。

### **QMGR**

在啟動和停止佇列管理程式的同時,會啟動和停止服務。

### **STARTONLY**

服務會在佇列管理程式啟動的同時啟動,但在佇列管理程式停止時不會要求停止。

## **DESCR**

敘述性註解。

### **PID**

與服務相關聯的作業系統處理程序 ID。

### **SERVTYPE**

服務執行的模式。 服務可以具有 **SERVTYPE** SERVER 或 COMMAND,但此指令只會顯示具有 **SERVTYPE(SERVER)** 的服務。

### **STARTARG**

啟動時傳遞給使用者程式的引數。

### **STARTCMD**

正在執行的程式名稱。

### **STARTDA**

服務啟動的日期。

### **STARTTI**

服務啟動的時間。

### **STATUS**

處理程序的狀態:

### **RUNNING**

服務正在執行中。

## **STARTING**

正在起始設定服務。

### **STOPPING**

服務正在停止。

## **STDERR**

服務程式標準錯誤 (stderr) 的目的地。

### **STDOUT**

服務程式標準輸出 (stdout) 的目的地。

### **STOPARG**

當指示停止服務時,要傳遞給停止程式的引數。

### **STOPCMD**

要求停止服務時要執行的可執行程式名稱。

如需這些參數的詳細資料,請參閱 第 867 [頁的『定義服務』](#page-866-0)。

#### $z/0S$ **z/OS 上的 DISPLAY SYSTEM (顯示系統資訊)**

使用 MQSC 指令 DISPLAY SYSTEM 來顯示一般系統參數及資訊。

## **使用 MQSC 指令**

如需如何使用 MQSC 指令的相關資訊, 請參閱 使用 MQSC 指令執行本端管理作業。 您可以從來源 12CR 發出此指令。如需來源符號的說明,請參閱 您可以從中在 z/OS 上發出 MQSC 指令的來 源。

- 語法圖
- 第 1092 頁的『DISPLAY SYSTEM 的使用注意事項』
- 第 1093 頁的『[DISPLAY SYSTEM](#page-1092-0) 的參數說明』

**同義字**:DIS SYSTEM

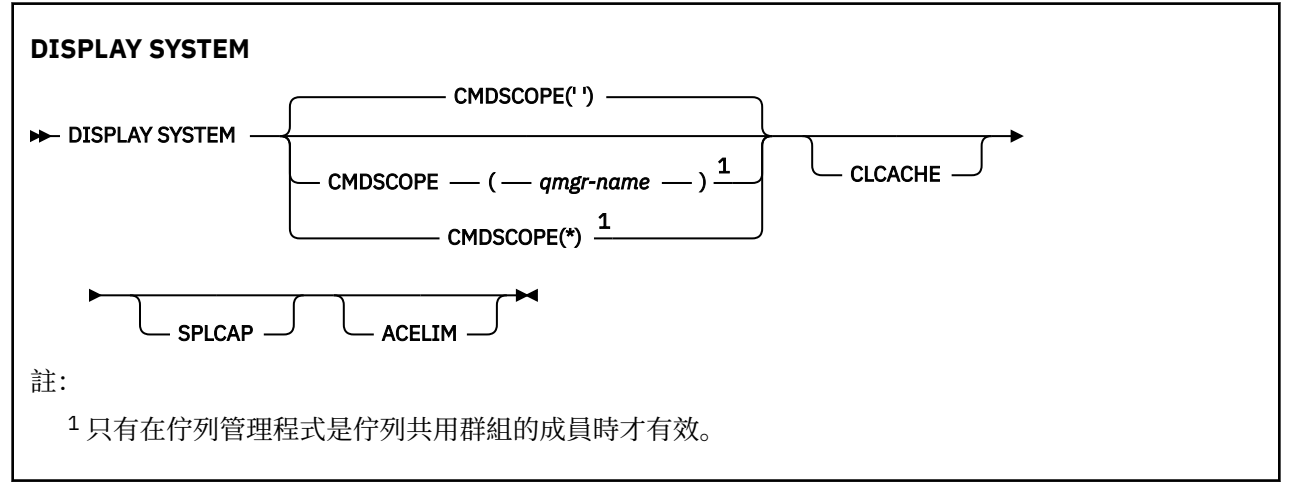

## **DISPLAY SYSTEM 的使用注意事項**

1. DISPLAY SYSTEM 傳回的報告顯示系統參數的起始值, 以及 SET SYSTEM 指令所變更的現行值:

- 指令安全檢查 (CMDUSER) 的預設使用者 ID。
- 在每次呼叫 (EXITLIM) 期間可執行佇列管理程式結束程式的時間 (以秒為單位)。
- 用來執行佇列管理程式結束程式 (EXITTCB) 的已啟動伺服器作業數。
- IBM MQ 在一個檢查點開始與下一個檢查點 (LOGLOAD) 之間寫入的日誌記錄數。
- 此佇列管理程式 (MULCCAPT) 的「測量使用定價」內容。 只有在 MULCCAPT 內容設為 REFINED 時, 才會顯示此內容。
- OTMA 連線參數 (OTMACON)。
- 佇列管理程式重新啟動是否等待直到建置所有索引,或在建置所有索引之前完成 (QINDXBLD)。
- 佇列管理程式 (QMCCSID) 的編碼字集 ID。
- 佇列共用群組參數 (QSGDATA)。
- RESLEVEL 審核參數 (RESAUDIT)。
- 指派給未從特定主控台 (ROUTCDE) 請求之訊息的訊息遞送碼。
- 啟動 IBM MQ (SMFACCT) 時是否收集 SMF 帳戶資料。
- <span id="page-1092-0"></span>• 啟動 IBM MQ 時是否收集 SMF 統計資料 (SMFSTAT)。
- 每次收集統計資料之間的時間 (分鐘) (STATIME)。
- 是否自動啟動追蹤 (TRACSTR)。
- 廣域追蹤機能 (TRACTBL) 要使用的追蹤表格大小 (以 4 KB 區塊為單位)。
- 掃描 WLM 受管理佇列的佇列索引之間的時間 (WLMTIME)。
- WLMTIMU 指出 WLMTIME 是以秒或分鐘為單位提供。
- 批次工作目前是否可以在部分 MQ API 呼叫 (CONNSWAP) 期間換出。

**小心:** 從 IBM MQ 9.0 中, 此關鍵字沒有作用。

- 排除不寫入任何日誌 (EXCLMSG) 的訊息清單。
- 它也可能傳回系統狀態的相關報告。
- 2. 此指令由 IBM MQ 在佇列管理程式啟動結束時在內部發出。

## **DISPLAY SYSTEM 的參數說明**

### **CMDSCOPE**

此參數指定當佇列管理程式是佇列共用群組的成員時,指令的執行方式。

CMDSCOPE 無法用於從第一個起始設定輸入資料集 CSQINP1 發出的指令。

**' '**

指令會在輸入它的佇列管理程式上執行。 這是預設值。

## *qmgr-name*

指令會在您指定的佇列管理程式上執行,前提是佇列管理程式在佇列共用群組內處於作用中。

只有在您使用佇列共用群組環境且已啟用指令伺服器時,才能指定輸入指令的佇列管理程式以外的 佇列管理程式名稱。

**\***

指令在本端佇列管理程式上執行,也會傳遞至佇列共用群組中的每個作用中佇列管理程式。 其效果 與在佇列共用群組中的每一個佇列管理程式上輸入指令相同。

### **ACELIM**

ACE 儲存區的大小上限 (以 KB 為單位)。

### **CLCACHE**

叢集快取的類型。

### **SPLCAP**

是否已安裝 AMS 元件。

## **DISPLAY TCLUSTER**

使用 MQSC 指令 DISPLAY TCLUSTER 來顯示 IBM MQ 叢集主題物件的屬性。

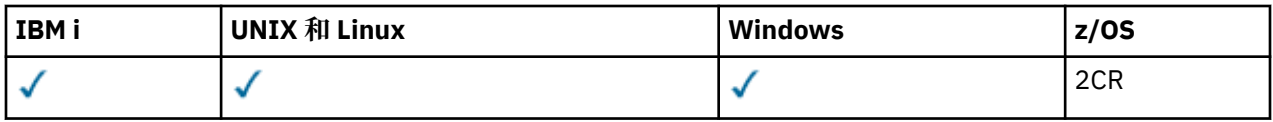

如需 z/OS 直欄中各符號的說明,請參閱在 z/OS 上使用指令。

DISPLAY TCLUSTER 指令產生與 DISPLAY TOPIC TYPE (CLUSTER) 指令相同的輸出。

如需進一步資訊,請參閱第 1099 [頁的『顯示主題』。](#page-1098-0)

**同義字**:DIS TOPIC

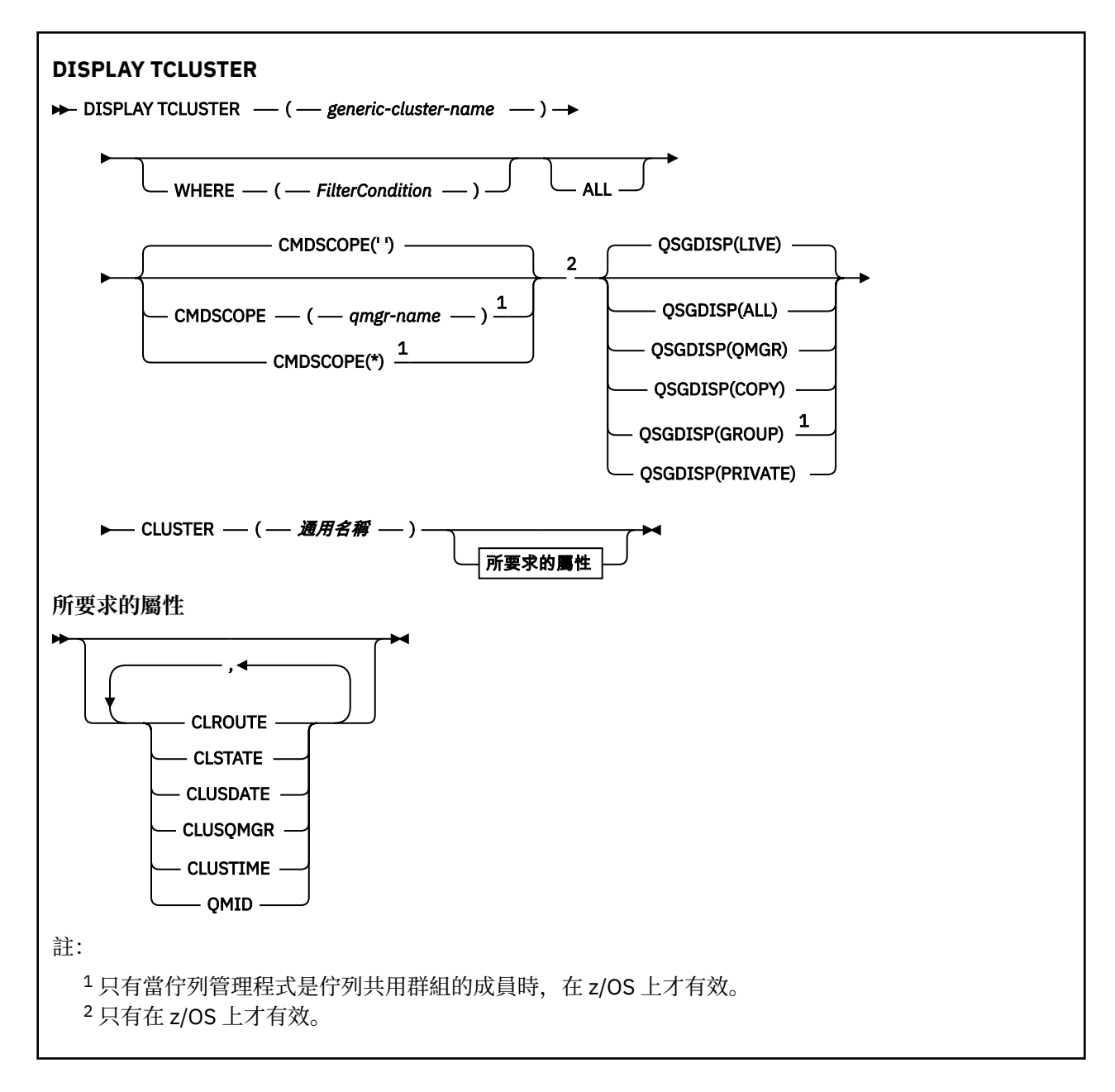

## **DISPLAY TCLUSTER 的參數說明**

您必須指定要顯示的叢集主題定義名稱。 此名稱可以是特定的叢集主題名稱或通用叢集主題名稱。 透過使 用一般主題名稱,您可以顯示下列任一項:

### *(***通用叢集名稱***)*

要顯示的管理叢集定義名稱 (請參閱 命名 IBM MQ 物件的規則 )。 尾端星號 (\*) 符合具有指定詞幹後接零 個以上字元的所有管理主題物件。 星號 (\*) 本身指定所有管理主題物件。

### **WHERE**

指定過濾條件,只顯示滿足過濾條件選取準則的那些管理主題物件定義。 過濾條件有三個部分:*filterkeyword*、*operator* 及 *filter-value*:

### *filter-keyword*

幾乎可以用來顯示這個 DISPLAY 指令屬性的任何參數。

 $z/0S$ 不過,您無法使用 CMDSCOPE 或 QSGDISP 參數作為過濾關鍵字。

### *operator*

這個組件用來判斷主題物件是否滿足給定過濾關鍵字上的過濾值。 運算子如下:

**LT** 小於 **GT** 大於 **EQ** 等於 **NE** 不等於

**LE**

小於或等於

**GE**

大於或等於

**LK**

與您提供作為 *filter-value* 的通用字串相符

**NL**

與您提供作為 *filter-value* 的通用字串不相符

### *filter-value*

必須使用運算子針對其測試屬性值的值。 視 filter-keyword 而定,此值可以是:

• 明確值,是所要測試之屬性的有效值。

您只能使用運算子 LT、GT、EQ、NE、LE 或 GE。 不過,如果屬性值是參數上可能的值集之一,則 您只能使用 EQ 或 NE。

• 通用值。 此值是結尾為星號的字串 (例如您為 DESCR 參數提供的字串), 例如 ABC\*。 如果運算子 是 LK,則會列出其屬性值是以此字串(此範例中的 ABC)為開頭的所有項目。 如果運算子是 NL,則會列出其屬性值不以此字串為開頭的所有項目。 只允許單一尾端萬用字元(星號)。

您不能對於含有數值或一組值的其中一值的參數使用通用的 filter-value。

**註:** 在 z/OS 上, MQSC **WHERE** 子句的過濾器值有 256 個字元限制。 其他平台沒有此限 制。

### **ALL**

指定此參數以顯示所有屬性。 如果指定此參數,則特別要求的任何屬性都沒有作用; 仍會顯示所有屬 性。

如果您未指定同屬名稱,且未要求任何特定屬性,則這是預設值。

## **CMDSCOPE**

此參數僅適用於 z/OS,它指定當佇列管理程式是佇列共用群組的成員時如何執行此指令。

如果 QSGDISP 設為 GROUP, 則 CMDSCOPE 必須是空白或本端佇列管理程式。

**' '**

此指令在輸入該指令的佇列管理程式上執行。 此值為預設值。

### *qmgr-name*

此指令在您指定的佇列管理程式上執行,前提是佇列管理程式在佇列共用群組中是處於作用中狀 態。

只有在您使用佇列共用群組環境,且指令伺服器已啟用時,您才可以指定佇列管理程式名稱,而不 是輸入指令所在的佇列管理程式。

**\***

此指令是在本端佇列管理程式上執行,而且也會傳遞至佇列共用群組中的每個作用中佇列管理程 式。 此處理程序的效果與在佇列共用群組中的每個佇列管理程式上輸入指令相同。

您不能使用 CMDSCOPE 作為過濾關鍵字。

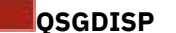

指定要顯示其資訊之物件的處置。 其值如下:

**即時**

z/OS

LIVE 是預設值,並顯示以 QSGDISP (QMGR) 或 QSGDISP (COPY) 定義之物件的資訊。

**ALL**

顯示以 QSGDISP (QMGR) 或 QSGDISP (COPY) 定義之物件的資訊。

如果有共用佇列管理程式環境,且指令是在發出它的佇列管理程式上執行,則此選項也會顯示以 QSGDISP (GROUP) 定義之物件的資訊。

如果在共用佇列管理程式環境中指定 QSGDISP (ALL) ,則指令可能會提供重複的名稱 (具有不同的處 置)。

在共用佇列管理程式環境中, 使用

DISPLAY TOPIC(name) CMDSCOPE(\*) QSGDISP(ALL)

列出佇列共用群組中符合 name 的所有物件,而不複製共用儲存庫中的那些物件。

### **COPY**

僅顯示以 QSGDISP (COPY) 定義之物件的資訊。

### **群組**

僅顯示以 QSGDISP (GROUP) 定義之物件的資訊。 只有在有共用佇列管理程式環境時,才容許這樣 做。

### **PRIVATE**

僅顯示以 QSGDISP (QMGR) 或 QSGDISP (COPY) 定義之物件的資訊。 QSGDISP (PRIVATE) 會顯示 與 QSGDISP (LIVE) 相同的資訊。

#### **QMGR**

僅顯示以 QSGDISP (QMGR) 定義之物件的資訊。

### **QSGDISP**

QSGDISP 會顯示下列其中一個值:

### **QMGR**

已使用 QSGDISP (QMGR) 定義物件。

#### **群組**

已使用 QSGDISP (GROUP) 定義物件。

### **COPY**

已使用 QSGDISP (COPY) 定義物件。

您無法使用 QSGDISP 作為過濾關鍵字。

### **CLUSTER**

顯示具有指定叢集名稱的主題。 值可以是通用名稱。

## **要求的屬性**

### **CLROUTE**

用於叢集中由 **CLUSTER** 參數所定義之主題的遞送行為。

### **CLSTATE**

此主題在 **CLUSTER** 參數所定義叢集中的現行狀態。 值如下:

### *ACTIVE*

叢集主題已正確地配置,且正由此佇列管理程式繼承。

### *PENDING*

只有管理的佇列管理程式會看到,此狀態的報告時機是在已建立主題,但完整儲存庫尚未將它傳播 到叢集時。 這可能是因為主機佇列管理程式未連接到完整儲存庫,或是因為完整儲存庫已認為主題 無效。

### *INVALID*

這個叢集主題定義與叢集中的較早定義衝突,因此目前不在作用中。

### *ERROR*

發生關於此主題物件的錯誤。

此參數通常用來在不同佇列管理程式上定義了相同叢集主題的多個定義,且這些定義不相同時輔助診 斷。 請參閱 發佈/訂閱叢集的遞送: 行為注意事項。

## **CLUSSDATE**

資訊可供本端佇列管理程式使用的日期,格式為 yyyy-mm-dd。

### **CLUSQMGR**

管理主題的佇列管理程式名稱。

**CLUSTIME**

資訊可供本端佇列管理程式使用的時間,格式為 hh.mm.ss。

**QMID**

管理主題之佇列管理程式的內部產生唯一名稱。

## **DISPLAY TCLUSTER 的使用注意事項**

1. 在 z/OS 上,通道起始程式必須在執行中,您才能顯示叢集主題的相關資訊。

2. TOPICSTR 參數可能包含在顯示指令輸出時無法轉換成可列印字元的字元。 在 z/OS 上, 這些不可列印的 字元會顯示為空白。 在分散式平台上,使用 **runmqsc** 指令時,這些不可列印的字元會顯示為點。

### **相關參考**

第 1107 頁的『[DISPLAY TPSTATUS](#page-1106-0)』 使用 MQSC 指令 DISPLAY TPSTATUS 來顯示主題樹狀結構中一個以上主題的狀態。

第 1099 [頁的『顯示主題』](#page-1098-0)

使用 MQSC 指令 DISPLAY Topic 來顯示任何類型的一或多個 IBM MQ 主題物件的屬性。

## **■ 2/0\$ 顯示執行緒**

使用 MQSC 指令 DISPLAY THREAD 來顯示作用中及不確定執行緒的相關資訊。

## **使用 MQSC 指令**

如需如何使用 MQSC 指令的相關資訊, 請參閱 使用 MQSC 指令執行本端管理作業。

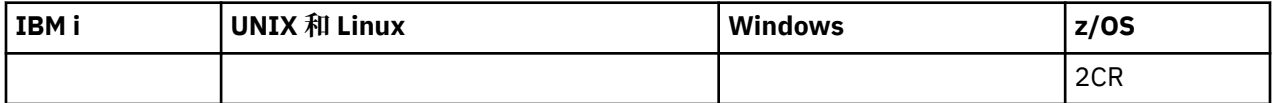

如需 z/OS 直欄中各符號的說明,請參閱在 z/OS 上使用指令。

- 語法圖
- 第 1098 [頁的『使用注意事項』](#page-1097-0)
- 第 1098 頁的『[DISPLAY THREAD](#page-1097-0) 的參數說明』

**同義字**:DIS THD

<span id="page-1097-0"></span>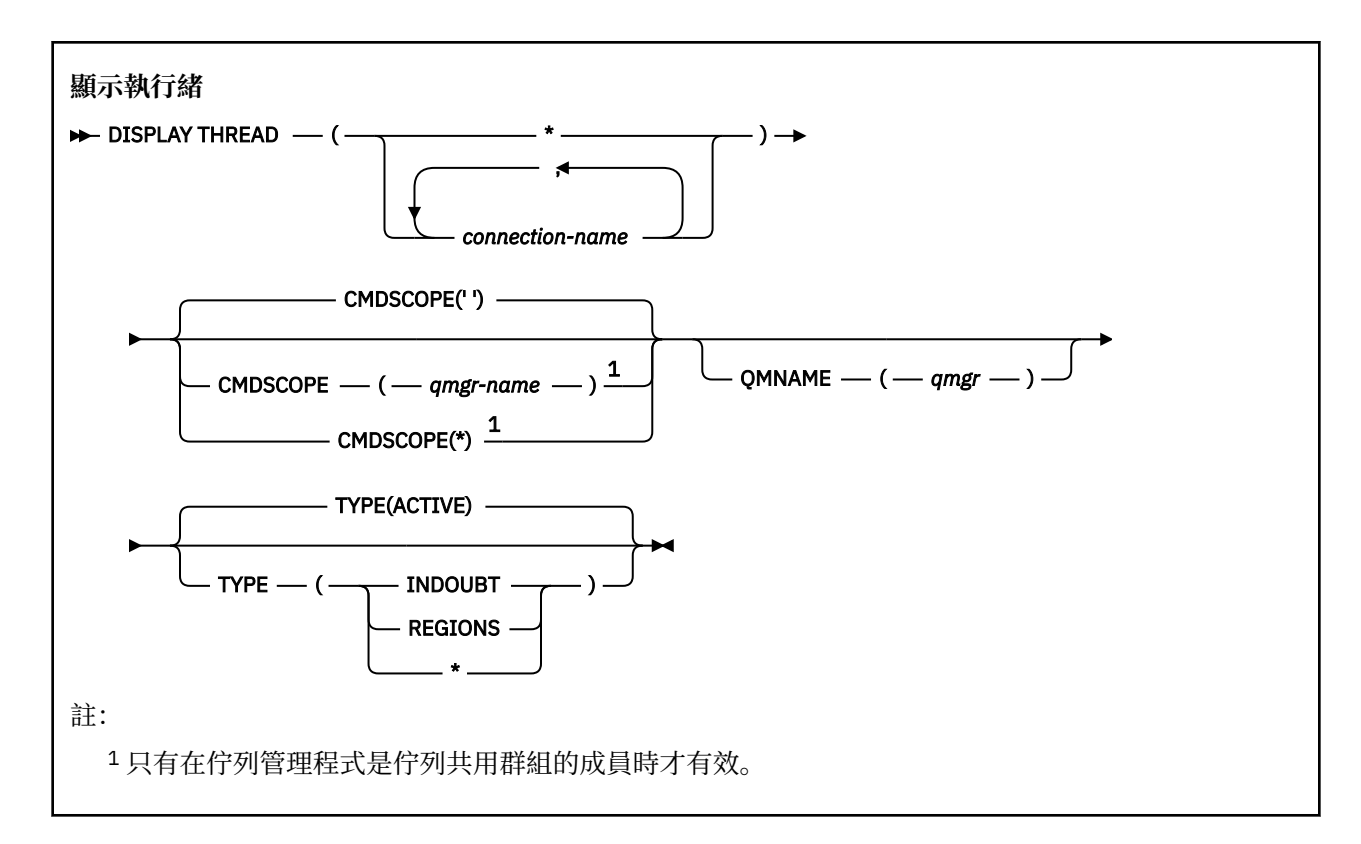

## **使用注意事項**

在此指令的一次呼叫中顯示為不確定的執行緒,可能會在後續呼叫中解決。 為了與舊版 IBM MQ 相容,會保留此指令。 DISPLAY CONN 指令已取代它,最好使用。

## **DISPLAY THREAD 的參數說明**

## *(***連線名稱***)*

一或多個 *connection-name* 的清單 (各有 1 到 8 個字元)。

- 對於批次連線,此名稱是批次工作名稱
- 對於 CICS 連線, 此名稱是 CICS 應用程式 ID
- 對於 IMS 連線, 此名稱是 IMS 工作名稱
- 若為 TSO 連線, 此名稱是 TSO 使用者 ID
- 若為 RRS 連線, 這是所有 RRSBATCH 類型連線的 RRSBATCH, 或批次工作名稱

只會從與這些連線相關聯的位址空間中選取執行緒。

*(\*)*

顯示與 IBM MQ 所有連線相關聯的執行緒。

## **CMDSCOPE**

此參數指定當佇列管理程式是佇列共用群組的成員時如何執行指令。

**' '**

此指令在輸入該指令的佇列管理程式上執行。 這是預設值。

### *qmgr-name*

此指令在您指定的佇列管理程式上執行,前提是佇列管理程式在佇列共用群組中是處於作用中狀 態。

只有在您使用佇列共用群組環境,且指令伺服器已啟用時,您才可以指定佇列管理程式名稱,而不 是輸入指令所在的佇列管理程式。

<span id="page-1098-0"></span>**\***

此指令是在本端佇列管理程式上執行,而且也會傳遞至佇列共用群組中的每個作用中佇列管理程 式。 其效果等同於在佇列共用群組中的每個佇列管理程式上輸入該指令。

### **類型**

要顯示的執行緒類型。 這是選用的參數。

### **ACTIVE**

僅顯示作用中執行緒。

作用中執行緒是回復單元已啟動但未完成的執行緒。 資源代表其保留在 IBM MQ 中。

如果省略 TYPE, 則這是預設值。

### **INDOUBT**

僅顯示不確定的執行緒。

不確定的執行緒是處於兩階段確定作業第二階段的執行緒。 資源代表其保留在 IBM MQ 中。 需要外 部介入來解決不確定執行緒的狀態。 您可能只需要啟動回復協調程式 ( CICS、 IMS 或 RRS) ,或者 您可能需要執行更多動作。 它們在前次重新啟動時可能是不確定的,或自前次重新啟動後可能變成 不確定的。

### **區域**

顯示每一個作用中連線的作用中執行緒摘要。

**註:** 已排除 IBM MQ 內部使用的執行緒。

**\***

同時顯示作用中及不確定的執行緒,但不顯示區域。

如果在指令處理期間,作用中執行緒變成不確定,它可能會出現兩次: 一次是作用中,一次是不確 定。

### **QMNAME**

指定 IBM MQ 應該檢查指定的佇列管理程式是否處於「非作用中」狀態,如果是,則報告在指定及非作 用中佇列管理程式上進行中的任何共用工作單元。

此選項僅對 TYPE (INDOUBT) 有效。

**DECITIOS OF ALG ARE DISPLAY THREAD** 指令及不確定回復的相關資訊,請參閱 回復佇列共用群組中另一個佇 列管理程式上的回復單元。 另請參閱 代理程式服務訊息 (CSQV ...)中的訊息 CSQV401I 到 CSQV406I 及 CSQV432I。

## **顯示主題**

使用 MQSC 指令 DISPLAY Topic 來顯示任何類型的一或多個 IBM MQ 主題物件的屬性。

## **使用 MQSC 指令**

如需如何使用 MQSC 指令的相關資訊,請參閱 使用 MQSC 指令執行本端管理作業。

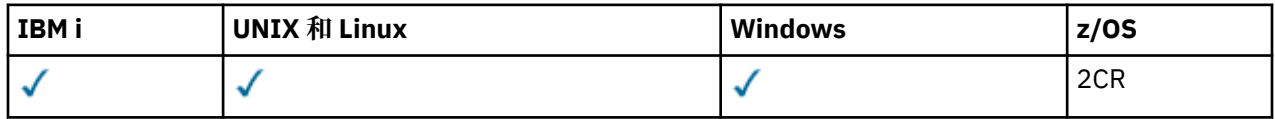

如需 z/OS 直欄中各符號的說明,請參閱在 z/OS 上使用指令。

• 語法圖

- 第 1101 頁的『DISPLAY [主題的使用注意事項』](#page-1100-0)
- 第 1102 頁的『[DISPLAY TOPIC](#page-1101-0) 的參數說明』
- 第 1104 [頁的『所要求的參數』](#page-1103-0)

**同義字**:DIS TOPIC

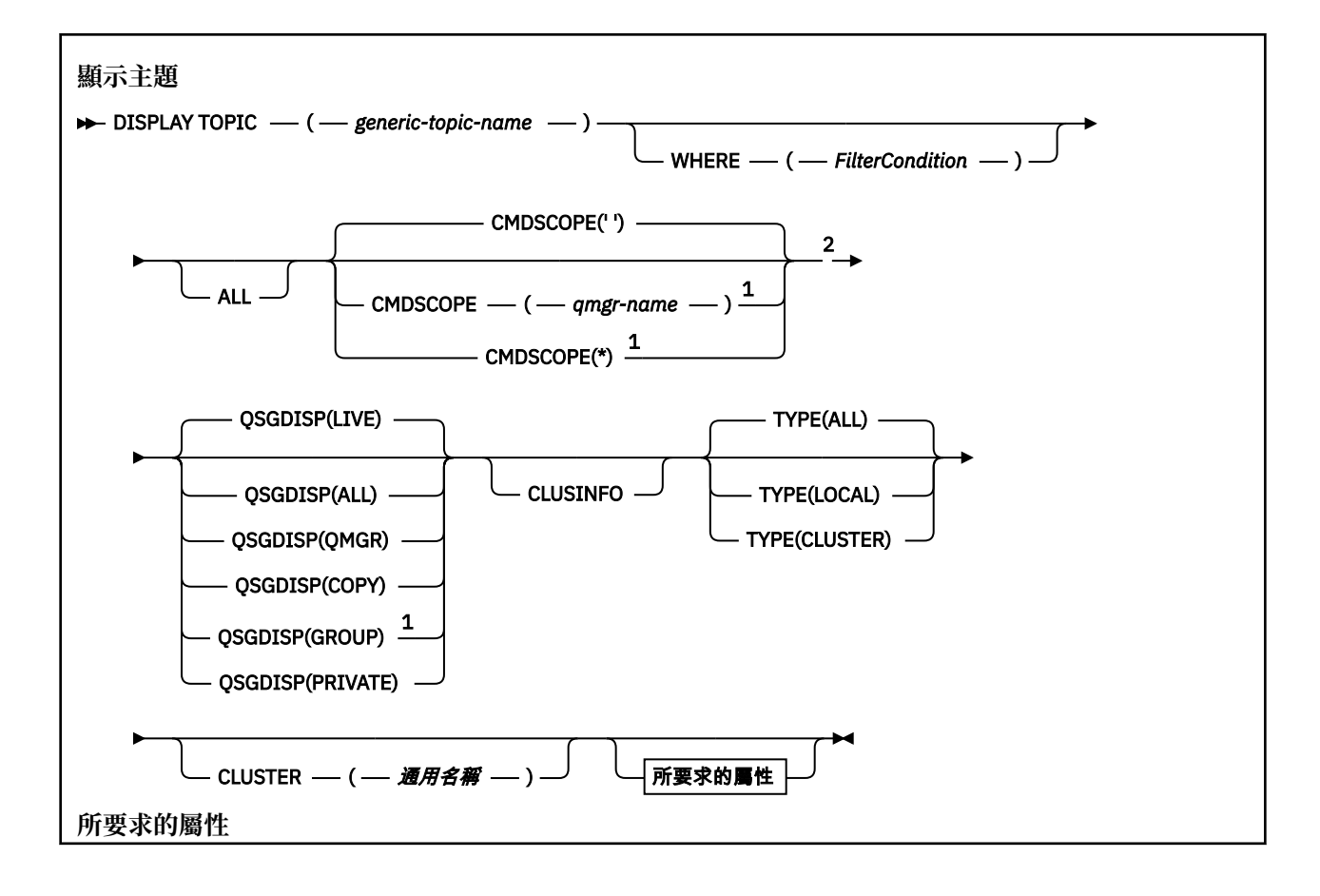

<span id="page-1100-0"></span>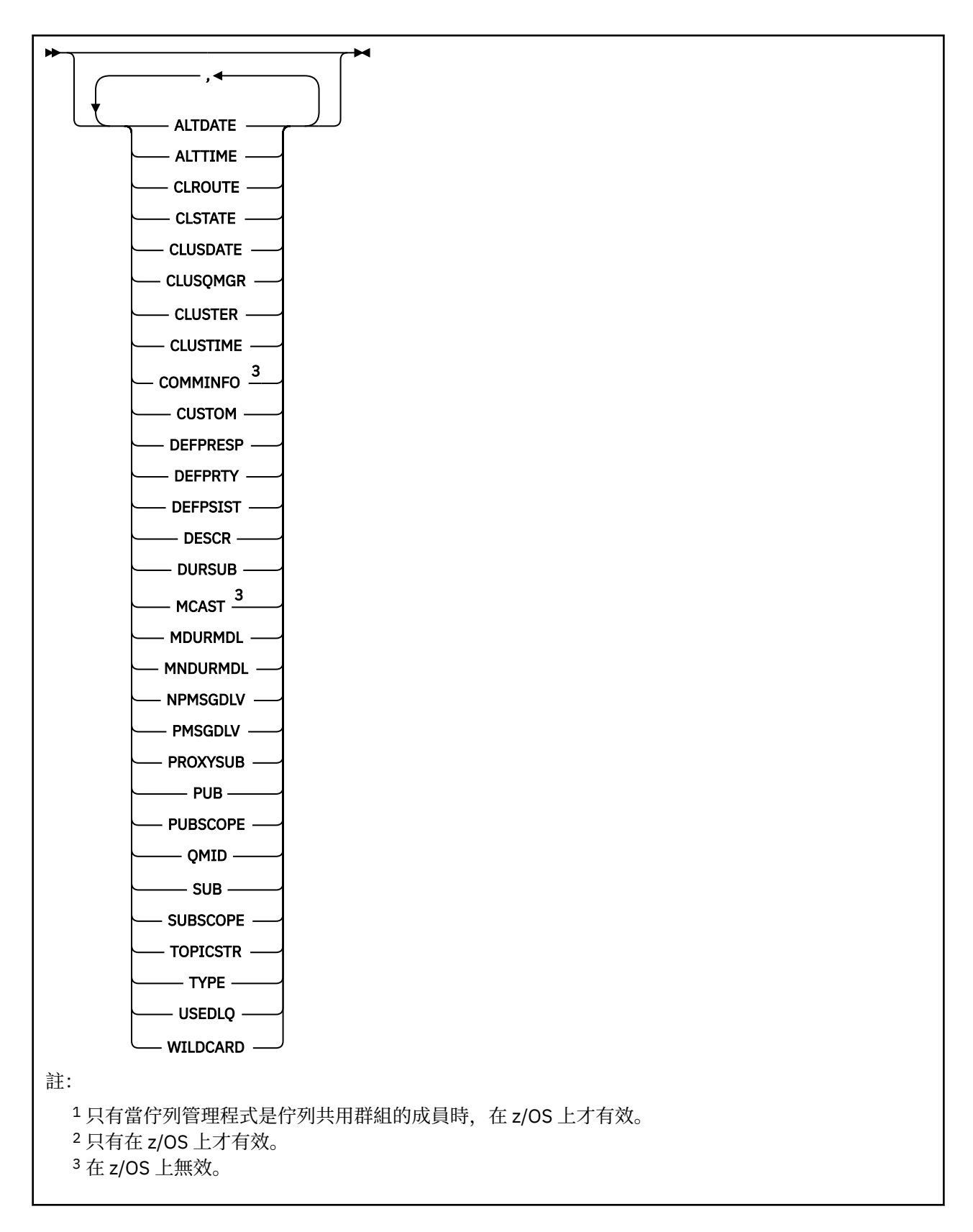

## **DISPLAY 主題的使用注意事項**

- 1. Z/OS 在 z/OS 上,通道起始程式必須在執行中,您才能使用 TYPE (CLUSTER) 或 CLUSINFO 參數 來顯示叢集主題的相關資訊。
- 2. TOPICSTR 參數可能包含在顯示指令輸出時無法轉換成可列印字元的字元。

<span id="page-1101-0"></span> $z/0S$ 在 z/OS 上,這些不可列印的字元會顯示為空白。 在分散式平台上,使用 runmqsc 指令 時,這些不可列印的字元會顯示為點

3. 您可以使用下列指令 (或同義字) 作為顯示這些屬性的替代方式。

### • **DISPLAY TCLUSTER**

此指令會產生與 DISPLAY TOPIC TYPE (CLUSTER) 指令相同的輸出。 如果您以這種方式輸入指令,請勿 使用 TYPE 參數。

### **DISPLAY TOPIC 的參數說明**

您必須指定要顯示的主題定義名稱。 此名稱可以是特定的主題名稱或一般主題名稱。 透過使用一般主題名 稱,您可以顯示下列任一項:

• 所有主題定義

• 一或多個符合指定名稱的主題定義

### *(generic-topic-name)*

要顯示的管理主題定義名稱 (請參閱 IBM MQ 物件的命名規則 )。 尾端星號 (\*) 符合具有指定詞幹後接零 個以上字元的所有管理主題物件。 星號 (\*) 本身指定所有管理主題物件。

### **WHERE**

指定過濾條件,只顯示滿足過濾條件選取準則的那些管理主題物件定義。 過濾條件有三個部分:*filterkeyword*、*operator* 及 *filter-value*:

### *filter-keyword*

幾乎可以用來顯示這個 DISPLAY 指令屬性的任何參數。 不過,您無法使用 CMDSCOPE 或 QSGDISP 參數作為過濾關鍵字。

### *operator*

這個組件用來判斷主題物件是否滿足給定過濾關鍵字上的過濾值。 運算子如下:

- **LT**
	- 小於
- **GT** 大於
	-
- **EQ** 等於
- **NE**
	- 不等於
- **LE**

小於或等於

### **GE**

大於或等於

## **LK**

與您提供作為 *filter-value* 的通用字串相符

### **NL**

與您提供作為 *filter-value* 的通用字串不相符

### *filter-value*

必須使用運算子針對其測試屬性值的值。 視 filter-keyword 而定,此值可以是:

• 明確值,是所要測試之屬性的有效值。

您只能使用運算子 LT、GT、EQ、NE、LE 或 GE。 不過,如果屬性值是參數上可能的值集之一,則 您只能使用 EQ 或 NE。

• 通用值。 此值是結尾為星號的字串 (例如您為 DESCR 參數提供的字串) ,例如 ABC\*。 如果運算子 是 LK,則會列出其屬性值是以此字串(此範例中的 ABC)為開頭的所有項目。 如果運算子是 NL,則會列出其屬性值不以此字串為開頭的所有項目。 只允許單一尾端萬用字元(星號)。

您不能對於含有數值或一組值的其中一值的參數使用通用的 filter-value。

**註:** 在 z/OS 上, MQSC **WHERE** 子句的過濾器值有 256 個字元限制。 其他平台沒有此限 制。

### **ALL**

指定此參數以顯示所有屬性。 如果指定此參數,則特別要求的任何屬性都沒有作用; 仍會顯示所有屬 性。

如果您未指定同屬名稱,且未要求任何特定屬性,則這是預設值。

## **CMDSCOPE**

此參數僅適用於 z/OS,它指定當佇列管理程式是佇列共用群組的成員時如何執行此指令。

如果 QSGDISP 設為 GROUP ,則 CMDSCOPE 必須是空白或本端佇列管理程式。

**' '**

此指令在輸入該指令的佇列管理程式上執行。 此值為預設值。

### *qmgr-name*

此指令在您指定的佇列管理程式上執行,前提是佇列管理程式在佇列共用群組中是處於作用中狀 態。

只有在您使用佇列共用群組環境,且指令伺服器已啟用時,您才可以指定佇列管理程式名稱,而不 是輸入指令所在的佇列管理程式。

**\***

此指令是在本端佇列管理程式上執行,而且也會傳遞至佇列共用群組中的每個作用中佇列管理程 式。 此處理程序的效果與在佇列共用群組中的每個佇列管理程式上輸入指令相同。

您不能使用 CMDSCOPE 作為過濾關鍵字。

#### z/0S **QSGDISP**

指定要顯示其資訊之物件的處置。 其值如下:

**即時**

LIVE 是預設值,並顯示以 QSGDISP (QMGR) 或 QSGDISP (COPY) 定義之物件的資訊。

**ALL**

顯示以 QSGDISP (QMGR) 或 QSGDISP (COPY) 定義之物件的資訊。

如果有共用佇列管理程式環境,且指令是在發出它的佇列管理程式上執行,則此選項也會顯示以 QSGDISP (GROUP) 定義之物件的資訊。

如果在共用佇列管理程式環境中指定 QSGDISP (ALL) ,則指令可能會提供重複的名稱 (具有不同的處 置)。

在共用佇列管理程式環境中,使用

DISPLAY TOPIC(name) CMDSCOPE(\*) QSGDISP(ALL)

列出佇列共用群組中符合 name 的所有物件,而不複製共用儲存庫中的那些物件。

### **COPY**

僅顯示以 QSGDISP (COPY) 定義之物件的資訊。

### **群組**

僅顯示以 QSGDISP (GROUP) 定義之物件的資訊。 只有在有共用佇列管理程式環境時,才容許這樣 做。

### **PRIVATE**

僅顯示以 QSGDISP (QMGR) 或 QSGDISP (COPY) 定義之物件的資訊。 QSGDISP (PRIVATE) 會顯示 與 QSGDISP (LIVE) 相同的資訊。

### **QMGR**

僅顯示以 QSGDISP (QMGR) 定義之物件的資訊。

### **QSGDISP**

QSGDISP 會顯示下列其中一個值:

### <span id="page-1103-0"></span>**QMGR**

已使用 QSGDISP (QMGR) 定義物件。

### **群組**

已使用 QSGDISP (GROUP) 定義物件。

### **COPY**

已使用 QSGDISP (COPY) 定義物件。

您無法使用 QSGDISP 作為過濾關鍵字。

### **CLUSINFO**

除了在此佇列管理程式上定義之主題屬性的相關資訊之外,還會顯示叢集中符合選取準則之主題及其他 主題的相關資訊。 在此情況下,可能會有多個主題顯示相同的主題字串。 叢集資訊是從這個佇列管理程 式上的儲存庫取得。

<mark>》 2/OS 一 </mark>在 z/OS 上,通道起始程式必須在執行中,您才能使用 CLUSSINFO 參數來顯示叢集主題的 相關資訊。

### **CLUSTER**

如果使用方括弧中的值輸入,則將顯示的資訊限制為具有指定叢集名稱的主題。 值可以是通用名稱。 如果您未輸入值來限定此參數,則會將它視為所要求的參數,並傳回所顯示所有主題的叢集名稱資訊。

**ACCOS 上,通道起始程式必須在執行中,您才能使用 CLUSSINFO 參數來顯示叢集主題的** 相關資訊。

## **類型**

指定您要顯示的主題類型。 其值如下:

### **ALL**

如果您也指定 CLUSSINFO, 則會顯示所有主題類型, 包括叢集主題。

### **本端**

顯示本端定義的主題。

### **CLUSTER**

顯示發佈/訂閱叢集中定義的主題。 叢集屬性包括:

### **CLUSSDATE**

定義可供本端佇列管理程式使用的日期,格式為 yyyy-mm-dd。

### **CLUSQMGR**

管理主題的佇列管理程式名稱。

### **CLUSTIME**

定義可供本端佇列管理程式使用的時間,格式為 hh.mm.ss。

### **QMID**

管理主題之佇列管理程式的內部產生唯一名稱。

## **所要求的參數**

指定一或多個參數來定義要顯示的資料。 參數可以任意順序指定,但不能多次指定相同的參數。

大部分參數都與這兩種類型的主題相關,但與特定類型的主題無關的參數不會導致輸出,也不會引發錯誤。

下表顯示與每一種主題類型相關的參數。 表格之後有每一個參數的簡要說明,但如需相關資訊,請參閱 [第](#page-877-0) 878 頁的『[DEFINE TOPIC](#page-877-0)』。

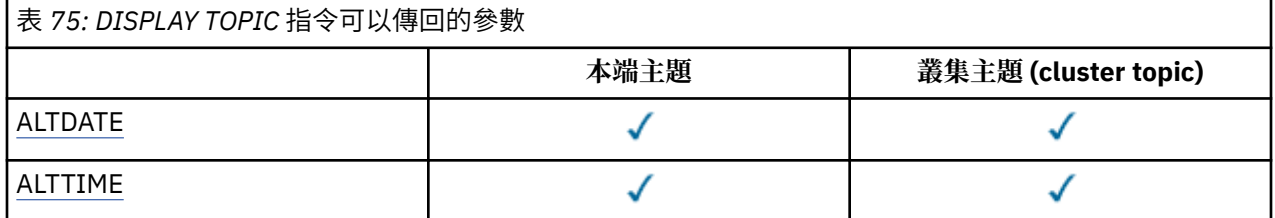

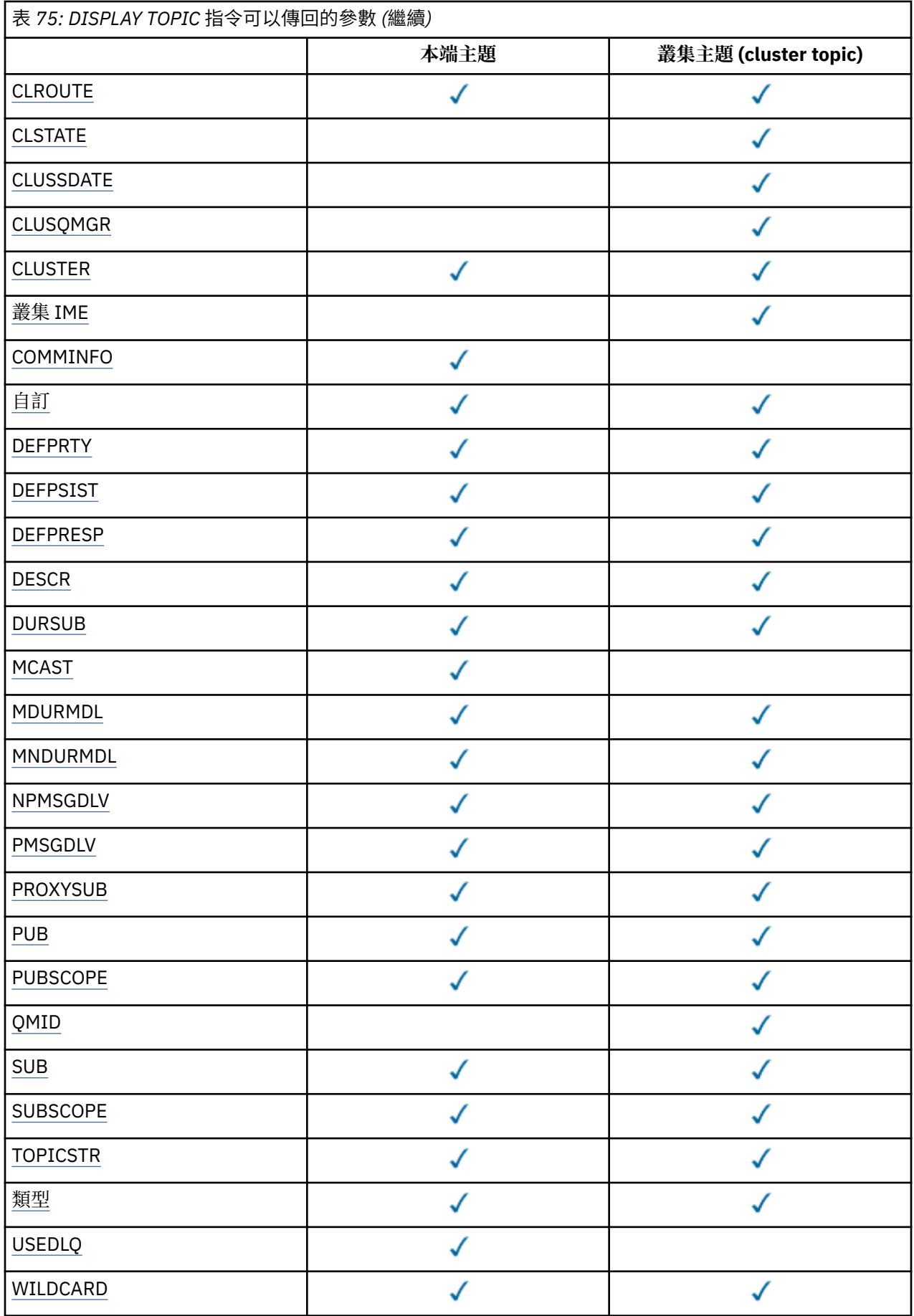

### <span id="page-1105-0"></span>**ALTDATE**

前次變更定義或資訊的日期,格式為 yyyy-mm-dd。

### **ALTTIME**

前次變更定義或資訊的時間,格式為 hh.mm.ss。

### **CLROUTE**

用於叢集中由 **CLUSTER** 參數所定義之主題的遞送行為。

### **CLSTATE**

此主題在 **CLUSTER** 參數所定義叢集中的現行狀態。 值如下:

### *ACTIVE*

叢集主題已正確地配置,且正由此佇列管理程式繼承。

#### *PENDING*

只有管理的佇列管理程式會看到,此狀態的報告時機是在已建立主題,但完整儲存庫尚未將它傳播 到叢集時。 這可能是因為主機佇列管理程式未連接到完整儲存庫,或是因為完整儲存庫已認為主題 無效。

### *INVALID*

這個叢集主題定義與叢集中的較早定義衝突,因此目前不在作用中。

### *ERROR*

發生關於此主題物件的錯誤。

此參數通常用來在不同佇列管理程式上定義了相同叢集主題的多個定義,且這些定義不相同時輔助診 斷。 請參閱 發佈/訂閱叢集的遞送: 行為注意事項。

### **CLUSSDATE**

資訊可供本端佇列管理程式使用的日期,格式為 yyyy-mm-dd。

#### **CLUSQMGR**

管理主題的佇列管理程式名稱。

### **CLUSTER**

主題所在叢集的名稱。

### **CLUSTIME**

資訊可供本端佇列管理程式使用的時間,格式為 hh.mm.ss。

### **COMMINFO**

通訊資訊物件名稱。

### **CUSTOM**

在引進個別屬性之前,此屬性會保留用於配置新特性。 它可以包含零個以上屬性的值,作為屬性名稱與 值的配對,格式為 NAME(VALUE)。

### **DEFPRTY**

發佈至此主題之訊息的預設優先順序。

## **DEFPSIST**

發佈至這個主題之訊息的預設持續性。

### **DEFPRESP**

這個主題的預設放置回應。 此屬性定義當 MQPMO 選項中的放置回應類型已設為 MQPMO\_RESPONSE\_AS\_TOPIC\_DEF 時, 應用程式必須使用的行為。

### **DESCR**

這個管理主題物件的說明。

### **DURSUB**

決定主題是否允許建立可延續訂閱。

### **MCAST**

指定主題是否已啟用多重播送。

## **MDURMDL**

可延續受管理訂閱的模型佇列名稱。

### **MNDURMDL**

不可延續受管理訂閱的模型佇列名稱。

### <span id="page-1106-0"></span>**NPMSGDLV**

非持續訊息的遞送機制。

### **PMSGDLV**

持續訊息的遞送機制。

### **PROXYSUB**

判定此訂閱是否強制 Proxy 訂閱, 即使不存在本端訂閱也一樣。

### **PUB**

決定是否啟用主題發佈。

### **PUBSCOPE**

決定這個佇列管理程式是作為階層的一部分,還是作為發佈/訂閱叢集的一部分,將發佈傳送至佇列管理 程式。

## **QMID**

管理主題之佇列管理程式的內部產生唯一名稱。

### **SUB**

決定是否啟用訂閱主題。

### **SUBSCOPE**

決定此佇列管理程式是作為階層的一部分,還是作為發佈/訂閱叢集的一部分,將訂閱傳送至佇列管理程 式。

### **TOPICSTR**

主題字串。

### **類型**

指定此物件是本端主題或叢集主題。

# **USEDLQ**

決定當發佈訊息無法遞送至正確的訂閱者佇列時,是否使用無法傳送郵件的佇列。

### **WILDCARD**

關於此主題的萬用字元訂閱的行為。

### 如需這些參數 ( **CLSTATE** 參數除外) 的詳細資料,請參閱 第 878 頁的『[DEFINE TOPIC](#page-877-0)』。

## **相關參考**

第 1107 頁的『DISPLAY TPSTATUS』

使用 MQSC 指令 DISPLAY TPSTATUS 來顯示主題樹狀結構中一個以上主題的狀態。

## **DISPLAY TPSTATUS**

使用 MQSC 指令 DISPLAY TPSTATUS 來顯示主題樹狀結構中一個以上主題的狀態。

## **使用 MQSC 指令**

如需如何使用 MQSC 指令的相關資訊, 請參閱 使用 MQSC 指令執行本端管理作業。

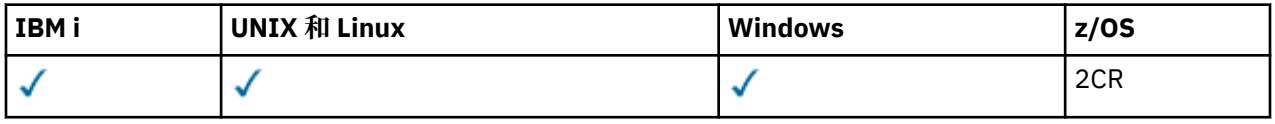

如需 z/OS 直欄中各符號的說明,請參閱在 z/OS 上使用指令。

- 語法圖
- 第 1109 頁的『[DISPLAY TPSTATUS](#page-1108-0) 的使用注意事項』
- 第 1109 頁的『[DISPLAY TPSTATUS](#page-1108-0) 的參數說明』
- 第 1111 [頁的『主題狀態參數』](#page-1110-0)
- 第 1112 [頁的『子狀態參數』](#page-1111-0)
- 第 1113 [頁的『發佈狀態參數』](#page-1112-0)

**同義字**:DIS TPS

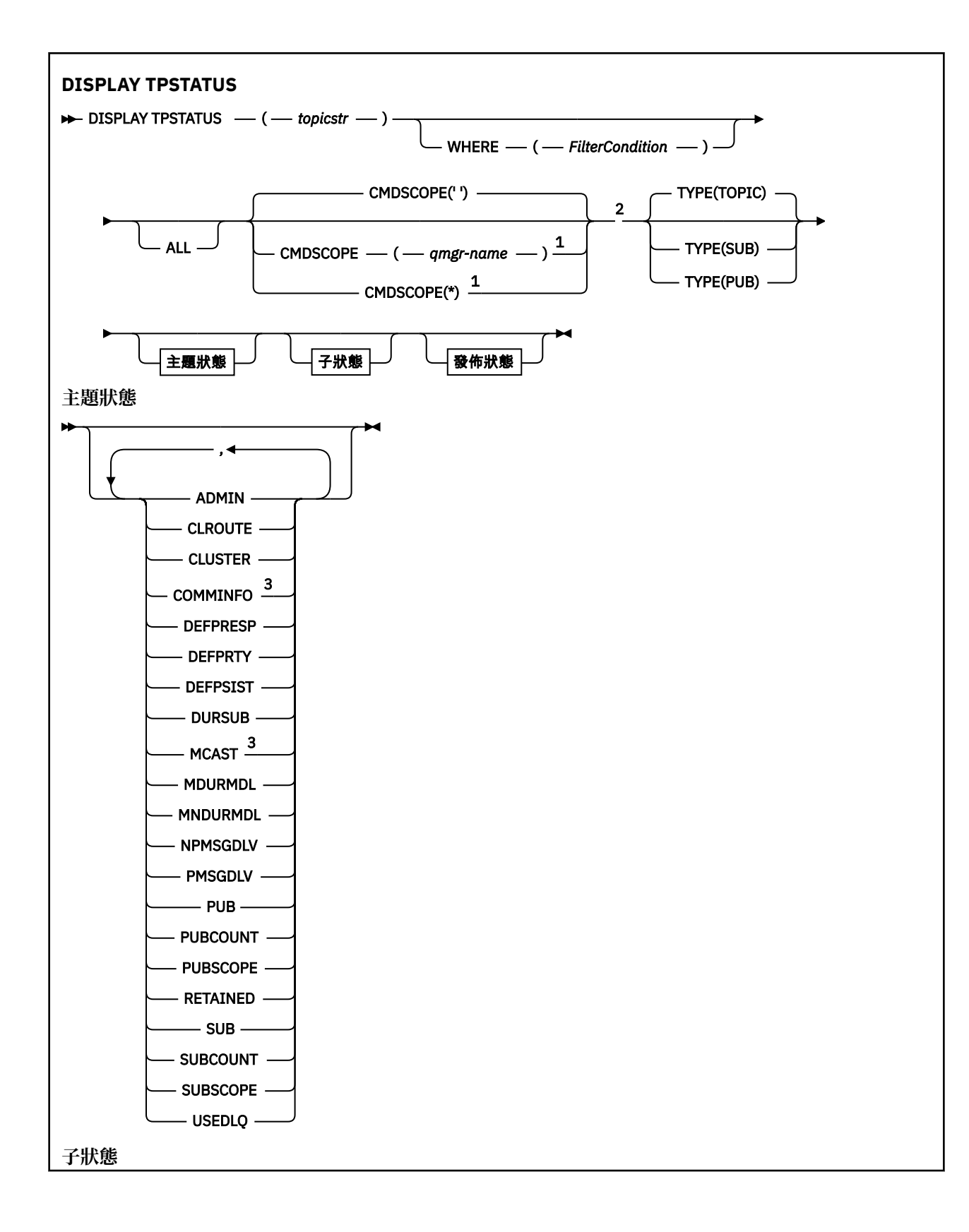

<span id="page-1108-0"></span>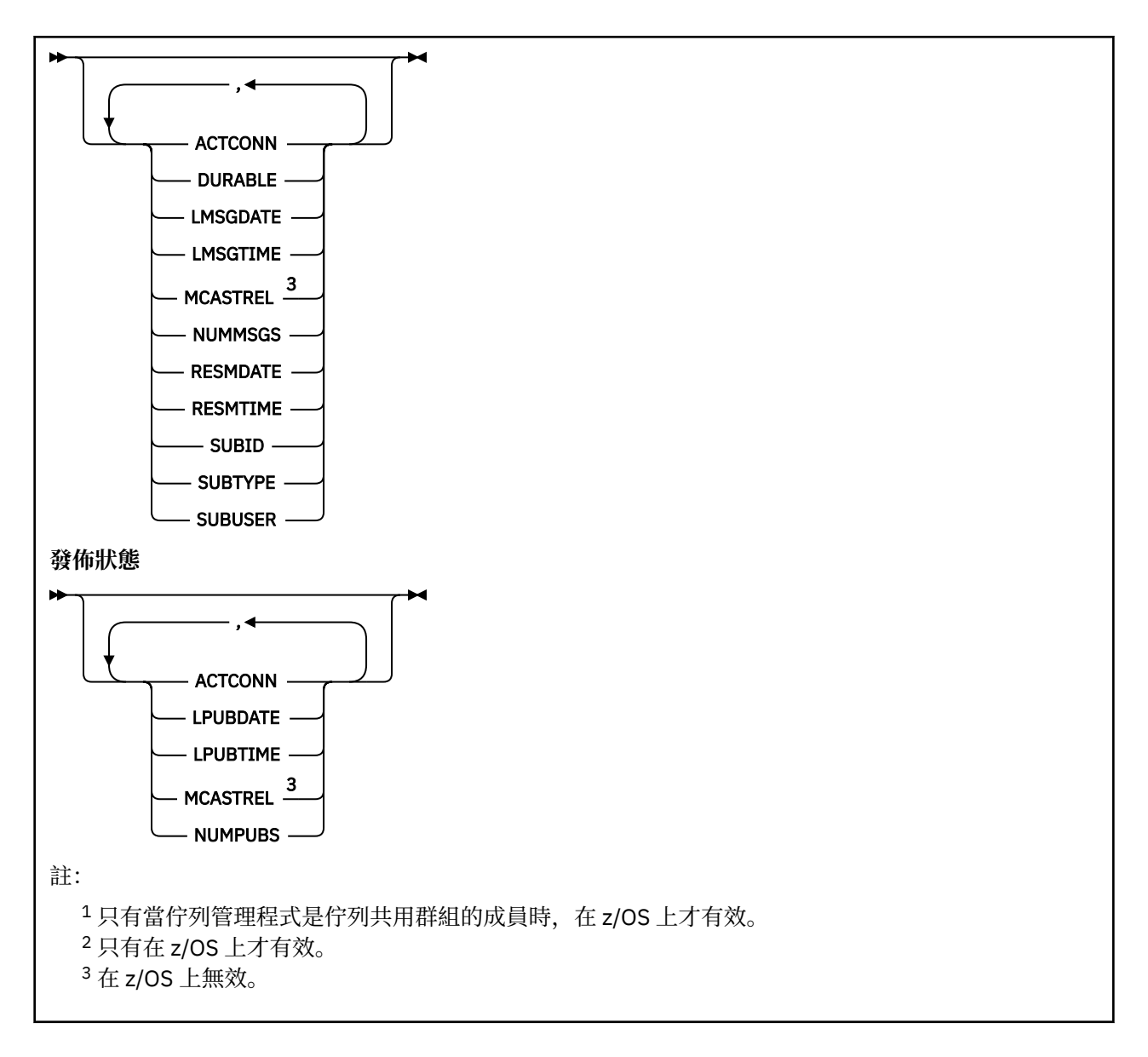

## **DISPLAY TPSTATUS 的使用注意事項**

1. TOPICSTR 參數可能包含在顯示指令輸出時無法轉換成可列印字元的字元。 在分散式平台上, 使用 **runmqsc** 指令時,這些不可列印的字元會顯示為點。

 $z/0S$ 在 z/OS 上,這些不可列印的字元會顯示為空白。

2. 此指令上的 topic-string 輸入參數必須符合您要處理的主題。 將主題字串中的字串保留為可從發出指令的 位置使用的字元。如果您使用 MQSC 發出指令, 則可用的字元會比使用提交 PCF 訊息的應用程式 (例如 「 IBM MQ 探險家」) 更少。

## **DISPLAY TPSTATUS 的參數說明**

DISPLAY TPSTATUS 指令需要主題字串值才能決定指令傳回的主題節點。

### *(topicstr)*

您要顯示其狀態資訊的主題字串值。 您無法指定 IBM MQ 主題物件的名稱。

主題字串可以具有下列其中一個值:

• 特定主題字串值。 例如, DIS TPS('Sports/Football') 只會傳回 'Sports/Football' 節點。

- 包含 "+" 萬用字元的主題字串。 例如, DIS TPS('Sports/Football/+') 會傳回 'Sports/ Football' 節點的所有直屬子節點。
- 包含 "#" 萬用字元的主題字串。 例如, DIS TPS('Sports/Football/#') 會傳回 'Sports/ Football' 節點及其所有後代節點。
- 包含多個萬用字元的主題字串。 例如, DIS TPS('Sports/+/Teams/#') 會傳回 'Sports' 的任何直 屬子節點,該節點也具有 'teams' 子節點,且具有後一個節點的所有後代。

**DISPLAY TPSTATUS** 指令不支援 '\*' 萬用字元。 如需使用萬用字元的相關資訊,請參閱相關主題。

- 若要傳回所有根層次主題的清單,請使用 DIS TPS('+')
- 若要傳回主題樹狀結構中所有主題的清單,請使用 DIS TPS( '# '),但請注意此指令可能會傳回大量 資料。
- 若要過濾傳回的主題清單,請使用 **WHERE** 參數。 例如, DIS TPS('Sports/Football/+') WHERE(TOPICSTR LK 'Sports/Football/L\*') 會傳回以字母 "L"開頭的 'Sports/Football' 節點 的所有直屬子節點。

### **WHERE**

指定過濾條件,只顯示滿足過濾條件選取準則的那些管理主題定義。 過濾條件有三個部分:*filterkeyword*、*operator* 及 *filter-value*:

### *filter-keyword*

除了 CMDSCOPE 參數之外,您可以與這個 DISPLAY 指令搭配使用的任何參數。

### *operator*

決定主題字串是否滿足給定過濾關鍵字上的過濾值。 運算子如下:

#### **LT**

小於

**GT**

大於

**EQ**

**NE**

等於

不等於

### **LE**

小於或等於

**GE**

大於或等於

**LK**

符合您提供作為 *topicstr* 的一般字串

**NL**

不符合您以 *topicstr* 身分提供的一般字串

### *filter-value*

必須使用運算子針對其測試屬性值的值。 視 filter-keyword 而定,此值可以是:

• 明確值,是所測試屬性的有效值。

您只能使用運算子 LT、GT、EQ、NE、LE 或 GE。 不過,如果屬性值是參數上可能的值集之一,則 您只能使用 EQ 或 NE。

• 通用值。 此值是結尾有星號的字串,例如 ABC\*。 如果運算子是 LK ,則指令會列出以字串 (範例 中的 ABC) 開頭的所有主題節點。 如果運算子是 NL, 則指令會列出未以字串開頭的所有主題節 點。

您無法對具有數值或一組值之一的參數使用一般 *filter-value* 。

#### **ALL**

使用此參數來顯示所有屬性。

如果指定此參數, 則您特別要求的任何屬性都沒有作用; 指令會顯示所有屬性。

<span id="page-1110-0"></span>如果您未指定同屬名稱,且未要求任何特定屬性,則此參數是預設參數。

## **Z/OS** CMDSCOPE

此參數僅適用於 z/OS ,並指定當佇列管理程式是佇列共用群組的成員時如何執行指令。

*' '*

指令會在輸入它的佇列管理程式上執行。 此值為預設值。

### **佇列管理程式***-***名稱**

如果佇列管理程式在佇列共用群組內處於作用中狀態,則指令會在指定的佇列管理程式上執行。

您可以指定非輸入指令之佇列管理程式的佇列管理程式名稱,但前提是您是使用佇列共用群組環境 且已啟用指令伺服器。

*\**

指令會在佇列共用群組中的本端佇列管理程式及每個作用中佇列管理程式上執行。 此選項的效果相 當於在佇列共用群組中的每個佇列管理程式上輸入指令。

### **類型**

**TOPIC**

此指令會顯示與每一個主題節點相關的狀態資訊,如果您未提供 **TYPE** 參數,則此為預設值。

## **PUB**

此指令會顯示與已開啟主題節點以進行發佈之應用程式相關的狀態資訊。

**SUB**

此指令會顯示與訂閱一或多個主題節點之應用程式相關的狀態資訊。 指令傳回的訂閱者不一定是接 收發佈至此主題節點之訊息的訂閱者。 SelectionString 或 SubLevel 的值會決定哪些訂閱者會接收這 類訊息。

## **主題狀態參數**

主題狀態參數定義指令顯示的資料。 您可以依任何順序指定這些參數,但不能多次指定相同的參數。

主題物件可以使用值為 ASPARENT 的屬性來定義。主題狀態會顯示已解決的值,這些值會導致在主題樹狀 結構中尋找最接近的上層管理主題物件的設定,因此永遠不會顯示 *ASPARENT* 值。

### **ADMIN**

如果主題節點是 admin-node ,指令會顯示包含節點配置的相關聯主題物件名稱。 如果欄位不是 adminnode, 則指令會顯示空白。

### **CLROUTE**

用於叢集中由 **CLUSTER** 參數所定義之主題的遞送行為。 值如下:

### *DIRECT*

此主題字串 (源自此佇列管理程式) 的發佈資訊會直接傳送至叢集中具有相符訂閱的任何佇列管理程 式。

### *TOPICHOST*

此主題字串的發佈資訊 (源自此佇列管理程式) 會傳送至叢集中管理對應叢集主題物件定義的其中一 個佇列管理程式,並從該處傳送至叢集中具有相符訂閱的任何佇列管理程式。

### *NONE*

此主題節點未叢集化。

### **CLUSTER**

此主題所屬叢集的名稱。

**' '**

此主題不屬於叢集。 不會傳送此主題的發佈和訂閱來發佈/訂閱叢集連接的佇列管理程式。

### **COMMINFO**

顯示要用於該主題節點之通訊資訊物件名稱的已解析值。

#### <span id="page-1111-0"></span>**DEFPRESP**

顯示已發佈至主題之訊息的已解析預設放置回應。 值可以是 *SYNC* 或 *ASYNC*

### **DEFPRTY**

顯示已發佈至主題之訊息的已解析預設優先順序。

### **DEFPSIST**

顯示這個主題字串的已解析預設持續性。 值可以是 *YES* 或 *NO*。

### **DURSUB**

顯示已解析的值,其顯示應用程式是否可以建立可延續訂閱。 值可以是 *YES* 或 *NO*。

#### **MCAST**

顯示已解析的值,指出是否可以透過多重播送來傳輸主題。 值可以是 *ENABLED*、 已停用或 僅。

### **MDURMDL**

顯示要用於可延續訂閱之模型佇列名稱的已解析值。

### **MNDURMDL**

顯示用於不可延續訂閱之模型佇列名稱的已解析值。

#### **NPMSGDLV**

顯示發佈至這個主題之非持續訊息的遞送機制解析值。 值可以是 *ALL*、 *ALLDUR* 或 *ALLAVAIL*。

### **PMSGDLV**

顯示發佈至這個主題之持續訊息的遞送機制的已解析值。 值可以是 *ALL*、 *ALLDUR* 或 *ALLAVAIL*。

### **PUB**

顯示已解析的值,其顯示此主題是否容許發佈。 值可以是 *ENABLED* 或 已停用。

### **PUBCOUNT**

顯示在此主題節點上開啟以進行發佈的控點數。

### **PUBSCOPE**

決定此佇列管理程式是否將此主題節點的發佈傳送至其他佇列管理程式作為階層或叢集的一部分,或是 否將它們限制為僅在本端佇列管理程式上定義的訂閱。 該值可以是 *QMGR* 或 *ALL*。

### **已保留**

顯示是否有與此主題相關聯的保留發佈資訊。 值可以是 *YES* 或 *NO*。

### **SUB**

顯示已解析的值,其顯示此主題是否容許訂閱。 值可以是 *ENABLED* 或 已停用。

### **SUBCOUNT**

顯示此主題節點的訂閱者數目,包括目前未連接的可延續訂閱者。

### **SUBSCOPE**

決定此佇列管理程式是否將此主題節點的訂閱傳送至其他佇列管理程式作為叢集或階層的一部分,或是 否將訂閱限制為僅本端佇列管理程式。 該值可以是 *QMGR* 或 *ALL*。

### **USEDLQ**

決定當發佈訊息無法遞送至正確的訂閱者佇列時,是否使用無法傳送郵件的佇列。 值可以是 *YES* 或 *NO*。

## **子狀態參數**

子狀態參數定義指令顯示的資料。 您可以依任何順序指定這些參數,但不能多次指定相同的參數。

### **ACTCONN**

偵測本端發佈,傳回開啟此訂閱的目前作用中 ConnectionId (CONNID)。

**可延續**

指出當建立應用程式關閉其訂閱控點時,是否不刪除可延續訂閱,並在佇列管理程式重新啟動時持續保 存。 值可以是 *YES* 或 *NO*。

### **LMSGDATE**

MQPUT 呼叫前次將訊息傳送至此訂閱的日期。 只有在呼叫順利將訊息放入此訂閱指定的目的地時, MQPUT 呼叫才會更新日期欄位。 MQSUBRQ 呼叫會導致更新此值。

### <span id="page-1112-0"></span>**LMSGTIME**

MQPUT 呼叫前次將訊息傳送至此訂閱的時間。 只有在呼叫順利將訊息放入此訂閱指定的目的地時, MQPUT 呼叫才會更新時間欄位。 MQSUBRQ 呼叫會導致更新此值。

### **MCASTREL**

多重播送訊息的可靠性指示器。

此值以百分比表示。 等於 100 的值表示正在遞送所有訊息,且未遇到任何問題。 小於 100 的值表示部 分訊息遇到網路問題。 若要判斷這些問題的本質,使用者可以開啟事件訊息產生,請使用 COMMINFO 物件的 **COMMEV** 參數,並檢查產生的事件訊息。

會傳回下列兩個值:

- 第一個值基於一段短時間內的最近活動。
- 第二個值基於較長期間內的活動。

如果沒有可用的測量,此值會顯示為空白。

### **NUMMSGS**

放置在此訂閱所指定目的地的訊息數。 MQSUBRQ 呼叫會導致更新此值。

### **RESMDATE**

最近連接至此訂閱的 MQSUB 呼叫的日期。

### **RESMTIME**

最近連接至此訂閱的 MQSUB 呼叫時間。

### **SUBID**

此訂閱的所有時間唯一 ID, 由佇列管理程式指派。 SUBID 的格式符合 CorrelId 的格式。 對於可延續訂 閱,即使訂閱者目前未連接至佇列管理程式,指令也會傳回 **SUBID** 。

### **SUBTYPE**

訂閱的類型,指出如何建立它。 值可以是 *ADMIN*、 *API* 或 *PROXY*。

### **SUBUSER**

擁有此訂閱的使用者 ID , 可以是與訂閱建立者相關聯的使用者 ID , 或者如果允許訂閱接管, 則為前次 接管訂閱的使用者 ID。

## **發佈狀態參數**

發佈狀態參數定義指令顯示的資料。 您可以依任何順序指定這些參數,但不能多次指定相同的參數。

### **ACTCONN**

與開啟此主題節點以進行發佈的控點相關聯的目前作用中 ConnectionId (CONNID)。

### **LPUBDATE**

此發佈者前次傳送訊息的日期。

### **LPUBTIME**

此發佈者前次傳送訊息的時間。

### **MCASTREL**

多重播送訊息的可靠性指示器。

此值以百分比表示。 等於 100 的值表示正在遞送所有訊息,且未遇到任何問題。 小於 100 的值表示部 分訊息遇到網路問題。 若要判斷這些問題的本質,使用者可以使用 COMMINFO 物件的 **COMMEV** 參數, 開啟事件訊息產生功能,並檢查產生的事件訊息。

會傳回下列兩個值:

- 第一個值基於一段短時間內的最近活動。
- 第二個值基於較長期間內的活動。

如果沒有可用的測量,此值會顯示為空白。

### **NumPubs**

此發佈者的發佈數。 此值記錄發佈的實際數目,而不是已發佈至所有訂閱者的訊息總數。

## **Z/DS 顯示追蹤**

使用 MQSC 指令 DISPLAY TRACE 來顯示作用中追蹤的清單。

## **使用 MQSC 指令**

如需如何使用 MQSC 指令的相關資訊, 請參閱 使用 MQSC 指令執行本端管理作業。

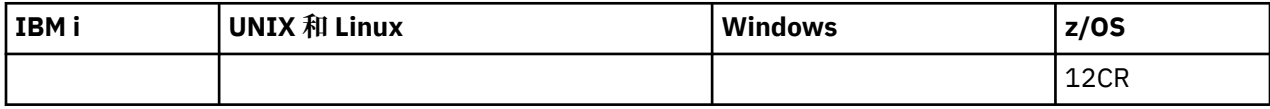

如需 z/OS 直欄中各符號的說明,請參閱在 z/OS 上使用指令。

- 語法圖
- 第 1115 頁的『[DISPLAY TRACE](#page-1114-0) 的參數說明』
- 第 1116 [頁的『目的地區塊』](#page-1115-0)
- 第 1116 [頁的『限制區塊』](#page-1115-0)

**同義字**:DIS TRACE

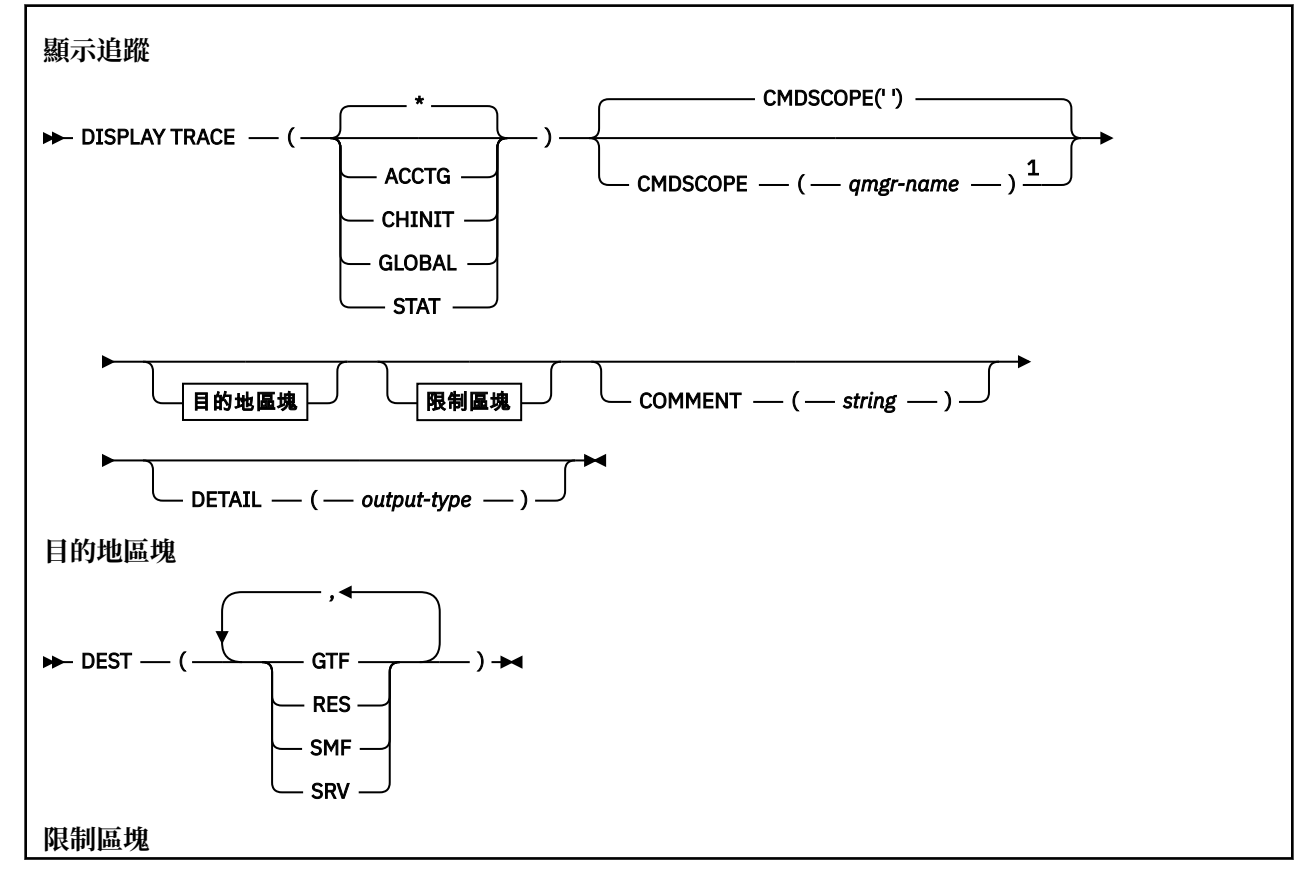

<span id="page-1114-0"></span>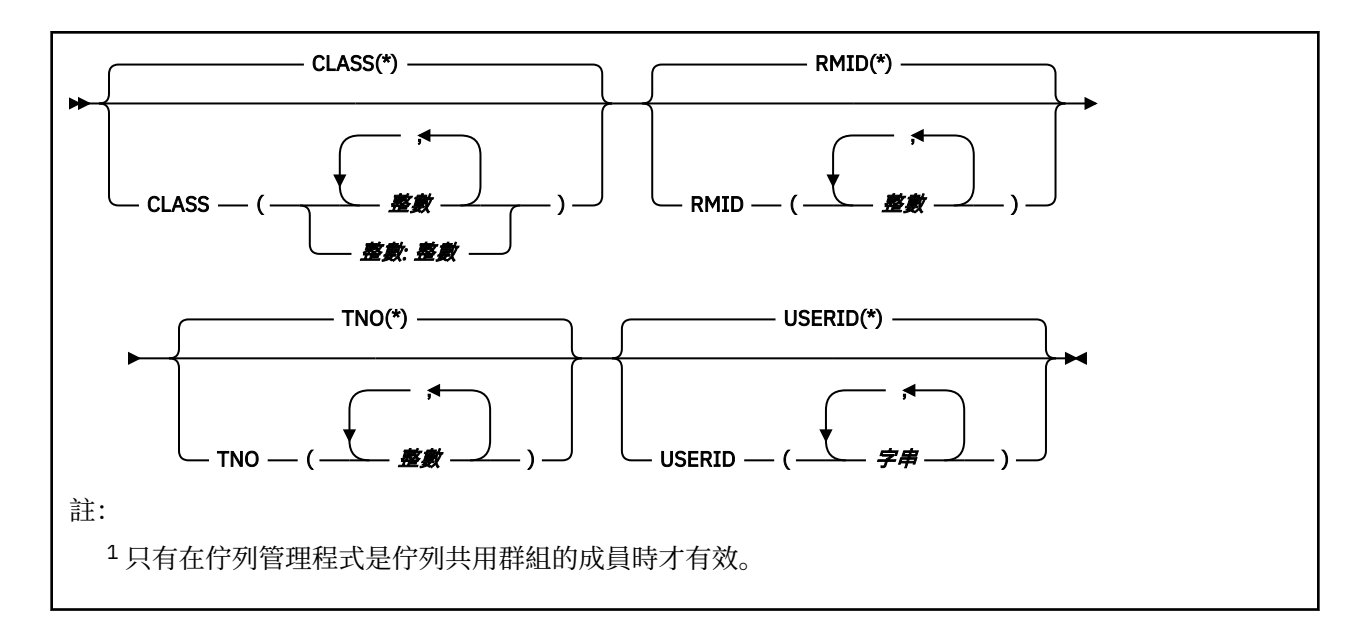

## **DISPLAY TRACE 的參數說明**

所有參數均為選用項目。 所使用的每一個選項都會將指令的效果限制為使用相同選項 (明確地或依預設, 具 有完全相同的參數值) 所啟動的作用中追蹤。

### **\***

不限制追蹤清單。 這是預設值。 CLASS 選項不能與 DISPLAY TRACE (\*) 一起使用。

此區段中每一個剩餘參數都會將清單限制為對應類型的追蹤資料:

### **ACCTG**

帳戶資料 (同義字是 A)

### **CHINIT**

來自通道起始程式的服務資料。 同義字是 CHI 或 DQM。

### **廣域**

來自整個佇列管理程式 (通道起始程式除外) 的服務資料。 同義字是 G。

### **STAT**

統計資料 (同義字是 S)

### **COMMENT (** *string* **)**

指定註解。 這不會出現在顯示畫面中,但可能會記錄在追蹤輸出中。

### **DETAIL (** *output-type* **)**

系統不處理此參數; 只會保留此參數,以與舊版相容。

*output-type* 的可能值為 \*、1 或 2。

### **CMDSCOPE**

此參數指定當佇列管理程式是佇列共用群組的成員時如何執行指令。

CMDSCOPE 無法用於從第一個起始設定輸入資料集 CSQINP1 發出的指令。

**' '**

此指令在輸入該指令的佇列管理程式上執行。 這是預設值。

### *qmgr-name*

此指令在您指定的佇列管理程式上執行,前提是佇列管理程式在佇列共用群組中是處於作用中狀 態。

只有在您使用佇列共用群組環境,且指令伺服器已啟用時,您才可以指定佇列管理程式名稱,而不 是輸入指令所在的佇列管理程式。

## <span id="page-1115-0"></span>**目的地區塊**

### **DEST**

將清單限制為針對特定目的地啟動的追蹤資料。 可以指定多個值,但但不能使用相同的值兩次。 如果未指 定任何值,則不會限制清單。

可能的值及其意義如下:

## **GTF**

一般性追蹤機能

### **RES**

位於 ECSA (延伸共用服務區) 中的封套表格

### **SMF**

系統管理機能

**srv**

針對 IBM 設計的服務功能常式,用於問題診斷

## **限制區塊**

### **CLASS (** *integer* **)**

將清單限制為針對特定類別啟動的追蹤資料。如需容許類別的清單,請參閱第1188[頁的『啟動追](#page-1187-0) [蹤』](#page-1187-0) 。

預設值是 CLASS (\*) ,不會限制清單。

### **RMID (** *integer* **)**

將清單限制為針對特定資源管理程式所啟動的追蹤資料。請參閱第1188[頁的『啟動追蹤』](#page-1187-0),以取得容 許的資源管理程式 ID 清單。 請勿將此選項與 STAT 或 CHINIT 追蹤類型一起使用。

預設值是 RMID (\*) ,不限制清單。

### **TNO ( 整數 )**

將清單限制為由其追蹤號碼 (0 至 32) 所識別的特定追蹤。 最多可以使用 8 個追蹤號碼。 如果使用多個 數字, 則只能使用 USERID 的一個值。 預設值為 TNO (\*), 它不會限制清單。

0 是通道起始程式可以自動啟動的追蹤。 追蹤資料 1 到 32 是佇列管理程式或通道起始程式的追蹤資 料,可由佇列管理程式自動啟動或使用 START TRACE 指令手動啟動。

### **USERID (** *string* **)**

將清單限制為針對特定使用者 ID 啟動的追蹤資料。 最多可以使用 8 個使用者 ID。 如果使用多個使用者 ID, 則 TNO 只能使用一個值。 請勿將此選項與 STAT 一起使用。 預設值是 USERID (\*), 不會限制清 單。

## **■ 208 顯示使用情形**

使用 MOSC 指令 DISPLAY USAGE 來顯示頁集現行狀態的相關資訊、顯示日誌資料集的相關資訊,或顯示共 用訊息資料集的相關資訊。

## **使用 MQSC 指令**

如需如何使用 MQSC 指令的相關資訊,請參閱 使用 MQSC 指令執行本端管理作業。

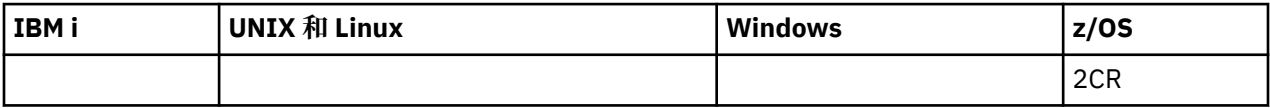

如需 z/OS 直欄中各符號的說明,請參閱在 z/OS 上使用指令。

**小心:** 從 IBM MQ 8.0 開始, DISPLAY USAGE 指令的輸出包括訊息 CSQI065I +MP11 Buffer pool attributes,而不是訊息 CSQP001I +MG11 Buffer pool 0 has 25000 buffers。

• 語法圖
• 第 1117 頁的『DISPLAY USAGE 的參數說明』

#### **同義字**:DIS USAGE

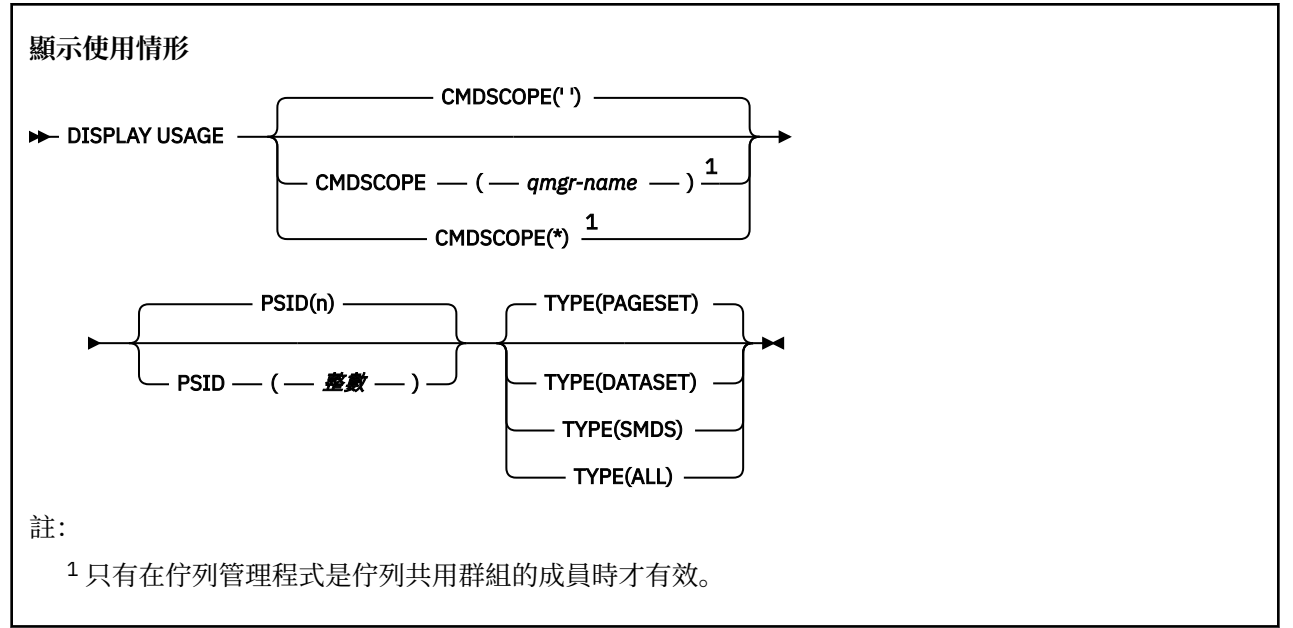

### **DISPLAY USAGE 的參數說明**

#### **CMDSCOPE**

此參數指定當佇列管理程式是佇列共用群組的成員時如何執行指令。

**' '**

此指令在輸入該指令的佇列管理程式上執行。 這是預設值。

#### *qmgr-name*

此指令在您指定的佇列管理程式上執行,前提是佇列管理程式在佇列共用群組中是處於作用中狀 態。

只有在您使用佇列共用群組環境,且指令伺服器已啟用時,您才可以指定佇列管理程式名稱,而不 是輸入指令所在的佇列管理程式。

**\***

此指令是在本端佇列管理程式上執行,而且也會傳遞至佇列共用群組中的每個作用中佇列管理程 式。 其效果等同於在佇列共用群組中的每個佇列管理程式上輸入該指令。

### **PSID ( 整數 )**

頁面集 ID。 這是選用項目。

這是一個數字,範圍從 00 到 99。 星號 (\*) 本身指定所有頁集 ID。

如果 PSID 與 TYPE (DATASET) 或 TYPE (SMDS) 一起指定,則指令會失敗。

如果指令與 ALTER BUFFPOOL 指令同時執行, 則緩衝池屬性可能不完全一致。 例如, 位置參數的值可 能是 BELOW ,但可用的緩衝區值數目可能大於列下方的值。 如果發生此情況,請在 ALTER BUFFPOOL 指令完成時重新執行顯示指令。

#### **類型**

定義要顯示的資訊類型。 其值如下:

**頁集**

顯示頁集及緩衝池資訊。 這是預設值。

**資料集**

顯示日誌資料集的資料集資訊。 這會傳回包含 44 個字元的下列資料集名稱的訊息:

• 包含此佇列管理程式最舊的不完整工作單元之 BEGIN UR 記錄的日誌資料集, 或者如果沒有不完 整工作單元,則為包含現行最高寫入 RBA 的日誌資料集。

- 包含此佇列管理程式所擁有之任何頁集的最舊 restart\_RBA 的日誌資料集。
- 其時間戳記範圍包括佇列共用群組內已知之任何應用程式結構前次成功備份的時間戳記的日誌資料 集。

**SMDS**

顯示此佇列管理程式所擁有之共用訊息資料集的資料集空間使用情形資訊及緩衝池資訊。 只有在資 料集開啟時,才能使用空間使用情形資訊。 只有在佇列管理程式連接至結構時,才能使用緩衝池資 訊。 如需所顯示資訊的相關資訊,請參閱訊息 CSQE280I 及 CSQE285I 的說明。

**ALL**

顯示頁集、資料集及 SMDS 資訊。

**註:** 此指令由 IBM MQ 在內部發出:

- 在佇列管理程式關閉期間,以便重新啟動 RBA 記錄在 z/OS 主控台日誌上。
- 在佇列管理程式啟動時,以便可以記錄頁集資訊。
- 當使用 DEFINE PSID 來動態定義佇列管理程式中使用 DEFINE PSID 指令指定的緩衝池的第一頁集時。

# **MOVE QLOCAL**

使用 MQSC 指令 MOVE QLOCAL, 將所有訊息從一個本端佇列移至另一個本端佇列。

# **使用 MQSC 指令**

如需如何使用 MQSC 指令的相關資訊, 請參閱 使用 MQSC 指令執行本端管理作業。

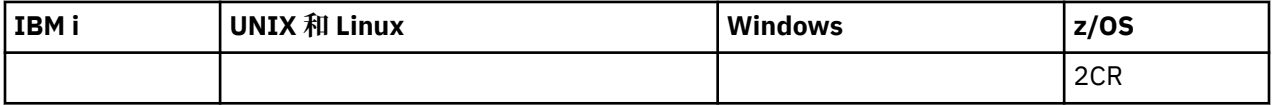

如需 z/OS 直欄中各符號的說明,請參閱在 z/OS 上使用指令。

- 語法圖
- 第 1118 頁的『MOVE QLOCAL 的使用注意事項』
- 第 1119 頁的『[MOVE QLOCAL](#page-1118-0) 的參數說明』

**同義字**:MOVE QL

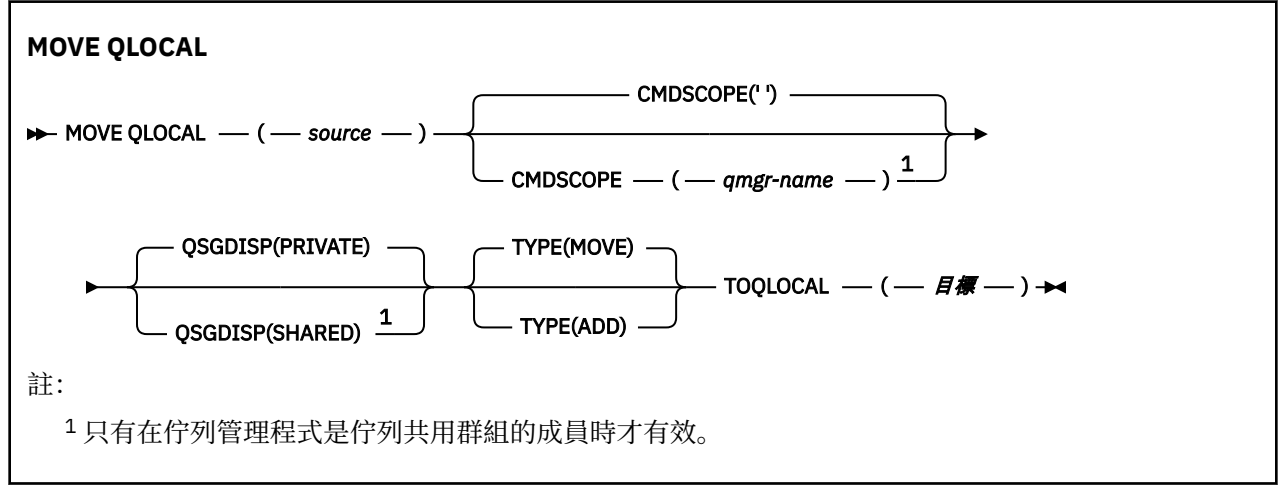

# **MOVE QLOCAL 的使用注意事項**

1. MOVE QLOCAL 指令的一般用法是在您設定佇列共用群組環境時,將訊息從專用佇列移至共用佇列。

- 2. MOVE QLOCAL 指令 **會移動** 訊息; 它不會複製訊息。
- 3. MOVE QLOCAL 指令會以類似應用程式執行連續 MQGET 和 MQPUT 呼叫的方式來移動訊息。 不過, MOVE QLOCAL 指令不會實際刪除邏輯上過期的訊息,因此不會產生任何到期報告。
- <span id="page-1118-0"></span>4. 不會變更每一個訊息的優先順序、環境定義及持續性。
- 5. 指令不會執行資料轉換,且不會呼叫任何結束程式。
- 6. 不會產生「確認遞送 (COD)」報告訊息,但會產生「確認到達 (COA)」報告訊息。 這表示一個訊息可以 產生多個 COA 報告訊息。
- 7. MOVE QLOCAL 指令會批次傳送訊息。 在 COMMIT 時,如果符合觸發條件,則會產生觸發訊息。 這可 能是在移動作業結束時。

**註:** 在開始傳送訊息之前,此指令會驗證來源佇列上的訊息數 (當新增至目標佇列上的訊息數時) 未超出 目標佇列上的 MAXDEPTH。

如果要超出目標佇列的 MAXDEPTH ,則不會移動任何訊息。

- 8. MOVE QLOCAL 指令可以變更擷取訊息的順序。 只有在下列情況下,順序才會維持不變:
	- 您指定 TYPE(MOVE) 及
	- 來源和目標佇列的 MSGDLVSQ 參數相同。
- 9. 在一或多個同步點內移動訊息。 每一個同步點中的訊息數目由佇列管理程式決定。
- 10. 如果有任何訊息阻止移動一或多則訊息, 則指令會停止處理。 這可能表示已移動部分訊息, 而其他訊息 仍留在來源佇列上。 阻止移動訊息的部分原因如下:
	- 目標佇列已滿。
	- 訊息對目標佇列而言太長。
	- 訊息是持續的,但目標佇列無法儲存持續訊息。
	- 頁集已滿。

### **MOVE QLOCAL 的參數說明**

您必須指定兩個本端佇列的名稱: 您要從中移動訊息的佇列 (來源佇列), 以及您要將訊息移至其中的佇列 (目 標佇列)。

#### **來源**

從中移動訊息的本端佇列名稱。 名稱必須定義給本端佇列管理程式。

如果佇列包含未確定的訊息,則指令會失敗。

如果應用程式已開啟此佇列,或已開啟最終解析成此佇列的佇列,則指令會失敗。 例如,如果此佇列是 傳輸佇列,且托何參照此傳輸佇列之遠端佇列已開啟或解析為遠端佇列的佇列,則指令會失敗。

應用程式可以在指令進行時開啟此佇列,但應用程式會等到指令完成為止。

#### **CMDSCOPE**

此參數指定當佇列管理程式是佇列共用群組的成員時如何執行指令。

**' '**

此指令在輸入該指令的佇列管理程式上執行。 這是預設值。

#### *qmgr-name*

此指令在您指定的佇列管理程式上執行,前提是佇列管理程式在佇列共用群組中是處於作用中狀 態。

只有在您使用佇列共用群組環境,且指令伺服器已啟用時,您才可以指定佇列管理程式名稱,而不 是輸入指令所在的佇列管理程式。

#### **QSGDISP**

指定來源佇列的處置方式。

#### **PRIVATE**

使用 QSGDISP (QMGR) 或 QSGDISP (COPY) 定義佇列。 這是預設值。

#### **SHARED**

佇列是以 QSGDISP (SHARED) 定義。 這僅在佇列共用群組環境中有效。

#### **類型**

指定如何移動訊息。

**移動**

將訊息從來源佇列移至空的目標佇列。

如果目標佇列已包含一或多個訊息,則指令會失敗。 訊息會從來源佇列中刪除。 這是預設值。

**新增**

從來源佇列移動訊息,並將它們新增至已在目標佇列上的任何訊息。

訊息會從來源佇列中刪除。

**目標**

將訊息移至其中的本端佇列名稱。 名稱必須定義給本端佇列管理程式。

只有在佇列同時作為共用及專用佇列存在時,目標佇列的名稱才能與來源佇列的名稱相同。 在此情況 下,指令會將訊息移至與 QSGDISP 參數上針對來源佇列指定的處置方式相反 (共用或專用) 的佇列。

如果應用程式已開啟此佇列,或已開啟最終解析成此佇列的佇列,則指令會失敗。 如果此佇列是傳輸佇 列,且任何參照此傳輸佇列的遠端佇列已開啟或解析為遠端佇列,則指令也會失敗。

當指令進行中時,沒有任何應用程式可以開啟此佇列。

如果您指定 TYPE(MOVE) ,則當目標佇列已包含一或多則訊息時,指令會失敗。

目標佇列的 DEFTYPE、HARDENBO 及 USAGE 參數必須與來源佇列的參數相同。

# **Ping 通道**

使用 MQSC 指令 PING CHANNEL 來測試通道,方法是將資料當作特殊訊息傳送至遠端佇列管理程式,並檢 查是否傳回資料。 這份資料是由本端佇列管理程式所產生。

# **使用 MQSC 指令**

如需如何使用 MQSC 指令的相關資訊, 請參閱 使用 MQSC 指令執行本端管理作業。

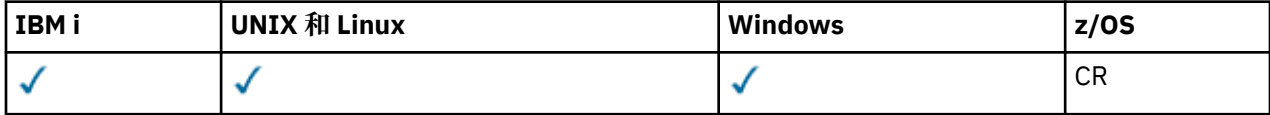

如需 z/OS 直欄中各符號的說明,請參閱在 z/OS 上使用指令。

- 語法圖
- 第 1121 [頁的『使用注意事項』](#page-1120-0)
- 第 1121 頁的『[PING CHANNEL](#page-1120-0) 的參數說明』

**同義字**:PING CHL

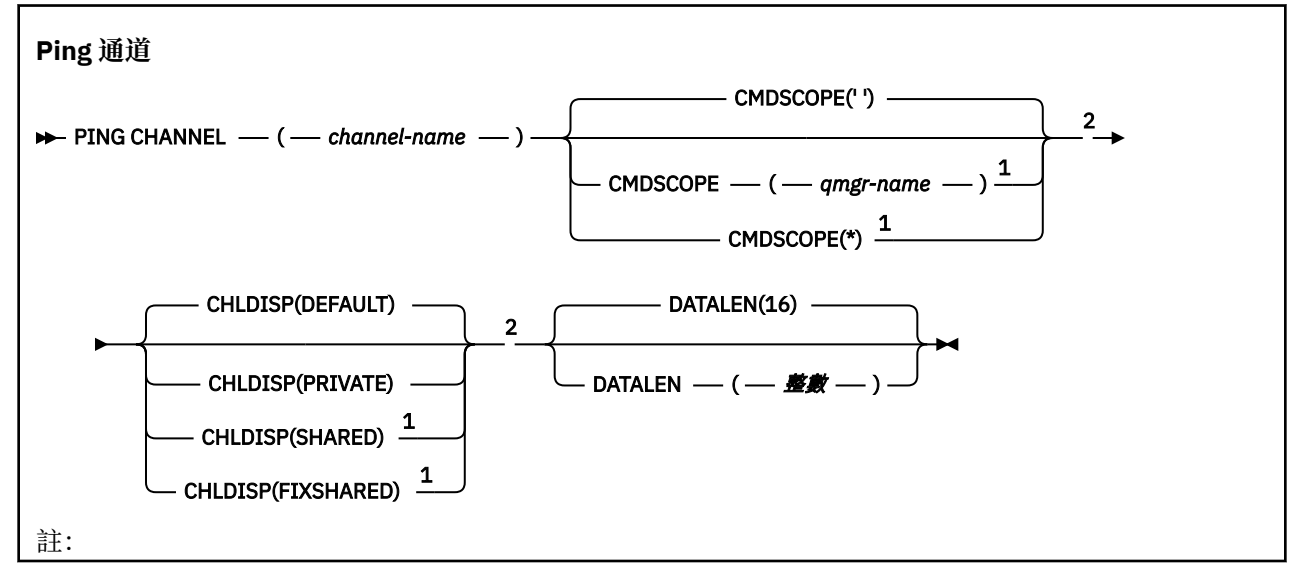

<span id="page-1120-0"></span><sup>1</sup> 只有在佇列管理程式是佇列共用群組的成員時才有效。 <sup>2</sup> 只有在 z/OS 上才有效。

# **使用注意事項**

- 1. Z/OS 在 z/OS 上, 指令伺服器及通道起始程式必須在執行中。
- 2. 如果同時有本端定義的通道及自動定義的同名叢集傳送端通道,則指令會套用至本端定義的通道。 如果 沒有本端定義的通道,但有多個自動定義的叢集傳送端通道,則指令會套用至前次新增至本端佇列管理 程式儲存庫的通道。
- 3. 此指令只能用於傳送端 (SDR)、伺服器 (SVR) 及叢集傳送端 (CLUSSDR) 通道 (包括已自動定義的通道)。 如果通道在執行中, 則無效; 不過, 如果通道已停止或處於重試模式, 則無效。

### **PING CHANNEL 的參數說明**

#### *(***通道名稱***)*

要測試的通道名稱。 此為必要項目。

# **CMDSCOPE**

此參數僅適用於 z/OS,它指定當佇列管理程式是佇列共用群組的成員時如何執行此指令。

如果 CHLDISP 設為 SHARED, 則 CMDSCOPE 必須為空白或本端佇列管理程式。

**' '**

此指令在輸入該指令的佇列管理程式上執行。 這是預設值。

#### *qmgr-name*

此指令在您指定的佇列管理程式上執行,前提是佇列管理程式在佇列共用群組中是處於作用中狀 態。

只有在您使用佇列共用群組環境且已啟用指令伺服器時,才能指定佇列管理程式名稱。

**\***

此指令是在本端佇列管理程式上執行,而且也會傳遞至佇列共用群組中的每個作用中佇列管理程 式。 其效果等同於在佇列共用群組中的每個佇列管理程式上輸入該指令。

**註:** 如果 CHLDISP 是 FIXSHARED ,則不允許 '\*' 選項。

### **Z/OS** CHLDISP

此參數僅適用於 z/OS, 且可以採用下列值:

- 預設值
- 私人
- 共用
- 固定共用

如果省略此參數,則會套用 DEFAULT 值。 這是通道物件的預設通道處置屬性 DEFCDISP 值。 此參數與 CMDSCOPE 參數的各種值一起使用,可控制兩種通道類型:

**共用**

如果啟動接收端通道是為了回應導引至佇列共用群組的入埠傳輸,則接收端通道是共用的。

如果傳送端通道之傳輸佇列的處置方式為 SHARED,則傳送端通道是共用的。

**私人**

如果接收端通道是為了回應導向佇列管理程式的入埠傳輸而啟動,則接收端通道是專用的。

如果傳送端通道的傳輸佇列具有 SHARED 以外的處置,則傳送端通道是專用的。

**註:** 此處置 **不** 與通道定義的佇列共用群組處置所設定的處置相關。

CHLDISP 和 CMDSCOPE 參數的組合也會控制通道操作的佇列管理程式。 可能的選項如下:

- 在發出指令的本端佇列管理程式上。
- 在群組中另一個特定的具名佇列管理程式上。
- 在群組中最適合的佇列管理程式上,由佇列管理程式本身自動決定。

下表概述 CHLDISP 和 CMDSCOPE 的各種組合。

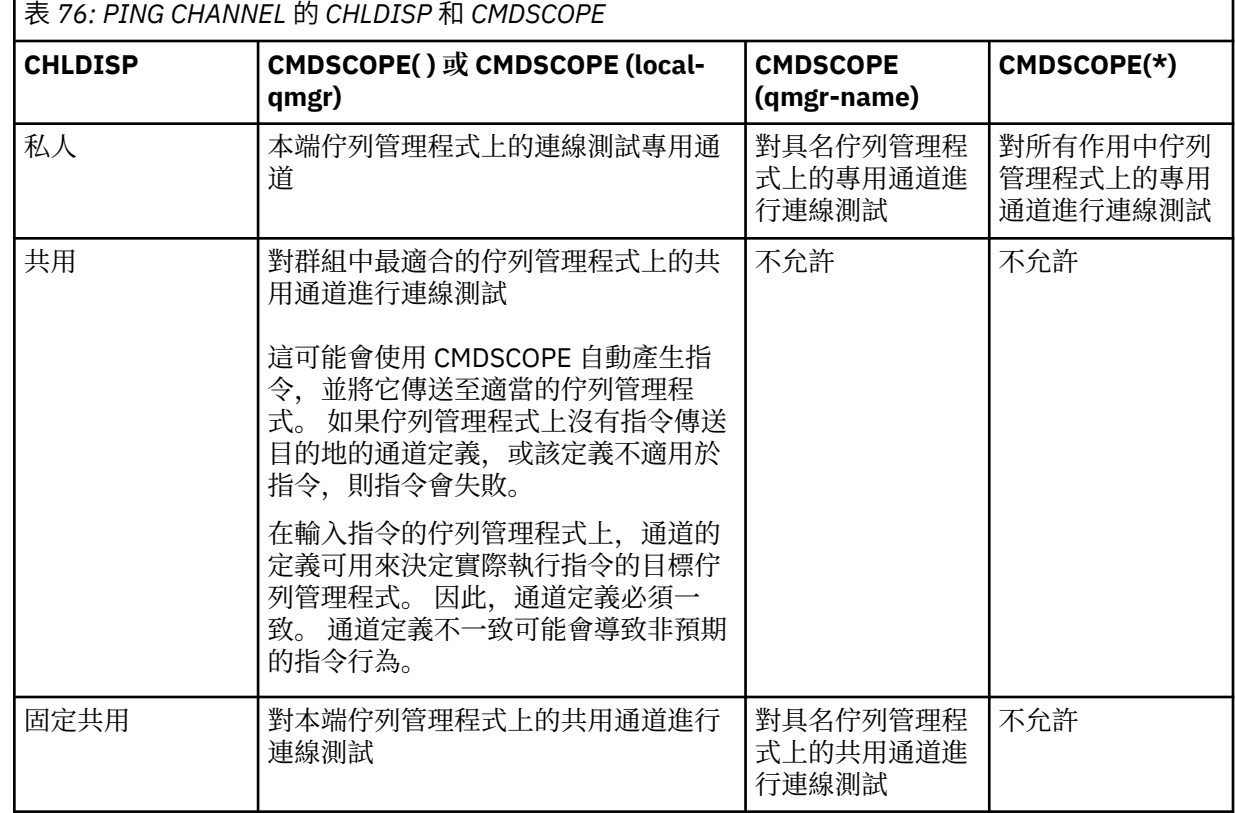

### **DATALEN ( 整數 )**

資料的長度,範圍為 16 到 32 768。 這是選用項目。

# **PING 佇列管理程式**

使用 MQSC 指令 PING QMGR 來測試佇列管理程式是否可回應指令。

# **使用 MQSC 指令**

如需如何使用 MQSC 指令的相關資訊, 請參閱 使用 MQSC 指令執行本端管理作業。

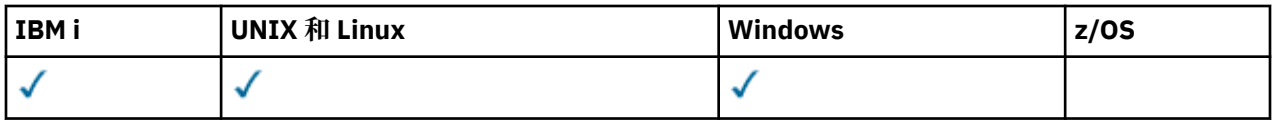

• 語法圖

• 第 1123 [頁的『使用注意事項』](#page-1122-0)

**同義字**:PING QMGR

**PING 佇列管理程式**

### **PING QMGR +4**

# <span id="page-1122-0"></span>**使用注意事項**

如果透過將訊息傳送至指令伺服器佇列來向佇列管理程式發出指令,則此指令會導致將特殊訊息傳送至該佇 列管理程式 (僅包含指令標頭) ,並檢查是否傳回正向回覆。

# **清除通道**

▶ V 8.0.0.4 促用 MOSC 指令 PURGE CHANNEL 來停止並清除遙測或 AMQP 通道。 清除遙測或 AMQP 通道 會切斷所有連接至它的 MOTT 或 AMOP 用戶端的連線,並清除 MOTT 或 AMOP 用戶端的狀態, 然後停止遙 測或 AMQP 通道。 清除用戶端的狀態會刪除所有擱置發佈,包括用戶端所需的任何最後留言訊息,並從用 戶端移除所有訂閱。

# **使用 MQSC 指令**

如需如何使用 MQSC 指令的相關資訊,請參閱 使用 MQSC 指令執行本端管理作業。

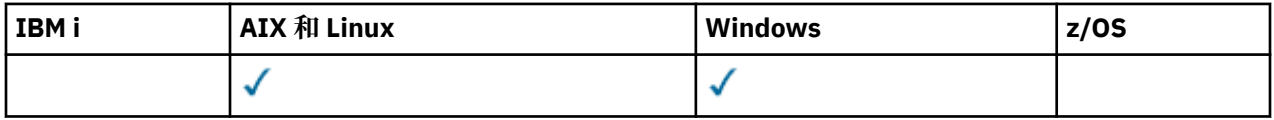

• 語法圖

• 第 1123 頁的『PURGE CHANNEL 的參數說明』

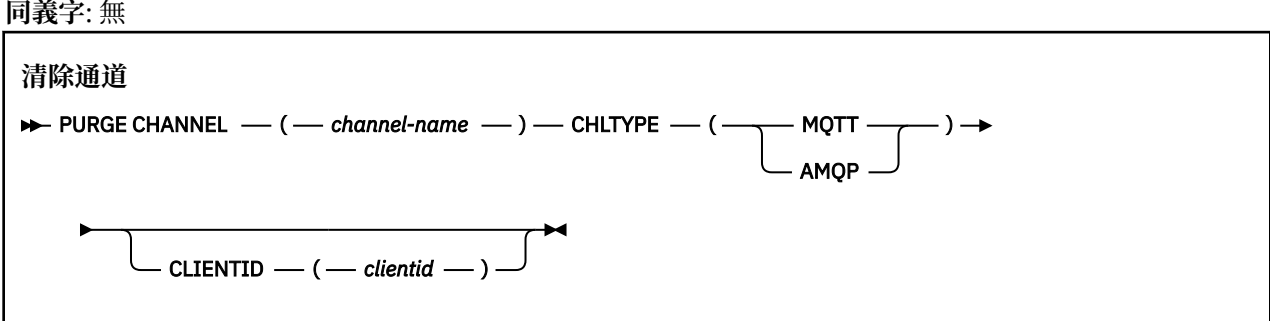

# **PURGE CHANNEL 的參數說明**

### *(***通道名稱***)*

8.0.0.4 要停止並清除的遙測或 AMQP 通道名稱。此為必要參數。

### **CHLTYPE** *(***字串***)*

通道類型。 此為必要參數。

■ V 8.0.0.4 <mark>值必須是 MQTT 或 AMQP。</mark>

### **CLIENTID** *(***字串***)*

用戶端 ID。 N 8.0.0.4 用戶端 ID 是識別 IBM MO Telemetry 傳輸或 AMOP 用戶端的 23 個位元組字 串。當 PURGE CHANNEL 指令指定 CLIENTID 時,只會清除指定用戶端 ID 的連線。如果未指定 CLIENTID, 則會清除通道上的所有連線。

# **z/OS 上的 RECOVER BSDS**

在資料集錯誤導致 BSDS 停止運作之後,請使用 MQSC 指令 RECOVER BSDS 來重新建立雙重引導資料集 (BSDS)。

# **使用 MQSC 指令**

如需如何使用 MQSC 指令的相關資訊, 請參閱 使用 MQSC 指令執行本端管理作業。

您可以從來源 CR 發出此指令。如需來源符號的說明,請參閱 您可以從中在 z/OS 上發出 MQSC 指令的來 源。

- [語法圖](#page-1122-0)
- 第 1124 頁的『RECOVER BSDS 的使用注意事項』
- 第 1124 頁的『RECOVER BSDS 的關鍵字及參數說明』

**同義字**:REC BSDS

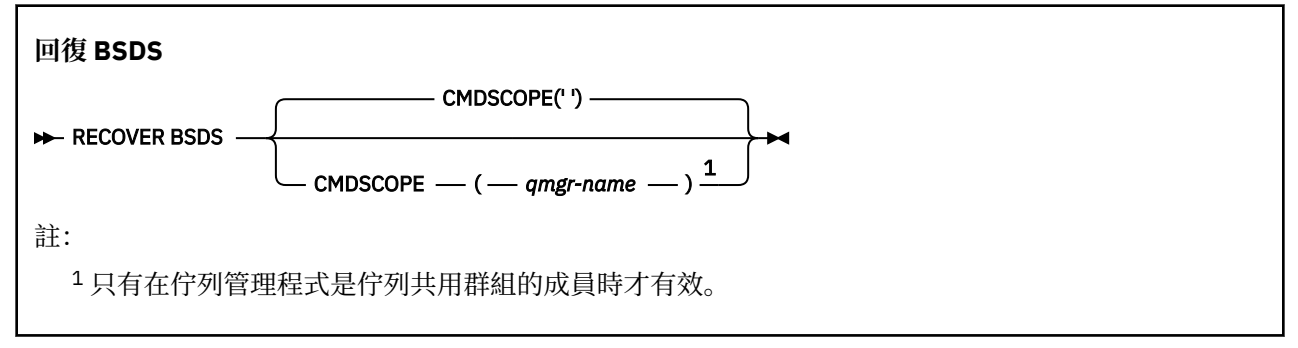

### **RECOVER BSDS 的使用注意事項**

**註:** 指令處理包括配置與發生錯誤的資料集具有相同名稱的資料集,並將沒有錯誤的 BSDS 內容複製到新的 資料集。

## **RECOVER BSDS 的關鍵字及參數說明**

#### **CMDSCOPE**

此參數指定當佇列管理程式是佇列共用群組的成員時如何執行指令。

CMDSCOPE 無法用於從第一個起始設定輸入資料集 CSQINP1 發出的指令。

**' '**

指令在輸入它的佇列管理程式上執行。 這是預設值。

#### *qmgr-name*

指令在您指定的佇列管理程式上執行,前提是佇列管理程式在佇列共用群組內處於作用中。

只有在您使用佇列共用群組環境,且指令伺服器已啟用時,您才可以指定佇列管理程式名稱,而不 是輸入指令所在的佇列管理程式。

# **Z/0S 回復 CFSTRUCT**

使用 MQSC 指令 RECOVER CFSTRUCT 來起始 CF 應用程式結構及相關聯共用訊息資料集的回復。 只有在佇 列管理程式是佇列共用群組的成員時,此指令才有效。

# **使用 MQSC 指令**

如需如何使用 MQSC 指令的相關資訊,請參閱 使用 MQSC 指令執行本端管理作業。

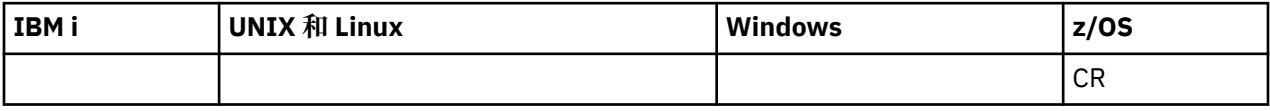

如需 z/OS 直欄中各符號的說明,請參閱在 z/OS 上使用指令。

• 語法圖

- 第 1125 頁的『[RECOVER CFSTRUCT](#page-1124-0) 的使用注意事項』
- 第 1125 頁的『RECOVER CFSTRUCT [的關鍵字和參數說明』](#page-1124-0)

**同義字**:REC CFSTRUCT

<span id="page-1124-0"></span>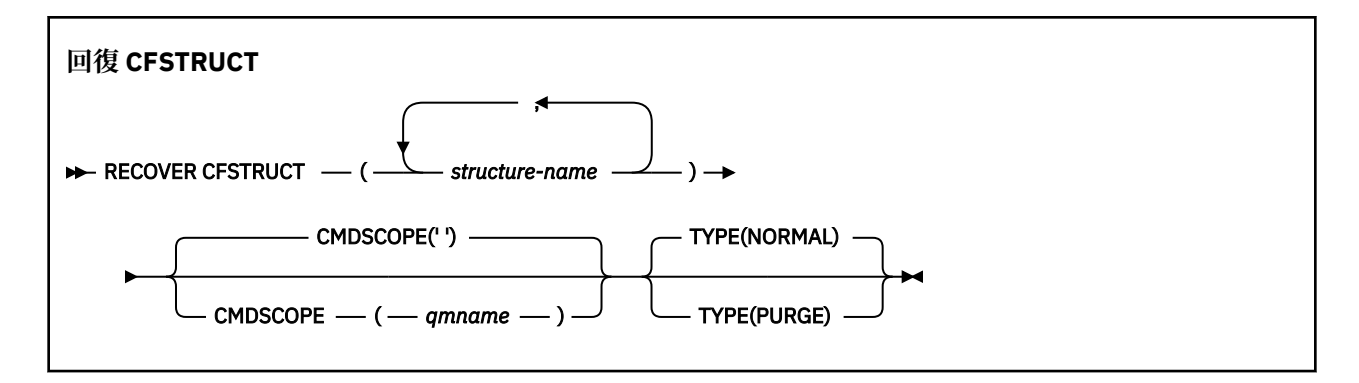

# **RECOVER CFSTRUCT 的使用注意事項**

- 如果指定的應用程式結構及其相關聯的共用訊息資料集都未標示為處於 FAILED 狀態,則指令會失敗。
- 如果資料集標示為 FAILED, 但未標示對應的結構, 則 RECOVER CFSTRUCT 指令會將結構狀態變更為 FAILED . 刪除內容以執行回復。 此動作會刪除儲存在結構中的所有非持續訊息. 並讓結構在回復完成之 前無法使用。
- 對於具有相關聯共用訊息資料集的結構, **RECOVER CFSTRUCT** 指令會回復任何已標示為 FAILED 或在由 回復處理程序開啟時發現空白或無效的資料集的結構加上卸載訊息資料。 任何標示為 ACTIVE 且具有有效 標頭的資料集都會假設不需要回復。
- 當回復處理正常完成時,回復結構的所有相關聯共用訊息資料集 (包括不需要回復的資料集) 都會標示為 RECOVERY, 指出需要重建空間對映。
- 在回復之後,會對每一個受影響的資料集執行空間對映重建處理程序,以對映已回復訊息資料所佔用的空 間 (忽略任何非持續或已取消的現有訊息)。 當已針對每一個資料集重建空間對映時,它會再次標示為 ACTIVE。
- 如果任何一個指定的結構名稱未定義在 CFRM 原則資料集中,則指令會失敗。
- 回復處理程序是 I/O 及處理器密集的,且只能在單一 z/OS 映像檔上執行。 因此,它應該在佇列共用群組 中最強大或最不忙碌的系統上執行。
- •最可能的失敗是失去完整 CF , 因此同時失去其中的所有應用程式結構。 如果每一個失敗的應用程式結構 都有類似的備份日期和時間,則在單一 **RECOVER CFSTRUCT** 指令中回復它們會更有效率。
- 如果在 CFLEVEL 小於 3 或 RECOVER 設為 NO 的情況下定義任何指定的 CF 結構,則此指令會失敗。
- · 若要使用 TYPE (NORMAL),您必須已使用 BACKUP CFSTRUCT 指令備份 CF 結構。
- 如果最近未執行所要求 CF 結構的備份, 則使用 TYPE (NORMAL) 可能需要相當長的時間。
- 如果 CF 結構的備份或必要的保存日誌無法使用,您可以使用 TYPE (PURGE) 來回復至空的 CF 結構。
- 禁止指令 **RECOVER CFSTRUCT(CSQSYSAPPL) TYPE(PURGE)** 。 這是為了防止意外遺失佇列管理程式 內部物件。

### **RECOVER CFSTRUCT 的關鍵字和參數說明**

#### **CFSTRUCT (** *structure-names ...* **)**

指定要回復連結機能應用程式結構的最多 63 個結構名稱的名稱清單,以及任何也需要回復的相關共用訊 息資料集。 如果需要回復多個結構的資源,則同時回復它們會更有效率。

#### **CMDSCOPE**

此參數指定當佇列管理程式是佇列共用群組的成員時如何執行指令。

**' '**

此指令在輸入該指令的佇列管理程式上執行。 這是預設值。

#### *qmgr-name*

此指令在您指定的佇列管理程式上執行,前提是佇列管理程式在佇列共用群組中是處於作用中狀 態。

只有在您使用佇列共用群組環境,且指令伺服器已啟用時,您才可以指定佇列管理程式名稱,而不 是輸入指令所在的佇列管理程式。

#### **類型**

指定要發出 **RECOVER** 指令的變式。 其值如下:

**正常**

從使用 BACKUP CFSTRUCT 指令所取得的備份還原資料,並重新套用自該時間以來所記載的變更, 以執行真正的回復。 任何非持續訊息都會被捨棄。

這是預設值。

**清除**

將結構及相關聯的共用訊息資料集重設為空狀態。 這可以用來在沒有可用的備份時還原工作中狀 態,但會導致所有受影響訊息遺失。

## **REFRESH CLUSTER**

使用 MQSC 指令 **REFRESH CLUSTER** 來捨棄所有本端保留的叢集資訊,並強制重建它。 此指令也會處理任 何不確定的自動定義通道。 指令完成處理之後,您可以在叢集上執行 "冷啟動" 。

# **使用 MQSC 指令**

如需如何使用 MQSC 指令的相關資訊,請參閱 使用 MQSC 指令執行本端管理作業。

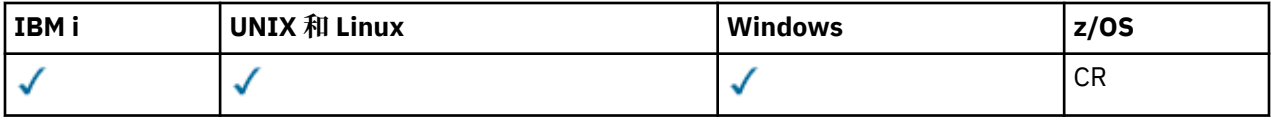

如需 z/OS 直欄中各符號的說明,請參閱在 z/OS 上使用指令。

• 語法圖

- 第 1126 頁的『REFRESH CLUSTER 使用注意事項』
- 第 1128 頁的『[REFRESH CLUSTER](#page-1127-0) 的參數說明』

**同義字**: REF CLUSTER

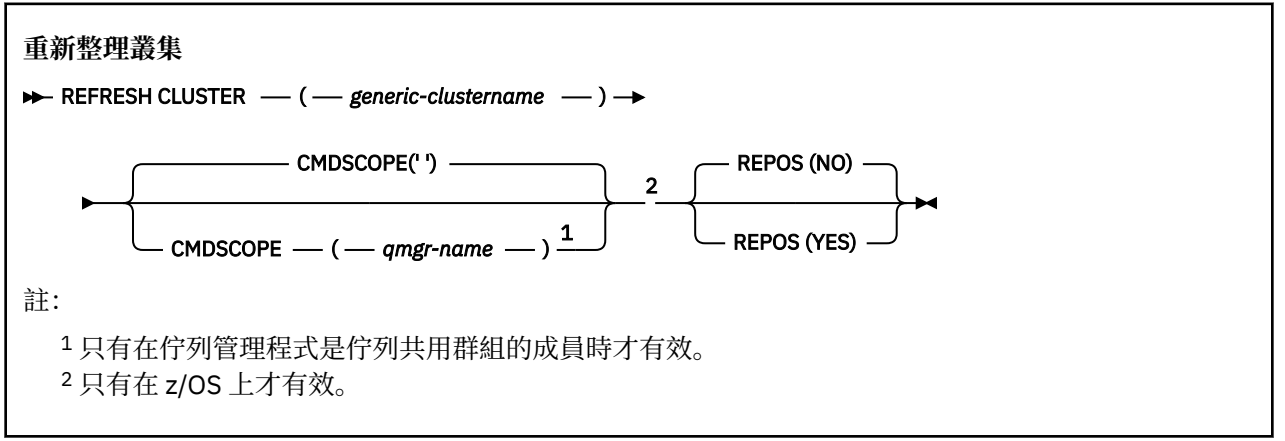

# **REFRESH CLUSTER 使用注意事項**

1. 發出 **REFRESH CLUSTER** 會干擾叢集。 在 **REFRESH CLUSTER** 處理完成之前,它可能會使叢集物件暫 時不可見。 這可能會影響執行中的應用程式,如 執行 REFRESH CLUSTER 時所看到的應用程式問題中 所述。如果應用程式正在發佈或訂閱叢集主題,該主題可能會變成暫時無法使用。 請參閱發佈/訂閱叢 集的 REFRESH CLUSTER 注意事項。 無效性會導致發佈串流中斷,直到 **REFRESH CLUSTER** 指令完成 為止。 如果在完整儲存庫佇列管理程式上發出指令, **REFRESH CLUSTER** 可能會造成大量訊息流程。

- 2. 對於大型叢集,使用 **REFRESH CLUSTER** 指令會干擾進行中的叢集,而此後每隔 27 天,當叢集物件自 動將狀態更新傳送給所有相關的佇列管理程式時,會再次造成干擾。 請參閱在大型叢集中重新整理可能 影響叢集的效能及可用性。
- 3. 在發出 REFRESH CLUSTER 指令之前, 請先靜止所有發佈/訂閱應用程式, 因為在發佈/訂閱叢集中發出 此指令會中斷與叢集中其他佇列管理程式之間的發佈遞送,且可能會導致取消來自其他佇列管理程式的 Proxy 訂閱。 如果發生此情況,請在重新整理叢集之後重新同步化 Proxy 訂閱,並保持所有發佈/訂閱應 用程式靜止,直到重新同步化 Proxy 訂閱為止。 請參閱發佈/訂閱叢集的 REFRESH CLUSTER 注意事 項。
- 4. 當指令將控制權傳回給使用者時,並不表示指令已完成。 SYSTEM.CLUSTER.COMMAND.QUEUE 上的活 動指出指令仍在處理中。 另請參閱 檢查分散式網路的非同步指令是否已完成中的 REFRESH CLUSTER 步驟。
- 5. 如果在發出 **REFRESH CLUSTER** 時執行叢集傳送端通道,則在通道停止並重新啟動之前,重新整理可 能無法完成。 若要加速完成,請先停止叢集的所有叢集傳送端通道,然後再執行 **REFRESH CLUSTER** 指令。 在處理 **REFRESH CLUSTER** 指令期間,如果通道未不確定,則可能會重建通道狀態。
- 6. 如果您選取 REPOS(YES), 在發出 REFRESH CLUSTER 指令之前, 請檢查相關叢集中的所有叢集傳送 端通道是否都處於非作用中或已停止。

當您執行 **REFRESH CLUSTER** REPOS(YES) 指令時,如果叢集傳送端通道正在執行中,則會在作業期 間結束這些叢集傳送端通道,並在作業完成之後保持 INACTIVE 狀態。 或者,您可以強制通道停止使用 STOP CHANNEL 指令與 MODE (FORCE) 搭配。

停止通道可確保重新整理可以移除通道狀態,且在重新整理完成之後,通道會以重新整理的版本執行。 如果無法刪除通道的狀態,則在重新整理之後不會更新其狀態。 如果通道已停止,則不會自動重新啟 動。 如果通道不確定,或因為它也作為另一個叢集的一部分在執行中,則無法刪除通道狀態。

如果您在完整儲存庫佇列管理程式上選擇 REPOS(YES) 選項,則必須將它變更為局部儲存庫。 如果它 是叢集中唯一的工作儲存庫,則結果是叢集中沒有完整儲存庫。 重新整理佇列管理程式並將其還原為完 整儲存庫的狀態之後,您必須重新整理其他局部儲存庫,以還原工作中叢集。

如果它不是唯一剩餘的儲存庫,則不需要手動重新整理局部儲存庫。 叢集中的另一個工作中完整儲存庫 會通知叢集的其他成員,執行 **REFRESH CLUSTER** 指令的完整儲存庫已回復其作為完整儲存庫的角 色。

- 7. 除非在下列其中一種情況下,否則通常不需要發出 **REFRESH CLUSTER** 指令:
	- 已從 SYSTEM.CLUSTER.COMMAND.QUEUE 或另一個叢集傳輸佇列中移除訊息, 其中目的地佇列在有 問題的佇列管理程式上為 SYSTEM.CLUSTER.COMMAND.QUEUE 。
	- IBM 服務中心建議您發出 **REFRESH CLUSTER** 指令。
	- CLUSRCVR 通道已從叢集中移除,或其 CONNAME 已在兩個以上無法通訊的完整儲存庫佇列管理程式 上變更。
	- 叢集中多個佇列管理程式上的 CLUSRCVR 通道使用相同的名稱。 因此,指定給其中一個佇列管理程式 的訊息會遞送至另一個佇列管理程式。 在此情況下,請移除重複項目,並在具有 CLUSRCVR 定義的單 一剩餘佇列管理程式上執行 **REFRESH CLUSTER** 指令。
	- 發出 RESET CLUSTER ACTION(FORCEREMOVE) 時發生錯誤。
	- 佇列管理程式已從比前次使用它的完成時間更早的時間點重新啟動; 例如, 透過還原備份資料。
- 8. 發出 **REFRESH CLUSTER** 並不會更正叢集定義中的錯誤,也不需要在更正這些錯誤之後發出指令。
- 9. 在 REFRESH CLUSTER 處理期間, 佇列管理程式會產生訊息 AMQ9875, 後面接著訊息 AMQ9442 或 AMQ9404。 佇列管理程式也可能會產生訊息 AMQ9420。 如果叢集功能不受影響, 則可以忽略訊息 AMQ9420 。
- 10. 在 UNIX 系統上, 指令僅在 AIX、 HP-UX、 Linux 和 Solaris 上有效。
- 11.  $\frac{1}{2}$   $\frac{1}{105}$   $\frac{1}{105}$   $\$
- 12. THE ZOS 上, 會向執行通道起始程式之系統上的主控台報告任何錯誤。 它們不會向發出指 令的系統報告。

# <span id="page-1127-0"></span>**REFRESH CLUSTER 的參數說明**

#### **(** *generic-clustername* **)**

要重新整理的叢集名稱。 或者, generic-clustername 可以指定為 "\*"。 如果指定 "\*", 則佇列管理程式 會在其所屬的所有叢集中重新整理。 如果與 REPOS(YES) 搭配使用,這會強制佇列管理程式從本端 CLUSSDR 定義中的資訊重新啟動搜尋完整儲存庫。 它會重新啟動其搜尋,即使 CLUSSDR 定義將佇列管 理程式連接至數個叢集也一樣。

*generic-clustername* 參數是必要的。

### **CMDSCOPE**

此參數僅適用於 z/OS,它指定當佇列管理程式是佇列共用群組的成員時如何執行此指令。

**''**

此指令在輸入該指令的佇列管理程式上執行。 '' 是預設值。

### **佇列管理程式***-***名稱**

此指令在您指定的佇列管理程式上執行,前提是佇列管理程式在佇列共用群組中是處於作用中狀 態。

您可以指定佇列管理程式名稱,但輸入指令的佇列管理程式除外。 如果您這麼做,則必須使用佇列 共用群組環境,且必須啟用指令伺服器。

### **REPOS**

指定是否也重新整理代表完整儲存庫叢集佇列管理程式的物件。

**NO**

佇列管理程式會保留所有叢集佇列管理程式及標示為本端定義之叢集佇列的知識。 它也會保留所有 標示為完整儲存庫的叢集佇列管理程式的知識。 此外,如果佇列管理程式是叢集的完整儲存庫,它 會保留叢集中其他叢集佇列管理程式的知識。 其他所有項目都會從儲存庫的本端副本移除,並從叢 集中的其他完整儲存庫重建。 如果使用 REPOS(NO), 則不會停止叢集通道。 完整儲存庫使用其 CLUSSDR 通道來通知其餘叢集已完成重新整理。

NO 是預設值。

#### **YES**

指定除了 REPOS(NO) 行為之外, 還會重新整理代表完整儲存庫叢集佇列管理程式的物件。如果佇 列管理程式本身是完整儲存庫,則不得使用 REPOS(YES) 選項。 如果它是完整儲存庫,您必須先變 更它,使它不是有問題叢集的完整儲存庫。 從手動定義的 CLUSSDR 定義回復完整儲存庫位置。 發 出使用 REPOS(YES) 重新整理之後,可以變更佇列管理程式,讓它再次成為完整儲存庫 (必要的 話)。

● 2/05 在 z/OS 上, N 和 Y 是接受的 N0 和 YES 同義字。

#### **相關資訊**

執行 REFRESH CLUSTER 時看到的應用程式問題 發佈/訂閱叢集的 REFRESH CLUSTER 考量 叢集作業:使用 REFRESH CLUSTER 最佳作法

# **重新整理佇列管理程式**

使用 MQSC 指令 REFRESH QMGR 對佇列管理程式執行特殊作業。

# **使用 MQSC 指令**

如需如何使用 MQSC 指令的相關資訊,請參閱 使用 MQSC 指令執行本端管理作業。

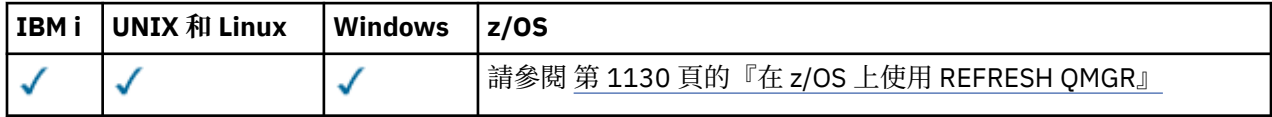

• 語法圖

- <mark>2/0S </mark>第 1130 頁的『在 z/OS 上使用 [REFRESH QMGR](#page-1129-0)』
- 第 1131 頁的『REFRESH QMGR [的使用注意事項』](#page-1130-0)
- 第 1131 頁的『[REFRESH QMGR](#page-1130-0) 的參數說明』

# **同義字**: 無

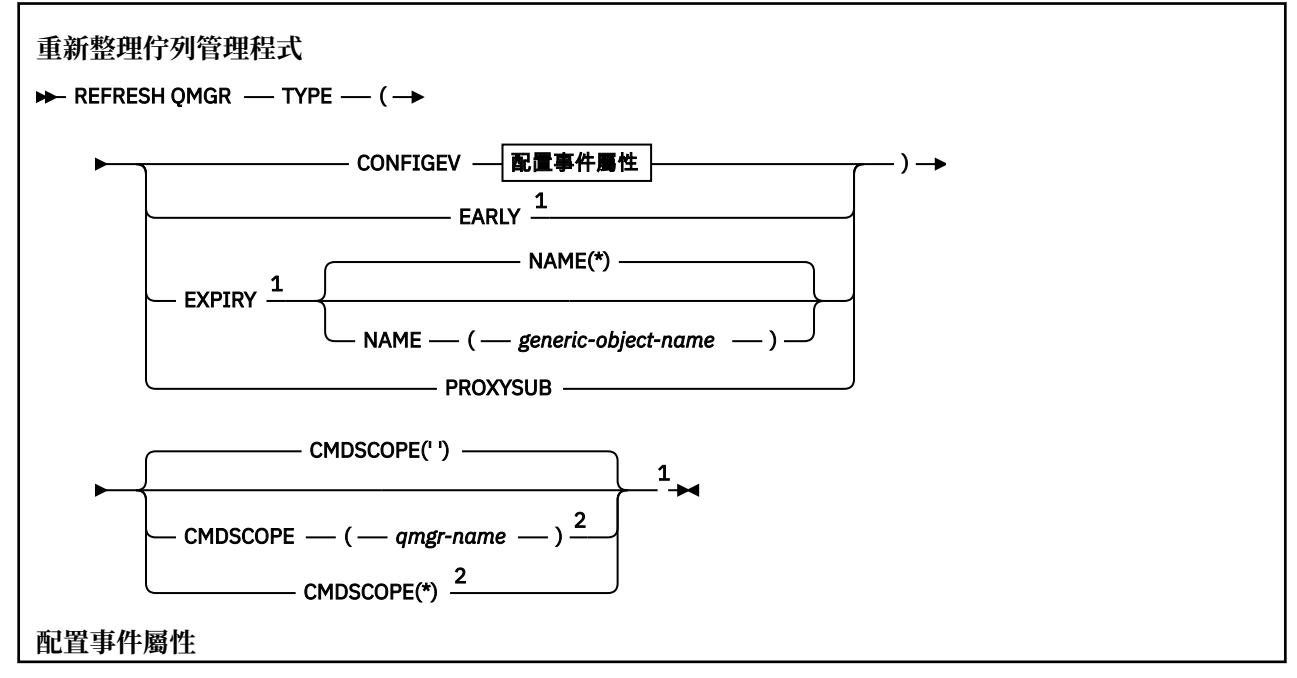

<span id="page-1129-0"></span>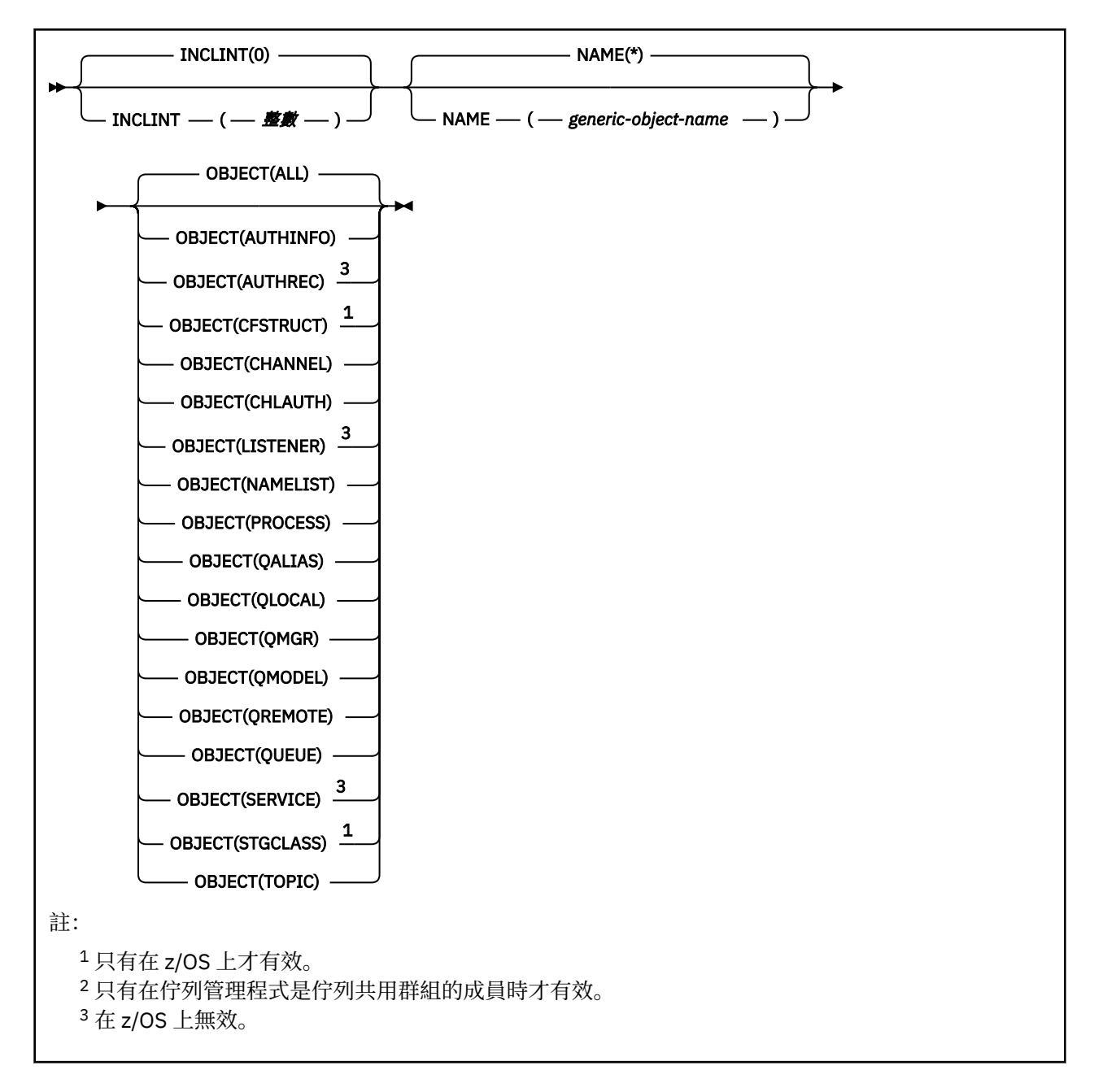

# **在 z/OS 上使用 REFRESH QMGR**

 $z/0S$ 

REFRESH QMGR 可以在 z/OS 上使用。 視指令上使用的參數而定,可能會從各種來源發出該指令。 如需此 表格中的符號說明,請參閱 第 585 頁的『在 z/OS [上使用指令』](#page-584-0)。

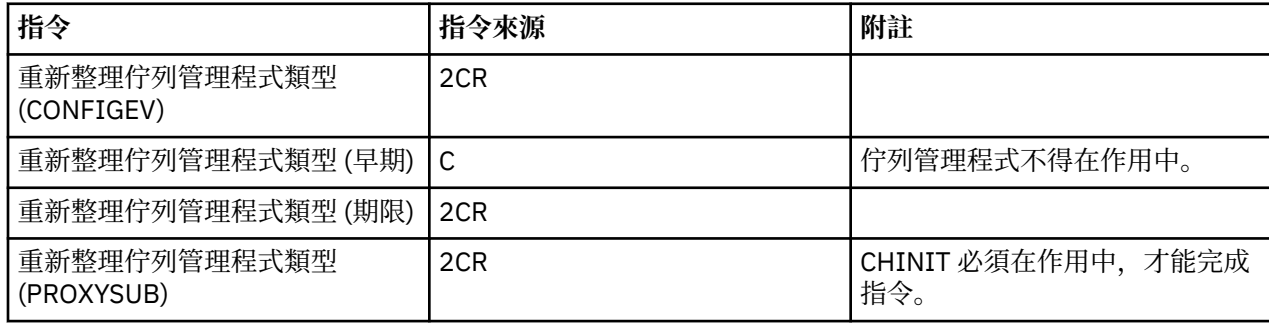

# <span id="page-1130-0"></span>**REFRESH QMGR 的使用注意事項**

- 1. 在將 CONFIGEV 佇列管理程式屬性設為 ENABLED 之後, 使用 TYPE (CONFIGEV) 發出此指令, 使佇列管 理程式配置保持最新。 若要確保產生完整的配置資訊,請包含所有物件; 如果您有許多物件,則最好使用 數個指令,每一個指令都有不同的物件選項,但會包含所有物件。
- 2. 您也可以使用具有 TYPE (CONFIGEV) 的指令,從事件佇列上的錯誤等問題中回復。 在這種情況下,請使 用適當的選取準則,以避免過多的處理時間和事件訊息產生。
- 3. 當您認為佇列可能包含過期訊息數時,隨時以 TYPE (EXPIRY) 發出指令。
- 4. 208 2005 20 如果指定 TYPE (早期) ,則不接受其他關鍵字,且只能從 z/OS 主控台發出指令,且只有在 佇列管理程式非作用中。
- 5. 除了例外情況之外,您不太可能使用 **REFRESH QMGR TYPE(PROXYSUB)** 。 請參閱 Proxy 訂閱的重新同 步。
- 6. 順利完成 **REFRESH QMGR TYPE(PROXYSUB)** 指令並不表示動作已完成。 若要檢查是否真正完成,請參 閱 檢查分散式網路的非同步指令是否已完成中的 REFRESH QMGR TYPE (PROXYSUB) 步驟。
- 7. **Z/OS M**如果在 z/OS 上未執行 CHINIT 時發出 REFRESH QMGR TYPE (PROXYSUB) 指令,則指令 會排入佇列,並在 CHINIT 啟動時處理。
- 8. V 8.0.0.4 執行指令 REFRESH QMGR TYPE (CONFIGUREV) OBJECT (ALL) 包括權限記錄。

如果您明確指定 AUTHREC 事件, 則無法指定 INCLINT 及 NAME 參數。 如果您指定 OBJECT(ALL), 則 會忽略 **INCLINT** 和 **NAME** 參數。

### **REFRESH QMGR 的參數說明**

#### z/0S **CMDSCOPE**

此參數僅適用於 z/OS, 它指定當佇列管理程式是佇列共用群組的成員時如何執行此指令。

**' '**

此指令在輸入該指令的佇列管理程式上執行。 這是預設值。

#### *qmgr-name*

此指令在您指定的佇列管理程式上執行,前提是佇列管理程式在佇列共用群組中是處於作用中狀 態。

只有在您使用佇列共用群組環境,且指令伺服器已啟用時,您才可以指定佇列管理程式名稱,而不 是輸入指令所在的佇列管理程式。

**\***

此指令是在本端佇列管理程式上執行,而且也會傳遞至佇列共用群組中的每個作用中佇列管理程 式。 其效果等同於在佇列共用群組中的每個佇列管理程式上輸入該指令。

此參數對 TYPE (早期) 無效。

### **INCLINT** *(***整數***)*

指定一個值 (分鐘), 定義緊接在現行時間之前的期間, 並要求只併入在該期間內建立或變更的物件 (如 ALTDATE 及 ALTTIME 屬性所定義)。 值必須在 0 到 999 999 的範圍內。 零值表示沒有時間限制 (這是預 設值)。

此參數僅對 TYPE (CONFIGEV) 有效。

#### **NAME** *(generic-object-name)*

要求只包含符合指定名稱的物件。 尾端星號 (\*) 符合具有指定詞幹後接零個以上字元的所有物件名稱。 星號 (\*) 本身指定所有物件 (這是預設值)。 如果指定 OBJECT (OMGR) ,則會忽略 NAME。

此參數對 TYPE (早期) 無效。

### **OBJECT** *(objtype)*

只併入指定類型的物件的要求。 (也可以指定物件類型 (例如 QL) 的同義字。) 預設值為 ALL , 表示包含 每一種類型的物件。

此參數僅對 TYPE (CONFIGEV) 有效。

### **類型**

此為必要項目。 其值如下:

### **CONFIGEV**

要求佇列管理程式針對每一個符合 OBJECT、NAME 及 INCLINT 參數所指定選取準則的物件產生配 置事件訊息。 一律併入以 QSGDISP (QMGR) 或 QSGDISP (COPY) 定義的相符物件。 只有在輸入 QSGDISP (GROUP) 或 QSGDISP (SHARED) 的佇列管理程式上執行指令時,才會併入以 QSGDISP (GROUP) 或 QSGDISP (SHARED) 定義的相符物件。

### **厄爾利**

要求佇列管理程式的子系統函數常式 (通常稱為早期程式碼) 將它們自己取代為鏈結套件區域 (LPA) 中 的對應常式。

只有在安裝新的子系統功能常式 (提供作為更正維護, 或具有 IBM MQ 的新版本或版次) 之後, 才需 要使用此指令。 此指令會指示佇列管理程式使用新的常式。

**ADDE IN THE TEM MO 早期程式碼常式的相關資訊,請參閱 作業 3: 更新 z/OS 鏈結清單及** 

LPA 。

### **EXPIRY**

要求佇列管理程式執行掃描,以捨棄符合 NAME 參數所指定選取準則之每個佇列的過期訊息。 (不論 EXPRYINT 佇列管理程式屬性設定為何,都會執行掃描。)

### **PROXYSUB**

要求佇列管理程式重新同步化與階層或發佈/訂閱叢集中連接的佇列管理程式所保留的 Proxy 訂閱, 並代表這些佇列管理程式重新保留的 Proxy 訂閱。

您只應該在異常情況下重新同步化 Proxy 訂閱。 請參閱 Proxy 訂閱的重新同步。

# **REFRESH SECURITY**

使用 MQSC 指令 REFRESH SECURITY 來執行安全重新整理。

# **使用 MQSC 指令**

如需如何使用 MQSC 指令的相關資訊,請參閱 使用 MQSC 指令執行本端管理作業。

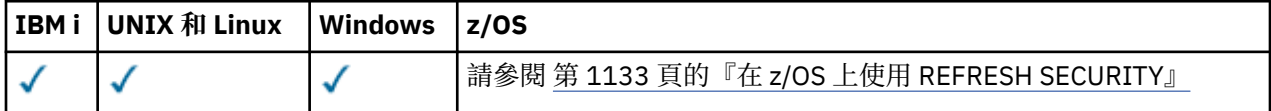

• 語法圖

- <mark>• 2/0S </mark>第 1133 頁的『在 z/OS 上使用 [REFRESH SECURITY](#page-1132-0)』
- 第 1133 頁的『[REFRESH SECURITY](#page-1132-0) 的使用注意事項』
- 第 1134 頁的『[REFRESH SECURITY](#page-1133-0) 的參數說明』

### **同義字**:REF SEC

REBUILD SECURITY 是 REFRESH SECURITY 的另一個同義字。

<span id="page-1132-0"></span>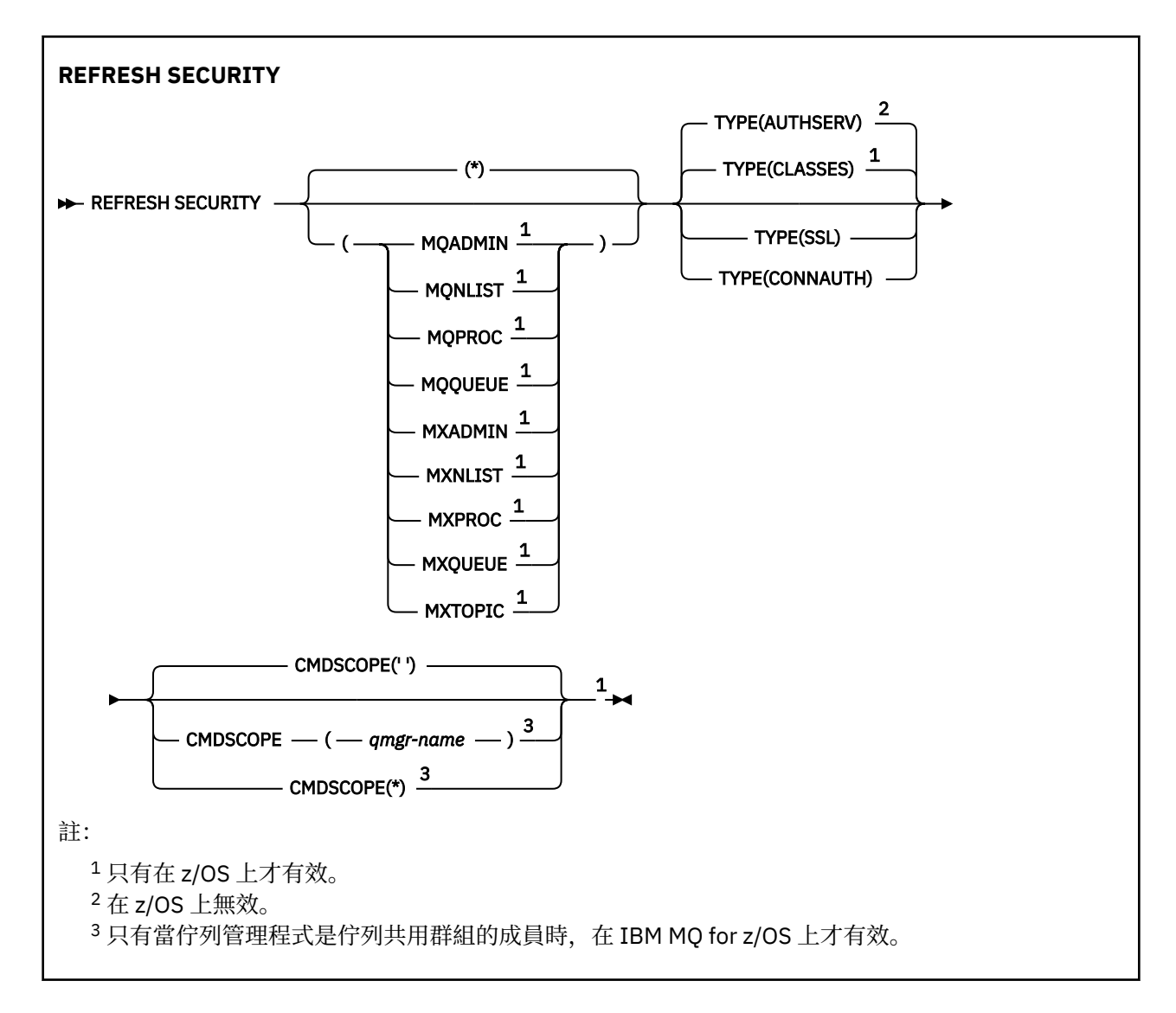

# **在 z/OS 上使用 REFRESH SECURITY**

### $z/0S$

可以在 z/OS 上使用 REFRESH SECURITY。 視指令上使用的參數而定,可能會從各種來源發出該指令。 如 需此表格中的符號說明,請參閱 第 585 頁的『在 z/OS [上使用指令』](#page-584-0)。

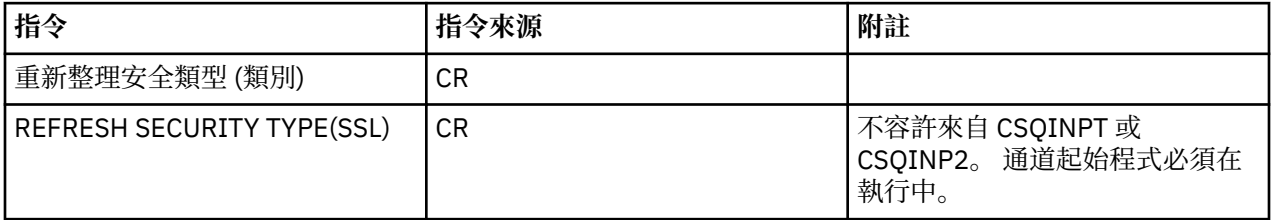

# **REFRESH SECURITY 的使用注意事項**

當您發出 REFRESH SECURITY TYPE (SSL) MQSC 指令時, 所有執行中的 SSL 通道都會停止並重新啟動。 有 時 SSL 通道可能需要很長的時間才能關閉,這表示重新整理作業需要一些時間才能完成。 SSL 重新整理的時 間限制為 10 分鐘,以完成 (Warth 2005 上為 2 分鐘),因此指令可能需要 10 分鐘才能完成。 這 可以提供重新整理作業「凍結」的外觀。 如果在所有通道都停止之前超出逾時,重新整理作業會失敗,並顯 示 MQSC 錯誤訊息 AMQ9710 或 PCF 錯誤 MQRCCF\_COMMAND\_FAILED。 如果符合下列條件, 則可能會發 生此情況:

- <span id="page-1133-0"></span>• 當呼叫 refresh 指令時,佇列管理程式有許多同步執行的 SSL 通道
- 通道正在處理大量訊息

如果在這些狀況下重新整理失敗,請稍後在佇列管理程式較不忙碌時重試指令。 如果有許多通道在執行中, 您可以選擇在呼叫 REFRESH 指令之前手動停止部分通道。

使用 TYPE (SSL) 時:

- 1. 2005 在 z/OS 上, 指令伺服器和通道起始程式必須在執行中。
- 2. THE ZIOS 上, IBM MO 會判定是否由於下列一個以上原因而需要重新整理:
	- 金鑰儲存庫的內容已變更
	- 用於「憑證撤銷清冊」的 LDAP 伺服器位置已變更
	- 金鑰儲存庫的位置已變更

如果不需要重新整理,則指令會順利完成,且通道不受影響。

- 3. 2008 2/08 以外的平台) 不論是否需要安全重新整理, 指令都會更新所有 SSL 通道。
- 4. 如果要執行重新整理, 指令會更新目前正在執行的所有 SSL 通道, 如下所示:
	- 容許使用 SSL 的傳送端、伺服器及叢集傳送端通道完成現行批次。 一般而言,他們會以 SSL 金鑰儲存 庫的重新整理視圖來重新執行 SSL 信號交換。 不過, 您必須手動重新啟動伺服器定義沒有 CONNAME 參數的要求端伺服器通道。
	- 使用 STOP CHANNEL MODE (FORCE) STATUS (INACTIVE) 指令會停止所有其他使用 SSL 的通道類型。 如果已停止訊息通道的友機端已定義重試值,則通道會重試,且新的 SSL 信號交換會使用 SSL 金鑰儲 存庫內容的重新整理視圖、要用於「憑證撤銷清冊」的 LDAP 伺服器位置,以及金鑰儲存庫的位置。 如 果是伺服器連線通道,用戶端應用程式會失去與佇列管理程式的連線,且必須重新連接才能繼續。

■ Z/OS ● 使用 TYPE (CLASSES) 時:

- MQADMIN、MQNLIST、MQPROC 及 MQQUEUE 類別只能保留大寫定義的設定檔。
- 類別 MXADMIN、MXNLIST、MXPROC 及 MQXUEUE 可以保留以混合大小寫方式定義的設定檔。
- 不論使用大寫或大小寫混合類別,都可以重新整理類別 MXTOPIC。 雖然它是大小寫混合的類別, 但它是 唯一可以與任一類別群組一起作用的大小寫混合類別。
- 無法指定 MQCMD 及 MQCONN 類別,且 REFRESH SECURITY CLASS (\*) 未包含它們。

來自 MQCMD 及 MQCONN 類別的安全資訊不會快取在佇列管理程式中。 如需進一步資訊,請參閱 重新整 理 z/OS 上的佇列管理程式安全 。

### **附註:**

1. 執行 REFRESH SECURITY(\*) TYPE(CLASSES) 作業是將系統所使用的類別從僅支援大寫變更為支援 大小寫混合格式的唯一方法。

透過檢查佇列管理程式屬性 SCYCASE 來執行此動作,以查看它是否設為 UPER 或 MIXED

- 2. 在執行 REFRESH SECURITY(\*) TYPE(CLASSES)作業之前, 您必須負責確保已在適當的類別中複製 或定義您需要的所有設定檔。
- 3. 只有在目前使用的類別是相同類型時,才容許重新整理個別類別。 例如, 如果 MOPROC 正在使用中, 您 可以對 MOPROC 發出重新整理, 但不能對 MXPROC 發出重新整理。

# **REFRESH SECURITY 的參數說明**

指令限定元可讓您指出特定 TYPE 值的更精確行為。 選取來源:

**\***

執行指定類型的完整重新整理。 這是 z/OS 系統上的預設值。

# **MQADMIN**

只有在 TYPE 是 CLASSES 時才有效。 指定要重新整理「管理」類型資源。 它只有在 z/OS 上才有效。

**註:** 如果在重新整理此類別時,判定已變更與其中一個其他類別相關的安全切換,則也會重新整理該類 別。

# **MQNLIST**

只有在 TYPE 是 CLASSES 時才有效。 指定要重新整理名單資源。 它只有在 z/OS 上才有效。

# **MOPROC**

只有在 TYPE 是 CLASSES 時才有效。 指定要重新整理處理程序資源。 它只有在 z/OS 上才有效。

# **MQQUEUE**

只有在 TYPE 是 CLASSES 時才有效。 指定要重新整理佇列資源。 它只有在 z/OS 上才有效。

# **MXADMIN**

只有在 TYPE 是 CLASSES 時才有效。 指定要重新整理管理類型資源。 它只有在 z/OS 上才有效。 **註:** 如果在重新整理此類別時,判定已變更與其中一個其他類別相關的安全切換,則也會重新整理該類 別。

# **MXNLIST**

只有在 TYPE 是 CLASSES 時才有效。 指定要重新整理名單資源。 它只有在 z/OS 上才有效。

# **MXPROC**

只有在 TYPE 是 CLASSES 時才有效。 指定要重新整理處理程序資源。 它只有在 z/OS 上才有效。

# **MXQUEUE**

只有在 TYPE 是 CLASSES 時才有效。 指定要重新整理佇列資源。 它只有在 z/OS 上才有效。

# **MXTOPIC**

只有在 TYPE 是 CLASSES 時才有效。 指定要重新整理主題資源。 它只有在 z/OS 上才有效。

### **CMDSCOPE**

此參數僅適用於 z/OS,它指定當佇列管理程式是佇列共用群組的成員時如何執行此指令。

**' '**

此指令在輸入該指令的佇列管理程式上執行。 這是預設值 **population of the population of the control and the co**<br>一

#### *qmgr-name*

此指令在您指定的佇列管理程式上執行,前提是佇列管理程式在佇列共用群組中是處於作用中狀 態。

只有在您使用佇列共用群組環境,且指令伺服器已啟用時,您才可以指定佇列管理程式名稱,而不 是輸入指令所在的佇列管理程式。

**\***

此指令是在本端佇列管理程式上執行,而且也會傳遞至佇列共用群組中的每個作用中佇列管理程 式。 其效果等同於在佇列共用群組中的每個佇列管理程式上輸入該指令。

#### **類型**

指定要執行的重新整理類型。

# **HBM** i distributed AuthServ

重新整理授權服務元件保留在內部的授權清單。

這是預設值。

# ■ z/0S **類別**

IBM MQ 儲存體內 ESM (外部安全管理程式,例如 RACF ) 會重新整理設定檔。 刪除所要求資源的儲 存體內設定檔。 當執行新項目的安全檢查時,會建立新項目,當使用者下次要求存取時,會驗證新 項目。

您可以選取要執行安全重新整理的特定資源類別。

這僅在 z/OS 上有效,因為它是預設值。

### **CONNAUTH**

重新整理連線鑑別配置的快取視圖。

您必須先重新整理配置,然後佇列管理程式才能辨識變更。

**Windows BM** i **Linux DINIX**  $\frac{1}{4}$  **IBM** i  $\frac{1}{16}$  UNIX, Linux  $\pi$ 

Windows 平台上,這是 AUTHSERV 的同義字。

如需相關資訊,請參閱 連線鑑別 。

### **SSL**

重新整理 Secure Sockets Layer (或傳輸層安全) 金鑰儲存庫的快取視圖,並容許更新在順利完成指令 時生效。 也會重新整理下列項目的位置:

- 用於「認證撤銷清冊」的 LDAP 伺服器
- 金鑰儲存庫

以及透過 IBM MQ 指定的任何加密硬體參數。

若要重新整理 CHLAUTH, 請使用 第 1128 [頁的『重新整理佇列管理程式』](#page-1127-0) 指令。

### **相關資訊**

*z/*0S 重新整理 z/OS 上的佇列管理程式安全

# **RESET CFSTRUCT**

使用 MQSC 指令 RESET CFSTRUCT 來修改特定應用程式結構的狀態。

# **使用 MQSC 指令**

如需如何使用 MQSC 指令的相關資訊,請參閱 使用 MQSC 指令執行本端管理作業。

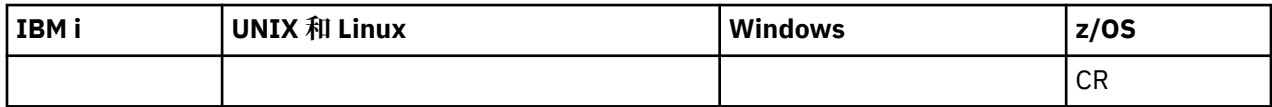

如需 z/OS 直欄中各符號的說明,請參閱在 z/OS 上使用指令。

- 語法圖
- 第 1136 頁的『附註:』
- 第 1136 頁的『RESET CFSTRUCT 的參數說明』

**同義字**: 無。

### **RESET CFSTRUCT**

**RESET CFSTRUCT** (*structure-name* ) ACTION(*FAIL*)  $\rightarrow$ 

# **附註:**

1. 2008 只有在佇列管理程式是佇列共用群組的成員時才有效。

2. RESET CFSTRUCT 需要 CFLEVEL (5)

# **RESET CFSTRUCT 的參數說明**

# **CFSTRUCT (** *structure-name* **)**

指定您要重設的連結機能應用程式結構名稱。

### **動作 ( 失敗 )**

指定此關鍵字以模擬結構失敗,並將應用程式結構的狀態設為 FAILED

# **重設通道**

使用 MOSC 指令 RESET CHANNEL 來重設 IBM MO 通道的訊息序號, 並選擇性地使用下次啟動通道時要使 用的指定序號。

# **使用 MQSC 指令**

如需如何使用 MOSC 指令的相關資訊, 請參閱 使用 MOSC 指令執行本端管理作業。

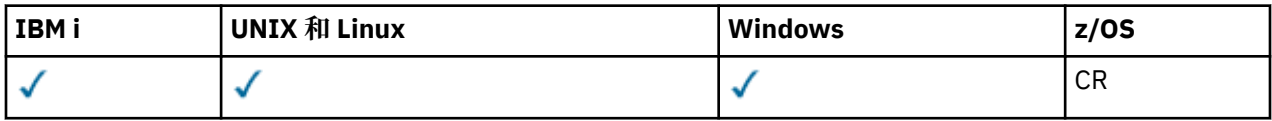

如需 z/OS 直欄中各符號的說明,請參閱在 z/OS 上使用指令。

- 語法圖
- 第 1137 頁的『使用注意事項』
- 第 1138 頁的『[RESET CHANNEL](#page-1137-0) 的參數說明』

**同義字**:RESET CHL

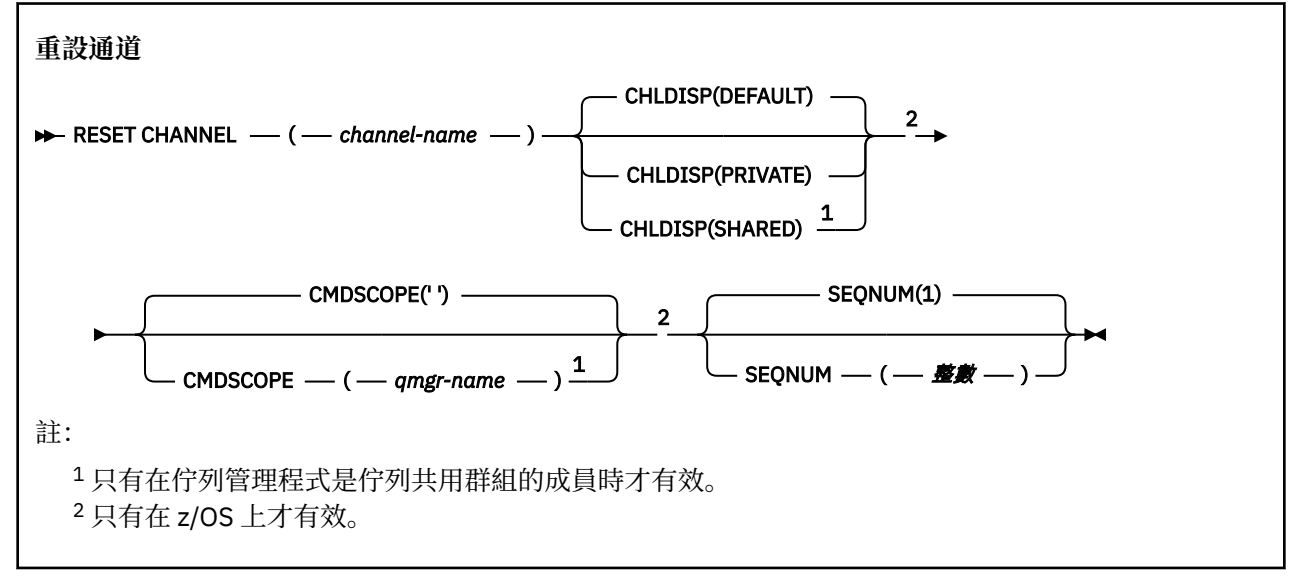

# **使用注意事項**

- 1. 2005 在 z/OS 上, 指令伺服器和通道起始程式必須在執行中。
- 2. 此指令可以發出至任何類型的通道,但 SVRCONN 及 CLNTCONN 通道除外 (包括已自動定義的通道)。 不 過,如果是發出至傳送端或伺服器通道,則除了在發出指令的結束時重設值之外,另一個 (接收端或要求 端) 端的值也會在下次起始此通道時重設為相同的值 (必要的話,重新同步化)。 在叢集傳送端通道上發出 此指令可能會重設通道任一端的訊息序號。 不過,這並不重要,因為未在叢集通道上檢查序號。
- 3. 如果對接收端、要求端或叢集接收端通道發出指令,則另一端的值也 不會 重設; 必要的話,必須個別執 行此動作。
- 4. 如果同時有本端定義的通道及自動定義的同名叢集傳送端通道,則指令會套用至本端定義的通道。 如果 沒有本端定義的通道,但有多個自動定義的叢集傳送端通道,則指令會套用至前次新增至本端佇列管理 程式儲存庫的通道。
- 5. 如果訊息是非持續性,且對傳送端通道發出 RESET CHANNEL 指令,則每次通道啟動時都會傳送重設資 料及傳送重設資料。

# <span id="page-1137-0"></span>**RESET CHANNEL 的參數說明**

*(***通道名稱***)*

要重設的通道名稱。 此為必要項目。

# **CHLDISP**

此參數僅適用於 z/OS, 且可以採用下列值:

- 預設值
- 私人
- 共用

如果省略此參數,則會套用 DEFAULT 值。 這是取自通道物件的預設通道處置屬性 DEFCDISP。 此參數與 CMDSCOPE 參數的各種值一起使用,可控制兩種通道類型:

**共用**

如果啟動接收端通道是為了回應導引至佇列共用群組的入埠傳輸,則接收端通道是共用的。 如果傳送端通道之傳輸佇列的處置方式為 SHARED,則傳送端通道是共用的。

**私人**

如果接收端通道是為了回應導向佇列管理程式的入埠傳輸而啟動,則接收端通道是專用的。

如果傳送端通道的傳輸佇列具有 SHARED 以外的處置,則傳送端通道是專用的。

**註:** 此處置 **不** 與通道定義的佇列共用群組處置所設定的處置相關。

CHLDISP 和 CMDSCOPE 參數的組合也會控制通道操作的佇列管理程式。 可能的選項如下:

- 在發出指令的本端佇列管理程式上。
- 在群組中另一個特定的具名佇列管理程式上。

下表概述 CHLDISP 和 CMDSCOPE 的各種組合:

表 *77: RESET CHANNEL* 的 *CHLDISP* 和 *CMDSCOPE*

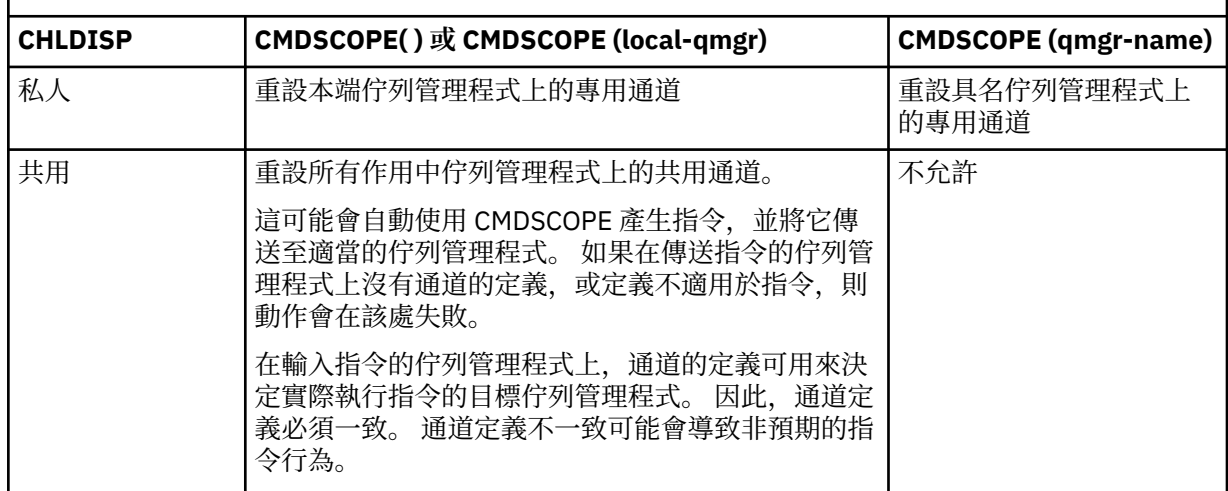

# **CMDSCOPE**

此參數僅適用於 z/OS,它指定當佇列管理程式是佇列共用群組的成員時如何執行此指令。

如果 CHLDISP 設為 SHARED, 則 CMDSCOPE 必須為空白或本端佇列管理程式。

**' '**

此指令在輸入該指令的佇列管理程式上執行。 這是預設值。

*qmgr-name*

此指令在您指定的佇列管理程式上執行,前提是佇列管理程式在佇列共用群組中是處於作用中狀 態。

只有在您使用佇列共用群組環境且已啟用指令伺服器時,才能指定佇列管理程式名稱。

### **SEQNUM (** *integer* **)**

新訊息序號必須在 1 到 999 999 999 的範圍內。 這是選用項目。

# **重設叢集**

使用 MQSC 指令 **RESET CLUSTER** 對叢集執行特殊作業。

# **使用 MQSC 指令**

如需如何使用 MQSC 指令的相關資訊, 請參閱 使用 MQSC 指令執行本端管理作業。

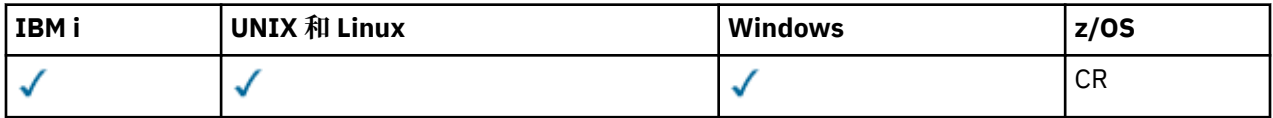

如需 z/OS 直欄中各符號的說明,請參閱在 z/OS 上使用指令。

- 語法圖
- 第 1139 頁的『RESET CLUSTER 的使用注意事項』
- 第 1140 頁的『[RESET CLUSTER](#page-1139-0) 的參數說明』

**同義字**: 無

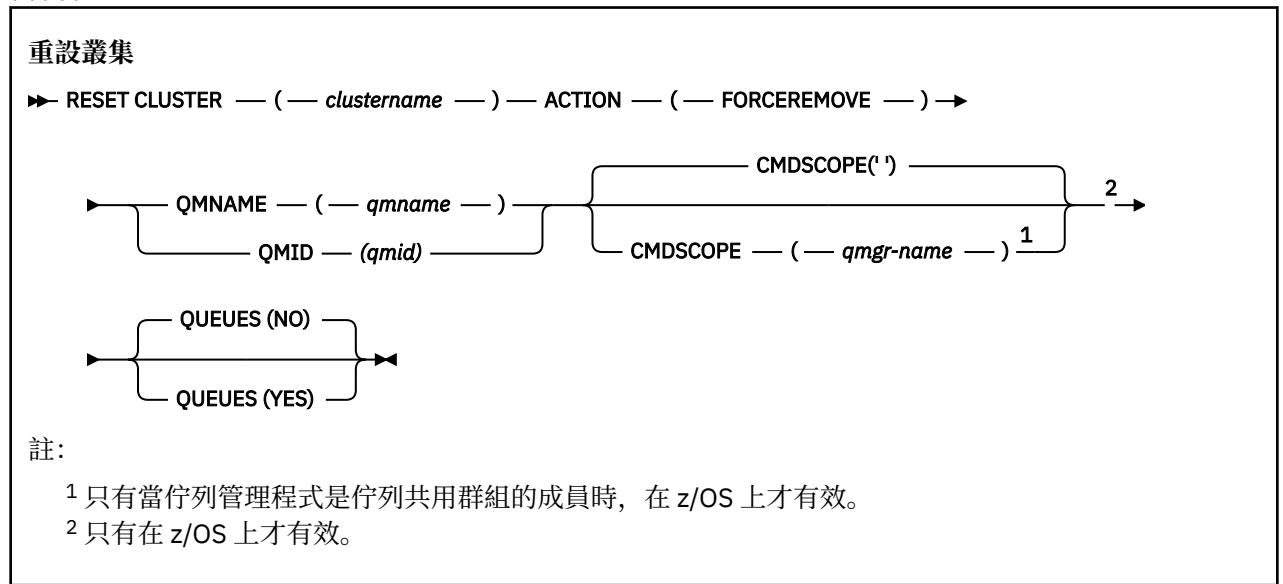

### **RESET CLUSTER 的使用注意事項**

- 在 UNIX 系統上, 指令僅在 AIX、 HP-UX、 Linux 和 Solaris 上有效。
- 208 在 z/OS 上,如果尚未啟動通道起始程式,則指令會失敗。
- 208 在 z/OS 上,會向執行通道起始程式之系統上的主控台報告任何錯誤; 不會向發出指令的系統 報告這些錯誤。
- •為了避免語義不明確,最好使用 QMID 而非 QMNAME。 例如 DISPLAY QMGR 及 DISPLAY CLUSQMGR 等 指令可以找到佇列管理程式 ID。

如果使用 QMNAME ,且叢集中有多個具有該名稱的佇列管理程式,則不會對指令採取動作。

- 如果您在物件或變數名稱中 (例如在 QMID 中) 使用 命名 IBM MQ 物件的規則 中所列出的字元以外的字 元,則必須以引號括住名稱。
- 如果您使用此指令從叢集中移除佇列管理程式,則可以透過發出 **REFRESH CLUSTER** 指令將它重新結合至 叢集。 在發出 **REFRESH CLUSTER** 指令之前,請至少等待 10 秒,因為儲存庫會忽略在 **RESET CLUSTER**

<span id="page-1139-0"></span>指令的 10 秒內重新加入叢集的任何嘗試。 如果佇列管理程式位於發佈/訂閱叢集中,則您需要恢復任何必 要的 Proxy 訂閱。 請參閱發佈/訂閱叢集的 REFRESH CLUSTER 注意事項。

**註:** 對於大型叢集,使用 **REFRESH CLUSTER** 指令會干擾進行中的叢集,而此後每隔 27 天,當叢集物件 自動將狀態更新傳送給所有相關的佇列管理程式時,會再次造成干擾。 請參閱在大型叢集中重新整理可能 影響叢集的效能及可用性。

• 順利完成指令並不表示動作已完成。 若要檢查是否真正完成,請參閱 檢查分散式網路的非同步指令是否已 完成中的 RESET CLUSTER 步驟。

### **RESET CLUSTER 的參數說明**

#### *(clustername)*

要重設的叢集名稱。 此為必要項目。

#### **ACTION (FORCEREMOVE)**

要求強制從叢集中移除佇列管理程式。 這可能是必要的,以確保在刪除佇列管理程式之後正確清除。 只有完整儲存庫佇列管理程式才能要求此動作。

# **CMDSCOPE**

此參數僅適用於 z/OS,它指定當佇列管理程式是佇列共用群組的成員時如何執行此指令。

**' '**

此指令在輸入該指令的佇列管理程式上執行。 這是預設值。

#### *qmgr-name*

此指令在您指定的佇列管理程式上執行,前提是佇列管理程式在佇列共用群組中是處於作用中狀 態。

只有在您使用佇列共用群組環境,且指令伺服器已啟用時,您才可以指定佇列管理程式名稱,而不 是輸入指令所在的佇列管理程式。

### **QMID (** *qmid* **)**

要強制移除的佇列管理程式 ID。

### **QMNAME (** *qmname* **)**

要強制移除的佇列管理程式名稱。

### **佇列**

指定是否從叢集中移除被強制移除的佇列管理程式所擁有的叢集佇列。

#### **NO**

強制移除的佇列管理程式所擁有的叢集佇列不會從叢集中移除。 這是預設值。

#### **YES**

除了叢集佇列管理程式本身之外,還會從叢集中移除被強制移除的佇列管理程式所擁有的叢集佇 列。 即使叢集佇列管理程式在叢集中不可見,也會移除叢集佇列,可能是因為先前在沒有 QUEUES 選項的情況下強制移除叢集佇列。

在 z/OS 上,接受 **NO** 和 **YES** 的同義字是 **N** 和 **Y** 。

### **相關參考**

RESET CLUSTER: 強制從叢集移除佇列管理程式

### **RESET QMGR**

在備份及回復程序中使用 MQSC 指令 RESET QMGR。

### **使用 MQSC 指令**

如需如何使用 MQSC 指令的相關資訊,請參閱 使用 MQSC 指令執行本端管理作業。

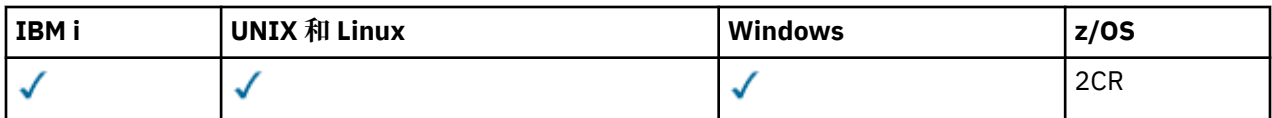

如需 z/OS 直欄中各符號的說明,請參閱在 z/OS 上使用指令。

- [語法圖](#page-1139-0)
- 第 1141 頁的『RESET QMGR 的使用注意事項』
- 第 1141 頁的『RESET QMGR 的參數說明』

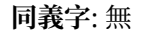

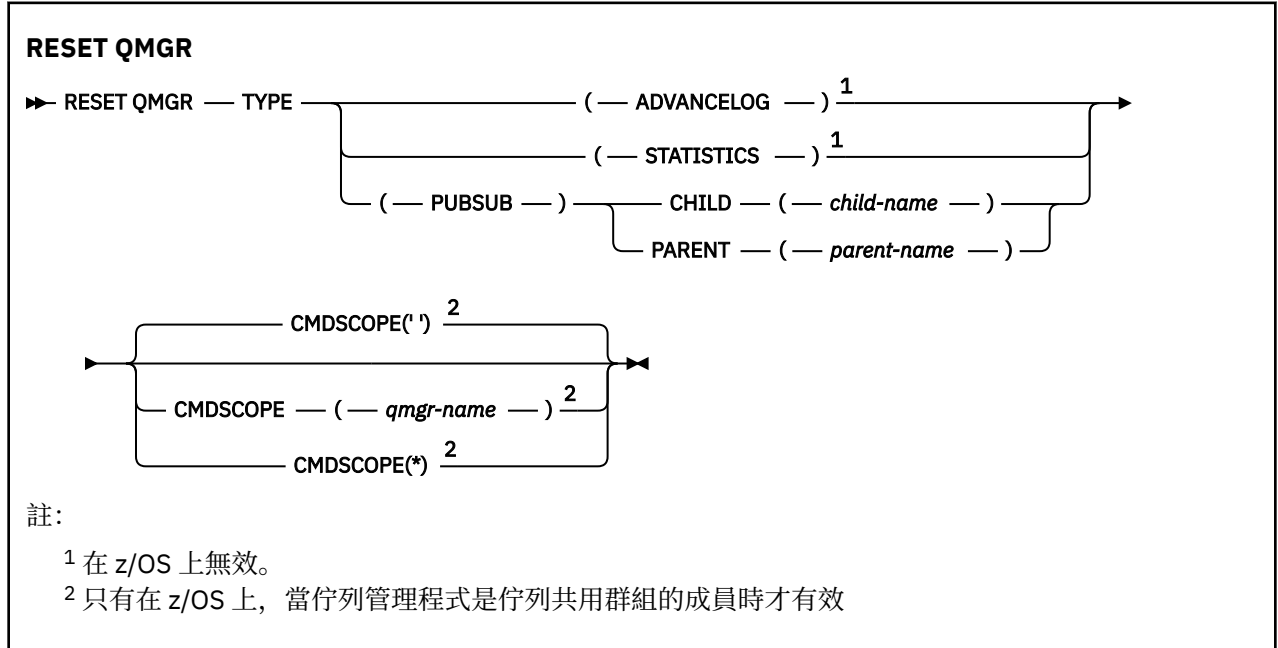

# **RESET QMGR 的使用注意事項**

- 您可以使用這個指令來要求佇列管理程式開始寫入新的日誌範圍,使先前的日誌範圍可供備份使用。 請參 閱 更新備份佇列管理程式。 或者,您可以使用這個指令來要求佇列管理程式結束現行統計資料收集期間, 並寫入收集的統計資料。 您也可以使用這個指令來強制移除此佇列管理程式指定為階層式連線中母項或子 項的發佈/訂閱階層式連線。
- 如果前進回復日誌會導致佇列管理程式在作用中日誌中的空間不足,則佇列管理程式可能會拒絕前進回復 日誌的要求。
- 在特殊情況下,您不可能使用 RESET QMGR TYPE (PUBSUB)。一般而言,子佇列管理程式會使用 ALTER QMGR PARENT ('') 來移除階層式連線。
- 當您需要切斷與佇列管理程式無法通訊的子項或母項佇列管理程式的連線時,必須從佇列管理程式發出 RESET QMGR TYPE (PUBSUB) 指令。 使用此指令時, 不會通知遠端佇列管理程式已取消連線。 因此, 可 能需要在遠端佇列管理程式上發出 ALTER QMGR PARENT ('') 指令。 如果子項佇列管理程式未手動中斷連 線,則會強制中斷連線,且母項狀態會設為 REFUSED。
- 如果您要重設母項關係,請發出 ALTER QMGR PARENT ('') 指令,否則當稍後啟用佇列管理程式的發佈/訂 閱功能時,佇列管理程式會嘗試重新建立連線。
- 順利完成 RESET QMGR TYPE (PUBSUB) 指令並不表示動作已完成。 若要檢查是否真正完成,請參閱 檢查 分散式網路的非同步指令是否已完成中的 RESET QMGR TYPE (PUBSUB) 步驟。

# **RESET QMGR 的參數說明**

**類型**

#### **AdvanceLog**

要求佇列管理程式開始寫入新的日誌範圍,使先前的日誌範圍可供備份使用。 請參閱 更新備份佇列 管理程式。 只有在佇列管理程式配置為使用線性記載時,才會接受此指令。

**統計資料**

要求佇列管理程式結束現行統計資料收集期間,並寫入收集的統計資料。

**PubSub**

要求佇列管理程式取消指出的發佈/訂閱階層式連線。 此值需要指定下列其中一個 CHILD 或 PARENT 屬性:

**子項**

要強制取消階層式連線的子項佇列管理程式名稱。 此屬性僅與 TYPE (PUBSUB) 一起使用。 它不 能與 PARENT 一起使用。

#### **PARENT**

要強制取消階層式連線的母項佇列管理程式名稱。 此屬性僅與 TYPE (PUBSUB) 一起使用。 它不 能與 CHILD 一起使用。

# **CMDSCOPE**

此參數僅適用於 z/OS,它指定當佇列管理程式是佇列共用群組的成員時如何執行此指令。

如果 QSGDISP 設為 GROUP, 則 CMDSCOPE 必須是空白或本端佇列管理程式。

**' '**

此指令在輸入該指令的佇列管理程式上執行。 此值為預設值。

*qmgr-name*

此指令在您指定的佇列管理程式上執行,前提是佇列管理程式在佇列共用群組中是處於作用中狀 態。

只有在您使用共用佇列環境且已啟用指令伺服器時,才可以指定輸入佇列管理程式的佇列管理程式 名稱以外的佇列管理程式名稱。

**\***

此指令是在本端佇列管理程式上執行,而且也會傳遞至佇列共用群組中的每個作用中佇列管理程 式。 設定此值的效果,相當於在佇列共用群組中的每個佇列管理程式上輸入指令。

### **■ 2/0S ■ 重設 OSTATS**

使用 MOSC 指令 RESET OSTATS 來報告佇列的效能資料, 然後重設該資料。

# **使用 MQSC 指令**

如需如何使用 MQSC 指令的相關資訊,請參閱 使用 MQSC 指令執行本端管理作業。

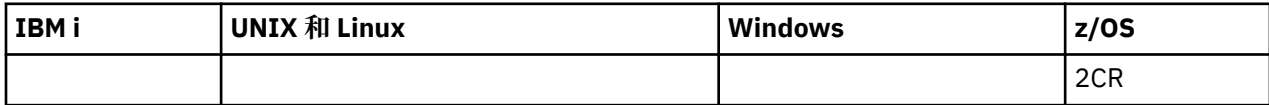

如需 z/OS 直欄中各符號的說明,請參閱在 z/OS 上使用指令。

• 語法圖

• 第 1143 頁的『RESET QSTATS [的使用注意事項』](#page-1142-0)

• 第 1143 頁的『[RESET QSTATS](#page-1142-0) 的參數說明』

**同義字**: 無

<span id="page-1142-0"></span>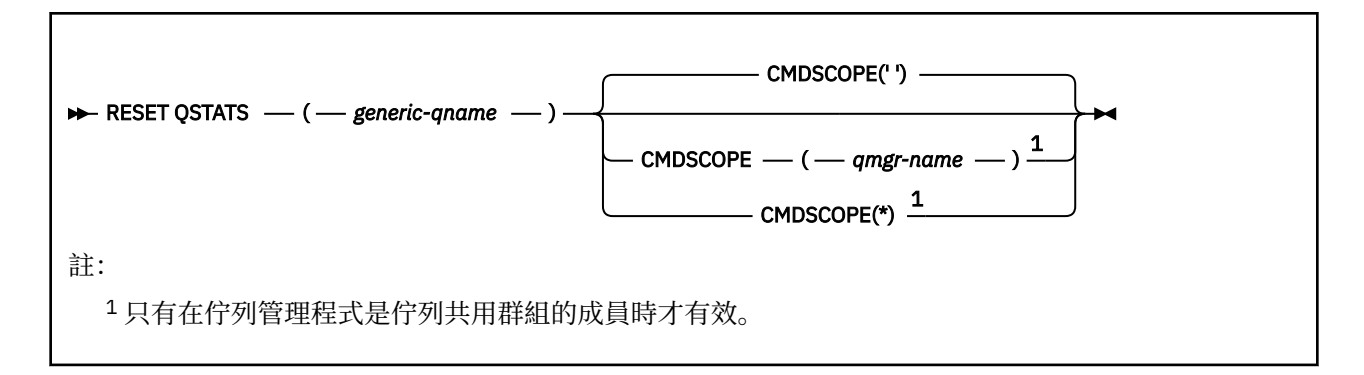

### **RESET QSTATS 的使用注意事項**

1. 如果有多個佇列具有滿足 *generic q-name* 的名稱,則會重設所有那些佇列。

- 2. 社US 价應用程式 (而不是 z/OS 主控台或其對等項目) 發出此指令, 以確保記錄統計資訊。
- 3. 下列資訊保留給所有佇列 (專用及共用)。 對於共用佇列,每一個佇列管理程式會保留資訊的獨立副本:

#### **MSGIN**

每次將訊息放入共用佇列時增量

#### **MSGOUT**

每次從共用佇列中移除訊息時增量

#### **HIQDEPTH**

計算方式是將此佇列管理程式所保留的 HIQDEPTH 現行值與每次放置作業期間從連結機能取得的新 佇列深度進行比較。 佇列深度會受到將訊息放入佇列或從中取得訊息的所有佇列管理程式所影響。

若要擷取資訊並取得共用佇列的完整統計資料,請指定 **CMDSCOPE(\*)** ,以將指令播送至佇列共用群組 中的所有佇列管理程式。

尖峰佇列深度會接近所有傳回的 HIQDEPTH 值的最大值, MQPUT 計數總計會接近所有傳回的 MSGIN 值 的總和, MQGET 計數總計會接近所有傳回的 MSGOUT 值的總和。

4. 如果佇列管理程式的 PERFMEV 屬性是 DISABLED, 指令會失敗。

### **RESET QSTATS 的參數說明**

#### *generic-qname*

處置方式為 QMGR、COPY 或 SHARED, 但不為 GROUP, 且具有要重設之效能資料的本端佇列名稱。

尾端星號 (\*) 符合具有指定詞幹後接零個以上字元的所有佇列。 星號 (\*) 單獨指定所有佇列。

效能資料會以 DISPLAY 指令所傳回參數的相同格式傳回。 資料為:

#### **QSTATS**

佇列的名稱

#### *z/*05 **QSGDISP**

佇列的處置,即 QMGR、COPY 或 SHARED。

#### **RESETINT**

自前次重設統計資料以來的秒數。

#### **HIQDEPTH**

自前次重設統計資料以來的尖峰佇列深度。

#### **MSGSIN**

自前次重設統計資料以來,由 MQPUT 及 MQPUT1 呼叫新增至佇列的訊息數。

計數包括以尚未確定的工作單元新增至佇列的訊息,但如果稍後取消工作單元,則計數不會減少。 可顯示的值上限為 999 999 999; 如果數字超出此值,則會顯示 999 999 999。

#### **MSGSOUT**

自前次重設統計資料以來,透過破壞性 (非瀏覽) MQGET 呼叫從佇列中移除的訊息數。

計數包括從佇列中尚未確定的工作單元中移除的訊息,但如果隨後取消工作單元,則計數不會減 少。 可顯示的值上限為 999 999 999; 如果數字超出此值,則會顯示 999 999 999。

# **Z/OS** CMDSCOPE

此參數指定當佇列管理程式是佇列共用群組的成員時如何執行指令。

**' '**

此指令在輸入該指令的佇列管理程式上執行。 這是預設值。

#### *qmgr-name*

此指令在您指定的佇列管理程式上執行,前提是佇列管理程式在佇列共用群組中是處於作用中狀 態。

只有在您使用佇列共用群組環境,且指令伺服器已啟用時,您才可以指定佇列管理程式名稱,而不 是輸入指令所在的佇列管理程式。

**\***

此指令是在本端佇列管理程式上執行,而且也會傳遞至佇列共用群組中的每個作用中佇列管理程 式。 其效果等同於在佇列共用群組中的每個佇列管理程式上輸入該指令。

### **範例輸出**

下列範例顯示 z/OS 上指令的輸出。

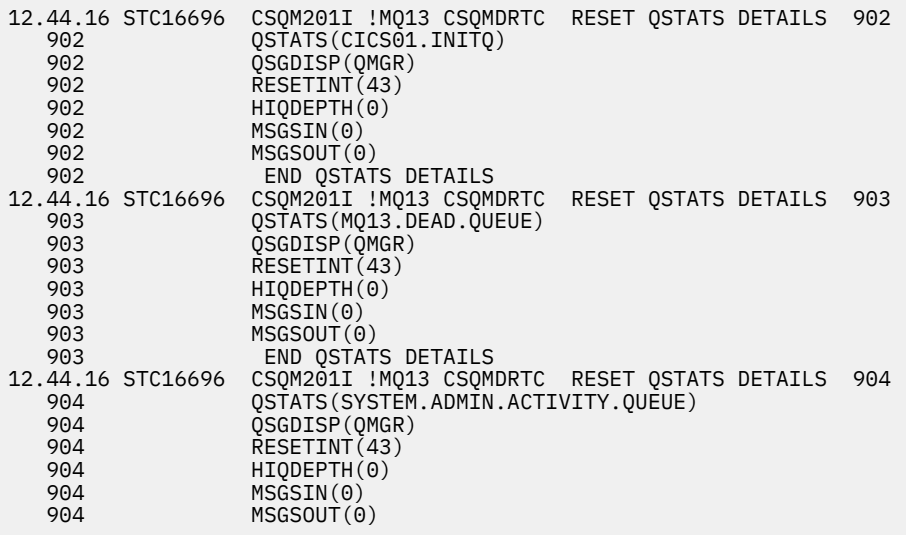

# **重設 SMDS**

使用 MQSC 指令 RESET SMDS 可修改與特定應用程式結構相關聯的一或多個共用訊息資料集相關的可用性 或狀態資訊。

# **使用 MQSC 指令**

如需如何使用 MOSC 指令的相關資訊, 請參閱 使用 MOSC 指令執行本端管理作業。

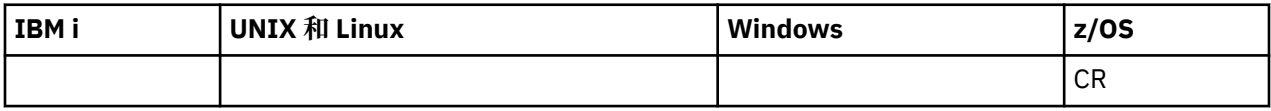

如需 z/OS 直欄中各符號的說明,請參閱在 z/OS 上使用指令。

• 語法圖

• 第 1145 頁的『[RESET SMDS](#page-1144-0) 的參數說明』

**同義字**:

<span id="page-1144-0"></span>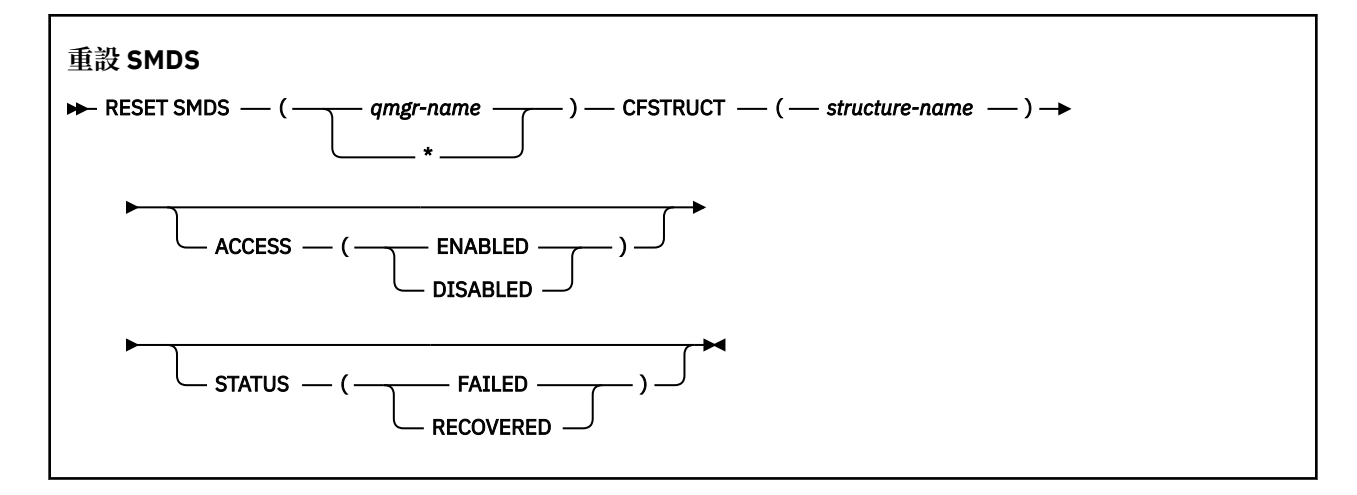

### **RESET SMDS 的參數說明**

只有在 CFSTRUCT 定義目前使用選項 OFFLOAD (SMDS) 時,才支援此指令。

#### **SMDS (** *qmgr-name* **| \* )**

指定要修改其共用訊息資料集可用性或狀態資訊的佇列管理程式,或指定星號以修改與指定 CFSTRUCT 相關聯之所有資料集的資訊。

#### **CFSTRUCT (** *structure-name* **)**

指定要修改一或多個共用訊息資料集的可用性或狀態資訊的連結機能應用程式結構。

#### **存取 ( ENABLED | DISABLED )**

此關鍵字用來啟用及停用共用訊息資料集的存取權,讓群組中的佇列管理程式可以使用或無法使用該資 料集。

當共用訊息資料集需要暫時無法使用 (例如,將它移至不同的磁區時) 時,此關鍵字非常有用。 在此實例 中,會使用關鍵字將資料集標示為 ACCESS (DISABLED),讓所有佇列管理程式正常關閉它並取消配置 它。 當資料集已備妥可供使用時,可以將它標示為 ACCESS (ENABLED) ,讓佇列管理程式可以重新存取 它。

#### **ENABLED**

在先前停用存取之後,請使用 ENABLED 參數來啟用共用訊息資料集的存取權, 或在錯誤導致可用性 狀態設為 ACCESS (SUSPENDED) 之後重試存取。

#### **已停用**

使用 DISABLED 參數指出除非將存取權變更回 ENABLED, 否則無法使用共用訊息資料集。 目前連 接至共用訊息資料集的任何佇列管理程式都會與其中斷連線。

#### **狀態 (失敗 | 已回復)**

此關鍵字用來指定共用訊息資料集需要回復/修復,或從 FAILED 重設資料集的 STATUS。

如果您偵測到資料集需要修復,則可以使用此關鍵字來手動將資料集標示為 STATUS (FAILED)。 如果佇 列管理程式偵測到資料集需要修復,則會自動將它標示為 STATUS (FAILED)。 然後,如果使用 RECOVER CFSTRUCT 來順利完成資料集的修復,佇列管理程式會自動將它標示為 STATUS (RECOVER)。 如果使用另一個方法來順利修復資料集,則可以使用此關鍵字來手動將資料集標示為 STATUS (RELOWED)。 不需要手動變更 ACCESS ,因為在 STATUS 為 FAILED 時,它會自動變更為 SUSPENDED, 然後在 STATUS 設為已回復時回到 ENABLED。

#### **失敗**

使用 FAILED 參數指出共用訊息資料集需要回復或修復,且在完成之前不應使用。 只有在現行狀態 為 STATUS (ACTIVE) 或 STATUS (RELOWED) 時,才容許此動作。 如果現行可用性狀態是 ACCESS (ENABLED) ,且在相同的指令上未變更,則會設定 ACCESS (SUSPENDED) , 以防止進一步嘗試使用 共用訊息資料集,直到修復它為止。 透過關閉並取消配置資料集,將強制目前連接至共用訊息資料 集的任何佇列管理程式與共用訊息資料集中斷連線。 如果在存取共用訊息資料集時發生永久 I/O 錯 誤,或佇列管理程式判定資料集中的標頭資訊無效或與結構的現行狀態不一致,則可以自動設定此 狀態。

### **已回復**

如果共用訊息資料集實際上不需要回復 (例如,如果它只是暫時無法使用) ,請使用 RECOLOWED 參 數從 STATUS (FAILED) 重設狀態。 如果現行可用性狀態 (在相同指令上指定的任何變更之後) 是 ACCESS (SUSPENDED) ,則會設定 ACCESS (ENABLED) ,以容許擁有佇列管理程式開啟共用訊息資 料集並執行重新啟動處理程序,在此之後狀態會變更為 STATUS (ACTIVE) ,且其他佇列管理程式可 以再次使用它。

#### z/0S **重設 Tpipe**

使用 MOSC 指令 RESET TPIENT , 可重設 IBM MQ - IMS 橋接器所使用之 IMS Tpipe 的可回復序號。

# **使用 MQSC 指令**

如需如何使用 MQSC 指令的相關資訊, 請參閱 使用 MQSC 指令執行本端管理作業。

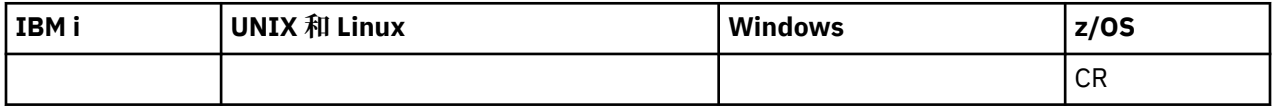

如需 z/OS 直欄中各符號的說明,請參閱在 z/OS 上使用指令。

- 語法圖
- 第 1146 頁的『使用注意事項』
- 第 1146 頁的『RESET TPIPE 的參數說明』

**同義字**: 此指令沒有同義字。

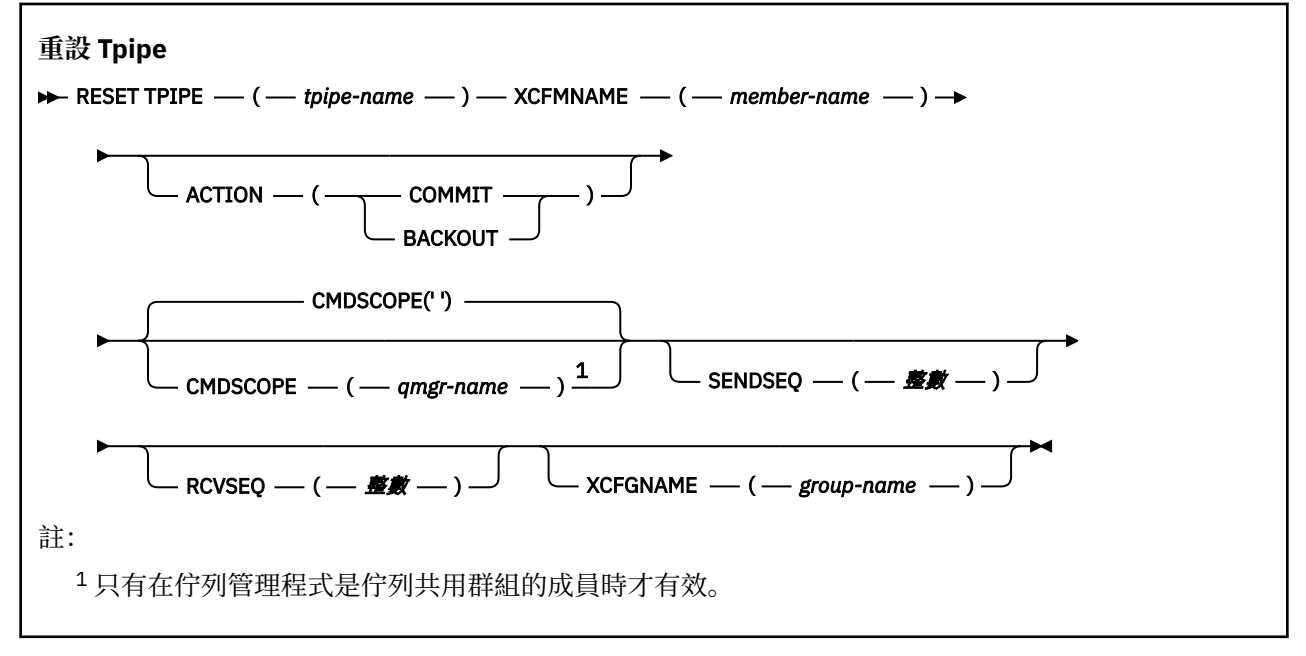

### **使用注意事項**

1. 此指令用於回應訊息 CSQ2020E 中所報告的重新同步錯誤,並起始 Tpipe 與 IMS 的重新同步。

- 2. 如果佇列管理程式未連接至指定的 XCF 成員, 則指令會失敗。
- 3. 如果佇列管理程式已連接至指定的 XCF 成員, 但 Tpipe 已開啟, 則指令會失敗。

### **RESET TPIPE 的參數說明**

**(** *tpipe-name* **)** 要重設的 Tpipe 名稱。 此為必要項目。

#### **CMDSCOPE**

此參數指定當佇列管理程式是佇列共用群組的成員時如何執行指令。

**' '**

此指令在輸入該指令的佇列管理程式上執行。 這是預設值。

#### *qmgr-name*

此指令在您指定的佇列管理程式上執行,前提是佇列管理程式在佇列共用群組中是處於作用中狀 態。

只有在您使用佇列共用群組環境,且指令伺服器已啟用時,您才可以指定佇列管理程式名稱,而不 是輸入指令所在的佇列管理程式。

#### **ACTION**

指定是否確定或取消與此 Tpipe 相關的任何回復單元。 如果訊息 CSQ2020E; 中報告了這類回復單元, 則這是必要項目; 否則會忽略它。

#### **COMMIT**

來自 IBM MQ 的訊息確認已傳送至 IMS ; 亦即,會從 IBM MQ - IMS 橋接器佇列中刪除它們。

**取消**

來自 IBM MQ 的訊息會取消; 亦即,它們會傳回至 IBM MQ - IMS 橋接器佇列。

#### **SENDSEQ (** *integer* **)**

針對 IBM MQ 所傳送的訊息,在 Tpipe 中設定新的可回復序號,並設為夥伴的接收序號。 它必須是十六 進位, 長度最多為 8 位數, 且可以選擇性地以 X' '括住。 這是選用項目; 如果省略, 則不會變更序號, 但夥伴的接收順序會設為 IBM MQ 傳送序號。

#### **RCVSEQ (** *integer* **)**

針對 IBM MQ 所接收的訊息,在 Tpipe 中設定新的可回復序號,並設為夥伴的傳送序號。 它必須是十六 進位, 長度最多為 8 位數, 且可以選擇性地以 X' '括住。 它是選用項目; 如果省略, 則不會變更序號, 但夥伴的傳送順序會設為 IBM MQ 接收序號。

#### **XCFGNAME (** *group-name* **)**

Tpipe 所屬 XCF 群組的名稱。 長度為 1 到 8 個字元。 它是選用的: 如果省略, 則使用在 OTMACON 系統 參數中指定的群組名稱。

#### **XCFMNAME (** *member-name* **)**

Tpipe 所屬 XCFGNAME 所指定群組內 XCF 成員的名稱。 長度為 1 到 16 個字元,且是必要項目。

### **解析通道**

使用 MQSC 指令 RESOLVE CHANNEL 來要求通道確定或取消不確定的訊息。

### **使用 MQSC 指令**

如需如何使用 MOSC 指令的相關資訊, 請參閱 使用 MOSC 指令執行本端管理作業。

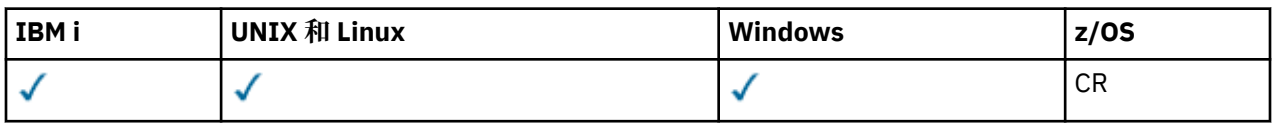

如需 z/OS 直欄中各符號的說明,請參閱在 z/OS 上使用指令。

- 語法圖
- 第 1148 頁的『[RESOLVE CHANNEL](#page-1147-0) 的使用注意事項』
- 第 1148 頁的『[RESOLVE CHANNEL](#page-1147-0) 的參數說明』

**同義字**: RESOLVE CHL (RES CHL on z/OS )

<span id="page-1147-0"></span>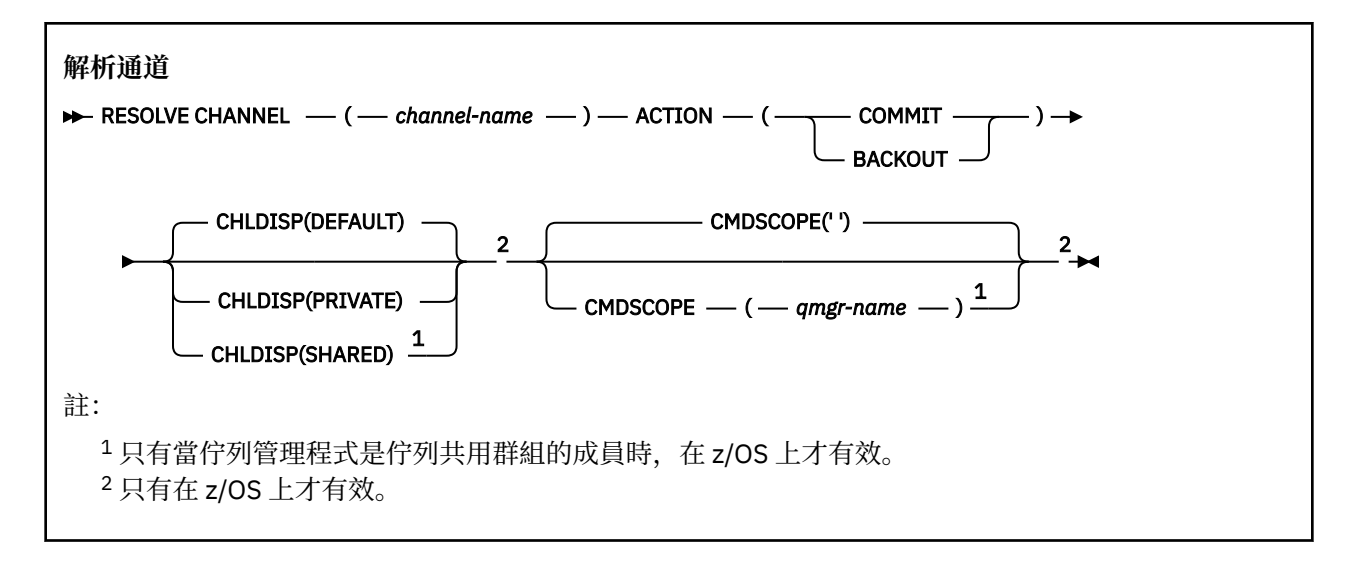

### **RESOLVE CHANNEL 的使用注意事項**

1. 在確認期間,當鏈結的另一端失敗時,會使用這個指令,且由於某些原因,無法重新建立連線。

- 2. 在此狀況下,傳送端仍不確定是否收到訊息。 任何未完成的工作單元都必須透過取消或確定來解決。
- 3. 如果指定的解析度與接收端的解析度不同, 則訊息可能會遺失或重複。
- 4. Z/OS 在 z/OS 上, 指令伺服器及通道起始程式必須在執行中。
- 5. 此指令只能用於傳送端 (SDR)、伺服器 (SVR) 及叢集傳送端 (CLUSSDR) 通道 (包括已自動定義的通道)。
- 6. 如果同時有本端定義的通道及自動定義的同名叢集傳送端通道,則指令會套用至本端定義的通道。 如果 沒有本端定義的通道,但有多個自動定義的叢集傳送端通道,則指令會套用至前次新增至本端佇列管理 程式儲存庫的通道。

### **RESOLVE CHANNEL 的參數說明**

#### *(***通道名稱***)*

要解決不確定訊息的通道名稱。 此為必要項目。

#### **ACTION**

指定要確定或取消不確定的訊息 (這是必要的):

#### **COMMIT**

訊息已確定,即會從傳輸佇列中刪除它們

#### **取消**

訊息會取消,亦即會還原至傳輸佇列

# **Z/OS** CHLDISP

此參數僅適用於 z/OS ,且可以採用下列值:

- 預設值
- 私人
- 共用

如果省略此參數,則會套用 DEFAULT 值。 這是取自通道物件的預設通道處置屬性 DEFCDISP。 此參數與 CMDSCOPE 參數的各種值一起使用,可控制兩種通道類型:

**共用**

如果啟動接收端通道是為了回應導引至佇列共用群組的入埠傳輸,則接收端通道是共用的。 如果傳送端通道之傳輸佇列的處置方式為 SHARED,則傳送端通道是共用的。

**私人**

如果接收端通道是為了回應導向佇列管理程式的入埠傳輸而啟動,則接收端通道是專用的。

如果傳送端通道的傳輸佇列具有 SHARED 以外的處置,則傳送端通道是專用的。

**註:** 此處置 **不** 與通道定義的佇列共用群組處置所設定的處置相關。

CHLDISP 和 CMDSCOPE 參數的組合也會控制通道操作的佇列管理程式。 可能的選項如下:

- 在發出指令的本端佇列管理程式上。
- 在群組中另一個特定的具名佇列管理程式上。

下表概述 CHLDISP 和 CMDSCOPE 的各種組合:

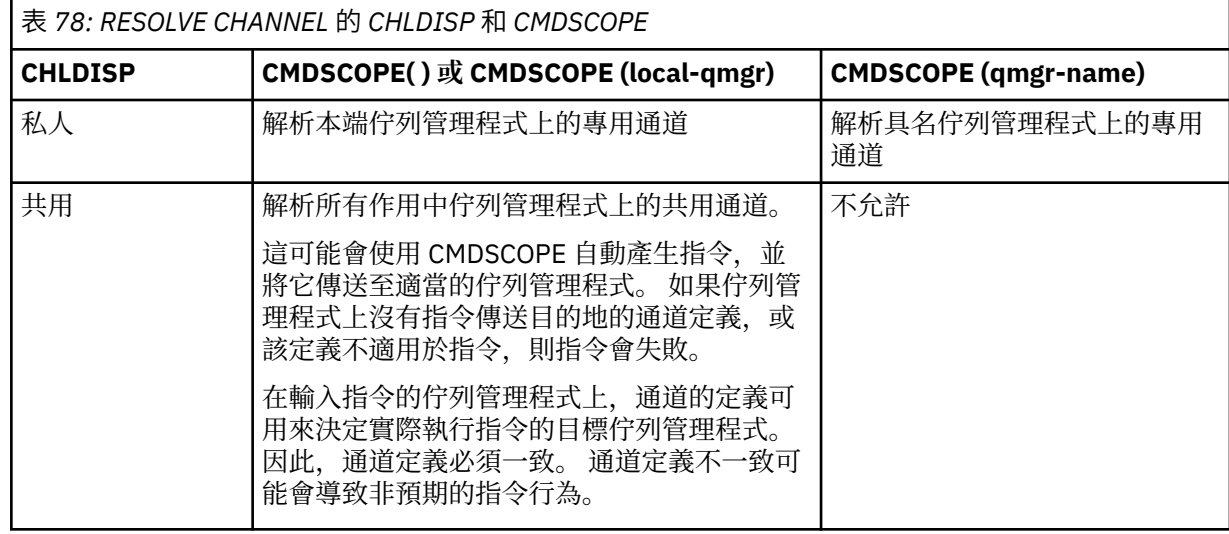

# **CMDSCOPE**

此參數僅適用於 z/OS,它指定當佇列管理程式是佇列共用群組的成員時如何執行此指令。

如果 CHLDISP 設為 SHARED ,則 CMDSCOPE 必須為空白或本端佇列管理程式。

**' '**

此指令在輸入該指令的佇列管理程式上執行。 這是預設值。

#### *qmgr-name*

此指令在您指定的佇列管理程式上執行,前提是佇列管理程式在佇列共用群組中是處於作用中狀 態。

只有在您使用佇列共用群組環境且已啟用指令伺服器時,才能指定佇列管理程式名稱。

# **图 108 解析不確定**

請使用 MQSC 指令 RESOLVE INDOUBT 來解決不確定的執行緒, 因為 IBM MQ 或交易管理程式無法自動解 決它們。

# **使用 MQSC 指令**

如需如何使用 MQSC 指令的相關資訊,請參閱 使用 MQSC 指令執行本端管理作業。

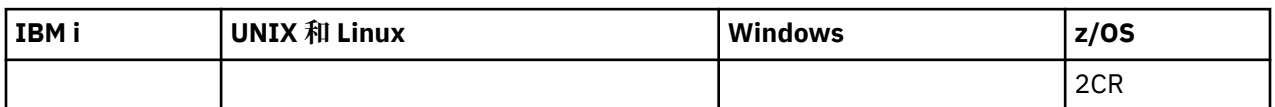

如需 z/OS 直欄中各符號的說明,請參閱在 z/OS 上使用指令。

- 語法圖
- 第 1150 [頁的『使用注意事項』](#page-1149-0)
- 第 1150 頁的『[RESOLVE INDOUBT](#page-1149-0) 的參數說明』

**同義字**:RES IND

<span id="page-1149-0"></span>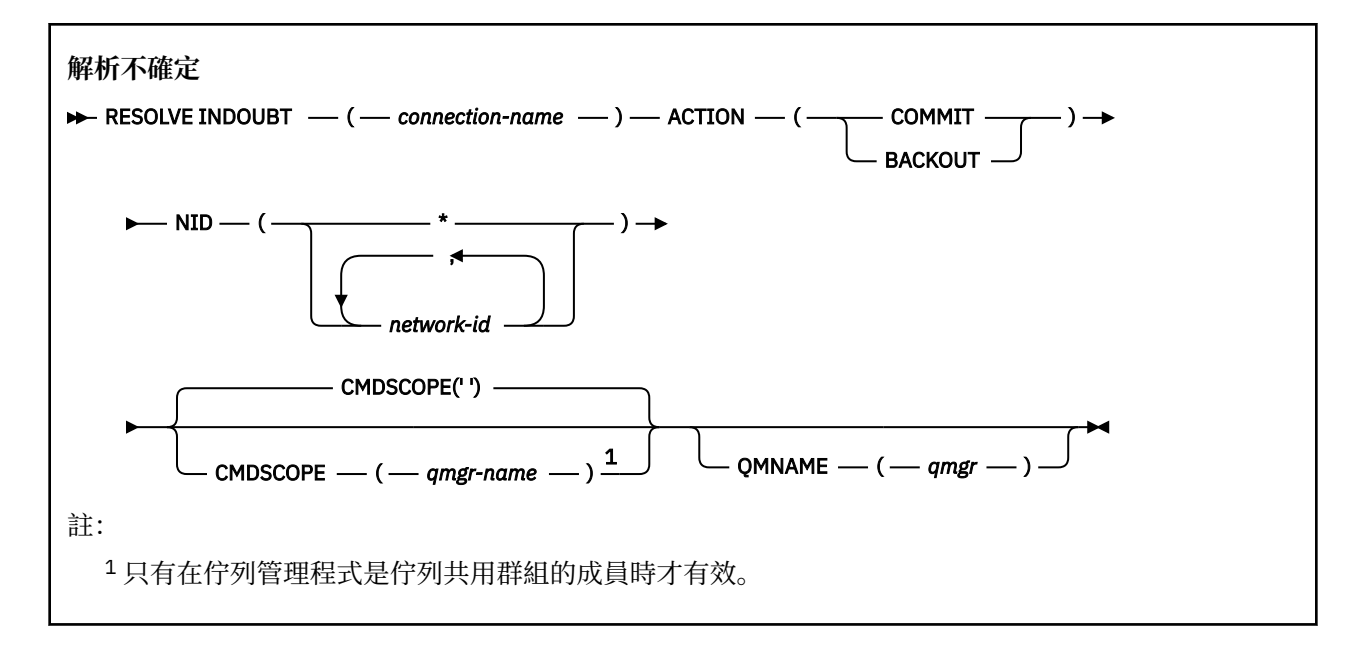

### **使用注意事項**

除非您使用 RRS 配接器,否則這個指令不適用於與批次或 TSO 應用程式相關聯的回復單元。

### **RESOLVE INDOUBT 的參數說明**

#### *(***連線名稱***)*

- 1 到 8 個字元的連線名稱。
- 對於 CICS 連線, 它是 CICS 應用程式 ID。
- 對於 IMS 配接器連線,它是 IMS 控制區域工作名稱。
- 對於 IMS 橋接器連線, 它是 IBM MQ 佇列管理程式名稱。
- 若為 RRS 連線, 它是 RRSBATCH。
- 對於 CHIN 連線, 它是 IBM MQ 通道起始程式名稱。

#### **ACTION**

指定是否確定或取消不確定的執行緒:

#### **COMMIT**

確定執行緒

# **取消**

取消執行緒

#### **CMDSCOPE**

此參數指定當佇列管理程式是佇列共用群組的成員時如何執行指令。

**' '**

此指令在輸入該指令的佇列管理程式上執行。 這是預設值。

#### *qmgr-name*

此指令在您指定的佇列管理程式上執行,前提是佇列管理程式在佇列共用群組中是處於作用中狀 態。

只有在您使用佇列共用群組環境,且指令伺服器已啟用時,您才可以指定佇列管理程式名稱,而不 是輸入指令所在的佇列管理程式。

### **NID**

原始 ID。 指定要解析的一或多個執行緒。

### **(** *origin-id* **)**

這由 DISPLAY CONN 指令傳回,格式為 *origin-node*. *origin-urid*,其中:

- *origin-node* 會識別執行緒的發送端,但 RRSBATCH 除外,它會被省略。
- *origin-urid* 是由原始系統指派給要解析之特定執行緒的回復單元的十六進位數。

當 *origin-node* 存在時,它與 *origin-urid* 之間必須有句點 (.)。

**(\*)**

解析與連線相關聯的所有執行緒。

### **QMNAME**

指定如果指定的佇列管理程式是 INACTIVE, 則 IBM MQ 應該搜尋連結機能中所保留的工作單元相關資 訊,這些工作單元由指出的佇列管理程式執行,且符合連線名稱及原始 ID。

根據指定的 ACTION ,確定或取消相符的工作單元。

此指令只會解決工作單元的共用部分。

因為佇列管理程式必須處於非作用中狀態,所以本端訊息不受影響並保持鎖定狀態,直到佇列管理程式 重新啟動或重新啟動之後與交易管理程式連接為止。

範例:

RESOLVE INDOUBT(CICSA) ACTION(COMMIT) NID(CICSA.ABCDEF0123456789) RESOLVE INDOUBT(CICSA) ACTION(BACKOUT) NID(\*)

# **回復佇列管理程式**

使用 MQSC 指令 RESUME QMGR 可通知叢集中的其他佇列管理程式,本端佇列管理程式再次可供處理且可 以傳送訊息。 它會反轉 SUSPEND QMGR 指令的動作。

# **使用 MQSC 指令**

如需如何使用 MQSC 指令的相關資訊, 請參閱 使用 MQSC 指令執行本端管理作業。

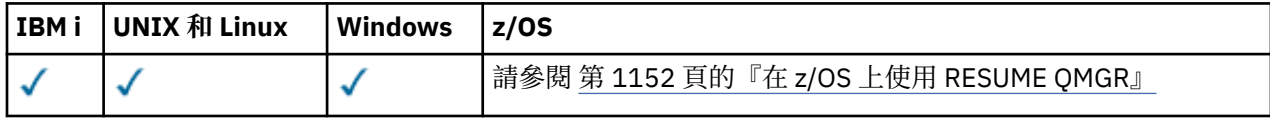

• 語法圖

- <mark>• 1/08 </mark>第 1152 頁的『在 z/OS 上使用 RESUME OMGR』
- 第 1152 [頁的『使用注意事項』](#page-1151-0)
- 第 1152 頁的『[RESUME QMGR](#page-1151-0) 的參數說明』

**同義字**: 無

<span id="page-1151-0"></span>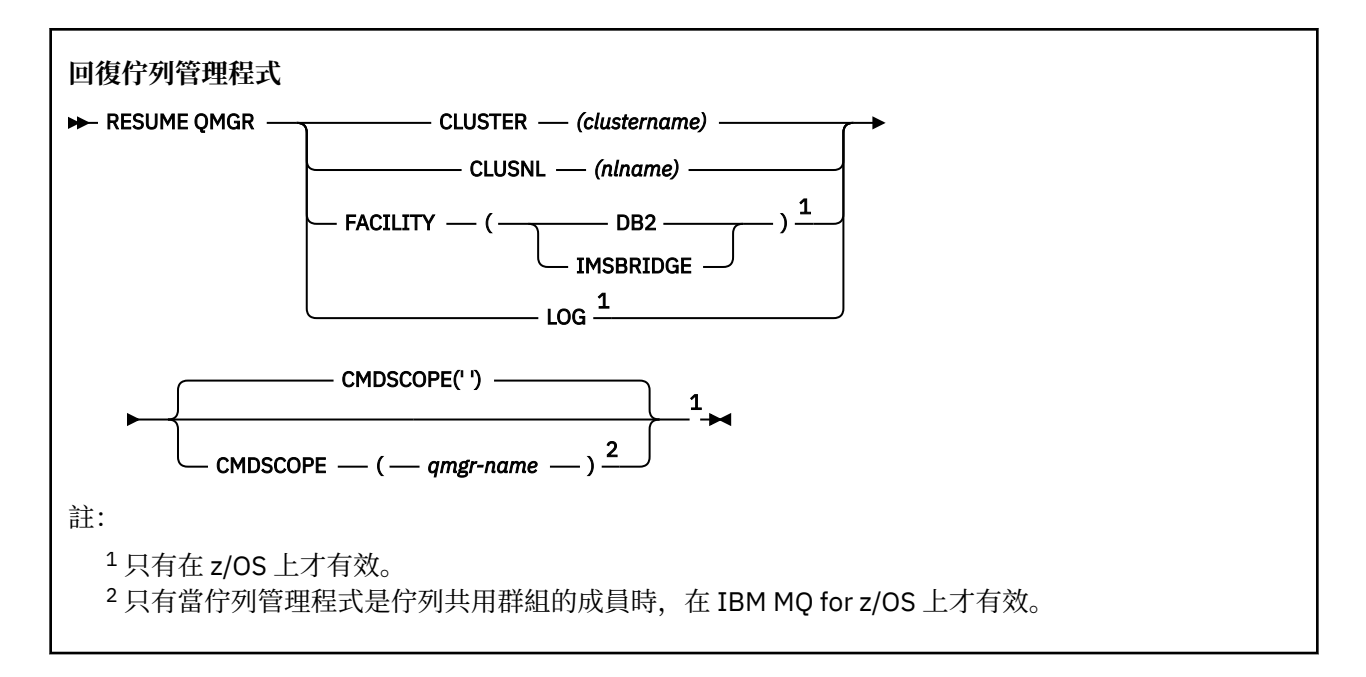

# **在 z/OS 上使用 RESUME QMGR**

#### z/0S

RESUME QMGR 可以在 z/OS 上使用。 視指令上使用的參數而定,可能會從各種來源發出該指令。 如需此表 格中的符號說明,請參閱 第 585 頁的『在 z/OS [上使用指令』](#page-584-0)。

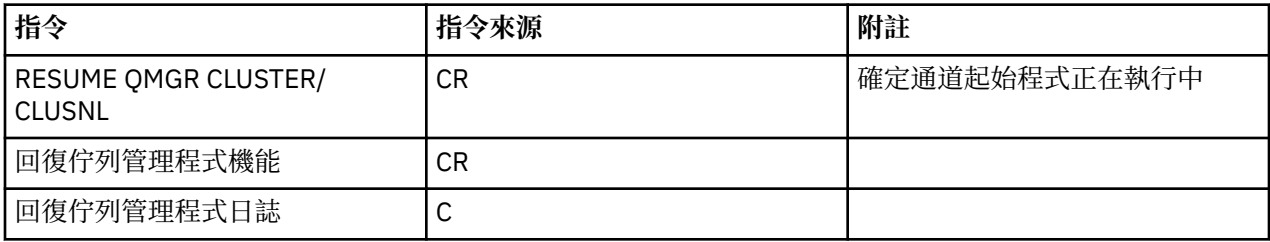

# **使用注意事項**

- 1. 在 UNIX 系統上, 指令僅在 AIX、 HP-UX、 Linux 和 Solaris 上有效。
- 2. 在 z/OS 上, 如果您定義 CLUSTER 或 CLUSNL:
	- a. 如果尚未啟動通道起始程式,則指令失敗。
	- b. 在通道起始程式執行所在的系統上,會向主控台報告任何錯誤; 不會向發出指令的系統報告這些錯誤。
- 3. 在 z/OS 上,您無法從 CSQINP2 發出 RESUME QMGR CLUSTER *(clustername)* 或 RESUME QMGR FACILITY 指令。
- 4. 此指令與 CLUSTER 及 CLUSNL 參數一起使用, **無法** 在 WebSphere Application Server 隨附的 IBM MQ for z/OS 精簡功能形式上使用。
- 5. 在 z/OS 上,僅透過主控台支援 SUSPEND QMGR 及 RESUME QMGR 指令。 不過,主控台和指令伺服器 支援所有其他 SUSPEND 和 RESUME 指令。

# **RESUME QMGR 的參數說明**

### **CLUSTER** *(clustername)*

要回復其可用性的叢集名稱。

### **CLUSNL** *(nlname)*

指定要回復其可用性之叢集清單的名單名稱。
# **設施**

指定要重新建立連線的機能。

# **Db2**

重新建立與 Db2 的連線。

# **IMS 橋接器**

回復正常 IMS 橋接器活動。

此參數僅在 z/OS 上有效。

# **日誌**

回復由前一個 SUSPEND QMGR 指令暫停之佇列管理程式的記載及更新活動。 它只有在 z/OS 上才有 效。 如果指定 LOG ,則只能從 z/OS 主控台發出指令。

# **CMDSCOPE**

此參數僅適用於 z/OS,它指定當佇列管理程式是佇列共用群組的成員時如何執行此指令。

**' '**

此指令在輸入該指令的佇列管理程式上執行。 這是預設值。

# *qmgr-name*

此指令在您指定的佇列管理程式上執行,前提是佇列管理程式在佇列共用群組中是處於作用中狀 態。

只有在您使用佇列共用群組環境,且指令伺服器已啟用時,您才可以指定佇列管理程式名稱,而不 是輸入指令所在的佇列管理程式。

# **RVerify 安全**

使用 MQSC 指令 RVERIFY SECURITY 來設定所有指定使用者的重新驗證旗標。 下次檢查該使用者的安全 時,會重新驗證該使用者。

# **使用 MQSC 指令**

如需如何使用 MQSC 指令的相關資訊,請參閱 使用 MQSC 指令執行本端管理作業。

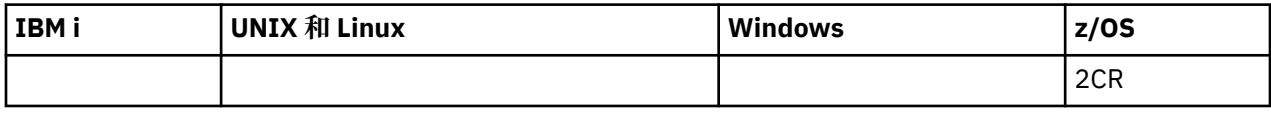

如需 z/OS 直欄中各符號的說明,請參閱在 z/OS 上使用指令。

• 語法圖

• 第 1154 頁的『[RVERIFY SECURITY](#page-1153-0) 的參數說明』

**同義字**:REV SEC

REVerify SECURITY 是 RVERIFY SECURITY 的另一個同義字

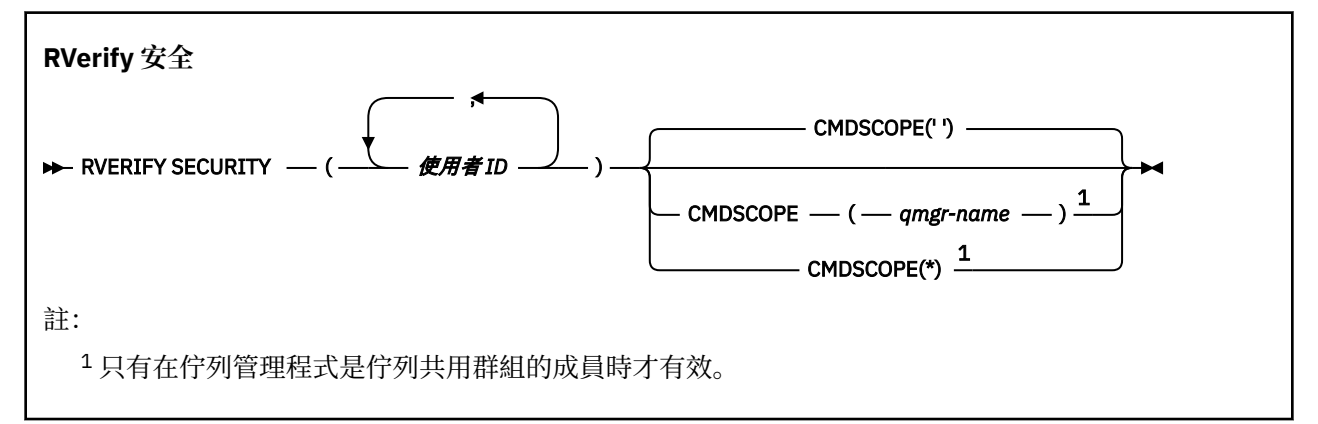

# <span id="page-1153-0"></span>**RVERIFY SECURITY 的參數說明**

*(***使用者** *ID ...)*

您必須指定一或多個使用者 ID。 下次代表需要安全檢查的使用者發出要求時,每一個指定的使用者 ID 都會登出並重新登入。

# **CMDSCOPE**

此參數指定當佇列管理程式是佇列共用群組的成員時如何執行指令。

CMDSCOPE 無法用於從第一個起始設定輸入資料集 CSQINP1 發出的指令。

**' '**

此指令在輸入該指令的佇列管理程式上執行。 這是預設值。

### *qmgr-name*

此指令在您指定的佇列管理程式上執行,前提是佇列管理程式在佇列共用群組中是處於作用中狀 態。

只有在您使用佇列共用群組環境,且指令伺服器已啟用時,您才可以指定佇列管理程式名稱,而不 是輸入指令所在的佇列管理程式。

**\***

此指令是在本端佇列管理程式上執行,而且也會傳遞至佇列共用群組中的每個作用中佇列管理程 式。 其效果等同於在佇列共用群組中的每個佇列管理程式上輸入該指令。

# **2/08 設定保存**

在佇列管理程式啟動時,使用 MQSC 指令 SET ARCHIVE 來動態變更最初由系統參數模組設定的特定保存系 統參數值。

# **使用 MQSC 指令**

如需如何使用 MQSC 指令的相關資訊, 請參閱 使用 MQSC 指令執行本端管理作業。

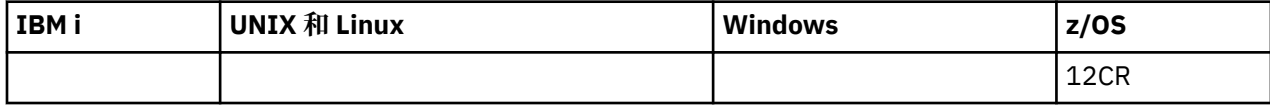

如需 z/OS 直欄中各符號的說明,請參閱在 z/OS 上使用指令。

- 語法圖
- 第 1155 頁的『SET ARCHIVE [的使用注意事項』](#page-1154-0)
- 第 1155 頁的『[SET ARCHIVE](#page-1154-0) 的參數說明』
- 第 1156 [頁的『參數區塊』](#page-1155-0)

### **同義字**: SET ARC

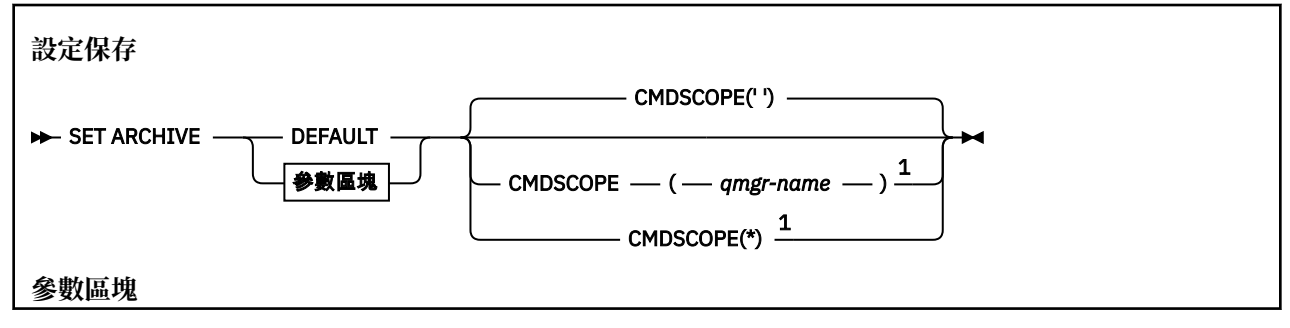

<span id="page-1154-0"></span>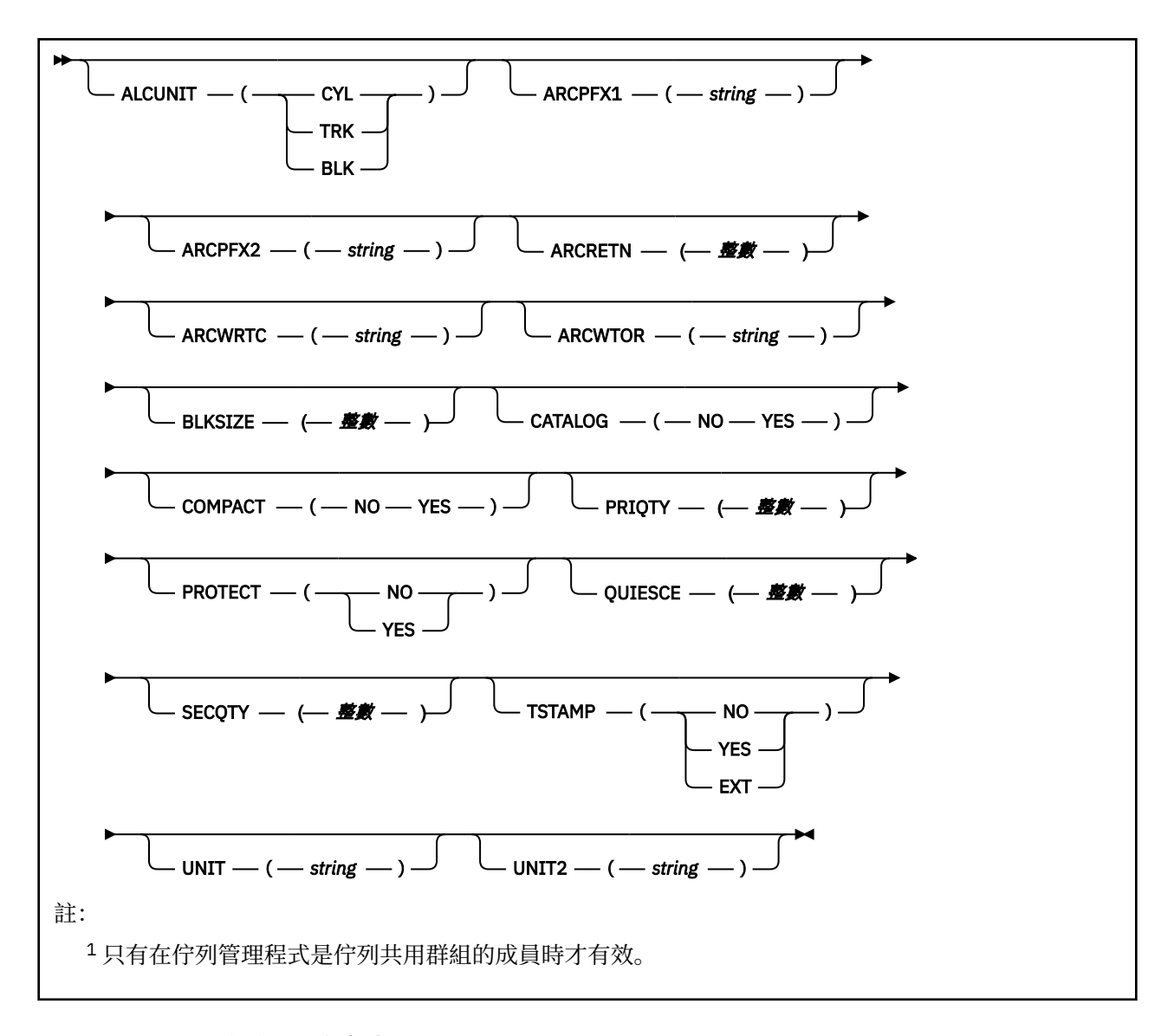

# **SET ARCHIVE 的使用注意事項**

1. 新值將在下一次保存日誌卸載時使用。

2. 佇列管理程式會挑選 ZPARM 中的值,因此您在前一個循環中使用的 SET ARCHIVE 值會遺失。

若要永久變更值,請變更 CSQ6SYSP 參數並重新產生參數模組,或將 **SET ARCHIVE** 指令放入 CSQINP2 連結中的資料集。

# **SET ARCHIVE 的參數說明**

# **CMDSCOPE**

此參數僅適用於 z/OS,它指定當佇列管理程式是佇列共用群組的成員時如何執行此指令。

CMDSCOPE 無法用於從第一個起始設定輸入資料集 CSQINP1 發出的指令。

**' '**

此指令在輸入該指令的佇列管理程式上執行。 這是預設值。

# *qmgr-name*

此指令在您指定的佇列管理程式上執行,前提是佇列管理程式在佇列共用群組中是處於作用中狀 態。

只有當您使用佇列共用群組環境,而且已啟用指令伺服器之後,您才能指定輸入該指令之佇列管理 程式以外的佇列管理程式名稱。

您無法將 CMDSCOPE ( *qmgr-name)* 用於從第一個起始設定輸入資料集 CSQINP1 發出的指令。

<span id="page-1155-0"></span>**\***

此指令是在本端佇列管理程式上執行,而且也會傳遞至佇列共用群組中的每個作用中佇列管理程 式。 其效果等同於在佇列共用群組中的每個佇列管理程式上輸入該指令。

您無法對從 CSQINP1 發出的指令使用 CMDSCOPE (\*)。

### **預設值**

將所有保存系統參數重設為佇列管理程式啟動時所設定的值。

# **參數區塊**

■ <mark>Z/0\$ ■</mark>如需這些參數的完整說明,請參閱 <u>使用 CSQ6ARVP</u>。

參數區塊是您要變更的下列任何一或多個參數:

### **ALCUNIT**

指定配置主要及次要空間的單位。

請指定下列其中一項:

**CYL**

# 磁柱

# **TRK**

磁軌

# **BLK**

區塊數目

#### **ARCPFX1**

指定第一個保存日誌資料集名稱的字首。

如需如何命名資料集以及 ARCPFX1 長度限制的說明,請參閱 [TSTAMP](#page-1156-0) 參數。

# **ARCPFX2**

指定第二個保存日誌資料集名稱的字首。

如需如何命名資料集以及 ARCPFX2 長度限制的說明,請參閱 [TSTAMP](#page-1156-0) 參數。

# **ARCRETN**

指定建立保存日誌資料集時要使用的保留期間 (以天為單位)。

參數必須在 0-9999 範圍內。

 $\approx$  z/OS 如需捨棄保存日誌資料集的相關資訊,請參閱 捨棄保存日誌資料集。

#### **ARCWRTC**

指定關於保存日誌資料集給操作員的訊息的 z/OS 遞送碼清單。

最多指定 14 個遞送碼,每一個遞送碼的值在 1 到 16 的範圍內。 您必須至少指定一個代碼。 以逗點區 隔清單中的代碼,而不是以空白區隔。

如需 z/OS 遞送碼的相關資訊,請參閱 *MVS Routing and Descriptor Codes* 手冊。

#### **ARCWTOR**

指定在嘗試裝載保存日誌資料集之前,是否要傳送訊息給操作員及收到的回覆。

其他 IBM MQ 使用者可能被迫等待資料集裝載,但在 IBM MQ 等待回覆訊息時,它們不受影響。

指定下列任一項:

#### **YES**

裝置需要很長時間來裝載保存日誌資料集。 例如,磁帶機。 (同義字是 **Y**。)

### **NO**

裝置沒有長時間延遲。 例如, DASD。 (同義字是 **N**。)

#### <span id="page-1156-0"></span>**BLKSIZE**

指定保存日誌資料集的區塊大小。 您指定的區塊大小必須與您在 UNIT 參數中指定的裝置類型相容。 參數必須在 4 097 到 28 672 的範圍內。 您指定的值會四捨五入至 4 096 的倍數。 對儲存體管理子系統 (SMS) 所管理的資料集而言,這個參數會被忽略。

**CATALOG**

指定是否在主要整合式型錄機能 (ICF) 型錄中編目保存日誌資料集。

指定下列任一項:

**NO**

未編目保存日誌資料集。 (同義字是 **N**。)

**YES**

保存日誌資料集已編目。 (同義字是 **Y**。)

#### **COMPACT**

指定是否對寫入至保存日誌的資料進行壓縮。 這個選項只適用於有改進資料記錄功能 (IDRC) 特性的 3480 或 3490 裝置。 打開這項特性時,磁帶控制單元中的硬體以遠高於正常情況的密度來撰寫資料, 以便在每一個磁區中容納更多資料。 如果您不使用具有 IDRC 特性或 3490 基本型號的 3480 裝置,請 指定 NO ,但 3490E 除外。 如果您要壓縮資料,請指定 YES。

指定下列任一項:

#### **NO**

請勿壓縮資料集。 (同義字是 **N**。)

#### **YES**

壓縮資料集。 (同義字是 **Y**。)

#### **PRIQTY**

指定 ALCUNITs 中 DASD 資料集的主要空間配置。

該值必須大於零。

對於日誌資料集或其對應 BSDS 的副本 (以較大者為準) ,此值必須足夠。

#### **PROTECT**

指定建立保存日誌資料集時,是否要透過獨立的 ESM(外部安全管理程式)設定檔來保護這些資料集。

指定下列任一項:

**NO**

未建立設定檔。 (同義字是 **N**。)

### **YES**

卸載日誌時會建立離散資料集設定檔。 (同義字是 **Y**。) 如果您指定 YES:

- IBM MQ 的 ESM 保護必須處於作用中。
- 與 IBM MQ 位址空間相關聯的使用者 ID 必須具有建立這些設定檔的權限。
- 如果您要保存至磁帶, 則 TAPEVOL 類別必須處於作用中。

否則,卸載將會失敗。

#### **QUIESCE**

指定當發出 ARCHIVE LOG 指令並指定 MODE QUIESCE 時,靜止所容許的時間上限 (以秒為單位)。 參數必須在 1 到 999 的範圍內。

#### **SECQTY**

指定 ALCUNITs 中 DASD 資料集的次要空間配置。

參數必須大於零。

#### **TSTAMP**

指定保存日誌資料集名稱中是否包含時間戳記。 指定下列任一項:

**NO**

名稱不包含時間戳記。 (同義字是 **N**。) 保存日誌資料集的名稱如下:

*arcpfxi*.A *nnnnnnn*

其中 *arcpfxi* 是 ARCPFX1 或 ARCPFX2 指定的資料集名稱字首。 *arcpfxi* 最多可以有 35 個字 元。

### **YES**

名稱包括時間戳記。 (同義字是 **Y**。) 保存日誌資料集的名稱如下:

*arcpfxi.cyyddd*.T *hhmmsst*.A *nnnnnnn*

其中 *c* 是 'D' (截至 1999 年且包括 1999 年) 或' E' (2000 年及更新版本), 而 arcpfxi 是由 ARCPFX1 或 ARCPFX2 指定的資料集名稱字首。 *arcpfxi* 最多可以有 19 個字元。

#### **EXT**

名稱包括時間戳記。 保存日誌資料集的名稱如下:

*arcpfxi*.D *yyyyddd*.T *hhmmsst*.A *nnnnnnn*

其中 *arcpfxi* 是 ARCPFX1 或 ARCPFX2 指定的資料集名稱字首。 *arcpfxi* 最多可以有 17 個字 元。

### **UNIT**

指定用來儲存保存日誌資料集第一份副本之裝置的裝置類型或裝置名稱。

指定 1 到 8 個字元的裝置類型或單元名稱。

如果您保存至 DASD, 則可以指定具有有限磁區範圍的通用裝置類型。

#### **UNIT2**

指定用來儲存保存日誌資料集第二份副本之裝置的裝置類型或單元名稱。

指定 1 到 8 個字元的裝置類型或單元名稱。

如果此參數空白,則會使用為 UNIT 參數設定的值。

# **SET AUTHREC**

請使用 MQSC 指令 SET AUTHREC 來設定與設定檔名稱相關聯的權限記錄。

# **使用 MQSC 指令**

如需如何使用 MQSC 指令的相關資訊,請參閱 使用 MQSC 指令執行本端管理作業。

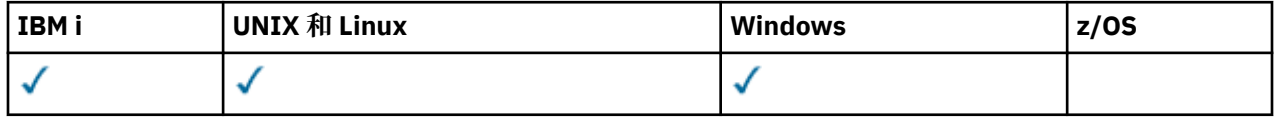

• [語法圖](#page-1158-0)

• 第 1160 [頁的『參數說明』](#page-1159-0)

• SET AUTHREC [的使用注意事項](#page-1162-0)

如需您可以選取之選項的相關資訊,請參閱 第 114 頁的『[setmqaut](#page-113-0)』 。

<span id="page-1158-0"></span>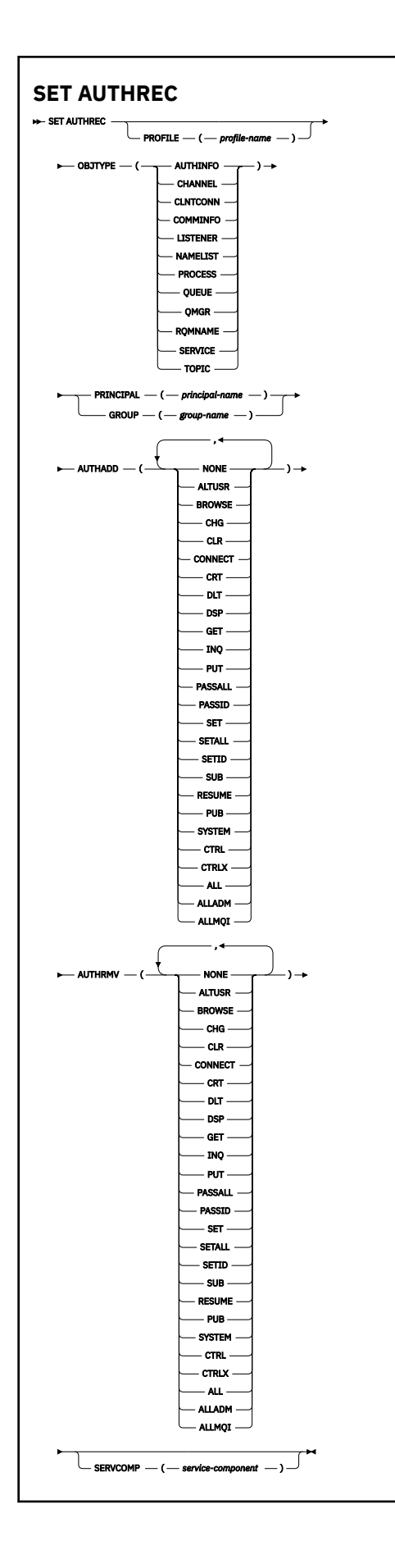

# <span id="page-1159-0"></span>**參數說明**

#### **PROFILE (***profile-name***)**

要顯示其權限記錄之物件或同屬設定檔的名稱。 除非 OBJTYPE 參數是 QMGR(在此情況下可以省略) ,否 則此參數是必要的。

如需通用設定檔和萬用字元的相關資訊,請參閱 在 UNIX、 Linux 和 Windows 系統上使用 OAM 通用設 定檔 。

# **OBJTYPE**

設定檔所參照的物件類型。 指定下列其中一個值:

### **AUTHINFO**

鑑別資訊記錄

#### **CHANNEL**

通道

### **CLNTCONN**

用戶端連線通道

### **COMMINFO**

通訊資訊物件

### **LISTENER**

接聽器

**名稱清單**

名稱清單

# **PROCESS**

處理程序

**佇列**

佇列

# **QMGR**

佇列管理程式

#### **RQMNAME**

遠端佇列管理程式

### **SERVICE**

服務

# **TOPIC**

主題

# **主體 (***principal-name***)**

主體名稱。 這是要為其設定指定設定檔之權限記錄的使用者名稱。 在 IBM MQ for Windows 上,主體的 名稱可以選擇性地包括以下列格式指定的網域名稱: user@domain。

您必須指定 PRINCIPAL 或 GROUP。

### **GROUP(***group-name***)**

群組名稱。 這是要為其設定指定設定檔之權限記錄的使用者群組名稱。 您只能指定一個名稱,且它必須 是現有使用者群組的名稱。

**Windows** 僅適用於 IBM MQ for Windows ,群組名稱可以選擇性地包括以下列格式指定的網域名稱:

GroupName@domain

您必須指定 PRINCIPAL 或 GROUP。

# **AUTHADD**

要在權限記錄中新增的授權清單。 指定下列值的任何組合:

# **無**

未授權

**altusr**

在 MQI 呼叫上指定替代使用者 ID

# **BROWSE**

使用 BROWSE 選項發出 **MQGET** 呼叫,從佇列擷取訊息

**chg**

使用適當的指令集來變更指定物件的屬性

### **CLR**

清除佇列或主題

# **連接**

透過發出 **MQCONN** 呼叫,將應用程式連接至佇列管理程式

### **CRT**

使用適當的指令集建立指定類型的物件

# **DLT**

使用適當的指令集刪除指定的物件

### **dsp**

使用適當的指令集顯示指定物件的屬性

# **GET**

發出 MOGET 呼叫, 從佇列中擷取訊息

#### **INQ**

透過發出 **MQINQ** 呼叫,對特定佇列進行查詢

#### **PUT**

透過發出 **MQPUT** 呼叫,將訊息放置在特定佇列上

# **passall**

通過所有環境定義

# **passid**

傳遞身分環境定義

### **設定**

透過發出 **MQSET** 呼叫來設定佇列上的屬性

#### **setall**

設定佇列上的所有環境定義

# **SETID**

在佇列上設定身分環境定義

# **SUB**

使用 **MQSUB** 呼叫來建立、變更或回復對主題的訂閱

# **回復**

使用 MQSUB 呼叫回復訂閱

### **PUB**

使用 **MQPUT** 呼叫來發佈主題的訊息

### **系統**

針對內部系統作業,將權限授與獲授權在佇列管理程式上執行特許作業的主體或群組。

#### **Ctrl**

啟動和停止指定的通道、接聽器或服務,並對指定的通道進行連線測試

#### **Ctrlx**

重設或解析指定的通道

### **ALL**

使用與物件相關的所有作業

all 權限相當於適用於物件類型之權限 alladm、 allmqi 及 system 的聯集。

#### **ALLADM**

執行與物件相關的所有管理作業

**ALLMQI**

使用與物件相關的所有 MQI 呼叫

# **AUTHRMV**

要從權限記錄中移除的授權清單。 指定下列值的任何組合:

# **無**

未授權

# **altusr**

在 MQI 呼叫上指定替代使用者 ID

# **BROWSE**

使用 BROWSE 選項發出 **MQGET** 呼叫,從佇列擷取訊息

#### **chg**

使用適當的指令集來變更指定物件的屬性

# **CLR**

清除佇列或主題

#### **連接**

透過發出 **MQCONN** 呼叫,將應用程式連接至佇列管理程式

#### **CRT**

使用適當的指令集建立指定類型的物件

### **DLT**

使用適當的指令集刪除指定的物件

### **dsp**

使用適當的指令集顯示指定物件的屬性

### **GET**

發出 MOGET 呼叫, 從佇列中擷取訊息

#### **INQ**

透過發出 **MQINQ** 呼叫,對特定佇列進行查詢

# **PUT**

透過發出 **MQPUT** 呼叫,將訊息放置在特定佇列上

#### **passall**

通過所有環境定義

# **passid**

傳遞身分環境定義

# **設定**

透過發出 **MQSET** 呼叫來設定佇列上的屬性

#### **setall**

設定佇列上的所有環境定義

# **SETID**

在佇列上設定身分環境定義

### **SUB**

使用 **MQSUB** 呼叫來建立、變更或回復對主題的訂閱

#### **回復**

使用 MQSUB 呼叫回復訂閱

# **PUB**

使用 **MQPUT** 呼叫來發佈主題的訊息

# **系統**

使用佇列管理程式進行內部系統作業

#### **Ctrl**

啟動和停止指定的通道、接聽器或服務,並對指定的通道進行連線測試

<span id="page-1162-0"></span>**Ctrlx**

重設或解析指定的通道

# **ALL**

使用與物件相關的所有作業

all 權限相當於適用於物件類型之權限 alladm、 allmqi 及 system 的聯集。

# **ALLADM**

執行與物件相關的所有管理作業

# **ALLMQI**

使用與物件相關的所有 MQI 呼叫

**註:** 若要使用 SETID 或 SETALL 權限,必須同時對適當的佇列物件及佇列管理程式物件授與授權。

# **SERVCOMP (***service-component***)**

要設定其資訊的授權服務名稱。

如果您指定此參數,則會指定套用授權的授權服務名稱。如果您省略此參數,則會根據鏈結授權服務的 規則,依序使用已登錄授權服務來設定權限記錄。

# **SET AUTHREC 的使用注意事項**

要新增的授權清單和要移除的授權清單不能重疊。 例如,不能使用同一個指令新增顯示權限和移除顯示權 限。 即使使用不同的選項來表示權限,也適用此規則。 例如,下列指令由於 DSP 權限與 ALLADM 權限重疊 而失敗:

SET AUTHREC PROFILE(\*) OBJTYPE(QUEUE) PRINCIPAL(PRINC01) AUTHADD(DSP) AUTHRMV(ALLADM)

此重疊行為的例外狀況是 ALL 權限。 下列指令會先新增 ALL 權限,然後移除 SETID 權限:

SET AUTHREC PROFILE(\*) OBJTYPE(QUEUE) PRINCIPAL(PRINC01) AUTHADD(ALL) AUTHRMV(SETID)

下列指令會先移除 ALL 權限, 然後新增 DSP 權限:

```
SET AUTHREC PROFILE(*) OBJTYPE(QUEUE) PRINCIPAL(PRINC01) AUTHADD(DSP) AUTHRMV(ALL)
```
無論在指令上提供這些權限的順序為何,都會先處理 ALL。

# **SET CHLAUTH**

使用 MQSC 指令 SET CHLAUTH 來建立或修改通道鑑別記錄。

# **使用 MQSC 指令**

如需如何使用 MQSC 指令的相關資訊, 請參閱 使用 MQSC 指令執行本端管理作業。

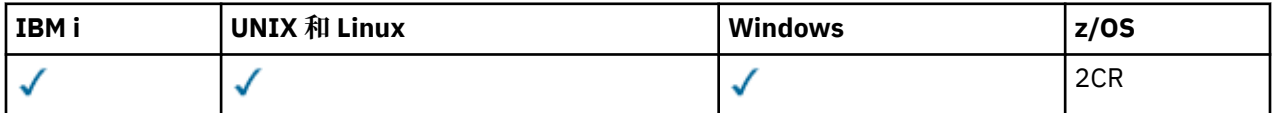

如需 z/OS 直欄中各符號的說明,請參閱在 z/OS 上使用指令。

- [語法圖](#page-1163-0)
- [使用注意事項](#page-1164-0)
- [參數](#page-1165-0)

<span id="page-1163-0"></span>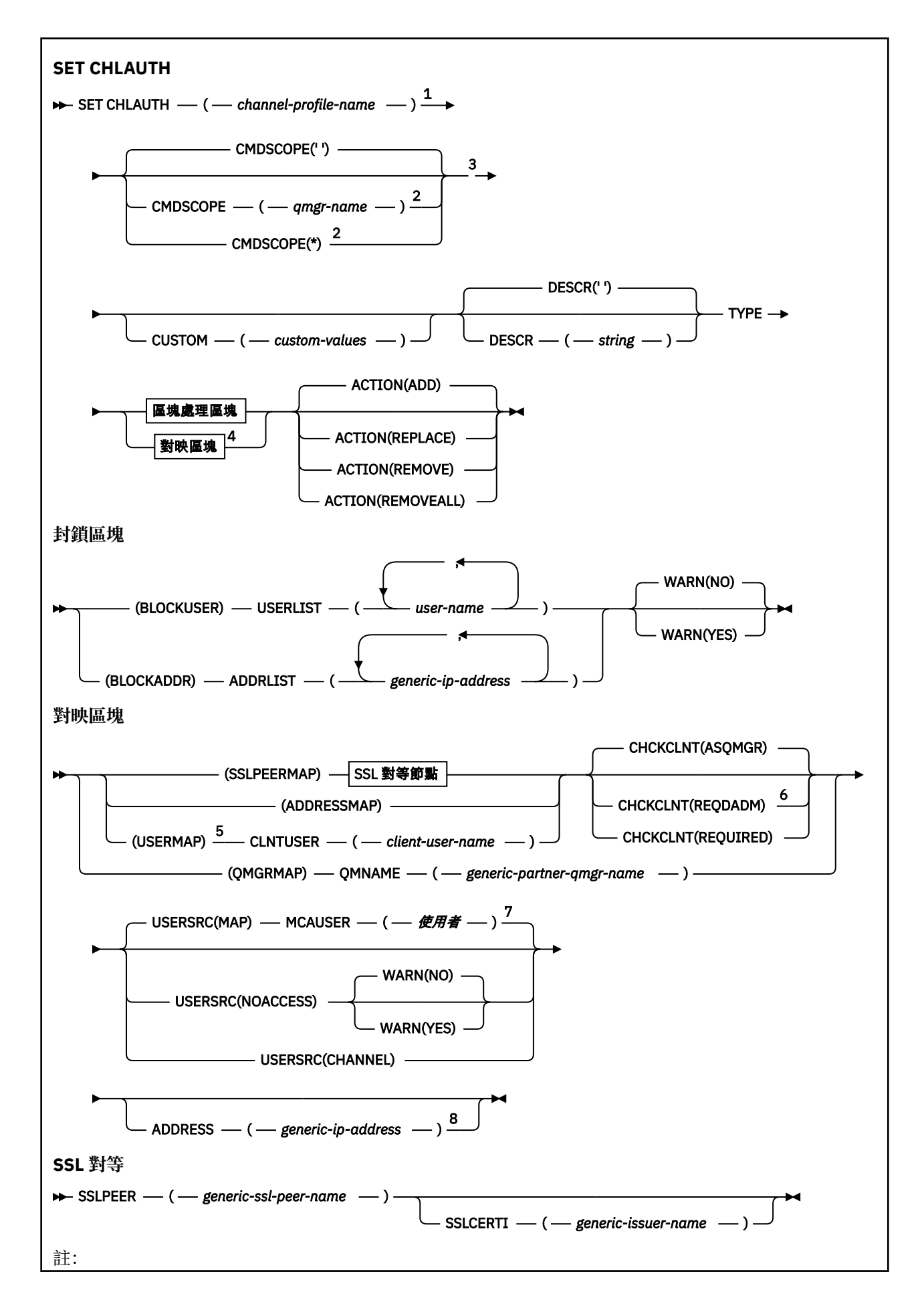

<span id="page-1164-0"></span>1當 TYPE 是 BLOCKADDR 時, 通道設定檔名稱必須是 '\*'。

<sup>2</sup> 只有當佇列管理程式是佇列共用群組的成員時,在 z/OS 上才有效。

<sup>3</sup> 只有在 z/OS 上才有效。

<sup>4</sup> 視您從兩種區塊類型中選取的選項而定,為 TYPE 選取適當的值。

<sup>5</sup> USERMAP 規則僅適用於伺服器連線通道。

 $6$  在 z/OS 上無效。

7 如果您容許 USERSRC 預設為 MAP, 則必須設定參數 MCAUSER 的值。

8當 TYPE 是 ADDRESSMAP 時, 這是必要的。

# **使用注意事項**

下表顯示哪些參數適用於 **ACTION** 的每一個值:

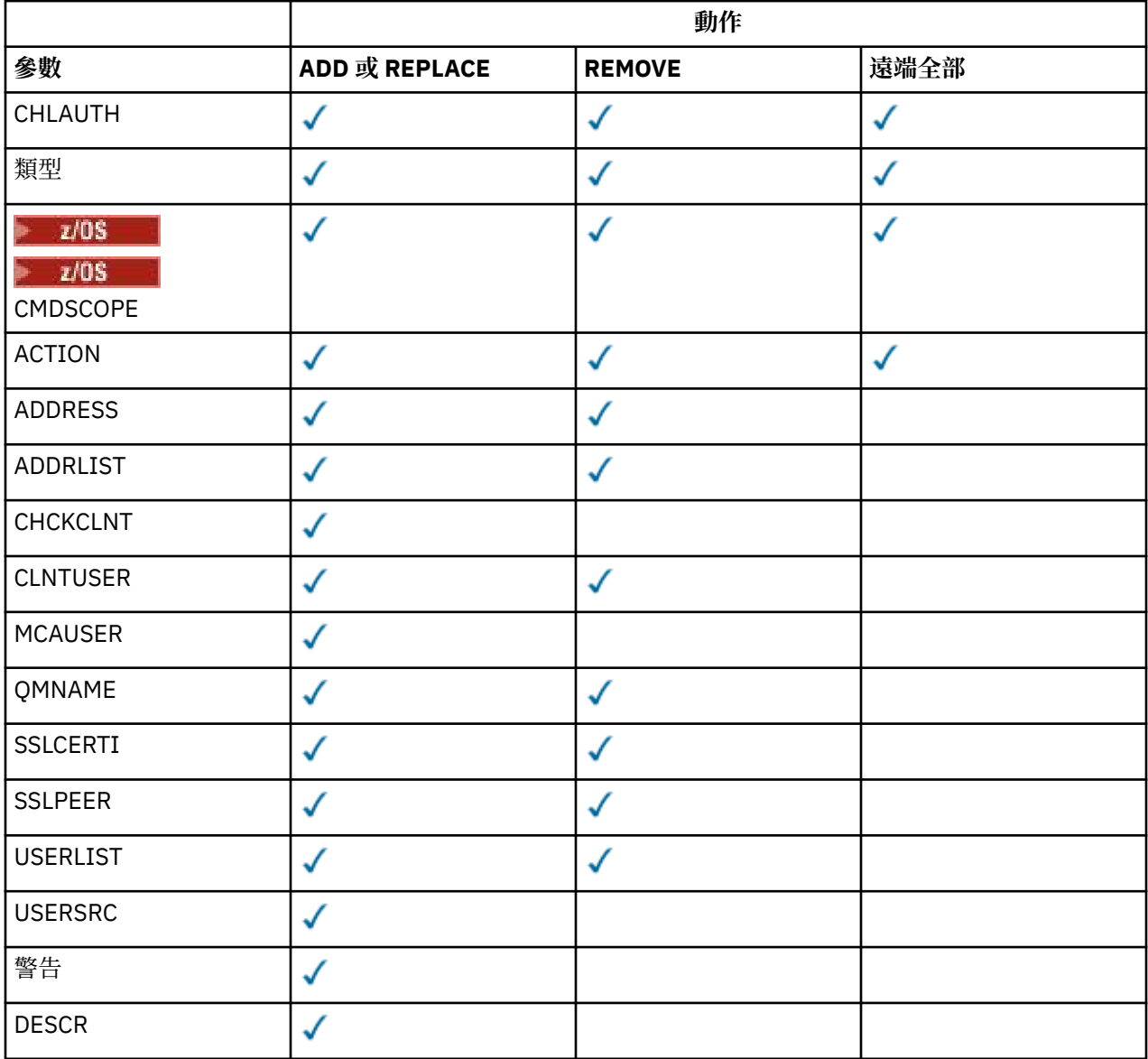

請注意下列項目:

- CHLAUTH 規則可用於任何通道
- USERMAP 規則有效,僅適用於伺服器連線通道。

• 只有在啟動通道時,變更才會生效,例如對映通道的 MCAUSER。

<span id="page-1165-0"></span>因此,如果通道已在執行中,則必須停止並重新啟動該通道, CHLAUTH 規則變更才會生效。

# **參數**

### **通道設定檔名稱**

您要設定通道鑑別配置的通道名稱或通道集。 您可以在任何位置使用一或多個星號 (\*) 作為萬用字元來 指定一組通道。 如果您將 **TYPE** 設為 BLOCKADDR,則必須將通用通道名稱設為單一星號,以符合所有 通道名稱。 在 z/OS 上,如果 generic-channel-name 包含星號,則必須以引號括住。

#### **類型**

### **TYPE** 參數必須跟在 **channel-profile-name** 參數後面。

要將其容許的夥伴詳細資料或對映設為 MCAUSER 的通道鑑別記錄類型。 此為必要參數。 可使用下列 值:

#### **BlockUser**

此通道鑑別記錄會阻止指定的一或多個使用者進行連接。 BLOCKUSER 參數必須隨附 USERLIST。

#### **BlockAddr**

此通道鑑別記錄會阻止來自一或多個指定 IP 位址的連線。 BLOCKADDR 參數必須伴隨 ADDRLIST。 在已知通道名稱之前, BLOCKADDR 在接聽器上運作。

#### **SSLPEERMAP**

此通道鑑別記錄會將 SSL 或 TLS「識別名稱 (DN)」對映至 MCAUSER 值。 SSLPEERMAP 參數必須隨 附 SSLPEER。

#### **AddressMap**

此通道鑑別記錄會將 IP 位址對映至 MCAUSER 值。 ADDRESSMAP 參數必須隨附 ADDRESS。 ADDRESSMAP 在通道上運作。

#### **UserMap**

此通道鑑別記錄會將主張的使用者 ID 對映至 MCAUSER 值。 USERMAP 參數必須伴隨 CLNTUSER。

#### **QmgrMap**

此通道鑑別記錄會將遠端佇列管理程式名稱對映至 MCAUSER 值。 QMGRMAP 參數必須隨附 QMNAME。

# **ACTION**

要對通道鑑別記錄執行的動作。 下列為有效值:

#### **ADD**

將指定的配置新增至通道鑑別記錄。 這是預設值。

對於類型 SSLPEERMAP、 ADDRESSMAP、 USERMAP 及 QMGRMAP,如果指定的配置存在,指令會失 敗。

對於類型 BLOCKUSER 及 BLOCKADDR,會將配置新增至清單。

#### **REPLACE**

取代通道鑑別記錄的現行配置。

對於類型 SSLPEERMAP、 ADDRESSMAP、 USERMAP 及 QMGRMAP,如果指定的配置存在,則會取代 為新的配置。 如果它不存在,則會新增它。

對於類型 BLOCKUSER 及 BLOCKADDR,指定的配置會取代現行清單,即使現行清單是空的也一樣。 如果您將現行清單取代為空清單,則其運作類似於 REMOVEALL。

#### **REMOVE**

從通道鑑別記錄中移除指定的配置。 如果配置不存在,指令會失敗。 如果您從清單中移除最後一個 項目. 則這與 REMOVEALL 類似。

### **遠端全部**

移除清單的所有成員,從而移除整個記錄 (適用於 BLOCKADDR 及 BLOCKUSER ) 或所有先前定義的對 映 (適用於 ADDRESSMAP、 SSLPEERMAP、 QMGRMAP 及 USERMAP ) 從通道鑑別記錄。 此選項無法 與 **ADDRLIST**、 **USERLIST**、 **ADDRESS**、 **SSLPEER**、 **QMNAME** 或 **CLNTUSER** 中提供的特定值結 合。 如果指定的類型沒有現行配置,指令仍會成功。

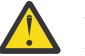

**小心:** 只有在啟用 OPMODE 的 IBM MQ 8.0 新功能的佇列管理程式上,才能在此參數中指定主機 名稱。

用來與通道另一端友機佇列管理程式或用戶端的 IP 位址或主機名稱進行比較的過濾器。 只有在佇列管 理程式配置為使用 REVDNS (ENABLED) 查閱時,才會檢查包含主機名稱的通道鑑別記錄。 IETF 文件 [RFC 952](https://www.ietf.org/rfc/rfc952.txt) 和 [RFC 1123](https://www.ietf.org/rfc/rfc1123.txt) 中定義了允許作為主機名稱的值的詳細資料。 主機名稱比對不區分大小寫。

此參數與 **TYPE(ADDRESSMAP)** 一起是必要的

當 **TYPE** 為 SSLPEERMAP、 USERMAP 或 QMGRMAP 且 **ACTION** 為 ADD、 REPLACE 或 REMOVE 時,此參 數也有效。 您可以定義多個具有相同主要身分的通道鑑別物件,例如具有不同位址的相同 SSL 對等名 稱。 不過,您無法為相同的主要身分定義位址範圍重疊的通道鑑別記錄。 如需過濾 IP 位址的相關資 訊,請參閱 第 1170 [頁的『一般](#page-1169-0) IP 位址』 。

如果位址是通用的,則必須以引號括住。

#### **ADDRLIST**

禁止在任何通道上存取此佇列管理程式的最多 256 個一般 IP 位址清單。 此參數僅適用於 TYPE (BLOCKADDR)。 如需過濾 IP 位址的相關資訊,請參閱 第 1170 [頁的『一般](#page-1169-0) IP 位址』 。

如果位址是通用的,則必須以引號括住。

#### **CHCKCLNT**

指定符合此規則且容許與 **USERSRC(CHANNEL)** 或 **USERSRC(MAP)**一起使用的連線是否也必須指定有效 的使用者 ID 及密碼。 密碼不能包含單引號 (' )。

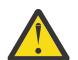

**小心:** 此參數僅在使用 OPMODE 啟用 IBM MQ 8.0 新功能的佇列管理程式上有效。

#### **REQDADM**

如果您使用特許使用者 ID ,則需要有效的使用者 ID 和密碼,才能容許連線。 密碼不能包含單引號  $(^{1})_{\circ}$ 

任何使用非特許使用者 ID 的連線都不需要提供使用者 ID 和密碼。 會根據鑑別資訊物件中提供的使 用者儲存庫詳細資料來檢查使用者 ID 和密碼,並在 **CONNAUTH** 欄位中提供於 **ALTER QMGR** 。 如果 未提供使用者儲存庫詳細資料,因此未在佇列管理程式上啟用使用者 ID 及密碼檢查,則連線不會成 功。

特許使用者是對 IBM MQ 具有完整管理權限的使用者。如需相關資訊,請參閱 特許使用者 。

 $\approx$   $z/0$ S 此選項在 z/OS 平台上無效。

#### 必要

需要有效的使用者 ID 和密碼, 才能容許連線。 密碼不能包含單引號 (' )。

會根據鑑別資訊物件中提供的使用者儲存庫詳細資料來檢查使用者 ID 和密碼,並在 **CONNAUTH** 欄位 中提供於 **ALTER QMGR** 。 如果未提供使用者儲存庫詳細資料,因此未在佇列管理程式上啟用使用者 ID 及密碼檢查, 則連線不會成功。

### 如佇列管理程式

為了容許連線,它必須符合佇列管理程式上定義的連線鑑別需求。

如果 CONNAUTH 欄位提供鑑別資訊物件, 且 CHCKCLNT 的值是 REQUIRED, 除非提供有效的使用者 ID 和密碼,否則連線會失敗。 如果 **CONNAUTH** 欄位未提供鑑別資訊物件,或 **CHCKCLNT** 的值不是 REQUIRED, 則不需要使用者 ID 和密碼。

小心:如果您選取 REQUIRED 或 REQDADM **And ALCONS TELE** z/OS 以外的平台上),且尚未在佇 列管理程式上設定 CONNAUTH 欄位, 或 CHCKCLNT 的值為 NONE, 則連線會失敗。 您收到訊

息 AMO9793 **ADDENT ALTIC** AT Z/OS 以外的平台上, 以及在 z/OS 上的訊息 CSQX793E 。

此參數僅適用於 **TYPE(USERMAP)**、 **TYPE(ADDRESSMAP)**及 **TYPE(SSLPEERMAP)** ,且僅當 **USERSRC** 未設為 NOACCESS 時才有效。 它僅適用於屬於 SVRCONN 通道的入埠連線。

### 使用此屬性的規則範例:

• 如果提供有效的密碼,則已定義網路中的任何項目都可以使用主張的使用者 ID:

```
SET CHLAUTH('*.SVRCONN') +
TYPE(ADDRESSMAP) ADDRESS('192.0.2.*') +
USERSRC(CHANNEL) CHCKCLNT(REQUIRED)
```
• 此規則確保在根據佇列管理程式上的原則集處理用戶端鑑別之前, SSL 鑑別必須成功:

```
SET CHLAUTH('SSL.APP1.SVRCONN') +
TYPE(SSLPEERMAP) SSLPEER('CN="Steve Smith", L="BankA"') +
MCAUSER(SSMITH) CHCKCLNT(ASQMGR)
```
### **CLNTUSER**

用戶端主張要對映至新的使用者 ID、容許透過未變更或封鎖的使用者 ID。

這可以是從用戶端傳送的使用者 ID , 指出用來執行用戶端程序的使用者 ID , 或用戶端在使用 MOCSP 的 MQCONNX 呼叫中呈現的使用者 ID。

字串的長度上限為 MO CLIENT USER ID LENGTH。

#### $z/0S$ **CMDSCOPE**

此參數僅適用於 z/OS ,並指定當佇列管理程式是佇列共用群組的成員時如何執行指令。

**' '**

指令在輸入它的佇列管理程式上執行。 這是預設值。

#### **佇列管理程式***-***名稱**

指令在您指定的佇列管理程式上執行,前提是佇列管理程式在佇列共用群組內處於作用中。

只有在您使用佇列共用群組環境,且指令伺服器已啟用時,您才可以指定佇列管理程式名稱,而不 是輸入指令所在的佇列管理程式。

**\***

指令在本端佇列管理程式上執行,也會傳遞至佇列共用群組中的每個作用中佇列管理程式。 效果與 在佇列共用群組中的每一個佇列管理程式上輸入指令相同。

#### **CUSTOM**

保留供未來使用。

### **DESCR**

提供通道鑑別記錄的敘述性資訊,當您發出 DISPLAY CHLAUTH 指令時會顯示此資訊。 其只能包含可顯 示的字元。 長度上限為 64 個字元。 在 DBCS 安裝中,可以包含 DBCS 字元(但需符合 64 個位元組的 長度上限)。

**註:** 使用此佇列管理程式的編碼字集 ID (CCSID) 中的字元。 如果資訊傳送至另一個佇列管理程式,則其 他字元可能轉換不正確。

#### **MCAUSER**

當入埠連線符合 SSL 或 TLS DN、IP 位址、用戶端主張的使用者 ID 或提供的遠端佇列管理程式名稱時要 使用的使用者 ID。

這是 **USERSRC(MAP)** 的必要參數,當 **TYPE** 為 SSLPEERMAP、 ADDRESSMAP、 USERMAP 或 QMGRMAP 時有效。

如果您使用小寫使用者 ID, 則必須用引號括住它們: 例如:

```
SET CHLAUTH('SYSTEM.DEF.SVRCONN') TYPE(USERMAP) CLNTUSER('johndoe') +
    USERSRC(MAP) MCAUSER(JOHNDOE1) +
    ADDRESS('::FFFF:9.20.4.136') +
    DESCR('Client from z/Linux machine') +
    ACTION(REPLACE)
```
這容許小寫使用者 ID 在 IP 位址 ::FFFF:9.20.4.136 上使用通道 SYSTEM.DEF.SVRCONN 。 連線的 MCA 使用者是 JOHNDOE1。

如果您顯示通道的「通道狀態 (CHS)」,則輸出為 MCAUSER(JOHNDOE1)。

只有在 **ACTION** 是 ADD 或 REPLACE 時,才能使用此參數。

#### **QMNAME**

要對映至使用者 ID 或封鎖的遠端友機佇列管理程式名稱, 或符合一組佇列管理程式名稱的型樣。

此參數僅適用於 **TYPE(QMGRMAP)**。

如果佇列管理程式名稱是通用的,則必須以引號括住。

# **SSLCERTI**

**小心:** 此參數僅在使用 OPMODE 啟用 IBM MQ 8.0 新功能的佇列管理程式上有效。

此參數是 **SSLPEER** 參數的額外參數。

**SSLCERTI** 會將相符項限制在特定「憑證管理中心」所發出的憑證內。

空白 **SSLCERTI** 就像萬用字元一樣,符合任何「發證者識別名稱」。

#### **SSLPEER**

用來與通道另一端同層級佇列管理程式或用戶端中憑證的「主體識別名稱」相互比較的過濾器。

**SSLPEER** 過濾器以用來指定「識別名稱」的標準格式指定。 如需詳細資料,請參閱 SSLPEER 值的 IBM MQ 規則 。

參數的長度上限為 1024 個位元組。

#### **USERLIST**

最多 100 個使用者 ID 的清單,禁止使用此通道或通道集。 使用特殊值 \*MQADMIN 表示特許或管理使用 者。 此值的定義視作業系統而定,如下所示:

- 在 Windows 上, mqm 群組、 Administrators 群組及 SYSTEM 的所有成員。
- 在 UNIX 和 Linux 上, mqm 群組的所有成員。
- •在 IBM i 上,設定檔 (使用者) qmqm 和 qmqmadm 以及 qmqmadm 群組的所有成員,以及使用 \*ALLOBJ 特殊設定定義的任何使用者。
- <mark>2/0S 在 z/OS 上,通道起始程式、佇列管理程式及進階訊息安全位址空間執行所在的使用者</mark> ID。

如需特許使用者的相關資訊,請參閱 特許使用者。

### 此參數僅適用於 **TYPE(BLOCKUSER)**。

### **USERSRC**

在執行時期要用於 MCAUSER 的使用者 ID 來源。 下列為有效值:

#### **MAP**

符合此對映的入埠連線會使用 **MCAUSER** 屬性中指定的使用者 ID。 這是預設值。

**不可存取**

符合此對映的入埠連線無法存取佇列管理程式,通道會立即結束。

#### **CHANNEL**

符合此對映的入埠連線會使用已傳送的使用者 ID 或 MCAUSER 欄位中通道物件上所定義的任何使用 者。

請注意, WARN 和 USERSRC (CHANNEL) 或 USERSRC (MAP) 不相容。 這是因為在這些情況下絕不會封 鎖通道存取,因此永遠不會有產生警告的理由。

#### **警告**

指出此記錄是否以警告模式運作。

#### **NO**

此記錄不會以警告模式運作。 任何符合此記錄的入埠連線都會被封鎖。 這是預設值。

<span id="page-1169-0"></span>**YES**

此記錄以警告模式運作。 容許存取任何符合此記錄且因此會被封鎖的入埠連線。 如果已配置頻道事 件,則會建立頻道事件訊息,其中顯示已封鎖項目的詳細資料,請參閱 已封鎖頻道。 容許連線繼續 進行。 嘗試尋找另一個設為 WARN (NO) 的記錄,以設定入埠通道的認證。

如果您想要產生訊息 AMQ9787, 則必須將 ChlauthIssueWarn=γ 新增至 qm.ini 檔案的 通道段 落 。

**相關資訊**

通道鑑別記錄

保護佇列管理程式的遠端連線功能

### **一般** *IP* **位址**

在建立及顯示通道鑑別記錄的各種指令中,您可以將某些參數指定為單一 IP 位址或符合一組 IP 位址的型 樣。

當您使用 MQSC 指令 SET CHLAUTH 或 PCF 指令「設定通道鑑別記錄」 建立通道鑑別記錄時,您可以在各 種環境定義中指定一般 IP 位址。 當您使用指令 DISPLAY CHLAUTH 或 INQUIRE Channel Authentication Records 顯示通道鑑別記錄時,也可以在過濾條件中指定一般 IP 位址。

您可以使用下列任何方式來指定位址:

- 單一 IPv4 位址, 例如 192.0.2.0
- 基於 IPv4 位址的型樣,包括星號 (\*) 作為萬用字元。 萬用字元代表位址的一或多個部分,視環境定義而 定。 例如,下列是所有有效值:
	- $-192.0.2.*$
	- $-192.0.*$
	- $-192.0$ .\*.2
	- 192.\*.2
	- \*
- 基於 IPv4 位址的型樣,包括連字號 (-) 以指出範圍,例如 192.0.2.1-8
- 以 IPv4 位址為基礎的型樣,包括星號及連字號,例如 192.0. \* .1-8
- 單一 IPv6 位址, 例如 2001:DB8:0:0:0:0:0:0:
- 基於包含星號 (\*) 作為萬用字元的 IPv6 位址的型樣。 萬用字元代表位址的一或多個部分,視環境定義而 定。 例如,下列是所有有效值:
	- $-2001:DB8:0:0:0:0:0.*$
	- $-2001:DB8:0:0:0$ :\*
	- $-2001:DB8:0:0:0$ :\*:0:1
	- 2001:\*:1
	- \*
- 以 IPv6 位址為基礎的型樣,包括連字號 (-) 以指出範圍,例如 2001:DB8:0:0:0:0:0:0-8
- 以 IPv6 位址為基礎的型樣,包括星號和連字號,例如 2001:DB8:0:0:0:\*:0:0-8

如果系統同時支援 IPv4 和 IPv6,您可以使用任一位址格式。 IBM MQ 可辨識 IPv6 中的 IPv4 對映位址。 某些型樣無效:

- 型樣不能少於需要的部分數目,除非型樣結尾是一個尾端星號。 例如 192.0.2 無效,但 192.0.2 .\* 有效。
- 尾端星號必須以適當的部分分隔字元 (點 (.) 代表 IPv4,冒號 (:) 代表 IPv6) 與位址的其餘部分分隔。 例 如,192.0\* 無效,因為星號不在它自己的部分中。
- 只要在緊鄰尾端星號的位置沒有星號,則型樣可以包含其他星號。 例如,192.\*.2.\* 有效,但 192.0.\*.\* 是 無效的。
- IPv6 位址型樣不能包含雙冒號及尾端星號,因為產生的位址會不明確。 例如,2001::\* 可以擴充為 2001:0000:\*、2001:0000:0000:\* 等

**相關資訊**

將 IP 位址對映至 MCAUSER 使用者 ID

# **2008 設定日誌**

使用 MQSC 指令 SET LOG 來動態變更佇列管理程式啟動時最初由系統參數模組設定的特定日誌系統參數 值。

# **使用 MQSC 指令**

如需如何使用 MQSC 指令的相關資訊, 請參閱 使用 MQSC 指令執行本端管理作業。

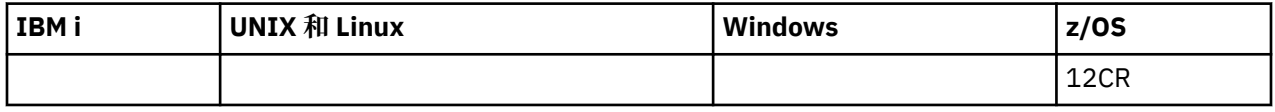

如需 z/OS 直欄中各符號的說明,請參閱在 z/OS 上使用指令。

- 語法圖
- 第 1171 頁的『SET LOG 的使用注意事項』
- 第 1172 頁的『SET LOG [的參數說明』](#page-1171-0)
- 第 1172 [頁的『參數區塊』](#page-1171-0)

**同義字**: SET LOG

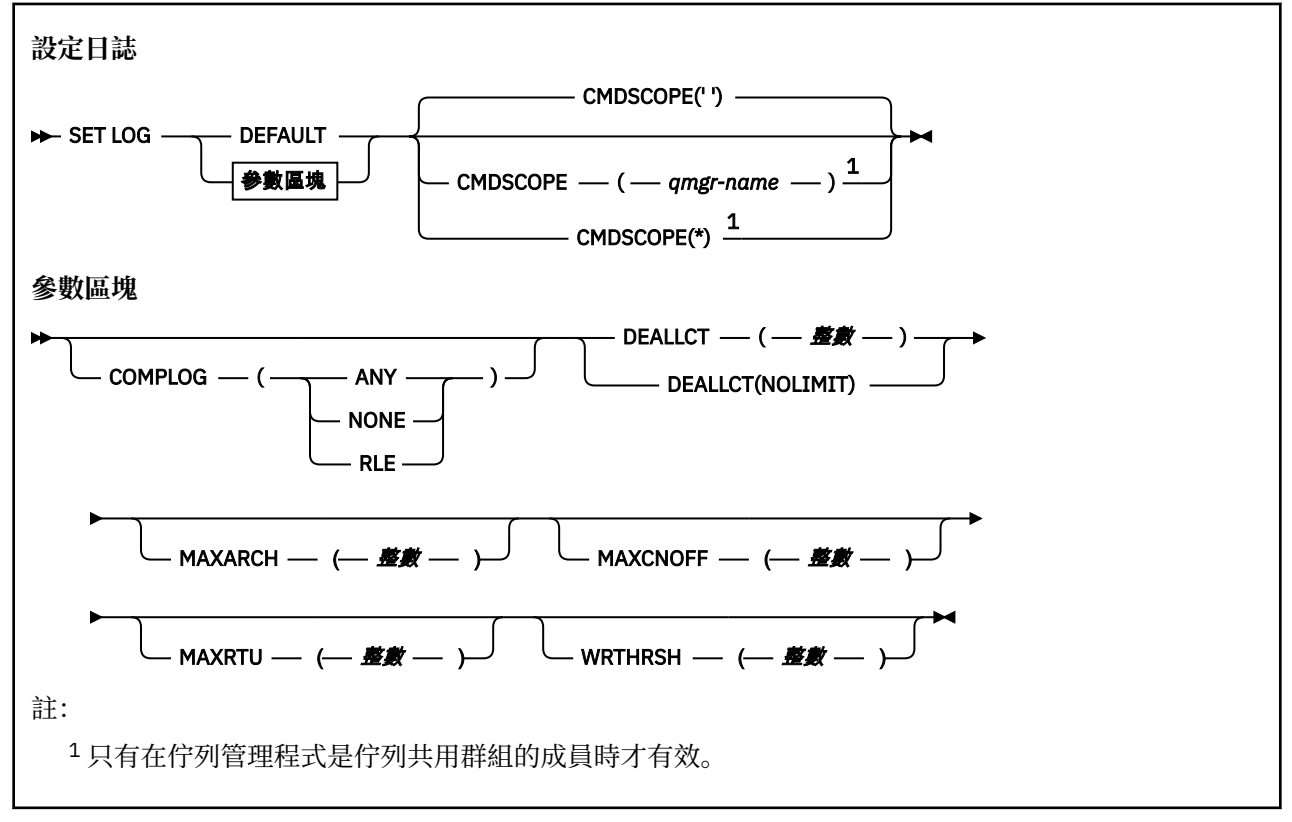

# **SET LOG 的使用注意事項**

- 1. WRTHRSH 的任何變更都會立即生效。
- 2. 對 MAXARCH 的任何變更都會對下一個排程卸載生效 (亦即,不會對發出指令時進行中的任何卸載生 效)。

# <span id="page-1171-0"></span>**SET LOG 的參數說明**

#### **CMDSCOPE**

此參數僅適用於 z/OS,它指定當佇列管理程式是佇列共用群組的成員時如何執行此指令。

**''**

此指令在輸入該指令的佇列管理程式上執行。 這是預設值。

### **佇列管理程式***-***名稱**

此指令在您指定的佇列管理程式上執行,前提是佇列管理程式在佇列共用群組中是處於作用中狀 態。

只有在您使用佇列共用群組環境,且指令伺服器 enabled.You 無法使用 CMDSCOPE (對於從第一個起 始設定輸入資料集發出的指令,則為 *qmgr-name)* ) 時,您才可以指定佇列管理程式名稱 (而不是輸 入它的佇列管理程式)。 CSQINP1

**\***

此指令是在本端佇列管理程式上執行,而且也會傳遞至佇列共用群組中的每個作用中佇列管理程 式。 其效果等同於在佇列共用群組中的每個佇列管理程式上輸入該指令。

您無法對從 CSQINP1 發出的指令使用 CMDSCOPE (\*)。

#### **預設值**

將所有日誌系統參數重設為佇列管理程式啟動時指定的值。

# **參數區塊**

**【2008】 如需這些參數的完整說明,請參閱 <u>使用 CSQ6LOGP</u>。** 

參數區塊是您要變更的下列任何一或多個參數:

#### **COMPLOG**

此參數指定佇列管理程式在寫入日誌記錄時是否使用壓縮。 不論現行 COMPLOG 設定為何, 都會自動解 壓縮任何壓縮記錄。

可能值包括:

#### **ANY**

啟用佇列管理程式,以選取提供最大日誌記錄壓縮程度的壓縮演算法。 使用此選項目前會導致 RLE 壓縮。

**無**

不使用日誌資料壓縮。 這是預設值。

#### **RLE**

使用執行長度編碼 (RLE) 來執行日誌資料壓縮。

**LE 2/08 LE 如需日誌壓縮的詳細資料, 請參閱 日誌壓縮。** 

#### **DEALLCT**

指定在取消配置已配置的保存讀取磁帶機之前,容許其保持未用的時間長度。 建議您在系統限制內指定 兩個選項的最大可能值,以達到讀取保存磁帶的最佳效能。

這與 MAXRTU 參數一起使用, 可讓 IBM MO 將從磁帶機讀取的保存日誌最佳化。

可能值包括:

**整數**

指定時間上限 (分鐘) ,範圍從 0 到 1439。 零表示立即取消配置磁帶機。

### **NOLIMIT 或 1440**

指出永不取消配置磁帶機。

#### **MAXARCH**

指定可在 BSDS 中記錄的保存日誌磁區數目上限。 當超出此數目時,會在 BSDS 開始時重新開始記錄。 請使用 10 到 1000 範圍內的十進位數。

### **MAXCNOFF**

並行日誌卸載作業數上限。

請指定介於 1 和 31 之間的十進位數。如果未指定任何值, 則會套用預設值 31。

如果在磁帶機上配置保存日誌,且這類裝置的數目有限制可同時配置給佇列管理程式,請配置低於預設 值的數目。

### **MAXRTU (** *integer* **)**

指定可配置來讀取保存日誌磁帶磁區的專用磁帶機數目上限。 這會置換在保存系統參數中由 CSQ6LOGP 設定的 MAXRTU 值。

這與 DEALLCT 參數一起使用,可讓 IBM MQ 將從磁帶機讀取的保存日誌最佳化。

**註:**

- 1. 整數值可以在 1-99 範圍內。
- 2. 如果指定的數目大於現行規格,則容許讀取保存日誌的磁帶機數目上限會增加。
- 3. 如果指定的數目小於現行規格,則會立即取消配置未使用的磁帶機,以調整為新值。 仍會配置作用中 或預先裝載的磁帶機。
- 4. 磁帶機是取消配置的候選項, 因為只有在裝置沒有活動時才會降低值。
- 5. 當要求您裝載保存磁帶並回覆 CANCEL 時, MAXRTU 值會重設為現行磁帶機數目。
	- 例如,如果現行值是 10 , 但您對第七個磁帶機的要求回覆 CANCEL , 則該值會重設為 6。

### **WRTHRSH**

指定在寫入作用中日誌資料集之前要填入的 4 KB 輸出緩衝區數目。

緩衝區數目越大,發生寫入的頻率越低,這會增進 IBM MQ 的效能。 如果發生重大事件 (例如確定點) , 則可能會在達到此數目之前寫入緩衝區。

指定 1 到 256 範圍內的緩衝區數目。

# **設定原則**

使用 MQSC 指令 SET POLICY 來設定安全原則。

# **使用 MQSC 指令**

如需如何使用 MQSC 指令的相關資訊, 請參閱 使用 MQSC 指令執行本端管理作業。

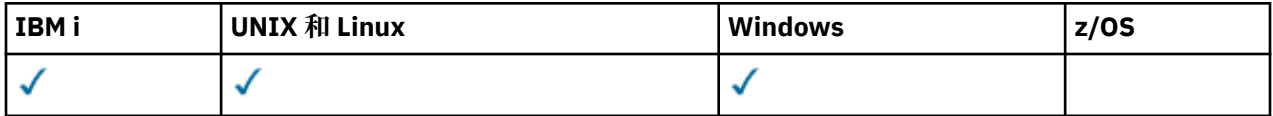

• 語法圖

• 第 1174 頁的『SET POLICY [的參數說明』](#page-1173-0)

**重要:** 您必須已安裝 IBM MQ Advanced Message Security (AMS) 授權,才能發出此指令。 如果您嘗試在未 安裝 AMS 授權的情況下發出 **SET POLICY** 指令,則會收到訊息 AMQ7155 -授權檔找不到或無效。

<span id="page-1173-0"></span>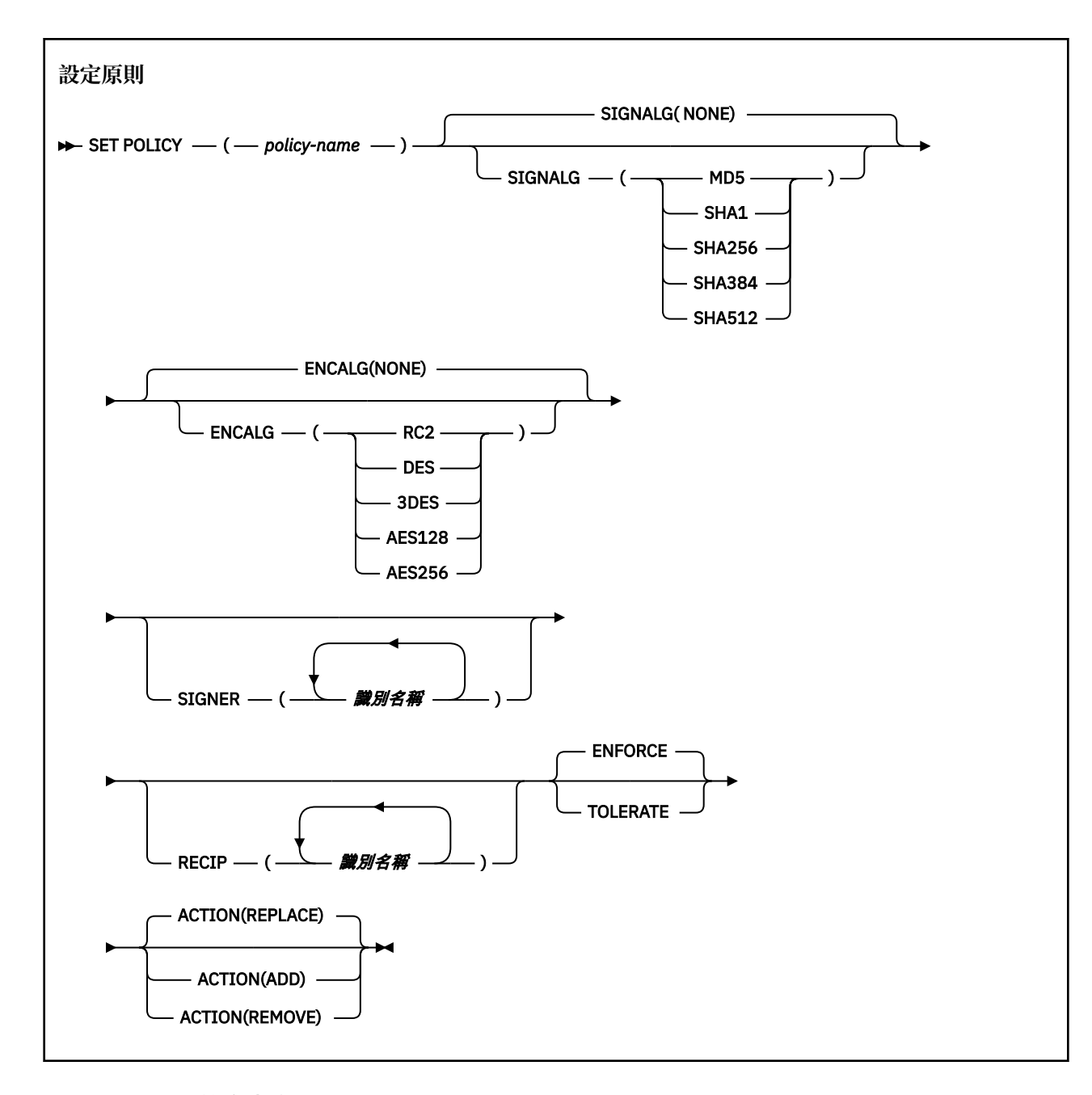

# **SET POLICY 的參數說明**

# *(***原則名稱***)*

原則的名稱,必要。

原則名稱必須符合要保護的佇列名稱。

# **SIGNALG**

從下列其中一個值指定數位簽章演算法:

- 無
- MD5
- SHA1
- SHA256
- SHA384
- SHA512

預設值是 NONE。

# **ENCALG**

從下列其中一個值指定數位加密演算法:

- 無
- RC2
- DES
- 3DES
- AES128
- AES256

預設值是 NONE。

# **RECIP** *(distinguished-name)*

指定收件者的訊息識別名稱 (DN) ,即提供用來加密給定訊息之 DN 的憑證。

**附註:**

- 1. DN 的屬性名稱必須以大寫字母提供。
- 2. 必須使用逗點作為名稱分隔字元。
- 3. 如果您使用 NONE 以外的任何加密演算法,則必須至少指定一個收件者。

您可以在相同的原則上指定多個 **RECIP** 參數。

#### **SIGNER** *(distinguished-name)*

指定在訊息擷取期間驗證的簽章 DN。 在擷取期間,只會接受由使用者簽署並提供 DN 的訊息。

**附註:**

- 1. DN 的屬性名稱必須以大寫字母提供。
- 2. 必須使用逗點作為名稱分隔字元。
- 3. 只有在使用 NONE 以外的任何簽章演算法時,才能指定簽章 DN。

您可以在相同的原則上指定多個 **SIGNER** 參數。

### **強制執行**

指定從佇列擷取時必須保護所有訊息。

發現任何未受保護的訊息都會移至 SYSTEM.PROTECTION.ERROR.QUEUE。

# **ENFORCE** 是預設值。

**容許**

指定從佇列擷取時未受保護的訊息可以忽略原則。

**TOLERATE** 是選用項目,並且存在以協助進行暫置實作,其中:

• 原則已套用至佇列, 但那些佇列可能已包含未受保護的訊息, 或

• 佇列可能仍會從尚未設定原則的遠端系統接收訊息。

# **ACTION**

使用下列其中一個值,指定所提供參數的動作,因為它們會套用至任何現有原則:

# **REPLACE**

具有將任何現有原則取代為所提供參數的效果。

#### **ADD**

具有簽章者和收件者參數具有附加效果的效果。 也就是說,如果已指定簽章者或收件者,且在預先 存在的原則中尚未存在,則會將簽章者或收件者值新增至現有的原則定義。

#### **REMOVE**

具有與 ADD 相反的效果。 也就是說,如果指定的任何簽章者或收件者值存在於預先存在的原則中, 則會從原則定義中移除那些值。

*REPLACE* 是預設值。

# **相關參考**

第 1017 頁的『[DISPLAY POLICY](#page-1016-0)』 使用 MQSC 指令 DISPLAY POLICY 來顯示安全原則。

第 133 頁的『[setmqspl](#page-132-0)』

使用 **setmqspl** 指令來定義新的安全原則、取代已存在的安全原則,或移除現有的原則。

第 68 頁的『[dspmqspl](#page-67-0)』

使用 **dspmqspl** 指令來顯示所有原則的清單,以及具名原則的詳細資料。

#### $z/0S$ **設定系統**

使用 MQSC 指令 SET SYSTEM 來動態變更在佇列管理程式啟動時,最初從系統參數模組設定的某些一般系統 參數值。 若要永久地變更這些參數,請變更 CSQ6SYSP 參數並重新產生參數模組,或將 SET SYSTEM 指令 放入 CSQINP2 連結中的資料集。

# **使用 MQSC 指令**

如需如何使用 MQSC 指令的相關資訊,請參閱 使用 MQSC 指令執行本端管理作業。

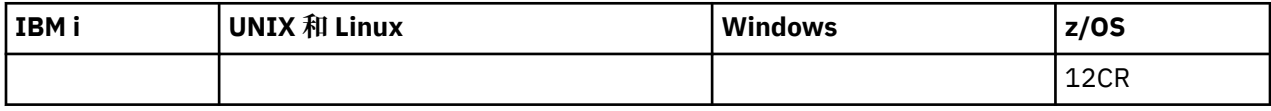

如需 z/OS 直欄中各符號的說明,請參閱在 z/OS 上使用指令。

- 語法圖
- 第 1177 頁的『SET SYSTEM [的使用注意事項』](#page-1176-0)
- 第 1177 頁的『SET SYSTEM [的參數說明』](#page-1176-0)
- 第 1177 [頁的『參數區塊』](#page-1176-0)

**同義字**: 無

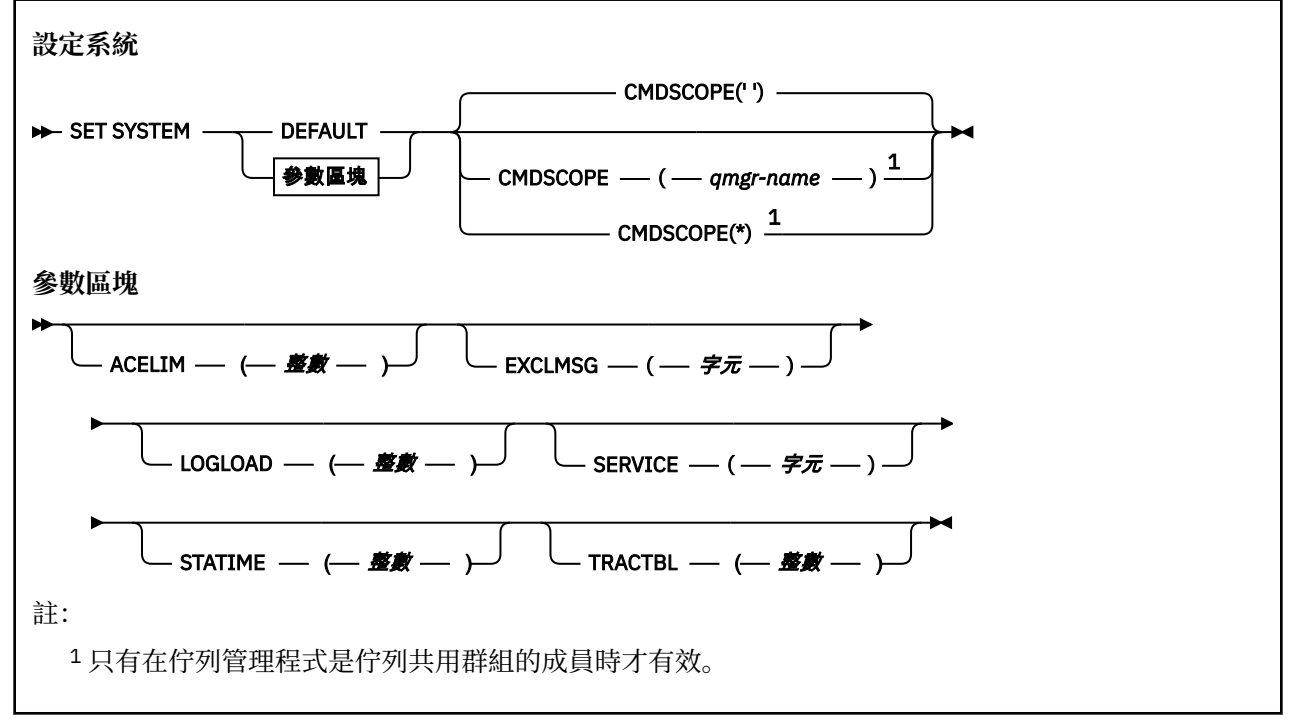

在 IBM WebSphere MQ 7.1 或更新版本中,會忽略 CTHREAD、IDFORE 及 IDBACK 參數,但仍容許與舊版 相容。 任何嘗試變更其中一個參數的值都會將它設為預設值 32767。

# <span id="page-1176-0"></span>**SET SYSTEM 的使用注意事項**

新值會立即生效,但 STATIME 和 TRACTBL 除外。

對 STATIME 的變更會在現行間隔到期時生效,除非新間隔小於現行間隔的未到期部分,在此情況下,會立 即收集統計資料,然後新間隔生效。

對於 TRACTBL ,如果目前有任何有效的追蹤,則會繼續使用現存的追蹤表格,且其大小不變。 只有新的 START TRACE 指令才會取得新的廣域追蹤表格。 如果建立新追蹤表格的儲存體不足,就會繼續使用舊追蹤 表格, 並且顯示 CSOW153E 訊息。

# **SET SYSTEM 的參數說明**

#### **CMDSCOPE**

此參數僅適用於 z/OS, 它指定當佇列管理程式是佇列共用群組的成員時如何執行此指令。

**' '**

此指令在輸入該指令的佇列管理程式上執行。 這是預設值。

#### *qmgr-name*

此指令在您指定的佇列管理程式上執行,前提是佇列管理程式在佇列共用群組中是處於作用中狀 態。

只有當您使用佇列共用群組環境,而且已啟用指令伺服器之後,您才能指定輸入該指令之佇列管理 程式以外的佇列管理程式名稱。 您無法將 CMDSCOPE ( *qmgr-name)* 用於從第一個起始設定輸入資 料集 CSQINP1 發出的指令。

**\***

此指令是在本端佇列管理程式上執行,而且也會傳遞至佇列共用群組中的每個作用中佇列管理程 式。 其效果等同於在佇列共用群組中的每個佇列管理程式上輸入該指令。

您無法對從 CSQINP1 發出的指令使用 CMDSCOPE (\*)。

**預設值**

將所有一般系統參數重設為佇列管理程式啟動時設定的值。

# **參數區塊**

**LEATOS Man**如需這些參數的完整說明,請參閱 使用 CSQ6SYSP。

參數區塊是您要變更的下列任何一或多個參數:

#### **ACELIM**

指定 ACE 儲存區的大小上限(以 1 KB 區塊為單位)。 此數字必須在 0-999999 範圍內。 預設值為零, 表示除了系統中的可用空間以外,沒有任何強制的限制。

您僅應在已識別為使用過多 ECSA 儲存體的佇列管理程式中設定 ACELIM 的值。 限制 ACE 儲存區將會限 制系統中的連線數,從而限制佇列管理程式使用的 ECSA 儲存體數量。

一旦佇列管理程式達到此限制,應用程式便無法取得新的連線。 缺少新連線會導致 MQCONN 處理失 敗,透過 RRS 協調的應用程式,可能在任何 IBM MQ API 中發生失敗。

一個 ACE 代表連線的執行緒相關控制區塊所需要的 ECSA 總計大約 12.5%。 因此, 例如, 如果指定 ACELIM=5120 , 則預期會將佇列管理程式所配置的 ECSA 總量 (針對執行緒相關控制區塊) 限制為大約 40960K;, 即 5120 乘以 8。

為了限制佇列管理程式配置給執行緒相關控制區塊的 ECSA 總量為 5120K,需要 ACELIM 值 640。

您可以使用統計資料 CLASS(3) 追蹤所產生的 SMF 115 子類型 5 記錄,來監視 'ACE/PEB' 儲存區的大 小,從而為 ACELIM 設定適當的值。

您可以從統計資料 CLASS(2) 追蹤所寫入的 SMF 115 子類型 7 記錄,取得佇列管理程式用於控制區塊的 ECSA 儲存體總數量;也就是將 QSRSPHBT 中的前兩個元素相加。

請注意,您應該將設定 ACELIM 視為一種機制,用來防止 z/OS 映像檔變成行為不當的佇列管理程式,而 非將其視為一種手段,用來控制佇列管理程式的應用程式連線。

### **EXCLMSG**

指定要從寫入任何日誌中排除的訊息 ID 清單。 此清單中的訊息不會傳送至 z/OS 主控台及印刷本日誌。 因此, 從 CPU 視景中使用 EXCLMSG 參數來排除訊息比使用 z/OS 機制 (例如訊息處理機能清單) 更有效 率,應該儘可能改用。 此清單是動態的,並使用 SET SYSTEM 指令更新。

預設值是空清單 ()。

所提供的訊息 ID 沒有 CSQ 字首,也沒有動作碼字尾 (I-D-E-A)。 例如,若要排除訊息 CSQX500I,請將 X500 新增至此清單。 此清單最多可以包含 16 個訊息 ID。

若要符合併入清單中的資格,必須在正常啟動 MSTR 或 CHIN 位址空間之後發出訊息,並以下列其中一 個字元開始 :E、H、I、J、L、M、N、P、R、T、V、W、X、Y、2、3、5、9。

因為處理指令而發出的訊息 ID 可以新增至清單中,但不會排除。

例如:

SET SYSTEM EXCLMSG(X511,X512)

抑制通道已啟動且通道不再作用中的訊息。

#### **LOGLOAD**

指定 IBM MQ 在一個檢查點開始與下一個檢查點之間寫入的日誌記錄數。 IBM MQ 會在已寫入您指定的 記錄數之後,啟動新的檢查點。

請指定 200 到 16 000 000 範圍內的值。

#### **SERVICE**

此參數係保留給 IBM 使用。

### **STATIME**

指定連續聚集統計資料之間的間隔 (分鐘)。

請指定 0 到 1440 範圍內的數字。

如果您指定一個零值,則在 SMF 資料收集廣播時會收集統計資料及帳戶資料。

### **TRACTBL**

指定廣域追蹤機能儲存 IBM MQ 追蹤記錄的追蹤表格預設大小 (以 4 KB 區塊為單位)。

請指定 1 到 999 範圍內的值。

**註:** 在 ECSA 中配置追蹤表格的儲存體。 因此,您必須小心選取此值。

# **啟動通道**

使用 MQSC 指令 START CHANNEL 來啟動通道。

# **使用 MQSC 指令**

如需如何使用 MQSC 指令的相關資訊,請參閱 使用 MQSC 指令執行本端管理作業。

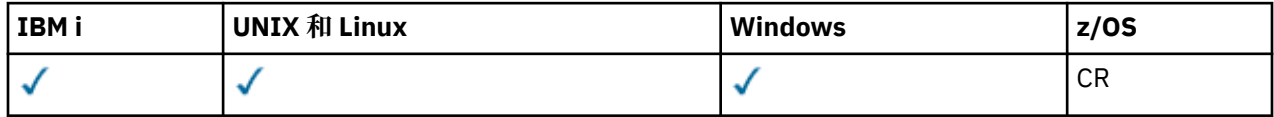

如需 z/OS 直欄中各符號的說明,請參閱在 z/OS 上使用指令。

• 語法圖

- 第 1179 [頁的『使用注意事項』](#page-1178-0)
- 第 1179 頁的『[START CHANNEL](#page-1178-0) 的參數說明』

**同義字**: STA CHL

<span id="page-1178-0"></span>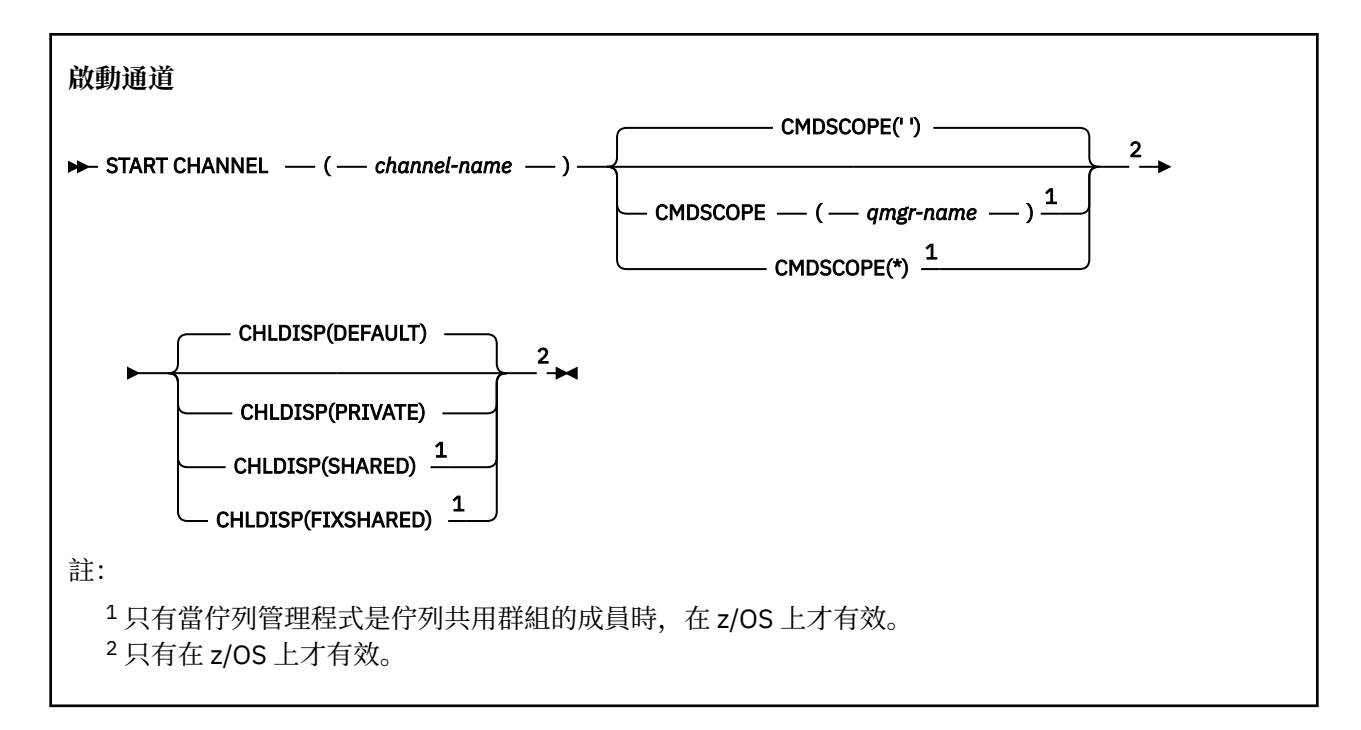

# **使用注意事項**

1. 205 在 z/OS 上, 指令伺服器及通道起始程式必須在執行中。

- 2. 此指令可以發出至 CLNTCONN 通道以外的任何類型通道 (包括已自動定義的通道)。 不過,如果是發出給 接收端 (RCVR)、伺服器連線 (SVRCONN) 或叢集接收端 (CLUSRCVR) 通道, 則唯一的動作是啟用通道, 而不是啟動通道。
- 3. 如果同時有本端定義的通道及自動定義的同名叢集傳送端通道,則指令會套用至本端定義的通道。 如果 沒有本端定義的通道,但有多個自動定義的叢集傳送端通道,則指令會套用至前次新增至本端佇列管理 程式儲存庫的通道。

# **START CHANNEL 的參數說明**

# *(***通道名稱***)*

要啟動的通道定義名稱。 這是所有通道類型的必要項目。 名稱必須是現有通道的名稱。

# **Z/OS** CHLDISP

此參數僅適用於 z/OS, 且可以採用下列值:

- 預設值
- 私人
- 共用
- 固定共用

如果省略此參數,則會套用 DEFAULT 值。 這是取自通道物件的預設通道處置屬性 DEFCDISP。 此參數與 CMDSCOPE 參數的各種值一起使用,可控制兩種通道類型:

**共用**

如果啟動接收端通道是為了回應導引至佇列共用群組的入埠傳輸,則接收端通道是共用的。

如果傳送端通道之傳輸佇列的處置方式為 SHARED,則傳送端通道是共用的。

**私人**

如果接收端通道是為了回應導向佇列管理程式的入埠傳輸而啟動,則接收端通道是專用的。

如果傳送端通道的傳輸佇列具有 SHARED 以外的處置, 則傳送端通道是專用的。

**註:** 此處置與通道定義的佇列共用群組處置所設定的處置無關。

CHLDISP 和 CMDSCOPE 參數的組合也會控制通道操作的佇列管理程式。 可能的選項如下:

- 在發出指令的本端佇列管理程式上。
- 在群組中另一個特定的具名佇列管理程式上。
- 在群組中的每個作用中佇列管理程式上。
- 在群組中最適合的佇列管理程式上,由佇列管理程式本身自動決定。

下表概述 CHLDISP 和 CMDSCOPE 的各種組合:

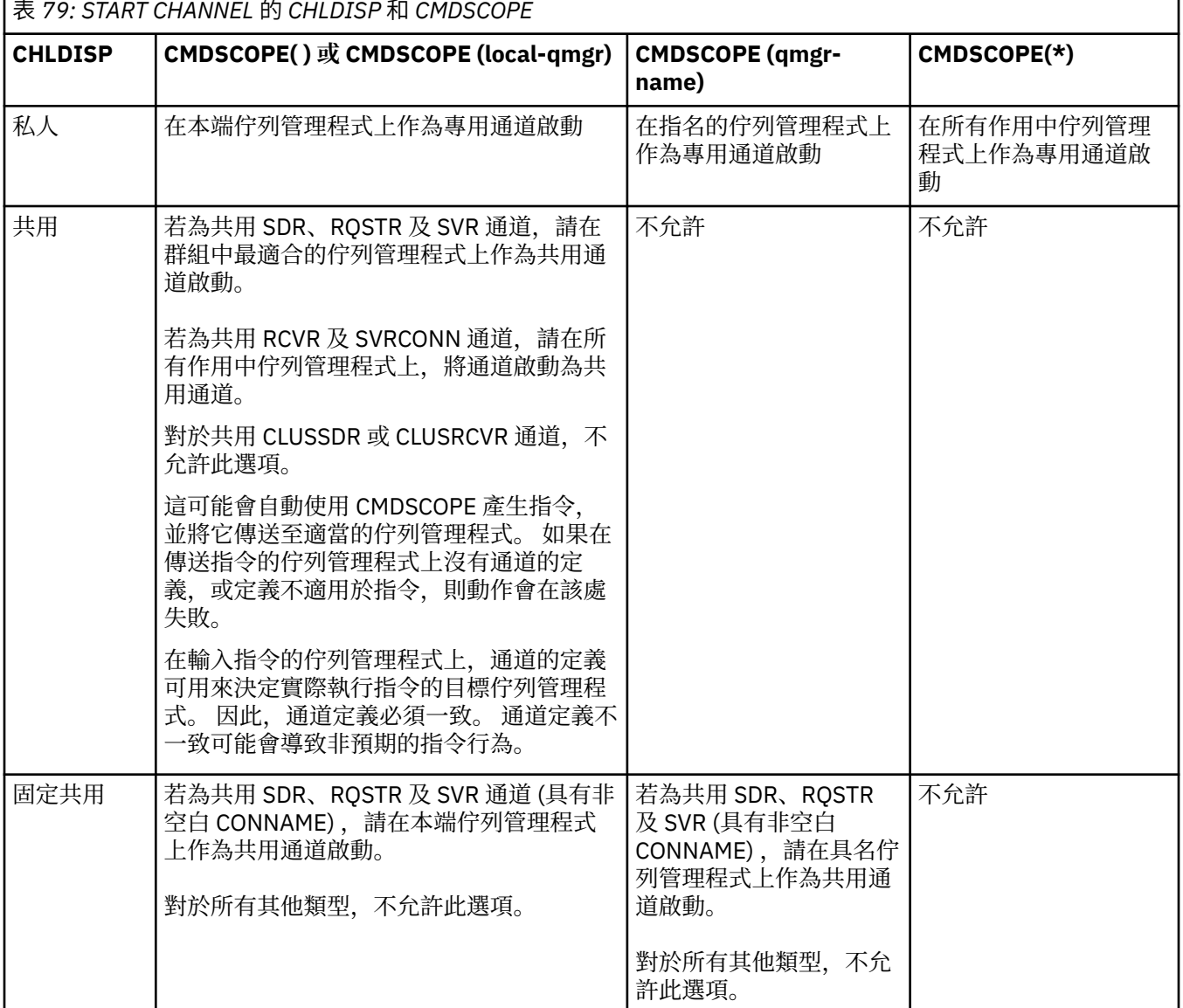

以 CHLDISP (FIXSHARED) 啟動的通道會關聯於特定的佇列管理程式; 如果該佇列管理程式上的通道起始 程式因任何原因而停止,則群組中的另一個佇列管理程式不會回復這些通道。 如需 SHARED 及 FIXSHARED 通道的相關資訊,請參閱 啟動共用通道。

# **CMDSCOPE**

此參數僅適用於 z/OS,它指定當佇列管理程式是佇列共用群組的成員時如何執行此指令。

如果 CHLDISP 設為 SHARED, 則 CMDSCOPE 必須為空白或本端佇列管理程式。

**' '**

此指令在輸入該指令的佇列管理程式上執行。 這是預設值。

*qmgr-name*

此指令在您指定的佇列管理程式上執行,前提是佇列管理程式在佇列共用群組中是處於作用中狀 態。

只有在您使用佇列共用群組環境且已啟用指令伺服器時,才能指定佇列管理程式名稱。

**\***

此指令是在本端佇列管理程式上執行,而且也會傳遞至佇列共用群組中的每個作用中佇列管理程 式。 其效果等同於在佇列共用群組中的每個佇列管理程式上輸入該指令。

如果 CHLDISP 是 FIXSHARED, 則不允許此選項。

# **啟動通道 (MQTT)**

使用 MQSC 指令 START CHANNEL 來啟動 IBM MQ Telemetry 通道。

# **使用 MQSC 指令**

如需如何使用 MQSC 指令的相關資訊, 請參閱 使用 MQSC 指令執行本端管理作業。

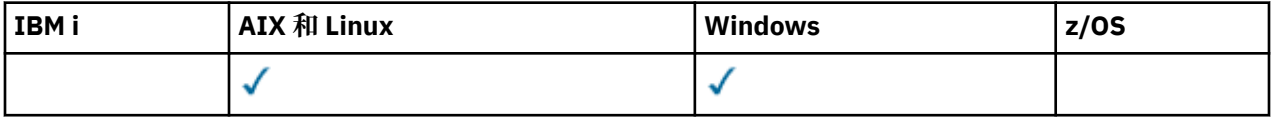

START CHANNEL (MQTT) 指令只對 IBM MQ Telemetry 通道有效。 IBM MQ Telemetry 支援的平台為 AIX、 Linux、 Windows。

# **同義字**: STA CHL

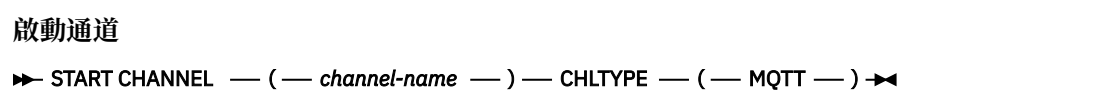

# **START CHANNEL 的參數說明**

# *(***通道名稱***)*

要啟動的通道定義名稱。 名稱必須是現有通道的名稱。

# **CHLTYPE**

通道類型。 值必須是 MQTT。

# **開始 CHINIT**

使用 MQSC 指令 START CHINIT 來啟動通道起始程式。

# **使用 MQSC 指令**

如需如何使用 MQSC 指令的相關資訊,請參閱 使用 MQSC 指令執行本端管理作業。

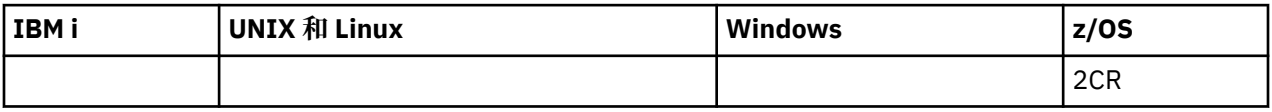

如需 z/OS 直欄中各符號的說明,請參閱在 z/OS 上使用指令。

• [語法圖](#page-1181-0)

- 第 1182 [頁的『使用注意事項』](#page-1181-0)
- 第 1182 頁的『[START CHINIT](#page-1181-0) 的參數說明』

**同義字**:STA CHI

# <span id="page-1181-0"></span>**語法圖**

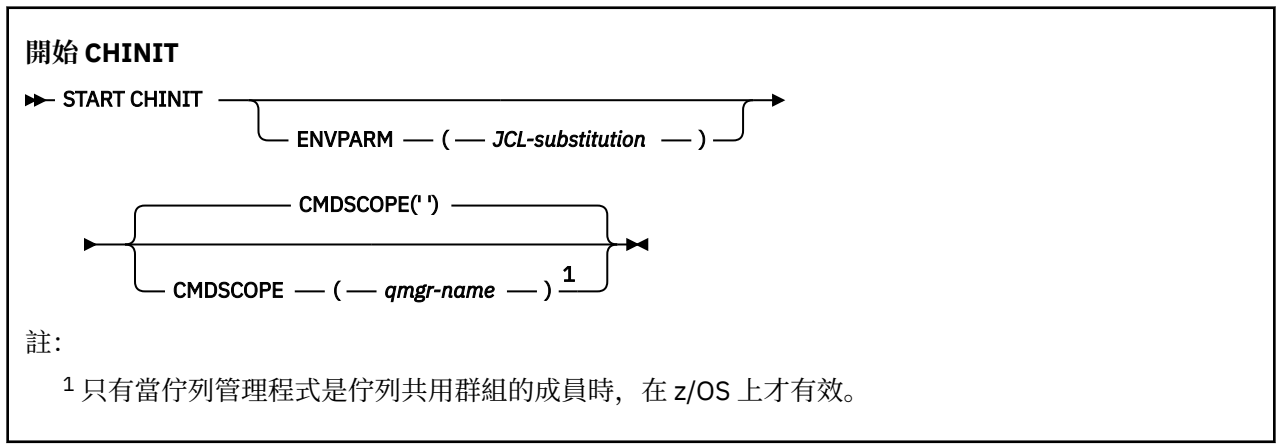

# **使用注意事項**

- 1. 必須執行指令伺服器。
- 2. 雖然從 CSQINP2 允許 START CHINIT ,但直到 CSQINP2 處理完成之後才會完成其處理 (且通道起始程 式無法使用)。 對於這些指令,請考慮改用 CSQINPX 。

# **START CHINIT 的參數說明**

### **CMDSCOPE**

此參數僅適用於 z/OS,它指定當佇列管理程式是佇列共用群組的成員時如何執行此指令。

**' '**

此指令在輸入該指令的佇列管理程式上執行。 這是預設值。

### *qmgr-name*

此指令在您指定的佇列管理程式上執行,前提是佇列管理程式在佇列共用群組中是處於作用中狀 態。

只有在您使用佇列共用群組環境,且指令伺服器已啟用時,您才可以指定佇列管理程式名稱,而不 是輸入指令所在的佇列管理程式。

### **ENVPARM (** *jcl-substitution* **)**

要在用來啟動通道起始程式位址空間的 JCL 程序 (xxxxCHIN,其中 xxxx 是佇列管理程式名稱) 中替代的 參數和值。

### *JCL-substitution*

以單引號括住 keyword=value 格式的一或多個字串。 如果您使用多個字串,請以逗點區隔字串, 並以單引號括住整個清單,例如 ENVPARM ('HLQ=CSQ,VER=520')。

此參數僅在 z/OS 上有效。

# **INITQ (** *string* **)**

通道起始處理程序的起始佇列名稱。 這是在傳輸佇列定義中指定的起始佇列。

z/OS 上的起始佇列一律為 SYSTEM.CHANNEL.INITQ)。

#### **相關資訊**

別名佇列及遠端佇列的指令資源安全檢查

# **START CMDSERV**

使用 MQSC 指令 START CMDSERV 來起始設定指令伺服器。

# **使用 MQSC 指令**

如需如何使用 MQSC 指令的相關資訊,請參閱 使用 MQSC 指令執行本端管理作業。

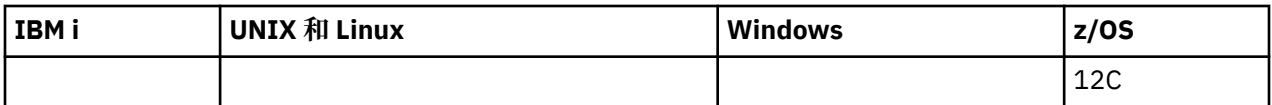

如需 z/OS 直欄中各符號的說明,請參閱在 z/OS 上使用指令。

- [語法圖](#page-1181-0)
- 第 1183 頁的『START CMDSERV 的使用注意事項』

# **同義字**: STA CS

# **START CMDSERV**

**START CMDSERV**  $\rightarrow$ 

# **START CMDSERV 的使用注意事項**

- 1. START CMDSERV 會啟動指令伺服器,並容許它在系統指令輸入佇列 (SYSTEM.COMMAND.INPUT)、移轉 裝置指令及使用 CMDSCOPE 的指令。
- 2. 在將工作釋放至佇列管理程式之前 (亦即,在自動啟動指令伺服器之前) ,如果透過起始設定檔或操作員 主控台發出此指令,則它會置換任何較早的 STOP CMDSERV 指令,並容許佇列管理程式透過將它置於 ENABLED 狀態來自動啟動指令伺服器。
- 3. 當指令伺服器處於 STOPPED 或 DISABLED 狀態時,如果透過操作員主控台發出此指令,它會啟動指令伺 服器,並容許它立即使用 CMDSCOPE 來處理系統指令輸入佇列、移轉裝置指令及指令上的指令。
- 4. 如果指令伺服器處於 RUNNING 或 WAITING 狀態 (包括透過指令伺服器本身發出指令的情況) ,或如果因 為佇列管理程式關閉而自動停止指令伺服器,則不會採取任何動作,指令伺服器會保持現行狀態,且會 傳回錯誤訊息給指令發送端。
- 5. START CMDSERV 可以用來在指令伺服器停止之後重新啟動它,因為在處理指令訊息時發生嚴重錯誤,或 使用 CMDSCOPE 參數的指令。

# **啟動接聽器**

使用 MQSC 指令 START LISTENER 來啟動通道接聽器。

# **使用 MQSC 指令**

如需如何使用 MQSC 指令的相關資訊, 請參閱 使用 MQSC 指令執行本端管理作業。

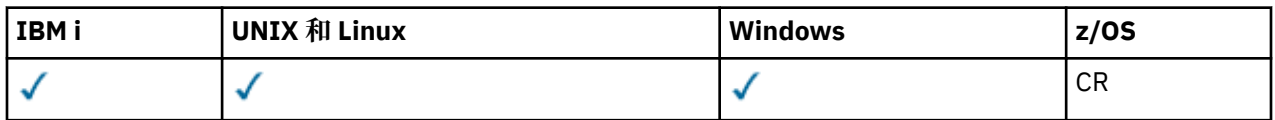

如需 z/OS 直欄中各符號的說明,請參閱在 z/OS 上使用指令。

• Z/OS IBM MQ for z/OS 的語法圖

- [其他平台上](#page-1183-0) IBM MQ 的語法圖
- 第 1184 [頁的『使用注意事項』](#page-1183-0)
- 第 1184 頁的『[START LISTENER](#page-1183-0) 的參數說明』

**同義字**: STA LSTR

# **IBM MQ for z/OS**

z/0S

<span id="page-1183-0"></span>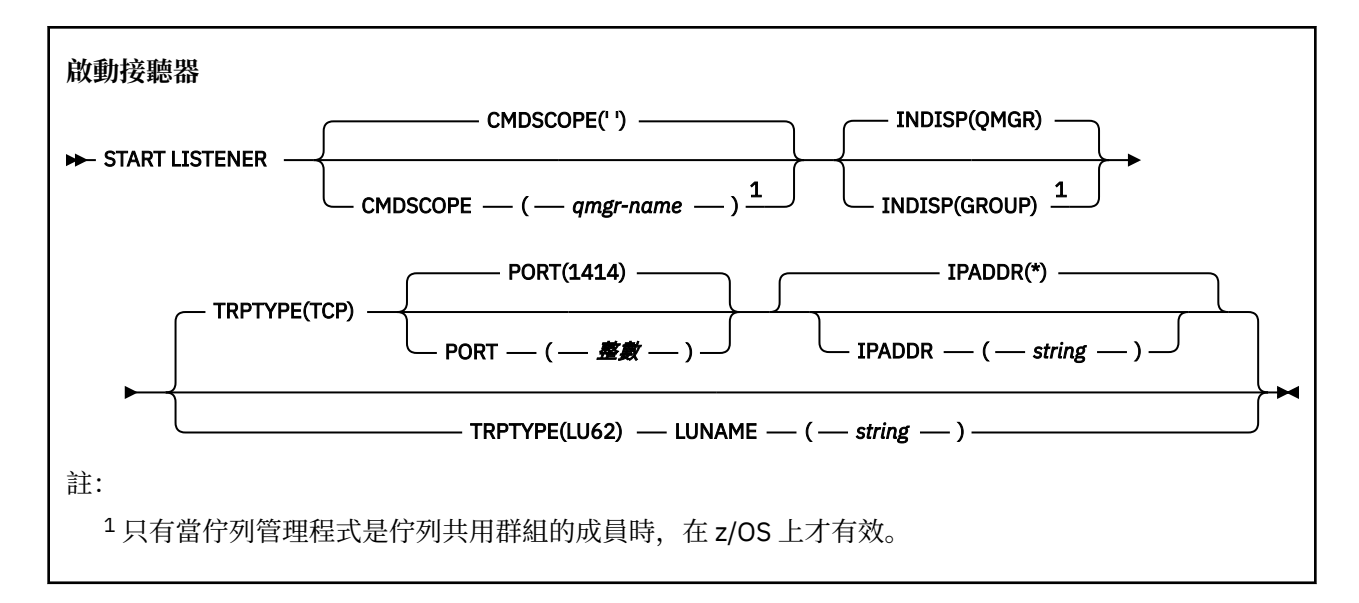

# **其他平台上的 IBM MQ**

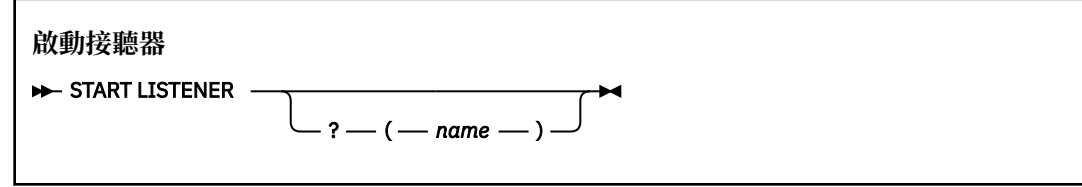

# **使用注意事項**

- 1. Z/OS 開啟 z/OS:
	- a. 指令伺服器和通道起始程式必須在執行中。
	- b. 如果未指定 IPADDR, 則接聽器會在所有可用的 IPv4 和 IPv6 位址上接聽。
	- c. 對於 TCP/IP, 可以接聽多個位址及埠組合。
	- d. 對於 TCP/IP 要求的每一個 START LISTENER, 位址和埠組合會新增至接聽器目前正在接聽的組合清 單中。
	- e. 如果 TCP/IP 要求的 START LISTENER 指定 TCP/IP 接聽器目前正在接聽的現有位址及埠組合的相同或 子集或超集,則它會失敗。
	- f. 如果您要在特定位址上啟動接聽器,以提供具有安全產品的安全介面 (例如防火牆) ,請務必確保系統 中沒有其他非安全介面的鏈結。

您應該停用來自其他非安全介面的 IP 轉遞及遞送,以便到達其他介面的封包不會傳遞至此特定位址。

如需如何執行此動作的相關資訊,請參閱適當的 TCP/IP 文件。

2. 在 IBM i、 UNIX 系統及 Windows 上, 此指令僅適用於傳輸通訊協定 (TRPTYPE) 為 TCP 的通道。

# **START LISTENER 的參數說明**

**( 名稱 )**

要啟動的接聽器名稱。 如果您指定此參數,則無法指定任何其他參數。

如果您未指定名稱 2005 2005 以外的平台上), 則為 SYSTEM.DEFAULT.LISTENER.TCP 已啟 動。

 $z/0S$ 此參數在 z/OS 上無效。

<span id="page-1184-0"></span>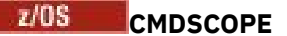

此參數僅適用於 z/OS,它指定當佇列管理程式是佇列共用群組的成員時如何執行此指令。

**' '**

此指令在輸入該指令的佇列管理程式上執行。 這是預設值。

### *qmgr-name*

此指令在您指定的佇列管理程式上執行,前提是佇列管理程式在佇列共用群組中是處於作用中狀 態。

只有在您使用佇列共用群組環境,且指令伺服器已啟用時,您才可以指定佇列管理程式名稱,而不 是輸入指令所在的佇列管理程式。

# **INDISP**

指定要處理之入埠傳輸的處置方式。 可能值包括:

#### **QMGR**

接聽導向佇列管理程式的傳輸。 這是預設值。

#### **GROUP**

接聽導向至佇列共用群組的傳輸。 只有在有共用佇列管理程式環境時,才容許這樣做。

此參數僅在 z/OS 上有效。

# **I**PADDR

以 IPv4 帶點十進位、 IPv6 十六進位表示法或英數形式指定的 TCP/IP IP 位址。 這只有在傳輸通訊協定 (TRPTYPE) 是 TCP/IP 時才有效。

此參數僅在 z/OS 上有效。

# **LUNAME (** *string* **)**

邏輯單元的符號式目的地名稱,如 APPC 端資訊資料集中所指定。 (這必須與使用 ALTER QMGR 指令的 LUNAME 參數為佇列管理程式指定的 LU 相同。)

此參數僅適用於傳輸通訊協定 (TRPTYPE) 為 LU 6.2 的通道。 指定 TRPTYPE (LU62) 的 START LISTENER 指令也必須指定 LUNAME 參數。

此參數僅在 z/OS 上有效。

# **埠 (** *port-number* **)**

TCP 的埠號。 這只有在傳輸通訊協定 (TRPTYPE) 是 TCP 時才有效。

此參數僅在 z/OS 上有效。

# **TRPTYPE**

要使用的傳輸類型。 這是選用項目。

#### **TCP**

TCP。 如果未指定 TRPTYPE, 則這是預設值。

**LU62**

SNA LU 6.2。

此參數僅在 z/OS 上有效。

# ▶ 70S 開始佇列管理程式

使用 MQSC 指令 START QMGR 來起始設定佇列管理程式。

# **使用 MQSC 指令**

如需如何使用 MQSC 指令的相關資訊, 請參閱 使用 MQSC 指令執行本端管理作業。

<span id="page-1185-0"></span>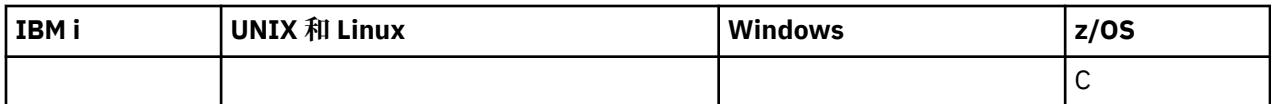

如需 z/OS 直欄中各符號的說明,請參閱在 z/OS 上使用指令。

- [語法圖](#page-1184-0)
- 第 1186 頁的『使用注意事項』
- 第 1186 頁的『START QMGR 的參數說明』

**同義字**: STA QMGR

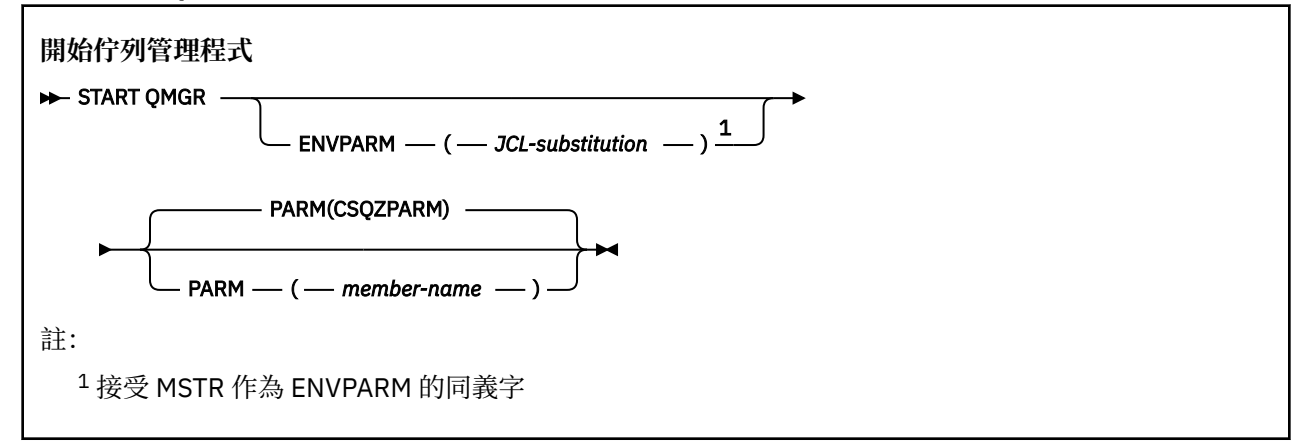

# **使用注意事項**

當指令完成時,佇列管理程式會在作用中,且可供 CICS、 IMS、批次和 TSO 應用程式使用。

# **START QMGR 的參數說明**

這些是選用項目。

# **ENVPARM (** *jcl-substitution* **)**

要在用來啟動佇列管理程式位址空間的 JCL 程序 (xxxxMSTR,其中 xxxx 是佇列管理程式名稱) 中替代的 參數和值。

# *JCL-substitution*

下列格式的一或多個字串:

keyword=value

以單引號括住。 如果您使用多個字串,請以逗點區隔字串,並以單引號括住整個清單,例如 ENVPARM ('HLQ=CSQ,VER=520')。

接受 MSTR 作為 ENVPARM 的同義字

# **PARM (** *member-name* **)**

包含佇列管理程式起始設定參數的載入模組。 *member-name* 是安裝所提供的載入模組名稱。

預設值是 IBM MQ 所提供的 CSQZPARM。

# **啟動服務**

使用 MQSC 指令 START SERVICE 來啟動服務。 識別的服務定義會在佇列管理程式內啟動,並繼承佇列管理 程式的環境及安全變數。

# **使用 MQSC 指令**

如需如何使用 MQSC 指令的相關資訊,請參閱 使用 MQSC 指令執行本端管理作業。

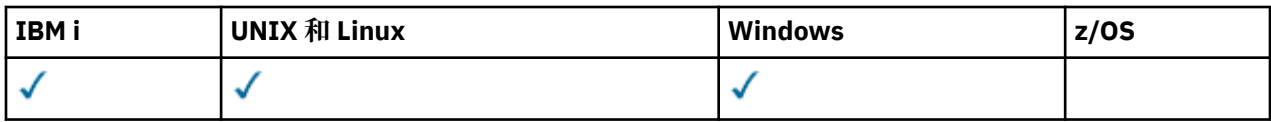

• [語法圖](#page-1185-0)

• 第 1187 頁的『START SERVICE 的參數說明』

**同義字**:

**STA 服務**

 $\rightarrow$  START SERVICE  $-(-$  *service-name*  $-$  )  $\rightarrow$ 

# **START SERVICE 的參數說明**

# **(** *service-name* **)**

要啟動的服務定義名稱。 此為必要項目。 此佇列管理程式上現有服務的名稱必須是。

如果服務已在執行中,且作業系統作業處於作用中狀態,則會傳回錯誤。

# **相關資訊**

使用服務

# **E/OS** START SMDSCONN

請使用 MQSC 指令 START SMDSCONN 來啟用先前已停止從這個佇列管理程式到指定共用訊息資料集的連 線,以便重新配置及開啟它們。

# **使用 MQSC 指令**

如需如何使用 MQSC 指令的相關資訊, 請參閱 使用 MQSC 指令執行本端管理作業。

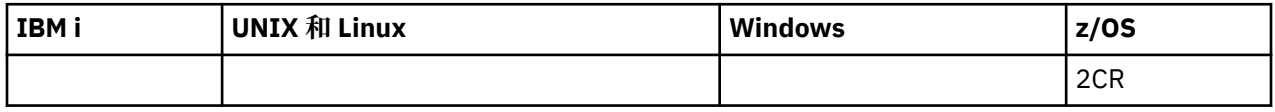

• 語法圖

• 第 1188 頁的『[START SMDSCONN](#page-1187-0) 的參數說明』

**同義字**:

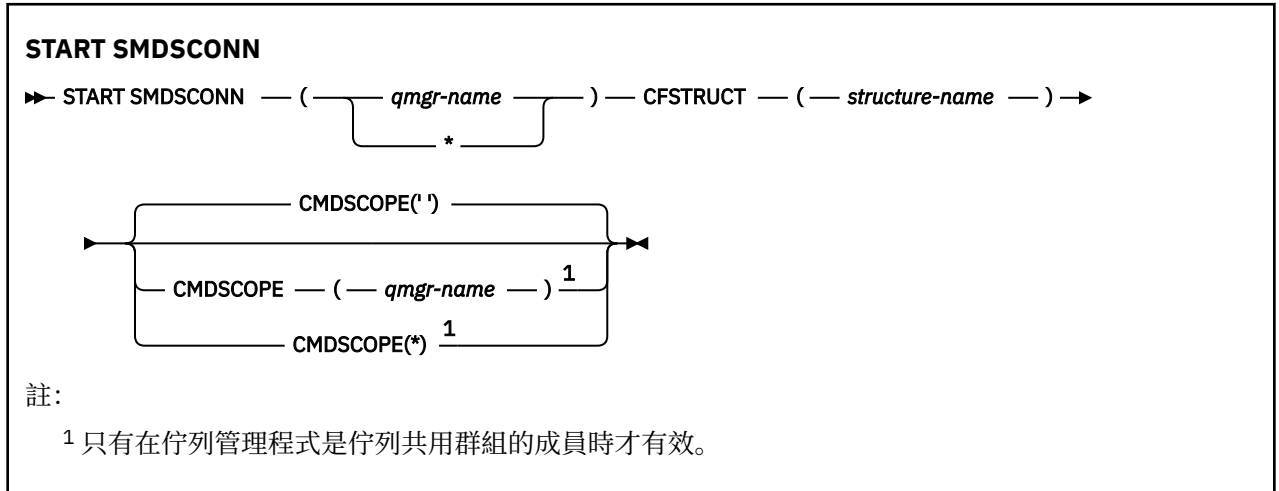

# <span id="page-1187-0"></span>**START SMDSCONN 的參數說明**

此指令是在前一個 STOP SMDSCONN 指令將連線置於 AVAIL (STOPPED) 狀態之後使用。 它也可以用來向佇 列管理程式發出信號,以重試在前一個錯誤之後處於 AVAIL (ERROR) 狀態的連線。

# **SMDSCONN (***qmgr-name* **| \*)**

指定佇列管理程式,其擁有要啟動連線的共用訊息資料集,或指定星號,以啟動與指定結構相關聯之所 有共用訊息資料集的連線。

# **CFSTRUCT (***structure-name***)**

指定要啟動共用訊息資料集連線的結構名稱。

### **CMDSCOPE**

此參數指定當佇列管理程式是佇列共用群組的成員時如何執行指令。

**' '**

此指令在輸入該指令的佇列管理程式上執行。 這是預設值。

### *qmgr-name*

此指令在您指定的佇列管理程式上執行,前提是佇列管理程式在佇列共用群組中是處於作用中狀 態。

只有在您使用佇列共用群組環境,且指令伺服器已啟用時,您才可以指定佇列管理程式名稱,而不 是輸入指令所在的佇列管理程式。

**\***

此指令是在本端佇列管理程式上執行,而且也會傳遞至佇列共用群組中的每個作用中佇列管理程 式。 其效果等同於在佇列共用群組中的每個佇列管理程式上輸入該指令。

# **2008 啟動追蹤**

使用 MQSC 指令 START TRACE 來啟動追蹤。

# **使用 MQSC 指令**

如需如何使用 MQSC 指令的相關資訊,請參閱 使用 MQSC 指令執行本端管理作業。

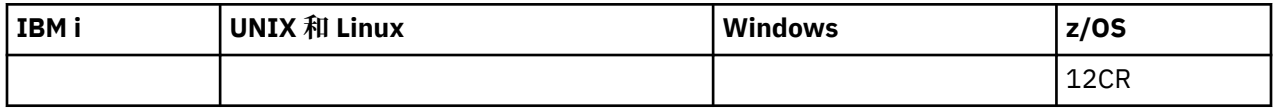

如需 z/OS 直欄中各符號的說明,請參閱在 z/OS 上使用指令。

- 語法圖
- 第 1189 [頁的『使用注意事項』](#page-1188-0)
- 第 1189 頁的『[START TRACE](#page-1188-0) 的參數說明』
- 第 1190 [頁的『目的地區塊』](#page-1189-0)
- 第 1190 [頁的『限制區塊』](#page-1189-0)

# **同義字**: STA TRACE

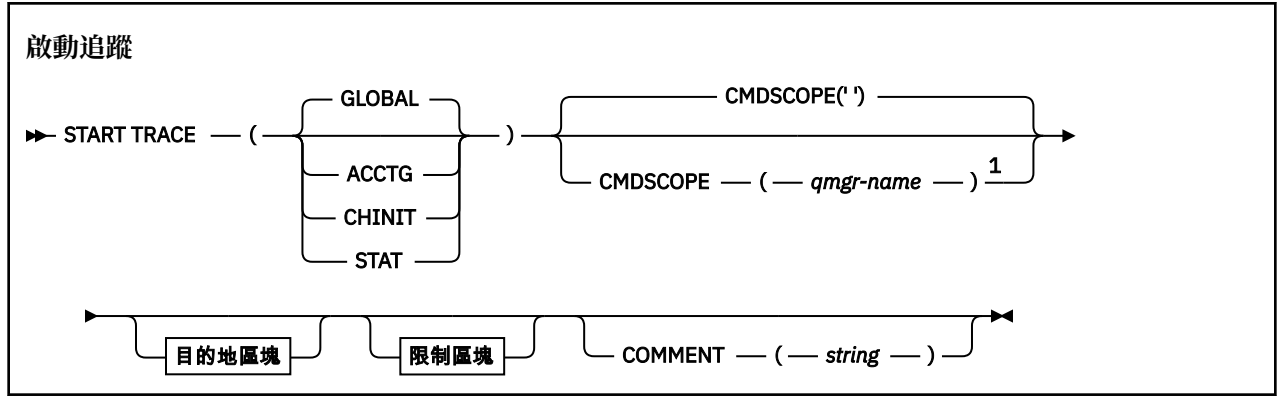
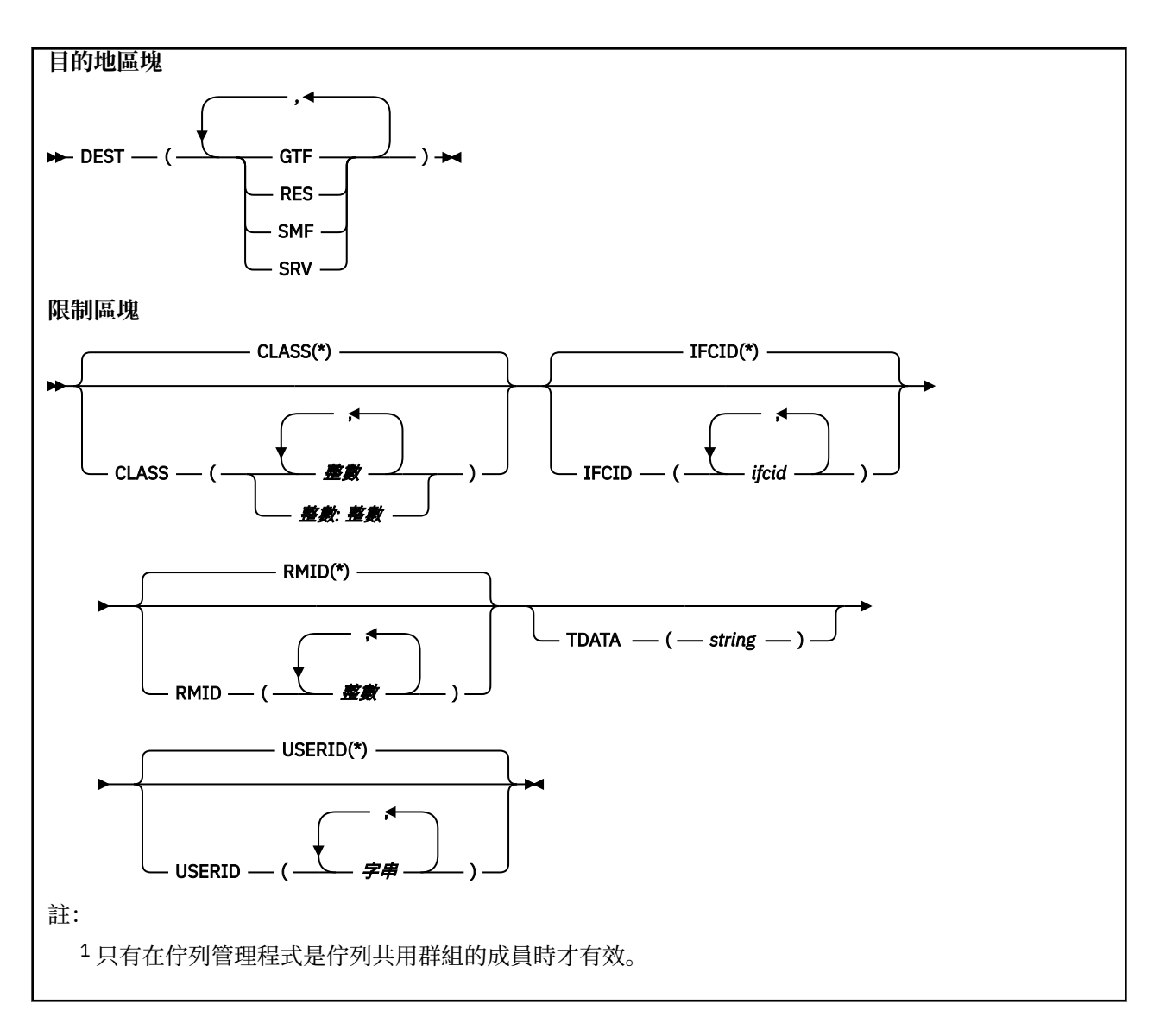

### **使用注意事項**

當您發出此指令時,會在訊息號碼 CSQW130I 中傳回追蹤號碼。 您可以在 ALTER TRACE、DISPLAY TRACE 及 STOP TRACE 指令中使用此追蹤號碼 (TNO)。

### **START TRACE 的參數說明**

如果您未指定要啟動的追蹤類型,則會啟動預設 (GLOBAL) 追蹤。 類型如下:

**ACCTG**

啟用結算資料,以提供應用程式如何以 SMF 116 記錄形式與佇列管理程式互動的相關資訊。 同義字是  $A<sub>o</sub>$ 

**註:** 如果在應用程式執行時啟動或停止帳戶追蹤,則可能會遺失帳戶資料。 如需順利收集結算資料必須 滿足的條件相關資訊,請參閱 使用 IBM MQ 追蹤。

#### **CHINIT**

這包括來自通道起始程式的資料。 同義字是 CHI 或 DQM。 如果通道起始程式的追蹤已啟動,則會在通 道起始程式停止時停止。

請注意,如果指令伺服器或通道起始程式不在執行中,則無法發出 START TRACE (CHINIT)。

**廣域**

這包括來自整個佇列管理程式 (通道起始程式除外) 的資料。 同義字是 G。

**STAT**

啟用 SMF 115 記錄形式之佇列管理程式狀態的高階統計資料。 同義字是 S。

#### **CMDSCOPE**

此參數指定當佇列管理程式是佇列共用群組的成員時如何執行指令。

CMDSCOPE 無法用於從第一個起始設定輸入資料集 CSQINP1 發出的指令。

**' '**

此指令在輸入該指令的佇列管理程式上執行。 這是預設值。

#### *qmgr-name*

此指令在您指定的佇列管理程式上執行,前提是佇列管理程式在佇列共用群組中是處於作用中狀 態。

只有在您使用佇列共用群組環境,且指令伺服器已啟用時,您才可以指定佇列管理程式名稱,而不 是輸入指令所在的佇列管理程式。

#### **COMMENT (** *string* **)**

指定在追蹤輸出記錄中重新產生的註解 (常駐追蹤表格除外)。 它可以用來記錄發出指令的原因。

*string* 是任何字串。 如果它包含空白、逗點或特殊字元,則必須以單引號括住。

### **目的地區塊**

#### **DEST**

指定要記錄追蹤輸出的位置。 可以指定多個值, 但不能使用相同的值兩次。

每一個值的意義如下:

#### **GTF**

z/OS 一般化追蹤機能 (GTF)。 如果使用 GTF, 則在發出 START TRACE 指令之前, 必須先啟動並接 受使用者 (USR) 記錄。

#### **RES**

位於 ECSA 中的環繞表格,或 CHINIT 的資料空間。

#### **SMF**

系統管理機能 (SMF)。 如果使用的話,在發出 START TRACE 指令之前, SMF 必須能夠運作。 IBM MO 使用的 SMF 記錄號碼是 115 和 116。 對於 SMF 記錄類型 115, 會提供效能統計資料追蹤的子 類型 1、2及 215。

**srv**

保留給 IBM 使用的服務功能常式; 不適用於一般用途。

**註:** 如果您的 IBM 支援中心需要您將此目的地用於追蹤資料,它們會為您提供模組 CSQWVSER。 如 果您嘗試使用沒有 CSQWVSER 的目的地 SRV, 則當您發出 START TRACE 指令時, 會在 z/OS 主控 台產生錯誤訊息。

容許值及預設值視啟動的追蹤類型而定,如下表所示:

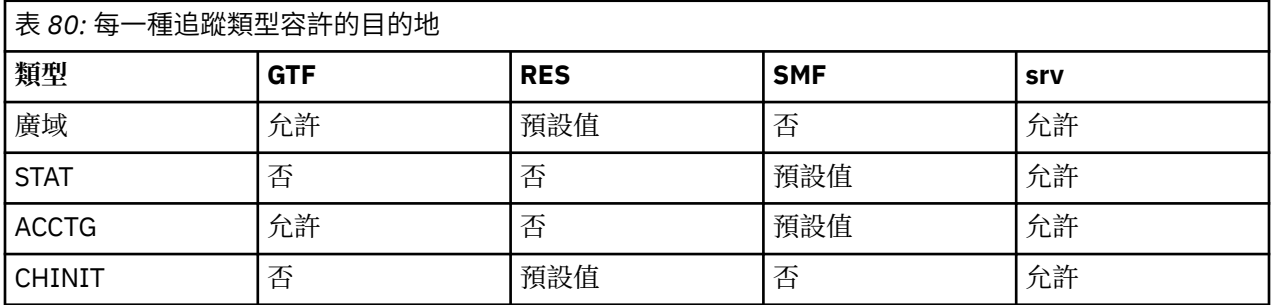

### **限制區塊**

限制區塊會對追蹤所收集的資料類型設定選用限制。 容許的限制取決於啟動的追蹤類型,如下表所示:

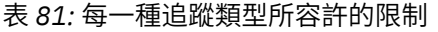

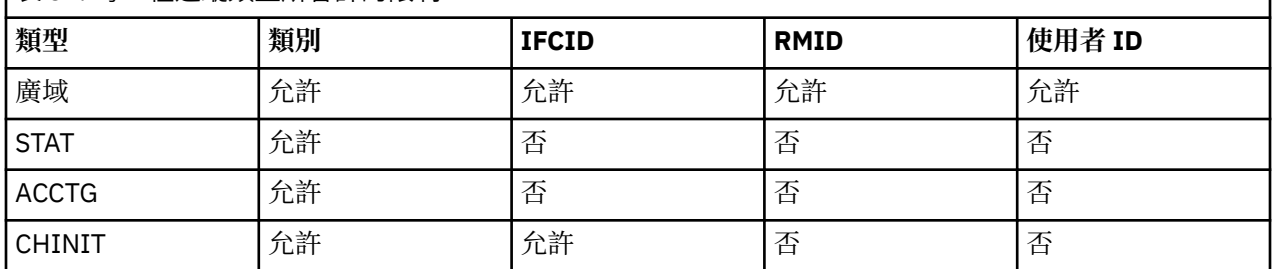

### **類別**

建立所收集資料的類別清單。 容許的類別及其意義取決於啟動的追蹤類型:

**(\*)**

啟動所有資料類別的追蹤,但 "CLASS 04 Channel initiator statistics" 及 "CLASS 04 Channel accounting data"除外。

### **( 整數 )**

後面表格的類別直欄中的任何數字。 您可以使用已啟動追蹤類型所容許的多個類別。 類別範圍可以 指定為 *m: n* (例如, CLASS (01:03))。 如果您未指定類別,除非您使用沒有類別的 **START TRACE(STAT)** 指令,其中預設值是啟動類別 1 和 2 ,否則預設值是啟動類別 1。

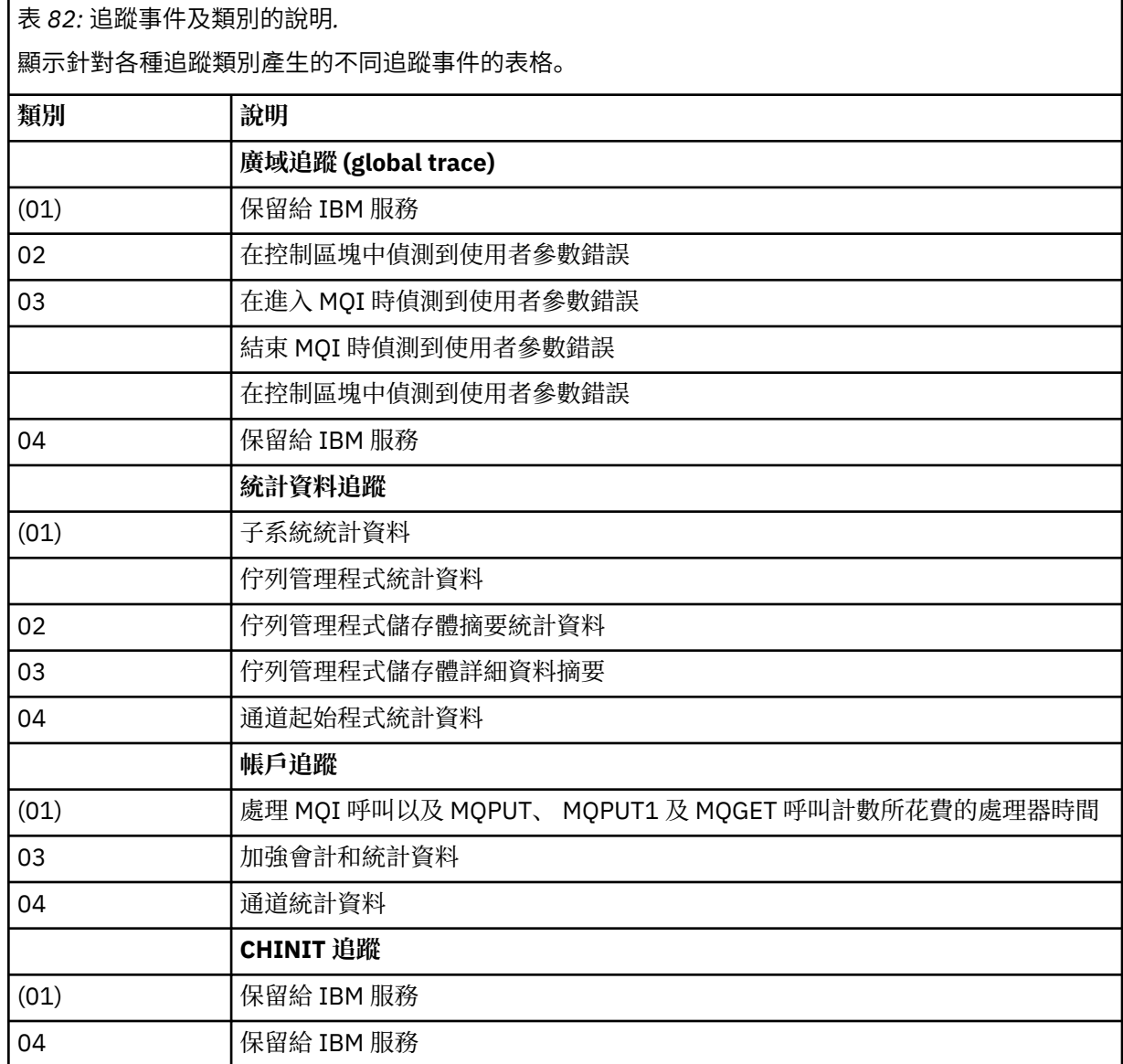

### **IFCID**

保留給 IBM 服務。

#### **RMID**

建立要收集其追蹤資訊的特定資源管理程式清單。 您無法對 STAT、ACCTG 或 CHINIT 追蹤使用此選 項。

### **(\*)**

啟動所有資源管理程式的追蹤。

這是預設值。

### **( 整數 )**

下表中任何資源管理程式的識別號碼。 您最多可以使用 8 個容許的資源管理程式 ID; 請勿使用兩次 相同的資源管理程式 ID。

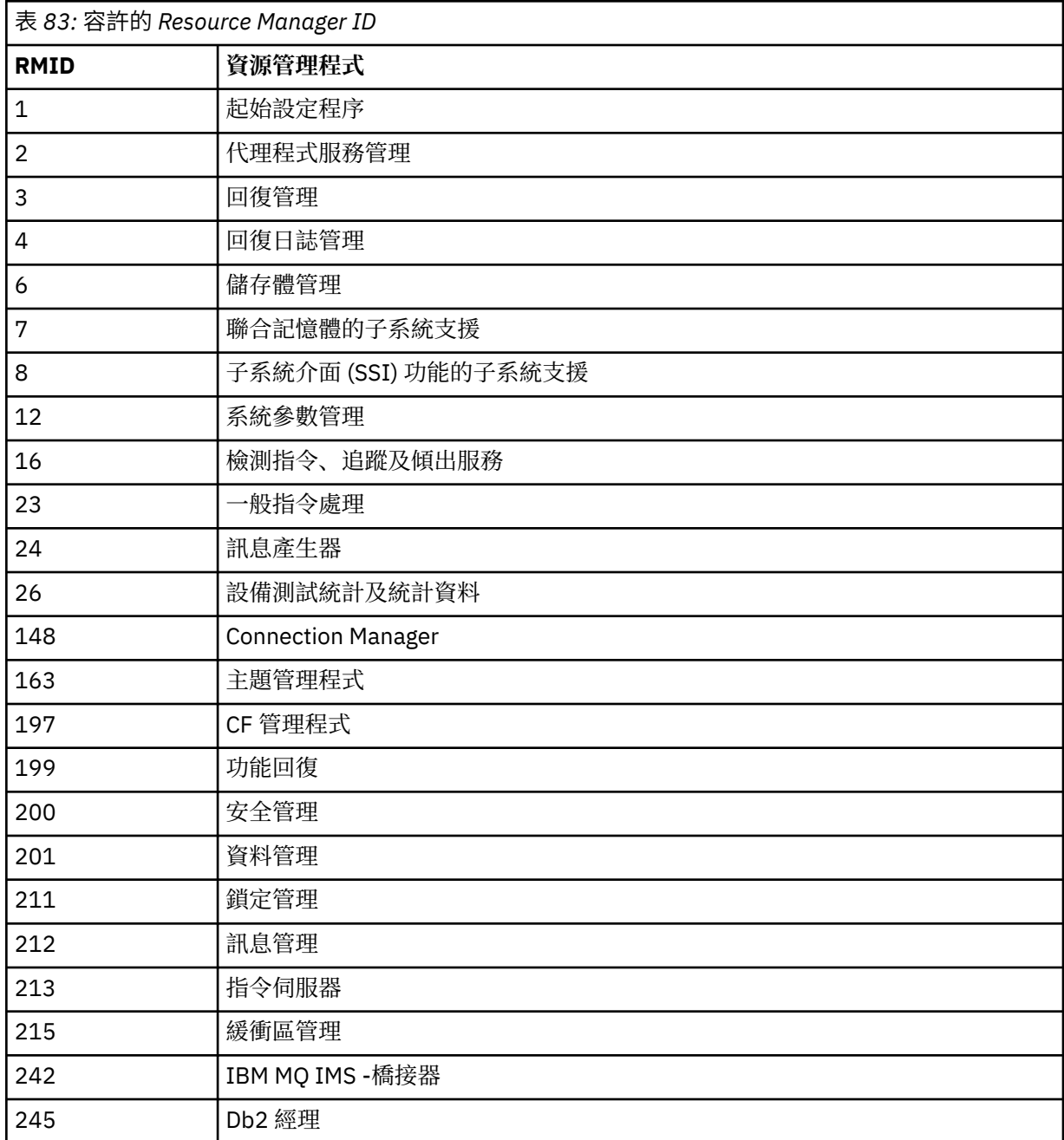

### **TDATA**

保留給 IBM 服務。

<span id="page-1192-0"></span>**使用者 ID**

建立要收集其追蹤資訊的特定使用者 ID 清單。 您無法對 STAT、ACCTG 或 CHINIT 追蹤使用此選項。

**(\*)**

啟動所有使用者 ID 的追蹤。 這是預設值。

**( 使用者** *ID* **)**

為使用者 ID 命名。 您最多可以使用 8 個使用者 ID; 每一個都啟動個別追蹤。 使用者 ID 是作業的主 要授權 ID, 由佇列管理程式內的 IBM MQ 使用。 這是 MQSC 指令 DISPLAY CONN 所顯示的使用者 ID。

# **停止通道**

使用 MQSC 指令 STOP CHANNEL 來停止通道。

# **使用 MQSC 指令**

如需如何使用 MQSC 指令的相關資訊, 請參閱 使用 MQSC 指令執行本端管理作業。

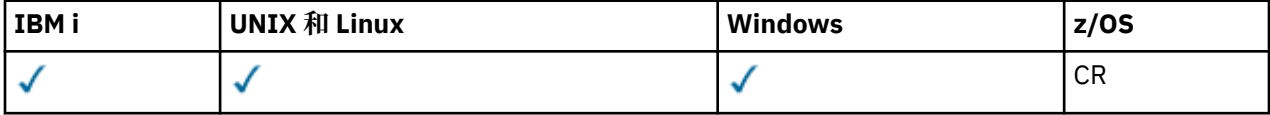

如需 z/OS 直欄中各符號的說明,請參閱在 z/OS 上使用指令。

- 語法圖
- 第 1194 頁的『STOP CHANNEL [的使用注意事項』](#page-1193-0)
- 第 1194 頁的『[STOP CHANNEL](#page-1193-0) 的參數說明』

**同義字**: STOP CHL

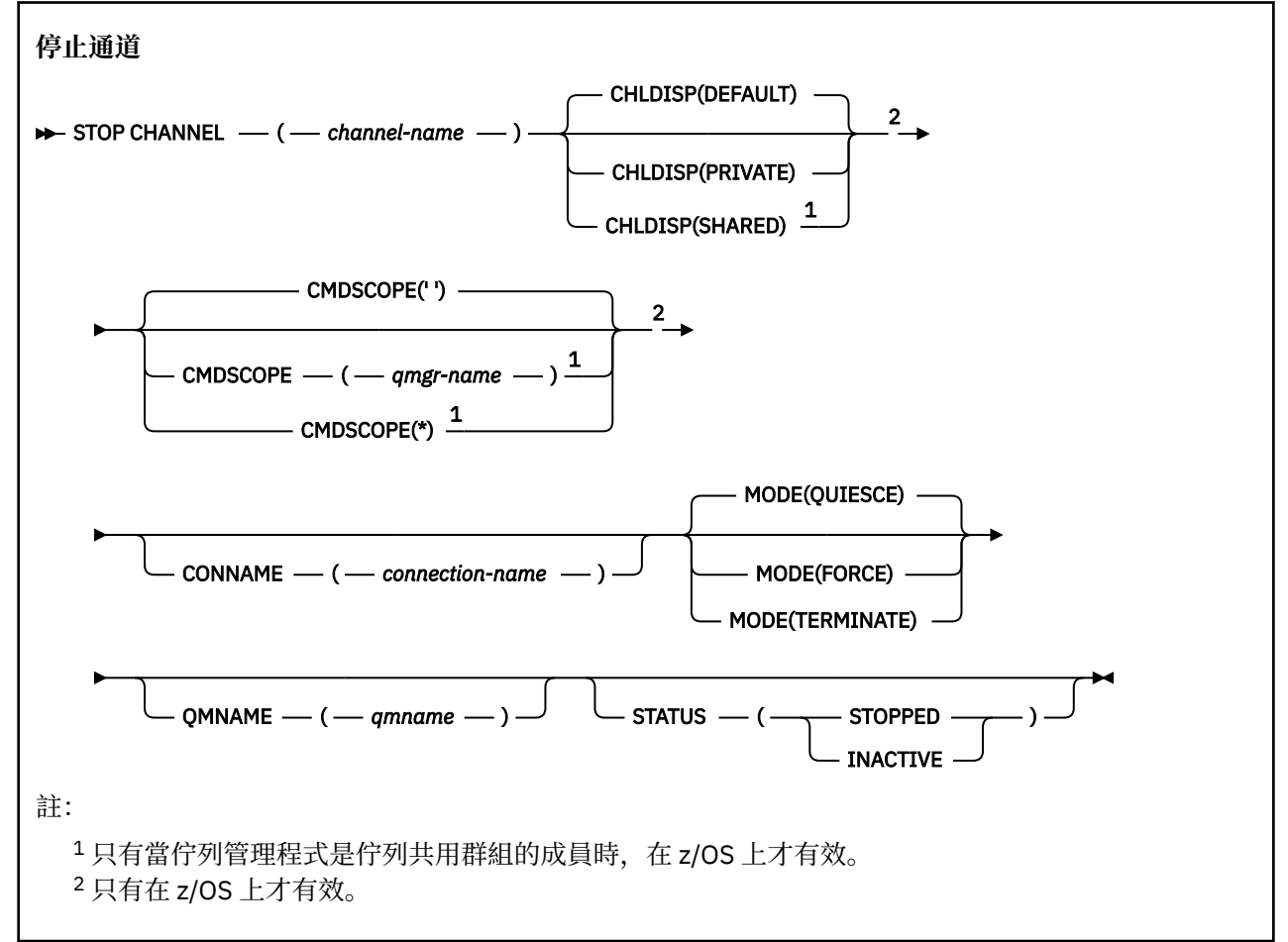

# <span id="page-1193-0"></span>**STOP CHANNEL 的使用注意事項**

- 1. 如果您指定 OMNAME 或 CONNAME, 則 STATUS 必須是 INACTIVE 或未指定。 請勿指定 OMNAME 或 CONNAME 及 STATUS (STOPPED)。 無法停止某個夥伴的通道,但無法停止其他夥伴的通道。 通道安全 結束程式可以提供這種功能。 如需通道結束程式的相關資訊,請參閱 通道結束程式。
- 2. ZOS 在 z/OS 上, 指令伺服器及通道起始程式必須在執行中。
- 3. 任何處於 STOPPED 狀態的通道都需要手動啟動; 它們不會自動啟動。 如需重新啟動已停止通道的相關資 訊,請參閱 重新啟動已停止通道 。
- 4. 此指令可以發出至 CLNTCONN 通道以外的任何類型通道 (包括已自動定義的通道)。
- 5. 如果同時有本端定義的通道及自動定義的同名叢集傳送端通道,則指令會套用至本端定義的通道。 如果 沒有本端定義的通道,但有多個自動定義的叢集傳送端通道,則指令會套用至前次新增至本端佇列管理 程式儲存庫的通道。

# **STOP CHANNEL 的參數說明**

### *(***通道名稱***)*

要停止的通道名稱。 所有通道類型都需要此參數。

# **CHLDISP**

此參數僅適用於 z/OS, 且可以採用下列值:

- 預設值
- 私人
- 共用

如果省略此參數,則會套用 DEFAULT 值。 這是取自通道物件的預設通道處置屬性 DEFCDISP。

此參數與 CMDSCOPE 參數的各種值一起使用,可控制兩種通道類型:

**共用**

如果啟動接收端通道是為了回應導引至佇列共用群組的入埠傳輸,則接收端通道是共用的。

如果傳送端通道之傳輸佇列的處置方式為 SHARED,則傳送端通道是共用的。

**私人**

如果接收端通道是為了回應導向佇列管理程式的入埠傳輸而啟動,則接收端通道是專用的。

如果傳送端通道的傳輸佇列具有 SHARED 以外的處置,則傳送端通道是專用的。

**註:** 此處置與通道定義的佇列共用群組處置所設定的處置無關。

CHLDISP 和 CMDSCOPE 參數的組合也會控制通道操作的佇列管理程式。 可能的選項如下:

- 在發出指令的本端佇列管理程式上。
- 在群組中另一個特定的具名佇列管理程式上。
- 在群組中的每個作用中佇列管理程式上。
- 在群組中最適合的佇列管理程式上,由佇列管理程式本身自動決定。

下表概述 CHLDISP 和 CMDSCOPE 的各種組合:

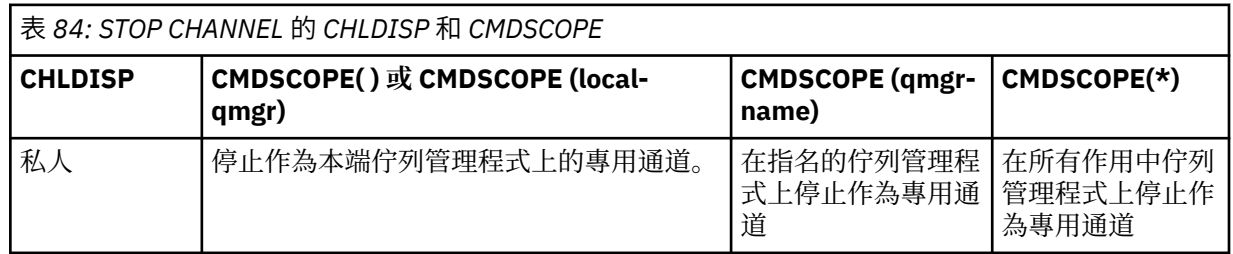

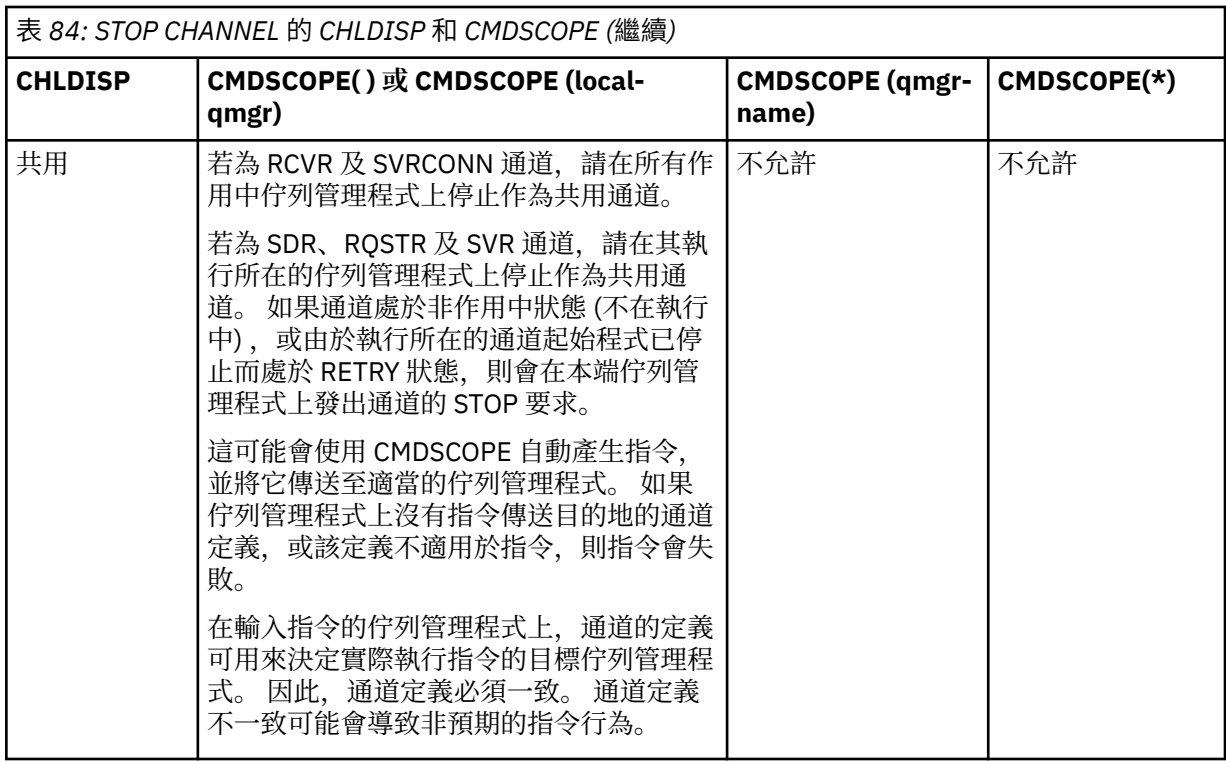

# **CMDSCOPE**

此參數僅適用於 z/OS, 它指定當佇列管理程式是佇列共用群組的成員時如何執行此指令。

如果 CHLDISP 設為 SHARED, 則 CMDSCOPE 必須為空白或本端佇列管理程式。

**' '**

此指令在輸入該指令的佇列管理程式上執行。 這是預設值。

*qmgr-name*

此指令在您指定的佇列管理程式上執行,前提是佇列管理程式在佇列共用群組中是處於作用中狀 態。

只有在您使用佇列共用群組環境且已啟用指令伺服器時,才能指定佇列管理程式名稱。

**\***

此指令是在本端佇列管理程式上執行,而且也會傳遞至佇列共用群組中的每個作用中佇列管理程 式。 其效果等同於在佇列共用群組中的每個佇列管理程式上輸入該指令。

### **CONNAME** *(***連線名稱***)*

連線名稱。 只會停止符合指定連線名稱的通道。

當使用 **CONNAME** 參數發出 STOP CHANNEL 指令時,請確定 **CONNAME** 參數中指定的值與 第 [953](#page-952-0) 頁的 『[DISPLAY CHSTATUS](#page-952-0)』中所示的值完全相同。

#### **模式**

指定是否容許以受控制的方式完成現行批次。 這是選用的參數。

### **QUIESCE**

這是預設值。

容許現行批次在分散式平台上完成處理。

**《 2/0S --- 在 z/OS 上,通道會在現行訊息完成處理之後停止。 (然後會結束批次,且不再傳送任** 何訊息,即使有訊息在傳輸佇列上等待。)

對於接收端通道,如果沒有進行中的批次,通道會在停止之前等待下列任一項發生:

- 下一個要啟動的批次
- 下一個活動訊號 (如果正在使用活動訊號)

對於伺服器連線通道,容許結束現行連線。

如果您在伺服器連線通道上發出 STOP CHANNEL *channelname* MODE (QUIESCE) 指令,則 IBM MQ 用戶端基礎架構會及時察覺停止要求。 此時間取決於網路的速度。

如果用戶端應用程式正在使用伺服器連線通道,且在發出指令時正在執行下列任一作業,則 MQPUT 或 MQGET 作業會失敗:

• 設定了 PMO 選項 MQPMO\_FAIL\_IF\_QUIESCING 的 MQPUT 作業。

• 設定了 GMO 選項 MQGMO\_FAIL\_IF\_QUIESCING 的 MQGET 作業。

用戶端應用程式收到原因碼 MQRC\_CONNECTION\_QUIESCING。

如果用戶端應用程式正在使用伺服器連線通道,且正在執行下列一項作業,則容許用戶端應用程式 完成 MQPUT 或 MQGET 作業:

• 不含 PMO 選項 MQPMO\_FAIL\_IF\_QUIESCING 集的 MQPUT 作業。

• 不含 GMO 選項 MOGMO\_FAIL\_IF\_OUIESCING 集的 MOGET 作業。

使用此連線的任何後續 FAIL\_IF\_QUIESCING 呼叫都會失敗,並產生 MQRC\_CONNECTION\_QUIESCING。 通常允許未指定 FAIL\_IF\_QUIESCING 的呼叫完成,但應用程 式應該及時完成這類作業,以允許通道結束。

當伺服器連線通道停止時,如果用戶端應用程式未執行 MQ API 呼叫,它會因為對 IBM MQ 發出後續 呼叫而察覺到停止要求,並收到回覆碼 MQRC\_CONNECTION\_QUIESCING。

將 MORC\_CONNECTION\_OUIESCING 回覆碼傳送至用戶端,並容許完成任何未完成的 MOPUT 或 MOGET 作業 (必要的話) 之後, 伺服器會結束伺服器連線通道的用戶端連線。

由於網路作業的不精確計時,用戶端應用程式不應進一步嘗試 MQ API 作業。

#### **強制**

若為伺服器連線通道,會岔斷現行連線,並傳回 MQRC\_CONNECTION\_BROKEN。 對於其他通道類型,會終止任何現行批次的傳輸。 這可能會導致不確定的狀況。

**《ZUS 文 EXECUS AS ADDED AS ADDED AT A LIGHT ARE ARRESTED AT A LIGHT AND A LIGHT A LIGHT A LIGHT A LIGHT A LIGHT** 致 BIND\_NOT\_FIXED 訊息局部重新配置或不正常。

### **TERMINATE**

**Z/OS 上**在 z/OS 上,這與 FORCE 同義。

在其他平台上,此參數會終止任何現行批次的傳輸。 這可讓指令實際終止通道執行緒或處理程序。

若為伺服器連線通道,會岔斷現行連線,並傳回 MQRC\_CONNECTION\_BROKEN。

 $z/0S$ 在 IBM MQ for z/OS 上,指定 TERMINATE 會岔斷任何進行中的訊息重新配置,這可能 會導致 BIND\_NOT\_FIXED 訊息局部重新配置或不正常。

#### **QMNAME** *(qmname)*

佇列管理程式名稱。 只會停止符合指定遠端佇列管理程式的通道。

#### **STATUS**

指定這個指令所停止之任何通道的新狀態。 如需 IBM MQ for z/OS 上處於 STOPPED 狀態之通道 (特別是 SVRCONN 通道) 的詳細資料,請參閱 重新啟動已停止的通道。

#### **STOPPED**

通道已停止。 若為傳送端或伺服器通道,傳輸佇列會設為 GET (DISABLED) 及 NOTRIGGER。

如果未指定 QMNAME 或 CONNAME, 則這是預設值。

### **非作用中**

通道非作用中。

如果指定 QMNAME 或 CONNAME, 則這是預設值。

# **停止通道 (MQTT)**

使用 MQSC 指令 STOP CHANNEL 來停止 IBM MQ Telemetry 通道。

# **使用 MQSC 指令**

如需如何使用 MQSC 指令的相關資訊, 請參閱 使用 MQSC 指令執行本端管理作業。

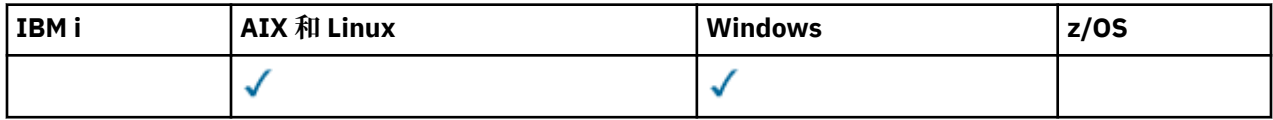

**註:** 對於遙測伺服器, AIX 是唯一受支援的 UNIX 平台。

STOP CHANNEL (MQTT) 指令僅適用於 IBM MQ Telemetry 通道。

**同義字**: STOP CHL

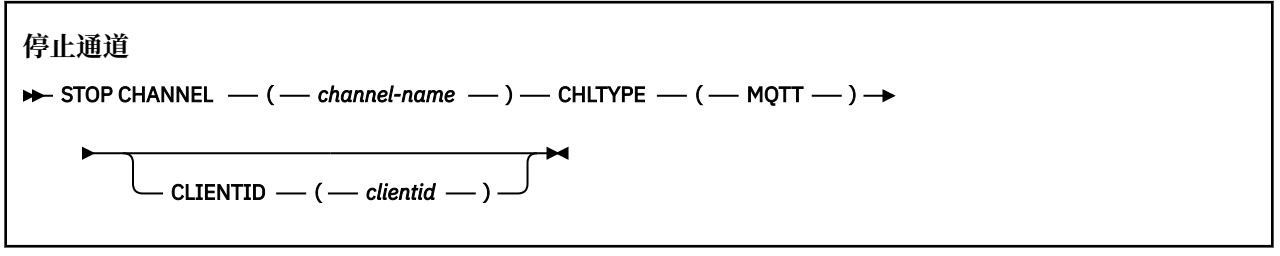

# **STOP CHANNEL 的使用注意事項**

1. 任何處於 STOPPED 狀態的通道都需要手動啟動; 它們不會自動啟動。

# **STOP CHANNEL 的參數說明**

### *(***通道名稱***)*

要停止的通道名稱。 所有通道類型 (包括 MQTT 通道) 都需要此參數。

### **CHLTYPE**

通道類型。 值必須是 MQTT。

### **CLIENTID** *(***字串***)*

用戶端 ID。 用戶端 ID 是 23 個位元組的字串, 用來識別 IBM MQ Telemetry Transport 用戶端。當 STOP CHANNEL 指令指定 CLIENTID 時, 只會停止指定用戶端 ID 的連線。如果未指定 CLIENTID, 則 通道上的所有連線都會停止。

# **停止 CHINIT**

請使用 MQSC 指令 STOP CHINIT 來停止通道起始程式。 必須執行指令伺服器。

# **使用 MQSC 指令**

如需如何使用 MQSC 指令的相關資訊,請參閱 使用 MQSC 指令執行本端管理作業。

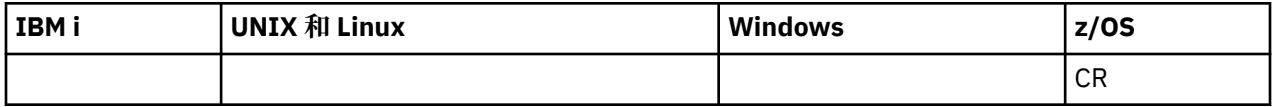

如需 z/OS 直欄中各符號的說明,請參閱在 z/OS 上使用指令。

- 語法圖
- 第 1198 頁的『STOP CHINIT [的使用注意事項』](#page-1197-0)
- 第 1198 頁的『[STOP CHINIT](#page-1197-0) 的參數說明』

<span id="page-1197-0"></span>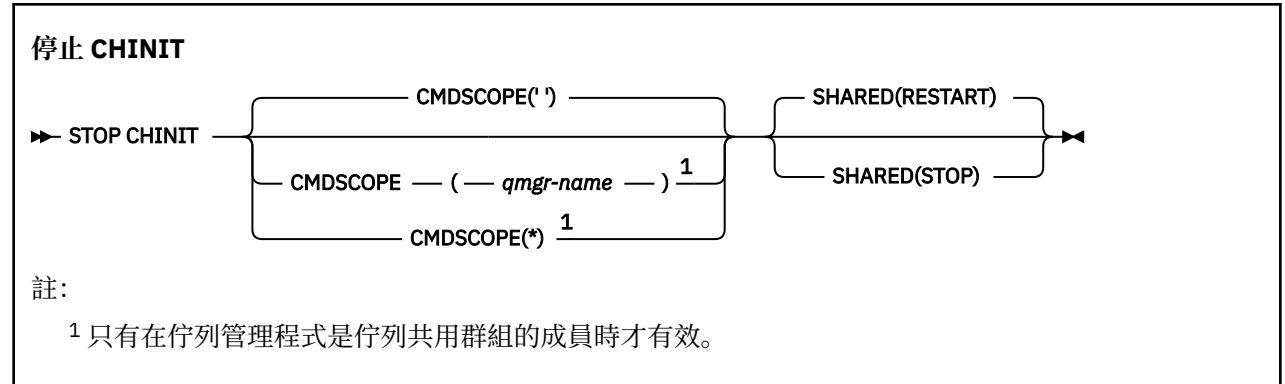

### **STOP CHINIT 的使用注意事項**

1. 當您發出 STOP CHINIT 指令時, IBM MQ 會停止以下列方式執行的任何通道:

- 使用 STOP CHANNEL MODE (QUIESCE) STATUS (INACTIVE) 來停止傳送端和伺服器通道
- 使用 STOP CHANNEL MODE (FORCE) 停止所有其他通道

如需此涉及的相關資訊,請參閱 第 1193 [頁的『停止通道』](#page-1192-0) 。

2. 您可能會因為發出 STOP CHINIT 指令而收到通訊-錯誤訊息。

### **STOP CHINIT 的參數說明**

#### **CMDSCOPE**

此參數指定當佇列管理程式是佇列共用群組的成員時如何執行指令。

**' '**

此指令在輸入該指令的佇列管理程式上執行。 這是預設值。

### *qmgr-name*

此指令在您指定的佇列管理程式上執行,前提是佇列管理程式在佇列共用群組中是處於作用中狀 態。

只有在您使用佇列共用群組環境,且指令伺服器已啟用時,您才可以指定佇列管理程式名稱,而不 是輸入指令所在的佇列管理程式。

**\***

此指令是在本端佇列管理程式上執行,而且也會傳遞至佇列共用群組中的每個作用中佇列管理程 式。 其效果等同於在佇列共用群組中的每個佇列管理程式上輸入該指令。

### **共用**

指定通道起始程式是否應嘗試重新啟動它在另一個佇列管理程式上擁有的任何以 CHLDISP (SHARED) 啟 動的作用中傳送通道。 可能值包括:

### **重新啟動**

將重新啟動共用傳送端通道。 這是預設值。

**停止**

共用傳送通道不會重新啟動,因此會變成非作用中。

(以 CHLDISP (FIXSHARED) 啟動的作用中通道不會重新啟動,且一律變成非作用中。)

# **STOP CMDSERV**

請使用 MQSC 指令 STOP CMDSERV 來停止指令伺服器。

# **使用 MQSC 指令**

如需如何使用 MQSC 指令的相關資訊,請參閱 使用 MQSC 指令執行本端管理作業。

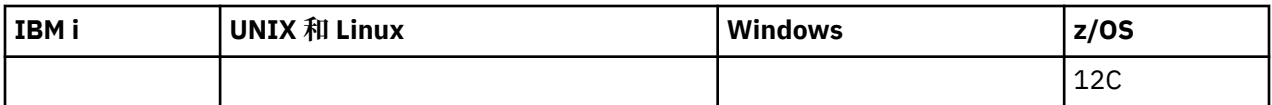

如需 z/OS 直欄中各符號的說明,請參閱在 z/OS 上使用指令。

- [語法圖](#page-1197-0)
- 第 1199 頁的『STOP CMDSERV 的使用注意事項』

### **同義字**: STOP CS

### **STOP CMDSERV**

STOP CMDSERV  $\rightarrow$ 

# **STOP CMDSERV 的使用注意事項**

- 1. STOP CMDSERV 會停止指令伺服器在系統指令輸入佇列 (SYSTEM.COMMAND.INPUT)、移轉裝置指令及 使用 CMDSCOPE 的指令。
- 2. 如果在將工作釋放至佇列管理程式之前 (亦即,在自動啟動指令伺服器之前) ,透過起始設定檔或操作員 主控台發出此指令,則會阻止指令伺服器自動啟動,並將它置於 DISABLED 狀態。 它會置換先前的 START CMDSERV 指令。
- 3. 如果在指令伺服器處於 RUNNING 狀態時透過操作員主控台或指令伺服器發出此指令,則它會在完成處 理其現行指令時停止指令伺服器。 發生此情況時,指令伺服器會進入 STOPPED 狀態。
- 4. 如果在指令伺服器處於 WAITING 狀態時, 透過操作員主控台發出此指令, 則會立即停止指令伺服器。 發生此情況時,指令伺服器會進入 STOPPED 狀態。
- 5. 如果在指令伺服器處於 DISABLED 或 STOPPED 狀態時發出此指令, 則不會採取任何動作, 指令伺服器會 保持其現行狀態,且會傳回錯誤訊息給指令發送端。

# **STOP CONN**

請使用 MQSC 指令 STOP CONN 來中斷應用程式與佇列管理程式之間的連線。

# **使用 MQSC 指令**

如需如何使用 MQSC 指令的相關資訊,請參閱 使用 MQSC 指令執行本端管理作業。

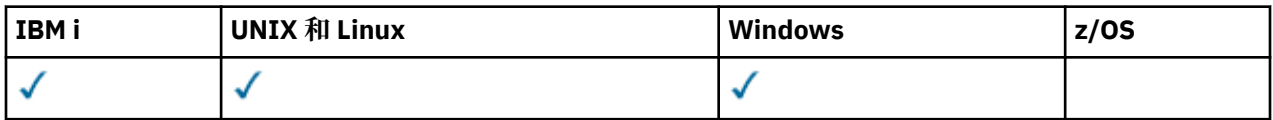

- 語法圖
- 第 1199 頁的『使用注意事項』
- 第 1200 頁的『STOP CONN [的參數說明』](#page-1199-0)

**同義字**: 停止 CONN

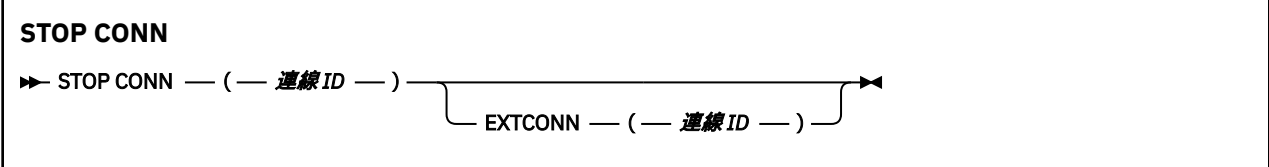

# **使用注意事項**

在某些情況下,當無法保證此指令成功時,佇列管理程式可能無法實作此指令。

# <span id="page-1199-0"></span>**STOP CONN 的參數說明**

### **(** *connection-identifier* **)**

要岔斷之連線的連線定義 ID。

當應用程式連接至 IBM MQ 時,會提供唯一的 24 位元組連線 ID (ConnectionId)。 CONN 的值是透過將 ConnectionId 的最後八個位元組轉換為 16 個字元的十六進位對等項目來形成。

### **EXTCONN**

EXTCONN 的值基於轉換為 32 個字元十六進位對等項目之 ConnectionId 的前 16 個位元組。

連線由 24 個位元組的連線 ID 識別。 連線 ID 包含可識別佇列管理程式的字首, 以及可識別該佇列管理 程式的連線的字尾。 依預設,字首適用於目前正在管理的佇列管理程式,但您可以使用 EXTCONN 參數 明確指定字首。 請使用 CONN 參數來指定字尾。

從其他來源取得連線 ID 時,請指定完整連線 ID (EXTCONN 和 CONN) ,以避免與非唯一 CONN 值相關 的可能問題。

#### **相關參考**

第 990 頁的『[DISPLAY CONN](#page-989-0)』

使用 MQSC 指令 DISPLAY CONN 來顯示連接至佇列管理程式之應用程式的連線資訊。 這是一個有用的指 令,因為它可讓您識別具有長時間執行工作單元的應用程式。

# **停止接聽器**

請使用 MQSC 指令 STOP LISTENER 來停止通道接聽器。

# **使用 MQSC 指令**

如需如何使用 MQSC 指令的相關資訊, 請參閱 使用 MQSC 指令執行本端管理作業。

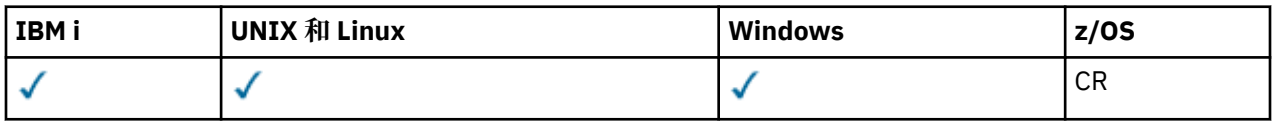

如需 z/OS 直欄中各符號的說明,請參閱在 z/OS 上使用指令。

• Z/OS IBM MQ for z/OS 的語法圖

• [其他平台上](#page-1200-0) IBM MQ 的語法圖

• 2/08 第 1201 [頁的『使用注意事項』](#page-1200-0)

• 第 1201 頁的『[STOP LISTENER](#page-1200-0) 的參數說明』

**同義字**: STOP LSTR

### **IBM MQ for z/OS**

 $\approx 2/0$ S

<span id="page-1200-0"></span>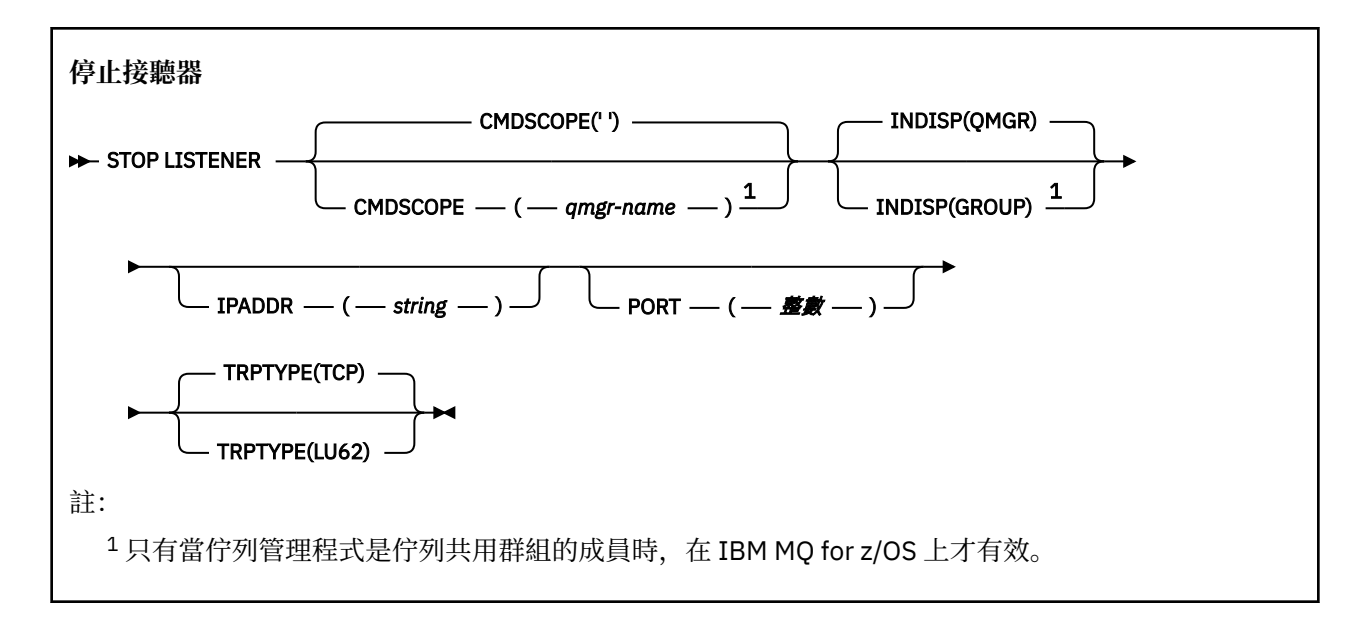

# **其他平台上的 IBM MQ**

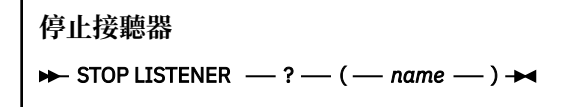

# **使用注意事項**

■ z/OS ■ 開啟 z/OS:

- 指令伺服器和通道起始程式必須在執行中。
- 如果接聽器在多個位址或埠上接聽,則只會停止具有指定位址或埠的位址和埠組合。
- 如果接聽器接聽特定埠的所有位址, 則具有相同埠之特定 IPADDR 的停止要求會失敗。
- 如果既未指定位址也未指定埠,則會停止所有位址和埠,且接聽器作業會結束。

# **STOP LISTENER 的參數說明**

**( 名稱 )**

要停止的接聽器名稱。 如果您指定此參數,則無法指定任何其他參數。

此參數 40S 在 z/OS 以外的所有平台上都是必要的, 因為它不是受支援的參數。

# **CMDSCOPE**

此參數指定當佇列管理程式是佇列共用群組的成員時如何執行指令。

**' '**

此指令在輸入該指令的佇列管理程式上執行。 這是預設值。

#### *qmgr-name*

此指令在您指定的佇列管理程式上執行,前提是佇列管理程式在佇列共用群組中是處於作用中狀 態。

只有在您使用佇列共用群組環境,且指令伺服器已啟用時,您才可以指定佇列管理程式名稱,而不 是輸入指令所在的佇列管理程式。

此參數僅在 z/OS 上有效。

### **INDISP**

指定接聽器所處理之入埠傳輸的處置方式。 可能值包括:

**QMGR**

處理導向佇列管理程式的傳輸。 這是預設值。

#### **GROUP**

處理導向佇列共用群組的傳輸。 只有在有共用佇列管理程式環境時,才容許這樣做。

此參數僅在 z/OS 上有效。

#### z/0S **IPADDR**

以 IPv4 帶點十進位、 IPv6 十六進位表示法或英數形式指定的 TCP/IP IP 位址。 這只有在傳輸通訊協定 (TRPTYPE) 是 TCP/IP 時才有效。

此參數僅在 z/OS 上有效。

# **PORT**

TCP/IP 的埠號。 這是接聽器要停止接聽的埠號。 這只有在傳輸通訊協定是 TCP/IP 時才有效。

此參數僅在 z/OS 上有效。

# **TRPTYPE**

使用傳輸通訊協定。 這是選用項目。

**TCP**

TCP。 如果未指定 TRPTYPE, 則這是預設值。

**LU62**

SNA LU 6.2。

此參數僅在 z/OS 上有效。

接聽器會以靜止模式停止 (不處理任何進一步的要求)。

# **● 2/08 停止佇列管理程式**

使用 MQSC 指令 STOP QMGR 來停止佇列管理程式。

# **使用 MQSC 指令**

如需如何使用 MQSC 指令的相關資訊, 請參閱 使用 MQSC 指令執行本端管理作業。

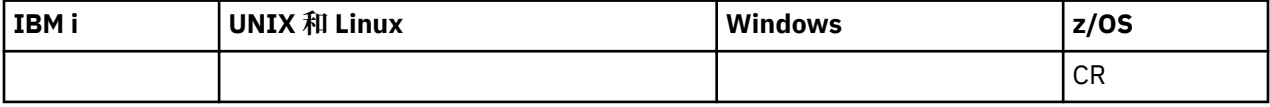

如需 z/OS 直欄中各符號的說明,請參閱在 z/OS 上使用指令。

• 語法圖

• 第 1203 頁的『STOP QMGR [的參數說明』](#page-1202-0)

**同義字**: 此指令沒有同義字。

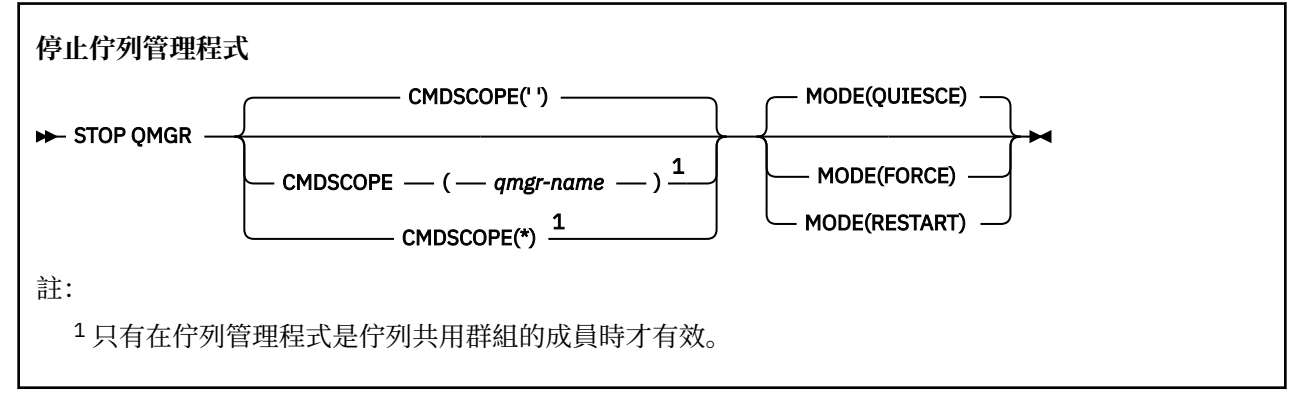

# <span id="page-1202-0"></span>**STOP QMGR 的參數說明**

參數是選用的。

### **CMDSCOPE**

此參數指定當佇列管理程式是佇列共用群組的成員時如何執行指令。

**' '**

此指令在輸入該指令的佇列管理程式上執行。 這是預設值。

### *qmgr-name*

此指令在您指定的佇列管理程式上執行,前提是佇列管理程式在佇列共用群組中是處於作用中狀 態。

只有在您使用佇列共用群組環境,且指令伺服器已啟用時,您才可以指定佇列管理程式名稱,而不 是輸入指令所在的佇列管理程式。

**\***

此指令是在本端佇列管理程式上執行,而且也會傳遞至佇列共用群組中的每個作用中佇列管理程 式。 其效果等同於在佇列共用群組中的每個佇列管理程式上輸入該指令。

**模式**

指定是否容許完成目前正在執行的程式。

### **QUIESCE**

容許目前正在執行的程式完成處理。 不容許啟動任何新程式。 這是預設值。

這個選項表示在佇列管理程式停止之前,其他位址空間的所有連線都必須終止。 系統操作員可以使 用 DISPLAY CONN 指令來判斷是否仍有任何連線,且可以使用 z/OS 指令來取消剩餘的連線。

此選項會從 z/OS 自動重新啟動管理程式 (ARM) 取消登錄 IBM MQ 。

#### **強制**

終止目前正在執行的程式,包括公用程式。 不容許啟動任何新程式。 此選項可能會導致不確定的狀 況。

如果所有作用中日誌都已滿,且未進行日誌保存,則此選項可能無法運作。 在此狀況下,您必須發 出 z/OS 指令 CANCEL 來終止。

此選項會從 z/OS 自動重新啟動管理程式 (ARM) 取消登錄 IBM MQ 。

### **重新啟動**

終止目前正在執行的程式,包括公用程式。 不容許啟動任何新程式。 此選項可能會導致不確定的狀 況。

如果所有作用中日誌都已滿,且未進行日誌保存,則此選項可能無法運作。 在此狀況下,您必須發 出 z/OS 指令 CANCEL 來終止。

此選項不會從 ARM 取消登錄 IBM MQ ,因此佇列管理程式可以立即自動重新啟動。

# **停止服務**

請使用 MQSC 指令 STOP SERVICE 來停止服務。

# **使用 MQSC 指令**

如需如何使用 MQSC 指令的相關資訊, 請參閱 使用 MQSC 指令執行本端管理作業。

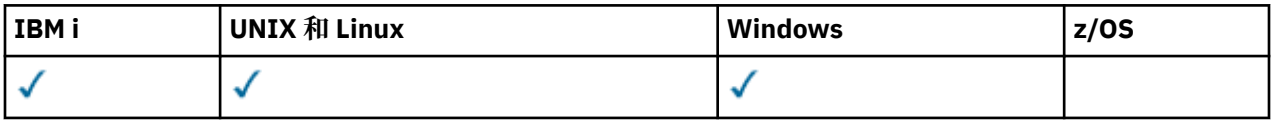

- 語法圖
- 第 1204 [頁的『使用注意事項』](#page-1203-0)
- 第 1204 頁的『[STOP SERVICE](#page-1203-0) 的參數說明』

<span id="page-1203-0"></span>**同義字**:

**停止服務**

 $\rightarrow$  STOP SERVICE  $-$  (  $-$  service-name  $-$  )  $\rightarrow$ 

# **使用注意事項**

如果服務在執行中,則會要求停止。 此指令會非同步處理,因此可能會在服務停止之前傳回。 如果要求停止的服務未定義 STOP 指令,則會傳回錯誤。

# **STOP SERVICE 的參數說明**

**(** *service-name* **)**

要停止的服務定義名稱。 此為必要項目。 此佇列管理程式上現有服務的名稱必須是。

### **相關參考**

第 724 頁的『[ALTER SERVICE](#page-723-0)』 請使用 MQSC 指令 ALTER SERVICE 來變更現有 IBM MQ 服務定義的參數。

第 1186 [頁的『啟動服務』](#page-1185-0)

使用 MQSC 指令 START SERVICE 來啟動服務。 識別的服務定義會在佇列管理程式內啟動,並繼承佇列管理 程式的環境及安全變數。

### **相關資訊**

使用服務

#### $\approx$  z/OS **STOP SMDSCONN**

使用 MOSC 指令 STOP SMDSCONN, 可終止從這個佇列管理程式到一或多個指定共用訊息資料集的連線 (使 它們關閉並取消配置) ,並將連線標示為 STOPPED。

# **使用 MQSC 指令**

如需如何使用 MQSC 指令的相關資訊,請參閱 使用 MQSC 指令執行本端管理作業。

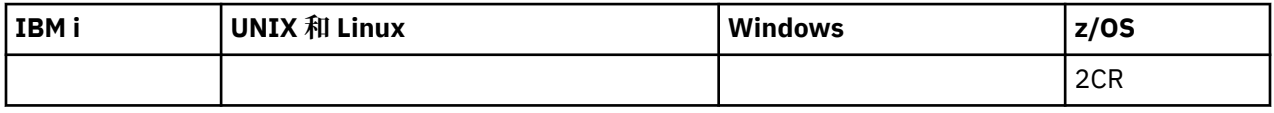

- 第 1204 頁的『STOP SMDSCONN 的語法圖』
- 第 1205 頁的『[STOP SMDSCONN](#page-1204-0) 的參數說明』

# **STOP SMDSCONN 的語法圖**

**同義字**:

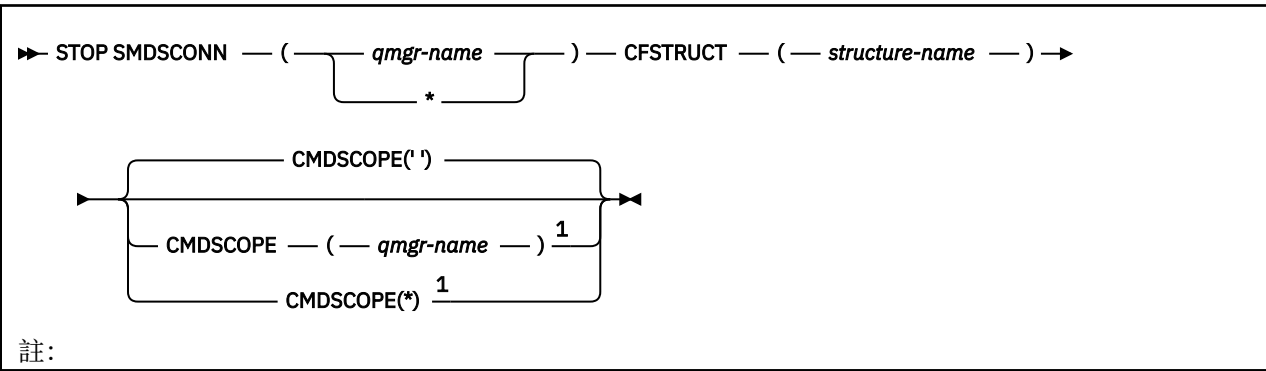

### <span id="page-1204-0"></span>**STOP SMDSCONN 的參數說明**

#### **SMDSCONN**

指定擁有要停止連線之共用訊息資料集的佇列管理程式,或指定星號以停止與指定結構相關聯之所有共 用訊息資料集的連線。

### **CFSTRUCT**

指定要停止其共用訊息資料集連線的結構名稱。

#### **CMDSCOPE**

此參數指定當佇列管理程式是佇列共用群組的成員時如何執行指令。

**' '**

此指令在輸入該指令的佇列管理程式上執行。 這是預設值。

#### *qmgr-name*

此指令在您指定的佇列管理程式上執行,前提是佇列管理程式在佇列共用群組中是處於作用中狀 態。

只有在您使用佇列共用群組環境,且指令伺服器已啟用時,您才可以指定佇列管理程式名稱,而不 是輸入指令所在的佇列管理程式。

**\***

此指令是在本端佇列管理程式上執行,而且也會傳遞至佇列共用群組中的每個作用中佇列管理程 式。 其效果等同於在佇列共用群組中的每個佇列管理程式上輸入該指令。

# **7/08 停止追蹤**

請使用 MQSC 指令 STOP TRACE 來停止追蹤。

# **使用 MQSC 指令**

如需如何使用 MQSC 指令的相關資訊, 請參閱 使用 MQSC 指令執行本端管理作業。

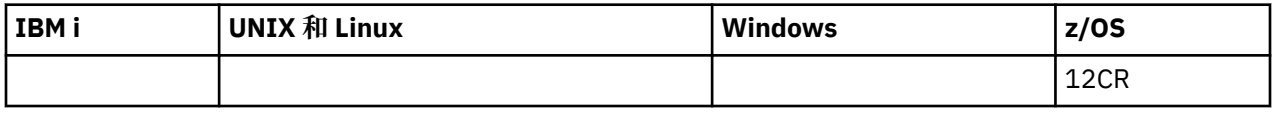

如需 z/OS 直欄中各符號的說明,請參閱在 z/OS 上使用指令。

• 語法圖

• 第 1206 頁的『STOP TRACE [的參數說明』](#page-1205-0)

• 第 1207 [頁的『目的地區塊』](#page-1206-0)

• 第 1207 [頁的『限制區塊』](#page-1206-0)

**同義字**: 此指令沒有同義字。

<span id="page-1205-0"></span>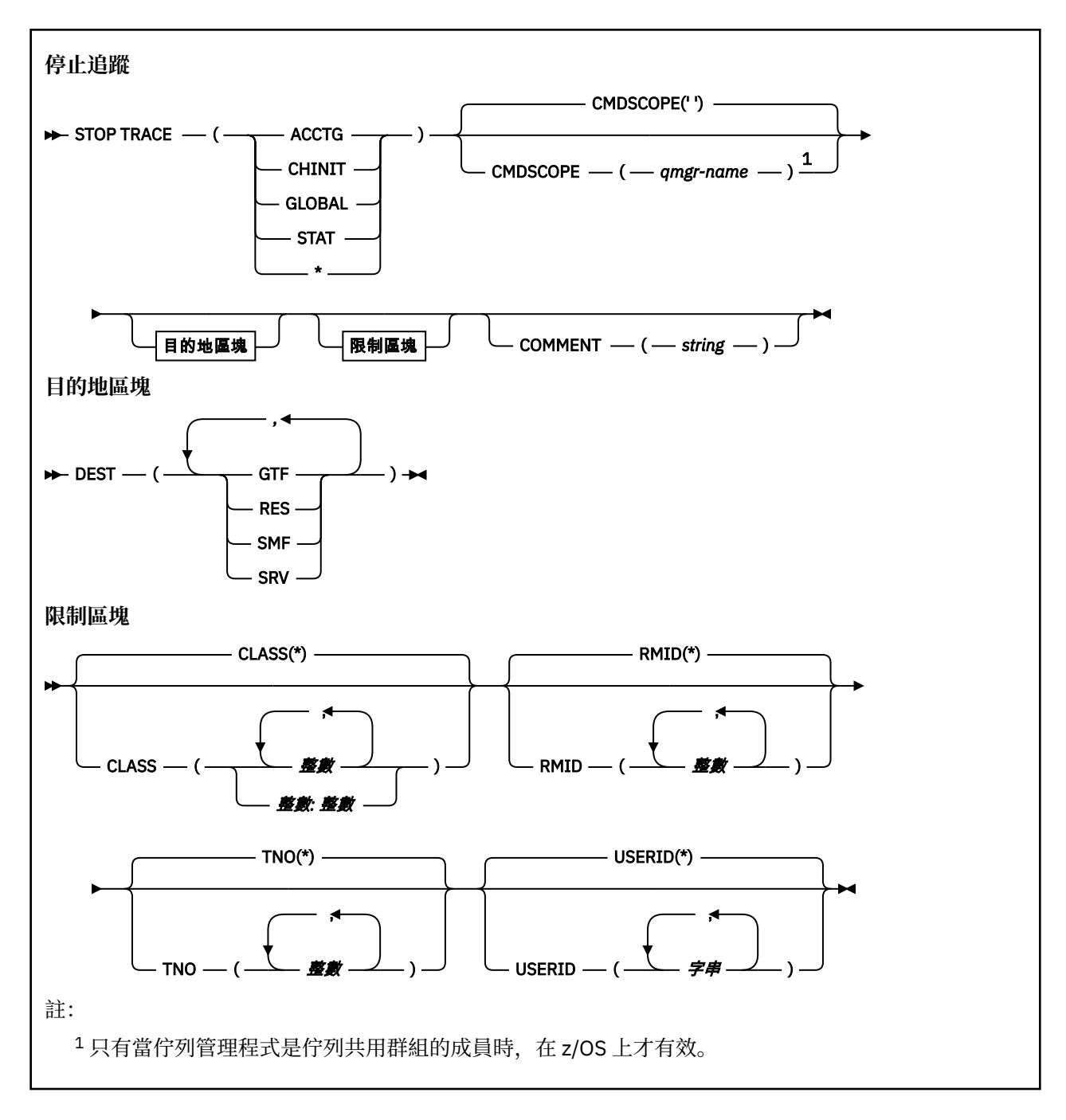

# **STOP TRACE 的參數說明**

您使用的每一個選項都會將指令的效果限制為使用相同選項啟動的作用中追蹤 (明確或依預設,具有完全相 同的參數值)。

您必須指定追蹤類型或星號。 STOP TRACE (\*) 停止所有作用中追蹤。

追蹤類型如下:

### **ACCTG**

帳戶資料 (同義字是 A)

**註:** 如果在應用程式執行時啟動或停止帳戶追蹤,則可能會遺失帳戶資料。 如需順利收集結算資料必須 滿足的條件相關資訊,請參閱 使用 IBM MQ 追蹤。

#### **CHINIT**

來自通道起始程式的服務資料。 同義字是 CHI 或 DQM。

<span id="page-1206-0"></span>如果在 CHINIT 上執行的唯一追蹤是在啟動 CHINIT 時自動啟動的追蹤,則只有明確指出預設 CHINIT 追 蹤 (0) 的 TNO ,才能停止該追蹤。 例如:STOP TRACE(CHINIT) TNO(0)

#### **廣域**

來自整個佇列管理程式 (通道起始程式除外) 的服務資料。 同義字是 G。

#### **STAT**

統計資料 (同義字是 S)

**\***

所有作用中追蹤

#### **CMDSCOPE**

此參數指定當佇列管理程式是佇列共用群組的成員時如何執行指令。

CMDSCOPE 無法用於從第一個起始設定輸入資料集 CSQINP1 發出的指令。

**' '**

此指令在輸入該指令的佇列管理程式上執行。 這是預設值。

#### *qmgr-name*

此指令在您指定的佇列管理程式上執行,前提是佇列管理程式在佇列共用群組中是處於作用中狀 態。

只有在您使用佇列共用群組環境,且指令伺服器已啟用時,您才可以指定佇列管理程式名稱,而不 是輸入指令所在的佇列管理程式。

### **COMMENT (** *string* **)**

指定在追蹤輸出記錄中重新產生的註解 (常駐追蹤表格中除外),並可用來記錄發出指令的原因。 *string* 是任何字串。 如果它包含空白、逗點或特殊字元,則必須以單引號括住。

#### **目的地區塊**

#### **DEST**

將動作限制為針對特定目的地啟動的追蹤資料。 可以指定多個值,但不能使用相同的值兩次。 如果未指 定任何值,則不會限制清單。

可能的值及其意義如下:

#### **GTF**

一般性追蹤機能

### **RES**

位於 ECSA 中的環繞表格

### **SMF**

系統管理機能

**srv**

專為問題診斷而設計的服務功能常式

#### **限制區塊**

#### **CLASS (** *integer* **)**

將指令限制為針對特定類別啟動的追蹤資料。 請參閱 START TRACE 指令,以取得容許的類別清單。 類 別範圍可以指定為 m: n (例如, CLASS (01:03))。 如果您未指定追蹤類型, 則無法指定類別。

預設值是 CLASS (\*), 它不會限制指令。

#### **RMID (** *integer* **)**

將指令限制為針對特定資源管理程式啟動的追蹤資料。 請參閱 START TRACE 指令,以取得容許的資源 管理程式 ID 清單。

請勿將此選項與 STAT、ACCTG 或 CHINIT 追蹤類型一起使用。

預設值是 RMID (\*) ,不限制指令。

### **TNO ( 整數 )**

將指令限制為由其追蹤號碼 (0 至 32) 所識別的特定追蹤。 最多可以使用 8 個追蹤號碼。 如果使用多個 數字,則只能使用 USERID 的一個值。

0 是通道起始程式可以自動啟動的追蹤。 追蹤資料 1 到 32 是佇列管理程式或通道起始程式的追蹤資 料,可由佇列管理程式自動啟動或使用 START TRACE 指令手動啟動。

預設值是 TNO (\*) ,它會將指令套用至號碼為 1 至 32 的所有作用中追蹤,但 **不會** 套用至 0 追蹤。 您只 能明確指定停止追蹤號碼 0。

### **USERID (** *string* **)**

將 STOP TRACE 的動作限制為針對特定使用者 ID 啟動的追蹤。 最多可以使用 8 個使用者 ID。 如果使用 多個使用者 ID , 則 TNO 只能使用一個值。 請勿將此選項與 STAT、ACCTG 或 CHINIT 追蹤類型一起使 用。

預設值是 USERID (\*) ,不會限制指令。

# **SUSPEND 佇列管理程式**

請使用 MQSC 指令 SUSPEND QMGR 來建議叢集中的其他佇列管理程式,以避免在可能時將訊息傳送至本端 佇列管理程式。

# **使用 MQSC 指令**

如需如何使用 MQSC 指令的相關資訊, 請參閱 使用 MQSC 指令執行本端管理作業。

如需使用 SUSPEND OMGR 及 RESUME OMGR 指令從叢集中暫時移除佇列管理程式的進一步詳細資料,請 參閱 SUSPEND QMGR、RESUME QMGR 及叢集。

 $\approx$  z/OS 在 z/OS 上,此指令也可以用來暫停佇列管理程式的記載及更新活動,直到發出後續的 RESUME QMGR 指令為止。 RESUME QMGR 指令可反向執行其動作。 此指令不表示佇列管理程式已停用。

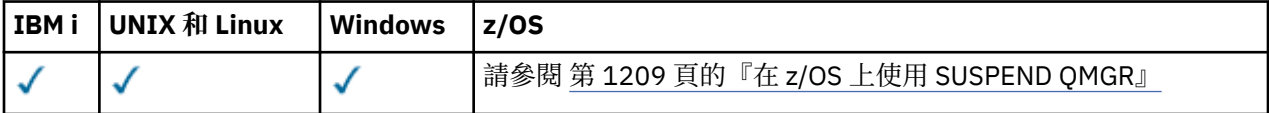

如需 z/OS 直欄中各符號的說明,請參閱在 z/OS 上使用指令。

- 語法圖
- 2/0S 第 1209 頁的『在 z/OS 上使用 [SUSPEND QMGR](#page-1208-0)』
- 108 第 1209 [頁的『使用注意事項』](#page-1208-0)
- 第 1209 頁的『[SUSPEND QMGR](#page-1208-0) 的參數說明』

**同義字**: 無

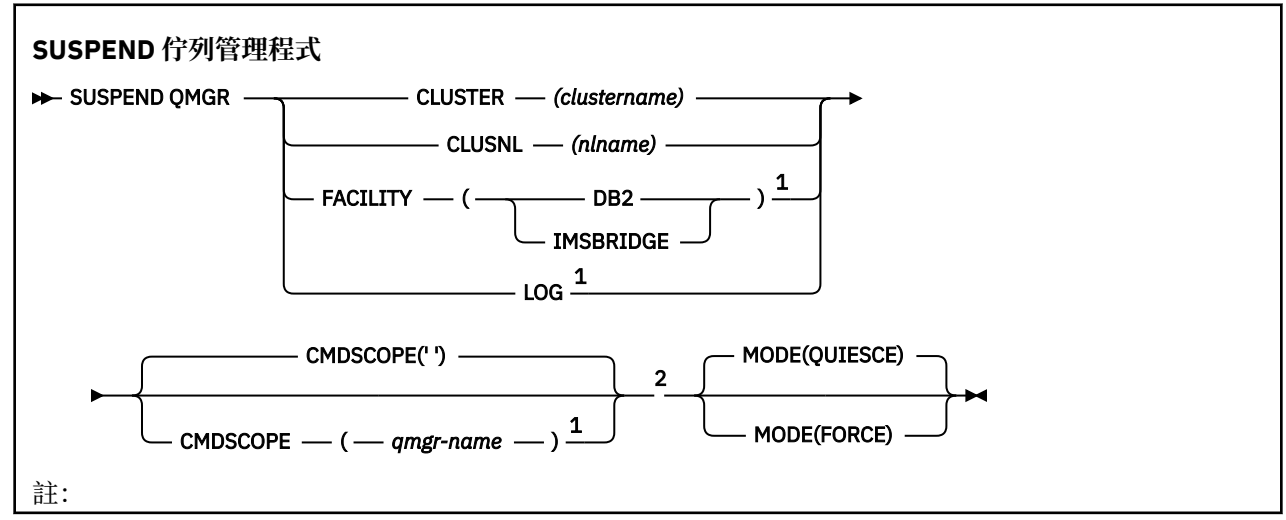

<span id="page-1208-0"></span><sup>1</sup> 只有在 z/OS 上才有效。

<sup>2</sup> 只有當佇列管理程式是佇列共用群組的成員時,在 IBM MQ for z/OS 上才有效。

# **在 z/OS 上使用 SUSPEND QMGR**

 $\approx$  z/OS

SUSPEND QMGR 可以在 z/OS 上使用。 視指令上使用的參數而定,可能會從各種來源發出該指令。 如需此 表格中的符號說明,請參閱 第 585 頁的『在 z/OS [上使用指令』](#page-584-0)。

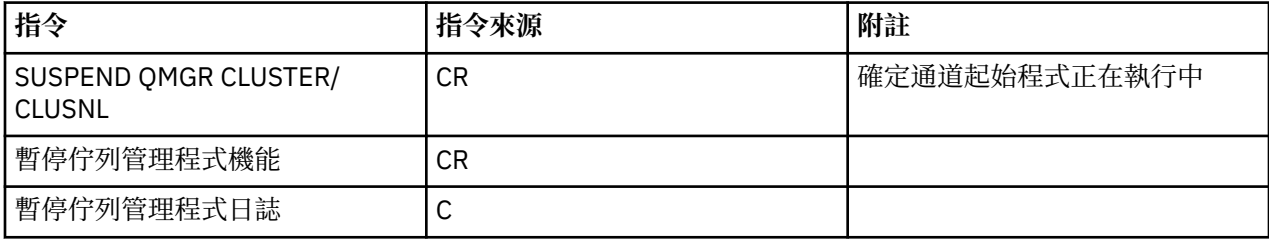

# **使用注意事項**

**z/0S 開啟 z/OS:** 

• 如果您定義 CLUSTER 或 CLUSNL ,請注意下列行為:

- 如果尚未啟動通道起始程式,則指令失敗。
- 任何錯誤都會向通道起始程式執行所在的系統主控台報告; 不會向發出指令的系統報告這些錯誤。
- 僅透過主控台支援 SUSPEND QMGR 及 RESUME QMGR 指令。 不過,主控台和指令伺服器支援所有其他 SUSPEND 和 RESUME 指令。

### **SUSPEND QMGR 的參數說明**

具有 CLUSTER 或 CLUSNL 參數的 SUSPEND OMGR. 可指定已暫停其可用性的叢集. 以及暫停的生效方 式。

 $\approx$  z/OS 在 z/OS 上,控制記載及更新活動,以及當佇列管理程式是佇列共用群組的成員時如何執行指 令。

您可以使用 SUSPEND QMGR FACILITY(Db2) 指令來終止與 Db2 的佇列管理程式連線。 如果您想要將服 務套用至 Db2, 則此指令可能很有用。 請注意, 如果您使用此選項, 則無法存取 Db2 資源, 例如, 可能從 連結機能卸載至 Db2 的大型訊息。

 $z/0S$  $\blacksquare$ 您可以使用 SUSPEND QMGR FACILITY(IMSBRIDGE) 指令,停止將訊息從 IBM MQ IMS 橋

接器傳送至 IMS OTMA。 2 208 2 如需控制訊息遞送至共用及非共用佇列的相關資訊,請參閱 控制 IMS 橋接器 。

#### **CLUSTER** *(clustername)*

要暫停其可用性的叢集名稱。

#### **CLUSNL** *(nlname)*

指定要暫停其可用性之叢集清單的名單名稱。

# **Z/0S** 設施

指定要終止連線的機能。 參數必須具有下列其中一個值:

**Db2**

導致 Db2 的現有連線終止。 當發出 第 1151 [頁的『回復佇列管理程式』](#page-1150-0) 指令時,會重新建立連線。 當 Db2 連線為 SUSPENDED 時,任何必須存取 Db2 才能完成的 API 要求都會暫停,直到發出 RESUME QMGR FACILITY(DB2) 指令為止。 API 要求包括:

• 自佇列管理程式啟動以來共用佇列的第一個 MQOPEN

• 與訊息有效負載已卸載至 Db2 的共用佇列之間的 MQPUT、 MQPUT1 及 MQGET

# **IMS** IMS 橋接器

停止將訊息從 IMS 橋接器佇列傳送至 OTMA。 IMS 連線不受影響。 當將訊息傳輸至 IMS 的作業已終 止時,除非發生下列其中一個動作,否則不會將進一步訊息傳送至 IMS :

- OTMA 或 IMS 已停止並重新啟動
- IBM MQ 已停止並重新啟動
- 已處理 第 1151 [頁的『回復佇列管理程式』](#page-1150-0) 指令

從 IMS OTMA 到佇列管理程式的回覆訊息不受影響。

若要監視指令的進度,請發出下列指令,並確保未開啟任何佇列:

DIS  $Q(*)$  CMDSCOPE(qmgr) STGCLASS(bridge stgclass) IPPROCS

如果任何佇列已開啟,請使用 DISPLAY QSTATUS 來驗證 MQ-IMS 橋接器未開啟。

此參數僅在 z/OS 上有效。

# **7/0S** 日誌

在發出後續 RESUME 要求之前,會暫停佇列管理程式的記載及更新活動。 在暫停更新活動之前,會提出 任何未寫入的日誌緩衝區、建立系統檢查點 (僅限非資料共用環境), 以及使用高寫入 RBA 來更新 BSDS。 會發出強調顯示的訊息 (CSQJ372I) ,並保留在系統主控台上,直到回復更新活動為止。 它只 有在 z/OS 上才有效。 如果指定 LOG, 則只能從 z/OS 系統主控台發出指令。

當系統靜止由 ARCHIVE LOG 或 STOP QMGR 指令作用中時,不允許此選項。

在發出 RESUME QMGR LOG 或 STOP QMGR 指令之前,更新活動會持續暫停。

此指令不得在高活動期間或長時間使用。 當偵測到延遲時,暫停更新活動可能會導致與計時相關的事 件,例如鎖定逾時或 IBM MQ 診斷記憶體傾出。

# **CMDSCOPE**

此參數僅適用於 z/OS,它指定當佇列管理程式是佇列共用群組的成員時如何執行此指令。

**' '**

此指令在輸入該指令的佇列管理程式上執行。 這是預設值。

#### *qmgr-name*

此指令在您指定的佇列管理程式上執行,前提是佇列管理程式在佇列共用群組中是處於作用中狀 態。

只有在您使用佇列共用群組環境,且指令伺服器已啟用時,您才可以指定佇列管理程式名稱,而不 是輸入指令所在的佇列管理程式。

#### **模式**

指定可用性暫停的生效方式:

#### **QUIESCE**

如果可能的話,建議叢集中的其他佇列管理程式避免將訊息傳送至本端佇列管理程式。 這並不表示 佇列管理程式已停用。

#### **強制**

會強制停止來自叢集中其他佇列管理程式的所有入埠叢集通道。 只有在此叢集的叢集接收端通道所 屬的所有其他叢集也已強制暫停佇列管理程式時,才會發生此情況。

MODE 關鍵字僅允許與 CLUSTER 或 CLUSNL 一起使用。 不允許使用 LOG 或 FACILITY 參數。

#### **相關參考**

第 1151 [頁的『回復佇列管理程式』](#page-1150-0)

使用 MQSC 指令 RESUME QMGR 可通知叢集中的其他佇列管理程式,本端佇列管理程式再次可供處理且可 以傳送訊息。 它會反轉 SUSPEND QMGR 指令的動作。

### **相關資訊** SUSPEND QMGR、RESUME QMGR 及叢集

# **可程式化指令格式參照**

「可程式指令格式 (PCF)」定義可在程式與網路中任何佇列管理程式 (支援 PCF) 之間交換的指令及回覆訊 息。 PCF 可簡化佇列管理程式管理及其他網路管理。

如需 PCF 簡介, 請參閱 可程式指令格式簡介。

如需完整的 PCF 清單, 請參閱 第 1211 頁的『可程式指令格式的定義』。

PCF 指令及回應具有一致的結構,包括標頭及任何數目的已定義類型參數結構。 如需這些結構的相關資訊, 請參閱 第 1667 [頁的『指令及回應的結構』](#page-1666-0)。

如需 PCF 範例,請參閱 第 1692 [頁的『](#page-1691-0)PCF 範例』。

#### **相關概念**

第 8 頁的『IBM MQ [控制指令』](#page-7-0) 瞭解如何使用 IBM MQ 控制指令。

第 583 [頁的『](#page-582-0)MQSC 參照』

使用 MQSC 指令可管理佇列管理程式物件,其中包括佇列管理程式本身、佇列、程序定義、通道、用戶端連 線通道、接聽器、服務、名單、叢集及鑑別資訊物件。

### **相關參考**

第 171 頁的『[IBM MQ for IBM i CL](#page-170-0) 指令』 根據指令類型分組的 IBM MQ for IBM i CL 指令清單:

# **可程式指令格式的定義**

所有可用的「可程式指令格式 (PCF)」都會列出,包括其參數 (必要及選用)、回應資料及錯誤碼。

以下是在 IBM MQ 系統管理應用程式與 IBM MQ 佇列管理程式之間傳送之指令及回應的「可程式指令格式 (PCF)」參考資訊。

**2/0S 第 1224 [頁的『備份](#page-1223-0) CF 結構』** 第 1225 [頁的『變更、複製及建立鑑別資訊物件』](#page-1224-0) 第 1232 [頁的『變更、複製及建立](#page-1231-0) CF 結構』 第 1237 [頁的『變更、複製及建立通道』](#page-1236-0) 第 1266 [頁的『變更、複製及建立通道](#page-1265-0) (MQTT)』 第 1272 [頁的『變更、複製及建立通道接聽器』](#page-1271-0) 第 1277 [頁的『變更、複製及建立名單』](#page-1276-0) 第 1279 [頁的『變更、複製及建立程序』](#page-1278-0) 第 1282 [頁的『變更、複製及建立佇列』](#page-1281-0) 第 1298 [頁的『變更佇列管理程式』](#page-1297-0) 第 1321 [頁的『變更安全』](#page-1320-0) ■ 2/0S ■ 第 1322 [頁的『變更](#page-1321-0) SMDS』 第 1322 [頁的『變更、複製及建立服務』](#page-1321-0) 第 108章 第 1324 [頁的『變更、複製及建立儲存類別』](#page-1323-0) 第 1327 [頁的『變更、複製及建立訂閱』](#page-1326-0) 第 1330 [頁的『變更、複製及建立主題』](#page-1329-0) 第 1338 [頁的『清除佇列』](#page-1337-0) 第 1339 [頁的『清除主題字串』](#page-1338-0) 第 1340 [頁的『刪除鑑別資訊物件』](#page-1339-0) 第 1341 [頁的『刪除權限記錄』](#page-1340-0) ■ 2/0\$ ● 第 1342 [頁的『刪除](#page-1341-0) CF 結構』

第 1342 [頁的『刪除通道』](#page-1341-0) 第 1344 [頁的『刪除通道](#page-1343-0) (MQTT)』 第 1344 [頁的『刪除通道接聽器』](#page-1343-0) 第 1345 [頁的『刪除名單』](#page-1344-0) 第 1346 [頁的『刪除處理程序』](#page-1345-0) 第 1347 [頁的『刪除佇列』](#page-1346-0) 第 1349 [頁的『刪除服務』](#page-1348-0)  $z/0S$ 第 1350 [頁的『刪除儲存類別』](#page-1349-0) 第 1351 [頁的『刪除訂閱』](#page-1350-0) 第 1351 [頁的『刪除主題』](#page-1350-0) 第 1353 [頁的『](#page-1352-0)Esc 鍵』 第 1353 [頁的『跳出](#page-1352-0) (回應)』  $z/0S$ 第 1354 [頁的『查詢保存』](#page-1353-0) *z/*0S 第 1354 [頁的『查詢保存](#page-1353-0) (回應)』 第 1357 [頁的『查詢鑑別資訊物件』](#page-1356-0) 第 1360 [頁的『查詢鑑別資訊物件](#page-1359-0) (回應)』 第 1363 [頁的『查詢鑑別資訊物件名稱』](#page-1362-0) 第 1364 [頁的『查詢鑑別資訊物件名稱](#page-1363-0) (回應)』 第 1365 [頁的『查詢權限記錄』](#page-1364-0) 第 1368 [頁的『查詢權限記錄](#page-1367-0) (回應)』 第 1371 [頁的『查詢權限服務』](#page-1370-0) 第 1371 [頁的『查詢權限服務](#page-1370-0) (回應)』 *z/*08 ■第 1372 [頁的『查詢](#page-1371-0) CF 結構』  $z/0S$ 第 1373 [頁的『查詢](#page-1372-0) CF 結構 (回應)』 *z/*0\$ ■第 1376 [頁的『查詢](#page-1375-0) CF 結構名稱』  $z/0S$ 第 1377 [頁的『查詢](#page-1376-0) CF 結構名稱 (回應)』  $z/0S$ 第 1377 [頁的『查詢](#page-1376-0) CF 結構狀態』  $z/0S$ ■第 1378 [頁的『查詢](#page-1377-0) CF 結構狀態 (回應)』 第 1382 [頁的『查詢通道』](#page-1381-0) 第 1391 [頁的『查詢通道](#page-1390-0) (MQTT)』 第 1393 [頁的『查詢通道](#page-1392-0) (回應)』 第 1403 [頁的『查詢通道鑑別記錄』](#page-1402-0) 第 1406 [頁的『查詢通道鑑別記錄](#page-1405-0) (回應)』 第 1408 [頁的『查詢通道起始程式』](#page-1407-0) 第 1408 [頁的『查詢通道起始程式](#page-1407-0) (回應)』 第 1410 [頁的『查詢通道接聽器』](#page-1409-0) 第 1412 [頁的『查詢通道接聽器](#page-1411-0) (回應)』 第 1414 [頁的『查詢通道接聽器狀態』](#page-1413-0) 第 1416 [頁的『查詢通道接聽器狀態](#page-1415-0) (回應)』 第 1418 [頁的『查詢通道名稱』](#page-1417-0) 第 1420 [頁的『查詢通道名稱](#page-1419-0) (回應)』 第 1420 [頁的『查詢通道狀態』](#page-1419-0) 第 1432 [頁的『查詢通道狀態](#page-1431-0) (MQTT)』 第 1434 [頁的『查詢通道狀態](#page-1433-0) (回應)』 第 1444 [頁的『查詢通道狀態](#page-1443-0) (回應) (MQTT)』 第 1446 [頁的『查詢叢集佇列管理程式』](#page-1445-0) 第 1450 [頁的『查詢叢集佇列管理程式](#page-1449-0) (回應)』 第 1457 [頁的『查詢通訊資訊物件』](#page-1456-0)

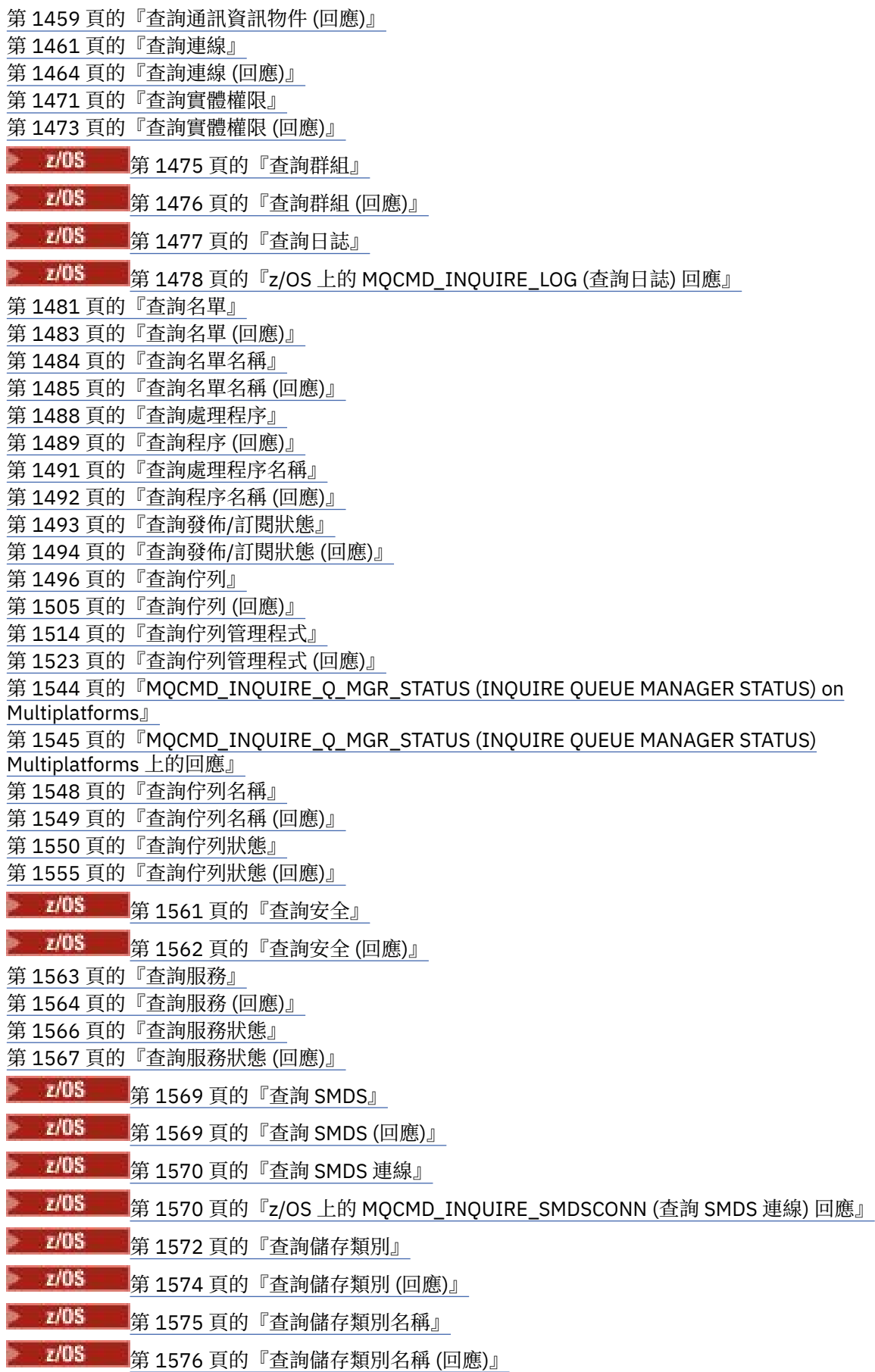

第 1577 [頁的『查詢訂閱』](#page-1576-0)

第 1579 [頁的『查詢訂閱](#page-1578-0) (回應)』 第 1583 [頁的『查詢訂閱狀態』](#page-1582-0) 第 1585 [頁的『查詢訂閱狀態](#page-1584-0) (回應)』 <mark>第 1586 [頁的『查詢系統』](#page-1585-0)</mark>  $\approx$  z/OS ■<mark>第 1587 頁的『z/OS 上的 [MQCMD\\_INQUIRE\\_SYSTEM \(](#page-1586-0)</mark>查詢系統) 回應』 第 1590 [頁的『查詢主題』](#page-1589-0) 第 1593 [頁的『查詢主題](#page-1592-0) (回應)』 第 1598 [頁的『查詢主題名稱』](#page-1597-0) 第 1599 [頁的『查詢主題名稱](#page-1598-0) (回應)』 第 1600 [頁的『查詢主題狀態』](#page-1599-0) 第 1601 [頁的『查詢主題狀態](#page-1600-0) (回應)』 ■ 2/05 ■ 第 1606 [頁的『查詢使用情形』](#page-1605-0) <mark>- 2/0S - 第 1607 [頁的『查詢使用情形](#page-1606-0) (回應)』</mark> **第 1611** 第 1611 [頁的『移動佇列』](#page-1610-0) 第 1612 [頁的『](#page-1611-0)Ping 通道』 第 1615 頁的『Ping [佇列管理程式』](#page-1614-0) 第 1616 [頁的『清除通道』](#page-1615-0) **■ 2/0S ■**第 1616 [頁的『回復](#page-1615-0) CF 結構』 第 1617 [頁的『重新整理叢集』](#page-1616-0) 第 1618 [頁的『重新整理佇列管理程式』](#page-1617-0) 第 1620 [頁的『重新整理安全』](#page-1619-0) **■ 2/05** 第 1622 [頁的『重設](#page-1621-0) CF 結構』 第 1622 [頁的『重設通道』](#page-1621-0) 第 1624 [頁的『重設叢集』](#page-1623-0) 第 1625 [頁的『重設佇列管理程式』](#page-1624-0) 第 1626 [頁的『重設佇列統計資料』](#page-1625-0) 第 1627 [頁的『重設佇列統計資料](#page-1626-0) (回應)』 **2/0S 第 1628 [頁的『重設](#page-1627-0) SMDS』** 第 1629 [頁的『解析通道』](#page-1628-0) **第 1631** [頁的『回復佇列管理程式』](#page-1630-0) 第 1631 [頁的『回復佇列管理程式叢集』](#page-1630-0)  $z/0S$ ■第 1632 [頁的『重新驗證安全』](#page-1631-0) 2/0S 第 1633 [頁的『設定保存』](#page-1632-0) 第 1636 [頁的『設定權限記錄』](#page-1635-0) 第 1640 [頁的『設定通道鑑別記錄』](#page-1639-0) z/0S ■ 第 1645 [頁的『設定日誌』](#page-1644-0) 2/05 第 1649 [頁的『設定系統』](#page-1648-0) 第 1650 [頁的『啟動通道』](#page-1649-0) 第 1653 [頁的『啟動通道](#page-1652-0) (MQTT)』 第 1654 [頁的『啟動通道起始程式』](#page-1653-0) 第 1655 [頁的『啟動通道接聽器』](#page-1654-0) 第 1656 [頁的『啟動服務』](#page-1655-0) ■ 2/05 ■ 第 1657 [頁的『啟動](#page-1656-0) SMDS 連線』 第 1657 [頁的『停止通道』](#page-1656-0)

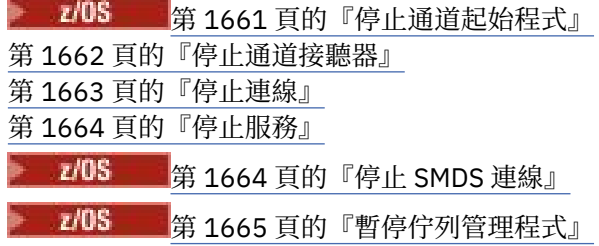

第 1666 [頁的『暫停佇列管理程式叢集』](#page-1665-0)

# **如何顯示定義**

「可程式指令格式 (PCF)」的定義 (包括其指令、回應、參數、常數及錯誤碼) 以一致格式顯示。

對於每一個 PCF 指令或回應,都有指令或回應執行的動作說明,並在括弧中提供指令 ID。 如需指令 ID 的所 有值,請參閱 常數 。 每一個指令說明都以表格開頭,該表格可識別指令有效的平台。 如需每一個指令的其 他更詳細使用注意事項,請參閱 PCF 的定義中對應的指令說明。

IBM MQ for z/OS 以外的 IBM MQ 產品可以使用「 IBM MQ 管理介面 (MQAI)」, 它為以 C 及 Visual Basic 程 式設計語言撰寫的應用程式提供一種簡化方式來建置及傳送 PCF 指令。如需 MOAI 的相關資訊,請參閱本 主題的第二節。

# **指令**

會列出 必要參數 和 選用參數 。 在分散式平台上,參數 **必須** 依序出現:

- 1. 所有必要的參數, 依所指出的順序, 後面接著
- 2. 任何順序的必要選用參數, 除非在 PCF 定義中註明。

■ 2/OS 在 z/OS 上,參數可以任何順序。

### **回應**

不論是否要求,都會 一律傳回 回應資料屬性。 當可能傳回多個回覆訊息時,需要此參數來唯一識別物件。 顯示的其他屬性 如果要求的話 會傳回作為指令上的選用參數。 未以已定義的順序傳回回應資料屬性。

### **參數和回應資料**

每一個參數名稱後接其結構名稱 (以括弧括住) (詳細資料在 第 1667 [頁的『指令及回應的結構』](#page-1666-0) 中提供)。 參數 ID 是在說明的開頭提供。

# **常數**

如需 PCF 指令及回應所使用的常數值,請參閱 常數。

### **參考訊息**

 $\approx z/0$ S

在 z/OS 上,許多指令回應會傳回結構 MQIACF COMMAND INFO,並具有提供指令相關資訊的值。

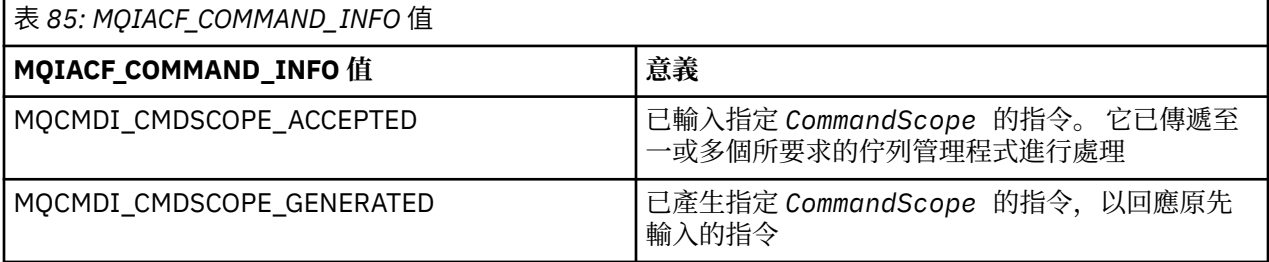

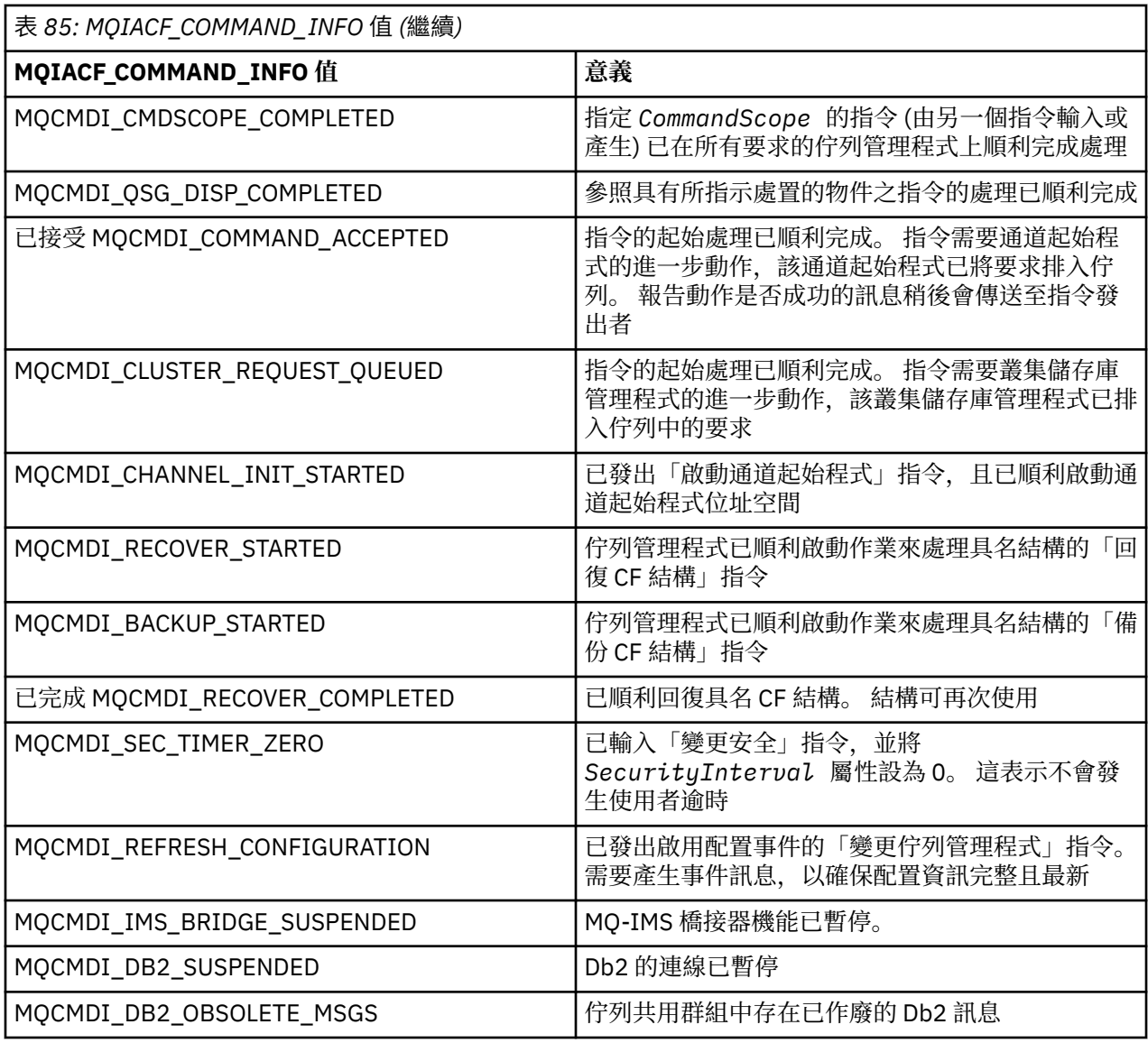

# **錯誤碼**

 $z/0S$ **■**在 z/OS 中, PCF 指令可以傳回 MQRC 原因碼,而不是 MQRCCF 代碼

MQRCCF 代碼用於 UNIX、 Linux 或 Windows。 在大部分指令格式定義的結尾,會有該指令可能傳回的錯誤 碼清單。

# **適用於所有指令的錯誤碼**

除了在每一種指令格式下列出的那些錯誤碼之外,任何指令都可能在回應格式標頭中傳回下列錯誤碼 (訊息 及原因碼 208 及 IBM MQ for z/OS 訊息、完成及原因碼 說明文件中提供 MQRC\_ \* 錯誤碼的說明):

### *Reason* **(MQLONG)**

此值可以是下列任一值:

### **MQRC\_NONE**

(0 , X'000 ') 沒有理由報告。

### **MQRC\_MSG\_TOO\_BIG\_FOR\_Q**

(2030 , X'7EE') 訊息長度大於佇列的上限。

### **MQRC\_CONNECTION\_BROKEN**

(2009 , X'7D9') 與佇列管理程式的連線遺失。

**MQRC\_NOT\_AUTHORIZED** (2035 , X'7F3') 未獲授權存取。 **MQRC\_SELECTOR\_ERROR** (2067 , X'813 ') 屬性選取器無效。

**MQRC\_STORAGE\_NOT\_AVAILABLE** (2071 , X'817 ') 可用的儲存體不足。

- **MQRC\_UNKNOWN\_OBJECT\_NAME** (2085 , X'825 ') 不明物件名稱。
- **MQRCCF\_ATTR\_VALUE\_ERROR** 屬性值無效。

**MQRCCF\_CFBF\_FILTER\_VAL\_LEN\_ERROR** 過濾器 值長度 無 效 。

**MQRCF\_CFBF\_LENGTH\_ERROR** 結構長度無效。

**MQRCCF\_CFBF\_OPERATOR\_ERROR** 運算子錯誤。

**MQRCCF\_CFBF\_PARM\_ID\_ERROR** 參數 ID 無 效 。

**MQRCCF\_CFBS\_DUPLICATE\_PARM** 參數 重 複 。

**MQRCF\_CFBS\_LENGTH\_ERROR** 結構長度無效。

**MQRCCF\_CFBS\_PARM\_ID\_ERROR** 參數 ID 無 效 。

**MQRCCF\_CFBS\_STRING\_LENGTH\_ERROR** 字串長度無效。

**MQRCF\_CFGR\_LENGTH\_ERROR** 結構長度無效。

**MQRCCF\_CFGR\_PARM\_COUNT\_ERROR** 參數計數 無 效 。

**MQRCCF\_CFGR\_PARM\_ID\_ERROR** 參數 ID 無 效 。

**MQRCCF\_CFH\_COMMAND\_ERROR** 指令 ID 無效。

**MQRCCF\_CFH\_CONTROL\_ERROR** 控制選項無效。

**MQRCF\_CFH\_LENGTH\_ERROR** 結構長度無效。

**MQRCCF\_CFH\_MSG\_SEQ\_NUMBER\_ERR** 訊息序號 無 效 。

**MQRCCF\_CFH\_PARM\_COUNT\_ERROR** 參數計數 無 效 。

**MQRCCF\_CFH\_TYPE\_ERROR** 類型無效。

**MQRCCF\_CFH\_VERSION\_ERROR** 結構版本號碼無效。

**MQRCCF\_CFIF\_LENGTH\_ERROR** 結構長度無效。

**MQRCCF\_CFIF\_OPERATOR\_ERROR** 運算子錯誤。

**MQRCCF\_CFIF\_PARM\_ID\_ERROR** 參數 ID 無效。 **MQRCCF\_CFIL\_COUNT\_ERROR** 參數值計數無效。 **MQRCCF\_CFIL\_DUPLICATE\_VALUE** 參數重複。 **MQRCCF\_CFILE\_LENGTH\_ERROR** 結構長度無效。 **MQRCCF\_CFIL\_PARM\_ID\_ERROR** 參數 ID 無效。 **MQRCCF\_CFIN\_DUPLICATE\_PARM** 參數重複。 **MQRCCF\_CFIN\_LENGTH\_ERROR** 結構長度無效。 **MQRCCF\_CFIN\_PARM\_ID\_ERROR** 參數 ID 無效。 **MQRCCF\_CFSF\_FILTER\_VAL\_LEN\_ERROR** 過濾器值長度無效。 **MQRCCF\_CFSF\_LENGTH\_ERROR** 結構長度無效。 **MQRCCF\_CFSF\_OPERATOR\_ERROR** 運算子錯誤。 **MQRCCF\_CFSF\_PARM\_ID\_ERROR** 參數 ID 無效。 **MQRCCF\_CFSL\_COUNT\_ERROR** 參數值計數無效。 **MQRCCF\_CFSL\_DUPLICATE\_PARM** 參數重複。 **MQRCF\_CFSL\_LENGTH\_ERROR** 結構長度無效。 **MQRCCF\_CFSL\_PARM\_ID\_ERROR** 參數 ID 無效。 **MQRCCF\_CFSL\_STRING\_LENGTH\_ERROR** 字串長度值無效。 **MQRCF\_CFSL\_TOTAL\_LENGTH\_ERROR** 字串長度總計錯誤。 **MQRCCF\_CFST\_CONFLICTING\_PARM** 參數衝突。 **MQRCCF\_CFST\_DUPLICATE\_PARM** 參數重複。 **MQRCF\_CFST\_LENGTH\_ERROR** 結構長度無效。 **MQRCCF\_CFST\_PARM\_ID\_ERROR** 參數 ID 無效。 **MQRCCF\_CFST\_STRING\_LENGTH\_ERROR** 字串長度值無效。 **MQRCF\_COMMAND\_FAILED**

指令失敗。

**MQRCCF\_ENCODING\_ERROR** 編碼錯誤。

**MQRCCF\_MD\_FORMAT\_ERROR** 格式無效。

**MQRCCF\_MSG\_SEQ\_NUMBER\_ERROR** 訊息序號無效。

**MQRCF\_MSG\_TRUNCATED** 訊息已截斷。

**MQRCF\_MSG\_LENGTH\_ERROR** 訊息長度無效。

**MQRCCF\_OBJECT\_NAME\_ERROR** 物件名稱無效。

**MQRCCF\_OBJECT\_OPEN** 物件已開啟。

**MQRCCF\_PARM\_COUNT\_TOO\_BIG** 參數計數太大。

**MQRCCF\_PARM\_COUNT\_TOO\_SMALL** 參數計數太小。

**MQRCCF\_PARM\_SEQUENCE\_ERROR** 參數順序無效。

**MQRCCF\_PARM\_SYNTAX\_ERROR** 在參數中發現語法錯誤。

**MQRCCF\_STRUCTURE\_TYPE\_ERROR** 結構類型無效。

**MQRCCF\_UNKNOWN\_OBJECT\_NAME** 不明物件名稱。

# **群組中的 PCF 指令及回應**

在本產品說明文件中,指令及資料回應按字母順序提供。 它們可以有效地分組如下:

# **鑑別資訊指令**

- 第 1225 [頁的『變更、複製及建立鑑別資訊物件』](#page-1224-0)
- 第 1340 [頁的『刪除鑑別資訊物件』](#page-1339-0)
- 第 1357 [頁的『查詢鑑別資訊物件』](#page-1356-0)
- 第 1363 [頁的『查詢鑑別資訊物件名稱』](#page-1362-0)

### **權限記錄指令**

- 第 1341 [頁的『刪除權限記錄』](#page-1340-0)
- 第 1365 [頁的『查詢權限記錄』](#page-1364-0)
- 第 1371 [頁的『查詢權限服務』](#page-1370-0)
- 第 1471 [頁的『查詢實體權限』](#page-1470-0)
- 第 1636 [頁的『設定權限記錄』](#page-1635-0)

### **cf 指令**

#### $\approx$  z/OS

- 第 1224 [頁的『備份](#page-1223-0) CF 結構』
- 第 1232 [頁的『變更、複製及建立](#page-1231-0) CF 結構』
- 第 1342 [頁的『刪除](#page-1341-0) CF 結構』
- 第 1372 [頁的『查詢](#page-1371-0) CF 結構』
- 第 1376 [頁的『查詢](#page-1375-0) CF 結構名稱』
- 第 1377 [頁的『查詢](#page-1376-0) CF 結構狀態』
- 第 1616 [頁的『回復](#page-1615-0) CF 結構』

### **通道指令**

- 第 1237 [頁的『變更、複製及建立通道』](#page-1236-0)
- 第 1342 [頁的『刪除通道』](#page-1341-0)
- 第 1382 [頁的『查詢通道』](#page-1381-0)
- <mark>• 105 赛</mark>第 1408 [頁的『查詢通道起始程式』](#page-1407-0)
- 第 1418 [頁的『查詢通道名稱』](#page-1417-0)
- 第 1420 [頁的『查詢通道狀態』](#page-1419-0)
- 第 1612 [頁的『](#page-1611-0)Ping 通道』
- 第 1622 [頁的『重設通道』](#page-1621-0)
- 第 1629 [頁的『解析通道』](#page-1628-0)
- 第 1650 [頁的『啟動通道』](#page-1649-0)
- 2/05 第 1654 [頁的『啟動通道起始程式』](#page-1653-0)
- 第 1657 [頁的『停止通道』](#page-1656-0)
- 2/0S 第 1661 [頁的『停止通道起始程式』](#page-1660-0)

# **通道指令 (MQTT)**

- 第 1266 [頁的『變更、複製及建立通道](#page-1265-0) (MQTT)』
- 第 1344 [頁的『刪除通道](#page-1343-0) (MQTT)』
- 第 1391 [頁的『查詢通道](#page-1390-0) (MQTT)』
- 第 1432 [頁的『查詢通道狀態](#page-1431-0) (MQTT)』
- 第 1616 [頁的『清除通道』](#page-1615-0)
- 第 1653 [頁的『啟動通道](#page-1652-0) (MQTT)』
- 第 1661 [頁的『停止通道](#page-1660-0) (MQTT)』

### **通道鑑別指令**

- 第 1403 [頁的『查詢通道鑑別記錄』](#page-1402-0)
- 第 1640 [頁的『設定通道鑑別記錄』](#page-1639-0)

### **通道接聽器指令**

- 第 1272 [頁的『變更、複製及建立通道接聽器』](#page-1271-0)
- 第 1344 [頁的『刪除通道接聽器』](#page-1343-0)
- 第 1410 [頁的『查詢通道接聽器』](#page-1409-0)
- 第 1414 [頁的『查詢通道接聽器狀態』](#page-1413-0)
- 第 1655 [頁的『啟動通道接聽器』](#page-1654-0)
- 第 1662 [頁的『停止通道接聽器』](#page-1661-0)

# **叢集指令**

- 第 1446 [頁的『查詢叢集佇列管理程式』](#page-1445-0)
- 第 1617 [頁的『重新整理叢集』](#page-1616-0)
- 第 1624 [頁的『重設叢集』](#page-1623-0)
- 第 1631 [頁的『回復佇列管理程式叢集』](#page-1630-0)
- 第 1666 [頁的『暫停佇列管理程式叢集』](#page-1665-0)

### **通訊資訊指令**

- 第 1274 [頁的『變更、複製及建立通訊資訊物件』](#page-1273-0)
- 第 1345 [頁的『刪除通訊資訊物件』](#page-1344-0)
- 第 1457 [頁的『查詢通訊資訊物件』](#page-1456-0)

### **連線指令**

- 第 1461 [頁的『查詢連線』](#page-1460-0)
- 第 1663 [頁的『停止連線』](#page-1662-0)

# **Escape 指令**

• 第 1353 [頁的『](#page-1352-0)Esc 鍵』

# **名單指令**

- 第 1277 [頁的『變更、複製及建立名單』](#page-1276-0)
- 第 1345 [頁的『刪除名單』](#page-1344-0)
- 第 1481 [頁的『查詢名單』](#page-1480-0)
- 第 1484 [頁的『查詢名單名稱』](#page-1483-0)

# **處理指令**

- 第 1279 [頁的『變更、複製及建立程序』](#page-1278-0)
- 第 1346 [頁的『刪除處理程序』](#page-1345-0)
- 第 1488 [頁的『查詢處理程序』](#page-1487-0)
- 第 1491 [頁的『查詢處理程序名稱』](#page-1490-0)

# **發佈/訂閱指令**

- 第 1327 [頁的『變更、複製及建立訂閱』](#page-1326-0)
- 第 1330 [頁的『變更、複製及建立主題』](#page-1329-0)
- 第 1339 [頁的『清除主題字串』](#page-1338-0)
- 第 1351 [頁的『刪除訂閱』](#page-1350-0)
- 第 1351 [頁的『刪除主題』](#page-1350-0)
- 第 1493 [頁的『查詢發佈](#page-1492-0)/訂閱狀態』
- 第 1577 [頁的『查詢訂閱』](#page-1576-0)
- 第 1583 [頁的『查詢訂閱狀態』](#page-1582-0)
- 第 1590 [頁的『查詢主題』](#page-1589-0)
- 第 1598 [頁的『查詢主題名稱』](#page-1597-0)
- 第 1600 [頁的『查詢主題狀態』](#page-1599-0)

# **佇列指令**

- 第 1282 [頁的『變更、複製及建立佇列』](#page-1281-0)
- 第 1338 [頁的『清除佇列』](#page-1337-0)
- 第 1347 [頁的『刪除佇列』](#page-1346-0)
- 第 1496 [頁的『查詢佇列』](#page-1495-0)
- 第 1548 [頁的『查詢佇列名稱』](#page-1547-0)
- 第 1550 [頁的『查詢佇列狀態』](#page-1549-0)
- 200S 第 1611 [頁的『移動佇列』](#page-1610-0)
- 第 1626 [頁的『重設佇列統計資料』](#page-1625-0)

# **佇列管理程式指令**

- 第 1298 [頁的『變更佇列管理程式』](#page-1297-0)
- 第 1514 [頁的『查詢佇列管理程式』](#page-1513-0)
- 第 1544 頁的『[MQCMD\\_INQUIRE\\_Q\\_MGR\\_STATUS \(INQUIRE QUEUE MANAGER STATUS\) on](#page-1543-0) [Multiplatforms](#page-1543-0)』
- 第 1615 頁的『Ping [佇列管理程式』](#page-1614-0)
- 第 1618 [頁的『重新整理佇列管理程式』](#page-1617-0)
- 第 1625 [頁的『重設佇列管理程式』](#page-1624-0)
- 2/0S 第 1631 [頁的『回復佇列管理程式』](#page-1630-0)
- 2/05 第 1665 [頁的『暫停佇列管理程式』](#page-1664-0)

### **安全指令**

- 第 1321 [頁的『變更安全』](#page-1320-0)
- 第 1561 [頁的『查詢安全』](#page-1560-0)
- 第 1620 [頁的『重新整理安全』](#page-1619-0)
- 2/0S 第 1632 [頁的『重新驗證安全』](#page-1631-0)

# **服務指令**

- 第 1322 [頁的『變更、複製及建立服務』](#page-1321-0)
- 第 1349 [頁的『刪除服務』](#page-1348-0)
- 第 1563 [頁的『查詢服務』](#page-1562-0)
- 第 1566 [頁的『查詢服務狀態』](#page-1565-0)
- 第 1656 [頁的『啟動服務』](#page-1655-0)
- 第 1664 [頁的『停止服務』](#page-1663-0)

### **SMDS 指令**

 $\approx$  z/OS

- 第 1322 [頁的『變更](#page-1321-0) SMDS』
- 第 1569 [頁的『查詢](#page-1568-0) SMDS』
- 第 1570 [頁的『查詢](#page-1569-0) SMDS 連線』
- 第 1628 [頁的『重設](#page-1627-0) SMDS』
- 第 1657 [頁的『啟動](#page-1656-0) SMDS 連線』

• 第 1664 [頁的『停止](#page-1663-0) SMDS 連線』

# **儲存類別指令**

# $\approx$  z/OS

- 2008 前第 1324 [頁的『變更、複製及建立儲存類別』](#page-1323-0)
- 第 1350 [頁的『刪除儲存類別』](#page-1349-0)
- 第 1572 [頁的『查詢儲存類別』](#page-1571-0)
- 第 1575 [頁的『查詢儲存類別名稱』](#page-1574-0)

# **系統指令**

 $\approx$  z/OS

- 第 1354 [頁的『查詢保存』](#page-1353-0)
- 第 1633 [頁的『設定保存』](#page-1632-0)
- 第 1475 [頁的『查詢群組』](#page-1474-0)
- 第 1477 [頁的『查詢日誌』](#page-1476-0)
- 第 1645 [頁的『設定日誌』](#page-1644-0)
- 第 1586 [頁的『查詢系統』](#page-1585-0)
- 第 1649 [頁的『設定系統』](#page-1648-0)
- 第 1606 [頁的『查詢使用情形』](#page-1605-0)

# **對指令的資料回應**

- 第 1353 [頁的『跳出](#page-1352-0) (回應)』
- 208 第 1354 [頁的『查詢保存](#page-1353-0) (回應)』
- 第 1360 [頁的『查詢鑑別資訊物件](#page-1359-0) (回應)』
- 第 1364 [頁的『查詢鑑別資訊物件名稱](#page-1363-0) (回應)』
- 第 1368 [頁的『查詢權限記錄](#page-1367-0) (回應)』
- 第 1371 [頁的『查詢權限服務](#page-1370-0) (回應)』
- 205 年第 1373 [頁的『查詢](#page-1372-0) CF 結構 (回應)』
- 2/08 第 1377 [頁的『查詢](#page-1376-0) CF 結構名稱 (回應)』
- 2/05 南第 1378 [頁的『查詢](#page-1377-0) CF 結構狀態 (回應)』
- 第 1393 [頁的『查詢通道](#page-1392-0) (回應)』
- 第 1406 [頁的『查詢通道鑑別記錄](#page-1405-0) (回應)』
- 第 1408 [頁的『查詢通道起始程式](#page-1407-0) (回應)』
- 第 1412 [頁的『查詢通道接聽器](#page-1411-0) (回應)』
- 第 1416 [頁的『查詢通道接聽器狀態](#page-1415-0) (回應)』
- 第 1420 [頁的『查詢通道名稱](#page-1419-0) (回應)』
- 第 1434 [頁的『查詢通道狀態](#page-1433-0) (回應)』
- 第 1444 [頁的『查詢通道狀態](#page-1443-0) (回應) (MQTT)』
- 第 1450 [頁的『查詢叢集佇列管理程式](#page-1449-0) (回應)』
- 第 1459 [頁的『查詢通訊資訊物件](#page-1458-0) (回應)』
- 第 1464 [頁的『查詢連線](#page-1463-0) (回應)』
- 第 1473 [頁的『查詢實體權限](#page-1472-0) (回應)』
- <span id="page-1223-0"></span>• 2/0S 第 1476 [頁的『查詢群組](#page-1475-0) (回應)』
- 2/05 首第 1478 頁的『z/OS 上的 [MQCMD\\_INQUIRE\\_LOG \(](#page-1477-0)查詢日誌) 回應』
- 第 1483 [頁的『查詢名單](#page-1482-0) (回應)』
- 第 1485 [頁的『查詢名單名稱](#page-1484-0) (回應)』
- 第 1489 [頁的『查詢程序](#page-1488-0) (回應)』
- 第 1492 [頁的『查詢程序名稱](#page-1491-0) (回應)』
- 第 1494 [頁的『查詢發佈](#page-1493-0)/訂閱狀態 (回應)』
- 第 1505 [頁的『查詢佇列](#page-1504-0) (回應)』
- 第 1523 [頁的『查詢佇列管理程式](#page-1522-0) (回應)』
- 第 1545 頁的『[MQCMD\\_INQUIRE\\_Q\\_MGR\\_STATUS \(INQUIRE QUEUE MANAGER STATUS\)](#page-1544-0) [Multiplatforms](#page-1544-0) 上的回應』
- 第 1549 [頁的『查詢佇列名稱](#page-1548-0) (回應)』
- 第 1627 [頁的『重設佇列統計資料](#page-1626-0) (回應)』
- 第 1555 [頁的『查詢佇列狀態](#page-1554-0) (回應)』
- <mark>• 1/0S 第</mark> 1562 [頁的『查詢安全](#page-1561-0) (回應)』
- 第 1564 [頁的『查詢服務](#page-1563-0) (回應)』
- 第 1567 [頁的『查詢服務狀態](#page-1566-0) (回應)』
- 105 第 1574 [頁的『查詢儲存類別](#page-1573-0) (回應)』
- 105 情 第 1576 [頁的『查詢儲存類別名稱](#page-1575-0) (回應)』
- 2/0S 第 1569 [頁的『查詢](#page-1568-0) SMDS (回應)』
- <mark>• 108 情</mark>第 1570 頁的『z/OS 上的 [MQCMD\\_INQUIRE\\_SMDSCONN \(](#page-1569-0)查詢 SMDS 連線) 回應』
- 第 1579 [頁的『查詢訂閱](#page-1578-0) (回應)』
- 第 1585 [頁的『查詢訂閱狀態](#page-1584-0) (回應)』
- <mark>• 1705 年 第 1587 頁的『z/OS 上的 [MQCMD\\_INQUIRE\\_SYSTEM \(](#page-1586-0)查詢系統) 回應』</mark>
- 第 1593 [頁的『查詢主題](#page-1592-0) (回應)』
- 第 1599 [頁的『查詢主題名稱](#page-1598-0) (回應)』
- 第 1601 [頁的『查詢主題狀態](#page-1600-0) (回應)』
- 2/08 第 1607 [頁的『查詢使用情形](#page-1606-0) (回應)』

#### *z/*0S **備份 CF 結構**

「備份 CF 結構 (MQCMD\_BACKUP\_CF\_STRUC)」指令會起始 CF 應用程式結構備份。

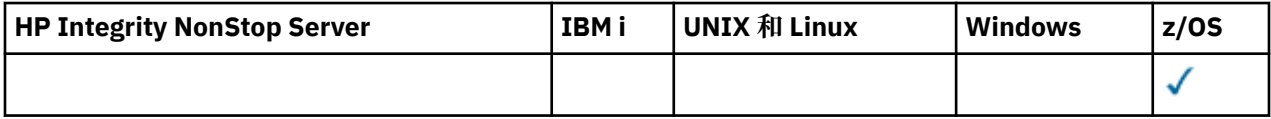

**註:** 只有在佇列管理程式是佇列共用群組的成員時,才在 z/OS 上支援此指令。

# **必要參數**

### *CFStrucName* **(MQCFST)**

要備份的 CF 應用程式結構名稱 (參數 ID :MQCA\_CF\_STRUC\_NAME)。

長度上限為 MQ\_CF\_STRUC\_NAME\_LENGTH。
# **選用參數**

# *CommandScope* **(MQCFST)**

指令範圍 (參數 ID:MQCACF\_COMMAND\_SCOPE)。

指定當佇列管理程式是佇列共用群組的成員時如何執行指令。 您可以指定下列其中一項:

- 空白 (或完全省略參數)。 此指令在輸入該指令的佇列管理程式上執行。
- 佇列管理程式名稱。 指令在您指定的佇列管理程式上執行,前提是它在佇列共用群組內處於作用中。 如果您指定的佇列管理程式名稱不是所輸入的佇列管理程式,則必須使用佇列共用群組環境,且必須 啟用指令伺服器。

長度上限為 MQ\_QSG\_NAME\_LENGTH。

# *ExcludeInterval* **(MQCFIN)**

排除間隔 (參數 ID:MQIACF\_EXCLUDE\_INTERVAL)。

指定一個值 (以秒為單位) ,以定義緊接在備份開始之現行時間之前的時間長度。 備份會排除前 *n* 秒的備 份活動。 例如,如果指定 30 秒,則備份不包括此應用程式結構的最後 30 秒活動。

該值必須在 30 到 600 的範圍內。 預設值為 30。

# **變更、複製及建立鑑別資訊物件**

「變更鑑別資訊」指令會變更現有鑑別資訊物件的屬性。 「建立及複製鑑別資訊」指令會建立新的鑑別資訊 物件-「複製」指令會使用現有物件的屬性值。

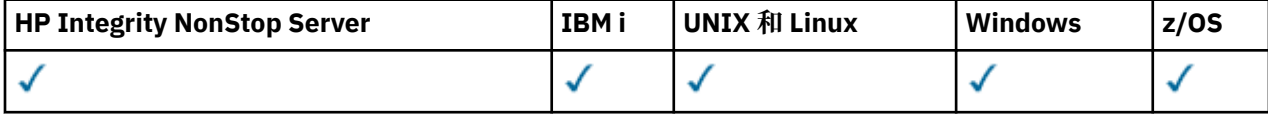

「變更鑑別資訊 (MQCMD\_CHANGE\_AUTH\_INFO)」指令會變更鑑別資訊物件中指定的屬性。 對於任何省略 的選用參數,值不會變更。

「複製鑑別資訊 (MQCMD\_COPY\_AUTH\_INFO)」指令會針對指令中未指定的屬性,使用現有鑑別資訊物件 的屬性值來建立新的鑑別資訊物件。

「建立鑑別資訊 (MQCMD\_CREATE\_AUTH\_INFO)」指令會建立鑑別資訊物件。 任何未明確定義的屬性都會 設為目的地佇列管理程式上的預設值。 系統預設鑑別資訊物件已存在,且會從中取得預設值。

# **必要參數 (變更鑑別資訊)**

### *AuthInfoName* **(MQCFST)**

鑑別資訊物件名稱 (參數 ID :MQCA\_AUTH\_INFO\_NAME)。

字串的長度上限為 MQ\_AUTH\_INFO\_NAME\_LENGTH。

# **AuthInfo 類型 (MQCFIN)**

鑑別資訊物件的類型 (參數 ID:MQIA\_AUTH\_INFO\_TYPE)。

值可以為:

### **MQAIT\_CRL\_LDAP**

這會將此鑑別資訊物件定義為指定包含「憑證撤銷清冊」的 LDAP 伺服器。

### **MQAIT\_OCSP**

此值將此鑑別資訊物件定義為使用 OCSP 指定憑證撤銷檢查。

AuthInfo 類型 MOAIT\_OCSP 不適用於 IBM i 或 z/OS 佇列管理程式,但可以指定在那些平台上,以 複製到用戶端通道定義表供用戶端使用。

## **MQAIT\_IDPW\_OS**

此值將此鑑別資訊物件定義為透過作業系統使用使用者 ID 及密碼檢查來指定憑證撤銷檢查。

# **MQAIT\_IDPW\_LDAP**

此值定義此鑑別資訊物件,以透過 LDAP 伺服器使用使用者 ID 及密碼檢查來指定憑證撤銷檢查。

**重要:** 此選項在 z/OS 上無效。

如需相關資訊,請參閱 安全。

# **必要參數 (複製鑑別資訊)**

### **FromAuthInfoName (MQCFST)**

要從中複製的鑑別資訊物件定義名稱 (參數 ID:MQCACF\_FROM\_AUTH\_INFO\_NAME)。

 $\approx$   $z/0$ S 在 z/OS 上, 佇列管理程式會搜尋具有您指定名稱的物件, 以及要從中複製的 MQQSGD\_Q\_MGR 或 MQQSGD\_COPY 的處置。 如果為 *QSGDisposition* 指定 MQQSGD\_COPY 值, 則會忽略此參數。 在此情況下,會搜尋具有 *ToAuthInfoName* 所指定名稱及 MQQSGD\_GROUP 處置 方式的物件,以從中進行複製。

字串的長度上限為 MQ\_AUTH\_INFO\_NAME\_LENGTH。

### **ToAuthInfoName (MQCFST)**

要複製到其中的鑑別資訊物件名稱 (參數 ID :MQCACF\_TO\_AUTH\_INFO\_NAME)。

字串的長度上限為 MQ\_AUTH\_INFO\_NAME\_LENGTH。

### **AuthInfo 類型 (MQCFIN)**

鑑別資訊物件的類型 (參數 ID:MQIA\_AUTH\_INFO\_TYPE)。 此值必須符合您要從中複製之鑑別資訊物件 的 AuthInfo 類型。

值可以為:

### **MQAIT\_CRL\_LDAP**

此值將此鑑別資訊物件定義為指定在 LDAP 上保留的「憑證撤銷清冊」。

### **MQAIT\_OCSP**

此值將此鑑別資訊物件定義為使用 OCSP 指定憑證撤銷檢查。

### **MQAIT\_IDPW\_OS**

此值將此鑑別資訊物件定義為透過作業系統使用使用者 ID 及密碼檢查來指定憑證撤銷檢查。

### **MQAIT\_IDPW\_LDAP**

此值定義此鑑別資訊物件,以透過 LDAP 伺服器使用使用者 ID 及密碼檢查來指定憑證撤銷檢查。

**重要:** 此選項在 z/OS 上無效。

如需相關資訊,請參閱 安全。

# **必要參數 (建立鑑別資訊)**

### *AuthInfoName* **(MQCFST)**

鑑別資訊物件名稱 (參數 ID :MQCA\_AUTH\_INFO\_NAME)。

字串的長度上限為 MQ\_AUTH\_INFO\_NAME\_LENGTH。

# *AuthInfoType* **(MQCFIN)**

鑑別資訊物件的類型 (參數 ID:MQIA\_AUTH\_INFO\_TYPE)。

接受下列值:

### **MQAIT\_CRL\_LDAP**

此值將此鑑別資訊物件定義為指定包含「憑證撤銷清冊」的 LDAP 伺服器。

### **MQAIT\_OCSP**

此值將此鑑別資訊物件定義為使用 OCSP 指定憑證撤銷檢查。

AuthInfo 類型 MQAIT OCSP 的鑑別資訊物件不適用於 IBM i 或 z/OS 佇列管理程式, 但可以指定在 那些平台上,以複製到用戶端通道定義表供用戶端使用。

### **MQAIT\_IDPW\_OS**

此值將此鑑別資訊物件定義為透過作業系統使用使用者 ID 及密碼檢查來指定憑證撤銷檢查。

### **MQAIT\_IDPW\_LDAP**

此值定義此鑑別資訊物件,以透過 LDAP 伺服器使用使用者 ID 及密碼檢查來指定憑證撤銷檢查。

**重要:** 此選項在 z/OS 上無效。

<span id="page-1226-0"></span>如需相關資訊,請參閱 安全。

# **選用參數 (變更、複製及建立鑑別資訊物件)**

### **AdoptContext (MQCFIN)**

是否使用呈現的認證作為此應用程式的環境定義 (參數 ID MQIA\_ADOPT\_CONTEXT)。 這表示它們用於 授權檢查,顯示在管理顯示畫面上,並出現在訊息中。

### **MQADPCTX\_YES**

MQCSP 結構中呈現的使用者 ID (已由密碼順利驗證) 已採用作為用於此應用程式的環境定義。 因 此,此使用者 ID 將是已檢查授權使用 IBM MQ 資源的認證。

如果呈現的使用者 ID 是 LDAP 使用者 ID , 目使用作業系統使用者 ID 來執行授權檢查, 則會採用與 LDAP 中使用者項目相關聯的 [ShortUser](#page-1231-0) 作為要執行授權檢查的認證。

### **MQADPCTX\_NO**

將對 MQCSP 結構中呈現的使用者 ID 及密碼執行鑑別,但將不會採用認證以供進一步使用。 將使用 應用程式執行時所使用的使用者 ID 來執行授權。

此屬性僅適用於 *MQAIT\_IDPW\_OS* 及 *MQAIT\_IDPW\_LDAP* 的 **AuthInfoType** 。

長度上限為 MOIA\_ADOPT\_CONTEXT\_LENGTH。

### **AuthInfoConnName (MQCFST)**

鑑別資訊物件的連線名稱 (參數 ID:MQCA\_AUTH\_INFO\_CONN\_NAME)。

只有在需要 AuthInfo 類型設為 *MQAIT\_CRL\_LDAP* 或 *MQAIT\_IDPW\_LDAP* 時,此參數才相關。

與 AuthInfo 類型 MOAIT\_IDPW\_LDAP 搭配使用時,這可以是以逗點區隔的連線名稱清單。

在 z/OS 以外的平台上,長度上限為 MQ\_AUTH\_INFO\_CONN\_NAME\_LENGTH。 在 z/OS 上, 它是 MQ\_LOCAL\_ADDRESS\_LENGTH。

# **AuthInfo 說明 (MQCFST)**

鑑別資訊物件 (參數 ID :MQCA\_AUTH\_INFO\_DESC) 的說明。

長度上限為 MQ\_AUTH\_INFO\_DESC\_LENGTH。

# **W** 8.0.0.3 AuthenticationMethod (MQCFIN)

使用者密碼的鑑別方法 (參數 ID :MQIA\_AUTHENTICATION\_METHOD)。 可能的值為:

### **MQAUTHENTICATE\_OS**

使用傳統 UNIX 平台 密碼驗證方法

這是預設值。

### **MQAUTHENTICATE\_PAM**

使用外掛鑑別方法來鑑別使用者密碼。

您只能在 UNIX 和 Linux 平台上設定 PAM 值。

此屬性僅適用於 *MQAIT\_IDPW\_OS* 的 **AuthInfoType** ,且在 IBM MQ for z/OS 上無效。

# **AuthorizationMethod (MQCFIN)**

佇列管理程式的授權方法 (參數 ID:MQIA\_LDAP\_AUTHORMD)。 可能的值為:

### **MQLDAP\_AUTHORMD\_OS**

使用作業系統群組來決定與使用者相關聯的許可權。

這是 IBM MQ 先前的運作方式,並且是預設值。

### **MQLDAP\_AUTHORMD\_SEARCHGRP**

LDAP 儲存庫中的群組項目包含一個屬性,列出屬於該群組的所有使用者。 成員資格由 [FindGroup](#page-1228-0) 中定義的屬性指出。 此值通常是 *member* 或 *uniqueMember*。

### **MQLDAP\_AUTHORMD\_SEARCHUSR**

LDAP 儲存庫中的使用者項目包含一個屬性,列出指定使用者所屬的所有群組。 要查詢的屬性由 [FindGroup](#page-1228-0) 值定義,通常是 *memberOf*。

許多 LDAP 伺服器會使用群組物件的屬性來決定群組成員資格,因此您應該將此值設為 *MQLDAP\_AUTHORMD\_SEARCHGRP*。

Microsoft Active Directory 通常會將群組成員資格儲存為使用者屬性。 IBM Tivoli Directory Server 支援 這兩種方法。

一般而言,透過使用者屬性擷取成員資格會比搜尋將使用者列為成員的群組更快。

此屬性僅適用於 *MQAIT\_IDPW\_LDAP* | V 8.0.0.2 | 且不適用於 Windows 平台的 AuthInfoType 。

# **BaseDNGroup (MQCFST)**

為了能夠尋找群組名稱,必須使用基本 DN 來設定此參數,以在 LDAP 伺服器中搜尋群組 (參數 ID :MQCA\_LDAP\_BASE\_DN\_GROUPS)。

此屬性僅適用於 *MOAIT\_IDPW\_LDAP* | V 8.0.0.2 | 且不適用於 Windows 平台的 AuthInfoType 。

長度上限為 MQ\_LDAP\_BASE\_DN\_LENGTH。

### **BaseDNUser (MQCFST)**

為了能夠尋找簡短使用者名稱屬性 (請參閱 [ShortUser](#page-1231-0) ) 此參數必須與基本 DN 一起設定,才能在 LDAP 伺服器內搜尋使用者 (參數 ID :MQCA\_LDAP\_BASE\_DN\_USERS)。

此屬性僅適用於 *MQAIT\_IDPW\_LDAP* 的 **AuthInfoType** ,且為必要屬性。

長度上限為 MQ\_LDAP\_BASE\_DN\_LENGTH。

### **Checkclient (MQCFIN)**

此屬性僅適用於 **AuthInfoType** *MQAIT\_IDPW\_OS* 或 *MQAIT\_IDPW\_LDAP* (參數 ID :MQIA\_CHECK\_CLIENT\_BINDING)。 可能值包括:

# **MQCHK\_NONE**

關閉檢查。

### **MQCHK\_OPTIONAL**

確保如果應用程式提供使用者 ID 和密碼,則它們是有效的配對,但不一定要提供它們。 例如,在移 轉期間,此選項可能很有用。

# **MQCHK\_REQUIRED**

需要所有應用程式提供有效的使用者 ID 和密碼。

### **MQCHK\_REQUIRED\_ADMIN**

特許使用者必須提供有效的使用者 ID 及密碼, 但非特許使用者會被視為使用 OPTIONAL 設定。

特許使用者是對 IBM MQ 具有完整管理權限的使用者。 如需相關資訊,請參閱 特許使用者 。

**TIUS** TE THE Z/OS 系統上不容許此設定。)

### **Checklocal (MQCFIN)**

此屬性僅適用於 **AuthInfoType** *MQAIT\_IDPW\_OS* 或 *MQAIT\_IDPW\_LDAP* (參數 ID :MQIA\_CHECK\_LOCAL\_BINDING)。 可能值包括:

### **MQCHK\_NONE**

關閉檢查。

#### **MQCHK\_OPTIONAL**

確保如果應用程式提供使用者 ID 和密碼,則它們是有效的配對,但不一定要提供它們。 例如,在移 轉期間,此選項可能很有用。

### **MQCHK\_REQUIRED**

需要所有應用程式提供有效的使用者 ID 和密碼。

 $\approx$   $z/0$ S 如果您的使用者 ID 對 MOCONN 類別中的 BATCH 設定檔具有 UPDATE 存取權, 則可 以將 **MQCHK\_REQUIRED** 視為 **MQCHK\_OPTIONAL**。 也就是說,您不需要提供密碼,但如果您提供密 碼、則密碼必須是正確的密碼。

# <span id="page-1228-0"></span>**MQCHK\_REQUIRED\_ADMIN**

特許使用者必須提供有效的使用者 ID 及密碼, 但非特許使用者會被視為使用 OPTIONAL 設定。 特許使用者是對 IBM MQ 具有完整管理權限的使用者。 如需相關資訊,請參閱 特許使用者 。

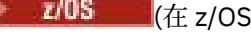

■ 2/05 ■ (在 z/OS 系統上不容許此設定。)

# **ClassGroup (MQCFST)**

LDAP 儲存庫中用於群組記錄的 LDAP 物件類別 (參數 ID :MQCA\_LDAP\_GROUP\_OBJECT\_CLASS)。

如果值為空白,則會使用 **groupOf 名稱** 。

其他常用值包括 *groupOfUniqueNames* 或 *group*。

長度上限為 MQ\_LDAP\_CLASS\_LENGTH。

此屬性僅適用於 *MOAIT\_IDPW\_LDAP* | V 8.0.0.2 | 日不適用於 Windows 平台的 AuthInfoType 。

# **類別使用者 (MQCFST)**

LDAP 儲存庫中用於使用者記錄的 LDAP 物件類別 (參數 ID MQCA\_LDAP\_USER\_OBJECT\_CLASS)。

如果空白,則值預設為 *inetOrgPerson*,這通常是所需的值。

對於 Microsoft Active Directory,您需要的值通常是 使用者。

此屬性僅適用於 *MQAIT\_IDPW\_LDAP* 的 **AuthInfoType** 。

#### $z/0S$ **CommandScope (MQCFST)**

指令範圍(參數 ID:MQCACF COMMAND SCOPE)。 此參數僅適用於 z/OS 。

指定當佇列管理程式是佇列共用群組的成員時如何執行指令。 您可以指定下列其中一項:

- 空白 (或完全省略參數)。 此指令在輸入該指令的佇列管理程式上執行。
- 佇列管理程式名稱。 指令在您指定的佇列管理程式上執行,前提是它在佇列共用群組內處於作用中。 如果您指定的佇列管理程式、同位符列管理程式、則必須使用佇列共用群組環境、且必須 啟用指令伺服器。
- 星號 (\*)。 指令會在本端佇列管理程式上執行,也會傳遞至佇列共用群組中的每個作用中佇列管理程 式。

長度上限為 MQ\_QSG\_NAME\_LENGTH。

### **FailureDelay (MQCFIN)**

當提供使用者 ID 及密碼進行連線鑑別時,由於使用者 ID 或密碼不正確而導致鑑別失敗,這是將失敗傳 回應用程式之前的延遲 (以秒為單位) (參數 ID :MQIA\_AUTHENTICATION\_FAIL\_DELAY)。

這有助於避免應用程式在收到失敗之後只會持續重試的忙碌迴圈。

值必須在 0-60 秒的範圍內。 預設值為 1。

此參數僅適用於 *MQAIT\_IDPW\_OS* 或 *MQAIT\_IDPW\_LDAP* 的 **AuthInfoType** 。

# **FindGroup (MQCFST)**

LDAP 項目內用來決定群組成員資格的屬性名稱 (參數 ID :MQCA\_LDAP\_FIND\_GROUP\_FIELD)。

當 [AuthorizationMethod](#page-1226-0) = *MQLDAP\_AUTHORMD\_SEARCHGRP* 時,此屬性通常會設為 *member* 或 *uniqueMember*。

當 [AuthorizationMethod](#page-1226-0) = *MQLDAP\_AUTHORMD\_SEARCHUSR* 時,此屬性通常設為 *memberOf*。

如果保留空白,視 **AuthorizationMethod** 的設定而定,佇列管理程式會使用 成員 或 *memberOf* 。

此屬性僅適用於 *MOAIT\_IDPW\_LDAP* | V 8.0.0.2 | 且不適用於 Windows 平台的 AuthInfoType 。 長度上限為 MQ\_LDAP\_FIELD\_LENGTH。

# **V 8.0.0.2** GroupField (MQCFST)

代表群組簡稱的 LDAP 屬性 (參數 ID :MQCA\_LDAP\_GROUP\_ATTR\_FIELD)。

如果值為空白,則 [setmqaut](#page-113-0) 之類的指令必須使用群組的完整名稱。 值可以是完整 DN 或單一屬性。

此屬性僅適用於 *MQAIT\_IDPW\_LDAP* | V 8.0.0.2 | 且不適用於 Windows 平台的 AuthInfoType 。

長度上限為 MQ\_LDAP\_FIELD\_LENGTH。

# **GroupNesting (MQCFIN)**

群組是否為其他群組的成員 (參數 ID :MQCA\_LDAP\_NESTGRP)。 值可以是:

## **MQLDAP\_NESTGRP\_NO**

只有最初探索到的群組才會被視為授權。

### **MQLDAP\_NESTGRP\_YES**

會遞迴地搜尋群組清單,以列舉使用者所屬的所有群組。

此屬性僅適用於 MQAIT\_IDPW\_LDAP <u>& V 8.0.0.2 , 且</u>不適用於 Windows 平台的 AuthInfoType 。

## **LDAPPassword (MQCFST)**

LDAP 密碼 (參數 ID:MQCA\_LDAP\_PASSWORD)。

僅當 **AuthInfoType** 設為 *MQAIT\_CRL\_LDAP* 或 *MQAIT\_IDPW\_LDAP* 時,此參數才相關。

長度上限為 MQ\_LDAP\_PASSWORD\_LENGTH。

# **LDAPUserName (MQCFST)**

LDAP 使用者名稱 (參數 ID :MQCA\_LDAP\_USER\_NAME)。

僅當 AuthInfo 類型設為 *MQAIT\_CRL\_LDAP* 或 *MQAIT\_IDPW\_LDAP* 時,此參數才相關。

在 z/OS 以外的平台上,長度上限為 MQ\_DISTINGUISHED\_NAME\_LENGTH。 在 z/OS 上,它是 MQ\_SHORT\_DNAME\_LENGTH。

## **OCSPResponderURL (MQCFST)**

可以聯絡 OCSP 回應者的 URL (參數 ID:MQCA\_AUTH\_INFO\_OCSP\_URL)。

只有在需要 AuthInfo 類型設為 MQAIT\_OCSP 時,此參數才相關。

此欄位區分大小寫。 它必須以小寫字串 http:// 開頭。 視 OCSP 伺服器實作而定, URL 的其餘部分可能 區分大小寫。

長度上限為 MQ\_AUTH\_INFO\_OCSP\_URL\_LENGTH。

# **QUISCOMBISHIS (MQCFIN)**

群組內物件的處置 (參數 ID :MQIA\_QSG\_DISP)。 此參數僅適用於 z/OS。

指定您要套用指令之物件的處置方式 (亦即,定義它的位置及其行為方式)。 此值可以是下列任一值:

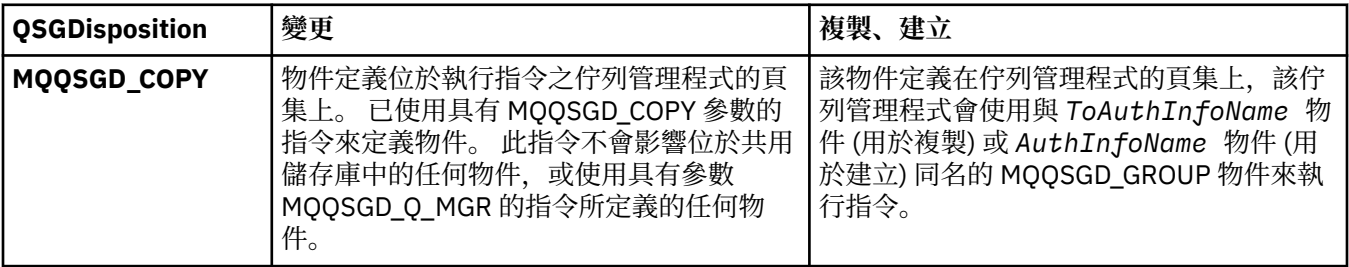

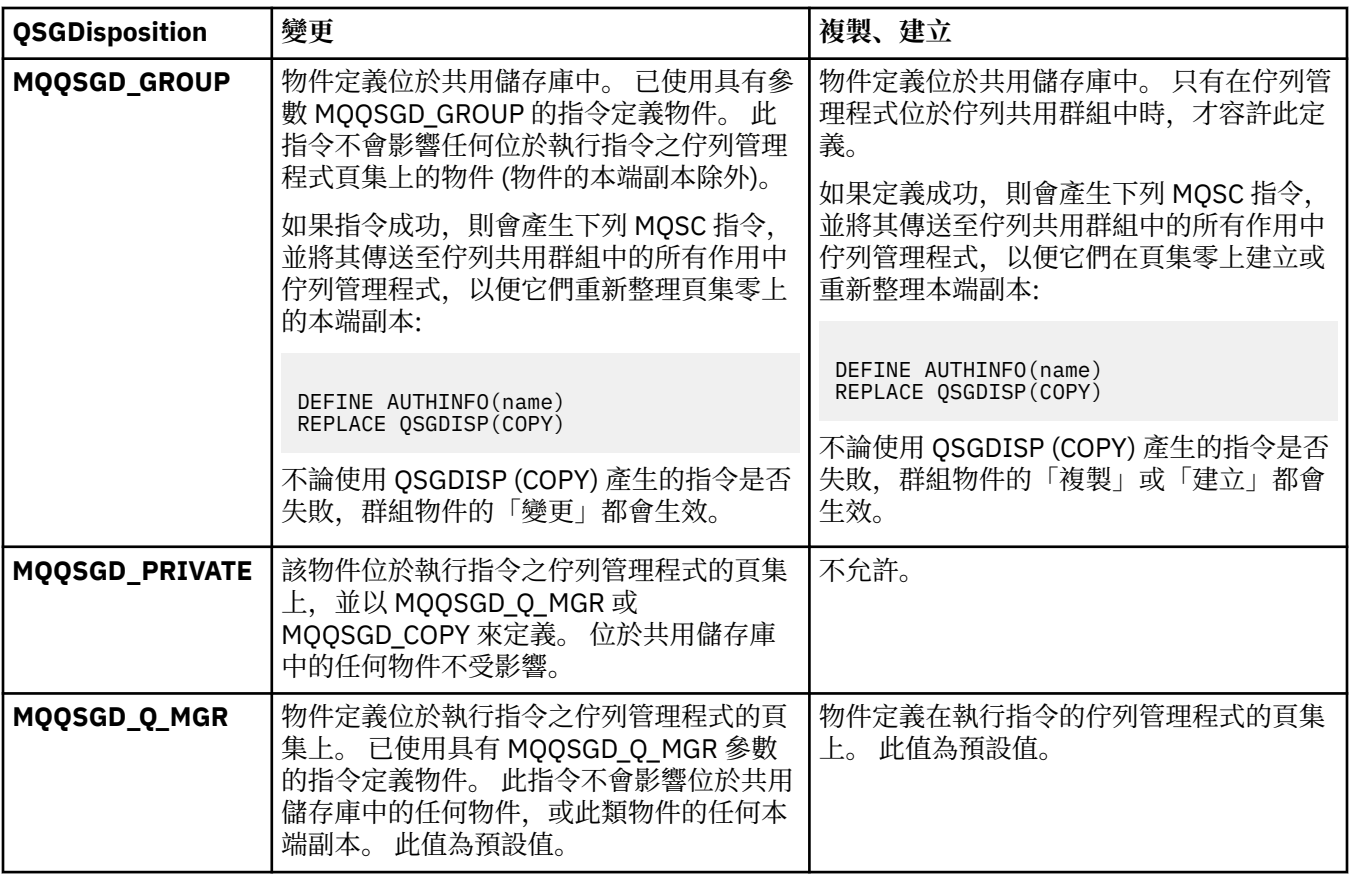

### *Replace* **(MQCFIN)**

取代屬性 (參數 ID:MQIACF\_REPLACE)。

如果存在與 AuthInfoName 或 ToAuthInfoName 同名的「鑑別資訊」物件,則會指定是否要取代它。 此 值可以是下列任一值:

### **MQRP\_YES**

取代現有的定義

### **MQRP\_NO**

不取代現有的定義

### *SecureComms* **(MQCFIN)**

是否應該使用 SSL/TLS (參數 ID MQIA\_LDAP\_SECURE\_COMM) 安全地完成 LDAP 伺服器的連線功能。

# **MQSECCOMM\_YES**

使用 SSL/TLS 安全地建立與 LDAP 伺服器的連線。

使用的憑證是佇列管理程式的預設憑證 (在佇列管理程式物件上的 CERTLABL 中指定),如果是空 白,則為 數位憑證標籤中說明的憑證,瞭解需求。

憑證位於佇列管理程式物件上 SSLKEYR 中指定的金鑰儲存庫。 將協議 IBM MQ 和 LDAP 伺服器都支 援的密碼規格。

如果佇列管理程式配置為使用 SSLFIPS (YES) 或 SUITEB 密碼規格,則在與 LDAP 伺服器的連線中也 會考量這一點。

### **MQSECOMM\_ANON**

如同 MQSECCOMM\_YES 一樣,使用 SSL/TLS 安全地建立 LDAP 伺服器的連線功能,但有一個差 異。

不會將任何憑證傳送至 LDAP 伺服器; 將匿名建立連線。 若要使用此設定,請確定佇列管理程式物件 上 SSLKEYR 中指定的金鑰儲存庫未包含標示為預設值的憑證。

# <span id="page-1231-0"></span>**MQSECCOMM\_NO**

LDAP 伺服器的連線功能不使用 SSL/TLS。

此屬性僅適用於 *MQAIT\_IDPW\_LDAP* 的 **AuthInfoType** 。

### *ShortUser* **(MQCFST)**

使用者記錄中的欄位, 用來作為 IBM MQ 中的簡短使用者名稱 (參數 ID MQCA\_LDAP\_SHORT\_USER\_FIELD)。

此欄位必須包含 12 個字元或更少的值。 這個簡短使用者名稱用於下列用途:

- 如果已啟用 LDAP 鑑別, 但未啟用 LDAP 授權, 則會作為作業系統使用者 ID 來進行授權檢查。 在此情 況下,屬性必須代表作業系統使用者 ID。
- 如果同時啟用 LDAP 鑑別和授權,這會作為訊息所附帶的使用者 ID ,以便在需要使用訊息內的使用者 ID 時重新探索 LDAP 使用者名稱。

例如,在另一個佇列管理程式上,或在寫入報告訊息時。 在此情況下,屬性不需要代表作業系統使用 者 ID , 但必須是唯一字串。 員工序號是此目的之良好屬性的範例。

此屬性僅適用於 *MQAIT\_IDPW\_LDAP* 的 **AuthInfoType** ,且為必要屬性。

長度上限為 MQ\_LDAP\_FIELD\_LENGTH。

## *UserField* **(MQCFST)**

如果應用程式提供用於鑑別的使用者 ID 不包含 LDAP 使用者記錄中欄位的限定元,亦即不包含 ' = ' 符 號, 此屬性識別 LDAP 使用者記錄中用來解譯所提供使用者 ID (參數 ID MQCA\_LDAP\_USER\_ATTR\_FIELD) 的欄位。

此欄位可以空白。 如果是這種情況,任何不合格的使用者 ID 都會使用 ShortUser 欄位來解譯提供的使 用者 ID。

此欄位的內容將以 ' = ' 與應用程式提供的值一起簽署,以形成要位於 LDAP 使用者記錄中的完整使用者 ID。 例如,應用程式提供 fred 使用者,且此欄位值為 cn,則會在 LDAP 儲存庫中搜尋 cn=fred。

長度上限為 MQ\_LDAP\_FIELD\_LENGTH。

# **LACK DEF 變更、複製及建立 CF 結構**

「變更 CF 結構」指令會變更現有的 CF 應用程式結構。 「複製」及「建立 CF 結構」指令會建立新的 CF 應 用程式結構-「複製」指令會使用現有 CF 應用程式結構的屬性值。

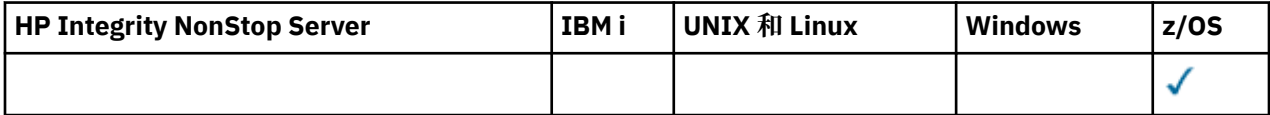

**註:** 只有在佇列管理程式是佇列共用群組的成員時,才在 z/OS 上支援這些指令。

「變更 CF 結構 (MQCMD\_CHANGE\_CF\_STRUC)」指令會變更 CF 應用程式結構中指定的屬性。 對於任何省 略的選用參數,值不會變更。

「複製 CF 結構 (MQCMD\_COPY\_CF\_STRUC)」指令會針對指令中未指定的屬性,使用現有 CF 應用程式結構 的屬性值來建立新的 CF 應用程式結構。

「建立 CF 結構 (MQCMD\_CREATE\_CF\_STRUC)」指令會建立 CF 應用程式結構。 任何未明確定義的屬性都會 設為目的地佇列管理程式上的預設值。

# **必要參數 (變更及建立 CF 結構)**

# *CFStrucName* **(MQCFST)**

CF 應用程式結構的名稱,具有您要定義的備份及回復參數 (參數 ID :MQCA\_CF\_STRUC\_NAME)。

字串的長度上限為 MQ\_CF\_STRUC\_NAME\_LENGTH。

# **必要參數 (複製 CF 結構)**

# *FromCFStrucName* **(MQCFST)**

要從中複製的 CF 應用程式結構名稱 (參數 ID :MQCACF\_FROM\_CF\_STRUC\_NAME)。

字串的長度上限為 MQ\_CF\_STRUC\_NAME\_LENGTH。

# *ToCFStrucName* **(MQCFST)**

要複製到其中的 CF 應用程式結構名稱 (參數 ID :MQCACF\_TO\_CF\_STRUC\_NAME)。

字串的長度上限為 MQ\_CF\_STRUC\_NAME\_LENGTH。

# **選用參數 (變更、複製及建立 CF 結構)**

# *CFConlos* **(MQCFIN)**

CFConlos (參數 ID:MQIA\_CF\_CFCONLOS)。

指定當佇列管理程式失去與 CF 結構的連線功能時要採取的動作。 下列常數名稱是 CFConlos 的有效值:

# **MQCFCONLOS\_ASQMGR**

所採取的動作是根據 CFCONLOS 佇列管理程式屬性的設定。 此值是具有 CFLEVEL (5) 之新建立 CF 結構物件的預設值。

# **MQCFCONLOS\_TERMINATE**

當失去與結構的連線功能時, 佇列管理程式即會終止。 如果 CF 結構物件不是 CFLEVEL (5), 且對於 變更為 CFLEVEL (5) 的現有 CF 結構物件,此值是預設值。

# **MQCFCONLOS\_容錯**

佇列管理程式容許在不終止的情況下失去與結構的連線功能。

此參數僅在 CFLEVEL (5) 中有效。

# *CFLevel* **(MQCFIN)**

此 CF 應用程式結構的功能層次 (參數 ID:MQIA\_CF\_LEVEL)。

指定 CF 應用程式結構的功能層次。 此值可以是下列任一值:

**1**

由佇列管理程式在指令層次 520「自動建立」的 CF 結構。

# **2**

指令層次 520 的 CF 結構,只能由指令層次 530 或以上的佇列管理程式建立或刪除。

**3**

指令層次 530 的 CF 結構。 如果您想要使用共用佇列上的持續訊息及/或訊息分組,則需要此 *CFLevel* 。 此層次是指令層次 600 佇列管理程式的預設 *CFLevel* 。

如果佇列共用群組中的所有佇列管理程式都是指令層次 530 或更高,則只能將 *CFLevel* 的值增加至 3-此限制是為了確保參照 CF 結構的佇列沒有潛在指令層次 520 連線。

如果參照 CF 結構的所有佇列都是空的 (沒有訊息或未確定活動) 且已關閉,則只能從 3 減少 *CFLevel* 的值。

**4**

此 *CFLevel* 支援所有 *CFLevel* (3) 功能。 *CFLevel* (4) 容許在此層次使用 CF 結構定義的佇列具有 長度大於 63 KB 的訊息。

只有指令層次為 600 的佇列管理程式才能連接至位於 *CFLevel* (4) 的 CF 結構。

如果佇列共用群組中的所有佇列管理程式都是指令層次 600 或更高,則只能將 *CFLevel* 的值增加至 4。

如果參照 CF 結構的所有佇列都是空的 (沒有訊息或未確定的活動) 且已關閉, 則只能從 4 減少 *CFLevel* 的值。

**5**

此 *CFLevel* 支援所有 *CFLevel* (4) 功能。 *CFLevel* (5) 容許持續及非持續訊息選擇性地儲存在 Db2 或共用訊息資料集中。

只有指令層次為 710 或更高,且 OPMODE 設定為啟用 IBM WebSphere MQ 7.1.0 新功能的佇列管理 程式,才能連接至 *CFLevel* (5) 中的 CF 結構。

結構必須位於 CFLEVEL (5) ,才能支援容錯失去連線功能。

z/OS 如需相關資訊,請參閱共用佇列訊息保留位置?。

### *CFStrucDesc* **(MQCFST)**

CF 結構的說明 (參數 ID:MQCA\_CF\_STRUC\_DESC)。

長度上限為 MQ\_CF\_STRUC\_DESC\_LENGTH。

### *DSBlock* **(MQCFIN)**

共用訊息資料集的邏輯區塊大小 (參數 ID :MQIACF\_CF\_SMDS\_BLOCK\_SIZE)。

將共用訊息資料集空間配置給個別佇列的單位。 此值可以是下列任一值:

### **MQDSB\_8K**

邏輯區塊大小設為 8 K。

### **MQDSB\_16K**

邏輯區塊大小設為 16K。

### **MQDSB\_32K**

邏輯區塊大小設為 32 K。

### **MQDSB\_64K**

邏輯區塊大小設為 64 K。

#### **MQDSB\_128K**

邏輯區塊大小設為 128 K。

# **MQDSB\_256K**

邏輯區塊大小設為 256 K。

### **MQDSB\_512K**

邏輯區塊大小設為 512 K。

#### **MQDSB\_1024K**

邏輯區塊大小設為 1024 K。

# **MQDSB\_1M**

邏輯區塊大小設為 1 M。

除非定義 CFLEVEL (5) ,否則無法設定值。

除非 CFLEVEL 不是 5, 否則預設值為 256 K。 在此情況下, 會使用值 0。

### *DSBufs* **(MQCFIN)**

共用訊息資料集緩衝區群組 (參數 ID:MQIA\_CF\_SMDS\_BUFFERS)。

指定要在每一個佇列管理程式中配置以存取共用訊息資料集的緩衝區數目。 每一個緩衝區的大小等於邏 輯區塊大小。

1-9999 範圍內的值。

除非定義 CFLEVEL (5) ,否則無法設定值。

# *DSEXPAND* **(MQCFIN)**

共用訊息資料集展開選項 (參數 ID :MOIACF CF SMDS\_EXPAND)。

指定當共用訊息資料集幾乎已滿,且資料集中需要進一步的區塊時,佇列管理程式是否應該展開共用訊 息資料集。 此值可以是下列任一值:

# **MQDSE\_YES**

可以展開資料集。

### **MQDSE\_NO**

無法展開資料集。

### **MQDSE\_DEFAULT**

只有在未明確設定時,才會在 DISPLAY CFSTRUCT 上傳回

除非定義 CFLEVEL (5) ,否則無法設定值。

#### *DSGroup* **(MQCFST)**

共用訊息資料集群組名稱 (參數 ID:MQCACF\_CF\_SMDS\_GENERIC\_NAME)。

指定要用於與此 CF 結構相關聯之共用訊息資料集群組的一般資料集名稱。

字串必須只包含一個星號 ('\*'), 這將取代為最多 4 個字元的佇列管理程式名稱。

此參數的長度上限為 44 個字元。

除非定義 CFLEVEL (5) ,否則無法設定值。

# *Offload* **(MQCFIN)**

卸載 (參數 ID:MQIA\_CF\_OFFLOAD)。

指定 z/OS 上大型 (> 63 K) 共用訊息的 OFFLOAD 選項。 值可以為:

#### **MQCFOFFLD\_DB2**

大型共用訊息可以儲存在 Db2 中。

### **MQCFOFFLD\_SMDS**

大型共用訊息可以儲存在 z/OS 共用訊息資料集中。

### **MQCFOFFLD\_NONE**

未明確設定內容 卸載 時使用。

除非定義 CFLEVEL (5) ,否則無法設定值。

如果不是在 CFLEVEL (5) , 則預設值為 MQCFOFFLD\_NONE。

對於變更為 CFLEVEL (5) 的現有 CF 結構物件,預設值為 MQCFOFFLD\_DB2。

對於具有 CFLEVEL (5) 的新建立 CF 結構物件,預設值為 MQCFOFFLD\_SMDS。

 $\approx$  z/OS 如需參數群組 (*OFFLDxSZ* 及 *OFFLDxTH*) 的相關資訊,請參閱 指定共用訊息資料集的卸載 選項

### *OFFLD1SZ* **(MQCFST)**

卸載大小內容 1 (參數 ID: MQCACF\_CF\_OFFLOAD\_SIZE1)

根據訊息大小及連結機能結構使用百分比臨界值,指定第一個卸載規則。 此內容指出要卸載的訊息大 小。 該內容以字串形式指定,其值範圍為 0K - 64K。

預設值為 32K。 此內容與 *OFFLD1TH* 搭配使用。

除非定義 CFLEVEL (5) ,否則無法設定值。

值 64K 表示未使用規則。

長度上限為 3。

# *OFFLD2SZ* **(MQCFST)**

卸載大小內容 2 (參數 ID: MQCACF\_CF\_OFFLOAD\_SIZE2)

根據訊息大小及連結機能結構使用百分比臨界值,指定第二個卸載規則。 此內容指出要卸載的訊息大 小。 該內容以字串形式指定,其值範圍為 0K - 64K。

預設值為 4K。 此內容與 *OFFLD2TH* 搭配使用。

除非定義 CFLEVEL (5) ,否則無法設定值。

值 64K 表示未使用規則。

長度上限為 3。

### *OFFLD3SZ* **(MQCFST)**

卸載大小內容 3 (參數 ID: MQCACF\_CF\_OFFLOAD\_SIZE3)

根據訊息大小及連結機能結構使用百分比臨界值,指定第三個卸載規則。 此內容指出要卸載的訊息大 小。 該內容以字串形式指定,其值範圍為 0K - 64K。

預設值為 0K。 此內容與 *OFFLD3TH* 搭配使用。

除非定義 CFLEVEL (5) ,否則無法設定值。

值 64K 表示未使用規則。

長度上限為 3。

### *OFFLD1TH* **(MQCFIN)**

卸載臨界值內容 1 (參數 ID: MQIA\_CF\_OFFLOAD\_THRESHOLD1)

根據訊息大小及連結機能結構使用百分比臨界值,指定第一個卸載規則。 此內容指出連結機能結構百分 比已滿。

預設值為 70。 此內容與 *OFFLD1SZ* 搭配使用。

除非定義 CFLEVEL (5) ,否則無法設定值。

### *OFFLD2TH* **(MQCFIN)**

卸載臨界值內容 2 (參數 ID: MQIA\_CF\_OFFLOAD\_THRESHOLD2)

根據訊息大小及連結機能結構使用百分比臨界值,指定第二個卸載規則。 此內容指出連結機能結構百分 比已滿。

預設值為 80。 此內容與 *OFFLD2SZ* 搭配使用。

除非定義 CFLEVEL (5) ,否則無法設定值。

#### *OFFLD3TH* **(MQCFIN)**

卸載臨界值內容 3 (參數 ID: MQIA\_CF\_OFFLOAD\_THRESHOLD3)

根據訊息大小及連結機能結構使用百分比臨界值,指定第三個卸載規則。 此內容指出連結機能結構百分 比已滿。

預設值為 90。 此內容與 *OFFLD3SZ* 搭配使用。

除非定義 CFLEVEL (5) ,否則無法設定值。

### *Recauto* **(MQCFIN)**

Recauto (參數 ID:MQIA\_CF\_RECAUTO)。

指定當佇列管理程式偵測到結構失敗,或當佇列管理程式失去與結構的連線功能,且 SysPlex 中沒有任 何系統與配置該結構的「連結機能」連線時,要採取的自動回復動作。 值可以為:

### **MQRECAUTO\_YES**

系統會自動回復也需要回復的結構及相關聯的共用訊息資料集。 此值是具有 CFLEVEL (5) 之新建立 CF 結構物件的預設值。

# **MQRECAUTO\_NO**

結構不會自動回復。 如果 CF 結構物件不是 CFLEVEL (5), 且對於變更為 CFLEVEL (5) 的現有 CF 結 構物件,此值是預設值。

# *Recovery* **(MQCFIN)**

回復 (參數 ID:MQIA\_CF\_XX\_ENCODE\_CASE\_ONE recover)。

指定應用程式結構是否支援 CF 回復。 值可以為:

### **MQCFR\_YES**

支援回復。

#### **MQCFR\_NO**

不支援回復。

# *Replace* **(MQCFIN)**

取代屬性 (參數 ID:MQIACF\_REPLACE)。

如果存在與 *ToCFStrucName* 同名的 CF 結構定義,則此值會指定是否要取代它。 此值可以是下列任一 值:

# **MQRP\_YES**

取代現有的定義。

# **MQRP\_NO**

請勿取代現有的定義。

# **變更、複製及建立通道**

「變更通道」指令會變更現有的通道定義。 「複製」和「建立通道」指令會建立新的通道定義-「複製」指 令會使用現有通道定義的屬性值。

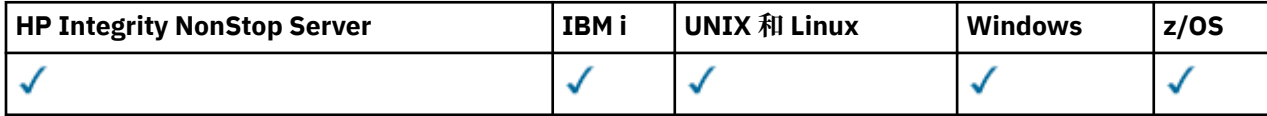

「變更通道 (MQCMD\_CHANGE\_CHANNEL)」指令會變更通道定義中指定的屬性。 對於任何省略的選用參 數,值不會變更。

「複製通道 (MQCMD\_COPY\_CHANNEL)」指令會針對指令中未指定的屬性,使用現有通道定義的屬性值來建 立新的通道定義。

「建立通道 (MQCMD\_CREATE\_CHANNEL)」指令會建立 IBM MQ 通道定義。 任何未明確定義的屬性都會設 為目的地佇列管理程式上的預設值。 如果要建立的通道類型有系統預設通道,則會從該處取得預設值。

下表顯示適用於每一種通道類型的參數。

# $V 8.0.0.4$

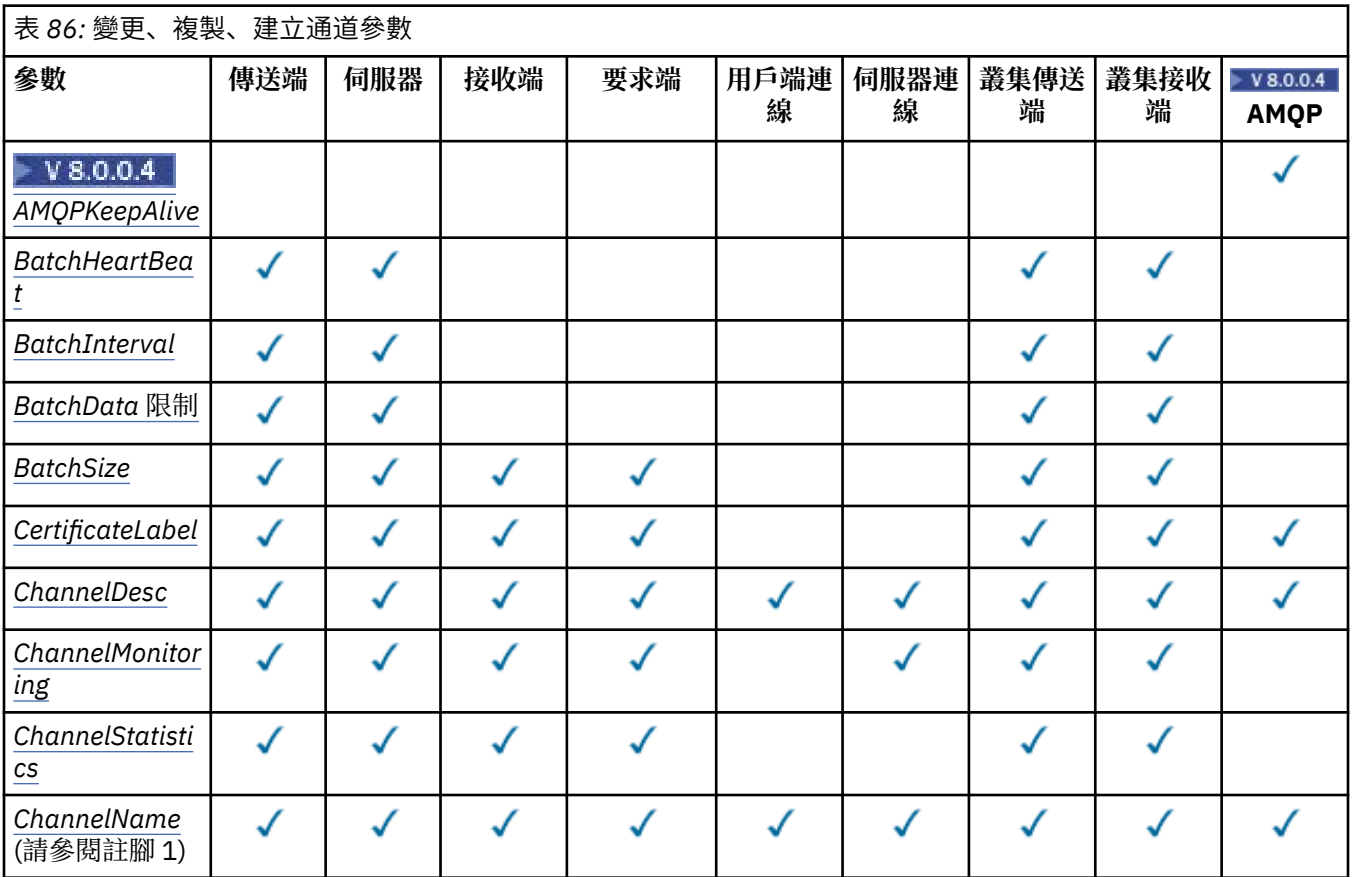

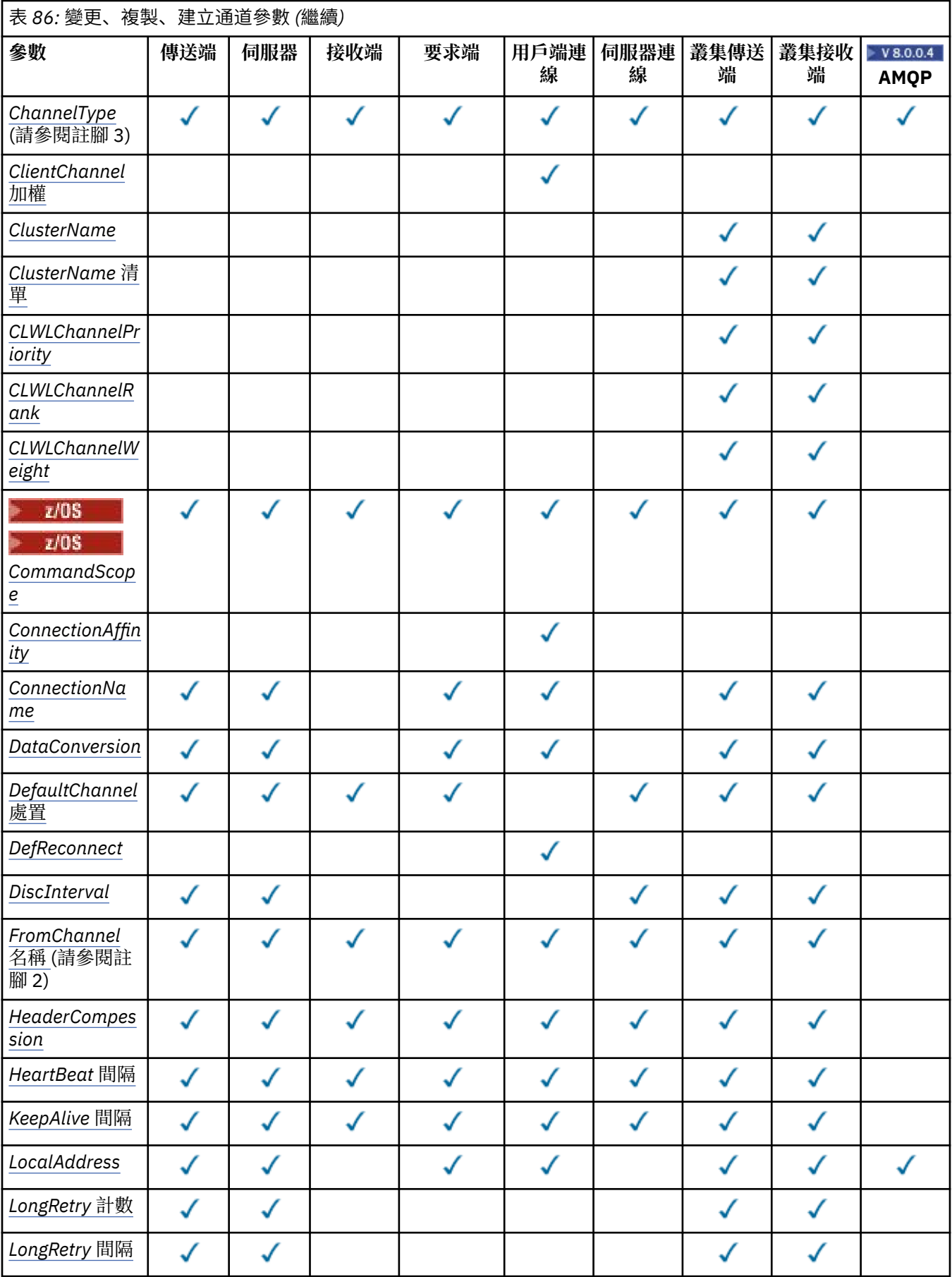

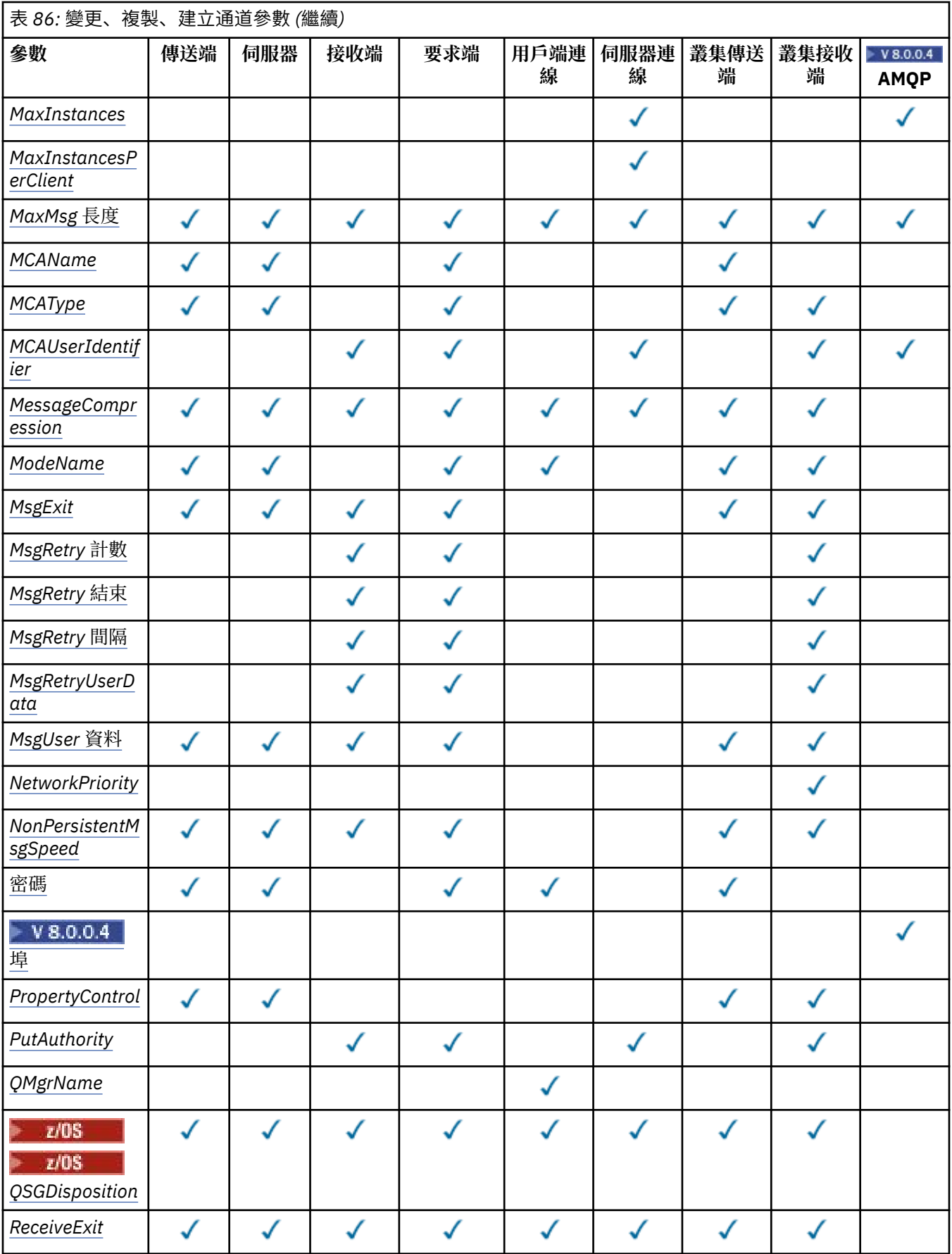

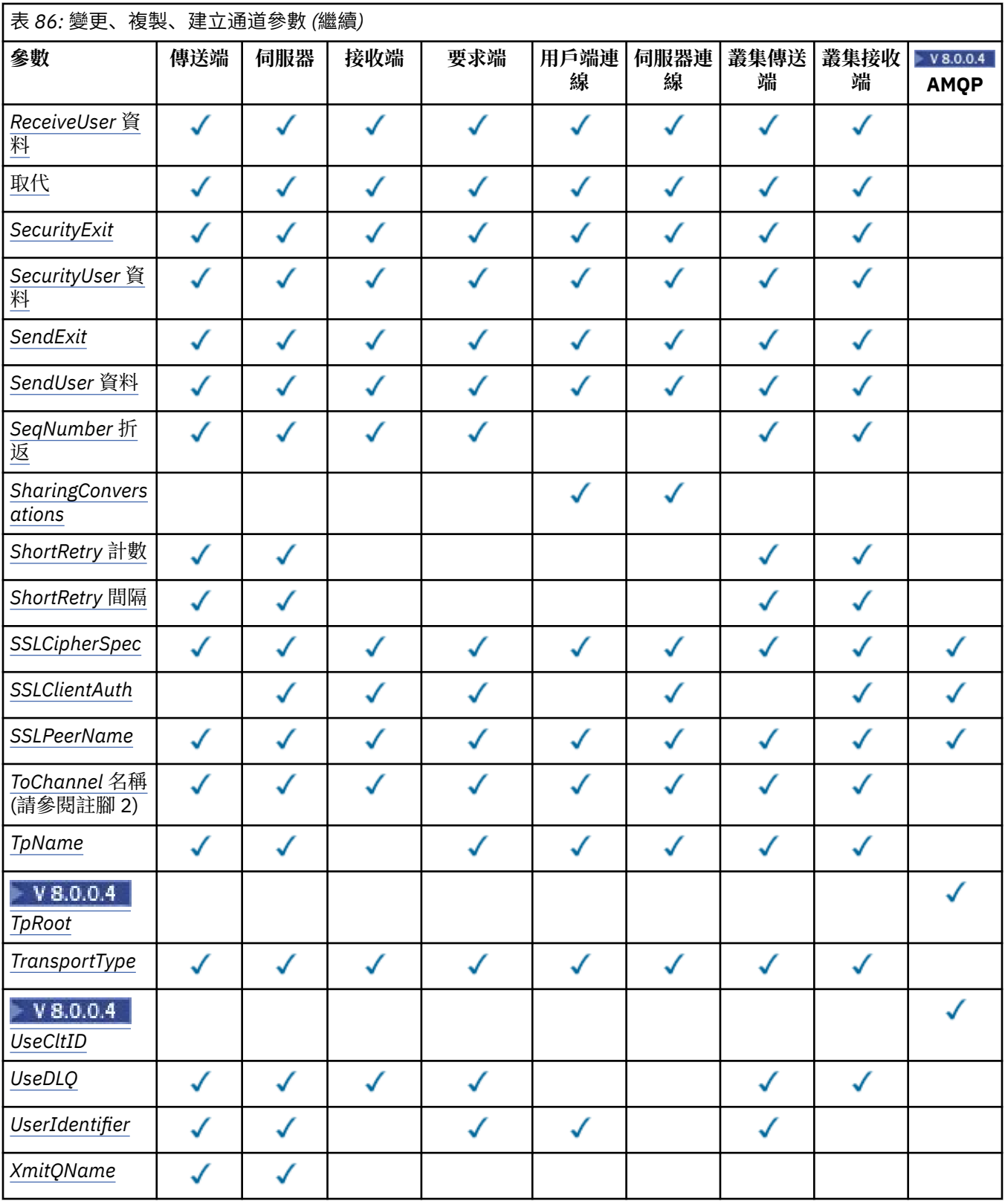

**註:**

1. 「變更」及「建立通道」指令的必要參數。

2. 「複製通道」指令上的必要參數。

3. 「變更」、「建立」及「複製通道」指令的必要參數。

4. PUTAUT 僅適用於 z/OS 上的通道類型 SVRCONN。

<span id="page-1240-0"></span>5. 如果 TrpType 是 TCP ,則「建立通道」指令上的必要參數。

6. 通道類型 MQTT 的「建立通道」指令上的必要參數。

# **必要參數 (變更、建立通道)**

# *ChannelName* **(MQCFST)**

通道名稱 (參數 ID:MQCACH\_CHANNEL\_NAME)。

指定要變更或建立的通道定義名稱

字串的長度上限為 MQ CHANNEL\_NAME\_LENGTH。

所有類型的通道都需要此參數; 在 CLUSSDR 上,它可能與其他通道類型不同。 如果您的通道命名慣例包 含佇列管理程式的名稱,您可以使用 +QMNAME+ 建構來建立 CLUSSDR 定義,且 IBM MQ 會以正確的儲 存庫佇列管理程式名稱取代 +QMNAME+。 此機能僅適用於 AIX、 HP-UX、 Linux、 IBM i、 Solaris 及 Windows 。 如需詳細資料,請參閱 配置佇列管理程式叢集 。

### *ChannelType* **(MQCFIN)**

通道類型 (參數 ID :MQIACH\_CHANNEL\_TYPE)。

指定要變更、複製或建立的通道類型。 此值可以是下列任一值:

**MQCHT\_SENDER**

寄件者。

**MQCHT\_SERVER** 伺服器。

**MQCHT\_RECEIVER** 接收器。

**MQCHT\_REQUESTER** 要求者。

**MQCHT\_SVRCONN**

伺服器連線 (供用戶端使用)。

# **MQCHT\_CLNTCONN**

用戶端連線。

**MQCHT\_CLUSRCVR** 叢集接收端。

**MQCHT\_CLUSSDR**

叢集傳送端。

**MQCHT\_AMQP** 

AMQP。

# **必要參數 (複製通道)**

### *FromChannelName* **(MQCFST)**

來源通道名稱 (參數 ID :MQCACF\_FROM\_CHANNEL\_NAME)。

包含未在此指令中指定之屬性值的現有通道定義名稱。

**La z/OS 上**, 佇列管理程式會搜尋具有您指定名稱的物件, 以及要從中複製的 MQQSGD\_Q\_MGR 或 MQQSGD\_COPY 的處置。 如果為 *QSGDisposition* 指定 MQQSGD\_COPY 值, 則會忽略此參數。 在此情況下,會搜尋具有 *ToChannelName* 所指定名稱及處置 MQQSGD\_GROUP 的 物件,以從中進行複製。

字串的長度上限為 MQ CHANNEL\_NAME\_LENGTH。

### *ChannelType* **(MQCFIN)**

通道類型 (參數 ID :MQIACH\_CHANNEL\_TYPE)。

指定要變更、複製或建立的通道類型。 此值可以是下列任一值:

<span id="page-1241-0"></span>**MQCHT\_SENDER**

寄件者。

**MQCHT\_SERVER** 伺服器。

**MQCHT\_RECEIVER** 接收器。

**MQCHT\_REQUESTER** 要求者。

**MQCHT\_SVRCONN** 伺服器連線 (供用戶端使用)。

**MQCHT\_CLNTCONN**

用戶端連線。

**MQCHT\_CLUSRCVR** 叢集接收端。

**MQCHT\_CLUSSDR** 叢集傳送端。

**W** 8.0.0.4 MQCHT\_AMQP

AMQP。

# *ToChannelName* **(MQCFST)**

目標通道名稱 (參數 ID :MQCACF\_TO\_CHANNEL\_NAME)。

新通道定義的名稱。

字串的長度上限為 MO CHANNEL\_NAME\_LENGTH。

通道名稱必須是唯一的; 如果存在具有此名稱的通道定義,則 *Replace* 的值必須是 MQRP\_YES。 現有通 道定義的通道類型必須與新通道定義的通道類型相同,否則無法取代。

# **選用參數 (變更、複製及建立通道)**

# $V8.0.0.4$

### *AMQPKeepAlive* **(MQCFIN)**

AMQP 通道保持作用中間隔 (參數 ID:MQIACH\_AMQP\_KEEP\_ALIVE)。

AMQP 通道的保留作用中時間(以秒為單位)。 如果 AMQP 用戶端在保留作用中間隔內未傳送任何訊 框,則會因發生 amqp:resource-limit-exceeded AMQP 錯誤狀況而關閉連線。

此參數僅對 MQCHT\_AMQP 的 *ChannelType* 值有效。

### *BatchHeartbeat* **(MQCFIN)**

批次活動訊號間隔 (參數 ID:MQIACH\_BATCH\_HB)。

批次活動訊號可讓傳送端類型通道在不確定之前判斷遠端通道實例是否仍在作用中。 該值可以在 0-999999 範圍內。 值 0 表示不使用批次吃心。 批次活動訊號以毫秒為測量單位。

此參數僅適用於 MQCHT\_SENDER、MQCHT\_SERVER、MQCHT\_CLUSSDR 或 MQCHT\_CLUSRCVR 的 *ChannelType* 值。

### *BatchInterval* **(MQCFIN)**

批次間隔 (參數 ID:MQIACH\_BATCH\_INTERVAL)。

此間隔是通道在現行批次中傳輸少於 *BatchSize* 個訊息時保持批次開啟的估計時間 (毫秒)。

如果 *BatchInterval* 大於零,則會先發生下列任一狀況來終止批次:

- 已傳送 BatchSize 訊息, 或
- 自批次開始以來已經歷 *BatchInterval* 毫秒。

如果 *BatchInterval* 為零,則會先發生下列任一狀況來終止批次:

- <span id="page-1242-0"></span>• 已傳送 *BatchSize* 訊息,或
- 已傳送 BatchDataLimit 個位元組, 或
- 傳輸佇列會變成空的。

*BatchInterval* 必須在 0-999999999 範圍內。

此參數僅適用於 *ChannelType* 為 MQCHT\_SENDER、MQCHT\_SERVER、MQCHT\_CLUSSDR 或 **MOCHT CLUSRCVR 的通道。** 

# *BatchDataLimit* **(MQCFIN)**

批次資料限制 (參數 IDXX\_ENCODE\_CASE\_ONE :mqiach\_batch\_data\_limit)。

在取得同步點之前,可透過通道傳送的資料量限制 (以 KB 為單位)。 在導致達到限制的訊息流經通道之 後,會取得同步點。 此屬性中的零值表示未對此通道上的批次套用任何資料限制。

該值必須在 0-999999 範圍內。 預設值是 5000。

所有平台都支援此參數。

此參數僅適用於 *ChannelType* 為 MOCHT\_SENDER、MOCHT\_SERVER、MOCHT\_CLUSRCVR 或 MOCHT\_CLUSSDR 的通道。

## *BatchSize* **(MQCFIN)**

批次大小 (參數 ID:MQIACH\_BATCH\_SIZE)。

在取得檢查點之前,必須透過通道傳送的訊息數上限。

所使用的批次大小是下列項目的最低值:

- 傳送端通道的 *BatchSize*
- 接收端通道的 *BatchSize*
- 傳送佇列管理程式中未確定的訊息數目上限
- 接收端佇列管理程式中未確定的訊息數目上限

未確定的訊息數上限由「變更佇列管理程式」指令的 *MaxUncommittedMsgs* 參數指定。

請指定 1-9999 範圍內的值。

此參數不適用於 *ChannelType* 為 MQCHT\_SVRCONN 或 MQCHT\_CLNTCONN 的通道。

### *CertificateLabel* **(MQCFST)**

憑證標籤 (參數 ID:MQCA\_CERT\_LABEL)。

供此通道使用的憑證標籤。

標籤可識別將金鑰儲存庫中的哪個個人憑證傳送至遠端對等節點。如果此屬性空白,則憑證由佇列管理 程式 **CertificateLabel** 參數決定。

請注意,只有在遠端對等節點的 IBM MQ 版本完全支援憑證標籤配置,且通道使用 TLS CipherSpec 時, 入埠通道 (包括接收端、叢集接收端、不完整伺服器及伺服器連線通道) 才會傳送已配置的憑證。

在所有其他情況下,佇列管理程式 **CertificateLabel** 參數會決定傳送的憑證。 尤其是,不論通道特 定標籤設定為何,下列項目只會接收佇列管理程式的 **CertificateLabel** 參數所配置的憑證:

- 所有現行 Java 及 JMS 用戶端。
- 8.0 版之前的 IBM MQ 版本。

# *ChannelDesc* **(MQCFST)**

通道說明 (參數 ID:MQCACH\_DESC)。

字串的長度上限為 MQ\_CHANNEL\_DESC\_LENGTH。

使用字集的字元,由編碼字集 ID (CCSID) 識別 指令執行所在的訊息佇列管理程式,以確保正確翻譯文 字。

# *ChannelMonitoring* **(MQCFIN)**

線上監視資料收集 (參數 ID:MQIA\_XX\_ENCODE\_CASE\_ONE monitoring\_channel)。

<span id="page-1243-0"></span>指定是否要收集線上監視資料,如果要收集,則指定收集資料的速率。 此值可以是下列任一值:

#### **MQMON\_OFF**

已關閉此通道的線上監視資料收集。

### **MQMON\_Q\_MGR**

佇列管理程式的 *ChannelMonitoring* 參數值由通道繼承。

### **MQMON\_LOW**

如果佇列管理程式的 *ChannelMonitoring* 參數值不是 MQMON\_NONE ,則會針對此通道開啟低 資料收集速率的線上監視資料收集。

#### **MQ mon\_MEDIT**

如果佇列管理程式的 *ChannelMonitoring* 參數值不是 MQMON\_NONE ,則會針對此通道開啟具 有中等資料收集速率的線上監視資料收集。

#### **MQMON\_HIGH**

如果佇列管理程式的 *ChannelMonitoring* 參數值不是 MQMON\_NONE ,則會針對此通道開啟高 資料收集速率的線上監視資料收集。

### *ChannelStatistics* **(MQCFIN)**

統計資料收集 (參數 ID:MQIA\_STATISTICS\_CHANNEL)。

指定是否要收集統計資料,如果要收集,則指定收集資料的速率。 值可以為:

#### **MQMON\_OFF**

已關閉此通道的統計資料收集。

#### **MQMON\_Q\_MGR**

佇列管理程式的 *ChannelStatistics* 參數值由通道繼承。

### **MQMON\_LOW**

如果佇列管理程式的 *ChannelStatistics* 參數值不是 MQMON\_NONE ,則會針對此通道開啟低 資料收集速率的線上監視資料收集。

### **MQ mon\_MEDIT**

如果佇列管理程式的 *ChannelStatistics* 參數值不是 MQMON\_NONE ,則會針對此通道開啟具 有中等資料收集速率的線上監視資料收集。

### **MQMON\_HIGH**

如果佇列管理程式的 *ChannelStatistics* 參數值不是 MQMON\_NONE ,則會針對此通道開啟高 資料收集速率的線上監視資料收集。

在 z/OS 上,此參數會直接開啟統計資料收集,而不管您選取的值為何。 指定 LOW、MEDIUM 或 HIGH 對您的結果不會造成任何差別。

### *ClientChannelWeight* **(MQCFIN)**

用戶端通道加權 (參數 ID :MQIACH\_CLIENT\_CHANNEL\_WEIGHT)。

使用用戶端通道加權屬性,當有一個以上的適當定義可用時,可以隨機選取用戶端通道定義,且較大的 加權具有較高的選擇機率。

請指定範圍在 0 - 99 的值。 預設值是 0。

此參數僅適用於 ChannelType 為 MQCHT\_CLNTCONN 的通道

### *ClusterName* **(MQCFST)**

叢集名稱 (參數 ID:MQCA\_CLUSTER\_NAME)。

通道所屬的叢集名稱。

此參數僅適用於 *ChannelType* 為下列項目的通道:

- MQCHT\_CLUSSDR
- MOCHT CLUSRCVR

只有 *ClusterName* 和 *ClusterNamelist* 的其中一個值可以是非空白; 另一個值必須是空白。 字串的長度上限為 MQ CLUSTER\_NAME\_LENGTH。

# <span id="page-1244-0"></span>*ClusterNamelist* **(MQCFST)**

叢集名單 (參數 ID:MQCA\_CLUSTER\_NAMELIST)。

名稱清單的名稱,指定通道所屬的叢集清單。

此參數僅適用於 *ChannelType* 為下列項目的通道:

- MQCHT\_CLUSSDR
- MOCHT CLUSRCVR

只有 *ClusterName* 和 *ClusterNamelist* 的其中一個值可以是非空白; 另一個值必須是空白。

# *CLWLChannelPriority* **(MQCFIN)**

基於叢集工作量配送的通道優先順序 (參數 ID :MQIACH\_CLWL\_CHANNEL\_PRIORITY)。

請指定 0-9 範圍內的值,其中 0 是最低優先順序,而 9 是最高優先順序。

此參數僅適用於 *ChannelType* 為下列項目的通道:

- MOCHT CLUSSDR
- MOCHT CLUSRCVR

# *CLWLChannelRank* **(MQCFIN)**

用於叢集工作量配送的通道等級 (參數 ID :MQIACH\_CLWL\_CHANNEL\_RANK)。 請指定 0-9 範圍內的值,其中 0 是最低優先順序,而 9 是最高優先順序。

此參數僅適用於 *ChannelType* 為下列項目的通道:

- MOCHT CLUSSDR
- MQCHT\_CLUSRCVR

# *CLWLChannelWeight* **(MQCFIN)**

基於叢集工作量配送的通道加權 (參數 ID:MQIACH\_CLWL\_CHANNEL\_WEIGHT)。

指定通道的加權,以在工作量管理中使用。 請指定 1-99 範圍內的值,其中 1 是最低優先順序,而 99 是 最高優先順序。

此參數僅適用於 *ChannelType* 為下列項目的通道:

- MQCHT\_CLUSSDR
- MQCHT\_CLUSRCVR

 $\approx$  z/OS

# *CommandScope* **(MQCFST)**

指令範圍 (參數 ID:MQCACF\_COMMAND\_SCOPE)。 此參數僅適用於 z/OS 。

指定當佇列管理程式是佇列共用群組的成員時如何執行指令。 您可以指定下列其中一項:

- 空白 (或完全省略參數)。 此指令在輸入該指令的佇列管理程式上執行。
- 佇列管理程式名稱。 指令在您指定的佇列管理程式上執行,前提是它在佇列共用群組內處於作用中。 如果您指定的佇列管理程式,即必須使用佇列共用群組環境,且必須 啟用指令伺服器。
- 星號 (\*)。 指令會在本端佇列管理程式上執行,也會傳遞至佇列共用群組中的每個作用中佇列管理程 式。

長度上限為 MQ\_QSG\_NAME\_LENGTH。

# *ConnectionAffinity* **(MQCFIN)**

通道親緣性 (參數 ID :MQIACH\_CONNECTION\_AFFINITY)

通道親緣性屬性指定使用相同佇列管理程式名稱多次連接的用戶端應用程式是否使用相同的用戶端通 道。 此值可以是下列任一值:

### <span id="page-1245-0"></span>**MQCAFTY\_PREFERRED**

在讀取用戶端通道定義表 (CCDT) 的處理程序中,第一個連線會根據任何零 ClientChannel 加權定義 的加權,按字母順序先建立適用定義的清單。 程序中的每一個連線都會嘗試使用清單中的第一個定 義來連接。 如果連線不成功,則會使用下一個定義。 不成功的非零 ClientChannel 加權定義會移至 清單結尾。 零 ClientChannel 加權定義會保留在清單開頭,並針對每一個連線先選取。 若為 C、C++ 及 .NET (包括完全受管理的 .NET) 用戶端,如果自建立清單以來已修改 CCDT ,則會更新清單。 具 有相同主機名稱的每一個用戶端程序都會建立相同的清單。

此值為預設值。

### **MQCAFTY\_NONE**

在程序中讀取 CCDT 的第一個連線,會建立適用定義的清單。 程序中的所有連線會根據加權來獨立 選取適用的定義,並按字母順序先選取任何適用的零 ClientChannel 加權定義。 若為 C、C++ 及.NET (包括完全受管理的.NET) 用戶端,如果自建立清單以來已修改 CCDT, 則會更新清單。

此參數僅適用於 ChannelType 為 MQCHT\_CLNTCONN 的通道。

### *ConnectionName* **(MQCFST)**

連線名稱 (參數 IDXX\_ENCODE\_CASE\_ONE :mqcach\_connection\_name)。

在 z/OS 以外的平台上, 字串的長度上限為 264。 在 z/OS 上, 它是 48。

以逗點區隔的機器名稱清單形式指定 *ConnectionName*,以取得所述的 *TransportType*。 通常只需 要一個機器名稱。 您可以提供多個機器名稱,以使用相同的內容配置多個連線。 會依照連線清單中指定 的順序來嘗試連線,直到順利建立連線為止。 如果沒有連線成功,通道會開始重試處理。 連線清單是佇 列管理程式群組的替代方案,用來配置可重新連接用戶端的連線,以及配置多重實例佇列管理程式的通 道連線。

指定所述 *TransportType* 所需的機器名稱:

•若為 IBM i 及 UNIX 系統上的 MQXPT\_LU62 ,請指定 CPI-C 通訊端物件的名稱。 在 Windows 上,指 定 CPI-C 符號式目的地名稱。

**2/0S 在 z/OS 上, 有兩種指定值的表單:** 

### **邏輯單元名稱**

佇列管理程式的邏輯單元資訊,包含邏輯單元名稱、TP 名稱及選用模式名稱。 此名稱可以三種形 式之一指定:

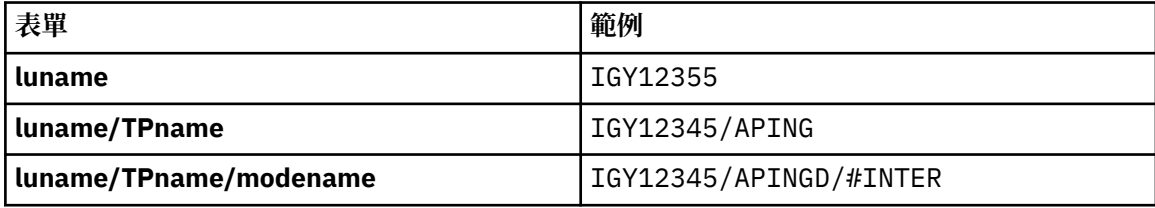

對於第一種形式,必須為 *TpName* 和 *ModeName* 參數指定 TP 名稱和模式名稱; 否則這些參數必 須空白。

**註:** 對於用戶端連線通道,只容許第一個表單。

### **符號名稱**

佇列管理程式的邏輯單元資訊的符號式目的地名稱,如側邊資訊資料集中所定義。 *TpName* 和 *ModeName* 參數必須為空白。

**註:** 對於叢集接收端通道,端資訊是在叢集中的其他佇列管理程式上。 或者,在此情況下,它可以 是通道自動定義結束程式可以解析為本端佇列管理程式之適當邏輯單元資訊的名稱。

指定或隱含的 LU 名稱可以是 VTAM 通用資源群組的 LU 名稱。

• 對於 MQXPT TCP, 您可以指定連線名稱或連線清單, 其中包含遠端機器的主機名稱或網址。 以逗點 區隔連線清單中的連線名稱。

**ACCEDS OF LEA** z/OS 上、連線名稱可以包括 z/OS 動態 DNS 群組或網路分派器輸入埠的 IP\_name。 對於 *ChannelType* 值為 MQCHT\_CLUSSDR 的通道,請勿包含此參數。

<span id="page-1246-0"></span>在 AIX、HP-UX、IBM i, Linux、Solaris 及 Windows 平台上,叢集接收端通道的 TCP/IP 連線名稱參數 是選用項目。 如果將連線名稱留空白,IBM MQ 會為您產生連線名稱、假設預設埠及使用系統的現行 IP 位址。您可以置换預設埠號,但仍使用系統的現行 IP 位址。 對於每個連線名稱,請將 IP 名稱保留 空白,並以括弧括住埠號;例如:

(1415)

產生的 CONNAME 一律使用帶點十進位 (IPv4) 或十六進位 (IPv6) 格式,而不使用英數 DNS 主機名稱格 式。

- 對於 MOXPT\_NETBIOS, 請指定 NetBIOS 工作站名稱。
- 若為 MQXPT SPX, 請指定 4 位元組網址、6 位元組節點位址及 2 位元組 Socket 號碼。 這些值必須以 十六進位輸入,並以句點區隔網路和節點位址。 Socket 號碼必須以方括弧括住,例如:

0a0b0c0d.804abcde23a1(5e86)

如果省略 Socket 號碼, 則會採用 IBM MQ 預設值 (5e86 十六進位)。

此參數僅適用於 *ChannelType* 值 MQCHT\_SENDER、MQCHT\_SERVER、MQCHT\_REQUESTER、 MQCHT\_CLNTCONN、MQCHT\_CLUSSDR 或 MQCHT\_CLUSRCVR。

**註:** 如果您在 IPv6 -only 與 IPv4 -only 佇列管理程式之間使用叢集作業,請勿指定 IPv6 網址作為叢集接 收端通道的 *ConnectionName* 。 只能進行 IPv4 通訊的佇列管理程式無法啟動以 IPv6 十六進位格式指 定 *ConnectionName* 的叢集傳送端通道定義。 請考量改用異質 IP 環境中的主機名稱。

### *DataConversion* **(MQCFIN)**

傳送端是否必須轉換應用程式資料 (參數 ID :MQIACH\_DATA\_CONVERSION)。

此參數僅適用於 *ChannelType* 值 MQCHT\_SENDER、MQCHT\_SERVER、MQCHT\_CLUSSDR 或 MQCHT\_CLUSRCVR。

此值可以是下列任一值:

**MQCDC\_NO\_SENDER\_CONVERSION** 寄件者沒有轉換。

**MQCDC\_SENDER\_CONVERSION** 由傳送端進行轉換。

### *DefaultChannelDisposition* **(MQCFIN)**

啟動或啟動時通道的預期處置 (參數 ID:MQIACH\_DEF\_CHANNEL\_DISP)。

此參數僅適用於 z/OS 。

此值可以是下列任一值:

## **MQCHLD\_PRIVATE**

物件的預期用途是作為專用通道。

此值為預設值。

### **MQCHLD\_FIXSHARED**

物件的預期用途是作為固定共用通道。

#### **MQCHLD\_SHARED**

物件的預期用途是作為共用通道。

### *DefReconnect* **(MQCFIN)**

用戶端通道預設重新連線選項 (參數 ID: MQIACH\_DEF\_RECONNECT)。

預設自動用戶端重新連線選項。 您可以配置 IBM MQ MQI client 以自動重新連接用戶端應用程式。 在連 線失敗之後,IBM MQ MQI client 嘗試重新連接至佇列管理程式。 它會在沒有應用程式用戶端發出 MQCONN 或 MQCONNX MQI 呼叫的情況下,嘗試重新連接。

# **MQRCN\_NO**

MQRCN\_NO 是預設值。

除非以 MQCONNX 置換,否則不會自動重新連接用戶端。

### <span id="page-1247-0"></span>**MQRCN\_YES**

除非被 MQCONNX 置換,否則用戶端會自動重新連接。

### **MQRCN\_Q\_MGR**

除非以 MQCONNX 置換,否則用戶端會自動重新連接,但只會重新連接至相同的佇列管理程式。 QMGR 選項具有與 MQCNO\_RECONNECT\_Q\_MGR 相同的效果。

### **MQRCN\_DISABLED**

即使用戶端程式使用 MQCONNX MQI 呼叫來要求,也會停用重新連線。

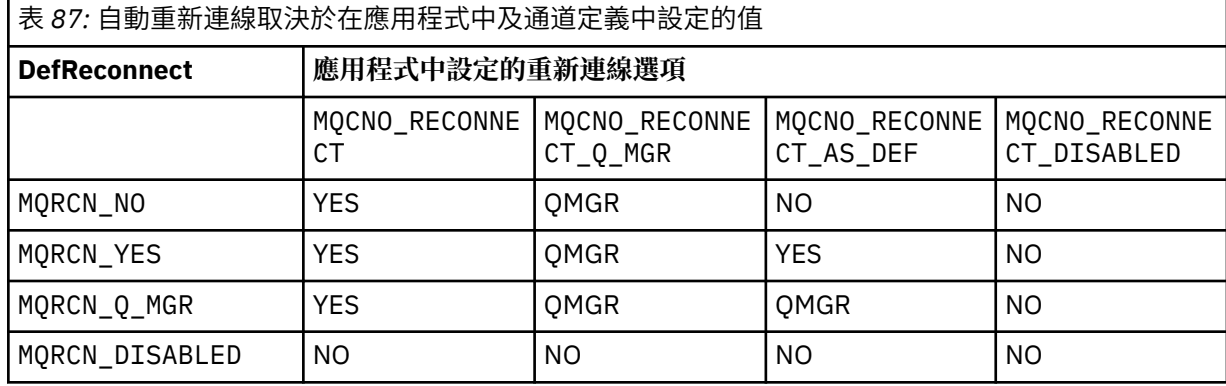

此參數僅適用於 *ChannelType* 值 MQCHT\_CLNTCONN。

# *DiscInterval* **(MQCFIN)**

斷線間隔 (參數 ID :MQIACH\_DISC\_INTERVAL)。

此間隔定義在終止通道之前,通道等待訊息放入傳輸佇列的秒數上限。 值零會導致訊息通道代理程式無 限期地等待。

請指定 0-999 999 範圍內的值。

此參數僅適用於 MQCHT\_SENDER MQCHT\_SERVER、MQCHT\_SVRCONN、MQCHT\_CLUSSDR 或 MQCHT\_CLUSRCVR 的 *ChannelType* 值。

對於使用 TCP 通訊協定的伺服器連線通道,此間隔是伺服器連線通道實例保持作用中的最短時間 (以秒 為單位), 沒有來自其友機用戶端的任何通訊。 值零會停用此斷線處理程序。 伺服器連線閒置間隔僅適 用於來自用戶端的 MQ API 呼叫之間,因此在具有等待呼叫的延伸 MQGET 期間不會中斷任何用戶端的 連線。 對於使用 TCP 以外的通訊協定的伺服器連線通道,會忽略這個屬性。

### *HeaderCompression* **(MQCFIL)**

通道支援的標頭資料壓縮技術 (參數 ID :MQIACH\_HDR\_COMPRESSION)。

通道支援的標頭資料壓縮技術清單。 對於傳送端、伺服器、叢集傳送端、叢集接收端及用戶端連線通 道,指定的值依喜好設定的順序與所使用通道遠端所支援的第一個壓縮技術。

通道的相互支援壓縮技術會傳遞至傳送端通道的訊息結束程式,其中所使用的壓縮技術可以根據每個訊 息來變更。 壓縮會變更傳送及接收結束程式所傳遞的資料。

指定下列一或多個:

### **MQCOMPRESS\_NONE**

不執行標頭資料壓縮。 此值為預設值。

# **MQCOMPRESS\_SYSTEM**

執行標頭資料壓縮。

### *HeartbeatInterval* **(MQCFIN)**

活動訊號間隔 (參數 ID:MQIACH\_HB\_INTERVAL)。

此參數的解譯取決於通道類型, 如下所示:

• 若通道類型為 MOCHT\_SENDER、MOCHT\_SERVER、MOCHT\_RECEIVER、MOCHT\_REQUESTER、 MQCHT\_CLUSSDR 或 MQCHT\_CLUSRCVR , 此間隔是當傳輸佇列上沒有訊息時, 從傳送端 MCA 傳遞

<span id="page-1248-0"></span>活動訊號流之間的時間 (以秒為單位)。 此間隔讓接收 MCA 有機會靜止通道。 若要有用, *HeartbeatInterval* 必須小於 *DiscInterval*。 不過,唯一的檢查是該值是在允許的範圍內。

在下列環境中支援這種類型的活動訊號: AIX、 HP-UX、 IBM i、 Solaris、 Windows 及 z/OS。

• 若通道類型為 MQCHT\_CLNTCONN 或 MQCHT\_SVRCONN ,此間隔是指當 MCA 代表用戶端應用程式發 出 MQGMO\_WAIT 選項的 MQGET 呼叫時, 從伺服器 MCA 傳送活動訊號的間隔時間 (以秒為單位)。 此 間隔可讓伺服器 MCA 處理在 MQGMO\_WAIT 的 MQGET 期間用戶端連線失敗的狀況。

在下列環境中支援這種類型的活動訊號: AIX、 HP-UX、 IBM i、 Solaris、 Windows、 Linux 及 z/OS。

值必須在 0-999 999 的範圍內。 值 0 表示不進行活動訊號交換。 使用的值是在傳送端和接收端指定的 值中較大的值。

### *KeepAliveInterval* **(MQCFIN)**

KeepAlive 間隔 (參數 ID :MQIACH\_KEEP\_ALIVE\_INTERVAL)。

指定通道 KeepAlive 計時傳遞至通訊堆疊的值。

若要讓此屬性生效,必須啟用 TCP/IP keepalive。 在 z/OS 上,您可以在 *TCPKeepAlive* 參數中發出具 有 MQTCPKEEP 值的「變更佇列管理程式」指令來啟用 TCP/IP 保持作用中; 如果 *TCPKeepAlive* 佇列 管理程式參數具有 MQTCPKEEP\_NO 值, 則會忽略該值, 且不會使用 KeepAlive 機能。 在其他平台上, 當在分散式佇列配置檔 qm.ini 的 TCP 段落中或透過「 IBM MQ 探險家」指定 KEEPALIVE=YES 參數時, 即會啟用 TCP/IP 保留作用中。 Keepalive 也必須使用 TCP 設定檔配置資料集, 在 TCP/IP 本身內開啟。

雖然此參數可在所有平台上使用,但其設定僅在 z/OS 上實作。 在 z/OS 以外的平台上, 您可以存取及修 改參數,但它只會儲存及轉遞; 參數沒有功能實作。在叢集環境中, 此參數非常有用, 因為在 Solaris 上,叢集接收端通道定義中所設定的值 (例如,流向 (並由) 叢集中的 z/OS 佇列管理程式或叢集結合的佇 列管理程式實作)。

指定下列任一項:

### **整數**

要使用的 KeepAlive 間隔,以秒為單位,範圍為 0-99 999。 如果您指定值 0 , 則使用的值是 TCP 設 定檔配置資料集中 INTERVAL 陳述式指定的值。

### **MQ 開 \_ 自動**

KeepAlive 間隔是根據協議的活動訊號值來計算,如下所示:

- 如果協議的 *HeartbeatInterval* 大於零,則 KeepAlive 間隔會設為該值加上 60 秒。
- 如果協議 *HeartbeatInterval* 為零,則使用 TCP 設定檔配置資料集中 INTERVAL 陳述式指定的 值。

在 z/OS 以外的平台上,如果您需要 *KeepAliveInterval* 參數所提供的功能,請使用 *HeartBeatInterval* 參數。

### *LocalAddress* **(MQCFST)**

通道的本端通訊位址 (參數 ID:MQCACH\_LOCAL\_ADDRESS)。

字串的長度上限為 MO\_LOCAL\_ADDRESS\_LENGTH。

您指定的值取決於要使用的傳輸類型 *(TransportType)* :

### **TCP/IP**

此值是用於出埠 TCP/IP 通訊的選用 IP 位址及選用埠或埠範圍。 此資訊的格式如下:

LOCLADDR([ip-addr][(low-port[,high-port])]*[,[ip-addr][(low-port[,high-port])]]*)

其中 ip-addr 以 IPv4 帶點十進位數、 IPv6 十六進位表示法或英數格式指定,而 low-port 和 high-port 是以括弧括住的埠號。 全部都是選用項目。

為每個額外的本端位址多次指定 *[,[ip-addr][(low-port[,high-port])]]*。 若要指定本端 網路配接卡的特定子集,請使用多個本端位址。 您也可以使用 *[,[ip-addr][(lowport[,high-port])]]* 來代表屬於多重實例佇列管理程式配置一部分的不同伺服器上的特定區域 網路位址。

# <span id="page-1249-0"></span>**所有其他項目**

系統不處理此值; 未診斷任何錯誤。

如果您想要通道使用特定 IP 位址、埠或埠範圍來進行出埠通訊,請使用此參數。 當機器連接至具有不 同 IP 位址的多個網路時, 此參數非常有用。

使用範例

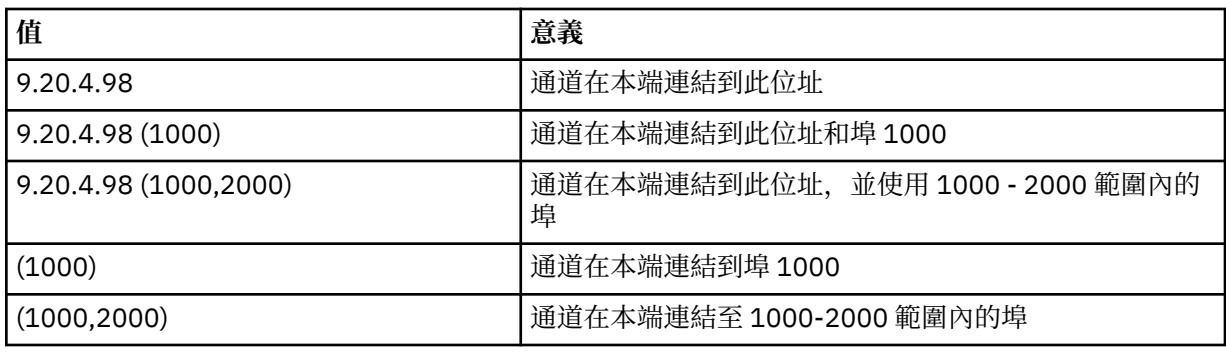

此參數適用於下列通道類型:

- MQCHT\_SENDER
- MQCHT\_SERVER
- MQCHT\_REQUESTER
- MOCHT CLNTCONN
- MOCHT CLUSRCVR
- MQCHT\_CLUSSDR

**註:**

• 請勿將此參數與 *ConnectionName* 混淆。 *LocalAddress* 參數指定本端通訊的性質; *ConnectionName* 參數指定如何呼叫遠端佇列管理程式。

# *LongRetryCount* **(MQCFIN)**

長重試次數 (參數 ID:MQIACH\_LONG\_RETRY)。

當傳送端或伺服器通道嘗試連接至遠端機器,且 *ShortRetryCount* 指定的計數已用盡時,此計數指定 在 *LongRetryInterval* 指定的間隔內,進一步嘗試連接至遠端機器的次數上限。

如果此計數也已耗盡而未成功,則會將錯誤記載至操作員,並停止通道。 稍後必須使用指令重新啟動通 道 (通道起始程式不會自動啟動它) ,然後只會嘗試連接一次,因為假設管理者現在已清除問題。 在順利 連接通道之後,才會重新執行重試順序。

請指定 0-999 999 999 範圍內的值。

此參數僅適用於 *ChannelType* 值 MQCHT\_SENDER、MQCHT\_SERVER、MQCHT\_CLUSSDR 或 MQCHT\_CLUSRCVR。

# *LongRetryInterval* **(MQCFIN)**

長計時器 (參數 ID:MQIACH\_LONG\_TIMER)。

指定由通道起始程式自動啟動之傳送端或伺服器通道的長重試等待間隔。 它定義在耗盡 *ShortRetryCount* 指定的計數之後,嘗試建立遠端機器連線的間隔 (以秒為單位)。

時間大約; 零表示會盡快進行另一個連線嘗試。

請指定 0-999 999 範圍內的值。 超出此值的值會被視為 999 999。

此參數僅適用於 *ChannelType* 值 MQCHT\_SENDER、MQCHT\_SERVER、MQCHT\_CLUSSDR 或 MQCHT\_CLUSRCVR。

# *MaxInstances* **(MQCFIN)**

▶ Ⅴ 8.0.0.4 同服器連線通道或 AMQP 通道同時實例數上限(參數 ID:MQIACH\_MAX\_INSTANCES)。

<span id="page-1250-0"></span>請指定 0-999 999 999 範圍內的值。

預設值是 999 999 999 999。

零值表示通道上不容許任何用戶端連線。

如果此值減少到低於目前執行中伺服器連線通道的實例數,則不會影響執行中通道。 即使值為零也會套 用此參數。 不過,如果此值減少到低於目前執行中伺服器連線通道的實例數,則在停止執行足夠的現有 實例之前,無法啟動新的實例。

■ V 8.0.0.4 如果 AMQP 用戶端嘗試連接至 AMQP 通道, 且已連接的用戶端數目已達到

MaxInstances,則通道會以關閉訊框來關閉連線。 關閉框架包含下列訊息: amqp:resource-limitexceeded。 如果用戶端連接的 ID 已連接 (亦即, 它會執行用戶端接管), 且允許用戶端接管連線, 則 不論已連接的用戶端數目是否已達到 MaxInstances,接管都會成功。

<mark>→ Ⅴ8.0.0.4 此</mark>參數僅適用於 ChannelType 值為 MQCHT\_SVRCONN 或 MQCHT\_AMQP 的通道。

### *MaxInstancesPerClient* **(MQCFIN)**

可從單一用戶端啟動的伺服器連線通道同時實例數上限 (參數

IDXX\_ENCODE\_CASE\_ONE :mqiach\_max\_insts\_per\_client)。 在此環境定義中,源自相同遠端網址的連 線視為來自相同用戶端。

請指定 0-999 999 999 範圍內的值。

預設值是 999 999 999 999。

零值表示通道上不容許任何用戶端連線。

如果此值低於目前從個別用戶端執行的伺服器連線通道實例數,則不會影響執行中通道。 即使值為零也 會套用此參數。 不過,如果該值低於目前從個別用戶端執行的伺服器連線通道實例數,則在停止執行足 夠的現有實例之前,無法啟動那些用戶端的新實例。

此參數僅適用於 *ChannelType* 值為 MQCHT\_SVRCONN 的通道。

### *MaxMsgLength* **(MQCFIN)**

訊息長度上限 (參數 ID:MQIACH\_MAX\_MSG\_length)。

指定可在通道上傳輸的訊息長度上限。 此值會與遠端通道的值相互比較,而實際最大值是兩個值中的較 低值。

值零表示佇列管理程式的訊息長度上限。

此參數的下限為 0。 訊息長度上限為 100 MB (104 857 600 位元組)。

### *MCAName* **(MQCFST)**

訊息通道代理程式名稱 (參數 ID:MQCACH\_MCA\_NAME)。

**註:** 提供使用者 ID 供通道執行的另一種方式是使用通道鑑別記錄。 使用通道鑑別記錄,不同的連線可以 在使用不同的認證時使用相同的通道。 如果同時設定通道上的 MCAUSER ,且使用通道鑑別記錄來套用 至相同的通道,則通道鑑別記錄優先。 只有在通道鑑別記錄使用 USERSRC (CHANNEL) 時,才會使用通 道定義上的 MCAUSER。 如需詳細資料,請參閱 通道鑑別記錄

這個參數是保留的,如果指定的話,只能設為空白。

字串的長度上限為 MQ\_MCA\_NAME\_LENGTH。

此參數僅適用於 MQCHT\_SENDER、MQCHT\_SERVER、MQCHT\_REQUESTER、MQCHT\_CLUSSDR 或 MQCHT\_CLUSRCVR 的 *ChannelType* 值。

### *MCAType* **(MQCFIN)**

訊息通道代理程式類型 (參數 ID:MQIACH\_MCA\_TYPE)。

指定訊息通道代理程式的類型。

在 AIX、 HP-UX、 IBM i、 Solaris、 Windows 及 Linux 上, 此參數僅適用於 MQCHT\_SENDER、 MQCHT\_SERVER、MQCHT\_REQUESTER 或 MQCHT\_CLUSSDR 的 *ChannelType* 值。

在 z/OS 上,此參數僅對 *ChannelType* 值 MQCHT\_CLURCVR 有效。

<span id="page-1251-0"></span>此值可以是下列任一值:

# **MQMCAT\_PROCESS**

程序。

# **MQMCAT\_THREAD**

thread.

## *MCAUserIdentifier* **(MQCFST)**

訊息通道代理程式使用者 ID (參數 ID :MQCACH\_MCA\_USER\_ID)。

如果此參數為非空白,則為訊息通道代理程式用於授權存取 IBM MQ 資源的使用者 ID ,包括 (如果 *PutAuthority* 為 MQPA\_DEFAULT) 將訊息放置到接收端或要求端通道之目的地佇列的授權。

如果此值空白,則訊息通道代理程式會使用其預設使用者 ID。

通道安全結束程式所提供的使用者 ID 可以置換此使用者 ID。

此參數不適用於 *ChannelType* 為 MQCHT\_SDR、MQCHT\_SVR、MQCHT\_CLNTCONN、 MQCHT\_CLUSSDR 的通道。

MCA 使用者 ID 的長度上限取決於 MCA 執行所在的環境。 MQ\_MCA\_USER\_ID\_LENGTH 提供執行應用 程式之環境的長度上限。 MQ\_MAX\_MCA\_USER\_ID\_LENGTH 提供所有受支援環境的上限。

在 Windows 上,您可以選擇性地以下列格式定義具有網域名稱的使用者 ID:

user@domain

### *MessageCompression* **(MQCFIL)**

通道支援的標頭資料壓縮技術 (參數 ID :MQIACH\_MSG\_COMPRESSION)。通道支援的訊息資料壓縮技術 清單。 對於傳送端、伺服器、叢集傳送端、叢集接收端及用戶端連線通道,指定的值依喜好設定的順序 與所使用通道遠端所支援的第一個壓縮技術。

通道的相互支援壓縮技術會傳遞至傳送端通道的訊息結束程式,其中所使用的壓縮技術可以根據每個訊 息來變更。 壓縮會變更傳送及接收結束程式所傳遞的資料。

指定下列一或多個:

### **MQCOMPRESS\_NONE**

不執行訊息資料壓縮。 此值為預設值。

#### **MQCOMPRESS\_RLE**

使用執行長度編碼來執行訊息資料壓縮。

### **MQCOMPRESS\_ZLIBFAST**

使用 ZLIB 編碼來執行訊息資料壓縮, 並設定速度優先順序。

### **MQCOMPRESS\_ZLIBHIGH**

使用 ZLIB 編碼並設定壓縮優先順序來執行訊息資料壓縮。

### **MQCOMPRESS\_ANY**

可以使用佇列管理程式所支援的任何壓縮技術。 此值僅適用於接收端、要求端及伺服器連線通道。

### *ModeName* **(MQCFST)**

模式名稱 (參數 ID:MQCACH\_MODE\_NAME)。

此參數是 LU 6.2 模式名稱。

字串的長度上限為 MQ\_MODE\_NAME\_LENGTH。

•在 IBM i、 HP Integrity NonStop Server、 UNIX 系統及 Windows 上,此參數只能設為空白。 實際名 稱取自於「CPI-C 通訊端物件」或 (在 Windows 上) 來自 CPI-C 符號式目的地名稱內容。

此參數僅適用於 *TransportType* 為 MQXPT\_LU62 的通道。 它對接收端或伺服器連線通道無效。

### *MsgExit* **(MQCFSL)**

訊息結束程式名稱 (參數 ID :MQCACH\_MSG\_EXIT\_NAME)。

如果定義非空白名稱,則會在從傳輸佇列擷取訊息之後立即呼叫結束程式。 會將整個應用程式訊息及訊 息描述子提供給結束程式進行修改。

<span id="page-1252-0"></span>對於通道類型 (*ChannelType*) 為 MQCHT\_SVRCONN 或 MQCHT\_CLNTCONN 的通道,會接受但忽略此 參數,因為這類通道不會呼叫訊息結束程式。

字串的格式與 *SecurityExit* 的格式相同。

結束程式名稱的長度上限視結束程式執行所在的環境而定。 MQ\_EXIT\_NAME\_LENGTH 提供應用程式執 行所在環境的長度上限。 MQ\_MAX\_EXIT\_NAME\_LENGTH 提供所有受支援環境的上限。

您可以使用 MQCFSL 結構而非 MQCFST 結構來指定結束程式名稱清單。

- 以清單中指定的順序來呼叫結束程式。
- 只有一個名稱的清單相當於在 MQCFST 結構中指定單一名稱。
- 您無法針對相同的通道屬性同時指定清單 (MQCFSL) 及單一項目 (MQCFST) 結構。
- 清單中所有結束程式名稱的總長度 (排除每一個名稱中的尾端空白) 不得超過 MQ\_TOTAL\_EXIT\_NAME\_LENGTH。 個別字串不得超過 MQ\_EXIT\_NAME\_LENGTH。
- 在 z/OS 上, 您可以指定最多八個結束程式的名稱。

# *MsgRetryCount* **(MQCFIN)**

訊息重試次數 (參數 ID:MQIACH\_MR\_COUNT)。

指定必須重試失敗訊息的次數。

請指定 0-999 999 999 範圍內的值。

此參數僅適用於 MQCHT\_RECEIVER、MQCHT\_REQUESTER 或 MQCHT\_CLUSRCVR 的 *ChannelType* 值。

## *MsgRetryExit* **(MQCFST)**

訊息重試結束程式名稱 (參數 ID :MQCACH\_MR\_EXIT\_NAME)。

如果定義非空白名稱,則在重試失敗訊息之前,會先呼叫結束程式,然後再執行等待。

字串的格式與 *SecurityExit* 的格式相同。

結束程式名稱的長度上限視結束程式執行所在的環境而定。 MQ\_EXIT\_NAME\_LENGTH 提供應用程式執 行所在環境的長度上限。 MQ\_MAX\_EXIT\_NAME\_LENGTH 提供所有受支援環境的上限。

此參數僅適用於 MQCHT\_RECEIVER、MQCHT\_REQUESTER 或 MQCHT\_CLUSRCVR 的 *ChannelType* 值。

### *MsgRetryInterval* **(MQCFIN)**

訊息重試間隔 (參數 ID:MQIACH\_MR\_INTERVAL)。

指定重試失敗訊息之間的最短時間間隔 (毫秒)。

請指定 0-999 999 999 範圍內的值。

此參數僅適用於 MQCHT\_RECEIVER、MQCHT\_REQUESTER 或 MQCHT\_CLUSRCVR 的 *ChannelType* 值。

# *MsgRetryUserData* **(MQCFST)**

訊息重試結束程式使用者資料 (參數 ID:MQCACH\_MR\_EXIT\_USER\_DATA)。

指定傳遞至訊息重試結束程式的使用者資料。

字串的長度上限為 MQ\_EXIT\_DATA\_LENGTH。

此參數僅適用於 MQCHT\_RECEIVER、MQCHT\_REQUESTER 或 MQCHT\_CLUSRCVR 的 *ChannelType* 值。

# *MsgUserData* **(MQCFSL)**

訊息結束程式使用者資料 (參數 ID :MQCACH\_MSG\_EXIT\_USER\_DATA)。

指定傳遞至訊息結束程式的使用者資料。

字串的長度上限為 MQ\_EXIT\_DATA\_LENGTH。

對於通道類型 (*ChannelType*) 為 MQCHT\_SVRCONN 或 MQCHT\_CLNTCONN 的通道,會接受但忽略此 參數,因為這類通道不會呼叫訊息結束程式。

<span id="page-1253-0"></span>您可以使用 MQCFSL 結構而非 MQCFST 結構來指定結束程式使用者資料字串的清單。

- 每一個結束程式使用者資料字串都會傳遞至 *MsgExit* 清單中相同序數位置的結束程式。
- 只有一個名稱的清單相當於在 MQCFST 結構中指定單一名稱。
- 您無法針對相同的通道屬性同時指定清單 (MQCFSL) 及單一項目 (MQCFST) 結構。
- 清單中所有結束程式使用者資料的總長度 (不包括每一個字串中的尾端空白) 不得超過 MQ\_TOTAL\_EXIT\_DATA\_LENGTH。 個別字串不得超過 MQ\_EXIT\_DATA\_LENGTH。
- 在 z/OS 上, 您最多可以指定八個字串。

### *NetworkPriority* **(MQCFIN)**

網路優先順序 (參數 ID :MQIACH\_NETWORK\_PRIORITY)。

網路連線的優先順序。 如果有多個路徑可用,分散式佇列會選取具有最高優先順序的路徑。

值必須在 0 (最低)-9 (最高) 範圍內。

此參數僅適用於 *ChannelType* 為 MQCHT\_CLUSRCVR 的通道

### *NonPersistentMsgSpeed* **(MQCFIN)**

傳送非持續訊息的速度 (參數 ID :MQIACH\_NPM\_SPEED)。

此參數在下列環境中受支援: AIX、 HP-UX、 IBM i、 Solaris、 Windows 及 Linux。

指定 MQNPMS FAST 表示通道上的非持續訊息在可供擷取之前不需要等待同步點。 其優點是非持續訊 息變得更快速可供擷取。 缺點是因為它們不等待同步點,如果傳輸失敗,它們可能會遺失。

此參數僅適用於 MQCHT\_SENDER、MQCHT\_SERVER、MQCHT\_RECEIVER、MQCHT\_REQUESTER、 MQCHT\_CLUSSDR 或 MQCHT\_CLUSRCVR 的 *ChannelType* 值。 此值可以是下列任一值:

### **MQNPMS\_NORMAL**

正常速度

**MQNPMS\_FAST**

快速。

### *Password* **(MQCFST)**

密碼 (參數 ID:MQCACH\_PASSWORD)。

嘗試使用遠端訊息通道代理程式來起始安全 SNA 階段作業時,訊息通道代理程式會使用此參數。 在 IBM i、 HP Integrity NonStop Server 及 UNIX 系統上, 它僅適用於 MQCHT\_SENDER、 MQCHT\_SERVER、MQCHT\_REQUESTER、MQCHT\_CLNTCONN 或 MQCHT\_CLUSSDR 的 *ChannelType* 值。 在 z/OS 上,它僅對 *ChannelType* 值 MQCHT\_CLNTCONN 有效。

字串的長度上限為 MQ\_PASSWORD\_LENGTH。 不過, 只會使用前 10 個字元。

# $V8.0.0.4$

### *Port* **(MQCFIN)**

埠號 (參數 ID MQIACH\_PORT)。

用於連接 AMQP 通道的埠號。 AMQP 1.0 連線的預設埠為 5672。 如果您已經在使用埠 5672, 則可指定 不同的埠。

此屬性適用於 AMQP 通道。

### *PropertyControl* **(MQCFIN)**

內容控制屬性 (參數 ID MQIA\_PROPERTY\_CONTROL)。

指定當訊息即將傳送至 V6 或之前的佇列管理程式 (不瞭解內容描述子概念的佇列管理程式) 時,訊息內 容會發生什麼情況。 此值可以是下列任一值:

# **MQPROP\_COMPATIBILITY**

如果訊息包含字首為 **mcd.**、 **jms.**、 **usr.** 或 **mqext.**的內容,則會將所有訊息內容遞送至 MQRFH2 標頭中的應用程式。 否則,訊息的所有內容 (訊息描述子或延伸中包含的內容除外) 都會被 捨棄,且不再可供應用程式存取。

此值是預設值; 它容許預期 JMS 相關內容位於訊息資料中 MQRFH2 標頭的應用程式繼續運作而不修 改。

### <span id="page-1254-0"></span>**MQPROP\_NONE**

在訊息傳送至遠端佇列管理程式之前,訊息的所有內容 (訊息描述子或延伸中的內容除外) 都會從訊 息中移除。

### **MQPROP\_ALL**

當訊息傳送至遠端佇列管理程式時,訊息的所有內容都會包含在訊息中。 這些內容 (訊息描述子或 延伸中的除外)會放在訊息資料內的一個以上 MQRFH2 標頭中。

此屬性適用於「傳送端」、「伺服器」、「叢集傳送端」及「叢集接收端」通道。

# *PutAuthority* **(MQCFIN)**

放置權限 (參數 ID:MQIACH\_PUT\_AUTHORITY)。

指定用來建立將訊息放入目的地佇列 (適用於訊息通道) 或執行 MQI 呼叫 (適用於 MQI 通道) 的權限的使 用者 ID。

此參數僅適用於 *ChannelType* 值為 MQCHT\_RECEIVER、MQCHT\_REQUESTER、MQCHT\_CLUSRCVR 或 MQCHT\_SVRCONN 的通道。

此值可以是下列任一值:

### **MQPA\_DEFAULT**

使用預設使用者 ID。

 $\blacktriangleright$  z/OS 在 z/OS 上, MQPA\_DEFAULT 可能涉及使用從網路收到的使用者 ID 以及衍生自 MCAUSER 的使用者 ID。

### **MQPA\_CONTEXT**

使用訊息描述子的 *UserIdentifier* 欄位中的使用者 ID。

 $z/0S$ 在 z/OS 上, MQPA\_CONTEXT 也可能涉及使用從網路收到的使用者 ID 及/或衍生自 MCAUSER 的使用者 ID。

### **MQPA\_ALTERNATE\_OR\_MCA**

使用訊息描述子的 *UserIdentifier* 欄位中的使用者 ID。 不使用從網路收到的任何使用者 ID。 此值僅在 z/OS 上受支援。

# **MQPA\_ONLY\_MCA**

使用衍生自 MCAUSER 的使用者 ID。 不使用從網路收到的任何使用者 ID。 此值僅在 z/OS 上受支 援。

# *QMgrName* **(MQCFST)**

佇列管理程式名稱 (參數 ID :MQCA\_Q\_MGR\_NAME)。

對於 *ChannelType* 為 MQCHT\_CLNTCONN 的通道,此名稱是用戶端應用程式可以要求連線的佇列管理 程式名稱。

對於其他類型的通道,此參數無效。 字串的長度上限為 MQ\_Q\_MGR\_NAME\_LENGTH。

z/0S

# *QSGDisposition* **(MQCFIN)**

群組內物件的處置 (參數 ID :MQIA\_QSG\_DISP)。 此參數僅適用於 z/OS 。

指定您要套用指令之物件的處置方式 (亦即,定義它的位置及其行為方式)。 此值可以是下列任一值:

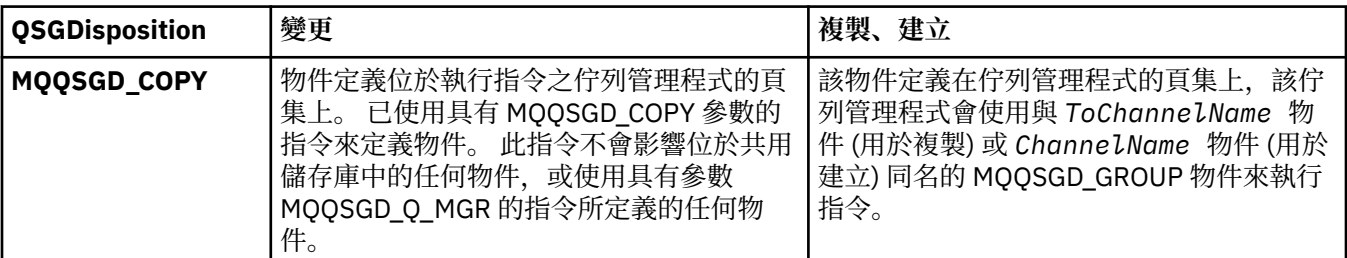

<span id="page-1255-0"></span>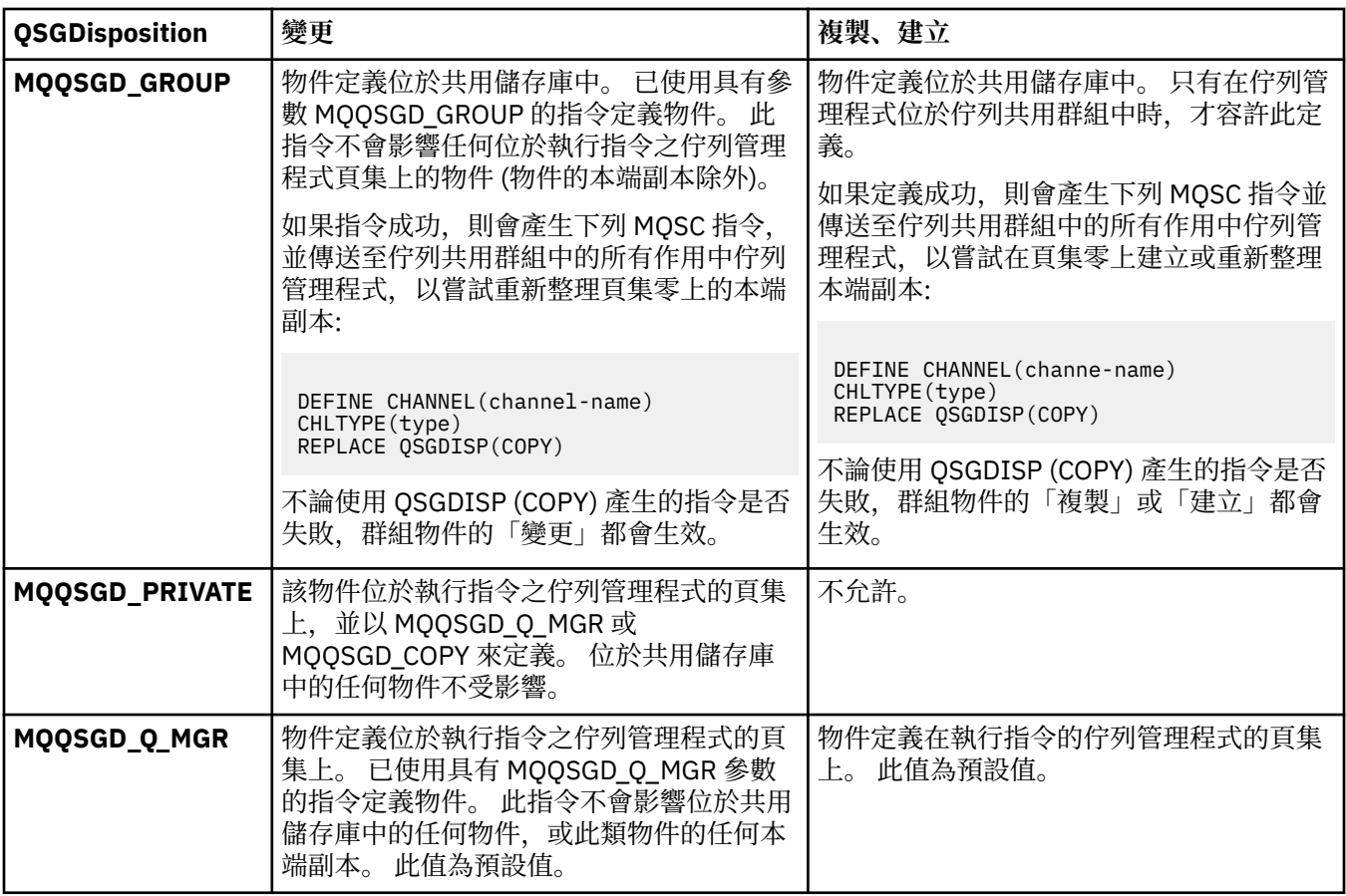

# *ReceiveExit* **(MQCFSL)**

接收結束程式名稱 (參數 ID:MQCACH\_RCV\_EXIT\_NAME)。

如果定義非空白名稱,則會在處理從網路接收的資料之前呼叫結束程式。 完整傳輸緩衝區會傳遞至結束 程式,且可以視需要修改緩衝區的內容。

字串的格式與 *SecurityExit* 的格式相同。

結束程式名稱的長度上限視結束程式執行所在的環境而定。 MQ\_EXIT\_NAME\_LENGTH 提供應用程式執 行所在環境的長度上限。 MO\_MAX\_EXIT\_NAME\_LENGTH 提供所有受支援環境的上限。

您可以使用 MQCFSL 結構而非 MQCFST 結構來指定結束程式名稱清單。

- 以清單中指定的順序來呼叫結束程式。
- 只有一個名稱的清單相當於在 MQCFST 結構中指定單一名稱。
- 您無法針對相同的通道屬性同時指定清單 (MQCFSL) 及單一項目 (MQCFST) 結構。
- 清單中所有結束程式名稱的總長度 (排除每一個名稱中的尾端空白) 不得超過 MQ\_TOTAL\_EXIT\_NAME\_LENGTH。 個別字串不得超過 MQ\_EXIT\_NAME\_LENGTH。
- 在 z/OS 上, 您可以指定最多八個結束程式的名稱。

# *ReceiveUserData* **(MQCFSL)**

接收結束程式使用者資料 (參數 ID:MQCACH\_RCV\_EXIT\_USER\_DATA)。

指定傳給接收結束程式的使用者資料。

字串的長度上限為 MQ\_EXIT\_DATA\_LENGTH。

您可以使用 MQCFSL 結構而非 MQCFST 結構來指定結束程式使用者資料字串的清單。

- 每一個結束程式使用者資料字串都會傳遞至 *ReceiveExit* 清單中相同序數位置的結束程式。
- 只有一個名稱的清單相當於在 MQCFST 結構中指定單一名稱。
- <span id="page-1256-0"></span>• 您無法針對相同的通道屬性同時指定清單 (MQCFSL) 及單一項目 (MQCFST) 結構。
- 清單中所有結束程式使用者資料的總長度 (不包括每一個字串中的尾端空白) 不得超過 MQ\_TOTAL\_EXIT\_DATA\_LENGTH。 個別字串不得超過 MQ\_EXIT\_DATA\_LENGTH。
- 在 z/OS 上, 您最多可以指定八個字串。

# *Replace* **(MQCFIN)**

取代通道定義 (參數 ID:MQIACF\_REPLACE)。

此值可以是下列任一值:

# **MQRP\_YES**

取代現有的定義。

如果 ChannelType 是 MQCHT\_CLUSSDR, 則只有在手動建立通道時才能指定 MQRP\_YES。

# **MQRP\_NO**

請勿取代現有的定義。

# *SecurityExit* **(MQCFST)**

安全結束程式名稱 (參數 ID:MQCACH\_SEC\_EXIT\_NAME)。

如果定義非空白名稱,則會在下列時間呼叫安全結束程式:

• 在建立通道之後立即進行。

在傳送任何訊息之前,會啟用結束程式來啟動安全流程,以驗證連線授權。

• 在收到安全訊息流程的回應時。

從遠端機器上遠端處理器收到的任何安全訊息流程都會傳遞至結束程式。

會將整個應用程式訊息及訊息描述子提供給結束程式進行修改。

字串的格式視平台而定,如下所示:

• 在 IBM i 和 UNIX 系統上, 它的格式為

libraryname(functionname)

**註:** 在 IBM i 系統上,為了與舊版相容,也支援下列表單:

progname libname

其中 *progname* 會佔用前 10 個字元,而 *libname* 則佔用後 10 個字元 (如有必要,請同時填補右側空 白)。

• 在 Windows 上, 它的格式為

dllname(functionname)

其中指定的 *dllname* 沒有字尾 .DLL。

• 在 z/OS 上, 它是載入模組名稱, 長度上限為 8個字元 (用戶端連線通道的結束程式名稱容許 128個字 元,總長度上限為 999)。

結束程式名稱的長度上限視結束程式執行所在的環境而定。 MQ\_EXIT\_NAME\_LENGTH 提供應用程式執 行所在環境的長度上限。 MQ\_MAX\_EXIT\_NAME\_LENGTH 提供所有受支援環境的上限。

# *SecurityUserData* **(MQCFST)**

安全結束程式使用者資料 (參數 ID :MQCACH\_SEC\_EXIT\_USER\_DATA)。

指定傳遞至安全結束程式的使用者資料。

字串的長度上限為 MQ\_EXIT\_DATA\_LENGTH。

### *SendExit* **(MQCFSL)**

傳送結束程式名稱 (參數 ID:MQCACH\_SEND\_EXIT\_NAME)。

<span id="page-1257-0"></span>如果定義非空白名稱,則會在網路上送出資料之前立即呼叫結束程式。 在傳輸之前,會為結束程式提供 完整的傳輸緩衝區; 可以視需要修改緩衝區的內容。

字串的格式與 *SecurityExit* 的格式相同。

結束程式名稱的長度上限視結束程式執行所在的環境而定。 MQ\_EXIT\_NAME\_LENGTH 提供應用程式執 行所在環境的長度上限。 MQ\_MAX\_EXIT\_NAME\_LENGTH 提供所有受支援環境的上限。

您可以使用 MQCFSL 結構而非 MQCFST 結構來指定結束程式名稱清單。

- 以清單中指定的順序來呼叫結束程式。
- 只有一個名稱的清單相當於在 MQCFST 結構中指定單一名稱。
- 您無法針對相同的通道屬性同時指定清單 (MQCFSL) 及單一項目 (MQCFST) 結構。
- 清單中所有結束程式名稱的總長度 (排除每一個名稱中的尾端空白) 不得超過 MQ\_TOTAL\_EXIT\_NAME\_LENGTH。 個別字串不得超過 MQ\_EXIT\_NAME\_LENGTH。
- 在 z/OS 上, 您可以指定最多八個結束程式的名稱。

# *SendUserData* **(MQCFSL)**

傳送結束程式使用者資料 (參數 ID:MQCACH\_SEND\_EXIT\_USER\_DATA)。

指定傳遞至傳送結束程式的使用者資料。

字串的長度上限為 MQ\_EXIT\_DATA\_LENGTH。

您可以使用 MQCFSL 結構而非 MQCFST 結構來指定結束程式使用者資料字串的清單。

- 每一個結束程式使用者資料字串都會傳遞至 *SendExit* 清單中相同序數位置的結束程式。
- 只有一個名稱的清單相當於在 MQCFST 結構中指定單一名稱。
- 您無法針對相同的通道屬性同時指定清單 (MQCFSL) 及單一項目 (MQCFST) 結構。
- 清單中所有結束程式使用者資料的總長度 (不包括每一個字串中的尾端空白) 不得超過 MQ\_TOTAL\_EXIT\_DATA\_LENGTH。 個別字串不得超過 MQ\_EXIT\_DATA\_LENGTH。
- 在 z/OS 上, 您最多可以指定八個字串。

# *SeqNumberWrap* **(MQCFIN)**

序號折返號碼 (參數 ID :MQIACH\_SEQUENCE\_NUMBER\_WRAP)。

指定訊息序號上限。 當達到最大值時,序號會折返以在 1 時重新開始。

訊息序號上限不可協議; 本端及遠端通道必須以相同號碼折返。

請指定 100-999 999 999 範圍內的值。

此參數不適用於 *ChannelType* 為 MQCHT\_SVRCONN 或 MQCHT\_CLNTCONN 的通道。

# *SharingConversations* **(MQCFIN)**

共用交談數上限 (參數 ID :MOIACH\_SHARING\_CONVERSATIONS)。

指定可以共用特定 TCP/IP MQI 通道實例 (Socket) 的交談數上限。

請指定 0-999 999 999 範圍內的值。 預設值為 10 ,移轉的值為 10。

此參數僅適用於 *ChannelType* 為 MQCHT\_CLNTCONN 或 MQCHT\_SVRCONN 的通道。 如果通道的 *TransportType* 不是 MQXPT\_TCP ,則會忽略它。

共用交談數不會影響 *MaxInstances* 或 *MaxInstancesPerClient* 總計。

值為:

**1**

表示沒有透過 TCP/IP 通道實例的交談共用,但不論是否在 MQGET 呼叫中,都可以使用用戶端活動 訊號,先讀及用戶端非同步使用,且通道靜止更可控制。

**0**

指定不透過 TCP/IP 通道實例共用交談。 通道實例在 IBM WebSphere MQ 7.0 之前的模式下執行, 與下列相關:

• 管理者停止/靜止

- <span id="page-1258-0"></span>• 活動訊號中
- 先讀
- 用戶端非同步取用

# *ShortRetryCount* **(MQCFIN)**

短重試次數 (參數 ID :MQIACH\_SHORT\_RETRY)。

在使用 *ShortRetryInterval* 之前 (通常更長) *LongRetryCount* 及 *LongRetryInterval* 所指定 的間隔,傳送端或伺服器通道嘗試建立遠端機器連線的次數上限。

如果通道一開始無法連接 (不論是由通道起始程式或明確指令自動啟動) ,以及在通道順利連接之後連線 失敗,則會進行重試。 不過,如果失敗的原因是重試不太可能成功,則不會嘗試重試。

請指定 0-999 999 999 範圍內的值。

此參數僅適用於 *ChannelType* 值 MOCHT\_SENDER、MOCHT\_SERVER、MOCHT\_CLUSSDR 或 MOCHT\_CLUSRCVR。

# *ShortRetryInterval* **(MQCFIN)**

短計時器 (參數 ID: MOIACH SHORT TIMER)。

指定由通道起始程式自動啟動之傳送端或伺服器通道的短重試等待間隔。 它定義嘗試建立遠端機器連線 的間隔 (以秒為單位)。

時間大約是。 從 IBM MO 8.0 開始, 零表示會盡快進行另一個連線嘗試。

請指定 0-999 999 範圍內的值。 超出此值的值會被視為 999 999。

此參數僅適用於 *ChannelType* 值 MOCHT\_SENDER、MOCHT\_SERVER、MOCHT\_CLUSSDR 或 MQCHT\_CLUSRCVR。

# *SSLCipherSpec* **(MQCFST)**

CipherSpec (參數 ID :MQCACH\_SSL\_CIPHER\_SPEC)。指定通道上使用的 CipherSpec。 字串長度為 MQ\_SSL\_CIPHER\_SPEC\_LENGTH。

小心: **BMi 20S 在 IBM MQ for z/OS 上,您也可以指定 CipherSpec 的兩位數十** 六進位代碼,而不論它是否出現在下表中。 在 IBM i 上,您也可以指定 CipherSpec 的兩位數十 六進位代碼,而不論它是否出現在下表中。此外,在 IBM i 上, 安裝 AC3 是使用 TLS 的必要條 件。

SSLCipherSpec 值必須在通道兩端指定相同的 CipherSpec。

此參數在使用傳輸類型 **TRPTYPE(TCP)** 的所有通道類型上皆有效。 如果參數空白,則不會嘗試在通道 上使用 TLS。 如果 TRPTYPE 不是 TCP, 則會忽略資料, 且不會發出錯誤訊息。

此參數的值也用來設定 SecurityProtocol 的值,這是 [查詢通道狀態](#page-1441-0) (回應) 指令的輸出欄位。

下表顯示可與 IBM MQ SSL 和 TLS 搭配使用的 CipherSpecs 。

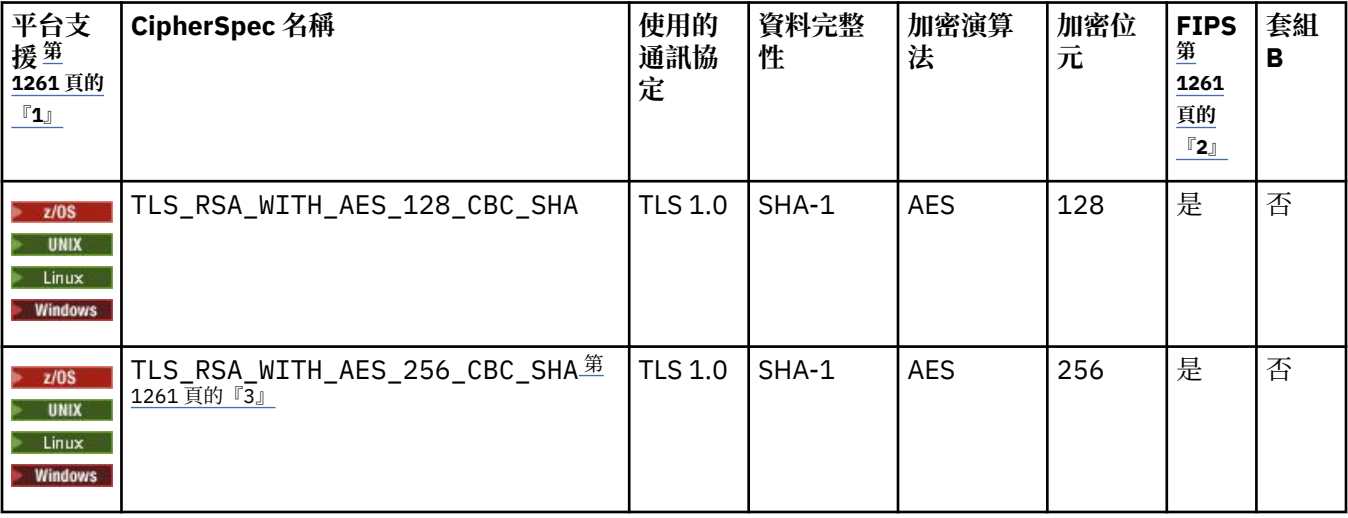

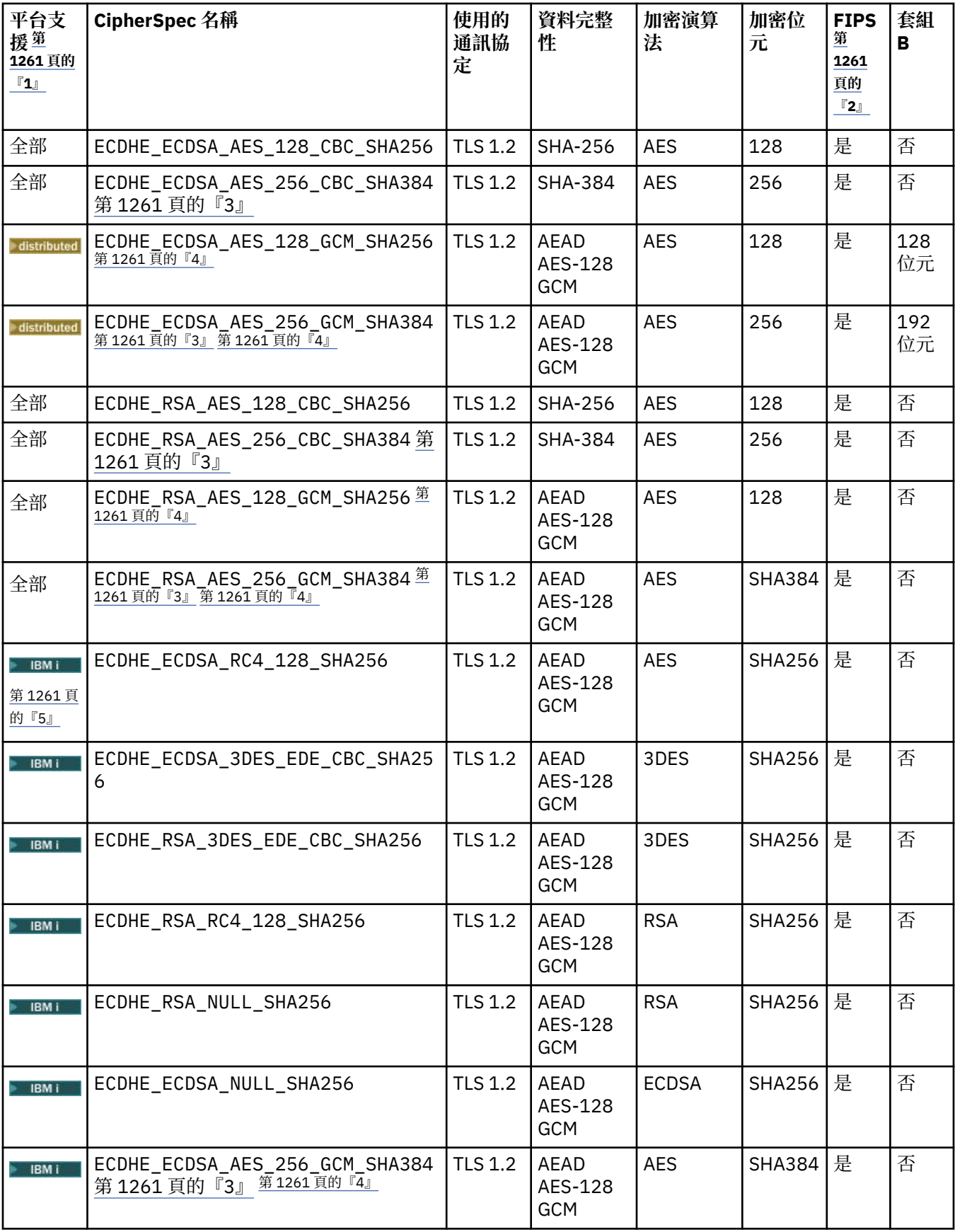
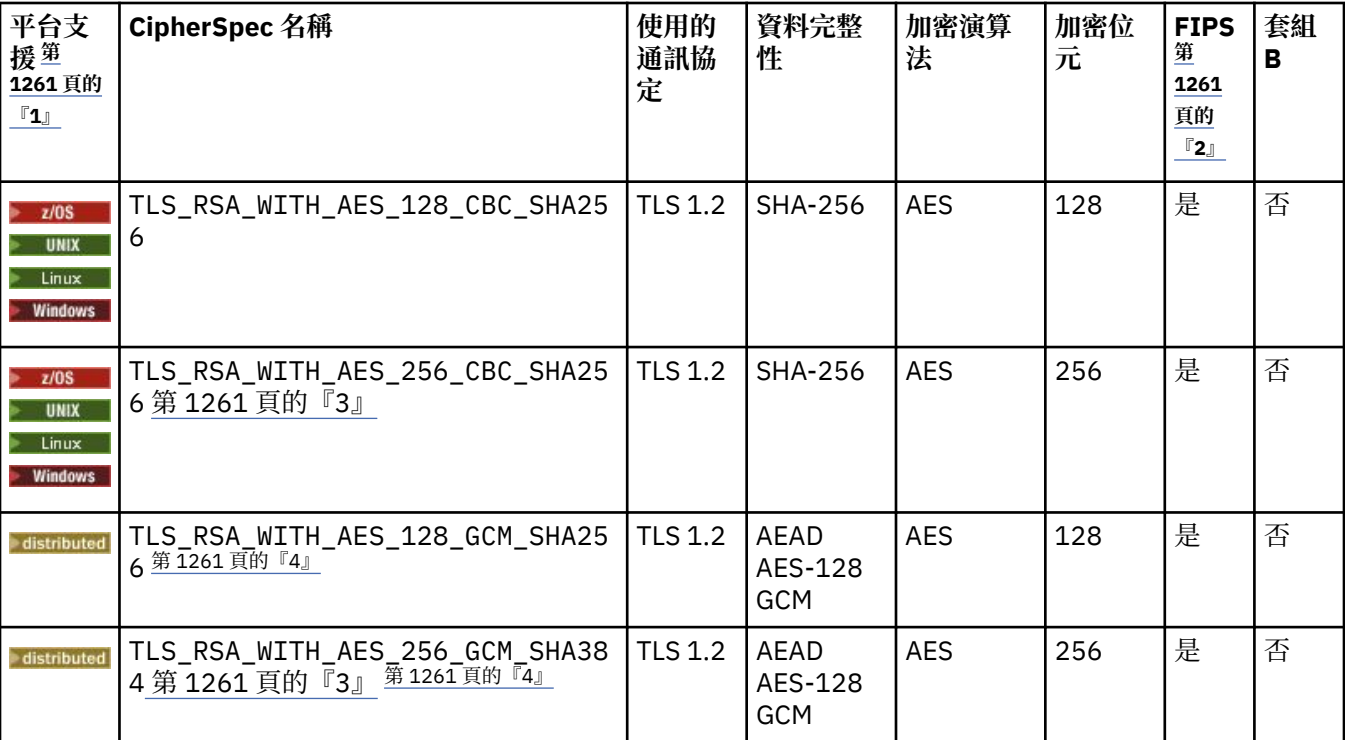

# **附註:**

- 1. 如果未指出特定平台, CipherSpec 可使用於所有平台。
- 2. 指定 CipherSpec 是否在 FIPS 認證的平台上經過 FIPS 認證。 如需 FIPS 的說明, 請參閱聯邦資訊存取安全標 準 (FIPS)。
- 3. 除非適當的未限定原則檔套用至「瀏覽器」所使用的 JRE,否則無法使用這個 CipherSpec 來保護從 MQ Explorer 到佇列管理程式的連線。
- 4. GCM CipherSpec 遵循 NIST 的建議,它具有的限制表示在使用相同階段作業金鑰傳送 2ˆ32 筆 TLS 記錄之 後,會終止連線並發出 AMQ9288 訊息。

若要防止發生此錯誤: 避免使用 GCM 密碼、啟用秘密金鑰重設, 或在設定 GSK\_ENFORCE\_GCM\_RESTRICTION=GSK\_FALSE 環境變數的情況下啟動 IBM MQ 佇列管理程式。

**重要:** 無論正在使用的 FIPS 模式為何,GCM 限制皆在作用中。

5. 列為在 IBM i 上受支援的 CipherSpec,適用於 IBM i 的 7.2 及 7.3 版。

當您要求個人憑證時,要指定公開與私密金鑰組之金鑰大小。 SSL 信號交換期間使用的金鑰大小,取決 於儲存在憑證中的大小以及 CipherSpec:

- 在 UNIX 系統、 Windows 系統及 z/OS 上, 當 CipherSpec 名稱包括 \_EXPORT 時, 信號交換金鑰大小 上限為 512 位元。 如果在 SSL 信號交換期間交換的兩個憑證中有一個金鑰大小超出 512 位元,則在 信號交換期間會產生一個臨時的 512 位元金鑰以供使用。
- •在 UNIX 及 Windows 系統上,當 CipherSpec 名稱包括 EXPORT1024 時,信號交換金鑰大小為 1024 位元。
- 否則信號交換金鑰大小,即為儲存在憑證中的大小。

# *SSLClientAuth* **(MQCFIN)**

用戶端鑑別 (參數 ID:MQIACH\_SSL\_CLIENT\_AUTH)。

此值可以是下列任一值:

**需要 MQSCA\_REQUIRED** 需要用戶端鑑別。

**MQSCA\_OPTIONAL** 用戶端鑑別選用。 定義 IBM MQ 是否需要來自 SSL 用戶端的憑證。

SSL 用戶端是起始連線的訊息通道結尾。 「SSL 伺服器」是接收起始流程的訊息通道結尾。

此參數僅用於指定 SSLCIPH 的通道。 如果 SSLCIPH 空白,則會忽略資料,且不會發出任何錯誤訊息。

### *SSLPeerName* **(MQCFST)**

對等名稱 (參數 ID:MQCACH\_SSL\_PEER\_NAME)。

**註:** 透過比對 SSL 或 TLS 主體識別名稱來限制通道連線的另一種方式是使用通道鑑別記錄。 使用通道鑑 別記錄,可以將不同的 SSL 或 TLS 主體識別名稱型樣套用至相同的通道。 如果通道上的 SSLPEER 和通 道鑑別記錄都用來套用至相同的通道,則入埠憑證必須符合這兩個型樣才能連接。 如需相關資訊,請參 閱 通道鑑別記錄。

在 z/OS 以外的平台上,字串的長度為 MQ\_SSL\_PEER\_NAME\_LENGTH。 在 z/OS 上,它是 MQ\_SSL\_SHORT\_PEER\_NAME\_LENGTH。

指定過濾器,用來與通道另一端同層級佇列管理程式或用戶端中的憑證「識別名稱」進行比較。 (「識別 名稱」是 SSL 憑證的 ID。) 如果從對等節點收到的憑證中的「識別名稱」不符合 SSLPEER 過濾器,則通 道不會啟動。

此參數是選用的; 如果未指定,則在啟動通道時不會檢查對等節點的「識別名稱」。 (憑證中的「識別名 稱」仍會寫入保留在記憶體中的 SSLPEER 定義,並傳遞至安全結束程式)。如果 SSLCIPH 空白, 則會忽 略資料,且不會發出任何錯誤訊息。

此參數適用於所有通道類型。

SSLPEER 值以用來指定「識別名稱」的標準格式指定。 例如: SSLPEER('SERIALNUMBER=4C:D0:49:D5:02:5F:38,CN="H1\_C\_FR1",O=IBM,C=GB')

您可以使用分號作為分隔字元,而非逗點。

支援的可能屬性類型如下:

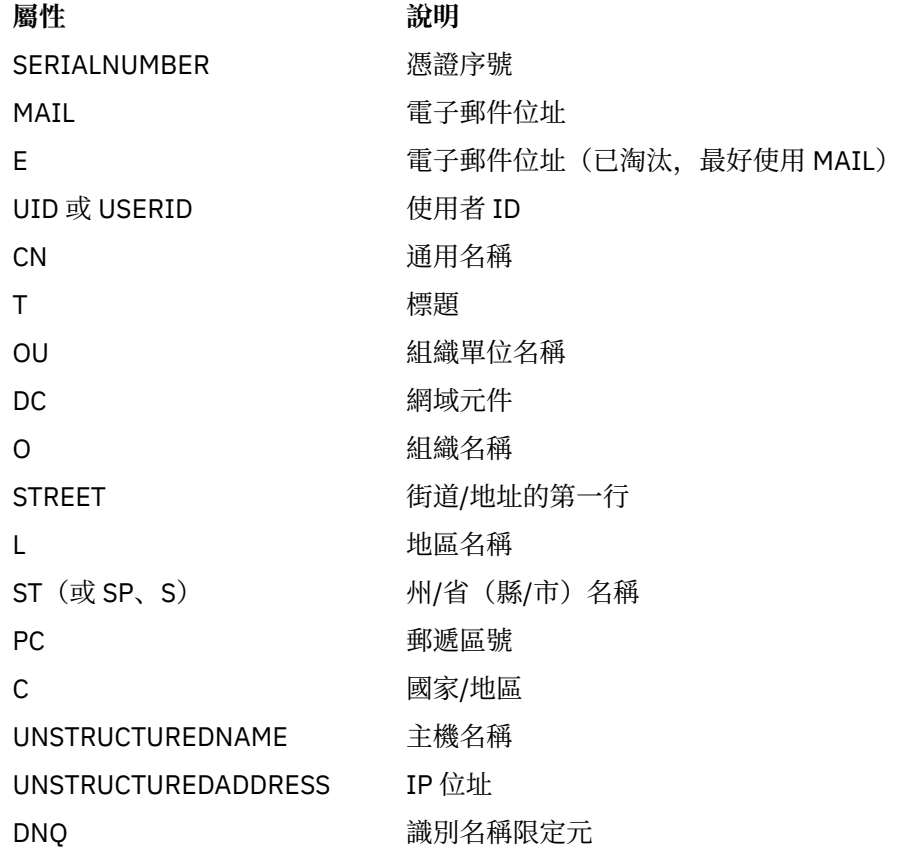

IBM MQ 只接受屬性類型的大寫字母。

如果在 SSLPEER 字串中指定任何不受支援的屬性類型,則在定義屬性時或在執行時期 (視您執行所在的 平台而定) ,會輸出錯誤,且會將字串視為不符合已傳送憑證的「識別名稱」。

如果流動憑證的「識別名稱」包含多個 OU (組織單位) 屬性, 且 SSLPEER 指定要比較這些屬性, 則必須 以遞減階層式順序來定義它們。例如,如果所傳送憑證的「識別名稱」包含組織單位 OU=Large Unit,OU=Medium Unit,OU=Small Unit,則指定下列 SSLPEER 值會運作:

('OU=Large Unit,OU=Medium Unit') ('OU=\*,OU=Medium Unit,OU=Small Unit') ('OU=\*,OU=Medium Unit')

但指定下列 SSLPEER 值失敗:

('OU=Medium Unit,OU=Small Unit') ('OU=Large Unit,OU=Small Unit') ('OU=Medium Unit')

任何或所有屬性值都可以是通用的,可以是星號 (\*) 本身,也可以是含有起始或尾端星號的詞幹。 此值 可讓 SSLPEER 符合該屬性的任何「識別名稱」值, 或任何以 stem 開頭的值。

如果在憑證上「識別名稱」中任何屬性值的開頭或結尾指定星號,您可以指定 \ \* 來檢查 SSLPEER 中是 否完全相符。 例如,如果您在憑證的「識別名稱」中具有屬性 CN=Test \* ,則可以使用下列指令:

SSLPEER('CN=Test\\*')

### *TpName* **(MQCFST)**

交易程式名稱 (參數 ID :MQCACH\_TP\_NAME)。

此名稱是 LU 6.2 交易程式名稱。

字串的長度上限為 MO\_TP\_NAME\_LENGTH。

•在 IBM i、 HP Integrity NonStop Server、 UNIX 系統及 Windows 上, 此參數只能設為空白。 實際名 稱取自於「CPI-C 通訊端物件」或 (在 Windows 上) 來自 CPI-C 符號式目的地名稱內容。

此參數僅適用於 *TransportType* 為 MQXPT\_LU62 的通道。 它對接收端通道無效。

# $V8.0.0.4$

### *TPRoot* **(MQCFST)**

AMQP 通道的根主題。 (參數 ID:MQCACH\_TopIC\_ROOT)。

TPROOT 的預設值是 SYSTEM.BASE.TOPIC。 使用此值時,AMQP 用戶端用來發佈或訂閱的主題字串沒 有字首,該用戶端可以與其他 MQ 發佈/訂閱應用程式交換訊息。 為了讓 AMQP 用戶端在某個主題字首 下發佈及訂閱,首先請在建立 MQ 主題物件時將主題字串設為您想要的字首,然後將 TPROOT 設為您所 建立的 MQ 主題物件的名稱。

此參數僅適用於 AMQP 通道。

### *TransportType* **(MQCFIN)**

傳輸通訊協定類型 (參數 IDXX\_ENCODE\_CASE\_ONE :mqiach\_xmit\_protocol\_type)。

如果通道是從另一端起始,則不會檢查是否已指定正確的傳輸類型。 此值可以是下列任一值:

**MQXPT\_LU62**

LU 6.2。

**MQXPT\_TCP**

TCP。

# **MQXPT\_NETBIOS**

NetBIOS.

此值在 Windows 中受支援。 它也適用於 z/OS, 用於定義用戶端連線通道, 以連接至支援 NetBIOS 之平台上的伺服器。

**MQXPT\_SPX**

SPX。

此值在 Windows 中受支援。 它也適用於 z/OS ,用於定義用戶端連線通道,以連接至支援 SPX 的平 台上的伺服器。

# $V8.0.0.4$

### *UseCltId* **(MQCFIN)**

決定如何對 AMQP 通道執行授權檢查。 (參數 ID:MQIACH\_USE\_CLIENT\_ID)。

指定 AMQP 通道的授權檢查應該使用用戶端 ID,而不是 MCAUSER 屬性值。

此參數僅適用於 AMQP 通道。

### *UseDLQ* **(MQCFIN)**

決定當通道無法遞送訊息時是否使用無法傳送郵件的佇列。 (參數 ID:MQIA\_USE\_DEAD\_LETTER\_Q)。 此值可以是下列任一值:

# **MQUSEDLQ\_NO**

通道無法遞送的訊息會被視為失敗。 通道會根據 NonPersistentMsgSpeed 設定捨棄訊息或通道結 束。

### **MQUSEDLQ\_YES**

當 DEADQ 佇列管理程式屬性提供無法傳送郵件的佇列名稱時,即會使用該佇列,否則行為與 MOUSEDLO NO 相同。

### *UserIdentifier* **(MQCFST)**

作業使用者 ID (參數 ID :MQCACH\_USER\_ID)。

嘗試使用遠端訊息通道代理程式來起始安全 SNA 階段作業時, 訊息通道代理程式會使用此參數。 在 IBM i 及 UNIX 系統上, 它僅適用於 ChannelType 值 MQCHT\_SENDER、MQCHT\_SERVER、 **MOCHT\_REQUESTER、MQCHT\_CLNTCONN、MQCHT\_CLUSSDR 或 MQCHT\_CLUSRCVR。 在 z/OS 上,** 它僅對 *ChannelType* 值 MQCHT\_CLNTCONN 有效。

字串的長度上限為 MQ\_USER\_ID\_LENGTH。 不過, 只會使用前 10 個字元。

### *XmitQName* **(MQCFST)**

傳輸佇列名稱 (參數 ID:MOCACH\_XMIT\_O\_NAME)。

字串的長度上限為 MO O NAME\_LENGTH。

如果 *ChannelType* 是 MQCHT\_SENDER 或 MQCHT\_SERVER ,則需要傳輸佇列名稱 (先前定義或在這裡 指定)。 它不適用於其他通道類型。

# **錯誤碼 (變更、複製及建立通道)**

除了 第 1216 [頁的『適用於所有指令的錯誤碼』](#page-1215-0)中列出的那些代碼之外,此指令還可能會在回應格式標頭中 傳回下列錯誤碼。

# *Reason* **(MQLONG)**

此值可以是下列任一值:

**MQRCCF\_BATCH\_INT\_ERROR** 批次間隔無效。

**MQRCCF\_BATCH\_INT\_WRONG\_TYPE** 此通道類型不容許批次間隔參數。

**MQRCF\_BATCH\_SIZE\_ERROR** 批次大小無效。

**MQRCCF\_CHANNEL\_NAME\_ERROR** 通道名稱錯誤。

**找不到 MQRCCF\_CHANNEL\_NOT\_FOUND** 找不到通道。

**MQRCCF\_CHANNEL\_TYPE\_ERROR** 通道類型無效。

**MQRCCF\_CLUSTER\_NAME\_CONFLICT** 叢集名稱 衝 突 。

**MQRCCF\_DISC\_INT\_ERROR** 斷線間隔無效。

**MQRCCF\_DISC\_INT\_WRONG\_TYPE** 此通道類型不容許斷線間隔。

**MQRCCF\_HB\_INTERVAL\_ERROR** 活動訊號間隔無效。

**MQRCCF\_HB\_INTERVAL\_WRONG\_TYPE** 此通道類型不容許活動訊號間隔參數。

**MQRCCF\_LONG\_RETRY\_ERROR** 長重試次數無效。

**MQRCCF\_LONG\_RETRY\_WRONG\_TYPE** 此通道類型不容許長重試參數。

**MQRCCF\_LONG\_TIMER\_ERROR** 長計 時 器 無 效 。

**MQRCCF\_LONG\_TIMER\_WRONG\_TYPE** 此通道類型不容許長計時器參數。

**MQRCCF\_MAX\_INSTANCES\_ERROR** 實例數上限值無效。

**MQRCCF\_MAX\_INSTS\_PER\_CLNT\_ERR** 每個用戶端值的實例數上限無效。

**MQRCF\_MAX\_MSG\_LENGTH\_ERROR** 訊息長度上限無效。

**MQRCCF\_MCA\_NAME\_ERROR** 訊息通道代理程式名稱錯誤。

**MQRCCF\_MCA\_NAME\_WRONG\_TYPE** 此通道類型不容許訊息通道代理程式名稱 。

**MQRCCF\_MCA\_TYPE\_ERROR** 訊息通道代理程式類型無效。

**MQRCCF\_MISSING\_CONN\_NAME** 遺漏必要的連線名稱參數。

**MQRCCF\_MR\_COUNT\_ERROR** 訊息 重試次數 無 效 。

**MQRCCF\_MR\_COUNT\_WRONG\_TYPE** 此通道類型不容許訊息重試次數參數 。

**MQRCCF\_MR\_EXIT\_NAME\_ERROR** 通道訊息-重試結束程式名稱錯誤。

**MQRCCF\_MR\_EXIT\_NAME\_WRONG\_TYPE** 此通道類型不容許訊息重試結束程式參數 。

**MQRCCF\_MR\_INTERVAL\_ERROR** 訊息重試間隔無效。

**MQRCCF\_MR\_INTERVAL\_WRONG\_TYPE** 此通道類型不容許訊息重試間隔參數。

**MQRCCF\_MSG\_EXIT\_NAME\_ERROR** 通道訊息結束程式名稱錯誤。

**MQRCCF\_NET\_PRIORITY\_ERROR** 網路優先順序值錯誤。

**MQRCCF\_NET\_PRIORITY\_WRONG\_TYPE** 此通道類型不容許網路優先順序屬性。

**MQRCCF\_NPM\_SPEED\_ERROR** 非持續訊息速度無效。

**MQRCCF\_NPM\_SPEED\_WRONG\_TYPE** 此通道類型不容許非持續訊息速度參數。

**MQRCCF\_PARM\_SEQUENCE\_ERROR** 參數順序無效。

**MQRCCF\_PUT\_AUTH\_ERROR** 放置權限值無效。

**MQRCCF\_PUT\_AUTH\_WRONG\_TYPE** 此通道類型不容許放置權限參數。

**MQRCCF\_RCV\_EXIT\_NAME\_ERROR** 通道接收結束程式名稱錯誤。

**MQRCCF\_SEC\_EXIT\_NAME\_ERROR** 通道安全結束程式名稱錯誤。

**MQRCF\_SEND\_EXIT\_NAME\_ERROR** 通道傳送結束程式名稱錯誤。

**MQRCCF\_SEQ\_NUMBER\_WRAP\_ERROR** 序號折返號碼無效。

**MQRCCF\_SHARING\_CONVS\_ERROR** 提供給「共用交談」的值無效。

**MQRCCF\_SHARING\_CONVS\_TYPE** 「共用交談」參數對此通道類型無效。

**MQRCCF\_SHORT\_RETRY\_ERROR** 短重試次數無效。

**MQRCCF\_SHORT\_RETRY\_WRONG\_TYPE** 此通道類型不容許短重試參數。

**MQRCF\_SHORT\_TIMER\_ERROR** 短計時器值無效。

**MQRCCF\_SHORT\_TIMER\_WRONG\_TYPE** 此通道類型不容許短計時器參數。

**MQRCCF\_SSL\_CIPHER\_SPEC\_ERROR** SSL CipherSpec 無效。

**MQRCCF\_SSL\_CLIENT\_AUTH\_ERROR** SSL 用戶端鑑別無效。

**MQRCCF\_SSL\_PEER\_NAME\_ERROR** SSL 同層級名稱無效。

**MQRCCF\_WRONG\_CHANNEL\_TYPE** 此通道類型不容許參數。

**MQRCCF\_XMIT\_PROTOCOL\_TYPE\_ERR** 傳輸通訊協定類型無效。

**MQRCF\_XMIT\_Q\_NAME\_ERROR** 傳輸佇列名稱錯誤。

**MQRCCF\_XMIT\_Q\_NAME\_WRONG\_TYPE** 此通道類型不容許傳輸佇列名稱。

# **變更、複製及建立通道 (MQTT)**

「複製」指令會使用現有通道定義的屬性值。

「變更通道」指令會變更現有的遙測通道定義。 「複製」和「建立通道」指令會建立新的遙測通道定義-

「變更通道 (MQCMD\_CHANGE\_CHANNEL)」指令會變更通道定義中指定的屬性。 對於任何省略的選用參 數,值不會變更。

「複製通道 (MQCMD\_COPY\_CHANNEL)」指令會針對指令中未指定的屬性,使用現有通道定義的屬性值來建 立新的通道定義。

「建立通道 (MQCMD\_CREATE\_CHANNEL)」指令會建立 IBM MQ 通道定義。 任何未明確定義的屬性都會設 為目的地佇列管理程式上的預設值。 如果要建立的通道類型有系統預設通道,則會從該處取得預設值。

# **必要參數 (變更、建立通道)**

# *ChannelName* **(MQCFST)**

通道名稱 (參數 ID:MQCACH\_CHANNEL\_NAME)。

指定要變更或建立的通道定義名稱

字串的長度上限為 MQ\_CHANNEL\_NAME\_LENGTH。

### *ChannelType* **(MQCFIN)**

通道類型 (參數 ID :MQIACH\_CHANNEL\_TYPE)。

指定要變更、複製或建立的通道類型。 此值可以是下列任一值:

### **MQCHT\_MQTT**

遙測

### *TrpType* **(MQCFIN)**

通道的傳輸通訊協定類型 (參數 ID:MOIACH\_XMIT\_PROTOCOL\_TYPE)。 遙測中的 create 指令需要此參 數。

如果通道是從另一端起始,則不會檢查是否已指定正確的傳輸類型。 值為:

### **MQXPT\_TCP**

TCP。

### *Port* **(MQCFIN)**

*TrpType* 設為 MQXPT TCP 時要使用的埠號。 如果 *TrpType* 設為 MQXPT TCP, 則遙測中的 create 指 令需要此參數。

該值在 1-65335 範圍內。

# **必要參數 (複製通道)**

# *ChannelType* **(MQCFIN)**

通道類型 (參數 ID :MOIACH CHANNEL TYPE)。

指定要變更、複製或建立的通道類型。 此值可以是下列任一值:

# **MQCHT\_MQTT**

遙測

# **選用參數 (變更、複製及建立通道)**

#### *Backlog* **(MQCFIN)**

遙測通道在任一時間支援的並行連線要求數 (參數 ID :MQIACH\_BACKLOG)。

該值在 0-999999999 範圍內。

# *JAASConfig* **(MQCFST)**

JAAS 配置的檔案路徑 (參數 ID:MQCACH\_JAAS\_CONFIG)。

此值的長度上限為 MQ\_JAAS\_CONFIG\_LENGTH。

遙測通道只能指定 JAASCONFIG、MCAUSER 及 USECLIENTID 其中之一;如果未指定, 則不會執行鑑 別。 如果指定 JAASConfig, 用戶端會傳送使用者名稱和密碼。 在所有其他情況下, 會忽略流程的使用 者名稱。

# *LocalAddress* **(MQCFST)**

通道的本端通訊位址 (參數 ID:MQCACH\_LOCAL\_ADDRESS)。

字串的長度上限為 MQ\_LOCAL\_ADDRESS\_LENGTH。

您指定的值取決於要使用的傳輸類型 *(TrpType)* :

# **TCP/IP**

此值是用於出埠 TCP/IP 通訊的選用 IP 位址及選用埠或埠範圍。 此資訊的格式如下:

[ip-addr][(low-port[,high-port])]

其中 ip-addr 以 IPv4 帶點十進位數、 IPv6 十六進位表示法或英數格式指定, 而 low-port 和 high-port 是以括弧括住的埠號。 全部都是選用項目。

# **所有其他項目**

系統不處理此值; 未診斷任何錯誤。

如果您想要通道使用特定 IP 位址、埠或埠範圍來進行出埠通訊,請使用此參數。 當機器連接至具有不 同 IP 位址的多個網路時, 此參數非常有用。

使用範例

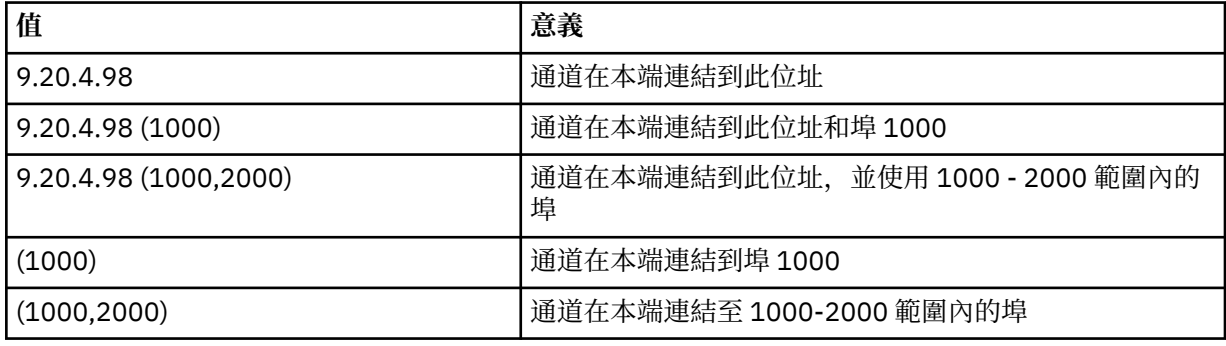

**註:**

• 請勿將此參數與 *ConnectionName* 混淆。 *LocalAddress* 參數指定本端通訊的性質; *ConnectionName* 參數指定如何呼叫遠端佇列管理程式。

# *MqiachProtocol* **(MQCFIL)**

MQTT 通道支援的用戶端通訊協定 (參數 ID :MQIACH\_PROTOCOL)。

此值可以是下列一或多個值:

# **MQPROTO\_MQTTV311**

通道會使用 [MQTT Version 3.1.1](https://docs.oasis-open.org/mqtt/mqtt/v3.1.1/os/mqtt-v3.1.1-os.html) Oasis 標準所定義的通訊協定,接受來自用戶端的連線。 此通訊協 定提供的功能幾乎與預先存在的 MQTTV3 通訊協定提供的功能相同。

### **MQPROTO\_MQTTV3**

通道接受來自用戶端使用 mqtt.org 中 MQTT V3.1 [通訊協定規格](https://public.dhe.ibm.com/software/dw/webservices/ws-mqtt/mqtt-v3r1.html) 的連線。

### **MQPROTO\_HTTP**

通道接受頁面的 HTTP 要求,或 IBM MQ Telemetry 的 WebSockets 連線。

如果您未指定任何用戶端通訊協定,通道會使用任何支援的通訊協定來接受來自用戶端的連線。

■ V 8.0.0.3 如果您是使用 IBM MQ 8.0.0 版 Fix Pack 3 或更新版本,且您的配置包括前次在舊版 IBM MQ 中修改的 MQTT 通道,則必須明確變更通訊協定設定,以提示通道使用 MQTTV311 選項。 即使通道 未指定任何用戶端通訊協定,也會這樣做,因為配置通道時會儲存與通道搭配使用的特定通訊協定,且 舊版產品沒有 MQTTV311 選項的狀態提示。 若要提示處於此狀態的通道使用 MQTTV311 選項,請明確 新增該選項,然後儲存變更。 通道定義現在知道該選項。 如果您隨後再次變更設定,並且未指定任何用 戶端通訊協定,則 MQTTV311 選項仍包含在受支援通訊協定的儲存清單中。

# *SSLCipherSuite* **(MQCFST)**

CipherSuite (參數 ID :MQCACH\_SSL\_CIPHER\_SUITE)。

字串的長度為 MQ\_SSL\_CIPHER\_SUITE\_LENGTH。

SSL CIPHER SUITE 字元通道參數類型。

### *SSLClientAuth* **(MQCFIN)**

用戶端鑑別 (參數 ID:MQIACH\_SSL\_CLIENT\_AUTH)。

此值可以是下列任一值:

# **需要 MQSCA\_REQUIRED**

需要用戶端鑑別

# **MQSCA\_OPTIONAL**

用戶端鑑別是選用的。

# **需要 MQSCA\_NEVER\_REQUIRED**

永不需要用戶端鑑別,且不得提供。

定義 IBM MQ 是否需要來自 SSL 用戶端的憑證。

SSL 用戶端是起始連線的訊息通道結尾。 「SSL 伺服器」是接收起始流程的訊息通道結尾。

此參數僅用於指定 SSLCIPH 的通道。 如果 SSLCIPH 空白,則會忽略資料,且不會發出任何錯誤訊息。

### *SSLKeyFile* **(MQCFST)**

數位憑證及其相關聯私密金鑰的儲存庫 (參數 ID :MQCA\_SSL\_KEY\_REPOSITORY)。

如果未指定金鑰檔,則不使用 SSL。

此參數的長度上限為 MQ\_SSL\_KEY\_REPOSITORY\_LENGTH。

### *SSLPassPhrase* **(MQCFST)**

金鑰儲存庫的密碼 (參數 ID:MQCACH\_SSL\_KEY\_PASSPHRASE)。

如果未輸入通行詞組,則必須使用未加密的連線。

此參數的長度上限為 MQ\_SSL\_KEY\_PASSPHRASE\_LENGTH。

# *UseClientIdentifier* **(MQCFIN)**

決定是否使用新連線的用戶端 ID 作為該連線的使用者 ID (參數 ID :MQIACH\_USE\_CLIENT\_ID)。 值為:

# **MQUCI\_YES**

是。

# **MQUCI\_NO**

不不不

遙測通道只能指定 JAASCONFIG、MCAUSER 及 USECLIENTID 其中之一;如果未指定, 則不會執行鑑 別。 如果指定 USECLIENTID, 則會忽略用戶端的傳送端使用者名稱。

# **錯誤碼 (變更、複製及建立通道)**

除了 第 1216 [頁的『適用於所有指令的錯誤碼』](#page-1215-0)中列出的那些代碼之外,此指令還可能會在回應格式標頭中 傳回下列錯誤碼。

### *Reason* **(MQLONG)**

此值可以是下列任一值:

### **MQRCCF\_BATCH\_INT\_ERROR** 批次間隔無效。

# **MQRCCF\_BATCH\_INT\_WRONG\_TYPE** 此通道類型不容許批次間隔參數。

**MQRCF\_BATCH\_SIZE\_ERROR** 批次大小無效。

**MQRCCF\_CHANNEL\_NAME\_ERROR** 通道名稱錯誤。

**找不到** MORCCF CHANNEL NOT FOUND 找不到通道。

**MQRCCF\_CHANNEL\_TYPE\_ERROR** 通道類型無效。

**MQRCCF\_CLUSTER\_NAME\_CONFLICT** 叢集名稱衝突。

**MQRCCF\_DISC\_INT\_ERROR** 斷線間隔無效。

**MQRCCF\_DISC\_INT\_WRONG\_TYPE** 此通道類型不容許斷線間隔。

**MQRCCF\_HB\_INTERVAL\_ERROR** 活動訊號間隔無效。

**MQRCCF\_HB\_INTERVAL\_WRONG\_TYPE** 此通道類型不容許活動訊號間隔參數。

**MQRCCF\_LONG\_RETRY\_ERROR** 長重試次數無效。

**MQRCCF\_LONG\_RETRY\_WRONG\_TYPE** 此通道類型不容許長重試參數。

**MQRCCF\_LONG\_TIMER\_ERROR** 長計時器無效。

**MQRCCF\_LONG\_TIMER\_WRONG\_TYPE** 此通道類型不容許長計時器參數。

**MQRCCF\_MAX\_INSTANCES\_ERROR** 實例數上限值無效。

**MQRCCF\_MAX\_INSTS\_PER\_CLNT\_ERR** 每個用戶端值的實例數上限無效。

**MQRCF\_MAX\_MSG\_LENGTH\_ERROR** 訊息長度上限無效。

**MQRCCF\_MCA\_NAME\_ERROR** 訊息通道代理程式名稱錯誤。

**MQRCCF\_MCA\_NAME\_WRONG\_TYPE** 此通道類型不容許訊息通道代理程式名稱。

**MQRCCF\_MCA\_TYPE\_ERROR** 訊息通道代理程式類型無效。

**MQRCCF\_MISSING\_CONN\_NAME** 遺漏必要的連線名稱參數。

**MQRCCF\_MR\_COUNT\_ERROR** 訊息重試次數無效。

**MQRCCF\_MR\_COUNT\_WRONG\_TYPE** 此通道類型不容許訊息重試次數參數。

**MQRCCF\_MR\_EXIT\_NAME\_ERROR** 通道訊息-重試結束程式名稱錯誤。

**MQRCCF\_MR\_EXIT\_NAME\_WRONG\_TYPE** 此通道類型不容許訊息重試結束程式參數。

**MQRCCF\_MR\_INTERVAL\_ERROR** 訊息重試間隔無效。

**MQRCCF\_MR\_INTERVAL\_WRONG\_TYPE** 此通道類型不容許訊息重試間隔參數。

**MQRCCF\_MSG\_EXIT\_NAME\_ERROR** 通道訊息結束程式名稱錯誤。

**MQRCCF\_NET\_PRIORITY\_ERROR** 網路優先順序值錯誤。

**MQRCCF\_NET\_PRIORITY\_WRONG\_TYPE** 此通道類型不容許網路優先順序屬性。

**MQRCCF\_NPM\_SPEED\_ERROR** 非持續訊息速度無效。

**MQRCCF\_NPM\_SPEED\_WRONG\_TYPE** 此通道類型不容許非持續訊息速度參數 。

**MQRCCF\_PARM\_SEQUENCE\_ERROR** 參數 順 序 無 效 。

**MQRCCF\_PUT\_AUTH\_ERROR** 放置權限值無 效 。

**MQRCCF\_PUT\_AUTH\_WRONG\_TYPE** 此通道類型不容許放置權限參數。

**MQRCCF\_RCV\_EXIT\_NAME\_ERROR** 通道接收結束程式名稱錯誤。

**MQRCCF\_SEC\_EXIT\_NAME\_ERROR** 通道安全結束程式名稱錯誤。

**MQRCF\_SEND\_EXIT\_NAME\_ERROR** 通道傳送結束程式名稱錯誤。

**MQRCCF\_SEQ\_NUMBER\_WRAP\_ERROR** 序號 折返號碼無 效 。

**MQRCCF\_SHARING\_CONVS\_ERROR** 提供給「共用交談」的值無效。

**MQRCCF\_SHARING\_CONVS\_TYPE** 「共用交談」參數對此通道類型無效。

**MQRCCF\_SHORT\_RETRY\_ERROR** 短重試次數 無 效 。

**MQRCCF\_SHORT\_RETRY\_WRONG\_TYPE** 此通道類型不容許短重試參數。

**MQRCF\_SHORT\_TIMER\_ERROR** 短計時器值無效。

**MQRCCF\_SHORT\_TIMER\_WRONG\_TYPE** 此通道類型不容許短計時器參數。

**MQRCCF\_SSL\_CIPHER\_SPEC\_ERROR** SSL CipherSpec 無 效 。

**MQRCCF\_SSL\_CLIENT\_AUTH\_ERROR** SSL 用戶端鑑別 無 效 。

**MQRCCF\_SSL\_PEER\_NAME\_ERROR** SSL 同層級名稱 無 效 。

**MQRCCF\_WRONG\_CHANNEL\_TYPE** 此通道類型不容許參數。

**MQRCCF\_XMIT\_PROTOCOL\_TYPE\_ERR** 傳輸通訊 協定類型無 效 。

**MQRCF\_XMIT\_Q\_NAME\_ERROR** 傳輸佇列名稱錯誤。

**MQRCCF\_XMIT\_Q\_NAME\_WRONG\_TYPE** 此通道類型不容許傳輸佇列名稱。

# **變更、複製及建立通道接聽器**

「變更通道接聽器」指令會變更現有的通道接聽器定義。 「複製」和「建立通道接聽器」指令會建立新的通 道接聽器定義-「複製」指令會使用現有通道接聽器定義的屬性值。

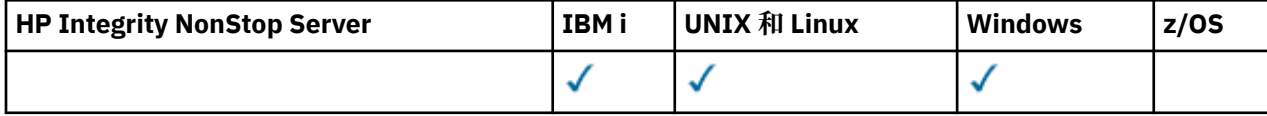

「變更通道接聽器 (MOCMD\_CHANGE\_LISTENER)」指令會變更現有 IBM MO 接聽器定義的指定屬性。 對於 任何省略的選用參數,值不會變更。

「複製通道接聽器 (MOCMD\_COPY\_LISTENER)」指令會針對未在指令中指定的屬性, 使用現有接聽器定義 的屬性值來建立 IBM MQ 接聽器定義。

「建立通道接聽器 (MQCMD\_CREATE\_LISTENER)」指令會建立 IBM MQ 接聽器定義。 任何未明確定義的屬 性都會設為目的地佇列管理程式上的預設值。

# **必要參數 (變更及建立通道接聽器)**

# *ListenerName* **(MQCFST)**

要變更或建立的接聽器定義名稱 (參數 ID:MQCACH\_LISTENER\_NAME)。

字串的長度上限為 MQ\_LISTENER\_NAME\_LENGTH。

# *TransportType* **(MQCFIN)**

傳輸通訊協定 (參數 IDXX\_ENCODE\_CASE\_ONE :mqiach\_xmit\_protocol\_type)。

值可以為:

# **MQXPT\_TCP**

TCP。

# **MQXPT\_LU62**

LU 6.2。 此值僅適用於 Windows。

### **MQXPT\_NETBIOS**

NetBIOS. 此值僅適用於 Windows。

### **MQXPT\_SPX**

SPX。 此值僅適用於 Windows。

# **必要參數 (複製通道接聽器)**

### *FromListenerName* **(MQCFST)**

要從中複製的接聽器定義名稱 (參數 ID :MQCACF\_FROM\_LISTENER\_NAME)。

此參數指定現有接聽器定義的名稱,該定義包含未在此指令中指定之屬性的值。

字串的長度上限為 MQ\_LISTENER\_NAME\_LENGTH。

### *ToListenerName* **(MQCFST)**

目標接聽器名稱 (參數 ID:MQCACF\_TO\_LISTENER\_NAME)。

此參數指定新接聽器定義的名稱。 如果存在具有此名稱的接聽器定義,則 *Replace* 必須指定為 MQRP\_YES。

字串的長度上限為 MQ\_LISTENER\_NAME\_LENGTH。

# **選用參數 (變更、複製和建立通道接聽器)**

# *Adapter* **(MQCFIN)**

配接卡號碼 (參數 ID:MQIACH\_ADAPTER)。

NetBIOS 在其上接聽的配接卡號碼。 此參數僅在 Windows 上有效。

### *Backlog* **(MQCFIN)**

待辦事項 (參數 ID:MQIACH\_BACKLOG)。

接聽器支援的並行連線要求數。

### *Commands* **(MQCFIN)**

配接卡號碼 (參數 ID:MQIACH\_COMMAND\_COUNT)。

接聽器可以使用的指令數目。 此參數僅在 Windows 上有效。

### *IPAddress* **(MQCFST)**

IP 位址 (參數 ID:MQCACH\_IP\_ADDRESS)。

以 IPv4 帶點十進位數、 IPv6 十六進位表示法或英數主機名稱格式指定的接聽器 IP 位址。 如果您未指 定此參數的值,則接聽器會在所有已配置的 IPv4 及 IPv6 堆疊上接聽。

字串的長度上限為 MQ\_LOCAL\_ADDRESS\_LENGTH

### *ListenerDesc* **(MQCFST)**

接聽器定義的說明 (參數 ID :MQCACH\_LISTENER\_DESC)。

此參數是純文字註解,提供關於接聽器定義的敘述性資訊。 其只能包含可顯示的字元。

如果使用不在執行指令之佇列管理程式的編碼字集 ID (CCSID) 中的字元,則它們可能未正確轉換。

字串的長度上限為 MQ\_LISTENER\_DESC\_LENGTH。

#### *LocalName* **(MQCFST)**

NetBIOS 本端名稱 (參數 ID :MQCACH\_LOCAL\_NAME)。

接聽器所使用的 NETBIOS 本端名稱。 此參數僅在 Windows 上有效。

字串的長度上限為 MQ\_CONN\_NAME\_LENGTH

#### *NetbiosNames* **(MQCFIN)**

NetBIOS 名稱 (參數 ID :MQIACH\_NAME\_COUNT)。

接聽器支援的名稱數目。 此參數僅在 Windows 上有效。

# *Port* **(MQCFIN)**

埠號 (參數 ID:MQIACH\_PORT)。

TCP/IP 的埠號。 僅當 *TransportType* 的值為 MQXPT\_TCP 時,此參數才有效。

# *Replace* **(MQCFIN)**

取代屬性 (參數 ID:MOIACF\_REPLACE)。

如果存在與 *ToListenerName* 同名的名單定義,則此定義會指定是否要取代它。 值可以為:

### **MQRP\_YES**

取代現有的定義。

# **MQRP\_NO**

請勿取代現有的定義。

### *Sessions* **(MQCFIN)**

NetBIOS 階段作業 (參數 ID :MQIACH\_SESSION\_COUNT)。

接聽器可以使用的階段作業數目。 此參數僅在 Windows 上有效。

# *Socket* **(MQCFIN)**

SPX Socket 號碼 (參數 ID :MQIACH\_SOCKET)。

接聽所在的 SPX Socket。 僅當 *TransportType* 的值為 MQXPT\_SPX 時,此參數才有效。

# *StartMode* **(MQCFIN)**

服務模式 (參數 ID:MQIACH\_LISTENER\_CONTROL)。

指定如何啟動和停止接聽器。 此值可以是下列任一值:

## **MQSVC\_CONTROL\_MANUAL**

接聽器不會自動啟動或自動停止。 它將由使用者指令控制。 此值為預設值。

# **MQSVC\_CONTROL\_Q\_MGR**

在啟動和停止佇列管理程式的同時,要啟動和停止所定義的接聽器。

### **MQSVC\_CONTROL\_Q\_MGR\_START**

接聽器會在佇列管理程式啟動時同時啟動,但在佇列管理程式停止時不會要求停止。

### *TPName* **(MQCFST)**

交易程式名稱 (參數 ID :MQCACH\_TP\_NAME)。

LU 6.2 交易程式名稱。 此參數僅在 Windows 上有效。

字串的長度上限為 MQ\_TP\_NAME\_LENGTH

# **變更、複製及建立通訊資訊物件**

「變更通訊資訊物件」指令會變更現有的通訊資訊物件定義。 「複製及建立通訊資訊物件」指令會建立新的 通訊資訊物件定義-「複製」指令會使用現有通訊資訊物件定義的屬性值。

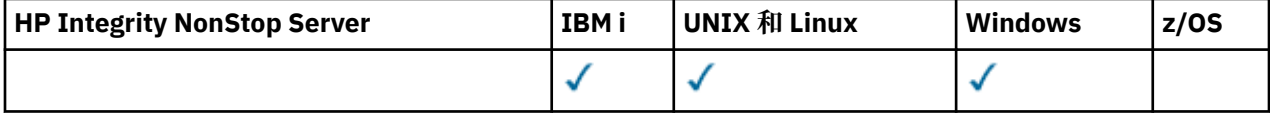

「變更通訊資訊 (MQCMD\_CHANGE\_COMM\_INFO)」指令會變更現有 IBM MQ 通訊資訊物件定義的指定屬 性。 對於任何省略的選用參數,值不會變更。

「複製通訊資訊 (MQCMD COPY COMM\_INFO)」指令會針對指令中未指定的屬性,使用現有通訊資訊定義 的屬性值來建立 IBM MQ 通訊資訊物件定義。

「建立通訊資訊 (MQCMD\_CREATE\_COMM\_INFO)」指令會建立 IBM MQ 通訊資訊物件定義。 任何未明確定 義的屬性都會設為目的地佇列管理程式上的預設值。

# **必要參數 (變更通訊資訊)**

### *ComminfoName* **(MQCFST)**

要變更的通訊資訊定義名稱 (參數 ID :MQCA\_COMM\_INFO\_NAME)。

字串的長度上限為 MQ\_COMM\_INFO\_NAME\_LENGTH。

# **必要參數 (複製通訊資訊)**

### *FromComminfoName* **(MQCFST)**

要從中複製的通訊資訊物件定義名稱 (參數 ID:MQCACF\_FROM\_COMM\_INFO\_NAME)。

字串的長度上限為 MQ\_COMM\_INFO\_NAME\_LENGTH。

# *ToComminfoName* **(MQCFST)**

要複製到其中的通訊資訊定義名稱 (參數 ID :MQCACF\_TO\_COMM\_INFO\_NAME)。

字串的長度上限為 MQ\_COMM\_INFO\_NAME\_LENGTH。

# **必要參數 (建立通訊資訊)**

### *ComminfoName* **(MQCFST)**

要建立的通訊資訊定義名稱 (參數 ID :MQCA\_COMM\_INFO\_NAME)。

字串的長度上限為 MO COMM\_INFO\_NAME\_LENGTH。

# **選用參數 (變更、複製及建立通訊資訊)**

### *Bridge* **(MQCFIN)**

控制來自未使用「多重播送」之應用程式的發佈是否橋接至使用多重播送的應用程式 (參數 ID :MQIA\_MCAST\_BRIDGE)。

橋接不適用於標示為 **MCAST(ONLY)**的主題。 因為這些主題只能具有多重播送資料流量,所以不適用於 橋接至非多重播送發佈/訂閱網域。

# **已停用 MQMCB\_DISABLED**

不使用「多重播送」的應用程式中的發佈,不會橋接至使用「多重播送」的應用程式。 這是 IBM i 的預設值。

# **MQMCB\_ENABLED**

不使用「多重播送」的應用程式中的發佈,會橋接至使用「多重播送」的應用程式。 這是非 IBM i 平台的預設值。 此值在 IBM i 上無效。

### *CCSID* **(MQCFIN)**

用來傳輸訊息的編碼字集 ID (參數 ID:MQIA\_CODED\_CHAR\_SET\_ID)。

請指定 1 到 65535 範圍內的值。

CCSID 必須指定定義要用於您的平台上的值,並使用適用於該平台的字集。 如果使用此參數來變更 CCSID,則套用變更時正在執行的應用程式,仍會繼續使用原始 CCSID。 因為這樣,所以您必須先停止 並重新啟動所有正在執行的應用程式,然後才能繼續。

這包括指令伺服器和通道程式。 若要執行此動作,請在進行變更之後,停止並重新啟動佇列管理程式。 預設值是 ASPUB ,表示編碼字集取自已發佈訊息中提供的字集。

### *CommEvent* **(MQCFIN)**

控制是否針對使用此 COMMINFO 物件 (參數 ID :MQIA\_COMM\_EVENT) 所建立的多重播送控點產生事件 訊息。

只有在也使用 *MonitorInterval* 參數啟用監視時,才會產生事件。

### **已停用 MQEVR\_DISABLED**

不使用「多重播送」的應用程式中的發佈,不會橋接至使用「多重播送」的應用程式。 這是預設 值。

### **已啟用 MQEVR\_ENABLED**

不使用「多重播送」的應用程式中的發佈,會橋接至使用「多重播送」的應用程式。

#### **MQ 事件 \_ 異常狀況**

如果訊息可靠性低於可靠性臨界值,則會寫入事件訊息。依預設,可靠性臨界值設為 90。

# *Description* **(MQCFST)**

純文字註解,提供關於通訊資訊物件的敘述性資訊 (參數 ID :MQCA\_COMM\_INFO\_DESC)。

其只能包含可顯示的字元。 長度上限為 64 個字元。 在 DBCS 安裝中,可以包含 DBCS 字元(但需符合 64 個位元組的長度上限)。

如果使用的字元不屬於這個佇列管理程式的編碼字集 ID (CCSID), 則當資訊傳送給另一個佇列管理程式 時,可能無法正確轉換。

長度上限為 MQ\_COMM\_INFO\_DESC\_LENGTH。

# *Encoding* **(MQCFIN)**

訊息傳輸所用的編碼 (參數 ID:MQIACF\_ENCODING)。

### **已發佈 MQENC\_AS\_PUBLISHED**

訊息的編碼取自已發佈訊息中提供的編碼。 這是預設值。

# **MQENC\_NORMAL**

# **已反轉 MQENC\_REVERSED**

**MQENC\_S390**

### **MQENC\_TNS**

### *GrpAddress* **(MQCFST)**

群組 IP 位址或 DNS 名稱 (參數 ID:MQCACH\_GROUP\_ADDRESS)。

管理者需負責管理這些群組位址。 所有多重播送用戶端也許可以在每個主題中,都使用相同的群組位 址;但只有符合用戶端上未完成訂閱的訊息,才會進行遞送。 使用相同的群組位址會很沒效率,因為每 個用戶端都必須檢查和處理網路中的每一個多重播送封包。 為不同的主題或主題集配置不同的 IP 群組

位址,較有效率但這需要細心管理,特別是如果網路上正在使用其他非 MQ 多重播送應用程式。 預設值 為 239.0.0.0。

長度上限為 MQ\_GROUP\_ADDRESS\_LENGTH。

# *MonitorInterval* **(MQCFIN)**

更新監視資訊及產生事件訊息的頻率 (參數 ID:MQIA\_MONITOR\_INTERVAL)。

此值指定為 0 到 999 999 範圍內的秒數。 值 0 表示不需要監視。

如果指定非零值,則會啟用監視。 會更新監視資訊,並產生使用此通訊資訊物件所建立多重播送控點的 狀態相關事件訊息 (如果已使用 *CommEvent* 啟用)。

### *MsgHistory* **(MQCFIN)**

此值是系統為了處理在 ACK 情況下的重新傳輸而保留的訊息歷程量 (KB) (參數 ID :MQIACH\_MSG\_HISTORY)。

該值在 0 到 999 999 999 的範圍內。 值 0 會提供最低可靠性層次。 預設值為 100。

### *MulticastHeartbeat* **(MQCFIN)**

活動訊號間隔以毫秒為測量單位,並指定轉送器通知任何接收端沒有進一步可用的資料的頻率 (參數 ID :MQIACH\_MC\_HB\_INTERVAL)。

該值在 0 到 999 999 的範圍內。 預設值為 2000 毫秒。

#### *MulticastPropControl* **(MQCFIN)**

多重播送內容控制有多少 MQMD 內容及使用者內容與訊息一起流動 (參數 ID :MQIACH\_MULTICAST\_PROPERTIES)。

# **MQMCP\_ALL**

傳輸所有使用者內容及 MQMD 的所有欄位。 這是預設值。

### **MQMCP\_REPLY**

只傳輸使用者內容,以及處理訊息回覆的 MQMD 欄位。 這些內容如下:

- MsgType
- MessageId
- CorrelId
- ReplyToQ
- ReplyToQmgr

#### **MQMCP\_USER**

只傳輸使用者內容。

### **MQMCP\_NONE**

不傳輸任何使用者內容或 MQMD 欄位。

### **MQMCP\_COMPAT**

以與先前 MQ 多重播送用戶端相容的格式來傳輸內容。

#### *NewSubHistory* **(MQCFIN)**

新的訂閱者歷程會控制加入發佈串流的訂閱者是否接收目前可用的資料,或只接收從訂閱時間產生的發 佈 (參數 ID :MQIACH\_NEW\_SUBSCRIBER\_HISTORY)。

### **MQNSH\_NONE**

值 NONE 會導致轉送器只傳輸從訂閱時間開始的發佈。 這是預設值。

# **MQNSH\_ALL**

值 ALL 會導致轉送器重新傳輸與已知一樣多的主題歷程。 在部分情況下,這會對保留的發佈造成類 似的行為。

如果因為重新傳輸所有主題歷程而有大型主題歷程,則使用 MQNSH\_ALL 值可能會對效能造成不利影 響。

# *PortNumber* **(MQCFIN)**

要傳輸的埠號 (參數 ID :MQIACH\_PORT)。

預設埠號為 1414。

# *Type* **(MQCFIN)**

通訊資訊物件的類型 (參數 ID:MQIA\_COMM\_INFO\_TYPE)。

唯一支援的類型是 MQCIT\_MULTICAST。

# **變更、複製及**建立名單

「變更名單」指令會變更現有的名單定義。 「複製」和「建立名單」指令會建立新的名單定義-「複製」指 令會使用現有名單定義的屬性值。

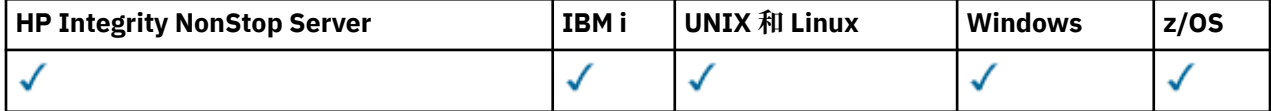

「變更名單 (MQCMD\_CHANGE\_NAMELIST)」指令會變更現有 IBM MQ 名單定義的指定屬性。 對於任何省 略的選用參數,值不會變更。

「複製名單(MOCMD COPY\_NAMELIST)」指令會建立 IBM MO 名單定義, 針對指令中未指定的屬性, 使用 現有名單定義的屬性值。

「建立名單 (MQCMD\_CREATE\_NAMELIST)」指令會建立 IBM MQ 名單定義。 任何未明確定義的屬性都會設 為目的地佇列管理程式上的預設值。

# **必要參數 (變更及建立名單)**

### *NamelistName* **(MQCFST)**

要變更的名單定義名稱 (參數 ID :MQCA\_NAMELIST\_NAME)。

字串的長度上限為 MO\_NAMELIST\_NAME\_LENGTH。

# **必要參數 (複製名單)**

### *FromNamelistName* **(MQCFST)**

要從中複製的名單定義名稱 (參數 ID :MQCACF\_FROM\_NAMELIST\_NAME)。

此參數指定現有名單定義的名稱,該定義包含未在此指令中指定之屬性的值。

**Lack 2008 上,**行列管理程式會搜尋具有您指定名稱的物件,以及要從中複製的 MQQSGD\_Q\_MGR 或 MQQSGD\_COPY 的處置。 如果為 *QSGDisposition* 指定 MQQSGD\_COPY 值, 則會忽略此參數。 在此情況下,會搜尋具有 *ToNamelistName* 所指定名稱及處置 MQQSGD\_GROUP 的物件,以從中進行複製。

字串的長度上限為 MQ\_NAMELIST\_NAME\_LENGTH。

### *ToNamelistName* **(MQCFST)**

目標名單名稱 (參數 ID :MQCACF\_TO\_NAMELIST\_NAME)。

此參數指定新名單定義的名稱。 如果存在具有此名稱的名單定義,則 *Replace* 必須指定為 MQRP\_YES。

字串的長度上限為 MQ\_NAMELIST\_NAME\_LENGTH。

# **選用參數 (變更、複製及建立名單)**

# $z/0S$

# *CommandScope* **(MQCFST)**

指令範圍 (參數 ID:MQCACF COMMAND SCOPE)。 此參數僅適用於 z/OS 。

指定當佇列管理程式是佇列共用群組的成員時如何執行指令。 您可以指定下列其中一項:

• 空白 (或完全省略參數)。 此指令在輸入該指令的佇列管理程式上執行。

- 佇列管理程式名稱。 指令在您指定的佇列管理程式上執行,前提是它在佇列共用群組內處於作用中。 如果您指定的佇列管理程式名稱不是所輸入的佇列管理程式,則必須使用佇列共用群組環境,且必須 啟用指令伺服器。
- 星號 (\*)。 指令會在本端佇列管理程式上執行,也會傳遞至佇列共用群組中的每個作用中佇列管理程 式。

長度上限為 MQ\_QSG\_NAME\_LENGTH。

# *NamelistDesc* **(MQCFST)**

名單定義的說明 (參數 ID :MQCA\_NAMELIST\_DESC)。

此參數是純文字註解,提供關於名單定義的敘述性資訊。 其只能包含可顯示的字元。

如果使用不在執行指令之佇列管理程式的編碼字集 ID (CCSID) 中的字元,則它們可能未正確轉換。

字串的長度上限為 MQ\_NAMELIST\_DESC\_LENGTH。

### $z/0$ S

### *NamelistType* **(MQCFIN)**

名單中名稱的類型 (參數 ID:MQIA\_NAMELIST\_TYPE)。 此參數僅適用於 z/OS 。

指定名單中的名稱類型。 此值可以是下列任一值:

## **MQNT\_NONE**

名稱不是特定類型。

# **MQNT\_Q**

保留佇列名稱清單的名單。

# **MQNT\_CLUSTER**

與叢集作業相關聯的名單,包含叢集名稱的清單。

### **MQNT\_AUTH\_INFO**

名單與 SSL 相關聯, 並且包含鑑別資訊物件名稱的清單。

# *Names* **(MQCFSL)**

要放置在名單中的名稱 (參數 ID :MQCA\_NAMES)。

清單中的名稱數目由 MQCFSL 結構中的 *Count* 欄位提供。 每一個名稱的長度由該結構中的 *StringLength* 欄位提供。 名稱的長度上限為 MQ\_OBJECT\_NAME\_LENGTH。

### z/0S

# *QSGDisposition* **(MQCFIN)**

群組內物件的處置 (參數 ID :MQIA\_QSG\_DISP)。 此參數僅適用於 z/OS 。

指定您要套用指令之物件的處置方式 (亦即,定義它的位置及其行為方式)。 此值可以是下列任一值:

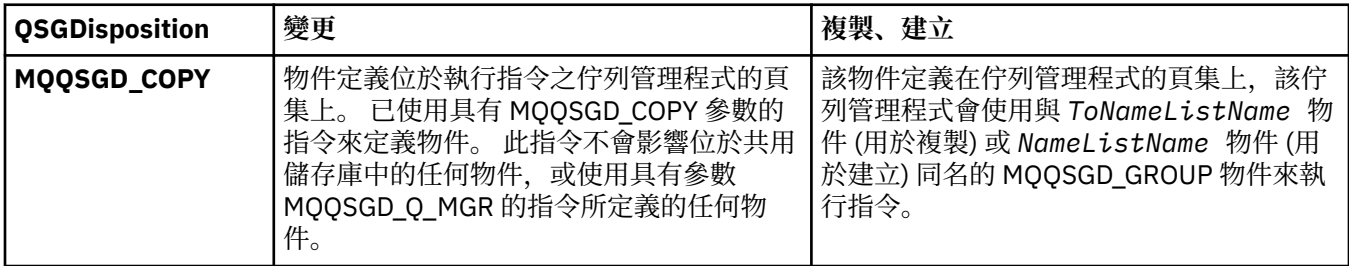

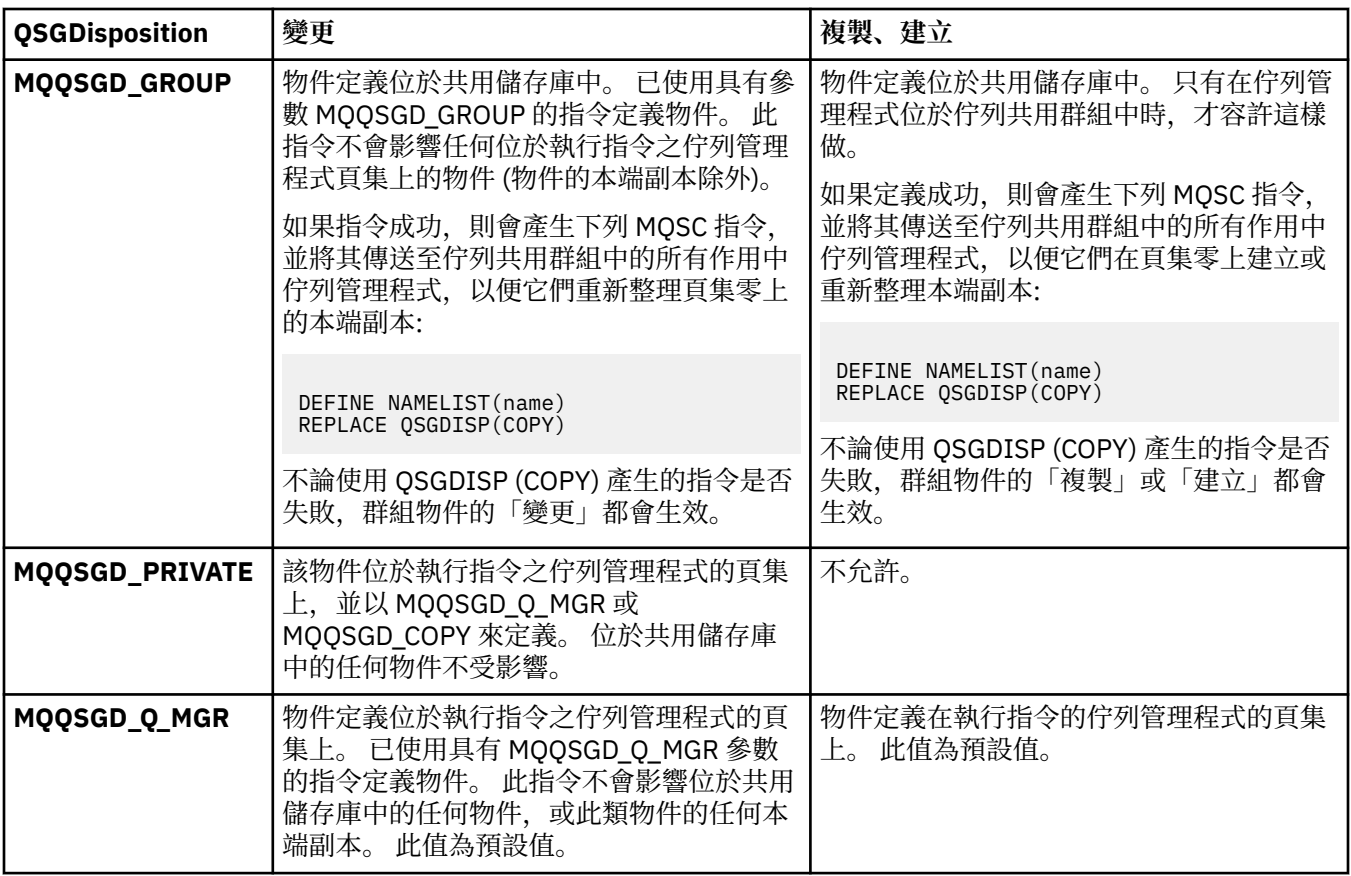

# *Replace* **(MQCFIN)**

取代屬性 (參數 ID:MQIACF\_REPLACE)。

如果存在與 *ToNamelistName* 同名的名單定義,則此定義會指定是否要取代它。 值可以為:

# **MQRP\_YES**

取代現有的定義。

# **MQRP\_NO**

請勿取代現有的定義。

# **變更、複製及建立程序**

「變更處理程序」指令會變更現有的處理程序定義。 「複製」和「建立處理程序」指令會建立新的處理程序 定義-「複製」指令會使用現有處理程序定義的屬性值。

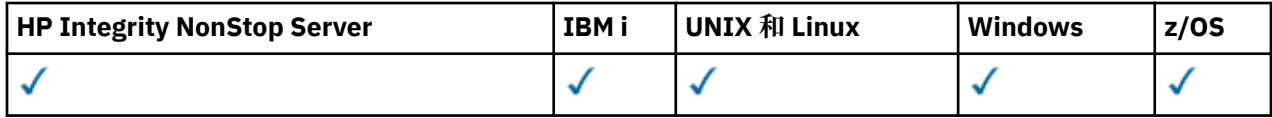

「變更處理程序 (MQCMD\_CHANGE\_PROCESS)」指令會變更現有 IBM MQ 處理程序定義的指定屬性。 對於 任何省略的選用參數,值不會變更。

「複製處理程序 (MQCMD\_COPY\_PROCESS)」指令會建立 IBM MQ 處理程序定義,針對指令中未指定的屬 性,使用現有處理程序定義的屬性值。

「建立處理程序 (MQCMD\_CREATE\_PROCESS)」指令會建立 IBM MQ 處理程序定義。 任何未明確定義的屬 性都會設為目的地佇列管理程式上的預設值。

# **必要參數 (變更及建立處理程序)**

# *ProcessName* **(MQCFST)**

要變更或建立的程序定義名稱 (參數 ID:MQCA\_PROCESS\_NAME)。

字串的長度上限為 MQ\_PROCESS\_NAME\_LENGTH。

# **必要參數 (複製處理程序)**

#### *FromProcessName* **(MQCFST)**

要從中複製的程序定義名稱 (參數 ID :MQCACF\_FROM\_PROCESS\_NAME)。

指定包含此指令中未指定之屬性值的現有程序定義名稱。

 $\approx$  z/OS 在 z/OS 上, 佇列管理程式會搜尋具有您指定名稱的物件, 以及要從中複製的 MQQSGD\_Q\_MGR 或 MQQSGD\_COPY 的處置。 如果為 *QSGDisposition* 指定 MQQSGD\_COPY 值, 則會忽略此參數。 在此情況下,會搜尋具有 *ToProcessName* 所指定名稱及處置 MQQSGD\_GROUP 的 物件,以從中進行複製。

字串的長度上限為 MQ\_PROCESS\_NAME\_LENGTH。

### *ToProcessName* **(MQCFST)**

處理程序名稱 (參數 ID :MQCACF\_TO\_PROCESS\_NAME)。

新程序定義的名稱。 如果存在具有此名稱的程序定義,則必須將 *Replace* 指定為 MQRP\_YES。

字串的長度上限為 MQ\_PROCESS\_NAME\_LENGTH。

# **選用參數 (「變更」、「複製」及「建立處理程序」)**

### *ApplId* **(MQCFST)**

應用程式 ID (參數 ID :MQCA\_APPL\_ID)。

*ApplId* 是要啟動的應用程式名稱。 應用程式必須位於執行指令的平台上。 名稱通常是可執行物件的完 整檔名。 如果您有多個 IBM MO 安裝架構,則限定檔名特別重要,以確保執行正確版本的應用程式。

字串的長度上限為 MQ\_PROCESS\_APPL\_ID\_LENGTH。

### *ApplType* **(MQCFIN)**

應用程式類型 (參數 ID:MQIA\_APPL\_TYPE)。

有效的應用程式類型為:

#### **MQAT\_OS400**

IBM i 應用程式。

### **MQAT\_WINDOWS\_NT**

Windows 或 Windows 95、 Windows 98 應用程式。

### **MQAT\_DOS**

DOS 用戶端應用程式。

# **MQ 視窗**

Windows 用戶端應用程式。

### **MQAT\_UNIX**

UNIX 應用程式。

### **MQAT\_AIX**

AIX 應用程式 (與 MQAT\_UNIX 相同的值)。

### **MQAT\_CICS**

CICS 交易。

### **MQAT\_NSK**

HP Integrity NonStop Server 應用程式。

**MQAT\_ZOS** 

z/OS 應用程式。

### **MQAT\_DEFAULT**

預設應用程式類型。

*integer*: 範圍 0 到 65 535 的系統定義應用程式類型,或範圍 65 536 到 999 999 999 的使用者定義應用 程式類型 (未勾選)。

請僅指定在執行指令的平台上受支援的應用程式類型(而非使用者定義的類型):

- 在 IBM i: MQAT\_OS400 上,支援 MQAT\_CICS 和 MQAT\_DEFAULT。
- 在 HP Integrity NonStop Server 上: 支援 MQAT\_NSK、MQAT\_DOS、MQAT\_WINDOWS 及 MQAT\_DEFAULT。
- 在 UNIX 系統上,支援 MOAT\_UNIX、 MOAT\_OS2、MOAT\_DOS、MOAT\_WINDOWS、MOAT\_CICS 及 MQAT\_DEFAULT。
- 在 Windows: MQAT\_WINDOWS\_NT 上,支援 MQAT\_OS2、MQAT\_DOS、MQAT\_WINDOWS、 MQAT\_CICS 及 MQAT\_DEFAULT。
- <mark>2/0S </mark>在 z/OS: MQAT\_DOS 上,支援 MQAT\_IMS MQAT\_MVS、MQAT\_UNIX、MQAT\_CICS 和 MQAT\_DEFAULT。

 $z/0S$ 

# *CommandScope* **(MQCFST)**

指令範圍 (參數 ID:MQCACF\_COMMAND\_SCOPE)。 此參數僅適用於 z/OS 。

指定當佇列管理程式是佇列共用群組的成員時如何執行指令。 您可以指定下列其中一項:

- 空白 (或完全省略參數)。 此指令在輸入該指令的佇列管理程式上執行。
- 佇列管理程式名稱。 指令在您指定的佇列管理程式上執行,前提是它在佇列共用群組內處於作用中。 在共用佇列環境中,您可以提供不同於您用來輸入指令的佇列管理程式名稱。 必須啟用指令伺服器。
- 星號 (\*)。 指令會在本端佇列管理程式上執行,也會傳遞至佇列共用群組中的每個作用中佇列管理程 式。

長度上限為 MQ\_QSG\_NAME\_LENGTH。

# *EnvData* **(MQCFST)**

環境資料 (參數 ID:MQCA\_ENV\_DATA)。

包含要啟動之應用程式相關環境資訊的字串。

字串的長度上限為 MO\_PROCESS\_ENV\_DATA\_LENGTH。

# *ProcessDesc* **(MQCFST)**

程序定義的說明 (參數 ID :MQCA\_PROCESS\_DESC)。

純文字註解,提供程序定義的敘述性資訊。 其只能包含可顯示的字元。

字串的長度上限為 MQ\_PROCESS\_DESC\_LENGTH。

使用此佇列管理程式的編碼字集 ID (CCSID) 中的字元。 如果資訊傳送至另一個佇列管理程式, 則其他字 元可能轉換不正確。

z/0S

# *QSGDisposition* **(MQCFIN)**

群組內物件的處置 (參數 ID :MQIA\_QSG\_DISP)。 此參數僅適用於 z/OS 。

指定您要套用指令之物件的處置方式 (亦即,定義它的位置及其行為方式)。 此值可以是下列任一值:

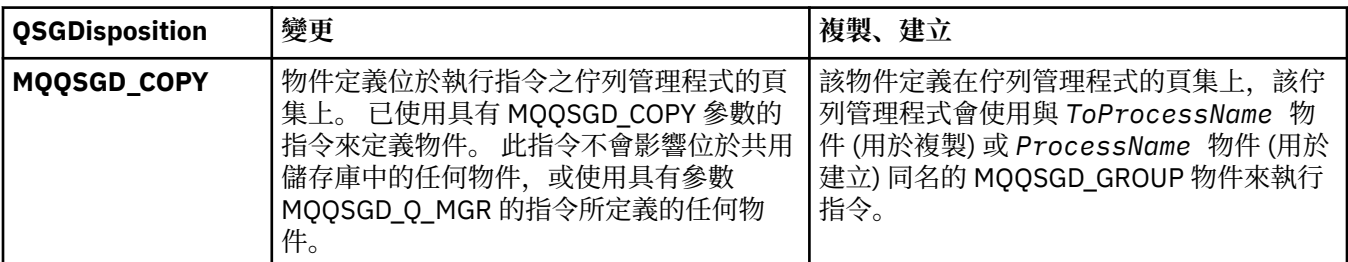

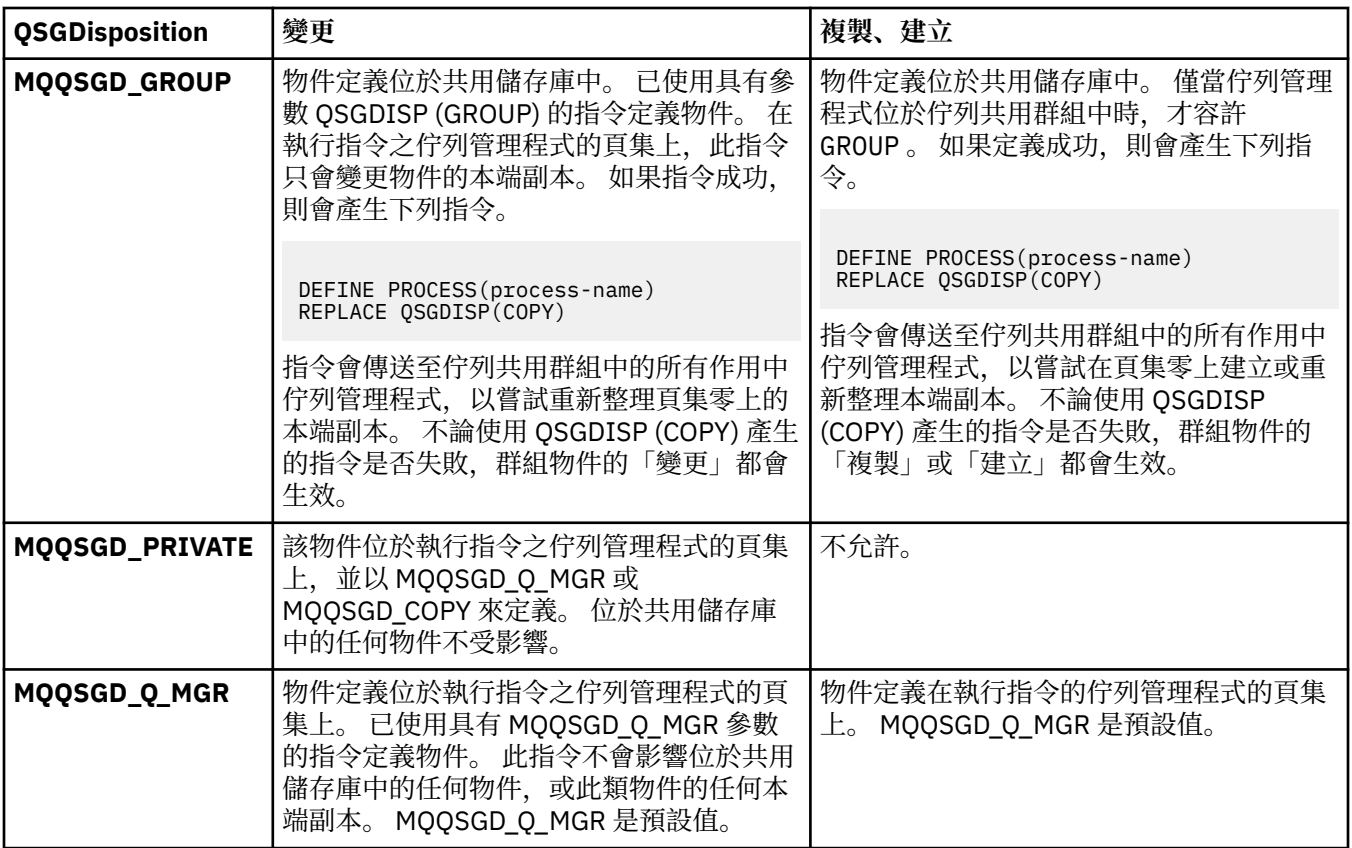

# *Replace* **(MQCFIN)**

取代屬性 (參數 ID:MQIACF\_REPLACE)。

如果存在與 *ToProcessName* 同名的程序定義,請指定是否取代它。

此值可以是下列任一值:

# **MQRP\_YES**

取代現有的定義。

# **MQRP\_NO**

請勿取代現有的定義。

# *UserData* **(MQCFST)**

使用者資料 (參數 ID:MQCA\_USER\_DATA)。

包含與要啟動之應用程式 (由 *ApplId* 定義) 相關的使用者資訊的字串。

對於 Microsoft Windows,如果要將程序定義傳遞至 **runmqtrm**,則字串不得包含雙引號。

字串的長度上限為 MQ\_PROCESS\_USER\_DATA\_LENGTH。

# **變更、複製及建立佇列**

「變更佇列」指令會變更現有的佇列定義。 「複製」和「建立佇列」指令會建立新的佇列定義-「複製」指 令會使用現有佇列定義的屬性值。

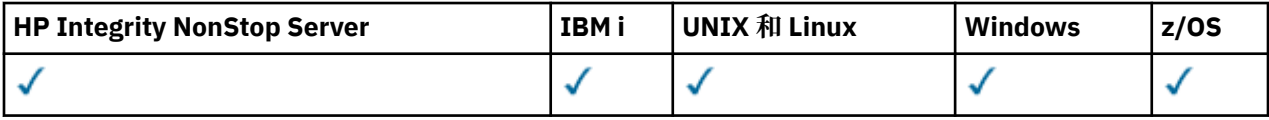

「變更佇列」指令 MQCMD\_CHANGE\_Q 會變更現有 IBM MQ 佇列的指定屬性。 對於任何省略的選用參數,值 不會變更。

「複製佇列」指令 MQCMD\_COPY\_Q 會建立相同類型的佇列定義。 對於指令中未指定的屬性,它會使用現有 佇列定義的屬性值。

「建立佇列」指令 MQCMD\_CREATE\_Q 會以指定的屬性建立佇列定義。 所有未指定的屬性都會設為所建立佇 列類型的預設值。

# **必要參數 (變更及建立佇列)**

## *QName* **(MQCFST)**

佇列名稱 (參數 ID: MQCA\_Q\_NAME)。

要變更的佇列名稱。 字串的長度上限為 MQ\_Q\_NAME\_LENGTH。

# **必要參數 (複製佇列)**

### *FromQName* **(MQCFST)**

來源佇列名稱 (參數 ID: MQCACF\_FROM\_Q\_NAME)。

指定現有佇列定義的名稱。

在 z/OS 上,佇列管理程式會搜尋具有您指定名稱且處置方式為 MQQSGD\_Q\_MGR、 MQQSGD\_COPY 或 MQQSGD\_SHARED 的物件。 如果針對 *QSGDisposition* 指定值 MQQSGD\_COPY ,則 會忽略此參數。 在此情況下,會搜尋具有 *ToQName* 所指定名稱及處置 MQQSGD\_GROUP 的物件,以從 中進行複製。

字串的長度上限為 MQ\_Q\_NAME\_LENGTH。

#### *ToQName* **(MQCFST)**

目標佇列名稱 (參數 ID: MQCACF\_TO\_Q\_NAME)。

指定新佇列定義的名稱。

字串的長度上限為 MQ\_Q\_NAME\_LENGTH。

佇列名稱必須是唯一的; 如果存在具有新佇列名稱及類型的佇列定義,則 *Replace* 必須指定為 MQRP\_YES。 如果存在與新佇列同名且類型不同的佇列定義,則指令會失敗。

# **必要參數 (所有指令)**

### *QType* **(MQCFIN)**

佇列類型 (參數 ID: MQIA\_Q\_TYPE)。

指定的值必須符合要變更的佇列類型。

此值可以是下列任一值:

# **MQQT\_ALIAS**

別名佇列定義。

# **MQQT\_LOCAL** 本端佇列。

**MQQT\_REMOTE**

遠端佇列的本端定義。

**MQQT\_MODEL**

模型佇列定義。

# **選用參數 (變更、複製及建立佇列)**

# *BackoutRequeueName* **(MQCFST) -請參閱 MQSC [BOQNAME](#page-841-0)**

取消重新排入佇列名稱過多 (參數 ID: MQCA\_BACKOUT\_REQ\_Q\_NAME)。

指定當訊息取消的次數超過 *BackoutThreshold* 值時,要將訊息傳送至其中的佇列名稱。 佇列不必是 本端佇列。

取消佇列此時不需要存在,但在超出 *BackoutThreshold* 值時必須存在。

字串的長度上限為 MQ\_Q\_NAME\_LENGTH。

# *BackoutThreshold* **(MQCFIN)**

取消臨界值 (參數 ID: MQIA\_BACKOUT\_THRESHOLD)。

訊息在傳送至 *BackoutRequeueName* 指定的取消佇列之前可以取消的次數。

如果稍後減少該值,則已在佇列中且已取消的訊息數至少與新值保留在佇列中的次數相同。 如果再次取 消這些訊息,則會傳送這些訊息。

請指定 0-999,999,999 範圍內的值。

# *BaseObjectName* **(MQCFST)**

別名所解析的物件名稱 (參數 ID: MQCA\_BASE\_OBJECT\_NAME)。

此參數是定義給本端佇列管理程式的佇列或主題名稱。

字串的長度上限為 MQ\_OBJECT\_NAME\_LENGTH。

# *BaseQName* **(MQCFST)**

別名所解析成的佇列名稱 (參數 ID: MQCA\_BASE\_Q\_NAME)。

此參數是定義給本端佇列管理程式的本端或遠端佇列名稱。

字串的長度上限為 MQ\_Q\_NAME\_LENGTH。

# *CFStructure* (MQCFST)

連結機能結構名稱 (參數 ID: MQCA\_CF\_STRUC\_NAME)。 此參數僅適用於 z/OS 。

指定當您使用共用佇列時,要用來儲存訊息的連結機能結構名稱。 名稱:

- 不能超過 12 個字元
- 必須以大寫字母 (A-Z) 開頭
- 只能包含字元 A-Z 和 0-9

字串的長度上限為 MQ\_CF\_STRUC\_NAME\_LENGTH。

佇列管理程式所連接的佇列共用群組名稱會以您提供的名稱作為字首。 佇列共用群組的名稱一律為四個 字元, 必要的話會以 @ 符號填補。 例如, 如果您使用名為 NY03 的佇列共用群組, 並提供名稱 PRODUCT7,則產生的連結機能結構名稱為 NY03PRODUCT7。 請注意,佇列共用群組 (在此情況下為 NY03CSQ\_ADMIN) 的管理結構無法用於儲存訊息。

對於本端及模型佇列,下列規則適用。 如果您在 *Replace* 參數中使用「建立佇列」指令,且值為 MQRP\_YES ,則會套用規則。 如果您使用「變更佇列」指令,則規則也適用。

• 在 *QSGDisposition* 參數中值為 MQQSGD\_SHARED 的本端佇列上, *CFStructure* 無法變更。

如果您需要變更 *CFStructure* 或 *QSGDisposition* 值,則必須刪除並重新定義佇列。 若要保留 佇列上的任何訊息,您必須在刪除佇列之前卸載訊息。 在重新定義佇列之後重新載入訊息,或將訊息 移至另一個佇列。

- 在 *DefinitionType* 參數中值為 MQQDT\_SHARED\_DYNAMIC 的模型佇列上, *CFStructure* 不能 為空白。
- 在 *QSGDisposition* 參數中具有非 MQQSGD\_SHARED 值的本端佇列上, *CFStructure* 的值無關 緊要。 對於 *DefinitionType* 參數中具有非 MQQDT\_SHARED\_DYNAMIC 值的模型佇列,值 *CFStructure* 也不重要。

對於本端及模型佇列,當您在 *Replace* 參數中使用「建立佇列」指令且值為 MQRP\_NO 時,連結機能 結構如下:

- 在 *QSGDisposition* 參數中值為 MQQSGD\_SHARED 的本端佇列上,或在 *DefinitionType* 參數中 值為 MQQDT\_SHARED\_DYNAMIC 的模型佇列上, *CFStructure* 不能為空白。
- 在 *QSGDisposition* 參數中具有非 MQQSGD\_SHARED 值的本端佇列上, *CFStructure* 的值無關 緊要。 對於 *DefinitionType* 參數中具有非 MQQDT\_SHARED\_DYNAMIC 值的模型佇列,值 *CFStructure* 也不重要。

**註:** 在您可以使用佇列之前,必須在連結機能「資源管理 (CFRM)」原則資料集中定義結構。

# *ClusterChannelName* **(MQCFST)**

此參數僅在傳輸佇列上受支援。

ClusterChannel 名稱 是使用此佇列作為傳輸佇列之叢集傳送端通道的通用名稱。 該屬性指定哪些叢 集傳送端通道將訊息從此叢集傳輸佇列傳送到叢集接收端通道。 (參數 ID: MQCA\_CLUS\_CHL\_NAME。)

您還可以手動將傳輸佇列屬性 ClusterChannelName 設定為叢集傳送端通道。 以叢集傳送端通道所連 接的佇列管理程式為目的地的訊息,會儲存在識別叢集傳送端通道的傳輸佇列中。 它們不會儲存在預設 叢集傳輸佇列中。 如果您將 ClusterChannelName 屬性設定為空白,當通道重新啟動時,通道會切換 至預設叢集傳輸佇列。 預設佇列為 SYSTEM.CLUSTER.TRANSMIT.*ChannelName* 或 SYSTEM.CLUSTER.TRANSMIT.QUEUE,這取決於佇列管理程式 DefClusterXmitQueueType 屬性的 值。

透過在 **ClusterChannelName** 中指定星號 "\*",您可以使傳輸佇列與一組叢集傳送端通道產生關聯。 星號可以位於通道名稱字串的開頭、結尾或中間任意位置。 **ClusterChannelName** 的長度限制為 20 個字元: MQ\_CHANNEL\_NAME\_LENGTH。

預設佇列管理程式配置,可讓所有叢集傳送端通道從單一傳輸佇列

SYSTEM.CLUSTER.TRANSMIT.QUEUE 傳送訊息。 預設配置可以透過變更佇列管理程式屬性 **DefClusterXmitQueueType** 加以修改。 此屬性的預設值為 SCTQ。 您可以將此值變更為 CHANNEL。 如果將 **DefClusterXmitQueueType** 屬性設定為 CHANNEL,則每個叢集傳送端通道會預設為使用特 定的叢集傳輸佇列 SYSTEM.CLUSTER.TRANSMIT.*ChannelName*。

# *ClusterName* **(MQCFST)**

叢集名稱 (參數 ID: MQCA\_CLUSTER\_NAME)。

佇列所屬的叢集名稱。

此參數的變更不會影響開啟的佇列實例。

只有 *ClusterName* 和 *ClusterNamelist* 的其中一個結果值可以是非空白; 您不能同時指定兩者的 值。

字串的長度上限為 MQ\_CLUSTER\_NAME\_LENGTH。

### *ClusterNamelist* **(MQCFST)**

叢集名單 (參數 ID: MQCA\_CLUSTER\_NAMELIST)。

名稱清單的名稱,指定佇列所屬的叢集清單。

此參數的變更不會影響開啟的佇列實例。

只有 *ClusterName* 和 *ClusterNamelist* 的其中一個結果值可以是非空白; 您不能同時指定兩者的 值。

### *CLWLQueuePriority* **(MQCFIN)**

叢集工作量佇列優先順序 (參數 ID: MQIA\_CLWL\_Q\_PRIORITY)。

指定叢集工作量管理中佇列的優先順序; 請參閱 配置佇列管理程式叢集。 值必須在 0-9 範圍內, 其中 0 是最低優先順序, 9 是最高優先順序。

### *CLWLQueueRank* **(MQCFIN)**

叢集工作量佇列等級 (參數 ID: MQIA\_CLWL\_Q\_RANK)。

指定叢集工作量管理中佇列的等級。 值必須在 0-9 範圍內,其中 0 是最低優先順序, 9 是最高優先順 序。

### *CLWLUseQ* **(MQCFIN)**

叢集工作量使用遠端佇列 (參數 ID: MQIA\_CLWL\_USEQ)。

指定是否在叢集工作量配送中使用遠端及本端佇列。 此值可以是下列任一值:

# **MQCLWL\_USEQ\_AS\_Q\_MGR**

在佇列管理程式的定義上使用 *CLWLUseQ* 參數的值。

### **MQCLWL\_USEQ\_ANY**

使用遠端和本端佇列。

請勿使用遠端佇列。

# *CommandScope* **(MQCFST)**

指令範圍 (參數 ID: MQCACF\_COMMAND\_SCOPE)。 此參數僅適用於 z/OS 。

指定當佇列管理程式是佇列共用群組的成員時如何執行指令。 您可以指定下列其中一個值:

- 空白, 或完全省略參數。 指令在輸入它的佇列管理程式上執行。
- 佇列管理程式名稱。 指令會在您指定的佇列管理程式上執行,前提是它在佇列共用群組內處於作用 中。 如果您指定的佇列管理程式名稱不是所輸入的佇列管理程式,則必須使用佇列共用群組環境。 必 須啟用指令伺服器。
- 星號 (\*)。 指令會在本端佇列管理程式上執行,也會傳遞至佇列共用群組中的每個作用中佇列管理程 式。

長度上限為 MQ\_QSG\_NAME\_LENGTH。

### *Custom* **(MQCFST)**

新特性的自訂屬性 (參數 ID: MQCA\_CUSTOM)。

▶ 8.0.0.4 此屬性包含屬性的值 (屬性名稱與值的配對) ,以至少一個空格區隔。 屬性名稱/值配對的 格式為 NAME(VALUE)。 單引號必須以另一個單引號跳出。

### **CAPEXPRY ( 整數 )**

在解析路徑上使用此物件開啟的訊息放入物件控點之前,在系統中保留的時間上限 (以十分之一秒為 單位) ,直到符合到期處理的資格為止。

如需訊息到期處理的相關資訊,請參閱 強制縮短有效期限。

值可以是下列其中一項:

#### **integer**

值必須在 1 到 999,999,999 的範圍內。

#### **NOLIMIT**

使用此物件放置訊息的到期時間沒有限制。 這是預設值。

指定無效的 CAPEXPRY 值不會導致指令失敗。 相反地,會使用預設值。

### *DefaultPutResponse* **(MQCFIN)**

預設放置回應類型定義 (參數 ID: MQIA\_DEF\_PUT\_RESPONSE\_TYPE)。

此參數指定當應用程式指定 MQPMO\_RESPONSE\_AS\_Q\_DEF 時,要用於佇列放置作業的回應類型。 此值 可以是下列任一值:

# **MQPRT\_SYNC\_RESPONSE**

同步發出放置作業,並傳回回應。

### **MQPRT\_ASYNC\_RESPONSE**

以非同步方式發出 put 作業,並傳回 MQMD 欄位子集。

# *DefBind* **(MQCFIN)**

連結定義 (參數 ID: MQIA\_DEF\_BIND)。

此參數指定在 MQOPEN 呼叫上指定 MQOO\_BIND\_AS\_Q\_DEF 時要使用的連結。 此值可以是下列任一值:

# **MQBND\_BIND\_ON\_OPEN**

連結由 MQOPEN 呼叫修正。

### **MQBND\_BIND\_NOT\_FIXED** 連結未修正。

# **MQBND\_BIND\_ON\_GROUP**

容許應用程式要求將訊息群組全部配置給相同的目的地實例。

此參數的變更不會影響開啟的佇列實例。

### *DefinitionType* **(MQCFIN)**

佇列定義類型 (參數 ID: MQIA\_DEFINITION\_TYPE)。

此值可以是下列任一值:

# **MQQDT\_PERMANENT\_DYNAMIC**

動態定義永久佇列。

# **MQQDT\_SHARED\_DYNAMIC** 動態定義共用佇列。 此選項僅適用於 z/OS 。

# **MQQDT\_TEMPORARY\_DYNAMIC** 動態定義的暫時佇列。

*DefInputOpenOption* **(MQCFIN)**

預設輸入開啟選項 (參數 ID: MQIA\_DEF\_INPUT\_OPEN\_OPTION)。

指定開啟此佇列以供輸入之應用程式的預設共用選項。

此值可以是下列任一值:

**MQOO\_INPUT\_EXCLUSIVE** 開啟佇列以取得具有專用存取權的訊息。

# **MQOO\_INPUT\_SHARED**

開啟佇列以取得具有共用存取權的訊息。

# *DefPersistence* **(MQCFIN)**

預設持續性 (參數 ID: MQIA\_DEF\_PERSISTENCE)。

指定佇列上 message-persistence 的預設值。 訊息持續性決定在重新啟動佇列管理程式時是否保留訊 息。

此值可以是下列任一值:

### **MQPER\_PERSISTENT** 訊息持續存在。

**MQPER\_NOT\_PERSISTENT**

訊息不是持續性。

# *DefPriority* **(MQCFIN)**

預設優先順序 (參數 ID: MQIA\_DEF\_PRIORITY)。

指定放置在佇列上的訊息預設優先順序。 此值必須介於 0 到支援的優先順序值上限 (9) 之間。

# *DefReadAhead* **(MQCFIN)**

預設先讀 (參數 ID: MQIA\_DEF\_READ\_AHEAD)。

指定遞送至用戶端之非持續訊息的預設先讀行為。

此值可以是下列任一值:

### **MQREADA\_NO**

除非用戶端應用程式配置為要求先讀,否則不會先讀非持續訊息。

### **MQREADA\_YES**

非持續訊息會先傳送至用戶端,然後應用程式才會要求它們。 如果用戶端異常結束,或用戶端未耗 用所傳送的所有訊息,則可能會遺失非持續訊息。

### **MQREADA\_DISABLED**

未針對此佇列啟用先讀非持續訊息。 不論用戶端應用程式是否要求先讀,訊息都不會先傳送至用戶 端。

### *DistLists* **(MQCFIN)**

配送清單支援 (參數 ID: MQIA\_DIST\_LISTS)。

指定配送清單訊息是否可置於佇列上。

**註:** 此屬性由傳送端訊息通道代理程式 (MCA) 設定。 每次傳送端 MCA 建立與友機佇列管理程式上接收端 MCA 的連線時,都會從佇列中移除訊息。 此屬性通常不是由管理者設定,但可以在需要時設定。

此參數在下列環境中受支援: AIX、 HP-UX、 IBM i、 Solaris、 Windows 及 Linux。

此值可以是下列任一值:

**MQDL\_SUPPORTED**

支援的配送清單。

**MQDL\_NOT\_SUPPORTED**

不支援配送清單。

### *Force* **(MQCFIN)**

強制變更 (參數 ID: MQIACF\_FORCE)。

指定當條件使得完成指令會影響開啟佇列時,是否必須強制指令完成。 條件取決於要變更的佇列類型:

#### **QALIAS**

*BaseQName* 以佇列名稱指定,且應用程式已開啟別名佇列。

# **QLOCAL**

下列任一狀況指出本端佇列會受到影響:

- *Shareability* 指定為 MQQA\_NOT\_SHAREABLE ,且多個應用程式已開啟本端佇列以供輸入。
- *Usage* 值已變更,且一或多個應用程式已開啟本端佇列,或佇列上有一或多個訊息。 (當佇列上有 訊息時,通常不能變更 *Usage* 值。 當訊息放入傳輸佇列時,訊息的格式會變更。)

### **QREMOTE**

下列任一狀況指出遠端佇列將受到影響:

- 如果以傳輸佇列名稱或空白指定 *XmitQName* ,且應用程式已開啟受這項變更影響的遠端佇列。
- 如果使用佇列或佇列管理程式名稱指定下列任何參數, 且一個以上應用程式已開啟佇列, 並透過此 定義將其解析為佇列管理程式別名。 參數如下:
	- 1. *RemoteQName*
	- 2. *RemoteQMgrName*
	- 3. *XmitQName*

### **QMODEL**

此參數對模型佇列無效。

**註:** 如果此定義僅用作回覆目的地佇列定義,則不需要值 MQFC\_YES 。

此值可以是下列任一值:

### **MQFC\_YES**

強制變更。

### **MQFC\_NO**

請勿強制變更。

### **HardenGet 取消 (MQCFIN)**

是否強制取消計數 (參數 ID: MQIA\_HARDEN\_GET\_BACKOUT)。

指定是否強化取消訊息的次數。 當計數強化時,在 MQGET 作業傳回訊息之前,訊息描述子的 **BackoutCount** 欄位值會寫入日誌中。 將值寫入日誌可確保在重新啟動佇列管理程式時,該值是正確 的。

**註:** 不論此屬性的設定為何, IBM MQ for IBM i 一律會強迫計數。

當強化取消計數時,此佇列上持續訊息的 MQGET 作業效能會受到影響。

此值可以是下列任一值:

# **MQQA\_BACKOUT\_HARDENED**

已強化此佇列上訊息的訊息取消計數,以確保計數正確。

### **MQQA\_BACKOUT\_NOT\_HARDENED**

此佇列上訊息的訊息取消計數未強化,且在佇列管理程式重新啟動時可能不準確。

# *IndexType* **(MQCFIN)**

索引類型 (參數 ID: MQIA\_INDEX\_TYPE)。 此參數僅適用於 z/OS 。

指定佇列管理程式所維護的索引類型,以加快佇列上的 MQGET 作業。 對於共用佇列,索引類型會決定 可以使用的 MQGET 呼叫類型。 此值可以是下列任一值:

# **MQIT\_NONE**

無索引。

# **MQIT\_MSG\_ID**

佇列會使用訊息 ID 來編製索引。

### **MQIT\_CORREL\_ID**

佇列會使用相關性 ID 來編製索引。

# **MQIT\_MSG\_TOKEN**

**重要:** 此索引類型只能用於與 IBM MQ Workflow for z/OS 產品搭配使用的佇列。

佇列是使用訊息記號來編製索引。

### **MQIT\_GROUP\_ID**

佇列會使用群組 ID 來編製索引。

只有在維護適當的索引類型時,才能使用選取準則來擷取訊息,如下表所示:

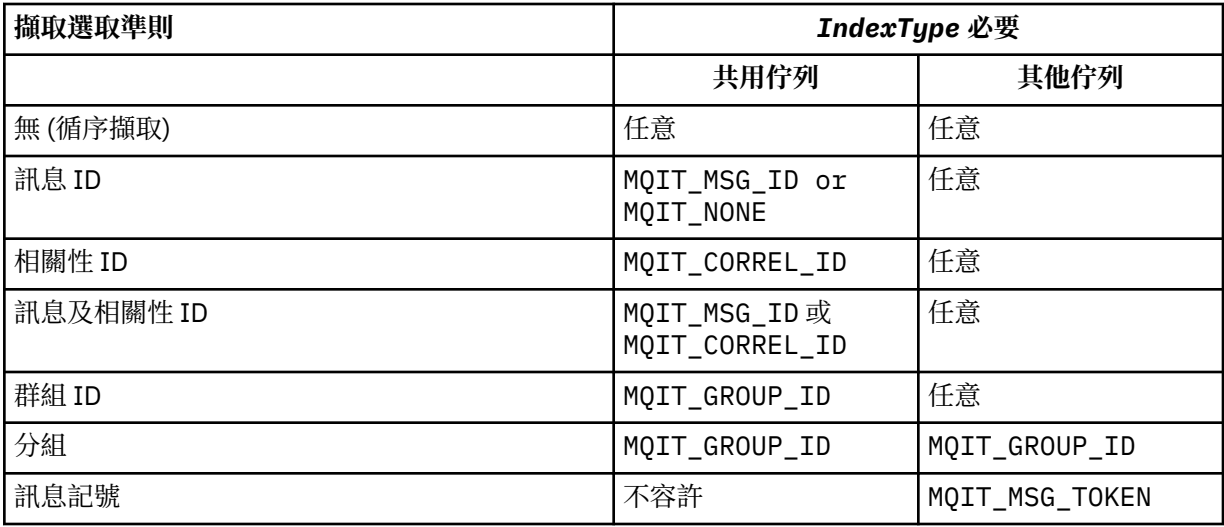

### *InhibitGet* **(MQCFIN)**

容許或禁止取得作業 (參數 ID: MQIA\_INHIBIT\_GET)。

#### 值可以為:

**MQQA\_GET\_ALLOWED**

容許取得作業。

**MQQA\_GET\_INHIBITED** 禁止取得作業。

# *InhibitPut* **(MQCFIN)**

容許或禁止放置作業 (參數 ID: MQIA\_INHIBIT\_PUT)。

指定是否可以將訊息放置在佇列上。

此值可以是下列任一值:

**MQQA\_PUT\_ALLOWED** 容許放置作業。

**MQQA\_PUT\_INHIBITED** 禁止放置作業。

# *InitiationQName* **(MQCFST)**

起始佇列名稱 (參數 ID: MQCA\_INITIATION\_Q\_NAME)。

與此佇列相關之觸發訊息的本端佇列。 起始佇列必須位於相同的佇列管理程式上。

字串的長度上限為 MQ\_Q\_NAME\_LENGTH。

### *MaxMsgLength* **(MQCFIN)**

訊息長度上限 (參數 ID: MQIA\_MAX\_MSG\_LENGTH)。

佇列上訊息的長度上限。 應用程式可以使用此屬性的值來決定從佇列擷取訊息所需的緩衝區大小。 如果 您變更此值,可能會導致應用程式運作不正確。

請勿設定大於佇列管理程式的 *MaxMsgLength* 屬性的值。

此參數的下限為 0。 上限取決於環境:

- 在 AIX、 HP Integrity NonStop Server、 HP-UX、 IBM i、 Solaris、 Linux、 Windows 及 z/OS 上,訊 息長度上限為 100 MB (104,857,600 個位元組)。
- 在其他 UNIX 系統上, 訊息長度上限為 4 MB (4.194.304 個位元組)。

### *MaxQDepth* **(MQCFIN)**

佇列深度上限 (參數 ID: MQIA\_MAX\_Q\_DEPTH)。

佇列上容許的訊息數目上限。

**註:** 其他因素可能會導致將佇列視為已滿。 例如,如果沒有可供訊息使用的儲存體,則它似乎已滿。

指定大於或等於 0 且小於或等於的值:

- 999,999,999 如果佇列位於 AIX、 HP-UX、 IBM i、 Solaris、 Linux、 Windows 或 z/OS
- 如果佇列位於任何其他 IBM MO 平台上, 則為 640,000。

### *MsgDeliverySequence* **(MQCFIN)**

訊息以優先順序或順序遞送 (參數 ID: MQIA\_MSG\_DELIVERY\_SEQUENCE)。

此值可以是下列任一值:

### **MQMDS\_PRIORITY**

以優先順序傳回訊息。

# **MQMDS\_FIFO**

以 FIFO 順序 (先進先出) 傳回訊息。

### *NonPersistentMessageClass* **(MQCFIN)**

要指派給放入佇列之非持續訊息的可靠性層次 (參數 ID: MQIA\_NPM\_CLASS)。

值可以為:

#### **MQNPM\_CLASS\_NORMAL**

只要佇列管理程式階段作業的生命期限,非持續訊息就會持續保存。 如果佇列管理程式重新啟動, 則會捨棄它們。 此值為預設值。

# **MQNPM\_CLASS\_HIGH**

佇列管理程式會嘗試在佇列的生命期限內保留非持續訊息。 如果失敗,非持續訊息可能仍會遺失。

此參數僅適用於本端及模型佇列。 它在 z/OS 上無效。

### *ProcessName* **(MQCFST)**

佇列的處理程序定義名稱 (參數 ID: MQCA\_PROCESS\_NAME)。

指定 IBM MQ 處理程序的本端名稱,以識別發生觸發事件時要啟動的應用程式。

- 如果佇列是傳輸佇列,則程序定義包含要啟動的通道名稱。 對於 AIX、 HP-UX、 Linux、 IBM i、 Solaris、 Windows 及 z/OS 上的傳輸佇列, 此參數是選用的。 如果您未指定通道名稱, 則會從 *TriggerData* 參數指定的值取得通道名稱。
- 在其他環境中,雖然可以在建立佇列之後設定觸發事件,但程序名稱必須為非空白,才會發生觸發事 件。

字串的長度上限為 MQ\_PROCESS\_NAME\_LENGTH。

### *PropertyControl* **(MQCFIN)**

內容控制屬性 (參數 ID: MQIA\_PROPERTY\_CONTROL)。

指定在使用 MQGET 呼叫搭配 MQGMO\_PROPERTIES\_AS\_Q\_DEF 選項從佇列擷取訊息時,如何處理訊息 內容。 此值可以是下列任一值:

### **MQPROP\_COMPATIBILITY**

如果訊息包含字首為 **mcd.**、 **jms.**、 **usr.** 或 **mqext.**的內容,則會將所有訊息內容遞送至 MQRFH2 標頭中的應用程式。 否則,訊息的所有內容 (訊息描述子或延伸中包含的內容除外) 都會被捨棄,且 不再可供應用程式存取。

此值為預設值。 它可讓預期 JMS 相關內容位於訊息資料中 MQRFH2 標頭的應用程式繼續運作而不進 行修改。

# **MQPROP\_NONE**

在將訊息傳送至遠端佇列管理程式之前,會從訊息中移除訊息的所有內容。 不會移除訊息描述子或 延伸中的內容。

#### **MQPROP\_ALL**

當訊息傳送至遠端佇列管理程式時,訊息的所有內容都會包含在訊息中。 這些內容 (訊息描述子或延 伸中的那些內容除外) 會放置在訊息資料的一或多個 MQRFH2 標頭中。

### **MQPROP\_FORCE\_MQRFH2**

不論應用程式是否指定訊息控點,一律會在 MQRFH2 標頭的訊息資料中傳回內容。

在 MQGET 呼叫上 MQGMO 結構的 MsgHandle 欄位中提供的有效訊息控點會被忽略。 無法使用訊息 控點來存取訊息的內容。

# **MQPROP\_V6COMPAT**

任何應用程式 MQRFH2 標頭在傳送時都會收到。 任何使用 MQSETMP 設定的內容都必須使用 MQINQMP 來擷取。 它們不會新增至應用程式所建立的 MQRFH2 。 無法使用 MQINQMP 來擷取傳送端 應用程式在 MQRFH2 標頭中設定的內容。

此參數適用於「本端」、「別名」及「模型」佇列。

### *QDepthHighEvent* **(MQCFIN)**

控制是否產生「佇列深度高」事件 (參數 ID: MQIA\_Q\_DEPTH\_HIGH\_EVENT)。

「佇列深度高」事件指出應用程式將訊息放置在佇列上。 此事件導致佇列上的訊息數大於或等於佇列深 度高臨界值。 請參閱 *QDepthHighLimit* 參數。

**註:** 此屬性的值可以隱含地變更; 請參閱 第 1211 [頁的『可程式指令格式的定義』](#page-1210-0)。

值可以為:

**MQEVR\_DISABLED**

事件報告已停用。

### **MQEVR\_ENABLED**

已啟用事件報告。

#### *QDepthHighLimit* **(MQCFIN)**

佇列深度的上限 (參數 ID: MQIA\_Q\_DEPTH\_HIGH\_LIMIT)。

據以比較佇列深度以產生「佇列深度高」事件的臨界值。

此事件指出應用程式將訊息放入佇列。 此事件導致佇列上的訊息數大於或等於佇列深度高臨界值。 請參 閱 *QDepthHighEvent* 參數。

該值以佇列深度上限 *MaxQDepth* 的百分比表示。 它必須大於或等於 0 且小於或等於 100。

### *QDepthLowEvent* **(MQCFIN)**

控制是否產生「佇列深度低」事件 (參數 ID: MQIA\_Q\_DEPTH\_LOW\_EVENT)。

「佇列深度低」事件指出應用程式從佇列擷取訊息。 此事件導致佇列上的訊息數變成小於或等於佇列深 度低臨界值。 請參閱 *QDepthLowLimit* 參數。

**註:** 此屬性的值可以隱含地變更。 請參閱 第 1211 [頁的『可程式指令格式的定義』](#page-1210-0)。

值可以為:

# **MQEVR\_DISABLED**

事件報告已停用。

# **MQEVR\_ENABLED**

已啟用事件報告。

# *QDepthLowLimit* **(MQCFIN)**

佇列深度的下限 (參數 ID: MQIA\_Q\_DEPTH\_LOW\_LIMIT)。

據以比較佇列深度以產生「佇列深度低值」事件的臨界值。

此事件指出應用程式從佇列擷取訊息。 此事件導致佇列上的訊息數變成小於或等於佇列深度低臨界值。 請參閱 *QDepthLowEvent* 參數。

將值指定為佇列深度上限 (*MaxQDepth* 屬性) 的百分比,範圍從 0 到 100。

### *QDepthMaxEvent* **(MQCFIN)**

控制是否產生「佇列已滿」事件 (參數 ID: MQIA\_Q\_DEPTH\_MAX\_EVENT)。

「佇列已滿」事件指出因為佇列已滿,而拒絕 MQPUT 對佇列的呼叫。 亦即,佇列深度已達到其最大 值。

**註:** 此屬性的值可以隱含地變更; 請參閱 第 1211 [頁的『可程式指令格式的定義』](#page-1210-0)。

值可以為:

### **MQEVR\_DISABLED**

事件報告已停用。

**MQEVR\_ENABLED**

已啟用事件報告。

# *QDesc* **(MQCFST)**

佇列說明 (參數 ID: MQCA\_Q\_DESC)。

簡要說明物件的文字。

字串的長度上限為 MQ Q DESC\_LENGTH。

針對執行指令的訊息佇列管理程式,使用由編碼字集 ID (CCSID) 所識別的字集字元。 此選項可確保文字 在傳送至另一個佇列管理程式時正確翻譯。

# *QServiceInterval* **(MQCFIN)**

佇列服務間隔的目標 (參數 ID: MQIA\_Q\_SERVICE\_INTERVAL)。

用於比較以產生「佇列服務間隔高」及「佇列服務間隔正常」事件的服務間隔。 請參閱 *QServiceIntervalEvent* 參數。

請指定 0 到 999,999,999 毫秒範圍內的值。

### *QServiceIntervalEvent* **(MQCFIN)**

控制是否產生「服務間隔高」或「服務間隔正常」事件 (參數 ID: MOIA O SERVICE INTERVAL EVENT)。

當檢查指出至少在 *QServiceInterval* 屬性所指示的時間內未從佇列擷取任何訊息或將任何訊息放入 佇列時,會產生「佇列服務間隔高值」事件。

當檢查指出在 *QServiceInterval* 屬性所指示的時間內從佇列擷取訊息時,會產生「佇列服務間隔正 常」事件。

**註:** 此屬性的值可以隱含地變更; 請參閱 第 1211 [頁的『可程式指令格式的定義』](#page-1210-0)。

此值可以是下列任一值:

# **MQQSIE\_HIGH**

已啟用佇列服務間隔高事件。

- 佇列服務間隔高事件已啟用且
- 已停用「佇列服務間隔正常」事件。

# **MQQSIE\_OK**

已啟用「佇列服務間隔確定」事件。

- 佇列服務間隔高事件已停用且
- 已啟用「佇列服務間隔確定」事件。

# **MQQSIE\_NONE**

未啟用佇列服務間隔事件。

- 佇列服務間隔高事件已停用且
- 也會停用「佇列服務間隔正常」事件。

# *QSGDisposition* **(MQCFIN)**

群組內物件的處置 (參數 ID: MQIA\_QSG\_DISP )。 此參數僅適用於 z/OS 。

指定您要套用指令之物件的處置方式 (亦即,定義它的位置及其行為方式)。 此值可以是下列任一值:

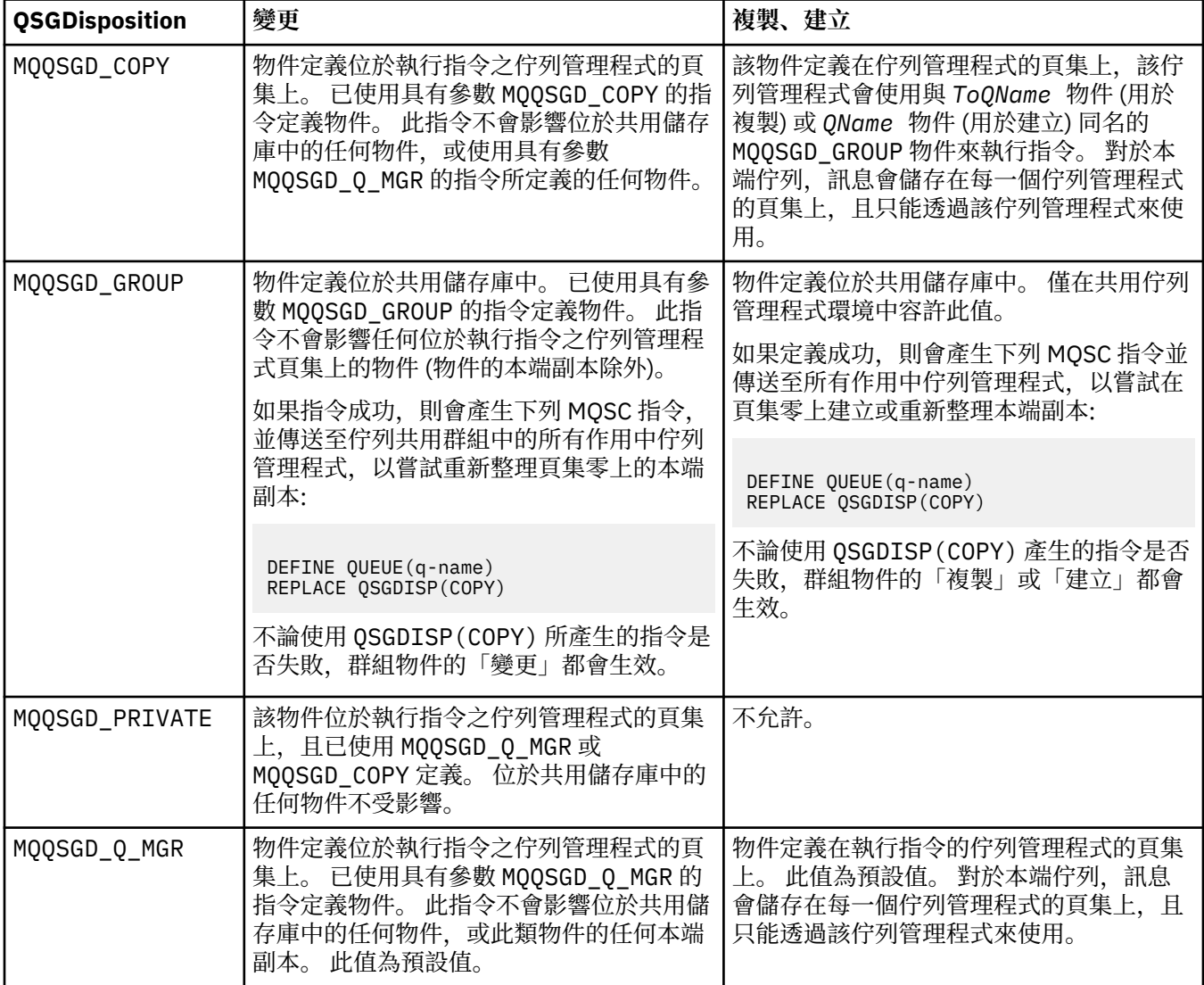

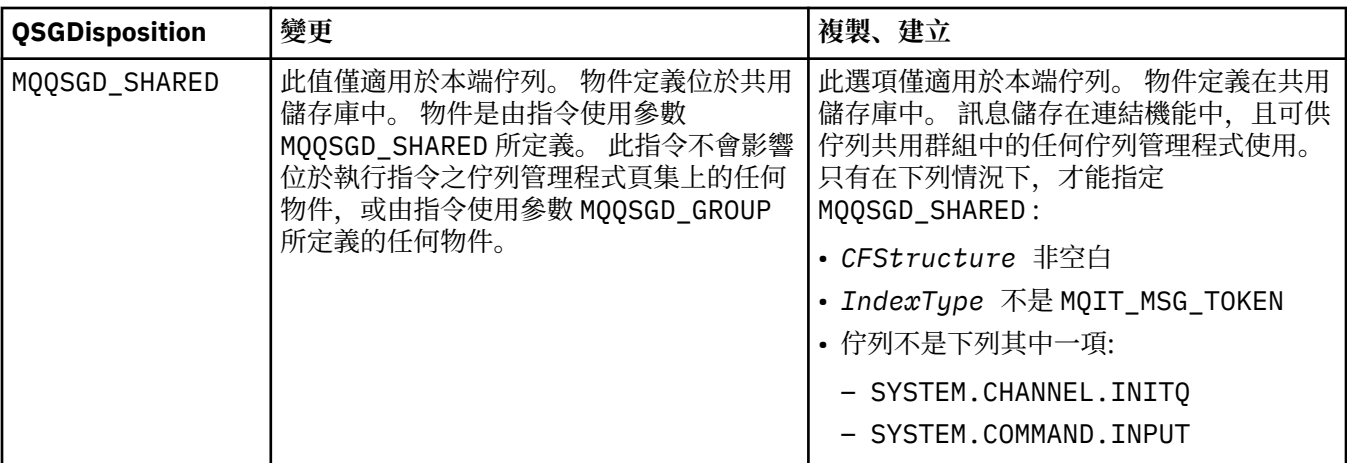

# *QueueAccounting* **(MQCFIN)**

控制統計資料的收集 (參數 ID: MQIA\_ACCOUNTING\_Q)。

### 值可以為:

### **MQMON\_Q\_MGR**

佇列的結算資料收集是根據佇列管理程式上 *QueueAccounting* 參數的設定來執行。

# **MQMON\_OFF**

已停用佇列的結算資料收集。

### **MQMON\_ON**

如果佇列管理程式的 *QueueAccounting* 參數值不是 MQMON\_NONE,則會啟用佇列的結算資料收 集。

### *QueueMonitoring* **(MQCFIN)**

線上監視資料收集 (參數 ID: MQIA\_MONITORING\_Q)。

指定是否要收集線上監視資料,如果要收集,則指定收集資料的速率。 此值可以是下列任一值:

# **MQMON\_OFF**

已關閉此佇列的連線監視資料收集。

### **MQMON\_Q\_MGR**

佇列管理程式的 *QueueMonitoring* 參數值由佇列繼承。

### **MQMON\_LOW**

如果佇列管理程式 *QueueMonitoring* 參數的值不是 MQMON\_NONE,則會開啟連線監視資料收集。 此佇列的資料收集速率偏低。

# **MQMON\_MEDIUM**

如果佇列管理程式 *QueueMonitoring* 參數的值不是 MQMON\_NONE,則會開啟連線監視資料收集。 此佇列的資料收集速率中等。

# **MQMON\_HIGH**

如果佇列管理程式 *QueueMonitoring* 參數的值不是 MQMON\_NONE,則會開啟連線監視資料收集。 此佇列的資料收集速率偏高。

### *QueueStatistics* **(MQCFIN)**

統計資料收集 (參數 ID: MQIA\_STATISTICS\_Q)。

指定是否啟用統計資料收集。 此值可以是下列任一值:

# **MQMON\_Q\_MGR**

佇列管理程式的 *QueueStatistics* 參數值由佇列繼承。

### **MQMON\_OFF**

已停用統計資料收集

### **MQMON\_ON**

如果佇列管理程式的 *QueueStatistics* 參數值不是 MQMON\_NONE,則會啟用統計資料收集

此參數僅適用於 IBM i、 UNIX 系統及 Windows。

### *RemoteQMgrName* **(MQCFST)**

遠端佇列管理程式的名稱 (參數 ID: MQCA\_REMOTE\_Q\_MGR\_NAME)。

如果應用程式開啟遠端佇列的本端定義,則 *RemoteQMgrName* 不得為空白或應用程式所連接的佇列管 理程式名稱。 如果 *XmitQName* 空白,則必須有一個稱為 *RemoteQMgrName* 的本端佇列。 該佇列用作 傳輸佇列。

如果此定義用於佇列管理程式別名,則 *RemoteQMgrName* 是佇列管理程式的名稱。 佇列管理程式名稱 可以是所連接佇列管理程式的名稱。 如果 *XmitQName* 為空白,則當開啟佇列時,必須有一個稱為 *RemoteQMgrName* 的本端佇列。 該佇列用作傳輸佇列。

如果此定義用於回覆目的地佇列別名,則 RemoteQMgrName 是要作為回覆目的地佇列管理程式的佇列 管理程式名稱。

字串的長度上限為 MQ\_Q\_MGR\_NAME\_LENGTH。

### *RemoteQName* **(MQCFST)**

遠端佇列管理程式上本端已知的遠端佇列名稱 (參數 ID: MQCA\_REMOTE\_Q\_NAME)。

如果此定義用於遠端佇列的本端定義,則在開啟時 *RemoteQName* 不得為空白。

如果此定義用於佇列管理程式別名定義,則在開啟時 *RemoteQName* 必須為空白。

如果此定義用於回覆目的地佇列別名,則此名稱是要作為回覆目的地佇列的佇列名稱。

字串的長度上限為 MQ\_Q\_NAME\_LENGTH。

### *Replace* **(MQCFIN)**

取代屬性 (參數 ID: MQIACF\_REPLACE)。 此參數在「變更佇列」指令上無效。

如果物件存在,效果就如同發出「變更佇列」指令。 它就像「變更佇列」指令,在 *Force* 參數上沒有 MQFC\_YES 選項,且指定了所有其他屬性。 尤其請注意,會保留現有佇列上的任何訊息。

*Force* 參數上沒有 MQFC\_YES 的「變更佇列」指令,以及 *Replace* 參數上沒有 MQRP\_YES 的「建立佇 列」指令則不同。 差別在於「變更佇列」指令不會變更未指定的屬性。 建立含有 MQRP\_YES 設定所有 屬性的佇列。 如果您使用 MORP\_YES,則會從預設定義中取得未指定的屬性,並且會忽略所取代物件的 屬性 (如果存在的話)。)

如果下列兩項都成立,則指令會失敗:

- 如果您使用「變更佇列」指令,則指令會設定需要在 *Force* 參數上使用 MQFC\_YES 的屬性
- 物件已開啟

在此狀況下, *Force* 參數上具有 MQFC\_YES 的「變更佇列」指令成功。

如果在 UNIX 系統上的 *Scope* 參數中指定 MQSCO\_CELL ,且 Cell 目錄中已有同名佇列,則指令會失 敗。 即使指定 MQRP\_YES ,指令也會失敗。

此值可以是下列任一值:

### **MQRP\_YES**

取代現有的定義。

### **MQRP\_NO**

請勿取代現有的定義。

# *RetentionInterval* **(MQCFIN)**

保留間隔 (參數 ID: MQIA\_RETENTION\_INTERVAL)。

根據建立佇列的日期和時間,可能需要佇列的時數。

此資訊可供內部管理應用程式或操作員使用,可用來判斷何時不再需要佇列。 如果佇列管理程式的保留 間隔未過期,則佇列管理程式不會刪除佇列,也不會阻止刪除佇列。 使用者有責任採取任何必要的動 作。

請指定 0-999,999,999 範圍內的值。

### *Scope* **(MQCFIN)**

佇列定義的範圍 (參數 ID: MQIA\_SCOPE)。

指定佇列定義的範圍是否延伸超出擁有佇列的佇列管理程式。 如果佇列名稱包含在 Cell 目錄中,它會這 樣做,以便 Cell 內的所有佇列管理程式都知道它。

如果此屬性從 MQSCO\_CELL 變更為 MQSCO\_Q\_MGR,則會從 Cell 目錄中刪除佇列的項目。

模型和動態佇列無法變更為具有 Cell 範圍。

如果它從 MQSCO\_Q\_MGR 變更為 MQSCO\_CELL, 則會在 Cell 目錄中建立佇列的項目。 如果 Cell 目錄中 已有同名的佇列,指令會失敗。 如果未配置支援 Cell 目錄的名稱服務,指令也會失敗。

### 值可以為:

**MQSCO\_Q\_MGR**

佇列管理程式範圍。

#### **MQSCO\_CELL**

Cell 範圍。

IBM i 不支援此值。

此參數在 z/OS 上無法使用。

### *Shareability* **(MQCFIN)**

佇列可以共用或不共用 (參數 ID: MQIA\_SHAREABILITY)。

指定多個應用程式實例是否可以開啟此佇列以供輸入。

此值可以是下列任一值:

### **MQQA\_SHAREABLE**

佇列可共用。

### **MQQA\_NOT\_SHAREABLE**

佇列不可共用。

# *StorageClass* **(MQCFST)**

儲存類別 (參數 ID: MQCA\_STORAGE\_CLASS)。 此參數僅適用於 z/OS 。

指定儲存體類別的名稱。

字串的長度上限為 MQ\_STORAGE\_CLASS\_LENGTH。

### *TargetType* **(MQCFIN)**

目標類型 (參數 ID: MQIA\_BASE\_TYPE)。

指定別名所解析成的物件類型。

此值可以是下列任一值:

# **MQOT\_Q**

物件是佇列。

# **MQOT\_TOPIC**

物件是主題。

### *TriggerControl* **(MQCFIN)**

觸發控制 (參數 ID: MQIA\_TRIGGER\_CONTROL)。

指定是否將觸發訊息寫入起始佇列。

值可以為:

# **MQTC\_OFF**

不需要觸發訊息。

### **MQTC\_ON**

需要觸發訊息。
#### *TriggerData* **(MQCFST)**

觸發程式資料 (參數 ID: MQCA\_TRIGGER\_DATA)。

指定佇列管理程式包含在觸發訊息中的使用者資料。 此資料可供處理起始佇列的監視應用程式及監視器 所啟動的應用程式使用。

字串的長度上限為 MQ\_TRIGGER\_DATA\_LENGTH。

### *TriggerDepth* **(MQCFIN)**

觸發程式深度 (參數 ID: MQIA\_TRIGGER\_DEPTH)。

指定 (當 *TriggerType* 為 MQTT\_DEPTH 時) 對起始佇列起始觸發訊息的訊息數。 值必須在 1 到 999,999,999 的範圍內。

#### *TriggerMsgPriority* **(MQCFIN)**

觸發程式的臨界值訊息優先順序 (參數 ID: MQIA\_TRIGGER\_MSG\_PRIORITY)。

指定訊息必須具有的優先順序下限,訊息才能導致觸發事件,或針對觸發事件進行計數。 值必須在支援 的優先順序值範圍內 (0 到 9)。

#### *TriggerType* **(MQCFIN)**

觸發程式類型 (參數 ID: MQIA\_TRIGGER\_TYPE)。

指定起始觸發事件的條件。 當條件為 true 時,觸發訊息會傳送至起始佇列。

此值可以是下列任一值:

#### **MQTT\_NONE**

沒有觸發訊息。

# **MQTT\_EVERY**

針對每一則訊息觸發訊息。

#### **MQTT\_FIRST**

當佇列深度從 0 到 1 時觸發訊息。

**MQTT\_DEPTH**

超出深度臨界值時觸發訊息。

#### *Usage* **(MQCFIN)**

用法 (參數 ID: MQIA\_USAGE)。

指定佇列是用於正常使用,還是用於將訊息傳輸至遠端訊息佇列管理程式。

此值可以是下列任一值:

**MQUS\_NORMAL**

正常使用。

# **MQUS\_TRANSMISSION**

傳輸佇列。

### *XmitQName* **(MQCFST)**

傳輸佇列名稱 (參數 ID: MQCA\_XMIT\_Q\_NAME)。

指定傳輸佇列的本端名稱,以用於以遠端佇列或佇列管理程式別名定義為目的地的訊息。

如果 *XmitQName* 為空白,則會使用與 *RemoteQMgrName* 同名的佇列作為傳輸佇列。

如果使用定義作為佇列管理程式別名,且 *RemoteQMgrName* 是所連接佇列管理程式的名稱,則會忽略 此屬性。

如果使用定義作為回覆目的地佇列別名定義,則也會忽略它。

字串的長度上限為 MO\_O\_NAME\_LENGTH。

# **錯誤碼 (變更、複製及建立佇列)**

除了 第 1216 [頁的『適用於所有指令的錯誤碼』](#page-1215-0)中所顯示的值之外,這個指令還可能會在回應格式標頭中傳 回下列錯誤。

*Reason* **(MQLONG)** 此值可以是下列任一值:

> **MQRCCF\_CELL\_DIR\_NOT\_AVAILABLE** 無法使用 CELL 目錄。

**MQRCCF\_CLUSTER\_NAME\_CONFLICT** 叢集名稱衝突。

**MQRCCF\_CLUSTER\_Q\_USAGE\_ERROR** 叢集使用衝突。

**MQRCCF\_DYNAMIC\_Q\_SCOPE\_ERROR** 動態佇列範圍錯誤。

**MQRCCF\_FORCE\_VALUE\_ERROR** 強制值無效。

**MQRCCF\_Q\_ALREADY\_IN\_CELL** 佇列存在於 Cell 中。

**MQRCCF\_Q\_TYPE\_ERROR** 佇列類型無效。

# **變更佇列管理程式**

「變更佇列管理程式 ( MQCMD\_CHANGE\_Q\_MGR)」指令會變更佇列管理程式的指定屬性。

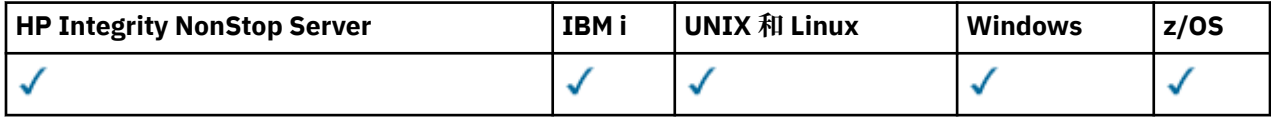

對於任何省略的選用參數,值不會變更。

**必要參數:**

無

# **選用參數 (變更佇列管理程式)**

#### *AccountingConnOverride* **(MQCFIN)**

指定應用程式是否可以置換 *QueueAccounting* 及 *MQIAccounting* 佇列管理程式參數 (參數 ID: MQIA\_ACCOUNTING\_CONN\_OVERRIDE) 的設定。

此值可以是下列任一值:

#### **MQMON\_DISABLED**

應用程式無法置換 *QueueAccounting* 和 *MQIAccounting* 參數的設定。

此值是佇列管理程式的起始預設值。

# **MQMON\_ENABLED**

應用程式可以使用 MOCONNX API 呼叫之 MOCNO 結構的選項欄位, 來置換 *OueueAccounting* 及 *MQIAccounting* 參數的設定。

此參數僅在 IBM i、 UNIX、 Linux 和 Windows 系統上有效。

### *AccountingInterval* **(MQCFIN)**

寫入中間統計記錄的時間間隔 (秒) (參數 ID: MQIA\_ACCOUNTING\_INTERVAL)。

請指定 1-604,000 範圍內的值。

此參數僅在 IBM i、 UNIX、 Linux 和 Windows 系統上有效。

# *ActivityRecording* **(MQCFIN)**

指定是否可以產生活動報告 (參數 ID: MQIA\_ACTIVITY\_RECORDING)。

值可以為:

# **MQRECORDING\_DISABLED**

無法產生活動報告。

#### **MQRECORDING\_MSG**

活動報告可以產生並傳送至發送端在產生報告的訊息中指定的回覆佇列。

#### **MQRECORDING\_Q**

活動報告可以產生並傳送至 SYSTEM.ADMIN.ACTIVITY.QUEUE。

# *AdoptNewMCACheck* **(MQCFIN)**

已檢查元素,以判定在偵測到新的入埠通道時是否必須採用 (重新啟動) MCA。 如果它與目前作用中 MCA (參數 ID: MQIA\_ADOPTNEWMCA\_CHECK) 具有相同名稱,則必須採用 (重新啟動) 它。

值可以為:

#### **MQADOPT\_CHECK\_Q\_MGR\_NAME**

請檢查佇列管理程式名稱。

#### **MQADOPT\_CHECK\_NET\_ADDR**

請檢查網址。

# **MQADOPT\_CHECK\_ALL**

請檢查佇列管理程式名稱及網址。 請執行此檢查,以防止您的通道意外關閉。 此值是佇列管理程式 的起始預設值。

**MQADOPT\_CHECK\_NONE**

請勿檢查任何元素。

此參數僅適用於 z/OS 。

# *AdoptNewMCAType* **(MQCFIN)**

採用孤立通道實例 (參數 ID: MQIA\_ADOPTNEWMCA\_TYPE)。

指定當偵測到符合 *AdoptNewMCACheck* 參數的新入埠通道要求時,是否採用孤立 MCA 實例。

值可以為:

### **MQADOPT\_TYPE\_NO**

請勿採用孤立通道實例。

#### **MQADOPT\_TYPE\_ALL**

採用所有通道類型。 此值是佇列管理程式的起始預設值。

此參數僅適用於 z/OS 。

#### *AuthorityEvent* **(MQCFIN)**

控制是否產生授權 (未獲授權) 事件 (參數 ID: MQIA\_AUTHORITY\_EVENT)。

值可以為:

#### **MQEVR\_DISABLED**

事件報告已停用。

#### **MQEVR\_ENABLED**

已啟用事件報告。 在 z/OS 上不允許此值。

#### *BridgeEvent* **(MQCFIN)**

控制是否產生 IMS 橋接器事件 (參數 ID: MQIA\_BRIDGE\_EVENT)。 此參數僅適用於 z/OS 。

值可以為:

#### **MQEVR\_DISABLED** 事件報告已停用。 此值為預設值。

# **MQEVR\_ENABLED**

已啟用事件報告。 z/OS 不支援此值。

#### *CertificateLabel* **(MQCFST)**

指定此佇列管理程式要使用的憑證標籤。 標籤會識別已選取金鑰儲存庫中的哪個個人憑證 (參數 ID: MQCA\_CERT\_LABEL)。

預設及已移轉的佇列管理程式值如下:

• 2/0S 在 z/OS: *ibmWebSphereMQXXXX* 上, 其中 XXXX 是佇列管理程式名稱。

如需相關資訊,請參閱 z/OS 系統 。

- 在 IBM i: 上
	- 如果您指定 SSLKEYR (\*SYSTEM), 則值為空白。

請注意,禁止將非空白佇列管理程式 CERTLABL 與 SSLKEYR (\*SYSTEM) 搭配使用。 嘗試這樣做會 導致 MQRCCF\_Q\_MGR\_ATTR\_CONFLICT 錯誤。

- 否則, *ibmwebspheremqxxxx* ,其中 *xxxx* 是轉換成小寫的佇列管理程式名稱。
- 在 UNIX 和 Linux 和 Windows 上, *ibmwebspheremqxxxx*, 其中 xxxx 是轉換成小寫的佇列管理程式 名稱。

#### *CertificateValPolicy* **(MQCFIN)**

指定使用哪個 SSL/TLS 憑證驗證原則來驗證從遠端夥伴系統接收的數位憑證 (參數 ID: MQIA\_CERT\_VAL\_POLICY)。

此屬性可用來控制憑證鏈驗證符合業界安全標準的嚴格程度。 如需相關資訊,請參閱 IBM MQ 中的憑證 驗證原則。

此值可以是下列任一值:

#### **MQ\_CERT\_VAL\_POLICY\_ANY**

套用 Secure Socket Library 所支援的每一個憑證驗證原則,並接受憑證鏈 (如果有任何原則認為憑證 鏈有效的話)。 此設定可用於與不符合現代憑證標準的舊數位憑證的最大舊版相容性。

# **MQ\_CERT\_VAL\_POLICY\_RFC5280**

僅套用 RFC 5280 相容憑證驗證原則。 此設定提供比 ANY 設定更嚴格的驗證,但拒絕部分較舊的數 位憑證。

此參數僅在 UNIX、 Linux 和 Windows 上有效,且只能在指令層次為 711 或更高版本的佇列管理程式上 使用。

#### 對 **CertificateValPolicy** 所做的變更會變成有效:

- 啟動新的通道處理程序時。
- 對於作為通道起始程式之執行緒執行的通道, 當通道起始程式重新啟動時。
- 對於作為接聽器執行緒執行的通道,當接聽器重新啟動時。
- 對於作為處理程序儲存區處理程序的執行緒執行的通道,當啟動或重新啟動處理程序儲存區處理程序 並先執行 SSL 通道時。如果程序儲存區處理程序已執行 SSL 通道, 且您希望變更立即生效, 請執行 MOSC 指令 REFRESH SECURITY TYPE(SSL)。 在 UNIX、 Linux 和 Windows 系統上,程序儲存區 處理程序是 amqrmppa 。

• 當發出 **REFRESH SECURITY TYPE(SSL)** 指令時。

# *CFConlos* (MQCFIN)

指定當佇列管理程式失去與管理結構或任何 CF 結構 ( CFConlos 設為 ASQMGR (參數 ID: MQIA\_QMGR\_CFCONLOS)) 的連線功能時要採取的動作。

值可以為:

#### **MQCFCONLOS\_TERMINATE**

佇列管理程式會在與 CF 結構的連線中斷時終止。

#### **MQCFCONLOS\_TOLERATE**

佇列管理程式容許在不終止的情況下失去與 CF 結構的連線功能。

此參數僅適用於 z/OS 。

只有在佇列共用群組中所有佇列管理程式都是 710 或更高指令層次,且 OPMODE 設為 NEWFUNC 時,您 才可以選取 MQCFCONLOS\_TOLERATE 。

#### *ChannelAutoDef* **(MQCFIN)**

控制是否可以自動定義接收端及伺服器連線通道 (參數 ID: MQIA\_CHANNEL\_AUTO\_DEF)。

一律啟用叢集傳送端通道的自動定義。

此參數在下列環境中受支援: IBM i、 UNIX、 Linux 和 Windows 系統。

值可以為:

#### **MQCHAD\_DISABLED**

通道自動定義已停用。

# **MQCHAD\_ENABLED**

已啟用通道自動定義。

### *ChannelAutoDefEvent* **(MQCFIN)**

控制在自動定義接收端、伺服器連線或叢集傳送端通道時,是否產生通道自動定義事件 (參數 ID: MQIA\_CHANNEL\_AUTO\_DEF\_EVENT)。

此參數在下列環境中受支援: IBM i、 UNIX、 Linux 和 Windows 系統。

值可以為:

#### **MQEVR\_DISABLED**

事件報告已停用。

#### **MQEVR\_ENABLED**

已啟用事件報告。

#### *ChannelAutoDefExit* **(MQCFIN)**

通道自動定義結束程式名稱 (參數 ID: MQCA\_CHANNEL\_AUTO\_DEF\_EXIT)。

在下列情況下,當收到未定義通道的入埠要求時,會呼叫這個結束程式:

1. 通道是叢集傳送端,或

2. 已啟用通道自動定義 (請參閱 *ChannelAutoDef*)。

當啟動叢集接收端通道時,也會呼叫這個結束程式。

名稱的格式與 第 1237 [頁的『變更、複製及建立通道』](#page-1236-0)中說明的 *SecurityExit* 參數相同。

結束程式名稱的長度上限視結束程式執行所在的環境而定。 MQ\_EXIT\_NAME\_LENGTH 提供應用程式執 行所在環境的長度上限。 MQ\_MAX\_EXIT\_NAME\_LENGTH 提供所有受支援環境的上限。

此參數在下列環境中受支援: IBM i、 z/OS、 UNIX、 Linux 和 Windows。 在 z/OS 上,它僅適用於叢集 傳送端和叢集接收端通道。

#### *ChannelAuthenticationRecords* **(MQCFIN)**

控制是否使用通道鑑別記錄。 不論此屬性的值為何,仍可以設定及顯示通道鑑別記錄。 (參數 ID: MQIA\_CHLAUTH\_RECORDS)。

值可以為:

# **MQCHLA\_DISABLED**

不檢查通道鑑別記錄。

#### **MQCHLA\_ENABLED**

會檢查通道鑑別記錄。

#### *ChannelEvent* **(MQCFIN)**

控制是否產生通道事件 (參數 ID: MQIA\_CHANNEL\_EVENT)。

值可以為:

#### **MQEVR\_DISABLED** 事件報告已停用。

**MQEVR\_ENABLED** 已啟用事件報告。

#### **MQEVR\_EXCEPTION**

已啟用異常狀況通道事件的報告。

### *ChannelInitiatorControl* **(MQCFIN)**

指定是否在佇列管理程式啟動時啟動通道起始程式 (參數 ID: MQIA\_CHINIT\_CONTROL)。

值可以為:

#### **MQSVC\_CONTROL\_MANUAL**

通道起始程式不會自動啟動。

### **MQSVC\_CONTROL\_Q\_MGR**

當佇列管理程式啟動時,會自動啟動通道起始程式。

此參數僅在 IBM i、 UNIX、 Linux 和 Windows 系統上有效。

#### *ChannelMonitoring* **(MQCFIN)**

通道線上監視的預設值 (參數 ID: MQIA\_MONITORING\_CHANNEL)。

值可以為:

# **MQMON\_NONE**

不論通道的 *ChannelMonitoring* 參數設定為何,都會關閉通道的線上監視資料收集。

### **MQMON\_OFF**

對於在其 *ChannelMonitoring* 參數中指定 MQMON\_Q\_MGR 值的通道,會關閉線上監視資料收集。 此值是佇列管理程式的起始預設值。

#### **MQMON\_LOW**

對於在其 *ChannelMonitoring* 參數中指定 MQMON\_Q\_MGR 值的通道,已開啟線上監視資料收集, 且資料收集比例較低。

#### **MQMON\_MEDIUM**

對於在其 *ChannelMonitoring* 參數中指定 MQMON\_Q\_MGR 值的通道,已開啟線上監視資料收集, 且資料收集的比例中等。

#### **MQMON\_HIGH**

對於在其 *ChannelMonitoring* 參數中指定 MQMON\_Q\_MGR 值的通道,會以高資料收集比例開啟線 上監視資料收集。

#### *ChannelStatistics* **(MQCFIN)**

控制是否收集通道的統計資料 (參數 ID: MQIA\_STATISTICS\_CHANNEL)。

值可以為:

### **MQMON\_NONE**

不論通道的 *ChannelStatistics* 參數設定為何,都會關閉通道的統計資料收集。 此值是佇列管理 程式的起始預設值。

#### **MQMON\_OFF**

針對在其 *ChannelStatistics* 參數中指定值 MQMON\_Q\_MGR 的通道,關閉統計資料收集。

#### **MQMON\_LOW**

針對在其 *ChannelStatistics* 參數中指定 MQMON\_Q\_MGR 值的通道,開啟具有低資料收集比例的 統計資料收集。

#### **MQMON\_MEDIUM**

針對在其 *ChannelStatistics* 參數中指定 MQMON\_Q\_MGR 值的通道,開啟具有中等資料收集比例 的統計資料收集。

### **MQMON\_HIGH**

針對在其 *ChannelStatistics* 參數中指定 MQMON\_Q\_MGR 值的通道,開啟具有高資料收集比例的 統計資料收集。

在 z/OS 上,此參數會直接開啟統計資料收集,而不管您選取的值為何。 指定 LOW、MEDIUM 或 HIGH 對您的結果不會造成任何差別。

# *ChinitAdapters* **(MQCFIN)**

配接卡子作業數 (參數 ID: MQIA\_CHINIT\_ADAPTERS)。

用於處理 IBM MQ 呼叫的配接器子作業數目。 此參數僅適用於 z/OS 。 請指定 1-9999 範圍內的值。 佇列管理程式的起始預設值為 8。

# *ChinitDispatchers* **(MQCFIN)**

分派器數目 (參數 ID: MQIA\_CHINIT\_DISPATCHERS)。 用於通道起始程式的分派器數目。 此參數僅適用於 z/OS 。 請指定 1-9999 範圍內的值。 佇列管理程式的起始預設值為 5。

# *ChinitServiceParm* **(MQCFIN)**

保留供 IBM 使用 (參數 ID: MQCA\_CHINIT\_SERVICE\_PARM)。

此參數僅適用於 z/OS 。

# *ChinitTraceAutoStart* **(MQCFIN)**

指定通道起始程式追蹤是否必須自動啟動 (參數 ID: MQIA\_CHINIT\_TRACE\_AUTO\_START)。

值可以為:

# **MQTRAXSTR\_YES**

通道起始程式追蹤會自動啟動。

#### **MQTRAXSTR\_NO**

通道起始程式追蹤不會自動啟動。 此值是佇列管理程式的起始預設值。

此參數僅適用於 z/OS 。

# *ChinitTraceTableSize* **(MQCFIN)**

通道起始程式的追蹤資料空間大小 (MB) (參數 ID: MOIA\_CHINIT\_TRACE\_TABLE\_SIZE)。

請指定 2-2048 範圍內的值。 佇列管理程式的起始預設值為 2。

此參數僅適用於 z/OS 。

# *ClusterSenderMonitoringDefault* **(MQCFIN)**

自動定義叢集傳送端通道的線上監視預設值 (參數 ID: MQIA\_MONITORING\_AUTO\_CLUSSDR)。

指定要用於自動定義之叢集傳送端通道的 *ChannelMonitoring* 屬性值。 此值可以是下列任一值:

#### **MQMON\_Q\_MGR**

連線監視資料的集合繼承自佇列管理程式的 *ChannelMonitoring* 參數設定。 此值是佇列管理程 式的起始預設值。

#### **MQMON\_OFF**

通道的監視已關閉。

#### **MQMON\_LOW**

除非 ChannelMonitoring 為 MQMON\_NONE, 否則此值指定低資料收集速率, 且對系統效能的影 響最小。 所收集的資料可能不是最新的。

#### **MQMON\_MEDIUM**

除非 ChannelMonitoring 為 MQMON NONE, 否則此值會指定中等資料收集速率, 對系統效能的 影響有限。

# **MQMON\_HIGH**

除非 *ChannelMonitoring* 為 MQMON\_NONE,否則此值指定較高的資料收集速率,可能影響系統 效能。 收集的資料是最新的可用資料。

在 z/OS 上, 此參數會直接開啟統計資料收集, 而不管您選取的值為何。 指定 LOW、MEDIUM 或 HIGH 對您的結果不會造成任何差別。

#### *ClusterSenderStatistics* **(MQCFIN)**

控制是否要收集自動定義叢集傳送端通道的統計資料 (參數 ID: MQIA\_STATISTICS\_AUTO\_CLUSSDR)。

值可以為:

#### **MQMON\_Q\_MGR**

統計資料的收集繼承自佇列管理程式的 *ChannelStatistics* 參數設定。 此值是佇列管理程式的 起始預設值。

# **MQMON\_OFF**

通道的統計資料收集已關閉。

# **MQMON\_LOW**

除非 *ChannelStatistics* 為 MQMON\_NONE,否則此值指定低資料收集速率,且對系統效能的影 響最小。

#### **MQMON\_MEDIUM**

除非 *ChannelStatistics* 為 MQMON\_NONE,否則此值會指定中等速率的資料收集。

#### **MQMON\_HIGH**

除非 *ChannelStatistics* 是 MQMON\_NONE,否則此值會指定高資料收集速率。

在 z/OS 上,此參數會直接開啟統計資料收集,而不管您選取的值為何。 指定 LOW、MEDIUM 或 HIGH 對您的結果不會造成任何差別。

#### *ClusterWorkLoadData* **(MQCFST)**

叢集工作量結束程式資料 (參數 ID: MQCA\_CLUSTER\_WORKLOAD\_DATA)。

當呼叫叢集工作量結束程式時,會將此參數傳遞至叢集工作量結束程式。

字串的長度上限為 MQ\_EXIT\_DATA\_LENGTH。

#### *ClusterWorkLoadExit* **(MQCFST)**

叢集工作量結束程式名稱 (參數 ID: MQCA\_CLUSTER\_WORKLOAD\_EXIT)。

如果定義非空白名稱,則會在將訊息放入叢集佇列時呼叫此結束程式。

名稱的格式與 第 1237 [頁的『變更、複製及建立通道』](#page-1236-0)中說明的 *SecurityExit* 參數相同。

結束程式名稱的長度上限視結束程式執行所在的環境而定。 MQ\_EXIT\_NAME\_LENGTH 提供應用程式執 行所在環境的長度上限。 MQ\_MAX\_EXIT\_NAME\_LENGTH 提供所有受支援環境的上限。

#### *ClusterWorkLoadLength* **(MQCFIN)**

叢集工作量長度 (參數 ID: MQIA\_CLUSTER\_WORKLOAD\_LENGTH)。

傳遞至叢集工作量結束程式的訊息長度上限。

此屬性的值必須在 0-999,999 999 範圍內。

#### *CLWLMRUChannels* **(MQCFIN)**

最近使用的叢集工作量 (MRU) 通道 (參數 ID: MQIA\_CLWL\_MRU\_CHANNELS)。

最近使用的作用中出埠通道數上限。

請指定 1-999,999 999 範圍內的值。

#### *CLWLUseQ* **(MQCFIN)**

使用遠端佇列 (參數 ID: MQIA\_CLWL\_USEQ)。

指定在工作量管理期間,叢集佇列管理程式是否要使用遠端放置至叢集內其他佇列管理程式中所定義的 其他佇列。

指定下列任一項:

#### **MQCLWL\_USEQ\_ANY**

使用遠端佇列。

# **MQCLWL\_USEQ\_LOCAL**

請勿使用遠端佇列。

### *CodedCharSetId* **(MQCFIN)**

佇列管理程式編碼字集 ID (參數 ID: MQIA\_CODED\_CHAR\_SET\_ID)。

佇列管理程式的編碼字集 ID (CCSID)。 CCSID 是與應用程式設計介面 (API) 定義的所有字串欄位一起使 用的 ID。如果訊息描述子中的 CCSID 設為值 MQCCSI\_Q\_MGR, 則會套用至寫入訊息內文的字元資料。 使用 MQPUT 或 MQPUT1 寫入資料。 字元資料是由指定給訊息的格式所識別。

請指定 1-65,535 範圍內的值。

CCSID 必須指定定義在平台上使用的值,並使用適當的字集。 字集必須是:

- IBM i 上的 EBCDIC
- 其他平台上的 ASCII 或 ASCII 相關

在執行此指令之後停止並重新啟動佇列管理程式,以便所有處理程序反映已變更的佇列管理程式 CCSID。

z/OS 不支援此參數。

#### *CommandEvent* **(MQCFIN)**

控制是否產生指令事件 (參數 ID: MQIA\_COMMAND\_EVENT)。

此值可以是下列任一值:

#### **MQEVR\_DISABLED**

事件報告已停用。

#### **MQEVR\_ENABLED**

已啟用事件報告。

#### **MQEVR\_NO\_DISPLAY**

針對所有成功指令 (INQUIRE 指令除外) 啟用事件報告。

# *CommandScope* **(MQCFIN)**

指令範圍 (參數 ID: MQCACF\_COMMAND\_SCOPE)。 此參數僅適用於 z/OS 。

指定當佇列管理程式是佇列共用群組的成員時如何執行指令。 您可以指定下列其中一個值:

- 空白 (或完全省略參數)。 此指令在輸入該指令的佇列管理程式上執行。
- 佇列管理程式名稱。 指令在您指定的佇列管理程式上執行,前提是它在佇列共用群組內處於作用中。 如果您指定的佇列管理程式名稱不是所輸入的佇列管理程式,則必須使用佇列共用群組環境。 必須啟 用指令伺服器。
- 星號 " \* "。 此指令是在本端佇列管理程式上執行,而且也會傳遞至佇列共用群組中的每個作用中佇列 管理程式。

長度上限為 MQ\_QSG\_NAME\_LENGTH。

#### *CommandServerControl* **(MQCFIN)**

指定當佇列管理程式啟動時是否要啟動指令伺服器 (參數 ID: MQIA\_CMD\_SERVER\_CONTROL)。

值可以為:

#### **MQSVC\_CONTROL\_MANUAL**

指令伺服器不會自動啟動。

#### **MQSVC\_CONTROL\_Q\_MGR**

當佇列管理程式啟動時,會自動啟動指令伺服器。

此參數僅在 IBM i、 UNIX、 Linux 和 Windows 系統上有效。

#### *ConfigurationEvent* **(MQCFIN)**

控制是否產生配置事件 (參數 ID: MQIA\_CONFIGURATION\_EVENT)。

值可以為:

# **MQEVR\_DISABLED**

事件報告已停用。

# **MQEVR\_ENABLED**

已啟用事件報告。

#### *ConnAuth* **(MQCFST)**

鑑別資訊物件的名稱,用來提供使用者 ID 和密碼鑑別的位置 (參數 ID: MQCA\_CONN\_AUTH)。

字串的長度上限為 MQ\_AUTH\_INFO\_NAME\_LENGTH。 只能指定類型為 IDPWOS 或 IDPWLDAP 的鑑別資 訊物件; 當 OAM (在 UNIX、 Linux 和 Windows 平台上) 或安全元件 (在 z/OS 平台上) 讀取配置時,其他 類型會導致錯誤訊息。

### *Custom* **(MQCFST)**

新特性的自訂屬性 (參數 ID: MQCA\_CUSTOM)。

在引進個別屬性之前,此屬性保留用於新特性的配置。 它可以包含零個以上屬性的值作為屬性名稱與值 的配對,以至少一個空格區隔。 屬性名稱/值配對的格式為 NAME(VALUE)。 單引號必須以另一個單引號 跳出。

引進使用此屬性的特性時,會更新此說明。 目前沒有 *Custom* 的可能值。

字串的長度上限為 MQ\_CUSTOM\_LENGTH。

#### *DeadLetterQName* **(MQCFIN)**

無法傳送的郵件 (未遞送的訊息) 佇列名稱 (參數 ID: MQCA\_DEAD\_LETTER\_Q\_NAME)。

指定要用於未遞送訊息的本端佇列名稱。 如果訊息無法遞送至正確的目的地,則會將訊息放置在此佇列 上。 字串的長度上限為 MQ\_Q\_NAME\_LENGTH。

#### *DefClusterXmitQueueType* **(MQCFIN)**

DefClusterXmitQueueType 屬性會控制叢集傳送端通道依預設會選取要從中取得訊息的傳輸佇列, 以將訊息傳送至叢集接收端通道。 (參數 ID: MQIA\_DEF\_CLUSTER\_XMIT\_Q\_TYPE。)

**DefClusterXmitQueueType** 的值為 MQCLXQ\_SCTQ 或 MQCLXQ\_CHANNEL。

#### **MQCLXQ\_SCTQ**

所有叢集傳送端通道都是從 SYSTEM.CLUSTER.TRANSMIT.QUEUE 傳送訊息。 放置在傳輸佇列上 的訊息的 correlID,可識別該訊息的目的地是哪一個叢集傳送端通道。

在定義佇列管理程式時會設定 SCTO。 在早於 7.5 版的 IBM WebSphere MO 版本中, 此行為是隱含 的。在舊版中, 佇列管理程式屬性 DefClusterXmitQueueType 不存在。

#### **MQCLXQ\_CHANNEL**

每個叢集傳送端通道會從不同的傳輸佇列傳送訊息。 每一個傳輸佇列是從模型佇列 SYSTEM.CLUSTER.TRANSMIT.MODEL.QUEUE 中建立為永久動態佇列。

### *DefXmitQName* **(MQCFST)**

預設傳輸佇列名稱 (參數 ID: MQCA\_DEF\_XMIT\_Q\_NAME)。

此參數是用於將訊息傳輸至遠端佇列管理程式的預設傳輸佇列名稱。 如果沒有其他指示指出要使用哪一 個傳輸佇列,則會選取此選項。

字串的長度上限為 MO\_O\_NAME\_LENGTH。

#### *DNSGroup* **(MQCFST)**

DNS 群組名稱 (參數 ID: MQCA\_DNS\_GROUP)。

此參數已不再使用。 請參閱 不再支援 WLM/DNS。 此參數僅適用於 z/OS 。

字串的長度上限為 MQ\_DNS\_GROUP\_NAME\_LENGTH。

# *DNSWLM* **(MQCFIN)**

WLM/DNS 控制: (參數 ID: MQIA\_DNS\_WLM)。

此參數已不再使用。 請參閱 不再支援 WLM/DNS。

此值可以是下列任一值:

#### **MQDNSWLM\_NO**

這是佇列管理程式所支援的唯一值。

此參數僅適用於 z/OS 。

# *ExpiryInterval* **(MQCFIN)**

掃描過期訊息的間隔 (參數 ID: MQIA\_EXPIRY\_INTERVAL)。 此參數僅適用於 z/OS 。

指定佇列管理程式掃描佇列尋找過期訊息的頻率。 指定範圍 1-99,999,999 內的時間間隔 (以秒為單 位) ,或下列特殊值:

### **MQEXPI\_OFF**

不掃描過期訊息。

使用的掃描間隔下限為 5 秒, 即使您指定較低的值也一樣。

#### *EncryptionPolicySuiteB* **(MQCFIL)**

指定是否使用 Suite B 相容加密法,以及採用的強度層次 (參數 ID MQIA\_SUITE\_B\_STRENGTH)。

此值可以是下列之一或多個:

#### **MQ\_SUITE\_B\_NONE**

不使用套組 B 相容加密法。

**MQ\_SUITE\_B\_128\_BIT** 使用套組 B 128 位元強度安全。

**MQ\_SUITE\_B\_192\_BIT** 使用套組 B 192 位元強度安全。

如果指定無效的清單,例如 MQ\_SUITE\_B\_NONE 與 MQ\_SUITE\_B\_128\_BIT,則會發出錯誤 MQRCCF\_SUITE\_B\_ERROR 。

# *Force* **(MQCFIN)**

強制變更 (參數 ID: MQIACF FORCE)。

指定如果同時符合下列兩項,是否強制指令完成:

- *DefXmitQName* 已指定,且
- 應用程式已開啟遠端佇列, 此變更會影響其解決方案。

# *GroupUR* **(MQCFIN)**

控制 CICS 及 XA 用戶端應用程式是否可以建立具有 GROUP 回復處置單位的交易。

此屬性僅適用於 z/OS ,且只有在佇列管理程式是佇列共用群組的成員時才能啟用。

值可以為:

#### **MQGUR\_DISABLED**

CICS 和 XA 用戶端應用程式必須使用佇列管理程式名稱來連接。

# **MQGUR\_ENABLED**

CICS 及 XA 用戶端應用程式可以在連接時指定 QSG 名稱,以建立具有群組回復單元處置的交易。

 $\approx$  z/OS 請參閱 佇列共用群組中的回復單元處置。

# *IGQPutAuthority* **(MQCFIN)**

指令範圍 (參數 ID: MQIA\_IGQ\_PUT\_AUTHORITY)。 只有在佇列管理程式是佇列共用群組的成員時,此 參數才在 z/OS 上有效。

指定權限檢查的類型,因此指定 IGQ 代理程式 (IGQA) 要使用的使用者 ID。 此參數會建立將訊息放入目 的地佇列的權限。 此值可以是下列任一值:

### **MQIGQPA\_DEFAULT**

使用預設使用者 ID。

用於授權的使用者 ID 是 *UserIdentifier* 欄位的值。 當訊息位於共用傳輸佇列上時, *UserIdentifier* 欄位位於與訊息相關聯的個別 MQMD 中。 此值是將訊息置於共用傳輸佇列之程 式的使用者 ID。 它通常與執行遠端佇列管理程式的使用者 ID 相同。

如果 RESLEVEL 設定檔指出要檢查多個使用者 ID , 則會檢查本端 IGQ 代理程式 ( *IGQUserId* ) 的 使用者 ID。

# **MQIGQPA\_CONTEXT**

使用環境定義使用者 ID。

用於授權的使用者 ID 是 *UserIdentifier* 欄位的值。 當訊息位於共用傳輸佇列上時, *UserIdentifier* 欄位位於與訊息相關聯的個別 MQMD 中。 此值是將訊息置於共用傳輸佇列之程 式的使用者 ID。 它通常與執行遠端佇列管理程式的使用者 ID 相同。

如果 RESLEVEL 設定檔指出要檢查多個使用者 ID , 則會檢查本端 IGQ 代理程式 ( *IGQUserId* ) 的 使用者 ID。。 The 也會檢查內嵌 MQMD 中 *UserIdentifier* 欄位的值。 後者的使用者 ID 通常是 產生訊息之應用程式的使用者 ID。

# **MQIGQPA\_ONLY\_IGQ**

只使用 IGQ 使用者 ID。

用於授權的使用者 ID 是本端 IGQ 代理程式 ( *IGQUserId* ) 的使用者 ID。

如果 RESLEVEL 設定檔指出要檢查多個使用者 ID ,則會將此使用者 ID 用於所有檢查。

#### **MQIGQPA\_ALTERNATE\_OR\_IGQ**

使用替代使用者 ID 或 IGQ 代理程式使用者 ID。

用於授權的使用者 ID 是本端 IGQ 代理程式 ( *IGQUserId* ) 的使用者 ID。

如果 RESLEVEL 設定檔指出要檢查多個使用者 ID , 也會檢查內嵌 MQMD 中 *UserIdentifier* 欄 位的值。 後者的使用者 ID 通常是產生訊息之應用程式的使用者 ID。

# *IGQUserId* **(MQCFST)**

內部群組佇列作業代理程式使用者 ID (參數 ID: MQCA\_IGQ\_USER\_ID)。 只有在佇列管理程式是佇列共 用群組的成員時, 此參數才在 z/OS 上有效。

指定與本端內部群組佇列作業代理程式相關聯的使用者 ID。 此 ID 是 IGQ 代理程式在本端佇列上放置訊 息時可能檢查授權的其中一個使用者 ID。 所檢查的實際使用者 ID 取決於 *IGQPutAuthority* 屬性的 設定,以及外部安全選項。

長度上限為 MQ\_USER\_ID\_LENGTH。

#### *InhibitEvent* **(MQCFIN)**

控制是否產生禁止 (禁止取得及禁止放置) 事件 (參數 ID: MQIA\_INHIBIT\_EVENT)。

值可以為:

**MQEVR\_DISABLED**

事件報告已停用。

#### **MQEVR\_ENABLED**

已啟用事件報告。

# *IntraGroupqueuing* **(MQCFIN)**

指令範圍 (參數 ID: MQIA\_INTRA\_GROUP\_QUEUING)。 只有在佇列管理程式是佇列共用群組的成員時, 此參數才在 z/OS 上有效。

指定是否使用內部群組佇列作業。 此值可以是下列任一值:

#### **MQIGQ\_DISABLED**

已停用內部群組佇列作業。

#### **MQIGQ\_ENABLED**

已啟用內部群組佇列作業。

#### *IPAddressVersion* **(MQCFIN)**

IP 位址版本選取器 (參數 ID: MQIA\_IP\_ADDRESS\_VERSION)。

指定使用哪個 IP 位址版本 ( IPv4 或 IPv6)。 值可以為:

**MQIPADDR\_IPv4** 使用 IPv4 。

# **MQIPADDR\_IPv6**

使用 IPv6 。

此參數僅與同時執行 IPv4 和 IPv6 的系統相關。 當下列其中一個條件成立時,它只會影響定義為具有 MQXPY\_TCP 之 *TransportType* 的通道:

- 通道屬性 *ConnectionName* 是同時解析為 IPv4 和 IPv6 位址的主機名稱,且未指定其 *LocalAddress* 參數。
- 通道屬性 *ConnectionName* 及 *LocalAddress* 都是解析為 IPv4 及 IPv6 位址的主機名稱。

# *ListenerTimer* **(MQCFIN)**

接聽器重新啟動間隔 (參數 ID: MQIA\_LISTENER\_TIMER)。

在 APPC 或 TCP/IP 失敗之後, IBM MQ 嘗試重新啟動接聽器的時間間隔 (秒)。 此參數僅適用於 z/OS 。

請指定 5-9,999 範圍內的值。 佇列管理程式的起始預設值為 60。

#### *LocalEvent* **(MQCFIN)**

控制是否產生本端錯誤事件 (參數 ID: MQIA\_LOCAL\_EVENT)。

值可以為:

# **MQEVR\_DISABLED**

事件報告已停用。

#### **MQEVR\_ENABLED**

已啟用事件報告。

#### *LoggerEvent* **(MQCFIN)**

控制是否產生回復日誌事件 (參數 ID: MQIA\_LOGGER\_EVENT)。

值可以為:

# **MQEVR\_DISABLED**

事件報告已停用。

#### **MQEVR\_ENABLED**

已啟用事件報告。 此值僅適用於使用線性記載的佇列管理程式。

此參數僅在 IBM i、 UNIX、 Linux 和 Windows 系統上有效。

# *LUGroupName* **(MQCFST)**

LU 6.2 接聽器的一般 LU 名稱 (參數 ID: MQCA\_LU\_GROUP\_NAME)。 處理佇列共用群組之入埠傳輸的 LU 6.2 接聽器要使用的一般 LU 名稱。 此參數僅適用於 z/OS 。

字串的長度上限為 MQ\_LU\_NAME\_LENGTH。

# *LUName* **(MQCFST)**

用於出埠 LU 6.2 傳輸的 LU 名稱 (參數 ID: MQCA\_LU\_NAME)。

用於出埠 LU 6.2 傳輸的 LU 名稱。 將此參數設為與接聽器用於入埠傳輸的 LU 名稱相同。

此參數僅適用於 z/OS 。

字串的長度上限為 MQ\_LU\_NAME\_LENGTH。

# *LU62ARMSuffix* **(MQCFST)**

APPCPM 字尾 (參數 ID: MQCA\_LU62\_ARM\_SUFFIX)。

SYS1.PARMLIB 的 APPCPM 成員字尾。 此字尾指定此通道起始程式的 LUADD 。

此參數僅適用於 z/OS 。

字串的長度上限為 MQ\_ARM\_SUFFIX\_LENGTH。

# *LU62Channels* **(MQCFIN)**

LU 6.2 通道數上限 (參數 ID: MQIA\_LU62\_CHANNELS)。

使用 LU 6.2 傳輸通訊協定的現行或可連接的通道數上限。

此參數僅適用於 z/OS 。

請指定 0-9999 範圍內的值。 佇列管理程式的起始預設值為 200。

# *MaxActiveChannels* **(MQCFIN)**

作用中通道數上限 (參數 ID: MQIA\_ACTIVE\_CHANNELS )。

隨時可以 作用中 的通道數目上限。

此參數僅適用於 z/OS 。

共用交談不會影響此參數的總計。

請指定 1-9999 範圍內的值。 佇列管理程式的起始預設值為 200。

# *MaxChannels* **(MQCFIN)**

現行通道數上限 (參數 ID: MQIA\_MAX\_CHANNELS)。

可以是 現行 的通道數上限 (包括具有已連接用戶端的伺服器連線通道)。

此參數僅適用於 z/OS 。

共用交談不會影響此參數的總計。

請指定 1-9999 範圍內的值。

#### *MaxHandles* **(MQCFIN)**

控點數目上限 (參數 ID: MQIA\_MAX\_HANDLES)。

任何一個連線可以同時開啟的控點數上限。

請指定 0-999,999,999 範圍內的值。

#### *MaxMsgLength* **(MQCFIN)**

訊息長度上限 (參數 ID: MQIA\_MAX\_MSG\_LENGTH)。

指定佇列管理程式上佇列容許的訊息長度上限。 任何大於佇列屬性 *MaxMsgLength* 或佇列管理程式屬 性 *MaxMsgLength* 的訊息都無法放置在佇列上。

如果您減少佇列管理程式的訊息長度上限,也必須減少 SYSTEM.DEFAULT.LOCAL.QUEUE 定義及其他 佇列的訊息長度上限。 請將佇列上的定義減少為小於或等於佇列管理程式的限制。 如果您未適當地減少 訊息長度,且應用程式只會查詢佇列屬性 *MaxMsgLength* 的值,則它們可能無法正確運作。

此參數的下限為 32 KB (32,768 位元組)。 上限為 100 MB (104,857,600 位元組)。

此參數在 z/OS 上無效。

#### *MaxPropertiesLength* **(MQCFIN)**

內容長度上限 (參數 ID: MOIA MAX PROPERTIES LENGTH)。

指定內容的長度上限,包括內容名稱 (以位元組為單位) 及內容值大小 (以位元組為單位)。

請指定 0-100 MB (104,857,600 位元組) 範圍內的值, 或特殊值:

#### **MQPROP\_UNRESTRICTED\_LENGTH**

內容大小僅受上限限制。

#### *MaxUncommittedMsgs* **(MQCFIN)**

未確定的訊息數上限 (參數 ID: MQIA\_MAX\_UNCOMMITTED\_MSGS)。

指定未確定的訊息數上限。 任何同步點下未確定的訊息數上限是下列訊息的總和:

可擷取的訊息數目。 可以放置的訊息數目。 在此工作單元內產生的觸發訊息數。

此限制不適用於在同步點之外擷取或放置的訊息。

請指定 1-10,000 範圍內的值。

#### *MQIAccounting* **(MQCFIN)**

控制是否收集 MQI 資料的結算資訊 (參數 ID: MQIA\_ACCOUNTING\_MQI)。

值可以為:

#### **MQMON\_OFF**

已停用 MQI 結算資料收集。 此值是佇列管理程式的起始預設值。

#### **MQMON\_ON**

已啟用 MQI 結算資料收集。

此參數僅在 IBM i、 UNIX、 Linux 和 Windows 系統上有效。

#### *MQIStatistics* **(MQCFIN)**

控制是否要收集佇列管理程式的統計資料監視資料 (參數 ID: MQIA\_STATISTICS\_MQI)。

值可以為:

### **MQMON\_OFF**

已停用 MQI 統計資料的資料收集。 此值是佇列管理程式的起始預設值。

#### **MQMON\_ON**

已啟用 MQI 統計資料的資料收集。

此參數僅在 IBM i、 UNIX、 Linux 和 Windows 系統上有效。

#### *MsgMarkBrowseInterval* **(MQCFIN)**

標示瀏覽間隔 (參數 ID: MQIA\_MSG\_MARK\_BROWSE\_INTERVAL)。

指定時間間隔 (毫秒), 在此時間間隔之後佇列管理程式可以自動取消標示訊息。

請指定上限為 999,999,999 的值,或特殊值 MOMMBI\_UNLIMITED。 預設值是 5000。

**小心:** 不得將此值減少至預設值 5000 以下。

MQMMBI\_UNLIMITED 指出佇列管理程式不會自動取消標示訊息。

#### $z/0$ S *OutboundPortMax* **(MQCFIN)**

送出通道連結範圍內的最大值 (參數 ID: MQIA\_OUTBOUND\_PORT\_MAX)。

連結送出通道時要使用的埠號範圍內的最大值。 此參數僅適用於 z/OS 。

請指定 0-65,535 範圍內的值。 佇列管理程式的起始預設值為零。

指定 *OutboundPortMin* 的對應值,並確保 *OutboundPortMax* 的值大於或等於 *OutboundPortMin* 的值。

# **Z/OS OutboundPortMin** (MQCFIN)

送出通道連結範圍內的最小值 (參數 ID: MQIA\_OUTBOUND\_PORT\_MIN)。

連結送出通道時要使用的埠號範圍最小值。 此參數僅適用於 z/OS 。

請指定 0-65,535 範圍內的值。 佇列管理程式的起始預設值為零。

指定 *OutboundPortMax* 的對應值,並確保 *OutboundPortMin* 的值小於或等於 *OutboundPortMax* 的值。

#### *Parent* **(MQCFST)**

此佇列管理程式要以階層式連接作為其子項的佇列管理程式名稱 (參數 ID: MQCA\_PARENT)。

空白值表示此佇列管理程式沒有母項佇列管理程式。 如果有現有的母項佇列管理程式,則會中斷連線。 此值是佇列管理程式的起始預設值。

字串的長度上限為 MQ\_Q\_MGR\_NAME\_LENGTH。

**註:**

- 使用 IBM MQ 階層式連線需要佇列管理程式屬性 PSMode 設為 MQPSM\_ENABLED。
- 如果 PSMode 設為 MQPSM\_DISABLED,則 *Parent* 的值可以設為空白值。
- 在階層式連接至佇列管理程式作為其子項之前,母項佇列管理程式與子項佇列管理程式之間必須存在 雙向通道。
- 如果已定義母項,則 Change Queue Manager 指令會中斷與原始母項的連線,並將連線流程傳送至 新的母項佇列管理程式。

• 順利完成指令並不表示動作已完成或即將順利完成。 使用 **Inquire Pub/Sub Status** 指令來追蹤 所要求母項關係的狀態。

#### *PerformanceEvent* **(MQCFIN)**

控制是否產生效能相關事件 (參數 ID: MQIA\_PERFORMANCE\_EVENT)。

值可以為:

**MQEVR\_DISABLED**

事件報告已停用。

# **MQEVR\_ENABLED**

已啟用事件報告。

#### *PubSubClus* **(MQCFIN)**

控制佇列管理程式是否參與發佈/訂閱叢集作業 (參數 ID: MQIA\_PUBSUB\_CLUSTER)。

值可以為:

# **MQPSCLUS\_ENABLED**

允許建立或接收叢集主題定義和叢集訂閱。

**註:** 將叢集主題引入大型 IBM MQ 叢集可能會導致效能降低。 因為所有局部儲存庫都會收到叢集所有 其他成員的通知,所以會發生此退化。 可能在所有其他節點上建立非預期的訂閱; 例如; 其中指定了 proxysub(FORCE) 。 可能會從佇列管理程式啟動大量通道; 例如,在佇列管理程式失敗之後重新 同步時。

# **MQPSCLUS\_DISABLED**

禁止建立或接收叢集主題定義和叢集訂閱。 建立或接收會記錄為佇列管理程式錯誤日誌中的警告。

#### *PubSubMaxMsgRetryCount* **(MQCFIN)**

在同步點下處理失敗指令訊息時嘗試重新處理訊息的次數 (參數 ID: MQIA\_PUBSUB\_MAXMSG\_RETRY\_COUNT)。

值可以為:

### **0 to 999 999 999**

起始值為 5。

#### *PubSubMode* **(MQCFIN)**

指定發佈/訂閱引擎及排入佇列的發佈/訂閱介面是否在執行中。 發佈/訂閱引擎可讓應用程式使用應用程 式設計介面來發佈或訂閱。 發佈/訂閱介面會監視佇列發佈/訂閱介面所使用的佇列 (參數 ID: MQIA\_PUBSUB\_MODE)。

值可以為:

#### **MQPSM\_COMPAT**

發佈/訂閱引擎正在執行中。 因此,可以使用應用程式設計介面來發佈或訂閱。 已排入佇列的發佈/ 訂閱介面不在執行中。 因此,不會處理放入佇列發佈/訂閱介面所監視佇列的任何訊息。 MOPSM\_COMPAT 用於與 WebSphere Message Broker 的版本相容 (現在稱為 IBM Integration Bus ) 使用此佇列管理程式的第 7 版之前版本。

#### **MQPSM\_DISABLED**

發佈/訂閱引擎及排入佇列的發佈/訂閱介面不在執行中。 因此,無法使用應用程式設計介面來發佈 或訂閱。 不會處理放入佇列發佈/訂閱介面所監視之佇列的任何發佈/訂閱訊息。

#### **MQPSM\_ENABLED**

發佈/訂閱引擎及排入佇列的發佈/訂閱介面正在執行中。 因此,可以使用應用程式設計介面及佇列 發佈/訂閱介面所監視的佇列來發佈或訂閱。 此值是佇列管理程式的起始預設值。

#### *PubSubNPInputMsg* **(MQCFIN)**

是否要捨棄 (或保留) 未遞送的輸入訊息 (參數 ID: MQIA\_PUBSUB\_NP\_MSG)。

值可以為:

#### **MQUNDELIVERED\_DISCARD**

如果無法處理非持續性輸入訊息,則會捨棄它們。

#### **MQUNDELIVERED\_KEEP**

如果無法處理非持續性輸入訊息,則不會捨棄它們。 在此狀況下,排入佇列的發佈/訂閱介面會繼續 以適當的間隔重試處理程序,且不會繼續處理後續的訊息。

#### *PubSubNPResponse* **(MQCFIN)**

控制未遞送回應訊息的行為 (參數 ID: MQIA\_PUBSUB\_NP\_RESP)。

值可以為:

#### **MQUNDELIVERED\_NORMAL**

無法放置在回覆佇列上的非持續性回應會放置在無法傳送的郵件佇列上。 如果無法將它們放在無法 傳送的郵件佇列中,則會捨棄它們。

#### **MQUNDELIVERED\_SAFE**

無法放置在回覆佇列上的非持續性回應會放置在無法傳送的郵件佇列上。 如果無法傳送回應,且無 法放置在無法傳送的郵件佇列上,則排入佇列的發佈/訂閱介面會回復現行作業。 會以適當的間隔重 試作業,且不會繼續處理後續的訊息。

#### **MQUNDELIVERED\_DISCARD**

捨棄未放置在回覆佇列上的非持續性回應。

# **MQUNDELIVERED\_KEEP**

非持續性回應不會放置在無法傳送的郵件佇列上或捨棄。 相反地,排入佇列的發佈/訂閱介面會取消 現行作業,然後以適當的間隔重試。

#### *PubSubSyncPoint* **(MQCFIN)**

是否僅必須在同步點下處理持續 (或所有) 訊息 (參數 ID: MQIA\_PUBSUB\_SYNC\_PT)。

值可以為:

#### **MQSYNCPOINT\_IFPER**

此值會讓排入佇列的發佈/訂閱介面在同步點之外接收非持續訊息。 如果介面在同步點外部接收發 佈,則介面會將發佈轉遞給它在同步點外部已知的訂閱者。

# **MQSYNCPOINT\_YES**

此值會讓排入佇列的發佈/訂閱介面在同步點下接收所有訊息。

# *QMgrDesc* **(MQCFST)**

佇列管理程式說明 (參數 ID: MQCA\_Q\_MGR\_DESC)。

此參數是簡要說明物件的文字。

字串的長度上限為 MO\_O\_MGR\_DESC\_LENGTH。

針對執行指令的佇列管理程式,使用由編碼字集 ID (CCSID) 所識別的字集字元。 使用此字集可確保正確 翻譯文字。

# *QSGCertificateLabel* **(MQCFST)**

指定要使用之佇列共用群組的憑證標籤 (參數 ID: MQCA\_QSG\_CERT\_LABEL)。

如果佇列管理程式是 OSG 的成員, 則此參數優先於 CERTLABL。

#### **QueueAccounting (MQCFIN)**

控制佇列 (參數 ID: MOIA\_ACCOUNTING\_O) 的結算 (執行緒層次及佇列層次結算) 資料收集。 請注意, 此 值的變更僅對在變更屬性之後發生的佇列管理程式連線有效。

值可以為:

#### **MQMON\_NONE**

已停用佇列的統計資料收集。 佇列上 **QueueAccounting** 參數的值不得置換此值。

#### **MQMON\_OFF**

對於在 **QueueAccounting** 參數中指定 MQMON\_Q\_MGR 值的佇列,會停用結算資料收集。

#### **MQMON\_ON**

針對在 **QueueAccounting** 參數中指定值 MQMON\_Q\_MGR 的佇列啟用結算資料收集。

#### *QueueMonitoring* **(MQCFIN)**

佇列線上監視的預設值 (參數 ID: MQIA\_MONITORING\_Q)。

如果 QueueMonitoring 佇列屬性設為 MQMON\_Q\_MGR,則此屬性指定通道所假設的值。 此值可以是下 列任一值:

#### **MQMON\_OFF**

已關閉線上監視資料收集。 此值是佇列管理程式的起始預設值。

#### **MQMON\_NONE**

不論佇列的 *QueueMonitoring* 屬性設定為何,都會關閉佇列的線上監視資料收集。

#### **MQMON\_LOW**

已開啟線上監視資料收集,資料收集的比例較低。

#### **MQMON\_MEDIUM**

已開啟線上監視資料收集,且資料收集比例中等。

#### **MQMON\_HIGH**

線上監視資料收集已開啟,資料收集的比例很高。

### *QueueStatistics* **(MQCFIN)**

控制是否收集佇列的統計資料 (參數 ID: MQIA\_STATISTICS\_Q)。

值可以為:

# **MQMON\_NONE**

不論佇列的 *QueueStatistics* 參數設定為何,都會關閉佇列的統計資料收集。 此值是佇列管理程 式的起始預設值。

#### **MQMON\_OFF**

對於在其 *QueueStatistics* 參數中指定 MQMON\_Q\_MGR 值的佇列,會關閉統計資料收集。

#### **MQMON\_ON**

針對在其 *QueueStatistics* 參數中指定值 MQMON\_Q\_MGR 的佇列,開啟統計資料收集。

此參數僅在 IBM i、 UNIX、 Linux 和 Windows 系統上有效。

# **ReceiveTimeout** (MQCFIN)

TCP/IP 通道等待從其友機接收資料的時間 (參數 ID: MQIA\_RECEIVE\_TIMEOUT)。

在回到非作用中狀態之前, TCP/IP 通道等待從其友機接收資料 (包括活動訊號) 的大約時間長度。

此參數僅適用於 z/OS 。 它適用於訊息通道,不適用於 MQI 通道。 此數字可以如下所示限定:

- 此數字是乘數,會套用至協議的 *HeartBeatInterval* 值,以決定通道等待的時間長度。 將 *ReceiveTimeoutType* 設為 MQRCVTIME\_MULTIPLY。 請指定 0 或 2-99 範圍內的值。 如果您指定 零,通道會無限期等待從其友機接收資料。
- 此數字是要新增至協議 HeartBeatInterval 值的值 (以秒為單位), 以決定通道等待的時間長度。 將 *ReceiveTimeoutType* 設為 MQRCVTIME\_ADD。 請指定 1-999,999 範圍內的值。
- 此數字是通道要等待的值(以秒為單位), 請將 ReceiveTimeoutType 設為 MQRCVTIME\_EQUAL。 請指定 0-999,999 範圍內的值。 如果您指定 0, 通道會無限期等待從其友機接收資料。

佇列管理程式的起始預設值為零。

# *ReceiveTimeoutMin* **(MQCFIN)**

TCP/IP 通道等待從其友機接收資料的時間長度下限 (參數 ID: MQIA\_RECEIVE\_TIMEOUT\_MIN)。

在回到非作用中狀態之前, TCP/IP 通道等待從其友機接收資料 (包括活動訊號) 的時間長度下限。 此參 數僅適用於 z/OS 。

請指定 0-999,999 範圍內的值。

# *ReceiveTimeoutType* **(MQCFIN)**

要套用至 *ReceiveTimeout* 的限定元 (參數 ID: MQIA\_RECEIVE\_TIMEOUT\_TYPE)。

套用至 *ReceiveTimeoutType* 的限定元,用來計算 TCP/IP 通道等待從其友機接收資料 (包括活動訊 號) 的時間長度。 在回到非作用中狀態之前,它會等待接收資料。 此參數僅適用於 z/OS 。

此值可以是下列任一值:

#### **MQRCVTIME\_MULTIPLY**

*ReceiveTimeout* 值是要套用至 *HeartbeatInterval* 協議值的乘數,以決定通道等待的時間 長度。 此值是佇列管理程式的起始預設值。

#### **MQRCVTIME\_ADD**

*ReceiveTimeout* 是要新增至 *HeartbeatInterval* 協議值的值 (以秒為單位) ,以決定通道等 待的時間長度。

#### **MQRCVTIME\_EQUAL**

*ReceiveTimeout* 是一個值 (以秒為單位) ,代表通道等待的時間長度。

#### *RemoteEvent* **(MQCFIN)**

控制是否產生遠端錯誤事件 (參數 ID: MQIA\_REMOTE\_EVENT)。

值可以為:

**MQEVR\_DISABLED**

事件報告已停用。

#### **MQEVR\_ENABLED**

已啟用事件報告。

#### *RepositoryName* **(MQCFST)**

叢集名稱 (參數 ID: MQCA\_REPOSITORY\_NAME)。

此佇列管理程式為其提供儲存庫管理程式服務的叢集名稱。

字串的長度上限為 MO\_OBJECT\_NAME\_LENGTH。

*RepositoryName* 的結果值不能超過一個非空白。

#### *RepositoryNamelist* **(MQCFST)**

儲存庫名單 (參數 ID: MQCA\_REPOSITORY\_NAMELIST)。

叢集名稱清單的名稱,此佇列管理程式會為其提供儲存庫管理程式服務。

此佇列管理程式沒有完整儲存庫,但可以是叢集中所定義其他儲存庫服務的用戶端 (如果有的話)

- *RepositoryName* 和 *RepositoryNamelist* 都是空白,或
- *RepositoryName* 是空白,且 *RepositoryNamelist* 指定的名單是空的。

*RepositoryNameList* 的結果值不能超過一個非空白。

#### *RevDns* **(MQCFIN)**

是否執行從「網域名稱伺服器」反向查閱主機名稱。 (參數 ID: MQIA\_REVERSE\_DNS\_LOOKUP)。

這個屬性只會影響使用 TCP 傳輸類型 (TRPTYPE) 的通道。

值可以為:

#### **MQRDNS\_DISABLED**

DNS 主機名稱不會反向查閱入埠通道的 IP 位址。 使用此設定時,任何使用主機名稱的 CHLAUTH 規 則都不相符。

#### **MQRDNS\_ENABLED**

當需要此資訊時, DNS 主機名稱會反向查閱入埠通道的 IP 位址。 需要此設定,才能比對包含主機 名稱的 CHLAUTH 規則,以及寫出錯誤訊息。

# *SecurityCase* **(MQCFIN)**

支援安全案例 (參數 ID: MQIA\_SECURITY\_CASE)。

指定佇列管理程式是否支援大小寫混合格式的安全設定檔名稱,或只支援大寫。 當在指定 *SecurityType(MQSECTYPE\_CLASSES)* 的情況下執行「重新整理安全」指令時,會啟動此值。 此參 數僅在 z/OS 上有效。

值可以為:

# **MQSCYC\_UPPER**

安全設定檔名稱必須是大寫。

# **MQSCYC\_MIXED**

安全設定檔名稱可以大寫或大小寫混合格式。

# *SharedQQmgrName* **(MQCFIN)**

共用佇列佇列管理程式名稱 (參數 ID: MQIA\_SHARED\_Q\_Q\_MGR\_NAME )。

佇列管理程式會對共用佇列發出 MQOPEN 呼叫。 在 MQOPEN 呼叫的 *ObjectQmgrName* 參數中指定的佇 列管理程式與處理佇列管理程式位於相同的佇列共用群組中。 SQQMNAME 屬性指定是否使用 *ObjectQmgrName* ,或處理佇列管理程式是否直接開啟共用佇列。 此參數僅在 z/OS 上有效。

此值可以是下列任一值:

#### **MQSQQM\_USE**

使用 *ObjectQmgrName* 並開啟適當的傳輸佇列。

#### **MQSQQM\_IGNORE**

處理佇列管理程式會直接開啟共用佇列。 此值可以減少佇列管理程式網路中的資料流量。

#### *SSLCRLNamelist* **(MQCFST)**

SSL 名單 (參數 ID: MQCA\_SSL\_CRL\_NAMELIST)。

字串長度為 MQ\_NAMELIST\_NAME\_LENGTH。

指出鑑別資訊物件的名稱清單,這些物件用來提供憑證撤銷位置,以容許加強 TLS/SSL 憑證檢查。

如果 *SSLCRLNamelist* 為空白,則不會呼叫憑證撤銷檢查。

對 *SSLCRLNamelist* 的變更,或對先前指定名單中名稱的變更,或對先前參照的鑑別資訊物件的變 更,會生效:

- 在 IBM i 上,啟動新的通道處理程序時的 UNIX、 Linux 和 Windows 系統。
- 對於在 IBM i、 UNIX、 Linux 和 Windows 系統上作為通道起始程式的執行緒執行的通道, 當通道起始 程式重新啟動時。
- •對於在 IBM i、 UNIX、 Linux 和 Windows 系統上作為接聽器執行緒執行的通道, 當接聽器重新啟動 時。
- 在 z/OS 上,當通道起始程式重新啟動時。
- 當發出 **REFRESH SECURITY TYPE(SSL)** 指令時。
- 在 IBM i 佇列管理程式上,會忽略此參數。 不過,它用來判斷哪些鑑別資訊物件會寫入 AMQCLCHL.TAB 檔。

在 *SSLCRLNamelist* (MQCFST)所參照的名單中,只接受類型為 LDAPCRL 或 OCSP 的鑑別資訊物件。 任 何其他類型都會在處理清單時產生錯誤訊息,並隨後予以忽略。

#### *SSLCryptoHardware* **(MQCFST)**

SSL 加密硬體 (參數 ID: MQCA\_SSL\_CRYPTO\_HARDWARE)。

字串長度為 MQ\_SSL\_CRYPTO\_HARDWARE\_LENGTH。

設定必要的參數字串名稱,以配置系統上呈現的加密硬體。

此參數僅在 UNIX、 Linux 和 Windows 系統上受支援。

所有支援的加密硬體都支援 PKCS #11 介面。 請指定下列格式的字串:

GSK\_PKCS11= *<the PKCS #11 driver path and file name>* >; *<the PKCS #11 token label>* ; *<the PKCS #11 token password>;<symmetric cipher setting>* ;

PKCS #11 驅動程式路徑是提供 PKCS #11 卡支援之共用程式庫的絕對路徑。 PKCS #11 驅動程式檔名 是共用程式庫的名稱。 PKCS #11 驅動程式路徑和檔名所需的值範例為 /usr/lib/pkcs11/ PKCS11\_API.so

若要透過 GSKit 存取對稱密碼作業,請指定對稱密碼設定參數。 此參數的值為:

#### **SYMMETRIC\_CIPHER\_OFF**

不存取對稱密碼作業。

# **SYMMETRIC\_CIPHER\_ON**

存取對稱密碼作業。

如果未指定對稱密碼設定,則此值與指定 SYMMETRIC\_CIPHER\_OFF 的效果相同。

字串的長度上限為 256 個字元。 預設值為空白。

如果您以錯誤格式指定字串,則會收到錯誤。

當 *SSLCryptoHardware* (MQCFST) 值變更時,指定的加密硬體參數會變成用於新 SSL 連線環境的參數。 新資訊會生效:

- 啟動新的通道處理程序時。
- 對於作為通道起始程式之執行緒執行的通道, 當通道起始程式重新啟動時。
- 對於作為接聽器執行緒執行的通道,當接聽器重新啟動時。
- 當發出「重新整理安全」指令來重新整理 SSL 金鑰儲存庫的內容時。

# *SSLEvent* **(MQCFIN)**

控制是否產生 SSL 事件 (參數 ID: MQIA\_SSL\_EVENT)。

值可以為:

**MQEVR\_DISABLED**

事件報告已停用。

#### **MQEVR\_ENABLED**

已啟用事件報告。

### *SSLFipsRequired* **(MQCFIN)**

SSLFIPS 指定在 IBM MO 而非加密硬體 (參數 ID: MOIA\_SSL\_FIPS\_REQUIRED) 中執行加密法時, 是否 只使用 FIPS 認證的演算法。

如果已配置加密硬體,則使用的加密模組是硬體產品所提供的那些模組。 視使用中的硬體產品而定,這 些模組不一定符合 FIPS 認證的特定層次。 此參數僅適用於 z/OS、 UNIX、 Linux 和 Windows 平台。

此值可以是下列任一值:

# **MQSSL\_FIPS\_NO**

IBM MQ 提供 SSL 加密法的實作,可在部分平台上提供部分 FIPS 認證的模組。 如果您將 *SSLFIPSRequired* 設為 MQSSL\_FIPS\_NO,則可以使用特定平台上支援的任何 CipherSpec 。 此 值是佇列管理程式的起始預設值。

如果佇列管理程式在未使用加密硬體的情況下執行,請參閱 指定 CipherSpecs (採用 FIPS 140-2 認 證加密法) 中列出的 CipherSpecs :

# **MQSSL\_FIPS\_YES**

指定在此佇列管理程式的所有 SSL 連線上,只容許在 CipherSpecs 中使用 FIPS 認證的演算法。

如需適當 FIPS 140-2 認證的 CipherSpecs 清單; 請參閱 指定 CipherSpecs。

SSLFIPS 的變更會變成有效:

- 在 UNIX、 Linux 和 Windows 系統上, 當啟動新的通道處理程序時。
- 對於在 UNIX、 Linux 和 Windows 系統上作為通道起始程式之執行緒執行的通道,當通道起始程式重 新啟動時。
- 對於在 UNIX、 Linux 和 Windows 系統上作為接聽器執行緒執行的通道,當接聽器重新啟動時。
- 對於作為處理程序儲存區處理程序的執行緒執行的通道,當啟動或重新啟動處理程序儲存區處理程序 並先執行 SSL 通道時。 如果程序儲存區處理程序已執行 SSL 通道,且您希望變更立即生效,請執行 MQSC 指令 REFRESH SECURITY TYPE(SSL)。 在 UNIX、 Linux 和 Windows 系統上, 程序儲存區 處理程序是 **amqrmppa** 。
- 在 z/OS 上, 當通道起始程式重新啟動時。
- 當發出 **REFRESH SECURITY TYPE(SSL)** 指令時, z/OS 除外。

# *SSLKeyRepository* **(MQCFST)**

SSL 金鑰儲存庫 (參數 ID: MQCA\_SSL\_KEY\_REPOSITORY)。

字串長度為 MQ\_SSL\_KEY\_REPOSITORY\_LENGTH。

指出 Secure Sockets Layer 金鑰儲存庫的名稱。

名稱的格式視環境而定:

- 在 z/OS 上,它是金鑰環的名稱。
- 在 IBM i 上,它的格式為 *pathname*/*keyfile* ,其中指定 *keyfile* 時不含字尾 ( .kdb ) ,並識別 GSKit 金鑰資料庫檔。 預設值為 /QIBM/UserData/ICSS/Cert/Server/Default.

如果您指定 \*SYSTEM, IBM MQ 會使用系統憑證儲存庫作為佇列管理程式的金鑰儲存庫。因此, 佇列 管理程式會在「數位 Certificate Manager (DCM)」中登錄為伺服器應用程式。 您可以將系統儲存庫中 的任何伺服器/用戶端憑證指派給此應用程式。

如果您將 SSLKEYR 參數變更為 \*SYSTEM 以外的值, IBM MQ 會將佇列管理程式取消登錄為具有 DCM 的應用程式。

• 在 UNIX 上,它的格式為 *pathname*/*keyfile* ,在 Windows *pathname*\*keyfile* 上,其中 *keyfile* 指定時不含字尾 ( .kdb ) ,並識別 GSKit 金鑰資料庫檔。 UNIX 平台 的預設值 為 /var/mqm/qmgrs/QMGR/ssl/key,在 Windows 上為 C:\Program Files\IBM\WebSphere MQ\qmgrs\QMGR\ssl\key,其中 QMGR 取代為佇列管理程式名稱 (在 UNIX、 Linux 和 Windows 上)。

在 IBM i、 UNIX、 Linux 和 Windows 系統上,會驗證此參數的語法,以確保它包含有效的絕對目錄路 徑。

如果 SSLKEYR 為空白,或值未對應於金鑰環或金鑰資料庫檔,則無法啟動使用 SSL 的通道。

SSLKeyRepository 的變更會生效:

- 在 IBM i、 UNIX、 Linux 和 Windows 平台上, 啟動新的通道處理程序時。
- 對於在 IBM i、 UNIX、 Linux 和 Windows 平台上作為通道起始程式的執行緒執行的通道, 當通道起始 程式重新啟動時。
- •對於在 IBM i、 UNIX、 Linux 和 Windows 平台上作為接聽器執行緒執行的通道,當接聽器重新啟動 時。
- 在 z/OS 上, 當通道起始程式重新啟動時。

# *SSLKeyResetCount* **(MQCFIN)**

SSL 金鑰重設計數 (參數 ID: MQIA\_SSL\_RESET\_COUNT)。

指定起始通訊的 SSL 通道 MCA 何時重設通道上用於加密的秘密金鑰。 此參數的值代表在重新協議秘密 金鑰之前,在通道上傳送及接收的未加密位元組總數。 此位元組數包括 MCA 所傳送的控制資訊。

秘密金鑰會在下列情況下重新協議 (不論何者先發生):

- 起始通道 MCA 所傳送及接收的未加密位元組總數超出指定值, 或
- 如果已啟用通道活動訊號, 則在通道活動訊號之後傳送或接收資料之前。

請指定 0-999,999,999 範圍內的值。 零值 (佇列管理程式的起始預設值) 表示永不重新協議秘密金鑰。 如果您指定 SSL/TLS 秘密金鑰重設計數介於 1 位元組到 32 KB 之間,則 SSL/TLS 通道會使用秘密金鑰 重設計數 32Kb。 此計數是為了避免過多的金鑰重設對小型 SSL/TLS 秘密金鑰重設值所造成的效能影 響。

#### *SSLTasks* **(MQCFIN)**

用於處理 SSL 呼叫的伺服器子作業數 (參數 ID: MQIA\_SSL\_TASKS)。 此參數僅適用於 z/OS 。

用於處理 SSL 呼叫的伺服器子作業數。 若要使用 SSL 通道,您必須至少有兩項作業在執行中。

請指定 0-9999 範圍內的值。 不過,為了避免儲存體配置的問題,請勿將此參數設為大於 50 的值。

#### *StartStopEvent* **(MQCFIN)**

控制是否產生啟動和停止事件 (參數 ID: MQIA\_START\_STOP\_EVENT)。

值可以為:

# **MQEVR\_DISABLED**

事件報告已停用。

# **MQEVR\_ENABLED**

已啟用事件報告。

### *StatisticsInterval* **(MQCFIN)**

統計資料監視資料寫入監視佇列的時間間隔 (秒) (參數 ID: MQIA\_STATISTICS\_INTERVAL)。

請指定 1-604,000 範圍內的值。

此參數僅在 IBM i、 UNIX、 Linux 和 Windows 上有效。

# *TCPChannels* **(MQCFIN)**

使用 TCP/IP 傳輸通訊協定的現行或可連接的通道數上限 (參數 ID: MQIA\_TCP\_CHANNELS)。

請指定 0-9999 範圍內的值。 佇列管理程式的起始預設值為 200。

共用交談不會影響此參數的總計。

此參數僅適用於 z/OS 。

# *TCPKeepAlive* **(MQCFIN)**

指定是否要使用 TCP KEEPALIVE 機能來檢查連線的另一端是否仍然可用 (參數 ID: MQIA\_TCP\_KEEP\_ALIVE)。

值可以為:

### **MQTCPKEEP\_YES**

TCP KEEPALIVE 機能將依照 TCP 設定檔配置資料集中的指定來使用。 間隔指定在 *KeepAliveInterval* 通道屬性中。

### **MQTCPKEEP\_NO**

不使用 TCP KEEPALIVE 機能。 此值是佇列管理程式的起始預設值。

此參數僅適用於 z/OS 。

# *TCPName* **(MQCFST)**

您正在使用的 TCP/IP 系統名稱 (參數 ID: MQIA\_TCP\_NAME)。

字串的長度上限為 MQ\_TCP\_NAME\_LENGTH。

此參數僅適用於 z/OS 。

# *TCPStackType* **(MQCFIN)**

指定通道起始程式是否只能使用 *TCPName* 中指定的 TCP/IP 位址空間,或可以選擇性地連結至任何選取 的 TCP/IP 位址 (參數 ID: MQIA\_TCP\_STACK\_TYPE)。

值可以為:

#### **MQTCPSTACK\_SINGLE**

通道起始程式會使用 *TCPName* 中指定的 TCP/IP 位址空間。 此值是佇列管理程式的起始預設值。

# **MQTCPSTACK\_MULTIPLE**

通道起始程式可以使用任何可用的 TCP/IP 位址空間。 如果沒有為通道或接聽器指定其他通道或接聽 器,則它會預設為 *TCPName* 中指定的通道或接聽器。

此參數僅適用於 z/OS 。

### *TraceRouteRecording* **(MQCFIN)**

指定是否可以記錄追蹤路徑資訊並產生回覆訊息 (參數 ID: MQIA\_TRACE\_ROUTE\_RECORDING)。

值可以為:

#### **MQRECORDING\_DISABLED**

無法記錄追蹤路徑資訊。

# **MQRECORDING\_MSG**

可記錄追蹤路徑資訊,並將回覆傳送至造成追蹤路徑記錄之訊息的發送端所指定的目的地。

#### **MQRECORDING\_Q**

可以記錄追蹤路徑資訊,並將回覆傳送至 SYSTEM.ADMIN.TRACE.ROUTE.QUEUE。

如果使用此佇列管理程式屬性啟用參與路徑追蹤,則只有在產生回覆時,屬性值才重要。 不將 *TraceRoute* 記錄 設為 MQRECORDING\_DISABLED,即可啟用路徑追蹤。 回覆必須跳至 SYSTEM.ADMIN.TRACE.ROUTE.QUEUE, 或跳至訊息本身指定的目的地。如果未停用屬性, 則尚未在 最終目的地的訊息可能已新增資訊。 如需追蹤路徑記錄的相關資訊,請參閱 控制追蹤路徑傳訊。

#### *TreeLifeTime* **(MQCFIN)**

非管理主題的生命期限 (以秒為單位) (參數 ID: MQIA\_TREE\_LIFE\_TIME)。

非管理主題是當應用程式發佈至或訂閱作為不存在作為管理節點的主題字串時所建立的那些主題。 當此 非管理節點不再具有任何作用中訂閱時,此參數會決定佇列管理程式在移除該節點之前等待的時間。 在 佇列管理程式回收之後,只會保留由可延續訂閱使用中的非管理主題。

請指定 0-604,000 範圍內的值。 0 的值表示佇列管理程式不會移除非管理主題。 佇列管理程式的起始預 設值為 1800。

### *TriggerInterval* **(MQCFIN)**

觸發間隔 (參數 ID: MQIA\_TRIGGER\_INTERVAL)。

指定觸發時間間隔 (以毫秒表示) ,只與 *TriggerType* 值為 MQTT\_FIRST 的佇列搭配使用。

在此情況下,通常只有在適當的訊息到達佇列且佇列先前是空的時,才會產生觸發訊息。 不過,在某些 情況下,即使佇列不是空的,也可以使用 MQTT\_FIRST 觸發來產生額外的觸發訊息。 這些額外的觸發 訊息不會比每 *TriggerInterval* 毫秒產生一次更頻繁。

請指定 0-999,999,999 範圍內的值。

#### **錯誤碼 (變更佇列管理程式)**

除了頁面 第 1216 [頁的『適用於所有指令的錯誤碼』](#page-1215-0)上顯示的值之外,這個指令還可能會在回應格式標頭中 傳回下列錯誤。

*Reason* **(MQLONG)**

此值可以是下列任一值:

**MQRCCF\_CERT\_LABEL\_NOT\_ALLOWED** 憑證標籤錯誤。

**MQRCCF\_CHAD\_ERROR** 通道自動定義錯誤。

**MQRCCF\_CHAD\_EVENT\_ERROR** 通道自動定義事件錯誤。

**MQRCCF\_CHAD\_EVENT\_WRONG\_TYPE** 此通道類型不容許通道自動定義事件參數。

**MQRCCF\_CHAD\_EXIT\_ERROR** 通道自動定義結束程式名稱錯誤。

**MQRCCF\_CHAD\_EXIT\_WRONG\_TYPE** 此通道類型不容許通道自動定義結束程式參數。

**MQRCCF\_CHAD\_WRONG\_TYPE** 此通道類型不容許通道自動定義參數。

**MQRCCF\_FORCE\_VALUE\_ERROR** 強制值無效。

**MQRCCF\_PATH\_NOT\_VALID** 路徑無效。

**MQRCCF\_PWD\_LENGTH\_ERROR** 密碼長度錯誤。

**MQRCCF\_PSCLUS\_DISABLED\_TOPDEF** 當 **PubSubClub** 設為 MQPSCLUS\_DISABLED 時,管理者或應用程式嘗試定義叢集主題。

**MQRCCF\_PSCLUS\_TOPIC\_EXSITS** 當叢集主題定義存在時,管理者嘗試將 **PubSubClub** 設為 MQPSCLUS\_DISABLED 。

# **MQRCCF\_Q\_MGR\_ATTR\_CONFLICT**

佇列管理程式屬性錯誤。 可能的原因是您嘗試指定 SSLKEYR (\*SYSTEM) 與非空白佇列管理程式 CERTLABL。

### **MQRCCF\_Q\_MGR\_CCSID\_ERROR** 編碼字集值無效。

**MQRCCF\_REPOS\_NAME\_CONFLICT**

儲存庫名稱無效。

# **MQRCCF\_UNKNOWN\_Q\_MGR** 佇列管理程式不明。

# **MQRCCF\_WRONG\_CHANNEL\_TYPE**

通道類型錯誤。

# **相關資訊**

通道狀態

指定在執行時期於 MQI 用戶端上僅使用 FIPS 認證的 CipherSpecs UNIX、 Linux 和 Windows 的聯邦資訊存取安全標準 (FIPS)

#### $\approx$  z/OS **變更安全**

「變更安全」指令會變更現有安全定義的指定屬性。

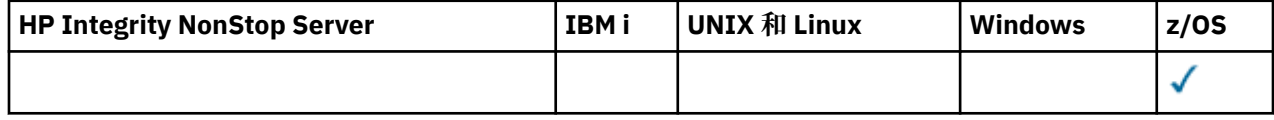

「變更安全 (MQCMD\_CHANGE\_Security)」指令定義全系統安全選項。

# **必要參數**

*None*

# **選用參數**

# *CommandScope* **(MQCFST)**

指令範圍 (參數 ID:MQCACF\_COMMAND\_SCOPE)。

指定當佇列管理程式是佇列共用群組的成員時如何執行指令。 您可以指定下列其中一項:

- 空白 (或完全省略參數)。 此指令在輸入該指令的佇列管理程式上執行。
- 佇列管理程式名稱。 指令在您指定的佇列管理程式上執行,前提是它在佇列共用群組內處於作用中。 如果您指定的佇列管理程式,即必須使用佇列共用群組環境,且必須 啟用指令伺服器。
- 星號 (\*)。 指令會在本端佇列管理程式上執行,也會傳遞至佇列共用群組中的每個作用中佇列管理程 式。

長度上限為 MQ\_QSG\_NAME\_LENGTH。

# *SecurityInterval* **(MQCFIN)**

逾時檢查間隔 (參數 ID :MQIACF\_SECURITY\_INTERVAL)。

指定檢查使用者 ID 與相關聯資源之間的間隔,以判斷 *SecurityTimeout* 是否已發生。 此值指定從零 到 10080 (一週) 範圍內的分鐘數。 如果 *SecurityInterval* 指定為零,則不會發生使用者逾時。 如 果將 *SecurityInterval* 指定為非零,則使用者 ID 會在 *SecurityTimeout* 與 *SecurityTimeout* 加號 *SecurityInterval* 之間逾時。

# *SecurityTimeout* **(MQCFIN)**

安全資訊逾時 (參數 ID:MQIACF\_SECURITY\_TIMEOUT)。

指定 IBM MQ 保留未用使用者 ID 及相關聯資源的相關安全資訊的時間長度。 此值指定從零到 10080 (一 週) 範圍內的分鐘數。 如果 *SecurityTimeout* 指定為零,且 *SecurityInterval* 不是零,則佇列管 理程式會每隔 *SecurityInterval* 分鐘捨棄所有這類資訊。

# ■ **7/0S ● 變更 SMDS**

「變更 SMDS (MQCMD\_CHANGE\_SMDS)」指令會變更共用訊息資料集的屬性。

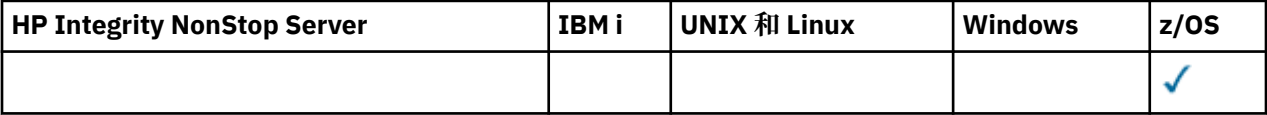

「變更 SMDS (MQCMD\_CHANGE\_SMDS)」指令會變更指定佇列管理程式及 CF 結構的現行共用訊息資料集 選項。

#### *SMDS* **(MQCFST)**

指定要變更其共用訊息資料集內容的佇列管理程式,或指定星號以變更與指定 CFSTRUCT 相關聯之所有 共用訊息資料集的內容。

#### *CFStrucName* **(MQCFST)**

CF 應用程式結構的名稱,具有您要變更的 SMDS 參數 (參數 ID :MQCA\_CF\_STRUC\_NAME)。

字串的長度上限為 MQ\_CF\_STRUC\_NAME\_LENGTH。

# **選用參數**

### *DSBufs* **(MQCFIN)**

共用訊息資料集緩衝區群組 (參數 ID:MQIA\_CF\_SMDS\_BUFFERS)。

指定要在每一個佇列管理程式中配置以存取共用訊息資料集的緩衝區數目。 每一個緩衝區的大小等於邏 輯區塊大小。

範圍在 1-9999 或 MQDSB\_DEFAULT 的值。

當使用 DEFAULT 時,會置換任何先前的值,並使用 CFSTRUCT 定義中的 DSBUFS 值。 每一個緩衝區的 大小等於邏輯區塊大小。

除非定義 CFLEVEL (5) ,否則無法設定值。

#### *DSEXPAND* **(MQCFIN)**

共用訊息資料集展開選項 (參數 ID :MOIACF CF SMDS\_EXPAND)。

指定當共用訊息資料集幾乎已滿,且資料集中需要進一步的區塊時,佇列管理程式是否應該展開共用訊 息資料集。 此值可以是下列任一值:

#### **MQDSE\_YES**

可以展開資料集。

#### **MQDSE\_NO**

無法展開資料集。

#### **MQDSE\_DEFAULT**

只有在未明確設定時,才會在 DISPLAY CFSTRUCT 上傳回

除非定義 CFLEVEL (5) ,否則無法設定值。

#### **變更、複製及建立服務**

「變更服務」指令會變更現有的服務定義。 「複製」和「建立」服務指令會建立新的服務定義-「複製」指 令會使用現有服務定義的屬性值。

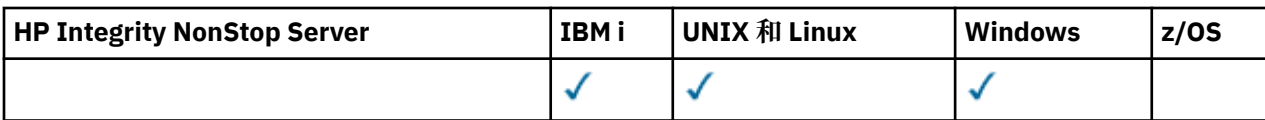

「變更服務 (MOCMD CHANGE SERVICE)」指令會變更現有 IBM MQ 服務定義的指定屬性。 對於任何省略 的選用參數,值不會變更。

「複製服務 (MQCMD\_COPY\_SERVICE)」指令會建立 IBM MQ 服務定義, 針對指令中未指定的屬性, 使用現 有服務定義的屬性值。

「建立服務 (MQCMD\_CREATE\_SERVICE)」指令會建立 IBM MQ 服務定義。 任何未明確定義的屬性都會設為 目的地佇列管理程式上的預設值。

# **必要參數 (變更及建立服務)**

#### *ServiceName* **(MQCFST)**

要變更或建立的服務定義名稱 (參數 ID :MQCA\_SERVICE\_NAME)。

字串的長度上限為 MQ\_OBJECT\_NAME\_LENGTH。

# **必要參數 (副本服務)**

#### *FromServiceName* **(MQCFST)**

要從中複製的服務定義名稱 (參數 ID :MQCACF\_FROM\_SERVICE\_NAME)。

此參數指定包含未在此指令中指定之屬性值的現有服務定義名稱。

字串的長度上限為 MQ\_OBJECT\_NAME\_LENGTH。

#### *ToServiceName* **(MQCFST)**

目標服務名稱 (參數 ID :MQCACF\_TO\_SERVICE\_NAME)。

此參數指定新服務定義的名稱。 如果存在具有此名稱的服務定義,則必須將 *Replace* 指定為 MQRP\_YES。

字串的長度上限為 MQ\_OBJECT\_NAME\_LENGTH。

# **選用參數 (變更、複製及建立服務)**

### *Replace* **(MQCFIN)**

取代屬性 (參數 ID:MOIACF\_REPLACE)。

如果存在與 *ToServiceName* 同名的名單定義,則這會指定是否要取代它。 值可以為:

# **MQRP\_YES**

取代現有的定義。

#### **MQRP\_NO**

請勿取代現有的定義。

#### *ServiceDesc* **(MQCFST)**

服務定義的說明 (參數 ID :MQCA\_SERVICE\_DESC)。

此參數是純文字註解,提供服務定義的敘述性資訊。 其只能包含可顯示的字元。

如果使用不在執行指令之佇列管理程式的編碼字集 ID (CCSID) 中的字元,則它們可能未正確轉換。

字串的長度上限為 MQ\_SERVICE\_DESC\_LENGTH。

#### *ServiceType* **(MQCFIN)**

執行服務的模式 (參數 ID :MQIA\_SERVICE\_TYPE)。

# 指定下列任一項:

# **MQSVC\_TYPE\_SERVER**

一次只能執行一個服務實例,且「查詢服務狀態」指令會提供服務的狀態。

#### **MQSVC\_TYPE\_COMMAND**

可以啟動服務的多個實例。

#### *StartArguments* **(MQCFST)**

要在啟動時傳遞給程式的引數 (參數 ID :MQCA\_SERVICE\_START\_ARGS)。 如同您在指令行上一樣,在字串內指定每一個引數,並以空格將每一個引數與程式隔開。 字串的長度上限為 MQ\_SERVICE\_ARGS\_LENGTH。

#### *StartCommand* **(MQCFST)**

服務程式名稱 (參數 ID:MQCA\_SERVICE\_START\_COMMAND)。

指定要執行的程式名稱。 您必須指定可執行程式的完整路徑名稱。

字串的長度上限為 MQ\_SERVICE\_COMMAND\_LENGTH。

#### *StartMode* **(MQCFIN)**

服務模式 (參數 ID:MQIA\_SERVICE\_CONTROL)。

指定如何啟動及停止服務。 此值可以是下列任一值:

#### **MQSVC\_CONTROL\_MANUAL**

服務不會自動啟動或自動停止。 它將由使用者指令控制。 此值為預設值。

#### **MQSVC\_CONTROL\_Q\_MGR**

在啟動和停止佇列管理程式的同時,要啟動和停止所定義的服務。

#### **MQSVC\_CONTROL\_Q\_MGR\_START**

服務會在佇列管理程式啟動的同時啟動,但在佇列管理程式停止時不會要求停止。

#### *StderrDestination* **(MQCFST)**

指定服務程式的標準錯誤 (stderr) 必須重新導向至的檔案路徑 (參數 :MQCA\_STDERR\_DESTINATION)。

當服務程式啟動時,如果檔案不存在,則會建立檔案。

字串的長度上限為 MQ\_SERVICE\_PATH\_LENGTH。

#### *StdoutDestination* **(MQCFST)**

指定服務程式的標準輸出 (stdout) 必須重新導向至的檔案路徑 (參數 ID:MQCA\_STDOUT\_XX\_ENCODE\_CASE\_ONE destination)。

當服務程式啟動時,如果檔案不存在,則會建立檔案。

字串的長度上限為 MQ\_SERVICE\_PATH\_LENGTH。

#### *StopArguments* **(MQCFST)**

指定在指示停止服務時要傳遞給停止程式的引數 (參數 ID :MQCA\_SERVICE\_STOP\_ARGS)。

如同您在指令行上一樣,在字串內指定每一個引數,並以空格將每一個引數與程式隔開。

字串的長度上限為 MQ\_SERVICE\_ARGS\_LENGTH。

### *StopCommand* **(MQCFST)**

服務程式停止指令 (參數 ID:MQCA\_SERVICE\_STOP\_COMMAND)。

此參數是要求停止服務時要執行的程式名稱。 您必須指定可執行程式的完整路徑名稱。

字串的長度上限為 MQ\_SERVICE\_COMMAND\_LENGTH。

# **量 208 變更、複製及建立儲存類別**

「變更儲存類別」指令會變更現有的儲存類別定義。 「複製」和「建立儲存類別」指令會建立新的儲存類別 定義-「複製」指令會使用現有儲存類別定義的屬性值。

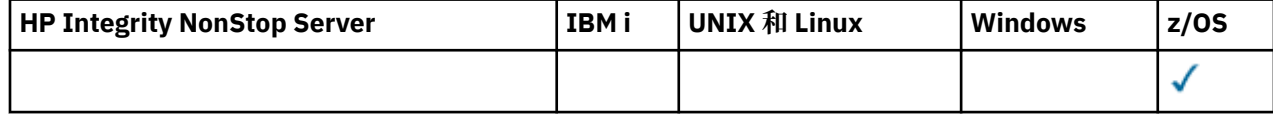

「變更儲存類別 (MQCMD\_CHANGE\_STG\_CLASS)」指令會變更儲存類別的性質。 對於任何省略的選用參 數,值不會變更。

「複製儲存類別 (MQCMD\_COPY\_STG\_CLASS)」指令會針對指令中未指定的屬性,使用現有儲存類別的屬性 值,建立儲存類別至頁集對映。

「建立儲存類別 (MQCMD\_CREATE\_STG\_CLASS)」指令會建立儲存類別至頁集對映。 任何未明確定義的屬 性都會設為目的地佇列管理程式上的預設值。

# **必要參數 (變更及建立儲存類別)**

### *StorageClassName* **(MQCFST)**

要變更或建立的儲存類別名稱 (參數 ID :MQCA\_STORAGE\_CLASS)。

字串的長度上限為 MQ\_STORAGE\_CLASS\_LENGTH。

# **必要參數 (副本儲存類別)**

#### *FromStorageClassName* **(MQCFST)**

要從中複製的儲存類別名稱 (參數 ID :MQCACF\_FROM\_STORAGE\_CLASS)。

在 z/OS 上, 佇列管理程式會搜尋具有您指定名稱的物件, 以及要從中複製的 MOOSGD O MGR 或 MQQSGD\_COPY 的處置。 如果為 *QSGDisposition* 指定 MQQSGD\_COPY 值,則會忽略此參數。 在此 情況下,會搜尋具有 *ToStorageClassName* 所指定名稱及處置 MQQSGD\_GROUP 的物件,以從中進行 複製。

字串的長度上限為 MQ\_STORAGE\_CLASS\_LENGTH。

### *ToStorageClassName* **(MQCFST)**

要複製到其中的儲存類別名稱 (參數 ID :MQCACF\_TO\_STORAGE\_CLASS)。

字串的長度上限為 MO\_STORAGE\_CLASS\_LENGTH。

# **選用參數 (變更、複製及建立儲存類別)**

# *CommandScope* **(MQCFST)**

指令範圍 (參數 ID:MQCACF\_COMMAND\_SCOPE)。

指定當佇列管理程式是佇列共用群組的成員時如何執行指令。 您可以指定下列其中一項:

- 空白 (或完全省略參數)。 此指令在輸入該指令的佇列管理程式上執行。
- 佇列管理程式名稱。 指令在您指定的佇列管理程式上執行,前提是它在佇列共用群組內處於作用中。 如果您指定的佇列管理程式,即必須使用佇列共用群組環境,且必須 啟用指令伺服器。
- 星號 (\*)。 指令會在本端佇列管理程式上執行,也會傳遞至佇列共用群組中的每個作用中佇列管理程 式。

長度上限為 MQ\_QSG\_NAME\_LENGTH。

#### *PageSetId* **(MQCFIN)**

要與儲存類別相關聯的頁集 ID (參數 ID :MQIA\_PAGESET\_ID)。

請指定 00 到 99 範圍內兩個數值字元的字串。

如果未指定此參數,則會從預設儲存類別 SYSTEMST 中取得預設值。

不會檢查是否已定義頁面集; 只有在您嘗試將訊息放入指定此儲存類別 (MQRC\_PAGESET\_ERROR) 的佇 列時,才會發生錯誤。

# *PassTicketApplication* **(MQCFST)**

傳遞通行證應用程式 (參數 ID:MQCA\_PASS\_TICKET\_APPL)。

在鑑別 MQIIH 標頭中指定的 passticket 時, 傳遞至 RACF 的應用程式名稱。

長度上限為 MQ\_PASS\_TICKET\_APPL\_LENGTH。

# *QSGDisposition* **(MQCFIN)**

群組內物件的處置 (參數 ID :MQIA\_QSG\_DISP)。

指定您要套用指令之物件的處置方式 (亦即,定義它的位置及其行為方式)。 此值可以是下列任一值:

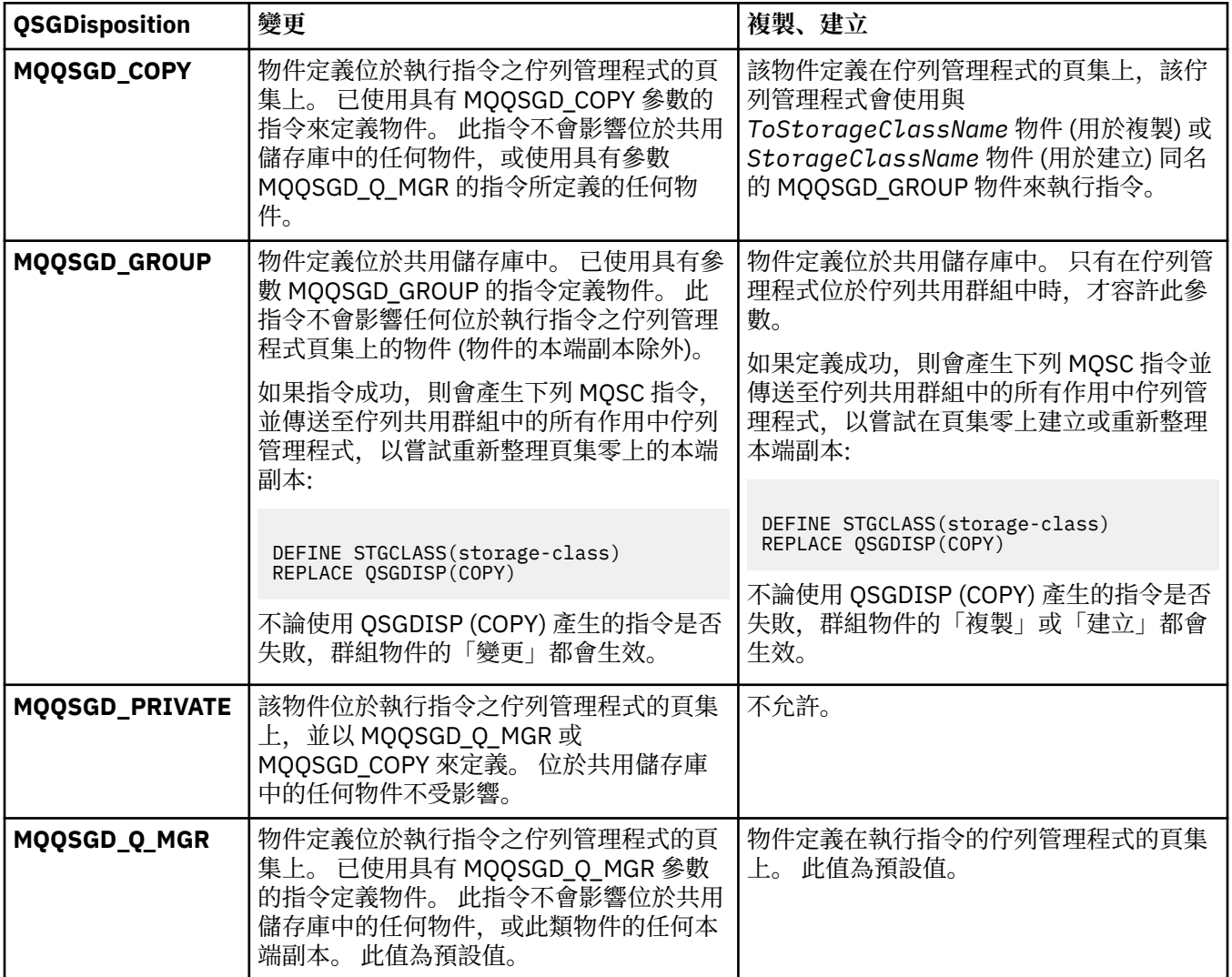

# *Replace* **(MQCFIN)**

取代屬性 (參數 ID:MQIACF\_REPLACE)。

如果存在與 *ToStorageClassName* 同名的儲存類別定義,則此參數會指定是否要取代它。 值可以為:

# **MQRP\_YES**

取代現有的定義。

# **MQRP\_NO**

請勿取代現有的定義。

# *StorageClassDesc* **(MQCFST)**

儲存類別的說明 (參數 ID :MQCA\_STORAGE\_CLASS\_DESC)。

長度上限為 MQ\_STORAGE\_CLASS\_DESC\_LENGTH。

# *XCFGroupName* **(MQCFST)**

XCF 群組名稱 (參數 ID :MQCA\_XCF\_GROUP\_NAME)。

如果您使用 IMS 橋接器, 則此參數是 IMS 系統所屬的 XCF 群組名稱。

長度上限為 MQ\_XCF\_GROUP\_NAME\_LENGTH。

### *XCFMemberName* **(MQCFST)**

XCF 成員名稱 (參數 ID:MQCA\_XCF\_MEMBER\_NAME)。

如果您使用 IMS 橋接器,則此參數是 *XCFGroupName* 中所指定 XCF 群組內 IMS 系統的 XCF 成員名 稱。

長度上限為 MQ\_XCF\_MEMBER\_NAME\_LENGTH。

# **變更、複製及建立訂閱**

「變更訂閱」指令會變更現有的訂閱定義。 「複製訂閱」和「建立訂閱」指令會建立新的訂閱定義-「複 製」指令會使用現有訂閱定義的屬性值。

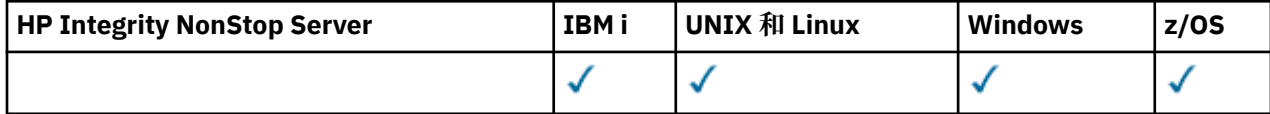

「變更訂閱 (MQCMD\_CHANGE\_SUBSCRIPTION)」指令會變更現有 IBM MQ 訂閱的指定屬性。 對於任何省 略的選用參數,值不會變更。

「複製訂閱 (MOCMD COPY SUBSCRIPTION)」指令會針對未在指令中指定的屬性,使用現有訂閱的屬性值 來建立 IBM MQ 訂閱。

「建立訂閱 (MOCMD\_CREATE\_SUBSCRIPTION)」指令會建立 IBM MO 管理訂閱,以便現有應用程式可以參 與發佈/訂閱應用程式。

# **必要參數 (變更訂閱)**

### *SubName* **(MQCFST)**

要變更的訂閱定義名稱 (參數 ID :MQCACF\_SUB\_NAME)。

字串的長度上限為 MQ\_SUB\_NAME\_LENGTH。

or

#### *SubId* **(MQCFBS)**

要變更之訂閱定義的唯一 ID (參數 ID :MQBACF\_SUB\_ID)。

字串的長度上限為 MO\_CORREL\_ID\_LENGTH。

# **必要參數 (複製訂閱)**

#### *ToSubscriptionName* **(MQCFBS)**

要複製到其中的訂閱名稱 (參數 ID :MQCACF\_TO\_SUB\_NAME)。

字串的長度上限為 MQ\_SUBSCRIPTION\_NAME\_LENGTH。

您至少需要 *FromSubscriptionName* 或 *SubId* 之一。

### *FromSubscriptionName* **(MQCFST)**

要從中複製的訂閱定義名稱 (參數 ID :MQCACF\_FROM\_SUB\_NAME)。

**《 Z/OS \_\_\_ |**在 z/OS 上,佇列管理程式會搜尋具有您指定名稱的物件,以及要從中複製的 MQQSGD\_Q\_MGR 或 MQQSGD\_COPY 的處置。 如果為 *QSGDisposition* 指定 MQQSGD\_COPY 值, 則會忽略此參數。 在此情況下,會使用名稱由 *ToSubscriptionName* 指定且處置 MQQSGD\_GROUP 的物件。

字串的長度上限為 MQ\_SUBSCRIPTION\_NAME\_LENGTH。

#### *SubId* **(MQCFBS)**

要變更之訂閱定義的唯一 ID (參數 ID :MQBACF\_SUB\_ID)。

字串的長度上限為 MQ\_CORREL\_ID\_LENGTH。

# **必要參數 (建立訂閱)**

您必須提供 *SubName*。

# *SubName* **(MQCFST)**

要變更的訂閱定義名稱 (參數 ID :MQCACF\_SUB\_NAME)。

字串的長度上限為 MQ\_SUB\_NAME\_LENGTH。

您至少需要 *TopicObject* 或 *TopicString* 之一。

# *TopicObject* **(MQCFST)**

先前定義的主題物件名稱,可從中取得訂閱的主題名稱 (參數 ID :MQCA\_TOPIC\_NAME)。 雖然接受參 數,但指定的值不能與「變更訂閱」的原始值不同。

字串的長度上限為 MQ\_TOPIC\_NAME\_LENGTH。

#### *TopicString* **(MQCFST)**

已解析的主題字串 (參數 ID :MQCA\_TOPIC\_STRING)。.

字串的長度上限為 MQ\_TOPIC\_STR\_LENGTH。

# **選用參數 (變更、複製及建立訂閱)**

# $= z/0S$

#### *CommandScope* **(MQCFST)**

指令範圍 (參數 ID:MQCACF\_COMMAND\_SCOPE)。 此參數僅適用於 z/OS 。

指定當佇列管理程式是佇列共用群組的成員時,如何處理指令。 您可以指定下列其中一項:

- 空白 (或完全省略參數)。 在輸入指令的佇列管理程式上處理該指令。
- 佇列管理程式名稱。 指令在您指定的佇列管理程式上處理,前提是它在佇列共用群組內處於作用中。 如果您指定的佇列管理程式名稱不是所輸入的佇列管理程式,則必須使用佇列共用群組環境,且必須 啟用指令伺服器。
- 星號 (\*)。 指令會在本端佇列管理程式上處理,也會傳遞至佇列共用群組中的每一個作用中佇列管理程 式。

長度上限為 MQ\_QSG\_NAME\_LENGTH。

#### *Destination* **(MQCFST)**

目的地 (參數 ID:MQCACF\_XX\_ENCODE\_CASE\_ONE destination)。

指定要放置此訂閱訊息的別名、本端、遠端或叢集佇列的名稱。

如果 *DestinationClass* 設為 MQDC\_PROVIDED ,則此參數是必要的,但如果 *DestinationClass* 設為 MQDC\_MANAGED, 則此參數不適用。

# *DestinationClass* **(MQCFIN)**

目的地類別 (參數 ID :MQIACF\_DESTINATION\_CLASS)。

指定是否管理目的地。

指定下列任一項:

# **MQDC\_MANAGED**

目的地受到管理。

#### **MQDC\_PROVIDED**

目的地佇列如 *Destination* 欄位中所指定。

雖然接受參數,但指定的值不能與「變更訂閱」的原始值不同。

# *DestinationCorrelId* **(MQCFBS)**

目的地相關性 ID (參數 ID :MQBACF\_DESTINATION\_CORREL\_ID)。

針對傳送至此訂閱的所有訊息,提供置於訊息描述子的 *CorrelId* 欄位中的相關性 ID。

長度上限為 MQ\_CORREL\_ID\_LENGTH。

#### *DestinationQueueManager* **(MQCFST)**

目的地佇列管理程式 (參數 ID:MQCACF\_DESTINATION\_Q\_MGR)。

指定將訂閱訊息轉遞至其中的目的地佇列管理程式 (本端或遠端) 名稱。

字串的長度上限為 MQ\_Q\_MGR\_NAME\_LENGTH。

#### *Expiry* **(MQCFIN)**

訂閱在建立日期和時間之後到期的時間 (以十分之一秒為單位) (參數 IDXX\_ENCODE\_CASE\_ONE :mqiacf\_expiry)。

預設值 MOEI UNLIMITED 表示訂閱永不到期。

訂閱過期之後,即可由佇列管理程式捨棄,且不會收到進一步發佈。

#### *PublishedAccountingToken* **(MQCFBS)**

在訊息描述子的 *AccountingToken* 欄位中使用的帳戶記號值 (參數 ID:MQBACF\_ACCOUNTING\_記 號)。

字串的長度上限為 MQ\_ACCOUNTING\_TOKEN\_LENGTH。

#### *PublishedApplicationIdentifier* **(MQCFST)**

在訊息描述子的 *ApplIdentityData* 欄位中使用的應用程式身分資料值 (參數 ID :MQCACF\_APPL\_IDENTITY\_DATA。

字串的長度上限為 MQ\_APPL\_IDENTITY\_DATA\_LENGTH。

#### *PublishPriority* **(MQCFIN)**

傳送至此訂閱之訊息的優先順序 (參數 ID :MQIACF\_PUB\_PRIORITY)。

值可以為:

#### **已發佈 MQPRI\_PRIORITY\_AS\_PUBLISHED**

傳送給此訂閱的訊息優先順序是從提供給已發佈訊息的優先順序中取得。 此值是提供的預設值。

#### **MQPRI\_PRIORITY\_AS\_QDEF**

傳送至此訂閱的訊息優先順序由定義為目的地之佇列的預設優先順序決定。

#### **0-9**

為傳送至此訂閱的訊息提供明確優先順序的整數值。

#### *PublishSubscribeProperties* **(MQCFIN)**

指定如何將發佈/訂閱相關訊息內容新增至傳送至此訂閱的訊息 (參數 ID:MOIACF\_PUBSUB\_XX\_ENCODE\_CASE\_ONE properties)。

值可以為:

#### **MQPSPROP\_COMPAT**

如果原始發佈是 PCF 訊息,則發佈/訂閱內容會新增為 PCF 屬性。 否則,會在 MQRFH 第 1 版標頭 內新增發佈/訂閱內容。 此方法與編碼為與舊版 IBM MQ 搭配使用的應用程式相容。

#### **MQPSPROP\_NONE**

請勿將發佈/訂閱內容新增至訊息。 此值是提供的預設值。

# **MQPSPROP\_RFH2**

發佈/訂閱內容會新增在 MQRFH 第 2 版標頭內。 此方法與撰寫要與 WebSphere Message Broker 搭 配使用的應用程式相容。

### *Selector* **(MQCFST)**

指定套用至發佈至主題之訊息的選取器(參數 ID :MOCACF SUB\_SELECTOR)。 雖然接受參數,但指定的 值不能與「變更訂閱」的原始值不同。

只有滿足選取準則的那些訊息才會放入此訂閱指定的目的地。

字串的長度上限為 MO\_SELECTOR\_LENGTH。

#### *SubscriptionLevel* **(MQCFIN)**

在訂閱攔截階層中建立此訂閱的層次 (參數 ID:MOIACF SUB LEVEL)。 若要確保截取應用程式在任何其 他訂閱者之前接收訊息,請確定它具有所有訂閱者的最高訂閱層次。

值可以為:

#### **0 - 9**

0-9 範圍內的整數。 預設值為 1。 訂閱層次為 9 的訂閱者在到達訂閱層次較低的訂閱者之前會截取 發佈。

# *SubscriptionScope* **(MQCFIN)**

判定是否將此訂閱傳遞給網路中的其他佇列管理程式 (參數 ID :MQIACF\_SUBSCRIPTION\_SCOPE)。 雖 然接受參數,但指定的值不能與「變更訂閱」的原始值不同。

值可以為:

### **MQTSCOPE\_ALL**

訂閱將轉遞給直接透過發佈/訂閱群體或階層連接的所有佇列管理程式。 此值是提供的預設值。

#### **MQTSCOPE\_QMGR**

訂閱只會在此佇列管理程式內轉遞針對主題發佈的訊息。

#### *SubscriptionUser* **(MQCFST)**

「擁有」此訂閱的使用者 ID。 此參數是與訂閱建立者相關聯的使用者 ID ,或者如果允許訂閱接管,則 是前次接管訂閱的使用者 ID。 (參數 ID:MOCACF SUB USER ID)。

字串的長度上限為 MO\_USER\_ID\_LENGTH。

#### *TopicString* **(MQCFST)**

已解析的主題字串 (參數 ID:MOCA\_TOPIC\_STRING)。 雖然接受參數, 但指定的值不能與「變更訂閱」 的原始值不同。

字串的長度上限為 MQ\_TOPIC\_STR\_LENGTH。

# *Userdata* **(MQCFST)**

使用者資料 (參數 ID:MQCACF\_SUB\_USER\_DATA)。

指定與訂閱相關聯的使用者資料

字串的長度上限為 MO\_USER\_DATA\_LENGTH。

#### *VariableUser* **(MQCFST)**

指定非建立訂閱的使用者 (即 *SubscriptionUser* 中顯示的使用者) 是否可以接管訂閱的所有權 (參數 ID :MQIACF\_VARIABLE\_USER\_ID)。

值可以為:

#### **MQVU\_ANY\_USER**

任何使用者都可以接管所有權。 此值是提供的預設值。

#### **MQVU\_FIXED\_USER**

沒有其他使用者可以接管所有權。

#### *WildcardSchema* **(MQCFIN)**

指定在解譯 *TopicString* 中包含的任何萬用字元時要使用的綱目 (參數

ID :MQIACF\_WILDCARD\_SCHEMA)。 雖然接受參數,但指定的值不能與「變更訂閱」的原始值不同。

值可以為:

# **MQWS\_CHAR**

萬用字元代表字串與 IBM MQ V6.0 分配管理系統相容的部分。

### **MQWS\_TOPIC**

萬用字元代表主題階層中與 WebSphere Message Broker 相容的部分。 此值是提供的預設值。

# **變更、複製及建立主題**

「變更主題」指令會變更現有的主題定義。 「複製」和「建立主題」指令會建立新的主題定義-「複製」指 令會使用現有主題定義的屬性值。

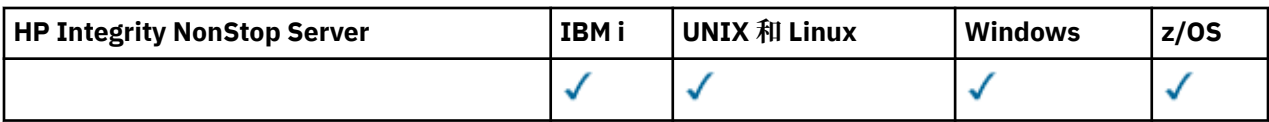

「變更主題 (MQCMD\_CHANGE\_TOPIC)」指令會變更現有 IBM MQ 管理主題定義的指定屬性。 對於任何省 略的選用參數,值不會變更。

「複製主題 (MOCMD\_COPY\_TOPIC)」指令會針對指令中未指定的屬性,使用現有主題定義的屬性值來建立 IBM MQ 管理主題定義。

「建立主題 (MOCMD\_CREATE\_TOPIC)」指令會建立 IBM MO 管理主題定義。 任何未明確定義的屬性都會設 為目的地佇列管理程式上的預設值。

# **必要參數 (變更主題)**

# *TopicName* **(MQCFST)**

要變更的管理主題定義名稱 (參數 ID:MQCA\_TOPIC\_NAME)。

字串的長度上限為 MQ TOPIC\_NAME\_LENGTH。

# **必要參數 (複製主題)**

#### *FromTopicName* **(MQCFST)**

要從中複製的管理主題物件定義名稱 (參數 ID:MQCACF\_FROM\_TOPIC\_NAME)。

 $\approx$   $z/0$ S 在 z/OS 上,佇列管理程式會搜尋具有您指定名稱的物件,以及要從中複製的 MQQSGD\_Q\_MGR 或 MQQSGD\_COPY 的處置。 如果為 *QSGDisposition* 指定 MQQSGD\_COPY 值, 則會忽略此參數。 在此情況下,會搜尋具有 *ToTopicName* 所指定名稱及處置 MQQSGD\_GROUP 的物 件,以從中進行複製。

字串的長度上限為 MQ TOPIC\_NAME\_LENGTH。

#### *TopicString* **(MQCFST)**

主題字串 (參數 ID:MQCA\_TOPIC\_STRING)。此字串使用正斜線 (/) 字元作為主題樹狀結構內元素的定界 字元。

字串的長度上限為 MQ\_TOPIC\_STR\_LENGTH。

#### *ToTopicName* **(MQCFST)**

要複製到其中的管理主題定義名稱 (參數 ID :MQCACF\_TO\_TOPIC\_NAME)。

字串的長度上限為 MQ\_TOPIC\_NAME\_LENGTH。

# **必要參數 (建立主題)**

#### *TopicName* **(MQCFST)**

要建立的管理主題定義名稱 (參數 ID :MQCA\_TOPIC\_NAME)。

字串的長度上限為 MQ\_TOPIC\_NAME\_LENGTH。

#### *TopicString* **(MQCFST)**

主題字串 (參數 ID:MQCA\_TOPIC\_STRING)。

這是必要參數,且不能包含空字串。 此字串內的 "/" 字元具有特殊意義。 它用來區隔主題樹狀結構中的 元素。 主題字串可以 "/" 字元開頭,但不需要。 以 "/" 字元開頭的字串與以 "/" 字元開頭的字串不同。 主題字串不能以 "/" 字元結尾。

字串的長度上限為 MQ\_TOPIC\_STR\_LENGTH。

# **選用參數 (變更、複製及建立主題)**

# *ClusterName* **(MQCFST)**

此主題所屬叢集的名稱。(參數 ID:MQCA\_CLUSTER\_NAME)。字串的長度上限為 MQ\_CLUSTER\_NAME\_LENGTH。將此參數設定為此佇列管理程式所屬的叢集,將使得叢集中的所有佇列 管理程式感知到此主題。 對於此主題或其下方之主題字串的任何發佈,在置入叢集中的任何佇列管理程 式之後,都會傳送到叢集中任何其他佇列管理程式上的訂閱。 如需相關詳細資料,請參閱分散式發佈/訂 閱網路。

此值可以是下列任一值:

#### **Blank**

如果主題樹狀結構中此主題上方沒有任何主題物件將此參數設定為叢集名稱,則此主題不屬於叢 集。 不會傳送此主題的發佈和訂閱來發佈/訂閱叢集連接的佇列管理程式。 如果主題樹狀結構中更高 位置的某個主題節點設定了叢集名稱,也會在整個叢集中傳送此主題的發佈和訂閱。

如果未指定任何值, 則此值是此參數的預設值。

**字串**

該主題屬於此叢集。 不建議將它設定為與主題樹狀結構中這個主題物件上方的主題物件不同的叢 集。 叢集中的其他佇列管理程式將允許使用此物件的定義,除非這些佇列管理程式上存在相同名稱 的本端定義。

此外,如果 PublicationScope 或 SubscriptionScope 設定為 MOSCOPE ALL , 則此值是針對本主題 發佈/訂閱叢集連接的佇列管理程式,用於傳送發佈和訂閱的叢集。

#### *ClusterPubRoute* **(MQCFIN)**

叢集中佇列管理程式之間發佈的遞送行為 (參數 ID :MQIA\_CLUSTER\_PUB\_ROUTE)。

此值可以是下列任一值:

#### **MQCLROUTE\_DIRECT**

當您在佇列管理程式上配置直接遞送的叢集主題時、叢集裡的所有佇列管理程式便可察覺叢集裡的 所有其他佇列管理程式。 當執行發佈及訂閱作業時,每一個佇列管理程式都可以直接連接到叢集中 的任何其他佇列管理程式。

# **MQCLROUTE\_TOPIC\_HOST**

當您使用主題主機遞送時,叢集中的所有佇列管理程式會感知到管理遞送主題定義的叢集佇列管理 程式(亦即,您定義主題物件所在的佇列管理程式)。 執行發佈和訂閱作業時,叢集中的佇列管理 程式只會連接到這些主題主機佇列管理程式,而不會彼此直接連接。 主題主機佇列管理程式負責從 已發佈這些發佈資訊的佇列管理程式中,將發佈資訊遞送到具有相符訂閱的佇列管理程式。

在已叢集化主題物件 (透過設定 **CLUSTER** 內容) 之後,您無法變更 **CLROUTE** 內容的值。 必須先將該物 件取消叢集(將 **CLUSTER** 設定為 ' '),然後您才能變更此值。 將主題取消叢集會將主題定義轉換成 本端主題,這將導致在某個期間內,不會將發佈資訊傳遞到遠端佇列管理程式上的訂閱;在執行此變更 時應將這一點考慮在內。 請參閱定義與另一個佇列管理程式中的叢集主題具有相同名稱的非叢集主題的 作用。如果您嘗試變更叢集 CLROUTE 內容的值,系統會產生 MORCCF\_CLROUTE\_NOT\_ALTERABLE 異 常狀況。

另請參閱 發佈/訂閱叢集的遞送: 行為的注意事項 及 設計發佈/訂閱叢集。

# *CommandScope* **(MQCFST)**

指令範圍(參數 ID:MQCACF COMMAND SCOPE)。 此參數僅適用於 z/OS 。

指定當佇列管理程式是佇列共用群組的成員時如何執行指令。 您可以指定下列其中一項:

- 空白 (或完全省略參數)。 此指令在輸入該指令的佇列管理程式上執行。
- 佇列管理程式名稱。 指令在您指定的佇列管理程式上執行,前提是它在佇列共用群組內處於作用中。 如果您指定的佇列管理程式,即必須使用佇列共用群組環境,且必須 啟用指令伺服器。
- 星號 (\*)。 指令會在本端佇列管理程式上執行,也會傳遞至佇列共用群組中的每個作用中佇列管理程 式。

長度上限為 MQ\_QSG\_NAME\_LENGTH。
### *CommunicationInformation* **(MQCFST)**

多重播送通訊資訊物件 (參數 ID:MQCA\_COMM\_INFO\_NAME)。

字串的長度上限為 MQ\_COMM\_INFO\_NAME\_LENGTH。

#### *Custom* **(MQCFST)**

新特性的自訂屬性 (參數 ID: MQCA\_CUSTOM)。

<mark>》V 8.0.0.4 此屬性包含屬性的值 (屬性名稱與值的配對) ,以至少一個空格區隔。 屬性名稱/值配對的</mark> 格式為 NAME(VALUE)。 單引號必須以另一個單引號跳出。

### **CAPEXPRY ( 整數 )**

從這個物件繼承內容的訊息發佈至主題之前的時間上限 (以十分之一秒為單位) 會保留在系統中,直 到它變成適合到期處理程序為止。

如需訊息到期處理的相關資訊,請參閱 強制縮短有效期限。

值可以是下列其中一項:

#### **integer**

該值必須在 1 到 999 999 999 的範圍內。

### **NOLIMIT**

使用此物件放置訊息的到期時間沒有限制。

#### **ASPARENT**

訊息到期時間上限是根據主題樹狀結構中最接近的上層管理主題物件的設定。 這是預設值。

指定無效的 CAPEXPRY 值不會導致指令失敗。 相反地,會使用預設值。

#### *DefPersistence* **(MQCFIN)**

預設持續性 (參數 ID :MQIA\_TOPIC\_DEF\_PERSISTENCE)。

指定發佈至主題之訊息的訊息持續性預設值。 訊息持續性決定在重新啟動佇列管理程式時是否保留訊 息。

此值可以是下列任一值:

### **MQPER\_PERSISTENCE\_AS\_PARENT**

預設持續性是以主題樹狀結構中最接近的上層管理主題物件的設定為基礎。

### **MQPER\_PERSISTENT**

訊息持續存在。

### **MQPER\_NOT\_PERSISTENT**

訊息不是持續性。

#### *DefPriority* **(MQCFIN)**

預設優先順序 (參數 ID :MQIA\_DEF\_PRIORITY)。

指定發佈至主題之訊息的預設優先順序。

指定下列任一項:

#### **整數**

要使用的預設優先順序,範圍從零到支援的優先順序值上限 (9)。

### **MQPRI\_PRIORITY\_AS\_PARENT**

預設優先順序是根據主題樹狀結構中最接近的上層管理主題物件的設定。

### *DefPutResponse* **(MQCFIN)**

預設放置回應 (參數 ID :MQIA\_DEF\_PUT\_RESPONSE\_TYPE)。

值可以為:

### **MQPRT\_ASYNC\_RESPONSE**

以非同步方式發出 put 作業,並傳回 MQMD 欄位子集。

### **MQPRT\_RESPONSE\_AS\_PARENT**

預設放置回應是根據主題樹狀結構中最接近的上層管理主題物件的設定。

#### **MQPRT\_SYNC\_response**

同步發出放置作業,並傳回回應。

#### *DurableModelQName* **(MQCFST)**

要用於可延續訂閱的模型佇列名稱 (參數 ID :MQCA\_MODEL\_DURABLE\_Q)。

字串的長度上限為 MQ\_Q\_NAME\_LENGTH。

### *DurableSubscriptions* **(MQCFIN)**

是否允許應用程式建立可延續訂閱 (參數 ID:MQIA\_DURABLE\_SUB)。

值可以為:

#### **MQSUB\_DURABLE\_AS\_PARENT**

是否允許可延續訂閱,取決於主題樹狀結構中最接近的上層管理主題物件的設定。

**容許 MQSUB\_DURABLE\_ALLOWED** 允許可延續訂閱。

### **MQSUB\_DURABLE\_INHIBITED**

不允許可延續訂閱。

### *InhibitPublications* **(MQCFIN)**

此主題是否容許發佈 (參數 ID:MQIA\_INHIT\_PUB)。

值可以為:

#### **MQTA\_PUB\_AS\_PARENT**

是否可以將訊息發佈至這個主題,取決於主題樹狀結構中最接近的上層管理主題物件的設定。

### **MQTA\_PUB\_INHIBITED**

本主題禁止發佈。

### **容許 MQTA\_PUB\_ALLOWED**

此主題容許發佈。

#### *InhibitSubscriptions* **(MQCFIN)**

此主題是否容許訂閱 (參數 ID:MOIA\_INHIT\_SUB)。

值可以為:

#### **MQTA\_SUB\_AS\_PARENT**

應用程式是否可以訂閱這個主題,取決於主題樹狀結構中最接近的上層管理主題物件的設定。

### **MQTA\_SUB\_INHIBITED**

此主題禁止訂閱。

### **容許 MQTA\_SUB\_ALLOWED**

此主題容許訂閱。

#### *Multicast* **(MQCFIN)**

主題樹狀結構中是否容許多重播送 (參數 ID :MQIA\_MULTICAST)。

### 值可以為:

#### **MQMC\_AS\_PARENT**

這個主題是否容許多重播送,取決於主題樹狀結構中最接近的上層管理主題物件的設定。

### **MQMC\_ENABLED**

此主題容許多重播送。

#### **MQMC\_DISABLED**

此主題不容許多重播送。

### **僅 MQMC\_ONLY**

此主題只容許使用多重播送進行訂閱及發佈。

#### *NonDurableModelQName* **(MQCFST)**

用於不可延續訂閱的模型佇列名稱 (參數 ID :MQCA\_MODEL\_NON\_DURABLE\_Q)。

字串的長度上限為 MQ\_Q\_NAME\_LENGTH。

### *NonPersistentMsgDelivery* **(MQCFIN)**

發佈至此主題之非持續訊息的遞送機制 (參數 ID :MQIA\_NPM\_DELIVERY)。

值可以為:

#### **MQDLV\_AS\_PARENT**

使用的遞送機制是根據在主題樹狀結構中找到與這個主題相關的第一個母項管理節點的設定。

#### **MQDLV\_ALL**

不論 MQPUT 呼叫報告成功的延續性為何,都必須將非持續訊息遞送至所有訂閱者。 如果對任何訂 閱者的遞送失敗,則沒有其他訂閱者會收到訊息,且 MQPUT 會失敗。

### **MQDLV\_ALL\_DUR**

非持續訊息必須遞送至所有可延續訂閱者。 如果無法遞送非持續訊息給任一不可延續的訂閱者,並 不會傳回錯誤給 MQPUT 呼叫。如果對可延續訂閱者的遞送失敗,則沒有其他訂閱者會收到訊息, 且 MQPUT 會失敗。

### **MQDLV\_ALL\_AVAIL**

非持續訊息會遞送至所有可接受該訊息的訂閱者。 如果無法遞送訊息給任一訂閱者,並不會使其他 訂閱者無法接收訊息。

### *PersistentMsgDelivery* **(MQCFIN)**

發佈至此主題之持續訊息的遞送機制 (參數 ID :MQIA\_PM\_DELIVERY)。

值可以為:

### **MQDLV\_AS\_PARENT**

使用的遞送機制是根據在主題樹狀結構中找到與這個主題相關的第一個母項管理節點的設定。

#### **MQDLV\_ALL**

不論 MQPUT 呼叫報告成功的延續性為何,持續訊息必須遞送至所有訂閱者。 如果對任何訂閱者的 遞送失敗,則沒有其他訂閱者會收到訊息,且 MQPUT 會失敗。

### **MQDLV\_ALL\_DUR**

持續訊息必須遞送至所有可延續訂閱者。 如果無法遞送持續訊息給任一不可延續的訂閱者,並不會 傳回錯誤給 MQPUT 呼叫。 如果對可延續訂閱者的遞送失敗,則沒有其他訂閱者會收到訊息,且 MQPUT 會失敗。

### **MQDLV\_ALL\_AVAIL**

持續訊息會遞送至所有可接受訊息的訂閱者。 如果無法遞送訊息給任一訂閱者,並不會使其他訂閱 者無法接收訊息。

#### *ProxySubscriptions* **(MQCFIN)**

即使本端訂閱不存在,是否要將此主題的 Proxy 訂閱傳送至直接連接的佇列管理程式 (參數 ID:MQIA\_PROXY\_SUB)。

值可以為:

### **MQTA\_PROXY\_SUB\_FORCE**

即使不存在本端訂閱,也會將 Proxy 訂閱傳送至連接的佇列管理程式。

**註:** 在主題的「建立」或「變更」上設定此值時,會傳送 Proxy 訂閱。

### **MQTA\_PROXY\_SUB\_FIRSTUSE**

對於此主題物件中或其下面的每個唯一主題字串,在下列範例情節中,皆會以非同步方式將 Proxy 訂 閱傳送至所有鄰接的佇列管理程式:

- 建立本端訂閱時。
- 收到必須傳送至進一步直接連接的佇列管理程式的 Proxy 訂閱時。

如果未指定任何值,則此值是此參數的預設值。

#### *PublicationScope* **(MQCFIN)**

此佇列管理程式是將此主題的發佈資訊傳播至佇列管理程式,作為階層的一部分,還是作為發佈/訂閱叢 集的一部分 (參數 ID :MQIA\_PUB\_SCOPE)。

值可以為:

### **MQ 範圍\_AS\_母項**

這個佇列管理程式是否將這個主題的發佈延伸到佇列管理程式作為階層的一部分,或作為發佈/訂閱 叢集的一部分,取決於在主題樹狀結構中找到與這個主題相關的第一個母項管理節點的設定。

如果未指定任何值,則此值是此參數的預設值。

### **MQSCOPE\_QMGR**

這個主題的發佈資訊不會延伸到其他佇列管理程式。

### **MQSCOPE\_ALL**

這個主題的發佈資訊會延伸到階層式連接的佇列管理程式,以及發佈/訂閱叢集連接的佇列管理程 式。

**註:** 透過在「放置訊息選項」上使用 MQPMO\_SCOPE\_QMGR ,可以在逐個發佈的基礎上置換此行為。

# *QSGDisposition* **(MQCFIN)**

群組內物件的處置 (參數 ID :MQIA\_QSG\_DISP)。 此參數僅適用於 z/OS 。

指定您要套用指令之物件的處置方式 (亦即,定義它的位置及其行為方式)。 此值可以是下列任一值:

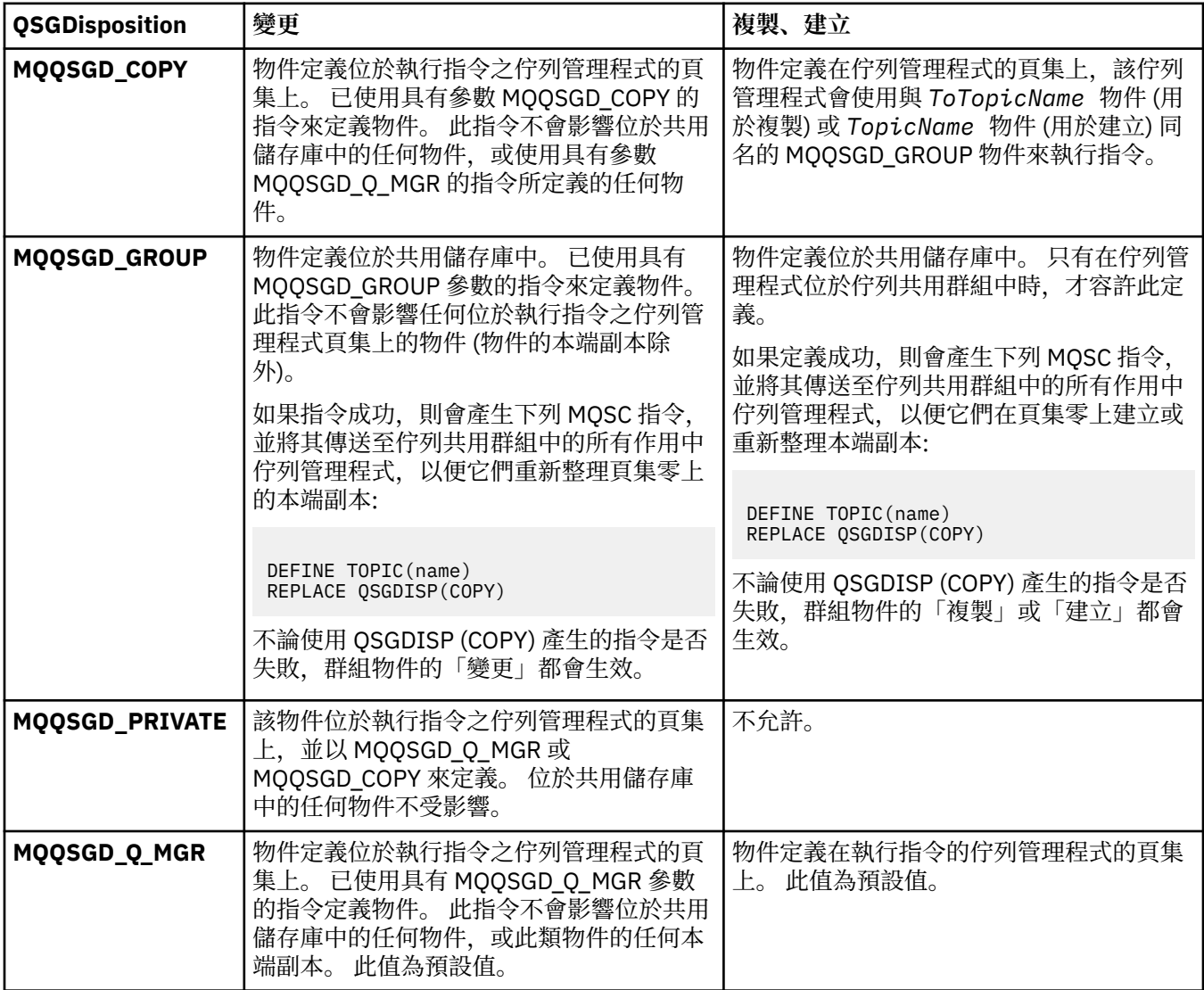

### *Replace* **(MQCFIN)**

取代屬性 (參數 ID:MQIACF\_REPLACE)。

如果存在與 *ToTopicName* 同名的主題定義,則此參數指定是否要取代它。 此值可以如下所示:

### **MQRP\_YES**

取代現有的定義。

### **MQRP\_NO**

請勿取代現有的定義。

### *SubscriptionScope* **(MQCFIN)**

此佇列管理程式是將此主題的訂閱傳送至佇列管理程式 (作為階層的一部分或作為發佈/訂閱叢集的一部 分) (參數 ID :MQIA\_SUB\_SCOPE)。

值可以為:

### **MQ 範圍\_AS\_母項**

針對這個主題,這個佇列管理程式是否將訂閱傳送至佇列管理程式作為階層的一部分,或作為發佈/ 訂閱叢集的一部分,取決於在主題樹狀結構中找到與這個主題相關的第一個母項管理節點的設定。

如果未指定任何值,則此值是此參數的預設值。

### **MQSCOPE\_QMGR**

這個主題的訂閱不會延伸到其他佇列管理程式。

### **MQSCOPE\_ALL**

這個主題的訂閱會延伸到階層式連接的佇列管理程式,以及發佈/訂閱叢集連接的佇列管理程式。

**註:** 透過使用訂閱描述子上的 MQSO\_SCOPE\_QMGR 或 DEFINE SUB 上的 SUBSCOPE (QMGR) ,可以根 據訂閱逐個置換此行為。

### *TopicDesc* **(MQCFST)**

主題說明 (參數 ID:MQCA\_TOPIC\_DESC)。

簡要說明物件的文字

長度上限為 MQ\_TOPIC\_DESC\_LENGTH。

針對正在執行指令的訊息佇列管理程式,使用編碼字集 ID (CCSID) 所識別的字集字元,以確保文字在傳 送至另一個佇列管理程式時正確轉換。

### *TopicType* **(MQCFIN)**

主題類型 (參數 ID :MQIA\_TOPIC\_TYPE)。

指定的值必須符合要變更的主題類型。 值可以為:

**本端 MQTOPT\_LOCAL**

本端主題物件

### *UseDLQ* **(MQCFIN)**

決定當發佈訊息無法遞送至正確的訂閱者佇列時是否使用無法傳送郵件的佇列 (參數 ID:MQIA\_USE\_DEAD\_LETTER\_Q)。

此值可以是下列任一值:

### **MQUSEDLQ\_AS\_PARENT**

決定是否使用主題樹狀結構中最接近管理主題物件的設定,來使用無法傳送郵件的佇列。 此值是 IBM MO 隨附的預設值, 但您的安裝可能已變更它。

### **MQUSEDLQ\_NO**

無法遞送至其正確訂閱者佇列的發佈訊息會被視為放置訊息失敗。 根據 MQIA\_NPM\_DELIVERY 和 MQIA\_PM\_DELIVERY 的設定,應用程式對主題的 MQPUT 失敗。

#### **MQUSEDLQ\_YES**

如果 DEADQ 佇列管理程式屬性提供無法傳送郵件的佇列名稱,則會使用它,否則行為與 MQUSEDLQ\_NO 相同。

### *WildcardOperation* **(MQCFIN)**

訂閱的行為,包括對此主題所做的萬用字元 (參數 ID:MQIA\_WILDCARD\_XX\_ENCODE\_CASE\_ONE operation)。

值可以為:

### **MQTA\_PASSTHRU**

較不明確的萬用字元訂閱是使用萬用字元主題名稱所進行的訂閱,這些名稱比這個主題物件的主題 字串更不明確。 MQTA\_PASSTHRU 可讓較不明確的萬用字元訂閱接收對此主題及比此主題更具體的 主題字串所做的發佈。 此值是 IBM MQ 提供的預設值。

### **MQTA\_BLOCK**

較不明確的萬用字元訂閱是使用萬用字元主題名稱所進行的訂閱,這些名稱比這個主題物件的主題 字串更不明確。 MQTA\_BLOCK 會停止較少特定的萬用字元訂閱,以接收對這個主題或對比這個主題 更明確的主題字串所做的發佈。

當定義訂閱時,會使用這個屬性值。 如果變更此屬性,則現有訂閱所涵蓋的主題集不會因為此修改而受 到影響。 如果在建立或刪除主題物件時變更拓蹼,則也會套用此值; 使用已修改的拓蹼會建立一組主 題,這些主題符合在修改 *WildcardOperation* 屬性之後所建立的訂閱。 若要針對現有訂閱強制重新 評估相符的主題集,則必須重新啟動佇列管理程式。

# **清除佇列**

「清除佇列 (MQCMD\_CLEAR\_Q)」指令會從本端佇列刪除所有訊息。

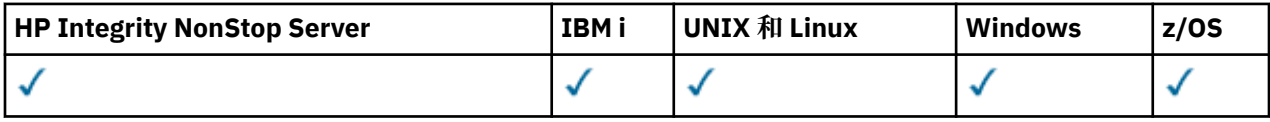

如果佇列包含未確定的訊息,則指令會失敗。

### **必要參數**

### *QName* **(MQCFST)**

佇列名稱 (參數 ID:MQCA\_Q\_NAME)。

要清除的本端佇列名稱。 字串的長度上限為 MQ\_Q\_NAME\_LENGTH。

**註:** 目標佇列必須是本端類型。

### **選用參數**

 $\approx$  z/OS

### *CommandScope* **(MQCFST)**

指令範圍 (參數 ID:MQCACF\_COMMAND\_SCOPE)。 此參數僅適用於 z/OS 。

指定當佇列管理程式是佇列共用群組的成員時如何執行指令。 您可以指定下列其中一項:

- 空白 (或完全省略參數)。 此指令在輸入該指令的佇列管理程式上執行。
- 佇列管理程式名稱。 指令在您指定的佇列管理程式上執行,前提是它在佇列共用群組內處於作用中。 如果您指定的佇列管理程式,即必須使用佇列共用群組環境,且必須 啟用指令伺服器。
- 星號 (\*)。 指令會在本端佇列管理程式上執行,也會傳遞至佇列共用群組中的每個作用中佇列管理程 式。

長度上限為 MQ\_QSG\_NAME\_LENGTH。

### *QSGDisposition* **(MQCFIN)**

群組內物件的處置 (參數 ID :MQIA\_QSG\_DISP)。 此參數僅適用於 z/OS 。

指定您要套用指令之物件的處置方式 (亦即,定義它的位置及其行為方式)。 此值可以是下列任一值:

### **MQQSGD\_PRIVATE**

清除 *QName* 中指定的專用佇列。 如果佇列是使用具有屬性 MQQSGD\_PRIVATE 或 MQQSGD Q MGR 的指令建立的, 則該佇列是專用佇列。 此值為預設值。

### **MQQSGD\_SHARED**

清除 *QName* 中指定的共用佇列。 如果佇列是使用具有屬性 MQQSGD\_SHARED 的指令建立的,則會 共用該佇列。 此值僅適用於本端佇列。

### **錯誤碼**

除了頁面 第 1216 [頁的『適用於所有指令的錯誤碼』](#page-1215-0)上顯示的值之外,這個指令還可能會在回應格式標頭中 傳回下列錯誤碼。

### *Reason* **(MQLONG)**

此值可以是下列任一值:

### **MQRC\_Q\_NOT\_EMPTY**

(2055 , X'807 ') 佇列包含一則以上訊息或未確定的放置或取得要求。

只有在有未確定的更新項目時,才會發生此原因。

### **MQRCCF\_Q\_WRONG\_TYPE**

動作對指定類型的佇列無效。

# **清除主題字串**

「清除主題字串 (MQCMD\_CLEAR\_TOPIC\_STRING)」指令會清除針對指定主題儲存的保留訊息。

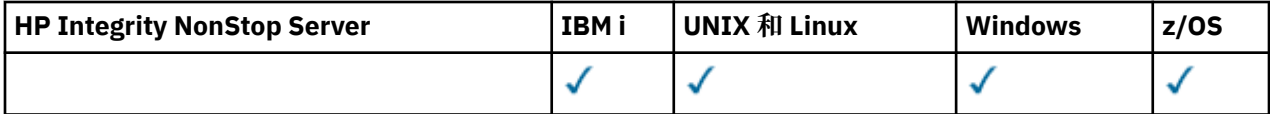

### **必要參數**

### *TopicString* **(MQCFST)**

主題字串 (參數 ID:MQCA\_TOPIC\_STRING)。

要清除的主題字串字串長度上限為 MQ\_TOPIC\_STR\_LENGTH。

### *ClearType* **(MQCFIN)**

清除類型 (參數 ID:MQIACF\_CLEAR\_TYPE)。

指定要發出之清除指令的類型。 值必須為:

MQCLRT\_RETAINED 從指定的主題字串中移除保留的發佈資訊。

### **選用參數**

### *Scope* **(MQCFIN)**

開放區域的範圍 (參數 ID :MQIACF\_CLEAR\_SCOPE)。

是要在本端還是廣域清除主題字串。 值可以為:

### **本端 MQCLRS\_LOCAL**

只會從本端佇列管理程式的指定主題字串中移除保留的訊息。

### $z/0S$

### *CommandScope* **(MQCFST)**

指令範圍 (參數 ID:MQCACF\_COMMAND\_SCOPE)。 此參數僅適用於 z/OS 。

指定當佇列管理程式是佇列共用群組的成員時如何執行指令。 您可以指定下列其中一項:

• 空白 (或完全省略參數)。 此指令在輸入該指令的佇列管理程式上執行。

- 佇列管理程式名稱。 指令在您指定的佇列管理程式上執行,前提是它在佇列共用群組內處於作用中。 如果您指定的佇列管理程式名稱不是所輸入的佇列管理程式,則必須使用佇列共用群組環境,且必須 啟用指令伺服器。
- 星號 (\*)。 指令會在本端佇列管理程式上執行,也會傳遞至佇列共用群組中的每個作用中佇列管理程 式。

長度上限為 MQ\_QSG\_NAME\_LENGTH。

### **刪除鑑別資訊物件**

「刪除鑑別資訊 (MQCMD\_DELETE\_AUTH\_INFO)」指令會刪除指定的鑑別資訊物件。

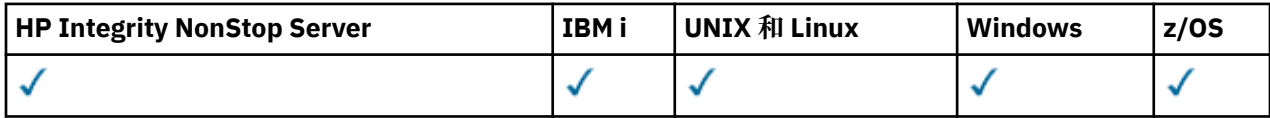

### **必要參數**

### *AuthInfoName* **(MQCFST)**

鑑別資訊物件名稱 (參數 ID :MQCA\_AUTH\_INFO\_NAME)。

字串的長度上限為 MQ\_AUTH\_INFO\_NAME\_LENGTH。

### **選用參數**

### z/OS

### *CommandScope* **(MQCFST)**

指令範圍 (參數 ID:MQCACF\_COMMAND\_SCOPE)。 此參數僅適用於 z/OS 。

指定當佇列管理程式是佇列共用群組的成員時如何執行指令。 您可以指定下列其中一項:

- 空白 (或完全省略參數)。 此指令在輸入該指令的佇列管理程式上執行。
- 佇列管理程式名稱。 指令在您指定的佇列管理程式上執行,前提是它在佇列共用群組內處於作用中。 如果您指定的佇列管理程式名稱不是所輸入的佇列管理程式,則必須使用佇列共用群組環境,且必須 啟用指令伺服器。
- 星號 (\*)。 指令會在本端佇列管理程式上執行,也會傳遞至佇列共用群組中的每個作用中佇列管理程 式。

長度上限為 MQ\_QSG\_NAME\_LENGTH。

### *QSGDisposition* **(MQCFIN)**

群組內物件的處置 (參數 ID :MQIA\_QSG\_DISP)。 此參數僅適用於 z/OS 。

指定您要套用指令之物件的處置方式 (亦即,定義它的位置及其行為方式)。 此值可以是下列任一值:

### **MQQSGD\_COPY**

物件定義位於執行此指令之佇列管理程式的頁集上。 物件由使用參數 MQOSGD\_COPY 的指令所定 義。 此指令不會影響共用儲存庫中的任何物件,或指令使用 MQQSGD\_Q\_MGR 參數所定義的任何物 件。

### **MQQSGD\_GROUP**

物件定義位於共用儲存庫中。 物件是由指令使用 MQQSGD\_GROUP 參數所定義。 此指令不會影響任 何位於執行指令之佇列管理程式頁集上的物件 (物件的本端副本除外)。

如果指令成功,則會產生下列 MQSC 指令,並傳送至佇列共用群組中的所有作用中佇列管理程式, 以刪除頁集零上的本端副本:

DELETE AUTHINFO(name) QSGDISP(COPY)

不論使用 QSGDISP (COPY) 產生的指令是否失敗,群組物件的刪除都會生效。

### **MQQSGD\_Q\_MGR**

物件定義位於執行指令之佇列管理程式的頁集上。 該物件由指令使用參數 MQQSGD\_Q\_MGR 定義。 此指令不會影響位於共用儲存庫中的任何物件,或此類物件的任何本端副本。

MQQSGD\_Q\_MGR 是預設值。

# **刪除權限記錄**

「刪除權限記錄 (MQCMD\_DELETE\_AUTH\_REC)」指令會刪除權限記錄。 與設定檔相關聯的授權不再適用於 名稱符合指定設定檔名稱的 IBM MQ 物件。

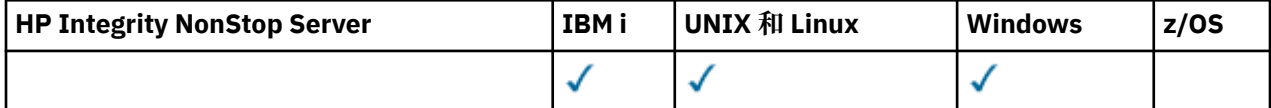

### **必要參數**

### *ObjectType* **(MQCFIN)**

要刪除其授權的物件類型 (參數 ID :MQIACF\_OBJECT\_TYPE)。

此值可以是下列任一值:

#### **MQOT\_AUTH\_INFO**

鑑別資訊。

### **MQ 通道**

通道物件。

### **MQOT\_CLNTCONN\_CHANNEL**

用戶端連線通道物件。

### **MQOT\_COMM\_INFO**

通訊資訊物件

#### **MQ 接聽器**

接聽器物件。

### **MQOT\_NAMELIST**

名單。

### **MQ 處理程序** 程序。

**MQOT\_Q**

符合物件名稱參數的一或多個佇列。

#### **MQOT\_Q\_MGR**

佇列管理程式。

### **MQOT\_REMOTE\_Q\_MGR\_NAME**

遠端佇列管理程式。

# **MQ 服務**

服務物件。

**MQOT\_TOPIC**

主題物件。

### *ProfileName* **(MQCFST)**

要刪除的設定檔名稱 (參數 ID:MQCACF\_AUTH\_PROFILE\_NAME)。

如果您已定義通用設定檔,則可以在這裡指定它,使用萬用字元來指定要移除的具名通用設定檔。 如果 您指定明確的設定檔名稱,則物件必須存在。

字串的長度上限為 MQ\_AUTH\_PROFILE\_NAME\_LENGTH。

# **選用參數**

### *GroupNames* **(MQCFSL)**

群組名稱 (參數 ID:MQCACF\_GROUP\_ENTITY\_NAMES)。

已刪除設定檔的群組名稱。 至少必須指定一個群組名稱或主體名稱。 如果都未指定,則會發生錯誤。 此清單中的每一個成員都可以是 MQ\_ENTITY\_NAME\_LENGTH 的長度上限。

### *PrincipalNames* **(MQCFSL)**

主體名稱 (參數 ID:MQCACF\_PRINCIPAL\_ENTITY\_NAMES)。

已刪除設定檔的主體名稱。 至少必須指定一個群組名稱或主體名稱。 如果都未指定,則會發生錯誤。 此清單中的每一個成員都可以是 MQ\_ENTITY\_NAME\_LENGTH 的長度上限。

### **錯誤碼 (刪除權限記錄)**

除了頁面 第 1216 [頁的『適用於所有指令的錯誤碼』](#page-1215-0)上顯示的值之外,這個指令還可能會在回應格式標頭中 傳回下列錯誤碼。

*Reason* **(MQLONG)**

此值可以是下列任一值:

**MQRC\_OBJECT\_TYPE\_ERROR** 物件類型無效。

**MQRC\_UNKNOWN\_ENTITY** 使用者 ID 未獲授權或不明。

**MQRCCF\_ENTITY\_NAME\_MISSING** 遺漏實體名稱。

**遺漏 MQRCCF\_OBJECT\_TYPE\_MISSING** 遺漏物件類型。

**MQRCCF\_PROFILE\_NAME\_ERROR** 設定檔名稱無效。

# **Mask 删除 CF 結構**

「刪除 CF 結構 (MQCMD\_DELETE\_CF\_STRUC)」指令會刪除現有的 CF 應用程式結構定義。

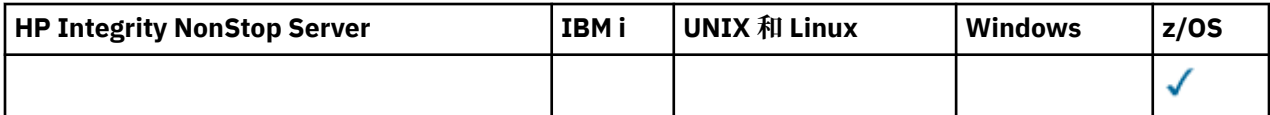

**註:** 只有在佇列管理程式是佇列共用群組的成員時,才在 z/OS 上支援此指令。

### **必要參數**

### *CFStrucName* **(MQCFST)**

CF 結構名稱 (參數 ID:MQCA\_CF\_STRUC\_NAME)。

要刪除的 CF 應用程式結構定義。 字串的長度上限為 MQ\_CF\_STRUC\_NAME\_LENGTH。

# **刪除通道**

「刪除通道 (MQCMD\_DELETE\_CHANNEL)」指令會刪除指定的通道定義。

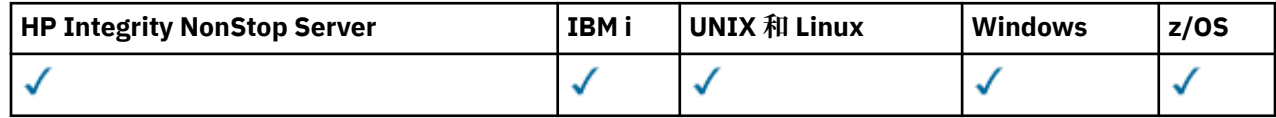

### **必要參數**

### *ChannelName* **(MQCFST)**

通道名稱 (參數 ID:MQCACH\_CHANNEL\_NAME)。

要刪除的通道定義名稱。 字串的長度上限為 MQ\_CHANNEL\_NAME\_LENGTH。

### **選用參數**

除非在參數說明中特別提及,否則下列任何屬性都不適用於 MQTT 通道。

### *ChannelType* **(MQCFIN)**

通道類型 (參數 ID :MQIACH\_CHANNEL\_TYPE)。 此參數目前僅與 MQTT Telemetry 通道搭配使用, 並且 在刪除遙測通道時是必要參數。 目前唯一可以提供給參數的值是 **MQCHT\_MQTT**。

### *ChannelTable* **(MQCFIN)**

通道表格 (參數 ID:MQIACH\_CHANNEL\_TABLE)。

指定包含指定通道定義之通道定義表的所有權。

此值可以是下列任一值:

### **MQCHTAB\_Q\_MGR**

佇列管理程式表格。

MQCHTAB Q MGR 是預設值。 此表格包含 MQCHT CLNTCONN 以外所有類型通道的通道定義。

### **MQCHTAB\_CLNTCONN**

用戶端連線表格。

此表格只包含 MQCHT CLNTCONN 類型通道的通道定義。

此參數不適用於 IBM MQ Telemetry。

# *CommandScope* **(MQCFST)**

指令範圍 (參數 ID:MQCACF\_COMMAND\_SCOPE)。 此參數僅適用於 z/OS 。

指定當佇列管理程式是佇列共用群組的成員時如何執行指令。 您可以指定下列其中一項:

- 空白 (或完全省略參數)。 此指令在輸入該指令的佇列管理程式上執行。
- 佇列管理程式名稱。 指令在您指定的佇列管理程式上執行,前提是它在佇列共用群組內處於作用中。 如果您指定的佇列管理程式名稱不是所輸入的佇列管理程式,則必須使用佇列共用群組環境,且必須 啟用指令伺服器。
- 星號 (\*)。 指令會在本端佇列管理程式上執行,也會傳遞至佇列共用群組中的每個作用中佇列管理程 式。

長度上限為 MQ\_QSG\_NAME\_LENGTH。

### *QSGDisposition* **(MQCFIN)**

群組內物件的處置 (參數 ID :MQIA\_QSG\_DISP)。 此參數僅適用於 z/OS 。

指定您要套用指令之物件的處置方式 (亦即,定義它的位置及其行為方式)。 此值可以是下列任一值:

#### **MQQSGD\_COPY**

物件定義位於執行指令之佇列管理程式的頁集上。 物件由使用參數 MQQSGD\_COPY 的指令所定義。 此指令不會影響位於共用儲存庫中的任何物件,或指令使用 MQQSGD Q\_MGR 参數所定義的任何物 件。

#### **MQQSGD\_GROUP**

物件定義位於共用儲存庫中。 物件是由指令使用 MQQSGD\_GROUP 參數所定義。 此指令不會影響任 何位於執行指令之佇列管理程式頁集上的物件 (物件的本端副本除外)。

如果指令成功,則會產生下列 MQSC 指令,並傳送至佇列共用群組中的所有作用中佇列管理程式, 以刪除頁集零上的本端副本:

DELETE CHANNEL(name) QSGDISP(COPY)

不論使用 QSGDISP (COPY) 產生的指令是否失敗,群組物件的刪除都會生效。

### **MQQSGD\_Q\_MGR**

物件定義位於執行指令之佇列管理程式的頁集上。 該物件由指令使用參數 MQQSGD\_Q\_MGR 定義。 此指令不會影響位於共用儲存庫中的任何物件,或此類物件的任何本端副本。

MQQSGD\_Q\_MGR 是預設值。

除了頁面 第 1216 [頁的『適用於所有指令的錯誤碼』](#page-1215-0)上顯示的值之外,這個指令還可能會在回應格式標頭中 傳回下列錯誤碼。

### **錯誤碼**

#### *Reason* **(MQLONG)**

此值可以是下列任一值:

### **找不到 MORCCF CHANNEL NOT FOUND** 找不到通道。

### **MQRCCF\_CHANNEL\_TABLE\_ERROR**

通道表格值無效。

# **刪除通道 (MQTT)**

「刪除遙測通道 (MQCMD\_DELETE\_CHANNEL)」 指令會刪除指定的通道定義。

### **必要參數**

### *ChannelName* **(MQCFST)**

通道名稱 (參數 ID:MQCACH\_CHANNEL\_NAME)。

要刪除的通道定義名稱。 字串的長度上限為 MQ\_CHANNEL\_NAME\_LENGTH。

### *ChannelType* **(MQCFIN)**

通道類型 (參數 ID :MQIACH\_CHANNEL\_TYPE)。 刪除遙測通道時需要。 目前唯一可以提供給參數的值 是 **MQCHT\_MQTT**。

### **錯誤碼**

除了 第 1216 [頁的『適用於所有指令的錯誤碼』](#page-1215-0)中顯示的值之外,這個指令還可能會在回應格式標頭中傳回 下列錯誤碼。

### *Reason* **(MQLONG)**

此值可以是下列任一值:

### **找不到 MQRCCF\_CHANNEL\_NOT\_FOUND** 找不到通道。

**MQRCCF\_CHANNEL\_TABLE\_ERROR**

通道表格值無效。

### **刪除通道接聽器**

「刪除通道接聽器 (MQCMD\_DELETE\_LISTENER)」指令會刪除現有的通道接聽器定義。

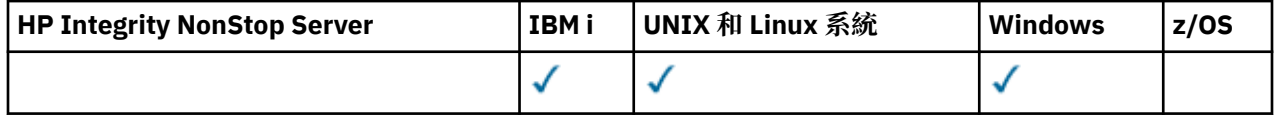

# **必要參數**

### *ListenerName* **(MQCFST)**

接聽器名稱 (參數 ID:MQCACH\_LISTENER\_NAME)。

此參數是要刪除的接聽器定義名稱。 字串的長度上限為 MQ\_LISTENER\_NAME\_LENGTH。

### **刪除通訊資訊物件**

「刪除通訊資訊物件 (MQCMD\_DELETE\_COMM\_INFO)」指令會刪除指定的通訊資訊物件。

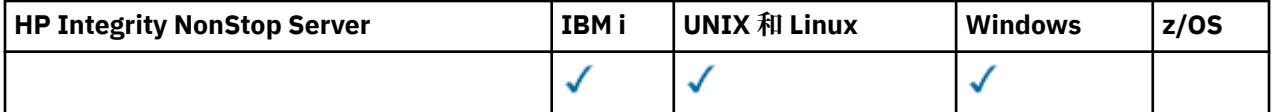

### **必要的參數**

### *ComminfoName* **(MQCFST)**

要刪除的通訊資訊定義名稱 (參數 ID :MQCA\_COMM\_INFO\_NAME)。

# **刪除名單**

「刪除名單」(MQCMD\_DELETE\_NAMELIST) 指令會刪除現有的名單定義。

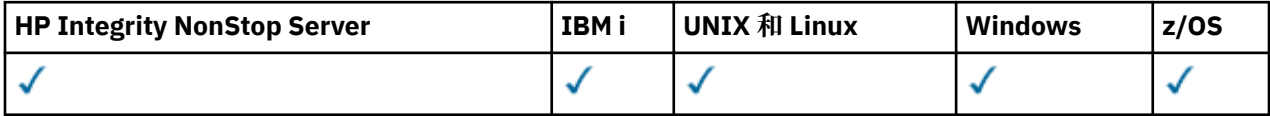

### **必要參數**

### *NamelistName* **(MQCFST)**

名單名稱 (參數 ID :MQCA\_NAMELIST\_NAME)。

此參數是要刪除的名單定義名稱。 字串的長度上限為 MQ\_NAMELIST\_NAME\_LENGTH。

### **選用參數**

 $z/0S$ 

### *CommandScope* **(MQCFST)**

指令範圍 (參數 ID:MQCACF\_COMMAND\_SCOPE)。 此參數僅適用於 z/OS 。

指定當佇列管理程式是佇列共用群組的成員時如何執行指令。 您可以指定下列其中一項:

- 空白 (或完全省略參數)。 此指令在輸入該指令的佇列管理程式上執行。
- 佇列管理程式名稱。 指令在您指定的佇列管理程式上執行,前提是它在佇列共用群組內處於作用中。 如果您指定的佇列管理程式名稱不是所輸入的佇列管理程式,則必須使用佇列共用群組環境,且必須 啟用指令伺服器。
- 星號 (\*)。 指令會在本端佇列管理程式上執行,也會傳遞至佇列共用群組中的每個作用中佇列管理程 式。

長度上限為 MQ\_QSG\_NAME\_LENGTH。

### *QSGDisposition* **(MQCFIN)**

群組內物件的處置 (參數 ID :MQIA\_QSG\_DISP)。 此參數僅適用於 z/OS 。

指定您要套用指令之物件的處置方式 (亦即,定義它的位置及其行為方式)。 此值可以是下列任一值:

### **MQQSGD\_COPY**

物件定義位於執行指令之佇列管理程式的頁集上。 物件由使用參數 MQQSGD\_COPY 的指令所定義。 此指令不會影響位於共用儲存庫中的任何物件, 或使用具有參數 MQQSGD\_Q\_MGR 的指令所定義的 任何物件。

### **MQQSGD\_GROUP**

物件定義位於共用儲存庫中。 物件是由指令使用 MQQSGD GROUP 參數所定義。 此指令不會影響任 何位於執行指令之佇列管理程式頁集上的物件 (物件的本端副本除外)。

如果指令成功,則會產生下列 MQSC 指令,並傳送至佇列共用群組中的所有作用中佇列管理程式, 以刪除頁集零上的本端副本:

DELETE NAMELIST(name) QSGDISP(COPY)

不論使用 QSGDISP (COPY) 產生的指令是否失敗, 群組物件的刪除都會生效。

### **MQQSGD\_Q\_MGR**

物件定義位於執行指令之佇列管理程式的頁集上。 該物件由指令使用參數 MQQSGD\_Q\_MGR 定義。 此指令不會影響位於共用儲存庫中的任何物件,或此類物件的任何本端副本。

MQQSGD\_Q\_MGR 是預設值。

### **刪除原則**

「刪除原則 (MQCMD\_DELETE\_PROT\_POLICY)」指令會刪除安全原則。

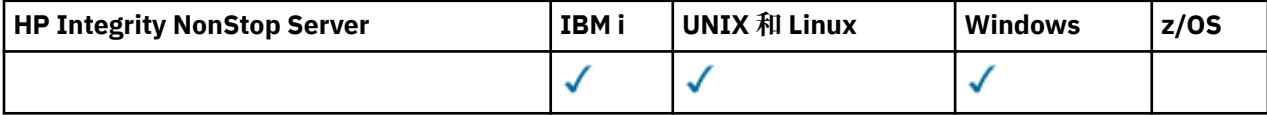

### **必要參數**

### *Policy-name* **(MQCFST)**

要刪除的安全原則名稱 (參數 ID :MQCA\_POLICY\_NAME)。

要刪除的一或多個原則名稱與原則控制的一或多個佇列名稱相同。

字串的長度上限為 MQ\_OBJECT\_NAME\_LENGTH。

### **錯誤碼 (刪除安全原則)**

除了頁面 第 1216 [頁的『適用於所有指令的錯誤碼』](#page-1215-0)上顯示的值之外,這個指令還可能會在回應格式標頭中 傳回下列錯誤碼。

### *Reason* **(MQLONG)**

此值可以是下列任一值:

**MQRC\_OBJECT\_TYPE\_ERROR**

物件類型無效。

# **MQRCCF\_POLICY\_NAME\_ERROR**

原則名稱無效。

### **刪除處理程序**

「刪除處理程序 (MQCMD\_DELETE\_PROCESS)」指令會刪除現有的處理程序定義。

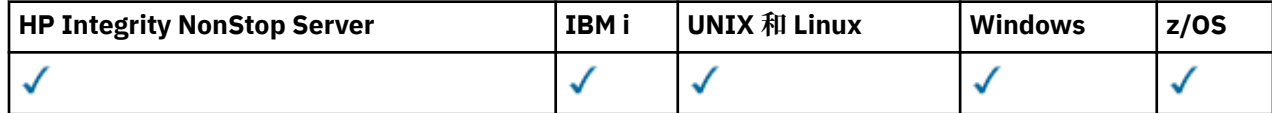

### **必要參數**

### *ProcessName* **(MQCFST)**

處理程序名稱 (參數 ID:MQCA\_PROCESS\_NAME)。

要刪除的程序定義。 字串的長度上限為 MQ\_PROCESS\_NAME\_LENGTH。

### **選用參數**

### $\approx$  z/OS

### *CommandScope* **(MQCFST)**

指令範圍 (參數 ID:MQCACF\_COMMAND\_SCOPE)。 此參數僅適用於 z/OS 。

指定當佇列管理程式是佇列共用群組的成員時如何執行指令。 您可以指定下列其中一項:

- 空白 (或完全省略參數)。 此指令在輸入該指令的佇列管理程式上執行。
- 佇列管理程式名稱。 指令在您指定的佇列管理程式上執行,前提是它在佇列共用群組內處於作用中。 如果您指定的佇列管理程式名稱不是所輸入的佇列管理程式,則必須使用佇列共用群組環境,且必須 啟用指令伺服器。
- 星號 (\*)。 指令會在本端佇列管理程式上執行,也會傳遞至佇列共用群組中的每個作用中佇列管理程 式。

長度上限為 MQ\_QSG\_NAME\_LENGTH。

### *QSGDisposition* **(MQCFIN)**

群組內物件的處置 (參數 ID :MQIA\_QSG\_DISP)。 此參數僅適用於 z/OS 。

指定您要套用指令之物件的處置方式 (亦即,定義它的位置及其行為方式)。 此值可以是下列任一值:

#### **MQQSGD\_COPY**

物件定義位於執行指令之佇列管理程式的頁集上。 物件由使用參數 MQQSGD\_COPY 的指令所定義。 此指令不會影響位於共用儲存庫中的任何物件,或使用具有參數 MQQSGD\_Q\_MGR 的指令所定義的 任何物件。

### **MQQSGD\_GROUP**

物件定義位於共用儲存庫中。 物件是由指令使用 MQQSGD GROUP 參數所定義。 此指令不會影響任 何位於執行指令之佇列管理程式頁集上的物件 (物件的本端副本除外)。

如果指令成功,則會產生下列 MQSC 指令,並傳送至佇列共用群組中的所有作用中佇列管理程式, 以刪除頁集零上的本端副本:

DELETE PROCESS(name) QSGDISP(COPY)

不論使用 QSGDISP (COPY) 產生的指令是否失敗,群組物件的刪除都會生效。

### **MQQSGD\_Q\_MGR**

物件定義位於執行指令之佇列管理程式的頁集上。 該物件由指令使用參數 MQQSGD\_Q\_MGR 定義。 此指令不會影響位於共用儲存庫中的任何物件,或此類物件的任何本端副本。

MOOSGD O MGR 是預設值。

### **刪除佇列**

「刪除佇列 (MQCMD\_DELETE\_Q)」指令會刪除佇列。

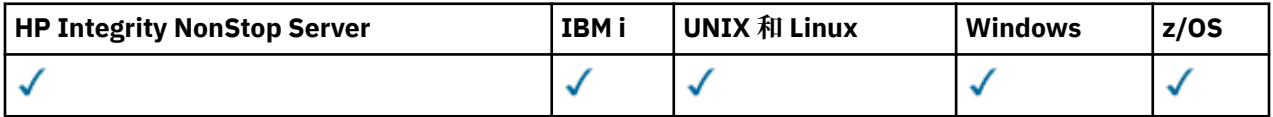

### **必要參數**

*QName* **(MQCFST)** 佇列名稱 (參數 ID:MQCA\_Q\_NAME)。 要刪除的佇列名稱。

如果佇列的 *Scope* 屬性是 MQSCO\_CELL ,則會從 Cell 目錄中刪除佇列的項目。

字串的長度上限為 MO\_O\_NAME\_LENGTH。

### **選用參數**

### *Authrec* **(MQCFIN)**

Authrec (參數 ID:MQIACF\_REMOVE\_AUTHREC)。

指定是否也刪除相關聯的權限記錄。

此參數不適用於 z/OS。

此值可以是下列任一值:

### **MQRAR\_YES**

會刪除與物件相關聯的權限記錄。 這是預設值。

### **MQRAR\_NO**

未刪除與物件相關聯的權限記錄。

### $\approx$  z/OS

### *CommandScope* **(MQCFST)**

指令範圍 (參數 ID:MQCACF COMMAND SCOPE)。 此參數僅適用於 z/OS 。

指定當佇列管理程式是佇列共用群組的成員時如何執行指令。 您可以指定下列其中一項:

- 空白 (或完全省略參數)。 此指令在輸入該指令的佇列管理程式上執行。
- 佇列管理程式名稱。 指令在您指定的佇列管理程式上執行,前提是它在佇列共用群組內處於作用中。 如果您指定的佇列管理程式,即必須使用佇列共用群組環境,且必須 啟用指令伺服器。
- 星號 (\*)。 指令會在本端佇列管理程式上執行,也會傳遞至佇列共用群組中的每個作用中佇列管理程 式。

長度上限為 MQ\_QSG\_NAME\_LENGTH。

### *Purge* **(MQCFIN)**

清除佇列 (參數 ID:MQIACF\_PURGE)。

如果必須指定佇列 MQPO\_YES 上的訊息,否則指令會失敗。 如果此參數不存在,則不會清除佇列。

僅適用於本端類型的佇列。

此值可以是下列任一值:

### **MQPO\_YES**

清除佇列。

### **MQPO\_NO**

請勿清除佇列。

#### $z/0S$

### *QSGDisposition* **(MQCFIN)**

群組內物件的處置 (參數 ID :MQIA\_QSG\_DISP)。 此參數僅適用於 z/OS 。

指定您要套用指令之物件的處置方式 (亦即,定義它的位置及其行為方式)。 此值可以是下列任一值:

### **MQQSGD\_COPY**

物件定義位於執行指令之佇列管理程式的頁集上。 物件由使用參數 MQQSGD\_COPY 的指令所定義。 此指令不會影響位於共用儲存庫中的任何物件,或使用具有參數 MQQSGD Q\_MGR 的指令所定義的 任何物件。

### **MQQSGD\_GROUP**

物件定義位於共用儲存庫中。 物件是由指令使用 MQQSGD\_GROUP 參數所定義。 此指令不會影響任 何位於執行指令之佇列管理程式頁集上的物件 (物件的本端副本除外)。

如果刪除成功,則會產生下列 MQSC 指令,並傳送至佇列共用群組中的所有作用中佇列管理程式, 以刪除頁集零上的本端副本:

DELETE queue(q-name) QSGDISP(COPY)

或者,僅適用於本端佇列:

DELETE QLOCAL(q-name) NOPURGE QSGDISP(COPY)

即使具有 QSGDISP (COPY) 的產生指令失敗,群組物件的刪除也會生效。

註: 即使您對 *Purge* 指定 MQPO\_YES ,也一律會取得 NOPURGE 選項。 若要刪除佇列本端副本上 的訊息,您必須針對每一個副本明確發出「刪除佇列」指令,其 *QSGDisposition* 值為 MQQSGD\_COPY , *Purge* 值為 MQPO\_YES。

### **MQQSGD\_Q\_MGR**

物件定義位於執行指令之佇列管理程式的頁集上。 該物件由指令使用參數 MQQSGD\_Q\_MGR 定義。 此指令不會影響位於共用儲存庫中的任何物件,或此類物件的任何本端副本。

MQQSGD\_Q\_MGR 是預設值。

### **MQQSGD\_SHARED**

僅適用於本端類型的佇列。

物件位於共用儲存庫中。 物件由指令使用 MQQSGD\_SHARED 參數定義。 此指令不會影響位於執行 指令之佇列管理程式頁集上的任何物件,或由指令使用 MQOSGD GROUP 參數所定義的任何物件。

#### *QType* **(MQCFIN)**

佇列類型 (參數 ID:MQIA\_Q\_TYPE)。

如果此參數存在,則佇列必須是指定的類型。

值可以為:

### **MQQT\_ALIAS**

別名佇列定義。

**本端 MQQT\_LOCAL** 本端佇列。

### **MQQT\_REMOTE**

遠端佇列的本端定義。

### **MQQT\_MODEL**

模型佇列定義。

### **錯誤碼 (刪除佇列)**

除了 第 1216 [頁的『適用於所有指令的錯誤碼』](#page-1215-0)中顯示的值之外,這個指令還可能會在回應格式標頭中傳回 下列錯誤碼。

### *Reason* **(MQLONG)**

此值可以是下列任一值:

### **MQRC\_Q\_NOT\_EMPTY**

(2055 , X'807 ') 佇列包含一則以上訊息或未確定的放置或取得要求。

### **刪除服務**

「刪除服務 (MQCMD\_DELETE\_SERVICE)」指令會刪除現有的服務定義。

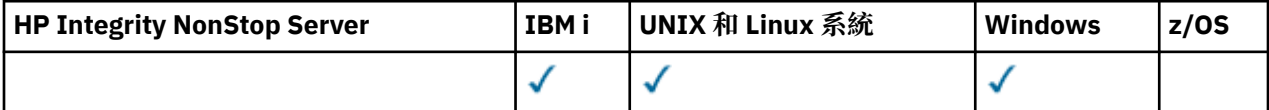

# **必要參數**

### *ServiceName* **(MQCFST)**

服務名稱 (參數 ID:MQCA\_SERVICE\_NAME)。

此參數是要刪除的服務定義名稱。

字串的長度上限為 MQ\_OBJECT\_NAME\_LENGTH。

### **■ 1/0S 刪附除儲存類別**

「刪除儲存類別 (MQCMD\_DELETE\_STG\_CLASS)」指令會刪除現有的儲存類別定義。

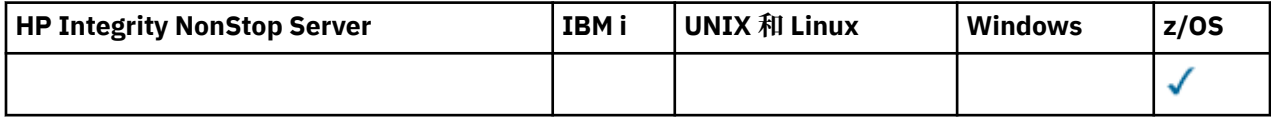

### **必要參數**

### *StorageClassName* **(MQCFST)**

儲存類別名稱 (參數 ID :MQCA\_STORAGE\_CLASS)。

要刪除的儲存類別定義。 字串的長度上限為 MQ\_STORAGE\_CLASS\_LENGTH。

### **選用參數**

### *CommandScope* **(MQCFST)**

指令範圍 (參數 ID:MQCACF\_COMMAND\_SCOPE)。

指定當佇列管理程式是佇列共用群組的成員時如何執行指令。 您可以指定下列其中一項:

- 空白 (或完全省略參數)。 此指令在輸入該指令的佇列管理程式上執行。
- 佇列管理程式名稱。 指令在您指定的佇列管理程式上執行,前提是它在佇列共用群組內處於作用中。 如果您指定的佇列管理程式,則必須使用佇列共用群組環境,且必須 啟用指令伺服器。
- 星號 (\*)。 指令會在本端佇列管理程式上執行,也會傳遞至佇列共用群組中的每個作用中佇列管理程 式。

長度上限為 MQ\_QSG\_NAME\_LENGTH。

### *QSGDisposition* **(MQCFIN)**

群組內物件的處置 (參數 ID :MQIA\_QSG\_DISP)。

指定您要套用指令之物件的處置方式 (亦即,定義它的位置及其行為方式)。 此值可以是下列任一值:

### **MQQSGD\_COPY**

物件定義位於執行指令之佇列管理程式的頁集上。 物件由使用參數 MQQSGD\_COPY 的指令所定義。 此指令不會影響位於共用儲存庫中的任何物件,或使用具有參數 MQQSGD\_Q\_MGR 的指令所定義的 任何物件。

### **MQQSGD\_GROUP**

物件定義位於共用儲存庫中。 物件是由指令使用 MQQSGD\_GROUP 參數所定義。 此指令不會影響任 何位於執行指令之佇列管理程式頁集上的物件 (物件的本端副本除外)。

如果指令成功,則會產生下列 MQSC 指令,並傳送至佇列共用群組中的所有作用中佇列管理程式, 以刪除頁集零上的本端副本:

DELETE STGCLASS(name) QSGDISP(COPY)

不論使用 QSGDISP (COPY) 產生的指令是否失敗,群組物件的刪除都會生效。

### **MQQSGD\_Q\_MGR**

物件定義位於執行指令之佇列管理程式的頁集上。 該物件由指令使用參數 MQQSGD\_Q\_MGR 定義。 此指令不會影響位於共用儲存庫中的任何物件,或此類物件的任何本端副本。

MQQSGD\_Q\_MGR 是預設值。

# **刪除訂閱**

「刪除訂閱 (MQCMD\_DELETE\_SUBSCRIPTION)」指令會刪除訂閱。

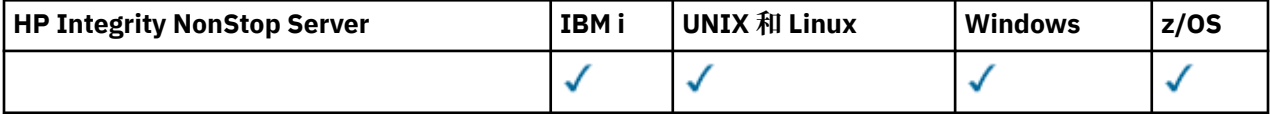

### **必要參數**

### *SubName* **(MQCFST)**

訂閱名稱 (參數 ID:MQCACF\_SUB\_NAME)。

指定唯一訂閱名稱。 必須完整指定訂閱名稱 (如果有提供的話); 無法接受萬用字元。

訂閱名稱必須參照可延續訂閱。

如果未提供 SubName, 則必須指定 SubId 以識別要刪除的訂閱。

字串的長度上限為 MQ\_SUB\_NAME\_LENGTH。

### *SubId* **(MQCFBS)**

訂閱 ID (參數 ID:MQBACF\_SUB\_ID)。

指定唯一的內部訂閱 ID。

如果您尚未提供 *SubName* 的值,則必須提供 *SubId* 的值。

字串的長度上限為 MQ CORREL ID LENGTH。

# **選用參數**

### *CommandScope* **(MQCFST)**

指令範圍 (參數 ID:MQCACF COMMAND SCOPE)。 此參數僅適用於 z/OS 。

指定當佇列管理程式是佇列共用群組的成員時,如何處理指令。 您可以指定下列其中一項:

- 空白 (或完全省略參數)。 在輸入指令的佇列管理程式上處理該指令。
- 佇列管理程式名稱。 指令在您指定的佇列管理程式上處理,前提是它在佇列共用群組內處於作用中。 如果您指定的佇列管理程式,則必須使用佇列共用群組環境,且必須 啟用指令伺服器。
- 星號 (\*)。 指令會在本端佇列管理程式上處理,也會傳遞至佇列共用群組中的每一個作用中佇列管理程 式。

長度上限為 MQ\_QSG\_NAME\_LENGTH。

您無法使用 *CommandScope* 作為要過濾的參數。

# **刪除主題**

「刪除主題 (MQCMD\_DELETE\_TOPIC)」指令會刪除指定的管理主題物件。

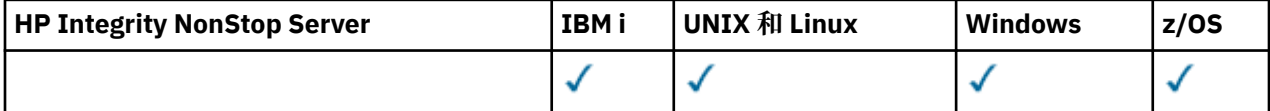

### **必要參數**

### *TopicName* **(MQCFST)**

要刪除的管理主題定義名稱 (參數 ID:MQCA\_TOPIC\_NAME)。

字串的長度上限為 MQ\_TOPIC\_NAME\_LENGTH。

### **選用參數**

### *Authrec* **(MQCFIN)**

Authrec (參數 ID:MQIACF\_REMOVE\_AUTHREC)。

指定是否也刪除相關聯的權限記錄。

此參數不適用於 z/OS。

此值可以是下列任一值:

### **MQRAR\_YES**

會刪除與物件相關聯的權限記錄。 這是預設值。

#### **MQRAR\_NO**

未刪除與物件相關聯的權限記錄。

### *CommandScope* **(MQCFST)**

指令範圍 (參數 ID:MQCACF\_COMMAND\_SCOPE)。 此參數僅適用於 z/OS 。

指定當佇列管理程式是佇列共用群組的成員時如何執行指令。 您可以指定下列其中一項:

- 空白 (或完全省略參數)。 此指令在輸入該指令的佇列管理程式上執行。
- 佇列管理程式名稱。 指令在您指定的佇列管理程式上執行,前提是它在佇列共用群組內處於作用中。 如果您指定的佇列管理程式,即必須使用佇列共用群組環境,且必須 啟用指令伺服器。
- 星號 (\*)。 指令會在本端佇列管理程式上執行,也會傳遞至佇列共用群組中的每個作用中佇列管理程 式。

長度上限為 MQ\_QSG\_NAME\_LENGTH。

#### $z/0S$

#### *QSGDisposition* **(MQCFIN)**

群組內物件的處置 (參數 ID :MQIA\_QSG\_DISP)。 此參數僅適用於 z/OS 。

指定您要套用指令之物件的處置方式 (亦即,定義它的位置及其行為方式)。 此值可以是下列任一值:

#### **MQQSGD\_COPY**

物件定義位於執行指令之佇列管理程式的頁集上。 物件由使用參數 MQQSGD\_COPY 的指令所定義。 此指令不會影響位於共用儲存庫中的任何物件,或使用具有參數 MOOSGD O MGR 的指令所定義的 任何物件。

### **MQQSGD\_GROUP**

物件定義位於共用儲存庫中。 物件是由指令使用 MQQSGD\_GROUP 參數所定義。 此指令不會影響任 何位於執行指令之佇列管理程式頁集上的物件 (物件的本端副本除外)。

如果刪除成功,則會產生下列 MQSC 指令,並將其傳送至佇列共用群組中的所有作用中佇列管理程 式,以在頁集零上建立或刪除本端副本:

DELETE TOPIC(name) QSGDISP(COPY)

即使具有 QSGDISP (COPY) 的產生指令失敗,群組物件的刪除也會生效。

#### **MQQSGD\_Q\_MGR**

物件定義位於執行指令之佇列管理程式的頁集上。 該物件由指令使用參數 MQQSGD\_Q\_MGR 定義。 此指令不會影響位於共用儲存庫中的任何物件,或此類物件的任何本端副本。

MQQSGD\_Q\_MGR 是預設值。

# **Esc 鍵**

Escape (MQCMD\_ESCAPE) 指令會將任何 IBM MQ 指令 (MQSC) 傳送至遠端佇列管理程式。

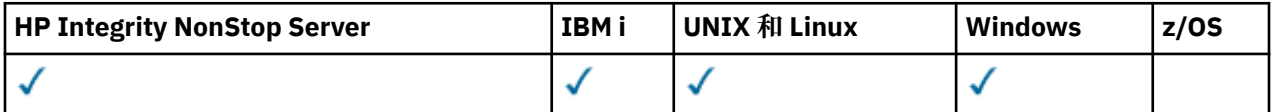

當傳送指令的佇列管理程式 (或應用程式) 不支援特定 IBM MO 指令,因此無法辨識它,且無法建構必要的 PCF 指令時,請使用 Escape 指令。

Escape 指令也可以用來傳送未定義「可程式化指令格式」的指令。

唯一可以執行的指令類型是在接收端佇列管理程式中辨識為 MQSC 的指令類型。

# **必要參數**

### *EscapeType* **(MQCFIN)**

跳出類型 (參數 ID:MQIACF\_ESCAPE\_TYPE)。

唯一支援的值為:

**MQET\_MQSC**

IBM MQ 。

### *EscapeText* **(MQCFST)**

跳出文字 (參數 ID:MQCACF\_ESCAPE\_TEXT)。

保留指令的字串。 字串長度僅受限於訊息大小。

# **錯誤碼**

除了 第 1216 [頁的『適用於所有指令的錯誤碼』](#page-1215-0)中顯示的值之外,這個指令還可能會在回應格式標頭中傳回 下列錯誤碼。

### *Reason* **(MQLONG)**

此值可以是下列任一值:

**MQRCCF\_ESCAPE\_TYPE\_ERROR** 跳出類型無效。

# **跳出 (回應)**

Escape (MQCMD\_ESCAPE) 指令的回應包含回應標頭,後面接著兩個參數結構,一個包含跳出類型,另一個 包含文字回應。 視 Escape 要求中包含的指令而定,可能會發出多個這類訊息。

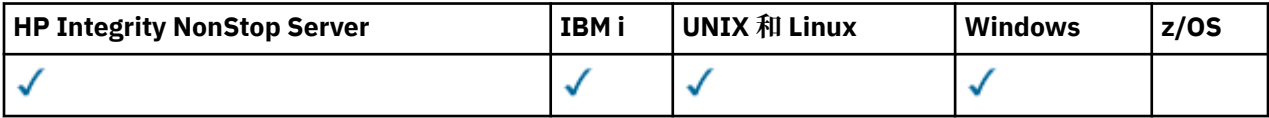

回應標頭 MQCFH 中的 *Command* 欄位包含原始 Escape 指令中 *EscapeText* 參數所包含之文字指令的 MQCMD\_ \* 指令 ID。 例如, 如果原始 Escape 指令中的 *EscapeText* 指定 PING QMGR, 則回應中的 *Command* 具有值 MQCMD\_PING\_Q\_MGR。

如果可以判斷指令的結果,回應標頭中的 *CompCode* 會識別指令是否成功。 因此,不需要回應收件者剖析 回應的文字,即可判定成功或其他成功。

如果無法判斷指令的結果,則回應標頭中的 *CompCode* 值為 MQCC\_UNKNOWN ,且 *Reason* 為 MQRC\_NONE。

# **參數**

### *EscapeType* **(MQCFIN)**

跳出類型 (參數 ID:MQIACF\_ESCAPE\_TYPE)。

唯一支援的值為:

### **MQET\_MQSC** IBM MQ 。

### *EscapeText* **(MQCFST)**

跳出文字 (參數 ID:MQCACF\_ESCAPE\_TEXT)。

保留原始指令回應的字串。

# **查询保存**

Inquire Archive (MQCMD\_INQUIRE\_ARCHIVE) 指令會傳回保存系統參數及資訊。

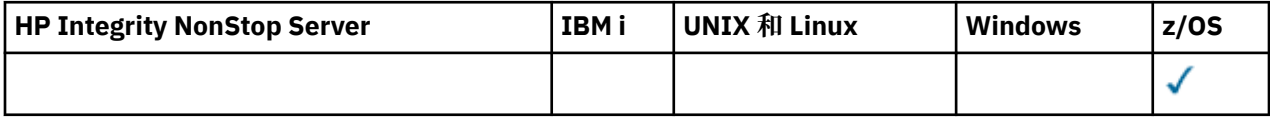

# **選用參數**

### *CommandScope* **(MQCFST)**

指令範圍 (參數 ID:MQCACF\_COMMAND\_SCOPE)。

指定當佇列管理程式是佇列共用群組的成員時如何執行指令。 您可以指定下列其中一項:

- 空白 (或完全省略參數)。 此指令在輸入該指令的佇列管理程式上執行。
- 佇列管理程式名稱。 指令在您指定的佇列管理程式上執行,前提是它在佇列共用群組內處於作用中。 如果您指定的佇列管理程式,則必須使用佇列共用群組環境,且必須 啟用指令伺服器。
- 星號 (\*)。 指令會在本端佇列管理程式上執行,也會傳遞至佇列共用群組中的每個作用中佇列管理程 式。

長度上限為 MQ\_QSG\_NAME\_LENGTH。

#### z/0S **查詢保存 (回應)**

Inquire Archive (MQCMD\_INQUIRE\_ARCHIVE) 指令的回應包含後面接著 *ParameterType* 結構的回應標 頭,以及由 *ParameterType* 值決定的屬性參數結構組合。

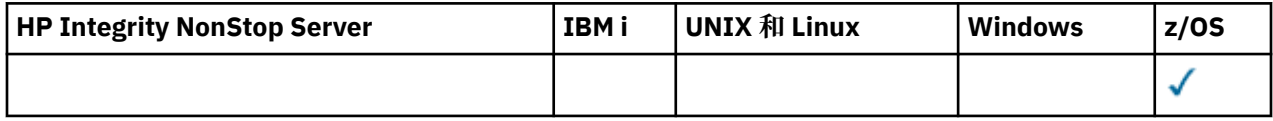

**一律傳回:**

*ParameterType* 指定要傳回的保存資訊類型。 此值可以是下列任一值:

### **MQSYSP\_TYPE\_INITIAL**

保存參數的起始設定。

### **MQSYSP\_TYPE\_SET**

保存參數的設定 (如果自起始設定以來已變更)。

### **MQSYSP\_TYPE\_ARCHIVE\_TAPE**

與磁帶機相關的參數 (如果使用中)。 保存記載所使用的每個磁帶機都有一個這類訊息。

### **如果** *ParameterType* **是 MQSYSP\_TYPE\_INITIAL (傳回一則訊息) ,則會傳回:**

```
AllocPrimary, AllocSecondary, AllocUnits, ArchivePrefix1, ArchivePrefix2,
ArchiveRetention, ArchiveUnit1, ArchiveUnit2, ArchiveWTOR, BlockSize, Catalog,
Compact, Protect, QuiesceInterval, RoutingCode, TimeStampFormat
```
### **如果** *ParameterType* **是 MQSYSP\_TYPE\_SET 且已設定任何值 (傳回一則訊息) ,則會傳回:**

*AllocPrimary*, *AllocSecondary*, *AllocUnits*, *ArchivePrefix1*, *ArchivePrefix2*, *ArchiveRetention*, *ArchiveUnit1*, *ArchiveUnit2*, *ArchiveWTOR*, *BlockSize*, *Catalog*, *Compact*, *Protect*, *QuiesceInterval*, *RoutingCode*, *TimeStampFormat*

### **如果** *ParameterType* **是 MQSYSP\_TYPE\_ARCHIVE\_TAPE (針對用於保存記載的每一個磁帶機傳回一則訊 息) ,則會傳回:**

*DataSetName*, *LogCorrelId*, *UnitAddress*, *UnitStatus*, *UnitVolser*

### **回應資料-保存參數資訊**

### *AllocPrimary* **(MQCFIN)**

DASD 資料集的主要空間配置 (參數 ID :MQIACF\_SYSP\_ALLOC\_PRIMARY)。

以 *AllocUnits* 參數中指定的單位,指定 DASD 資料集的主要空間配置。

### *AllocSecondary* **(MQCFIN)**

DASD 資料集的次要空間配置 (參數 ID :MQIACF\_SYSP\_ALLOC\_SECONDARY)。

以 *AllocUnits* 參數中指定的單位來指定 DASD 資料集的次要空間配置。

### *AllocUnits* **(MQCFIN)**

配置單位 (參數 ID:MQIACF\_SYSP\_ALLOC\_UNIT)。

指定配置主要及次要空間的單位。 此值可以是下列任一值:

**MQSYSP\_ALLOC\_BLK**

街區

**MQSYSP\_ALLOC\_TRK** 追蹤。

**MQSYSP\_ALLOC\_CYL**

磁柱。

### *ArchivePrefix1* **(MQCFST)**

第一個保存日誌資料集名稱的字首 (參數 ID: MOCACF SYSP ARCHIVE\_PFX1)。

字串的長度上限為 MQ\_ARCHIVE\_PFX\_LENGTH。

### *ArchivePrefix2* **(MQCFST)**

第二個保存日誌資料集名稱的字首 (參數 ID: MOCACF SYSP\_ARCHIVE\_PFX2)。

字串的長度上限為 MO\_ARCHIVE\_PFX\_LENGTH。

### *ArchiveRetention* **(MQCFIN)**

保存保留期間 (參數 ID:MQIACF\_SYSP\_ARCHIVE\_RETAIN)。

指定建立保存日誌資料集時要使用的保留期間 (以天為單位)。

### *ArchiveUnit1* **(MQCFST)**

指定用來儲存保存日誌資料集第一份副本之裝置的裝置類型或單位名稱 (參數 ID: MQCACF\_SYSP\_ARCHIVE\_UNIT1)。

字串的長度上限為 MO\_ARCHIVE\_UNIT\_LENGTH。

### *ArchiveUnit2* **(MQCFST)**

指定用來儲存保存日誌資料集第二份副本之裝置的裝置類型或單位名稱 (參數 ID: MQCACF\_SYSP\_ARCHIVE\_UNIT2)。

字串的長度上限為 MO\_ARCHIVE\_UNIT\_LENGTH。

### *ArchiveWTOR* **(MQCFIN)**

指定在嘗試裝載保存日誌資料集 (參數 ID:MOIACF SYSP\_ARCHIVE\_WTOR) 之前, 是否要傳送訊息給操 作員並接收回覆。

值可以為:

#### **MQSYSP\_YES**

在嘗試裝載保存日誌資料集之前,會先傳送訊息並接收回覆。

#### **MQSYSP\_NO**

在嘗試裝載保存日誌資料集之前,不會傳送訊息及收到回覆。

### *BlockSize* **(MQCFIN)**

保存日誌資料集的區塊大小 (參數 ID :MQIACF\_SYSP\_BLOCK\_SIZE)。

### *Catalog* **(MQCFIN)**

指定是否在主要整合型錄機能中編目保存日誌資料集 (參數 ID :MQIACF\_SYSP\_CATALOG)。

值可以為:

### **MQSYSP\_YES**

保存日誌資料集已編目。

#### **MQSYSP\_NO**

未編目保存日誌資料集。

### *Compact* **(MQCFIN)**

指定是否要壓縮寫入保存日誌的資料 (參數 ID :MQIACF\_SYSP\_COMPACT)。

此值可以是下列任一值:

#### **MQSYSP\_YES**

要壓縮資料。

### **MQSYSP\_NO**

不會壓縮資料。

#### *Protect* **(MQCFIN)**

受外部安全管理程式 (ESM) 保護 (參數 ID :MQIACF\_SYSP\_PROTECT)。

指定在建立資料集時,保存日誌資料集是否受到 ESM 設定檔的保護。

此值可以是下列任一值:

#### **MQSYSP\_YES**

卸載日誌時會建立資料集設定檔。

#### **MQSYSP\_NO**

未建立設定檔。

### *QuiesceInterval* **(MQCFIN)**

靜止所容許的時間上限 (參數 ID :MQIACF\_SYSP\_QUIESCE\_INTERVAL)。

指定靜止所容許的時間上限 (以秒為單位)。

### *RoutingCode* **(MQCFIL)**

z/OS 遞送碼清單 (參數 ID:MQIACF\_SYSP\_ROUTING\_CODE)。

指定關於保存日誌資料集給操作員的訊息的 z/OS 遞送碼清單。 清單中可以有 1-14 個項目。

#### *TimeStampFormat* **(MQCFIN)**

包含的時間戳記 (參數 ID :MQIACF\_SYSP\_TIMESTAMP)。

指定保存日誌資料集名稱中是否包含時間戳記。

值可以為:

#### **MQSYSP\_YES**

名稱包括時間戳記。

#### **MQSYSP\_NO**

名稱不包含時間戳記。

### **MQSYSP\_EXTENDED**

名稱包括時間戳記。

# **回應資料-磁帶機狀態資訊**

### *DataSetName* **(MQCFST)**

資料集名稱 (參數 ID:MQCACF\_DATA\_SET\_NAME)。

指定正在處理或前次處理之磁帶容體上的資料集名稱。

字串的長度上限為 MQ\_DATA\_SET\_NAME\_LENGTH。

### *LogCorrelId* **(MQCFST)**

相關性 ID (參數 ID:MQCACF\_SYSP\_LOG\_CORREL\_ID)。

指定與正在處理之磁帶使用者相關聯的相關性 ID。 如果沒有現行使用者,則此參數為空白。

字串的長度上限為 MQ\_LOG\_CORREL\_ID\_LENGTH。

### *UnitAddress* **(MQCFIN)**

磁帶機位址 :MQIACF\_SYSP\_UNIT\_ADDRESS)。

指定配置用來讀取保存日誌之磁帶機的實際位址。

### *UnitStatus* **(MQCFIN)**

磁帶機的狀態 :MQIACF\_SYSP\_UNIT\_STATUS)。

值可以為:

**MQSYSP\_STATUS\_BUSY** 磁帶機忙碌中,正在主動處理保存日誌資料集。

**MQSYSP\_STATUS\_PREMOUNT** 磁帶機處於作用中且已配置用於預先裝載。

### **MQSYSP\_STATUS\_AVAILABLE**

磁帶機可用、非作用中及等待工作。

**MQSYSP\_STATUS\_UNKNOWN** 磁帶機狀態不明。

### *UnitVolser* **(MQCFST)**

所裝載磁帶的磁區序號 (參數 ID :MQCACF\_SYSP\_UNIT\_VOLSER)。

字串的長度上限為 MO\_VOLSER\_LENGTH。

### **查詢鑑別資訊物件**

Inquire authentication information 物件 (MQCMD\_INQUIRE\_AUTH\_INFO) 指令會查詢鑑別資訊物件的屬 性。

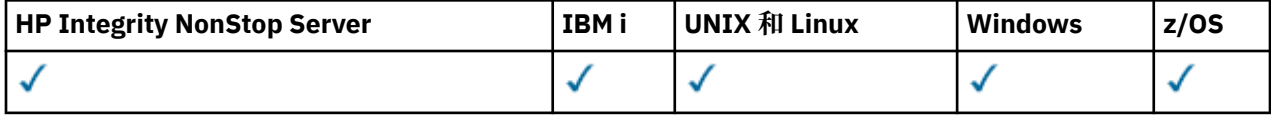

### **必要參數**

### *AuthInfoName* **(MQCFST)**

鑑別資訊物件名稱 (參數 ID :MQCA\_AUTH\_INFO\_NAME)。

指定要傳回哪些資訊的鑑別資訊物件名稱。

支援一般鑑別資訊物件名稱。 同屬名稱是一個字串,後面接著星號 (\*) ,例如 ABC\* ,它會選取名稱以所 選字串開頭的所有鑑別資訊物件。 星號本身符合所有可能的名稱。

字串的長度上限為 MQ\_AUTH\_INFO\_NAME\_LENGTH。

# **選用參數**

### **AuthInfo 屬性 (MQCFIL)**

鑑別資訊物件屬性 (參數 ID :MQIACF\_AUTH\_INFO\_ATTRS)。

屬性清單可以指定下列值-如果未指定參數,則為預設值):

**MQIACF\_ALL** 所有屬性。

或下列項目的組合:

**MQIA\_ADOPT\_CONTEXT** 採用呈現的認證作為應用程式的環境定義。

**MQCA\_ALTERATION\_DATE** 前次變更定義的日期。

**MQCA\_ALTERATION\_TIME** 前次變更定義的時間。

**MQCA\_AUTH\_INFO\_DESC** 鑑別資訊物件的說明。

**MQCA\_AUTH\_INFO\_NAME** 鑑別資訊物件的名稱。

**MQIA\_AUTH\_INFO\_TYPE** 鑑別資訊物件的類型。

**MQCA\_AUTH\_INFO\_CONN\_NAME** 鑑別資訊物件的連線名稱。

僅當 **AuthInfoType** 設為 MQAIT\_CRL\_LDAP 或 MQAIT\_IDPW\_LDAP 時,此屬性才相關。

**MQIA\_AUTHENTICATION\_FAIL\_DELAY** 將鑑別失敗傳回應用程式之前的延遲 (以秒為單位)。

**MQIA\_AUTHENTICATION\_METHOD** 使用者密碼的鑑別方法。

**MQIA\_CHECK\_CLIENT\_BINDING** 用戶端應用程式的鑑別需求。

**MQIA\_CHECK\_LOCAL\_BINDING** 本端連結應用程式的鑑別需求。

**MQIA\_LDAP\_AUTHORMD** 佇列管理程式的授權方法。

**MQCA\_LDAP\_BASE\_DN\_GROUPS** LDAP 伺服器中群組的基本識別名稱。

**MQCA\_LDAP\_BASE\_DN\_USERS** LDAP 伺服器中使用者的基本識別名稱。

**MQCA\_LDAP\_FIND\_GROUP\_FIELD** LDAP 項目內用來決定群組成員資格的屬性名稱。

**MQCA\_LDAP\_GROUP\_ATTR\_FIELD** 代表群組簡式名稱的 LDAP 屬性。

**MQCA\_LDAP\_GROUP\_OBJECT\_CLASS** LDAP 物件類別, 用於 LDAP 儲存庫中的群組記錄。

**MQIA\_LDAP\_NESTGRP** 是否檢查 LDAP 群組是否有其他群組的成員資格。

**MQCA\_LDAP\_PASSWORD** 鑑別資訊物件中的 LDAP 密碼。

僅當 **AuthInfoType** 設為 MQAIT\_CRL\_LDAP 或 MQAIT\_IDPW\_LDAP 時,此屬性才相關。

**MQIA\_LDAP\_SECURE\_COMM**

是否應該使用 TLS 安全地完成 LDAP 伺服器的連線功能。

**MQCA\_LDAP\_SHORT\_USER\_FIELD**

LDAP 使用者記錄中的欄位, 用來作為 IBM MQ 中的簡短使用者名稱。

### **MQCA\_LDAP\_USER\_ATTR\_FIELD**

LDAP 使用者記錄中的欄位,用來解譯應用程式所提供的使用者 ID (如果使用者 ID 不包含限定元)。

### **MQCA\_LDAP\_USER\_NAME**

鑑別資訊物件中的 LDAP 使用者名稱。

僅當 **AuthInfoType** 設為 MQAIT\_CRL\_LDAP 或 MQAIT\_IDPW\_LDAP 時,此屬性才相關。

#### **MQCA\_LDAP\_USER\_OBJECT\_CLASS**

LDAP 物件類別, 用於 LDAP 儲存庫中的使用者記錄。

### **MQCA\_AUTH\_INFO\_OCSP\_URL**

用於檢查憑證撤銷的 OCSP 回應者 URL。

### **AuthInfo 類型 (MQCFIN)**

鑑別資訊物件的類型。 接受下列值:

#### **MQAIT\_CRL\_LDAP**

指定「憑證撤銷清冊」保留在 LDAP 伺服器上的鑑別資訊物件。

#### **MQAIT\_OCSP**

使用 OCSP 指定憑證撤銷檢查的鑑別資訊物件。

### **MQAIT\_IDPW\_OS**

鑑別資訊物件,透過作業系統使用使用者 ID 及密碼檢查來指定憑證撤銷檢查。

#### **MQAIT\_IDPW\_LDAP**

鑑別資訊物件,透過 LDAP 伺服器指定使用使用者 ID 及密碼檢查的憑證撤銷檢查。

### **MQAIT\_ALL**

任何類型的鑑別資訊物件。

# **CommandScope (MQCFST)**

指令範圍 (參數 ID:MQCACF\_COMMAND\_SCOPE)。 此參數僅適用於 z/OS 。

指定當佇列管理程式是佇列共用群組的成員時如何執行指令。 您可以指定下列其中一項:

- 空白 (或完全省略參數)。 此指令在輸入該指令的佇列管理程式上執行。
- 佇列管理程式名稱。 指令在您指定的佇列管理程式上執行,前提是它在佇列共用群組內處於作用中。 如果您指定的佇列管理程式、同位行列管理程式、則必須使用佇列共用群組環境、且必須 啟用指令伺服器。
- 星號 (\*)。 指令會在本端佇列管理程式上執行,也會傳遞至佇列共用群組中的每個作用中佇列管理程 式。

長度上限為 MQ\_QSG\_NAME\_LENGTH。

您無法使用 **CommandScope** 作為要過濾的參數。

### **IntegerFilter 指令 (MQCFIF)**

整數過濾器指令描述子。參數 ID 必須是 AuthInfoAttrs 中容許的任何整數類型參數, 但 MQIACF\_ALL 除外。使用此參數,可透過指定過濾條件來限制指令的輸出。 如需使用此過濾條件的相關 資訊,請參閱 第 1676 頁的『MQCFIF-PCF [整數過濾器參數』](#page-1675-0) 。

如果您指定整數過濾器,則無法同時使用 *StringFilterCommand* 參數指定字串過濾器。

#### $z/0S$ **QSGDisposition (MQCFIN)**

群組內物件的處置 (參數 ID :MQIA\_QSG\_DISP)。 此參數僅適用於 z/OS 。

指定要傳回資訊之物件的處置 (亦即,定義它的位置及行為方式)。 此值可以是下列任一值:

### **MQQSGD\_LIVE**

物件定義為 MQQSGD\_Q\_MGR 或 MQQSGD\_COPY。 如果未指定參數, 則此值是預設值。

### **MQQSGD\_ALL**

物件定義為 MQQSGD\_Q\_MGR 或 MQQSGD\_COPY。

如果有共用佇列管理程式環境,且正在發出此指令的佇列管理程式上執行此指令,則此選項也會顯 示以 MQQSGD\_GROUP 定義之物件的資訊。

如果指定或預設 MQQSGD\_LIVE ,或在共用佇列管理程式環境中指定 MQQSGD\_ALL ,則指令可能會 提供重複的名稱 (具有不同的處置)。

#### **MQQSGD\_COPY**

物件定義為 MQQSGD\_COPY。

### **MQQSGD\_GROUP**

物件定義為 MQQSGD\_GROUP。 只有在共用佇列環境中才允許此值。

#### **MQQSGD\_Q\_MGR**

物件定義為 MQQSGD\_Q\_MGR。

#### **MQQSGD\_PRIVATE**

物件定義為 MQQSGD\_Q\_MGR 或 MQQSGD\_COPY。 MQQSGD\_PRIVATE 會傳回與 MQQSGD\_LIVE 相同 的資訊。

您無法使用 **QSGDisposition** 作為要過濾的參數。

### **StringFilter 指令 (MQCFSF)**

字串過濾器指令描述子。 參數 ID 必須是 AuthInfoAttrs 中容許的任何字串類型參數, 但 MQCA\_AUTH\_INFO\_NAME 除外。使用此參數,可透過指定過濾條件來限制指令的輸出。 如需使用此過 濾條件的相關資訊,請參閱 第 1682 頁的『MQCFSF-PCF [字串過濾器參數』。](#page-1681-0)

如果您指定字串過濾器,則無法同時使用 **IntegerFilterCommand** 參數指定整數過濾器。

### **查詢鑑別資訊物件 (回應)**

「查詢鑑別資訊 (MQCMD\_INQUIRE\_AUTH\_INFO)」指令的回應包含回應標頭,後面接著 *AuthInfoName* 結構 (僅限 z/OS 上的 *QSGDisposition* 結構) ,以及所要求的屬性參數結構組合 (如果適用的話)。

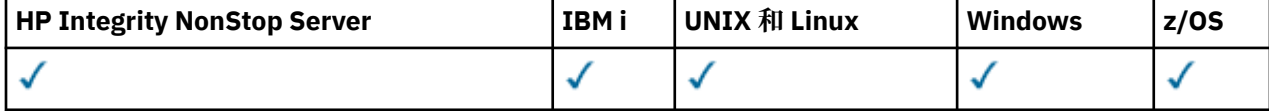

**一律傳回:**

*AuthInfoName* , *QSGDisposition*

### **在要求時傳回:**

```
AdoptContext , AlterationDate , AlterationTime , AuthInfoConnName ,
BaseDNGroup , BaseDNUser , AuthInfoType , CheckClient , CheckLocal , ClassUser ,
FailureDelay , LDAPPassword , LDAPUserName , OCSPResponderURL , SecureComms ,
ShortUser , UserField
```
### **回應資料**

### **AdoptContext**

是否使用呈現的認證作為此應用程式的環境定義。

#### **AlterationDate (MQCFST)**

鑑別資訊物件的變更日期,格式為 yyyy-mm-dd (參數 ID :MQCA\_ALTERATION\_DATE)。

#### **AlterationTime (MQCFST)**

鑑別資訊物件的變更時間,格式為 hh.mm.ss (參數 ID :MQCA\_ALTERATION\_TIME)。

#### **AuthInfoConnName (MQCFST)**

鑑別資訊物件的連線名稱 (參數 ID:MQCA\_AUTH\_INFO\_CONN\_NAME)。

字串的長度上限為 MQ\_AUTH\_INFO\_CONN\_NAME\_LENGTH。 在 z/OS 上,它是 MQ\_LOCAL\_ADDRESS\_LENGTH。

僅當 AuthInfo 類型設為 *MQAIT\_CRL\_LDAP* 或 *MQAIT\_IDPW\_LDAP* 時,此參數才相關。

### **AuthInfo 說明 (MQCFST)**

鑑別資訊物件 (參數 ID :MQCA\_AUTH\_INFO\_DESC) 的說明。

長度上限為 MQ\_AUTH\_INFO\_DESC\_LENGTH。

### **AuthInfo 名稱 (MQCFST)**

鑑別資訊物件名稱 (參數 ID :MQCA\_AUTH\_INFO\_NAME)。

字串的長度上限為 MQ\_AUTH\_INFO\_NAME\_LENGTH。

### **AuthInfo 類型 (MQCFIN)**

鑑別資訊物件的類型 (參數 ID:MQIA\_AUTH\_INFO\_TYPE)。

值可以為:

### **MQAIT\_CRL\_LDAP**

此鑑別資訊物件指定保留在 LDAP 伺服器上的「憑證撤銷清冊」。

### **MQAIT\_OCSP**

此鑑別資訊物件指定使用 OCSP 的憑證撤銷檢查。

### **MQAIT\_IDPW\_OS**

此鑑別資訊物件指定透過作業系統使用使用者 ID 及密碼檢查的憑證撤銷檢查。

### **MQAIT\_IDPW\_LDAP**

此鑑別資訊物件指定透過 LDAP 伺服器使用使用者 ID 及密碼檢查的憑證撤銷檢查。

如需相關資訊,請參閱 安全。

# **AuthenticationMethod (MQCFIN)**

使用者密碼的鑑別方法 (參數 ID :MQIA\_AUTHENTICATION\_METHOD)。 可能的值為:

#### **MQAUTHENTICATE\_OS**

使用傳統 UNIX 平台 密碼驗證方法。

### **MQAUTHENTICATE\_PAM**

使用外掛鑑別方法來鑑別使用者密碼。

您只能在 UNIX 和 Linux 平台上設定 PAM 值。

比屬性僅適用於 MQAIT\_IDPW\_OS 的 AuthInfoType, 且在 IBM MQ for z/OS 上無效。

# **AuthorizationMethod (MQCFIN)**

佇列管理程式的授權方法 (參數 ID MQIA\_LDAP\_AUTHORMD)。 可能的值為:

#### **MQLDAP\_AUTHORMD\_OS**

使用作業系統群組來決定與使用者相關聯的許可權。

### **MQLDAP\_AUTHORMD\_SEARCHGRP**

LDAP 儲存庫中的群組項目包含一個屬性, 列出屬於該群組的所有使用者。

#### **MQLDAP\_AUTHORMD\_SEARCHUSER**

LDAP 儲存庫中的使用者項目包含一個屬性, 列出指定使用者所屬的所有群組。

此屬性僅適用於 *MOAIT\_IDPW\_LDAP* | V 8.0.0.2 | 且不適用於 Windows 平台的 AuthInfoType 。

# V 8.0.0.2 **BaseDNGroup (MQCFST)**

為了能夠尋找群組名稱,必須使用基本 DN 來設定此參數,以在 LDAP 伺服器中搜尋群組 (參數 ID MQCA\_LDAP\_BASE\_DN\_GROUPS)。

此屬性僅適用於 *MQAIT\_IDPW\_LDAP* | V 8.0.0.2 , 且不適用於 Windows 平台的 AuthInfoType 。

字串的長度上限為 MQ\_LDAP\_BASE\_DN\_LENGTH。

#### **BaseDNUser (MQCFST)**

為了能夠尋找簡短使用者名稱屬性 (請參閱 [ShortUser](#page-1362-0) ) 此參數必須與基本 DN 一起設定,才能在 LDAP 伺服器內搜尋使用者。

此屬性僅適用於 *MQAIT\_IDPW\_LDAP* 的 **AuthInfoType** ,而且是必要的 (參數 ID MQ\_LDAP\_BASE\_DN\_USERS)。

長度上限為 MQ\_LDAP\_BASE\_DN\_LENGTH。

### **Checklocal 或 Checkclient (MQCFIN)**

這些屬性僅適用於 *MQAIT\_IDPW\_OS* 或 *MQAIT\_IDPW\_LDAP* 的 **AuthInfoType** (參數 ID MQIA\_CHECK\_LOCAL\_BINDING 或 MQIA\_CHECK\_CLIENT\_BINDING)。 可能值包括:

### **MQCHK\_NONE**

關閉檢查。

### **MQCHK\_OPTIONAL**

確保如果應用程式提供使用者 ID 和密碼,則它們是有效的配對,但不一定要提供它們。 例如,在移 轉期間,此選項可能很有用。

### **MQCHK\_REQUIRED**

需要所有應用程式提供有效的使用者 ID 和密碼。

### **MQCHK\_REQUIRED\_ADMIN**

特許使用者必須提供有效的使用者 ID 及密碼, 但非特許使用者會被視為使用 OPTIONAL 設定。 另 請參閱下列附註。 2005 - 2005 系統上不容許此設定。)

# **ClassGroup (MQCFST)**

用於 LDAP 儲存庫中群組記錄的 LDAP 物件類別 (參數 ID MQCA\_LDAP\_GROUP\_OBJECT\_CLASS)。

此屬性僅適用於 *MOAIT\_IDPW\_LDAP* | V 8.0.0.2 | 日不適用於 Windows 平台的 AuthInfoType 。

### **類別使用者 (MQCFST)**

LDAP 儲存庫中用於使用者記錄的 LDAP 物件類別 (參數 ID MQCA\_LDAP\_USER\_OBJECT\_CLASS)。

長度上限為 MQ\_LDAP\_CLASS\_LENGTH。

### **FailureDelay (MQCFIN)**

在將失敗傳回應用程式之前,由於使用者 ID 或密碼不正確而導致鑑別失敗時的失敗延遲 (參數 ID MQIA\_AUTHENTICATION\_FAIL\_DELAY) (以秒為單位)。

# **FindGroup (MQCFST)**

在 LDAP 項目內用來決定群組成員資格的屬性名稱 (參數 ID MQCA\_LDAP\_FIND\_GROUP\_FIELD)。

此屬性僅適用於 *MOAIT\_IDPW\_LDAP* | V 8.0.0.2 | 且不適用於 Windows 平台的 AuthInfoType 。

字串的長度上限為 MQ\_LDAP\_FIELD\_LENGTH。

# **V 8.0.0.2** GroupField (MQCFST)

代表群組簡稱的 LDAP 屬性 (參數 ID MOCA\_LDAP GROUP\_ATTR\_FIELD)。

此屬性僅適用於 *MQAIT\_IDPW\_LDAP* | V 8.0.0.2 | 且不適用於 Windows 平台的 AuthInfoType 。

字串的長度上限為 MQ\_LDAP\_FIELD\_LENGTH。

# **V 8.0.0.2** GroupNesting (MQCFIN)

群組是否為其他群組的成員 (參數 ID MQIA\_LDAP\_USE\_NESTED\_GROUPS)。 值可以是:

### **MQLDAP\_NESTGRP\_NO**

只有最初探索到的群組才會被視為授權。

### **MQLDAP\_NESTGRP\_YES**

會遞迴地搜尋群組清單,以列舉使用者所屬的所有群組。

此屬性僅適用於 *MQAIT\_IDPW\_LDAP* & V 8.0.0.2 , 且不適用於 Windows 平台的 AuthInfoType 。

### **LDAPPassword (MQCFST)**

LDAP 密碼 (參數 ID:MQCA\_LDAP\_PASSWORD)。

長度上限為 MQ\_LDAP\_PASSWORD\_LENGTH。

僅當 AuthInfo 類型設為 *MQAIT\_CRL\_LDAP* 或 *MQAIT\_IDPW\_LDAP* 時,此參數才相關。

### **LDAPUserName (MQCFST)**

LDAP 使用者名稱 (參數 ID :MQCA\_LDAP\_USER\_NAME)。

<span id="page-1362-0"></span>連結至目錄之使用者的「識別名稱」。

長度上限為 MQ\_DISTINGUISHED\_NAME\_LENGTH。 在 z/OS 上,它是 MQ\_SHORT\_DNAME\_LENGTH。

僅當 AuthInfo 類型設為 *MQAIT\_CRL\_LDAP* 或 *MQAIT\_IDPW\_LDAP* 時,此參數才相關。

### **OCSPResponderURL (MQCFST)**

用於檢查憑證撤銷的 OCSP 回應者 URL。

#### *z/*OS **QSGDisposition (MQCFIN)**

QSG 處置 (參數 ID:MQIA\_QSG\_DISP)。

指定物件的處置 (亦即,定義物件的位置及其行為方式)。 此參數僅適用於 z/OS 。 此值可以是下列任一 值:

### **MQQSGD\_COPY**

物件定義為 MQQSGD\_COPY。

### **MQQSGD\_GROUP**

物件定義為 MQQSGD\_GROUP。

### **MQQSGD\_Q\_MGR**

物件定義為 MQQSGD\_Q\_MGR。

### *SecureComms* **(MQCFIN)**

是否應該使用 SSL/TLS (參數 ID MOIA\_LDAP\_SECURE\_COMM) 安全地完成 LDAP 伺服器的連線功能。

長度上限為 MQ\_LDAP\_SECURE\_COMM\_LENGTH。

### *ShortUser* **(MQCFST)**

使用者記錄中的欄位, 用來作為 IBM MQ 中的簡短使用者名稱 (參數 ID MQCA\_LDAP\_SHORT\_USER\_FIELD)。

長度上限為 MQ\_LDAP\_FIELD\_LENGTH。

### *UserField* **(MQCFST)**

僅當使用者 ID 不包含限定元 (參數 ID MOCA\_LDAP\_USER\_ATTR\_FIELD) 時,才識別 LDAP 使用者記錄 中用來解譯所提供使用者 ID 的欄位。

長度上限為 MO\_LDAP\_FIELD\_LENGTH。

# **查詢鑑別資訊物件名稱**

Inquire authentication information names (MQCMD\_INQUIRE\_AUTH\_INFO\_NAMES) 指令會要求符合指定 一般鑑別資訊名稱的鑑別資訊名稱清單。

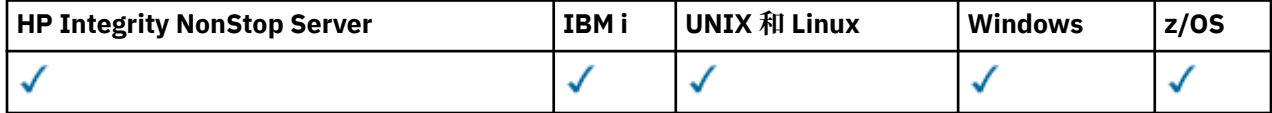

### **必要參數**

### *AuthInfoName* **(MQCFST)**

鑑別資訊物件名稱 (參數 ID :MQCA\_AUTH\_INFO\_NAME)。

指定要傳回哪些資訊的鑑別資訊物件名稱。

支援一般鑑別資訊物件名稱。 同屬名稱是一個字串,後面接著星號 (\*), 例如 ABC\*, 它會選取名稱以所 選字串開頭的所有鑑別資訊物件。 星號本身符合所有可能的名稱。

字串的長度上限為 MQ\_AUTH\_INFO\_NAME\_LENGTH。

### **選用參數**

### **AuthInfo 類型 (MQCFIN)**

鑑別資訊物件的類型。 接受下列值:

### **MQAIT\_CRL\_LDAP**

指定「憑證撤銷清冊」保留在 LDAP 伺服器上的鑑別資訊物件。

# **MQAIT\_OCSP**

使用 OCSP 指定憑證撤銷檢查的鑑別資訊物件。

### **MQAIT\_ALL**

任何類型的鑑別資訊物件。 MQAIT\_ALL 是預設值

# **Example 2/08 CommandScope (MQCFST)**

指令範圍 (參數 ID:MQCACF\_COMMAND\_SCOPE)。 此參數僅適用於 z/OS 。

指定當佇列管理程式是佇列共用群組的成員時如何執行指令。 您可以指定下列其中一項:

- 空白 (或完全省略參數)。 此指令在輸入該指令的佇列管理程式上執行。
- 佇列管理程式名稱。 指令在您指定的佇列管理程式上執行,前提是它在佇列共用群組內處於作用中。 如果您指定的佇列管理程式,則必須使用佇列共用群組環境,且必須 啟用指令伺服器。
- 星號 (\*)。 指令會在本端佇列管理程式上執行,也會傳遞至佇列共用群組中的每個作用中佇列管理程 式。

長度上限為 MQ\_QSG\_NAME\_LENGTH。

### $\approx$  z/OS

### **QSGDisposition (MQCFIN)**

群組內物件的處置 (參數 ID :MQIA\_QSG\_DISP)。 此參數僅適用於 z/OS 。

指定要傳回資訊之物件的處置 (亦即,定義它的位置及行為方式)。 此值可以是下列任一值:

### **MQQSGD\_LIVE**

物件定義為 MQQSGD\_Q\_MGR 或 MQQSGD\_COPY。 如果未指定參數,則 MQQSGD\_LIVE 是預設 值。

### **MQQSGD\_ALL**

物件定義為 MQQSGD\_Q\_MGR 或 MQQSGD\_COPY。

如果有共用佇列管理程式環境,且正在發出此指令的佇列管理程式上執行此指令,則此選項也會顯 示以 MQQSGD GROUP 定義之物件的資訊。

如果指定或預設 MQOSGD\_LIVE ,或在共用佇列管理程式環境中指定 MQOSGD ALL ,則指令可能 會提供重複的名稱 (具有不同的處置)。

### **MQQSGD\_COPY**

物件定義為 MQQSGD\_COPY。

### **MQQSGD\_GROUP**

物件定義為 MQQSGD\_GROUP。 只有在共用佇列環境中才允許 MQQSGD\_GROUP。

### **MQQSGD\_Q\_MGR**

物件定義為 MQQSGD\_Q\_MGR。

### **MQQSGD\_PRIVATE**

物件定義為 MQQSGD\_Q\_MGR 或 MQQSGD\_COPY。 MQQSGD\_PRIVATE 會傳回與 MQQSGD\_LIVE 相同的資訊。

### **查詢鑑別資訊物件名稱 (回應)**

查詢鑑別資訊名稱 (MQCMD\_INQUIRE\_AUTH\_INFO\_NAMES) 指令的回應包含回應標頭,後面接著一個參數 結構,提供零個以上符合指定鑑別資訊名稱的名稱。

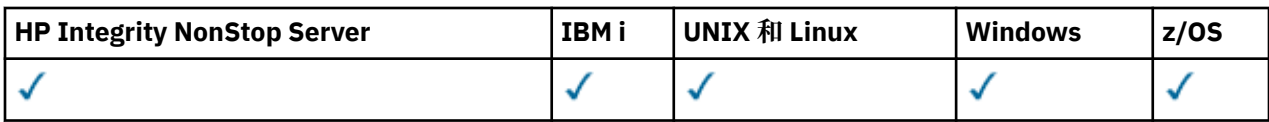

此外,僅在 z/OS 上,會傳回參數結構 *QSGDispositions* (具有與 *AuthInfoNames* 結構 相同的項目數)。 此結構中的每一個項目都指出物件與 *AuthInfoNames* 結構中對應項目的處置。

**一律傳回:**

*AuthInfoNames* , *QSGDispositions*

**在要求時傳回:**

無

### **回應資料**

### *AuthInfoNames* **(MQCFSL)**

鑑別資訊物件名稱的清單 (參數 ID:MQCACF\_AUTH\_INFO\_NAMES)。

### $z/0S$

### *QSGDispositions* **(MQCFIL)**

QSG 處置清單 (參數 ID:MQIACF\_QSG\_DISPS)。

指定物件的處置 (亦即,定義物件的位置及其行為方式)。 此參數僅適用於 z/OS 。 此值可以是下列任一 值:

### **MQQSGD\_COPY**

物件定義為 MQQSGD\_COPY。

### **MQQSGD\_GROUP**

物件定義為 MQQSGD\_GROUP。

### **MQQSGD\_Q\_MGR**

物件定義為 MQQSGD\_Q\_MGR。

# **查詢權限記錄**

「查詢權限記錄」(MQCMD\_INQUIRE\_AUTH\_RECS) 指令會擷取與設定檔名稱相關聯的權限記錄。

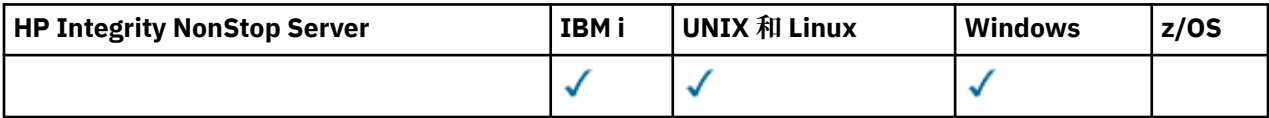

### **必要參數**

### *Options* **(MQCFIN)**

用來控制所傳回權限記錄集的選項 (參數 ID:MQIACF\_AUTH\_OPTIONS)。

這是必要參數,您必須包含下列兩個值之一:

### **MQAUTHOPT\_NAME\_ALL\_MATCHING**

傳回其名稱符合指定 *ProfileName* 的所有設定檔。 這表示 ABCD 的 *ProfileName* 會導致傳回設 定檔 ABCD、ABC\* 及 AB\* (如果 ABC\* 及 AB\* 已定義為設定檔)。

### **MQAUTHOPT\_NAME\_EXPLICIT**

只傳回其名稱完全符合 *ProfileName* 的那些設定檔。 除非 *ProfileName* 本身是通用設定檔,否 則不會傳回任何相符的通用設定檔。 您無法指定此值及 MQAUTHOPT\_ENTITY\_SET。

以及下列兩個值之一:

#### **MQAUTHOPT\_ENTITY\_EXPLICIT**

傳回符合指定 *EntityName* 之實體欄位的所有設定檔。 對於 *EntityName* 是其中成員的任何群 組,不會傳回任何設定檔; 只會針對指定的 *EntityName* 定義設定檔。

#### **MQAUTHOPT\_ENTITY\_SET**

傳回其實體欄位符合指定 *EntityName* 的設定檔,以及與任何群組相關的設定檔,其中 *EntityName* 是構成指定實體之累加權限的成員。 您無法指定此值及 MQAUTHOPT\_NAME\_EXPLICIT。

您也可以選擇性地指定:

### **MQAUTHOPT\_NAME\_AS\_WILDCARD**

將 *ProfileName* 解譯為權限記錄的設定檔名稱上的過濾器。 如果您沒有指定這個屬性,且 *ProfileName* 包含萬用字元,則會將它解譯成通用設定檔,且只會傳回通用設定檔名稱符合 *ProfileName* 值的那些權限記錄。

如果同時指定 MQAUTHOPT\_ENTITY\_SET ,則無法指定 MQAUTHOPT\_NAME\_AS\_WILDCARD。

#### *ProfileName* **(MQCFST)**

設定檔名稱 (參數 ID :MQCACF\_AUTH\_PROFILE\_NAME)。

此參數是要擷取其授權的設定檔名稱。 支援通用設定檔名稱。 同屬名稱是一個字串,後面接著星號 (\*) ,例如 ABC\* ,它會選取名稱以所選字串開頭的所有設定檔。 星號本身符合所有可能的名稱。

如果您已定義通用設定檔,則可以透過在 *Options* 中不設定 MQAUTHOPT\_NAME\_AS\_WILDCARD 來傳 回其相關資訊。

如果您將 *Options* 設為 MQAUTHOPT\_NAME\_AS\_WILDCARD ,則 *ProfileName* 的唯一有效值是單 一星號 (\*)。 這表示會傳回滿足其他參數中所指定之值的所有權限記錄。

如果 *ObjectType* 的值是 MQOT\_Q\_MGR ,請不要指定 *ProfileName* 。

不論所要求的屬性為何,一律會傳回設定檔名稱。

字串的長度上限為 MQ\_AUTH\_PROFILE\_NAME\_LENGTH。

#### *ObjectType* **(MQCFIN)**

設定檔所參照的物件類型 (參數 ID :MQIACF\_OBJECT\_TYPE)。

此值可以是下列任一值:

#### **MQOT\_ALL**

所有物件類型。如果您未指定 ObjectType 的值, 則 MOOT ALL 是預設值。

### **MQOT\_AUTH\_INFO**

鑑別資訊。

### **MQ 通道**

通道物件。

### **MQOT\_CLNTCONN\_CHANNEL**

用戶端連線通道物件。

### **MQOT\_COMM\_INFO** 通訊資訊物件

**MQ 接聽器**

接聽器物件。

### **MQOT\_NAMELIST**

名單。

#### **MQ 處理程序**

程序。

### **MQOT\_Q**

符合物件名稱參數的一或多個佇列。

### **MQOT\_Q\_MGR**

佇列管理程式。

### **MQOT\_REMOTE\_Q\_MGR\_NAME**

遠端佇列管理程式。

**MQ 服務**

服務物件。

### **MQOT\_TOPIC**

主題物件。

### **選用參數**

### *EntityName* **(MQCFST)**

實體名稱 (參數 ID:MQCACF\_ENTITY\_NAME)。

視 *EntityType* 的值而定,此參數為:

- 主體名稱。 此名稱是要為其擷取所指定物件之授權的使用者名稱。 在 IBM MQ for Windows 上,主體 的名稱可以選擇性地包括以下列格式指定的網域名稱: user@domain。
- 群組名稱。此名稱是要進行查詢的使用者群組名稱。您只能指定一個名稱, 且此名稱必須是現有使用 者群組的名稱。

僅針對 IBM MQ for Windows ,群組名稱可以選擇性地包括以下列格式指定的網域名稱:

GroupName@domain domain\GroupName

字串的長度上限為 MQ\_ENTITY\_NAME\_LENGTH。

### *EntityType* **(MQCFIN)**

實體類型 (參數 ID:MQIACF\_ENTITY\_TYPE)。

值可以為:

### **MQZAET\_GROUP**

*EntityName* 參數的值參照群組名稱。

#### **MQZAET\_PRINCIPAL**

*EntityName* 參數的值會參照主體名稱。

### *ProfileAttrs* **(MQCFIL)**

設定檔屬性 (參數 ID:MQIACF\_AUTH\_PROFILE\_ATTRS)。

屬性清單可以自行指定下列值-如果未指定參數,則為預設值:

#### **MQIACF\_ALL**

所有屬性。

或下列項目的組合:

**MQCACF\_ENTITY\_NAME** 實體名稱。

#### **MQIACF\_AUTHORIZATION\_LIST** 授權清單。

# **MQIACF\_ENTITY\_TYPE**

實體類型。

**註:** 如果使用參數 MQCACF\_ENTITY\_NAME 和 MQIACF\_ENTITY\_TYPE 來指定實體,則必須先傳入所 有必要的參數。

#### *ServiceComponent* **(MQCFST)**

服務元件 (參數 ID:MQCACF\_SERVICE\_COMPONENT)。

如果支援可安裝的授權服務,則此參數指定從中擷取授權的授權服務名稱。

如果您省略此參數,則會對服務的第一個可安裝元件進行授權查詢。

字串的長度上限為 MQ\_SERVICE\_COMPONENT\_LENGTH。

### **錯誤碼**

除了 第 1216 [頁的『適用於所有指令的錯誤碼』](#page-1215-0)中顯示的值之外,這個指令還可能會在回應格式標頭中傳回 下列錯誤碼。

*Reason* **(MQLONG)** 此值可以是下列任一值:

### **MQRC\_OBJECT\_TYPE\_ERROR** 物件類型無效。

### **MQRC\_UNKNOWN\_ENTITY** 使用者 ID 未獲授權或不明。

### **MQRCCF\_CFST\_CONFLICTING\_PARM** 參數衝突。

**MQRCCF\_PROFILE\_NAME\_ERROR** 設定檔名稱無效。

### **MQRCCF\_ENTITY\_NAME\_MISSING** 遺漏實體名稱。

**遺漏 MQRCCF\_OBJECT\_TYPE\_MISSING** 遺漏物件類型。

**MQRCCF\_PROFILE\_NAME\_MISSING** 遺漏設定檔名稱。

# **查詢權限記錄 (回應)**

「查詢權限記錄 (MQCMD\_INQUIRE\_AUTH\_RECS)」指令的回應包含回應標頭,後面接著 *QMgrName*、 *Options*、 *ProfileName* 及 *ObjectType* 結構,以及所要求的屬性參數結構組合。

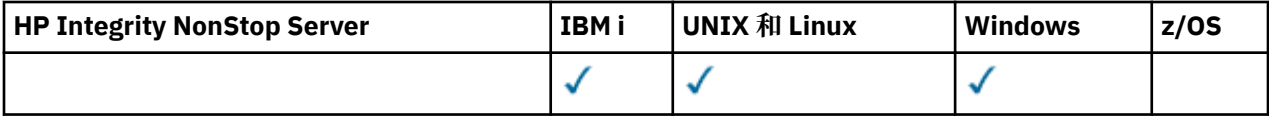

對於所找到的設定檔名稱符合「查詢權限記錄」要求中所指定選項的每一個權限記錄,會傳回一則 PCF 訊 息。

**一律傳回:**

*ObjectType*, *Options*, *ProfileName*, *QMgrName*

### **在要求時傳回:**

*AuthorizationList*, *EntityName*, *EntityType*

### **回應資料**

### *AuthorizationList* **(MQCFIL)**

授權清單 (參數 ID:MQIACF\_AUTHORIZATION\_LIST)。

此清單可以包含零個以上授權值。 每一個傳回的授權值都表示指定群組或主體中的任何使用者 ID 都有 權執行該值所定義的作業。 此值可以是下列任一值:

### **MQAUTH\_NONE**

實體將權限設為「無」。

### **MQAUTH\_ALT\_USER\_AUTHORITY**

在 MQI 呼叫上指定替代使用者 ID。

### **MQAUTH\_BROWSE**

使用 BROWSE 選項發出 MQGET 呼叫,從佇列中擷取訊息。

### **MQAUTH\_CHANGE**

請使用適當的指令集來變更指定物件的屬性。
### **MQAUTH\_CLEAR**

清除佇列。

### **MQAUTH\_CONNECT**

透過發出 MQCONN 呼叫,將應用程式連接至指定的佇列管理程式。

#### **MQAUTH\_CREATE**

使用適當的指令集來建立指定類型的物件。

### **MQAUTH\_DELETE**

請使用適當的指令集來刪除指定的物件。

### **MQAUTH\_DISPLAY**

使用適當的指令集來顯示指定物件的屬性。

#### **MQAUTH\_INPUT**

透過發出 MOGET 呼叫, 從佇列中擷取訊息。

#### **MQAUTH\_INQUIRE**

透過發出 MQINQ 呼叫,對特定佇列進行查詢。

#### **MQAUTH\_OUTPUT**

透過發出 MQPUT 呼叫,將訊息放置在特定佇列上。

**MQAUTH\_PASS\_ALL\_CONTEXT** 傳遞所有環境定義。

## **MQAUTH\_PASS\_IDENTITY\_CONTEXT**

傳遞身分環境定義。

### **MQAUTH\_SET**

透過發出 MQSET 呼叫, 從 MQI 設定佇列上的屬性。

### **MQAUTH\_SET\_ALL\_CONTEXT** 設定佇列上的所有環境定義。

### **MQAUTH\_SET\_IDENTITY\_CONTEXT**

在佇列上設定身分環境定義。

### **MQAUTH\_CONTROL**

對於接聽器和服務,啟動和停止指定的通道、接聽器或服務。

若為通道,請啟動、停止及連線測試指定的通道。

對於主題, 定義、變更或刪除訂閱。

### **已延伸 MQAUTH\_CONTROL\_EXTENDED**

重設或解析指定的通道。

**MQAUTH\_PUBLISH** 發佈至指定的主題。

### **MQAUTH\_SUBSCRIBE**

訂閱指定的主題。

## 回復對指定主題的訂閱。

**MQ 授權 \_ 回復**

### **MQAUTH\_SYSTEM**

使用佇列管理程式進行內部系統作業。

### **MQAUTH\_ALL**

使用適用於物件的所有作業。

### **MQAUTH\_ALL\_ADMIN**

使用適用於物件的所有作業。

### **MQAUTH\_ALL\_MQI**

使用適用於物件的所有 MQI 呼叫。

使用 MQCFIL 結構中的 *Count* 欄位來決定傳回多少值。

### *EntityName* **(MQCFST)**

實體名稱 (參數 ID:MQCACF\_ENTITY\_NAME)。

此參數可以是主體名稱或群組名稱。

字串的長度上限為 MQ\_ENTITY\_NAME\_LENGTH。

#### *EntityType* **(MQCFIN)**

實體類型 (參數 ID:MQIACF\_ENTITY\_TYPE)。

值可以為:

### **MQZAET\_GROUP**

*EntityName* 參數的值參照群組名稱。

### **MQZAET\_PRINCIPAL**

*EntityName* 參數的值會參照主體名稱。

#### **MQZAET\_UNKNOWN**

在 Windows 上, 先前未包含實體類型資訊的佇列管理程式仍有權限記錄存在。

### *ObjectType* **(MQCFIN)**

物件類型 (參數 ID:MQIACF\_OBJECT\_TYPE)。

值可以為:

### **MQOT\_AUTH\_INFO**

鑑別資訊。

### **MQ 通道**

通道物件。

### **MQOT\_CLNTCONN\_CHANNEL**

用戶端連線通道物件。

### **MQOT\_COMM\_INFO** 通訊資訊物件

### **MQ 接聽器** 接聽器物件。

#### **MQOT\_NAMELIST** 名單。

### **MQ 處理程序** 程序。

### **MQOT\_Q**

符合物件名稱參數的一或多個佇列。

**MQOT\_Q\_MGR** 佇列管理程式。

## **MQOT\_REMOTE\_Q\_MGR\_NAME**

遠端佇列管理程式。

### **MQ 服務**

服務物件。

**MQOT\_TOPIC**

## 主題物件。

### *Options* **(MQCFIN)**

用來指出所傳回資訊層次的選項 (參數 ID :MQIACF\_AUTH\_OPTIONS)。

### *ProfileName* **(MQCFST)**

設定檔名稱 (參數 ID :MQCACF\_AUTH\_PROFILE\_NAME)。

字串的長度上限為 MO\_AUTH\_PROFILE\_NAME\_LENGTH。

### *QMgrName* **(MQCFST)**

發出 Inquire 指令的佇列管理程式名稱 (參數 ID :MQCA\_Q\_MGR\_NAME)。

字串的長度上限為 MQ\_Q\_MGR\_NAME\_LENGTH。

## **查詢權限服務**

「查詢權限服務 (MQCMD\_INQUIRE\_AUTH\_SERVICE) 指令會擷取已安裝權限管理程式所支援功能層次的相 關資訊。

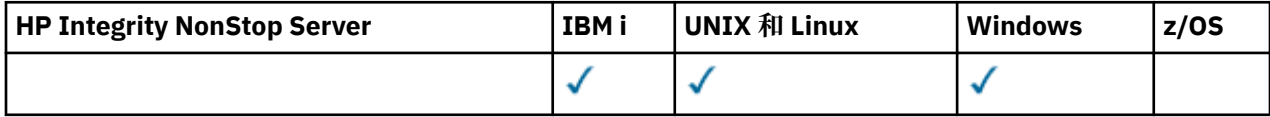

## **必要參數**

### *AuthServiceAttrs* **(MQCFIL)**

權限服務屬性 (參數 ID :MQIACF\_AUTH\_SERVICE\_ATTRS)。

如果未指定參數,則屬性清單可能會在其自己的預設值上指定下列值:

**MQIACF\_ALL**

所有屬性。

或下列項目的組合:

### **MQIACF\_INTERFACE\_VERSION**

權限服務的現行介面版本。

### **MQIACF\_USER\_ID\_SUPPORT**

權限服務是否支援使用者 ID。

## **選用參數**

### *ServiceComponent* **(MQCFST)**

授權服務的名稱 (參數 ID :MQCACF\_SERVICE\_COMPONENT)。

用來處理「查詢權限服務」指令的授權服務名稱。

如果省略此參數,或將此參數指定為空白或空字串,則會在每一個已安裝的授權服務中呼叫 inquire 函 數,其順序與已安裝服務的順序相反,直到已呼叫所有授權服務,或直到其中一個在「接續」欄位中傳 回 MQZCI\_STOP 值為止。

字串的長度上限為 MQ\_SERVICE\_COMPONENT\_LENGTH。

## **錯誤碼**

除了 第 1216 [頁的『適用於所有指令的錯誤碼』](#page-1215-0)中顯示的值之外,這個指令還可能會在回應格式標頭中傳回 下列錯誤碼。

### *Reason* **(MQLONG)**

此值可以是下列任一值:

**MQRC\_SELECTOR\_ERROR** 屬性選取元無效。

**MQRC\_UNKNOWN\_COMPONENT\_NAME** 服務元件名稱不明。

## **查詢權限服務 (回應)**

「查詢權限服務 (MQCMD\_INQUIRE\_AUTH\_SERVICE)」指令的回應包含回應標頭, 後面接著 *ServiceComponent* 結構,以及所要求的屬性參數結構組合。

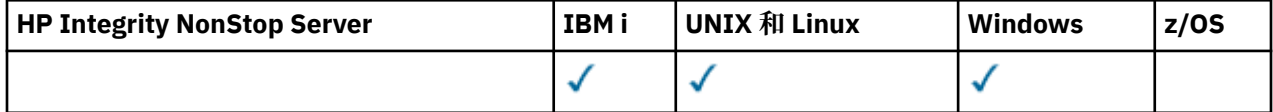

### **一律傳回:**

*ServiceComponent*

### **在要求時傳回:**

*InterfaceVersion*, *UserIDSupport*

## **回應資料**

### *InterfaceVersion* **(MQCFIN)**

介面版本 (參數 ID:MQIACF\_INTERFACE\_VERSION)。

此參數是 OAM 的現行介面版本。

### *ServiceComponent* **(MQCFSL)**

授權服務的名稱 (參數 ID :MQCACF\_SERVICE\_COMPONENT)。

如果您在「查詢權限服務」指令上包括 *ServiceComponent* 的特定值,則此欄位包含處理指令之授權 服務的名稱。 如果您未在「查詢權限服務」指令上包括 *ServiceComponent* 的特定值,則清單會包含 所有已安裝授權服務的名稱。

如果沒有 OAM, 或 ServiceComponent 中所要求的 OAM 不存在, 則此欄位為空白。

清單中每一個元素的長度上限為 MQ\_SERVICE\_COMPONENT\_LENGTH。

### *UserIDSupport* **(MQCFIN)**

使用者 ID 支援 (參數 ID:MQIACF\_USER\_ID\_SUPPORT)。

值可以為:

### **MQUIDSUPP\_YES**

權限服務支援使用者 ID。

### **MQUIDSUPP\_NO**

權限服務不支援使用者 ID。

## **■ 2/0S ■ 杏詢 CF 結構**

「查詢 CF 結構 (MQCMD\_INQUIRE\_CF\_STRUC)」指令會傳回一個以上 CF 應用程式結構的屬性相關資訊。

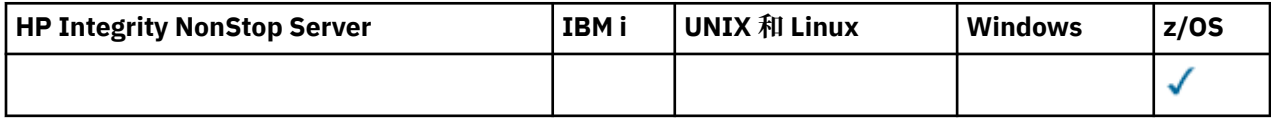

**註:** 只有在佇列管理程式是佇列共用群組的成員時,才在 z/OS 上支援此指令。

## **必要參數**

### *CFStrucName* **(MQCFST)**

CF 結構名稱 (參數 ID :MQCA\_CF\_STRUC\_NAME)。

指定要傳回哪些資訊的 CF 應用程式結構名稱。

支援通用 CF 結構名稱。 同屬名稱是一個字串, 後面接著星號 (\*), 例如 ABC\*, 它會選取名稱以所選取 字串開頭的所有 CF 應用程式結構。 星號本身符合所有可能的名稱。

長度上限為 MQ\_CF\_STRUC\_NAME\_LENGTH。

## **選用參數**

### *CFStrucAttrs* **(MQCFIL)**

CF 應用程式結構屬性 (參數 ID :MQIACF\_CF\_STRUC\_ATTRS)。

如果未指定參數,則屬性清單可能會自行指定下列值-使用預設值:

**MQIACF\_ALL**

所有屬性。

或下列項目的組合:

#### **MQCA\_ALTERATION\_DATE**

前次變更定義的日期。

### **MQCA\_ALTERATION\_TIME**

前次變更定義的時間。

### **MQIA\_CF\_CFCONLOS**

當佇列管理程式失去與 CF 應用程式結構的連線功能時要採取的動作。

### **MQIA\_CF\_LEVEL**

CF 應用程式結構的功能功能層次。

### **MQIA\_CF\_OFFLOAD**

CF 應用程式結構的共用訊息資料集 OFFLOAD 內容。

#### **MQIA\_CF\_RECOVER**

是否支援應用程式結構的 CF 回復。

### **MQIA\_CF\_RECAUTO**

當結構失敗時,或當佇列管理程式失去與結構的連線功能,且 SysPlex 中沒有任何系統具有與結構所 在「連結機能」的連線功能時,是否採取自動回復動作。

### **MQIACF\_CF\_SMDS\_BLOCK\_SIZE**

CF 應用程式結構的共用訊息資料集 DSGROUP 內容。

#### **MQIA\_CF\_SMDS\_BUFFERS**

CF 應用程式結構的共用訊息資料集 DSGROUP 內容。

### **MQIACF\_CF\_SMDS\_EXPAND**

CF 應用程式結構的共用訊息資料集 DSEXPAND 內容。

### **MQCACF\_CF\_SMDS\_GENERIC\_NAME**

CF 應用程式結構的共用訊息資料集 DSBUFS 內容。

## **MQCA\_CF\_STRUC\_DESC**

CF 應用程式結構的說明。

### **MQCA\_CF\_STRUC\_NAME**

CF 應用程式結構的名稱。

### *IntegerFilterCommand* **(MQCFIF)**

整數過濾器指令描述子。 參數 ID 必須是 *CFStrucAttrs* 中容許的任何整數類型參數, MQIACF\_ALL 除外。使用此參數,可透過指定過濾條件來限制指令的輸出。 如需使用此過濾條件的相關資訊,請參閱 第 1676 頁的『MQCFIF-PCF [整數過濾器參數』](#page-1675-0) 。

如果您指定整數過濾器,則無法同時使用 *StringFilterCommand* 參數指定字串過濾器。

#### *StringFilterCommand* **(MQCFSF)**

字串過濾器指令描述子。 參數 ID 必須是 CFStrucAttrs 中容許的任何字串類型參數, 但 MQCA\_CF\_STRUC\_NAME 除外。使用此參數,可透過指定過濾條件來限制指令的輸出。 如需使用此過濾 條件的相關資訊,請參閱 第 1682 頁的『MQCFSF-PCF [字串過濾器參數』](#page-1681-0) 。

如果您指定字串過濾器,則無法同時使用 *IntegerFilterCommand* 參數指定整數過濾器。

## **查詢 CF 結構 (回應)**

「查詢 CF 結構 (MQCMD\_INQUIRE\_CF\_STRUC)」指令的回應包含回應標頭,後面接著 *CFStrucName* 結 構,以及所要求的屬性參數結構組合。

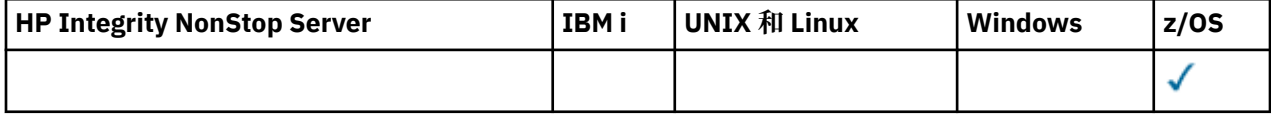

如果已指定同屬 CF 應用程式結構名稱,則會針對找到的每一個 CF 應用程式結構產生一則這類訊息。

#### **一律傳回:**

*CFStrucName*

### **在要求時傳回:**

*AlterationDate*, *AlterationTime*, *CFConlos*, *CFLevel*, *CFStrucDesc*, *DSBLOCK*, *DSBUFS*, *DSEXPAND*, *DSGROUP*, *OFFLD1SZ*, *OFFLD12SZ*, *OFFLD3SZ*, *OFFLD1TH*, *OFFLD2TH*, *OFFLD3TH*, *Offload*, *RCVDATE*, *RCVTIME*, *Recauto*, *Recovery*

## **回應資料**

### *AlterationDate* **(MQCFST)**

變更日期 (參數 ID:MQCA\_ALTERATION\_DATE)。

前次變更定義的日期,格式為 yyyy-mm-dd。

字串的長度上限為 MQ\_DATE\_LENGTH。

### *AlterationTime* **(MQCFST)**

變更時間 (參數 ID:MQCA\_ALTERATION\_TIME)。

前次變更定義的時間,格式為 hh.mm.ss。

字串的長度上限為 MQ\_TIME\_LENGTH。

### *CFConlos* **(MQCFIN)**

CFConlos 內容 (參數 ID:MQIA\_CF\_CFCONLOS)。

指定當佇列管理程式失去與 CF 結構的連線功能時要採取的動作。 此值可以是下列任一值:

### **MQCFCONLOS\_TERMINATE**

當失去與結構的連線功能時,佇列管理程式將終止。

### **MQCFCONLOS\_容錯**

佇列管理程式將容許失去與結構的連線功能,而不會終止。

### **MQCFCONLOS\_ASQMGR**

所採取的動作是根據 CFCONLOS 佇列管理程式屬性的設定

此參數僅在 CFLEVEL (5) 中有效。

### *CFLevel* **(MQCFIN)**

此 CF 應用程式結構的功能層次 (參數 ID :MOIA\_CF\_LEVEL)。

指定 CF 應用程式結構的功能層次。 此值可以是下列任一值:

#### **1**

由佇列管理程式在指令層次 520「自動建立」的 CF 結構。

**2**

指令層次 520 的 CF 結構,只能由指令層次 530 或以上的佇列管理程式建立或刪除。 此層次是指令 層次 530 或以上佇列管理程式的預設 *CFLevel* 。

#### **3**

指令層次 530 的 CF 結構。如果您想要使用共用佇列上的持續訊息及/或訊息分組, 則需要此 *CFLevel* 。

### **4**

指令層次 600 的 CF 結構。 此 *CFLevel* 可用於持續訊息或超過 64 512 位元組的訊息。

### **5**

指令層次 710 的 CF 結構。 此 *CFLevel* 支援共用訊息資料集 (SMDS) 及 Db2 以卸載訊息。 結構必須位於 CFLEVEL (5) ,才能支援容錯失去連線功能。

### *CFStrucDesc* **(MQCFST)**

CF 結構的說明 (參數 ID:MQCA\_CF\_STRUC\_DESC)。

長度上限為 MQ\_CF\_STRUC\_DESC\_LENGTH。

#### *CFStrucName* **(MQCFST)**

CF 結構名稱 (參數 ID :MQCA\_CF\_STRUC\_NAME)。

長度上限為 MQ\_CF\_STRUC\_NAME\_LENGTH。

### *DSBLOCK* **(MQCFIN)**

CF DSBLOCK 內容 (參數 ID :MQIACF\_CF\_SMDS\_BLOCK\_SIZE)。

回覆值是下列其中一個常數: MQDSB\_8K、 MQDSB\_16K、 MQDSB\_32K、 MQDSB\_64K、 MQDSB\_128K、 MQDSB\_256K、 MQDSB\_512K、 MQDSB\_1024K、 MQDSB\_1M。

### *DSBUFS* **(MQCFIN)**

CF DSBUFS 內容 (參數 ID:MQIA\_CF\_SMDS\_BUFFERS)。

回覆值在 0-9999 範圍內。

此值是要在每一個佇列管理程式中配置以存取共用訊息資料集的緩衝區數目。 每一個緩衝區的大小等於 邏輯區塊大小。

### *DSEXPAND* **(MQCFIN)**

CF DSEXPAND 內容 (參數 ID :MQIACF\_CF\_SMDS\_EXPAND)。

#### **MQDSE\_YES**

可以展開資料集。

### **MQDSE\_NO**

無法展開資料集。

### **MQDSE\_DEFAULT**

只有在未明確設定時,才會在「查詢 CF 結構」上傳回

### *DSGROUP* **(MQCFST)**

CF DSGROUP 內容 (參數 ID:MQCACF\_CF\_SMDS\_GENERIC\_NAME)。

回覆值是包含通用資料集名稱的字串,用於與此 CF 結構相關聯的共用訊息資料集群組。

### *OFFLD1SZ* **(MQCFST)**

CF OFFLD1SZ 內容 (參數 ID: MQCACF\_CF\_OFFLOAD\_SIZE1)。

回覆值是 0K - 64K 範圍內的字串。

如果指定 MQIACF\_ALL 或 MQIA\_CF\_OFFLOAD 參數,則會傳回。

長度上限為 3。

### *OFFLD2SZ* **(MQCFST)**

CF OFFLD2SZ 內容 (參數 ID: MQCACF\_CF\_OFFLOAD\_SIZE2)。

回覆值是 0K - 64K 範圍內的字串。

如果指定 MQIACF\_ALL 或 MQIA\_CF\_OFFLOAD 參數,則會傳回。

長度上限為 3。

### *OFFLD3SZ* **(MQCFST)**

CF OFFLD3SZ 內容 (參數 ID: MQCACF\_CF\_OFFLOAD\_SIZE3)。

回覆值是 0K - 64K 範圍內的字串。

如果指定 MQIACF\_ALL 或 MQIA\_CF\_OFFLOAD 參數,則會傳回。

長度上限為 3。

### *OFFLD1TH* **(MQCFIN)**

CF OFFLD1TH 內容 (參數 ID: MQIA\_CF\_OFFLOAD\_THRESHOLD1)。

回覆值在範圍 0-100 內。

如果指定 MQIACF\_ALL 或 MQIA\_CF\_OFFLOAD 參數,則會傳回。

### *OFFLD2TH* **(MQCFIN)**

CF OFFLD2TH 內容 (參數 ID: MQIA\_CF\_OFFLOAD\_THRESHOLD2)。

回覆值在範圍 0-100 內。

如果指定 MQIACF\_ALL 或 MQIA\_CF\_OFFLOAD 參數,則會傳回。

### *OFFLD3TH* **(MQCFIN)**

CF OFFLD3TH 內容 (參數 ID: MQIA\_CF\_OFFLOAD\_THRESHOLD3)。

回覆值在範圍 0-100 內。

如果指定 MQIACF\_ALL 或 MQIA\_CF\_OFFLOAD 參數,則會傳回。

### *Offload* **(MQCFIN)**

CF OFFLOAD 內容 (參數 ID:MQIA\_CF\_OFFLOAD)。

回覆值可以是:

#### **MQCFOFFLD\_DB2**

大型共用訊息可以儲存在 Db2 中。

### **MQCFOFFLD\_SMDS**

大型共用訊息可以儲存在 z/OS 共用訊息資料集中。

### **MQCFOFFLD\_NONE**

未明確設定內容 卸載 時使用。

### *RCVDATE* **(MQCFST)**

回復開始日期 (參數 ID:MQCACF\_RECOVERY\_DATE)。

如果目前已啟用資料集的回復,這會指出啟動資料集的日期,格式為 yyyy-mm-dd。 如果未啟用回復, 則會顯示為 RCVDATE ()。

### *RCVTIME* **(MQCFST)**

回復開始時間 (參數 ID:MQCACF\_RECOVERY\_TIME)。

如果目前已啟用資料集的回復,這會指出啟動資料集的時間,格式為 hh.mm.ss。 如果未啟用回復,則 會顯示為 RCVTIME ()。

### *Recauto* **(MQCFIN)**

Recauto (參數 ID:MQIA\_CF\_RECAUTO)。

指出當佇列管理程式偵測到結構失敗,或當佇列管理程式失去與結構的連線功能,且 SysPlex 中沒有任 何系統與配置該結構的「連結機能」連線時,是否採取自動回復動作。 值可以為:

### **MQRECAUTO\_YES**

也需要回復的結構及相關聯的共用訊息資料集將會自動回復。

#### **MQRECAUTO\_NO**

將不會自動回復結構。

### *Recovery* **(MQCFIN)**

回復 (參數 ID:MQIA\_CF\_XX\_ENCODE\_CASE\_ONE recover)。

指定應用程式結構是否支援 CF 回復。 值可以為:

### **MQCFR\_YES**

支援回復。

### **MQCFR\_NO**

不支援回復。

## **查询 CF 結構名稱**

「查詢 CF 結構名稱 (MQCMD\_INQUIRE\_CF\_STRUC\_NAMES)」指令會查詢符合所指定通用 CF 結構名稱的 CF 應用程式結構名稱清單。

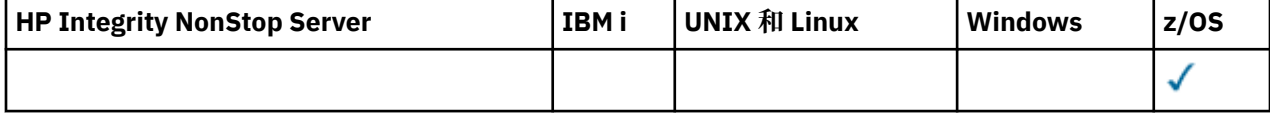

**註:** 只有在佇列管理程式是佇列共用群組的成員時,才在 z/OS 上支援此指令。

## **必要參數**

### *CFStrucName* **(MQCFST)**

CF 結構名稱 (參數 ID :MQCA\_CF\_STRUC\_NAME)。

指定要傳回哪些資訊的 CF 應用程式結構名稱。

支援通用 CF 結構名稱。 同屬名稱是一個字串, 後面接著星號 (\*), 例如 ABC\*, 它會選取名稱以所選取 字串開頭的所有 CF 應用程式結構。 星號本身符合所有可能的名稱。

長度上限為 MQ\_CF\_STRUC\_NAME\_LENGTH。

# **图 2/08 查詢 CF 結構名稱 (回應)**

「查詢 CF 結構名稱」(MQCMD\_INQUIRE\_CF\_STRUC\_NAMES) 指令的回應包含回應標頭, 後面接著單一參 數結構,提供零個以上符合指定 CF 應用程式結構名稱的名稱。

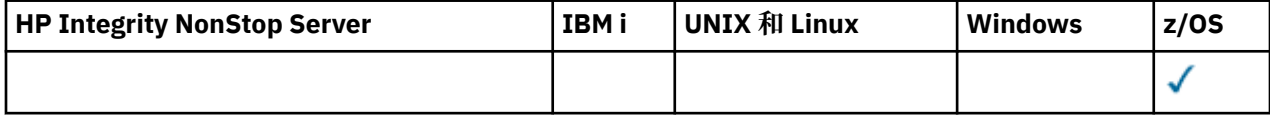

**一律傳回:**

*CFStrucNames*

### **在要求時傳回:**

無

### **回應資料**

### *CFStrucNames* **(MQCFSL)**

CF 應用程式結構名稱的清單 (參數 ID :MQCACF\_CF\_STRUC\_NAMES)。

## **查詢 CF 結構狀態**

「查詢 CF 結構狀態」(MQCMD\_INQUIRE\_CF\_STRUC\_STATUS) 指令會查詢 CF 應用程式結構的狀態。

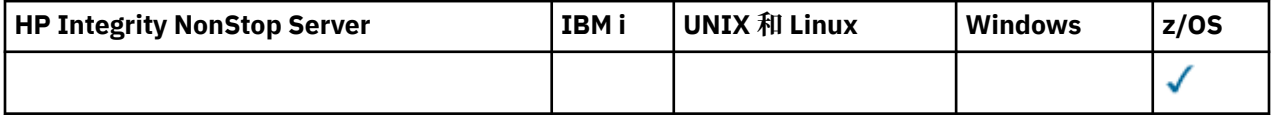

**註:** 只有在佇列管理程式是佇列共用群組的成員時,才在 z/OS 上支援此指令。

## **必要參數**

### *CFStrucName* **(MQCFST)**

CF 結構名稱 (參數 ID :MQCA\_CF\_STRUC\_NAME)。

指定要傳回其狀態資訊的 CF 應用程式結構名稱。

支援通用 CF 結構名稱。 同屬名稱是一個字串, 後面接著星號 (\*), 例如 ABC\*, 它會選取名稱以所選取 字串開頭的所有 CF 應用程式結構。 星號本身符合所有可能的名稱。

長度上限為 MQ\_CF\_STRUC\_NAME\_LENGTH。

## **選用參數**

### *CFStatusType* **(MQCFIN)**

狀態資訊類型 (參數 ID:MQIACF\_CF\_STATUS\_TYPE)。

指定您要傳回的狀態資訊類型。 您可以指定下列其中一項:

### **MQIACF\_CF\_STATUS\_SUMMARY**

CF 應用程式結構的摘要狀態資訊。 MQIACF\_CF\_STATUS\_SUMMARY 是預設值。

### **MQIACF\_CF\_STATUS\_CONNECT**

每一個作用中佇列管理程式之每一個 CF 應用程式結構的連線狀態資訊。

### **MQIACF\_CF\_STATUS\_BACKUP**

每一個 CF 應用程式結構的備份狀態資訊。

#### **MQIACF\_CF\_STATUS\_SMDS**

每一個 CF 應用程式結構的共用訊息資料集資訊。

#### *IntegerFilterCommand* **(MQCFIF)**

整數過濾器指令描述子。 參數 ID 必須是回應資料中 MQIACF\_CF\_STATUS\_TYPE 以外的任何整數類型參 數。使用此參數,可透過指定過濾條件來限制指令的輸出。 如需使用此過濾條件的相關資訊,請參閱 [第](#page-1675-0) 1676 頁的『MQCFIF-PCF [整數過濾器參數』](#page-1675-0) 。

如果您指定整數過濾器,則無法同時使用 *StringFilterCommand* 參數指定字串過濾器。

#### *StringFilterCommand* **(MQCFSF)**

字串過濾器指令描述子。 參數 ID 必須是回應資料中 MQCA\_CF\_STRUC\_NAME 以外的任何字串類型參 數。使用此參數,可透過指定過濾條件來限制指令的輸出。 如需使用此過濾條件的相關資訊,請參閱 [第](#page-1681-0) 1682 頁的『MQCFSF-PCF [字串過濾器參數』](#page-1681-0) 。

如果您指定字串過濾器,則無法同時使用 *IntegerFilterCommand* 參數指定整數過濾器。

#### z/0S **查詢 CF 結構狀態 (回應)**

「查詢 CF 結構狀態」(MQCMD\_INQUIRE\_CF\_STRUC\_STATUS) 指令的回應包含回應標頭, 後面接著 *CFStrucName* 和 *CFStatusType* 結構,以及由「查詢」指令中的 *CFStatusType* 值決定的一組屬性參數 結構。

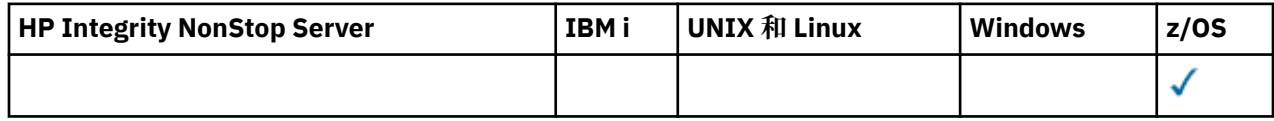

**一律傳回:**

*CFStrucName*, *CFStatusType*.

*CFStatusType* 指定要傳回的狀態資訊類型。 此值可以是下列任一值:

### **MQIACF\_CF\_STATUS\_SUMMARY**

CF 應用程式結構的摘要狀態資訊。 這是預設值。

#### **MQIACF\_CF\_STATUS\_CONNECT**

每一個作用中佇列管理程式之每一個 CF 應用程式結構的連線狀態資訊。

### **MQIACF\_CF\_STATUS\_BACKUP**

每一個 CF 應用程式結構的備份狀態資訊。

#### **MQIACF\_CF\_STATUS\_SMDS**

每一個 CF 應用程式結構的共用訊息資料集資訊。

#### **如果** *CFStatusType* **是 MQIACF\_CF\_STATUS\_SUMMARY ,則會傳回:**

*CFStrucStatus*, *CFStrucType*, *EntriesMax*, *EntriesUsed*, *FailDate*, *FailTime*, *OffLdUse*, *SizeMax*, *SizeUsed*

### **如果** *CFStatusType* **是 MQIACF\_CF\_STATUS\_CONNECT ,則會傳回:**

*CFStrucStatus*, *FailDate*, *FailTime*, *QMgrName*, *SysName*

### **如果** *CFStatusType* **是 MQIACF\_CF\_STATUS\_BACKUP ,則會傳回:**

*BackupDate*, *BackupEndRBA*, *BackupSize*, *BackupStartRBA*, *BackupTime*, *CFStrucStatus*, *FailDate*, *FailTime*, *LogQMgrNames*, *QmgrName*

### **如果** *CFStatusType* **是 MQIACF\_CF\_STATUS\_SMDS ,則會傳回:**

*Access*, *FailDate*, *FailTime*, *RcvDate*, *RcvTime*, *CFStrucStatus*

## **回應資料**

### *Access* **(MQCFIN)**

共用訊息資料集的可用性 (參數 ID :MQIACF\_CF\_STRUC\_ACCESS)。

### **MQCFACCESS\_ENABLED**

共用訊息資料集可供使用,或在先前停用之後啟用,或在發生錯誤之後重試存取共用訊息資料集。

#### **MQCFACCESS\_SUSPENDED**

由於發生錯誤,共用訊息資料集無法使用。

### **MQCFACCESS\_DISABLED**

共用訊息資料集已停用,或要設為已停用。

#### *BackupDate* **(MQCFST)**

此 CF 應用程式結構前次成功備份的日期, 格式為 yyyy-mm-dd(參數 ID:MQCACF\_BACKUP\_DATE)。

字串的長度上限為 MQ\_DATE\_LENGTH。

#### *BackupEndRBA* **(MQCFST)**

此 CF 應用程式結構前次順利完成備份之結束的備份資料集結束 RBA (參數 ID :MQCACF\_CF\_STRUC\_BACKUP\_END)。

字串的長度上限為 MO\_RBA\_LENGTH。

#### *BackupSize* **(MQCFIN)**

此 CF 應用程式結構前次成功備份的大小 (MB) (參數 ID:MQIACF\_CF\_STRUC\_BACKUP\_SIZE)。

#### *BackupStartRBA* **(MQCFST)**

此 CF 應用程式結構前次成功備份開始的備份資料集開始 RBA (參數 ID:MQCACF\_CF\_STRUC\_BACKUP\_START)。

字串的長度上限為 MQ\_RBA\_LENGTH。

#### *BackupTime* **(MQCFST)**

此 CF 應用程式結構前次順利完成備份的結束時間 (格式為 hh.mm.ss) (參數 ID:MQCACF\_BACKUP\_TIME)。

字串的長度上限為 MQ\_TIME\_LENGTH。

#### *CFStatusType* **(MQCFIN)**

狀態資訊類型 (參數 ID:MQIACF\_CF\_STATUS\_TYPE)。

指定要傳回的狀態資訊類型。 此值可以是下列任一值:

### **MQIACF\_CF\_STATUS\_SUMMARY**

CF 應用程式結構的摘要狀態資訊。 MQIACF\_CF\_STATUS\_SUMMARY 是預設值。

#### **MQIACF\_CF\_STATUS\_CONNECT**

每一個作用中佇列管理程式之每一個 CF 應用程式結構的連線狀態資訊。

### **MQIACF\_CF\_STATUS\_BACKUP**

備份每一個 CF 應用程式結構的狀態資訊。

#### **MQIACF\_CF\_STATUS\_SMDS**

每一個 CF 應用程式結構的共用訊息資料集資訊。

### *CFStrucName* **(MQCFST)**

CF 結構名稱 (參數 ID :MQCA\_CF\_STRUC\_NAME)。

長度上限為 MQ\_CF\_STRUC\_NAME\_LENGTH。

#### *CFStrucStatus* **(MQCFIN)**

CF 結構狀態 (參數 ID:MQIACF\_CF\_STRUC\_STATUS)。

CF 應用程式結構的狀態。

如果 *CFStatusType* 是 MQIACF\_CF\_STATUS\_SUMMARY , 則值可以是:

**MQCFSTATUS\_ACTIVE** 結構處於作用中。

**MQCFSTATUS\_FAILED**

結構失敗。

**MQCFSTATUS\_NOT\_FOUND** 該結構未在 CF 中配置,但已定義給 Db2。

**MQCFSTATUS\_IN\_BACKUP** 正在備份結構。

**MQCFSTATUS\_IN\_RECOVER** 正在回復結構。

**MQCFSTATUS\_UNKNOWN** CF 結構的狀態不明,例如, Db2 可能無法使用。

如果 *CFStatusType* 是 MQIACF CF\_STATUS\_CONNECT ,則值可以是:

**MQCFSTATUS\_ACTIVE** 結構已連接至此佇列管理程式。

**MQCFSTATUS\_FAILED** 此結構的佇列管理程式連線失敗。

**MQCFSTATUS\_NONE** 此結構從未連接至此佇列管理程式。

如果 *CFStatusType* 是 MQIACF\_CF\_STATUS\_BACKUP ,則值可以是:

**MQCFSTATUS\_ACTIVE** 結構處於作用中。

**MQCFSTATUS\_FAILED** 結構失敗。

**MQCFSTATUS\_NONE** 從未備份此結構。

**MQCFSTATUS\_IN\_BACKUP** 正在備份結構。

**MQCFSTATUS\_IN\_RECOVER** 正在回復結構。

如果 *CFStatusType* 是 MQIACF\_CF\_STATUS\_SMDS ,則值可以是:

**MQCFSTATUS\_ACTIVE** 共用訊息資料集可供一般使用

**MQCFSTATUS\_FAILED**

共用訊息資料集處於無法使用狀態,可能需要回復。

**MQCFSTATUS\_IN\_RECOVER**

正在回復共用訊息資料集 (透過 RECOVER CFSTRUCT 指令)。

**MQCFSTATUS\_NOT\_FOUND**

從未使用過資料集,或第一次嘗試開啟資料集失敗。

**MQCFSTATUS\_ 已回復**

資料集已回復或以其他方式修復,且已備妥可供再次使用,但在下次開啟時需要重新啟動處理程 序。 這項重新啟動處理程序可確保在重新提供資料集之前,已從連結機能結構中移除對任何已刪除 訊息的已作廢參照。 重新啟動處理也會重建資料集空間對映。

### **MQCFSTATUS\_EMPTY**

資料集不包含任何訊息。 如果擁有端佇列管理程式在不包含任何訊息的情況下一次正常關閉資料 集,則會將資料集置於此狀態。 當因為已清空應用程式結構 (使用具有 TYPE PURGE 的 **RECOVER CFSTRUCT** ,或僅針對不可回復的結構,刪除該結構的前一個實例) 而捨棄前一個資料集內容時,也 可以將它置於 EMPTY 狀態。 下次資料集由其擁有的佇列管理程式開啟時,空間對映會重設為空的, 且狀態會變更為 ACTIVE。 由於不再需要先前的資料集內容,因此可以將處於此狀態的資料集取代為 新配置的資料集,例如,變更空間配置或將它移至另一個磁區。

#### **MQCFSTATUS\_NEW**

第一次開啟並起始設定資料集,準備使其成為作用中。

### *CFStrucType* **(MQCFIN)**

CF 結構類型 (參數 ID:MQIACF\_CF\_STRUC\_TYPE)。

值可以為:

**MQ 配置類型 \_ 管理**

MQCFTYPE\_ADMIN 是 CF 管理結構。

### **MQCFTYPE\_APPL**

MQCFTYPE\_APPL 是 CF 應用程式結構。

#### *EntriesMax* **(MQCFIN)**

針對此 CF 應用程式結構定義的 CF 清單項目數 (參數 ID :MQIACF\_CF\_STRUC\_ENTRIES\_MAX)。

### *EntriesUsed* **(MQCFIN)**

針對此 CF 應用程式結構定義使用中的 CF 清單項目數 (參數 ID:MQIACF\_CF\_STRU\_ENTRIES\_used)。

#### *FailDate* **(MQCFST)**

此 CF 應用程式結構失敗的日期,格式為 yyyy-mm-dd(參數 ID:MQCACF\_FAIL\_DATE)。

如果 CFStatusType 是 MQIACF\_CF\_STATUS\_CONNECT, 則是佇列管理程式失去此應用程式結構連線 的日期。 對於 *CFStatusType* 的其他值,它是此 CF 應用程式結構失敗的日期。 僅當 *CFStrucStatus* 為 MQCFSTATUS\_FAILED 或 MQCFSTATUS\_IN\_RECOVER 時,此參數才適用。

字串的長度上限為 MQ\_DATE\_LENGTH。

#### *FailTime* **(MQCFST)**

此 CF 應用程式結構失敗的時間 (格式為 hh.mm.ss) (參數 ID :MQCACF\_FAIL\_TIME)。

如果 *CFStatusType* 是 MQIACF\_CF\_STATUS\_CONNECT ,則是佇列管理程式失去此應用程式結構連線 的時間。 對於 *CFStatusType* 的其他值,這是此 CF 應用程式結構失敗的時間。 僅當 *CFStrucStatus* 為 MQCFSTATUS\_FAILED 或 MQCFSTATUS\_IN\_RECOVER 時,此參數才適用。

字串的長度上限為 MQ\_TIME\_LENGTH。

#### *LogQMgrNames* **(MQCFSL)**

執行回復所需的佇列管理程式清單 (參數 ID :MQCACF\_CF\_STRUC\_LOG\_Q\_MGRS)。

每一個名稱的長度上限為 MQ\_Q\_MGR\_NAME\_LENGTH。

### *OffLdUse* **(MQCFIN)**

卸載使用情形 (參數 ID:MQIA\_CF\_OFFLDUSE)。

指出任何卸載的大型訊息資料目前是否存在於共用訊息資料集及/或 Db2 中。 此值可以是下列任一值:

### **MQCFOFFLD\_DB2**

大型共用訊息儲存在 Db2 中。

#### **MQCFOFFLD\_SMDS**

大型共用訊息儲存在 z/OS 共用訊息資料集中。

### **MQCFOFFLD\_NONE**

未明確設定內容時,在 DISPLAY CFSTRUCT 上使用。

#### **MQCFOFFLD\_BOTH**

Db2 及共用訊息資料集中可能都儲存了大型共用訊息。

除非定義 CFLEVEL (5) ,否則無法設定值。

#### *QMgrName* **(MQCFST)**

佇列管理程式名稱 (參數 ID:MQCA\_Q\_MGR\_NAME)。

此參數是佇列管理程式的名稱。如果 CFStatusType 是 MQIACF\_CF\_STATUS\_BACKUP, 則它是前次 順利完成備份的佇列管理程式名稱。

長度上限為 MQ\_Q\_MGR\_NAME\_LENGTH。

### *RcvDate* **(MQCFST)**

回復開始日期 (參數 ID:MQCACF\_RECOVERY\_DATE)。

如果目前已啟用資料集的回復,這會指出啟動資料集的日期,格式為 yyyy-mm-dd。

### *RcvTime* **(MQCFST)**

回復開始時間 (參數 ID:MQCACF\_RECOVERY\_TIME)。

如果目前已啟用資料集的回復,這會指出啟動資料集的時間,格式為 hh.mm.ss。

### *SizeMax* **(MQCFIN)**

CF 應用程式結構的大小 (參數 ID:MQIACF\_CF\_STRUC\_SIZE\_MAX)。

此參數是 CF 應用程式結構的大小 (以 KB 為單位)。

### *SizeUsed* **(MQCFIN)**

使用中 CF 應用程式結構的百分比 (參數 ID :MQIACF\_CF\_STRUCT\_SIZE\_USED)。

此參數是使用中 CF 應用程式結構大小的百分比。

### *SysName* **(MQCFST)**

佇列管理程式名稱 (參數 ID:MQCACF\_SYSTEM\_NAME)。

此參數是前次連接至 CF 應用程式結構之佇列管理程式的 z/OS 映像檔名稱。

長度上限為 MQ\_SYSTEM\_NAME\_LENGTH。

### *SizeMax* **(MQCFIN)**

CF 應用程式結構的大小 (參數 ID:MQIACF\_CF\_STRUC\_SIZE\_MAX)。 此參數是 CF 應用程式結構的大小 (以 KB 為單位)。

## **查詢通道**

Inquire Channel (MQCMD\_INQUIRE\_CHANNEL) 指令會查詢 IBM MQ 通道定義的屬性。

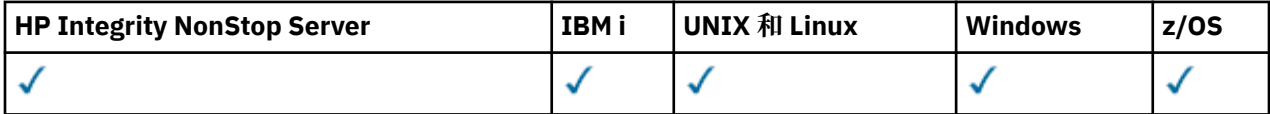

## **必要參數**

### *ChannelName* **(MQCFST)**

通道名稱 (參數 ID:MQCACH\_CHANNEL\_NAME)。

支援通用通道名稱。 同屬名稱是一個字串,後面接著星號 (\*) , 例如 ABC\* , 它會選取名稱以所選字串開 頭的所有通道。 星號本身符合所有可能的名稱。

字串的長度上限為 MQ\_CHANNEL\_NAME\_LENGTH。

## **選用參數**

### *ChannelAttrs* **(MQCFIL)**

通道屬性 (參數 ID :MQIACF\_CHANNEL\_ATTRS)。

如果未指定參數,則屬性清單可以自行指定下列值-使用預設值:

### **MQIACF\_ALL**

所有屬性。

或下表中參數的組合:

 $V8.0.0.4$ 

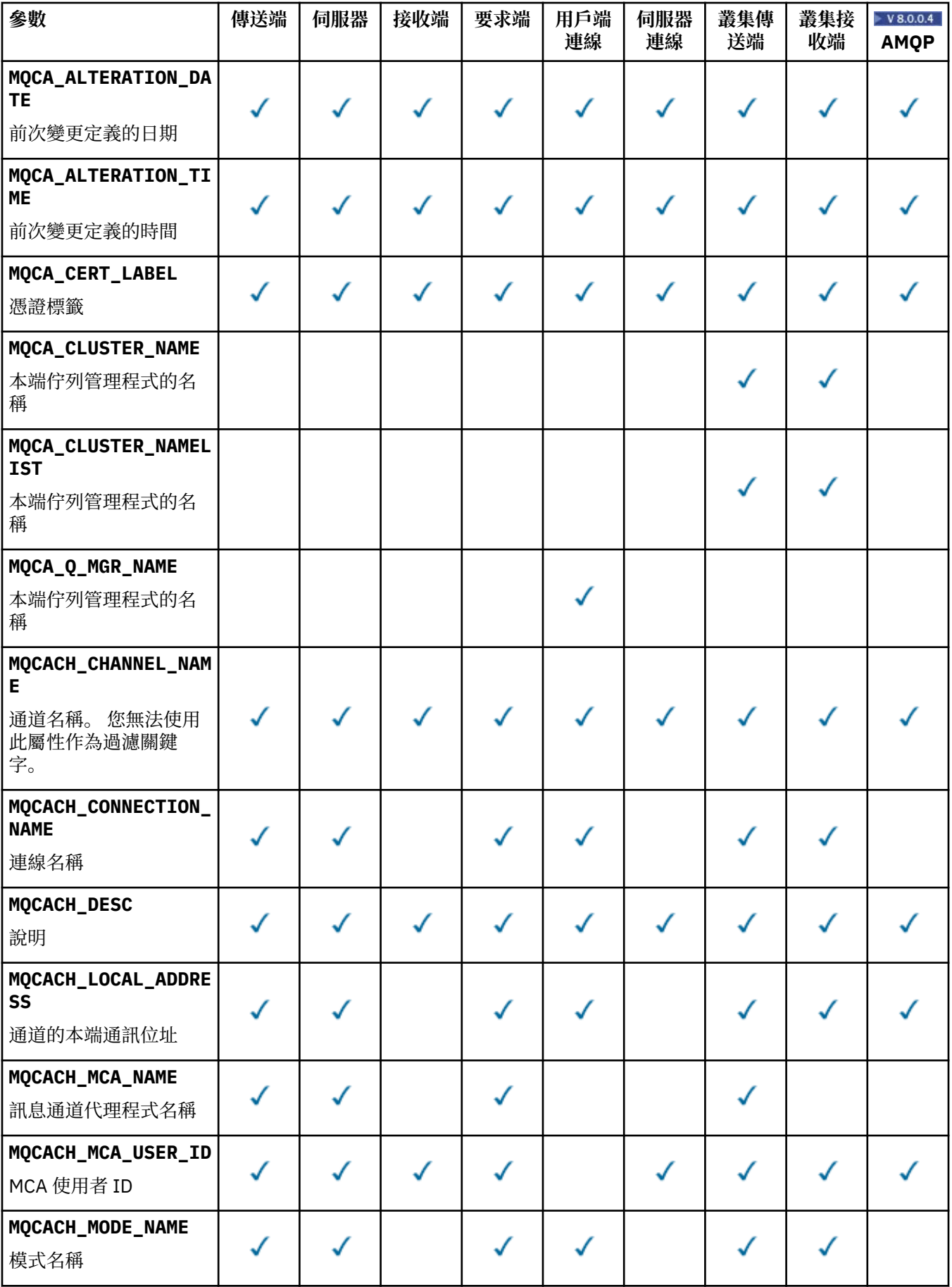

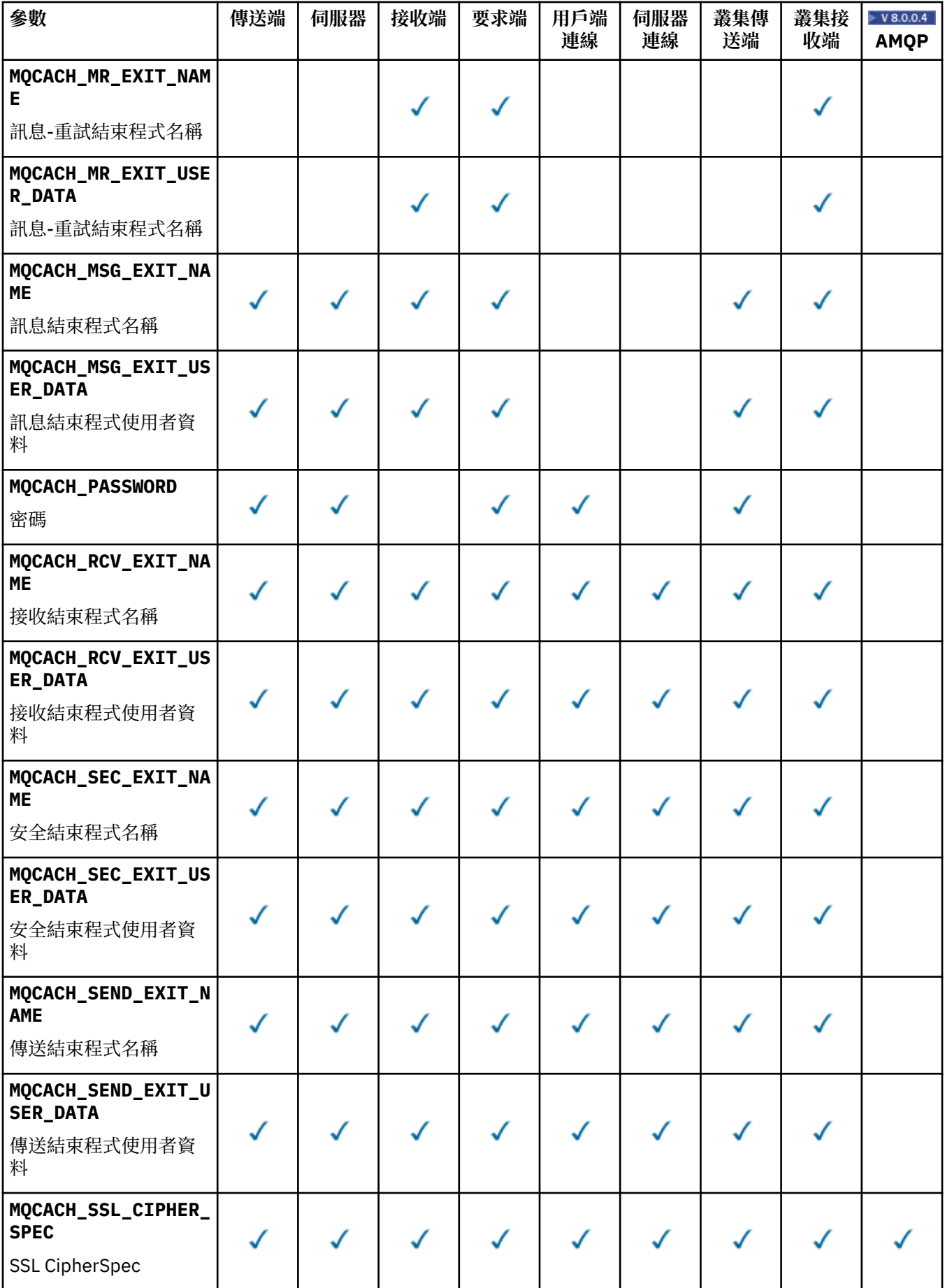

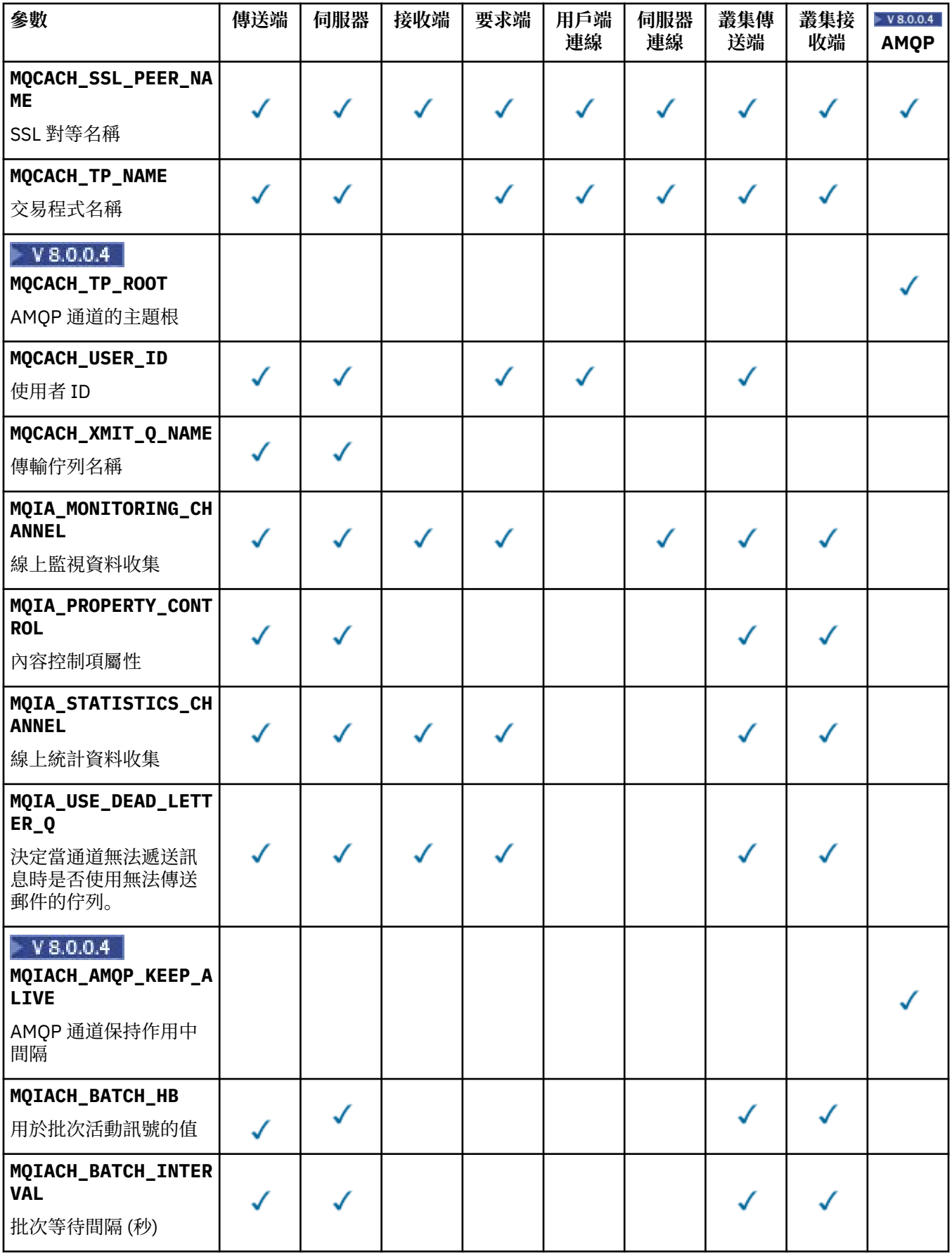

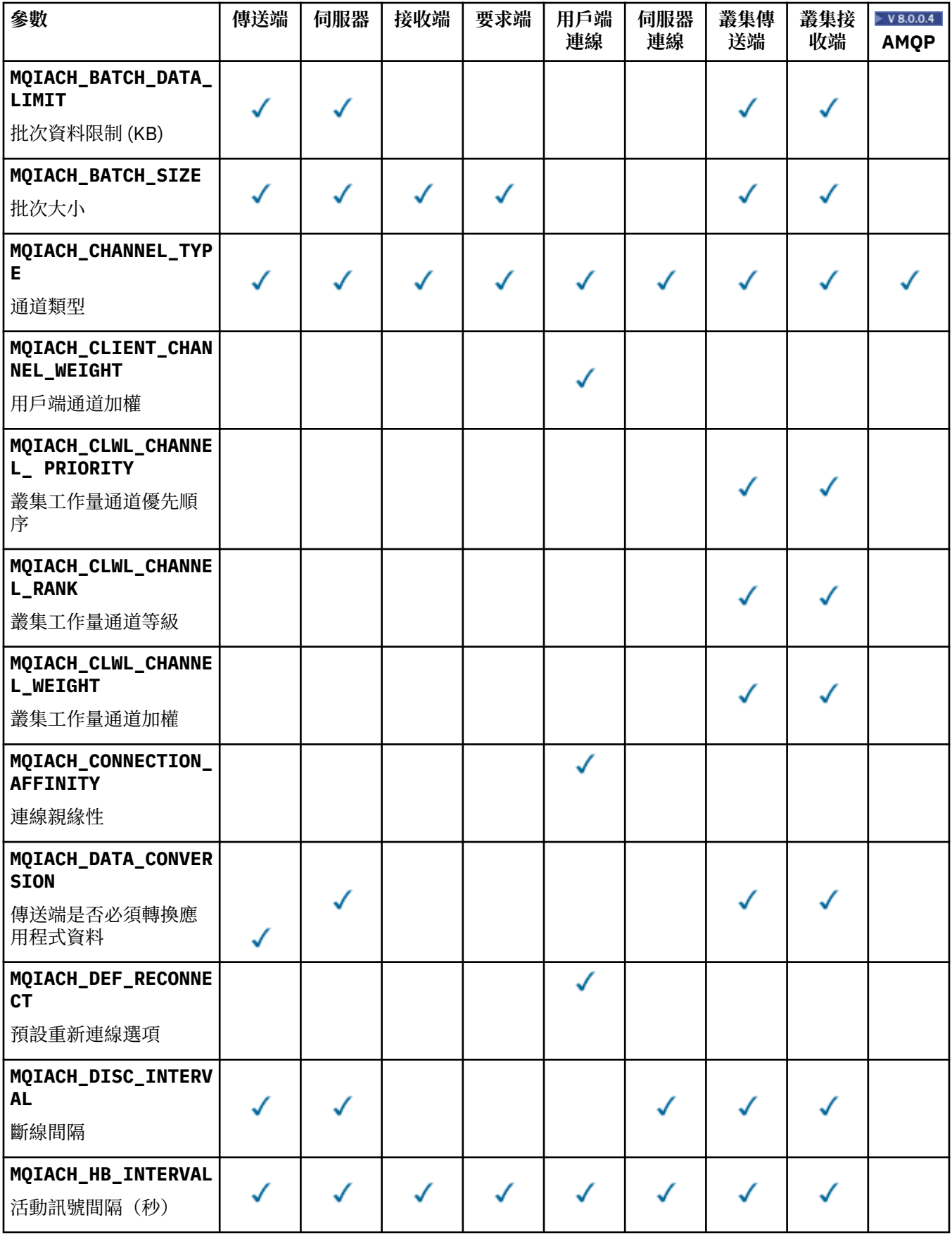

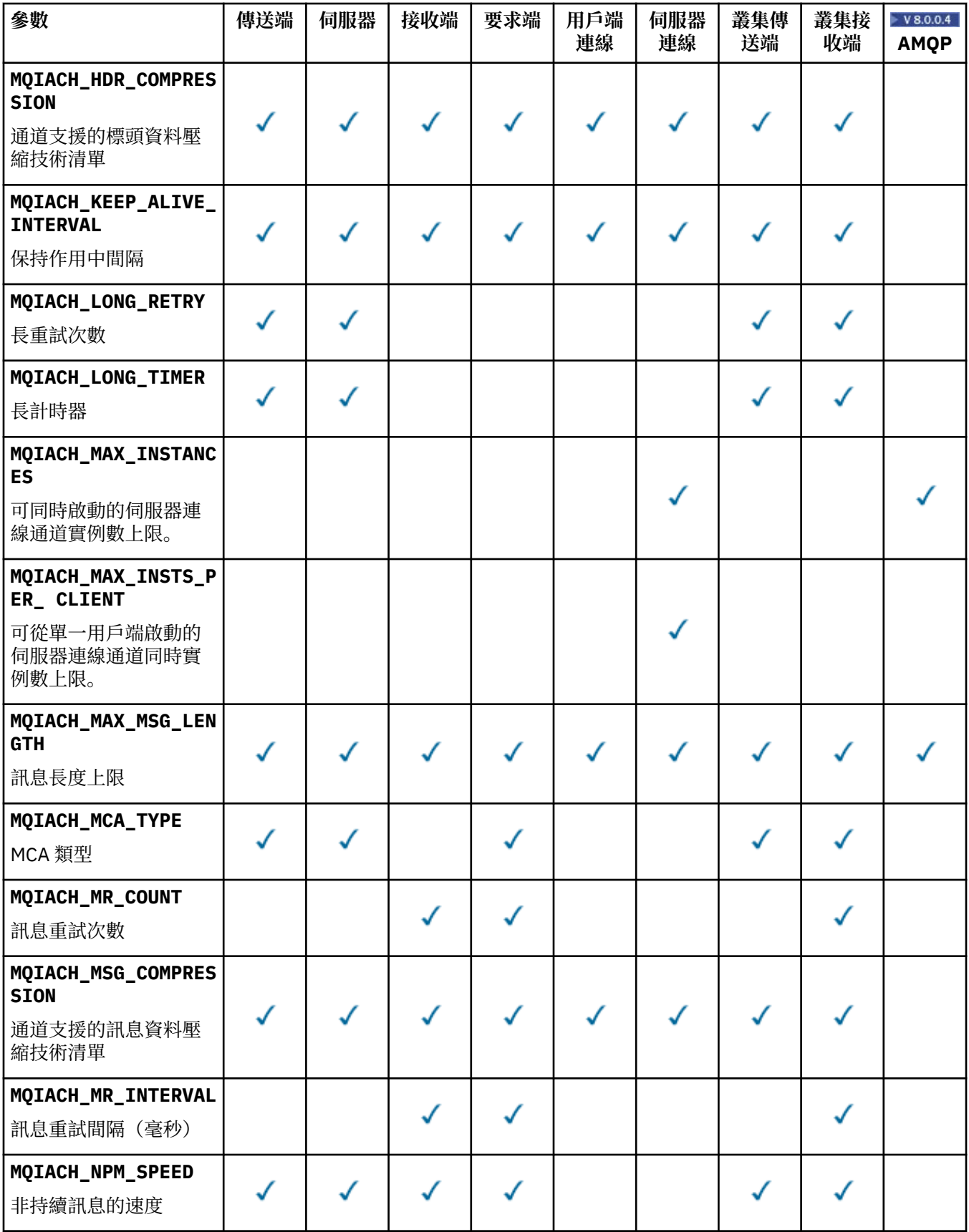

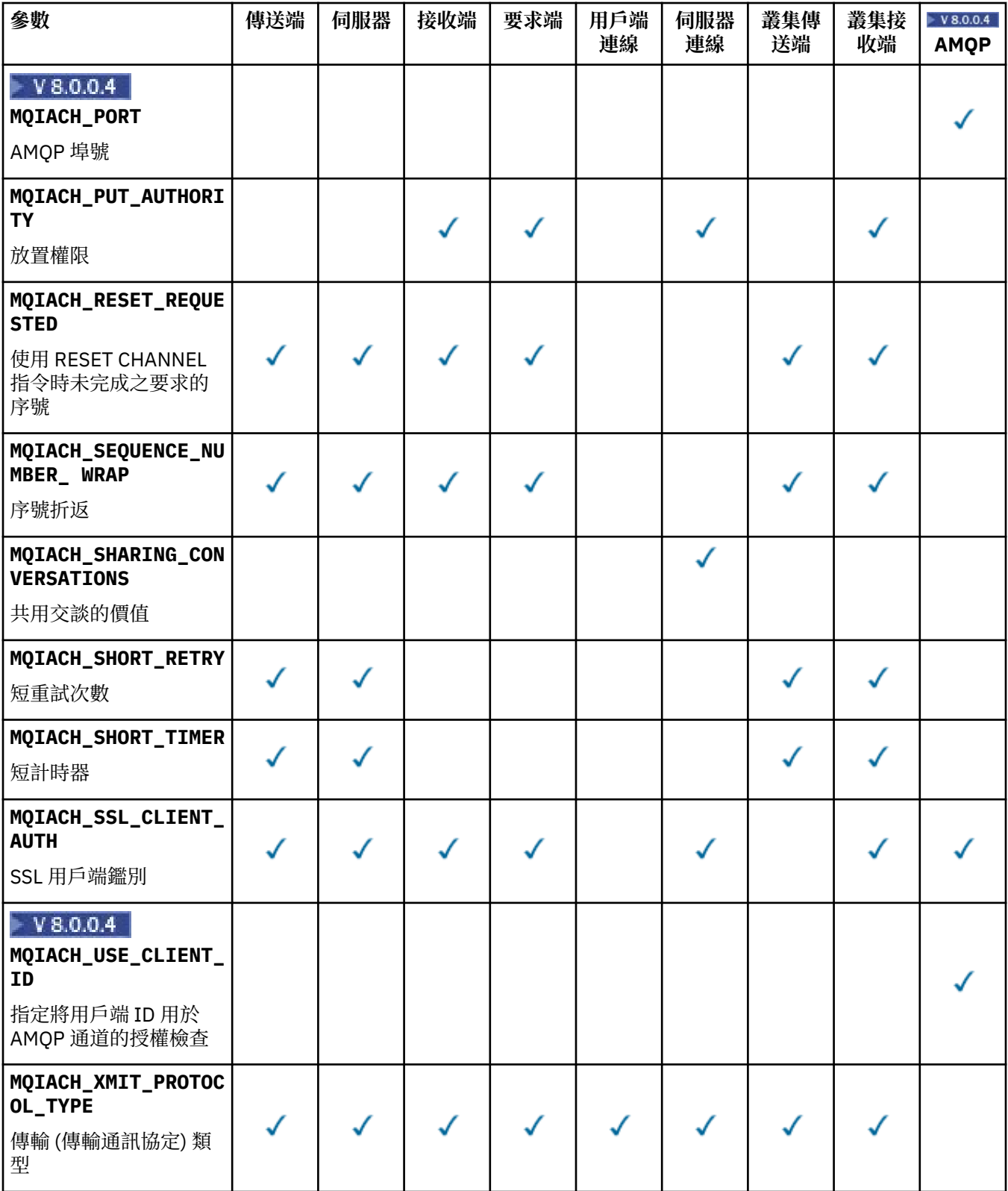

**註:**

1. 只能指定下列其中一個參數:

- MQCACH\_JAAS\_CONFIG
- MQCACH\_MCA\_USER\_ID
- MQIARCH\_USE\_CLIENT\_ID

如果未指定任何這些參數,則不會執行任何鑑別。 如果指定 MQCACH\_JAAS\_CONFIG ,用戶端會傳送 使用者名稱和密碼,在所有其他情況下,會忽略所傳送的使用者名稱。

#### *Certificatelabel* **(MQCFST)**

憑證標籤 (參數 ID:MQCA\_CERT\_LABEL)。

指定使用中的憑證標籤。

長度上限為 MQ\_CERT\_LABEL\_LENGTH。

### *ChannelType* **(MQCFIN)**

通道類型 (參數 ID :MQIACH\_CHANNEL\_TYPE)。

如果此參數存在,則合格通道會限制為指定的類型。 系統會忽略 *ChannelAttrs* 清單中指定的任何屬 性選取元,它只對不同類型的通道有效; 不會引發任何錯誤。

如果此參數不存在 (或指定 MQCHT\_ALL), 則 MQCHT\_MQTT 以外的 所有類型的通道都適用。 每一個指 定的屬性都必須是有效的通道屬性選取器 (亦即,它必須是下列清單中的一個),但可能不適用於所有 (或任何) 傳回的通道。 系統會忽略有效但不適用於通道的通道屬性選取元,不會出現任何錯誤訊息,且 不會傳回任何屬性。

值可以為:

**MQCHT\_SENDER**

寄件者。

**MQCHT\_SERVER** 伺服器。

**MQCHT\_RECEIVER** 接收器。

**MQCHT\_REQUESTER** 要求者。

**MQCHT\_SVRCONN** 伺服器連線 (供用戶端使用)。

**MQCHT\_CLNTCONN** 用戶端連線。

**MQCHT\_CLUSRCVR** 叢集接收端。

**MQCHT\_CLUSSDR**

叢集傳送端。

**M** V 8.0.0.4 MQCHT\_AMQP

AMQP 通道。

**MQCHT\_MQTT**

遙測通道。

### **MQCHT\_ALL**

所有類型 非 MQCHT\_MQTT。

如果未指定此參數,則預設值為 MQCHT\_ALL。

**註:** 如果此參數存在,則必須緊接在非 z/OS 平台上的 *ChannelName* 參數之後,否則會產生 MQRCCF\_MSG\_LENGTH\_ERROR 錯誤訊息。

#### z/0S

#### *CommandScope* **(MQCFST)**

指令範圍 (參數 ID:MQCACF\_COMMAND\_SCOPE)。 此參數僅適用於 z/OS 。

指定當佇列管理程式是佇列共用群組的成員時如何執行指令。 您可以指定下列其中一項:

• 空白 (或完全省略參數)。 此指令在輸入該指令的佇列管理程式上執行。

- 佇列管理程式名稱。 指令在您指定的佇列管理程式上執行,前提是它在佇列共用群組內處於作用中。 如果您指定的佇列管理程式,即必須使用佇列共用群組環境,且必須 啟用指令伺服器。
- 星號 (\*)。 指令會在本端佇列管理程式上執行,也會傳遞至佇列共用群組中的每個作用中佇列管理程 式。

長度上限為 MQ\_QSG\_NAME\_LENGTH。

您無法使用 *CommandScope* 作為要過濾的參數。

#### z/OS

#### *DefaultChannelDisposition* **(MQCFIN)**

預設通道處置 (參數 ID:MQIACH\_CHANNEL\_DISP)。

用戶端連線 (CLNTCONN) 通道不容許此參數。

此參數僅適用於 z/OS 。

指定要傳回其資訊之通道的處置方式。如果此參數不存在(或如果指定 MQCHLD\_ALL), 則所有通道處 置的通道都適用。 此值可以是下列任一值:

#### **MQCHLD\_ALL**

傳回所有合格通道的所要求資訊。

### **MQCHLD\_PRIVATE**

傳回 PRIVATE 通道所要求的資訊。

#### **MQCHLD\_SHARED**

針對通道處置方式定義為 MOCHLD SHARED 或 MOCHLD FIXSHARED 的通道, 傳回所要求的資 訊。

### *DefReconnect* **(MQCFIN)**

用戶端通道預設重新連線選項 (參數 ID: MQIACH\_DEF\_RECONNECT)。

預設自動用戶端重新連線選項。 您可以配置 IBM MQ MQI client 以自動重新連接用戶端應用程式。 在連 線失敗之後,IBM MQ MQI client 嘗試重新連接至佇列管理程式。 它會在沒有應用程式用戶端發出 MQCONN 或 MQCONNX MQI 呼叫的情況下,嘗試重新連接。

#### *IntegerFilterCommand* **(MQCFIF)**

整數過濾器指令描述子。 參數 ID 必須是 *ChannelAttrs* 中容許的任何整數類型參數, MQIACF\_ALL 除外。使用此參數,可透過指定過濾條件來限制指令的輸出。 如需使用此過濾條件的相關資訊,請參閱 第 1676 頁的『MQCFIF-PCF [整數過濾器參數』](#page-1675-0) 。

如果您指定通道類型的整數過濾器,則無法同時指定 *ChannelType* 參數。

如果您指定整數過濾器,則無法同時使用 *StringFilterCommand* 參數指定字串過濾器。

### $z/0S$

### *QSGDisposition* **(MQCFIN)**

群組內物件的處置 (參數 ID :MQIA\_QSG\_DISP)。 此參數僅適用於 z/OS 。

指定要傳回資訊之物件的處置 (亦即,定義它的位置及行為方式)。 此值可以是下列任一值:

#### **MQQSGD\_LIVE**

物件定義為 MQQSGD\_Q\_MGR 或 MQQSGD\_COPY。 如果未指定參數,則 MQQSGD\_LIVE 是預設 值。

#### **MQQSGD\_ALL**

物件定義為 MQQSGD\_Q\_MGR 或 MQQSGD\_COPY。

如果有共用佇列管理程式環境,且正在發出此指令的佇列管理程式上執行此指令,則此選項也會顯 示以 MQQSGD\_GROUP 定義之物件的資訊。

如果指定或預設 MQQSGD\_LIVE ,或在共用佇列管理程式環境中指定 MQQSGD\_ALL ,則指令可能 會提供重複的名稱 (具有不同的處置)。

### **MQQSGD\_COPY**

物件定義為 MQQSGD\_COPY。

#### **MQQSGD\_GROUP**

物件定義為 MQQSGD\_GROUP。 只有在共用佇列環境中才允許 MQQSGD\_GROUP。

#### **MQQSGD\_Q\_MGR**

物件定義為 MQQSGD\_Q\_MGR。

### **MQQSGD\_PRIVATE**

物件定義為 MQQSGD\_Q\_MGR 或 MQQSGD\_COPY。 MQQSGD\_PRIVATE 會傳回與 MQQSGD\_LIVE 相同的資訊。

您無法使用 *QSGDisposition* 作為要過濾的參數。

#### *StringFilterCommand* **(MQCFSF)**

字串過濾器指令描述子。參數 ID 必須是 ChannelAttrs 中容許的任何字串類型參數, 但 MQCACH\_CHANNEL\_NAME 及 MQCACH\_MCA\_NAME 除外。使用此參數,可透過指定過濾條件來限制 指令的輸出。 如需使用此過濾條件的相關資訊,請參閱 第 1682 頁的『[MQCFSF-PCF](#page-1681-0) 字串過濾器參 [數』](#page-1681-0) 。

如果您指定字串過濾器,則無法同時使用 *IntegerFilterCommand* 參數指定整數過濾器。

### **錯誤碼**

除了 第 1216 [頁的『適用於所有指令的錯誤碼』](#page-1215-0)中顯示的值之外,這個指令還可能會在回應格式標頭中傳回 下列錯誤碼。

### *Reason* **(MQLONG)**

此值可以是下列任一值:

**MQRCCF\_CHANNEL\_NAME\_ERROR** 通道名稱錯誤。

### **找不到** MQRCCF CHANNEL NOT FOUND 找不到通道。

**MQRCCF\_CHANNEL\_TYPE\_ERROR** 通道類型無效。

## **查詢通道 (MQTT)**

Inquire Channel (MQCMD\_INQUIRE\_CHANNEL) 指令會查詢 IBM MQ 通道定義的屬性。

### **必要參數**

### *ChannelName* **(MQCFST)**

通道名稱 (參數 ID:MQCACH\_CHANNEL\_NAME)。

支援通用通道名稱。 同屬名稱是一個字串, 後面接著星號 (\*), 例如 ABC\*, 它會選取名稱以所選字串開 頭的所有通道。 星號本身符合所有可能的名稱。

字串的長度上限為 MQ\_CHANNEL\_NAME\_LENGTH。

#### *ChannelType* **(MQCFIN)**

通道類型 (參數 ID :MQIACH\_CHANNEL\_TYPE)。

如果此參數存在,則合格通道會限制為指定的類型。 系統會忽略 *ChannelAttrs* 清單中指定的任何屬 性選取元,它只對不同類型的通道有效; 不會引發任何錯誤。

如果此參數不存在 (或已指定 MQCHT\_ALL), 則所有類型的通道都適用。每一個指定的屬性都必須是有 效的通道屬性選取器 (亦即,它必須是下列清單中的一個),但可能不適用於所有 (或任何) 傳回的通道。 系統會忽略有效但不適用於通道的通道屬性選取元,不會出現任何錯誤訊息,且不會傳回任何屬性。

值必須為:

### **MQCHT\_MQTT**

遙測通道。

### **選用參數**

*ChannelAttrs* **(MQCFIL)** 通道屬性 (參數 ID :MQIACF\_CHANNEL\_ATTRS)。

如果未指定參數,則屬性清單可以自行指定下列值-使用預設值:

### **MQIACF\_ALL**

所有屬性。

或下列參數的組合:

#### **MQCA\_SSL\_KEY\_REPOSITORY**

SSL 金鑰儲存庫

#### **MQ 快取 \_ 通道名稱**

通道名稱。 您無法使用此屬性作為過濾關鍵字。

### **MQCACH\_JAAS\_CONFIG** JAAS 配置的檔案路徑

### **MQCACH\_LOCAL\_ADDRESS** 通道的本端通訊位址

### **MQCACH\_MCA\_USER\_ID** MCA 使用者 ID。

### **MQCACH\_SSL\_CIPHER\_SPEC** SSL 密碼規格。

### **MQCACH\_SSL\_KEY\_PASSPHRASE** SSL 金鑰通行詞組。

## **MQIACH\_BACKLOG**

通道支援的並行連線要求數。

## **MQIACH\_CHANNEL\_TYPE**

通道類型

### **MQIARCH\_PORT**

當 *TransportType* 設為 TCP 時要使用的埠號。

### **MQIACH\_SSL\_CLIENT\_AUTH**

SSL 用戶端鑑別。

### **MQIARCH\_USE\_CLIENT\_ID** 指定是否使用新連線的 *clientID* 作為該連線的 *userID*

**MQIACH\_XMIT\_PROTOCOL\_TYPE** 傳輸 (傳輸通訊協定) 類型

### **註:**

1. 只能指定下列其中一個參數:

- MQCACH\_JAAS\_CONFIG
- MQCACH\_MCA\_USER\_ID
- MQIARCH\_USE\_CLIENT\_ID

如果未指定任何這些參數,則不會執行任何鑑別。 如果指定 MQCACH\_JAAS\_CONFIG ,用戶端會傳送使用 者名稱和密碼,在所有其他情況下,會忽略所傳送的使用者名稱。

### **錯誤碼**

除了 第 1216 [頁的『適用於所有指令的錯誤碼』](#page-1215-0)中顯示的值之外,這個指令還可能會在回應格式標頭中傳回 下列錯誤碼。

### *Reason* **(MQLONG)**

此值可以是下列任一值:

### **MQRCCF\_CHANNEL\_NAME\_ERROR** 通道名稱錯誤。

### **找不到 MQRCCF\_CHANNEL\_NOT\_FOUND** 找不到通道。

### **MQRCCF\_CHANNEL\_TYPE\_ERROR**

通道類型無效。

## **查詢通道 (回應)**

Inquire Channel (MQCMD\_INQUIRE\_CHANNEL) 指令的回應包含回應標頭,後面接著 *ChannelName* 和 *ChannelType* 結構 (以及僅限 z/OS 、 *DefaultChannelDisposition* 和 *QSGDisposition* 結構) ,以 及所要求的屬性參數結構組合 (如果適用的話)。

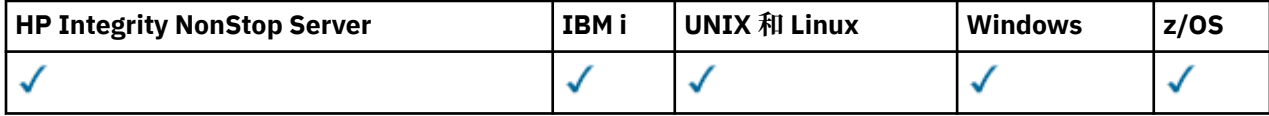

如果指定了同屬通道名稱,則會針對找到的每一個通道產生一則這類訊息。

### **一律傳回:**

*ChannelName* , *ChannelType* , *DefaultChannelDisposition* , *QSGDisposition*

### **在要求時傳回:**

*AlterationDate*, *AlterationTime*, *BatchDataLimit*, *BatchHeartbeat*, *BatchInterval*, *BatchSize*, *Certificatelabel*, *ChannelDesc*, *ChannelMonitoring*, *ChannelStartTime*, *ChannelStartDate*, *ChannelStatistics*, *ClientChannelWeight*, *ClientIdentifier*, *ClusterName*, *ClusterNamelist*, *CLWLChannelPriority*, *CLWLChannelRank*, *CLWLChannelWeight*, *ConnectionAffinity*, *ConnectionName*, *DataConversion*, *DefReconnect*, *DiscInterval*, *HeaderCompression*, *HeartbeatInterval*, *InDoubtInbound*, *InDoubtOutbound*, *KeepAliveInterval*, *LastMsgTime*, *LocalAddress*, *LongRetryCount*, *LongRetryInterval*, *MaxMsgLength*, *MCAName*, *MCAType*, *MCAUserIdentifier*, *MessageCompression*, *ModeName*, *MsgExit*, *MsgRetryCount*, *MsgRetryExit*, *MsgRetryInterval*, *MsgRetryUserData*, *MsgsReceived*, *MsgsSent*, *MsgUserData*, *NetworkPriority*, *NonPersistentMsgSpeed*, *Password*, *PendingOutbound*, *PropertyControl*, *PutAuthority*, *QMgrName*, *ReceiveExit*, *ReceiveUserData*, *ResetSeq*, *SecurityExit*, *SecurityUserData*, *SendExit*, *SendUserData*, *SeqNumberWrap*, *SharingConversations*, *ShortRetryCount*, *ShortRetryInterval*, *SSLCipherSpec*, *SSLCipherSuite*, *SSLClientAuth*, *SSLPeerName*, *TpName*, *TransportType*, *UseDLQ*, *UserIdentifier*, *XmitQName*

## **回應資料**

### *AlterationDate* **(MQCFST)**

變更日期,格式為 yyyy-mm-dd (參數 ID :MQCA\_ALTERATION\_DATE)。

前次變更資訊的日期。

### *AlterationTime* **(MQCFST)**

變更時間,格式為 hh.mm.ss (參數 ID:MQCA\_ALTERATION\_TIME)。 前次變更資訊的時間。

### *BatchDataLimit* **(MQCFIN)**

批次資料限制 (參數 IDXX\_ENCODE\_CASE\_ONE :mqiach\_batch\_data\_limit)。

在取得同步點之前,可透過通道傳送的資料量限制 (以 KB 為單位)。 在導致達到限制的訊息流經通道之 後,會取得同步點。 此屬性中的零值表示未對此通道上的批次套用任何資料限制。

此參數僅適用於 *ChannelType* 為 MQCHT\_SENDER、MQCHT\_SERVER、MQCHT\_CLUSRCVR 或 MQCHT\_CLUSSDR 的通道。

### *BatchHeartbeat* **(MQCFIN)**

用於批次活動訊號的值 (參數 ID:MQIACH\_BATCH\_HB)。

此值可以是 0-999999。 值 0 表示活動訊號不在使用中。

### *BatchInterval* **(MQCFIN)**

批次間隔 (參數 ID:MQIACH\_BATCH\_INTERVAL)。

### *BatchSize* **(MQCFIN)**

批次大小 (參數 ID:MQIACH\_BATCH\_SIZE)。

### *Certificatelabel* **(MQCFST)**

憑證標籤 (參數 ID:MQCA\_CERT\_LABEL)。

指定使用中的憑證標籤。

長度上限為 MO\_CERT\_LABEL\_LENGTH。

### *ChannelDesc* **(MQCFST)**

通道說明 (參數 ID:MQCACH\_DESC)。

字串的長度上限為 MO CHANNEL DESC LENGTH。

#### *ChannelMonitoring* **(MQCFIN)**

線上監視資料收集 (參數 ID:MQIA\_XX\_ENCODE\_CASE\_ONE monitoring\_channel)。

此值可以是下列任一值:

#### **MQMON\_OFF**

已關閉此通道的線上監視資料收集。

### **MQMON\_Q\_MGR**

佇列管理程式的 *ChannelMonitoring* 參數值由通道繼承。

### **MQMON\_LOW**

除非佇列管理程式的 *ChannelMonitoring* 參數是 MQMON\_NONE ,否則此通道會以低資料收集 速率開啟線上監視資料收集。

### **MQ mon\_MEDIT**

除非佇列管理程式的 *ChannelMonitoring* 參數是 MQMON\_NONE ,否則會針對此通道開啟連線 監視資料收集,且資料收集速率中等。

### **MQMON\_HIGH**

除非佇列管理程式的 *ChannelMonitoring* 參數是 MQMON\_NONE ,否則此通道會以高資料收集 速率開啟線上監視資料收集。

### *ChannelName* **(MQCFST)**

通道名稱 (參數 ID:MOCACH\_CHANNEL\_NAME)。

字串的長度上限為 MQ\_CHANNEL\_NAME\_LENGTH。

### *ChannelStartDate* **(MQCFST)**

通道啟動的日期 (參數 ID:MOCACH\_CHANNEL\_START\_DATE)。 長度由值 MO\_DATE\_LENGTH 指定。

### *ChannelStartTime* **(MQCFST)**

通道啟動的時間 (參數 ID :MQCACH\_CHANNEL\_START\_TIME)。 長度由值 MQ\_TIME\_LENGTH 指定。

#### *ChannelStatistics* **(MQCFIN)**

統計資料收集 (參數 ID:MQIA\_STATISTICS\_CHANNEL)。

此值可以是下列任一值:

#### **MQMON\_OFF**

已關閉此通道的統計資料收集。

### **MQMON\_Q\_MGR**

佇列管理程式的 *ChannelStatistics* 參數值由通道繼承。

#### **MQMON\_LOW**

除非佇列管理程式的 *ChannelStatistics* 參數是 MQMON\_NONE ,否則會以低資料收集速率開 啟此通道的統計資料收集。

#### **MQ mon\_MEDIT**

除非佇列管理程式的 *ChannelStatistics* 參數是 MQMON\_NONE ,否則會以中等資料收集速率 開啟此通道的統計資料收集。

#### **MQMON\_HIGH**

除非佇列管理程式的 *ChannelStatistics* 參數是 MQMON\_NONE ,否則會以高資料收集速率開 啟此通道的統計資料收集。

在 z/OS 上,此參數會直接開啟統計資料收集,而不管您選取的值為何。 指定 LOW、MEDIUM 或 HIGH 對您的結果不會造成任何差別。

#### *ChannelType* **(MQCFIN)**

通道類型 (參數 ID :MQIACH\_CHANNEL\_TYPE)。

此值可以是下列任一值:

**MQCHT\_SENDER**

寄件者。

**MQCHT\_SERVER** 伺服器。

**MQCHT\_RECEIVER**

接收器。

**MQCHT\_REQUESTER** 要求者。

**MQCHT\_SVRCONN** 伺服器連線 (供用戶端使用)。

#### **MQCHT\_CLNTCONN**

用戶端連線。

**MQCHT\_CLUSRCVR** 叢集接收端。

**MQCHT\_CLUSSDR**

叢集傳送端。

**MQCHT\_MQTT** 遙測通道。

### *ClientChannelWeight* **(MQCFIN)**

用戶端通道加權 (參數 ID :MQIACH\_CLIENT\_CHANNEL\_WEIGHT)。

使用用戶端通道加權屬性,當有一個以上的適當定義可用時,可以隨機選取用戶端通道定義,且較大的 加權具有較高的選擇機率。

值可以是 0-99。 預設值是 0。

此參數僅適用於 ChannelType 為 MQCHT\_CLNTCONN 的通道

#### *ClientIdentifier* **(MQCFST)**

用戶端的 clientId (參數 ID:MQCACH\_CLIENT\_ID)。

### *ClusterName* **(MQCFST)**

叢集名稱 (參數 ID:MQCA\_CLUSTER\_NAME)。

### *ClusterNamelist* **(MQCFST)**

叢集名單 (參數 ID:MQCA\_CLUSTER\_NAMELIST)。

### *CLWLChannelPriority* **(MQCFIN)**

通道優先順序 (參數 ID :MQIACH\_CLWL\_CHANNEL\_PRIORITY)。

## *CLWLChannelRank* **(MQCFIN)**

通道等級 (參數 ID:MQIACH\_CLWL\_CHANNEL\_RANK)。

### *CLWLChannelWeight* **(MQCFIN)**

通道加權 (參數 ID:MQIACH\_CLWL\_CHANNEL\_WEIGHT)。

### *ConnectionAffinity* **(MQCFIN)**

通道親緣性 (參數 ID :MQIACH\_CONNECTION\_AFFINITY)

通道親緣性屬性指定使用相同佇列管理程式名稱多次連接的用戶端應用程式是否使用相同的用戶端通 道。 此值可以是下列任一值:

### **MQCAFTY\_PREFERRED**

在讀取用戶端通道定義表 (CCDT) 的處理程序中,第一個連線會根據任何零 ClientChannel 加權定義 的加權,按字母順序先建立適用定義的清單。 程序中的每一個連線都會嘗試使用清單中的第一個定 義來連接。 如果連線不成功,則會使用下一個定義。 不成功的非零 ClientChannel 加權定義會移至 清單結尾。 零 ClientChannel 加權定義會保留在清單開頭,並針對每一個連線先選取。 若為 C、C++ 及 .NET (包括完全受管理的 .NET) 用戶端,如果自建立清單以來已修改 CCDT ,則會更新清單。 具 有相同主機名稱的每一個用戶端程序都會建立相同的清單。

MQCAFTY\_PREFERRED 是預設值。

### **MQCAFTY\_NONE**

在程序中讀取 CCDT 的第一個連線,會建立適用定義的清單。 程序中的所有連線會根據加權來獨立 選取適用的定義,並按字母順序先選取任何適用的零 ClientChannel 加權定義。 若為 C、C++ 及.NET (包括完全受管理的.NET) 用戶端,如果自建立清單以來已修改 CCDT, 則會更新清單。

此參數僅適用於 ChannelType 為 MQCHT\_CLNTCONN 的通道。

### *ConnectionName* **(MQCFST)**

連線名稱 (參數 IDXX\_ENCODE\_CASE\_ONE :mqcach\_connection\_name)。

字串的長度上限為 MQ\_CONN\_NAME\_LENGTH。 在 z/OS 上,它是 MQ\_LOCAL\_ADDRESS\_LENGTH。

*ConnectionName* 是以逗點區隔的清單。

### *DataConversion* **(MQCFIN)**

傳送端是否必須轉換應用程式資料 (參數 ID :MQIACH\_DATA\_CONVERSION)。

值可以為:

### **MQCDC\_NO\_SENDER\_CONVERSION**

寄件者沒有轉換。

### **MQCDC\_SENDER\_CONVERSION**

由傳送端進行轉換。

## *DefaultChannelDisposition* **(MQCFIN)**

預設通道處置 (參數 ID:MQIACH\_DEF\_CHANNEL\_DISP)。

此參數僅適用於 z/OS 。

指定作用中時通道的預期處置。 此值可以是下列任一值:

#### **MQCHLD\_PRIVATE**

物件的預期用途是作為專用通道。

### **MQCHLD\_FIXSHARED**

物件的預期用途是作為鏈結至特定佇列管理程式的共用通道。

#### **MQCHLD\_SHARED**

物件的預期用途是作為共用通道。

#### *DiscInterval* **(MQCFIN)**

斷線間隔 (參數 ID :MQIACH\_DISC\_INTERVAL)。

#### *DefReconnect* **(MQCFIN)**

用戶端通道預設重新連線選項 (參數 ID: MQIACH\_DEF\_RECONNECT)。

回覆值可以是:

## **MQRCN\_NO**

MQRCN\_NO 是預設值。

除非以 MQCONNX 置換,否則不會自動重新連接用戶端。

### **MQRCN\_YES**

除非被 MQCONNX 置換,否則用戶端會自動重新連接。

#### **MQRCN\_Q\_MGR**

除非以 MQCONNX 置換,否則用戶端會自動重新連接,但只會重新連接至相同的佇列管理程式。 QMGR 選項具有與 MQCNO\_RECONNECT\_Q\_MGR 相同的效果。

#### **MQRCN\_DISABLED**

即使用戶端程式使用 MQCONNX MQI 呼叫來要求,也會停用重新連線。

#### *HeaderCompression* **(MQCFIL)**

通道支援的標頭資料壓縮技術 (參數 ID :MQIACH\_HDR\_COMPRESSION)。對於傳送端、伺服器、叢集傳 送端、叢集接收端及用戶端連線通道,指定的值依喜好設定順序。

值可以是下列之一或多個:

#### **MQCOMPRESS\_NONE**

不執行標頭資料壓縮。

#### **MQCOMPRESS\_SYSTEM**

執行標頭資料壓縮。

### *HeartbeatInterval* **(MQCFIN)**

活動訊號間隔 (參數 ID:MQIACH\_HB\_INTERVAL)。

### *InDoubtInbound* **(MQCFIN)**

用戶端不確定的入埠訊息數 (參數 ID :MQIACH\_IN\_DOUBT\_IN)。

### *InDoubtOutbound* **(MQCFIN)**

來自不確定用戶端的出埠訊息數 (參數 ID :MQIACH\_IN\_DOUBT\_OUT)。

#### *KeepAliveInterval* **(MQCFIN)**

KeepAlive 間隔 (參數 ID :MQIACH\_KEEP\_ALIVE\_INTERVAL)。

#### *LastMsgTime* **(MQCFST)**

傳送或接收最後一則訊息的時間 (參數 ID :MQCACH\_LAST\_MSG\_TIME)。

字串的長度上限為 MO TIME\_LENGTH。

### *LocalAddress* **(MQCFST)**

通道的本端通訊位址 (參數 ID:MQCACH\_LOCAL\_ADDRESS)。

字串的長度上限為 MO\_LOCAL\_ADDRESS\_LENGTH。

#### *LongRetryCount* **(MQCFIN)**

長重試次數 (參數 ID:MQIACH\_LONG\_RETRY)。

### *LongRetryInterval* **(MQCFIN)**

長計時器 (參數 ID:MQIACH\_LONG\_TIMER)。

#### *MaxInstances* **(MQCFIN)**

伺服器連線通道的同時實例數上限 (參數 ID :MQIACH\_MAX\_INSTANCES)。

只有在使用 ChannelAttrs (包括 MQIACF\_ALL 或 MQIAC\_MAX\_INSTANCES) 來回應「查詢通道」呼叫 時,才會傳回此參數。

#### *MaxInstancesPerClient* **(MQCFIN)**

可從單一用戶端啟動的伺服器連線通道同時實例數上限 (參數 IDXX\_ENCODE\_CASE\_ONE :mqiach\_max\_insts\_per\_client)。

只有針對伺服器連線通道才會傳回此參數,以回應 ChannelAttrs (包括 MQIACF\_ALL 或 MQIAC\_MAX\_INSTS\_PER\_CLIENT) 的「查詢通道」呼叫。

### *MaxMsgLength* **(MQCFIN)**

訊息長度上限 (參數 ID:MQIACH\_MAX\_MSG\_length)。

#### *MCAName* **(MQCFST)**

訊息通道代理程式名稱 (參數 ID:MQCACH\_MCA\_NAME)。

字串的長度上限為 MQ\_MCA\_NAME\_LENGTH。

### *MCAType* **(MQCFIN)**

訊息通道代理程式類型 (參數 ID:MQIACH\_MCA\_TYPE)。

此值可以是下列任一值:

### **MQMCAT\_PROCESS** 程序。

## **MQMCAT\_THREAD**

執行緒 (僅限 Windows )。

#### *MCAUserIdentifier* **(MQCFST)**

訊息通道代理程式使用者 ID (參數 ID :MQCACH\_MCA\_USER\_ID)。

**註:** 提供使用者 ID 供通道執行的另一種方式是使用通道鑑別記錄。 使用通道鑑別記錄,不同的連線可以 在使用不同的認證時使用相同的通道。 如果同時設定通道上的 MCAUSER ,且使用通道鑑別記錄來套用 至相同的通道,則通道鑑別記錄優先。 只有在通道鑑別記錄使用 USERSRC (CHANNEL) 時,才會使用通 道定義上的 MCAUSER。 如需詳細資料,請參閱 通道鑑別記錄

MCA 使用者 ID 的長度上限取決於 MCA 執行所在的環境。 MQ\_MCA\_USER\_ID\_LENGTH 提供執行應用 程式之環境的長度上限。 MQ\_MAX\_MCA\_USER\_ID\_LENGTH 提供所有受支援環境的上限。

在 Windows 上,使用者 ID 可能符合下列格式的網域名稱:

user@domain

#### *MessageCompression* **(MQCFIL)**

通道支援的訊息資料壓縮技術 (參數 ID :MQIACH\_MSG\_COMPRESSION)。對於傳送端、伺服器、叢集傳 送端、叢集接收端及用戶端連線通道,指定的值依喜好設定順序。

值可以是下列之一或多個:

#### **MQCOMPRESS\_NONE**

不執行訊息資料壓縮。

#### **MQCOMPRESS\_RLE**

使用執行長度編碼來執行訊息資料壓縮。

### **MQCOMPRESS\_ZLIBFAST**

使用 ZLIB 編碼來執行訊息資料壓縮, 並設定速度優先順序。

### **MQCOMPRESS\_ZLIBHIGH**

使用 ZLIB 編碼並設定壓縮優先順序來執行訊息資料壓縮。

#### **MQCOMPRESS\_ANY**

可以使用佇列管理程式所支援的任何壓縮技術。 MQCOMPRESS\_ANY 僅適用於接收端、要求端及伺 服器連線通道。

### *ModeName* **(MQCFST)**

模式名稱 (參數 ID:MQCACH\_MODE\_NAME)。

字串的長度上限為 MQ\_MODE\_NAME\_LENGTH。

#### *MsgExit* **(MQCFST)**

訊息結束程式名稱 (參數 ID :MQCACH\_MSG\_EXIT\_NAME)。

結束程式名稱的長度上限視結束程式執行所在的環境而定。 MO\_EXIT\_NAME\_LENGTH 提供應用程式執 行所在環境的長度上限。 MQ\_MAX\_EXIT\_NAME\_LENGTH 提供所有受支援環境的上限。

在下列環境中,如果已對通道定義多個訊息結束程式,則會以 MQCFSL 結構而非 MQCFST 結構傳回名稱 清單: IBM i、 Windows、 UNIX 和 Linux。 MQCFSL 結構一律在 z/OS 上使用。

#### *MsgsReceived* **(MQCFIN64)**

用戶端自前次連接後所接收的訊息數 (參數 ID :MQIACH\_MSGS\_RECEIVED/MQIACH\_MSGS\_RCVD)。

### *MsgRetryCount* **(MQCFIN)**

訊息重試次數 (參數 ID:MQIACH\_MR\_COUNT)。

### *MsgRetryExit* **(MQCFST)**

訊息重試結束程式名稱 (參數 ID :MQCACH\_MR\_EXIT\_NAME)。

結束程式名稱的長度上限視結束程式執行所在的環境而定。 MQ\_EXIT\_NAME\_LENGTH 提供應用程式執 行所在環境的長度上限。 MQ\_MAX\_EXIT\_NAME\_LENGTH 提供所有受支援環境的上限。

### *MsgRetryInterval* **(MQCFIN)**

訊息重試間隔 (參數 ID:MQIACH\_MR\_INTERVAL)。

#### *MsgRetryUserData* **(MQCFST)**

訊息重試結束程式使用者資料 (參數 ID:MQCACH\_MR\_EXIT\_USER\_DATA)。

字串的長度上限為 MQ\_EXIT\_DATA\_LENGTH。

#### *MsgsSent* **(MQCFIN64)**

用戶端自前次連接後所傳送的訊息數 (參數 ID :MQIACH\_MSGS\_SENT)。

### *MsgUserData* **(MQCFST)**

訊息結束程式使用者資料 (參數 ID :MQCACH\_MSG\_EXIT\_USER\_DATA)。

字串的長度上限為 MQ\_EXIT\_DATA\_LENGTH。

在下列環境中,如果已對通道定義多個訊息結束程式使用者資料字串,則會以 MQCFSL 結構而非 MQCFST 結構傳回字串清單: IBM i, Windows, UNIX 和 Linux。 MQCFSL 結構一律在 z/OS 上使用。

#### *NetworkPriority* **(MQCFIN)**

網路優先順序 (參數 ID :MQIACH\_NETWORK\_PRIORITY)。

### *NonPersistentMsgSpeed* **(MQCFIN)**

傳送非持續訊息的速度 (參數 ID :MQIACH\_NPM\_SPEED)。

值可以為:

**MQNPMS\_NORMAL**

正常速度

## **MQNPMS\_FAST**

快速。

### *Password* **(MQCFST)**

密碼 (參數 ID:MQCACH\_PASSWORD)。

如果定義非空白密碼,則會以星號傳回。 否則,會以空白傳回。

字串的長度上限為 MQ\_PASSWORD\_LENGTH。 不過,只會使用前 10 個字元。

### *PropertyControl* **(MQCFIN)**

內容控制屬性 (參數 ID MQIA\_PROPERTY\_CONTROL)。

指定當訊息即將傳送至 V6 或之前的佇列管理程式 (不瞭解內容描述子概念的佇列管理程式) 時, 訊息內 容會發生什麼情況。 此值可以是下列任一值:

### **MQPROP\_COMPATIBILITY**

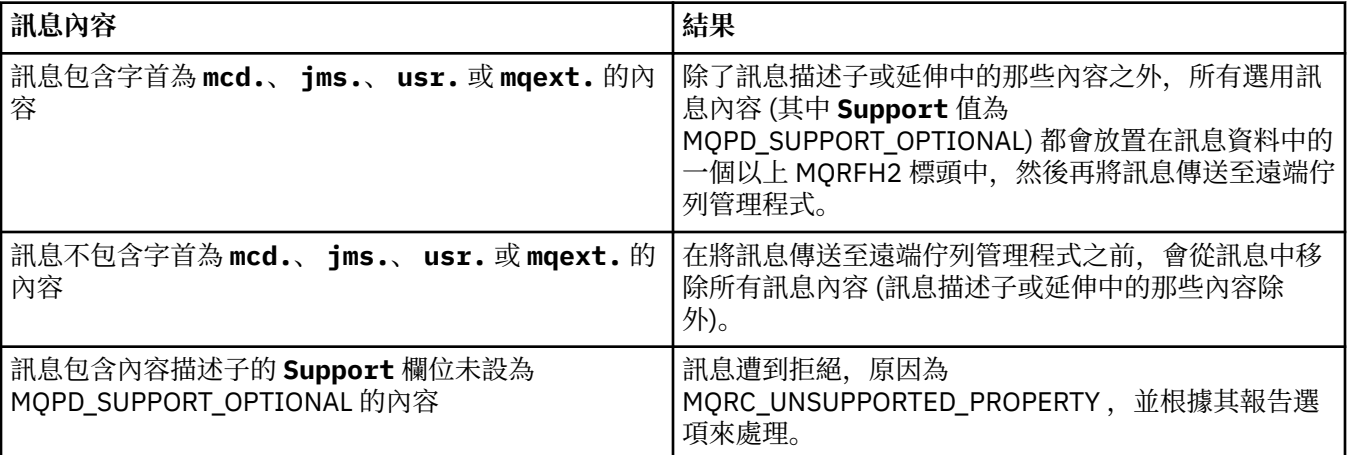

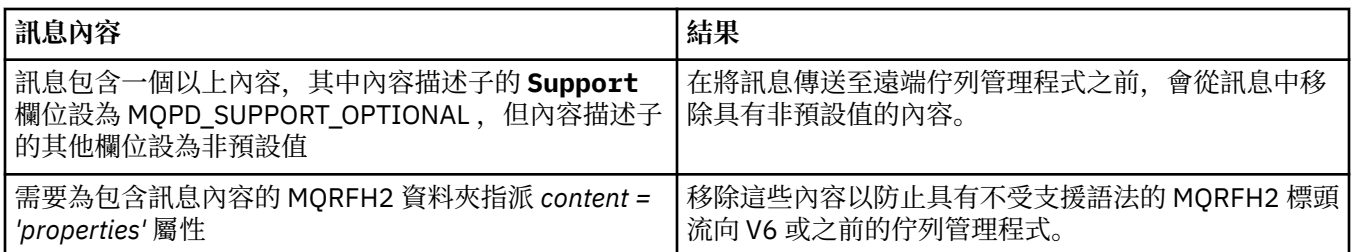

### **MQPROP\_NONE**

在訊息傳送至遠端佇列管理程式之前,訊息的所有內容 (訊息描述子或延伸中的那些內容除外) 都會 從訊息中移除。

如果訊息包含內容描述子的 **Support** 欄位未設為 MQPD\_SUPPORT\_OPTIONAL 的內容,則會拒絕該 訊息, 原因為 MORC UNSUPPORTED PROPERTY, 並根據其報告選項來處理該訊息。

### **MQPROP\_ALL**

當訊息傳送至遠端佇列管理程式時,訊息的所有內容都會包含在訊息中。 這些內容(訊息描述子或 延伸中的除外)會放在訊息資料內的一個以上 MQRFH2 標頭中。

此屬性適用於「傳送端」、「伺服器」、「叢集傳送端」及「叢集接收端」通道。

### *PutAuthority* **(MQCFIN)**

放置權限 (參數 ID:MQIACH\_PUT\_AUTHORITY)。

此值可以是下列任一值:

### **MQPA\_DEFAULT**

使用預設使用者 ID。

## **MQPA\_CONTEXT**

使用環境定義使用者 ID。

#### *QMgrName* **(MQCFST)**

佇列管理程式名稱 (參數 ID:MQCA\_Q\_MGR\_NAME)。

字串的長度上限為 MQ\_Q\_MGR\_NAME\_LENGTH。

### *QSGDisposition* **(MQCFIN)**

QSG 處置 (參數 ID:MQIA\_QSG\_DISP)。

指定物件的處置 (亦即,定義物件的位置及其行為方式)。 此參數僅在 z/OS 上有效。 此值可以是下列任 一值:

#### **MQQSGD\_COPY**

物件定義為 MQQSGD\_COPY。

#### **MQQSGD\_GROUP**

物件定義為 MQQSGD\_GROUP。

#### **MQQSGD\_Q\_MGR**

物件定義為 MQQSGD\_Q\_MGR。

#### *ReceiveExit* **(MQCFST)**

接收結束程式名稱 (參數 ID:MQCACH\_RCV\_EXIT\_NAME)。

結束程式名稱的長度上限視結束程式執行所在的環境而定。 MO\_EXIT\_NAME\_LENGTH 提供應用程式執 行所在環境的長度上限。 MQ\_MAX\_EXIT\_NAME\_LENGTH 提供所有受支援環境的上限。

在下列環境中,如果已對通道定義多個接收結束程式,則會以 MQCFSL 結構而非 MQCFST 結構傳回名稱 清單: IBM i、 Windows、 UNIX 和 Linux。 MQCFSL 結構一律在 z/OS 上使用。

#### *ReceiveUserData* **(MQCFST)**

接收結束程式使用者資料 (參數 ID:MQCACH\_RCV\_EXIT\_USER\_DATA)。

字串的長度上限為 MQ\_EXIT\_DATA\_LENGTH。

在下列環境中,如果已對通道定義多個接收結束程式使用者資料字串,則會以 MQCFSL 結構而非 MQCFST 結構傳回字串清單: IBM i, Windows, UNIX 和 Linux。 MQCFSL 結構一律在 z/OS 上使用。

### *ResetSeq* **(MQCFIN)**

擱置重設序號 (參數 ID :MQIACH\_RESET\_REQUESTED)。

這是未完成的要求的序號, 指出使用者 RESET CHANNEL 指令要求未完成。

值 0 指出沒有任何未完成的 RESET CHANNEL。 值的範圍為 1 到 999999999。

可能的回覆值包括 MQCHRR\_RESET\_NOT\_REQUESTED。

此參數不適用於 z/OS。

### *SecurityExit* **(MQCFST)**

安全結束程式名稱 (參數 ID:MQCACH\_SEC\_EXIT\_NAME)。

結束程式名稱的長度上限視結束程式執行所在的環境而定。 MQ\_EXIT\_NAME\_LENGTH 提供應用程式執 行所在環境的長度上限。 MQ\_MAX\_EXIT\_NAME\_LENGTH 提供所有受支援環境的上限。

#### *SecurityUserData* **(MQCFST)**

安全結束程式使用者資料 (參數 ID :MQCACH\_SEC\_EXIT\_USER\_DATA)。

字串的長度上限為 MQ\_EXIT\_DATA\_LENGTH。

#### *SendExit* **(MQCFST)**

傳送結束程式名稱 (參數 ID:MQCACH\_SEND\_EXIT\_NAME)。

結束程式名稱的長度上限視結束程式執行所在的環境而定。 MQ\_EXIT\_NAME\_LENGTH 提供應用程式執 行所在環境的長度上限。 MQ\_MAX\_EXIT\_NAME\_LENGTH 提供所有受支援環境的上限。

在下列環境中,如果已對通道定義多個傳送結束程式,則會以 MQCFSL 結構而非 MQCFST 結構傳回名稱 清單: IBM i、 Windows、 UNIX 和 Linux。 MQCFSL 結構一律在 z/OS 上使用。

### *SendUserData* **(MQCFST)**

傳送結束程式使用者資料 (參數 ID:MQCACH\_SEND\_EXIT\_USER\_DATA)。

字串的長度上限為 MQ\_EXIT\_DATA\_LENGTH。

在下列環境中,如果已對通道定義多個傳送結束程式使用者資料字串,則會以 MQCFSL 結構而非 MQCFST 結構傳回字串清單: IBM i, Windows, UNIX 和 Linux。 MQCFSL 結構一律在 z/OS 上使用。

#### *SeqNumberWrap* **(MQCFIN)**

序號折返號碼 (參數 ID :MQIACH\_SEQUENCE\_NUMBER\_WRAP)。

### *SharingConversations* **(MQCFIN)**

共用交談數 (參數 ID :MQIACH SHARING CONVERSATIONS)。

僅針對 TCP/IP 用戶端連線及伺服器連線通道傳回此參數。

### *ShortRetryCount* **(MQCFIN)**

短重試次數 (參數 ID:MOIACH\_SHORT\_RETRY)。

#### *ShortRetryInterval* **(MQCFIN)**

短計時器 (參數 ID :MQIACH\_SHORT\_TIMER)。

### *SSLCipherSpec* **(MQCFST)**

CipherSpec (參數 ID :MQCACH\_SSL\_CIPHER\_SPEC)。

字串長度為 MQ\_SSL\_CIPHER\_SPEC\_LENGTH。

### *SSLCipherSuite* **(MQCFST)**

CipherSuite (參數 ID :MQCACH\_SSL\_CIPHER\_SUITE)。

字串的長度為 MQ\_SSL\_CIPHER\_SUITE\_LENGTH。

### *SSLClientAuth* **(MQCFIN)**

用戶端鑑別 (參數 ID:MQIACH\_SSL\_CLIENT\_AUTH)。

值可以是

#### **需要 MQSCA\_REQUIRED**

需要用戶端鑑別

### **MQSCA\_OPTIONAL**

用戶端鑑別是選用的。

下列值也適用於 MQCHT\_ 類型的通道 MQTT:

#### **需要 MQSCA\_NEVER\_REQUIRED**

永不需要用戶端鑑別,且不得提供。

定義 IBM MQ 是否需要來自 SSL 用戶端的憑證。

### *SSLPeerName* **(MQCFST)**

對等名稱 (參數 ID:MQCACH\_SSL\_PEER\_NAME)。

**註:** 透過比對 SSL 或 TLS 主體識別名稱來限制通道連線的另一種方式是使用通道鑑別記錄。 使用通道鑑 別記錄,可以將不同的 SSL 或 TLS 主體識別名稱型樣套用至相同的通道。 如果通道上的 SSLPEER 和通 道鑑別記錄都用來套用至相同的通道,則入埠憑證必須符合這兩個型樣才能連接。 如需相關資訊,請參 閱 通道鑑別記錄。

字串長度為 MO\_SSL\_PEER\_NAME\_LENGTH。 在 z/OS 上, 它是 MQ\_SSL\_SHORT\_PEER\_NAME\_LENGTH。

指定過濾器,用來與通道另一端同層級佇列管理程式或用戶端中的憑證「識別名稱」進行比較。 (「識別 名稱」是 SSL 憑證的 ID。) 如果從對等節點收到的憑證中的「識別名稱」不符合 SSLPEER 過濾器,則通 道不會啟動。

#### *TpName* **(MQCFST)**

交易程式名稱 (參數 ID :MQCACH\_TP\_NAME)。

字串的長度上限為 MQ\_TP\_NAME\_LENGTH。

### *TransportType* **(MQCFIN)**

傳輸通訊協定類型 (參數 IDXX\_ENCODE\_CASE\_ONE :mqiach\_xmit\_protocol\_type)。

值可能為:

**MQXPT\_LU62**

LU 6.2。

### **MQXPT\_TCP**

TCP。

## **MQXPT\_NETBIOS**

NetBIOS.

**MQXPT\_SPX**

### SPX。

### **MQXPT\_DECNET**

DECNet。

#### *UseDLQ* **(MQCFIN)**

通道無法遞送訊息時是否應使用無法傳送郵件的佇列 (或無法遞送的訊息佇列) (參數 ID:MQIA\_USE\_DEAD\_LETTER\_Q)。

值可能為:

### **MQUSEDLQ\_NO**

根據 NPMSPEED 的設定,通道無法遞送的訊息會被視為失敗,通道會捨棄它們,或通道會結束。

#### **MQUSEDLQ\_YES**

如果佇列管理程式 DEADQ 屬性提供無法傳送郵件的佇列名稱,則會使用該佇列,否則會使用 MQUSEDLQ\_NO 的行為。

### *UserIdentifier* **(MQCFST)**

作業使用者 ID (參數 ID:MOCACH\_USER\_ID)。

字串的長度上限為 MQ\_USER\_ID\_LENGTH。 不過, 只會使用前 10 個字元。

### *XmitQName* **(MQCFST)**

傳輸佇列名稱 (參數 ID :MQCACH\_XMIT\_Q\_NAME)。

字串的長度上限為 MQ\_Q\_NAME\_LENGTH。

## **查詢通道鑑別記錄**

「查詢通道鑑別記錄(MQCMD\_INQUIRE\_CHLAUTH\_RECS)」指令會擷取通道或通道集的容許夥伴詳細資料 及指向 MCAUSER 的對映。

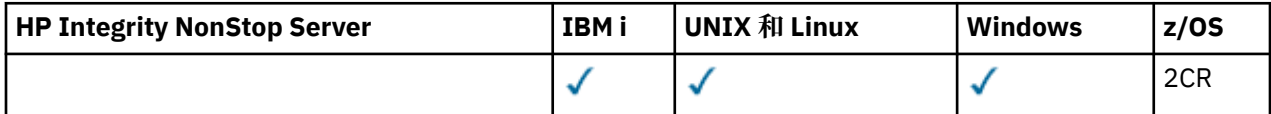

### **必要參數**

### *generic-channel-name* **(MQCFST)**

您要查詢之通道或通道集的名稱 (參數 ID :MQCACH\_CHANNEL\_NAME)。

除非您設定「符合 MOMATCH\_RUNCHECK」,否則您可以使用星號 (\*) 作為萬用字元來指定一組通道。 如果您將「類型」設為 BLOCKADDR, 則必須將通用通道名稱設為單一星號, 以符合所有通道名稱。

## **選用參數**

### **位址 (MQCFST)**

要對映的 IP 位址 (參數 IDXX\_ENCODE\_CASE\_ONE :mqcach\_connection\_name)。

僅當 **Match** 為 MQMATCH\_RUNCHECK 且不得為一般參數時,此參數才有效。

### *ByteStringFilterCommand* **(MQCFBF)**

位元組字串過濾器指令描述子。 使用此參數,可透過指定過濾條件來限制指令的輸出。 如需使用此過濾 條件的相關資訊,請參閱 第 1671 頁的『MQCFBF-PCF [位元組字串過濾器參數』](#page-1670-0) 。

如果您指定位元組字串過濾器,則無法同時使用 **IntegerFilterCommand** 參數指定整數過濾器,或使 用 **StringFilterCommand** 參數指定字串過濾器。

### *ChannelAuth* **屬性 (MQCFIL)**

權限記錄屬性 (參數 ID :MQIACF\_CHLAUTH\_ATTRS)。

您可以在屬性清單中自行指定下列值。如果未指定參數,則這是預設值。

### **MQIACF\_ALL**

所有屬性。

如果未指定 MQIACF\_ALL ,請指定下列值的組合:

**MQCA\_ALTERATION\_DATE** 變更日期。

**MQCA\_ALTERATION\_TIME**

變更時間。

**MQCA\_CHLAUTH\_DESC** 說明。

**MQCA\_CUSTOM**

自訂。

**MQ 快取 \_ 連線名稱** IP 位址過濾器。

**MQCACH\_MCA\_USER\_ID** 記錄上對映的 MCA 使用者 ID。

**MQIACH\_USER\_SOURCE** 此記錄的使用者 ID 來源。

### **MQIARCH\_WARNING**

警告模式。

#### *CheckClient* **(MQCFIN)**

順利完成用戶端連線的使用者 ID 和密碼需求。 下列為有效值:

### **MQCHK\_REQUIRED\_ADMIN**

如果您使用特許使用者 ID, 則需要有效的使用者 ID 和密碼, 才能容許連線。

任何使用非特許使用者 ID 的連線都不需要提供使用者 ID 和密碼。

會根據鑑別資訊物件中提供的使用者儲存庫詳細資料來檢查使用者 ID 及密碼,並在 CONNAUTH 欄 位中提供 ALTER QMGR。

如果未提供使用者儲存庫詳細資料,因此未在佇列管理程式上啟用使用者 ID 及密碼檢查,則連線不 會成功。

特許使用者是對 IBM MO 具有完整管理權限的使用者。如需相關資訊,請看參閱 特許使用者 。

此選項在 z/OS 平台上無效。

### **MQCHK\_REQUIRED**

需要有效的使用者 ID 和密碼,才能容許連線。

會根據鑑別資訊物件中提供的使用者儲存庫詳細資料,來檢查使用者 ID 及密碼,並在 CONNAUTH 欄位中提供 ALTER QMGR。

如果未提供使用者儲存庫詳細資料,因此未在佇列管理程式上啟用使用者 ID 及密碼檢查, 則連線不 會成功。

### **MQCHK\_AS\_Q\_MGR**

為了容許連線,它必須符合佇列管理程式上定義的連線鑑別需求。

如果 CONNAUTH 欄位提供鑑別資訊物件, 且 CHCKCLNT 的值是 REOUIRED, 則除非提供有效的使 用者 ID 及密碼,否則連線會失敗。

如果 CONNAUTH 欄位未提供鑑別資訊物件, 或 CHCKCLNT 的值不是 REOUIRED, 則不需要使用者 ID 及密碼。

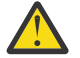

**小心:** 如果您選取 MQCHK\_REQUIRED 或 MOCHK\_REQUIRED\_ADMIN **■ Z/OS** ■ (在非 z/OS 平台上), 且尚未在佇列管理程式上設定 Connauth 欄位, 或 CheckClient 的值為 None, 則

連線會失敗。 您收到訊息 AMO9793 在 2/OS ——在 z/OS 以外的平台上,以及在 z/OS 上的訊 息 CSQX793E 。

### *ClntUser* **(MQCFST)**

用戶端主張將使用者 ID 對映至新的使用者 ID, 容許透過未變更或封鎖 (參數 ID:MQCACH\_CLIENT\_USER\_ID)。

這可以是從用戶端傳送的使用者 ID , 指出用來執行用戶端程序的使用者 ID , 或用戶端在使用 MOCSP 的 MQCONNX 呼叫中呈現的使用者 ID。

此參數僅適用於 TYPE (USERMAP) 以及 **Match** 為 MQMATCH\_RUNCHECK 時。

#### z/0S *CommandScope* **(MQCFST)**

指令範圍 (參數 ID:MQCACF\_COMMAND\_SCOPE)。 此參數僅適用於 z/OS 。

指定當佇列管理程式是佇列共用群組的成員時如何執行指令。 您可以指定下列其中一個值:

- 空白 (或完全省略參數)。 此指令在輸入該指令的佇列管理程式上執行。
- 佇列管理程式名稱。 指令在您指定的佇列管理程式上執行,前提是它在佇列共用群組內處於作用中。 如果您指定的佇列管理程式名稱不是輸入指令的佇列管理程式,則必須使用佇列共用群組環境,且必 須啟用指令伺服器。
- 星號 (\*)。 指令會在本端佇列管理程式上執行,也會傳遞至佇列共用群組中的每個作用中佇列管理程 式。
### *IntegerFilter* **指令 (MQCFIF)**

整數過濾器指令描述子。 使用此參數,可透過指定過濾條件來限制指令的輸出。 如需使用此過濾條件的 相關資訊,請參閱 第 1676 頁的『MQCFIF-PCF [整數過濾器參數』](#page-1675-0) 。

如果您指定整數過濾器,則無法同時使用 **ByteStringFilterCommand** 參數指定位元組字串過濾器, 或使用 **StringFilterCommand** 參數指定字串過濾器。

### **符合 (MQCFIN)**

指出要套用的相符類型 (參數 ID MQIACH\_MATCH)。 您可以指定下列任何一個值:

### **MQMATCH\_RUNCHECK**

會針對提供的通道名稱及選擇性地提供的 **Address**、 **SSLPeer**、 **QMName** 及 **ClntUser** 屬性進行 特定比對,以尋找通道在執行時期連接至此佇列管理程式時將符合的通道鑑別記錄。 如果探索到的 記錄 **Warn** 設為 MQWARN\_YES,則也可能會顯示第二個記錄,以顯示通道將在執行時期使用的實際 記錄。 在此情況下提供的通道名稱不能是通用的。 此選項必須與 **Type** MQCAUT\_ALL 結合。

### **MQ 相符 \_ 確切**

只傳回完全符合所提供通道設定檔名稱的那些記錄。 如果通道設定檔名稱中沒有星號,則此選項會 傳回與 MQMATCH\_GENERIC 相同的輸出。

### **MQMATCH\_GENERIC**

通道設定檔名稱中的任何星號都會被視為萬用字元。如果通道設定檔名稱中沒有星號,則會傳回與 MQMATCH\_EXACT 相同的輸出。 例如, ABC\* 設定檔可能會導致傳回 ABC、ABC\* 及 ABCD 的記 錄。

#### **MQMATCH\_ALL**

傳回符合所提供通道設定檔名稱的所有可能記錄。 在此情況下,如果通道名稱是通用的,則即使存 在更具體的相符項,也會傳回符合通道名稱的所有記錄。 例如, SYSTEM. \* .SVRCONN 設定檔可能 會導致 SYSTEM. \*、 SYSTEM.DEF.\*, SYSTEM.DEF.SVRCONN 和 SYSTEM.ADMIN.SVRCONN 。

#### *QMName* **(MQCFST)**

要比對的遠端友機佇列管理程式名稱 (參數 ID:MQCA\_REMOTE\_Q\_MGR\_NAME)。

僅當 **Match** 為 MQMATCH\_RUNCHECK 時,此參數才有效。 值不能是 generic。

### *SSLCertIssuer* **(MQCFST)**

此參數是 **SSLPeer** 參數的額外參數。

**SSLCertIssuer** 會將相符項限制在特定「憑證管理中心」所發出的憑證內。

#### *SSLPeer* **(MQCFST)**

要比對之憑證的「識別名稱」(參數 ID:MQCACH\_SSL\_PEER\_NAME)。

僅當 **Match** 為 MQMATCH\_RUNCHECK 時,此參數才有效。

**SSLPeer** 值是以用來指定「識別名稱」的標準格式指定,且不能是同屬值。

參數的長度上限為 MQ\_SSL\_PEER\_NAME\_LENGTH。

### *StringFilter* **指令 (MQCFSF)**

字串過濾器指令描述子。 使用此參數,可透過指定過濾條件來限制指令的輸出。 如需使用此過濾條件的 相關資訊,請參閱 第 1682 頁的『MQCFSF-PCF [字串過濾器參數』](#page-1681-0) 。

如果您指定字串過濾器,則無法同時使用 **ByteStringFilterCommand** 參數指定位元組字串過濾器, 或使用 **IntegerFilterCommand** 參數指定整數過濾器。

### **類型 (MQCFIN)**

要將容許的夥伴詳細資料或對映設為 MCAUSER 的通道鑑別記錄類型 (參數 ID:MOIACF CHLAUTH TYPE)。 下列為有效值:

### **MQCAUT\_BLOCKUSER**

此通道鑑別記錄會阻止指定的一或多個使用者進行連接。

### **MQCAUT\_BLOCKADDR**

此通道鑑別記錄會阻止來自一或多個指定 IP 位址的連線。

#### **MQCAUT\_SSLPEERMAP**

此通道鑑別記錄會將「SSL 識別名稱 (DN)」對映至 MCAUSER 值。

### **MQCAUT\_ADDRESSMAP**

此通道鑑別記錄會將 IP 位址對映至 MCAUSER 值。

### **MQCAUT\_USERMAP**

此通道鑑別記錄會將主張的使用者 ID 對映至 MCAUSER 值。

### **MQCAUT\_QMGRMAP**

此通道鑑別記錄會將遠端佇列管理程式名稱對映至 MCAUSER 值。

#### **MQCAUT\_ALL**

查詢所有類型的記錄。 這是預設值。

#### **相關資訊**

通道鑑別記錄

### **查詢通道鑑別記錄 (回應)**

「查詢通道鑑別記錄」(MQCMD\_INQUIRE\_CHLAUTH\_RECS) 指令的回應包含回應標頭,後面接著所要求的 屬性參數結構組合。

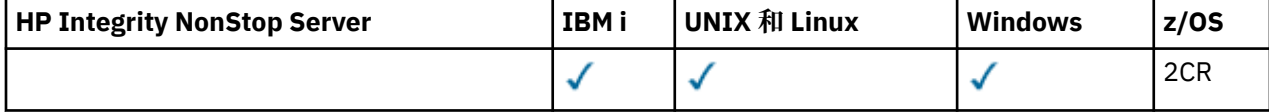

**一律傳回:**

*ChlAuth*, *Type*, *Warn(yes)*

**如果類型為 MQCAUT\_BLOCKUSER ,則一律傳回:**

*UserList*

**如果類型為 MQCAUT\_BLOCKADDR ,則一律傳回:** *AddrList*

#### **如果類型是 MQCAUT\_SSLPEERMAP ,則一律傳回:**

*Address (unless blanks)*, *MCAUser (unless blanks)*, *SSLCertIssuer*, *SSLPeer*, *UserSrc*

### **如果類型是 MQCAUT\_ADDRESSMAP ,則一律傳回:**

*Address (unless blanks)*, *MCAUser (unless blanks)*, *UserSrc*

#### **如果類型為 MQCAUT\_USERMAP ,則一律傳回:**

*Address (unless blanks)*, *ClntUser*, *MCAUser (unless blanks)*, *UserSrc*

### **如果類型為 MQCAUT\_QMGRMAP ,則一律傳回:**

*Address (unless blanks)*, *MCAUser (unless blanks)*, *QMName*, *UserSrc*

#### **在要求時傳回:**

*Address*, *AlterationDate*, *AlterationTime*, *Custom*, *Description*, *MCAUser*, *SSLPeer*, *UserSrc*, *Warn*

### **回應資料**

#### *AlterationDate* **(MQCFST)**

變更日期 (參數 ID:MQCA\_ALTERATION\_DATE)。

前次變更資訊的日期,格式為 yyyy-mm-dd。

#### *AlterationTime* **(MQCFST)**

變更時間 (參數 ID:MQCA\_ALTERATION\_TIME)。

前次變更資訊的時間,格式為 hh.mm.ss。

#### *Address* **(MQCFST)**

用來與通道另一端友機佇列管理程式或用戶端的 IP 位址或主機名稱相互比較的過濾器 (參數 ID:MQCACH\_CONNECTION\_NAME)。

### *AddrList* **(MQCFSL)**

最多 100 個 IP 位址型樣的清單,禁止在任何通道上存取此佇列管理程式 (參數 ID:MQCACH\_CONNECTION\_NAME\_LIST)。

### *Chlauth* **(MQCFST)**

通道名稱或符合通道鑑別記錄所套用之通道集的型樣 (參數 ID:MQCACH\_CHANNEL\_NAME)。

### *CheckClient* **(MQCFIN)**

順利完成用戶端連線的使用者 ID 及密碼需求 (參數 ID:MQIA\_CHECK\_CLIENT\_BINDING)。

### *ClntUser* **(MQCFST)**

用戶端主張將使用者 ID 對映至新的使用者 ID ,容許透過未變更或封鎖 (參數 ID:MQCACH\_CLIENT\_USER\_ID)。

### *Description* **(MQCFST)**

通道鑑別記錄的敘述性資訊 (參數 ID :MQCA\_CHLAUTH\_DESC)。

### *MCAUser* **(MQCFST)**

當入埠連線符合 SSL DN、IP 位址、用戶端主張的使用者 ID 或提供的遠端佇列管理程式名稱時要使用的 使用者 ID (參數 ID :MQCACH\_MCA\_USER\_ID)。

### *QMName* **(MQCFST)**

要對映至使用者 ID、容許透過未變更或封鎖的遠端友機佇列管理程式名稱 (參數 ID:MQCA\_REMOTE\_Q\_MGR\_NAME)。

### *SSLCertIssuer* **(MQCFST)**

此參數是 **SSLPeer** 參數的額外參數。

**SSLCertIssuer** 會將相符項限制為在特定「憑證管理中心」所發出的憑證內 (參數 ID :MQCA\_SSL\_CERT\_ISSUER\_NAME)。

### *SSLPeer* **(MQCFST)**

用來與通道另一端同層級佇列管理程式或用戶端的憑證「識別名稱」相互比較的過濾器 (參數 ID :MQCACH\_SSL\_PEER\_NAME)。

### *Type* **(MQCFIN)**

要將容許的夥伴詳細資料或對映設為 MCAUSER 的通道鑑別記錄類型 (參數 ID :MQIACF\_CHLAUTH\_TYPE)。 可以傳回下列值:

#### **MQCAUT\_BLOCKUSER**

此通道鑑別記錄會阻止指定的一或多個使用者進行連接。

### **MQCAUT\_BLOCKADDR**

此通道鑑別記錄會阻止來自一或多個指定 IP 位址的連線。

#### **MQCAUT\_SSLPEERMAP**

此通道鑑別記錄會將「SSL 識別名稱 (DN)」對映至 MCAUSER 值。

### **MQCAUT\_ADDRESSMAP**

此通道鑑別記錄會將 IP 位址對映至 MCAUSER 值。

### **MQCAUT\_USERMAP**

此通道鑑別記錄會將主張的使用者 ID 對映至 MCAUSER 值。

### **MQCAUT\_QMGRMAP**

此通道鑑別記錄會將遠端佇列管理程式名稱對映至 MCAUSER 值。

#### *UserList* **(MQCFSL)**

最多 100 個使用者 ID 的清單,禁止使用此通道或通道集 (參數 ID:MQCACH\_MCA\_USER\_ID\_LIST)。 使 用特殊值 \*MQADMIN 表示特許或管理使用者。 此值的定義視作業系統而定,如下所示:

- 在 Windows 上, mqm 群組、 Administrators 群組及 SYSTEM 的所有成員。
- 在 UNIX 和 Linux 上, mqm 群組的所有成員。
- 在 IBM i 上,設定檔 (使用者) qmqm 和 qmqmadm 以及 qmqmadm 群組的所有成員,以及使用 \*ALLOBJ 特殊設定定義的任何使用者。
- 在 z/OS 上,通道起始程式、佇列管理程式及進階訊息安全位址空間執行所在的使用者 ID。

### *UserSrc* **(MQCFIN)**

在執行時期要用於 MCAUSER 的使用者 ID 來源 (參數 ID :MQIACH\_USER\_SOURCE)。

可以傳回下列值:

### **MQUSRC\_MAP**

符合此對映的入埠連線會使用 **MCAUser** 屬性中指定的使用者 ID。

### **MQUSRC\_NOACCESS**

符合此對映的入埠連線無法存取佇列管理程式,通道會立即結束。

### **MQUSRC\_CHANNEL**

符合此對映的入埠連線會使用已傳送的使用者 ID 或 MCAUSER 欄位中通道物件上所定義的任何使用 者。

### *Warn* **(MQCFIN)**

指出此記錄是否在警告模式下運作 (參數 ID:MQIACH\_WARNING)。

### **MQWARN\_NO**

此記錄不會以警告模式運作。 任何符合此記錄的入埠連線都會被封鎖。 這是預設值。

### **MQWARN\_YES**

此記錄以警告模式運作。 容許存取任何符合此記錄且因此會被封鎖的入埠連線。 會寫入錯誤訊息, 如果已配置事件,則會建立事件訊息,以顯示已封鎖項目的詳細資料。 容許連線繼續進行。

### **\_Z/0S \_\_\_ 查詢通道起始程式**

Inquire Channel Initiator (MQCMD\_INQUIRE\_CHANNEL\_INIT) 指令會傳回通道起始程式的相關資訊。

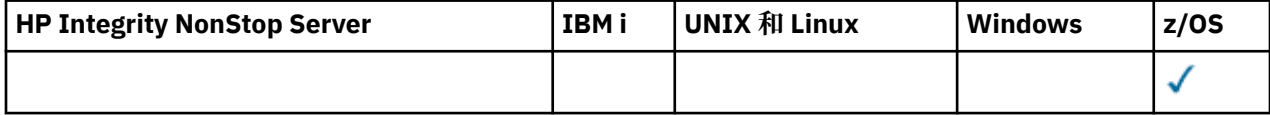

### **選用參數**

### *CommandScope* **(MQCFST)**

指令範圍 (參數 ID:MQCACF\_COMMAND\_SCOPE)。

指定當佇列管理程式是佇列共用群組的成員時如何執行指令。 您可以指定下列其中一項:

- 空白 (或完全省略參數)。 此指令在輸入該指令的佇列管理程式上執行。
- 佇列管理程式名稱。 指令在您指定的佇列管理程式上執行,前提是它在佇列共用群組內處於作用中。 如果您指定的佇列管理程式、同位行列管理程式、則必須使用佇列共用群組環境、且必須 啟用指令伺服器。
- 星號 (\*)。 指令會在本端佇列管理程式上執行,也會傳遞至佇列共用群組中的每個作用中佇列管理程 式。

長度上限為 MQ\_QSG\_NAME\_LENGTH。

#### *z/*0S **查詢通道起始程式 (回應)**

「查詢通道起始程式」(MQCMD\_INQUIRE\_CHANNEL\_INIT) 指令的回應包含一個具有一系列屬性參數結構 的回應,其中顯示通道起始程式的狀態 (由 *ChannelInitiatorStatus* 參數顯示) ,以及每個接聽器的一 個回應 (由 *ListenerStatus* 參數顯示)。

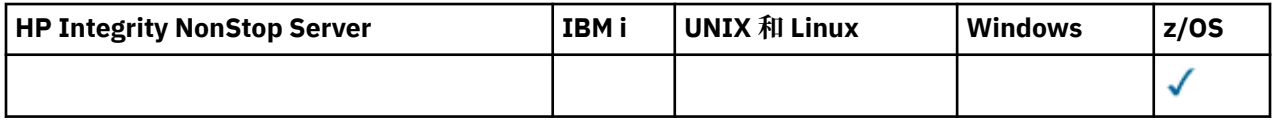

### **一律傳回 (一則含有通道起始程式資訊的訊息):**

*ActiveChannels*, *ActiveChannelsMax*, *ActiveChannelsPaused*, *ActiveChannelsRetrying*, *ActiveChannelsStarted*, *ActiveChannelsStopped*, *AdaptersMax*, *AdaptersStarted*, *ChannelInitiatorStatus*, *CurrentChannels*, *CurrentChannelsLU62*,

*CurrentChannelsMax*, *CurrentChannelsTCP*, *DispatchersMax*, *DispatchersStarted*, *SSLTasksStarted*, *TCPName*

**一律傳回 (每一個接聽器各有一則訊息):** *InboundDisposition*, *ListenerStatus*, *TransportType*

**如果適用於接聽器,則傳回:** *IPAddress*, *LUName*, *Port*

### **回應資料通道起始程式資訊**

*ActiveChannels* **(MQCFIN)** 作用中通道連線數 (參數 ID :MQIACH\_ACTIVE\_CHL)。

*ActiveChannelsMax* **(MQCFIN)** 所要求的作用中通道連線數 (參數 ID :MQIACH\_ACTIVE\_CHL\_MAX)。

### *ActiveChannelsPaused* **(MQCFIN)**

由於已達到作用中通道的限制,已暫停且等待變成作用中的作用中通道連線數 (參數 ID :MQIACH\_ACTIVE\_CHL\_PAUSED)。

### *ActiveChannelsRetrying* **(MQCFIN)**

在發生暫時錯誤 (參數 ID :MQIACH\_ACTIVE\_CHL\_RETRY) 之後,嘗試重新連接的作用中通道連線數。

### *ActiveChannelsStarted* **(MQCFIN)**

已啟動的作用中通道連線數 (參數 ID :MQIACH\_ACTIVE\_CHL\_STARTED)。

*ActiveChannelsStopped* **(MQCFIN)**

已停止且需要人為介入的作用中通道連線數 (參數 ID:MQIACH\_ACTIVE\_CHL\_STOPPED)。

### *AdaptersMax* **(MQCFIN)**

所要求的配接卡子作業數 (參數 ID :MQIACH\_ADAPS\_MAX)。

*AdaptersStarted* **(MQCFIN)**

作用中配接卡子作業數 (參數 ID :MQIACH\_ADAPS\_STARTED)。

### *ChannelInitiatorStatus* **(MQCFIN)**

通道起始程式的狀態 (參數 ID :MQIACF CHINIT\_STATUS)。

值可以為:

### **MQSVC\_STATUS\_STOPPED**

通道起始程式不在執行中。

**MQSVC\_STATUS\_RUNNING**

通道起始程式已完全起始設定且正在執行中。

*CurrentChannels* **(MQCFIN)**

現行通道連線數 (參數 ID:MQIACH\_CURRENT\_CHL)。

### *CurrentChannelsLU62* **(MQCFIN)**

現行 LU 6.2 通道連線數 (參數 ID: MQIACH\_CURRENT\_CHL\_LU62)。

### *CurrentChannelsMax* **(MQCFIN)**

所要求的通道連線數 (參數 ID:MQIACH\_CURRENT\_CHL\_MAX)。

### *CurrentChannelsTCP* **(MQCFIN)**

現行 TCP/IP 通道連線數 (參數 ID:MQIACH\_CURRENT\_CHL\_TCP)。

### *DispatchersMax* **(MQCFIN)**

所要求的分派器數目 (參數 ID :MQIACH\_DISPS\_MAX)。

### *DispatchersStarted* **(MQCFIN)**

作用中分派器數目 (參數 ID:MQIACH\_DISPS\_STARTED)。

### *SSLTasksMax* **(MQCFIN)**

所要求的 SSL 伺服器子作業數 (參數 ID :MQIACH\_SSLTASKS\_MAX)。

### *SSLTasksStarted* **(MQCFIN)**

作用中 SSL 伺服器子作業數 (參數 ID :MQIACH\_SSLTASKS\_STARTED)。

### *TCPName* **(MQCFST)**

TCP 系統名稱 (參數 ID:MQCACH\_TCP\_NAME)。

長度上限為 MQ\_TCP\_NAME\_LENGTH。

### **回應資料-接聽器資訊**

### *InboundDisposition* **(MQCFIN)**

入埠傳輸處置 (參數 ID:MQIACH\_INBOUND\_DISP)。

指定接聽器所處理之入埠傳輸的處置方式。 此值可以是下列任一值:

### **MQINBD\_Q\_MGR**

處理導向佇列管理程式的傳輸。 MQINBD\_Q\_MGR 是預設值。

### **MQINBD\_GROUP**

處理導向佇列共用群組的傳輸。 只有在有共用佇列管理程式環境時,才允許 MQINBD\_GROUP。

### *IPAddress* **(MQCFST)**

接聽器接聽所在的 IP 位址 (參數 ID:MQCACH\_IP\_ADDRESS)。

### *ListenerStatus* **(MQCFIN)**

接聽器狀態 (參數 ID:MQIACH\_LISTENER\_STATUS)。

值可以為:

**MQSVC\_STATUS\_RUNNING** 接聽器已啟動。

**MQSVC\_STATUS\_STOPPED** 接聽器已停止。

### **MQSVC\_STATUS\_RETRYING**

接聽器正在重試。

### *LUName* **(MQCFST)**

接聽器接聽所在的 LU 名稱 (參數 ID :MQCACH\_LU\_NAME)。

長度上限為 MQ\_LU\_NAME\_LENGTH。

### *Port* **(MQCFIN)**

接聽器接聽所在的埠號 (參數 ID:MQIACH\_PORT\_NUMBER)。

### *TransportType* **(MQCFIN)**

接聽器正在使用的傳輸通訊協定類型 (參數 ID :MQIACH\_XMIT\_PROTOCOL\_TYPE)。

值可以為:

### **MQXPT\_LU62**

LU62.

### **MQXPT\_TCP** TCP。

### **查詢通道接聽器**

「查詢通道接聽器」(MQCMD\_INQUIRE\_LISTENER) 指令會查詢現有 IBM MQ 接聽器的屬性。

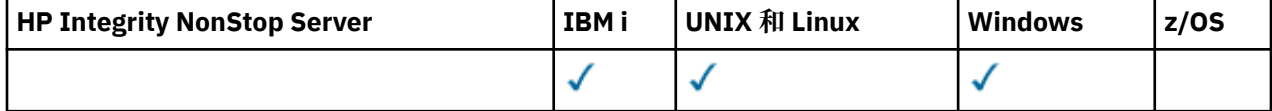

### **必要參數**

### *ListenerName* **(MQCFST)**

接聽器名稱 (參數 ID:MQCACH\_LISTENER\_NAME)。

此參數是具有必要屬性的接聽器名稱。 支援通用接聽器名稱。 同屬名稱是一個字串,後面接著星號 (\*), 例如 ABC\*, 它會選取名稱以所選字串開頭的所有接聽器。 星號本身符合所有可能的名稱。

不論所要求的屬性為何,一律會傳回接聽器名稱。

字串的長度上限為 MQ\_LISTENER\_NAME\_LENGTH。

### **選用參數**

### *IntegerFilterCommand* **(MQCFIF)**

整數過濾器指令描述子。 參數 ID 必須是 *ListenerAttrs* 中容許的任何整數類型參數, MQIACF\_ALL 除外。使用此參數,可透過指定過濾條件來限制指令的輸出。 如需使用此過濾條件的相關資訊,請參閱 第 1676 頁的『MQCFIF-PCF [整數過濾器參數』](#page-1675-0) 。

如果您指定整數過濾器,則無法同時使用 *StringFilterCommand* 參數指定字串過濾器。

#### *ListenerAttrs* **(MQCFIL)**

接聽器屬性 (參數 ID :MQIACF\_LISTENER\_ATTRS)。

如果未指定參數, 則屬性清單可能會在其自己的預設值上指定下列值:

**MQIACF\_ALL**

所有屬性。

或下列項目的組合:

### **MQCA\_ALTERATION\_DATE** 前次變更定義的日期。

**MQCA\_ALTERATION\_TIME**

前次變更定義的時間。

**MQCACH\_IP\_ADDRESS** 接聽器的 IP 位址。

**MQCACH\_LISTENER\_DESC** 接聽器定義的說明。

**MQCACH\_LISTENER\_NAME** 接聽器定義的名稱。

### **MQ 快取 \_ 本端名稱**

接聽器使用的 NETBIOS 本端名稱。 MQCACH\_LOCAL\_NAME 僅在 Windows 上有效。

#### **MQCACH\_TP\_NAME**

LU 6.2 交易程式名稱。 MQCACH\_TP\_NAME 僅在 Windows 上有效。

### **MQIARCH\_ADAPTER**

NetBIOS 接聽所在的配接卡號碼。 MQIACH\_ADAPTER 僅在 Windows 上有效。

### **MQIACH\_BACKLOG**

接聽器支援的並行連線要求數。

### **MQIACH\_COMMAND\_COUNT**

接聽器可以使用的指令數目。 MQIACH\_COMMAND\_COUNT 僅在 Windows 上有效。

### **MQIATCH\_LISTENER\_CONTROL**

指定佇列管理程式何時啟動和停止接聽器。

### **MQIACH\_NAME\_COUNT**

接聽器可以使用的名稱數目。 MQIACH\_NAME\_COUNT 僅在 Windows 上有效。

### **MQIARCH\_PORT**

埠號。

### **MQIACH\_SESSION\_COUNT**

接聽器可以使用的階段作業數目。 MQIACH\_SESSION\_COUNT 僅在 Windows 上有效。

### **MQIACH\_Socket**

用以接聽的 SPX Socket。 MQIACH\_SOCKET 僅在 Windows 上有效。

### *StringFilterCommand* **(MQCFSF)**

字串過濾器指令描述子。 參數 ID 必須是 ListenerAttrs 中容許的任何字串類型參數, 但 MQCACH\_LISTENER\_NAME 除外。使用此參數,可透過指定過濾條件來限制指令的輸出。 如需使用此 過濾條件的相關資訊,請參閱 第 1682 頁的『MQCFSF-PCF [字串過濾器參數』](#page-1681-0) 。

如果您指定字串過濾器,則無法同時使用 *IntegerFilterCommand* 參數指定整數過濾器。

### *TransportType* **(MQCFIN)**

傳輸通訊協定類型 (參數 IDXX\_ENCODE\_CASE\_ONE :mqiach\_xmit\_protocol\_type)。

如果您指定此參數,則只會傳回與以指定傳輸通訊協定類型定義的那些接聽器相關的資訊。 如果您在 *ListenerAttrs* 清單中指定只對不同傳輸通訊協定類型的接聽器有效的屬性,則會忽略它,且不會引 發任何錯誤。 如果您指定此參數,它必須緊接在 *ListenerName* 參數之後。

如果您未指定此參數,或如果您以 MQXPT\_ALL 值指定它,則會傳回所有接聽器的相關資訊。 系統會忽 略 *ListenerAttrs* 清單中不適用於接聽器的有效屬性,且不會發出任何錯誤訊息。 此值可以是下列任 一值:

#### **MQXPT\_ALL**

所有傳輸類型。

### **MQXPT\_LU62**

SNA LU 6.2。 MQXPT\_LU62 僅在 Windows 上有效。

### **MQXPT\_NETBIOS**

NetBIOS. MQXPT\_NETBIOS 僅在 Windows 上有效。

#### **MQXPT\_SPX**

SPX。 MQXPT\_SPX 僅在 Windows 上有效。

#### **MQXPT\_TCP**

傳輸控制通訊協定/網際網路通訊協定 (TCP/IP)。

### **查詢通道接聽器 (回應)**

對「查詢通道接聽器」(MQCMD\_INQUIRE\_LISTENER) 指令的回應包含回應標頭,後面接著 *ListenerName* 結構及所要求的屬性參數結構組合。

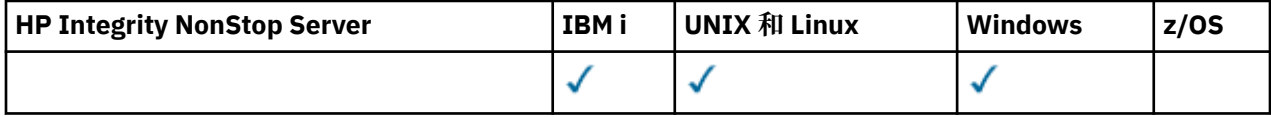

如果指定了一般接聽器名稱,則會針對找到的每一個接聽器產生一則這類訊息。

**一律傳回:**

*ListenerName*

### **在要求時傳回:**

*Adapter*, *AlterationDate*, *AlterationTime*, *Backlog*, *Commands*, *IPAddress*, *ListenerDesc*, *LocalName*, *NetbiosNames*, *Port*, *Sessions*, *Socket*, *StartMode*, *TPname*, *TransportType*

### **回應資料**

### *AlterationDate* **(MQCFST)**

變更日期 (參數 ID:MQCA\_ALTERATION\_DATE)。

前次變更資訊的日期,格式為 yyyy-mm-dd。

### *AlterationTime* **(MQCFST)**

變更時間 (參數 ID:MQCA\_ALTERATION\_TIME)。

前次變更資訊的時間,格式為 hh.mm.ss。

### *Adapter* **(MQCFIN)**

配接卡號碼 (參數 ID:MQIACH\_ADAPTER)。

NetBIOS 在其上接聽的配接卡號碼。 此參數僅在 Windows 上有效。

#### *Backlog* **(MQCFIN)**

待辦事項 (參數 ID:MQIACH\_BACKLOG)。

接聽器支援的並行連線要求數。

#### *Commands* **(MQCFIN)**

配接卡號碼 (參數 ID:MQIACH\_COMMAND\_COUNT)。

接聽器可以使用的指令數目。 此參數僅在 Windows 上有效。

#### *IPAddress* **(MQCFST)**

IP 位址 (參數 ID:MQCACH\_IP\_ADDRESS)。

以 IPv4 帶點十進位數、 IPv6 十六進位表示法或英數主機名稱格式指定的接聽器 IP 位址。

字串的長度上限為 MQ\_CONN\_NAME\_LENGTH

### *ListenerDesc* **(MQCFST)**

接聽器定義的說明 (參數 ID :MQCACH\_LISTENER\_DESC)。

字串的長度上限為 MQ\_LISTENER\_DESC\_LENGTH。

### *ListenerName* **(MQCFST)**

接聽器定義的名稱 (參數 ID:MQCACH\_LISTENER\_NAME)。

字串的長度上限為 MQ\_LISTENER\_NAME\_LENGTH。

#### *LocalName* **(MQCFST)**

NetBIOS 本端名稱 (參數 ID :MQCACH\_LOCAL\_NAME)。

接聽器所使用的 NETBIOS 本端名稱。 此參數僅在 Windows 上有效。

字串的長度上限為 MQ\_CONN\_NAME\_LENGTH

#### *NetbiosNames* **(MQCFIN)**

NetBIOS 名稱 (參數 ID :MQIACH\_NAME\_COUNT)。

接聽器支援的名稱數目。 此參數僅在 Windows 上有效。

### *Port* **(MQCFIN)**

埠號 (參數 ID:MQIACH\_PORT)。

TCP/IP 的埠號。 僅當 *TransportType* 的值為 MQXPT\_TCP 時,此參數才有效。

### *Sessions* **(MQCFIN)**

NetBIOS 階段作業 (參數 ID :MQIACH\_SESSION\_COUNT)。

接聽器可以使用的階段作業數目。 此參數僅在 Windows 上有效。

### *Socket* **(MQCFIN)**

SPX Socket 號碼 (參數 ID :MQIACH\_SOCKET)。

接聽所在的 SPX Socket。 僅當 *TransportType* 的值為 MQXPT\_SPX 時,此參數才有效。

#### *StartMode* **(MQCFIN)**

服務模式 (參數 ID:MQIACH\_LISTENER\_CONTROL)。

指定如何啟動和停止接聽器。 此值可以是下列任一值:

### **MQSVC\_CONTROL\_MANUAL**

接聽器不會自動啟動或自動停止。 它將由使用者指令控制。 MQSVC\_CONTROL\_MANUAL 是預設 值。

### **MQSVC\_CONTROL\_Q\_MGR**

在啟動和停止佇列管理程式的同時,要啟動和停止所定義的接聽器。

### **MQSVC\_CONTROL\_Q\_MGR\_START**

當佇列管理程式啟動時,接聽器會同時啟動,但不會在佇列管理程式停止時要求停止。

#### *TPName* **(MQCFST)**

交易程式名稱 (參數 ID :MQCACH\_TP\_NAME)。

LU 6.2 交易程式名稱。 此參數僅在 Windows 上有效。

字串的長度上限為 MQ\_TP\_NAME\_LENGTH

#### *TransportType* **(MQCFIN)**

傳輸通訊協定 (參數 IDXX\_ENCODE\_CASE\_ONE :mqiach\_xmit\_protocol\_type)。

值可以為:

**MQXPT\_TCP**

TCP。

**MQXPT\_LU62**

LU 6.2。 MQXPT\_LU62 僅在 Windows 上有效。

### **MQXPT\_NETBIOS**

NetBIOS. MQXPT\_NETBIOS 僅在 Windows 上有效。

#### **MQXPT\_SPX**

SPX。 MQXPT\_SPX 僅在 Windows 上有效。

### **查詢通道接聽器狀態**

「查詢通道接聽器狀態 (MQCMD\_INQUIRE\_LISTENER\_STATUS)」指令會查詢一個以上 IBM MQ 接聽器實例 的狀態。

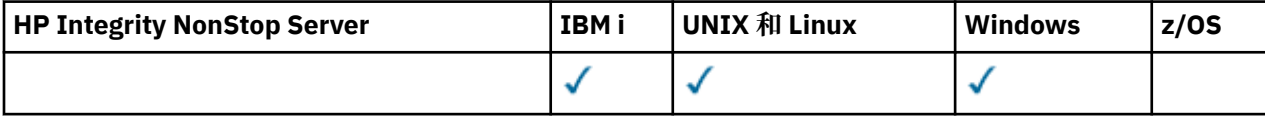

您必須指定要接收其狀態資訊的接聽器名稱。 您可以使用特定的接聽器名稱或一般的接聽器名稱來指定接聽 器。 透過使用通用接聽器名稱,您可以顯示下列任一項:

• 所有接聽器定義的狀態資訊 (使用單一星號 (\*)), 或

• 符合指定名稱之一個以上接聽器的狀態資訊。

### **必要參數**

### *ListenerName* **(MQCFST)**

接聽器名稱 (參數 ID:MQCACH\_LISTENER\_NAME)。

支援通用接聽器名稱。 同屬名稱是一個字串,後面接著星號 (\*) ,例如 ABC\* ,它會選取名稱以所選字串 開頭的所有接聽器。 星號本身符合所有可能的名稱。

不論所要求的屬性為何,一律會傳回接聽器名稱。

字串的長度上限為 MO\_LISTENER\_NAME\_LENGTH。

### **選用參數**

### *IntegerFilterCommand* **(MQCFIF)**

整數過濾器指令描述子。 參數 ID 必須是 *ListenerStatusAttrs* 中容許的任何整數類型參數, MQIACF\_ALL 除外。使用此參數,可透過指定過濾條件來限制指令的輸出。 如需使用此過濾條件的相關 資訊,請參閱 第 1676 頁的『MQCFIF-PCF [整數過濾器參數』](#page-1675-0) 。

如果您指定整數過濾器,則無法同時使用 *StringFilterCommand* 參數指定字串過濾器。

#### *ListenerStatusAttrs* **(MQCFIL)**

接聽器狀態屬性 (參數 ID:MQIACF\_LISTENER\_STATUS\_ATTRS)。

如果未指定參數,則屬性清單可以自行指定下列值-使用預設值:

#### **MQIACF\_ALL**

所有屬性。

### 或下列項目的組合:

#### **MQCACH\_IP\_ADDRESS**

接聽器的 IP 位址。

### **MQCACH\_LISTENER\_DESC** 接聽器定義的說明。

**MQCACH\_LISTENER\_NAME** 接聽器定義的名稱。

**MQCACH\_LISTENER\_START\_DATE** 接聽器啟動的日期。

### **MQCACH\_LISTENER\_START\_TIME** 接聽器啟動的時間。

### **MQ 快取 \_ 本端名稱**

接聽器使用的 NETBIOS 本端名稱。 MQCACH\_LOCAL\_NAME 僅在 Windows 上有效。

#### **MQCACH\_TP\_NAME**

LU6.2 交易程式名稱。 MQCACH\_TP\_NAME 僅在 Windows 上有效。

#### **MQIACF\_PROCESS\_ID**

與接聽器相關聯的作業系統處理程序 ID。

#### **MQIARCH\_ADAPTER**

NetBIOS 接聽所在的配接卡號碼。 MQIACH\_ADAPTER 僅在 Windows 上有效。

#### **MQIACH\_BACKLOG**

接聽器支援的並行連線要求數。

#### **MQIACH\_COMMAND\_COUNT**

接聽器可以使用的指令數目。 MQIACH\_COMMAND\_COUNT 僅在 Windows 上有效。

#### **MQIATCH\_LISTENER\_CONTROL**

如何啟動及停止接聽器。

#### **MQIACH\_LISTENER\_STATUS** 接聽器的狀態。

**MQIACH\_NAME\_COUNT**

接聽器可以使用的名稱數目。 MQIACH\_NAME\_COUNT 僅在 Windows 上有效。

### **MQIARCH\_PORT**

TCP/IP 的埠號。

#### **MQIACH\_SESSION\_COUNT**

接聽器可以使用的階段作業數目。 MQIACH\_SESSION\_COUNT 僅在 Windows 上有效。

### **MQIACH\_Socket**

SPX Socket。 MQIACH\_SOCKET 僅在 Windows 上有效。

### **MQIACH\_XMIT\_PROTOCOL\_TYPE**

傳輸類型。

### *StringFilterCommand* **(MQCFSF)**

字串過濾器指令描述子。 參數 ID 必須是 *ListenerStatusAttrs* 中容許的任何字串類型參數,但 MQCACH\_LISTENER\_NAME 除外。使用此參數,可透過指定過濾條件來限制指令的輸出。 如需使用此 過濾條件的相關資訊,請參閱 第 1682 頁的『MQCFSF-PCF [字串過濾器參數』](#page-1681-0) 。

如果您指定字串過濾器,則無法同時使用 *IntegerFilterCommand* 參數指定整數過濾器。

### **錯誤碼**

除了 第 1216 [頁的『適用於所有指令的錯誤碼』](#page-1215-0)中顯示的值之外,這個指令還可能會在回應格式標頭中傳回 下列錯誤碼。

### *Reason* **(MQLONG)**

此值可以是下列任一值:

### **找不到 MQRCCF\_LSTR\_STATUS\_NOT\_FOUND**

找不到接聽器狀態。

### **查詢通道接聽器狀態 (回應)**

「查詢通道接聽器狀態 (MQCMD\_INQUIRE\_LISTENER\_STATUS)」指令的回應包含回應標頭, 後面接著 *ListenerName* 結構,以及所要求的屬性參數結構組合。

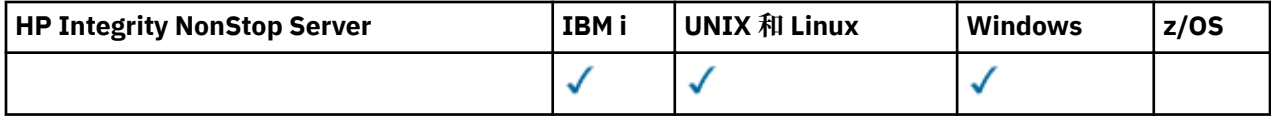

如果指定了一般接聽器名稱,則會針對找到的每一個接聽器產生一則這類訊息。

### **一律傳回:**

*ListenerName*

### **在要求時傳回:**

*Adapter*, *Backlog*, *ChannelCount*, *Commands*, *IPAddress*, *ListenerDesc*, *LocalName*, *NetbiosNames*, *Port*, *ProcessId*, *Sessions*, *Socket*, *StartDate*, *StartMode*, *StartTime*, *Status*, *TPname*, *TransportType*

### **回應資料**

### *Adapter* **(MQCFIN)**

配接卡號碼 (參數 ID:MQIACH\_ADAPTER)。

NetBIOS 在其上接聽的配接卡號碼。

### *Backlog* **(MQCFIN)**

待辦事項 (參數 ID:MQIACH\_BACKLOG)。

接聽器支援的並行連線要求數。

### *Commands* **(MQCFIN)**

配接卡號碼 (參數 ID:MQIACH\_COMMAND\_COUNT)。

接聽器可以使用的指令數目。

### *IPAddress* **(MQCFST)**

IP 位址 (參數 ID:MQCACH\_IP\_ADDRESS)。

以 IPv4 帶點十進位數、 IPv6 十六進位表示法或英數主機名稱格式指定的接聽器 IP 位址。

字串的長度上限為 MQ\_CONN\_NAME\_LENGTH

### *ListenerDesc* **(MQCFST)**

接聽器定義的說明 (參數 ID :MQCACH\_LISTENER\_DESC)。

字串的長度上限為 MQ\_LISTENER\_DESC\_LENGTH。

### *ListenerName* **(MQCFST)**

接聽器定義的名稱 (參數 ID:MQCACH\_LISTENER\_NAME)。

字串的長度上限為 MQ\_LISTENER\_NAME\_LENGTH。

### *LocalName* **(MQCFST)**

NetBIOS 本端名稱 (參數 ID :MQCACH\_LOCAL\_NAME)。

接聽器所使用的 NETBIOS 本端名稱。

字串的長度上限為 MQ\_CONN\_NAME\_LENGTH

### *NetbiosNames* **(MQCFIN)**

NetBIOS 名稱 (參數 ID :MQIACH\_NAME\_COUNT)。

接聽器支援的名稱數目。

### *Port* **(MQCFIN)**

埠號 (參數 ID:MQIACH\_PORT)。

TCP/IP 的埠號。

### *ProcessId* **(MQCFIN)**

處理程序 ID (參數 ID:MQIACF\_PROCESS\_ID)。

與接聽器相關聯的作業系統處理程序 ID。

### *Sessions* **(MQCFIN)**

NetBIOS 階段作業 (參數 ID :MQIACH\_SESSION\_COUNT)。

接聽器可以使用的階段作業數目。

### *Socket* **(MQCFIN)**

SPX Socket 號碼 (參數 ID :MQIACH\_SOCKET)。

接聽器接聽所在的 SPX Socket。

#### *StartDate* **(MQCFST)**

開始日期 (參數 ID:MQCACH\_LISTENER\_START\_DATE)。

接聽器啟動的日期,格式為 yyyy-mm-dd。

字串的長度上限為 MQ\_DATE\_LENGTH

#### *StartMode* **(MQCFIN)**

服務模式 (參數 ID:MQIACH\_LISTENER\_CONTROL)。

指定如何啟動和停止接聽器。 此值可以是下列任一值:

### **MQSVC\_CONTROL\_MANUAL**

接聽器不會自動啟動或自動停止。 它將由使用者指令控制。 MQSVC\_CONTROL\_MANUAL 是預設 值。

#### **MQSVC\_CONTROL\_Q\_MGR**

在啟動和停止佇列管理程式的同時,要啟動和停止所定義的接聽器。

### **MQSVC\_CONTROL\_Q\_MGR\_START**

當佇列管理程式啟動時,接聽器會同時啟動,但不會在佇列管理程式停止時要求停止。

### *StartTime* **(MQCFST)**

開始日期 (參數 ID:MQCACH\_LISTENER\_START\_TIME)。

接聽器啟動的時間,格式為 hh.mm.ss。

字串的長度上限為 MQ\_TIME\_LENGTH

### *Status* **(MQCFIN)**

接聽器狀態 (參數 ID:MQIACH\_LISTENER\_STATUS)。

接聽器的狀態。 此值可以是下列任一值:

### **MQSVC\_STATUS\_STARTING**

接聽器正在起始設定中。

### **MQSVC\_STATUS\_RUNNING**

接聽器正在執行中。

### **MQSVC\_STATUS\_STOPPING** 接聽器正在停止。

### *TPName* **(MQCFST)**

交易程式名稱 (參數 ID :MQCACH\_TP\_NAME)。

LU 6.2 交易程式名稱。

字串的長度上限為 MQ\_TP\_NAME\_LENGTH

### *TransportType* **(MQCFIN)**

傳輸通訊協定 (參數 IDXX\_ENCODE\_CASE\_ONE :mqiach\_xmit\_protocol\_type)。

值可以為:

### **MQXPT\_TCP**

TCP。

### **MQXPT\_LU62**

LU 6.2。 MQXPT\_LU62 僅在 Windows 上有效。

### **MQXPT\_NETBIOS**

NetBIOS. MQXPT\_NETBIOS 僅在 Windows 上有效。

### **MQXPT\_SPX**

SPX。 MQXPT\_SPX 僅在 Windows 上有效。

### **查詢通道名稱**

「查詢通道名稱 (MQCMD\_INQUIRE\_CHANNEL\_NAMES)」指令會查詢符合通用通道名稱的 IBM MQ 通道名 稱清單,以及指定的選用通道類型。

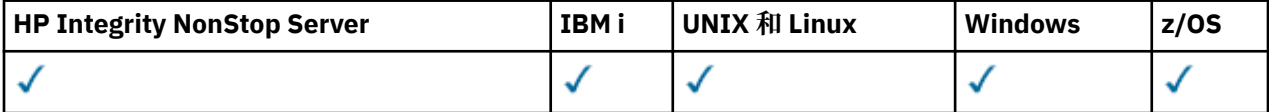

### **必要參數**

### *ChannelName* **(MQCFST)**

通道名稱 (參數 ID:MQCACH\_CHANNEL\_NAME)。

支援通用通道名稱。 同屬名稱是一個字串,後面接著星號 (\*) , 例如 ABC\* , 它會選取名稱以所選字串開 頭的所有物件。 星號本身符合所有可能的名稱。

字串的長度上限為 MQ\_CHANNEL\_NAME\_LENGTH。

### **選用參數**

### *ChannelType* **(MQCFIN)**

通道類型 (參數 ID :MQIACH\_CHANNEL\_TYPE)。

如果存在的話,此參數會限制傳回指定類型之通道的通道名稱。

此值可以是下列任一值:

**MQCHT\_SENDER**

寄件者。 **MQCHT\_SERVER**

伺服器。

**MQCHT\_RECEIVER** 接收器。

**MQCHT\_REQUESTER** 要求者。

**MQCHT\_SVRCONN**

伺服器連線 (供用戶端使用)。

**MQCHT\_CLNTCONN** 用戶端連線。

### **MQCHT\_CLUSRCVR**

叢集接收端。

### **MQCHT\_CLUSSDR**

叢集傳送端。

### **MQCHT\_ALL**

所有類型。

如果未指定此參數,則預設值為 MQCHT\_ALL ,這表示除 MQCHT\_CLNTCONN 以外所有類型的通道都適 用。

 $z/0S$ 

### *CommandScope* **(MQCFST)**

指令範圍 (參數 ID:MQCACF\_COMMAND\_SCOPE)。 此參數僅適用於 z/OS 。

指定當佇列管理程式是佇列共用群組的成員時如何執行指令。 您可以指定下列其中一項:

- 空白 (或完全省略參數)。 此指令在輸入該指令的佇列管理程式上執行。
- 佇列管理程式名稱。 指令在您指定的佇列管理程式上執行,前提是它在佇列共用群組內處於作用中。 如果您指定的佇列管理程式、同位行列管理程式、則必須使用佇列共用群組環境、且必須 啟用指令伺服器。
- 星號 (\*)。 指令會在本端佇列管理程式上執行,也會傳遞至佇列共用群組中的每個作用中佇列管理程 式。

長度上限為 MQ\_QSG\_NAME\_LENGTH。

### $z/0S$

### *QSGDisposition* **(MQCFIN)**

群組內物件的處置 (參數 ID :MQIA\_QSG\_DISP)。 此參數僅適用於 z/OS 。

指定要傳回資訊之物件的處置 (亦即,定義它的位置及行為方式)。 此值可以是下列任一值:

### **MQQSGD\_LIVE**

物件定義為 MQQSGD\_Q\_MGR 或 MQQSGD\_COPY。 如果未指定參數,則 MQQSGD\_LIVE 是預設 值。

### **MQQSGD\_ALL**

物件定義為 MQQSGD\_Q\_MGR 或 MQQSGD\_COPY。

如果有共用佇列管理程式環境、且正在發出此指令的佇列管理程式上執行此指令,則此選項也會顯 示以 MOOSGD GROUP 定義之物件的資訊。

如果指定或預設 MOOSGD\_LIVE ,或在共用佇列管理程式環境中指定 MOOSGD\_ALL ,則指令可能 會提供重複的名稱 (具有不同的處置)。

### **MQQSGD\_COPY**

物件定義為 MQQSGD\_COPY。

### **MQQSGD\_GROUP**

物件定義為 MQQSGD\_GROUP。 只有在共用佇列環境中才允許 MQQSGD\_GROUP。

### **MQQSGD\_Q\_MGR**

物件定義為 MQQSGD\_Q\_MGR。

### **MQQSGD\_PRIVATE**

使用 MOOSGD O MGR 或 MOOSGD COPY 來定義物件。 MOOSGD PRIVATE 會傳回與 MQQSGD\_LIVE 相同的資訊。

### **錯誤碼**

除了 第 1216 [頁的『適用於所有指令的錯誤碼』](#page-1215-0)中顯示的值之外,這個指令還可能會在回應格式標頭中傳回 下列錯誤碼。

### *Reason* **(MQLONG)**

此值可以是下列任一值:

### **MQRCCF\_CHANNEL\_NAME\_ERROR**

通道名稱錯誤。

### **MQRCCF\_CHANNEL\_TYPE\_ERROR** 通道類型無效。

### **查詢通道名稱 (回應)**

「查詢通道名稱(MQCMD\_INQUIRE\_CHANNEL\_NAMES)」指令的回應由每個用戶端連線通道 ( SYSTEM.DEF.CLNTCONN) ,以及含有所有其餘通道的最終訊息。

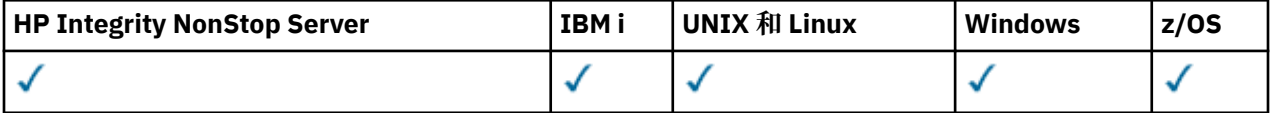

**一律傳回:**

*ChannelNames*, *ChannelTypes*

### **在要求時傳回:**

無

### $z/0S$

僅在 z/OS 上,會傳回一個額外的參數結構 (具有與 *ChannelNames* 結構相同的項目數)。 結構 *QSGDispositions* 中的每一個項目都指出物件與 *ChannelNames* 結構中對應項目的處置。

### **回應資料**

### *ChannelNames* **(MQCFSL)**

通道名稱清單 (參數 ID:MQCACH\_CHANNEL\_NAMES)。

### *ChannelTypes* **(MQCFIL)**

通道類型清單 (參數 ID :MQIACH\_CHANNEL\_TYPES)。此結構中欄位的可能值是 *ChannelType* 參數允 許的那些值, MQCHT\_ALL 除外。

 $\approx$  z/OS

### *QSGDispositions* **(MQCFIL)**

QSG 處置清單 (參數 ID:MQIACF\_QSG\_DISPS)。 此參數僅在 z/OS 上有效。值可以為:

### **MQQSGD\_COPY**

物件定義為 MQQSGD\_COPY。

### **MQQSGD\_GROUP**

物件定義為 MQQSGD\_GROUP。 只有在共用佇列環境中才允許 MQQSGD\_GROUP。

### **MQQSGD\_Q\_MGR**

物件定義為 MQQSGD\_Q\_MGR。

### **查詢通道狀態**

「查詢通道狀態 (MQCMD\_INQUIRE\_CHANNEL\_STATUS)」指令會查詢一個以上通道實例的狀態。

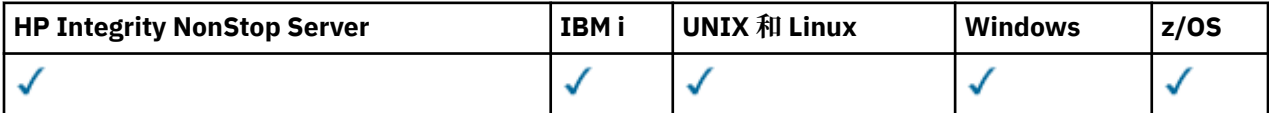

您必須指定要查詢其狀態資訊的通道名稱。 此名稱可以是特定的通道名稱或通用通道名稱。 透過使用通用 通道名稱,您可以查詢下列任一項:

- 所有通道的狀態資訊,或
- 符合指定名稱之一個以上通道的狀態資訊。

您也必須指定是否要:

- 狀態資料 (僅限現行通道), 或
- 所有通道的已儲存狀態資料,或
- 僅在 z/OS 上, 通道的簡短狀態資料。

不論通道是手動或自動定義,都會傳回符合選取準則之所有通道的狀態。

### **選項**

進行選擇的方法是使用下列四個選項之一:

- **XmitQname** (MQCACH\_XMIT\_Q\_NAME)
- **ConnectionName** (MQCACH\_CONNECTION\_NAME)
- **ChannelDisposition** (MQIACH\_CHANNEL\_DISP)
- **ChannelInstanceType** (MQIACH\_CHANNEL\_INSTANCE\_TYPE)

**distributed** 此指令包括檢查通道傳輸佇列的現行深度 (如果通道是 CLUSSDR 通道)。 若要發出此指令,您 必須獲授權查詢佇列深度,且若要執行此動作,必須對傳輸佇列具有 *+ inq* 權限。 請注意,此權限的另一個 名稱是 MQZAO\_INQUIRE。

<mark>→ distributed</mark> 若沒有此權限,此指令執行時不會發生錯誤,但 <u>第 1434 [頁的『查詢通道狀態](#page-1433-0) (回應)』</u> 指令的 **MsgsAvailable** 參數會輸出零值。 如果您具有正確的權限,則指令會為 **MsgsAvailable** 提供正確的 值。

通道狀態有三種可用的資料類別。 這些類別是 **已儲存**、 **現行**及 **short**。 可用於已儲存資料的狀態欄位是現 行資料可用的欄位子集,稱為**一般**狀態欄位。 雖然一般資料 欄位 相同,但對於已儲存及現行狀態,資料 值 可能不同。 現行資料可用的其餘欄位稱為**僅現行**狀態欄位。

- **已儲存** 資料包含一般狀態欄位。 此資料會在下列時間重設:
	- 針對所有通道:
		- 當通道進入或離開 STOPPED 或 RETRY 狀態時
	- 針對傳送端通道:
		- 在要求確認是否已收到一個批次的訊息之前
		- 收到確認時
	- 針對接收端通道:
		- 正好在確認已收到一個批次的訊息之前
	- 若為伺服器連線通道:
		- 不儲存任何資料
	- 因此,從未是現行通道的通道沒有任何已儲存狀態。
- **現行** 資料由一般狀態欄位和僅限現行狀態欄位組成。 在傳送或接收訊息時,會持續更新資料欄位。
- **簡短** 資料包含擁有通道實例的佇列管理程式名稱。 此資料類別只能在 z/OS 上使用。

此作業方法有下列結果:

- 如果非作用中通道從未是現行通道,或尚未達到重設已儲存狀態的點,則非作用中通道可能沒有任何已儲 存狀態。
- 對於已儲存及現行狀態, "一般" 資料欄位可能具有不同的值。
- 現行通道一律有現行狀態,且可能有已儲存狀態。

通道可以是現行或非作用中:

### **現行通道**

這些是已啟動的通道,或是已連接用戶端但尚未完成或正常斷線的通道。 它們可能還沒有到達傳送訊息 或資料的時間點,甚至是與友機建立聯絡關係的時間點。 現行通道具有 **current** 狀態,也可以具有 **saved** 或 **short** 狀態。

術語 **作用中** 用於說明未停止的現行通道集。

### **非作用中通道**

這些是尚未啟動或用戶端未連接的通道, 或已正常完成或斷線的通道。 (如果通道已停止, 則尚未視為正 常完成,因此仍然是現行通道。) 非作用中通道可能是**已儲存**狀態, 或者根本沒有任何狀態。

可以同時有多個接收端、要求端、叢集傳送端、叢集接收端或伺服器連線通道現行實例 (要求端作為接收 端)。 如果在不同佇列管理程式中的數個傳送端,每一個都使用相同的通道名稱來起始與此接收端的階段作 業,則會發生此狀況。 對於其他類型的通道,一次只能有一個現行實例。

不過,對於所有通道類型,特定通道名稱可以有多組已儲存的狀態資訊。 其中最多只有一組與該通道的現行 實例相關,其餘則與先前的現行實例相關。 如果相同的通道使用不同的傳輸佇列名稱或連線名稱,則會產生 多個實例。 在下列情況下可能會發生此狀況:

- 在傳送端或伺服器上:
	- 如果不同的要求端已連接相同的通道 (僅限伺服器) ,
	- 如果已在定義中變更傳輸佇列名稱, 或
	- 如果已在定義中變更連線名稱。
- 在接收端或要求端上:
	- 如果已由不同的寄件者或伺服器連接至相同的通道,或
	- 如果定義中的連線名稱已變更 (針對起始連線的要求端通道)。

使用 *XmitQName*、 *ConnectionName* 及 *ChannelInstanceType* 參數,可以限制針對特定通道所傳回的 集數。

### **必要參數**

### *ChannelName* **(MQCFST)**

通道名稱 (參數 ID:MQCACH\_CHANNEL\_NAME)。

支援通用通道名稱。 同屬名稱是一個字串,後面接著星號 (\*) ,例如 ABC\* ,它會選取名稱以所選字串開 頭的所有物件。 星號本身符合所有可能的名稱。

不論所要求的實例屬性為何,一律會傳回通道名稱。

字串的長度上限為 MQ\_CHANNEL\_NAME\_LENGTH。

### **選用參數**

### *ChannelDisposition* **(MQCFIN)**

通道處置 (參數 ID:MQIACH\_CHANNEL\_DISP)。 此參數僅適用於 z/OS 。

指定要傳回其資訊之通道的處置方式。 此值可以是下列任一值:

### **MQCHLD\_ALL**

傳回專用通道所要求的狀態資訊。

在共用佇列環境中,正在發出指令的佇列管理程式上執行此指令,或者如果 *ChannelInstanceType* 具有 MQOT\_CURRENT\_CHANNEL 值,則此選項也會顯示共用通道所要求 的狀態資訊。

### **MQCHLD\_PRIVATE**

傳回專用通道所要求的狀態資訊。

### **MQCHLD\_SHARED**

傳回共用通道所要求的狀態資訊。

針對 *ChannelDisposition* 、 *CommandScope* 及狀態類型的各種組合所傳回的狀態資訊,在 第 1423 頁的表 88、 第 1423 頁的表 89 及 第 1423 頁的表 90 中彙總。

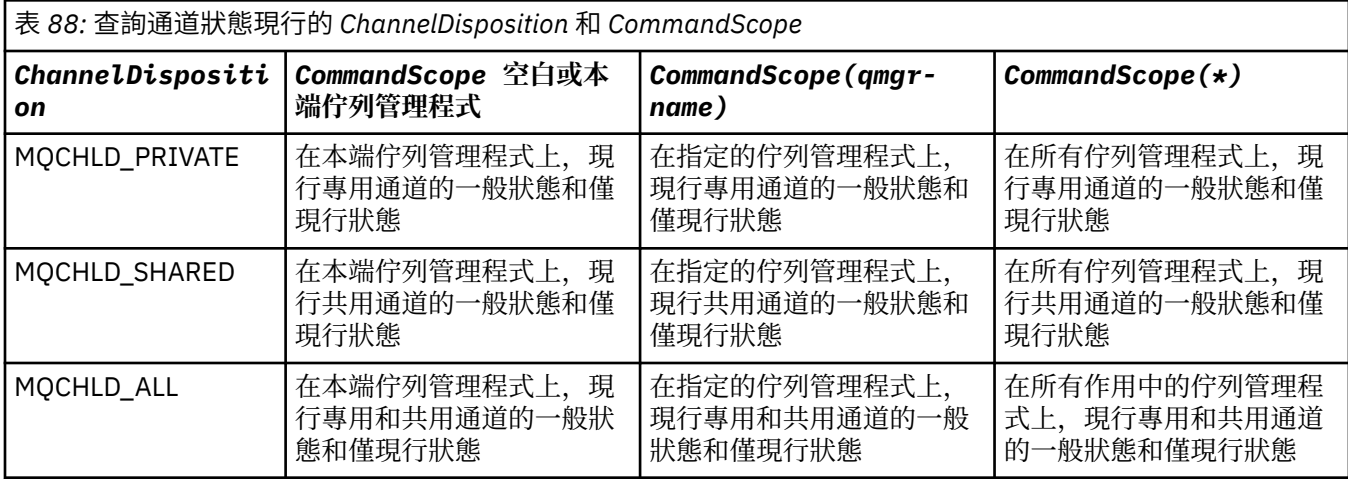

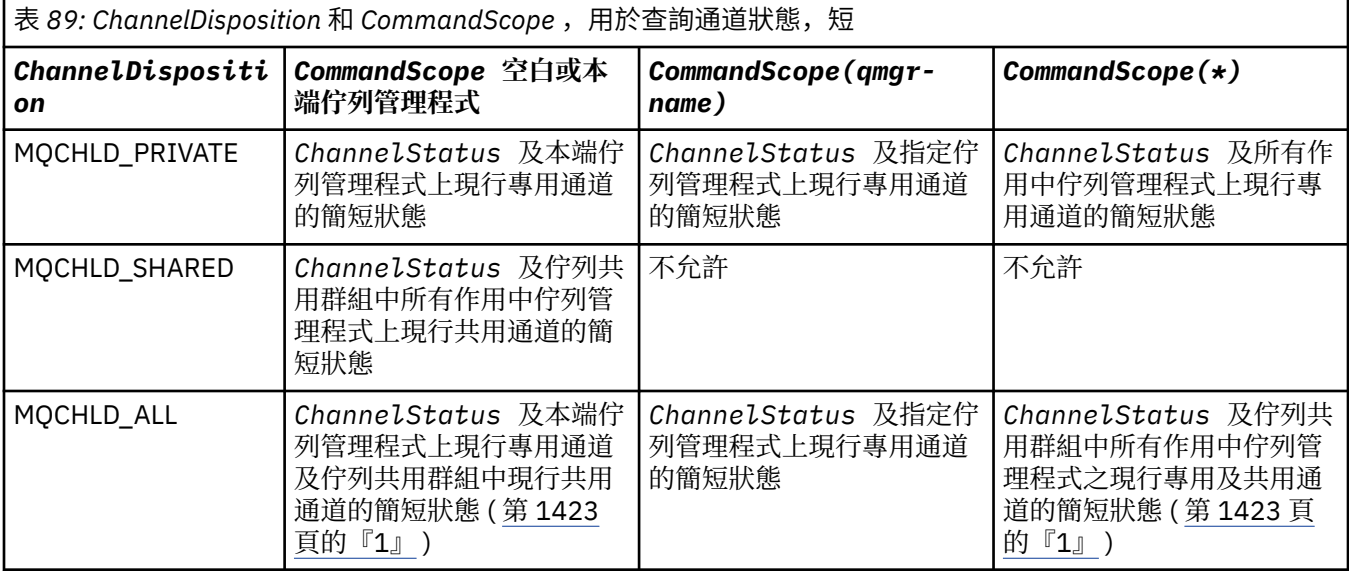

**註:**

1. 在此情況下,您會在輸入指令的佇列管理程式上取得兩組個別的指令回應; 一組用於 **MQCHLD\_PRIVATE, 另一組用於 MQCHLD\_SHARED。** 

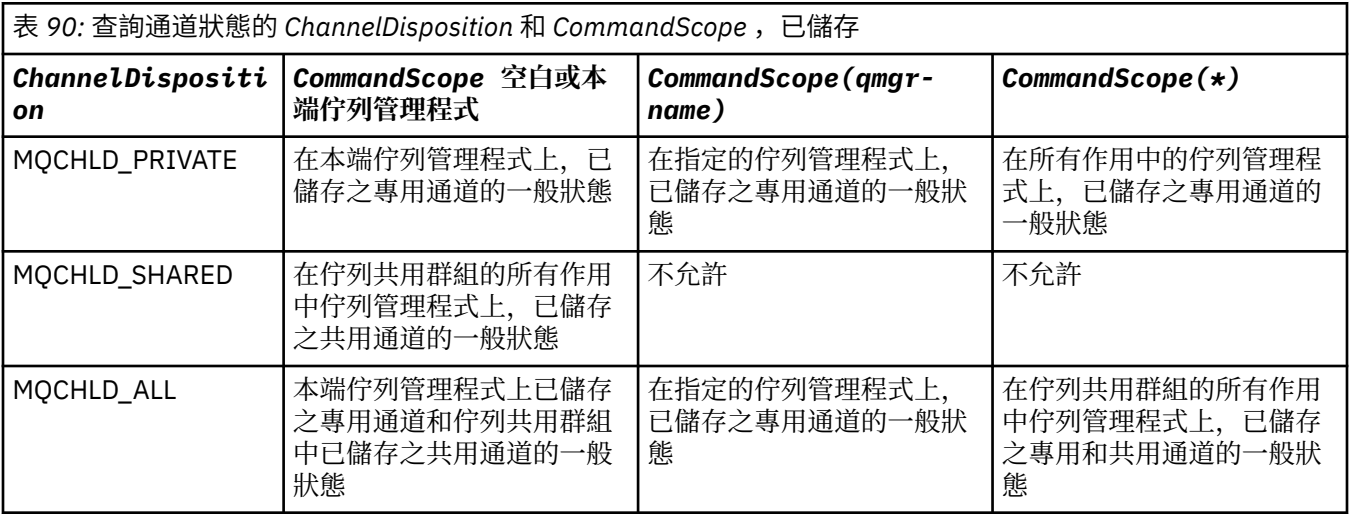

您無法使用此參數作為過濾關鍵字。

### *ChannelInstanceAttrs* **(MQCFIL)**

通道實例屬性 (參數 ID :MQIACH\_CHANNEL\_INSTANCE\_ATTRS)。

*ChannelInstanceAttrs* 參數指定要傳回的屬性清單。 根據該屬性清單中的項目值,此參數不提供任 何選取方式。

如果所要求的狀態資訊與特定通道類型無關,則不是錯誤。 同樣地,要求僅適用於已儲存通道實例之作 用中通道的狀態資訊不是錯誤。 在這兩種情況下,在有關資訊的回應中都沒有傳回任何結構。

對於已儲存的通道實例,僅當通道實例不確定時, MQCACH\_CURRENT\_LUWID、 MQIACH\_CURRENT\_MSGS 及 MQIATCH\_CURRENT\_SEQ\_NUMBER 屬性才具有有意義的資訊。 不過, 即使通道實例不是不確定的,仍會在要求時傳回屬性值。

屬性清單可以自行指定下列值:

### **MQIACF\_ALL**

所有屬性。

如果未指定參數, 或它可以指定下列項目的組合, 則 MOIACF ALL 是使用的預設值:

• 與一般狀態相關:

下列資訊適用於所有通道狀態集,不論該集是否為現行。

**MQ 快取 \_ 通道名稱** 通道名稱。

**MQ 快取 \_ 連線名稱** 連線名稱。

**MQCACH\_CURRENT\_LUWID** 現行批次的邏輯工作單元 ID。

**MQCACH\_LAST\_LUWID** 前次確定批次的邏輯工作單元 ID。

**MQCACH\_XMIT\_Q\_NAME** 傳輸佇列名稱。

**MQIACH\_CHANNEL\_INSTANCE\_TYPE** 通道實例類型。

**MQIACH\_CHANNEL\_TYPE** 通道類型。

**MQIACH\_CURRENT\_MSGS** 在現行批次中傳送或接收的訊息數。

**MQIACH\_CURRENT\_SEQ\_NUMBER** 前次傳送或接收的訊息序號。

**MQIACH\_INDOUBT\_STATUS** 通道目前是否不確定。

**MQIATCH\_LAST\_SEQ\_NUMBER** 前次確定批次中最後一則訊息的序號。

MQCACH\_CURRENT\_LUWID、MQCACH\_LAST\_LUWID、MQIACH\_CURRENT\_MSGS、 MOIACH\_CURRENT\_SEO\_NUMBER、MOIACH\_INDOUBT\_STATUS 及 MOIACH\_LAST\_SEO\_NUMBER 不適用於伺服器連線通道,且未傳回任何值。 如果在指令上指定,則會忽略它們。

• 與目前唯一狀態相關:

下列資訊僅適用於現行通道實例。 除非另有聲明,否則此資訊適用於所有通道類型。

**MQCA\_Q\_MGR\_NAME**

擁有通道實例的佇列管理程式名稱。 此參數僅在 z/OS 上有效。

#### **MQCA\_REMOTE\_Q\_MGR\_NAME**

遠端系統的佇列管理程式名稱或佇列共用群組名稱。 不論所要求的實例屬性為何,一律會傳回遠 端佇列管理程式名稱。

**MQCACH\_CHANNEL\_START\_DATE** 啟動通道的日期。

**MQCACH\_CHANNEL\_START\_TIME** 已啟動時間通道。

**MQCACH\_LAST\_MSG\_DATE** 前次傳送訊息或處理 MQI 呼叫的日期。

**MQCACH\_LAST\_MSG\_TIME** 前次傳送訊息或處理 MQI 呼叫的時間。

**MQCACH\_LOCAL\_ADDRESS** 通道的本端通訊位址。

### **MQCACH\_MCA\_JOB\_NAME**

MCA 工作的名稱。

此參數在 z/OS 上無效。

您無法使用 MQCACH\_MCA\_JOB\_NAME 作為要過濾的參數。

**MQCACH\_MCA\_USER\_ID**

MCA 使用的使用者 ID。

**MQCACH\_REMOTE\_APPL\_TAG**

遠端友機應用程式名稱。 MQCACH\_REMOTE\_APPL\_TAG 是通道遠端的用戶端應用程式名稱。 此 參數只適用於伺服器連線通道。

**MQ 快取 \_ 遠端產品** 遠端夥伴產品 ID。 這是在通道遠端執行之 IBM MQ 程式碼的產品 ID 。

**MQ 快取 \_ 遠端版本** 遠端友機版本。 這是在通道遠端系統執行的 IBM MQ 程式碼的版本。

### **MQCACH\_SSL\_SHORT\_PEER\_NAME**

SSL 短同層級名稱。

### **MQCACH\_SSL\_CERT\_ISSUER\_NAME** 遠端憑證發卡機構的完整「識別名稱」。

# **MQCACH\_SSL\_CERT\_USER\_ID**

與遠端憑證相關聯的使用者 ID; 僅在 z/OS 上有效。

# **MQCACH\_TOPIC\_ROOT**

AMQP 通道的根主題。

**MQIA\_MONITORING\_CHANNEL** 監視資料收集的層次。

### **MQIA\_STATISTICS\_CHANNEL**

統計資料收集的層次; 僅適用於 z/OS 。

# **MQIACF\_MONITORING**

所有通道狀態監視屬性。 這些屬性如下:

### **MQIA\_MONITORING\_CHANNEL**

監視資料收集的層次。

### **MQIACH\_BATCH\_SIZE\_INDICATOR** 批次大小。

**MQIACH\_COMPRESSION\_RATE** 所達到的壓縮率顯示為最接近的百分比。

### **MQIACH\_COMPRESSION\_TIME**

壓縮或解壓縮期間,每個訊息所耗費的時間量 (以微秒顯示)。

**MQIACH\_EXIT\_TIME\_INDICATOR** 結束時間。

**MQIACH\_NETWORK\_TIME\_INDICATOR** 網路時間。

### **MQIACH\_XMITQ\_MSGS\_AVAILABLE** 傳輸佇列上通道可用的訊息數。

### **MQIACH\_XMITQ\_TIME\_INDICATOR** 傳輸佇列上的時間。

您無法使用 MQIACF\_MONITORING 作為要過濾的參數。

### **MQIACH\_BATCH\_SIZE\_INDICATOR**

批次大小。

您無法使用 MQIACH\_BATCH\_SIZE\_INDICATOR 作為過濾的參數。

### **MQIACH\_BATCHES**

已完成的批次數。

### **MQIACH\_BUFFERS\_RCVD** 接收的緩衝區數目。

- **已傳送 MQIACH\_BUFFERS\_SENT** 傳送的緩衝區數目。
- **MQIACH\_BYTES\_RCVD** 接收的位元組數。

### **已傳送 MQIACH\_BYTES\_SENT** 傳送的位元組數。

**MQIACH\_CHANNEL\_SUBSTATE** 通道子狀態。

# **MQIACH\_COMPRESSION\_RATE**

所達到的壓縮率顯示為最接近的百分比。

您無法使用 MQIACH\_COMPRESSION\_RATE 作為過濾的參數。

#### **MQIACH\_COMPRESSION\_TIME**

壓縮或解壓縮期間,每個訊息所耗費的時間量 (以微秒顯示)。

您無法使用 MQIACH\_COMPRESSION\_TIME 作為要過濾的參數。

### **MQIACH\_CURRENT\_SHARING\_CONVS**

要求此通道實例上現行交談數的相關資訊。

此屬性僅適用於 TCP/IP 伺服器連線通道。

### **MQIACH\_EXIT\_TIME\_INDICATOR**

結束時間。

您無法使用 MQIACH\_EXIT\_TIME\_INDICATOR 作為過濾的參數。

#### **MQIACH\_HDR\_COMPRESSION**

用來壓縮通道所傳送之標頭資料的技術。

### **MQIACH\_KEEP\_ALIVE\_INTERVAL**

此階段作業使用的 KeepAlive 間隔。 此參數僅對 z/OS 有效。

# **MQIACH\_LONG\_RETRIES\_LEFT**

剩餘的長重試嘗試次數。

**MQIACH\_MAX\_MSG\_LENGTH** 訊息長度上限。 MQIACH\_MAX\_MSG\_LENGTH 僅在 z/OS 上有效。

#### **MQIACH\_MAX\_SHARING\_CONVS**

要求此通道實例上交談數上限的相關資訊。

此屬性僅適用於 TCP/IP 伺服器連線通道。

### **MQIACH\_MCA\_STATUS**

MCA 狀態。

您無法使用 MQIACH\_MCA\_STATUS 作為過濾依據的參數。

### **MQIACH\_MSG\_COMPRESSION**

用來壓縮通道所傳送訊息資料的技術。

### **MQIACH\_MSGS** 傳送或接收的訊息數目,或處理的 MQI 呼叫數目。

### **MQIACH\_NETWORK\_TIME\_INDICATOR**

網路時間。

您無法使用 MQIACH\_NETWORK\_TIME\_INDICATOR 作為要過濾的參數。

### **MQIACH\_SECURITY\_PROTOCOL**

目前使用中的安全通訊協定。

此參數不適用於用戶端連線通道。

此參數不適用於 z/OS。

**MQIACH\_SHORT\_RETRIES\_LEFT** 剩餘的短重試嘗試次數。

**MQIACH\_SSL\_KEY\_RESETS** 順利重設 SSL 金鑰的次數。

**MQIACH\_SSL\_RESET\_DATE** 前次順利完成 SSL 秘密金鑰重設的日期。

**MQIACH\_SSL\_RESET\_TIME** 前次順利完成 SSL 秘密金鑰重設的時間。

**MQIATCH\_STOP\_REQUESTED** 是否已收到使用者停止要求。

**MQIACH\_XMITQ\_MSGS\_AVAILABLE** 傳輸佇列上通道可用的訊息數。

**MQIACH\_XMITQ\_TIME\_INDICATOR** 傳輸佇列上的時間。

您無法使用 MQIACH\_XMITQ\_TIME\_INDICATOR 作為過濾的參數。

所有平台都支援下列值:

### **MQIACH\_BATCH\_SIZE**

批次大小。

所有平台都支援下列值:

### **MQIARCH\_HB\_INTERVAL**

活動訊號間隔 (秒)。

### **MQIACH\_NPM\_SPEED**

非持續訊息的速度。

下列屬性不適用於伺服器連線通道,且不會傳回任何值。 如果在指令上指定,則會忽略它們:

- MQIACH\_BATCH\_SIZE\_INDICATOR
- MQIACH\_BATCH\_SIZE
- MQIACH\_BATCHES
- MQIACH\_LONG\_RETRIES\_LEFT
- MQIACH\_NETWORK\_TIME
- MQIACH\_NPM\_SPEED
- MQCA\_REMOTE\_Q\_MGR\_NAME
- MQIACH\_SHORT\_RETRIES\_LEFT
- MQIACH\_XMITQ\_MSGS\_AVAILABLE
- MQIACH\_XMITQ\_TIME\_INDICATOR

下列屬性僅適用於伺服器連線通道。 如果在指令上針對其他類型的通道指定,則會忽略該屬性,且不 會傳回任何值:

- MQIACH\_CURRENT\_SHARING\_CONVS
- MQIACH\_MAX\_SHARING\_CONVS
- 2/0S 與簡短狀態相關:

下列參數適用於 z/OS: 上的現行通道

### **MQCACH\_Q\_MGR\_NAME**

擁有通道實例的佇列管理程式名稱。

### *ChannelInstanceType* **(MQCFIN)**

通道實例類型 (參數 ID :MQIACH\_CHANNEL\_INSTANCE\_TYPE)。

不論所要求的通道實例屬性為何,一律會傳回它。

值可以為:

### **MQOT\_CURRENT\_CHANNEL**

通道狀態。

MQOT\_CURRENT\_CHANNEL 是預設值, 指出只會傳回作用中通道的現行狀態資訊。

現行通道可以同時要求一般狀態資訊及僅限作用中狀態資訊。

### **MQOT\_SAVED\_CHANNEL**

已儲存通道狀態。

指定 MQOT\_SAVED\_CHANNEL 會導致傳回作用中及非作用中通道的已儲存狀態資訊。

只能傳回一般狀態資訊。 如果指定此關鍵字,則不會針對作用中通道傳回僅限作用中狀態資訊。

#### z/0S **MOOT\_SHORT\_CHANNEL**

短通道狀態 (僅適用於 z/OS )。

指定 MQOT\_SHORT\_CHANNEL 會導致傳回現行通道的簡短狀態資訊。

如果指定此關鍵字,則不會針對現行通道傳回其他一般狀態及僅限現行狀態資訊。

您無法使用 MQIACH\_CHANNEL\_INSTANCE\_TYPE 作為要過濾的參數。

### $z/0S$

### *CommandScope* **(MQCFST)**

指令範圍 (參數 ID:MQCACF\_COMMAND\_SCOPE)。 此參數僅適用於 z/OS 。

指定當佇列管理程式是佇列共用群組的成員時如何執行指令。 您可以指定下列其中一項:

- 空白 (或完全省略參數)。 此指令在輸入該指令的佇列管理程式上執行。
- 佇列管理程式名稱。 指令在您指定的佇列管理程式上執行,前提是它在佇列共用群組內處於作用中。 如果您指定的佇列管理程式,則必須使用佇列共用群組環境,且必須 啟用指令伺服器。
- 星號 (\*)。 指令會在本端佇列管理程式上執行,也會傳遞至佇列共用群組中的每個作用中佇列管理程 式。

長度上限為 MQ\_QSG\_NAME\_LENGTH。

您無法使用 *CommandScope* 作為要過濾的參數。

### *ConnectionName* **(MQCFST)**

連線名稱 (參數 IDXX\_ENCODE\_CASE\_ONE :mqcach\_connection\_name)。

如果此參數存在,則合格通道實例會限制為使用此連線名稱的那些通道實例。 如果未指定, 則不會以此 方式限制合格通道實例。

不論所要求的實例屬性為何,一律會傳回連線名稱。

針對 *ConnectionName* 傳回的值可能與通道定義中的值不同,且現行通道狀態與已儲存通道狀態之間 可能不同。 (因此不建議使用 *ConnectionName* 來限制狀態集數目。)

例如,在通道定義中使用 TCP 時,如果 *ConnectionName* :

- 為空白或採用 主機名稱 格式, 通道狀態值具有已解析的 IP 位址。
- 包括埠號,現行通道狀態值包括埠號 ( z/OS 上除外) ,但儲存的通道狀態值不包括。

字串的長度上限為 MQ CONN\_NAME\_LENGTH。

### *IntegerFilterCommand* **(MQCFIF)**

整數過濾器指令描述子。 參數 ID 必須是 *ChannelInstanceAttrs* 中容許的任何整數類型參數,但 MQIACF\_ALL 及其他如附註所示。使用此參數,可透過指定過濾條件來限制指令的輸出。 如需使用此過 濾條件的相關資訊,請參閱 第 1676 頁的『MQCFIF-PCF [整數過濾器參數』](#page-1675-0) 。

如果您指定整數過濾器,則無法同時使用 *StringFilterCommand* 參數指定字串過濾器。

### *StringFilterCommand* **(MQCFSF)**

字串過濾器指令描述子。 參數 ID 必須是 *ChannelInstanceAttrs* 中容許的任何字串類型參數,但 MQCACH\_CHANNEL\_NAME 及其他如所述。使用此參數,可透過指定過濾條件來限制指令的輸出。 如 需使用此過濾條件的相關資訊,請參閱 第 1682 頁的『MQCFSF-PCF [字串過濾器參數』](#page-1681-0) 。

如果您指定 *ConnectionName* 或 *XmitQName* 的字串過濾器,則無法同時指定 *ConnectionName* 或 *XmitQName* 參數。

如果您指定字串過濾器,則無法同時使用 *IntegerFilterCommand* 參數指定整數過濾器。

### *XmitQName* **(MQCFST)**

傳輸佇列名稱 (參數 ID :MQCACH\_XMIT\_Q\_NAME)。

如果此參數存在,則合格通道實例會限制為使用此傳輸佇列的那些實例。 如果未指定,則不會以此方式 限制合格通道實例。

不論所要求的實例屬性為何,一律會傳回傳輸佇列名稱。

字串的長度上限為 MQ Q\_NAME\_LENGTH。

### **錯誤碼**

除了 第 1216 [頁的『適用於所有指令的錯誤碼』](#page-1215-0)中顯示的值之外,這個指令還可能會在回應格式標頭中傳回 下列錯誤碼。

### *Reason* **(MQLONG)**

此值可以是下列任一值:

**MQRCCF\_CHANNEL\_NAME\_ERROR** 通道名稱錯誤。

**找不到** MORCCF CHANNEL NOT FOUND 找不到通道。

**MQRCCF\_CHL\_INST\_TYPE\_ERROR** 通道實例類型無效。

### **找不到 MQRCCF\_CHL\_STATUS\_NOT\_FOUND** 找不到通道狀態。

**MQRCF\_XMIT\_Q\_NAME\_ERROR** 傳輸佇列名稱錯誤。

## **查詢通道狀態 (AMQP)**

「查詢通道狀態 (MQCMD\_INQUIRE\_CHANNEL\_STATUS) (AMQP)」指令會查詢一個以上 AMQP 通道實例的 狀態。

您必須指定要查詢其狀態資訊的通道名稱。 此名稱可以是特定的通道名稱或通用通道名稱。 透過使用通用 通道名稱,您可以查詢下列任一項:

- 所有通道的狀態資訊,或
- 符合指定名稱之一個以上通道的狀態資訊。

如果未指定 ClientIdentifier 參數, 則 Inquire Channel Status 指令的輸出是連接至通道之所有 用戶端的狀態摘要。 每個通道會傳回一則 PCF 回應訊息。

如果指定 **ClientIdentifier** 參數,則會針對每一個用戶端連線傳回個別 PCF 回應訊息。 **ClientIdentifier** 參數可以是萬用字元,其中會傳回所有符合 **ClientIdentifier** 字串之用戶端的狀 態。

### **必要參數**

### *ChannelName* **(MQCFST)**

通道名稱 (參數 ID:MQCACH\_CHANNEL\_NAME)。

支援通用通道名稱。 同屬名稱是一個字串,後面接著星號 (\*) ,例如 ABC\*,它會選取名稱以所選字串開 頭的所有物件。 星號本身符合所有可能的名稱。

不論所要求的實例屬性為何,一律會傳回通道名稱。

字串的長度上限為 MQ\_CHANNEL\_NAME\_LENGTH。

### *ChannelType* **(MQCFIN)**

通道類型 (參數 ID :MQIACH\_CHANNEL\_TYPE)。

值必須為:

**MQCHT\_AMQP** AMQP

### **選用參數**

### **ChannelInstance 屬性 (MQCFIL)**

通道實例屬性 (參數 ID :MQIACH\_CHANNEL\_INSTANCE\_ATTRS)。

**ChannelInstanceAttrs** 參數指定要傳回的屬性清單。 根據該屬性清單中的項目值,此參數不提供任 何選取方式。

屬性清單可以自行指定下列值:

### **MQIACF\_ALL**

所有屬性。

如果未指定參數,或它可以指定下列項目的組合,則 MQIACF\_ALL 是使用的預設值:

• 與摘要狀態相關,當您未指定 **ClientIdentifier** 參數時適用。

下列資訊適用:

**MQ 快取 \_ 通道名稱** 通道名稱

**MQIACH\_CHANNEL\_TYPE**

通道類型

**MQIACF\_CONNECTION\_COUNT** 摘要中說明的連線數目

**MQIACH\_CHANNEL\_STATUS** 用戶端的現行狀態

• 與用戶端詳細資料模式相關,當您指定 **ClientIdentifier** 參數時適用。

下列資訊適用:

**MQ 快取 \_ 通道名稱** 通道名稱

**MQIACH\_CHANNEL\_STATUS** 用戶端的現行狀態

**MQIACH\_CHANNEL\_TYPE** 通道類型

**MQ 快取 \_ 連線名稱** 遠端連線的名稱 (IP 位址)

**MQIACH\_AMQP\_KEEP\_ALIVE** 用戶端的保持作用中間隔

**MQCACH\_MCA\_USER\_ID** 訊息通道代理程式使用者 ID

**已傳送 MQIACH\_MSGS\_SENT** 用戶端自前次連接後所傳送的訊息數

**MQIACH\_MSGS\_RECEIVED 或 MQIACH\_MSGS\_RCVD** 用戶端自前次連接後所接收的訊息數

**MQCACH\_LAST\_MSG\_DATE** 前次接收或傳送訊息的日期

**MQCACH\_LAST\_MSG\_TIME** 前次接收或傳送訊息的時間

**MQCACH\_CHANNEL\_START\_DATE** 通道啟動的日期

**MQCACH\_CHANNEL\_START\_TIME** 通道啟動時間

### *ClientIdentifer* **(MQCFST)** 用戶端的 ClientId (參數 ID:MQCACH\_CLIENT\_ID)。

字串的長度上限為 MQ\_CLIENT\_ID\_LENGTH。

### **摘要模式**

如果您未指定 **ClientIdentifier** 參數,則會傳回下列欄位:

**MQ 快取 \_ 通道名稱** 通道名稱。

**MQIACH\_CHANNEL\_TYPE** AMQP 的通道類型。

**MQIACF\_CONNECTION\_COUNT** 摘要中說明的連線數目。

**MQIACH\_CHANNEL\_STATUS** 用戶端的現行狀態。

### **用戶端詳細資料模式**

如果您指定 **ClientIdentifier** 參數,則會傳回下列欄位:

**MQIACH\_CHANNEL\_STATUS** 用戶端的現行狀態。

**MQ 快取 \_ 連線名稱** 遠端連線的名稱,即 IP 位址。 **MQIACH\_AMQP\_KEEP\_ALIVE**

用戶端的保持作用中間隔。

**MQCACH\_MCA\_USER\_ID** 訊息通道代理程式使用者 ID。

**已傳送 MQIACH\_MSGS\_SENT** 用戶端自前次連接後所傳送的訊息數。

**MQIACH\_MSGS\_RECEIVED 或 MQIACH\_MSGS\_RCVD** 自前次連接後,用戶端所接收的訊息數。

**MQCACH\_LAST\_MSG\_DATE** 接收或傳送前次訊息的日期。

**MQCACH\_LAST\_MSG\_TIME** 前次接收或傳送訊息的時間。

**MQCACH\_CHANNEL\_START\_DATE** 通道啟動的日期。

**MQCACH\_CHANNEL\_START\_TIME** 已啟動時間通道。

**MQIACH\_PROTOCOL** 此通道支援 AMQP 通訊協定。

### **錯誤碼**

除了 第 1216 [頁的『適用於所有指令的錯誤碼』](#page-1215-0)中顯示的值之外,這個指令還可能會在回應格式標頭中傳回 下列錯誤碼。

*Reason* **(MQLONG)** 此值可以是下列任一值:

> **MQRCCF\_CHANNEL\_NAME\_ERROR** 通道名稱錯誤。

**找不到 MQRCCF\_CHANNEL\_NOT\_FOUND** 找不到通道。

**MQRCCF\_CHL\_INST\_TYPE\_ERROR** 通道實例類型無效。

**找不到 MORCCF CHL STATUS NOT FOUND** 找不到通道狀態。

**MQRCF\_XMIT\_Q\_NAME\_ERROR** 傳輸佇列名稱錯誤。

### **查詢通道狀態 (MQTT)**

「查詢通道狀態」(MQCMD\_INQUIRE\_CHANNEL\_STATUS) (MQTT) 指令會查詢一個以上遙測通道實例的狀 態。

您必須指定要查詢其狀態資訊的通道名稱。 此名稱可以是特定的通道名稱或通用通道名稱。 透過使用通用 通道名稱,您可以查詢下列任一項:

• 所有通道的狀態資訊, 或

• 符合指定名稱之一個以上通道的狀態資訊。

**註:** 與對 IBM MQ 通道執行指令時相比, IBM MQ Telemetry 的 **Inquire Channel Status** 指令可能會傳 回更大的回應數目。 因此, IBM MQ Telemetry 伺服器傳回的回應數不會超過回覆目的地佇列的適合度。 回 應數目限制為 SYSTEM.MQSC.REPLY.QUEUE 佇列的 MAXDEPTH 參數值。 當 IBM MQ Telemetry 伺服器截 斷 IBM MQ Telemetry 指令時,會顯示 AMQ8492 訊息,指定根據 MAXDEPTH 大小傳回多少回應。

如果未指定 ClientIdentifier 參數, 則 Inquire Channel Status 指令的輸出是連接至通道之所有 用戶端的狀態摘要。 每個通道會傳回一則 PCF 回應訊息。

如果指定 **ClientIdentifier** 參數,則會針對每一個用戶端連線傳回個別 PCF 回應訊息。 **ClientIdentifier** 參數可以是萬用字元,其中會傳回符合 **ClientIdentifier** 字串之所有用戶端的狀 態 (如果已設定,則在 **MaxResponses** 及 **ResponseRestartPoint** 的限制內)。

### **必要參數**

### *ChannelName* **(MQCFST)**

通道名稱 (參數 ID:MQCACH\_CHANNEL\_NAME)。

支援通用通道名稱。 同屬名稱是一個字串,後面接著星號 (\*) ,例如 ABC\*,它會選取名稱以所選字串開 頭的所有物件。 星號本身符合所有可能的名稱。

只有在 **ResponseType** 參數設為 MQRESP\_TOTAL 時,才容許此參數。

不論所要求的實例屬性為何,一律會傳回通道名稱。

字串的長度上限為 MQ\_CHANNEL\_NAME\_LENGTH。

### *ChannelType* **(MQCFIN)**

通道類型 (參數 ID :MQIACH\_CHANNEL\_TYPE)。

值必須為:

### **MQCHT\_MQTT**

遙測

### **選用參數**

### *ClientIdentifer* **(MQCFST)**

用戶端的 ClientId (參數 ID:MQCACH\_CLIENT\_ID)。

### *MaxResponses* **(MQCFIN)**

要傳回其狀態的用戶端數目上限 (參數 ID :MQIA\_MAX\_RESPONSES)。

只有在指定 **ClientIdentifier** 參數時,才容許此參數。

### *ResponseRestartPoint* **(MQCFIN)**

第一個要傳回狀態的用戶端 (參數 ID :MOIA\_RESPONSE\_RESTART\_POINT)。 此參數與 **MaxResponses** 的組合可讓您指定用戶端範圍。

只有在指定 **ClientIdentifier** 參數時,才容許此參數。

### **用戶端詳細資料模式**

### **STATUS**

用戶端的現行狀態 (參數 ID:MQIACH\_CHANNEL\_STATUS)。

#### **CONNAME**

遠端連線 (IP 位址) 的名稱 (參數 ID:MQCACH\_CONNECTION\_NAME)。

### **KAINT**

用戶端的保持作用中間隔 (參數 ID :MQIACH\_KEEP\_ALIVE\_INTERVAL)。

### **MCANAME**

訊息通道代理程式名稱 (參數 ID :MQCACH\_MCA\_USER\_ID)。

### **MSGSNT**

用戶端自前次連接後所傳送的訊息數 (參數 ID :MQIACH\_MSGS\_SENT)。

### **MSGRCVD**

用戶端自前次連接後所接收的訊息數 (參數 ID :MQIACH\_MSGS\_RECEIVED/MQIACH\_MSGS\_RCVD)。

### **INDOUBTIN**

用戶端的不確定入埠訊息數 (參數 ID:MQIACH\_IN\_DOUBT\_IN)。

### **INDOUBTOUT**

用戶端的不確定出埠訊息數 (參數 ID:MQIACH\_IN\_DOUBT\_OUT)。

<span id="page-1433-0"></span>**擱置中**

出埠擱置訊息數 (參數 ID:MQIACH\_PENDING\_OUT)。

### **LMSGDATE**

前次接收或傳送訊息的日期 (參數 ID :MQCACH\_LAST\_MSG\_DATE)。

### **LMSGTIME**

前次接收或傳送訊息的時間 (參數 ID :MQCACH\_LAST\_MSG\_TIME)。

### **CHLSDATE**

啟動通道的日期 (參數 ID:MQCACH\_CHANNEL\_START\_DATE)。

### **CHLSTIME**

啟動通道的時間 (參數 ID :MQCACH\_CHANNEL\_START\_TIME)。

### **錯誤碼**

除了 第 1216 [頁的『適用於所有指令的錯誤碼』](#page-1215-0)中顯示的值之外,這個指令還可能會在回應格式標頭中傳回 下列錯誤碼。

### *Reason* **(MQLONG)**

此值可以是下列任一值:

**MQRCCF\_CHANNEL\_NAME\_ERROR** 通道名稱錯誤。

**找不到 MQRCCF\_CHANNEL\_NOT\_FOUND** 找不到通道。

**MQRCCF\_CHL\_INST\_TYPE\_ERROR** 通道實例類型無效。

### **找不到 MQRCCF\_CHL\_STATUS\_NOT\_FOUND** 找不到通道狀態。

**MQRCF\_XMIT\_Q\_NAME\_ERROR** 傳輸佇列名稱錯誤。

## **查詢通道狀態 (回應)**

「查詢通道狀態 (MQCMD\_INQUIRE\_CHANNEL\_STATUS)」指令的回應包含回應標頭,後面接著數個結構。

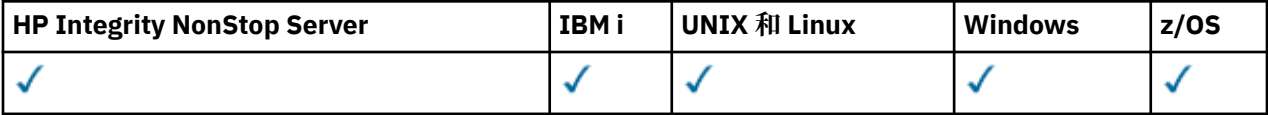

這些結構是

- *ChannelName* 結構,
- *ChannelDisposition* 結構 (僅限 z/OS )、
- *ChannelInstanceType* 結構
- *ChannelStatus* 結構 (在 z/OS 通道上除外,其 *ChannelInstanceType* 參數的值為 MQOT\_SAVED\_CHANNEL。
- *ChannelType* 結構
- *ConnectionName* 結構
- *RemoteApplTag* 結構
- *RemoteQMgrName* 結構
- *StopRequested* 結構
- *XmitQName* 結構

接著是所要求的狀態屬性參數結構組合。 針對每一個找到符合指令上所指定準則的通道實例,都會產生一則 這類訊息。

■在 z/OS 上, 如果任何這些參數的值超過 999999999, 則會傳回 999999999:

• *Batches*

 $z/0S$ 

- *BuffersReceived*
- *BuffersSent*
- *BytesReceived*
- *BytesSent*
- *CompressionTime*
- *CurrentMsgs*
- *ExitTime*
- *Msgs*
- *NetTime*
- *SSLKeyResets*
- *XQTime*
- **一律傳回:**

*ChannelDisposition* , *ChannelInstanceType* , *ChannelName* , *ChannelStatus* , *ChannelType* , *ConnectionName* , *RemoteApplTag* , *RemoteQMgrName* , *StopRequested* , *SubState* , *XmitQName*

### **在要求時傳回:**

*Batches*, *BatchSize*, *BatchSizeIndicator*, *BuffersReceived*, *BuffersSent*, *BytesReceived*, *BytesSent*, *ChannelMonitoring*, *ChannelStartDate*, *ChannelStartTime*, *ClientIdentifier*, *CompressionRate*, *CompressionTime*, *CurrentLUWID*, *CurrentMsgs*, *CurrentSequenceNumber*, *CurrentSharingConversations*, *ExitTime*, *HeaderCompression*, *HeartbeatInterval*, *InDoubtInbound*, *InDoubtStatus*, *InDoubtOutbound*, *KeepAliveInterval*, *LastLUWID*, *LastMsgDate*, *LastMsgTime*, *LastSequenceNumber*, *LocalAddress*, *LongRetriesLeft*, *MaxMsgLength*, *MaxSharingConversations*, *MCAJobName*, *MCAStatus*, *MCAUserIdentifier*, *MessageCompression*, *Msgs*, *MsgsAvailable*, *MsgsReceived*, *MsgsSent*, *NetTime*, *NonPersistentMsgSpeed*, *PendingOutbound*, *QMgrName*, *ResponseType*, *RemoteVersion*, *RemoteProduct*, *ShortRetriesLeft*, *SSLCertRemoteIssuerName*, *SSLCertUserId*, *SSLKeyResetDate*, *SSLKeyResets*, *SSLKeyResetTime*, *SSLShortPeerName*, *XQTime*

### **回應資料**

### *Batches* **(MQCFIN)**

已完成的批次數 (參數 ID :MQIACH\_BATCHES)。

### *BatchSize* **(MQCFIN)**

協議批次大小 (參數 ID:MQIACH\_BATCH\_SIZE)。

### *BatchSizeIndicator* **(MQCFIL)**

批次中訊息數的指示器 (參數 ID:MOIACH\_BATCH\_SIZE\_INDICATOR)。將會傳回兩個值:

- 基於一段短時間內最近活動的值。
- 基於較長期間內活動的值。

如果沒有可用的測量, 則會傳回值 MQMON\_NOT\_AVAILABLE。

### *BuffersReceived* **(MQCFIN)**

接收的緩衝區數目 (參數 ID:MQIACH\_BUFFERS\_RCVD)。

### *BuffersSent* **(MQCFIN)**

傳送的緩衝區數 (參數 ID :MQIACH\_BUFFERS\_SENT)。

### *BytesReceived* **(MQCFIN)**

接收的位元組數 (參數 ID:MQIACH\_BYTES\_RCVD)。

### *BytesSent* **(MQCFIN)**

傳送的位元組數 (參數 ID :MQIACH\_BYTES\_SENT)。

### $\approx$  z/OS

### *ChannelDisposition* **(MQCFIN)**

通道處置 (參數 ID:MOIACH CHANNEL DISP)。 此參數僅在 z/OS 上有效。

此值可以是下列任一值:

#### **MQCHLD\_PRIVATE**

專用通道的狀態資訊。

**MQCHLD\_SHARED** 共用通道的狀態資訊。

**MQCHLD\_FIXSHARED** 共用通道的狀態資訊,關聯於特定的佇列管理程式。

### *ChannelInstanceType* **(MQCFIN)**

通道實例類型 (參數 ID :MQIACH\_CHANNEL\_INSTANCE\_TYPE)。

#### 此值可以是下列任一值:

**MQOT\_CURRENT\_CHANNEL** 現行通道狀態。

**MQOT\_SAVED\_CHANNEL** 已儲存通道狀態。

# **MQOT\_SHORT\_CHANNEL**

簡短通道狀態,僅在 z/OS 上。

### *ChannelMonitoring* **(MQCFIN)**

通道的監視資料收集現行層次 (參數 ID:MQIA\_XX\_ENCODE\_CASE\_ONE monitoring\_channel)。

### 此值可以是下列任一值:

### **MQMON\_OFF**

通道的監視已關閉。

### **MQMON\_LOW**

低資料收集速率。

#### **MQ mon\_MEDIT**

中等資料收集速率。

### **MQMON\_HIGH**

高資料收集速率。

### *ChannelName* **(MQCFST)**

通道名稱 (參數 ID:MQCACH\_CHANNEL\_NAME)。

字串的長度上限為 MQ\_CHANNEL\_NAME\_LENGTH。

#### *ChannelStartDate* **(MQCFST)**

啟動通道的日期,格式為 yyyy-mm-dd (參數 ID:MQCACH\_CHANNEL\_START\_DATE)。

字串的長度上限為 MQ\_CHANNEL\_DATE\_LENGTH。

### *ChannelStartTime* **(MQCFST)**

通道啟動的時間,格式為 hh.mm.ss (參數 ID :MQCACH\_CHANNEL\_START\_TIME)。

字串的長度上限為 MQ\_CHANNEL\_TIME\_LENGTH。

# *ChannelStatistics* **(MQCFIN)**

指定是否要收集通道的統計資料 (參數 ID: MQIA\_STATISTICS\_CHANNEL)。 值可以為:

#### **MQMON\_OFF**

關閉統計資料收集。

### **MQMON\_LOW**

已開啟統計資料收集,資料收集的比例較低。

#### **MQMON\_MEDIUM**

統計資料收集已開啟,資料收集的比例中等。

### **MQMON\_HIGH**

已開啟統計資料收集,資料收集的比例很高。

此參數僅在 z/OS 上有效。

### *ChannelStatus* **(MQCFIN)**

通道狀態 (參數 ID:MQIACH\_CHANNEL\_STATUS)。

通道狀態已定義下列值:

**MQCHS\_BINDING** 通道正在與夥伴協議。

**MQCHS\_STARTING**

通道正在等待變成作用中。

### **MQCHS\_RUNNING**

通道正在傳送或等待訊息。

**MQCHS\_PAUSED** 通道已暫停。

**MQCHS\_STOPPING** 通道正在停止中。

**MQCHS\_RETRYING** 通道正在重新嘗試建立連線。

### **MQCHS\_STOPPED** 通道已停止。

**要求 MQCHS\_REQUESTING** 要求端通道正在要求連線。

**MQCHS\_SWITCHING** 通道正在切換傳輸佇列。

**MQCHS\_INITIALIZING** 通道正在起始設定。

### *ChannelType* **(MQCFIN)**

通道類型 (參數 ID :MQIACH\_CHANNEL\_TYPE)。

此值可以是下列任一值:

**MQCHT\_SENDER** 寄件者。

**MQCHT\_SERVER** 伺服器。

**MQCHT\_RECEIVER** 接收器。

**MQCHT\_REQUESTER** 要求者。

**MQCHT\_SVRCONN** 伺服器連線 (供用戶端使用)。

**MQCHT\_CLNTCONN**

用戶端連線。

### **MQCHT\_CLUSRCVR**

叢集接收端。

## **MQCHT\_CLUSSDR**

叢集傳送端。

### *CompressionRate* **(MQCFIL)**

達到的壓縮率,以最接近的百分比顯示 (參數 ID:MQIACH\_COMPRESSION\_RATE)。將會傳回兩個值:

- 基於一段短時間內最近活動的值。
- 基於較長期間內活動的值。

如果沒有可用的測量, 則會傳回值 MQMON\_NOT\_AVAILABLE。

### *CompressionTime* **(MQCFIL)**

壓縮或解壓縮期間,每個訊息所耗費的時間量 (以微秒顯示) (參數 ID:MQIACH\_COMPRESSION\_TIME)。 將會傳回兩個值:

- 基於一段短時間內最近活動的值。
- 基於較長期間內活動的值。

如果沒有可用的測量, 則會傳回值 MQMON\_NOT\_AVAILABLE。

### *ConnectionName* **(MQCFST)**

連線名稱 (參數 IDXX\_ENCODE\_CASE\_ONE :mqcach\_connection\_name)。

字串的長度上限為 MQ\_SHORT\_CONN\_NAME\_LENGTH。

### *CurrentLUWID* **(MQCFST)**

不確定批次的邏輯工作單元 ID (參數 ID:MQCACH\_CURRENT\_LUWID)。

對於傳送端或接收端通道,這是與現行批次相關聯的邏輯工作單元 ID。

若為傳送端通道,當通道不確定時,它是不確定批次的 LUWID。

當它已知時,會以下一個批次的 LUWID 來更新。

長度上限為 MQ\_LUWID\_LENGTH。

### *CurrentMsgs* **(MQCFIN)**

不確定的訊息數 (參數 ID:MQIACH\_CURRENT\_MSGS)。

對於傳送端通道,此參數是已在現行批次中傳送的訊息數。 它會隨著每一個訊息的傳送而增加,當通道 變成不確定時,它會是不確定的訊息數目。

如果是接收端通道,則這是已在現行批次中接收的訊息數。 每收到一則訊息,該值便會遞增。

當確定批次時,會將傳送端通道及接收端通道的值重設為零。

### *CurrentSequenceNumber* **(MQCFIN)**

不確定批次中最後一則訊息的序號 (參數 ID:MQIACH\_CURRENT\_SEQ\_NUMBER)。

對於傳送端通道,此參數是前次傳送之訊息的訊息序號。 它會在傳送每一則訊息時更新,當通道變成不 確定時,它會是不確定批次中最後一則訊息的訊息序號。

如果是接收端通道,則其為最後一個收到之訊息的訊息序號。 每收到一則訊息,該值便會更新。

### *CurrentSharingConversations* **(MQCFIN)**

此通道實例上目前作用中的交談數 (參數 ID :MQIACH\_CURRENT\_SHARING\_CONVS)。

僅針對 TCP/IP 伺服器連線通道傳回此參數。

零值指出通道實例以 IBM WebSphere MQ 7.0 之前的模式執行, 與下列相關:

- 管理者停止/靜止
- 活動訊號中
- 先讀
- 用戶端非同步取用

### *ExitTime* **(MQCFIL)**

每個訊息執行使用者結束程式所花費時間的指示器 (參數 ID:MQIACH\_EXIT\_TIME\_INDICATENT)。處理 每個訊息之使用者結束程式所耗費的時間量 (以微秒為單位)。 當每一則訊息執行多個結束程式時,該值 是單一訊息所有使用者結束程式時間的總和。 將會傳回兩個值:

- 基於一段短時間內最近活動的值。
- 基於較長期間內活動的值。

如果沒有可用的測量, 則會傳回值 MQMON\_NOT\_AVAILABLE。

### *HeaderCompression* **(MQCFIL)**

通道傳送的標頭資料是否已壓縮 (參數 ID:MQIACH\_HDR\_COMPREX)。將會傳回兩個值:

- 針對此通道協商的預設標頭資料壓縮值。
- 用於最後一則傳送訊息的標頭資料壓縮值。 在傳送端通道訊息結束程式中,可變更標頭資料壓縮值。 如果未傳送任何訊息,則第二個值為 MQCOMPRESS\_NOT\_AVAILABLE。

值可以是:

### **MQCOMPRESS\_NONE**

不執行標頭資料壓縮。 MQCOMPRESS\_NONE 是預設值。

**MQCOMPRESS\_SYSTEM** 執行標頭資料壓縮。

**MQCOMPRESS\_NOT\_AVAILABLE**

通道未傳送任何訊息。

### *HeartbeatInterval* **(MQCFIN)**

活動訊號間隔 (參數 ID:MQIACH\_HB\_INTERVAL)。

### *InDoubtStatus* **(MQCFIN)**

通道目前是否不確定 (參數 ID:MQIACH\_INDOUBT\_STATUS)。

傳送端通道只有在傳送端「訊息通道代理程式」等待已順利接收批次訊息 (已傳送) 的確認通知時,才會 懷疑。 在其他所有時間 (包括傳送訊息的期間) ,但在要求確認通知之前,它並不是不確定的。

接收端通道永不會懷疑。

此值可以是下列任一值:

### **MQCHIDS\_NOT\_INDOUBT**

通道不是不確定的。

**MQCHIDS\_INDOUBT**

通道不確定。

### *KeepAliveInterval* **(MQCFIN)**

KeepAlive 間隔 (參數 ID :MQIACH\_KEEP\_ALIVE\_INTERVAL)。 此參數僅在 z/OS 上有效。

### *LastLUWID* **(MQCFST)**

前次確定批次的邏輯工作單元 ID (參數 ID:MQCACH\_LAST\_LUWID)。

長度上限為 MQ\_LUWID\_LENGTH。

### *LastMsgDate* **(MQCFST)**

前次傳送訊息的日期,或處理 MQI 呼叫的日期,格式為 yyyy-mm-dd (參數 ID :MQCACH\_LAST\_MSG\_DATE)。

字串的長度上限為 MQ\_CHANNEL\_DATE\_LENGTH。

### *LastMsgTime* **(MQCFST)**

前次傳送訊息或處理 MQI 呼叫的時間,格式為 hh.mm.ss (參數 ID :MQCACH\_LAST\_MSG\_TIME)。

字串的長度上限為 MQ CHANNEL TIME LENGTH。

### *LastSequenceNumber* **(MQCFIN)**

前次確定批次中最後一則訊息的序號 (參數 ID:MQIACH\_LAST\_SEQ\_NUMBER)。

### *LocalAddress* **(MQCFST)**

通道的本端通訊位址 (參數 ID:MQCACH\_LOCAL\_ADDRESS)。

字串的長度上限為 MQ\_LOCAL\_ADDRESS\_LENGTH。

### *LongRetriesLeft* **(MQCFIN)**

剩餘的長重試嘗試次數 (參數 ID :MQIACH\_LONG\_RETRIES\_LEFT)。

### *MaxMsgLength* **(MQCFIN)**

訊息長度上限 (參數 ID:MQIACH\_MAX\_MSG\_length)。 此參數僅在 z/OS 上有效。

### *MaxSharingConversations* **(MQCFIN)**

此通道實例上允許的交談數上限。 (參數 ID:MQIACH\_MAX\_SharING\_CONVS)

僅針對 TCP/IP 伺服器連線通道傳回此參數。

零值指出通道實例以 IBM WebSphere MQ 7.0 之前的模式執行,與下列相關:

- 管理者停止/靜止
- 活動訊號中
- 先讀
- 用戶端非同步取用

### *MCAJobName* **(MQCFST)**

MCA 工作的名稱 (參數 ID:MQCACH\_MCA\_JOB\_NAME)。

字串的長度上限為 MQ\_MCA\_JOB\_NAME\_LENGTH。

### *MCAStatus* **(MQCFIN)**

MCA 狀態 (參數 ID:MQIACH\_MCA\_STATUS)。

此值可以是下列任一值:

### **已停止 MQMCAS\_STOPPED**

訊息通道代理程式已停止。

### **MQMCAS\_RUNNING**

訊息通道代理程式執行中。

### *MCAUserIdentifier* **(MQCFST)**

MCA 使用的使用者 ID (參數 ID :MQCACH\_MCA\_USER\_ID)。

此參數僅適用於伺服器連線、接收端、要求端及叢集接收端通道。

字串的長度上限為 MQ\_MCA\_USER\_ID\_LENGTH。

### *MessageCompression* **(MQCFIL)**

通道傳送的標頭資料是否已壓縮 (參數 ID :MQIACH\_MSG\_COMPRESSION)。將會傳回兩個值:

- 針對此通道協商的預設訊息資料壓縮值。
- 用於最後一則傳送訊息的訊息資料壓縮值。 在傳送端通道訊息結束程式中,可變更訊息資料壓縮值。 如果未傳送任何訊息,則第二個值為 MQCOMPRESS\_NOT\_AVAILABLE。

值可以是:

### **MQCOMPRESS\_NONE**

不執行訊息資料壓縮。 MQCOMPRESS\_NONE 是預設值。

### **MQCOMPRESS\_RLE**

使用執行長度編碼來執行訊息資料壓縮。

#### **MQCOMPRESS\_ZLIBFAST**

使用 ZLIB 編碼來執行訊息資料壓縮,並設定速度優先順序。

### **MQCOMPRESS\_ZLIBHIGH**

使用 ZLIB 編碼並設定壓縮優先順序來執行訊息資料壓縮。

### **MQCOMPRESS\_NOT\_AVAILABLE**

通道未傳送任何訊息。
### *Msgs* **(MQCFIN)**

傳送或接收的訊息數,或處理的 MQI 呼叫數 (參數 ID:MQIACH\_MSGS)。

#### *MsgsAvailable* **(MQCFIN)**

可用的訊息數 (參數 ID :MQIACH\_XMITQ\_MSGS\_AVAILABLE)。排入可供通道進行 MQGET 作業的傳輸 佇列中的訊息數。

如果沒有可用的測量, 則會傳回值 MQMON\_NOT\_AVAILABLE。

此參數僅適用於叢集傳送端通道。

### *NetTime* **(MQCFIL)**

網路作業時間的指示器 (參數 ID:MOIACH\_NETWORK\_TIME\_INDICATOR)。傳送要求至通道遠端並接收 回應的時間量 (以微秒為單位)。 此時間僅測量這類作業的網路時間。 將會傳回兩個值:

- 基於一段短時間內最近活動的值。
- 基於較長期間內活動的值。

如果沒有可用的測量,則會傳回值 MQMON\_NOT\_AVAILABLE。

### *NonPersistentMsgSpeed* **(MQCFIN)**

傳送非持續訊息的速度 (參數 ID :MQIACH\_NPM\_SPEED)。

此值可以是下列任一值:

### **MQNPMS\_NORMAL**

正常速度

**MQNPMS\_FAST** 快速。

### *QMgrName* **(MQCFST)**

擁有通道實例的佇列管理程式名稱 (參數 ID:MOCA\_O\_MGR\_NAME)。 此參數僅在 z/OS 上有效。

字串的長度上限為 MQ\_Q\_MGR\_NAME\_LENGTH。

#### *RemoteApplTag* **(MQCFST)**

遠端友機應用程式名稱。 此參數是通道遠端的用戶端應用程式名稱。 此參數僅適用於伺服器連線通道 (參數 ID:MQCACH\_REMOTE\_APPL\_TAG)。

#### *RemoteProduct* **(MQCFST)**

遠端友機產品 ID。 此參數是在通道遠端執行之 IBM MQ 程式碼的產品 ID (參數 ID:MQCACH\_REMOTE\_Product)。

下表顯示可能的值:

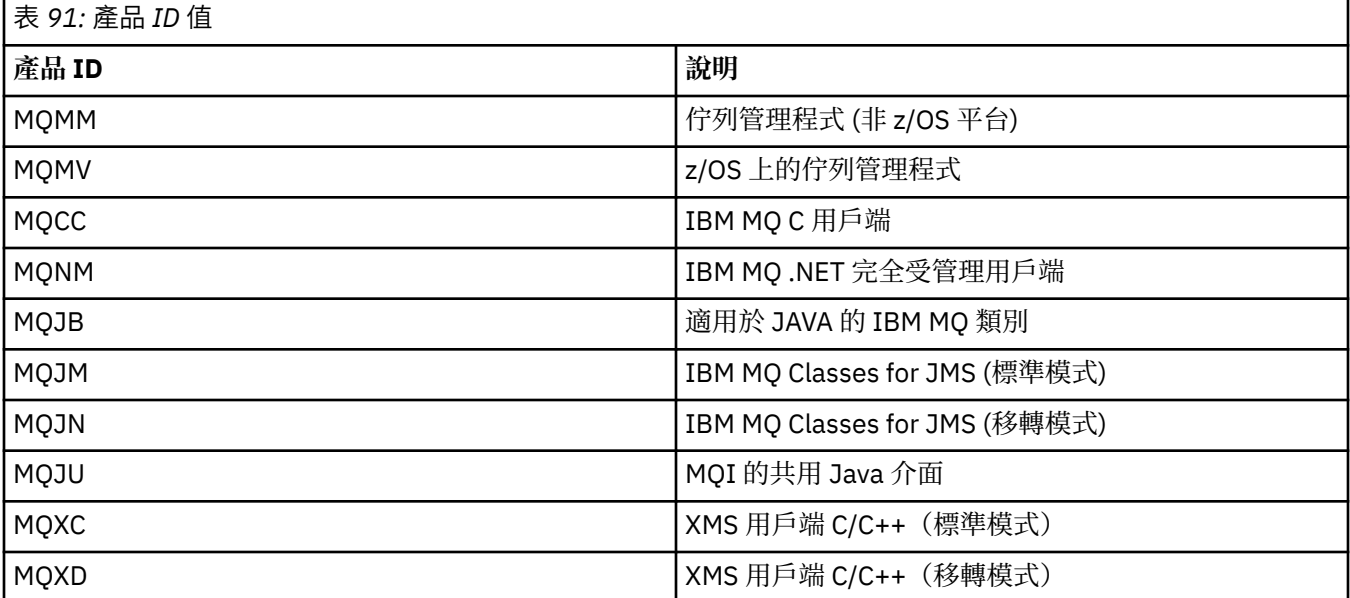

<span id="page-1441-0"></span>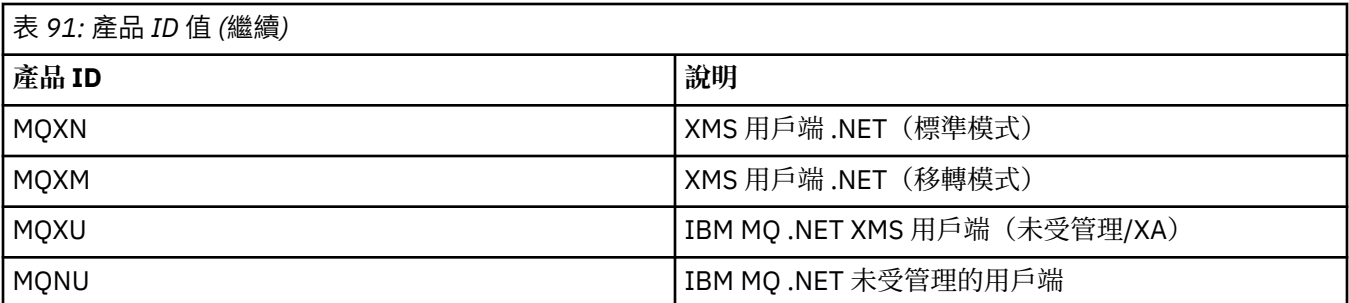

#### *RemoteVersion* **(MQCFST)**

遠端友機版本。 此參數是在通道遠端執行的 IBM MQ 程式碼版本 (參數 ID:MQCACH\_REMOTE\_VERSION)。

遠端版本顯示為 **VVRRMMFF**,其中

**VV**

版本

**RR**

釋放

### **MM**

維護層次

**FF**

修正層次

### *RemoteQMgrName* **(MQCFST)**

遠端佇列管理程式或佇列共用群組的名稱 (參數 ID :MQCA\_REMOTE\_Q\_MGR\_NAME)。

### *ShortRetriesLeft* **(MQCFIN)**

剩餘的短重試嘗試次數 (參數 ID :MQIACH\_SHORT\_RETRIES\_LEFT)。

#### *SecurityProtocol* **(MQCFIN)**

定義目前使用中的安全通訊協定 (參數 ID :MQIACH\_SECURITY\_PROTOCOL)。

不適用於用戶端連線通道。

根據您為 [SSLCipherSpecification](#page-1442-0) 設定的值自動設定。

可能的值為:

#### **MQSECPROT\_NONE**

沒有安全通訊協定

### **MQSECPROT\_SSLV30**

SSL 3.0 版 此通訊協定已淘汰。 請參閱 已淘汰 CipherSpecs

**MQSECPROT\_TLSV10**

TLS 1.0 版

### **MQSECPROT\_TLSV12**

TLS 1.2 版

此參數在 z/OS 上無法使用。

#### *SSLCertRemoteIssuerName* **(MQCFST)**

遠端憑證發卡機構的完整「識別名稱」。 發證者是發出憑證的憑證管理中心 (參 數 :MQCACH\_SSL\_CERT\_ISSUER\_NAME)。

字串的長度上限為 MQ\_SHORT\_DNAME\_LENGTH。

#### *SSLCertUserId* **(MQCFST)**

與遠端憑證相關聯的本端使用者 ID (參數 ID:MQCACH\_SSL\_CERT\_USER\_ID)。

此參數僅在 z/OS 上有效。

字串的長度上限為 MQ\_USER\_ID\_LENGTH。

### <span id="page-1442-0"></span>**SSLCipherSpecification (MQCFST)**

連線正在使用的 CipherSpec (參數 ID :MQCACH\_SSL\_CIPHER\_SPEC)。 字串的長度上限為 MQ\_SSL\_CIPHER\_SPEC\_LENGTH。 如需相關資訊,請參閱 [變更、複製及建立通道中的](#page-1258-0) SSLCipherSpec 內容。 此參數的值也用來設定 [SecurityProtocol](#page-1441-0) 的值

### *SSLKeyResetDate* **(MQCFST)**

前次順利完成 SSL 秘密金鑰重設的日期,格式為 yyyy-mm-dd (參數 ID:MQCACH\_SSL\_KEY\_RESET\_DATE)。

字串的長度上限為 MQ\_DATE\_LENGTH。

### *SSLKeyResets* **(MQCFIN)**

SSL 秘密金鑰重設 (參數 ID:MQIACH\_SSL\_KEY\_RESETS)。

自通道啟動以來,針對此通道實例順利重設 SSL 秘密金鑰的次數。 如果已啟用 SSL 秘密金鑰協議,則每 當執行秘密金鑰重設時,都會增加計數。

### *SSLKeyResetTime* **(MQCFST)**

前次順利完成 SSL 秘密金鑰重設的時間, 格式為 hh.mm.ss (參數 ID :MQCACH\_SSL\_KEY\_RESET\_TIME)。

字串的長度上限為 MQ\_TIME\_LENGTH。

### *SSLShortPeerName* **(MQCFST)**

通道另一端的同層級佇列管理程式或用戶端的識別名稱 (參數 ID :MQCACH\_SSL\_SHORT\_PEER\_NAME)。

長度上限為 MQ\_SHORT\_DNAME\_LENGTH。 此限制可能意味著特別長的「識別名稱」將被截斷。

### *StopRequested* **(MQCFIN)**

使用者停止要求是否未完成 (參數 ID:MQIACH\_STOP\_REQUESTED)。

此值可以是下列任一值:

# **MQCHSR\_STOP\_NOT\_REQUESTED**

未收到使用者停止要求。

#### **已要求 MQCHSR\_STOP\_REQUESTED** 已收到使用者停止要求。

### *SubState* **(MQCFIN)**

通道正在執行的現行動作 (參數 ID:MQIACH\_CHANNEL\_SUBSTATE)。

此值可以是下列任一值:

### **MQCHSSTATE\_CHADEXIT**

執行通道自動定義結束程式。

**MQCHSSTATE\_COMPRESSING**

壓縮或解壓縮資料。

#### **MQCHSSTATE\_END\_OF\_BATCH** 批次處理結束。

- **MQ 變更狀態 \_ 信號交換** SSL 信號交換。
- **MQ 變更狀態 \_ 活動訊號** 正在與夥伴進行活動訊號。

**MQCHSSTATE\_IN\_MQGET** 正在執行 MQGET。

**MQCHSSTATE\_IN\_MQI\_CALL** 執行 IBM MQ API 呼叫,而非 MQPUT 或 MQGET。

**MQCHSSTATE\_IN\_MQPUT** 正在執行 MQPUT。

**MQCHSSTATE\_MREXIT** 正在執行重試結束程式。

**MQCHSSTATE\_MSGEXIT** 正在執行訊息結束程式。

**MQCHSSTATE\_NAME\_SERVER** 名稱伺服器要求。

**MQCHSSTATE\_NET\_CONNECTING** 網路連接。

**MQCHSSTATE\_OTHER** 未定義狀態。

**MQCHSSTATE\_RCVEXIT** 正在執行接收結束程式。

**MQCHSSTATE\_RECEIVING** 網路接收。

**MQCHSSTATE\_RESYN 程** 正在與夥伴重新同步化。

**MQCHSSTATE\_SCYEXIT** 執行安全結束程式。

**MQCHSSTATE\_SENDEXIT** 正在執行傳送結束程式。

**MQ 變更狀態 \_ 傳送中** 網路傳送。

**MQCHSSTATE\_SERIALIZING** 在佇列管理程式存取權上序列化。

#### *XmitQName* **(MQCFST)**

傳輸佇列名稱 (參數 ID :MQCACH\_XMIT\_Q\_NAME)。

字串的長度上限為 MQ\_Q\_NAME\_LENGTH。

#### *XQTime* **(MQCFIL)**

傳輸佇列時間指示器 (參數 ID :MQIACH\_XMITQ\_TIME\_INDICATOR)。訊息在被擷取之前留在傳輸佇列 中的時間(微秒)。 此時間的測量是從訊息放入傳輸佇列中開始,一直到此訊息被擷取以在通道上傳送 為止,因此,包含放置端應用程式因延遲而導致的任何間隔。

將會傳回兩個值:

- 基於一段短時間內最近活動的值。
- 基於較長期間內活動的值。

如果沒有可用的測量, 則會傳回值 MOMON\_NOT\_AVAILABLE。

# **查詢通道狀態 (回應) (MQTT)**

「查詢通道狀態 (MQCMD\_INQUIRE\_CHANNEL\_STATUS)」指令的回應包含回應標頭,後面接著 *ChannelName* 結構,以及所要求的屬性參數結構組合。

針對每一個找到符合指令上所指定準則的通道實例,會產生一則 PCF 回應訊息。

如果未指定 ClientIdentifier 參數,則「查詢通道狀態」指令的輸出是連接至通道之所有用戶端的狀態摘要。 每個通道會傳回一則 PCF 回應訊息。

**一律傳回:**

*ChannelName*, *ChannelStatus*, *ChannelType*, *Connections*,

如果指定 ClientIdentifier 參數,則會針對每一個用戶端連線傳回個別 PCF 回應訊息。 ClientIdentifier 參數 可能是萬用字元,其中會傳回所有符合 ClientIdentifier 字串之用戶端的狀態 (如果已設定,則在 MaxResponses 及 ResponseRestartPoint 的限制內)。

### **一律傳回:**

*ChannelName*, *ChannelStatus*, *ChannelType*, *ClientId*

### **在要求時傳回:**

*ChannelStatusDate*, *ChannelStatusTime*, *ClientUser*, *InDoubtInput*, *InDoubtOutput*, *KeepAliveInterval*, *LastMessageSentDate*, *LastMessageSentTime*, *MCAUser*, *MessagesReceived*, *MessagesSent*, *PendingOutbound*, *Protocol*

# **回應資料**

### *ChannelName* **(MQCFST)**

通道名稱 (參數 ID:MOCACH\_CHANNEL\_NAME)。

字串的長度上限為 MQ\_CHANNEL\_NAME\_LENGTH。

### *ChannelStartDate* **(MQCFST)**

通道啟動的日期, 格式為 yyyy-mm-dd (參數 ID:MOCACH CHANNEL START DATE)。

字串的長度上限為 MO CHANNEL DATE LENGTH。

### *ChannelStartTime* **(MQCFST)**

通道啟動的時間, 格式為 hh.mm.ss (參數 ID:MOCACH\_CHANNEL\_START\_TIME)。

字串的長度上限為 MO CHANNEL TIME LENGTH。

### *ChannelStatus* **(MQCFIN)**

通道狀態 (參數 ID:MQIACH\_CHANNEL\_STATUS)。

值可以為:

### **MQCHS\_DISCONNECTED** 通道已斷線。

**MQCHS\_RUNNING** 通道正在傳送或等待訊息。

### *ChannelType* **(MQCFIN)**

通道類型 (參數 ID :MQIACH\_CHANNEL\_TYPE)。

值必須為:

#### **MQCHT\_MQTT** 遙測

### *ClientUser* **(MQCFST)**

用戶端的 ClientID (參數 ID :MQCACH\_CLIENT\_USER\_ID)。

字串的長度上限為 MQ\_CLIENT\_USER\_ID\_LENGTH。

### *ConnectionName* **(MQCFST)**

連線名稱 (參數 IDXX\_ENCODE\_CASE\_ONE :mqcach\_connection\_name)。

字串的長度上限為 MQ\_CONN\_NAME\_LENGTH。

### *Connections* **(MQCFIN)**

連接至此通道的現行 MQTT 連線數 (參數 ID :MQIACF\_NAME\_LENGTH)。

### *InDoubtInput* **(MQCFIN)**

指向不確定用戶端的入埠訊息數 (參數 ID:MQIACH\_IN\_DOUBT\_IN)。

### *InDoubtOutput* **(MQCFIN)**

來自不確定用戶端的出埠訊息數 (參數 ID:MQIACH\_IN\_DOUBT\_OUT)。

### *KeepAliveInterval* **(MQCFIN)**

KeepAlive 間隔 (參數 ID :MQIACH\_KEEP\_ALIVE\_INTERVAL)。

以毫秒為單位的時間間隔,在該時間間隔之後,用戶端會因為閒置而斷線。 如果 MQXR 服務在保持作用 中時間間隔內,未收到來自用戶端的任何通訊,則會切斷與用戶端的連線。 此間隔是根據用戶端連接時 所傳送的 MQTT 保持作用中時間來計算。 大小上限為 MQ\_MQTT\_MAX\_KEEP\_ALIVE。

### *LastMsgDate* **(MQCFST)**

前次傳送訊息或處理 MQI 呼叫的日期,格式為 yyyy-mm-dd (參數 ID :MQCACH\_LAST\_MSG\_DATE)。

字串的長度上限為 MQ\_CHANNEL\_DATE\_LENGTH。

### *LastMsgTime* **(MQCFST)**

前次傳送訊息或處理 MQI 呼叫的時間,格式為 hh.mm.ss (參數 ID:MQCACH\_LAST\_MSG\_TIME)。

字串的長度上限為 MQ\_CHANNEL\_TIME\_LENGTH。

### *MCAUser* **(MQCFST)**

訊息通道代理程式使用者 ID (參數 ID :MQCACH\_MCA\_USER\_ID)。

MCA 使用者 ID 的長度上限為 MQ\_MCA\_USER\_ID\_LENGTH。

### *MsgsReceived* **(MQCFIN64)**

用戶端自前次連接後所接收的訊息數 (參數 ID :MQIACH\_MSGS\_RECEIVED/MQIACH\_MSGS\_RCVD)。

### *MsgsSent* **(MQCFIN64)**

用戶端自前次連接後所傳送的訊息數 (參數 ID :MQIACH\_MSGS\_SENT)。

#### *PendingOutbound* **(MQCFIN)**

擱置中的出埠訊息數 (參數 ID :MQIACH\_PENDING\_OUT)。

### *Protocol* **(MQCFST)**

此通道支援 MQTT protocol (參數 ID :MQIACH\_PROTOCOL)。

請指定下列一或多個選項。 若要指定多個選項,請將值一起新增 (不要多次新增相同的常數),或使用位 元 OR 運算來結合值 (如果程式設計語言支援位元運算)。

MQTTv311 (常數: MQPROTO\_MQTTV311) MQTTv3 (常數: MQPROTO\_MQTTV3) HTTP (常數 :MQPROTO\_HTTP)

# **查詢叢集佇列管理程式**

「查詢叢集佇列管理程式 (MQCMD\_INQUIRE\_CLUSTER\_Q\_MGR)」指令會查詢叢集中 IBM MQ 佇列管理程 式的屬性。

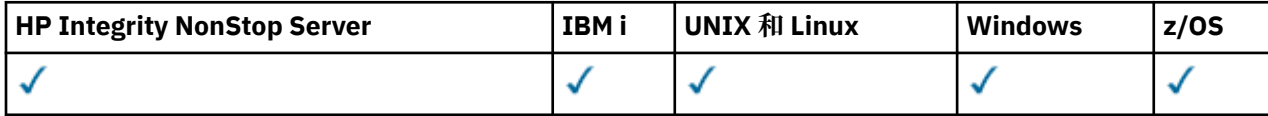

# **必要參數**

#### *ClusterQMgrName* **(MQCFST)**

佇列管理程式名稱 (參數 ID: MQCA\_CLUSTER\_Q\_MGR\_NAME)。

支援通用佇列管理程式名稱。 通用名稱是一個字串, 後面接著星號 "\*", 例如 ABC\*。 它會選取名稱以 所選字串開頭的所有佇列管理程式。 星號本身符合所有可能的名稱。

不論所要求的屬性為何,一律會傳回佇列管理程式名稱。

字串的長度上限為 MQ\_Q\_MGR\_NAME\_LENGTH。

### **選用參數**

### *Channel* **(MQCFST)**

通道名稱 (參數 ID: MQCACH\_CHANNEL\_NAME)。

指定將合格叢集佇列管理程式限制為具有指定通道名稱的那些叢集佇列管理程式。

支援通用通道名稱。 通用名稱是一個字串,後面接著星號 "\*",例如 ABC\*。 它會選取名稱以所選字串 開頭的所有佇列管理程式。 星號本身符合所有可能的名稱。

字串的長度上限為 MQ\_CHANNEL\_NAME\_LENGTH。

如果您未指定此參數的值,則會傳回叢集中 所有 佇列管理程式的相關通道資訊。

### *ClusterName* **(MQCFST)**

叢集名稱 (參數 ID: MQCA\_CLUSTER\_NAME)。

指定將合格叢集佇列管理程式限制為具有指定叢集名稱的叢集佇列管理程式。

支援通用叢集名稱。 通用名稱是一個字串,後面接著星號 "\*",例如 ABC\*。 它會選取名稱以所選字串 開頭的所有佇列管理程式。 星號本身符合所有可能的名稱。

字串的長度上限為 MQ\_CLUSTER\_NAME\_LENGTH。

如果未指定此參數的值,則會傳回 所有 所查詢佇列管理程式的相關叢集資訊。

### *ClusterQMgrAttrs* **(MQCFIL)**

屬性 (參數 ID: MQIACF\_CLUSTER\_Q\_MGR\_ATTRS)。

部分參數僅與特定類型的叢集通道相關。 與特定類型通道無關的屬性不會導致輸出,也不會導致錯誤。 若要檢查哪些屬性適用於哪些通道類型,請參閱 通道屬性及通道類型。

屬性清單可以自行指定下列值。 如果未指定參數,則會使用預設值。

**MQIACF\_ALL**

所有屬性。

替代方案,請提供下列值的組合:

**MQCA\_ALTERATION\_DATE** 前次變更資訊的日期。

**MQCA\_ALTERATION\_TIME** 前次變更資訊的時間。

**MQCA\_CLUSTER\_DATE** 資訊可供本端佇列管理程式使用的日期。

**MQCA\_CLUSTER\_NAME** 通道所屬的叢集名稱。

#### **MQCA\_CLUSTER\_Q\_MGR\_NAME** 通道所屬的叢集名稱。

**MQCA\_CLUSTER\_TIME**

資訊可供本端佇列管理程式使用的時間。

### **MQCA\_Q\_MGR\_IDENTIFIER**

佇列管理程式的唯一 ID。

### **MQCA\_VERSION**

與叢集佇列管理程式相關聯的 IBM MQ 安裝版本。

### **MQCA\_XMIT\_Q\_NAME**

佇列管理程式所使用的叢集傳輸佇列。

### **MQCACH\_CONNECTION\_NAME**

連線名稱。

### **MQCACH\_DESCRIPTION**

說明。

#### **MQCACH\_LOCAL\_ADDRESS** 通道的本端通訊位址。

**MQCACH\_MCA\_NAME** 訊息通道代理程式名稱。 您無法使用 MQCACH\_MCA\_NAME 作為要過濾的參數。

**MQCACH\_MCA\_USER\_ID** MCA 使用者 ID。

**MQCACH\_MODE\_NAME** 模式名稱。

**MQCACH\_MR\_EXIT\_NAME** 訊息重試結束程式名稱。

**MQCACH\_MR\_EXIT\_USER\_DATA** 訊息-重試結束程式使用者資料。

**MQCACH\_MSG\_EXIT\_NAME** 訊息結束程式名稱。

**MQCACH\_MSG\_EXIT\_USER\_DATA** 訊息結束程式使用者資料。

**MQCACH\_PASSWORD** 密碼。

此參數在 z/OS 上無效。

**MQCACH\_RCV\_EXIT\_NAME** 接收結束程式名稱。

**MQCACH\_RCV\_EXIT\_USER\_DATA** 接收結束程式使用者資料。

**MQCACH\_SEC\_EXIT\_NAME** 安全結束程式名稱。

**MQCACH\_SEC\_EXIT\_USER\_DATA** 安全結束程式使用者資料。

**MQCACH\_SEND\_EXIT\_NAME** 傳送結束程式名稱。

**MQCACH\_SEND\_EXIT\_USER\_DATA** 傳送結束程式使用者資料。

**MQCACH\_SSL\_CIPHER\_SPEC** SSL 密碼規格。

**MQIACH\_SSL\_CLIENT\_AUTH** SSL 用戶端鑑別。

**MQCACH\_SSL\_PEER\_NAME** SSL 同層級名稱。

**MQCACH\_TP\_NAME** 交易程式名稱。

**MQCACH\_USER\_ID** 使用者 ID。

此參數在 z/OS 上無效。

**MQIA\_MONITORING\_CHANNEL** 線上監視資料收集。

**MQIA\_USE\_DEAD\_LETTER\_Q** 決定當通道無法遞送訊息時是否使用無法傳送郵件的佇列。

**MQIACF\_Q\_MGR\_DEFINITION\_TYPE**

如何定義叢集佇列管理程式。

**MQIACF\_Q\_MGR\_TYPE**

叢集中佇列管理程式的功能。

**MQIACF\_SUSPEND** 指定是否從叢集暫停佇列管理程式。

**MQIACH\_BATCH\_HB** 用於批次活動訊號的值。

**MQIACH\_BATCH\_INTERVAL** 批次等待間隔 (秒)。

**MQIACH\_BATCH\_DATA\_LIMIT** 批次資料限制 (KB)。

**MQIACH\_BATCH\_SIZE** 批次大小。

**MQIACH\_CHANNEL\_STATUS** 通道狀態 。

**MQIACH\_CLWL\_CHANNEL\_PRIORITY** 叢集工作量通道優先順 序 。

**MQIACH\_CLWL\_CHANNEL\_RANK** 叢集工作量通道 等 級 。

**MQIACH\_CLWL\_CHANNEL\_WEIGHT** 叢集工作量通道 加 權 。

**MQIACH\_DATA\_CONVERSION** 指定傳送端是否必須轉換應用程式資料。

**MQIACH\_DISC\_INTERVAL** 斷線間隔。

**MQIACH\_HB\_INTERVAL** 活動訊號間隔 (秒)。

**MQIACH\_HDR\_COMPRESSION** 通道支援的標頭資料壓縮技術清單。

**MQIACH\_KEEP\_ALIVE\_INTERVAL** KeepAlive 間 隔 ( 僅 適 用 於 z/OS ) 。

**MQIACH\_LONG\_RETRY** 長時間嘗試的計數。

**MQIACH\_LONG\_TIMER** 長持續時間計時器。

**MQIACH\_MAX\_MSG\_LENGTH** 訊息長度 上 限 。

**MQIACH\_MCA\_TYPE** MCA 類型。

**MQIACH\_MR\_COUNT** 傳送訊息嘗試次數 。

**MQIACH\_MR\_INTERVAL** 嘗試重新傳送訊息的間隔 (毫秒)。

**MQIACH\_MSG\_COMPRESSION** 通道支援的訊息資料壓縮技術清單。

**MQIACH\_NETWORK\_PRIORITY** 網路優先順序。

**MQIACH\_NPM\_SPEED** 非持續訊息的速度 。

**MQIACH\_PUT\_AUTHORITY** 放置權限 。

**MQIACH\_SEQUENCE\_NUMBER\_WRAP** 序號 折 返 。

### **MQIACH\_SHORT\_RETRY**

短期嘗試次數。

**MQIACH\_SHORT\_TIMER** 短期間計時器。

### **MQIACH\_XMIT\_PROTOCOL\_TYPE**

傳輸通訊協定類型。

### $z/0S$

### *CommandScope* **(MQCFST)**

指令範圍 (參數 ID: MQCACF\_COMMAND\_SCOPE)。 此參數僅適用於 z/OS 。

指定當佇列管理程式是佇列共用群組的成員時如何執行指令。 您可以指定下列其中一個值:

- 空白 (或完全省略參數)。 此指令在輸入該指令的佇列管理程式上執行。
- 佇列管理程式名稱。 指令在您指定的佇列管理程式上執行,前提是它在佇列共用群組內處於作用中。 如果您指定的佇列管理程式名稱不是所輸入的佇列管理程式,則必須使用佇列共用群組環境。 必須啟 用指令伺服器。
- 星號 " \* "。 此指令是在本端佇列管理程式上執行,而且也會傳遞至佇列共用群組中的每個作用中佇列 管理程式。

長度上限為 MQ\_QSG\_NAME\_LENGTH。

您無法使用 *CommandScope* 作為要過濾的參數。

### *IntegerFilterCommand* **(MQCFIF)**

整數過濾器指令描述子。 參數 ID 必須是 *ClusterQMgrAttrs* 中容許的任何整數類型參數,但 MQIACF\_ALL 及其他如所述。使用此參數,可透過指定過濾條件來限制指令的輸出。 如需使用此過濾條 件的相關資訊,請參閱 第 1676 頁的『MQCFIF-PCF [整數過濾器參數』](#page-1675-0) 。

如果您指定整數過濾器,則無法同時使用 *StringFilterCommand* 參數指定字串過濾器。

### *StringFilterCommand* **(MQCFSF)**

字串過濾器指令描述子。 參數 ID 必須是 *ClusterQMgrAttrs* 中容許的任何字串類型參數,但 MQCA\_CLUSTER\_Q\_MGR\_NAME 及其他如所述。使用此參數,可透過指定過濾條件來限制指令的輸出。 如需使用此過濾條件的相關資訊,請參閱 第 1682 頁的『MQCFSF-PCF [字串過濾器參數』](#page-1681-0) 。

如果您指定 *Channel* 或 *ClusterName* 的字串過濾器,則無法同時指定 *Channel* 或 *ClusterName* 參 數。

如果您指定字串過濾器,則無法同時使用 *IntegerFilterCommand* 參數指定整數過濾器。

# **查詢叢集佇列管理程式 (回應)**

Inquire Cluster Queue Manager (MQCMD\_INQUIRE\_CLUSTER\_Q\_MGR) 指令的回應由三個部分組成。 回應 標頭後面接著 *QMgrName* 結構及所要求的屬性參數結構組合。

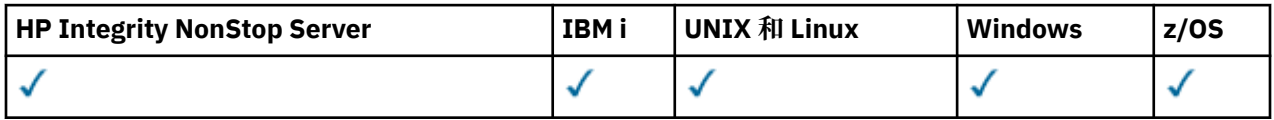

**一律傳回:**

*ChannelName*, *ClusterName*, *QMgrName*,

### **在要求時傳回:**

```
AlterationDate , AlterationTime , BatchHeartbeat , BatchInterval , BatchSize ,
ChannelDesc , ChannelMonitoring , ChannelStatus , ClusterDate , ClusterInfo ,
ClusterTime , CLWLChannelPriority , CLWLChannelRank , CLWLChannelWeight ,
ConnectionName , DataConversion , DiscInterval , HeaderCompression ,
```
*HeartbeatInterval* , *KeepAliveInterval* , *LocalAddress* ,

*LongRetryCount* , *LongRetryInterval* , *MaxMsgLength* , *MCAName* , *MCAType* , *MCAUserIdentifier* ,

*MessageCompression*, *ModeName*, *MsgExit*, *MsgRetryCount*, *MsgRetryExit*, *MsgRetryInterval*, *MsgRetryUserData*, *MsgUserData*, *NetworkPriority*, *NonPersistentMsgSpeed*, *Password*, *PutAuthority*, *QMgrDefinitionType*, *QMgrIdentifier*, *QMgrType*, *ReceiveExit*, *ReceiveUserData*, *SecurityExit*, *SecurityUserData*, *SendExit*, *SendUserData*, *SeqNumberWrap*, *ShortRetryCount*, *ShortRetryInterval*, *SSLCipherSpec*, *SSLClientAuth*, *SSLPeerName*, *Suspend*, *TpName*, *TransmissionQName*, *TransportType*, *UseDLQ*, *UserIdentifier*, *Version*

### **回應資料**

#### *AlterationDate* **(MQCFST)**

變更日期,格式為 yyyy-mm-dd (參數 ID: MQCA\_ALTERATION\_DATE)。

前次變更資訊的日期。

#### *AlterationTime* **(MQCFST)**

變更時間,格式為 hh.mm.ss (參數 ID:MQCA\_ALTERATION\_TIME)。

前次變更資訊的時間。

#### *BatchHeartbeat* **(MQCFIN)**

用於批次活動訊號的值 (參數 ID: MQIACH\_BATCH\_HB)。

值可以是 0-999,999。 值 0 表示未使用批次活動訊號。

### *BatchInterval* **(MQCFIN)**

批次間隔 (參數 ID: MQIACH\_BATCH\_INTERVAL)。

### *BatchSize* **(MQCFIN)**

批次大小 (參數 ID: MQIACH\_BATCH\_SIZE)。

### *ChannelDesc* **(MQCFST)**

通道說明 (參數 ID: MQCACH\_DESC)。

字串的長度上限為 MQ\_CHANNEL\_DESC\_LENGTH。

### *ChannelMonitoring* **(MQCFIN)**

線上監視資料收集 (參數 ID: MQIA\_MONITORING\_CHANNEL)。

值可以為:

### **MQMON\_OFF**

已關閉此通道的線上監視資料收集。

# **MQMON\_Q\_MGR**

佇列管理程式的 *ChannelMonitoring* 參數值由通道繼承。 MQMON\_Q\_MGR 是預設值。

### **MQMON\_LOW**

除非佇列管理程式的 *ChannelMonitoring* 參數是 MQMON\_NONE,否則會以低資料收集速率開啟此 通道的線上監視資料收集。

#### **MQMON\_MEDIUM**

除非佇列管理程式的 *ChannelMonitoring* 參數是 MQMON\_NONE,否則此通道會以中等資料收集速 率開啟線上監視資料收集。

### **MQMON\_HIGH**

除非佇列管理程式的 *ChannelMonitoring* 參數是 MQMON\_NONE,否則此通道會以高資料收集速率 開啟線上監視資料收集。

#### *ChannelName* **(MQCFST)**

通道名稱 (參數 ID: MQCACH CHANNEL NAME)。

字串的長度上限為 MQ\_CHANNEL\_NAME\_LENGTH。

#### *ChannelStatus* **(MQCFIN)**

通道狀態 (參數 ID: MQIACH\_CHANNEL\_STATUS)。

值可以為:

**MQCHS\_BINDING** 通道正在與夥伴協議。

**MQCHS\_INACTIVE** 通道非作用中。

**MQCHS\_STARTING** 通道正在等待變成作用中。

#### **MQCHS\_RUNNING**

通道正在傳送或等待訊息。

**MQCHS\_PAUSED** 通道已暫停。

**MQCHS\_STOPPING** 通道正在停止中。

**MQCHS\_RETRYING** 通道正在重新嘗試建立連線。

# **MQCHS\_STOPPED**

通道已停止。 **MQCHS\_REQUESTING**

要求端通道正在要求連線。

**MQCHS\_INITIALIZING** 通道正在起始設定。

如果通道是叢集傳送端通道 ( CLUSSDR ), 則會傳回此參數 僅限。

### *ClusterDate* **(MQCFST)**

叢集日期,格式為 yyyy-mm-dd (參數 ID: MQCA\_CLUSTER\_DATE)。

資訊可供本端佇列管理程式使用的日期。

### *ClusterInfo* **(MQCFIN)**

叢集資訊 (參數 ID: MQIACF\_CLUSTER\_INFO)。

本端佇列管理程式可用的叢集資訊。

### *ClusterName* **(MQCFST)**

叢集名稱 (參數 ID: MQCA\_CLUSTER\_NAME)。

### *ClusterTime* **(MQCFST)**

叢集時間,格式為 hh.mm.ss (參數 ID: MQCA\_CLUSTER\_TIME)。

資訊可供本端佇列管理程式使用的時間。

## *CLWLChannelPriority* **(MQCFIN)**

通道優先順序 (參數 ID: MQIACH\_CLWL\_CHANNEL\_PRIORITY)。

#### *CLWLChannelRank* **(MQCFIN)**

通道等級 (參數 ID: MQIACH\_CLWL\_CHANNEL\_RANK)。

### *CLWLChannelWeight* **(MQCFIN)**

通道加權 (參數 ID: MQIACH\_CLWL\_CHANNEL\_WEIGHT)。

### *ConnectionName* **(MQCFST)**

連線名稱 (參數 ID: MQCACH\_CONNECTION\_NAME)。

字串的長度上限為 MQ\_CONN\_NAME\_LENGTH。 在 z/OS 上, 它是 MQ\_LOCAL\_ADDRESS\_LENGTH。

### *DataConversion* **(MQCFIN)**

指定傳送端是否必須轉換應用程式資料 (參數 ID: MQIACH\_DATA\_CONVERSION)。

值可以為:

**MQCDC\_NO\_SENDER\_CONVERSION**

寄件者沒有轉換。

**MQCDC\_SENDER\_CONVERSION**

由傳送端進行轉換。

*DiscInterval* **(MQCFIN)** 斷線間隔 (參數 ID: MQIACH\_DISC\_INTERVAL)。

### *HeaderCompression* **(MQCFIL)**

通道支援的標頭資料壓縮技術 (參數 ID: MQIACH\_HDR\_COMPRESSION)。指定的值依喜好設定順序。

值可以是下列之一或多個:

**MQCOMPRESS\_NONE**

不執行標頭資料壓縮。

**MQCOMPRESS\_SYSTEM**

執行標頭資料壓縮。

*HeartbeatInterval* **(MQCFIN)** 活動訊號間隔 (參數 ID: MQIACH\_HB\_INTERVAL)。

### z/0S

### *KeepAliveInterval* **(MQCFIN)**

KeepAlive 間隔 (參數 ID: MQIACH\_KEEP\_ALIVE\_INTERVAL)。 此參數僅適用於 z/OS 。

*LocalAddress* **(MQCFST)** 通道的本端通訊位址 (參數 ID: MQCACH\_LOCAL\_ADDRESS)。

字串的長度上限為 MQ\_LOCAL\_ADDRESS\_LENGTH。

*LongRetryCount* **(MQCFIN)** 長重試次數 (參數 ID: MQIACH\_LONG\_RETRY)。

*LongRetryInterval* **(MQCFIN)** 長計時器 (參數 ID: MQIACH\_LONG\_TIMER)。

### *MaxMsgLength* **(MQCFIN)**

訊息長度上限 (參數 ID: MQIACH\_MAX\_MSG\_LENGTH)。

#### *MCAName* **(MQCFST)**

訊息通道代理程式名稱 (參數 ID: MQCACH\_MCA\_NAME)。

字串的長度上限為 MQ\_MCA\_NAME\_LENGTH。

### *MCAType* **(MQCFIN)**

訊息通道代理程式類型 (參數 ID: MQIACH\_MCA\_TYPE)。

值可以為:

**MQMCAT\_PROCESS**

程序。 **MQMCAT\_THREAD**

執行緒 (僅限 Windows )。

### *MCAUserIdentifier* **(MQCFST)**

訊息通道代理程式使用者 ID (參數 ID: MQCACH\_MCA\_USER\_ID)。

字串的長度上限為 MQ\_USER\_ID\_LENGTH。

### *MessageCompression* **(MQCFIL)**

通道支援的訊息資料壓縮技術 (參數 ID: MQIACH\_MSG\_COMPRESSION)。指定的值依喜好設定順序。

值可以是下列之一或多個:

**MQCOMPRESS\_NONE** 不執行訊息資料壓縮。

#### **MQCOMPRESS\_RLE**

使用執行長度編碼來執行訊息資料壓縮。

### **MQCOMPRESS\_ZLIBFAST**

使用 ZLIB 編碼來執行訊息資料壓縮, 並設定速度優先順序。

#### **MQCOMPRESS\_ZLIBHIGH**

使用 ZLIB 編碼並設定壓縮優先順序來執行訊息資料壓縮。

#### *ModeName* **(MQCFST)**

模式名稱 (參數 ID: MQCACH\_MODE\_NAME)。

字串的長度上限為 MQ\_MODE\_NAME\_LENGTH。

#### *MsgExit* **(MQCFST)**

訊息結束程式名稱 (參數 ID: MQCACH\_MSG\_EXIT\_NAME)。

字串的長度上限為 MO\_EXIT\_NAME\_LENGTH。

在下列環境中,一個通道可以定義多個訊息結束程式。如果定義多個訊息結束程式,則會以 MQCFSL 結 構而非 (MQCFST) 結構傳回名稱清單。 環境為: AIX、 HP-UX、 IBM i、 Solaris、 Linux 及 Windows。 MQCFSL 結構一律在 z/OS 上使用。

### *MsgRetryCount* **(MQCFIN)**

訊息重試次數 (參數 ID: MQIACH\_MR\_COUNT)。

### *MsgRetryExit* **(MQCFST)**

訊息重試結束程式名稱 (參數 ID: MQCACH\_MR\_EXIT\_NAME)。

字串的長度上限為 MO\_EXIT\_NAME\_LENGTH。

#### *MsgRetryInterval* **(MQCFIN)**

訊息重試間隔 (參數 ID: MQIACH\_MR\_INTERVAL)。

#### *MsgRetryUserData* **(MQCFST)**

訊息重試結束程式使用者資料 (參數 ID: MOCACH\_MR\_EXIT\_USER\_DATA)。

字串的長度上限為 MQ\_EXIT\_DATA\_LENGTH。

#### *MsgUserData* **(MQCFST)**

訊息結束程式使用者資料 (參數 ID: MQCACH\_MSG\_EXIT\_USER\_DATA)。

字串的長度上限為 MO\_EXIT\_DATA\_LENGTH。

在下列環境中,一個通道可以定義多個訊息結束程式使用者資料字串。 如果定義多個字串,則會以 MQCFSL 結構而非 (MQCFST) 結構傳回字串清單。 環境為: AIX、 HP-UX、 IBM i、 Solaris、 Linux 及 Windows。 MQCFSL 結構一律在 z/OS 上使用。

### *NetworkPriority* **(MQCFIN)**

網路優先順序 (參數 ID: MQIACH\_NETWORK\_PRIORITY)。

#### *NonPersistentMsgSpeed* **(MQCFIN)**

傳送非持續訊息的速度 (參數 ID: MQIACH\_NPM\_SPEED)。

值可以為:

### **MQNPMS\_NORMAL**

正常速度

#### **MQNPMS\_FAST** 快速。

### *Password* **(MQCFST)**

密碼 (參數 ID: MQCACH\_PASSWORD)。 此參數在 z/OS 上無法使用。

如果定義非空白密碼,則會以星號傳回。 否則,會以空白傳回。

字串的長度上限為 MQ\_PASSWORD\_LENGTH。 不過, 只會使用前 10 個字元。

### *PutAuthority* **(MQCFIN)**

放置權限 (參數 ID: MQIACH\_PUT\_AUTHORITY)。

值可以為:

#### **MQPA\_DEFAULT**

使用預設使用者 ID。

### **MQPA\_CONTEXT**

使用環境定義使用者 ID。

#### **MQPA\_ALTERNATE\_OR\_MCA**

使用訊息描述子的 *UserIdentifier* 欄位中的使用者 ID。 不使用從網路收到的任何使用者 ID。 此 值僅適用於 z/OS。

### **MQPA\_ONLY\_MCA**

使用預設使用者 ID。 不使用從網路收到的任何使用者 ID。 此值僅適用於 z/OS。

#### *QMgrDefinitionType* **(MQCFIN)**

佇列管理程式定義類型 (參數 ID: MQIACF\_Q\_MGR\_DEFINITION\_TYPE)。

值可以為:

#### **MQQMDT\_EXPLICIT\_CLUSTER\_SENDER**

來自明確定義的叢集傳送端通道。

### **MQQMDT\_AUTO\_CLUSTER\_SENDER**

自動定義的叢集傳送端通道。

# **MQQMDT\_CLUSTER\_RECEIVER**

叢集接收端通道。

### **MQQMDT\_AUTO\_EXP\_CLUSTER\_SENDER**

來自明確定義及自動定義的叢集傳送端通道。

#### *QMgrIdentifier* **(MQCFST)**

佇列管理程式 ID (參數 ID: MQCA\_Q\_MGR\_IDENTIFIER)。

佇列管理程式的唯一 ID。

#### *QMgrName* **(MQCFST)**

佇列管理程式名稱 (參數 ID: MQCA\_CLUSTER\_Q\_MGR\_NAME)。

字串的長度上限為 MQ\_Q\_MGR\_NAME\_LENGTH。

### *QMgrType* **(MQCFIN)**

佇列管理程式類型 (參數 ID: MQIACF\_Q\_MGR\_TYPE)。

值可以為:

### **MQQMT\_NORMAL**

一般佇列管理程式。

## **MQQMT\_REPOSITORY**

儲存庫佇列管理程式。

### *ReceiveExit* **(MQCFST)**

接收結束程式名稱 (參數 ID: MQCACH\_RCV\_EXIT\_NAME)。

字串的長度上限為 MQ\_EXIT\_NAME\_LENGTH。

在下列環境中,一個通道可以定義多個接收結束程式。如果定義多個接收結束程式,則會以 MQCFSL 結 構而非 (MQCFST) 結構傳回名稱清單。 環境為: AIX、 HP-UX、 IBM i、 Solaris、 Linux 及 Windows。 MQCFSL 結構一律在 z/OS 上使用。

#### *ReceiveUserData* **(MQCFST)**

接收結束程式使用者資料 (參數 ID: MQCACH\_RCV\_EXIT\_USER\_DATA)。

字串的長度上限為 MQ\_EXIT\_DATA\_LENGTH。

在下列環境中,可以為通道定義多個接收結束程式使用者資料字串。 如果定義多個字串,則會以 MQCFSL 結構而非 (MQCFST) 結構傳回字串清單。 環境為: AIX、 HP-UX、 IBM i、 Solaris、 Linux 及 Windows。 MQCFSL 結構一律在 z/OS 上使用。

### *SecurityExit* **(MQCFST)**

安全結束程式名稱 (參數 ID: MQCACH\_SEC\_EXIT\_NAME)。

字串的長度上限為 MQ\_EXIT\_NAME\_LENGTH。

#### *SecurityUserData* **(MQCFST)**

安全結束程式使用者資料 (參數 ID: MQCACH\_SEC\_EXIT\_USER\_DATA)。

字串的長度上限為 MQ\_EXIT\_DATA\_LENGTH。

#### *SendExit* **(MQCFST)**

傳送結束程式名稱 (參數 ID: MQCACH\_SEND\_EXIT\_NAME)。

字串的長度上限為 MQ\_EXIT\_NAME\_LENGTH。

在下列環境中,一個通道可以定義多個傳送結束程式。如果定義多個傳送結束程式,則會以 MQCFSL 結 構而非 (MQCFST) 結構傳回名稱清單。 環境為: AIX、 HP-UX、 IBM i、 Solaris、 Linux 及 Windows。 MQCFSL 結構一律在 z/OS 上使用。

#### *SendUserData* **(MQCFST)**

傳送結束程式使用者資料 (參數 ID: MQCACH\_SEND\_EXIT\_USER\_DATA)。

字串的長度上限為 MQ\_EXIT\_DATA\_LENGTH。

在下列環境中,可以為通道定義多個傳送結束程式使用者資料字串。 如果定義多個字串,則會以 MQCFSL 結構而非 (MQCFST) 結構傳回字串清單。 環境為: AIX、 HP-UX、 IBM i、 Solaris、 Linux 及 Windows。 MQCFSL 結構一律在 z/OS 上使用。

#### *SeqNumberWrap* **(MQCFIN)**

序號折返號碼 (參數 ID: MQIACH\_SEQUENCE\_NUMBER\_WRAP)。

*ShortRetryCount* **(MQCFIN)** 短重試次數 (參數 ID: MQIACH\_SHORT\_RETRY)。

*ShortRetryInterval* **(MQCFIN)** 短計時器 (參數 ID: MQIACH\_SHORT\_TIMER)。

#### *SSLCipherSpec* **(MQCFST)**

CipherSpec (參數 ID: MQCACH\_SSL\_CIPHER\_SPEC)。

字串長度為 MQ\_SSL\_CIPHER\_SPEC\_LENGTH。

### *SSLClientAuth* **(MQCFIN)**

用戶端鑑別 (參數 ID: MQIACH\_SSL\_CLIENT\_AUTH)。

值可以為:

#### **MQSCA\_REQUIRED** 需要用戶端鑑別

# **MQSCA\_OPTIONAL**

用戶端鑑別是選用的。

定義 IBM MQ 是否需要來自 SSL 用戶端的憑證。

### *SSLPeerName* **(MQCFST)**

同層級名稱 (參數 ID: MQCACH\_SSL\_PEER\_NAME)。

字串長度為 MQ\_SSL\_PEER\_NAME\_LENGTH。 在 z/OS 上,它是 MQ\_SHORT\_PEER\_NAME\_LENGTH。

指定過濾器,用來與通道另一端同層級佇列管理程式或用戶端的憑證識別名稱相互比較。 (識別名稱是 SSL 憑證的 ID。) 如果從對等節點收到的憑證中的識別名稱不符合 SSLPEER 過濾器,則通道不會啟動。

#### *Suspend* **(MQCFIN)**

指定是否暫停佇列管理程式 (參數 ID: MQIACF\_SUSPEND)。

值可以為:

### **MQSUS\_NO**

未從叢集暫停佇列管理程式。

### **MQSUS\_YES**

已從叢集暫停佇列管理程式。

### *TpName* **(MQCFST)**

交易程式名稱 (參數 ID: MQCACH\_TP\_NAME)。

字串的長度上限為 MQ\_TP\_NAME\_LENGTH。

#### *TranmissionQName* **(MQCFST)**

傳輸佇列名稱 (參數 ID: MQCA\_XMIT\_Q\_NAME)。 佇列管理程式所使用的叢集傳輸佇列。

字串的長度上限為 MQ\_Q\_NAME\_LENGTH。

### *TransportType* **(MQCFIN)**

傳輸通訊協定類型 (參數 ID: MQIACH\_XMIT\_PROTOCOL\_TYPE)。

值可以為:

### **MQXPT\_LU62**

LU 6.2。

# **MQXPT\_TCP**

TCP。

**MQXPT\_NETBIOS** NetBIOS.

# **MQXPT\_SPX**

SPX。

**MQXPT\_DECNET** DECNet。

### *UseDLQ* **(MQCFIN)**

決定當發佈訊息無法遞送至其正確的訂閱者佇列時,是否使用無法傳送郵件的佇列 (參數 ID: MQIA\_USE\_DEAD\_LETTER\_Q))。

### *UserIdentifier* **(MQCFST)**

作業使用者 ID (參數 ID: MQCACH\_USER\_ID)。 此參數在 z/OS 上無法使用。

字串的長度上限為 MQ\_USER\_ID\_LENGTH。 不過,只會使用前 10 個字元。

### *Version* **(MQCFST)**

與叢集佇列管理程式相關聯的 IBM MQ 安裝版本。 (參數 ID: MQCA\_VERSION)。版本的格式為 VVRRMMFF:

- VV:版本
- RR:版次
- MM:維護層次
- FF:修正層次

# **查詢通訊資訊物件**

「查詢通訊資訊物件 (MQCMD\_INQUIRE\_COMM\_INFO)」指令會查詢現有 IBM MQ 通訊資訊物件的屬性。

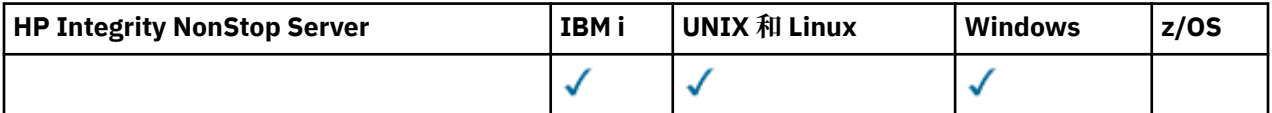

**必要參數:**

*ComminfoName*

**選用參數:**

*ComminfoAttrs*, *IntegerFilterCommand*, *StringFilterCommand*

# **必要參數**

#### *ComminfoName* **(MQCFST)**

要傳回哪些資訊的通訊資訊定義名稱 (參數 ID :MQCA\_COMM\_INFO\_NAME)。 不論所要求的屬性為何,一律會傳回通訊資訊名稱。 字串的長度上限為 MQ\_COMM\_INFO\_NAME\_LENGTH。

## **選用參數**

#### *ComminfoAttrs* **(MQCFIL)**

Comminfo 屬性 (參數 ID :MQIACF\_COMM\_INFO\_ATTRS)。

如果未指定參數,則屬性清單可能會在其自己的預設值上指定下列值:

**MQIACF\_ALL** 所有屬性。

或下列項目的組合:

**MQIA\_CODED\_CHAR\_SET\_ID** 傳輸訊息的 CCSID。

**MQIA\_COMM\_EVENT** Comminfo 事件控制項。

**MQIA\_MCAST\_BRIDGE** 多重播送橋接。

**MQIA\_MONITOR\_INTERVAL** 監視資訊的更新頻率。

**MQIACF\_ENCODING** 已傳輸訊息的編碼。

**MQIACH\_MC\_HB\_INTERVAL** 多重播送活動訊號間隔。

**MQIARCH\_MSG\_HISTORY** 保留的訊息歷程數量。

**MQIACH\_MULTICAST\_PROPERTIES** 多重播送內容控制。

**MQIACH\_NEW\_SUBSCRIBER\_HISTORY** 新訂閱者歷程。

**MQIARCH\_PORT** 埠號。

**MQCA\_ALTERATION\_DATE** 前次變更資訊的日期。

**MQCA\_ALTERATION\_TIME** 前次變更資訊的時間。

**MQCA\_COMM\_INFO\_DESC** Comminfo 說明。

#### **MQCA\_COMM\_INFO\_TYPE** Comminfo 類型

**MQ 快取群組位址**

群組位址。

### *IntegerFilterCommand* **(MQCFIF)**

整數過濾器指令描述子。 參數 ID 必須是 *ComminfoAttrs* 中容許的任何整數類型參數, MQIACF\_ALL 除外。使用此參數,可透過指定過濾條件來限制指令的輸出。 如需使用此過濾條件的相關資訊,請參閱 第 1676 頁的『MQCFIF-PCF [整數過濾器參數』](#page-1675-0) 。

如果您指定 *ComminfoType* (MQIA\_COMM\_INFO\_TYPE) 的整數過濾器,則無法同時指定 *ComminfoType* 參數。

如果您指定整數過濾器,則無法同時使用 *StringFilterCommand* 參數指定字串過濾器。

### *StringFilterCommand* **(MQCFSF)**

字串過濾器指令描述子。 參數 ID 必須是 *ComminfoAttrs* 中容許的任何字串類型參數,但 MQCA\_COMM\_INFO\_NAME 除外。使用此參數,可透過指定過濾條件來限制指令的輸出。 如需使用此 過濾條件的相關資訊,請參閱 第 1682 頁的『MQCFSF-PCF [字串過濾器參數』](#page-1681-0) 。

如果您指定字串過濾器,則無法同時使用 *IntegerFilterCommand* 參數指定整數過濾器。

# **查詢通訊資訊物件 (回應)**

「查詢通訊資訊物件 (MQCMD\_INQUIRE\_COMM\_INFO)」指令的回應包含後面接著 ComminfoName 結構的 回應標頭,以及所要求的屬性參數結構組合 (如果適用的話)。

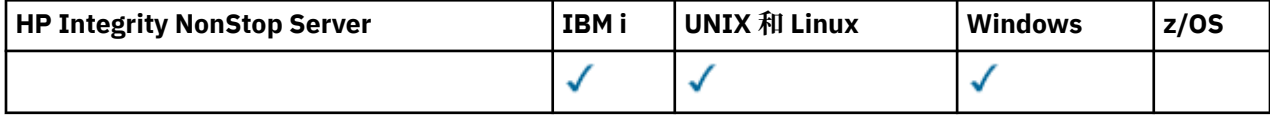

如果指定同屬通訊資訊名稱,則會針對找到的每一個物件產生一則這類訊息。

#### **一律傳回:**

*ComminfoName*

#### **在要求時傳回:**

*AlterationDate*, *AlterationTime*, *Bridge*, *CCSID*, *CommEvent*, *Description*, *Encoding*, *GrpAddress*, *MonitorInterval*, *MulticastHeartbeat*, *MulticastPropControl*, *MsgHistory*, *NewSubHistory*, *PortNumber*, *Type*

### **回應資料**

### *AlterationDate* **(MQCFST)**

變更日期 (參數 ID:MQCA\_ALTERATION\_DATE)。

前次變更資訊的日期,格式為 yyyy-mm-dd。

### *AlterationTime* **(MQCFST)**

變更時間 (參數 ID:MQCA\_ALTERATION\_TIME)。

前次變更資訊的時間,格式為 hh.mm.ss。

### *Bridge* **(MQCFIN)**

多重播送橋接 (參數 ID:MQIA\_MCAST\_BRIDGE)。

控制不使用「多重播送」的應用程式中的發佈,是否橋接至使用「多重播送」的應用程式。

### *CCSID* **(MQCFIN)**

訊息交易所在的 CCSID (參數 ID:MQIA\_CODED\_CHAR\_SET\_ID)。

訊息傳輸所使用的編碼字集 ID。

### *CommEvent* **(MQCFIN)**

事件控制 (參數 ID:MQIA\_COMM\_EVENT)。

控制是否產生使用這個 COMMINFO 物件建立的「多重播送」控點的事件訊息。 值可以為:

#### **已停用 MQEVR\_DISABLED** 事件報告已停用。

**已啟用 MQEVR\_ENABLED** 已啟用事件報告。

**MQ 事件 \_ 異常狀況** 報告訊息可靠性低於已啟用可靠性臨界值的事件。

### *ComminfoName* **(MQCFST)**

通訊資訊定義的名稱 (參數 ID:MQCA\_COMM\_INFO\_NAME)。

字串的長度上限為 MQ\_COMM\_INFO\_NAME\_LENGTH。

#### *Description* **(MQCFST)**

通訊資訊定義的說明 (參數 ID:MQCA\_COMM\_INFO\_DESC)。

字串的長度上限為 MQ\_COMM\_INFO\_DESC\_LENGTH。

#### *Encoding* **(MQCFIN)**

用來傳輸訊息的編碼 (參數 ID:MQIACF\_ENCODING)。

用來傳輸訊息的編碼。 此值可以是下列任一值:

**已發佈 MQENC\_AS\_PUBLISHED**

從已發佈訊息中取得的編碼。

## **MQENC\_NORMAL**

#### **已反轉 MQENC\_REVERSED**

**MQENC\_S390**

**MQENC\_TNS**

### *GrpAddress* **(MQCFST)**

群組 IP 位址或 DNS 名稱 (參數 ID:MQCACH\_GROUP\_ADDRESS)。

字串的長度上限為 MQ\_GROUP\_ADDRESS\_LENGTH。

### *MonitorInterval* **(MQCFIN)**

監視頻率 (參數 ID:MQIA\_MONITOR\_INTERVAL)。

更新監視資訊及產生事件訊息的頻率 (以秒為單位)。

#### *MulticastHeartbeat* **(MQCFIN)**

多重播送的活動訊號間隔 (參數 ID:MQIACH\_MC\_HB\_INTERVAL)。

多重播送轉送器的活動訊號間隔 (毫秒)。

### *MulticastPropControl* **(MQCFIN)**

多重播送內容控制 (參數 ID :MQIACH\_MULTICAST\_PROPERTIES)。

控制哪些 MQMD 內容和使用者內容與訊息一起流動。 此值可以是下列任一值:

#### **MQMCP\_ALL**

所有 MQMD 及使用者內容。

#### **MQMAP\_REPLY**

與回覆訊息相關的內容。

### **MQMAP\_USER**

僅限使用者內容。

#### **MQMAP\_NONE**

沒有 MQMD 或使用者內容。

### **MQMAP\_COMPAT**

以與先前「多重播送」用戶端相容的格式來傳輸內容。

### *MsgHistory* **(MQCFIN)**

訊息歷程 (參數 ID :MQIACH\_MSG\_HISTORY)。

在 NACKS 情況下,系統為了處理重新傳輸而保留的訊息歷程數量 (以 KB 為單位)。

### *NewSubHistory* **(MQCFIN)**

新訂閱者歷程 (參數 IDXX\_ENCODE\_CASE\_ONE :mqiach\_new\_subscriber\_history)。

控制新訂閱者收到的歷程資料數量。 此值可以是下列任一值:

### **MQNSH\_NONE**

只會傳送從訂閱開始的發佈。

### **MQNSH\_ALL**

許多歷史都被重新傳輸。

#### *PortNumber* **(MQCFIN)**

埠號 (參數 ID:MQIACH\_PORT)。

用來傳輸的埠號。

# *Type* **(MQCFIN)**

通訊資訊定義的類型 (參數 ID:MQIA\_COMM\_INFO\_TYPE)。

值可以為:

### **MQCIT\_MULTICAST**

多重播送。

# **查詢連線**

「查詢連線 (MQCMD\_INQUIRE\_CONNECTION)」指令會查詢連接至佇列管理程式的應用程式、那些應用程 式正在執行的任何交易狀態,以及應用程式已開啟的物件。

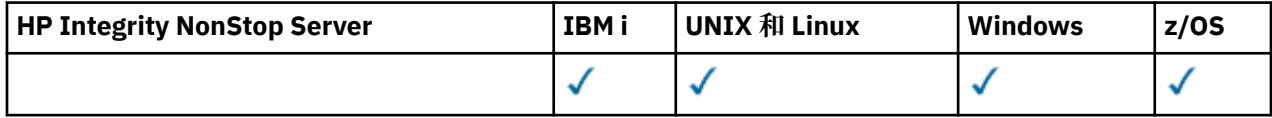

# **必要參數**

### *ConnectionId* **(MQCFBS)**

連線 ID (參數 ID:MQBACF\_CONNECTION\_ID)。

此參數是與連接至佇列管理程式的應用程式相關聯的唯一連線 ID。 指定此參數 **或** *GenericConnectionId*。

不論如何建立連線,佇列管理程式都會指派唯一 ID 給所有連線。

如果您需要指定一般連線 ID ,請改用 *GenericConnectionId* 參數。

字串長度為 MQ\_CONNECTION\_ID\_LENGTH。

### *GenericConnectionId* **(MQCFBS)**

連線 ID 的一般規格 (參數 ID:MQBACF\_GENERIC\_CONNECT\_ID)。

指定此參數 **或** *ConnectionId*。

如果您指定長度為零的位元組字串,或只包含空值位元組的位元組字串,則會傳回所有連線 ID 的相關資 訊。 此值是 *GenericConnectionId* 所允許的唯一值。

字串長度為 MQ\_CONNECTION\_ID\_LENGTH。

# **選用參數**

### *ByteStringFilterCommand* **(MQCFBF)**

位元組字串過濾器指令描述子。 參數 ID 必須是 MQBACF\_EXTERNAL\_UOW\_ID、 MQBACF\_ORIGIN\_UOW\_ID 或 MQBACF\_Q\_MGR\_UOW\_ID。使用此參數,可透過指定過濾條件來限制 指令的輸出。 如需使用此過濾條件的相關資訊,請參閱 第 1671 頁的『MQCFBF-PCF [位元組字串過濾器](#page-1670-0) [參數』](#page-1670-0) 。

如果您指定位元組字串過濾器,則無法同時使用 *IntegerFilterCommand* 參數指定整數過濾器,或使 用 *StringFilterCommand* 參數指定字串過濾器。

### $- z/0S$

### *CommandScope* **(MQCFST)**

指令範圍 (參數 ID:MQCACF COMMAND SCOPE)。 此參數僅適用於 z/OS 。

指定當佇列管理程式是佇列共用群組的成員時如何執行指令。 您可以指定下列其中一項:

- 空白 (或完全省略參數)。 此指令在輸入該指令的佇列管理程式上執行。
- 佇列管理程式名稱。 指令在您指定的佇列管理程式上執行,前提是它在佇列共用群組內處於作用中。 如果您指定的佇列管理程式,則必須使用佇列共用群組環境,且必須 啟用指令伺服器。
- 星號 (\*)。 指令會在本端佇列管理程式上執行,也會傳遞至佇列共用群組中的每個作用中佇列管理程 式。

長度上限為 MQ\_Q\_MGR\_NAME\_LENGTH。

您無法使用 *CommandScope* 作為要過濾的參數。

#### *ConnectionAttrs* **(MQCFIL)**

連線屬性 (參數 ID :MQIACF\_CONNECTION\_ATTRS)。

如果未指定參數,則屬性清單可以自行指定下列值-預設值:

### **MQIACF\_ALL**

所選 *ConnInfoType* 的所有屬性。

或者,如果您針對 *ConnInfoType* 選取 MQIACF\_CONN\_INFO\_CONN 值,則為下列項目的組合:

### **MQBACF\_CONNECTION\_ID**

連線 ID (CID)。

**MQBACF\_EXTERNAL\_UOW\_ID** 與連線相關聯的外部回復單元 ID。

**MQBACF\_ORIGIN\_UOW\_ID**

由發送端指派的回復單元 ID (僅在 z/OS 上有效)。

### **MQBACF\_Q\_MGR\_UOW\_ID**

佇列管理程式指派的回復單元 ID。

**MQCACF\_APPL\_TAG**

連接至佇列管理程式的應用程式名稱。

**MQCACF\_ASID**

MQCACF\_APPL\_TAG 中所識別應用程式的 4 個字元位址空間 ID (僅適用於 z/OS )。

#### **MQCACF\_ORIGIN\_NAME**

回復單元的發送端 (僅適用於 z/OS )。

#### **MQCACF\_PSB\_NAME**

與執行中 IMS 交易相關聯之程式規格區塊 (PSB) 的 8 個字元名稱 (僅適用於 z/OS )。

#### **MQCACF\_PST\_ID**

已連接 IMS 區域的 4 個字元 IMS 程式規格表 (PST) 區域 ID (僅適用於 z/OS )。

### **MQCACF\_TASK\_NUMBER**

7 位數 CICS 作業號碼 (僅適用於 z/OS )。

### **MQ cACF\_TRANSACTION\_ID**

4 個字元的 CICS 交易 ID (僅適用於 z/OS )。

### **MQCACF\_UOW\_LOG\_EXTENT\_NAME**

回復交易所需的第一個延伸範圍名稱。 MQCACF\_UOW\_LOG\_EXTENT\_NAME 在 z/OS 上無效。

#### **MQCACF\_UOW\_LOG\_START\_DATE**

與現行連線相關聯的交易第一次寫入日誌的日期。

#### **MQCACF\_UOW\_LOG\_START\_TIME**

與現行連線相關聯的交易第一次寫入日誌的時間。

**MQCACF\_UOW\_START\_DATE** 啟動與現行連線相關聯之交易的日期。

#### **MQCACF\_UOW\_START\_TIME** 與現行連線相關聯的交易啟動的時間。

**MQCACF\_USER\_IDENTIFIER** 連接至佇列管理程式之應用程式的使用者 ID。

#### **MQ 快取 \_ 通道名稱**

與所連接應用程式相關聯的通道名稱。

#### **MQ 快取 \_ 連線名稱**

與應用程式相關聯之通道的連線名稱。

#### **MQIA\_APPL\_TYPE**

連接至佇列管理程式的應用程式類型。

### **MQIACF\_CONNECT\_OPTIONS**

此應用程式連線目前有效的連接選項。

您無法使用值 MQCNO\_STANDARD\_BINDING 作為過濾器值。

#### **MQIACF\_PROCESS\_ID**

目前連接至佇列管理程式之應用程式的處理程序 ID。

此參數在 z/OS 上無效。

#### **MQIACF\_THREAD\_ID**

目前連接至佇列管理程式之應用程式的執行緒 ID。

此參數在 z/OS 上無效。

#### **MQIACF\_UOW\_STATE**

工作單元的狀態。

#### **MQIACF\_UOW\_TYPE**

佇列管理程式所瞭解的外部回復單元 ID 類型。

或者,如果您針對 *ConnInfoType* 選取 MQIACF\_CONN\_INFO\_HANDLE 值,則為下列項目的組合:

#### **MQCACF\_OBJECT\_NAME**

連線已開啟的每一個物件的名稱。

#### **MQ 快取 \_ 連線名稱**

與應用程式相關聯之通道的連線名稱。

#### **MQIA\_QSG\_DISP**

物件的處置 (僅適用於 z/OS )。

您無法使用 MQIA\_QSG\_DISP 作為要過濾的參數。

#### **MQIA\_READ\_AHEAD**

先讀連線狀態。

#### **MQIA\_UR\_DISP**

與連線相關聯的回復單元處置 (僅適用於 z/OS )。

### **MQIACF\_HANDLE\_STATE**

是否正在進行 API 呼叫。

### **MQIACF\_OBJECT\_TYPE**

連線已開啟的每一個物件的類型。

### **MQIACF\_OPEN\_OPTIONS**

連線用來開啟每一個物件的選項。

或者,如果您為 *ConnInfoType* 選取 MQIACF\_CONN\_INFO\_ALL 值,則為任何先前的值。

#### *ConnInfoType* **(MQCFIN)**

要傳回的連線資訊類型 (參數 ID :MQIACF\_CONN\_INFO\_TYPE)。

此值可以是下列任一值:

#### **MQIACF\_CONN\_INFO\_CONN**

連線資訊。 在 z/OS 上, MQIACF\_CONN\_INFO\_CONN 包括可能在邏輯上或實際上與連線取消關聯 的執行緒,以及那些不確定且需要外部介入才能解決它們的執行緒。 如果未指定參數, 則 MQIACF\_CONN\_INFO\_CONN 是使用的預設值。

#### **MQIACF\_CONN\_INFO\_HANDLE**

僅與指定連線開啟的那些物件相關的資訊。

### **MQIACF\_CONN\_INFO\_ALL**

連線資訊以及連線已開啟之那些物件的相關資訊。

您無法使用 *ConnInfoType* 作為要過濾的參數。

### *IntegerFilterCommand* **(MQCFIF)**

整數過濾器指令描述子。 參數 ID 必須是 *ConnectionAttrs* 中容許的任何整數類型參數,但附註及 MQIACF\_ALL 除外。使用此參數,可透過指定過濾條件來限制指令的輸出。 您無法在 MQIACF\_CONNECT\_OPTIONS 參數上搭配使用 MQCNO\_STANDARD\_BINDING 值與 MQCFOP\_CONTAINS 或 MQCFOP\_EXCLUDES 運算子。 如需使用此過濾條件的相關資訊,請參閱 [第](#page-1675-0) 1676 頁的『MQCFIF-PCF [整數過濾器參數』](#page-1675-0) 。

如果您過濾 MQIACF\_CONNECT\_OPTIONS 或 MQIACF\_OPEN\_OPTIONS ,在每一種情況下,過濾器值只 能設定 1 位元。

如果您指定整數過濾器,則無法同時使用 *ByteStringFilterCommand* 參數指定位元組字串過濾器, 或使用 *StringFilterCommand* 參數指定字串過濾器。

### *StringFilterCommand* **(MQCFSF)**

字串過濾器指令描述子。 參數 ID 必須是 *ConnectionAttrs* 中容許的任何字串類型參數。使用此參 數,可透過指定過濾條件來限制指令的輸出。 如需使用此過濾條件的相關資訊,請參閱 第 [1682](#page-1681-0) 頁的 『MQCFSF-PCF [字串過濾器參數』](#page-1681-0) 。

如果您指定字串過濾器,則無法同時使用 *ByteStringFilterCommand* 參數指定位元組字串過濾器, 或使用 *IntegerFilterCommand* 參數指定整數過濾器。

### *URDisposition* **(MQCFIN)**

與連線相關聯的回復單元處置 (參數 ID:MQI\_UR\_DISP)。 此參數僅在 z/OS 上有效。

此值可以是下列任一值:

### **MQQSGD\_ALL**

指定必須傳回所有連線。

### **MQQSGD\_GROUP**

指定只必須傳回具有 GROUP 單元回復處置的連線。

#### **MQQSGD\_Q\_MGR**

指定只必須傳回具有 QMGR 回復處置單元的連線。

### **錯誤碼**

除了 第 1216 [頁的『適用於所有指令的錯誤碼』](#page-1215-0)中顯示的值之外,這個指令還可能會在回應格式標頭中傳回 下列錯誤碼。

### *Reason* **(MQLONG)**

此值可以是下列任一值:

# **MQRCF\_CONNECTION\_ID\_ERROR**

連線 ID 無效。

# **查詢連線 (回應)**

Inquire Connection (MOCMD\_INOUIRE\_CONNECTION) 指令的回應包含回應標頭, 後面接著 *ConnectionId* 結構,以及由 Inquire 指令中 *ConnInfoType* 的值決定的一組屬性參數結構。

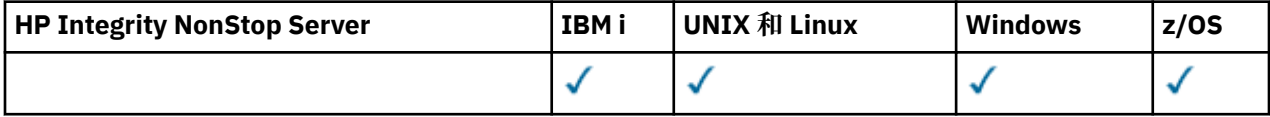

如果 *ConnInfoType* 的值是 MQIACF\_CONN\_INFO\_ALL ,則每一個具有 MQIACF\_CONN\_INFO\_CONN 的連 線都有一則訊息,且每一個具有 MQIACF\_CONN\_INFO\_HANDLE 的連線都有 *n* 則訊息 (其中 *n* 是連線已開啟 的物件數)。

### **一律傳回:**

*ConnectionId*, *ConnInfoType*

### **如果** *ConnInfoType* **是 MQIACF\_CONN\_INFO\_HANDLE ,則一律傳回:**

*ObjectName* , *ObjectType* , *QSGDisposition*

## **如果已要求且** *ConnInfoType* **是 MQIACF\_CONN\_INFO\_CONN ,則會傳回:**

*ApplDesc* , *ApplTag* , *ApplType* , *ASID* , *AsynchronousState* ,

*ChannelName* , *ConnectionName* , *ConnectionOptions* , *OriginName* ,

*OriginUOWId* , *ProcessId* , *PSBName* , *PSTId* ,  $z/0S$ 

*QMgrUOWId* , *StartUOWLogExtent* , *TaskNumber* , *ThreadId* ,

*TransactionId* , *UOWIdentifier* , *UOWLogStartDate* , *UOWLogStartTime* , *UOWStartDate* , *UOWStartTime* , *UOWState* , *UOWType* , *URDisposition* , *UserId*

# $\mathbf{W}$ 果要求且  $\mathbf{ConnInfoType}$ 是  $\mathbf{MQIACF\_CONN\_INFO\_HANDLE}$ , 則會傳回:

*AsynchronousState*, *Destination*, *DestinationQueueManager*, *HandleState*, *OpenOptions*, *ReadAhead*, *SubscriptionID*, *SubscriptionName*, *TopicString*

# **回應資料**

### *ApplDesc* **(MQCFST)**

應用程式說明 (參數 ID:MQCACF\_APPL\_DESC)。

長度上限為 MQ\_APPL\_DESC\_LENGTH。

### *ApplTag* **(MQCFST)**

應用程式標籤 (參數 ID:MQCACF\_APPL\_TAG)。

長度上限為 MQ\_APPL\_TAG\_LENGTH。

### *ApplType* **(MQCFIN)**

應用程式類型 (參數 ID:MQIA\_APPL\_TYPE)。

此值可以是下列任一值:

### **MQAT\_QMGR**

佇列管理程式處理程序。

### **MQ 通道起始程式**

通道起始程式。

### **MQAT\_USER**

使用者應用程式。

### **MQ 批次**

使用批次連線的應用程式 (僅在 z/OS 上)。

### **MQ 屬性 \_ rrS\_BATCH**

使用批次連線的 RRS 協調應用程式 (僅在 z/OS 上)。

### **MQAT\_CICS**

CICS 交易 (僅在 z/OS 上)。

#### **MQAT\_IMS**

IMS 交易 (僅在 z/OS 上)。

#### **MQ 系統延伸**

執行佇列管理程式所提供功能延伸的應用程式。

 $z/0S$ 

# *ASID* **(MQCFST)**

位址空間 ID (參數 ID :MQCACF\_ASID)。

*ApplTag* 所識別應用程式的 4 個字元位址空間 ID。 它會識別 *ApplTag* 的重複值。

此參數僅在 z/OS 上有效。

字串長度為 MQ\_ASID\_LENGTH。

#### *AsynchronousState* **(MQCFIN)**

此控點上非同步使用的狀態 (參數 ID :MQIACF\_ASYNC\_STATE)。

值可以為:

### **MQAS\_NONE**

如果 ConnInfo 類型 是 MOIACF CONN INFO CONN, 則不會對控點發出 MOCTL 呼叫。 目前無法 在此連線上繼續使用非同步訊息。 如果 *ConnInfo* 類型 是 MQIACF\_CONN\_INFO\_HANDLE ,則不會 針對此控點發出 MQCB 呼叫, 因此不會在此控點上配置非同步訊息耗用。

#### **MQAS\_SUSPENDED**

非同步使用回呼已暫停,因此目前無法對這個控點繼續使用非同步訊息。 此狀況可能是因為應用程 式已針對此物件控點發出具有 作業 MQOP\_SUSPEND 的 MQCB 或 MQCTL 呼叫,或是因為系統已暫 停它。如果系統已暫停它,在暫停使用非同步訊息的程序中,會以原因碼來呼叫回呼函數,原因碼 會說明導致暫停的問題。 此原因碼會在傳遞給回呼之 MQCBC 結構的 原因 欄位中報告。 為了繼續使 用非同步訊息,應用程式必須使用 作業 MQOP\_RESUME 來發出 MQCB 或 MQCTL 呼叫。 如果 *ConnInfo* 類型 是 MQIACF\_CONN\_INFO\_CONN 或 MQIACF\_CONN\_INFO\_HANDLE ,則會傳回此原 因碼。

#### **MQAS\_SUSPENDED\_TEMPORARY**

系統已暫時暫停非同步使用回呼,因此目前無法對這個物件控點繼續使用非同步訊息。 在暫停使用 非同步訊息的過程中,會以原因碼來呼叫回呼函數,原因碼會說明導致暫停的問題。 MQCBC 結構中 的 原因 欄位會報告 MQAS\_SUSPENDED\_TEMPORARY。 當系統回復使用非同步訊息時,如如果已解決 暫時狀況,則會重新呼叫回呼函數。 僅當 ConnInfo 類型為 MQIACF CONN\_INFO\_HANDLE 時,才 會傳回 MQAS\_SUSPENDED\_TEMPORARY。

#### **已啟動 MQAS\_STARTED**

已針對連線控點發出具有 作業 MOOP START 的 MOCTL 呼叫, 以便在此連線上繼續使用非同步訊 息。 僅當 *ConnInfo* 類型 為 MQIACF\_CONN\_INFO\_CONN 時,才會傳回 MQAS\_STARTED。

#### **MQAS\_START\_WAIT**

已針對連線控點發出具有 作業 MQOP\_START\_WAIT 的 MQCTL 呼叫,以便在此連線上繼續使用非同 步訊息。 只有在 *ConnInfo* 類型 為 MQIACF\_CONN\_INFO\_CONN 時,才會傳回 MQAS\_START\_WAIT。

### **已停止 MQAS\_STOPPED**

已針對連線控點發出具有 作業 MQOP\_STOP 的 MQCTL 呼叫,因此目前無法在此連線上繼續使用非 同步訊息。 僅當 *ConnInfo* 類型 為 MQIACF\_CONN\_INFO\_CONN 時,才會傳回 MQAS\_STOPPED。

#### **MQAS\_ACTIVE**

MQCB 呼叫已設定一個回呼函數來非同步處理訊息,且連線控點已啟動,因此非同步訊息取用可以 繼續進行。 僅當 *ConnInfo* 類型 為 MQIACF\_CONN\_INFO\_HANDLE 時,才會傳回 MQAS\_ACTIVE。

#### **MQAS\_INACTIVE**

MQCB 呼叫已設定一個函數來非同步回呼處理訊息,但連線控點尚未啟動、已停止或已暫停,因此 目前無法繼續使用非同步訊息。 僅當 ConnInfo 類型為 MQIACF\_CONN\_INFO\_HANDLE 時,才會傳 回 MQAS\_INACTIVE。

#### *ChannelName* **(MQCFST)**

通道名稱 (參數 ID:MQCACH\_CHANNEL\_NAME)。

字串的長度上限為 MQ\_CHANNEL\_NAME\_LENGTH。

### *ConnectionId* **(MQCFBS)**

連線 ID (參數 ID:MQBACF\_CONNECTION\_ID)。

字串長度為 MQ\_CONNECTION\_ID\_LENGTH。

### *ConnectionName* **(MQCFST)**

連線名稱 (參數 IDXX\_ENCODE\_CASE\_ONE :mqcach\_connection\_name)。

字串的長度上限為 MQ\_CONN\_NAME\_LENGTH。

#### *ConnectionOptions* **(MQCFIL)**

連線目前有效的連接選項 (參數 ID :MQIACF\_CONNECT\_OPTIONS)。

#### *ConnInfoType* **(MQCFIN)**

傳回的資訊類型 (參數 ID :MQIACF\_CONN\_INFO\_TYPE)。

此值可以是下列任一值:

#### **MQIACF\_CONN\_INFO\_CONN** 指定連線的同屬資訊。

**MQIACF\_CONN\_INFO\_HANDLE**

僅與指定連線開啟的那些物件相關的資訊。

#### *Destination* **(MQCFST)**

發佈至此訂閱之訊息的目的地佇列 (參數 ID MQCACF\_DESTINATION)。

這個參數只與主題的訂閱控點相關。

### *DestinationQueueManager* **(MQCFST)**

發佈至此訂閱之訊息的目的地佇列管理程式 (參數 ID MQCACF\_DESTINATION\_Q\_MGR)。

這個參數只與主題的訂閱控點相關。 如果 目的地 是在本端佇列管理程式上管理的佇列,則此參數包含 本端佇列管理程式名稱。 如果 目的地 是在遠端佇列管理程式上管理的佇列,則此參數包含遠端佇列管 理程式的名稱。

### *HandleState* **(MQCFIN)**

控點的狀態 (參數 ID :MQIACF\_HANDLE\_STATE)。

此值可以是下列任一值:

#### **MQHSTATE\_ACTIVE**

此物件目前正在進行來自此連線的 API 呼叫。 如果物件是個佇列,當 MOGET WAIT 呼叫進行時,就 會產生這個狀況。

如果有 MOGET SIGNAL 未完成, 則此狀況本身並不表示控點處於作用中。

#### **MQHSTATE\_INACTIVE**

此物件目前沒有來自此連線的 API 呼叫在進行中。 如果物件是個佇列,當沒有 MQGET WAIT 呼叫進 行時,就會產生這個狀況。

#### *ObjectName* **(MQCFST)**

物件名稱 (參數 ID:MQCACF\_OBJECT\_NAME)。

字串的長度上限為 MO\_OBJECT\_NAME\_LENGTH。

### *ObjectType* **(MQCFIN)**

物件類型 (參數 ID:MQIACF\_OBJECT\_TYPE)。

如果此參數是主題訂閱的控點,則 SUBID 參數會識別訂閱,並可與「查詢訂閱」指令搭配使用, 以尋找 訂閱的所有詳細資料。

此值可以是下列任一值:

**MQOT\_Q**

佇列。

**MQOT\_NAMELIST** 名單。

**MQ 處理程序**

程序。

**MQOT\_Q\_MGR** 佇列管理程式。

**MQ 通道**

頻道

**MQOT\_AUTH\_INFO**

鑑別資訊物件。

## **MQOT\_TOPIC**

主題。

#### *OpenOptions* **(MQCFIN)**

連線物件目前有效的開啟選項 (參數 ID :MQIACF\_OPEN\_OPTIONS)。

此參數與訂閱無關。 使用 DISPLAY SUB 指令的 SUBID 欄位,以尋找訂閱的所有詳細資料。

### $z/0S$

### *OriginName* **(MQCFST)**

原始名稱 (參數 ID :MQCACF\_ORIGIN\_NAME)。

識別回復單元的發送端, 但省略時 ApplType 為 MOAT\_RRS\_BATCH 除外。

此參數僅在 z/OS 上有效。

字串長度為 MQ\_ORIGIN\_NAME\_LENGTH。

*z/OS* 

### *OriginUOWId* **(MQCFBS)**

原始 UOW ID (參數 ID :MQBACF\_ORIGIN\_UOW\_ID)。

發送端指派的回復單元 ID。 這是個 8 個位元組的值。

此參數僅在 z/OS 上有效。

字串長度為 MQ\_UOW\_ID\_LENGTH。

### $\approx$  z/OS

#### *ProcessId* **(MQCFIN)**

處理程序 ID (參數 ID:MQIACF\_PROCESS\_ID)。

#### *PSBName* **(MQCFST)**

程式規格區塊名稱 (參數 ID :MQCACF\_PSB\_NAME)。

與執行中 IMS 交易相關聯之程式規格區塊 (PSB) 的 8 個字元名稱。

此參數僅在 z/OS 上有效。

字串長度為 MQ\_PSB\_NAME\_LENGTH。

#### $\approx$  z/OS

#### *PSTId* **(MQCFST)**

程式規格表 ID (參數 ID :MQCACF\_PST\_ID)。

已連接 IMS 區域的 4 個字元 IMS 程式規格表 (PST) 區域 ID。

此參數僅在 z/OS 上有效。

字串的長度為 MQ\_PST\_ID\_LENGTH。

#### *QMgrUOWId* **(MQCFBS)**

佇列管理程式指派的回復單元 ID (參數 ID :MQBACF\_Q\_MGR\_UOW\_ID)。

在 z/OS 平台上,此參數會以 8 個位元組的 RBA 傳回。 在 z/OS 以外的平台上,此參數是 8 個位元組的 交易 ID。

字串的長度上限為 MQ\_UOW\_ID\_LENGTH。

z/0S

#### *QSGDispositon* **(MQCFIN)**

QSG 處置 (參數 ID:MQIA\_QSG\_DISP)。

指定物件的處置 (亦即,定義物件的位置及其行為方式)。 此參數僅在 z/OS 上有效。 此值可以是下列任 一值:

#### **MQQSGD\_COPY**

物件定義為 MQQSGD\_COPY。

#### **MQQSGD\_Q\_MGR**

物件定義為 MQQSGD\_Q\_MGR。

#### **MQQSGD\_SHARED**

物件定義為 MQQSGD\_SHARED。

#### *ReadAhead* **(MQCFIN)**

先讀連線狀態 (參數 ID :MOIA READ AHEAD)。

此值可以是下列任一值:

### **MQREADA\_NO**

未針對連線已開啟的物件啟用先讀的瀏覽訊息或非持續訊息。

#### **MQREADA\_YES**

先讀以瀏覽訊息, 或針對連線已開啟且有效使用的物件啟用非持續訊息。

#### **MQREADA\_BACKLOG**

針對瀏覽訊息啟用先讀,或針對此物件啟用非持續訊息。 未有效使用先讀,因為已傳送許多未耗用 的訊息給用戶端。

#### **MQREADA\_INHIBITED**

應用程式已要求先讀,但由於第一個 MQGET 呼叫上指定的選項不相容,已禁止先讀。

#### *StartUOWLogExtent* **(MQCFST)**

回復交易所需的第一個延伸範圍名稱 (參數 ID :MQCACF\_UOW\_LOG\_EXTENT\_NAME)。

與執行中 IMS 交易相關聯之程式規格區塊 (PSB) 的 8 個字元名稱。

此參數在 z/OS 上無效。

字串的長度上限為 MQ\_LOG\_EXTENT\_NAME\_LENGTH。

#### *SubscriptionID* **(MQCFBS)**

訂閱的內部、所有時間唯一 ID (參數 ID MQBACF\_SUB\_ID)。

這個參數只與主題的訂閱控點相關。

並非所有訂閱都可以使用「查詢連線」來查看; 只能查看對訂閱開啟現行控點的那些訂閱。 請使用 Inquire Subscription 指令來查看所有訂閱。

### *SubscriptionName* **(MQCFST)**

與控點相關聯之應用程式的唯一訂閱名稱 (參數 ID MQCACF\_SUB\_NAME)。

這個參數只與主題的訂閱控點相關。 並非所有訂閱都有訂閱名稱。

### *ThreadId* **(MQCFIN)**

執行緒 ID (參數 ID :MQIACF\_THREAD\_ID)。

### *TopicString* **(MQCFST)**

已解析主題字串 (參數 ID:MQCA\_TOPIC\_STRING)。

此參數與 ObjectType 為 MQOT\_TOPIC 的控點相關。 如果是任何其他物件類型,這個參數會是空白。

 $z/0S$ 

### *TransactionId* **(MQCFST)**

交易 ID (參數 ID:MQCACF\_TRANSACTION\_ID)。

4 個字元的 CICS 交易 ID。

此參數僅在 z/OS 上有效。

字串的長度上限為 MQ\_TRANSACTION\_ID\_LENGTH。

#### *UOWIdentifier* **(MQCFBS)**

與連線相關聯的外部回復單元 ID (參數 ID:MQBACF\_EXTERNAL UOW\_ID)。

此參數是回復單元的回復 ID。 *UOWType* 的值決定其格式。

位元組字串的長度上限為 MQ\_UOW\_ID\_LENGTH。

#### *UOWLogStartDate* **(MQCFST)**

記載的工作單元開始日期,格式為 yyyy-mm-dd (參數 ID :MQCACF\_UOW\_LOG\_START\_DATE)。

字串的長度上限為 MQ\_DATE\_LENGTH。

#### *UOWLogStartTime* **(MQCFST)**

記載的工作單元開始時間,格式為 hh.mm.ss (參數 ID:MQCACF\_UOW\_LOG\_START\_TIME)。

字串的長度上限為 MQ\_TIME\_LENGTH。

#### *UOWStartDate* **(MQCFST)**

工作單元建立日期 (參數 ID:MQCACF\_UOW\_START\_DATE)。

字串的長度上限為 MQ\_DATE\_LENGTH。

#### *UOWStartTime* **(MQCFST)**

工作單元建立時間 (參數 ID:MQCACF\_UOW\_START\_TIME)。

字串的長度上限為 MQ\_TIME\_LENGTH。

#### *UOWState* **(MQCFIN)**

工作單元的狀態 (參數 ID :MQIACF\_UOW\_STATE)。

此值可以是下列任一值:

#### **MQUOWST\_NONE**

沒有工作單元。

### **MQUOWST\_ACTIVE**

工作單元處於作用中。

### **MQUOWST\_PREPARED**

工作單元正在確定中。

#### **未解析 MQUOWST\_UNRESOLVED**

工作單元處於兩階段確定作業的第二階段。 IBM MQ 代表工作單元保留資源,需要外部人為介入才 能解決。它可能與啟動回復協調程式 (例如 CICS、 IMS 或 RRS) 一樣簡單, 也可能涉及更複雜的作 業,例如使用 RESOLVE INDUBT 指令。 此值只能在 z/OS 上出現。

#### *UOWType* **(MQCFIN)**

佇列管理程式所識別的外部回復單元 ID 類型 (參數 ID :MQIACF\_UOW\_TYPE)。

此值可以是下列任一值:

**MQUOWT\_Q\_MGR MQUOWT\_CICS MQUOWT\_RRS MQUOWT\_IMS MQUOWT\_XA**

### $\approx$   $z/0S$

### *URDisposition* **(MQCFIN)**

與連線相關聯的回復單元處置。

此參數僅在 z/OS 上有效。

值可以為:

#### **MQQSGD\_GROUP**

此連線具有 GROUP 單元回復處置。

# **MQQSGD\_Q\_MGR**

此連線具有 QMGR 回復單元處置。

### *UserId* **(MQCFST)**

使用者 ID (參數 ID:MQCACF\_USER\_IDI)。

字串的長度上限為 MQ\_MAX\_USER\_ID\_LENGTH。

# **查詢實體權限**

「查詢實體權限 (MQCMD\_INQUIRE\_ENTITY\_AUTH)」指令會查詢實體對指定物件的授權。

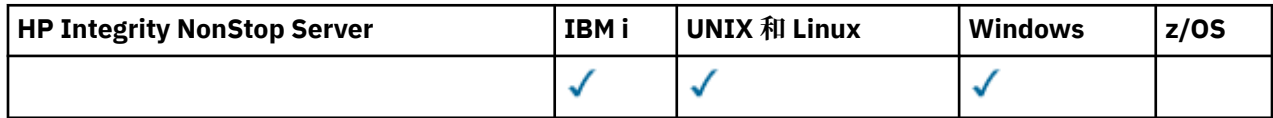

# **必要參數**

### *EntityName* **(MQCFST)**

實體名稱 (參數 ID:MQCACF\_ENTITY\_NAME)。

視 *EntityType* 的值而定,此參數為:

- 主體名稱。 此名稱是要為其擷取所指定物件之授權的使用者名稱。 在 IBM MQ for Windows 上,主體 的名稱可以選擇性地包括以下列格式指定的網域名稱: user@domain。
- 群組名稱。 此名稱是要進行查詢的使用者群組名稱。 您只能指定一個名稱,且此名稱必須是現有使用 者群組的名稱。

僅針對 IBM MO for Windows, 群組名稱可以選擇性地包括以下列格式指定的網域名稱:

GroupName@domain domain\GroupName

字串的長度上限為 MQ\_ENTITY\_NAME\_LENGTH。

### *EntityType* **(MQCFIN)**

實體類型 (參數 ID:MQIACF\_ENTITY\_TYPE)。

### 值可以為:

### **MQZAET\_GROUP**

*EntityName* 參數的值參照群組名稱。

#### **MQZAET\_PRINCIPAL**

*EntityName* 參數的值會參照主體名稱。

### *ObjectType* **(MQCFIN)**

設定檔所參照的物件類型 (參數 ID :MQIACF\_OBJECT\_TYPE)。

此值可以是下列任一值:

# **MQOT\_AUTH\_INFO**

鑑別資訊。

**MQ 通道**

通道物件。

# **MQOT\_CLNTCONN\_CHANNEL**

用戶端連線通道物件。

# **MQOT\_COMM\_INFO**

通訊資訊物件

**MQ 接聽器** 接聽器物件。

**MQOT\_NAMELIST** 名單。

**MQ 處理程序** 程序。

#### **MQOT\_Q**

符合物件名稱參數的一或多個佇列。

**MQOT\_Q\_MGR**

佇列管理程式。

#### **MQOT\_REMOTE\_Q\_MGR\_NAME**

遠端佇列管理程式。

### **MQ 服務**

服務物件。

# **MQOT\_TOPIC**

主題物件。

### *Options* **(MQCFIN)**

用來控制所傳回權限記錄集的選項 (參數 ID:MQIACF\_AUTH\_OPTIONS)。

這是必要參數,您必須將它設為值 MQAUTHOPT\_CUMULATIVE。 它會傳回一組權限,代表實體對指定 物件的累積權限。

如果使用者 ID 是多個群組的成員,則此指令會顯示所有群組的結合授權。

## **選用參數**

### *ObjectName* **(MQCFST)**

物件名稱 (參數 ID:MQCACF\_OBJECT\_NAME)。

要進行查詢的佇列管理程式、佇列、程序定義或通用設定檔的名稱。

如果 *ObjectType* 不是 MQOT\_Q\_MGR ,則必須包括參數。 如果您不包含此參數,則會假設您正在對 佇列管理程式進行查詢。

雖然您可以指定同屬設定檔的名稱,但不能指定同屬物件名稱。

字串的長度上限為 MQ\_OBJECT\_NAME\_LENGTH。

#### *ProfileAttrs* **(MQCFIL)**

設定檔屬性 (參數 ID:MQIACF\_AUTH\_PROFILE\_ATTRS)。

如果未指定參數,則屬性清單可能會在其自己的預設值上指定下列值:

**MQIACF\_ALL**

所有屬性。

或下列項目的組合:

#### **MQCACF\_ENTITY\_NAME**

實體名稱。

**MQIACF\_AUTHORIZATION\_LIST** 授權清單。

**MQIACF\_ENTITY\_TYPE** 實體類型。

**MQIACF\_OBJECT\_TYPE** 物件類型。

#### *ServiceComponent* **(MQCFST)**

服務元件 (參數 ID:MQCACF\_SERVICE\_COMPONENT)。

如果支援可安裝的授權服務,則此參數會指定授權套用至的授權服務名稱。

如果您省略此參數,則會對服務的第一個可安裝元件進行授權查詢。

字串的長度上限為 MO\_SERVICE\_COMPONENT\_LENGTH。

# **錯誤碼**

除了 第 1216 [頁的『適用於所有指令的錯誤碼』](#page-1215-0)中顯示的值之外,這個指令還可能會在回應格式標頭中傳回 下列錯誤碼。

*Reason* **(MQLONG)**

此值可以是下列任一值:

**MQRC\_UNKNOWN\_ENTITY** 使用者 ID 未獲授權或不明。

**遺漏 MQRCCF\_OBJECT\_TYPE\_MISSING** 遺漏物件類型。

# **查詢實體權限 (回應)**

「查詢實體權限 (MQCMD\_INQUIRE\_AUTH\_RECS)」指令的每一個回應都包含回應標頭,後面接著 *QMgrName*、 *Options* 及 *ObjectName* 結構,以及所要求的屬性參數結構組合。

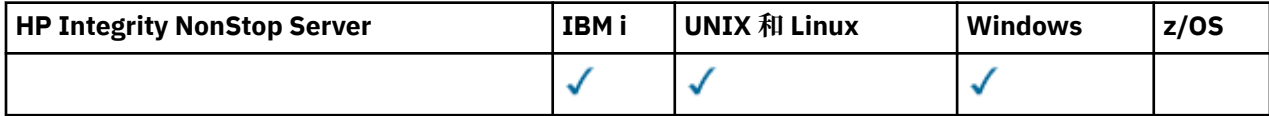

### **一律傳回:**

*ObjectName*, *Options*, *QMgrName*

### **在要求時傳回:**

*AuthorizationList*, *EntityName*, *EntityType*, *ObjectType*

# **回應資料**

### *AuthorizationList* **(MQCFIL)**

授權清單 (參數 ID:MQIACF\_AUTHORIZATION\_LIST)。

此清單可以包含零個以上授權值。 每一個傳回的授權值都表示指定群組或主體中的任何使用者 ID 都有 權執行該值所定義的作業。 此值可以是下列任一值:

### **MQAUTH\_NONE**

實體將權限設為「無」。

### **MQAUTH\_ALT\_USER\_AUTHORITY**

在 MQI 呼叫上指定替代使用者 ID。

### **MQAUTH\_BROWSE**

使用 BROWSE 選項發出 MQGET 呼叫,從佇列中擷取訊息。

### **MQAUTH\_CHANGE**

請使用適當的指令集來變更指定物件的屬性。

**MQAUTH\_CLEAR**

清除佇列。

### **MQAUTH\_CONNECT**

透過發出 MQCONN 呼叫,將應用程式連接至指定的佇列管理程式。

### **MQAUTH\_CREATE**

使用適當的指令集來建立指定類型的物件。

### **MQAUTH\_DELETE**

請使用適當的指令集來刪除指定的物件。

# **MQAUTH\_DISPLAY**

使用適當的指令集來顯示指定物件的屬性。

### **MQAUTH\_INPUT**

透過發出 MQGET 呼叫,從佇列中擷取訊息。

#### **MQAUTH\_INQUIRE**

透過發出 MQINQ 呼叫,對特定佇列進行查詢。

#### **MQAUTH\_OUTPUT**

透過發出 MQPUT 呼叫, 將訊息放置在特定佇列上。

#### **MQAUTH\_PASS\_ALL\_CONTEXT** 傳遞所有環境定義。

#### **MQAUTH\_PASS\_IDENTITY\_CONTEXT** 傳遞身分環境定義。

#### **MQAUTH\_SET**

透過發出 MQSET 呼叫, 從 MQI 設定佇列上的屬性。

# **MQAUTH\_SET\_ALL\_CONTEXT**

設定佇列上的所有環境定義。

### **MQAUTH\_SET\_IDENTITY\_CONTEXT**

在佇列上設定身分環境定義。

#### **MQAUTH\_CONTROL**

對於接聽器和服務,啟動和停止指定的通道、接聽器或服務。

若為通道,請啟動、停止及連線測試指定的通道。

對於主題,定義、變更或刪除訂閱。

# **已延伸 MQAUTH\_CONTROL\_EXTENDED**

重設或解析指定的通道。

### **MQAUTH\_PUBLISH**

發佈至指定的主題。

#### **MQAUTH\_SUBSCRIBE**

訂閱指定的主題。

**MQ 授權 \_ 回復** 回復對指定主題的訂閱。

#### **MQAUTH\_SYSTEM**

使用佇列管理程式進行內部系統作業。

#### **MQAUTH\_ALL**

使用適用於物件的所有作業。

#### **MQAUTH\_ALL\_ADMIN**

使用適用於物件的所有管理作業。

### **MQAUTH\_ALL\_MQI**

使用適用於物件的所有 MQI 呼叫。

使用 MQCFIL 結構中的 *Count* 欄位來決定傳回多少值。

#### *EntityName* **(MQCFST)**

實體名稱 (參數 ID:MQCACF\_ENTITY\_NAME)。

此參數可以是主體名稱或群組名稱。

字串的長度上限為 MO\_ENTITY\_NAME\_LENGTH。

#### *EntityType* **(MQCFIN)**

實體類型 (參數 ID:MQIACF\_ENTITY\_TYPE)。

值可以為:

#### **MQZAET\_GROUP**

*EntityName* 參數的值參照群組名稱。

#### **MQZAET\_PRINCIPAL**

*EntityName* 參數的值會參照主體名稱。

### **MQZAET\_UNKNOWN**

在 Windows 上,先前未包含實體類型資訊的佇列管理程式仍有權限記錄存在。

#### *ObjectName* **(MQCFST)**

物件名稱 (參數 ID:MQCACF\_OBJECT\_NAME)。

進行查詢的佇列管理程式、佇列、程序定義或通用設定檔的名稱。

字串的長度上限為 MQ\_OBJECT\_NAME\_LENGTH。

#### *ObjectType* **(MQCFIN)**

物件類型 (參數 ID:MQIACF\_OBJECT\_TYPE)。

值可以為:

### **MQOT\_AUTH\_INFO**

鑑別資訊。

**MQ 通道**

通道物件。

## **MQOT\_CLNTCONN\_CHANNEL**

用戶端連線通道物件。

### **MQOT\_COMM\_INFO**

通訊資訊物件

# **MQ 接聽器**

接聽器物件。

# **MQOT\_NAMELIST**

名單。

**MQ 處理程序** 程序。

**MQOT\_Q**

符合物件名稱參數的一或多個佇列。

#### **MQOT\_Q\_MGR**

佇列管理程式。

### **MQOT\_REMOTE\_Q\_MGR\_NAME**

遠端佇列管理程式。

### **MQ 服務**

服務物件。

#### *QMgrName* **(MQCFST)**

發出 Inquire 指令的佇列管理程式名稱 (參數 ID :MQCA\_Q\_MGR\_NAME)。

字串的長度上限為 MQ\_Q\_MGR\_NAME\_LENGTH。

#### $z/0S$ **查詢群組**

「查詢群組 (MQCMD\_INQUIRE\_QSG)」指令會查詢佇列管理程式所連接的佇列共用群組。

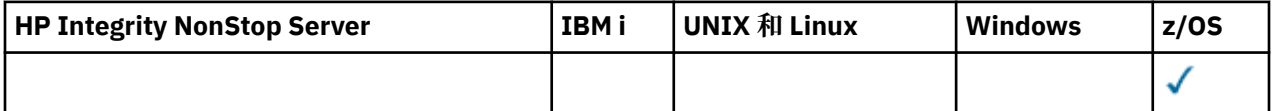

**註:** 只有在佇列管理程式是佇列共用群組的成員時,才在 z/OS 上支援此指令。

### **選用參數**

#### *ObsoleteDB2Msgs* **(MQCFIN)**

是否尋找已作廢的 Db2 訊息 (參數 ID :MQIACF\_OBSOLETE\_MSGS)。

此值可以是下列任一值:

### **MQOM\_NO**

不會尋找 Db2 中已作廢的訊息。如果未指定參數, 則 MQOM\_NO 是使用的預設值。

### **MQOM\_YES**

會在 Db2 中尋找已作廢的訊息,並傳回包含任何找到之相關資訊的訊息。

#### $\approx$  z/OS **查詢群組 (回應)**

「查詢群組 (MQCMD\_INQUIRE\_QSG)」指令的回應包含回應標頭,後面接著 *QMgrName* 結構及許多其他參 數結構。 佇列共用群組中的每一個佇列管理程式都會產生一則這類訊息。

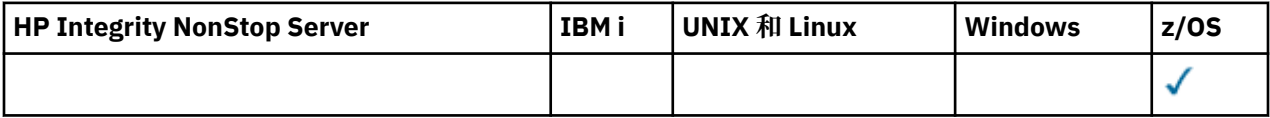

如果有任何已作廢的 Db2 訊息,且要求該資訊,則會針對每一則這類訊息傳回一則訊息 (由 *CommandInformation* 參數中的 MQCMDI\_DB2\_OBSOLETE\_MSGS 值所識別)。

#### **一律針對佇列管理程式傳回:**

*CommandLevel*, *DB2ConnectStatus*, *DB2Name*, *QmgrCPF*, *QMgrName*, *QmgrNumber*, *QMgrStatus*, *QSGName*

#### **一律針對已作廢 Db2 訊息傳回:**

*CommandInformation*, *CFMsgIdentifier*

### **與佇列管理程式相關的回應資料**

### *CommandLevel* **(MQCFIN)**

佇列管理程式支援的指令層次 (參數 ID :MQIA\_COMMAND\_LEVEL)。此值可以是下列任一值:

**MQCMDL\_LEVEL\_700**

系統控制指令層次 700。

**MQCMDL\_LEVEL\_701** 系統控制指令的層次 701。

**MQCMDL\_LEVEL\_710** 系統控制指令的層次 710。

# **MQCMDL\_LEVEL\_800**

系統控制指令的層次 800。

### *DB2ConnectStatus* **(MQCFIN)**

Db2 連線的現行狀態 (參數 ID: MQIACF\_DB2\_CONN\_STATUS)。

佇列管理程式的現行狀態。 此值可以是下列任一值:

#### **MQQSGS\_ACTIVE**

佇列管理程式正在執行中,且已連接至 Db2。

#### **MQQSGS\_INACTIVE**

佇列管理程式不在執行中,且未連接至 Db2。

### **MQQSGS\_FAILED**

佇列管理程式正在執行但未連接,因為 Db2 已異常終止。

### **MQQSGS\_PENDING**

佇列管理程式正在執行但未連接,因為 Db2 已正常終止。

### **MQQSGS\_UNKNOWN**

無法判斷狀態。

#### *DB2Name* **(MQCFST)**

佇列管理程式要連接之 Db2 子系統或群組的名稱 (參數 ID: MQCACF\_DB2\_NAME)。

長度上限為 MQ\_DB2\_NAME\_LENGTH。

### *QMgrCPF* **(MQCFST)**

佇列管理程式的指令字首 (參數 ID :MQCACF\_Q\_MGR\_CPF)。

長度上限為 MQ\_Q\_MGR\_CPF\_LENGTH。
## *QMgrName* **(MQCFST)**

佇列管理程式的名稱 (參數 ID:MQCA\_Q\_MGR\_NAME)。

長度上限為 MQ\_Q\_MGR\_NAME\_LENGTH。

## *QmgrNumber* **(MQCFIN)**

在內部產生的群組中佇列管理程式數目。(參數 ID :MQIACF\_Q\_MGR\_NUMBER)。

## *QMgrStatus* **(MQCFIN)**

回復 (參數 ID:MQIACF\_Q\_MGR\_STATUS)。

佇列管理程式的現行狀態。 此值可以是下列任一值:

## **MQQSGS\_ACTIVE**

佇列管理程式在執行中。

## **MQQSGS\_INACTIVE**

佇列管理程式不在執行中,已正常終止。

## **MQQSGS\_FAILED**

佇列管理程式不在執行中,已異常終止。

## **已建立 MQQSGS\_CREATED**

佇列管理程式已定義給群組,但尚未啟動。

## **MQQSGS\_UNKNOWN**

無法判斷狀態。

## *QSGName* **(MQCFST)**

佇列共用群組的名稱 (參數 ID :MQCA\_QSG\_NAME)。

長度上限為 MQ\_QSG\_NAME\_LENGTH。

## **與已作廢 Db2 訊息相關的回應資料**

## *CFMsgIdentifier* **(MQCFBS)**

CF 清單項目 ID (參數 ID :MQBACF\_CF\_LEID)。

長度上限為 MQ\_CF\_LEID\_LENGTH。

## *CommandInformation* **(MQCFIN)**

指令資訊 (參數 ID:MQIACF\_COMMAND\_INFO)。這指出群組中的佇列管理程式是否包含已作廢訊息。 值 為 MQCMDI\_DB2\_OBSOLETE\_MSGS。

## ● 2/0S 查詢日誌

Inquire Log (MQCMD\_INQUIRE\_LOG) 指令會傳回日誌系統參數及資訊。

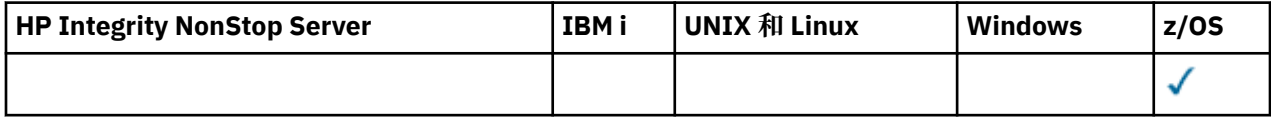

## **選用參數**

## *CommandScope* **(MQCFST)**

指令範圍 (參數 ID:MQCACF\_COMMAND\_SCOPE)。

指定當佇列管理程式是佇列共用群組的成員時如何執行指令。 您可以指定下列其中一項:

- 空白 (或完全省略參數)。 此指令在輸入該指令的佇列管理程式上執行。
- 佇列管理程式名稱。 指令在您指定的佇列管理程式上執行,前提是它在佇列共用群組內處於作用中。 如果您指定的佇列管理程式,則必須使用佇列共用群組環境,且必須 啟用指令伺服器。
- 星號 (\*)。 指令會在本端佇列管理程式上執行,也會傳遞至佇列共用群組中的每個作用中佇列管理程 式。

長度上限為 MQ\_QSG\_NAME\_LENGTH。

## **z/OS 上的 MQCMD\_INQUIRE\_LOG (查詢日誌) 回應**

Inquire Log (MQCMD\_INQUIRE\_LOG) PCF 指令的回應包含回應標頭,後面接著 *ParameterType* 結構,以 及由 *ParameterType* 值決定的屬性參數結構組合。

#### **一律傳回:**

*ParameterType*。 指定要傳回的保存資訊類型。 此值可以是下列任一值:

## **MQSYSP\_TYPE\_INITIAL**

日誌參數的起始設定。

## **MQSYSP\_TYPE\_SET**

日誌參數的設定 (如果它們自起始設定以來已變更)。

**MQSYSP\_TYPE\_LOG\_COPY** 與作用中日誌副本相關的資訊。

#### **MQSYSP\_TYPE\_LOG\_STATUS** 日誌狀態的相關資訊。

## **如果** *ParameterType* **是 MQSYSP\_TYPE\_INITIAL (傳回一則訊息) ,則會傳回:**

*DeallocateInterval* , *DualArchive* , *DualActive* , *DualBSDS* , *InputBufferSize* , *LogArchive* , *LogCompression* , *MaxArchiveLog* , *MaxConcurrentOffloads* , *MaxReadTapeUnits* , *OutputBufferCount* , *OutputBufferSize* , *ZHyperWrite*

## **如果** *ParameterType* **是 MQSYSP\_TYPE\_SET 且已設定任何值 (傳回一則訊息) ,則會傳回:**

*DeallocateInterval* , *DualArchive* , *DualActive* , *DualBSDS* , *InputBufferSize* , *LogArchive* , *MaxArchiveLog* , *MaxConcurrentOffloads* , *MaxReadTapeUnits* , *OutputBufferCount* , *OutputBufferSize*

**如果** *ParameterType* **是 MQSYSP\_TYPE\_LOG\_COPY (每一個日誌副本都會傳回一則訊息) ,則會傳回:** *DataSetName* , *LogCopyNumber* , *LogUsed* , *ZHyperWrite*

## **如果** *ParameterType* **是 MQSYSP\_TYPE\_LOG\_STATUS (傳回一則訊息) ,則會傳回:** *FullLogs*, *LogCompression*, *LogRBA*, *LogSuspend*, *OffloadStatus*, *QMgrStartDate*, *QMgrStartRBA*, *QMgrStartTime*, *TotalLogs*

## **回應資料-日誌參數資訊**

## **DeallocateInterval (MQCFIN)**

取消配置間隔 (參數 ID:MQIACF\_SYSP\_DEALLOC\_INTERVAL)。

指定在取消配置已配置的保存讀取磁帶機之前,容許它保持未用的時間長度 (以分鐘為單位)。 該值可以 在 0 到 1440 的範圍內。如果它是零, 則會立即取消配置磁帶機。如果它是 1440, 則永不取消配置磁 帶機。

## **DualActive (MQCFIN)**

指定是否使用雙重記載 (參數 ID :MQIACF\_SYSP\_DUAL\_ACTIVE)。

此值可以是下列任一值:

## **MQSYSP\_YES**

正在使用雙重記載。

# **MQSYSP\_NO**

未使用雙重記載。

#### **DualArchive (MQCFIN)**

指定是否使用雙重保存記載 (參數 ID :MQIACF\_SYSP\_DUAL\_ARCHIVE)。

此值可以是下列任一值:

## **MQSYSP\_YES**

正在使用雙重保存記載。

### **MQSYSP\_NO**

未使用雙重保存記載。

#### **DualBSDS (MQCFIN)**

指定是否使用雙重 BSDS (參數 ID :MQIACF\_SYSP\_DUAL\_BSDS)。

此值可以是下列任一值:

#### **MQSYSP\_YES**

正在使用雙重 BSDS。

#### **MQSYSP\_NO**

未使用雙重 BSDS。

### **InputBuffer 大小 (MQCFIN)**

指定作用中和保存日誌資料集的輸入緩衝區儲存體大小 (參數 ID :MQIACF\_SYSP\_IN\_BUFFER\_SIZE)。

#### **LogArchive (MQCFIN)**

指定保存是開啟還是關閉 (參數 ID :MQIACF\_SYSP\_ARCHIVE)。

此值可以是下列任一值:

#### **MQSYSP\_YES**

正在開啟保存。

## **MQSYSP\_NO**

保存已關閉。

## **LogCompression (MQCFIN)**

指定使用哪個日誌壓縮參數 (參數 ID :MQIACF\_LOG\_COMPRESSION)。

此值可以是下列任一值:

## **MQCOMPRESS\_NONE**

不執行日誌壓縮。

#### **MQCOMPRESS\_RLE**

執行執行長度編碼壓縮。

## **MQCOMPRESS\_ANY**

啟用佇列管理程式,以選取提供最大日誌記錄壓縮程度的壓縮演算法。 使用此選項目前會導致 RLE 壓縮。

## **MaxArchive 日誌 (MQCFIN)**

指定可在 BSDS 中記錄的保存日誌磁區數目上限 (參數 ID :MQIACF\_SYSP\_MAX\_ARCHIVE)。

## **MaxConcurrent 卸載 (MQCFIN)**

指定並行日誌卸載作業數上限 (參數 ID :MQIACF\_SYSP\_MAX\_CONC\_OFFLOADS)。

### **MaxReadTapeUnits (MQCFIN)**

可設為讀取保存日誌磁帶磁區的專用磁帶機數目上限 (參數 ID :MQIACF\_SYSP\_MAX\_READ\_TAPES)。

### **OutputBuffer 計數 (MQCFIN)**

指定在寫入作用中日誌資料集之前要填入的輸出緩衝區數目 (參數 ID:MQIACF\_SYSP\_OUT\_BUFFER\_COUNT)。

## **OutputBuffer 大小 (MQCFIN)**

指定作用中和保存日誌資料集的輸出緩衝儲存體大小 (參數 ID :MQIACF\_SYSP\_OUT\_BUFFER\_SIZE)。

#### **ZHyperWrite (MQCFIN)**

指定是否啟用 zHyper 寫入特性 (參數 ID :MQIACF\_SYSP\_ZHYPERWRITE)。

## 值可以是下列其中一個值:

## **MQSYSP\_YES**

已啟用 zHyperWrite。

## **MQSYSP\_NO**

zHyperWrite 未啟用。

## **回應資料-記載狀態資訊**

## **DataSet 名稱 (MQCFST)**

作用中日誌資料集的資料集名稱 (參數 ID :MQCACF\_DATA\_SET\_NAME)。

如果副本目前不在作用中,則會以空白傳回此參數。

字串的長度上限為 MQ\_DATA\_SET\_NAME\_LENGTH。

### **FullLogs (MQCFIN)**

尚未保存的完整作用中日誌資料集總數 (參數 ID :MQIACF\_SYSP\_FULL\_LOGS)。

#### **LogCompression (MQCFIN)**

指定現行日誌壓縮選項 (參數 ID :MQIACF\_LOG\_COMPRESSION)。

此值可以是下列任一值:

#### **MQCOMPRESS\_NONE** 未啟用日誌壓縮。

**MQCOMPRESS\_RLE**

已啟用執行長度編碼日誌壓縮。

#### **MQCOMPRESS\_ANY**

已啟用佇列管理程式支援的任何壓縮演算法。

## **LogCopy 數目 (MQCFIN)**

副本號碼 (參數 ID :MQIACF\_SYSP\_LOG\_COPY)。

#### **LogRBA (MQCFST)**

最近寫入日誌記錄的 RBA (參數 ID :MQCACF\_SYSP\_LOG\_RBA)。

字串的長度上限為 MQ\_RBA\_LENGTH。

#### **LogSuspend (MQCFIN)**

指定是否暫停記載 (參數 ID :MQIACF\_SYSP\_LOG\_SUSPEND)。

此值可以是下列任一值:

#### **MQSYSP\_YES**

已暫停記載。

### **MQSYSP\_NO**

未暫停記載。

### **LogUsed (MQCFIN)**

已使用的作用中日誌資料集百分比 (參數 ID:MQIACF\_SYSP\_LOG\_USED)。

#### **OffloadStatus (MQCFIN)**

指定卸載作業的狀態 (參數 ID :MQIACF\_SYSP\_OFFLOAD\_STATUS)。

此值可以是下列任一值:

#### **MQSYSP\_STATUS\_ALLOCATING\_ARCHIVE**

卸載作業忙碌中,正在配置保存資料集。 MQSYSP\_STATUS\_ALLOCATING\_ARCHIVE 可能指出磁帶 裝載要求擱置中。

## **MQSYSP\_STATUS\_COPYING\_BSDS**

卸載作業忙碌,正在複製 BSDS 資料集。

## **MQSYSP\_STATUS\_COPYING\_LOG**

卸載作業忙碌,正在複製作用中日誌資料集。

## **MQSYSP\_STATUS\_BUSY**

卸載作業正忙於其他處理。

## **MQSYSP\_STATUS\_AVAILABLE**

卸載作業正在等待工作。

## **QMgrStart 日期 (MQCFST)**

佇列管理程式的啟動日期,格式為 yyyy-mm-dd (參數 ID :MQCACF\_SYSP\_Q\_MGR\_DATE)。

字串的長度上限為 MQ\_DATE\_LENGTH。

## **QMgrStartRBA (MQCFST)**

啟動佇列管理程式時開始記載的 RBA (參數 ID :MQCACF\_SYSP\_Q\_MGR\_RBA)。

字串的長度上限為 MQ\_RBA\_LENGTH。

## **QMgrStart 時間 (MQCFST)**

啟動佇列管理程式的時間,格式為 hh.mm.ss (參數 ID :MQCACF\_SYSP\_Q\_MGR\_TIME)。

字串的長度上限為 MQ\_TIME\_LENGTH。

#### **TotalLogs (MQCFIN)**

作用中日誌資料集總數 (參數 ID :MQIACF\_SYSP\_TOTAL\_LOGS)。

## **ZHyperWrite (MQCFIN)**

指定是否啟用 zHyper 寫入特性 (參數 ID :MQIACF\_SYSP\_ZHYPERWRITE)。

此值可以是下列任一值:

## **MQSYSP\_YES**

已啟用 zHyperWrite。

#### **MQSYSP\_NO**

zHyperWrite 未啟用。

## **查詢名單**

Inquire Namelist (MQCMD\_INQUIRE\_NAMELIST) 指令會查詢現有 IBM MQ 名稱清單的屬性。

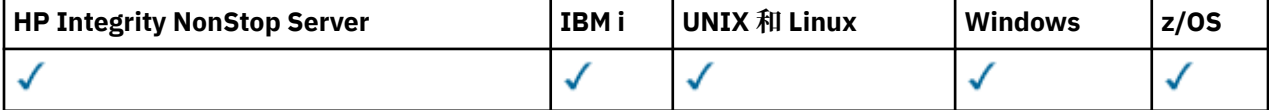

## **必要參數:**

*NamelistName*

## **選用參數:**

*CommandScope* , *IntegerFilterCommand* , *NamelistAttrs* , *QSGDisposition* , *StringFilterCommand*

## **必要參數**

### *NamelistName* **(MQCFST)**

名單名稱 (參數 ID :MQCA\_NAMELIST\_NAME)。

此參數是具有必要屬性的名單名稱。 支援一般名單名稱。 同屬名稱是一個字串, 後面接著星號 (\*), 例 如 ABC\* ,它會選取名稱以所選字串開頭的所有名稱清單。 星號本身符合所有可能的名稱。

不論所要求的屬性為何,一律會傳回名單名稱。

字串的長度上限為 MQ\_NAMELIST\_NAME\_LENGTH。

## **選用參數**

 $\approx$  z/OS

## *CommandScope* **(MQCFST)**

指令範圍 (參數 ID:MQCACF\_COMMAND\_SCOPE)。 此參數僅適用於 z/OS 。

指定當佇列管理程式是佇列共用群組的成員時如何執行指令。 您可以指定下列其中一項:

- 空白 (或完全省略參數)。 此指令在輸入該指令的佇列管理程式上執行。
- 佇列管理程式名稱。 指令在您指定的佇列管理程式上執行,前提是它在佇列共用群組內處於作用中。 如果您指定的佇列管理程式名稱不是所輸入的佇列管理程式,則必須使用佇列共用群組環境,且必須 啟用指令伺服器。

• 星號 (\*)。 指令會在本端佇列管理程式上執行,也會傳遞至佇列共用群組中的每個作用中佇列管理程 式。

長度上限為 MQ\_QSG\_NAME\_LENGTH。

您無法使用 *CommandScope* 作為要過濾的參數。

#### *IntegerFilterCommand* **(MQCFIF)**

整數過濾器指令描述子。 參數 ID 必須是 *NamelistAttrs* 中容許的任何整數類型參數, MQIACF\_ALL 除外。使用此參數,可透過指定過濾條件來限制指令的輸出。 如需使用此過濾條件的相關資訊,請參閱 第 1676 頁的『MQCFIF-PCF [整數過濾器參數』](#page-1675-0) 。

如果您為 *NamelistType* (MQIA\_NAMELIST\_TYPE) 指定整數過濾器,則無法同時指定 *NamelistType* 參數。

如果您指定整數過濾器,則無法同時使用 *StringFilterCommand* 參數指定字串過濾器。

#### *NamelistAttrs* **(MQCFIL)**

名單屬性 (參數 ID :MQIACF\_NAMELIST\_ATTRS)。

如果未指定參數,則屬性清單可能會在其自己的預設值上指定下列值:

#### **MQIACF\_ALL**

所有屬性。

或下列項目的組合:

**MQCA\_NAMELIST\_NAME** 名單物件的名稱。

**MQCA\_NAMELIST\_DESC** 名單說明。

**MQCA\_NAMES** 名單中的名稱。

#### **MQCA\_ALTERATION\_DATE** 前次變更資訊的日期。

**MQCA\_ALTERATION\_TIME** 前次變更資訊的時間。

**MQIA\_NAME\_COUNT** 名單中的名稱數。

**MQIA\_NAMELIST\_TYPE** 名單類型 (僅適用於 z/OS )

#### *NamelistType* **(MQCFIN)**

名單屬性 (參數 ID:MQIA\_NAMELIST\_TYPE)。 此參數僅適用於 z/OS 。

指定名單中的名稱類型。 此值可以是下列任一值:

#### **MQNT\_NONE**

名稱不是特定類型。

#### **MQNT\_Q**

保留佇列名稱清單的名單。

#### **MQNT\_CLUSTER**

與叢集作業相關聯的名單,包含叢集名稱的清單。

**MQNT\_AUTH\_INFO**

名單與 SSL 相關聯,並且包含鑑別資訊物件名稱的清單。

#### $\approx$  z/OS

#### *QSGDisposition* **(MQCFIN)**

群組內物件的處置 (參數 ID :MQIA\_QSG\_DISP)。 此參數僅適用於 z/OS 。 指定要傳回資訊之物件的處置 (亦即,定義它的位置及行為方式)。 此值可以是下列任一值:

## **MQQSGD\_LIVE**

物件定義為 MQQSGD\_Q\_MGR 或 MQQSGD\_COPY。 如果未指定參數,則 MQQSGD\_LIVE 是預設 值。

## **MQQSGD\_ALL**

物件定義為 MQQSGD\_Q\_MGR 或 MQQSGD\_COPY。

如果有共用佇列管理程式環境,且正在發出此指令的佇列管理程式上執行此指令,則此選項也會顯 示以 MQQSGD GROUP 定義之物件的資訊。

如果指定或預設 MQQSGD\_LIVE ,或在共用佇列管理程式環境中指定 MQQSGD\_ALL ,則指令可能 會提供重複的名稱 (具有不同的處置)。

#### **MQQSGD\_COPY**

物件定義為 MQQSGD\_COPY。

#### **MQQSGD\_GROUP**

物件定義為 MQQSGD\_GROUP。 只有在共用佇列環境中才允許 MQQSGD\_GROUP。

## **MQQSGD\_Q\_MGR**

物件定義為 MQQSGD\_Q\_MGR。

### **MQQSGD\_PRIVATE**

物件定義為 MQQSGD\_Q\_MGR 或 MQQSGD\_COPY。 MQQSGD\_PRIVATE 會傳回與 MQQSGD\_LIVE 相同的資訊。

您無法使用 *QSGDisposition* 作為要過濾的參數。

#### *StringFilterCommand* **(MQCFSF)**

字串過濾器指令描述子。 參數 ID 必須是 NamelistAttrs 中容許的任何字串類型參數, 但 MQCA\_NAMELIST\_NAME 除外。使用此參數,可透過指定過濾條件來限制指令的輸出。 如需使用此過 濾條件的相關資訊,請參閱 第 1682 頁的『MQCFSF-PCF [字串過濾器參數』](#page-1681-0) 。

如果您指定字串過濾器,則無法同時使用 *IntegerFilterCommand* 參數指定整數過濾器。

## **查詢名單 (回應)**

Inquire Namelist (MQCMD\_INQUIRE\_NAMELIST) 指令的回應包含後面接著 *NamelistName* 結構的回應標 頭,以及所要求的屬性參數結構組合。

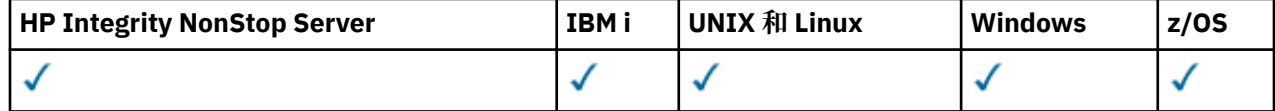

如果指定同屬名單名稱,則會針對找到的每一個名單產生一則這類訊息。

## **一律傳回:**

*NamelistName* , *QSGDisposition*

## **在要求時傳回:**

*AlterationDate* , *AlterationTime* , *NameCount* , *NamelistDesc* , *NamelistType* , *Names*

## **回應資料**

#### *AlterationDate* **(MQCFST)**

變更日期 (參數 ID:MQCA\_ALTERATION\_DATE)。

前次變更資訊的日期,格式為 yyyy-mm-dd。

#### *AlterationTime* **(MQCFST)**

變更時間 (參數 ID:MQCA\_ALTERATION\_TIME)。

前次變更資訊的時間,格式為 hh.mm.ss。

### *NameCount* **(MQCFIN)**

名單中的名稱數 (參數 ID:MQIA\_NAME\_COUNT)。

名單中包含的名稱數目。

#### *NamelistDesc* **(MQCFST)**

名單定義的說明 (參數 ID :MQCA\_NAMELIST\_DESC)。

字串的長度上限為 MQ\_NAMELIST\_DESC\_LENGTH。

### *NamelistName* **(MQCFST)**

名單定義的名稱 (參數 ID :MQCA\_NAMELIST\_NAME)。

字串的長度上限為 MQ\_NAMELIST\_NAME\_LENGTH。

### $\approx$  z/OS

## *NamelistType* **(MQCFIN)**

名單中名稱的類型 (參數 ID:MQIA\_NAMELIST\_TYPE)。 此參數僅適用於 z/OS 。

指定名單中的名稱類型。 此值可以是下列任一值:

#### **MQNT\_NONE**

名稱不是特定類型。

#### **MQNT\_Q**

保留佇列名稱清單的名單。

### **MQNT\_CLUSTER**

與叢集作業相關聯的名單,包含叢集名稱的清單。

#### **MQNT\_AUTH\_INFO**

名單與 SSL 相關聯, 並且包含鑑別資訊物件名稱的清單。

#### *Names* **(MQCFSL)**

名單中包含的名稱清單 (參數 ID:MQCA\_NAMES)。

清單中的名稱數目由 MQCFSL 結構中的 *Count* 欄位提供。 每一個名稱的長度由該結構中的 *StringLength* 欄位提供。 名稱的長度上限為 MQ\_OBJECT\_NAME\_LENGTH。

### $= z/0S$

## *QSGDisposition* **(MQCFIN)**

QSG 處置 (參數 ID:MQIA\_QSG\_DISP)。

指定物件的處置 (亦即,定義物件的位置及其行為方式)。 此參數僅適用於 z/OS。 此值可以是下列任一 值:

### **MQQSGD\_COPY**

物件定義為 MQQSGD\_COPY。

## **MQQSGD\_GROUP**

物件定義為 MQQSGD\_GROUP。

### **MQQSGD\_Q\_MGR**

物件定義為 MQQSGD\_Q\_MGR。

## **查詢名單名稱**

「查詢名單名稱」(MOCMD\_INOUIRE\_NAMELIST\_NAMES) 指令會查詢符合指定一般名單名稱的名單名稱清 單。

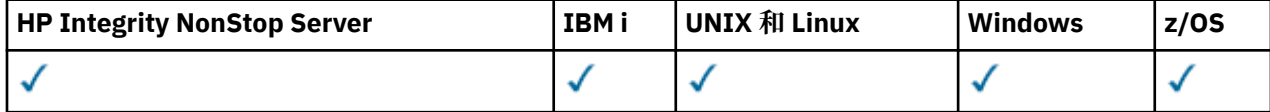

## **必要參數**

## *NamelistName* **(MQCFST)**

名單名稱 (參數 ID :MQCA\_NAMELIST\_NAME)。

支援一般名單名稱。 同屬名稱是一個字串,後面接著星號 (\*) ,例如 ABC\* ,它會選取名稱以所選字串開 頭的所有物件。 星號本身符合所有可能的名稱。

## **選用參數**

z/0S

## *CommandScope* **(MQCFST)**

指令範圍 (參數 ID:MQCACF\_COMMAND\_SCOPE)。 此參數僅適用於 z/OS 。

指定當佇列管理程式是佇列共用群組的成員時如何執行指令。 您可以指定下列其中一項:

- 空白 (或完全省略參數)。 此指令在輸入該指令的佇列管理程式上執行。
- 佇列管理程式名稱。 指令在您指定的佇列管理程式上執行,前提是它在佇列共用群組內處於作用中。 如果您指定的佇列管理程式,即必須使用佇列共用群組環境,且必須 啟用指令伺服器。
- 星號 (\*)。 指令會在本端佇列管理程式上執行,也會傳遞至佇列共用群組中的每個作用中佇列管理程 式。

長度上限為 MQ\_QSG\_NAME\_LENGTH。

## *QSGDisposition* **(MQCFIN)**

群組內物件的處置 (參數 ID :MQIA\_QSG\_DISP)。 此參數僅適用於 z/OS 。

指定要傳回資訊之物件的處置 (亦即,定義它的位置及行為方式)。 此值可以是下列任一值:

## **MQQSGD\_LIVE**

物件定義為 MQQSGD\_Q\_MGR 或 MQQSGD\_COPY。 如果未指定參數,則 MQQSGD\_LIVE 是預設 值。

## **MQQSGD\_ALL**

物件定義為 MQQSGD\_Q\_MGR 或 MQQSGD\_COPY。

如果有共用佇列管理程式環境,且正在發出此指令的佇列管理程式上執行此指令,則此選項也會顯 示以 MQQSGD\_GROUP 定義之物件的資訊。

如果指定或預設 MQOSGD\_LIVE ,或在共用佇列管理程式環境中指定 MQOSGD\_ALL ,則指令可能 會提供重複的名稱 (具有不同的處置)。

### **MQQSGD\_COPY**

物件定義為 MQQSGD\_COPY。

## **MQQSGD\_GROUP**

物件定義為 MQQSGD\_GROUP。 只有在共用佇列環境中才允許 MQQSGD\_GROUP。

## **MQQSGD\_Q\_MGR**

物件定義為 MQQSGD\_Q\_MGR。

## **MQQSGD\_PRIVATE**

使用 MQQSGD\_Q\_MGR 或 MQQSGD\_COPY 來定義物件。 MQQSGD\_PRIVATE 會傳回與 MQQSGD\_LIVE 相同的資訊。

## **查詢名單名稱 (回應)**

「查詢名單名稱 (MQCMD\_INQUIRE\_NAMELIST\_NAMES)」指令的回應包含回應標頭,後面接著單一參數結 構,提供零個以上符合指定名單名稱的名稱。

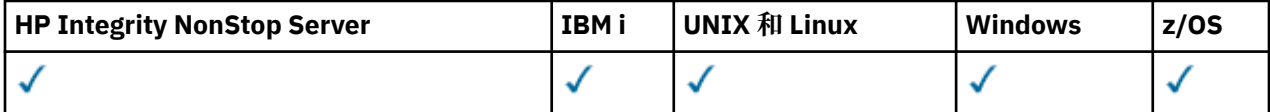

## $\approx$  z/OS

此外,僅在 z/OS 上,會傳回 *QSGDispositions* 結構 (具有與 *NamelistNames* 結構相同的項目數)。 此 結構中的每一個項目都指出物件與 *NamelistNames* 結構中對應項目的處置。

#### **一律傳回:**

*NamelistNames* , *QSGDispositions*

#### **在要求時傳回:**

無

## **回應資料**

#### *NamelistNames* **(MQCFSL)**

名單名稱清單 (參數 ID :MQCACF\_NAMELIST\_NAMES)。

#### $\approx$  z/OS

### *QSGDispositions* **(MQCFIL)**

QSG 處置清單 (參數 ID:MQIACF\_QSG\_DISPS)。 此參數僅在 z/OS 上有效。 此結構中欄位的可能值如下:

#### **MQQSGD\_COPY**

物件定義為 MQQSGD\_COPY。

## **MQQSGD\_GROUP**

物件定義為 MQQSGD\_GROUP。 只有在共用佇列環境中才允許 MQQSGD\_GROUP。

#### **MQQSGD\_Q\_MGR**

物件定義為 MQQSGD\_Q\_MGR。

## **查詢原則**

「查詢原則 (MQCMD\_INQUIRE\_PROT\_POLICY)」指令會查詢佇列上設定的一或多個原則。

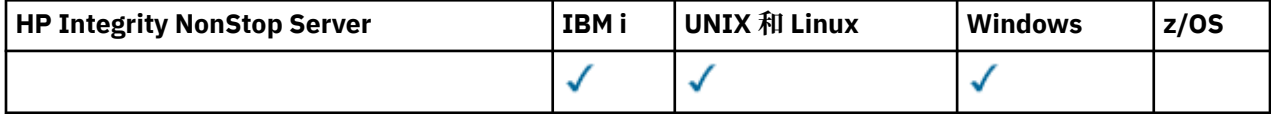

## **必要參數**

## *generic-policy-name* **(MQCFST)**

原則名稱 (參數 ID :MQCA\_POLICY\_NAME)。

此參數是具有必要屬性的原則名稱。 支援一般原則名稱。 同屬名稱是字串, 後面接著星號 (\*), 例如 ABC\*, 它會選取名稱以所選字串開頭的所有原則。 星號本身符合所有可能的名稱。

不論所要求的屬性為何,一律會傳回原則名稱。

要查詢的一或多個原則 (或部分原則名稱) 名稱與原則控制的一或多個佇列名稱相同。

字串的長度上限為 MQ\_OBJECT\_NAME\_LENGTH。

## **選用參數**

## *PolicyAttrs* **(MQCFIL)**

原則屬性 (參數 ID :MQIACF\_POLICY\_ATTRS)。

如果未指定參數,則屬性清單可能會在其自己的預設值上指定下列值:

## **MQIACF\_ALL**

所有屬性。

或下列項目的組合:

## **MQCA\_POLICY\_NAME**

原則的名稱。

## **MQIA\_SIGNATURE\_ALGORITHM**

數位簽章演算法。

## **MQIA\_ENCRYPTION\_ALGORITHM** 加密演算法。

## **MQCA\_SIGNER\_DN**

授權簽章者或簽章者的識別名稱。

## **MQ 卡 \_ 收件者 \_ DN** 預期收件者或收件者的識別名稱。

## **MQIA\_TOLERATE\_UNPROTECTED**

是否施行原則或容許未受保護的訊息。

## **MQIACF\_ACTION**

在指令上針對簽章者和收件者參數所採取的動作。

## **查詢原則 (回應)**

「查詢原則 (MQCMD\_INQUIRE\_PROT\_POLICY)」指令的回應包含回應標頭,後面接著 *PolicyName* 結 構,以及所要求的屬性參數結構組合。

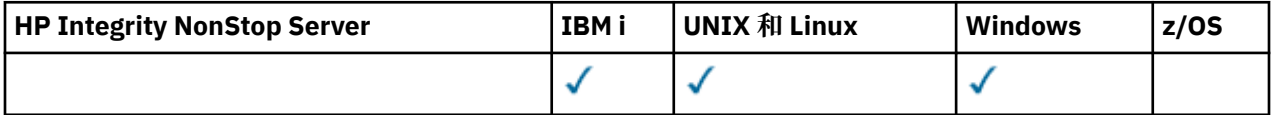

如果已指定一般安全原則名稱,則會針對找到的每一個原則產生一則這類訊息。

## **一律傳回:**

*PolicyName*

要查詢的一或多個原則 (或部分原則名稱) 名稱與原則控制的一或多個佇列名稱相同。

## **在要求時傳回:**

*Action* 、 *EncAlg* 、 *Enforce* 和 *Tolerate* 、 *Recipient* 、 *SignAlg* 、 *Signer*

## **回應資料**

## *Action* **(MQCFIL)**

動作 (參數 ID:MQIACF\_ACTION)。

在指令上針對簽章者和收件者參數所採取的動作。

## *EncAlg* **(MQCFIL)**

加密演算法 (參數 ID:MOIA\_XX\_ENCODE\_CASE\_ONE encryption\_algorithm)。

指定的加密演算法。

## **施行 及 容忍 (MQCFST)**

指出是否應施行安全原則,或是否容忍未受保護的訊息 (參數 ID :MQIA\_TOLERATE\_UNPROTECTED)。

#### *Recipient* **(MQCFIL)**

指定預期收件者的識別名稱 (參數 ID :MQCA\_RECIPIENT\_DN)

此參數可以指定多次。

字串的長度上限為 MQ\_DISTINGUISHED\_NAME\_LENGTH。

### *SignAlg* **(MQCFIL)**

指定數位簽章演算法 (參數 ID :MQIA\_SIGNATURE\_ALGORITHM)。

## *Signer* **(MQCFST)**

指定授權簽章者的識別名稱 (參數 ID :MQCA\_SIGNER\_DN)

此參數可以指定多次。

字串的長度上限為 MQ\_DISTINGUISHED\_NAME\_LENGTH。

## **查詢處理程序**

「查詢處理程序 (MQCMD\_INQUIRE\_PROCESS)」指令會查詢現有 IBM MQ 處理程序的屬性。

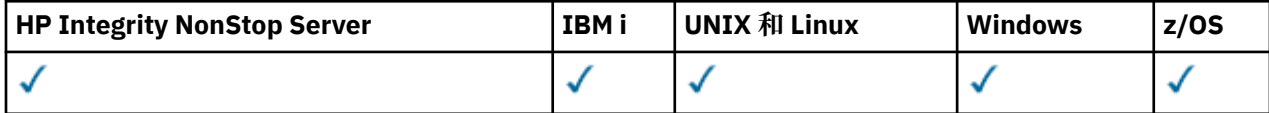

## **必要參數**

#### *ProcessName* **(MQCFST)**

處理程序名稱 (參數 ID:MQCA\_PROCESS\_NAME)。

支援一般處理程序名稱。 同屬名稱是一個字串, 後面接著星號 (\*), 例如 ABC\*, 它會選取名稱以所選字 串開頭的所有處理程序。 星號本身符合所有可能的名稱。

不論所要求的屬性為何,一律會傳回處理程序名稱。

字串的長度上限為 MQ\_PROCESS\_NAME\_LENGTH。

## **選用參數**

 $\approx$  z/OS

### *CommandScope* **(MQCFST)**

指令範圍 (參數 ID:MQCACF\_COMMAND\_SCOPE)。 此參數僅適用於 z/OS 。

指定當佇列管理程式是佇列共用群組的成員時如何執行指令。 您可以指定下列其中一項:

- 空白 (或完全省略參數)。 此指令在輸入該指令的佇列管理程式上執行。
- 佇列管理程式名稱。 指令在您指定的佇列管理程式上執行,前提是它在佇列共用群組內處於作用中。 如果您指定的佇列管理程式名稱不是所輸入的佇列管理程式,則必須使用佇列共用群組環境,且必須 啟用指令伺服器。
- 星號 (\*)。 指令會在本端佇列管理程式上執行,也會傳遞至佇列共用群組中的每個作用中佇列管理程 式。

長度上限為 MQ\_QSG\_NAME\_LENGTH。

您無法使用 *CommandScope* 作為要過濾的參數。

#### *IntegerFilterCommand* **(MQCFIF)**

整數過濾器指令描述子。 參數 ID 必須是 *ProcessAttrs* 中容許的任何整數類型參數, MQIACF\_ALL 除外。使用此參數,可透過指定過濾條件來限制指令的輸出。如需使用此過濾條件的相關資訊,請參閱 第 1676 頁的『MQCFIF-PCF [整數過濾器參數』](#page-1675-0) 。

如果您指定整數過濾器,則無法同時使用 *StringFilterCommand* 參數指定字串過濾器。

#### *ProcessAttrs* **(MQCFIL)**

處理程序屬性 (參數 ID :MQIACF\_PROCESS\_ATTRS)。

如果未指定參數,則屬性清單可能會自行指定下列值-使用預設值:

### **MQIACF\_ALL**

所有屬性。

或下列項目的組合:

#### **MQCA\_ALTERATION\_DATE**

前次變更資訊的日期。

#### **MQCA\_ALTERATION\_TIME**

前次變更資訊的時間。

**MQCA\_APPL\_ID** 應用程式 ID。

**MQCA\_ENV\_DATA** 環境資料。

**MQCA\_PROCESS\_DESC** 程序定義的說明。

**MQCA\_PROCESS\_NAME** 程序定義的名稱。

**MQCA\_USER\_DATA** 使用者資料。

**MQIA\_APPL\_TYPE** 應用程式類型。

 $\approx$  z/OS

#### *QSGDisposition* **(MQCFIN)**

群組內物件的處置 (參數 ID :MQIA\_QSG\_DISP)。 此參數僅適用於 z/OS 。

指定要傳回資訊之物件的處置 (亦即,定義它的位置及行為方式)。 此值可以是下列任一值:

## **MQQSGD\_LIVE**

物件定義為 MQQSGD\_Q\_MGR 或 MQQSGD\_COPY。 如果未指定參數,則 MQQSGD\_LIVE 是預設 值。

## **MQQSGD\_ALL**

物件定義為 MQQSGD\_Q\_MGR 或 MQQSGD\_COPY。

如果有共用佇列管理程式環境,且正在發出此指令的佇列管理程式上執行此指令,則此選項也會顯 示以 MOOSGD GROUP 定義之物件的資訊。

如果指定或預設 MQQSGD\_LIVE ,或在共用佇列管理程式環境中指定 MQQSGD\_ALL ,則指令可能 會提供重複的名稱 (具有不同的處置)。

## **MQQSGD\_COPY**

物件定義為 MQQSGD\_COPY。

#### **MQQSGD\_GROUP**

物件定義為 MQQSGD\_GROUP。 只有在共用佇列環境中才允許 MQQSGD\_GROUP。

## **MQQSGD\_Q\_MGR**

物件定義為 MQQSGD\_Q\_MGR。

### **MQQSGD\_PRIVATE**

物件定義為 MQQSGD\_Q\_MGR 或 MQQSGD\_COPY。 MQQSGD\_PRIVATE 會傳回與 MQQSGD\_LIVE 相同的資訊。

您無法使用 *QSGDisposition* 作為要過濾的參數。

#### *StringFilterCommand* **(MQCFSF)**

字串過濾器指令描述子。 參數 ID 必須是 *ProcessAttrs* 中容許的任何字串類型參數, MQCA\_PROCESS\_NAME 除外。使用此參數,可透過指定過濾條件來限制指令的輸出。 如需使用此過濾 條件的相關資訊,請參閱 第 1682 頁的『MQCFSF-PCF [字串過濾器參數』](#page-1681-0) 。

如果您指定字串過濾器,則無法同時使用 *IntegerFilterCommand* 參數指定整數過濾器。

## **查詢程序 (回應)**

「查詢處理程序 (MQCMD\_INQUIRE\_PROCESS)」指令的回應包含後面接著 *ProcessName* 結構的回應標 頭,以及所要求的屬性參數結構組合。

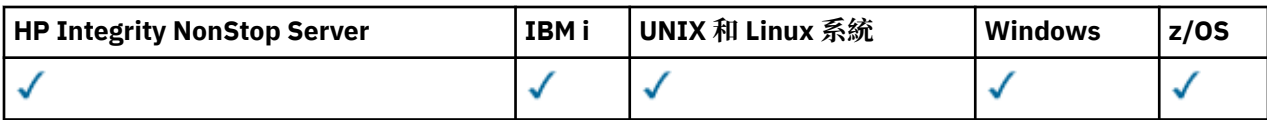

如果指定同屬處理程序名稱,則會針對找到的每一個處理程序產生一則這類訊息。

## **一律傳回:**

*ProcessName* , *QSGDisposition* 

## **在要求時傳回:**

*AlterationDate*, *AlterationTime*, *ApplId*, *ApplType*, *EnvData*, *ProcessDesc*, *UserData*

## **回應資料**

## *AlterationDate* **(MQCFST)**

變更日期 (參數 ID:MQCA\_ALTERATION\_DATE)。

前次變更資訊的日期,格式為 yyyy-mm-dd。

## *AlterationTime* **(MQCFST)**

變更時間 (參數 ID:MQCA\_ALTERATION\_TIME)。

前次變更資訊的時間,格式為 hh.mm.ss。

## *ApplId* **(MQCFST)**

應用程式 ID (參數 ID :MQCA\_APPL\_ID)。

字串的長度上限為 MQ\_PROCESS\_APPL\_ID\_LENGTH。

## *ApplType* **(MQCFIN)**

應用程式類型 (參數 ID:MQIA\_APPL\_TYPE)。

值可以為:

## **MQAT\_AIX**

AIX 應用程式 (與 MQAT\_ 相同值 UNIX)

### **MQAT\_CICS**

CICS 交易

# **MQAT\_DOS**

DOS 用戶端應用程式

## **MQAT\_MVS**

z/OS 應用程式

#### **MQAT\_OS400**

IBM i 應用程式

### **MQAT\_QMGR**

佇列管理程式

#### **MQAT\_UNIX**

UNIX 應用程式

## **MQ 視窗**

16 位元 Windows 應用程式

#### **MQAT\_WINDOWS\_NT**

32 位元 Windows 應用程式

#### **整數**

範圍從 0 到 65 535 的系統定義應用程式類型,或範圍從 65 536 到 999 999 999 的使用者定義應用 程式類型

## *EnvData* **(MQCFST)**

環境資料 (參數 ID:MQCA\_ENV\_DATA)。

字串的長度上限為 MQ\_PROCESS\_ENV\_DATA\_LENGTH。

## *ProcessDesc* **(MQCFST)**

程序定義的說明 (參數 ID :MQCA\_PROCESS\_DESC)。

字串的長度上限為 MQ\_PROCESS\_DESC\_LENGTH。

### *ProcessName* **(MQCFST)**

程序定義的名稱 (參數 ID :MQCA\_PROCESS\_NAME)。

字串的長度上限為 MQ\_PROCESS\_NAME\_LENGTH。

## $z/0S$

## *QSGDisposition* **(MQCFIN)**

QSG 處置 (參數 ID:MQIA\_QSG\_DISP)。

指定物件的處置 (亦即,定義物件的位置及其行為方式)。 此參數僅適用於 z/OS 。 此值可以是下列任一 值:

## **MQQSGD\_COPY**

物件定義為 MQQSGD\_COPY。

## **MQQSGD\_GROUP**

物件定義為 MQQSGD\_GROUP。

## **MQQSGD\_Q\_MGR**

物件定義為 MQQSGD\_Q\_MGR。

#### *UserData* **(MQCFST)**

使用者資料 (參數 ID:MQCA\_USER\_DATA)。

字串的長度上限為 MQ\_PROCESS\_USER\_DATA\_LENGTH。

## **查詢處理程序名稱**

「查詢處理程序名稱」(MQCMD\_INQUIRE\_PROCESS\_NAMES) 指令會查詢符合指定一般處理程序名稱的處 理程序名稱清單。

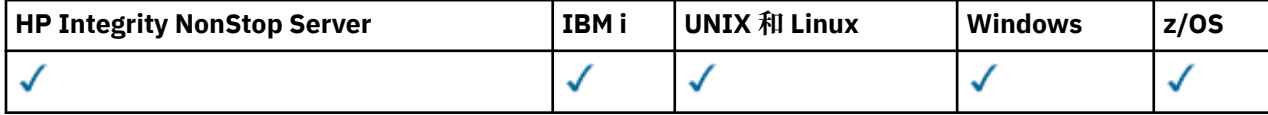

## **必要參數**

## *ProcessName* **(MQCFST)**

佇列的程序定義名稱 (參數 ID:MQCA\_PROCESS\_NAME)。

支援一般處理程序名稱。 同屬名稱是一個字串,後面接著星號 (\*) ,例如 ABC\* ,它會選取名稱以所選字 串開頭的所有物件。 星號本身符合所有可能的名稱。

## **選用參數**

 $\approx 2/0$ S

## *CommandScope* **(MQCFST)**

指令範圍 (參數 ID:MQCACF COMMAND SCOPE)。 此參數僅適用於 z/OS 。

指定當佇列管理程式是佇列共用群組的成員時如何執行指令。 您可以指定下列其中一項:

- 空白 (或完全省略參數)。 此指令在輸入該指令的佇列管理程式上執行。
- 佇列管理程式名稱。 指令在您指定的佇列管理程式上執行,前提是它在佇列共用群組內處於作用中。 如果您指定的佇列管理程式、同位分列管理程式、則必須使用佇列共用群組環境、且必須 啟用指令伺服器。

• 星號 (\*)。 指令會在本端佇列管理程式上執行,也會傳遞至佇列共用群組中的每個作用中佇列管理程 式。

長度上限為 MQ\_QSG\_NAME\_LENGTH。

### *QSGDisposition* **(MQCFIN)**

群組內物件的處置 (參數 ID :MQIA\_QSG\_DISP)。 此參數僅適用於 z/OS 。

指定要傳回資訊之物件的處置 (亦即,定義它的位置及行為方式)。 此值可以是下列任一值:

#### **MQQSGD\_LIVE**

物件定義為 MQQSGD\_Q\_MGR 或 MQQSGD\_COPY。 如果未指定參數, 則 MQQSGD\_LIVE 是預設 值。

## **MQQSGD\_ALL**

物件定義為 MQQSGD\_Q\_MGR 或 MQQSGD\_COPY。

如果有共用佇列管理程式環境,且正在發出此指令的佇列管理程式上執行此指令,則此選項也會顯 示以 MQQSGD\_GROUP 定義之物件的資訊。

如果指定或預設 MQQSGD\_LIVE ,或在共用佇列管理程式環境中指定 MQQSGD\_ALL ,則指令可能 會提供重複的名稱 (具有不同的處置)。

### **MQQSGD\_COPY**

物件定義為 MQQSGD\_COPY。

### **MQQSGD\_GROUP**

物件定義為 MQQSGD\_GROUP。 只有在共用佇列環境中才允許 MQQSGD\_GROUP。

#### **MQQSGD\_Q\_MGR**

物件定義為 MQQSGD\_Q\_MGR。

## **MQQSGD\_PRIVATE**

使用 MQQSGD\_Q\_MGR 或 MQQSGD\_COPY 來定義物件。 MQQSGD\_PRIVATE 會傳回與 MQQSGD\_LIVE 相同的資訊。

## **查詢程序名稱 (回應)**

「查詢處理程序名稱(MQCMD\_INQUIRE\_PROCESS\_NAMES)」指令的回應包含回應標頭,後面接著單一參 數結構、提供零個以上符合指定處理程序名稱的名稱。

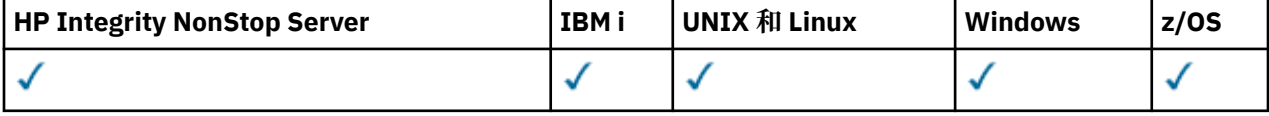

此外,僅在 z/OS 上,會傳回參數結構 *QSGDispositions* (具有與 *ProcessNames* 結構相同的項目數)。 此結構中的每一個項目都指出物件與 *ProcessNames* 結構中對應項目的處置。

Windows 不支援此回應。

## **一律傳回:**

*ProcessNames*, *QSGDispositions*

### **在要求時傳回:**

無

## **回應資料**

#### *ProcessNames* **(MQCFSL)**

處理程序名稱清單 (參數 ID:MQCACF\_PROCESS\_NAMES)。

## *QSGDispositions* **(MQCFIL)**

QSG 處置清單 (參數 ID:MQIACF\_QSG\_DISPS)。 此參數僅適用於 z/OS。此結構中欄位的可能值如下:

## **MQQSGD\_COPY**

物件定義為 MQQSGD\_COPY。

## **MQQSGD\_GROUP**

物件定義為 MQQSGD\_GROUP。

## **MQQSGD\_Q\_MGR**

物件定義為 MQQSGD\_Q\_MGR。

## **查詢發佈/訂閱狀態**

「查詢發佈/訂閱狀態」(MQCMD\_INQUIRE\_PUBSUB\_STATUS) 指令會查詢發佈/訂閱連線的狀態。

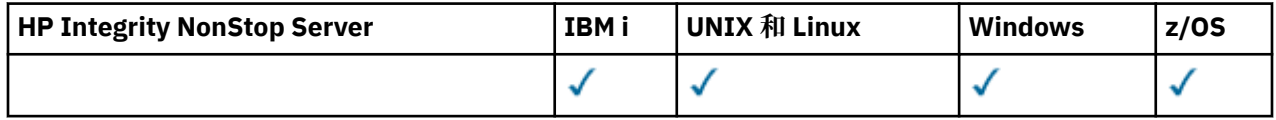

## **選用參數**

# *CommandScope* **(MQCFST)**

指令範圍 (參數 ID:MQCACF\_COMMAND\_SCOPE)。

此參數僅適用於 z/OS 。

指定當佇列管理程式是佇列共用群組的成員時如何執行指令。 您可以指定下列其中一項:

## **空白 (或完全省略參數)**

此指令在輸入該指令的佇列管理程式上執行。

## **佇列管理程式名稱**

指令在您指定的佇列管理程式上執行,前提是它在佇列共用群組內處於作用中。 如果您指定的佇列 管理程式名稱不是所輸入的佇列管理程式,則必須使用佇列共用群組環境,且必須啟用指令伺服 器。

## **星號 (\*)**

此指令是在本端佇列管理程式上執行,而且也會傳遞至佇列共用群組中的每個作用中佇列管理程 式。

長度上限為 MQ\_QSG\_NAME\_LENGTH。

您無法使用 CommandScope 作為要過濾的參數。

## *PubSubStatusAttrs* **(MQCFIL)**

發佈/訂閱狀態屬性 (參數 ID:MQIACF\_PUBSUB\_STATUS\_ATTRS)。

如果未指定參數,則屬性清單可能會在其自己的預設值上指定下列值:

**MQIACF\_ALL**

所有屬性。

或下列項目的組合:

## **MQIA\_SUB\_COUNT**

本端樹狀結構的訂閱總數。

## **MQIA\_TOPIC\_NODE\_COUNT**

本端樹狀結構中的主題節點總數。

## **MQIACF\_PUBSUB\_STATUS**

階層狀態。

### **MQIACF\_PS\_STATUS\_TYPE** 階層類型。

## *Type* **(MQCFIN)**

類型 (參數 ID:MOIACF\_PS\_STATUS\_TYPE)。

類型可以指定下列其中一項:

### **MQPSST\_ALL**

傳回母項及子項連線的狀態。 如果未指定參數,則 MQPSST\_ALL 是預設值。

**本端 MQPSST\_LOCAL**

傳回本端狀態資訊。

**MQ PSST\_母項**

傳回母項連線的狀態。

**MQ PSST \_ 子項**

傳回子項連線的狀態。

## **查詢發佈/訂閱狀態 (回應)**

「查詢發佈/訂閱狀態 (MOCMD INQUIRE PUBSUB STATUS)」指令的回應包含回應標頭, 後面接著屬性結 構。

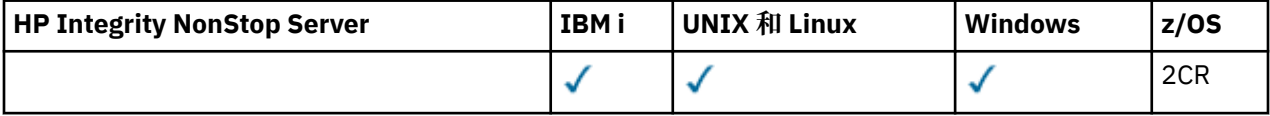

會傳回參數群組,其中包含下列屬性: *Type*、 *QueueManagerName*、 *Status*、 *SubCount* 及 *TopicNodeCount*。

## **一律傳回:**

*QueueManagerName*、 *Status*、 *Type*、 *SubCount* 和 *TopicNodeCount*。

## **在要求時傳回:**

*None*

## **回應資料**

#### *QueueManagerName* **(MQCFST)**

當 TYPE 是 LOCAL 時, 本端佇列管理程式的名稱, 或階層式連接佇列管理程式的名稱 (參數 ID :MQCA\_Q\_MGR\_NAME)。

## *Type* **(MQCFIN)**

正在傳回的狀態類型 (參數 ID:MQIACF\_PS\_ STATUS\_TYPE)。

值可以為:

## **MQ PSST \_ 子項**

子階層式連線的發佈/訂閱狀態。

#### **本端 MQPSST\_LOCAL** 本端佇列管理程式的發佈/訂閱狀態。

## **MQ PSST\_母項**

母項階層式連線的發佈/訂閱狀態。

## *Status* **(MQCFIN)**

發佈/訂閱引擎或階層式連線的狀態 (參數 ID :MQIACF\_PUBSUB\_STATUS)。

當 TYPE 是 LOCAL 時, 可以傳回下列值:

#### **MQPS\_STATUS\_ACTIVE**

發佈/訂閱引擎及排入佇列的發佈/訂閱介面正在執行中。 因此,可以適當地使用應用程式設計介面 及佇列發佈/訂閱介面所監視的佇列來發佈或訂閱。

#### **MQPS\_STATUS\_COMPAT**

發佈/訂閱引擎正在執行中。 因此,可以使用應用程式設計介面來發佈或訂閱。 已排入佇列的發佈/ 訂閱介面不在執行中。 因此, IBM MQ 不會處理放入佇列發佈/訂閱介面所監視佇列的任何訊息。

## **MQPS\_STATUS\_ERROR**

發佈/訂閱引擎失敗。 請檢查您的錯誤日誌, 以判斷失敗的原因。

#### **MQPS\_STATUS\_INACTIVE**

發佈/訂閱引擎及排入佇列的發佈/訂閱介面不在執行中。 因此,無法使用應用程式設計介面來發佈 或訂閱。 IBM MQ 不會處理放入佇列發佈/訂閱介面所監視佇列的任何發佈/訂閱訊息。

如果非作用中,且您想要啟動發佈/訂閱引擎,請在「變更佇列管理程式」指令上,將 PubSub 模式 設為 **MQPSM\_ENABLED**。

## **MQPS\_STATUS\_STARTING**

發佈/訂閱引擎正在起始設定,且尚未運作。

## **MQPS\_STATUS\_STOPPING**

正在停止發佈/訂閱引擎。

當 TYPE 是 PARENT 時, 可能會傳回下列值:

## **MQPS\_STATUS\_ACTIVE**

與母項佇列管理程式的連線處於作用中。

#### **MQPS\_STATUS\_ERROR**

由於配置錯誤,此佇列管理程式無法起始設定與母項佇列管理程式的連線。

在佇列管理程式日誌中會產生一則訊息,指出特定的錯誤。 如果您收到錯誤訊息 AMQ5821 或在 z/OS 系統 CSQT821E 上,可能的原因包括:

- 傳輸佇列已滿
- 已停用傳輸佇列放置

如果您收到錯誤訊息 AMQ5814 或在 z/OS 系統 CSQT814E 上,請採取下列動作:

- 請檢查是否已正確指定母項佇列管理程式。
- 請確定分配管理系統能夠解析母項分配管理系統的佇列管理程式名稱。

若要解析佇列管理程式名稱,必須至少配置下列其中一個資源:

- 與母項佇列管理程式名稱同名的傳輸佇列。
- 與母項佇列管理程式名稱同名的佇列管理程式別名定義。
- 具有母項佇列管理程式的叢集是與此佇列管理程式相同之叢集的成員。
- 與母項佇列管理程式名稱同名的叢集佇列管理程式別名定義。
- 預設傳輸佇列。

正確設定配置之後,請將母項佇列管理程式名稱修改為空白。 然後以母項佇列管理程式名稱設定。

## **MQPS\_STATUS\_REFUSED**

母項佇列管理程式已拒絕連線。

此狀況可能是因為母項佇列管理程式已有另一個子項佇列管理程式與此佇列管理程式同名。

或者,母項佇列管理程式已使用 RESET QMGR TYPE (PUBSUB) 子項指令移除此佇列管理程式作為其 子項之一。

## **MQPS\_STATUS\_STARTING**

佇列管理程式正在嘗試要求另一個佇列管理程式是其母項。

如果母項狀態仍處於啟動中狀態,而未進入作用中狀態,請採取下列動作:

- 請檢杳母項佇列管理程式的傳送端通道是否在執行中
- 請檢查母項佇列管理程式的接收端通道是否在執行中

#### **MQPS\_STATUS\_STOPPING**

佇列管理程式正在與其母項中斷連線。

如果母項狀態仍處於「停止中」狀態,請採取下列動作:

- 請檢查母項佇列管理程式的傳送端通道是否在執行中
- 請檢查母項佇列管理程式的接收端通道是否在執行中

當 TYPE 是 CHild 時, 可能會傳回下列值:

## **MQPS\_STATUS\_ACTIVE**

與母項佇列管理程式的連線處於作用中。

### **MQPS\_STATUS\_ERROR**

由於配置錯誤,此佇列管理程式無法起始設定與母項佇列管理程式的連線。

在佇列管理程式日誌中會產生一則訊息,指出特定的錯誤。 如果您收到錯誤訊息 AMQ5821 或在 z/OS 系統 CSQT821E 上,可能的原因包括:

- 傳輸佇列已滿
- 已停用傳輸佇列放置

如果您收到錯誤訊息 AMQ5814 或在 z/OS 系統 CSQT814E 上,請採取下列動作:

- 請檢查是否已正確指定子項佇列管理程式。
- 請確定分配管理系統能夠解析子分配管理系統的佇列管理程式名稱。

若要解析佇列管理程式名稱,必須至少配置下列其中一個資源:

- 與子佇列管理程式名稱同名的傳輸佇列。
- 與子佇列管理程式名稱同名的佇列管理程式別名定義。
- 具有子佇列管理程式的叢集與此佇列管理程式是相同叢集的成員。
- 與子項佇列管理程式名稱同名的叢集佇列管理程式別名定義。
- 預設傳輸佇列。

正確設定配置之後,請將子佇列管理程式名稱修改為空白。 然後以子佇列管理程式名稱設定。

#### **MQPS\_STATUS\_STARTING**

佇列管理程式正在嘗試要求另一個佇列管理程式是其母項。

如果子項狀態仍處於啟動中狀態,但未進入作用中狀態,請採取下列動作:

- 請檢查子佇列管理程式的傳送端通道是否在執行中
- 請檢查子佇列管理程式的接收端通道是否在執行中

#### **MQPS\_STATUS\_STOPPING**

佇列管理程式正在與其母項中斷連線。

如果子項狀態仍處於「停止中」狀態,請採取下列動作:

- 請檢查子佇列管理程式的傳送端通道是否在執行中
- 請檢查子佇列管理程式的接收端通道是否在執行中

#### *SubCount* **(MQCFIN)**

當 *Type* 為 MQPSST\_LOCAL 時,會傳回本端樹狀結構的訂閱總數。 當 *Type* 為 MQPSST\_CHILD 或 MQPSST\_PARENT 時,不會查詢佇列管理程式關係,且會傳回值 MQPSCT\_NONE 。 (參數 ID:MQIA\_SUB\_COUNT)。

#### *TopicNodeCount* **(MQCFIN)**

當 *Type* 為 MQPSST\_LOCAL 時,會傳回本端樹狀結構中的主題節點總數。 當 *Type* 為 MQPSST\_CHILD 或 MQPSST\_PARENT 時,不會查詢佇列管理程式關係,且會傳回值 MQPSCT\_NONE 。 (參數 ID:MQIA\_TOPIC\_NODE\_COUNT)。

## **查詢佇列**

使用「查詢佇列」指令 MQCMD\_INQUIRE\_Q 來查詢 IBM MQ 佇列的屬性。

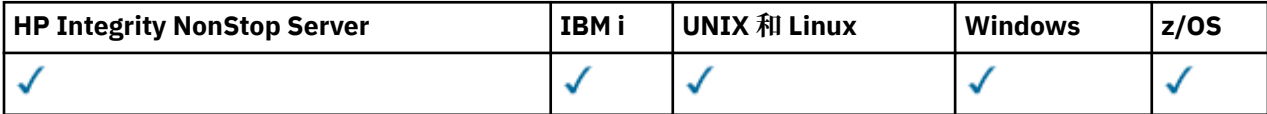

## **必要參數**

## *QName* **(MQCFST)**

佇列名稱 (參數 ID: MQCA\_Q\_NAME)。

支援同屬佇列名稱。 同屬名稱是一個字串,後面接著星號 \* ; 例如 ABC\*。 它會選取名稱以所選取字串 開頭的所有佇列。 星號本身符合所有可能的名稱。

不論所要求的屬性為何,一律會傳回佇列名稱。

字串的長度上限為 MQ\_Q\_NAME\_LENGTH。

## **選用參數**

#### $\approx$  z/OS

#### *CFStructure* **(MQCFST)**

CF 結構 (參數 ID: MQCA\_CF\_STRUC\_NAME)。指定 CF 結構的名稱。 此參數僅在 z/OS 上有效。

此參數指定合格佇列限制為具有指定 *CFStructure* 值的佇列。 如果未指定此參數,則所有佇列都是合 格的。

支援通用 CF 結構名稱。 同屬名稱是一個字串, 後面接著星號 \* ; 例如 ABC\*。 它會選取名稱以所選取字 串開頭的所有 CF 結構。 星號本身符合所有可能的名稱。

字串的長度上限為 MO\_CF\_STRUC\_NAME\_LENGTH。

#### *ClusterInfo* **(MQCFIN)**

叢集資訊 (參數 ID: MQIACF\_CLUSTER\_INFO)。

此參數要求顯示儲存庫中符合選取準則之這些佇列及其他佇列的叢集相關資訊。 除了此佇列管理程式上 所定義佇列屬性的相關資訊之外,還會顯示叢集資訊。

在此情況下,可能會顯示多個同名佇列。 顯示叢集資訊時,佇列類型為 MOOT CLUSTER。

您可以將此參數設為任何整數值,所使用的值不會影響指令的回應。

在本端從佇列管理程式取得叢集資訊。

#### *ClusterName* **(MQCFST)**

叢集名稱 (參數 ID: MQCA\_CLUSTER\_NAME)。

此參數指定合格佇列限制為具有指定 *ClusterName* 值的佇列。 如果未指定此參數,則所有佇列都是合 格的。

支援通用叢集名稱。 同屬名稱是一個字串,後面接著星號 \* ; 例如 ABC\*。 它會選取名稱以所選字串開 頭的所有叢集。 星號本身符合所有可能的名稱。

字串的長度上限為 MQ\_CLUSTER\_NAME\_LENGTH。

#### *ClusterNamelist* **(MQCFST)**

叢集名單 (參數 ID: MQCA\_CLUSTER\_NAMELIST)。

此參數指定合格佇列限制為具有指定 *ClusterNameList* 值的佇列。 如果未指定此參數,則所有佇列 都是合格的。

支援通用叢集名稱清單。 同屬名稱是一個字串,後面接著星號 \* ; 例如 ABC\*。 它會選取名稱以所選字 串開頭的所有叢集名稱清單。 星號本身符合所有可能的名稱。

#### $- z/0S$

#### *CommandScope* **(MQCFST)**

指令範圍 (參數 ID: MQCACF\_COMMAND\_SCOPE)。 此參數僅適用於 z/OS 。

指定當佇列管理程式是佇列共用群組的成員時如何執行指令。 您可以指定下列其中一個值:

• 空白 (或完全省略參數)。 此指令在輸入該指令的佇列管理程式上執行。

- 佇列管理程式名稱。 指令在您指定的佇列管理程式上執行,前提是它在佇列共用群組內處於作用中。 如果您指定的佇列管理程式名稱不是所輸入的佇列管理程式,則必須使用佇列共用群組環境。 必須啟 用指令伺服器。
- 星號 " \* "。此指令是在本端佇列管理程式上執行,而且也會傳遞至佇列共用群組中的每個作用中佇列 管理程式。

長度上限為 MQ\_QSG\_NAME\_LENGTH。

您無法使用 *CommandScope* 作為要過濾的參數。

## *IntegerFilterCommand* **(MQCFIF)**

整數過濾器指令描述子。 參數 ID 必須是 *QAttrs* 中容許的任何整數類型參數,但 MQIACF\_ALL 除外。 使用此參數,可透過指定過濾條件來限制指令的輸出。 如需使用此過濾條件的相關資訊,請參閱 [第](#page-1675-0) 1676 頁的『MQCFIF-PCF [整數過濾器參數』](#page-1675-0) 。

如果您指定 *Qtype* 或 *PageSetID* 的整數過濾器,則無法同時指定 *Qtype* 或 *PageSetID* 參數。

如果您指定整數過濾器,則無法同時使用 *StringFilterCommand* 參數指定字串過濾器。

#### $\approx$  z/OS  $\sim$

#### *PageSetID* **(MQCFIN)**

頁集 ID (參數 ID: MQIA\_PAGESET\_ID)。 此參數僅適用於 z/OS 。

此參數指定合格佇列限制為具有指定 *PageSetID* 值的佇列。 如果未指定此參數,則所有佇列都是合格 的。

## *QAttrs* **(MQCFIL)**

佇列屬性 (參數 ID: MQIACF\_Q\_ATTRS)。

屬性清單可以自行指定下列值。 如果未指定參數,則此值為預設值:

## **MQIACF\_ALL**

所有屬性。

您也可以在下表中指定參數組合:

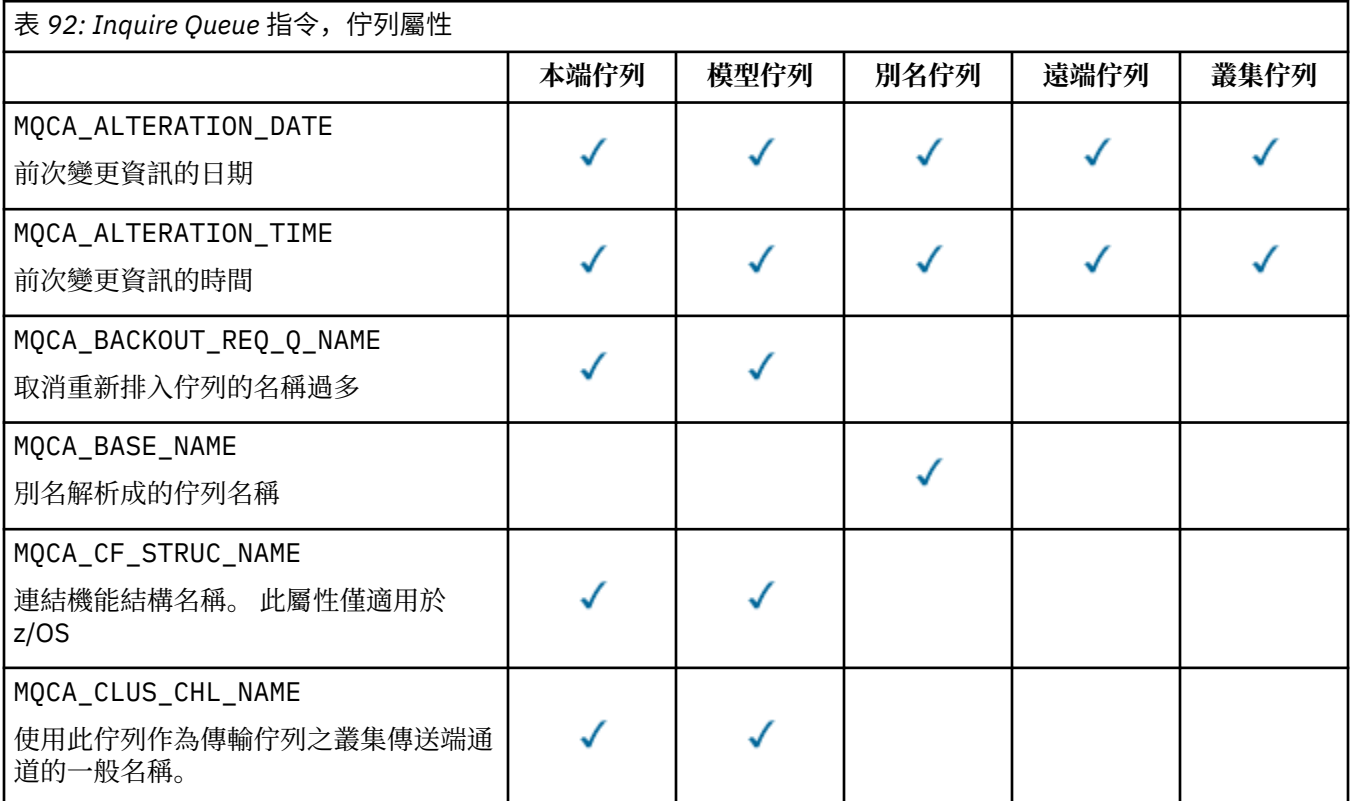

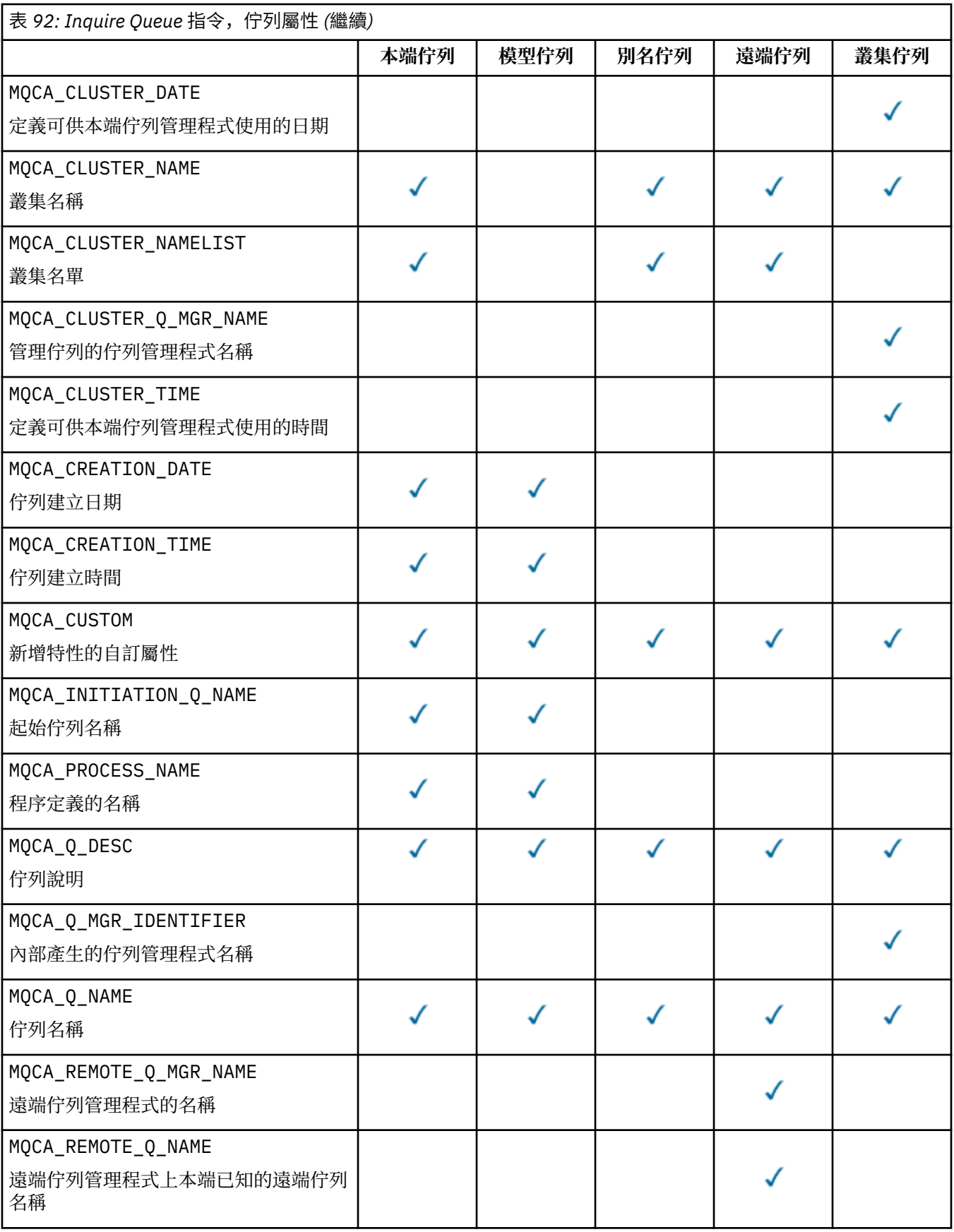

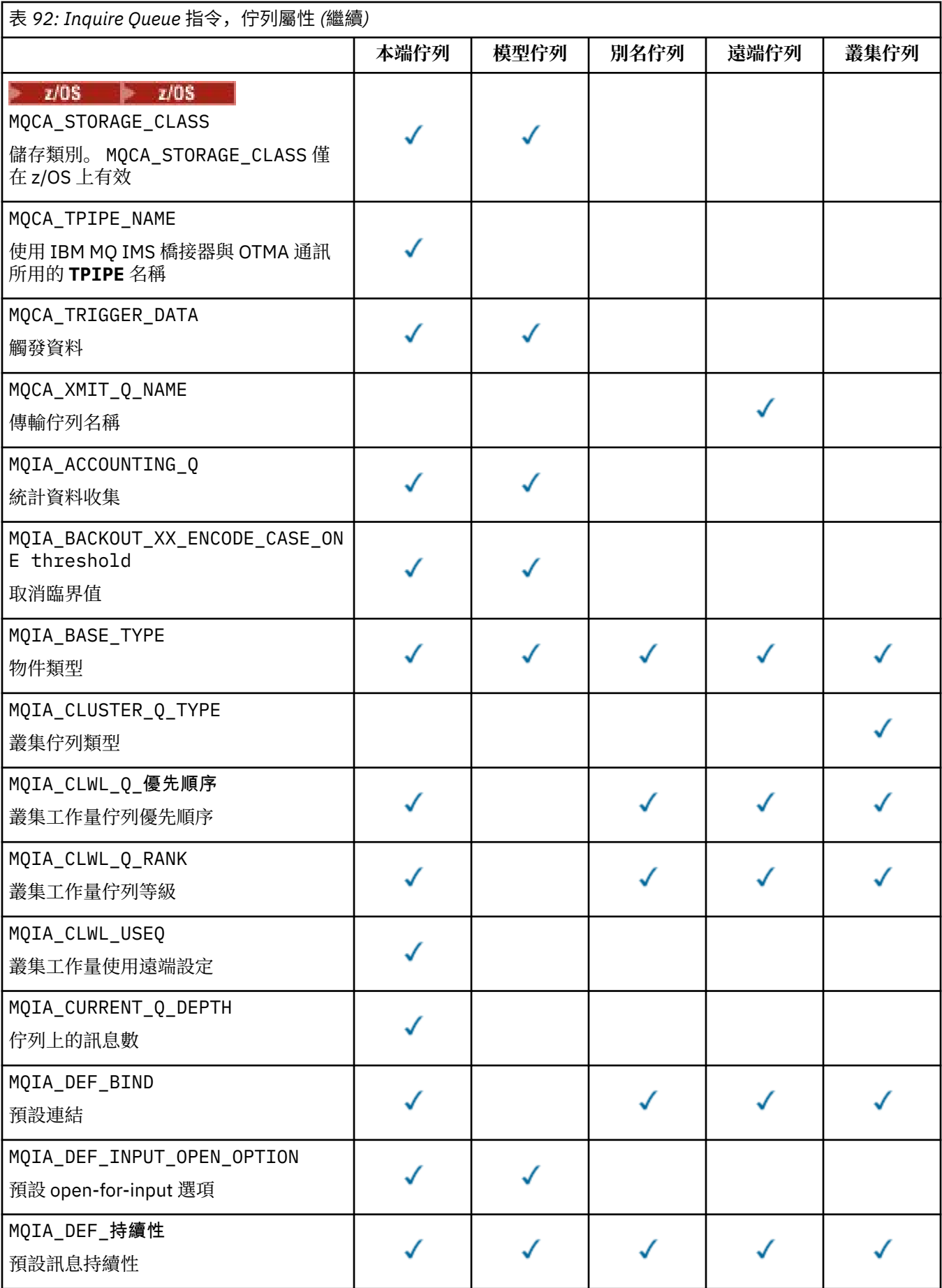

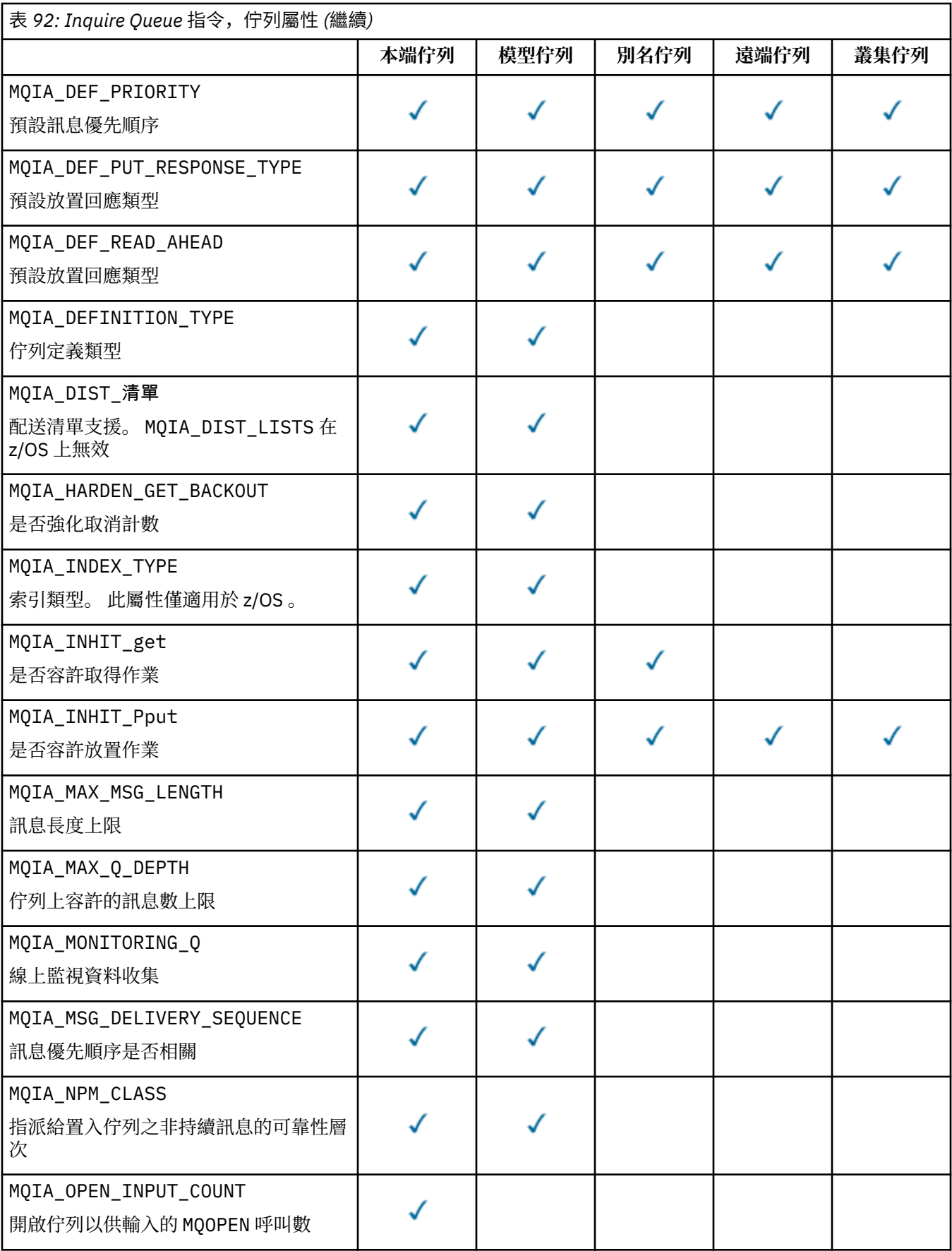

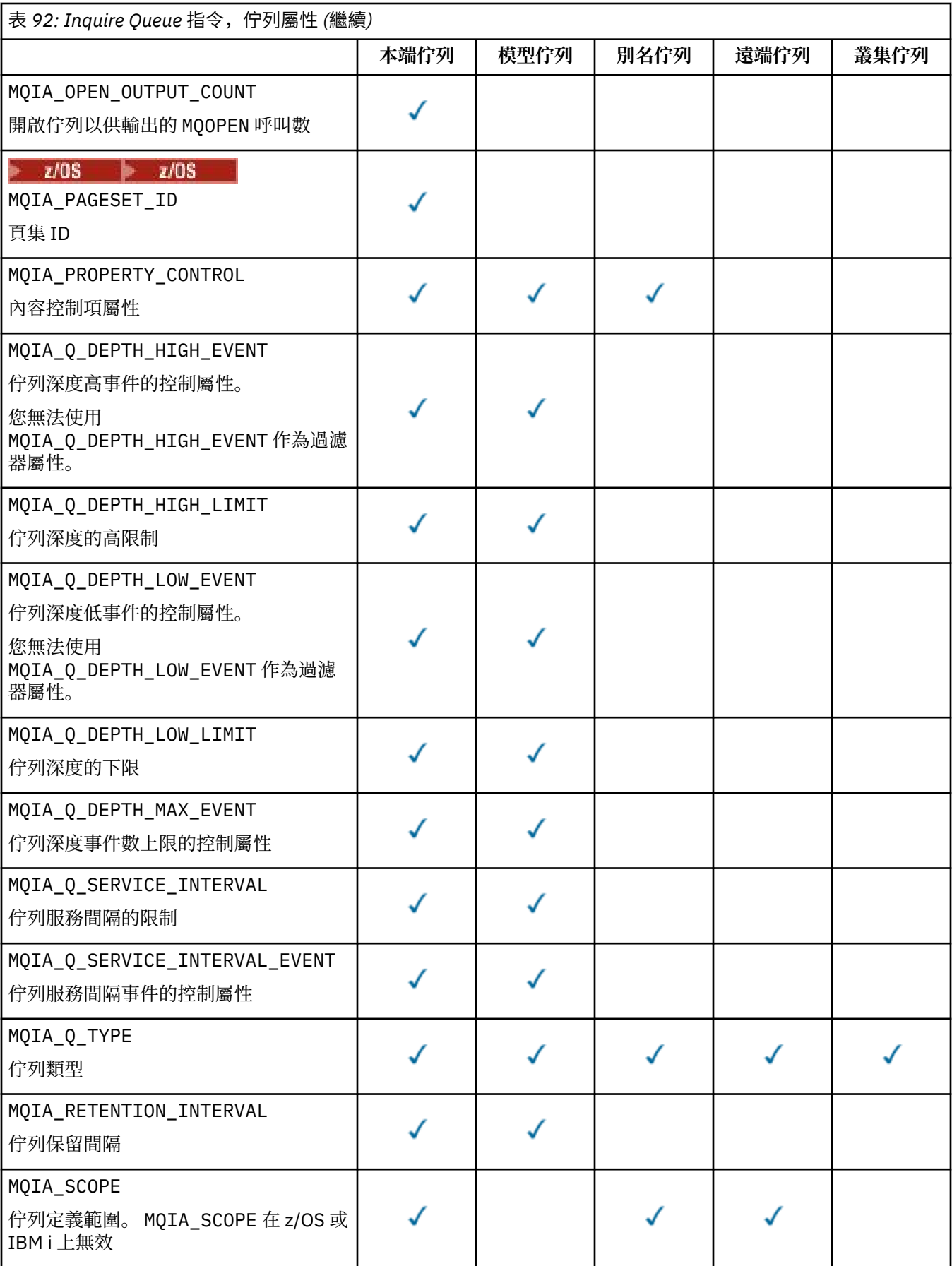

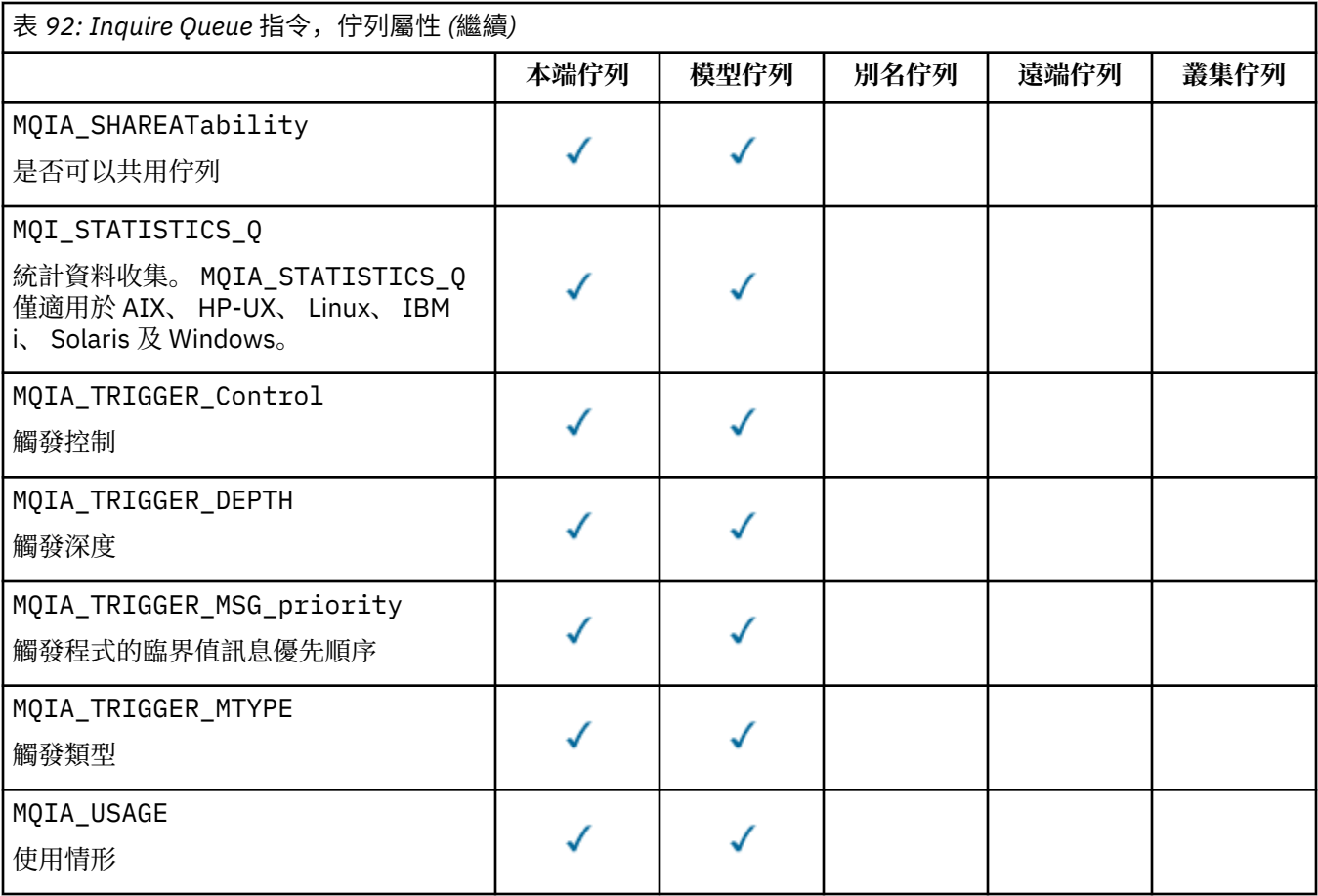

#### $z/0S$ *QSGDisposition* **(MQCFIN)**

群組內物件的處置 (參數 ID: MQIA\_QSG\_DISP )。 此參數僅適用於 z/OS 。

指定要傳回其資訊之物件的處置。 "物件處置" 的意義是定義物件的位置及其行為方式。 此值可以是下列 任一值:

## **MQQSGD\_LIVE**

物件定義為 MQQSGD\_Q\_MGR 或 MQQSGD\_COPY。 在共用佇列管理程式環境中,如果指令在發出該指 令的佇列管理程式上執行,則 MQQSGD\_LIVE 也會傳回使用 MQQSGD\_SHARED 定義之物件的資訊。 如果未指定參數,則 MQQSGD\_LIVE 是預設值。

## **MQQSGD\_ALL**

物件定義為 MQQSGD\_Q\_MGR 或 MQQSGD\_COPY。

在共用佇列管理程式環境中,如果指令在發出該指令的佇列管理程式上執行,則 MQQSGD\_ALL 也會 顯示以 MQQSGD\_GROUP 或 MQQSGD\_SHARED 定義之物件的資訊。

如果指定或預設 MQQSGD\_LIVE ,或如果在共用佇列管理程式環境中指定 MQQSGD\_ALL ,則指令可 能會提供重複的名稱,且具有不同的處置。

#### **MQQSGD\_COPY**

物件定義為 MQQSGD\_COPY。

#### **MQQSGD\_GROUP**

物件定義為 MQQSGD\_GROUP。 只有在共用佇列環境中才允許 MQQSGD\_GROUP 。

#### **MQQSGD\_Q\_MGR**

物件定義為 MQQSGD\_Q\_MGR。

#### **MQQSGD\_PRIVATE**

物件是以 MQQSGD\_Q\_MGR 或 MQQSGD\_COPY 來定義。

#### **MQQSGD\_SHARED**

物件定義為 MQQSGD\_SHARED。 只有在共用佇列環境中才允許 MQQSGD\_SHARED 。

您無法使用 *QSGDisposition* 作為要過濾的參數。

## *QType* **(MQCFIN)**

佇列類型 (參數 ID: MQIA\_Q\_TYPE)。

如果此參數存在,則合格佇列會限制為指定的類型。 在 *QAttrs* 清單中指定且僅對不同類型的佇列有效 的任何屬性選取器都會被忽略; 不會引發任何錯誤。

如果此參數不存在,或如果指定 MQQT\_ALL ,則所有類型的佇列都適用。 每一個指定的屬性都必須是有 效的佇列屬性選取元。 此屬性可以套用至傳回的部分佇列。 它不必套用至所有佇列。 系統會忽略有效 但不適用於佇列的佇列屬性選取元,不會出現任何錯誤訊息,也不會傳回任何屬性。 下列清單包含所有 有效佇列屬性選取器的值:

#### **MQQT\_ALL**

所有佇列類型。

**MQQT\_LOCAL**

本端佇列。

**MQQT\_ALIAS**

別名佇列定義。

#### **MQQT\_REMOTE**

遠端佇列的本端定義。

**MQQT\_CLUSTER** 叢集佇列。

## **MQQT\_MODEL**

模型佇列定義。

**註:** 在 z/OS 以外的平台上,如果此參數存在,則必須緊接在 *QName* 參數之後。

## *StorageClass* **(MQCFST)**

儲存類別 (參數 ID: MQCA\_STORAGE\_CLASS)。指定儲存體類別的名稱。 此參數僅在 z/OS 上有效。

此參數指定合格佇列限制為具有指定 *StorageClass* 值的佇列。 如果未指定此參數,則所有佇列都是 合格的。

支援通用名稱。 同屬名稱是一個字串,後面接著星號 \* ; 例如 ABC\*。 它會選取名稱以所選字串開頭的 所有儲存類別。 星號本身符合所有可能的名稱。

字串的長度上限為 MQ\_STORAGE\_CLASS\_LENGTH。

#### *StringFilterCommand* **(MQCFSF)**

字串過濾器指令描述子。 參數 ID 必須是 QAttrs 中容許的任何字串類型參數,但 MOCA\_Q\_NAME 除 外。使用此參數,可透過指定過濾條件來限制指令的輸出。 如需使用此過濾條件的相關資訊,請參閱 [第](#page-1681-0) 1682 頁的『MQCFSF-PCF [字串過濾器參數』](#page-1681-0) 。

如果您指定 *ClusterName*、 *ClusterNameList*、 *StorageClass* 或 *CFStructure* 的字串過濾 器,則無法同時將它指定為參數。

如果您指定字串過濾器,則無法同時使用 *IntegerFilterCommand* 參數指定整數過濾器。

## **錯誤碼**

除了 第 1216 [頁的『適用於所有指令的錯誤碼』](#page-1215-0)中顯示的值之外,這個指令還可能會在回應格式標頭中傳回 下列錯誤碼。

*Reason* **(MQLONG)**

此值可以是下列任一值:

## **MQRCCF\_Q\_TYPE\_ERROR**

佇列類型無效。

# **查詢佇列 (回應)**

Inquire Queue 指令 MQCMD\_INQUIRE\_Q 的回應包含回應標頭,後面接著 *QName* 結構。 僅在 z/OS 上,回 應包括 *QSGDisposition* 結構,以及所要求的屬性參數結構組合。

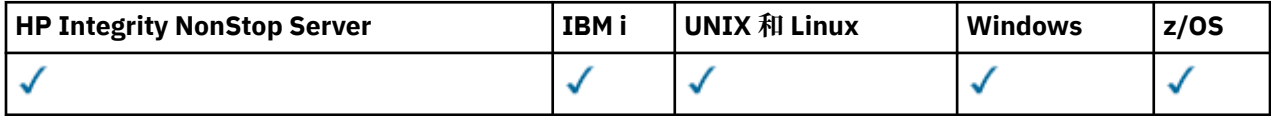

如果已透過設定 MOOT\_CLUSTER 或 MOIACF\_CLUSTER\_INFO 來指定同屬佇列名稱或所要求的叢集佇列, 則會針對找到的每一個佇列產生一則訊息。

## **一律傳回:**

*QName*, *QSGDisposition*, *QType*

## **在要求時傳回:**

*AlterationDate* , *AlterationTime* , *BackoutRequeueName* , *BackoutThreshold* , *BaseQName* , *CFStructure* , *ClusterChannelName* , *ClusterDate* , *ClusterName* , *ClusterNamelist* , *ClusterQType* , *ClusterTime* , *CLWLQueuePriority* , *CLWLQueueRank* , *CLWLUseQ* , *CreationDate* , *CreationTime* , *CurrentQDepth* , *Custom* , *DefaultPutResponse* , *DefBind* , *DefinitionType* , *DefInputOpenOption* , *DefPersistence* , *DefPriority* , *DefReadAhead* , *DistLists* , *HardenGetBackout* , *IndexType* , *InhibitGet* , *InhibitPut* , *InitiationQName* , *MaxMsgLength* , *MaxQDepth* , *MsgDeliverySequence* , *NonPersistentMessageClass* , *OpenInputCount* , *OpenOutputCount* , *PageSetID* , *ProcessName* , *PropertyControl* , *QDepthHighEvent* , *QDepthHighLimit* , *QDepthLowEvent* , *QDepthLowLimit* , *QDepthMaxEvent* , *QDesc* , *QMgrIdentifier* , *QMgrName* , *QServiceInterval* , *QServiceIntervalEvent* , *QueueAccounting* , *QueueMonitoring* , *QueueStatistics* , *RemoteQMgrName* , *RemoteQName* , *RetentionInterval* , *Scope* , *Shareability* , *StorageClass* , *TpipeNames* , *TriggerControl* , *TriggerData* , *TriggerDepth* , *TriggerMsgPriority* , *TriggerType* , *Usage* , *XmitQName*

## **回應資料**

#### *AlterationDate* **(MQCFST)**

變更日期 (參數 ID: MQCA\_ALTERATION\_DATE)。

前次變更資訊的日期,格式為 yyyy-mm-dd。

## *AlterationTime* **(MQCFST)**

變更時間 (參數 ID: MQCA\_ALTERATION\_TIME)。

前次變更資訊的時間,格式為 hh.mm.ss。

#### *BackoutRequeueName* **(MQCFST)**

取消重新排入佇列名稱過多 (參數 ID: MQCA\_BACKOUT\_REQ\_Q\_NAME)。

字串的長度上限為 MQ\_Q\_NAME\_LENGTH。

#### *BackoutThreshold* **(MQCFIN)**

取消臨界值 (參數 ID: MQIA\_BACKOUT\_THRESHOLD)。

#### *BaseQName* **(MQCFST)**

別名所解析成的佇列名稱 (參數 ID: MQCA\_BASE\_Q\_NAME)。

定義給本端佇列管理程式的佇列名稱。

字串的長度上限為 MQ\_Q\_NAME\_LENGTH。

### *CFStructure* **(MQCFST)**

連結機能結構名稱 (參數 ID: MQCA\_CF\_STRUC\_NAME)。 此參數僅適用於 z/OS 。

指定當您使用共用佇列時,要用來儲存訊息的連結機能結構名稱。

字串的長度上限為 MQ\_CF\_STRUC\_NAME\_LENGTH。

#### *ClusterChannelName* **(MQCFST)**

叢集傳送端通道名稱 (參數 ID: MQCA\_CLUS\_CHL\_NAME)。

ClusterChannel 名稱 是使用此佇列作為傳輸佇列之叢集傳送端通道的通用名稱。

通道名稱的長度上限為: MQ\_CHANNEL\_NAME\_LENGTH。

### *ClusterDate* **(MQCFST)**

叢集日期 (參數 ID: MQCA\_CLUSTER\_DATE)。

資訊可供本端佇列管理程式使用的日期,格式為 yyyy-mm-dd。

## *ClusterName* **(MQCFST)**

叢集名稱 (參數 ID: MQCA\_CLUSTER\_NAME)。

*ClusterNamelist* **(MQCFST)** 叢集名單 (參數 ID: MQCA\_CLUSTER\_NAMELIST)。

#### *ClusterQType* **(MQCFIN)**

叢集佇列類型 (參數 ID: MQIA\_CLUSTER\_Q\_TYPE)。

值可以為:

**MQCQT\_LOCAL\_Q** 叢集佇列代表本端佇列。

**MQCQT\_ALIAS\_Q** 叢集佇列代表別名佇列。

**MQCQT\_REMOTE\_Q** 叢集佇列代表遠端佇列。

**MQCQT\_Q\_MGR\_ALIAS** 叢集佇列代表佇列管理程式別名。

#### *ClusterTime* **(MQCFST)**

叢集時間 (參數 ID: MQCA\_CLUSTER\_TIME)。

資訊可供本端佇列管理程式使用的時間,格式為 hh.mm.ss。

#### *CLWLQueuePriority* **(MQCFIN)**

叢集工作量佇列優先順序 (參數 ID: MQIA\_CLWL\_Q\_PRIORITY)。

叢集工作量管理中佇列的優先順序。 值在 0 到 9 的範圍內,其中 0 是最低優先順序, 9 是最高優先順 序。

## *CLWLQueueRank* **(MQCFIN)**

叢集工作量佇列等級 (參數 ID: MQIA\_CLWL\_Q\_RANK)。

叢集工作量管理中佇列的等級。 該值在 0 到 9 的範圍內,其中 0 是最低等級, 9 是最高等級。

## *CLWLUseQ* **(MQCFIN)**

叢集工作量佇列等級 (參數 ID: MQIA\_CLWL\_USEQ)。

值可以為:

## **MQCLWL\_USEQ\_AS\_Q\_MGR**

在佇列管理程式的定義中使用 *CLWLUseQ* 參數的值。

### **MQCLWL\_USEQ\_ANY**

使用遠端和本端佇列。

# **MQCLWL\_USEQ\_LOCAL**

請勿使用遠端佇列。

## *CreationDate* **(MQCFST)**

佇列建立日期,格式為 yyyy-mm-dd (參數 ID: MQCA\_CREATION\_DATE)。

字串的長度上限為 MQ\_CREATION\_DATE\_LENGTH。

## *CreationTime* **(MQCFST)**

建立時間, 格式為 hh.mm.ss (參數 ID: MOCA CREATION TIME)。

字串的長度上限為 MQ\_CREATION\_TIME\_LENGTH。

### *CurrentQDepth* **(MQCFIN)**

現行佇列深度 (參數 ID: MQIA\_CURRENT\_Q\_DEPTH)。

### *Custom* **(MQCFST)**

新特性的自訂屬性 (參數 ID: MQCA\_CUSTOM)。

在命名個別屬性之前,此屬性保留用於新特性的配置。 它可以包含零個以上屬性的值作為屬性名稱與值 的配對,以至少一個空格區隔。 屬性名稱/值配對的格式為 NAME(VALUE)。

引進使用此屬性的特性時,會更新此說明。

### *DefaultPutResponse* **(MQCFIN)**

預設放置回應類型定義 (參數 ID: MQIA\_DEF\_PUT\_RESPONSE\_TYPE)。

此參數指定當應用程式指定 MQPMO\_RESPONSE\_AS\_Q\_DEF 時,要用於佇列放置作業的回應類型。 此 值可以是下列任一值:

**MQPRT\_SYNC\_RESPONSE** 同步發出放置作業,並傳回回應。

**MQPRT\_ASYNC\_RESPONSE** 以非同步方式發出放置作業,並傳回 MQMD 欄位的子集。

# *DefBind* **(MQCFIN)**

預設連結 (參數 ID: MQIA\_DEF\_BIND)。

值可以為:

**MQBND\_BIND\_ON\_OPEN** MQOPEN 呼叫已修正連結。

**MQBND\_BIND\_NOT\_FIXED** 未修正連結。

# **MQBND\_BIND\_ON\_GROUP**

容許應用程式要求將訊息群組全部配置給相同的目的地實例。

## *DefinitionType* **(MQCFIN)**

佇列定義類型 (參數 ID: MQIA\_DEFINITION\_TYPE)。

值可以為:

**MQQDT\_PREDEFINED** 預先定義的永久佇列。

# **MQQDT\_PERMANENT\_DYNAMIC**

動態定義永久佇列。

**MQQDT\_SHARED\_DYNAMIC** 動態定義共用佇列。 此選項僅適用於 z/OS 。

**MQQDT\_TEMPORARY\_DYNAMIC** 動態定義的暫時佇列。

## *DefInputOpenOption* **(MQCFIN)**

預設輸入開啟選項,用於定義是否可以共用佇列 (參數 ID: MQIA\_DEF\_INPUT\_OPEN\_OPTION)。

值可以為:

**MQOO\_INPUT\_EXCLUSIVE** 開啟佇列以取得具有專用存取權的訊息。

## **MQOO\_INPUT\_SHARED**

開啟佇列以取得具有共用存取權的訊息。

## *DefPersistence* **(MQCFIN)**

預設持續性 (參數 ID: MQIA\_DEF\_PERSISTENCE)。

值可以為:

#### **MQPER\_PERSISTENT**

訊息持續存在。

#### **MQPER\_NOT\_PERSISTENT** 訊息不是持續性。

### *DefPriority* **(MQCFIN)**

預設優先順序 (參數 ID: MQIA\_DEF\_PRIORITY)。

### *DefReadAhead* **(MQCFIN)**

預設先讀 (參數 ID: MQIA\_DEF\_READ\_AHEAD)。

指定遞送至用戶端之非持續訊息的預設先讀行為。

此值可以是下列任一值:

### **MQREADA\_NO**

在應用程式要求非持續訊息之前,它們不會先傳送至用戶端。 如果用戶端異常結束,最多可以遺失 一則非持續訊息。

#### **MQREADA\_YES**

非持續訊息會先傳送至用戶端,然後應用程式才會要求它們。 如果用戶端異常結束,或用戶端未耗 用所傳送的所有訊息,則可能會遺失非持續訊息。

### **MQREADA\_DISABLED**

未針對此佇列啟用先讀非持續訊息。 不論用戶端應用程式是否要求先讀,訊息都不會先傳送至用戶 端。

## *DistLists* **(MQCFIN)**

配送清單支援 (參數 ID: MQIA\_DIST\_LISTS)。

值可以為:

#### **MQDL\_SUPPORTED**

支援的配送清單。

#### **MQDL\_NOT\_SUPPORTED**

不支援配送清單。

此參數在下列環境中受支援: AIX、 HP-UX、 IBM i、 Solaris、 Windows 及 Linux。

#### *HardenGetBackout* **(MQCFIN)**

是否強制取消: (參數 ID: MQIA\_HARDEN\_GET\_BACKOUT)。

值可以為:

## **MQQA\_BACKOUT\_HARDENED**

已記住取消計數。

## **MQQA\_BACKOUT\_NOT\_HARDENED**

可能不會記住取消計數。

### *IndexType* **(MQCFIN)**

索引類型 (參數 ID: MQIA\_INDEX\_TYPE)。 此參數僅適用於 z/OS 。

指定佇列管理程式所維護的索引類型,以加快佇列上的 MQGET 作業。 此值可以是下列任一值:

#### **MQIT\_NONE**

無索引。

#### **MQIT\_MSG\_ID**

佇列會使用訊息 ID 來編製索引。

## **MQIT\_CORREL\_ID**

佇列會使用相關性 ID 來編製索引。

## **MQIT\_MSG\_TOKEN**

佇列是使用訊息記號來編製索引。

#### **MQIT\_GROUP\_ID**

佇列會使用群組 ID 來編製索引。

#### *InhibitGet* **(MQCFIN)**

容許或禁止取得作業: (參數 ID: MQIA\_INHIBIT\_GET)。

值可以為:

#### **MQQA\_GET\_ALLOWED** 容許取得作業。

**MQQA\_GET\_INHIBITED**

禁止取得作業。

## *InhibitPut* **(MQCFIN)**

容許或禁止 putt 作業: (參數 ID: MQIA\_INHIBIT\_PUT)。

值可以為:

**MQQA\_PUT\_ALLOWED** 容許放置作業。

**MQQA\_PUT\_INHIBITED**

禁止放置作業。

## *InitiationQName* **(MQCFST)**

起始佇列名稱 (參數 ID: MQCA\_INITIATION\_Q\_NAME)。

字串的長度上限為 MQ\_Q\_NAME\_LENGTH。

#### *MaxMsgLength* **(MQCFIN)**

訊息長度上限 (參數 ID: MQIA\_MAX\_MSG\_LENGTH)。

## *MaxQDepth* **(MQCFIN)**

佇列深度上限 (參數 ID: MQIA\_MAX\_Q\_DEPTH)。

#### *MsgDeliverySequence* **(MQCFIN)**

依優先順序或順序排序的訊息: (參數 ID: MQIA\_MSG\_DELIVERY\_SEQUENCE)。

#### 值可以為:

**MQMDS\_PRIORITY**

以優先順序傳回訊息。

## **MQMDS\_FIFO**

以 FIFO 順序 (先進先出) 傳回訊息。

#### *NonPersistentMessageClass* **(MQCFIN)**

指派給放入佇列之非持續訊息的可靠性層次 (參數 ID: MQIA\_NPM\_CLASS)。

指定放入佇列的非持續訊息可能遺失的情況。 此值可以是下列任一值:

### **MQNPM\_CLASS\_NORMAL**

非持續訊息限制為佇列管理程式階段作業的生命期限。 如果佇列管理程式重新啟動,則會捨棄它 們。 MQNPM\_CLASS\_NORMAL 是預設值。

## **MQNPM\_CLASS\_HIGH**

佇列管理程式會嘗試在佇列的生命期限內保留非持續訊息。 如果失敗,非持續訊息仍可能遺失。

## *OpenInputCount* **(MQCFIN)**

開啟佇列以供輸入的 MQOPEN 呼叫數 (參數 ID: MQIA\_OPEN\_INPUT\_COUNT)。

## *OpenOutputCount* **(MQCFIN)**

開啟佇列以供輸出的 MQOPEN 呼叫數 (參數 ID: MQIA\_OPEN\_OUTPUT\_COUNT)。

#### *PageSetID* **(MQCFIN)**

頁集 ID (參數 ID: MQIA\_PAGESET\_ID)。

指定佇列所在之頁集的 ID。

只有在佇列主動與頁集相關聯時, 此參數才適用於 z/OS 。

#### *ProcessName* **(MQCFST)**

佇列的處理程序定義名稱 (參數 ID: MQCA\_PROCESS\_NAME)。

字串的長度上限為 MQ\_PROCESS\_NAME\_LENGTH。

#### *PropertyControl* **(MQCFIN)**

內容控制屬性 (參數 ID MQIA\_PROPERTY\_CONTROL)。

指定如何使用 MQGET 呼叫搭配 MQGMO\_PROPERTIES\_AS\_Q\_DEF 選項,針對從佇列擷取的訊息處理訊 息內容。 此值可以是下列任一值:

#### **MQPROP\_COMPATIBILITY**

如果訊息包含字首為 **mcd.**、 **jms.**、 **usr.** 或 **mqext.**的內容,則會將所有訊息內容遞送至 MQRFH2 標頭中的應用程式。 否則,訊息的所有內容 (訊息描述子 (或延伸) 中包含的內容除外) 都會被捨棄, 且應用程式不再能夠存取。

MQPROP\_COMPATIBILITY 是預設值。 它可讓預期 JMS 相關內容位於訊息資料中 MQRFH2 標頭的應 用程式繼續運作而不進行修改。

#### **MQPROP\_NONE**

在將訊息傳送至遠端佇列管理程式之前,會從訊息中移除訊息的所有內容。 不會移除訊息描述子 (或 延伸) 中的內容。

#### **MQPROP\_ALL**

當訊息傳送至遠端佇列管理程式時,訊息的所有內容都會包含在訊息中。 這些內容會放置在訊息資 料的一或多個 MQRFH2 標頭中。 訊息描述子 (或延伸) 中的內容不會放置在 MQRFH2 標頭中。

#### **MQPROP\_FORCE\_ MQRFH2**

不論應用程式是否指定訊息控點,一律會在 MQRFH2 標頭的訊息資料中傳回內容。

系統會忽略 MQGET 呼叫上 MQGMO 結構的 MsgHandle 欄位中提供的有效訊息控點。 訊息的內容無 法透過訊息控點存取。

此參數適用於本端、別名及模型佇列。

#### *QDepthHighEvent* **(MQCFIN)**

控制是否產生「佇列深度高」事件 (參數 ID: MQIA\_Q\_DEPTH\_HIGH\_EVENT)。

值可以為:

**MQEVR\_DISABLED** 事件報告已停用。

**MQEVR\_ENABLED**

已啟用事件報告。

#### *QDepthHighLimit* **(MQCFIN)**

佇列深度的上限 (參數 ID: MQIA\_Q\_DEPTH\_HIGH\_LIMIT)。

據以比較佇列深度以產生「佇列深度高」事件的臨界值。

### *QDepthLowEvent* **(MQCFIN)**

控制是否產生「佇列深度低」事件 (參數 ID: MQIA\_Q\_DEPTH\_LOW\_EVENT)。

值可以為:

### **MQEVR\_DISABLED**

事件報告已停用。

**MQEVR\_ENABLED** 已啟用事件報告。

## *QDepthLowLimit* **(MQCFIN)**

佇列深度的下限 (參數 ID: MQIA\_Q\_DEPTH\_LOW\_LIMIT)。

據以比較佇列深度以產生「佇列深度低值」事件的臨界值。

## *QDepthMaxEvent* **(MQCFIN)**

控制是否產生「佇列已滿」事件 (參數 ID: MQIA\_Q\_DEPTH\_MAX\_EVENT)。

值可以為:

**MQEVR\_DISABLED** 事件報告已停用。

#### **MQEVR\_ENABLED**

已啟用事件報告。

#### *QDesc* **(MQCFST)**

佇列說明 (參數 ID: MQCA\_Q\_DESC)。

字串的長度上限為 MQ\_Q\_DESC\_LENGTH。

### *QMgrIdentifier* **(MQCFST)**

佇列管理程式 ID (參數 ID: MQCA\_Q\_MGR\_IDENTIFIER)。

佇列管理程式的唯一 ID。

#### *QMgrName* **(MQCFST)**

本端佇列管理程式的名稱 (參數 ID: MQCA\_CLUSTER\_Q\_MGR\_NAME)。

字串的長度上限為 MQ\_Q\_MGR\_NAME\_LENGTH。

#### *QName* **(MQCFST)**

佇列名稱 (參數 ID: MQCA\_Q\_NAME)。

字串的長度上限為 MQ\_Q\_NAME\_LENGTH。

### *QServiceInterval* **(MQCFIN)**

佇列服務間隔的目標 (參數 ID: MQIA\_Q\_SERVICE\_INTERVAL)。

用於比較以產生「佇列服務間隔高」及「佇列服務間隔正常」事件的服務間隔。

## *QServiceIntervalEvent* **(MQCFIN)**

控制是否產生「服務間隔高」或「服務間隔正常」事件 (參數 ID: MQIA\_Q\_SERVICE\_INTERVAL\_EVENT)。

值可以為:

**MQQSIE\_HIGH** 已啟用佇列服務間隔高事件。

**MQQSIE\_OK**

已啟用「佇列服務間隔確定」事件。

#### **MQQSIE\_NONE**

未啟用佇列服務間隔事件。

## *QSGDisposition* **(MQCFIN)**

QSG 處置 (參數 ID: MQIA\_QSG\_DISP)。

指定物件的處置 (亦即,定義物件的位置及其行為方式)。 *QSGDisposition* 僅在 z/OS 上有效。 此值可以 是下列任一值:

## **MQQSGD\_COPY**

物件定義為 MQQSGD\_COPY。

## **MQQSGD\_GROUP**

物件定義為 MQQSGD\_GROUP。

#### **MQQSGD\_Q\_MGR**

物件定義為 MQQSGD\_Q\_MGR。

#### **MQQSGD\_SHARED**

物件定義為 MQQSGD\_SHARED。

#### *QType* **(MQCFIN)**

佇列類型 (參數 ID: MQIA\_Q\_TYPE)。

值可以為:

## **MQQT\_ALIAS** 別名佇列定義。

**MQQT\_CLUSTER** 叢集佇列定義。 **MQQT\_LOCAL**

本端佇列。

#### **MQQT\_REMOTE**

遠端佇列的本端定義。

#### **MQQT\_MODEL**

模型佇列定義。

## *QueueAccounting* **(MQCFIN)**

控制帳戶 (執行緒層次及佇列層次帳戶) 資料的收集 (參數 ID: MQIA\_ACCOUNTING\_Q)。

值可以為:

## **MQMON\_Q\_MGR**

佇列的結算資料收集是根據佇列管理程式上 *QueueAccounting* 參數的設定來執行。

#### **MQMON\_OFF**

不收集佇列的帳戶資料。

#### **MQMON\_ON**

收集佇列的帳戶資料。

#### *QueueMonitoring* **(MQCFIN)**

線上監視資料收集 (參數 ID: MQIA\_MONITORING\_Q)。

值可以為:

## **MQMON\_OFF**

已關閉此佇列的連線監視資料收集。

#### **MQMON\_Q\_MGR**

佇列管理程式的 *QueueMonitoring* 參數值由佇列繼承。

### **MQMON\_LOW**

除非佇列管理程式的 QueueMonitoring 為 MQMON\_NONE , 否則會以低資料收集速率開啟此佇列 的線上監視資料收集。

#### **MQMON\_MEDIUM**

除非佇列管理程式的 *QueueMonitoring* 是 MQMON\_NONE ,否則會針對此佇列開啟連線監視資料 收集,且資料收集速率中等。

## **MQMON\_HIGH**

除非佇列管理程式的 *QueueMonitoring* 是 MQMON\_NONE ,否則會針對此佇列開啟連線監視資料 收集,且資料收集速率很高。

## *QueueStatistics* **(MQCFIN)**

控制統計資料的收集 (參數 ID: MQIA\_STATISTICS\_Q)。

#### 值可以為:

#### **MQMON\_Q\_MGR**

佇列的統計資料收集是根據佇列管理程式上 *QueueStatistics* 參數的設定來執行。

#### **MQMON\_OFF**

不收集佇列的統計資料。

#### **MQMON\_ON**

除非佇列管理程式的 *QueueStatistics* 是 MQMON\_NONE ,否則請收集佇列的統計資料。

此參數僅適用於 IBM i、 UNIX 系統及 Windows。

#### *RemoteQMgrName* **(MQCFST)**

遠端佇列管理程式的名稱 (參數 ID: MQCA\_REMOTE\_Q\_MGR\_NAME)。

字串的長度上限為 MQ\_Q\_MGR\_NAME\_LENGTH。

#### *RemoteQName* **(MQCFST)**

遠端佇列管理程式上本端已知的遠端佇列名稱 (參數 ID: MQCA\_REMOTE\_Q\_NAME)。

字串的長度上限為 MQ\_Q\_NAME\_LENGTH。
### *RetentionInterval* **(MQCFIN)**

保留間隔 (參數 ID: MQIA\_RETENTION\_INTERVAL)。

### *Scope* **(MQCFIN)**

佇列定義的範圍 (參數 ID: MQIA\_SCOPE)。

值可以為:

### **MQSCO\_Q\_MGR**

佇列管理程式範圍。

### **MQSCO\_CELL**

Cell 範圍。

此參數在 IBM i 或 z/OS 上無效。

### *Shareability* **(MQCFIN)**

佇列可以共用或不共用: (參數 ID: MQIA\_SHAREABILITY)。

值可以為:

### **MQQA\_SHAREABLE**

佇列可共用。

## **MQQA\_NOT\_SHAREABLE**

佇列不可共用。

### *StorageClass* **(MQCFST)**

儲存類別 (參數 ID: MQCA\_STORAGE\_CLASS)。 此參數僅適用於 z/OS 。

指定儲存體類別的名稱。

字串的長度上限為 MQ\_STORAGE\_CLASS\_LENGTH。

### *TpipeNames* **(MQCFSL)**

TPIPE 名稱 (參數 ID: MQCA\_TPIPE\_NAME)。 此參數僅適用於 z/OS 上的本端佇列。

指定 TPIPE 名稱,當橋接器處於作用中狀態時,用來透過 IBM MQ IMS 橋接器與 OTMA 進行通訊。

字串的長度上限為 MQ\_TPIPE\_NAME\_LENGTH。

### *TriggerControl* **(MQCFIN)**

觸發控制 (參數 ID: MQIA\_TRIGGER\_CONTROL)。

值可以為:

## **MQTC\_OFF**

不需要觸發訊息。

### **MQTC\_ON**

需要觸發訊息。

### *TriggerData* **(MQCFST)**

觸發程式資料 (參數 ID: MQCA\_TRIGGER\_DATA)。

字串的長度上限為 MQ\_TRIGGER\_DATA\_LENGTH。

### *TriggerDepth* **(MQCFIN)**

觸發程式深度 (參數 ID: MQIA\_TRIGGER\_DEPTH)。

### *TriggerMsgPriority* **(MQCFIN)**

觸發程式的臨界值訊息優先順序 (參數 ID: MQIA\_TRIGGER\_MSG\_PRIORITY)。

### *TriggerType* **(MQCFIN)**

觸發程式類型 (參數 ID: MQIA\_TRIGGER\_TYPE)。

值可以為:

### **MQTT\_NONE** 沒有觸發訊息。

**MQTT\_FIRST**

當佇列深度從 0 到 1 時觸發訊息。

### **MQTT\_EVERY**

針對每一則訊息觸發訊息。

### **MQTT\_DEPTH**

超出深度臨界值時觸發訊息。

### *Usage* **(MQCFIN)**

用法 (參數 ID: MQIA\_USAGE)。

### 值可以為:

### **MQUS\_NORMAL**

正常使用。

### **MQUS\_TRANSMISSION** 傳輸佇列。

### *XmitQName* **(MQCFST)**

傳輸佇列名稱 (參數 ID: MQCA\_XMIT\_Q\_NAME)。

字串的長度上限為 MQ\_Q\_NAME\_LENGTH。

## **查詢佇列管理程式**

查詢佇列管理程式 ( **MQCMD\_INQUIRE\_Q\_MGR** ) 指令會查詢佇列管理程式的屬性。

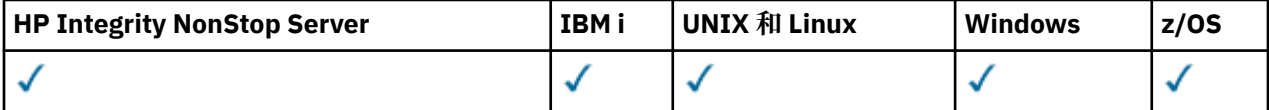

## **選用參數**

### *CommandScope* **(MQCFST)**

指令範圍 (參數 ID: MQCACF\_COMMAND\_SCOPE)。 此參數僅適用於 z/OS 。

指定當佇列管理程式是佇列共用群組的成員時如何執行指令。 您可以指定下列其中一個值:

- 空白 (或完全省略參數)。 此指令在輸入該指令的佇列管理程式上執行。
- 佇列管理程式名稱。 指令在您指定的佇列管理程式上執行,前提是它在佇列共用群組內處於作用中。 如果您指定的佇列管理程式名稱不是所輸入的佇列管理程式,則必須使用佇列共用群組環境。 必須啟 用指令伺服器。
- 星號" \* "。此指令是在本端佇列管理程式上執行,而且也會傳遞至佇列共用群組中的每個作用中佇列 管理程式。

長度上限為 MQ\_QSG\_NAME\_LENGTH。

您無法使用 *CommandScope* 作為要過濾的參數。

## *QMgrAttrs* **(MQCFIL)**

佇列管理程式屬性 (參數 ID: MQIACF\_Q\_MGR\_ATTRS)。

如果未指定參數,則屬性清單可能會自行指定下列值-使用預設值:

### **MQIACF\_ALL**

所有屬性。

或下列值的組合:

### **MQCA\_ALTERATION\_DATE**

前次變更定義的日期。

### **MQCA\_ALTERATION\_TIME** 前次變更定義的時間。

**MQCA\_CERT\_LABEL** 佇列管理程式憑證標籤。

### **MQCA\_CHANNEL\_AUTO\_DEF\_EXIT**

自動通道定義結束程式名稱。 MQCA\_CHANNEL\_AUTO\_DEF\_EXIT 在 z/OS 上無效。

### **MQCA\_CLUSTER\_WORKLOAD\_DATA**

傳遞至叢集工作量結束程式的資料。

### **MQCA\_CLUSTER\_WORKLOAD\_EXIT**

叢集工作量結束程式的名稱。

### **MQCA\_COMMAND\_INPUT\_Q\_NAME**

系統指令輸入佇列名稱。

### **MQCA\_CONN\_AUTH**

用來提供使用者 ID 和密碼鑑別位置的鑑別資訊物件名稱。

### **MQCA\_CUSTOM**

新特性的自訂屬性。

### **MQCA\_DEAD\_LETTER\_Q\_NAME**

無法傳送郵件的佇列名稱。

### **MQCA\_DEF\_XMIT\_Q\_NAME**

預設傳輸佇列名稱。

### **MQCA\_DNS\_GROUP**

使用 Workload Manager for Dynamic Domain Name Services 支援 (DDNS) 時, 處理佇列共用群組之 入埠傳輸的 TCP 接聽器必須加入的群組名稱。 MOCA\_DNS\_GROUP 僅在 z/OS 上有效。

### **MQCA\_IGQ\_USER\_ID**

內部群組佇列作業使用者 ID。 此參數僅適用於 z/OS 。

### **MQCA\_LU\_GROUP\_NAME**

LU 6.2 接聽器的一般 LU 名稱。 MQCA\_LU\_GROUP\_NAME 僅在 z/OS 上有效。

### **MQCA\_LU\_NAME**

用於出埠 LU 6.2 傳輸的 LU 名稱。 MQCA\_LU\_NAME 僅在 z/OS 上有效。

### **MQCA\_LU62\_ARM\_SUFFIX**

APPCPM 字尾。 MQCA\_LU62\_ARM\_SUFFIX 僅在 z/OS 上有效。

### **MQCA\_PARENT**

指定為這個佇列管理程式母項的階層式連接佇列管理程式名稱。

### **MQCA\_Q\_MGR\_DESC**

佇列管理程式說明。

#### **MQCA\_Q\_MGR\_IDENTIFIER**

內部產生的唯一佇列管理程式名稱。

### **MQCA\_Q\_MGR\_NAME**

本端佇列管理程式的名稱。

### **MQCA\_QSG\_CERT\_LABEL**

佇列共用群組憑證標籤。 此參數屬性僅適用於 z/OS 。

### **MQCA\_QSG\_NAME**

佇列共用群組名稱。 此參數屬性僅適用於 z/OS 。

### **MQCA\_REPOSITORY\_NAME**

佇列管理程式儲存庫的叢集名稱。

### **MQCA\_REPOSITORY\_NAMELIST**

佇列管理程式為其提供儲存庫管理程式服務的叢集清單名稱。

### **MQCA\_SSL\_CRL\_NAMELIST**

SSL 憑證撤銷位置名單。

### **MQCA\_SSL\_CRYPTO\_HARDWARE**

配置 SSL 加密硬體的參數。 此參數僅在 UNIX、 Linux 和 Windows 平台上受支援。

### **MQCA\_SSL\_KEY\_REPOSITORY**

SSL 金鑰儲存庫的位置和名稱。

### **MQCA\_TCP\_NAME**

您正在使用的 TCP/IP 系統名稱。 MQCA\_TCP\_NAME 僅在 z/OS 上有效。

### **MQCA\_VERSION**

與佇列管理程式相關聯的 IBM MQ 安裝版本。 版本的格式為 VVRRMMFF:

- VV:版本
- RR:版次
- MM:維護層次
- FF:修正層次

### **MQIA\_ACCOUNTING\_CONN\_OVERRIDE**

指定是否可以置換 *MQIAccounting* 和 *QueueAccounting* 佇列管理程式參數的設定。 <code>MQIA\_ACCOUNTING\_CONN\_OVERRIDE</code> 僅在 AIX、 <code>HP-UX、IBM</code> i、 Linux、Solaris 及 Windows  $\pm$ 有效。

### **MQIA\_ACCOUNTING\_INTERVAL**

中間統計資料收集間隔。 MQIA ACCOUNTING INTERVAL 僅在 AIX、 HP-UX、 IBM i、 Linux、 Solaris 及 Windows 上有效。

### **MQIA\_ACCOUNTING\_MQI**

指定是否要收集 MOI 資料的帳戶資訊。 MOIA ACCOUNTING MOI 僅在 AIX、 HP-UX、 IBM i、 Linux、Solaris 及 Windows 上有效。

### **MQIA\_ACCOUNTING\_Q**

佇列的統計資料收集。

### **MQIA\_ACTIVE\_CHANNELS**

隨時可處於作用中的通道數上限。 MQIA\_ACTIVE\_CHANNELS 僅在 z/OS 上有效。

### **MQIA\_ACTIVITY\_CONN\_OVERRIDE**

指定是否可以置換應用程式活動追蹤的值。

### **MQIA\_ACTIVITY\_RECORDING**

指定是否可以產生活動報告。

### **MQIA\_ACTIVITY\_TRACE**

指定是否可以產生應用程式活動追蹤報告。

### **MQIA\_ADOPTNEWMCA\_CHECK**

已檢查元素,以判定當偵測到新的入埠通道與已在作用中的 MCA 同名時,是否必須採用 MCA。 MQIA\_ADOPTNEWMCA\_CHECK 僅在 z/OS 上有效。

### **MQIA\_ADOPTNEWMCA\_TYPE**

指定當偵測到符合 *AdoptNewMCACheck* 參數的新入埠通道要求時,是否必須自動重新啟動 MCA 的 孤立實例。 MQIA\_ADOPTNEWMCA\_TYPE 僅在 z/OS 上有效。

## **MQIA\_AUTHORITY\_EVENT**

權限事件的控制屬性。

### **MQIA\_BRIDGE\_EVENT**

IMS 橋接器事件的控制屬性。 MQIA\_BRIDGE\_EVENT 僅在 z/OS 上有效。

### **MQIA\_CERT\_VAL\_POLICY**

指定使用哪個 SSL/TLS 憑證驗證原則來驗證從遠端夥伴系統收到的數位憑證。 此屬性控制憑證鏈驗 證符合業界安全標準的嚴格程度。 MQIA\_CERT\_VAL\_POLICY 僅在 UNIX、 Linux 和 Windows 上有 效。 如需相關資訊,請參閱 IBM MQ 中的憑證驗證原則。

### **MQIA\_CHANNEL\_AUTO\_DEF**

自動通道定義的控制屬性。 MQIA\_CHANNEL\_AUTO\_DEF 在 z/OS 上無效。

### **MQIA\_CHANNEL\_AUTO\_DEF\_EVENT**

自動通道定義事件的控制屬性。 MQIA\_CHANNEL\_AUTO\_DEF\_EVENT 在 z/OS 上無效。

### **MQIA\_CHANNEL\_EVENT**

通道事件的控制屬性。 **MQIA\_CHINIT\_ADAPTERS**

用於處理 IBM MQ 呼叫的配接器子作業數。 MQIA\_CHINIT\_ADAPTERS 僅在 z/OS 上有效。

### **MQIA\_CHINIT\_CONTROL**

當佇列管理程式啟動時,自動啟動通道起始程式。

### **MQIA\_CHINIT\_DISPATCHERS**

用於通道起始程式的分派器數目。 MQIA\_CHINIT\_DISPATCHERS 僅在 z/OS 上有效。

### **MQIA\_CHINIT\_SERVICE\_PARM**

保留供 IBM 使用。 MQIA\_CHINIT\_SERVICE\_PARM 僅在 z/OS 上有效。

### **MQIA\_CHINIT\_TRACE\_AUTO\_START**

指定是否必須自動啟動通道起始程式追蹤。 MQIA\_CHINIT\_TRACE\_AUTO\_START 僅在 z/OS 上有 效。

### **MQIA\_CHINIT\_TRACE\_TABLE\_SIZE**

通道起始程式的追蹤資料空間大小 (以 MB 為單位)。 MQIA\_CHINIT\_TRACE\_TABLE\_SIZE 僅在 z/OS 上有效。

### **MQIA\_CHLAUTH\_RECORDS**

用於檢查通道鑑別記錄的控制屬性。

### **MQIA\_CLUSTER\_WORKLOAD\_LENGTH** 傳遞至叢集工作量結束程式的訊息長度上限。

**MQIA\_CLWL\_MRU\_CHANNELS** 叢集工作量最近使用的通道。

### **MQIA\_CLWL\_USEQ** 叢集工作量遠端佇列使用。

**MQIA\_CMD\_SERVER\_CONTROL** 當佇列管理程式啟動時,自動啟動指令伺服器。

### **MQIA\_CODED\_CHAR\_SET\_ID** 編碼字集 ID。

**MQIA\_COMMAND\_EVENT** 指令事件的控制屬性。

## **MQIA\_COMMAND\_LEVEL**

佇列管理程式支援的指令層次。

### **MQIA\_CONFIGURATION\_EVENT**

配置事件的控制屬性。

### **MQIA\_CPI\_LEVEL**

保留供 IBM 使用。

## **MQIA\_DEF\_CLUSTER\_XMIT\_Q\_TYPE**

要用於叢集傳送端通道的預設傳輸佇列類型。

### **MQIA\_DIST\_LISTS**

配送清單支援。 此參數在 z/OS 上無效。

### **MQIA\_DNS\_WLM**

指定處理佇列共用群組之入埠傳輸的 TCP 接聽器是否必須向「工作量管理程式 (WLM)」登錄 DDNS。 MQIA\_DNS\_WLM 僅在 z/OS 上有效。

### **MQIA\_EXPIRY\_INTERVAL**

到期間隔。 此參數僅適用於 z/OS 。

### **MQIA\_GROUP\_UR**

控制屬性,指出交易式應用程式是否可以使用 GROUP 回復處置單元進行連接。 此參數僅在 z/OS 上 有效。

### **MQIA\_IGQ\_PUT\_AUTHORITY**

內部群組佇列作業放置權限。 此參數僅適用於 z/OS 。

### **MQIA\_INHIBIT\_EVENT**

禁止事件的控制屬性。

## **MQIA\_INTRA\_GROUP\_queuing**

內部群組佇列作業支援。 此參數僅適用於 z/OS 。

### **MQIA\_IP\_ADDRESS\_VERSION**

IP 位址版本選取器。

### **MQIA\_LISTENER\_TIMER**

接聽器重新啟動間隔。 MQIA\_LISTENER\_TIMER 僅在 z/OS 上有效。

### **MQIA\_LOCAL\_EVENT**

本端事件的控制屬性。

### **MQIA\_LOGGER\_EVENT**

回復日誌事件的控制屬性。

### **MQIA\_LU62\_CHANNELS**

LU 6.2 通道數上限。 MQIA\_LU62\_CHANNELS 僅在 z/OS 上有效。

### **MQIA\_MSG\_MARK\_BROWSE\_INTERVAL**

已瀏覽的訊息保持標示的間隔。

### **MQIA\_MAX\_CHANNELS**

可以是現行的通道數目上限。 MQIA\_MAX\_CHANNELS 僅在 z/OS 上有效。

**MQIA\_MAX\_HANDLES** 控點數目上限。

- **MQIA\_MAX\_MSG\_LENGTH** 訊息長度上限。
- **MQIA\_MAX\_PRIORITY** 優先順序上限。

**MQIA\_MAX\_PROPERTIES\_LENGTH** 內容長度上限。

## **MQIA\_MAX\_UNCOMMITTED\_MSGS**

工作單元內未確定的訊息數目上限。

### **MQIA\_MONITORING\_AUTO\_CLUSSDR**

自動定義叢集傳送端通道的 *ChannelMonitoring* 屬性預設值。

**MQIA\_MONITORING\_CHANNEL**

指定是否啟用通道監視。

**MQIA\_MONITORING\_Q**

指定是否啟用佇列監視。

### **MQIA\_OUTBOUND\_PORT\_MAX**

送出通道連結範圍中的最大值。 MQIA\_OUTBOUND\_PORT\_MAX 僅在 z/OS 上有效。

**MQIA\_OUTBOUND\_PORT\_MIN**

送出通道連結範圍中的最小值。 MQIA\_OUTBOUND\_PORT\_MIN 僅在 z/OS 上有效。

## **MQIA\_PERFORMANCE\_EVENT**

效能事件的控制屬性。

**MQIA\_PLATFORM** 佇列管理程式所在的平台。

## **MQIA\_PUBSUB\_CLUSTER**

控制此佇列管理程式是否參與發佈/訂閱叢集作業。

### **MQIA\_PUBSUB\_MAXMSG\_RETRY\_COUNT**

處理 (同步點下) 失敗指令訊息時的重試次數

### **MQIA\_PUBSUB\_MODE**

查詢發佈/訂閱引擎及已排入佇列的發佈/訂閱介面是否在執行中,這可讓應用程式使用應用程式設計 介面及已排入佇列的發佈/訂閱介面所監視的佇列來發佈/訂閱。

### **MQIA\_PUBSUB\_NP\_MSG**

指定是否要捨棄 (或保留) 未遞送的輸入訊息。

### **MQIA\_PUBSUB\_NP\_RESP**

未遞送回應訊息的行為。

### **MQIA\_PUBSUB\_SYNC\_PT**

指定是否僅必須在同步點下處理持續 (或所有) 訊息。

### **MQIA\_QMGR\_CFCONLOS**

指定當佇列管理程式失去與管理結構或任何 CF 結構 ( CFCONLOS 設為 ASQMGR) 的連線功能時要採取 的動作。 MQIA\_QMGR\_CFCONLOS 僅適用於 z/OS 。

### **MQIA\_RECEIVE\_TIMEOUT**

TCP/IP 通道等待從其友機接收資料的時間長度。 MQIA\_RECEIVE\_TIMEOUT 僅在 z/OS 上有效。

### **MQIA\_RECEIVE\_TIMEOUT\_MIN**

TCP/IP 通道等待從其友機 . MQIA\_RECEIVE\_TIMEOUT\_MIN 接收資料的時間長度下限僅適用於  $z/OS$  。

### **MQIA\_RECEIVE\_TIMEOUT\_TYPE**

套用至 *ReceiveTimeout* 參數的限定元。 MQIA\_RECEIVE\_TIMEOUT\_TYPE 僅在 z/OS 上有效。

### **MQIA\_REMOTE\_EVENT**

遠端事件的控制屬性。

### **MQIA\_SECURITY\_CASE**

指定佇列管理程式是否支援安全設定檔名稱 (大小寫混合) 或僅支援大寫。 MQIA\_SECURITY\_CASE 僅在 z/OS 上有效。

### **MQIA\_SHARED\_Q\_Q\_MGR\_NAME**

當佇列管理程式對共用佇列進行 MQOPEN 呼叫,且在 MQOPEN 呼叫的 *ObjectQmgrName* 參數中指 定的佇列管理程式與處理佇列管理程式位於相同的佇列共用群組時, SQQMNAME 屬性會指定是否使 用 ObjectQmgrName, 或處理佇列管理程式是否直接開啟共用佇列。 MQIA SHARED Q Q MGR NAME 僅在 z/OS 上有效。

### **MQIA\_SSL\_EVENT**

SSL 事件的控制屬性。

### **MQIA\_SSL\_FIPS\_REQUIRED**

指定在 IBM MQ 中執行加密法,而不是在加密硬體本身中執行時,是否只使用 FIPS 認證的演算法。

### **MQIA\_SSL\_RESET\_COUNT**

SSL 金鑰重設計數。

### **MQIA\_SSL\_TASKS**

SSL 作業。 此參數僅適用於 z/OS 。

**MQIA\_START\_STOP\_EVENT**

啟動停止事件的控制屬性。

### **MQIA\_STATISTICS\_AUTO\_CLUSSDR**

指定是否要收集自動定義叢集傳送端通道的統計資料,如果是,則指定資料收集速率。

### **MQIA\_STATISTICS\_CHANNEL**

指定是否要收集通道的統計資料監視資料,如果是,則指定資料收集速率。

### **MQIA\_STATISTICS\_INTERVAL**

統計資料收集間隔。 MQIA\_STATISTICS\_INTERVAL 僅在 AIX、 HP-UX、 IBM i、 Linux、Solaris 及 Windows 上有效。

### **MQIA\_STATISTICS\_MQI**

指定是否要收集佇列管理程式的統計資料監視資料。 MQIA\_STATISTICS\_MQI 僅在 AIX、 HP-UX、 IBM i、 Linux、Solaris 及 Windows 上有效。

### **MQIA\_STATISTICS\_Q**

指定是否要收集佇列的統計資料監視資料。 MQIA\_STATISTICS\_Q 僅在 AIX、 HP-UX、 IBM i、 Linux、Solaris 及 Windows 上有效。

### **MQIA\_SUITE\_B\_STRENGTH**

指定是否使用 Suite B 相容加密法以及使用的強度層次。 如需 Suite B 配置及其對 SSL 和 TLS 通道的 影響的相關資訊,請參閱 IBM MO 中的 NSA Suite B 加密法 。

### **MQIA\_SYNCPOINT**

同步點可用性。

### **MQIA\_TCP\_CHANNELS**

可使用 TCP/IP 傳輸通訊協定的現行通道或可連接的用戶端數上限。這僅適用於 z/OS 。

### **MQIA\_TCP\_KEEP\_ALIVE**

指定是否要使用 TCP KEEPALIVE 機能來檢查連線的另一端是否仍然可用。 MQIA\_TCP\_KEEP\_ALIVE 僅在 z/OS 上有效。

### **MQIA\_TCP\_STACK\_TYPE**

指定通道起始程式是否只能使用 *TCPName* 參數中指定的 TCP/IP 位址空間,或選擇性地連結至任何 選取的 TCP/IP 位址。 MQIA\_TCP\_STACK\_TYPE 僅在 z/OS 上有效。

### **MQIA\_TRACE\_ROUTE\_RECORDING**

指定是否可以記錄追蹤路徑資訊並回覆產生的訊息。

## **MQIA\_TREE\_LIFE\_TIME**

非管理主題的生命期限。

### **MQIA\_TRIGGER\_INTERVAL**

觸發間隔。

### **MQIA\_XR\_CAPABILITY**

指定是否支援遙測指令。

### **MQIACF\_Q\_MGR\_CLUSTER**

所有叢集作業屬性。 這些屬性如下:

- MQCA\_CLUSTER\_WORKLOAD\_DATA
- MQCA\_CLUSTER\_WORKLOAD\_EXIT
- MQCA\_CHANNEL\_AUTO\_DEF\_EXIT
- MQCA\_REPOSITORY\_NAME
- MQCA\_REPOSITORY\_NAMELIST
- MQIA\_CLUSTER\_WORKLOAD\_LENGTH
- MQIA\_CLWL\_MRU\_CHANNELS
- MQIA\_CLWL\_USEQ
- MQIA\_MONITORING\_AUTO\_CLUSSDR
- MQCA\_Q\_MGR\_IDENTIFIER

### **MQIACF\_Q\_MGR\_DQM**

所有分散式佇列作業屬性。 這些屬性如下:

- MQCA\_CERT\_LABEL
- MQCA\_CHANNEL\_AUTO\_DEF\_EXIT
- MQCA\_CHANNEL\_AUTO\_DEF\_EXIT
- MQCA\_DEAD\_LETTER\_Q\_NAME
- MQCA\_DEF\_XMIT\_Q\_NAME
- MQCA\_DNS\_GROUP
- MQCA\_IGQ\_USER\_ID
- MQCA\_LU\_GROUP\_NAME
- MQCA\_LU\_NAME
- MQCA\_LU62\_ARM\_SUFFIX
- MQCA\_Q\_MGR\_IDENTIFIER
- MQCA\_QSG\_CERT\_LABEL
- MQCA\_SSL\_CRL\_NAMELIST
- MQCA\_SSL\_CRYPTO\_HARDWARE
- MQCA\_SSL\_KEY\_REPOSITORY
- MQCA\_TCP\_NAME
- MQIA\_ACTIVE\_CHANNELS
- MQIA\_ADOPTNEWMCA\_CHECK
- MQIA\_ADOPTNEWMCA\_TYPE
- MQIA\_CERT\_VAL\_POLICY
- MQIA\_CHANNEL\_AUTO\_DEF
- MQIA\_CHANNEL\_AUTO\_DEF\_EVENT
- MQIA\_CHANNEL\_EVENT
- MQIA\_CHINIT\_ADAPTERS
- MQIA\_CHINIT\_CONTROL
- MQIA\_CHINIT\_DISPATCHERS
- MQIA\_CHINIT\_SERVICE\_PARM
- MQIA\_CHINIT\_TRACE\_AUTO\_START
- MQIA\_CHINIT\_TRACE\_TABLE\_SIZE
- MQIA\_CHLAUTH\_RECORDS
- MQIA\_INTRA\_GROUP\_queuing
- MQIA\_IGQ\_PUT\_AUTHORITY
- MQIA\_IP\_ADDRESS\_VERSION
- MQIA\_LISTENER\_TIMER
- MQIA\_LU62\_CHANNELS
- MQIA\_MAX\_CHANNELS
- MQIA\_MONITORING\_CHANNEL
- MQIA\_OUTBOUND\_PORT\_MAX
- MQIA\_OUTBOUND\_PORT\_MIN
- MQIA\_RECEIVE\_TIMEOUT
- MQIA\_RECEIVE\_TIMEOUT\_MIN
- MQIA\_RECEIVE\_TIMEOUT\_TYPE
- MQIA\_SSL\_EVENT
- MQIA\_SSL\_FIPS\_REQUIRED
- MQIA\_SSL\_RESET\_COUNT
- MQIA\_SSL\_TASKS
- MQIA\_STATISTICS\_AUTO\_CLUSSDR
- MQIA\_TCP\_CHANNELS
- MQIA\_TCP\_KEEP\_ALIVE
- MQIA\_TCP\_STACK\_TYPE

### **MQIACF\_Q\_MGR\_EVENT**

所有事件控制屬性。 這些屬性如下:

- MQIA\_AUTHORITY\_EVENT
- MQIA\_BRIDGE\_EVENT
- MQIA\_CHANNEL\_EVENT
- MQIA\_COMMAND\_EVENT
- MQIA\_CONFIGURATION\_EVENT
- MQIA\_INHIBIT\_EVENT
- MQIA\_LOCAL\_EVENT
- MQIA\_LOGGER\_EVENT
- MQIA\_PERFORMANCE\_EVENT
- MQIA\_REMOTE\_EVENT
- MQIA\_SSL\_EVENT
- MQIA\_START\_STOP\_EVENT

### **MQIACF\_Q\_MGR\_PUBSUB**

所有佇列管理程式發佈/訂閱屬性。 這些屬性如下:

- MQCA\_PARENT
- MQIA\_PUBSUB\_MAXMSG\_RETRY\_COUNT
- MQIA\_PUBSUB\_MODE
- MQIA\_PUBSUB\_NP\_MSG
- MQIA\_PUBSUB\_NP\_RESP
- MQIA\_PUBSUB\_SYNC\_PT
- MQIA\_TREE\_LIFE\_TIME

### **MQIACF\_Q\_MGR\_SYSTEM**

所有佇列管理程式系統屬性。 這些屬性如下:

- MQCA\_COMMAND\_INPUT\_Q\_NAME
- MQCA\_CUSTOM
- MQCA\_DEAD\_LETTER\_Q\_NAME
- MQCA\_Q\_MGR\_NAME
- MQCA\_QSG\_NAME
- MQCA\_VERSION
- MQIA\_ACCOUNTING\_CONN\_OVERRIDE
- MQIA\_ACCOUNTING\_INTERVAL
- MQIA\_ACCOUNTING\_Q
- MQIA\_ACTIVITY\_CONN\_OVERRIDE
- MQIA\_ACTIVITY\_RECORDING
- MQIA\_ACTIVITY\_TRACE
- MQCA\_ALTERATION\_DATE
- MQCA\_ALTERATION\_TIME
- MQIA\_CMD\_SERVER\_CONTROL
- MQIA\_CODED\_CHAR\_SET\_ID
- MQIA\_COMMAND\_LEVEL
- MQIA\_CPI\_LEVEL
- MQIA\_DIST\_LISTS
- MQIA\_EXPIRY\_INTERVAL
- MQIA\_MAX\_HANDLES
- MQIA\_MAX\_MSG\_LENGTH
- MQIA\_MAX\_PRIORITY
- MQIA\_MAX\_PROPERTIES\_LENGTH
- MQIA\_MAX\_UNCOMMITTED\_MSGS
- MQIA\_MONITORING\_Q
- MQIA\_PLATFORM
- MQIA\_SHARED\_Q\_Q\_MGR\_NAME
- MQIA\_STATISTICS\_INTERVAL
- MQIA\_STATISTICS\_MQI
- MQIA\_STATISTICS\_Q
- MQIA\_SYNCPOINT
- MQIA\_TRACE\_ROUTE\_RECORDING
- MQIA\_TRIGGER\_INTERVAL
- MQIA\_XR\_CAPABILITY

## **查詢佇列管理程式 (回應)**

「查詢佇列管理程式 ( MQCMD\_INQUIRE\_Q\_MGR)」指令的回應包含後面接著 *QMgrName* 結構的回應標頭, 以及所要求的屬性參數結構組合。

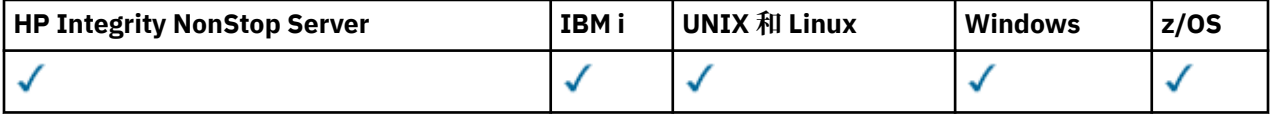

### **Always returned:**

*QMgrName*

### **Returned if requested:**

*AccountingConnOverride* , *AccountingInterval* , *ActivityConnOverride* , *ActivityRecording* , *ActivityTrace* , *AdoptNewMCACheck* , *AdoptNewMCAType* ,

*AlterationDate* , *AlterationTime* , *AuthorityEvent* , *BridgeEvent* ,

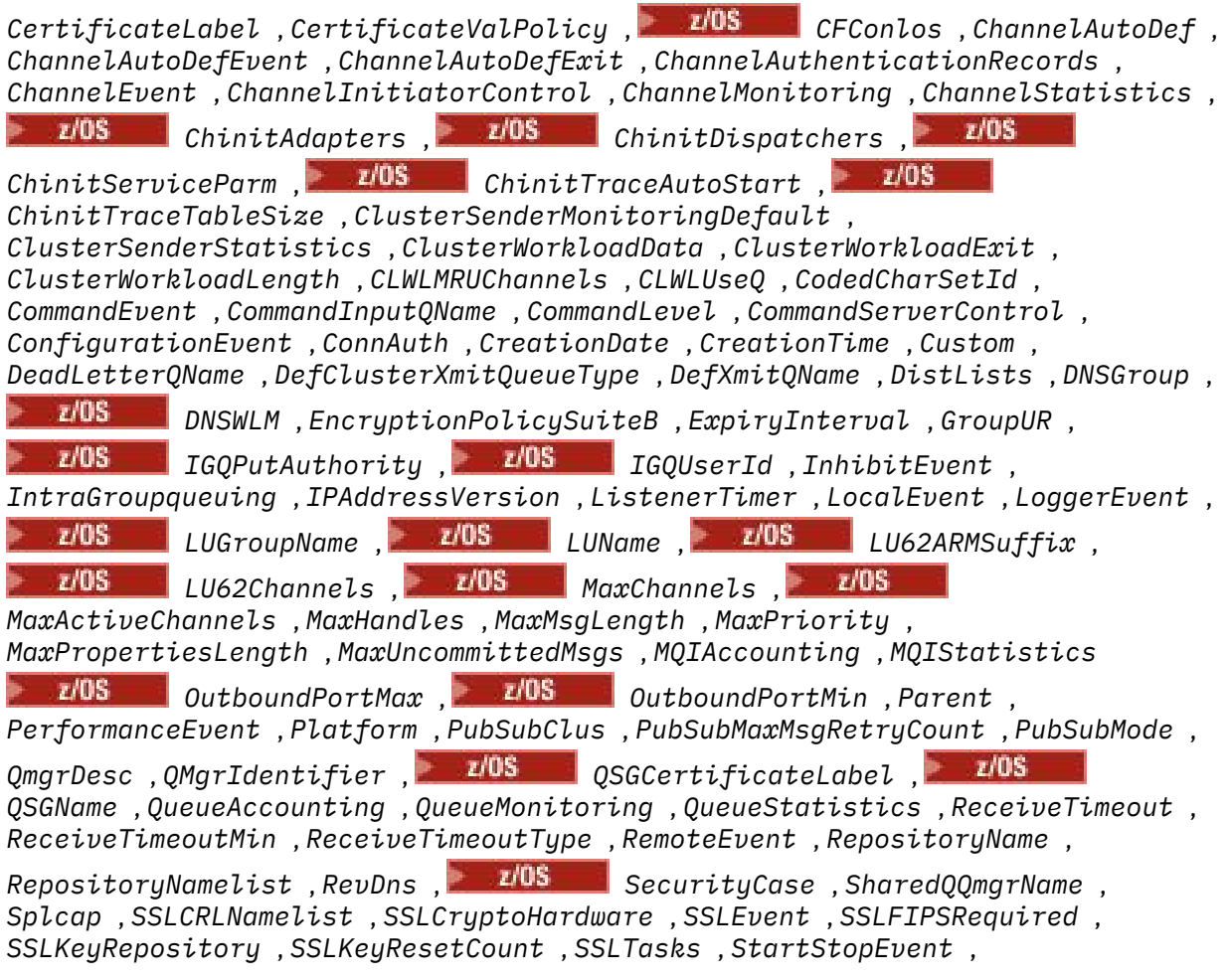

*StatisticsInterval* , *SyncPoint* , *TCPChannels* , *TCPKeepAlive* , *TCPName* , *TCPStackType* , *TraceRouteRecording* , *TreeLifeTime* , *TriggerInterval* , *Version*

### **回應資料**

### *AccountingConnOverride* **(MQCFIN)**

指定應用程式是否可以置換 *QueueAccounting* 及 *MQIAccounting* 佇列管理程式參數 (參數 ID: MQIA\_ACCOUNTING\_CONN\_OVERRIDE) 的設定。

此值可以是下列任一值:

### **MQMON\_DISABLED**

應用程式無法置換 *QueueAccounting* 和 *MQIAccounting* 參數的設定。

### **MQMON\_ENABLED**

應用程式可以使用 MOCONNX API 呼叫之 MOCNO 結構的選項欄位,來置換 *OueueAccounting* 及 *MQIAccounting* 參數的設定。

此參數僅適用於 AIX、 HP-UX、 IBM i、 Linux、Solaris 及 Windows。

### *AccountingInterval* **(MQCFIN)**

寫入中間統計記錄的時間間隔 (秒) (參數 ID: MQIA\_ACCOUNTING\_INTERVAL)。

它是 1 到 604 000 範圍內的值。

此參數僅適用於 AIX、 HP-UX、 IBM i、 Linux、Solaris 及 Windows。

### *ActivityConnOverride* **(MQCFIN)**

指定應用程式是否可以置換佇列管理程式屬性 (參數 ID: MQIA\_ACTIVITY\_CONN\_OVERRIDE) 中 ACTVTRC 值的設定。

此值可以是下列任一值:

### **MQMON\_DISABLED**

應用程式無法使用 MQCONNX 呼叫 MQCNO 結構中的「選項」欄位來置換 ACTVTRC 佇列管理程式 屬性的設定。 這是預設值。

### **MQMON\_ENABLED**

應用程式可以使用 MQCNO 結構中的「選項」欄位來置換 ACTVTRC 佇列管理程式屬性。

此值的變更僅對變更屬性之後的佇列管理程式連線有效。

此參數僅適用於 IBM i、Unix 系統及 Windows。

### *ActivityRecording* **(MQCFIN)**

是否可以產生活動報告 (參數 ID: MQIA\_ACTIVITY\_RECORDING)。

值可以為:

### **MQRECORDING\_DISABLED**

無法產生活動報告。

### **MQRECORDING\_MSG**

活動報告可以產生並傳送至由導致報告的訊息發送端指定的目的地。

### **MQRECORDING\_Q**

活動報告可以產生並傳送至 SYSTEM.ADMIN.ACTIVITY.QUEUE。

### *ActivityTrace* **(MQCFIN)**

是否可以產生活動報告 (參數 ID: MQIA\_ACTIVITY\_TRACE)。

值可以為:

### **MQMON\_OFF**

不收集 IBM MQ MQI 應用程式活動追蹤。 這是預設值。

如果您將佇列管理程式屬性 ACTVCONO 設為 ENABLED, 則可能會使用 MOCNO 結構中的「選項」 欄位來置換個別連線的這個值。

## **MQMON\_ON**

收集 IBM MQ MQI 應用程式活動追蹤。

此值的變更僅對變更屬性之後的佇列管理程式連線有效。

此參數僅適用於 IBM i、Unix 系統及 Windows。

## *AdoptNewMCACheck* **(MQCFIN)**

已檢查元素,以判定在偵測到新的入埠通道時是否必須採用 (重新啟動) MCA。 如果它的名稱與目前作用 中 MCA 的名稱相同 (參數 ID: MOIA ADOPTNEWMCA CHECK), 則會採用它。

值可以為:

**MQADOPT\_CHECK\_Q\_MGR\_NAME** 請檢查佇列管理程式名稱。

**MQADOPT\_CHECK\_NET\_ADDR** 請檢查網址。

**MQADOPT\_CHECK\_ALL** 請檢查佇列管理程式名稱及網址。

**MQADOPT\_CHECK\_NONE** 請勿檢查任何元素。

此參數僅在 z/OS 上有效。

## *AdoptNewMCAType* **(MQCFIL)**

採用孤立通道實例 (參數 ID: MQIA\_ADOPTNEWMCA\_TYPE)。

值可以為:

**MQADOPT\_TYPE\_NO** 請勿採用孤立通道實例。

### **MQADOPT\_TYPE\_ALL** 採用所有通道類型。

此參數僅在 z/OS 上有效。

### *AlterationDate* **(MQCFST)**

變更日期 (參數 ID: MQCA\_ALTERATION\_DATE)。

前次變更資訊的日期,格式為 yyyy-mm-dd。

### *AlterationTime* **(MQCFST)**

變更時間 (參數 ID: MQCA\_ALTERATION\_TIME)。

前次變更資訊的時間,格式為 hh.mm.ss。

### *AuthorityEvent* **(MQCFIN)**

控制是否產生授權 (未獲授權) 事件 (參數 ID: MQIA\_AUTHORITY\_EVENT)。

值可以為:

**MQEVR\_DISABLED** 事件報告已停用。

**MQEVR\_ENABLED** 已啟用事件報告。

## *BridgeEvent* **(MQCFIN)**

控制是否產生 IMS 橋接器事件 (參數 ID: MQIA\_BRIDGE\_EVENT)。

值可以為:

**MQEVR\_DISABLED** 事件報告已停用。

**MQEVR\_ENABLED** 已啟用事件報告。 此參數僅在 z/OS 上有效。

### *CertificateLabel* **(MQCFST)**

此佇列管理程式要使用的憑證標籤。 標籤可識別已選取金鑰儲存庫中的哪個個人憑證。

字串的長度上限為 MQ\_CERT\_LABEL\_LENGTH。

### *CertificateValPolicy* **(MQCFIN)**

指定使用哪個 SSL/TLS 憑證驗證原則來驗證從遠端夥伴系統接收的數位憑證 (參數 ID: MQIA\_CERT\_VAL\_POLICY)。

此屬性可用來控制憑證鏈驗證符合業界安全標準的嚴格程度。 此參數僅在 UNIX、 Linux 和 Windows 上 有效。 如需相關資訊,請參閱 IBM MQ 中的憑證驗證原則。

此值可以是下列任一值:

### **MQ\_CERT\_VAL\_POLICY\_ANY**

套用 Secure Socket Library 所支援的每一個憑證驗證原則,並接受憑證鏈 (如果有任何原則認為憑證 鏈有效的話)。 此設定可用於與不符合現代憑證標準的舊數位憑證的最大舊版相容性。

### **MQ\_CERT\_VAL\_POLICY\_RFC5280**

僅套用 RFC 5280 相容憑證驗證原則。 此設定提供比 ANY 設定更嚴格的驗證,但拒絕部分較舊的數 位憑證。

# *CFConlos* **(MQCFIN)**

指定當佇列管理程式失去與管理結構或 CFCONLOS 設為 ASQMGR (參數 ID: MQIA\_QMGR\_CFCONLOS) 的 任何 CF 結構的連線時要採取的動作。

值可以為:

### **MQCFCONLOS\_TERMINATE**

佇列管理程式會在與 CF 結構的連線中斷時終止。

### **MQCFCONLOS\_TOLERATE**

佇列管理程式容許在不終止的情況下失去與 CF 結構的連線功能。

此參數僅在 z/OS 上有效。

### *ChannelAutoDef* **(MQCFIN)**

控制是否可以自動定義接收端及伺服器連線通道 (參數 ID: MQIA\_CHANNEL\_AUTO\_DEF)。

值可以為:

### **MQCHAD\_DISABLED**

通道自動定義已停用。

### **MQCHAD\_ENABLED**

已啟用通道自動定義。

#### *ChannelAutoDefEvent* **(MQCFIN)**

控制在自動定義接收端、伺服器連線或叢集傳送端通道時,是否產生通道自動定義事件 (參數 ID: MQIA\_CHANNEL\_AUTO\_DEF\_EVENT)。

值可以為:

**MQEVR\_DISABLED**

事件報告已停用。

**MQEVR\_ENABLED** 已啟用事件報告。

### *ChannelAutoDefExit* **(MQCFST)**

通道自動定義結束程式名稱 (參數 ID: MQCA\_CHANNEL\_AUTO\_DEF\_EXIT)。

結束程式名稱的長度上限視結束程式執行所在的環境而定。 MQ\_EXIT\_NAME\_LENGTH 提供應用程式執 行所在環境的長度上限。 MQ\_MAX\_EXIT\_NAME\_LENGTH 提供所有受支援環境的上限。

### *ChannelAuthenticationRecords* **(MQCFIN)**

控制是否檢查通道鑑別記錄 (參數 ID: MQIA\_CHLAUTH\_RECORDS)。

值可以為:

### **MQCHLA\_DISABLED**

不檢查通道鑑別記錄。

### **MQCHLA\_ENABLED**

會檢查通道鑑別記錄。

### *ChannelEvent* **(MQCFIN)**

控制是否產生通道事件 (參數 ID: MQIA\_CHANNEL\_EVENT)。

值可以為:

### **MQEVR\_DISABLED**

事件報告已停用。

**MQEVR\_ENABLED**

已啟用事件報告。

### **MQEVR\_EXCEPTION**

已啟用異常狀況通道事件的報告。

### *ChannelInitiatorControl* **(MQCFIN)**

在佇列管理程式啟動期間啟動通道起始程式 (參數 ID: MQIA\_CHINIT\_CONTROL)。 此參數在 z/OS 上無 法使用。

值可以為:

### **MQSVC\_CONTROL\_MANUAL**

當佇列管理程式啟動時,不會自動啟動通道起始程式。

### **MQSVC\_CONTROL\_Q\_MGR**

當佇列管理程式啟動時,會自動啟動通道起始程式。

### *ChannelMonitoring* **(MQCFIN)**

通道線上監視的預設值 (參數 ID: MQIA\_MONITORING\_CHANNEL)。

如果 *ChannelMonitoring* 通道屬性設為 MQMON\_Q\_MGR ,則此屬性指定通道所採用的值。 此值可以 是下列任一值:

### **MQMON\_OFF**

已關閉線上監視資料收集。

### **MQMON\_NONE**

不論通道的 *ChannelMonitoring* 屬性設定為何,都會關閉通道的線上監視資料收集。

### **MQMON\_LOW**

已開啟線上監視資料收集,資料收集的比例較低。

### **MQMON\_MEDIUM**

已開啟線上監視資料收集,且資料收集比例中等。

### **MQMON\_HIGH**

線上監視資料收集已開啟,資料收集的比例很高。

## *ChannelStatistics* **(MQCFIN)**

指定是否要收集通道的統計資料 (參數 ID: MQIA\_STATISTICS\_CHANNEL)。

值可以為:

### **MQMON\_OFF**

關閉統計資料收集。

### **MQMON\_LOW**

已開啟統計資料收集,資料收集的比例較低。

### **MQMON\_MEDIUM**

統計資料收集已開啟,資料收集的比例中等。

### **MQMON\_HIGH**

已開啟統計資料收集,資料收集的比例很高。

此參數僅在 z/OS 上有效。

## *ChinitAdapters* **(MQCFIN)**

配接卡子作業數 (參數 ID: MQIA\_CHINIT\_ADAPTERS)。

用於處理 IBM MQ 呼叫的配接器子作業數目。 此參數僅在 z/OS 上有效。

## *ChinitDispatchers* **(MQCFIN)**

分派器數目 (參數 ID: MQIA\_CHINIT\_DISPATCHERS)。

用於通道起始程式的分派器數目。 此參數僅在 z/OS 上有效。

## *ChinitServiceParm* **(MQCFST)**

保留供 IBM 使用 (參數 ID: MQCA\_CHINIT\_SERVICE\_PARM)。

#### z/0S *ChinitTraceAutoStart* **(MQCFIN)**

指定通道起始程式追蹤是否必須自動啟動 (參數 ID: MQIA\_CHINIT\_TRACE\_AUTO\_START)。

值可以為:

### **MQTRAXSTR\_YES**

通道起始程式追蹤會自動啟動。

### **MQTRAXSTR\_NO**

通道起始程式追蹤不會自動啟動。

此參數僅在 z/OS 上有效。

#### z/0S *ChinitTraceTableSize* **(MQCFIN)**

通道起始程式的追蹤資料空間大小 (MB) (參數 ID: MQIA\_CHINIT\_TRACE\_TABLE\_SIZE)。

此參數僅在 z/OS 上有效。

### *ClusterSenderMonitoringDefault* **(MQCFIN)**

自動定義叢集傳送端通道的線上監視設定 (參數 ID: MQIA\_MONITORING\_AUTO\_CLUSSDR)。

值可以為:

### **MQMON\_Q\_MGR**

連線監視資料的集合繼承自佇列管理程式的 *ChannelMonitoring* 參數設定。

#### **MQMON\_OFF**

通道的監視已關閉。

### **MQMON\_LOW**

指定低資料收集速率,除非佇列管理程式的 *ChannelMonitoring* 是 MQMON\_NONE ,否則對系 統效能的影響會最小。 所收集的資料可能不是最新的。

### **MQMON\_MEDIUM**

指定中等速率的資料收集,除非佇列管理程式的 *ChannelMonitoring* 是 MQMON\_NONE ,否則 對系統效能的影響會受到限制。

### **MQMON\_HIGH**

指定高資料收集速率,除非佇列管理程式的 *ChannelMonitoring* 是 MQMON\_NONE ,否則可能 會影響系統效能。 收集的資料是最新的可用資料。

在 z/OS 上,此參數會直接開啟統計資料收集,而不管您選取的值為何。 指定 LOW、MEDIUM 或 HIGH 對您的結果不會造成任何差別。

### *ClusterSenderStatistics* **(MQCFIN)**

指定是否要收集自動定義叢集傳送端通道的統計資料 (參數 ID: MQIA\_STATISTICS\_AUTO\_CLUSSDR)。 值可以為:

# **MQMON\_Q\_MGR**

統計資料的收集繼承自佇列管理程式的 *ChannelStatistics* 參數設定。

### **MQMON\_OFF**

通道的統計資料收集已關閉。

### **MQMON\_LOW**

指定對系統效能影響最小的低資料收集速率。

### **MQMON\_MEDIUM**

指定中等速率的資料收集。

### **MQMON\_HIGH**

指定高資料收集速率。

在 z/OS 上, 此參數會直接開啟統計資料收集, 而不管您選取的值為何。 指定 LOW、MEDIUM 或 HIGH 對您的結果不會造成任何差別。

### *ClusterWorkLoadData* **(MQCFST)**

傳遞至叢集工作量結束程式的資料 (參數 ID: MQCA\_CLUSTER\_WORKLOAD\_DATA)。

### *ClusterWorkLoadExit* **(MQCFST)**

叢集工作量結束程式的名稱 (參數 ID: MQCA\_CLUSTER\_WORKLOAD\_EXIT)。

結束程式名稱的長度上限視結束程式執行所在的環境而定。 MQ\_EXIT\_NAME\_LENGTH 提供應用程式執 行所在環境的長度上限。 MQ\_MAX\_EXIT\_NAME\_LENGTH 提供所有受支援環境的上限。

### *ClusterWorkLoadLength* **(MQCFIN)**

叢集工作量長度 (參數 ID: MQIA\_CLUSTER\_WORKLOAD\_LENGTH)。

傳遞至叢集工作量結束程式的訊息長度上限。

### *CLWLMRUChannels* **(MQCFIN)**

最近使用的叢集工作量 (MRU) 通道 (參數 ID: MQIA\_CLWL\_MRU\_CHANNELS)。

最近使用的作用中出埠通道數上限。

### *CLWLUseQ* **(MQCFIN)**

使用遠端佇列 (參數 ID: MQIA\_CLWL\_USEQ)。

指定在工作量管理期間,叢集佇列管理程式是否要使用遠端放置至叢集內其他佇列管理程式中所定義的 其他佇列。

此值可以是下列任一值:

### **MQCLWL\_USEQ\_ANY** 使用遠端佇列。

**MQCLWL\_USEQ\_LOCAL** 請勿使用遠端佇列。

*CodedCharSetId* **(MQCFIN)**

編碼字集 ID (參數 ID: MQIA\_CODED\_CHAR\_SET\_ID)。

### *CommandEvent* **(MQCFIN)**

控制是否產生指令事件 (參數 ID: MQIA\_COMMAND\_EVENT)。

值可以為:

## **MQEVR\_DISABLED**

事件報告已停用。

**MQEVR\_ENABLED**

已啟用事件報告。

## **MQEVR\_NODISPLAY**

針對所有成功指令 (INQUIRE 指令除外) 啟用事件報告。

### *CommandInputQName* **(MQCFST)**

指令輸入佇列名稱 (參數 ID: MQCA\_COMMAND\_INPUT\_Q\_NAME)。

字串的長度上限為 MO O NAME\_LENGTH。

### *CommandLevel* **(MQCFIN)**

佇列管理程式支援的指令層次 (參數 ID: MQIA\_COMMAND\_LEVEL)。 值可以為:

### **MQCMDL\_LEVEL\_600**

系統控制指令的層次 600。

此值由下列版本傳回:

- IBM WebSphere MQ 適用於 AIX 6.0 版
- IBM WebSphere MQ 適用於 HP-UX 6.0 版
- IBM WebSphere MQ 適用於 iSeries 6.0 版
- IBM WebSphere MQ 適用於 Linux 6.0 版
- IBM WebSphere MQ 適用於 Solaris 6.0 版
- IBM WebSphere MQ 適用於 Windows 6.0 版
- IBM WebSphere MQ 適用於 z/OS 6.0 版

### **MQCMDL\_LEVEL\_700**

系統控制指令層次 700。

此值由下列版本傳回:

- IBM WebSphere MQ 適用於 AIX 7.0 版
- IBM WebSphere MQ 適用於 HP-UX 7.0 版
- IBM WebSphere MQ 適用於 IBM i 7.0 版
- IBM WebSphere MQ 適用於 Linux 7.0 版
- IBM WebSphere MQ 適用於 Solaris 7.0 版
- IBM WebSphere MQ 適用於 Windows 7.0 版
- IBM WebSphere MQ 適用於 z/OS 7.0 版

### **MQCMDL\_LEVEL\_701**

系統控制指令的層次 701。

此值由下列版本傳回:

- IBM WebSphere MQ 適用於 AIX 7.0.1 版
- IBM WebSphere MQ 適用於 HP-UX 7.0.1 版
- IBM WebSphere MQ 適用於 IBM i 7.0.1 版
- IBM WebSphere MQ 適用於 Linux 7.0.1 版
- IBM WebSphere MQ 適用於 Solaris 7.0.1 版
- IBM WebSphere MQ 適用於 Windows 7.0.1 版
- IBM WebSphere MQ 適用於 z/OS 7.0.1 版

## **MQCMDL\_LEVEL\_710**

系統控制指令的層次 710。

此值由下列版本傳回:

- IBM WebSphere MQ 適用於 AIX 7.1 版
- IBM WebSphere MQ 適用於 HP-UX 7.1 版
- IBM WebSphere MQ 適用於 IBM i 7.1 版
- IBM WebSphere MQ 適用於 Linux 7.1 版
- IBM WebSphere MQ 適用於 Solaris 7.1 版
- IBM WebSphere MQ 適用於 Windows 7.1 版
- IBM WebSphere MQ 適用於 z/OS 7.1 版

### **MQCMDL\_LEVEL\_750**

系統控制指令的層次 750。

此值由下列版本傳回:

- IBM WebSphere MQ 適用於 AIX 7.5 版
- IBM WebSphere MQ 適用於 HP-UX 7.5 版
- IBM WebSphere MQ 適用於 IBM i 7.5 版
- IBM WebSphere MQ 適用於 Linux 7.5 版
- IBM WebSphere MQ 適用於 Solaris 7.5 版
- IBM WebSphere MQ 適用於 Windows 7.5 版

## **MQCMDL\_LEVEL\_800**

系統控制指令的層次 800。

此值由下列版本傳回:

- IBM WebSphere MQ 適用於 AIX 8.0 版
- IBM WebSphere MQ 適用於 HP-UX 8.0 版
- IBM WebSphere MQ 適用於 IBM i 8.0 版
- IBM WebSphere MQ 適用於 Linux 8.0 版
- IBM WebSphere MQ 適用於 Solaris 8.0 版
- IBM WebSphere MQ 適用於 Windows 8.0 版
- IBM WebSphere MQ 適用於 z/OS 8.0 版

# **W**8.0.0.2 MQCMDL\_LEVEL\_801

系統控制指令的層次 801。

此值由下列版本傳回:

- IBM MQ for AIX 8.0 版.0.2
- IBM MQ for HP-UX 8.0 版.0.2
- IBM MQ for IBM i 8.0 版.0.2
- IBM MQ 適用於 Linux 8.0 版。0.2
- IBM MQ for Solaris 8.0 版.0.2

## **W**8.0.0.3 MQCMDL\_LEVEL\_802

系統控制指令的層次 802。

此值由下列版本傳回:

- IBM MQ for AIX 8.0 版.0.3
- IBM MQ for HP-UX 8.0 版.0.3
- IBM MQ for IBM i 8.0 版.0.3
- IBM MQ 適用於 Linux 8.0 版。0.3
- IBM MQ for Solaris 8.0 版.0.3
- IBM MQ for Windows 8.0 版.0.3

對應於 *CommandLevel* 屬性特定值的系統控制指令集各不相同。 它會根據 *Platform* 屬性的值而改變; 兩者都必須用來決定支援哪些系統控制指令。

### *CommandServerControl* **(MQCFIN)**

在佇列管理程式啟動期間啟動指令伺服器 (參數 ID: MQIA\_CMD\_SERVER\_CONTROL)。 此參數在 z/OS 上 無法使用。

值可以為:

### **MQSVC\_CONTROL\_MANUAL**

當佇列管理程式啟動時,不會自動啟動指令伺服器。

### **MQSVC\_CONTROL\_Q\_MGR**

當佇列管理程式啟動時,會自動啟動指令伺服器。

### *ConfigurationEvent* **(MQCFIN)**

控制是否產生配置事件 (參數 ID: MQIA\_CONFIGURATION\_EVENT)。

值可以為:

**MQEVR\_DISABLED**

事件報告已停用。

### **MQEVR\_ENABLED**

已啟用事件報告。

### *ConnAuth* **(MQCFST)**

用來提供使用者 ID 和密碼鑑別 (參數 ID: MQCA\_CONN\_AUTH) 的位置的鑑別資訊物件名稱。

### *CreationDate* **(MQCFST)**

佇列建立日期,格式為 yyyy-mm-dd (參數 ID: MQCA\_CREATION\_DATE)。

字串的長度上限為 MQ\_CREATION\_DATE\_LENGTH。

### *CreationTime* **(MQCFST)**

建立時間,格式為 hh.mm.ss (參數 ID: MQCA\_CREATION\_TIME)。

字串的長度上限為 MQ\_CREATION\_TIME\_LENGTH。

### *Custom* **(MQCFST)**

新特性的自訂屬性 (參數 ID: MQCA\_CUSTOM)。

在引進個別屬性之前,此屬性保留用於新特性的配置。 它可以包含零個以上屬性的值作為屬性名稱與值 的配對,以至少一個空格區隔。 屬性名稱/值配對的格式為 NAME(VALUE)。

引進使用此屬性的特性時,會更新此說明。

### *DeadLetterQName* **(MQCFST)**

無法傳送的郵件 (未遞送的訊息) 佇列名稱 (參數 ID: MQCA\_DEAD\_LETTER\_Q\_NAME)。

指定要用於未遞送訊息的本端佇列名稱。 如果訊息無法遞送至正確的目的地,則會將訊息放置在此佇列 上。

字串的長度上限為 MQ\_Q\_NAME\_LENGTH。

### *DefClusterXmitQueueType* **(MQCFIN)**

DefClusterXmitQueueType 屬性會控制叢集傳送端通道依預設會選取要從中取得訊息的傳輸佇列, 以將訊息傳送至叢集接收端通道。 (參數 ID: MQIA\_DEF\_CLUSTER\_XMIT\_Q\_TYPE。)

**DefClusterXmitQueueType** 的值為 MQCLXQ\_SCTQ 或 MQCLXQ\_CHANNEL。

### **MQCLXQ\_SCTQ**

所有叢集傳送端通道都是從 SYSTEM.CLUSTER.TRANSMIT.QUEUE 傳送訊息。 放置在傳輸佇列上 的訊息的 correlID,可識別該訊息的目的地是哪一個叢集傳送端通道。

在定義佇列管理程式時會設定 SCTO。 在早於 7.5 版的 IBM WebSphere MO 版本中, 此行為是隱含 的。在舊版中, 佇列管理程式屬性 DefClusterXmitOueueType 不存在。

### **MQCLXQ\_CHANNEL**

每個叢集傳送端通道會從不同的傳輸佇列傳送訊息。 每一個傳輸佇列是從模型佇列 SYSTEM.CLUSTER.TRANSMIT.MODEL.QUEUE 中建立為永久動態佇列。

### *DefXmitQName* **(MQCFST)**

預設傳輸佇列名稱 (參數 ID: MQCA\_DEF\_XMIT\_Q\_NAME)。

預設傳輸佇列用於將訊息傳輸至遠端佇列管理程式。 如果沒有其他指示指出要使用哪一個傳輸佇列, 則 會使用它。

字串的長度上限為 MQ\_Q\_NAME\_LENGTH。

### *DistLists* **(MQCFIN)**

配送清單支援 (參數 ID: MQIA\_DIST\_LISTS)。

值可以為:

### **MQDL\_SUPPORTED** 支援的配送清單。

**MQDL\_NOT\_SUPPORTED** 不支援配送清單。

*DNSGroup* **(MQCFST)**

DNS 群組名稱 (參數 ID: MQCA\_DNS\_GROUP)。

此參數已不再使用。 請參閱 不再支援 WLM/DNS。

此參數僅在 z/OS 上有效。

**Z/OS** DNSWLM (MQCFIN)

WLM/DNS 控制: (參數 ID: MQIA\_DNS\_WLM)。

此參數已不再使用。 請參閱 不再支援 WLM/DNS。

此值可以是下列任一值:

### **MQDNSWLM\_NO**

MQDNSWLM\_NO 是佇列管理程式支援的唯一值。

此參數僅在 z/OS 上有效。

### *EncryptionPolicySuiteB* **(MQCFIL)**

指定是否使用 Suite B 相容加密法,以及採用的強度層次 (參數 ID: MQIA\_SUITE\_B\_STRENGTH)。 如需 Suite B 配置及其對 SSL 和 TLS 通道的影響的相關資訊,請參閱 IBM MO 中的 NSA Suite B 加密法 。

值可以是下列之一或多個:

**MQ\_SUITE\_B\_NONE**

不使用套組 B 相容加密法。

- **MQ\_SUITE\_B\_128\_BIT** 使用套組 B 128 位元強度安全。
- **MQ\_SUITE\_B\_192\_BIT** 使用套組 B 192 位元強度安全。

**MQ\_SUITE\_B\_128\_BIT,MQ\_SUITE\_B\_192\_BIT**

使用套組 B 128 位元和套組 B 192 位元強度安全。

## *ExpiryInterval* **(MQCFIN)**

掃描過期訊息的間隔 (參數 ID: MQIA\_EXPIRY\_INTERVAL)。

指定佇列管理程式掃描佇列尋找過期訊息的頻率。 此參數是範圍 1 到 99999 999 之間的時間間隔 (以秒 為單位), 或下列特殊值:

### **MQEXPI\_OFF**

不掃描過期訊息。

此參數僅在 z/OS 上有效。

## *GroupUR* **(MQCFIN)**

識別 XA 用戶端應用程式是否可以建立具有 GROUP 回復處置單元的交易。

值可以為:

### **MQGUR\_DISABLED**

XA 用戶端應用程式必須使用佇列管理程式名稱來連接。

### **MQGUR\_ENABLED**

XA 用戶端應用程式可以在連接時指定 QSG 名稱,以建立具有群組回復單元處置的交易。

此參數僅在 z/OS 上有效。

## *IGQPutAuthority* **(MQCFIN)**

內部群組佇列作業代理程式使用的權限檢查類型 (參數 ID: MQIA\_IGQ\_PUT\_AUTHORITY)。

此屬性指出本端內部群組佇列作業代理程式 (IGQ 代理程式) 所執行的權限檢查類型。 當 IGQ 代理程式從 共用傳輸佇列移除訊息並將訊息放入本端佇列時,會執行檢查。 此值可以是下列任一值:

### **MQIGQPA\_DEFAULT**

使用預設使用者 ID。

### **MQIGQPA\_CONTEXT**

使用環境定義使用者 ID。

### **MQIGQPA\_ONLY\_IGQ**

只使用 IGQ 使用者 ID。

### **MQIGQPA\_ALTERNATE\_OR\_IGQ**

使用替代使用者 ID 或 IGQ 代理程式使用者 ID。

此參數僅在 z/OS 上有效。

## *IGQUserId* **(MQCFST)**

內部群組佇列作業代理程式使用的使用者 ID (參數 ID: MQCA\_IGQ\_USER\_ID)。

字串的長度上限為 MQ\_USER\_ID\_LENGTH。 此參數僅在 z/OS 上有效。

#### *InhibitEvent* **(MQCFIN)**

控制是否產生禁止 (禁止取得及禁止放置) 事件 (參數 ID: MQIA\_INHIBIT\_EVENT)。

值可以為:

**MQEVR\_DISABLED** 事件報告已停用。

## **MQEVR\_ENABLED**

已啟用事件報告。

## *IntraGroupqueuing* **(MQCFIN)**

指定是否使用內部群組佇列作業 (參數 ID: MQIA\_INTRA\_GROUP\_queuing)。

值可以為:

### **MQIGQ\_DISABLED**

已停用內部群組佇列作業。 所有以佇列共用群組中其他佇列管理程式為目的地的訊息,都會使用慣 用通道來傳輸。

### **MQIGQ\_ENABLED**

已啟用內部群組佇列作業。

此參數僅在 z/OS 上有效。

### *IPAddressVersion* **(MQCFIN)**

IP 位址版本選取器 (參數 ID: MQIA\_IP\_ADDRESS\_VERSION)。

指定使用哪個 IP 位址版本 ( IPv4 或 IPv6)。 值可以為:

**MQIPADDR\_IPv4**

### 使用 IPv4 。

## **MQIPADDR\_IPv6**

使用 IPv6 。

### *ListenerTimer* **(MQCFIN)**

接聽器重新啟動間隔 (參數 ID: MQIA\_LISTENER\_TIMER)。

在 APPC 或 TCP/IP 失敗之後, IBM MQ 嘗試重新啟動接聽器的時間間隔 (秒)。

*LocalEvent* **(MQCFIN)**

控制是否產生本端錯誤事件 (參數 ID: MQIA\_LOCAL\_EVENT)。

值可以為:

### **MQEVR\_DISABLED** 事件報告已停用。

## **MQEVR\_ENABLED**

已啟用事件報告。

此參數僅在 z/OS 上有效。

### *LoggerEvent* **(MQCFIN)**

控制是否產生回復日誌事件 (參數 ID: MQIA\_LOGGER\_EVENT)。

值可以為:

### **MQEVR\_DISABLED**

事件報告已停用。

### **MQEVR\_ENABLED**

已啟用事件報告。

此參數僅適用於 AIX、 HP-UX、 IBM i、 Linux、Solaris 及 Windows。

# *LUGroupName* **(MQCFST)**

LU 6.2 接聽器的一般 LU 名稱 (參數 ID: MQCA\_LU\_GROUP\_NAME)。

處理佇列共用群組之入埠傳輸的 LU 6.2 接聽器要使用的一般 LU 名稱。 此參數僅在 z/OS 上有效。

## *LUName* **(MQCFST)**

用於出埠 LU 6.2 傳輸的 LU 名稱 (參數 ID: MQCA\_LU\_NAME)。

用於出埠 LU 6.2 傳輸的 LU 名稱。 此參數僅在 z/OS 上有效。

## *LU62ARMSuffix* **(MQCFST)**

APPCPM 字尾 (參數 ID: MQCA\_LU62\_ARM\_SUFFIX)。

SYS1.PARMLIB。 這個字尾代表這個通道起始程式的 LUADD。 此參數僅在 z/OS 上有效。

## *LU62Channels* **(MQCFIN)**

LU 6.2 通道數上限 (參數 ID: MQIA\_LU62\_CHANNELS)。

使用 LU 6.2 傳輸通訊協定的現行或可連接的通道數上限。 此參數僅在 z/OS 上有效。

## *MaxActiveChannels* **(MQCFIN)**

通道數上限 (參數 ID: MOIA ACTIVE CHANNELS)。

任何時間都會處於作用中狀態的通道數目上限。 此參數僅在 z/OS 上有效。

## *MaxChannels* **(MQCFIN)**

現行通道數上限 (參數 ID: MQIA\_MAX\_CHANNELS)。

可視為現行的通道數目上限(包括帶有已連接用戶端的伺服器連線通道)。 此參數僅在 z/OS 上有效。

### *MaxHandles* **(MQCFIN)**

控點數目上限 (參數 ID: MQIA\_MAX\_HANDLES)。

指定任何一個連線可同時開啟的控點數上限。

### *MaxMsgLength* **(MQCFIN)**

訊息長度上限 (參數 ID: MQIA\_MAX\_MSG\_LENGTH)。

### *MaxPriority* **(MQCFIN)**

優先順序上限 (參數 ID: MQIA\_MAX\_PRIORITY)。

### *MaxPropertiesLength* **(MQCFIN)**

內容長度上限 (參數 ID: MQIA\_MAX\_PROPERTIES\_LENGTH)。

### *MaxUncommittedMsgs* **(MQCFIN)**

工作單元內未確定的訊息數上限 (參數 ID: MQIA\_MAX\_UNCOMMITTED\_MSGS)。

此數字是任何一個同步點下下列訊息數的總和:

- 可擷取的訊息數目, 加上
- 可以放置在佇列上的訊息數目, 加上
- 在此工作單元內產生的任何觸發訊息

此限制不適用於在同步點之外擷取或放置的訊息。

*MQIAccounting* **(MQCFIN)**

指定是否要收集 MQI 資料的帳戶資訊 (參數 ID: MQIA\_ACCOUNTING\_MQI)。

值可以為:

### **MQMON\_OFF**

已停用 MQI 結算資料收集。

### **MQMON\_ON**

已啟用 MQI 結算資料收集。

此參數僅適用於 AIX、 HP-UX、 IBM i、 Linux、Solaris 及 Windows。

### *MQIStatistics* **(MQCFIN)**

指定是否要收集佇列管理程式的統計資料監視資料 (參數 ID: MQIA\_STATISTICS\_MQI)。

值可以為:

### **MQMON\_OFF**

已停用 MQI 統計資料的資料收集。 MQMON\_OFF 是佇列管理程式的起始預設值。

### **MQMON\_ON**

已啟用 MQI 統計資料的資料收集。

此參數僅適用於 AIX、 HP-UX、 IBM i、 Linux、Solaris 及 Windows。

### **MsgMarkBrowseInterval (MQCFIN)**

標示瀏覽間隔 (參數 ID: MQIA\_MSG\_MARK\_BROWSE\_INTERVAL)。

時間間隔 (毫秒), 在此時間間隔之後佇列管理程式可以自動取消標示訊息。

**小心:** 此值不應低於預設值 5000。

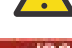

## **Z/OS** OutboundPortMax (MQCFIN)

送出通道連結範圍內的最大值 (參數 ID: MQIA\_OUTBOUND\_PORT\_MAX)。

連結送出通道時要使用的埠號範圍內的最大值。 此參數僅在 z/OS 上有效。

#### $\approx$   $z/0$ S *OutboundPortMin* **(MQCFIN)**

送出通道連結範圍內的最小值 (參數 ID: MQIA\_OUTBOUND\_PORT\_MIN)。

連結送出通道時要使用的埠號範圍最小值。 此參數僅在 z/OS 上有效。

### *Parent* **(MQCFST)**

指定為這個佇列管理程式母項的階層式連接佇列管理程式名稱 (參數 ID: MQCA\_PARENT)。

### *PerformanceEvent* **(MQCFIN)**

控制是否產生效能相關事件 (參數 ID: MQIA\_PERFORMANCE\_EVENT)。

值可以為:

### **MQEVR\_DISABLED**

事件報告已停用。

### **MQEVR\_ENABLED**

已啟用事件報告。

### *Platform* **(MQCFIN)**

佇列管理程式所在的平台 (參數 ID: MQIA\_PLATFORM)。

值可以為:

### **MQPL\_AIX**

AIX (與 MOPL UNIX 的值相同)。

# **W**8.0.0.2 MQPL\_APPLIANCE

IBM MQ Appliance

### **MQPL\_NSK**

HP Integrity NonStop Server.

**MQPL\_OS400**

IBM i.

### **MQPL\_UNIX**

UNIX 系統.

## **MQPL\_WINDOWS\_NT**

Windows.

### **MQPL\_ZOS**

z/OS

### *PubSubClus* **(MQCFIN)**

控制佇列管理程式是否參與發佈/訂閱叢集作業 (參數 ID: MQIA\_PUBSUB\_CLUSTER)。

值可以為:

### **MQPSCLUS\_ENABLED**

允許建立或接收叢集主題定義和叢集訂閱。

**註:** 將叢集主題引入大型 IBM MQ 叢集可能會導致效能降低。 因為所有局部儲存庫都會收到叢集所有 其他成員的通知, 所以會發生此退化。所有其他節點可能會建立非預期的訂閱;例如, 其中指定了 proxysub(FORCE) 。 可能會從佇列管理程式啟動大量通道; 例如,在佇列管理程式失敗之後重新 同步時。

### **MQPSCLUS\_DISABLED**

禁止建立或接收叢集主題定義和叢集訂閱。 建立或接收會記錄為佇列管理程式錯誤日誌中的警告。

### *PubSubMaxMsgRetryCount* **(MQCFIN)**

嘗試在同步點下重新處理失敗指令訊息的次數 (參數 ID: MQIA\_PUBSUB\_MAXMSG\_RETRY\_COUNT)。

### *PubSubMode* **(MQCFIN)**

指定發佈/訂閱引擎及排入佇列的發佈/訂閱介面是否在執行中。 發佈/訂閱引擎可讓應用程式使用應用程 式設計介面來發佈或訂閱。 發佈/訂閱介面會監視佇列發佈/訂閱介面所使用的佇列 (參數 ID: MQIA\_PUBSUB\_MODE)。

值如下:

### **MQPSM\_COMPAT**

發佈/訂閱引擎正在執行中。 因此,可以使用應用程式設計介面來發佈或訂閱。 已排入佇列的發佈/ 訂閱介面不在執行中。 因此,不會處理放入佇列發佈/訂閱介面所監視佇列的任何訊息。 MQPSM\_COMPAT 用於與 WebSphere Message Broker 的版本相容 (現在稱為 IBM Integration Bus ) 使用此佇列管理程式的第 7 版之前版本。

### **MQPSM\_DISABLED**

發佈/訂閱引擎及排入佇列的發佈/訂閱介面不在執行中。 因此,無法使用應用程式設計介面來發佈 或訂閱。 不會處理放入佇列發佈/訂閱介面所監視之佇列的任何發佈/訂閱訊息。

### **MQPSM\_ENABLED**

發佈/訂閱引擎及排入佇列的發佈/訂閱介面正在執行中。 因此,可以使用應用程式設計介面及佇列 發佈/訂閱介面所監視的佇列來發佈或訂閱。 MQPSM\_ENABLED 是佇列管理程式的起始預設值。

### *PubSubNPInputMsg* **(MQCFIN)**

指定是要捨棄還是保留未遞送的輸入訊息 (參數 ID: MQIA\_PUBSUB\_NP\_MSG)。

值如下:

### **MQUNDELIVERED\_DISCARD**

如果無法處理非持續性輸入訊息,則可以捨棄它們。 MQUNDELIVERED\_DISCARD 是預設值。

### **MQUNDELIVERED\_KEEP**

如果無法處理非持續性輸入訊息,則不會捨棄它們。 排入佇列的發佈/訂閱介面會繼續以適當的間隔 重試處理程序。 它不會繼續處理後續訊息。

### *PubSubNPResponse* **(MQCFIN)**

控制未遞送回應訊息的行為 (參數 ID: MQIA\_PUBSUB\_NP\_RESP)。

值如下:

### **MQUNDELIVERED\_NORMAL**

無法放置在回覆佇列上的非持續性回應會放置在無法傳送的郵件佇列上。 如果無法將它們放置在無 法傳送的郵件佇列上,則會捨棄它們。

### **MQUNDELIVERED\_SAFE**

無法放置在回覆佇列上的非持續性回應會放置在無法傳送的郵件佇列上。 如果無法傳送回應,且無 法放置在無法傳送的郵件佇列上,則排入佇列的發佈/訂閱介面會回復現行作業。 會以適當的間隔重 試作業,且不會繼續處理後續的訊息。

### **MQUNDELIVERED\_DISCARD**

會捨棄無法放置在回覆佇列上的非持續性回應。 MQUNDELIVERED\_DISCARD 是新佇列管理程式的 預設值。

### **MQUNDELIVERED\_KEEP**

非持續性回應不會放置在無法傳送的郵件佇列上或捨棄。 相反地,排入佇列的發佈/訂閱介面會取消 現行作業,然後以適當的間隔重試該作業。

### *PubSubSyncPoint* **(MQCFIN)**

指定是否僅在同步點下處理持續訊息或所有訊息 (參數 ID: MQIA\_PUBSUB\_SYNC\_PT)。

值如下:

### **MQSYNCPOINT\_IFPER**

這會讓已排入佇列的發佈/訂閱介面在同步點之外接收非持續訊息。 如果常駐程式在同步點之外接收 發佈,則常駐程式會將發佈轉遞給它在同步點之外已知的訂閱者。 MOSYNCPOINT IFPER 是預設 值。

### **MQSYNCPOINT\_YES**

MQSYNCPOINT\_YES 會讓排入佇列的發佈/訂閱介面接收同步點下的所有訊息。

### *QMgrDesc* **(MQCFST)**

佇列管理程式說明 (參數 ID: MQCA\_Q\_MGR\_DESC)。

此參數是簡要說明物件的文字。

字串的長度上限為 MO\_O\_MGR\_DESC\_LENGTH。

針對執行指令的佇列管理程式,使用由編碼字集 ID (CCSID) 所識別的字集字元。 使用此字集可確保正確 翻譯文字。

### *QMgrIdentifier* **(MQCFST)**

佇列管理程式 ID (參數 ID: MQCA\_Q\_MGR\_IDENTIFIER)。

佇列管理程式的唯一 ID。

### *QMgrName* **(MQCFST)**

本端佇列管理程式的名稱 (參數 ID: MQCA\_Q\_MGR\_NAME)。

字串的長度上限為 MQ\_Q\_MGR\_NAME\_LENGTH。

#### *z/*05 *QSGCertificateLabel* **(MQCFST)**

要使用此佇列共用群組的憑證標籤。 標籤可識別已選取金鑰儲存庫中的哪個個人憑證。

字串的長度上限為 MQ\_QSG\_CERT\_LABEL\_LENGTH。 此參數僅在 z/OS 上有效。

## *ZI***OS** *QSGName* (MQCFST)

佇列共用群組名稱 (參數 ID: MQCA\_QSG\_NAME)。

字串的長度上限為 MQ\_QSG\_NAME\_LENGTH。 此參數僅在 z/OS 上有效。

### *QueueAccounting* **(MQCFIN)**

佇列的結算 (執行緒層次及佇列層次結算) 資料集合 (參數 ID: MQIA\_ACCOUNTING\_Q)。

值可以為:

### **MQMON\_NONE**

已停用佇列的統計資料收集。

### **MQMON\_OFF**

對於在 *QueueAccounting* 參數中指定 MQMON\_Q\_MGR 值的佇列,會停用結算資料收集。

### **MQMON\_ON**

針對在 QueueAccounting 參數中指定值 MQMON\_Q\_MGR 的佇列啟用結算資料收集。

### *QueueMonitoring* **(MQCFIN)**

佇列線上監視的預設值 (參數 ID: MQIA\_MONITORING\_Q)。

如果 QueueMonitoring 佇列屬性設為 MOMON O MGR, 則此屬性指定通道所假設的值。 此值可以是下 列任一值:

### **MQMON\_OFF**

已關閉線上監視資料收集。

### **MQMON\_NONE**

不論佇列的 *QueueMonitoring* 屬性設定為何,都會關閉佇列的線上監視資料收集。

### **MQMON\_LOW**

已開啟線上監視資料收集,資料收集的比例較低。

### **MQMON\_MEDIUM**

已開啟線上監視資料收集,且資料收集比例中等。

### **MQMON\_HIGH**

線上監視資料收集已開啟,資料收集的比例很高。

### *QueueStatistics* **(MQCFIN)**

指定是否要收集佇列的統計資料 (參數 ID: MQIA\_STATISTICS\_Q)。

值可以為:

### **MQMON\_NONE**

不論佇列的 *QueueStatistics* 參數設定為何,都會關閉佇列的統計資料收集。

### **MQMON\_OFF**

對於在其 *QueueStatistics* 參數中指定 MQMON\_Q\_MGR 值的佇列,會關閉統計資料收集。

### **MQMON\_ON**

針對在其 *QueueStatistics* 參數中指定值 MQMON\_Q\_MGR 的佇列,開啟統計資料收集。 此參數僅適用於 AIX、 HP-UX、 Linux、 IBM i、 Solaris 及 Windows。

## *ReceiveTimeout* **(MQCFIN)**

TCP/IP 通道等待從其友機接收資料的時間 (參數 ID: MQIA\_RECEIVE\_TIMEOUT)。

在回到非作用中狀態之前, TCP/IP 通道等待從其友機接收資料 (包括活動訊號) 的時間長度。

此參數僅在 z/OS 上有效。

## *ReceiveTimeoutMin* **(MQCFIN)**

TCP/IP 通道等待從其友機接收資料的時間長度下限 (參數 ID: MQIA\_RECEIVE\_TIMEOUT\_MIN)。

在回到非作用中狀態之前, TCP/IP 通道等待從其友機接收資料 (包括活動訊號) 的時間長度下限。 此參 數僅在 z/OS 上有效。

## *ReceiveTimeoutType* **(MQCFIN)**

要套用至 *ReceiveTimeout* 的限定元 (參數 ID: MQIA\_RECEIVE\_TIMEOUT\_TYPE)。

套用至 *ReceiveTimeoutType* 的限定元,用來計算 TCP/IP 通道等待從其友機接收資料的時間長度。 等待包括活動訊號。 如果等待間隔到期,通道會回到非作用中狀態。 此參數僅在 z/OS 上有效。

值可以為:

### **MQRCVTIME\_MULTIPLY**

*ReceiveTimeout* 值是要套用至 *HeartbeatInterval* 協議值的乘數,以決定通道等待的時間 長度。

### **MQRCVTIME\_ADD**

*ReceiveTimeout* 是要新增至 *HeartbeatInterval* 協議值的值 (以秒為單位) ,以決定通道等 待的時間長度。

### **MQRCVTIME\_EQUAL**

*ReceiveTimeout* 是一個值 (以秒為單位) ,代表通道等待的時間長度。

#### *RemoteEvent* **(MQCFIN)**

控制是否產生遠端錯誤事件 (參數 ID: MQIA\_REMOTE\_EVENT)。

### 值可以為:

### **MQEVR\_DISABLED**

事件報告已停用。

### **MQEVR\_ENABLED**

已啟用事件報告。

### *RepositoryName* **(MQCFST)**

儲存庫名稱 (參數 ID: MQCA\_REPOSITORY\_NAME)。

此佇列管理程式要為其提供儲存庫服務的叢集名稱。

### *RepositoryNamelist* **(MQCFST)**

儲存庫名稱清單 (參數 ID: MQCA\_REPOSITORY\_NAMELIST)。

此佇列管理程式將為其提供儲存庫服務的叢集清單名稱。

### *RevDns* **(MQCFIN)**

是否執行從「網域名稱伺服器」反向查閱主機名稱。 (參數 ID: MQIA\_REVERSE\_DNS\_LOOKUP)。

這個屬性只會影響使用 TCP 傳輸類型 (TRPTYPE) 的通道。

值可以為:

### **MQRDNS\_DISABLED**

DNS 主機名稱不會反向查閱入埠通道的 IP 位址。 使用此設定時,任何使用主機名稱的 CHLAUTH 規 則都不相符。

### **MQRDNS\_ENABLED**

當需要此資訊時, DNS 主機名稱會反向查閱入埠通道的 IP 位址。 需要此設定,才能比對包含主機 名稱的 CHLAUTH 規則, 以及寫出錯誤訊息。

# *SecurityCase* **(MQCFIN)**

支援安全案例 (參數 ID: MQIA\_SECURITY\_CASE)。

指定佇列管理程式是否支援大小寫混合格式的安全設定檔名稱,或只支援大寫。 當在指定 *SecurityType(MQSECTYPE\_CLASSES)* 的情況下執行「重新整理安全」指令時,會啟動此值。

值可以為:

### **MQSCYC\_UPPER**

安全設定檔名稱必須是大寫。

### **MQSCYC\_MIXED**

安全設定檔名稱可以大寫或大小寫混合格式。

此參數僅在 z/OS 上有效。

z/0S

### *SharedQQmgrName* **(MQCFIN)**

共用佇列佇列管理程式名稱 (參數 ID: MQIA\_SHARED\_Q\_Q\_MGR\_NAME )。

佇列管理程式會對共用佇列發出 MQOPEN 呼叫。 在 MQOPEN 呼叫的 *ObjectQmgrName* 參數中指定的佇 列管理程式與處理佇列管理程式位於相同的佇列共用群組中。 SQQMNAME 屬性指定是否使用 *ObjectQmgrName*, 或處理佇列管理程式是否直接開啟共用佇列。

此值可以是下列任一值:

### **MQSQQM\_USE**

使用 *ObjectQmgrName* 並開啟適當的傳輸佇列。

### **MQSQQM\_IGNORE**

處理佇列管理程式會直接開啟共用佇列。

此參數僅在 z/OS 上有效。

### *Splcap* **(MQCFIN)**

如果針對執行佇列管理程式的 IBM MQ 版本安裝 IBM MQ AMS 元件,則屬性值為 YES (MQCAP\_SUPPORTED)。 如果未安裝 IBM MQ AMS 元件, 則值為 NO (MQCAP\_NOT\_SUPPORTED) (參 數 ID: MQIA\_PROT\_POLICY\_CAPABILITY)。

值可以是下列其中一個值:

### **MQCAP\_SUPPORTED**

如果針對執行佇列管理程式的 IBM MQ 版本安裝 IBM MQ AMS 元件。

### **MQCAP\_NOT\_SUPPORTED**

如果未安裝 IBM MQ AMS 元件。

### *SSLCRLNamelist* **(MQCFST)**

SSL 憑證撤銷位置名單 (參數 ID: MQCA\_SSL\_CRL\_NAMELIST)。

字串長度為 MQ\_NAMELIST\_NAME\_LENGTH。

指出佇列管理程式要用於憑證撤銷檢查的鑑別資訊物件名單名稱。

在 *SSLCRLNamelist* (MQCFST)所參照的名單中,只接受類型為 LDAPCRL 或 OCSP 的鑑別資訊物件。 任 何其他類型都會在處理清單時產生錯誤訊息,並隨後予以忽略。

### *SSLCryptoHardware* **(MQCFST)**

配置 SSL 加密硬體的參數 (參數 ID: MQCA\_SSL\_CRYPTO\_HARDWARE)。

字串長度為 MQ\_SSL\_CRYPTO\_HARDWARE\_LENGTH。

設定必要的參數字串名稱,以配置系統上呈現的加密硬體。

此參數僅在 AIX、 HP-UX、 Solaris、 Linux 及 Windows 上受支援。

### *SSLEvent* **(MQCFIN)**

控制是否產生 SSL 事件 (參數 ID: MQIA\_SSL\_EVENT)。

值可以為:

## **MQEVR\_DISABLED**

事件報告已停用。

## **MQEVR\_ENABLED**

已啟用事件報告。

### *SSLFipsRequired* **(MQCFIN)**

控制在 IBM MQ 本身執行加密法時是否只使用 FIPS 認證的演算法 (參數 ID: MQIA\_SSL\_FIPS\_REQUIRED)。 此參數僅適用於 Windows Linux UNIX 及 z/OS 平台。

值可以為:

### **MQSSL\_FIPS\_NO**

可以使用任何支援的 CipherSpec 。

### **MQSSL\_FIPS\_YES**

如果在 IBM MQ 而非加密硬體中執行加密法,則只會使用 FIPS 認證的加密演算法。

### *SSLKeyRepository* **(MQCFST)**

SSL 金鑰儲存庫的位置和名稱 (參數 ID: MQCA\_SSL\_KEY\_REPOSITORY)。

字串長度為 MQ\_SSL\_KEY\_REPOSITORY\_LENGTH。

指出 Secure Sockets Layer 金鑰儲存庫的名稱。

名稱的格式視環境而定。

### *SSLKeyResetCount* **(MQCFIN)**

SSL 金鑰重設計數 (參數 ID: MQIA\_SSL\_RESET\_COUNT)。

在重新協議秘密金鑰之前,起始 SSL 通道 MCA 傳送或接收的未加密位元組數。

## *SSLTasks* **(MQCFIN)**

用於處理 SSL 呼叫的伺服器子作業數 (參數 ID: MQIA\_SSL\_TASKS)。

用於處理 SSL 呼叫的伺服器子作業數。 此參數僅在 z/OS 上有效。

### *StartStopEvent* **(MQCFIN)**

控制是否產生啟動和停止事件 (參數 ID: MQIA\_START\_STOP\_EVENT)。

值可以為:

### **MQEVR\_DISABLED**

事件報告已停用。

### **MQEVR\_ENABLED**

已啟用事件報告。

### *StatisticsInterval* **(MQCFIN)**

統計資料監視資料寫入監視佇列的時間間隔 (秒) (參數 ID: MQIA\_STATISTICS\_INTERVAL)。

此參數僅適用於 AIX、 HP-UX、 Linux、 IBM i、 Solaris 及 Windows。

### *SyncPoint* **(MQCFIN)**

同步點可用性 (參數 ID: MQIA\_SYNCPOINT)。

值可以為:

**MQSP\_AVAILABLE** 可用的工作單元和同步指向。

### **MQSP\_NOT\_AVAILABLE**

無法使用工作單元和同步指向。

## *TCPChannels* **(MQCFIN)**

使用 TCP/IP 傳輸通訊協定的現行或可連接的通道數上限 (參數 ID: MQIA\_TCP\_CHANNELS)。

此參數僅在 z/OS 上有效。

#### z/OS *TCPKeepAlive* **(MQCFIN)**

指定是否要使用 TCP KEEPALIVE 機能來檢查連線的另一端是否仍然可用 (參數 ID: MQIA\_TCP\_KEEP\_ALIVE)。

值可以為:

### **MQTCPKEEP\_YES**

TCP KEEPALIVE 機能將依照 TCP 設定檔配置資料集中的指定來使用。 間隔指定在 *KeepAliveInterval* 通道屬性中。

### **MQTCPKEEP\_NO**

不使用 TCP KEEPALIVE 機能。

此參數僅在 z/OS 上有效。

# *TCPName* **(MQCFST)**

您正在使用的 TCP/IP 系統名稱 (參數 ID: MQIA\_TCP\_NAME)。

此參數僅在 z/OS 上有效。

### *TCPStackType* **(MQCFIN)**

指定通道起始程式是否只能使用 *TCPName* 中指定的 TCP/IP 位址空間,或可以選擇性地連結至任何選取 的 TCP/IP 位址 (參數 ID: MQIA\_TCP\_STACK\_TYPE)。

值可以為:

### **MQTCPSTACK\_SINGLE**

通道起始程式只能使用 *TCPName* 中指定的 TCP/IP 位址空間。

### **MQTCPSTACK\_MULTIPLE**

通道起始程式可以使用任何可用的 TCP/IP 位址空間。

此參數僅在 z/OS 上有效。

### *TraceRouteRecording* **(MQCFIN)**

指定是否可以記錄追蹤路徑資訊並產生回覆訊息 (參數 ID: MQIA\_TRACE\_ROUTE\_RECORDING)。

值可以為:

## **MQRECORDING\_DISABLED**

無法記錄追蹤路徑資訊。

### **MQRECORDING\_MSG**

追蹤路徑資訊可以記錄並傳送至追蹤路徑記錄的訊息發送端所指定的目的地。

### **MQRECORDING\_Q**

追蹤路徑資訊可以記錄並傳送至 SYSTEM.ADMIN.TRACE.ROUTE.QUEUE。

### *TreeLifeTime* **(MQCFIN)**

非管理主題的生命期限 (以秒為單位) (參數 ID: MQIA\_TREE\_LIFE\_TIME)。

非管理主題是指當應用程式發佈至或訂閱不存在作為管理節點的主題字串時所建立的主題。 當此非管理 節點不再具有任何作用中訂閱時,此參數會決定佇列管理程式在移除該節點之前等待的時間。 在佇列管 理程式重新啟動之後,只會保留可延續訂閱正在使用的非管理主題。

此值可以在 0-604,000 範圍內。 0 的值表示佇列管理程式不會移除非管理主題。 佇列管理程式的起始預 設值為 1800。

### *TriggerInterval* **(MQCFIN)**

觸發間隔 (參數 ID: MQIA\_TRIGGER\_INTERVAL)。

指定觸發時間間隔 (以毫秒表示) ,只與 *TriggerType* 值為 MQTT\_FIRST 的佇列搭配使用。

### *Version* **(MQCFST)**

IBM MQ 代碼的版本 (參數 ID: MQCA\_VERSION)。

IBM MQ 程式碼的版本顯示為 VVRRMMFF:

- VV:版本
- RR:版次
- MM:維護層次

FF:修正層次

### *XrCapability* **(MQCFIN)**

指定 IBM MQ Telemetry 功能及指令是否受佇列管理程式支援,其中 *XrCapability* 的值為 MQCAP\_SUPPORTED 或 MQCAP\_NOT\_SUPPORTED (參數 ID: MQIA\_XR\_CAPABILITY)。

此參數僅適用於 IBM i、Unix 系統及 Windows。

### **相關資訊**

指定在執行時期於 MQI 用戶端上僅使用 FIPS 認證的 CipherSpecs UNIX、 Linux 和 Windows 的聯邦資訊存取安全標準 (FIPS)

## **MBMI** distributed MOCMD INQUIRE Q MGR STATUS (INQUIRE QUEUE

## **MANAGER STATUS) on Multiplatforms**

Inquire Queue Manager Status (MQCMD\_INQUIRE\_Q\_MGR\_STATUS) PCF 指令會查詢本端佇列管理程式的 狀態。

## **選用參數**

### **QMStatusAttrs (MQCFIL)**

佇列管理程式狀態屬性 (參數 ID:MQIACF\_Q\_MGR\_STATUS\_ATTRS)。

如果未指定參數,則屬性清單可能會自行指定下列值-使用預設值:

**MQIACF\_ALL**

所有屬性。

或下列項目的組合:

### **MQCA\_Q\_MGR\_NAME**

本端佇列管理程式的名稱。

### **MQCA\_INSTALLATION\_DESC**

與佇列管理程式相關聯的安裝之說明。

### **MQ 卡 \_ 安裝名稱**

與佇列管理程式相關聯的安裝之名稱。

### **MQCA\_INSTALLATION\_PATH**

與佇列管理程式相關聯的安裝之路徑。

### **MQCACF\_ARCHIVE\_LOG\_EXTENT\_NAME)**

正等待保存通知之佇列管理程式的最舊日誌範圍的名稱。

字串的長度上限為 MQ\_LOG\_EXTENT\_NAME\_LENGTH。

如果佇列管理程式未使用保存日誌管理,則此屬性為空白。 此參數在 IBM i 上無效。

### **MQCACF\_CURRENT\_LOG\_EXTENT\_NAME**

日誌程式目前正在寫入的日誌範圍名稱。 MQCACF\_CURRENT\_LOG\_EXTENT\_NAME 僅適用於使用線 性記載的佇列管理程式。 在其他佇列管理程式上, MQCACF\_CURRENT\_LOG\_EXTENT\_NAME 為空 白。

### **MQCACF\_LOG\_PATH**

回復日誌範圍的位置。

### **MQCACF\_MEDIA\_LOG\_EXTENT\_NAME**

執行媒體回復所需的最早日誌範圍名稱。 MQCACF\_MEDIA\_LOG\_EXTENT\_NAME 僅適用於使用線性 記載的佇列管理程式。 在其他佇列管理程式上, MQCACF\_MEDIA\_LOG\_EXTENT\_NAME 為空白。

### **MQCACF\_RESTART\_LOG\_EXTENT\_NAME**

執行重新啟動回復所需的最早日誌範圍名稱。 MQCACF\_RESTART\_LOG\_EXTENT\_NAME 只能在使用 線性記載的佇列管理程式上使用。 在其他佇列管理程式上, MQCACF\_RESTART\_LOG\_EXTENT\_NAME 是空白。

### **MQCACF\_Q\_MGR\_START\_DATE**

佇列管理程式啟動的日期 (格式為 yyyy-mm-dd)。 此屬性的長度由 MQ\_DATE\_LENGTH 提供。

### **MQCACF\_Q\_MGR\_START\_TIME**

啟動佇列管理程式的時間 (格式為 hh.mm.ss)。 此屬性的長度由 MQ\_TIME\_LENGTH 提供。

### **MQIACF\_ARCHIVE\_LOG\_SIZE**

日誌範圍佔用的空間量現行大小 (MB) ,不再需要重新啟動或媒體回復,但等待保存。

此屬性在 IBM i 上無效。

### **MQIACF\_CHINIT\_STATUS**

通道起始程式的現行狀態。

### **MQIACF\_CMD\_SERVER\_STATUS**

指令伺服器的現行狀態。

## **MQIACF\_CONNECTION\_COUNT**

佇列管理程式的現行連線數。

### **MQIACF\_LDAP\_CONNECTION\_STATUS**

LDAP 伺服器連線的現行狀態。

### **MQ IACF\_LOG\_IN\_USE**

此時,用於重新啟動回復的主要日誌空間的現行大小百分比。

此屬性在 IBM i 上無效。

### **MQIACF\_LOG\_UTILIZATION**

佇列管理程式工作量包含在主要日誌空間內的現行百分比預估。

此屬性在 IBM i 上無效。

### **MQIACF\_MEDIA\_LOG\_SIZE**

媒體回復所需的現行日誌資料大小 (MB)。

此屬性在 IBM i 上無效。

### **MQIACF\_PERMIT\_STANDBY**

是否允許待命實例。

## **MQIACF\_Q\_MGR\_STATUS**

佇列管理程式的現行狀態。

### **MQIACF\_Q\_MGR\_STATUS\_LOG**

所有日誌屬性的現行狀態。 屬性可以是下列任何一項:

- MOCACF ARCHIVE LOG EXTENT NAME
- MQIACF\_ARCHIVE\_LOG\_SIZE
- MQCACF\_CURRENT\_LOG\_EXTENT\_NAME
- MQ IACF\_LOG\_IN\_USE
- MQIACF\_LOG\_UTILIZATION
- MQCACF\_MEDIA\_LOG\_EXTENT\_NAME
- MQIACF\_MEDIA\_LOG\_SIZE
- MQCACF\_RESTART\_LOG\_EXTENT\_NAME
- MQIACF\_RESTART\_LOG\_SIZE
- MQIACF\_REUSABLE\_LOG\_SIZE

### **MQIACF\_RESTART\_LOG\_SIZE**

重新啟動回復所需要的日誌資料大小 (MB)。

此屬性在 IBM i 上無效。

### **MQIACF\_REUSABLE\_LOG\_SIZE**

日誌範圍佔用的可供重複使用的空間量 (MB)。

此屬性在 IBM i 上無效。

## **MOVE ALSO END INQUIRE Q MGR\_STATUS (INQUIRE QUEUE MANAGER STATUS) Multiplatforms 上的回應**

Inquire Queue Manager Status (MQCMD\_INQUIRE\_Q\_MGR\_STATUS) PCF 指令的回應包含回應標頭,後面 接著 *QMgrName* 和 *QMgrStatus* 結構,以及所要求的屬性參數結構組合。

**一律傳回:**

*QMgrName*, *QMgrStatus*

### **在要求時傳回:**

*ArchiveLog*, *ArchiveLogSize*, *ChannelInitiatorStatus*, *CommandServerStatus*, *ConnectionCount*, *CurrentLog*, *InstallationDesc*, *InstallationName*, *InstallationPath*, *LDAPConnectionStatus*, *LogInUse*, *LogPath*, *LogUtilization*, *MediaRecoveryLog*, *MediaRecoveryLogSize*, *PermitStandby*, *RestartRecoveryLogSize*, *ReusableLogSize*, *StartDate*, *StartTime*

## **回應資料**

### **ArchiveLog (MQCFST)**

佇列管理程式正在等待保存通知的最舊日誌範圍名稱,如果它們都已保存,則為空白 (參數 ID MQCACF\_ARCHIVE\_LOG\_EXTENT\_NAME)。

### **ArchiveLog 大小 (MQCFIN)**

日誌範圍佔用的空間量現行大小 (MB) ,不再需要用於重新啟動或媒體回復,而是等待保存 (參數 ID MQIACF\_ARCHIVE\_LOG\_SIZE)。

### **ChannelInitiator 狀態 (MQCFIN)**

通道起始程式讀取 SYSTEM.CHANNEL.INITQ (參數 ID:MQIACF\_CHINIT\_STATUS)。

值可以為:

**MQSVC\_STATUS\_STOPPED**

通道起始程式不在執行中。

**MQSVC\_STATUS\_STARTING**

通道起始程式正在起始設定中。

**MQSVC\_STATUS\_RUNNING** 通道起始程式已完全起始設定且正在執行中。

**MQSVC\_STATUS\_STOPPING** 通道起始程式正在停止。

### **CommandServer 狀態 (MQCFIN)**

指令伺服器的狀態 (參數 ID:MQIACF\_CMD\_SERVER\_STATUS)。

值可以為:

**MQSVC\_STATUS\_STARTING** 指令伺服器正在起始設定中。

**MQSVC\_STATUS\_RUNNING**

指令伺服器已完全起始設定且正在執行中。

**MQSVC\_STATUS\_STOPPING** 指令伺服器正在停止。

### **ConnectionCount (MQCFIN)**

連線計數 (參數 ID:MQIACF\_CONNECTION\_COUNT)。

佇列管理程式的現行連線數目。

### **CurrentLog (MQCFST)**

日誌範圍名稱 (參數 ID:MQCACF\_CURRENT\_LOG\_EXTENT\_NAME)。

在 Inquire 指令時寫入的日誌範圍名稱。 如果佇列管理程式正在使用循環式記載,則此參數為空白。

字串的長度上限為 MO\_LOG\_EXTENT\_NAME\_LENGTH。

### **InstallationDesc (MQCFST)**

安裝說明 (參數 ID:MQCA\_INSTALLATION\_DESC)

此佇列管理程式的安裝說明。

### **InstallationName (MQCFST)**

安裝名稱 (參數 ID:MQCA\_INSTALL\_NAME)

此佇列管理程式的安裝名稱。

### **InstallationPath (MQCFST)**

安裝路徑 (參數 ID:MQCA\_INSTALLATION\_PATH)

此佇列管理程式的安裝路徑。

### **LDAPConnectionStatus (MQCFIN)**

佇列管理程式與 LDAP 伺服器之連線的現行狀態 (參數 ID :MQIACF\_LDAP\_CONNECTION\_STATUS)。

值可以為:

### **MQLDAPC\_CONNECTED**

佇列管理程式目前具有與 LDAP 伺服器的連線。

## **MQLDAPC\_ERROR**

佇列管理程式已嘗試建立與 LDAP 伺服器的連線,但失敗。

### **MQLDAPC\_INACTIVE**

佇列管理程式未配置成使用 LDAP 伺服器,或尚未建立與 LDAP 伺服器的連線。

### **LogIn 使用 (MQCFIN)**

此時用於重新啟動回復的主要日誌空間的現行大小百分比 (參數 ID MQIACF\_LOG\_IN\_USE)。

### **LogPath (MQCFST)**

回復日誌範圍的位置 (參數 ID :MQCACF\_LOG\_PATH)。

此參數識別佇列管理程式在其中建立日誌檔的目錄。

字串的長度上限為 MQ\_LOG\_PATH\_LENGTH。

### **LogUtilization (MQCFIN)**

佇列管理程式工作量包含在主要日誌空間內的現行百分比預估 (參數 ID MQIACF\_LOG\_UTILIZATION)。

### **MediaRecovery 日誌 (MQCFST)**

佇列管理程式執行媒體回復所需的最舊日誌範圍名稱 (參數 ID :MQCACF\_MEDIA\_LOG\_EXTENT\_NAME)。此參數僅適用於使用線性記載的佇列管理程式。 如果佇列 管理程式正在使用循環式記載,則此參數為空白。

字串的長度上限為 MQ\_LOG\_EXTENT\_NAME\_LENGTH。

### **MediaRecoveryLogSize (MQCFIN)**

媒體回復所需的日誌資料現行大小 (MB) (參數 ID MQIACF\_MEDIA\_LOG\_SIZE)。

### **PermitStandby (MQCFIN)**

是否允許待命實例 (參數 ID :MQIACF\_PERMIT\_STANDBY)。

值可以為:

## **MQSTDBY\_NOT\_PERMITTED**

不允許待命實例。

### **MQSTDBY\_PERMITTED**

允許待命實例。

### **QMgrName (MQCFST)**

本端佇列管理程式的名稱 (參數 ID :MQCA\_Q\_MGR\_NAME)。

字串的長度上限為 MQ\_Q\_MGR\_NAME\_LENGTH。

### **QMgrStatus (MQCFIN)**

佇列管理程式的現行執行狀態 (參數 ID :MQIACF\_Q\_MGR\_STATUS)。

值可以為:

### **MQQMSTA\_STARTING**

佇列管理程式正在起始設定。

### **MQQMSTA\_RUNNING**

佇列管理程式已完全起始設定且正在執行中。

### **MQQMSTA\_QUIESCING**

佇列管理程式正在靜止中。

### **RestartRecovery 日誌 (MQCFST)**

佇列管理程式執行重新啟動回復所需的最舊日誌範圍名稱 (參數 ID :MQCACF\_RESTART\_LOG\_EXTENT\_NAME)。

此參數僅適用於使用線性記載的佇列管理程式。 如果佇列管理程式正在使用循環式記載,則此參數為空 白。

字串的長度上限為 MQ\_LOG\_EXTENT\_NAME\_LENGTH。

### **RestartRecoveryLogSize (MQCFIN)**

重新啟動回復所需的日誌資料大小 (MB) (參數 ID MQIACF\_RESTART\_LOG\_SIZE)。

### **ReusableLog 大小 (MQCFIN)**

可供重複使用的日誌範圍所佔用的空間量 (MB) (參數 ID MQIACF\_REUSABLE\_LOG\_SIZE)。

### **StartDate (MQCFST)**

啟動此佇列管理程式的日期 (格式為 yyyy-mm-dd) (參數 ID :MQCACF\_Q\_MGR\_START\_DATE)。

字串的長度上限為 MQ\_DATE\_LENGTH。

### **StartTime (MQCFST)**

啟動此佇列管理程式的時間 (格式為 hh:mm:ss) (參數 ID :MQCACF\_Q\_MGR\_START\_TIME)。

字串的長度上限為 MQ\_TIME\_LENGTH。

## **查詢佇列名稱**

Inquire Queue Name (MQCMD\_INQUIRE\_Q\_NAMES) 指令會查詢符合通用佇列名稱的佇列名稱清單,以及 指定的選用佇列類型。

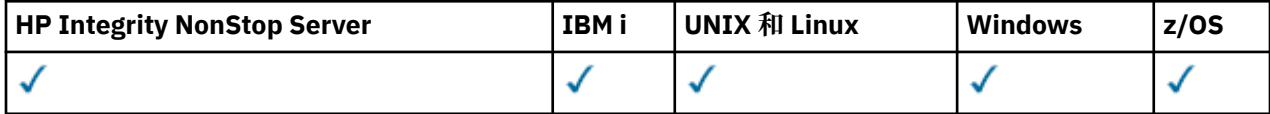

## **必要參數**

### *QName* **(MQCFST)**

佇列名稱 (參數 ID:MQCA\_Q\_NAME)。

支援同屬佇列名稱。 同屬名稱是一個字串, 後面接著星號(\*), 例如 ABC\*, 它會選取名稱以所選字串開 頭的所有物件。 星號本身符合所有可能的名稱。

字串的長度上限為 MQ\_Q\_LENGTH。

## **選用參數**

 $\approx$  z/OS

### *CommandScope* **(MQCFST)**

指令範圍 (參數 ID:MQCACF COMMAND SCOPE)。 此參數僅適用於 z/OS 。

指定當佇列管理程式是佇列共用群組的成員時如何執行指令。 您可以指定下列其中一項:

- 空白 (或完全省略參數)。 此指令在輸入該指令的佇列管理程式上執行。
- 佇列管理程式名稱。 指令在您指定的佇列管理程式上執行,前提是它在佇列共用群組內處於作用中。 如果您指定的佇列管理程式名稱不是所輸入的佇列管理程式,則必須使用佇列共用群組環境,且必須 啟用指令伺服器。
- 星號 (\*)。 指令會在本端佇列管理程式上執行,也會傳遞至佇列共用群組中的每個作用中佇列管理程 式。
長度上限為 MQ\_QSG\_NAME\_LENGTH。

 $\approx$  z/0S

### *QSGDisposition* **(MQCFIN)**

群組內物件的處置 (參數 ID :MQIA\_QSG\_DISP)。 此參數僅適用於 z/OS 。

指定要傳回資訊之物件的處置 (亦即,定義它的位置及行為方式)。 此值可以是下列任一值:

### **MQQSGD\_LIVE**

物件定義為 MQQSGD\_Q\_MGR 或 MQQSGD\_COPY。 如果未指定參數,則 MQQSGD\_LIVE 是預設 值。

# **MQQSGD\_ALL**

物件定義為 MQQSGD\_Q\_MGR 或 MQQSGD\_COPY。

如果有共用佇列管理程式環境,且正在發出此指令的佇列管理程式上執行此指令,則此選項也會顯 示以 MQQSGD\_GROUP 定義之物件的資訊。

如果指定或預設 MQOSGD\_LIVE ,或在共用佇列管理程式環境中指定 MOOSGD\_ALL ,則指令可能 會提供重複的名稱 (具有不同的處置)。

# **MQQSGD\_COPY**

物件定義為 MQQSGD\_COPY。

### **MQQSGD\_GROUP**

物件定義為 MQQSGD\_GROUP。 只有在共用佇列環境中才允許 MQQSGD\_GROUP。

### **MQQSGD\_Q\_MGR**

物件定義為 MQQSGD\_Q\_MGR。

### **MQQSGD\_PRIVATE**

物件定義為 MQQSGD\_Q\_MGR 或 MQQSGD\_COPY。 MQQSGD\_PRIVATE 會傳回與 MQQSGD\_LIVE 相同的資訊。

# **MQQSGD\_SHARED**

物件定義為 MQQSGD\_SHARED。 只有在共用佇列環境中才允許 MQQSGD\_SHARED。

### *QType* **(MQCFIN)**

佇列類型 (參數 ID:MQIA\_Q\_TYPE)。

如果存在的話,此參數會將傳回的佇列名稱限制為指定類型的佇列。 如果此參數不存在,則所有類型的 佇列都適用。 此值可以是下列任一值:

### **MQQT\_ALL**

所有佇列類型。

### **本端 MQQT\_LOCAL**

本端佇列。

### **MQQT\_ALIAS**

別名佇列定義。

### **MQQT\_REMOTE**

遠端佇列的本端定義。

### **MQQT\_MODEL**

模型佇列定義。

如果未指定此參數,則預設值為 MQQT\_ALL。

# **查詢佇列名稱 (回應)**

「查詢佇列名稱 (MQCMD\_INQUIRE\_Q\_NAMES)」指令的回應包含回應標頭, 後面接著單一參數結構, 提供 零個以上符合指定佇列名稱的名稱。 回應標頭後面接著 *QTypes* 結構,其項目數與 *QNames* 結構相同。 每 一個項目都會提供在 *QNames* 結構中具有對應項目的佇列類型。

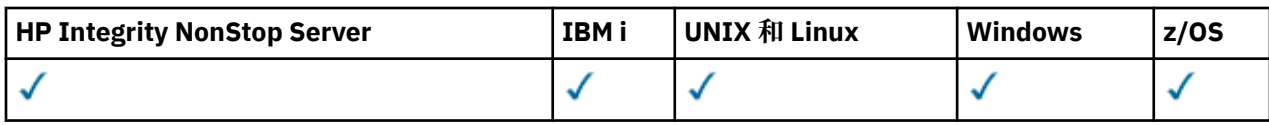

### $z/0S$

此外,僅在 z/OS 上,會傳回 *QSGDispositions* 參數結構 (具有與 *QNames* 結構相同的項目數)。 此結構 中的每一個項目都指出物件與 *QNames* 結構中對應項目的處置。

### **一律傳回:**

*QNames* , *QSGDispositions* , *QTypes*

**在要求時傳回:**

無

# **回應資料**

### *QNames* **(MQCFSL)**

佇列名稱清單 (參數 ID :MQCACF\_Q\_NAMES)。

# z/0S

### *QSGDispositions* **(MQCFIL)**

QSG 處置清單 (參數 ID:MQIACF\_QSG\_DISPS)。 此參數僅適用於 z/OS 。此結構中欄位的可能值如下:

### **MQQSGD\_COPY**

物件定義為 MQQSGD\_COPY。

# **MQQSGD\_GROUP**

物件定義為 MQQSGD\_GROUP。

# **MQQSGD\_Q\_MGR**

物件定義為 MQQSGD\_Q\_MGR。

# **MQQSGD\_SHARED**

物件定義為 MQQSGD\_SHARED。

# *QTypes* **(MQCFIL)**

佇列類型清單 (參數 ID:MQIACF\_Q\_TYPES)。此結構中欄位的可能值如下:

# **MQQT\_ALIAS**

別名佇列定義。

### **本端 MQQT\_LOCAL** 本端佇列。

# **MQQT\_REMOTE**

遠端佇列的本端定義。

# **MQQT\_MODEL** 模型佇列定義。

# **查詢佇列狀態**

「查詢佇列狀態 (MQCMD\_INQUIRE\_Q\_STATUS)」指令會查詢本端 IBM MQ 佇列的狀態。 您必須指定要接 收其狀態資訊的本端佇列名稱。

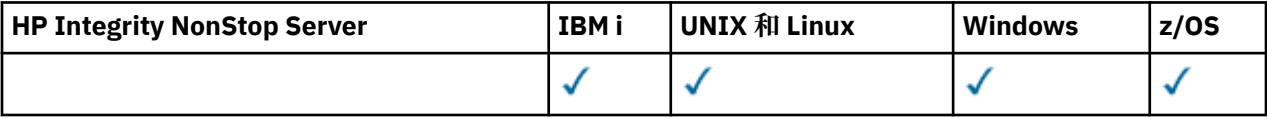

# **必要參數**

# *QName* **(MQCFST)**

佇列名稱 (參數 ID:MQCA\_Q\_NAME)。

支援同屬佇列名稱。 同屬名稱是字串,後面接著星號 (\*) ,例如 ABC\* ,它會選取名稱以所選字串開頭的 所有佇列。 星號本身符合所有可能的名稱。

不論所要求的屬性為何,一律會傳回佇列名稱。

字串的長度上限為 MQ\_Q\_NAME\_LENGTH。

# **選用參數 (查詢佇列狀態)**

# *ByteStringFilterCommand* **(MQCFBF)**

位元組字串過濾器指令描述子。 參數 ID 必須是 MQBACF\_EXTERNAL\_UOW\_ID 或 MQBACF\_Q\_MGR\_UOW\_ID。使用此參數,可透過指定過濾條件來限制指令的輸出。 如需使用此過濾條 件的相關資訊,請參閱 第 1671 頁的『MQCFBF-PCF [位元組字串過濾器參數』](#page-1670-0) 。

如果您指定位元組字串過濾器,則無法同時使用 *IntegerFilterCommand* 參數指定整數過濾器,或使 用 *StringFilterCommand* 參數指定字串過濾器。

### z/0S

### *CommandScope* **(MQCFST)**

指令範圍 (參數 ID:MQCACF\_COMMAND\_SCOPE)。 此參數僅適用於 z/OS 。

指定當佇列管理程式是佇列共用群組的成員時,如何起始指令。 您可以指定下列其中一項:

- 空白 (或完全省略參數)。 指令在輸入它的佇列管理程式上起始。
- 佇列管理程式名稱。 指令在您指定的佇列管理程式上起始,前提是它在佇列共用群組內處於作用中。 如果您指定的佇列管理程式,即必須使用佇列共用群組環境,且必須 起始指令伺服器。
- 星號 (\*)。 指令在本端佇列管理程式上起始,也會傳遞至佇列共用群組中的每個作用中佇列管理程式。

長度上限為 MQ\_QSG\_NAME\_LENGTH。

您無法使用 *CommandScope* 作為要過濾的參數。

# *IntegerFilterCommand* **(MQCFIF)**

整數過濾器指令描述子。參數 ID 必須是 QStatusAttrs 中容許的任何整數類型參數, 但 MQIACF\_ALL、MQIACF\_MONITORING 及 MQIACF\_Q\_TIME\_INDICATOR 除外。使用此參數,可透過指 定過濾條件來限制指令的輸出。 如需使用此過濾條件的相關資訊,請參閱 第 1676 頁的『[MQCFIF-PCF](#page-1675-0) [整數過濾器參數』](#page-1675-0) 。

如果您指定整數過濾器,則無法同時使用 *ByteStringFilterCommand* 參數指定位元組字串過濾器, 或使用 *StringFilterCommand* 參數指定字串過濾器。

# *OpenType* **(MQCFIN)**

佇列狀態開啟類型 (參數 ID :MQIACF\_OPEN\_TYPE)。

不論所要求的佇列實例屬性為何,一律會傳回它。

值可以為:

# **MQQSOT\_ALL**

選取以任何類型的存取權開啟之佇列的狀態。

# **MQQSOT\_INPUT**

選取開啟以供輸入之佇列的狀態。

### **MQQSOT\_OUTPUT**

選取開啟以進行輸出之佇列的狀態。

如果未指定此參數, 則預設值為 MQQSOT\_ALL。

此參數不支援過濾。

### $\approx$   $z/0$ S

*QSGDispositon* **(MQCFIN)** QSG 處置 (參數 ID:MQIA\_QSG\_DISP)。 指定物件的處置 (亦即,定義物件的位置及其行為方式)。 此參數僅在 z/OS 上有效。 此值可以是下列任 一值:

# **MQQSGD\_COPY**

物件定義為 MQQSGD\_COPY。

### **MQQSGD\_Q\_MGR**

物件定義為 MQQSGD\_Q\_MGR。

### **MQQSGD\_SHARED**

物件定義為 MQQSGD\_SHARED。

您無法使用 *QSGDispositon* 作為要過濾的參數。

### *QStatusAttrs* **(MQCFIL)**

佇列狀態屬性 (參數 ID :MQIACF\_Q\_STATUS\_ATTRS)。

如果未指定參數,則屬性清單可以自行指定下列值-使用預設值:

**MQIACF\_ALL**

所有屬性。

或下列項目的組合:

其中 *StatusType* 是 MQIACF\_Q\_STATUS:

# **MQCA\_Q\_NAME**

佇列名稱。

**MQCACF\_LAST\_GET\_DATE** 從佇列順利破壞性讀取最後一則訊息的日期。

**MQCACF\_LAST\_GET\_TIME** 從佇列以破壞性方式順利讀取最後一則訊息的時間。

**MQCACF\_LAST\_PUT\_DATE** 最後一則訊息順利放入佇列的日期。

### **MQCACF\_LAST\_PUT\_TIME**

最後一則訊息順利放入佇列的時間。

### **MQCACF\_MEDIA\_LOG\_EXTENT\_NAME**

執行佇列媒體回復所需的最舊日誌範圍的身分。

在 IBM i 上, 此參數會識別執行佇列媒體回復所需的最舊異動日誌接收器名稱。

### **MQIA\_CURRENT\_Q\_DEPTH**

佇列上的現行訊息數。

### **MQIA\_MONITORING\_Q**

監視資料收集的現行層次。

# **MQIA\_OPEN\_INPUT\_COUNT**

目前為佇列輸入開啟的控點數目。 MQIA\_OPEN\_INPUT\_COUNT 不包括開啟以供瀏覽的控點。

### **MQIA\_OPEN\_OUTPUT\_COUNT**

目前為佇列輸出開啟的控點數目。

### **MQIACF\_HANDLE\_STATE**

是否正在進行 API 呼叫。

# **MQIACF\_MONITORING**

所有佇列狀態監視屬性。 這些屬性如下:

- MQCACF\_LAST\_GET\_DATE
- MQCACF\_LAST\_GET\_TIME
- MQCACF\_LAST\_PUT\_DATE
- MQCACF\_LAST\_PUT\_TIME
- MQIA\_MONITORING\_Q
- MQIACF\_OLDEST\_MSG\_AGE

• MQIACF\_Q\_TIME\_INDICATOR

此參數不支援過濾。

**MQIACF\_OLDEST\_MSG\_AGE** 佇列上最舊訊息的經歷時間。

**MQIACF\_Q\_TIME\_INDICATOR** 訊息留在佇列上的時間指示器。

**MQIACF\_UNCOMMITTED\_MSGS** 佇列上未確定的訊息數。

其中 *StatusType* 是 MQIACF\_Q\_HANDLE:

**MQBACF\_EXTERNAL\_UOW\_ID** 佇列管理程式指派的回復單元 ID。

**MQBACF\_Q\_MGR\_UOW\_ID** 與連線相關聯的外部回復單元 ID。

**MQCA\_Q\_NAME** 佇列名稱。

**MQCACF\_APPL\_TAG**

此參數是包含連接至佇列管理程式之應用程式標籤的字串。

#### **MQCACF\_ASID**

*ApplTag* 所識別應用程式的位址空間 ID。 此參數僅適用於 z/OS 。

**MQCACF\_PSB\_NAME**

與執行中 IMS 交易相關聯的程式規格區塊 (PSB) 名稱。 此參數僅適用於 z/OS 。

### **MQCACF\_PSTID**

所連接 IMS 區域的 IMS 程式規格表 (PST) ID。 此參數僅適用於 z/OS 。

### **MQCACF\_TASK\_NUMBER**

CICS 作業號碼。 此參數僅適用於 z/OS 。

### **MQ cACF\_TRANSACTION\_ID**

CICS 交易 ID。 此參數僅適用於 z/OS 。

# **MQCACF\_USER\_IDENTIFIER**

已開啟指定佇列之應用程式的使用者名稱。

# **MQ 快取 \_ 通道名稱**

已開啟佇列的通道名稱 (如果有的話)。

#### **MQ 快取 \_ 連線名稱**

已開啟佇列之通道的連線名稱 (如果有的話)。

**MQIA\_APPL\_TYPE** 已開啟佇列的應用程式類型。

# **MQIACF\_OPEN\_BROWSE**

開啟瀏覽。

此參數不支援過濾。

# **MQIACF\_OPEN\_INPUT\_TYPE**

開啟輸入類型。

此參數不支援過濾。

### **MQIACF\_OPEN\_INQUIRE** 開啟查詢。

此參數不支援過濾。

### **MQIACF\_OPEN\_OPTIONS**

用來開啟佇列的選項。

如果要求此參數,則也會傳回下列參數結構:

- *OpenBrowse*
- *OpenInputType*
- *OpenInquire*
- *OpenOutput*
- *OpenSet*

此參數不支援過濾。

# **MQIACF\_OPEN\_OUTPUT**

開啟輸出。

此參數不支援過濾。

**MQIACF\_OPEN\_SET**

開啟集合。

此參數不支援過濾。

### **MQIACF\_PROCESS\_ID**

已開啟指定佇列之應用程式的處理程序 ID。

# **MQIACF\_ASYNC\_STATE**

### **MQIACF\_THREAD\_ID**

已開啟指定佇列之應用程式的執行緒 ID。

### **MQIACF\_UOW\_TYPE**

佇列管理程式所看到的外部回復單元 ID 類型。

### *StatusType* **(MQCFIN)**

佇列狀態類型 (參數 ID:MQIACF\_Q\_STATUS\_TYPE)。

指定所需的狀態資訊類型。

此值可以是下列任一值:

### **MQIACF\_Q\_STATUS**

選取與佇列相關的狀態資訊。

### **MQIACF\_Q\_HANDLE**

選取與存取佇列之控點相關的狀態資訊。

如果未指定此參數,則預設值為 MQIACF Q STATUS。

您無法使用 *StatusType* 作為要過濾的參數。

# *StringFilterCommand* **(MQCFSF)**

字串過濾器指令描述子。 參數 ID 必須是 *QStatusAttrs* 中容許的任何字串類型參數, MQCA\_Q\_NAME 除外。使用此參數,可透過指定過濾條件來限制指令的輸出。 如需使用此過濾條件的相 關資訊,請參閱 第 1682 頁的『MQCFSF-PCF [字串過濾器參數』](#page-1681-0) 。

如果您指定字串過濾器,則無法同時使用 *ByteStringFilterCommand* 參數指定位元組字串過濾器, 或使用 *IntegerFilterCommand* 參數指定整數過濾器。

# **錯誤碼**

此指令可能會在回應格式標頭 第 1216 [頁的『適用於所有指令的錯誤碼』](#page-1215-0) 中傳回下列錯誤碼,以及任何其他 相關值。

*Reason* **(MQLONG)**

此值可以是下列任一值:

**MQRCCF\_Q\_TYPE\_ERROR** 佇列類型無效。

# **查詢佇列狀態 (回應)**

「查詢佇列狀態 (MQCMD\_INQUIRE\_Q\_STATUS)」指令的回應包含回應標頭,後面接著 *QName* 結構,以及 由「查詢」指令中的 *StatusType* 值決定的一組屬性參數結構。

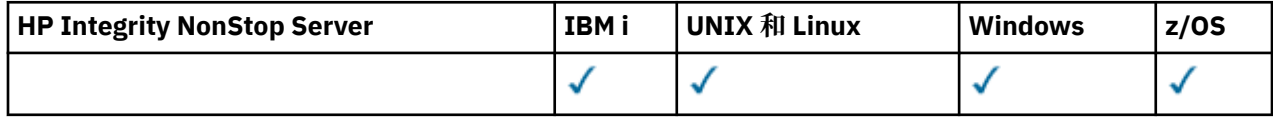

**一律傳回:**

*QName* , *QSGDisposition* , *StatusType*

*StatusType* 的可能值為:

# **MQIACF\_Q\_STATUS**

傳回與佇列相關的狀態資訊。

# **MQIACF\_Q\_HANDLE**

傳回與存取佇列之控點相關的狀態資訊。

# $\mu$  果要求且 *StatusType* 是 MQIACF\_Q\_STATUS, 則會傳回:

*CurrentQDepth*, *LastGetDate*, *LastGetTime*, *LastPutDate*, *LastPutTime*, *MediaRecoveryLogExtent*, *OldestMsgAge*, *OnQTime*, *OpenInputCount*, *OpenOutputCount*, *QueueMonitoring*, *UncommittedMsgs*

# **如果要求且** *StatusType* **是 MQIACF\_Q\_HANDLE ,則會傳回:**

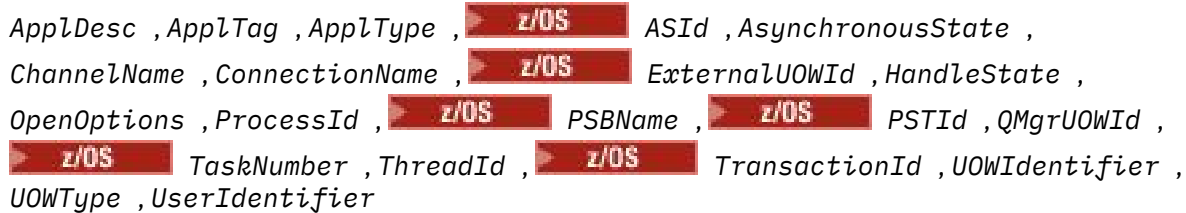

# **如果 StatusType 是 MQIACF\_Q\_STATUS ,則回應資料**

# *CurrentQDepth* **(MQCFIN)**

現行佇列深度 (參數 ID:MOIA CURRENT O DEPTH)。

# *LastGetDate* **(MQCFST)**

從佇列破壞性讀取最後一則訊息的日期 (參數 ID :MQCACF\_LAST\_GET\_DATE)。

從佇列順利讀取最後一則訊息的日期,格式為 yyyy-mm-dd。 以執行佇列管理程式的時區傳回日期。

字串的長度上限為 MO\_DATE\_LENGTH。

# *LastGetTime* **(MQCFST)**

從佇列破壞性讀取最後一則訊息的時間 (參數 ID :MQCACF\_LAST\_GET\_TIME)。

從佇列順利讀取最後一則訊息的時間,格式為 hh.mm.ss。 以執行佇列管理程式的時區傳回時間。

字串的長度上限為 MO TIME\_LENGTH。

### *LastPutDate* **(MQCFST)**

最後一則訊息順利放入佇列的日期 (參數 ID:MQCACF\_LAST\_PUT\_DATE)。

最後一則訊息順利放入佇列的日期,格式為 yyyy-mm-dd。 以執行佇列管理程式的時區傳回日期。

字串的長度上限為 MO\_DATE\_LENGTH。

# *LastPutTime* **(MQCFST)**

最後一則訊息順利放入佇列的時間 (參數 ID:MQCACF\_LAST\_PUT\_TIME)。

最後一則訊息順利放入佇列的時間,格式為 hh.mm.ss。 以執行佇列管理程式的時區傳回時間。

字串的長度上限為 MO TIME\_LENGTH。

### *MediaRecoveryLogExtent* **(MQCFST)**

執行佇列的媒體回復所需的最舊日誌範圍名稱 (參數 ID :MQCACF\_MEDIA\_LOG\_EXTENT\_NAME)。

在 IBM i 上,此參數會識別執行佇列媒體回復所需的最舊異動日誌接收器名稱。

傳回的名稱格式為 Snnnnnnn.LOG ,不是完整路徑名稱。 在 **rcdmqimg** 指令之後,使用此參數可讓名 稱輕鬆與發出的訊息產生關聯,以識別導致媒體回復 LSN 無法向前移動的那些佇列。

此參數適用於 AIX、 HP-UX、 Linux、 IBM i、 Solaris 及 Windows。

字串的長度上限為 MQ\_LOG\_EXTENT\_NAME\_LENGTH。

#### *OldestMsgAge* **(MQCFIN)**

最舊訊息的經歷時間 (參數 ID :MQIACF\_OLDEST\_MSG\_AGE)。佇列上最舊的訊息經歷時間(以秒為單 位)。

如果值無法使用,則會傳回 MQMON\_NOT\_AVAILABLE。 如果佇列是空的,則會傳回 0 。 如果值超出 999 999 999, 則會傳回 999 999 999。

#### *OnQTime* **(MQCFIL)**

訊息留在佇列上的時間指示器 (參數 ID:MQIACF\_Q\_TIME\_INDICATENT)。訊息在佇列上所花費的時間量 (以微秒為單位)。 將會傳回兩個值:

- 基於一段短時間內最近活動的值。
- 基於較長期間內活動的值。

如果沒有可用的測量,則會傳回值 MQMON\_NOT\_AVAILABLE。 如果值超出 999 999 999 , 則會傳回 999 999 999。

### *OpenInputCount* **(MQCFIN)**

開啟輸入計數 (參數 ID :MQIA\_OPEN\_INPUT\_COUNT)。

### *OpenOutputCount* **(MQCFIN)**

開啟輸出計數 (參數 ID : MOIA OPEN OUTPUT COUNT)。

#### *QName* **(MQCFST)**

佇列名稱 (參數 ID:MQCA\_Q\_NAME)。

字串的長度上限為 MQ\_Q\_NAME\_LENGTH。

z/0S

### *QSGDisposition* **(MQCFIN)**

QSG 處置 (參數 ID:MQIA\_QSG\_DISP)。

傳回物件的處置 (亦即,定義物件的位置及其行為方式)。 此參數僅適用於 z/OS 。 此值可以是下列任一 值:

### **MQQSGD\_COPY**

物件定義為 MQQSGD\_COPY。

#### **MQQSGD\_Q\_MGR**

物件定義為 MQQSGD\_Q\_MGR。

# **MQQSGD\_SHARED**

物件定義為 MQQSGD\_SHARED。

#### *QueueMonitoring* **(MQCFIN)**

佇列的監視資料收集現行層次 (參數 ID:MQIA\_MONITORING\_Q)。此值可以是下列任一值:

### **MQMON\_OFF**

佇列的監視已關閉。

# **MQMON\_LOW**

低資料收集速率。

# **MQ mon\_MEDIT**

中等資料收集速率。

### **MQMON\_HIGH**

高資料收集速率。

### *StatusType* **(MQCFST)**

佇列狀態類型 (參數 ID:MQIACF\_Q\_STATUS\_TYPE)。

指定狀態資訊的類型。

### *UncommittedMsgs* **(MQCFIN)**

佇列的擱置中未確定的變更 (放置及取得) 數 (參數 ID :MQIACF\_UNCOMMITTED\_MSGS)。此值可以是下 列任一值:

# **MQQSUM\_YES**

在 z/OS 上,有一或多個未確定的變更擱置中。

#### **MQQSUM\_NO**

沒有任何未確定的變更擱置中。

**n**

在 z/OS 以外的平台上, 這是一個整數值, 指出有多少未確定的變更擱置中。

# **如果 StatusType 是 MQIACF\_Q\_HANDLE ,則回應資料**

### *ApplDesc* **(MQCFST)**

應用程式說明 (參數 ID:MQCACF\_APPL\_DESC)。

長度上限為 MQ\_APPL\_DESC\_LENGTH。

### *ApplTag* **(MQCFST)**

開啟應用程式標籤 (參數 ID :MQCACF\_APPL\_TAG)。

字串的長度上限為 MQ\_APPL\_TAG\_LENGTH。

#### *ApplType* **(MQCFIN)**

開啟應用程式類型 (參數 ID:MQIA\_APPL\_TYPE)。

此值可以是下列任一值:

#### **MQAT\_QMGR**

佇列管理程式處理程序。

#### **MQ 通道起始程式**

通道起始程式。

### **MQAT\_USER**

使用者應用程式。

### **MQ 批次**

使用批次連線的應用程式。 MQAT\_BATCH 僅適用於 z/OS。

# **MQ 屬性 \_ rrS\_BATCH**

使用批次連線的 RRS 協調應用程式。 MQAT\_RRS\_BATCH 僅適用於 z/OS。

### **MQAT\_CICS**

CICS 交易。 MQAT\_CICS 僅適用於 z/OS。

### **MQAT\_IMS**

IMS 交易。 MQAT\_IMS 僅適用於 z/OS。

### **MQ 系統延伸**

執行佇列管理程式所提供功能延伸的應用程式。

#### $z/0S$

### *ASId* **(MQCFST)**

位址空間 ID (參數 ID :MQCACF\_ASID)。

*ApplTag* 所識別應用程式的 4 個字元位址空間 ID。 它會識別 *ApplTag* 的重複值。 此參數僅適用於 z/OS。

字串長度為 MQ\_ASID\_LENGTH。

### *AsynchronousState* **(MQCFIN)**

此佇列上非同步消費者的狀態 (參數 ID :MQIACF\_ASYNC\_STATE)。

此值可以是下列任一值:

### **MQAS\_ACTIVE**

MQCB 呼叫已設定一個回呼函數來非同步處理訊息,且連線控點已啟動,因此非同步訊息取用可以 繼續進行。

### **MQAS\_INACTIVE**

MQCB 呼叫已設定一個函數來非同步回呼處理訊息,但連線控點尚未啟動、已停止或已暫停,因此 目前無法繼續使用非同步訊息。

### **MQAS\_SUSPENDED**

非同步使用回呼已暫停,因此目前無法對這個控點繼續使用非同步訊息。 此狀況可能是因為應用程 式已針對此物件控點發出具有 作業 MQOP\_SUSPEND 的 MQCB 或 MQCTL 呼叫,或是因為系統已暫 停它。 如果系統已暫停它,在暫停使用非同步訊息的程序中,會以原因碼來呼叫回呼函數,原因碼 會說明導致暫停的問題。 此狀況報告在傳遞給回呼之 MQCBC 結構的 原因 欄位中。 為了繼續使用非 同步訊息, 應用程式必須使用作業 MQOP\_RESUME 來發出 MQCB 或 MQCTL 呼叫。

### **MQAS\_SUSPENDED\_TEMPORARY**

系統已暫時暫停非同步使用回呼,因此目前無法對這個物件控點繼續使用非同步訊息。 在暫停使用 非同步訊息的過程中,會以原因碼來呼叫回呼函數,原因碼說明導致暫停的問題。 此狀況報告在傳 遞給回呼之 MQCBC 結構的 原因 欄位中。 在解決暫時狀況之後,當系統回復非同步訊息耗用時,會 再次呼叫回呼函數。

### **MQAS\_NONE**

尚未針對此控點發出 MQCB 呼叫,因此未在此控點上配置非同步訊息耗用。

### *ChannelName* **(MQCFST)**

通道名稱 (參數 ID:MQCACH\_CHANNEL\_NAME)。

字串的長度上限為 MQ\_CHANNEL\_NAME\_LENGTH。

#### *Conname* **(MQCFST)**

連線名稱 (參數 IDXX\_ENCODE\_CASE\_ONE :mqcach\_connection\_name)。

字串的長度上限為 MQ\_CONN\_NAME\_LENGTH。

#### z/0S

### *ExternalUOWId* **(MQCFBS)**

RRS 回復單元 ID (參數 ID:MQBACF\_EXTERNAL\_UOW\_ID)。

與控點相關聯的 RRS 回復單元 ID。 此參數僅適用於 z/OS 。

字串的長度為 MO\_EXTERNAL\_UOW\_ID\_LENGTH。

# *HandleState* **(MQCFIN)**

控點的狀態 (參數 ID :MQIACF\_HANDLE\_STATE)。

此值可以是下列任一值:

### **MQHSTATE\_ACTIVE**

此物件目前正在進行來自連線的 API 呼叫。 對於佇列,當 MQGET WAIT 呼叫進行中時,可能會發生 此狀況。

如果有 MQGET SIGNAL 未完成,它本身並不表示控點處於作用中。

### **MQHSTATE\_INACTIVE**

此物件目前未進行來自連線的 API 呼叫。 對於佇列,當沒有 MQGET WAIT 呼叫進行中時,可能會發 生此狀況。

#### *OpenBrowse* **(MQCFIN)**

開啟瀏覽 (參數 ID:MQIACF\_OPEN\_BROWSE)。

此值可以是下列任一值:

### **MQQSO\_YES**

佇列已開啟以供瀏覽。

**MQQSO\_NO**

佇列未開啟以供瀏覽。

### *OpenInputType* **(MQCFIN)**

開啟輸入類型 (參數 ID :MOIACF OPEN INPUT TYPE)。

此值可以是下列任一值:

# **MQQSO\_NO**

佇列未開啟供輸入。

# **MQQSO\_SHARED**

已開啟佇列以供共用輸入。

### **MQQSO\_EXCLUSIVE**

開啟佇列以進行專用輸入。

# *OpenInquire* **(MQCFIN)**

Open inquire (參數 ID:MQIACF\_OPEN\_INQUIRE)。

此值可以是下列任一值:

# **MQQSO\_YES**

佇列已開啟以供查詢。

# **MQQSO\_NO**

佇列未開啟以供查詢。

### *OpenOptions* **(MQCFIN)**

目前對佇列有效的開啟選項 (參數 ID :MQIACF\_OPEN\_OPTIONS)。

### *OpenOutput* **(MQCFIN)**

開啟輸出 (參數 ID:MQIACF\_OPEN\_OUTPUT)。

### 此值可以是下列任一值:

#### **MQQSO\_YES**

佇列已開啟以供輸出。

# **MQQSO\_NO**

佇列未開啟以供輸出。

### *OpenSet* **(MQCFIN)**

開啟集 (參數 ID:MOIACF OPEN SET)。

此值可以是下列任一值:

# **MQQSO\_YES**

已開啟佇列以供設定。

**MQQSO\_NO** 佇列未開啟以供設定。

# *ProcessId* **(MQCFIN)**

開啟應用程式程序 ID (參數 ID:MQIACF\_PROCESS\_ID)。

### $\approx$  z/OS

#### *PSBName* **(MQCFST)**

程式規格區塊 (PSB) 名稱 (參數 ID:MQCACF\_PSB\_NAME)。

與執行中 IMS 交易相關聯的 PSB 名稱 (8 個字元)。 此參數僅適用於 z/OS 。

字串長度為 MQ\_PSB\_NAME\_LENGTH。

*z/*08

# *PSTId* **(MQCFST)**

程式規格表 (PST) ID (參數 ID :MQCACF\_PST\_ID)。

所連接 IMS 區域之 PST 區域 ID 的 4 個字元 ID。 此參數僅適用於 z/OS 。

字串的長度為 MQ\_PST\_ID\_LENGTH。

#### *QMgrUOWId* **(MQCFBS)**

佇列管理程式指派的回復單元 (參數 ID :MQBACF\_Q\_MGR\_UOW\_ID)。

在 z/OS 上,此參數是 8 個位元組的日誌 RBA ,顯示為 16 個十六進位字元。 在 z/OS 以外的平台上,此 參數是 8 個位元組的交易 ID ,顯示為 16 個十六進位字元。

字串的長度上限為 MQ\_UOW\_ID\_LENGTH。

### *QName* **(MQCFST)**

佇列名稱 (參數 ID:MQCA\_Q\_NAME)。

字串的長度上限為 MQ\_Q\_NAME\_LENGTH。

 $= z/0S$ 

### *QSGDisposition* **(MQCFIN)**

QSG 處置 (參數 ID:MQIA\_QSG\_DISP)。

傳回物件的處置 (亦即,定義物件的位置及其行為方式)。 此參數僅適用於 z/OS 。 此值可以是下列任一 值:

# **MQQSGD\_COPY**

物件定義為 MQQSGD\_COPY。

### **MQQSGD\_Q\_MGR**

物件定義為 MQQSGD\_Q\_MGR。

#### **MQQSGD\_SHARED**

物件定義為 MQQSGD\_SHARED。

### *StatusType* **(MQCFST)**

佇列狀態類型 (參數 ID:MQIACF\_Q\_STATUS\_TYPE)。

指定狀態資訊的類型。

### $\approx$  z/OS

#### *TaskNumber* **(MQCFST)**

CICS 作業號碼 (參數 ID :MQCACF\_TASK\_NUMBER)。

7 位數 CICS 作業號碼。 此參數僅適用於 z/OS 。

字串長度為 MQ\_TASK\_NUMBER\_LENGTH。

#### *ThreadId* **(MQCFIN)**

開啟應用程式的執行緒 ID (參數 ID :MQIACF\_THREAD\_ID)。

值零表示共用連線已開啟控點。 共用連線所建立的控點在邏輯上對所有執行緒開啟。

### z/0S

### *TransactionId* **(MQCFST)**

CICS 交易 ID (參數 ID:MQCACF\_TRANSACTION\_ID)。

4 個字元的 CICS 交易 ID。 此參數僅適用於 z/OS 。

字串的長度為 MQ\_TRANSACTION\_ID\_LENGTH。

### *UOWIdentifier* **(MQCFBS)**

與連線相關聯的外部回復單元 (參數 ID:MQBACF\_EXTERNAL\_UOW\_ID)。 此參數是回復單元的回復 ID。 其格式由 *UOWType* 的值決定。

字串的長度上限為 MQ\_UOW\_ID\_LENGTH。

# *UOWType* **(MQCFIN)**

佇列管理程式所識別的外部回復單元 ID 類型 (參數 ID :MQIACF\_UOW\_TYPE)。

此值可以是下列任一值:

# **MQUOWT\_Q\_MGR**

# **MQUOWT\_CICS**

■ z/OS ■ 只有在 z/OS 上才有效。

# **MQUOWT\_RRS**

■ z/OS ■ 只有在 z/OS 上才有效。

# **MQUOWT\_IMS**

■ z/OS ■ 只有在 z/OS 上才有效。

# **MQUOWT\_XA**

*UOWType* 會識別 *UOWIdentifier* 類型,而不是交易協調程式的類型。 當 *UOWType* 的值為 MQUOWT\_Q\_MGR 時,相關聯的 ID 位於 *QMgrUOWId* (而不是 *UOWIdentifier*)。

# *UserIdentifier* **(MQCFST)**

開啟應用程式使用者名稱 (參數 ID :MQCACF\_USER\_IDID)。

字串的長度上限為 MQ\_MAX\_USER\_ID\_LENGTH。

# **查询安全**

「查詢安全 (MQCMD\_INQUIRE\_XX\_ENCODE\_CASE\_ONE security)」指令會傳回安全參數現行設定的相關 資訊。

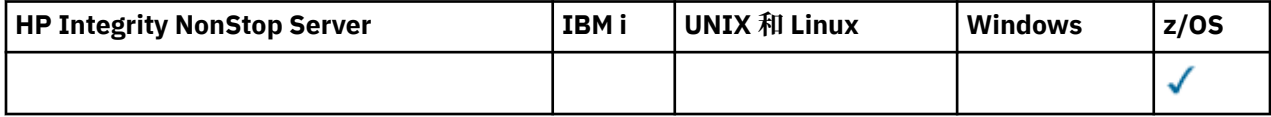

# **選用參數**

### *CommandScope* **(MQCFST)**

指令範圍 (參數 ID:MQCACF\_COMMAND\_SCOPE)。

指定當佇列管理程式是佇列共用群組的成員時如何執行指令。 您可以指定下列其中一項:

- 空白 (或完全省略參數)。 此指令在輸入該指令的佇列管理程式上執行。
- 佇列管理程式名稱。 指令在您指定的佇列管理程式上執行,前提是它在佇列共用群組內處於作用中。 如果您指定的佇列管理程式,則必須使用佇列共用群組環境,且必須 啟用指令伺服器。
- 星號 (\*)。 指令會在本端佇列管理程式上執行,也會傳遞至佇列共用群組中的每個作用中佇列管理程 式。

長度上限為 MQ\_QSG\_NAME\_LENGTH。

### *SecurityAttrs* **(MQCFIL)**

安全參數屬性 (參數 ID :MQIACF\_SECURITY\_ATTRS)。

如果未指定參數,則屬性清單可能會自行指定下列值-使用預設值:

# **MQIACF\_ALL**

所有屬性。

或下列項目的組合:

# **MQIACF\_SECURITY\_SWITCH**

交換器設定檔的現行設定。 如果子系統安全開關已關閉,則不會傳回其他交換器設定檔設定。

# **MQIACF\_SECURITY\_TIMEOUT**

逾時值。

# **MQIACF\_SECURITY\_INTERVAL**

檢查之間的時間間隔。

#### z/0S **查詢安全 (回應)**

「查詢安全 (MQCMD\_INQUIRE\_SECURITY)」指令的回應包含回應標頭,後面接著所要求的屬性參數結構組 合。

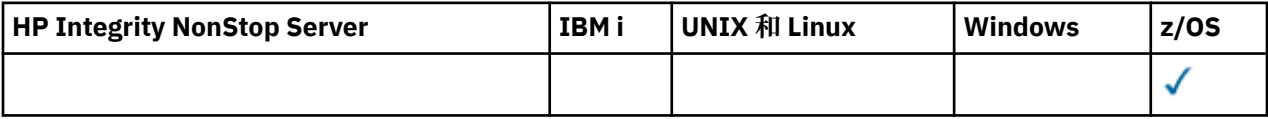

如果在指令上指定 *SecurityTimeout* 或 *SecurityInterval* ,則會傳回一則訊息。 如果指定 *SecuritySwitch* ,則會針對找到的每個安全交換器傳回一則訊息。 此訊息包括 *SecuritySwitch*、 *SecuritySwitchSetting* 及 *SecuritySwitchProfile* 屬性參數結構。

### **在要求時傳回:**

*SecurityInterval*, *SecuritySwitch*, *SecuritySwitchProfile*, *SecuritySwitchSetting*, *SecurityTimeout*

# **回應資料**

### *SecurityInterval* **(MQCFIN)**

檢查之間的時間間隔 (參數 ID:MQIACF\_SECURITY\_INTERVAL)。

檢查使用者 ID 及其相關聯資源以判斷 *SecurityTimeout* 是否已過期的間隔 (分鐘)。

### *SecuritySwitch* **(MQCFIN)**

安全切換設定檔 (參數 ID:MQIA\_CF\_LEVEL)。 此值可以是下列任一值:

**MQSECSW\_SUBSYSTEM** 子系統安全開關。

### **MQSECSW\_Q\_MGR**

佇列管理程式安全切換。

**MQSECSW\_QSG** 佇列共用群組安全開關。

**MQSECSW\_CONNECTION** 連線安全開關。

**MQSECSW\_COMMAND** 指令安全開關。

**MQSECSW\_CONTEXT** 環境定義安全切換。

**MQSECSW\_ALTERNATE\_USER** 替代使用者安全開關。

**MQSECSW\_PROCESS** 處理程序安全切換。

**MQSECSW\_NAMELIST** 名單安全開關。

**MQSECSW\_TOPIC** 主題安全切換。

**MQSECSW\_Q** 佇列安全切換。

**MQSECSW\_COMMAND\_RESOURCES** 指令資源安全參數。

*SecuritySwitchProfile* **(MQCFST)** 安全切換設定檔 (參數 ID:MQCACF\_SECURITY\_PROFILE)。 字串的長度上限為 MQ\_SECURITY\_PROFILE\_LENGTH。

### *SecuritySwitchSetting* **(MQCFIN)**

安全交換器的設定 (參數 ID:MQIACF\_SECURITY\_SETTING)。

值可以為:

# **MQSECSW\_ON\_FOUND**

開啟, 找到設定檔。

# **MQSECSW\_OFF\_FOUND** 關閉,找到設定檔。

**MQSECSW\_ON\_NOT\_FOUND** 開啟開關,找不到設定檔。

# **MQSECSW\_OFF\_NOT\_FOUND** 關閉,找不到設定檔。

**MQSECSW\_OFF\_ERROR** 關閉,設定檔錯誤。

# **MQSECSW\_ON\_OVERRIDDEN**

開啟開關,設定檔已置換。

# *SecurityTimeout* **(MQCFIN)**

逾時值 (參數 ID:MQIACF\_SECURITY\_TIMEOUT)。

保留未用使用者 ID 及相關聯資源的相關安全資訊的時間 (分鐘)。

# **查詢服務**

「查詢服務 (MQCMD\_INQUIRE\_SERVICE)」指令會查詢現有 IBM MQ 服務的屬性。

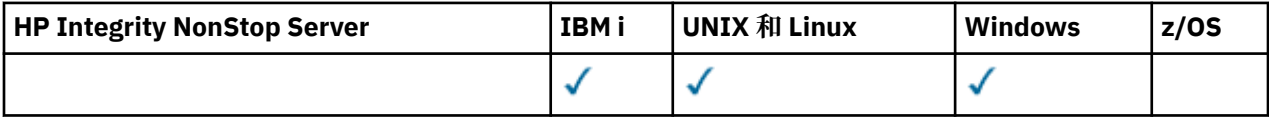

# **必要參數**

# *ServiceName* **(MQCFST)**

服務名稱 (參數 ID:MQCA\_SERVICE\_NAME)。

此參數是需要其屬性的服務名稱。 支援通用服務名稱。 同屬名稱是一個字串, 後面接著星號 (\*), 例如 ABC\*, 它會選取名稱以所選字串開頭的所有服務。 星號本身符合所有可能的名稱。

不論所要求的屬性為何,一律會傳回服務名稱。

字串的長度上限為 MQ\_OBJECT\_NAME\_LENGTH。

# **選用參數**

# *IntegerFilterCommand* **(MQCFIF)**

整數過濾器指令描述子。 參數 ID 必須是 *ServiceAttrs* 中容許的任何整數類型參數, MQIACF\_ALL 除外。使用此參數,可透過指定過濾條件來限制指令的輸出。 如需使用此過濾條件的相關資訊,請參閱 第 1676 頁的『MQCFIF-PCF [整數過濾器參數』](#page-1675-0) 。

如果您指定整數過濾器,則無法同時使用 *StringFilterCommand* 參數指定字串過濾器。

# *ServiceAttrs* **(MQCFIL)**

服務屬性 (參數 ID :MOIACF SERVICE ATTRS)。

如果未指定參數,則屬性清單可能會在其自己的預設值上指定下列值:

# **MQIACF\_ALL**

所有屬性。

或下列項目的組合:

**MQCA\_ALTERATION\_DATE** 前次變更定義的日期。

**MQCA\_ALTERATION\_TIME**

- 前次變更定義的時間。
- **MQCA\_SERVICE\_DESC** 服務定義的說明。
- **MQ CA 服務 \_ 名稱** 服務定義的名稱。
- **MQCA\_SERVICE\_START\_ARGS** 要傳遞給服務程式的引數。

**MQCA\_SERVICE\_START\_COMMAND** 要執行以啟動服務的程式名稱。

- **MQCA\_SERVICE\_STOP\_ARGS** 要傳遞至停止程式以停止服務的引數。
- **MQ 卡 \_ 標準錯誤 \_ 目的地** 處理程序的標準錯誤目的地。
- **MQCA\_STDOUT\_DESTINATION** 處理程序標準輸出的目的地。
- **MQCA\_SERVICE\_START\_ARGS** 要傳遞給服務程式的引數。
- **MQIA\_SERVICE\_CONTROL** 當佇列管理程式必須啟動服務時。

**MQIA\_SERVICE\_TYPE** 要執行服務的模式。

# *StringFilterCommand* **(MQCFSF)**

字串過濾器指令描述子。 參數 ID 必須是 *ServiceAttrs* 中容許的任何字串類型參數, MQCA\_SERVICE\_NAME 除外。使用此參數,可透過指定過濾條件來限制指令的輸出。 如需使用此過濾 條件的相關資訊,請參閱 第 1682 頁的『MQCFSF-PCF [字串過濾器參數』](#page-1681-0) 。

如果您指定字串過濾器,則無法同時使用 *IntegerFilterCommand* 參數指定整數過濾器。

# **查詢服務 (回應)**

「查詢服務 (MQCMD\_INQUIRE\_SERVICE)」指令的回應包含回應標頭, 後面接著 ServiceName 結構, 以 及所要求的屬性參數結構組合。

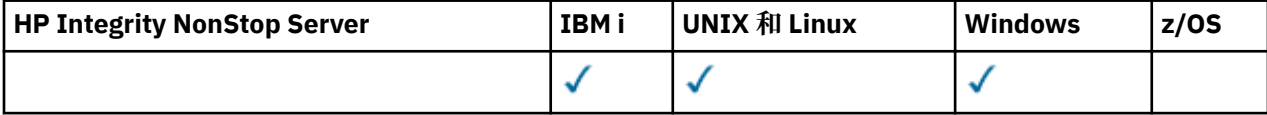

如果指定同屬服務名稱,則會針對每一個找到的服務產生一則這類訊息。

**一律傳回:**

*ServiceName*

```
在要求時傳回:
```

```
AlterationDate, AlterationTime, Arguments, ServiceDesc, ServiceType,
StartArguments, StartCommand, StartMode, StderrDestination, StdoutDestination,
StopArguments, StopCommand
```
# **回應資料**

# *AlterationDate* **(MQCFST)**

變更日期 (參數 ID:MQCA\_ALTERATION\_DATE)。

前次變更資訊的日期,格式為 yyyy-mm-dd。

# *AlterationTime* **(MQCFST)**

變更時間 (參數 ID:MQCA\_ALTERATION\_TIME)。

前次變更資訊的時間,格式為 hh.mm.ss。

### *ServiceDesc* **(MQCFST)**

服務定義的說明 (參數 ID :MQCA\_SERVICE\_DESC)。

字串的長度上限為 MQ\_SERVICE\_DESC\_LENGTH。

### *ServiceName* **(MQCFST)**

服務定義的名稱 (參數 ID :MQCA\_SERVICE\_ NAME)。

字串的長度上限為 MQ\_SERVICE\_NAME\_LENGTH。

*ServiceType* **(MQCFIN)**

執行服務的模式 (參數 ID :MQIA\_SERVICE\_TYPE)。

值可以為:

### **MQSVC\_TYPE\_SERVER**

一次只能執行一個服務實例,且「杳詢服務狀態」指令會提供服務的狀態。

### **MQSVC\_TYPE\_COMMAND**

可以啟動服務的多個實例。

### *StartArguments* **(MQCFST)**

在佇列管理程式啟動時要傳遞給使用者程式的引數 (參數 ID :MQCA\_SERVICE\_START\_ARGS)。

字串的長度上限為 MQ\_SERVICE\_ARGS\_LENGTH。

### *StartCommand* **(MQCFST)**

服務程式名稱 (參數 ID:MQCA\_SERVICE\_START\_COMMAND)。

要執行的程式名稱。

字串的長度上限為 MQ\_SERVICE\_COMMAND\_LENGTH。

### *StartMode* **(MQCFIN)**

服務模式 (參數 ID:MQIA\_SERVICE\_CONTROL)。

指定如何啟動及停止服務。 此值可以是下列任一值:

# **MQSVC\_CONTROL\_MANUAL**

服務不會自動啟動或自動停止。 它將由使用者指令控制。

### **MQSVC\_CONTROL\_Q\_MGR**

在啟動和停止佇列管理程式的同時,會啟動和停止服務。

### **MQSVC\_CONTROL\_Q\_MGR\_START**

服務會在佇列管理程式啟動的同時啟動,但在佇列管理程式停止時不會要求停止。

### *StderrDestination* **(MQCFST)**

要將服務程式的標準錯誤 (stderr) 重新導向至其中的檔案路徑 (參數 ID:MQCA\_STDerr\_XX\_ENCODE\_CASE\_ONE destination)。

字串的長度上限為 MQ\_SERVICE\_PATH\_LENGTH。

# *StdoutDestination* **(MQCFST)**

要將服務程式的標準輸出 (stdout) 重新導向至其中的檔案路徑 (參數 ID:MQCA\_STDOUT\_XX\_ENCODE\_CASE\_ONE destination)。

字串的長度上限為 MQ\_SERVICE\_PATH\_LENGTH。

#### *StopArguments* **(MQCFST)**

在指示停止服務時要傳遞給停止程式的引數 (參數 ID :MQCA\_SERVICE\_STOP\_ARGS)。

字串的長度上限為 MQ\_SERVICE\_ARGS\_LENGTH。

# *StopCommand* **(MQCFST)**

服務程式停止指令 (參數 ID:MQCA\_SERVICE\_STOP\_COMMAND)。

此參數是要求停止服務時要執行的程式名稱。

字串的長度上限為 MQ\_SERVICE\_COMMAND\_LENGTH。

# **查詢服務狀態**

「查詢服務狀態 (MQCMD\_INQUIRE\_SERVICE\_STATUS)」指令會查詢一個以上 IBM MQ 服務實例的狀態。

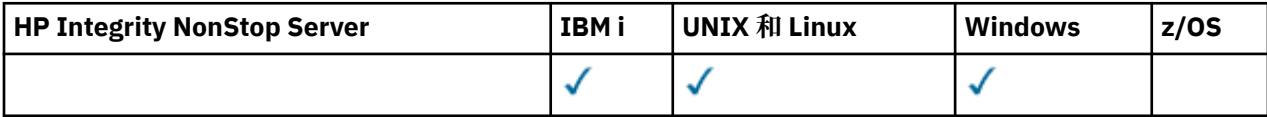

# **必要參數**

# *ServiceName* **(MQCFST)**

服務名稱 (參數 ID:MQCA\_SERVICE\_NAME)。

支援通用服務名稱。 同屬名稱是一個字串, 後面接著星號(\*), 例如 ABC\*, 它會選取名稱以所選字串開 頭的所有服務。 星號本身符合所有可能的名稱。

不論所要求的屬性為何,一律會傳回服務名稱。

字串的長度上限為 MQ\_OBJECT\_NAME\_LENGTH。

# **選用參數 (查詢服務狀態)**

# *IntegerFilterCommand* **(MQCFIF)**

整數過濾器指令描述子。 參數 ID 必須是 *ServiceStatusAttrs* 中容許的任何整數類型參數, MQIACF\_ALL 除外。使用此參數,可透過指定過濾條件來限制指令的輸出。 如需使用此過濾條件的相關 資訊,請參閱 第 1676 頁的『MQCFIF-PCF [整數過濾器參數』](#page-1675-0) 。

如果您指定整數過濾器,則無法同時使用 *StringFilterCommand* 參數指定字串過濾器。

### *ServiceStatusAttrs* **(MQCFIL)**

服務狀態屬性 (參數 ID :MQIACF\_SERVICE\_STATUS\_ATTRS)。

屬性清單可以自行指定下列值-如果未指定參數,則會使用預設值:

# **MQIACF\_ALL**

所有屬性。

或下列項目的組合:

# **MQCA\_SERVICE\_DESC**

服務定義的說明。

### **MQ CA 服務 \_ 名稱** 服務定義的名稱。

**MQCA\_SERVICE\_START\_ARGS**

要傳遞至服務程式的引數。

# **MQCA\_SERVICE\_START\_COMMAND**

要執行以啟動服務的程式名稱。

# **MQCA\_SERVICE\_STOP\_ARGS**

要傳遞至 stop 指令以停止服務的引數。

### **MQCA\_SERVICE\_STOP\_COMMAND** 要執行以停止服務的程式名稱。

**MQ 卡 \_ 標準錯誤 \_ 目的地** 處理程序的標準錯誤目的地。

# **MQCA\_STDOUT\_DESTINATION**

處理程序標準輸出的目的地。

### **MQ CACF\_SERVICE\_START\_DATE** 服務啟動的日期。

# **MQ CACF\_SERVICE\_START\_TIME**

服務啟動的時間。

### **MQIA\_SERVICE\_CONTROL** 如何啟動及停止服務。

# **MQIA\_SERVICE\_TYPE**

要執行的服務模式。

# **MQIACF\_PROCESS\_ID**

執行此服務之作業系統作業的處理程序 ID。

# **MQ IACF\_SERVICE\_STATUS**

服務的狀態。

### *StringFilterCommand* **(MQCFSF)**

字串過濾器指令描述子。 參數 ID 必須是 *ServiceStatusAttrs* 中容許的任何字串類型參數, MQCA\_SERVICE\_NAME 除外。使用此參數,可透過指定過濾條件來限制指令的輸出。 如需使用此過濾 條件的相關資訊,請參閱 第 1682 頁的『MQCFSF-PCF [字串過濾器參數』](#page-1681-0) 。

如果您指定字串過濾器,則無法同時使用 *IntegerFilterCommand* 參數指定整數過濾器。

# **錯誤碼**

除了 第 1216 [頁的『適用於所有指令的錯誤碼』](#page-1215-0)中顯示的值之外,這個指令還可能會在回應格式標頭中傳回 下列錯誤碼。

# *Reason* **(MQLONG)**

此值可以是下列任一值:

### **找不到 MQRCCF\_SERV\_STATUS\_NOT\_FOUND** 找不到服務狀態。

# **查詢服務狀態 (回應)**

「查詢服務狀態 (MQCMD\_INQUIRE\_SERVICE\_STATUS)」指令的回應包含回應標頭,後面接著 *ServiceName* 結構,以及所要求的屬性參數結構組合。

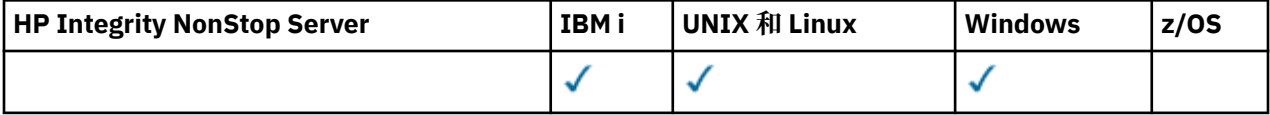

如果指定同屬服務名稱,則會針對每一個找到的服務產生一則這類訊息。

# **一律傳回:**

*ServiceName*

### **在要求時傳回:**

*ProcessId*, *ServiceDesc*, *StartArguments*, *StartCommand*, *StartDate*, *StartMode*, *StartTime*, *Status*, *StderrDestination*, *StdoutDestination*, *StopArguments*, *StopCommand*

# **回應資料**

# *ProcessId* **(MQCFIN)**

處理程序 ID (參數 ID:MQIACF\_PROCESS\_ID)。

與服務相關聯的作業系統處理程序 ID。

# *ServiceDesc* **(MQCFST)**

服務定義的說明 (參數 ID :MQCACH\_SERVICE\_DESC)。

字串的長度上限為 MQ\_SERVICE\_DESC\_LENGTH。

### *ServiceName* **(MQCFST)**

服務定義的名稱 (參數 ID :MQCA\_SERVICE\_NAME)。

字串的長度上限為 MQ\_OBJECT\_NAME\_LENGTH。

#### *StartArguments* **(MQCFST)**

要在啟動時傳遞給程式的引數 (參數 ID :MQCA\_SERVICE\_START\_ARGS)。

字串的長度上限為 MQ\_SERVICE\_ARGS\_LENGTH。

### *StartCommand* **(MQCFST)**

服務程式名稱 (參數 ID:MQCA\_SERVICE\_START\_COMMAND)。

指定要執行的程式名稱。

字串的長度上限為 MQ\_SERVICE\_COMMAND\_LENGTH。

### *StartDate* **(MQCFST)**

開始日期 (參數 ID :MQIACF\_SERVICE\_START\_DATE)。

啟動服務的日期,格式為 yyyy-mm-dd。

字串的長度上限為 MQ\_DATE\_LENGTH

### *StartMode* **(MQCFIN)**

服務模式 (參數 ID:MQIACH\_SERVICE\_CONTROL)。

如何啟動及停止服務。 值可以為:

### **MQSVC\_CONTROL\_MANUAL**

服務不會自動啟動或自動停止。 它將由使用者指令控制。

### **MQSVC\_CONTROL\_Q\_MGR**

在啟動和停止佇列管理程式的同時,會啟動和停止服務。

### **MQSVC\_CONTROL\_Q\_MGR\_START**

服務會在佇列管理程式啟動時同時啟動,但不會在佇列管理程式停止時要求停止。

### *StartTime* **(MQCFST)**

開始日期 (參數 ID :MQIACF\_SERVICE\_START\_TIME)。

啟動服務的時間,格式為 hh.mm.ss。

字串的長度上限為 MQ\_TIME\_LENGTH

#### *Status* **(MQCFIN)**

服務狀態 (參數 ID:MQIACF\_SERVICE\_STATUS)。

服務的狀態。 此值可以是下列任一值:

# **MQSVC\_STATUS\_STARTING**

正在起始設定服務。

**MQSVC\_STATUS\_RUNNING** 服務正在執行中。

**MQSVC\_STATUS\_STOPPING** 服務正在停止。

### *StderrDestination* **(MQCFST)**

指定要將服務程式的標準錯誤 (stderr) 重新導向至其中的檔案路徑 (參數 ID:MQCA\_STDER\_XX\_ENCODE\_CASE\_ONE destination)。

字串的長度上限為 MQ\_SERVICE\_PATH\_LENGTH。

### *StdoutDestination* **(MQCFST)**

指定要將服務程式的標準輸出 (stdout) 重新導向至其中的檔案路徑 (參 數 :MQCA\_STDOUT\_DESTINATION)。

字串的長度上限為 MQ\_SERVICE\_PATH\_LENGTH。

# *StopArguments* **(MQCFST)**

指定在指示停止服務時要傳遞給停止程式的引數 (參數 ID :MQCA\_SERVICE\_STOP\_ARGS)。

字串的長度上限為 MQ\_SERVICE\_ARGS\_LENGTH。

# *StopCommand* **(MQCFST)**

服務程式停止指令 (參數 ID:MQCA\_SERVICE\_STOP\_COMMAND)。

此參數是要求停止服務時要執行的程式名稱。

字串的長度上限為 MQ\_SERVICE\_COMMAND\_LENGTH。

#### $z/0S$ **查詢 SMDS**

Inquire SMDS (MQCMD\_INQUIRE\_SMDS) 指令會查詢 CF 應用程式結構之共用訊息資料集的屬性。

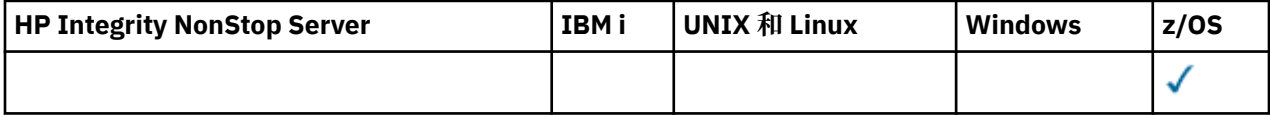

# **必要參數**

### *SMDS* **(qmgr\_name)**

指定要顯示共用訊息資料集內容的佇列管理程式,或指定星號以顯示與指定 CFSTRUCT 相關聯之所有共 用訊息資料集的內容 (參數 ID :MQCACF\_CF\_SMDS)。

### *CFStrucName* **(MQCFST)**

具有您要查詢之 SMDS 內容的 CF 應用程式結構名稱 (參數 ID :MQCA\_CF\_STRUC\_NAME)。

字串的長度上限為 MQ\_CF\_STRUC\_NAME\_LENGTH。

# **選用參數**

# *CFSMDSAttrs* **(MQCFIL)**

CF 應用程式結構 SMDS 屬性 (參數 ID :MQIACF\_SMDS\_ATTRS)。

如果未指定此參數,則使用的預設值為:

# **MQIACF\_ALL**

所有屬性。

屬性清單可以自行指定 MQIACF\_ALL ,也可以指定下列項目的組合:

### **MQIA\_CF\_SMDS\_BUFFERS**

共用訊息資料集 DSBUFS 內容。

### **MQIACF\_CF\_SMDS\_EXPAND**

共用訊息資料集 DSEXPAND 內容。

# **查詢 SMDS (回應)**

Inquire SMDS (MQCMD\_INQUIRE\_SMDS) 指令的回應會傳回共用訊息資料集連線的屬性參數。

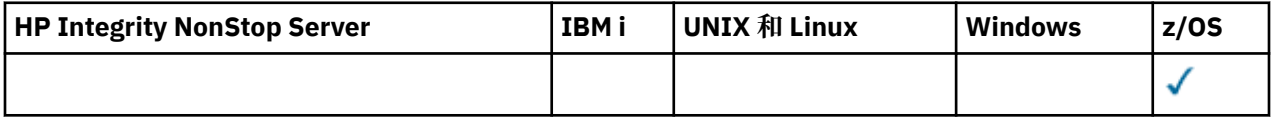

# **回應資料**

# *SMDS* **(MQCFST)**

顯示共用訊息資料集內容的佇列管理程式名稱 (參數 ID :MQCACF\_CF\_SMDS)。

### *CFStrucName* **(MQCFST)**

CF 結構名稱 (參數 ID :MQCA\_CF\_STRUC\_NAME)。

長度上限為 MQ\_CF\_STRUC\_NAME\_LENGTH。

# *DSBUFS* **(MQCFIN)**

CF DSBUFS 內容 (參數 ID:MQIA\_CF\_SMDS\_BUFFERS)。

回覆值在 0-9999 範圍內。

此值是要在每一個佇列管理程式中配置以存取共用訊息資料集的緩衝區數目。 每一個緩衝區的大小等於 邏輯區塊大小。

### *DSEXPAND* **(MQCFIN)**

CF DSEXPAND 內容 (參數 ID :MQIACF\_CF\_SMDS\_EXPAND)。

# **MQDSE\_YES**

可以展開資料集。

# **MQDSE\_NO**

無法展開資料集。

# **MQDSE\_DEFAULT**

只有在未明確設定時,才會在「查詢 CF 結構」上傳回

# **查詢 SMDS 連線**

Inquire SMDS Connection (MQCMD\_INQUIRE\_SMDSCONN) 指令的回應會傳回佇列管理程式與所指定 *CFStrucName* 的共用訊息資料集之間連線的狀態及可用性相關資訊。

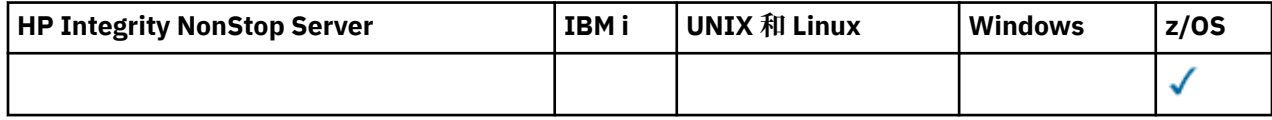

# **必要參數**

# *SMDSCONN* **(MQCFST)**

指定擁有要傳回連線資訊之 SMDS 的佇列管理程式,或指定星號以傳回與指定 *CFStrucName* 相關聯之 所有共用訊息資料集的連線資訊 (參數 ID :MQCACF\_CF\_SMDSCONN)。

# *CFStrucName* **(MQCFST)**

具有您要查詢之 SMDS 連線內容的 CF 應用程式結構名稱 (參數 ID :MQCA\_CF\_STRUC\_NAME)。

字串的長度上限為 MQ\_CF\_STRUC\_NAME\_LENGTH。

# *CommandScope* **(MQCFST)**

指令範圍 (參數 ID:MQCACF\_COMMAND\_SCOPE)。

指定當佇列管理程式是佇列共用群組的成員時如何執行指令。 您可以指定下列其中一項:

- 空白 (或完全省略參數)。 此指令在輸入該指令的佇列管理程式上執行。
- 佇列管理程式名稱。 指令在您指定的佇列管理程式上執行,前提是它在佇列共用群組內處於作用中。 如果您指定的佇列管理程式名稱不是所輸入的佇列管理程式,則必須使用佇列共用群組環境,且必須 啟用指令伺服器。
- 星號 (\*)。 指令會在本端佇列管理程式上執行,也會傳遞至佇列共用群組中的每個作用中佇列管理程 式。

長度上限為 MQ\_QSG\_NAME\_LENGTH。

# **z/OS 上的 MQCMD\_INQUIRE\_SMDSCONN (查詢 SMDS 連線) 回應**

Inquire SMDS Connection (MQCMD\_INQUIRE\_SMDSCONN) PCF 指令的回應會傳回指定 *CFStrucName* 的 佇列管理程式與共用訊息資料集之間連線的狀態及可用性相關資訊。

# **回應資料**

### **SMDSCONN (MQCFST)**

擁有傳回連線資訊之 SMDS 的佇列管理程式 (參數 ID :MQCACF\_CF\_SMDSCONN)。

#### **CFStrucName (MQCFST)**

具有您要查詢之 SMDS 連線內容的 CF 應用程式結構名稱 (參數 ID :MQCA\_CF\_STRUC\_NAME)。

字串的長度上限為 MQ\_CF\_STRUC\_NAME\_LENGTH。

### **可用 (MQCFIN)**

此佇列管理程式所看到的此資料集連線的可用性 (參數 ID MOIACF SMDS\_AVAIL)。

這是下列其中一個值:

# **MQS\_AVAIL\_NORMAL** 可以使用連線,且未偵測到任何錯誤。

# **MQS\_AVAIL\_ERROR**

因為發生錯誤,連線無法使用。

如果錯誤可能不再存在,例如當回復完成或狀態手動設為 RECOVERY 時, 佇列管理程式可能會嘗試 自動重新啟用存取權。 否則,可以使用 START SMDSCONN 指令重新啟用它,以重試原先失敗的動 作。

### **MQS\_AVAIL\_STOPPED**

無法使用連線,因為已使用 STOP SMDSCONN 指令明確停止該連線。 只能使用 START SMDSCONN 指令來啟用它,才能再次使用它。

### **ExpandST (MQCFIN)**

資料集自動擴充狀態 (參數 ID MQIACF SMDS\_EXPANDST)。

這是下列其中一個值:

# **MQS\_EXPANDST\_NORMAL**

沒有任何問題會影響自動擴充。

### **MQS\_EXPANDST\_FAILED**

最近的擴充嘗試失敗,導致此特定資料集的 DSEXPAND 選項設為 NO。 當使用 ALTER SMDS 將 DSEXPAND 選項設回 YES 或 DEFAULT 時,會清除此狀態。

### **MQS\_EXPANDST\_MAXIMUM**

已達到延伸範圍數目上限,因此無法進行未來擴充 (除非將資料集從服務中取出並複製到較大的延伸 範圍)。

# **OpenMode (MQCFIN)**

指出此佇列管理程式目前開啟共用訊息資料集的模式 (參數 ID MOIACF SMDS\_OPENMODE)。

這是下列其中一個值:

# **MQS\_OPENMODE\_NONE**

共用訊息資料集未開啟。

#### **MQS\_OPENMODE\_READONLY**

共用訊息資料集由另一個佇列管理程式所擁有,且已開啟以進行唯讀存取。

### **MQS\_OPENMODE\_UPDATE**

共用訊息資料集是由這個佇列管理程式所擁有,且已開啟以進行更新存取。

### **MQS\_OPENMODE\_RECOVERY**

已開啟共用訊息資料集以進行回復處理

### **狀態 (MQCFIN)**

指出此佇列管理程式參數 ID MQIACF SMDS\_STATUS 所看到的共用訊息資料集連線狀態。

這是下列其中一個值:

### **已關閉 MQS\_STATUS\_CLOSED**

目前未開啟此資料集。

# **MQS\_STATUS\_CLOSING**

此佇列管理程式目前正在關閉此資料集,包括靜止正常 I/O 活動及儲存已儲存的空間對映 (必要的 話)。

# **MQ \_ 狀態開啟中**

此佇列管理程式目前正在開啟及驗證此資料集 (必要時包括空間對映重新啟動處理程序)。

### **MQS\_STATUS\_OPEN**

此佇列管理程式已順利開啟此資料集,且可供正常使用。

### **MQS\_STATUS\_NOTENABLED**

SMDS 定義未處於 ACCESS (ENABLED) 狀態,因此資料集目前無法正常使用。 只有在 SMDSCONN 狀態尚未指出其他失敗形式時,才會設定此狀態。

### **MQS\_STATUS\_ALLOCFAIL**

此佇列管理程式找不到或無法配置此資料集。

### **MQS\_STATUS\_OPENFAIL**

此佇列管理程式可以配置資料集,但無法開啟它,因此現在已取消配置它。

### **MQS\_STATUS\_STGFAIL**

無法使用資料集,因為佇列管理程式無法為控制區塊或空間對映或標頭記錄處理配置相關聯的儲存 區。

### **MQS\_STATUS\_DATAFAIL**

已順利開啟資料集,但發現資料無效或不一致,或發生永久 I/O 錯誤,因此現在已關閉並取消配置。 這可能會導致共用訊息資料集本身標示為 STATUS (FAILED)。

# **■ 2/0S 香**詢儲存類別

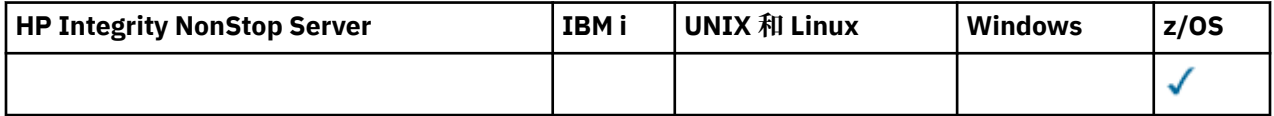

「查詢儲存類別 (MQCMD\_INQUIRE\_STG\_CLASS)」指令會傳回儲存類別的相關資訊。

# **必要參數**

### *StorageClassName* **(MQCFST)**

儲存類別名稱 (參數 ID :MQCA\_STORAGE\_CLASS)。

支援一般儲存類別名稱。 同屬名稱是一個字串, 後面接著星號 (\*), 例如 ABC\*, 它會選取名稱以所選字 串開頭的所有儲存類別。 星號本身符合所有可能的名稱。

字串的長度上限為 MO\_STORAGE\_CLASS\_LENGTH。

# **選用參數**

### *CommandScope* **(MQCFST)**

指令範圍 (參數 ID:MQCACF\_COMMAND\_SCOPE)。

指定當佇列管理程式是佇列共用群組的成員時如何執行指令。 您可以指定下列其中一項:

- 空白 (或完全省略參數)。 此指令在輸入該指令的佇列管理程式上執行。
- 佇列管理程式名稱。 指令在您指定的佇列管理程式上執行,前提是它在佇列共用群組內處於作用中。 如果您指定的佇列管理程式,即必須使用佇列共用群組環境,且必須 啟用指令伺服器。
- 星號 (\*)。 指令會在本端佇列管理程式上執行,也會傳遞至佇列共用群組中的每個作用中佇列管理程 式。

長度上限為 MQ\_QSG\_NAME\_LENGTH。

您無法使用 *CommandScope* 作為要過濾的參數。

### *IntegerFilterCommand* **(MQCFIF)**

整數過濾器指令描述子。 參數 ID 必須是 *StgClassAttrs* 中容許的任何整數類型參數, MQIACF\_ALL 除外。使用此參數,可透過指定過濾條件來限制指令的輸出。 如需使用此過濾條件的相關資訊,請參閱 第 1676 頁的『MQCFIF-PCF [整數過濾器參數』](#page-1675-0) 。

如果您為 *PageSetId* 指定整數過濾器,則無法同時指定 *PageSetId* 參數。

如果您指定整數過濾器,則無法同時使用 *StringFilterCommand* 參數指定字串過濾器。

### *PageSetId* **(MQCFIN)**

與儲存類別相關聯的頁集 ID (參數 ID:MQIA\_PAGESET\_ID)。

如果您省略此參數,則具有任何頁集 ID 的儲存類別符合資格。

### *QSGDisposition* **(MQCFIN)**

群組內物件的處置 (參數 ID :MQIA\_QSG\_DISP)。

指定物件的處置 (亦即,定義物件的位置及其行為方式)。 值可以為:

### **MQQSGD\_LIVE**

物件定義為 MQQSGD\_Q\_MGR 或 MQQSGD\_COPY。 如果未指定參數,則 MQQSGD\_LIVE 是預設 值。

# **MQQSGD\_ALL**

物件定義為 MQQSGD\_Q\_MGR 或 MQQSGD\_COPY。

如果有共用佇列管理程式環境,且正在發出此指令的佇列管理程式上執行此指令,則此選項也會顯 示以 MQQSGD\_GROUP 定義之物件的資訊。

如果指定或預設 MQQSGD\_LIVE ,或在共用佇列管理程式環境中指定 MQQSGD\_ALL ,則指令可能 會提供重複的名稱 (具有不同的處置)。

# **MQQSGD\_COPY**

物件定義為 MQQSGD\_COPY。

### **MQQSGD\_GROUP**

物件定義為 MQQSGD\_GROUP。 只有在共用佇列環境中才允許 MQQSGD\_GROUP。

### **MQQSGD\_Q\_MGR**

物件定義為 MQQSGD\_Q\_MGR。

# **MQQSGD\_PRIVATE**

使用 MQQSGD\_Q\_MGR 或 MQQSGD\_COPY 來定義物件。 MQQSGD\_PRIVATE 會傳回與 MQQSGD\_LIVE 相同的資訊。

您無法使用 *QSGDisposition* 作為要過濾的參數。

### *StgClassAttrs* **(MQCFIL)**

儲存類別參數屬性 (參數 ID :MQIACF\_STORAGE\_CLASS\_ATTRS)。

屬性清單可能會自行指定下列值-如果未指定參數,則會使用預設值:

### **MQIACF\_ALL**

所有屬性。

或下列項目的組合:

# **MQCA\_STORAGE\_CLASS**

儲存類別名稱。

# **MQCA\_STORAGE\_CLASS\_DESC**

儲存類別的說明。

#### **MQIA\_PAGESET\_ID**

儲存類別所對映的頁集 ID。

# **MQCA\_XCF\_GROUP\_NAME**

IBM MQ 所屬的 XCF 群組名稱。

#### **MQIA\_XCF\_MEMBER\_NAME**

MQCA\_XCF\_GROUP\_NAME 所指定 XCF 群組內 IMS 系統的 XCF 成員名稱。

# **MQCA\_ALTERATION\_DATE**

前次變更定義的日期。

# **MQCA\_ALTERATION\_TIME**

前次變更定義的時間。

### *StringFilterCommand* **(MQCFSF)**

字串過濾器指令描述子。 參數 ID 必須是 *StgClassAttrs* 中容許的任何字串類型參數, MQCA\_STORAGE\_CLASS 除外。使用此參數,可透過指定過濾條件來限制指令的輸出。 如需使用此過濾 條件的相關資訊,請參閱 第 1682 頁的『MQCFSF-PCF [字串過濾器參數』](#page-1681-0) 。

如果您指定字串過濾器,則無法同時使用 *IntegerFilterCommand* 參數指定整數過濾器。

# **查詢儲存類別 (回應)**

Inquire Storage Class (MQCMD\_INQUIRE\_STG\_CLASS) 指令的回應包含回應標頭, 後面接著 *StgClassName* 結構、 *PageSetId* 結構及 *QSGDisposition* 結構,後面接著所要求的屬性參數結構組 合。

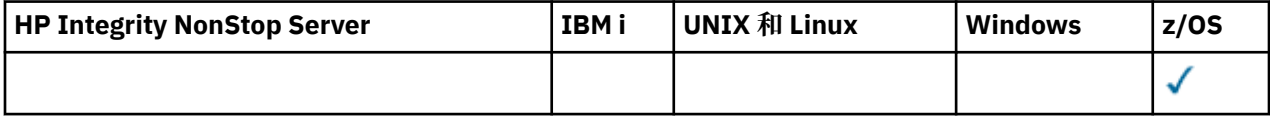

# **一律傳回:**

*PageSetId*, *QSGDisposition*, *StgClassName*

### **在要求時傳回:**

*AlterationDate*, *AlterationTime*, *PassTicketApplication*, *StorageClassDesc*, *XCFGroupName*, *XCFMemberName*,

# **回應資料**

# *AlterationDate* **(MQCFST)**

變更日期 (參數 ID:MQCA\_ALTERATION\_DATE)。

此參數是前次變更定義的日期,格式為 yyyy-mm-dd。

字串的長度上限為 MQ\_DATE\_LENGTH。

# *AlterationTime* **(MQCFST)**

變更時間 (參數 ID:MQCA\_ALTERATION\_TIME)。

此參數是前次變更定義的時間,格式為 hh.mm.ss。

字串的長度上限為 MQ\_TIME\_LENGTH。

# *PageSetId* **(MQCFIN)**

頁集 ID (參數 ID:MQIA\_PAGESET\_ID)。

儲存類別所對映的頁集 ID。

# *PassTicketApplication* **(MQCFST)**

PassTicket 應用程式 (參數 ID :MQCA\_PASS\_TICKET\_APPL)。

在鑑別 MQIIH 標頭中指定的 PassTicket 時傳遞給 RACF 的應用程式名稱。

長度上限為 MQ\_PASS\_TICKET\_APPL\_LENGTH。

# *QSGDisposition* **(MQCFIN)**

QSG 處置 (參數 ID:MQIA\_QSG\_DISP)。

指定物件的處置 (亦即,定義物件的位置及其行為方式)。 此值可以是下列任一值:

# **MQQSGD\_COPY**

物件定義為 MQQSGD\_COPY。

# **MQQSGD\_GROUP**

物件定義為 MQQSGD\_GROUP。

### **MQQSGD\_Q\_MGR**

物件定義為 MQQSGD\_Q\_MGR。

### *StorageClassDesc* **(MQCFST)**

儲存類別的說明 (參數 ID :MQCA\_STORAGE\_CLASS\_DESC)。

長度上限為 MQ\_STORAGE\_CLASS\_DESC\_LENGTH。

# *StgClassName* **(MQCFST)**

儲存類別的名稱 (參數 ID :MQCA\_STORAGE\_CLASS)。

字串的長度上限為 MQ\_STORAGE\_CLASS\_LENGTH。

### *XCFGroupName* **(MQCFST)**

IBM MQ 所屬的 XCF 群組名稱 (參數 ID :MQCA\_XCF\_GROUP\_NAME)。

長度上限為 MQ\_XCF\_GROUP\_NAME\_LENGTH。

### *XCFMemberName* **(MQCFST)**

IBM MQ 所屬的 XCF 群組名稱 (參數 ID :MQCA\_XCF\_MEMBER\_NAME)。

長度上限為 MQ\_XCF\_MEMBER\_NAME\_LENGTH。

# **【105】 查詢儲存類別名稱**

「查詢儲存類別名稱」(MOCMD\_INOUIRE\_STG\_CLASS\_NAMES) 指令會查詢符合指定一般儲存類別名稱的 儲存類別名稱清單。

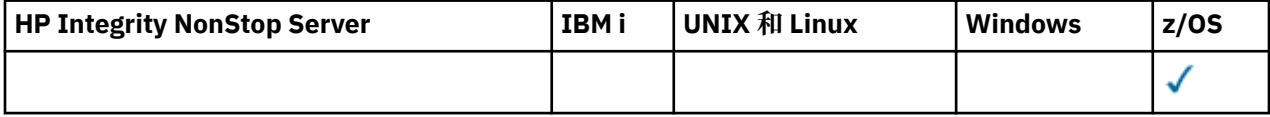

# **必要參數**

### *StorageClassName* **(MQCFST)**

儲存類別名稱 (參數 ID :MQCA\_STORAGE\_CLASS)。

支援一般儲存類別名稱。 同屬名稱是一個字串, 後面接著星號 (\*), 例如 ABC\*, 它會選取名稱以所選字 串開頭的所有儲存類別。 星號本身符合所有可能的名稱。

字串的長度上限為 MQ\_STORAGE\_CLASS\_LENGTH。

# **選用參數**

### *CommandScope* **(MQCFST)**

指令範圍 (參數 ID:MQCACF\_COMMAND\_SCOPE)。

指定當佇列管理程式是佇列共用群組的成員時如何執行指令。 您可以指定下列其中一項:

- 空白 (或完全省略參數)。 此指令在輸入該指令的佇列管理程式上執行。
- 佇列管理程式名稱。 指令在您指定的佇列管理程式上執行,前提是它在佇列共用群組內處於作用中。 如果您指定的佇列管理程式,即必須使用佇列共用群組環境,且必須 啟用指令伺服器。
- 星號 (\*)。 指令會在本端佇列管理程式上執行,也會傳遞至佇列共用群組中的每個作用中佇列管理程 式。

長度上限為 MQ\_QSG\_NAME\_LENGTH。

# *QSGDisposition* **(MQCFIN)**

群組內物件的處置 (參數 ID :MQIA\_QSG\_DISP)。 此參數僅適用於 z/OS 。

指定物件的處置 (亦即,定義物件的位置及其行為方式)。 此值可以是下列任一值:

### **MQQSGD\_LIVE**

物件定義為 MQQSGD\_Q\_MGR 或 MQQSGD\_COPY。 如果未指定參數,則 MQQSGD\_LIVE 是預設 值。

# **MQQSGD\_ALL**

物件定義為 MQQSGD\_Q\_MGR 或 MQQSGD\_COPY。

如果有共用佇列管理程式環境,且正在發出此指令的佇列管理程式上執行此指令,則此選項也會顯 示以 MQQSGD\_GROUP 定義之物件的資訊。

如果指定或預設 MQQSGD\_LIVE, 或在共用佇列管理程式環境中指定 MQQSGD\_ALL, 則指令可能 會提供重複的名稱 (具有不同的處置)。

#### **MQQSGD\_COPY**

物件定義為 MQQSGD\_COPY。

# **MQQSGD\_GROUP**

物件定義為 MQQSGD\_GROUP。

# **MQQSGD\_Q\_MGR**

物件定義為 MQQSGD\_Q\_MGR。

# **MQQSGD\_PRIVATE**

使用 MQQSGD\_Q\_MGR 或 MQQSGD\_COPY 來定義物件。 MQQSGD\_PRIVATE 會傳回與 MQQSGD\_LIVE 相同的資訊。

# **Z/08 查詢儲存類別名稱 (回應)**

「查詢儲存類別名稱(MOCMD\_INQUIRE\_STG\_CLASS\_NAMES)」指令的回應包含回應標頭,後面接著一個 參數結構,該參數結構提供零個以上符合指定名稱清單名稱的名稱。

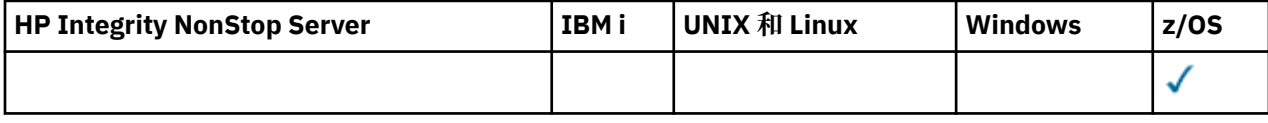

此外,還會傳回 *QSGDispositions* 結構 (具有與 *StorageClassNames* 結構相同的項目數)。 此結構中的 每一個項目都指出物件與 *StorageClassNames* 結構中對應項目的處置。

### **一律傳回:**

*StorageClassNames*, *QSGDispositions*

### **在要求時傳回:**

無

# **回應資料**

### *StorageClassNames* **(MQCFSL)**

儲存類別名稱清單 (參數 ID :MOCACF STORAGE CLASS\_NAMES)。

### *QSGDispositions* **(MQCFIL)**

QSG 處置清單 (參數 ID:MQIACF\_QSG\_DISPS)。 此結構中欄位的可能值是 *QSGDisposition* 參數 (MQQSGD\_ \*) 允許的那些值。此結構中欄位的可能值如下:

# **MQQSGD\_COPY**

物件定義為 MQQSGD\_COPY。

# **MQQSGD\_GROUP**

物件定義為 MQQSGD\_GROUP。

# **MQQSGD\_Q\_MGR**

物件定義為 MQQSGD\_Q\_MGR。

# **查詢訂閱**

Inquire Subscription (MQCMD\_INQUIRE\_SUBSCRIPTION) 指令會查詢訂閱的屬性。

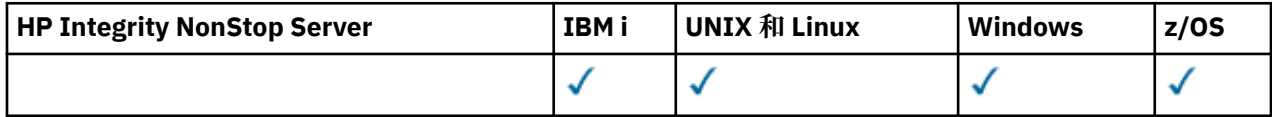

# **必要參數**

# *SubName* **(MQCFST)**

訂閱的應用程式唯一 ID (參數 ID :MQCACF\_SUB\_NAME)。

如果未提供 *SubName* ,則必須指定 *SubId* 以識別要查詢的訂閱。

字串的長度上限為 MQ\_SUB\_NAME\_LENGTH。

# *SubId* **(MQCFBS)**

訂閱 ID (參數 ID:MQBACF\_SUB\_ID)。

指定唯一的內部訂閱 ID。 如果佇列管理程式正在產生訂閱的 CorrelId ,則會使用 *SubId* 作為 *DestinationCorrelId*。

如果您尚未提供 *SubName* 的值,則必須提供 *SubId* 的值。

字串的長度上限為 MQ CORREL ID LENGTH。

# **選用參數**

 $z/0S$ 

# *CommandScope* **(MQCFST)**

指令範圍 (參數 ID:MQCACF\_COMMAND\_SCOPE)。 此參數僅適用於 z/OS 。

指定當佇列管理程式是佇列共用群組的成員時如何執行指令。 您可以指定下列其中一項:

- 空白 (或完全省略參數)。 此指令在輸入該指令的佇列管理程式上執行。
- 佇列管理程式名稱。 指令在您指定的佇列管理程式上執行,前提是它在佇列共用群組內處於作用中。 如果您指定的佇列管理程式名稱不是所輸入的佇列管理程式,則必須使用佇列共用群組環境,且必須 啟用指令伺服器。
- 星號 (\*)。 指令會在本端佇列管理程式上執行,也會傳遞至佇列共用群組中的每個作用中佇列管理程 式。

長度上限為 MQ\_QSG\_NAME\_LENGTH。

您無法使用 *CommandScope* 作為要過濾的參數。

# *Durable* **(MQCFIN)**

指定此屬性以限制顯示的訂閱類型 (參數 ID:MQIACF\_DURABLE\_SUBSCRIPTION)。

# **MQSUB\_DURABLE\_YES**

只會顯示可延續訂閱的相關資訊。

# **MQSUB\_DURABLE\_NO**

只會顯示不可延續訂閱的相關資訊。

# **MQSUB\_DURABLE\_ALL**

即會顯示所有訂閱的相關資訊。

# *SubscriptionAttrs* **(MQCFIL)**

訂閱屬性 (參數 ID:MQIACF\_SUB\_ATTRS)。

使用下列其中一個參數來選取您要顯示的屬性:

- ALL 以顯示所有屬性。
- 顯示屬性子集的 SUMMARY (如需清單,請參閱 MQIACF\_SUMMARY)。

• 下列任何參數 (個別或組合)。

### **MQIACF\_ALL**

所有屬性。

# **MQIACF\_SUMMARY**

使用此參數來顯示:

- MQBACF\_DESTINATION\_CORREL\_ID
- MQBACF\_SUB\_ID
- MQCACF\_DESTINATION
- MOCACF DESTINATION Q MGR
- MQCACF\_SUB\_NAME
- MQCA\_TOPIC\_STRING
- MQIACF\_SUB\_TYPE

### **MQBACF\_ACCOUNTING\_TOKEN**

訂閱者傳遞的帳戶記號,以在 MQMD 的 AccountingToken 欄位中傳送至此訂閱的訊息。

### **MQBACF\_DESTINATION\_CORREL\_ID**

用於傳送至此訂閱之訊息的 CorrelId 。

### **MQBACF\_SUB\_ID**

識別訂閱的內部唯一索引鍵。

# **MQCA\_ALTERATION\_DATE**

最近使用 MQSO\_ALTER 或 ALTER SUB 指令的 MQSUB 日期。

# **MQCA\_ALTERATION\_TIME**

最近使用 MQSO\_ALTER 或 ALTER SUB 指令的 MQSUB 時間。

### **MQCA\_CREATION\_DATE**

導致建立此訂閱的第一個 MQSUB 指令的日期。

### **MQCA\_CREATION\_TIME**

導致建立此訂閱的第一個 MQSUB 的時間。

### **MQCA\_TOPIC\_STRING**

訂閱所適用的已解析主題字串。

### **MQCACF\_APPL\_IDENTITY\_DATA**

在 MQMD 的 ApplIdentity 欄位中, 訂閱者為了傳送至傳送至此訂閱的訊息而傳遞的身分資料。

# **MQCACF\_DESTINATION**

發佈至此訂閱的訊息目的地。

# **MQCACF\_DESTINATION\_Q\_MGR**

發佈給此訂閱的訊息的目的地佇列管理程式。

### **MQCACF\_SUB\_NAME**

訂閱的應用程式唯一 ID。

### **MQCACF\_SUB\_SELECTOR**

SQL 92 選取器字串,要套用至在具名主題上發佈的訊息,以選取它們是否適合此訂閱。

# **MQCACF\_SUB\_USER\_DATA**

與訂閱相關聯的使用者資料。

### **MQCACF\_SUB\_USER\_ID**

擁有訂閱的使用者 ID。 MQCACF\_SUB\_USER\_ID 是與訂閱建立者相關聯的使用者 ID ,或者如果允 許訂閱接管,則是前次接管訂閱的使用者 ID。

### **MQCA\_TOPIC\_NAME**

主題物件的名稱,用來識別主題字串連結的主題階層中的位置。

# **MQIACF\_DESTINATION\_CLASS**

指出此訂閱是否為受管理訂閱。

### **MQIACF\_DURABLE\_SUBSCRIPTION**

訂閱是否可延續,透過佇列管理程式重新啟動持續保存。

### **MQIACF\_EXPIRY**

從建立日期和時間開始的存活時間。

### **MQIACF\_PUB 優先順序**

傳送至此訂閱的訊息優先順序。

### **MQIACF\_PUBSUB\_PROPERTIES**

將發佈/訂閱相關訊息內容新增至傳送至此訂閱之訊息的方式。

# **MQIACF\_REQUEST\_ONLY**

指出訂閱者是否使用 MQSUBRQ API 來輪詢更新項目,或是否將所有發佈遞送至此訂閱。

### **MQIACF\_SUB\_TYPE**

訂閱類型-如何建立它。

#### **MQIACF\_SUBSCRIPTION\_SCOPE**

訂閱是將訊息轉遞至使用「發佈/訂閱」群體或階層直接連接的所有其他佇列管理程式,還是訂閱只 轉遞此佇列管理程式內此主題的訊息。

### **MQIACF\_SUB\_LEVEL**

在訂閱攔截階層中建立此訂閱的層次。

### **MQIACF\_VARIABLE\_USER\_ID**

可連接此訂閱的建立者以外的使用者 (受限於主題及目的地權限檢查)。

### **MQIACF\_WILDCARD\_SCHEMA**

解譯主題字串中的萬用字元時要使用的綱目。

### **MQIA\_DISPLAY\_TYPE**

控制 **TOPICSTR** 和 **TOPICOBJ** 屬性中傳回的輸出。

### *SubscriptionType* **(MQCFIN)**

指定此屬性以限制顯示的訂閱類型 (參數 ID :MQIACF\_SUB\_TYPE)。

### **MQSUBTYPE\_ADMIN**

選取已由管理介面建立或由管理介面修改的訂閱。

#### **MQSUBTYPE\_ALL**

顯示所有訂閱類型。

#### **MQSUBTYPE\_API**

會顯示應用程式透過 IBM MQ API 所建立的訂閱。

### **MQ 子類型 \_Proxy**

會顯示與佇列間管理程式訂閱相關的系統建立訂閱。

### **MQSUBTYPE\_USER**

會顯示 USER 訂閱 (SUBTYPE 為 ADMIN 或 API)。 MQSUBTYPE\_USER 是預設值。

### *DisplayType* **(MQCFIN)**

控制在 **MQCA\_TOPIC\_STRING** 和 **MQCA\_TOPIC\_NAME** 屬性中傳回的輸出 (參數 ID:MQIA\_DISPLAY\_TYPE)。

### **MQDOPT\_RESOLVED**

傳回 **MQCA\_TOPIC\_STRING** 屬性中已解析 (完整) 的主題字串。 也會傳回 **MQCA\_TOPIC\_NAME** 屬性 的值。

# **MQDOPT\_DEFINED**

傳回建立訂閱時所提供的 **MQCA\_TOPIC\_NAME** 及 **MQCA\_TOPIC\_STRING** 屬性值。 **MQCA\_TOPIC\_STRING** 屬性只會包含主題字串的應用程式部分。 您可以使用隨 **MQCA\_TOPIC\_NAME** 及 MQCA\_TOPIC\_STRING 傳回的值, 透過使用 MQDOPT\_DEFINED 完全重建訂閱。

# **查詢訂閱 (回應)**

Inquire Subscription (MQCMD\_INQUIRE\_SUBSCRIPTION) 指令的回應包含後面接著 *SubId* 和 *SubName* 結 構的回應標頭,以及所要求的屬性參數結構組合 (如果適用的話)。

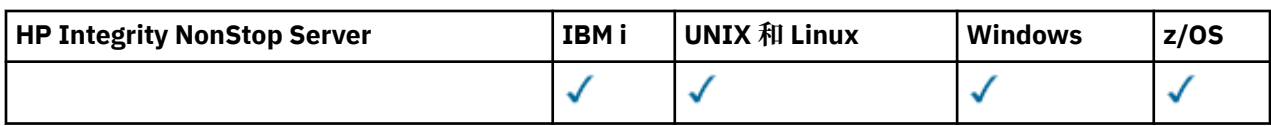

# **一律傳回**

*SubID*, *SubName*

# **在要求時傳回**

*AlterationDate*, *AlterationTime*, *CreationDate*, *CreationTime*, *Destination*, *DestinationClass*, *DestinationCorrelId*, *DestinationQueueManager*, *Expiry*, *PublishedAccountingToken*, *PublishedApplicationIdentityData*, *PublishPriority*, *PublishSubscribeProperties*, *Requestonly*, *Selector*, *SelectorType*, *SubscriptionLevel*, *SubscriptionScope*, *SubscriptionType*, *SubscriptionUser*, *TopicObject*, *TopicString*, *Userdata*, *VariableUser*, *WildcardSchema*

# **回應資料**

# *AlterationDate* **(MQCFST)**

最近修改訂閱內容的 **MQSUB** 或 **Change Subscription** 指令的日期 (參數 ID :MQCA\_ALTERATION\_DATE)。

# *AlterationTime* **(MQCFST)**

最近修改訂閱內容 (參數 ID :MQCA\_ALTERATION\_TIME) 的 **MQSUB** 或 **Change Subscription** 指令的 時間。

# *CreationDate* **(MQCFST)**

訂閱的建立日期,格式為 yyyy-mm-dd (參數 ID :MQCA\_CREATION\_DATE)。

# *CreationTime* **(MQCFST)**

訂閱的建立時間,格式為 hh.mm.ss (參數 ID:MQCA\_CREATION\_TIME)。

# *Destination* **(MQCFST)**

目的地 (參數 ID:MQCACF\_XX\_ENCODE\_CASE\_ONE destination)。

指定要放置此訂閱訊息的別名、本端、遠端或叢集佇列的名稱。

# *DestinationClass* **(MQCFIN)**

目的地類別 (參數 ID :MQIACF\_DESTINATION\_CLASS)。

目的地是否受管理。

此值可以是下列任一值:

# **MQDC\_MANAGED**

目的地受到管理。

# **MQDC\_PROVIDED**

目的地佇列如 *Destination* 欄位中所指定。

# *DestinationCorrelId* **(MQCFBS)**

目的地相關性 ID (參數 ID :MQBACF\_DESTINATION\_CORREL\_ID)。

關聯 ID ,位於傳送至此訂閱之所有訊息的訊息描述子的 *CorrelId* 欄位中。

長度上限為 MQ\_CORREL\_ID\_LENGTH。

# *DestinationQueueManager* **(MQCFST)**

目的地佇列管理程式 (參數 ID:MQCACF\_DESTINATION\_Q\_MGR)。

指定將訂閱訊息轉遞至其中的目的地佇列管理程式 (本端或遠端) 名稱。

字串的長度上限為 MQ\_Q\_MGR\_NAME\_LENGTH。

# *DisplayType* **(MQCFIN)**

會傳回 **MQCA\_TOPIC\_STRING** 和 **MQCA\_TOPIC\_NAME** 所要求的輸出類型 (參數 ID :MQIA\_DISPLAY\_TYPE)。

### **MQDOPT\_RESOLVED**

傳回 **MQCA\_TOPIC\_STRING** 屬性中已解析 (完整) 的主題字串。 也會傳回 **MQCA\_TOPIC\_NAME** 屬性 的值。

### **MQDOPT\_DEFINED**

主題字串的應用程式部分會在 **MQCA\_TOPIC\_STRING** 屬性中傳回。 **MQCA\_TOPIC\_NAME** 包含定義 訂閱時所使用 **TOPIC** 物件的名稱。

### *Durable* **(MQCFIN)**

此訂閱是否為可延續訂閱 (參數 ID:MQIACF\_DURABLE\_SUBSCRIPTION)。

此值可以是下列任一值:

### **MQSUB\_DURABLE\_YES**

即使建立應用程式中斷與佇列管理程式的連線,或對訂閱發出 MOCLOSE 呼叫,訂閱仍會持續存在。 在重新啟動期間,佇列管理程式會恢復訂閱。

# **MQSUB\_DURABLE\_NO**

訂閱不可延續。 當建立應用程式中斷與佇列管理程式的連線,或對訂閱發出 MQCLOSE 呼叫時,佇 列管理程式會移除訂閱。 如果訂閱具有 MANAGED 的目的地類別 (DESTCLAS) ,則佇列管理程式會 在關閉訂閱時移除任何尚未耗用的訊息。

### *Expiry* **(MQCFIN)**

訂閱在建立日期和時間之後到期的時間 (以十分之一秒為單位) (參數 IDXX\_ENCODE\_CASE\_ONE :mqiacf\_expiry)。

無限制值表示訂閱永不到期。

訂閱過期之後,即可由佇列管理程式捨棄,且不會收到進一步發佈。

# *PublishedAccountingToken* **(MQCFBS)**

在訊息描述子的 *AccountingToken* 欄位中使用的帳戶記號值 (參數 ID:MQBACF\_ACCOUNTING\_記 號)。

字串的長度上限為 MQ\_ACCOUNTING\_TOKEN\_LENGTH。

### *PublishedApplicationIdentityData* **(MQCFST)**

在訊息描述子的 *ApplIdentityData* 欄位中使用的應用程式身分資料值 (參數 ID :MQCACF\_APPL\_IDENTITY\_DATA。

字串的長度上限為 MQ\_APPL\_IDENTITY\_DATA\_LENGTH。

# *PublishPriority* **(MQCFIN)**

傳送至此訂閱的訊息優先順序 (參數 ID:MQIACF\_PUB\_XX\_ENCODE\_CASE\_ONE priority)。

此值可以是下列任一值:

### **已發佈 MQPRI\_PRIORITY\_AS\_PUBLISHED**

傳送至此訂閱的訊息優先順序取自提供給已發佈訊息的優先順序。 MQPRI\_PRIORITY\_AS\_PUBLISHED 是提供的預設值。

### **MQPRI\_PRIORITY\_AS\_QDEF**

傳送至此訂閱的訊息優先順序由定義為目的地之佇列的預設優先順序決定。

### **0-9**

為傳送至此訂閱的訊息提供明確優先順序的整數值。

### *PublishSubscribeProperties* **(MQCFIN)**

指定如何將發佈/訂閱相關訊息內容新增至傳送至此訂閱的訊息 (參數 ID:MOIACF\_PUBSUB\_XX\_ENCODE\_CASE\_ONE properties)。

此值可以是下列任一值:

### **MQPSPROP\_NONE**

發佈/訂閱內容不會新增至訊息。 MQPSPROP\_NONE 是提供的預設值。

### **MQPSPROP\_MSGPROP**

發佈/訂閱內容會新增為 PCF 屬性。

### **MQPSPROP\_COMPAT**

如果原始發佈是 PCF 訊息,則發佈/訂閱內容會新增為 PCF 屬性。 否則,會在 MORFH 第 1 版標頭 內新增發佈/訂閱內容。 此方法與編碼為與舊版 IBM MQ 搭配使用的應用程式相容。

# **MQPSPROP\_RFH2**

發佈/訂閱內容會新增在 MQRFH 第 2 版標頭內。 此方法與撰寫用於 IBM Integration Bus 分配管理 系統的應用程式相容。

### *Requestonly* **(MQCFIN)**

指出訂閱者是否使用 MQSUBRQ API 呼叫來輪詢更新項目,或是否將所有發佈遞送至此訂閱 (參數 ID :MQIACF\_REQUEST\_ONLY)。

值可以為:

# **MQRU\_PUBLISH\_ALL**

主題上的所有發佈都遞送至這個訂閱。

### **MQRU\_Publish\_ON\_REQUEST**

只有在回應 MQSUBRQ API 呼叫時,發佈才會遞送至這個訂閱。

### *Selector* **(MQCFST)**

指定套用至發佈至主題之訊息的選取器 (參數 ID :MQCACF\_SUB\_SELECTOR)。

只有滿足選取準則的那些訊息才會放入此訂閱指定的目的地。

### *SelectorType* **(MQCFIN)**

已指定的選取元字串類型 (參數 ID:MQIACF\_SELECTOR\_TYPE)。

此值可以是下列任一值:

# **MQSELTYPE\_NONE**

未指定選取元。

### **Mqseltype\_standard**

選取元只會使用標準 IBM MQ 選取元語法來參照訊息的內容,而不是其內容。 此類型的選取元將由 佇列管理程式在內部處理。

### **MQSELTYPE\_EXTENDED**

選取元使用延伸選取元語法,通常會參照訊息的內容。 此類型的選取元無法由佇列管理程式在內部 處理; 延伸選取元只能由另一個程式 (例如 IBM Integration Bus) 處理。

### *SubID* **(MQCFBS)**

識別訂閱的內部唯一索引鍵 (參數 ID :MQBACF\_SUB\_ID)。

#### *SubscriptionLevel* **(MQCFIN)**

在訂閱攔截階層中建立此訂閱的層次 (參數 ID :MQIACF\_SUB\_LEVEL)。

值可以為:

### **0 - 9**

0-9 範圍內的整數。 預設值為 1。 訂閱層次為 9 的訂閱者將在他們到達訂閱層次較低的訂閱者之前 截取發佈。

### *SubscriptionScope* **(MQCFIN)**

判定是否將此訂閱傳遞給網路中的其他佇列管理程式 (參數 ID :MQIACF\_SUBSCRIPTION\_SCOPE)。

值可以為:

### **MQTSCOPE\_ALL**

訂閱將轉遞給直接透過發佈/訂閱群體或階層連接的所有佇列管理程式。 MQTSCOPE\_ALL 是提供的 預設值。

### **MQTSCOPE\_QMGR**

訂閱只會在此佇列管理程式內轉遞針對主題發佈的訊息。

# *SubscriptionType* **(MQCFIN)**

指出如何建立訂閱 (參數 ID :MQIACF\_SUB\_TYPE)。

### **MQ 子類型 \_Proxy**

內部建立的訂閱,用於透過佇列管理程式遞送發佈。

### **MQSUBTYPE\_ADMIN**

使用 **DEF SUB** MQSC 或 PCF 指令建立。 此 **SUBTYPE** 也指出已使用管理指令修改訂閱。

### **MQSUBTYPE\_API**

使用 **MQSUB** API 要求建立。

### *SubscriptionUser* **(MQCFST)**

「擁有」此訂閱的使用者 ID。 此參數是與訂閱建立者相關聯的使用者 ID, 或者如果允許訂閱接管, 則 是前次接管訂閱的使用者 ID。 (參數 ID:MQCACF SUB USER ID)。

字串的長度上限為 MQ\_USER\_ID\_LENGTH。

# *TopicObject* **(MQCFST)**

先前定義的主題物件名稱,可從中取得訂閱的主題名稱 (參數 ID :MQCA\_TOPIC\_NAME)。

字串的長度上限為 MQ TOPIC\_NAME\_LENGTH。

# *TopicString* **(MQCFST)**

已解析的主題字串 (參數 ID :MQCA\_TOPIC\_STRING)。

字串的長度上限為 MQ TOPIC STR LENGTH。

### *Userdata* **(MQCFST)**

使用者資料 (參數 ID:MQCACF\_SUB\_USER\_DATA)。

指定與訂閱相關聯的使用者資料

字串的長度上限為 MQ\_USER\_DATA\_LENGTH。

#### *VariableUser* **(MQCFIN)**

指定非建立訂閱的使用者 (即 *SubscriptionUser* 中顯示的使用者) 是否可以接管訂閱的所有權 (參數 ID :MQIACF\_VARIABLE\_USER\_ID)。

此值可以是下列任一值:

# **MQVU\_ANY\_USER**

任何使用者都可以接管所有權。 MQVU\_ANY\_USER 是提供的預設值。

# **MQVU\_FIXED\_USER**

沒有其他使用者可以接管所有權。

### *WildcardSchema* **(MQCFIN)**

指定在解譯 *TopicString* 中包含的任何萬用字元時要使用的綱目 (參數 ID :MQIACF\_WILDCARD\_SCHEMA)。

此值可以是下列任一值:

### **MQWS\_CHAR**

萬用字元代表字串的部分; 它是為了與 IBM MQ V6.0 分配管理系統相容。

### **MQWS\_TOPIC**

萬用字元代表主題階層的部分; 這是為了與 IBM Integration Bus 分配管理系統相容。 MQWS\_TOPIC 是提供的預設值。

# **查詢訂閱狀態**

「查詢訂閱狀態 (MQCMD\_INQUIRE\_SUB\_STATUS)」指令會查詢訂閱的狀態。

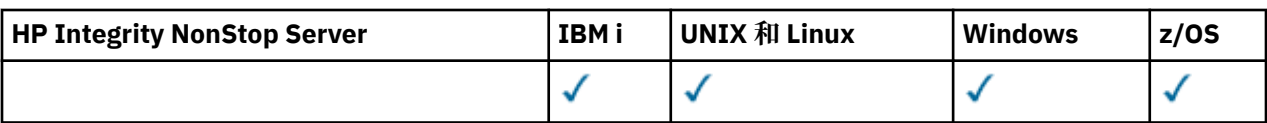

# **必要參數**

# *SubName* **(MQCFST)**

訂閱的應用程式唯一 ID (參數 ID :MQCACF\_SUB\_NAME)。

如果未提供 SubName, 則必須指定 SubId 以識別要查詢的訂閱。

字串的長度上限為 MQ\_SUB\_NAME\_LENGTH。

# *SubId* **(MQCFBS)**

訂閱 ID (參數 ID:MQBACF\_SUB\_ID)。

指定唯一的內部訂閱 ID。如果佇列管理程式正在產生訂閱的 CorrelId, 則會使用 SubId 作為 *DestinationCorrelId*。

如果您尚未提供 *SubName* 的值,則必須提供 *SubId* 的值。

字串的長度上限為 MQ CORREL ID LENGTH。

# **選用參數**

z/0S

# *CommandScope* **(MQCFST)**

指令範圍 (參數 ID:MQCACF\_COMMAND\_SCOPE)。 此參數僅適用於 z/OS 。

指定當佇列管理程式是佇列共用群組的成員時,如何處理指令。 您可以指定下列其中一項:

- 空白 (或完全省略參數)。 在輸入指令的佇列管理程式上處理該指令。
- 佇列管理程式名稱。 指令在您指定的佇列管理程式上處理,前提是它在佇列共用群組內處於作用中。 如果您指定的佇列管理程式名稱不是所輸入的佇列管理程式,則必須使用佇列共用群組環境,且必須 啟用指令伺服器。
- 星號 (\*)。 指令會在本端佇列管理程式上處理,也會傳遞至佇列共用群組中的每一個作用中佇列管理程 式。

長度上限為 MQ\_QSG\_NAME\_LENGTH。

您無法使用 *CommandScope* 作為要過濾的參數。

# *Durable* **(MQCFIN)**

指定此屬性以限制顯示的訂閱類型 (參數 ID:MQIACF\_DURABLE\_SUBSCRIPTION)。

# **MQSUB\_DURABLE\_YES**

只會顯示可延續訂閱的相關資訊。 MQSUB\_DURABLE\_YES 是預設值。

# **MQSUB\_DURABLE\_NO**

只會顯示不可延續訂閱的相關資訊。

# *SubscriptionType* **(MQCFIN)**

指定此屬性以限制顯示的訂閱類型 (參數 ID :MQIACF\_SUB\_TYPE)。

# **MQSUBTYPE\_ADMIN**

選取已由管理介面建立或由管理介面修改的訂閱。

# **MQSUBTYPE\_ALL**

顯示所有訂閱類型。

# **MQSUBTYPE\_API**

會顯示應用程式透過 IBM MQ API 呼叫所建立的訂閱。

# **MQ 子類型 \_Proxy**

會顯示與佇列間管理程式訂閱相關的系統建立訂閱。
# **MQSUBTYPE\_USER**

會顯示 USER 訂閱 (SUBTYPE 為 ADMIN 或 API)。 MQSUBTYPE\_USER 是預設值。

## *StatusAttrs* **(MQCFIL)**

訂閱狀態屬性 (參數 ID:MQIACF\_SUB\_STATUS\_ATTRS)。

若要選取您要顯示的屬性, 您可以指定;

- ALL 以顯示所有屬性。
- 個別或組合下列任何參數。

**MQIACF\_ALL**

所有屬性。

# **MQBACF\_CONNECTION\_ID**

已開啟訂閱的目前作用中 *ConnectionID* 。

# **MQIACF\_DURABLE\_SUBSCRIPTION**

訂閱是否可延續,透過佇列管理程式重新啟動持續保存。

# **MQCACF\_LAST\_MSG\_DATE**

前次將訊息傳送至訂閱所指定目的地的日期。

## **MQCACF\_LAST\_MSG\_TIME**

前次將訊息傳送至訂閱所指定目的地的時間。

## **MQIACF\_MESSAGE\_COUNT**

放置到訂閱所指定目的地的訊息數。

# **MQCA\_RESUME\_DATE** 最近連接至訂閱的 MQSUB 指令的日期。

**MQCA\_RESUME\_TIME** 最近連接至訂閱的 MQSUB 指令的時間。

# **MQIACF\_SUB\_TYPE**

訂閱類型-如何建立它。

# **MQCACF\_SUB\_USER\_ID** 使用者 ID 擁有訂閱。

# **MQCA\_TOPIC\_STRING** 傳回訂閱的完整解析主題字串。

# **查詢訂閱狀態 (回應)**

「查詢訂閱狀態 (MQCMD\_INQUIRE\_SUB\_STATUS)」指令的回應包含後面接著 *SubId* 和 *SubName* 結構的 回應標頭,以及所要求的屬性參數結構組合 (如果適用的話)。

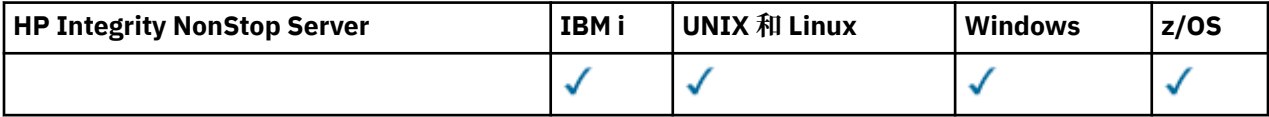

# **一律傳回**

*SubID* , *SubName*

## **在要求時傳回**

*ActiveConnection* , *Durable* , *LastPublishDate* , *LastPublishTime* , *MCastRelIndicator* , *NumberMsgs* , *ResumeDate* , *ResumeTime* , *SubType* , *TopicString*

# **回應資料**

## *ActiveConnection* **(MQCFBS)**

目前已開啟此訂閱的 *HConn* 的 *ConnId* (參數 ID:MQBACF\_CONNECTION\_ID)。

## *Durable* **(MQCFIN)**

當建立應用程式關閉其訂閱控點時,不會刪除可延續訂閱 (參數 ID:MQIACF\_DURABLE\_SUBSCRIPTION)。

# **MQSUB\_DURABLE\_NO**

當建立訂閱的應用程式關閉或切斷與佇列管理程式的連線時,會移除訂閱。

## **MQSUB\_DURABLE\_YES**

即使建立中的應用程式不再執行或已中斷連線,訂閱仍會持續保存。 當佇列管理程式重新啟動時, 會恢復訂閱。

## *LastMessageDate* **(MQCFST)**

前次將訊息傳送至訂閱所指定的目的地的日期 (參數 ID :MQCACF\_LAST\_MSG\_DATE)。

## *LastMessageTime* **(MQCFST)**

前次將訊息傳送至訂閱所指定的目的地的時間 (參數 ID :MQCACF\_LAST\_MSG\_TIME)。

# *MCastRelIndicator* **(MQCFIN)**

多重播送可靠性指示器 (參數 ID :MQIACF\_MCAST\_REL\_INDICATOR)。

# *NumberMsgs* **(MQCFIN)**

放置在此訂閱所指定目的地的訊息數 (參數 ID:MQIACF\_MESSAGE\_COUNT)。

#### *ResumeDate* **(MQCFST)**

最近一次連接至訂閱的 **MQSUB** API 呼叫的日期 (參數 ID :MQCA\_RESUME\_DATE)。

# *ResumeTime* **(MQCFST)**

最近連接至訂閱的 **MQSUB** API 呼叫的時間 (參數 ID :MQCA\_RESUME\_TIME)。

# *SubscriptionUser* **(MQCFST)**

「擁有」此訂閱的使用者 ID。 此參數是與訂閱建立者相關聯的使用者 ID ,或者如果允許訂閱接管,則 是前次接管訂閱的使用者 ID。 (參數 ID:MQCACF\_SUB\_USER\_ID)。

字串的長度上限為 MQ\_USER\_ID\_LENGTH。

## *SubID* **(MQCFBS)**

識別訂閱的內部唯一索引鍵 (參數 ID :MQBACF\_SUB\_ID)。

### *SubName* **(MQCFST)**

訂閱的唯一 ID (參數 ID :MQCACF\_SUB\_NAME)。

# *SubType* **(MQCFIN)**

指出如何建立訂閱 (參數 ID :MQIA\_SUB\_TYPE)。

#### **MQ 子類型 \_Proxy**

內部建立的訂閱,用於透過佇列管理程式遞送發佈。

## **MQSUBTYPE\_ADMIN**

使用 **DEF SUB** MQSC 或 **Create Subscription** PCF 指令建立。 此子類型也指出已使用管理指令 修改訂閱。

# **MQSUBTYPE\_API**

使用 **MQSUB** API 呼叫建立。

#### *TopicString* **(MQCFST)**

已解析的主題字串 (參數 ID :MQCA\_TOPIC\_STRING)。 字串的長度上限為 MQ\_TOPIC\_STR\_LENGTH。

# **■ 70S 查詢系統**

「查詢系統 (MQCMD\_INQUIRE\_SYSTEM)」指令會傳回一般系統參數及資訊。

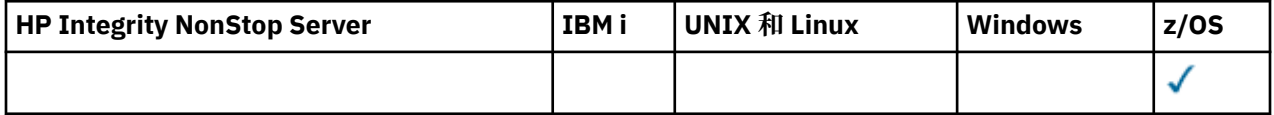

# **選用參數**

# *CommandScope* **(MQCFST)**

指令範圍 (參數 ID:MQCACF\_COMMAND\_SCOPE)。

指定當佇列管理程式是佇列共用群組的成員時如何執行指令。 您可以指定下列其中一項:

• 空白 (或完全省略參數)。 此指令在輸入該指令的佇列管理程式上執行。

- 佇列管理程式名稱。 指令在您指定的佇列管理程式上執行,前提是它在佇列共用群組內處於作用中。 如果您指定的佇列管理程式,即必須使用佇列共用群組環境,且必須 啟用指令伺服器。
- 星號 (\*)。 指令會在本端佇列管理程式上執行,也會傳遞至佇列共用群組中的每個作用中佇列管理程 式。

長度上限為 MQ\_QSG\_NAME\_LENGTH。

#### z/OS **z/OS 上的 MQCMD\_INQUIRE\_SYSTEM (查詢系統) 回應**

「查詢系統 (MQCMD\_INQUIRE\_SYSTEM)」PCF 指令的回應包含回應標頭,後面接著 *ParameterType* 結 構,以及由參數類型值決定的屬性參數結構組合。

# **一律傳回:**

*ParameterType*

*ParameterType* 的可能值為:

# **MQSYSP\_TYPE\_INITIAL**

系統參數的起始設定。

# **MQSYSP\_TYPE\_SET**

系統參數的設定 (如果它們自起始設定以來已變更)。

# **如果** *ParameterType* **是 MQSYSP\_TYPE\_INITIAL 或 MQSYSP\_TYPE\_SET (且已設定值) ,則會傳回:** *CheckpointCount*, *ClusterCacheType*, *CodedCharSetId*, *CommandUserId*, *ConnSwap*, *DB2BlobTasks*, *DB2Name*, *DB2Tasks*, *DSGName*, *Exclmsg*, *ExitInterval*, *ExitTasks*, *MULCCapture*, *OTMADruExit*, *OTMAGroup*, *OTMAInterval*, *OTMAMember*, *OTMSTpipePrefix*, *QIndexDefer*, *QSGName*, *RESLEVELAudit*, *RoutingCode*, *Service*, *SMFAccounting*, *SMFStatistics*, *SMFInterval*, *Splcap*, *TraceClass*, *TraceSize*, *WLMInterval*, *WLMIntervalUnits*

# **回應資料**

# **CheckpointCount (MQCFIN)**

IBM MQ 在一個檢查點開始與下一個檢查點之間寫入的日誌記錄數 (參數 ID :MQIACF\_SYSP\_CHKPOINT\_COUNT)。

# **ClusterCache 類型 (MQCFIN)**

叢集快取的類型 (參數 ID :MQIACF\_SYSP\_CLUSTER\_CACHE)。

此值可以是下列任一值:

## **MQCLCT\_STATIC** 靜態叢集快取。

**MQCLCT\_DYNAMIC**

動態叢集快取。

# **CodedCharSetId (MQCFIN)**

保存保留期間 (參數 ID:MQIA\_CODED\_CHAR\_SET\_ID)。

佇列管理程式的編碼字集 ID。

# **CommandUserID (MQCFST)**

指令使用者 ID (參數 ID :MQCACF\_SYSP\_CMD\_USER\_ID)。

指定用於指令安全檢查的預設使用者 ID。

字串的長度上限為 MQ\_USER\_ID\_LENGTH。

# **ConnSwap (MQCFIN)**

指定發出特定 MQ API 呼叫的工作是可切換還是不可切換 (參數 ID :MQIACF\_CONNECTION\_SWAP)。 此值可以是 MQSYSP\_YES 或 MQSYSP\_NO。

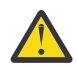

**小心:** 從 IBM MQ 9.0 中,此關鍵字沒有作用。

# **DB2BlobTasks (MQCFIN)**

用於 BLOB 的 Db2 伺服器作業數 (參數 ID: MQIACF\_SYSP\_DB2\_BLOB\_TASKS)。

# **DB2Name (MQCFST)**

佇列管理程式要連接的 Db2 子系統或群組附件名稱 (參數 ID: MQCACF\_DB2\_NAME)。

字串的長度上限為 MQ\_DB2\_NAME\_LENGTH。

## **DB2Tasks (MQCFIN)**

要使用的 Db2 伺服器作業數 (參數 ID: MQIACF\_SYSP\_DB2\_TASKS)。

# **DSG 名稱 (MQCFST)**

佇列管理程式要連接的 Db2 資料共用群組名稱 (參數 ID :MQCACF\_DSG\_NAME)。

字串的長度上限為 MQ\_DSG\_NAME\_LENGTH。

### **異常狀況訊息 (MQCFSL)**

要從寫入任何日誌中排除的訊息 ID 清單 (參數 ID:MQCACF\_EXCL\_OPERATOR\_MESSAGES)。

每一個訊息 ID 的長度上限為 MQ\_OPERATOR\_MESSAGE\_LENGTH。

清單最多可以包含 16 個訊息 ID。

#### **ExitInterval (MQCFIN)**

在每次呼叫期間可執行佇列管理程式結束程式的時間 (秒) (參數 ID :MQIACF\_SYSP\_EXIT\_INTERVAL)。

#### **ExitTasks (MQCFIN)**

指定要使用多少已啟動伺服器作業來執行佇列管理程式結束程式 (參數 ID :MQIACF\_SYSP\_EXIT\_TASKS)。

# **MaximumAce 儲存區 (MQCFIN)**

ACE 儲存區大小上限 (以 1 KB 區塊為單位) (參數 ID :MQIACF\_SYSP\_MAX\_ACE\_POOL)。

### **MULCCapture (MQCFIN)**

Measured Usage Pricing 內容用來控制演算法,以收集測量使用情形授權計費 (MULC) 所使用的資料 (參 數 ID:MQIACF\_MULC\_CAPTURE)。

回覆值可以是 MQMULC\_STANDARD 或 MQMULC\_REFINED。

#### **OTMADruExit (MQCFST)**

IMS 要執行之 OTMA 目的地解析使用者結束程式的名稱 (參數 ID :MQCACF\_SYSP\_OTMA\_DRU\_EXIT)。

字串的長度上限為 MQ\_EXIT\_NAME\_LENGTH。

## **OTMAGroup (MQCFST)**

此 IBM MO 實例所屬的 XCF 群組名稱 (參數 ID :MQCACF\_SYSP\_OTMA\_GROUP)。

字串的長度上限為 MQ\_XCF GROUP\_NAME\_LENGTH。

#### **OTMAInterval (MQCFIN)**

IMS 將 IBM MQ 中的使用者 ID 視為先前已驗證的時間長度 (以秒為單位) (參數 ID:MQIACF\_SYSP\_OTMA\_INTERVAL)。

#### **OTMAMember (MQCFST)**

這個 IBM MQ 實例所屬的 XCF 成員名稱 (參數 ID :MQCACF\_SYSP\_OTMA\_MEMBER)。

字串的長度上限為 MQ\_XCF\_MEMBER\_NAME\_LENGTH。

#### **OTMSTpipePrefix (MQCFST)**

要用於 Tpipe 名稱的字首 (參數 ID :MQCACF\_SYSP\_OTMA\_TPIPE\_PFX)。

字串的長度上限為 MQ\_TPIPE\_PFX\_LENGTH。

### **QIndexDefer (MQCFIN)**

指定佇列管理程式是否在所有索引建置完成之前完成重新啟動,並將建置延遲至稍後,或等待所有索引 建置完成 (參數 ID :MQIACF\_SYSP\_Q\_INDEX\_DEFER)。

此值可以是下列任一值:

# **MQSYSP\_YES**

在建置所有索引之前完成佇列管理程式重新啟動。

### **MQSYSP\_NO**

佇列管理程式重新啟動會等待直到建置所有索引為止。

# **QSGName (MQCFST)**

佇列管理程式所屬的佇列共用群組名稱 (參數 ID :MQCA\_QSG\_NAME)。

字串的長度上限為 MQ\_QSG\_NAME\_LENGTH。

## **RESLEVEL 審核 (MQCFIN)**

指定是否針對連線處理期間執行的 RESLEVEL 安全檢查寫入 RACF 審核記錄 (參數 ID :MQIACF\_SYSP\_RESLEVEL\_AUDIT)。

此值可以是下列任一值:

### **MQSYSP\_YES**

會寫入 RACF 審核記錄。

## **MQSYSP\_NO**

不會寫入 RACF 審核記錄。

# **RoutingCode (MQCFIL)**

z/OS 遞送碼清單 (參數 ID:MQIACF\_SYSP\_ROUTING\_CODE)。

指定不會在 MQSC 指令的直接回應中所傳送訊息的 z/OS 遞送碼清單。 清單中可以有 1 到 16 個項目。

# **服務 (MQCFST)**

服務參數設定 (參數 ID:MQCACF\_SYSP\_SERVICE)。

字串的長度上限為 MQ\_SERVICE\_NAME\_LENGTH。

## **SMFAccounting (MQCFIN)**

指定當佇列管理程式啟動時, IBM MQ 是否自動將帳戶資料傳送至 SMF (參數 ID :MQIACF\_SYSP\_SMF\_ACCOUNTING)。

此值可以是下列任一值:

### **MQSYSP\_YES**

自動傳送帳戶資料。

# **MQSYSP\_NO**

帳戶資料不會自動傳送。

#### **SMFInterval (MQCFIN)**

每次收集統計資料之間的預設時間 (分鐘) (參數 ID :MQIACF\_SYSP\_SMF\_INTERVAL)。

### **SMFStatistics (MQCFIN)**

指定當佇列管理程式啟動時, IBM MQ 是否自動將統計資料傳送至 SMF (參數 ID :MQIACF\_SYSP\_SMF\_STATS)。

此值可以是下列任一值:

## **MQSYSP\_YES**

統計資料會自動傳送。

# **MQSYSP\_NO**

統計資料不會自動傳送。

## **Splcap (MQCFIN)**

如果針對執行佇列管理程式的 IBM MQ 版本安裝 AMS 元件,則屬性值為 YES (MQCAP\_SUPPORTED)。 如果未安裝 AMS 元件,則值為 NO (MQCAP\_NOT\_SUPPORTED) (參數 ID MQIA\_PROT\_POLICY\_CAPABILITY)。

值可以是下列其中一個值:

# **MQCAP\_SUPPORTED**

如果針對執行佇列管理程式的 IBM MQ 版本安裝 AMS 元件。

# **MQCAP\_NOT\_SUPPORTED**

如果未安裝 AMS 元件。

## **TraceClass (MQCFIL)**

自動啟動追蹤的類別 (參數 ID:MQIACF\_SYSP\_TRACE\_CLASS)。 清單中可以有 1 到 4 個範圍內的項目。

#### **TraceSize (MQCFIN)**

廣域追蹤機能要使用的追蹤表格大小 (以 4 KB 區塊為單位) (參數 ID:MQIACF\_SYSP\_TRACE\_SIZE)。

## **WLMInterval (MQCFIN)**

掃描 WLM 受管理佇列的佇列索引之間的時間 (參數 ID :MQIACF\_SYSP\_WLM\_INTERVAL)。

#### **WLMIntervalUnits (MQCFIN)**

*WLMInterval* 的值是以秒或分鐘為單位 (參數 ID :MQIACF\_SYSP\_WLM\_INT\_UNITS)。此值可以是下列 任一值:

# **MQTIME\_UNITS\_SEC**

*WLMInterval* 的值以秒為單位。

# **MQTIME\_UNITS\_MINS**

*WLMInterval* 的值以分鐘為單位。

# **查詢主題**

Inquire Topic (MQCMD\_INQUIRE\_TOPIC) 指令會查詢現有 IBM MQ 管理主題物件的屬性

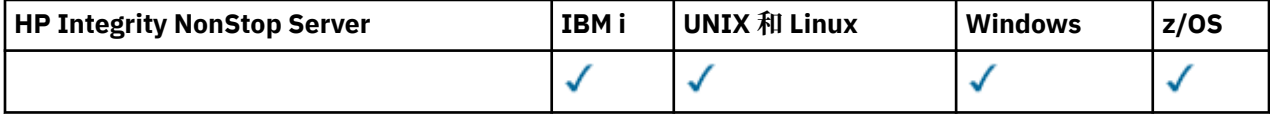

# **必要參數**

# *TopicName* **(MQCFST)**

管理主題物件名稱 (參數 ID:MQCA\_TOPIC\_NAME)。

指定要傳回哪些資訊的管理主題物件名稱。 支援一般主題物件名稱。 同屬名稱是後面接著星號 (\*) 的字 串。 例如, ABC\* 會選取名稱以所選字串開頭的所有管理主題物件。 星號本身符合所有可能的名稱。

字串的長度上限為 MQ\_TOPIC\_NAME\_LENGTH。

# **選用參數**

## *ClusterInfo* **(MQCFIN)**

叢集資訊 (參數 ID:MQIACF\_CLUSTER\_INFO)。

此參數要求除了在此佇列管理程式上定義之主題屬性的相關資訊之外,還會傳回這些主題及儲存庫中符 合選取準則之其他主題的相關叢集資訊。

在此情況下,可能傳回多個具有相同名稱的主題。

您可以將此參數設為任何整數值: 使用的值不會影響指令的回應。

在本端從佇列管理程式取得叢集資訊。

## $z/0S$

#### *CommandScope* **(MQCFST)**

指令範圍 (參數 ID:MQCACF\_COMMAND\_SCOPE)。 此參數僅適用於 z/OS 。

指定當佇列管理程式是佇列共用群組的成員時如何執行指令。 您可以指定下列其中一項:

• 空白 (或完全省略參數)。 此指令在輸入該指令的佇列管理程式上執行。

- 佇列管理程式名稱。 指令在您指定的佇列管理程式上執行,前提是它在佇列共用群組內處於作用中。 如果您指定的佇列管理程式,即必須使用佇列共用群組環境,且必須 啟用指令伺服器。
- 星號 (\*)。 指令會在本端佇列管理程式上執行,也會傳遞至佇列共用群組中的每個作用中佇列管理程 式。

長度上限為 MQ\_QSG\_NAME\_LENGTH。

您無法使用 *CommandScope* 作為要過濾的參數。

# *IntegerFilterCommand* **(MQCFIF)**

整數過濾器指令描述子。 參數 ID 必須是 *TopicAttrs* 中容許的任何整數類型參數, MQIACF\_ALL 除 外。

使用此參數,可透過指定過濾條件來限制指令的輸出。 如需使用此過濾條件的相關資訊,請參閱 [第](#page-1675-0) 1676 頁的『MQCFIF-PCF [整數過濾器參數』](#page-1675-0) 。

如果您指定整數過濾器,則無法同時使用 *StringFilterCommand* 參數指定字串過濾器。

## $\approx$  z/OS  $\approx$

# *QSGDisposition* **(MQCFIN)**

群組內物件的處置 (參數 ID :MQIA\_QSG\_DISP)。 此參數僅適用於 z/OS 。

指定要傳回資訊之物件的處置 (亦即,定義它的位置及行為方式)。 此值可以是下列任一值:

# **MQQSGD\_LIVE**

物件定義為 MQQSGD\_Q\_MGR 或 MQQSGD\_COPY。 如果未指定參數,則 MQQSGD\_LIVE 是預設 值。

# **MQQSGD\_ALL**

物件定義為 MQQSGD\_Q\_MGR 或 MQQSGD\_COPY。

如果有共用佇列管理程式環境,且正在發出此指令的佇列管理程式上執行此指令,則此選項也會顯 示以 MQQSGD\_GROUP 定義之物件的資訊。

如果指定或預設 MQQSGD\_LIVE ,或在共用佇列管理程式環境中指定 MQQSGD\_ALL ,則指令可能 會提供重複的名稱 (具有不同的處置)。

## **MQQSGD\_COPY**

物件定義為 MQQSGD\_COPY。

## **MQQSGD\_GROUP**

物件定義為 MQQSGD\_GROUP。 只有在共用佇列環境中才允許 MQQSGD\_GROUP。

## **MQQSGD\_Q\_MGR**

物件定義為 MQQSGD\_Q\_MGR。

## **MQQSGD\_PRIVATE**

物件定義為 MQQSGD\_Q\_MGR 或 MQQSGD\_COPY。 MQQSGD\_PRIVATE 會傳回與 MQQSGD\_LIVE 相同的資訊。

您無法使用 *QSGDisposition* 作為要過濾的參數。

### *StringFilterCommand* **(MQCFSF)**

字串過濾器指令描述子。 參數 ID 必須是 *TopicAttrs* 中容許的任何字串類型參數,但 MQCA\_TOPIC\_NAME 除外。使用此參數,可透過指定過濾條件來限制指令的輸出。 如需使用此過濾條 件的相關資訊,請參閱 第 1682 頁的『MQCFSF-PCF [字串過濾器參數』](#page-1681-0) 。

如果您指定字串過濾器,則無法同時使用 *IntegerFilterCommand* 參數指定整數過濾器。

# *TopicAttrs* **(MQCFIL)**

主題物件屬性 (參數 ID :MQIACF\_TOPIC\_ATTRS)。

如果未指定參數, 則屬性清單可以自行指定下列值-預設值:

# **MQIACF\_ALL**

所有屬性。

或下列項目的組合:

**MQCA\_ALTERATION\_DATE**

前次變更資訊的日期。

**MQCA\_ALTERATION\_TIME** 前次變更資訊的時間。

**MQCA\_CLUSTER\_NAME** 這個主題的發佈/訂閱叢集連接之佇列管理程式的發佈/訂閱傳送所用的叢集。

## **MQCA\_CLUSTER\_DATE**

此資訊可供本端佇列管理程式使用的日期。

**MQCA\_CLUSTER\_TIME** 此資訊可供本端佇列管理程式使用的時間。

**MQCA\_CLUSTER\_Q\_MGR\_NAME** 管理主題的佇列管理程式。

**MQCA\_CUSTOM** 新特性的自訂屬性。

**MQCA\_MODEL\_DURABLE\_Q** 可延續受管理訂閱的模型佇列名稱。

**MQCA\_MODEL\_NON\_DURABLE\_Q** 不可延續受管理訂閱的模型佇列名稱。

**MQCA\_TOPIC\_DESC** 主題物件的說明。

**MQCA\_TOPIC\_NAME** 主題物件的名稱。

**MQCA\_TOPIC\_STRING** 主題物件的主題字串。

**MQIA\_CLUSTER\_OBJECT\_STATE** 叢集主題定義的現行狀態。

**MQIA\_CLUSTER\_PUB\_ROute** 叢集中佇列管理程式之間的發佈遞送行為。

**MQIA\_DEF\_優先順序** 預設訊息優先順序。

**MQIA\_DEF\_PUT\_RESPONSE\_TYPE** 預設放置回應。

**MQIA\_DURABLE\_SUB** 是否允許可延續訂閱。

**MQIA\_INHIBIT\_PUB** 是否容許發佈。

**MQIA\_INHIT\_SUB** 是否容許訂閱。

**MQIA\_NPM\_DELIVERY** 非持續訊息的遞送機制。

**MQIA\_PM\_DELIVERY** 持續訊息的遞送機制。

**MQIA\_PROXY\_SUB**

即使不存在本端訂閱, 是否要傳送此主題的 Proxy 訂閱。

### **MQIA\_PUB\_SCOPE**

此佇列管理程式是否將發佈傳送至佇列管理程式作為階層或發佈/訂閱叢集的一部分。

**MQIA\_SUB\_SCOPE**

此佇列管理程式是否將訂閱傳送至佇列管理程式作為階層或發佈/訂閱叢集的一部分。

# **MQIA\_TOPIC\_DEF\_PERSISTENCE**

預設訊息持續性。

# **MQIA\_USE\_DEAD\_LETTER\_Q**

決定當發佈訊息無法遞送至正確的訂閱者佇列時,是否使用無法傳送郵件的佇列。

# *TopicType* **(MQCFIN)**

叢集資訊 (參數 ID :MQIA\_TOPIC\_TYPE)。

如果此參數存在,則合格佇列會限制為指定的類型。 任何在 TopicAttrs 清單中指定且僅適用於不同類型 主題的屬性選取器都會被忽略; 不會引發任何錯誤。

如果此參數不存在 (或指定 MQIACF\_ALL) ,則所有類型的佇列都適用。 每一個指定的屬性都必須是有效 的主題屬性選取器 (亦即,它应必須位於下列清單中),但它不需要適用於所有或任何傳回的主題。 會忽略 有效但不適用於佇列的主題屬性選取器; 不會出現任何錯誤訊息,也不會傳回任何屬性。

此值可以是下列任一值:

# **MQTOPT\_ALL**

會顯示所有主題類型。 如果也指定 ClusterInfo ,則 MQTOPT\_ALL 會包含叢集主題。 MQTOPT\_ALL 是預設值。

# **MQTOPT\_CLUSTER**

會傳回在發佈/訂閱叢集中定義的主題。

## **本端 MQTOPT\_LOCAL**

會顯示本端定義的主題。

# **查詢主題 (回應)**

Inquire Topic (MQCMD\_INQUIRE\_TOPIC) 指令的回應包含後面接著 *TopicName* 結構 (僅限 z/OS 上的 *QSG Disposition* 結構) 的回應標頭,以及所要求的屬性參數結構組合 (如果適用的話)。

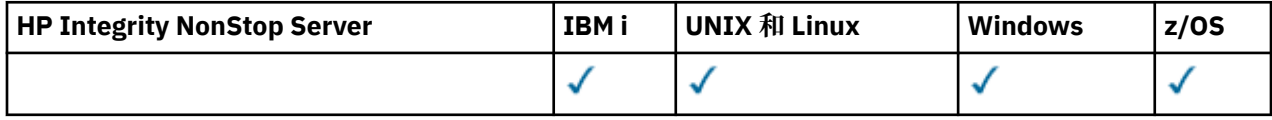

# **一律傳回:**

*TopicName* , *TopicType* , *QSGDisposition*

## **在要求時傳回:**

*AlterationDate* , *AlterationTime* , *ClusterName* , *ClusterObjectState* , *ClusterPubRoute* , *CommInfo* , *Custom* , *DefPersistence* , *DefPriority* , *DefPutResponse* , *DurableModelQName* , *DurableSubscriptions* , *InhibitPublications* , *InhibitSubscriptions* , *Multicast* , *NonDurableModelQName* , *NonPersistentMsgDelivery* , *PersistentMsgDelivery* , *ProxySubscriptions* , *PublicationScope* , *QMgrName* , *SubscriptionScope* , *TopicDesc* , *TopicString* , *UseDLQ* , *WildcardOperation*

# **回應資料**

# *AlterationDate* **(MQCFST)**

變更日期 (參數 ID:MQCA\_ALTERATION\_DATE)。

前次變更資訊的日期,格式為 yyyy-mm-dd。

## *AlterationTime* **(MQCFST)**

變更時間 (參數 ID:MQCA\_ALTERATION\_TIME)。

前次變更資訊的時間,格式為 hh.mm.ss。

## *ClusterName* **(MQCFST)**

此主題所屬叢集的名稱。(參數 ID:MQCA\_CLUSTER\_NAME)。

字串的長度上限為 MQ\_CLUSTER\_NAME\_LENGTH。將此參數設定為此佇列管理程式所屬的叢集,將使 得叢集中的所有佇列管理程式感知到此主題。 對於此主題或其下方之主題字串的任何發佈,在置入叢集 中的任何佇列管理程式之後,都會傳送到叢集中任何其他佇列管理程式上的訂閱。 如需相關詳細資料, 請參閱分散式發佈/訂閱網路。

此值可以是下列任一值:

#### **Blank**

如果主題樹狀結構中此主題上方沒有任何主題物件將此參數設定為叢集名稱,則此主題不屬於叢 集。 不會傳送此主題的發佈和訂閱來發佈/訂閱叢集連接的佇列管理程式。 如果主題樹狀結構中更高 位置的某個主題節點設定了叢集名稱,也會在整個叢集中傳送此主題的發佈和訂閱。

如果未指定任何值, 則此值是此參數的預設值。

**字串**

該主題屬於此叢集。 不建議將它設定為與主題樹狀結構中這個主題物件上方的主題物件不同的叢 集。 叢集中的其他佇列管理程式將允許使用此物件的定義,除非這些佇列管理程式上存在相同名稱 的本端定義。

此外,如果將 **PublicationScope** 或 **SubscriptionScope** 設定為 MQSCOPE\_ALL,則此值是要 用於傳送發佈和訂閱的叢集,對於本主題而言,則是用於發佈/訂閱叢集連接的佇列管理程式。

## *ClusterObjectState* **(MQCFIN)**

叢集主題定義的現行狀態 (參數 ID:MQIA\_CLUSTER\_OBJECT\_STATE)。

此值可以是下列任一值:

## **MQCLST\_ACTIVE**

叢集主題已正確地配置,且正由此佇列管理程式繼承。

## **MQCLST\_PENDING**

只有管理的佇列管理程式會看到,此狀態的報告時機是在已建立主題,但完整儲存庫尚未將它傳播 到叢集時。 這可能是因為主機佇列管理程式未連接到完整儲存庫,或是因為完整儲存庫已認為主題 無效。

# **MQCLST\_INVALID**

這個叢集主題定義與叢集中的較早定義衝突,因此目前不在作用中。

## **MQCLST\_ERROR**

發生關於此主題物件的錯誤。

此參數通常用來在不同佇列管理程式上定義了相同叢集主題的多個定義,且這些定義不相同時輔助診 斷。 請參閱 發佈/訂閱叢集的遞送: 行為注意事項。

#### *ClusterPubRoute* **(MQCFIN)**

叢集中佇列管理程式之間發佈的遞送行為 (參數 ID :MQIA\_CLUSTER\_PUB\_ROUTE)。

此值可以是下列任一值:

## **MQCLROUTE\_DIRECT**

當您在佇列管理程式上配置直接遞送的叢集主題時,叢集裡的所有佇列管理程式便可察覺叢集裡的 所有其他佇列管理程式。 當執行發佈及訂閱作業時,每一個佇列管理程式都可以直接連接到叢集中 的任何其他佇列管理程式。

# **MQCLROUTE\_TOPIC\_HOST**

當您使用主題主機遞送時,叢集中的所有佇列管理程式會感知到管理遞送主題定義的叢集佇列管理 程式(亦即,您定義主題物件所在的佇列管理程式)。 執行發佈和訂閱作業時,叢集中的佇列管理 程式只會連接到這些主題主機佇列管理程式,而不會彼此直接連接。 主題主機佇列管理程式負責從 已發佈這些發佈資訊的佇列管理程式中,將發佈資訊遞送到具有相符訂閱的佇列管理程式。

# *CommInfo* **(MQCFST)**

通訊資訊物件的名稱 (參數 ID :MQCA\_COMM\_INFO\_NAME)。

顯示要用於此主題節點之通訊資訊物件名稱的已解析值。

字串的長度上限為 MQ\_COMM\_INFO\_NAME\_LENGTH。

## *Custom* **(MQCFST)**

新特性的自訂屬性 (參數 ID :MQCA\_CUSTOM)。

在引進個別屬性之前,此屬性會保留用於配置新特性。 它可以包含零個以上屬性的值作為屬性名稱與值 的配對,以至少一個空格區隔。 屬性名稱/值配對的格式為 NAME(VALUE)。

當引進使用此屬性的特性時,將會更新此說明。

## *DefPersistence* **(MQCFIN)**

預設持續性 (參數 ID :MQIA\_TOPIC\_DEF\_PERSISTENCE)。

值可以為:

# **MQPER\_PERSISTENCE\_AS\_PARENT**

預設持續性是以主題樹狀結構中最接近的上層管理主題物件的設定為基礎。

# **MQPER\_PERSISTENT**

訊息持續存在。

# **MQPER\_NOT\_PERSISTENT**

訊息不是持續性。

## *DefPriority* **(MQCFIN)**

預設優先順序 (參數 ID :MQIA\_DEF\_PRIORITY)。

# *DefPutResponse* **(MQCFIN)**

預設放置回應 (參數 ID :MQIA\_DEF\_PUT\_RESPONSE\_TYPE)。

值可以為:

## **MQPRT\_ASYNC\_RESPONSE**

以非同步方式發出 put 作業,並傳回 MQMD 欄位子集。

# **MQPRT\_RESPONSE\_AS\_PARENT**

預設放置回應是根據主題樹狀結構中最接近的上層管理主題物件的設定。

# **MQPRT\_SYNC\_response**

同步發出放置作業,並傳回回應。

#### *DurableModelQName* **(MQCFST)**

要用於可延續受管理訂閱的模型佇列名稱 (參數 ID :MQCA\_MODEL\_DURABLE\_Q)。

字串的長度上限為 MQ\_Q\_NAME\_LENGTH。

## *DurableSubscriptions* **(MQCFIN)**

是否允許應用程式建立可延續訂閱 (參數 ID:MQIA\_DURABLE\_SUB)。

值可以為:

# **MQSUB\_DURABLE\_AS\_PARENT**

是否允許可延續訂閱,取決於主題樹狀結構中最接近的上層管理主題物件的設定。

## **容許 MQSUB\_DURABLE\_ALLOWED** 允許可延續訂閱。

**MQSUB\_DURABLE\_INHIBITED**

不允許可延續訂閱。

## *InhibitPublications* **(MQCFIN)**

此主題是否容許發佈 (參數 ID:MQIA\_INHIT\_PUB)。

值可以為:

# **MQTA\_PUB\_AS\_PARENT**

是否可以將訊息發佈至這個主題,取決於主題樹狀結構中最接近的上層管理主題物件的設定。

## **MQTA\_PUB\_INHIBITED** 本主題禁止發佈。

**容許 MQTA\_PUB\_ALLOWED**

此主題容許發佈。

# *InhibitSubscriptions* **(MQCFIN)**

此主題是否容許訂閱 (參數 ID:MQIA\_INHIT\_SUB)。

值可以為:

## **MQTA\_SUB\_AS\_PARENT**

應用程式是否可以訂閱這個主題,取決於主題樹狀結構中最接近的上層管理主題物件的設定。

**MQTA\_SUB\_INHIBITED**

此主題禁止訂閱。

# **容許 MQTA\_SUB\_ALLOWED**

此主題容許訂閱。

## *Multicast* **(MQCFIN)**

此主題是否使用多重播送 (參數 ID:MQIA\_多重播送)。

回覆值:

#### **MQMC\_ENABLED**

可以使用多重播送。

### **MQMC\_DISABLED**

未使用多重播送。

### **僅 MQMC\_ONLY**

只能在此主題上使用「多重播送」發佈/訂閱。

#### *NonDurableModelQName* **(MQCFST)**

用於不可延續受管理訂閱的模型佇列名稱 (參數 ID :MQCA\_MODEL\_NON\_DURABLE\_Q)。

字串的長度上限為 MO O NAME\_LENGTH。

## *NonPersistentMsgDelivery* **(MQCFIN)**

發佈至此主題之非持續訊息的遞送機制 (參數 ID :MQIA\_NPM\_DELIVERY)。

值可以為:

# **MQDLV\_AS\_PARENT**

使用的遞送機制是根據在主題樹狀結構中找到與這個主題相關的第一個母項管理節點的設定。

## **MQDLV\_ALL**

不論 MQPUT 呼叫報告成功的延續性為何,都必須將非持續訊息遞送至所有訂閱者。 如果對任何訂 閱者的遞送失敗,則沒有其他訂閱者會收到訊息,且 MQPUT 會失敗。

## **MQDLV\_ALL\_DUR**

非持續訊息必須遞送至所有可延續訂閱者。 如果無法遞送非持續訊息給任一不可延續的訂閱者,並 不會傳回錯誤給 MQPUT 呼叫。 如果對可延續訂閱者的遞送失敗,則沒有其他訂閱者會收到訊息, 且 MQPUT 會失敗。

#### **MQDLV\_ALL\_AVAIL**

非持續訊息會遞送至所有可接受該訊息的訂閱者。 如果無法遞送訊息給任一訂閱者,並不會使其他 訂閱者無法接收訊息。

#### *PersistentMsgDelivery* **(MQCFIN)**

發佈至此主題之持續訊息的遞送機制 (參數 ID :MQIA\_PM\_DELIVERY)。

值可以為:

#### **MQDLV\_AS\_PARENT**

使用的遞送機制是根據在主題樹狀結構中找到與這個主題相關的第一個母項管理節點的設定。

#### **MQDLV\_ALL**

不論 MQPUT 呼叫報告成功的延續性為何,持續訊息必須遞送至所有訂閱者。 如果對任何訂閱者的 遞送失敗,則沒有其他訂閱者會收到訊息,且 MQPUT 會失敗。

# **MQDLV\_ALL\_DUR**

持續訊息必須遞送至所有可延續訂閱者。 如果無法遞送持續訊息給任一不可延續的訂閱者,並不會 傳回錯誤給 MQPUT 呼叫。 如果對可延續訂閱者的遞送失敗,則沒有其他訂閱者會收到訊息,且 MQPUT 會失敗。

## **MQDLV\_ALL\_AVAIL**

持續訊息會遞送至所有可接受訊息的訂閱者。 如果無法遞送訊息給任一訂閱者,並不會使其他訂閱 者無法接收訊息。

# *ProxySubscriptions* **(MQCFIN)**

即使不存在本端訂閱,是否要將此主題的 Proxy 訂閱傳送至直接連接的佇列管理程式 (參數 ID:MQIA\_PROXY\_SUB)。

值可以為:

#### **MQTA\_PROXY\_SUB\_FORCE**

即使不存在本端訂閱,也會將 Proxy 訂閱傳送至連接的佇列管理程式。

## **MQTA\_PROXY\_SUB\_FIRSTUSE**

只有在本端訂閱存在時,才會傳送這個主題的 Proxy 訂閱。

## *PublicationScope* **(MQCFIN)**

此佇列管理程式是將發佈傳送至佇列管理程式作為階層的一部分,還是作為發佈/訂閱叢集的一部分 (參 數 ID :MQIA\_PUB\_SCOPE)。

值可以為:

#### **MQSCOPE\_ALL**

這個主題的發佈資訊會延伸到階層式連接的佇列管理程式,以及發佈/訂閱叢集連接的佇列管理程 式。

# **MQ 範圍\_AS\_母項**

這個佇列管理程式是否將發佈延伸至佇列管理程式作為階層的一部分,或作為發佈/訂閱叢集的一部 分,取決於在與這個主題相關的主題樹狀結構中找到的第一個母項管理節點的設定。

如果未指定任何值,則 MQSCOE\_AS\_PARENT 是此參數的預設值。

### **MQSCOPE\_QMGR**

這個主題的發佈資訊不會延伸到其他佇列管理程式。

**註:** 您可以使用「放置訊息選項」上的 MQPMO\_SCOPE\_QMGR ,依發佈來置換此行為。

#### *QMgrName* **(MQCFST)**

本端佇列管理程式的名稱 (參數 ID:MQCA\_CLUSTER\_Q\_MGR\_NAME)。

字串的長度上限為 MQ\_Q\_MGR\_NAME\_LENGTH

## *SubscriptionScope* **(MQCFIN)**

此佇列管理程式是將訂閱傳送至佇列管理程式作為階層的一部分,還是作為發佈/訂閱叢集的一部分 (參 數 ID :MQIA\_SUB\_SCOPE)。

值可以為:

## **MQSCOPE\_ALL**

這個主題的訂閱會延伸到階層式連接的佇列管理程式,以及發佈/訂閱叢集連接的佇列管理程式。

#### **MQ 範圍\_AS\_母項**

此佇列管理程式是否將訂閱傳送至佇列管理程式作為階層的一部分,或作為發佈/訂閱叢集的一部 分,取決於在與此主題相關的主題樹狀結構中找到的第一個母項管理節點的設定。

如果未指定任何值,則 MQSCOE\_AS\_PARENT 是此參數的預設值。

## **MQSCOPE\_QMGR**

這個主題的訂閱不會延伸到其他佇列管理程式。

**註:** 您可以使用 DEFINE SUB 上「訂閱描述子」或 SUBSCOPE (QMGR) 上的 MQSO\_SCOPE\_QMGR ,依 訂閱來置換此行為。

## *TopicDesc* **(MQCFST)**

主題說明 (參數 ID:MQCA\_TOPIC\_DESC)。

長度上限為 MQ\_TOPIC\_DESC\_LENGTH。

### *TopicName* **(MQCFST)**

主題物件名稱 (參數 ID:MQCA\_TOPIC\_NAME)。

字串的長度上限為 MQ\_TOPIC\_NAME\_LENGTH

# *TopicString* **(MQCFST)**

主題字串 (參數 ID:MQCA\_TOPIC\_STRING)。

此字串內的 ' /' 字元具有特殊意義。 它用來區隔主題樹狀結構中的元素。 主題字串可以 ' /' 字元開頭,但 不需要。 以 '/' 字元開頭的字串與以沒有' /' 字元開頭的字串不同。 主題字串不能以 "/" 字元結尾。

字串的長度上限為 MQ\_TOPIC\_STR\_LENGTH。

# *TopicType* **(MQCFIN)**

此物件是本端或叢集主題 (參數 ID :MQIA\_TOPIC\_TYPE)。

值可以為:

# **本端 MQTOPT\_LOCAL**

此物件是本端主題。

### **MQTOPT\_CLUSTER**

此物件是叢集主題。

# *UseDLQ* **(MQCFIN)**

當發佈訊息可遞送至其正確的訂閱者佇列 (參數 ID:MQIA\_USE\_DEAD\_LETTER\_Q) 時,是否應該使用無 法傳送的郵件佇列 (或無法遞送的訊息佇列)。

值可能為:

#### **MQUSEDLQ\_NO**

無法遞送至其正確訂閱者佇列的發佈訊息會被視為放置訊息失敗,且根據 NPMSGDLV 及 PMSGDLV 的設定,應用程式對主題的 MQPUT 將會失敗。

## **MQUSEDLQ\_YES**

如果佇列管理程式 DEADQ 屬性提供無法傳送郵件的佇列名稱,則會使用該佇列,否則會使用 MQUSEDLQ\_NO 的 behvaour。

# **MQUSEDLQ\_AS\_PARENT**

是否使用無法傳送郵件的佇列,取決於主題樹狀結構中最接近管理主題物件的設定。

### *WildcardOperation* **(MQCFIN)**

訂閱的行為,包括對此主題所做的萬用字元 (參數 ID:MQIA\_WILDCARD\_XX\_ENCODE\_CASE\_ONE operation)。

值可以為:

# **MQTA\_PASSTHRU**

使用比這個主題物件的主題字串更不明確的萬用字元主題名稱所進行的訂閱,會接收對此主題以及 比這個主題更明確的主題字串所進行的發佈。 MQTA\_PASSTHRU 是 IBM MQ 隨附的預設值。

### **MQTA\_BLOCK**

使用萬用字元主題名稱所做的訂閱,如果比這個主題物件中的主題字串更不明確,則不會收到這個 主題或比這個主題更明確的主題字串所做的發佈。

# **查詢主題名稱**

Inquire Topic Names (MQCMD\_INQUIRE\_TOPIC\_NAMES) 指令會查詢符合指定一般主題名稱的管理主題名 稱清單。

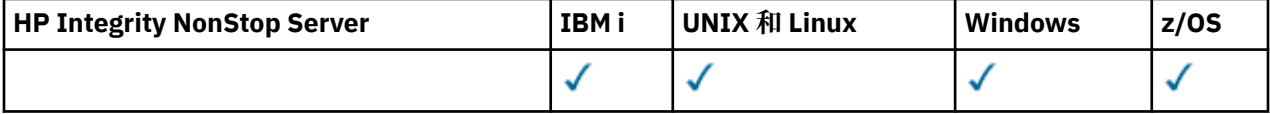

# **必要參數**

# *TopicName* **(MQCFST)**

管理主題物件名稱 (參數 ID:MQCA\_TOPIC\_NAME)。

指定要傳回資訊的管理主題物件名稱。

支援一般主題物件名稱。 同屬名稱是一個字串,後面接著星號 (\*) , 例如 ABC\* ,它會選取名稱以所選字 串開頭的所有物件。 星號本身符合所有可能的名稱。

字串的長度上限為 MQ\_TOPIC\_NAME\_LENGTH。

# **選用參數**

# $z/0S$

# *CommandScope* **(MQCFST)**

指令範圍 (參數 ID:MQCACF\_COMMAND\_SCOPE)。 此參數僅適用於 z/OS 。

指定當佇列管理程式是佇列共用群組的成員時如何執行指令。 您可以指定下列其中一項:

- 空白 (或完全省略參數)。 此指令在輸入該指令的佇列管理程式上執行。
- 佇列管理程式名稱。 指令在您指定的佇列管理程式上執行,前提是它在佇列共用群組內處於作用中。 如果您指定的佇列管理程式,則必須使用佇列共用群組環境,且必須 啟用指令伺服器。
- 星號 (\*)。 指令會在本端佇列管理程式上執行,也會傳遞至佇列共用群組中的每個作用中佇列管理程 式。

長度上限為 MQ\_QSG\_NAME\_LENGTH。

## *QSGDisposition* **(MQCFIN)**

群組內物件的處置 (參數 ID :MQIA\_QSG\_DISP)。 此參數僅適用於 z/OS 。

指定要傳回資訊之物件的處置 (亦即,定義它的位置及行為方式)。 此值可以是下列任一值:

# **MQQSGD\_LIVE**

物件定義為 MQQSGD\_Q\_MGR 或 MQQSGD\_COPY。 如果未指定參數, 則 MQQSGD\_LIVE 是預設 值。

# **MQQSGD\_ALL**

物件定義為 MQQSGD\_Q\_MGR 或 MQQSGD\_COPY。

如果有共用佇列管理程式環境,且正在發出此指令的佇列管理程式上執行此指令,則此選項也會顯 示以 MQQSGD GROUP 定義之物件的資訊。

如果指定或預設 MQOSGD\_LIVE ,或在共用佇列管理程式環境中指定 MQOSGD\_ALL ,則指令可能 會提供重複的名稱 (具有不同的處置)。

# **MQQSGD\_COPY**

物件定義為 MQQSGD\_COPY。

## **MQQSGD\_GROUP**

物件定義為 MQQSGD\_GROUP。 只有在共用佇列環境中才允許 MQQSGD\_GROUP。

## **MQQSGD\_Q\_MGR**

物件定義為 MQQSGD\_Q\_MGR。

# **MQQSGD\_PRIVATE**

物件定義為 MQQSGD\_Q\_MGR 或 MQQSGD\_COPY。 MQQSGD\_PRIVATE 會傳回與 MQQSGD\_LIVE 相同的資訊。

# **查詢主題名稱 (回應)**

「查詢主題名稱 (MQCMD\_INQUIRE\_TOPIC\_NAMES)」指令的回應包含回應標頭,後面接著一個參數結構, 提供零個以上符合指定管理主題名稱的名稱。

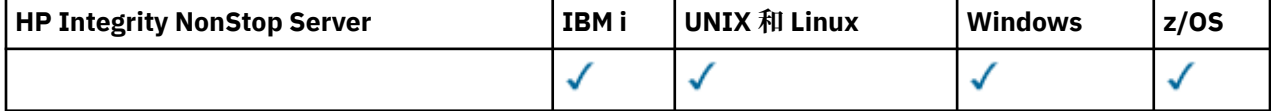

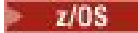

此外,僅在 z/OS 上,會傳回 *QSGDispositions* 參數結構 (具有與 *TopicNames* 結構相同的項目數)。 此結構中的每一個項目都指出物件與 *TopicNames* 結構中對應項目的處置。

# **一律傳回:**

*TopicNames*, *ZIOS* QSGDispositions

# **在要求時傳回:**

無

# **回應資料**

## *TopicNames* **(MQCFSL)**

主題物件名稱清單 (參數 ID :MQCACF\_TOPIC\_NAMES)。

 $\approx$  z/OS

# *QSGDispositions* **(MQCFIL)**

QSG 處置清單 (參數 ID:MQIACF\_QSG\_DISPS)。 此參數僅適用於 z/OS 。值可以為:

# **MQQSGD\_COPY**

物件定義為 MQQSGD\_COPY。

# **MQQSGD\_GROUP**

物件定義為 MQQSGD\_GROUP。

# **MQQSGD\_Q\_MGR**

物件定義為 MQQSGD\_Q\_MGR。

# **查詢主題狀態**

Inquire Topic Status (MQCMD\_INQUIRE\_TOPIC\_STATUS) 指令會查詢特定主題或主題及其子主題的狀態。 Inquire Topic Status 指令具有必要的參數。 Inquire Topic Status 指令具有選用參數。

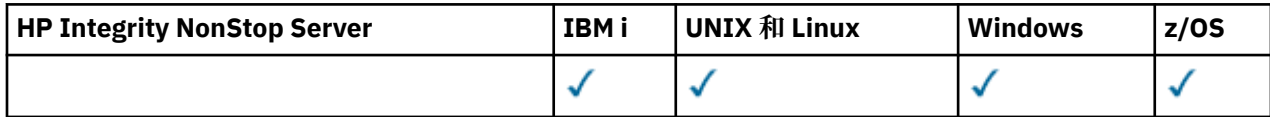

# **必要參數**

# *TopicString* **(MQCFST)**

主題字串 (參數 ID:MQCA\_TOPIC\_STRING)。

要顯示的主題字串名稱。 IBM MO 使用主題萬用字元 ('#' 和 '+') ,且不會將尾端星號視為萬用字元。 如 需使用萬用字元的相關資訊,請參閱相關主題。

字串的長度上限為 MQ\_TOPIC\_STR\_LENGTH。

# **選用參數**

# *CommandScope* **(MQCFST)**

指令範圍 (參數 ID:MQCACF\_COMMAND\_SCOPE)。 此參數僅適用於 z/OS 。

指定當佇列管理程式是佇列共用群組的成員時如何執行指令。 您可以指定下列其中一項:

- 空白 (或完全省略參數)。 指令會在您輸入它的佇列管理程式上執行。
- 佇列管理程式名稱。 指令會在您指定的佇列管理程式上執行 (如果它在佇列共用群組內為作用中的 話)。 如果您指定的佇列管理程式名稱不是您輸入指令所在的佇列管理程式,則必須使用佇列共用群組 環境,且必須啟用指令伺服器。
- 星號 (\*)。 指令在本端佇列管理程式上執行,也會傳遞至佇列共用群組中的每個作用中佇列管理程式。 長度上限為 MQ\_QSG\_NAME\_LENGTH。

**1600** IBM MQ 管理參考手冊

您無法使用 CommandScope 作為過濾參數。

# *IntegerFilterCommand* **(MQCFIF)**

整數過濾器指令描述子,您用來限制指令的輸出。 參數 ID 必須是整數類型, 且必須是 *MQIACF\_TOPIC\_SUB\_STATUS*、 *MQIACF\_TOPIC\_PUB\_STATUS* 或 *MQIACF\_TOPIC\_STATUS* 容許的 其中一個值,但 *MQIACF\_ALL* 除外。

如果您指定整數過濾器,則無法同時使用 *StringFilterCommand* 參數指定字串過濾器。

# *StatusType* **(MQCFIN)**

要傳回的狀態類型 (參數 ID:MQIACF\_TOPIC\_STATUS\_TYPE)。

值可以為:

**MQIACF\_TOPIC\_STATUS MQIACF\_TOPIC\_SUB MQIACF\_TOPIC\_PUB**

此指令會忽略 *TopicStatusAttrs* 清單中指定對所選 *StatusType* 無效的任何屬性選取器,且指令不會產生 任何錯誤。

如果未指定此參數,則預設值為 **MQIACF\_TOPIC\_STATUS**。

# *StringFilterCommand* **(MQCFSF)**

字串過濾器指令描述子。 參數 ID 必須是 *MQIACF\_TOPIC\_SUB\_STATUS*、 *MQIACF\_TOPIC\_PUB\_STATUS* 或 *MQIACF\_TOPIC\_STATUS* 所容許的任何字串類型參數 ( *MQIACF\_ALL* 除外) ,或要對主題字串進行過濾的 ID *MQCA\_TOPIC\_STRING\_FILTER* 。

透過指定過濾條件,使用參數 ID 來限制指令的輸出。 請確定參數對 StatusType 中選取的類型有效。 如 果您指定字串過濾器,則無法同時使用 *IntegerFilterCommand* 參數指定整數過濾器。

## *TopicStatusAttrs* **(MQCFIL)**

主題狀態屬性 (參數 ID :MOIACF TOPIC STATUS ATTRS)

如果未指定參數,則使用的預設值為:

*MQIACF\_ALL*

您可以指定 第 1601 頁的『查詢主題狀態 (回應)』中列出的任何參數值。 要求與特定狀態類型無關的狀 態資訊不是錯誤,但回應未包含相關值的資訊。

# **查詢主題狀態 (回應)**

Inquire topic (MQCMD\_INQUIRE\_TOPIC\_STATUS) 指令的回應包含回應標頭,後面接著 *TopicString* 結 構,以及所要求的屬性參數結構組合 (如果適用的話)。 Inquire Topic Status 指令會傳回當 *StatusType* 是 MQIACF\_TOPIC\_STATUS 時所要求的值。 Inquire Topic Status 指令會傳回當 *StatusType* 為 MQIACF\_TOPIC\_STATUS\_SUB 時所要求的值。 Inquire Topic Status 指令會傳回當 *StatusType* 是 MQIACF TOPIC STATUS PUB 時所要求的值。

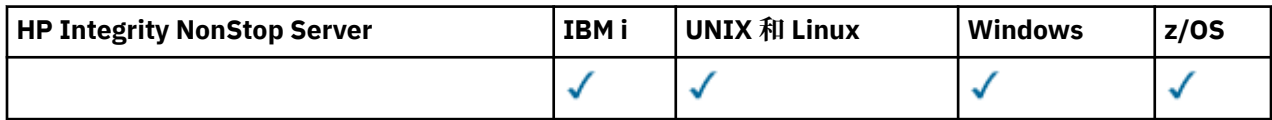

**一律傳回:**

*TopicString*

# **如果已要求且 StatusType 為 MQIACF\_TOPIC\_STATUS ,則會傳回:**

*Cluster*, *ClusterPubRoute*, *CommInfo*, *DefPriority*, *DefaultPutResponse*, *DefPersistence*, *DurableSubscriptions*, *InhibitPublications*, *InhibitSubscriptions*, *AdminTopicName*, *Multicast*, *DurableModelQName*, *NonDurableModelQName*, *PersistentMessageDelivery*, *NonPersistentMessageDelivery*, *RetainedPublication*, *PublishCount*, *SubscriptionScope*, *SubscriptionCount*, *PublicationScope*, *UseDLQ*

**註:** 「查詢主題狀態」指令只會傳回主題的已解析值,而不會傳回 AS\_PARENT 值。

# **如果已要求且 StatusType 為 MQIACF\_TOPIC\_SUB ,則會傳回:**

*SubscriptionId*, *SubscriptionUserId*, *Durable*, *SubscriptionType*, *ResumeDate*, *ResumeTime*, *LastMessageDate*, *LastMessageTime*, *NumberOfMessages*, *ActiveConnection*

# **如果要求且 StatusType 是 MQIACF\_TOPIC\_PUB ,則會傳回:**

*LastPublishDate*, *LastPublishTime*, *NumberOfPublishes*, *ActiveConnection*

# **回應資料 (TOPIC\_STATUS)**

# *ClusterName* **(MQCFST)**

此主題所屬叢集的名稱。(參數 ID: MQCA CLUSTER NAME)。

字串的長度上限為 MQ\_CLUSTER\_NAME\_LENGTH。將此參數設定為此佇列管理程式所屬的叢集, 將使 得叢集中的所有佇列管理程式感知到此主題。 對於此主題或其下方之主題字串的任何發佈,在置入叢集 中的任何佇列管理程式之後,都會傳送到叢集中任何其他佇列管理程式上的訂閱。 如需相關詳細資料, 請參閱分散式發佈/訂閱網路。

此值可以是下列任一值:

# **Blank**

如果主題樹狀結構中此主題上方沒有任何主題物件將此參數設定為叢集名稱,則此主題不屬於叢 集。 不會傳送此主題的發佈和訂閱來發佈/訂閱叢集連接的佇列管理程式。 如果主題樹狀結構中更高 位置的某個主題節點設定了叢集名稱,也會在整個叢集中傳送此主題的發佈和訂閱。

如果未指定任何值, 則此值是此參數的預設值。

#### **字串**

該主題屬於此叢集。 不建議將它設定為與主題樹狀結構中這個主題物件上方的主題物件不同的叢 集。 叢集中的其他佇列管理程式將允許使用此物件的定義,除非這些佇列管理程式上存在相同名稱 的本端定義。

此外,如果將 **PublicationScope** 或 **SubscriptionScope** 設定為 MQSCOPE\_ALL,則此值是要 用於傳送發佈和訂閱的叢集,對於本主題而言,則是用於發佈/訂閱叢集連接的佇列管理程式。

### *ClusterPubRoute* **(MQCFIN)**

要在叢集中用於此主題的遞送行為 (參數 ID :MQIA\_CLUSTER\_PUB\_ROUTE)。

值如下:

## **MQCLROUTE\_DIRECT**

此主題字串 (源自此佇列管理程式) 的發佈資訊會直接傳送至叢集中具有相符訂閱的任何佇列管理程 式。

# **MQCLROUTE\_TOPIC\_HOST**

此主題字串的發佈資訊 (源自此佇列管理程式) 會傳送至叢集中管理對應叢集主題物件定義的其中一 個佇列管理程式,並從該處傳送至叢集中具有相符訂閱的任何佇列管理程式。

## *MQCLROUTE\_NONE*

此主題節點未叢集化。

## *CommInfo* **(MQCFST)**

通訊資訊物件的名稱 (參數 ID :MQCA\_COMM\_INFO\_NAME)。

顯示要用於此主題節點之通訊資訊物件名稱的已解析值。

字串的長度上限為 MQ COMM\_INFO\_NAME\_LENGTH。

#### *DefPersistence* **(MQCFIN)**

預設持續性 (參數 ID :MQIA\_TOPIC\_DEF\_PERSISTENCE)。

回覆值:

# **MQPER\_PERSISTENT**

訊息持續存在。

# **MQPER\_NOT\_PERSISTENT**

訊息不是持續性。

# *DefaultPutResponse* **(MQCFIN)**

預設放置回應 (參數 ID :MQIA\_DEF\_PUT\_RESPONSE\_TYPE)。

回覆值:

### **MQPRT\_SYNC\_response**

同步發出放置作業,並傳回回應。

# **MQPRT\_ASYNC\_RESPONSE**

以非同步方式發出 put 作業,並傳回 MQMD 欄位子集。

# *DefPriority* **(MQCFIN)**

預設優先順序 (參數 ID :MQIA\_DEF\_PRIORITY)。

顯示已發佈至主題之訊息的已解析預設優先順序。

## *DurableSubscriptions* **(MQCFIN)**

是否允許應用程式建立可延續訂閱 (參數 ID:MQIA\_DURABLE\_SUB)。

回覆值:

# **容許 MQSUB\_DURABLE\_ALLOWED**

允許可延續訂閱。

# **MQSUB\_DURABLE\_INHIBITED**

不允許可延續訂閱。

# *InhibitPublications* **(MQCFIN)**

此主題是否容許發佈 (參數 ID:MQIA\_INHIT\_PUB)。

回覆值:

# **MQTA\_PUB\_INHIBITED**

本主題禁止發佈。

# **容許 MQTA\_PUB\_ALLOWED** 此主題容許發佈。

# *InhibitSubscriptions* **(MQCFIN)**

此主題是否容許訂閱 (參數 ID:MQIA\_INHIT\_SUB)。

回覆值:

# **MQTA\_SUB\_INHIBITED**

此主題禁止訂閱。

# **容許 MQTA\_SUB\_ALLOWED** 此主題容許訂閱。

#### *AdminTopicName* **(MQCFST)**

主題物件名稱 (參數 ID:MQCA\_ADMIN\_TOPIC\_NAME)。

如果主題是管理節點,指令會顯示包含節點配置的相關聯主題物件名稱。 如果欄位不是 admin-node , 則指令會顯示空白。

字串的長度上限為 MQ\_TOPIC\_NAME\_LENGTH。

# *Multicast* **(MQCFIN)**

此主題是否使用多重播送 (參數 ID:MQIA\_多重播送)。

回覆值:

# **MQMC\_ENABLED**

可以使用多重播送。

### **MQMC\_DISABLED**

未使用多重播送。

# **僅 MQMC\_ONLY**

只能在此主題上使用「多重播送」發佈/訂閱。

### *DurableModelQName* **(MQCFST)**

用於受管理可延續訂閱的模型佇列名稱 (參數 ID :MQCA\_MODEL\_DURABLE\_Q)。

顯示要求佇列管理程式管理發佈目的地之可延續訂閱所用模型佇列名稱的已解析值。

字串的長度上限為 MQ\_Q\_NAME\_LENGTH。

#### *NonDurableModelQName* **(MQCFST)**

受管理不可延續訂閱的模型佇列名稱 (參數 ID :MQCA\_MODEL\_NON\_DURABLE\_Q)。

字串的長度上限為 MQ\_Q\_NAME\_LENGTH。

## *PersistentMessageDelivery* **(MQCFIN)**

發佈至此主題之持續訊息的遞送機制 (參數 ID :MQIA\_PM\_DELIVERY)。

回覆值:

## **MQDLV\_ALL**

持續訊息必須遞送至所有訂閱者,不論延續性為何, MQPUT 呼叫才能報告成功。 如果任何訂閱者 的遞送失敗,則其他訂閱者皆無法接收訊息,且 MQPUT 呼叫會失敗。

## **MQDLV\_ALL\_DUR**

持續訊息必須遞送至所有可延續訂閱者。 如果無法遞送持續訊息給任一不可延續的訂閱者,並不會 傳回錯誤給 MQPUT 呼叫。 如果對可延續訂閱者的遞送失敗,則沒有訂閱者會收到訊息,且 MQPUT 呼叫會失敗。

# **MQDLV\_ALL\_AVAIL**

持續訊息會遞送至所有可接受訊息的訂閱者。 如果無法遞送訊息給任一訂閱者,並不會使其他訂閱 者無法接收訊息。

## *NonPersistentMessageDelivery* **(MQCFIN)**

發佈至此主題之非持續訊息的遞送機制 (參數 ID :MQIA\_NPM\_DELIVERY)。

回覆值:

### **MQDLV\_ALL**

不論延續性為何,都必須將非持續訊息遞送至所有訂閱者, MQPUT 呼叫才能報告成功。 如果任何 訂閱者的遞送失敗,則其他訂閱者皆無法接收訊息,且 MQPUT 呼叫會失敗。

#### **MQDLV\_ALL\_DUR**

非持續訊息必須遞送至所有可延續訂閱者。 如果無法遞送非持續訊息給任一不可延續的訂閱者,並 不會傳回錯誤給 MQPUT 呼叫。 如果對可延續訂閱者的遞送失敗,則沒有訂閱者會收到訊息,且 MQPUT 呼叫會失敗。

# **MQDLV\_ALL\_AVAIL**

非持續訊息會遞送至所有可接受該訊息的訂閱者。 如果無法遞送訊息給任一訂閱者,並不會使其他 訂閱者無法接收訊息。

#### *RetainedPublication* **(MQCFIN)**

此主題是否有保留的發佈資訊 (參數 ID :MOIACF\_RETAINED\_PUBLICATION)。

回覆值:

## **MQQSO\_YES**

此主題有保留的發佈資訊。

## **MQQSO\_NO**

此主題沒有保留的發佈資訊。

# *PublishCount* **(MQCFIN)**

發佈計數 (參數 ID:MQIA\_PUB\_COUNT)。

目前發佈至此主題的應用程式數目。

# *SubscriptionCount* **(MQCFIN)**

訂閱計數 (參數 ID:MQIA\_SUB\_COUNT)。

此主題字串的訂閱者數目,包括目前未連接的可延續訂閱者。

### *SubscriptionScope* **(MQCFIN)**

決定此佇列管理程式是將此主題的訂閱傳送至佇列管理程式,以作為階層的一部分,還是作為發佈/訂閱 叢集的一部分 (參數 ID :MQIA\_SUB\_SCOPE)。

回覆值:

# **MQSCOPE\_QMGR**

佇列管理程式不會將這個主題的訂閱延伸到其他佇列管理程式。

#### **MQSCOPE\_ALL**

佇列管理程式會將這個主題的訂閱傳播至階層式連接的佇列管理程式,以及發佈/訂閱叢集連接的佇 列。

### *PublicationScope* **(MQCFIN)**

決定此佇列管理程式是將此主題的發佈資訊作為階層的一部分或作為發佈/訂閱叢集的一部分 (參數 ID :MQIA\_PUB\_SCOPE) 傳送至佇列管理程式。

回覆值:

### **MQSCOPE\_QMGR**

佇列管理程式不會將這個主題的發佈資訊延伸到其他佇列管理程式。

## **MQSCOPE\_ALL**

佇列管理程式會將這個主題的發佈資訊傳播至階層式連接的佇列管理程式,以及發佈/訂閱叢集連接 的佇列。

## *UseDLQ* **(MQCFIN)**

決定當發佈訊息無法遞送至正確的訂閱者佇列時是否使用無法傳送郵件的佇列 (參數 ID:MQIA\_USE\_DEAD\_LETTER\_Q)。

此值可以是下列任一值:

#### **MQUSEDLQ\_NO**

無法遞送至其正確訂閱者佇列的發佈訊息會被視為放置訊息失敗。 根據 MQIA\_NPM\_DELIVERY 和 MQIA\_PM\_DELIVERY 的設定, 應用程式對主題的 MQPUT 失敗。

## **MQUSEDLQ\_YES**

如果 DEADQ 佇列管理程式屬性提供無法傳送郵件的佇列名稱,則會使用它,否則行為與 MQUSEDLQ\_NO 相同。

# **回應資料 (TOPIC\_STATUS\_SUB)**

#### *SubscriptionId* **(MQCFBS)**

訂閱 ID (參數 ID:MQBACF\_SUB\_ID)。

佇列管理程式會將 *SubscriptionId* 指派為此訂閱的所有時間唯一 ID。

字串的長度上限為 MQ CORREL ID LENGTH。

#### *SubscriptionUserId* **(MQCFST)**

擁有此訂閱的使用者 ID (參數 ID :MQCACF\_SUB\_USER\_ID)。

字串的長度上限為 MQ\_USER\_ID\_LENGTH。

### *Durable* **(MQCFIN)**

此訂閱是否為可延續訂閱 (參數 ID:MQIACF\_DURABLE\_SUBSCRIPTION)。

#### **MQSUB\_DURABLE\_YES**

即使建立應用程式中斷與佇列管理程式的連線,或對訂閱發出 MQCLOSE 呼叫,訂閱仍會持續存在。 在重新啟動期間,佇列管理程式會恢復訂閱。

# **MQSUB\_DURABLE\_NO**

訂閱不可延續。 當建立應用程式中斷與佇列管理程式的連線,或對訂閱發出 MQCLOSE 呼叫時,佇 列管理程式會移除訂閱。 如果訂閱具有 MANAGED 的目的地類別 (DESTCLAS) ,則佇列管理程式會 在關閉訂閱時移除任何尚未耗用的訊息。

## *SubscriptionType* **(MQCFIN)**

訂閱類型 (參數 ID:MQIACF\_SUB\_TYPE)。

值可以為:

MQSUBTYPE\_ADMIN MQSUBTYPE\_API MQ 子類型 \_Proxy

# *ResumeDate* **(MQCFST)**

最近一次連接至此訂閱的 MQSUB 呼叫的日期 (參數 ID :MQCA\_RESUME\_DATE)。

字串的長度上限為 MQ\_DATE\_LENGTH。

## *ResumeTime* **(MQCFST)**

最近連接至此訂閱的 MQSUB 呼叫的時間 (參數 ID :MQCA\_RESUME\_TIME)。

字串的長度上限為 MQ\_TIME\_LENGTH。

## *LastMessageDate* **(MQCFST)**

前次 MQPUT 呼叫將訊息傳送至此訂閱的日期。 在 MQPUT 呼叫將訊息順利放入此訂閱指定的目的地 (參 數 ID:MQCACF\_LAST\_MSG\_DATE) 之後, 佇列管理程式會更新日期欄位。

字串的長度上限為 MQ\_DATE\_LENGTH。

**註: MQSUBRQ** 呼叫會更新此值。

## *LastMessageTime* **(MQCFST)**

MQPUT 呼叫前次將訊息傳送至此訂閱的時間。 在 MQPUT 呼叫順利將訊息放入此訂閱所指定的目的地之 後,佇列管理程式會更新時間欄位 (參數 ID :MQCACF\_LAST\_MSG\_TIME)。

字串的長度上限為 MQ\_TIME\_LENGTH。

**註: MQSUBRQ** 呼叫會更新此值。

# *NumberOfMessages* **(MQCFIN)**

放入此訂閱所指定目的地的訊息數 (參數 ID :MQIACF\_MESSAGE\_COUNT)。

**註: MQSUBRQ** 呼叫會更新此值。

#### *ActiveConnection* **(MQCFBS)**

開啟此訂閱 (參數 IDXX\_ENCODE\_CASE\_ONE :mqbacf\_connection\_id) 的目前作用中 *ConnectionId* (CONNID)。

字串的長度上限為 MQ\_CONNECTION\_ID\_LENGTH。

# **回應資料 (TOPIC\_STATUS\_PUB)**

# *LastPublicationDate* **(MQCFST)**

此發佈者前次傳送訊息的日期 (參數 ID :MQCACF\_LAST\_PUB\_DATE)。

字串的長度上限為 MQ\_DATE\_LENGTH。

#### *LastPublicationTime* **(MQCFST)**

此發佈者前次傳送訊息的時間 (參數 ID :MQCACF\_LAST\_PUB\_TIME)。

字串的長度上限為 MQ\_TIME\_LENGTH。

## *NumberOfPublishes* **(MQCFIN)**

此發佈者所進行的發佈數 (參數 ID :MQIACF\_PUBLISH\_COUNT)。

#### *ActiveConnection* **(MQCFBS)**

目前作用中的 *ConnectionId* (CONNID) ,與已開啟此主題以供發佈的控點相關聯 (參數 ID :MQBACF\_CONNECT\_ID)。

字串的長度上限為 MQ\_CONNECTION\_ID\_LENGTH。

#### z/0S **查詢使用情形**

Inquire Usage (MQCMD\_INQUIRE\_USAGE) 指令會查詢頁面集的現行狀態, 或日誌資料集的相關資訊。

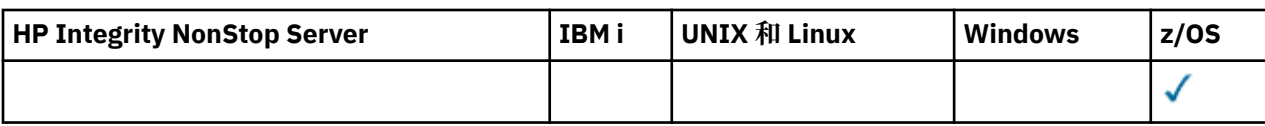

# **選用參數**

# *CommandScope* **(MQCFST)**

指令範圍 (參數 ID:MQCACF\_COMMAND\_SCOPE)。

指定當佇列管理程式是佇列共用群組的成員時如何執行指令。 您可以指定下列其中一項:

- 空白 (或完全省略參數)。 此指令在輸入該指令的佇列管理程式上執行。
- 佇列管理程式名稱。 指令在您指定的佇列管理程式上執行,前提是它在佇列共用群組內處於作用中。 如果您指定的佇列管理程式、同位行列管理程式、則必須使用佇列共用群組環境、且必須 啟用指令伺服器。
- 星號 (\*)。 指令會在本端佇列管理程式上執行,也會傳遞至佇列共用群組中的每個作用中佇列管理程 式。

長度上限為 MQ\_QSG\_NAME\_LENGTH。

# *PageSetId* **(MQCFIN)**

頁集 ID (參數 ID:MQIA\_PAGESET\_ID)。如果您省略此參數,則會傳回所有頁集 ID。

# *UsageType* **(MQCFIN)**

要傳回的資訊類型 (參數 ID :MQIACF\_USAGE\_TYPE)。

此值可以是下列任一值:

# **MQIACF\_USAGE\_PAGESET**

傳回頁集 (MQIACF\_USAGE\_PAGESET) 及緩衝池資訊 (MQIACF\_USAGE\_BUFFER\_POOL)。

# **MQIACF\_USAGE\_DATA\_SET**

傳回日誌資料集的資料集資訊 (MQIACF\_USAGE\_DATA\_SET)。

# **MQIACF\_ALL**

傳回頁集、緩衝池及資料集資訊 (MQIACF\_USAGE\_PAGESET)、(MQIACF\_USAGE\_BUFFER\_POOL) 及 (MOIACF USAGE DATA SET)。

# **MQIACF\_USAGE\_SMDS**

傳回共用訊息資料集用法 (MQIACF\_USAGE\_SMDS) 及緩衝池資訊 (MQIACF\_USAGE\_BUFFER\_POOL)。

這包括每一個資料集的已配置及已用空間,以及目前作用中緩衝區數目、具有有效內容的數目及可 用緩衝區數目的相關資訊。

#### $z/0S$ **查詢使用情形 (回應)**

Inquire Usage (MQCMD\_INQUIRE\_USAGE) 指令的回應包含後面接著一個以上 *UsageType* 結構的回應標 頭,以及由 Inquire 指令中 *UsageType* 值決定的一組屬性參數結構。

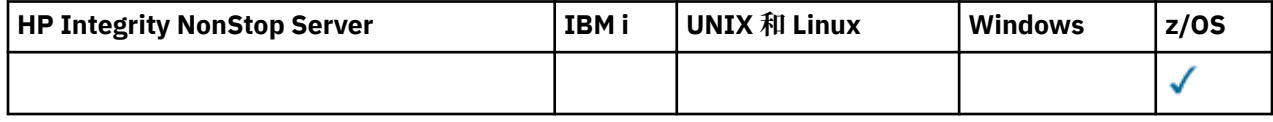

# **一律傳回:**

*UsageType*

*ParameterType* 的可能值為:

**MQIACF\_USAGE\_PAGESET** 頁集資訊。

**MQIACF\_USAGE\_BUFFER\_POOL** 緩衝池資訊。

## **MQIACF\_USAGE\_DATA\_SET**

日誌資料集的資料集資訊。

## **MQIACF\_USAGE\_SMDS**

傳回共用訊息資料集使用情形及緩衝池資訊。

這包括每一個資料集的已配置及已用空間,以及目前作用中緩衝區數目、具有有效內容的數目及可 用緩衝區數目的相關資訊。

## **如果** *UsageType* **是 MQIACF\_USAGE\_PAGESET,則會傳回:**

*BufferPoolId*, *ExpandCount*, *ExpandType*, *LogRBA*, *NonPersistentDataPages*, *PageSetId*, *PageSetStatus*, *PersistentDataPages*, *TotalPages*, *UnusedPages*

# **如果** *UsageType* **是 [MQIACF\\_USAGE\\_BUFFER\\_POOL](#page-1608-0),則會傳回:**

*BufferPoolId*, *FreeBuffers*, *FreeBuffersPercentage*, *TotalBuffers*, *BufferPoolLocation*, *PageClass*

**如果** *UsageType* **是 [MQIACF\\_USAGE\\_DATA\\_SET](#page-1609-0),則會傳回:**

*DataSetName*, *DataSetType*, *LogRBA*, *LogLRSN*

# **如果** *UsageType* **是 [MQIACF\\_USAGE\\_SMDS](#page-1609-0),則會傳回:**

*DataSetName*, *DataSetType*

# **UsageType 為 MQIACF\_USAGE\_PAGESET 時的回應資料**

# *BufferPoolId* **(MQCFIN)**

緩衝池 ID (參數 ID:MQIACF\_BUFFER\_POOL\_ID)。

此參數識別頁集正在使用的緩衝池。

#### *ExpandCount* **(MQCFIN)**

自重新啟動後已動態擴充頁集的次數 (參數 ID:MQIACF\_USAGE\_EXPAND\_COUNT)。

#### *ExpandType* **(MQCFIN)**

當佇列管理程式幾乎已滿時,如何展開頁面集,且其中需要進一步的頁面 (參數 ID :MQIACF\_USAGE\_EXPAND\_TYPE)。

## 值可以為:

#### **MQUSAGE\_EXPAND\_NONE**

不會進行進一步的頁集擴充。

## **MQUSAGE\_EXPAND\_USER**

使用定義頁集時指定的次要延伸範圍大小。 若未指定次要範圍大小, 或已將它指定為零, 則不會進 行動態頁集擴充。

在重新啟動時,若先前使用的頁集已取代為更小的資料集,則會擴充它,直到它達到先前使用的資 料集大小為止。 要達到此大小只需要一個範圍。

## **MQUSAGE\_EXPAND\_SYSTEM**

使用的次要範圍大小大約是頁集現行大小的 10%。 MQUSAGE\_EXPAND\_SYSTEM 可以四捨五入到 DASD 最接近的磁柱。

# *NonPersistentDataPages* **(MQCFIN)**

保留非持續資料的頁數 (參數 ID:MQIACF\_USAGE\_NONPERSI\_PAGES)。

這幾頁是用來儲存非持續訊息資料。

## *PageSetId* **(MQCFIN)**

頁集 ID (參數 ID:MQIA\_PAGESET\_ID)。

字串由兩個數值字元組成,範圍從 00 到 99。

## *PageSetStatus* **(MQCFIN)**

頁集的現行狀態 (參數 ID:MQIACF\_PAGESET\_STATUS)。

此值可以是下列任一值:

# <span id="page-1608-0"></span>**MQUSAGE\_PS\_AVAILABLE**

頁面集可用。

**MQUSAGE\_PS\_DEFINED**

已定義頁集,但從未使用過。

# **MQUSAGE\_PS\_OFFLINE**

佇列管理程式目前無法存取頁集,例如,因為頁集尚未定義給佇列管理程式。

# **MQUSAGE\_PS\_NOT\_DEFINED**

已針對未定義給佇列管理程式的特定頁集發出指令。

# **MQUSAGE\_PS\_SUSPENDED**

頁集已暫停。 如需已暫停頁集的進一步相關資訊,請參閱訊息 CSQP059E。

# *PersistentDataPages* **(MQCFIN)**

保存持續資料的頁數 (參數 ID:MQIACF\_USAGE\_PERSIST\_PAGES)。

這幾頁是用來儲存物件定義和持續訊息資料。

# *TotalPages* **(MQCFIN)**

頁集中的 4 KB 頁面總數 (參數 ID:MQIACF\_USAGE\_TOTAL\_PAGES)。

# *UnusedPages* **(MQCFIN)**

未使用的頁數 (即可用的頁集) (參數 ID:MQIACF\_USAGE\_UNUSED\_PAGES)。

# *LogRBA* **(MQCFST)**

日誌 RBA (參數 ID:MQCACF\_USAGE\_LOG\_RBA)。

長度上限為 MQ\_RBA\_LENGTH。

只有在 PageSet 狀態設為 MQUSAGE\_PS\_NOT\_DEFINED 或 MQUSAGE\_SUSPENDED 時,才會傳回此回 應。不過,如果 PageSet 狀態設為 MQUSAGE\_PS\_NOT\_DEFINED, 則不一定會傳回回應。

值 'FFFFFFFFFFFFFFFFFFF' 表示頁集從未在線上。

# **如果 UsageType 是 MQIACF\_USAGE\_BUFFER\_POOL ,則回應資料**

# *BufferPoolId* **(MQCFIN)**

緩衝池 ID (參數 ID:MQIACF\_BUFFER\_POOL\_ID)。

此參數識別頁集正在使用的緩衝池。

## *FreeBuffers* **(MQCFIN)**

可用緩衝區數目 (參數 ID:MQIACF\_USAGE\_FREE\_BUFF)。

# *FreeBuffersPercentage* **(MQCFIN)**

緩衝池中所有緩衝區的可用緩衝區數目百分比 (參數 ID:MQIACF USAGE\_FREE\_BUFF\_PERC)。

# *TotalBuffers* **(MQCFIN)**

為指定緩衝池定義的緩衝區數目 (參數 ID:MQIACF\_USAGE\_TOTAL\_BUFFERS)。

## *BufferPoolLocation* **(MQCFIN)**

此緩衝池中緩衝區相對於條欄的位置。 這是下列其中一個值:

# **MQBPLOCATION\_ABOVE**

所有緩衝池緩衝區都高於限制。

## **MQBPLOCATION\_BELOW**

所有緩衝池緩衝區都低於限制。

# **MQBPLOCATION\_SWITCHING\_ABOVE**

正在將緩衝池緩衝區移至條欄上方。

# **MQBPLOCATION\_SWITCHING\_BELOW**

正在將緩衝池緩衝區移至條欄下方。

# *PageClass* **(MQCFIN)**

用來支持緩衝池中之緩衝區的虛擬儲存體頁面類型。 這是下列其中一個值:

## <span id="page-1609-0"></span>**MQPAGECLAS\_4KB**

使用可分頁 4 KB 頁面。

## **MQPAGECLAS\_FIXED4KB**

使用固定 4 KB 頁面。

# **UsageType 為 MQIACF\_USAGE\_DATA\_SET 時的回應資料**

## *DataSetName* **(MQCFST)**

資料集名稱 (參數 ID:MQCACF\_DATA\_SET\_NAME)。

長度上限為 MQ\_DATA\_SET\_NAME\_LENGTH。

# *DataSetType* **(MQCFIN)**

資料集的類型及情況 (參數 ID:MQIACF\_USAGE\_DATA\_SET\_TYPE)。

值可以為:

## **MQUSAGE\_DS\_OLDEST\_ACTIVE\_UOW**

包含佇列管理程式最舊作用中工作單元之啟動 RBA 的日誌資料集

# **MQUSAGE\_DS\_OLDEST\_PS\_RECOVERY**

包含佇列管理程式之任何頁集的最舊重新啟動 RBA 的日誌資料集。

# **MQUSAGE\_\_DS\_OLDEST\_CF\_RECOVERY**

包含 LRSN 的日誌資料集, 此 LRSN 符合佇列共用群組中任何 CF 結構的最舊現行備份時間。

# *LogRBA* **(MQCFST)**

日誌 RBA (參數 ID:MQCACF\_USAGE\_LOG\_RBA)。

長度上限為 MQ\_RBA\_LENGTH。

# *LogLRSN* **(MQCFST)**

日誌 LRSN (參數 ID:MQIACF\_USAGE\_LOG\_LRSN)。

字串長度為 MO\_LRSN\_LENGTH。

# **UsageType 為 MQIACF\_USAGE\_SMDS 時的回應資料**

### *SMDSStatus* **(MQCFIN)**

SMDS 狀態 (參數 ID:MQIACF\_SMDS\_STATUS)。

# **MQUSAGE\_SMDS\_NO\_DATA**

沒有可用的 SMDS 資料。 未進一步傳回任何內容。

# **MQUSAGE\_SMDS\_AVAILABLE**

對於每一個 CF 結構,會傳回兩組 PCF 資料:

## **A**

*CFStrucNames* **(MQCFSL)** CF 應用程式結構名稱的清單 (參數 ID :MQCACF\_CF\_STRUC\_NAME)。

# *MQIACF\_USAGE\_OFFLOAD\_MSGS* **(MQCFIN)** 需要說明 (參數 ID:MQIACF\_USAGE\_OFFLOAD\_MSGS)。

*MQIACF\_USAGE\_TOTAL\_BLOCKS* **(MQCFIN)** 需要說明 (參數 ID:MQIACF\_USAGE\_TOTAL\_BLOCKS)。

# *MQIACF\_USAGE\_DATA\_BLOCKS* **(MQCFIN)** 需要說明 (參數 ID:MQIACF\_USAGE\_DATA\_BLOCKS)。

*MQIACF\_USAGE\_USED\_BLOCKS* **(MQCFIN)** 需要說明 (參數 ID:MQIACF\_USAGE\_USED\_BLOCKS)。

## *MQIACF\_USAGE\_USED\_RATE* **(MQCFIN)** 需要說明 (參數 ID:MQIACF USAGE\_USED\_RATE)。

## *MQIACF\_SMDS\_STATUS* **(MQCFIN)**

需要說明 (參數 ID:MQIACF\_SMDS\_STATUS)。 值為 MQUSAGE\_SMDS\_AVAILABLE。

*MQIACF\_USAGE\_TYPE* **(MQCFIN)**

需要說明 (參數 ID:MQIACF\_USAGE\_TYPE)。

**B**

*CFStrucNames* **(MQCFSL)** CF 應用程式結構名稱的清單 (參數 ID :MQCACF\_CF\_STRUC\_NAME)。

*MQIACF\_USAGE\_BLOCK\_SIZE* **(MQCFIN)** 需要說明 (參數 ID:MOIACF USAGE\_BLOCK\_SIZE)。

*MQIACF\_USAGE\_TOTAL\_BUFFERS* **(MQCFIN)** 需要說明 (參數 ID:MQIACF\_USAGE\_TOTAL\_BUFFERS)。

*MQIACF\_USAGE\_INUSE\_BUFFERS* **(MQCFIN)** 需要說明 (參數 ID:MQIACF\_USAGE\_INUSE\_BUFFERS)。

*MQIACF\_USAGE\_SAVED\_BUFFERS* **(MQCFIN)** 需要說明 (參數 ID:MQIACF\_USAGE\_SAVED\_BUFFERS)。

*MQIACF\_USAGE\_EMPTY\_BUFFERS* **(MQCFIN)** 需要說明 (參數 ID:MQIACF\_USAGE\_EMPTY\_BUFFERS)。

*MQIACF\_USAGE\_READS\_SAVED* **(MQCFIN)** 需要說明 (參數 ID:MOIACF USAGE\_READS\_SAVED)。

*MQIACF\_USAGE\_LOWEST\_FREE* **(MQCFIN)** 需要說明 (參數 ID :MQIACF\_USAGE\_LOWEST\_FREE)。

*MQIACF\_USAGE\_WAIT\_RATE* **(MQCFIN)** 需要說明 (參數 ID:MQIACF\_USAGE\_WAIT\_RATE)。

*MQIACF\_SMDS\_STATUS* **(MQCFIN)** 需要說明 (參數 ID:MQIACF\_SMDS\_STATUS)。 值為 MQUSAGE\_SMDS\_AVAILABLE。

*MQIACF\_USAGE\_TYPE* **(MQCFIN)** 需要說明 (參數 ID:MOIACF USAGE TYPE)。

# **图 移動佇列**

「移動佇列 (MQCMD\_MOVE\_Q)」指令會將所有訊息從一個本端佇列移至另一個本端佇列。

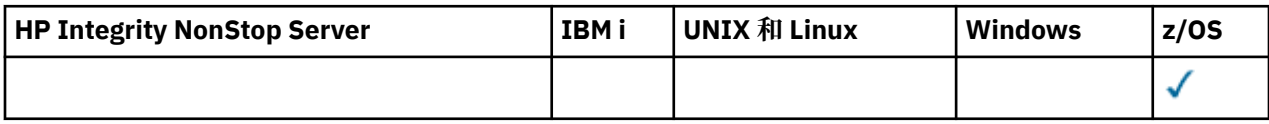

# **必要參數**

# *FromQName* **(MQCFST)**

來源佇列名稱 (參數 ID :MQCACF\_FROM\_Q\_NAME)。

從中移動訊息的本端佇列名稱。 名稱必須定義給本端佇列管理程式。

如果佇列包含未確定的訊息,則指令會失敗。

如果應用程式已開啟此佇列,最終解析成此佇列的佇列,則指令會失敗。 例如,如果此佇列是 傳輸佇列,且任何參照此傳輸佇列之遠端佇列已開啟或解析為遠端佇列的佇列,則指令會失敗。

應用程式可以在指令進行時開啟此佇列,但應用程式會等到指令完成為止。

字串的長度上限為 MQ\_Q\_NAME\_LENGTH。

# **選用參數 (移動佇列)**

# *CommandScope* **(MQCFST)**

指令範圍 (參數 ID:MQCACF\_COMMAND\_SCOPE)。

指定當佇列管理程式是佇列共用群組的成員時如何執行指令。 您可以指定下列其中一項:

- 空白 (或完全省略參數)。 此指令在輸入該指令的佇列管理程式上執行。
- 佇列管理程式名稱。 指令在您指定的佇列管理程式上執行,前提是它在佇列共用群組內處於作用中。 如果您指定的佇列管理程式,則必須使用佇列共用群組環境,且必須 啟用指令伺服器。

長度上限為 MQ\_QSG\_NAME\_LENGTH。

## *MoveType* **(MQCFIN)**

移動類型 (參數 ID:MQIA\_QSG\_DISP)。

指定如何移動訊息。 此值可以是下列任一值:

# **MQIACF\_MOVE\_TYPE\_MOVE**

將訊息從來源佇列移至空的目標佇列。

如果目標佇列已包含一或多個訊息,則指令會失敗。 訊息會從來源佇列中刪除。 MQIACF\_MOVE\_TYPE\_MOVE 是預設值。

# **MQIACF\_MOVE\_TYPE\_ADD**

從來源佇列移動訊息,並將它們新增至已在目標佇列上的任何訊息。

訊息會從來源佇列中刪除。

# *QSGDisposition* **(MQCFIN)**

群組內物件的處置 (參數 ID :MQIA\_QSG\_DISP)。

指定要傳回資訊之物件的處置 (亦即,定義它的位置及行為方式)。 此值可以是下列任一值:

# **MQQSGD\_PRIVATE**

物件定義為 MQQSGD\_Q\_MGR 或 MQQSGD\_COPY。 MQQSGD\_PRIVATE 是預設值。

# **MQQSGD\_SHARED**

物件定義為 MQQSGD\_SHARED。 MQQSGD\_SHARED 僅在共用佇列環境中有效。

# *ToQName* **(MQCFST)**

目標佇列名稱 (參數 ID :MQCACF\_TO\_Q\_NAME)。

將訊息移至其中的本端佇列名稱。 名稱必須定義給本端佇列管理程式。

只有在佇列同時作為共用及專用佇列存在時,目標佇列的名稱才能與來源佇列的名稱相同。 在此情況 下,指令會將訊息移至具有相反處置 (共用或專用) 的佇列,該處置來自 *QSGDisposition* 參數上針對 來源佇列指定的處置。

如果應用程式已開啟此佇列,或已開啟最終解析成此佇列的佇列,則指令會失敗。 如果此佇列是傳輸佇 列,且任何參照此傳輸佇列的遠端佇列已開啟或解析為遠端佇列,則指令也會失敗。

當指令進行中時,沒有任何應用程式可以開啟此佇列。

如果您在 MoveType 參數上指定 MQIACF\_MOVE\_TYPE\_MOVE 值, 則當目標佇列已包含一或多個訊息 時,指令會失敗。

目標佇列的 *DefinitionType*、 *HardenGetBackout*、 *Usage* 參數必須與來源佇列的那些參數相 同。

字串的長度上限為 MQ\_Q\_NAME\_LENGTH。

# **Ping 通道**

「連線測試通道 (MQCMD\_pING\_CHANNEL)」指令會測試通道,方法是將資料當作特殊訊息傳送至遠端訊息 佇列管理程式,並檢查是否傳回資料。 這份資料是由本端佇列管理程式所產生。

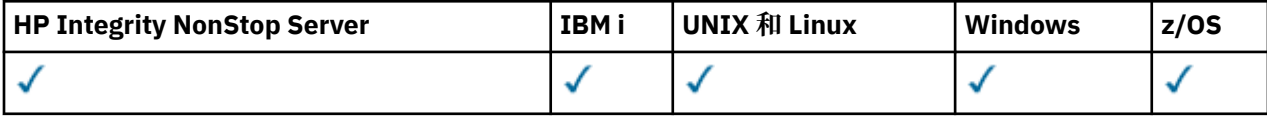

此指令只能用於 *ChannelType* 值為 MQCHT\_SENDER、MQCHT\_SERVER 或 MQCHT\_CLUSSDR 的通道。

如果同時有本端定義的通道及自動定義的同名叢集傳送端通道,則指令會套用至本端定義的通道。

如果沒有本端定義的通道,但有多個自動定義的叢集傳送端通道,則指令會套用至最後一個新增至本端佇列 管理程式上儲存庫的通道。

如果通道正在執行中,則指令無效; 不過,如果通道已停止或處於重試模式,則指令是有效的。

# **必要參數**

# *ChannelName* **(MQCFST)**

通道名稱 (參數 ID:MQCACH\_CHANNEL\_NAME)。

要測試的通道名稱。 字串的長度上限為 MQ\_CHANNEL\_NAME\_LENGTH。

# **選用參數**

## *DataCount* **(MQCFIN)**

資料計數 (參數 ID:MQIACH\_DATA\_COUNT)。

指定資料的長度。

請指定在 16 到 32 768 範圍內的值。 預設值為 64 個位元組。

## $\approx$   $z/0S$

# *CommandScope* **(MQCFST)**

指令範圍(參數 ID:MQCACF COMMAND SCOPE)。 此參數僅適用於 z/OS 。

指定當佇列管理程式是佇列共用群組的成員時如何執行指令。 您可以指定下列其中一項:

- 空白 (或完全省略參數)。 此指令在輸入該指令的佇列管理程式上執行。
- 佇列管理程式名稱。 指令在您指定的佇列管理程式上執行,前提是它在佇列共用群組內處於作用中。 如果您指定的佇列管理程式、同位分列管理程式、則必須使用佇列共用群組環境、且必須 啟用指令伺服器。
- 星號 (\*)。 指令會在本端佇列管理程式上執行,也會傳遞至佇列共用群組中的每個作用中佇列管理程 式。

長度上限為 MQ\_QSG\_NAME\_LENGTH。

### $z/0S$

## *ChannelDisposition* **(MQCFIN)**

通道處置 (參數 ID:MOIACH CHANNEL DISP)。 此參數僅適用於 z/OS 。

指定要測試之通道的處置方式。

如果省略此參數,則會從通道物件的預設通道處置屬性取得通道處置的值。

此值可以是下列任一值:

## **MQCHLD\_PRIVATE**

如果接收端通道是為了回應導向佇列管理程式的入埠傳輸而啟動,則接收端通道是專用的。 如果傳送端通道的傳輸佇列具有非 MQQSGD\_SHARED 的處置,則傳送端通道是專用的。

#### **MQCHLD\_SHARED**

如果啟動接收端通道是為了回應導引至佇列共用群組的入埠傳輸,則接收端通道是共用的。

如果傳送端通道的傳輸佇列具有 MQQSGD\_SHARED 處置,則會共用傳送端通道。

## **MQCHLD\_FIXSHARED**

測試關聯於特定佇列管理程式的共用通道。

*ChannelDisposition* 與 *CommandScope* 參數的組合也會控制通道從哪個佇列管理程式進行操作。 可能的選項如下:

• 在發出指令的本端佇列管理程式上。

• 在群組中另一個特定的具名佇列管理程式上。

• 在群組中最適合的佇列管理程式上,由佇列管理程式本身自動決定。

第 1614 頁的表 93 中彙總了 *ChannelDisposition* 和 *CommandScope* 的各種組合

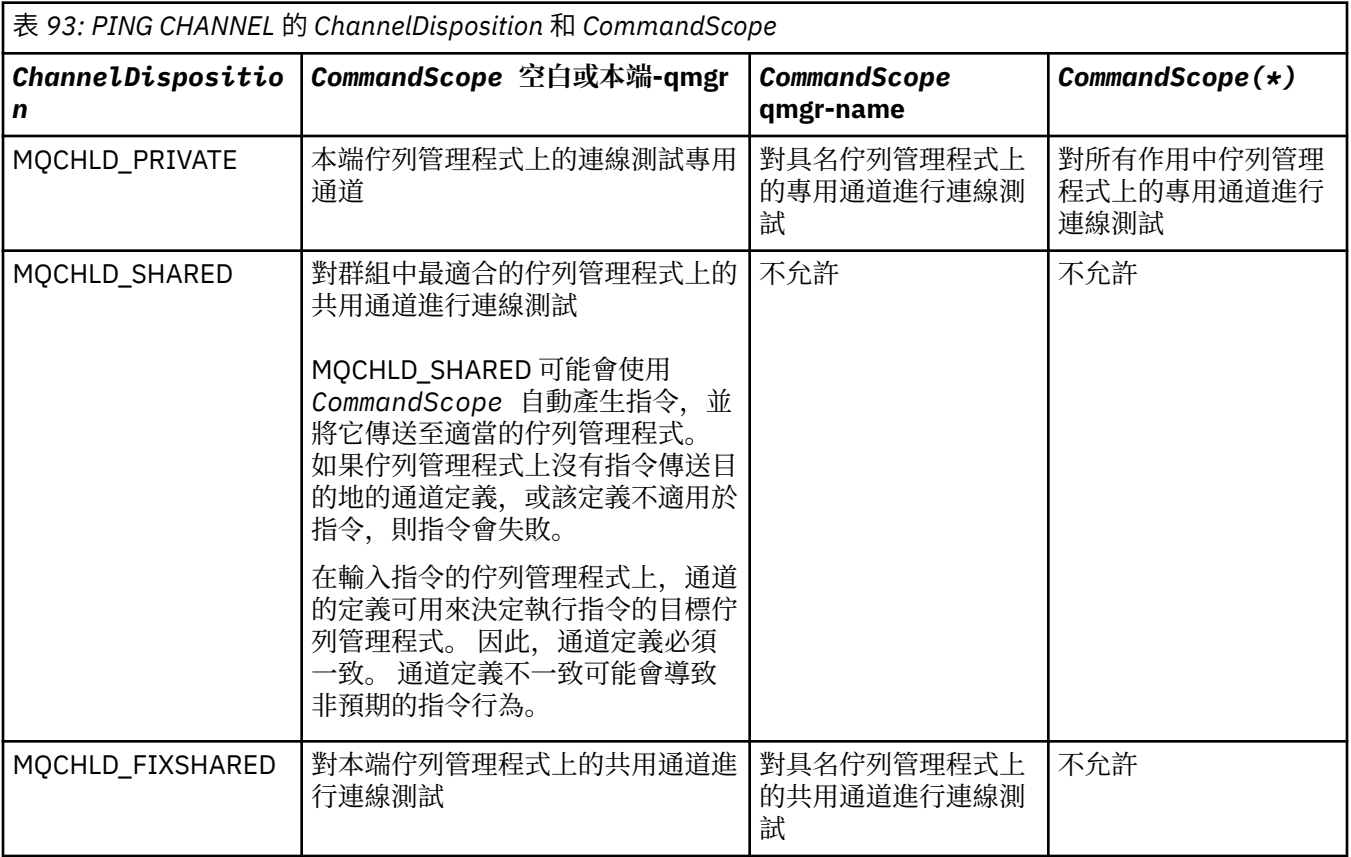

# **錯誤碼**

除了 第 1216 [頁的『適用於所有指令的錯誤碼』](#page-1215-0)中顯示的值之外,這個指令還可能會在回應格式標頭中傳回 下列錯誤碼。

*Reason* **(MQLONG)**

此值可以是下列任一值:

**MQRCCF\_ALLOCATE\_FAILED** 配置失敗。

**MQRCCF\_BIND\_FAILED** 連結失敗。

- **MQRCCF\_CCSID\_ERROR** 編碼字集 ID 錯誤。
- **MQRCCF\_CHANNEL\_CLOSED** 通道已關閉。

**MQRCCF\_CHANNEL\_IN\_USE** 通道使用中。

**找不到 MQRCCF\_CHANNEL\_NOT\_FOUND** 找不到通道。

**MQRCCF\_CHANNEL\_TYPE\_ERROR** 通道類型無效。

**MQRCCF\_CONFIGURATION\_ERROR** 配置錯誤。

**MQRCCF\_CONNECTION\_CLOSED** 連線已關閉。

**MQRCCF\_CONNECTION\_REFUSED** 連線被拒絕。

**MQRCCF\_DATA\_TOO\_LARGE** 資料太大。

**MQRCCF\_ENTRY\_ERROR** 連線名稱無效。

**無法使用 MQRCCF\_HOST\_NOT\_AVAILABLE** 無法使用遠端系統。

**MQRCCF\_NO\_COMMS\_MANAGER** 無法使用通訊管理程式。

**MQRCCF\_PING\_DATA\_COMPARE\_ERROR** Ping 通道指令失敗。

**MQRCCF\_PING\_DATA\_COUNT\_ERROR** 資料計數無效。

**MQRCCF\_PING\_ERROR** 連線測試錯誤。

**MQRCCF\_RECEIVE\_FAILED** 接收失敗。

**MQRCCF\_RECEIVED\_DATA\_ERROR** 收到資料錯誤。

**MQRCCF\_REMOTE\_QM\_TERMINATING** 遠端佇列管理程式正在終止。

**MQRCCF\_REMOTE\_QM\_UNAVAILABLE** 無法使用遠端佇列管理程式。

**MQRCF\_SEND\_FAILED** 傳送失敗。

**MQRCCF\_STRUCTURE\_TYPE\_ERROR** 結構類型無效。

**MQRCCF\_TERMINATED\_BY\_SEC\_EXIT** 安全結束程式已終止通道。

**MQRCCF UNKNOWN REMOTE CHANNEL** 遠端通道不明。

**MQRCCF\_USER\_EXIT\_NOT\_AVAILABLE** 無法執行使用者結束程式。

# **Ping 佇列管理程式**

「連線測試佇列管理程式 (MQCMD\_PING\_Q\_MGR)」指令會測試佇列管理程式及其指令伺服器是否可回應指 令。 如果佇列管理程式正在回應,則會傳回正面回覆。

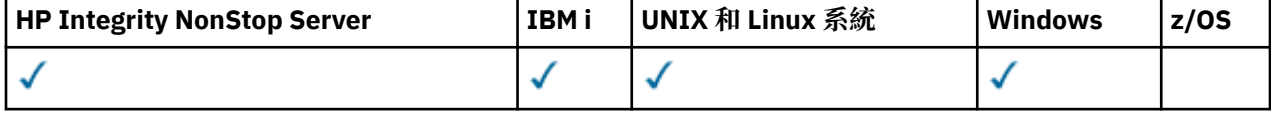

**必要參數:** 無 **選用參數:** 無

# **清除通道**

「清除通道」(MQCMD\_PURGE\_CHANNEL) 指令會停止並清除 IBM MQ 遙測通道。

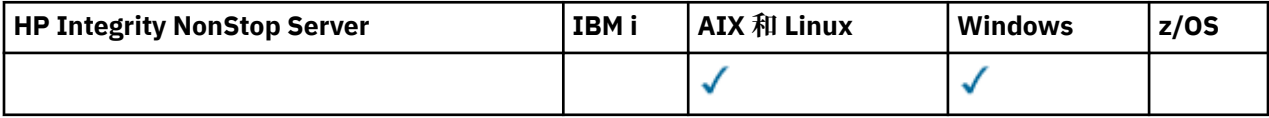

此指令只能對 MQTT 通道類型發出。

清除遙測通道會切斷所有連接至它的 MQTT 用戶端,清除 MQTT 用戶端的狀態,並停止遙測通道。 清除用 戶端的狀態會刪除所有擱置中的發佈,並從用戶端移除所有訂閱。

# **必要參數**

# *ChannelName* **(MQCFST)**

通道名稱 (參數 ID:MOCACH\_CHANNEL\_NAME)。

要停止並清除的通道名稱。 字串的長度上限為 MQ\_CHANNEL\_NAME\_LENGTH。

# *ChannelType* **(MQCFIN)**

通道類型。 此參數必須緊接在 **ChannelName 參數 在 Z/OS** ——在 z/OS 以外的所有平台上之後,且值 必須是 MQTT。

# **選用參數**

# *ClientIdentifier* **(MQCFST)**

用戶端 ID。 用戶端 ID 是 23 個位元組的字串,用來識別 IBM MO Telemetry Transport 用戶端。 當「清 除通道」指令指定 ClientIdentifier 時, 只會清除指定用戶端 ID 的連線。如果未指定 *ClientIdentifier* ,則會清除通道上的所有連線。

字串的長度上限為 MO CLIENT\_ID\_LENGTH。

# ■ 2005 ■ 回復 CF 結構

「回復 CF 結構 (MQCMD\_RECOVER\_CF\_STRUC)」指令會起始 CF 應用程式結構的回復。

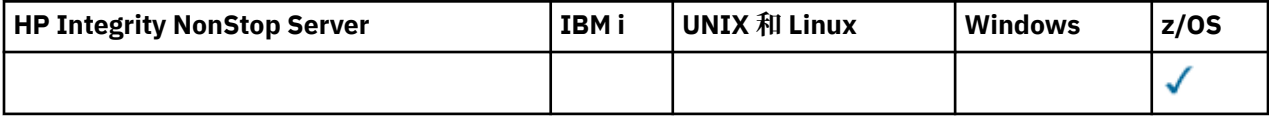

**註:** 只有在佇列管理程式是佇列共用群組的成員時,此指令才在 z/OS 上有效。

# **必要參數**

# *CFStrucName* **(MQCFST)**

CF 應用程式結構名稱 (參數 ID :MQCA\_CF\_STRUC\_NAME)。

字串的長度上限為 MQ\_CF\_STRUC\_NAME\_LENGTH。

# **選用參數**

# *CommandScope* **(MQCFST)**

指令範圍 (參數 ID:MQCACF\_COMMAND\_SCOPE)。

指定當佇列管理程式是佇列共用群組的成員時如何執行指令。 您可以指定下列其中一項:

- 空白 (或完全省略參數)。 此指令在輸入該指令的佇列管理程式上執行。
- 佇列管理程式名稱。 指令在您指定的佇列管理程式上執行,前提是它在佇列共用群組內處於作用中。 如果您指定的佇列管理程式名稱不是所輸入的佇列管理程式,則必須使用佇列共用群組環境,且必須 啟用指令伺服器。

長度上限為 MQ\_Q\_MGR\_NAME\_LENGTH。

# *Purge* **(MQCFIN)**

回復至空的 CF 結構 (參數 ID :MQIACF\_PURGE)。

指定 CF 應用程式結構是否已清空。 此值可以是下列任一值:

# **MQPO\_YES**

回復至空的 CF 結構。 CF 結構中的任何訊息都會遺失。

# **MQPO\_NO**

執行 CF 結構的真實回復。 MQPO\_NO 是預設值。

# **重新整理叢集**

「重新整理叢集 (MQCMD\_REFRESH\_CLUSTER)」指令會捨棄所有本端保留的叢集資訊 (包括任何不確定的 自動定義通道) ,並強制重建儲存庫。

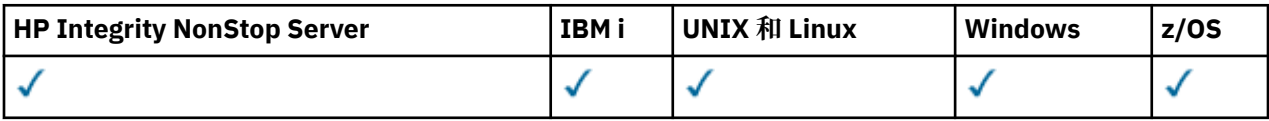

**註:** 對於大型叢集,使用 **REFRESH CLUSTER** 指令會干擾進行中的叢集,而此後每隔 27 天,當叢集物件自 動將狀態更新傳送給所有相關的佇列管理程式時,會再次造成干擾。 請參閱在大型叢集中重新整理可能影響 叢集的效能及可用性。

# **必要參數**

# *ClusterName* **(MQCFST)**

叢集名稱 (參數 ID:MQCA\_CLUSTER\_NAME)。

要重新整理的叢集名稱。

字串的長度上限為 MO CLUSTER\_NAME\_LENGTH。

此參數是要重新整理的叢集名稱。如果名稱指定星號(\*),則會重新整理其所屬所有叢集中的佇列管理 程式。

如果在 RefreshRepository 設為 MOCFO\_REFRESH\_REPOSITORY\_YES 的情況下指定星號 (\*) , 則佇 列管理程式會使用本端叢集傳送端通道定義中的資訊,重新啟動其搜尋儲存庫佇列管理程式。

# **選用參數**

 $\approx$  z/OS

# *CommandScope* **(MQCFST)**

指令範圍 (參數 ID:MQCACF COMMAND SCOPE)。 此參數僅適用於 z/OS 。

指定當佇列管理程式是佇列共用群組的成員時如何執行指令。 您可以指定下列其中一項:

- 空白 (或完全省略參數)。 此指令在輸入該指令的佇列管理程式上執行。
- 佇列管理程式名稱。 指令在您指定的佇列管理程式上執行,前提是它在佇列共用群組內處於作用中。 如果您指定的佇列管理程式名稱不是所輸入的佇列管理程式,則必須使用佇列共用群組環境,且必須 啟用指令伺服器。

長度上限為 MQ\_QSG\_NAME\_LENGTH。

# *RefreshRepository* **(MQCFIN)**

是否重新整理儲存庫資訊 (參數 ID :MQIACF\_REFRESH\_REPOSITORY)。

此參數指出是否重新整理儲存庫佇列管理程式的相關資訊。

值可以為:

# **MQCFO\_REFRESH\_REPOSITORY\_YES**

重新整理儲存庫資訊。

如果佇列管理程式本身是儲存庫佇列管理程式,則無法指定此值。

MQCFO\_REFRESH\_REPOSITORY\_YES 指定除了 MQCFO\_REFRESH\_REPOSITORY\_NO 行為之外, 還會重新整理代表完整儲存庫叢集佇列管理程式的物件。 如果佇列管理程式本身是完整儲存庫,請 勿使用這個選項。

如果它是完整儲存庫,您必須先變更它,使它不是有問題叢集的完整儲存庫。

完整儲存庫位置是從手動定義的叢集傳送端通道定義回復。 使用

MQCFO\_REFRESH\_REPOSITORY\_YES 重新整理之後,可以變更佇列管理程式,使其再次成為完整 儲存庫。

## **MQCFO\_REFRESH\_REPOSITORY**

不重新整理儲存庫資訊。 MQCFO\_REFRESH\_REPOSITORY 是預設值。

如果您選取 MQCFO\_REFRESH\_REPOSITORY\_YES ,請在發出「重新整理叢集」指令之前,檢查相關叢 集中的所有叢集傳送端通道是否處於非作用中或已停止。 當處理「重新整理」時,如果有叢集傳送端通 道在執行中,且專用於要重新整理的叢集或叢集,且使用 MQCFO\_REFRESH\_REPOSITORY\_YES ,則必 要的話,會使用「停止通道」指令並在 *Mode* 參數中指定 MQMODE\_FORCE 值,來停止通道。

此實務範例確保「重新整理」可以移除通道狀態,並且在「重新整理」完成之後,通道將以重新整理版 本執行。如果無法刪除通道的狀態 (例如,因為通道不確定, 或因為通道也在執行中成為另一個叢集的 一部分), 則在重新整理之後, 它不是新的狀態, 且如果通道已停止, 則它不會自動重新啟動。

### **相關資訊**

叢集作業:使用 REFRESH CLUSTER 最佳作法

# **重新整理佇列管理程式**

使用「重新整理佇列管理程式 (MQCMD\_REFRESH\_Q\_MGR)」指令,對佇列管理程式執行特殊作業。

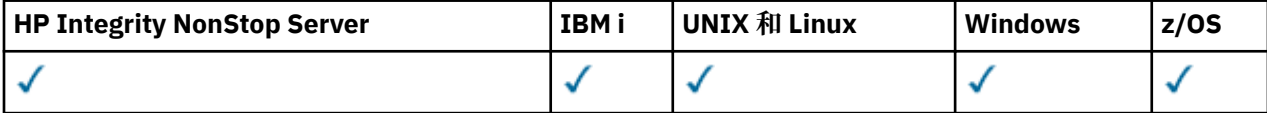

# **必要參數**

## *RefreshType* **(MQCFIN)**

要重新整理的資訊類型 (參數 ID :MQIACF\_REFRESH\_TYPE)。

使用此參數來指定要重新整理的資訊類型。 此值可以是下列任一值:

## **MQRT\_CONFIGURATION**

MQRT\_CONFIGURATION 會讓佇列管理程式針對每一個符合 *ObjectType*、 *ObjectName* 及 *RefreshInterval* 參數所指定選取準則的物件定義,產生配置事件訊息。

當佇列管理程式的 *ConfigurationEvent* 參數值從 MQEVR\_DISABLED 變更為 MQEVR\_ENABLED 時,會自動產生具有 *RefreshType* 值 MQRT\_CONFIGURATION 的「重新整理佇列管理程式」指 令。

請搭配使用此指令與 MQRT\_CONFIGURATION *RefreshType* , 以從事件佇列上的錯誤等問題回 復。 在這種情況下,請使用適當的選取準則,以避免過多的處理時間及事件訊息產生。

# **MQRT\_EXPIRY**

這會要求佇列管理程式執行掃描,以捨棄每一個符合 *ObjectName* 參數所指定選取準則之佇列的過 期訊息。

註: 2/0S 只有在 z/OS 上才有效。

## **MQRT\_EARLY**

要求佇列管理程式的子系統函數常式 (通常稱為早期程式碼) 將它們自己取代為鏈結套件區域 (LPA) 中 的對應常式。

只有在安裝新的子系統功能常式 (提供作為更正維護, 或具有 IBM MQ 的新版本或版次) 之後, 才需 要使用此指令。 此指令會指示佇列管理程式使用新的常式。

 $z/0S$ 如需 IBM MQ 早期程式碼常式的相關資訊,請參閱 作業 3: 更新 z/OS 鏈結清單及

LPA 。

# **MQRT\_PROXYSUB**

要求佇列管理程式重新同步化與階層或發佈/訂閱叢集中連接的佇列管理程式所保留的 Proxy 訂閱, 並代表這些佇列管理程式重新保留的 Proxy 訂閱。

您只應該在異常情況下重新同步化 Proxy 訂閱。 請參閱 Proxy 訂閱的重新同步。

# **選用參數 (重新整理佇列管理程式)**

# $z/0S$

# *CommandScope* **(MQCFST)**

指令範圍 (參數 ID:MQCACF\_COMMAND\_SCOPE)。

指定當佇列管理程式是佇列共用群組的成員時如何執行指令。 您可以指定下列其中一項:

- 空白 (或完全省略參數)。 此指令在輸入該指令的佇列管理程式上執行。
- 佇列管理程式名稱。 指令在您指定的佇列管理程式上執行,前提是它在佇列共用群組內處於作用中。 如果您指定的佇列管理程式名稱不是所輸入的佇列管理程式,則必須使用佇列共用群組環境,且必須 啟用指令伺服器。
- 星號 (\*)。 指令會在本端佇列管理程式上執行,也會傳遞至佇列共用群組中的每個作用中佇列管理程 式。

長度上限為 MQ\_QSG\_NAME\_LENGTH。

# *ObjectName* **(MQCFST)**

要併入此指令處理中的物件名稱 (參數 ID :MQCACF\_OBJECT\_NAME)。

使用此參數來指定要併入此指令處理中的物件名稱。

支援通用名稱。 同屬名稱是一個字串,後面接著星號 (\*) , 例如 ABC\* ,它會選取名稱以所選字串開頭的 所有物件。 星號本身符合所有可能的名稱。

長度上限為 MQ\_OBJECT\_NAME\_LENGTH。

# *ObjectType* **(MQCFIN)**

要重新整理其配置資料的物件類型 (參數 ID :MQIACF\_OBJECT\_TYPE)。

使用此參數來指定要重新整理其配置資料的物件類型。 僅當 *RefreshType* 的值為 MQRT\_CONFIGURATION 時, 此參數才有效。 在該情況下, 預設值為 MQOT\_ALL。 值可以是下列其中 一項:

# **MQOT\_AUTH\_INFO**

鑑別資訊物件。

**MQOT\_CF\_STRUC**

CF 結構。

**MQ 通道** 頻道

# **MQOT\_CHLAUTH**

通道鑑別

**MQ 接聽器** 接聽器。

**MQOT\_NAMELIST** 名單。

**MQ 處理程序**

程序定義。

# **MQOT\_Q**

佇列。

## **MQOT\_LOCAL\_Q**

本端佇列。

# **MQOT\_MODEL\_Q** 模型佇列。

**MQOT\_ALIAS\_Q** 別名佇列。

# **MQOT\_REMOTE\_Q** 遠端佇列。

# **MQOT\_Q\_MGR**

佇列管理程式。

**MQOT\_CFSTRUC** CF 結構。

**MQ 服務**

服務。

**註:** 在 z/OS 上無效。

# **MQOT\_STORAGE\_CLASS**

儲存類別。

# **MQOT\_TOPIC**

主題名稱。

# *RefreshInterval* **(MQCFIN)**

重新整理間隔 (參數 ID:MQIACF\_REFRESH\_INTERVAL)。

使用此參數來指定一個值 (以分鐘為單位) ,以定義緊接在現行時間之前的期間。 此要求只包括在該期間 內已建立或變更的物件 (由其 *AlterationDate* 及 *AlterationTime* 屬性所定義)。

請指定 0 到 999 999 範圍內的值。 零值表示沒有時間限制 (0 是預設值)。

僅當 *RefreshType* 的值為 MQRT\_CONFIGURATION 時,此參數才有效。

# **重新整理佇列管理程式的使用注意事項**

- 1. 在將 MQRT\_CONFIGURATION 佇列管理程式屬性設為 ENABLED 之後,請隨 *RefreshType* (MQRT\_CONFIGURATION) 一起發出此指令,讓佇列管理程式配置保持最新。 若要確保產生完整的配置 資訊,請包含所有物件; 如果您有許多物件,則最好使用數個指令,每一個指令都有不同的物件選項,但 會包含所有物件。
- 2. 您也可以搭配使用指令與 *RefreshType* (MQRT\_CONFIGURATION) ,從事件佇列上的錯誤等問題回 復。 在這種情況下,請使用適當的選取準則,以避免過多的處理時間和事件訊息產生。
- 3. 當您認為佇列可能包含過期訊息數時,隨時可以使用 *RefreshType* (MQRT\_EXPIRY) 發出指令。
- 4. 如果指定 *RefreshType* (MQRT\_EARLY),則不接受其他關鍵字,且只有在佇列管理程式非作用中時, 才能從 z/OS 主控台發出指令。
- 5. 除了例外情況之外,您不太可能使用 **Refresh Queue Manager RefreshType (MQRT\_PROXYSUB)** 。 請參閱 Proxy 訂閱的重新同步。
- 6. 如果在 z/OS 上未執行 CHINIT 時發出 **Refresh Queue Manager Object Type(MQRT\_PROXYSUB)** 指令,則指令會排入佇列,並在 CHINIT 啟動時處理。
- 7. VB.0.0.4 執行指令 Refresh Queue Manager RefreshType (MQRT\_CONFIGURATION) Object Type(MQOT\_ALL) 包括權限記錄。

如果您明確指定「權限記錄」事件,則無法指定 **Refresh Interval** 及 **Object Name** 參數。 如果您 指定 **Object Type**(*MQOT\_ALL*) ,則會忽略 **Refresh Interval** 和 **Object Name** 參數。

# **重新整理安全**

「重新整理安全 (MQCMD\_REFRESH\_SECURITY)」指令會重新整理授權服務元件內部保留的授權清單。
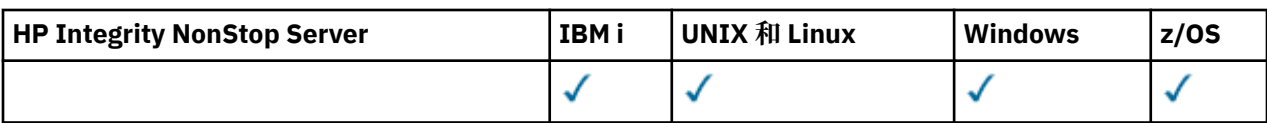

# **選用參數**

z/0S

# *CommandScope* **(MQCFST)**

指令範圍 (參數 ID:MQCACF\_COMMAND\_SCOPE)。 此參數僅適用於 z/OS 。

指定當佇列管理程式是佇列共用群組的成員時如何執行指令。 您可以指定下列其中一項:

- 空白 (或完全省略參數)。 此指令在輸入該指令的佇列管理程式上執行。
- 佇列管理程式名稱。 指令在您指定的佇列管理程式上執行,前提是它在佇列共用群組內處於作用中。 如果您指定的佇列管理程式,則必須使用佇列共用群組環境,且必須 啟用指令伺服器。
- 星號 (\*)。 指令會在本端佇列管理程式上執行,也會傳遞至佇列共用群組中的每個作用中佇列管理程 式。

長度上限為 MQ\_QSG\_NAME\_LENGTH。

## $z/0S$

#### *SecurityItem* **(MQCFIN)**

要執行安全重新整理的資源類別 (參數 ID :MQIACF\_SECURITY\_ITEM)。 此參數僅適用於 z/OS 。

使用此參數來指定要執行安全重新整理的資源類別。 此值可以是下列任一值:

#### **MQSECITEM\_ALL**

執行指定類型的完整重新整理。 MQSECITEM\_ALL 是預設值。

#### **MQSECITEM\_MQADMIN**

指定要重新整理管理類型資源。 僅當 *SecurityType* 的值為 MQSECTYPE\_CLASSES 時才有效。

#### **MQSECITEM\_MQNLIST**

指定要重新整理名單資源。 僅當 *SecurityType* 的值為 MQSECTYPE\_CLASSES 時才有效。

#### **MQSECITEM\_MQPROC**

指定要重新整理處理程序資源。 僅當 *SecurityType* 的值為 MQSECTYPE\_CLASSES 時才有效。

#### **MQSECITEM\_MQQUEUE**

指定要重新整理佇列資源。 僅當 *SecurityType* 的值為 MQSECTYPE\_CLASSES 時才有效。

**MQSECITEM\_MXADMIN**

指定要重新整理管理類型資源。 僅當 *SecurityType* 的值為 MQSECTYPE\_CLASSES 時才有效。

#### **MQSECITEM\_MXNLIST**

指定要重新整理名單資源。 僅當 *SecurityType* 的值為 MQSECTYPE\_CLASSES 時才有效。

#### **MQSECITEM\_MXPROC**

指定要重新整理處理程序資源。 僅當 *SecurityType* 的值為 MQSECTYPE\_CLASSES 時才有效。

#### **MQSECITEM\_MXQUEUE**

指定要重新整理佇列資源。 僅當 *SecurityType* 的值為 MQSECTYPE\_CLASSES 時才有效。

# **MQSECITEM\_MXTOPIC**

指定要重新整理主題資源。 僅當 *SecurityType* 的值為 MQSECTYPE\_CLASSES 時才有效。

# *SecurityType* **(MQCFIN)**

安全類型 (參數 ID:MQIACF\_SECURITY\_TYPE)。

使用此參數來指定要執行的安全重新整理類型。 此值可以是下列任一值:

#### **MQSECTYPE\_AUTHSERV**

重新整理授權服務元件保留在內部的授權清單。 MQSECTYPE\_AUTHSERV 在 z/OS 上無效。 在 z/OS 以外的平台上, MQSECTYPE\_AUTHSERV 是預設值。

# **MQ 安全類型 \_ 類別**

允許您選取要執行安全重新整理的特定資源類別。

MQSECTYPE\_CLASSES 僅在其為預設值的 z/OS 上有效。

## **MQSECTYPE\_CONNAUTH**

重新整理連線鑑別配置的快取視圖。

在分散式平台上, 這也是 MQSECTYPE\_AUTHSERV 的同義字。

### **MQSECTYPE\_SSL**

MQSECTYPE\_SSL 會重新整理要用於「認證撤銷清冊」和金鑰儲存庫的 LDAP 伺服器位置。 它也會 重新整理透過 IBM MQ 指定的任何加密硬體參數,以及 Secure Sockets Layer 金鑰儲存庫的快取視 圖。 它也可讓更新項目在順利完成指令時生效。

MQSECTYPE\_SSL 會更新目前正在執行的所有 SSL 通道, 如下所示:

- 容許使用 SSL 的傳送端、伺服器及叢集傳送端通道完成現行批次。 一般而言,他們會以重新整理 的 SSL 金鑰儲存庫視圖來重新執行 SSL 信號交換。 不過,您必須手動重新啟動伺服器定義沒有 CONNAME 參數的要求端伺服器通道。
- 使用 STOP CHANNEL MODE (FORCE) STATUS (INACTIVE) 指令會停止所有其他使用 SSL 的通道類 型。 如果已停止訊息通道的友機端已定義重試值,則通道會重試,且新的 SSL 信號交換會使用 SSL 金鑰儲存庫內容的重新整理視圖、要用於「憑證撤銷清冊」的 LDAP 伺服器位置,以及金鑰儲 存庫的位置。 如果有伺服器連線通道,用戶端應用程式會失去與佇列管理程式的連線,必須重新 連接才能繼續。

# **■ 2/0S ■ 重設 CF 結構**

「重設連結機能 (CF) 結構 (MQCMD\_RESET\_CF\_STRUC)」指令會修改特定應用程式結構的狀態。

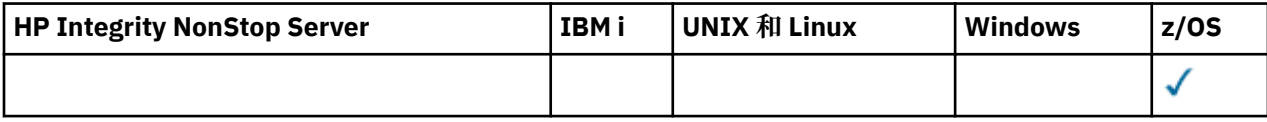

# **必要參數**

#### *CFStructName* **(MQCFST)**

您要重設的連結機能應用程式結構名稱 (參數 ID :MQCA\_CF\_STRUC\_NAME)。 字串的長度上限為 MQ\_CF\_STRUC\_NAME\_LENGTH。

#### *Action* **(MQCFIN)**

要執行以重設具名應用程式結構的動作 (參數 ID :MQIACF\_ACTION)。

#### **MQACT\_FAIL**

模擬結構失敗,並將應用程式結構的狀態設為 FAILED。

# **重設通道**

「重設通道 (MQCMD\_RESET\_CHANNEL)」指令會重設 IBM MQ 通道的訊息序號,並選擇性地使用下次啟動 通道時要使用的指定序號。

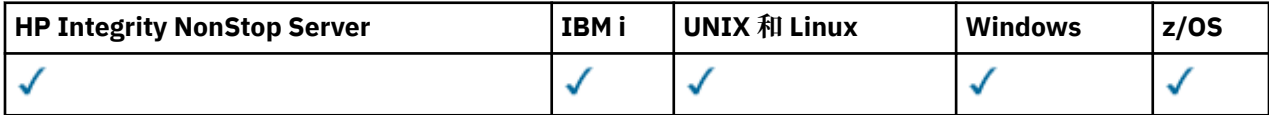

此指令可以發出至任何類型的通道 (MQCHT\_SVRCONN 及 MQCHT\_CLNTCONN 除外)。 不過,如果是發出給 傳送端 (MQCHT\_SENDER)、伺服器 (MQCHT\_SERVER) 或叢集傳送端 (MQCHT\_CLUSSDR) 通道, 則會在下次 起始或重新同步化通道時重設兩端 (發出端及接收端或要求端) 的值。 兩端的值會重設為相等。

如果對接收端 (MQCHT\_RECEIVER)、要求端 (MQCHT\_REQUESTER) 或叢集接收端 (MQCHT\_CLUSRCVR) 通 道發出指令,則另一端的值也 不會 重設; 必要的話,必須個別執行此步驟。

如果同時有本端定義的通道及自動定義的同名叢集傳送端通道,則指令會套用至本端定義的通道。

如果沒有本端定義的通道,但有多個自動定義的叢集傳送端通道,則指令會套用至最後一個新增至本端佇列 管理程式上儲存庫的通道。

# **必要參數**

# *ChannelName* **(MQCFST)**

通道名稱 (參數 ID:MQCACH\_CHANNEL\_NAME)。

要重設的通道名稱。 字串的長度上限為 MQ\_CHANNEL\_NAME\_LENGTH。

# **選用參數**

 $\approx$  z/OS

# *CommandScope* **(MQCFST)**

指令範圍 (參數 ID:MQCACF\_COMMAND\_SCOPE)。 此參數僅適用於 z/OS 。

指定當佇列管理程式是佇列共用群組的成員時如何執行指令。 您可以指定下列其中一項:

- 空白 (或完全省略參數)。 此指令在輸入該指令的佇列管理程式上執行。
- 佇列管理程式名稱。 指令在您指定的佇列管理程式上執行,前提是它在佇列共用群組內處於作用中。 如果您指定的佇列管理程式,即必須使用佇列共用群組環境,且必須 啟用指令伺服器。

長度上限為 MQ\_QSG\_NAME\_LENGTH。

 $z/0$ S

# *ChannelDisposition* **(MQCFIN)**

通道處置 (參數 ID:MOIACH CHANNEL DISP)。 此參數僅適用於 z/OS 。

指定要重設之通道的處置方式。

如果省略此參數,則會從通道物件的預設通道處置屬性取得通道處置的值。

此值可以是下列任一值:

# **MQCHLD\_PRIVATE**

如果接收端通道是為了回應導向佇列管理程式的入埠傳輸而啟動,則接收端通道是專用的。

如果傳送端通道的傳輸佇列具有非 MQQSGD\_SHARED 的處置,則傳送端通道是專用的。

# **MQCHLD\_SHARED**

如果啟動接收端通道是為了回應導引至佇列共用群組的入埠傳輸,則接收端通道是共用的。

如果傳送端通道的傳輸佇列具有 MQQSGD\_SHARED 處置,則會共用傳送端通道。

*ChannelDisposition* 與 *CommandScope* 參數的組合也會控制通道從哪個佇列管理程式進行操作。 可能的選項如下:

- 在發出指令的本端佇列管理程式上。
- 在群組中另一個特定的具名佇列管理程式上。

第 1623 頁的表 94 中彙總了 *ChannelDisposition* 和 *CommandScope* 的各種組合

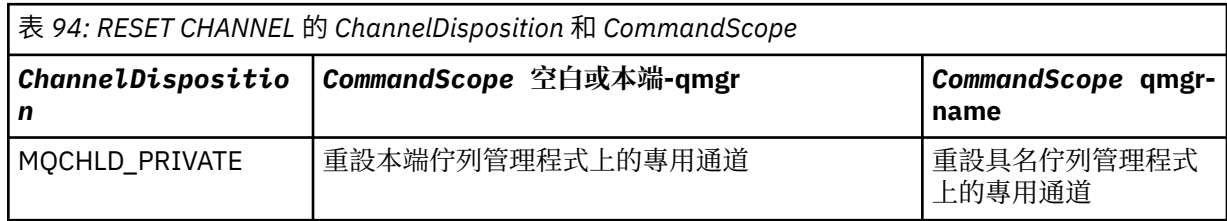

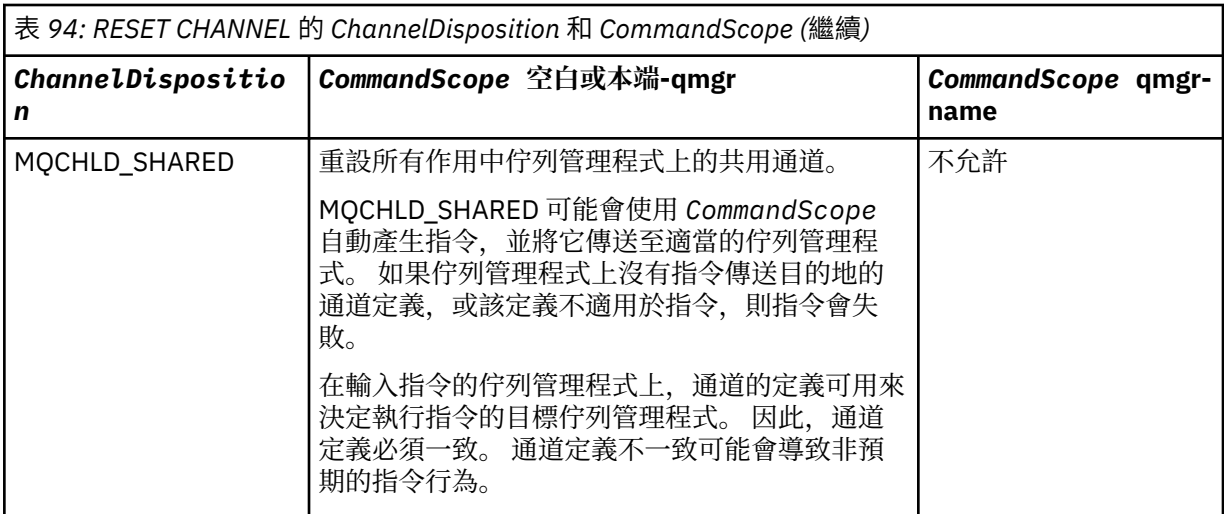

# *MsgSeqNumber* **(MQCFIN)**

訊息序號 (參數 ID:MQIACH\_MSG\_SEQUENCE\_NUMBER)。

指定新的訊息序號。

值必須在 1 到 999 999 999 的範圍內。 預設值為 1。

# **錯誤碼**

除了 第 1216 [頁的『適用於所有指令的錯誤碼』](#page-1215-0)中顯示的值之外,這個指令還可能會在回應格式標頭中傳回 下列錯誤碼。

# *Reason* **(MQLONG)**

此值可以是下列任一值:

**找不到 MQRCCF\_CHANNEL\_NOT\_FOUND** 找不到通道。

# **重設叢集**

「重設叢集」(MQCMD\_RESET\_CLUSTER) 指令會強制佇列管理程式離開叢集。

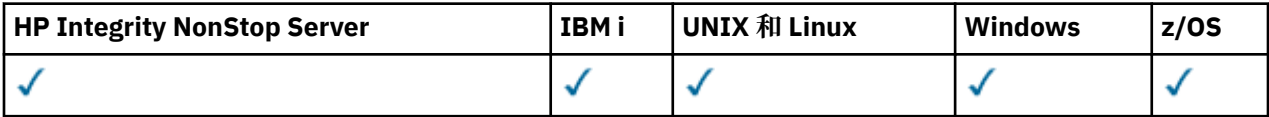

# **必要參數**

# *ClusterName* **(MQCFST)**

叢集名稱 (參數 ID:MQCA\_CLUSTER\_NAME)。

要重設的叢集名稱。

字串的長度上限為 MQ\_CLUSTER\_NAME\_LENGTH。

# *QMgrIdentifier* **(MQCFST)**

佇列管理程式 ID (參數 ID:MQCA\_Q\_MGR\_identifier)。

此參數是要從叢集中強制移除之佇列管理程式的唯一 ID。 只能指定 QMgrIdentifier 和 QMgrName 其 中之一。請優先使用 QMgrIdentifier 而非 QmgrName, 因為 QmgrName 可能不是唯一的。

# *QMgrName* **(MQCFST)**

佇列管理程式名稱 (參數 ID:MQCA\_Q\_MGR\_NAME)。

此參數是要從叢集中強制移除的佇列管理程式名稱。 只能指定 QMgrIdentifier 和 QMgrName 其中之 一。 請優先使用 QMgrIdentifier 而非 QmgrName,因為 QmgrName 可能不是唯一的。

# *Action* **(MQCFIN)**

動作 (參數 ID:MQIACF\_ACTION)。

指定要執行的動作。 只有儲存庫佇列管理程式才能要求此參數。

此值可以是下列任一值:

**MQACT\_FORCE\_REMOVE** 要求強制從叢集中移除佇列管理程式。

# **選用參數**

 $\approx$  z/OS

# *CommandScope* **(MQCFST)**

指令範圍 (參數 ID:MQCACF COMMAND SCOPE)。 此參數僅適用於 z/OS 。

指定當佇列管理程式是佇列共用群組的成員時如何執行指令。 您可以指定下列其中一項:

- 空白 (或完全省略參數)。 此指令在輸入該指令的佇列管理程式上執行。
- 佇列管理程式名稱。 指令在您指定的佇列管理程式上執行,前提是它在佇列共用群組內處於作用中。 如果您指定的佇列管理程式名稱不是所輸入的佇列管理程式,則必須使用佇列共用群組環境,且必須 啟用指令伺服器。

長度上限為 MQ\_QSG\_NAME\_LENGTH。

## *RemoveQueues* **(MQCFIN)**

是否從叢集中移除叢集佇列 (參數 ID :MQIACF\_REMOVE\_QUEUES)。

此參數指出是否要從叢集中移除屬於要從叢集中移除之佇列管理程式的叢集佇列。 即使 *QMgrName* 參數 所識別的佇列管理程式目前不在叢集中,也可以指定此參數。

此值可以是下列任一值:

## **MQCFO\_REMOVE\_QUEUES\_YES**

從叢集中移除屬於要移除之佇列管理程式的佇列。

#### **MQCFO\_REMOVE\_QUEUES\_NO**

請勿移除屬於要移除之佇列管理程式的佇列。 MQCFO\_REMOVE\_QUEUES\_NO 是預設值。

# **錯誤碼**

除了 第 1216 [頁的『適用於所有指令的錯誤碼』](#page-1215-0)中顯示的值之外,這個指令還可能會在回應格式標頭中傳回 下列錯誤碼。

# *Reason* **(MQLONG)**

此值可以是下列任一值:

**MQRCCF\_ACTION\_VALUE\_ERROR** 值無效。

# **重設佇列管理程式**

在 AIX、 HP-UX、 Linux、 Solaris、 IBM i 及 Windows 上,使用「重設佇列管理程式 (MQCMD\_RESET\_Q\_MGR)」指令作為備份及回復程序的一部分。

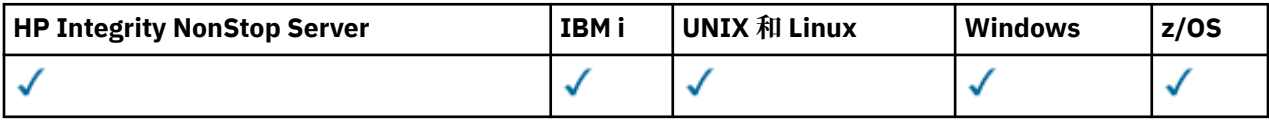

您可以使用這個指令來要求佇列管理程式開始寫入新的日誌範圍,使先前的日誌範圍可供保存。

使用「重設佇列管理程式 (MOCMD\_RESET O\_MGR)」指令,可以強制移除此佇列管理程式指定為階層式連 線中母項或子項的發佈/訂閱階層式連線。 在所有支援的平台上都有效。

# **必要參數**

# *Action* **(MQCFIN)**

動作 (參數 ID:MQIACF\_ACTION)。

指定要執行的動作。

此值可以是下列任一值:

### **MQACT\_ADVANCE\_LOG**

要求佇列管理程式開始寫入新的日誌範圍,使先前的日誌範圍可供保存。 只有在佇列管理程式配置 為使用線性記載時,才會接受此指令。

**註:** 在 Compaq NSK 或 z/OS 上無效。

### **MQACT\_COLLECT\_STATISTICS**

要求佇列管理程式結束現行統計資料收集期間,並寫入所收集的統計資料。

**註:** 在 Compaq NSK 或 z/OS 上無效。

### **MQ 動作 \_ 發佈訂閱**

要求發佈/訂閱重設。 此值需要指定其中一個選用參數 ChildName 或 ParentName。

# **選用參數**

#### *ChildName* **(MQCFST)**

要強制取消其階層式連線的子項佇列管理程式名稱 (參數 ID:MQCA\_CHild)。

僅當 Action 參數具有值 MQACT\_PUBSUB 時,此屬性才有效。

字串的長度上限為 MQ\_Q\_MGR\_NAME\_LENGTH。

## *ParentName* **(MQCFST)**

要強制取消其階層式連線的母項佇列管理程式名稱 (參數 ID:MQCA\_PARENT)。

僅當 Action 參數具有值 MQACT\_PUBSUB 時, 此屬性才有效。

字串的長度上限為 MQ\_Q\_MGR\_NAME\_LENGTH。

# **錯誤碼**

除了 第 1216 [頁的『適用於所有指令的錯誤碼』](#page-1215-0)中顯示的值之外,這個指令還可能會在回應格式標頭中傳回 下列錯誤碼。

*Reason* **(MQLONG)**

此值可以是下列任一值:

**MQRC\_RESOURCE\_PROBLEM**

系統資源不足。

# **重設佇列統計資料**

「重設佇列統計資料 (MQCMD\_RESET\_Q\_STATS)」指令會報告佇列的效能資料,然後重設效能資料。 會維 護每一個本端佇列 (包括傳輸佇列) 的效能資料。

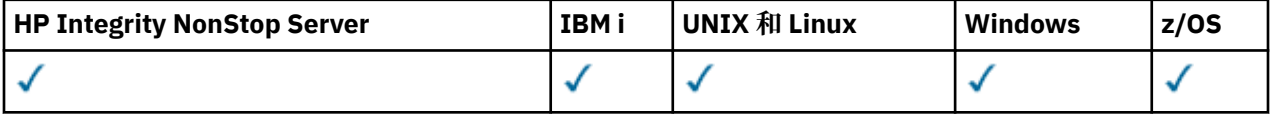

效能資料會在下列時間重設:

- 當發出「重設佇列統計資料」指令時
- 當佇列管理程式重新啟動時
- 為佇列產生效能事件時

# **必要參數**

# *QName* **(MQCFST)**

佇列名稱 (參數 ID:MQCA\_Q\_NAME)。

要測試及重設的本端佇列名稱。

支援同屬佇列名稱。 同屬名稱是一個字串,後面接著星號 (\*) , 例如 ABC\* , 它會選取名稱以所選字串開 頭的所有物件。 星號本身符合所有可能的名稱。

字串的長度上限為 MQ\_Q\_NAME\_LENGTH。

# **選用參數**

## $\approx$  z/OS

# *CommandScope* **(MQCFST)**

指令範圍 (參數 ID:MQCACF\_COMMAND\_SCOPE)。 此參數僅適用於 z/OS 。

指定當佇列管理程式是佇列共用群組的成員時如何執行指令。 您可以指定下列其中一項:

- 空白 (或完全省略參數)。 此指令在輸入該指令的佇列管理程式上執行。
- 佇列管理程式名稱。 指令在您指定的佇列管理程式上執行,前提是它在佇列共用群組內處於作用中。 如果您指定的佇列管理程式,即必須使用佇列共用群組環境,且必須 啟用指令伺服器。
- 星號 (\*)。 指令會在本端佇列管理程式上執行,也會傳遞至佇列共用群組中的每個作用中佇列管理程 式。

長度上限為 MQ\_QSG\_NAME\_LENGTH。

# **錯誤碼**

除了 第 1216 [頁的『適用於所有指令的錯誤碼』](#page-1215-0)中顯示的值之外,這個指令還可能會在回應格式標頭中傳回 下列錯誤碼。

# *Reason* **(MQLONG)**

此值可以是下列任一值:

**MQRCCF\_Q\_WRONG\_TYPE**

動作對指定類型的佇列無效。

#### **MQRCCF\_EVENTS\_DISABLED**

已停用佇列管理程式效能事件 (PERFMEV)。 在 z/OS 上, 必須啟用佇列管理程式效能事件, 才能使 用此指令。 如需詳細資料,請參閱 第 1298 [頁的『變更佇列管理程式』](#page-1297-0) 指令中的 PerformanceEvent 內容。

# **重設佇列統計資料 (回應)**

「重設佇列統計資料 (MQCMD\_RESET\_Q\_STATS)」指令的回應包含回應標頭,後面接著下列各節所顯示的 *QName* 結構及屬性參數結構。

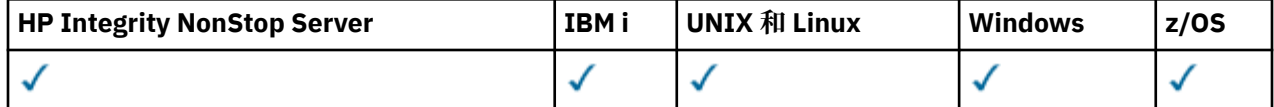

如果指定同屬佇列名稱,則會針對找到的每一個佇列產生一則這類訊息。

# **一律傳回:**

*HighQDepth* , *MsgDeqCount* , *MsgEnqCount* , *QName* , *QSGDisposition* , *TimeSinceReset*

# **回應資料**

# *HighQDepth* **(MQCFIN)**

佇列上的訊息數上限 (參數 ID:MQIA\_HIGH\_Q\_DEPTH)。

此計數是自前次重設以來 *CurrentQDepth* 本端佇列屬性的尖峰值。 *CurrentQDepth* 會在 MQPUT 呼 叫期間及 MQGET 呼叫的取消期間增量,並在 (非瀏覽) MQGET 呼叫期間及 MQPUT 呼叫的取消期間減 量。

# *MsgDeqCount* **(MQCFIN)**

已移出佇列的訊息數 (參數 ID:MQIA\_\_MSG\_DEQ\_COUNT)。

此計數包括已從佇列順利擷取 (使用非瀏覽 MQGET) 的訊息,即使 MQGET 尚未確定。 如果稍後取消 MQGET, 則計數不會減少。

■ Z/<mark>OS ● 在</mark> z/OS 上,如果值超過 999 999 999 999 ,則會傳回 999 999 999 999。

# *MsgEnqCount* **(MQCFIN)**

放入佇列的訊息數 (參數 ID:MQIA\_\_MSG\_ENQ\_COUNT)。

此計數包括已放入佇列但尚未確定的訊息。 如果稍後取消放置,則計數不會減少。

在 z/OS 上,如果值超過 999 999 999 999 ,則會傳回 999 999 999 999。

## *QName* **(MQCFST)**

佇列名稱 (參數 ID:MQCA\_Q\_NAME)。

字串的長度上限為 MQ\_Q\_NAME\_LENGTH。

# $z/0S$

## *QSGDisposition* **(MQCFIN)**

QSG 處置 (參數 ID:MQIA\_QSG\_DISP)。

指定物件的處置 (亦即,定義物件的位置及其行為方式)。 此參數僅適用於 z/OS 。 此值可以是下列任一 值:

# **MQQSGD\_COPY**

物件定義為 MQQSGD\_COPY。

#### **MQQSGD\_SHARED**

物件定義為 MQQSGD\_SHARED。

## **MQQSGD\_Q\_MGR**

物件定義為 MQQSGD\_Q\_MGR。

#### *TimeSinceReset* **(MQCFIN)**

自重設統計資料後的時間 (以秒為單位) (參數 ID:MQIA\_TIME\_SINCE\_RESET)。

# **重設 SMDS**

「重設 SMDS (MQCMD\_RESET\_SMDS)」指令會修改與特定應用程式結構相關聯的一或多個共用訊息資料集 相關的可用性或狀態資訊

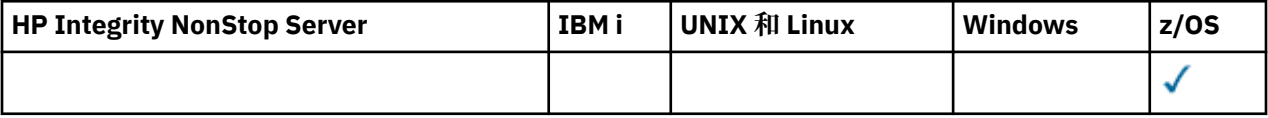

# **必要參數**

#### *SMDS* **(MQCFST)**

指定要修改其共用訊息資料集可用性或狀態資訊的佇列管理程式,或指定星號以修改與指定 CFSTRUCT 相關聯之所有資料集的資訊。 (參數 ID:MQCACF\_CF\_SMDS)。

字串的長度上限為 4 個字元。

## *CFStrucName* **(MQCFST)**

具有您要重設之 SMDS 連線內容的 CF 應用程式結構名稱 (參數 ID :MQCA\_CF\_STRUC\_NAME)。

字串的長度上限為 MQ\_CF\_STRUC\_NAME\_LENGTH。

# **選用參數**

# *Access* **(MQCFIN)**

共用訊息資料集的可用性 (參數 ID :MQIACF\_CF\_STRUC\_ACCESS)。

### **MQCFACCESS\_ENABLED**

共用訊息資料集可供使用。

# **MQCFACCESS\_DISABLED**

已停用共用訊息資料集。

## *Status* **(MQCFIN)**

狀態資訊指出資源的狀態 (參數 ID :MOIACF CF STRUC\_STATUS)。

### **MQCFSTATUS\_FAILED**

共用訊息資料集處於無法使用狀態。

## **MQCFSTATUS\_ 已回復**

資料集設為已回復,且已備妥可供再次使用,但在下一次開啟時需要部分重新啟動處理程序。 這項 重新啟動處理程序可確保在重新提供資料集之前,已從連結機能結構中移除對任何已刪除訊息的已 作廢參照。 重新啟動處理也會重建資料集空間對映。

# **解析通道**

「解析通道 (MQCMD\_RESOLVE\_CHANNEL)」指令會要求通道確定或取消不確定的訊息。 在確認階段期間, 當鏈結的另一端失敗時,會使用這個指令,且由於某些原因,無法重新建立連線。 在此狀況下,傳送端仍處 於不確定的狀態,是否收到訊息。 任何未完成的工作單元都必須使用「解析通道」搭配取消或確定來解決。

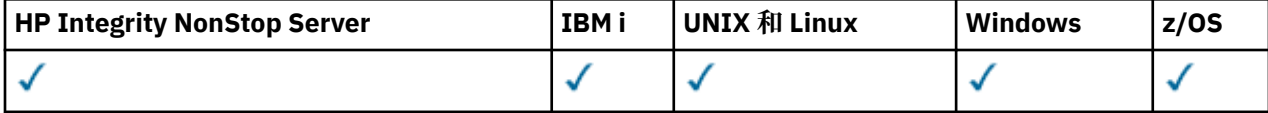

在使用此指令時必須小心。 如果指定的解析度與接收端的解析度不同,則訊息可能會遺失或重複。

此指令只能用於 *ChannelType* 值為 MQCHT\_SENDER、MQCHT\_SERVER 或 MQCHT\_CLUSSDR 的通道。

如果同時有本端定義的通道及自動定義的同名叢集傳送端通道,則指令會套用至本端定義的通道。

如果沒有本端定義的通道,但有多個自動定義的叢集傳送端通道,則指令會套用至最後一個新增至本端佇列 管理程式上儲存庫的通道。

# **必要參數**

#### *ChannelName* **(MQCFST)**

通道名稱 (參數 ID:MQCACH\_CHANNEL\_NAME)。

要解析的通道名稱。 字串的長度上限為 MQ\_CHANNEL\_NAME\_LENGTH。

#### *InDoubt* **(MQCFIN)**

不確定的解析 (參數 ID:MQIACH\_IN\_DOUBT)。

指定要確定或取消不確定的訊息。

值可以為:

**MQIDO\_COMMIT** 確定。

**MQIDO\_BACKOUT** 取消。

# **選用參數**

 $z/0S$ 

# *CommandScope* **(MQCFST)**

指令範圍 (參數 ID:MQCACF\_COMMAND\_SCOPE)。 此參數僅適用於 z/OS 。

指定當佇列管理程式是佇列共用群組的成員時如何執行指令。 您可以指定下列其中一項:

- 空白 (或完全省略參數)。 此指令在輸入該指令的佇列管理程式上執行。
- 佇列管理程式名稱。 指令在您指定的佇列管理程式上執行,前提是它在佇列共用群組內處於作用中。 如果您指定的佇列管理程式名稱不是所輸入的佇列管理程式,則必須使用佇列共用群組環境,且必須 啟用指令伺服器。

長度上限為 MQ\_QSG\_NAME\_LENGTH。

## *ChannelDisposition* **(MQCFIN)**

通道處置 (參數 ID:MQIACH\_CHANNEL\_DISP)。 此參數僅適用於 z/OS 。

指定要解析之通道的處置方式。

如果省略此參數,則會從通道物件的預設通道處置屬性取得通道處置的值。

此值可以是下列任一值:

## **MQCHLD\_PRIVATE**

如果接收端通道是為了回應導向佇列管理程式的入埠傳輸而啟動,則接收端通道是專用的。

如果傳送端通道的傳輸佇列具有非 MQQSGD\_SHARED 的處置,則傳送端通道是專用的。

## **MQCHLD\_SHARED**

如果啟動接收端通道是為了回應導引至佇列共用群組的入埠傳輸,則接收端通道是共用的。

如果傳送端通道的傳輸佇列具有 MQQSGD\_SHARED 處置,則會共用傳送端通道。

*ChannelDisposition* 與 *CommandScope* 參數的組合也會控制通道從哪個佇列管理程式進行操作。 可能的選項如下:

• 在發出指令的本端佇列管理程式上。

• 在群組中另一個特定的具名佇列管理程式上。

第 1630 頁的表 95 中彙總了 *ChannelDisposition* 和 *CommandScope* 的各種組合

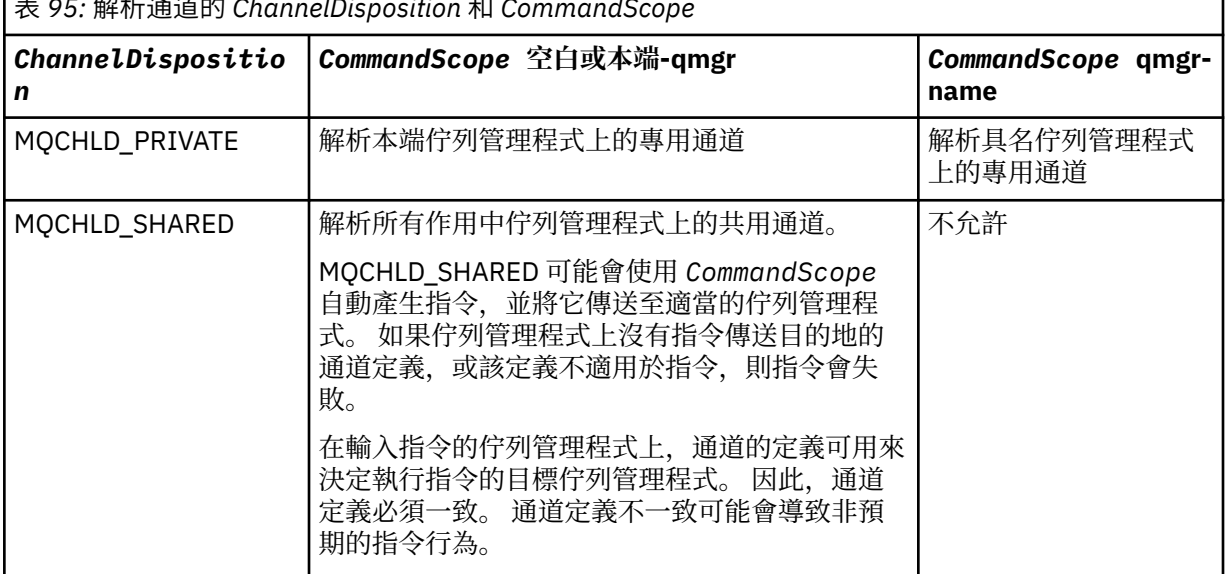

表 *95:* 解析通道的 *ChannelDisposition* 和 *CommandScope*

# **錯誤碼**

除了 第 1216 [頁的『適用於所有指令的錯誤碼』](#page-1215-0)中顯示的值之外,這個指令還可能會在回應格式標頭中傳回 下列錯誤碼。

*Reason* **(MQLONG)**

此值可以是下列任一值:

#### **找不到 MQRCCF\_CHANNEL\_NOT\_FOUND** 找不到通道。

## **MQRCCF\_INDOUBT\_VALUE\_ERROR**

不確定的值無效。

# **2008 回復佇列管理程式**

「回復佇列管理程式 (MQCMD\_RESUME\_Q\_MGR)」指令會再次呈現可用於處理 IMS 或 Db2 訊息的佇列管理 程式。 它會反轉「暫停佇列管理程式 (MQCMD\_SUSPEND\_Q\_MGR)」指令的動作。

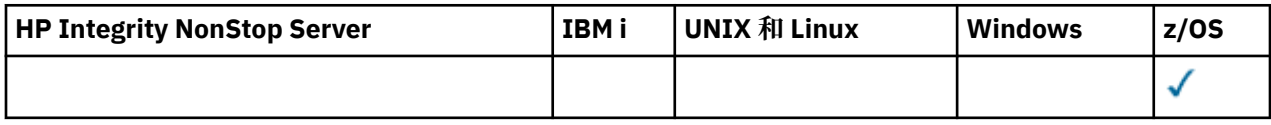

# **必要參數**

# *Facility* **(MQCFIN)**

機能 (參數 ID:MQIACF\_Q\_MGR\_XX\_ENCODE\_CASE\_ONE facility)。

要回復其活動的機能類型。 值可以為:

# **MQQMFAC\_DB2**

使用 Db2 回復正常活動。

# **MQQMFAC\_IMS\_BRIDGE**

回復正常 IMS 橋接器活動。

# **選用參數**

# *CommandScope* **(MQCFST)**

指令範圍 (參數 ID:MQCACF\_COMMAND\_SCOPE)。

指定當佇列管理程式是佇列共用群組的成員時如何執行指令。 您可以指定下列其中一項:

- 空白 (或完全省略參數)。 此指令在輸入該指令的佇列管理程式上執行。
- 佇列管理程式名稱。 指令在您指定的佇列管理程式上執行,前提是它在佇列共用群組內處於作用中。 如果您指定的佇列管理程式名稱不是所輸入的佇列管理程式,則必須使用佇列共用群組環境,且必須 啟用指令伺服器。

長度上限為 MQ\_QSG\_NAME\_LENGTH。

# **回復佇列管理程式叢集**

「回復佇列管理程式叢集 (MQCMD\_RESUME\_Q\_MGR\_CLUSTER)」指令會通知叢集中的其他佇列管理程式, 本端佇列管理程式再次可供處理,且可以傳送訊息。 它會反轉「暫停佇列管理程式叢集」 (MQCMD\_SUSPEND\_Q\_MGR\_CLUSTER) 指令的動作。

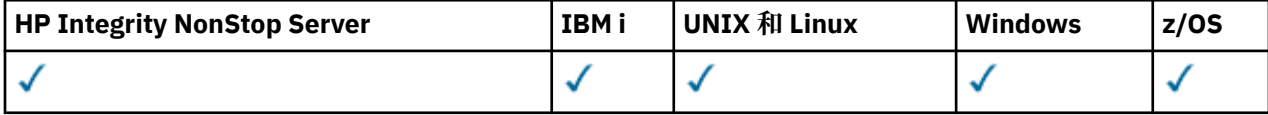

# **必要參數**

# *ClusterName* **(MQCFST)**

叢集名稱 (參數 ID:MQCA\_CLUSTER\_NAME)。

要回復其可用性的叢集名稱。

字串的長度上限為 MQ\_CLUSTER\_NAME\_LENGTH。

## *ClusterNamelist* **(MQCFST)**

叢集名單 (參數 ID:MQCA\_CLUSTER\_NAMELIST)。

指定要回復其可用性之叢集清單的名單名稱。

# **選用參數**

z/OS

# *CommandScope* **(MQCFST)**

指令範圍 (參數 ID:MQCACF\_COMMAND\_SCOPE)。 此參數僅適用於 z/OS 。

指定當佇列管理程式是佇列共用群組的成員時如何執行指令。 您可以指定下列其中一項:

- 空白 (或完全省略參數)。 此指令在輸入該指令的佇列管理程式上執行。
- 佇列管理程式名稱。 指令在您指定的佇列管理程式上執行,前提是它在佇列共用群組內處於作用中。 如果您指定的佇列管理程式名稱不是所輸入的佇列管理程式,則必須使用佇列共用群組環境,且必須 啟用指令伺服器。

長度上限為 MQ\_QSG\_NAME\_LENGTH。

# **錯誤碼**

除了 第 1216 [頁的『適用於所有指令的錯誤碼』](#page-1215-0)中顯示的值之外,這個指令還可能會在回應格式標頭中傳回 下列錯誤碼。

#### *Reason* **(MQLONG)**

此值可以是下列任一值:

**MQRCCF\_CLUSTER\_NAME\_CONFLICT** 叢集名稱衝突。

# **重新驗證安全**

重新驗證安全 (MQCMD\_REVERIFY\_Security) ,以設定所有指定使用者的重新驗證旗標。 下次檢查該使用者 的安全時,會重新驗證該使用者。

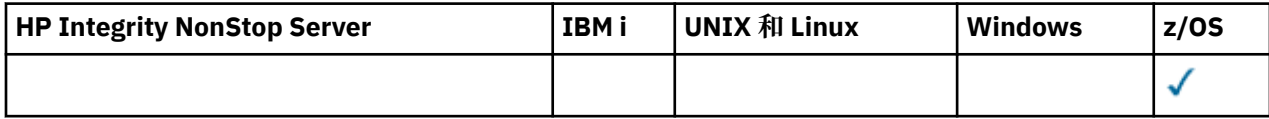

# **必要參數**

# *UserId* **(MQCFST)**

使用者 ID (參數 ID:MQCACF\_USER\_IDID)。

使用這個參數來指定一或多個使用者 ID。下次代表該使用者發出需要安全檢查的要求時,每一個指定的 使用者 ID 都會登出再重新登入。

字串的長度上限為 MQ\_USER\_ID\_LENGTH。

# **選用參數**

## *CommandScope* **(MQCFST)**

指令範圍 (參數 ID:MQCACF\_COMMAND\_SCOPE)。

指定當佇列管理程式是佇列共用群組的成員時如何執行指令。 您可以指定下列其中一項:

- 空白 (或完全省略參數)。 此指令在輸入該指令的佇列管理程式上執行。
- 佇列管理程式名稱。 指令在您指定的佇列管理程式上執行,前提是它在佇列共用群組內處於作用中。 如果您指定的佇列管理程式名稱不是所輸入的佇列管理程式,則必須使用佇列共用群組環境,且必須 啟用指令伺服器。
- 星號 (\*)。 指令會在本端佇列管理程式上執行,也會傳遞至佇列共用群組中的每個作用中佇列管理程 式。

長度上限為 MQ\_QSG\_NAME\_LENGTH。

# **2008 設定保存**

使用「設定保存 (MQCMD\_SET\_ARCHIVE)」,在佇列管理程式啟動時動態變更系統參數模組最初設定的特 定保存系統參數值。

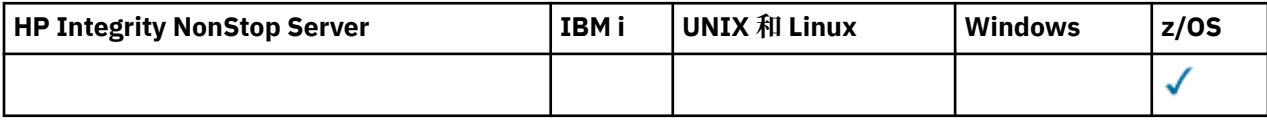

# **必要參數**

# *ParameterType* **(MQCFIN)**

參數類型 (參數 ID:MQIACF\_SYSP\_TYPE)。

指定如何重設參數:

# **MQSYSP\_TYPE\_INITIAL**

保存系統參數的起始設定。 MOSYSP TYPE INITIAL 會將所有保存系統參數重設為佇列管理程式啟 動時設定的值。

# **MQSYSP\_TYPE\_SET**

MQSYSP\_TYPE\_SET 指出您想要變更一個以上保存系統參數設定。

# **選用參數**

# *AllocPrimary* **(MQCFIN)**

DASD 資料集的主要空間配置 (參數 ID :MQIACF\_SYSP\_ALLOC\_PRIMARY)。

以 *AllocUnits* 參數中指定的單位,指定 DASD 資料集的主要空間配置。

指定大於零的值。 對於日誌資料集或其對應 BSDS 的副本 (以較大者為準) ,此值必須足夠。

# *AllocSecondary* **(MQCFIN)**

DASD 資料集的次要空間配置 (參數 ID :MQIACF\_SYSP\_ALLOC\_SECONDARY)。

以 *AllocUnits* 參數中指定的單位來指定 DASD 資料集的次要空間配置。

指定大於零的值。

# *AllocUnits* **(MQCFIN)**

配置單位 (參數 ID:MQIACF\_SYSP\_ALLOC\_UNIT)。

指定配置主要及次要空間的單位。 此值可以是下列任一值:

**MQSYSP\_ALLOC\_BLK**

街區

**MQSYSP\_ALLOC\_TRK** 追蹤。

**MQSYSP\_ALLOC\_CYL** 磁柱。

#### *ArchivePrefix1* **(MQCFST)**

指定第一個保存日誌資料集名稱的字首 (參數 ID: MQCACF\_SYSP\_ARCHIVE\_PFX1)。

字串的長度上限為 MQ\_ARCHIVE\_PFX\_LENGTH。

#### *ArchivePrefix2* **(MQCFST)**

指定第二個保存日誌資料集名稱的字首 (參數 ID: MQCACF\_SYSP\_ARCHIVE\_PFX2)。

字串的長度上限為 MQ\_ARCHIVE\_PFX\_LENGTH。

## *ArchiveRetention* **(MQCFIN)**

保存保留期間 (參數 ID:MQIACF\_SYSP\_ARCHIVE\_RETAIN)。

指定建立保存日誌資料集時要使用的保留期間 (以天為單位)。 請指定 0 到 9999 範圍內的值。

如需捨棄保存日誌資料集的相關資訊,請參閱 管理 IBM MQ for z/OS 。

### *ArchiveUnit1* **(MQCFST)**

指定用來儲存保存日誌資料集第一份副本之裝置的裝置類型或單位名稱 (參數 ID: MQCACF\_SYSP\_ARCHIVE\_UNIT1)。

請指定 1-8 個字元的裝置類型或裝置名稱。

如果您保存至 DASD ,則可以指定具有有限磁區範圍的通用裝置類型。

字串的長度上限為 MQ\_ARCHIVE\_UNIT\_LENGTH。

#### *ArchiveUnit2* **(MQCFST)**

指定用來儲存保存日誌資料集第二份副本之裝置的裝置類型或單位名稱 (參數 ID: MQCACF\_SYSP\_ARCHIVE\_UNIT2)。

請指定 1-8 個字元的裝置類型或裝置名稱。

如果此參數空白,則會使用為 *ArchiveUnit1* 參數設定的值。

字串的長度上限為 MQ\_ARCHIVE\_UNIT\_LENGTH。

#### *ArchiveWTOR* **(MQCFIN)**

指定在嘗試裝載保存日誌資料集 (參數 ID :MQIACF\_SYSP\_ARCHIVE\_WTOR) 之前, 是否要傳送訊息給操 作員並接收回覆。

其他 IBM MO 使用者可能被迫等待資料集裝載,但在 IBM MO 等待回覆訊息時,它們不受影響。

此值可以是下列任一值:

## **MQSYSP\_YES**

在嘗試裝載保存日誌資料集之前,會先傳送訊息並接收回覆。

# **MQSYSP\_NO**

在嘗試裝載保存日誌資料集之前,不會傳送訊息及收到回覆。

#### *BlockSize* **(MQCFIN)**

保存日誌資料集的區塊大小 (參數 ID :MQIACF\_SYSP\_BLOCK\_SIZE)。

您指定的區塊大小必須與您在 *ArchiveUnit1* 及 *ArchiveUnit2* 參數中指定的裝置類型相容。

請指定範圍 4 097 到 28 672 的值。 您指定的值會四捨五入至 4 096 的倍數。

對於由儲存體管理系統 (SMS) 管理的資料集,會忽略此參數。

#### *Catalog* **(MQCFIN)**

指定是否在主要整合型錄機能中編目保存日誌資料集 (參數 ID :MQIACF\_SYSP\_CATALOG)。

#### 值可以為:

#### **MQSYSP\_YES**

保存日誌資料集已編目。

#### **MQSYSP\_NO**

未編目保存日誌資料集。

#### *CommandScope* **(MQCFST)**

指令範圍 (參數 ID:MQCACF\_COMMAND\_SCOPE)。

指定當佇列管理程式是佇列共用群組的成員時如何執行指令。 您可以指定下列其中一項:

- 空白 (或完全省略參數)。 此指令在輸入該指令的佇列管理程式上執行。
- 佇列管理程式名稱。 指令在您指定的佇列管理程式上執行,前提是它在佇列共用群組內處於作用中。 如果您指定的佇列管理程式,則必須使用佇列共用群組環境,且必須 啟用指令伺服器。
- 星號 (\*)。 指令會在本端佇列管理程式上執行,也會傳遞至佇列共用群組中的每個作用中佇列管理程 式。

長度上限為 MQ\_QSG\_NAME\_LENGTH。

## *Compact* **(MQCFIN)**

指定是否要壓縮寫入保存日誌的資料 (參數 ID :MQIACF\_SYSP\_COMPACT)。

此參數適用於具有改良資料記錄功能 (IDRC) 特性的 3480 或 3490 裝置。 打開這項特性時,磁帶控制單 元中的硬體以遠高於正常情況的密度來撰寫資料,以便在每一個磁區中容納更多資料。 如果您不使用具 有 IDRC 特性或 3490 基本模型的 3480 裝置 ( 3490E 除外) , 請指定 MOSYSP\_NO。 如果您想要壓縮資 料,請指定 MQSYSP\_YES。

值可以為:

# **MQSYSP\_YES**

要壓縮資料。

# **MQSYSP\_NO**

不會壓縮資料。

#### *Protect* **(MQCFIN)**

受外部安全管理程式 (ESM) 保護 (參數 ID :MQIACF\_SYSP\_PROTECT)。

指定在建立資料集時,保存日誌資料集是否受到 ESM 設定檔的保護。

如果您指定 MQSYSP\_YES ,請確定:

- IBM MQ 的 ESM 保護處於作用中。
- 與 IBM MQ 位址空間相關聯的使用者 ID 有權建立這些設定檔。

• 如果您要保存至磁帶,則 TAPEVOL 類別為作用中。

否則,卸載處理程序會失敗。

此值可以是下列任一值:

#### **MQSYSP\_YES**

卸載日誌時會建立資料集設定檔。

# **MQSYSP\_NO**

未建立設定檔。

#### *QuiesceInterval* **(MQCFIN)**

靜止所容許的時間上限 (參數 ID :MQIACF\_SYSP\_QUIESCE\_INTERVAL)。

指定靜止所容許的時間上限 (以秒為單位)。

請指定 1 到 999 範圍內的值。

## *RoutingCode* **(MQCFIL)**

z/OS 遞送碼清單 (參數 ID:MQIACF\_SYSP\_ROUTING\_CODE)。

指定關於保存日誌資料集給操作員的訊息的 z/OS 遞送碼清單。

最多指定 14 個遞送碼,每一個遞送碼的值在 0 到 16 的範圍內。 您必須至少指定一個代碼。

### *TimeStampFormat* **(MQCFIN)**

包含的時間戳記 (參數 ID :MQIACF\_SYSP\_TIMESTAMP)。

指定保存日誌資料集名稱中是否包含時間戳記。

值可以為:

# **MQSYSP\_YES**

名稱包括時間戳記。 保存日誌資料集的名稱如下:

*arcpfxi.cyyddd*.T *hhmmsst*.A *nnnnnnn*

其中 c 是 'D' (含 1999 年之前的年份) 或' E' (含 2000 年之後的年份) , 而 *arcpfxi* 是由 *ArchivePrefix1* 或 *ArchivePrefix2* 指定的資料集名稱字首。 *arcpfxi* 最多可以有 19 個字 元。

# **MQSYSP\_NO**

名稱不包含時間戳記。 保存日誌資料集的名稱如下:

*arcpfxi*.A *nnnnnnn*

其中 *arcpfxi* 是 *ArchivePrefix1* 或 *ArchivePrefix2* 指定的資料集名稱字首。 *arcpfxi* 最 多可以有 35 個字元。

# **MQSYSP\_EXTENDED**

名稱包括時間戳記。 保存日誌資料集的名稱如下:

*arcpfxi*.D *yyyyddd*.T *hhmmsst*.A *nnnnnnn*

其中 *arcpfxi* 是 *ArchivePrefix1* 或 *ArchivePrefix2* 指定的資料集名稱字首。 *arcpfxi* 最 多可以有 17 個字元。

# **設定權限記錄**

「設定權限記錄 (MQCMD\_SET\_AUTH\_REC)」指令會設定設定檔、物件或物件類別的授權。 可以對任意數 目的主體或群組授與或撤銷授權。

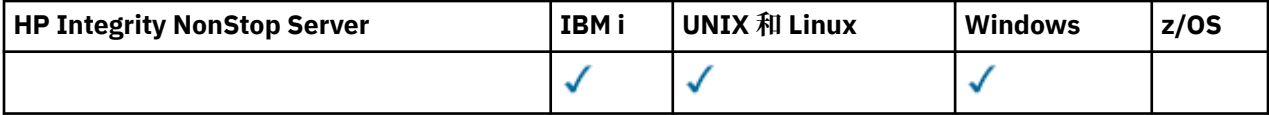

# **必要參數**

## *ProfileName* **(MQCFST)**

設定檔名稱 (參數 ID :MQCACF\_AUTH\_PROFILE\_NAME)。

授權適用於名稱符合指定設定檔名稱的所有 IBM MQ 物件。 您可以定義通用設定檔。 如果您指定明確的 設定檔名稱,則物件必須存在。

字串的長度上限為 MQ\_AUTH\_PROFILE\_NAME\_LENGTH。

#### *ObjectType* **(MQCFIN)**

要設定授權的物件類型 (參數 ID :MQIACF\_OBJECT\_TYPE)。

此值可以是下列任一值:

**MQOT\_AUTH\_INFO** 鑑別資訊。

**MQ 通道**

通道物件。

# **MQOT\_CLNTCONN\_CHANNEL**

用戶端連線通道物件。

**MQOT\_COMM\_INFO** 通訊資訊物件

**MQ 接聽器**

接聽器物件。

**MQOT\_NAMELIST** 名單。

#### **MQ 處理程序**

程序。

# **MQOT\_Q**

符合物件名稱參數的一或多個佇列。

## **MQOT\_Q\_MGR**

佇列管理程式。

# **MQOT\_REMOTE\_Q\_MGR\_NAME**

遠端佇列管理程式。

# **MQ 服務**

服務物件。

# **MQOT\_TOPIC**

主題物件。

**註:** 必要參數的順序必須是 **ProfileName** 後接 **ObjectType**。

# **選用參數**

#### *AuthorityAdd* **(MQCFIL)**

要設定的權限值 (參數 ID:MQIACF\_AUTH\_ADD\_AUTHS)。

此參數是要為具名設定檔設定的權限值清單。 值可以是:

# **MQAUTH\_NONE**

實體將權限設為「無」。

# **MQAUTH\_ALT\_USER\_AUTHORITY**

在 MQI 呼叫上指定替代使用者 ID。

# **MQAUTH\_BROWSE**

使用 BROWSE 選項發出 MQGET 呼叫,從佇列中擷取訊息。

### **MQAUTH\_CHANGE**

請使用適當的指令集來變更指定物件的屬性。

### **MQAUTH\_CLEAR**

清除佇列。

# **MQAUTH\_CONNECT**

透過發出 MQCONN 呼叫,將應用程式連接至指定的佇列管理程式。

## **MQAUTH\_CREATE**

使用適當的指令集來建立指定類型的物件。

## **MQAUTH\_DELETE**

請使用適當的指令集來刪除指定的物件。

#### **MQAUTH\_DISPLAY**

使用適當的指令集來顯示指定物件的屬性。

# **MQAUTH\_INPUT**

透過發出 MQGET 呼叫,從佇列中擷取訊息。

## **MQAUTH\_INQUIRE**

透過發出 MQINQ 呼叫,對特定佇列進行查詢。

#### **MQAUTH\_OUTPUT**

透過發出 MQPUT 呼叫, 將訊息放置在特定佇列上。

# **MQAUTH\_PASS\_ALL\_CONTEXT**

傳遞所有環境定義。

#### **MQAUTH\_PASS\_IDENTITY\_CONTEXT** 傳遞身分環境定義。

**MQAUTH\_SET**

透過發出 MQSET 呼叫, 從 MQI 設定佇列上的屬性。

## **MQAUTH\_SET\_ALL\_CONTEXT**

設定佇列上的所有環境定義。

#### **MQAUTH\_SET\_IDENTITY\_CONTEXT**

在佇列上設定身分環境定義。

#### **MQAUTH\_CONTROL**

對於接聽器和服務,啟動和停止指定的通道、接聽器或服務。

若為通道,請啟動、停止及連線測試指定的通道。

對於主題,定義、變更或刪除訂閱。

#### **已延伸 MQAUTH\_CONTROL\_EXTENDED**

重設或解析指定的通道。

#### **MQAUTH\_PUBLISH**

發佈至指定的主題。

## **MQAUTH\_SUBSCRIBE**

訂閱指定的主題。

#### **MQ 授權 \_ 回復**

回復對指定主題的訂閱。

#### **MQAUTH\_SYSTEM**

使用佇列管理程式進行內部系統作業。

#### **MQAUTH\_ALL**

使用適用於物件的所有作業。

## **MQAUTH\_ALL\_ADMIN**

使用適用於物件的所有管理作業。

#### **MQAUTH\_ALL\_MQI**

使用適用於物件的所有 MQI 呼叫。

*AuthorityAdd* 和 *AuthorityRemove* 清單的內容必須互斥。 您必須指定 *AuthorityAdd* 或 *AuthorityRemove* 的值。 如果您未指定,則會發生錯誤。

#### *AuthorityRemove* **(MQCFIL)**

要移除的權限值 (參數 ID:MQIACF\_AUTH\_REMOVE\_AUTHS)。

此參數是要從具名設定檔中移除的權限值清單。 值可以是:

#### **MQAUTH\_NONE**

實體將權限設為「無」。

## **MQAUTH\_ALT\_USER\_AUTHORITY**

在 MQI 呼叫上指定替代使用者 ID。

#### **MQAUTH\_BROWSE**

使用 BROWSE 選項發出 MQGET 呼叫,從佇列中擷取訊息。

### **MQAUTH\_CHANGE**

請使用適當的指令集來變更指定物件的屬性。

# **MQAUTH\_CLEAR**

清除佇列。

#### **MQAUTH\_CONNECT**

透過發出 MQCONN 呼叫,將應用程式連接至指定的佇列管理程式。

## **MQAUTH\_CREATE**

使用適當的指令集來建立指定類型的物件。

### **MQAUTH\_DELETE**

請使用適當的指令集來刪除指定的物件。

#### **MQAUTH\_DISPLAY**

使用適當的指令集來顯示指定物件的屬性。

#### **MQAUTH\_INPUT**

透過發出 MOGET 呼叫, 從佇列中擷取訊息。

#### **MQAUTH\_INQUIRE**

透過發出 MQINQ 呼叫,對特定佇列進行查詢。

#### **MQAUTH\_OUTPUT**

透過發出 MQPUT 呼叫, 將訊息放置在特定佇列上。

#### **MQAUTH\_PASS\_ALL\_CONTEXT** 傳遞所有環境定義。

#### **MQAUTH\_PASS\_IDENTITY\_CONTEXT** 傳遞身分環境定義。

#### **MQAUTH\_SET**

透過發出 MQSET 呼叫, 從 MQI 設定佇列上的屬性。

# **MQAUTH\_SET\_ALL\_CONTEXT**

設定佇列上的所有環境定義。

## **MQAUTH\_SET\_IDENTITY\_CONTEXT**

在佇列上設定身分環境定義。

#### **MQAUTH\_CONTROL**

對於接聽器和服務,啟動和停止指定的通道、接聽器或服務。

若為通道,請啟動、停止及連線測試指定的通道。

對於主題,定義、變更或刪除訂閱。

# **已延伸 MQAUTH\_CONTROL\_EXTENDED**

重設或解析指定的通道。

# **MQAUTH\_PUBLISH**

發佈至指定的主題。

### **MQAUTH\_SUBSCRIBE**

訂閱指定的主題。

# **MQ 授權 \_ 回復**

回復對指定主題的訂閱。

## **MQAUTH\_SYSTEM**

使用佇列管理程式進行內部系統作業。

#### **MQAUTH\_ALL**

使用適用於物件的所有作業。

#### **MQAUTH\_ALL\_ADMIN**

使用適用於物件的所有管理作業。

## **MQAUTH\_ALL\_MQI**

使用適用於物件的所有 MQI 呼叫。

*AuthorityAdd* 和 *AuthorityRemove* 清單的內容必須互斥。 您必須指定 *AuthorityAdd* 或 *AuthorityRemove* 的值。 如果您未指定,則會發生錯誤。

#### *GroupNames* **(MQCFSL)**

群組名稱 (參數 ID:MQCACF\_GROUP\_ENTITY\_NAMES)。

已設定其授權的群組名稱。 至少必須指定一個群組名稱或主體名稱。 如果都未指定,則會發生錯誤。

此清單中的每一個成員都可以是 MQ\_ENTITY\_NAME\_LENGTH 的長度上限。

#### *PrincipalNames* **(MQCFSL)**

主體名稱 (參數 ID:MQCACF\_PRINCIPAL\_ENTITY\_NAMES)。

已設定其授權的主體名稱。 至少必須指定一個群組名稱或主體名稱。 如果都未指定,則會發生錯誤。

此清單中的每一個成員都可以是 MQ\_ENTITY\_NAME\_LENGTH 的長度上限。

#### *ServiceComponent* **(MQCFST)**

服務元件 (參數 ID:MQCACF\_SERVICE\_COMPONENT)。

如果支援可安裝的授權服務,則此參數會指定授權套用至的授權服務名稱。

如果您省略此參數,則會對服務的第一個可安裝元件進行授權查詢。

字串的長度上限為 MQ\_SERVICE\_COMPONENT\_LENGTH。

# **錯誤碼**

除了 第 1216 [頁的『適用於所有指令的錯誤碼』](#page-1215-0)中顯示的值之外,這個指令還可能會在回應格式標頭中傳回 下列錯誤碼。

# *Reason* **(MQLONG)**

此值可以是下列任一值:

**MQRC\_UNKNOWN\_ENTITY** 使用者 ID 未獲授權或不明。

- **MQRCCF\_AUTH\_VALUE\_ERROR** 授權無效。
- **MQRCCF\_AUTH\_VALUE\_MISSING** 遺漏授權。
- **MQRCCF\_ENTITY\_NAME\_MISSING**
	- 遺漏實體名稱。
- **遺漏 MQRCCF\_OBJECT\_TYPE\_MISSING** 遺漏物件類型。

**MQRCCF\_PROFILE\_NAME\_ERROR** 設定檔名稱無效。

# **設定通道鑑別記錄**

「設定通道鑑別記錄 (MQCMD\_SET\_CHLAUTH\_REC)」指令會針對通道或通道集, 將容許的友機詳細資料及 對映設為 MCAUSER。

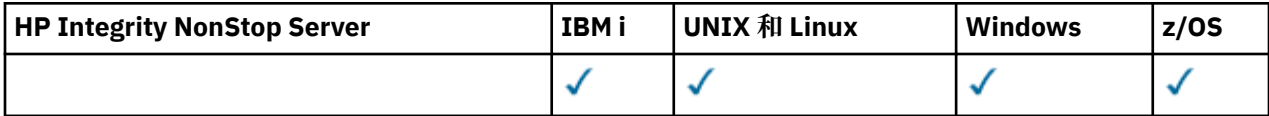

# **語法圖**

請參閱 MQSC 第 1163 頁的『[SET CHLAUTH](#page-1162-0)』 指令中的語法圖,以取得容許的參數和值組合。

# **必要參數**

必要參數適用於下列項目的 **Action** 值:

- MQACT\_ADD 或 MQACT\_REREPLACE
- MQACT\_REMOVE
- MQACT\_REMOVEALL

# *ProfileName* **(MQCFST)**

您要設定通道鑑別配置的通道名稱或通道集 (參數 ID:MQCACH\_CHANNEL\_NAME)。 您可以在任何位置 使用一或多個星號 (\*) 作為萬用字元來指定一組通道。 如果您將「類型」設為 MQCAUT\_BLOCKADDR , 則必須將通用通道名稱設為單一星號,以符合所有通道名稱。

字串的長度上限為 MQ\_CHANNEL\_NAME\_LENGTH。

# **類型 (MQCFIN)**

**Type** 參數必須跟在 **ProfileName** 參數後面。

要將容許的夥伴詳細資料或對映設為 MCAUSER 的通道鑑別記錄類型 (參數 ID :MQIACF\_CHLAUTH\_TYPE)。 下列為有效值:

## **MQCAUT\_BLOCKUSER**

此通道鑑別記錄會阻止指定的一或多個使用者進行連接。 MQCAUT\_BLOCKUSER 參數必須隨附 UserList。

## **MQCAUT\_BLOCKADDR**

此通道鑑別記錄會阻止來自一或多個指定 IP 位址的連線。 MQCAUT\_BLOCKADDR 參數必須伴隨 AddrList。

## **MQCAUT\_SSLPEERMAP**

此通道鑑別記錄會將「SSL 識別名稱 (DN)」對映至 MCAUSER 值。 MOCAUT\_SSLPEERMAP 參數必 須隨附 SSLPeer。

# **MQCAUT\_ADDRESSMAP**

此通道鑑別記錄會將 IP 位址對映至 MCAUSER 值。 MQCAUT\_ADDRESSMAP 參數必須隨附 Address。

#### **MQCAUT\_USERMAP**

此通道鑑別記錄會將主張的使用者 ID 對映至 MCAUSER 值。 MQCAUT\_USERMAP 參數必須隨附 ClntUser。

## **MQCAUT\_QMGRMAP**

此通道鑑別記錄會將遠端佇列管理程式名稱對映至 MCAUSER 值。 MQCAUT\_QMGRMAP 參數必須隨 附 QMName。

# **選用參數**

下表顯示哪些參數適用於 **Action** 的每一個值:

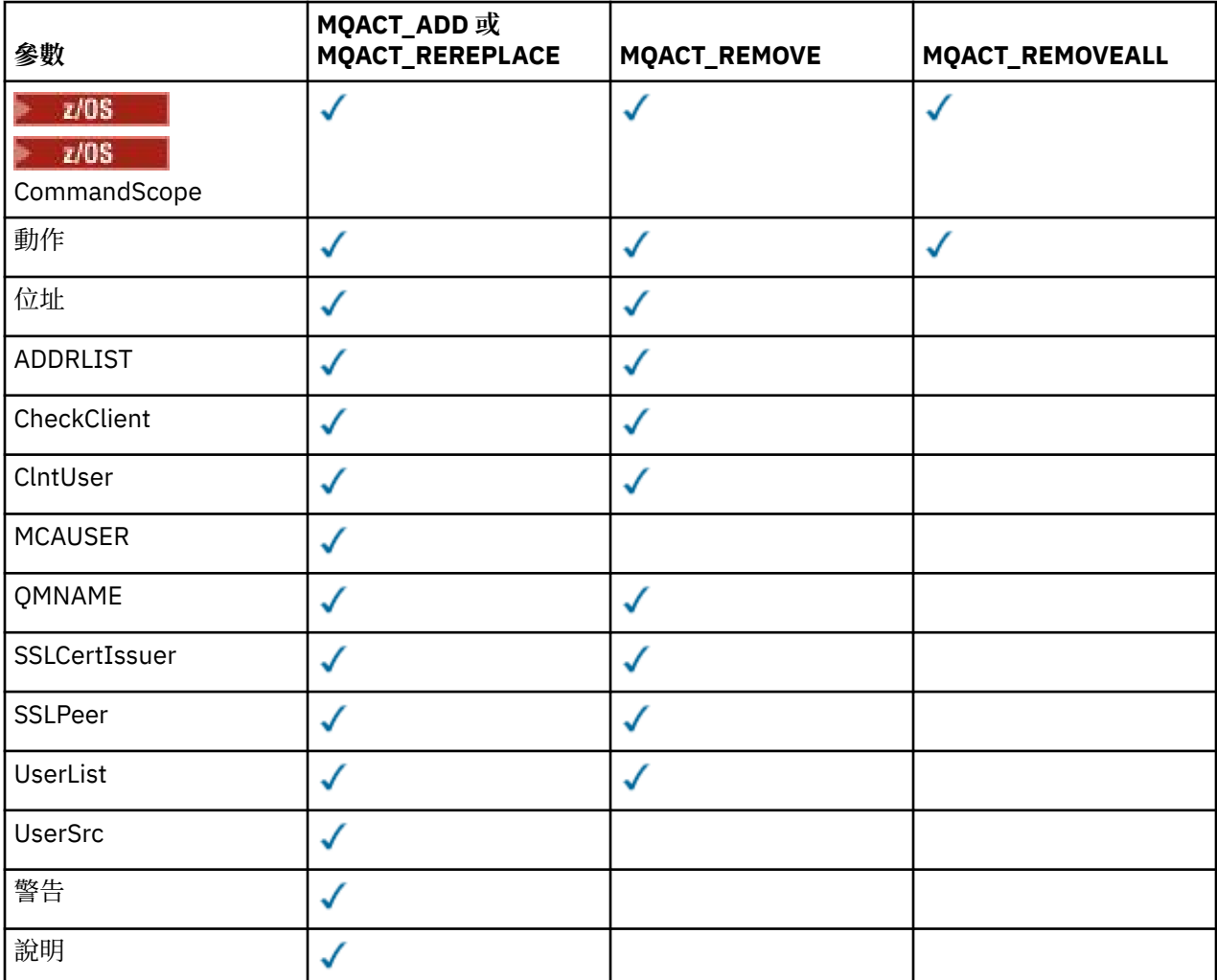

# **動作 (MQCFIN)**

要對通道鑑別記錄執行的動作 (參數 ID :MQIACF\_ACTION)。 下列為有效值:

#### **MQACT\_ADD**

將指定的配置新增至通道鑑別記錄。 這是預設值。

對於類型 MOCAUT SSLPEERMAP、 MOCAUT ADDRESSMAP、 MOCAUT USERMAP 及 MQCAUT\_QMGRMAP,如果指定的配置存在,指令會失敗。

對於類型 MQCAUT\_BLOCKUSER 及 MQCAUT\_BLOCKADDR,會將配置新增至清單。

# **MQ 動作 \_ 取代**

取代通道鑑別記錄的現行配置。

對於類型 MQCAUT\_SSLPEERMAP、 MQCAUT\_ADDRESSMAP、 MQCAUT\_USERMAP 及 MQCAUT\_QMGRMAP,如果指定的配置存在,則會取代為新的配置。 如果它不存在,則會新增它。

對於類型 MQCAUT\_BLOCKUSER 和 MQCAUT\_BLOCKADDR,指定的配置會取代現行清單,即使現行清 單是空的也一樣。 如果您將現行清單取代為空清單,則其運作類似於 MQACT\_REMOVEALL。

#### **MQACT\_REMOVE**

從通道鑑別記錄中移除指定的配置。 如果配置不存在,指令會失敗。 如果您從清單中移除最後一個 項目, 則其運作類似於 MOACT\_REMOVEALL。

### **MQACT\_REMOVEALL**

移除清單的所有成員,從而移除整個記錄 (適用於 MQCAUT\_BLOCKADDR 和 MQCAUT\_BLOCKUSER ) 或所有先前定義的對映 (適用於 MQCAUT\_ADDRESSMAP、 MQCAUT\_SSLPEERMAP、 MQCAUT\_QMGRMAP 及 MQCAUT\_USERMAP ) 從通道鑑別記錄。 此選項無法與 **AddrList**、 **UserList**、 **Address**、 **SSLPeer**、 **QMName** 或 **ClntUser** 中提供的特定值結合。 如果指定的類 型沒有現行配置,指令仍會成功。

## **位址 (MQCFST)**

**小心:** 只有在啟用 OPMODE 的 IBM MQ 8.0 新功能的佇列管理程式上,才能在此參數中指定主機 名稱。

用來與通道另一端友機佇列管理程式或用戶端的 IP 位址或主機名稱相互比較的過濾器 (參數 IDXX\_ENCODE\_CASE\_ONE :mgcach\_connection\_name)。

當 Type 為 MQCAUT\_ADDESSMAP 時, 此參數是必要的; 當 Type 為 MQCAUT\_SSLPEERMAP、 MOCAUT\_USERMAP 或 MOCAUT\_OMGRMAP 且 **Action** 為 MOACT\_ADD、 MOACT\_REPLACE 或 MOACT\_REMOVE 時, 此參數也有效。 您可以定義多個具有相同主要身分的通道鑑別物件, 例如具有不同 位址的相同 SSL 或 TLS 同層級名稱。 如需過濾 IP 位址的相關資訊,請參閱 第 1170 [頁的『一般](#page-1169-0) IP 位 [址』](#page-1169-0) 。

字串的長度上限為 MQ\_CONN\_NAME\_LENGTH。

#### *AddrList* **(MQCFSL)**

禁止在任何通道上存取此佇列管理程式的最多 100 個一般 IP 位址的清單 (參數 ID:MQCACH\_CONNECTION\_NAME\_LIST)。

僅當 **Type** 為 MQCAUT\_BLOCKADDR 時,此參數才有效。

每一個位址的長度上限為 MQ\_CONN\_NAME\_LENGTH。

#### *CheckClient* **(MQCFIN)**

**小心:** 此參數僅在使用 OPMODE 啟用 IBM MQ 8.0 新功能的佇列管理程式上有效。

順利完成用戶端連線的使用者 ID 和密碼需求。 下列為有效值:

### **MQCHK\_REQUIRED\_ADMIN**

如果您使用特許使用者 ID, 則需要有效的使用者 ID 和密碼, 才能容許連線。 密碼不能包含單引號  $(^{1})_{\circ}$ 

任何使用非特許使用者 ID 的連線都不需要提供使用者 ID 和密碼。

會根據鑑別資訊物件中提供的使用者儲存庫詳細資料來檢查使用者 ID 及密碼,並在 CONNAUTH 欄 位中提供 ALTER QMGR。

如果未提供使用者儲存庫詳細資料,因此未在佇列管理程式上啟用使用者 ID 及密碼檢查,則連線不 會成功。

特許使用者是對 IBM MQ 具有完整管理權限的使用者。 如需相關資訊,請參閱 特許使用者 。

此選項在 z/OS 平台上無效。

## **MQCHK\_REQUIRED**

需要有效的使用者 ID 和密碼,才能容許連線。 密碼不能包含單引號 (' )。

會根據鑑別資訊物件中提供的使用者儲存庫詳細資料,來檢查使用者 ID 及密碼,並在 CONNAUTH 欄位中提供 ALTER QMGR。

如果未提供使用者儲存庫詳細資料,因此未在佇列管理程式上啟用使用者 ID 及密碼檢查, 則連線不 會成功。

## **MQCHK\_AS\_Q\_MGR**

為了容許連線,它必須符合佇列管理程式上定義的連線鑑別需求。

如果 CONNAUTH 欄位提供鑑別資訊物件,且 CHCKCLNT 的值是 REQUIRED ,則除非提供有效的使 用者 ID 及密碼,否則連線會失敗。

如果 CONNAUTH 欄位未提供鑑別資訊物件,或 CHCKCLNT 的值不是 REQUIRED, 則不需要使用者 ID 及密碼。

### *ClntUser* **(MQCFST)**

用戶端主張將使用者 ID 對映至新的使用者 ID, 容許透過未變更或封鎖 (參數 ID:MQCACH\_CLIENT\_USER\_ID)。

這可以是從用戶端傳送的使用者 ID ,指出用來執行用戶端程序的使用者 ID ,或用戶端在使用 MQCSP 的 MQCONNX 呼叫中呈現的使用者 ID。

此參數僅適用於 TYPE (USERMAP) 以及 **Match** 為 MQMATCH\_RUNCHECK 時。

字串的長度上限為 MQ\_CLIENT\_USER\_ID\_LENGTH。

# *CommandScope* **(MQCFST)**

指令範圍 (參數 ID:MQCACF\_COMMAND\_SCOPE)。 此參數僅適用於 z/OS 。

指定當佇列管理程式是佇列共用群組的成員時如何執行指令。 您可以指定下列其中一項:

- 空白 (或完全省略參數)。 指令在輸入它的佇列管理程式上執行。
- 佇列管理程式名稱。 指令會在您指定的佇列管理程式上執行,前提是它在佇列共用群組內處於作用 中。如果您指定的佇列管理程式名稱不是輸入指令的佇列管理程式,則必須使用佇列共用群組環境, 且必須啟用指令伺服器。
- 星號 (\*)。 指令在本端佇列管理程式上執行,也會傳遞至佇列共用群組中的每個作用中佇列管理程式。

#### **自訂 (MQCFST)**

保留供未來使用。

#### **說明 (MQCFST)**

提供通道鑑別記錄的相關敘述性資訊,當您發出「查詢通道鑑別記錄」指令 (參數 ID:MQCA\_CHLAUTH\_DESC) 時會顯示此資訊。

此參數只能包含可顯示的字元。 在 DBCS 安裝中,它可以包含 DBCS 字元。 字串的長度上限為 MQ\_CHLAUTH\_DESC\_LENGTH。

**註:** 使用此佇列管理程式的編碼字集 ID (CCSID) 中的字元。 如果資訊傳送至另一個佇列管理程式,則其 他字元可能轉換不正確。

#### *MCAUser* **(MQCFST)**

當入埠連線符合 SSL DN、IP 位址、用戶端主張的使用者 ID 或提供的遠端佇列管理程式名稱時要使用的 使用者 ID (參數 ID :MQCACH\_MCA\_USER\_ID)。

當 **UserSrc** 為 MQUSRC\_MAP 時,此參數是必要的; 當 **Type** 為 MQCAUT\_SSLPEERMAP、 MQCAUT\_ADDRESSMAP、 MQCAUT\_USERMAP 或 MQCAUT\_QMGRMAP 時,此參數是有效的。

僅當 **Action** 為 MQACT\_ADD 或 MQACT\_REPLACE 時,此參數才有效。

字串的長度上限為 MQ\_MCA\_USER\_ID\_LENGTH。

### *QMName* **(MQCFST)**

要對映至使用者 ID 或封鎖的遠端友機佇列管理程式名稱,或符合一組佇列管理程式名稱的型樣 (參數 ID:MQCA\_REMOTE\_Q\_MGR\_NAME)。

只有在 **Type** 為 MQCAUT\_QMGRMAP 時,此參數才有效

字串的長度上限為 MQ\_Q\_MGR\_NAME\_LENGTH。

## *SSLCertIssuer* **(MQCFST)**

**小心:** 此參數僅在使用 OPMODE 啟用 IBM MQ 8.0 新功能的佇列管理程式上有效。

此參數是 **SSLPeer** 參數的額外參數。

**SSLCertIssuer** 會將相符項限制在特定「憑證管理中心」所發出的憑證內。

### *SSLPeer* **(MQCFST)**

用來與通道另一端同層級佇列管理程式或用戶端的憑證「識別名稱」相互比較的過濾器 (參數 ID :MQCACH\_SSL\_PEER\_NAME)。

**SSLPeer** 值以用來指定「識別名稱」的標準格式指定。 請參閱 SSLPEER 值的識別名稱 和 IBM MQ 規 則。

字串的長度上限為 MQ\_SSL\_PEER\_NAME\_LENGTH。

#### *UserList* **(MQCFSL)**

最多 100 個使用者 ID 的清單,禁止使用此通道或通道集 (參數 ID:MQCACH\_MCA\_USER\_ID\_LIST)。

可以使用下列特殊值:

#### **\*MQADMIN**

此值的確切意義是在執行時期決定。 如果您使用隨 IBM MQ 提供的 OAM ,則意義取決於平台,如下 所示:

- 在 Windows 上, mqm 群組、 Administrators 群組及 SYSTEM 的所有成員
- 在 UNIX 和 Linux 上, mqm 群組的所有成員
- 在 IBM i 上,設定檔 (使用者) qmqm 和 qmqmadm 及 qmqmadm 群組的所有成員, 以及使用 \*ALLOBJ 特殊設定定義的任何使用者

• 2008 在 z/OS 上, CHINIT 及 MSTR 位址空間執行所在的使用者 ID

僅當 **TYPE** 為 MQCAUT\_BLOCKUSER 時,此參數才有效。

每一個使用者 ID 的長度上限為 MQ\_MCA\_USER\_ID\_LENGTH。

#### *UserSrc* **(MQCFIN)**

在執行時期要用於 MCAUSER 的使用者 ID 來源 (參數 ID :MQIACH\_USER\_SOURCE)。

下列為有效值:

#### **MQUSRC\_MAP**

符合此對映的入埠連線會使用 **MCAUser** 屬性中指定的使用者 ID。 這是預設值。

# **MQUSRC\_NOACCESS**

符合此對映的入埠連線無法存取佇列管理程式,通道會立即結束。

# **MQUSRC\_CHANNEL**

符合此對映的入埠連線會使用已傳送的使用者 ID 或 MCAUSER 欄位中通道物件上所定義的任何使用 者。

請注意, 警告 與 MQUSRC\_CHANNEL 或 MQUSRC\_MAP 不相容。 這是因為在這些情況下絕不會封鎖通 道存取,因此永遠不會有產生警告的理由。

#### **警告 (MQCFIN)**

指出此記錄是否在警告模式下運作 (參數 ID:MQIACH\_WARNING)。

#### **MQWARN\_NO**

此記錄不會以警告模式運作。 任何符合此記錄的入埠連線都會被封鎖。 這是預設值。

#### **MQWARN\_YES**

此記錄以警告模式運作。 容許存取任何符合此記錄且因此會被封鎖的入埠連線。 會寫入錯誤訊息, 如果已配置事件,則會建立事件訊息,以顯示已封鎖項目的詳細資料。 容許連線繼續進行。 嘗試尋 找另一個設為 WARN (NO) 的記錄, 以設定入埠通道的認證。

# **錯誤碼**

除了 第 1216 [頁的『適用於所有指令的錯誤碼』](#page-1215-0)中顯示的值之外,這個指令還可能會在回應格式標頭中傳回 下列錯誤碼。

#### *Reason* **(MQLONG)**

此值可以是下列任一值:

**MQRCCF\_CHLAUTH\_TYPE\_ERROR** 通道鑑別記錄類型無效。

**MQRCCF\_CHLAUTH\_ACTION\_ERROR** 通道鑑別記錄動作無效。

**MQRCCF\_CHLAUTH\_USERSRC\_ERROR** 通道鑑別記錄使用者來源無效。

**MQRCCF\_WRONG\_CHLAUTH\_TYPE** 此通道鑑別記錄類型不容許參數。

**MQRCF\_CHLAUTH\_ALREADY\_EXISTS**

通道鑑別記錄已存在

**相關資訊**

通道鑑別記錄

# <u>■ 2/0\$ 設定日誌</u>

使用「設定日誌 (MQCMD\_SET\_LOG)」指令,在佇列管理程式啟動時動態變更系統參數模組最初設定的特定 日誌系統參數值。

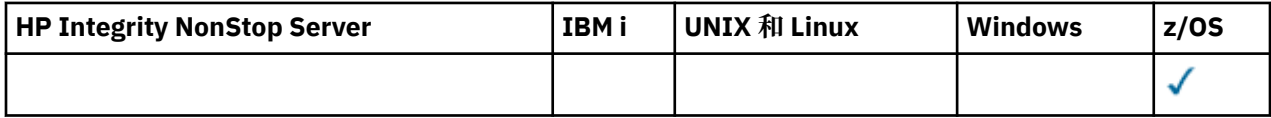

### **必要參數:**

*ParameterType*

#### **選用參數 (如果** *ParameterType* **的值是 MQSYSP\_TYPE\_SET:**

*CommandScope* , *DeallocateInterval* , *LogCompression* , *MaxArchiveLog* , *MaxConcurrentOffloads* , *MaxReadTapeUnits* , *OutputBufferCount*

*ParameterType* **類型為 MQSYSP\_TYPE\_INITIAL 時的選用參數:**

*CommandScope*

# **必要參數**

## *ParameterType* **(MQCFIN)**

參數類型 (參數 ID:MQIACF\_SYSP\_TYPE)。

指定如何設定參數:

## **MQSYSP\_TYPE\_INITIAL**

日誌系統參數的起始設定。 此 MQSYSP\_TYPE\_INITIAL 會在佇列管理程式啟動時將所有日誌系統參 數重設為值。

## **MQSYSP\_TYPE\_SET**

此 MQSYSP TYPE SET 指出您想要變更一個以上保存日誌系統參數設定。

# **選用參數**

## *CommandScope* **(MQCFST)**

指令範圍 (參數 ID:MQCACF\_COMMAND\_SCOPE)。

指定當佇列管理程式是佇列共用群組的成員時如何執行指令。 您可以指定下列其中一項:

- 空白 (或完全省略參數)。 此指令在輸入該指令的佇列管理程式上執行。
- 佇列管理程式名稱。 指令在您指定的佇列管理程式上執行,前提是它在佇列共用群組內處於作用中。 如果您指定的佇列管理程式、同位行列管理程式、則必須使用佇列共用群組環境、且必須 啟用指令伺服器。
- 星號 (\*)。 指令會在本端佇列管理程式上執行,也會傳遞至佇列共用群組中的每個作用中佇列管理程 式。

長度上限為 MQ\_QSG\_NAME\_LENGTH。

#### *DeallocateInterval* **(MQCFIN)**

取消配置間隔 (參數 ID:MQIACF\_SYSP\_DEALLOC\_INTERVAL)。

指定在取消配置已配置的保存讀取磁帶機之前,容許它保持未用的時間長度 (以分鐘為單位)。 此參數與 *MaxReadTapeUnits* 參數一起使用,可讓 IBM MQ 將從磁帶機讀取的保存日誌最佳化。 建議您在系統 限制內指定這兩個參數的最大值,以達到讀取保存磁帶的最佳效能。

請指定 0 到 1440 範圍內的值。 零表示立即取消配置磁帶機。 如果您指定值 1440 , 則永不取消配置磁 帶機。

## *LogCompression* **(MQCFIN)**

日誌壓縮參數 (參數 ID :MQIACF\_LOG\_COMPRESSION)。

指定要啟用的日誌壓縮演算法。

可能值包括:

### **MQCOMPRESS\_NONE**

已停用日誌壓縮。

#### **MQCOMPRESS\_RLE**

啟用執行長度編碼日誌壓縮。

#### **MQCOMPRESS\_ANY**

啟用佇列管理程式,以選取提供最大日誌記錄壓縮程度的壓縮演算法。

2/08 20 如需詳細資料, 請參閱 日誌檔。

#### *MaxArchiveLog* **(MQCFIN)**

指定可在 BSDS 中記錄的保存日誌磁區數目上限 (參數 ID :MQIACF\_SYSP\_MAX\_ARCHIVE)。

當超出此值時,會在 BSDS 開始時記錄建議。

請指定 10 到 100 範圍內的值。

#### *MaxConcurrentOffloads* **(MQCFIN)**

指定並行日誌卸載作業數上限 (參數 ID :MQIACF\_SYSP\_MAX\_CONC\_OFFLOADS)。

請指定介於 1 和 31 之間的十進位數。 如果未指定任何值,則會套用預設值 31。

如果在磁帶機上配置保存日誌,且這類裝置的數目有限制可同時配置給佇列管理程式,請配置低於預設 值的數目。

### *MaxReadTapeUnits* **(MQCFIN)**

指定可配置來讀取保存日誌磁帶磁區的專用磁帶機數目上限 (參數 ID :MQIACF\_SYSP\_MAX\_READ\_TAPES)。

此參數與 *DeallocateInterval* 參數一起使用,可讓 IBM MQ 將從磁帶機讀取的保存日誌最佳化。

請指定 1 到 99 範圍內的值。

如果您指定的值大於現行規格,則容許讀取保存日誌的磁帶機數目上限會增加。 如果您指定的值小於現 行規格,則會立即取消配置未使用的磁帶機,以調整為新值。 仍配置作用中或預先裝載的磁帶。

## *OutputBufferCount* **(MQCFIN)**

指定在寫入作用中日誌資料集之前要填入的 4 KB 輸出緩衝區數目 (參數 ID :MQIACF\_SYSP\_OUT\_BUFFER\_COUNT)。

指定 1 到 256 範圍內的緩衝區數目。

緩衝區數目越大,寫入發生的頻率越低,可增進 IBM MQ 的效能。如果發生重大事件 (例如確定點), 則 可能會在達到此數目之前寫入緩衝區。

# **設定原則**

「設定原則 (MQCMD\_CHANGE\_PROT\_POLICY)」指令會設定保護原則。

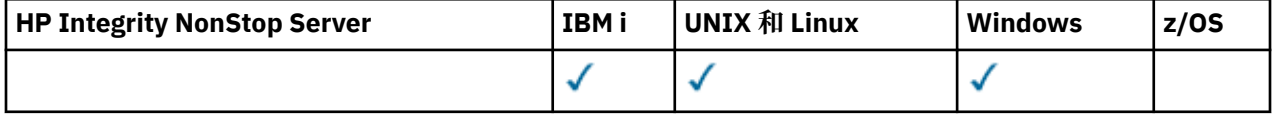

**重要:** 您必須已安裝 IBM MQ Advanced Message Security (AMS) 授權,才能發出此指令。 如果您嘗試在未 安裝 AMS 授權的情況下發出 **Set Policy** 指令,則會收到訊息 AMQ7155 -授權檔找不到或無效。

# **語法圖**

請參閱 MQSC 第 1173 [頁的『設定原則』](#page-1172-0) 指令中的語法圖,以取得容許的參數和值組合。

# **必要參數**

*PolicyName* **(MQCFST)**

指定原則的名稱。 原則名稱必須符合要保護的佇列名稱 (參數 ID :MQCA\_POLICY\_NAME)。 字串的長度上限為 MQ\_OBJECT\_NAME\_LENGTH。

# **選用參數**

# *SignAlg* **(MQCFIN)**

指定數位簽章演算法 (參數 ID :MQIA\_SIGNATURE\_ALGORITHM)。 下列為有效值:

**MQESE\_SIGN\_ALG\_NONE** 未指定數位簽章演算法。 這是預設值。

**MQESE\_SIGN\_ALG\_MD5** 已指定 MD5 數位簽章演算法。

- **MQESE\_SIGN\_ALG\_SHA1** 已指定 SHA1 數位簽章演算法。
- **MQESE\_SIGN\_ALG\_256** 已指定 SHA256 數位簽章演算法。

**MQESE\_SIGN\_ALG\_384** 已指定 SHA384 數位簽章演算法。

**MQESE\_SIGN\_ALG\_512** 已指定 SHA512 數位簽章演算法。 *EncAlg* **(MQCFIN)**

指定加密演算法 (參數 ID :MQIA\_ENCRYPTION\_ALGORITHM)。 下列為有效值:

**LQESE\_ENC\_ALG\_NONE** 未指定加密演算法。 這是預設值。

**MQESE\_ENC\_ALG\_RC2** 已指定 RC2 加密演算法。

**MCESE\_ENC\_ALG\_DES** 已指定 DES 加密演算法。

**MQESE\_ENC\_ALG\_3DES** 已指定 3DES 加密演算法。

**MQESE\_ENC\_ALG\_AES128**

已指定 AES128 加密演算法。

**MQESE\_ENC\_ALG\_AES256**

已指定 AES256 加密演算法。

#### **簽章者 (MQCFST)**

指定授權簽章者的識別名稱。 此參數可以指定多次 (參數 ID:MQCA\_SIGNER\_DN)。

#### **收件者 (MQCFST)**

指定預期收件人的識別名稱。 此參數可以指定多次 (參數 ID:MQCA\_RECIPIENT\_DN)。

#### **施行 及 容忍 (MQCFST)**

指出是否應施行安全原則,或是否容忍未受保護的訊息 (參數 ID :MQIA\_TOLERATE\_UNPROTECTED)。 下列為有效值:

#### **MQESE\_TOLERATE\_NO**

指定從佇列擷取時必須保護所有訊息。 發現任何未受保護的訊息都會移至 SYSTEM.PROTECTION.ERROR.QUEUE。 這是預設值。

#### **MQESE\_TOLERATE\_YES**

指定從佇列擷取時未受保護的訊息可以忽略原則。

容錯是選用的,並且存在以協助暫置實作,其中:

- 原則已套用至佇列, 但那些佇列可能已包含未受保護的訊息, 或
- 佇列可能仍會從尚未設定原則的遠端系統接收訊息。

#### **動作 (MQCFIN)**

指定所提供參數的動作,因為它們適用於任何現有的原則 (參數 ID :MQIACF\_ACTION)。 下列為有效 值:

# **MQ 動作 \_ 取代**

具有將任何現有原則取代為所提供參數的效果。 這是預設值。

#### **MQACT\_ADD**

具有簽章者和收件者參數具有附加效果的效果。 也就是說,如果已指定簽章者或收件者,且在預先 存在的原則中尚未存在,則會將簽章者或收件者值新增至現有的原則定義。

#### **MQACT\_REMOVE**

具有與 MQACT\_ADD 相反的效果。 也就是說,如果指定的任何簽章者或收件者值存在於預先存在的 原則中,則會從原則定義中移除那些值。

# **錯誤碼**

除了 第 1216 [頁的『適用於所有指令的錯誤碼』](#page-1215-0)中顯示的值之外,這個指令還可能會在回應格式標頭中傳回 下列錯誤碼。

#### *Reason* **(MQLONG)**

此值可以是下列任一值:

# **MQRCCF\_POLICY\_TYPE\_ERROR**

原則類型無效。

#### z/0S **設定系統**

使用「設定系統 (MQCMD\_SET\_SYSTEM)」指令,在佇列管理程式啟動時,動態變更最初從系統參數模組設 定的某些一般系統參數值。

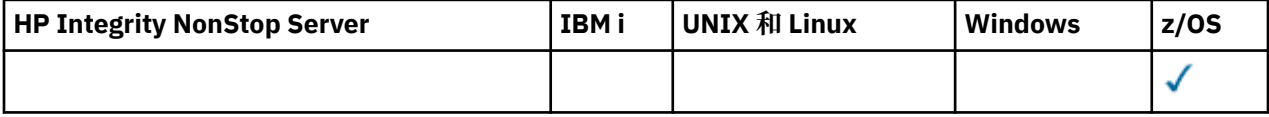

# **必要參數:**

*ParameterType*

#### **選用參數 (如果** *ParameterType* **的值是 MQSYSP\_TYPE\_SET:**

*CheckpointCount*, *CommandScope*, *Exclmsg*, *MaxConnects*, *MaxConnectsBackground*, *MaxConnectsForeground*, *Service*, *SMFInterval*, *TraceSize*

## *ParameterType* **類型為 MQSYSP\_INITIAL 時的選用參數:**

*CommandScope*

# **必要參數**

#### *ParameterType* **(MQCFIN)**

參數類型 (參數 ID:MQIACF\_SYSP\_TYPE)。

指定如何設定參數:

# **MQSYSP\_TYPE\_INITIAL**

系統參數的起始設定。 啟動佇列管理程式時, MQSYSP\_TYPE\_INITIAL 會將參數重設為系統參數中 指定的值。

# **MQSYSP\_TYPE\_SET**

MQSYSP\_TYPE\_SET 指出您想要變更一或多個系統參數設定。

# **選用參數**

#### *CheckpointCount* **(MQCFIN)**

IBM MQ 在一個檢查點開始與下一個檢查點之間寫入的日誌記錄數 (參數 ID :MQIACF\_SYSP\_CHKPOINT\_COUNT)。

IBM MO 會在已寫入您指定的記錄數之後,啟動新的檢查點。

請指定 200 到 16 000 000 範圍內的值。

#### *CommandScope* **(MQCFST)**

指令範圍 (參數 ID:MQCACF\_COMMAND\_SCOPE)。

指定當佇列管理程式是佇列共用群組的成員時如何執行指令。 您可以指定下列其中一項:

- 空白 (或完全省略參數)。 此指令在輸入該指令的佇列管理程式上執行。
- 佇列管理程式名稱。 指令在您指定的佇列管理程式上執行,前提是它在佇列共用群組內處於作用中。 如果您指定的佇列管理程式,則必須使用佇列共用群組環境,且必須 啟用指令伺服器。
- 星號 (\*)。 指令會在本端佇列管理程式上執行,也會傳遞至佇列共用群組中的每個作用中佇列管理程 式。

長度上限為 MQ\_QSG\_NAME\_LENGTH。

#### *Exclmsg* **(MQCFSL)**

要從寫入任何日誌中排除的訊息 ID 清單 (參數 ID:MQCACF\_EXCL\_OPERATOR\_MESSAGES)。

指定要從寫入任何日誌中排除的錯誤訊息 ID 清單。例如, 若要排除訊息 CSQX500I, 請將 X500 新增至 此清單。 此清單中的訊息不會傳送至 z/OS 主控台及印刷本日誌。 因此, 從 CPU 視景中使用 EXCLMSG 參數來排除訊息比使用 z/OS 機制 (例如訊息處理機能清單) 更有效率,應該儘可能改用。

每一個訊息 ID 的長度上限為 MO\_OPERATOR\_MESSAGE\_LENGTH。

清單最多可以包含 16 個訊息 ID。

## *Service* **(MQCFST)**

服務參數設定 (參數 ID:MQCACF\_SYSP\_SERVICE)。

此參數係保留給 IBM 使用。

## *SMFInterval* **(MQCFIN)**

每次收集統計資料之間的預設時間 (分鐘) (參數 ID :MQIACF\_SYSP\_SMF\_INTERVAL)。

請指定 0 到 1440 範圍內的值。

如果您指定零值,則會在 SMF 資料收集播送時收集統計資料及結算資料。

## *TraceSize* **(MQCFIN)**

廣域追蹤機能要使用的追蹤表格大小 (以 4 KB 區塊為單位) (參數 ID:MQIACF\_SYSP\_TRACE\_SIZE)。 請指定 0 到 999 範圍內的值。

# **啟動通道**

「啟動通道 (MQCMD\_START\_CHANNEL)」指令會啟動 IBM MQ 通道。 此指令可以發出至任何類型的通道 (MQCHT\_CLNTCONN 除外)。 不過,如果發出至 *ChannelType* 值為 MQCHT\_RECEIVER、 MQCHT\_SVRCONN 或 MQCHT\_CLUSRCVR 的通道, 則唯一動作是啟用通道, 而不是啟動通道。

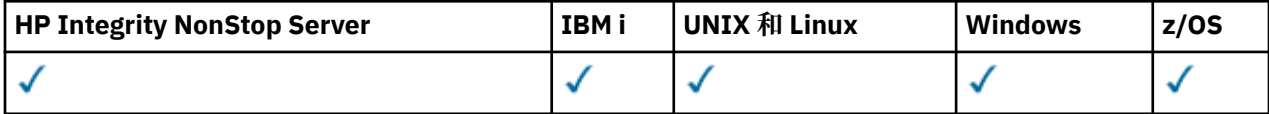

如果同時有本端定義的通道及自動定義的同名叢集傳送端通道,則指令會套用至本端定義的通道。

如果沒有本端定義的通道,但有多個自動定義的叢集傳送端通道,則指令會套用至最後一個新增至本端佇列 管理程式上儲存庫的通道。

除非在參數說明中特別提及,否則下列任何屬性都不適用於 MQTT 通道。

# **必要參數**

# *ChannelName* **(MQCFST)**

通道名稱 (參數 ID:MQCACH\_CHANNEL\_NAME)。

要啟動的通道名稱。 字串的長度上限為 MQ\_CHANNEL\_NAME\_LENGTH。

所有通道類型 (包括 MQTT 通道) 都需要此參數。

# **選用參數**

 $\approx$  z/OS |

## *CommandScope* **(MQCFST)**

指令範圍 (參數 ID:MQCACF\_COMMAND\_SCOPE)。 此參數僅適用於 z/OS 。

指定當佇列管理程式是佇列共用群組的成員時如何執行指令。 您可以指定下列其中一項:

- 空白 (或完全省略參數)。 此指令在輸入該指令的佇列管理程式上執行。
- 佇列管理程式名稱。 指令在您指定的佇列管理程式上執行,前提是它在佇列共用群組內處於作用中。 如果您指定的佇列管理程式名稱不是所輸入的佇列管理程式,則必須使用佇列共用群組環境,且必須 啟用指令伺服器。
- 星號 (\*)。 指令會在本端佇列管理程式上執行,也會傳遞至佇列共用群組中的每個作用中佇列管理程 式。

長度上限為 MQ\_QSG\_NAME\_LENGTH。

# *ChannelDisposition* **(MQCFIN)**

通道處置 (參數 ID:MQIACH\_CHANNEL\_DISP)。 此參數僅適用於 z/OS 。

指定要啟動之通道的處置方式。

如果省略此參數,則會從通道物件的預設通道處置屬性取得通道處置的值。

值可以為:

# **MQCHLD\_PRIVATE**

如果接收端通道是為了回應導向佇列管理程式的入埠傳輸而啟動,則接收端通道是專用的。 如果傳送端通道的傳輸佇列具有非 MQQSGD\_SHARED 的處置,則傳送端通道是專用的。

# **MQCHLD\_SHARED**

如果啟動接收端通道是為了回應導引至佇列共用群組的入埠傳輸,則接收端通道是共用的。

如果傳送端通道的傳輸佇列具有 MOOSGD SHARED 處置, 則會共用傳送端通道。

# **MQCHLD\_FIXSHARED**

與特定佇列管理程式相關聯的共用通道。

*ChannelDisposition* 與 *CommandScope* 參數的組合也會控制通道從哪個佇列管理程式進行操作。 可能的選項如下:

- 在發出指令的本端佇列管理程式上。
- 在群組中另一個特定的具名佇列管理程式上。
- 在群組中的每個作用中佇列管理程式上。
- 在群組中最適合的佇列管理程式上,由佇列管理程式本身自動決定。

第 1651 頁的表 96 中彙總了 *ChannelDisposition* 和 *CommandScope* 的各種組合

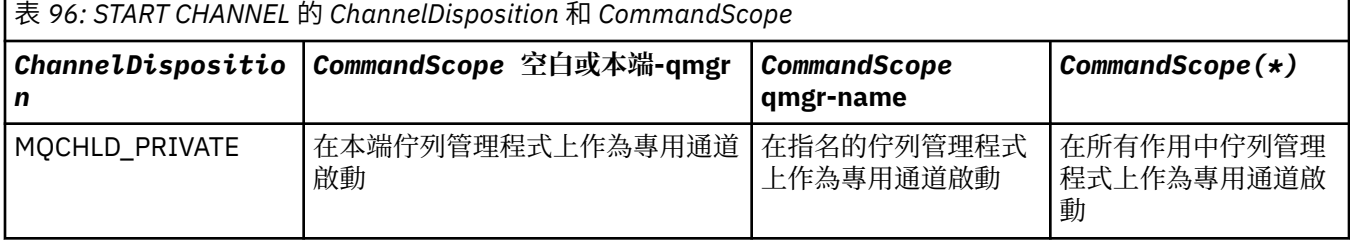

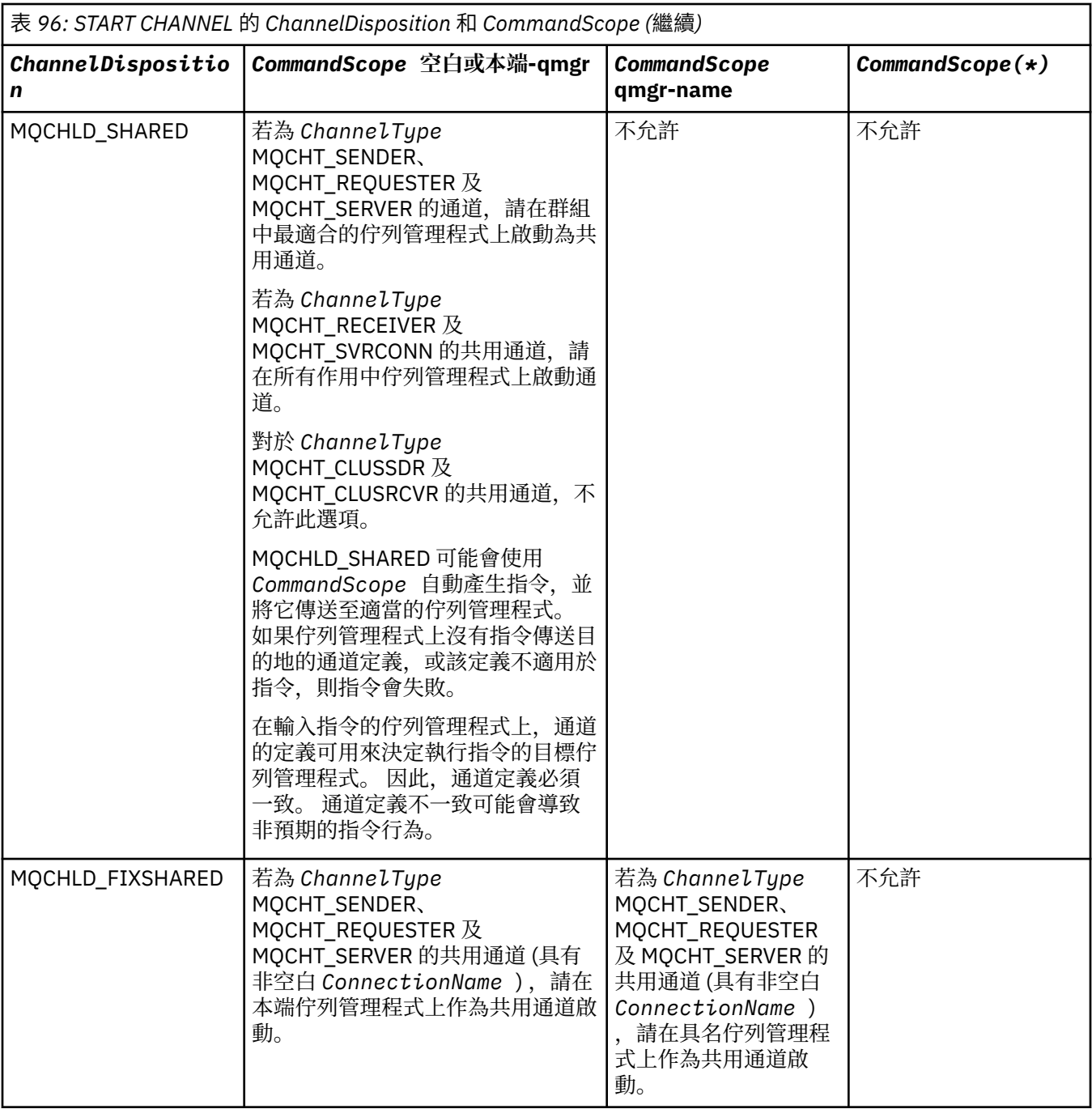

# **錯誤碼**

除了 第 1216 [頁的『適用於所有指令的錯誤碼』](#page-1215-0)中顯示的值之外,這個指令還可能會在回應格式標頭中傳回 下列錯誤碼。

*Reason* **(MQLONG)**

此值可以是下列任一值:

**MQRCF\_CHANNEL\_INDOUBT**

通道不確定。

**MQRCCF\_CHANNEL\_IN\_USE** 通道使用中。

**找不到 MQRCCF\_CHANNEL\_NOT\_FOUND** 找不到通道。

# **MQRCCF\_CHANNEL\_TYPE\_ERROR**

通道類型無效。

#### **MQRCCF\_MQCONN\_FAILED** MQCONN 呼叫失敗。

**MQRCCF\_MQINQ\_FAILED** MQINQ 呼叫失敗。

# **MQRCF\_MQOPEN\_FAILED** MQOPEN 呼叫失敗。

**MQRCCF\_NOT\_XMIT\_Q** 佇列不是傳輸佇列。

# **啟動通道 (MQTT)**

「啟動通道 (MQCMD\_START\_CHANNEL)」指令會啟動 IBM MQ 通道。 此指令可以發出至 MQCHT\_MQTT 類 型的通道。

# **必要參數**

# *ChannelName* **(MQCFST)**

通道名稱 (參數 ID:MQCACH\_CHANNEL\_NAME)。

要啟動的通道名稱。字串的長度上限為 MO CHANNEL NAME LENGTH。

所有通道類型 (包括 MQTT 通道) 都需要此參數。

# *ChannelType* **(MQCFIN)**

通道類型 (參數 ID:MQIACH\_CHANNEL\_TYPE)。 此參數目前僅與 MQTT Telemetry 通道搭配使用,並且 在啟動遙測通道時是必要參數。 目前唯一可以提供給參數的值是 MQCHT\_MQTT。

# **錯誤碼**

除了 第 1216 [頁的『適用於所有指令的錯誤碼』](#page-1215-0)中顯示的值之外,這個指令還可能會在回應格式標頭中傳回 下列錯誤碼。

*Reason* **(MQLONG)** 此值可以是下列任一值:

> **MQRCCF\_PARM\_SYNTAX\_ERROR** 指定的參數包含語法錯誤。

**遺漏 MQRCCF\_PARM\_MISSING** 遺漏參數。

**找不到** MQRCCF CHANNEL NOT FOUND 指定的通道不存在。

**MQRCCF\_CHANNEL\_IN\_USE** 指令未指定必要的參數或參數值。

**MQRCCF\_NO\_STORAGE** 可用的儲存體不足。

**MQRCF\_COMMAND\_FAILED** 指令失敗。

**MQRCCF\_PORT\_IN\_USE** 這個埠正在使用中。

**MQRCCF\_BIND\_FAILED** 階段作業協議期間,連結至遠端系統失敗。

**MQRCCF\_SOCKET\_ERROR** 發生 Socket 錯誤。

# **無法使用 MQRCCF\_HOST\_NOT\_AVAILABLE**

嘗試配置對遠端系統的交談作業失敗。 錯誤可能是暫時性的,稍後配置可能會成功。 如果遠端系統 上的接聽程式不在執行中,則會發生此原因。

# **啟動通道起始程式**

「啟動通道起始程式 (MQCMD\_START\_CHANNEL\_INIT)」指令會啟動 IBM MQ 通道起始程式。

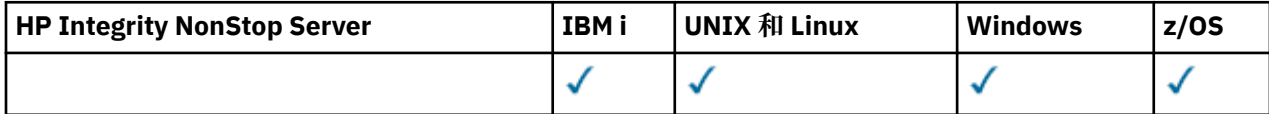

# **必要參數**

# *InitiationQName* **(MQCFST)**

起始佇列名稱 (參數 ID:MQCA\_INITIATION\_Q\_NAME)。

通道起始處理程序的起始佇列名稱。 亦即,在傳輸佇列定義中指定的起始佇列。

此參數在 z/OS 上無效。

字串的長度上限為 MQ Q\_NAME\_LENGTH。

# **選用參數**

## *CommandScope* **(MQCFST)**

指令範圍 (參數 ID:MQCACF COMMAND SCOPE)。 此參數僅適用於 z/OS 。

指定當佇列管理程式是佇列共用群組的成員時如何執行指令。 您可以指定下列其中一項:

- 空白 (或完全省略參數)。 此指令在輸入該指令的佇列管理程式上執行。
- 佇列管理程式名稱。 指令在您指定的佇列管理程式上執行,前提是它在佇列共用群組內處於作用中。 如果您指定的佇列管理程式名稱不是所輸入的佇列管理程式,則必須使用佇列共用群組環境,且必須 啟用指令伺服器。

長度上限為 MQ\_QSG\_NAME\_LENGTH。

# *EnvironmentInfo* **(MQCFST)**

環境資訊 (參數 ID:MQCACF\_ENV\_INFO)。

要在用來啟動通道起始程式位址空間的 JCL 程序 (xxxxCHIN,其中 xxxx 是佇列管理程式名稱) 中替代的 參數和值。 此參數僅適用於 z/OS 。

字串的長度上限為 MQ\_ENV\_INFO\_LENGTH。

# **錯誤碼**

除了 第 1216 [頁的『適用於所有指令的錯誤碼』](#page-1215-0)中顯示的值之外,這個指令還可能會在回應格式標頭中傳回 下列錯誤碼。

*Reason* **(MQLONG)**

此值可以是下列任一值:

**MQRCCF\_MQCONN\_FAILED** MQCONN 呼叫失敗。

**MQRCCF\_MQGET\_FAILED** MQGET 呼叫失敗。

**MQRCF\_MQOPEN\_FAILED**

MQOPEN 呼叫失敗。

# **啟動通道接聽器**

「啟動通道接聽器」(MQCMD\_START\_CHANNEL\_LISTENER) 指令會啟動 IBM MQ 接聽器。 在 z/OS 上, 此 指令適用於任何傳輸通訊協定; 在其他平台上,此指令僅適用於 TCP 傳輸通訊協定。

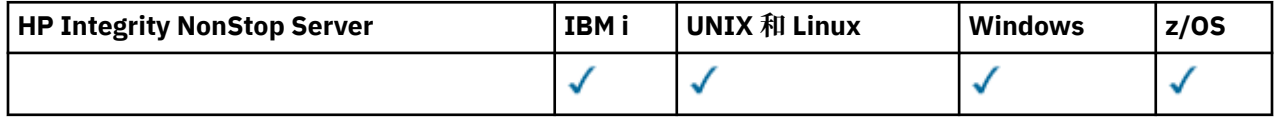

# **選用參數**

 $z/0S$ 

#### *CommandScope* **(MQCFST)**

指令範圍 (參數 ID:MQCACF COMMAND SCOPE)。 此參數僅適用於 z/OS 。

指定當佇列管理程式是佇列共用群組的成員時如何執行指令。 您可以指定下列其中一項:

- 空白 (或完全省略參數)。 此指令在輸入該指令的佇列管理程式上執行。
- 佇列管理程式名稱。 指令在您指定的佇列管理程式上執行,前提是它在佇列共用群組內處於作用中。 如果您指定的佇列管理程式名稱不是所輸入的佇列管理程式,則必須使用佇列共用群組環境,且必須 啟用指令伺服器。

長度上限為 MQ\_Q\_MGR\_NAME\_LENGTH。

# $\approx$  z/OS

#### *InboundDisposition* **(MQCFIN)**

入埠傳輸處置 (參數 ID:MQIACH\_INBOUND\_DISP)。 此參數僅適用於 z/OS 。

指定要處理之入埠傳輸的處置方式。 此值可以是下列任一值:

#### **MQINBD\_Q\_MGR**

接聽導向佇列管理程式的傳輸。 MQINBD\_Q\_MGR 是預設值。

#### **MQINBD\_GROUP**

接聽導向至佇列共用群組的傳輸。 只有在有共用佇列管理程式環境時,才允許 MQINBD GROUP。

 $z/0S$ 

## *IPAddress* **(MQCFST)**

IP 位址 (參數 ID:MQCACH\_IP\_ADDRESS)。 此參數僅適用於 z/OS 。

以 IPv4 帶點十進位、 IPv6 十六進位或英數格式指定的 TCP/IP IP 位址。 此參數僅適用於 *TransportType* 為 MQXPT\_TCP 的通道。

字串的長度上限為 MO\_IP\_ADDRESS\_LENGTH。

## *ListenerName* **(MQCFST)**

接聽器名稱 (參數 ID:MQCACH\_LISTENER\_NAME)。 此參數不適用於 z/OS。

要啟動的接聽器定義名稱。 在此參數有效的平台上,如果未指定此參數,則為預設接聽器 SYSTEM.DEFAULT.LISTENER 已採用。 如果指定此參數,則無法指定其他參數。

字串的長度上限為 MQ\_LISTENER\_NAME\_LENGTH。

#### $\approx$  z/OS  $\sim$

#### *LUName* **(MQCFST)**

LU 名稱 (參數 ID:MQCACH\_LU\_NAME)。 此參數僅適用於 z/OS 。

APPC 週邊資訊資料集所指定邏輯單元 (LU) 的符號式目的地名稱。 LU 必須與通道起始程式參數中指定用 於出埠傳輸的 LU 相同。 此參數僅適用於 *TransportType* 為 MQXPT\_LU62 的通道。

字串的長度上限為 MQ\_LU\_NAME\_LENGTH。

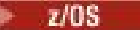

## *Port* **(MQCFIN)**

TCP 的埠號 (參數 ID:MQIACH\_PORT\_NUMBER)。 此參數僅適用於 z/OS 。

TCP 的埠號。 此參數僅適用於 *TransportType* 為 MQXPT\_TCP 的通道。

 $\approx$  z/OS  $\sim$ 

### *TransportType* **(MQCFIN)**

傳輸通訊協定類型 (參數 IDXX\_ENCODE\_CASE\_ONE :mqiach\_xmit\_protocol\_type)。

值可以為:

**MQXPT\_LU62**

LU 6.2。

**MQXPT\_TCP**

TCP。

**MQXPT\_NETBIOS** NetBIOS.

**MQXPT\_SPX**

SPX。

在 z/OS 以外的平台上, 此參數無效。

## **錯誤碼**

除了 第 1216 [頁的『適用於所有指令的錯誤碼』](#page-1215-0)中顯示的值之外,這個指令還可能會在回應格式標頭中傳回 下列錯誤碼。

*Reason* **(MQLONG)** 此值可以是下列任一值:

> **MQRCCF\_COMMS\_LIBRARY\_ERROR** 通訊協定檔案庫錯誤。

> **MQ RCCF\_LISTENER\_NOT\_STARTED** 未啟動接聽器。

**MQRCCF\_LISTENER\_RUNNING** 接聽器已在執行中。

**MQRCCF\_NETBIOS\_NAME\_ERROR** NetBIOS 接聽器名稱錯誤。

# **啟動服務**

「啟動服務 (MQCMD\_START\_SERVICE)」指令會啟動現有的 IBM MQ 服務定義。

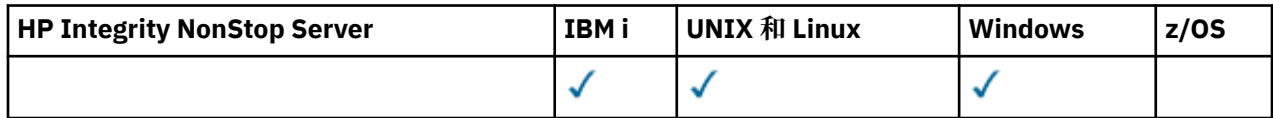

# **必要參數**

# *ServiceName* **(MQCFST)**

服務名稱 (參數 ID:MQCA\_SERVICE\_NAME)。

此參數是要啟動的服務定義名稱。 字串的長度上限為 MQ\_OBJECT\_NAME\_LENGTH。
# **錯誤碼**

除了 第 1216 [頁的『適用於所有指令的錯誤碼』](#page-1215-0)中顯示的值之外,這個指令還可能會在回應格式標頭中傳回 下列錯誤碼。

*Reason* **(MQLONG)**

此值可以是下列任一值:

**MQRCCF\_NO\_START\_CMD** 服務的 *StartCommand* 參數為空白。

# **MQ RCCF\_SERVICE\_RUNNING**

服務已在執行中。

# **8 7/08 啟動 SMDS 連線**

在前一個 STOP SMDSCONN 指令將連線置於 AVAIL (STOPPED) 狀態之後,請使用「啟動 SMDS 連線 (MQCMD\_INQUIRE\_SMDSCONN)」指令。 它也可以用來向佇列管理程式發出信號,以重試在前一個錯誤之 後處於 AVAIL (ERROR) 狀態的連線。

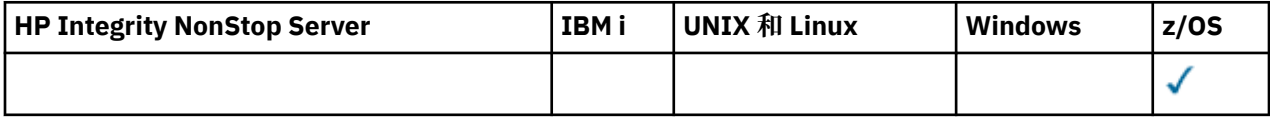

# **必要參數**

### *SMDSConn* **(MQCFST)**

指定與共用訊息資料集與佇列管理程式之間的連線相關的佇列管理程式名稱 (參數 ID:MQCACF\_CF\_SMDSCONN)。

星號值可用來表示與特定 CFSTRUCT 名稱相關聯的所有共用訊息資料集。

字串的長度上限為 4 個字元。

## *CFStrucName* **(MQCFST)**

具有您要啟動之 SMDS 連線內容的 CF 應用程式結構名稱 (參數 ID :MQCA\_CF\_STRUC\_NAME)。

字串的長度上限為 MQ\_CF\_STRUC\_NAME\_LENGTH。

## *CommandScope* **(MQCFST)**

指令範圍 (參數 ID:MQCACF\_COMMAND\_SCOPE)。

指定當佇列管理程式是佇列共用群組的成員時如何執行指令。 您可以指定下列其中一項:

- 空白 (或完全省略參數)。 此指令在輸入該指令的佇列管理程式上執行。
- 佇列管理程式名稱。 指令在您指定的佇列管理程式上執行,前提是它在佇列共用群組內處於作用中。 如果您指定的佇列管理程式、同位符列管理程式、則必須使用佇列共用群組環境、且必須 啟用指令伺服器。
- 星號 (\*)。 指令會在本端佇列管理程式上執行,也會傳遞至佇列共用群組中的每個作用中佇列管理程 式。

長度上限為 MQ\_QSG\_NAME\_LENGTH。

# **停止通道**

「停止通道 (MQCMD\_STOP CHANNEL)」指令會停止 IBM MQ 通道。

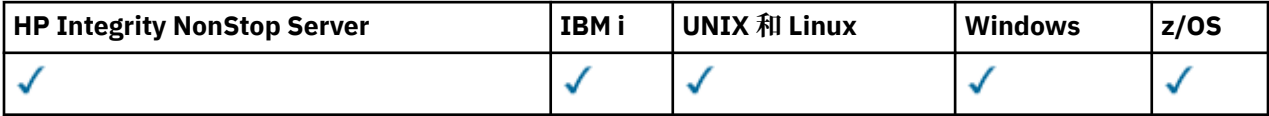

此指令可以發出至任何類型的通道 (MOCHT CLNTCONN 除外)。

如果同時有本端定義的通道及自動定義的同名叢集傳送端通道,則指令會套用至本端定義的通道。

如果沒有本端定義的通道,但有多個自動定義的叢集傳送端通道,則指令會套用至最後一個新增至本端佇列 管理程式上儲存庫的通道。

除非在參數說明中特別提及,否則下列任何屬性都不適用於 MQTT 通道。

# **必要參數**

# *ChannelName* **(MQCFST)**

通道名稱 (參數 ID:MQCACH\_CHANNEL\_NAME)。

要停止的通道名稱。 字串的長度上限為 MQ\_CHANNEL\_NAME\_LENGTH。

所有通道類型都需要此參數。

# **選用參數**

#### $\approx 2/0$ S *ChannelDisposition* **(MQCFIN)**

通道處置 (參數 ID:MQIACH\_CHANNEL\_DISP)。 此參數僅適用於 z/OS 。

指定要停止之通道的處置方式。

如果省略此參數,則會從通道物件的預設通道處置屬性取得通道處置的值。

此值可以是下列任一值:

## **MQCHLD\_PRIVATE**

如果接收端通道是為了回應導向佇列管理程式的入埠傳輸而啟動,則接收端通道是專用的。

如果傳送端通道的傳輸佇列具有非 MQQSGD\_SHARED 的處置,則傳送端通道是專用的。

# **MQCHLD\_SHARED**

如果啟動接收端通道是為了回應導引至佇列共用群組的入埠傳輸,則接收端通道是共用的。

如果傳送端通道的傳輸佇列具有 MQQSGD\_SHARED 處置,則會共用傳送端通道。

*ChannelDisposition* 與 *CommandScope* 參數的組合也會控制通道從哪個佇列管理程式進行操作。 可能的選項如下:

- 在發出指令的本端佇列管理程式上。
- 在群組中另一個特定的具名佇列管理程式上。
- 在群組中的每個作用中佇列管理程式上。
- 在群組中最適合的佇列管理程式上,由佇列管理程式本身自動決定。

第 1658 頁的表 97 中彙總了 *ChannelDisposition* 和 *CommandScope* 的各種組合

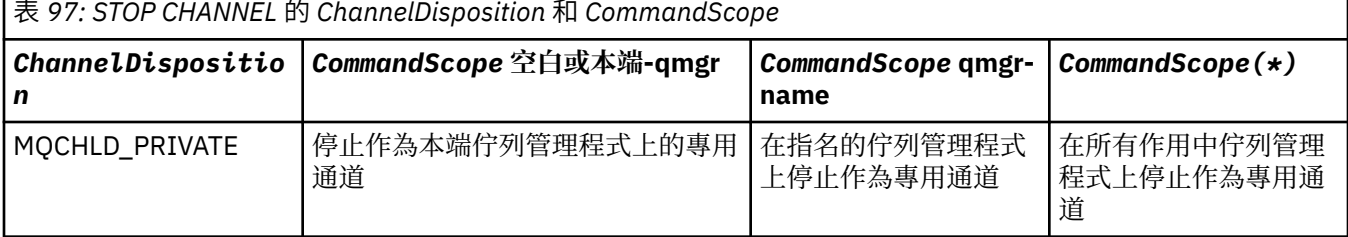

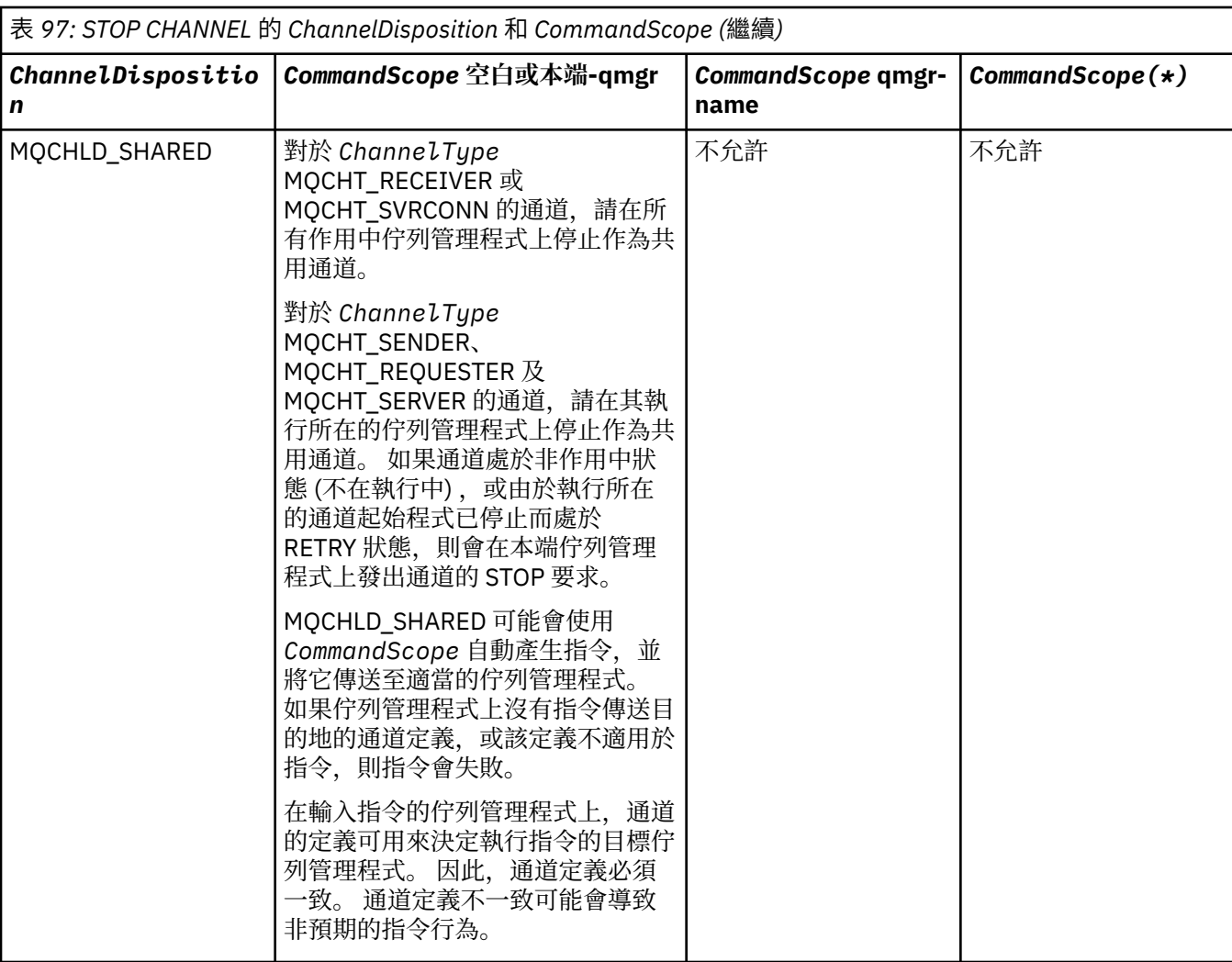

## *ChannelStatus* **(MQCFIN)**

執行指令之後通道的新狀態 (參數 ID:MQIACH\_CHANNEL\_STATUS)。

此值可以是下列任一值:

# **MQCHS\_INACTIVE**

通道非作用中。

# **MQCHS\_STOPPED**

通道已停止。 如果未指定任何項目,則 MQCHS\_STOPPED 是預設值。

# *CommandScope* **(MQCFST)**

指令範圍 (參數 ID:MQCACF\_COMMAND\_SCOPE)。 此參數僅適用於 z/OS 。

指定當佇列管理程式是佇列共用群組的成員時如何執行指令。 您可以指定下列其中一項:

- 空白 (或完全省略參數)。 此指令在輸入該指令的佇列管理程式上執行。
- 佇列管理程式名稱。 指令在您指定的佇列管理程式上執行,前提是它在佇列共用群組內處於作用中。 如果您指定的佇列管理程式名稱不是所輸入的佇列管理程式,則必須使用佇列共用群組環境,且必須 啟用指令伺服器。
- 星號 (\*)。 指令會在本端佇列管理程式上執行,也會傳遞至佇列共用群組中的每個作用中佇列管理程 式。

長度上限為 MQ\_QSG\_NAME\_LENGTH。

#### *ConnectionName* **(MQCFST)**

要停止之通道的連線名稱 (參數 IDXX\_ENCODE\_CASE\_ONE :mqcach\_connection\_name)。

此參數是要停止之通道的連線名稱。 如果省略此參數,則會停止具有指定通道名稱及遠端佇列管理程式 名稱的所有通道。 在 z/OS 以外的平台上, 字串的長度上限為 MQ\_CONN\_NAME\_LENGTH。 在 z/OS 上,字串的長度上限為 MQ\_LOCAL\_ADDRESS\_LENGTH。

如果指定此參數, ChannelStatus 必須是 MQCHS\_INACTIVE。

#### *Mode* **(MQCFIN)**

必須如何停止通道 (參數 ID:MQIACF\_MODE)。

值可以為:

### **MQMODE\_QUIESCE**

靜止通道。 MQMODE\_QUIESCE 是預設值。

如果您在啟用共用交談特性的伺服器連線通道上發出 Stop Channel <channelname> Mode(MQMODE\_QUIESCE) 指令, 則 IBM MQ 用戶端基礎架構會及時察覺停止要求; 這次取決於網路 速度。由於對 IBM MO 發出後續呼叫, 用戶端應用程式會察覺停止要求。

#### **MQMODE\_FORCE**

立即停止通道; 通道的執行緒或程序不會終止。 停止傳輸任何現行批次。

若為伺服器連線通道,會岔斷現行連線,並傳回 MQRC\_CONNECTION\_BROKEN。

對於其他類型的通道,此狀況可能會導致不確定的狀況。

**《 2/OS 》 在 z/OS 上,此選項會岔斷進行中的任何訊息重新配置,這可能會導致** BIND\_NOT\_FIXED 訊息局部重新配置或不正常。

#### **MQMODE\_TERMINATE**

■ 2/0S ■ 在 z/OS 上, MQMODE\_TERMINATE 與 FORCE 同義。 在分散式平台上,請立即停止 通道; 通道的執行緒或程序會終止。

**《 2/0S - - 在 z/OS 上,此選項會岔斷進行中的任何訊息重新配置,這可能會導致** BIND\_NOT\_FIXED 訊息局部重新配置或不正常。

**註:** 此參數先前稱為 *Quiesce* (MQIACF\_QUIESCE) ,值為 MQQO\_YES 及 MQQO\_NO。 舊名稱仍可使 用。

## *QMgrName* **(MQCFST)**

遠端佇列管理程式的名稱 (參數 ID:MQCA\_Q\_MGR\_NAME)。

此參數是通道所連接的遠端佇列管理程式名稱。 如果省略此參數,則會停止具有指定通道名稱及連線名 稱的所有通道。 字串的長度上限為 MQ\_Q\_MGR\_NAME\_LENGTH。

如果指定此參數, ChannelStatus 必須是 MQCHS\_INACTIVE。

# **錯誤碼**

除了 第 1216 [頁的『適用於所有指令的錯誤碼』](#page-1215-0)中顯示的值之外,這個指令還可能會在回應格式標頭中傳回 下列錯誤碼。

# *Reason* **(MQLONG)**

此值可以是下列任一值:

**MQRCCF\_CHANNEL\_DISABLED** 通道已停用。

**MQRCCF\_CHANNEL\_NOT\_ACTIVE** 通道非作用中。

**找不到 MORCCF CHANNEL NOT FOUND** 找不到通道。

**MQRCCF\_MODE\_VALUE\_ERROR** 模式值無效。

**MQRCCF\_MQCONN\_FAILED** MQCONN 呼叫失敗。

# **MQRCF\_MQOPEN\_FAILED**

MQOPEN 呼叫失敗。

## **MQRCCF\_MQSET\_FAILED**

MQSET 呼叫失敗。

# **停止通道 (MQTT)**

「停止通道 (MQCMD\_STOP\_CHANNEL)」指令會停止 IBM MQ Telemetry 通道。

# **必要參數**

## *ChannelName* **(MQCFST)**

通道名稱 (參數 ID:MQCACH\_CHANNEL\_NAME)。

此為必要參數。

要停止的通道名稱。 字串的長度上限為 MQ\_CHANNEL\_NAME\_LENGTH。

## *ChannelType* **(MQCFIN)**

通道類型 (參數 ID :MQIACH\_CHANNEL\_TYPE)。 此參數目前僅與 MQTT Telemetry 通道搭配使用,並且 在停止遙測通道時是必要參數。 目前唯一可以提供給參數的值是 **MQCHT\_MQTT**。

# **選用參數**

# *ClientIdentifier* **(MQCFST)**

用戶端 ID。 用戶端 ID 是 23 個位元組的字串, 用來識別 IBM MQ Telemetry Transport 用戶端。當 Stop Channel 指令指定 *ClientIdentifier* 時,只會停止所指定用戶端 ID 的連線。 如果未指定 CLIENTID ,則通道上的所有連線都會停止。

# **錯誤碼**

除了 第 1216 [頁的『適用於所有指令的錯誤碼』](#page-1215-0)中顯示的值之外,這個指令還可能會在回應格式標頭中傳回 下列錯誤碼。

# *Reason* **(MQLONG)**

此值可以是下列任一值:

**MQRCCF\_CHANNEL\_DISABLED** 通道已停用。

**MQRCCF\_CHANNEL\_NOT\_ACTIVE** 通道非作用中。

**找不到** MQRCCF CHANNEL NOT FOUND 找不到通道。

**MQRCCF\_MODE\_VALUE\_ERROR** 模式值無效。

**MQRCCF\_MQCONN\_FAILED** MQCONN 呼叫失敗。

**MQRCF\_MQOPEN\_FAILED** MQOPEN 呼叫失敗。

**MQRCCF\_MQSET\_FAILED** MQSET 呼叫失敗。

# **图 208 停止通道起始程式**

「停止通道起始程式 (MOCMD\_STOP CHANNEL\_INIT)」指令會停止 IBM MO 通道起始程式。

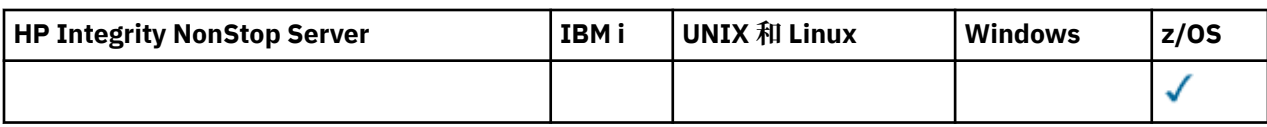

# **選用參數**

# *CommandScope* **(MQCFST)**

指令範圍 (參數 ID:MQCACF\_COMMAND\_SCOPE)。

指定當佇列管理程式是佇列共用群組的成員時如何執行指令。 您可以指定下列其中一項:

- 空白 (或完全省略參數)。 此指令在輸入該指令的佇列管理程式上執行。
- 佇列管理程式名稱。 指令在您指定的佇列管理程式上執行,前提是它在佇列共用群組內處於作用中。 如果您指定的佇列管理程式名稱不是所輸入的佇列管理程式,則必須使用佇列共用群組環境,且必須 啟用指令伺服器。
- 星號 (\*)。 指令會在本端佇列管理程式上執行,也會傳遞至佇列共用群組中的每個作用中佇列管理程 式。

長度上限為 MQ\_QSG\_NAME\_LENGTH。

# *SharedChannelRestart* **(MQCFIN)**

共用通道重新啟動 (參數 ID:MQIACH\_SHARED\_CHL\_RESTART)。

指定通道起始程式是否嘗試重新啟動它在另一個佇列管理程式上所擁有且以 *ChannelDisposition* 參 數設為 MQCHLD\_SHARED 啟動的任何作用中傳送通道。 值可以為:

# **MQCHSH\_RESTART\_YES**

將重新啟動共用傳送端通道。 MQCHSH\_RESTART\_YES 是預設值。

# **MQCHSH\_RESTART\_NO**

共用傳送通道不會重新啟動,因此會變成非作用中。

以 *ChannelDisposition* 參數設為 MQCHLD\_FIXSHARED 啟動的作用中通道不會重新啟動,且一律會 變成非作用中。

# **停止通道接聽器**

「停止通道接聽器」(MQCMD\_STOP\_CHANNEL\_LISTENER) 指令會停止 IBM MQ 接聽器。

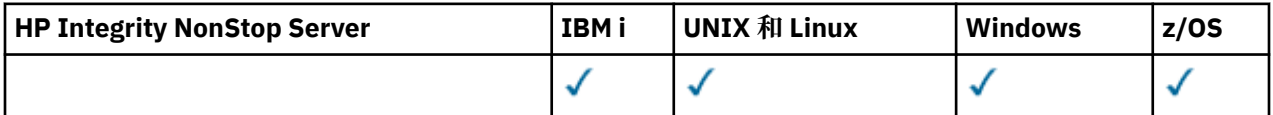

# **必要參數**

# *ListenerName* **(MQCFST)**

接聽器名稱 (參數 ID:MQCACH\_LISTENER\_NAME)。 此參數不適用於 z/OS。

要停止的接聽器定義名稱。 如果指定此參數,則無法指定其他參數。

字串的長度上限為 MQ\_LISTENER\_NAME\_LENGTH。

# **選用參數**

 $= z/0S$ 

## *CommandScope* **(MQCFST)**

指令範圍 (參數 ID:MQCACF\_COMMAND\_SCOPE)。

指定當佇列管理程式是佇列共用群組的成員時如何執行指令。 您可以指定下列其中一項:

• 空白 (或完全省略參數)。 此指令在輸入該指令的佇列管理程式上執行。

• 佇列管理程式名稱。 指令在您指定的佇列管理程式上執行,前提是它在佇列共用群組內處於作用中。 如果您指定的佇列管理程式名稱不是所輸入的佇列管理程式,則必須使用佇列共用群組環境,且必須 啟用指令伺服器。

此參數僅在 z/OS 上有效。

長度上限為 MQ\_QSG\_NAME\_LENGTH。

### *InboundDisposition* **(MQCFIN)**

入埠傳輸處置 (參數 ID:MQIACH\_INBOUND\_DISP)。

指定接聽器所處理之入埠傳輸的處置方式。 此值可以是下列任一值:

### **MQINBD\_Q\_MGR**

處理導向佇列管理程式的傳輸。 MQINBD\_Q\_MGR 是預設值。

### **MQINBD\_GROUP**

處理導向佇列共用群組的傳輸。 只有在有共用佇列管理程式環境時,才允許 MQINBD\_GROUP。

此參數僅在 z/OS 上有效。

# *IPAddress* **(MQCFST)**

IP 位址 (參數 ID:MQCACH\_IP\_ADDRESS)。

以帶點十進位或英數格式指定的 TCP/IP IP 位址。 只有在通道 *TransportType* 為 MQXPT\_TCP 時,此 參數才適用於 z/OS 。

字串的長度上限為 MQ\_IP\_ADDRESS\_LENGTH。

#### *Port* **(MQCFIN)**

TCP 的埠號 (參數 ID:MQIACH\_PORT\_NUMBER)。

TCP 的埠號。 此參數僅適用於通道 *TransportType* 為 MQXPT\_TCP 的 z/OS 。

#### *TransportType* **(MQCFIN)**

傳輸通訊協定類型 (參數 IDXX\_ENCODE\_CASE\_ONE :mqiach\_xmit\_protocol\_type)。

值可以為:

**MQXPT\_LU62**

LU 6.2。

#### **MQXPT\_TCP**

TCP。

此參數僅在 z/OS 上有效。

# **錯誤碼**

除了 第 1216 [頁的『適用於所有指令的錯誤碼』](#page-1215-0)中顯示的值之外,這個指令還可能會在回應格式標頭中傳回 下列錯誤碼。

### *Reason* **(MQLONG)**

此值可以是下列任一值:

## **MQRCCF\_LISTENER\_STOPPED**

接聽器不在執行中。

# **停止連線**

「停止連線 (MQCMD\_STOP\_CONNECTION)」指令會嘗試中斷應用程式與佇列管理程式之間的連線。 在某些 情況下,佇列管理程式可能無法實作這個指令。

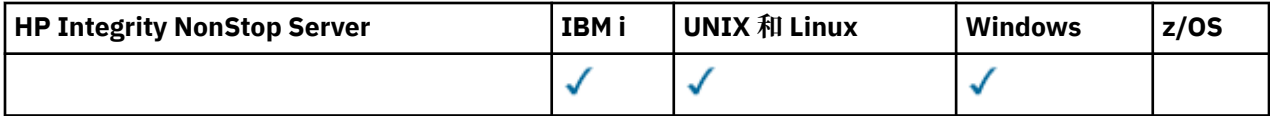

# **必要參數**

# *ConnectionId* **(MQCFBS)**

連線 ID (參數 ID:MQBACF\_CONNECTION\_ID)。

此參數是與連接至佇列管理程式的應用程式相關聯的唯一連線 ID。

位元組字串的長度為 MQ\_CONNECTION\_ID\_LENGTH。

# **停止服務**

「停止服務 (MQCMD\_STOP\_SERVICE)」指令會停止執行中的現有 IBM MQ 服務定義。

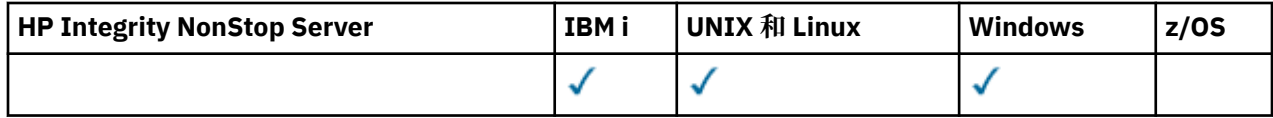

# **必要參數**

# *ServiceName* **(MQCFST)**

服務名稱 (參數 ID:MQCA\_SERVICE\_NAME)。

此參數是要停止的服務定義名稱。 字串的長度上限為 MQ\_OBJECT\_NAME\_LENGTH。

# **錯誤碼**

除了頁面 第 1216 [頁的『適用於所有指令的錯誤碼』](#page-1215-0)上顯示的值之外,這個指令還可能會在回應格式標頭中 傳回下列錯誤碼。

# *Reason* **(MQLONG)**

此值可以是下列任一值:

**MQRCCF\_NO\_STOP\_CMD** 服務的 *StopCommand* 參數為空白。

**MQRCF\_SERVICE\_STOPPED** 服務不在執行中。

# **停止 SMDS 連線**

使用「停止 SMDS 連線 (MQCMD\_STOP\_SMDSCONN)」指令可終止從這個佇列管理程式到一或多個指定共用 訊息資料集的連線 (使它們關閉並取消配置) ,並將連線標示為 STOPPED。

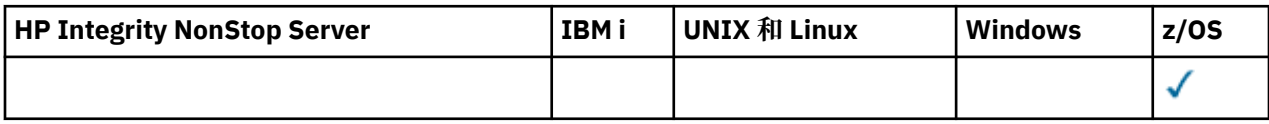

# **必要參數**

## *SMDSConn* **(MQCFST)**

指定與共用訊息資料集與佇列管理程式之間的連線相關的佇列管理程式名稱 (參數 ID:MQCACF\_CF\_SMDSCONN)。

星號值可用來表示與特定 CFSTRUCT 名稱相關聯的所有共用訊息資料集。

字串的長度上限為 4 個字元。

## *CFStrucName* **(MQCFST)**

具有您要停止之 SMDS 連線內容的 CF 應用程式結構名稱 (參數 ID :MQCA\_CF\_STRUC\_NAME)。

字串的長度上限為 MQ\_CF\_STRUC\_NAME\_LENGTH。

#### *CommandScope* **(MQCFST)**

指令範圍 (參數 ID:MQCACF\_COMMAND\_SCOPE)。

指定當佇列管理程式是佇列共用群組的成員時如何執行指令。 您可以指定下列其中一項:

- 空白 (或完全省略參數)。 此指令在輸入該指令的佇列管理程式上執行。
- 佇列管理程式名稱。 指令在您指定的佇列管理程式上執行,前提是它在佇列共用群組內處於作用中。 如果您指定的佇列管理程式,則必須使用佇列共用群組環境,且必須 啟用指令伺服器。
- 星號 (\*)。 指令會在本端佇列管理程式上執行,也會傳遞至佇列共用群組中的每個作用中佇列管理程 式。

長度上限為 MQ\_QSG\_NAME\_LENGTH。

# **■ 1/08 暫停佇列管理程式**

「暫停佇列管理程式 (MQCMD\_SUSPEND\_Q\_MGR)」指令會呈現無法用於處理 IMS 或 Db2 訊息的本端佇列 管理程式。 其動作可以由「回復佇列管理程式」指令 (MQCMD\_RESUME\_Q\_MGR) 指令回復。

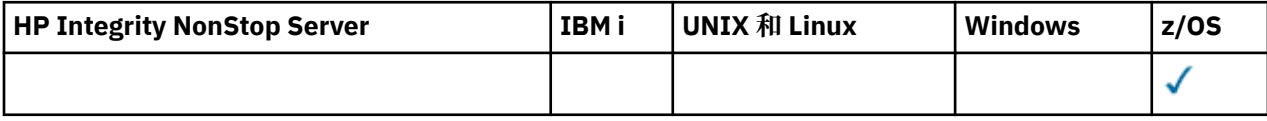

# **必要參數**

## *Facility* **(MQCFIN)**

機能 (參數 ID:MQIACF\_Q\_MGR\_XX\_ENCODE\_CASE\_ONE facility)。

要暫停其活動的設施類型。 值可以為:

## **MQQMFAC\_DB2**

Db2 的現有連線已終止。

任何進行中或後續的 MQGET 或 MQPUT 要求都會暫停,且應用程式會等到「回復佇列管理程式」指 令重新建立 Db2 連線, 或等待佇列管理程式停止。

## **MQQMFAC\_IMS\_BRIDGE**

回復正常 IMS 橋接器活動。

停止將訊息從 IMS 橋接器佇列傳送至 OTMA。 除非發生下列其中一個事件,否則不會將進一步訊息 傳送至 IMS :

- OTMA 已停止並重新啟動
- IMS 或 IBM MQ 已停止或重新啟動
- 已處理「回復佇列管理程式」指令

從 IMS OTMA 傳回佇列管理程式的訊息不受影響。

# **選用參數**

#### *CommandScope* **(MQCFST)**

指令範圍 (參數 ID:MQCACF\_COMMAND\_SCOPE)。

指定當佇列管理程式是佇列共用群組的成員時如何執行指令。 您可以指定下列其中一項:

- 空白 (或完全省略參數)。 此指令在輸入該指令的佇列管理程式上執行。
- 佇列管理程式名稱。 指令在您指定的佇列管理程式上執行,前提是它在佇列共用群組內處於作用中。 如果您指定的佇列管理程式名稱不是所輸入的佇列管理程式,則必須使用佇列共用群組環境,且必須 啟用指令伺服器。

長度上限為 MQ\_QSG\_NAME\_LENGTH。

# **暫停佇列管理程式叢集**

「暫停佇列管理程式叢集(MOCMD\_SUSPEND\_O\_MGR\_CLUSTER)」指令會通知叢集中的其他佇列管理程 式,本端佇列管理程式無法處理,且無法傳送訊息。 其動作可以由「回復佇列管理程式叢集」 (MQCMD\_RESUME\_Q\_MGR\_CLUSTER) 指令回復。

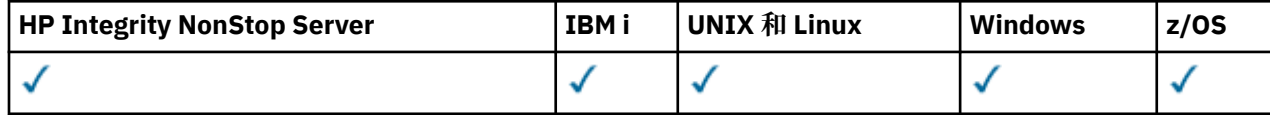

# **必要參數**

# *ClusterName* **(MQCFST)**

叢集名稱 (參數 ID:MQCA\_CLUSTER\_NAME)。

要暫停其可用性的叢集名稱。

字串的長度上限為 MQ\_CLUSTER\_NAME\_LENGTH。

## *ClusterNamelist* **(MQCFST)**

叢集名單 (參數 ID:MQCA\_CLUSTER\_NAMELIST)。

指定要暫停其可用性之叢集清單的名稱清單名稱。

# **選用參數**

# $\approx$  z/OS

# *CommandScope* **(MQCFST)**

指令範圍 (參數 ID:MQCACF COMMAND SCOPE)。 此參數僅適用於 z/OS 。

指定當佇列管理程式是佇列共用群組的成員時如何執行指令。 您可以指定下列其中一項:

- 空白 (或完全省略參數)。 此指令在輸入該指令的佇列管理程式上執行。
- 佇列管理程式名稱。 指令在您指定的佇列管理程式上執行,前提是它在佇列共用群組內處於作用中。 如果您指定的佇列管理程式名稱不是所輸入的佇列管理程式,則必須使用佇列共用群組環境,且必須 啟用指令伺服器。

長度上限為 MQ\_QSG\_NAME\_LENGTH。

## *Mode* **(MQCFIN)**

如何從叢集暫停本端佇列管理程式 (參數 ID :MQIACF\_MODE)。

值可以為:

## **MQMODE\_QUIESCE**

叢集中的其他佇列管理程式會被告知不要將進一步訊息傳送至本端佇列管理程式。

## **MQMODE\_FORCE**

叢集中其他佇列管理程式的所有入埠及出埠通道都會強制停止。

**註:** 此參數先前稱為 *Quiesce* (MQIACF\_QUIESCE) ,值為 MQQO\_YES 及 MQQO\_NO。 舊名稱仍可使 用。

# **錯誤碼**

除了 第 1216 [頁的『適用於所有指令的錯誤碼』](#page-1215-0)中顯示的值之外,這個指令還可能會在回應格式標頭中傳回 下列錯誤碼。

*Reason* **(MQLONG)**

此值可以是下列任一值:

**MQRCCF\_CLUSTER\_NAME\_CONFLICT** 叢集名稱衝突。

# **MQRCCF\_MODE\_VALUE\_ERROR**

模式值無效。

# <span id="page-1666-0"></span>**指令及回應的結構**

PCF 指令及回應具有一致的結構,包括標頭及任何數目的已定義類型參數結構。

指令和回應的格式如下:

- PCF 標頭 (MQCFH) 結構 (在主題 第 1668 頁的『[MQCFH-PCF](#page-1667-0) 標頭』 中說明), 後面接著
- 零個以上參數結構。 其中每一個都是下列其中一項:
	- PCF [位元組字串過濾器參](#page-1670-0)數 (MQCFBF, 請參閱主題 第 1671 頁的『MQCFBF-PCF 位元組字串過濾器參 [數』](#page-1670-0) )
	- PCF 位元組字串參數 (MQCFBS, 請參閱主題 第 1673 頁的『MQCFBS-PCF [位元組字串參數』](#page-1672-0))
	- PCF 整數過濾器參數 (MQCFIF, 請參閱主題 第 1676 頁的『MQCFIF-PCF [整數過濾器參數』](#page-1675-0))
	- PCF 整數清單參數 (MQCFIL, 請參閱主題 第 1678 頁的『MQCFIL-PCF [整數清單參數』](#page-1677-0) )
	- PCF 整數參數 (MQCFIN, 請參閱主題 第 1680 頁的『[MQCFIN-PCF](#page-1679-0) 整數參數』)
	- PCF 字串過濾器參數 (MOCFSF, 請參閱主題 第 1682 頁的『MOCFSF-PCF [字串過濾器參數』](#page-1681-0))
	- PCF字串清單參數 (MOCFSL,請參閱主題 第 1686 頁的『MOCFSL-PCF [字串清單參數』](#page-1685-0))
	- PCF 字串參數 (MQCFST ,請參閱主題 第 1689 頁的『[MQCFST-PCF](#page-1688-0) 字串參數』 )

# **如何顯示結構**

這些結構以與語言無關的形式描述。

宣告會以下列程式設計語言顯示:

- $\cdot$  C
- COBOL
- PL/I
- S/390 組譯器
- Visual Basic

# **資料類型**

對於結構的每一個欄位,資料類型會在欄位名稱後面以方括弧 ([]) 提供。 這些資料類型是 MQI 中使用的資 料類型中所說明的基本資料類型。

# **起始值和預設結構**

如需包含結構、常數、起始值及預設結構之所提供標頭檔的詳細資料,請參閱 IBM MQ COPY、標頭、併入 及模組檔案 。

# **使用注意事項**

PCF 訊息中字串的格式決定訊息描述子中字集欄位的設定,以啟用訊息內字串的轉換。

如果 PCF 訊息中所有字串都具有相同的編碼字集 ID, 則在放置訊息時, 訊息描述子 MQMD 中的 *CodedCharSetId* 欄位應該設為該 ID ,且訊息內 MQCFST、MQCFSL 及 MQCFSF 結構中的 *CodedCharSetId* 欄位應該設為 MQCCSI\_DEFAULT。

如果 PCF 訊息的格式為 MQFMT\_ADMIN、MQFMT\_EVENT 或 MQFMT\_PCF ,且訊息中的部分字串具有不同 的字集 ID, 則放置訊息時, MOMD 中的 *CodedCharSetId* 欄位應該設為 MQCCSI EMBEDDED, 且訊息 中 MQCFST、MQCFSL 及 MQCFSF 結構中的 *CodedCharSetId* 欄位應該全部設為套用的 ID。

如果同時指定 MQGMO\_CONVERT 選項, 則這會將訊息內的字串轉換為 MQGET 呼叫所指定的 MQMD 中的 *CodedCharSetId* 值。

<span id="page-1667-0"></span>如需 MQEPH 結構的相關資訊,請參閱 MQEPH-內嵌 PCF 標頭。

**註:** 如果您要求轉換訊息中的內部字串,則只有在訊息 MQMD 中的 *CodedCharSetId* 欄位值不同於 MQGET 呼叫中所指定 MQMD 的 *CodedCharSetId* 欄位時,才會進行轉換。

放置訊息時,不要在 MQCFST、MQCFSL 或 MQCFSF 結構中指定 MQCCSI\_DEFAULT 的 MQMD 中指定 MQCCSI\_EMBEDDED, 因為這將阻止轉換訊息。

# **MQCFH-PCF 標頭**

MQCFH 結構說明在指令訊息的訊息資料或指令訊息回應開始時所呈現的資訊。 在任一情況下, 訊息描述子 *Format* 欄位都是 MQFMT\_ADMIN。

PCF 結構也用於事件訊息。 在此情況下,訊息描述子 *Format* 欄位是 MQFMT\_EVENT。

PCF 結構也可以用於使用者定義的訊息資料。 在此情況下, 訊息描述子 Format 欄位是 MQFMT\_PCF (請參 閱 PCF 指令的訊息描述子 )。 在此情況下,並非結構中的所有欄位都是有意義的。 提供的起始值可用於大部 分欄位,但應用程式必須將 *StrucLength* 和 *ParameterCount* 欄位設為適合資料的值。

# **MQCFH 的欄位**

# *Type* **(MQLONG)**

結構化類型。

此欄位指出訊息的內容。 下列指令有效:

# **MQCFT\_COMMAND**

訊息是指令。

# **MQ 指令 \_XR**

Message 是標準或延伸回應可能傳送至其中的指令。

在 z/OS 上需要此值。

#### **MQCFT\_RESPONSE**

訊息是指令的回應。

#### **MQCFT\_XR\_MSG**

訊息是指令的延伸回應。 它包含參考資訊或錯誤詳細資料。

# **MQ CFT\_XR\_ITEM**

Message 是對 Inquire 指令的延伸回應。 它包含項目資料。

#### **MQCFT\_XR\_SUMMARY**

訊息是指令的延伸回應。 它包含摘要資訊。

# **MQCFT\_USER**

使用者定義 PCF 訊息。

#### *StrucLength* **(MQLONG)**

結構長度。

此欄位是 MQCFH 結構的長度 (以位元組為單位)。 值必須為:

#### **MQCFH\_STRUC\_LENGTH**

指令格式標頭結構的長度。

#### *Version* **(MQLONG)**

結構版本號碼。

對於 z/OS,值必須為:

### **MQCFH\_VERSION\_3**

指令格式標頭結構的版本號碼。

下列常數指定現行版本的版本號碼:

#### **MQCFH\_CURRENT\_VERSION**

指令格式標頭結構的現行版本。

#### *Command* **(MQLONG)**

指令 ID。

對於指令訊息,此欄位會識別要執行的功能。 對於回應訊息,它會識別此欄位作為回覆的指令。 請參閱 每一個指令的說明,以取得此欄位的值。

#### *MsgSeqNumber* **(MQLONG)**

訊息序號。

此欄位是一組相關訊息內的訊息序號。 對於指令,此欄位必須具有值 1 (因為指令一律包含在單一訊息 內)。 對於回應,對於指令的第一個 (或唯一) 回應,該欄位具有值 1 ,對於該指令的每一個連續回應, 則會增加值 1。

集合中的最後一則 (或僅) 訊息在 *Control* 欄位中設定了 MQCFC\_LAST 旗標。

#### *Control* **(MQLONG)**

控制選項。

下列是有效的:

#### **MQCFC\_LAST**

集中的最後一則訊息。

對於指令,必須一律設定此值。

# **MQCFC\_NOT\_LAST**

不是集合中的最後一則訊息。

#### *CompCode* **(MQLONG)**

完成碼。

此欄位僅對回應有意義; 其值對指令而言並不重要。 可能的情況如下:

#### **MQCC\_OK**

指令已順利完成。

#### **MQCC\_WARNING**

指令已完成,但有警告。

#### **MQCC\_FAILED**

指令失敗。

## **MQCC\_UNKNOWN**

指令是否成功不明。

#### *Reason* **(MQLONG)**

原因碼定義完成碼。

此欄位僅對回應有意義; 其值對指令而言並不重要。

在 第 1211 [頁的『可程式指令格式的定義』](#page-1210-0) 及每一個指令的說明中列出可能為了回應指令而傳回的原因 碼。

#### *ParameterCount* **(MQLONG)**

參數結構計數。

此欄位是遵循 MQCFH 結構的參數結構 (MQCFBF、MQCFBS、MQCFIF、MQCFIN、MQCFSL、MQCFSF 及 MQCFST) 數目。 此欄位的值為零或大於零。

# **C 語言宣告**

typedef struct tagMQCFH { <code>MQLONG Type;</code>  $/*$  Structure type  $*/$  MQLONG StrucLength; /\* Structure length \*/ MQLONG Version; /\* Structure version number \*/ MQLONG Command; /\* Command identifier \*/ MQLONG MsgSeqNumber; /\* Message sequence number \*/

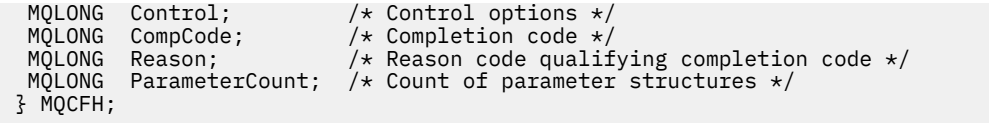

# **COBOL 語言宣告**

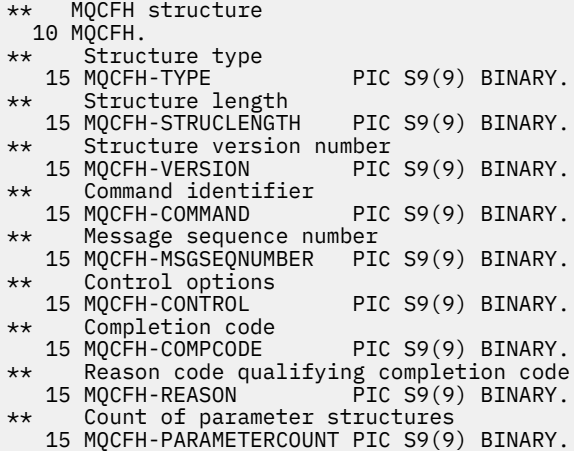

# **PL/I 語言宣告 (僅限 z/OS )**

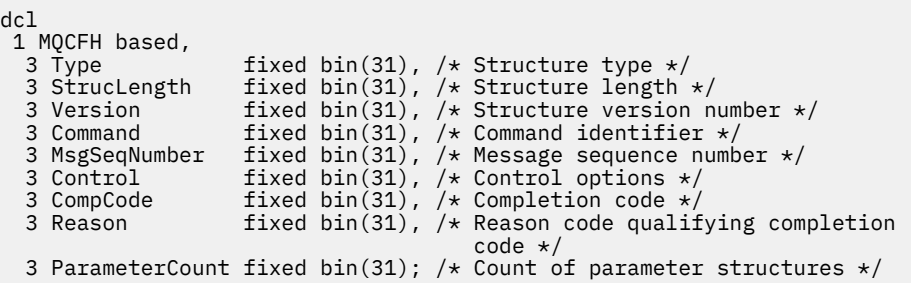

# **System/390 組譯語言宣告 (僅限 z/OS )**

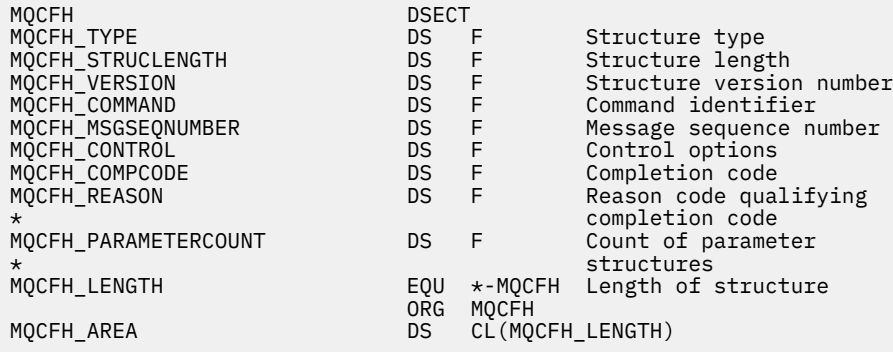

# **Visual Basic 語言宣告 (僅限 Windows )**

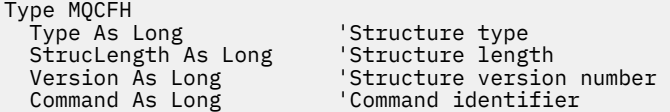

<span id="page-1670-0"></span> MsgSeqNumber As Long 'Message sequence number Msgəeqnamssi<br>Control As Long<br>CompCode As Long 'Control options<br>'Completion code<br>'Reason code qualifying completion code Reason As Long 'Reason code qualifying completion code ParameterCount As Long 'Count of parameter structures End Type

Global MQCFH\_DEFAULT As MQCFH

# **RPG 語言宣告 (僅限 IBM i )**

```
D*..1....:....2....:....3....:....4....:....5....:....6....:....7..
D* MQCFH Structure
D*
D* Structure type<br>D FHTYP
                            1 4I \theta INZ(1)D* Structure length
D FHLEN 5 8I 0 INZ(36)
D* Structure version number<br>D FHVER 9
                                   12I \theta INZ(1)
D* Command identifier<br>D FHCMD
                           13 16I 0 INZ(0)
D* Message sequence number<br>D FHSEQ
                                   20I 0 INZ(1)D* Control options<br>D FHCTL
                           21 24I 0 INZ(1)
D* Completion code
D FHCMP 25 28I 0 INZ(0)
D* Reason code qualifying completion code<br>D FHREA 29 32I 0 INZ
                                 32I 0 INZ(0)
D* Count of parameter structures<br>D FHCNT 33
                           33 36I 0 INZ(0)
D*
```
# **MQCFBF-PCF 位元組字串過濾器參數**

MQCFBF 結構說明位元組字串過濾器參數。 訊息描述子中的格式名稱是 MQFMT\_ADMIN。

MQCFBF 結構用於「查詢」指令中,以提供過濾器說明。 此過濾器說明用來過濾「查詢」指令的結果,並只 將滿足過濾器說明的物件傳回給使用者。

當 MQCFBF 結構存在時, PCF 啟動時 MQCFH 結構中的「版本」欄位必須是 MQCFH\_VERSION\_3 或更高版 本。

 $\approx$  z/OS

在 z/OS 上,只容許單一過濾器參數。 如果指定多個 MQCFIF、MQCFSF 及 MQCFBF 或 MQCFBF 參數,則 PCF 指令會失敗,並發生錯誤 MQRCCF\_TOO\_MANY\_FILTERS (MQRCCF 3248)。

# **MQCFBF 的欄位**

# *Type* **(MQLONG)**

結構化類型。

這指出結構是說明位元組字串過濾器參數的 MQCFBF 結構。 值必須為:

## **MQCFT\_BYTE\_STRING\_FILTER**

定義位元組字串過濾器的結構。

### *StrucLength* **(MQLONG)**

結構長度。

這是 MQCFBF 結構的長度 (以位元組為單位) ,包括結構結尾的字串 ( *FilterValue* 欄位)。 長度必須 是 4 的倍數,且必須足以包含字串。 字串結尾與 *StrucLength* 欄位定義的長度之間的位元組數無效。

下列常數提供結構 固定 部分的長度,即不包括 *FilterValue* 欄位的長度:

#### **MQCFBF\_STRUC\_LENGTH\_FIXED**

指令格式過濾器字串-參數結構的固定部分長度。

#### *Parameter* **(MQLONG)**

參數 ID。

這會識別要過濾的參數。 此 ID 的值取決於要過濾的參數。

參數是下列其中一項:

- MQBACF\_EXTERNAL\_UOW\_ID
- MQBACF\_Q\_MGR\_UOW\_ID
- MQBACF\_ORIGIN\_UOW\_ID (僅適用於 z/OS )

#### *Operator* **(MQLONG)**

操作員 ID。

這會識別用來評估參數是否滿足過濾器值的運算子。

可能的值為:

**MQCFOP\_greater**

大於

**MQCFOP\_LESS** 小於

**MQCFOP\_EQUAL**

等於

**MQCFOP\_NOT\_EQUAL** 不等於

**MQCFOP\_NOT\_LESS** 大於或等於

**MQCFOP\_NOT\_GREATER**

小於或等於

#### *FilterValueLength* **(MQLONG)**

過濾值字串的長度。

這是 *FilterValue* 欄位中資料的長度 (以位元組為單位)。 這必須是零或更大,且不需要是 4 的倍數。

#### *FilterValue***(MQBYTE x** *FilterValueLength***)**

過濾值。

這指定必須滿足的過濾器值。 使用此參數,其中已過濾參數的回應類型是位元組字串。

**註:** 如果指定的位元組字串短於 MQFMT\_ADMIN 指令訊息中參數的標準長度,則會將省略的字元假設為 空白。 如果指定的字串超過標準長度,則是錯誤。

# **C 語言宣告**

```
typedef struct tagMQCFBF {
<code>MQLONG Type;</code> /* Structure type */ MQLONG StrucLength; /* Structure length */
 MQLONG Parameter; /* Parameter identifier */
 MQLONG Operator; /* Operator identifier */
 MQLONG FilterValueLength; /* Filter value length */
 MQBYTE FilterValue[1]; /* Filter value -- first byte */
  } MQCFBF;
```
# **COBOL 語言宣告**

```
** MQCFBF structure
  10 MQCFBF.
** Structure type 
 15 MQCFBF-TYPE PIC S9(9) BINARY.
** Structure length 
 15 MQCFBF-STRUCLENGTH PIC S9(9) BINARY.
```

```
** Parameter identifier 
  15 MQCFBF-PARAMETER PIC S9(9) BINARY.
** Operator identifier 
 15 MQCFBF-OPERATOR PIC S9(9) BINARY.
** Filter value length 
  15 MQCFBF-FILTERVALUELENGTH PIC S9(9) BINARY.
```
# **PL/I 語言宣告 (僅限 z/OS )**

```
dcl
 1 MQCFBF based,
 3 Type fixed bin(31)
    init(MQCFT_BYTE_STRING_FILTER), /* Structure type */
 3 StrucLength fixed bin(31)
 init(MQCFBF_STRUC_LENGTH_FIXED), /* Structure length */
 3 Parameter fixed bin(31)
 init(0), /* Parameter identifier */
 3 Operator fixed bin(31)
 init(0), /* Operator identifier */
 3 FilterValueLength fixed bin(31)
 init(0); /* Filter value length */
```
#### **System/390 組譯語言宣告 (僅限 z/OS )**

MQCFBF DSECT MQCFBF\_TYPE DS F Structure type MQCFBF\_STRUCLENGTH DS F Structure length DS F Parameter identifier<br>DS F Operator identifier MQCFBF\_OPERATOR DS F Operator identifier MQCFBF\_FILTERVALUELENGTH DS F Filter value length MQCFBF\_LENGTH EQU \*-MQCFIF Length of structure ORG MQCFBF MQCFBF\_AREA DS CL(MQCFBF\_LENGTH)

### **Visual Basic 語言宣告 (僅限 Windows )**

```
Type MQCFBF
   Type As Long 'Structure type'
 StrucLength As Long 'Structure length'
 Parameter As Long 'Parameter identifier'
 Operator As Long 'Operator identifier'
 FilterValueLength As Long 'Filter value length'
  FilterValue As 1 'Filter value -- first byte'
End Type 
Global MQCFBF_DEFAULT As MQCFBF
```
# **RPG 語言宣告 (僅限 IBM i )**

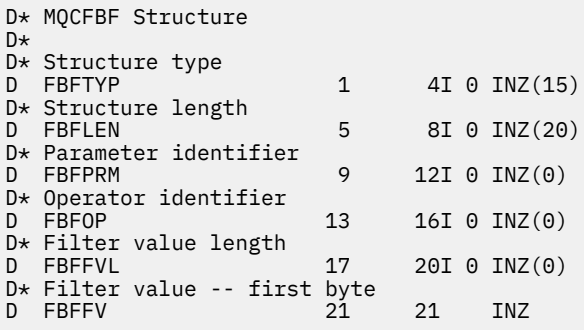

# **MQCFBS-PCF 位元組字串參數**

MQCFBS 結構說明 PCF 訊息中的位元組字串參數。 訊息描述子中的格式名稱是 MQFMT\_ADMIN。

當 MQCFBS 結構存在時, PCF 啟動時 MQCFH 結構中的 版本 欄位必須是 MQCFH\_VERSION\_2 或更高版 本。

在使用者 PCF 訊息中, 參數 欄位沒有顯著性, 應用程式可以將其用於自己的用途。

結構以可變長度位元組字串結尾; 如需進一步詳細資料,請參閱下一節中的 字串 欄位。

# **MQCFBS 的欄位**

### *Type* **(MQLONG)**

結構化類型。

這指出結構是說明位元組字串參數的 MQCFBS 結構。 值必須為:

#### **MQCFT\_BYTE\_STRING**

定義位元組字串的結構。

### *StrucLength* **(MQLONG)**

結構長度。

這是 MQCFBS 結構的長度 (以位元組為單位) ,包括結構結尾的可變長度字串 ( *String* 欄位)。 長度必 須是 4 的倍數,且必須足以包含字串; 字串結尾與 *StrucLength* 欄位定義的長度之間的任何位元組都不 重要。

下列常數提供結構 固定 部分的長度,即不包括 *String* 欄位的長度:

#### **MQCFBS\_STRUC\_LENGTH\_FIXED**

MQCFBS 結構的固定部分長度。

#### *Parameter* **(MQLONG)**

參數 ID。

這會以結構中包含的值來識別參數。 此欄位中可以出現的值取決於 MQCFH 結構中 *Command* 欄位的值; 如需詳細資料,請參閱 第 1668 頁的『[MQCFH-PCF](#page-1667-0) 標頭』。在使用者 PCF 訊息 (MQCFT\_USER) 中, 此欄位沒有顯著性。

此參數來自 MQBACF\_ \* 參數群組。

#### *StringLength* **(MQLONG)**

字串長度。

這是 *string* 欄位中資料的長度 (以位元組為單位); 它必須為零或大於零。 此長度不需要是四的倍數。

### *String* **(MQBYTE x** *StringLength***)**

字串值。

這是 參數 欄位所識別的參數值。 字串是位元組字串,因此在不同系統之間傳送時不會受到字集轉換的 限制。

**註:** 字串中的空值字元會被視為一般資料,且不會作為字串的定界字元

對於 MQFMT\_ADMIN 訊息,如果指定的字串短於 參數的標準長度, 則會假設省略字元是空值。 如果指定的 字串超過標準長度, 則是錯誤。

這個欄位的宣告方式取決於程式設計語言:

- 對於 C 程式設計語言,欄位宣告為具有一個元素的陣列。 必須動態配置結構的儲存體,以及用來定址其中 欄位的指標。
- 對於其他程式設計語言,會從結構宣告中省略此欄位。 宣告結構的實例時, 您必須在較大的結構中包括 MQCFBS ,並在 MQCFBS 之後宣告其他欄位,以視需要來代表 字串 欄位。

# **C 語言宣告**

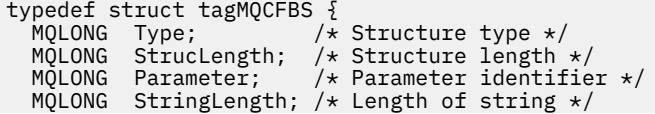

} MQCFBS;

#### **COBOL 語言宣告**

```
** MQCFBS structure
   10 MQCFBS.
** Structure type<br>15 MQCFBS-TYPE
15 MQCFBS-TYPE<sup>T</sup> PIC S9(9) BINARY.<br>** Structure length
      Structure length
15 MQCFBS-STRUCLENGTH PIC S9(9) BINARY.<br>** Parameter identifier
      Parameter identifier
   15 MQCFBS-PARAMETER PIC S9(9) BINARY.
** Length of string
 15 MQCFBS-STRINGLENGTH PIC S9(9) BINARY.
```
### **PL/I 語言宣告 (僅限 z/OS )**

```
dcl
 1 MQCFBS based,
3 Type \qquad \qquad \text{fixed bin}(31), /\star Structure type \star/ 3 StrucLength fixed bin(31), /* Structure length */
 3 Parameter fixed bin(31), /* Parameter identifier */
 3 StringLength fixed bin(31) /* Length of string */
```
# **System/390 組譯語言宣告 (僅限 z/OS )**

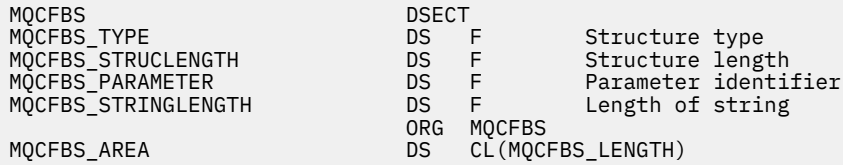

### **Visual Basic 語言宣告 (僅限 Windows )**

Type MQCFBS Type As Long ' Structure type StrucLength As Long ' Structure length Parameter As Long ' Parameter identifier StringLength As Long ' Operator identifier String as 1 ' String value - first byte End Type

# Global MQCFBS\_DEFAULT As MQCFBS

#### **RPG 語言宣告 (僅限 IBM i )**

```
D* MQCFBS Structure
D*
D* Structure type<br>D BSTYP
                         1 4I \theta INZ(3)D* Structure length<br>D BSLEN
                         5 8I 0 INZ(16)
 D* Parameter identifier
 D BSPRM 9 12I 0 INZ(0)
 D* Length of string
 D BSSTL 13 16I 0 INZ(0)
D* String value - first byte
```
# <span id="page-1675-0"></span>**MQCFIF-PCF 整數過濾器參數**

MQCFIF 結構說明整數過濾器參數。 訊息描述子中的格式名稱是 MQFMT\_ADMIN。

MQCFIF 結構在 INQUIRE 指令中使用, 以提供過濾條件。此過濾條件用來過濾「查詢」指令的結果, 並只 傳回滿足過濾條件的那些物件給使用者。

當 MQCFIF 結構存在時, PCF 啟動時 MQCFH 結構中的「版本」欄位必須是 MQCFH\_VERSION\_3 或更高版 本。

#### $= z/0S$

在 z/OS 上,只容許單一過濾器參數。 如果指定多個 MQCFIF、MQCFSF 及 MQCFBF 或 MQCFBF 參數,則 PCF 指令會失敗,並發生錯誤 MQRCCF\_TOO\_MANY\_FILTERS (MQRCCF 3248)。

# **MQCFIF 的欄位**

# *Type* **(MQLONG)**

結構化類型。

這指出結構是說明整數過濾器參數的 MQCFIF 結構。 值必須為:

#### **MQCFT\_INTEGER\_FILTER**

定義整數過濾器的結構。

#### *StrucLength* **(MQLONG)**

結構長度。

這是 MQCFIF 結構的長度 (以位元組為單位)。 值必須為:

#### **MQCFIF\_STRUC\_LENGTH**

指令格式整數參數結構的長度。

### *Parameter* **(MQLONG)**

參數 ID。

這會識別要過濾的參數。 此 ID 的值取決於要過濾的參數。 可在「查詢」指令中使用的任何參數都可以 在此欄位中使用。

參數來自下列參數群組:

- MQIA $_{-}$  \*
- MQIACF\_ \*
- MQIAMO\_ \*
- MQIACH\_ \*

#### *Operator* **(MQLONG)**

操作員 ID。

這會識別用來評估參數是否滿足過濾器值的運算子。

可能的值為:

**MQCFOP\_greater** 大於 **MQCFOP\_LESS** 小於 **MQCFOP\_EQUAL**

等於

# **MQCFOP\_NOT\_EQUAL**

不等於

#### **MQCFOP\_NOT\_LESS**

大於或等於

#### **MQCFOP\_NOT\_GREATER**

小於或等於

#### **MQCFOP\_CONTAINS**

包含指定的值。 過濾值或整數清單時,請使用 MQCFOP\_CONTAINS。

### **MQCFOP\_EXCLUDES**

不包含指定的值。 在過濾值或整數清單時使用 MQCFOP\_EXCLUDES。

請參閱 *FilterValue* 說明,以取得詳細資料來告訴您在哪些情況下可以使用哪些運算子。

### *FilterValue* **(MQLONG)**

過濾器值 ID。

這指定必須滿足的過濾器值。

視參數而定,值和允許的運算子可以是:

• 如果參數採用單一整數值,則為明確整數值。

您只能使用下列運算子:

- MQCFOP\_greater
- MQCFOP\_LESS
- MQCFOP\_EQUAL
- MQCFOP\_NOT\_EQUAL
- MQCFOP\_NOT\_GREATER
- MQCFOP\_NOT\_LESS
- MQ 常數,如果參數採用一組可能值中的單一值 (例如, *ChannelType* 參數上的 MQCHT\_SENDER 值)。 您只能使用 MQCFOP\_EQUAL 或 MQCFOP\_NOT\_EQUAL。
- •如果參數採用值清單,則明確值或 MQ 常數 (視情況而定)。 您可以使用 MQCFOP\_CONTAINS 或 MQCFOP\_EXCLUDES。 例如, 如果使用運算子 MQCFOP\_CONTAINS 指定值 6, 則會列出其中一個參 數值為 6 的所有項目。

例如,如果您需要在「查詢佇列」指令中對放置作業啟用的佇列進行過濾,則參數會是 MQIA\_INHIT\_PUT ,而過濾器值會是 MQQA\_PUT\_ALLOWED。

過濾器值必須是所測試參數的有效值。

# **C 語言宣告**

```
typedef struct tagMQCFIF {
<code>MQLONG Type;</code> /* Structure type */ MQLONG StrucLength; /* Structure length */
<code>MQLONG Parameter; /\star Parameter identifier \star/</code>
 MQLONG Operator; /* Operator identifier */
 MQLONG FilterValue; /* Filter value */
 } MQCFIF;
```
## **COBOL 語言宣告**

```
** MQCFIF structure
 10 MOCFIF.
** Structure type
15 MQCFIF-TYPE PIC S9(9) BINARY.<br>** Structure length
     Structure length
   15 MQCFIF-STRUCLENGTH PIC S9(9) BINARY.
** Parameter identifier
 15 MQCFIF-PARAMETER PIC S9(9) BINARY.
     Operator identifier
 15 MQCFIF-OPERATOR PIC S9(9) BINARY.
```
## <span id="page-1677-0"></span>**PL/I 語言宣告 (僅限 z/OS )**

dcl 1 MQCFIF based, 3 Type fixed bin(31),  $/*$  Structure type  $*/$  3 StrucLength fixed bin(31), /\* Structure length \*/ 3 Parameter fixed bin(31), /\* Parameter identifier \*/ 3 Operator fixed bin(31) /\* Operator identifier \*/ 3 FilterValue fixed bin(31); /\* Filter value \*/

### **System/390 組譯語言宣告 (僅限 z/OS )**

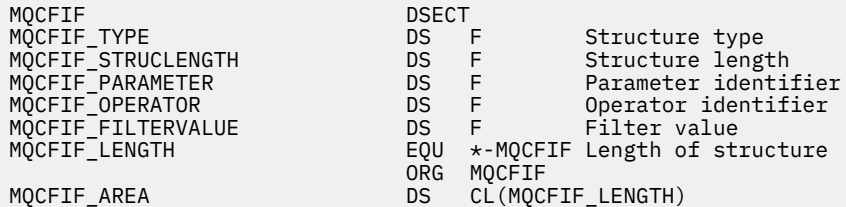

#### **Visual Basic 語言宣告 (僅限 Windows )**

Type MQCFIF<br>Type As Long Type As Long ' Structure type StrucLength As Long ' Structure length Parameter As Long ' Parameter identifier Operator As Long ' Operator identifier FilterValue As Long ' Filter value End Type Global MQCFIF\_DEFAULT As MQCFIF

#### **RPG 語言宣告 (僅限 IBM i )**

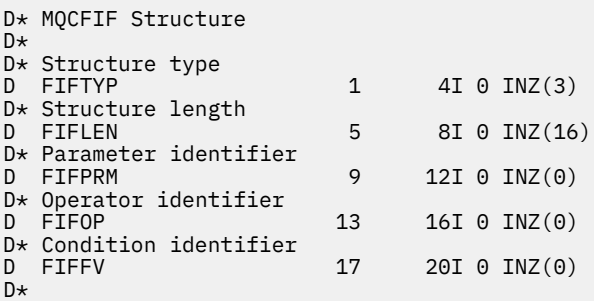

# **MQCFIL-PCF 整數清單參數**

MQCFIL 結構說明訊息中的整數清單參數,該訊息是指令或對指令的回應。 在任一情況下,訊息描述子中的 格式名稱都是 MQFMT\_ADMIN。

MQCFIL 結構也可以用於使用者定義的訊息資料。 在此情況下,訊息描述子 *Format* 欄位是 MQFMT\_PCF (請參閱 PCF 指令的訊息描述子 )。 在此情況下,並非結構中的所有欄位都是有意義的。 提供的起始值可用 於大部分欄位,但應用程式必須將 *StrucLength*、 *Count* 和 *Values* 欄位設定為適合資料的值。

結構以整數的可變長度陣列結尾; 如需進一步詳細資料,請參閱下一節中的 *Values* 欄位。

# **MQCFIL 的欄位**

#### *Type* **(MQLONG)**

結構化類型。

這指出結構是說明整數清單參數的 MQCFIL 結構。 值必須為:

### **MQCFT\_INTEGER\_LIST**

定義整數清單的結構。

### *StrucLength* **(MQLONG)**

結構長度。

這是 MQCFIL 結構的長度 (以位元組為單位) ,包括結構結尾的整數陣列 ( *Values* 欄位)。 長度必須是 4 的倍數,且必須足以包含陣列; 陣列結尾與 *StrucLength* 欄位所定義長度之間的任何位元組都不重要。

下列常數提供結構 固定 部分的長度,即不包括 *Values* 欄位的長度:

#### **MQCFIL\_STRUC\_LENGTH\_FIXED**

指令格式整數清單參數結構的固定部分長度。

### *Parameter* **(MQLONG)**

參數 ID。

這會識別具有結構中包含的值的參數。 此欄位中可以出現的值取決於 MQCFH 結構中 *Command* 欄位的 值; 如需詳細資料,請參閱 第 1668 頁的『[MQCFH-PCF](#page-1667-0) 標頭』 。

參數來自下列參數群組:

- MQIA\_ \*
- MOIACF \*
- MQIAMO\_ \*
- MOIACH \*

#### *Count* **(MQLONG)**

參數值計數。

這是 *Values* 陣列中的元素數目; 它必須為零或大於零。

# *Values* **(MQLONG x** *Count***)**

參數值。

這是 *Parameter* 欄位所識別參數的值陣列。 例如,對於 MQIACF\_Q\_ATTRS ,此欄位是屬性選取元 (MQCA\_ \* 及 MQIA\_ \* 值) 的清單。

這個欄位的宣告方式取決於程式設計語言:

- 對於 C 程式設計語言,欄位宣告為具有一個元素的陣列。 必須動態配置結構的儲存體,以及用來定址 其中欄位的指標。
- 若為 COBOL、PL/I、RPG 及 System/390 組譯器程式設計語言,該欄位會從結構宣告中省略。 宣告結 構的實例時,您必須將 MQCFIL 併入較大的結構中,並在 MQCFIL 之後宣告其他欄位,以視需要代表 *Values* 欄位。

# **C 語言宣告**

```
typedef struct tagMQCFIL {
 MQLONG Type; /* Structure type */
 MQLONG StrucLength; /* Structure length */
 MQLONG Parameter; /* Parameter identifier */
MQLONG Count; \overline{\phantom{a}} /* Count of parameter values \overline{\phantom{a}}/<code>MQLONG Values[1]; /*</code> Parameter values - first element \star/ } MQCFIL;
```

```
** MQCFIL structure
10 MQCFIL.<br>struct*
 ** Structure type
                       PIC S9(9) BINARY.
** Structure length
 15 MQCFIL-STRUCLENGTH PIC S9(9) BINARY.
** Parameter identifier
  15 MQCFIL-PARAMETER PIC S9(9) BINARY.
** Count of parameter values
                      PIC S9(9) BINARY.
```
### **PL/I 語言宣告 (僅限 z/OS )**

dcl 1 MQCFIL based, 3 Type fixed bin(31),  $/*$  Structure type  $*/$  3 StrucLength fixed bin(31), /\* Structure length \*/ 3 Parameter fixed bin(31),  $/*$  Parameter identifier  $*/$ 3 Count fixed bin(31); / $\star$  Count of parameter values  $\star$ /

### **System/390 組譯語言宣告 (僅限 z/OS )**

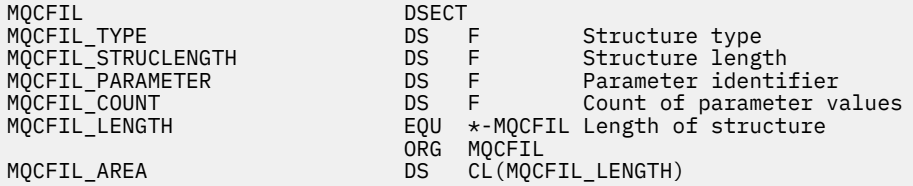

#### **Visual Basic 語言宣告 (僅限 Windows )**

Type MQCFIL Type As Long ' Structure type StrucLength As Long ' Structure length Parameter As Long ' Parameter identifier Count As Long ' Count of parameter values End Type Global MQCFIL\_DEFAULT As MQCFIL

#### **RPG 語言宣告 (僅限 IBM i )**

```
D* MQCFIL Structure
D*
D* Structure type<br>D ILTYP
                               1 4I 0 INZ(5)
D* Structure length<br>D ILLEN
                                5 8I 0 INZ(16)
D* Parameter identifier<br>D ILPRM
                                9 12I 0 INZ(0)
D* Count of parameter values<br>D ILCNT 13
                                       16I \theta INZ(\theta)D*
```
# **MQCFIN-PCF 整數參數**

MQCFIN 結構說明訊息中的整數參數,該訊息是指令或指令回應。在任一情況下,訊息描述子中的格式名稱 都是 MQFMT\_ADMIN。

MQCFIN 結構也可以用於使用者定義的訊息資料。 在此情況下,訊息描述子 *Format* 欄位是 MQFMT\_PCF (請參閱 PCF 指令的訊息描述子 )。 在此情況下,並非結構中的所有欄位都是有意義的。 提供的起始值可用 於大部分欄位,但應用程式必須將 *Value* 欄位設為適合資料的值。

# **MQCFIN 的欄位**

#### *Type* **(MQLONG)**

結構化類型。

這指出結構是說明整數參數的 MQCFIN 結構。 值必須為:

#### **MQCFT\_INTEGER**

定義整數的結構。

#### *StrucLength* **(MQLONG)**

結構長度。

這是 MQCFIN 結構的長度 (以位元組為單位)。 值必須為:

#### **MQCFIN\_STRUC\_LENGTH**

指令格式整數參數結構的長度。

#### *Parameter* **(MQLONG)**

參數 ID。

這會以結構中包含的值來識別參數。 此欄位中可以出現的值取決於 MQCFH 結構中 *Command* 欄位的值; 如需詳細資料,請參閱 第 1668 頁的『[MQCFH-PCF](#page-1667-0) 標頭』 。

參數來自下列參數群組:

- MQIA  $*$
- MOIACF \*
- MQIAMO\_ \*
- MOIACH \*

#### *Value* **(MQLONG)**

參數值。

這是 *Parameter* 欄位所識別的參數值。

# **C 語言宣告**

```
typedef struct tagMQCFIN {
 MQLONG Type; /* Structure type */
 MQLONG StrucLength; /* Structure length */
 MQLONG Parameter; /* Parameter identifier */
 MQLONG Value; /* Parameter value */
 } MQCFIN;
```
# **COBOL 語言宣告**

```
** MQCFIN structure
10 MQCFIN.<br>struct*
  * Structure type<br>15 MQCFIN-TYPE
                          PIC S9(9) BINARY.
** Structure length
 15 MQCFIN-STRUCLENGTH PIC S9(9) BINARY.
** Parameter identifier
15 MQCFIN-PARAMETER PIC S9(9) BINARY.<br>** Parameter value
** Parameter value
 15 MQCFIN-VALUE PIC S9(9) BINARY.
```
# <span id="page-1681-0"></span>**PL/I 語言宣告 (僅限 z/OS )**

dcl 1 MQCFIN based, 3 Type  $\qquad \qquad \text{fixed bin}(31)$ , /\* Structure type \*/ 3 StrucLength fixed bin(31), /\* Structure length \*/ 3 Parameter fixed bin(31),  $/*$  Parameter identifier  $*/$ 3 Value  $\qquad \qquad \text{fixed bin}(31);$  / $\star$  Parameter value  $\star/$ 

### **System/390 組譯語言宣告 (僅限 z/OS )**

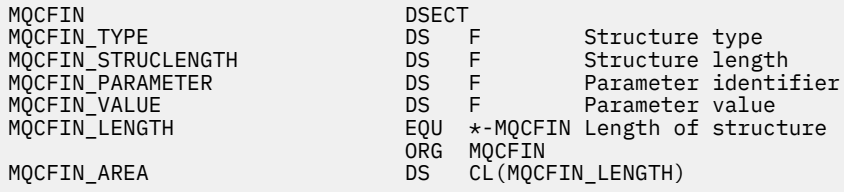

#### **Visual Basic 語言宣告 (僅限 Windows )**

Type MQCFIN Type As Long ' Structure type StrucLength As Long ' Structure length Parameter As Long ' Parameter identifier Value As Long ' Parameter value End Type Global MQCFIN\_DEFAULT As MQCFIN

#### **RPG 語言宣告 (僅限 IBM i )**

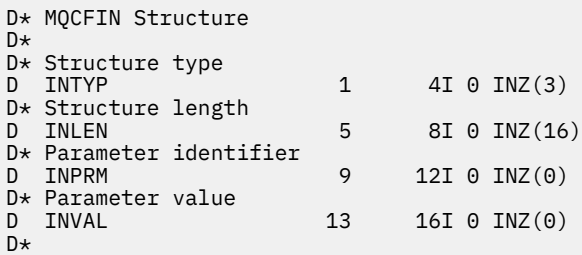

# **MQCFSF-PCF 字串過濾器參數**

MQCFSF 結構說明字串過濾器參數。 訊息描述子中的格式名稱是 MQFMT\_ADMIN。

在「查詢」指令中使用 MQCFSF 結構來提供過濾條件。 此過濾條件用來過濾「查詢」指令的結果,並只傳 回滿足過濾條件的那些物件給使用者。

#### $\approx$  z/OS

在 z/OS 上,只容許單一過濾器參數。 如果指定多個 MQCFIF、MQCFSF 及 MQCFBF 或 MQCFBF 參數,則 PCF 指令會失敗,並傳回錯誤 MQRCCF\_TOO\_MANY\_FILTERS (MQRCCF 3248)。

在 EBCDIC 型系統上過濾字串的結果可能與在 ASCII 型系統上取得的結果不同。 此差異是因為字串比較是根 據代表字元之內部內建值的對照順序。

當 MQCFSF 結構存在時, PCF 啟動時 MQCFH 結構中的「版本」欄位必須是 MQCFH\_VERSION\_3 或更新版 本。

# **MQCFSF 的欄位**

### *Type* **(MQLONG)**

結構化類型。

這指出結構是說明字串過濾器參數的 MQCFSF 結構。 值必須為:

### **MQCFT\_STRING\_FILTER**

定義字串過濾器的結構。

### *StrucLength* **(MQLONG)**

結構長度。

這是 MQCFSF 結構的長度 (以位元組為單位)。 值必須為:

#### **MQCFSF\_STRUC\_LENGTH**

MQCFSF\_STRUC\_LENGTH 是 MQCFSF 結構的長度 (以位元組為單位), 包括結構結尾的字串 ( *FilterValue* 欄位)。 長度必須是 4 的倍數,且必須足以包含字串。 字串結尾與 *StrucLength* 欄位定義的長度之間的位元組數無效。

下列常數提供結構 固定 部分的長度,即不包括 *FilterValue* 欄位的長度:

#### **MQCFSF\_STRUC\_LENGTH\_FIXED**

指令格式過濾器字串-參數結構的固定部分長度。

#### *Parameter* **(MQLONG)**

參數 ID。

這會識別要過濾的參數。 此 ID 的值取決於要過濾的參數。 可在「查詢」指令中使用的任何參數都可以 在此欄位中使用。

參數來自下列參數群組:

- $\cdot$  MQCA\_ $\star$
- MOCACF \*
- MQCAOM\_ \*
- MQCACH\_ \*

# *Operator* **(MQLONG)**

操作員 ID。

這會識別用來評估參數是否滿足過濾器值的運算子。

可能的值為:

**MQCFOP\_greater**

大於

**MQCFOP\_LESS** 小於

**MQCFOP\_EQUAL**

等於

**MQCFOP\_NOT\_EQUAL**

不等於

**MQCFOP\_NOT\_LESS**

大於或等於

**MQCFOP\_NOT\_GREATER** 小於或等於

**MQCFOP\_LIKE** 符合一般字串

**MQCFOP\_NOT\_LIKE** 不符合一般字串

### **MQCFOP\_CONTAINS**

包含指定的字串。 過濾字串清單時,請使用 MQCFOP\_CONTAINS。

#### **MQCFOP\_EXCLUDES**

不包含指定的字串。 根據字串清單進行過濾時,請使用 MQCFOP\_EXCLUDES。

#### **MQCFOP\_CONTAINS\_GEN**

包含符合一般字串的項目。 過濾字串清單時,請使用 MQCFOP\_CONTAINS\_GEN。

#### **MQCFOP\_EXCLUDES\_GEN**

不包含任何符合通用字串的項目。 根據字串清單進行過濾時,請使用 MQCFOP\_EXCLUDES\_GEN。

請參閱 *FilterValue* 說明,以取得詳細資料來告訴您在哪些情況下可以使用哪些運算子。

# *CodedCharSetId* **(MQLONG)**

編碼字集 ID。

這會在 *FilterValue* 欄位中指定資料的編碼字集 ID。 可以使用下列特殊值:

### **MQCCSI\_DEFAULT**

預設字集 ID。

字串資料位於 *MQCFH* 結構之前 的 MQ 標頭結構中的 *CodedCharSetId* 欄位所定義的字集,如果 MOCFH 結構位於訊息開頭, 則為 MOMD 中的 CodedCharSetId 欄位所定義的字集。

### *FilterValueLength* **(MQLONG)**

過濾值字串的長度。

這是 *FilterValue* 欄位中資料的長度 (以位元組為單位)。 此參數必須為零或大於零,且不需要是 4 的 倍數。

**註:** 在 z/OS 上, MQSC **WHERE** 子句的過濾器值有 256 個字元限制。 其他平台沒有此限 制。

### *FilterValue* **(MQCHAR x** *FilterValueLength***)**

過濾值。

這指定必須滿足的過濾器值。 視參數而定,值和允許的運算子可以是:

• 明確的字串值。

您只能使用下列運算子:

- MQCFOP\_greater
- MQCFOP\_LESS
- MQCFOP\_EQUAL
- MQCFOP\_NOT\_EQUAL
- MQCFOP\_NOT\_GREATER
- MQCFOP\_NOT\_LESS
- 一般字串值。 此欄位是結尾有星號的字串, 例如 ABC\*。 運算子必須是 MOCFOP LIKE 或 MQCFOP\_NOT\_LIKE。 這些字元必須對您正在測試的屬性有效。 如果運算子是 MQCFOP\_LIKE ,則會 列出屬性值以字串 (範例中的 ABC) 開頭的所有項目。 如果運算子是 MQCFOP\_NOT\_LIKE, 則會列出 屬性值不是以字串開頭的所有項目。
- 如果參數採用字串值清單,則運算子可以是:
	- MQCFOP\_CONTAINS
	- MQCFOP\_EXCLUDES
	- MQCFOP\_CONTAINS\_GEN
	- MQCFOP\_EXCLUDES\_GEN

值清單中的項目。 值可以明確或一般。 如果明確,請使用 MQCFOP\_CONTAINS 或 MQCFOP\_EXCLUDES 作為運算子。 例如,如果值 DEF 與運算子 MQCFOP\_CONTAINS 一起指定,則會 列出其中一個屬性值為 DEF 的所有項目。 如果它是通用的,請使用 MQCFOP\_CONTAINS\_GEN 或

MQCFOP\_EXCLUDES\_GEN 作為運算子。 如果使用運算子 MQCFOP\_CONTAINS\_GEN 指定 ABC\* ,則 會列出其中一個屬性值以 ABC 開頭的所有項目。

**註:**

- 1. 如果指定的字串短於 MQFMT\_ADMIN 指令訊息中參數的標準長度,則會假設省略字元為空白。 如果 指定的字串超過標準長度,則是錯誤。
- 2. 當佇列管理程式從指令輸入佇列讀取 MQFMT\_ADMIN 訊息中的 MQCFSF 結構時,佇列管理程式會處 理字串,如同在 MQI 呼叫中指定一樣。 此處理程序表示在字串內,第一個空值及其後的字元 (直到字 串結尾) 會被視為空白。
- 3. 在 z/OS 上, MQSC **WHERE** 子句的過濾器值有 256 個字元限制。 其他平台沒有此限制。

過濾器值必須是所測試參數的有效值。

**C 語言宣告**

```
typedef struct tagMQCFSF {
<code>MQLONG Type;</code> \rightarrow <code>/\star Structure type \star/</code>
MQLONG StrucLength; \overline{\phantom{a}} /* Structure length \overline{\phantom{a}}/
 MQLONG Parameter; /* Parameter identifier */
 MQLONG Operator; /* Operator identifier */
MQLONG CodedCharSetId; /* Coded character set identifier */ MQLONG FilterValueLength /* Filtervalue length */
   MQCHAR[1] FilterValue; /* Filter value */
  } MQCFSF;
```
#### **COBOL 語言宣告**

```
** MQCFSF structure
   10 MQCFSF.
** Structure type
15 MQCFSF-TYPE PIC S9(9) BINARY.<br>** Structure length
      Structure length
   15 MQCFSF-STRUCLENGTH PIC S9(9) BINARY.
** Parameter identifier
15 MQCFSF-PARAMETER PIC S9(9) BINARY.<br>** Operator identifier
      Operator identifier
   15 MQCFSF-OPERATOR PIC S9(9) BINARY.
** Coded character set identifier
   15 MQCFSF-CODEDCHARSETID PIC S9(9) BINARY.
** Filter value length
   15 MQCFSF-FILTERVALUE PIC S9(9) BINARY.
```
### **PL/I 語言宣告 (僅限 z/OS )**

dcl 1 MQCFSF based, 3 Type fixed bin(31),  $/*$  Structure type  $*/$  3 StrucLength fixed bin(31), /\* Structure length \*/ 3 Parameter fixed bin(31), /\* Parameter identifier \*/ 3 Operator fixed bin(31) /\* Operator identifier \*/ 3 CodedCharSetId  $fixed \, bin(31)$  / $\star$  Coded character set identifier  $\star$ / 3 FilterValueLength fixed bin(31); /\* Filter value length \*/

### **System/390 組譯語言宣告 (僅限 z/OS )**

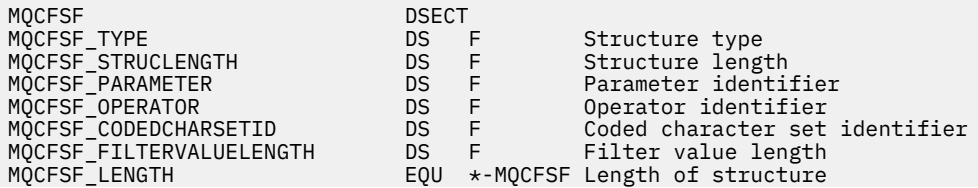

<span id="page-1685-0"></span>

#### **Visual Basic 語言宣告 (僅限 Windows )**

Type MQCFSF Type As Long ' Structure type StrucLength As Long ' Structure length Parameter As Long ' Parameter identifier Operator As Long ' Operator identifier CodedCharSetId As Long ' Coded character set identifier FilterValueLength As Long ' Operator identifier FilterValue As String\*1 ' Condition value -- first character End Type

Global MQCFSF\_DEFAULT As MQCFSF

### **RPG 語言宣告 (僅限 IBM i )**

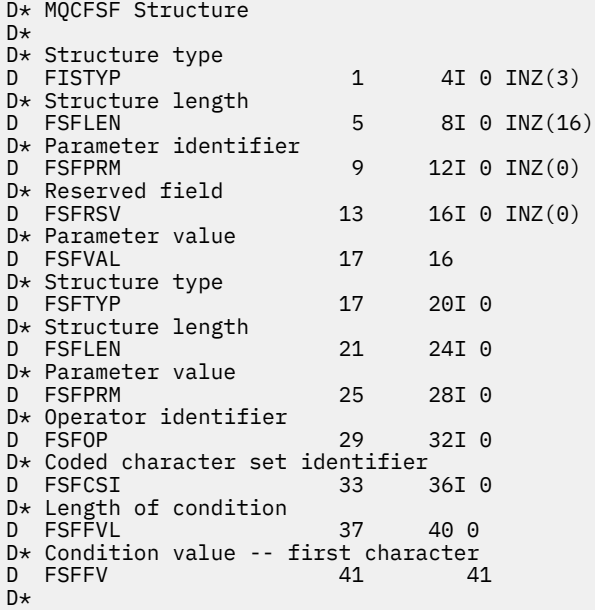

# **MQCFSL-PCF 字串清單參數**

MQCFSL 結構說明訊息中的字串清單參數,該訊息是指令或指令的回應。 在任一情況下,訊息描述子中的格 式名稱都是 MQFMT\_ADMIN。

MQCFSL 結構也可以用於使用者定義的訊息資料。 在此情況下,訊息描述子 *Format* 欄位是 MQFMT\_PCF (請參閱 PCF 指令的訊息描述子 )。 在此情況下,並非結構中的所有欄位都是有意義的。 所提供的起始值可 用於大部分欄位,但應用程式必須將 *StrucLength*、 *Count*、 *StringLength* 及 *Strings* 欄位設為適 合資料的值。

結構以字串的可變長度陣列結尾; 如需進一步詳細資料,請參閱 *Strings* 欄位一節。

如需如何使用結構的進一步相關資訊,請參閱 第 1667 [頁的『使用注意事項』](#page-1666-0) 。

# **MQCFSL 的欄位**

# *Type* **(MQLONG)**

結構化類型。

這指出結構是說明字串清單參數的 MQCFSL 結構。 值必須為:

## **MQCFT\_STRING\_LIST**

定義字串清單的結構。

### *StrucLength* **(MQLONG)**

結構長度。

這是 MQCFSL 結構的長度 (以位元組為單位) ,包括結構結尾的資料 ( *Strings* 欄位)。 長度必須是 4 的 倍數,且必須足以包含所有字串; 字串結尾與 *StrucLength* 欄位所定義長度之間的任何位元組都不重 要。

下列常數提供結構 固定 部分的長度,即不包括 *Strings* 欄位的長度:

### **MQCFSL\_STRUC\_LENGTH\_FIXED**

指令格式 string-list 參數結構的固定部分長度。

### *Parameter* **(MQLONG)**

參數 ID。

這會識別具有結構中包含的值的參數。 此欄位中可以出現的值取決於 MQCFH 結構中 *Command* 欄位的 值; 如需詳細資料,請參閱 第 1668 頁的『[MQCFH-PCF](#page-1667-0) 標頭』 。

參數來自下列參數群組:

- MQCA\_ \*
- MQCACF\_ \*
- MQCAOM\_ \*
- MOCACH \*

### *CodedCharSetId* **(MQLONG)**

編碼字集 ID。

這會在 *Strings* 欄位中指定資料的編碼字集 ID。 可以使用下列特殊值:

#### **MQCCSI\_DEFAULT**

預設字集 ID。

字串資料位於 *MQCFH* 結構之前 的 MQ 標頭結構中的 *CodedCharSetId* 欄位所定義的字集,如果 MQCFH 結構位於訊息開頭,則為 MQMD 中的 *CodedCharSetId* 欄位所定義的字集。

# *Count* **(MQLONG)**

參數值計數。

這是 *Strings* 欄位中呈現的字串數目; 它必須為零或大於零。

## *StringLength* **(MQLONG)**

一個字串的長度。

這是一個參數值的長度 (以位元組為單位) ,即 *Strings* 欄位中一個字串的長度; 所有字串都是此長度。 長度必須為零或大於零,且不需要是四的倍數。

## *Strings* **(MQCHAR x** *StringLength* **x** *Count***)**

字串值。

這是 *Parameter* 欄位所識別參數的一組字串值。 字串數目由 *Count* 欄位提供,每一個字串的長度由 *StringLength* 欄位提供。 字串會連結在一起,相鄰字串之間不會跳過任何位元組。 字串的總長度是 一個字串的長度乘以呈現的字串數目 (即 *StringLength* x *Count*) )。

- 在 MQFMT ADMIN 指令訊息中,如果指定的字串短於參數的標準長度,則會假設省略的字元為空白。 如果指定的字串超過標準長度,則是錯誤。
- 在 MOFMT ADMIN 回應訊息中, 可能會傳回字串參數, 並以空白填補參數的標準長度。
- 在 MQFMT\_EVENT 訊息中,字串參數可能會省略尾端空白 (亦即,字串可能短於參數的標準長度)。

無論如何, *StringLength* 都會提供訊息中呈現的字串長度。

字串可以包含 *CodedCharSetId* 所定義字集的任何字元,以及適用於 *Parameter* 所識別參數的任何 字元。

**註:** 當佇列管理程式從指令輸入佇列讀取 MQFMT\_ADMIN 訊息中的 MQCFSL 結構時,佇列管理程式會處 理清單中的每一個字串,如同在 MQI 呼叫中指定一樣。 此處理程序表示在每一個字串內,第一個空值以 及其後的字元 (直到字串結尾) 被視為空白。

在回應及所有其他情況下,字串中的空值字元會被視為一般資料,且不會作為字串的定界字元。 此處理 表示當接收端應用程式讀取 MQFMT\_PCF、MQFMT\_EVENT 或 MQFMT\_ADMIN 訊息時,接收端應用程 式會接收傳送端應用程式指定的所有資料。

這個欄位的宣告方式取決於程式設計語言:

- 對於 C 程式設計語言,欄位宣告為具有一個元素的陣列。 必須動態配置結構的儲存體,以及用來定址 其中欄位的指標。
- 若為 COBOL、PL/I、RPG 及 System/390 組譯器程式設計語言,該欄位會從結構宣告中省略。 宣告結 構的實例時,您必須在較大的結構中包含 MQCFSL ,並在 MQCFSL 之後宣告其他欄位,以視需要來代 表 *Strings* 欄位。

**C 語言宣告**

```
typedef struct tagMQCFSL {
<code>MQLONG Type;</code> /* Structure type */ MQLONG StrucLength; /* Structure length */
 MQLONG Type;<br>
MQLONG Struclength; /* Structure length */<br>
MQLONG Parameter; /* Parameter identifier */<br>
MQLONG Parameter; /* Parameter identifier */
  MQLONG CodedCharSetId; /* Coded character set identifier */
 MQLONG Count; /* Count of parameter values */
MQLONG StringLength; \quad /* Length of one string */ MQCHAR Strings[1]; /* String values - first
\sim character \star/ } MQCFSL;
```
#### **COBOL 語言宣告**

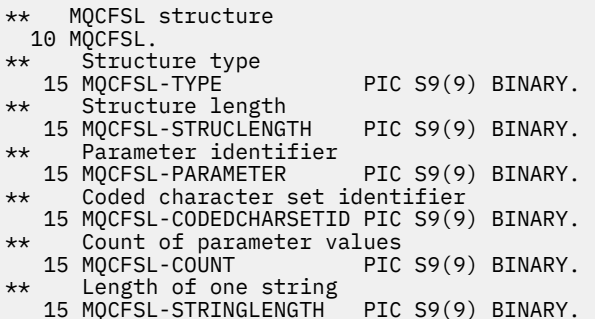

#### **PL/I 語言宣告 (僅限 z/OS )**

dcl 1 MQCFSL based, 3 Type  $\qquad \qquad \text{fixed bin}(31)$ , /\* Structure type \*/ 3 StrucLength fixed bin(31), /\* Structure length \*/ 3 Parameter fixed bin(31),  $/\star$  Parameter identifier  $\star/$  3 CodedCharSetId fixed bin(31), /\* Coded character set identifier \*/ 3 Count fixed bin(31), /\* Count of parameter values \*/ 3 StringLength fixed bin(31); /\* Length of one string \*/

### **System/390 組譯語言宣告 (僅限 z/OS )**

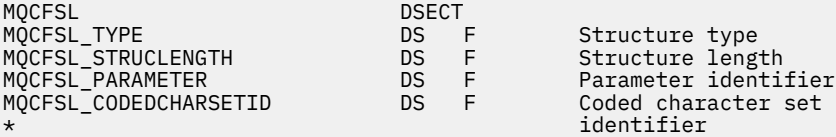

<span id="page-1688-0"></span>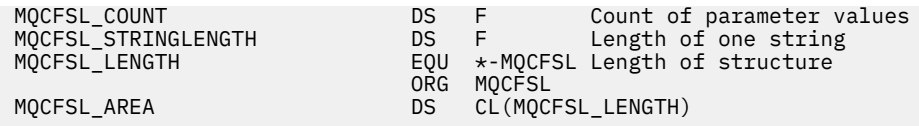

# **Visual Basic 語言宣告 (僅限 Windows )**

Type MQCFSL<br>Type As Long Type As Long ' Structure type StrucLength As Long ' Structure length Parameter As Long ' Parameter identifier CodedCharSetId As Long ' Coded character set identifier Count As Long ' Count of parameter values StringLength As Long ' Length of one string End Type

Global MQCFSL\_DEFAULT As MQCFSL

### **RPG 語言宣告 (僅限 IBM i )**

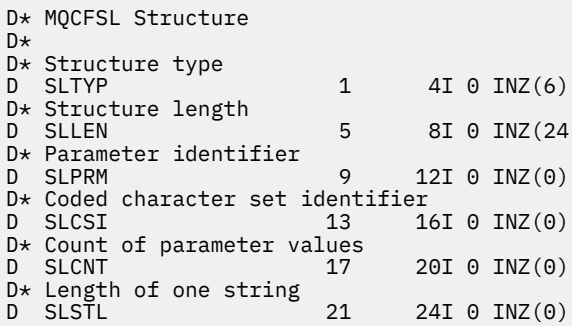

# **MQCFST-PCF 字串參數**

MQCFST 結構說明訊息中作為指令或指令回應的字串參數。 在任一情況下,訊息描述子中的格式名稱都是 MQFMT\_ADMIN。

MQCFST 結構也可以用於使用者定義的訊息資料。 在此情況下,訊息描述子 *Format* 欄位是 MQFMT\_PCF (請參閱 PCF 指令的訊息描述子 )。 在此情況下,並非結構中的所有欄位都是有意義的。 提供的起始值可用 於大部分欄位,但應用程式必須將 *StrucLength*、 *StringLength* 和 *String* 欄位設定為適合資料的 值。

結構以可變長度字串結尾; 如需進一步詳細資料,請參閱 *String* 欄位一節。

如需如何使用結構的進一步相關資訊,請參閱 第 1667 [頁的『使用注意事項』](#page-1666-0) 。

# **MQCFST 的欄位**

# *Type* **(MQLONG)**

結構化類型。

這指出結構是說明字串參數的 MQCFST 結構。 值必須為:

## **MQCFT\_STRING**

定義字串的結構。

# *StrucLength* **(MQLONG)**

結構長度。

這是 MQCFST 結構的長度 (以位元組為單位) ,包括結構結尾的字串 ( *String* 欄位)。 長度必須是 4 的 倍數,且必須足以包含字串; 字串結尾與 *StrucLength* 欄位定義的長度之間的任何位元組都不重要。

下列常數提供結構 固定 部分的長度,即不包括 *String* 欄位的長度:

## **MQCFST\_STRUC\_LENGTH\_FIXED**

指令格式字串-參數結構的固定部分長度。

#### *Parameter* **(MQLONG)**

參數 ID。

這會以結構中包含的值來識別參數。 此欄位中可以出現的值取決於 MQCFH 結構中 *Command* 欄位的值; 如需詳細資料,請參閱 第 1668 頁的『[MQCFH-PCF](#page-1667-0) 標頭』 。

參數來自下列參數群組:

- MQCA\_ \*
- MOCACF \*
- MQCAOM\_ \*
- MQCACH\_ \*

### *CodedCharSetId* **(MQLONG)**

編碼字集 ID。

這會在 *String* 欄位中指定資料的編碼字集 ID。 可以使用下列特殊值:

#### **MQCCSI\_DEFAULT**

預設字集 ID。

字串資料位於 *MQCFH* 結構之前 的 MQ 標頭結構中的 *CodedCharSetId* 欄位所定義的字集,如果 MOCFH 結構位於訊息開頭, 則為 MOMD 中的 CodedCharSetId 欄位所定義的字集。

### *StringLength* **(MQLONG)**

字串長度。

這是 *String* 欄位中資料的長度 (以位元組為單位); 它必須為零或大於零。 此長度不需要是四的倍數。

# *String* **(MQCHAR x** *StringLength***)**

字串值。

這是 *Parameter* 欄位所識別的參數值:

- 在 MOFMT ADMIN 指令訊息中, 如果指定的字串短於參數的標準長度, 則會假設省略的字元為空白。 如果指定的字串超過標準長度,則是錯誤。
- 在 MQFMT\_ADMIN 回應訊息中,可能會傳回字串參數,並以空白填補參數的標準長度。
- 在 MQFMT EVENT 訊息中, 字串參數可能會省略尾端空白 (亦即, 字串可能短於參數的標準長度)。

*StringLength* 的值取決於當指定的字串短於標準長度時,是否已在字串中新增填補空白。 若是如此, *StringLength* 的值是字串實際長度加上填補空白的總和。

字串可以包含 *CodedCharSetId* 所定義字集的任何字元,以及適用於 *Parameter* 所識別參數的任何 字元。

**註:** 當佇列管理程式從指令輸入佇列讀取 MQFMT\_ADMIN 訊息中的 MQCFST 結構時,佇列管理程式會處 理字串,如同在 MQI 呼叫中指定一樣。 此處理程序表示在字串內, 第一個空值及其後的字元 (直到字串 結尾) 會被視為空白。

在回應及所有其他情況下,會將字串中的空值字元視為一般資料,且不會作為字串的定界字元。 此處理 表示當接收端應用程式讀取 MQFMT\_PCF、MQFMT\_EVENT 或 MQFMT\_ADMIN 訊息時,接收端應用程 式會接收傳送端應用程式指定的所有資料。

這個欄位的宣告方式取決於程式設計語言:

- 對於 C 程式設計語言,欄位宣告為具有一個元素的陣列。 必須動態配置結構的儲存體,以及用來定址 其中欄位的指標。
- 對於 COBOL、PL/I 及 System/390 組譯器程式設計語言,結構宣告會省略此欄位。 宣告結構的實例 時,使用者必須在更大的結構中包含 MOCFST,並在 MOCFST 之後宣告其他欄位或其他欄位, 以視需 要來代表 *String* 欄位。

# **C 語言宣告**

```
typedef struct tagMQCFST {<br>MQLONG Type;<br>MQLONG StrucLength;
                             \frac{1}{x} /* Structure type */<br>/* Structure length */
 MQLONG StrucLength; /* Structure length */
 MQLONG Parameter; /* Parameter identifier */
 MQLONG CodedCharSetId; /* Coded character set identifier */
<code>MQLONG StringLength; /*</code> Length of string \star/
 MQCHAR String[1]; /* String value - first
                                 character */
 } MQCFST;
```
### **COBOL 語言宣告**

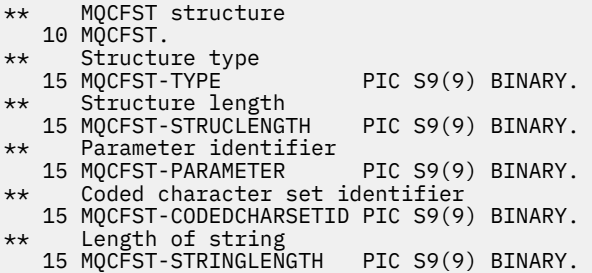

# **PL/I 語言宣告 (僅限 z/OS )**

dcl 1 MQCFST based, 3 Type  $\qquad \qquad \qquad \text{fixed bin}(31)$ , /\* Structure type \*/ 3 StrucLength fixed bin(31), /\* Structure length \*/ 3 Parameter fixed bin(31),  $/\star$  Parameter identifier  $\star/$  3 CodedCharSetId fixed bin(31), /\* Coded character set identifier \*/ 3 StringLength fixed bin(31); /\* Length of string \*/

# **System/390 組譯語言宣告 (僅限 z/OS )**

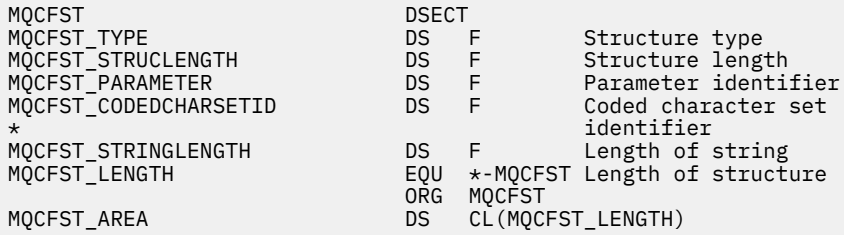

# **Visual Basic 語言宣告 (僅限 Windows )**

Type MQCFST Type As Long ' Structure type StrucLength As Long ' Structure length Parameter As Long ' Parameter identifier CodedCharSetId As Long ' Coded character set identifier StringLength As Long ' Length of string End Type Global MQCFST\_DEFAULT As MQCFST

```
D* MQCFST Structure
D*
D* Structure type<br>D STTYP
                         1 4I \theta INZ(4)D* Structure length<br>D STLEN
                          5 8I 0 INZ(20)
D* Parameter identifier<br>D STPRM
                         9 12I 0 INZ(0)
D* Coded character set identifier<br>D STCSI 13 16I 0 INZ(0)
D STCSI 13 16I 0 INZ(0)
D* Length of string
D STSTL 17 20I 0 INZ(0)
D*
```
# **PCF 範例**

在範例中,以 C 語言撰寫的已編譯程式使用 IBM MQ for Windows。 它會查詢預設佇列管理程式的屬性子 集,以取得定義給它的所有本端佇列。 然後會產生輸出檔 SAVEQMGR.TST,位於從中執行它以與 RUNMQSC 搭配使用的目錄中。

# **查詢本端佇列屬性**

本節提供如何在程式中使用「可程式化指令格式」來管理 IBM MQ 佇列的範例。

提供此程式作為使用 PCF 的範例,並僅限於簡式案例。 如果您考慮使用 PCF 來管理 IBM MQ 環境,則此程 式最有用。

# **程式清單**

```
/*===========================================================================*/
/\star \star /\star/* This is a program to inquire of the default queue manager about the \qquad */
/* local queues defined to it. \begin{array}{ccc} \n\star & \star & \star & \star \\
\star & & \star & \star & \times \n\end{array}/\star \star /\star/* The program takes this information and appends it to a file \star//* SAVEQMGR.TST which is of a format suitable for <code>RUNMQSC</code>. It could, \qquad \qquad \star//* therefore, be used to recreate or clone a queue manager. \star//\star \star/* It is offered as an example of using Programmable Command Formats (PCFs) \star/<br>/* as a method for administering a queue manager.
/* as a method for administering a queue manager.<br>/*
/\star \star /\star/*===========================================================================*/
/* Include standard libraries */#include <memory.h>
#include <stdio.h>
/* Include MQSeries headers */#include <cmqc.h>
#include <cmqcfc.h>
#include <cmqxc.h>
typedef struct LocalQParms {
  MQCHAR48 QName;<br>MQLONG QType;
 MQLONG QType;
 MQCHAR64 QDesc;
 MQLONG InhibitPut;
 MQLONG DefPriority;
 MQLONG DefPersistence;
  MQLONG DefPersiste<br>MQLONG InhibitGet;<br>MQLONG CrocessName
   MQCHAR48 ProcessName;
 MQLONG MaxQDepth;
 MQLONG MaxMsgLength;
 MQLONG BackoutThreshold;
 MQCHAR48 BackoutReqQName;
 MQLONG Shareability;
 MQLONG DefInputOpenOption;
 MQLONG HardenGetBackout;
 MQLONG MsgDeliverySequence;
 MQLONG RetentionInterval;
```
MQLONG DefinitionType; MQLONG Usage;<br>MOLONG OpenIn MQLONG OpenInputCount;<br>MOLONG OpenOutputCount OpenOutputCount; MQLONG CurrentQDepth;<br>MOCHAR12 CreationDate: MQCHAR12 CreationDate;<br>MOCHAR8 CreationTime; MQCHAR8 CreationTime;<br>MQCHAR48 InitiationQNa MQCHAR48 InitiationQName;<br>MOLONG TriggerControl: MQLONG TriggerControl;<br>MOLONG TriggerType; MQLONG TriggerType;<br>MQLONG TriggerMsgPr MQLONG TriggerMsgPriority;<br>MQLONG TriggerDepth; MQLONG TriggerDepth;<br>MOCHAR64 TriggerData; MQCHAR64 TriggerData;<br>MQLONG Scope; Scope; MQLONG QDepthHighLimit;<br>MQLONG QDepthLowLimit; MQLONG QDepthLowLimit;<br>MQLONG QDepthMaxEvent; MQLONG QDepthMaxEvent;<br>MOLONG ODepthHighEvent MQLONG QDepthHighEvent;<br>MOLONG ODepthLowEvent: MQLONG QDepthLowEvent;<br>MQLONG OServiceInterva MQLONG QServiceInterval;<br>MQLONG QServiceIntervalE QServiceIntervalEvent; } LocalQParms; MQOD ObjDesc = { MQOD\_DEFAULT };  $MQMD \tmd \t= {MQMD\_DEFAULT };$  $MQPMO pmo = \{ MQPMO_DEFAULT \};$ MQGMO gmo =  $\overline{\xi}$  MQGMO\_DEFAULT  $\overline{\xi}$ ; void ProcessStringParm( MQCFST \*pPCFString, LocalQParms \*DefnLQ ); void ProcessIntegerParm( MQCFIN \*pPCFInteger, LocalQParms \*DefnLQ ); void AddToFileQLOCAL( LocalQParms DefnLQ ); void MQParmCpy( char \*target, char \*source, int length ); void PutMsg( MQHCONN hConn  $\rightarrow$  Connection to queue manager  $\rightarrow$ <br>A Format of user data to be put in msg  $\rightarrow$ , MQCHAR8  $\,$  MsgFormat  $\,$  / $\star$  Format of user data to be put in msg  $\,$   $\star$ /  $\,$ , MQHOBJ  $\,$  hQName  $\,$  / $\star$  handle of queue to put the message to  $\,$   $\star$  /  $\,$ , MQCHAR48 QName /\* name of queue to put the message to \*/<br>, MQBYTE \*UserMsg /\* The user data to be put in the message \*/ MOBYTE \*UserMsg /\* The user data to be put in the message \*/<br>MOLONG UserMsglen /\* UserMsgLen  $/\star$  ); void GetMsg( MQHCONN hConn  $\rightarrow$  /\* handle of queue manager  $\rightarrow$  /\*  $\rightarrow$  Options to specify nature of get  $\rightarrow$  /\* MQLONG MQParm  $/$ \* Options to specify nature of get  $/$ \* handle of queue to read from , MQHOBJ hQName /\* handle of queue to read from \*/ , MQBYTE \*UserMsg /\* Input/Output buffer containing msg \*/ ReadBufferLen  $/*$  Length of supplied buffer  $)$  ; MQHOBJ OpenQ( MQHCONN hConn , MQCHAR48<br>, MQLONG OpenOpts  $\langle$ : int main( int argc, char \*argv[] ) { MQCHAR48  $\begin{array}{ccc} \text{MQCHAR48} & \text{QMgrName}; & \text{A Name of connected queue mgr} & \star/\text{MgrName} \end{array}$ MQHCONN hConn; /\* handle to connected queue mgr<br>MQOD ObjDesc; /\* MQOD ObjDesc; /\* \*/  $MQLONG$   $0$ penOpts;  $\frac{1}{100}$   $\frac{1}{100}$  MQLONG CompCode; /\* MQ API completion code \*/ Reason;  $\begin{array}{ccc} \star & \star & \star & \star \end{array}$ <br>  $\begin{array}{ccc} \star & \star & \star & \star \end{array}$  $\sqrt{\star}$   $\star$  / MQHOBJ hAdminQ; /\* handle to output queue \*/ /\* handle to input queue  $*$ /  $/\star$  \*/\*  $\star$ / MQLONG AdminMsgLen; /\* Length of user message buffer \*/ MQBYTE \*pAdminMsg; /\* Ptr to outbound data buffer \*/ MOCFH  $\begin{array}{ccc} \star_{\mathsf{PPCFHeader}}; & \star_{\mathsf{Ptr}} \to \star_{\mathsf{Ptr}} \star_{\mathsf{Ptr}} \$ MQCFST  $\star$ pPCFString; / $\star$  Ptr to PCF string parm block  $\star$ / MQCFIN \*pPCFInteger; /\* Ptr to PCF integer parm block \*/ MQLONG  $\begin{array}{ccc}\n\star_{\text{pPCFType}} & \star_{\text{p}} & \star_{\text{pPCFType}} \\
\text{LocalQParms} & \text{DefnLQ} & \star_{\text{p}} & \star \\
\end{array}$  $\frac{1}{\sqrt{2}}$  LocalQParms DefnLQ;  $\frac{1}{\sqrt{2}}$  ,  $\frac{1}{\sqrt{2}}$  ,  $\frac{1}{\sqrt{2}}$  ,  $\frac{1}{\sqrt{2}}$  $/\star$  \*/\*  $\star$ / char ErrorReport[40]; /\* \*/ MQCHAR8 MsgFormat;  $\frac{1}{x}$  Format of inbound message  $\frac{x}{x}$ <br>short  $\frac{1}{x}$  Index:  $\frac{1}{x}$  Loop counter  $/*$  Loop counter  $/\star$  Connect to default queue manager  $\star/$  $Q$ MgrName[0] = '\0';  $\rightarrow$  set to null default QM  $\star/$ if (  $argc > 1$  )

```
 strcpy(QMgrName, argv[1]);
  MQCONN( QMgrName /* use default queue manager */
         , &hConn /* queue manager handle */
          , &CompCode /* Completion code */
                                           /* Reason qualifying CompCode */\mathcal{E}:
 if ( Complete != MQCC OK ) \{ printf( "MQCONN failed for %s, CC=%d RC=%d\n"
            , QMgrName
              , CompCode
             , Reason
) ;
     exit( -1 );
 } /* endif */
/\star Open all the required queues \star/ hAdminQ = OpenQ( hConn, "SYSTEM.ADMIN.COMMAND.QUEUE\0", MQOO_OUTPUT );
  hReplyQ = OpenQ( hConn, "SAVEQMGR.REPLY.QUEUE\0", MQOO_INPUT_EXCLUSIVE );
  /* ****************************************************************** */
  /\star Put a message to the SYSTEM.ADMIN.COMMAND.QUEUE to inquire all \star//* the local queues defined on the queue manager. \begin{array}{cc} \star/ \star & \star/ \end{array}/\star \star /\star\frac{1}{\sqrt{2}} The request consists of a Request Header and a parameter block \frac{1}{\sqrt{2}}/* used to specify the generic search. The header and the parameter \star/<br>/* block follow each other in a contiguous buffer which is pointed \star/
  /* block follow each other in a contiguous buffer which is pointed
 /* to by the variable pAdminMsg. This entire buffer is then put to \star/<br>/* the queue. \star/* the queue. \begin{array}{ccc} & \star & \star & \star \end{array}/\star \star /\star\sqrt{\star} The command server, (use STRMQCSV to start it), processes the \phantom{e^{e^+}}\star/\dot{\mathcal{C}}* SYSTEM.ADMIN.COMMAND.QUEUE and puts a reply on the application \begin{array}{c}\n\star\mathcal{C} \\
\star\mathcal{C}\n\end{array} /* ReplyToQ for each defined queue. */
   /* ****************************************************************** */
/\star Set the length for the message buffer \star/ AdminMsgLen = MQCFH_STRUC_LENGTH
               + MQCFST_STRUC_LENGTH_FIXED + MQ_Q_NAME_LENGTH
               + MQCFIN_STRUC_LENGTH
\mathcal{L} ; and \mathcal{L} is a set of \mathcal{L} ; and \mathcal{L} /* ----------------------------------------------------------------- */
 /* Set pointers to message data buffers \begin{array}{ccc} \star \end{array} * \begin{array}{ccc} \star \end{array}/\star \star /\star/* pAdminMsg points to the start of the message buffer \qquad \qquad \star//\star \star /\star/* pPCFHeader also points to the start of the message buffer. It is \star/* used to indicate the type of command we wish to execute and the *//* number of parameter blocks following in the message buffer. \star//\star \star /\star/* pPCFString points into the message buffer immediately after the *//* header and is used to map the following bytes onto a PCF string \, */<br>/* parameter block. In this case the string is used to indicate the  */
 \sqrt{*} parameter block. In this case the string is used to indicate the
  /\star nameof the queue we want details about, \star indicating all queues. \;\star/
/\star \star /\star/* pPCFInteger points into the message buffer immediately after the \star/<br>/* string block described above. It is used to map the following \star/
 /* string block described above. It is used to map the following
 /* bytes onto a PCF integer parameter block. This block indicates *//* the type of queue we wish to receive details about, thereby \qquad */
  /* qualifying the generic search set up by passing the previous \qquad */
  /* string parameter. */
/\star \star /\star/* Note that this example is a generic search for all attributes of \star/
 /* all local queues known to the queue manager. By using different, *//* or more, parameter blocks in the request header it is possible \begin{matrix} \star \end{matrix}<br>/* to narrow the search.
 /* to narrow the search.
 /* ----------------------------------------------------------------- */
 pAdminMsg = (MQBYTE * )malloc( AdminMsgLen );
 pPCFHeader = (MQCFH * )pAdminMsg;
  pPCFString = (MQCFST *)(pAdminMsg
                            + MQCFH_STRUC_LENGTH
); and the contract of \mathcal{L} ( \mathcal{L} ) is a set of \mathcal{L} ( \mathcal{L} ) is a set of \mathcal{L} pPCFInteger = (MQCFIN *)( pAdminMsg
 + MQCFH_STRUC_LENGTH
                            + MQCFST_STRUC_LENGTH_FIXED + MQ_Q_NAME_LENGTH
); and the contract of \mathcal{L} ( \mathcal{L} ) is a set of \mathcal{L} ( \mathcal{L} ) is a set of \mathcal{L}
```

```
 /* Setup request header */
  pPCFHeader->Type
  pPCFHeader->StrucLength
  pPCFHeader->Version = MQCFH_VERSION_1;<br>pPCFHeader->Command = MQCMD_INQUIRE_Q;
  pPCFHeader->Command = MQCMD_INQUI<br>pPCFHeader->MsgSeqNumber = MQCFC_LAST;<br>pPCFHeader->Control = MQCFC_LAST;
  pPCFHeader->MsgSeqNumber
  pPCFHeader->Control
   pPCFHeader->ParameterCount = 2;
  /* Setup parameter block */<br>pPCFString->Type = MOCFT STRING;
  pPCFString->Type<br>pPCFString->StrucLength
                                 = MQCFST_STRUC_LENGTH_FIXED + MQ_Q_NAME_LENGTH;
pPCFString->Parameter     = MQCA_Q_NAME;
 pPCFString->CodedCharSetId = MQCCSI_DEFAULT;
 pPCFString->StringLength = MQ_Q_NAME_LENGTH;
 memset( pPCFString->String, ' ', MQ_Q_NAME_LENGTH );
 memcpy( pPCFString->String, "*", 1 );
   /* Setup parameter block */
  pPCFInteger->Type
 pPCFInteger->StrucLength = MQCFIN_STRUC_LENGTH;
 pPCFInteger->Parameter = MQIA_Q_TYPE;
   pPCFInteger->Value = MQQT_LOCAL;
   PutMsg( hConn /* Queue manager handle */
          , MQFMT_ADMIN /* Format of message */
                                            /* Handle of command queue
             \overrightarrow{S} \overrightarrow{S} \overrightarrow{(MQBYTE * )pAdminMsg /* Data part of message to put
              , AdminMsgLen
         \frac{1}{2}:
   free( pAdminMsg );
   /* ****************************************************************** */
  /* Get and process the replies received from the command server onto \star/<br>/* the applications ReplyToQ.
  /* the applications ReplyToQ.
/\star \star /\star\sqrt{*} There will be one message per defined local queue. \sqrt{*}/\star \star /\star/* The last message will have the Control field of the PCF header \rightarrow /<br>/* set to MQCFC_LAST. All others will be MQCFC_NOT_LAST. \rightarrow /
   /* set to MQCFC_LAST. All others will be MQCFC_NOT_LAST. */
/\star \star /\star\frac{1}{\sqrt{2}} An individual Reply message consists of a header followed by a \frac{1}{\sqrt{2}}/* number a parameters, the exact number, type and order will depend \star/<br>/* upon the type of request.
  \frac{1}{\sqrt{\frac{1}{\pi}}} upon the type of request. \frac{1}{\sqrt{\frac{1}{\pi}}}/\star \star /\star /* ------------------------------------------------------------------ */
/\star \star /\star\frac{1}{\ast} The message is retrieved into a buffer pointed to by pAdminMsg. \frac{1}{\ast}/* This buffer has been allocated enough memory to hold every \begin{array}{ccc} \star \end{array} /* parameter needed for a local queue definition.
  /* parameter needed for a local queue definition. \begin{array}{ccc} \star \times & \star \end{array}/\star \star /\star\frac{1}{\sqrt{2}} pPCFHeader is then allocated to point also to the beginning of \frac{1}{\sqrt{2}}\frac{1}{\ast} the buffer and is used to access the PCF header structure. The \frac{1}{\ast}\frac{1}{\sqrt{2}} header contains several fields. The one we are specifically \frac{1}{\sqrt{2}}/* interested in is the ParameterCount. This tells us how many \star/<br>/* parameters follow the header in the message buffer. There is \star/<br>/* one parameter for each local queue attribute known by the \star/<br>/* queue manage
  /* parameters follow the header in the message buffer. There is
  /* one parameter for each local queue attribute known by the
   /* queue manager. */
/\star \star /\star/* At this point we do not know the order or type of each parameter \star/<br>/* block in the buffer, the first MQLONG of each block defines its \star/
  /* block in the buffer, the first MQLONG of each block defines its */<br>/* type; they may be parameter blocks containing either strings or *//* type; they may be parameter blocks containing either strings or
  /* integers. \star/ \star / \star / \star / \star / \star / \star / \star / \star / \star / \star / \star / \star / \star / \star / \star / \star / \star / \star / \star / \star / \star / \star / \star / \star / \star / \star / \star / \star / \star /
/\star \star /\star/* pPCFType is used initially to point to the first byte beyond the */\frac{1}{\ast} known parameter block. Initially then, it points to the first byte \ast/\frac{1}{x} after the PCF header. Subsequently it is incremented by the length \frac{x}{x}\frac{1}{\sqrt{2}} of the identified parameter block and therefore points at the \frac{1}{\sqrt{2}}/* next. Looking at the value of the data pointed to by pPCFType we \star/<br>/* can decide how to process the next group of bytes, either as a \star/
  /* can decide how to process the next group of bytes, either as a \left.\begin{array}{cc} \star \end{array}\right. /* string, or an integer.
  /* string, or an integer.
/\star \star /\star/* In this way we parse the message buffer extracting the values of \star/<br>/* each of the parameters we are interested in.
  /* each of the parameters we are interested in. \begin{array}{ccc} \star/ \star & & \star/ \end{array}/\star \star /\star /* ****************************************************************** */
  /* AdminMsgLen is to be set to the length of the expected reply
```

```
\forall message. This structure is specific to Local Queues. \qquad \qquad \star/ AdminMsgLen = MQCFH_STRUC_LENGTH
 + ( MQCFST_STRUC_LENGTH_FIXED * 7 )
 + ( MQCFIN_STRUC_LENGTH * 39 )
+ ( MQ_Q NAME \perp EMGTH \rightarrow 6 )
+ ( <code>MQ_Q_MGR_NAME_LENGTH</code> \times 2 \, )
               + MQ_Q_DESC_LENGTH
               + MQ_PROCESS_NAME_LENGTH
 + MQ_CREATION_DATE_LENGTH
 + MQ_CREATION_TIME_LENGTH
                   + MQ_TRIGGER_DATA_LENGTH + 100
\mathcal{L} ; and \mathcal{L} is a set of \mathcal{L} ; and \mathcal{L}/\star Set pointers to message data buffers \star/ pAdminMsg = (MQBYTE *)malloc( AdminMsgLen );
   do {
     GetMsg( hConn \rightarrow ) \rightarrow Queue manager handle \rightarrow /*
            , MQGMO_WAIT
             , hReplyQ /* Get queue handle */
                                         /* pointer to message area
                                         /* length of get buffer
            );
      /* Examine Header */
     pPCFHeader = (MQCFH * )pAdminMsg;
      /* Examine first parameter */
     pPCFType = (MQLONG *)(pAdminMsg + MQCFH_STRUC_LENGTH);
    Index = 1;
     while ( Index \leq pPCFHeader->ParameterCount ) {
        /* Establish the type of each parameter and allocate */\sqrt{*} a pointer of the correct type to reference it.
 switch ( *pPCFType ) {
 case MQCFT_INTEGER:
           pPCFInteger = (MQCFIN * )pPCFType;
           ProcessIntegerParm( pPCFInteger, &DefnLQ );
            Index++;
\sqrt{\star} Increment the pointer to the next parameter by the \star//\star length of the current parm. \star/ pPCFType = (MQLONG *)( (MQBYTE *)pPCFType
                                 + pPCFInteger->StrucLength
); the contract of \mathcal{L} is the contract of \mathcal{L} break;
         case MQCFT_STRING:
            pPCFString = (MQCFST *)pPCFType;
            ProcessStringParm( pPCFString, &DefnLQ );
            Index++;
\sqrt{\star} Increment the pointer to the next parameter by the \star//\star length of the current parm. \star/ pPCFType = (MQLONG *)( (MQBYTE *)pPCFType
                                 + pPCFString->StrucLength
); the contract of \mathcal{L} ( \mathcal{L} ); the contract of \mathcal{L} break;
        } / * endswitch */} / * endwhile */ /* ********************************************************* */
     /* Message parsed, append to output file
      /* ********************************************************* */
      AddToFileQLOCAL( DefnLQ );
      /* ********************************************************* */
     /* Finished processing the current message, do the next one. */ /* ********************************************************* */
 \frac{1}{2} while ( pPCFHeader->Control == MQCFC_NOT_LAST ); /* enddo */
  free( pAdminMsg );
   /* *************************************** */
  /* Processing of the local queues complete */ /* *************************************** */
}
```

```
void ProcessStringParm( MQCFST *pPCFString, LocalQParms *DefnLQ )
\{ switch ( pPCFString->Parameter ) {
    case MQCA_Q_NAME:
       MQParmCpy( DefnLQ->QName, pPCFString->String, 48 );
       break;
    case MQCA_Q_DESC:
       MQParmCpy( DefnLQ->QDesc, pPCFString->String, 64 );
       break;
    case MQCA_PROCESS_NAME:
       MQParmCpy( DefnLQ->ProcessName, pPCFString->String, 48 );
       break;
   case MOCA BACKOUT REO O NAME:
       MQParmCpy( DefnLQ->BackoutReqQName, pPCFString->String, 48 );
       break;
    case MQCA_CREATION_DATE:
       MQParmCpy( DefnLQ->CreationDate, pPCFString->String, 12 );
       break;
    case MQCA_CREATION_TIME:
       MQParmCpy( DefnLQ->CreationTime, pPCFString->String, 8 );
       break;
   case MQCA INITIATION Q NAME:
      MQParmCpy( DefnLQ->InitiationQName, pPCFString->String, 48 );
       break;
    case MQCA_TRIGGER_DATA:
       MQParmCpy( DefnLQ->TriggerData, pPCFString->String, 64 );
       break;
   } / * endswitch */}
void ProcessIntegerParm( MQCFIN *pPCFInteger, LocalQParms *DefnLQ )
\rightarrow switch ( pPCFInteger->Parameter ) {
    case MQIA_Q_TYPE:
       DefnLQ->QType = pPCFInteger->Value;
       break;
    case MQIA_INHIBIT_PUT:
       DefnLQ->InhibitPut = pPCFInteger->Value;
       break;
    case MQIA_DEF_PRIORITY:
       DefnLQ->DefPriority = pPCFInteger->Value;
       break;
    case MQIA_DEF_PERSISTENCE:
       DefnLQ->DefPersistence = pPCFInteger->Value;
       break;
   case MOIA INHIBIT GET:
       DefnLQ->InhibitGet = pPCFInteger->Value;
       break;
    case MQIA_SCOPE:
       DefnLQ->Scope = pPCFInteger->Value;
       break;
    case MQIA_MAX_Q_DEPTH:
       DefnLQ->MaxQDepth = pPCFInteger->Value;
       break;
    case MQIA_MAX_MSG_LENGTH:
       DefnLQ->MaxMsgLength = pPCFInteger->Value;
       break;
   case MQIA BACKOUT THRESHOLD:
       DefnLQ->BackoutThreshold = pPCFInteger->Value;
       break;
    case MQIA_SHAREABILITY:
       DefnLQ->Shareability = pPCFInteger->Value;
       break;
    case MQIA_DEF_INPUT_OPEN_OPTION:
       DefnLQ->DefInputOpenOption = pPCFInteger->Value;
       break;
    case MQIA_HARDEN_GET_BACKOUT:
       DefnLQ->HardenGetBackout = pPCFInteger->Value;
       break;
   case MQIA MSG DELIVERY SEQUENCE:
       DefnLQ->MsgDeliverySequence = pPCFInteger->Value;
       break;
    case MQIA_RETENTION_INTERVAL:
       DefnLQ->RetentionInterval = pPCFInteger->Value;
       break;
    case MQIA_DEFINITION_TYPE:
       DefnLQ->DefinitionType = pPCFInteger->Value;
       break;
    case MQIA_USAGE:
       DefnLQ->Usage = pPCFInteger->Value;
       break;
    case MQIA_OPEN_INPUT_COUNT:
```

```
 DefnLQ->OpenInputCount = pPCFInteger->Value;
      break;
  case MOIA OPEN OUTPUT COUNT:
      DefnLQ->OpenOutputCount = pPCFInteger->Value;
      break;
   case MQIA_CURRENT_Q_DEPTH:
      DefnLQ->CurrentQDepth = pPCFInteger->Value;
      break;
   case MQIA_TRIGGER_CONTROL:
      DefnLQ->TriggerControl = pPCFInteger->Value;
      break;
   case MQIA_TRIGGER_TYPE:
      DefnLQ->TriggerType = pPCFInteger->Value;
      break;
   case MQIA_TRIGGER_MSG_PRIORITY:
      DefnLQ->TriggerMsgPriority = pPCFInteger->Value;
      break;
   case MQIA_TRIGGER_DEPTH:
      DefnLQ->TriggerDepth = pPCFInteger->Value;
      break;
  case MQIA Q DEPTH HIGH LIMIT:
      DefnLQ->QDepthHighLimit = pPCFInteger->Value;
      break;
   case MQIA_Q_DEPTH_LOW_LIMIT:
      DefnLQ->QDepthLowLimit = pPCFInteger->Value;
      break;
   case MQIA_Q_DEPTH_MAX_EVENT:
      DefnLQ->QDepthMaxEvent = pPCFInteger->Value;
      break;
   case MQIA_Q_DEPTH_HIGH_EVENT:
      DefnLQ->QDepthHighEvent = pPCFInteger->Value;
      break;
   case MQIA_Q_DEPTH_LOW_EVENT:
      DefnLQ->QDepthLowEvent = pPCFInteger->Value;
      break;
  case MOIA O SERVICE INTERVAL:
      DefnLQ->QServiceInterval = pPCFInteger->Value;
      break;
   case MQIA_Q_SERVICE_INTERVAL_EVENT:
      DefnLQ->QServiceIntervalEvent = pPCFInteger->Value;
      break;
  \} /* endswitch */
}
/* ------------------------------------------------------------------------ */
/\star \star /\star/* This process takes the attributes of a single local queue and adds them \,\star /
/* to the end of a file, SAVEQMGR.TST, which can be found in the current \star,
\forall directory. \forall /
/\star \star /\star/* The file is of a format suitable for subsequent input to RUNMQSC. \star/\star \star/* ------------------------------------------------------------------------ */
void AddToFileQLOCAL( LocalQParms DefnLQ )
\overline{\mathcal{E}}char     ParmBuffer[120];     /* Temporary buffer to hold for output to file \star/
FILE \starfp; \qquad /\star Pointer to a file \qquad/* Append these details to the end of the current SAVEQMGR.TST file */ fp = fopen( "SAVEQMGR.TST", "a" );
   sprintf( ParmBuffer, "DEFINE QLOCAL ('%s') REPLACE +\n", DefnLQ.QName );
   fputs( ParmBuffer, fp );
   sprintf( ParmBuffer, " DESCR('%s') +\n" , DefnLQ.QDesc );
   fputs( ParmBuffer, fp );
 if ( DefnLQ.InhibitPut == MQQA_PUT_ALLOWED ) {
 sprintf( ParmBuffer, " PUT(ENABLED) +\n" );
      fputs( ParmBuffer, fp );
  } else {<br>sprintf( ParmBuffer, "
                               PUT(DISABLED) +\n\cdot \n^" );
      fputs( ParmBuffer, fp );
  } / * endif */ sprintf( ParmBuffer, " DEFPRTY(%d) +\n", DefnLQ.DefPriority );
   fputs( ParmBuffer, fp );
 if ( DefnLQ.DefPersistence == MQPER_PERSISTENT ) {
 sprintf( ParmBuffer, " DEFPSIST(YES) +\n" );
      fputs( ParmBuffer, fp );
   } else {
```

```
sprintf( ParmBuffer, " DEFPSIST(NO) +\n" );
       fputs( ParmBuffer, fp );
  \} /* endif */
 if ( DefnLQ.InhibitGet == MQQA_GET_ALLOWED ) {
 sprintf( ParmBuffer, " GET(ENABLED) +\n" );
       fputs( ParmBuffer, fp );
  } else \{ sprintf( <code>ParmBuffer</code>,
                                    GET(DISABLED) +\n' );
      fputs( ParmBuffer, fp );
  } / * endif */sprintf( ParmBuffer, " MAXDEPTH(%d) +\n", DefnLQ.MaxQDepth);
   fputs( ParmBuffer, fp );
   sprintf( ParmBuffer, " MAXMSGL(%d) +\n", DefnLQ.MaxMsgLength );
   fputs( ParmBuffer, fp );
  if ( DefnLQ.Sharebibility == MQQA.SHAREABLE ) {<br>sprintf( ParamBuffer, "SHARE +\n', ' );
      sprintf ParmBuffer,
       fputs( ParmBuffer, fp );
  \frac{1}{2} else \frac{1}{2}sprintf( ParmBuffer, " NOSHARE +\n" );
     fputs( ParmBuffer, fp );
  } /* endif */
 if ( DefnLQ.DefInputOpenOption == MQOO_INPUT_SHARED ) {
 sprintf( ParmBuffer, " DEFSOPT(SHARED) +\n" );
 fputs( ParmBuffer, fp );
  } else \{ sprintf( <code>ParmBuffer,</code>
                                    DEFSOPT(EXCL) +\n' );
       fputs( ParmBuffer, fp );
  } / * endif */ if ( DefnLQ.MsgDeliverySequence == MQMDS_PRIORITY ) {
 sprintf( ParmBuffer, " MSGDLVSQ(PRIORITY) +\n" );
       fputs( ParmBuffer, fp );
   } else {
      sprintf( ParmBuffer, " MSGDLVSQ(FIFO) +\n" );
       fputs( ParmBuffer, fp );
  } / * endif */ if ( DefnLQ.HardenGetBackout == MQQA_BACKOUT_HARDENED ) {
 sprintf( ParmBuffer, " HARDENBO +\n" );
       fputs( ParmBuffer, fp );
  } else \{sprintf( ParmBuffer, " NOHARDENBO +\n" );
     fputs( ParmBuffer, fp );
  } /\star endif \star/
 if ( DefnLQ.Usage == MQUS_NORMAL ) {
 sprintf( ParmBuffer, " USAGE(NORMAL) +\n" );
       fputs( ParmBuffer, fp );
  \frac{1}{2} else \frac{1}{2}sprintf( ParmBuffer, " USAGE(XMIT) +\n" );
      fputs( ParmBuffer, fp );
  } / * endif */if ( DefnLQ.TriggerControl == MQTC_OFF ) {<br>sprintf( ParamBuffer. " NOTRIGGER + \n' );
      sprint ParmBuffer, "
      fputs( ParmBuffer, fp );
  \frac{1}{2} else \frac{1}{2}sprintf( ParmBuffer, " TRIGGER +\n" );
       fputs( ParmBuffer, fp );
  \frac{1}{2} /* endif */
   switch ( DefnLQ.TriggerType ) {
   case MQTT_NONE:
     sprintf( ParmBuffer, " TRIGTYPE(NONE) +\n" );
      fputs( ParmBuffer, fp );
 break;
 case MQTT_FIRST:
      sprintf( ParmBuffer, " TRIGTYPE(FIRST) +\n" );
       fputs( ParmBuffer, fp );
      break;
   case MQTT_EVERY:
       sprintf( ParmBuffer, " TRIGTYPE(EVERY) +\n" );
       fputs( ParmBuffer, fp );
 break;
 case MQTT_DEPTH:
       sprintf( ParmBuffer, " TRIGTYPE(DEPTH) +\n" );
       fputs( ParmBuffer, fp );
```

```
 break;
  } / * endswitch */ sprintf( ParmBuffer, " TRIGDPTH(%d) +\n", DefnLQ.TriggerDepth );
   fputs( ParmBuffer, fp );
   sprintf( ParmBuffer, " TRIGMPRI(%d) +\n", DefnLQ.TriggerMsgPriority);
   fputs( ParmBuffer, fp );
  sprintf( ParmBuffer, " TRIGDATA('%s') +\n", DefnLQ.TriggerData );
   fputs( ParmBuffer, fp );
  sprintf( ParmBuffer, " PROCESS('%s') +\n", DefnLO.ProcessName );
   fputs( ParmBuffer, fp );
  sprintf( ParmBuffer, " INITQ('%s') +\n", DefnLQ.InitiationQName );
   fputs( ParmBuffer, fp );
  sprintf( ParmBuffer, " RETINTVL(%d) +\n", DefnLQ.RetentionInterval );
   fputs( ParmBuffer, fp );
  sprintf( ParmBuffer, " BOTHRESH(%d) +\n", DefnLO.BackoutThreshold );
   fputs( ParmBuffer, fp );
  sprintf( ParmBuffer, " BOQNAME('%s') +\n", DefnLQ.BackoutReqQName );
   fputs( ParmBuffer, fp );
  if ( DefnLQ.Scope == MQSCO_Q_MGR ) {<br>sprintf( ParamBuffer, " SCOPSCOPE(QMGR) +\n' );
      fputs( ParmBuffer, fp );
   } else {
     sprintf( ParmBuffer, " SCOPE(CELL) +\n" );
      fputs( ParmBuffer, fp );
  } / * endif */ sprintf( ParmBuffer, " QDEPTHHI(%d) +\n", DefnLQ.QDepthHighLimit );
   fputs( ParmBuffer, fp );
   sprintf( ParmBuffer, " QDEPTHLO(%d) +\n", DefnLQ.QDepthLowLimit );
   fputs( ParmBuffer, fp );
 if ( DefnLQ.QDepthMaxEvent == MQEVR_ENABLED ) {
 sprintf( ParmBuffer, " QDPMAXEV(ENABLED) +\n" );
      fputs( ParmBuffer, fp );
  } else {<br>sprintf( ParmBuffer, "
                                  QDPMAXEV(DISABLED) +\n' );
      fputs( ParmBuffer, fp );
  } /\star endif \star/
 if ( DefnLQ.QDepthHighEvent == MQEVR_ENABLED ) {
 sprintf( ParmBuffer, " QDPHIEV(ENABLED) +\n" );
      fputs( ParmBuffer, fp );
  } else \{ sprintf( <code>ParmBuffer, "</code>
                                   QDPHIEV(DISABLED) +\n' );
      fputs( ParmBuffer, fp );
  } / * endif */ if ( DefnLQ.QDepthLowEvent == MQEVR_ENABLED ) {
                                   QDPLOEV(ENABLED) +\n', n' );
      fputs( ParmBuffer, fp );
  } else {<br>sprintf( ParmBuffer, "
                                  QDPLOEV(DISABLED) +\n" );
      fputs( ParmBuffer, fp );
  \frac{1}{2} /* endif */
   sprintf( ParmBuffer, " QSVCINT(%d) +\n", DefnLQ.QServiceInterval );
   fputs( ParmBuffer, fp );
   switch ( DefnLQ.QServiceIntervalEvent ) {
 case MQQSIE_OK:
 sprintf( ParmBuffer, " QSVCIEV(OK)\n" );
      fputs( ParmBuffer, fp );
      break;
   case MQQSIE_NONE:
     sprintf( ParmBuffer, " QSVCIEV(NONE)\n" );
      fputs( ParmBuffer, fp );
      break;
 case MQQSIE_HIGH:
 sprintf( ParmBuffer, " QSVCIEV(HIGH)\n" );
      fputs( ParmBuffer, fp );
      break;
```

```
} /\star endswitch \star/
   sprintf( ParmBuffer, "\n" );
  fputs( ParmBuffer, fp );
   fclose(fp);
}
/* ------------------------------------------------------------------------ */
/\star \star /\star/* The queue manager returns strings of the maximum length for each
/* specific parameter, padded with blanks.
/\star \star /\star/* We are interested in only the nonblank characters so will extract them \, */ \,/* from the message buffer, and terminate the string with a null, \Diamond.
/\star \star /\star/* ------------------------------------------------------------------------ */
void MQParmCpy( char *target, char *source, int length )
\{ int counter=0;
  while ( counter < length && source[counter] != ' ' ) {
      target[counter] = source[counter];
      counter++;
  } / * endwhile */ if ( counter < length) {
 target[counter] = '\0';
  } / * endif */}
MQHOBJ OpenQ( MQHCONN hConn, MQCHAR48 QName, MQLONG OpenOpts)
{
 MQHOBJ Hobj;
 MQLONG CompCode, Reason;
 ObjDesc.ObjectType = MQOT_Q;
 strncpy(ObjDesc.ObjectName, QName, MQ_Q_NAME_LENGTH);
<code>MQOPEN(hConn, /\star connection handle</code> \star/\&ObjDesc, /* object descriptor for queue \qquad \qquad \star/\bullet OpenOpts, /\star open options \star/\& Hobj, \qquad /* object handle \qquad */ \qquad\&CompCode, /\star MQOPEN completion code \star/\&Reason); /* reason code \star//\star report reason, if any; stop if failed \qquad \qquad \star/ if (Reason != MQRC_NONE)
   {
     printf("MQOPEN for %s ended with Reason Code %d and Comp Code %d\n",
                      QName,
                      Reason,
                      CompCode);
     exit( -1 );
  }
   return Hobj;
}
void PutMsg(MQHCONN hConn,
                     ...,<br>MOCHAR8 MsgFormat,
                      MQHOBJ hQName,
                      MQCHAR48 QName,
                      MQBYTE *UserMsg,
                      MQLONG UserMsgLen)
{
   MQLONG CompCode, Reason;
/* setup the message descriptor prior to putting the message */ md.Report = MQRO_NONE; 
 md.MsgType = MQMT_REQUEST; 
  md.Expiry = MQEI_UNLIMITED;<br>md.Feedback = MQFB_NONE;
 md.Feedback = MQFB_NONE; 
 md.Encoding = MQENC_NATIVE;
 md.Priority = MQPRI_PRIORITY_AS_Q_DEF;
 md.Persistence = MQPER_PERSISTENCE_AS_Q_DEF;
  md.MsgSeqNumber = 1;<br>md.Offset = 0;md.0ffset = 0;
 md.MsgFlags = MQMF_NONE; 
   md.OriginalLength = MQOL_UNDEFINED;
```

```
 memcpy(md.GroupId, MQGI_NONE, sizeof(md.GroupId));
 memcpy(md.Format, MsgFormat, sizeof(md.Format) );
 memcpy(md.ReplyToQ, QName, sizeof(md.ReplyToQ) );
\frac{1}{2} reset MsgId and CorrelId to get a new one \frac{1}{2} \frac{1}{2} memcpy(md.MsgId, MQMI_NONE, sizeof(md.MsgId) );
 memcpy(md.CorrelId, MQCI_NONE, sizeof(md.CorrelId) );
 MQPUT(hConn, /* connection handle */
hQName, \rightarrow \rightarrow object handle \rightarrow \rightarrow&md, \begin{array}{lll} & \star \; \text{message descriptor} \ \text{\&p,} & \star \; \text{w} \ \text{Rymo}, & \star \; \text{d} \; \text{f} \; \text{a} & \star \; \text{d} \; \text{f} \; \text{a} & \star \; \text{d} \; \text{f} \; \text{a} & \star \; \text{d} \; \text{f} \; \text{b} & \star \; \text{d} \; \text{f} \; \text{d} & \star \; \text{d} \; \text{f} \; \text{b} & \star \; \text{d} \; \text{f} \; \text{b} &\lambda \lambda \lambda default options \lambda\blacksquare UserMsgLen, \blacktriangleright message length \blacktriangleright / \blacktriangleright(MQBYTE \star)UserMsg, /\star message buffer \star/
           &CompCode, \overleftrightarrow{ } /* completion code \overleftrightarrow{ } &Reason); \overleftrightarrow{ } reason code \overleftrightarrow{ } /*
                                   /* reason code
 if (Reason != MQRC_NONE) {
 printf("MQPUT ended with with Reason Code %d and Comp Code %d\n",
                                    Reason, CompCode);
        exit( -1 );
    }
}
void GetMsg(MQHCONN hConn, MQLONG MQParm, MQHOBJ hQName,
 MQBYTE *UserMsg, MQLONG ReadBufferLen)
{
    MQLONG CompCode, Reason, msglen;
   gmo.Options = MQParm;
    gmo.WaitInterval = 15000;
   /* reset MsgId and CorrelId to get a new one */ memcpy(md.MsgId, MQMI_NONE, sizeof(md.MsgId) );
 memcpy(md.CorrelId, MQCI_NONE, sizeof(md.CorrelId) );
   MQGET(hConn, /* connection handle */<br>
hQName, /* object handle */<br>
&md, /* message descriptor */<br>
&gmo, /* get message options */<br>
ReadBufferLen, /* Buffer length<br>
(MQBYTE *)UserMsg, /* message buffer */<br>
&msglen, /* messa
           hQName, /* object handle
\mathsf{k}\mathsf{m}\mathsf{d}, and \mathsf{k}\mathsf{m} are \mathsf{k}\mathsf{m} are \mathsf{k}\mathsf{m} are \mathsf{k}\mathsf{m} and \mathsf{k}\mathsf{m} &gmo, /* get message options */
ReadBufferLen, \qquad \qquad Buffer length \qquad \qquad \qquad(MQBYTE * )UserMsg, /* message buffer
 &msglen, /* message length */
\& CompCode, \qquad \qquad \times completion code \qquad \qquad \star/\&\textsf{Reason)}; \qquad \qquad \times \textsf{reason code} \qquad \qquad \star/if (Reason != MQRC_NONE) {
        printf("MQGET ended with Reason Code %d and Comp Code %d\n",
                                    Reason, CompCode);
        exit( -1 );
}
}
```
#### **使用 z/OS 的 IBM MQ 公用程式** *z/*0S

各種 IBM MQ 公用程式的語法及用法的相關參考資訊。

# **IBM MQ 公用程式概觀**

請使用本主題作為不同公用程式種類的參照。

本主題介紹為協助您執行各種管理作業而提供的 IBM MQ 公用程式。 後續各節會說明公用程式:

第 1703 [頁的表](#page-1702-0) 98 第 1703 [頁的表](#page-1702-0) 99 第 1703 [頁的表](#page-1702-0) 100 第 1704 [頁的表](#page-1703-0) 102 第 1704 [頁的表](#page-1703-0) 103 彙總您可以使用這些公用程式執行的動作。

<span id="page-1702-0"></span>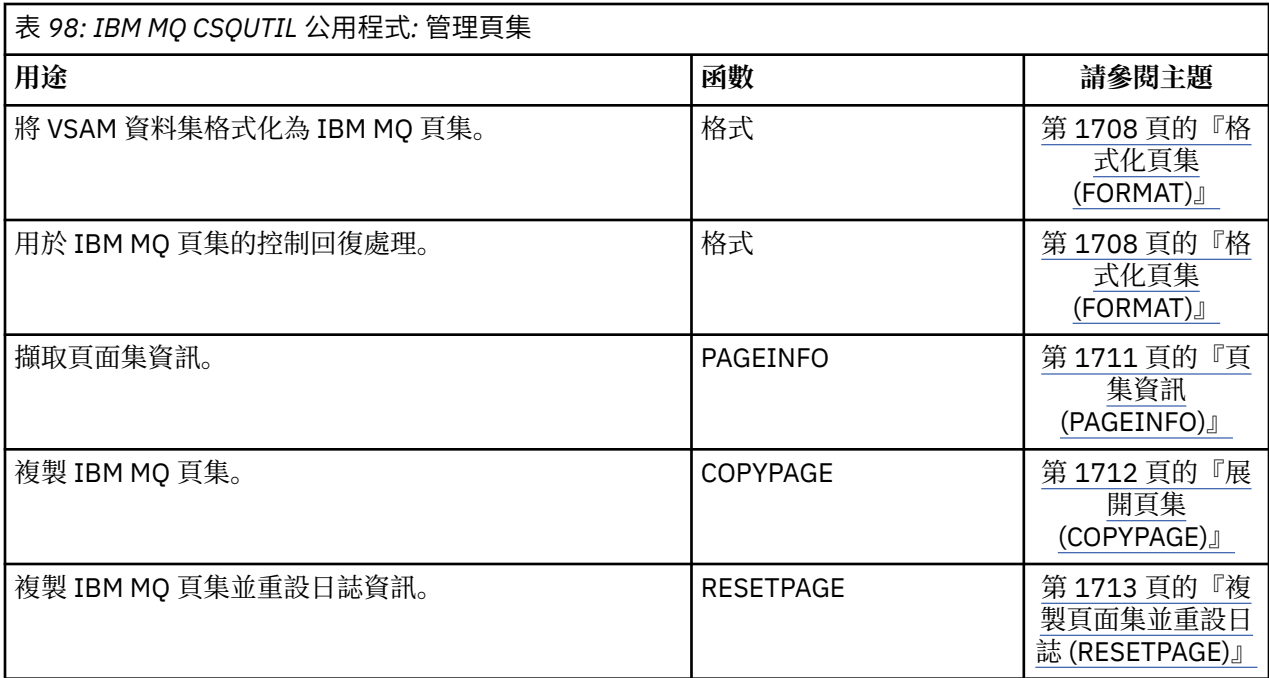

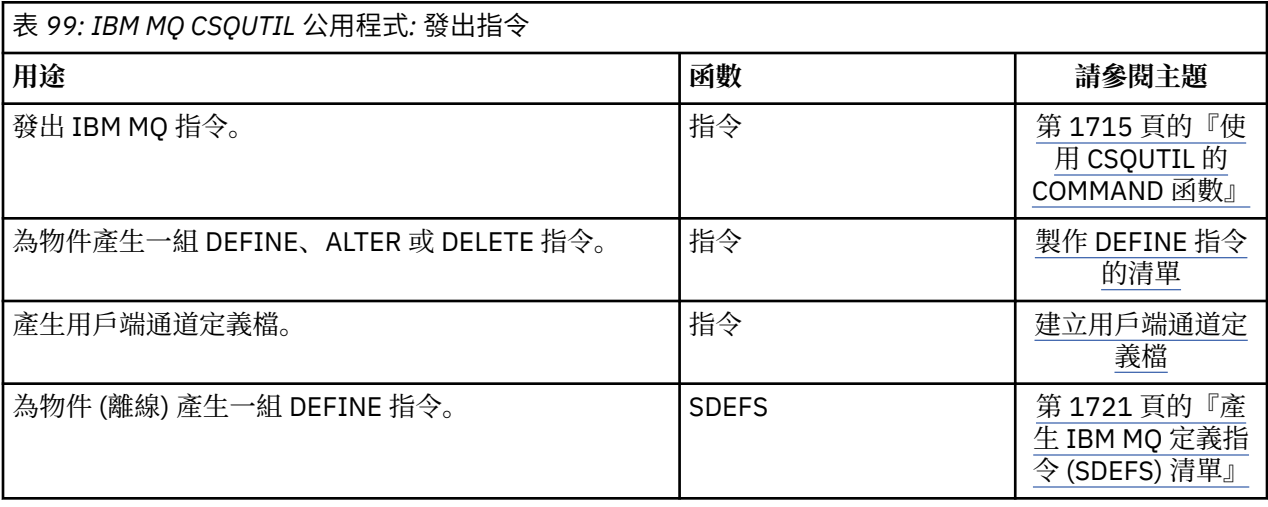

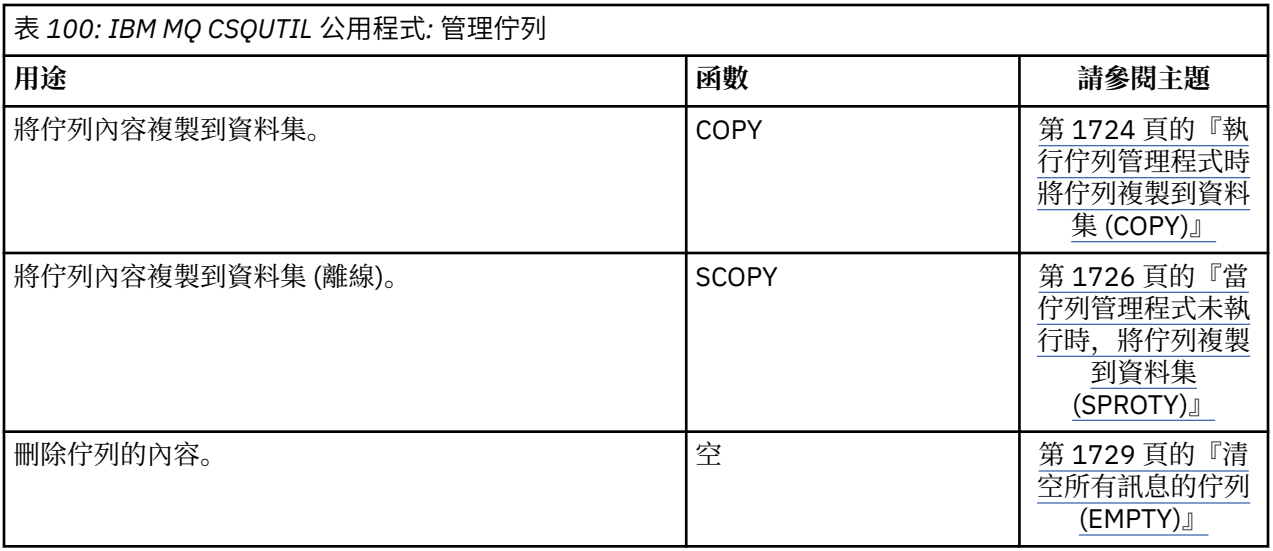

<span id="page-1703-0"></span>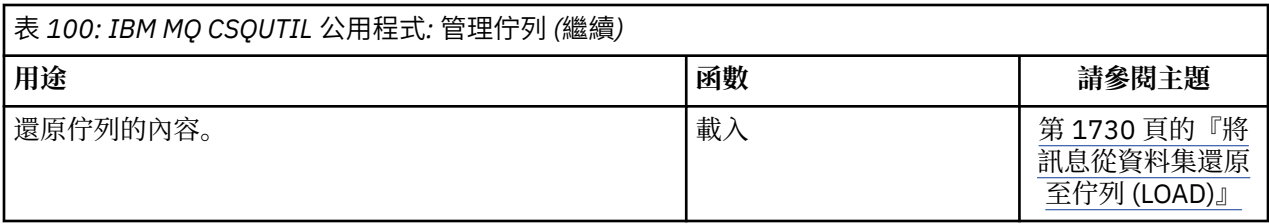

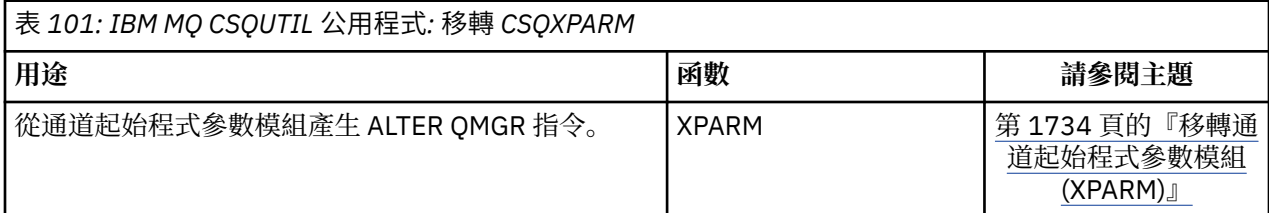

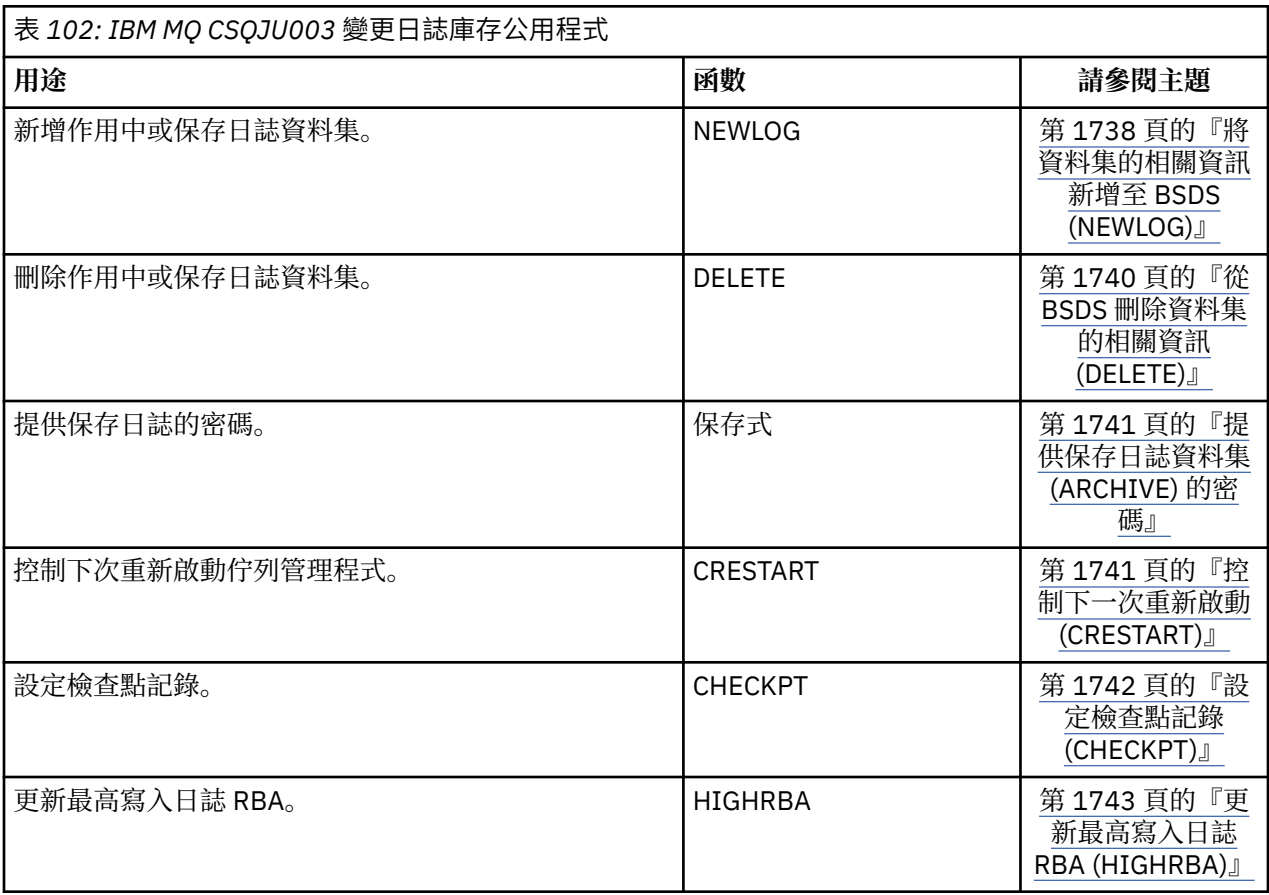

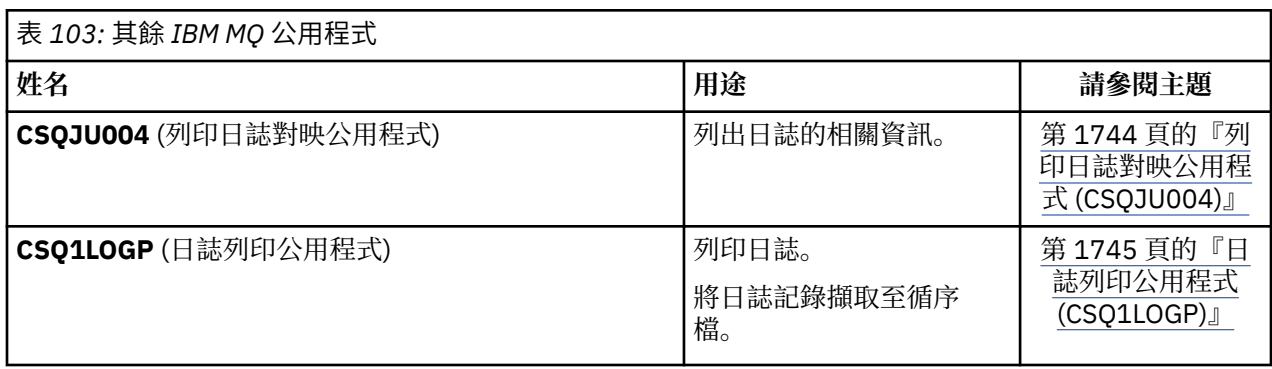

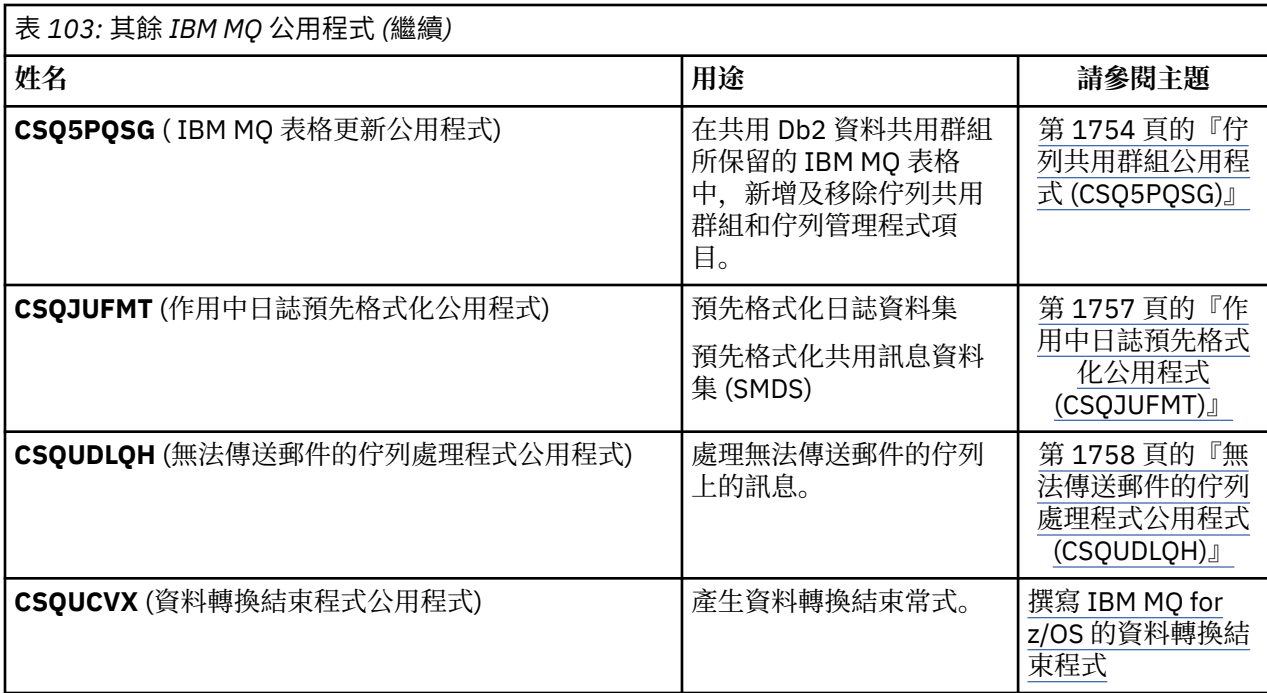

這些公用程式位於 thlqual.SCSQAUTH 或 thlqual.SCSQLOAD IBM MQ 載入程式庫中。 將 STEPLIB 中適當的 IBM MQ 語言載入程式庫 thlqual.SCSQANLx (其中 x 是語言字母) 與 thlqual.SCSQAUTH 及 thlqual.SCSQLOAD 連結。 公用程式控制陳述式僅適用於 U.S。 英語 在某些情況下, 也需要 Db2 library db2qual.SDSNLOAD 。

## **語法圖**

指令及其選項的語法以稱為鐵路圖的語法圖形式呈現。

鐵路圖是適合視力正常的使用者使用的視覺化格式; 請參閱 第 7 [頁的『如何閱讀鐵路圖』](#page-6-0)。 它會告訴您可以 在指令中提供哪些選項,如何輸入它們,指出不同選項之間的關係,有時也會提供不同選項值。

# **IBM MQ 公用程式 (CSQUTIL)**

CSQUTIL 公用程式隨 IBM MQ 一起提供,可協助您執行備份、還原及重組作業,以及發出 IBM MQ 指令。

透過此公用程式,您可以在下列群組中呼叫函數:

## **頁集管理**

這些功能可讓您管理 IBM MQ 頁面集。 您可以將資料集格式化為頁集、變更對頁集執行的回復處理、擷 取頁集資訊、增加頁集大小,以及重設頁集中包含的日誌資訊。 頁集不能屬於目前正在執行的佇列管理 程式。

## **指令管理**

這些功能可讓您:

- 向 IBM MQ 發出指令
- 為 IBM MQ 物件產生 DEFINE、ALTER 或 DELETE 指令的清單

### **佇列管理**

這些功能可讓您備份及還原佇列和頁集、將佇列和頁集複製到另一個佇列管理程式、重設佇列管理程 式,或從一個佇列管理程式移轉至另一個佇列管理程式。

具體而言,您可以:

- 將訊息從佇列複製到資料集
- 從佇列中刪除訊息
- 將先前複製的訊息還原至其適當的佇列

<span id="page-1705-0"></span>這些函數的範圍可以是:

- 佇列,在此情況下,函數會在指定佇列中的所有訊息上運作。
- 頁集,在此情況下,函數會在指定頁集的所有佇列中的所有訊息上運作。

請只對您自己的佇列使用這些功能; 不要對系統佇列使用這些功能 (名稱以 SYSTEM 開頭)。

當佇列管理程式未執行時,所有頁面集管理功能及部分其他功能都會運作,因此除了適當存取頁面集資料集 之外,您不需要任何特殊授權。 對於在佇列管理程式執行時運作的函數, CSQUTIL 會以一般 z/OS 批次 IBM MQ 程式來執行, 透過指令伺服器發出指令, 並使用 IBM MQ API 來存取佇列。

您需要必要的權限,才能使用指令伺服器佇列 (SYSTEM.COMMAND.INPUT, SYSTEM.COMMAND.REPLY.MODEL 和 SYSTEM.CSQUTIL. \*), 使用 IBM MQ DISPLAY 指令, 以及使用 IBM MQ API 來存取您要管理的任何佇列。如需相關資訊,請參閱每一個函數的使用注意事項。

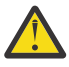

小心: 如果您使用 CSQUTIL 來定義通道, 且連線名稱包含兩個部分 (主機名稱和埠號), 則必須以單 引號括住主機名稱和埠號,以維持允許參數數目的限制。 同樣地,如果連線名稱包含 IP 位址及埠 號,則必須以單引號括住這些參數。

## **呼叫 IBM MQ 公用程式**

請利用這個主題來瞭解如何呼叫 CSQUTIL、其參數的格式及其回覆碼。

CSQUTIL 公用程式會以低於 16 MB 儲存體線的 z/OS 批次程式來執行。 在 JCL 之 EXEC 陳述式的 PARM 參 數中,指定公用程式要使用的資源。

// EXEC PGM=CSQUTIL,PARM=

圖 *1:* 如何呼叫 *CSQUTIL* 公用程式

其中 PARM= 展開至:

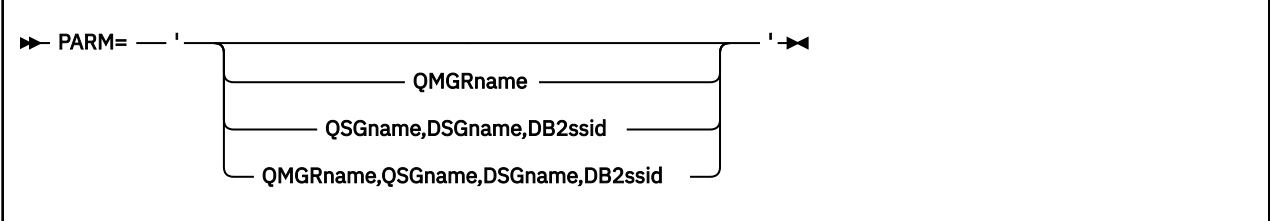

• PARM 參數

• [回覆碼](#page-1706-0)

## **PARM 參數**

#### *QMGRname*

指定 CSQUTIL 要連接之佇列管理程式或佇列共用群組的名稱,長度為 1 到 4 個字元。

如果您指定佇列共用群組的名稱, 則 CSQUTIL 會連接至該群組中的任何佇列管理程式

### *QSGname*

指定 CSQUTIL 要從中擷取定義之佇列共用群組的名稱 (1 到 4 個字元)。

#### *DSGname*

指定要從中擷取定義之 Db2 資料共用群組的 8 個字元名稱。

#### *DB2ssid*

指定要針對獨立式函數連接之 Db2 資料庫子系統的 4 個字元名稱或群組連接名稱。

<span id="page-1706-0"></span>第 1706 [頁的圖](#page-1705-0) 1 顯示您可以在 PARM 陳述式上指定四個選項之一。 您指定的選項視您需要實作的函數 而定,如下所示:

- •如果您只使用離線函數,而不使用 QSGDISP (GROUP) 或 QSGDISP (SHARED) ,請使用 PARM= (或一 起省略它)。
- 只有在您打算使用需要佇列管理程式執行的功能 (例如 COPY 和 COMMAND) 時,才使用 PARM=' *QMGRname* ' 。
- 如果您想要在指定 OSGDISP (GROUP) 或 OSGDISP (SHARED) 的情況下使用 SDEFS 函數,請使用 PARM=' *QSGname,DSGname,DB2ssid* ' 。 這是因為在此狀況下, CSQUTIL 需要存取 Db2 才能執 行 SDEFS 功能。
- 如果您想要在一個 CSQUTIL 工作中結合前兩個功能,請使用 PARM=' *QMGRname,QSGname,DSGname,DB2ssid* ' 。

如果您將佇列管理程式名稱指定為空白,則 CSQUTIL 會使用在 CSQBDEFV 中為 z/OS 批次程式指定的預 設佇列管理程式名稱。 然後,公用程式會將此佇列管理程式用於整個工作步驟。 當公用程式連接至佇列 管理程式時,是否有「登入使用者名稱」的授權? 會檢查以查看容許呼叫使用的函數。

您可以根據下列規則,指定 SYSIN 資料集中陳述式所需的函數:

- 資料集的記錄長度必須為 80。
- 只有直欄 1 到 72 是有意義的。 系統不處理直欄 73 到 80。
- 直欄 1 中具有星號 ( \*) 的記錄會解譯為註解,並予以忽略。
- 系統不處理空白記錄。
- 每一個陳述式必須從新行開始。
- Trailing-means 會從下一筆記錄的直欄 1 繼續。
- 尾端 + 表示從下一筆記錄的第一個非空白直欄繼續。
- 陳述式的關鍵字不區分大小寫。 不過,部分引數 (例如佇列名稱) 會區分大小寫。

公用程式陳述式會參照輸入及輸出的預設或明確命名的 DDnames。 在公用程式的單一執行期間,您的 工作可以反覆地使用 COPY 及 LOAD 函數,並處理不同的頁集或佇列。

所有輸出訊息都會傳送至 SYSPRINT 資料集, 其記錄格式必須是 VBA, 記錄長度必須是 125。

執行時, CSQUTIL 會使用名稱格式為 SYSTEM.CSQUTIL.\*

## **回覆碼**

當您使用 COMMAND 動詞來發出 MOSC 指令時, 必須使用 FAILURE (CONTINUE), 因此所發出指令中的任 何失敗都會提供非零回覆碼。 預設值為 FAILURE (IGNORE) ,指令的回覆碼一律為零。

當 CSQUTIL 回到作業系統時,回覆碼可以是:

**0**

已順利完成所有功能。

所有嘗試的函數都失敗。

**4**

部分功能已順利完成,部分未完成,或強制同步點。

**8 12**

未嘗試任何函數; 陳述式中有語法錯誤,或遺漏預期的資料集。

在大部分情況下,如果函數失敗或強制採用同步點,則不會嘗試進一步的函數。 在此情況下,訊息 CSQU147I 會取代一般完成訊息 CSQU148I。

如需成功或失敗的相關資訊,請參閱每一個功能的使用注意事項。

<span id="page-1707-0"></span>當佇列管理程式在同步點內執行時所使用的佇列管理功能,以便在功能失敗時可以取消其效果。 佇列管理程 式屬性 MAXUMSGS 指定作業可以在單一回復單元內取得或放置的訊息數上限。

當達到 MAXUMSGS 限制時, 公用程式會發出 MQCMIT 呼叫, 並發出警告訊息 CSQU087I。 如果公用程式 稍後失敗,則不會取消已確定的變更。

請不要只重新執行公用程式來更正問題,否則您可能會在佇列上收到重複的訊息。

相反地,請使用佇列的現行深度,從公用程式輸出中找出尚未取消的訊息。 然後決定最適當的行動方針。 例如,如果函數為 LOAD, 則您可以清空佇列並重新啟動, 或者您可以選擇接受佇列上的重複訊息。

若要在功能失敗時避免這類困難,有兩個選項:

1. 1.Temporarily 增加 MAXUMSGS 的值, 以大於下列項目中的訊息數:

• 佇列 (如果您使用單一佇列)。

• 頁面集中最長的佇列 (如果您正在使用整個頁面集)。

請使用 [DISPLAY QSTATUS](#page-1039-0) 指令來找出 CURDEPTH 屬性的值,這是佇列的現行深度。

若要找出 MAXUMSGS 的值,請使用 [DISPLAY QMGR](#page-1024-0) MAXUMSGS 指令。

然後重新執行指令,並在公用程式順利執行之後,將 MAXUMSGS 變更回之前的值。

註: 此方法更簡單, 但在單一工作單元中具有大量訊息可能會產生高 CPU 成本。

2. 使用公用程式將訊息載入暫時佇列。

請注意,如果失敗且工作重新執行,您可以刪除暫時佇列。

然後使用 MQSC MOVE 指令,將訊息從暫時佇列移至目標佇列。 例如:

MOVE QL(tempq) TOQLOCAL(targetq) TYPE(ADD)

指令順利完成之後,您可以刪除暫時佇列。

此方法需要較長的時間,但會以一些小工作單元來移動訊息,因此在 CPU 成本方面更有效率。

## **監視 IBM MQ 公用程式的進度**

您可以監視輸出至 SYSPRINT 的陳述式,以監視 CSQUTIL 程式的進度。

為了記錄 CSQUTIL 的進度,每個 SYSIN 陳述式都會回應至 SYSPRINT。

公用程式會先檢查 SYSIN 中陳述式的語法。 只有在所有陳述式的語法都正確時,才會啟動所要求的函數。

提供每一個函數的進度註解的訊息會傳送至 SYSPRINT。當公用程式處理完成時,會列印統計資料,並指出 如何完成功能。

# **格式化頁集 (FORMAT)**

您可以使用 CSQUTIL 程式來格式化頁集。

使用 FORMAT 函數來格式化 DDnames CSQP0000 到 CSQP0099 指定的所有資料集上的頁集。 如此一來, 在公用程式的單一呼叫中,您最多可以格式化 100 個頁面集。 使用 FORCE 關鍵字可重複使用現有的資料 集。

您也可以使用 FORMAT 功能, 使用 TYPE 關鍵字來變更在佇列管理程式啟動時對頁集執行的回復處理程序。 這可協助變更或回復頁集,或重新引進已離線或已暫停的頁集。

總而言之:

- 若要恢復沒有資料的頁集,請搭配使用 FORMAT 與 TYPE (NEW) 選項
- 若要恢復具有舊資料的頁集,請搭配使用 FORMAT 與 TYPE (REPLACE) 選項

• 若要恢復具有最新組成之舊資料的頁集,請勿使用 FORMAT ,但使用頁集的備份副本來啟動佇列管理程式

頁集具有由佇列管理程式啟動作業程序中用於資料集的 DD 名稱所建立的 ID (PSID, 範圍從 00 到 99); DDname CSQP00nn 指定 ID 為 nn 的頁集。 您用於 FORMAT 函數的 DD 名稱不必對應於佇列管理程式啟動 作業程序中使用的那些 DDname, 因此對於頁集 ID 沒有任何意義。

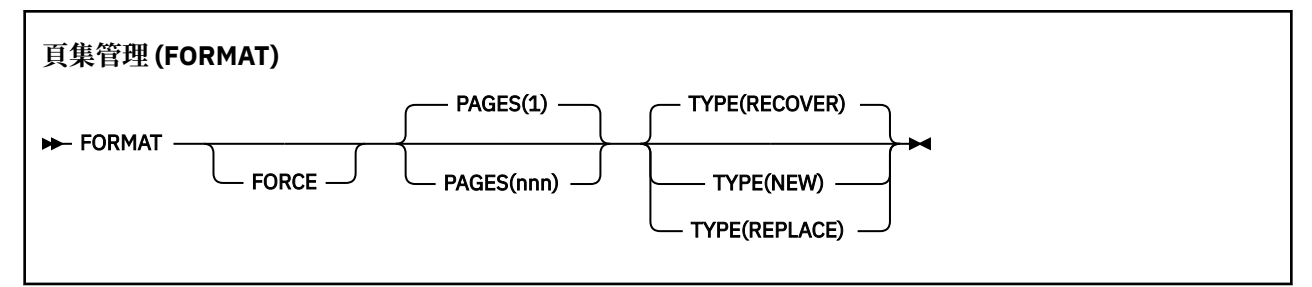

- 關鍵字和參數
- [範例](#page-1709-0)
- [使用注意事項](#page-1709-0)

#### **關鍵字和參數**

#### **強制**

指定要重複使用現有的資料集,而不需要先刪除並重新定義它們。 您必須使用 AMS DEFINE CLUSTER 陳述式中的 REUSE 屬性來定義任何要重複使用的頁面集。

如需 REUSE 的相關資訊,請參閱 DEFINE CLUSTER 指令的 [選用參數](https://www.ibm.com/docs/en/zos/2.4.0?topic=dcp-optional-parameters) 區段。

下列程式碼是如何設定 REUSE 的範例:

```
//IDCAMS EXEC PGM=IDCAMS,REGION=0M
//SYSPRINT DD SYSOUT=*
//SYSIN DD *
ALTER VICY.MQOM.PSID04 REUSE
/*
```
若要復原 REUSE 選項,請使用 ALTER 屬性將 REUSE 參數變更為 NOREUSE。

如果指定 TYPE (REPLACE), 則 FORCE 關鍵字無效。

#### **頁面** *(nnn)*

指定每一個頁集中要格式化的頁數下限。 這可讓跨多個磁區的資料集格式化。

資料集的格式化一律在整個空間配置中完成,如定義資料集時指定為主要或次要數量。 格式化的空間配 置數目是提供所要求頁數所需的下限; 如果可用的資料集空間不足,則會格式化可取得的延伸範圍數目。 如果重複使用現有的頁集 (使用 FORCE 關鍵字), 則會格式化整個頁集 (如果更大的話)。

頁數必須在 1 到 16 777 213 的範圍內 (因為頁集大小上限是 64 GB (GB))。 預設值是 1。

如果指定 TYPE (REPLACE), 則 PAGES 關鍵字無效。

#### **類型**

指定針對佇列管理程式頁集執行的回復處理類型。 其值如下:

#### **RECOVER**

對於要成為佇列管理程式的新頁集 (亦即,具有之前從未使用過的 PSID) 的資料集,請使用 RECOVER。

這是預設值。

資料集會格式化,並消除任何訊息或其他資料。 如果針對指定此資料集的新 PSID ,將 DDname 新 增至佇列管理程式的已啟動作業程序,則在重新啟動佇列管理程式時,會將它辨識為新的頁集。

<span id="page-1709-0"></span>如果使用這類資料集作為頁集,且之前已使用 PSID ,則在重新啟動佇列管理程式時,會嘗試回復所 有佇列及其訊息,這些佇列及其訊息使用從第一次使用頁集時開始參照該頁集的儲存類別。 這可能 會使重新啟動程序變得冗長,且不太可能是想要的。

### **新建**

針對資料集使用 NEW ,該資料集是 PSID 之前已用於佇列管理程式的頁集,並具有可以捨棄的資 料,以快速重新啟動失敗的佇列管理程式,或在頁集離線或暫停之後重新建立頁集。

資料集會格式化,並消除任何訊息或其他資料。 當佇列管理程式以指定此資料集的舊 PSID 的 DD 名 稱重新啟動時,它不會回復頁面集,但會將它視為剛新增至佇列管理程式,並捨棄其任何相關歷程 資訊。 使用參照此頁集之儲存類別的所有佇列都會清除所有訊息,其方式與在重新啟動處理期間清 除非持續訊息的方式類似。 這表示不會影響重新啟動時間。

#### **REPLACE**

對於之前用於佇列管理程式的 PSID 以及已知一致且最新的資料的資料集,使用 REPLACE ,以在離 線或暫停之後重新引入頁面集。

資料集未格式化,且會保留任何訊息或其他資料。 使用指定此資料集之 PSID 的 DD 名稱重新啟動佇 列管理程式時,它不會回復頁面集,但會將它視為從未離線或已暫停,且會保留其任何相關歷程資 訊。 所有使用參照頁集之儲存類別的佇列都會保留其訊息。 這表示不會影響重新啟動時間。

只有在頁集處於一致狀態時,此選項才會成功; 亦即,在其前次使用時,佇列管理程式已由 STOP QMGR MODE (FORCE) 或 MODE (QUIESCE) 指令正常終止。

## **範例**

第 1710 頁的圖 2 說明如何從 CSQUTIL 呼叫 FORMAT 指令。 在此範例中, 由 CSQP0000 及 CSQP0003 所 參照的兩個頁集,由 CSQUTIL 格式化。

//FORMAT EXEC PGM=CSQUTIL //STEPLIB DD DISP=SHR,DSN=thlqual.SCSQANLE // DD DISP=SHR,DSN=thlqual.SCSQAUTH //CSQP0000 DD DISP=OLD,DSN=pageset.dsname0 //CSQP0003 DD DISP=OLD,DSN=pageset.dsname3 //SYSPRINT DD SYSOUT=\* //SYSIN DD \* FORMAT /\*

圖 *2: CSQUTIL* 的 *FORMAT* 函數的 *JCL* 範例

第 1710 頁的圖 3 說明如何從 CSQUTIL 呼叫具有 TYPE 選項的 FORMAT 指令。 在此範例中, CSQP0003 所 參照的頁集由 CSQUTIL 格式化。

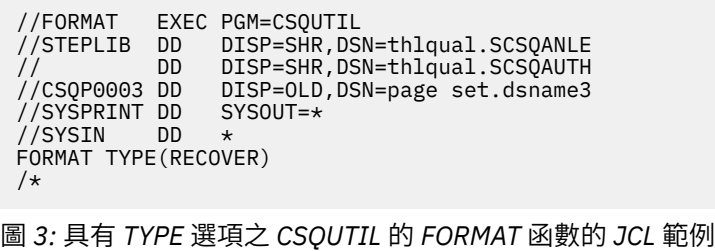

## **使用注意事項**

1. 您無法格式化屬於仍在執行中佇列管理程式的頁集。

2. 當您使用 FORMAT 時, 不需要指定佇列管理程式名稱。

- <span id="page-1710-0"></span>3. 如果您使用 TYPE (REPLACE) ,則從第一次與佇列管理程式一起使用頁集時開始,或從最後格式化頁集時 開始,回復日誌必須可用。
- 4. 如果您使用佇列管理程式名稱是高階限定元的資料集名稱,則在定義多個佇列管理程式時,您可以更輕 鬆地識別哪個佇列管理程式使用哪些頁集。
- 5. 由於解析未完成的工作單元而對資源進行的任何更新,其中更新與已使用 TYPE (REPLACE) 或 TYPE (NEW) 格式化的頁集上的頁面相關,將不被允許使用。 資源的更新已遺失。
- 6. 如果在格式化頁集時發生錯誤,則不會阻止格式化其他頁集,雖然 FORMAT 函數被視為失敗。

7. 此函數失敗不會阻止嘗試其他 CSQUTIL 函數。

## **頁集資訊 (PAGEINFO)**

使用 PAGEINFO 函數,針對需要頁集資訊的來源資料集,從一個以上頁集 (由 CSQP0000 到 CSQP0099 範 圍內的 DDnames 指定) 擷取頁集資訊。

#### **頁集管理 (PAGEINFO)**

**PAGEINFO** -

### **關鍵字和參數**

沒有關鍵字或參數。

### **範例**

在 第 1711 頁的圖 4 中,需要兩個現有頁集的頁集資訊。

```
//PAGEINFO EXEC PGM=CSQUTIL 
//STEPLIB DD DISP=SHR,DSN=thlqual.SCSQANLE
// DD DISP=SHR,DSN=thlqual.SCSQAUTH
//CSQP0001 DD DISP=OLD,DSN=page set.existing.name1
//CSQP0006 DD DISP=OLD,DSN=page set.existing.name6
//SYSPRINT DD SYSOUT=*
//SYSIN DD 
* Extract page set information for 2 existing page sets (CSQS0001 and CSQS0006)
 PAGEINFO
/*
```
圖 *4:* 顯示使用 *PAGEINFO* 函數的 *JCL* 範例

其中:

#### **CSQP0001, CSQP0006**

是您要從中擷取頁面集資訊之來源資料集的 DD 名稱。

從 PAGEINFO 傳回的資訊可能包括:

- 頁集號碼
- 頁集中的頁數
- 與頁集相關聯的佇列管理程式
- 公用程式狀態資訊
- 每一個頁集的頁集回復 RBA
- PAGEINFO 函數所報告的所有頁集的系統回復 RBA

### **使用注意事項**

1. 您無法在執行中佇列管理程式的頁集上使用 PAGEINFO。

- <span id="page-1711-0"></span>2. 此函數失敗不會阻止嘗試其他 CSQUTIL 函數。
- 3. 如果您在佇列管理程式異常終止之後嘗試使用 PAGEINFO 函數,則可能未適當地關閉頁集。 如果頁集未 適當關閉,您無法順利對它執行 PAGEINFO 函數。 若要避免此問題,請在使用 PAGEINFO 函數之前執行 AMS VERIFY 指令。 AMS Verify 指令可能會產生錯誤訊息。 不過,它會適當地關閉頁面集,以便 PAGEINFO 函數可以順利完成。

如需 AMS Verify 指令的相關資訊,請參閱 *DFSMS/MVS Access Method Services for VSAM* 或 *DFSMS/MVS Access Method Services for Integrated Catalog Facility* 手冊。

4. 系統回復 RBA 只會與已處理的那些頁集相關; 除非包含佇列管理程式的所有頁集,否則它不會與整個佇列 管理程式相關。 如果頁集來自多個佇列管理程式,則無法判定系統回復 RBA。

## **展開頁集 (COPYPAGE)**

使用 COPYPAGE 功能, 將一或多個頁集複製到較大的頁集。

**註:** COPYPAGE 函數僅用於 擴充 頁集。 它不用於製作頁集的備份副本。 如果您想要這麼做,請使用 AMS REPRO ,如 如何備份及回復頁面集中所述。 當您使用 COPYPAGE 功能時,具有不同名稱的佇列管理程式無 法使用頁面集,因此請不要重新命名佇列管理程式。

使用 COPYPAGE 功能,將一或多個頁集複製到較大的頁集。 會複製頁集上的所有佇列及訊息。 如果您複製 頁集零,則也會複製所有 IBM MQ 物件定義。 每個頁集都會複製到必須格式化為頁集的目的地資料集。 不 支援複製到較小的頁集。

如果您使用此功能,則必須在啟動型作業程序中修改頁集定義,以反映新頁集所在資料集名稱的變更。

若要使用 COPYPAGE 函數,請為來源資料集定義 CSOS0000 到 CSOS0099 範圍內的 DDname ,並為 CSQT0000 到 CSQT0099 範圍內的目標資料集定義 DDname。

如需相關資訊,請參閱 管理頁面集。

**頁集管理 (COPYPAGE)**

**EXAMPLE COPYPAGE +** 

## **關鍵字和參數**

沒有關鍵字或參數。

### **範例**

在 顯示使用 [COPYPAGE](#page-1712-0) 函數的範例 JCL 中,會將兩個現有的頁面集複製到兩個新的頁面集。 其程序如下:

1. 設定必要的 DD 名稱,其中:

**CSQP0005, CSQP0006** 識別目的地資料集。 FORMAT 函數使用這些 DD 名稱。

#### **CSQS0005, CSQS0006**

識別包含您要複製的兩個頁面集的來源資料集。

#### **CSQT0005, CSQT0006**

識別目的地資料集 (頁集), 但這次是用於 COPYPAGE 函數。

- 2. 使用 FORMAT 函數將 DDnames CSQP0005 及 CSQP0006 所參照的目的地資料集格式化為頁集。
- 3. 使用 COPYPAGE 功能, 將兩個現有的頁集複製到新的頁集。

<span id="page-1712-0"></span>//JOBLIB DD DISP=SHR,DSN=ANTZ.MQ.&VER..&LVL..OUT.SCSQANLE // DD DISP=SHR,DSN=ANTZ.MQ.&VER..&LVL..OUT.SCSQAUTH //\* //S1 EXEC PGM=IDCAMS //\* Delete any prior attempt, then allocate a new larger pageset //SYSPRINT DD SYSOUT=\* //SYSIN DD \*<br>DELETE 'VICY.MQ38.PAGE01.NEW' CLUSTER<br>DEFINE CLUSTER (NAME('VICY.MQ38.PAGE01.NEW') +<br>MODEL('VICY.MQ38.PAGE01') + DATACLAS (EXTENDED) + LINEAR CYLINDERS(100.50)) //\* //MQMUTIL EXEC PGM=CSQUTIL,PARM='',REGION=4M //\* CSQUTIL //\* FORMAT acts on DDNAME like CSQPnnnn //\* optional, FORMAT PAGES(nnn) to force allocation and format of //\* secondary extents.<br>//\* COPYPAGE copies from source, CSQSnnnn<br>//\* to target, CSQTnnnn<br>//SYSPRINT DD SYSOUT=\*<br>//CSQF0001 DD DISP=SHR,DSN=VICY.MQ38.PAGE01.NEW<br>//CSQT0001 DD DISP=SHR,DSN=VICY.MQ38.PAGE01.NEW<br>//CSQT0001 DD //SYSIN DD \* FORMAT COPYPAGE //\* //RENAME EXEC PGM=IDCAMS //\* the cluster and data components must be renamed independently //SYSPRINT DD SYSOUT=\* //SYSIN DD \*<br>ALTER 'VICY.MQ38.PAGE01' NEWNAME('VICY.MQ38.PAGE01.OLD')<br>ALTER 'VICY.MQ38.PAGE01.DATA' +<br>NEWNAME('VICY.MQ38.PAGE01.OLD.DATA')<br>ALTER 'VICY.MQ38.PAGE01.NEW' +<br>NEWNAME('VICY.MQ38.PAGE01') ALTER<br>NEWNAME('VICY.MQ38.PAGE01')<br>ALTER 'VICY.MQ38.PAGE01.NEW.DATA') + NEWNAME('VICY.MQ38.PAGE01.DATA') /\*

圖 *5:* 顯示使用 *COPYPAGE* 函數的 *JCL* 範例

## **使用注意事項**

- 1. 您無法在執行中佇列管理程式的頁集上使用 COPYPAGE。
- 2. 使用 COPYPAGE 涉及停止佇列管理程式。 這會導致遺失非持續訊息。
- 3. 在使用 COPYPAGE 之前,必須將新的資料集預先格式化為頁面集。 如果要這麼做,請使用 FORMAT 函 數,如 第 1713 頁的圖 5 所示。
- 4. 請確定新 (目的地) 資料集大於舊 (來源) 資料集。
- 5. 您無法變更與頁集相關聯的頁集 ID (PSID)。 例如,您無法將 'make' 頁集 03 變成頁集 05。
- 6. 此函數失敗不會阻止嘗試其他 CSQUTIL 函數。
- 7. 如果您在佇列管理程式異常終止之後嘗試使用 COPYPAGE 函數,則頁面集可能未適當地關閉。 如果未適 當地關閉頁集,則無法順利對其執行 COPYPAGE 函數。

若要避免此問題,請在使用 COPYPAGE 函數之前執行 AMS Verify 指令。 AMS Verify 指令可能會產生錯 誤訊息。 不過,它會適當地關閉頁面集,以便 COPYPAGE 功能可以順利完成。

如需 AMS Verify 指令的相關資訊,請參閱 *DFSMS/MVS Access Method Services for VSAM* 或 *DFSMS/MVS Access Method Services for Integrated Catalog Facility* 手冊。

8. 如需在 DATACLAS 參數上使用 EXTENDED 屬性的相關資訊, 請參閱 將頁集定義為大於 4 GB 。

## **複製頁面集並重設日誌 (RESETPAGE)**

RESETPAGE 函數類似於 COPYPAGE 函數,但它也會重設新頁集中的日誌資訊。

RESETPAGE 可讓您從一組已知有效的頁集重新啟動佇列管理程式,即使對應的日誌資料集已毀損也一樣。 RESETPAGE 的來源頁面集必須處於一致狀態。 它們必須是:

- 已透過使用 IBM MQ 指令 STOP QMGR 順利關閉佇列管理程式的頁集。
- 已順利停止的頁集副本。

不得針對使用模糊備份所建立的頁集副本 (請參閱 方法 2: 模糊備份 ) ,或針對來自異常終止之佇列管理程式 的頁集執行 RESETPAGE 函數。

RESETPAGE 任一項:

- 將 DDnames CSQS0000 至 CSQS0099 所參照的所有資料集上的頁面集複製到 DDnames CSQT0000 至 CSQT0099 所參照的新資料集。 如果您使用此功能,請在啟動型作業程序中修改頁集定義,以反映新頁集 所在資料集名稱的變更。
- 透過 CSQP0099 重設 DDnames CSQP0000 所參照之頁面集中的日誌資訊。

如需相關資訊,請參閱 管理頁面集。

## **使用 RESETPAGE 函數**

您可以使用 RESETPAGE 函數來更新一組一致頁集,以便它們可以與一組新的 (全新) BSDS 及日誌資料集搭 配使用,以啟動佇列管理程式。 只有在日誌的兩個副本都已遺失或損壞時,您才必須使用 RESETPAGE 功 能; 您可以從頁集的備份副本重新啟動 (並接受從建立副本時所產生的資料流失), 或從現有的頁集重新啟 動。

在此狀況下,請在受影響佇列管理程式的 **所有** 頁集上使用 RESETPAGE 函數。 您也必須建立新的 BSDS 和 日誌資料集。

**註:** 請勿在 IBM MQ 已知的頁集子集上使用 RESETPAGE 函數。

如果您對任何頁集執行 RESETPAGE 函數,但未提供佇列管理程式的全新 BSDS 及日誌資料集, 則 IBM MQ 會嘗試從 RBA 零回復日誌,並將頁集視為空白。 例如,如果您嘗試使用 RESETPAGE 函數來產生頁集零、 1、2 及 3 ,而不提供一組全新的 BSDS 及日誌資料集,則會產生下列訊息:

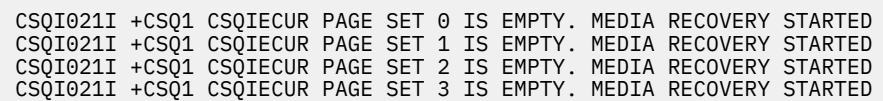

### **頁集管理 (RESETPAGE)**

**RESETPAGE** 

FORCE

**關鍵字和參數**

## **強制**

指定要就地重設 DDnames CSQP0000 到 CSQP00nn 所指定的頁集。

如果未指定 FORCE, 則由 DDnames CSOS0000 到 CSOS00nn 指定的頁集會複製到由 DDnames CSQT0000 到 CSQT00nn 指定的新頁集。 這是預設值。

您應該先取得頁面集的副本。 請參閱範例 JCL 的 備份頁面集 ,以執行這項作業。

## **範例**

現有的頁集 (由 DDname CSQS0007 所參照) 會複製到 DDname CSQT0007 所參照的新資料集。 也由 DDname CSQP0007 參照的新資料集,在呼叫 RESETPAGE 函數之前已格式化為頁集。

```
//RESTPAGE EXEC PGM=CSQUTIL
 //STEPLIB DD DISP=SHR,DSN=thlqual.SCSQANLE
 // DD DISP=SHR,DSN=thlqual.SCSQAUTH
 //CSQP0007 DD DISP=OLD,DSN=pageset.newname7
 //CSQS0007 DD DISP=OLD,DSN=pageset.oldname7
 //CSQT0007 DD DISP=OLD,DSN=pageset.newname7
 //SYSPRINT DD SYSOUT=*
 //SYSIN DD *
 * Format new data set, CSQP0007, as page set
  FORMAT
 * Copy page set CSQS0007 to CSQT0007 and reset it
  RESETPAGE
 /*
圖 6: 顯示使用 RESETPAGE 函數的 JCL 範例
```
## **使用注意事項**

- 1. 在佇列管理程式異常終止之後,請勿對頁集使用 RESETPAGE 函數。 來自異常終止之佇列管理程式的頁 集可能會包含不一致的資料; 在此狀態的頁集上使用 RESETPAGE 會導致資料完整性問題。
- 2. 您無法在屬於執行中佇列管理程式的頁集上使用 RESETPAGE。
- 3. 在使用 RESETPAGE 之前,新資料集必須預先格式化為頁集。 如果要這麼做,請使用 FORMAT 函數,如 第 1715 頁的圖 6 所示。
- 4. 請確定新 (目的地) 資料集大於舊 (來源) 資料集。
- 5. 您無法變更與頁集相關聯的頁集 ID (PSID)。 例如,您無法將 'make' 頁集 03 變成頁集 05。
- 6. 此函數失敗不會阻止嘗試其他 CSQUTIL 函數。

# **使用 CSQUTIL 的 COMMAND 函數**

您可以使用 CSOUTIL 的 COMMAND 函數, 將指令導向佇列管理程式。

使用 COMMAND 函數來執行下列動作:

- 1. 將指令從輸入資料集傳遞至佇列管理程式。
- 2. 產生 DEFINE 指令清單,以說明佇列管理程式中的物件。 這些指令可用來保留物件定義的記錄,或在從 一個佇列管理程式移轉至另一個佇列管理程式的過程中,重新產生所有或部分佇列管理程式物件。
- 3. 產生指令清單,以變更或刪除佇列管理程式中的一組物件。
- 4. 建立用戶端通道定義檔。
- EXEC 陳述式的 PARM 參數中指定的佇列管理程式必須在執行中。

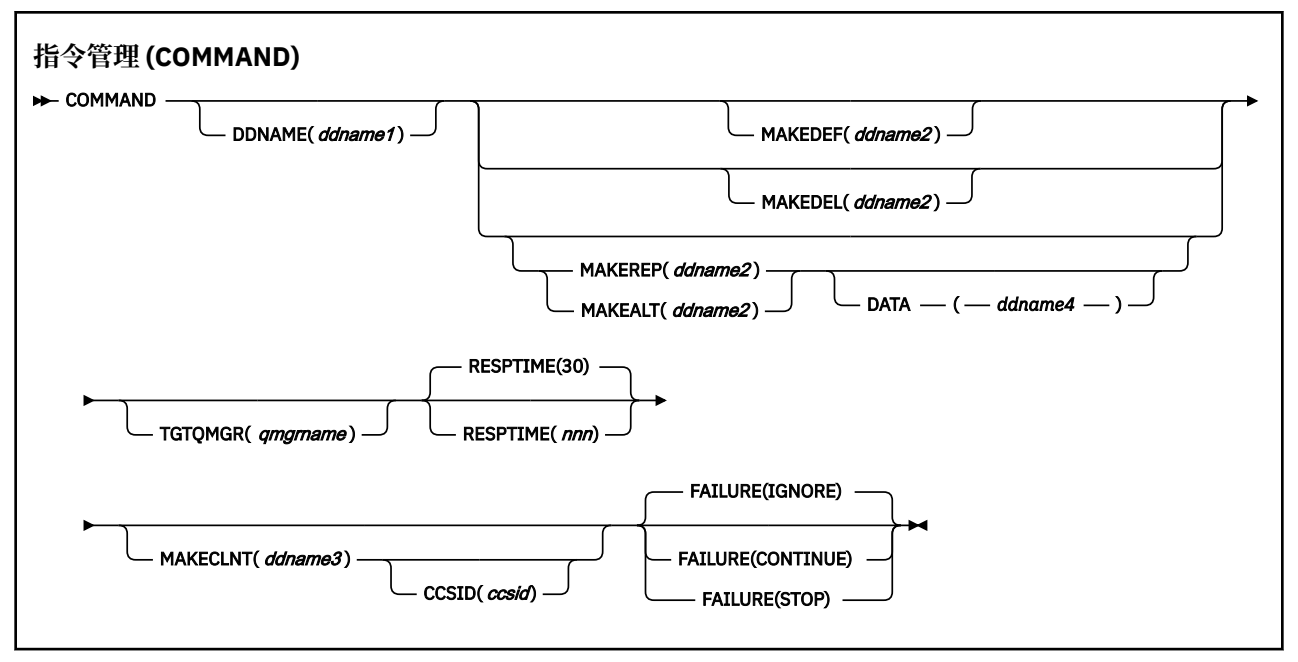

- 關鍵字和參數
- [範例](#page-1716-0)
- CSQUTIL [指令的使用注意事項](#page-1719-0)

如果您使用 FAILURE (IGNORE), 則工作步驟一律會取得回覆碼 0。

如果您使用 FAILURE (*STOP*) 或 FAILURE (繼續) ,則如果陳述式中有任何非零回覆碼,則工作步驟會取得 回覆碼 8。

您應該使用 **FAILURE** (*STOP*) 或 **FAILURE** (繼續) 來報告定義中的任何錯誤。

## **關鍵字和參數**

#### **DDNAME (***ddname1***)**

指定要從具名輸入資料集讀取指令。 如果省略此關鍵字,則會使用預設 DDname CSQUCMD。

*ddname1* 指定 DDname ,以識別要從中讀取指令的輸入資料集。

## **MAKEDEF (***ddname2***)、MAKEDEL (***ddname2***)、MAKEREP (***ddname2***)、MAKEALT (***ddname2***)**

指定要從輸入資料集中的任何 DISPLAY 物件指令產生指令。

產生的指令如下:

### **MAKEDEF**

DEFINE NOREPLACE ,以及 DISPLAY 指令傳回的所有屬性和值。 對於佇列管理程式物件,會產生 含有所有屬性和值的 ALTER 指令。 對於通道鑑別記錄,會產生 SET 指令。

CSQUTIL SDEFS 及具有 MAKEDEF 選項的 CSKTIL COMMAND 可用來產生一組 MQSC 指令,以重建 目前定義在佇列管理程式中的物件。

兩者之間的差異是 CSQUTIL COMMAND 必須針對作用中佇列管理程式執行,且最適合用於物件定義 的一般備份,而 CSQUTIL SDEFS 可用來針對目前未執行的佇列管理程式重建定義。 這會使 CSQUTIL SDEFS 選項更適合回復實務範例。

#### **MAKEDEL**

刪除。 對於本端佇列,會使用 NOPURGE。 對於通道鑑別記錄,使用具有 ACTION (REMOVE) 的 SET 指令

#### **MAKEREP**

DEFINE REPLACE , 具有 DATA 關鍵字指定之資料集的任何關鍵字和值。 對於通道鑑別記錄,使用 具有 ACTION (REPLACE) 的 SET 指令。

#### <span id="page-1716-0"></span>**MAKEALT**

ALTER, 使用 DATA 關鍵字指定之資料集的任何關鍵字及值。 對於通道鑑別記錄, 使用具有 ACTION (REPLACE) 的 SET 指令。

只能指定這其中的一個關鍵字。 如果省略這些關鍵字,則不會產生任何指令。

*ddname2* 指定 DDname ,以識別要儲存 DEFINE、DELETE 或 ALTER 指令的輸出資料集。 資料集應該 是 RECFM=FB , LRECL=80。 然後,此資料集可以用作稍後呼叫 COMMAND 函數的輸入,也可以併入 起始設定資料集 CSQINP1 及 CSQINP2。

### **DATA(** *ddname4* **)**

*ddname4* 指定要從中讀取指令關鍵字及值的資料集,並附加至針對 MAKEREP 或 MAKEALT 產生的每一 個指令。

#### **TGTQMGR (***qmgrname***)**

指定您要執行指令的 z/OS 佇列管理程式名稱。 此選項不支援與分散式平台上的佇列管理程式搭配使 用。 您可以指定不是您所連接的目標佇列管理程式。 在此情況下,您通常會指定遠端佇列管理程式物件 的名稱,該物件提供佇列管理程式別名定義 (在開啟指令輸入佇列時,該名稱會用作 *ObjectQMgrName* )。 如果要這麼做,您必須設定適當的佇列和通道來存取遠端佇列管理程式。

預設值是在您所連接的佇列管理程式上執行指令,如 EXEC 陳述式的 PARM 欄位中所指定。

#### **RESPTIME (***nnn***)**

指定等待每一個指令的回應時間 (以秒為單位) ,範圍為 5 到 999。

預設值是 30 秒。

### **MAKECLNT (***ddname3***)**

指定從輸入資料集中傳回用戶端連線通道相關資訊的任何 DISPLAY CHANNEL 指令產生用戶端通道定義 檔,以及指定傳回未設定 LDAPUSER 和 LDAPPWD 屬性之鑑別資訊物件相關資訊的任何 DISPLAY AUTHINFO 指令。

如果省略此關鍵字,則不會產生任何檔案。

**重要:** MAKECLNT 公用程式現在已穩定在 IBM WebSphere MQ 7.1 層次。 您應該使用 **runmqsc** 指令並 使用 **-n** 選項; 如需進一步資訊,請參閱 第 108 頁的『[runmqsc](#page-107-0)』 。

*ddname3* 指定 DDname ,以識別要儲存所產生檔案的輸出資料集; 資料集應該是 RECFM=U , LRECL=6144。 然後,適當的檔案傳送程式可以將檔案作為二進位資料下載至用戶端機器。

### **CCSID (***ccsid***)**

指定要用於用戶端通道定義檔中資料的編碼字集 ID (CCSID)。 值必須在 1 到 65535 範圍內; 預設值為 437。 如果您也指定 MAKECLNT, 則只能指定 CCSID。

**註:** IBM MQ 假設資料採用 ASCII ,且數值資料的編碼為 MQENC\_INTEGER\_REVERED。

**失敗**

指定當發出的 IBM MQ 指令無法順利執行時要採取的動作。 其值如下:

### **IGNORE**

忽略失敗; 繼續讀取及發出指令,並將 COMMAND 函數視為成功。 這是預設值。

**繼續**

讀取並發出輸入資料集中任何剩餘的指令,但將 COMMAND 函數視為不成功。

**停止**

請勿讀取或發出任何其他指令,並將 COMMAND 函數視為不成功。

## **範例**

本節提供下列使用 COMMAND 函數的範例:

- 第 1718 [頁的『發出指令』](#page-1717-0)
- 第 1718 [頁的『製作](#page-1717-0) DEFINE 指令清單』
- 第 1719 [頁的『製作](#page-1718-0) ALTER 指令清單』

<span id="page-1717-0"></span>• 第 1719 [頁的『建立用戶端通道定義檔』](#page-1718-0)

### **發出指令**

在 第 1718 頁的圖 7 中, DDnames CSQUCMD 及 OTHER 所參照的資料集包含指令集。 第一個 COMMAND 陳述式會從預設輸入資料集 MY.COMMANDS(COMMAND1) ,並將它們傳遞至佇列管理程 式。 第二個 COMMAND 陳述式會從輸入資料集 MY.COMMANDS(OTHER1) ,由 DDname OTHER 所參 照,並將它們傳遞至佇列管理程式。

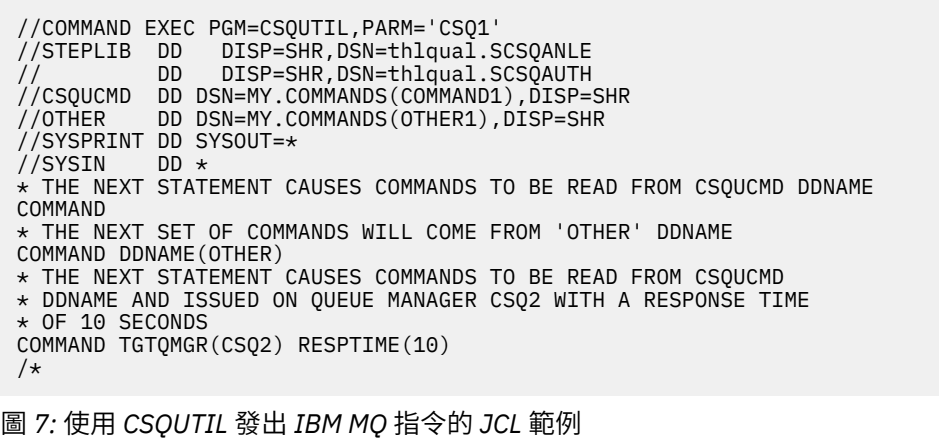

### **製作 DEFINE 指令清單**

在 第 1719 [頁的圖](#page-1718-0) 8 中, DDname CMDINP 所參照的資料集包含一組 DISPLAY 指令。 這些 DISPLAY 指 令會指定每一種物件類型的通用名稱 (但佇列管理程式本身除外)。 如果您執行這些指令,則會產生包含 所有 IBM MQ 物件的清單。 在這些 DISPLAY 指令中, 指定 ALL 關鍵字以確保所有物件的所有屬性都包 含在清單中,且所有佇列共用群組處置都包含在內。

註: 無法發出 DISPLAY STGCLASS, 因為第一個指令可能導致佇列管理程式無法順利處理一組定義, 因 為在定義相關聯的佇列物件之前必須先定義 STGCLASS 定義。 MAKEDEFS 會根據輸入 DISPLAY 指令的 順序來產生輸出。

MAKEDEF 關鍵字會將此清單轉換成一組對應的 DEFINE NOREPLACE 指令 (佇列管理程式的 ALTER)。 這些指令會放入 MAKEDEF 關鍵字的 *ddname2* 參數所參照的資料集中,即 OUTPUT1。 如果您執行這組 指令, IBM MQ 會重新產生佇列管理程式中的所有物件定義。

<span id="page-1718-0"></span>//QDEFS EXEC PGM=CSQUTIL,PARM='CSQ1' //STEPLIB DD DISP=SHR,DSN=thlqual.SCSQANLE // DD DISP=SHR,DSN=thlqual.SCSQAUTH //OUTPUT1 DD DISP=OLD,DSN=MY.COMMANDS(DEFS) //SYSPRINT DD SYSOUT=\* //SYSIN COMMAND DDNAME(CMDINP) MAKEDEF(OUTPUT1) /\*  $\frac{1}{2}$ /CMDINP DD  $\star$ DISPLAY STGCLASS(\*) ALL QSGDISP(QMGR) DISPLAY STGCLASS(\*) ALL QSGDISP(GROUP) DISPLAY CFSTRUCT(\*) ALL DISPLAY QUEUE(\*) ALL QSGDISP(QMGR) DISPLAY QUEUE(\*) ALL QSGDISP(GROUP) DISPLAY QUEUE(\*) ALL QSGDISP(SHARED) DISPLAY TOPIC(\*) ALL QSGDISP(QMGR) DISPLAY TOPIC(\*) ALL QSGDISP(GROUP) DISPLAY NAMELIST(\*) ALL QSGDISP(QMGR) DISPLAY NAMELIST(\*) ALL QSGDISP(GROUP) DISPLAY PROCESS(\*) ALL QSGDISP(QMGR) DISPLAY PROCESS(\*) ALL QSGDISP(GROUP) DISPLAY CHANNEL(\*) ALL QSGDISP(QMGR) DISPLAY CHANNEL(\*) ALL QSGDISP(GROUP) DISPLAY AUTHINFO(\*) ALL QSGDISP(QMGR) DISPLAY AUTHINFO(\*) ALL QSGDISP(GROUP) DISPLAY CHLAUTH $(\overrightarrow{a})$  ALL DIS SUB(\*) SUBTYPE(ADMIN) ALL DISTYPE(DEFINED) DISPLAY QMGR ALL /\* 圖 *8:* 使用 *COMMAND* 函數的 *MAKEDEF* 選項的 *JCL* 範例

### **製作 ALTER 指令清單**

在 第 1719 頁的圖 9 中, DDname CMDINP 所參照的資料集包含 DISPLAY 指令,它會產生一份清單, 列出名稱以 "ABC" 開頭的所有本端佇列。

MAKEALT 關鍵字會將此清單轉換為對應的 ALTER 指令集,每一個指令都包含 DDname CMDALT 所參照 之資料集的資料。 這些指令會放入 MAKEALT 關鍵字的 ddname2 參數所參照的資料集中,即 OUTPUTA。 如果您執行這組指令, 則會針對 PUT 及 GET 停用名稱以 "ABC" 開頭的所有本端佇列。

```
//QALTS EXEC PGM=CSQUTIL,PARM='CSQ1 '
//STEPLIB DD DISP=SHR,DSN=thlqual.SCSQANLE
// DD DISP=SHR,DSN=thlqual.SCSQAUTH
//OUTPUTA DD DISP=OLD,DSN=MY.COMMANDS(ALTS)
//SYSPRINT DD SYSOUT=*
//SYSIN DD *
COMMAND DDNAME(CMDINP) MAKEALT(OUTPUTA) DATA(CMDALT)
/*
//CMDINP DD *
DISPLAY QLOCAL(ABC*)
/*
//CMDALT DD *
PUT(DISABLED) +
GET(DISABLED)
/*
```
圖 *9:* 使用 *COMMAND* 函數的 *MAKEALT* 選項的 *JCL* 範例

#### **建立用戶端通道定義檔**

在 第 1720 [頁的圖](#page-1719-0) 10 中, DDname CMDCHL 所參照的資料集包含 DISPLAY CHANNEL 指令及 DISPLAY AUTHINFO 指令。 DISPLAY 指令會指定同屬名稱,並指定 ALL 關鍵字以確保包含所有屬性。

<span id="page-1719-0"></span>MAKECLNT 關鍵字會將這些屬性轉換成一組對應的用戶端通道定義。 這些會放入 MAKECLNT 關鍵字的 *ddname3* 參數所參照的資料集中,即 OUTCLNT ,它已備妥可下載至用戶端機器。

//CLIENT EXEC PGM=CSQUTIL,PARM='CSQ1' //STEPLIB DD DISP=SHR,DSN=thlqual.SCSQANLE // DD DISP=SHR,DSN=thlqual.SCSQAUTH //OUTCLNT DD DISP=OLD,DSN=MY.CLIENTS //SYSPRINT DD SYSOUT=\* //SYSIN DD \* COMMAND DDNAME(CMDCHL) MAKECLNT(OUTCLNT) /\* //CMDCHL DD \* DISPLAY CHANNEL(\*) ALL TYPE(CLNTCONN) DISPLAY AUTHINFO(\*) ALL  $/$ \*

圖 *10:* 使用 *COMMAND* 函數的 *MAKECLNT* 選項的 *JCL* 範例

## **CSQUTIL 指令的使用注意事項**

1. 用於在輸入資料集中指定指令的規則與用於起始設定資料集的規則相同:

- 資料集的記錄長度必須為 80。
- 只有直欄 1 到 72 是有意義的。 系統不處理直欄 73 到 80。
- 直欄 1 中具有星號 (\*) 的記錄會解譯為註解,並被忽略。
- 系統不處理空白記錄。
- 每一個指令必須在新記錄上啟動。
- Trailing-means 會從下一筆記錄的直欄 1 繼續。
- 尾端 + 表示從下一筆記錄的第一個非空白直欄繼續。
- 指令中允許的字元數上限為 32 762。

使用其他規則:

• 可以使用分號 (;) 來終止指令; 系統不處理記錄中的其餘資料。

如需建置 IBM MQ 指令之規則的相關資訊,請參閱 第 584 [頁的『建置指令](#page-583-0) Script』 。

2. 第 1025 頁的『[DISPLAY QMGR](#page-1024-0)』 指令的輸出包含所有佇列管理程式屬性。 使用 **DISPLAY QMGR** 指令 作為 MAKEDEF 的一部分,可能會產生在通道起始程式處於作用中之前無法發出的 ALTER 指令。

因為只有在通道起始程式處於作用中狀態時才能完成設定 PSCLUS (DISABLED), 所以可能需要修改產 生的 ALTER 指令,讓它在通道起始程式處於作用中之前不會嘗試設定 PSCLUS (DISABLED)。

- 3. 如果您指定 MAKEDEF 關鍵字:
	- 在輸入資料集中,物件的 DISPLAY 指令必須包含 ALL 參數,才能產生每一個物件的完整定義。 請參 閱第 1719 [頁的圖](#page-1718-0) 8。
	- 如果要取得完整定義,您必須顯示下列各項:
		- 佇列
		- 主題 (topic)
		- 名單
		- 程序定義
		- 通道
		- 儲存類別
		- 鑑別資訊物件
		- CF 結構
		- 通道鑑別記錄

<span id="page-1720-0"></span>– 佇列管理程式 (queue manager)

**註:** 對於任何可識別為動態的本端佇列或自動定義的通道,都不會產生 DEFINE 指令。

- 請勿對多個 COMMAND 函數指定相同的 MAKEDEF 資料集,除非其 DD 陳述式以 DISP=MOD 指定循 序資料集。
- 4. 如果您指定 MAKEREP、MAKEALT 或 MAKEDEL 關鍵字:
	- 在輸入資料集中, 併入 DISPLAY 指令, 以選取您要為其產生指令的物件集。
	- 對於 MAKEREP 和 MAKEALT , DATA 關鍵字指定的資料集的資料 (如果有的話) 會附加至每一個產生 的指令,完全如所輸入。 資料集的格式及指定指令資料的規則與指令輸入資料集的格式相同。 因為相 同的資料會附加至每一個指令,所以如果您想要處理數個物件集,則需要使用數個個別 COMMAND 函 數,每一個函數都具有不同的 DATA 資料集。
	- 不會針對自動定義的通道產生指令。
- 5. 如果您指定 MAKEDEF、MAKEREP、MAKEALT 或 MAKEDEL 關鍵字,則即使在 DISPLAY 指令中使用 CMDSCOPE ,也只會針對目標佇列管理程式所報告的物件 (如 TGTQMGR 關鍵字或預設值所指定) 產生 指令。 如果要為佇列共用群組中的數個佇列管理程式產生指令,請對每一個佇列管理程式使用個別 COMMAND 函數。

在佇列共用群組中,佇列、處理程序、通道、儲存類別及鑑別資訊物件應該各有兩個 DISPLAY 指令, 一個具有 OSGDISP (OMGR) ,另一個具有 OSGDISP (GROUP)。 佇列應該有第三個具有 OSGDISP (SHARED)。 不需要指定 OSGDISP (COPY), 因為當發出具有 OSGDISP (GROUP) 之物件的指令時, 會 自動產生必要的指令。

- 6. 除非其 DD 陳述式以 DISP=MOD 指定循序資料集,否則請勿對多個 COMMAND 函數指定相同的 MAKEDEF、MAKEREP、MAKEALT 或 MAKEDEL 資料集。
- 7. 如果您指定 MAKECLNT 關鍵字:
	- 在輸入資料集中,通道及鑑別資訊物件的顯示指令必須包含 ALL 參數,以便產生每一個通道及鑑別資 訊物件的完整定義。
	- 如果 DISPLAY 指令多次傳回特定通道的資訊, 則只會使用最後一組資訊。
	- 請勿對多個 COMMAND 函數指定相同的用戶端定義檔資料集,除非其 DD 陳述式以 DISP=MOD 指定 循序資料集。
- 8. 與 MAKEDEF、MAKEREP、MAKEALT、MAKEDEL 或 MAKECLNT 一起使用的 DISPLAY 指令結果也會傳 送至 SYSPRINT。
- 9. 如果您指定 FAILURE 關鍵字, 則會根據訊息 CSON205I 中傳回的代碼, 將指令判定為成功或失敗。 如 果回覆碼是 00000000 , 而原因碼是 00000000 或 00000004 , 則它是成功; 對於所有其他值, 它是失 敗。
- 10. 只有在下列兩種情況下, COMMAND 函數才會判定為成功:
	- 不論回應是否指出順利執行指令,都會讀取並發出輸入資料集中的所有指令,並從 IBM MQ 取得回 應。
	- •如果指定 FAILURE (CONTINUE) 或 FAILURE (STOP), 則每個發出的指令都會順利執行。

如果 COMMAND 失敗,則不會嘗試進一步的 CSQUTIL 函數。

11. 您需要必要的權限,才能使用指令伺服器佇列 (SYSTEM.COMMAND.INPUT, SYSTEM.COMMAND.REPLY.MODEL 和 SYSTEM.CSQUTIL. \*) 以及使用您要發出的 IBM MQ 指令。

# **產生 IBM MQ 定義指令 (SDEFS) 清單**

您可以使用 CSQUTIL 的 SDEFS 函數來產生 DEFINE 指令清單,以說明佇列管理程式或佇列共用群組中的物 件。

CSQUTIL SDEFS 及具有 MAKEDEF 選項的 CSKTIL COMMAND 可用來產生一組 MQSC 指令,以重建目前定 義在佇列管理程式中的物件。

兩者之間的差異是 CSQUTIL COMMAND 必須針對作用中佇列管理程式執行,且最適合用於物件定義的一般 備份,而 CSQUTIL SDEFS 可用來針對目前未執行的佇列管理程式重建定義。 這會使 CSQUTIL SDEFS 選項 更適合回復實務範例。

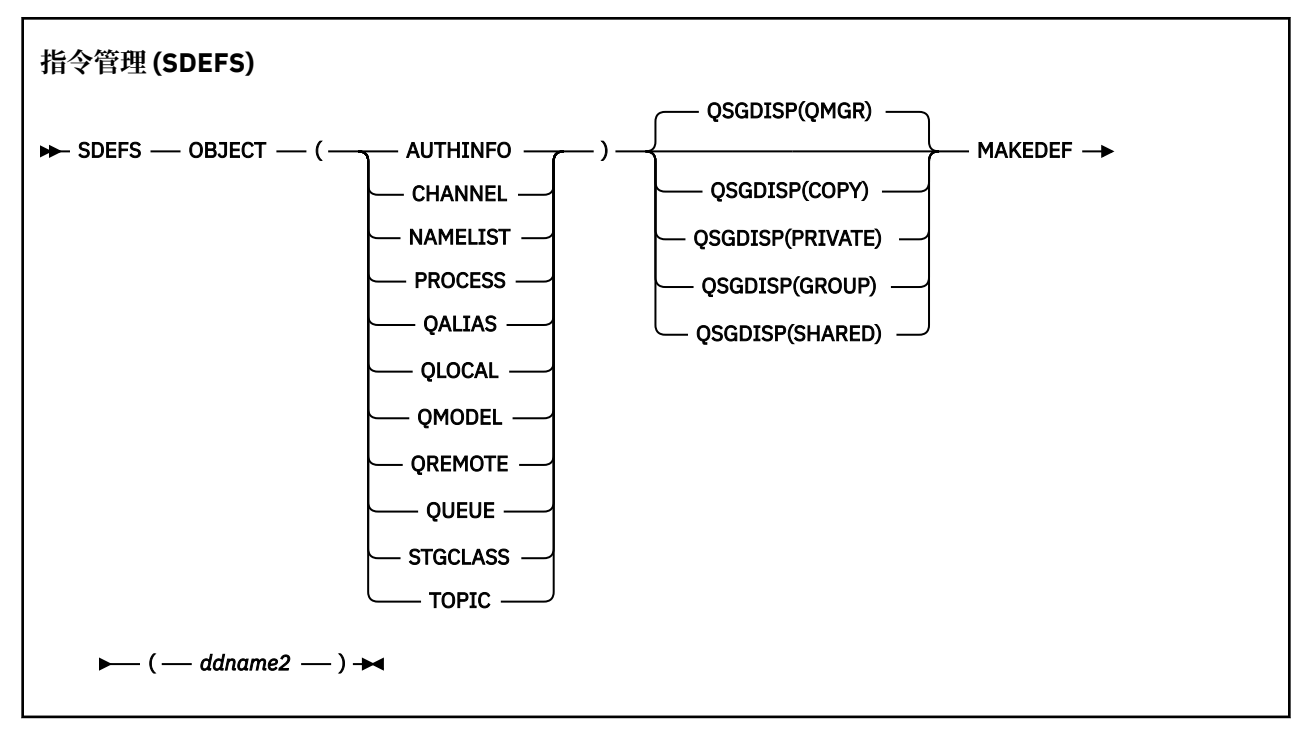

- 關鍵字和參數
- [範例](#page-1722-0)
- [使用注意事項](#page-1723-0)

## **關鍵字和參數**

### **OBJECT**

指定要列出的物件類型。

QUEUE 值會列出所有類型的佇列, 如同您已指定 QALIAS、QLOCAL、QMODEL 及 QREMOTE 一樣。

### **QSGDISP**

指定從中取得物件定義資訊的位置。視物件的定義方式而定,此資訊為:

- 在 CSQP0000 DD 陳述式所參照的頁集零上, 或
- 在 Db2 共用儲存庫中。

允許的值顯示在 第 1722 頁的表 104 中。

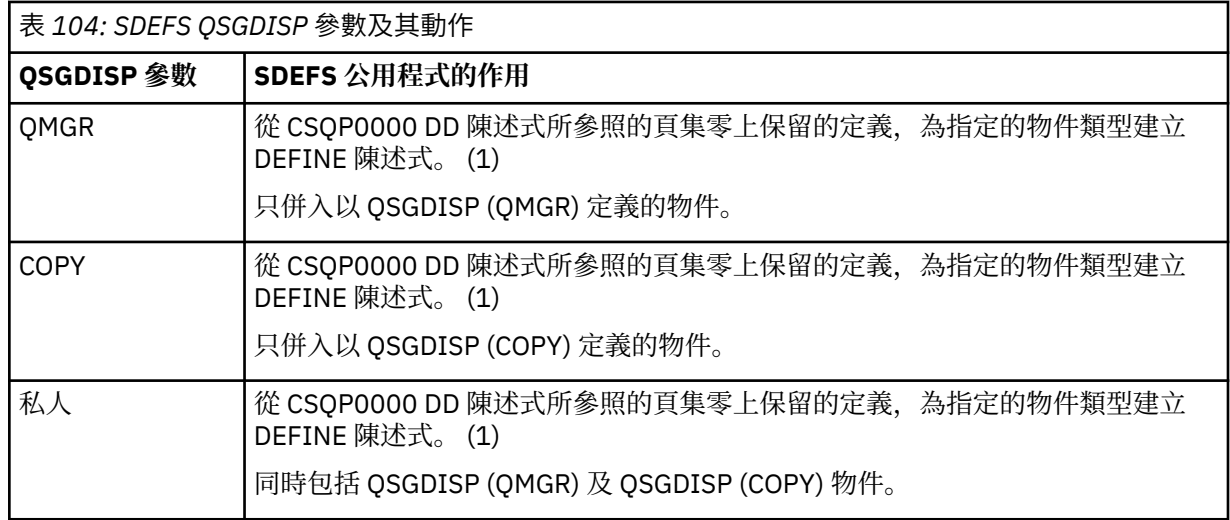

<span id="page-1722-0"></span>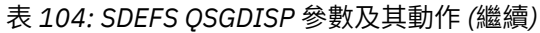

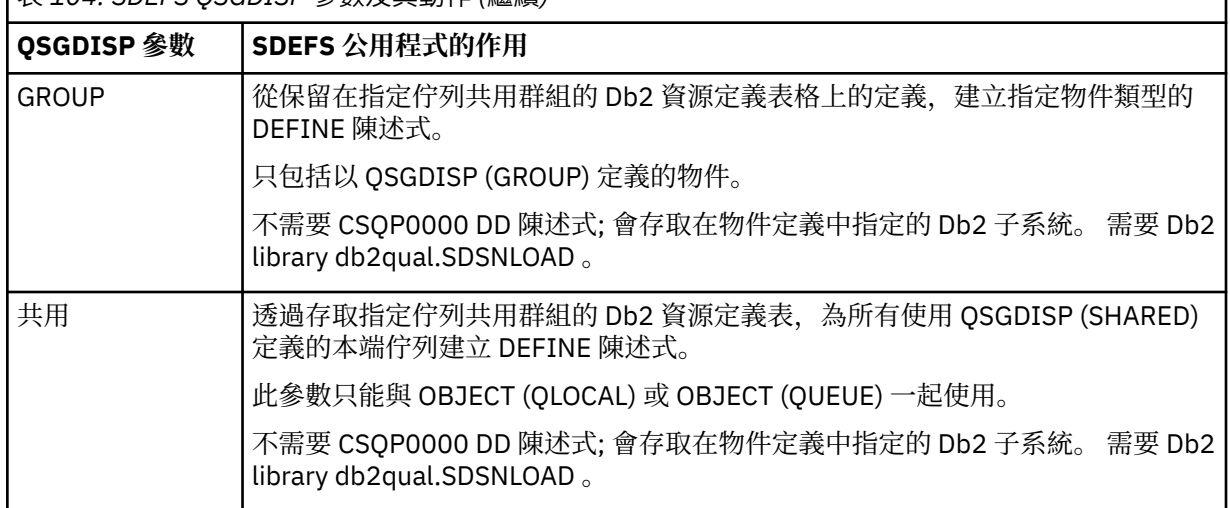

### **附註:**

1. 因為只會存取頁集零, 所以您必須確定佇列管理程式不在執行中。

#### **MAKEDEF (** *ddname2* **)**

指定將針對物件產生的定義指令放置在 DDname 所識別的輸出資料集中。 資料集應該是 RECFM=FB , LRECL=80。 然後,此資料集可以用作稍後呼叫 COMMAND 函數的輸入,也可以併入起始設定資料集 CSQINP1 及 CSQINP2。

產生的指令是 DEFINE NOREPLACE, 具有物件的所有屬性和值。

**註:** 對於任何可識別為動態的本端佇列或自動定義的通道,都不會產生 DEFINE 指令。

### **範例**

//SDEFS EXEC PGM=CSQUTIL //STEPLIB DD DISP=SHR,DSN=thlqual.SCSQANLE // DD DISP=SHR,DSN=thlqual.SCSQAUTH //CSQP0000 DD DISP=OLD,DSN=pageset.dsname0 DISP=OLD, DSN=MY.COMMANDS(DEFS)<br>SYSOUT=\* wild de //<br>System = \* 500 //System = \* 500 /  $//$ SYSIN SDEFS OBJECT(QUEUE) MAKEDEF(OUTPUT1)  $/$ \*

圖 *11: CSQUTIL SDEFS* 函數的範例 *JCL*

//SDEFS EXEC PGM=CSQUTIL,PARM='Qsgname,Dsgname,Db2name' //STEPLIB DD DISP=SHR,DSN=thlqual.SCSQANLE %/SDEFS EXEC PGM=CSQUTIL,PARM='Qsgname,Dsg/<br>//STEPLIB DD DISP=SHR,DSN=thlqual.SCSQANLE<br>// DD DISP=SHR,DSN=thlqual.SCSQAUTH<br>// DD DISP=SHR,DSN=db2qual.SDSNLOAD<br>//OUTPUT1\_DD DISP=OLD,DSN=MY.COMMANDS(DEFS DISP=SHR, DSN=db2qual.SDSNLOAD DISP=OLD, DSN=MY.COMMANDS(DEFS)<br>SYSOUT=\* //SYSPRINT DD<br>//SYSIN DD //SYSIN SDEFS OBJECT(QLOCAL) QSGDISP(SHARED) MAKEDEF(OUTPUT1) /\* 圖 *12: Db2* 共用儲存庫中物件的 *CSQUTIL SDEFS* 函數範例 *JCL*

```
//CSQUTIL JOB CLASS=A,MSGCLASS=H,NOTIFY=&SYSUID,REGION=0M
 //PS00 EXEC PGM=CSQUTIL
 //STEPLIB DD DISP=SHR,DSN=thlqual.SCSQAUTH
           DD DISP=SHR, DSN=thlqual.SCSQANLE
 //CSQP0000 DD DISP=OLD,DSN=pageset.dsname0
 //OUTPUT1 DD DISP=OLD,DSN=MY.COMMANDS(CHANNEL)
 //OUTPUT2 DD DISP=OLD,DSN=MY.COMMANDS(AUTHINFO)
 //OUTPUT3 DD DISP=OLD,DSN=MY.COMMANDS(NAMELIST)
 //OUTPUT4 DD DISP=OLD,DSN=MY.COMMANDS(PROCESS)
 //OUTPUT5 DD DISP=OLD,DSN=MY.COMMANDS(QALIAS)
           DD DISP=OLD, DSN=MY.COMMANDS(QLOCAL)
 //OUTPUT7 DD DISP=OLD,DSN=MY.COMMANDS(QMODEL)
 //OUTPUT8 DD DISP=OLD,DSN=MY.COMMANDS(QREMOTE)
 //OUTPUT9 DD DISP=OLD,DSN=MY.COMMANDS(QUEUE)
 //OUTPUT0 DD DISP=OLD,DSN=MY.COMMANDS(STGCLASS)
 //OUTPUTA DD DISP=OLD,DSN=MY.COMMANDS(TOPIC)
 1/5YSPRINT DD SYSOUT=\star//SYSIN DD *
 SDEFS OBJECT(CHANNEL) MAKEDEF(OUTPUT1)
 SDEFS OBJECT(AUTHINFO) MAKEDEF(OUTPUT2)
 SDEFS OBJECT(NAMELIST) MAKEDEF(OUTPUT3)
 SDEFS OBJECT(PROCESS) MAKEDEF(OUTPUT4)
 SDEFS OBJECT(QALIAS) MAKEDEF(OUTPUT5)
 SDEFS OBJECT(QLOCAL) MAKEDEF(OUTPUT6)
 SDEFS OBJECT(QMODEL) MAKEDEF(OUTPUT7)
 SDEFS OBJECT(QREMOTE) MAKEDEF(OUTPUT8)
 SDEFS OBJECT(QUEUE) MAKEDEF(OUTPUT9)
 SDEFS OBJECT(STGCLASS) MAKEDEF(OUTPUT0)
SDEFS OBJECT(TOPIC) MAKEDEF(OUTPUTA)
 /*
圖 13: 從有效頁集零回復所有物件時, CSQUTIL SDEFS 函數的範例 JCL
```
## **使用注意事項**

- 1. 對於本端定義,請勿對執行中的佇列管理程式使用 SDEFS ,因為結果將無法預期。 您可以在 CSQP0000 DD 陳述式中使用 DISP=OLD ,避免意外執行此動作。 對於共用或群組佇列定義,這並不重要,因為資 訊衍生自 Db2。
- 2. 當您對本端佇列使用 SDEFS 時,不需要指定佇列管理程式名稱。 不過,對於共用及群組佇列定義,需要 佇列管理程式名稱才能存取 Db2。
- 3. 若要在工作中多次使用 SDEFS 函數,請在每次呼叫函數時指定不同的 DDname 和資料集,或在 DD 陳述 式中指定循序資料集和 DISP=MOD。
- 4. 如果 SDEFS 函數失敗,則不會嘗試進一步的 CSQUTIL 函數。
- 5. SDEFS 函數不支援 CHLAUTH、SUB、CFSTRUCT 或 QMGR 物件。若要備份這些物件,請使用 [CSQUTIL](#page-1714-0) [COMMAND](#page-1714-0) 函數。

#### **相關資訊**

IBM MQ 公用程式 (CSQUTIL)

## **執行佇列管理程式時將佇列複製到資料集 (COPY)**

您可以使用 CSQUTIL 的 COPY 函數,在佇列管理程式執行時將佇列訊息複製到循序資料集,而不會毀損原 始佇列中的任何訊息。

COPY 函數的範圍由您在第一個參數中指定的關鍵字決定。 您可以從具名佇列複製所有訊息,或從具名頁集 中的所有佇列複製所有訊息。

使用補充功能 LOAD, 將訊息還原至其適當的佇列。

**註:**

1. 如果您想要從具名頁集複製物件定義,請使用 COPYPAGE。

2. 如果您想要在佇列管理程式停止時將訊息複製到資料集,請使用 SPOCHY。

- 3. 如需如何避免在此功能失敗時出現重複訊息問題的相關資訊,請參閱 IBM MQ for z/OS 應用程式中的同步 點。
- 4. COPY 函數的另一種替代方法是使用 第 42 頁的『[dmpmqmsg](#page-41-0)』 公用程式, 在許多情況下, 它更有彈 性。

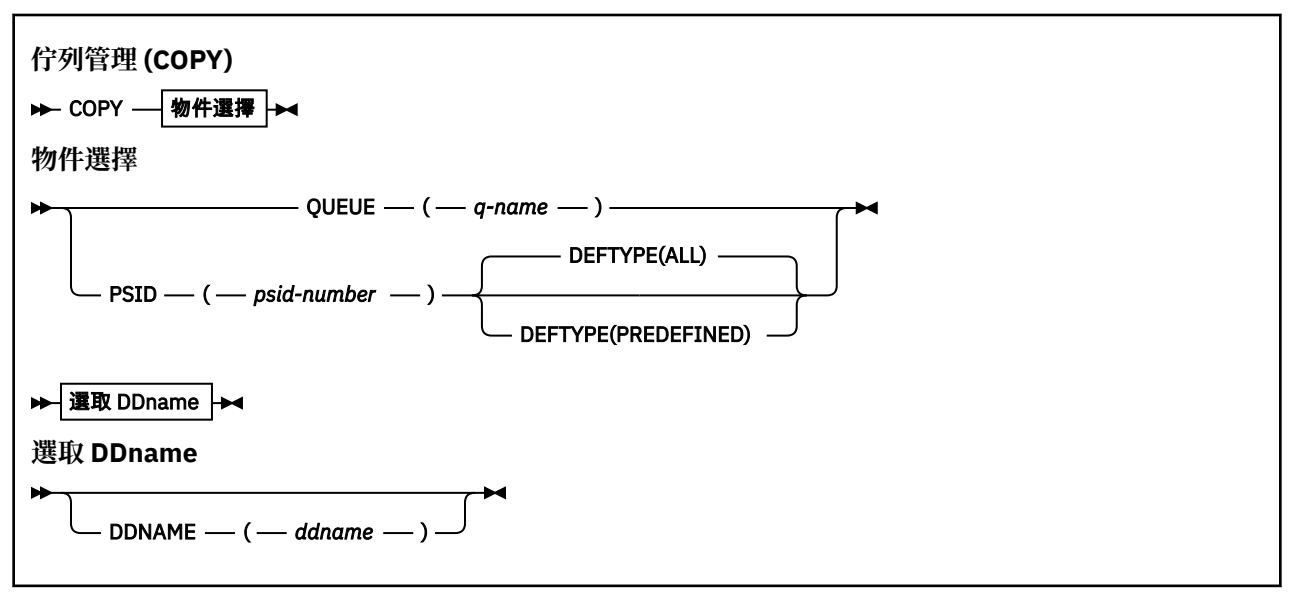

- 關鍵字和參數
- [範例](#page-1725-0)
- [使用注意事項](#page-1725-0)

### **關鍵字和參數**

#### **QUEUE (***q-name***)**

指定要複製指名佇列中的訊息。 關鍵字 QUEUE 可以縮寫為 Q。

*q-name* 指定要複製的佇列名稱。 這個名稱會區分大小寫。

#### **PSID (***psid-number***)**

指定要複製指定頁集中所有佇列中的所有訊息。

*psid-number* 是頁集 ID ,指定要使用的頁集。 此 ID 是代表單一頁集的兩位數整數 (整數)。

### **DEFTYPE**

指定是否複製動態佇列:

#### **ALL**

複製所有佇列; 這是預設值。

#### **已預先定義**

請勿包含動態佇列; 這是 COMMAND 和 SDEFS 函數搭配 MAKEDEF 參數所選取的同一組佇列。

#### **DDNAME (***ddname***)**

指定要將訊息複製到指名的資料集。 如果省略此關鍵字,則會使用預設 DDname CSQUOUT。 關鍵字 DDname 可以縮寫為 DD。

*ddname* 指定目的地資料集的 DDname ,用來儲存訊息。 此資料集的記錄格式必須是可變區塊跨距 (VBS)。

<span id="page-1725-0"></span>**範例**

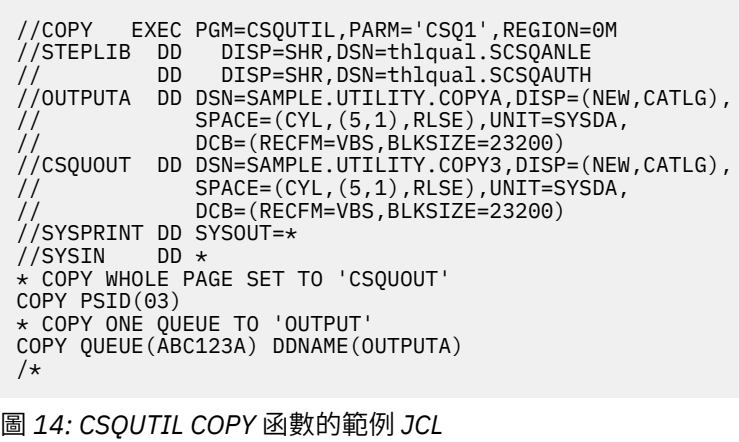

## **使用注意事項**

1. 當啟動功能時, 所涉及的佇列不得在使用中。

- 2. 如果您要對頁集範圍進行操作,請針對每一個頁集重複 COPY 函數。
- 3. 此函數僅在本端佇列上運作。
- 4. 只有在順利複製頁集上的所有佇列時, COPY PSID 函數才會被視為成功。
- 5. 如果您嘗試複製空佇列 (由 COPY QUEUE 明確地複製, 或因為您要複製的頁集中有一個以上空佇列), 則 會將指出此情況的資料寫入循序資料集,並將副本視為成功。 不過,如果您嘗試複製不存在的佇列或不 包含任何佇列的頁集,則 COPY 函數會失敗,且不會將任何資料寫入資料集。
- 6. 如果 COPY 失敗, 則不會嘗試進一步的 CSOUTIL 函數。
- 7. 若要在工作中多次使用 COPY 函數,請為每次呼叫函數指定不同的 DD 名稱和資料集, 或在 DD 陳述式中 指定循序資料集和 DISP=MOD。
- 8. 您需要必要的權限,才能使用指令伺服器佇列 (SYSTEM.COMMAND.INPUT, SYSTEM.COMMAND.REPLY.MODEL 和 SYSTEM.CSQUTIL. \*) , 使用 DISPLAY QUEUE 和 DISPLAY STGCLASS MQSC 指令,以及使用 MQOO\_INPUT\_EXCLUSIVE 和 MQOO\_BROWSE 選項開啟您要複製的 佇列。
- 9. 對於 REGION 參數,值 0M 表示容許工作具有所需的儲存體量。 不過,如果工作嘗試獲得太多儲存體,則 可能會影響系統中的其他工作。 您必須理想地查看以限制 REGION 大小,並指定容許工作獲得的絕對最 大值。

## **當佇列管理程式未執行時,將佇列複製到資料集 (SPROTY)**

當佇列管理程式未執行時,您可以使用 CSQUTIL 的 SCOPY 函數,將佇列訊息複製到循序資料集,而不會毀 損原始佇列中的任何訊息。

ScOCHT 函數的範圍由您在第一個參數中指定的關鍵字決定。 您可以從具名佇列複製所有訊息,或從具名頁 集中的所有佇列複製所有訊息。

使用補充函數 LOAD, 將訊息還原至其佇列。

若要使用 SCOPY 函數, DDname CSQP0000 必須針對所需的子系統指定頁集為零的資料集。

**註:** SCOPY 函數不會在共用佇列上運作。

**佇列管理 (SPOCHY)**

▶ SCOPY – 物件選擇 →

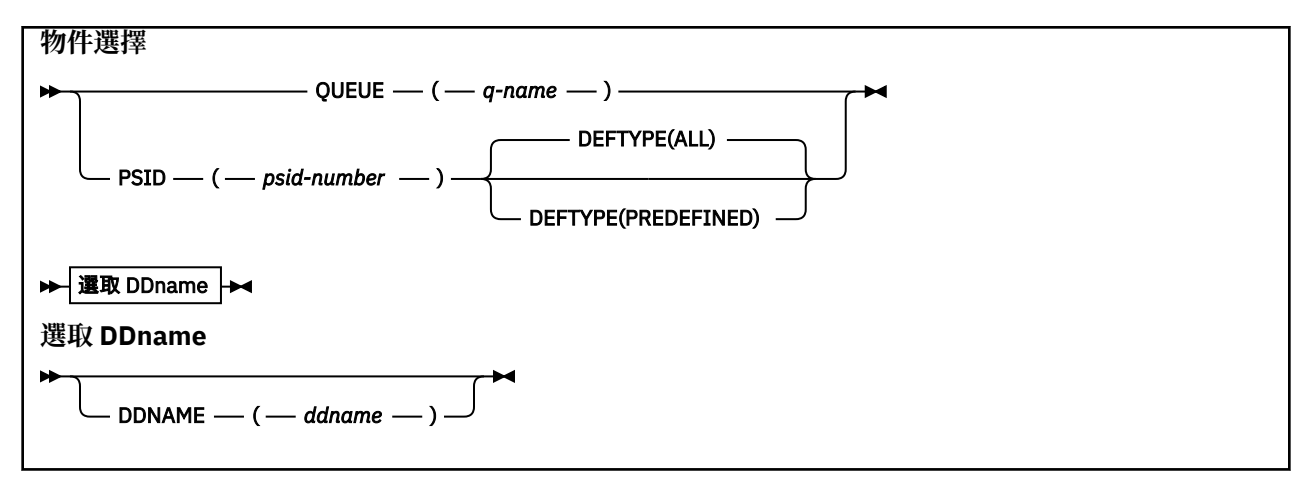

- 關鍵字和參數
- [範例](#page-1727-0)
- [使用注意事項](#page-1727-0)

## **關鍵字和參數**

#### **QUEUE (***q-name***)**

指定要複製指名佇列中的訊息。 關鍵字 QUEUE 可以縮寫為 Q。

*q-name* 指定要複製的佇列名稱。 這個名稱會區分大小寫。

DDname CSQP00 *nn* 必須針對必要的子系統指定具有頁集 *nn* 的資料集,其中 nn 是佇列所在的頁集號 碼。

#### **PSID (***psid-number***)**

指定要複製指定頁集中所有佇列中的所有訊息。

*psid-number* 是頁集 ID ,指定要使用的頁集。 此 ID 是代表單一頁集的兩位數整數 (整數)。

DDname CSQP00 *psid-number* 必須指定資料集,以及必要的子系統頁集。

### **DEFTYPE**

指定是否複製動態佇列:

#### **ALL**

複製所有佇列; 這是預設值。

#### **已預先定義**

請勿包含動態佇列; 這是 COMMAND 和 SDEFS 函數搭配 MAKEDEF 參數所選取的同一組佇列。

僅當您指定 PSID 時, 此參數才有效。

#### **DDNAME (***ddname***)**

指定要將訊息複製到指名的資料集。 如果省略此關鍵字,則會使用預設 DDname CSQUOUT。 關鍵字 DDname 可以縮寫為 DD。

*ddname* 指定目的地資料集的 DDname ,用來儲存訊息。 此資料集的記錄格式必須是可變區塊跨距 (VBS)。

除非其 DD 陳述式指定具有 DISP=MOD 的循序資料集,否則請不要在多個 SCOPY 陳述式上指定相同的 DDname。

<span id="page-1727-0"></span>**範例**

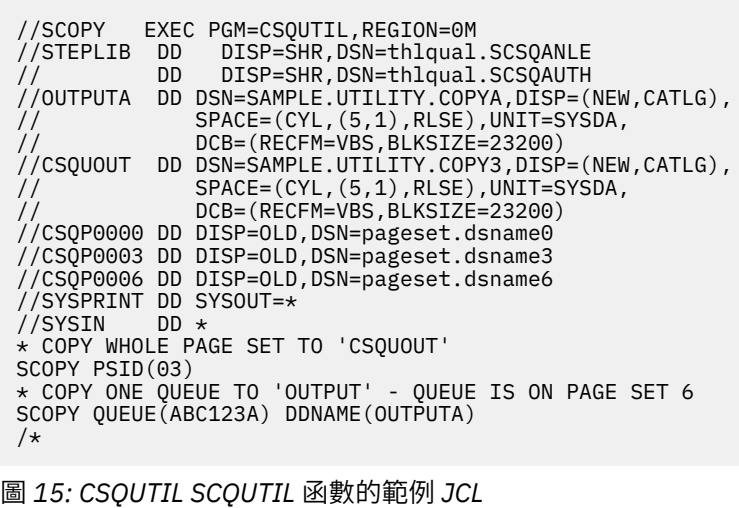

## **使用注意事項**

- 1. 請勿對執行中的佇列管理程式使用 SPROTY, 因為結果無法預期。 您可以在頁集 DD 陳述式中使用 DISP=OLD, 避免意外執行此動作。
- 2. 當您使用 SPROTY 時,不需要指定佇列管理程式名稱。
- 3. 如果您要對頁面集範圍進行操作,請針對每一個頁面集重複使用 SPROTICT 函數。
- 4. 此函數僅在本端佇列上運作,且僅適用於持續訊息。
- 5. 只有在順利複製頁集上的所有佇列時, SCOPY PSID 函數才會被視為成功。如果處理空佇列, 則會將指 出此情況的資料寫入循序資料集。 如果頁面集沒有佇列,則 SPROTY 函數會失敗,且不會將任何資料寫 入資料集。
- 6. 如果您嘗試透過 SCOPY QUEUE 明確複製空佇列,則會將指出此情況的資料寫入循序資料集,且副本會 被視為成功。 不過,如果您嘗試複製不存在的佇列,則 SCOPY 函數會失敗,且不會將任何資料寫入資料 集。
- 7. 如果 SCAPY 函數失敗,則不會嘗試其他 CSQUTIL 函數。
- 8. 若要在工作中多次使用 SCOPY 函數,請為每次呼叫函數指定不同的 DDname 及資料集,或在 DD 陳述式 中指定循序資料集及 DISP=MOD。
- 9. 對於 REGION 參數,值 0M 表示容許工作具有所需的儲存體量。 不過,如果工作嘗試獲得太多儲存體,則 可能會影響系統中的其他工作。 您必須理想地查看以限制 REGION 大小,並指定容許工作獲得的絕對最 大值。

## **使用 ANALYZE 來分析 COPY 或 SCI 析複製到資料集的佇列資料**

請使用本主題來瞭解如何分析由 COPY 或 SPROICT 複製到資料集的佇列資料。

此函數會讀取並分析資料集 (使用 COPY 或 SPROTY 建立), 並針對每一個佇列顯示:

- 佇列名稱
- 佇列的訊息數
- 訊息的總長度

**資料分析 (ANALYZE)**

▶ ANALYZE — 選取 DDname
```
選取 DDname
```
×

DDNAME — ( *— ddname —* ) -

- 第 1729 頁的『關鍵字和參數』
- 第 1729 頁的『範例』
- 第 1729 頁的『使用注意事項』

## **關鍵字和參數**

## **DDNAME (***ddname***)**

指定要處理的資料集。 此關鍵字可以縮寫為 DD。

ddname 指定 DDname, 以識別先前 COPY 或 SPROTICT 作業的目的地資料集。 此名稱不區分大小寫, 且長度最多為 8 個字元。

## **範例**

```
//LOAD EXEC PGM=CSQUTIL
//STEPLIB DD DISP=SHR,DSN=thlqual.SCSQANLE
// DD DISP=SHR,DSN=thlqual.SCSQAUTH
//OUTPUTA DD DSN=MY.UTILITY.OUTPUTA,DISP=SHR
//SYSPRINT DD SYSOUT=*
//SYSIN DD \starANALYZE DDNAME(OUTPUTA)
```
圖 *16: CSQUTIL ANALYZE* 函數的範例 *JCL*

# **使用注意事項**

1. 如果您省略 DDname (ddname), 則會使用預設 DDname CSOUINP。

# **清空所有訊息的佇列 (EMPTY)**

您可以使用 CSQUTIL 的 EMPTY 函數,從具名佇列或頁集上的所有佇列中刪除所有訊息。

佇列管理程式必須在執行中。 函數的範圍由您在第一個參數中指定的關鍵字決定。

請小心使用此功能。 只刪除已建立副本的訊息。

**註:** 如需如何避免在此功能失敗時出現重複訊息問題的相關資訊,請參閱 第 1708 [頁的『同步點』](#page-1707-0) 。

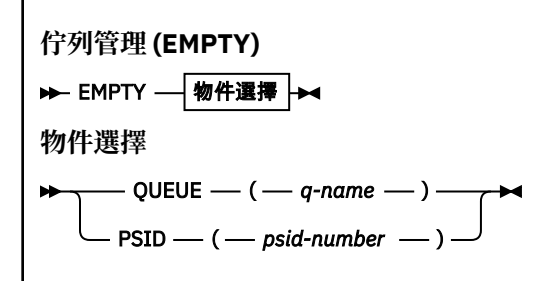

- [關鍵字和參數](#page-1729-0)
- [範例](#page-1729-0)
- [使用注意事項](#page-1729-0)

# <span id="page-1729-0"></span>**關鍵字和參數**

您必須指定 EMPTY 函數的範圍。 請選擇下列其中一項:

### **QUEUE (***q-name***)**

指定要從指名的佇列中刪除訊息。 此關鍵字可以縮寫為 Q。

*q-name* 指定要從中刪除訊息的佇列名稱。 此名稱區分大小寫。

### **PSID (***psid-number***)**

指定要從具名頁集的所有佇列中刪除所有訊息。

*psid-number* 指定頁集 ID。 此 ID 是代表單一頁集的兩位數整數 (整數)。

**範例**

```
//EMPTY EXEC PGM=CSQUTIL,PARM=('CSQ1')
//STEPLIB DD DISP=SHR,DSN=thlqual.SCSQANLE
// DD DISP=SHR,DSN=thlqual.SCSQAUTH
//SYSPRINT DD SYSOUT=*
//SYSIN DD *
EMPTY QUEUE(SPARE)
EMPTY PSID(66)
/\star
```
圖 *17: CSQUTIL EMPTY* 函數的範例 *JCL*

## **使用注意事項**

- 1. 呼叫函數時,所涉及的佇列不得在使用中。
- 2. 此函數僅在本端佇列上運作。
- 3. 如果您要對某範圍的頁集進行操作,請針對每一個頁集重複 EMPTY 函數。
- 4. 您無法清空系統指令輸入佇列 (SYSTEM.COMMAND.INPUT)。
- 5. 只有在順利清空頁集上的所有佇列時,才會將 EMPTY PSID 函數視為成功。
- 6. 如果您清空已清空的佇列 (由 EMPTY QUEUE 明確指出,或因為您正在清空的頁集上有一或多個空佇 列) ,則 EMPTY 函數會被視為成功。 不過,如果您嘗試清空不存在的佇列或未包含任何佇列的頁集,則 EMPTY 函數會失敗。
- 7. 如果 EMPTY 失敗或強制採用同步點, 則不會嘗試進一步的 CSQUTIL 函數。
- 8. 您需要必要的權限,才能使用指令伺服器佇列 (SYSTEM.COMMAND.INPUT, SYSTEM.COMMAND.REPLY.MODEL 和 SYSTEM.CSQUTIL. \*) , 使用 DISPLAY QUEUE 和 DISPLAY STGCLASS MQSC 指令,以及使用 IBM MQ API 從您要清空的佇列中取得訊息。

#### **相關概念**

第 1706 [頁的『呼叫](#page-1705-0) IBM MQ 公用程式』 請利用這個主題來瞭解如何呼叫 CSQUTIL、其參數的格式及其回覆碼。

## **將訊息從資料集還原至佇列 (LOAD)**

CSQUTIL 的 LOAD 函數與 COPY 或 SCAPY 函數互補。 LOAD 會從先前的 COPY 或 SPOCHT 作業的目的地資 料集還原訊息。 佇列管理程式必須在執行中。

資料集只能包含來自一個佇列的訊息 (如果是由 COPY 或 SC 外地 QUEUE 所建立), 或來自多個佇列 (如果是 由 COPY PSID 或數個連續 COPY 或 SC 外地 QUEUE 作業所建立)。 訊息會還原至與從中複製訊息的佇列同 名的佇列。 您可以指定將第一個或唯一的佇列載入至不同名稱的佇列。 (這通常與以單一 COPY 佇列作業建 立的資料集搭配使用,以將訊息還原至具有不同名稱的佇列。)

### **附註:**

1. 如需如何避免在此功能失敗時出現重複訊息問題的相關資訊,請參閱 第 1708 [頁的『同步點』](#page-1707-0) 。

## 2. LOAD 函數的替代方法是使用在許多情況下更靈活的 第 42 頁的『[dmpmqmsg](#page-41-0)』 公用程式。

訊息會還原至與從中複製訊息的佇列同名的佇列。 您可以使用 **QUEUE** 參數,指定將第一個或唯一佇列載入 至不同名稱的佇列。 (這通常與以單一 COPY 佇列作業建立的資料集搭配使用,以將訊息還原至具有不同名 稱的佇列。) 對於包含多個佇列的資料集,可以使用 **FROMQUEUE** 參數指定要處理的第一個佇列。 訊息會還 原至此佇列及資料集中所有後續佇列。

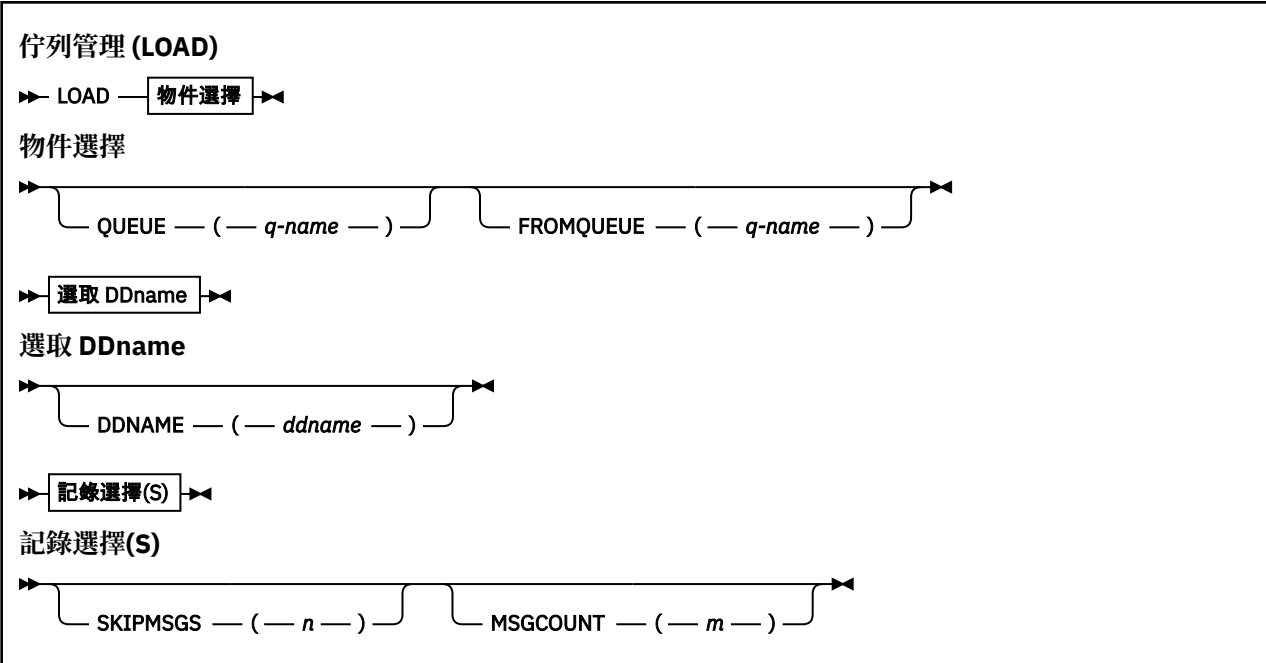

- 關鍵字和參數
- [範例](#page-1731-0)
- [使用注意事項](#page-1731-0)

## **關鍵字和參數**

### **QUEUE (***q-name***)**

此參數指定將來自先前 COPY 或 SPROTY 作業的目的地資料集的第一個或唯一佇列的訊息載入至具名佇 列。 來自任何後續佇列的訊息會載入至與來自相同名稱的佇列。 關鍵字 QUEUE 可以縮寫為 Q。

*q-name* 指定要載入訊息的佇列名稱。 此名稱區分大小寫。 它不能是模型佇列。

## **FROMQUEUE (***q\_name***)**

指定要在先前 COPY 或 SPROICT 作業的目的地資料集上處理的第一個佇列名稱。 來自此佇列及資料集 上任何後續佇列的訊息會載入至名稱與其來源名稱相同的佇列。 如果移除此參數, 則 LOAD 函數會從資 料集上的第一個佇列開始,並處理所有佇列。 關鍵字 FROMQUEUE 可以縮寫為 FROMQ。

### **DDNAME (***ddname***)**

指定從具名資料集載入訊息。 此關鍵字可以縮寫為 DD。

*ddname* 指定 **DDNAME** ,以識別要從中載入訊息之先前 COPY 或 SPROTICT 作業的目的地資料集。 此名 稱不區分大小寫,且長度最多為 8 個字元。

如果您省略 **DDNAME** (*ddname*) ,則會使用預設 **DDNAME**CSQUINP。

#### **SKIPMSGS (** *n* **)**

指定在開始載入佇列之前,跳過循序資料集中的前 *n* 則訊息。

如果您省略 SKIPMSGS ( *n* ) 不會跳過任何訊息; 載入會從第一個訊息開始。

#### **MSGCOUNT (** *m* **)**

指定只從資料集讀取 *m* 訊息並載入佇列。

<span id="page-1731-0"></span>//LOAD EXEC PGM=CSQUTIL,PARM=('CSQ1'),REGION=0M //STEPLIB DD DISP=SHR,DSN=thlqual.SCSQANLE // DD DISP=SHR,DSN=thlqual.SCSQAUTH //OUTPUTA DD DSN=MY.UTILITY.OUTPUTA,DISP=SHR //CSQUINP DD DSN=MY.UTILITY.COPYA,DISP=SHR //SYSPRINT DD SYSOUT=\* //SYSIN DD \* LOAD QUEUE(ABC123) DDNAME(OUTPUTA) LOAD QUEUE(TOQ) FROMQUEUE(QUEUEA) SKIPMSGS(55) /\*

圖 *18: CSQUTIL LOAD* 函數的範例 *JCL*

**註:**

REGION-值 0M 表示容許工作具有它需要的儲存體量。 不過, 如果工作嘗試獲得太多儲存體, 則可能會影響 系統中的其他工作。 您必須理想地查看以限制 REGION 大小,並指定容許工作獲得的絕對最大值。

LOAD QUEUE (ABC123) DDNAME (OUTPUTA)-從輸入資料集 MY.UTILITY.OUTPUTA。 除了資料集上重新載 入至佇列 ABC123 的第一個佇列之外,載入的佇列名稱與從中複製資料的佇列名稱相同。

LOAD OUEUE (TOO) FROMOUEUE (OUEUEA) SKIPMSGS (55)-從輸入資料集 MY.UTILITY.COPYA, 從佇列 QUEUEA 開始。 除了重新載入至佇列 TOQ 的第一個佇列 QUEUEA 之外,載入的佇列名稱與從中複製資料的 佇列名稱相同。 在 QUEUEA 中處理訊息時,會忽略前 55 則訊息,並從 56th 訊息開始載入。

## **使用注意事項**

1. 若要使用 LOAD 函數,當呼叫函數時,所涉及的佇列或頁集不得在使用中。

- 2. 如果資料集包含多個佇列,則只有在順利載入資料集上的所有佇列時,才會將 LOAD 函數視為成功。 (或 在起始佇列之後以 FROMQUEUE 指定的所有佇列,如果已設定的話)。
- 3. 如果 LOAD 失敗, 或強制取得同步點, 則不會嘗試進一步的 CSQUTIL 函數。
- 4. CSQUTIL 使用 MQPMO\_SET\_ALL\_CONTEXT 來確保訊息描述子欄位與原始副本保持相同。 因此,它需要 在佇列的 CONTEXT 設定檔中存取 CONTROL。 如需完整資料,請參閱 環境定義安全的設定檔。

## **將訊息從資料集還原至佇列 (SLOAD)**

CSQUTIL 的 SLOAD 函數與 COPY 或 SCAPY 函數互補。 SLOAD 會從先前 COPY 或 SPROTICT 作業的目的地 資料集還原訊息。 SLOAD 會處理單一佇列。

若要使用 SLOAD, 佇列管理程式必須在執行中。

如果資料集是由 COPY 或 SCOODATA QUEUE 建立,則它只會包含來自一個佇列的訊息。 如果資料集是由 COPY PSID 或數個連續的 COPY 或 SC 外地 QUEUE 作業所建立, 則它可能包含來自許多佇列的訊息。

依預設, SLOAD 會處理資料集上的第一個佇列。 您可以使用 **FROMQUEUE** 參數指定要處理的特定佇列。

依預設,訊息會還原至與複製來源相同名稱的佇列。 您可以使用 **QUEUE** 參數,指定將佇列載入至不同名稱 的佇列。

**註:** 如需如何避免在此功能失敗時出現重複訊息問題的相關資訊,請參閱 第 1708 [頁的『同步點』](#page-1707-0) 。

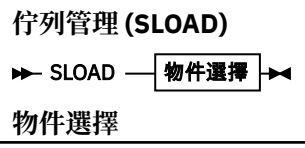

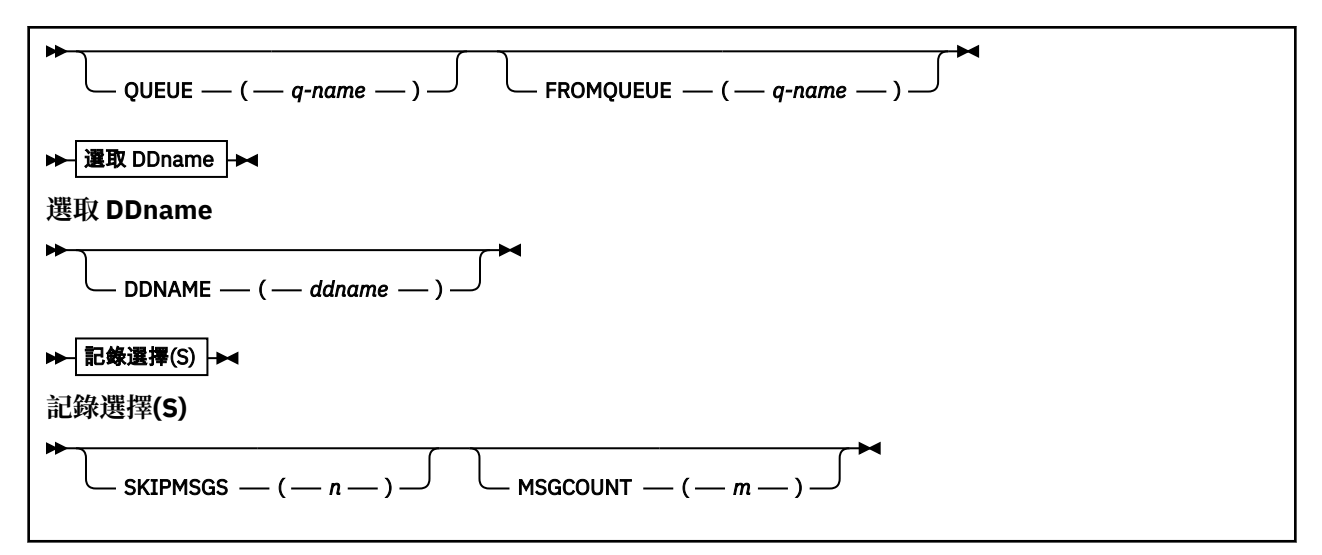

- 第 1733 頁的『關鍵字和參數』
- 第 1734 [頁的『範例』](#page-1733-0)
- 第 1734 [頁的『使用注意事項』](#page-1733-0)

## **關鍵字和參數**

#### **QUEUE (***q-name***)**

此參數指定要將來自先前 COPY 或 SPROTICT 作業的目的地資料集上第一個或唯一佇列的訊息載入至具 名佇列。 關鍵字 QUEUE 可以縮寫為 Q。

*q-name* 指定要載入訊息的佇列名稱。 此名稱區分大小寫。 它不能是模型佇列。

### **FROMQUEUE (***q-name***)**

指定要處理的佇列名稱。 如果省略此參數,則會處理第一個佇列。

關鍵字 FROMQUEUE 可以縮寫為 FROMQ。

q-name 指定要處理的佇列名稱。 此名稱區分大小寫。

#### **DDNAME (***ddname***)**

指定要從具名資料集載入訊息。 此關鍵字可以縮寫為 DD。

*ddname* 指定 **DDNAME** ,以識別要從中載入訊息之先前 COPY 或 SPROTICT 作業的目的地資料集。 此名 稱不區分大小寫,且長度最多為 8 個字元。

 $\text{Im}\left(\frac{1}{2}m\right)$  **DDNAME** (*ddname*), 則會使用預設 DDNAMECSQUINP。

#### **SKIPMSGS (** *n* **)**

指定在開始載入佇列之前,跳過循序資料集中的前 *n* 則訊息。

如果您省略 SKIPMSGS ( *n* ) 不會跳過任何訊息; 載入會從第一個訊息開始。

#### **MSGCOUNT (** *m* **)**

指定只從資料集讀取 *m* 訊息,並載入佇列中。

如果您省略 MSGCOUNT ( *m* ) 讀取的訊息數無限制。

```
//SLOAD EXEC PGM=CSQUTIL,PARM=('CSQ1'),REGION=0M
//STEPLIB DD DISP=SHR,DSN=thlqual.SCSQANLE
// DD DISP=SHR,DSN=thlqual.SCSQAUTH
//OUTPUTA DD DSN=MY.UTILITY.OUTPUTA,DISP=SHR
//CSQUINP DD DSN=MY.UTILITY.COPYA,DISP=SHR
//SYSPRINT DD SYSOUT=*
//SYSIN DD *
SLOAD DDNAME(OUTPUTA)
SLOAD QUEUE(TOQ) FROMQUEUE(QUEUEA) SKIPMSGS(55)
/*
```
圖 *19: CSQUTIL SLOAD* 函數的 *JCL* 範例

**註:**

- REGION-值 0M 表示容許工作具有它需要的儲存體量。 不過,如果工作嘗試獲得太多儲存體,則可能會影 響系統中的其他工作。 您必須理想地查看以限制 REGION 大小,並指定容許工作獲得的絕對最大值。
- SLOAD DDNAME (OUTPUTA)-從輸入資料集 MY.UTILITY.OUTPUTA。 載入的佇列名稱與從中複製資料的佇 列名稱相同。
- SLOAD QUEUE (TOQ) FROMQUEUE (QUEUEA) SKIPMSGS (55)-重新載入從佇列 QUEUEA (從輸入資料集 MY.UTILITY.COPYA)。 訊息會重新載入至稱為 TOQ 的佇列。 在 QUEUEA 中處理訊息時,會忽略前 55 則 訊息,並從 56th 訊息開始載入。

## **使用注意事項**

- 1. 若要使用 SLOAD 函數,呼叫該函數時,所涉及的佇列或頁集不得在使用中。
- 2. 如果 SLOAD 失敗或強制採用同步點,則不會嘗試進一步的 CSQUTIL 函數。
- 3. CSQUTIL 使用 MQPMO\_SET\_ALL\_CONTEXT 來確保訊息描述子欄位與原始副本保持相同。 因此, 它需要 在佇列的 CONTEXT 設定檔中存取 CONTROL。 如需完整資料,請參閱 環境定義安全的設定檔。

# **移轉通道起始程式參數模組 (XPARM)**

您可以使用 CSQUTIL 的 XPARM 函數來產生 ALTER QMGR 指令,可用來移轉至 7.0 版。

在 6.0 版之前的 IBM MQ for z/OS 版本中,您可以透過建立通道起始程式參數載入模組來自訂通道起始程 式。 在 7.0 版中,您可以透過設定佇列管理程式屬性來執行此動作。 為了更容易移轉至 7.0 版,此指令會從 6.0 版 之前的通道起始程式參數模組產生 ALTER QMGR 指令。

## **移轉 (XPARM)**

XPARM DDNAME(*ddname*)MEMBER(*membername*)MAKEALT(*ddname2*)-

## **關鍵字和參數**

## **DDNAME (***ddname***)**

指定從這個資料集中的通道起始程式參數模組產生 ALTER QMGR 指令。

## **成員 (***membername***)**

指定 DDNAME (ddname2) 所指定之資料集中的通道起始程式參數模組名稱。

## **MAKEALT (***ddname2***)**

指定用來識別要儲存 ALTER 指令之輸出資料集的 DDname。 資料集應該是 RECFM=FB , LRECL=80。 然後,此資料集可以用作稍後呼叫 COMMAND 函數的輸入,也可以併入 CSQINP2 起始設定輸入資料 集。

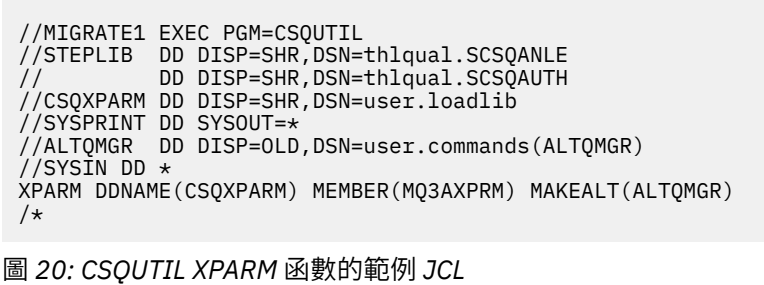

# **切換與叢集傳送端通道 (SWITCH) 相關聯的傳輸佇列**

您可以使用 CSQUTIL 的 SWITCH 函數來切換或查詢與叢集傳送端通道相關聯的傳輸佇列。

若要使用 SWITCH 函數, 佇列管理程式必須在執行中。

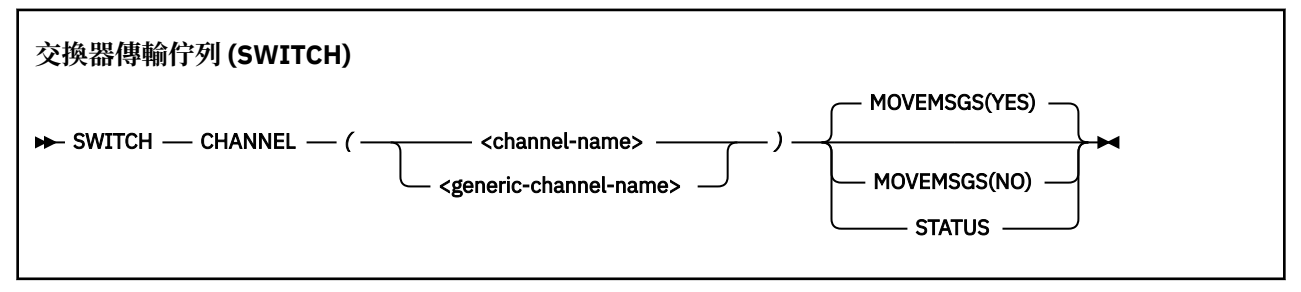

- 關鍵字和參數
- [範例](#page-1735-0)
- [使用注意事項](#page-1735-0)

## **關鍵字和參數**

### **CHANNEL** *(***通道名稱***)*

指定叢集傳送端通道的名稱或通用通道名稱。

如果指定通用通道名稱,則會處理每一個符合通用名稱的叢集傳送端通道。

如果指定單一星號,則會處理所有叢集傳送端通道。

## **MOVEMSGS**

指定在切換處理程序期間,是否應該將通道的佇列訊息從舊傳輸佇列移至新傳輸佇列。 其值如下:

## **YES**

訊息會從舊傳輸佇列移至新傳輸佇列。 這是預設值。

## **NO**

訊息不會從舊傳輸佇列移至新傳輸佇列。 如果選取此選項,則在交換器完成之後,系統程式設計師 會負責解析舊傳輸佇列上通道的任何訊息。

#### **STATUS**

顯示相符叢集傳送端通道的切換狀態。 如果未指定此關鍵字,則指令會切換需要切換之已停止或非作用 中叢集傳送端通道的傳輸佇列。

<span id="page-1735-0"></span>圖 1 說明如何使用 SWITCH 函數來查詢名稱符合通用名稱 CLUSTER. \* 之所有叢集傳送端通道的切換狀態。

//SWITCH EXEC PGM=CSQUTIL,PARM=('CSQ1') //STEPLIB DD DISP=SHR,DSN=thlqual.SCSQANLE // DD DISP=SHR,DSN=thlqual.SCSQAUTH //SYSPRINT DD SYSOUT=\* //SYSIN DD \* SWITCH CHANNEL(CLUSTER.\*) STATUS  $/$ \*

圖 *21:* 使用 *CSQUTIL SWITCH* 函數查詢叢集傳送端通道的切換狀態的範例 *JCL*

圖 2 說明如何使用 SWITCH 函數來切換叢集傳送端通道 CLUSTER.TO.QM1。

//SWITCH EXEC PGM=CSQUTIL,PARM=('CSQ1') //STEPLIB DD DISP=SHR,DSN=thlqual.SCSQANLE // DD DISP=SHR,DSN=thlqual.SCSQAUTH //SYSPRINT DD SYSOUT=\* //SYSIN DD \* SWITCH CHANNEL(CLUSTER.TO.QM1)  $/$ \*

圖 *22:* 使用 *CSQUTIL SWITCH* 函數來切換與叢集傳送端通道相關聯之傳輸佇列的範例 *JCL*

## **使用注意事項**

- 1. 通道起始程式必須在執行中,才能起始叢集傳送端通道的傳輸佇列切換。
- 2. 只有在通道為 STOPPED 或 INACTIVE 時,才能切換與叢集傳送端通道相關聯的傳輸佇列。
- 3. 您需要必要的權限,才能使用指令伺服器佇列 (SYSTEM.COMMAND.INPUT, SYSTEM.COMMAND.REPLY.MODEL 和 SYSTEM.CSQUTIL. \*)
- 4. 您需要必要的權限才能發出 START CHANNEL 指令。
- 5. 若要起始叢集傳送端通道的傳輸佇列切換,您還需要通道的指令資源權限。
- 6. 您無法使用 SWITCH 函數來查詢叢集傳送端通道的狀態,或切換該通道的傳輸佇列,因為已使用 CSQ6SYSP 巨集中的 OPMODE 參數啟用第 8 版新功能。

## **相關資訊**

叢集作業: 切換叢集傳輸佇列

#### **變更日誌庫存公用程式 (CSQJU003)**  $z/0S$

IBM MQ 變更日誌庫存公用程式以 z/OS 批次工作形式執行,以變更引導資料集 (BSDS)。

透過此公用程式,您可以呼叫下列函數:

## **NEWLOG**

新增作用中或保存日誌資料集。

#### **DELETE**

刪除作用中或保存日誌資料集。

### **保存式**

提供保存日誌的密碼。

#### **CRESTART**

控制下一次重新啟動 IBM MQ。

#### **CHECKPT**

設定檢查點記錄。

#### **HIGHRBA**

更新最高寫入日誌 RBA。

只有在 IBM MQ 已停止時,才執行此公用程式。 這是因為 BSDS 中所指名的作用中日誌資料集會動態新增至 IBM MQ 專用,並維持專門配置給 IBM MQ ,直到它終止為止。 您可以使用 第 827 頁的『[DEFINE LOG](#page-826-0)』 指令,將新的作用中日誌資料集新增至作用中佇列管理程式。

DEFINE LOG 指令可以用來更新任何版本的 BSDS。 不過,您必須使用 [CSQJUCNV](#page-1766-0) 公用程式,將 BSDS 從第 1 版轉換成第 2 版。 第 1 版 BSDS 在每一個日誌副本環中有最多 31 個作用中日誌資料集的空間,而第 2 版 或更高版本的 BSDS 在每一個日誌副本環中有最多 310 個作用中日誌資料集的空間。

# **呼叫 CSQJU003 公用程式**

請利用這個主題來瞭解如何呼叫 CSQJU003 公用程式。

公用程式以 z/OS 批次程式執行。 第 1737 頁的圖 23 提供所需 JCL 的範例。

//JU003 EXEC PGM=CSQJU003 //STEPLIB DD DISP=SHR,DSN=thlqual.SCSQANLE DISP=SHR, DSN=thlqual.SCSQAUTH //SYSPRINT DD SYSOUT=\*,DCB=BLKSIZE=629 DD DISP=SHR,DSN=bsds.dsname  $//$ SYSIN NEWLOG DSNAME=CSQREPAL.A0001187,COPY1VOL=CSQV04,UNIT=SYSDA, STARTRBA=3A190000,ENDRBA=3A1F0FFF,CATALOG=YES,PASSWORD=PASSWRD  $/$ \*

圖 *23:* 用來呼叫 *CSQJU003* 公用程式的範例 *JCL*

## **資料定義 (DD) 陳述式**

CSQJU003 需要具有下列 DD 名稱的 DD 陳述式:

#### **SYSUT1**

此陳述式是必要項目; 它會將 BSDS 命名為。

#### **SYSUT2**

如果您使用雙重 BSDS ,則需要此陳述式; 它會命名 BSDS 的第二個副本。

#### **雙重 BSDS 和 CSQJU003**

每次執行 CSQJU003 公用程式時,都會以現行系統時間來更新 BSDS 時間戳記欄位。 如果您針對雙 重副本 BSDS 的每一個副本分別執行 CSQJU003 ,則時間戳記欄位不會同步,因此佇列管理程式會 在啟動時失敗,並發出錯誤訊息 CSQJ120E。 因此,如果使用 CSQJU003 來更新雙重副本 BSDS , 則必須在 CSQJU003 的單一執行內更新這兩個 BSDS。

#### **SYSPRINT**

此陳述式是必要的; 它會命名列印輸出的資料集。 邏輯記錄長度 (LRECL) 為 125。 區塊大小 (BLKSIZE) 必須是 629。

#### **SYSIN**

此陳述式是必要項目; 它會為指定公用程式要執行之動作的陳述式命名輸入資料集。 邏輯記錄長度 (LRECL) 為 80。

您可以使用每一種類型的多個陳述式。 在每一個陳述式中,以一個以上空白來區隔作業名稱 (NEWLOG、 DELETE、ARCHIVE、CRESTART) 與第一個參數。 您可以按任何順序使用參數; 請以逗點區隔且不包含空 白。 請勿在兩個 SYSIN 記錄之間分割參數說明。

在直欄 1 中包含星號 (\*) 的陳述式會被視為註解,並被忽略。 不過,它會出現在輸出清單中。 若要在 SYSIN 記錄中包括註解或序號,請以空白區隔它與最後一個逗點。 當逗點後面接著空白時,會忽略記錄的其餘部 分。

# **多重陳述式作業**

執行 CSOJU003 時, 任何陳述式中的重大錯誤都會導致錯誤陳述式的控制陳述式及所有後續陳述式被跳過。 因此,對於錯誤陳述式或下列任何陳述式中指定的任何作業,無法進行 BSDS 更新。 不過,會檢查所有其餘 陳述式是否有語法錯誤。

# **图 208 路資料集的相關資訊新增至 BSDS (NEWLOG)**

您可以使用 CSQJU003 的 NEWLOG 函數, 將資料集的相關資訊新增至 BSDS。

NEWLOG 函數會宣告下列其中一個資料集:

• 可用作作用中日誌資料集的 VSAM 資料集。

使用關鍵字 DSNAME、 COPY1、 COPY2 及 PASSWORD。

• 作用中日誌資料集取代發生 I/O 錯誤的作用中日誌資料集。

使用關鍵字 DSNAME、 COPY1、 COPY2、STARTRBA、ENDRBA 及 PASSWORD。

• 保存日誌資料集磁區。

使用關鍵字 DSNAME、 COPY1VOL、 COPY2VOL、STARTRBA、ENDRBA、STRTLRSN、ENTLRSN、 UNIT、CATALOG 及 PASSWORD。

在佇列共用群組環境中,您應該一律提供 LRSN 資訊。 執行列印日誌對映公用程式 (CSQJU004) ,以尋找 要用於保存日誌資料集的 RBA 及 LRSN。

透過此 NEWLOG 函數或 MQSC DEFINE LOG 指令,最多可以為每一個日誌副本定義 31 個 0 資料集。

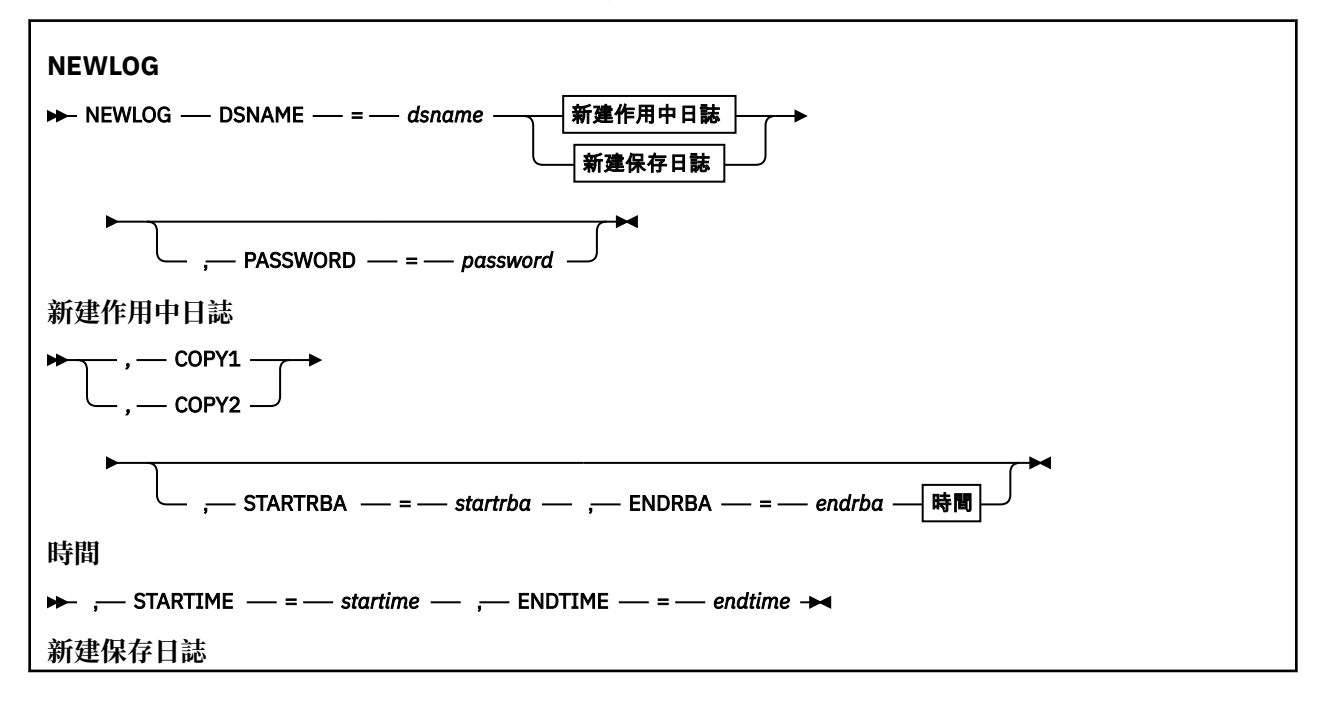

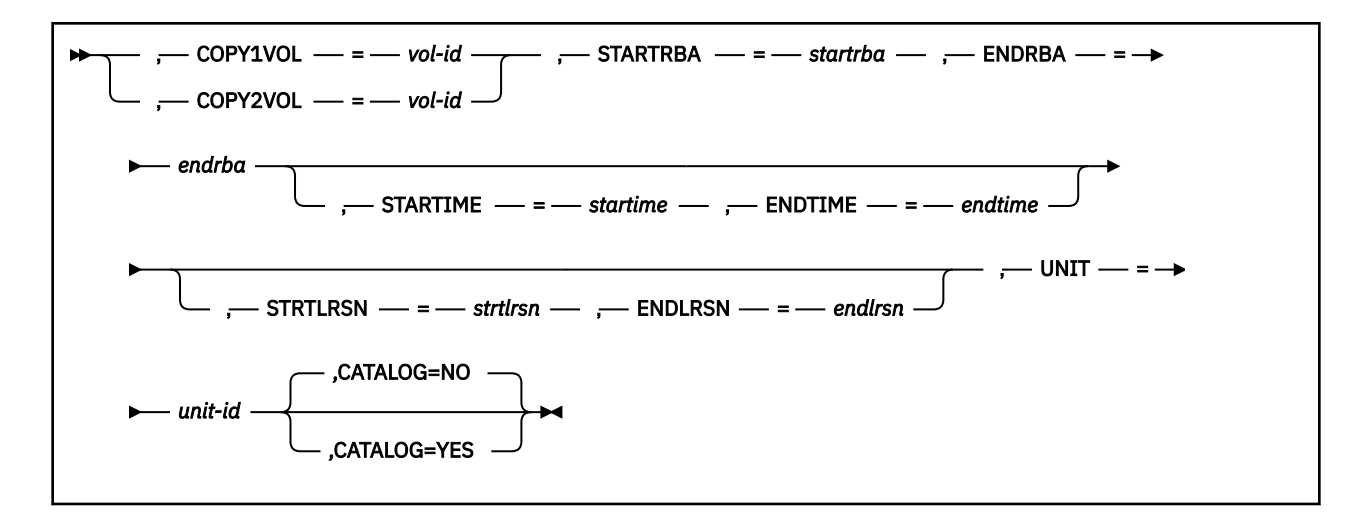

## **關鍵字和參數**

#### **DSNAME=** *dsname*

命名日誌資料集。

*dsname* 最多可以有 44 個字元。

#### **PASSWORD=** *password*

將密碼指派給資料集。 它儲存在 BSDS 中,稍後用於對作用中或保存日誌資料集的任何存取權。

The password is a data set password, and should follow standard VSAM convention: 1 through 8 alphanumeric characters (A through Z, 0 through 9) or special characters ( $\&$  \* + - .; '  $\prime$ ).

建議您使用 ESM (例如 RACF ) 來提供資料集安全需求。

### **COPY1**

使資料集成為作用中日誌 copy-1 資料集。

#### **COPY2**

使資料集成為作用中日誌 copy-2 資料集。

#### **STARTRBA=** *startrba*

提供 DSNAME 所指定之取代作用中日誌資料集或保存日誌資料集磁區開始的日誌 RBA (日誌內的相對位 元組位址)。

startrba 是最多 16 個字元的十六進位數。 值必須以 000 結尾。 如果您使用少於 16 個字元, 則會新 增前導零。 可以從訊息取得 RBA, 或透過列印日誌對映來取得 RBA。

STARTRBA 的值必須是 4096 的倍數。 (十六進位值必須以 000 結尾。)

無法為第 1 版格式 BSDS 指定高於 FFFFFFFFF000 的值。

#### **ENDRBA =** *endrba*

提供 DSNAME 指定之取代作用中日誌資料集或保存日誌資料集磁區結尾的日誌 RBA (日誌內的相對位元 組位址)。

endrba 是最多 16 個字元的十六進位數。 值必須以 FFF 結尾。 如果您使用少於 16 個字元, 則會新增 前導零。

無法為第 1 版格式 BSDS 指定高於 FFFFFFFFFFFF 的值。

#### **STARTIME=** *startime*

BSDS 中 RBA 的開始時間。 這是選用性欄位。 時間戳記格式 (以括弧括住有效值) 為 yyyydddhhmmsst,其中:

**yyyy**

指出年份 (1993 至 2099)

#### **ddd**

指出一年中的第幾天 (1 到 365; 366 (閏年))

**hh**

指出小時 (零到 23)

**公釐**

指出分鐘 (零到 59)

**ss**

指出秒 (零到 59)

**t**

指出十分之一秒

如果為 STARTIME 及 ENDTIME 參數指定少於 14 位數,則會新增尾端零。

指定 STARTIME 時需要 STARTRBA。

#### **ENDTIME=** *endtime*

BSDS 中 RBA 的結束時間。 這是選用性欄位。 如需時間戳記格式,請參閱 STARTIME 選項。 ENDTIME 值必須大於或等於 STARTIME 的值。

## **STRTLRSN=** *strtlrsn*

提供新保存資料集上第一個完整日誌記錄的 LRSN (邏輯記錄序號)。

strtlrsn 是最多 12 個字元的十六進位數。 如果您使用少於 12 個字元,則會新增前導零。

## **ENDRSN=** *endlrsn*

提供新保存資料集上最後一筆日誌記錄的 LRSN (邏輯記錄序號)。

endlrsn 是最多 12 個字元的十六進位數。 如果您使用少於 12 個字元,則會新增前導零。

### **COPY1VOL=** *vol-id*

copy-1 保存日誌資料集的磁區序列,以 DSNAME 命名。

### **COPY2VOL=** *vol-id*

copy-2 保存日誌資料集的磁區序列,以 DSNAME 命名。

### **UNIT =** *unit-id*

以 DSNAME 命名之保存日誌資料集的裝置類型。

## **CATALOG**

指定是否編目保存日誌資料集:

#### **NO**

保存日誌資料集未編目。 資料集的所有後續配置都使用在功能上指定的單元及磁區資訊來進行。 這 是預設值。

**YES**

保存日誌資料集已編目。 在 BSDS 中設定旗標指出此情況,並使用型錄進行資料集的所有後續配 置。

IBM MQ 需要編目 DASD 上的所有保存日誌資料集。如果保存日誌資料集位於 DASD 上,請選取 CATALOG=YES。

## **從 BSDS 刪除資料集的相關資訊 (DELETE)**

您可以使用 CSQJU003 的 DELETE 函數,從引導資料集中刪除指定日誌資料集或資料集磁區的所有相關資 訊。

例如,您可以使用此功能來刪除過時的保存日誌資料集。

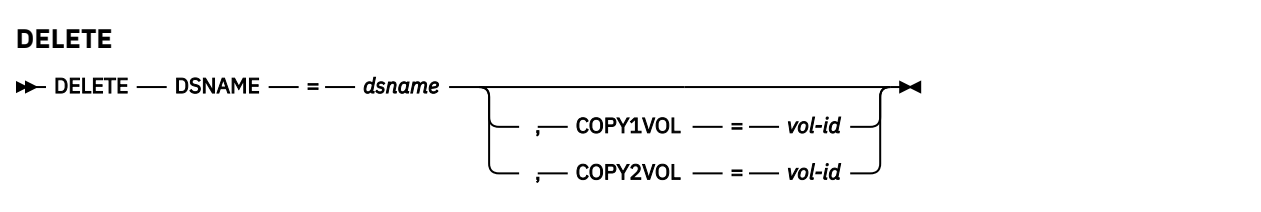

## **關鍵字和參數**

## **DSNAME=** *dsname*

指定日誌資料集的名稱。

*dsname* 最多可以有 44 個字元。

## **COPY1VOL=** *vol-id*

以 DSNAME 命名 copy-1 保存日誌資料集的磁區序號。

### **COPY2VOL=** *vol-id*

copy-2 保存日誌資料集的磁區序號,以 DSNAME 命名。

# **提供保存日誌資料集 (ARCHIVE) 的密碼**

您可以使用 CSOJU003 的 ARCHIVE 功能, 將密碼指派給在這項作業之後所建立的所有保存資料集。

每次建立新的保存日誌資料集時,都會將此密碼新增至 z/OS 密碼資料集。

請使用 NOPASSWD 關鍵字來移除在保存作業之後建立的所有保存檔的密碼保護。

註: 通常, 如果您想要在任何 IBM MO 資料集上實作安全, 請使用外部安全管理程式 (ESM), 例如 RACF。

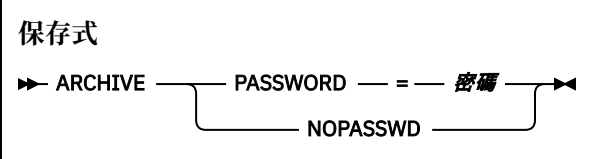

## **關鍵字和參數**

### **PASSWORD=** *password*

指定將密碼指派給保存日誌資料集。

*password* specifies the password, which is a data set password and it must follow the standard VSAM convention; that is, 1 through 8 alphanumeric characters (A through Z, 0 through 9) or special characters  $(8 * + - \cdot |')$ .

## **NOPASSWD**

指定對於這項作業之後所建立的所有保存檔,保存密碼保護不在作用中。 沒有其他關鍵字可以與 NOPASSWD 一起使用。

# **控制下一次重新啟動 (CRESTART)**

您可以使用 CSQJU003 的 CRESTART 函數來控制佇列管理程式的下一次重新啟動,方法是建立新的條件式 重新啟動控制記錄,或取消目前作用中的記錄。

這些記錄會限制重新啟動期間所使用的日誌資料範圍 (實際上截斷日誌)。 任何現有的條件式重新啟動控制記 錄都會控管每次重新啟動,直到發生下列其中一個事件為止:

- 重新啟動作業完成
- 已發出 CRESTART CANCEL
- 已建立新的條件式重新啟動控制記錄

**請注意: 這可以置換 IBM MQ 在一致狀態下維護資料的工作。** 只有在實作 在替代站台回復單一佇列管理程式 及 在替代站台回復佇列共用群組中說明的災難回復處理程序時,或在 IBM 服務的指引下使用此功能。

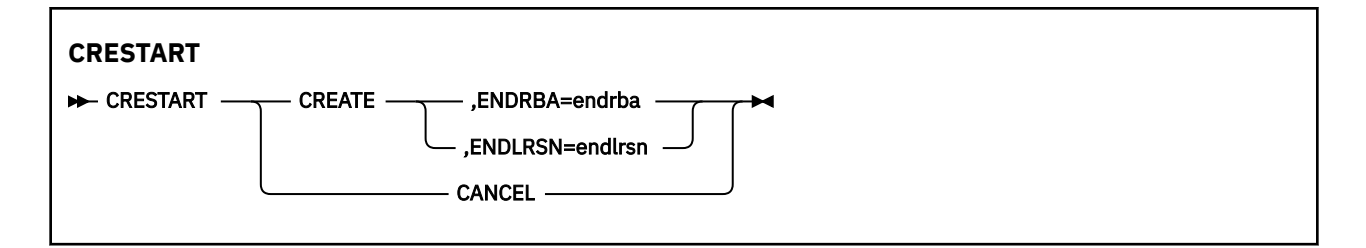

## **關鍵字和參數**

**建立**

建立新的條件式重新啟動控制記錄。 建立新記錄時,前一個控制記錄會變成非作用中。

**取消**

使目前作用中的條件式重新啟動控制記錄非作用中。 記錄會保留在 BSDS 中作為歷程資訊。

沒有其他關鍵字可以與 CANCEL 一起使用。

#### **ENDRBA =** *endrba*

提供重新啟動期間要使用之日誌的最後一個 RBA (要截斷日誌的時間點), 以及重新啟動之後要寫入的下 一個作用中日誌的啟動 RBA。 將捨棄引導資料集和作用中日誌中 RBA 大於 *endrba* 的任何日誌資訊。

endrba 是最多 16 位數的十六進位數。 如果您使用少於 16 位數, 則會新增前導零。

ENDRBA 值必須是 4096 的倍數。 (十六進位值必須以 000 結尾。)

無法為第 1 版格式 BSDS 指定高於 FFFFFFFFF000 的值。

#### **ENDRSN=** *endlrsn*

提供要在重新啟動期間使用的最後一個日誌記錄的 LRSN (要截斷日誌的點)。 會捨棄引導資料集中的任 何日誌資訊,以及 LRSN 大於 endlrsn 的作用中日誌。

## **設定檢查點記錄 (CHECKPT)**

您可以使用 CSQJU003 的 CHECKPT 功能, 在 BSDS 檢查點佇列中新增或刪除記錄。

請使用 STARTRBA 和 ENDRBA 關鍵字來新增記錄,或使用 STARTRBA 和 CANCEL 關鍵字來刪除記錄。

**請注意: 這可以置換 IBM MQ 在一致狀態下維護資料的工作。** 只有在實作 在替代站台回復單一佇列管理程式 及 在替代站台回復佇列共用群組中說明的災難回復處理程序時,或在 IBM 服務的指引下使用此功能。

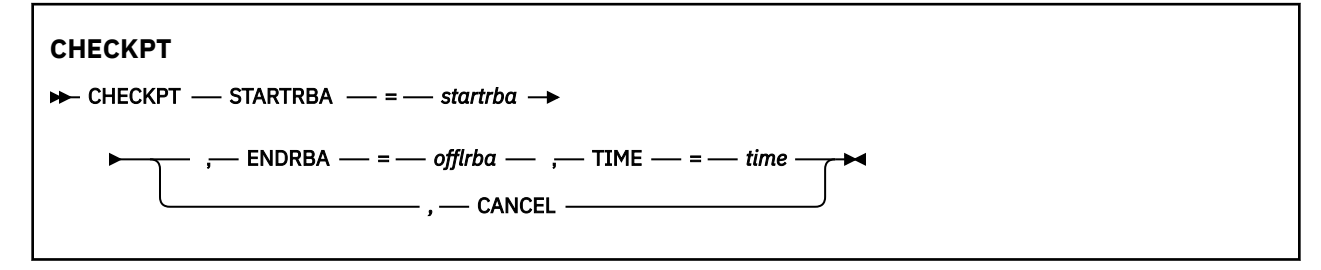

## **關鍵字和參數**

#### **STARTRBA=** *startrba*

指出開始檢查點日誌記錄。

*startrba* 是最多 16 位數的十六進位數。 如果您使用少於 16 位數,則會新增前導零。 可以從訊息取 得 RBA, 或透過列印日誌對映來取得 RBA。

無法為第 1 版格式 BSDS 指定高於 FFFFFFFFFFFF 的值。

#### **ENDRBA =** *endrba*

指出對應於開始檢查點記錄的結束檢查點日誌記錄。

endrba 是最多 16 位數的十六進位數。 如果您使用少於 16 位數, 則會新增前導零。 可以從訊息取得 RBA, 或透過列印日誌對映來取得 RBA。

無法為第 1 版格式 BSDS 指定高於 FFFFFFFFFFFF 的值。

## **TIME=** *time*

提供寫入開始檢查點記錄的時間。 時間戳記格式 (以括弧括住有效值) 為 yyyydddhhmmsst, 其中:

**yyyy**

指出年份 (1993 至 2099)

**ddd**

指出一年中的第幾天 (1 到 365; 366 (閏年))

**hh**

指出小時 (零到 23)

**公釐**

指出分鐘 (零到 59)

**ss**

指出秒 (零到 59)

**t**

指出十分之一秒

如果為 TIME 參數指定少於 14 位數, 則會新增尾端零。

**取消**

刪除檢查點佇列記錄,其中包含符合 STARTRBA 指定之 RBA 的起始 RBA。

# **更新最高寫入日誌 RBA (HIGHRBA)**

您可以使用 CSQJU003 的 HIGHRBA 功能,針對作用中或保存日誌資料集更新 BSDS 中記錄的最高寫入日誌 RBA。

請使用 STARTRBA 關鍵字來更新作用中日誌,並使用 OFFLRBA 關鍵字來更新保存日誌。

**請注意: 這可以置換 IBM MQ 在一致狀態下維護資料的工作。** 只有在實作 在替代站台回復單一佇列管理程式 中所說明的災難回復程序時,或在 IBM 服務人員的指引下,才使用此功能。

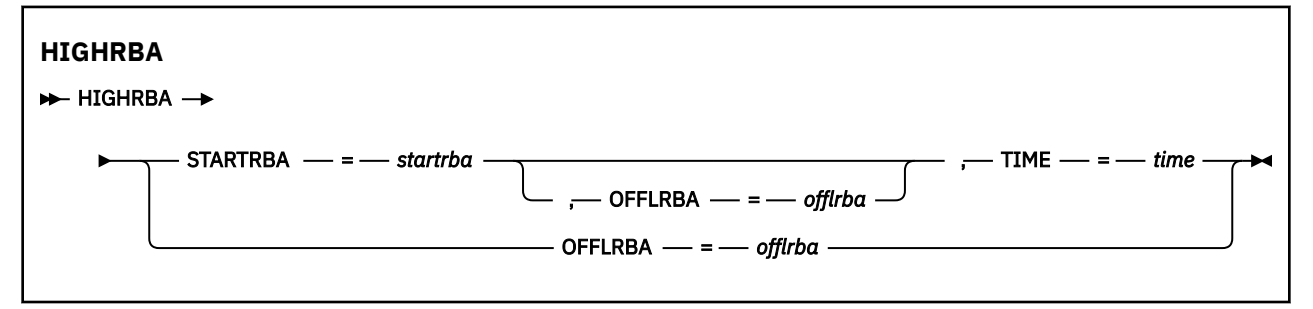

## **關鍵字和參數**

## **STARTRBA=** *startrba*

指出作用中日誌資料集中最高寫入日誌記錄的日誌 RBA。

*startrba* 是最多 16 位數的十六進位數。 如果您使用少於 16 位數,則會新增前導零。 可以從訊息取 得 RBA, 或透過列印日誌對映來取得 RBA。

無法為第 1 版格式 BSDS 指定高於 FFFFFFFFFFFF 的值。

## **TIME=** *time*

指定何時將具有最高 RBA 的日誌記錄寫入日誌。 時間戳記格式 (以括弧括住有效值) 為 yyyydddhhmmsst,其中:

**yyyy**

指出年份 (1993 至 2099)

**ddd**

指出一年中的第幾天 (1 到 365; 366 (閏年))

**hh**

指出小時 (零到 23)

**公釐**

指出分鐘 (零到 59)

**ss**

指出秒 (零到 59)

**t**

指出十分之一秒

如果為 TIME 參數指定少於 14 位數,則會新增尾端零。

## **OFFLRBA=** *offlrba*

指定保存日誌中的最高卸載 RBA。

offlrba 是最多 16 位數的十六進位數。 如果您使用少於 16 位數,則會新增前導零。 值必須以十六進 位 'FFF' 結尾。

無法為第 1 版格式 BSDS 指定高於 FFFFFFFFFFFF 的值。

# **列印日誌對映公用程式 (CSQJU004)**

CSQJU004 是用來從 BSDS 列印日誌資料資訊的批次公用程式。

IBM MQ 列印日誌對映公用程式會以 z/OS 批次程式執行,以列出下列資訊:

- BSDS 版本
- 所有作用中及保存日誌資料集的兩個副本的日誌資料集名稱及日誌 RBA 關聯
- 可用於新日誌資料的作用中日誌資料集
- 引導資料集 (BSDS) 中檢查點記錄的佇列內容
- 靜止歷程記錄的內容
- 系統及公用程式時間戳記
- 作用中及保存日誌資料集的密碼 (如果提供的話)

不論佇列管理程式是否在執行中,您都可以執行 CSQJU004 程式。 不過,如果佇列管理程式在執行中,則 只有在公用程式和佇列管理程式在相同 z/OS 系統的控制下執行時,才能確保公用程式的一致結果。

如需進一步資訊,請參閱

- 呼叫 CSQJU004 公用程式
- CSQJU004 公用程式所需的 [資料定義陳述式](#page-1744-0)

若要使用此公用程式,工作的使用者 ID 必須具有必要的安全授權, 或者, 如果 BSDS 受密碼保護, 則必須 具有資料集的適當 VSAM 密碼。

# **呼叫 CSQJU004 公用程式**

下列範例顯示用來呼叫 CSQJU004 公用程式的 JCL:

//JU004 EXEC PGM=CSQJU004 //STEPLIB DD DISP=SHR,DSN=thlqual.SCSQANLE // DD DISP=SHR,DSN=thlqual.SCSQAUTH //SYSPRINT DD SYSOUT=\* //SYSUT1 DD DISP=SHR,DSN=bsds.dsname

圖 *24:* 用來呼叫 *CSQJU004* 公用程式的範例 *JCL*

EXEC 陳述式可以使用選用參數 TIME (RAW) 來變更格式化時間戳記的方式。

<span id="page-1744-0"></span>//JU004 EXEC PGM=CSQJU004,PARM='TIME(RAW)'

此參數會導致格式化時間戳記,而不套用格式化系統的時區或閏秒偏移。 例如,在格式化在遠端站台建立的 BSDS 時,或在日光節約時間變更之前,您可以使用此作業模式。 預設值 (未指定參數) 是使用現行格式化系 統的時區和閏秒更正來格式化時間戳記。

受此參數影響的格式化時間如下:

- 寫入的最高 RBA
- 保存日誌指令時間
- 檢查點時間
- 條件式重新啟動記錄時間

### **資料定義陳述式**

CSQJU004 公用程式需要具有下列 DD 名稱的 DD 陳述式:

#### **SYSUT1**

需要此陳述式才能指定及配置引導資料集。 如果必須與並行執行的佇列管理程式子系統共用 BSDS ,請在 DD 陳述式上使用 DISP=SHR。

#### **SYSPRINT**

需要此陳述式來指定列印輸出的資料集或列印排存類別。 邏輯記錄長度 (LRECL) 為 125 , 記錄格式 (RECFM) 為 VBA。

找出 BSDS 包含的內容 說明輸出。

# **日誌列印公用程式 (CSQ1LOGP)**

使用此公用程式來列印 IBM MQ 日誌資料集或 BSDS 中包含的資訊。

- 呼叫 CSQ1LOGP 公用程式
- [輸入控制參數](#page-1746-0)
- [使用注意事項](#page-1748-0)
- • [EXTRACT](#page-1748-0) 函數
	- 處理 EXTRACT [資料的範例](#page-1749-0)
- • [CSQ1LOGP](#page-1750-0) 輸出
	- [詳細報告](#page-1750-0)
	- [記錄輸出資料集的佈置](#page-1751-0)

## **呼叫 CSQ1LOGP 公用程式**

您以 z/OS 批次程式執行 IBM MQ 日誌列印公用程式。 您可以指定:

- 引導資料集 (BSDS)
- 作用中日誌資料集 (不含 BSDS)
- 保存日誌資料集 (不含 BSDS)

第 1746 [頁的圖](#page-1745-0) 25、 第 1747 [頁的圖](#page-1746-0) 26、 第 1747 [頁的圖](#page-1746-0) 27 及 第 1747 [頁的圖](#page-1746-0) 28 中顯示用於呼叫 CSQ1LOGP 公用程式的範例 JCL。

必須提供下列資料定義陳述式:

### **SYSPRINT**

所有錯誤訊息、異常狀況及明細報告都會寫入此資料集。 邏輯記錄長度 (LRECL) 為 131。

**SYSIN**

可以在此資料集中指定輸入選取準則。 如需相關資訊,請參閱第 1747 [頁的『輸入控制參數』](#page-1746-0)。

<span id="page-1745-0"></span>邏輯記錄長度 (LRECL) 必須為 80, 但只有直欄 1 到 72 有效; 系統不處理直欄 73 到 80。 最多可以使用 50 筆記錄。 直欄 1 中具有星號 (\*) 的記錄會解譯為註解,並被忽略。

#### **SYSSUMRY**

如果要求摘要報告,請指定參數 **SUMMARY** ( YES ) 或 **SUMMARY** (僅限 ),則會將輸出寫入此資料集。 邏 輯記錄長度 (LRECL) 為 131。

### **BSDS**

引導資料集 (BSDS) 的名稱。

#### **ACTIVEn**

您要列印的作用中日誌資料集名稱 (n = 數字)。

**保存式**

您要列印的保存日誌資料集名稱。

如果您指定關鍵字 EXTRACT ( YES ), 請提供下列一或多個 DD 陳述式, 視您要擷取的資料類型而定。 請勿 指定 LRECL, 因為它是由公用程式在內部設定。 這些 DD 是輸出資料集所需的 DCB 參數。

#### **CSQBACK**

此資料集包含在指定日誌範圍期間由已回復的工作單元寫入日誌的持續訊息。

#### **CSQCMT**

此資料集包含在指定日誌範圍期間由已確定的工作單元寫入日誌的持續訊息。

## **CSQBOTH**

此資料集包含在指定日誌範圍期間由已確定的或已回復的工作單元寫入日誌的持續訊息。

#### **CSQINFLT**

此資料集包含在指定日誌範圍期間保持進行中的工作單元寫入日誌的持續訊息。

#### **CSQOBJS**

此資料集包含在指定日誌範圍期間發生的物件變更相關資訊。

對於每一個 DD 陳述式,記錄格式 (RECFM) 是 VB ,邏輯記錄長度 (LRECL) 是 32756 ,區塊大小 (BLKSIZE) 必須是 32760。

如果您正在處理作用中日誌資料集,且至少使用 SHAREOPTIONS (2 3) 來定義 BSDS 和作用中日誌資料集, 則即使 IBM MQ 正在執行,公用程式也會執行。

//PRTLOG EXEC PGM=CSQ1LOGP //STEPLIB DD DISP=SHR,DSN=thlqual.SCSQANLE // DD DISP=SHR,DSN=thlqual.SCSQLOAD/<br>// DD DISP=SHR,DSN=thlqual.SCSQLOAD/<br>//BSDS DD DSN=qmgr.bsds.dsname,DISP=SHR DD DSN=qmgr.bsds.dsname,DISP=SHR //SYSPRINT DD SYSOUT=\*  $\frac{1}{2}$ /SYSSUMRY DD SYSOUT=\* //SYSIN  $*$  extract records for pageset 3. Produce both summary and detail reports PAGESET(3) SUMMARY(YES) /\* 圖 *25:* 使用 *BSDS* 來呼叫 *CSQ1LOGP* 公用程式的範例 *JCL*

<span id="page-1746-0"></span>//PRTLOG EXEC PGM=CSQ1LOGP //STEPLIB DD DISP=SHR,DSN=thlqual.SCSQANLE // DD DISP=SHR,DSN=thlqual.SCSQLOAD //ACTIVE1 DD DSN=qmgr.logcopy1.ds01,DISP=SHR //ACTIVE2 DD DSN=qmgr.logcopy1.ds02,DISP=SHR //ACTIVE3 DD DSN=qmgr.logcopy1.ds03,DISP=SHR //SYSPRINT DD SYSOUT=\* //SYSSUMRY DD SYSOUT=\*  $7/$ SYSIN DD  $\star$ insert your input control statements here, for example: Urid(urid1) Urid(urid2)  $/$ \* 圖 *26:* 使用作用中日誌資料集來呼叫 *CSQ1LOGP* 公用程式的範例 *JCL* //PRTLOG EXEC PGM=CSQ1LOGP //STEPLIB DD DISP=SHR,DSN=thlqual.SCSQANLE // DD DISP=SHR,DSN=thlqual.SCSQLOAD //ARCHIVE DD DSN=qmgr.archive1.ds01,DISP=SHR // DD DSN=qmgr.archive1.ds02,DISP=SHR // DD DSN=qmgr.archive1.ds03,DISP=SHR //SYSPRINT DD SYSOUT=\*  $\frac{1}{2}$ /SYSSUMRY DD SYSOUT=\*  $I/SYSIM$  insert your input control statements here /\* 圖 *27:* 使用保存日誌資料集來呼叫 *CSQ1LOGP* 公用程式的範例 *JCL* //PRTLOG EXEC PGM=CSQ1LOGP ... //CSQBACK DD DSN=backout.dataset,DISP=(NEW,CATLG) //CSQCMT DD DSN=commit.dataset,DISP=(NEW,CATLG) //CSQBOTH DD DSN=both.dataset,DISP=(NEW,CATLG) //CSQINFLT DD DSN=inflight.dataset,DISP=(NEW,CATLG)<br>//CSQINFLT DD DSN=inflight.dataset,DISP=(NEW,CATLG)<br>//CSQOBJS DD DSN=objects.dataset,DISP=(NEW,CATLG) //CSQOBJS DD DSN=objects.dataset,DISP=(NEW,CATLG) 圖 *28:* 顯示 *EXTRACT* 關鍵字之其他陳述式的 *JCL* 範例

EXEC 陳述式可以使用選用參數 TIME (RAW) 來變更格式化時間戳記的方式。

//PRTLOG EXEC PGM=CSQ1LOGP,PARM='TIME(RAW)'

這會導致格式化時間戳記,而不套用格式化系統的時區或閏秒偏移。 例如,在格式化遠端站台上建立的日誌 資料時,或在日光節約時間變更之前,您可以使用此作業模式。

如果未指定任何參數,則預設行為是使用時區來格式化時間戳記,並對執行格式化的系統進行閏秒更正。 受此參數影響的格式化時間是與下列相關的那些時間:

- 檢查點時間
- 重新啟動時間
- UR 開始時間

# **輸入控制參數**

下列清單中說明您可以在 SYSIN 資料集中使用的關鍵字。 您可以指定各種選取準則來限制所處理的日誌記錄。 它們是:

- 日誌範圍,使用 RBASTART-RBAEND 或 LRSNSTART-LRSNEND
- •頁集, 使用 PAGESET
- 回復單元,使用 URID
- 記錄內容, 使用 DATA
- 資源管理程式,使用 RM

可以結合不同類型的選取準則; 只會處理符合所有準則的記錄。

#### **LRSNSTART** *(hexadecimal-constant)*

指定要開始處理的邏輯記錄序號 (LRSN)。 您無法將此關鍵字與 RBASTART 一起使用。 只有在佇列管理 程式位於佇列共用群組中時,才使用此關鍵字。

LRSN 值一律大於 A00000000000; ;如果指定較低的值, 則會使用此值作為起始值。

您也可以使用表單 STARTLRSN 或 STRTLRSN 或 LRSNSTRT。 僅指定此關鍵字一次。

#### **LRSNEND** *(hexadecimal-constant)*

指定要掃描的最後一筆記錄的邏輯記錄序號 (LRSN)。 預設值為 FFFFFFFFFFFFFF (資料集的結尾)。 此 關鍵字只能與 LRSNSTART 一起使用。

您也可以使用表單 ENCLRSN。

僅指定此關鍵字一次。

### **RBASTART** *(hexadecimal-constant)*

指定要開始處理的日誌 RBA。 此關鍵字不能與 LRSNSTART 一起使用。

您也可以使用表單 STARTRBA 或 ST。 僅指定此關鍵字一次。

#### **RBAEND** *(hexadecimal-constant)*

指定要處理的最後一個有效日誌 RBA。 如果省略此關鍵字,則會繼續處理到日誌結尾 (如果使用 6 個位 元組的 RBA , 則為 FFFFFFFFFFFFFFFFFFFFFFFFFFFF , 如果使用 8 個位元組的 RBA , 則為 FFFFFFFFFFFFFFFFFF)。 此關鍵字只能與 RBASTART 一起使用。

您也可以使用表單 ENDRBA 或 EN。 僅指定此關鍵字一次。

#### **頁集** *(decimal-integer)*

指定頁集 ID。 數字必須在 00 到 99 的範圍內。 您最多可以指定 10 個 PAGESET 關鍵字。 如果指定 PAGESET 關鍵字, 則只會處理與您指定的頁集相關聯的日誌記錄。

#### **URID** *(hexadecimal-constant)*

指定十六進位回復單元 ID。 資料變更發生在 IBM MQ 回復單元的環境定義中。 日誌上由 BEGIN UR 記 錄識別回復單元。 該 BEGIN URR 記錄的日誌 RBA 是您必須使用的 URID 值。 如果您知道您感興趣之特 定 UR 的 URID, 則可以將日誌中的資訊擷取限制為該 URID。

十六進位常數可以由 1 到 16 個字元 (8 個位元組) 組成,不需要前導零。

您最多可以指定 10 個 URID 關鍵字。

#### **資料** *(hexadecimal-string)*

以十六進位指定資料字串。

字串可以由 2 到 48 個字元 (24 個位元組) 組成,且必須具有偶數個字元。

您最多可以指定 10 個 DATA 關鍵字。

如果指定 DATA 關鍵字, 則只會處理至少包含其中一個字串的日誌記錄。

**註:** 雖然您可以一起使用 DATA 和 EXTRACT 參數,但很難從輸出可靠地衍生意義,除非您充分瞭解 IBM MO 的內部實作。這是因為只會處理包含所要求 DATA 的低階個別日誌記錄,因此您不會擷取邏輯上與 資料相關聯的完整輸出,只會擷取實際出現該 DATA 序列的記錄。 例如,您可能只會取得與放置訊息相 關聯的記錄,而不會取得與取得訊息相關聯的記錄,或者您可能只會取得長訊息的資料的第一部分,因 為資料的其餘部分位於不包含所要求 DATA 字串的其他日誌記錄中。

#### **RM** *(resource\_manager)*

指定特定的資源管理程式。 只會處理與這個資源管理程式相關聯的記錄。 此關鍵字的有效值如下:

<span id="page-1748-0"></span>**回復**

回復日誌管理程式

### **資料**

Data Manager

#### **緩衝區**

緩衝區管理程式

## **IMS 橋接器**

IMS 橋接

#### **摘要** *(YES|NO|ONLY)*

指定是否要產生摘要報告:

#### **YES**

除了明細報告之外,還產生摘要報告。

#### **NO**

不產生摘要報告。

#### **僅**

僅產生摘要報告 (無明細報告)。

預設值為 NO。

#### **EXTRACT** *(YES|NO)*

指定 EXTRACT (YES) 會將符合輸入選取準則的每一個日誌記錄寫入適當的輸出檔,如第 第 1749 頁的 『EXTRACT 函數』頁所述。 預設值為 NO。

**註:** 雖然您可以一起使用 DATA 和 EXTRACT 參數,但很難從輸出可靠地衍生意義,除非您充分瞭解 IBM MQ 的內部實作。 這是因為只會處理包含所要求 DATA 的低階個別日誌記錄,因此您不會擷取邏輯上與 資料相關聯的完整輸出,只會擷取實際出現該 DATA 序列的記錄。 例如,您可能只會取得與放置訊息相 關聯的記錄,而不會取得與取得訊息相關聯的記錄, 或者您可能只會取得長訊息的資料的第一部分, 因 為資料的其餘部分位於不包含所要求 DATA 字串的其他日誌記錄中。

#### **解壓縮** *(YES|NO)*

指定是否要展開任何壓縮日誌記錄:

**YES**

在執行「搜尋」、「列印」或「擷取」功能之前,將展開任何壓縮的日誌記錄

**NO**

在執行「搜尋」或「列印」功能之前,不會展開任何壓縮日誌記錄。 請勿將 DECOMPRESS (NO) 與 Extract 函數搭配使用

預設值為「是」。

## **使用注意事項**

1. 如果佇列管理程式位於佇列共用群組中,您可以指定 LRSNSTART (選擇性地使用 LRSNEND) 或 RBASTART (選擇性地使用 RBAEND) 所需的日誌範圍。 您無法混合 LRSN 及 RBA 規格。

如果您需要協調佇列共用群組中不同佇列管理程式的日誌資訊,請使用 LRSN 規格。

- 2. 如果佇列管理程式不在佇列共用群組中,則無法使用 LRSN 規格; 您必須使用 RBA 規格。
- 3. 如果您使用 BSDS, 則必須指定 RBASTART 或 LRSNSTART。
- 4. CSQ1LOGP 會在包含 LRSN 或 RBA 值 (大於或等於 LRSNSTART 或 RBASTART 上指定的值) 的第一筆記錄 上開始處理。
- 5. 通常您只對日誌的最新新增項目感興趣。 請小心選擇適合日誌範圍開頭的值,不要使用預設值。 否則, 您會建立大量資料,其中大部分對您沒有興趣。

## **EXTRACT 函數**

EXTRACT 參數的一般用法如下:

• 請檢閱已在佇列中放置或取得哪些持續訊息,以及是否已確定要求。 這容許重播訊息。

- <span id="page-1749-0"></span>• 檢閱已放置或取得的持續訊息,但要求已取消。
- 顯示哪些應用程式已取消而非已確定。
- 探索佇列所處理的持續資料磁區,以識別高使用率佇列。
- 識別哪些應用程式設定物件屬性。
- 在主要失敗之後,為了回復目的而重建物件定義,僅適用於專用佇列。

當針對日誌資料集執行具有 EXTRACT 參數集的 CSQ1LOGP 時,它會處理資料集中的所有記錄或指定範圍內 的所有記錄。 處理如下:

- 1. 找到確定要求時,如果 CSQCMT ddname 存在,則會將資料寫入此資料集。 如果 CSQBOTH ddname 存 在,則資料也會寫入此資料集。
- 2. 當找到取消要求時,如果 CSQBACK ddname 存在,則會將資料寫入此資料集。 如果 CSQBOTH ddname 存在,則資料也會寫入此資料集。
- 3. 當偵測到物件的變更時,會將資訊寫入 CSQOBJS ddname 所識別的資料集。
- 4. 處理最後一筆記錄時,剩餘工作單元的相關資訊會寫入 CSQINFLT ddname 所識別的資料集。

如果您不想收集一或多個這些類別的資訊,請省略適當的 DD 陳述式。

#### **處理 EXTRACT 資料的範例**

下列工作使用 DFSORT 機能來處理已確定記錄的檔案,以新增放入每一個佇列的位元組數。

```
//TOOLRUN EXEC PGM=ICETOOL,REGION=1024K
//TOOLMSG DD SYSOUT=*
           DD SYSOUT=*
//TOOLIN DD \starSORT FROM(IN) TO(TEMP1) USING(CTL1)
DISPLAY FROM(TEMP1) LIST(OUT1) ON(5,48,CH) ON(53,4,BI)
/*
\frac{1}{2}//CTL1 DD *
* SELECT THE RECORDS WHICH WERE PUT 
   INCLUDE COND=(180,5,CH,EQ,C'MQPUT') 
* SORT BY QUEUE NAME 
   SORT FIELDS=(112,48,CH,A) 
* ONLY COPY THE QUEUE NAME AND SIZE OF USER DATA TO OUTPUT REC 
 OUTREC FIELDS=(1,4,112,48,104,4) 
* ADD UP THE NUMBER OF BYTES PROCESSED 
\star SUM FIELDS=(104, 4, \text{FI})/*<br>//IN
//IN DD DISP=SHR,DSN=commit.dataset<br>//TEMP1 DD DISP=(NEW,DELETE),DSN=&TEMP<br>//OUT1 DD SYSOUT=*
            DD DISP=(NEW,DELETE),DSN=&TEMP1,SPACE=(CYL,(10,10))
            DD SYSOUT=*
```
圖 *29:* 累計放入每一個佇列的位元組數

這會產生下列格式的輸出:

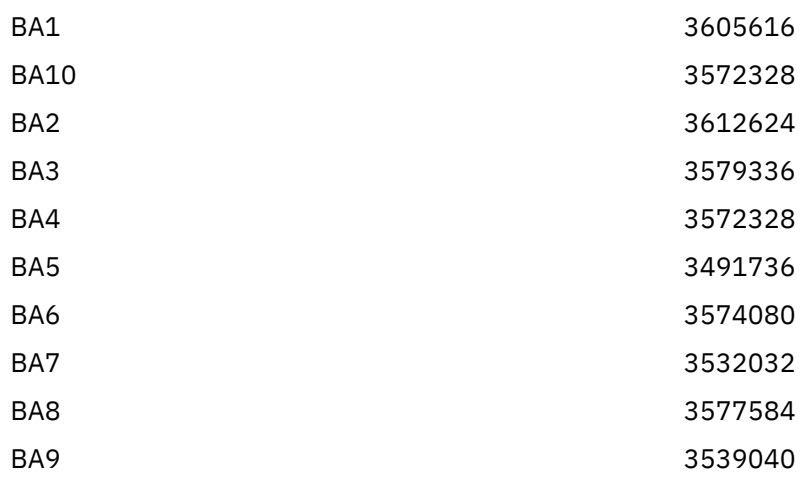

<span id="page-1750-0"></span>SYSTEM.ADMIN.CHANNEL.EVENT 186120

SYSTEM.ADMIN.QMGR.EVENT 384

SYSTEM.CHANNEL.SYNCQ 46488312

下表列出所提供的範例,可讓您列印及解譯使用 EXTRACT (YES) 時所產生的資料

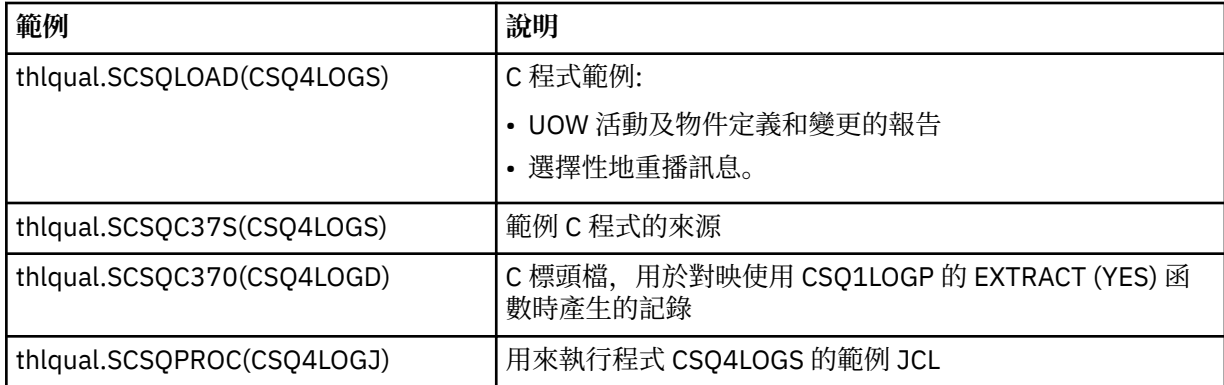

**註:** 您不應從 APF 授權程式庫執行 CSQ4LOGS 程式。 在某些情況下,您會收到異常終止碼 (如果您這樣 做的話)。

## **CSQ1LOGP 輸出**

## **詳細報告**

明細報告會從回應 SYSIN 指定的輸入選取準則開始,然後列印發現的每一個有效日誌記錄。 詳細報告中 的關鍵字定義如下:

## **RM**

寫入日誌記錄的資源管理程式。

## **類型**

日誌記錄的類型。

## **URID**

此回復單元的 BEGIN UR, 請參閱先前的說明。

## **LRID**

格式為 AAAAAAAA. BBBBBBCC 的邏輯記錄 ID, 其中:

## **AAAAAAAA**

是頁集號碼。

## **BBBBBB**

是頁集中的相對頁碼。

## **副本收件人**

是頁面上的相對記錄號碼。

## **LRSN**

所掃描日誌記錄的邏輯記錄序號 (LRSN)。

## **SUBTYPE**

日誌記錄類型的子類型。

## **變更長度**

記載變更的長度。

## **CHANGE OFFSET**

變更的起始位置。

## **反向鏈結**

前一頁的指標。

#### <span id="page-1751-0"></span>**正向鏈結**

指向下一頁的指標。

## **記錄長度**

所插入記錄的長度。

## **輸出資料集的記錄佈置**

指定 EXTRACT 關鍵字時所產生的資料集包含持續訊息的相關資訊。 訊息由其佇列名稱和 8 個字元的索 引鍵來識別。 取得訊息之後,金鑰可以由另一個訊息重複使用,因此確保維護時間序列很重要。 在記錄 中是指時間。時間戳記只能從 Begin-UR 記錄或 MQPUT 要求中擷取。 因此, 如果只有一個長時間執行 的交易正在取得訊息,則發生取得的時間是交易開始的時間 (「開始 UR」記錄)。 如果有許多短工作單 元,或放置許多訊息,則時間相當精確 (毫秒內)。 否則,時間會變得越來越不準確。

**註:** 因為檔案是「變數區塊」格式,所以每筆記錄前面有一個 4 個位元組的「記錄描述子單字」。 可變 長度記錄的第一個資料位元組具有相對位置 5, 且前 4 個位元組包含記錄描述子字。欄位名稱對應於 thlqual.SCSQC370 中 C 標頭檔 CSQ4LOGD 的那些名稱。

資料集中的資訊具有下列佈置:

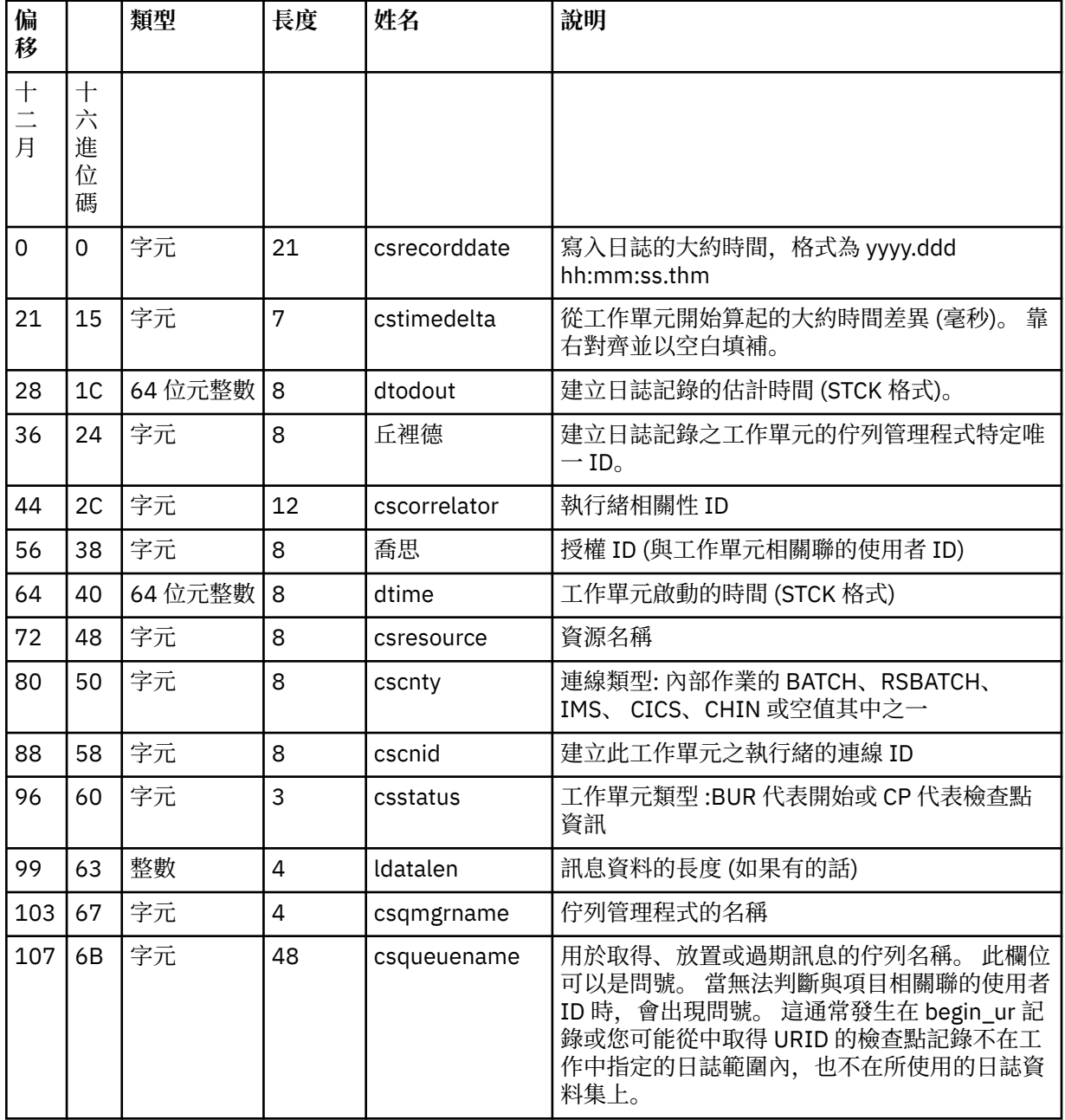

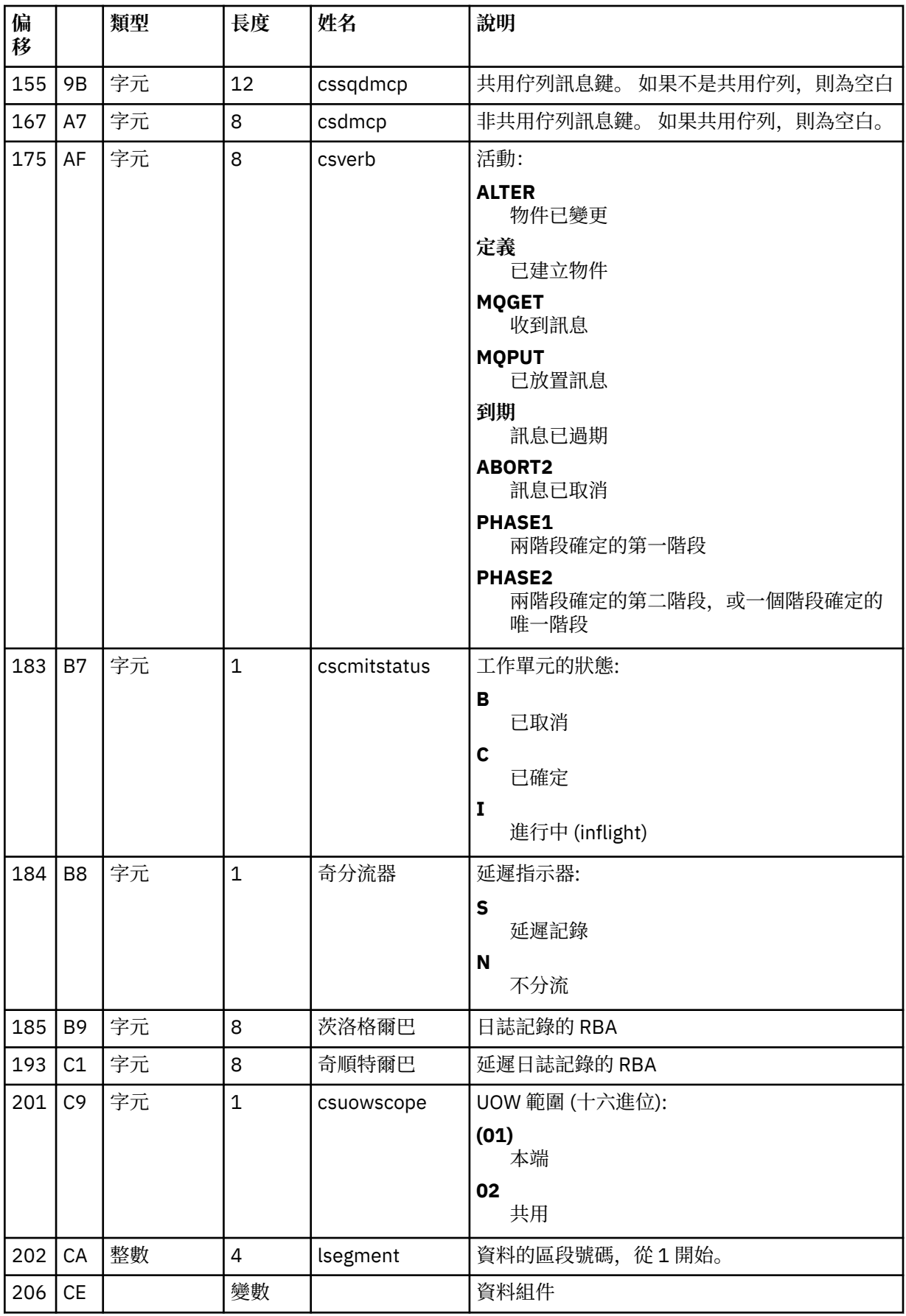

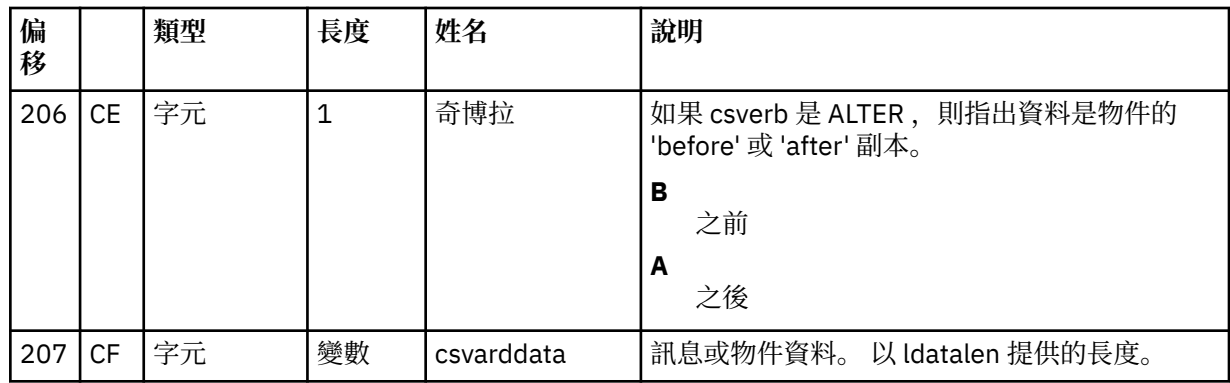

# **佇列共用群組公用程式 (CSQ5PQSG)**

您可以使用 CSO5POSG 公用程式, 將佇列共用群組及佇列管理程式定義新增至 IBM MO Db2 表格, 以及移 除它們。

CSQ5PQSG 公用程式也可以用來驗證佇列共用群組內佇列管理程式、CF 結構及共用佇列物件的 Db2 物件定 義一致性。

- 呼叫佇列共用群組公用程式
- [語法、關鍵字及參數](#page-1754-0)
- [範例](#page-1756-0)

# **呼叫佇列共用群組公用程式**

第 1754 頁的圖 30 顯示用來呼叫 CSQ5PQSG 公用程式的 JCL 範例。

//S001 EXEC PGM=CSQ5PQSG,REGION=4M, // PARM='*function*,*function parameters*' //STEPLIB DD DSN=thlqual.SCSQANLE,DISP=SHR // DD DSN=thlqual.SCSQAUTH,DISP=SHR // DD DSN=db2qual.SDSNLOAD,DISP=SHR //SYSPRINT DD SYSOUT=\*

```
圖 30: 用來呼叫 CSQ5PQSG 公用程式的範例 JCL
```
## **資料定義陳述式**

CSQ5PQSG 公用程式需要具有下列 DDname 的資料定義陳述式:

## **SYSPRINT**

此陳述式是必要的; 它會命名列印輸出的資料集。 邏輯記錄長度 (LRECL) 為 125。

## <span id="page-1754-0"></span>**語法、關鍵字及參數**

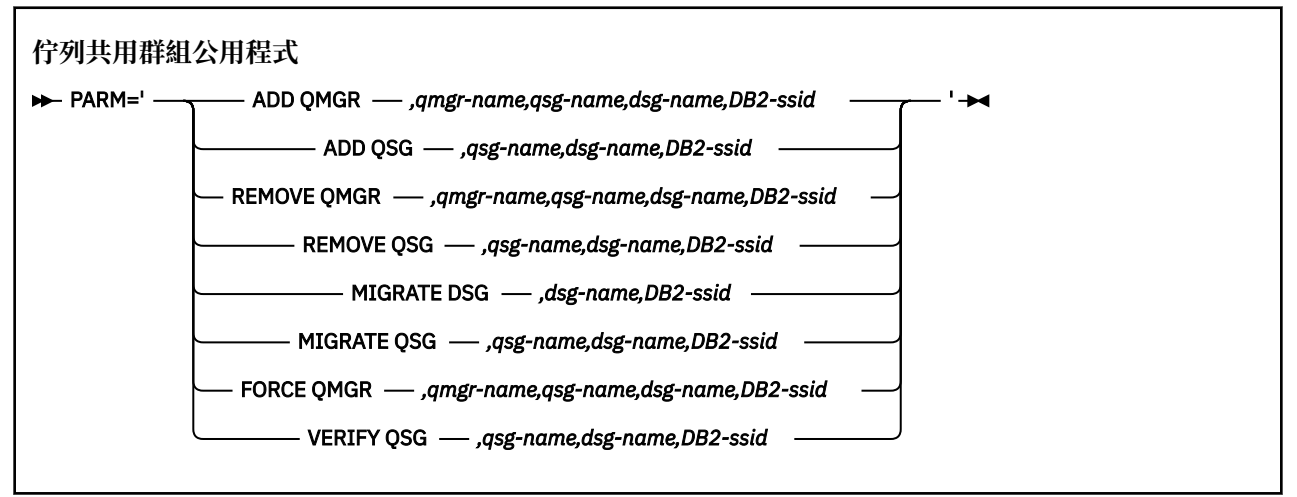

佇列共用群組名稱 ( *qsg-name* ) 最多可以有 4 個字元,包括大寫 A-Z、0-9、\$、#、@。 它不能以數字開 頭。 基於實作原因,在內部以 @ 符號填補少於 4 個字元的名稱,因此不要使用以 @ 結尾的名稱。

佇列共用群組名稱必須不同於佇列共用群組內的任何佇列管理程式名稱。

## **參數 (parm)**

此欄位包含函數要求,後面接著函數特定的參數。 這些在下列文字中說明:

#### **新增佇列管理程式**

將佇列管理程式記錄新增至 CSQ.ADMIN\_B\_QMGR 表格。 只有在符合下列所有條件時,此作業才會 順利完成:

- 對應的佇列共用群組記錄存在於 CSQ.ADMIN\_B\_QSG 表格。
- 佇列管理程式項目不存在於 CSQ.ADMIN\_B\_QMGR 表格作為不同佇列共用群組的成員。
- 當您將記錄新增至 CSQ.ADMIN\_B\_QMGR 表格。

請注意, 在執行 ADD OMGR 功能時, 所新增的佇列管理程式是作用中還是非作用中並不重要。

如果 XCF 群組中有成員在 Db2 表格中沒有對應的項目,您可以使用公用程式來新增它們。 以佇列共 用群組公用程式 (CSQ5PQSG) 使用 **VERIFY QSG** 參數執行時所發出的 CSQU524I 訊息所指示的順序 來新增佇列管理程式。

如果佇列管理程式存在於 Db2 表格 CSQ.ADMIN\_B\_QMGR, 但 MVS XCF 群組中遺漏此公用程式. 您 可以執行此公用程式來還原適當的 XCF 群組項目,如 CSQ5010E 訊息所示。

#### *qmgr-name*

佇列管理程式名稱

### *qsg-name*

佇列共用群組名稱

#### *dsg-name*

Db2 資料共用群組名稱

## *DB2-ssid*

Db2 子系統 ID

#### **新增 QSG**

將佇列共用群組記錄新增至 CSQ.ADMIN\_B\_QSG 表格。

#### *qsg-name*

佇列共用群組名稱

#### *dsg-name*

Db2 資料共用群組名稱

#### *DB2-ssid*

Db2 子系統 ID

#### **REMOVE QMGR**

從 CSQ.ADMIN\_B\_QMGR 表格。 只有在佇列管理程式從未啟動或從前次執行開始正常終止時,此作 業才會順利完成。

#### *qmgr-name*

佇列管理程式名稱

## *qsg-name*

佇列共用群組名稱

### *dsg-name*

Db2 資料共用群組名稱

#### *DB2-ssid*

Db2 子系統 ID

#### **移除 QSG**

從 CSQ.ADMIN\_B\_QSG 表格。 只有在未定義任何佇列管理程式給佇列共用群組時,此作業才會順利 完成。

### *qsg-name*

佇列共用群組名稱

## *dsg-name*

Db2 資料共用群組名稱

#### *DB2-ssid*

Db2 子系統 ID

#### **移轉 DSG**

檢查安裝是否已準備好將其 Db2 資料共用群組表格定義從 IBM WebSphere MQ 7.0 或 7.1 版 移轉至 IBM MQ 8.0。

它會驗證:

• 資料共用群組中的所有佇列管理程式都已套用移轉與共存性 PTF ,且已啟動。

• 尚未移轉資料共用群組。

#### *dsg-name*

Db2 資料共用群組名稱

#### *DB2-ssid*

Db2 子系統 ID

此功能實際上不會執行移轉,這涉及數個步驟。 它作為範例移轉工作 CSQ4570T 及 CSQ4571T 的一 部分包含在 thlqual SCSQPROC 中。

移轉需要在資料共用群組中的 **所有** 佇列管理程式上安裝移轉 PTF。

#### **移轉 QSG**

檢查安裝是否已準備好將其 Db2 佇列共用群組表格定義從 IBM WebSphere MQ 7.0 或 7.1 版移轉至 IBM MQ 8.0

MIGRATE QSG 和 MIGRATE DSG 功能執行相同的功能。 唯一的差異是在處理範圍內。 MIGRATE QSG 僅在單一佇列共用群組上運作, MIGRATE DSG 則在資料共用群組內定義的所有佇列共用群組 上運作。

它會驗證:

• 佇列共用群組中的所有佇列管理程式都已套用移轉與共存性 PTF ,且已啟動。

#### *qsg-name*

佇列共用群組名稱

#### *dsg-name*

Db2 資料共用群組名稱

#### <span id="page-1756-0"></span>*DB2-ssid*

Db2 子系統 ID

此功能實際上不會執行移轉,這涉及數個步驟。 它作為範例移轉工作 CSQ4570T 及 CSQ4571T 的一 部分包含在 thlqual SCSQPROC 中。

移轉需要在佇列共用群組中的 **所有** 佇列管理程式上安裝移轉 PTF。

#### **強制佇列管理程式**

從 CSQ.ADMIN\_B\_QMGR 表格,即使佇列管理程式已異常終止。

使用 **FORCE** 選項 (而非 **REMOVE**) 來移除佇列共用群組中的最後一個佇列管理程式。

**請注意:** 這可以置換 IBM MQ 將資料維持在一致狀態的努力。 只有在 從佇列共用群組中移除佇列管 理程式頁面上無法執行從佇列共用群組中移除佇列管理程式的程序時,才使用此功能。

#### *qmgr-name*

佇列管理程式名稱

*qsg-name*

佇列共用群組名稱

## *dsg-name*

Db2 資料共用群組名稱

#### *DB2-ssid*

Db2 子系統 ID

#### **驗證 QSG**

驗證佇列共用群組內佇列管理程式、CF 結構及共用佇列物件的 Db2 物件定義一致性。

*qsg-name*

佇列共用群組名稱

*dsg-name*

Db2 資料共用群組名稱

#### *DB2-ssid*

Db2 子系統 ID

## **範例**

下列範例 JCL 會將佇列管理程式 QM01 的項目新增至佇列共用群組 QSG1。 它指定與 Db2 子系統 DB2A 的 連線,該子系統是 Db2 資料共用群組 DSN510PG 的成員。

//S001 EXEC PGM=CSQ5PQSG,REGION=4M, // PARM='ADD QMGR,QM01,QSG1,DSN510PG,DB2A' //STEPLIB DD DSN=thlqual.SCSQANLE,DISP=SHR // DD DSN=thlqual.SCSQAUTH,DISP=SHR DD DSN=db2qual.SDSNLOAD, DISP=SHR //<br>//SYSPRINT DD SYSOUT=\*

圖 *31:* 使用佇列共用群組公用程式將佇列管理程式新增至佇列共用群組

# **作用中日誌預先格式化公用程式 (CSQJUFMT)**

在佇列管理程式使用作用中日誌資料集之前,您可以使用 CSQJUFMT 公用程式來格式化這些資料集。

如果公用程式已預先格式化作用中日誌資料集,則佇列管理程式第一次通過作用中日誌的日誌寫入效能會有 所改善。 如果未使用公用程式,在使用之前,佇列管理程式必須在日誌寫入時將每一個日誌控制間隔格式 化。 在通過作用中日誌資料集的第二次及後續的傳遞時,日誌控制間隔已包含資料,因此不需要進一步格式 化,且不會增加任何效能好處。

# **呼叫 CSQJUFMT 公用程式**

在啟動使用日誌的佇列管理程式之前,您只能執行 CSQJUFMT 程式。

**註:** 在佇列管理程式啟動之後,請勿使用此公用程式來格式化日誌資料集,否則資料會遺失。

#### EXEC PGM=CSQJUFMT

執行 CQJUFMT 公用程式的每一個步驟都會格式化單一作用中日誌資料集。 針對要建立的每一個作用中日 誌,新增其他 CSQJUFMT 步驟。

**小心:** JCL 將單一工作中的步驟數限制為 255。 如果您正在格式化超過 255 個作用中日誌資料集,則 需要執行多個工作。

應提供下列 DD 陳述式:

#### **SYSPRINT**

需要此陳述式來指定列印輸出的資料集或列印排存類別。

#### **SYSUT1**

此陳述式識別要預先格式化的日誌資料集。

 //JOBLIB DD DISP=SHR,DSN=thlqual.SCSQANLE // DD DISP=SHR,DSN=thlqual.SCSQAUTH //\* //JUFMT11 EXEC PGM=CSQJUFMT //SYSPRINT DD SYSOUT=\* //SYSUT1 DD DISP=OLD,DSN=hlq.LOGCOPY1.DS01 //\* //JUFMT21 EXEC PGM=CSQJUFMT //SYSPRINT DD SYSOUT=\* //SYSUT1 DD DISP=OLD,DSN=hlq.LOGCOPY2.DS01 圖 *32:* 用來呼叫 *CSQJUFMT* 公用程式的 *JCL* 範例

thlqual.SCSQPROC (CSQ4LFMT) 中提供範例 JCL ,用於預先格式化新定義的雙重日誌資料集。 它包含兩個 步驟,一個步驟用於格式化日誌資料集的每一個副本。

# **無法傳送郵件的佇列處理程式公用程式 (CSQUDLQH)**

您可以使用預設無法傳送郵件的公用程式 (CSQUDLQH) 來處理寫入無法傳送郵件的佇列的訊息。

無法傳送郵件的佇列 (DLQ) 是無法遞送至其目的地佇列之訊息的保留佇列。 網路中的每個佇列管理程式都可 以有相關聯的 DLQ。

佇列管理程式、訊息通道代理程式及應用程式可以將訊息放置在 DLQ 上。 DLQ 上所有訊息的字首都可以是 無法傳送郵件的標頭 結構 MQDLH。 佇列管理程式或訊息通道代理程式放置在 DLQ 上的訊息一律具有無法 傳送郵件的標頭; 請確保將訊息放置在 DLQ 上的應用程式也提供無法傳送郵件的標頭結構。 MQDLH 結構的 原因 欄位包含原因碼,可識別訊息在 DLQ 上的原因。

實作定期執行以處理 DLQ 上的訊息的常式。 這類常式稱為 無法傳送郵件的佇列處理程式。 IBM MQ 提供稱 為 CSQUDLQH 的預設 無法傳送郵件的佇列處理程式 (DLQ 處理程式)。 使用者撰寫的 規則表格 提供指示給 DLQ 處理程式,以處理 DLQ 上的訊息。 也就是說, DLQ 處理程式會根據規則表格中的項目來比對 DLQ 上的 訊息。 當 DLQ 訊息符合規則表格中的項目時, DLQ 處理程式會執行與該項目相關聯的動作。

## **呼叫 DLQ 處理程式**

請利用這個主題來瞭解如何呼叫 CSQUDLQH 公用程式及其資料定義陳述式。

CSQUDLQH 公用程式會以 z/OS 批次程式執行。 指定您要處理的無法傳送郵件的佇列名稱及其所在的佇列管 理程式。 您可以使用下列兩種方式之一 (在這些範例中,無法傳送郵件的佇列稱為 CSQ1.DEAD.QUEUE 和佇 列管理程式稱為 CSQ1):

1. 名稱可以指定為所提交 JCL 內 EXEC 陳述式的 PARM 參數中的位置參數,例如:

//READQ EXEC PGM=CSQUDLQH, // PARM='CSQ1.DEAD.QUEUE CSQ1'

圖 *33:* 在 *JCL* 中為無法傳送郵件的佇列處理程式指定佇列管理程式及無法傳送郵件的佇列名稱

2. 可以在規則表格中指定名稱,例如:

INPUTQ(CSQ1.DEAD.QUEUE) INPUTQM(CSQ1)

圖 *34:* 在規則表格中為無法傳送郵件的佇列處理程式指定佇列管理程式及無法傳送郵件的佇列名稱

您在 PARM 參數中指定的任何參數都會置換規則表格中的參數。 如果您在 PARM 陳述式中只指定一個參 數,則會使用它作為無法傳送郵件的佇列名稱。 規則表格取自 SYSIN 資料集。

如需您可以指定之關鍵字的進一步資訊,若要比對及處理型樣和動作關鍵字,請參閱 第 1761 [頁的『規則](#page-1760-0) ([型樣和動作](#page-1760-0))』。

# **停止 DLQ 處理程式**

當符合下列任一條件時,會停止 CSQUDLQH 公用程式:

- 無法傳送的郵件佇列在 WAIT 控制資料關鍵字所配置的指定時間量內是空的。
- 無法傳送的郵件佇列設為 GET (DISABLED)。
- 佇列管理程式已靜止。
- 已取消 CSQUDLQH 工作。

當 CSQUDLQH 公用程式以受控制的方式結束時,在處理佇列期間產生的訊息會寫入標準輸出。 如果取消處 理程式,則不會產生這些訊息。

## **資料定義陳述式**

CSQUDLQH 需要具有下列 DD 名稱的 DD 陳述式:

**SYSOUT**

此陳述式是必要的; 它會命名列印輸出的資料集。 您可以指定此輸出資料集的邏輯記錄長度 (LRECL) 及 區塊大小 (BLKSIZE)。

**SYSIN**

此陳述式是必要的; 它會命名包含規則表格的輸入資料集,該表格指定公用程式要執行的動作。 邏輯記 錄長度 (LRECL) 為 80。

## **JCL 範例**

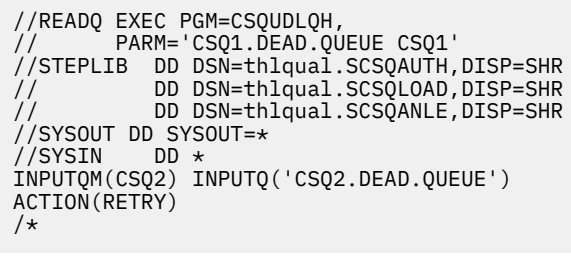

圖 *35:* 呼叫 *CSQUDLQH* 公用程式的範例 *JCL*

# **DLQ 處理程式規則表格**

DLQ 處理程式規則表格定義 DLQ 處理程式如何處理到達 DLQ 的訊息。

規則表格中有兩種類型的項目:

- 表格中的第一個項目 (選用) 包含 第 1760 頁的『控制資料』。
- 表格中的所有其他項目都是要遵循 DLQ 處理程式的 規則 。 每一個規則都包含符合訊息的 型樣 (一組訊息 性質) ,以及當 DLQ 上的訊息符合指定型樣時要採取的 動作 。 規則表格中必須至少有一個規則。

規則表格中的每一個項目都包含一個以上關鍵字。

如需規則表格語法的相關資訊,請參閱 第 1763 [頁的『規則表格使用慣例』](#page-1762-0) 。

如需型樣相符及動作關鍵字如何控制 CSQUDLQH 公用程式的相關資訊,請參閱 規則 ([型樣及動作](#page-1760-0)) 。

## **控制資料**

本節說明您可以併入 DLQ 處理程式規則表格中控制資料項目的關鍵字。

- 所有關鍵字都是選用的。
- 如果控制資料項目包含在規則表格中,則它 必須 是表格中的第一個項目。
- 關鍵字的預設值 (如果有的話) 會畫底線。
- 垂直線 (|) 會區隔替代方案。 您只能指定其中一個。

## **INPUTQ (***QueueName* **|' ')**

指定您要處理的 DLQ 名稱:

- 1. 如果您在 EXEC 陳述式的 PARM 參數中指定佇列名稱, 則會置換規則表格中的任何 INPUTO 值。
- 2. 如果您未在 EXEC 陳述式的 PARM 參數中指定佇列名稱,則會使用規則表格中的 INPUTQ 值。
- 3. 如果您未在 EXEC 陳述式或規則表格的 PARM 參數中指定佇列名稱,則會是名為 *qmgrname*.DEAD.QUEUE ,則會使用它。 如果此佇列不存在,則程式會失敗並傳回錯誤訊息 CSQU224E,並提供錯誤的原因碼。

## **INPUTQM (***QueueManagerName* **|' ')**

指定佇列管理程式的名稱,該佇列管理程式擁有 INPUTQ 關鍵字上所命名的 DLQ。

- 1. 如果您在 EXEC 陳述式的 PARM 參數中指定佇列管理程式名稱,則會置換規則表格中的任何 INPUTQM 值。
- 2. 如果您未在 EXEC 陳述式的 PARM 參數中指定佇列管理程式名稱, 則會使用規則表格中的 INPUTOM 值。
- 3. 如果您未在 EXEC 陳述式或規則表格的 PARM 參數中指定佇列管理程式名稱, 則會使用預設佇列管理 程式 (如果已使用 CSQBDEFV 定義)。 否則,程式會失敗並傳回錯誤訊息 CSQU220E,並提供錯誤的 原因碼。

### <span id="page-1760-0"></span>**RETRYINT (***Interval* **| 60)**

指定 DLQ 處理程式應嘗試重新處理 DLQ 上第一次嘗試無法處理且已要求重複嘗試的訊息的間隔 (以秒為 單位)。 DLQ 處理程式會在第一次瀏覽至佇列結尾之後重新處理訊息。

預設值為 60 秒。

#### **WAIT (YES |NO|** *nnn***)**

指定當 DLQ 處理程式偵測到沒有可處理的進一步訊息時, DLQ 處理程式是否應等待進一步訊息到達 DLQ。

**YES**

DLQ 處理程式會無限期等待。

**NO**

當 DLQ 處理程式偵測到 DLQ 是空的或未包含可處理的訊息時,即會終止 DLQ 處理程式。

*nnn*

DLQ 處理程式在偵測到佇列是空的或不包含它可以處理的訊息之後,在終止之前,等待 *nnn* 秒,讓 新工作到達。

請指定 1 到 999 999 範圍內的值。

對忙碌 DLQ 指定 WAIT (YES) ,並指定 WAIT (NO) 或 WAIT ( *nnn* ) 適用於活動層次較低的 DLQ。 如果容 許 DLO 處理程式終止,您可以在需要時使用觸發來呼叫它。

## **規則** *(***型樣和動作***)*

DLQ 處理程式是使用這裡說明的一系列型樣相符及動作關鍵字來控制。

第 1761 頁的圖 36 顯示 DLQ 處理程式規則表格中的規則範例。

 PERSIST(MQPER\_PERSISTENT) REASON (MQRC\_PUT\_INHIBITED) +  $ACTION (RETR\bar{Y}) RETRY (3)$ 

```
圖 36: DLQ 處理程式規則表格中的範例規則
```
本節說明您可以併入規則表格中的關鍵字。 它從型樣相符關鍵字的說明開始 (那些符合 DLQ 上訊息的關鍵 字)。 然後,它會說明動作關鍵字 (那些決定 DLQ 處理程式如何處理相符訊息的關鍵字)。

- ACTION 以外的所有關鍵字都是選用的。
- 關鍵字的預設值 (如果有的話) 會畫底線。 對於大部分關鍵字,預設值是星號 (\*) ,符合任何值。
- 垂直線 (|) 會區隔替代方案。 您只能指定下列其中一個關鍵字。

關鍵字可以分組如下:

- 型樣相符關鍵字
- [動作關鍵字](#page-1761-0)

## **型樣相符關鍵字**

下表說明型樣相符關鍵字。 您可以使用這些關鍵字來指定 DLQ 上符合哪些訊息的值。 所有型樣相符關鍵字 都是選用的。

### **APPLIDAT (***ApplIdentityData* **| \*)**

DLQ 上訊息的 ApplIdentity 資料 值, 在訊息描述子 MQMD 中指定。

### **APPLNAME (***PutApplName* **| \*)**

發出 MQPUT 或 MQPUT1 呼叫的應用程式名稱,如 DLQ 上訊息的訊息描述子 MQMD 的 *PutAppl* 名稱 欄位 中所指定。

## **APPLTYPE (***PutApplType* **| \*)**

在 DLQ 上訊息的訊息描述子 MQMD 中指定的 *PutAppl* 類型 值。

#### <span id="page-1761-0"></span>**DESTQ (***QueueName* **| \*)**

指定訊息的訊息佇列名稱。

## **DESTQM (***QueueManagerName* **| \*)**

訊息目的地訊息佇列的佇列管理程式名稱。

## **意見 (***Feedback* **| \*)**

說明當 *MsgType* 值為 MQMT\_REPORT 時報告的本質。

您可以使用符號名稱。例如,您可以使用符號名稱 MOFB COA 來識別 DLO 上需要確認到達其目的地佇 列的那些訊息。 公用程式不接受一些符號名稱,導致語法錯誤。 在這些情況下,您可以使用對應的數 值。

## **FORMAT (***Format* **| \*)**

訊息傳送者用來說明訊息資料格式的名稱。

## **MSGTYPE (***MsgType* **| \*)**

DLQ 上訊息的訊息類型。

您可以使用符號名稱。 例如,您可以使用符號名稱 MQMT\_REQUEST 來識別 DLQ 上需要回覆的那些訊 息。

## **PERSIST (***Persistence* **| \*)**

訊息的持續性值。 (訊息的持續性會決定它是否在重新啟動佇列管理程式之後仍然存在。)

您可以使用符號名稱。 例如,您可以使用符號名稱 MQPER\_PERSISTENT 來識別 DLQ 上持續存在的那 些訊息。

## **原因 (***ReasonCode* **| \*)**

說明訊息放置到 DLQ 的原因碼。

您可以使用符號名稱。 例如,您可以使用符號名稱 MQRC\_Q\_FULL 來識別放置在 DLQ 上的那些訊息,因 為其目的地佇列已滿。 公用程式不接受一些符號名稱,導致語法錯誤。 在這些情況下,您可以使用對應 的數值。

## **REPLYQ (***QueueName* **| \*)**

在 DLQ 上訊息的訊息描述子 MQMD 中指定的回覆目的地佇列名稱。

## **REPLYQM (***QueueManagerName* **| \*)**

REPLYQ 關鍵字中指定之回覆目的地佇列的佇列管理程式名稱。

## **USERID (***UserIdentifier* **| \*)**

在 DLO 上產生訊息之使用者的使用者 ID, 如訊息描述子 MOMD 中所指定。

## **動作關鍵字**

下表說明動作關鍵字。 您可以使用這些關鍵字來說明如何處理相符訊息。

## **ACTION ( DISCARD|IGNORE|RETRY|FWD)**

針對 DLQ 上符合此規則中定義之型樣的任何訊息所採取的動作。

#### **捨棄**

導致從 DLQ 中刪除訊息。

# **IGNORE**

導致訊息留在 DLQ 上。

## **重試**

導致 DLQ 處理程式重試將訊息放入其目的地佇列。

#### **轉遞**

導致 DLQ 處理程式將訊息轉遞至 FWDQ 關鍵字上指定的佇列。

您必須指定 ACTION 關鍵字。 嘗試實作動作的次數由 RETRY 關鍵字控管。 控制資料的 RETRYINT 關鍵 字控制兩次嘗試之間的間隔。

#### **CONVERT (YES |NO)**

依預設,此關鍵字會設為 CONVERT (YES)。 轉遞或重試訊息時, DLQ 處理程式會執行具有 MQGMO\_CONVERT 的 MQGET; 亦即, 它會將訊息資料轉換成佇列管理程式的 CCSID 及編碼。 不過,設定 CONVERT (NO) 會轉遞或重試訊息,而不轉換訊息內容。

#### <span id="page-1762-0"></span>**FWDQ (***QueueName* **|&DESTQ|&REPLYQ)**

當您選取 ACTION 關鍵字時, 將訊息轉遞至其中的訊息佇列名稱。

#### *QueueName*

此參數是訊息佇列的名稱。 FWDQ ('') 無效。

#### **&DESTQ**

從 MQDLH 結構中的 *DestQName* 欄位取得佇列名稱。

## **&REPLYQ**

從訊息描述子 MQMD 的 *ReplyToQ* 欄位取得名稱。 You can specify REPLYQ (?\*) in the message pattern to avoid error messages, when a rule specifying FWDQ (&REPLYQ), matches a message with a blank *ReplyToQ* field.

#### **FWDQM (***QueueManagerName* **|&DESTQM|&REPLYQM|' ')**

訊息轉遞至其中之佇列的佇列管理程式。

### *QueueManagerName*

此參數定義當您選取 ACTION (FWD) 關鍵字時訊息轉遞至其中的佇列的佇列管理程式名稱。

# **&DESTQM**

從 MQDLH 結構中的 *DestQMgr* 名稱 欄位取得佇列管理程式名稱。

## **&REPLYQM**

從訊息描述子 MQMD 的 *ReplyToQMgr* 欄位取得名稱。

**' '**

本端佇列管理程式。

#### **標頭 (YES |NO)**

MQDLH 是否應該保留在要求 ACTION (FWD) 的訊息上。 依預設, MQDLH 會保留在訊息上。 HEADER 關鍵字對 FWD 以外的動作無效。

### **PUTAUT (DEF |CTX)**

DLQ 處理程式應用來放置訊息的權限:

## **DEF**

放置具有 DLQ 處理程式本身權限的訊息。

#### **CTX**

導致在訊息環境定義中放置具有使用者 ID 權限的訊息。 如果您指定 PUTAUT (CTX) ,則必須獲得授 權來假設其他使用者的身分。

#### **RETRY (***RetryCount* **| 1)**

應嘗試動作的次數 (在控制資料的 RETRYINT 關鍵字上指定的間隔)。 請指定 1 到 999 999 999 範圍內 的值。

**註:** DLQ 處理程式嘗試實作任何特定規則的次數特定於 DLQ 處理程式的現行實例; 此計數不會在重新啟動 之間持續保存。 如果您重新啟動 DLQ 處理程式,則嘗試套用規則的次數會重設為零。

## **規則表格使用慣例**

請利用這個主題來瞭解 CSQUDLQH 規則表中使用的慣例。

規則表必須遵守下列關於其語法、結構和內容的慣例:

- 規則表格必須至少包含一個規則。
- 關鍵字可以任意順序出現。
- 關鍵字只能在任何規則中併入一次。
- 關鍵字不區分大小寫。
- 關鍵字及其參數值可以透過至少一個空白或逗點與其他關鍵字區隔。
- 規則的開頭或結尾,以及關鍵字、標點符號和值之間可以出現任意數目的空白。
- 每一個規則必須從新行開始。
- 基於可攜性的原因,行的有效長度不應大於 72 個字元。

• 使用加號 (+) 作為行上的最後一個非空白字元,以指出規則從下一行中的第一個非空白字元繼續。 使用減 號 (-) 作為一行上的最後一個非空白字元,以指出規則從下一行開始繼續。 在關鍵字和參數內可以出現接 續字元。

例如:

APPLNAME('ABC+  $D'$ )

產生 'ABCD'。

APPLNAME('ABC-  $D'$ )

結果為 'ABC D'。

- 以星號 (\*) 開頭的註解行可以在規則表格中的任何位置出現。
- 空白行予以忽略。

DLQ 處理程式規則表格中的每一個項目都包含一個以上關鍵字及其相關聯參數。 參數必須遵循下列語法規 則:

• 每一個參數值必須至少包含一個有效字元。 下列範例中的定界引號並不被視為重要。 例如,這些參數有 效:

**FORMAT('ABC')**

3 個有效字元

**FORMAT(ABC)**

3 個有效字元

**FORMAT('A')**

1 個重要字元

**FORMAT(A)**

1 個重要字元

**FORMAT(' ')**

1 個重要字元

這些參數無效,因為它們不包含任何有效字元:

- $-$  FORMAT $(')$
- $-$  FORMAT( )
- FORMAT()
- FORMAT
- 萬用字元。 您可以使用問號 (?) 代替任何單一字元,但尾端空白除外。 您可以使用星號 (\*) 來取代零或多 個相鄰字元。 星號 (\*) 及問號 (?) 在參數值中 **一律** 解譯為萬用字元。
- 您無法在下列關鍵字的參數中包含萬用字元 :ACTION、HEADER、RETRY、FWDQ、FWDQM 及 PUTAUT。
- 當執行萬用字元相符時,參數值中的尾端空白,以及 DLQ 上訊息中的對應欄位中的尾端空白並不重要。 不過,引號中字串內的前導和內嵌空白對萬用字元相符很重要。
- 數值參數不能包含問號 (?) 萬用字元。 您可以併入星號 (\*) 而非整個數值參數, 但星號不能併入為數值參數 的一部分。 例如,這些是有效的數值參數:

**MSGTYPE(2)** 只有回覆訊息合格 **MSGTYPE(\*)**

任何訊息類型都適用

**MSGTYPE('\*')** 任何訊息類型都適用
不過, MSGTYPE('2\*') 無效,因為它包含星號 (\*) 作為數值參數的一部分。

- 除非另有說明, 否則數值參數必須在 0 到 999 999 999 的範圍內。如果參數值在此範圍內, 則即使它目 前在關鍵字相關的欄位中無效,也會被接受。 您可以對數值參數使用符號名稱。
- 如果字串值短於關鍵字相關的 MODLH 或 MOMD 中的欄位,則該值會以空白填補欄位長度。 如果值 (排除 星號) 比欄位長, 則會診斷錯誤。 例如, 這些都是 8 個字元欄位的有效字串值:

#### **'ABCDEFGH'**

8 個字元

### **'A\*C\*E\*G\*I'**

5 個字元 (不含星號)

### **'\*A\*C\*E\*G\*I\*K\*M\*O\*'**

8 個字元 (不含星號)

• 包含空白、小寫字元或句點 (.)、正斜線 (/)、底線 (\_) 及百分比符號 (%) 以外的特殊字元的字串必須以單引 號括住。 未以引號括住的小寫字元會轉換成大寫。 如果字串包含引號, 則必須使用兩個單引號來表示引號 的開頭和結尾。 計算字串長度時,每一個出現的雙引號都會計算為單一字元。

## **處理規則表格**

請利用這個主題來瞭解 CSQUDLQH 公用程式如何處理規則表。

DLQ 處理程式會搜尋規則表格,以找出其型樣符合 DLQ 上訊息的規則。 搜尋會從表格中的第一個規則開 始,並循序在表格中繼續執行。 找到具有相符型樣的規則時,規則表格會嘗試來自該規則的動作。 每當嘗 試套用規則時, DLQ 處理程式會將該規則的重試次數增加 1。 如果第一次嘗試失敗,則會重複嘗試,直到嘗 試次數符合 RETRY 關鍵字上指定的數目為止。 如果所有嘗試都失敗, DLQ 處理程式會搜尋表格中的下一個 相符規則。

後續比對規則會重複此程序,直到動作成功為止。 當每一個符合規則已嘗試其 RETRY 關鍵字上指定的次 數,且所有嘗試都失敗時,會假設 ACTION (IGNORE)。 如果找不到相符規則,也會假設 ACTION (IGNORE)。

如需進一步資訊,請參閱 確定已處理所有 DLQ 訊息。

**註:**

- 1. 只會針對 DLQ 上以 MQDLH 開頭的訊息來探查相符規則型樣。 如果無法傳送郵件的佇列處理程式遇到一 個以上未以 MQDLH 作為字首的訊息, 則會發出參考訊息來報告此情況。 不包含 MQDLH 的訊息不會由 DLQ 處理程式處理,且會保留在無法傳送郵件的佇列中,直到另一個方法處理為止。
- 2. 所有型樣關鍵字都可以預設,以便規則只能由動作組成。 不過請注意,僅動作規則會套用至佇列上具有 MQDLHs 且尚未根據表格中其他規則進行處理的所有訊息。
- 3. 當 DLQ 處理程式啟動時,會驗證規則表格,且此時會標示錯誤旗標。 您可以隨時變更規則表格,但這些 變更要等到重新啟動 DLQ 處理程式之後才會生效。
- 4. DLQ 處理程式不會變更訊息、MQDLH 或訊息描述子的內容。 DLQ 處理程式一律使用訊息選項 MQPMO\_PASS\_ALL\_CONTEXT 將訊息放入其他佇列。
- 5. 規則表格中的連續語法錯誤可能無法辨識,因為規則表格的驗證旨在避免產生重複錯誤。
- 6. DLQ 處理程式會使用 MQOO\_INPUT\_AS\_Q\_DEF 選項開啟 DLQ。
- 7. 請勿與 DLQ 處理程式同時執行針對佇列執行 MQGET 呼叫的應用程式。 這包括 DLQ 處理程式的多個實 例。 通常在無法傳送郵件的佇列與 DLQ 處理程式之間存在一對一關係。

# **確定已處理所有 DLQ 訊息**

DLQ 處理程式會保留 DLQ 上已看到但未移除之所有訊息的記錄。 如果您使用 DLQ 處理程式作為過濾器, 從 DLO 擷取一小部分訊息,則 DLO 處理程式仍會在 DLO 上保留未處理的那些訊息記錄。 此外,即使 DLO 定義 為先進先出 (FIFO) , DLQ 處理程式也無法保證會看到到達 DLQ 的新訊息。 因此,如果佇列不是空的,則會 定期重新掃描 DLQ 以檢查所有訊息。 基於這些原因,請確定 DLQ 包含儘可能少的訊息。 如果容許無法捨棄 或轉遞至其他佇列的訊息 (不論任何原因) 累積在佇列上, 則 DLQ 處理程式的工作量會增加, 且 DLQ 本身有 填滿的危險。

您可以採取特定措施,讓 DLQ 處理程式清空 DLQ。 例如,請勿使用 ACTION (IGNORE) ,這會在 DLQ 上留 下訊息。 (請記住,對於表格中其他規則未明確指出的訊息,會假設 ACTION (IGNORE)。) 相反地,對於您 將忽略的那些訊息,請使用可將訊息移至另一個佇列的動作。 例如:

ACTION (FWD) FWDQ (IGNORED.DEAD.QUEUE) HEADER (YES)

同樣地,表格中的最終規則應該是處理表格中先前規則尚未處理的訊息的「擷取並更新」。 例如,表格中的 最終規則可能如下所示:

ACTION (FWD) FWDQ (REALLY.DEAD.QUEUE) HEADER (YES)

這會將符合表格中最終規則的訊息轉遞至佇列 REALLY.DEAD.QUEUE,在其中可以手動處理這些訊息。 如 果您沒有這類規則,則訊息可能會無限期保留在 DLQ 上。

## **範例 DLQ 處理程式規則表格**

請使用本主題作為 DLQ 處理程式規則表格的範例。

以下是包含單一控制資料輸入及數個規則的範例規則表格:

```
*******************************************************************************
            An example rules table for the CSQUDLQH utility
*******************************************************************************
* Control data entry
* ------------------
\star If no queue manager name is supplied as an explicit parameter to CSQUDLQH,
* use the default queue manager.
* If no queue name is supplied as an explicit parameter to CSQUDLQH, use the 
* DLQ defined for the queue manager.
*
inputqm(' ') inputq(' ')
* Rules
\star ---
* The first check deals with attempted security violations.
\star If a message was placed on the DLQ because the putter did not have the
* appropriate authority for the target queue, forward the message to a queue 
* for manual inspection.
REASON(MQRC_NOT_AUTHORIZED) ACTION(FWD) +
FWDQ(DEADQ.MANUAL.SECURITY)
* The next set of rules with ACTION (RETRY) try to deliver the message to the 
* intended destination.
\star If a message is placed on the DLQ because its destination queue is full,
\star attempt to forward the message to its destination queue.  Make 5 attempts at
\star approximately 60-second intervals (the default value for RETRYINT).
REASON(MQRC_Q_FULL) ACTION(RETRY) RETRY(5)
* If a message is placed on the DLQ because there has been a problem starting the
* application by triggering, forward the message to another queue for manual
* inspection.
REASON(MQFB_APPL_CANNOT_BE_STARTED) ACTION(FWD) +
FWDQ(DEADQ.MANUAL.TRIGGER)
* If a message is placed on the DLQ because of a put inhibited condition, attempt
* to forward the message to its destination queue. Make 5 attempts at
* approximately 60-second intervals (the default value for RETRYINT).
REASON(MQRC_PUT_INHIBITED) ACTION(RETRY) RETRY(5)
\star The AAAA corporation often send messages with incorrect addresses. When we find
* a request from the AAAA corporation, we return it to the DLQ (DEADQ) of the 
\star reply-to queue manager (&REPLYQM). The AAAA DLQ handler attempts to
* redirect the message.
MSGTYPE(MQMT_REQUEST) REPLYQM(AAAA.*)
```
ACTION(FWD) FWDQ(DEADQ) FWDQM(&REPLYQM)

\* The BBBB corporation requests that we try sending messages to queue manager \* BBB2 if queue manager BBB1 is unavailable. DESTQM(BBB1) + ACTION(FWD) FWDQ(&DESTQ) FWDQM(BBB2) HEADER(NO)  $*$  The CCCC corporation is very security conscious, and believes that none of its  $\star$  messages will ever end up on one of our DLQs. If we do see a message from a  $\star$  CCCC queue manager on our DLQ, we send it to a special destination in the CCCC  $*$  organization where the problem is investigated. REPLYQM(CCCC.\*) + ACTION(FWD) FWDQ(ALARM) FWDQM(CCCC.SYSTEM) \* Messages that are not persistent risk being lost when a queue manager terminates.  $\star$  If an application is sending nonpersistent messages, it will be able to cope with  $\star$  the message being lost, so we can afford to discard the message. PERSIST(MQPER\_NOT\_PERSISTENT) ACTION(DISCARD)  $\star$  For performance and efficiency reasons, we like to keep the number of messages on  $\star$  the DLQ small. If we receive a message that has not been processed by an earlier  $\star$  rule in the table, we assume that it requires manual intervention to resolve the \* problem.  $*$  Some problems are best solved at the node where the problem was detected, and  $\star$  others are best solved where the message originated. We do not have the message  $\star$  origin, but we can use the REPLYQM to identify a node that has some interest  $\star$  in this message. Attempt to put the message onto a manual intervention queue \* at the appropriate node. If this fails, put the message on the manual  $*$  intervention queue at this node.  $REPLYOM('?*)$  + ACTION(FWD) FWDQ(DEADQ.MANUAL.INTERVENTION) FWDQM(&REPLYQM) ACTION(FWD) FWDQ(DEADQ.MANUAL.INTERVENTION)

# **BSDS 轉換公用程式 (CSQJUCNV)**

您可以使用 CSQJUCNV BSDS 轉換公用程式,將第 1 版引導資料集 (BSDS) 轉換為第 2 版。 CSQJUCNV 以 批次工作形式執行。

第 1 版 BSDS 支援 6 個位元組的日誌 RBA (相對位元組位址) 值。 執行 IBM MQ 8.0 的佇列管理程式可以使 用第 2 版 BSDS ,並支援 8 個位元組的日誌 RBA 值。 如需從 6 位元組變更為 8 位元組日誌 RBA 的相關資 訊,請參閱 較大的日誌相對位元組位址。

第 2 版 BSDS 只能由使用 OPMODE 啟用 8.0 版 新功能的佇列管理程式使用。 如果佇列管理程式位於佇列共 用群組中,則佇列共用群組中的所有佇列管理程式都必須已使用 OPMODE (NEWFUNC,800) 啟動,或已新增 至位於 8.0 版的佇列共用群組,才能將 BSDS 轉換為第 2 版。

如果提供的參數指定佇列管理程式位於佇列共用群組中,則公用程式會在容許繼續轉換 BSDS 之前,檢查佇 列管理程式是否處於正確的層次。 對於不在佇列共用群組中的佇列管理程式,公用程式不會檢查佇列管理程 式是否已在 8.0 版 新功能模式下啟動。

轉換後的 BSDS 會寫入新的資料集。 在執行公用程式之前,必須為這些新資料集配置與現行 BSDS 類似的屬 性,且必須是空的。 第 2 版 BSDS 包含比第 1 版 BSDS 更多的資料,因此您必須確保為新資料集配置足夠的 可用空間。 如需定義新 BSDS 時的建議值,請參閱 規劃記載環境及相關聯的主題。

如果嘗試轉換 BSDS 並以新的 BSDS 重新啟動佇列管理程式失敗, 則不會修改現行 BSDS, 且可以用來啟動 佇列管理程式。

### **重要:**

- 1. 只有在擁有 BSDS 的佇列管理程式已停止時,才執行此公用程式。
- 2. 在公用程式順利完成之前,請勿嘗試以新的 BSDS 來啟動佇列管理程式。 如果佇列管理程式以 BSDS 啟 動,而 BSDS 是不成功或不完整轉換的輸出,則它會終止,原因碼為 00D10121。
- 3. 若要使用此公用程式,您工作的使用者 ID 必須同時具有舊及新 BSDS 的讀取及寫入權。
- 第 1768 頁的『呼叫 [CSQJUCNV](#page-1767-0) 公用程式』
- 第 1768 [頁的『語法、關鍵字及參數』](#page-1767-0)

<span id="page-1767-0"></span>• 第 1768 頁的『資料定義 (DD) 陳述式』

# **呼叫 CSQJUCNV 公用程式**

公用程式以 z/OS 批次程式執行。 圖 1 顯示針對屬於佇列共用群組成員的佇列管理程式,用來呼叫 CSQJUCNV 公用程式的 JCL 範例。

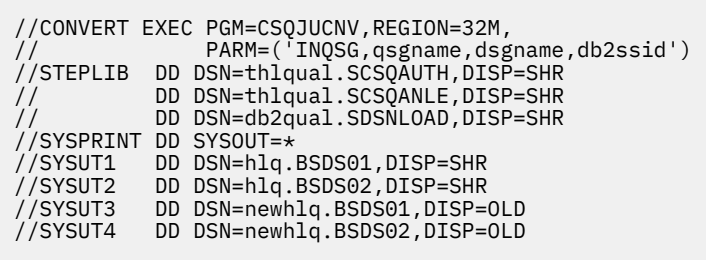

圖 *37:* 用來呼叫 *CSQJUCNV* 公用程式的範例 *JCL*

thlqual.SCSQPROC(CSQ4BCNV)中也提供用來執行公用程式的範例 JCL。

# **語法、關鍵字及參數**

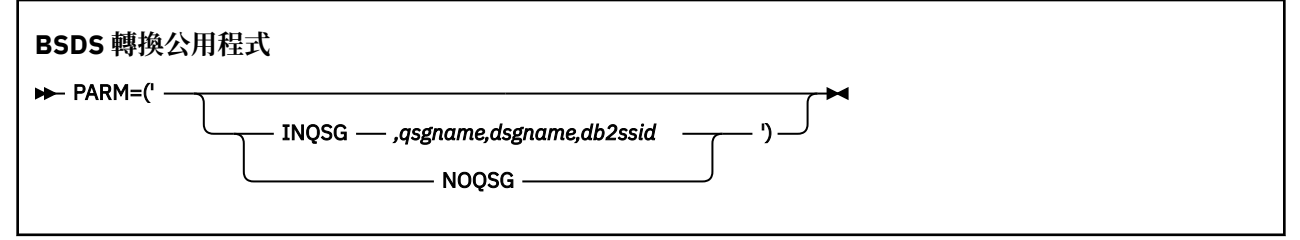

#### **參數 (parm)**

此欄位必須包含下列其中一個參數,以指出佇列管理程式是否為佇列共用群組的成員,後面接著下列文 字中說明的任何函數特定參數:

#### **INQSG**

擁有 BSDS 的佇列管理程式是佇列共用群組的成員。 指定此參數會使公用程式驗證佇列共用群組的 所有成員是否已使用 OPMODE (NEWFUNC,800) 啟動,或已新增至位於 8.0 版的佇列共用群組。

如需如何執行此作業的詳細資料,請參閱 實作較大的日誌相對位元組位址 。

如果不符合此條件,則公用程式會以非零原因碼終止,而不會在輸出 BSDS 中寫入任何內容。

### *qsgname*

佇列共用群組名稱

### *dsgname*

Db2 資料共用群組名稱

#### *db2ssid*

Db2 子系統 ID

#### **NOQSG**

擁有 BSDS 的佇列管理程式不是佇列共用群組的成員。 不論佇列管理程式是否以 OPMODE (NEWFUNC,800) 啟動,都會轉換 BSDS。

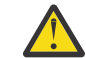

**小心:** 對於屬於佇列共用群組的佇列管理程式,請勿指定此參數。

### **資料定義 (DD) 陳述式**

CSQJUCNV 可辨識具有下列 DD 名稱的 DD 陳述式:

**SYSUT1**

指定要轉換的舊 BSDS。 此陳述式是必要項目。

**SYSUT2**

指定要轉換之舊 BSDS 的第二個副本。 如果您使用雙重 BSDS ,則應該指定此項目。

**SYSUT3**

指定新的已轉換 BSDS。 此陳述式是必要項目。

**SYSUT4**

指定已轉換 BSDS 的第二個副本。 如果安裝使用雙重 BSDS, 則需要此陳述式; 否則, 它是選用的。

**SYSPRINT**

包含來自轉換公用程式的輸出訊息。 此陳述式是必要項目。

# **訊息安全原則公用程式 (CSQ0UTIL)**

提供 IBM MQ Advanced Message Security 原則公用程式來管理安全原則,這些原則指定加密及簽章演算 法,以加密及鑑別流經佇列的訊息。

使用此公用程式,您可以顯示、定義、變更、刪除及匯出安全原則。

CSQ0UTIL 公用程式會以接受 **SYSIN** 指令輸入的 z/OS 批次公用程式來執行。 thlqual.SCSQPROC 的成員 CSQ40CFG 中提供用來執行公用程式的範例 JCL。

```
--------------------------------------------------------------------------------
//CSQ40CFG JOB 1,CSQ0,CLASS=A,MSGCLASS=X
//CSQ40CFG EXEC PGM=CSQ0UTIL,
// PARM='ENVAR("_CEE_ENVFILE_S=DD:ENVARS") /'
//STEPLIB DD DSN=thlqual.SCSQANLE,DISP=SHR
// DD DSN=thlqual.SCSQAUTH,DISP=SHR
//ENVARS DD DSN=thlqual.SCSQPROC(CSQ40ENV),DISP=SHR
//SYSPRINT DD SYSOUT=*
//SYSIN DD *
dspmqspl -m <qmgr>
/\star--------------------------------------------------------------------------------
```
公用程式接受下列指令:

**dspmqspl**

顯示或匯出一個以上安全原則的相關資訊。

#### **setmqspl**

定義、變更或移除安全原則

如需如何使用這些指令來管理安全原則的相關資訊,請參閱 管理安全原則。

# **一般使用注意事項**

指定內含空白的識別名稱 (DN) 時, 您必須用雙引號 (") 括住整個 DN。 例如:

-a "CN=John Smith,O=IBM,C=US"

-r "CN=JSmith,O=IBM Australia,C=AU"

如果引數超出 SYSIN 輸入記錄的直欄 80, 則可以在後續的 SYSIN 記錄上繼續使用這些引數, 前提是這些引 數以雙引號 (") 括住,並在後續 SYSIN 記錄的直欄 1 中回復相關連續。

使用 **dspmqspl** 搭配 -export 參數來匯出原則資訊時,輸出會寫入名稱為 EXPORT 的其他 DD。 EXPORT DD 可以是 SYSOUT = \*、循序資料集或分割資料集的成員。 記錄格式為固定區塊,邏輯記錄長度為 80。 輸出採 用一個以上 **setmqspl** 指令的形式,隨後可用作 CSQ0UTIL 的輸入。

若要使用此公用程式,您需要佇列管理程式的連接權限,以及佇列 SYSTEM.PROTECTION.POLICY.QUEUE。 如果已針對佇列管理程式啟用指令事件,則您需要佇列 SYSTEM.ADMIN.COMMAND.EVENT。 如果已啟用佇 列管理程式的配置事件, 則您需要佇列 SYSTEM.ADMIN.CONFIG.EVENT。

**相關資訊**

安全原則

# **dspmqspl**

使用 **dspmqspl** 指令來顯示所有原則的清單,以及具名原則的詳細資料。

# **語法**

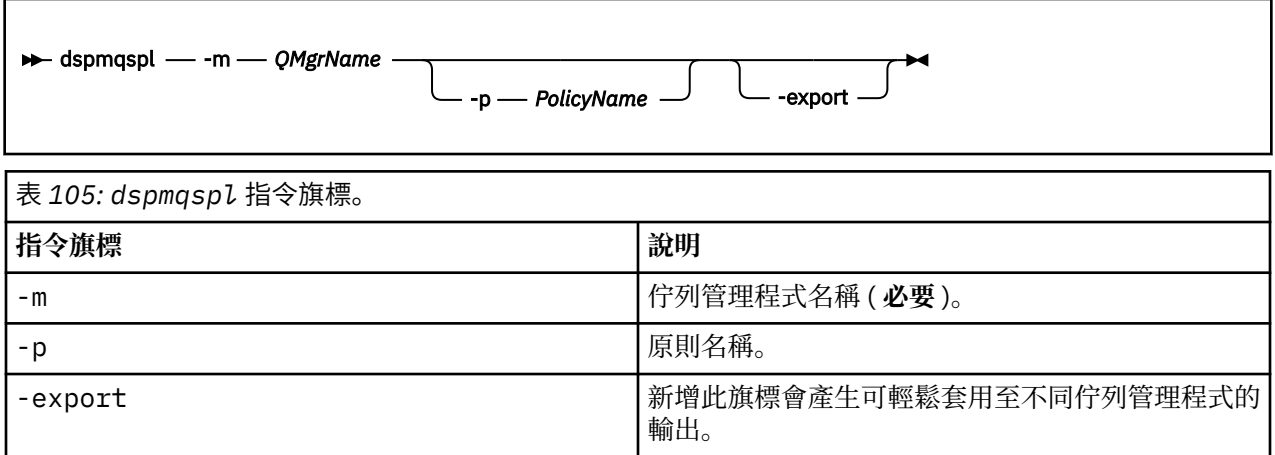

# **相關參考**

第 1173 [頁的『設定原則』](#page-1172-0) 使用 MQSC 指令 SET POLICY 來設定安全原則。

第 1017 頁的『[DISPLAY POLICY](#page-1016-0)』

使用 MQSC 指令 DISPLAY POLICY 來顯示安全原則。

第 133 頁的『[setmqspl](#page-132-0)』

使用 **setmqspl** 指令來定義新的安全原則、取代已存在的安全原則,或移除現有的原則。

# **setmqspl**

使用 **setmqspl** 指令來定義新的安全原則、取代已存在的安全原則,或移除現有的原則。

**語法**

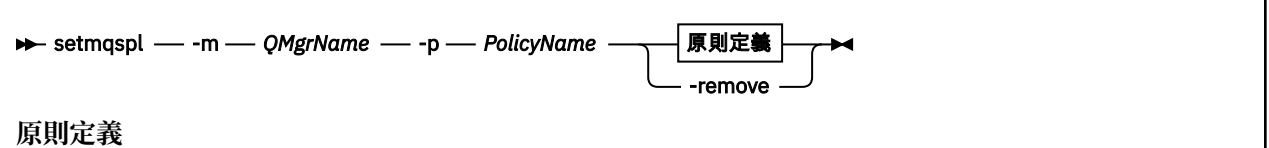

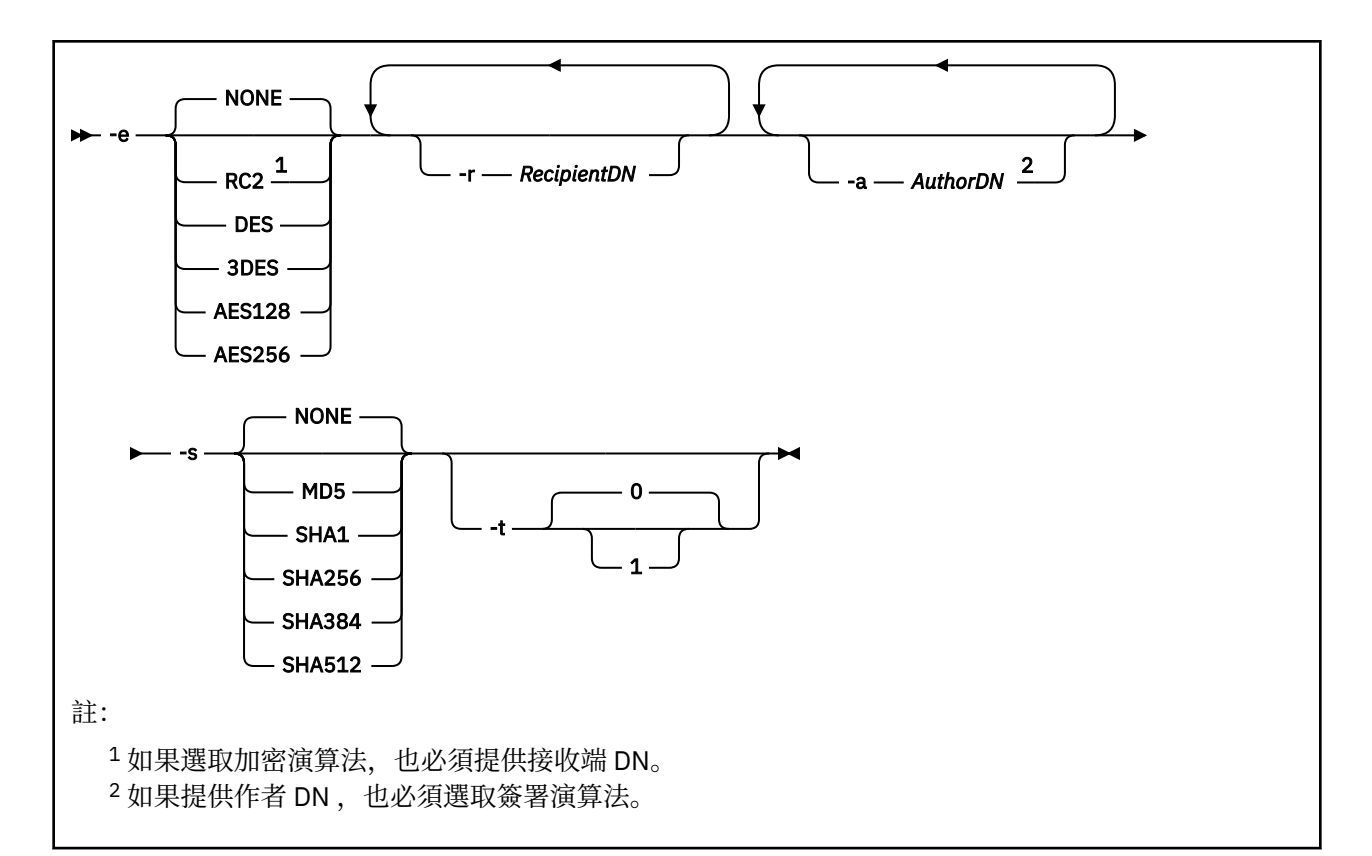

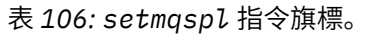

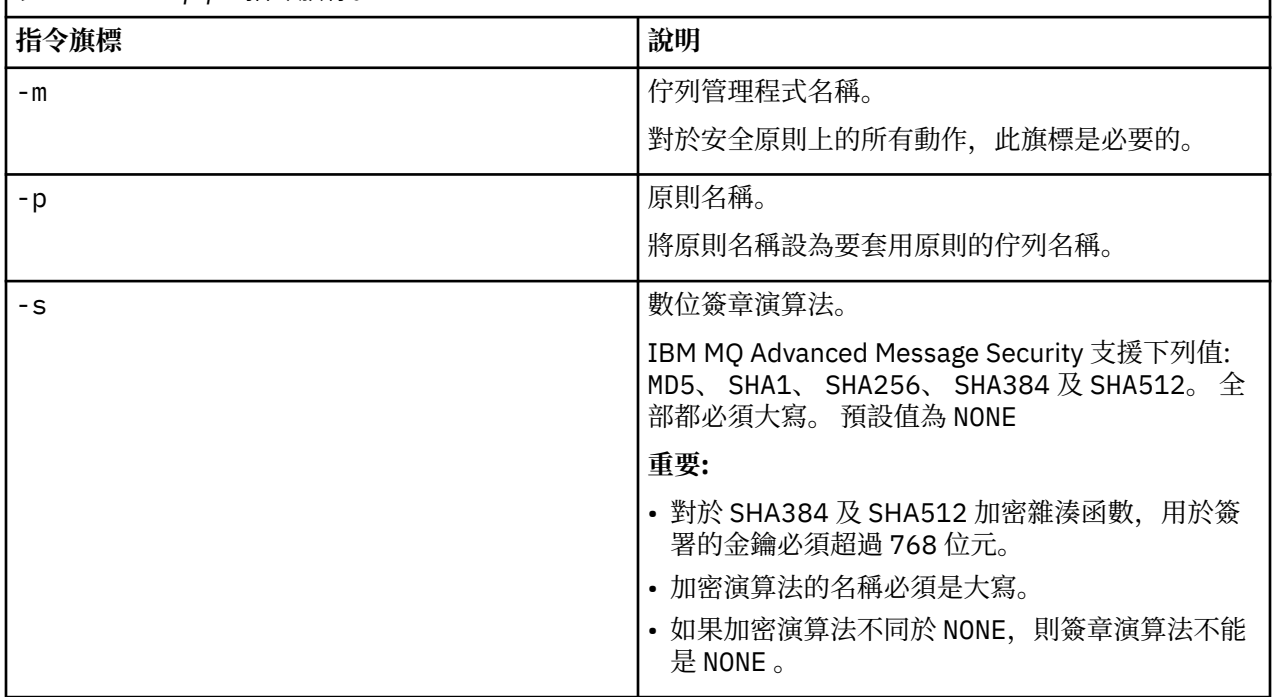

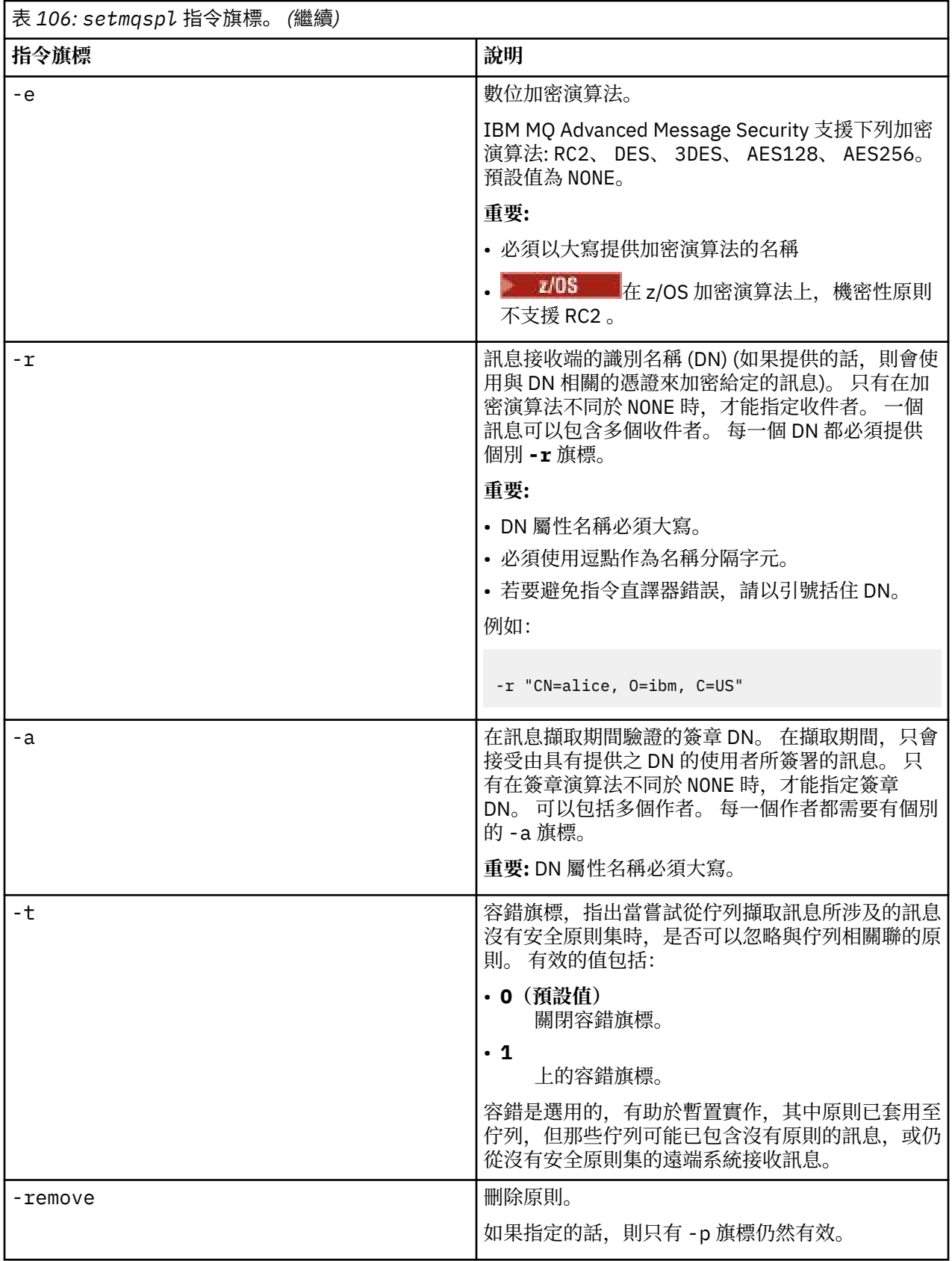

# **相關參考**

第 1173 [頁的『設定原則』](#page-1172-0) 使用 MQSC 指令 SET POLICY 來設定安全原則。 第 1017 頁的『[DISPLAY POLICY](#page-1016-0)』 使用 MQSC 指令 DISPLAY POLICY 來顯示安全原則。 第 68 頁的『[dspmqspl](#page-67-0)』 使用 **dspmqspl** 指令來顯示所有原則的清單,以及具名原則的詳細資料。

# **IBM MQ 管理介面**

IBM MQ 管理介面 (MQAI) 的參照資訊。 **相關資訊** 使用 MQAI 來簡化 PCF 的使用

# **MQAI 呼叫**

- MQAI 呼叫的參照資訊。
- MQAI 的參照資訊清單。

選取元有兩種類型: 使用者選取元 和 系統選取元。 說明請見第 1848 頁的『MQAI [選取器』](#page-1847-0)。

呼叫有三種類型:

- 用於配置資料工具袋的資料工具袋操作呼叫:
	- 第 1774 頁的『mqAdd [工具袋』](#page-1773-0)
	- 第 1775 頁的『[mqAddByteString](#page-1774-0)』
	- 第 1777 頁的『[mqAddByteString](#page-1776-0) 過濾器』
	- 第 1779 頁的『[mqAdd](#page-1778-0) 查詢』
	- 第 1781 頁的『[mqAdd](#page-1780-0) 整數』
	- 第 1782 頁的『[mqAddInteger64](#page-1781-0)』
	- 第 1784 頁的『[mqAddIntegerFilter](#page-1783-0)』
	- 第 1785 頁的『[mqAdd](#page-1784-0) 字串』
	- 第 1787 頁的『[mqAddStringFilter](#page-1786-0)』
	- 第 1793 頁的『mqClear [工具袋』](#page-1792-0)
	- 第 1794 頁的『[mqCount](#page-1793-0) 個項目』
	- 第 1795 頁的『[mqCreate](#page-1794-0) 工具袋』
	- 第 1798 頁的『[mqDelete](#page-1797-0) 工具袋』
	- 第 1799 頁的『[mqDelete](#page-1798-0) 項目』
	- 第 1806 頁的『[mqInquire](#page-1805-0) 工具袋』
	- 第 1808 頁的『[mqInquireByteString](#page-1807-0)』
	- 第 1811 頁的『[mqInquireByteString](#page-1810-0) 過濾器』
	- 第 1813 頁的『[mqInquire](#page-1812-0) 整數』
	- 第 1815 頁的『[mqInquireInteger64](#page-1814-0)』
	- 第 1817 頁的『[mqInquireIntegerFilter](#page-1816-0)』
	- 第 1820 頁的『[mqInquireItemInfo](#page-1819-0)』
	- 第 1822 頁的『[mqInquire](#page-1821-0) 字串』
	- 第 1825 頁的『[mqInquireStringFilter](#page-1824-0)』
	- 第 1830 頁的『[mqSetByteString](#page-1829-0)』
	- 第 1832 頁的『[mqSetByteString](#page-1831-0) 過濾器』
	- 第 1835 [頁的『](#page-1834-0)mqSet 整數』
	- 第 1837 頁的『[mqSetInteger64](#page-1836-0)』
	- 第 1839 頁的『[mqSetIntegerFilter](#page-1838-0)』
- <span id="page-1773-0"></span>– 第 1841 [頁的『](#page-1840-0)mqSet 字串』
- 第 1844 頁的『[mqSetStringFilter](#page-1843-0)』
- 第 1847 頁的『[mqTruncate](#page-1846-0) 工具袋』
- 傳送及接收管理指令及 PCF 訊息的指令呼叫:
	- 第 1789 頁的『[mqBagToBuffer](#page-1788-0)』
	- 第 1791 頁的『[mqBufferToBag](#page-1790-0)』
	- 第 1801 頁的『[mqExecute](#page-1800-0)』
	- 第 1804 頁的『mqGet [工具袋』](#page-1803-0)
	- 第 1828 頁的『mqPut [工具袋』](#page-1827-0)
- 用來處理以空白填補及以空值結尾之字串的公用程式呼叫:
	- 第 1827 頁的『[mqPad](#page-1826-0)』
	- 第 1846 頁的『[mqTrim](#page-1845-0)』

在下列各節中,會按字母順序來說明這些呼叫。

# **mqAdd 工具袋**

mqAdd 工具袋呼叫會將工具袋巢套在另一個工具袋中。

# **mqAdd 工具袋的語法**

**mqAdd 工具袋** *(*工具袋、選取器、 *ItemValue*、 *CompCode*、原因*)*

# **mqAdd 工具袋的參數**

### *Bag* **(MQHBAG)-輸入**

要在其中新增項目的工具袋控點。

工具袋必須是使用者工具袋。 這表示必須已在 mqCreateBag 呼叫上使用 MQCBO\_USER\_BAG 選項來建 立它。如果不是以此方式建立工具袋, 則會產生 MORC\_WRONG\_BAG\_TYPE。

### *Selector* **(MQLONG)-輸入**

識別巢狀項目的選取器。

如果選取元小於零 (即系統選取元), 則 MORC\_SELECTOR\_OUT\_OF\_RANGE 會產生結果。

如果選取元是零或更大 (亦即,使用者選取元),且使用 MQCBO\_CHECK\_SELECTORS 選項建立工具袋, 則選取元必須在 MQGA\_FIRST 至 MQGA\_LAST 範圍內; 否則,同樣是 MORC\_SELECTOR\_OUT\_OF\_RANG 結果。

如果未指定 MOCBO CHECK SELECTORS, 則選取元可以是零或更大的任何值。

如果呼叫正在建立已在工具袋中的選取元的第二個或更新的出現項目,則此出現項目的資料類型必須與 第一個出現項目的資料類型相同 ;MQRC\_INCONsistent\_ITEM\_TYPE 如果不是,則會產生結果。

### *ItemValue* **(MQHBAG)-輸入**

要巢狀的袋子。

如果工具袋不是群組工具袋, 則 MORC\_BAG\_WRONG\_TYPE 會產生。 如果嘗試將工具袋新增至本身, 則會產生 MQRC\_HBAG\_ERROR。

### *CompCode* **(MQLONG)-輸出**

完成碼。

### <span id="page-1774-0"></span>*Reason* **(MQLONG)-輸出**

定義 *CompCode* 的原因碼。

下列原因碼指出可從 mqAddBag 呼叫傳回的錯誤狀況:

# **MQRC\_BAG\_WRONG\_TYPE**

預期使用的工具袋類型錯誤 (工具袋或 ItemValue)。

# **MQRC\_HBAG\_ERROR**

工具袋控點無效。

# **MQRC\_INCONSISTENT\_ITEM\_TYPE**

此選取元出現項目的資料類型與第一次出現項目的資料類型不同。

#### **MQRC\_SELECTOR\_OUT\_OF\_RANGE** 選取元不在呼叫的有效範圍內。

**MQRC\_STORAGE\_NOT\_AVAILABLE** 儲存體不足。

# **mqAdd 工具袋的使用注意事項**

如果具有指定選取元的工具袋已存在於工具袋中,則該選取元的其他實例會新增至工具袋的結尾。 新實例不 一定與現有實例相鄰。

# **mqAdd 工具袋的 C 語言呼叫**

mqAddBag (Bag, Selector, ItemValue, &CompCode, &Reason)

宣告參數如下:

```
MQHBAG Bag; /* Bag handle */
MQLONG Selector; /* Selector */
MQHBAG ItemValue; /* Nested bag handle */
MQLONG CompCode; /* Completion code */
MQLONG Reason; /* Reason code qualifying CompCode */
```
# **mqAdd 工具袋的 Visual Basic 呼叫**

(僅在 Windows 上受支援。)

mqAddGroup Bag, Selector, ItemValue, CompCode, Reason

宣告參數如下:

Dim Bag As Long 'Bag handle' Dim Selector As Long 'Selector' Dim ItemValue As Long 'Nested bag handle' Dim CompCode As Long 'Completion code' Dim Reason As Long 'Reason code qualifying CompCode'

**註:** mqAdd 工具袋呼叫只能與使用者工具袋搭配使用; 您無法將巢狀工具袋新增至管理或指令工具袋。 您只 能巢狀內嵌群組袋。

# **mqAddByteString**

mqAddByteString 呼叫會將使用者選取器所識別的位元組字串新增至指定工具袋的結尾。

# **mqAddByteString 的語法**

### **mqAddByteString** *(Bag, Selector, BufferLength, Buffer, CompCode, Reason)*

### **mqAddByteString 的參數**

### *Bag* **(MQHBAG)-輸入**

要修改的袋的把手。

此值必須是使用者建立之工具袋的控點,而不是系統工具袋的控點。 如果您指定的值與系統工具袋相 關,則會產生 MQRC\_SYSTEM\_BAG\_NOT\_ALTERABLE 結果。

### *Selector* **(MQLONG)-輸入**

選取器識別要新增至工具袋的項目。

如果選取元小於零 (即系統選取元), 則 MQRC\_SELECTOR\_OUT\_OF\_RANGE 會產生結果。

如果選取元是零或更大 (即使用者選取元),並且使用 MQCBO\_CHECK\_SELECTORS 選項或作為管理工具 袋 (MQCBO\_ADMIN\_BAG) 建立工具袋,則選取元必須在 MQBA\_FIRST 至 MQBA\_LAST 範圍內。 如果 MQRC\_SELECTOR\_OUT\_OF\_RANGE 不在正確的範圍內,則會產生結果。

如果未指定 MQCBO\_CHECK\_SELECTORS, 則選取器可以是任何零或更大的值。

如果呼叫正在建立已在工具袋中的選取元的第二個或更新的出現項目,則此出現項目的資料類型必須與 第一個出現項目的資料類型相同 ;MQRC\_INCONsistent\_ITEM\_TYPE 如果不是,則會產生結果。

#### *BufferLength* **(MQLONG)-輸入**

*Buffer* 參數所包含字串的長度 (以位元組為單位)。 值必須為零或大於零。

#### *Buffer* **(MQBYTE ×** *BufferLength***)-輸入**

包含位元組字串的緩衝區。

長度由 *BufferLength* 參數提供。 如果對 *BufferLength* 指定零,則可以對 *Buffer* 參數的位址指定 空值指標。 在所有其他情況下,必須為 *Buffer* 參數指定有效 (非空值) 位址。

### *CompCode* **(MQLONG)-輸出**

完成碼。

#### *Reason* **(MQLONG)-輸出**

定義 *CompCode* 的原因碼。

下列原因碼指出可以從 mqAddByteString 呼叫傳回錯誤狀況:

**MQRC\_BUFFER\_ERROR** 緩衝區參數無效 (無效參數位址或緩衝區無法完全存取)。

**MQRC\_BUFFER\_LENGTH\_ERROR** 緩衝區長度無效。

**MQRC\_HBAG\_ERROR** 工具袋控點無效。

### **MQRC\_INCONSISTENT\_ITEM\_TYPE**

此選取元出現項目的資料類型與第一次出現項目的資料類型不同。

# **MQRC\_SELECTOR\_OUT\_OF\_RANGE**

選取元不在呼叫的有效範圍內。

# **MQRC\_STORAGE\_NOT\_AVAILABLE**

儲存體不足。

# **MQRC\_SYSTEM\_BAG\_NOT\_ALTERABLE**

無法變更或刪除系統工具袋。

# <span id="page-1776-0"></span>**mqAddByteString 的使用注意事項**

- 1. 如果工具袋中已存在具有指定選取元的資料項目,則該選取元的其他實例會新增至工具袋結尾。 新實例 不一定與現有實例相鄰。
- 2. 此呼叫無法用來將系統選取器新增至工具袋。

# **mqAddByteString 的 C 語言呼叫**

mqAddByteString (hBag, Selector, BufferLength, Buffer, &CompCode, &Reason);

宣告參數如下:

```
MQHBAG Bag; /* Bag handle */
MQLONG Selector; /* Selector */
MOLONG BufferLength; /*Buffer_length */<br>MQLONG BufferLength; /*Buffer_length */<br>PMQBYTE Buffer       /*Buffer_containin
PMQBYTE Buffer \overline{y} Buffer containing item value \overline{x}/<br>MQLONG CompCode; /* Completion code */
MQLONG   CompCode;      /* Completion code *<br>MQLONG   Reason;        /* Reason code quali
                                       \frac{1}{\sqrt{2}} Reason code qualifying CompCode \frac{1}{\sqrt{2}}
```
# **mqAddByteString 的 Visual Basic 呼叫**

(僅在 Windows 上受支援。)

mqAddByteString Bag, Selector, BufferLength, Buffer, CompCode, Reason

宣告參數如下:

Dim Bag As Long 'Bag handle' Dim Selector As Long 'Selector' Dim BufferLength As Long 'Buffer length' Dim Buffer As Byte 'Buffer containing item value' Dim CompCode As Long 'Completion code' Dim Reason As Long 'Reason code qualifying CompCode'

# **mqAddByteString 過濾器**

mqAddByteString 過濾器呼叫會將使用者選取器所識別的位元組字串過濾器新增至指定工具袋的結尾。

### **mqAddByteString 過濾器的語法**

**mqAddByteString 過濾器** *(Bag, Selector, BufferLength, Buffer, Operator, CompCode, Reason)*

### **mqAddByteString 過濾器的參數**

#### *Bag* **(MQHBAG)-輸入**

要修改的袋的把手。

此值必須是使用者建立之工具袋的控點,而不是系統工具袋的控點。 如果您指定的值與系統工具袋相 關,則會產生 MQRC\_SYSTEM\_BAG\_NOT\_ALTERABLE 結果。

#### *Selector* **(MQLONG)-輸入**

選取器識別要新增至工具袋的項目。

如果選取元小於零 (即系統選取元) ,則 MQRC\_SELECTOR\_OUT\_OF\_RANGE 會產生結果。

如果選取元是零或更大 (即使用者選取元) ,並且使用 MQCBO\_CHECK\_SELECTORS 選項或作為管理工具 袋 (MQCBO\_ADMIN\_BAG) 建立工具袋,則選取元必須在 MQBA\_FIRST 至 MQBA\_LAST 範圍內。 如果 MQRC\_SELECTOR\_OUT\_OF\_RANGE 不在正確的範圍內,則會產生結果。

如果未指定 MQCBO\_CHECK\_SELECTORS ,則選取器可以是任何零或更大的值。

如果呼叫正在建立已在工具袋中的選取元的第二個或更新的出現項目,則此出現項目的資料類型必須與 第一個出現項目的資料類型相同 ;MQRC\_INCONsistent\_ITEM\_TYPE 如果不是,則會產生結果。

#### *BufferLength* **(MQLONG)-輸入**

包含在 *Buffer* 參數中的條件位元組字串長度 (以位元組為單位)。 值必須為零或大於零。

*Buffer* **(MQBYTE x** *BufferLength***) -輸入**

包含條件位元組字串的緩衝區。

長度由 *BufferLength* 參數提供。 如果對 *BufferLength* 指定零,則可以對 *Buffer* 參數的位址指定 空值指標。 在所有其他情況下,必須為 *Buffer* 參數指定有效 (非空值) 位址。

### *Operator* **(MQLONG)-輸入**

要放置在工具袋中的位元組字串過濾器運算子。 有效運算子的格式為 MQCFOP\_ \*。

#### *CompCode* **(MQLONG)-輸出**

完成碼。

### *Reason* **(MQLONG)-輸出**

定義 *CompCode* 的原因碼。

下列原因碼指出可以從 mqAddByteStringFilter 呼叫傳回錯誤狀況:

### **MQRC\_BUFFER\_ERROR**

緩衝區參數無效 (無效參數位址或緩衝區無法存取)。

#### **MQRC\_BUFFER\_LENGTH\_ERROR** 緩衝區長度無效。

**MQRC\_FILTER\_OPERATOR\_ERROR**

過濾器運算子無效。

### **MQRC\_HBAG\_ERROR** 工具袋控點無效。

### **MQRC\_INCONSISTENT\_ITEM\_TYPE**

此選取元出現項目的資料類型與第一次出現項目的資料類型不同。

### **MQRC\_SELECTOR\_OUT\_OF\_RANGE** 選取元不在呼叫的有效範圍內。

**MQRC\_STORAGE\_NOT\_AVAILABLE** 儲存體不足。

**MQRC\_SYSTEM\_BAG\_NOT\_ALTERABLE** 無法變更或刪除系統工具袋。

# **mqAddByteString 過濾器的使用注意事項**

- 1. 如果工具袋中已存在具有指定選取元的資料項目,則該選取元的其他實例會新增至工具袋結尾。 新實例 不一定與現有實例相鄰。
- 2. 此呼叫無法用來將系統選取器新增至工具袋。

# **mqAddByteString 過濾器的 C 語言呼叫**

mqAddByteStringFilter (hBag, Selector, BufferLength, Buffer, Operator, &CompCode, &Reason);

宣告參數如下:

MQHBAG hBag;  $/*$  Bag handle  $*/$ 

<span id="page-1778-0"></span>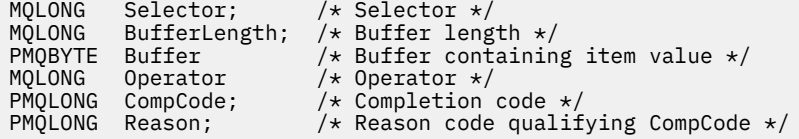

# **mqAddByteString 過濾器的 Visual Basic 呼叫**

(僅在 Windows 上受支援。)

mqAddByteStringFilter Bag, Selector, BufferLength, Buffer, Operator, CompCode, Reason

宣告參數如下:

Dim Bag As Long 'Bag handle' Dim Selector As Long 'Selector' Dim BufferLength As Long 'Buffer length' Dim Buffer As String 'Buffer containing item value' Dim Operator As Long 'Operator' Dim CompCode As Long 'Completion code' Dim Reason As Long 'Reason code qualifying CompCode'

# **mqAdd 查詢**

mqAdd 查詢呼叫只能與管理工具袋搭配使用; 它專門用於管理目的。

mqAdd 查詢呼叫會將選取器新增至管理工具袋。 選取元參照要由 PCF INQUIRE 指令傳回的 IBM MQ 物件 屬性。 在此呼叫上指定的 Selector 參數值會新增至工具袋尾端,作為具有選取元值 MQIACF\_INQUIRY 的 資料項目的值。

# **mqAdd 查詢的語法**

**mqAdd 查詢** *(Bag, Selector, CompCode, Reason)*

### **mqAdd 查詢的參數**

### *Bag* **(MQHBAG)-輸入**

包把

該工具袋必須是管理工具袋; 也就是說,它必須已使用 mqCreate 工具袋呼叫上的 MQCBO\_ADMIN\_BAG 選項建立。 如果不是以此方式建立工具袋,則 MQRC\_BAG\_WRONG\_TYPE 會產生。

#### *Selector* **(MQLONG)-輸入**

要由適當 INQUIRE 管理指令傳回之 IBM MQ 物件屬性的選取器。

#### *CompCode* **(MQLONG)-輸出**

完成碼。

#### *Reason* **(MQLONG)-輸出**

定義 *CompCode* 的原因碼。

下列原因碼指出可以從 mqAdd 查詢呼叫傳回的錯誤狀況:

**MQRC\_BAG\_WRONG\_TYPE** 預期使用的袋類型錯誤。

**MQRC\_HBAG\_ERROR** 工具袋控點無效。

**MQRC\_SELECTOR\_OUT\_OF\_RANGE** 選取元不在呼叫的有效範圍內。

# **MQRC\_STORAGE\_NOT\_AVAILABLE**

儲存體不足。

#### **MQRC\_SYSTEM\_BAG\_NOT\_ALTERABLE**

無法變更或刪除系統工具袋。

# **mqAdd 查詢的使用注意事項**

- 1. 產生管理訊息時,MQAI 會使用 MQIACF\_ \* \_ATTRS 或 MQIACH\_ \* \_ATTRS 選取器來建構整數清單,該 清單適用於 mqExecute、 mqPutBag 或 mqBagToBuffer 呼叫上指定的 Command 值。 然後,它會新增 mqAddInquiry 呼叫所指定屬性選取器的值。
- 2. 如果 MQAI 無法辨識在 mqExecute、 mqPutBag 或 mqBagToBuffer 呼叫上指定的 Command 值,則 MQAI 會產生 MQRC\_INQUIRY\_COMMAND\_ERROR 結果。 使用 mqAdd 整數呼叫搭配適當的 MQIACF\_ \* \_ATTRS 或 MQIACH\_ \* \_ATTRS 選取器及所查詢選取器的 ItemValue 參數,可以解決此問題,而不使 用 mqAdd 查詢呼叫。

# **mqAdd 查詢的 C 語言呼叫**

mqAddInquiry (Bag, Selector, &CompCode, &Reason);

宣告參數如下:

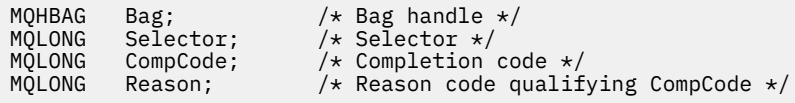

# **mqAdd 查詢的 Visual Basic 呼叫**

(僅在 Windows 上受支援。)

mqAddInquiry Bag, Selector, CompCode, Reason

宣告參數如下:

Dim Bag As Long 'Bag handle' Dim Selector As Long 'Selector' Dim CompCode As Long 'Completion code' Dim Reason As Long 'Reason code qualifying CompCode'

# **支援的 INQUIRE 指令碼**

- MQCMD\_INQUIRE\_AUTH\_INFO
- MQCMD\_INQUIRE\_AUTH\_RECS
- MQCMD\_INQUIRE\_AUTH\_SERVICE
- MQCMD\_INQUIRE\_CHANNEL
- MQCMD\_INQUIRE\_CHANNEL\_STATUS
- MQCMD\_INQUIRE\_CLUSTER\_Q\_MGR
- MQCMD\_INQUIRE\_CONNECTION
- MQCMD\_INQUIRE\_LISTENER
- MQCMD\_INQUIRE\_LISTENER\_STATUS
- MQCMD\_INQUIRE\_NAMELIST
- MQCMD\_INQUIRE\_PROCESS
- <span id="page-1780-0"></span>• MQCMD\_INQUIRE\_Q
- MOCMD INQUIRE O MGR
- MOCMD\_INQUIRE Q\_MGR\_STATUS
- MQCMD\_INQUIRE\_Q\_STATUS
- MOCMD INQUIRE SECURITY

如需示範使用受支援 INQUIRE 指令碼的範例,請參閱 查詢佇列及列印資訊 (amqsailq.c)。

# **mqAdd 整數**

mqAddInteger 呼叫會將使用者選取器所識別的整數項目新增至指定工具袋的結尾。

# **mqAdd 整數的語法**

**mqAdd 整數** *(Bag, Selector, ItemValue, CompCode, Reason)*

# **mqAdd 整數的參數**

### *Bag* **(MQHBAG)-輸入**

要修改的袋的把手。

這必須是使用者所建立之工具袋的把手,而不是系統工具袋的把手。 如果您指定的值識別系統工具袋, 則 MQRC\_SYSTEM\_BAG\_NOT\_ALTERABLE 會產生結果。

### *Selector* **(MQLONG)**

選取器識別要新增至工具袋的項目。

如果選取元小於零 (即系統選取元), 則 MORC\_SELECTOR\_OUT\_OF\_RANGE 會產生結果。

如果選取元是零或更大 (即使用者選取元), 且使用 MQCBO\_CHECK\_SELECTORS 選項或作為管理工具袋 (MQCBO\_ADMIN\_BAG) 建立工具袋, 則選取元必須在 MQIA\_FIRST 至 MQIA\_LAST 範圍內; 如果不是, 則再次使用 MQRC\_SELECTOR\_OUT\_OF\_RANG 結果。

如果未指定 MOCBO CHECK SELECTORS, 則選取元可以是零或更大的任何值。

如果呼叫正在建立已在工具袋中的選取元的第二個或更新的出現項目,則此出現項目的資料類型必須與 第一個出現項目的資料類型相同 ;MQRC\_INCONsistent\_ITEM\_TYPE 如果不是,則會產生結果。

# *ItemValue* **(MQLONG)-輸入**

要放置在工具袋中的整數值。

*CompCode* **(MQLONG)-輸出**

完成碼。

# *Reason* **(MQLONG)-輸出**

定義 *CompCode* 的原因碼。

下列原因碼指出可以從 mqAddInteger 呼叫傳回的錯誤狀況:

# **MQRC\_HBAG\_ERROR**

工具袋控點無效。

# **MQRC\_INCONSISTENT\_ITEM\_TYPE**

此選取元出現項目的資料類型與第一次出現項目的資料類型不同。

# **MQRC\_SELECTOR\_OUT\_OF\_RANGE**

選取元不在呼叫的有效範圍內。

### <span id="page-1781-0"></span>**MQRC\_STORAGE\_NOT\_AVAILABLE**

儲存體不足。

#### **MQRC\_SYSTEM\_BAG\_NOT\_ALTERABLE**

無法變更或刪除系統工具袋。

## **mqAdd 整數的使用注意事項**

- 1. 如果工具袋中已存在具有指定選取元的資料項目,則該選取元的其他實例會新增至工具袋結尾。 新實例 不一定會在現有實例旁邊。
- 2. 此呼叫無法用來將系統選取器新增至工具袋。

## **mqAdd 整數的 C 語言呼叫**

mqAddInteger (Bag, Selector, ItemValue, &CompCode, &Reason)

宣告參數如下:

MQHBAG Bag; /\* Bag handle \*/ MQLONG Selector; /\* Selector \*/ MQLONG ItemValue; /\* Integer value \*/ MQLONG CompCode; /\* Completion code \*/ MQLONG Reason; /\* Reason code qualifying CompCode \*/

# **mqAdd 整數的 Visual Basic 呼叫**

(僅在 Windows 上受支援。)

mqAddInteger Bag, Selector, ItemValue, CompCode, Reason

宣告參數如下:

Dim Bag As Long 'Bag handle' Dim Selector As Long 'Selector' Dim ItemValue As Long 'Integer value' Dim CompCode As Long 'Completion code' Dim Reason As Long 'Reason code qualifying CompCode'

# **mqAddInteger64**

mqAddInteger64 呼叫會將使用者選取器所識別的 64 位元整數項目新增至指定工具袋的結尾。

### **mqAddInteger64 的語法**

**mqAddInteger64** *(Bag, Selector, ItemValue, CompCode, Reason)*

### **mqAddInteger64 的參數**

#### *Bag* **(MQHBAG)-輸入**

要修改的袋的把手。

這必須是使用者所建立之工具袋的把手,而不是系統工具袋的把手。 如果您指定的值識別系統工具袋, 則 MQRC\_SYSTEM\_BAG\_NOT\_ALTERABLE 會產生結果。

#### *Selector* **(MQLONG)-輸入**

選取器識別要新增至工具袋的項目。

如果選取元小於零 (即系統選取元) ,則 MQRC\_SELECTOR\_OUT\_OF\_RANGE 會產生結果。

如果選取元是零或更大 (即使用者選取元), 且使用 MQCBO\_CHECK\_SELECTORS 選項或作為管理工具袋 (MQCBO\_ADMIN\_BAG) 建立工具袋, 則選取元必須在 MQIA\_FIRST 至 MQIA\_LAST 範圍內; 如果不是, 則再次使用 MQRC\_SELECTOR\_OUT\_OF\_RANG 結果。

如果未指定 MQCBO\_CHECK\_SELECTORS ,則選取元可以是零或更大的任何值。

如果呼叫正在建立已在工具袋中的選取元的第二個或更新的出現項目,則此出現項目的資料類型必須與 第一個出現項目的資料類型相同 ;MQRC\_INCONsistent\_ITEM\_TYPE 如果不是,則會產生結果。

#### *ItemValue* **(MQINT64)-輸入**

要放置在工具袋中的 64 位元整數值。

### *CompCode* **(MQLONG)-輸出**

完成碼。

### *Reason* **(MQLONG)-輸出**

定義 *CompCode* 的原因碼。

下列原因碼指出可從 mqAddInteger64 呼叫傳回的錯誤狀況:

**MQRC\_HBAG\_ERROR**

工具袋控點無效。

- **MQRC\_INCONSISTENT\_ITEM\_TYPE** 此選取元出現項目的資料類型與第一次出現項目的資料類型不同。
- **MQRC\_SELECTOR\_OUT\_OF\_RANGE** 選取元不在呼叫的有效範圍內。
- **MQRC\_STORAGE\_NOT\_AVAILABLE** 儲存體不足。
- **MQRC\_SYSTEM\_BAG\_NOT\_ALTERABLE** 無法變更或刪除系統工具袋。

# **mqAddInteger64 的使用注意事項**

- 1. 如果工具袋中已存在具有指定選取元的資料項目,則該選取元的其他實例會新增至工具袋結尾。 新實例 不一定與現有實例相鄰。
- 2. 此呼叫無法用來將系統選取器新增至工具袋。

# **mqAddInteger64 的 C 語言呼叫**

mqAddInteger64 (Bag, Selector, ItemValue, &CompCode, &Reason)

宣告參數如下:

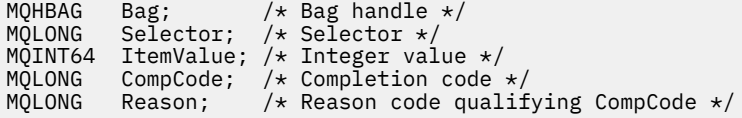

# **mqAddInteger64 的 Visual Basic 呼叫**

(僅在 Windows 上受支援。)

mqAddInteger64 Bag, Selector, ItemValue, CompCode, Reason

<span id="page-1783-0"></span>宣告參數如下:

```
Dim Bag          As Long 'Bag handle'
Dim Selector As Long 'Selector'
Dim Item Value As Long 'Integer value'
Dim CompCode As Long 'Completion code'
Dim Reason As Long 'Reason code qualifying CompCode'
```
# **mqAddIntegerFilter**

mqAddIntegerFilter 呼叫會將使用者選取器所識別的整數過濾器新增至指定工具袋的結尾。

# **mqAddIntegerFilter 的語法**

**mqAddIntegerFilter** *(Bag, Selector, ItemValue, Operator, CompCode, Reason)*

### **mqAddIntegerFilter 的參數**

#### *Bag* **(MQHBAG)-輸入**

要修改的袋的把手。

這必須是使用者所建立之工具袋的把手,而不是系統工具袋的把手。 如果您指定的值識別系統工具袋, 則 MQRC\_SYSTEM\_BAG\_NOT\_ALTERABLE 會產生結果。

### *Selector* **(MQLONG)-輸入**

選取器識別要新增至工具袋的項目。

如果選取元小於零 (即系統選取元) ,則 MQRC\_SELECTOR\_OUT\_OF\_RANGE 會產生結果。

如果選取元是零或更大 (即使用者選取元) ,且使用 MQCBO CHECK\_SELECTORS 選項或作為管理工具袋 (MOCBO\_ADMIN\_BAG) 建立工具袋,則選取元必須在 MQIA\_FIRST 至 MQIA\_LAST 範圍內; 如果不是, 則再次使用 MQRC\_SELECTOR\_OUT\_OF\_RANG 結果。

如果未指定 MQCBO\_CHECK\_SELECTORS, 則選取元可以是零或更大的任何值。

如果呼叫正在建立已在工具袋中的選取元的第二個或更新的出現項目,則此出現項目的資料類型必須與 第一個出現項目的資料類型相同 ;MORC\_INCONsistent\_ITEM\_TYPE 如果不是,則會產生結果。

### *ItemValue* **(MQLONG)-輸入**

要放置在工具袋中的整數條件值。

### *Operator* **(MQLONG)-輸入**

要放置在工具袋中的整數過濾器運算子。 有效運算子採用 MQCFOP\_ \* 格式。

#### *CompCode* **(MQLONG)-輸出**

完成碼。

#### *Reason* **(MQLONG)-輸出**

定義 *CompCode* 的原因碼。

下列原因碼指出可以從 mqAddIntegerFilter 呼叫傳回的錯誤狀況:

**MQRC\_FILTER\_OPERATOR\_ERROR** 過濾器運算子無效。

**MQRC\_HBAG\_ERROR** 工具袋控點無效。

**MQRC\_INCONSISTENT\_ITEM\_TYPE** 此選取元出現項目的資料類型與第一次出現項目的資料類型不同。

#### <span id="page-1784-0"></span>**MQRC\_SELECTOR\_OUT\_OF\_RANGE**

選取元不在呼叫的有效範圍內。

# **MQRC\_STORAGE\_NOT\_AVAILABLE**

儲存體不足。

# **MQRC\_SYSTEM\_BAG\_NOT\_ALTERABLE**

無法變更或刪除系統工具袋。

# **mqAddIntegerFilter 的使用注意事項**

- 1. 如果工具袋中已存在具有指定選取元的資料項目,則該選取元的其他實例會新增至工具袋結尾。 新實例 不一定與現有實例相鄰。
- 2. 此呼叫無法用來將系統選取器新增至工具袋。

# **mqAddIntegerFilter 的 C 語言呼叫**

mqAddIntegerFilter (Bag, Selector, ItemValue, Operator, &CompCode, &Reason)

宣告參數如下:

```
MQHBAG Bag; /* Bag handle */
MQLONG Selector; /* Selector */
MQLONG ItemValue; /* Integer value */
MQLONG Operator; /* Item operator */
MQLONG CompCode; /* Completion code */
MQLONG Reason; /* Reason code qualifying CompCode */
```
# **mqAddIntegerFilter 的 Visual Basic 呼叫**

(僅在 Windows 上受支援。)

mqAddIntegerFilter Bag, Selector, ItemValue, Operator, CompCode, Reason

宣告參數如下:

Dim Bag As Long 'Bag handle' Dim Selector As Long 'Selector' Dim ItemValue As Long 'Integer value' Dim Operator As Long 'Item Operator' Dim CompCode As Long 'Completion code' Dim Reason As Long 'Reason code qualifying CompCode'

# **mqAdd 字串**

mqAdd 字串呼叫會將使用者選取器所識別的字元資料項目新增至指定工具袋的結尾。

# **mqAdd 字串的語法**

**mqAdd 字串** *(Bag, Selector, BufferLength, Buffer, CompCode, Reason)*

### **mqAdd 字串的參數**

#### *Bag* **(MQHBAG)-輸入**

要修改的袋的把手。

此值必須是使用者建立之工具袋的控點,而不是系統工具袋的控點。 如果您指定的值與系統工具袋相 關,則會產生 MORC\_SYSTEM\_BAG\_NOT\_ALTERABLE 結果。

### *Selector* **(MQLONG)-輸入**

選取器識別要新增至工具袋的項目。

如果選取元小於零 (即系統選取元), 則 MQRC\_SELECTOR\_OUT\_OF\_RANGE 會產生結果。

如果選取元是零或更大 (即使用者選取元),並且使用 MQCBO\_CHECK\_SELECTORS 選項或作為管理工具 袋 (MQCBO\_ADMIN\_BAG) 建立工具袋,則選取元必須在 MQCA\_FIRST 至 MQCA\_LAST 範圍內。 如果 MQRC\_SELECTOR\_OUT\_OF\_RANGE 不在正確的範圍內, 則會產生結果。

如果未指定 MQCBO\_CHECK\_SELECTORS ,則選取器可以是任何零或更大的值。

如果呼叫正在建立已在工具袋中的選取元的第二個或更新的出現項目,則此出現項目的資料類型必須與 第一個出現項目的資料類型相同 ;MQRC\_INCONsistent\_ITEM\_TYPE 如果不是,則會產生結果。

#### *BufferLength* **(MQLONG)-輸入**

*Buffer* 參數所包含字串的長度 (以位元組為單位)。 值必須大於或等於零,或特殊值 MQBL\_NULL\_TERMINATED:

- •如果指定 MQBL\_NULL\_TERMINATED ,則會以字串中發現的第一個空值來區隔字串。 空值不會作為 字串的一部分新增至工具袋。
- 如果未指定 MQBL\_NULL\_TERMINATED ,則即使存在空值字元,也會將 *BufferLength* 字元插入工 具袋中。 空值不會區隔字串。

### *Buffer* **(MQCHAR x** *BufferLength***) -input**

包含字串的緩衝區。

長度由 *BufferLength* 參數提供。 如果對 *BufferLength* 指定零,則可以對 *Buffer* 參數的位址指定 空值指標。 在所有其他情況下,必須為 *Buffer* 參數指定有效 (非空值) 位址。

*CompCode* **(MQLONG)-輸出**

完成碼。

#### *Reason* **(MQLONG)-輸出**

定義 *CompCode* 的原因碼。

下列原因碼指出可以從 mqAddString 呼叫傳回錯誤狀況:

#### **MQRC\_BUFFER\_ERROR**

緩衝區參數無效 (無效參數位址或緩衝區無法完全存取)。

**MQRC\_BUFFER\_LENGTH\_ERROR** 緩衝區長度無效。

- **MQRC\_CODED\_CHAR\_SET\_ID\_ERROR** 工具袋 CCSID 是 MQCCSI\_EMBEDDED。
- **MQRC\_HBAG\_ERROR** 工具袋控點無效。

**MQRC\_INCONSISTENT\_ITEM\_TYPE** 此選取元出現項目的資料類型與第一次出現項目的資料類型不同。

#### **MQRC\_SELECTOR\_OUT\_OF\_RANGE**

選取元不在呼叫的有效範圍內。

**MQRC\_STORAGE\_NOT\_AVAILABLE** 儲存體不足。

# **MQRC\_SYSTEM\_BAG\_NOT\_ALTERABLE**

無法變更或刪除系統工具袋。

# <span id="page-1786-0"></span>**mqAdd 字串的使用注意事項**

- 1. 如果工具袋中已存在具有指定選取元的資料項目,則該選取元的其他實例會新增至工具袋結尾。 新實例 不一定與現有實例相鄰。
- 2. 此呼叫無法用來將系統選取器新增至工具袋。
- 3. 與此字串相關聯的「編碼字集 ID」會從工具袋的現行 CCSID 複製。

# **mqAdd 字串的 C 語言呼叫**

mqAddString (hBag, Selector, BufferLength, Buffer, &CompCode, &Reason);

宣告參數如下:

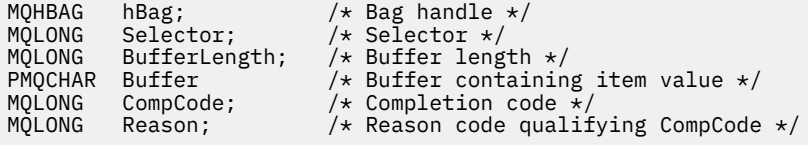

# **mqAdd 字串的 Visual Basic 呼叫**

(僅在 Windows 上受支援。)

mqAddString Bag, Selector, BufferLength, Buffer, CompCode, Reason

宣告參數如下:

```
Dim Bag               As Long 'Bag handle'
Dim Selector As Long 'Selector'
Dim BufferLength As Long 'Buffer length'
Dim Buffer As String 'Buffer containing item value'
Dim CompCode As Long 'Completion code'
Dim Reason As Long 'Reason code qualifying CompCode'
```
# **mqAddStringFilter**

mqAddStringFilter 呼叫會將使用者選取器所識別的字串過濾器新增至指定工具袋的結尾。

# **mqAddStringFilter 的語法**

**mqAddStringFilter** *(Bag, Selector, BufferLength, Buffer, Operator, CompCode, Reason)*

### **mqAddStringFilter 的參數**

#### *Bag* **(MQHBAG)-輸入**

要修改的袋的把手。

此值必須是使用者建立之工具袋的控點,而不是系統工具袋的控點。 如果您指定的值與系統工具袋相 關,則會產生 MQRC\_SYSTEM\_BAG\_NOT\_ALTERABLE 結果。

### *Selector* **(MQLONG)-輸入**

選取器識別要新增至工具袋的項目。

如果選取元小於零 (即系統選取元) ,則 MQRC\_SELECTOR\_OUT\_OF\_RANGE 會產生結果。

如果選取元是零或更大 (即使用者選取元) ,並且使用 MQCBO\_CHECK\_SELECTORS 選項或作為管理工具 袋 (MQCBO\_ADMIN\_BAG) 建立工具袋,則選取元必須在 MQCA\_FIRST 至 MQCA\_LAST 範圍內。 如果 MQRC\_SELECTOR\_OUT\_OF\_RANGE 不在正確的範圍內, 則會產生結果。

如果未指定 MQCBO\_CHECK\_SELECTORS, 則選取器可以是任何零或更大的值。

如果呼叫正在建立已在工具袋中的選取元的第二個或更新的出現項目,則此出現項目的資料類型必須與 第一個出現項目的資料類型相同 ;MQRC\_INCONsistent\_ITEM\_TYPE 如果不是,則會產生結果。

### *BufferLength* **(MQLONG)-輸入**

包含在 *Buffer* 參數中的字元條件字串長度 (以位元組為單位)。 值必須大於或等於零,或特殊值 MQBL\_NULL\_TERMINATED:

- 如果指定 MQBL\_NULL\_TERMINATED, 則會以字串中發現的第一個空值來區隔字串。 空值不會作為 字串的一部分新增至工具袋。
- 如果未指定 MQBL\_NULL\_TERMINATED ,則即使存在空值字元,也會將 *BufferLength* 字元插入工 具袋中。 空值不會區隔字串。

### *Buffer* **(MQCHAR x** *BufferLength***) -輸入**

包含字元條件字串的緩衝區。

長度由 *BufferLength* 參數提供。 如果對 *BufferLength* 指定零,則可以對 *Buffer* 參數的位址指定 空值指標。 在所有其他情況下,必須為 *Buffer* 參數指定有效 (非空值) 位址。

#### *Operator* **(MQLONG)-輸入**

要放置在工具袋中的字串過濾器運算子。 有效運算子的格式為 MQCFOP\_ \*。

#### *CompCode* **(MQLONG)-輸出**

完成碼。

#### *Reason* **(MQLONG)-輸出**

定義 *CompCode* 的原因碼。

下列原因碼指出可以從 mqAddStringFilter 呼叫傳回錯誤狀況:

#### **MQRC\_BUFFER\_ERROR**

緩衝區參數無效 (無效參數位址或緩衝區無法完全存取)。

# **MQRC\_BUFFER\_LENGTH\_ERROR**

緩衝區長度無效。

**MQRC\_CODED\_CHAR\_SET\_ID\_ERROR** 工具袋 CCSID 是 MQCCSI\_EMBEDDED。

### **MQRC\_FILTER\_OPERATOR\_ERROR** 過濾器運算子無效。

**MQRC\_HBAG\_ERROR** 工具袋控點無效。

#### **MQRC\_INCONSISTENT\_ITEM\_TYPE** 此選取元出現項目的資料類型與第一次出現項目的資料類型不同。

**MQRC\_SELECTOR\_OUT\_OF\_RANGE** 選取元不在呼叫的有效範圍內。

# **MQRC\_STORAGE\_NOT\_AVAILABLE**

儲存體不足。

# **MQRC\_SYSTEM\_BAG\_NOT\_ALTERABLE**

無法變更或刪除系統工具袋。

# <span id="page-1788-0"></span>**mqAddStringFilter 的使用注意事項**

- 1. 如果工具袋中已存在具有指定選取元的資料項目,則該選取元的其他實例會新增至工具袋結尾。 新實例 不一定與現有實例相鄰。
- 2. 此呼叫無法用來將系統選取器新增至工具袋。
- 3. 與此字串相關聯的「編碼字集 ID」會從工具袋的現行 CCSID 複製。

# **mqAddStringFilter 的 C 語言呼叫**

mqAddStringFilter (hBag, Selector, BufferLength, Buffer, &CompCode, &Reason);

宣告參數如下:

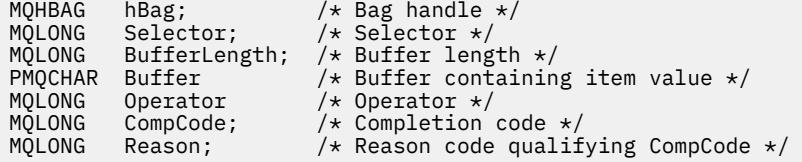

# **mqAddStringFilter 的 Visual Basic 呼叫**

(僅在 Windows 上受支援。)

mqAddStringFilter Bag, Selector, BufferLength, Buffer, Operator, CompCode, Reason

宣告參數如下:

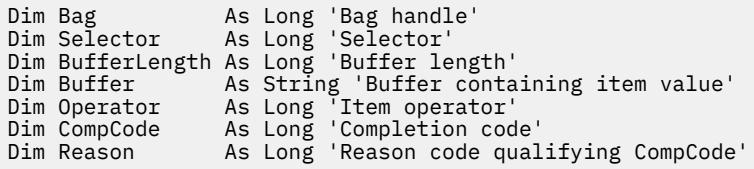

# **mqBagToBuffer**

mqBagToBuffer 呼叫會將工具袋轉換為所提供緩衝區中的 PCF 訊息。

# **mqBagToBuffer 的語法**

**mqBagToBuffer** *(OptionsBag, DataBag, BufferLength, Buffer, DataLength, CompCode, Reason)*

# **mqBagToBuffer 的參數**

### *OptionsBag* **(MQHBAG)-輸入**

包含控制呼叫處理之選項的工具袋控點。 這是保留參數; 值必須是 MQHB\_NONE。

### *DataBag* **(MQHBAG)-輸入**

要轉換的袋子的把手。

如果工具袋包含管理訊息,且已使用 mqAddInquiry 將值插入工具袋,則 MQIASY\_COMMAND 資料項目 的值必須是 MQAI 可辨識的 INQUIRE 指令; 如果不是, 則會產生 MQRC\_INQUIRY\_COMMAND\_ERROR 結果。

如果工具袋包含巢狀系統工具袋,則為 MQRC\_NESTED\_BAG\_NOT\_SUPPORTED 結果。

### *BufferLength* **(MQLONG)-輸入**

所提供緩衝區的長度 (以位元組為單位)。

如果緩衝區太小無法容納產生的訊息,則 MQRC\_BUFFER\_LENGTH\_ERROR 會產生結果。

#### *Buffer* **(MQBYTE x** *BufferLength***) -輸出**

保留訊息的緩衝區。

#### *DataLength* **(MQLONG)-輸出**

保留整個工具袋所需的緩衝區長度 (以位元組為單位)。如果緩衝區不夠長, 則未定義緩衝區的內容, 但 會傳回 DataLength 。

#### *CompCode* **(MQLONG)-輸出**

完成碼。

#### *Reason* **(MQLONG)-輸出**

定義 *CompCode* 的原因碼。

下列原因碼指出可以從 mqBagToBuffer 呼叫傳回錯誤狀況:

**MQRC\_BAG\_WRONG\_TYPE** 輸入資料工具袋是群組工具袋。

**MQRC\_BUFFER\_ERROR** 緩衝區參數無效 (無效參數位址或緩衝區無法存取)。

# **MQRC\_BUFFER\_LENGTH\_ERROR**

緩衝區長度無效或緩衝區太小。 ( *DataLength* 中傳回的必要長度。)

# **MQRC\_DATA\_LENGTH\_ERROR**

*DataLength* 參數無效 (參數位址無效)。

### **MQRC\_HBAG\_ERROR**

工具袋控點無效。

#### **MQRC\_INQUIRY\_COMMAND\_ERROR**

mqAdd 與無法辨識為 INQUIRE 指令之指令碼一起使用的查詢。

#### **MQRC\_NESTED\_BAG\_NOT\_SUPPORTED**

輸入資料工具袋包含一個以上巢狀系統工具袋。

#### **MQRC\_OPTIONS\_ERROR**

選項工具袋包含不受支援的資料項目,或受支援選項具有無效值。

#### **MQRC\_PARAMETER\_MISSING**

管理訊息需要不在工具袋中的參數。

**註:** 只有使用 MQCBO\_ADMIN\_BAG 或 MQCBO\_REORDER\_AS\_REQUIRED 選項建立的工具袋才會出 現此原因碼。

#### **MQRC\_SELECTOR\_WRONG\_TYPE**

mqAdd 字串或 mqSet 字串已用來將 MQIACF\_INQUIRY 選取器新增至工具袋。

#### **MQRC\_STORAGE\_NOT\_AVAILABLE**

儲存體不足。

# **mqBagToBuffer 的使用注意事項**

1. 產生 PCF 訊息時, 數值資料的編碼為 MQENC\_NATIVE。

2. 如果 BufferLength 為零, 則保留訊息的緩衝區可以是空值。如果您使用 mqBagToBuffer 呼叫來計算 轉換工具袋所需的緩衝區大小,則這非常有用。

# <span id="page-1790-0"></span>**mqBagToBuffer 的 C 語言呼叫**

mqBagToBuffer (OptionsBag, DataBag, BufferLength, Buffer, &DataLength, &CompCode, &Reason);

宣告參數如下:

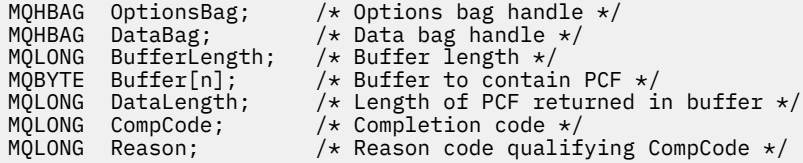

# **mqBagToBuffer 的 Visual Basic 呼叫**

(僅在 Windows 上受支援。)

mqBagToBuffer OptionsBag, DataBag, BufferLength, Buffer, DataLength, CompCode, Reason

宣告參數如下:

```
Dim OptionsBag As Long 'Options bag handle'
Dim DataBag As Long 'Data bag handle'
Dim BufferLength As Long 'Buffer length'
Dim Buffer As Long 'Buffer to contain PCF'
Dim DataLength As Long 'Length of PCF returned in buffer'
Dim CompCode As Long 'Completion code'
Dim Reason As Long 'Reason code qualifying CompCode'
```
# **mqBufferToBag**

mqBufferToBag 呼叫會將提供的緩衝區轉換成工具袋形式。

# **mqBufferToBag 的語法**

**mqBufferToBag** *(OptionsBag, BufferLength, Buffer, DataBag, CompCode, Reason)*

# **mqBufferToBag 的參數**

*OptionsBag* **(MQHBAG)-輸入** 包含控制呼叫處理之選項的工具袋控點。 這是保留參數; 值必須是 MQHB\_NONE。

### *BufferLength* **(MQLONG)-輸入**

緩衝區的長度 (以位元組為單位)。

*Buffer* **(MQBYTE x** *BufferLength***) -輸入**

指向包含要轉換之訊息的緩衝區的指標。

### *Databag* **(MQHBAG)-輸入/輸出**

接收訊息的工具袋控點。 在將訊息放入工具袋之前, MQAI 會對工具袋執行 mqClear 工具袋呼叫。

*CompCode* **(MQLONG)-輸出**

完成碼。

#### *Reason* **(MQLONG)-輸出**

定義 *CompCode* 的原因碼。

下列原因碼指出可以從 mqBufferToBag 呼叫傳回錯誤狀況:

**MQRC\_bAG\_CONVERSION\_ERROR** 資料無法轉換成工具袋。 這指出要轉換成工具袋的資料格式有問題 (例如,訊息不是有效的 PCF)。

#### **MQRC\_BUFFER\_ERROR**

緩衝區參數無效 (無效參數位址或緩衝區無法存取)。

#### **MQRC\_BUFFER\_LENGTH\_ERROR** 緩衝區長度無效。

**MQRC\_HBAG\_ERROR**

工具袋控點無效。

**MQRC\_INCONSISTENT\_ITEM\_TYPE** 選取元第二個出現項目的資料類型與第一個出現項目的資料類型不同。

**MQRC\_OPTIONS\_ERROR** 選項工具袋包含不受支援的資料項目,或受支援選項具有無效的值。

**MQRC\_SELECTOR\_OUT\_OF\_RANGE** 選取元不在呼叫的有效範圍內。

**MQRC\_STORAGE\_NOT\_AVAILABLE** 儲存體不足。

**MQRC\_SYSTEM\_BAG\_NOT\_ALTERABLE** 無法變更或刪除系統工具袋。

### **mqBufferToBag 的使用注意事項**

緩衝區必須包含有效的 PCF 訊息。 緩衝區中數值資料的編碼必須是 MQENC\_NATIVE。

此呼叫不會變更工具袋的「編碼字集 ID」。

## **mqBufferToBag 的 C 語言呼叫**

```
mqBufferToBag (OptionsBag, BufferLength, Buffer, DataBag,
&CompCode, &Reason);
```
宣告參數如下:

```
MQHBAG OptionsBag; /* Options bag handle */
MQLONG BufferLength; /* Buffer length */
MQBYTE Buffer[n]; /* Buffer containing PCF */
MQHBAG DataBag; /* Data bag handle */
MQLONG CompCode; /* Completion code */
MQLONG Reason; /* Reason code qualifying CompCode */
```
# **mqBufferToBag 的 Visual Basic 呼叫**

(僅在 Windows 上受支援。)

mqBufferToBag OptionsBag, BufferLength, Buffer, DataBag, CompCode, Reason

宣告參數如下:

Dim OptionsBag As Long 'Options bag handle' Dim BufferLength As Long 'Buffer length' Dim Buffer As Long 'Buffer containing PCF' Dim DataBag As Long 'Data bag handle'

# <span id="page-1792-0"></span>**mqClear 工具袋**

mqClear 工具袋呼叫會從工具袋中刪除所有使用者項目,並將系統項目重設為其起始值。

# **mqClear 工具袋的語法**

**mqClear 工具袋** *(Bag, CompCode, Reason)*

# **mqClear 工具袋的參數**

### *Bag* **(MQHBAG)-輸入**

要清除的袋的把手。 這必須是使用者所建立之工具袋的把手,而不是系統工具袋的把手。 如果您指定系 統工具袋的控點,則會產生 MQRC\_SYSTEM\_BAG\_NOT\_ALTERABLE 結果。

*CompCode* **(MQLONG)-輸出**

完成碼。

### *Reason* **(MQLONG)-輸出**

定義 *CompCode* 的原因碼。

下列原因碼指出可以從 mqClearBag 呼叫傳回錯誤狀況:

**MQRC\_HBAG\_ERROR** 工具袋控點無效。

**MQRC\_SYSTEM\_BAG\_NOT\_ALTERABLE** 無法變更或刪除系統工具袋。

# **mqClear 工具袋的使用注意事項**

1. 如果工具袋包含系統工具袋,則也會刪除它們。

2. 無法使用通話來清除系統包。

# **mqClear 工具袋的 C 語言呼叫**

mqClearBag (Bag, &CompCode, &Reason);

宣告參數如下:

MQHBAG Bag;  $/$ \* Bag handle \*/<br>MQLONG CompCode;  $/$ \* Completion co MQLONG CompCode; /\* Completion code \*/<br>MQLONG Reason; /\* Reason code qualif  $/*$  Reason code qualifying CompCode  $*/$ 

# **mqClear 工具袋的 Visual Basic 呼叫**

(僅在 Windows 上受支援。)

mqClearBag Bag, CompCode, Reason

宣告參數如下:

Dim Bag As Long 'Bag handle'

# <span id="page-1793-0"></span>**mqCount 個項目**

mqCount 個項目呼叫會傳回儲存在具有相同特定選取器之工具袋中的使用者項目及/或系統項目的出現次 數。

# **mqCount 項目的語法**

**mqCount 個項目** *(Bag, Selector, ItemCount, CompCode, Reason)*

# **mqCount 個項目的參數**

### *Bag* **(MQHBAG)-輸入**

具有要計數之項目的袋子控點。 這可以是使用者工具袋或系統工具袋。

### *Selector* **(MQLONG)-輸入**

要計數之資料項目的選取器。

如果選取元小於零 (系統選取元), 則選取元必須是 MQAI 支援的選取元。 MQRC\_SELECTOR\_NOT\_SUPPORTED 結果 (如果不是的話)。

如果指定的選取元未呈現在工具袋中,則呼叫會成功,且 *ItemCount* 會傳回零。

可以為 *Selector* 指定下列特殊值:

#### **MQSEL\_ALL\_SELECTORS**

所有使用者和系統項目都要計數。

#### **MQSEL\_ALL\_USER\_SELECTORS** 所有使用者項目都要計數; 系統項目會從計數中排除。

**MQSEL\_ALL\_SYSTEM\_SELECTORS** 將對所有系統項目進行計數; 從計數中排除使用者項目。

#### *ItemCount* **(MQLONG)-輸出**

工具袋中指定類型的項目數 (可以是零)。

### *CompCode* **(MQLONG)-輸出**

完成碼。

### *Reason* **(MQLONG)-輸出**

定義 *CompCode* 的原因碼。

下列原因碼指出可以從 mqCount 個項目呼叫傳回錯誤狀況:

#### **MQRC\_HBAG\_ERROR** 工具袋控點無效。

**MQRC\_ITEM\_COUNT\_ERROR** *ItemCount* 參數無效 (參數位址無效)。

### **不支援 MQRC\_SELECTOR\_NOT\_SUPPORTED** MQAI 不支援指定的系統選取元。

**MQRC\_SELECTOR\_OUT\_OF\_RANGE** 選取元不在呼叫的有效範圍內。

# <span id="page-1794-0"></span>**mqCount 個項目的使用注意事項**

此呼叫會計算資料項目的數目,而不是工具袋中唯一選取器的數目。 選取器可以多次出現,因此工具袋中的 唯一選取器可能少於資料項目。

# **mqCount 個項目的 C 語言呼叫**

mqCountItems (Bag, Selector, &ItemCount, &CompCode, &Reason);

宣告參數如下:

```
MQHBAG Bag; /* Bag handle */
MQLONG Selector; /* Selector */
MQLONG ItemCount; /* Number of items */
MQLONG CompCode; /* Completion code */
MQLONG Reason; /* Reason code qualifying CompCode */
```
# **mqCount 個項目的 Visual Basic 呼叫**

(僅在 Windows 上受支援。)

mqCountItems Bag, Selector, ItemCount, CompCode, Reason

宣告參數如下:

Dim Bag; As Long 'Bag handle' Dim Selector As Long 'Selector' Dim ItemCount As Long 'Number of items' Dim CompCode As Long 'Completion code' Dim Reason As Long 'Reason code qualifying CompCode'

# **mqCreate 工具袋**

mqCreate 工具袋呼叫會建立新的工具袋。

## **mqCreate 工具袋的語法**

**mqCreate 工具袋** *(Options, Bag, CompCode, Reason)*

### **mqCreate 工具袋的參數**

### *Options* **(MQLONG)-輸入**

用於建立工具袋的選項。

下列是有效的:

#### **MQCBO\_ADMIN\_BAG**

指定工具袋用於管理 IBM MQ 物件。 MQCBO\_ADMIN\_BAG 會自動暗示 MQCBO\_LIST\_FORM\_ALLOWED、MQCBO\_REORDER\_AS\_REQUIRED 及 MQCBO\_CHECK\_SELECTORS 選項。

在 MQIASY\_TYPE 系統項目設為 MQCFT\_COMMAND 的情況下建立管理工具袋。

#### **MQCBO\_COMMAND\_BAG**

指定工具袋是指令工具袋。 MQCBO\_COMMAND\_BAG 是管理工具袋 (MQCBO\_ADMIN\_BAG) 和 MQRC\_OPTIONS\_ERROR 結果的替代方案 (如果兩者都指定的話)。

除了 MQIASY\_TYPE 系統項目的值在建立工具袋時設為 MQCFT\_COMMAND 之外,指令工具袋的處 理方式與使用者工具袋相同。

也會建立指令工具袋來管理物件,但不會像管理工具袋一樣使用它們來將管理訊息傳送至指令伺服 器。 工具袋選項採用下列預設值:

- MQCBO\_LIST\_FORM\_INBIBOTIED
- MQCBO\_DO\_NOT\_REORDER
- MQCBO\_DO\_NOT\_CHECK\_SELECTORS

因此, MQAI 不會像管理工具袋一樣變更資料項目的順序,或在訊息內建立清單。

#### **MQCBO\_GROUP\_BAG**

指定工具袋是群組工具袋。 這表示使用工具袋來保留一組分組項目。 群組工具袋無法用於管理 IBM MQ 物件。 工具袋選項採用下列預設值:

- 容許 MQCBO\_LIST\_FORM\_ALLOWED
- MQCBO\_REORDER\_AS\_REQUIRED
- MQCBO\_DO\_NOT\_CHECK\_SELECTORS

因此, MQAI 可以變更資料項目的順序,或在分組項目的袋內建立清單。

使用兩個系統選取器來建立群組工具袋 :MQIASY\_bag\_OPTIONS 及 MQIASY\_CODED\_CHAR\_SET\_ID。

如果群組工具袋巢套在已指定 MQCBO\_CHECK\_SELECTORS 的工具袋中, 則要巢套的群組工具袋會 在建立群組工具袋時,檢查其選取元是否已指定 MQCBO\_CHECK\_SELECTORS。

#### **MQCBO\_USER\_BAG**

指定工具袋是使用者工具袋。 MQCBO\_USER\_BAG 是預設工具袋類型選項。 使用者工具袋也可以用 於管理 IBM MQ 物件,但必須指定 MQCBO\_LIST\_FORM\_ALLOWED 及 MQCBO\_REORDER\_AS\_REQUIRED 選項,以確保正確產生管理訊息。

使用者工具袋是在 MQIASY\_TYPE 系統項目設為 MQCFT\_USER 時建立的。

對於使用者工具袋,可以指定下列一或多個選項:

#### **容許 MQCBO\_LIST\_FORM\_ALLOWED**

指定每當工具袋中出現兩個以上相鄰的相同選取器時, MQAI 可以在傳送的訊息中使用更精簡的 清單表單。 不過,如果使用此選項,則無法重新排序項目。 因此,如果選取元的出現項目在工 具袋中不相鄰,且未指定 MQCBO\_REORDER\_AS\_REQUIRED ,則 MQAI 無法針對該特定選取元 使用清單表單。

如果資料項目是字串,則這些字串必須具有相同的「字集 ID」及相同的選取元,才能壓縮成清 單表單。 如果使用清單格式,則較短字串會以空白填補最長字串的長度。

如果要傳送的訊息是管理訊息,但未指定 MQCBO\_ADMIN\_BAG ,則必須指定此選項。

**註:** MQCBO\_LIST\_FORM\_ALLOWED 不暗示 MQAI 確實使用清單表單。 MQAI 在決定是否使用清 單表單時,會考量各種因素。

#### **MQCBO\_LIST\_FORM\_INHIBITED**

指定 MQAI 無法在傳送的訊息中使用清單表單,即使工具袋中出現相鄰的相同選取器。 MQCBO\_LIST\_FORM\_INHIBITED 是預設清單表單選項。

### **MQCBO\_REORDER\_AS\_REQUIRED**

指定 MQAI 可以變更訊息傳送中資料項目的順序。 此選項不會影響傳送端工具袋中項目的順序。

此選項表示您可以按任何順序將項目插入資料工具袋。 也就是說,項目不需要以它們必須在 PCF 訊息中的方式插入,因為 MQAI 可以視需要重新排序這些項目。

如果訊息是使用者訊息,則接收工具袋中項目的順序與訊息中項目的順序相同。 此訂單可能與傳 送工具袋中項目的順序不同。

如果訊息是管理訊息,則接收工具袋中的項目順序由接收的訊息決定。

如果要傳送的訊息是管理訊息,但未指定 MQCBO\_ADMIN ,則必須指定此選項。

### **MQCBO\_DO\_NOT\_REORDER**

指定 MQAI 無法在傳送的訊息中變更資料項目的順序。 傳送的訊息和接收工具袋包含的項目順序 與傳送工具袋中出現的項目順序相同。 此選項是預設排序選項。

### **MQCBO\_CHECK\_SELECTORS**

指定必須檢查使用者選取元 (零或以上的選取元) ,以確保選取元與 mqAddInteger、 mqAddInteger64、 mqAddIntegerFilter、 mqAddString、 mqAddStringFilter、 mqAddByteString、 mqAddByteStringFilter、 mqSet 整數、 mqSetInteger64、 mqSetIntegerFilter、 mqSetString、 mqSetStringFilter、 mqSetByteString 或 mqSetByteString 過濾呼叫:

- 對於整數、64 位元整數及整數過濾器呼叫,選取元必須在 MQIA\_FIRST 至 MQIA\_LAST 範圍 內。
- 對於字串和字串過濾器呼叫,選取元必須在 MQCA\_FIRST 到 MQCA\_LAST 範圍內。
- 對於位元組字串及位元組字串過濾呼叫,選取元必須在 MQBA\_FIRST 至 MQBA\_LAST 範圍內
- 對於群組工具袋呼叫,選取元必須在 MQGA\_FIRST 到 MQGA\_LAST 範圍內
- 對於控點呼叫,選取元必須在 MQHA\_FIRST 到 MQHA\_LAST 範圍內。

如果選取元超出有效範圍,則呼叫會失敗。 一律會檢查系統選取元 (小於零的選取元),如果指 定系統選取元,則它必須是 MQAI 支援的系統選取元。

### **MQCBO\_DO\_NOT\_CHECK\_SELECTORS**

指定不勾選使用者選取元 (零或以上的選取元)。 任何零或正數的選取元都可以與任何呼叫搭配使 用。 此選項是預設選取元選項。 一律會檢查系統選取元 (小於零的選取元)。

### **MQCBO\_NONE**

指定所有選項都必須具有其預設值。 提供此選項以輔助程式文件,且不得與任何具有非零值的選 項一起指定。

下列清單彙總預設選項值:

- MQCBO\_USER\_BAG
	- MQCBO\_LIST\_FORM\_INBIBOTIED
	- MQCBO\_DO\_NOT\_REORDER
	- MQCBO\_DO\_NOT\_CHECK\_SELECTORS

### *Bag* **(MQHBAG)-輸出**

呼叫所建立之工具袋的控點。

### *CompCode* **(MQLONG)-輸出**

完成碼。

# *Reason* **(MQLONG)-輸出**

定義 *CompCode* 的原因碼。

下列原因碼指出可以從 mqCreateBag 呼叫傳回錯誤狀況:

### **MQRC\_HBAG\_ERROR**

工具袋控點無效 (參數位址無效或參數位置是唯讀的)。

# **MQRC\_OPTIONS\_ERROR**

選項無效或不一致。

# **MQRC\_STORAGE\_NOT\_AVAILABLE**

儲存體不足。

# **mqCreate 工具袋的使用注意事項**

建立工具袋時,任何用於建立工具袋的選項都會包含在工具袋內的系統項目中。

# <span id="page-1797-0"></span>**mqCreate 工具袋的 C 語言呼叫**

mqCreateBag (Options, &Bag, &CompCode, &Reason);

宣告參數如下:

MQLONG Options; /\* Bag options \*/ MQHBAG Bag; /\* Bag handle \*/ MQLONG CompCode; /\* Completion code \*/ MQLONG Reason; /\* Reason code qualifying CompCode \*/

# **mqCreate 工具袋的 Visual Basic 呼叫**

(僅在 Windows 上受支援。)

mqCreateBag Options, Bag, CompCode, Reason

宣告參數如下:

Dim Options As Long 'Bag options' Dim Bag As Long 'Bag handle' Dim CompCode As Long 'Completion code' Dim Reason As Long 'Reason code qualifying CompCode'

# **mqDelete 工具袋**

mqDelete 工具袋呼叫會刪除指定的工具袋。

# **mqDelete 工具袋的語法**

**mqDelete 工具袋** *(Bag, CompCode, Reason)*

### **mqDelete 工具袋的參數**

#### *Bag* **(MQHBAG)-輸入/輸出**

要刪除的袋的把手。 這必須是使用者所建立之工具袋的把手,而不是系統工具袋的把手。 如果您指定系 統工具袋的控點,則會產生 MQRC\_SYSTEM\_BAG\_NOT\_DELETABLE 結果。 控點重設為 MQHB\_UNUSABLE\_HBAG。

如果工具袋包含系統產生的工具袋,則也會刪除工具袋。

#### *CompCode* **(MQLONG)-輸出**

完成碼。

#### *Reason* **(MQLONG)-輸出**

定義 *CompCode* 的原因碼。

下列原因碼指出可以從 mqDeleteBag 呼叫傳回錯誤狀況:

#### **MQRC\_HBAG\_ERROR**

工具袋控點無效,或參數位址無效,或參數位置唯讀。

### **MQRC\_SYSTEM\_BAG\_NOT\_DELETABLE**

無法刪除系統工具袋。

# <span id="page-1798-0"></span>**mqDelete 工具袋的使用注意事項**

- 1. 刪除任何使用 mqCreate 工具袋建立的工具袋。
- 2. 當刪除包含袋時,會自動刪除巢狀袋。

# **mqDelete 工具袋的 C 語言呼叫**

mqDeleteBag (&Bag, CompCode, Reason);

宣告參數如下:

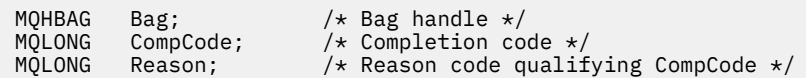

# **mqDelete 工具袋的 Visual Basic 呼叫**

(僅在 Windows 上受支援。)

mqDeleteBag Bag, CompCode, Reason

宣告參數如下:

Dim Bag; As Long 'Bag handle' Dim CompCode As Long 'Completion code' Dim Reason As Long 'Reason code qualifying CompCode'

# **mqDelete 項目**

mqDelete 項目呼叫會從工具袋中移除一個以上使用者項目。

# **mqDelete 項目的語法**

**mqDelete 項目** *(Bag, Selector, ItemIndex, CompCode, Reason)*

# **mqDelete 項目的參數**

*Hbag* **(MQHBAG)-輸入**

要修改的袋的把手。

這必須是使用者所建立工具袋的控點,而不是系統工具袋的控 點; MQRC\_SYSTEM\_BAG\_NOT\_ALTERABLE 如果是系統工具袋, 則會產生結果。

# *Selector* **(MQLONG)-輸入**

選取器識別要刪除的使用者項目。

如果選取元小於零 (即系統選取元), 則 MQRC\_SELECTOR\_OUT\_OF\_RANGE 會產生結果。

下列特殊值是有效的:

### **MQSEL\_ANY\_SELECTOR**

要刪除的項目是 ItemIndex 參數所識別的使用者項目,這是相對於同時包含使用者和系統項目之項 目集的索引。

### **MQSEL\_ANY\_USER\_SELECTOR**

要刪除的項目是 ItemIndex 參數所識別的使用者項目,這是相對於使用者項目集的索引。

如果指定明確選取元值,但選取元不在工具袋中,則在針對 ItemIndex 指定 MQIND\_ALL 時呼叫會 成功,如果未指定 MQIND\_ALL,則會失敗,原因碼為 MQRC\_SELECTOR\_NOT\_PRESENT。

#### *ItemIndex* **(MQLONG)-輸入**

要刪除的資料項目的索引。

值必須為零或大於零,或下列其中一個特殊值:

#### **無 MQIND\_NONE**

這指定在工具袋中只能出現一次選取元。 如果出現多次,則為 MQRC\_SELECTOR\_NOT\_UNIQUE 結 果。 如果 MOIND\_NONE 與其中一個 MOSEL\_XXX\_SELECTOR 值一起指定,則會產生 MQRC\_INDEX\_ERROR。

#### **MQIND\_ALL**

這指定要刪除工具袋中所有出現的選取器。 如果 MQIND\_ALL 與其中一個 MQSEL\_XXX\_SELECTOR 值一起指定,則會產生 MQRC\_INDEX\_ERROR。 如果在工具袋內沒有選取元時指定 MQIND\_ALL , 則呼叫會成功。

如果為 Selector 參數指定 MQSEL\_ANY\_SELECTOR ,則 ItemIndex 參數是相對於同時包含使用 者項目及系統項目之項目集的索引,且必須為零或以上。 如果 ItemIndex 識別系統選取元 MQRC\_SYSTEM\_ITEM\_NOT\_DELETABLE 結果。 如果對 Selector 參數指定 MQSEL\_ANY\_USER\_SELECTOR ,則 ItemIndex 參數是相對於使用者項目集的索引,且必須大於 或等於零。

如果指定明確選取元值,則 ItemIndex 是相對於具有該選取元值且可以是 MQIND\_NONE、 MQIND\_ALL、零或更大的項目集的索引。

如果指定明確索引 (亦即,不是 MQIND\_NONE 或 MQIND\_ALL) ,且項目不在工具袋中,則會產生 MQRC\_INDEX\_NOT\_PRESENT 結果。

### *CompCode* **(MQLONG)-輸出**

完成碼。

#### *Reason* **(MQLONG)-輸出**

定義 *CompCode* 的原因碼。

下列原因碼指出可以從 mqDelete 項目呼叫傳回錯誤狀況:

### **MQRC\_HBAG\_ERROR**

工具袋控點無效。

### **MQRC\_INDEX\_ERROR**

MQIND\_NONE 或 MQIND\_ALL 已指定其中一個 MQSEL\_ANY\_XXX\_SELECTOR 值。

#### **MQRC\_INDEX\_NOT\_PRESENT**

工具袋內沒有具有指定索引的項目。

### **MQRC\_SELECTOR\_NOT\_PRESENT** 工具袋內沒有具有指定選取元的項目。

## **MQRC\_SELECTOR\_NOT\_UNIQUE**

當指定選取元在工具袋中出現多次時,指定 MQIND\_NONE。

#### **MQRC\_SELECTOR\_OUT\_OF\_RANGE** 選取元不在呼叫的有效範圍內。

**MQRC\_STORAGE\_NOT\_AVAILABLE** 儲存體不足。

#### **MQRC\_SYSTEM\_BAG\_NOT\_ALTERABLE** 系統工具袋是唯讀的,無法變更。

**MQRC\_SYSTEM\_ITEM\_NOT\_DELETABLE** 系統項目是唯讀的,無法刪除。

### **mqDelete 項目的使用注意事項**

1. 可以移除單一出現的指定選取元,或所有出現的指定選取元。
2. 呼叫無法從工具袋中移除有目,或從系統工具袋中移除項目。 不過,呼叫可以從使用者工具袋移除 系統工具袋的把手。 這樣就可以刪除系統包。

### **mqDelete 項目的 C 語言呼叫**

mqDeleteItem (Bag, Selector, ItemIndex, &CompCode, &Reason)

宣告參數如下:

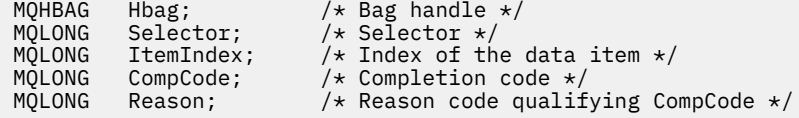

### **mqDelete 項目的 Visual Basic 呼叫**

(僅在 Windows 上受支援。)

mqDeleteItem Bag, Selector, ItemIndex, CompCode, Reason

宣告參數如下:

```
Dim Bag As Long 'Bag handle'
Dim Selector As Long 'Selector'
Dim ItemIndex As Long 'Index of the data item'
Dim CompCode As Long 'Completion code'
Dim Reason As Long 'Reason code qualifying CompCode'
```
### **mqExecute**

mqExecute 呼叫會傳送管理指令訊息並等待回覆 (如果預期的話)。

### **mqExecute 的語法**

**mqExecute** *(Hconn, Command, OptionsBag, AdminBag, ResponseBag, AdminQ, ResponseQ, CompCode, Reason)*

### **mqExecute 的參數**

### *Hconn* **(MQHCONN)-輸入**

MQI 連線控點。

這是由應用程式所發出之前的 MQCONN 呼叫所傳回。

#### *Command* **(MQLONG)-輸入**

要執行的指令。

這應該是其中一個 MQCMD\_ \* 值。如果它是處理 mqExecute 呼叫的 MQAI 無法辨識的值, 則仍會接受 該值。 不過,如果使用 mqAdd 查詢在工具袋中插入值,則 Command 參數必須是 MQAI 可辨識的 INQUIRE 指令; 如果不是, 則 MQRC\_INQUIRY\_COMMAND\_ERROR 結果。

#### *OptionsBag* **(MQHBAG)-輸入**

包含選項的工具袋控點,這些選項會影響呼叫的作業。

這必須是之前 mqCreateBag 呼叫所傳回的控點或下列特殊值:

### **MQHB\_NONE**

沒有選項工具袋; 所有選項都採用其預設值。

只有本主題中列出的選項可以出現在選項工具袋中 (如果有其他資料項目,則會產生 MQRC\_OPTIONS\_ERROR 結果)。

對於工具袋中不存在的每一個選項,都會使用適當的預設值。 可以指定下列選項:

#### **MQIACF\_WAIT\_INTERVAL**

此資料項目指定 MQAI 應該等待每一個回覆訊息的時間上限 (毫秒)。 時間間隔必須為零或以上,或 特殊值 MQWI\_UNLIMITED; 預設值為 30 秒。 當收到所有回覆訊息時,或當指定的等待間隔到期而 未收到預期的回覆訊息時, mqExecute 呼叫即會完成。

**註:** 時間間隔是近似數量。

如果 MQIACF\_WAIT\_INTERVAL 資料項目具有錯誤資料類型,或在選項工具袋中多次出現該選取 器,或資料項目的值無效,則會產生 MQRC\_WAIT\_INTERVAL\_ERROR。

#### *AdminBag* **(MQHBAG)-輸入**

袋的控點,包含要發出之管理指令的詳細資料。

放置在工具袋中的所有使用者項目都會插入所傳送的管理訊息中。 應用程式負責確保在工具袋中只放置 指令的有效參數。

如果指令工具袋中 MQIASY\_TYPE 資料項目的值不是 MQCFT\_COMMAND, 則會產生 MQRC\_COMMAND\_TYPE\_ERROR。 如果工具袋包含巢狀系統工具袋, 則為 MQRC\_NESTED\_BAG\_NOT\_SUPPORTED 結果。

### *ResponseBag* **(MQHBAG)-輸入**

放置回覆訊息的工具袋控點。

在工具袋中放置回覆訊息之前, MQAI 會對工具袋執行 mqClear 工具袋呼叫。 若要擷取回覆訊息,可以 指定選取元 MQIACF\_CONVERT\_response。

每一個回覆訊息都放在個別系統工具袋中,並有一個控點,接著會放在回應工具袋中。 使用具有選取元 MQHA\_BAG\_HANDLE 的 mqInquireBag 呼叫來判定回覆工具袋內系統工具袋的控點, 然後可以查詢那 些工具袋來判定其內容。

如果收到部分但並非所有預期的回覆訊息,則 MQCC\_WARNING 會產生 MQRC\_NO\_MSG\_AVAILABLE 結果。 如果未收到任何預期的回覆訊息,則 MQCC\_FAILED 會產生 MQRC\_NO\_MSG\_AVAILABLE 結 果。

群組工具袋不能用作回應工具袋。

### *AdminQ* **(MQHOBJ)-輸入**

要放置管理訊息之佇列的物件控點。

此控點是由應用程式所發出之前的 MQOPEN 呼叫所傳回。 必須開啟佇列以供輸出。

可以指定下列特殊值:

### **MQHO\_NONE**

這指出管理訊息應該放置在 SYSTEM.ADMIN.COMMAND.OUEUE 。 如果指定 MOHO\_NONE , 則應 用程式不需要使用 MQOPEN 來開啟佇列。

### *ResponseQ*

放置回覆訊息之佇列的物件控點。

此控點是由應用程式所發出之前的 MQOPEN 呼叫所傳回。 必須開啟佇列以供輸入及查詢。

可以指定下列特殊值:

### **MQHO\_NONE**

這指出回覆訊息應該放置在 MQAI 自動建立的動態佇列上。 開啟 SYSTEM.DEFAULT.MODEL.QUEUE, 因此必須具有適當的性質。 所建立的佇列僅在呼叫期間存在, 並由 MQAI 從 mqExecute 呼叫結束時刪除。

*CompCode*

完成碼。

### *Reason*

定義 *CompCode* 的原因碼。

下列原因碼指出可以從 mqExecute 呼叫傳回錯誤狀況:

### **MQRC\_ \***

來自 MQINQ、MQPUT、MQGET 或 MQOPEN 呼叫的任何項目。

### **MQRC\_BAG\_WRONG\_TYPE**

輸入資料工具袋是群組工具袋。

### **MQRC\_CMD\_SERVER\_NOT\_AVAILABLE**

無法使用處理管理指令的指令伺服器。

### **MQRC\_COMMAND\_TYPE\_ERROR**

要求工具袋中 MQIASY\_TYPE 資料項目的值不是 MQCFT\_COMMAND。

**MQRC\_HBAG\_ERROR** 工具袋控點無效。

# **MQRC\_INQUIRY\_COMMAND\_ERROR**

mqAdd 與不是可辨識 INQUIRE 指令的指令碼一起使用的整數呼叫。

### **MQRC\_NESTED\_BAG\_NOT\_SUPPORTED**

輸入資料工具袋包含一個以上巢狀系統工具袋。

### **MQRC\_NO\_MSG\_AVAILABLE**

已接收部分回覆訊息,但並非全部。 回覆工具袋包含系統針對已接收訊息所產生的工具袋。

### **MQRC\_NO\_MSG\_AVAILABLE**

在指定的等待間隔期間未收到任何回覆訊息。

### **MQRC\_OPTIONS\_ERROR**

選項工具袋包含不受支援的資料項目,或受支援選項具有無效的值。

### **MQRC\_PARAMETER\_MISSING**

管理訊息需要不在工具袋中的參數。 只有使用 MQCBO\_ADMIN\_BAG 或 MQCBO\_REORDER\_AS\_REQUIRED 選項建立的工具袋才會出現此原因碼。

### **MQRC\_SELECTOR\_NOT\_UNIQUE**

對於只允許一個實例的必要參數,在工具袋內存在兩個以上選取元實例。

### **MQRC\_SELECTOR\_WRONG\_TYPE**

mqAdd 字串或 mqSet 字串已用來將 MQIACF\_INQUIRY 選取器新增至工具袋。

## **MQRC\_STORAGE\_NOT\_AVAILABLE**

儲存體不足。

### **MQRCF\_COMMAND\_FAILED**

指令失敗; 失敗的詳細資料包含在回覆工具袋內系統產生的工具袋中。

### **mqExecute 的使用注意事項**

- 1. 如果未指定 *AdminQ* ,在傳送管理指令訊息之前, MQAI 會檢查指令伺服器是否在作用中。 不過,如果 指令伺服器不在作用中, MQAI 就不會啟動它。 如果您要傳送許多管理指令訊息,建議您開啟 SYSTEM.ADMIN.COMMAND.QUEUE 您自己,並在每一個管理要求上傳遞管理佇列的控點。
- 2. 在 *ResponseQ* 參數中指定 MQHO\_NONE 值可簡化 mqExecute 呼叫的使用,但如果應用程式反覆地發 出 mqExecute (例如,從迴圈內) ,則會反覆地建立並刪除回應佇列。 在此狀況下,應用程式本身最好在 任何 mqExecute 呼叫之前開啟回應佇列,並在發出所有 mqExecute 呼叫之後關閉回應佇列。
- 3. 如果管理指令導致傳送訊息類型為 MQMT\_REQUEST 的訊息,則呼叫會等待選項工具袋中 MQIACF\_WAIT\_INTERVAL 資料項目指定的時間。
- 4. 如果在處理呼叫期間發生錯誤,回應工具袋可能包含來自回覆訊息的部分資料,但資料通常不完整。

mqExecute (Hconn, Command, OptionsBag, AdminBag, ResponseBag, AdminQ, ResponseQ, CompCode, Reason);

宣告參數如下:

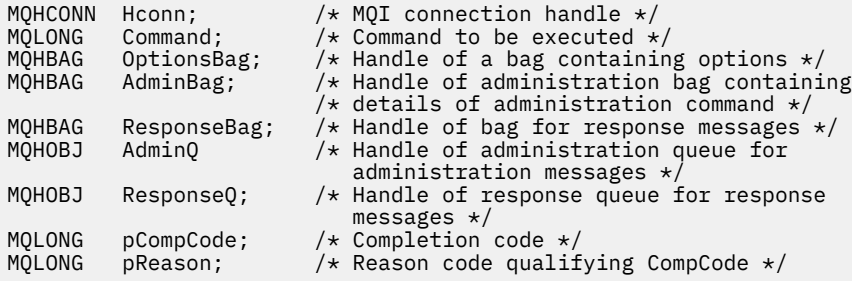

### **mqExecute 的 Visual Basic 呼叫**

(僅在 Windows 上受支援。)

mqExecute (Hconn, Command, OptionsBag, AdminBag, ResponseBag, AdminQ, ResponseQ, CompCode, Reason);

宣告參數如下:

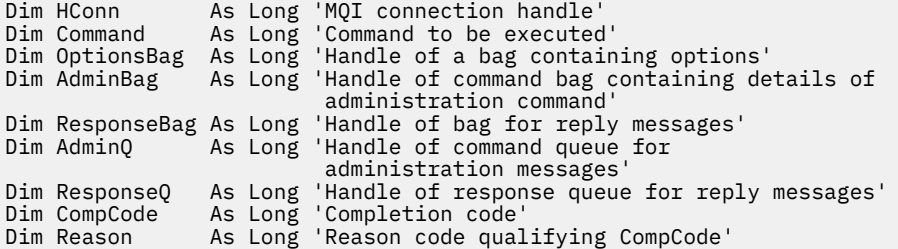

## **mqGet 工具袋**

mqGetBag 呼叫會從指定佇列中移除訊息,並將訊息資料轉換為資料工具袋。

### **mqGet 工具袋的語法**

**mqGet 工具袋** *(Hconn, Hobj, MsgDesc, GetMsgOpts, Bag, CompCode, Reason)*

### **mqGet 工具袋的參數**

## *Hconn* **(MQHCONN)-輸入**

MQI 連線控點。

### *Hobj* **(MQHOBJ)-輸入**

要從中擷取訊息之佇列的物件控點。 此控點是由應用程式所發出之前的 MQOPEN 呼叫所傳回。 必須開 啟佇列以供輸入。

### *MsgDesc* **(MQMD)-輸入/輸出**

訊息描述子 (如需相關資訊, 請參閱 MQMD-訊息描述子)。

如果訊息中 *Format* 欄位的值不是 MQFMT\_ADMIN、MQFMT\_EVENT 或 MQFMT\_PCF ,則為 MQRC\_FORMAT\_NOT\_SUPPORTED 結果。

如果在進入呼叫時,應用程式 MQMD 中的 *Encoding* 欄位具有 MQENC\_NATIVE 及 MQGMO\_CONVERT 以外的值, 則 MQRC\_ENCODING\_NOT\_SUPPORTED 會產生結果。 此外, 如果未指定 MQGMO\_CONVERT, 則 *Encoding* 參數的值必須是擷取應用程式的 MQENC\_NATIVE; 如果未指定, 則 同樣 MQRC\_ENCODING\_NOT\_SUPPORTED 結果。

### *GetMsgOpts* **(MQGMO)-輸入/輸出**

取得訊息選項 (如需相關資訊,請參閱 MQGMO-取得訊息選項 )。

無法指定 MQGMO\_ACCEPT\_TRUNCATED\_MSG; 如果是, 則會產生 MQRC\_OPTIONS\_ERROR。 在 16 位 元或 32 位元 Window 環境中不支援 MQGMO\_LOCK 及 MQGMO\_UNLOCK。 僅在 32 位元 Window 環境 中支援 MQGMO\_SET\_SIGNAL。

### *Bag* **(MQHBAG)-輸入/輸出**

放置所擷取訊息的工具袋控點。 在將訊息放入工具袋之前, MQAI 會對工具袋執行 mqClear 工具袋呼 叫。

### **MQHB\_NONE**

取得擷取的訊息。 這提供從佇列中刪除訊息的方法。

如果指定 MQGMO\_BROWSE\_ \* 選項,此值會將瀏覽游標設為選取的訊息; 在此情況下不會刪除它。

### *CompCode* **(MQLONG)-輸出**

完成碼。

### *Reason* **(MQLONG)-輸出**

定義 *CompCode* 的原因碼。

下列原因碼指出 mqGetBag 呼叫可能會傳回警告及錯誤狀況:

### **MQRC\_ \***

來自 MQGET 呼叫或工具袋操作的任何內容。

### **MQRC\_bAG\_CONVERSION\_ERROR**

資料無法轉換成工具袋。

這指出要轉換成工具袋的資料格式有問題 (例如,訊息不是有效的 PCF)。

如果從佇列破壞性地擷取訊息 (亦即,不瀏覽佇列) ,則此原因碼指出已捨棄該訊息。

### **MQRC\_BAG\_WRONG\_TYPE**

輸入資料工具袋是群組工具袋。

### **MQRC\_ENCODING\_NOT\_SUPPORTED**

不支援編碼 ;MQMD 的 *Encoding* 欄位中的值必須是 MQENC\_NATIVE。

### **不支援 MQRC\_FORMAT\_NOT\_SUPPORTED**

不支援格式; 訊息中的 *Format* 名稱不是 MQFMT\_ADMIN、MQFMT\_EVENT 或 MQFMT\_PCF。 如果 從佇列破壞性地擷取訊息 (亦即,不瀏覽佇列) ,則此原因碼指出已捨棄該訊息。

### **MQRC\_HBAG\_ERROR**

工具袋控點無效。

#### **MQRC\_INCONSISTENT\_ITEM\_TYPE**

選取元第二個出現項目的資料類型與第一個出現項目的資料類型不同。

#### **MQRC\_SELECTOR\_OUT\_OF\_RANGE** 選取元不在呼叫的有效範圍內。

**MQRC\_STORAGE\_NOT\_AVAILABLE** 儲存體不足。

## **MQRC\_SYSTEM\_BAG\_NOT\_ALTERABLE**

無法變更或刪除系統工具袋。

### **mqGet 工具袋的使用注意事項**

- 1. 此呼叫只能傳回具有受支援格式的訊息。 如果訊息具有不受支援的格式,則會捨棄該訊息,且呼叫會以 適當的原因碼完成。
- 2. 如果在工作單元內擷取訊息 (即使用 MQGMO\_SYNCPOINT 選項), 且該訊息具有不受支援的格式, 則可 以取消工作單元,恢復佇列上的訊息。 這容許使用 MQGET 呼叫來取代 mqGetBag 呼叫來擷取訊息。

### **mqGet 工具袋的 C 語言呼叫**

mqGetBag (hConn, hObj, &MsgDesc, &GetMsgOpts, hBag, CompCode, Reason);

宣告參數如下:

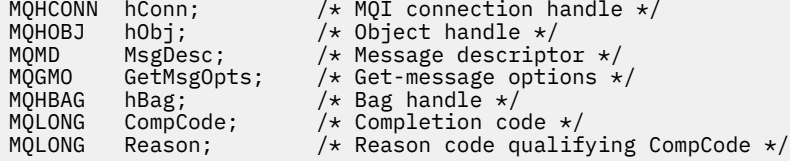

### **mqGet 工具袋的 Visual Basic 呼叫**

```
(僅在 Windows 上受支援。)
```
mqGetBag (HConn, HObj, MsgDesc, GetMsgOpts, Bag, CompCode, Reason);

宣告參數如下:

Dim HConn As Long 'MQI connection handle' Dim HObj As Long 'Object handle' Dim MsgDesc As Long 'Message descriptor' Dim GetMsgOpts As Long 'Get-message options' Dim Bag As Long 'Bag handle' Dim CompCode As Long 'Completion code' Dim Reason As Long 'Reason code qualifying CompCode'

## **mqInquire 工具袋**

mqInquireBag 呼叫會查詢工具袋中存在的工具袋控點值。 資料項目可以是使用者項目或系統項目。

### **mqInquire 工具袋的語法**

**mqInquire 工具袋** *(Bag, Selector, ItemIndex, ItemValue, CompCode, Reason)*

### **mqInquire 工具袋的參數**

### *Bag* **(MQHBAG)-輸入**

要查詢的袋把手。 袋可以是使用者袋或系統袋。

### *Selector* **(MQLONG)-輸入**

識別要查詢之項目的選取器。

如果選取元小於零 (即系統選取元) ,則選取元必須是 MQAI 支援的選取元; 如果不是,則 MQRC\_SELECTOR\_NOT\_SUPPORTED 結果。

指定的選取元必須存在於工具袋中 ;MQRC\_SELECTOR\_NOT\_PRESENT 結果 (如果不是的話)。

項目的資料類型必須符合呼叫所隱含的資料類型 ;MQRC\_SELECTOR\_WROK\_TYPE 結果 (如果不是的 話)。

可以為 Selector 指定下列特殊值:

#### **MQSEL\_ANY\_SELECTOR**

要查詢的項目是 ItemIndex 參數所識別的使用者或系統項目。

#### **MQSEL\_ANY\_USER\_SELECTOR**

要查詢的項目是 ItemIndex 參數所識別的使用者項目。

### **MQSEL\_ANY\_SYSTEM\_SELECTOR**

要查詢的項目是 ItemIndex 參數所識別的系統項目。

### *ItemIndex* **(MQLONG)-輸入**

要查詢的資料項目的索引。

此值必須為零或大於零,或特殊值 MQIND\_NONE。 如果值小於零且不是 MQIND\_NONE, 則會產生 MQRC\_INDEX\_ERROR。 如果項目尚未呈現在工具袋中,則會產生 MQRC\_INDEX\_NOT\_PRESENT 結 果。

可以指定下列特殊值:

#### **無 MQIND\_NONE**

這指定在工具袋中只能出現一次選取元。如果出現多次,則為 MORC\_SELECTOR\_NOT\_UNIQUE 結 果。

如果為 Selector 參數指定 MQSEL\_ANY\_SELECTOR, 則 ItemIndex 參數是相對於同時包含使用 者項目及系統項目之項目集的索引,且必須為零或以上。

如果為 Selector 參數指定 MQSEL\_ANY\_USER\_SELECTOR, 則 ItemIndex 參數是相對於系統項 目集的索引,且必須大於或等於零。

如果為 Selector 參數指定 MOSEL\_ANY\_SYSTEM\_SELECTOR , 則 ItemIndex 參數是相對於系統 項目集的索引,且必須大於或等於零。

如果指定明確選取元值,則 ItemIndex 參數是相對於具有該選取元值且可以是 MQIND\_NONE、零 或更大的項目集的索引。

#### *ItemValue* **(MQHBAG)-輸出**

工具袋中項目的值。

### *CompCode* **(MQLONG)-輸出**

完成碼。

#### *Reason* **(MQLONG)-輸出**

定義 *CompCode* 的原因碼。

下列原因碼指出可以從 mqInquireBag 呼叫傳回錯誤狀況:

**MQRC\_HBAG\_ERROR**

工具袋控點無效。

## **MQRC\_INDEX\_ERROR**

索引無效 (使用其中一個 MQSEL\_ANY\_xxx\_SELECTOR 值指定索引為負數且非 MQIND\_NONE 或 MQIND\_NONE)。

**MQRC\_INDEX\_NOT\_PRESENT**

在給定選取器的工具袋內沒有具有指定索引的項目。

### **MQRC\_ITEM\_VALUE\_ERROR**

ItemValue 參數無效 (參數位址無效)。

### **MQRC\_SELECTOR\_NOT\_PRESENT**

工具袋內沒有具有指定選取元的項目。

### **不支援 MQRC\_SELECTOR\_NOT\_SUPPORTED** MQAI 不支援指定的系統選取元。

**MQRC\_SELECTOR\_NOT\_UNIQUE** 當指定選取元在工具袋內出現多次時,指定 MQIND\_NONE。

### **MQRC\_SELECTOR\_OUT\_OF\_RANGE** 選取元不在呼叫的有效範圍內。

### **MQRC\_SELECTOR\_WRONG\_TYPE** 資料項目呼叫的資料類型錯誤。

## **MQRC\_STORAGE\_NOT\_AVAILABLE**

儲存體不足。

### **mqInquire 工具袋的 C 語言呼叫**

mqInquireBag (Bag, Selector, ItemIndex, &ItemValue, &CompCode, &Reason);

宣告參數如下:

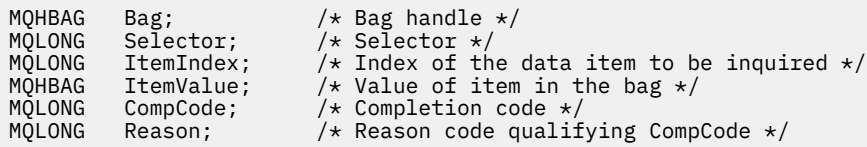

## **mqInquireBag 的 Visual Basic 呼叫**

(僅在 Windows 上受支援。)

mqInquireBag (Bag, Selector, ItemIndex, ItemValue, CompCode, Reason

宣告參數如下:

```
Dim Bag As Long 'Bag handle'
Dim Selector As Long 'Selector'
Dim ItemIndex As Long 'Index of the data item to be inquired'
Dim ItemValue As Long 'Value of item in the bag'
Dim CompCode As Long 'Completion code'
Dim Reason As Long 'Reason code qualifying CompCode'
```
## **mqInquireByteString**

mqInquireByteString 呼叫會要求工具袋中存在位元組字串資料項目的值。 資料項目可以是使用者項目或系 統項目。

### **mqInquireByteString 的語法**

**mqInquireByteString** *(Bag, Selector, ItemIndex, Bufferlength, Buffer, ByteStringLength, CompCode, Reason)*

## **mqInquireByteString 的參數**

### *Bag* **(MQHBAG)-輸入**

與查詢相關的袋的把手。 袋可以是使用者袋或系統袋。

### *Selector* **(MQLONG)-輸入**

與查詢相關之項目的選取器。

如果選取元小於零 (即系統選取元) ,則選取元必須是 MQAI 支援的選取元; 如果不是,則 MQRC\_SELECTOR\_NOT\_SUPPORTED 結果。

指定的選取元必須存在於工具袋中 ;MQRC\_SELECTOR\_NOT\_PRESENT 結果 (如果不是的話)。

項目的資料類型必須與呼叫所隱含的資料類型相同 ;MQRC\_SELECTOR\_WROK\_TYPE 如果不是,則會產 生結果。

可以為 *Selector* 指定下列特殊值:

### **MQSEL\_ANY\_SELECTOR**

要查詢的項目是 *ItemIndex* 所識別的使用者或系統項目。

### **MQSEL\_ANY\_USER\_SELECTOR**

要查詢的項目是 *ItemIndex* 所識別的使用者項目。

### **MQSEL\_ANY\_SYSTEM\_SELECTOR**

要查詢的項目是 *ItemIndex* 所識別的系統項目。

#### *ItemIndex* **(MQLONG)-輸入**

與查詢相關的資料項目的索引。 此值必須為零或大於零,或特殊值 MQIND\_NONE。 如果值小於零且不 是 MQIND\_NONE, 則會產生 MQRC\_INDEX\_ERROR。 如果項目尚未呈現在工具袋中, 則會產生 MQRC\_INDEX\_NOT\_PRESENT 結果。 可以指定下列特殊值:

### **無 MQIND\_NONE**

這指定在工具袋中只能出現一次選取元。 如果出現多次,則為 MQRC\_SELECTOR\_NOT\_UNIQUE 結 果。

如果為 *Selector* 參數指定 MQSEL\_ANY\_SELECTOR ,則 *ItemIndex* 是相對於同時包含使用者項 目及系統項目之項目集的索引,且必須為零或以上。

如果針對 *Selector* 參數指定 MQSEL\_ANY\_USER\_SELECTOR ,則 *ItemIndex* 是相對於使用者項 目集的索引,且必須大於或等於零。

如果為 *Selector* 指定 MQSEL\_ANY\_SYSTEM\_SELECTOR ,則 *ItemIndex* 是相對於系統項目集的 索引, 日必須大於或等於零。

如果指定明確選取元值,則 *ItemIndex* 是相對於具有該選取元值且可以是 MQIND\_NONE、零或更 大的項目集的索引。

### *BufferLength* **(MQLONG)-輸入**

接收位元組字串的緩衝區長度 (以位元組為單位)。 零是有效值。

### *Buffer* **(MQBYTE x** *BufferLength***) -輸出**

接收位元組字串的緩衝區。 長度由 *BufferLength* 參數提供。 如果對 *BufferLength* 指定零,則可 以對 *Buffer* 參數的位址指定空值指標; 在所有其他情況下,必須對 *Buffer* 參數指定有效 (非空值) 位 址。

字串會以空值填補至緩衝區的長度。 如果字串長於緩衝區,則會截斷字串以適合; 在此情況下, *ByteStringLength* 指出容納字串而不截斷所需的緩衝區大小。

#### *ByteStringLength* **(MQLONG)-輸出**

包含在工具袋中的字串長度 (以位元組為單位)。 如果 *Buffer* 參數太小,則傳回的字串長度小於 *ByteStringLength*。

### *CompCode* **(MQLONG)-輸出**

完成碼。

#### *Reason* **(MQLONG)-輸出**

定義 *CompCode* 的原因碼。

下列原因碼指出可以從 mqInquireByteString 呼叫傳回錯誤及警告狀況:

#### **MQRC\_BUFFER\_ERROR**

緩衝區參數無效 (無效參數位址或緩衝區無法完全存取)。

**MQRC\_BUFFER\_LENGTH\_ERROR** 緩衝區長度無效。

**MQRC\_HBAG\_ERROR**

工具袋控點無效。

**MQRC\_INDEX\_ERROR** 索引無效 (使用其中一個 MQSEL\_ANY\_xxx\_SELECTOR 值指定索引為負數且非 MQIND\_NONE 或 MQIND\_NONE)。

**MQRC\_INDEX\_NOT\_PRESENT** 在給定選取器的工具袋內沒有具有指定索引的項目。

**MQRC\_SELECTOR\_NOT\_PRESENT** 工具袋內沒有具有指定選取元的項目。

**不支援 MQRC\_SELECTOR\_NOT\_SUPPORTED** MQAI 不支援指定的系統選取元。

**MQRC\_SELECTOR\_NOT\_UNIQUE** 當指定選取元在工具袋中出現多次時,指定 MQIND\_NONE。

**MQRC\_SELECTOR\_OUT\_OF\_RANGE** 選取元不在呼叫的有效範圍內。

**MQRC\_SELECTOR\_WRONG\_TYPE** 資料項目呼叫的資料類型錯誤。

**MQRC\_STORAGE\_NOT\_AVAILABLE** 儲存體不足。

**MQRC\_STRING\_LENGTH\_ERROR** *ByteStringLength* 參數無效 (參數位址無效)。

**MQRC\_STRING\_TRUNCATED** 輸出緩衝區的資料太長,已被截斷。

### **mqInquireByteString 的 C 語言呼叫**

mqInquireByteString (Bag, Selector, ItemIndex, BufferLength, Buffer, &StringLength, &CompCode, &Reason);

宣告參數如下:

```
MQHBAG Bag; /* Bag handle */
MQLONG Selector; /* Selector */
MQLONG ItemIndex; /* Item index */
MQLONG BufferLength; /* Buffer length */
PMQBYTE Buffer; /* Buffer to contain string */<br>MQLONG ByteStringLength; /* Length of byte string r<br>MQLONG CompCode; /* Completion code */
MQLONG ByteStringLength; /* Length of byte string returned */
MQLONG CompCode; /* Completion code */
MQLONG Reason; /* Reason code qualifying CompCode */
```
### **mqInquireByteString 的 Visual Basic 呼叫**

(僅在 Windows 上受支援。)

mqInquireByteString Bag, Selector, ItemIndex, BufferLength, Buffer, StringLength, CompCode, Reason 宣告參數如下:

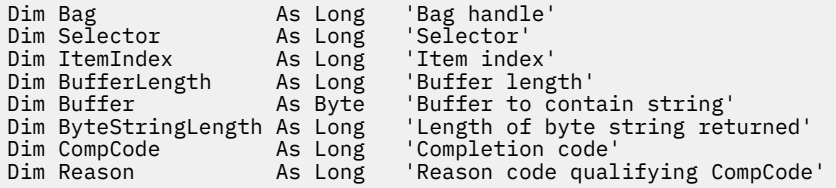

## **mqInquireByteString 過濾器**

mqInquireByteString 過濾器呼叫會要求工具袋中存在位元組字串過濾器項目的值及運算子。 資料項目可以 是使用者項目或系統項目。

### **mqInquireByteString 過濾器的語法**

**mqInquireByteString 過濾器** *(Bag, Selector, ItemIndex, Bufferlength, Buffer, ByteStringLength, Operator, CompCode, Reason)*

### **mqInquireByteString 過濾器的參數**

### *Bag* **(MQHBAG)-輸入**

與查詢相關的袋的把手。 袋可以是使用者袋或系統袋。

### *Selector* **(MQLONG)-輸入**

與查詢相關之項目的選取器。

如果選取元小於零 (即系統選取元),則選取元必須是 MQAI 支援的選取元; 如果不是, 則 MQRC\_SELECTOR\_NOT\_SUPPORTED 結果。

指定的選取元必須存在於工具袋中 ;MQRC\_SELECTOR\_NOT\_PRESENT 結果 (如果不是的話)。

項目的資料類型必須與呼叫所隱含的資料類型相同 ;MQRC\_SELECTOR\_WROK\_TYPE 如果不是,則會產 生結果。

可以為 *Selector* 指定下列特殊值:

### **MQSEL\_ANY\_SELECTOR**

要查詢的項目是 *ItemIndex* 所識別的使用者或系統項目。

**MQSEL\_ANY\_USER\_SELECTOR** 要查詢的項目是 *ItemIndex* 所識別的使用者項目。

#### **MQSEL\_ANY\_SYSTEM\_SELECTOR**

要查詢的項目是 *ItemIndex* 所識別的系統項目。

### *ItemIndex* **(MQLONG)-輸入**

與查詢相關的資料項目的索引。 此值必須為零或大於零,或特殊值 MQIND\_NONE。 如果值小於零且不 是 MQIND\_NONE , 則會產生 MQRC\_INDEX\_ERROR。 如果項目尚未呈現在工具袋中,則會產生 MQRC\_INDEX\_NOT\_PRESENT 結果。 可以指定下列特殊值:

### **無 MQIND\_NONE**

這指定在工具袋中只能出現一次選取元。如果出現多次, 則為 MQRC\_SELECTOR\_NOT\_UNIQUE 結 果。

如果為 Selector 參數指定 MQSEL\_ANY\_SELECTOR, 則 ItemIndex 是相對於同時包含使用者項 目及系統項目之項目集的索引,且必須為零或以上。

如果針對 *Selector* 參數指定 MQSEL\_ANY\_USER\_SELECTOR ,則 *ItemIndex* 是相對於使用者項 目集的索引,且必須大於或等於零。

如果為 *Selector* 指定 MQSEL\_ANY\_SYSTEM\_SELECTOR ,則 *ItemIndex* 是相對於系統項目集的 索引,且必須大於或等於零。

如果指定明確選取元值,則 *ItemIndex* 是相對於具有該選取元值且可以是 MQIND\_NONE、零或更 大的項目集的索引。

### *BufferLength* **(MQLONG)-輸入**

接收狀況位元組字串的緩衝區長度 (以位元組為單位)。 零是有效值。

### *Buffer* **(MQBYTE x** *BufferLength***) -輸出**

接收條件位元組字串的緩衝區。 長度由 *BufferLength* 參數提供。 如果對 *BufferLength* 指定零, 則可以對 *Buffer* 參數的位址指定空值指標; 在所有其他情況下,必須對 *Buffer* 參數指定有效 (非空值) 位址。

字串會以空白填補緩衝區的長度; 字串不是以空值結尾。 如果字串長於緩衝區,則會截斷字串以適合; 在 此情況下, *ByteStringLength* 指出容納字串而不截斷所需的緩衝區大小。

### *ByteStringLength* **(MQLONG)-輸出**

內含在工具袋中的條件字串長度 (以位元組為單位)。 如果 *Buffer* 參數太小,則傳回的字串長度小於 *StringLength*。

#### *Operator* **(MQLONG)-輸出**

袋中的位元組字串過濾器運算子。

#### *CompCode* **(MQLONG)-輸出**

完成碼。

### *Reason* **(MQLONG)-輸出**

定義 *CompCode* 的原因碼。

下列原因碼指出可以從 mqInquireByteString 過濾呼叫傳回錯誤及警告狀況:

### **MQRC\_BUFFER\_ERROR**

緩衝區參數無效 (無效參數位址或緩衝區無法完全存取)。

## **MQRC\_BUFFER\_LENGTH\_ERROR**

緩衝區長度無效。

### **MQRC\_FILTER\_OPERATOR\_ERROR** 過濾器運算子無效。

**MQRC\_HBAG\_ERROR**

工具袋控點無效。

### **MQRC\_INDEX\_ERROR**

索引無效 (使用其中一個 MQSEL\_ANY\_xxx\_SELECTOR 值指定索引為負數且非 MQIND\_NONE 或 MQIND\_NONE)。

### **MQRC\_INDEX\_NOT\_PRESENT**

在給定選取器的工具袋內沒有具有指定索引的項目。

### **MQRC\_SELECTOR\_NOT\_PRESENT**

工具袋內沒有具有指定選取元的項目。

- **不支援 MQRC\_SELECTOR\_NOT\_SUPPORTED** MQAI 不支援指定的系統選取元。
- **MQRC\_SELECTOR\_NOT\_UNIQUE** 當指定選取元在工具袋中出現多次時,指定 MQIND\_NONE。

### **MQRC\_SELECTOR\_OUT\_OF\_RANGE**

選取元不在呼叫的有效範圍內。

**MQRC\_SELECTOR\_WRONG\_TYPE** 資料項目呼叫的資料類型錯誤。

### **MQRC\_STORAGE\_NOT\_AVAILABLE** 儲存體不足。

### **MQRC\_STRING\_LENGTH\_ERROR** *ByteStringLength* 參數無效 (參數位址無效)。

## **MQRC\_STRING\_TRUNCATED**

輸出緩衝區的資料太長,已被截斷。

### **mqInquireByteString 過濾器的 C 語言呼叫**

mqInquireByteStringFilter (Bag, Selector, ItemIndex, BufferLength, Buffer, &ByteStringLength, &Operator, &CompCode, &Reason);

宣告參數如下:

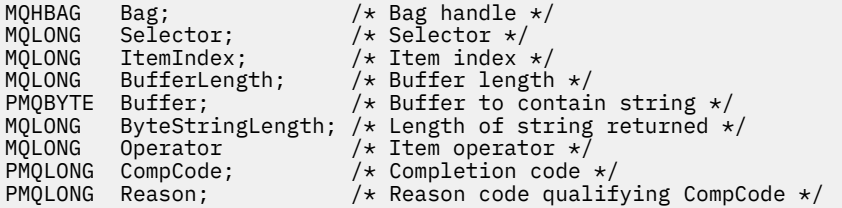

## **mqInquireByteString 過濾器的 Visual Basic 呼叫**

(僅在 Windows 上受支援。)

mqInquireByteStringFilter Bag, Selector, ItemIndex, BufferLength, Buffer, ByteStringLength, Operator, CompCode, Reason

宣告參數如下:

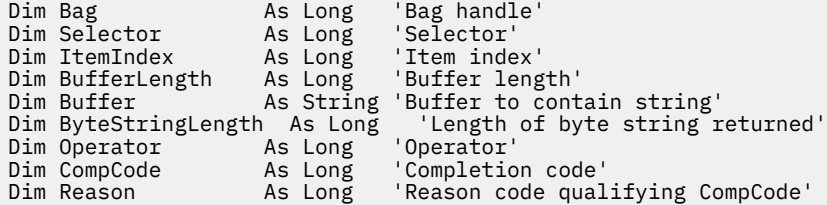

## **mqInquire 整數**

mqInquire 整數呼叫會要求工具袋中存在的整數資料項目值。 資料項目可以是使用者項目或系統項目。

### **mqInquire 整數的語法**

**mqInquire 整數** *(Bag, Selector, ItemIndex, ItemValue, CompCode, Reason)*

## **mqInquire 整數的參數**

### *Bag* **(MQHBAG)-輸入**

與查詢相關的袋的把手。 袋可以是使用者袋或系統袋。

### *Selector* **(MQLONG)-輸入**

選取器, 識別與查詢相關的項目。

如果選取元小於零 (系統選取元), 則選取元必須是 MQAI 所支援的選取元; 如果不是, 則 MQRC\_SELECTOR\_NOT\_SUPPORTED 結果。

指定的選取元必須存在於工具袋中;MQRC\_SELECTOR\_NOT\_PRESENT 結果 (如果不是的話)。

項目的資料類型必須符合呼叫所隱含的資料類型;MQRC\_SELECTOR\_WROK\_TYPE 結果 (如果不是的 話)。

可以為 *Selector* 指定下列特殊值:

### **MQSEL\_ANY\_SELECTOR**

要查詢的項目是 *ItemIndex* 所識別的使用者或系統項目。

### **MQSEL\_ANY\_USER\_SELECTOR**

要查詢的項目是 *ItemIndex* 所識別的使用者項目。

### **MQSEL\_ANY\_SYSTEM\_SELECTOR**

要查詢的項目是 *ItemIndex* 所識別的系統項目。

### *ItemIndex* **(MQLONG)-輸入**

與查詢相關的資料項目的索引。 此值必須為零或大於零,或特殊值 MQIND\_NONE。 如果值小於零且不 是 MQIND\_NONE, 則會產生 MQRC\_INDEX\_ERROR。 如果項目尚未呈現在工具袋中, 則會產生 MORC\_INDEX\_NOT\_PRESENT 結果。 可以指定下列特殊值:

### **無 MQIND\_NONE**

這指定在工具袋中只能出現一次選取元。 如果出現多次,則為 MQRC\_SELECTOR\_NOT\_UNIQUE 結 果。

如果為 *Selector* 指定 MQSEL\_ANY\_SELECTOR , 則 *ItemIndex* 是相對於同時包含使用者項目和系統 項目之項目集的索引,且必須為零或以上。

如果為 *Selector* 指定 MQSEL\_ANY\_USER\_SELECTOR, 則 *ItemIndex* 是相對於使用者項目集的索 引,且必須為零或大於零。

如果為 *Selector* 指定 MQSEL\_ANY\_SYSTEM\_SELECTOR , 則 *ItemIndex* 是相對於系統項目集的索 引,且必須大於或等於零。

如果指定明確選取元值,則 *ItemIndex* 是相對於具有該選取元值且可以是 MQIND\_NONE、零或更大的 項目集的索引。

*ItemValue* **(MQLONG)-輸出**

工具袋中項目的值。

### *CompCode* **(MQLONG)-輸出**

完成碼。

### *Reason* **(MQLONG)-輸出**

定義 *CompCode* 的原因碼。

下列原因碼指出可以從 mqInquire 整數呼叫傳回錯誤狀況:

### **MQRC\_HBAG\_ERROR**

工具袋控點無效。

### **MQRC\_INDEX\_ERROR**

索引無效 (使用其中一個 MQSEL\_ANY\_xxx\_SELECTOR 值指定索引為負數且非 MQIND\_NONE 或 MQIND\_NONE)。

**MQRC\_INDEX\_NOT\_PRESENT**

在給定選取器的工具袋內沒有具有指定索引的項目。

- **MQRC\_ITEM\_VALUE\_ERROR** *ItemValue* 參數無效 (參數位址無效)。
- **MQRC\_SELECTOR\_NOT\_PRESENT** 工具袋內沒有具有指定選取元的項目。
- **不支援 MQRC\_SELECTOR\_NOT\_SUPPORTED** MQAI 不支援指定的系統選取元。
- **MQRC\_SELECTOR\_NOT\_UNIQUE** 當指定選取元在工具袋中出現多次時,指定 MQIND\_NONE。
- **MQRC\_SELECTOR\_OUT\_OF\_RANGE** 選取元不在呼叫的有效範圍內。
- **MQRC\_SELECTOR\_WRONG\_TYPE** 資料項目呼叫的資料類型錯誤。
- **MQRC\_STORAGE\_NOT\_AVAILABLE** 儲存體不足。

### **mqInquire 整數的 C 語言呼叫**

mqInquireInteger (Bag, Selector, ItemIndex, &ItemValue, &CompCode, &Reason);

宣告參數如下:

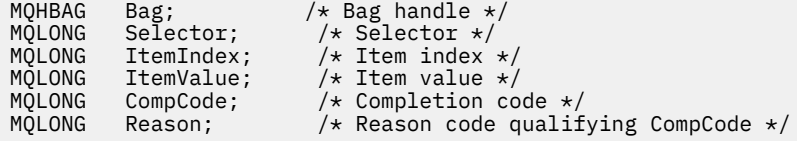

## **mqInquire 整數的 Visual Basic 呼叫**

(僅在 Windows 上受支援。)

mqInquireInteger Bag, Selector, ItemIndex, ItemValue, CompCode, Reason

宣告參數如下:

Dim Bag As Long 'Bag handle' Dim Selector As Long 'Selector' Dim ItemIndex As Long 'Item index' Dim ItemValue As Long 'Item value' Dim CompCode As Long 'Completion code' Dim Reason As Long 'Reason code qualifying CompCode'

## **mqInquireInteger64**

mqInquireInteger64 呼叫會要求工具袋中存在 64 位元整數資料項目的值。 資料項目可以是使用者項目或系 統項目。

### **mqInquireInteger64 的語法**

**mqInquireInteger64** *(Bag, Selector, ItemIndex, ItemValue, CompCode, Reason)*

### **mqInquireInteger64 的參數**

### *Bag* **(MQHBAG)-輸入**

與查詢相關的袋的把手。 袋可以是使用者袋或系統袋。

### *Selector* **(MQLONG)-輸入**

選取器, 識別與查詢相關的項目。

如果選取元小於零 (系統選取元), 則選取元必須是 MQAI 所支援的選取元; 如果不是, 則 MQRC\_SELECTOR\_NOT\_SUPPORTED 結果。

指定的選取元必須存在於工具袋中;MQRC\_SELECTOR\_NOT\_PRESENT 結果 (如果不是的話)。

項目的資料類型必須符合呼叫所隱含的資料類型;MQRC\_SELECTOR\_WROK\_TYPE 結果 (如果不是的 話)。

可以為 *Selector* 指定下列特殊值:

### **MQSEL\_ANY\_SELECTOR**

要查詢的項目是 *ItemIndex* 所識別的使用者或系統項目。

### **MQSEL\_ANY\_USER\_SELECTOR**

要查詢的項目是 *ItemIndex* 所識別的使用者項目。

### **MQSEL\_ANY\_SYSTEM\_SELECTOR**

要查詢的項目是 *ItemIndex* 所識別的系統項目。

### *ItemIndex* **(MQLONG)-輸入**

與查詢相關的資料項目的索引。 此值必須為零或大於零,或特殊值 MQIND\_NONE。 如果值小於零且不 是 MQIND\_NONE, 則會產生 MQRC\_INDEX\_ERROR。 如果項目尚未呈現在工具袋中, 則會產生 MORC\_INDEX\_NOT\_PRESENT 結果。 可以指定下列特殊值:

### **無 MQIND\_NONE**

這指定在工具袋中只能出現一次選取元。 如果出現多次,則為 MQRC\_SELECTOR\_NOT\_UNIQUE 結 果。

如果為 *Selector* 指定 MQSEL\_ANY\_SELECTOR , 則 *ItemIndex* 是相對於同時包含使用者項目和系統 項目之項目集的索引,且必須為零或以上。

如果為 *Selector* 指定 MQSEL\_ANY\_USER\_SELECTOR , 則 *ItemIndex* 是相對於使用者項目集的索 引,且必須為零或大於零。

如果為 *Selector* 指定 MQSEL\_ANY\_SYSTEM\_SELECTOR , 則 *ItemIndex* 是相對於系統項目集的索 引,且必須大於或等於零。

如果指定明確選取元值,則 *ItemIndex* 是相對於具有該選取元值且可以是 MQIND\_NONE、零或更大的 項目集的索引。

### *ItemValue* **(MQINT64)-輸出**

工具袋中項目的值。

### *CompCode* **(MQLONG)-輸出**

完成碼。

### *Reason* **(MQLONG)-輸出**

定義 *CompCode* 的原因碼。

下列原因碼指出可以從 mqInquireInteger64 呼叫傳回錯誤狀況:

### **MQRC\_HBAG\_ERROR**

工具袋控點無效。

### **MQRC\_INDEX\_ERROR**

索引無效 (使用其中一個 MQSEL\_ANY\_xxx\_SELECTOR 值指定索引為負數且非 MQIND\_NONE 或 MQIND\_NONE)。

**MQRC\_INDEX\_NOT\_PRESENT**

在給定選取器的工具袋內沒有具有指定索引的項目。

- **MQRC\_ITEM\_VALUE\_ERROR** *ItemValue* 參數無效 (參數位址無效)。
- **MQRC\_SELECTOR\_NOT\_PRESENT** 工具袋內沒有具有指定選取元的項目。
- **不支援 MQRC\_SELECTOR\_NOT\_SUPPORTED** MQAI 不支援指定的系統選取元。
- **MQRC\_SELECTOR\_NOT\_UNIQUE** 當指定選取元在工具袋中出現多次時,指定 MQIND\_NONE。

## **MQRC\_SELECTOR\_OUT\_OF\_RANGE**

選取元不在呼叫的有效範圍內。

**MQRC\_SELECTOR\_WRONG\_TYPE**

資料項目呼叫的資料類型錯誤。

**MQRC\_STORAGE\_NOT\_AVAILABLE** 儲存體不足。

### **mqInquireInteger64 的 C 語言呼叫**

mqInquireInteger64 (Bag, Selector, ItemIndex, &ItemValue, &CompCode, &Reason);

宣告參數如下:

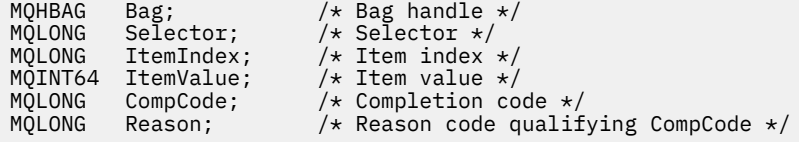

### **mqInquireInteger64 的 Visual Basic 呼叫**

(僅在 Windows 上受支援。)

mqInquireInteger64 Bag, Selector, ItemIndex, ItemValue, CompCode, Reason

宣告參數如下:

Dim Bag As Long 'Bag handle' Dim Selector As Long 'Selector' Dim ItemIndex As Long 'Item index' Dim ItemValue As Long 'Item value' Dim CompCode As Long 'Completion code' Dim Reason As Long 'Reason code qualifying CompCode'

## **mqInquireIntegerFilter**

mqInquireIntegerFilter 呼叫會要求工具袋中存在整數過濾器項目的值及運算子。 資料項目可以是使用者項 目或系統項目。

### **mqInquireIntegerFilter 的語法**

### **mqInquireIntegerFilter** *(Bag, Selector, ItemIndex, ItemValue, Operator, CompCode, Reason)*

### **mqInquireIntegerFilter 的參數**

### *Bag* **(MQHBAG)-輸入**

與查詢相關的袋的把手。 袋可以是使用者袋或系統袋。

### *Selector* **(MQLONG)-輸入**

選取器, 識別與查詢相關的項目。

如果選取元小於零 (系統選取元), 則選取元必須是 MQAI 所支援的選取元; 如果不是, 則 MQRC\_SELECTOR\_NOT\_SUPPORTED 結果。

指定的選取元必須存在於工具袋中 ;MQRC\_SELECTOR\_NOT\_PRESENT 結果 (如果不是的話)。

項目的資料類型必須符合呼叫所隱含的資料類型;MQRC\_SELECTOR\_WROK\_TYPE 結果 (如果不是的 話)。

可以為 *Selector* 指定下列特殊值:

### **MQSEL\_ANY\_SELECTOR**

要查詢的項目是 *ItemIndex* 所識別的使用者或系統項目。

### **MQSEL\_ANY\_USER\_SELECTOR**

要查詢的項目是 *ItemIndex* 所識別的使用者項目。

### **MQSEL\_ANY\_SYSTEM\_SELECTOR**

要查詢的項目是 *ItemIndex* 所識別的系統項目。

### *ItemIndex* **(MQLONG)-輸入**

與查詢相關的資料項目的索引。 此值必須為零或大於零,或特殊值 MQIND\_NONE。 如果值小於零且不 是 MQIND\_NONE ,則會產生 MQRC\_INDEX\_ERROR。 如果項目尚未呈現在工具袋中,則會產生 MQRC\_INDEX\_NOT\_PRESENT 結果。 可以指定下列特殊值:

### **無 MQIND\_NONE**

這指定在工具袋中只能出現一次選取元。如果出現多次,則為 MORC\_SELECTOR\_NOT\_UNIQUE 結 果。

如果為 *Selector* 指定 MQSEL\_ANY\_SELECTOR ,則 *ItemIndex* 是相對於同時包含使用者項目和系統 項目之項目集的索引,且必須為零或以上。

如果為 Selector 指定 MQSEL\_ANY\_USER\_SELECTOR, 則 ItemIndex 是相對於使用者項目集的索 引,且必須為零或大於零。

如果為 Selector 指定 MQSEL\_ANY\_SYSTEM\_SELECTOR, 則 ItemIndex 是相對於系統項目集的索 引,且必須大於或等於零。

如果指定明確選取元值,則 *ItemIndex* 是相對於具有該選取元值且可以是 MQIND\_NONE、零或更大的 項目集的索引。

### *ItemValue* **(MQLONG)-輸出**

條件值。

## *Operator* **(MQLONG)-輸出**

袋子中的整數過濾器運算子。

### *CompCode* **(MQLONG)-輸出**

完成碼。

### *Reason* **(MQLONG)-輸出**

定義 *CompCode* 的原因碼。

下列原因碼指出可以從 mqInquireIntegerFilter 呼叫傳回錯誤狀況:

#### **MQRC\_FILTER\_OPERATOR\_ERROR**

過濾器運算子無效。

**MQRC\_HBAG\_ERROR** 工具袋控點無效。

**MQRC\_INDEX\_ERROR** 索引無效 (使用其中一個 MQSEL\_ANY\_xxx\_SELECTOR 值指定索引為負數且非 MQIND\_NONE 或 MQIND\_NONE)。

**MQRC\_INDEX\_NOT\_PRESENT** 在給定選取器的工具袋內沒有具有指定索引的項目。

**MQRC\_ITEM\_VALUE\_ERROR** *ItemValue* 參數無效 (參數位址無效)。

**MQRC\_SELECTOR\_NOT\_PRESENT** 工具袋內沒有具有指定選取元的項目。

**不支援 MQRC\_SELECTOR\_NOT\_SUPPORTED** MQAI 不支援指定的系統選取元。

**MQRC\_SELECTOR\_NOT\_UNIQUE** 當指定選取元在工具袋中出現多次時,指定 MQIND\_NONE。

### **MQRC\_SELECTOR\_OUT\_OF\_RANGE** 選取元不在呼叫的有效範圍內。

**MQRC\_SELECTOR\_WRONG\_TYPE** 資料項目呼叫的資料類型錯誤。

**MQRC\_STORAGE\_NOT\_AVAILABLE** 儲存體不足。

### **mqInquireIntegerFilter 的 C 語言呼叫**

mqInquireIntegerFilter (Bag, Selector, ItemIndex, &ItemValue, &Operator, &CompCode, &Reason);

宣告參數如下:

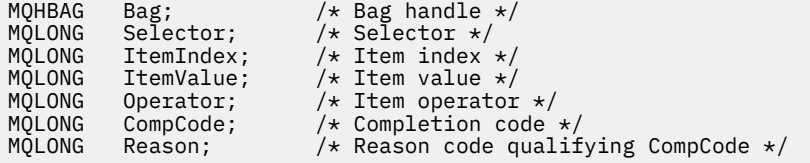

### **mqInquireIntegerFilter 的 Visual Basic 呼叫**

(僅在 Windows 上受支援。)

mqInquireIntegerFilter Bag, Selector, ItemIndex, ItemValue, Operator, CompCode, Reason

宣告參數如下:

Dim Bag As Long 'Bag handle' Dim Selector As Long 'Selector' Dim ItemIndex As Long 'Item index' Dim ItemValue As Long 'Item value' Dim Operator As Long 'Item operator' Dim CompCode As Long 'Completion code' Dim Reason As Long 'Reason code qualifying CompCode'

## **mqInquireItemInfo**

mqInquireItemInfo 呼叫會傳回工具袋中指定項目的相關資訊。 資料項目可以是使用者項目或系統項目。

### **mqInquireItemInfo 的語法**

**mqInquireItemInfo** *(Bag, Selector, ItemIndex, ItemType, OutSelector, CompCode, Reason)*

### **mqInquireItemInfo 的參數**

### *Bag* **(MQHBAG)-輸入**

要查詢的袋的把手。

袋可以是使用者袋或系統袋。

### *Selector* **(MQLONG)-輸入**

識別要查詢之項目的選取器。

如果選取元小於零 (即系統選取元) ,則選取元必須是 MQAI 支援的選取元; 如果不是,則 MQRC\_SELECTOR\_NOT\_SUPPORTED 結果。

指定的選取元必須存在於工具袋中;MQRC\_SELECTOR\_NOT\_PRESENT 結果 (如果不是的話)。

可以為 Selector 指定下列特殊值:

### **MQSEL\_ANY\_SELECTOR**

要查詢的項目是 ItemIndex 參數所識別的使用者或系統項目。

## **MQSEL\_ANY\_USER\_SELECTOR**

要查詢的項目是 ItemIndex 參數所識別的使用者項目。

### **MQSEL\_ANY\_SYSTEM\_SELECTOR**

要查詢的項目是 ItemIndex 參數所識別的系統項目。

### *ItemIndex* **(MQLONG)-輸入**

要查詢的資料項目的索引。

項目必須存在於工具袋內 :MQRC\_INDEX\_NOT\_PRESENT 結果 (如果不是的話)。 此值必須為零或大於 零, 或下列特殊值:

### **無 MQIND\_NONE**

這指定在工具袋中只能出現一次選取元。 如果出現多次,則為 MQRC\_SELECTOR\_NOT\_UNIQUE 結 果。

如果為 Selector 參數指定 MQSEL\_ANY\_SELECTOR, 則 ItemIndex 參數是相對於同時包含使用 者項目及系統項目之項目集的索引,且必須為零或以上。

如果為 Selector 參數指定 MQSEL\_ANY\_USER\_SELECTOR ,則 ItemIndex 參數是相對於系統項 目集的索引,且必須大於或等於零。

如果為 Selector 參數指定 MQSEL\_ANY\_SYSTEM\_SELECTOR ,則 ItemIndex 參數是相對於系統 項目集的索引,且必須大於或等於零。如果指定明確選取元值,則 ItemIndex 參數是相對於具有 該選取元值且可以是 MQIND\_NONE、零或更大的項目集的索引。

### *ItemType* **(MQLONG)-輸出**

所指定資料項目的資料類型。

可以傳回下列項目:

**MQ 項目 \_ 工具袋** 袋柄項目。

**MQITEM\_BYTE\_STRING**

位元組字串。

**MQITEM\_INTEGER** 整數項目。

**MQITEM\_INTEGER\_FILTER** 整數過濾器。

**MQITEM\_INTEGER64** 64 位元整數項目。

**MQITEM\_STRING** 字串項目。

**MQITEM\_STRING\_FILTER** 字串過濾器。

*OutSelector* **(MQLONG)-輸出** 所指定資料項目的選取器。

*CompCode* **(MQLONG)-輸出**

完成碼。

### *Reason* **(MQLONG)-輸出**

定義 *CompCode* 的原因碼。

下列原因碼指出可以從 mqInquireItemInfo 呼叫傳回錯誤狀況:

**MQRC\_HBAG\_ERROR** 工具袋控點無效。

**MQRC\_INDEX\_ERROR** MQIND\_NONE 與其中一個 MQSEL\_ANY\_XXX\_SELECTOR 值一起指定。

**MQRC\_INDEX\_NOT\_PRESENT** 在給定選取器的工具袋內沒有具有指定索引的項目。

**MQRC\_ITEM\_TYPE\_ERROR** ItemType 參數無效 (參數位址無效)。

**MQRC\_OUT\_SELECTOR\_ERROR** OutSelector 參數無效 (參數位址無效)。

- **MQRC\_SELECTOR\_NOT\_PRESENT** 工具袋內沒有具有指定選取元的項目。
- **不支援 MQRC\_SELECTOR\_NOT\_SUPPORTED** MQAI 不支援指定的系統選取元。
- **MQRC\_SELECTOR\_NOT\_UNIQUE** 當指定選取元在工具袋中出現多次時,指定 MQIND\_NONE。
- **MQRC\_SELECTOR\_OUT\_OF\_RANGE** 選取元不在呼叫的有效範圍內。

**MQRC\_STORAGE\_NOT\_AVAILABLE** 儲存體不足。

### **mqInquireItemInfo 的 C 語言呼叫**

mqInquireItemInfo (Bag, Selector, ItemIndex, &OutSelector, &ItemType, &CompCode, &Reason);

宣告參數如下:

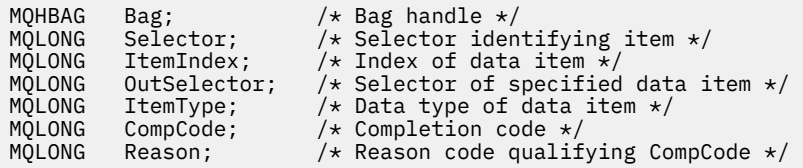

### **mqInquireItemInfo 的 Visual Basic 呼叫**

(僅在 Windows 上受支援。)

mqInquireItemInfo Bag, Selector, ItemIndex, OutSelector, ItemType, CompCode, Reason

宣告參數如下:

Dim Bag As Long 'Bag handle' Dim Selector As Long 'Selector identifying item' Dim ItemIndex As Long 'Index of data item' Dim OutSelector As Long 'Selector of specified data item' Dim ItemType As Long 'Data type of data item' Dim CompCode As Long 'Completion code' Dim Reason As Long 'Reason code qualifying CompCode'

## **mqInquire 字串**

mqInquire 字串呼叫會要求工具袋中存在的字元資料項目的值。 資料項目可以是使用者項目或系統項目。

### **mqInquire 字串的語法**

**mqInquire 字串** *(Bag, Selector, ItemIndex, Bufferlength, Buffer, StringLength, CodedCharSetId, CompCode, Reason)*

### **mqInquire 字串的參數**

### *Bag* **(MQHBAG)-輸入**

與查詢相關的袋的把手。 袋可以是使用者袋或系統袋。

### *Selector* **(MQLONG)-輸入**

與查詢相關之項目的選取器。

如果選取元小於零 (即系統選取元),則選取元必須是 MQAI 支援的選取元; 如果不是, 則 MQRC\_SELECTOR\_NOT\_SUPPORTED 結果。

指定的選取元必須存在於工具袋中 ;MQRC\_SELECTOR\_NOT\_PRESENT 結果 (如果不是的話)。

項目的資料類型必須與呼叫所隱含的資料類型相同 ;MQRC\_SELECTOR\_WROK\_TYPE 如果不是,則會產 生結果。

可以為 *Selector* 指定下列特殊值:

### **MQSEL\_ANY\_SELECTOR**

要查詢的項目是 *ItemIndex* 所識別的使用者或系統項目。

### **MQSEL\_ANY\_USER\_SELECTOR**

要查詢的項目是 *ItemIndex* 所識別的使用者項目。

### **MQSEL\_ANY\_SYSTEM\_SELECTOR**

要查詢的項目是 *ItemIndex* 所識別的系統項目。

### *ItemIndex* **(MQLONG)-輸入**

與查詢相關的資料項目的索引。 此值必須為零或大於零,或特殊值 MQIND\_NONE。 如果值小於零且不 是 MQIND\_NONE ,則會產生 MQRC\_INDEX\_ERROR。 如果項目尚未呈現在工具袋中,則會產生 MQRC\_INDEX\_NOT\_PRESENT 結果。 可以指定下列特殊值:

### **無 MQIND\_NONE**

這指定在工具袋中只能出現一次選取元。 如果出現多次,則為 MQRC\_SELECTOR\_NOT\_UNIQUE 結 果。

如果為 *Selector* 參數指定 MQSEL\_ANY\_SELECTOR ,則 *ItemIndex* 是相對於同時包含使用者項 目及系統項目之項目集的索引,且必須為零或以上。

如果針對 *Selector* 參數指定 MQSEL\_ANY\_USER\_SELECTOR , 則 *ItemIndex* 是相對於使用者項 目集的索引,且必須大於或等於零。

如果為 *Selector* 指定 MQSEL\_ANY\_SYSTEM\_SELECTOR ,則 *ItemIndex* 是相對於系統項目集的 索引, 日必須大於或等於零。

如果指定明確選取元值,則 *ItemIndex* 是相對於具有該選取元值且可以是 MQIND\_NONE、零或更 大的項目集的索引。

### *BufferLength* **(MQLONG)-輸入**

接收字串的緩衝區長度 (以位元組為單位)。 零是有效值。

### *Buffer* **(MQCHAR x** *BufferLength***) -輸出**

接收字串的緩衝區。 長度由 *BufferLength* 參數提供。 如果對 *BufferLength* 指定零,則可以對 *Buffer* 參數的位址指定空值指標; 在所有其他情況下,必須對 *Buffer* 參數指定有效 (非空值) 位址。

字串會以空白填補緩衝區的長度; 字串不是以空值結尾。 如果字串長於緩衝區,則會截斷字串以適合; 在 此情況下, *StringLength* 指出容納字串而不截斷所需的緩衝區大小。

### *StringLength* **(MQLONG)-輸出**

包含在工具袋中的字串長度 (以位元組為單位)。 如果 *Buffer* 參數太小,則傳回的字串長度小於 *StringLength*。

### *CodedCharSetId* **(MQLONG)-輸出**

字串中字元資料的編碼字集 ID。 如果不需要,此參數可以設為空值指標。

### *CompCode* **(MQLONG)-輸出**

完成碼。

### *Reason* **(MQLONG)-輸出**

定義 *CompCode* 的原因碼。

下列原因碼指出可以從 mqInquireString 呼叫傳回錯誤及警告狀況:

### **MQRC\_BUFFER\_ERROR**

緩衝區參數無效 (無效參數位址或緩衝區無法完全存取)。

### **MQRC\_BUFFER\_LENGTH\_ERROR**

緩衝區長度無效。

### **MQRC\_HBAG\_ERROR** 工具袋控點無效。

### **MQRC\_INDEX\_ERROR**

索引無效 (使用其中一個 MQSEL\_ANY\_xxx\_SELECTOR 值指定索引為負數且非 MQIND\_NONE 或 MQIND\_NONE)。

### **MQRC\_INDEX\_NOT\_PRESENT**

在給定選取器的工具袋內沒有具有指定索引的項目。

**MQRC\_SELECTOR\_NOT\_PRESENT**

工具袋內沒有具有指定選取元的項目。

- **不支援 MQRC\_SELECTOR\_NOT\_SUPPORTED** MQAI 不支援指定的系統選取元。
- **MQRC\_SELECTOR\_NOT\_UNIQUE** 當指定選取元在工具袋中出現多次時,指定 MQIND\_NONE。
- **MQRC\_SELECTOR\_OUT\_OF\_RANGE** 選取元不在呼叫的有效範圍內。

### **MQRC\_SELECTOR\_WRONG\_TYPE** 資料項目呼叫的資料類型錯誤。

### **MQRC\_STORAGE\_NOT\_AVAILABLE** 儲存體不足。

- **MQRC\_STRING\_LENGTH\_ERROR** *StringLength* 參數無效 (參數位址無效)。
- **MQRC\_STRING\_TRUNCATED** 輸出緩衝區的資料太長,已被截斷。

### **mqInquire 字串的 C 語言呼叫**

mqInquireString (Bag, Selector, ItemIndex, BufferLength, Buffer, &StringLength, &CodedCharSetId, &CompCode, &Reason);

宣告參數如下:

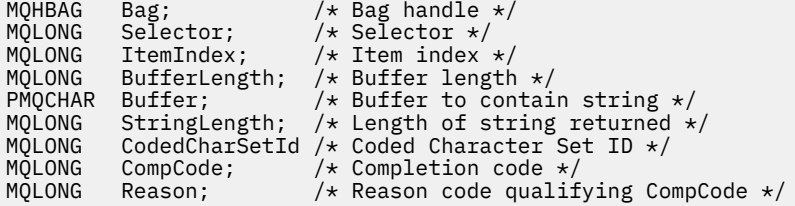

## **mqInquire 字串的 Visual Basic 呼叫**

(僅在 Windows 上受支援。)

```
mqInquireString Bag, Selector, ItemIndex,
BufferLength, Buffer, StringLength, CodedCharSetId,
CompCode, Reason
```
宣告參數如下:

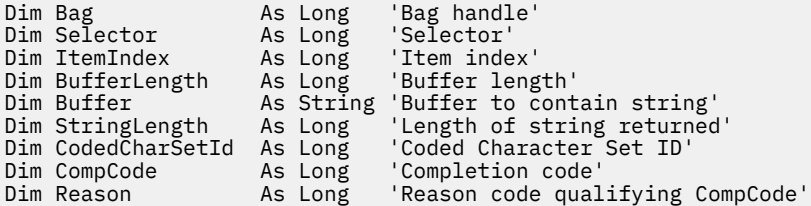

## **mqInquireStringFilter**

mqInquireStringFilter 呼叫會要求工具袋中存在字串過濾器項目的值和運算子。 資料項目可以是使用者項目 或系統項目。

### **mqInquireStringFilter 的語法**

**mqInquireStringFilter** *(Bag, Selector, ItemIndex, Bufferlength, Buffer, StringLength, CodedCharSetId, Operator, CompCode, Reason)*

### **mqInquireStringFilter 的參數**

### *Bag* **(MQHBAG)-輸入**

與查詢相關的袋的把手。 袋可以是使用者袋或系統袋。

### *Selector* **(MQLONG)-輸入**

與查詢相關之項目的選取器。

如果選取元小於零 (即系統選取元),則選取元必須是 MQAI 支援的選取元; 如果不是, 則 MQRC\_SELECTOR\_NOT\_SUPPORTED 結果。

指定的選取元必須存在於工具袋中;MQRC\_SELECTOR\_NOT\_PRESENT 結果 (如果不是的話)。

項目的資料類型必須與呼叫所隱含的資料類型相同 ;MQRC\_SELECTOR\_WROK\_TYPE 如果不是,則會產 生結果。

可以為 *Selector* 指定下列特殊值:

### **MQSEL\_ANY\_SELECTOR**

要查詢的項目是 *ItemIndex* 所識別的使用者或系統項目。

### **MQSEL\_ANY\_USER\_SELECTOR**

要查詢的項目是 *ItemIndex* 所識別的使用者項目。

### **MQSEL\_ANY\_SYSTEM\_SELECTOR**

要查詢的項目是 *ItemIndex* 所識別的系統項目。

### *ItemIndex* **(MQLONG)-輸入**

與查詢相關的資料項目的索引。 此值必須為零或大於零,或特殊值 MQIND\_NONE。 如果值小於零且不 是 MQIND\_NONE , 則會產生 MQRC\_INDEX\_ERROR。 如果項目尚未呈現在工具袋中, 則會產生 MORC\_INDEX\_NOT\_PRESENT 結果。 可以指定下列特殊值:

### **無 MQIND\_NONE**

這指定在工具袋中只能出現一次選取元。如果出現多次, 則為 MQRC\_SELECTOR\_NOT\_UNIQUE 結 果。

如果為 *Selector* 參數指定 MQSEL\_ANY\_SELECTOR ,則 *ItemIndex* 是相對於同時包含使用者項 目及系統項目之項目集的索引,且必須為零或以上。

如果針對 *Selector* 參數指定 MQSEL\_ANY\_USER\_SELECTOR ,則 *ItemIndex* 是相對於使用者項 目集的索引,且必須大於或等於零。

如果為 *Selector* 指定 MQSEL\_ANY\_SYSTEM\_SELECTOR ,則 *ItemIndex* 是相對於系統項目集的 索引,且必須大於或等於零。

如果指定明確選取元值,則 *ItemIndex* 是相對於具有該選取元值且可以是 MQIND\_NONE、零或更 大的項目集的索引。

### *BufferLength* **(MQLONG)-輸入**

接收狀況字串的緩衝區長度 (以位元組為單位)。 零是有效值。

#### *Buffer* **(MQCHAR x** *BufferLength***) -輸出**

接收條件字串的緩衝區。 長度由 *BufferLength* 參數提供。 如果對 *BufferLength* 指定零,則可以 對 *Buffer* 參數的位址指定空值指標; 在所有其他情況下,必須對 *Buffer* 參數指定有效 (非空值) 位 址。

字串會以空白填補緩衝區的長度; 字串不是以空值結尾。 如果字串長於緩衝區,則會截斷字串以適合; 在 此情況下, *StringLength* 指出容納字串而不截斷所需的緩衝區大小。

#### *StringLength* **(MQLONG)-輸出**

內含在工具袋中的條件字串長度 (以位元組為單位)。 如果 *Buffer* 參數太小,則傳回的字串長度小於 *StringLength*。

#### *CodedCharSetId* **(MQLONG)-輸出**

字串中字元資料的編碼字集 ID。 如果不需要,此參數可以設為空值指標。

### *Operator* **(MQLONG)-輸出**

袋中的字串過濾器運算子。

### *CompCode* **(MQLONG)-輸出**

完成碼。

#### *Reason* **(MQLONG)-輸出**

定義 *CompCode* 的原因碼。

下列原因碼指出可以從 mqInquireStringFilter 呼叫傳回錯誤和警告狀況:

### **MQRC\_BUFFER\_ERROR** 緩衝區參數無效 (無效參數位址或緩衝區無法完全存取)。

### **MQRC\_BUFFER\_LENGTH\_ERROR** 緩衝區長度無效。

**MQRC\_FILTER\_OPERATOR\_ERROR** 過濾器運算子無效。

**MQRC\_HBAG\_ERROR** 工具袋控點無效。

#### **MQRC\_INDEX\_ERROR**

索引無效 (使用其中一個 MQSEL\_ANY\_xxx\_SELECTOR 值指定索引為負數且非 MQIND\_NONE 或 MQIND\_NONE)。

**MQRC\_INDEX\_NOT\_PRESENT** 在給定選取器的工具袋內沒有具有指定索引的項目。

### **MQRC\_SELECTOR\_NOT\_PRESENT** 工具袋內沒有具有指定選取元的項目。

### **不支援 MQRC\_SELECTOR\_NOT\_SUPPORTED** MQAI 不支援指定的系統選取元。

**MQRC\_SELECTOR\_NOT\_UNIQUE** 當指定選取元在工具袋中出現多次時, 指定 MOIND\_NONE。

**MQRC\_SELECTOR\_OUT\_OF\_RANGE** 選取元不在呼叫的有效範圍內。

**MQRC\_SELECTOR\_WRONG\_TYPE** 資料項目呼叫的資料類型錯誤。

**MQRC\_STORAGE\_NOT\_AVAILABLE** 儲存體不足。

#### **MQRC\_STRING\_LENGTH\_ERROR**

*StringLength* 參數無效 (參數位址無效)。

### **MQRC\_STRING\_TRUNCATED**

輸出緩衝區的資料太長,已被截斷。

### **mqInquireStringFilter 的 C 語言呼叫**

mqInquireStringFilter (Bag, Selector, ItemIndex, BufferLength, Buffer, &StringLength, &CodedCharSetId, &Operator, &CompCode, &Reason);

宣告參數如下:

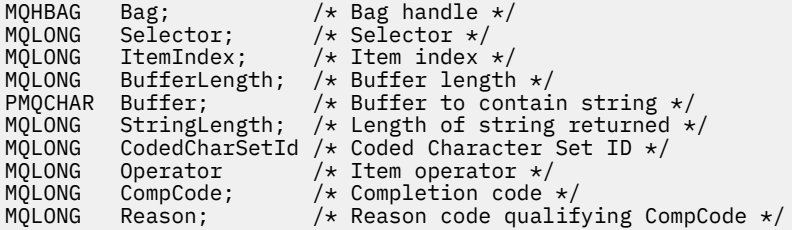

### **mqInquireStringFilter 的 Visual Basic 呼叫**

(僅在 Windows 上受支援。)

mqInquireStringFilter Bag, Selector, ItemIndex, BufferLength, Buffer, StringLength, CodedCharSetId, Operator, CompCode, Reason

宣告參數如下:

```
Dim Bag As Long 'Bag handle'
Dim Selector As Long 'Selector'
Dim ItemIndex As Long 'Item index'
Dim BufferLength As Long 'Buffer length'
Dim Buffer As String 'Buffer to contain string'
Dim StringLength As Long 'Length of string returned'
Dim CodedCharSetId As Long 'Coded Character Set ID'
Dim Operator As Long 'Item operator'
Dim CompCode and As Long 'Completion code'
Dim Reason As Long 'Reason code qualifying CompCode'
```
### **mqPad**

mqPad 呼叫會以空白填補以空值結尾的字串。

### **mqPad 的語法**

**mqPad** *(String, BufferLength, Buffer, CompCode, Reason)*

### **mqPad 的參數**

#### *String* **(PMQCHAR)-輸入**

以空值結尾的字串。 空值指標對 *String* 參數的位址有效,表示長度為零的字串。

### *BufferLength* **(MQLONG)-輸入**

接收以空白填補之字串的緩衝區長度 (以位元組為單位)。 必須為零或大於零。

### *Buffer* **(MQCHAR x** *BufferLength***) -輸出**

接收空白填補字串的緩衝區。 長度由 *BufferLength* 參數提供。 如果對 *BufferLength* 指定零,則 可以對 *Buffer* 參數的位址指定空值指標; 在所有其他情況下,必須對 *Buffer* 參數指定有效 (非空值) 位址。

如果 *String* 參數中第一個空值之前的字元數大於 *BufferLength* 參數,則會省略多餘字元,並產生 MQRC\_DATA\_TRUNCATED 結果。

### *CompCode* **(MQLONG)-輸出**

完成碼。

#### *Reason* **(MQLONG)-輸出**

定義 *CompCode* 的原因碼。

下列原因碼指出可以從 mqPad 呼叫傳回的錯誤和警告狀況:

### **MQRC\_BUFFER\_ERROR**

緩衝區參數無效 (無效參數位址或緩衝區無法完全存取)。

### **MQRC\_BUFFER\_LENGTH\_ERROR** 緩衝區長度無效。

**MQRC\_STRING\_ERROR**

字串參數無效 (無效的參數位址或緩衝區無法完全存取)。

**MQRC\_STRING\_TRUNCATED** 輸出緩衝區的資料太長,已被截斷。

### **mqPad 的使用注意事項**

- 1. 如果緩衝區指標相同,則填補會就地完成。 否則,最多會將 *BufferLength* 個字元複製到第二個緩衝 區; 任何剩餘空間 (包括空值終止字元) 都會改寫為空格。
- 2. 如果 *String* 和 *Buffer* 參數部分重疊,則結果未定義。

### **mqPad 的 C 語言呼叫**

mqPad (String, BufferLength, Buffer, &CompCode, &Reason);

宣告參數如下:

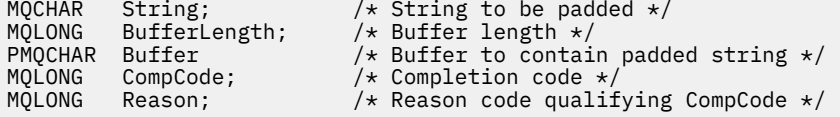

**註:** Visual Basic 不支援此呼叫。

### **mqPut 工具袋**

mqPutBag 呼叫會將指定工具袋的內容轉換為 PCF 訊息,並將訊息傳送至指定的佇列。 在呼叫之後,袋子 的內容保持不變。

### **mqPut 工具袋的語法**

**mqPut 工具袋** *(Hconn, Hobj, MsgDesc, PutMsgOpts, Bag, CompCode, Reason)*

## **mqPut 工具袋的參數**

### *Hconn* **(MQHCONN)-輸入**

MQI 連線控點。

### *Hobj* **(MQHOBJ)-輸入**

要放置訊息之佇列的物件控點。 此控點是由應用程式所發出之前的 MQOPEN 呼叫所傳回。 必須開啟佇 列以供輸出。

### *MsgDesc* **(MQMD)-輸入/輸出**

訊息描述子。 (如需相關資訊,請參閱 MQMD-訊息描述子。)

如果 *Format* 欄位具有 MQFMT\_ADMIN、MQFMT\_EVENT 或 MQFMT\_PCF 以外的值,則 MQRC\_FORMAT\_NOT\_SUPPORTED 結果。

如果 *Encoding* 欄位具有 MQENC\_NATIVE 以外的值,則會產生 MORC\_ENCODING\_NOT\_SUPPORTED。

### *PutMsgOpts* **(MQPMO)-輸入/輸出**

放置訊息選項。 (如需相關資訊,請參閱 MQPMO-Put-message 選項。)

### *Bag* **(MQHBAG)-輸入**

要轉換為訊息之資料工具袋的控點。

如果工具袋包含管理訊息,且已使用 mqAddInquiry 將值插入工具袋,則 MQIASY\_COMMAND 資料項目 的值必須是 MQAI 可辨識的 INQUIRE 指令; 如果不是, 則 MQRC\_INQUIRY\_COMMAND\_ERROR 結果。

如果工具袋包含巢狀系統工具袋,則為 MQRC\_NESTED\_BAG\_NOT\_SUPPORTED 結果。

### *CompCode* **(MQLONG)-輸出**

完成碼。

### *Reason* **(MQLONG)-輸出**

定義 *CompCode* 的原因碼。 mqPutBag 呼叫可傳回下列原因碼,指出錯誤和警告狀況:

### **MQRC\_ \***

來自 MQPUT 呼叫或工具袋操作的任何項目。

### **MQRC\_BAG\_WRONG\_TYPE**

輸入資料工具袋是群組工具袋。

### **MQRC\_ENCODING\_NOT\_SUPPORTED**

不支援編碼 (MQMD 中 *Encoding* 欄位的值必須是 MQENC\_NATIVE)。

### **不支援 MQRC\_FORMAT\_NOT\_SUPPORTED**

不支援格式 (MQMD 中 *Format* 欄位的名稱必須是 MQFMT\_ADMIN、MQFMT\_EVENT 或 MQFMT\_PCF)。

### **MQRC\_HBAG\_ERROR**

工具袋控點無效。

### **MQRC\_INQUIRY\_COMMAND\_ERROR**

mqAdd 與不是可辨識 INQUIRE 指令的指令碼一起使用的查詢呼叫。

### **MQRC\_NESTED\_BAG\_NOT\_SUPPORTED**

輸入資料工具袋包含一個以上巢狀系統工具袋。

### **MQRC\_PARAMETER\_MISSING**

管理訊息需要不在工具袋中的參數。 只有使用 MQCBO\_ADMIN\_BAG 或 MQCBO\_REORDER\_AS\_REQUIRED 選項建立的工具袋才會出現此原因碼。

### **MQRC\_SELECTOR\_WRONG\_TYPE**

mqAdd 字串或 mqSet 字串已用來將 MQIACF\_INQUIRY 選取器新增至工具袋。

### **MQRC\_STORAGE\_NOT\_AVAILABLE**

儲存體不足。

### **mqPut 工具袋的 C 語言呼叫**

mqPutBag (HConn, HObj, &MsgDesc, &PutMsgOpts, Bag, &CompCode, &Reason);

宣告參數如下:

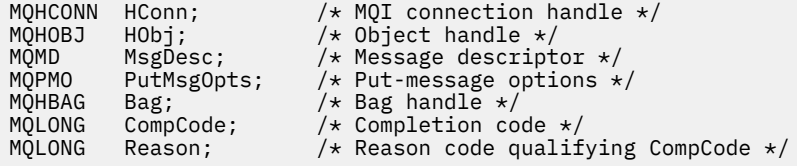

### **mqPut 工具袋的 Visual Basic 呼叫**

(僅在 Windows 上受支援。)

mqPutBag (HConn, HObj, MsgDesc, PutMsgOpts, Bag, CompCode, Reason);

宣告參數如下:

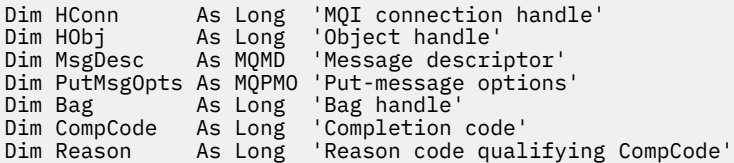

### **mqSetByteString**

mqSetByteString 呼叫會修改已存在於工具袋中的位元組字串資料項目,或刪除所指定選取器的所有現有出 現項目,並在工具袋結尾新增出現項目。 資料項目通常是使用者項目,但也可以修改某些系統資料項目。

### **mqSetByteString 的語法**

**mqSetByteString** *(Bag, Selector, ItemIndex, Bufferlength, Buffer, CompCode, Reason)*

### **mqSetByteString 的參數**

#### *Bag* **(MQHBAG)-輸入**

要設定的袋的把手。 這必須是使用者建立之工具袋的控點,而不是系統工具袋的控點; 如果您指定系統 工具袋的控點,則 MQRC\_SYSTEM\_BAG\_NOT\_ALTERABLE 會產生結果。

### *Selector* **(MQLONG)-輸入**

要修改之項目的選取器。

如果選取元小於零 (即系統選取元) ,則選取元必須是 MQAI 支援的選取元; 如果不是,則 MQRC\_SELECTOR\_NOT\_SUPPORTED 結果。

如果選取元是受支援的系統選取元,但卻是唯讀的,則 MQRC\_SYSTEM\_ITEM\_NOT\_ALTERABLE 會產生 結果。

如果選取元是可變更的系統選取元,但一律是單一實例選取元,且應用程式會嘗試在工具袋中建立第二 個實例,則 MQRC\_MULTIPLE\_INSTANCE\_ERROR 會產生結果。

如果選取元為零或大於零(即使用者選取元),並且使用 MQCBO\_CHECK\_SELECTORS 選項或作為管理工 具袋 (MQCBO\_ADMIN\_BAG) 建立工具袋, 則選取元必須在 MQBA\_FIRST 至 MQBA\_LAST; MQRC\_SELECTOR\_OUT\_OF\_RANG 範圍內 (如果不是的話)。 如果未指定 MQCBO\_CHECK\_SELECTORS, 則選取器可以是任何零或更大的值。

如果 未 指定 MQIND\_ALL 給 ItemIndex 參數, 則指定的選取元必須已存在於工具袋 中 ;MQRC\_SELECTOR\_NOT\_PRESENT 結果 (如果不是)。

如果 未 為 *ItemIndex* 參數指定 MQIND\_ALL ,則項目的資料類型必須與呼叫所隱含的資料類型相 同 ;MQRC\_SELECTOR\_WROW\_TYPE 結果 (如果不是)。

#### *ItemIndex* **(MQLONG)-輸入**

這會識別要修改具有指定選取元之項目的出現項目。 該值必須為零或以上,或本主題中說明的其中一個 特殊值;如果不是這些值,則會產生 MQRC\_INDEX\_ERROR。

#### **零或更大**

具有指定索引的項目必須已存在於工具袋中;MORC\_INDEX\_NOT\_PRESENT 結果 (如果不是的話)。 索引會相對於工具袋中具有指定選取元的項目進行計數。 例如,如果工具袋中有五個項目具有指定 的選取器,則 *ItemIndex* 的有效值為 0 到 4。

### **無 MQIND\_NONE**

這指定在工具袋中只能有一個指定的選取元出現。如果出現多次,則為 MQRC\_SELECTOR\_NOT\_UNIQUE 結果。

### **MQIND\_ALL**

這指定要從工具袋中刪除所指定選取元的所有現有出現項目 (如果有的話),並在工具袋結尾建立新 的選取元出現項目。

### *BufferLength* **(MQLONG)-輸入**

*Buffer* 參數中包含的位元組字串長度 (以位元組為單位)。 值必須為零或大於零。

### *Buffer* **(MQBYTE x** *BufferLength***) -輸入**

包含位元組字串的緩衝區。 長度由 *BufferLength* 參數提供。 如果對 *BufferLength* 指定零,則可 以對 *Buffer* 參數的位址指定空值指標; 在所有其他情況下,必須對 *Buffer* 參數指定有效 (非空值) 位 址。

### *CompCode* **(MQLONG)-輸出**

完成碼。

### *Reason* **(MQLONG)-輸出**

定義 *CompCode* 的原因碼。

下列原因碼指出可以從 mqSetByteString 呼叫傳回錯誤狀況:

### **MQRC\_BUFFER\_ERROR**

緩衝區參數無效 (無效參數位址或緩衝區無法完全存取)。

### **MQRC\_BUFFER\_LENGTH\_ERROR**

緩衝區長度無效。

### **MQRC\_HBAG\_ERROR**

工具袋控點無效。

### **MQRC\_INDEX\_ERROR**

索引無效 (索引為負數且不是 MQIND\_NONE 或 MQIND\_ALL)。

#### **MQRC\_INDEX\_NOT\_PRESENT**

在給定選取器的工具袋內沒有具有指定索引的項目。

### **MQRC\_MULTIPLE\_INSTANCE\_ERROR**

系統選取元的多個實例無效。

**MQRC\_SELECTOR\_NOT\_PRESENT** 工具袋內沒有具有指定選取元的項目。

**不支援 MQRC\_SELECTOR\_NOT\_SUPPORTED** MQAI 不支援指定的系統選取元。

**MQRC\_SELECTOR\_NOT\_UNIQUE** 當指定選取元在工具袋中出現多次時,指定 MQIND\_NONE。

- **MQRC\_SELECTOR\_OUT\_OF\_RANGE** 選取元不在呼叫的有效範圍內。
- **MQRC\_SELECTOR\_WRONG\_TYPE** 資料項目呼叫的資料類型錯誤。

**MQRC\_STORAGE\_NOT\_AVAILABLE** 儲存體不足。

**MQRC\_SYSTEM\_BAG\_NOT\_ALTERABLE** 無法變更或刪除系統工具袋。

**MQRC\_SYSTEM\_ITEM\_NOT\_ALTERABLE** 系統項目是唯讀的,無法變更。

### **mqSetByteString 的 C 語言呼叫**

mqSetByteString (Bag, Selector, ItemIndex, BufferLength, Buffer, &CompCode, &Reason);

宣告參數如下:

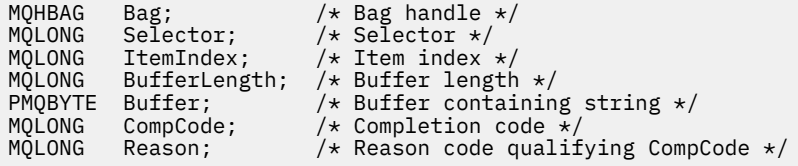

### **mqSetByteString 的 Visual Basic 呼叫**

(僅在 Windows 上受支援。)

mqSetByteString Bag, Selector, ItemIndex, BufferLength, Buffer, CompCode, Reason

宣告參數如下:

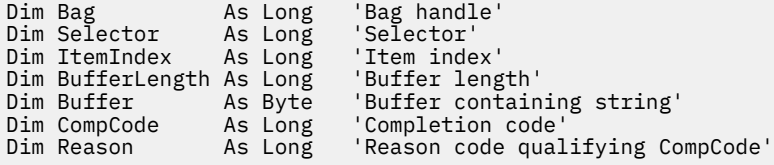

## **mqSetByteString 過濾器**

mqSetByteString 過濾呼叫會修改已存在於工具袋中的位元組字串過濾項目,或刪除所指定選取器的所有現 有出現項目,並在工具袋結尾新增出現項目。 資料項目通常是使用者項目,但也可以修改某些系統資料項 目。

### **mqSetByteString 過濾器的語法**

### **mqSetByteString 過濾器** *(Bag, Selector, ItemIndex, Bufferlength, Buffer, Operator, CompCode, Reason)*

### **mqSetByteString 過濾器的參數**

### *Bag* **(MQHBAG)-輸入**

要設定的袋的把手。 這必須是使用者建立之工具袋的控點,而不是系統工具袋的控點; 如果您指定系統 工具袋的控點, 則 MORC\_SYSTEM\_BAG\_NOT\_ALTERABLE 會產生結果。

### *Selector* **(MQLONG)-輸入**

要修改之項目的選取器。

如果選取元小於零 (即系統選取元) ,則選取元必須是 MQAI 支援的選取元; 如果不是,則 MQRC\_SELECTOR\_NOT\_SUPPORTED 結果。

如果選取元是受支援的系統選取元,但卻是唯讀的,則 MQRC\_SYSTEM\_ITEM\_NOT\_ALTERABLE 會產生 結果。

如果選取元是可變更的系統選取元,但一律是單一實例選取元,且應用程式會嘗試在工具袋中建立第二 個實例, 則 MQRC\_MULTIPLE\_INSTANCE\_ERROR 會產生結果。

如果選取元為零或大於零(即使用者選取元),並且使用 MQCBO\_CHECK\_SELECTORS 選項或作為管理工 具袋 (MQCBO\_ADMIN\_BAG) 建立工具袋,則選取元必須在 MQBA\_FIRST 至 MQBA\_LAST; MQRC SELECTOR OUT OF RANG 範圍內 (如果不是的話)。 如果未指定 MQCBO CHECK SELECTORS, 則選取器可以是任何零或更大的值。

如果 未 指定 MQIND\_ALL 給 *ItemIndex* 參數,則指定的選取元必須已存在於工具袋 中 ;MQRC\_SELECTOR\_NOT\_PRESENT 結果 (如果不是)。

如果 未 為 *ItemIndex* 參數指定 MQIND\_ALL ,則項目的資料類型必須與呼叫所隱含的資料類型相 同; MORC\_SELECTOR\_WROW\_TYPE 結果 (如果不是)。

### *ItemIndex* **(MQLONG)-輸入**

這會識別要修改具有指定選取元之項目的出現項目。 該值必須為零或以上,或本主題中說明的其中一個 特殊值; 如果不是這些值, 則會產生 MQRC\_INDEX\_ERROR。

### **零或更大**

具有指定索引的項目必須已存在於工具袋中;MORC\_INDEX\_NOT\_PRESENT 結果 (如果不是的話)。 索引會相對於工具袋中具有指定選取元的項目進行計數。 例如,如果工具袋中有五個項目具有指定 的選取器,則 *ItemIndex* 的有效值為 0 到 4。

### **無 MQIND\_NONE**

這指定在工具袋中只能有一個指定的選取元出現。如果出現多次, 則為 MQRC\_SELECTOR\_NOT\_UNIQUE 結果。

### **MQIND\_ALL**

這指定要從工具袋中刪除所指定選取元的所有現有出現項目 (如果有的話) , 並在工具袋結尾建立新 的選取元出現項目。

### *BufferLength* **(MQLONG)-輸入**

包含在 *Buffer* 參數中的條件位元組字串長度 (以位元組為單位)。 值必須為零或大於零。

### *Buffer* **(MQBYTE x** *BufferLength***) -輸入**

包含條件位元組字串的緩衝區。 長度由 *BufferLength* 參數提供。 如果對 *BufferLength* 指定零, 則可以對 *Buffer* 參數的位址指定空值指標; 在所有其他情況下,必須對 *Buffer* 參數指定有效 (非空值) 位址。

### *Operator* **(MQLONG x** *Operator***) -輸入**

要放置在工具袋中的位元組字串過濾器運算子。 有效運算子的格式為 MQCFOP\_ \*。

### *CompCode* **(MQLONG)-輸出**

完成碼。

*Reason* **(MQLONG)-輸出** 定義 *CompCode* 的原因碼。 下列原因碼指出可以從 mqSetByteStringFilter 呼叫傳回錯誤狀況: **MQRC\_BUFFER\_ERROR** 緩衝區參數無效 (無效參數位址或緩衝區無法完全存取)。 **MQRC\_BUFFER\_LENGTH\_ERROR** 緩衝區長度無效。 **MQRC\_FILTER\_OPERATOR\_ERROR** 工具袋控點無效。 **MQRC\_HBAG\_ERROR** 工具袋控點無效。

**MQRC\_INDEX\_ERROR** 索引無效 (索引為負數且不是 MQIND\_NONE 或 MQIND\_ALL)。

**MQRC\_INDEX\_NOT\_PRESENT** 在給定選取器的工具袋內沒有具有指定索引的項目。

**MQRC\_MULTIPLE\_INSTANCE\_ERROR** 系統選取元的多個實例無效。

**MQRC\_SELECTOR\_NOT\_PRESENT** 工具袋內沒有具有指定選取元的項目。

**不支援 MQRC\_SELECTOR\_NOT\_SUPPORTED** MQAI 不支援指定的系統選取元。

**MQRC\_SELECTOR\_NOT\_UNIQUE** 當指定選取元在工具袋中出現多次時,指定 MQIND\_NONE。

- **MQRC\_SELECTOR\_OUT\_OF\_RANGE** 選取元不在呼叫的有效範圍內。
- **MQRC\_SELECTOR\_WRONG\_TYPE** 資料項目呼叫的資料類型錯誤。

**MQRC\_STORAGE\_NOT\_AVAILABLE** 儲存體不足。

**MQRC\_SYSTEM\_BAG\_NOT\_ALTERABLE** 無法變更或刪除系統工具袋。

**MQRC\_SYSTEM\_ITEM\_NOT\_ALTERABLE** 系統項目是唯讀的,無法變更。

## **mqSetByteString 過濾器的 C 語言呼叫**

mqSetByteStringFilter (Bag, Selector, ItemIndex, BufferLength, Buffer, Operator, &CompCode, &Reason);

宣告參數如下:

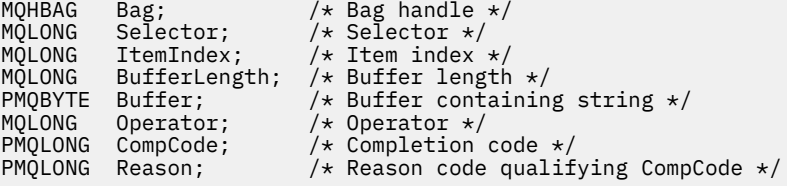

### **mqSetByteString 過濾器的 Visual Basic 呼叫**

(僅在 Windows 上受支援。)

mqSetByteStringFilter Bag, Selector, ItemIndex, BufferLength, Buffer, Operator, CompCode, Reason

宣告參數如下:

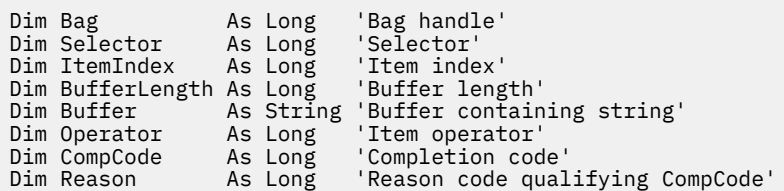

## **mqSet 整數**

mqSet 整數呼叫會修改工具袋中已存在的整數項目,或刪除所指定選取元的所有現有出現項目,並在工具袋 結尾新增出現項目。 資料項目通常是使用者項目,但也可以修改特定的系統資料項目。

### **mqSet 整數的語法**

**mqSet 整數** *(Bag, Selector, ItemIndex, ItemValue, CompCode, Reason)*

### **mqSet 整數的參數**

#### *Bag* **(MQHBAG)-輸入**

要設定的袋的把手。 這必須是使用者所建立工具袋的控點,而不是系統工具袋的控 點 ;MQRC\_SYSTEM\_BAG\_NOT\_ALTERABLE 結果 (如果您指定的控點參照系統工具袋)。

#### *Selector* **(MQLONG)-輸入**

要修改之項目的選取器。 如果選取元小於零 (即系統選取元) ,則選取元必須是 MQAI 支援的選取元; 如 果不是,則 MQRC\_SELECTOR\_NOT\_SUPPORTED 結果。

如果選取元是受支援的系統選取元,但是唯讀的,則為 MQRC\_SYSTEM\_ITEM\_NOT\_ALTERABLE 結果。

如果選取元是可變更的系統選取元,但一律是單一實例選取元,且應用程式會嘗試在工具袋中建立第二 個實例,則 MQRC\_MULTIPLE\_INSTANCE\_ERROR 會產生結果。

如果選取元是零或以上 (亦即使用者選取元) ,且使用 MQCBO\_CHECK\_SELECTORS 選項或作為管理工具 袋 (MOCBO\_ADMIN\_BAG) 建立工具袋, 則選取元必須在 MQIA\_FIRST 到 MQIA\_LAST; MQRC\_SELECTOR\_OUT\_OF\_RANG 範圍內 (如果不是的話)。 如果未指定 MQCBO\_CHECK\_SELECTORS, 則選取器可以是任何零或更大的值。

如果 未 指定 MQIND\_ALL 給 *ItemIndex* 參數,則指定的選取元必須已存在於工具袋 中 ;MQRC\_SELECTOR\_NOT\_PRESENT 結果 (如果不是)。

如果 未 為 *ItemIndex* 參數指定 MQIND\_ALL ,則項目的資料類型必須與呼叫所隱含的資料類型一 致 ;MQRC\_SELECTOR\_WROW\_TYPE 結果 (如果不是)。

### *ItemIndex* **(MQLONG)-輸入**

此值識別具有要修改之指定選取元的項目出現項目。 該值必須為零或以上,或本主題中說明的其中一個 特殊值; 如果不是這些值, 則會產生 MQRC\_INDEX\_ERROR。

### **零或更大**

具有指定索引的項目必須已存在於工具袋中 ;MQRC\_INDEX\_NOT\_PRESENT 結果 (如果不是的話)。 索引會相對於工具袋中具有指定選取元的項目進行計數。 例如,如果工具袋中有五個項目具有指定 的選取器,則 *ItemIndex* 的有效值為 0 到 4。

#### **無 MQIND\_NONE**

這指定在工具袋中只能出現一次指定的選取元。 如果出現多次,則為 MQRC\_SELECTOR\_NOT\_UNIQUE 結果。

#### **MQIND\_ALL**

這指定要從工具袋中刪除所指定選取元的所有現有出現項目 (如果有的話) , 並在工具袋結尾建立新 的選取元出現項目。

**註:** 對於系統選取器,不會變更順序。

#### *ItemValue* **(MQLONG)-輸入**

要放置在工具袋中的整數值。

*CompCode* **(MQLONG)-輸出**

完成碼。

#### *Reason* **(MQLONG)-輸出**

定義 *CompCode* 的原因碼。

下列原因碼指出可以從 mqSet 整數呼叫傳回錯誤和警告狀況:

**MQRC\_HBAG\_ERROR** 工具袋控點無效。

**MQRC\_INDEX\_ERROR** 索引無效 (索引為負數且不是 MQIND\_NONE 或 MQIND\_ALL)。

- **MQRC\_INDEX\_NOT\_PRESENT** 在給定選取器的工具袋內沒有具有指定索引的項目。
- **MQRC\_MULTIPLE\_INSTANCE\_ERROR** 系統選取元的多個實例無效。

**MQRC\_SELECTOR\_NOT\_PRESENT** 工具袋內沒有具有指定選取元的項目。

**不支援 MQRC\_SELECTOR\_NOT\_SUPPORTED** MQAI 不支援指定的系統選取元。

**MQRC\_SELECTOR\_NOT\_UNIQUE** 當指定選取元在工具袋中出現多次時,指定 MQIND\_NONE。

### **MQRC\_SELECTOR\_OUT\_OF\_RANGE**

呼叫的選取元不在有效範圍內。

- **MQRC\_SELECTOR\_WRONG\_TYPE** 資料項目呼叫的資料類型錯誤。
- **MQRC\_STORAGE\_NOT\_AVAILABLE** 儲存體不足。
- **MQRC\_SYSTEM\_BAG\_NOT\_ALTERABLE** 無法變更或刪除系統工具袋。
- **MQRC\_SYSTEM\_ITEM\_NOT\_ALTERABLE** 系統項目是唯讀的,無法變更。

### **mqSet 整數的 C 語言呼叫**

mqSetInteger (Bag, Selector, ItemIndex, ItemValue, &CompCode, &Reason);

宣告參數如下:

MQHBAG Bag; /\* Bag handle \*/ MQLONG Selector; /\* Selector \*/
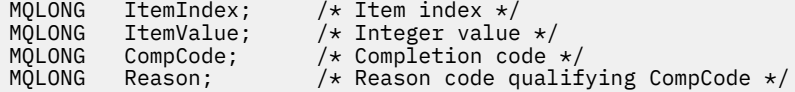

# **mqSet 整數的 Visual Basic 呼叫**

(僅在 Windows 上受支援。)

mqSetInteger Bag, Selector, ItemIndex, ItemValue, CompCode, Reason

宣告參數如下:

```
Dim Bag As Long 'Bag handle'
Dim Selector As Long 'Selector'
Dim ItemIndex As Long 'Item index'
Dim ItemValue As Long 'Integer value'
Dim CompCode As Long 'Completion code'
Dim Reason As Long 'Reason code qualifying CompCode'
```
# **mqSetInteger64**

mqSetInteger64 呼叫會修改工具袋中已存在的 64 位元整數項目, 或刪除所有現有出現的指定選取器, 並在 工具袋結尾新增出現項目。 資料項目通常是使用者項目,但也可以修改特定的系統資料項目。

# **mqSetInteger64 的語法**

**mqSetInteger64** *(Bag, Selector, ItemIndex, ItemValue, CompCode, Reason)*

# **mqSetInteger64 的參數**

## *Bag* **(MQHBAG)-輸入**

要設定的袋的把手。 這必須是使用者所建立工具袋的控點,而不是系統工具袋的控 點 ;MQRC\_SYSTEM\_BAG\_NOT\_ALTERABLE 結果 (如果您指定的控點參照系統工具袋)。

## *Selector* **(MQLONG)-輸入**

要修改之項目的選取器。 如果選取元小於零 (即系統選取元) ,則選取元必須是 MQAI 支援的選取元; 如 果不是,則 MQRC\_SELECTOR\_NOT\_SUPPORTED 結果。

如果選取元是受支援的系統選取元,但是唯讀的,則為 MQRC\_SYSTEM\_ITEM\_NOT\_ALTERABLE 結果。

如果選取元是可變更的系統選取元,但一律是單一實例選取元,且應用程式會嘗試在工具袋中建立第二 個實例,則 MQRC\_MULTIPLE\_INSTANCE\_ERROR 會產生結果。

如果選取元是零或以上 (亦即使用者選取元) ,且使用 MQCBO\_CHECK\_SELECTORS 選項或作為管理工具 袋 (MQCBO\_ADMIN\_BAG) 建立工具袋,則選取元必須在 MQIA\_FIRST 到 MQIA\_LAST; MQRC\_SELECTOR\_OUT\_OF\_RANG 範圍內 (如果不是的話)。 如果未指定 MQCBO CHECK SELECTORS , 則選取器可以是任何零或更大的值。

如果 未 指定 MQIND\_ALL 給 *ItemIndex* 參數,則指定的選取元必須已存在於工具袋 中 ;MQRC\_SELECTOR\_NOT\_PRESENT 結果 (如果不是)。

如果 未 為 *ItemIndex* 參數指定 MQIND\_ALL ,則項目的資料類型必須與呼叫所隱含的資料類型一 致 ;MORC\_SELECTOR\_WROW\_TYPE 結果 (如果不是)。

## *ItemIndex* **(MQLONG)-輸入**

此值識別具有要修改之指定選取元的項目出現項目。 該值必須為零或以上,或本主題中說明的其中一個 特殊值; 如果不是這些值, 則會產生 MQRC\_INDEX\_ERROR。

#### **零或更大**

具有指定索引的項目必須已存在於工具袋中 ;MQRC\_INDEX\_NOT\_PRESENT 結果 (如果不是的話)。 索引會相對於工具袋中具有指定選取元的項目進行計數。 例如,如果工具袋中有五個項目具有指定 的選取器,則 *ItemIndex* 的有效值為 0 到 4。

### **無 MQIND\_NONE**

這指定在工具袋中只能出現一次指定的選取元。如果出現多次, 則為 MORC SELECTOR NOT UNIQUE 結果。

#### **MQIND\_ALL**

這指定要從工具袋中刪除所指定選取元的所有現有出現項目 (如果有的話) , 並在工具袋結尾建立新 的選取元出現項目。

**註:** 對於系統選取器,不會變更順序。

## *ItemValue* **(MQINT64)-輸入**

要放置在工具袋中的整數值。

#### *CompCode* **(MQLONG)-輸出**

完成碼。

#### *Reason* **(MQLONG)-輸出**

定義 *CompCode* 的原因碼。

下列原因碼指出可以從 mqSetInteger64 呼叫傳回錯誤及警告狀況:

**MQRC\_HBAG\_ERROR** 工具袋控點無效。

# **MQRC\_INDEX\_ERROR** 索引無效 (索引為負數且不是 MQIND\_NONE 或 MQIND\_ALL)。

**MQRC\_INDEX\_NOT\_PRESENT** 在給定選取器的工具袋內沒有具有指定索引的項目。

## **MQRC\_MULTIPLE\_INSTANCE\_ERROR** 系統選取元的多個實例無效。

**MQRC\_SELECTOR\_NOT\_PRESENT** 工具袋內沒有具有指定選取元的項目。

# **不支援 MQRC\_SELECTOR\_NOT\_SUPPORTED** MQAI 不支援指定的系統選取元。

**MQRC\_SELECTOR\_NOT\_UNIQUE**

當指定選取元在工具袋中出現多次時,指定 MQIND\_NONE。

**MQRC\_SELECTOR\_OUT\_OF\_RANGE** 呼叫的選取元不在有效範圍內。

**MQRC\_SELECTOR\_WRONG\_TYPE** 資料項目呼叫的資料類型錯誤。

- **MQRC\_STORAGE\_NOT\_AVAILABLE** 儲存體不足。
- **MQRC\_SYSTEM\_BAG\_NOT\_ALTERABLE** 無法變更或刪除系統工具袋。

**MQRC\_SYSTEM\_ITEM\_NOT\_ALTERABLE** 系統項目是唯讀的,無法變更。

# **mqSetInteger64 的 C 語言呼叫**

mqSetInteger64 (Bag, Selector, ItemIndex, ItemValue, &CompCode, &Reason);

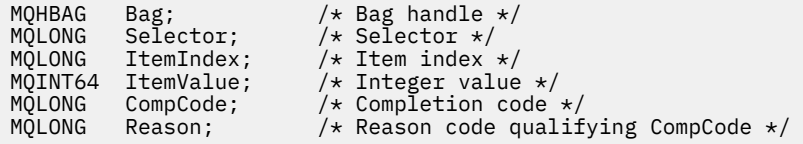

# **mqSetInteger64 的 Visual Basic 呼叫**

(僅在 Windows 上受支援。)

mqSetInteger64 Bag, Selector, ItemIndex, ItemValue, CompCode, Reason

宣告參數如下:

Dim Bag As Long 'Bag handle' Dim Selector As Long 'Selector' Dim ItemIndex As Long 'Item index' Dim ItemValue As Long 'Integer value' Dim CompCode As Long 'Completion code' Dim Reason As Long 'Reason code qualifying CompCode'

# **mqSetIntegerFilter**

mqSetIntegerFilter 呼叫會修改已存在於工具袋中的整數過濾器項目,或刪除所有現有出現的指定選取器, 並在工具袋結尾新增出現項目。 資料項目通常是使用者項目,但也可以修改特定的系統資料項目。

# **mqSetIntegerFilter 的語法**

**mqSetIntegerFilter** *(Bag, Selector, ItemIndex, ItemValue, Operator, CompCode, Reason)*

# **mqSetIntegerFilter 的參數**

#### *Bag* **(MQHBAG)-輸入**

要設定的袋的把手。 這必須是使用者所建立工具袋的控點,而不是系統工具袋的控 點 ;MQRC\_SYSTEM\_BAG\_NOT\_ALTERABLE 結果 (如果您指定的控點參照系統工具袋)。

#### *Selector* **(MQLONG)-輸入**

要修改之項目的選取器。 如果選取元小於零 (即系統選取元) ,則選取元必須是 MQAI 支援的選取元; 如 果不是,則 MQRC\_SELECTOR\_NOT\_SUPPORTED 結果。

如果選取元是受支援的系統選取元,但是唯讀的,則為 MQRC\_SYSTEM\_ITEM\_NOT\_ALTERABLE 結果。

如果選取元是可變更的系統選取元,但一律是單一實例選取元,且應用程式會嘗試在工具袋中建立第二 個實例,則 MQRC\_MULTIPLE\_INSTANCE\_ERROR 會產生結果。

如果選取元是零或以上 (亦即使用者選取元), 且使用 MQCBO\_CHECK\_SELECTORS 選項或作為管理工具 袋 (MQCBO\_ADMIN\_BAG) 建立工具袋,則選取元必須在 MQIA\_FIRST 到 MQIA\_LAST; MQRC\_SELECTOR\_OUT\_OF\_RANG 範圍內 (如果不是的話)。 如果未指定 MQCBO CHECK SELECTORS , 則選取器可以是任何零或更大的值。

如果 未 指定 MQIND\_ALL 給 *ItemIndex* 參數,則指定的選取元必須已存在於工具袋 中 ;MQRC\_SELECTOR\_NOT\_PRESENT 結果 (如果不是)。

如果 未 為 ItemIndex 參數指定 MQIND\_ALL, 則項目的資料類型必須與呼叫所隱含的資料類型一 致; MORC\_SELECTOR\_WROW\_TYPE 結果 (如果不是)。

## *ItemIndex* **(MQLONG)-輸入**

此值識別具有要修改之指定選取元的項目出現項目。 該值必須為零或以上,或本主題中說明的其中一個 特殊值; 如果不是這些值,則會產生 MQRC\_INDEX\_ERROR。

#### **零或更大**

具有指定索引的項目必須已存在於工具袋中;MORC\_INDEX\_NOT\_PRESENT 結果 (如果不是的話)。 索引會相對於工具袋中具有指定選取元的項目進行計數。 例如,如果工具袋中有五個項目具有指定 的選取器,則 *ItemIndex* 的有效值為 0 到 4。

#### **無 MQIND\_NONE**

這指定在工具袋中只能出現一次指定的選取元。 如果出現多次,則為 MQRC\_SELECTOR\_NOT\_UNIQUE 結果。

# **MQIND\_ALL**

這指定要從工具袋中刪除所指定選取元的所有現有出現項目 (如果有的話) , 並在工具袋結尾建立新 的選取元出現項目。

**註:** 對於系統選取器,不會變更順序。

### *ItemValue* **(MQLONG)-輸入**

要放置在工具袋中的整數條件值。

# *Operator* **(MQLONG)-輸入**

要放置在工具袋中的整數過濾器運算子。 有效運算子的格式為 MQCFOP\_ \*。

# *CompCode* **(MQLONG)-輸出**

完成碼。

#### *Reason* **(MQLONG)-輸出**

定義 *CompCode* 的原因碼。

下列原因碼指出可以從 mqSetIntegerFilter 呼叫傳回的錯誤及警告狀況:

# **MQRC\_FILTER\_OPERATOR\_ERROR** 過濾器運算子無效。

**MQRC\_HBAG\_ERROR** 工具袋控點無效。

# **MQRC\_INDEX\_ERROR** 索引無效 (索引為負數且不是 MQIND\_NONE 或 MQIND\_ALL)。

**MQRC\_INDEX\_NOT\_PRESENT** 在給定選取器的工具袋內沒有具有指定索引的項目。

#### **MQRC\_MULTIPLE\_INSTANCE\_ERROR** 系統選取元的多個實例無效。

**MQRC\_SELECTOR\_NOT\_PRESENT** 工具袋內沒有具有指定選取元的項目。

- **不支援 MQRC\_SELECTOR\_NOT\_SUPPORTED** MQAI 不支援指定的系統選取元。
- **MQRC\_SELECTOR\_NOT\_UNIQUE** 當指定選取元在工具袋中出現多次時,指定 MQIND\_NONE。
- **MQRC\_SELECTOR\_OUT\_OF\_RANGE** 呼叫的選取元不在有效範圍內。
- **MQRC\_SELECTOR\_WRONG\_TYPE** 資料項目呼叫的資料類型錯誤。

**MQRC\_STORAGE\_NOT\_AVAILABLE** 儲存體不足。

**MQRC\_SYSTEM\_BAG\_NOT\_ALTERABLE** 無法變更或刪除系統工具袋。

#### **MQRC\_SYSTEM\_ITEM\_NOT\_ALTERABLE**

系統項目是唯讀的,無法變更。

# **mqSetIntegerFilter 的 C 語言呼叫**

mqSetIntegerFilter (Bag, Selector, ItemIndex, ItemValue, Operator, &CompCode, &Reason);

宣告參數如下:

```
MQHBAG Bag; /* Bag handle */
MQLONG Selector; /* Selector */<br>MQLONG ItemIndex; /* Item index :
MQLONG ItemIndex; /* Item index */<br>MOLONG ItemValue; /* Integer_value
MQLONG ItemValue; /* Integer value */
MQLONG Operator; /* Item operator */
MQLONG CompCode; /* Completion code */
MOLONG CompCode; / Completion code */<br>MOLONG Reason; / Reason code qualifying CompCode */
```
# **mqSetIntegerFilter 的 Visual Basic 呼叫**

(僅在 Windows 上受支援。)

mqSetIntegerFilter Bag, Selector, ItemIndex, ItemValue, Operator, CompCode, Reason

宣告參數如下:

Dim Bag As Long 'Bag handle' Dim Selector As Long 'Selector' Dim ItemIndex As Long 'Item index' Dim ItemValue As Long 'Integer value' Dim Operator As Long 'Item operator' Dim CompCode As Long 'Completion code' Dim Reason As Long 'Reason code qualifying CompCode'

# **mqSet 字串**

mqSet 字串呼叫會修改工具袋中已存在的字元資料項目,或刪除所指定選取器的所有現有出現項目,並在工 具袋結尾新增出現項目。 資料項目通常是使用者項目,但也可以修改某些系統資料項目。

# **mqSet 字串的語法**

**mqSet 字串** *(Bag, Selector, ItemIndex, Bufferlength, Buffer, CompCode, Reason)*

## **mqSet 字串的參數**

#### *Bag* **(MQHBAG)-輸入**

要設定的袋的把手。 這必須是使用者建立之工具袋的控點,而不是系統工具袋的控點; 如果您指定系統 工具袋的控點,則 MQRC\_SYSTEM\_BAG\_NOT\_ALTERABLE 會產生結果。

# *Selector* **(MQLONG)-輸入**

要修改之項目的選取器。

如果選取元小於零 (即系統選取元) ,則選取元必須是 MQAI 支援的選取元; 如果不是,則 MQRC\_SELECTOR\_NOT\_SUPPORTED 結果。

如果選取元是受支援的系統選取元,但卻是唯讀的,則 MQRC\_SYSTEM\_ITEM\_NOT\_ALTERABLE 會產生 結果。

如果選取元是可變更的系統選取元,但一律是單一實例選取元,且應用程式會嘗試在工具袋中建立第二 個實例,則 MQRC\_MULTIPLE\_INSTANCE\_ERROR 會產生結果。

如果選取元是零或更大 (即使用者選取元) ,且使用 MQCBO\_CHECK\_SELECTORS 選項或作為管理工具袋 (MQCBO\_ADMIN\_BAG) 來建立工具袋,則選取元必須在 MQCA\_FIRST 到 MQCA\_LAST; MQRC\_SELECTOR\_OUT\_OF\_RANG 範圍內 (如果不是的話)。 如果未指定 MQCBO\_CHECK\_SELECTORS, 則選取器可以是任何零或更大的值。

如果 未 指定 MQIND\_ALL 給 *ItemIndex* 參數,則指定的選取元必須已存在於工具袋 中 ;MQRC\_SELECTOR\_NOT\_PRESENT 結果 (如果不是)。

如果 未 為 *ItemIndex* 參數指定 MQIND\_ALL ,則項目的資料類型必須與呼叫所隱含的資料類型相 同 ;MQRC\_SELECTOR\_WROW\_TYPE 結果 (如果不是)。

#### *ItemIndex* **(MQLONG)-輸入**

這會識別要修改具有指定選取元之項目的出現項目。 該值必須為零或以上,或本主題中說明的其中一個 特殊值; 如果不是這些值, 則會產生 MQRC\_INDEX\_ERROR。

#### **零或更大**

具有指定索引的項目必須已存在於工具袋中;MORC\_INDEX\_NOT\_PRESENT 結果 (如果不是的話)。 索引會相對於工具袋中具有指定選取元的項目進行計數。 例如,如果工具袋中有五個項目具有指定 的選取器,則 *ItemIndex* 的有效值為 0 到 4。

# **無 MQIND\_NONE**

這指定在工具袋中只能有一個指定的選取元出現。如果出現多次, 則為 MQRC\_SELECTOR\_NOT\_UNIQUE 結果。

# **MQIND\_ALL**

這指定要從工具袋中刪除所指定選取元的所有現有出現項目 (如果有的話),並在工具袋結尾建立新 的選取元出現項目。

## *BufferLength* **(MQLONG)-輸入**

*Buffer* 參數所包含字串的長度 (以位元組為單位)。 值必須為零或大於零,或特殊值 MQBL\_NULL\_TERMINATED。

如果指定 MQBL\_NULL\_TERMINATED ,則會以字串中發現的第一個空值來區隔字串。

如果未指定 MQBL\_NULL\_TERMINATED ,則即使存在空值字元,也會將 *BufferLength* 字元插入工具 袋中; 空值不會定界字串。

# *Buffer* **(MQCHAR x** *BufferLength***) -輸入**

包含字串的緩衝區。 長度由 *BufferLength* 參數提供。 如果對 *BufferLength* 指定零,則可以對 *Buffer* 參數的位址指定空值指標; 在所有其他情況下,必須對 *Buffer* 參數指定有效 (非空值) 位址。

# *CompCode* **(MQLONG)-輸出**

完成碼。

# *Reason* **(MQLONG)-輸出**

定義 *CompCode* 的原因碼。

下列原因碼指出可以從 mqSet 字串呼叫傳回錯誤狀況:

# **MQRC\_BUFFER\_ERROR**

緩衝區參數無效 (無效參數位址或緩衝區無法完全存取)。

## **MQRC\_BUFFER\_LENGTH\_ERROR** 緩衝區長度無效。

**MQRC\_HBAG\_ERROR**

工具袋控點無效。

# **MQRC\_INDEX\_ERROR**

索引無效 (索引為負數且不是 MQIND\_NONE 或 MQIND\_ALL)。

**MQRC\_INDEX\_NOT\_PRESENT**

在給定選取器的工具袋內沒有具有指定索引的項目。

**MQRC\_MULTIPLE\_INSTANCE\_ERROR** 系統選取元的多個實例無效。

**MQRC\_SELECTOR\_NOT\_PRESENT** 工具袋內沒有具有指定選取元的項目。

**不支援 MQRC\_SELECTOR\_NOT\_SUPPORTED** MQAI 不支援指定的系統選取元。

**MQRC\_SELECTOR\_NOT\_UNIQUE** 當指定選取元在工具袋中出現多次時,指定 MQIND\_NONE。

# **MQRC\_SELECTOR\_OUT\_OF\_RANGE** 選取元不在呼叫的有效範圍內。

**MQRC\_SELECTOR\_WRONG\_TYPE** 資料項目呼叫的資料類型錯誤。

**MQRC\_STORAGE\_NOT\_AVAILABLE** 儲存體不足。

**MQRC\_SYSTEM\_BAG\_NOT\_ALTERABLE** 無法變更或刪除系統工具袋。

**MQRC\_SYSTEM\_ITEM\_NOT\_ALTERABLE** 系統項目是唯讀的,無法變更。

# **mqSet 字串的使用注意事項**

與此字串相關聯的「編碼字集 ID (CCSID)」會從工具袋的現行 CCSID 複製。

# **mqSet 字串的 C 語言呼叫**

mqSetString (Bag, Selector, ItemIndex, BufferLength, Buffer, &CompCode, &Reason);

宣告參數如下:

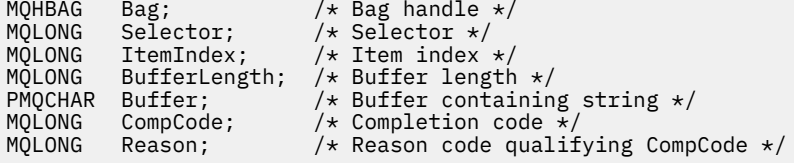

# **mqSet 字串的 Visual Basic 呼叫**

(僅在 Windows 上受支援。)

mqSetString Bag, Selector, ItemIndex, BufferLength, Buffer, CompCode, Reason

宣告參數如下:

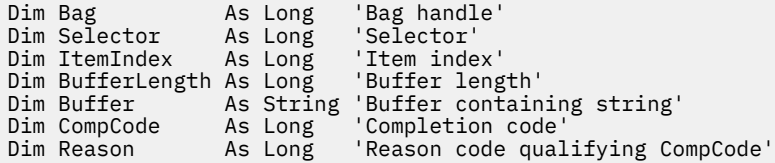

# **mqSetStringFilter**

mqSetStringFilter 呼叫會修改已存在於工具袋中的字串過濾器項目,或刪除所指定選取器的所有現有出現項 目,並在工具袋結尾新增出現項目。 資料項目通常是使用者項目,但也可以修改某些系統資料項目。

# **mqSetStringFilter 的語法**

**mqSetStringFilter** *(Bag, Selector, ItemIndex, Bufferlength, Buffer, Operator, CompCode, Reason)*

# **mqSetStringFilter 的參數**

## *Bag* **(MQHBAG)-輸入**

要設定的袋的把手。 這必須是使用者建立之工具袋的控點,而不是系統工具袋的控點; 如果您指定系統 工具袋的控點, 則 MQRC\_SYSTEM\_BAG\_NOT\_ALTERABLE 會產生結果。

## *Selector* **(MQLONG)-輸入**

要修改之項目的選取器。

如果選取元小於零 (即系統選取元),則選取元必須是 MOAI 支援的選取元; 如果不是, 則 MORC\_SELECTOR\_NOT\_SUPPORTED 結果。

如果選取元是受支援的系統選取元,但卻是唯讀的,則 MQRC\_SYSTEM\_ITEM\_NOT\_ALTERABLE 會產生 結果。

如果選取元是可變更的系統選取元,但一律是單一實例選取元,且應用程式會嘗試在工具袋中建立第二 個實例, 則 MORC\_MULTIPLE\_INSTANCE\_ERROR 會產生結果。

如果選取元是零或更大 (即使用者選取元), 且使用 MQCBO\_CHECK\_SELECTORS 選項或作為管理工具袋 (MQCBO\_ADMIN\_BAG) 來建立工具袋,則選取元必須在 MQCA\_FIRST 到 MQCA\_LAST; MORC SELECTOR OUT OF RANG 範圍內 (如果不是的話)。 如果未指定 MOCBO CHECK SELECTORS, 則選取器可以是任何零或更大的值。

如果 未 指定 MQIND\_ALL 給 *ItemIndex* 參數,則指定的選取元必須已存在於工具袋 中 :MORC\_SELECTOR\_NOT\_PRESENT 結果 (如果不是)。

如果 未 為 *ItemIndex* 參數指定 MQIND\_ALL ,則項目的資料類型必須與呼叫所隱含的資料類型相 同: MORC\_SELECTOR\_WROW\_TYPE 結果 (如果不是)。

## *ItemIndex* **(MQLONG)-輸入**

這會識別要修改具有指定選取元之項目的出現項目。該值必須為零或以上,或本主題中說明的其中一個 特殊值;如果不是這些值, 則會產生 MORC\_INDEX\_ERROR。

## **零或更大**

具有指定索引的項目必須已存在於工具袋中 :MORC\_INDEX\_NOT\_PRESENT 結果 (如果不是的話)。 索引會相對於工具袋中具有指定選取元的項目進行計數。 例如,如果工具袋中有五個項目具有指定 的選取器,則 *ItemIndex* 的有效值為 0 到 4。

## **無 MQIND\_NONE**

這指定在工具袋中只能有一個指定的選取元出現。如果出現多次, 則為 MQRC\_SELECTOR\_NOT\_UNIQUE 結果。

# **MQIND\_ALL**

這指定要從工具袋中刪除所指定選取元的所有現有出現項目 (如果有的話),並在工具袋結尾建立新 的選取元出現項目。

# *BufferLength* **(MQLONG)-輸入**

包含在 *Buffer* 參數中的條件字串長度 (以位元組為單位)。 值必須為零或大於零,或特殊值 MQBL\_NULL\_TERMINATED。

如果指定 MQBL\_NULL\_TERMINATED ,則會以字串中發現的第一個空值來區隔字串。

如果未指定 MQBL\_NULL\_TERMINATED ,則即使存在空值字元,也會將 *BufferLength* 字元插入工具 袋中; 空值不會定界字串。

# *Buffer* **(MQCHAR x** *BufferLength***) -輸入**

包含字元條件字串的緩衝區。 長度由 *BufferLength* 參數提供。 如果對 *BufferLength* 指定零,則 可以對 *Buffer* 參數的位址指定空值指標; 在所有其他情況下,必須對 *Buffer* 參數指定有效 (非空值) 位址。

# *Operator* **(MQLONG x** *Operator***) -輸入**

要放置在工具袋中的字串過濾器運算子。 有效運算子的格式為 MQCFOP\_ \*。

# *CompCode* **(MQLONG)-輸出**

完成碼。

# *Reason* **(MQLONG)-輸出**

定義 *CompCode* 的原因碼。

下列原因碼指出可以從 mqSetStringFilter 呼叫傳回錯誤狀況:

# **MQRC\_BUFFER\_ERROR**

緩衝區參數無效 (無效參數位址或緩衝區無法完全存取)。

# **MQRC\_BUFFER\_LENGTH\_ERROR**

緩衝區長度無效。

## **MQRC\_FILTER\_OPERATOR\_ERROR** 工具袋控點無效。

**MQRC\_HBAG\_ERROR** 工具袋控點無效。

# **MQRC\_INDEX\_ERROR**

索引無效 (索引為負數且不是 MQIND\_NONE 或 MQIND\_ALL)。

# **MQRC\_INDEX\_NOT\_PRESENT**

在給定選取器的工具袋內沒有具有指定索引的項目。

# **MQRC\_MULTIPLE\_INSTANCE\_ERROR** 系統選取元的多個實例無效。

# **MQRC\_SELECTOR\_NOT\_PRESENT** 工具袋內沒有具有指定選取元的項目。

**不支援 MQRC\_SELECTOR\_NOT\_SUPPORTED** MQAI 不支援指定的系統選取元。

**MQRC\_SELECTOR\_NOT\_UNIQUE** 當指定選取元在工具袋中出現多次時,指定 MQIND\_NONE。

## **MQRC\_SELECTOR\_OUT\_OF\_RANGE** 選取元不在呼叫的有效範圍內。

**MQRC\_SELECTOR\_WRONG\_TYPE** 資料項目呼叫的資料類型錯誤。

## **MQRC\_STORAGE\_NOT\_AVAILABLE** 儲存體不足。

**MQRC\_SYSTEM\_BAG\_NOT\_ALTERABLE** 無法變更或刪除系統工具袋。

# **MQRC\_SYSTEM\_ITEM\_NOT\_ALTERABLE** 系統項目是唯讀的,無法變更。

# **mqSetStringFilter 的使用注意事項**

與此字串相關聯的「編碼字集 ID (CCSID)」會從工具袋的現行 CCSID 複製。

# **mqSetStringFilter 的 C 語言呼叫**

mqSetStringFilter (Bag, Selector, ItemIndex, BufferLength, Buffer, Operator, &CompCode, &Reason);

宣告參數如下:

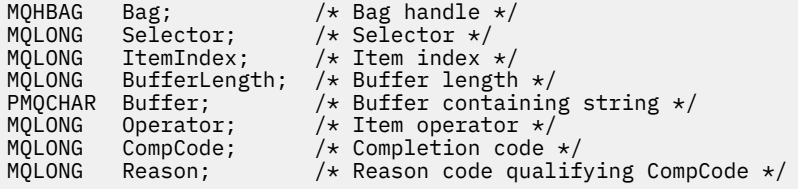

# **mqSetStringFilter 的 Visual Basic 呼叫**

(僅在 Windows 上受支援。)

mqSetStringFilter Bag, Selector, ItemIndex, BufferLength, Buffer, Operator, CompCode, Reason

宣告參數如下:

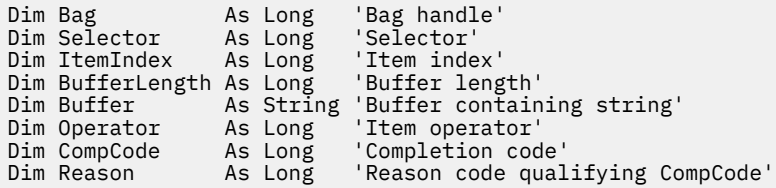

# **mqTrim**

mqTrim 呼叫會從空白填補字串中修整空白,然後以空值終止它。

# **mqTrim 的語法**

**mqTrim** *(BufferLength, Buffer, String, CompCode, Reason)*

# **mqTrim 的參數**

# *BufferLength* **(MQLONG)-輸入**

包含以空白填補之字串的緩衝區長度 (以位元組為單位)。 必須為零或大於零。

# *Buffer* **(MQCHAR ×** *BufferLength***)-輸入**

包含空白填補字串的緩衝區。 長度由 *BufferLength* 參數提供。 如果對 *BufferLength* 指定零,則 可以對 *Buffer* 參數的位址指定空值指標; 在所有其他情況下,必須對 *Buffer* 參數指定有效 (非空值) 位址。

# *String* **(MQCHAR × (***BufferLength* **+ 1))-輸出**

接收以空值結尾的字串的緩衝區。 此緩衝區的長度必須至少大於 *BufferLength* 參數值一個位元組。

# *CompCode* **(MQLONG)-輸出**

完成碼。

# *Reason* **(MQLONG)-輸出**

定義 *CompCode* 的原因碼。

下列原因碼指出可以從 mqTrim 呼叫傳回錯誤狀況:

# **MQRC\_BUFFER\_ERROR**

緩衝區參數無效 (無效參數位址或緩衝區無法完全存取)。

**MQRC\_BUFFER\_LENGTH\_ERROR** 緩衝區長度無效。

## **MQRC\_STRING\_ERROR**

字串參數無效 (無效的參數位址或緩衝區無法完全存取)。

# **mqTrim 的使用注意事項**

- 1. 如果兩個緩衝區指標相同,則會就地進行修整。 如果不相同,則會將以空白填補的字串複製到以空值結 尾的字串緩衝區。 複製之後,緩衝區會從結尾往回掃描,直到找到非空格字元為止。 然後會以空值字元 改寫非空格字元之後的位元組。
- 2. 如果 *String* 和 *Buffer* 部分重疊,則未定義結果。

# **mqTrim 的 C 語言呼叫**

mqTrim (BufferLength, Buffer, String, &CompCode, &Reason);

宣告參數如下:

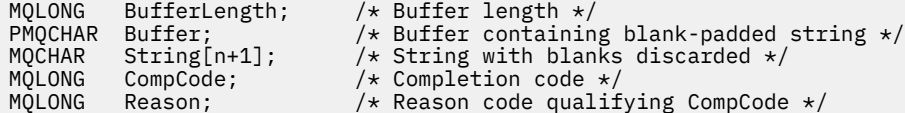

**註:** Visual Basic 不支援此呼叫。

# **mqTruncate 工具袋**

透過從工具袋結尾刪除使用者項目, mqTruncate 工具袋呼叫可將使用者工具袋中的使用者項目數目減少至 指定的值。

# **mqTruncate 工具袋的語法**

**mqTruncate 工具袋** *(Bag, ItemCount, CompCode, Reason)*

# **mqTruncate 工具袋的參數**

## *Bag* **(MQHBAG)-輸入**

要截斷的袋把手。 這必須是使用者建立之工具袋的控點,而不是系統工具袋的控點; 如果您指定系統工 具袋的控點, 則 MQRC\_SYSTEM\_BAG\_NOT\_ALTERABLE 會產生結果。

## *ItemCount* **(MQLONG)-輸入**

截斷之後要保留在工具袋中的使用者項目數。 零是有效值。

**註:** *ItemCount* 參數是資料項目的數目,而不是唯一選取元的數目。 (如果工具袋中有一或多個選取元 多次出現,則在截斷之前,選取元會比資料項目少。) 資料項目會從工具袋尾端刪除,順序與它們新增至 工具袋的順序相反。

如果指定的數目超出工具袋中目前的使用者項目數目,則會產生 MQRC\_ITEM\_COUNT\_ERROR。

## *CompCode* **(MQLONG)-輸出**

完成碼。

## *Reason* **(MQLONG)-輸出**

定義 *CompCode* 的原因碼。

下列原因碼指出可以從 mqTruncateBag 呼叫傳回錯誤狀況:

**MQRC\_HBAG\_ERROR** 工具袋控點無效。

**MQRC\_ITEM\_COUNT\_ERROR** *ItemCount* 參數無效 (值超出工具袋中的使用者資料項目數)。

**MQRC\_SYSTEM\_BAG\_NOT\_ALTERABLE** 無法變更或刪除系統工具袋。

# **mqTruncate 工具袋的使用注意事項**

- 1. 工具袋中的系統項目不受 mqTruncate 工具袋影響; 呼叫無法用來截斷系統工具袋。
- 2. *ItemCount* 為零的 mqTruncateBag 與 mqClearBag 呼叫不同。 前者會刪除所有使用者項目, 但維持系 統項目完整; 後者會刪除所有使用者項目,並將系統項目重設為其起始值。

# **mqTruncate 工具袋的 C 語言呼叫**

mqTruncateBag (Bag, ItemCount, &CompCode, &Reason);

宣告參數如下:

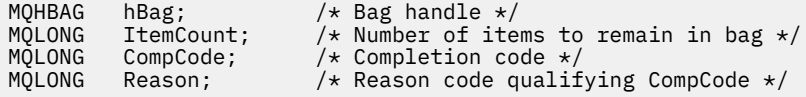

# **mqTruncate 工具袋的視覺化基本呼叫**

(僅在 Windows 上受支援。)

mqTruncateBag Bag, ItemCount, CompCode, Reason

宣告參數如下:

Dim Bag As Long 'Bag handle' Dim ItemCount As Long 'Number of items to remain in bag' Dim CompCode As Long 'Completion code' Dim Reason As Long 'Reason code qualifying CompCode'

# **MQAI 選取器**

工具袋中的項目由作為項目 ID 的 選取器 識別。 選取元有兩種類型: 使用者選取元 和 系統選取元。

# **使用者選取器**

使用者選取元具有零或正數的值。 對於 MQSeries 物件的管理,有效的使用者選取元已由下列常數定義:

- MQCA\_ \* 和 MQIA\_ \* (物件屬性)
- MQCACF\_ \* 和 MQIACF\_ \* (特別與 PCF 相關的項目)
- MQCACH\_ \* 和 MQIACH\_ \* (通道屬性)

對於使用者訊息,使用者選取器的意義由應用程式定義。

MQAI 引進下列其他使用者選取元:

# **MQIACF\_INQUIRY**

識別要由 Inquire 指令傳回的 IBM MQ 物件屬性。

## **MQHA\_BAG\_HANDLE**

識別位於另一個工具袋內的工具袋控點。

# **第一個 MQHA\_FIRST**

控點選取器的下限。

# **MQHA\_LAST**

控點選取器的上限。

#### **已使用 MQHA\_LAST\_UTED**

已配置最後一個控點選取器的上限。

## **MQCA\_USER\_LIST**

預設使用者選取器。 僅在 Visual Basic 上受支援。 此選取元支援字元類型,並代表在 mqAdd\*、 mqSet\* 或 mqInquire\* 呼叫上省略 *Selector* 參數時所使用的預設值。

#### **MQIA\_USER\_LIST**

預設使用者選取器。 僅在 Visual Basic 上受支援。 此選取器支援整數類型,並代表在 mqAdd\*、 mqSet\* 或 mqInquire\* 呼叫上省略 *Selector* 參數時所使用的預設值。

# **系統選取器**

系統選取器具有負值。 建立工具袋時,下列系統選取元會包含在工具袋中:

## **MQIASY\_bAG\_OPTIONS**

Bag-creation 選項。 用來建立工具袋的選項總和。 使用者無法變更此選取器。

## **MQIASY\_CODED\_CHAR\_SET\_ID**

工具袋中字元資料項目的字集 ID。 起始值是佇列管理程式的字集。

工具袋中的值在進入 mqExecute 呼叫時使用,並在從 mqExecute 呼叫結束時設定。 這也適用於在工具 袋中新增或修改字串時。

# **MQIASY\_COMMAND**

PCF 指令 ID。 有效值為 MQCMD\_ \* 常數。 對於使用者訊息,應該使用值 MQCMD\_NONE。 起始值為 MOCMD\_NONE。

工具袋中的值會在進入 mqPut 工具袋及 mqBagToBuffer 呼叫時使用,並在結束 mqExecute、 mqGet 工具袋及 mqBufferToBag 呼叫時設定。

## **MQIASY\_COMP\_CODE**

完成碼。 有效值為 MQCC\_ \* 常數。 起始值為 MQCC\_OK。

工具袋中的值在進入 mqExecute、 mqPut 工具袋及 mqBagToBuffer 呼叫時使用,並在結束 mqExecute、 mqGet 工具袋及 mqBufferToBag 呼叫時設定。

# **MQIASY\_CONTROL**

PCF 控制項選項。 有效值為 MQCFC\_ \* 常數。 起始值為 MQCFC\_LAST。

工具袋中的值在進入 mqExecute、 mqPut 工具袋及 mqBagToBuffer 呼叫時使用,並在結束 mqExecute、 mqGet 工具袋及 mqBufferToBag 呼叫時設定。

## **MQIASY\_MSG\_SEQ\_NUMBER**

PCF 訊息序號。 有效值為 1 或以上。 起始值為 1。

工具袋中的值在進入 mqExecute、 mqPut 工具袋及 mqBagToBuffer 呼叫時使用, 並在結束 mqExecute、 mqGet 工具袋及 mqBufferToBag 呼叫時設定。

## **MQIASY\_REASON**

原因碼。 有效值為 MQRC\_ \* 常數。 起始值是 MQRC\_NONE。

工具袋中的值在進入 mqExecute、 mqPut 工具袋及 mqBagToBuffer 呼叫時使用,並在結束 mqExecute、 mqGet 工具袋及 mqBufferToBag 呼叫時設定。

#### **MQIASY\_TYPE**

PCF 指令類型。 有效值為 MQCFT\_ \* 常數。 對於使用者訊息,應該使用值 MQCFT\_USER。 對於建立為 使用者工具袋的工具袋,起始值為 MQCFT\_USER ,對於建立為管理工具袋或指令工具袋的工具袋,起始 值為 MQCFT\_USER。

工具袋中的值在進入 mqExecute、 mqPut 工具袋及 mqBagToBuffer 呼叫時使用,並在結束 mqExecute、 mqGet 工具袋及 mqBufferToBag 呼叫時設定。

#### **MQIASY\_VERSION**

PCF 版本。 有效值為 MQCFH\_VERSION\_ \* 常數。 起始值為 MQCFH\_VERSION\_1。

如果工具袋中的值設為 MQCFH\_VERSION\_1 以外的值,則會在輸入 mqExecute、 mqPutBag 及 mqBagToBuffer 呼叫時使用該值。 如果 MQCFH\_VERSION\_1 中工具袋內的值,則 PCF 版本是訊息中存 在的參數結構所需的最低值。

結束 mqExecute、 mqGetBag 及 mqBufferToBag 呼叫時會設定工具袋中的值。

# **程式碼範例**

以下是 mqExecute 呼叫的一些用法範例。

圖 第 1850 頁的圖 38 中顯示的範例會在佇列管理程式上建立本端佇列 (訊息長度上限為 100 個位元組):

 $/*$  Create a bag for the data you want in your PCF message  $*/$ mqCreateBag(MQCBO\_ADMIN\_BAG, &hbagRequest)  $/*$  Create a bag to be filled with the response from the command server  $*/$ mqCreateBag(MQCBO\_ADMIN\_BAG, &hbagResponse)

/\* Create a queue  $*/$ /\* Supply queue name \*/ mqAddString(hbagRequest, MQCA\_Q\_NAME, "QBERT")

/\* Supply queue type \*/ mqAddString(hbagRequest, MQIA\_Q\_TYPE, MQQT\_LOCAL)

 $/*$  Maximum message length is an optional parameter  $*/$ mqAddString(hbagRequest, MQIA\_MAX\_MSG\_LENGTH, 100)

 $/*$  Ask the command server to create the queue  $*/$ mqExecute(MQCMD\_CREATE\_Q, hbagRequest, hbagResponse)

/\* Tidy up memory allocated \*/ mqDeleteBag(hbagRequest) mqDeleteBag(hbagResponse)

圖 *38:* 使用 *mqExecute* 來建立本端佇列

圖 第 1851 [頁的圖](#page-1850-0) 39 中顯示的範例會查詢特定佇列的所有屬性。 mqAdd 查詢呼叫會識別要由 mqExecute 上的 Inquire 參數傳回之佇列的所有 IBM MQ 物件屬性。

<span id="page-1850-0"></span>/\* Create a bag for the data you want in your PCF message  $\star/$ mqCreateBag(MQCBO\_ADMIN\_BAG, &hbagRequest)

/\* Create a bag to be filled with the response from the command server  $*/$ mqCreateBag(MQCBO\_ADMIN\_BAG, &hbagResponse)

 $/*$  Inquire about a queue by supplying its name  $*/$ / $\star$  (other parameters are optional)  $\star$ / mqAddString(hbagRequest, MQCA\_Q\_NAME, "QBERT")

/ $\star$  Request the command server to inquire about the queue  $\star/$ mqExecute(MQCMD\_INQUIRE\_Q, hbagRequest, hbagResponse)

/ $\star$  If it worked, the attributes of the queue are returned  $\star/$  $/*$  in a system bag within the response bag  $*/$ mqInquireBag(hbagResponse, MQHA\_BAG\_HANDLE, 0, &hbagAttributes)

/ $\star$  Inquire the name of the queue and its current depth  $\star/$ mqInquireString(hbagAttributes, MQCA\_Q\_NAME, &stringAttribute) mqInquireString(hbagAttributes, MQIA\_CURRENT\_Q\_DEPTH, &integerAttribute)

 $/*$  Tidy up memory allocated  $*/$ mqDeleteBag(hbagRequest) mqDeleteBag(hbagResponse)

圖 *39:* 使用 *mqExecute* 來查詢佇列屬性

使用 mqExecute 是管理 IBM MQ 最簡單的方式,但可以使用低階呼叫 mqBagToBuffer 和 mqBufferToBag。 如需使用這些呼叫的相關資訊,請參閱 IBM MQ 管理介面 (MQAI) 簡介。

如需範例程式,請參閱 使用 MQAI 的範例。

IBM MQ 管理參考手冊

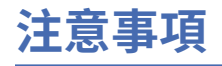

本資訊係針對 IBM 在美國所提供之產品與服務所開發。

在其他國家中,IBM 可能不會提供本書中所提的各項產品、服務或功能。 請洽當地 IBM 業務代表,以取得 當地目前提供的產品和服務之相關資訊。 這份文件在提及 IBM 的產品、程式或服務時,不表示或暗示只能 使用 IBM 的產品、程式或服務。 只要未侵犯 IBM 的智慧財產權,任何功能相當的產品、程式或服務都可以 取代 IBM 的產品、程式或服務。 不過,任何非 IBM 的產品、程式或服務,使用者必須自行負責作業的評估 和驗證責任。

本文件所說明之主題內容,IBM 可能擁有其專利或專利申請案。 提供本文件不代表提供這些專利的授權。 您可以書面提出授權查詢,來函請寄到:

IBM Director of Licensing IBM Corporation North Castle Drive Armonk, NY 10504-1785 U.S.A.

如果是有關雙位元組 (DBCS) 資訊的授權查詢,請洽詢所在國的 IBM 智慧財產部門,或書面提出授權查詢, 來函請寄到:

智慧財產權授權 法務部與智慧財產權法律 IBM Japan, Ltd. 19-21, Nihonbashi-Hakozakicho, Chuo-ku Tokyo 103-8510, Japan

**下列段落不適用於英國,若與任何其他國家之法律條款抵觸,亦不適用於該國:** International Business Machines Corporation 只依 "現況" 提供本出版品, 不提供任何明示或默示之保證, 其中包括且不限於不侵 權、可商用性或特定目的之適用性的隱含保證。 有些地區在特定交易上,不允許排除明示或暗示的保證,因 此,這項聲明不一定適合您。

這項資訊中可能會有技術上或排版印刷上的訛誤。 因此,IBM 會定期修訂;並將修訂後的內容納入新版中。 IBM 隨時會改進及/或變更本出版品所提及的產品及/或程式,不另行通知。

本資訊中任何對非 IBM 網站的敘述僅供參考,IBM 對該網站並不提供任何保證。 這些網站所提供的資料不 是 IBM 本產品的資料內容,如果要使用這些網站的資料,您必須自行承擔風險。

IBM 得以各種適當的方式使用或散布由您提供的任何資訊, 無需對您負責。

如果本程式的獲授權人為了 (i) 在個別建立的程式和其他程式 (包括本程式) 之間交換資訊, 以及 (ii) 相互使 用所交換的資訊,因而需要相關的資訊,請洽詢:

IBM Corporation 軟體交互作業能力協調程式,部門 49XA 3605 公路 52 N Rochester , MN 55901 U.S.A.

在適當條款與條件之下,包括某些情況下(支付費用),或可使用此類資訊。

IBM 基於雙方之 IBM 客戶合約、IBM 國際程式授權合約或任何同等合約之條款,提供本資訊所提及的授權 程式與其所有適用的授權資料。

本文件中所含的任何效能資料都是在受管制的環境下判定。 因此不同作業環境之下所得的結果,可能會有很 大的差異。 有些測定已在開發階段系統上做過,不過這並不保證在一般系統上會出現相同結果。 甚至有部 分的測量,是利用插補法而得的估計值, 實際結果可能有所不同。 本文件的使用者應驗證其特定環境適用 的資料。

本文件所提及之非 IBM 產品資訊,取自產品的供應商,或其發佈的聲明或其他公開管道。 IBM 並未測試過 這些產品,也無法確認這些非 IBM 產品的執行效能、相容性或任何對產品的其他主張是否完全無誤。 有關 非 IBM 產品的性能問題應直接洽詢該產品供應商。

有關 IBM 未來方針或目的之所有聲明,僅代表 IBM 的目標與主旨,隨時可能變更或撤銷,不必另行通知。

這份資訊含有日常商業運作所用的資料和報告範例。 為了要使它們儘可能完整,範例包括個人、公司、 品 牌和產品的名稱。 這些名稱全屬虛構,如與實際公司的名稱和住址雷同,純屬巧合。

著作權授權:

本資訊含有原始語言之範例應用程式,用以說明各作業平台中之程式設計技術。 您可以基於研發、使用、銷 售或散布符合作業平台(撰寫範例程式的作業平台)之應用程式介面的應用程式等目的,以任何形式複製、 修改及散布這些範例程式,而不必向 IBM 付費。 這些範例並未在所 有情況下完整測試。 因此,IBM 不保證 或暗示這些程式的可靠性、有用性或功能。

若 貴客戶正在閱讀本項資訊的電子檔,可能不會有照片和彩色說明。

# **程式設計介面資訊**

程式設計介面資訊 (如果有提供的話) 旨在協助您建立與此程式搭配使用的應用軟體。

本書包含預期程式設計介面的相關資訊,可讓客戶撰寫程式以取得 WebSphere MQ 的服務。

不過,本資訊也可能包含診斷、修正和調整資訊。 提供診斷、修正和調整資訊,是要協助您進行應用軟體的 除錯。

**重要:** 請勿使用此診斷、修改及調整資訊作為程式設計介面,因為它可能會變更。

# **商標**

IBM、 IBM 標誌 ibm.com 是 IBM Corporation 在全球許多適用範圍的商標。 IBM 商標的最新清單可在 Web 的 "Copyright and trademark information"www.ibm.com/legal/copytrade.shtml 中找到。 其他產品和服務 名稱,可能是 IBM 或其他公司的商標。

Microsoft 及 Windows 是 Microsoft Corporation 在美國及/或其他國家或地區的商標。

UNIX 是 The Open Group 在美國及/或其他國家/地區的註冊商標。

Linux 是 Linus Torvalds 在美國及/或其他國家或地區的註冊商標。

本產品包含 Eclipse Project (http://www.eclipse.org/) 所開發的軟體。

Java 和所有以 Java 為基礎的商標及標誌是 Oracle 及/或其子公司的商標或註冊商標。

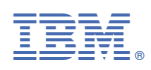

產品編號: